**new/exception\_lists/copyright <sup>1</sup> \*\*\*\*\*\*\*\*\*\*\*\*\*\*\*\*\*\*\*\*\*\*\*\*\*\*\*\*\*\*\*\*\*\*\*\*\*\*\*\*\*\*\*\*\*\*\*\*\*\*\*\*\*\*\*\*\*\* 18553 Fri Jan 17 07:29:12 2014new/exception\_lists/copyrightPANKOVs restructure \*\*\*\*\*\*\*\*\*\*\*\*\*\*\*\*\*\*\*\*\*\*\*\*\*\*\*\*\*\*\*\*\*\*\*\*\*\*\*\*\*\*\*\*\*\*\*\*\*\*\*\*\*\*\*\*\*\*** # <sup>2</sup> # CDDL HEADER START # # The contents of this file are subject to the terms of the # Common Development and Distribution License (the "License"). # You may not use this file except in compliance with the License.<br>7 # # <sup>8</sup> # You can obtain a copy of the license at usr/src/OPENSOLARIS.LICENSE # or http://www.opensolaris.org/os/licensing. # See the License for the specific language governing permissions 11 # and limitations under the License.<br>12 # # <sup>13</sup> # When distributing Covered Code, include this CDDL HEADER in each # file and include the License file at usr/src/OPENSOLARIS.LICENSE. # If applicable, add the following below this CDDL HEADER, with the # fields enclosed by brackets "[]" replaced with your own identifying # information: Portions Copyright [yyyy] [name of copyright owner] # <sup>19</sup> # CDDL HEADER END # # Copyright (c) 2009, 2010, Oracle and/or its affiliates. All rights reserved. # Copyright 2011 Nexenta Systems, Inc. All rights reserved. # Copyright (c) 2011 by Delphix. All rights reserved. **# Copyright 2013 Nexenta Systems, Inc. All rights reserved.** # syntax: glob 27 exception lists/closed-bins exception\_lists/copyright exception\_lists/cstyle exception\_lists/hdrchk usr/src/cmd/dtrace/test/tst/common/\*/\*.out usr/src/cmd/krb5/kadmin/cli/kadmin\_ct.c usr/src/cmd/krb5/kadmin/cli/kadmin.h usr/src/cmd/krb5/kadmin/cli/ss\_wrapper.c usr/src/cmd/krb5/kadmin/dbutil/nstrtok.h usr/src/cmd/krb5/kadmin/dbutil/ovload.c usr/src/cmd/krb5/kadmin/dbutil/string\_table.c usr/src/cmd/krb5/kadmin/dbutil/strtok.c usr/src/cmd/krb5/kadmin/dbutil/util.c usr/src/cmd/krb5/kadmin/kpasswd/kpasswd\_strings.h usr/src/cmd/krb5/kadmin/kpasswd/kpasswd.h usr/src/cmd/krb5/kadmin/ktutil/ktutil.h usr/src/cmd/krb5/kadmin/server/server\_glue\_v1.c usr/src/cmd/krb5/krb5kdc/extern.c usr/src/cmd/krb5/krb5kdc/kdc\_util.c usr/src/cmd/krb5/krb5kdc/policy.c usr/src/cmd/krb5/krb5kdc/replay.c usr/src/cmd/krb5/krb5kdc/sock2p.c usr/src/cmd/krb5/ldap\_util/kdb5\_ldap\_list.c usr/src/cmd/krb5/ldap\_util/kdb5\_ldap\_list.h usr/src/cmd/krb5/ldap\_util/kdb5\_ldap\_policy.h usr/src/cmd/krb5/ldap\_util/kdb5\_ldap\_realm.h usr/src/cmd/krb5/ldap\_util/kdb5\_ldap\_services.h usr/src/cmd/smbsrv/smbd/eventlog.dll usr/src/cmd/terminfo/termcap.src

usr/src/cmd/terminfo/terminfo.src

# **usr/src/common/acpica**

usr/src/common/bzip2/LICENSE

usr/src/common/bzip2/Solaris.README.txt

usr/src/common/bzip2/bzlib.h

# **new/exception\_lists/copyright**

 **<sup>2</sup>** usr/src/common/bzip2/crctable.c usr/src/common/bzip2/randtable.c usr/src/common/bzip2/blocksort.c usr/src/common/bzip2/compress.c usr/src/common/bzip2/bzlib.c <sup>66</sup> usr/src/common/bzip2/decompress.c usr/src/common/bzip2/bzlib\_private.h usr/src/common/bzip2/huffman.c usr/src/common/openssl/crypto/krb5/krb5\_asn.c usr/src/common/openssl/crypto/krb5/krb5\_asn.h usr/src/grub/grub-0.97/stage2/Makefile.am usr/src/lib/gss\_mechs/mech\_krb5/crypto/cksumtype\_to\_string.c usr/src/lib/gss\_mechs/mech\_krb5/crypto/coll\_proof\_cksum.c usr/src/lib/gss\_mechs/mech\_krb5/crypto/enctype\_compare.c usr/src/lib/gss\_mechs/mech\_krb5/crypto/keyed\_checksum\_types.c usr/src/lib/gss\_mechs/mech\_krb5/crypto/keyed\_cksum.c usr/src/lib/gss\_mechs/mech\_krb5/crypto/keylengths.c usr/src/lib/gss\_mechs/mech\_krb5/crypto/old/des\_stringtokey.c usr/src/lib/gss\_mechs/mech\_krb5/crypto/random\_to\_key.c usr/src/lib/gss\_mechs/mech\_krb5/crypto/string\_to\_cksumtype.c 81 usr/src/lib/gss\_mechs/mech\_krb5/crypto/string\_to\_enctype.c usr/src/lib/gss\_mechs/mech\_krb5/crypto/valid\_cksumtype.c usr/src/lib/gss\_mechs/mech\_krb5/et/error\_table.h 84 usr/src/lib/gss\_mechs/mech\_krb5/et/internal.h usr/src/lib/gss\_mechs/mech\_krb5/et/mit-sipb-copyright.h usr/src/lib/gss\_mechs/mech\_krb5/include/cache-addrinfo.h usr/src/lib/gss\_mechs/mech\_krb5/include/cm.h usr/src/lib/gss\_mechs/mech\_krb5/include/db-config.h usr/src/lib/gss\_mechs/mech\_krb5/include/db.h usr/src/lib/gss\_mechs/mech\_krb5/include/fake-addrinfo.h usr/src/lib/gss\_mechs/mech\_krb5/include/foreachaddr.h usr/src/lib/gss\_mechs/mech\_krb5/include/k5-int-pkinit.h 93 usr/src/lib/gss\_mechs/mech\_krb5/include/k5-utf8.h 94 usr/src/lib/gss\_mechs/mech\_krb5/include/kdb\_kt.h usr/src/lib/gss\_mechs/mech\_krb5/include/krb5\_libinit.h usr/src/lib/gss\_mechs/mech\_krb5/include/krb5/adm\_defs.h usr/src/lib/gss\_mechs/mech\_krb5/include/krb5/adm\_proto.h 98 usr/src/lib/gss\_mechs/mech\_krb5/include/krb5/adm.h usr/src/lib/gss\_mechs/mech\_krb5/include/krb5/copyright.h usr/src/lib/gss\_mechs/mech\_krb5/include/krb5/k5-err.h usr/src/lib/gss\_mechs/mech\_krb5/include/krb5/k5-plugin.h usr/src/lib/gss\_mechs/mech\_krb5/include/locate\_plugin.h usr/src/lib/gss\_mechs/mech\_krb5/include/port-sockets.h usr/src/lib/gss\_mechs/mech\_krb5/include/preauth\_plugin.h usr/src/lib/gss\_mechs/mech\_krb5/krb5/asn.1/asn1\_decode.c usr/src/lib/gss\_mechs/mech\_krb5/krb5/asn.1/asn1\_decode.h usr/src/lib/gss\_mechs/mech\_krb5/krb5/asn.1/asn1\_encode.c usr/src/lib/gss\_mechs/mech\_krb5/krb5/asn.1/asn1\_encode.h usr/src/lib/gss\_mechs/mech\_krb5/krb5/asn.1/asn1\_get.c usr/src/lib/gss\_mechs/mech\_krb5/krb5/asn.1/asn1\_get.h usr/src/lib/gss\_mechs/mech\_krb5/krb5/asn.1/asn1\_k\_decode.h usr/src/lib/gss\_mechs/mech\_krb5/krb5/asn.1/asn1\_k\_encode.h usr/src/lib/gss\_mechs/mech\_krb5/krb5/asn.1/asn1\_make.c usr/src/lib/gss\_mechs/mech\_krb5/krb5/asn.1/asn1\_make.h usr/src/lib/gss\_mechs/mech\_krb5/krb5/asn.1/asn1\_misc.c usr/src/lib/gss\_mechs/mech\_krb5/krb5/asn.1/asn1\_misc.h usr/src/lib/gss\_mechs/mech\_krb5/krb5/asn.1/asn1buf.h usr/src/lib/gss\_mechs/mech\_krb5/krb5/asn.1/krb5\_decode.c usr/src/lib/gss\_mechs/mech\_krb5/krb5/asn.1/krb5\_encode.c usr/src/lib/gss\_mechs/mech\_krb5/krb5/asn.1/krbasn1.h usr/src/lib/gss\_mechs/mech\_krb5/krb5/asn.1/ldap\_key\_seq.c usr/src/lib/gss\_mechs/mech\_krb5/krb5/ccache/cc-int.h usr/src/lib/gss\_mechs/mech\_krb5/krb5/ccache/cccopy.c usr/src/lib/gss\_mechs/mech\_krb5/krb5/ccache/ccdefault.c usr/src/lib/gss\_mechs/mech\_krb5/krb5/ccache/ccdefops.c

usr/src/lib/gss\_mechs/mech\_krb5/krb5/ccache/ccfns.c

### **new/exception\_lists/copyright<sup>3</sup>**

 usr/src/lib/gss\_mechs/mech\_krb5/krb5/ccache/fcc.h usr/src/lib/gss\_mechs/mech\_krb5/krb5/ccache/scc.h usr/src/lib/gss\_mechs/mech\_krb5/krb5/ccache/ser\_cc.c usr/src/lib/gss\_mechs/mech\_krb5/krb5/error\_tables/adm\_err.h usr/src/lib/gss\_mechs/mech\_krb5/krb5/keytab/kt-int.h usr/src/lib/gss\_mechs/mech\_krb5/krb5/keytab/ktadd.c usr/src/lib/gss\_mechs/mech\_krb5/krb5/keytab/ktdefault.c usr/src/lib/gss\_mechs/mech\_krb5/krb5/keytab/ktfns.c usr/src/lib/gss\_mechs/mech\_krb5/krb5/keytab/ktremove.c usr/src/lib/gss\_mechs/mech\_krb5/krb5/keytab/read\_servi.c 137 usr/src/lib/gss\_mechs/mech\_krb5/krb5/krb/addr\_comp.c usr/src/lib/gss\_mechs/mech\_krb5/krb5/krb/addr\_order.c 139 usr/src/lib/gss\_mechs/mech\_krb5/krb5/krb/addr\_srch.c usr/src/lib/gss\_mechs/mech\_krb5/krb5/krb/appdefault.c usr/src/lib/gss\_mechs/mech\_krb5/krb5/krb/bld\_pr\_ext.c usr/src/lib/gss\_mechs/mech\_krb5/krb5/krb/bld\_princ.c usr/src/lib/gss\_mechs/mech\_krb5/krb5/krb/chk\_trans.c usr/src/lib/gss\_mechs/mech\_krb5/krb5/krb/cleanup.h 145 usr/src/lib/gss\_mechs/mech\_krb5/krb5/krb/copy\_addrs.c usr/src/lib/gss\_mechs/mech\_krb5/krb5/krb/copy\_creds.c usr/src/lib/gss\_mechs/mech\_krb5/krb5/krb/copy\_data.c usr/src/lib/gss\_mechs/mech\_krb5/krb5/krb/copy\_tick.c usr/src/lib/gss\_mechs/mech\_krb5/krb5/krb/decode\_kdc.c usr/src/lib/gss\_mechs/mech\_krb5/krb5/krb/decrypt\_tk.c usr/src/lib/gss\_mechs/mech\_krb5/krb5/krb/deltat.c usr/src/lib/gss\_mechs/mech\_krb5/krb5/krb/enc\_helper.c usr/src/lib/gss\_mechs/mech\_krb5/krb5/krb/encode\_kdc.c usr/src/lib/gss\_mechs/mech\_krb5/krb5/krb/encrypt\_tk.c usr/src/lib/gss\_mechs/mech\_krb5/krb5/krb/free\_rtree.c usr/src/lib/gss\_mechs/mech\_krb5/krb5/krb/gc\_via\_tkt.c usr/src/lib/gss\_mechs/mech\_krb5/krb5/krb/gen\_subkey.c usr/src/lib/gss\_mechs/mech\_krb5/krb5/krb/gic\_opt.c usr/src/lib/gss\_mechs/mech\_krb5/krb5/krb/init\_keyblock.c usr/src/lib/gss\_mechs/mech\_krb5/krb5/krb/int-proto.h usr/src/lib/gss\_mechs/mech\_krb5/krb5/krb/kdc\_rep\_dc.c usr/src/lib/gss\_mechs/mech\_krb5/krb5/krb/kerrs.c usr/src/lib/gss\_mechs/mech\_krb5/krb5/krb/mk\_error.c usr/src/lib/gss\_mechs/mech\_krb5/krb5/krb/mk\_rep.c usr/src/lib/gss\_mechs/mech\_krb5/krb5/krb/pr\_to\_salt.c usr/src/lib/gss\_mechs/mech\_krb5/krb5/krb/preauth.c usr/src/lib/gss\_mechs/mech\_krb5/krb5/krb/rd\_error.c usr/src/lib/gss\_mechs/mech\_krb5/krb5/krb/rd\_rep.c usr/src/lib/gss\_mechs/mech\_krb5/krb5/krb/rd\_req.c 170 usr/src/lib/gss\_mechs/mech\_krb5/krb5/krb/rd\_safe.c usr/src/lib/gss\_mechs/mech\_krb5/krb5/krb/tgtname.c usr/src/lib/gss\_mechs/mech\_krb5/krb5/krb/valid\_times.c 173 usr/src/lib/gss\_mechs/mech\_krb5/krb5/krb/vic\_opt.c usr/src/lib/gss\_mechs/mech\_krb5/krb5/krb/walk\_rtree.c usr/src/lib/gss\_mechs/mech\_krb5/krb5/os/accessor.c usr/src/lib/gss\_mechs/mech\_krb5/krb5/os/changepw.c usr/src/lib/gss\_mechs/mech\_krb5/krb5/os/dnssrv.c 178 usr/src/lib/gss\_mechs/mech\_krb5/krb5/os/free\_hstrl.c usr/src/lib/gss\_mechs/mech\_krb5/krb5/os/free\_krbhs.c usr/src/lib/gss\_mechs/mech\_krb5/krb5/os/full\_ipadr.c usr/src/lib/gss\_mechs/mech\_krb5/krb5/os/gen\_port.c usr/src/lib/gss\_mechs/mech\_krb5/krb5/os/gen\_rname.c usr/src/lib/gss\_mechs/mech\_krb5/krb5/os/genaddrs.c usr/src/lib/gss\_mechs/mech\_krb5/krb5/os/get\_krbhst.c usr/src/lib/gss\_mechs/mech\_krb5/krb5/os/gmt\_mktime.c usr/src/lib/gss\_mechs/mech\_krb5/krb5/os/hostaddr.c usr/src/lib/gss\_mechs/mech\_krb5/krb5/os/localaddr.c usr/src/lib/gss\_mechs/mech\_krb5/krb5/os/lock\_file.c usr/src/lib/gss\_mechs/mech\_krb5/krb5/os/mk\_faddr.c usr/src/lib/gss\_mechs/mech\_krb5/krb5/os/net\_read.c usr/src/lib/gss\_mechs/mech\_krb5/krb5/os/net\_write.c usr/src/lib/gss\_mechs/mech\_krb5/krb5/os/os-proto.h

### **new/exception\_lists/copyright<sup>4</sup>**

 usr/src/lib/gss\_mechs/mech\_krb5/krb5/os/osconfig.c usr/src/lib/gss\_mechs/mech\_krb5/krb5/os/port2ip.c usr/src/lib/gss\_mechs/mech\_krb5/krb5/os/prompter.c usr/src/lib/gss\_mechs/mech\_krb5/krb5/os/promptusr.c usr/src/lib/gss\_mechs/mech\_krb5/krb5/os/read\_msg.c usr/src/lib/gss\_mechs/mech\_krb5/krb5/os/read\_pwd.c usr/src/lib/gss\_mechs/mech\_krb5/krb5/os/realm\_dom.c usr/src/lib/gss\_mechs/mech\_krb5/krb5/os/realm\_iter.c 201 usr/src/lib/gss\_mechs/mech\_krb5/krb5/os/thread\_safe.c usr/src/lib/gss\_mechs/mech\_krb5/krb5/os/unlck\_file.c usr/src/lib/gss\_mechs/mech\_krb5/krb5/os/ustime.c usr/src/lib/gss\_mechs/mech\_krb5/krb5/os/write\_msg.c usr/src/lib/gss\_mechs/mech\_krb5/krb5/posix/daemon.c usr/src/lib/gss\_mechs/mech\_krb5/krb5/posix/setenv.c usr/src/lib/gss\_mechs/mech\_krb5/krb5/rcache/rc\_base.h 208 usr/src/lib/gss\_mechs/mech\_krb5/krb5/rcache/rc\_conv.c usr/src/lib/gss\_mechs/mech\_krb5/krb5/rcache/rc\_io.h usr/src/lib/gss\_mechs/mech\_krb5/krb5/rcache/rc\_none.c 211 usr/src/lib/gss\_mechs/mech\_krb5/krb5/rcache/rc-int.h usr/src/lib/gss\_mechs/mech\_krb5/krb5/rcache/rcfns.c usr/src/lib/gss\_mechs/mech\_krb5/mech/add\_cred.c usr/src/lib/gss\_mechs/mech\_krb5/mech/compare\_name.c usr/src/lib/gss\_mechs/mech\_krb5/mech/context\_time.c usr/src/lib/gss\_mechs/mech\_krb5/mech/copy\_ccache.c usr/src/lib/gss\_mechs/mech\_krb5/mech/disp\_com\_err\_status.c usr/src/lib/gss\_mechs/mech\_krb5/mech/disp\_major\_status.c 219 usr/src/lib/gss\_mechs/mech\_krb5/mech/disp\_name.c usr/src/lib/gss\_mechs/mech\_krb5/mech/disp\_status.c usr/src/lib/gss\_mechs/mech\_krb5/mech/export\_name.c usr/src/lib/gss\_mechs/mech\_krb5/mech/export\_sec\_context.c usr/src/lib/gss\_mechs/mech\_krb5/mech/gss\_libinit.h usr/src/lib/gss\_mechs/mech\_krb5/mech/import\_name.c usr/src/lib/gss\_mechs/mech\_krb5/mech/indicate\_mechs.c 226 usr/src/lib/gss\_mechs/mech\_krb5/mech/ing\_cred.c usr/src/lib/gss\_mechs/mech\_krb5/mech/inq\_names.c usr/src/lib/gss\_mechs/mech\_krb5/mech/oid\_ops.c usr/src/lib/gss\_mechs/mech\_krb5/mech/process\_context\_token.c usr/src/lib/gss\_mechs/mech\_krb5/mech/rel\_cred.c usr/src/lib/gss\_mechs/mech\_krb5/mech/rel\_name.c usr/src/lib/gss\_mechs/mech\_krb5/mech/rel\_oid.c 233 usr/src/lib/gss\_mechs/mech\_krb5/mech/set\_allowable\_enctypes.c usr/src/lib/gss\_mechs/mech\_krb5/mech/util\_buffer.c usr/src/lib/gss\_mechs/mech\_krb5/mech/util\_ctxsetup.c usr/src/lib/gss\_mechs/mech\_krb5/mech/util\_dup.c usr/src/lib/gss\_mechs/mech\_krb5/mech/utl\_nohash\_validate.c usr/src/lib/gss\_mechs/mech\_krb5/profile/prof\_err.h 239 usr/src/lib/gss\_mechs/mech\_krb5/profile/prof\_get.c 240 usr/src/lib/gss\_mechs/mech\_krb5/profile/prof\_set.c usr/src/lib/gss\_mechs/mech\_krb5/support/errors.c usr/src/lib/gss\_mechs/mech\_krb5/support/fake-addrinfo.c usr/src/lib/gss\_mechs/mech\_krb5/support/init-addrinfo.c usr/src/lib/gss\_mechs/mech\_krb5/support/supp-int.h usr/src/lib/gss\_mechs/mech\_krb5/support/threads.c usr/src/lib/gss\_mechs/mech\_krb5/support/utf8.c usr/src/lib/krb5/dyn/dyn\_append.c usr/src/lib/krb5/dyn/dyn\_create.c usr/src/lib/krb5/dyn/dyn\_debug.c usr/src/lib/krb5/dyn/dyn\_delete.c usr/src/lib/krb5/dyn/dyn\_initzero.c usr/src/lib/krb5/dyn/dyn\_insert.c usr/src/lib/krb5/dyn/dyn\_paranoid.c usr/src/lib/krb5/dyn/dyn\_put.c usr/src/lib/krb5/dyn/dyn\_realloc.c usr/src/lib/krb5/dyn/dyn\_size.c usr/src/lib/krb5/kadm5/admin\_internal.h usr/src/lib/krb5/kadm5/admin\_xdr.h

### **new/exception\_lists/copyright**

 **<sup>5</sup>** usr/src/lib/krb5/kadm5/chpass\_util\_strings.h usr/src/lib/krb5/kadm5/clnt/client\_handle.c usr/src/lib/krb5/kadm5/clnt/clnt\_chpass\_util.c usr/src/lib/krb5/kadm5/kadm\_rpc.h usr/src/lib/krb5/kadm5/misc\_free.c usr/src/lib/krb5/kadm5/srv/server\_dict.c usr/src/lib/krb5/kadm5/srv/server\_handle.c usr/src/lib/krb5/kadm5/srv/server\_misc.c usr/src/lib/krb5/kadm5/srv/svr\_iters.c usr/src/lib/krb5/kadm5/srv/svr\_misc\_free.c usr/src/lib/krb5/kadm5/srv/svr\_policy.c usr/src/lib/krb5/kadm5/srv/xdr\_alloc.c usr/src/lib/krb5/kdb/adb\_err.h usr/src/lib/krb5/kdb/kdb5.h usr/src/lib/krb5/kdb/keytab.c usr/src/lib/krb5/plugins/kdb/db2/adb\_policy.c usr/src/lib/krb5/plugins/kdb/db2/kdb\_db2.h usr/src/lib/krb5/plugins/kdb/db2/kdb\_xdr.c usr/src/lib/krb5/plugins/kdb/db2/kdb\_xdr.h usr/src/lib/krb5/plugins/kdb/db2/libdb2/btree/bt\_close.c usr/src/lib/krb5/plugins/kdb/db2/libdb2/btree/bt\_conv.c usr/src/lib/krb5/plugins/kdb/db2/libdb2/btree/bt\_delete.c usr/src/lib/krb5/plugins/kdb/db2/libdb2/btree/bt\_get.c usr/src/lib/krb5/plugins/kdb/db2/libdb2/btree/bt\_open.c usr/src/lib/krb5/plugins/kdb/db2/libdb2/btree/bt\_overflow.c usr/src/lib/krb5/plugins/kdb/db2/libdb2/btree/bt\_page.c usr/src/lib/krb5/plugins/kdb/db2/libdb2/btree/bt\_put.c usr/src/lib/krb5/plugins/kdb/db2/libdb2/btree/bt\_search.c usr/src/lib/krb5/plugins/kdb/db2/libdb2/btree/bt\_split.c usr/src/lib/krb5/plugins/kdb/db2/libdb2/btree/bt\_utils.c usr/src/lib/krb5/plugins/kdb/db2/libdb2/db/db.c usr/src/lib/krb5/plugins/kdb/db2/libdb2/hash/hash\_bigkey.c usr/src/lib/krb5/plugins/kdb/db2/libdb2/hash/hash\_func.c usr/src/lib/krb5/plugins/kdb/db2/libdb2/hash/hash\_log2.c usr/src/lib/krb5/plugins/kdb/db2/libdb2/hash/hash\_page.c usr/src/lib/krb5/plugins/kdb/db2/libdb2/hash/hash.c usr/src/lib/krb5/plugins/kdb/db2/libdb2/hash/hsearch.c usr/src/lib/krb5/plugins/kdb/db2/libdb2/include/db-ndbm.h usr/src/lib/krb5/plugins/kdb/db2/libdb2/mpool/mpool.c usr/src/lib/krb5/plugins/kdb/db2/libdb2/recno/rec\_close.c usr/src/lib/krb5/plugins/kdb/db2/libdb2/recno/rec\_delete.c usr/src/lib/krb5/plugins/kdb/db2/libdb2/recno/rec\_get.c usr/src/lib/krb5/plugins/kdb/db2/libdb2/recno/rec\_open.c usr/src/lib/krb5/plugins/kdb/db2/libdb2/recno/rec\_put.c usr/src/lib/krb5/plugins/kdb/db2/libdb2/recno/rec\_search.c usr/src/lib/krb5/plugins/kdb/db2/libdb2/recno/rec\_seq.c usr/src/lib/krb5/plugins/kdb/db2/libdb2/recno/rec\_utils.c usr/src/lib/krb5/plugins/kdb/db2/pol\_xdr.c usr/src/lib/krb5/plugins/kdb/db2/policy\_db.h usr/src/lib/krb5/plugins/kdb/ldap/libkdb\_ldap/kdb\_xdr.c usr/src/lib/krb5/plugins/kdb/ldap/libkdb\_ldap/kdb\_xdr.h usr/src/lib/krb5/plugins/kdb/ldap/libkdb\_ldap/ldap\_err.c usr/src/lib/krb5/plugins/kdb/ldap/libkdb\_ldap/ldap\_err.h usr/src/lib/krb5/plugins/kdb/ldap/libkdb\_ldap/ldap\_fetch\_mkey.c usr/src/lib/krb5/plugins/kdb/ldap/libkdb\_ldap/ldap\_handle.c usr/src/lib/krb5/plugins/kdb/ldap/libkdb\_ldap/ldap\_handle.h usr/src/lib/krb5/plugins/kdb/ldap/libkdb\_ldap/ldap\_krbcontainer.c usr/src/lib/krb5/plugins/kdb/ldap/libkdb\_ldap/ldap\_krbcontainer.h usr/src/lib/krb5/plugins/kdb/ldap/libkdb\_ldap/ldap\_principal.h usr/src/lib/krb5/plugins/kdb/ldap/libkdb\_ldap/ldap\_pwd\_policy.h usr/src/lib/krb5/plugins/kdb/ldap/libkdb\_ldap/ldap\_realm.h usr/src/lib/krb5/plugins/kdb/ldap/libkdb\_ldap/ldap\_service\_rights.c usr/src/lib/krb5/plugins/kdb/ldap/libkdb\_ldap/ldap\_service\_stash.h usr/src/lib/krb5/plugins/kdb/ldap/libkdb\_ldap/ldap\_services.c usr/src/lib/krb5/plugins/kdb/ldap/libkdb\_ldap/ldap\_services.h usr/src/lib/krb5/plugins/kdb/ldap/libkdb\_ldap/ldap\_tkt\_policy.c

### **new/exception\_lists/copyright**

### usr/src/lib/krb5/plugins/kdb/ldap/libkdb\_ldap/ldap\_tkt\_policy.h usr/src/lib/krb5/plugins/preauth/pkinit/pkinit\_accessor.c usr/src/lib/krb5/plugins/preauth/pkinit/pkinit\_accessor.h usr/src/lib/krb5/plugins/preauth/pkinit/pkinit\_lib.c usr/src/lib/krb5/plugins/preauth/pkinit/pkinit\_profile.c usr/src/lib/krb5/plugins/preauth/pkinit/pkinit\_srv.c usr/src/lib/krb5/ss/copyright.h usr/src/lib/krb5/ss/mit-sipb-copyright.h usr/src/lib/krb5/ss/options.c usr/src/lib/krb5/ss/std\_rqs.c usr/src/lib/krb5/ss/utils.c usr/src/lib/librstp/common/\*.[ch] usr/src/lib/librstp/common/[CRT]\* usr/src/test/zfs-tests/tests/functional/history/\*Z usr/src/test/zfs-tests/tests/functional/history/\*txt usr/src/uts/intel/nsmb/ioc\_check.ref usr/src/uts/intel/os/splashimage.xpm usr/src/uts/common/gssapi/mechs/krb5/crypto/block\_size.c usr/src/uts/common/gssapi/mechs/krb5/crypto/checksum\_length.c usr/src/uts/common/gssapi/mechs/krb5/crypto/des/f\_parity.c usr/src/uts/common/gssapi/mechs/krb5/crypto/des/weak\_key.c usr/src/uts/common/gssapi/mechs/krb5/crypto/encrypt\_length.c usr/src/uts/common/gssapi/mechs/krb5/crypto/hash\_provider/hash\_crc32.c usr/src/uts/common/gssapi/mechs/krb5/include/aes\_s2k.h usr/src/uts/common/gssapi/mechs/krb5/include/auth\_con.h usr/src/uts/common/gssapi/mechs/krb5/include/cksumtypes.h usr/src/uts/common/gssapi/mechs/krb5/include/crc-32.h usr/src/uts/common/gssapi/mechs/krb5/include/dk.h usr/src/uts/common/gssapi/mechs/krb5/include/enc\_provider.h usr/src/uts/common/gssapi/mechs/krb5/include/etypes.h usr/src/uts/common/gssapi/mechs/krb5/include/raw.h usr/src/uts/common/gssapi/mechs/krb5/krb5/krb/copy\_auth.c usr/src/uts/common/gssapi/mechs/krb5/krb5/krb/ser\_adata.c usr/src/uts/common/gssapi/mechs/krb5/krb5/krb/ser\_addr.c usr/src/uts/common/gssapi/mechs/krb5/krb5/krb/ser\_auth.c usr/src/uts/common/gssapi/mechs/krb5/krb5/krb/ser\_cksum.c usr/src/uts/common/gssapi/mechs/krb5/krb5/krb/ser\_ctx.c usr/src/uts/common/gssapi/mechs/krb5/krb5/krb/ser\_key.c usr/src/uts/common/gssapi/mechs/krb5/krb5/os/toffset.c usr/src/uts/common/gssapi/mechs/krb5/mech/util\_seed.c usr/src/uts/common/gssapi/mechs/krb5/mech/util\_seqnum.c usr/src/uts/common/gssapi/mechs/krb5/mech/val\_cred.c usr/src/uts/common/io/ixgbe/ixgbe\_82598.c usr/src/uts/common/io/ixgbe/ixgbe\_82599.c usr/src/uts/common/io/ixgbe/ixgbe\_api.c usr/src/uts/common/io/ixgbe/ixgbe\_api.h usr/src/uts/common/io/ixgbe/ixgbe\_common.c usr/src/uts/common/io/ixgbe/ixgbe\_common.h usr/src/uts/common/io/ixgbe/ixgbe\_osdep.h usr/src/uts/common/io/ixgbe/ixgbe\_phy.c usr/src/uts/common/io/ixgbe/ixgbe\_phy.h usr/src/uts/common/io/ixgbe/ixgbe\_type.h usr/src/uts/common/fs/zfs/THIRDPARTYLICENSE.lz4.descrip usr/src/uts/sparc/nsmb/ioc\_check.ref

**<sup>6</sup>**

### **\*\*\*\*\*\*\*\*\*\*\*\*\*\*\*\*\*\*\*\*\*\*\*\*\*\*\*\*\*\*\*\*\*\*\*\*\*\*\*\*\*\*\*\*\*\*\*\*\*\*\*\*\*\*\*\*\*\***

 **34946 Fri Jan 17 07:29:13 2014new/exception\_lists/cstyle**

### **PANKOVs restructure\*\*\*\*\*\*\*\*\*\*\*\*\*\*\*\*\*\*\*\*\*\*\*\*\*\*\*\*\*\*\*\*\*\*\*\*\*\*\*\*\*\*\*\*\*\*\*\*\*\*\*\*\*\*\*\*\*\***

 usr/src/cmd/krb5/kadmin/cli/kadmin\_ct.c usr/src/cmd/krb5/kadmin/cli/kadmin.c usr/src/cmd/krb5/kadmin/cli/kadmin.h usr/src/cmd/krb5/kadmin/cli/keytab.c usr/src/cmd/krb5/kadmin/cli/ss\_wrapper.c usr/src/cmd/krb5/kadmin/dbutil/dump.c usr/src/cmd/krb5/kadmin/dbutil/import\_err.h usr/src/cmd/krb5/kadmin/dbutil/kadm5\_create.c 9 usr/src/cmd/krb5/kadmin/dbutil/kdb5\_create.c usr/src/cmd/krb5/kadmin/dbutil/kdb5\_destroy.c usr/src/cmd/krb5/kadmin/dbutil/kdb5\_stash.c usr/src/cmd/krb5/kadmin/dbutil/kdb5\_util.c usr/src/cmd/krb5/kadmin/dbutil/kdb5\_util.h usr/src/cmd/krb5/kadmin/dbutil/nstrtok.h usr/src/cmd/krb5/kadmin/dbutil/ovload.c usr/src/cmd/krb5/kadmin/dbutil/string\_table.c usr/src/cmd/krb5/kadmin/dbutil/string\_table.h usr/src/cmd/krb5/kadmin/dbutil/strtok.c usr/src/cmd/krb5/kadmin/dbutil/util.c usr/src/cmd/krb5/kadmin/kpasswd/kpasswd\_strings.h usr/src/cmd/krb5/kadmin/kpasswd/kpasswd.c usr/src/cmd/krb5/kadmin/kpasswd/kpasswd.h usr/src/cmd/krb5/kadmin/kpasswd/tty\_kpasswd.c usr/src/cmd/krb5/kadmin/ktutil/ktutil\_ct.c usr/src/cmd/krb5/kadmin/ktutil/ktutil\_funcs.c usr/src/cmd/krb5/kadmin/ktutil/ktutil.c usr/src/cmd/krb5/kadmin/ktutil/ktutil.h usr/src/cmd/krb5/kadmin/server/kadm\_rpc\_svc.c usr/src/cmd/krb5/kadmin/server/misc.c usr/src/cmd/krb5/kadmin/server/misc.h usr/src/cmd/krb5/kadmin/server/ovsec\_kadmd.c usr/src/cmd/krb5/kadmin/server/server\_glue\_v1.c usr/src/cmd/krb5/kadmin/server/server\_stubs.c usr/src/cmd/krb5/kdestroy/kdestroy.c usr/src/cmd/krb5/kinit/kinit.c usr/src/cmd/krb5/klist/klist.c usr/src/cmd/krb5/krb5kdc/dispatch.c usr/src/cmd/krb5/krb5kdc/do\_as\_req.c usr/src/cmd/krb5/krb5kdc/do\_tgs\_req.c usr/src/cmd/krb5/krb5kdc/extern.c usr/src/cmd/krb5/krb5kdc/extern.h usr/src/cmd/krb5/krb5kdc/kdc\_preauth.c usr/src/cmd/krb5/krb5kdc/kdc\_util.c usr/src/cmd/krb5/krb5kdc/kdc\_util.h usr/src/cmd/krb5/krb5kdc/main.c usr/src/cmd/krb5/krb5kdc/network.c usr/src/cmd/krb5/krb5kdc/policy.c usr/src/cmd/krb5/krb5kdc/policy.h usr/src/cmd/krb5/krb5kdc/replay.c usr/src/cmd/krb5/krb5kdc/sock2p.c usr/src/cmd/krb5/ldap\_util/kdb5\_ldap\_list.c usr/src/cmd/krb5/ldap\_util/kdb5\_ldap\_list.h usr/src/cmd/krb5/ldap\_util/kdb5\_ldap\_policy.c usr/src/cmd/krb5/ldap\_util/kdb5\_ldap\_policy.h usr/src/cmd/krb5/ldap\_util/kdb5\_ldap\_realm.c usr/src/cmd/krb5/ldap\_util/kdb5\_ldap\_realm.h usr/src/cmd/krb5/ldap\_util/kdb5\_ldap\_services.c usr/src/cmd/krb5/ldap\_util/kdb5\_ldap\_services.h usr/src/cmd/krb5/ldap\_util/kdb5\_ldap\_util.c usr/src/cmd/krb5/ldap\_util/kdb5\_ldap\_util.h usr/src/cmd/krb5/slave/kprop.c

# **<sup>1</sup>**

### **new/exception\_lists/cstyle<sup>2</sup>**

 usr/src/cmd/krb5/slave/kprop.h usr/src/cmd/krb5/slave/kpropd.c usr/src/common/bzip2/bzlib.h usr/src/common/bzip2/crctable.c usr/src/common/bzip2/randtable.c usr/src/common/bzip2/blocksort.c usr/src/common/bzip2/compress.c usr/src/common/bzip2/bzlib.c usr/src/common/bzip2/decompress.c usr/src/common/bzip2/bzlib\_private.h usr/src/common/bzip2/huffman.c usr/src/common/openssl/crypto/krb5/krb5\_asn.c usr/src/common/openssl/crypto/krb5/krb5\_asn.h usr/src/lib/gss\_mechs/mech\_krb5/crypto/aes/aes\_s2k.c usr/src/lib/gss\_mechs/mech\_krb5/crypto/cksumtype\_to\_string.c 77 usr/src/lib/gss\_mechs/mech\_krb5/crypto/coll\_proof\_cksum.c usr/src/lib/gss\_mechs/mech\_krb5/crypto/crc32/crc.c usr/src/lib/gss\_mechs/mech\_krb5/crypto/des/afsstring2key.c 80 usr/src/lib/gss\_mechs/mech\_krb5/crypto/des/string2key.c usr/src/lib/gss\_mechs/mech\_krb5/crypto/dk/stringtokey.c usr/src/lib/gss\_mechs/mech\_krb5/crypto/enctype\_compare.c usr/src/lib/gss\_mechs/mech\_krb5/crypto/enctype\_to\_string.c usr/src/lib/gss\_mechs/mech\_krb5/crypto/hash\_provider/hash\_md5.c 85 usr/src/lib/gss\_mechs/mech\_krb5/crypto/hash\_provider/hash\_sha1.c usr/src/lib/gss\_mechs/mech\_krb5/crypto/keyed\_checksum\_types.c usr/src/lib/gss\_mechs/mech\_krb5/crypto/keyed\_cksum.c 88 usr/src/lib/gss\_mechs/mech\_krb5/crypto/keyhash\_provider/hmac\_md5.c usr/src/lib/gss\_mechs/mech\_krb5/crypto/keyhash\_provider/k5\_md5des.c usr/src/lib/gss\_mechs/mech\_krb5/crypto/keylengths.c 91 usr/src/lib/gss\_mechs/mech\_krb5/crypto/make\_random\_key.c usr/src/lib/gss\_mechs/mech\_krb5/crypto/md4/md4.c usr/src/lib/gss\_mechs/mech\_krb5/crypto/old\_api\_glue.c 94 usr/src/lib/gss\_mechs/mech\_krb5/crypto/old/des\_stringtokey.c<br>95 usr/src/lib/gss\_mechs/mech\_krb5/crypto/pbkdf2.c usr/src/lib/gss\_mechs/mech\_krb5/crypto/pbkdf2.c <sup>96</sup> usr/src/lib/gss\_mechs/mech\_krb5/crypto/random\_to\_key.c 97 usr/src/lib/gss\_mechs/mech\_krb5/crypto/state.c usr/src/lib/gss\_mechs/mech\_krb5/crypto/string\_to\_cksumtype.c 99 usr/src/lib/gss\_mechs/mech\_krb5/crypto/string\_to\_enctype.c usr/src/lib/gss\_mechs/mech\_krb5/crypto/string\_to\_key.c usr/src/lib/gss\_mechs/mech\_krb5/crypto/valid\_cksumtype.c usr/src/lib/gss\_mechs/mech\_krb5/crypto/valid\_enctype.c usr/src/lib/gss\_mechs/mech\_krb5/et/com\_err.c usr/src/lib/gss\_mechs/mech\_krb5/et/error\_message.c usr/src/lib/gss\_mechs/mech\_krb5/et/error\_table.h usr/src/lib/gss\_mechs/mech\_krb5/et/internal.h usr/src/lib/gss\_mechs/mech\_krb5/et/mit-sipb-copyright.h usr/src/lib/gss\_mechs/mech\_krb5/include/cache-addrinfo.h usr/src/lib/gss\_mechs/mech\_krb5/include/cm.h usr/src/lib/gss\_mechs/mech\_krb5/include/com\_err.h usr/src/lib/gss\_mechs/mech\_krb5/include/db-config.h usr/src/lib/gss\_mechs/mech\_krb5/include/db.h usr/src/lib/gss\_mechs/mech\_krb5/include/fake-addrinfo.h usr/src/lib/gss\_mechs/mech\_krb5/include/foreachaddr.h usr/src/lib/gss\_mechs/mech\_krb5/include/k5-int-pkinit.h usr/src/lib/gss\_mechs/mech\_krb5/include/k5-utf8.h usr/src/lib/gss\_mechs/mech\_krb5/include/kdb\_kt.h usr/src/lib/gss\_mechs/mech\_krb5/include/krb5\_libinit.h usr/src/lib/gss\_mechs/mech\_krb5/include/krb5/adm\_defs.h usr/src/lib/gss\_mechs/mech\_krb5/include/krb5/adm\_proto.h usr/src/lib/gss\_mechs/mech\_krb5/include/krb5/adm.h usr/src/lib/gss\_mechs/mech\_krb5/include/krb5/copyright.h usr/src/lib/gss\_mechs/mech\_krb5/include/krb5/k5-err.h usr/src/lib/gss\_mechs/mech\_krb5/include/krb5/k5-plugin.h usr/src/lib/gss\_mechs/mech\_krb5/include/krb5/kdb\_dbc.h usr/src/lib/gss\_mechs/mech\_krb5/include/krb5/kdb.h usr/src/lib/gss\_mechs/mech\_krb5/include/locate\_plugin.h

 usr/src/lib/gss\_mechs/mech\_krb5/include/osconf.h usr/src/lib/gss\_mechs/mech\_krb5/include/port-sockets.h usr/src/lib/gss\_mechs/mech\_krb5/include/preauth\_plugin.h usr/src/lib/gss\_mechs/mech\_krb5/include/socket-utils.h usr/src/lib/gss\_mechs/mech\_krb5/krb5/asn.1/asn1\_decode.c usr/src/lib/gss\_mechs/mech\_krb5/krb5/asn.1/asn1\_decode.h usr/src/lib/gss\_mechs/mech\_krb5/krb5/asn.1/asn1\_encode.c usr/src/lib/gss\_mechs/mech\_krb5/krb5/asn.1/asn1\_encode.h usr/src/lib/gss\_mechs/mech\_krb5/krb5/asn.1/asn1\_get.c usr/src/lib/gss\_mechs/mech\_krb5/krb5/asn.1/asn1\_get.h 138 usr/src/lib/gss\_mechs/mech\_krb5/krb5/asn.1/asn1\_k\_decode.c usr/src/lib/gss\_mechs/mech\_krb5/krb5/asn.1/asn1\_k\_decode.h usr/src/lib/gss\_mechs/mech\_krb5/krb5/asn.1/asn1\_k\_encode.c usr/src/lib/gss\_mechs/mech\_krb5/krb5/asn.1/asn1\_k\_encode.h usr/src/lib/gss\_mechs/mech\_krb5/krb5/asn.1/asn1\_make.c usr/src/lib/gss\_mechs/mech\_krb5/krb5/asn.1/asn1\_make.h usr/src/lib/gss\_mechs/mech\_krb5/krb5/asn.1/asn1\_misc.c usr/src/lib/gss\_mechs/mech\_krb5/krb5/asn.1/asn1\_misc.h usr/src/lib/gss\_mechs/mech\_krb5/krb5/asn.1/asn1buf.h usr/src/lib/gss\_mechs/mech\_krb5/krb5/asn.1/krb5\_decode.c usr/src/lib/gss\_mechs/mech\_krb5/krb5/asn.1/krb5\_encode.c usr/src/lib/gss\_mechs/mech\_krb5/krb5/asn.1/krbasn1.h usr/src/lib/gss\_mechs/mech\_krb5/krb5/asn.1/ldap\_key\_seq.c usr/src/lib/gss\_mechs/mech\_krb5/krb5/ccache/cc\_file.c usr/src/lib/gss\_mechs/mech\_krb5/krb5/ccache/cc\_memory.c usr/src/lib/gss\_mechs/mech\_krb5/krb5/ccache/cc\_retr.c usr/src/lib/gss\_mechs/mech\_krb5/krb5/ccache/cc-int.h usr/src/lib/gss\_mechs/mech\_krb5/krb5/ccache/ccbase.c usr/src/lib/gss\_mechs/mech\_krb5/krb5/ccache/cccopy.c usr/src/lib/gss\_mechs/mech\_krb5/krb5/ccache/ccdefault.c usr/src/lib/gss\_mechs/mech\_krb5/krb5/ccache/ccdefops.c usr/src/lib/gss\_mechs/mech\_krb5/krb5/ccache/ccfns.c usr/src/lib/gss\_mechs/mech\_krb5/krb5/ccache/fcc.h usr/src/lib/gss\_mechs/mech\_krb5/krb5/ccache/scc.h usr/src/lib/gss\_mechs/mech\_krb5/krb5/ccache/ser\_cc.c usr/src/lib/gss\_mechs/mech\_krb5/krb5/error\_tables/adm\_err.h usr/src/lib/gss\_mechs/mech\_krb5/krb5/keytab/file/ktfile.h usr/src/lib/gss\_mechs/mech\_krb5/krb5/keytab/kt\_file.c usr/src/lib/gss\_mechs/mech\_krb5/krb5/keytab/kt\_srvtab.c usr/src/lib/gss\_mechs/mech\_krb5/krb5/keytab/kt-int.h usr/src/lib/gss\_mechs/mech\_krb5/krb5/keytab/ktadd.c usr/src/lib/gss\_mechs/mech\_krb5/krb5/keytab/ktbase.c usr/src/lib/gss\_mechs/mech\_krb5/krb5/keytab/ktdefault.c usr/src/lib/gss\_mechs/mech\_krb5/krb5/keytab/ktfns.c usr/src/lib/gss\_mechs/mech\_krb5/krb5/keytab/ktfr\_entry.c usr/src/lib/gss\_mechs/mech\_krb5/krb5/keytab/ktremove.c usr/src/lib/gss\_mechs/mech\_krb5/krb5/keytab/read\_servi.c 175 usr/src/lib/gss\_mechs/mech\_krb5/krb5/krb/addr\_comp.c usr/src/lib/gss\_mechs/mech\_krb5/krb5/krb/addr\_order.c 177 usr/src/lib/gss\_mechs/mech\_krb5/krb5/krb/addr\_srch.c usr/src/lib/gss\_mechs/mech\_krb5/krb5/krb/appdefault.c usr/src/lib/gss\_mechs/mech\_krb5/krb5/krb/bld\_pr\_ext.c usr/src/lib/gss\_mechs/mech\_krb5/krb5/krb/bld\_princ.c usr/src/lib/gss\_mechs/mech\_krb5/krb5/krb/chk\_trans.c usr/src/lib/gss\_mechs/mech\_krb5/krb5/krb/cleanup.h usr/src/lib/gss\_mechs/mech\_krb5/krb5/krb/conv\_princ.c usr/src/lib/gss\_mechs/mech\_krb5/krb5/krb/copy\_addrs.c usr/src/lib/gss\_mechs/mech\_krb5/krb5/krb/copy\_creds.c usr/src/lib/gss\_mechs/mech\_krb5/krb5/krb/copy\_data.c usr/src/lib/gss\_mechs/mech\_krb5/krb5/krb/copy\_tick.c usr/src/lib/gss\_mechs/mech\_krb5/krb5/krb/cp\_key\_cnt.c usr/src/lib/gss\_mechs/mech\_krb5/krb5/krb/decode\_kdc.c usr/src/lib/gss\_mechs/mech\_krb5/krb5/krb/decrypt\_tk.c usr/src/lib/gss\_mechs/mech\_krb5/krb5/krb/deltat.c usr/src/lib/gss\_mechs/mech\_krb5/krb5/krb/enc\_helper.c usr/src/lib/gss\_mechs/mech\_krb5/krb5/krb/encode\_kdc.c

### **new/exception\_lists/cstyle<sup>4</sup>**

 usr/src/lib/gss\_mechs/mech\_krb5/krb5/krb/encrypt\_tk.c usr/src/lib/gss\_mechs/mech\_krb5/krb5/krb/free\_rtree.c usr/src/lib/gss\_mechs/mech\_krb5/krb5/krb/fwd\_tgt.c usr/src/lib/gss\_mechs/mech\_krb5/krb5/krb/gc\_frm\_kdc.c usr/src/lib/gss\_mechs/mech\_krb5/krb5/krb/gc\_via\_tkt.c usr/src/lib/gss\_mechs/mech\_krb5/krb5/krb/gen\_seqnum.c usr/src/lib/gss\_mechs/mech\_krb5/krb5/krb/gen\_subkey.c usr/src/lib/gss\_mechs/mech\_krb5/krb5/krb/get\_creds.c 202 usr/src/lib/gss\_mechs/mech\_krb5/krb5/krb/get\_in\_tkt.c usr/src/lib/gss\_mechs/mech\_krb5/krb5/krb/gic\_keytab.c usr/src/lib/gss\_mechs/mech\_krb5/krb5/krb/gic\_opt.c usr/src/lib/gss\_mechs/mech\_krb5/krb5/krb/gic\_pwd.c usr/src/lib/gss\_mechs/mech\_krb5/krb5/krb/init\_keyblock.c usr/src/lib/gss\_mechs/mech\_krb5/krb5/krb/int-proto.h usr/src/lib/gss\_mechs/mech\_krb5/krb5/krb/kdc\_rep\_dc.c usr/src/lib/gss\_mechs/mech\_krb5/krb5/krb/kerrs.c usr/src/lib/gss\_mechs/mech\_krb5/krb5/krb/mk\_error.c usr/src/lib/gss\_mechs/mech\_krb5/krb5/krb/mk\_priv.c 212 usr/src/lib/gss\_mechs/mech\_krb5/krb5/krb/mk\_rep.c usr/src/lib/gss\_mechs/mech\_krb5/krb5/krb/mk\_req\_ext.c usr/src/lib/gss\_mechs/mech\_krb5/krb5/krb/mk\_req.c usr/src/lib/gss\_mechs/mech\_krb5/krb5/krb/mk\_safe.c usr/src/lib/gss\_mechs/mech\_krb5/krb5/krb/pac.c usr/src/lib/gss\_mechs/mech\_krb5/krb5/krb/pr\_to\_salt.c usr/src/lib/gss\_mechs/mech\_krb5/krb5/krb/preauth.c usr/src/lib/gss\_mechs/mech\_krb5/krb5/krb/preauth2.c usr/src/lib/gss\_mechs/mech\_krb5/krb5/krb/princ\_comp.c usr/src/lib/gss\_mechs/mech\_krb5/krb5/krb/rd\_cred.c usr/src/lib/gss\_mechs/mech\_krb5/krb5/krb/rd\_error.c usr/src/lib/gss\_mechs/mech\_krb5/krb5/krb/rd\_priv.c usr/src/lib/gss\_mechs/mech\_krb5/krb5/krb/rd\_rep.c usr/src/lib/gss\_mechs/mech\_krb5/krb5/krb/rd\_req\_dec.c usr/src/lib/gss\_mechs/mech\_krb5/krb5/krb/rd\_req.c 227 usr/src/lib/gss\_mechs/mech\_krb5/krb5/krb/rd\_safe.c usr/src/lib/gss\_mechs/mech\_krb5/krb5/krb/recvauth.c 229 usr/src/lib/gss\_mechs/mech\_krb5/krb5/krb/send\_tgs.c usr/src/lib/gss\_mechs/mech\_krb5/krb5/krb/sendauth.c 231 usr/src/lib/gss\_mechs/mech\_krb5/krb5/krb/set\_realm.c usr/src/lib/gss\_mechs/mech\_krb5/krb5/krb/srv\_rcache.c usr/src/lib/gss\_mechs/mech\_krb5/krb5/krb/str\_conv.c usr/src/lib/gss\_mechs/mech\_krb5/krb5/krb/tgtname.c usr/src/lib/gss\_mechs/mech\_krb5/krb5/krb/valid\_times.c usr/src/lib/gss\_mechs/mech\_krb5/krb5/krb/vic\_opt.c usr/src/lib/gss\_mechs/mech\_krb5/krb5/krb/walk\_rtree.c usr/src/lib/gss\_mechs/mech\_krb5/krb5/os/accessor.c usr/src/lib/gss\_mechs/mech\_krb5/krb5/os/an\_to\_ln.c usr/src/lib/gss\_mechs/mech\_krb5/krb5/os/ccdefname.c usr/src/lib/gss\_mechs/mech\_krb5/krb5/os/changepw.c usr/src/lib/gss\_mechs/mech\_krb5/krb5/os/def\_realm.c usr/src/lib/gss\_mechs/mech\_krb5/krb5/os/dnsglue.c usr/src/lib/gss\_mechs/mech\_krb5/krb5/os/dnsglue.h usr/src/lib/gss\_mechs/mech\_krb5/krb5/os/dnssrv.c usr/src/lib/gss\_mechs/mech\_krb5/krb5/os/foreachaddr.c usr/src/lib/gss\_mechs/mech\_krb5/krb5/os/free\_hstrl.c usr/src/lib/gss\_mechs/mech\_krb5/krb5/os/free\_krbhs.c usr/src/lib/gss\_mechs/mech\_krb5/krb5/os/full\_ipadr.c usr/src/lib/gss\_mechs/mech\_krb5/krb5/os/gen\_port.c usr/src/lib/gss\_mechs/mech\_krb5/krb5/os/gen\_rname.c usr/src/lib/gss\_mechs/mech\_krb5/krb5/os/genaddrs.c usr/src/lib/gss\_mechs/mech\_krb5/krb5/os/get\_krbhst.c usr/src/lib/gss\_mechs/mech\_krb5/krb5/os/gmt\_mktime.c usr/src/lib/gss\_mechs/mech\_krb5/krb5/os/hostaddr.c usr/src/lib/gss\_mechs/mech\_krb5/krb5/os/hst\_realm.c usr/src/lib/gss\_mechs/mech\_krb5/krb5/os/ktdefname.c usr/src/lib/gss\_mechs/mech\_krb5/krb5/os/kuserok.c usr/src/lib/gss\_mechs/mech\_krb5/krb5/os/localaddr.c

 usr/src/lib/gss\_mechs/mech\_krb5/krb5/os/locate\_kdc.c usr/src/lib/gss\_mechs/mech\_krb5/krb5/os/lock\_file.c usr/src/lib/gss\_mechs/mech\_krb5/krb5/os/mk\_faddr.c usr/src/lib/gss\_mechs/mech\_krb5/krb5/os/net\_read.c usr/src/lib/gss\_mechs/mech\_krb5/krb5/os/net\_write.c usr/src/lib/gss\_mechs/mech\_krb5/krb5/os/os-proto.h usr/src/lib/gss\_mechs/mech\_krb5/krb5/os/osconfig.c usr/src/lib/gss\_mechs/mech\_krb5/krb5/os/port2ip.c usr/src/lib/gss\_mechs/mech\_krb5/krb5/os/prompter.c usr/src/lib/gss\_mechs/mech\_krb5/krb5/os/promptusr.c usr/src/lib/gss\_mechs/mech\_krb5/krb5/os/read\_msg.c usr/src/lib/gss\_mechs/mech\_krb5/krb5/os/read\_pwd.c 272 usr/src/lib/gss\_mechs/mech\_krb5/krb5/os/realm\_dom.c usr/src/lib/gss\_mechs/mech\_krb5/krb5/os/realm\_iter.c usr/src/lib/gss\_mechs/mech\_krb5/krb5/os/sendto\_kdc.c usr/src/lib/gss\_mechs/mech\_krb5/krb5/os/sn2princ.c usr/src/lib/gss\_mechs/mech\_krb5/krb5/os/thread\_safe.c usr/src/lib/gss\_mechs/mech\_krb5/krb5/os/unlck\_file.c usr/src/lib/gss\_mechs/mech\_krb5/krb5/os/ustime.c usr/src/lib/gss\_mechs/mech\_krb5/krb5/os/write\_msg.c usr/src/lib/gss\_mechs/mech\_krb5/krb5/posix/daemon.c usr/src/lib/gss\_mechs/mech\_krb5/krb5/posix/setenv.c usr/src/lib/gss\_mechs/mech\_krb5/krb5/rcache/rc\_base.h usr/src/lib/gss\_mechs/mech\_krb5/krb5/rcache/rc\_conv.c usr/src/lib/gss\_mechs/mech\_krb5/krb5/rcache/rc\_io.h usr/src/lib/gss\_mechs/mech\_krb5/krb5/rcache/rc\_none.c usr/src/lib/gss\_mechs/mech\_krb5/krb5/rcache/rc-int.h usr/src/lib/gss\_mechs/mech\_krb5/krb5/rcache/rcdef.c usr/src/lib/gss\_mechs/mech\_krb5/krb5/rcache/rcfns.c usr/src/lib/gss\_mechs/mech\_krb5/krb5/rcache/ser\_rc.c usr/src/lib/gss\_mechs/mech\_krb5/mech/accept\_sec\_context.c usr/src/lib/gss\_mechs/mech\_krb5/mech/acquire\_cred\_with\_pw.c usr/src/lib/gss\_mechs/mech\_krb5/mech/acquire\_cred.c usr/src/lib/gss\_mechs/mech\_krb5/mech/add\_cred.c usr/src/lib/gss\_mechs/mech\_krb5/mech/compare\_name.c usr/src/lib/gss\_mechs/mech\_krb5/mech/context\_time.c usr/src/lib/gss\_mechs/mech\_krb5/mech/copy\_ccache.c usr/src/lib/gss\_mechs/mech\_krb5/mech/disp\_com\_err\_status.c usr/src/lib/gss\_mechs/mech\_krb5/mech/disp\_major\_status.c usr/src/lib/gss\_mechs/mech\_krb5/mech/disp\_name.c usr/src/lib/gss\_mechs/mech\_krb5/mech/disp\_status.c usr/src/lib/gss\_mechs/mech\_krb5/mech/export\_name.c usr/src/lib/gss\_mechs/mech\_krb5/mech/export\_sec\_context.c 303 usr/src/lib/gss\_mechs/mech\_krb5/mech/get\_tkt\_flags.c usr/src/lib/gss\_mechs/mech\_krb5/mech/gss\_libinit.h usr/src/lib/gss\_mechs/mech\_krb5/mech/import\_name.c usr/src/lib/gss\_mechs/mech\_krb5/mech/indicate\_mechs.c usr/src/lib/gss\_mechs/mech\_krb5/mech/init\_sec\_context.c usr/src/lib/gss\_mechs/mech\_krb5/mech/inq\_context.c usr/src/lib/gss\_mechs/mech\_krb5/mech/inq\_cred.c usr/src/lib/gss\_mechs/mech\_krb5/mech/inq\_names.c usr/src/lib/gss\_mechs/mech\_krb5/mech/krb5\_gss\_glue.c usr/src/lib/gss\_mechs/mech\_krb5/mech/lucid\_context.c usr/src/lib/gss\_mechs/mech\_krb5/mech/oid\_ops.c usr/src/lib/gss\_mechs/mech\_krb5/mech/process\_context\_token.c usr/src/lib/gss\_mechs/mech\_krb5/mech/rel\_buffer.c usr/src/lib/gss\_mechs/mech\_krb5/mech/rel\_cred.c usr/src/lib/gss\_mechs/mech\_krb5/mech/rel\_name.c usr/src/lib/gss\_mechs/mech\_krb5/mech/rel\_oid\_set.c usr/src/lib/gss\_mechs/mech\_krb5/mech/rel\_oid.c usr/src/lib/gss\_mechs/mech\_krb5/mech/set\_allowable\_enctypes.c usr/src/lib/gss\_mechs/mech\_krb5/mech/set\_ccache.c usr/src/lib/gss\_mechs/mech\_krb5/mech/util\_buffer\_set.c usr/src/lib/gss\_mechs/mech\_krb5/mech/util\_buffer.c usr/src/lib/gss\_mechs/mech\_krb5/mech/util\_cksum.c usr/src/lib/gss\_mechs/mech\_krb5/mech/util\_ctxsetup.c

### **new/exception\_lists/cstyle<sup>6</sup>**

 usr/src/lib/gss\_mechs/mech\_krb5/mech/util\_dup.c usr/src/lib/gss\_mechs/mech\_krb5/mech/util\_localhost.c usr/src/lib/gss\_mechs/mech\_krb5/mech/utl\_nohash\_validate.c usr/src/lib/gss\_mechs/mech\_krb5/profile/prof\_err.h usr/src/lib/gss\_mechs/mech\_krb5/profile/prof\_get.c usr/src/lib/gss\_mechs/mech\_krb5/profile/prof\_set.c usr/src/lib/gss\_mechs/mech\_krb5/support/errors.c usr/src/lib/gss\_mechs/mech\_krb5/support/fake-addrinfo.c usr/src/lib/gss\_mechs/mech\_krb5/support/init-addrinfo.c usr/src/lib/gss\_mechs/mech\_krb5/support/plugins.c usr/src/lib/gss\_mechs/mech\_krb5/support/supp-int.h usr/src/lib/gss\_mechs/mech\_krb5/support/threads.c usr/src/lib/gss\_mechs/mech\_krb5/support/utf8\_conv.c usr/src/lib/gss\_mechs/mech\_krb5/support/utf8.c usr/src/lib/krb5/dyn/dyn\_append.c usr/src/lib/krb5/dyn/dyn\_create.c usr/src/lib/krb5/dyn/dyn\_debug.c usr/src/lib/krb5/dyn/dyn\_delete.c usr/src/lib/krb5/dyn/dyn\_initzero.c usr/src/lib/krb5/dyn/dyn\_insert.c usr/src/lib/krb5/dyn/dyn\_paranoid.c usr/src/lib/krb5/dyn/dyn\_put.c usr/src/lib/krb5/dyn/dyn\_realloc.c usr/src/lib/krb5/dyn/dyn\_size.c usr/src/lib/krb5/kadm5/admin\_internal.h usr/src/lib/krb5/kadm5/admin\_xdr.h usr/src/lib/krb5/kadm5/admin.h usr/src/lib/krb5/kadm5/alt\_prof.c usr/src/lib/krb5/kadm5/chpass\_util\_strings.h usr/src/lib/krb5/kadm5/chpass\_util.c usr/src/lib/krb5/kadm5/clnt/changepw.c usr/src/lib/krb5/kadm5/clnt/client\_handle.c usr/src/lib/krb5/kadm5/clnt/client\_init.c usr/src/lib/krb5/kadm5/clnt/client\_internal.h usr/src/lib/krb5/kadm5/clnt/client\_principal.c usr/src/lib/krb5/kadm5/clnt/client\_rpc.c usr/src/lib/krb5/kadm5/clnt/clnt\_chpass\_util.c usr/src/lib/krb5/kadm5/clnt/clnt\_policy.c usr/src/lib/krb5/kadm5/clnt/clnt\_privs.c usr/src/lib/krb5/kadm5/clnt/logger.c usr/src/lib/krb5/kadm5/kadm\_err.h 367 usr/src/lib/krb5/kadm5/kadm\_rpc\_xdr.c<br>368 usr/src/lib/krb5/kadm5/kadm rpc.h usr/src/lib/krb5/kadm5/kadm\_rpc.h <sup>369</sup> usr/src/lib/krb5/kadm5/misc\_free.c usr/src/lib/krb5/kadm5/server\_internal.h usr/src/lib/krb5/kadm5/srv/adb\_xdr.c usr/src/lib/krb5/kadm5/srv/chgpwd.c usr/src/lib/krb5/kadm5/srv/logger.c usr/src/lib/krb5/kadm5/srv/server\_acl.c usr/src/lib/krb5/kadm5/srv/server\_acl.h usr/src/lib/krb5/kadm5/srv/server\_dict.c usr/src/lib/krb5/kadm5/srv/server\_handle.c usr/src/lib/krb5/kadm5/srv/server\_init.c usr/src/lib/krb5/kadm5/srv/server\_kdb.c usr/src/lib/krb5/kadm5/srv/server\_misc.c usr/src/lib/krb5/kadm5/srv/svr\_chpass\_util.c usr/src/lib/krb5/kadm5/srv/svr\_iters.c usr/src/lib/krb5/kadm5/srv/svr\_misc\_free.c usr/src/lib/krb5/kadm5/srv/svr\_policy.c usr/src/lib/krb5/kadm5/srv/svr\_principal.c usr/src/lib/krb5/kadm5/srv/xdr\_alloc.c usr/src/lib/krb5/kadm5/str\_conv.c usr/src/lib/krb5/kdb/adb\_err.h usr/src/lib/krb5/kdb/decrypt\_key.c usr/src/lib/krb5/kdb/encrypt\_key.c usr/src/lib/krb5/kdb/kdb\_cpw.c

 usr/src/lib/krb5/kdb/kdb\_default.c usr/src/lib/krb5/kdb/kdb5.c usr/src/lib/krb5/kdb/kdb5.h usr/src/lib/krb5/kdb/keytab.c usr/src/lib/krb5/plugins/kdb/db2/adb\_openclose.c usr/src/lib/krb5/plugins/kdb/db2/adb\_policy.c usr/src/lib/krb5/plugins/kdb/db2/db2\_exp.c usr/src/lib/krb5/plugins/kdb/db2/kdb\_compat.h usr/src/lib/krb5/plugins/kdb/db2/kdb\_db2.c usr/src/lib/krb5/plugins/kdb/db2/kdb\_db2.h usr/src/lib/krb5/plugins/kdb/db2/kdb\_xdr.c usr/src/lib/krb5/plugins/kdb/db2/kdb\_xdr.h usr/src/lib/krb5/plugins/kdb/db2/libdb2/btree/bt\_close.c usr/src/lib/krb5/plugins/kdb/db2/libdb2/btree/bt\_conv.c usr/src/lib/krb5/plugins/kdb/db2/libdb2/btree/bt\_debug.c usr/src/lib/krb5/plugins/kdb/db2/libdb2/btree/bt\_delete.c usr/src/lib/krb5/plugins/kdb/db2/libdb2/btree/bt\_get.c usr/src/lib/krb5/plugins/kdb/db2/libdb2/btree/bt\_open.c usr/src/lib/krb5/plugins/kdb/db2/libdb2/btree/bt\_overflow.c usr/src/lib/krb5/plugins/kdb/db2/libdb2/btree/bt\_page.c usr/src/lib/krb5/plugins/kdb/db2/libdb2/btree/bt\_put.c usr/src/lib/krb5/plugins/kdb/db2/libdb2/btree/bt\_search.c usr/src/lib/krb5/plugins/kdb/db2/libdb2/btree/bt\_seq.c usr/src/lib/krb5/plugins/kdb/db2/libdb2/btree/bt\_split.c usr/src/lib/krb5/plugins/kdb/db2/libdb2/btree/bt\_utils.c usr/src/lib/krb5/plugins/kdb/db2/libdb2/btree/btree.h usr/src/lib/krb5/plugins/kdb/db2/libdb2/btree/extern.h usr/src/lib/krb5/plugins/kdb/db2/libdb2/db/db.c usr/src/lib/krb5/plugins/kdb/db2/libdb2/hash/dbm.c usr/src/lib/krb5/plugins/kdb/db2/libdb2/hash/extern.h usr/src/lib/krb5/plugins/kdb/db2/libdb2/hash/hash\_bigkey.c usr/src/lib/krb5/plugins/kdb/db2/libdb2/hash/hash\_func.c usr/src/lib/krb5/plugins/kdb/db2/libdb2/hash/hash\_log2.c usr/src/lib/krb5/plugins/kdb/db2/libdb2/hash/hash\_page.c usr/src/lib/krb5/plugins/kdb/db2/libdb2/hash/hash.c usr/src/lib/krb5/plugins/kdb/db2/libdb2/hash/hash.h usr/src/lib/krb5/plugins/kdb/db2/libdb2/hash/hsearch.c usr/src/lib/krb5/plugins/kdb/db2/libdb2/hash/page.h usr/src/lib/krb5/plugins/kdb/db2/libdb2/hash/search.h usr/src/lib/krb5/plugins/kdb/db2/libdb2/include/db-int.h usr/src/lib/krb5/plugins/kdb/db2/libdb2/include/db-ndbm.h usr/src/lib/krb5/plugins/kdb/db2/libdb2/include/db-queue.h usr/src/lib/krb5/plugins/kdb/db2/libdb2/mpool/mpool.c usr/src/lib/krb5/plugins/kdb/db2/libdb2/mpool/mpool.h usr/src/lib/krb5/plugins/kdb/db2/libdb2/recno/extern.h usr/src/lib/krb5/plugins/kdb/db2/libdb2/recno/rec\_close.c usr/src/lib/krb5/plugins/kdb/db2/libdb2/recno/rec\_delete.c usr/src/lib/krb5/plugins/kdb/db2/libdb2/recno/rec\_get.c usr/src/lib/krb5/plugins/kdb/db2/libdb2/recno/rec\_open.c usr/src/lib/krb5/plugins/kdb/db2/libdb2/recno/rec\_put.c usr/src/lib/krb5/plugins/kdb/db2/libdb2/recno/rec\_search.c usr/src/lib/krb5/plugins/kdb/db2/libdb2/recno/rec\_seq.c usr/src/lib/krb5/plugins/kdb/db2/libdb2/recno/rec\_utils.c usr/src/lib/krb5/plugins/kdb/db2/libdb2/recno/recno.h usr/src/lib/krb5/plugins/kdb/db2/pol\_xdr.c usr/src/lib/krb5/plugins/kdb/db2/policy\_db.h usr/src/lib/krb5/plugins/kdb/ldap/ldap\_exp.c usr/src/lib/krb5/plugins/kdb/ldap/libkdb\_ldap/kdb\_ldap\_conn.c usr/src/lib/krb5/plugins/kdb/ldap/libkdb\_ldap/kdb\_ldap.c usr/src/lib/krb5/plugins/kdb/ldap/libkdb\_ldap/kdb\_ldap.h usr/src/lib/krb5/plugins/kdb/ldap/libkdb\_ldap/kdb\_xdr.c usr/src/lib/krb5/plugins/kdb/ldap/libkdb\_ldap/kdb\_xdr.h usr/src/lib/krb5/plugins/kdb/ldap/libkdb\_ldap/ldap\_create.c usr/src/lib/krb5/plugins/kdb/ldap/libkdb\_ldap/ldap\_err.c usr/src/lib/krb5/plugins/kdb/ldap/libkdb\_ldap/ldap\_err.h usr/src/lib/krb5/plugins/kdb/ldap/libkdb\_ldap/ldap\_fetch\_mkey.c

**<sup>7</sup>**

### **new/exception\_lists/cstyle<sup>8</sup>**

 usr/src/lib/krb5/plugins/kdb/ldap/libkdb\_ldap/ldap\_handle.c usr/src/lib/krb5/plugins/kdb/ldap/libkdb\_ldap/ldap\_handle.h usr/src/lib/krb5/plugins/kdb/ldap/libkdb\_ldap/ldap\_krbcontainer.c usr/src/lib/krb5/plugins/kdb/ldap/libkdb\_ldap/ldap\_krbcontainer.h usr/src/lib/krb5/plugins/kdb/ldap/libkdb\_ldap/ldap\_main.h usr/src/lib/krb5/plugins/kdb/ldap/libkdb\_ldap/ldap\_misc.c usr/src/lib/krb5/plugins/kdb/ldap/libkdb\_ldap/ldap\_misc.h usr/src/lib/krb5/plugins/kdb/ldap/libkdb\_ldap/ldap\_principal.c usr/src/lib/krb5/plugins/kdb/ldap/libkdb\_ldap/ldap\_principal.h usr/src/lib/krb5/plugins/kdb/ldap/libkdb\_ldap/ldap\_principal2.c usr/src/lib/krb5/plugins/kdb/ldap/libkdb\_ldap/ldap\_pwd\_policy.c usr/src/lib/krb5/plugins/kdb/ldap/libkdb\_ldap/ldap\_pwd\_policy.h usr/src/lib/krb5/plugins/kdb/ldap/libkdb\_ldap/ldap\_realm.c usr/src/lib/krb5/plugins/kdb/ldap/libkdb\_ldap/ldap\_realm.h usr/src/lib/krb5/plugins/kdb/ldap/libkdb\_ldap/ldap\_service\_rights.c usr/src/lib/krb5/plugins/kdb/ldap/libkdb\_ldap/ldap\_service\_stash.c usr/src/lib/krb5/plugins/kdb/ldap/libkdb\_ldap/ldap\_service\_stash.h usr/src/lib/krb5/plugins/kdb/ldap/libkdb\_ldap/ldap\_services.c usr/src/lib/krb5/plugins/kdb/ldap/libkdb\_ldap/ldap\_services.h usr/src/lib/krb5/plugins/kdb/ldap/libkdb\_ldap/ldap\_tkt\_policy.c usr/src/lib/krb5/plugins/kdb/ldap/libkdb\_ldap/ldap\_tkt\_policy.h usr/src/lib/krb5/plugins/preauth/pkinit/pkinit\_accessor.c usr/src/lib/krb5/plugins/preauth/pkinit/pkinit\_accessor.h usr/src/lib/krb5/plugins/preauth/pkinit/pkinit\_clnt.c usr/src/lib/krb5/plugins/preauth/pkinit/pkinit\_crypto\_openssl.c usr/src/lib/krb5/plugins/preauth/pkinit/pkinit\_crypto\_openssl.h usr/src/lib/krb5/plugins/preauth/pkinit/pkinit\_crypto.h usr/src/lib/krb5/plugins/preauth/pkinit/pkinit\_identity.c usr/src/lib/krb5/plugins/preauth/pkinit/pkinit\_lib.c usr/src/lib/krb5/plugins/preauth/pkinit/pkinit\_matching.c usr/src/lib/krb5/plugins/preauth/pkinit/pkinit\_profile.c usr/src/lib/krb5/plugins/preauth/pkinit/pkinit\_srv.c usr/src/lib/krb5/plugins/preauth/pkinit/pkinit.h usr/src/lib/krb5/ss/copyright.h usr/src/lib/krb5/ss/data.c usr/src/lib/krb5/ss/error.c usr/src/lib/krb5/ss/execute\_cmd.c usr/src/lib/krb5/ss/help.c usr/src/lib/krb5/ss/invocation.c usr/src/lib/krb5/ss/list\_rqs.c usr/src/lib/krb5/ss/listen.c usr/src/lib/krb5/ss/mit-sipb-copyright.h usr/src/lib/krb5/ss/mk\_cmds.c usr/src/lib/krb5/ss/options.c usr/src/lib/krb5/ss/pager.c usr/src/lib/krb5/ss/parse.c usr/src/lib/krb5/ss/prompt.c usr/src/lib/krb5/ss/request\_tbl.c usr/src/lib/krb5/ss/requests.c usr/src/lib/krb5/ss/ss\_internal.h usr/src/lib/krb5/ss/ss.h usr/src/lib/krb5/ss/std\_rqs.c usr/src/lib/krb5/ss/utils.c usr/src/lib/libgss/g\_glue.c usr/src/lib/librstp/common/base.h usr/src/lib/librstp/common/choose.h usr/src/lib/librstp/common/edge.c usr/src/lib/librstp/common/edge.h usr/src/lib/librstp/common/migrate.c usr/src/lib/librstp/common/migrate.h usr/src/lib/librstp/common/p2p.c usr/src/lib/librstp/common/p2p.h usr/src/lib/librstp/common/pcost.c usr/src/lib/librstp/common/pcost.h usr/src/lib/librstp/common/port.c usr/src/lib/librstp/common/port.h

 usr/src/lib/librstp/common/portinfo.c usr/src/lib/librstp/common/portinfo.h usr/src/lib/librstp/common/rolesel.c usr/src/lib/librstp/common/rolesel.h usr/src/lib/librstp/common/roletrns.c usr/src/lib/librstp/common/roletrns.h usr/src/lib/librstp/common/statmch.c usr/src/lib/librstp/common/statmch.h usr/src/lib/librstp/common/stp\_bpdu.h usr/src/lib/librstp/common/stp\_in.c usr/src/lib/librstp/common/stp\_in.h usr/src/lib/librstp/common/stp\_to.h usr/src/lib/librstp/common/stp\_vectors.h usr/src/lib/librstp/common/stpm.c usr/src/lib/librstp/common/stpm.h usr/src/lib/librstp/common/stpmgmt.c usr/src/lib/librstp/common/sttrans.c usr/src/lib/librstp/common/sttrans.h usr/src/lib/librstp/common/times.c usr/src/lib/librstp/common/times.h usr/src/lib/librstp/common/topoch.c usr/src/lib/librstp/common/topoch.h usr/src/lib/librstp/common/transmit.c usr/src/lib/librstp/common/transmit.h usr/src/lib/librstp/common/uid\_stp.h usr/src/lib/librstp/common/vector.c usr/src/lib/librstp/common/vector.h usr/src/uts/common/gssapi/gssapi.h usr/src/uts/common/gssapi/mechs/krb5/crypto/block\_size.c usr/src/uts/common/gssapi/mechs/krb5/crypto/checksum\_length.c usr/src/uts/common/gssapi/mechs/krb5/crypto/cksumtypes.c usr/src/uts/common/gssapi/mechs/krb5/crypto/combine\_keys.c usr/src/uts/common/gssapi/mechs/krb5/crypto/crc32/crc32.c usr/src/uts/common/gssapi/mechs/krb5/crypto/decrypt.c usr/src/uts/common/gssapi/mechs/krb5/crypto/default\_state.c usr/src/uts/common/gssapi/mechs/krb5/crypto/des/d3\_cbc.c usr/src/uts/common/gssapi/mechs/krb5/crypto/des/f\_cbc.c usr/src/uts/common/gssapi/mechs/krb5/crypto/des/f\_parity.c usr/src/uts/common/gssapi/mechs/krb5/crypto/des/weak\_key.c usr/src/uts/common/gssapi/mechs/krb5/crypto/dk/checksum.c usr/src/uts/common/gssapi/mechs/krb5/crypto/dk/derive.c usr/src/uts/common/gssapi/mechs/krb5/crypto/dk/dk\_decrypt.c usr/src/uts/common/gssapi/mechs/krb5/crypto/dk/dk\_encrypt.c usr/src/uts/common/gssapi/mechs/krb5/crypto/enc\_provider/arcfour\_provider.c usr/src/uts/common/gssapi/mechs/krb5/crypto/enc\_provider/des.c usr/src/uts/common/gssapi/mechs/krb5/crypto/enc\_provider/des3.c usr/src/uts/common/gssapi/mechs/krb5/crypto/encrypt\_length.c usr/src/uts/common/gssapi/mechs/krb5/crypto/encrypt.c usr/src/uts/common/gssapi/mechs/krb5/crypto/etypes.c usr/src/uts/common/gssapi/mechs/krb5/crypto/hash\_provider/hash\_crc32.c usr/src/uts/common/gssapi/mechs/krb5/crypto/hash\_provider/hash\_kmd5.c usr/src/uts/common/gssapi/mechs/krb5/crypto/hash\_provider/hash\_ksha1.c usr/src/uts/common/gssapi/mechs/krb5/crypto/hmac.c usr/src/uts/common/gssapi/mechs/krb5/crypto/keyhash\_provider/descbc.c usr/src/uts/common/gssapi/mechs/krb5/crypto/keyhash\_provider/k\_hmac\_md5.c usr/src/uts/common/gssapi/mechs/krb5/crypto/keyhash\_provider/k5\_kmd5des.c usr/src/uts/common/gssapi/mechs/krb5/crypto/make\_checksum.c usr/src/uts/common/gssapi/mechs/krb5/crypto/mandatory\_sumtype.c usr/src/uts/common/gssapi/mechs/krb5/crypto/nfold.c usr/src/uts/common/gssapi/mechs/krb5/crypto/old/old\_decrypt.c usr/src/uts/common/gssapi/mechs/krb5/crypto/old/old\_encrypt.c usr/src/uts/common/gssapi/mechs/krb5/crypto/prng.c usr/src/uts/common/gssapi/mechs/krb5/crypto/raw/raw\_decrypt.c usr/src/uts/common/gssapi/mechs/krb5/crypto/raw/raw\_encrypt.c usr/src/uts/common/gssapi/mechs/krb5/crypto/verify\_checksum.c usr/src/uts/common/gssapi/mechs/krb5/include/aes\_s2k.h

# **new/exception\_lists/cstyle**

 usr/src/uts/common/gssapi/mechs/krb5/include/auth\_con.h usr/src/uts/common/gssapi/mechs/krb5/include/cksumtypes.h usr/src/uts/common/gssapi/mechs/krb5/include/crc-32.h usr/src/uts/common/gssapi/mechs/krb5/include/des\_int.h usr/src/uts/common/gssapi/mechs/krb5/include/dk.h usr/src/uts/common/gssapi/mechs/krb5/include/enc\_provider.h usr/src/uts/common/gssapi/mechs/krb5/include/etypes.h 597 usr/src/uts/common/gssapi/mechs/krb5/include/gssapi\_generic.h<br>598 usr/src/uts/common/gssapi/mechs/krb5/include/gssapi\_krb5.h usr/src/uts/common/gssapi/mechs/krb5/include/gssapi\_krb5.h <sup>599</sup> usr/src/uts/common/gssapi/mechs/krb5/include/gssapiP\_generic.h usr/src/uts/common/gssapi/mechs/krb5/include/gssapiP\_krb5.h usr/src/uts/common/gssapi/mechs/krb5/include/hash\_provider.h usr/src/uts/common/gssapi/mechs/krb5/include/k5-int.h usr/src/uts/common/gssapi/mechs/krb5/include/k5-platform-load\_16.h usr/src/uts/common/gssapi/mechs/krb5/include/k5-platform-load\_32.h usr/src/uts/common/gssapi/mechs/krb5/include/k5-platform-load\_64.h usr/src/uts/common/gssapi/mechs/krb5/include/k5-platform-store\_16.h usr/src/uts/common/gssapi/mechs/krb5/include/k5-platform-store\_32.h usr/src/uts/common/gssapi/mechs/krb5/include/k5-platform-store\_64.h usr/src/uts/common/gssapi/mechs/krb5/include/k5-platform.h usr/src/uts/common/gssapi/mechs/krb5/include/k5-thread.h usr/src/uts/common/gssapi/mechs/krb5/include/keyhash\_provider.h usr/src/uts/common/gssapi/mechs/krb5/include/krb5.h usr/src/uts/common/gssapi/mechs/krb5/include/old.h usr/src/uts/common/gssapi/mechs/krb5/include/raw.h usr/src/uts/common/gssapi/mechs/krb5/include/rsa-md4.h usr/src/uts/common/gssapi/mechs/krb5/krb5/krb/copy\_athctr.c usr/src/uts/common/gssapi/mechs/krb5/krb5/krb/copy\_auth.c usr/src/uts/common/gssapi/mechs/krb5/krb5/krb/copy\_cksum.c usr/src/uts/common/gssapi/mechs/krb5/krb5/krb/copy\_key.c usr/src/uts/common/gssapi/mechs/krb5/krb5/krb/copy\_princ.c usr/src/uts/common/gssapi/mechs/krb5/krb5/krb/init\_ctx.c usr/src/uts/common/gssapi/mechs/krb5/krb5/krb/kfree.c usr/src/uts/common/gssapi/mechs/krb5/krb5/krb/parse.c usr/src/uts/common/gssapi/mechs/krb5/krb5/krb/ser\_actx.c usr/src/uts/common/gssapi/mechs/krb5/krb5/krb/ser\_adata.c usr/src/uts/common/gssapi/mechs/krb5/krb5/krb/ser\_addr.c usr/src/uts/common/gssapi/mechs/krb5/krb5/krb/ser\_auth.c usr/src/uts/common/gssapi/mechs/krb5/krb5/krb/ser\_cksum.c usr/src/uts/common/gssapi/mechs/krb5/krb5/krb/ser\_ctx.c usr/src/uts/common/gssapi/mechs/krb5/krb5/krb/ser\_key.c usr/src/uts/common/gssapi/mechs/krb5/krb5/krb/ser\_princ.c usr/src/uts/common/gssapi/mechs/krb5/krb5/krb/serialize.c usr/src/uts/common/gssapi/mechs/krb5/krb5/krb/unparse.c usr/src/uts/common/gssapi/mechs/krb5/krb5/os/c\_ustime.c usr/src/uts/common/gssapi/mechs/krb5/krb5/os/init\_os\_ctx.c usr/src/uts/common/gssapi/mechs/krb5/krb5/os/timeofday.c usr/src/uts/common/gssapi/mechs/krb5/krb5/os/toffset.c usr/src/uts/common/gssapi/mechs/krb5/mech/delete\_sec\_context.c usr/src/uts/common/gssapi/mechs/krb5/mech/gssapi\_krb5.c usr/src/uts/common/gssapi/mechs/krb5/mech/import\_sec\_context.c usr/src/uts/common/gssapi/mechs/krb5/mech/k5seal.c usr/src/uts/common/gssapi/mechs/krb5/mech/k5sealv3.c usr/src/uts/common/gssapi/mechs/krb5/mech/k5unseal.c usr/src/uts/common/gssapi/mechs/krb5/mech/seal.c usr/src/uts/common/gssapi/mechs/krb5/mech/ser\_sctx.c usr/src/uts/common/gssapi/mechs/krb5/mech/sign.c usr/src/uts/common/gssapi/mechs/krb5/mech/unseal.c usr/src/uts/common/gssapi/mechs/krb5/mech/util\_crypt.c usr/src/uts/common/gssapi/mechs/krb5/mech/util\_ordering.c usr/src/uts/common/gssapi/mechs/krb5/mech/util\_seed.c usr/src/uts/common/gssapi/mechs/krb5/mech/util\_seqnum.c usr/src/uts/common/gssapi/mechs/krb5/mech/util\_set.c usr/src/uts/common/gssapi/mechs/krb5/mech/util\_token.c usr/src/uts/common/gssapi/mechs/krb5/mech/util\_validate.c

usr/src/uts/common/gssapi/mechs/krb5/mech/val\_cred.c

656 usr/src/uts/common/gssapi/mechs/krb5/mech/verify.c 657 usr/src/uts/common/gssapi/mechs/krb5/mech/wrap size limit.c 658 usr/src/uts/common/lo/e1000api/e1000\_80003es2lan.c 659 usr/src/uts/common/io/e1000api/e1000\_80003es2lan.h 660 usr/src/uts/common/io/e1000api/e1000 82540.c 661 usr/src/uts/common/io/e1000api/e1000\_82541.c 662 usr/src/uts/common/io/e1000api/e1000 82541.h 663 usr/src/uts/common/io/e1000api/e1000\_82542.c 664 usr/src/uts/common/io/e1000api/e1000\_82543.c 665 usr/src/uts/common/io/e1000api/e1000 82543.h 666 usr/src/uts/common/io/e1000api/e1000 82571.c 667 usr/src/uts/common/io/e1000api/e1000\_82571.h 668 usr/src/uts/common/io/e1000api/e1000 82575.c 669 usr/src/uts/common/io/e1000api/e1000\_82575.h 670 usr/src/uts/common/io/e1000api/e1000\_api.c 671 usr/src/uts/common/io/e1000api/e1000\_api.h 672 usr/src/uts/common/io/e1000api/e1000\_defines.h 673 usr/src/uts/common/io/e1000api/e1000\_hw.h 674 usr/src/uts/common/io/e1000api/e1000 i210.c 675 usr/src/uts/common/io/e1000api/e1000\_i210.h 676 usr/src/uts/common/io/e1000api/e1000\_ich8lan.c 677 usr/src/uts/common/io/e1000api/e1000\_ich8lan.h 678 usr/src/uts/common/io/e1000api/e1000\_mac.c 679 usr/src/uts/common/io/e1000api/e1000 mac.h 680 usr/src/uts/common/io/e1000api/e1000\_manage.c 681 usr/src/uts/common/io/e1000api/e1000\_manage.h 682 usr/src/uts/common/io/e1000api/e1000 mbx.c 683 usr/src/uts/common/io/e1000api/e1000\_mbx.h 684 usr/src/uts/common/io/e1000api/e1000\_nvm.c 685 usr/src/uts/common/io/e1000api/e1000\_nvm.h 686 usr/src/uts/common/io/e1000api/e1000\_phy.c 687 usr/src/uts/common/io/e1000api/e1000\_phy.h 688 usr/src/uts/common/io/e1000api/e1000 regs.h 689 usr/src/uts/common/io/e1000api/e1000\_vf.c 690 usr/src/uts/common/io/e1000api/e1000\_vf.h 691 usr/src/uts/common/io/ixgbe/ixgbe 82598.c 692 usr/src/uts/common/io/ixgbe/ixgbe\_82598.h 693 usr/src/uts/common/io/ixqbe/ixqbe 82599.c 694 usr/src/uts/common/io/ixgbe/ixgbe\_82599.h 695 usr/src/uts/common/io/ixgbe/ixgbe\_api.c 696 usr/src/uts/common/io/ixqbe/ixqbe\_api.h 697 usr/src/uts/common/io/ixgbe/ixgbe\_common.c 698 usr/src/uts/common/io/ixgbe/ixgbe\_common.h 699 usr/src/uts/common/io/ixgbe/ixgbe\_mbx.c 700 usr/src/uts/common/io/ixgbe/ixgbe\_mbx.h 701 usr/src/uts/common/io/ixgbe/ixgbe\_osdep.h 702 usr/src/uts/common/io/ixgbe/ixgbe\_phy.c 703 usr/src/uts/common/io/ixgbe/ixgbe\_phy.h 704 usr/src/uts/common/io/ixgbe/ixgbe\_type.h 705 usr/src/uts/common/io/ixqbe/ixqbe\_x540.c 706 usr/src/uts/common/io/ixgbe/ixgbe\_x540.h 707 usr/src/common/acpica 707 usr/src/uts/intel/io/acpica/debugger/dbcmds.c 708 usr/src/uts/intel/io/acpica/debugger/dbdisply.c 709 usr/src/uts/intel/io/acpica/debugger/dbexec.c 710 usr/src/uts/intel/io/acpica/debugger/dbfileio.c 711 usr/src/uts/intel/io/acpica/debugger/dbhistry.c 712 usr/src/uts/intel/io/acpica/debugger/dbinput.c 713 usr/src/uts/intel/io/acpica/debugger/dbmethod.c 714 usr/src/uts/intel/io/acpica/debugger/dbnames.c 715 usr/src/uts/intel/io/acpica/debugger/dbstats.c 716 usr/src/uts/intel/io/acpica/debugger/dbutils.c 717 usr/src/uts/intel/io/acpica/debugger/dbxface.c 718 usr/src/uts/intel/io/acpica/disassembler/dmbuffer.c 719 usr/src/uts/intel/io/acpica/disassembler/dmnames.c 720 usr/src/uts/intel/io/acpica/disassembler/dmobject.c

# 11

# new/exception lists/cstyle

721 usr/src/uts/intel/io/acpica/disassembler/dmopcode.c 722 usr/src/uts/intel/io/acpica/disassembler/dmresrc.c 723 usr/src/uts/intel/io/acpica/disassembler/dmresrcl.c 724 usr/src/uts/intel/io/acpica/disassembler/dmresrcs.c 725 usr/src/uts/intel/io/acpica/disassembler/dmutils.c 726 usr/src/uts/intel/io/acpica/disassembler/dmwalk.c 727 usr/src/uts/intel/io/acpica/dispatcher/dsargs.c 728 usr/src/uts/intel/io/acpica/dispatcher/dscontrol.c 729 usr/src/uts/intel/io/acpica/dispatcher/dsfield.c 730 usr/src/uts/intel/io/acpica/dispatcher/dsinit.c 731 usr/src/uts/intel/io/acpica/dispatcher/dsmethod.c 732 usr/src/uts/intel/io/acpica/dispatcher/dsmthdat.c 733 usr/src/uts/intel/io/acpica/dispatcher/dsobject.c 734 usr/src/uts/intel/io/acpica/dispatcher/dsopcode.c 735 usr/src/uts/intel/io/acpica/dispatcher/dsutils.c 736 usr/src/uts/intel/io/acpica/dispatcher/dswexec.c 737 usr/src/uts/intel/io/acpica/dispatcher/dswload.c 738 usr/src/uts/intel/io/acpica/dispatcher/dswload2.c 739 usr/src/uts/intel/io/acpica/dispatcher/dswscope.c 740 usr/src/uts/intel/io/acpica/dispatcher/dswstate.c 741 usr/src/uts/intel/io/acpica/events/evevent.c 742 usr/src/uts/intel/io/acpica/events/evglock.c 743 usr/src/uts/intel/io/acpica/events/evqpe.c 744 usr/src/uts/intel/io/acpica/events/evgpeblk.c 745 usr/src/uts/intel/io/acpica/events/evgpeinit.c 746 usr/src/uts/intel/io/acpica/events/evgpeutil.c 747 usr/src/uts/intel/io/acpica/events/evmisc.c 748 usr/src/uts/intel/io/acpica/events/evregion.c 749 usr/src/uts/intel/io/acpica/events/evrgnini.c 750 usr/src/uts/intel/io/acpica/events/evsci.c 751 usr/src/uts/intel/io/acpica/events/evxface.c 752 usr/src/uts/intel/io/acpica/events/evxfevnt.c 753 usr/src/uts/intel/io/acpica/events/evxfgpe.c 754 usr/src/uts/intel/io/acpica/events/evxfregn.c 755 usr/src/uts/intel/io/acpica/executer/exconfig.c 756 usr/src/uts/intel/io/acpica/executer/exconvrt.c 757 usr/src/uts/intel/io/acpica/executer/excreate.c 758 usr/src/uts/intel/io/acpica/executer/exdebug.c 759 usr/src/uts/intel/io/acpica/executer/exdump.c 760 usr/src/uts/intel/io/acpica/executer/exfield.c 761 usr/src/uts/intel/io/acpica/executer/exfldio.c 762 usr/src/uts/intel/io/acpica/executer/exmisc.c 763 usr/src/uts/intel/io/acpica/executer/exmutex.c 764 usr/src/uts/intel/io/acpica/executer/exnames.c 765 usr/src/uts/intel/io/acpica/executer/exoparg1.c 766 usr/src/uts/intel/io/acpica/executer/exoparg2.c 767 usr/src/uts/intel/io/acpica/executer/exoparg3.c 768 usr/src/uts/intel/io/acpica/executer/exoparg6.c 769 usr/src/uts/intel/io/acpica/executer/exprep.c 770 usr/src/uts/intel/io/acpica/executer/exregion.c 771 usr/src/uts/intel/io/acpica/executer/exresnte.c 772 usr/src/uts/intel/io/acpica/executer/exresolv.c 773 usr/src/uts/intel/io/acpica/executer/exresop.c 774 usr/src/uts/intel/io/acpica/executer/exstore.c 775 usr/src/uts/intel/io/acpica/executer/exstoren.c 776 usr/src/uts/intel/io/acpica/executer/exstorob.c 777 usr/src/uts/intel/io/acpica/executer/exsystem.c 778 usr/src/uts/intel/io/acpica/executer/exutils.c 779 usr/src/uts/intel/io/acpica/hardware/hwacpi.c 780 usr/src/uts/intel/io/acpica/hardware/hwgpe.c 781 usr/src/uts/intel/io/acpica/hardware/hwpci.c 782 usr/src/uts/intel/io/acpica/hardware/hwregs.c 783 usr/src/uts/intel/io/acpica/hardware/hwsleep.c 784 usr/src/uts/intel/io/acpica/hardware/hwtimer.c 785 usr/src/uts/intel/io/acpica/hardware/hwvalid.c 786 usr/src/uts/intel/io/acpica/hardware/hwxface.c

787 usr/src/uts/intel/io/acpica/namespace/nsaccess.c 788 usr/src/uts/intel/io/acpica/namespace/nsalloc.c 789 usr/src/uts/intel/io/acpica/namespace/nsdump.c 790 usr/src/uts/intel/io/acpica/namespace/nsdumpdv.c 791 usr/src/uts/intel/io/acpica/namespace/nseval.c 792 usr/src/uts/intel/io/acpica/namespace/nsinit.c 793 usr/src/uts/intel/io/acpica/namespace/nsload.c 794 usr/src/uts/intel/io/acpica/namespace/nsnames.c 795 usr/src/uts/intel/io/acpica/namespace/nsobject.c 796 usr/src/uts/intel/io/acpica/namespace/nsparse.c 797 usr/src/uts/intel/io/acpica/namespace/nspredef.c 798 usr/src/uts/intel/io/acpica/namespace/nsrepair.c 799 usr/src/uts/intel/io/acpica/namespace/nsrepair2.c 800 usr/src/uts/intel/io/acpica/namespace/nssearch.c 801 usr/src/uts/intel/io/acpica/namespace/nsutils.c 802 usr/src/uts/intel/io/acpica/namespace/nswalk.c 803 usr/src/uts/intel/io/acpica/namespace/nsxfeval.c 804 usr/src/uts/intel/io/acpica/namespace/nsxfname.c 805 usr/src/uts/intel/io/acpica/namespace/nsxfobj.c 806 usr/src/uts/intel/io/acpica/parser/psargs.c 807 usr/src/uts/intel/io/acpica/parser/psloop.c 808 usr/src/uts/intel/io/acpica/parser/psopcode.c 809 usr/src/uts/intel/io/acpica/parser/psparse.c 810 usr/src/uts/intel/io/acpica/parser/psscope.c 811 usr/src/uts/intel/io/acpica/parser/pstree.c 812 usr/src/uts/intel/io/acpica/parser/psutils.c 813 usr/src/uts/intel/io/acpica/parser/pswalk.c 814 usr/src/uts/intel/io/acpica/parser/psxface.c 815 usr/src/uts/intel/io/acpica/resources/rsaddr.c 816 usr/src/uts/intel/io/acpica/resources/rscalc.c 817 usr/src/uts/intel/io/acpica/resources/rscreate.c 818 usr/src/uts/intel/io/acpica/resources/rsdump.c 819 usr/src/uts/intel/io/acpica/resources/rsinfo.c 820 usr/src/uts/intel/io/acpica/resources/rsio.c 821 usr/src/uts/intel/io/acpica/resources/rsirq.c 822 usr/src/uts/intel/io/acpica/resources/rslist.c 823 usr/src/uts/intel/io/acpica/resources/rsmemory.c 824 usr/src/uts/intel/io/acpica/resources/rsmisc.c 825 usr/src/uts/intel/io/acpica/resources/rsutils.c 826 usr/src/uts/intel/io/acpica/resources/rsxface.c  $827$  usr/src/uts/intel/io/acpica/tables/tbfadt.c 828 usr/src/uts/intel/io/acpica/tables/tbfind.c 829 usr/src/uts/intel/io/acpica/tables/tbinstal.c 830 usr/src/uts/intel/io/acpica/tables/tbutils.c 831 usr/src/uts/intel/io/acpica/tables/tbxface.c 832 usr/src/uts/intel/io/acpica/tables/tbxfroot.c 833 usr/src/uts/intel/io/acpica/utilities/utalloc.c 834 usr/src/uts/intel/io/acpica/utilities/utcache.c 835 usr/src/uts/intel/io/acpica/utilities/utclib.c 836 usr/src/uts/intel/io/acpica/utilities/utcopy.c 837 usr/src/uts/intel/io/acpica/utilities/utdebug.c 838 usr/src/uts/intel/io/acpica/utilities/utdecode.c 839 usr/src/uts/intel/io/acpica/utilities/utdelete.c 840 usr/src/uts/intel/io/acpica/utilities/uteval.c 841 usr/src/uts/intel/io/acpica/utilities/utqlobal.c 842 usr/src/uts/intel/io/acpica/utilities/utids.c 843 usr/src/uts/intel/io/acpica/utilities/utinit.c 844 usr/src/uts/intel/io/acpica/utilities/utlock.c 845 usr/src/uts/intel/io/acpica/utilities/utmath.c 846 usr/src/uts/intel/io/acpica/utilities/utmisc.c 847 usr/src/uts/intel/io/acpica/utilities/utmutex.c 848 usr/src/uts/intel/io/acpica/utilities/utobject.c 849 usr/src/uts/intel/io/acpica/utilities/utosi.c 850 usr/src/uts/intel/io/acpica/utilities/utresrc.c 851 usr/src/uts/intel/io/acpica/utilities/utstate.c 852 usr/src/uts/intel/io/acpica/utilities/uttrack.c

 $12$ 

# new/exception lists/cstyle

853 usr/src/uts/intel/io/acpica/utilities/utxface.c 854 usr/src/uts/intel/io/acpica/utilities/utxferror.c 855 usr/src/uts/intel/sys/acpi/acapps.h 856 usr/src/uts/intel/sys/acpi/accommon.h 857 usr/src/uts/intel/sys/acpi/acconfig.h 858 usr/src/uts/intel/sys/acpi/acdebug.h 859 usr/src/uts/intel/sys/acpi/acdisasm.h 860 usr/src/uts/intel/sys/acpi/acdispat.h 861 usr/src/uts/intel/sys/acpi/acevents.h 862 usr/src/uts/intel/sys/acpi/acexcep.h 863 usr/src/uts/intel/sys/acpi/acqlobal.h 864 usr/src/uts/intel/sys/acpi/achware.h 865 usr/src/uts/intel/sys/acpi/acinterp.h 866 usr/src/uts/intel/sys/acpi/aclocal.h 867 usr/src/uts/intel/sys/acpi/acmacros.h 868 usr/src/uts/intel/sys/acpi/acnames.h 869 usr/src/uts/intel/sys/acpi/acnamesp.h 870 usr/src/uts/intel/sys/acpi/acobject.h 871 usr/src/uts/intel/sys/acpi/acopcode.h 872 usr/src/uts/intel/sys/acpi/acoutput.h 873 usr/src/uts/intel/sys/acpi/acparser.h 874 usr/src/uts/intel/sys/acpi/acpi.h 875 usr/src/uts/intel/sys/acpi/acpiosxf.h 876 usr/src/uts/intel/sys/acpi/acpixf.h 877 usr/src/uts/intel/sys/acpi/acpredef.h 878 usr/src/uts/intel/sys/acpi/acresrc.h 879 usr/src/uts/intel/sys/acpi/acrestyp.h 880 usr/src/uts/intel/sys/acpi/acstruct.h 881 usr/src/uts/intel/sys/acpi/actables.h 882 usr/src/uts/intel/sys/acpi/actbl.h 883 usr/src/uts/intel/sys/acpi/actbl1.h 884 usr/src/uts/intel/sys/acpi/actbl2.h 885 usr/src/uts/intel/sys/acpi/actypes.h 886 usr/src/uts/intel/sys/acpi/acutils.h 887 usr/src/uts/intel/sys/acpi/amlcode.h 888 usr/src/uts/intel/sys/acpi/amlresrc.h 889 usr/src/uts/intel/sys/acpi/platform/accygwin.h 890 usr/src/uts/intel/sys/acpi/platform/acefi.h 891 usr/src/uts/intel/sys/acpi/platform/acenv.h 892 usr/src/uts/intel/sys/acpi/platform/acfreebsd.h 893 usr/src/uts/intel/sys/acpi/platform/acqcc.h 894 usr/src/uts/intel/sys/acpi/platform/acintel.h 895 usr/src/uts/intel/sys/acpi/platform/aclinux.h 896 usr/src/uts/intel/sys/acpi/platform/acmsvc.h 897 usr/src/uts/intel/sys/acpi/platform/acnetbsd.h 898 usr/src/uts/intel/sys/acpi/platform/acos2.h 899 usr/src/uts/intel/sys/acpi/platform/acsolaris.h 900 usr/src/uts/intel/sys/acpi/platform/acwin.h 901 usr/src/uts/intel/sys/acpi/platform/acwin64.h

**new/exception\_lists/hdrchk1** 

# **\*\*\*\*\*\*\*\*\*\*\*\*\*\*\*\*\*\*\*\*\*\*\*\*\*\*\*\*\*\*\*\*\*\*\*\*\*\*\*\*\*\*\*\*\*\*\*\*\*\*\*\*\*\*\*\*\*\***

 **8480 Fri Jan 17 07:29:13 2014new/exception\_lists/hdrchkPANKOVs restructure**

# **\*\*\*\*\*\*\*\*\*\*\*\*\*\*\*\*\*\*\*\*\*\*\*\*\*\*\*\*\*\*\*\*\*\*\*\*\*\*\*\*\*\*\*\*\*\*\*\*\*\*\*\*\*\*\*\*\*\***

 usr/src/cmd/krb5/kadmin/cli/kadmin.h usr/src/cmd/krb5/kadmin/dbutil/import\_err.h usr/src/cmd/krb5/kadmin/dbutil/kdb5\_util.h usr/src/cmd/krb5/kadmin/dbutil/nstrtok.h usr/src/cmd/krb5/kadmin/dbutil/string\_table.h usr/src/cmd/krb5/kadmin/kpasswd/kpasswd\_strings.h usr/src/cmd/krb5/kadmin/kpasswd/kpasswd.h usr/src/cmd/krb5/kadmin/ktutil/ktutil.h usr/src/cmd/krb5/kadmin/server/misc.h usr/src/cmd/krb5/krb5kdc/extern.h usr/src/cmd/krb5/krb5kdc/kdc\_util.h usr/src/cmd/krb5/krb5kdc/policy.h usr/src/cmd/krb5/ldap\_util/kdb5\_ldap\_list.h usr/src/cmd/krb5/ldap\_util/kdb5\_ldap\_policy.h usr/src/cmd/krb5/ldap\_util/kdb5\_ldap\_realm.h usr/src/cmd/krb5/ldap\_util/kdb5\_ldap\_services.h usr/src/cmd/krb5/ldap\_util/kdb5\_ldap\_util.h usr/src/cmd/krb5/slave/kprop.h usr/src/cmd/localedef/localedef.h usr/src/common/openssl/crypto/krb5/krb5\_asn.h usr/src/lib/gss\_mechs/mech\_krb5/et/error\_table.h 22 usr/src/lib/gss\_mechs/mech\_krb5/et/internal.h usr/src/lib/gss\_mechs/mech\_krb5/et/mit-sipb-copyright.h usr/src/lib/gss\_mechs/mech\_krb5/include/cache-addrinfo.h usr/src/lib/gss\_mechs/mech\_krb5/include/cm.h usr/src/lib/gss\_mechs/mech\_krb5/include/com\_err.h usr/src/lib/gss\_mechs/mech\_krb5/include/db-config.h usr/src/lib/gss\_mechs/mech\_krb5/include/db.h usr/src/lib/gss\_mechs/mech\_krb5/include/fake-addrinfo.h usr/src/lib/gss\_mechs/mech\_krb5/include/foreachaddr.h usr/src/lib/gss\_mechs/mech\_krb5/include/k5-int-pkinit.h usr/src/lib/gss\_mechs/mech\_krb5/include/k5-utf8.h usr/src/lib/gss\_mechs/mech\_krb5/include/kdb\_kt.h usr/src/lib/gss\_mechs/mech\_krb5/include/krb5\_libinit.h usr/src/lib/gss\_mechs/mech\_krb5/include/krb5/adm\_defs.h usr/src/lib/gss\_mechs/mech\_krb5/include/krb5/adm\_proto.h usr/src/lib/gss\_mechs/mech\_krb5/include/krb5/adm.h usr/src/lib/gss\_mechs/mech\_krb5/include/krb5/copyright.h usr/src/lib/gss\_mechs/mech\_krb5/include/krb5/k5-err.h usr/src/lib/gss\_mechs/mech\_krb5/include/krb5/k5-plugin.h usr/src/lib/gss\_mechs/mech\_krb5/include/krb5/kdb\_dbc.h usr/src/lib/gss\_mechs/mech\_krb5/include/krb5/kdb.h usr/src/lib/gss\_mechs/mech\_krb5/include/locate\_plugin.h usr/src/lib/gss\_mechs/mech\_krb5/include/osconf.h usr/src/lib/gss\_mechs/mech\_krb5/include/port-sockets.h usr/src/lib/gss\_mechs/mech\_krb5/include/preauth\_plugin.h usr/src/lib/gss\_mechs/mech\_krb5/include/socket-utils.h usr/src/lib/gss\_mechs/mech\_krb5/krb5/asn.1/asn1\_decode.h usr/src/lib/gss\_mechs/mech\_krb5/krb5/asn.1/asn1\_encode.h usr/src/lib/gss\_mechs/mech\_krb5/krb5/asn.1/asn1\_get.h usr/src/lib/gss\_mechs/mech\_krb5/krb5/asn.1/asn1\_k\_decode.h usr/src/lib/gss\_mechs/mech\_krb5/krb5/asn.1/asn1\_k\_encode.h usr/src/lib/gss\_mechs/mech\_krb5/krb5/asn.1/asn1\_make.h usr/src/lib/gss\_mechs/mech\_krb5/krb5/asn.1/asn1\_misc.h usr/src/lib/gss\_mechs/mech\_krb5/krb5/asn.1/asn1buf.h usr/src/lib/gss\_mechs/mech\_krb5/krb5/asn.1/krbasn1.h usr/src/lib/gss\_mechs/mech\_krb5/krb5/ccache/cc-int.h usr/src/lib/gss\_mechs/mech\_krb5/krb5/ccache/fcc.h usr/src/lib/gss\_mechs/mech\_krb5/krb5/ccache/scc.h usr/src/lib/gss\_mechs/mech\_krb5/krb5/error\_tables/adm\_err.h usr/src/lib/gss\_mechs/mech\_krb5/krb5/keytab/file/ktfile.h

### **new/exception\_lists/hdrchk<sup>2</sup>**

 usr/src/lib/gss\_mechs/mech\_krb5/krb5/keytab/kt-int.h usr/src/lib/gss\_mechs/mech\_krb5/krb5/krb/cleanup.h usr/src/lib/gss\_mechs/mech\_krb5/krb5/krb/int-proto.h usr/src/lib/gss\_mechs/mech\_krb5/krb5/os/dnsglue.h usr/src/lib/gss\_mechs/mech\_krb5/krb5/os/os-proto.h usr/src/lib/gss\_mechs/mech\_krb5/krb5/rcache/rc\_base.h usr/src/lib/gss\_mechs/mech\_krb5/krb5/rcache/rc\_io.h usr/src/lib/gss\_mechs/mech\_krb5/krb5/rcache/rc-int.h usr/src/lib/gss\_mechs/mech\_krb5/mech/gss\_libinit.h usr/src/lib/gss\_mechs/mech\_krb5/profile/prof\_err.h usr/src/lib/gss\_mechs/mech\_krb5/support/supp-int.h usr/src/lib/krb5/kadm5/admin\_internal.h usr/src/lib/krb5/kadm5/admin\_xdr.h usr/src/lib/krb5/kadm5/admin.h usr/src/lib/krb5/kadm5/chpass\_util\_strings.h usr/src/lib/krb5/kadm5/clnt/client\_internal.h usr/src/lib/krb5/kadm5/kadm\_err.h usr/src/lib/krb5/kadm5/kadm\_rpc.h usr/src/lib/krb5/kadm5/server\_internal.h usr/src/lib/krb5/kadm5/srv/server\_acl.h usr/src/lib/krb5/kdb/adb\_err.h usr/src/lib/krb5/kdb/kdb5.h usr/src/lib/krb5/plugins/kdb/db2/kdb\_compat.h usr/src/lib/krb5/plugins/kdb/db2/kdb\_db2.h usr/src/lib/krb5/plugins/kdb/db2/kdb\_xdr.h usr/src/lib/krb5/plugins/kdb/db2/libdb2/btree/btree.h usr/src/lib/krb5/plugins/kdb/db2/libdb2/btree/extern.h usr/src/lib/krb5/plugins/kdb/db2/libdb2/hash/extern.h usr/src/lib/krb5/plugins/kdb/db2/libdb2/hash/hash.h usr/src/lib/krb5/plugins/kdb/db2/libdb2/hash/page.h usr/src/lib/krb5/plugins/kdb/db2/libdb2/hash/search.h usr/src/lib/krb5/plugins/kdb/db2/libdb2/include/db-int.h usr/src/lib/krb5/plugins/kdb/db2/libdb2/include/db-ndbm.h 95 usr/src/lib/krb5/plugins/kdb/db2/libdb2/include/db-queue.h usr/src/lib/krb5/plugins/kdb/db2/libdb2/mpool/mpool.h usr/src/lib/krb5/plugins/kdb/db2/libdb2/recno/extern.h usr/src/lib/krb5/plugins/kdb/db2/libdb2/recno/recno.h usr/src/lib/krb5/plugins/kdb/db2/policy\_db.h usr/src/lib/krb5/plugins/kdb/ldap/libkdb\_ldap/kdb\_ldap.h usr/src/lib/krb5/plugins/kdb/ldap/libkdb\_ldap/kdb\_xdr.h usr/src/lib/krb5/plugins/kdb/ldap/libkdb\_ldap/ldap\_err.h usr/src/lib/krb5/plugins/kdb/ldap/libkdb\_ldap/ldap\_handle.h usr/src/lib/krb5/plugins/kdb/ldap/libkdb\_ldap/ldap\_krbcontainer.h usr/src/lib/krb5/plugins/kdb/ldap/libkdb\_ldap/ldap\_main.h usr/src/lib/krb5/plugins/kdb/ldap/libkdb\_ldap/ldap\_misc.h usr/src/lib/krb5/plugins/kdb/ldap/libkdb\_ldap/ldap\_principal.h usr/src/lib/krb5/plugins/kdb/ldap/libkdb\_ldap/ldap\_pwd\_policy.h usr/src/lib/krb5/plugins/kdb/ldap/libkdb\_ldap/ldap\_realm.h usr/src/lib/krb5/plugins/kdb/ldap/libkdb\_ldap/ldap\_service\_stash.h usr/src/lib/krb5/plugins/kdb/ldap/libkdb\_ldap/ldap\_services.h usr/src/lib/krb5/plugins/kdb/ldap/libkdb\_ldap/ldap\_tkt\_policy.h usr/src/lib/krb5/plugins/preauth/pkinit/pkinit\_accessor.h usr/src/lib/krb5/plugins/preauth/pkinit/pkinit\_crypto\_openssl.h usr/src/lib/krb5/plugins/preauth/pkinit/pkinit\_crypto.h usr/src/lib/krb5/plugins/preauth/pkinit/pkinit.h usr/src/lib/krb5/ss/copyright.h usr/src/lib/krb5/ss/mit-sipb-copyright.h usr/src/lib/krb5/ss/ss\_internal.h usr/src/lib/krb5/ss/ss.h usr/src/lib/libc/port/locale/utils.h usr/src/lib/librstp/common/base.h usr/src/lib/librstp/common/choose.h usr/src/lib/librstp/common/edge.h usr/src/lib/librstp/common/migrate.h usr/src/lib/librstp/common/p2p.h

usr/src/lib/librstp/common/pcost.h

# **new/exception\_lists/hdrchk**

 usr/src/lib/librstp/common/port.h usr/src/lib/librstp/common/portinfo.h usr/src/lib/librstp/common/rolesel.h usr/src/lib/librstp/common/roletrns.h usr/src/lib/librstp/common/statmch.h usr/src/lib/librstp/common/stp\_bpdu.h usr/src/lib/librstp/common/stp\_in.h usr/src/lib/librstp/common/stp\_to.h usr/src/lib/librstp/common/stp\_vectors.h usr/src/lib/librstp/common/stpm.h usr/src/lib/librstp/common/sttrans.h usr/src/lib/librstp/common/times.h usr/src/lib/librstp/common/topoch.h usr/src/lib/librstp/common/transmit.h usr/src/lib/librstp/common/uid\_stp.h usr/src/lib/librstp/common/vector.h usr/src/uts/common/gssapi/mechs/krb5/include/aes\_s2k.h usr/src/uts/common/gssapi/mechs/krb5/include/auth\_con.h usr/src/uts/common/gssapi/mechs/krb5/include/cksumtypes.h usr/src/uts/common/gssapi/mechs/krb5/include/crc-32.h usr/src/uts/common/gssapi/mechs/krb5/include/des\_int.h usr/src/uts/common/gssapi/mechs/krb5/include/dk.h usr/src/uts/common/gssapi/mechs/krb5/include/enc\_provider.h usr/src/uts/common/gssapi/mechs/krb5/include/etypes.h usr/src/uts/common/gssapi/mechs/krb5/include/gssapi\_generic.h usr/src/uts/common/gssapi/mechs/krb5/include/gssapi\_krb5.h usr/src/uts/common/gssapi/mechs/krb5/include/gssapiP\_generic.h usr/src/uts/common/gssapi/mechs/krb5/include/gssapiP\_krb5.h usr/src/uts/common/gssapi/mechs/krb5/include/hash\_provider.h usr/src/uts/common/gssapi/mechs/krb5/include/k5-int.h usr/src/uts/common/gssapi/mechs/krb5/include/k5-platform-load\_16.h usr/src/uts/common/gssapi/mechs/krb5/include/k5-platform-load\_32.h usr/src/uts/common/gssapi/mechs/krb5/include/k5-platform-load\_64.h usr/src/uts/common/gssapi/mechs/krb5/include/k5-platform-store\_16.h usr/src/uts/common/gssapi/mechs/krb5/include/k5-platform-store\_32.h usr/src/uts/common/gssapi/mechs/krb5/include/k5-platform-store\_64.h usr/src/uts/common/gssapi/mechs/krb5/include/k5-platform.h usr/src/uts/common/gssapi/mechs/krb5/include/k5-thread.h usr/src/uts/common/gssapi/mechs/krb5/include/keyhash\_provider.h usr/src/uts/common/gssapi/mechs/krb5/include/krb5.h usr/src/uts/common/gssapi/mechs/krb5/include/old.h usr/src/uts/common/gssapi/mechs/krb5/include/raw.h usr/src/uts/common/gssapi/mechs/krb5/include/rsa-md4.h usr/src/uts/common/io/ixgbe/ixgbe\_common.h **usr/src/common/acpica** usr/src/uts/intel/sys/acpi/acdebug.h usr/src/uts/intel/sys/acpi/acdisasm.h usr/src/uts/intel/sys/acpi/acevents.h usr/src/uts/intel/sys/acpi/acinterp.h usr/src/uts/intel/sys/acpi/acmacros.h usr/src/uts/intel/sys/acpi/acnames.h usr/src/uts/intel/sys/acpi/acpredef.h usr/src/uts/intel/sys/acpi/acresrc.h

- usr/src/uts/intel/sys/acpi/acstruct.h
- usr/src/uts/intel/sys/acpi/amlresrc.h
- usr/src/uts/intel/sys/acpi/platform/acwin64.h

**3 3 3** 

 **<sup>1</sup> \*\*\*\*\*\*\*\*\*\*\*\*\*\*\*\*\*\*\*\*\*\*\*\*\*\*\*\*\*\*\*\*\*\*\*\*\*\*\*\*\*\*\*\*\*\*\*\*\*\*\*\*\*\*\*\*\*\* 34676 Fri Jan 17 07:29:13 2014new/usr/src/Makefile.masterPANKOVs restructure \*\*\*\*\*\*\*\*\*\*\*\*\*\*\*\*\*\*\*\*\*\*\*\*\*\*\*\*\*\*\*\*\*\*\*\*\*\*\*\*\*\*\*\*\*\*\*\*\*\*\*\*\*\*\*\*\*\*** # <sup>2</sup> # CDDL HEADER START # # The contents of this file are subject to the terms of the # Common Development and Distribution License (the "License"). # You may not use this file except in compliance with the License.<br>7 # # <sup>8</sup> # You can obtain a copy of the license at usr/src/OPENSOLARIS.LICENSE # or http://www.opensolaris.org/os/licensing. # See the License for the specific language governing permissions 11 # and limitations under the License.<br>12 # # <sup>13</sup> # When distributing Covered Code, include this CDDL HEADER in each # file and include the License file at usr/src/OPENSOLARIS.LICENSE. # If applicable, add the following below this CDDL HEADER, with the # fields enclosed by brackets "[]" replaced with your own identifying # information: Portions Copyright [yyyy] [name of copyright owner] # <sup>19</sup> # CDDL HEADER END #  $22 \pm 1$  # Copyright (c) 1989, 2010, Oracle and/or its affiliates. All rights reserved. # Copyright (c) 2012 by Delphix. All rights reserved. **# Copyright 2013 Nexenta Systems, Inc. All rights reserved.** # # # Makefile.master, global definitions for system source # <sup>31</sup> ROOT= /proto # <sup>34</sup> # Adjunct root, containing an additional proto area to be used for headers # and libraries. # ADJUNCT\_PROTO= # # Adjunct for building things that run on the build machine. # <sup>42</sup> NATIVE\_ADJUNCT= /usr # <sup>45</sup> # RELEASE\_BUILD should be cleared for final release builds. # NOT\_RELEASE\_BUILD is exactly what the name implies. # # \_\_GNUC toggles the building of ON components using gcc and related tools. # Normally set to '#', set it to '' to do gcc build. # # The declaration POUND\_SIGN is always '#'. This is needed to get around the # make feature that '#' is always a comment delimiter, even when escaped or # quoted. We use this macro expansion method to get POUND\_SIGN rather than # always breaking out a shell because the general case can cause a noticable # slowdown in build times when so many Makefiles include Makefile.master. # # While the majority of users are expected to override the setting below # with an env file (via nightly or bldenv), if you aren't building that way

**new/usr/src/Makefile.master**

# # (ie, you're using "ws" or some other bootstrapping method) then you need

 # this definition in order to avoid the subshell invocation mentioned above. #

# **new/usr/src/Makefile.master**

63 PRE\_POUND=  $pre \nvert$   $pre \nvert$   $pre \nvert$  $$$ (PRE\_POUND:pre\%=%) NOT\_RELEASE\_BUILD= RELEASE\_BUILD= \$(POUND\_SIGN) <sup>68</sup> \$(RELEASE\_BUILD)NOT\_RELEASE\_BUILD= \$(POUND\_SIGN) 69 PATCH\_BUILD=  $$(POUND STGN)$  # SPARC\_BLD is '#' for an Intel build. 72 # INTEL\_BLD is '#' for a Sparc build.<br>73 SPARC BLD 1= \$(MACH:i386=\$(POUND S 73 SPARC\_BLD\_1=  $\frac{1}{5}$ (MACH:1386= $\frac{1}{5}$ (POUND\_SIGN))<br>74 SPARC BLD=  $\frac{1}{5}$ (SPARC BLD 1:sparc=) 74 SPARC\_BLD= \$(SPARC\_BLD\_1:sparc=)<br>75 INTEL BLD 1= \$(MACH:sparc=\$(POUND 75 INTEL\_BLD\_1= \$(MACH:sparc=\$(POUND\_SIGN))<br>76 INTEL\_BLD= \$(INTEL\_BLD\_1:i386=)  $$$ (INTEL\_BLD\_1:i386=) # The variables below control the compilers used during the build. 79 # There are a number of permutations.<br>80 # 80 # \_\_GNUC and \_\_SUNC control (and indicate) the primary compiler. Whichever # one is not POUND\_SIGN is the primary, with the other as the shadow. They # may also be used to control entirely compiler-specific Makefile assignments.  $84 \#$  \_\_SUNC and Sun Studio are the default.<br>85  $\#$  $86 \#$ \_GNUC64 indicates that the 64bit build should use the GNU C compiler. # There is no Sun C analogue. # # The following version-specific options are operative regardless of which # compiler is primary, and control the versions of the given compilers to be # used. They also allow compiler-version specific Makefile fragments. # 94 \_\_GNUC= \$(POUND\_SIGN)<br>95 \$(\_\_GNUC)\_\_SUNC= \$(POUND\_SIGN)<br>25 \$(\_\_GNUC)\_\_SUNC= \$(POUND\_SIGN)  $96 \overline{GNUC64}$ =  $$ (GNUC)$  # CLOSED is the root of the tree that contains source which isn't released 99 # as open source<br>100 CLOSED=  $$(SRC)/../close$  # BUILD\_TOOLS is the root of all tools including compilers. # ONBLD\_TOOLS is the root of all the tools that are part of SUNWonbld. 105 BUILD\_TOOLS= /ws/onnv-tools<br>106 ONBLD\_TOOLS=  $\frac{\text{S}}{\text{S}}$  $$$ (BUILD\_TOOLS)/onbld JAVA\_ROOT= /usr/java 110 SFW\_ROOT= /usr/sfw<br>111 SFWINCDIR= \$(SFW ROOM 111 SFWINCDIR= \$(SFW\_ROOT)/include<br>112 SEWLIBDIR= \$(SEW\_ROOT)/lib SFWLIBDIR= \$(SFW\_ROOT)/lib  $$ (SFW~ROOT)/lib/$ (MACH64)$ 115 GCC\_ROOT= /opt/gcc/4.4.4<br>116 GCCLIBDIR= \$(GCC\_ROOT)/1i 116 GCCLIBDIR= \$(GCC\_ROOT)/lib<br>117 GCCLIBDIR64= \$(GCC\_ROOT)/lib  $$ (GCC_ROOT)/lib/$ (MACH64)$  DOCBOOK\_XSL\_ROOT= /usr/share/sgml/docbook/xsl-stylesheets 121 RPCGEN= /usr/bin/rpcgen<br>122 STABS= (ONBLD TOOLS)/ 122 STABS=  $\frac{\{(ONBLD_T0OLS)/bin/\{(MACH)/stabs\}}{123 \text{ ELFEXTRACT}} \cdot \frac{S(ONBLD_T0OLS)/bin/\{(MACH)/s\_Fask\}}{123 \text{ ELFEXTRACT}}$ 123 ELFEXTRACT=  $\frac{\text{S(ONBLD\_TOOLS)/bin\$(MACH)/elfextrac{124 MBH\_PATCH}}{124 MBH\_PATCH}}$  $\frac{1}{2}$ (ONBLD\_TOOLS)/bin/\$(MACH)/mbh\_patch<br>echo 125 ECHO= echo<br>126 TNS= install INS= install <sup>127</sup> TRUE= true

### new/usr/src/Makefile master

128 CVMT.TNK- $/$ uer/bin/ln  $-e$  $129 T.M =$  $/$ usr $/$ hin $/$ ln  $130$  CHMOD=  $lusr/bin/chmod$  $131$  MV=  $lusr/bin/mv - f$  $132$  RM=  $/$ ugr/hin/rm  $-F$  $133$  CITT= /usr/bin/cut /usr/ccs/bin/nm  $134$  NM=  $135$  DIFF= /usr/bin/diff  $136$  GREP= /usr/bin/grep  $137$  EGRED=  $\frac{1}{\sqrt{2}}$ 138 ELFWRAP= /usr/bin/elfwrap  $139$  KSH93=  $lusr/bin/ksh93$  $140$  SED=  $/$ usr $/$ hin $/$ sed 141 NAWK= /usr/bin/nawk  $142$   $CP =$  $/usr/bin/cp - f$  $143$  MCS=  $/usr/ccs/bin/mcs$  $\frac{1}{1}$  $144$   $CAT =$ 145 ELFDUMP= /usr/ccs/bin/elfdump  $146 M4=$  $lusr/ccs/bin/m4$ 147 STRIP= /usr/ccs/bin/strip  $148$  LEX= /usr/ccs/bin/lex 149 FLEX= /usr/bin/flex  $148$  FLEX=  $S(SFW~ROOT)/bin/flex$  $150$  YACC=  $/usr/ccs/bin/vacc$ 151 BISON=  $/usr/bin/bison$  $/usr/lib/cpp$  $152$   $CDD-$ \$(JAVA\_ROOT)/bin/javac  $153$  JAVAC= \$(JAVA\_ROOT)/bin/javah  $154$  JAVAH= 155 JAVADOC= \$(JAVA\_ROOT)/bin/javadoc  $S(JAYA RQQT)/bin/mic$  $156$  RMTC=  $\sqrt{3(JAVA_ROOT)/bin/jar}$  $157$  JAR= 158 CTFCONVERT= S(ONBLD TOOLS)/bin/S(MACH)/ctfconvert  $159$  CTEMERGE= \$(ONBLD TOOLS)/bin/\$(MACH)/ctfmerge 160 CTFSTABS= \$(ONBLD\_TOOLS)/bin/\$(MACH)/ctfstabs 161 CTFSTRIP= S(ONBLD TOOLS)/bin/S(MACH)/ctfstrip 162 NDRGEN= \$(ONBLD TOOLS)/bin/\$(MACH)/ndrgen 163 GENOFFSETS= \$(ONBLD\_TOOLS)/bin/genoffsets  $164$  CTFCVTPTBL= \$(ONBLD\_TOOLS)/bin/ctfcvtptbl 165 CTFFINDMOD= \$(ONBLD TOOLS)/bin/ctffindmod  $166$  XREF=  $S(ONBLD TOOLS)/bin/xref$  $167$  FIND=  $\frac{1}{\sqrt{2}}$  /  $\frac{1}{\sqrt{2}}$  /  $\frac{1}{\sqrt{2}}$  $168$  PERL= /usr/bin/perl  $169$  PYTHON  $26=$ /usr/bin/python2.6  $170$  PYTHON=  $S(PYTHON 26)$ 171 SORT= /usr/bin/sort 172 TOUCH= /usr/bin/touch  $173 \text{ W} =$  $/$ usr $/$ hin $/$ wc 174 XARGS= /usr/bin/xargs  $175$  ELFEDIT= /usr/bin/elfedit 176 ELFSIGN= /usr/bin/elfsign  $177 \text{ DTPAPF}$ /usr/sbin/dtrace -xnolibs /usr/bin/uniq  $178$   $INTO=$  $179$  TAR $=$ /usr/bin/tar 180 ASTBINDIR= /usr/ast/bin  $181$  MSGCC= Ś(ASTBINDIR)/msgcc  $183$  FILEMODE= 644  $184$  DIRMODE=  $755$ 

 $186 \pm$ 

187  $\#$  The version of the patch makeup table optimized for build-time use. Used

188 # during patch builds only.

189 \$(PATCH\_BUILD)PMTMO\_FILE=\$(SRC)/patch\_makeup\_table.mo

191 # Declare that nothing should be built in parallel.

192 # Individual Makefiles can use the PARALLEL target to declare otherwise.

### now/uar/ara/Makefile magter

193 .NO PARALLEL:

195 # For stylistic checks 196 # 197  $\#$  Note that the X and C checks are not used at this time and may need 198 # modification when they are actually used.  $199 \#$ 200 CSTYLE= \$(ONBLD TOOLS)/bin/cstyle 201 CSTYLE TAIL=  $202$  HDRCHK= \$(ONBLD TOOLS)/bin/hdrchk 203 HDRCHK TAIL=  $204$  JSTYLE = \$(ONBLD\_TOOLS)/bin/jstyle 206 DOT H CHECK=  $207$  $208$  $$$ (HDRCHK)  $$$ <  $$$ (HDRCHK TAIL) 210 DOT\_X\_CHECK=  $211$  $\circ$ \$(ECHO) rchecking \$<"; \$(RPCGEN) -C -h \$< | \$(CSTYLE) \$(CSTYLE TAIL); \  $212$  $\S$ (RPCGEN) -C -h  $\S$ < |  $\S$ (HDRCHK)  $\S$ <  $\S$ (HDRCHK\_TAIL) 214 DOT\_C\_CHECK= 215  $@$(ECHO)$  "checking  $$<"i$$   $$(CSTYLE)$   $$<$   $$(CSTYLE_TAIL)$ 217 MANIFEST\_CHECK= \<br>218 @\$(ECHO) "checking \$<"; \ SVCCFG DTD=\$(SRC)/cmd/svc/dtd/service bundle.dtd.1 \  $219$  $220$ SVCCFG\_REPOSITORY=\$(SRC)/cmd/svc/seed/global.db \ SVCCFG\_CONFIGD\_PATH=\$(SRC)/cmd/svc/configd/svc.configd-native \ 221  $$(SRC)/cmd/svc/svccfq/svccfq-native validate$  $222$ 224 INS.file=  $\sharp$ (RM)  $\sharp$ @;  $\sharp$ (INS) -s -m  $\sharp$ (FILEMODE) -f  $\sharp$ (@D)  $\sharp$ <  $225$  TNS  $dir =$  $S(TNS)$  -s -d -m  $S(DTRMODE)$   $S@$ 226 # installs and renames at once  $227 \pm$ 228 INS.rename=  $$(\text{INS}, \text{file})$; $$(MV) $$(@D) $$($  $230 \pm \text{inertall}$  a link 231 INSLINKTARGET= \$<  $232$  TNS link=  $\frac{1}{2}(RM)$   $\frac{2}{9}$ ;  $\frac{1}{2}(LN)$   $\frac{1}{2}(INSLINKTARGET)$   $\frac{2}{9}$  $S(RM)$   $\overline{SQ}$ ;  $S(SYMI,INK)$   $S(TNSI,INKTARGET)$   $\overline{SQ}$ 233 INS.svmlink=  $235 \pm$ 236 # Python bakes the mtime of the .py file into the compiled .pyc and 237 # rebuilds if the baked-in mtime  $l =$  the mtime of the source file  $238$  # (rather than only if it's less than), thus when installing python 239 # files we must make certain to not adjust the mtime of the source  $240$  # (.py) file.  $241 \pm$ 242 INS.pyfile=  $$$ (INS.file);  $$$ (TOUCH) -r  $$$ <  $$$ @ 244 # MACH must be set in the shell environment per uname -p on the build host 245 # More specific architecture variables should be set in lower makefiles.  $246#$  $247$  # MACH64 is derived from MACH, and BUILD64 is set to '#' for 248 # architectures on which we do not build 64-bit versions.  $249$  # (There are no such architectures at the moment.)  $250 +$ 251 # Set BUILD64=# in the environment to disable 64-bit amd64  $252$  # builds on  $1386$  machines.  $254$  MACH64 1= \$(MACH: sparc=sparcv9)  $255$  MACH64=  $$ (MACH64_1: i386 = and64)$ 257 MACH32 1= \$(MACH: sparc=sparcv7)  $258$  MACH $32=$  $S(MACH32 1:1386=186)$ 

 $\overline{A}$ 

 $\overline{a}$ 

**new/usr/src/Makefile.master<sup>5</sup>**

 sparc\_BUILD64= i $386$ \_BUILD64=<br>262 BUILD64=  $$($/MACH)$  BUILD64) # <sup>265</sup> # C compiler mode. Future compilers may change the default on us, # so force extended ANSI mode globally. Lower level makefiles can 267 # override this by setting CCMODE.<br>268 #  $CCMODE =$  CCMODE= -Xa <sup>270</sup> CCMODE64= -Xa # # C compiler verbose mode. This is so we can enable it globally, # but turn it off in the lower level makefiles of things we cannot # (or aren't going to) fix.<br> $276$  # # <sup>277</sup> CCVERBOSE= -v # set this to the secret flag "-Wc,-Qiselect-v9abiwarn=1" to get warnings # from the compiler about places the -xarch=v9 may differ from -xarch=v9c. V9ABIWARN= # set this to the secret flag "-Wc,-Qiselect-regsym=0" to disable register # symbols (used to detect conflicts between objects that use global registers) # we disable this now for safety, and because genunix doesn't link with # this feature (the v9 default) enabled. # # REGSYM is separate since the C++ driver syntax is different. 289 CCREGSYM=<br>290 CCCREGSYM= -Wc,-Qiselect-regsym=0<br>-Ooption cg -Oiselect-regsym -Qoption cg -Qiselect-regsym=0 # Prevent the removal of static symbols by the SPARC code generator (cg). # The x86 code generator (ube) does not remove such symbols and as such # using this workaround is not applicable for x86. 295 #<br>296 CCSTATICSYM= 296 CCSTATICSYM= -Wc,-Qassembler-ounrefsym=0<br>297 # # <sup>298</sup> # generate 32-bit addresses in the v9 kernel. Saves memory. CCABS32=  $-Wc.-xcode=abs32$  # # generate v9 code which tolerates callers using the v7 ABI, for the sake of 302 # system calls.<br>303 CC32BITCALLERS= -\_gcc=-massume-32bit-callers # GCC, especially, is increasingly beginning to auto-inline functions and # sadly does so separately not under the general -fno-inline-functions # Additionally, we wish to prevent optimisations which cause GCC to clone # functions -- in particular, these may cause unhelpful symbols to be # emitted instead of function names 310 CCNOAUTOINLINE=  $-\text{gcc}=\text{fno}-\text{inline-small-functions}$ <br>311 -  $\text{gcc}=\text{fno}-\text{inline-functions}-\text{called}-\text{once}$  -\_gcc=-fno-inline-functions-called-once \<br>312 -  $qcc=-fno-ipa-cp$ -\_gcc=-fno-ipa-cp # One optimization the compiler might perform is to turn this: 315 # #pragma weak foo<br>316 # extern int foo: # extern int foo;<br> $317$  # if  $(kfoo)$  # if ( $\&$ foo)<br>318 # foo = 5; # foo = 5; <sup>319</sup> # into # foo = 5; <sup>321</sup> # Since we do some of this (foo might be referenced in common kernel code # but provided only for some cpu modules or platforms), we disable this # optimization. #

**new/usr/src/Makefile.master <sup>6</sup>** sparc\_CCUNBOUND = -Wd,-xsafe=unboundsym i $386$ <sup>CCUNBOUND</sup> = CCUNBOUND = \$(\$(MACH)\_CCUNBOUND) # <sup>330</sup> # compiler '-xarch' flag. This is here to centralize it and make it 331 # overridable for testing.<br>332 sparc XARCH= -m32 sparc\_XARCH= -m32 <sup>333</sup> sparcv9\_XARCH= -m64 i386\_XARCH= -m64 -Ui386 -U i386 # assembler '-xarch' flag. Different from compiler '-xarch' flag. 338 sparc\_AS\_XARCH= - -xarch=v8p<br>339 sparcy9 AS XARCH= -xarch=v9 339 sparcv9\_AS\_XARCH= 340 i386\_AS\_XARCH=<br>341 amd64\_AS\_XARCH=  $-xarch= and64 -P -Ui386 -U_i386$  # <sup>344</sup> # These flags define what we need to be 'standalone' i.e. -not- part # of the rather more cosy userland environment. This basically means # the kernel. # # XX64 future versions of gcc will make -mcmodel=kernel imply -mno-red-zone 349 #<br>350 sparc\_STAND\_FLAGS= 350 sparc\_STAND\_FLAGS= -\_gcc=-ffreestanding<br>351 sparcv9\_STAND\_FLAGS= -\_gcc=-ffreestanding sparcv9\_STAND\_FLAGS= -\_gcc=-ffreestanding <sup>352</sup> # Disabling MMX also disables 3DNow, disabling SSE also disables all later # additions to SSE (SSE2, AVX ,etc.) NO\_SIMD= -\_gcc=-mno-mmx -\_gcc=-mno-sse i $386$ \_STAND\_FLAGS=  $-$ soc=-ffreestanding \$(NO\_SIMD)<br>356 amd64 STAND FLAGS= -xmodel=kernel \$(NO SIMD)  $-x$ model=kernel  $$(NO)$ SIMD) SAVEARGS= -Wu,-save\_args <sup>359</sup> amd64\_STAND\_FLAGS += \$(SAVEARGS) STAND\_FLAGS\_32 = \$(\$(MACH)\_STAND\_FLAGS) STAND FLAGS  $64 = \frac{1}{2}(\frac{1}{2}(MACH64))$  STAND FLAGS) # <sup>365</sup> # disable the incremental linker ILDOFF=  $-$ xildoff<br>367 # # <sup>368</sup> XDEPEND= -xdepend XFFLAG=  $-xF=\sqrt[3]{a}$  -xF= $\sqrt[3]{a}$  -xs XESS= -xs <sup>371</sup> XSTRCONST= -xstrconst # <sup>374</sup> # turn warnings into errors (C) CERRWARN = -errtags=yes -errwarn=%all CERRWARN += -erroff=E\_EMPTY\_TRANSLATION\_UNIT 377 CERRWARN += -erroff=E\_STATEMENT\_NOT\_REACHED 379 CERRWARN += - qcc=-Wno-missing-braces CERRWARN += -\_gcc=-Wno-sign-compare CERRWARN += -\_gcc=-Wno-unknown-pragmas <sup>382</sup> CERRWARN += -\_gcc=-Wno-unused-parameter CERRWARN += -\_gcc=-Wno-missing-field-initializers 385 # Unfortunately, this option can misfire very easily and unfixably.<br>386 CERRWARN +=  $-$  -gcc=-Wno-array-bounds -\_gcc=-Wno-array-bounds # DEBUG v. -nd make for frequent unused variables, empty conditions, etc. in # -nd builds \$(RELEASE BUILD)CERRWARN  $+=$  - $qcc=-$ Wno-unused

**new/usr/src/Makefile.master <sup>7</sup>** \$(RELEASE\_BUILD)CERRWARN += -\_gcc=-Wno-empty-body # <sup>394</sup> # turn warnings into errors (C++) CCERRWARN=  $-$ xwe # C99 mode <sup>398</sup> C99\_ENABLE= -xc99=%all  $399 \text{ C}99\overline{\text{DISABLE}} = -xc99\overline{\text{}}5$  and  $c99\overline{\text{MONRE}} =$   $5(c99 \text{ DISAB})$ 400 C99MODE= \$(C99\_DISABLE)<br>401 C99LMODE= \$(C99MODE:-xc9  $$(C99MODE:-xc99%-Xc99%)$  # In most places, assignments to these macros should be appended with += # (CPPFLAGS.master allows values to be prepended to CPPFLAGS). sparc\_CFLAGS= \$(sparc\_XARCH) \$(CCSTATICSYM) sparcv9\_CFLAGS= \$(sparcv9\_XARCH) -dalign \$(CCVERBOSE) \$(V9ABIWARN) \$(CCREGSYM) \ 408 i386\_CFLAGS= \$(i386\_XARCH) i386\_CFLAGS= \$(i386\_XARCH) <sup>409</sup> amd64\_CFLAGS= \$(amd64\_XARCH) 411 sparc ASFLAGS= \$(sparc AS\_XARCH) sparcv9\_ASFLAGS=\$(sparcv9\_AS\_XARCH) 413  $\overline{1386}$  ASFLAGS=  $\overline{5(1386)}$  AS\_XARCH) 414  $amd64$  ASFLAGS=  $\frac{1}{2}$  ( $amd64$  AS XARCH) # sparc\_COPTFLAG=  $-xO3$ <br> $418$  sparcy  $COPTFLAG=$   $-xO3$  sparc $\overline{v}9$  COPTFLAG=  $-xo$ <br>419 i386 COPTFLAG=  $-0$  i386\_COPTFLAG=  $-0$ <br>420 amd64 COPTFLAG=  $-203$  amd $64$  COPTFLAG= COPTFLAG= \$(\$(MACH)\_COPTFLAG) 423 COPTFLAG64= \$(\$(MACH64) COPTFLAG) # When -g is used, the compiler globalizes static objects # (gives them a unique prefix). Disable that. CNOGLOBAL= -W0,-noglobal # Direct the Sun Studio compiler to use a static globalization prefix based on t # name of the module rather than something unique. Otherwise, objects # will not build deterministically, as subsequent compilations of identical # source will yeild objects that always look different. # <sup>434</sup> # In the same spirit, this will also remove the date from the N\_OPT stab. CGLOBALSTATIC= -W0,-xglobalstatic # Sometimes we want all symbols and types in debugging information even # if they aren't used.<br> $439$  CALLSYMS=  $-W0, -x0$ -W0,-xdbggen=no%usedonly # # Default debug format for Sun Studio 11 is dwarf, so force it to # generate stabs. #<br> $445$  DEBUGFORMAT= -xdebugformat=stabs # <sup>448</sup> # Flags used to build in debug mode for ctf generation. Bugs in the Devpro 449 # compilers currently prevent us from building with cc-emitted DWARF.<br>450 # # <sup>451</sup> CTF\_FLAGS\_sparc = -g -Wc,-Qiselect-T1 \$(C99MODE) \$(CNOGLOBAL) \$(CDWARFSTR)  $452 \text{ CTF}$ FLAGS\_1386 =  $-\frac{9}{9}$ \$(C99MODE) \$(CNOGLOBAL) \$(CDWARFSTR) 454 CTF\_FLAGS\_sparcv9 = \$(CTF\_FLAGS\_sparc)<br>455 CTF\_FLAGS\_amd64 = \$(CTF\_FLAGS\_i386) 455 CTF\_FLAGS\_amd64 **new/usr/src/Makefile.master <sup>8</sup>** # Sun Studio produces broken userland code when saving arguments. 458 \$( $GNUC)CTF$  FLAGS amd64 += \$(SAVEARGS) CTF\_FLAGS\_32 = \$(CTF\_FLAGS\_\$(MACH)) \$(DEBUGFORMAT) <sup>461</sup> CTF\_FLAGS\_64 = \$(CTF\_FLAGS\_\$(MACH64)) \$(DEBUGFORMAT)  $462 \text{ CTF}$ FLAGS =  $\dot{s}$ (CTF FLAGS 32) # # Flags used with genoffsets # GOFLAGS =  $-$ noecho \  $$ (CALLSYMS)$ <br> $469$   $$ (CDWARESTR)$  $$$  (CDWARFSTR) 471 OFFSETS\_CREATE =  $$ (GENOFSETS) -s $ (CFSTABLE) -r $ (CTFCONVERT) \ (47) \ (8(C) $ (GORTACAS) $ (CFTACS) $ (CDEFACS)$  $\frac{1}{2}$ (CC)  $\frac{1}{2}$ (GOFLAGS)  $\frac{1}{2}$ (CPPFLAGS) 474 OFFSETS\_CREATE64 =  $$$ (GENOFFSETS) -s  $$$ (CTFSTABS) -r  $$$ (CTFCONVERT) \ 475 (CCL) \$(GOFLAGS) \$(CELAGS64) \$(CPPFLAGS)  $\overline{\text{S}}$ (CC)  $\text{S}$ (GOFLAGS)  $\text{S}$ (CFLAGS64)  $\text{S}$ (CPPFLAGS) # # tradeoff time for space (smaller is better) # 480 sparc\_SPACEFLAG = -xspace -W0,-Lt<br>481 sparcv9\_SPACEFLAG = -xspace -W0,-Lt sparc $\overline{v}9$ \_SPACEFLAG = -xspace<br>482 i386 SPACEFLAG = -xspace i386\_SPACEFLAG =  $482$  cmd64 spaceFLaG = 483 amd64 SPACEFLAG SPACEFLAG =  $\frac{1}{2}$  =  $\frac{1}{2}$  ( $\frac{1}{2}$  SPACEFLAG) =  $\frac{1}{2}$  ( $\frac{1}{2}$  SPACEFLAG) =  $\frac{1}{2}$  ( $\frac{1}{2}$  SPACEFLAG)  $=$  \$(\$(MACH64) SPACEFLAG) # <sup>489</sup> # The Sun Studio 11 compiler has changed the behaviour of integer # wrap arounds and so a flag is needed to use the legacy behaviour <sup>491</sup> # (without this flag panics/hangs could be exposed within the source). # <sup>493</sup> sparc\_IROPTFLAG = -W2,-xwrap\_int sparcv9\_IROPTFLAG =  $-W2$ , -xwrap\_int<br>495 i386 IROPTFLAG = i  $386$  IROPTFLAG =<br> $496$  and  $64$  IROPTFLAG = amd64\_IROPTFLAG <sup>=</sup> 498 IROPTFLAG =  $\frac{1}{2}$  =  $\frac{1}{2}$  (\$(MACH)\_IROPTFLAG)<br>499 IROPTFLAG64 =  $\frac{1}{2}$  5(\$(MACH64) IROPTFLA  $= $({\text{S}}(MACH64)$  IROPTFLAG) 501 sparc\_XREGSFLAG = -xregs=no%appl<br>502 sparcv9\_XREGSFLAG = -xregs=no%appl sparcv9\_XREGSFLAG =<br> $502$   $\frac{1296}{296}$  vpregring 503 i386\_XREGSFLAG =<br>504 amd64 XPEGSFLAG = 504  $amd64$  XREGSFLAG XREGSFLAG =  $\zeta(\zeta(\text{MACH}) \times \text{REGSELAG})$ <br> $= \zeta(\zeta(\text{MACH64}) \times \text{REGSELAG})$  $= $(S(NACH64)$ \_XREGSFLAG) # dmake SOURCEDEBUG=yes ... enables source-level debugging information, and # avoids stripping it. SOURCEDEBUG =  $\zeta$ (POUND\_SIGN)<br>512 SRCDBGBLD =  $\zeta$ (SOURCEDEBUG  $=$  \$(SOURCEDEBUG:yes=) # <sup>515</sup> # These variables are intended ONLY for use by developers to safely pass extra # flags to the compilers without unintentionally overriding Makefile-set # flags. They should NEVER be set to any value in a Makefile. # # They come last in the associated FLAGS variable such that they can # explicitly override things if necessary, there are gaps in this, but it's # the best we can manage. #

**new/usr/src/Makefile.master**

**<sup>9</sup>**

```
523 CUSERFLAGS =
524 CUSERFLAGS64 = $(CUSERFLAGS)
525 CCUSERFLAGS =<br>526 CCUSERFLAGS64 = $(CCUSERFLAGS)
526 CCUSERFLAGS64
528 CSOURCEDEBUGFLAGS =<br>529 CCSOURCEDEBUGFLAGS =
529 CCSOURCEDEBUGFLAGS =<br>530 $(SRCDBGBLD)CSOURCEDEBUGFLAGS = -g -xs<br>530 $(SRCDBGBLD)CSOONDGEBERUGER
531 \div (SRCDBGBLD)CCSOURCEDEBUGFLAGS = -\bar{q} -xs533 CFLAGS= $(COPTFLAG) $($(MACH)_CFLAGS) $(SPACEFLAG) $(CCMODE) \
534 $(ILDOFF) $(CERRWARN) $(C99MODE) $(CCUNBOUND) $(IROPTFLAG) \<br>535 $(CGIORALSTATIC) $(CONOALITOINI.INF) $(CSOURCEDERIGELAGS) \
535 $(CGLOBALSTATIC) $(CCNOAUTOINLINE) $(CSOURCEDEBUGFLAGS) \
536 $(CUSERFLAGS)<br>537 CFLAGS64= $(COPTFLAG64)
537 CFLAGS64= $(COPTFLAG64) $($(MACH64)_CFLAGS) $(SPACEFLAG64) $(CCMODE64) \
538 $(ILDOFF) $(CERRWARN) $(C99MODE) $(CCUNBOUND) $(IROPTFLAG64) \<br>539 $(CGLOBALSTATIC) $(CCNOAUTOINLINE) $(CSOURCEDEBUGFLAGS) \
539 $(CGLOBALSTATIC) $(CCNOAUTOINLINE) $(CSOURCEDEBUGFLAGS) \
540 $(CUSERFLAGS64)
541 #
542 # Flags that are used to build parts of the code that are subsequently
543 # run on the build machine (also known as the NATIVE_BUILD).
544 #
545 NATIVE_CFLAGS= \frac{\zeta(\text{COPTFLAG}) \zeta(\text{NATIVE\_MACH\_CFLAGS}) \zeta(\text{CCMODE})}{\zeta(\text{TIDQFE}) \zeta(\text{CDDBMADN}) \zeta(\text{CQAMODF}) \zeta(\text{CMMTTVE\_MACH\_CFLAGS})}546 \frac{1}{5} \frac{1}{5} (ILDOFF) \frac{2}{5} (CERRWARN) \frac{1}{5} (C99MODE) \frac{2}{5} ($(NATIVE_MACH)_CCUNBOUND) \
547 $(IROPTFLAG) $(CGLOBALSTATIC) $(CCNOAUTOINLINE) \
                         $(CSOURCEDEBUGFLAGS) $(CUSERFIAGS)550 DTEXTDOM=-DTEXT_DOMAIN=\"$(TEXT_DOMAIN)\" # For messaging.
551 DTS_ERRNO=-D_TS_ERRNO
552 CPPFLAGS.master=$(DTEXTDOM) $(DTS_ERRNO) \<br>553 $(ENVCPPFLAGS1) $(ENVCPPFLAGS2) $()
553 $(ENVCPPFLAGS1) $(ENVCPPFLAGS2) $(ENVCPPFLAGS3) $(ENVCPPFLAGS4) \<br>554 $(ADJUNCT PROTO:\$=-1\$/usr/include)
554 $(ADJUNCT_PROTO:%=-I%/usr/include)<br>555 CPPFLAGS.native=$(ENVCPPFLAGS1) $(ENVCPPFLAGS3) \<br>555 CPPFLAGS.native=$(ENVICPPELAGA1) $(ANVERTIBLAGEN){{CILI
556 $(ENVCPPFLAGS4) -I$(NATIVE_ADJUNCT)/include<br>557 CPPFLAGS= $(CPPFLAGS master)
557 CPPFLAGS= $(CPPFLAGS.master)<br>558 AS CPPFLAGS= $(CPPFLAGS.master)
558 AS_CPPFLAGS= $(CPPFLAGS.master)
                         -deprecation
561 #
562 # For source message catalogue
563 #
564 .SUFFIXES: $(SUFFIXES) .i .po
565 MSGROOT= $(ROOT)/catalog<br>566 MSGDOMAIN= $(MSGROOT)/$(TEXT_DOMAIN)<br>565 MSGDOMAINDOFILE
567 MSGDOMAINPOFILE = $ (MSGDOMAIN) / $ (POFILE)568 DCMSGDOMAIN= $(MSGROOT)/LC_TIME/$(TEXT_DOMAIN)
569 DCMSGDOMAINPOFILE = $(DCMSGDOMAIN)/$(DCFILE:.dc=.po)
571 CLOBBERFILES += $(POFILE) $(POFILES)
572 COMPILE.cpp= $(CC) -E -C $(CFLAGS) $(CPPFLAGS)
573 XGETTEXT= /usr/bin/xgettext
574 XGETFLAGS= -c TRANSLATION_NOTE
575 GNUXGETTEXT= /usr/gnu/bin/xgettext
576 GNUXGETFLAGS= --add-comments=TRANSLATION_NOTE --keyword=_ \
               577 --strict --no-location --omit-header
578 BUILD.po= $(XGETTEXT) $(XGETFLAGS) -d $(<F) $<.i ;\<br>579 $(RM) $@ ;\
579 $(RM) $@ ;\
580 $(SED) "/^domain/d" < $(<F).po > $@ ;\
581 $(RM) $(<F).po $<.i
583 #
584 # This is overwritten by local Makefile when PROG is a list.
585 #
586 POFILE= $(PROG).po
588 sparc CCFLAGS= -cq92 -compat=4 \sqrt{ }
```
# **new/usr/src/Makefile.master**

```
589 - Qoption ccfe -messages=no%anachronism \<br>590 - S(CCEREWARN)
591 sparcv9_CCFLAGS=
591 sparcv9_CCFLAGS= $(sparcv9_XARCH) -dalign -compat=5 \
592 -Qoption ccfe -messages=no%anachronism<br>593 -Qoption ccfe -features=no%conststrings
593 - Qoption ccfe -features=no%conststrings \<br>594 \zeta (CCCREGSYM) \
594 $(CCCREGSYM) \<br>595 $(CCERRWARN)
595 $(CCERRWARN)
596 i386_CCFLAGS= -compat=4 \
597 - -Qoption ccfe -messages=no%anachronism \<br>598 - -Ontion ccfe -features=no%conststrings
598 - Qoption ccfe -features=no%conststrings \<br>599 $(CCERRWARN)
600 amd64 CCFLAGS=
600 amd64_CCFLAGS= \frac{1}{2} (amd64_XARCH) -compat=5 \
601 - Qoption ccfe -messages=no%anachronism \<br>602 - Ooption ccfe -features=no%conststrings
-Qoption ccfe -features=no%conststrings \setminus 603
                                  SOCCERRWARN)
605 sparc_CCOPTFLAG= -0<br>606 sparcv9_CCOPTFLAG= -0
606 sparcv9_CCOPTFLAG= -0<br>607 i386 CCOPTFLAG= -0607 1386 CCOPTFLAG= -0<br>608 amd64 CCOPTFLAG= -0608 amd64 CCOPTFLAG=
610 CCOPTFLAG= $({$(MACH)_{CCOPTFLAG})}<br>611 CCOPTFLAG64= $({$(MACH64) CCOPTFLA}611 CCOPTFLAG64= \dot{s}(\dot{s}(\text{MACH64})_{\text{CCOPTFLAG}})<br>612 CCFLAGS= \dot{s}(\text{CCOPTFIAG}) \dot{s}(\dot{s}(\text{MACH})612 CCFLAGS= $({\tt COOPTFLAG}) $({\tt S}({\tt MACH})_{{\tt CCFLAGS}) $({\tt CCSOURCEDEBUGFLAGS}) \setminus {\tt S}(C{\tt CUISREFLAGS})}$613 $(CCUSERFLAGS)<br>614 CCFLAGS64= $(CCOPTFLAG64)
614 CCFLAGS64= \frac{\zeta(\text{CCOPTFIAG64}) \zeta(\zeta(\text{MACH64}) \text{CCFLAGS}) \zeta(\text{CCSOURCEDEBUGFLAGS})}{\zeta(\text{CCTISERFIAGS4})}$(CCUSERFLAGS64)
617 #
618 #<br>619 #
620 ELFWRAP FLAGS =
620 ELFWRAP_FLAGS =
621 ELFWRAP_FLAGS64 = -64
623 #
624 # Various mapfiles that are used throughout the build, and delivered to
625 # /usr/lib/ld.<br>626 #
627 MAPFILE NED 1386 =$(SRC)/common/mapfiles/common/map.noexdata628 MAPFILE.NED_sparc = 629 MAPFILE.NED =
629 MAPFILE.NED = $ (MAPFILE .NED_S (MACH))<br>630 MAPFILE.PGA = $ (SRC)/common/mapfiles630 MAPFILE.PGA = $(SRC)/common/mapfiles/common/map.pagealign
631 MAPFILE.NES = $(SRC)/common/mapfiles/common/map.noexstk
632 MAPFILE.FLT = $(SRC)/common/mapfiles/common/map.filter<br>633 MAPFILE.LEX = $(SRC)/common/mapfiles/common/map.lex.vv
                                  $(SRC)/common/mapfiles/common/map.lex.yy635 #
636 # Generated mapfiles that are compiler specific, and used throughout the
637 # build. These mapfiles are not delivered in /usr/lib/ld.
638 #<br>639 MAPFILE.NGB sparc=
                                  $(SRC)/common/mapfiles/gen/sparc_cc_map.noexeglobs640 \text{ $($\_\text{GNUC64}$) \text{MAPFILE} \text{ .} \text{NGB\_sparse} \setminus 641 \text{ $($SRC$)}641 $(SRC)/common/mapfiles/gen/sparc_gcc_map.noexeglobs
                                  $ (SRC)/common/mapfiles/gen/sparcv9\_cc_map.noexeglobs643 $(_GNUC64)MAPFILE.NGB_sparcv9= \
644 $(SRC)/common/mapfiles/gen/sparcv9_gcc_map.noexeglobs
                                  $(SRC)/common/mapfiles/gen/i386_cc_map.noexeglobs
646 \frac{1386}{647} (__GNUC64)MAPFILE.NGB_1386= \
647 $(SRC)/common/mapfiles/gen/i386_gcc_map.noexeglobs
                                  $(SRC)/common/mapfiles/gen/amd64_cc_map.noexeglobs
649 \frac{\xi}{2} (GNUC64)MAPFILE.NGB_amd64= \
650 $(SRC)/common/mapfiles/gen/amd64_gcc_map.noexeglobs
                                  $ (MAPFILE.NGB $ (MACH) )653 #
654 \text{ }\text{#} A generic interface mapfile name, used by various dynamic objects to define
```
**10** 

**new/usr/src/Makefile.master**

**11 11** 

<sup>655</sup> # the interfaces and interposers the object must export. <sup>656</sup> # <sup>657</sup> MAPFILE.INT = mapfile-intf <sup>659</sup> # <sup>660</sup> # LDLIBS32 can be set in the environment to override the following assignment. <sup>661</sup> # LDLIBS64 can be set to override the assignment made in Makefile.master.64. <sup>662</sup> # These environment settings make sure that no libraries are searched outside 663 # of the local workspace proto area:<br>664 # [DLIBS32=-YP\_\$ROOT/lib:\$ROOT] <sup>664</sup> # LDLIBS32=-YP,\$ROOT/lib:\$ROOT/usr/lib <sup>665</sup> # LDLIBS64=-YP,\$ROOT/lib/\$MACH64:\$ROOT/usr/lib/\$MACH64 666 #<br>667 LDLIBS32 = 667 LDLIBS32 =  $\frac{1}{2}$ (ENVLDLIBS1)  $\frac{1}{2}$ (ENVLDLIBS3) 668 LDLIBS32 +=  $\frac{1}{2}$ (ADJUNCT PROTO:\{frac{-1}{s} -L\{s}}(1ib -L\{s}) 668 LDLIBS32 +=  $\dot{\varsigma}$ (ADJUNCT\_PROTO: $\hat{\varsigma}$ =-L $\hat{\varsigma}$ /usr/lib -L $\hat{\varsigma}$ /lib)<br>669 LDLIBS cmd =  $\dot{\varsigma}$ (LDLIBS32) <sup>669</sup> LDLIBS.cmd = \$(LDLIBS32) <sup>670</sup> LDLIBS.lib = \$(LDLIBS32) <sup>671</sup> #  $672$  # Define compilation macros.<br> $673$  #  $674$  COMPILE. $c=$ 674 COMPILE.c= \$(CC) \$(CFLAGS) \$(CPPFLAGS) -c<br>675 COMPILE64.c= \$(CC) \$(CFLAGS64) \$(CPPFLAGS) -<sup>675</sup> COMPILE64.c= \$(CC) \$(CFLAGS64) \$(CPPFLAGS) -c <sup>676</sup> COMPILE.cc= \$(CCC) \$(CCFLAGS) \$(CPPFLAGS) -c 677 COMPILE64.cc= \$(CCC) \$(CCFLAGS64) \$(CPPFLAGS) -c<br>678 COMPILE.s= \$(AS) \$(ASFLAGS) \$(AS CPPFLAGS) 678 COMPILE.s=  $\dot{\varsigma}$ (AS)  $\dot{\varsigma}$ (ASFLAGS)  $\dot{\varsigma}$ (AS\_CPPFLAGS) 679 COMPILE64.s=  $\dot{\varsigma}$ (AS)  $\dot{\varsigma}$ (ASFLAGS)  $\dot{\varsigma}$ ( $\dot{\varsigma}$ (MACH64) AS 679 COMPILE64.s=  $\dot{\hat{S}}(AS) \dot{\hat{S}}(ASFLAGS) \dot{\hat{S}}(\hat{S}(\overline{M}ACH64) \text{ A}S \text{ } XARCH) \hat{S}(AS \text{ } CPPFLAGS)$ <br>680 COMPILE.d=  $\dot{S}(DTRACE)$  -G -32 680 COMPILE.d=  $\frac{1}{5}$ (DTRACE) -G -32<br>681 COMPILE64.d=  $\frac{1}{5}$ (DTRACE) -G -64 <sup>681</sup> COMPILE64.d= \$(DTRACE) -G -64 <sup>682</sup> COMPILE.b= \$(ELFWRAP) \$(ELFWRAP\_FLAGS\$(CLASS)) <sup>683</sup> COMPILE64.b= \$(ELFWRAP) \$(ELFWRAP\_FLAGS\$(CLASS)) <sup>685</sup> CLASSPATH= . <sup>686</sup> COMPILE.java= \$(JAVAC) \$(JAVAFLAGS) -classpath \$(CLASSPATH) <sup>688</sup> # <sup>689</sup> # Link time macros 690 #<br>691 CCNEEDED 691 CCNEEDED =  $-1C$ <br>692 CCEXTNEEDED =  $-1C$ 692 CCEXTNEEDED =  $-1$ Crun  $-1$ Cstd<br>693 \$(\_GNUC)CCNEEDED =  $-L$ \$(GCCLIBDIR) <sup>693</sup> \$(\_\_GNUC)CCNEEDED = -L\$(GCCLIBDIR) -lstdc++ -lgcc\_s  $694 \div (\text{GNUC})$ CCEXTNEEDED =  $\div (\text{CNEEDED})$ <sup>696</sup> LINK.c= \$(CC) \$(CFLAGS) \$(CPPFLAGS) \$(LDFLAGS) 697 LINK64.c=  $\dot{\varsigma}(\text{CC}) \dot{\varsigma}(\text{CFLAGS64}) \dot{\varsigma}(\text{CPPFLAGS}) \dot{\varsigma}(\text{LDFLAGS})$ <br>698 NORINPATH= - norunpath - nolib 698 NORUNPATH= -norunpath -nolib<br>699 LINK.cc= \$(CCC) \$(CCFLAGS) 699 LINK.cc=  $$({\tt CC})$$  (CCFLAGS) \$(CPPFLAGS) \$(NORUNPATH) \<br>700 \$(LDFLAGS) \$(CCNEEDED) <sup>700</sup> \$(LDFLAGS) \$(CCNEEDED) 701 LINK64.cc=  $\begin{array}{c} \xi(CCC) \xi(CCTLAGS64) \xi(CCPTLAGS) \xi(DDFLAGS) \xi(DDFLAGS) \end{array}$  $$(LDFLAGS) $(CCNEEDED)$ <sup>704</sup> # 705  $\#$  lint macros <sup>706</sup> # <sup>707</sup> # Note that the undefine of \_\_PRAGMA\_REDEFINE\_EXTNAME can be removed once <sup>708</sup> # ON is built with a version of lint that has the fix for 4484186. <sup>709</sup> # 710 ALWAYS\_LINT\_DEFS = -errtags=yes -s<br>711 ALWAYS LINT DEFS += -erroff=E PTRDIFF OVERFLOW 711 ALWAYS\_LINT\_DEFS +=<br>712 ALWAYS LINT DEFS += <sup>712</sup> ALWAYS\_LINT\_DEFS += -erroff=E\_ASSIGN\_NARROW\_CONV  $- U\_PRAGMA\_REDEFINE\_EXTNAME$ \$(C99LMODE) 714 ALWAYS\_LINT\_DEFS  $+= 715$  ALWAYS LINT DEFS  $+=$ 715 ALWAYS\_LINT\_DEFS += -errsecurity=\$(SECLEVEL)<br>716 ALWAYS LINT DEFS += -erroff=E SEC CREAT WITH 716 ALWAYS\_LINT\_DEFS += -erroff=E\_SEC\_CREAT\_WITHOUT\_EXCL<br>717 ALWAYS\_LINT\_DEFS += -erroff=E\_SEC\_FORBIDDEN\_WARN\_CREA  $-errorf = E$ SEC\_FORBIDDEN\_WARN\_CREAT <sup>718</sup> # XX64 -- really only needed for amd64 lint 719 ALWAYS\_LINT\_DEFS += -erroff=E\_ASSIGN\_INT\_TO\_SMALL\_INT<br>720 ALWAYS LINT DEFS += -erroff=E\_CAST\_INT\_CONST\_TO\_SMALL  $-$ erroff=E\_CAST\_INT\_CONST\_TO\_SMALL\_INT

**new/usr/src/Makefile.master12** <sup>721</sup> ALWAYS\_LINT\_DEFS += -erroff=E\_CAST\_INT\_TO\_SMALL\_INT <sup>722</sup> ALWAYS\_LINT\_DEFS += -erroff=E\_CAST\_TO\_PTR\_FROM\_INT <sup>723</sup> ALWAYS\_LINT\_DEFS += -erroff=E\_COMP\_INT\_WITH\_LARGE\_INT <sup>724</sup> ALWAYS\_LINT\_DEFS += -erroff=E\_INTEGRAL\_CONST\_EXP\_EXPECTED <sup>725</sup> ALWAYS\_LINT\_DEFS += -erroff=E\_PASS\_INT\_TO\_SMALL\_INT  $-$ erroff= $E$ PTR $CONV$  LOSES BITS <sup>728</sup> # This forces lint to pick up note.h and sys/note.h from Devpro rather than 729 # from the proto area. The note.h that ON delivers would disable NOTE().<br>730 ONLY LINT DEES = -TS(SPRO VROOT)/prod/include/lint. -I\$(SPRO\_VROOT)/prod/include/lint 732 SECLEVEL= core<br>733 LINT.c= \$(LI) 733 LINT.c=  $$$ (LINT)  $$$ (ONLY\_LINT\_DEFS)  $$$ (LINTFLAGS)  $$$ (CPPFLAGS)  $$$   $$$ (ALWAYS LINT DEFS) 734 \$(ALWAYS\_LINT\_DEFS)<br>735 LINT64.c= \$(LINT) \$(ONLY LINT 735 LINT64.c=  $\frac{1}{2}$ (LINT)  $\frac{2}{3}$ (ONLY\_LINT\_DEFS)  $\frac{2}{3}$ (LINTFLAGS64)  $\frac{2}{3}$ (CPPFLAGS) \ \$(ALWAYS\_LINT\_DEFS)<br>\$(LINT.c)  $737$  LINT.s= <sup>739</sup> # For some future builds, NATIVE\_MACH and MACH might be different. <sup>740</sup> # Therefore, NATIVE\_MACH needs to be redefined in the <sup>741</sup> # environment as 'uname -p' to override this macro. <sup>742</sup> # <sup>743</sup> # For now at least, we cross-compile amd64 on i386 machines. 744 NATIVE MACH=  $$(MACH:amd64=i386)$ <sup>746</sup> # Define native compilation macros <sup>747</sup> # <sup>749</sup> # Base directory where compilers are loaded. <sup>750</sup> # Defined here so it can be overridden by developer. <sup>751</sup> # <sup>752</sup> SPRO\_ROOT= \$(BUILD\_TOOLS)/SUNWspro  $$ (SPROOROOT)/SS12$$ <br>S(SFW ROOT)  $754$  GNU ROOT= <sup>756</sup> # Till SS12u1 formally becomes the NV CBE, LINT is hard <sup>757</sup> # coded to be picked up from the \$SPRO\_ROOT/sunstudio12.1/ <sup>758</sup> # location. Impacted variables are sparc\_LINT, sparcv9\_LINT, <sup>759</sup> # i386\_LINT, amd64\_LINT. <sup>760</sup> # Reset them when SS12u1 is rolled out. <sup>761</sup> # <sup>763</sup> # Specify platform compiler versions for languages <sup>764</sup> # that we use (currently only c and c++). 765 #<br>766 sparc CC= 766 sparc\_CC= \$(ONBLD\_TOOLS)/bin/\$(MACH)/cw -\_cc<br>767 \$(GNUC)sparc CC= \$(ONBLD TOOLS)/bin/\$(MACH)/cw - qcc <sup>767</sup> \$(\_\_GNUC)sparc\_CC= \$(ONBLD\_TOOLS)/bin/\$(MACH)/cw -\_gcc 768 sparc\_CCC=  $\frac{1}{2}$  \$(ONBLD\_TOOLS)/bin/\$(MACH)/cw -\_CC<br>769 \$(\_GNUC)sparc\_CCC= \$(ONBLD\_TOOLS)/bin/\$(MACH)/cw -\_g++ 769 \$(\_GNUC)sparc\_CCC= \$(ONBLD\_TOOLS)/bin/\$(MACH)/cw -\_g++<br>770 sparc CPP= /usr/ccs/lib/cpp 770 sparc\_CPP= /<br>771 sparc AS= /usr/ccs/bin/as / /usr/ccs/bin/as -xregsym=no<br>/usr/ccs/bin/ld 772 sparc\_LD=<br>773 sparc\_LINT=  $$(SPROROT)/sunstudiol2.1/bin/lint$ <sup>775</sup> sparcv9\_CC= \$(ONBLD\_TOOLS)/bin/\$(MACH)/cw -\_cc <sup>776</sup> \$(\_\_GNUC64)sparcv9\_CC= \$(ONBLD\_TOOLS)/bin/\$(MACH)/cw -\_gcc <sup>777</sup> sparcv9\_CCC= \$(ONBLD\_TOOLS)/bin/\$(MACH)/cw -\_CC <sup>778</sup> \$(\_\_GNUC64)sparcv9\_CCC= \$(ONBLD\_TOOLS)/bin/\$(MACH)/cw -\_g++ 779 sparcv9\_CPP= /usr/ccs/lib/cpp<br>780 sparcv9\_AS= /usr/ccs/bin/as / 780 sparcv9\_AS= /usr/ccs/bin/as -xregsym=no<br>781 sparcv9 LD= /usr/ccs/bin/ld 782 sparcv9\_LINT=  $$(SPRO_ROOT)/sunstudiol2.1/bin/lint$ <sup>784</sup> i386\_CC= \$(ONBLD\_TOOLS)/bin/\$(MACH)/cw -\_cc  $785 \text{ $\frac{\text{GNU}}{\text{GNU}}}$  :  $386\text{ °C}$   $\text{C}$   $\text{S(ONBLD\_TOOLS)}/\text{bin/s}$  (MACH)/cw - CC<br>  $786 \text{ i}386 \text{ °C}$   $\text{C}$   $\text{S(ONBLD\_TOOLS)}/\text{bin/s}$  (MACH)/cw - CC  $$60NBLD$  TOOLS)/bin/ $$60NBLD$  - CC

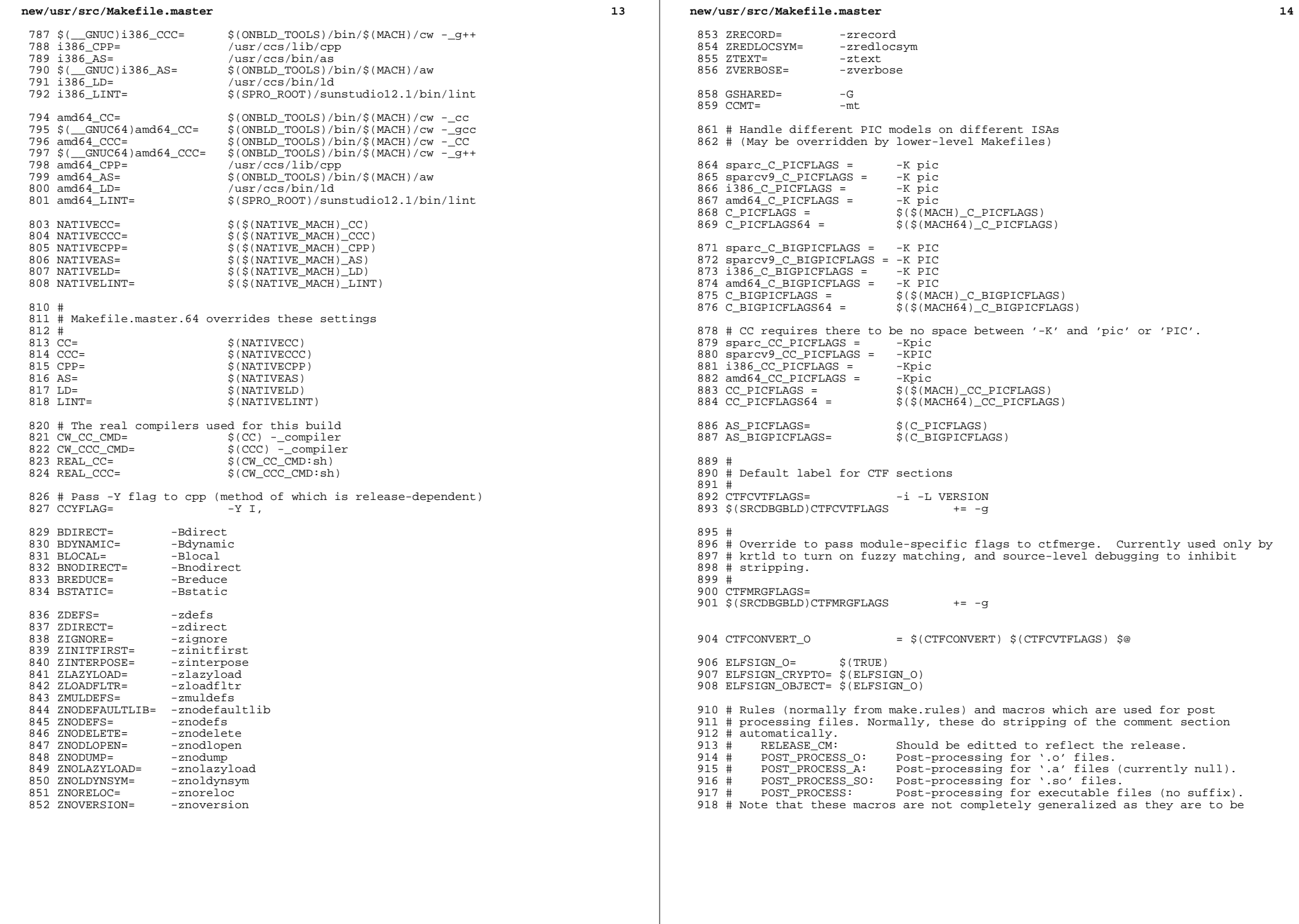

# **new/usr/src/Makefile.master**

**15** 

<sup>919</sup> # used with the file name to be processed following. <sup>920</sup> # <sup>921</sup> # It is left as an exercise to Release Engineering to embellish the generation <sup>922</sup> # of the release comment string.  $923$  #<br>924 # 924 # If this is a standard development build:<br>925 # compress the comment section (mc) 925  $\#$  compress the comment section (mcs -c)<br>926  $\#$  add the standard comment (mcs -a  $\#$  S(RE) 926 #  $add$  the standard comment (mcs -a  $$$ (RELEASE\_CM))<br>927 #  $add$  the development specific comment (mcs -a  $$$ ) 927  $\#$  add the development specific comment (mcs  $-a$  \$(DEV\_CM))<br>928  $\#$ <sup>928</sup> # 929  $\#$  If this is an installation build:<br>930  $\#$  delete the comment section 930  $\#$  delete the comment section (mcs -d)<br>931  $\#$  add the standard comment (mcs -a \$() 931 # add the standard comment (mcs -a \$(RELEASE\_CM))<br>932 # add the development specific comment (mcs -a \$( add the development specific comment (mcs  $-a$  \$(DEV\_CM))  $933$  #<br>934 # 934  $#$  If this is an release build:<br>935  $#$  delete the comment se 935 # delete the comment section (mcs -d)<br>936 # add the standard comment (mcs -a \$() add the standard comment (mcs -a  $$$ (RELEASE\_CM)) <sup>937</sup> # <sup>938</sup> # The following list of macros are used in the definition of RELEASE\_CM <sup>939</sup> # which is used to label all binaries in the build: <sup>940</sup> # 941 # RELEASE Specific release of the build, eg: 5.2<br>942 # RELEASE\_MAJOR Major version number part of \$(RELEASE) 943 # RELEASE\_MINOR Minor version number part of \$(RELEASE)<br>944 # WERSTON Wersion of the build (alpha beta Gene 944 # VERSION Version of the build (alpha, beta, Generic)<br>945 # PATCHID If this is a patch this value should contain 945  $\#$  PATCHID If this is a patch this value should contain<br>946  $\#$  the patchid value (eq. "Generic 100832-01") 946 # the patchid value (eg: "Generic 100832-01"), otherwise<br>947 # it will be set to S(VERSTON) 947 #  $\qquad$  it will be set to  $\zeta$  (VERSION)<br>948 # RELEASE DATE Date of the Release Build 948 # RELEASE\_DATE Date of the Release Build<br>949 # PATCH DATE Date the patch was created 949 # PATCH\_DATE Date the patch was created, if this is blank it<br>950 #  $with$  default to the RELEASE DATE 950 # will default to the RELEASE\_DATE<br>951 # <sup>951</sup> # <sup>952</sup> RELEASE\_MAJOR= <sup>5</sup> 953 RELEASE\_MINOR= 11<br>954 RELEASE= \$(F 954 RELEASE=  $\frac{\text{S}}{\text{R}}$  (RELEASE\_MAJOR).  $\frac{\text{S}}{\text{R}}$  (RELEASE\_MINOR) 955 VERSION=<br>956 PATCHID= \$(VERSION) 956 PATCHID= \$(VERSION)<br>957 RELEASE\_DATE= release date not set<br>958 RELEASE DATE= 4(RELEASE RELEA 958 PATCH\_DATE= \$(RELEASE\_DATE)<br>959 RELEASE CM= "@(\$(POUND SIGN 959 RELEASE\_CM=  $\bigcirc$  (\$(POUND\_SIGN))SunOS \$(RELEASE) \$(PATCHID) \$(PATCH\_DATE)"<br>960 DEV\_CM=  $\bigcirc$  (\$(POUND\_SIGN))SunOS Internal Development: non-nightly bui "@(\$(POUND\_SIGN))SunOS Internal Development: non-nightly build" 962 PROCESS COMMENT=  $@?5{MCS}$  -d -a  $$(REIFASECM)$  -a  $$(DFVCM)$ <sup>963</sup> \$(RELEASE\_BUILD)PROCESS\_COMMENT= @?\${MCS} -d -a \$(RELEASE\_CM) <sup>965</sup> STRIP\_STABS= : <sup>966</sup> \$(RELEASE\_BUILD)STRIP\_STABS= \$(STRIP) -x \$@ 967 \$(SRCDBGBLD) STRIP\_STABS= <sup>969</sup> POST\_PROCESS\_O= \$(PROCESS\_COMMENT) \$@ 970 POST\_PROCESS\_A=<br>971 POST PROCESS SO= <sup>971</sup> POST\_PROCESS\_SO= \$(PROCESS\_COMMENT) \$@ ; \$(STRIP\_STABS) ; \ 972 <br>973 POST PROCESS= \$(ELFSIGN\_OBJECT) <sup>973</sup> POST\_PROCESS= \$(PROCESS\_COMMENT) \$@ ; \$(STRIP\_STABS) ; \  $$$ (ELFSIGN OBJECT) <sup>976</sup> # <sup>977</sup> # chk4ubin is a tool that inspects a module for a symbol table <sup>978</sup> # ELF section size which can trigger an OBP bug on older platforms. <sup>979</sup> # This problem affects only specific sun4u bootable modules. 980 #<br>981 CHK4URIN=  $$$ (ONBLD\_TOOLS)/bin/\$(MACH)/chk4ubin 982 CHK4UBINFLAGS=<br>983 CHK4UBINARY=  $$$ (CHK4UBIN)  $$$ (CHK4UBINFLAGS)  $$$ @

# **new/usr/src/Makefile.master <sup>16</sup>** <sup>985</sup> # <sup>986</sup> # PKGARCHIVE specifies the default location where packages should be  $987 \#$  placed if built.<br>988  $\#$ 989 S(RELEASE BUILD) PKGARCHIVESUFFIX= <sup>989</sup> \$(RELEASE\_BUILD)PKGARCHIVESUFFIX= -nd <sup>990</sup> PKGARCHIVE=\$(SRC)/../../packages/\$(MACH)/nightly\$(PKGARCHIVESUFFIX) <sup>992</sup> # <sup>993</sup> # The repositories will be created with these publisher settings. To <sup>994</sup> # update an image to the resulting repositories, this must match the <sup>995</sup> # publisher name provided to "pkg set-publisher." 996 #<br>997 PKGPUBLISHER REDIST= <sup>997</sup> PKGPUBLISHER\_REDIST= on-nightly <sup>998</sup> PKGPUBLISHER\_NONREDIST= on-extra 1000 # Default build rules which perform comment section post-processing.<br>1001 # <sup>1001</sup> # <sup>1002</sup> .c: 1003 \$(LINK.c) -o \$@ \$< \$(LDLIBS)<br>1004 \$(POST PROCESS)  $$(POST_PROCES)$ <sup>1005</sup> .c.o: 1006 \$(COMPILE.c) \$(OUTPUT\_OPTION) \$< \$(CTFCONVERT\_HOOK)<br>1007 \$(POST\_PROCESS\_O)  $$(POST PROCESS O)$ <sup>1008</sup> .c.a: <sup>1009</sup> \$(COMPILE.c) -o \$% \$< 1010 \$(PROCESS\_COMMENT)\$\$<br>1011 \$(AR)\$(ARFIAGS)\$@\$ <sup>1011</sup> \$(AR) \$(ARFLAGS) \$@ \$%  $$(RM) $$  $1013 .s.o: 1014$ 1014 \$(COMPILE.s) -o \$@ \$<<br>1015 \$(POST PROCESS O)  $$(POST PROCESSO)$ 1016 .s.a:<br>1017 1017  $\frac{1}{2}$  (COMPILE.s) -o \$% \$<<br>1018 \$(PROCESS COMMENT) \$% 1018 \$(PROCESS\_COMMENT)\$\$<br>1019 \$(AR)\$(ARFIAGS)\$@\$  $1019$   $\frac{1}{5}$   $(RR)$   $\frac{5}{4}$   $(RRFLAGS)$   $\frac{6}{5}$   $\frac{1}{5}$   $\frac{2}{5}$   $\frac{1}{5}$   $\frac{2}{5}$   $\frac{1}{5}$   $\frac{2}{5}$   $\frac{1}{5}$   $\frac{2}{5}$   $\frac{1}{5}$   $\frac{2}{5}$   $\frac{1}{5}$   $\frac{2}{5}$   $\frac{1}{5}$   $\frac{2}{5}$   $\frac{1}{5}$   $\frac{1}{5}$   $\frac{1}{5}$  $$ (RM) $$ 1021 .cc:<br>1022 1022 \$(LINK.cc) -o \$@ \$< \$(LDLIBS)<br>1023 \$(POST PROCESS)  $$(POST PROCESS)$  $1024$  .cc.o:<br>1025 1025 \$(COMPILE.cc) \$(OUTPUT\_OPTION) \$<<br>1026 \$(POST PROCESS O)  $$(POST_PROCESS_0)$  $1027$  .cc.a:<br> $1028$ 1028 \$(COMPILE.cc) - o \$% \$<<br>1029 \$(AR) \$(ARFLAGS) \$@ \$%  $1029$   $\ddot{\text{s}}(\text{AR})$   $\text{ARFLAGS}$ )  $\ddot{\text{s}}$   $\ddot{\text{s}}$ <br> $1030$   $\text{S}(\text{PROCES} \text{COMMENT})$   $\ddot{\text{s}}$ 1030 \$(PROCESS\_COMMENT) \$\$<br>1031 \$(RM) \$\$  $$ (RM) $$  $1032$  .y:<br>1033 1033 \$(YACC.y) \$<<br>1034 \$(LINK.c) -0 1034  $\zeta(LINK.c)$  -o  $\zeta \otimes y.tab.c \zeta(LDLIBS)$ <br>1035  $\zeta(DOST)$ 1035 \$(POST\_PROCESS)<br>1036 \$(RM) v.tab.c  $$(RM)$  y.tab.c <sup>1037</sup> .y.o:  $1038$   $$ (YACC.y) $1039$   $$ (COMPTLE.c)$ <sup>1039</sup> \$(COMPILE.c) -o \$@ y.tab.c \$(CTFCONVERT\_HOOK) 1040 \$(POST\_PROCESS\_O)<br>1041 \$(RM) y.tab.c  $$ (RM)$  y.tab.c  $1042$  .  $1:$ <br>1043  $1043$   $$ (RM) $ * . c$ <br> $1044$   $$ (I, FX) $ *$  $1044$   $\frac{1}{5}$ (LEX.1)  $\frac{5}{5}$  <  $\frac{5}{5}$  + .c 1045  $\frac{1045}{1046}$   $\frac{1045}{1046}$   $\frac{1046}{1046}$   $\frac{1046}{1046}$  $1046$   $\zeta(POST\_PROCESS)$ <br>  $1047$   $\zeta(PM)$   $\zeta * G$  $$(RM)$   $$*.c$ 1048 .1.o:<br>1049  $1049$   $$ (RM) $ * .c$ <br> $1050$   $$ (I.FX 1) $ *$  $S(LEX.1)$   $S < 5$ \*.c

**17** 1051 \$(COMPILE.c) -o \$@ \$\*.c \$(CTFCONVERT\_HOOK)<br>1052 \$(POST PROCESS O)  $1052$   $\frac{1}{5}(\overline{POST\_PROCESS_O})$ <br> $1053$   $\frac{1}{5}(\overline{RM}) \cdot \overline{S^*}.c$  $$(RM)$   $$*.c$ <sup>1055</sup> .bin.o: 1056 \$(COMPILE.b) -o \$@ \$<<br>1057 \$(POST PROCESS O)  $$$ (POST PROCESS O)  $1059$ .java.class:<br>1060 \$(CO)  $$$ (COMPILE.java) \$< <sup>1062</sup> # Bourne and Korn shell script message catalog build rules. <sup>1063</sup> # We extract all gettext strings with sed(1) (being careful to permit <sup>1064</sup> # multiple gettext strings on the same line), weed out the dups, and <sup>1065</sup> # build the catalogue with awk(1). 1067 .sh.po .ksh.po:<br>1068 \$(SED)  $1068$   $$ (SED) -n -e ": a" 1069$   $-e "h" 1069$ <sup>1069</sup> -e "h" \ <sup>1070</sup> -e "s/.\*gettext \*\(\"[^\"]\*\"\).\*/\1/p" \ <sup>1071</sup> -e "x" \ <sup>1072</sup> -e "s/\(.\*\)gettext \*\"[^\"]\*\"\(.\*\)/\1\2/" \ <sup>1073</sup> -e "t a" \ <sup>1074</sup> \$< | sort -u | awk '{ print "msgid\t" \$\$0 "\nmsgstr" }' > \$@ <sup>1076</sup> # <sup>1077</sup> # Python and Perl executable and message catalog build rules. <sup>1078</sup> # <sup>1079</sup> .SUFFIXES: .pl .pm .py .pyc <sup>1081</sup> .pl:  $1082$   $$ (RM) $@;$ <br>  $1083$   $$ (SED) -6$ <sup>1083</sup> \$(SED) -e "s@TEXT\_DOMAIN@\"\$(TEXT\_DOMAIN)\"@" \$< > \$@;  $$$ (CHMOD) + $x$  \$@  $1086$  .py:<br>1087  $$$ (RM)  $$@; $$ (CAT)  $$<$  >  $$@; $$ (CHMOD) +x  $$@$ <sup>1089</sup> .py.pyc:  $1090$   $\frac{1}{3}$  (RM)  $\frac{6}{9}$   $\frac{1}{3}$  (PYTHON) 1091  $\zeta$ (PYTHON) -mpy\_compile  $\zeta$ <<br>1092  $\qquad \qquad \text{if } \zeta$ < $\zeta$  =  $\zeta \text{ or } \frac{1}{2}$  |  $\zeta$ (MV)  $\zeta$  $@[ \xi(<) c = \xi @ ] | \xi(MV) \xi(<) c \xi @$ <sup>1094</sup> .py.po:  $$$ (GNUXGETTEXT)  $$$ (GNUXGETFLAGS) -d  $$$ (<F:%.py=%)  $$$ < ; 1097 .pl.po .pm.po:<br>1098 \$(XGET)  $1098$   $$$  (XGETTEXT) \$(XGETFLAGS) -d \$(<F) \$< ;<br> $1099$  \$(RM) \$@ ; 1099 \$(RM) \$@;<br>1100 \$(SED) "/^dor 1100  $\frac{100}{5(SED)}$  "/^domain/d" <  $\frac{5}{5(F)}$ .po >  $\frac{50}{5}$ ;  $$ (RM) $ (< F) .$ po <sup>1103</sup> # <sup>1104</sup> # When using xgettext, we want messages to go to the default domain, <sup>1105</sup> # rather than the specified one. This special version of the <sup>1106</sup> # COMPILE.cpp macro effectively prevents expansion of TEXT\_DOMAIN, 1107 # causing xgettext to put all messages into the default domain.<br>1108 # <sup>1108</sup> # <sup>1109</sup> CPPFORPO=\$(COMPILE.cpp:\"\$(TEXT\_DOMAIN)\"=TEXT\_DOMAIN) 1111 .c.i:<br>1112  $$$ (CPPFORPO)  $$$ < >  $$$ @ 1114 .h.i:<br>1115  $$$ (CPPFORPO)  $$$ < >  $$$ @

**new/usr/src/Makefile.master**

# **new/usr/src/Makefile.master**

```
1117 .y.i:
 1118 $(YACC) -d $<
1119 $(CPPFORPO) y.tab.c > $@
1120 $(RM) y.tab.c
1122 .l.i:
1123 $(LEX) $<<br>1124 $(CPPFORP)
1124 $(CPPFORPO) lex.yy.c > $@
                       $(RM) lex.yy.c
1127 .c.po:<br>1128
1128 \frac{128}{1129} \frac{128}{1129} \frac{128}{111110} \frac{128}{111110} \frac{128}{111110} \frac{128}{111110} \frac{128}{111110} \frac{128}{111110} \frac{128}{111110} \frac{128}{111110} \frac{128}{111110} \frac{128}{111110} \frac{128}{111110}$(BUILD.po)
1131 .y.po:
1132 \frac{124}{1133} \frac{124}{1133} \frac{124}{1133} \frac{124}{1133}1133 \frac{1}{3} \frac{1}{3} \frac{1}{3} \frac{1}{3} \frac{1}{3} \frac{1}{3} \frac{1}{3} \frac{1}{3} \frac{1}{3} \frac{1}{3} \frac{1}{3} \frac{1}{3} \frac{1}{3} \frac{1}{3} \frac{1}{3} \frac{1}{3} \frac{1}{3} \frac{1}{3} \frac{1}{3} \frac{1}{3} \frac{1}{3} \frac{1}{1134 $(BUILD.po)<br>1135 $(RM) v.tab
                       $(RM) y.tab.c
1137 .l.po:
1138 $(LEX) $<<br>1139 $(CPPFORP)
1139 $(CPPFORPO) lex.yy.c > $<.i
1140 $(BUILD.po)<br>1141 $(RM) lex.y
                       $(RM) lex.yy.c
1143 #
1144 # Rules to perform stylistic checks
1145 #
1146 .SUFFIXES: .x .xml .check .xmlchk
1148 .h.check:
                      $( DOT H CHECK)
1151 .x.check:
                       $( DOT X CHECK)
1154 .xml.xmlchk:<br>1155 $(MA
                      $ (MANIFEST_CHECK)
 1157 #
1158 # Include rules to render automated sccs get rules "safe".
1159 #
1160 include $(SRC)/Makefile.noget
```
# **18**

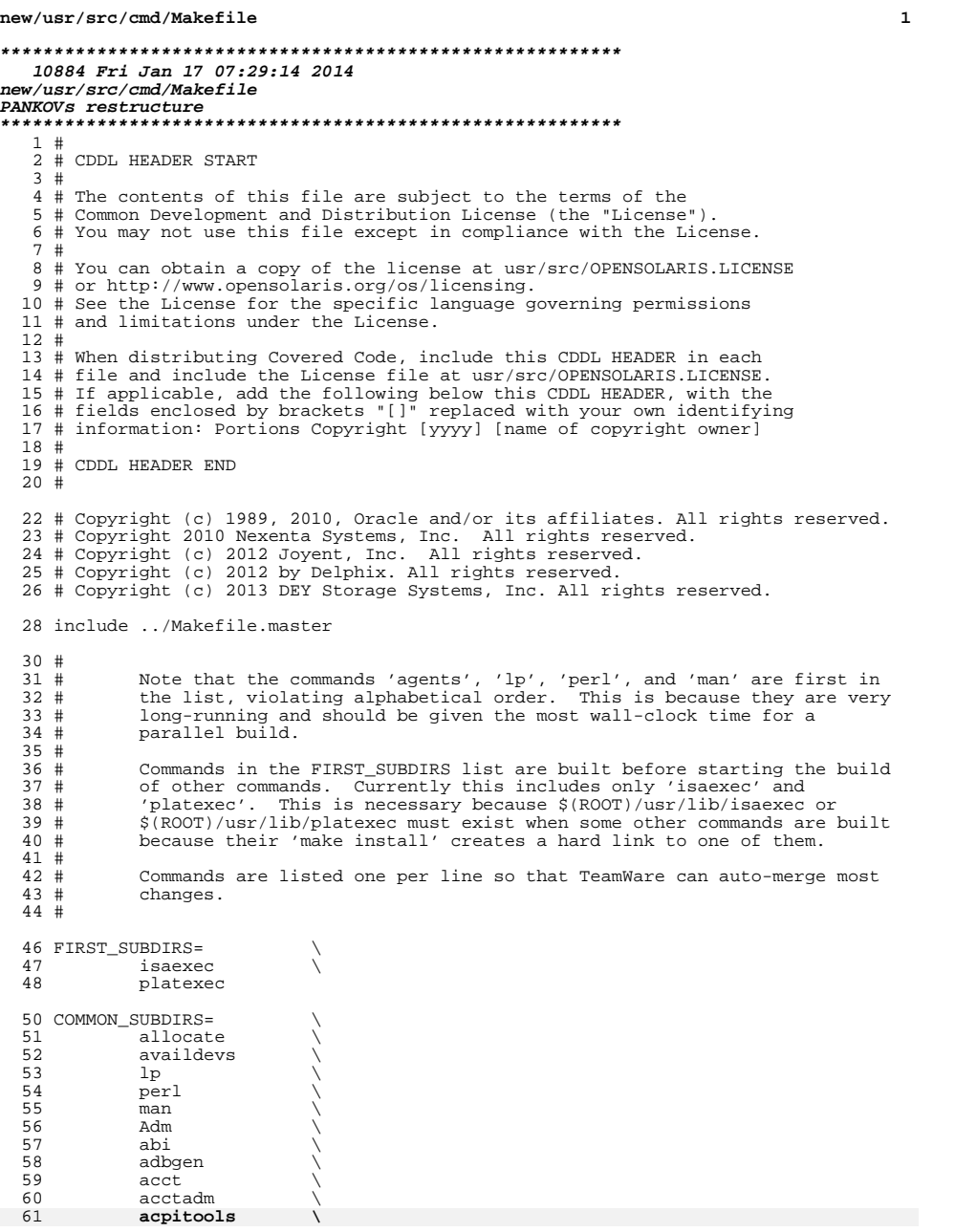

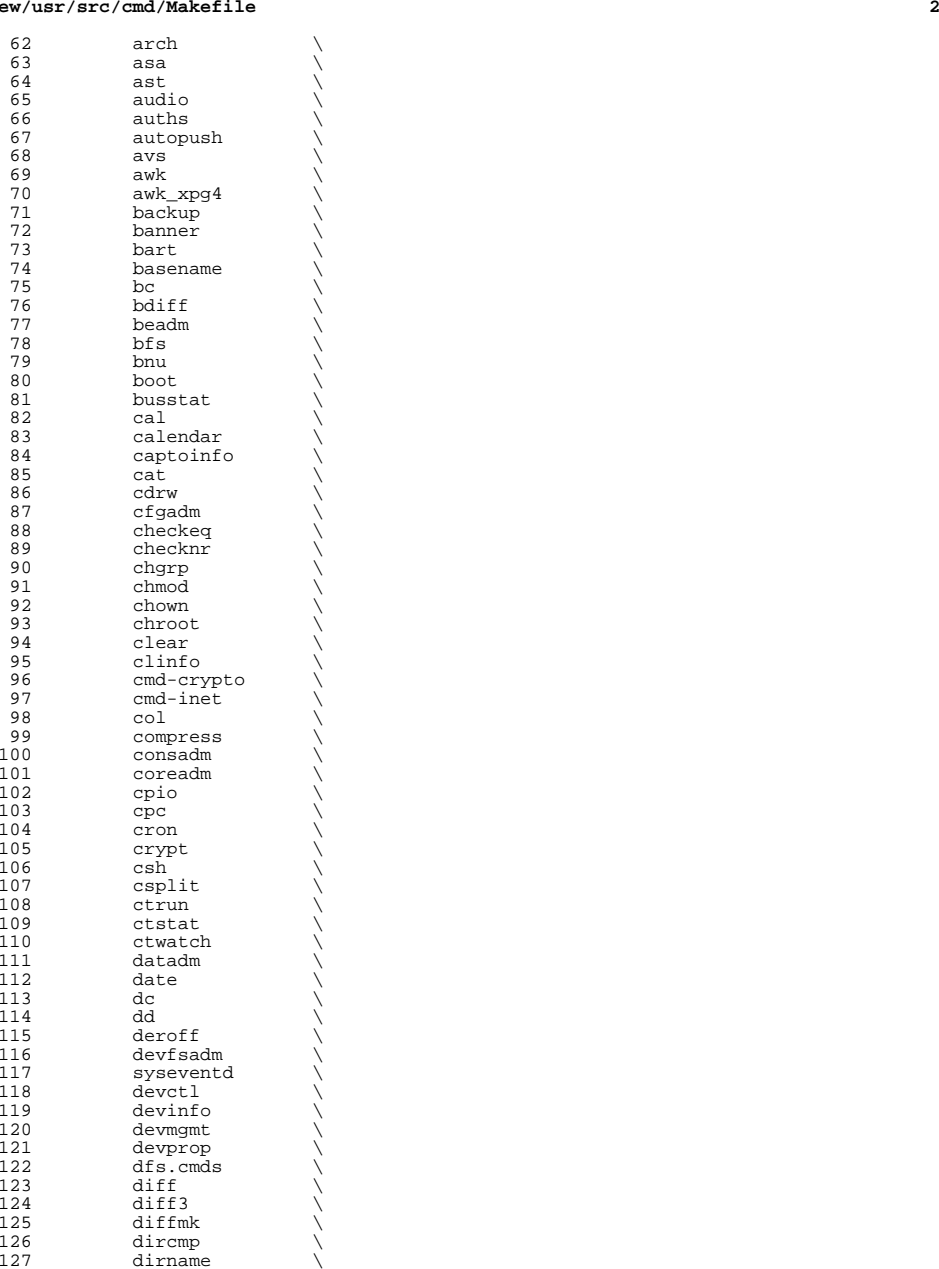

 **<sup>3</sup>** 128 dis<br>129 diskmgtd \<br>120 disembolis 130 dispadmin<br>131 dladm 131 dladm<br>132 dlstat 132 dlstat<br>133 dmesg 133 dmesg \<br>134 dodatadm \ 135 dtrace<br>136 du 136 du \<br>137 dumpadm \ 138 dumpcs<br>139 echo \  $140$  ed  $\lambda$ 141 eeprom<br>142 egrep 142 egrep<br>143 eject 143 eject \<br>144 emul64ioctl \ 145 enhance<br>146 env 146 env \<br>147 eqn \<br>148 expand \ 149 expr<br>150 exstr 150 exstr<br>151 factor 151 factor<br>152 false 152 false<br>153 fcinfo <sup>153</sup> fcinfo \ <sup>154</sup> fcoesvc \ 155 fdetach<br>156 fdformat 156 fdformat<br>157 fdisk <sup>157</sup> fdisk \ <sup>158</sup> filesync \ 159 fgrep \<br>160 file \<br>161 filthaut 161 filebench<br>162 find 162 find<br>163 flowa 163 flowadm<br>164 flowstat 164 flowstat<br>165 fm  $165 \qquad \qquad \text{fm} \qquad \qquad \backslash$ 166 fmt<br>167 fmthard \<br>168 februar 168 fmtmsg<br>169 fold <sup>169</sup> fold \  $\begin{array}{ccc} 170 & \text{format} \\ 171 & \text{fs.d} \end{array}$ 171 fs.d<br>172 fstyp 172 fstyp<br>173 fuser 173 fuser<br>174 fwflas 174 fwflash<br>175 qcore 175 gcore<br>176 gencat <sup>176</sup> gencat \ <sup>177</sup> geniconvtbl \ 178 genmsg<br>179 getconf 179 getconf<br>180 getdevpo 180 getdevpolicy<br>181 getent 181 getent<br>182 getfacl 182 getfacl<br>183 getmajor 183 getmajor<br>184 getopt 184 getopt<br>185 gettext 185 gettext<br>186 gettxt 186 gettxt<br>187 grep 187 grep<br>188 grep\_xpg4 \ 189 groups<br>190 grpck 190 grpck<br>191 gss <sup>191</sup> gss \

 $192$  hal  $\sqrt{ }$ 193 halt  $\setminus$ 

### **new/usr/src/cmd/Makefile<sup>4</sup>**

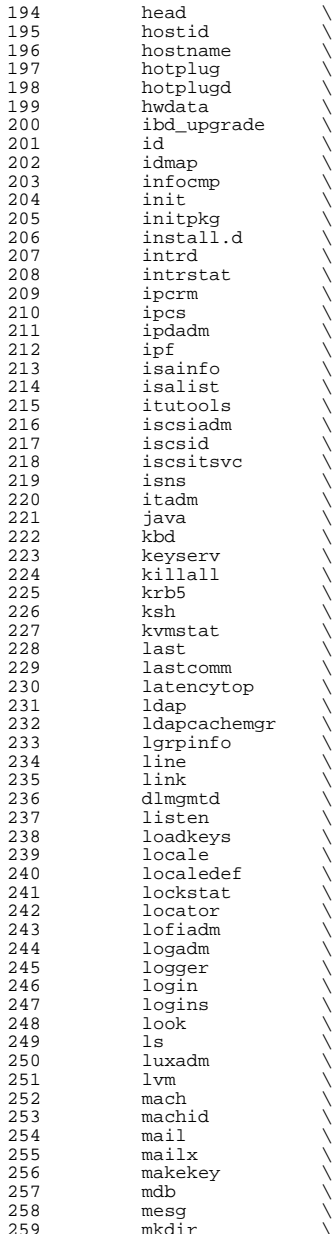

**<sup>5</sup>**

**new/usr/src/cmd/Makefile**

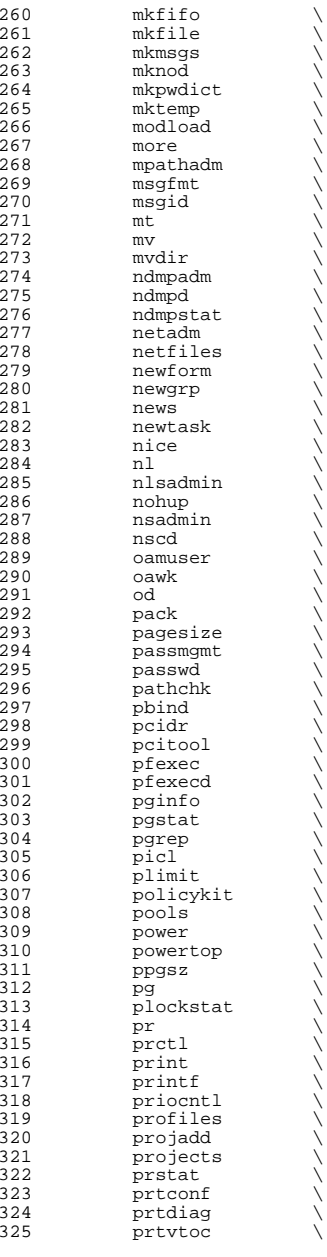

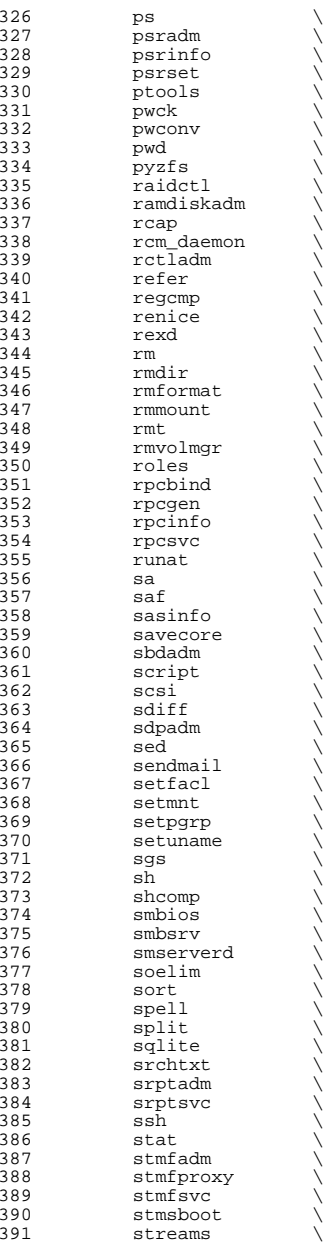

**<sup>6</sup>**

392 strings<br>393 su 393 su \<br>394 sulogin \ 395 sunpc<br>396 svc 396 svc<br>397 svr4pkg \ 398 swap<br>399 sync sync \ sysdef \ <sup>401</sup> syseventadm \ 402 syslogd<br>403 tabs tabs<br> $404$  tail tail  $\setminus$  tar<br> $406$  tbl tbl  $\sqrt{ }$ 407 tcopy<br>408 tcpd 408 tcpd<br>409 termi 409 terminfo<br>410 th tools 410 th\_tools<br>411 tic  $\begin{matrix} 411 \end{matrix}$  tic  $\begin{matrix} \downarrow \end{matrix}$  time  $\setminus$  tip \ tnf  $\sqrt{ }$ 415 touch<br>416 tput tput<br> $417$  tr 417 tr<br>418 trapstat \ 419 troff<br>420 true 420 true<br>421 truss 421 truss<br>422 tsol 422 tsol<br>423 tty 423 tty<br>424 ttymu 424 ttymon<br>425 tzreloa 425 tzreload<br>426 uadmin  $\begin{array}{ccc} 426 & \text{uadmin} \\ 427 & \text{u} \end{array}$  $\begin{array}{ccc} 427 & & \text{u1} \\ 428 & & \end{array}$ 428 uname<br>429 units 429 units<br>430 unlink 430 unlink<br>431 unpack 431 unpack<br>432 useratt 432 userattr<br>433 users users \ <sup>434</sup> utmp\_update \ <sup>435</sup> utmpd \ 436 valtools<br>437 vgrind 437 vgrind<br>438 vi 438 vi \<br>439 volcheck \ 440 volrmmount<br>441 vrrpadm 441 vrrpadm<br>442 vscan  $\begin{array}{ccc} 442 & \text{vscan} \\ 443 & \text{vt} \end{array}$  $443 \quad \text{vt} \quad \text{v}$  w  $\qquad \qquad \backslash$ 445 wall<br>446 which 446 which<br>447 who who  $\sqrt{ }$ 448 whodo<br>449 wracct 449 wracct<br>450 write 450 write<br>451 wusbad 451 wusbadm<br>452 xarqs 452 xargs<br>453 xstr xstr \  $454 \qquad \qquad \text{yes}$ 455 *ypcmd*<br>456 *yppass* yppasswd \ <sup>457</sup> zdb \

# **<sup>7</sup>**

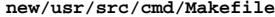

**<sup>8</sup>**

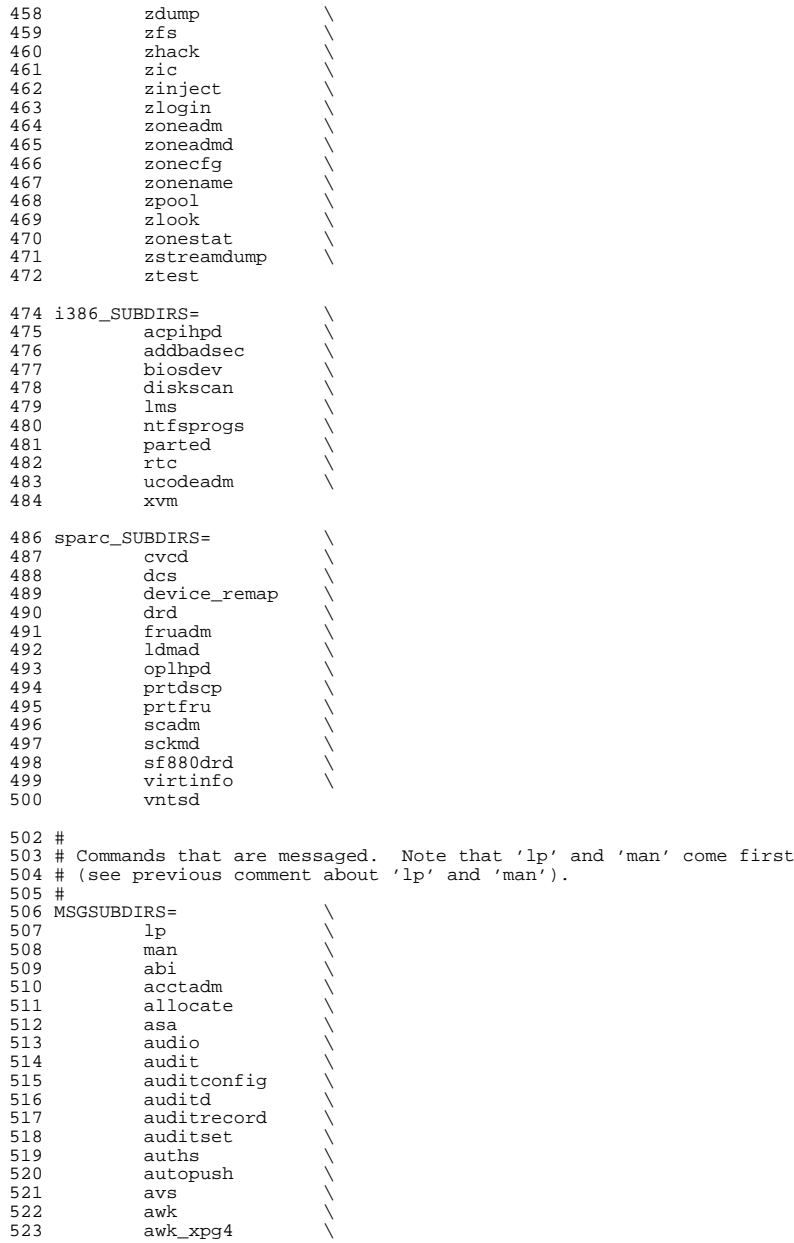

 **<sup>9</sup>** backup \ 525 banner<br>526 bart 526 bart<br>527 basen 527 basename<br>528 beadm beadm \ 529 bnu \<br>530 busstat \  $\begin{array}{ccc} 531 & & \text{cal} \\ \hline \end{array}$  cat  $\qquad \qquad \backslash$ 533 cdrw<br>534 cfgad cfgadm \ 535 checkeq<br>536 checknr 536 checknr<br>537 chqrp chgrp \ chmod \ 539 chown \<br>540 cmd-crypto \  $\begin{array}{ccc} 541 & \text{cmd-int} \\ 542 & \text{col} \end{array}$ 542 col \<br>543 compress \ 544 consadm<br>545 coreadm 545 coreadm<br>546 cpio 546 cpio<br>547 cpc cpc  $\sqrt{ }$  cron \ 549 csh \<br>550 csplit \ 551 ctrun<br>552 ctstat 552 ctstat<br>553 ctwatcl ctwatch \ datadm \ date \ dc  $\sqrt{ }$  dcs  $\sqrt{ }$ 558 dd<br>559 deroff \ 560 devfsadm<br>561 dfs.cmds dfs.cmds \ 562 diff<br>563 diffm diffmk \ dladm \ dlstat \ 566 du \<br>567 dumpcs \ ed  $\qquad \qquad \backslash$ 569 eject<br>570 env env  $\qquad \qquad \backslash$  eqn \ 572 expand<br>573 expr 573 expr<br>574 fcinf 574 fcinfo<br>575 fqrep fgrep \ 576 file<sup>1</sup><br>577 files filesync \ 578 find \<br>579 flowadm \ 580 flowstat<br>581 fm  $581 \qquad \qquad \text{fm} \qquad \qquad \backslash$  fold \ 584 fwflash fwflash \ <sup>585</sup> geniconvtbl \ 586 genmsg<br>587 getconf 587 getconf<br>588 getent 588 getent<br>589 gettext 5------<br>gettext

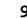

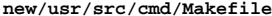

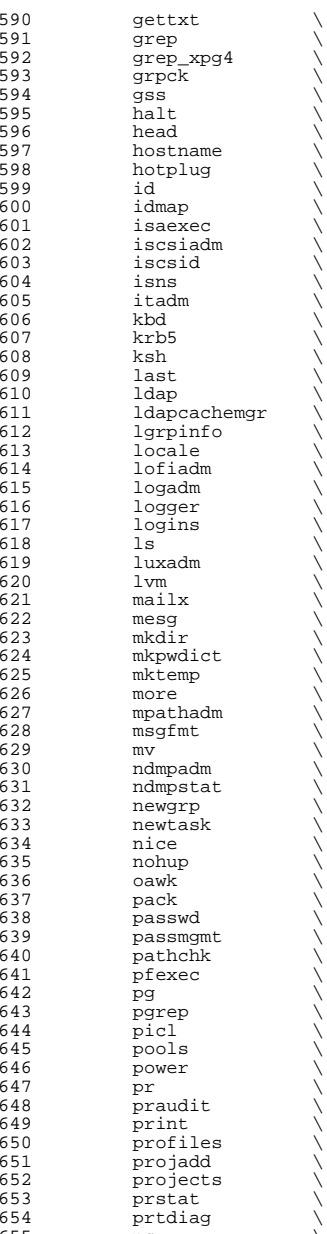

ps  $\sqrt{ }$ 

 psrinfo \ 657 ptools<br>658 pwconv pwconv \ pwd \ <sup>660</sup> pyzfs \ 661 raidctl<br>662 ramdiska ramdiskadm \ rcap \ <sup>664</sup> rcm\_daemon \ 665 refer<br>666 regomp regcmp \ <sup>667</sup> renice \ roles \ rm \ 670 rmdir<br>671 rmformat \ 672 rmmount<br>673 rmvolmgr 673 rmvolmgr<br>674 sasinfo sasinfo \ sbdadm \ 676 scadm<br>677 script script \ scsi \ 679 sdiff<br>680 sdpadm sdpadm \ sgs \  $\begin{array}{ccc} 682 & \text{sh} & \ddots & \ddots \end{array}$  shcomp \ smbsrv \ sort \ 686 split<br>687 srptad srptadm \ <sup>688</sup> ssh \ stat \ <sup>690</sup> stmfadm \ 691 stmsboot<br>692 strings strings \  $\begin{array}{ccc} 693 & & \text{su} & \end{array}$ 694 svc<br>695 svr4pkg \ 696 swap<br>697 syseventadm \<br>600 698 syseventd<br>699 tabs  $\begin{array}{ccc}\n699 & \text{tabs} \\
722 & \text{tabs}\n\end{array}$  $700 \text{ tar} \qquad \qquad \backslash$  tbl  $\qquad \qquad \backslash$  $\frac{702}{703}$  time<br>703 tnf  $703 \quad \text{tnf} \quad \qquad \backslash$ 704 touch<br>705 tput 705 tput<br>706 troff 706 troff<br>707 tsol tsol \ 708 tty<br>709 ttymu 709 ttymon<br>710 tzreloa 710 tzreload<br>711 ul  $\begin{array}{ccc} 711 & & \text{u1} \\ \end{array}$ 712 uname<br>713 units 713 units<br>714 unlink 714 unlink<br>715 unpack 715 unpack<br>716 useratt 716 userattr<br>717 valtools 717 valtools<br>718 vgrind 718 vgrind<br>719 vi 719 vi \<br>720 volcheck \ volrmmount \

**<sup>11</sup>**

**new/usr/src/cmd/Makefile**

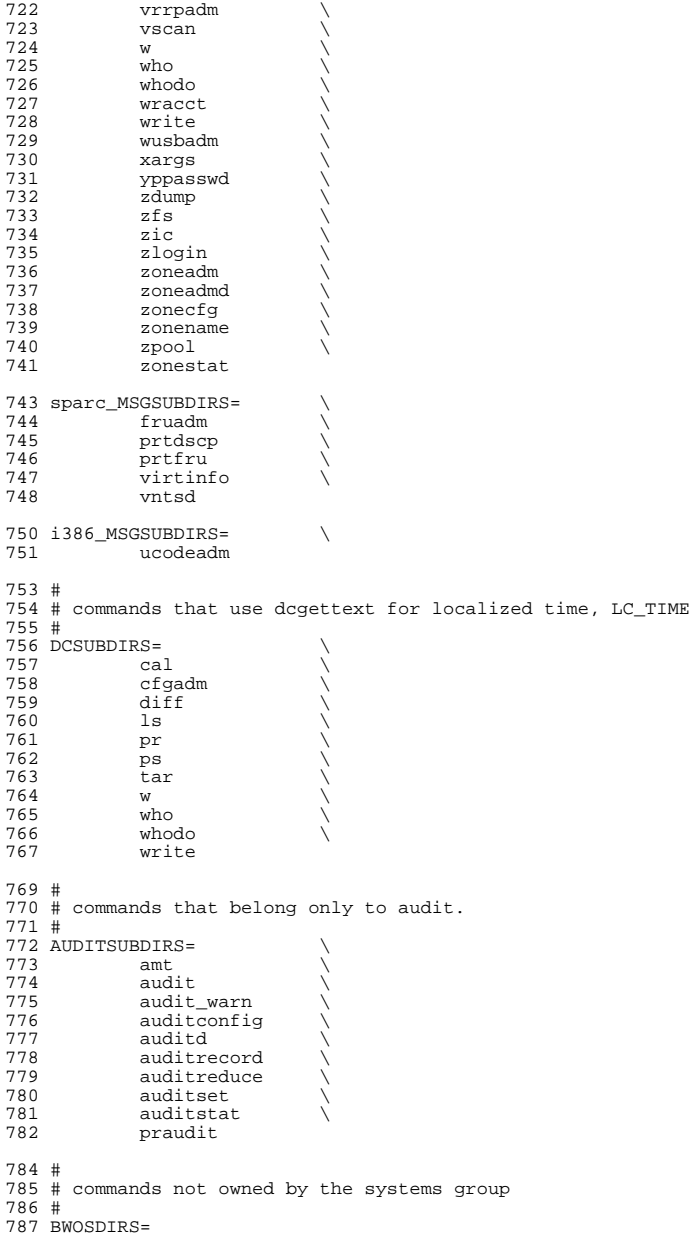

791 install :=<br>792 clean :=

790 all := TARGET = all<br>791 install := TARGET = install

 clean := TARGET = clean clobber := TARGET = clobber

**<sup>13</sup>**

```
794 lint := TARGET = lint
795 _msg := TARGET = _msg<br>796 _dc := TARGET = _dc
                       TARGE = \_dc798 .KEEP_STATE:
800 SUBDIRS = $(COMMON SUBDIRS) $($(MACH) SUBDIRS)
802 .PARALLEL: $(BWOSDIRS) $(SUBDIRS) $(MSGSUBDIRS) $(AUDITSUBDIRS)
804 all install clean clobber lint: \S(FIRST\_SUBDIRS). WAIT \S(SUBDIRS) \ 805 $(AUDITSUBDIRS)
             $(AUDITSUBDIRS)
807 #
808 # Manifests cannot be checked in parallel, because we are using
809 # the global repository that is in $(SRC)/cmd/svc/seed/global.db.
810 # For this reason, to avoid .PARALLEL and .NO_PARALLEL conflicts,
811 # we spawn off a sub-make to perform the non-parallel 'make check'
812 #
813 check:
             $(MAKE) -f Makefile.check check
816 #
817 # The .WAIT directive works around an apparent bug in parallel make.
818 # Evidently make was getting the target _msg vs. _dc confused under
819 # some level of parallelization, causing some of the _dc objects
820 # not to be built.
821 #
822 _msg: $(MSGSUBDIRS) $($(MACH)_MSGSUBDIRS) .WAIT _dc
824 _dc: $(DCSUBDIRS)
826 #
827 # Dependencies
828 #
829 fs.d: fstyp
830 ksh: shcomp isaexec<br>831 mdb: terminfo
831 mdb: terminfo
832 print: lp
834 $(FIRST_SUBDIRS) $(BWOSDIRS) $(SUBDIRS) $(AUDITSUBDIRS): FRC<br>835 0if [ -f $@/Makefile |; then \
835 \overline{\text{Qif}} \overline{\text{[ -f (20) Makefile ]}}; then \
836 cd \frac{1}{2} cd \frac{1}{2} cd \frac{1}{2} (MAKE) \frac{1}{2} (TARGET); \
837 else \
             true; \n\downarrow839
841 FRC:
```
new/usr/src/cmd/acpitools/Makefile

786 Fri Jan 17 07:29:14 2014 new/usr/src/cmd/acpitools/Makefile PANKOVs restructure  $1#$ 2 # This file and its contents are supplied under the terms of the 3 # Common Development and Distribution License ("CDDL"), version 1.0. 4 # You may only use this file in accordance with the terms of version  $5 \# 1.0$  of the CDDL. 6 # 7 # A full copy of the text of the CDDL should have accompanied this 8 # source. A copy of the CDDL is also available via the Internet at 9 # http://www.illumos.org/license/CDDL. 10 #  $12#$ 13 # Copyright 2013 Nexenta Systems, Inc. All rights reserved.  $14#$ 16 include \$(SRC)/cmd/Makefile.cmd 18 SUBDIRS= acpiexec acpixtract iasl  $:=$  TARGET = all  $20$  all 21 clean  $:=$  TARGET = clean 22 clobber := TARGET = clobber 23 install  $:=$  TARGET = install 25 .KEEP STATE: 27 all clean clobber install: \$(SUBDIRS)  $29$  \$(SUBDIRS): **FRC**  $\frac{5}{30}$  $\text{ecd } \text{se}$ ;  $\text{pwd}$ ;  $\text{S}(\text{MAKE})$   $\text{S}(\text{TARGE})$ 32 include \$(SRC)/cmd/Makefile.targ

 $\mathbf{1}$ 

34 FRC:

new/usr/src/cmd/acpitools/acpiexec/Makefile 4469 Fri Jan 17 07:29:15 2014 new/usr/src/cmd/acpitools/acpiexec/Makefile update to acpica-unix2-20140114 update to acpica-unix2-20130927 acpica-unix2-20130823 PANKOVS restructure  $1<sub>1</sub>$ 2 # This file and its contents are supplied under the terms of the 3 # Common Development and Distribution License ("CDDL"), version 1.0. 4 # You may only use this file in accordance with the terms of version  $5$  # 1.0 of the CDDL. 6# 7 # A full copy of the text of the CDDL should have accompanied this 8 # source. A copy of the CDDL is also available via the Internet at 9 # http://www.illumos.org/license/CDDL.  $10#$  $12.4$ 13 # Copyright 2013 Nexenta Systems, Inc. All rights reserved. 14 #  $16.$ acpiexec  $17$  OBJS= oslstubs.o  $18$  # common  $19$  OBJS  $+=$ getopt.o acgetline.o  $2.0$ 21 # components/debugger 22 OBJS  $+=$ dbcmds.o dbdisply.o dbexec.o dbfileio.o dbhistry.o 23 dbinput.o dbmethod.o dbnames.o dbstats.o dbtest.o dbutils.o 24 dbxface.o dbconvert.o 25 # components/disassembler  $26$  OBJS  $+=$ dmbuffer.o dmnames.o dmobject.o dmopcode.o dmresrc.o 27 dmresrcl.o dmresrcs.o dmutils.o dmwalk.o dmdeferred.o 28  $dmresrcl2.o$ 29 # components/dispatcher  $30$  OBJS  $+$ dsargs.o dscontrol.o dsfield.o dsinit.o dsmethod.o dsmthdat.o dsobject.o dsopcode.o dsutils.o dswexec.o 31  $\lambda$ 32 dswload.o dswload2.o dswscope.o dswstate.o 33 # components/events  $34$  OBJS  $+=$ evevent.o evglock.o evgpe.o evgpeblk.o evgpeinit.o 35 evgpeutil.o evmisc.o evregion.o evrgnini.o evsci.o 36 evxface.o evxfevnt.o evxfgpe.o evxfregn.o evhandler.o 37 # components/executer  $38$  OBJS  $+=$ exconfig.o exconvrt.o excreate.o exdebug.o exdump.o  $39$ exfield.o exfldio.o exmisc.o exmutex.o exnames.o 40 exoparg1.o exoparg2.o exoparg3.o exoparg6.o exprep.o 41 exregion.o exresnte.o exresolv.o exresop.o exstore.o 42 exstoren.o exstorob.o exsystem.o exutils.o 43 # components/hardware 44 OBJS  $+=$ hwacpi.o hwgpe.o hwpci.o hwregs.o hwsleep.o hwvalid.o 45 hwxface.o hwesleep.o hwxfsleep.o 46 # components/namespace  $47$  OBJS  $+=$ nsaccess.o nsalloc.o nsdump.o nsdumpdy.o nseval.o 48 nsinit.o nsload.o nsnames.o nsobject.o nsparse.o 49 nspredef.o nsrepair.o nsrepair2.o nssearch.o nsutils.o  $50$ nswalk.o nsxfeval.o nsxfname.o nsxfobj.o nsarguments.o  $51$ nsconvert.o nsprepkg.o 53 # components/parser  $54$  OBJS  $+=$ psargs.o psloop.o psopcode.o psparse.o psscope.o 55 pstree.o psutils.o pswalk.o psxface.o psobject.o psopinfo.o 56 # components/resources  $57$  OBJS  $+=$ rsaddr.o rscalc.o rscreate.o rsdump.o rsinfo.o rsio.o  $58$ rsirg.o rslist.o rsmemory.o rsmisc.o rsutils.o

 $\mathbf{1}$ 

new/usr/src/cmd/acpitools/acpiexec/Makefile rsxface.o rsdumpinfo.o rsserial.o  $60$  # components/tables  $61$  OBJS  $\bar{+}$ = tbfadt.o tbfind.o tbinstal.o tbutils.o tbxface.o tbxfroot.o tbprint.o tbxfload.o 62  $63$  # components/utilities  $64$  OBJS  $+=$ utalloc.o utcache.o utcopy.o utdebug.o utdecode.o 65 utdelete.o uteval.o utglobal.o utids.o utinit.o 66 utlock.o utmath.o utmisc.o utmutex.o utobject.o 67 utresrc.o utstate.o uttrack.o utosi.o utxferror.o  $68$ utxface.o utaddress.o utbuffer.o uterror.o utexcep.o 69 utownerid.o utpredef.o utstring.o utxfinit.o utxfmutex.o 70 # os\_specific/service\_layers  $71$  OBJS  $+=$ osunixxf.o 72 # tools/acpiexec  $73$  OBJS  $+=$ aeexec.o aehandlers.o aemain.o aetables.o  $75$  ACPTCA= \$(SRC)/common/acpica 77 include  $$(SRC)/cmd/Makefile,cmd$ 79 C99MODE=  $$$  $(C99$  ENABLE) 80 CPPFLAGS  $+=$ -DACPI\_EXEC\_APP -I\$(ACPICA)/include -I\$(ACPICA)/compiler 82 .KEEP STATE:  $84$  all:  $$$  (PROG) 86 clean: 87  $$$  $(RM)$  $$$  $(OBJS)$ 89 install: all \$(ROOTPROG)  $91 \& (PPROG)$  $$(ORTS)$ 92  $$(LINK.c) $(OBJS) -0 $@$(LDLIBS)$ \$(POST\_PROCESS)  $93$  $95$   $8.0$  $$$ (ACPICA)/common/%.c  $96$  $$$ (COMPILE.c) -o  $$$ @  $$$  < 97 \$(POST\_PROCESS\_0)  $99$  %  $0$   $\cdot$  $$ (ACPICA) / compiler / <sub>6</sub> c$  $100$  $$$ (COMPILE.c) -o  $$$ @  $$$  < 101 S(POST PROCESS O)  $103$   $8.0$ : \$(ACPICA)/components/debugger/%.c  $104$  $$$ (COMPILE.c) -o  $$$ @  $$$  <  $105$ \$(POST PROCESS O)  $107$   $8.0$ : \$(ACPICA)/components/disassembler/%.c  $108$  $$$ (COMPILE.c) -o  $$$ @  $$$  < 109 \$(POST\_PROCESS\_O)  $111$   $8.0:$ \$(ACPICA)/components/dispatcher/%.c 112  $$$ (COMPILE.c) -o  $$$ @  $$$  < 113 S(POST PROCESS O)  $115$  %.o: \$(ACPICA)/components/events/%.c 116  $$$ (COMPILE.c) -o  $$$ @  $$$  < 117 \$(POST PROCESS O)  $119$  %.o: \$(ACPICA)/components/executer/%.c  $120$  $$$ (COMPILE.c) -o  $$$ @  $$$  <  $121$ \$(POST\_PROCESS\_O) 123 %.o: \$(ACPICA)/components/hardware/%.c  $124$  $S$ (COMPILE.c) -o  $S@S<$ 

 $\sim$ 

**new/usr/src/cmd/acpitools/acpiexec/Makefile<sup>3</sup>**

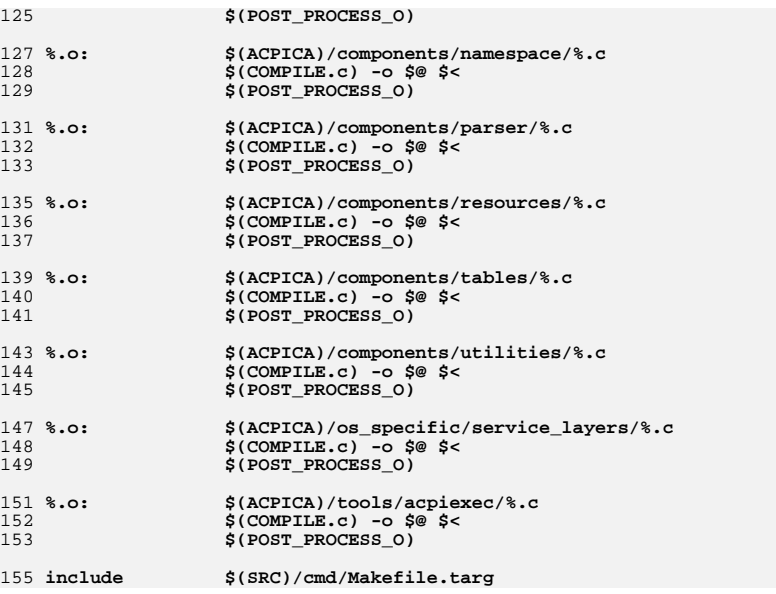

**new/usr/src/cmd/acpitools/acpiexec/oslstubs.c**

 **<sup>1</sup> \*\*\*\*\*\*\*\*\*\*\*\*\*\*\*\*\*\*\*\*\*\*\*\*\*\*\*\*\*\*\*\*\*\*\*\*\*\*\*\*\*\*\*\*\*\*\*\*\*\*\*\*\*\*\*\*\*\* 681 Fri Jan 17 07:29:15 2014 new/usr/src/cmd/acpitools/acpiexec/oslstubs.c \*\*\*\*\*\*\*\*\*\*\*\*\*\*\*\*\*\*\*\*\*\*\*\*\*\*\*\*\*\*\*\*\*\*\*\*\*\*\*\*\*\*\*\*\*\*\*\*\*\*\*\*\*\*\*\*\*\* \* This file and its contents are supplied under the terms of the \* Common Development and Distribution License ("CDDL"), version 1.0. \* You may only use this file in accordance with the terms of version \* A full copy of the text of the CDDL should have accompanied this \* source. A copy of the CDDL is also available via the Internet at \* http://www.illumos.org/license/CDDL. \* Copyright 2013 Nexenta Systems, Inc. All rights reserved.** 14 **\*/**

**/\***

1 **/\***

 **\***

 **\*//\***

 **\* OSL stubs \*/**

**PANKOVs restructure**

 **\* 1.0 of the CDDL.**

**#include <acpi.h>**

 **UINT32 \_\_acpi\_acquire\_global\_lock(void \*Facs) { return (0); } UINT32 \_\_acpi\_release\_global\_lock(void \*Facs) { return (0); }**

 **void \_\_acpi\_wbinvd(void)** 

**{ }**

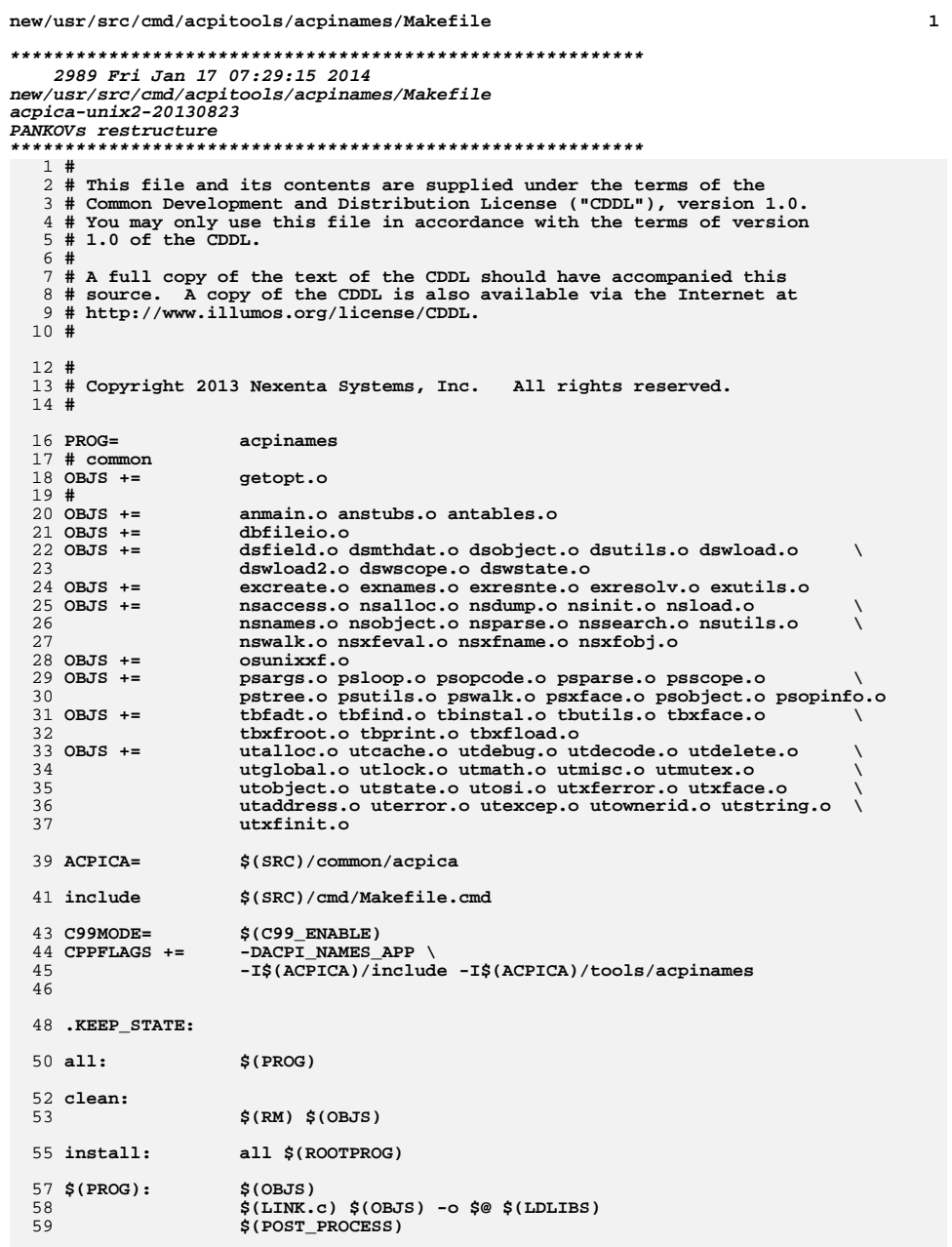

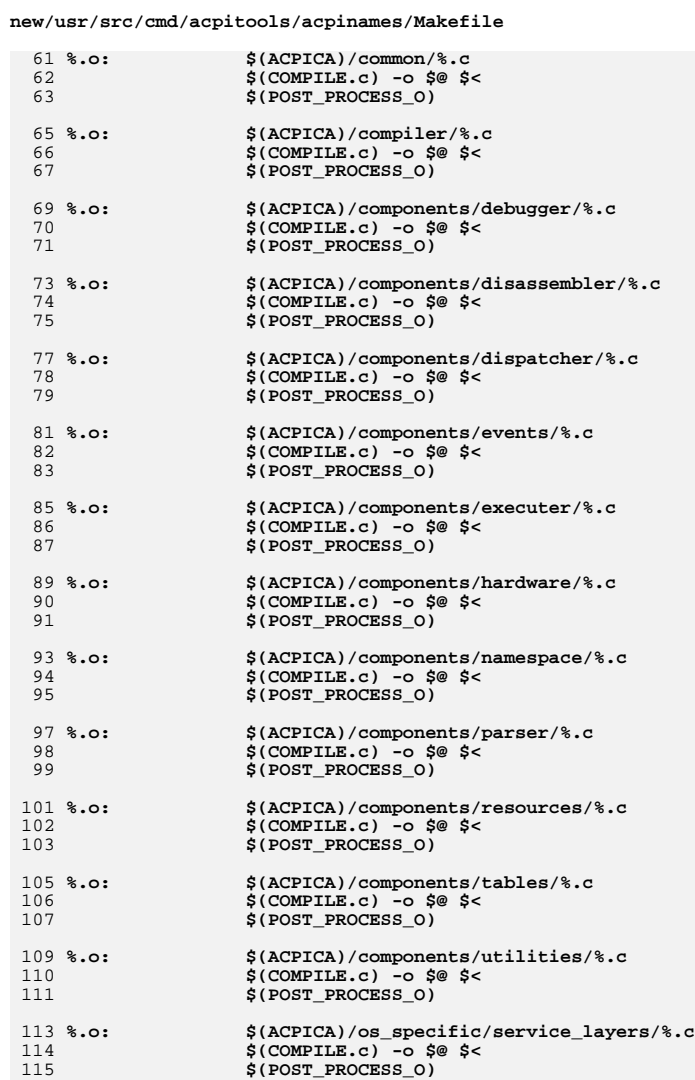

\$(ACPICA)/tools/acpinames/%.c<br>\$(COMPILE.c) -o \$@ \$<<br>\$(POST\_PROCESS\_O)

 $$(SRC)/cmd/Makefile.targ$ 

 $117$  %.o:<br>118  $119$ 

121 include

new/usr/src/cmd/acpitools/acpixtract/Makefile 1004 Fri Jan 17 07:29:15 2014 new/usr/src/cmd/acpitools/acpixtract/Makefile acpica-unix2-20130823 PANKOVS restructure  $1#$ 2 # This file and its contents are supplied under the terms of the 3 # Common Development and Distribution License ("CDDL"), version 1.0. 4 # You may only use this file in accordance with the terms of version  $5$  # 1.0 of the CDDL. 6 # 7 # A full copy of the text of the CDDL should have accompanied this 8 # source. A copy of the CDDL is also available via the Internet at 9 # http://www.illumos.org/license/CDDL.  $10#$  $12#$ 13 # Copyright 2013 Nexenta Systems, Inc. All rights reserved.  $14#$ 16 PROG= acpixtract  $17$  OBJS= acpixtract.o axmain.o getopt.o 19 ACPICA= \$(SRC)/common/acpica \$(SRC)/cmd/Makefile.cmd 21 include 23 C99MODE=  $$$  (C99\_ENABLE)  $24$  CPPFLAGS += -DACPI XTRACT APP - I\$ (ACPICA) / include 26 .KEEP\_STATE: 28 \$(PROG):  $$$  $(OBJS)$  $\frac{29}{29}$  $$(LINK.c) $(OBJS) -o $@$(LDLIBS)$ 30 \$(POST PROCESS)  $32$  %.o:  $$ (ACPICA) / common /$ .c  $$$ (COMPILE.c) -o  $$$ @  $$$  < 33 34 \$(POST\_PROCESS\_O) 36 %.0: \$(ACPICA)/tools/acpixtract/%.c 37  $$$ (COMPILE.c) -0  $$$ e  $$$  < 38 \$(POST PROCESS O)  $40$  all:  $$$  (PROG) 42 clean:  $$$ (RM)  $$$ (OBJS) 43 45 install: all \$(ROOTPROG) 47 include \$(SRC)/cmd/Makefile.targ

 $\mathbf{1}$ 

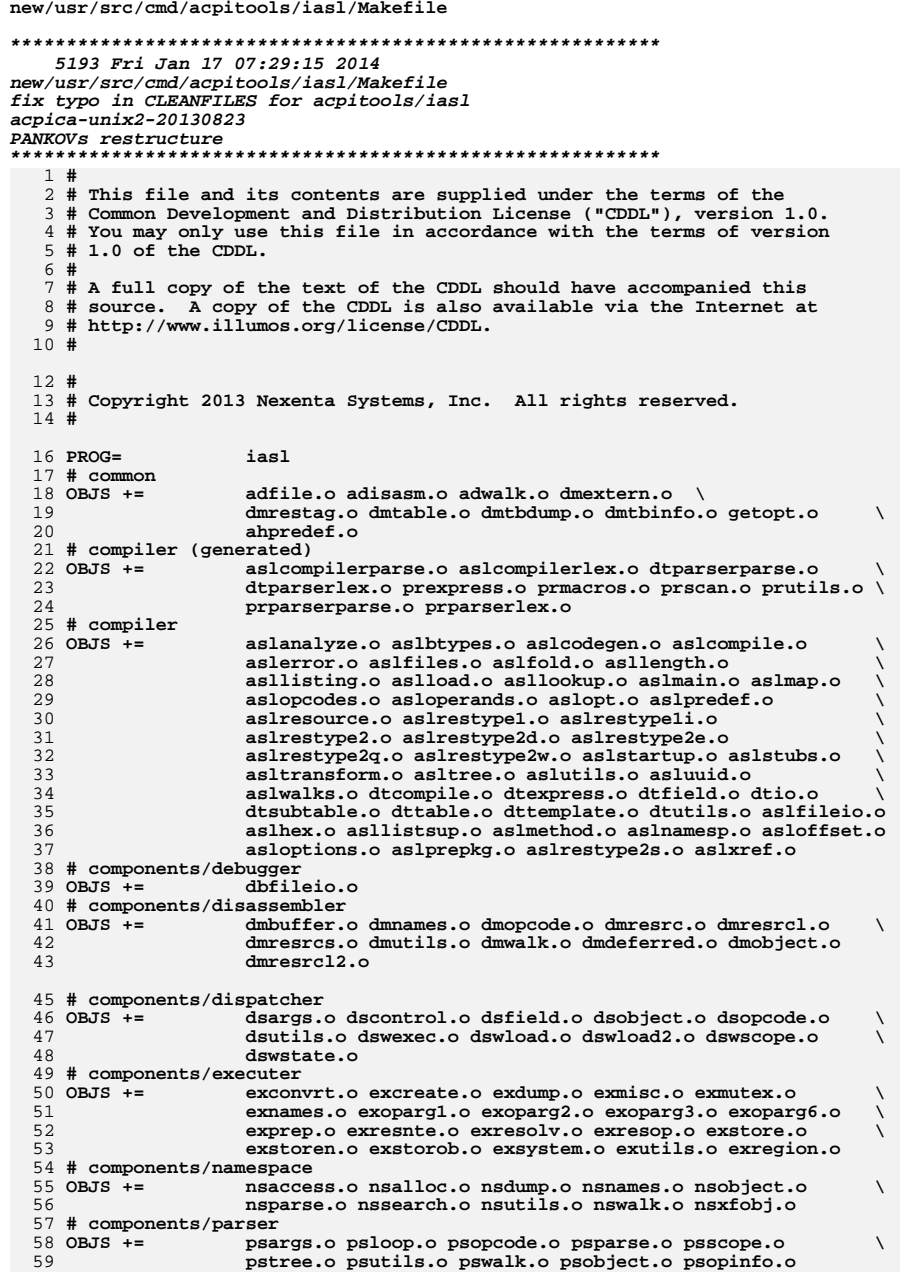

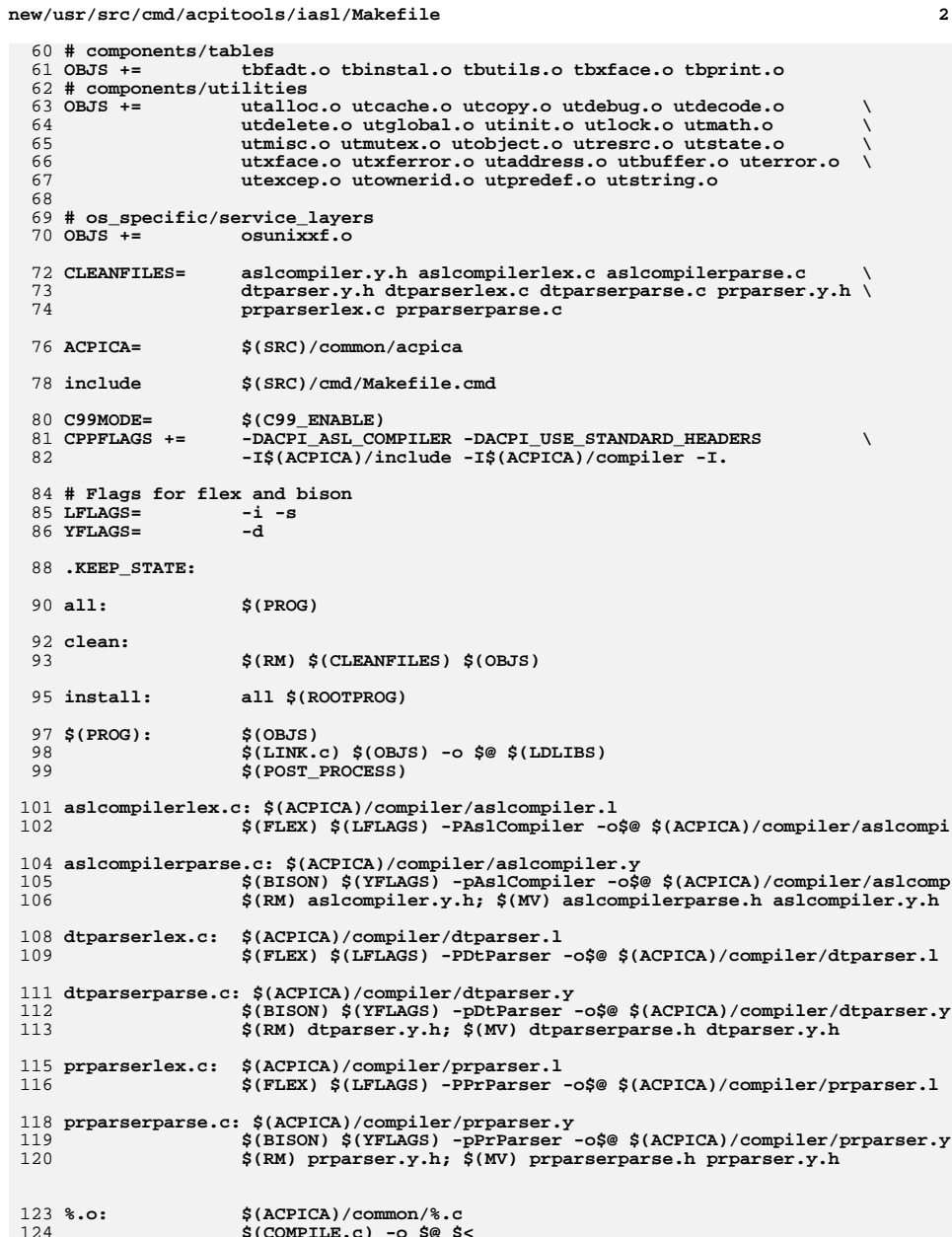

S(COMPILE.C) -O S@<br>\$(POST\_PROCESS\_O)  $125$ 

 $\mathbf 1$ 

# new/usr/src/cmd/acpitools/iasl/Makefile

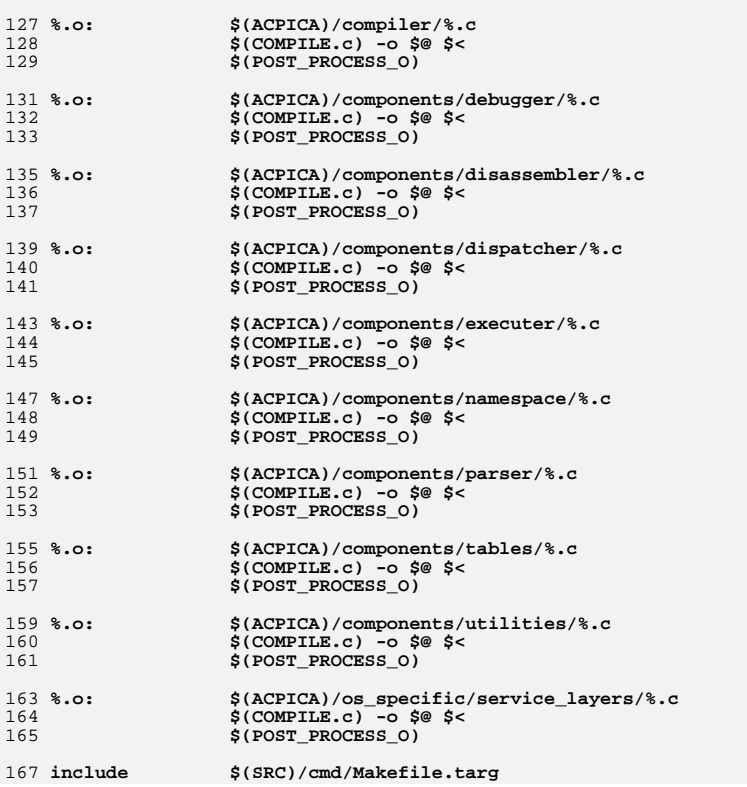

 $\overline{\mathbf{3}}$
**e** 1

```
********************************************************** 1345 Fri Jan 17 07:29:15 2014
new/usr/src/cmd/mdb/i86pc/modules/apix/amd64/MakefilePANKOVs restructure
**********************************************************1 #
  2 # CDDL HEADER START
  3 #
  4 # The contents of this file are subject to the terms of the
  5 # Common Development and Distribution License (the "License").
  6 # You may not use this file except in compliance with the License.<br>7 \#7 #
8 # You can obtain a copy of the license at usr/src/OPENSOLARIS.LICENSE
  9 # or http://www.opensolaris.org/os/licensing.
 10 # See the License for the specific language governing permissions
 11 # and limitations under the License.
 12 #
  13 # When distributing Covered Code, include this CDDL HEADER in each
 14 # file and include the License file at usr/src/OPENSOLARIS.LICENSE.
 15 # If applicable, add the following below this CDDL HEADER, with the
 16 # fields enclosed by brackets "[]" replaced with your own identifying
 17 # information: Portions Copyright [yyyy] [name of copyright owner]
  18 #
19 # CDDL HEADER END
 20 #
 21 #
  22 # Copyright (c) 2010, Oracle and/or its affiliates. All rights reserved.
 23 #
  25 MODULE = apix.so
 26 MDBTGT = kvm
  28 MODSRCS = apix.c apic_common.c intr_common.c
  30 include ../../../../../Makefile.cmd
  31 include ../../../../../Makefile.cmd.64
  32 include ../../../../intel/Makefile.amd64
  33 include ../../../Makefile.i86pc
 34 include ../../../../Makefile.module
  36 MODSRCS DIR = .1../common
  38 CPPFLAGS += -DMP -D_MACHDEP
 39 CPPFLAGS += -I../../../../common
  40 CPPFLAGS += -I../../common
  41 CPPFLAGS += -I$(SRC)/uts/intel
  42 CPPFLAGS += -I$(SRC)/uts/i86pc
  43 CPPFLAGS += -I$(SRC)/common
```
## 1305 Fri Jan 17 07:29:16 2014 new/usr/src/cmd/mdb/i86pc/modules/apix/ia32/Makefile

#### PANKOVs restructure

 $1#$ 2 # CDDL HEADER START  $3#$ 4 # The contents of this file are subject to the terms of the 5 # Common Development and Distribution License (the "License"). 6 # You may not use this file except in compliance with the License. 7 # 8 # You can obtain a copy of the license at usr/src/OPENSOLARIS.LICENSE 9 # or http://www.opensolaris.org/os/licensing. 10 # See the License for the specific language governing permissions 11 # and limitations under the License.  $12#$ 13 # When distributing Covered Code, include this CDDL HEADER in each 14 # file and include the License file at usr/src/OPENSOLARIS.LICENSE. 15 # If applicable, add the following below this CDDL HEADER, with the 16 # fields enclosed by brackets "[]" replaced with your own identifying 17 # information: Portions Copyright [yyyy] [name of copyright owner]  $18#$ 19 # CDDL HEADER END  $20#$  $21#$ 22 # Copyright (c) 2010, Oracle and/or its affiliates. All rights reserved.  $23#$  $25$  MODULE = apix.so  $26$  MDBTGT =  $kvm$ 28 MODSRCS = apix.c apic common.c intr common.c 30 include  $\ldots/\ldots/\ldots/\ldots/M$ akefile.cmd 31 include ../../../../intel/Makefile.ia32 32 include ../../../Makefile.i86pc 33 include ../../../../Makefile.module 35 MODSRCS\_DIR = ../../common 37 CPPFLAGS += -DMP -D\_MACHDEP 38 CPPFLAGS  $+= -I \dots / \dots / \dots / \dots$ 40 CPPFLAGS  $+= -I\$ (SRC)/uts/intel 41 CPPFLAGS  $+= -1\dot{s}(SRC)/uts/i86pc$ 

 $\mathbf{1}$ 

 $42$  CPPFLAGS  $+= -I\$ S(SRC)/common

**new/usr/src/cmd/mdb/i86pc/modules/pcplusmp/amd64/Makefile <sup>1</sup>**

#### **\*\*\*\*\*\*\*\*\*\*\*\*\*\*\*\*\*\*\*\*\*\*\*\*\*\*\*\*\*\*\*\*\*\*\*\*\*\*\*\*\*\*\*\*\*\*\*\*\*\*\*\*\*\*\*\*\*\* 1359 Fri Jan 17 07:29:16 2014**

 **new/usr/src/cmd/mdb/i86pc/modules/pcplusmp/amd64/MakefilePANKOVs restructure**

#### **\*\*\*\*\*\*\*\*\*\*\*\*\*\*\*\*\*\*\*\*\*\*\*\*\*\*\*\*\*\*\*\*\*\*\*\*\*\*\*\*\*\*\*\*\*\*\*\*\*\*\*\*\*\*\*\*\*\***#

 # CDDL HEADER START # # The contents of this file are subject to the terms of the # Common Development and Distribution License (the "License"). 6 # You may not use this file except in compliance with the License.<br> $7 +$  # <sup>8</sup> # You can obtain a copy of the license at usr/src/OPENSOLARIS.LICENSE # or http://www.opensolaris.org/os/licensing. # See the License for the specific language governing permissions # and limitations under the License. # # When distributing Covered Code, include this CDDL HEADER in each # file and include the License file at usr/src/OPENSOLARIS.LICENSE. # If applicable, add the following below this CDDL HEADER, with the # fields enclosed by brackets "[]" replaced with your own identifying # information: Portions Copyright [yyyy] [name of copyright owner] # <sup>19</sup> # CDDL HEADER END # # # Copyright (c) 2005, 2010, Oracle and/or its affiliates. All rights reserved. # MODULE = pcplusmp.so MDBTGT = kvm MODSRCS = pcplusmp.c apic\_common.c intr\_common.c include ../../../../../Makefile.cmd include ../../../../../Makefile.cmd.64 include ../../../../intel/Makefile.amd64 include ../../../Makefile.i86pc include ../../../../Makefile.module 36 MODSRCS DIR =  $.1$ ../common CPPFLAGS += -DMP -D\_MACHDEP CPPFLAGS += -I../../../../common CPPFLAGS += -I../../common CPPFLAGS += -I\$(SRC)/uts/intel

CPPFLAGS += -I\$(SRC)/uts/i86pc

**CPPFLAGS += -I\$(SRC)/common**

## **\*\*\*\*\*\*\*\*\*\*\*\*\*\*\*\*\*\*\*\*\*\*\*\*\*\*\*\*\*\*\*\*\*\*\*\*\*\*\*\*\*\*\*\*\*\*\*\*\*\*\*\*\*\*\*\*\*\* 1319 Fri Jan 17 07:29:17 2014**

 **new/usr/src/cmd/mdb/i86pc/modules/pcplusmp/ia32/MakefilePANKOVs restructure\*\*\*\*\*\*\*\*\*\*\*\*\*\*\*\*\*\*\*\*\*\*\*\*\*\*\*\*\*\*\*\*\*\*\*\*\*\*\*\*\*\*\*\*\*\*\*\*\*\*\*\*\*\*\*\*\*\***

 # # CDDL HEADER START # # The contents of this file are subject to the terms of the # Common Development and Distribution License (the "License"). 6 # You may not use this file except in compliance with the License.<br> $7 +$  # <sup>8</sup> # You can obtain a copy of the license at usr/src/OPENSOLARIS.LICENSE # or http://www.opensolaris.org/os/licensing. # See the License for the specific language governing permissions # and limitations under the License. # # When distributing Covered Code, include this CDDL HEADER in each # file and include the License file at usr/src/OPENSOLARIS.LICENSE. # If applicable, add the following below this CDDL HEADER, with the # fields enclosed by brackets "[]" replaced with your own identifying # information: Portions Copyright [yyyy] [name of copyright owner] # <sup>19</sup> # CDDL HEADER END # # # Copyright (c) 2005, 2010, Oracle and/or its affiliates. All rights reserved. # MODULE = pcplusmp.so MDBTGT = kvm MODSRCS = pcplusmp.c apic\_common.c intr\_common.c include ../../../../../Makefile.cmd include ../../../../intel/Makefile.ia32 include ../../../Makefile.i86pc include ../../../../Makefile.module MODSRCS\_DIR = ../../common CPPFLAGS += -DMP -D\_MACHDEP 38 CPPFLAGS  $+= -I \ldots / \ldots / \ldots /$  common CPPFLAGS += -I../../common CPPFLAGS += -I\$(SRC)/uts/intel

- CPPFLAGS += -I\$(SRC)/uts/i86pc 42 **CPPFLAGS += -I\$(SRC)/common**
- 

```
1443 Fri Jan 17 07:29:17 2014
new/usr/src/cmd/mdb/i86pc/modules/unix/amd64/Makefile
PANKOVs restructure
1#2 # CDDL HEADER START
  3#4 # The contents of this file are subject to the terms of the
  5 # Common Development and Distribution License (the "License").
  6 # You may not use this file except in compliance with the License.
  7 #
  8 # You can obtain a copy of the license at usr/src/OPENSOLARIS.LICENSE
  9 # or http://www.opensolaris.org/os/licensing.
 10 # See the License for the specific language governing permissions
 11 # and limitations under the License.
 12#13 # When distributing Covered Code, include this CDDL HEADER in each
 14 # file and include the License file at usr/src/OPENSOLARIS LICENSE.
 15 # If applicable, add the following below this CDDL HEADER, with the
 16 # fields enclosed by brackets "[]" replaced with your own identifying
 17 # information: Portions Copyright [yyyy] [name of copyright owner]
 18#19 # CDDL HEADER END
 20#21#22 # Copyright 2007 Sun Microsystems, Inc. All rights reserved.
  23 # Use is subject to license terms.
  24#26 MODULE = unix.so
  27 MDBTGT = km29 MODSRCS = unix.c i86mmu.c
  31 include ../../../../../Makefile.cmd
  32 include \ldots/\ldots/\ldots/\ldots/Makefile.cmd.64
  33 include ../../../../intel/Makefile.amd64
  34 include ../../../Makefile.i86pc
  35 include ../../../../Makefile.module
  37 CPPFLAGS += -DMP -D_MACHDEP
  38 CPPFLAGS += -I \dots / \dots / \dots / \dots39 CPPFLAGS += -I\S(SRC)/uts/186pc
  40 CPPFLAGS += -I\(SRC)/uts/intel41 CPPFLAGS += -I\frac{1}{2}(SRC)/common43 CERRWARN += -_gcc=-Wno-char-subscripts
```
44 CERRWARN += -\_gcc=-Wno-parentheses

45 CERRWARN  $+=$   $-\frac{1}{2}$ cc=-Wno-unused-label<br>46 CERRWARN +=  $-\frac{1}{2}$ cc=-Wno-uninitialized

```
1403 Fri Jan 17 07:29:17 2014
new/usr/src/cmd/mdb/i86pc/modules/unix/ia32/Makefile
PANKOVs restructure
1#2 # CDDL HEADER START
  3#4 # The contents of this file are subject to the terms of the
  5 # Common Development and Distribution License (the "License").
  6 # You may not use this file except in compliance with the License.
  7 #
  8 # You can obtain a copy of the license at usr/src/OPENSOLARIS.LICENSE
  9 # or http://www.opensolaris.org/os/licensing.
 10 # See the License for the specific language governing permissions
 11 # and limitations under the License.
 12#13 # When distributing Covered Code, include this CDDL HEADER in each
 14 # file and include the License file at usr/src/OPENSOLARIS LICENSE.
 15 # If applicable, add the following below this CDDL HEADER, with the
 16 # fields enclosed by brackets "[]" replaced with your own identifying
 17 # information: Portions Copyright [yyyy] [name of copyright owner]
 18#19 # CDDL HEADER END
 20#21#22 # Copyright 2007 Sun Microsystems, Inc. All rights reserved.
 23 # Use is subject to license terms.
 24#26 MODULE = unix.so
 27 MDBTGT = km29 MODSRCS = unix.c i86mmu.c
 31 include \ldots/\ldots/\ldots/\ldots/Makefile.cmd
 32 include ../../../../intel/Makefile.ia32
 33 include ../../../Makefile.i86pc
 34 include ../../../../Makefile.module
 36 CPPFLAGS += -DMP -D MACHDEP
 37 CPPFLAGS += -I.7.7.7.738 CPPFLAGS += -1\S(SRC)/uts/186pc
 39 CPPFLAGS += -I\(SRC)/uts/intel40 CPPFLAGS += -I\(SRC)/common
 42 CERRWARN += - qcc=-Wno-char-subscripts
 43 CERRWARN += -\frac{3}{2}cc=-Wno-parentheses
```
44 CERRWARN += -\_gcc=-Wno-unused-label

- 45 CERRWARN  $+=$  -\_gcc=-Wno-uninitialized
- 

```
1355 Fri Jan 17 07:29:18 2014
new/usr/src/cmd/mdb/i86pc/modules/uppc/amd64/Makefile
PANKOVs restructure
1#2 # CDDL HEADER START
  3#4 # The contents of this file are subject to the terms of the
  5 # Common Development and Distribution License (the "License").
  6 # You may not use this file except in compliance with the License.
  7 #
  8 # You can obtain a copy of the license at usr/src/OPENSOLARIS.LICENSE
  9 # or http://www.opensolaris.org/os/licensing.
 10 # See the License for the specific language governing permissions
 11 # and limitations under the License.
 12#13 # When distributing Covered Code, include this CDDL HEADER in each
 14 # file and include the License file at usr/src/OPENSOLARIS LICENSE.
 15 # If applicable, add the following below this CDDL HEADER, with the
 16 # fields enclosed by brackets "[]" replaced with your own identifying
 17 # information: Portions Copyright [yyyy] [name of copyright owner]
 18#19 # CDDL HEADER END
 20#21#22 # Copyright 2007 Sun Microsystems, Inc. All rights reserved.
 23 # Use is subject to license terms.
 24#25 #ident "%Z%%M% %I% %E% SMI"
 26 MODULE = uppc.so
 27 MDBTGT = k\overline{v}m
 29 MODSRCS = uppc.c intr_common.c
 31 include ../../../../../Makefile.cmd
 32 include . / . / . / . / . / . / Makefile.cmd.64
 33 include ../../../../intel/Makefile.amd64
 34 include ../../../Makefile.i86pc
 35 include \ldots, , , , , , , , , Makefile module
 37 MODSRCS_DIR = ../../common
 39 CPPFLAGS += -DMP -D_MACHDEP
 41 CPPFLAGS += -I../../../../common
 42 CPPFLAGS += -I\S(SRC)/uts/intel
 43 CPPFLAGS += -I\frac{2}{3}(SRC)/uts/i86pc44 CPPFLAGS += -I\(SRC)/common
```
1315 Fri Jan 17 07:29:18 2014 new/usr/src/cmd/mdb/i86pc/modules/uppc/ia32/Makefile PANKOVs restructure  $1#$ 2 # CDDL HEADER START  $3#$ 4 # The contents of this file are subject to the terms of the 5 # Common Development and Distribution License (the "License"). 6 # You may not use this file except in compliance with the License. 7 # 8 # You can obtain a copy of the license at usr/src/OPENSOLARIS.LICENSE 9 # or http://www.opensolaris.org/os/licensing. 10 # See the License for the specific language governing permissions 11 # and limitations under the License.  $12#$ 13 # When distributing Covered Code, include this CDDL HEADER in each 14 # file and include the License file at usr/src/OPENSOLARIS LICENSE. 15 # If applicable, add the following below this CDDL HEADER, with the 16 # fields enclosed by brackets "[]" replaced with your own identifying 17 # information: Portions Copyright [yyyy] [name of copyright owner]  $18#$ 19 # CDDL HEADER END  $20#$  $21#$ 22 # Copyright 2007 Sun Microsystems, Inc. All rights reserved. 23 # Use is subject to license terms.  $24#$  $25$  #ident "%Z%%M% %I% %E% SMI" 26 MODULE = uppc.so  $27$  MDBTGT =  $kvm$ 29 MODSRCS = uppc.c intr\_common.c 31 include ../../../../../Makefile.cmd 32 include ../../../../intel/Makefile.ia32 33 include ../../../Makefile.i86pc 34 include ../../../../Makefile.module 36 MODSRCS\_DIR =  $\ldots$ /../common  $38$  CPPFLAGS  $+=$  -DMP -D MACHDEP 39 CPPFLAGS  $+= -I$ ........... 40 CPPFLAGS  $+= -I.7.7.7.7.7.7$  common 41 CPPFLAGS  $+= -I\$ (SRC)/uts/intel 42 CPPFLAGS  $+= -I\dot{s}(SRC)/uts/i86pc$ 

 $\mathbf{1}$ 

 $43$  CPPFLAGS  $+= -I\frac{1}{2}(SRC)/common$ 

#### 1563 Fri Jan 17 07:29:18 2014 new/usr/src/cmd/mdb/i86xpv/modules/unix/amd64/Makefile PANKOVs restructure

### $1#$

2 # CDDL HEADER START  $3#$ 4 # The contents of this file are subject to the terms of the 5 # Common Development and Distribution License (the "License"). 6 # You may not use this file except in compliance with the License. 7 # 8 # You can obtain a copy of the license at usr/src/OPENSOLARIS.LICENSE 9 # or http://www.opensolaris.org/os/licensing. 10 # See the License for the specific language governing permissions 11 # and limitations under the License.  $12#$ 13 # When distributing Covered Code, include this CDDL HEADER in each 14 # file and include the License file at usr/src/OPENSOLARIS LICENSE. 15 # If applicable, add the following below this CDDL HEADER, with the 16 # fields enclosed by brackets "[]" replaced with your own identifying 17 # information: Portions Copyright [yyyy] [name of copyright owner]  $18#$ 19 # CDDL HEADER END  $20#$  $21#$ 22 # Copyright 2007 Sun Microsystems, Inc. All rights reserved. 23 # Use is subject to license terms.  $24#$  $26$  MODULE = unix.so  $27$  MDBTGT =  $km$  $29$  MODSRCS = unix.c i86mmu.c 31 include  $./(./(./(.)/(.))/$ Makefile.cmd 32 include ../../../../../Makefile.cmd.64 33 include ../../../../intel/Makefile.amd64 34 include ../../../Makefile.i86xpv 35 include ../../../../Makefile.module 37 MODSRCS\_DIR =  $\ldots / \ldots / \ldots / i86pc$ /modules/unix/ 39 CPPFLAGS += -DMP -D MACHDEP -D xpv 40 CPPFLAGS  $+= -I \dots / ... / ... / ... / common$ 41 CPPFLAGS  $+= -I\$ S(SRC)/uts/common 42 CPPFLAGS  $+= -I\$ S(SRC)/uts/i86xpv 43 CPPFLAGS  $+= -15(SRC)/uts/186pc$  $44$  CPPFLAGS  $+= -I\$  $(SRC)/uts/intel$  $45$  CPPFLAGS  $+= -I\sharp(SRC)/common$ 

47 CERRWARN += - qcc=-Wno-char-subscripts

48 CERRMARN += -\_gcc=-Mno-parentheses<br>49 CERRMARN += -\_gcc=-Mno-parentheses<br>49 CERRMARN += -\_gcc=-Mno-unused-label<br>50 CERRMARN += -\_gcc=-Mno-uninitialized

 $\mathbf{1}$ 

```
1522 Fri Jan 17 07:29:19 2014
new/usr/src/cmd/mdb/i86xpv/modules/unix/ia32/Makefile
PANKOVs restructure
1#2 # CDDL HEADER START
  3#4 # The contents of this file are subject to the terms of the
  5 # Common Development and Distribution License (the "License").
  6 # You may not use this file except in compliance with the License.
  7 #
  8 # You can obtain a copy of the license at usr/src/OPENSOLARIS.LICENSE
  9 # or http://www.opensolaris.org/os/licensing.
 10 # See the License for the specific language governing permissions
 11 # and limitations under the License.
 12#13 # When distributing Covered Code, include this CDDL HEADER in each
 14 # file and include the License file at usr/src/OPENSOLARIS LICENSE.
 15 # If applicable, add the following below this CDDL HEADER, with the
 16 # fields enclosed by brackets "[]" replaced with your own identifying
 17 # information: Portions Copyright [yyyy] [name of copyright owner]
 18#19 # CDDL HEADER END
 20#21#22 # Copyright 2007 Sun Microsystems, Inc. All rights reserved.
  23 # Use is subject to license terms.
  24#26 MODULE = unix.so
  27 MDBTGT = km29 MODSRCS = unix.c i86mmu.c
  31 include ../../../../../Makefile.cmd
  32 include ../../../../intel/Makefile.ia32
  33 include ../../../Makefile.i86xpv
  34 include ../../../../Makefile.module
  36 MODSRCS DIR = \ldots / \ldots / \ldots / i86pc/modules/unix
  38 CPPFLAGS += -DMP -D_MACHDEP -D__xpv
 39 CPPFLAGS += -T.7.7.7.740 CPPFLAGS += -I\(SRC)/uts/common
  41 CPPFLAGS += -1\S(SRC)/uts/186xpv
  42 CPPFLAGS += -I\S(SRC)/uts/i86pc
  43 CPPFLAGS += -1\dot{s}(SRC)/uts/intel44 CPPFLAGS += -I\frac{6}{5}(SRC)/common46 CERRWARN += -_gcc=-Wno-char-subscripts
  47 CERRWARN += - qcc=-Wno-parentheses
  48 CERRWARN += -_gcc=-Wno-unused-label
```
49 CERRWARN += -\_gcc=-Wno-uninitialized

new/usr/src/cmd/mdb/i86xpv/modules/xpv psm/amd64/Makefile

## 1474 Fri Jan 17 07:29:19 2014

#### new/usr/src/cmd/mdb/i86xpv/modules/xpv\_psm/amd64/Makefile PANKOVs restructure

# $1#$

2 # CDDL HEADER START  $3#$ 4 # The contents of this file are subject to the terms of the 5 # Common Development and Distribution License (the "License"). 6 # You may not use this file except in compliance with the License. 7 # 8 # You can obtain a copy of the license at usr/src/OPENSOLARIS.LICENSE 9 # or http://www.opensolaris.org/os/licensing. 10 # See the License for the specific language governing permissions 11 # and limitations under the License.  $12#$ 13 # When distributing Covered Code, include this CDDL HEADER in each 14 # file and include the License file at usr/src/OPENSOLARIS LICENSE. 15 # If applicable, add the following below this CDDL HEADER, with the 16 # fields enclosed by brackets "[]" replaced with your own identifying 17 # information: Portions Copyright [yyyy] [name of copyright owner]  $18#$ 19 # CDDL HEADER END  $20#$  $21#$ 22 # Copyright 2007 Sun Microsystems, Inc. All rights reserved. 23 # Use is subject to license terms.  $24#$  $25$  #ident "%Z%%M% %I% %E% SMI" 26 MODULE = xpv\_psm.so  $27$  MDBTGT =  $km$ 29 MODSRCS = xpv\_psm.c intr\_common.c 31 include ../../../../../Makefile.cmd 32 include  $. / . / . / . / . / . /$  Makefile.cmd.64 33 include ../../../../intel/Makefile.amd64 34 include ../../../Makefile.i86xpv  $35$  include  $\ldots \ldots \ldots$  /  $\ldots$  / Makefile module 37 MODSRCS DIR =  $\ldots$ ,,,,,,,,i86pc/modules/common 39 CPPFLAGS += -DMP -D\_MACHDEP -D\_\_xen 41 CPPFLAGS  $+= -I$ ../../../../i86pc/modules/common 42 CPPFLAGS  $+= -I\sin(SRC)/uts/common$ 43 CPPFLAGS += - I\$(SRC)/uts/i86xpv 44 CPPFLAGS  $+= -I\$ S(SRC)/uts/i86pc  $45$  CPPFLAGS  $+= -I\dot{\mathbf{s}}(SRC)/uts/intel$ 

 $46$  CPPFLAGS  $+= -I\sharp(SRC)/common$ 

 $\mathbf{1}$ 

```
1434 Fri Jan 17 07:29:19 2014
new/usr/src/cmd/mdb/i86xpv/modules/xpv_psm/ia32/Makefile
PANKOVs restructure
1#2 # CDDL HEADER START
  3#4 # The contents of this file are subject to the terms of the
  5 # Common Development and Distribution License (the "License").
  6 # You may not use this file except in compliance with the License.
  7 #
  8 # You can obtain a copy of the license at usr/src/OPENSOLARIS.LICENSE
  9 # or http://www.opensolaris.org/os/licensing.
 10 # See the License for the specific language governing permissions
 11 # and limitations under the License.
 12#13 # When distributing Covered Code, include this CDDL HEADER in each
 14 # file and include the License file at usr/src/OPENSOLARIS LICENSE.
 15 # If applicable, add the following below this CDDL HEADER, with the
 16 # fields enclosed by brackets "[]" replaced with your own identifying
 17 # information: Portions Copyright [yyyy] [name of copyright owner]
 18#19 # CDDL HEADER END
 20#21#22 # Copyright 2007 Sun Microsystems, Inc. All rights reserved.
  23 # Use is subject to license terms.
  24#25 #ident "%Z%%M% %I% %E% SMI"
  26 MODULE = xpv_psm.so
  27 MDBTGT = km29 MODSRCS = xpv_psm.c intr_common.c
  31 include ../../../../../Makefile.cmd
  32 include ../../../../intel/Makefile.ia32
  33 include ../../../Makefile.i86xpv
  34 include ../../../../Makefile.module
 36 MODSRCS_DIR = \ldots / \ldots / \ldots / i86pc/modules/common
 38 CPPFLAGS += -DMP -D MACHDEP -D xpv
  39 CPPFLAGS += -T...\overline{7}...........
  40 CPPFLAGS += -I../../../../i86pc/modules/common
  41 CPPFLAGS += -I\(SRC)/uts/common42 CPPFLAGS += -1\S(SRC)/uts/i86xpv
  43 CPPFLAGS += -I\frac{2}{3}(SRC)/uts/186pc44 CPPFLAGS += -I\(SRC)/uts/intel
45 CPPFLAGS += -I\frac{1}{2}(SRC)/common
```
new/usr/src/cmd/mdb/i86xpv/modules/xpv uppc/amd64/Makefile

 $\mathbf{1}$ 

## 1476 Fri Jan 17 07:29:20 2014

#### new/usr/src/cmd/mdb/i86xpv/modules/xpv\_uppc/amd64/Makefile PANKOVs restructure

# $1#$

2 # CDDL HEADER START  $3#$ 4 # The contents of this file are subject to the terms of the 5 # Common Development and Distribution License (the "License"). 6 # You may not use this file except in compliance with the License. 7 # 8 # You can obtain a copy of the license at usr/src/OPENSOLARIS.LICENSE 9 # or http://www.opensolaris.org/os/licensing. 10 # See the License for the specific language governing permissions 11 # and limitations under the License.  $12#$ 13 # When distributing Covered Code, include this CDDL HEADER in each 14 # file and include the License file at usr/src/OPENSOLARIS LICENSE. 15 # If applicable, add the following below this CDDL HEADER, with the 16 # fields enclosed by brackets "[]" replaced with your own identifying 17 # information: Portions Copyright [yyyy] [name of copyright owner]  $18#$ 19 # CDDL HEADER END  $20#$  $21#$ 22 # Copyright 2008 Sun Microsystems, Inc. All rights reserved. 23 # Use is subject to license terms.  $24#$  $25$  #ident "%Z%%M% %I% %E% SMI" 26 MODULE = xpv\_uppc.so  $27$  MDBTGT =  $km$ 29 MODSRCS = xpv\_uppc.c intr\_common.c 31 include ../../../../../Makefile.cmd 32 include  $\ldots/\ldots/\ldots/\ldots/M$ akefile.cmd.64 33 include ../../../../intel/Makefile.amd64 34 include ../../../Makefile.i86xpv  $35$  include  $\ldots \ldots \ldots$  /  $\ldots$  / Makefile module 37 MODSRCS DIR =  $\ldots$ ,,,,,,,,i86pc/modules/common 39 CPPFLAGS += -DMP -D\_MACHDEP -D\_\_xen 41 CPPFLAGS  $+= -I$ ../../../../i86pc/modules/common 42 CPPFLAGS  $+= -I\sin(SRC)/uts/common$ 43 CPPFLAGS += - I\$(SRC)/uts/i86xpv 44 CPPFLAGS  $+= -I\$ S(SRC)/uts/i86pc  $45$  CPPFLAGS  $+= -I\dot{\mathbf{s}}(SRC)/uts/intel$ 

 $46$  CPPFLAGS  $+= -I\sharp(SRC)/common$ 

## 1436 Fri Jan 17 07:29:20 2014

#### new/usr/src/cmd/mdb/i86xpv/modules/xpv\_uppc/ia32/Makefile PANKOVs restructure

# $1#$

2 # CDDL HEADER START  $3#$ 4 # The contents of this file are subject to the terms of the 5 # Common Development and Distribution License (the "License"). 6 # You may not use this file except in compliance with the License. 7 # 8 # You can obtain a copy of the license at usr/src/OPENSOLARIS.LICENSE 9 # or http://www.opensolaris.org/os/licensing. 10 # See the License for the specific language governing permissions 11 # and limitations under the License.  $12#$ 13 # When distributing Covered Code, include this CDDL HEADER in each 14 # file and include the License file at usr/src/OPENSOLARIS LICENSE. 15 # If applicable, add the following below this CDDL HEADER, with the 16 # fields enclosed by brackets "[]" replaced with your own identifying 17 # information: Portions Copyright [yyyy] [name of copyright owner]  $18#$ 19 # CDDL HEADER END  $20#$  $21#$ 22 # Copyright 2008 Sun Microsystems, Inc. All rights reserved. 23 # Use is subject to license terms.  $24#$  $25$  #ident "%Z%%M% %I% %E% SMI" 26 MODULE = xpv\_uppc.so  $27$  MDBTGT =  $km$ 29 MODSRCS = xpv\_uppc.c intr\_common.c 31 include  $\ldots/\ldots/\ldots/\ldots/M$ akefile.cmd 32 include ../../../../intel/Makefile.ia32 33 include ../../../Makefile.i86xpv 34 include ../../../../Makefile.module 36 MODSRCS\_DIR =  $\ldots / \ldots / \ldots / i86pc$ /modules/common 38 CPPFLAGS  $+=$  -DMP -D MACHDEP -D  $×pv$ 39 CPPFLAGS +=  $-T$ ... $\overline{7}$ ........... 40 CPPFLAGS  $+= -I$ ../../../../i86pc/modules/common 41 CPPFLAGS  $+= -I\$  $(SRC)/uts/common$ 42 CPPFLAGS  $+= -1\$ S(SRC)/uts/i86xpv 43 CPPFLAGS  $+= -I\frac{2}{3}(SRC)/uts/186pc$ 44 CPPFLAGS  $+= -I\$ (SRC)/uts/intel

 $\mathbf{1}$ 

 $45$  CPPFLAGS  $+= -I\frac{1}{2}(SRC)/common$ 

new/usr/src/common/acpica/README.txt

# 

168 Fri Jan 17 07:29:20 2014 new/usr/src/common/acpica/README.txt PANKOVs restructure

1 The acpica module includes Intel ACPI CA source code drops. No changes are made 2 to Intel-provided source code.

 $\mathbf{1}$ 

4 Latest version is at https://www.acpica.org/downloads/.

1872 Fri Jan 17 07:29:21 2014 new/usr/src/common/acpica/THIRDPARTYLICENSE  $acpica-unix2-20130823$  $1 * \text{Copyright}$  (C) 2000 - 2013, Intel Corp.  $1 * Copyright (C) 2000 - 2011$ , Intel Corp.  $\overline{2}$ \* All rights reserved.  $3 \rightarrow$ 4 \* Redistribution and use in source and binary forms, with or without 5 \* modification, are permitted provided that the following conditions  $6 * are met:$ 7 \* 1. Redistributions of source code must retain the above copyright 8 \* notice, this list of conditions, and the following disclaimer,  $Q \rightarrow$ without modification. 10 \* 2. Redistributions in binary form must reproduce at minimum a disclaimer  $11 \times$ substantially similar to the "NO WARRANTY" disclaimer below  $12$ ("Disclaimer") and any redistribution must be conditioned upon  $+$ including a substantially similar Disclaimer requirement for further  $13 *$  $14 \cdot$ binary redistribution. 15 \* 3. Neither the names of the above-listed copyright holders nor the names  $16 *$ of any contributors may be used to endorse or promote products derived  $17$  \* from this software without specific prior written permission.  $18 *$ <sup>19</sup> \* Alternatively, this software may be distributed under the terms of the 20 \* GNU General Public License ("GPL") version 2 as published by the Free 21 \* Software Foundation.  $22 *$ 23 \* NO WARRANTY 24 \* THIS SOFTWARE IS PROVIDED BY THE COPYRIGHT HOLDERS AND CONTRIBUTORS 25 \* "AS IS" AND ANY EXPRESS OR IMPLIED WARRANTIES, INCLUDING, BUT NOT 26 \* LIMITED TO, THE IMPLIED WARRANTIES OF MERCHANTIBILITY AND FITNESS FOR 27 \* A PARTICULAR PURPOSE ARE DISCLAIMED. IN NO EVENT SHALL THE COPYRIGHT 28 \* HOLDERS OR CONTRIBUTORS BE LIABLE FOR SPECIAL, EXEMPLARY, OR CONSEOUENTIAL 29 \* DAMAGES (INCLUDING, BUT NOT LIMITED TO, PROCUREMENT OF SUBSTITUTE GOODS 30 \* OR SERVICES; LOSS OF USE, DATA, OR PROFITS; OR BUSINESS INTERRUPTION) 31 \* HOWEVER CAUSED AND ON ANY THEORY OF LIABILITY, WHETHER IN CONTRACT, 32 \* STRICT LIABILITY, OR TORT (INCLUDING NEGLIGENCE OR OTHERWISE) ARISING 33 \* IN ANY WAY OUT OF THE USE OF THIS SOFTWARE, EVEN IF ADVISED OF THE 34 \* POSSIBILITY OF SUCH DAMAGES.

**\*\*\*\*\*\*\*\*\*\*\*\*\*\*\*\*\*\*\*\*\*\*\*\*\*\*\*\*\*\*\*\*\*\*\*\*\*\*\*\*\*\*\*\*\*\*\*\*\*\*\*\*\*\*\*\*\*\***

 **565811 Fri Jan 17 07:29:21 2014 new/usr/src/common/acpica/changes.txtupdate to acpica-unix2-20140114 update to acpica-unix2-20131218 update to acpica-unix2-20131115 update to acpica-unix2-20130927acpica-unix2-20130823PANKOVs restructure\*\*\*\*\*\*\*\*\*\*\*\*\*\*\*\*\*\*\*\*\*\*\*\*\*\*\*\*\*\*\*\*\*\*\*\*\*\*\*\*\*\*\*\*\*\*\*\*\*\*\*\*\*\*\*\*\*\***

- 
- <sup>1</sup> ---------------------------------------- 2 **14 January 2014. Summary of changes for version 20140114:**
- 2 27 May 2011. Summary of changes for version 20110527:

4 **1) ACPICA kernel-resident subsystem:**

- 4 This release is available at www.acpica.org/downloads
- 
- 6 **Updated all ACPICA copyrights and signons to 2014. Added the 2014**
- 7 **copyright to all module headers and signons, including the standard Linux**
- 8 **header. This affects virtually every file in the ACPICA core subsystem,**  9 **iASL compiler, all ACPICA utilities, and the test suites.**
- **Improved parameter validation for AcpiInstallGpeBlock. Added the following checks:**
- **1) The incoming device handle refers to type ACPI\_TYPE\_DEVICE.**
- **2) There is not already a GPE block attached to the device.**
- **Likewise, with AcpiRemoveGpeBlock, ensure that the incoming object is a device.**
- **Correctly support "references" in the ACPI\_OBJECT. This change fixes the**
- **support to allow references (namespace nodes) to be passed as arguments to control methods via the evaluate object interface. This is probably**
- **most useful for testing purposes, however.**

**Improved support for 32/64 bit physical addresses in printf()-like** 

- **output. This change improves the support for physical addresses in printf**
- **debug statements and other output on both 32-bit and 64-bit hosts. It**
- **consistently outputs the appropriate number of bytes for each host. The**
- **%p specifier is unsatisfactory since it does not emit uniform output on**
- **all hosts/clib implementations (on some, leading zeros are not supported,**
- **leading to difficult-to-read output).**

 **Example Code and Data Size: These are the sizes for the OS-independent acpica.lib produced by the Microsoft Visual C++ 9.0 32-bit compiler. The debug version of the code includes the debug output trace mechanism and has a much larger code and data size.**

- **Current Release:**
- **Non-Debug Version: 96.2K Code, 27.0K Data, 123.2K Total**
- **Debug Version: 187.5K Code, 78.3K Data, 265.8K Total**
- **Previous Release:**
- **Non-Debug Version: 96.1K Code, 27.0K Data, 123.1K Total**
- **Debug Version: 185.6K Code, 77.3K Data, 262.9K Total**

**2) iASL Compiler/Disassembler and Tools:**

 **iASL: Fix a possible fault when using the Connection() operator. Fixes a problem if the parent Field definition for the Connection operator refers to an operation region that does not exist. ACPICA BZ 1064.**

**AcpiExec: Load of local test tables is now optional. The utility has the** 

- **capability to load some various tables to test features of ACPICA.**
- **However, there are enough of them that the output of the utility became**
- **confusing. With this change, only the required local tables are displayed**
- **(RSDP, XSDT, etc.) along with the actual tables loaded via the command**

**new/usr/src/common/acpica/changes.txt**

 **line specification. This makes the default output simler and easier to understand. The -el command line option restores the original behavior for testing purposes.**

**AcpiExec: Added support for overlapping operation regions. This change** 

- **expands the simulation of operation regions by supporting regions that overlap within the given address space. Supports SystemMemory and**
- **SystemIO. ASLTS test suite updated also. David Box. ACPICA BZ 1031.**

 **AcpiExec: Added region handler support for PCI\_Config and EC spaces. This allows AcpiExec to simulate these address spaces, similar to the current support for SystemMemory and SystemIO.**

**Debugger: Added new command to read/write/compare all namespace objects.** 

- **The command "test objects" will exercise the entire namespace by writing**
- **new values to each data object, and ensuring that the write was successful. The original value is then restored and verified.**

 **Debugger: Added the "test predefined" command. This change makes this test public and puts it under the new "test" command. The test executes** 

**each and every predefined name within the current namespace.**

**---------------------------------------- 18 December 2013. Summary of changes for version 20131218:**

 **Global note: The ACPI 5.0A specification was released this month. There are no changes needed for ACPICA since this release of ACPI is an errata/clarification release. The specification is available at acpi.info.** 

**1) ACPICA kernel-resident subsystem:**

**Added validation of the XSDT root table if it is present. Some older** 

- **platforms contain an XSDT that is ill-formed or otherwise invalid (such**
- **as containing some or all entries that are NULL pointers). This change**
- **adds a new function to validate the XSDT before actually using it. If the**
- **XSDT is found to be invalid, ACPICA will now automatically fall back to**
- **using the RSDT instead. Original implementation by Zhao Yakui. Ported to ACPICA and enhanced by Lv Zheng and Bob Moore.**

- **Added a runtime option to ignore the XSDT and force the use of the RSDT.**
- **This change adds a runtime option that will force ACPICA to use the RSDT**
- **instead of the XSDT (AcpiGbl\_DoNotUseXsdt). Although the ACPI spec requires that an XSDT be used instead of the RSDT, the XSDT has been**
- **found to be corrupt or ill-formed on some machines. Lv Zheng.**

**Added a runtime option to favor 32-bit FADT register addresses over the** 

- **64-bit addresses. This change adds an option to favor 32-bit FADT**
- **addresses when there is a conflict between the 32-bit and 64-bit versions**
- **of the same register. The default behavior is to use the 64-bit version**
- **in accordance with the ACPI specification. This can now be overridden via**
- **the AcpiGbl\_Use32BitFadtAddresses flag. ACPICA BZ 885. Lv Zheng.**

**During the change above, the internal "Convert FADT" and "Verify FADT"** 

**functions have been merged to simplify the code, making it easier to** 

**understand and maintain. ACPICA BZ 933.**

- 
- **Improve exception reporting and handling for GPE block installation.**
- **Return an actual status from AcpiEvGetGpeXruptBlock and don't clobber the**
- **status when exiting AcpiEvInstallGpeBlock. ACPICA BZ 1019.**
- **Added helper macros to extract bus/segment numbers from the HEST table.**
- **This change adds two macros to extract the encoded bus and segment**
- **numbers from the HEST Bus field ACPI\_HEST\_BUS and ACPI\_HEST\_SEGMENT.**
- **Betty Dall <betty.dall@hp.com>**

**<sup>2</sup>**

**<sup>3</sup>**

 **Removed the unused ACPI\_FREE\_BUFFER macro. This macro is no longer used by ACPICA. It is not a public macro, so it should have no effect on** 

**existing OSV code. Lv Zheng.**

 **Example Code and Data Size: These are the sizes for the OS-independent acpica.lib produced by the Microsoft Visual C++ 9.0 32-bit compiler. The debug version of the code includes the debug output trace mechanism and has a much larger code and data size.**

 **Current Release:**

- **Non-Debug Version: 96.1K Code, 27.0K Data, 123.1K Total**
- **Debug Version: 185.6K Code, 77.3K Data, 262.9K Total**
- **Previous Release:**
- **Non-Debug Version: 95.9K Code, 27.0K Data, 122.9K Total**
- **Debug Version: 185.1K Code, 77.2K Data, 262.3K Total**

**2) iASL Compiler/Disassembler and Tools:**

**Disassembler: Improved pathname support for emitted External()** 

- **statements. This change adds full pathname support for external names**
- **that have been resolved internally by the inclusion of additional ACPI**

**tables (via the iASL -e option). Without this change, the disassembler** 

- **can emit multiple externals for the same object, or it become confused**
- **when the Scope() operator is used on an external object. Overall, greatly**
- **improves the ability to actually recompile the emitted ASL code when**
- **objects a referenced across multiple ACPI tables. Reported by Michael**

**Tsirkin (mst@redhat.com).**

 **Tests/ASLTS: Updated functional control suite to execute with no errors. David Box. Fixed several errors related to the testing of the interpreter slack mode. Lv Zheng.**

**iASL: Added support to detect names that are declared within a control** 

- **method, but are unused (these are temporary names that are only valid**
- **during the time the method is executing). A remark is issued for these**
- **cases. ACPICA BZ 1022.**

 **iASL: Added full support for the DBG2 table. Adds full disassembler, table compiler, and template generator support for the DBG2 table (Debug Port 2 table).**

 **iASL: Added full support for the PCCT table, update the table definition. Updates the PCCT table definition in the actbl3.h header and adds table compiler and template generator support.**

**iASL: Added an option to emit only error messages (no warnings/remarks).** 

- **The -ve option will enable only error messages, warnings and remarks are**
- **suppressed. This can simplify debugging when only the errors are**
- **important, such as when an ACPI table is disassembled and there are many warnings and remarks -- but only the actual errors are of real interest.**

 **Example ACPICA code (source/tools/examples): Updated the example code so that it builds to an actual working program, not just example code. Added ACPI tables and execution of an example control method in the DSDT. Added makefile support for Unix generation.**

**---------------------------------------- 15 November 2013. Summary of changes for version 20131115:**

**This release is available at https://acpica.org/downloads**

**1) ACPICA kernel-resident subsystem:**

**new/usr/src/common/acpica/changes.txt<sup>4</sup>**

- **Resource Manager: Fixed loop termination for the "get AML length"**
- **function. The loop previously had an error termination on a NULL resource**
- **pointer, which can never happen since the loop simply increments a valid**
- **resource pointer. This fix changes the loop to terminate with an error on**
- **an invalid end-of-buffer condition. The problem can be seen as an**
- **infinite loop by callers to AcpiSetCurrentResources with an invalid or**
- **corrupted resource descriptor, or a resource descriptor that is missing**
- **an END\_TAG descriptor. Reported by Dan Carpenter**
- **<dan.carpenter@oracle.com>. Lv Zheng, Bob Moore.**
- **Table unload and ACPICA termination: Delete all attached data objects**
- **during namespace node deletion. This fix updates namespace node deletion**
- **to delete the entire list of attached objects (attached via**
- **AcpiAttachObject) instead of just one of the attached items. ACPICA BZ**
- **1024. Tomasz Nowicki (tomasz.nowicki@linaro.org).**

 **ACPICA termination: Added support to delete all objects attached to the root namespace node. This fix deletes any and all objects that have been attached to the root node via AcpiAttachData. Previously, none of these objects were deleted. Reported by Tomasz Nowicki. ACPICA BZ 1026.**

 **Debug output: Do not emit the function nesting level for the in-kernel build. The nesting level is really only useful during a single-thread execution. Therefore, only enable this output for the AcpiExec utility. Also, only emit the thread ID when executing under AcpiExec (Context switches are still always detected and a message is emitted). ACPICA BZ 972.**

 **Example Code and Data Size: These are the sizes for the OS-independent acpica.lib produced by the Microsoft Visual C++ 9.0 32-bit compiler. The debug version of the code includes the debug output trace mechanism and has a much larger code and data size.**

 **Current Release:**

- **Non-Debug Version: 95.9K Code, 27.0K Data, 122.9K Total**
- **Debug Version: 185.1K Code, 77.2K Data, 262.3K Total**
- **Previous Release:**
- **Non-Debug Version: 95.8K Code, 27.0K Data, 122.8K Total**
- **Debug Version: 185.2K Code, 77.2K Data, 262.4K Total**

**2) iASL Compiler/Disassembler and Tools:**

 **AcpiExec/Unix-OSL: Use <termios.h> instead of <termio.h>. This is the correct portable POSIX header for terminal control functions.**

**Disassembler: Fixed control method invocation issues related to the use** 

- **of the CondRefOf() operator. The problem is seen in the disassembly where**
- **control method invocations may not be disassembled properly if the**
- **control method name has been used previously as an argument to CondRefOf.**
- **The solution is to not attempt to emit an external declaration for the**
- **CondRefOf target (it is not necessary in the first place). This prevents**
- **disassembler object type confusion. ACPICA BZ 988.**

 **Unix Makefiles: Added an option to disable compiler optimizations and the \_FORTIFY\_SOURCE flag. Some older compilers have problems compiling ACPICA with optimizations (reportedly, gcc 4.4 for example). This change adds a command line option for make (NOOPT) that disables all compiler optimizations and the \_FORTIFY\_SOURCE compiler flag. The default** 

- **optimization is -O2 with the \_FORTIFY\_SOURCE flag specified. ACPICA BZ 1034. Lv Zheng, Bob Moore.**
- **Tests/ASLTS: Added options to specify individual test cases and modes.**
- **This allows testers running aslts.sh to optionally specify individual**
- **test modes and test cases. Also added an option to disable the forced**
- **generation of the ACPICA tools from source if desired. Lv Zheng.**

**<sup>5</sup>**

**---------------------------------------- 27 September 2013. Summary of changes for version 20130927:**

**This release is available at https://acpica.org/downloads**

## **1) ACPICA kernel-resident subsystem:**

 **Fixed a problem with store operations to reference objects. This change fixes a problem where a Store operation to an ArgX object that contained**   $264a$ 

 **<sup>a</sup> reference to a field object did not complete the automatic dereference and** 

**then write to the actual field object. Instead, the object type of the** 

**field object was inadvertently changed to match the type of the source** 

 **operand. The new behavior will actually write to the field object (buffer field or field unit), thus matching the correct ACPI-defined behavior.**

**Implemented support to allow the host to redefine individual OSL** 

**prototypes. This change enables the host to redefine OSL prototypes found** 

**in the acpiosxf.h file. This allows the host to implement OSL interfaces** 

**with a macro or inlined function. Further, it allows the host to add any** 

276 additional required modifiers such as \_\_iomem, \_\_init, \_\_exit, etc., as

**necessary on a per-interface basis. Enables maximum flexibility for the** 

**OSL interfaces. Lv Zheng.**

**Hardcoded the access width for the FADT-defined reset register. The ACPI** 

**specification requires the reset register width to be 8 bits. ACPICA now** 

**hardcodes the width to 8 and ignores the FADT width value. This provides** 

 **compatibility with other ACPI implementations that have allowed BIOS code with bad register width values to go unnoticed. Matthew Garett, Bob** 

285 Moore.

**Moore, Lv Zheng.**

 **Changed the position/use of the ACPI\_PRINTF\_LIKE macro. This macro is used** 

**in the OSL header (acpiosxf). The change modifies the position of this** 

**macro in each instance where it is used (AcpiDebugPrint, etc.) to avoid** 

**build issues if the OSL defines the implementation of the interface to be** 

**an inline stub function. Lv Zheng.**

**Deployed a new macro ACPI\_EXPORT\_SYMBOL\_INIT for the main ACPICA** 

**initialization interfaces. This change adds a new macro for the main init** 

**and terminate external interfaces in order to support hosts that require** 

**additional or different processing for these functions. Changed from** 

**ACPI\_EXPORT\_SYMBOL to ACPI\_EXPORT\_SYMBOL\_INIT for these functions. Lv** 

**Zheng, Bob Moore.**

 **Cleaned up the memory allocation macros for configurability. In the**  303 common

 **common case, the ACPI\_ALLOCATE and related macros now resolve directly to their respective AcpiOs\* OSL interfaces. Two options:**

**1) The ACPI\_ALLOCATE\_ZEROED macro uses a simple local implementation by** 

**default, unless overridden by the USE\_NATIVE\_ALLOCATE\_ZEROED define.**

**2) For AcpiExec (and for debugging), the macros can optionally be** 

309 resolved

**resolved to the local ACPICA interfaces that track each allocation (local tracking** 

**is used to immediately detect memory leaks).**

**Lv Zheng.**

 **Simplified the configuration for ACPI\_REDUCED\_HARDWARE. Allows the kernel to predefine this macro to either TRUE or FALSE during the system build.**

**Replaced \_\_FUNCTION\_ with \_\_func\_\_ in the gcc-specific header.**

**new/usr/src/common/acpica/changes.txt<sup>6</sup>**

 **Example Code and Data Size: These are the sizes for the OS-independent acpica.lib produced by the Microsoft Visual C++ 9.0 32-bit compiler. The debug version of the code includes the debug output trace mechanism and** 

**has a much larger code and data size.**

 **Current Release: Non-Debug Version: 95.8K Code, 27.0K Data, 122.8K Total**

 **Debug Version: 185.2K Code, 77.2K Data, 262.4K Total**

 **Previous Release:**

 **Non-Debug Version: 96.7K Code, 27.1K Data, 123.9K Total**

 **Debug Version: 184.4K Code, 76.8K Data, 261.2K Total**

**2) iASL Compiler/Disassembler and Tools:**

 **iASL: Implemented wildcard support for the -e option. This simplifies use when there are many SSDTs that must be included to resolve external** 

336 method

**method declarations. ACPICA BZ 1041. Example:**

 **iasl -e ssdt\*.dat -d dsdt.dat**

 **AcpiExec: Add history/line-editing for Unix/Linux systems. This change adds a portable module that implements full history and limited line** 

**editing for Unix and Linux systems. It does not use readline() due to** 

 **portability issues. Instead it uses the POSIX termio interface to put the terminal in raw input mode so that the various special keys can be** 

 **trapped (such as up/down-arrow for history support and left/right-arrow for line** 

**editing). Uses the existing debugger history mechanism. ACPICA BZ 1036.**

**AcpiXtract: Add support to handle (ignore) "empty" lines containing only** 

**one or more spaces. This provides compatible with early or different**  351 **versions of the AcpiDump utility. ACPICA BZ 1044.**

**AcpiDump: Do not ignore tables that contain only an ACPI table header.** 

**Apparently, some BIOSs create SSDTs that contain an ACPI table header but** 

**no other data. This change adds support to dump these tables. Any tables** 

**shorter than the length of an ACPI table header remain in error (an error** 

**message is emitted). Reported by Yi Li.**

**Debugger: Echo actual command along with the "unknown command" message.**

**---------------------------------------- 23 August 2013. Summary of changes for version 20130823:**

**1) ACPICA kernel-resident subsystem:**

**Implemented support for host-installed System Control Interrupt (SCI)** 

**handlers. Certain ACPI functionality requires the host to handle raw** 

**SCIs. For example, the "SCI Doorbell" that is defined for memory power** 

**state support requires the host device driver to handle SCIs to examine** 

**if the doorbell has been activated. Multiple SCI handlers can be** 

**installed to allow for future expansion. New external interfaces are** 

**AcpiInstallSciHandler, AcpiRemoveSciHandler; see the ACPICA reference for** 

**details. Lv Zheng, Bob Moore. ACPICA BZ 1032.**

**Operation region support: Never locally free the handler "context"** 

**pointer. This change removes some dangerous code that attempts to free** 

**the handler context pointer in some (rare) circumstances. The owner of** 

**the handler owns this pointer and the ACPICA code should never touch it.** 

**Although not seen to be an issue in any kernel, it did show up as a** 

**problem (fault) under AcpiExec. Also, set the internal storage field for** 

**the context pointer to zero when the region is deactivated, simply for** 

**sanity. David Box. ACPICA BZ 1039.**

**AcpiRead: On error, do not modify the return value target location. If an** 

 **error happens in the middle of a split 32/32 64-bit I/O operation, do not modify the target of the return value pointer. Makes the code consistent with the rest of ACPICA. Bjorn Helgaas.**

 **Example Code and Data Size: These are the sizes for the OS-independent acpica.lib produced by the Microsoft Visual C++ 9.0 32-bit compiler. The debug version of the code includes the debug output trace mechanism and has a much larger code and data size.**

 **Current Release:**

- **Non-Debug Version: 96.7K Code, 27.1K Data, 123.9K Total**
- **Debug Version: 184.4K Code, 76.8K Data, 261.2K Total**
- **Previous Release:**
- **Non-Debug Version: 96.2K Code, 27.1K Data, 123.3K Total**
- **Debug Version: 185.4K Code, 77.1K Data, 262.5K Total**

**2) iASL Compiler/Disassembler and Tools:**

**AcpiDump: Implemented several new features and fixed some problems:**

**1) Added support to dump the RSDP, RSDT, and XSDT tables.**

**2) Added support for multiple table instances (SSDT, UEFI).**

- **3) Added option to dump "customized" (overridden) tables (-c).**
- **4) Fixed a problem where some table filenames were improperly**
- **constructed.**

**5) Improved some error messages, removed some unnecessary messages.**

**iASL: Implemented additional support for disassembly of ACPI tables that** 

**contain invocations of external control methods. The -fe<file> option** 

**allows the import of a file that specifies the external methods along** 

- **with the required number of arguments for each -- allowing for the**
- **correct disassembly of the table. This is a workaround for a limitation**
- **of AML code where the disassembler often cannot determine the number of**
- **arguments required for an external control method and generates incorrect**
- **ASL code. See the iASL reference for details. ACPICA BZ 1030.**
- **Debugger: Implemented a new command (paths) that displays the full**
- **pathnames (namepaths) and object types of all objects in the namespace.**

**This is an alternative to the namespace command.**

 **Debugger: Implemented a new command (sci) that invokes the SCI dispatch mechanism and any installed handlers.**

 **iASL: Fixed a possible segfault for "too many parent prefixes" condition. This can occur if there are too many parent prefixes in a namepath (for example, ^^^^^^PCI0.ECRD). ACPICA BZ 1035.**

 **Application OSLs: Set the return value for the PCI read functions. These functions simply return AE\_OK, but should set the return value to zero also. This change implements this. ACPICA BZ 1038.**

 **Debugger: Prevent possible command line buffer overflow. Increase the size of a couple of the debugger line buffers, and ensure that overflow cannot happen. ACPICA BZ 1037.**

**iASL: Changed to abort immediately on serious errors during the parsing** 

- **phase. Due to the nature of ASL, there is no point in attempting to**
- **compile these types of errors, and they typically end up causing a**
- **cascade of hundreds of errors which obscure the original problem.**

**---------------------------------------- 25 July 2013. Summary of changes for version 20130725:**

**1) ACPICA kernel-resident subsystem:**

**Fixed a problem with the DerefOf operator where references to FieldUnits** 

#### **new/usr/src/common/acpica/changes.txt<sup>8</sup>**

**and BufferFields incorrectly returned the parent object, not the actual** 

 **value of the object. After this change, a dereference of a FieldUnit reference results in a read operation on the field to get the value, and** 

 **likewise, the appropriate BufferField value is extracted from the target buffer.**

 **Fixed a problem where the \_WAK method could cause a fault under these circumstances: 1) Interpreter slack mode was not enabled, and 2) the \_WAK method returned no value. The problem is rarely seen because most kernels run ACPICA in slack mode.**

 **For the DerefOf operator, a fatal error now results if an attempt is made to dereference a reference (created by the Index operator) to a NULL package element. Provides compatibility with other ACPI implementations, and this behavior will be added to a future version of the ACPI specification.**

 **The ACPI Power Management Timer (defined in the FADT) is now optional. This provides compatibility with other ACPI implementations and will appear in the next version of the ACPI specification. If there is no PM Timer on the platform, AcpiGetTimer returns AE\_SUPPORT. An address of** 

**zero in the FADT indicates no PM timer.**

**Implemented a new interface for \_OSI support, AcpiUpdateInterfaces. This** 

- **allows the host to globally enable/disable all vendor strings, all**
- **feature strings, or both. Intended to be primarily used for debugging**
- **purposes only. Lv Zheng.**

 **Expose the collected \_OSI data to the host via a global variable. This data tracks the highest level vendor ID that has been invoked by the BIOS so that the host (and potentially ACPICA itself) can change behaviors based upon the age of the BIOS.**

 **Example Code and Data Size: These are the sizes for the OS-independent acpica.lib produced by the Microsoft Visual C++ 9.0 32-bit compiler. The debug version of the code includes the debug output trace mechanism and has a much larger code and data size.**

 **Current Release:**

- **Non-Debug Version: 96.2K Code, 27.1K Data, 123.3K Total**
- **Debug Version: 184.4K Code, 76.8K Data, 261.2K Total**
- **Previous Release:**
- **Non-Debug Version: 95.9K Code, 26.9K Data, 122.8K Total**
- **Debug Version: 184.1K Code, 76.7K Data, 260.8K Total**

**2) iASL Compiler/Disassembler and Tools:**

 **iASL: Created the following enhancements for the -so option (create offset table):**

 **1)Add offsets for the last nameseg in each namepath for every supported object type**

- **2)Add support for Processor, Device, Thermal Zone, and Scope objects**
- **3)Add the actual AML opcode for the parent object of every supported**
- **object type**
- **4)Add support for the ZERO/ONE/ONES AML opcodes for integer objects**
	-
- **Disassembler: Emit all unresolved external symbols in a single block.**
- **These are external references to control methods that could not be**
- **resolved, and thus, the disassembler had to make a guess at the number of arguments to parse.**
- **iASL: The argument to the -T option (create table template) is now**
- **optional. If not specified, the default table is a DSDT, typically the most common case.**

**<sup>7</sup>**

**---------------------------------------- 26 June 2013. Summary of changes for version 20130626:**

**1) ACPICA kernel-resident subsystem:**

 **Fixed an issue with runtime repair of the \_CST object. Null or invalid elements were not always removed properly. Lv Zheng.** 

**Removed an arbitrary restriction of 256 GPEs per GPE block (such as the** 

- **FADT-defined GPE0 and GPE1). For GPE0, GPE1, and each GPE Block Device,**
- **the maximum number of GPEs is 1016. Use of multiple GPE block devices makes the system-wide number of GPEs essentially unlimited.**

 **Example Code and Data Size: These are the sizes for the OS-independent acpica.lib produced by the Microsoft Visual C++ 9.0 32-bit compiler. The debug version of the code includes the debug output trace mechanism and** 

- **has a much larger code and data size.**
- **Current Release:**
- **Non-Debug Version: 95.9K Code, 26.9K Data, 122.8K Total Debug Version: 184.1K Code, 76.7K Data, 260.8K Total**
- **Previous Release:**
- 
- **Non-Debug Version: 96.0K Code, 27.0K Data, 123.0K Total**
- **Debug Version: 184.1K Code, 76.8K Data, 260.9K Total**
- **2) iASL Compiler/Disassembler and Tools:**

 **Portable AcpiDump: Implemented full support for the Linux and FreeBSD hosts. Now supports Linux, FreeBSD, and Windows.**

 **Disassembler: Added some missing types for the HEST and EINJ tables: "Set Error Type With Address", "CMCI", "MCE", and "Flush Cacheline".**

**iASL/Preprocessor: Implemented full support for nested** 

**#if/#else/#elif/#endif blocks. Allows arbitrary depth of nested blocks.**

**Disassembler: Expanded maximum output string length to 64K. Was 256 bytes** 

- **max. The original purpose of this constraint was to limit the amount of**
- **debug output. However, the string function in question (UtPrintString) is now used for the disassembler also, where 256 bytes is insufficient.**
- **Reported by RehabMan@GitHub.**

 **iASL/DataTables: Fixed some problems and issues with compilation of DMAR tables. ACPICA BZ 999. Lv Zheng.**

 **iASL: Fixed a couple of error exit issues that could result in a "Could not delete <file>" message during ASL compilation.**

 **AcpiDump: Allow "FADT" and "MADT" as valid table signatures, even though the actual signatures for these tables are "FACP" and "APIC",** 

**respectively.**

 **AcpiDump: Added support for multiple UEFI tables. Only SSDT and UEFI tables are allowed to have multiple instances.**

- **---------------------------------------- 17 May 2013. Summary of changes for version 20130517:**
- **1) ACPICA kernel-resident subsystem:**
- **Fixed a regression introduced in version 20130328 for \_INI methods. This**
- **change fixes a problem introduced in 20130328 where \_INI methods are no**
- **longer executed properly because of a memory block that was not**
- **initialized correctly. ACPICA BZ 1016. Tomasz Nowicki**

**<tomasz.nowicki@linaro.org>.**

**new/usr/src/common/acpica/changes.txt**

 **Fixed a possible problem with the new extended sleep registers in the**  585 ACDT

585 ACPI<br>586 5.**0 FADT. Do not use these registers (even if populated) unless the HW-**<br>585 ACPI **DO TABLE AND ACTION reduced bit is set in the FADT (as per the ACPI specification). ACPICA BZ 1020. Lv Zheng.**

 **Implemented return value repair code for \_CST predefined objects: Sort**  591 the

- **the list and detect/remove invalid entries. ACPICA BZ 890. Lv Zheng.**
- **Implemented a debug-only option to disable loading of SSDTs from the**
- **RSDT/XSDT during ACPICA initialization. This can be useful for debugging**
- **ACPI problems on some machines. Set AcpiGbl\_DisableSsdtTableLoad in**
- **acglobal.h ACPICA BZ 1005. Lv Zheng.**
- **Fixed some issues in the ACPICA initialization and termination code:**
- **Tomasz Nowicki <tomasz.nowicki@linaro.org>**
- **1) Clear events initialized flag upon event component termination. ACPICA BZ 1013.**
- **2) Fixed a possible memory leak in GPE init error path. ACPICA BZ 1018.**
- **3) Delete global lock pending lock during termination. ACPICA BZ 1012.**
- **4) Clear debug buffer global on termination to prevent possible multiple delete. ACPICA BZ 1010.**

 **Standardized all switch() blocks across the entire source base. After**  609 many

- **many years, different formatting for switch() had crept in. This change makes**
- **the formatting of every switch block identical. ACPICA BZ 997. Chao Guan.**
- **Split some files to enhance ACPICA modularity and configurability:**
- **1) Split buffer dump routines into utilities/utbuffer.c**
- **2) Split internal error message routines into utilities/uterror.c**
- **3) Split table print utilities into tables/tbprint.c**
- **4) Split iASL command-line option processing into asloptions.c**

**Makefile enhancements:**

- **1) Support for all new files above.**
- **2) Abort make on errors from any subcomponent. Chao Guan.**
- **3) Add build support for Apple Mac OS X. Liang Qi.**

**Example Code and Data Size: These are the sizes for the OS-independent** 

- **acpica.lib produced by the Microsoft Visual C++ 9.0 32-bit compiler. The debug version of the code includes the debug output trace mechanism and**
- **has a much larger code and data size.**

 **Current Release:**

- **Non-Debug Version: 96.0K Code, 27.0K Data, 123.0K Total**
- **Debug Version: 184.1K Code, 76.8K Data, 260.9K Total**
- **Previous Release:**
	-
- **Non-Debug Version: 95.6K Code, 26.8K Data, 122.4K Total**
- **Debug Version: 183.5K Code, 76.6K Data, 260.1K Total**

**2) iASL Compiler/Disassembler and Tools:**

 **New utility: Implemented an easily portable version of the acpidump utility to extract ACPI tables from the system (or a file) in an ASCII** 

- **hex**
- **dump format. The top-level code implements the various command line**
- **options, file I/O, and table dump routines. To port to a new host, only**
- **three functions need to be implemented to get tables -- since this**
- **functionality is OS-dependent. See the tools/acpidump/apmain.c module and**
- **the ACPICA reference for porting instructions. ACPICA BZ 859. Notes: 1) The Windows version obtains the ACPI tables from the Registry.**
- **2) The Linux version is under development.**

**<sup>11</sup>**

 **3) Other hosts - If an OS-dependent module is submitted, it will be distributed with ACPICA.**

 **iASL: Fixed a regression for -D preprocessor option (define symbol). A restructuring/change to the initialization sequence caused this option to no longer work properly.**

 **iASL: Implemented a mechanism to disable specific warnings and remarks. Adds a new command line option, "-vw <messageid> as well as "#pragma** 

**disable <messageid>". ACPICA BZ 989. Chao Guan, Bob Moore.**

**iASL: Fix for too-strict package object validation. The package object** 

**validation for return values from the predefined names is a bit too** 

**strict, it does not allow names references within the package (which will** 

 **be resolved at runtime.) These types of references cannot be validated at compile time. This change ignores named references within package objects** 

**for names that return or define static packages.**

 **Debugger: Fixed the 80-character command line limitation for the History command. Now allows lines of arbitrary length. ACPICA BZ 1000. Chao Guan.**

**iASL: Added control method and package support for the -so option** 

**(generates AML offset table for BIOS support.)**

**iASL: issue a remark if a non-serialized method creates named objects. If** 

 **a thread blocks within the method for any reason, and another thread enters the method, the method will fail because an attempt will be made** 

 **to create the same (named) object twice. In this case, issue a remark that** 

**the method should be marked serialized. NOTE: may become a warning later.** 

**ACPICA BZ 909.**

**---------------------------------------- 18 April 2013. Summary of changes for version 20130418:**

**1) ACPICA kernel-resident subsystem:**

- **Fixed a possible buffer overrun during some rare but specific field unit**
- **read operations. This overrun can only happen if the DSDT version is 1 --**
- **meaning that all AML integers are 32 bits -- and the field length is**
- **between 33 and 55 bits long. During the read, an internal buffer object**  is

 **is created for the field unit because the field is larger than an integer**  692 (32

**(32 bits). However, in this case, the buffer will be incorrectly written** 

 **beyond the end because the buffer length is less than the internal**   $695 \text{ min}$ 

 **minimum of 64 bits (8 bytes) long. The buffer will be either 5, 6, or 7 bytes long, but a full 8 bytes will be written.**

**Updated the Embedded Controller "orphan" \_REG method support. This refers** 

**to \_REG methods under the EC device that have no corresponding operation** 

- **region. This is allowed by the ACPI specification. This update removes a**
- **dependency on the existence an ECDT table. It will execute an orphan \_REG method as long as the operation region handler for the EC is installed at**
- **the EC device node and not the namespace root. Rui Zhang (original**

**update), Bob Moore (update/integrate).**

**Implemented run-time argument typechecking for all predefined ACPI names** 

**(\_STA, \_BIF, etc.) This change performs object typechecking on all** 

- **incoming arguments for all predefined names executed via**
- **AcpiEvaluateObject. This ensures that ACPI-related device drivers are**
- **passing correct object types as well as the correct number of arguments**
- **(therefore identifying any issues immediately). Also, the ASL/namespace**
- **definition of the predefined name is checked against the ACPI specification for the proper argument count. Adds one new file,**

#### **new/usr/src/common/acpica/changes.txt**

**nsarguments.c**

- **Changed an exception code for the ASL UnLoad() operator. Changed the**
- **exception code for the case where the input DdbHandle is invalid, from**
- **AE\_BAD\_PARAMETER to the more appropriate AE\_AML\_OPERAND\_TYPE.**

 **Unix/Linux makefiles: Removed the use of the -O2 optimization flag in the global makefile. The use of this flag causes compiler errors on earlier** 

**versions of GCC, so it has been removed for compatibility.**

**Miscellaneous cleanup:**

- **1) Removed some unused/obsolete macros**
- **2) Fixed a possible memory leak in the \_OSI support**
- **3) Removed an unused variable in the predefined name support**
- **4) Windows OSL: remove obsolete reference to a memory list field**

**Example Code and Data Size: These are the sizes for the OS-independent** 

**acpica.lib produced by the Microsoft Visual C++ 9.0 32-bit compiler. The** 

**debug version of the code includes the debug output trace mechanism and** 

**has a much larger code and data size.**

 **Current Release:**

- **Non-Debug Version: 95.2K Code, 26.4K Data, 121.6K Total**
- **Debug Version: 183.0K Code, 76.0K Data, 259.0K Total**
- **Previous Release:**
- **Non-Debug Version: 95.6K Code, 26.8K Data, 122.4K Total**
- **Debug Version: 183.5K Code, 76.6K Data, 260.1K Total**

**2) iASL Compiler/Disassembler and Tools:**

 **AcpiExec: Added installation of a handler for the SystemCMOS address space. This prevents control method abort if a method accesses this space.**

- **AcpiExec: Added support for multiple EC devices, and now install EC**
- **operation region handler(s) at the actual EC device instead of the**
- **namespace root. This reflects the typical behavior of host operating**
- **systems.**

755 AcpiExec: Updated to ensure that all operation region handlers are

**AcpiExec: Updated to ensure that all operation region handlers are installed before the \_REG methods are executed. This prevents a \_REG** 

- **method from aborting if it accesses an address space has no handler.**
- **AcpiExec installs a handler for every possible address space.**

**Debugger: Enhanced the "handlers" command to display non-root handlers.** 

- **This change enhances the handlers command to display handlers associated**
- **with individual devices throughout the namespace, in addition to the**
- **currently supported display of handlers associated with the root**
- **namespace**
- **node.**

 **ASL Test Suite: Several test suite errors have been identified and resolved, reducing the total error count during execution. Chao Guan.**

**---------------------------------------- 28 March 2013. Summary of changes for version 20130328:**

**1) ACPICA kernel-resident subsystem:**

**Fixed several possible race conditions with the internal object reference** 

- **counting mechanism. Some of the external ACPICA interfaces update object**
- **reference counts without holding the interpreter or namespace lock. This**
- **change adds a spinlock to protect reference count updates on the internal**
- **ACPICA objects. Reported by and with assistance from Andriy Gapon**

**(avg@FreeBSD.org).**

**<sup>13</sup>**

 **FADT support: Removed an extraneous warning for very large GPE register sets. This change removes a size mismatch warning if the legacy length field for a GPE register set is larger than the 64-bit GAS structure can** 

- **accommodate. GPE register sets can be larger than the 255-bit width**
- **limitation of the GAS structure. Linn Crosetto (linn@hp.com).**

**\_OSI Support: handle any errors from AcpiOsAcquireMutex. Check for error** 

- **return from this interface. Handles a possible timeout case if**
- **ACPI\_WAIT\_FOREVER is modified by the host to be a value less than**

**"forever". Jung-uk Kim.**

 **Predefined name support: Add allowed/required argument type information**  794 to

- **to the master predefined info table. This change adds the infrastructure to**
- **enable typechecking on incoming arguments for all predefined**
- **methods/objects. It does not actually contain the code that will fully**
- **utilize this information, this is still under development. Also condenses**

**some duplicate code for the predefined names into a new module,** 

**utilities/utpredef.c**

**Example Code and Data Size: These are the sizes for the OS-independent** 

- **acpica.lib produced by the Microsoft Visual C++ 9.0 32-bit compiler. The**
- **debug version of the code includes the debug output trace mechanism and**
- **has a much larger code and data size.**
- **Previous Release:**
- **Non-Debug Version: 95.0K Code, 25.9K Data, 120.9K Total**
- **Debug Version: 182.9K Code, 75.6K Data, 258.5K Total**
- **Current Release:**
- **Non-Debug Version: 95.2K Code, 26.4K Data, 121.6K Total**
- **Debug Version: 183.0K Code, 76.0K Data, 259.0K Total**

**2) iASL Compiler/Disassembler and Tools:**

- **iASL: Implemented a new option to simplify the development of ACPI-**R<sub>18</sub> related
- **related BIOS code. Adds support for a new "offset table" output file. The -so**
- **option will create a C table containing the AML table offsets of various**
- **named objects in the namespace so that BIOS code can modify them easily**  822 at
- **at boot time. This can simplify BIOS runtime code by eliminating expensive**
- **searches for "magic values", enhancing boot times and adding greater**
- **reliability. With assistance from Lee Hamel.**
- **iASL: Allow additional predefined names to return zero-length packages.**
- **Now, all predefined names that are defined by the ACPI specification to**
- **return a "variable-length package of packages" are allowed to return a**
- **zero length top-level package. This allows the BIOS to tell the host that the requested feature is not supported, and supports existing BIOS/ASL**
- **code and practices.**

**iASL: Changed the "result not used" warning to an error. This is the case** 

- **where an ASL operator is effectively a NOOP because the result of the**
- **operation is not stored anywhere. For example:**
- **Add (4, Local0)**
- **There is no target (missing 3rd argument), nor is the function return**
- **value used. This is potentially a very serious problem -- since the code**
- **was probably intended to do something, but for whatever reason, the value**
- **was not stored. Therefore, this issue has been upgraded from a warning to an error.**
- **AcpiHelp: Added allowable/required argument types to the predefined names info display. This feature utilizes the recent update to the predefined names table (above).**
- **new/usr/src/common/acpica/changes.txt**
- 
- **---------------------------------------- 14 February 2013. Summary of changes for version 20130214:**
- **1) ACPICA Kernel-resident Subsystem:**
- **Fixed a possible regression on some hosts: Reinstated the safe return**
- **macros (return\_ACPI\_STATUS, etc.) that ensure that the argument is**
- 855 evaluated only once. Although these macros are not needed for the ACPICA
- **evaluated only once. Although these macros are not needed for the ACPICA code itself, they are often used by ACPI-related host device drivers**
- **where**
- **the safe feature may be necessary.**
- **Fixed several issues related to the ACPI 5.0 reduced hardware support (SOC): Now ensure that if the platform declares itself as hardware-**
	-
- **reduced via the FADT, the following functions become NOOPs (and always return**
- **AE\_OK) because ACPI is always enabled by definition on these machines: AcpiEnable**
- **AcpiDisable**
- **AcpiHwGetMode**
- **AcpiHwSetMode**
- **Dynamic Object Repair: Implemented additional runtime repairs for**
- **predefined name return values. Both of these repairs can simplify code in**
- **the related device drivers that invoke these methods:**
- **1) For the \_STR and \_MLS names, automatically repair/convert an ASCII**
- **string to a Unicode buffer.**
- **2) For the \_CRS, \_PRS, and \_DMA names, return a resource descriptor with**  876 a
- **<sup>a</sup> lone end tag descriptor in the following cases: A Return(0) was executed,**
- **a null buffer was returned, or no object at all was returned (non-slack**
- **mode only). Adds a new file, nsconvert.c**
- **ACPICA BZ 998. Bob Moore, Lv Zheng.**
- **Resource Manager: Added additional code to prevent possible infinite**

**Joops** 

- **loops while traversing corrupted or ill-formed resource template buffers. Check**
- **for zero-length resource descriptors in all code that loops through**
- **resource templates (the length field is used to index through the**
- **template). This change also hardens the external AcpiWalkResources and**
- **AcpiWalkResourceBuffer interfaces.**
- 
- **Local Cache Manager: Enhanced the main data structure to eliminate an**
- **unnecessary mechanism to access the next object in the list. Actually provides a small performance enhancement for hosts that use the local**
- **ACPICA cache manager. Jung-uk Kim.**

 **Example Code and Data Size: These are the sizes for the OS-independent acpica.lib produced by the Microsoft Visual C++ 9.0 32-bit compiler. The debug version of the code includes the debug output trace mechanism and has a much larger code and data size.**

- **Previous Release:**
- **Non-Debug Version: 94.5K Code, 25.4K Data, 119.9K Total**
- **Debug Version: 182.3K Code, 75.0K Data, 257.3K Total**
- **Current Release:**
- **Non-Debug Version: 95.0K Code, 25.9K Data, 120.9K Total**
- **Debug Version: 182.9K Code, 75.6K Data, 258.5K Total**

**2) iASL Compiler/Disassembler and Tools:**

- **iASL/Disassembler: Fixed several issues with the definition of the ACPI**
- **5.0 RASF table (RAS Feature Table). This change incorporates late changes**
- **that were made to the ACPI 5.0 specification.**

**<sup>15</sup>**

**iASL/Disassembler: Added full support for the following new ACPI tables:**

 **1) The MTMR table (MID Timer Table)**

 **2) The VRTC table (Virtual Real Time Clock Table).**

 **Includes header file, disassembler, table compiler, and template support for both tables.**

**iASL: Implemented compile-time validation of package objects returned by** 

921 predefined names. This new feature validates static package objects

**predefined names. This new feature validates static package objects returned by the various predefined names defined to return packages. Both** 

- **object types and package lengths are validated, for both parent packages and sub-packages, if any. The code is similar in structure and behavior**
- 

**to** 

- **the runtime repair mechanism within the AML interpreter and uses the existing predefined name information table. Adds a new file, aslprepkg.c.**
- **ACPICA BZ 938.**

**iASL: Implemented auto-detection of binary ACPI tables for disassembly.** 

**This feature detects a binary file with a valid ACPI table header and** 

- **invokes the disassembler automatically. Eliminates the need to**
- **specifically invoke the disassembler with the -d option. ACPICA BZ 862.**

**iASL/Disassembler: Added several warnings for the case where there are** 

**unresolved control methods during the disassembly. This can potentially** 

**cause errors when the output file is compiled, because the disassembler** 

**assumes zero method arguments in these cases (it cannot determine the** 

**actual number of arguments without resolution/definition of the method).**

**Debugger: Added support to display all resources with a single command.** 

**Invocation of the resources command with no arguments will now display** 

 **all resources within the current namespace.**

 **AcpiHelp: Added descriptive text for each ACPICA exception code displayed via the -e option.**

**---------------------------------------- 17 January 2013. Summary of changes for version 20130117:**

**1) ACPICA Kernel-resident Subsystem:**

**Updated the AcpiGetSleepTypeData interface: Allow the \\_Sx methods to** 

**return either 1 or 2 integers. Although the ACPI spec defines the \\_Sx** 

**objects to return a package containing one integer, most BIOS code** 

957 returns

 **returns two integers and the previous code reflects that. However, we also need**   $959 + 0$ 

 **to support BIOS code that actually implements to the ACPI spec, and this change reflects this.**

**Fixed two issues with the ACPI\_DEBUG\_PRINT macros:**

**1) Added the ACPI\_DO\_WHILE macro to the main DEBUG\_PRINT helper macro for** 

**C compilers that require this support.**

 **2) Renamed the internal ACPI\_DEBUG macro to ACPI\_DO\_DEBUG\_PRINT since ACPI\_DEBUG is already used by many of the various hosts.**

 **Updated all ACPICA copyrights and signons to 2013. Added the 2013 copyright to all module headers and signons, including the standard Linux** 

**header. This affects virtually every file in the ACPICA core subsystem,** 

**iASL compiler, all ACPICA utilities, and the test suites.**

**Example Code and Data Size: These are the sizes for the OS-independent** 

**acpica.lib produced by the Microsoft Visual C++ 9.0 32-bit compiler. The** 

- **debug version of the code includes the debug output trace mechanism and**
- **has a much larger code and data size.**

**new/usr/src/common/acpica/changes.txt**

 **Previous Release:**

- **Non-Debug Version: 94.5K Code, 25.5K Data, 120.0K Total**
- **Debug Version: 182.2K Code, 74.9K Data, 257.1K Total**

 **Current Release:**

- **Non-Debug Version: 94.5K Code, 25.4K Data, 119.9K Total**
- **Debug Version: 182.3K Code, 75.0K Data, 257.3K Total**

**2) iASL Compiler/Disassembler and Tools:**

**Generic Unix OSL: Use a buffer to eliminate multiple vfprintf()s and** 

**prevent a possible fault on some hosts. Some C libraries modify the arg** 

**pointer parameter to vfprintf making it difficult to call it twice in the** 

- 
- **AcpiOsVprintf function. Use a local buffer to workaround this issue. This does not affect the Windows OSL since the Win C library does not modify**
- **the arg pointer. Chao Guan, Bob Moore.**
- 
- **iASL: Fixed a possible infinite loop when the maximum error count is**
- **reached. If an output file other than the .AML file is specified (such as**
- **a listing file), and the maximum number of errors is reached, do not**
- **attempt to flush data to the output file(s) as the compiler is aborting. This can cause an infinite loop as the max error count code essentially**
- **keeps calling itself.**

**iASL/Disassembler: Added an option (-in) to ignore NOOP** 

- **opcodes/operators.**
- **Implemented for both the compiler and the disassembler. Often, the NOOP**
- **opcode is used as padding for packages that are changed dynamically by**
- **the BIOS. When disassembled and recompiled, these NOOPs will cause syntax**
- **errors. This option causes the disassembler to ignore all NOOP opcodes**
- **(0xA3), and it also causes the compiler to ignore all ASL source code**

**NOOP** 

**NOOP statements as well.**

**Debugger: Enhanced the Sleep command to execute all sleep states. This** 

**change allows Sleep to be invoked with no arguments and causes the** 

**debugger to execute all of the sleep states, 0-5, automatically.**

**---------------------------------------- 20 December 2012. Summary of changes for version 20121220:**

**1) ACPICA Kernel-resident Subsystem:**

 **Implemented a new interface, AcpiWalkResourceBuffer. This interface is an alternate entry point for AcpiWalkResources and improves the usability of the resource manager by accepting as input a buffer containing the output of either a \_CRS, \_PRS, or \_AEI method. The key functionality is that the input buffer is not deleted by this interface so that it can be used by the host later. See the ACPICA reference for details.**

 **Interpreter: Add a warning if a 64-bit constant appears in a 32-bit table (DSDT version < 2). The constant will be truncated and this warning reflects that behavior.**

 **Resource Manager: Add support for the new ACPI 5.0 wake bit in the IRQ, ExtendedInterrupt, and GpioInt descriptors. This change adds support to both get and set the new wake bit in these descriptors, separately from** 

**the existing share bit. Reported by Aaron Lu.**

 **Interpreter: Fix Store() when an implicit conversion is not possible. For example, in the cases such as a store of a string to an existing package object, implement the store as a CopyObject(). This is a small departure from the ACPI specification which states that the control method should**  he

**be aborted in this case. However, the ASLTS suite depends on this behavior.**

# **<sup>16</sup>**

t 17

 **Performance improvement for the various FUNCTION\_TRACE and DEBUG\_PRINT macros: check if debug output is currently enabled as soon as possible to minimize performance impact if debug is in fact not enabled.**

**Source code restructuring: Cleanup to improve modularity. The following** 

**new files have been added: dbconvert.c, evhandler.c, nsprepkg.c,** 

**psopinfo.c, psobject.c, rsdumpinfo.c, utstring.c, and utownerid.c.** 

**Associated makefiles and project files have been updated.**

 **Changed an exception code for LoadTable operator. For the case where one of the input strings is too long, change the returned exception code from AE\_BAD\_PARAMETER to AE\_AML\_STRING\_LIMIT.**

 **Fixed a possible memory leak in dispatcher error path. On error, delete the mutex object created during method mutex creation. Reported by tim.gardner@canonical.com.**

 **Example Code and Data Size: These are the sizes for the OS-independent acpica.lib produced by the Microsoft Visual C++ 9.0 32-bit compiler. The debug version of the code includes the debug output trace mechanism and has a much larger code and data size.**

 **Previous Release:**

- **Non-Debug Version: 94.3K Code, 25.3K Data, 119.6K Total**
- **Debug Version: 175.5K Code, 74.5K Data, 250.0K Total**
- **Current Release:**
- **Non-Debug Version: 94.5K Code, 25.5K Data, 120.0K Total**
- **Debug Version: 182.2K Code, 74.9K Data, 257.1K Total**
- **2) iASL Compiler/Disassembler and Tools:**

 **iASL: Disallow a method call as argument to the ObjectType ASL operator. This change tracks an errata to the ACPI 5.0 document. The AML grammar** 

**will not allow the interpreter to differentiate between a method and a** 

- **method invocation when these are used as an argument to the ObjectType**
- **operator. The ACPI specification change is to disallow a method**

**invocation** 

**(UserTerm) for the ObjectType operator.**

 **Finish support for the TPM2 and CSRT tables in the headers, table compiler, and disassembler.**

**Unix user-space OSL: Fix a problem with WaitSemaphore where the timeout** 

- **always expires immediately if the semaphore is not available. The**
- **original**

 **code was using a relative-time timeout, but sem\_timedwait requires the**  

**use of an absolute time.**

**iASL: Added a remark if the Timer() operator is used within a 32-bit** 

 **table. This operator returns a 64-bit time value that will be truncated within a 32-bit table.**

**iASL Source code restructuring: Cleanup to improve modularity. The** 

 **following new files have been added: aslhex.c, aslxref.c, aslnamesp.c, aslmethod.c, and aslfileio.c. Associated makefiles and project files have** 

**been updated.**

**1) ACPICA Kernel-resident Subsystem:**

**new/usr/src/common/acpica/changes.txt**

**Implemented a performance enhancement for ACPI/AML Package objects. This** 

**change greatly increases the performance of Package objects within the** 

**interpreter. It changes the processing of reference counts for packages** 

**by** 

- **optimizing for the most common case where the package sub-objects are**
- **either Integers, Strings, or Buffers. Increases the overall performance of**

**the ASLTS test suite by 1.5X (Increases the Slack Mode performance by** 

1119 2X.) **2X.) Chao Guan. ACPICA BZ 943.**

 **Implemented and deployed common macros to extract flag bits from resource descriptors. Improves readability and maintainability of the code. Fixes**   $1124a$ 

 **<sup>a</sup> problem with the UART serial bus descriptor for the number of data bits flags (was incorrectly 2 bits, should be 3).**

 **Enhanced the ACPI\_GETx and ACPI\_SETx macros. Improved the implementation of the macros and changed the SETx macros to the style of (destination,** 

**source). Also added ACPI\_CASTx companion macros. Lv Zheng.**

**Example Code and Data Size: These are the sizes for the OS-independent** 

**acpica.lib produced by the Microsoft Visual C++ 9.0 32-bit compiler. The** 

**debug version of the code includes the debug output trace mechanism and** 

**has a much larger code and data size.**

 **Previous Release:**

- **Non-Debug Version: 93.9K Code, 25.2K Data, 119.1K Total**
- **Debug Version: 175.5K Code, 74.5K Data, 250.0K Total**
- **Current Release:**
- **Non-Debug Version: 94.3K Code, 25.3K Data, 119.6K Total**

 **Debug Version: 175.5K Code, 74.5K Data, 250.0K Total**

**2) iASL Compiler/Disassembler and Tools:**

 **Disassembler: Added the new ACPI 5.0 interrupt sharing flags. This change adds the ShareAndWake and ExclusiveAndWake flags which were added to the Irq, Interrupt, and Gpio resource descriptors in ACPI 5.0. ACPICA BZ 986.**

**Disassembler: Fixed a problem with external declaration generation. Fixes** 

**a problem where an incorrect pathname could be generated for an external** 

**declaration if the original reference to the object includes leading** 

**carats (^). ACPICA BZ 984.**

**Debugger: Completed a major update for the Disassemble<method> command.** 

- **This command was out-of-date and did not properly disassemble control**
- **methods that had any reasonable complexity. This fix brings the command**  1159 up
- **up to the same level as the rest of the disassembler. Adds one new file,**
- **dmdeferred.c, which is existing code that is now common with the main**
- **disassembler and the debugger disassemble command. ACPICA MZ 978.**

**iASL: Moved the parser entry prototype to avoid a duplicate declaration.** 

 **Newer versions of Bison emit this prototype, so moved the prototype out of** 

**the iASL header to where it is actually used in order to avoid a** 

- **duplicate**
- **declaration.**

**iASL/Tools: Standardized use of the stream I/O functions:**

- **1) Ensure check for I/O error after every fopen/fread/fwrite**
- **2) Ensure proper order of size/count arguments for fread/fwrite**
- **3) Use test of (Actual != Requested) after all fwrite, and most fread**

 **4) Standardize I/O error messages**

**Improves reliability and maintainability of the code. Bob Moore, Lv** 

**<sup>18</sup>**

**---------------------------------------- 14 November 2012. Summary of changes for version 20121114:**

**Zheng.** 

**ACPICA BZ 981.**

 **Disassembler: Prevent duplicate External() statements. During generation of external statements, detect similar pathnames that are actually** 

- **duplicates such as these:**
- **External (\ABCD)**
- **External (ABCD)**
- **Remove all leading '\' characters from pathnames during the external statement generation so that duplicates will be detected and tossed.**
- **ACPICA BZ 985.**
- **Tools: Replace low-level I/O with stream I/O functions. Replace**
- **open/read/write/close with the stream I/O equivalents**
- **fopen/fread/fwrite/fclose for portability and performance. Lv Zheng, Bob Moore.**

 **AcpiBin: Fix for the dump-to-hex function. Now correctly output the table name header so that AcpiXtract recognizes the output file/table.**

 **iASL: Remove obsolete -2 option flag. Originally intended to force the compiler/disassembler into an ACPI 2.0 mode, this was never implemented and the entire concept is now obsolete.**

**---------------------------------------- 18 October 2012. Summary of changes for version 20121018:**

- **1) ACPICA Kernel-resident Subsystem:**
- **Updated support for the ACPI 5.0 MPST table. Fixes some problems**
- **introduced by late changes to the table as it was added to the ACPI 5.0 specification. Includes header, disassembler, and data table compiler**
- **support as well as a new version of the MPST template.**

 **AcpiGetObjectInfo: Enhanced the device object support to include the ACPI 5.0 \_SUB method. Now calls \_SUB in addition to the other PNP-related ID methods: \_HID, \_CID, and \_UID.**

**Changed ACPI\_DEVICE\_ID to ACPI\_PNP\_DEVICE\_ID. Also changed** 

- **ACPI\_DEVICE\_ID\_LIST to ACPI\_PNP\_DEVICE\_ID\_LIST. These changes prevent**
- **name collisions on hosts that reserve the \*\_DEVICE\_ID (or \*DeviceId)**
- **names for their various drivers. Affects the AcpiGetObjectInfo external interface, and other internal interfaces as well.**
- **Added and deployed a new macro for ACPI\_NAME management: ACPI\_MOVE\_NAME. This macro resolves to a simple 32-bit move of the 4-character ACPI\_NAME on machines that support non-aligned transfers. Optimizes for this case rather than using a strncpy. With assistance from Zheng Lv.**
- **Resource Manager: Small fix for buffer size calculation. Fixed a one byte error in the output buffer calculation. Feng Tang. ACPICA BZ 849.**
- **Added a new debug print message for AML mutex objects that are force-**
- **released. At control method termination, any currently acquired mutex**
- **objects are force-released. Adds a new debug-only message for each one that is released.**

**Audited/updated all ACPICA return macros and the function debug depth** 

- **counter: 1) Ensure that all functions that use the various TRACE macros**
- **also use the appropriate ACPICA return macros. 2) Ensure that all normal**
- **return statements surround the return expression (value) with parens to ensure consistency across the ACPICA code base. Guan Chao, Tang Feng,**
- **Zheng Lv, Bob Moore. ACPICA Bugzilla 972.**

**Global source code changes/maintenance: All extra lines at the start and** 

**new/usr/src/common/acpica/changes.txt<sup>20</sup>**

 **end of each source file have been removed for consistency. Also, within comments, all new sentences start with a single space instead of a double space, again for consistency across the code base.**

 **Example Code and Data Size: These are the sizes for the OS-independent acpica.lib produced by the Microsoft Visual C++ 9.0 32-bit compiler. The debug version of the code includes the debug output trace mechanism and has a much larger code and data size.**

 **Previous Release:**

- **Non-Debug Version: 93.7K Code, 25.3K Data, 119.0K Total**
- **Debug Version: 175.0K Code, 74.4K Data, 249.4K Total**
- **Current Release:**
- **Non-Debug Version: 93.9K Code, 25.2K Data, 119.1K Total**
- **Debug Version: 175.5K Code, 74.5K Data, 250.0K Total**

**2) iASL Compiler/Disassembler and Tools:**

 **AcpiExec: Improved the algorithm used for memory leak/corruption detection. Added some intelligence to the code that maintains the global list of allocated memory. The list is now ordered by allocated memory address, significantly improving performance. When running AcpiExec on the ASLTS test suite, speed improvements of 3X to 5X are seen, depending on the platform and/or the environment. Note, this performance enhancement affects the AcpiExec utility only, not the kernel-resident ACPICA code. Enhanced error reporting for invalid AML opcodes and bad ACPI\_NAMEs. For the disassembler, dump the 48 bytes surrounding the invalid opcode. Fix incorrect table offset reported for invalid opcodes. Report the original 32-bit value for bad ACPI\_NAMEs (as well as the repaired name.) Disassembler: Enhanced the -vt option to emit the binary table data in** 

 **hex format to assist with debugging. Fixed a potential filename buffer overflow in osunixdir.c. Increased the** 

**size of file structure. Colin Ian King.**

**---------------------------------------- 13 September 2012. Summary of changes for version 20120913:**

**1) ACPICA Kernel-resident Subsystem:**

 **ACPI 5.0: Added two new notify types for the Hardware Error Notification Structure within the Hardware Error Source Table (HEST) table -- CMCI(5)** 

- **and**
- **MCE(6).**
- 
- **Table Manager: Merged/removed duplicate code in the root table resize**
- **functions. One function is external, the other is internal. Lv Zheng,**  1295 ACPTCA
- 
- **ACPICA BZ 846.**

**Makefiles: Completely removed the obsolete "Linux" makefiles under** 

- **acpica/generate/linux. These makefiles are obsolete and have been**
- **replaced**
- **by the generic unix makefiles under acpica/generate/unix.**

 **Makefiles: Ensure that binary files always copied properly. Minor rule change** 

 **to ensure that the final binary output files are always copied up to the appropriate binary directory (bin32 or bin64.)**

 **Example Code and Data Size: These are the sizes for the OS-independent acpica.lib produced by the Microsoft Visual C++ 9.0 32-bit compiler. The** 

- 
- **debug version of the code includes the debug output trace mechanism and has a**
- **much**
- **larger code and data size.**
- **Previous Release:**
- **Non-Debug Version: 93.8K Code, 25.3K Data, 119.1K Total**
- **Debug Version: 175.7K Code, 74.8K Data, 250.5K Total**
- **Current Release:**
- **Non-Debug Version: 93.7K Code, 25.3K Data, 119.0K Total**
- **Debug Version: 175.0K Code, 74.4K Data, 249.4K Total**
- **2) iASL Compiler/Disassembler and Tools:**
- **Disassembler: Fixed a possible fault during the disassembly of resource**
- **descriptors when a second parse is required because of the invocation of external control methods within the table. With assistance from**
- **adq@lidskialf.net. ACPICA BZ 976.**
- **iASL: Fixed a namepath optimization problem. An error can occur if the**  1332 parse
- **parse node that contains the namepath to be optimized does not have a parent**
- 1334 node
- **node that is a named object. This change fixes the problem.**
- **iASL: Fixed a regression where the AML file is not deleted on errors. The**
- **AML**
- **output file should be deleted if there are any errors during the**
- **compiler.**  1341 The
- **The only exception is if the -f (force output) option is used. ACPICA BZ 974.**
- **iASL: Added a feature to automatically increase internal line buffer**  1345 sizes.
- 
- **sizes. Via realloc(), automatically increase the internal line buffer sizes as necessary to support very long source code lines. The current version of**
- 1348 the
- **the preprocessor requires a buffer long enough to contain full source code lines.**
- **This change increases the line buffer(s) if the input lines go beyond the current buffer size. This eliminates errors that occurred when a source**
- **code**
- **line was longer than the buffer.**
- **iASL: Fixed a problem with constant folding in method declarations. The SyncLevel term is a ByteConstExpr, and incorrect code would be generated**
- **if a**
- **Type3 opcode was used.**
- **Debugger: Improved command help support. For incorrect argument count,**
- **display full help for the command. For help command itself, allow an argument to specify a command.**
- **Test Suites: Several bug fixes for the ASLTS suite reduces the number of errors during execution of the suite. Guan Chao.**
- 
- **---------------------------------------- 16 August 2012. Summary of changes for version 20120816:**
- **1) ACPICA Kernel-resident Subsystem:**
- **<sup>22</sup> Removed all use of the deprecated \_GTS and \_BFS predefined methods. The**  1376 GTS **\_GTS (Going To Sleep) and \_BFS (Back From Sleep) methods are essentially deprecated and will probably be removed from the ACPI specification. Windows does not invoke them, and reportedly never will. The final nail in the coffin is that the ACPI specification states that these methods must be run with interrupts off, which is not going to happen in a kernel interpreter.**  1384 Note: **Note: Linux has removed all use of the methods also. It was discovered that invoking these functions caused failures on some machines, probably because they were never tested since Windows does not call them. Affects two external interfaces, AcpiEnterSleepState and AcpiLeaveSleepStatePrep. Tang Feng. ACPICA BZ 969. Implemented support for complex bit-packed buffers returned from the \_PLD (Physical Location of Device) predefined method. Adds a new external interface, AcpiDecodePldBuffer that parses the buffer into a more usable**  1396 C **<sup>C</sup> structure. Note: C Bitfields cannot be used for this type of predefined structure since the memory layout of individual bitfields is not defined by the C language. In addition, there are endian concerns where a compiler will change the bitfield ordering based on the machine type. The new ACPICA interface eliminates these issues, and should be called after \_PLD is executed. ACPICA BZ 954. Implemented a change to allow a scope change to root (via "Scope (\)") during execution of module-level ASL code (code that is executed at table load time.) Lin Ming. Added the Windows8/Server2012 string for the \_OSI method. This change adds**   $1413a$  **<sup>a</sup> new \_OSI string, "Windows 2012" for both Windows 8 and Windows Server 2012. Added header support for the new ACPI tables DBG2 (Debug Port Table Type**  1418 21 **2) and CSRT (Core System Resource Table). Added struct header support for the \_FDE, \_GRT, \_GTM, and \_SRT predefined names. This simplifies access to the buffers returned by these predefined names. Adds a new file, include/acbuffer.h. ACPICA BZ 956. GPE support: Removed an extraneous parameter from the various low-level internal GPE functions. Tang Feng. Removed the linux makefiles from the unix packages. The generate/linux makefiles are obsolete and have been removed from the unix tarball release packages. The replacement makefiles are under generate/unix, and there is**   $1432a$  **<sup>a</sup> top-level makefile under the main acpica directory. ACPICA BZ 967, 912.**
	- 1435 Updates for Unix makefiles:

**new/usr/src/common/acpica/changes.txt**

- **Updates for Unix makefiles: 1) Add -D\_FORTIFY\_SOURCE=2 for gcc generation. Arjan van de Ven.**
- **2) Update linker flags (move to end of command line) for AcpiExec**
- **utility.**
- **Guan Chao.**

 **Split ACPICA initialization functions to new file, utxfinit.c. Split from utxface.c to improve modularity and reduce file size.**

 **Example Code and Data Size: These are the sizes for the OS-independent acpica.lib produced by the Microsoft Visual C++ 9.0 32-bit compiler. The debug version of the code includes the debug output trace mechanism and has a** 

**much larger code and data size.**

- **Previous Release:**
- **Non-Debug Version: 93.5K Code, 25.3K Data, 118.8K Total**
- **Debug Version: 173.7K Code, 74.0K Data, 247.7K Total**
- **Current Release:**
- **Non-Debug Version: 93.8K Code, 25.3K Data, 119.1K Total**
- **Debug Version: 175.7K Code, 74.8K Data, 250.5K Total**

**2) iASL Compiler/Disassembler and Tools:**

**iASL: Fixed a problem with constant folding for fixed-length constant** 

- **expressions. The constant-folding code was not being invoked for constant**
- **expressions that allow the use of type 3/4/5 opcodes to generate**  1463 constants
- 
- **constants for expressions such as ByteConstExpr, WordConstExpr, etc. This could**
- **result in the generation of invalid AML bytecode. ACPICA BZ 970.**
- **iASL: Fixed a generation issue on newer versions of Bison. Newer versions**
- **apparently automatically emit some of the necessary externals. This**
- **change**
- **handles these versions in order to eliminate generation warnings.**
- **Disassembler: Added support to decode the DBG2 and CSRT ACPI tables.**
- **Disassembler: Add support to decode \_PLD buffers. The decoded buffer**
- **appears**
- **within comments in the output file.**
- **Debugger: Fixed a regression with the "Threads" command where**
- **AE\_BAD\_PARAMETER was always returned.**
- 
- **---------------------------------------- 11 July 2012. Summary of changes for version 20120711:**
- **1) ACPICA Kernel-resident Subsystem:**

 **Fixed a possible fault in the return package object repair code. Fixes a problem that can occur when a lone package object is wrapped with an** 

- 1489 outer
- **outer package object in order to force conformance to the ACPI specification.**  1491 Can
- **Can affect these predefined names: \_ALR, \_MLS, \_PSS, \_TRT, \_TSS, \_PRT, \_HPX, \_DLM,**
- **\_CSD, \_PSD, \_TSD.**
- **Removed code to disable/enable bus master arbitration (ARB\_DIS bit in the**
- **PM2\_CNT register) in the ACPICA sleep/wake interfaces. Management of the ARB\_DIS bit must be implemented in the host-dependent C3 processor power state**
- **support. Note, ARB\_DIS is obsolete and only applies to older chipsets,**  hoth
- **both Intel and other vendors. (for Intel: ICH4-M and earlier)**
- **This change removes the code to disable/enable bus master arbitration**
- **during**
- **suspend/resume. Use of the ARB\_DIS bit in the optional PM2\_CNT register**

**new/usr/src/common/acpica/changes.txt**

- $g$ auges
- **causes resume problems on some machines. The change has been in use for over**
- **coven**
- **seven years within Linux.**
- **Implemented two new external interfaces to support host-directed dynamic**
- **ACPI**
- **table load and unload. They are intended to simplify the host**
- **implementation**
- **of hot-plug support:**
- **AcpiLoadTable: Load an SSDT from a buffer into the namespace.**
- **AcpiUnloadParentTable: Unload an SSDT via a named object owned by the table.**
- **See the ACPICA reference for additional details. Adds one new file,**
- **components/tables/tbxfload.c**
- **Implemented and deployed two new interfaces for errors and warnings that**  are
- **are**
- **known to be caused by BIOS/firmware issues: AcpiBiosError: Prints "ACPI Firmware Error" message.**
- **AcpiBiosWarning: Prints "ACPI Firmware Warning" message.**
- **Deployed these new interfaces in the ACPICA Table Manager code for ACPI**  1529 table
- **table and FADT errors. Additional deployment to be completed as appropriate in the**
- **future. The associated conditional macros are ACPI\_BIOS\_ERROR and**
- **ACPI\_BIOS\_WARNING. See the ACPICA reference for additional details.**
- **ACPICA**
- **BZ**
- **843.**
- **Implicit notify support: ensure that no memory allocation occurs within a critical region. This fix moves a memory allocation outside of the time**
- **that a**
- **spinlock is held. Fixes issues on systems that do not allow this**
- **behavior.**
- **Jung-uk Kim.**
- **Split exception code utilities and tables into a new file,**
- **utilities/utexcep.c**
- **Example Code and Data Size: These are the sizes for the OS-independent**
- **acpica.lib produced by the Microsoft Visual C++ 9.0 32-bit compiler. The**
- debug
- **debug version of the code includes the debug output trace mechanism and has a**
- **much**
- **larger code and data size.**
- **Previous Release:**
- **Non-Debug Version: 93.1K Code, 25.1K Data, 118.2K Total**
- **Debug Version: 172.9K Code, 73.6K Data, 246.5K Total**
- **Current Release:**
- **Non-Debug Version: 93.5K Code, 25.3K Data, 118.8K Total**
- **Debug Version: 173.7K Code, 74.0K Data, 247.7K Total**

**2) iASL Compiler/Disassembler and Tools:**

 **iASL: Fixed a parser problem for hosts where EOF is defined as -1 instead**  of **of 0. Jung-uk Kim.**

- 
- **Debugger: Enhanced the "tables" command to emit additional information**
- **about**
- **the current set of ACPI tables, including the owner ID and flags decode.**

**<sup>25</sup>**

 **Debugger: Reimplemented the "unload" command to use the new AcpiUnloadParentTable external interface. This command was disable** 

**previously** 

**due to need for an unload interface.**

 **AcpiHelp: Added a new option to decode ACPICA exception codes. The -e option** 

**will decode 16-bit hex status codes (ACPI\_STATUS) to name strings.**

**---------------------------------------- 20 June 2012. Summary of changes for version 20120620:**

**1) ACPICA Kernel-resident Subsystem:**

- **Implemented support to expand the "implicit notify" feature to allow**  1589 multiple
- **multiple devices to be notified by a single GPE. This feature automatically**
- **generates a runtime device notification in the absence of a BIOS-provided GPE control**
- **method (\_Lxx/\_Exx) or a host-installed handler for the GPE. Implicit**
- 1594 notify is
- **notify is provided by ACPICA for Windows compatibility, and is a workaround for BTOS**
- **BIOS AML**
- **code errors. See the description of the AcpiSetupGpeForWake interface in the**
- **APCICA reference. Bob Moore, Rafael Wysocki. ACPICA BZ 918.**

 **Changed some comments and internal function names to simplify and ensure correctness of the Linux code translation. No functional changes.**

**Example Code and Data Size: These are the sizes for the OS-independent** 

 **acpica.lib produced by the Microsoft Visual C++ 9.0 32-bit compiler. The debug** 

 **version of the code includes the debug output trace mechanism and has a**  1609 much

**much larger code and data size.**

 **Previous Release:**

- **Non-Debug Version: 93.0K Code, 25.1K Data, 118.1K Total**
- **Debug Version: 172.7K Code, 73.6K Data, 246.3K Total**
- **Current Release:**
- **Non-Debug Version: 93.1K Code, 25.1K Data, 118.2K Total**
- **Debug Version: 172.9K Code, 73.6K Data, 246.5K Total**

**2) iASL Compiler/Disassembler and Tools:**

 **Disassembler: Added support to emit short, commented descriptions for the**  1623 ACPT

 **ACPI predefined names in order to improve the readability of the disassembled output. ACPICA BZ 959. Changes include:**

 **1) Emit descriptions for all standard predefined names (\_INI, \_STA, \_PRW,** 

**etc.)**

- **2) Emit generic descriptions for the special names (\_Exx, \_Qxx, etc.)**
- **3) Emit descriptions for the resource descriptor names (\_MIN, \_LEN, etc.)**
- **AcpiSrc: Fixed several long-standing Linux code translation issues.**

**Argument** 

**descriptions in function headers are now translated properly to lower** 

**case** 

1637 and

**and underscores. ACPICA BZ 961. Also fixes translation problems such as** 

**new/usr/src/common/acpica/changes.txt**

**these:** 

- **(old -> new) i\_aSL -> iASL**
- **00-7\_f -> 00-7F**
- **16\_k -> 16K**
- **local\_fADT -> local\_FADT**
- **execute\_oSI -> execute\_OSI**

 **iASL: Fixed a problem where null bytes were inadvertently emitted into**  1648 some

- **some listing files.**
- **iASL: Added the existing debug options to the standard help screen. There**  1652 are
- **are no longer two different help screens. ACPICA BZ 957.**

**AcpiHelp: Fixed some typos in the various predefined name descriptions.** 

1656 Also

**Also expand some of the descriptions where appropriate.**

**iASL: Fixed the -ot option (display compile times/statistics). Was not** 

- **working properly for standard output; only worked for the debug file case.**
- 
- **---------------------------------------- 18 May 2012. Summary of changes for version 20120518:**

**1) ACPICA Core Subsystem:**

- **Added a new OSL interface, AcpiOsWaitEventsComplete. This interface is**
- **defined**
- **to block until asynchronous events such as notifies and GPEs have**
- **completed.**
- **Within ACPICA, it is only called before a notify or GPE handler is**
- **removed/uninstalled. It also may be useful for the host OS within related drivers such as the Embedded Controller driver. See the ACPICA reference**
- 1676 for
- **for additional information. ACPICA BZ 868.**
- **ACPI Tables: Added a new error message for a possible overflow failure**
- **during**
- **the conversion of FADT 32-bit legacy register addresses to internal**
- **common**
- 1683 64-
- **64- bit GAS structure representation. The GAS has a one-byte "bit length"**
- **field,**
- **thus limiting the register length to 255 bits. ACPICA BZ 953.**
- **Example Code and Data Size: These are the sizes for the OS-independent**

 **acpica.lib produced by the Microsoft Visual C++ 9.0 32-bit compiler. The debug** 

- **version of the code includes the debug output trace mechanism and has a**
- **much larger code and data size.**
- **Previous Release:**
- **Non-Debug Version: 92.9K Code, 25.0K Data, 117.9K Total**
- **Debug Version: 172.6K Code, 73.4K Data, 246.0K Total**
- **Current Release:**
- **Non-Debug Version: 93.0K Code, 25.1K Data, 118.1K Total**
- **Debug Version: 172.7K Code, 73.6K Data, 246.3K Total**

**2) iASL Compiler/Disassembler and Tools:**

 **iASL: Added the ACPI 5.0 "PCC" keyword for use in the Register() ASL**  1706 macro.

 **macro. This keyword was added late in the ACPI 5.0 release cycle and was not implemented until now.**

**Disassembler: Added support for Operation Region externals. Adds missing** 

- **support for operation regions that are defined in another table, and**
- **referenced locally via a Field or BankField ASL operator. Now generates**
- 1713 the
- **the correct External statement.**
- **Disassembler: Several additional fixes for the External() statement generation**
- **related to some ASL operators. Also, order the External() statements**
- **alphabetically in the disassembler output. Fixes the External()**
- **generation**
- 1721 for
- **for the Create\* field, Alias, and Scope operators:**
- **1) Create\* buffer field operators fix type mismatch warning on**
- **disassembly**
- **2) Alias implement missing External support**
- **3) Scope fix to make sure all necessary externals are emitted.**

 **iASL: Improved pathname support. For include files, merge the prefix pathname** 

- **with the file pathname and eliminate unnecessary components. Convert**
- **backslashes in all pathnames to forward slashes, for readability. Include file**
- **pathname changes affect both #include and Include() type operators.**
- **iASL/DTC/Preprocessor: Gracefully handle early EOF. Handle an EOF at the**
- 1736 end
- **end of a valid line by inserting a newline and then returning the EOF during**

 **the next call to GetNextLine. Prevents the line from being ignored due to EOF condition.**

**iASL: Implemented some changes to enhance the IDE support (-vi option.)** 

- 1743 Error
- **Error and Warning messages are now correctly recognized for both the source**

**code** 

**browser and the global error and warning counts.**

**---------------------------------------- 20 April 2012. Summary of changes for version 20120420:**

# **1) ACPICA Core Subsystem:**

**Implemented support for multiple notify handlers. This change adds** 

- **support**
- **to allow multiple system and device notify handlers on Device, Thermal Zone,**
- **and Processor objects. This can simplify the host OS notification**
- **implementation.**
- **Also re-worked and restructured the entire notify support code to**
- **simplify**
- **handler installation, handler removal, notify event queuing, and notify**
- **dispatch to handler(s). Note: there can still only be two global notify handlers - one for system notifies and one for device notifies. There are**
- 1766 no
- **no changes to the existing handler install/remove interfaces. Lin Ming, Bob Moore, Rafael Wysocki.**
- **Fixed a regression in the package repair code where the object reference**

**new/usr/src/common/acpica/changes.txt**

 **count was calculated incorrectly. Regression was introduced in the commit "Support to add Package wrappers".**

**Fixed a couple possible memory leaks in the AML parser, in the error** 

- 1775 recovery **recovery path. Jesper Juhl, Lin Ming.**
- **Example Code and Data Size: These are the sizes for the OS-independent**
- **acpica.lib produced by the Microsoft Visual C++ 9.0 32-bit compiler. The**
- **debug version of the code includes the debug output trace mechanism and**
- **has a**
- **much larger code and data size.**
- **Previous Release:**
- **Non-Debug Version: 92.9K Code, 25.0K Data, 117.9K Total**
- **Debug Version: 172.5K Code, 73.2K Data, 245.7K Total**
- **Current Release:**
- **Non-Debug Version: 92.9K Code, 25.0K Data, 117.9K Total**
- **Debug Version: 172.6K Code, 73.4K Data, 246.0K Total**

**2) iASL Compiler/Disassembler and Tools:**

- **iASL: Fixed a problem with the resource descriptor support where the**
- **length**
- **of the StartDependentFn and StartDependentFnNoPrio descriptors were not**
- **included in cumulative descriptor offset, resulting in incorrect values**
- 1798 for
- **for resource tags within resource descriptors appearing after a**
- **StartDependent\***
- **descriptor. Reported by Petr Vandrovec. ACPICA BZ 949.**
- **iASL and Preprocessor: Implemented full support for the #line directive**
- **to**
- **correctly track original source file line numbers through the .i**
- **preprocessor**
- **output file for error and warning messages.**
- **iASL: Expand the allowable byte constants for address space IDs.**
- **Previously,**
- **the allowable range was 0x80-0xFF (user-defined spaces), now the range is**
- **0x0A-0xFF to allow for custom and new IDs without changing the compiler.**
- **iASL: Add option to treat all warnings as errors (-we). ACPICA BZ 948.**
- **iASL: Add option to completely disable the preprocessor (-Pn).**
- **iASL: Now emit all error/warning messages to standard error (stderr) by**
- **default (instead of the previous stdout).**
- **ASL Test Suite (ASLTS): Reduce iASL warnings due to use of Switch().**
- **Update**
- **for resource descriptor offset fix above. Update/cleanup error output**
- **routines. Enable and send iASL errors/warnings to an error logfile**
- **(error.txt). Send all other iASL output to a logfile (compiler.txt).**
- **Fixed**
- **several extraneous "unrecognized operator" messages.**
- 1829 -----------------------------------
- **---------------------------------------- 20 March 2012. Summary of changes for version 20120320:**
- **1) ACPICA Core Subsystem:**
- **Enhanced the sleep/wake interfaces to optionally execute the \_GTS method (Going To Sleep) and the \_BFS method (Back From Sleep). Windows**

**<sup>29</sup>**

# **apparently**

- **does not execute these methods, and therefore these methods are often**
- **untested. It has been seen on some systems where the execution of these**
- **methods causes errors and also prevents the machine from entering S5. It**
- 1841 is
- **is therefore suggested that host operating systems do not execute these methods**
- **by default. In the future, perhaps these methods can be optionally executed**
- **based on the age of the system and/or what is the newest version of**
- **Windows that the BIOS asks for via \_OSI. Changed interfaces: AcpiEnterSleepState**
- **and AcpileaveSleepStatePrep. See the ACPICA reference and Linux BZ 13041. Lin Ming.**
- **Fixed a problem where the length of the local/common FADT was set too**
- **early.**
- **The local FADT table length cannot be set to the common length until the**
- **original length has been examined. There is code that checks the table length**
- **and sets various fields appropriately. This can affect older machines**
- **with**
- **early FADT versions. For example, this can cause inadvertent writes to**
- **the**
- **CST\_CNT register. Julian Anastasov.**
- **Fixed a mapping issue related to a physical table override. Use the**
- **deferred mapping mechanism for tables loaded via the physical override OSL**
- **interface.**
- **This allows for early mapping before the virtual memory manager is**
- **available.**
- **Thomas Renninger, Bob Moore.**
- **Enhanced the automatic return-object repair code: Repair a common problem**
- **with**
- **predefined methods that are defined to return a variable-length Package**
- **of sub-objects. If there is only one sub-object, some BIOS ASL code**
- **mistakenly**
- **simply returns the single object instead of a Package with one sub-**
- **object.**
- **This new support will repair this error by wrapping a Package object**
- **around the original object, creating the correct and expected Package with one**
- **sub- object. Names that can be repaired in this manner include: \_ALR, \_CSD, \_HPX,**
- **\_MLS, \_PLD, \_PRT, \_PSS, \_TRT, \_TSS, \_BCL, \_DOD, \_FIX, and \_Sx. ACPICA BZ 939.**
- **Changed the exception code returned for invalid ACPI paths passed as**
- **parameters to external interfaces such as AcpiEvaluateObject. Was**
- **AE\_BAD\_PARAMETER, now is the more sensible AE\_BAD\_PATHNAME.**
- **Example Code and Data Size: These are the sizes for the OS-independent**
- **acpica.lib produced by the Microsoft Visual C++ 9.0 32-bit compiler. The**
- **debug**
- **version of the code includes the debug output trace mechanism and has a**  1897 much
- **much larger code and data size.**
- **Previous Release:**
- **Non-Debug Version: 93.0K Code, 25.0K Data, 118.0K Total**
- **Debug Version: 172.5K Code, 73.2K Data, 245.7K Total**
- **new/usr/src/common/acpica/changes.txt**
- **Current Release:**
- **Non-Debug Version: 92.9K Code, 25.0K Data, 117.9K Total**
- **Debug Version: 172.5K Code, 73.2K Data, 245.7K Total**
- **2) iASL Compiler/Disassembler and Tools:**
- **iASL: Added the infrastructure and initial implementation of a integrated**  1911 C-
- **C- like preprocessor. This will simplify BIOS development process by**
- **eliminating**
- **the need for a separate preprocessing step during builds. On Windows, it**  1915 also
- **also eliminates the need to install a separate C compiler. ACPICA BZ 761. Some**
- **features including full #define() macro support are still under**
- **development.**
- **These preprocessor directives are supported:**
- **#define**
- **#elif**
- **#else**
- **#endif**
- **#error**
- **#if**
- **#ifdef**
- **#ifndef**
- **#include**
- **#pragma message #undef**
- **#warning**
- **In addition, these new command line options are supported:**
- 
- **-D <symbol> Define symbol for preprocessor use -li Create preprocessed output file (\*.i)**
- **-P Preprocess only and create preprocessor output file (\*.i)**
- **Table Compiler: Fixed a problem where the equals operator within an**
- **expression**
- **did not work properly.**
- **Updated iASL to use the current versions of Bison/Flex. Updated the**
- 1942 Windows
- **Windows project file to invoke these tools from the standard location. ACPICA BZ**
- 1944 904.
- **904. Versions supported:**
- **Flex for Windows: V2.5.4**
- **Bison for Windows: V2.4.1**
- 
- **---------------------------------------- 15 February 2012. Summary of changes for version 20120215:**
- **1) ACPICA Core Subsystem:**

 **There have been some major changes to the sleep/wake support code, as described below (a - e).**

- **a) The AcpiLeaveSleepState has been split into two interfaces, similar to**
- **AcpiEnterSleepStatePrep and AcpiEnterSleepState. The new interface is**
- **AcpiLeaveSleepStatePrep. This allows the host to perform actions between the**
- **time the \_BFS method is called and the \_WAK method is called. NOTE: all**  hosts
- **hosts must update their wake/resume code or else sleep/wake will not work**
- **properly.**
- **Rafael Wysocki.**
- **b) In AcpiLeaveSleepState, now enable all runtime GPEs before calling the**

**<sup>30</sup>**

**<sup>31</sup>**

**WAK** 

**\_WAK method. Some machines require that the GPEs are enabled before the \_WAK** 

 mathod **method is executed. Thomas Renninger.**

- **c) In AcpiLeaveSleepState, now always clear the WAK\_STS (wake status)**
- **bit.**
- **Some BIOS code assumes that WAK\_STS will be cleared on resume and use it**  1977 to
- **to determine whether the system is rebooting or resuming. Matthew Garrett.**
- **d) Move the invocations of \_GTS (Going To Sleep) and \_BFS (Back From Sleep) to**
- **match the ACPI specification requirement. Rafael Wysocki.**
- **e) Implemented full support for the ACPI 5.0 SleepStatus and SleepControl**
- **registers within the V5 FADT. This support adds two new files:**
- **hardware/hwesleep.c implements the support for the new registers. Moved**  1987 all
- **all sleep/wake external interfaces to hardware/hwxfsleep.c.**
- **Added a new OSL interface for ACPI table overrides,**
- **AcpiOsPhysicalTableOverride. This interface allows the host to override a**
- **table via a physical address, instead of the logical address required by**
- **AcpiOsTableOverride. This simplifies the host implementation. Initial implementation by Thomas Renninger. The ACPICA implementation creates a**
- 
- **single shared function for table overrides that attempts both a logical and a physical override.**
- **Expanded the OSL memory read/write interfaces to 64-bit data**
- **(AcpiOsReadMemory, AcpiOsWriteMemory.) This enables full 64-bit memory**
- **transfer support for GAS register structures passed to AcpiRead and**
- **AcpiWrite.**
- **Implemented the ACPI\_REDUCED\_HARDWARE option to allow the creation of a**  custom
- **custom build of ACPICA that supports only the ACPI 5.0 reduced hardware (SoC) model.**
- **See the ACPICA reference for details. ACPICA BZ 942. This option removes**  2010 about
- **about 10% of the code and 5% of the static data, and the following hardware**
- 2012 ACPT
- **ACPI features become unavailable:**
- **PM Event and Control registers**
- **SCI interrupt (and handler)**
- **Fixed Events**
- **General Purpose Events (GPEs)**
- **Global Lock**
- **ACPI PM timer**
- **FACS table (Waking vectors and Global Lock)**
- **Updated the unix tarball directory structure to match the ACPICA git**  source
- **source tree. This ensures that the generic unix makefiles work properly (in**
- **generate/unix). Also updated the Linux makefiles to match. ACPICA BZ**
- **867.**

**Updated the return value of the \_REV predefined method to integer value 5** 

- **to reflect ACPI 5.0 support.**
- **Moved the external ACPI PM timer interface prototypes to the public**
- **acpixf.h**
- **file where they belong.**
- **new/usr/src/common/acpica/changes.txt**
- **Example Code and Data Size: These are the sizes for the OS-independent**
- **acpica.lib produced by the Microsoft Visual C++ 9.0 32-bit compiler. The**
- **debug version of the code includes the debug output trace mechanism and has a**
- **much**
- **larger code and data size.**
- **Previous Release:**
- **Non-Debug Version: 92.8K Code, 24.9K Data, 117.7K Total**
- **Debug Version: 171.7K Code, 72.9K Data, 244.5K Total**
- **Current Release:**
- **Non-Debug Version: 93.0K Code, 25.0K Data, 118.0K Total**
- **Debug Version: 172.5K Code, 73.2K Data, 245.7K Total**
- **2) iASL Compiler/Disassembler and Tools:**
- **Disassembler: Fixed a problem with the new ACPI 5.0 serial resource**
- **descriptors (I2C, SPI, UART) where the resource produce/consumer bit was incorrectly displayed.**
- **AcpiHelp: Add display of ACPI/PNP device IDs that are defined in the ACPI specification.**
- 
- **---------------------------------------- 11 January 2012. Summary of changes for version 20120111:**
- **1) ACPICA Core Subsystem:**
- **Implemented a new mechanism to allow host device drivers to check for**
- address
- **address range conflicts with ACPI Operation Regions. Both SystemMemory and**
- **SystemIO**
- **address spaces are supported. A new external interface,**
- **AcpiCheckAddressRange,**
- **allows drivers to check an address range against the ACPI namespace. See**
- **the**
- **ACPICA reference for additional details. Adds one new file,**
- **utilities/utaddress.c. Lin Ming, Bob Moore.**
- **Fixed several issues with the ACPI 5.0 FADT support: Add the sleep**
- **Control**
- **and**
- **Status registers, update the ACPI 5.0 flags, and update internal data**
- **structures to handle an FADT larger than 256 bytes. The size of the ACPI**
- **5.0**
- **FADT is 268 bytes.**
- **Updated all ACPICA copyrights and signons to 2012. Added the 2012**
- **copyright to**
- **all module headers and signons, including the standard Linux header. This**
- **affects virtually every file in the ACPICA core subsystem, iASL compiler,**
- **and**
- **all ACPICA utilities.**
- 
- **Example Code and Data Size: These are the sizes for the OS-independent acpica.lib produced by the Microsoft Visual C++ 9.0 32-bit compiler. The**
- debug
- **debug version of the code includes the debug output trace mechanism and has a**
- **much**
- **larger code and data size.**
- **Previous Release:**
- **Non-Debug Version: 92.3K Code, 24.9K Data, 117.2K Total**

**<sup>32</sup>**

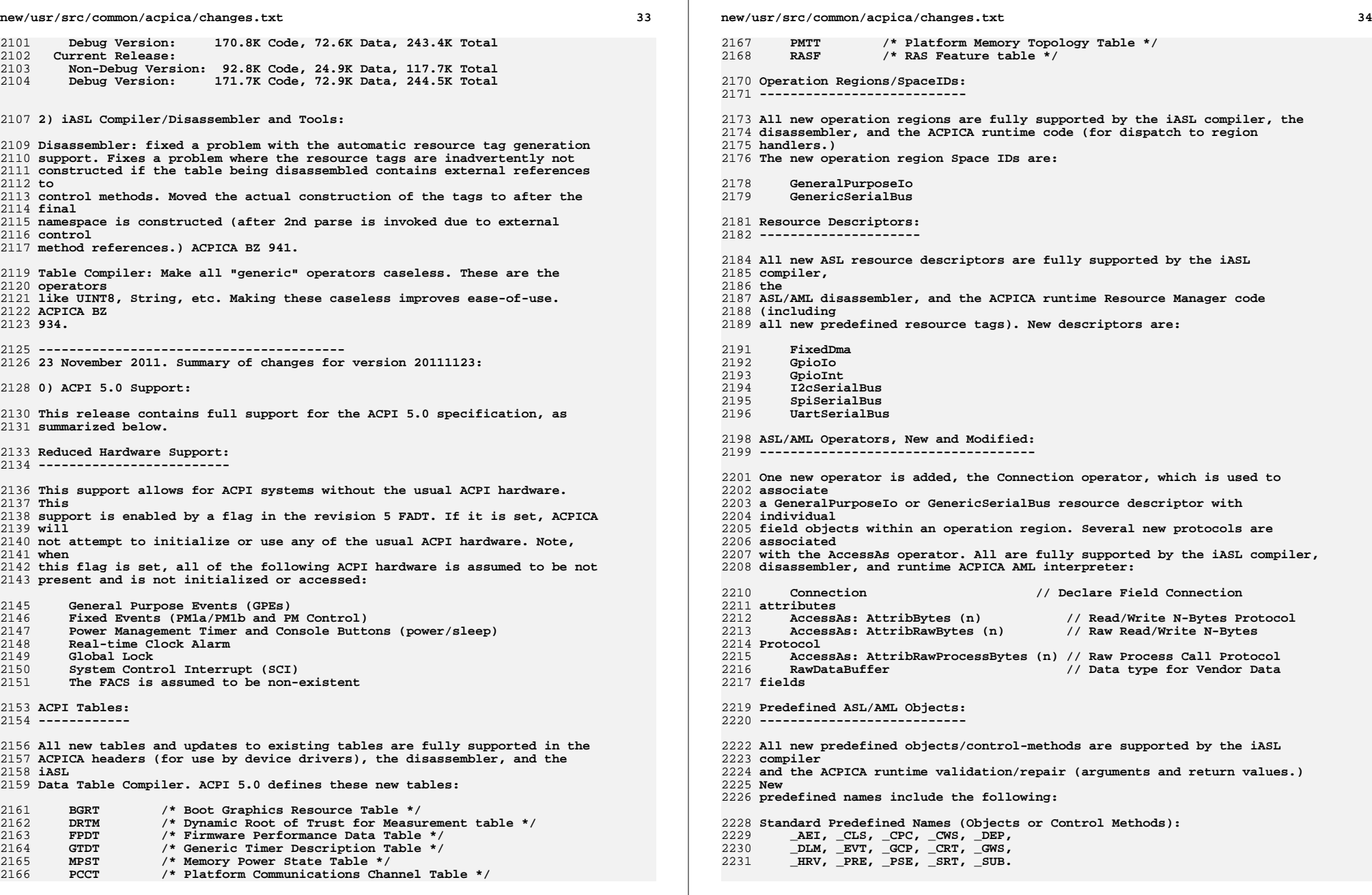

**<sup>35</sup>**

**Resource Tags (Names used to access individual fields within resource** 

**descriptors):**

- **\_DBT, \_DPL, \_DRS, \_END, \_FLC,** 2236 **\_IOR, \_LIN, \_MOD, \_PAR, \_PHA,** 2237 **\_PIN, \_PPI, \_POL, \_RXL, \_SLV,**
- 
- **\_SPE, \_STB, \_TXL, \_VEN.**
- **ACPICA External Interfaces:**
- **---------------------------**
- **Several new interfaces have been defined for use by ACPI-related device drivers and other host OS services:**
- **AcpiAcquireMutex and AcpiReleaseMutex: These interfaces allow the host OS**  to
- **to acquire and release AML mutexes that are defined in the DSDT/SSDT tables provided by the BIOS. They are intended to be used in conjunction with**  the
- **the ACPI 5.0 \_DLM (Device Lock Method) in order to provide transaction-level mutual exclusion with the AML code/interpreter.**
- **AcpiGetEventResources: Returns the (formatted) resource descriptors as**
- **defined**
- **by the ACPI 5.0 \_AEI object (ACPI Event Information). This object**
- **provides**
- **resource descriptors associated with hardware-reduced platform events,**
- **similar to the AcpiGetCurrentResources interface.**
- **Operation Region Handlers: For General Purpose IO and Generic Serial Bus operation regions, information about the Connection() object and any**
- **optional**
- **length information is passed to the region handler within the Context parameter.**
- **AcpiBufferToResource: This interface converts a raw AML buffer containing**   $2269a$
- **<sup>a</sup> resource template or resource descriptor to the ACPI\_RESOURCE internal**
- **format suitable for use by device drivers. Can be used by an operation region handler**
- **to convert the Connection() buffer object into a ACPI\_RESOURCE.**
- **Miscellaneous/Tools/TestSuites:**
- **-------------------------------**
- **Support for extended \_HID names (Four alpha characters instead of three).**
- **Support for ACPI 5.0 features in the AcpiExec and AcpiHelp utilities.**
- **Support for ACPI 5.0 features in the ASLTS test suite.**
- **Fully updated documentation (ACPICA and iASL reference documents.)**
- **ACPI Table Definition Language:**
- **-------------------------------**
- **Support for this language was implemented and released as a subsystem of the**
- **iASL compiler in 2010. (See the iASL compiler User Guide.)**
- **Non-ACPI 5.0 changes for this release:**
- **--------------------------------------**
- **1) ACPICA Core Subsystem:**
- **Fix a problem with operation region declarations where a failure can occur**
- **new/usr/src/common/acpica/changes.txt**
- $2299 \text{ if }$
- **if the region name and an argument that evaluates to an object (such as the region address) are in different namespace scopes. Lin Ming, ACPICA BZ 937.**
- **Do not abort an ACPI table load if an invalid space ID is found within. This**
- **will be caught later if the offending method is executed. ACPICA BZ 925.**
- **Fixed an issue with the FFixedHW space ID where the ID was not always recognized properly (Both ACPICA and iASL). ACPICA BZ 926.**
- **Fixed a problem with the 32-bit generation of the unix-specific OSL (osunixxf.c). Lin Ming, ACPICA BZ 936.**
- **Several changes made to enable generation with the GCC 4.6 compiler. ACPICA BZ**
- **935.**
- **New error messages: Unsupported I/O requests (not 8/16/32 bit), and Index/Bank**
- **field registers out-of-range.**
- **2) iASL Compiler/Disassembler and Tools:**
- **iASL: Implemented the \_\_PATH\_\_ operator, which returns the full pathname of**
- **the current source file.**
- **AcpiHelp: Automatically display expanded keyword information for all ASL operators.**
- **Debugger: Add "Template" command to disassemble/dump resource template buffers.**
- **Added a new master script to generate and execute the ASLTS test suite. Automatically handles 32- and 64-bit generation. See tests/aslts.sh**
- **iASL: Fix problem with listing generation during processing of the**
- **Switch()**
- **operator where AML listing was disabled until the entire Switch block was completed.**
- **iASL: Improve support for semicolon statement terminators. Fix "invalid**
- **character" message for some cases when the semicolon is used. Semicolons**
- 2344 are
- **are now allowed after every <Term> grammar element. ACPICA BZ 927.**
- **iASL: Fixed some possible aliasing warnings during generation. ACPICA BZ 923.**
- **Disassembler: Fix problem with disassembly of the DataTableRegion**
- **operator**
- **where an inadvertent "Unhandled deferred opcode" message could be generated.**
- **3) Example Code and Data Size**
- **These are the sizes for the OS-independent acpica.lib produced by the**
- **Microsoft Visual C++ 9.0 32-bit compiler. The debug version of the code**
- **includes the debug output trace mechanism and has a much larger code and**
- **data size.**
- **Previous Release:**
- **Non-Debug Version: 90.2K Code, 23.9K Data, 114.1K Total**

**new/usr/src/common/acpica/changes.txt <sup>37</sup> Debug Version: 165.6K Code, 68.4K Data, 234.0K Total Current Release: Non-Debug Version: 92.3K Code, 24.9K Data, 117.2K Total Debug Version: 170.8K Code, 72.6K Data, 243.4K Total ---------------------------------------- 22 September 2011. Summary of changes for version 20110922: 0) ACPI 5.0 News: Support for ACPI 5.0 in ACPICA has been underway for several months and**  2376 will **will be released at the same time that ACPI 5.0 is officially released. The ACPI 5.0 specification is on track for release in the next few months. 1) ACPICA Core Subsystem: Fixed a problem where the maximum sleep time for the Sleep() operator was intended to be limited to two seconds, but was inadvertently limited to <sup>20</sup> seconds instead. Linux and Unix makefiles: Added header file dependencies to ensure**  2390 correct **correct generation of ACPICA core code and utilities. Also simplified the makefiles considerably through the use of the vpath variable to specify search paths. ACPICA BZ 924. 2) iASL Compiler/Disassembler and Tools: iASL: Implemented support to check the access length for all fields created to access named Resource Descriptor fields. For example, if a resource field is defined to be two bits, a warning is issued if a CreateXxxxField() is**  2404 used **used with an incorrect bit length. This is implemented for all current**  2406 resource **resource descriptor names. ACPICA BZ 930. Disassembler: Fixed a byte ordering problem with the output of 24-bit and**  56- **56- bit integers. iASL: Fixed a couple of issues associated with variable-length package objects. 1) properly handle constants like One, Ones, Zero -- do not make**   $2415a$  **<sup>a</sup> VAR\_PACKAGE when these are used as a package length. 2) Allow the VAR\_PACKAGE opcode (in addition to PACKAGE) when validating object types for predefined names. iASL: Emit statistics for all output files (instead of just the ASL input and AML output). Includes listings, hex files, etc. iASL: Added -G option to the table compiler to allow the compilation of custom ACPI tables. The only part of a table that is required is the standard 36 new/usr/src/common/acpica/changes.txt <sup>38</sup> ACPI header. AcpiXtract: Ported to the standard ACPICA environment (with ACPICA headers), which also adds correct 64-bit support. Also, now all output filenames are completely lower case. AcpiExec: Ignore any non-AML tables (tables other than DSDT or SSDT) when loading table files. A warning is issued for any such tables. The only exception is an FADT. This also fixes a possible fault when attempting to 1oad load non-AML tables. ACPICA BZ 932. AcpiHelp: Added the AccessAs and Offset operators. Fixed a problem where**   $2446a$  **<sup>a</sup> missing table terminator could cause a fault when using the -p option. AcpiSrc: Fixed a possible divide-by-zero fault when generating file statistics. 3) Example Code and Data Size These are the sizes for the OS-independent acpica.lib produced by the Microsoft Visual C++ 9.0 32-bit compiler. The debug version of the code includes the debug output trace mechanism and has a much larger code and**  2457 data **data size. Previous Release (VC 9.0): Non-Debug Version: 90.2K Code, 23.9K Data, 114.1K Total Debug Version: 165.6K Code, 68.4K Data, 234.0K Total Current Release (VC 9.0): Non-Debug Version: 90.2K Code, 23.9K Data, 114.1K Total Debug Version: 165.6K Code, 68.4K Data, 234.0K Total ---------------------------------------- 23 June 2011. Summary of changes for version 20110623:** 1) ACPI CA Core Subsystem: **Updated the predefined name repair mechanism to not attempt repair of a \_TSS return object if a \_PSS object is present. We can only sort the \_TSS**  return **return package if there is no \_PSS within the same scope. This is because if \_PSS**  is **is present, the ACPI specification dictates that the \_TSS Power Dissipation field is to be ignored, and therefore some BIOSs leave garbage values in the**  2483 TSS **\_TSS Power field(s). In this case, it is best to just return the \_TSS package**  ag **as- is. Reported by, and fixed with assistance from Fenghua Yu. Added an option to globally disable the control method return value validation and repair. This runtime option can be used to disable return value repair if this is causing a problem on a particular machine. Also added an option to AcpiExec (-dr) to set this disable flag.**

**byte** 

 **<sup>39</sup> All makefiles and project files: Major changes to improve generation of**  2498 ACPICA **ACPICA tools. ACPICA BZ 912: Reduce default optimization levels to improve compatibility For Linux, add strict-aliasing=0 for gcc 4 Cleanup and simplify use of command line defines Cleanup multithread library support Improve usage messages Linux-specific header: update handling of THREAD\_ID and pthread. For the**  2507 32- **32- bit case, improve casting to eliminate possible warnings, especially with**  2509 the **the acpica tools. Example Code and Data Size: These are the sizes for the OS-independent acpica.lib produced by the Microsoft Visual C++ 9.0 32-bit compiler. The**  debug **debug version of the code includes the debug output trace mechanism and has a**  2516 much **much larger code and data size. Previous Release (VC 9.0): Non-Debug Version: 90.1K Code, 23.9K Data, 114.0K Total Debug Version: 165.6K Code, 68.4K Data, 234.0K Total Current Release (VC 9.0): Non-Debug Version: 90.2K Code, 23.9K Data, 114.1K Total Debug Version: 165.6K Code, 68.4K Data, 234.0K Total 2) iASL Compiler/Disassembler and Tools: With this release, a new utility named "acpihelp" has been added to the**  2529 ACPICA **ACPICA package. This utility summarizes the ACPI specification chapters for the**  2531 AST. **ASL and AML languages. It generates under Linux/Unix as well as Windows, and provides the following functionality: Find/display ASL operator(s) -- with description and syntax. Find/display ASL keyword(s) -- with exact spelling and descriptions. Find/display ACPI predefined name(s) -- with description, number of arguments, and the return value data type. Find/display AML opcode name(s) -- with opcode, arguments, and grammar. Decode/display AML opcode -- with opcode name, arguments, and grammar. Service Layers: Make multi-thread support configurable. Conditionally compile the multi-thread support so that threading libraries will not be linked if**  not **not necessary. The only tool that requires multi-thread support is AcpiExec. iASL: Update yyerrror/AslCompilerError for "const" errors. Newer versions of Bison appear to want the interface to yyerror to be a const char \* (or at least this is a problem when generating iASL on some systems.) ACPICA BZ <sup>923</sup> Pierre Lejeune.**

**Tools: Fix for systems where O\_BINARY is not defined. Only used for** 

- **Windows**
- **versions of the tools.**

**new/usr/src/common/acpica/changes.txt**

**---------------------------------------- 27 May 2011. Summary of changes for version 20110527:**

**new/usr/src/common/acpica/changes.txt**

**1) ACPI CA Core Subsystem:**

## **ASL Load() operator: Reinstate most restrictions on the incoming ACPI table**

8 ASL Load() operator: Reinstate most restrictions on the incoming ACPI table

- 2568 signature. Now, only allow SSDT, OEMx, and a null signature. History:<br>2569 1) Originally, we checked the table signature for "SSDT" or "PSDT 2569 1) Originally, we checked the table signature for "SSDT" or "PSDT".<br>2570 (PSDT is now obsolete)
- 2570 (PSDT is now obsolete.)<br>2571 2) We added support for OEN
- 2) We added support for OEMx tables, signature "OEM" plus a fourth 2572 "don't care" character.<br>2573 3) Valid tables were encoun
- 2573 3) Valid tables were encountered with a null signature, so we just<br>2574 (1972) ave up on validating the signature (05/2008)
- 2574 gave up on validating the signature, (05/2008).<br>2575 4) We encountered non-AML tables such as the MADT,
- 2575 4) We encountered non-AML tables such as the MADT, which caused<br>2576 interpreter errors and kernel faults. So now, we once again 2576 interpreter errors and kernel faults. So now, we once again allow<br>2577 only SSDT OEMy and now also a null signature (05/2011) only SSDT, OEMx, and now, also a null signature. (05/2011).

 **Added the missing \_TDL predefined name to the global name list in order**   $2580 to$ 

 **to enable validation. Affects both the core ACPICA code and the iASL compiler.**

- Added the missing \_TDL predefined name to the global name list in order to enable validation. Affects both the core ACPICA code and the iASL compiler.
- Example Code and Data Size: These are the sizes for the OS-independent
- **acpica.lib produced by the Microsoft Visual C++ 9.0 32-bit compiler. The**
- **debug**
- **version of the code includes the debug output trace mechanism and has a much**
- acpica.lib produced by the Microsoft Visual C++ 9.0 32-bit compiler. The debug
- version of the code includes the debug output trace mechanism and has a much
- larger code and data size.
- Previous Release (VC 9.0):
- Non-Debug Version: 90.0K Code, 23.8K Data, 113.8K Total
- Debug Version: 164.5K Code, 68.0K Data, 232.5K Total
- Current Release (VC 9.0):
- Non-Debug Version: 90.1K Code, 23.9K Data, 114.0K Total
- 165.6K Code, 68.4K Data, 234.0K Total
- 2) iASL Compiler/Disassembler and Tools:

**Debugger/AcpiExec: Implemented support for "complex" method arguments on** 

- $2601 + h$ e
- **the debugger command line. This adds support beyond simple integers --**
- **including**
- Debugger/AcpiExec: Implemented support for "complex" method arguments on the
- debugger command line. This adds support beyond simple integers -- including
- Strings, Buffers, and Packages. Includes support for nested packages.
- **Increased the default command line buffer size to accommodate these**
- **arguments.**
- Increased the default command line buffer size to accommodate these arguments.
- See the ACPICA reference for details and syntax. ACPICA BZ 917.
	-
- <sup>2608</sup> **Debugger/AcpiExec: Implemented support for "default" method arguments for**
- **the**
- **Execute/Debug command. Now, the debugger will always invoke a control**
- **method**
- **with the required number of arguments -- even if the command line**
- 2614 specifies
- **specifies none or insufficient arguments. It uses default integer values for any missing** 
	- Debugger/AcpiExec: Implemented support for "default" method arguments for the
	- Execute/Debug command. Now, the debugger will always invoke a control method
	- with the required number of arguments -- even if the command line specifies
- none or insufficient arguments. It uses default integer values for any missing
**<sup>41</sup>**

 arguments. Also fixes a bug where only six method arguments maximum were supported instead of the required seven.

### **Debugger/AcpiExec: Add a maximum buffer length parameter to AcpiOsGetLine and**

 Debugger/AcpiExec: Add a maximum buffer length parameter to AcpiOsGetLine and also return status in order to prevent buffer overruns. See the ACPICA reference for details and syntax. ACPICA BZ 921

 iASL: Cleaned up support for Berkeley yacc. A general cleanup of code and makefiles to simplify support for the two different but similar parser generators, bison and yacc.

#### **Updated the generic unix makefile for gcc 4. The default gcc version is**  2630 now

 **now**  Updated the generic unix makefile for gcc 4. The default gcc version is now expected to be 4 or greater, since options specific to gcc 4 are used.

---------------------------------------- <sup>2634</sup> 13 April 2011. Summary of changes for version 20110413:

1) ACPI CA Core Subsystem:

### **Implemented support to execute a so-called "orphan" \_REG method under the**

- 66 Implemented support to execute a so-called "orphan" \_REG method under the EC<br>67 device. This change will force the execution of a \_REG method underneath the<br>22 Dec
- EC **device. This change will force the execution of a \_REG method underneath**

**the** 

- **EC**  device even if there is no corresponding operation region of type
- EmbeddedControl. Fixes a problem seen on some machines and apparently is
- compatible with Windows behavior. ACPICA BZ 875.

### **Added more predefined methods that are eligible for automatic NULL**

**package** 

- **element removal. This change adds another group of predefined names to the**
- Added more predefined methods that are eligible for automatic NULL package element removal. This change adds another group of predefined names to the list
- 
- of names that can be repaired by having NULL package elements dynamically **removed. This group are those methods that return a single variable-**
- 
- **length package containing simple data types such as integers, buffers, strings.**
- **This includes: \_ALx, \_BCL, \_CID,\_ DOD, \_EDL, \_FIX, \_PCL, \_PLD, \_PMD, \_PRx,**
- **\_PSL,**  removed. This group are those methods that return a single variable-length
- 78 package containing simple data types such as integers, buffers, strings. This<br>name of the string of the contract and the strings of the strings. This
- includes: \_ALx, \_BCL, \_CID,\_ DOD, \_EDL, \_FIX, \_PCL, \_PLD, \_PMD, \_PRx, \_PSL,

2659 Sx,

2660 and TZD. ACPICA BZ 914.

 Split and segregated all internal global lock functions to a new file, evglock.c.

- **Updated internal address SpaceID for DataTable regions. Moved this**
- **internal**
- Updated internal address SpaceID for DataTable regions. Moved this internal space
- **id in preparation for ACPI 5.0 changes that will include some new space**
- **IDs.**  id in preparation for ACPI 5.0 changes that will include some new space IDs. This
- change should not affect user/host code.

#### **new/usr/src/common/acpica/changes.txt**

 Example Code and Data Size: These are the sizes for the OS-independent acpica.lib

- **produced by the Microsoft Visual C++ 9.0 32-bit compiler. The debug**
- **version of**
- **the code includes the debug output trace mechanism and has a much larger code**
- produced by the Microsoft Visual C++ 9.0 32-bit compiler. The debug version of 95 the code includes the debug output trace mechanism and has a much larger code<br>
- 2679 and<br>2680 data size.
- 2682 Previous Release (VC 9.0):<br>2683 Non-Debug Version: 89.8
- Non-Debug Version: 89.8K Code, 23.8K Data, 113.6K Total
- 2684 Debug Version: 164.2K Code, 67.9K Data, 232.1K Total<br>2685 Current Release (VC 9.0):
- 2685 Current Release (VC 9.0):<br>2686 Non-Debug Version: 90 0
- Non-Debug Version: 90.0K Code, 23.8K Data, 113.8K Total
- 164.5K Code, 68.0K Data, 232.5K Total

2) iASL Compiler/Disassembler and Tools:

 **iASL/DTC: Major update for new grammar features. Allow generic data types in** 

- **custom ACPI tables. Field names are now optional. Any line can be split to**
- **multiple lines using the continuation char (\). Large buffers now use line-**
- iASL/DTC: Major update for new grammar features. Allow generic data types in
- custom ACPI tables. Field names are now optional. Any line can be split to
- multiple lines using the continuation char (\). Large buffers now use line-
- continuation character(s) and no colon on the continuation lines. See the
- grammar
- **update in the iASL compiler reference. ACPI BZ 910,911. Lin Ming, Bob**
- **Moore.**
- update in the iASL compiler reference. ACPI BZ 910,911. Lin Ming, Bob Moore.
- **iASL: Mark ASL "Return()" and the simple "Return" as "Null" return**  statements.
- **statements. Since the parser stuffs a "zero" as the return value for these statements (due**
- iASL: Mark ASL "Return()" and the simple "Return" as "Null" return statements.
- Since the parser stuffs a "zero" as the return value for these statements (due to
- **the underlying AML grammar), they were seen as "return with value" by the**
- **iASL**
- **semantic checking. They are now seen correctly as "null" return**
- 2710 statements.
- **statements.** the underlying AML grammar), they were seen as "return with value" by the iASL
- semantic checking. They are now seen correctly as "null" return statements.

### **iASL: Check if a\_REG declaration has a corresponding Operation Region.**

- **Adds a check for each \_REG to ensure that there is in fact a corresponding**
- **operation**
- iASL: Check if a\_REG declaration has a corresponding Operation Region. Adds a
- check for each \_REG to ensure that there is in fact a corresponding operation
- region declaration in the same scope. If not, the \_REG method is not very
- useful
- since it probably won't be executed. ACPICA BZ 915.

**iASL/DTC: Finish support for expression evaluation. Added a new** 

- **expression**  iASL/DTC: Finish support for expression evaluation. Added a new expression parser
	-
- that implements c-style operator precedence and parenthesization. ACPICA bugzilla
- 

908.

# **Disassembler/DTC: Remove support for () and <> style comments in data**

 **tables.**  Disassembler/DTC: Remove support for () and <> style comments in data tables. Now

**that DTC has full expression support, we don't want to have comment** 

**strings** 

that DTC has full expression support, we don't want to have comment strings

# that 2733 **start with a parentheses or a less-than symbol. Now, only the standard /\***

 **and**  start with a parentheses or a less-than symbol. Now, only the standard /\* and //

comments are supported, as well as the bracket [] comments.

 AcpiXtract: Fix for RSDP and dynamic SSDT extraction. These tables have "unusual"

 **headers in the acpidump file. Update the header validation to support**  these

- **these tables. Problem introduced in previous AcpiXtract version in the change**  2743 to
- **to**  headers in the acpidump file. Update the header validation to support these

tables. Problem introduced in previous AcpiXtract version in the change to

support "wrong checksum" error messages emitted by acpidump utility.

# **iASL: Add a \* option to generate all template files (as a synonym for**

 **ALL)**  as

- **as**  iASL: Add a \* option to generate all template files (as a synonym for ALL) as in
- "iasl -T \*" or "iasl -T ALL".

### **iASL/DTC: Do not abort compiler on fatal errors. We do not want to completely**

### **abort the compiler on "fatal" errors, simply should abort the current compile.**

 iASL/DTC: Do not abort compiler on fatal errors. We do not want to completely abort the compiler on "fatal" errors, simply should abort the current compile. This allows multiple compiles with a single (possibly wildcard) compiler

invocation.

---------------------------------------- <sup>2760</sup> 16 March 2011. Summary of changes for version 20110316:

1) ACPI CA Core Subsystem:

 **Fixed a problem caused by a \_PRW method appearing at the namespace root**  2765 scope

 **scope during the setup of wake GPEs. A fault could occur if a \_PRW directly under** 

161 Fixed a problem caused by a \_PRW method appearing at the namespace root scope

 during the setup of wake GPEs. A fault could occur if a \_PRW directly under the

root object was passed to the AcpiSetupGpeForWake interface. Lin Ming.

# **Implemented support for "spurious" Global Lock interrupts. On some**

**systems, a** 

 **global lock interrupt can occur without the pending flag being set. Upon**   $2774a$ 

**<sup>a</sup>**

 **GL interrupt, we now ensure that a thread is actually waiting for the lock before** 

- Implemented support for "spurious" Global Lock interrupts. On some systems, a
- global lock interrupt can occur without the pending flag being set. Upon a GL
- interrupt, we now ensure that a thread is actually waiting for the lock before

#### **new/usr/src/common/acpica/changes.txt**

signaling GL availability. Rafael Wysocki, Bob Moore.

Example Code and Data Size: These are the sizes for the OS-independent

- acpica.lib
- **produced by the Microsoft Visual C++ 9.0 32-bit compiler. The debug**
- **version of**
- **the code includes the debug output trace mechanism and has a much larger**  2785 code
- **code**  produced by the Microsoft Visual C++ 9.0 32-bit compiler. The debug version of
- the code includes the debug output trace mechanism and has a much larger code
- and data size.

2789 Previous Release (VC 9.0):<br>2790 Non-Debug Version: 89.7

- Non-Debug Version: 89.7K Code, 23.7K Data, 113.4K Total
- Debug Version: 163.9K Code, 67.5K Data, 231.4K Total
- 2792 Current Release (VC 9.0):<br>2793 Non-Debug Version: 89.8
- Non-Debug Version: 89.8K Code, 23.8K Data, 113.6K Total
- 164.2K Code, 67.9K Data, 232.1K Total

2) iASL Compiler/Disassembler and Tools:

 **Implemented full support for the "SLIC" ACPI table. Includes support in**  2799 the

- **the header files, disassembler, table compiler, and template generator. Bob Moore,**
- Implemented full support for the "SLIC" ACPI table. Includes support in the header files, disassembler, table compiler, and template generator. Bob Moore, Lin Ming.
- **AcpiXtract: Correctly handle embedded comments and messages from**
- **AcpiDump.**
- **Apparently some or all versions of acpidump will occasionally emit a**
- **comment**
- AcpiXtract: Correctly handle embedded comments and messages from AcpiDump. Apparently some or all versions of acpidump will occasionally emit a comment
- like
- "Wrong checksum", etc., into the dump file. This was causing problems for AcpiXtract. ACPICA BZ 905.

 **iASL: Fix the Linux makefile by removing an inadvertent double file inclusion.** 

 iASL: Fix the Linux makefile by removing an inadvertent double file inclusion. ACPICA BZ 913.

AcpiExec: Update installation of operation region handlers. Install one

- 
- <sup>2817</sup> handler **for a user-defined address space. This is used by the ASL test suite**
- **(ASLTS).** for a user-defined address space. This is used by the ASL test suite (ASLTS).

---------------------------------------- <sup>2822</sup> 11 February 2011. Summary of changes for version 20110211:

1) ACPI CA Core Subsystem:

- **Added a mechanism to defer \_REG methods for some early-installed**
- **handlers.**
- **Most user handlers should be installed before call to**

**AcpiEnableSubsystem.** 

- Added a mechanism to defer \_REG methods for some early-installed handlers.
- Most user handlers should be installed before call to AcpiEnableSubsystem.
- However, Event handlers and region handlers should be installed after
- **AcpiInitializeObjects. Override handlers for the "default" regions should**
- **be**
- AcpiInitializeObjects. Override handlers for the "default" regions should be

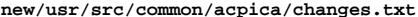

**<sup>45</sup>**

 installed early, however. This change executes all \_REG methods for the default regions (Memory/IO/PCI/DataTable) simultaneously to prevent any chicken/egg issues between them. ACPICA BZ 848.

**Implemented an optimization for GPE detection. This optimization will** 

**simply** 

Implemented an optimization for GPE detection. This optimization will simply

- ignore GPE registers that contain no enabled GPEs -- there is no need to
- read the register since this information is available internally. This

### **becomes more important on machines with a large GPE space. ACPICA**

- **bugzilla**
- becomes more important on machines with a large GPE space. ACPICA bugzilla 884. Lin Ming. Suggestion from Joe Liu.

**Removed all use of the highly unreliable FADT revision field. The** 

**revision** 

 **number in the FADT has been found to be completely unreliable and cannot**  2848 he

 **be trusted. Only the actual table length can be used to infer the version.**  2850 This

# **This change updates the ACPICA core and the disassembler so that both no longer**

Removed all use of the highly unreliable FADT revision field. The revision

- 224 number in the FADT has been found to be completely unreliable and cannot be
- 225 trusted. Only the actual table length can be used to infer the version. This
- change updates the ACPICA core and the disassembler so that both no longer
- even look at the FADT version and instead depend solely upon the FADT length.

#### Fix an unresolved name issue for the no-debug and no-error-message source **generation cases. The \_AcpiModuleName was left undefined in these cases,**  2858 but

- **but**  generation cases. The \_AcpiModuleName was left undefined in these cases, but
- it is actually needed as a parameter to some interfaces. Define
- \_AcpiModuleName as a null string in these cases. ACPICA Bugzilla 888.

Split several large files (makefiles and project files updated)

- 2863 utglobal.c -> utdecode.c<br>2864 dbcomds.c -> dbmethod.c dbnames.c
- dbcomds.c -> dbmethod.c dbnames.c <sup>2865</sup> dsopcode.c -> dsargs.c dscontrol.c
- 
- dsload.c  $\rightarrow$  dsload2.c
- aslanalyze.c -> aslbtypes.c aslwalks.c

#### Example Code and Data Size: These are the sizes for the OS-independent acpica.lib produced by the Microsoft Visual C++ 9.0 32-bit compiler. The **debug version of the code includes the debug output trace mechanism and**  2872 has

 **has**  debug version of the code includes the debug output trace mechanism and has a much larger code and data size.

Previous Release (VC 9.0):

- Non-Debug Version: 89.7K Code, 23.7K Data, 113.4K Total
- Debug Version: 163.9K Code, 67.5K Data, 231.4K Total
- 2878 Current Release (VC 9.0):<br>2879 Non-Debug Version: 89
- Non-Debug Version: 89.7K Code, 23.7K Data, 113.4K Total
- 163.9K Code, 67.5K Data, 231.4K Total

2) iASL Compiler/Disassembler and Tools:

2884 iASL: Implemented the predefined macros \_\_LINE\_\_, \_\_FILE\_\_, and \_\_DATE\_\_. These are useful C-style macros with the standard definitions. ACPICA bugzilla 898.

 **iASL/DTC: Added support for integer expressions and labels. Support for**  2889 full

**full expressions for all integer fields in all ACPI tables. Support for labels** 

#### **new/usr/src/common/acpica/changes.txt**

2891 in

- **in**  iASL/DTC: Added support for integer expressions and labels. Support for full
- expressions for all integer fields in all ACPI tables. Support for labels in "generic" portions of tables such as UEFI. See the iASL reference manual.
- 

Debugger: Added a command to display the status of global handlers. The

 "handlers" command will display op region, fixed event, and miscellaneous **global handlers. installation status -- and for op regions, whether default** 

 global handlers. installation status -- and for op regions, whether default or user-installed handler will be used.

 **iASL: Warn if reserved method incorrectly returns a value. Many predefined** 

 **names are defined such that they do not return a value. If implemented as**   $2903 =$ 

 **<sup>a</sup>** iASL: Warn if reserved method incorrectly returns a value. Many predefined names are defined such that they do not return a value. If implemented as a method, issue a warning if such a name explicitly returns a value. ACPICA Bugzilla 855.

 **iASL: Added detection of GPE method name conflicts. Detects a conflict where** 

 **there are two GPE methods of the form \_Lxy and \_Exy in the same scope. (For** 

 iASL: Added detection of GPE method name conflicts. Detects a conflict where 275 there are two GPE methods of the form Lxy and Exy in the same scope. (For

example, \_L1D and \_E1D in the same scope.) ACPICA bugzilla 848.

iASL/DTC: Fixed a couple input scanner issues with comments and line

 **numbers. Comment remover could get confused and miss a comment ending. Fixed** 

 numbers. Comment remover could get confused and miss a comment ending. Fixed a problem with line counter maintenance.

#### **iASL/DTC: Reduced the severity of some errors from fatal to error. There**  2919 is

 **is**  iASL/DTC: Reduced the severity of some errors from fatal to error. There is no need to abort on simple errors within a field definition.

 **Debugger: Simplified the output of the help command. All help output now**  2923 in

 **in**  Debugger: Simplified the output of the help command. All help output now in a single screen, instead of help subcommands. ACPICA Bugzilla 897.

---------------------------------------- <sup>2927</sup> 12 January 2011. Summary of changes for version 20110112:

1) ACPI CA Core Subsystem:

#### **Fixed a race condition between method execution and namespace walks that**  2932 can

**can**  Fixed a race condition between method execution and namespace walks that can

possibly cause a fault. The problem was apparently introduced in version

**20100528 as a result of a performance optimization that reduces the** 

- **number**  2936 of
- **of**  20100528 as a result of a performance optimization that reduces the number of

namespace walks upon method exit by using the delete\_namespace\_subtree

**function instead of the delete\_namespace\_by\_owner function used** 

- **previously.**
- function instead of the delete\_namespace\_by\_owner function used previously.
- Bug is a missing namespace lock in the delete\_namespace\_subtree function.

dana.myers@oracle.com

Fixed several issues and a possible fault with the automatic "serialized"

**<sup>47</sup>**

### **method support. History: This support changes a method to "serialized" on the**

 method support. History: This support changes a method to "serialized" on the fly if the method generates an AE\_ALREADY\_EXISTS error, indicating the **possibility that it cannot handle reentrancy. This fix repairs a couple** 

 **of**  possibility that it cannot handle reentrancy. This fix repairs a couple of issues seen in the field, especially on machines with many cores:

- 2951 1) Delete method children only upon the exit of the last thread,<br>2952 so as to not delete objects out from under other running threa
- 2952 so as to not delete objects out from under other running threads (and possibly causing a fault) 2953 (and possibly causing a fault.)<br>2954 (2) Set the "serialized" bit for the
- 2) Set the "serialized" bit for the method only upon the exit of the  $2955$  Last thread, so as to not cause deadlock when running threads 2955 Last thread, so as to not cause deadlock when running threads<br>2956 attempt to exit
- attempt to exit.<br> $2957$  3) Cleanup the use 2957 3) Cleanup the use of the AML "MethodFlags" and internal method flags<br>2958 so that there is no longer any confusion between the two
- so that there is no longer any confusion between the two.
- Lin Ming, Bob Moore. Reported by dana.myers@oracle.com.

### **Debugger: Now lock the namespace for duration of a namespace dump. Prevents**

- Debugger: Now lock the namespace for duration of a namespace dump. Prevents issues if the namespace is changing dynamically underneath the debugger. Especially affects temporary namespace nodes, since the debugger displays
- these also.

 Updated the ordering of include files. The ACPICA headers should appear **before any compiler-specific headers (stdio.h, etc.) so that acenv.h can** 

#### **set any necessary compiler-specific defines, etc. Affects the ACPI-related tools**

 before any compiler-specific headers (stdio.h, etc.) so that acenv.h can set any necessary compiler-specific defines, etc. Affects the ACPI-related tools and utilities.

# **Updated all ACPICA copyrights and signons to 2011. Added the 2011**

- **copyright**
- **to all module headers and signons, including the Linux header. This affects**
- Updated all ACPICA copyrights and signons to 2011. Added the 2011 copyright to all module headers and signons, including the Linux header. This affects virtually every file in the ACPICA core subsystem, iASL compiler, and all utilities.
- 

 Added project files for MS Visual Studio 2008 (VC++ 9.0). The original **project files for VC++ 6.0 are now obsolete. New project files can be found** 

 project files for VC++ 6.0 are now obsolete. New project files can be found under acpica/generate/msvc9. See acpica/generate/msvc9/readme.txt for details.

- 
- Example Code and Data Size: These are the sizes for the OS-independent acpica.lib produced by the Microsoft Visual C++ 9.0 32-bit compiler. The

# **debug version of the code includes the debug output trace mechanism and**

 **has a**  debug version of the code includes the debug output trace mechanism and has a much larger code and data size.

- Previous Release (VC 6.0):
- Non-Debug Version: 89.8K Code, 18.9K Data, 108.7K Total
- 2996 Debug Version: 166.6K Code, 52.1K Data, 218.7K Total<br>2997 Current Release (VC 9 0):
- Current Release (VC 9.0):
- Non-Debug Version: 89.7K Code, 23.7K Data, 113.4K Total
- 163.9K Code, 67.5K Data, 231.4K Total

#### **new/usr/src/common/acpica/changes.txt<sup>48</sup>**

- 2) iASL Compiler/Disassembler and Tools:
- **iASL: Added generic data types to the Data Table compiler. Add "generic" data**

### **types such as UINT32, String, Unicode, etc., to simplify the generation of**

- iASL: Added generic data types to the Data Table compiler. Add "generic" data
- types such as UINT32, String, Unicode, etc., to simplify the generation of
- platform-defined tables such as UEFI. Lin Ming.

### **iASL: Added listing support for the Data Table Compiler. Adds listing support**

 iASL: Added listing support for the Data Table Compiler. Adds listing support (-l) to display actual binary output for each line of input code.

- ----------------------------------------
- 09 December 2010. Summary of changes for version 20101209:
- 1) ACPI CA Core Subsystem:

### **Completed the major overhaul of the GPE support code that was begun in July**

- Completed the major overhaul of the GPE support code that was begun in July
- 2010. Major features include: removal of \_PRW execution in ACPICA (host
- executes \_PRWs anyway), cleanup of "wake" GPE interfaces and processing,
- **changes to existing interfaces, simplification of GPE handler operation,**
- **and**  changes to existing interfaces, simplification of GPE handler operation, and a handful of new interfaces:
- AcpiUpdateAllGpes
- 3027 AcpiFinishGpe<br>3028 AcpiSetupGpeFo
- 3028 AcpiSetupGpeForWake<br>3029 AcpiSetGpeWakeMask
- AcpiSetGpeWakeMask
- One new file, evxfgpe.c to consolidate all external GPE interfaces.
- See the ACPICA Programmer Reference for full details and programming
- **information. See the new section 4.4 "General Purpose Event (GPE)**
- **Support"**
- **for a full overview, and section 8.7 "ACPI General Purpose Event**
- **Management"**
- **for programming details. ACPICA BZ 858,870,877. Matthew Garrett, Lin**
- **Ming,**
- information. See the new section 4.4 "General Purpose Event (GPE) Support"
- for a full overview, and section 8.7 "ACPI General Purpose Event Management" for programming details. ACPICA BZ 858,870,877. Matthew Garrett, Lin Ming,
- Bob Moore, Rafael Wysocki.

 **Implemented a new GPE feature for Windows compatibility, the "Implicit Wake** 

 **GPE Notify". This feature will automatically issue a Notify(2) on a device** 

- Implemented a new GPE feature for Windows compatibility, the "Implicit Wake
- GPE Notify". This feature will automatically issue a Notify(2) on a device when a Wake GPE is received if there is no corresponding GPE method or
- handler. ACPICA BZ 870.
- 

 **Fixed a problem with the Scope() operator during table parse and load phase.** 

 **During load phase (table load or method execution), the scope operator**  3051 should

- **should not enter the target into the namespace. Instead, it should open a new**  3053 scope
- **scope**  Fixed a problem with the Scope() operator during table parse and load phase.
- During load phase (table load or method execution), the scope operator should
- not enter the target into the namespace. Instead, it should open a new scope

**<sup>49</sup>**

at the target location. Linux BZ 19462, ACPICA BZ 882.

 Example Code and Data Size: These are the sizes for the OS-independent acpica.lib produced by the Microsoft Visual C++ 6.0 32-bit compiler. The **debug version of the code includes the debug output trace mechanism and has a** 

 debug version of the code includes the debug output trace mechanism and has a much larger code and data size.

Previous Release:

Non-Debug Version: 89.8K Code, 18.9K Data, 108.7K Total

Debug Version: 166.6K Code, 52.1K Data, 218.7K Total

Current Release:

 Non-Debug Version: 89.9K Code, 19.0K Data, 108.9K Total 166.3K Code, 52.1K Data, 218.4K Total

2) iASL Compiler/Disassembler and Tools:

 **iASL: Relax the alphanumeric restriction on \_CID strings. These strings**  3072 are

 **are "bus-specific" per the ACPI specification, and therefore any characters**  3074 are

 **are acceptable. The only checks that can be performed are for a null string**  3076 and

**and**  iASL: Relax the alphanumeric restriction on \_CID strings. These strings are

"bus-specific" per the ACPI specification, and therefore any characters are

 acceptable. The only checks that can be performed are for a null string and perhaps for a leading asterisk. ACPICA BZ 886.

iASL: Fixed a problem where a syntax error that caused a premature EOF

condition on the source file emitted a very confusing error message. The

premature EOF is now detected correctly. ACPICA BZ 891.

### **Disassembler: Decode the AccessSize within a Generic Address Structure (byte**

 Disassembler: Decode the AccessSize within a Generic Address Structure (byte access, word access, etc.) Note, this field does not allow arbitrary bit

access, the size is encoded as 1=byte, 2=word, 3=dword, and 4=qword.

### **New: AcpiNames utility - Example namespace dump utility. Shows an example of**

 New: AcpiNames utility - Example namespace dump utility. Shows an example of ACPICA configuration for a minimal namespace dump utility. Uses table and

**namespace managers, but no AML interpreter. Does not add any** 

**functionality** 

 namespace managers, but no AML interpreter. Does not add any functionality over AcpiExec, it is a subset of AcpiExec. The purpose is to show how to partition and configure ACPICA. ACPICA BZ 883.

### **AML Debugger: Increased the debugger buffer size for method return objects.**

### **Was 4K, increased to 16K. Also enhanced error messages for debugger method**

 AML Debugger: Increased the debugger buffer size for method return objects. Was 4K, increased to 16K. Also enhanced error messages for debugger method execution, including the buffer overflow case.

----------------------------------------

13 October 2010. Summary of changes for version 20101013:

1) ACPI CA Core Subsystem:

 **Added support to clear the PCIEXP\_WAKE event. When clearing ACPI events,**  3108 now

 **now**  Added support to clear the PCIEXP\_WAKE event. When clearing ACPI events, now clear the PCIEXP\_WAKE\_STS bit in the ACPI PM1 Status Register, via

#### **new/usr/src/common/acpica/changes.txt**

HwClearAcpiStatus. Original change from Colin King. ACPICA BZ 880.

**Changed the type of the predefined namespace object \_TZ from ThermalZone** 

- 3113 to **to Device. This was found to be confusing to the host software that**
- 3115 processes
- **processes the various thermal zones, since \_TZ is not really a ThermalZone.**
- **However,**  3118 a

**<sup>a</sup>** Changed the type of the predefined namespace object \_TZ from ThermalZone to

- Device. This was found to be confusing to the host software that processes
- the various thermal zones, since \_TZ is not really a ThermalZone. However, a Notify() can still be performed on it. ACPICA BZ 876. Suggestion from Rui

Zhang.

 Added Windows Vista SP2 to the list of supported \_OSI strings. The actual string is "Windows 2006 SP2".

 **Eliminated duplicate code in AcpiUtExecute\* functions. Now that the nsrepair** 

- Eliminated duplicate code in AcpiUtExecute\* functions. Now that the nsrepair
- code automatically repairs \_HID-related strings, this type of code is no
- **longer needed in Execute\_HID, Execute\_CID, and Execute\_UID. ACPICA BZ**
- 3129 878

**878.** longer needed in Execute\_HID, Execute\_CID, and Execute\_UID. ACPICA BZ 878.

Example Code and Data Size: These are the sizes for the OS-independent

acpica.lib produced by the Microsoft Visual C++ 6.0 32-bit compiler. The

- **debug version of the code includes the debug output trace mechanism and has a**
- debug version of the code includes the debug output trace mechanism and has a much larger code and data size.

3137 Previous Release:<br>3138 - Non-Debug Versie

- Non-Debug Version: 89.9K Code, 19.0K Data, 108.9K Total
- Debug Version: 166.3K Code, 52.1K Data, 218.4K Total
- 3140 Current Release:<br>3141 Non-Debug Vers
- Non-Debug Version: 89.9K Code, 19.0K Data, 108.9K Total
- 166.3K Code, 52.1K Data, 218.4K Total

2) iASL Compiler/Disassembler and Tools:

**iASL: Implemented additional compile-time validation for \_HID strings.** 

- 3147 The
- **The non-hex prefix (such as "PNP" or "ACPI") must be uppercase, and the**
- **length**
- $3150 \text{ of}$

 **of the string must be exactly seven or eight characters. For both \_HID and \_CID** 

- 
- iASL: Implemented additional compile-time validation for \_HID strings. The 466 non-hex prefix (such as "PNP" or "ACPI") must be uppercase, and the length of
- the string must be exactly seven or eight characters. For both \_HID and \_CID
- strings, all characters must be alphanumeric. ACPICA BZ 874.

iASL: Allow certain "null" resource descriptors. Some BIOS code creates

 **descriptors that are mostly or all zeros, with the expectation that they will** 

 **be filled in at runtime. iASL now allows this as long as there is a "resource** 

descriptors that are mostly or all zeros, with the expectation that they will

be filled in at runtime. iASL now allows this as long as there is a "resource

tag" (name) associated with the descriptor, which gives the ASL a handle

needed to modify the descriptor. ACPICA BZ 873.

 **Added single-thread support to the generic Unix application OSL. Primarily** 

**<sup>51</sup>**

### **for iASL support, this change removes the use of semaphores in the single-**

- Added single-thread support to the generic Unix application OSL. Primarily
- for iASL support, this change removes the use of semaphores in the single-
- threaded ACPICA tools/applications increasing performance. The
- 3168 \_MULTI\_THREADED option was replaced by the (reverse) ACPI\_SINGLE\_THREADED
- option. ACPICA BZ 879.

### **AcpiExec: several fixes for the 64-bit version. Adds XSDT support and support**

- AcpiExec: several fixes for the 64-bit version. Adds XSDT support and support for 64-bit DSDT/FACS addresses in the FADT. Lin Ming.
- iASL: Moved all compiler messages to a new file, aslmessages.h.
- ----------------------------------------
- 15 September 2010. Summary of changes for version 20100915:
- 1) ACPI CA Core Subsystem:

### **Removed the AcpiOsDerivePciId OSL interface. The various host implementations**

- Removed the AcpiOsDerivePciId OSL interface. The various host implementations
- of this function were not OS-dependent and are now obsolete and can be
- removed from all host OSLs. This function has been replaced by
- AcpiHwDerivePciId, which is now part of the ACPICA core code.
- AcpiHwDerivePciId has been implemented without recursion. Adds one new module, hwpci.c. ACPICA BZ 857.
- Implemented a dynamic repair for \_HID and \_CID strings. The following
- problems are now repaired at runtime: 1) Remove a leading asterisk in the
- string, and 2) the entire string is uppercased. Both repairs are in
- **accordance with the ACPI specification and will simplify host driver**
- **code.**
- accordance with the ACPI specification and will simplify host driver code. ACPICA BZ 871.
- 3197 The ACPI THREAD ID type is no longer configurable, internally it is now
- **always UINT64. This simplifies the ACPICA code, especially any printf output.**
- always UINT64. This simplifies the ACPICA code, especially any printf output.
- UINT64 is the only common data type for all thread\_id types across all
- **operating systems. It is now up to the host OSL to cast the native**
- thread  $id$
- **thread\_id type to UINT64 before returning the value to ACPICA (via**
- **AcpiOsGetThreadId).**
- operating systems. It is now up to the host OSL to cast the native thread\_id
- type to UINT64 before returning the value to ACPICA (via AcpiOsGetThreadId). Lin Ming, Bob Moore.

### **Added the ACPI\_INLINE type to enhance the ACPICA configuration. The "inline"**

### **keyword is not standard across compilers, and this type allows inline to be**

- Added the ACPI\_INLINE type to enhance the ACPICA configuration. The "inline"
- keyword is not standard across compilers, and this type allows inline to be
- configured on a per-compiler basis. Lin Ming.

# **Made the system global AcpiGbl\_SystemAwakeAndRunning publically**

- **available.**
- **Added an extern for this boolean in acpixf.h. Some hosts utilize this value**
- Made the system global AcpiGbl\_SystemAwakeAndRunning publically available.
- Added an extern for this boolean in acpixf.h. Some hosts utilize this value
- during suspend/restore operations. ACPICA BZ 869.

AcpiInstallInterface - Add an OSI string.

#### **new/usr/src/common/acpica/changes.txt<sup>52</sup>**

 **All code that implements error/warning messages with the "ACPI:" prefix**  3220 has

 **has**  All code that implements error/warning messages with the "ACPI:" prefix has been moved to a new module, utxferror.c.

#### **The UINT64\_OVERLAY was moved to utmath.c, which is the only module where**  it

 **it**  The UINT64\_OVERLAY was moved to utmath.c, which is the only module where it is used. ACPICA BZ 829. Lin Ming, Bob Moore.

- Example Code and Data Size: These are the sizes for the OS-independent
- acpica.lib produced by the Microsoft Visual C++ 6.0 32-bit compiler. The **debug version of the code includes the debug output trace mechanism and**
- **has a**
- debug version of the code includes the debug output trace mechanism and has a much larger code and data size.
- 3233 Previous Release:<br>3234 Non-Debug Versi
- Non-Debug Version: 89.1K Code, 19.0K Data, 108.1K Total
- Debug Version: 165.1K Code, 51.9K Data, 217.0K Total
- Current Release:
- Non-Debug Version: 89.9K Code, 19.0K Data, 108.9K Total
- 166.3K Code, 52.1K Data, 218.4K Total
- 2) iASL Compiler/Disassembler and Tools:

 **iASL/Disassembler: Write ACPI errors to stderr instead of the output file.** 

- **This keeps the output files free of random error messages that may originate**
- **from within the namespace/interpreter code. Used this opportunity to**
- 3247 merge
- **merge**  iASL/Disassembler: Write ACPI errors to stderr instead of the output file.
- This keeps the output files free of random error messages that may originate
- from within the namespace/interpreter code. Used this opportunity to merge
- all ACPI:-style messages into a single new module, utxferror.c. ACPICA BZ
- 866. Lin Ming, Bob Moore.

### **Tools: update some printfs for ansi warnings on size\_t. Handle width change**

- Tools: update some printfs for ansi warnings on size\_t. Handle width change of size\_t on 32-bit versus 64-bit generations. Lin Ming.
- ----------------------------------------
- 06 August 2010. Summary of changes for version 20100806:
- 1) ACPI CA Core Subsystem:

 **Designed and implemented a new host interface to the \_OSI support code. This** 

 **will allow the host to dynamically add or remove multiple \_OSI strings,**  ag

- **as well as install an optional handler that is called for each \_OSI**
- **invocation.**
- **Also added a new AML debugger command, 'osi' to display and modify the global**
- **\_OSI string table, and test support in the AcpiExec utility. See the**  3269 ACPTCA
- **ACPICA**  Designed and implemented a new host interface to the \_OSI support code. This
- 555 will allow the host to dynamically add or remove multiple \_OSI strings, as
- well as install an optional handler that is called for each \_OSI invocation.
- Also added a new AML debugger command, 'osi' to display and modify the global \_OSI string table, and test support in the AcpiExec utility. See the ACPICA
- reference manual for full details. Lin Ming, Bob Moore. ACPICA BZ 836.
- 3271 New Functions:<br>3272 AcpiInstal
- 

AcpiRemoveInterface - Delete an \_OSI string.

AcpiInstallInterfaceHandler - Install optional OSI handler.

3275 Obsolete Functions:<br>3276 AcpiOsValidateI

AcpiOsValidateInterface - no longer used.

3277 New Files:<br>3278 Source

source/components/utilities/utosi.c

 Re-introduced the support to enable multi-byte transfers for Embedded **Controller (EC) operation regions. A reported problem was found to be a** 

**bug** 

 **in the host OS, not in the multi-byte support. Previously, the maximum**  3284 data

 **data size passed to the EC operation region handler was a single byte. There**  3286 are

 **are often EC Fields larger than one byte that need to be transferred, and it is** 

 **useful for the EC driver to lock these as a single transaction. This change** 

 Controller (EC) operation regions. A reported problem was found to be a bug in the host OS, not in the multi-byte support. Previously, the maximum data

size passed to the EC operation region handler was a single byte. There are

often EC Fields larger than one byte that need to be transferred, and it is

 useful for the EC driver to lock these as a single transaction. This change enables single transfers larger than 8 bits. This effectively changes the

access to the EC space from ByteAcc to AnyAcc, and will probably require

 **changes to the host OS Embedded Controller driver to enable 16/32/64/256- bit** 

 changes to the host OS Embedded Controller driver to enable 16/32/64/256-bit transfers in addition to 8-bit transfers. Alexey Starikovskiy, Lin Ming.

Fixed a problem with the prototype for AcpiOsReadPciConfiguration. The

 prototype in acpiosxf.h had the output value pointer as a (void \*). It should be a (UINT64 \*). This may affect some host OSL code.

 **Fixed a couple problems with the recently modified Linux makefiles for iASL** 

 Fixed a couple problems with the recently modified Linux makefiles for iASL and AcpiExec. These new makefiles place the generated object files in the

 **local directory so that there can be no collisions between the files that are** 

 local directory so that there can be no collisions between the files that are shared between them that are compiled with different options.

Example Code and Data Size: These are the sizes for the OS-independent

 acpica.lib produced by the Microsoft Visual C++ 6.0 32-bit compiler. The **debug version of the code includes the debug output trace mechanism and**  3311 has a

 **has a**  debug version of the code includes the debug output trace mechanism and has a much larger code and data size.

3314 Previous Release:<br>3315 Non-Debug Versi

- Non-Debug Version: 88.3K Code, 18.8K Data, 107.1K Total
- Debug Version: 164.0K Code, 51.5K Data, 215.5K Total

3317 Current Release:<br>3318 Non-Debug Vers

 Non-Debug Version: 89.1K Code, 19.0K Data, 108.1K Total 165.1K Code, 51.9K Data, 217.0K Total

2) iASL Compiler/Disassembler and Tools:

# **iASL/Disassembler: Added a new option (-da, "disassemble all") to load**

 **the**  iASL/Disassembler: Added a new option (-da, "disassemble all") to load the

namespace from and disassemble an entire group of AML files. Useful for

 **loading all of the AML tables for a given machine (DSDT, SSDT1...SSDTn)**  3327 and

**and**  loading all of the AML tables for a given machine (DSDT, SSDT1...SSDTn) and

#### **new/usr/src/common/acpica/changes.txt**

disassembling with one simple command. ACPICA BZ 865. Lin Ming.

 **iASL: Allow multiple invocations of -e option. This change allows multiple** 

 **uses of -e on the command line: "-e ssdt1.dat -e ssdt2.dat". ACPICA BZ 834.** 

 iASL: Allow multiple invocations of -e option. This change allows multiple uses of -e on the command line: "-e ssdt1.dat -e ssdt2.dat". ACPICA BZ 834. Lin Ming.

 ---------------------------------------- 02 July 2010. Summary of changes for version 20100702:

1) ACPI CA Core Subsystem:

Implemented several updates to the recently added GPE reference count

- **support. The model for "wake" GPEs is changing to give the host OS**
- **complete**

 **control of these GPEs. Eventually, the ACPICA core will not execute any PRW** 

- **\_PRW methods, since the host already must execute them. Also, additional changes**
- support. The model for "wake" GPEs is changing to give the host OS complete
- control of these GPEs. Eventually, the ACPICA core will not execute any \_PRW
- methods, since the host already must execute them. Also, additional changes
- were made to help ensure that the reference counts are kept in proper
- synchronization with reality. Rafael J. Wysocki.
- 1) Ensure that GPEs are not enabled twice during initialization.
- 2) Ensure that GPE enable masks stay in sync with the reference count.
- 3) Do not inadvertently enable GPEs when writing GPE registers.
- 4) Remove the internal wake reference counter and add new AcpiGpeWakeup
- interface. This interface will set or clear individual GPEs for wakeup.
- **5) Remove GpeType argument from AcpiEnable and AcpiDisable. These**

**interfaces** 

 5) Remove GpeType argument from AcpiEnable and AcpiDisable. These interfaces are now used for "runtime" GPEs only.

### **Changed the behavior of the GPE install/remove handler interfaces. The GPE**

3362 is

 **is no longer disabled during this process, as it was found to cause problems**  3364 on

**on**  Changed the behavior of the GPE install/remove handler interfaces. The GPE is

no longer disabled during this process, as it was found to cause problems on

some machines. Rafael J. Wysocki.

Reverted a change introduced in version 20100528 to enable Embedded

 **Controller multi-byte transfers. This change was found to cause problems with** 

- Controller multi-byte transfers. This change was found to cause problems with
- Index Fields and possibly Bank Fields. It will be reintroduced when these
- problems have been resolved.

 **Fixed a problem with references to Alias objects within Package Objects. <sup>A</sup>**

Fixed a problem with references to Alias objects within Package Objects. A

reference to an Alias within the definition of a Package was not always

 **resolved properly. Aliases to objects like Processors, Thermal zones,**  3377 etc.

 **etc. were resolved to the actual object instead of a reference to the object**  3379 as **as it** 

resolved properly. Aliases to objects like Processors, Thermal zones, etc.

were resolved to the actual object instead of a reference to the object as it

should be. Package objects are only allowed to contain integer, string,

**<sup>55</sup>**

buffer, package, and reference objects. Redhat bugzilla 608648.

 Example Code and Data Size: These are the sizes for the OS-independent acpica.lib produced by the Microsoft Visual C++ 6.0 32-bit compiler. The **debug version of the code includes the debug output trace mechanism and has a** 

 debug version of the code includes the debug output trace mechanism and has a much larger code and data size.

- Previous Release:
- Non-Debug Version: 88.3K Code, 18.8K Data, 107.1K Total
- 3392 Debug Version: 164.1K Code, 51.5K Data, 215.6K Total<br>3393 Current Release:
- Current Release:
- Non-Debug Version: 88.3K Code, 18.8K Data, 107.1K Total 164.0K Code, 51.5K Data, 215.5K Total
- 2) iASL Compiler/Disassembler and Tools:

 iASL: Implemented a new compiler subsystem to allow definition and **compilation of the non-AML ACPI tables such as FADT, MADT, SRAT, etc. These** 

- compilation of the non-AML ACPI tables such as FADT, MADT, SRAT, etc. These
- are called "ACPI Data Tables", and the new compiler is the "Data Table
- Compiler". This compiler is intended to simplify the existing error-prone
- process of creating these tables for the BIOS, as well as allowing the
- **disassembly, modification, recompilation, and override of existing ACPI data**
- disassembly, modification, recompilation, and override of existing ACPI data tables. See the iASL User Guide for detailed information.

 **iASL: Implemented a new Template Generator option in support of the new**  3410 Data

- **Data**  iASL: Implemented a new Template Generator option in support of the new Data
- Table Compiler. This option will create examples of all known ACPI tables
- that can be used as the basis for table development. See the iASL
- documentation and the -T option.

 Disassembler and headers: Added support for the WDDT ACPI table (Watchdog Descriptor Table).

Updated the Linux makefiles for iASL and AcpiExec to place the generated

- object files in the local directory so that there can be no collisions between the shared files between them that are generated with different
- options.

#### **Added support for Mac OS X in the Unix OSL used for iASL and AcpiExec. Use**

 **Use**  Added support for Mac OS X in the Unix OSL used for iASL and AcpiExec. Use the #define \_\_APPLE\_\_ to enable this support.

----------------------------------------

- 28 May 2010. Summary of changes for version 20100528:
- Note: The ACPI 4.0a specification was released on April 5, 2010 and is available at www.acpi.info. This is primarily an errata release.
- 1) ACPI CA Core Subsystem:

# **Undefined ACPI tables: We are looking for the definitions for the**

 **following**  Undefined ACPI tables: We are looking for the definitions for the following ACPI tables that have been seen in the field: ATKG, IEIT, GSCI.

**Implemented support to enable multi-byte transfers for Embedded** 

**Controller** 

**(EC) operation regions. Previously, the maximum data size passed to the** 

**new/usr/src/common/acpica/changes.txt**

3442 EC

- **EC operation region handler was a single byte. There are often EC Fields**
- **larger**
- **than one byte that need to be transferred, and it is useful for the EC driver**
- **to lock these as a single transaction. This change enables single**
- **transfers larger than 8 bits. This effectively changes the access to the EC space**  3450 from
- **from ByteAcc to AnyAcc, and will probably require changes to the host OS**
- **Embedded Controller driver to enable 16/32/64/256-bit transfers in addition to 8-** 3454 hit
- **bit**  Implemented support to enable multi-byte transfers for Embedded Controller
- (EC) operation regions. Previously, the maximum data size passed to the EC
- operation region handler was a single byte. There are often EC Fields larger
- than one byte that need to be transferred, and it is useful for the EC driver
- to lock these as a single transaction. This change enables single transfers
- larger than 8 bits. This effectively changes the access to the EC space from
- ByteAcc to AnyAcc, and will probably require changes to the host OS Embedded
- Controller driver to enable 16/32/64/256-bit transfers in addition to 8-bit transfers. Alexey Starikovskiy, Lin Ming

**Implemented a performance enhancement for namespace search and access.** 

- **This change enhances the performance of namespace searches and walks by adding**   $3460a$
- **<sup>a</sup> backpointer to the parent in each namespace node. On large namespaces,**
- **this change can improve overall ACPI performance by up to 9X. Adding a pointer to**
- **each namespace node increases the overall size of the internal namespace by**
- Implemented a performance enhancement for namespace search and access. This
- change enhances the performance of namespace searches and walks by adding a
- backpointer to the parent in each namespace node. On large namespaces, this
- change can improve overall ACPI performance by up to 9X. Adding a pointer to
- each namespace node increases the overall size of the internal namespace by
- about 5%, since each namespace entry usually consists of both a namespace
- node and an ACPI operand object. However, this is the first growth of the namespace in ten years. ACPICA bugzilla 817. Alexey Starikovskiy.
- 
- **Implemented a performance optimization that reduces the number of**  3472 namespace
- 
- **namespace walks. On control method exit, only walk the namespace if the method is known**
- **to have created namespace objects outside of its local scope. Previously, the**
- **entire namespace was traversed on each control method exit. This change**
- **can improve overall ACPI performance by up to 3X. Alexey Starikovskiy, Bob Moore.**
- Implemented a performance optimization that reduces the number of namespace
- walks. On control method exit, only walk the namespace if the method is known
- to have created namespace objects outside of its local scope. Previously, the
- entire namespace was traversed on each control method exit. This change can
- improve overall ACPI performance by up to 3X. Alexey Starikovskiy, Bob Moore.
- **Added support to truncate I/O addresses to 16 bits for Windows**
- **compatibility.**
- Added support to truncate I/O addresses to 16 bits for Windows compatibility.
- Some ASL code has been seen in the field that inadvertently has bits set
- **above bit 15. This feature is optional and is enabled if the BIOS**
- 3486 requests
- **requests**  above bit 15. This feature is optional and is enabled if the BIOS requests
- any Windows OSI strings. It can also be enabled by the host OS. Matthew

**<sup>57</sup>**

Garrett, Bob Moore.

 Added support to limit the maximum time for the ASL Sleep() operator. To prevent accidental deep sleeps, limit the maximum time that Sleep() will actually sleep. Configurable, the default maximum is two seconds. ACPICA bugzilla 854.

### **Added run-time validation support for the \_WDG and\_WED Microsoft**

**predefined** 

 **methods. These objects are defined by "Windows Instrumentation", and are**  3498 not

 **not**  Added run-time validation support for the \_WDG and\_WED Microsoft predefined methods. These objects are defined by "Windows Instrumentation", and are not part of the ACPI spec. ACPICA BZ 860.

Expanded all statistic counters used during namespace and device

**initialization from 16 to 32 bits in order to support very large** 

#### 3503 namespaces.

**namespaces.** initialization from 16 to 32 bits in order to support very large namespaces.

 **Replaced all instances of %d in printf format specifiers with %u since nearly** 

 Replaced all instances of %d in printf format specifiers with %u since nearly all integers in ACPICA are unsigned.

### **Fixed the exception namestring for AE\_WAKE\_ONLY\_GPE. Was incorrectly returned**

 Fixed the exception namestring for AE\_WAKE\_ONLY\_GPE. Was incorrectly returned as AE\_NO\_HANDLER.

Example Code and Data Size: These are the sizes for the OS-independent

 acpica.lib produced by the Microsoft Visual C++ 6.0 32-bit compiler. The **debug version of the code includes the debug output trace mechanism and has a** 

 debug version of the code includes the debug output trace mechanism and has a much larger code and data size.

Previous Release:

- Non-Debug Version: 88.4K Code, 18.8K Data, 107.2K Total
- Debug Version: 164.2K Code, 51.5K Data, 215.7K Total

3522 Current Release:<br>3523 Non-Debug Vers

 Non-Debug Version: 88.3K Code, 18.8K Data, 107.1K Total 164.1K Code, 51.5K Data, 215.6K Total

2) iASL Compiler/Disassembler and Tools:

 iASL: Added compiler support for the \_WDG and\_WED Microsoft predefined **methods. These objects are defined by "Windows Instrumentation", and are**  3530 not

 **not**  methods. These objects are defined by "Windows Instrumentation", and are not part of the ACPI spec. ACPICA BZ 860.

 AcpiExec: added option to disable the memory tracking mechanism. The -dt option will disable the tracking mechanism, which improves performance considerably.

 AcpiExec: Restructured the command line options into -d (disable) and -e (enable) options.

---------------------------------------- <sup>3541</sup> 28 April 2010. Summary of changes for version 20100428:

1) ACPI CA Core Subsystem:

 Implemented GPE support for dynamically loaded ACPI tables. For all GPEs, **including FADT-based and GPE Block Devices, execute any \_PRW methods in** 

#### **new/usr/src/common/acpica/changes.txt**

#### 3547 the

 **the**  including FADT-based and GPE Block Devices, execute any \_PRW methods in the new table, and process any \_Lxx/\_Exx GPE methods in the new table. Any runtime GPE that is referenced by an \_Lxx/\_Exx method in the new table is immediately enabled. Handles the FADT-defined GPEs as well as GPE Block Devices. Provides compatibility with other ACPI implementations. Two new

**files added, evgpeinit.c and evgpeutil.c. ACPICA BZ 833. Lin Ming, Bob** 

**Moore.**

files added, evgpeinit.c and evgpeutil.c. ACPICA BZ 833. Lin Ming, Bob Moore.

### **Fixed a regression introduced in version 20100331 within the table manager**

 **where initial table loading could fail. This was introduced in the fix for** 

 **AcpiReallocateRootTable. Also, renamed some of fields in the table manager** 

- Fixed a regression introduced in version 20100331 within the table manager
- where initial table loading could fail. This was introduced in the fix for
- AcpiReallocateRootTable. Also, renamed some of fields in the table manager
- data structures to clarify their meaning and use.
- Fixed a possible allocation overrun during internal object copy in
- **AcpiUtCopySimpleObject. The original code did not correctly handle the**  3565 Case

 **case where the object to be copied was a namespace node. Lin Ming. ACPICA BZ 847.**

- AcpiUtCopySimpleObject. The original code did not correctly handle the case
- where the object to be copied was a namespace node. Lin Ming. ACPICA BZ 847.
- Updated the allocation dump routine, AcpiUtDumpAllocation and fixed a

 **possible access beyond end-of-allocation. Also, now fully validate descriptor** 

 possible access beyond end-of-allocation. Also, now fully validate descriptor (size and type) before output. Lin Ming, Bob Moore. ACPICA BZ 847

- 
- Example Code and Data Size: These are the sizes for the OS-independent
- acpica.lib produced by the Microsoft Visual C++ 6.0 32-bit compiler. The
- **debug version of the code includes the debug output trace mechanism and has a**

 debug version of the code includes the debug output trace mechanism and has a much larger code and data size.

Previous Release:

- Non-Debug Version: 87.9K Code, 18.6K Data, 106.5K Total
- Debug Version: 163.5K Code, 51.3K Data, 214.8K Total
- 3583 Current Release:<br>3584 Non-Debug Vers
- Non-Debug Version: 88.4K Code, 18.8K Data, 107.2K Total
- 164.2K Code, 51.5K Data, 215.7K Total

2) iASL Compiler/Disassembler and Tools:

iASL: Implemented Min/Max/Len/Gran validation for address resource

 **descriptors. This change implements validation for the address fields that** 

descriptors. This change implements validation for the address fields that

- are common to all address-type resource descriptors. These checks are
- implemented: Checks for valid Min/Max, length within the Min/Max window,
- **valid granularity, Min/Max a multiple of granularity, and \_MIF/\_MAF as**  3595 per

 **per table 6-40 in the ACPI 4.0a specification. Also split the large aslrestype1.c** 

 valid granularity, Min/Max a multiple of granularity, and \_MIF/\_MAF as per 816 table 6-40 in the ACPI 4.0a specification. Also split the large aslrestype1.c<br>-and aslrestype2.c files into five new files. ACPICA BZ 840.

**iASL: Added support for the \_Wxx predefined names. This support was** 

**<sup>59</sup>**

### **missing**

 iASL: Added support for the \_Wxx predefined names. This support was missing and these names were not recognized by the compiler as valid predefined names. ACPICA BZ 851.

 **iASL: Added an error for all predefined names that are defined to return**  3606 no

 **no value and thus must be implemented as Control Methods. These include all of** 

 iASL: Added an error for all predefined names that are defined to return no value and thus must be implemented as Control Methods. These include all of the \_Lxx, \_Exx, \_Wxx, and \_Qxx names, as well as some other miscellaneous names such as  $DIS$ , INI, IRC, OFF, ON, and PSx. ACPICA BZ 850, 856.

 **iASL: Implemented the -ts option to emit hex AML data in ASL format, as**  3613 an

 **an ASL Buffer. Allows ACPI tables to be easily included within ASL files, to be** 

 **be dynamically loaded via the Load() operator. Also cleaned up output for the** 

 $3618 -$ 

**-** iASL: Implemented the -ts option to emit hex AML data in ASL format, as an

ASL Buffer. Allows ACPI tables to be easily included within ASL files, to be

 dynamically loaded via the Load() operator. Also cleaned up output for the - ta and -tc options. ACPICA BZ 853.

Tests: Added a new file with examples of extended iASL error checking.

 Demonstrates the advanced error checking ability of the iASL compiler. Available at tests/misc/badcode.asl.

---------------------------------------- <sup>3626</sup> 31 March 2010. Summary of changes for version 20100331:

1) ACPI CA Core Subsystem:

 **Completed a major update for the GPE support in order to improve support for** 

**shared GPEs and to simplify both host OS and ACPICA code. Added a** 

3633 reference

 **reference count mechanism to support shared GPEs that require multiple device drivers.** 

Completed a major update for the GPE support in order to improve support for

shared GPEs and to simplify both host OS and ACPICA code. Added a reference

 count mechanism to support shared GPEs that require multiple device drivers. Several external interfaces have changed. One external interface has been

removed. One new external interface was added. Most of the GPE external

interfaces now use the GPE spinlock instead of the events mutex (and the

**Flags parameter for many GPE interfaces has been removed.) See the** 

- **updated**
- **ACPICA Programmer Reference for details. Matthew Garrett, Bob Moore, Rafael**
- Flags parameter for many GPE interfaces has been removed.) See the updated
- 849 ACPICA Programmer Reference for details. Matthew Garrett, Bob Moore, Rafael<br>049 ACPICA Program

Wysocki. ACPICA BZ 831.

Changed:

AcpiEnableGpe, AcpiDisableGpe, AcpiClearGpe, AcpiGetGpeStatus

3647 Removed:<br>3648 Acpi

AcpiSetGpeType

3649 New:<br>3650

- AcpiSetGpe
- **Implemented write support for DataTable operation regions. These regions**

**are** 

**defined via the DataTableRegion() operator. Previously, only read support** 

**was** 

#### **new/usr/src/common/acpica/changes.txt<sup>60</sup>**

 **implemented. The ACPI specification allows DataTableRegions to be read/write,** 

- Implemented write support for DataTable operation regions. These regions are
- defined via the DataTableRegion() operator. Previously, only read support was implemented. The ACPI specification allows DataTableRegions to be read/write,

however.

 Implemented a new subsystem option to force a copy of the DSDT to local **memory. Optionally copy the entire DSDT to local memory (instead of** 

 **simply mapping it.) There are some (albeit very rare) BIOSs that corrupt or replace** 

 **the original DSDT, creating the need for this option. Default is FALSE, do** 

- memory. Optionally copy the entire DSDT to local memory (instead of simply
- mapping it.) There are some (albeit very rare) BIOSs that corrupt or replace
- the original DSDT, creating the need for this option. Default is FALSE, do
- not copy the DSDT.

 Implemented detection of a corrupted or replaced DSDT. This change adds **support to detect a DSDT that has been corrupted and/or replaced from** 

 **outside the OS (by firmware). This is typically catastrophic for the system, but**  3673 has

**has**  support to detect a DSDT that has been corrupted and/or replaced from outside

the OS (by firmware). This is typically catastrophic for the system, but has

- been seen on some machines. Once this problem has been detected, the DSDT
- copy option can be enabled via system configuration. Lin Ming, Bob Moore.

 **Fixed two problems with AcpiReallocateRootTable during the root table**  3678 copy.

- **copy.**<br>876 Fixed two problems with AcpiReallocateRootTable during the root table copy.<br>Designed to the control of the copy.
- When copying the root table to the new allocation, the length used was
- **incorrect. The new size was used instead of the current table size,**

**meaning** 

- **too much data was copied. Also, the count of available slots for ACPI tables**
- incorrect. The new size was used instead of the current table size, meaning
- too much data was copied. Also, the count of available slots for ACPI tables
- was not set correctly. Alexey Starikovskiy, Bob Moore.
- Example Code and Data Size: These are the sizes for the OS-independent

acpica.lib produced by the Microsoft Visual C++ 6.0 32-bit compiler. The

 **debug version of the code includes the debug output trace mechanism and has a** 

 debug version of the code includes the debug output trace mechanism and has a much larger code and data size.

Previous Release:

- Non-Debug Version: 87.5K Code, 18.4K Data, 105.9K Total
- Debug Version: 163.4K Code, 51.1K Data, 214.5K Total
- Current Release:
- Non-Debug Version: 87.9K Code, 18.6K Data, 106.5K Total
- 163.5K Code, 51.3K Data, 214.8K Total

2) iASL Compiler/Disassembler and Tools:

 iASL: Implement limited typechecking for values returned from predefined control methods. The type of any returned static (unnamed) object is now validated. For example, Return(1). ACPICA BZ 786.

### **iASL: Fixed a predefined name object verification regression. Fixes a problem**

iASL: Fixed a predefined name object verification regression. Fixes a problem

- introduced in version 20100304. An error is incorrectly generated if a
- predefined name is declared as a static named object with a value defined

using the keywords "Zero", "One", or "Ones". Lin Ming.

 **iASL: Added Windows 7 support for the -g option (get local ACPI tables) by** 

 iASL: Added Windows 7 support for the -g option (get local ACPI tables) by reducing the requested registry access rights. ACPICA BZ 842.

**Disassembler: fixed a possible fault when generating External()** 

3716 statements.

 **statements. Introduced in commit ae7d6fd: Properly handle externals with parent-prefix** 

 Disassembler: fixed a possible fault when generating External() statements. Introduced in commit ae7d6fd: Properly handle externals with parent-prefix

(carat). Fixes a string length allocation calculation. Lin Ming.

----------------------------------------

04 March 2010. Summary of changes for version 20100304:

1) ACPI CA Core Subsystem:

Fixed a possible problem with the AML Mutex handling function

AcpiExReleaseMutex where the function could fault under the very rare

**condition when the interpreter has blocked, the interpreter lock is** 

**released,** 

condition when the interpreter has blocked, the interpreter lock is released,

the interpreter is then reentered via the same thread, and attempts to

**acquire an AML mutex that was previously acquired. FreeBSD report 140979.** 

**Lin** 

 acquire an AML mutex that was previously acquired. FreeBSD report 140979. Lin Ming.

Implemented additional configuration support for the AML "Debug Object".

Output from the debug object can now be enabled via a global variable,

**AcpiGbl\_EnableAmlDebugObject. This will assist with remote machine** 

**debugging.** 

 **This debug output is now available in the release version of ACPICA instead** 

 **of just the debug version. Also, the entire debug output module can now be** 

**be**  AcpiGbl\_EnableAmlDebugObject. This will assist with remote machine debugging.

This debug output is now available in the release version of ACPICA instead

of just the debug version. Also, the entire debug output module can now be

configured out of the ACPICA build if desired. One new file added,

executer/exdebug.c. Lin Ming, Bob Moore.

Added header support for the ACPI MCHI table (Management Controller Host

**Interface Table). This table was added in ACPI 4.0, but the defining** 

**document** 

 Interface Table). This table was added in ACPI 4.0, but the defining document has only recently become available.

 **Standardized output of integer values for ACPICA warnings/errors. Always use** 

 **0x prefix for hex output, always use %u for unsigned integer decimal output.** 

 **Affects ACPI\_INFO, ACPI\_ERROR, ACPI\_EXCEPTION, and ACPI\_WARNING (about <sup>400</sup>**

Standardized output of integer values for ACPICA warnings/errors. Always use

937 0x prefix for hex output, always use  $\frac{80}{100}$  unsigned integer decimal output.

Affects ACPI\_INFO, ACPI\_ERROR, ACPI\_EXCEPTION, and ACPI\_WARNING (about 400

invocations.) These invocations were converted from the original

ACPI\_DEBUG\_PRINT invocations and were not consistent. ACPICA BZ 835.

Example Code and Data Size: These are the sizes for the OS-independent

acpica.lib produced by the Microsoft Visual C++ 6.0 32-bit compiler. The

**debug version of the code includes the debug output trace mechanism and** 

#### **new/usr/src/common/acpica/changes.txt<sup>62</sup>**

**has a** 

 debug version of the code includes the debug output trace mechanism and has a much larger code and data size.

Previous Release:

Non-Debug Version: 87.1K Code, 18.0K Data, 105.1K Total

Debug Version: 163.5K Code, 50.9K Data, 214.4K Total

- 3769 Current Release:<br>3770 Non-Debug Vers
- Non-Debug Version: 87.5K Code, 18.4K Data, 105.9K Total Debug Version: 163.4K Code, 51.1K Data, 214.5K Total
- 
- 2) iASL Compiler/Disassembler and Tools:

iASL: Implemented typechecking support for static (non-control method)

predefined named objects that are declared with the Name() operator. For

example, the type of this object is now validated to be of type Integer:

- **Name(\_BBN, 1). This change migrates the compiler to using the core**
- **predefined**  Name(\_BBN, 1). This change migrates the compiler to using the core predefined
- name table instead of maintaining a local version. Added a new file,
- aslpredef.c. ACPICA BZ 832.

Disassembler: Added support for the ACPI 4.0 MCHI table.

---------------------------------------- <sup>3786</sup> 21 January 2010. Summary of changes for version 20100121:

1) ACPI CA Core Subsystem:

Added the 2010 copyright to all module headers and signons. This affects

virtually every file in the ACPICA core subsystem, the iASL compiler, the

tools/utilities, and the test suites.

- **Implemented a change to the AcpiGetDevices interface to eliminate unnecessary**
- Implemented a change to the AcpiGetDevices interface to eliminate unnecessary
- invocations of the \_STA method. In the case where a specific \_HID is

3797 requested, do not run STA until a HID match is found. This eliminates

- **potentially dozens of \_STA calls during a search for a particular**
- **device/HID,**
- potentially dozens of \_STA calls during a search for a particular device/HID,
- which in turn can improve boot times. ACPICA BZ 828. Lin Ming.

**Implemented an additional repair for predefined method return values.** 

- 3803 Attempt
- **Attempt to repair unexpected NULL elements within returned Package objects.**
- **Create**
- 3806 an

**an Integer of value zero, a NULL String, or a zero-length Buffer as** 

- **appropriate.**
- Implemented an additional repair for predefined method return values. Attempt
- to repair unexpected NULL elements within returned Package objects. Create an
- Integer of value zero, a NULL String, or a zero-length Buffer as appropriate.
- ACPICA BZ 818. Lin Ming, Bob Moore.

**Removed the obsolete ACPI\_INTEGER data type. This type was introduced as** 

3812 the

**the code was migrated from ACPI 1.0 (with 32-bit AML integers) to ACPI 2.0** 

**(with** 

 **64-bit AML integers). It is now obsolete and this change removes it from**  3816 the

**the ACPICA code base, replaced by UINT64. The original typedef has been** 

**retained** 

**for now for compatibility with existing device driver code. ACPICA BZ** 

3820 824.

**824.** Removed the obsolete ACPI\_INTEGER data type. This type was introduced as the

 code was migrated from ACPI 1.0 (with 32-bit AML integers) to ACPI 2.0 (with 64-bit AML integers). It is now obsolete and this change removes it from the ACPICA code base, replaced by UINT64. The original typedef has been retained for now for compatibility with existing device driver code. ACPICA BZ 824.

 **Removed the unused UINT32\_STRUCT type, and the obsolete Integer64 field**  3823 in

 **in**  Removed the unused UINT32\_STRUCT type, and the obsolete Integer64 field in the parse tree object.

 **Added additional warning options for the gcc-4 generation. Updated the**  3827 source

- **source accordingly. This includes some code restructuring to eliminate**
- **unreachable**

 **code, elimination of some gotos, elimination of unused return values,**  3831 some

 **some**  Added additional warning options for the gcc-4 generation. Updated the source accordingly. This includes some code restructuring to eliminate unreachable code, elimination of some gotos, elimination of unused return values, some

additional casting, and removal of redundant declarations.

 Example Code and Data Size: These are the sizes for the OS-independent acpica.lib produced by the Microsoft Visual C++ 6.0 32-bit compiler. The **debug version of the code includes the debug output trace mechanism and** 

**has a** 

 debug version of the code includes the debug output trace mechanism and has a much larger code and data size.

- 3840 Previous Release:<br>3841 Non-Debug Versio
- Non-Debug Version: 87.0K Code, 18.0K Data, 105.0K Total
- Debug Version: 163.4K Code, 50.8K Data, 214.2K Total
- 3843 Current Release:<br>3844 Non-Debug Vers
- Non-Debug Version: 87.1K Code, 18.0K Data, 105.1K Total 163.5K Code, 50.9K Data, 214.4K Total
- 2) iASL Compiler/Disassembler and Tools:
- No functional changes for this release.

---------------------------------------- <sup>3852</sup> 14 December 2009. Summary of changes for version 20091214:

1) ACPI CA Core Subsystem:

**Enhanced automatic data type conversions for predefined name repairs.** 

3857 This

 **This change expands the automatic repairs/conversions for predefined name return** 

- **values to make Integers, Strings, and Buffers fully interchangeable. Also,**
- 3862 a

# **<sup>a</sup> Buffer can be converted to a Package of Integers if necessary. The nsrepair.c**

Enhanced automatic data type conversions for predefined name repairs. This

- change expands the automatic repairs/conversions for predefined name return
- values to make Integers, Strings, and Buffers fully interchangeable. Also, a
- Buffer can be converted to a Package of Integers if necessary. The nsrepair.c
- module was completely restructured. Lin Ming, Bob Moore.

 **Implemented automatic removal of null package elements during predefined**  3868 name

**name**  Implemented automatic removal of null package elements during predefined name

- repairs. This change will automatically remove embedded and trailing NULL
- **package elements from returned package objects that are defined to**
- **contain**
- **<sup>a</sup>**

#### **new/usr/src/common/acpica/changes.txt**

 **variable number of sub-packages. The driver is then presented with a package** 

- package elements from returned package objects that are defined to contain a variable number of sub-packages. The driver is then presented with a package with no null elements to deal with. ACPICA BZ 819.
- Implemented a repair for the predefined \_FDE and \_GTM names. The expected
- **return value for both names is a Buffer of 5 DWORDs. This repair fixes**  3879 two
- **two possible problems (both seen in the field), where a package of integers is**
- **returned, or a buffer of BYTEs is returned. With assistance from Jung-uk**  3883 Kim.
- **Kim.** return value for both names is a Buffer of 5 DWORDs. This repair fixes two
- possible problems (both seen in the field), where a package of integers is
- returned, or a buffer of BYTEs is returned. With assistance from Jung-uk Kim.
- **Implemented additional module-level code support. This change will**  properly

 **properly execute module-level code that is not at the root of the namespace (under**  3888 a

 **<sup>a</sup> Device object, etc.). Now executes the code within the current scope instead** 

- Implemented additional module-level code support. This change will properly
- execute module-level code that is not at the root of the namespace (under a
- 1039 Device object, etc.). Now executes the code within the current scope instead<br>-of the root. ACPICA BZ 762. Lin Ming.
- **Fixed possible mutex acquisition errors when running \_REG methods. Fixes**  3894 a
- **<sup>a</sup> problem where mutex errors can occur when running a \_REG method that is in**
- **the same scope as a method-defined operation region or an operation**
- **region under a module-level IF block. This type of code is rare, so the problem has**
- Fixed possible mutex acquisition errors when running \_REG methods. Fixes a
- problem where mutex errors can occur when running a \_REG method that is in
- the same scope as a method-defined operation region or an operation region
- under a module-level IF block. This type of code is rare, so the problem has
- not been seen before. ACPICA BZ 826. Lin Ming, Bob Moore.

**Fixed a possible memory leak during module-level code execution. An** 

- **object**  Fixed a possible memory leak during module-level code execution. An object
- could be leaked for each block of executed module-level code if the

**interpreter slack mode is enabled This change deletes any implicitly** 

**returned** 

 interpreter slack mode is enabled This change deletes any implicitly returned object from the module-level code block. Lin Ming.

**Removed messages for successful predefined repair(s). The repair** 

**mechanism** 

 **was considered too wordy. Now, messages are only unconditionally emitted if** 

- Removed messages for successful predefined repair(s). The repair mechanism
- was considered too wordy. Now, messages are only unconditionally emitted if
- the return object cannot be repaired. Existing messages for successful

 **repairs were converted to ACPI\_DEBUG\_PRINT messages for now. ACPICA BZ**  3916 827.

**827.** repairs were converted to ACPI\_DEBUG\_PRINT messages for now. ACPICA BZ 827.

- Example Code and Data Size: These are the sizes for the OS-independent
- acpica.lib produced by the Microsoft Visual C++ 6.0 32-bit compiler. The **debug version of the code includes the debug output trace mechanism and has a**

**<sup>65</sup>**

 debug version of the code includes the debug output trace mechanism and has a much larger code and data size.

- 3924 Previous Release:<br>3925 Non-Debug Versie
- Non-Debug Version: 86.6K Code, 18.2K Data, 104.8K Total
- 3926 Debug Version: 162.7K Code, 50.8K Data, 213.5K Total<br>3927 Current Release:
- 3927 Current Release:<br>3928 Non-Debug Vers Non-Debug Version: 87.0K Code, 18.0K Data, 105.0K Total
- 163.4K Code, 50.8K Data, 214.2K Total

2) iASL Compiler/Disassembler and Tools:

### **iASL: Fixed a regression introduced in 20091112 where intermediate .SRC files**

 iASL: Fixed a regression introduced in 20091112 where intermediate .SRC files were no longer automatically removed at the termination of the compile.

 acpiexec: Implemented the -f option to specify default region fill value. This option specifies the value used to initialize buffers that simulate **operation regions. Default value is zero. Useful for debugging problems** 

 **that**  operation regions. Default value is zero. Useful for debugging problems that

depend on a specific initial value for a region or field.

- ---------------------------------------- <sup>3944</sup> 12 November 2009. Summary of changes for version 20091112:
- 1) ACPI CA Core Subsystem:

Implemented a post-order callback to AcpiWalkNamespace. The existing

- interface only has a pre-order callback. This change adds an additional
- **parameter for a post-order callback which will be more useful for bus**
- 3951 scans
- **scans.**  parameter for a post-order callback which will be more useful for bus scans. ACPICA BZ 779. Lin Ming. Updated the ACPICA Programmer Reference.

Modified the behavior of the operation region memory mapping cache for

- **SystemMemory. Ensure that the memory mappings created for operation regions**
- SystemMemory. Ensure that the memory mappings created for operation regions
- do not cross 4K page boundaries. Crossing a page boundary while mapping
- **regions can cause kernel warnings on some hosts if the pages have**
- 3959 different

 **different attributes. Such regions are probably BIOS bugs, and this is the workaround.** 

- regions can cause kernel warnings on some hosts if the pages have different attributes. Such regions are probably BIOS bugs, and this is the workaround. Linux BZ 14445. Lin Ming.
- 

 Implemented an automatic repair for predefined methods that must return **sorted lists. This change will repair (by sorting) packages returned by \_ALR,** 

 **\_PSS, and \_TSS. Drivers can now assume that the packages are correctly sorted** 

- sorted lists. This change will repair (by sorting) packages returned by \_ALR,
- \_PSS, and \_TSS. Drivers can now assume that the packages are correctly sorted

and do not contain NULL package elements. Adds one new file,

namespace/nsrepair2.c. ACPICA BZ 784. Lin Ming, Bob Moore.

# **Fixed a possible fault during predefined name validation if a return**

- **Package**  Fixed a possible fault during predefined name validation if a return Package
- object contains NULL elements. Also adds a warning if a NULL element is
- **followed by any non-null elements. ACPICA BZ 813, 814. Future enhancement**  3976 may
- **may**  followed by any non-null elements. ACPICA BZ 813, 814. Future enhancement may

#### **new/usr/src/common/acpica/changes.txt**

include repair or removal of all such NULL elements where possible.

### **Implemented additional module-level executable AML code support. This change**

- Implemented additional module-level executable AML code support. This change will execute module-level code that is not at the root of the namespace
- 

 **(under a Device object, etc.) at table load time. Module-level executable**  3983 AMT.

 **AML**  (under a Device object, etc.) at table load time. Module-level executable AML code has been illegal since ACPI 2.0. ACPICA BZ 762. Lin Ming.

### **Implemented a new internal function to create Integer objects. This function**

 Implemented a new internal function to create Integer objects. This function simplifies miscellaneous object creation code. ACPICA BZ 823.

- **Reduced the severity of predefined repair messages, Warning to Info.**
- **Since Since the object was successfully repaired, a warning is too severe. Reduced to**
- 3993 an **an info message for now. These messages may eventually be changed to debug-**

**only.** 

- Reduced the severity of predefined repair messages, Warning to Info. Since
- the object was successfully repaired, a warning is too severe. Reduced to an
- info message for now. These messages may eventually be changed to debug-only.
- ACPICA BZ 812.
- Example Code and Data Size: These are the sizes for the OS-independent
- acpica.lib produced by the Microsoft Visual C++ 6.0 32-bit compiler. The
- **debug version of the code includes the debug output trace mechanism and has a**
- debug version of the code includes the debug output trace mechanism and has a much larger code and data size.

Previous Release:

- Non-Debug Version: 85.8K Code, 18.0K Data, 103.8K Total
- Debug Version: 161.8K Code, 50.6K Data, 212.4K Total
- Current Release:
- Non-Debug Version: 86.6K Code, 18.2K Data, 104.8K Total
- 162.7K Code, 50.8K Data, 213.5K Total

2) iASL Compiler/Disassembler and Tools:

**iASL: Implemented Switch() with While(1) so that Break works correctly.** 

- **This change correctly implements the Switch operator with a surrounding**
- **While(1)**  iASL: Implemented Switch() with While(1) so that Break works correctly. This
- change correctly implements the Switch operator with a surrounding While(1)
- so that the Break operator works as expected. ACPICA BZ 461. Lin Ming.

**iASL: Added a message if a package initializer list is shorter than** 

- **package**
- **length. Adds a new remark for a Package() declaration if an initializer list**
- iASL: Added a message if a package initializer list is shorter than package
- length. Adds a new remark for a Package() declaration if an initializer list
- exists, but is shorter than the declared length of the package. Although
- technically legal, this is probably a coding error and it is seen in the field. ACPICA BZ 815. Lin Ming, Bob Moore.
- 

### **iASL: Fixed a problem where the compiler could fault after the maximum number**

 iASL: Fixed a problem where the compiler could fault after the maximum number of errors was reached (200).

**<sup>67</sup>**

### **acpixtract: Fixed a possible warning for pointer cast if the compiler**

**warning** 

 acpixtract: Fixed a possible warning for pointer cast if the compiler warning level set very high.

---------------------------------------- <sup>4036</sup> 13 October 2009. Summary of changes for version 20091013:

1) ACPI CA Core Subsystem:

#### **Fixed a problem where an Operation Region \_REG method could be executed**  4041 more

# **more than once. If a custom address space handler is installed by the host**

 **before the "initialize operation regions" phase of the ACPICA initialization, any** 

 Fixed a problem where an Operation Region \_REG method could be executed more than once. If a custom address space handler is installed by the host before the "initialize operation regions" phase of the ACPICA initialization, any \_REG methods for that address space could be executed twice. This change fixes the problem. ACPICA BZ 427. Lin Ming.

 Fixed a possible memory leak for the Scope() ASL operator. When the exact invocation of "Scope(\)" is executed (change scope to root), one internal operand object was leaked. Lin Ming.

Implemented a run-time repair for the \_MAT predefined method. If the \_MAT

 return value is defined as a Field object in the AML, and the field **size is less than or equal to the default width of an integer (32 or 64),\_MAT** 

size is less than or equal to the default width of an integer (32 or 64),\_MAT

can incorrectly return an Integer instead of a Buffer. ACPICA now

automatically repairs this problem. ACPICA BZ 810.

### **Implemented a run-time repair for the \_BIF and \_BIX predefined methods. The**

 Implemented a run-time repair for the \_BIF and \_BIX predefined methods. The "OEM Information" field is often incorrectly returned as an Integer with

 **value zero if the field is not supported by the platform. This is due to**  an

 **an**  value zero if the field is not supported by the platform. This is due to an ambiguity in the ACPI specification. The field should always be a string. ACPICA now automatically repairs this problem by returning a NULL string within the returned Package. ACPICA BZ 807.

Example Code and Data Size: These are the sizes for the OS-independent

 acpica.lib produced by the Microsoft Visual C++ 6.0 32-bit compiler. The **debug version of the code includes the debug output trace mechanism and** 

has a

 **has a**  debug version of the code includes the debug output trace mechanism and has a much larger code and data size.

Previous Release:

Non-Debug Version: 85.6K Code, 18.0K Data, 103.6K Total

Debug Version: 161.7K Code, 50.9K Data, 212.6K Total

Current Release:

 Non-Debug Version: 85.8K Code, 18.0K Data, 103.8K Total Debug Version: 161.8K Code, 50.6K Data, 212.4K Total

2) iASL Compiler/Disassembler and Tools:

### Disassembler: Fixed a problem where references to external symbols that **contained one or more parent-prefixes (carats) were not handled**

**correctly,** 

contained one or more parent-prefixes (carats) were not handled correctly,

possibly causing a fault. ACPICA BZ 806. Lin Ming.

#### **new/usr/src/common/acpica/changes.txt**

 Disassembler: Restructured the code so that all functions that handle external symbols are in a single module. One new file is added, common/dmextern.c.

 AML Debugger: Added a max count argument for the Batch command (which executes multiple predefined methods within the namespace.)

 iASL: Updated the compiler documentation (User Reference.) Available at http://www.acpica.org/documentation/. ACPICA BZ 750.

 AcpiXtract: Updated for Lint and other formatting changes. Close all open files.

- ---------------------------------------- <sup>4103</sup> 03 September 2009. Summary of changes for version 20090903:
- 1) ACPI CA Core Subsystem:

 For Windows Vista compatibility, added the automatic execution of an \_INI method located at the namespace root (\\_INI). This method is executed at **table load time. This support is in addition to the automatic execution**   $4110 \text{ of}$ 

 **of**  table load time. This support is in addition to the automatic execution of \\_SB.\_INI. Lin Ming.

 **Fixed a possible memory leak in the interpreter for AML package objects**  4114 if

 **if the package initializer list is longer than the defined size of the package.** 

 **This apparently can only happen if the BIOS changes the package size on the** 

- Fixed a possible memory leak in the interpreter for AML package objects if
- the package initializer list is longer than the defined size of the package.
- This apparently can only happen if the BIOS changes the package size on the
- fly (seen in a \_PSS object), as ASL compilers do not allow this. The 4120 **interpreter will truncate the package to the defined size (and issue an**
- error
- **error message), but previously could leave the extra objects undeleted if they**  4123 were
- **were pre-created during the argument processing (such is the case if the package**
- interpreter will truncate the package to the defined size (and issue an error
- message), but previously could leave the extra objects undeleted if they were
- pre-created during the argument processing (such is the case if the package consists of a number of sub-packages as in the \_PSS.) ACPICA BZ 805.
- Fixed a problem seen when a Buffer or String is stored to itself via ASL.
- **This has been reported in the field. Previously, ACPICA would zero out**
- **the**  This has been reported in the field. Previously, ACPICA would zero out the
- buffer/string. Now, the operation is treated as a noop. Provides Windows
- compatibility. ACPICA BZ 803. Lin Ming.
- Removed an extraneous error message for ASL constructs of the form
- **Store(LocalX,LocalX) when LocalX is uninitialized. These curious**
- 4136 statements

# **statements are seen in many BIOSs and are once again treated as NOOPs and no error is**

- Store(LocalX,LocalX) when LocalX is uninitialized. These curious statements
- are seen in many BIOSs and are once again treated as NOOPs and no error is emitted when they are encountered. ACPICA BZ 785.
- Fixed an extraneous warning message if a \_DSM reserved method returns a
- Package object. \_DSM can return any type of object, so validation on the
- return type cannot be performed. ACPICA BZ 802.

**<sup>69</sup>**

 Example Code and Data Size: These are the sizes for the OS-independent acpica.lib produced by the Microsoft Visual C++ 6.0 32-bit compiler. The

 **debug version of the code includes the debug output trace mechanism and has a** 

 debug version of the code includes the debug output trace mechanism and has a much larger code and data size.

4151 Previous Release:<br>4152 Non-Debug Versi

Non-Debug Version: 85.5K Code, 18.0K Data, 103.5K Total

Debug Version: 161.6K Code, 50.9K Data, 212.5K Total

4154 Current Release:<br>4155 - Non-Debug Vers

- Non-Debug Version: 85.6K Code, 18.0K Data, 103.6K Total 161.7K Code, 50.9K Data, 212.6K Total
- 

2) iASL Compiler/Disassembler and Tools:

 iASL: Fixed a problem with the use of the Alias operator and Resource Templates. The correct alias is now constructed and no error is emitted. ACPICA BZ 738.

### **iASL: Implemented the -I option to specify additional search directories for**

iASL: Implemented the -I option to specify additional search directories for

- include files. Allows multiple additional search paths for include files.
- **Directories are searched in the order specified on the command line**
- **(after**
- Directories are searched in the order specified on the command line (after the local directory is searched.) ACPICA BZ 800.

iASL: Fixed a problem where the full pathname for include files was not

- emitted for warnings/errors. This caused the IDE support to not work
- properly. ACPICA BZ 765.

 iASL: Implemented the -@ option to specify a Windows-style response file containing additional command line options. ACPICA BZ 801.

#### **AcpiExec: Added support to load multiple AML files simultaneously (such**  4179 as

**as** 

**<sup>a</sup>** AcpiExec: Added support to load multiple AML files simultaneously (such as a

- DSDT and multiple SSDTs). Also added support for wildcards within the AML pathname. These features allow all machine tables to be easily loaded and
- debugged together. ACPICA BZ 804.

#### **Disassembler: Added missing support for disassembly of HEST table Error Bank**

 **Bank**  Disassembler: Added missing support for disassembly of HEST table Error Bank subtables.

----------------------------------------

30 July 2009. Summary of changes for version 20090730:

The ACPI 4.0 implementation for ACPICA is complete with this release.

1) ACPI CA Core Subsystem:

ACPI 4.0: Added header file support for all new and changed ACPI tables.

 **Completely new tables are: IBFT, IVRS, MSCT, and WAET. Tables that are**  4198 new

 **new for ACPI 4.0, but have previously been supported in ACPICA are: CPEP,**  4200 BERT.

 **BERT, EINJ, ERST, and HEST. Other newly supported tables are: UEFI and WDAT. There** 

Completely new tables are: IBFT, IVRS, MSCT, and WAET. Tables that are new

for ACPI 4.0, but have previously been supported in ACPICA are: CPEP, BERT,

#### **new/usr/src/common/acpica/changes.txt**

 EINJ, ERST, and HEST. Other newly supported tables are: UEFI and WDAT. There have been some ACPI 4.0 changes to other existing tables. Split the large actbl1.h header into the existing actbl2.h header. ACPICA BZ 774.

#### **ACPI 4.0: Implemented predefined name validation for all new names. There**  4207 are

 **are 31 new names in ACPI 4.0. The predefined validation module was split into two** 

 ACPI 4.0: Implemented predefined name validation for all new names. There are 31 new names in ACPI 4.0. The predefined validation module was split into two files. The new file is namespace/nsrepair.c. ACPICA BZ 770.

Implemented support for so-called "module-level executable code". This is

**executable AML code that exists outside of any control method and is** 

4214 intended

 **intended to be executed at table load time. Although illegal since ACPI 2.0, this type** 

 **of code still exists and is apparently still being created. Blocks of this** 

 **code are now detected and executed as intended. Currently, the code blocks** 

executable AML code that exists outside of any control method and is intended

- to be executed at table load time. Although illegal since ACPI 2.0, this type
- of code still exists and is apparently still being created. Blocks of this
- code are now detected and executed as intended. Currently, the code blocks
- must exist under either an If, Else, or While construct; these are the
- typical cases seen in the field. ACPICA BZ 762. Lin Ming.

 Implemented an automatic dynamic repair for predefined names that return **nested Package objects. This applies to predefined names that are defined to** 

 nested Package objects. This applies to predefined names that are defined to return a variable-length Package of sub-packages. If the number of sub-

**packages is one, BIOS code is occasionally seen that creates a simple** 

- **single**
- packages is one, BIOS code is occasionally seen that creates a simple single package with no sub-packages. This code attempts to fix the problem by
- **wrapping a new package object around the existing package. These methods**
- 4232 can

 **can be repaired: \_ALR, \_CSD, \_HPX, \_MLS, \_PRT, \_PSS, \_TRT, and \_TSS. ACPICA**  4234 RZ

 **BZ**  wrapping a new package object around the existing package. These methods can be repaired: \_ALR, \_CSD, \_HPX, \_MLS, \_PRT, \_PSS, \_TRT, and \_TSS. ACPICA BZ 790.

## **Fixed a regression introduced in 20090625 for the AcpiGetDevices**

**interface.** 

 **The \_HID/\_CID matching was broken and no longer matched IDs correctly.**  ACPTCA

**ACPICA**<br>1316 Fixed a regression introduced in 20090625 for the AcpiGetDevices interface.<br>1955 - Actor and Capace in Capace in 20090625 for the AcpiGetDevices interface.

 The \_HID/\_CID matching was broken and no longer matched IDs correctly. ACPICA BZ 793.

- Fixed a problem with AcpiReset where the reset would silently fail if the
- **register was one of the protected I/O ports. AcpiReset now bypasses the port**
- **validation mechanism. This may eventually be driven into the**
- **AcpiRead/Write**

 register was one of the protected I/O ports. AcpiReset now bypasses the port validation mechanism. This may eventually be driven into the AcpiRead/Write interfaces.

Fixed a regression related to the recent update of the AcpiRead/Write

**interfaces. A sleep/suspend could fail if the optional PM2 Control** 

**register** 

interfaces. A sleep/suspend could fail if the optional PM2 Control register

**new/usr/src/common/acpica/changes.txt <sup>71</sup>** does not exist during an attempt to write the Bus Master Arbitration bit. **(However, some hosts already delete the code that writes this bit, and**   $4255 + h$ e **the**  (However, some hosts already delete the code that writes this bit, and the code may in fact be obsolete at this date.) ACPICA BZ 799. **Fixed a problem where AcpiTerminate could fault if inadvertently called twice**  Fixed a problem where AcpiTerminate could fault if inadvertently called twice in succession. ACPICA BZ 795. Example Code and Data Size: These are the sizes for the OS-independent acpica.lib produced by the Microsoft Visual C++ 6.0 32-bit compiler. The **debug version of the code includes the debug output trace mechanism and**  4265 has a **has a**  debug version of the code includes the debug output trace mechanism and has a much larger code and data size. Previous Release: Non-Debug Version: 84.7K Code, 17.8K Data, 102.5K Total Debug Version: 160.5K Code, 50.6K Data, 211.1K Total Current Release: Non-Debug Version: 85.5K Code, 18.0K Data, 103.5K Total 161.6K Code, 50.9K Data, 212.5K Total 2) iASL Compiler/Disassembler and Tools: ACPI 4.0: Implemented disassembler support for all new ACPI tables and changes to existing tables. ACPICA BZ 775. ---------------------------------------- <sup>4281</sup> 25 June 2009. Summary of changes for version 20090625: The ACPI 4.0 Specification was released on June 16 and is available at www.acpi.info. ACPICA implementation of ACPI 4.0 is underway and will continue for the next few releases. 1) ACPI CA Core Subsystem: ACPI 4.0: Implemented interpreter support for the IPMI operation region **address space. Includes support for bi-directional data buffers and an**  4291 IPMI **IPMI address space handler (to be installed by an IPMI device driver.) ACPICA BZ BZ**  address space. Includes support for bi-directional data buffers and an IPMI address space handler (to be installed by an IPMI device driver.) ACPICA BZ 773. Lin Ming. **ACPI 4.0: Added changes for existing ACPI tables - FACS and SRAT. Includes**  ACPI 4.0: Added changes for existing ACPI tables - FACS and SRAT. Includes support in both the header files and the disassembler. Completed a major update for the AcpiGetObjectInfo external interface. Changes include: - Support for variable, unlimited length HID, UID, and CID strings.  **- Support Processor objects the same as Devices (HID,UID,CID,ADR,STA, etc.)** - Support Processor objects the same as Devices (HID,UID,CID,ADR,STA, etc.) - Call the \_SxW power methods on behalf of a device object. - Determine if a device is a PCI root bridge. - Change the ACPI\_BUFFER parameter to ACPI\_DEVICE\_INFO. **These changes will require an update to all callers of this interface. See the updated ACPICA Programmer Reference for details. One new source file has new/usr/src/common/acpica/changes.txt <sup>72</sup>** These changes will require an update to all callers of this interface. See the updated ACPICA Programmer Reference for details. One new source file has been added - utilities/utids.c. ACPICA BZ 368, 780. Updated the AcpiRead and AcpiWrite external interfaces to support 64-bit **transfers. The Value parameter has been extended from 32 bits to 64 bits in order to support new ACPI 4.0 tables. These changes will require an update**   $4319 + 0$  **to**  transfers. The Value parameter has been extended from 32 bits to 64 bits in order to support new ACPI 4.0 tables. These changes will require an update to all callers of these interfaces. See the ACPICA Programmer Reference for details. ACPICA BZ 768. **Fixed several problems with AcpiAttachData. The handler was not invoked**  4324 when **when the host node was deleted. The data sub-object was not automatically**  A326 deleted **deleted when the host node was deleted. The interface to the handler had an unused**  Fixed several problems with AcpiAttachData. The handler was not invoked when the host node was deleted. The data sub-object was not automatically deleted when the host node was deleted. The interface to the handler had an unused parameter, this was removed. ACPICA BZ 778. Enhanced the function that dumps ACPI table headers. All non-printable **characters in the string fields are now replaced with '?' (Signature, OemId,**  1391 characters in the string fields are now replaced with '?' (Signature, OemId, OemTableId, and CompilerId.) ACPI tables with non-printable characters in these fields are occasionally seen in the field. ACPICA BZ 788. Fixed a problem with predefined method repair code where the code that **attempts to repair/convert an object of incorrect type is only executed on the first time the predefined method is called. The mechanism that disables**  attempts to repair/convert an object of incorrect type is only executed on the first time the predefined method is called. The mechanism that disables warnings on subsequent calls was interfering with the repair mechanism. ACPICA BZ 781. **Fixed a possible memory leak in the predefined validation/repair code when**   $4347a$  **<sup>a</sup>** Fixed a possible memory leak in the predefined validation/repair code when a buffer is automatically converted to an expected string object. **Removed obsolete 16-bit files from the distribution and from the current git**  Removed obsolete 16-bit files from the distribution and from the current git tree head. ACPICA BZ 776. Example Code and Data Size: These are the sizes for the OS-independent acpica.lib produced by the Microsoft Visual C++ 6.0 32-bit compiler. The **debug version of the code includes the debug output trace mechanism and has a**  debug version of the code includes the debug output trace mechanism and has a much larger code and data size. Previous Release: Non-Debug Version: 83.4K Code, 17.5K Data, 100.9K Total Debug Version: 158.9K Code, 50.0K Data, 208.9K Total Current Release: Non-Debug Version: 84.7K Code, 17.8K Data, 102.5K Total

**<sup>73</sup>**

- Debug Version: 160.5K Code, 50.6K Data, 211.1K Total
- 2) iASL Compiler/Disassembler and Tools:

 ACPI 4.0: iASL and Disassembler - implemented support for the new IPMI operation region keyword. ACPICA BZ 771, 772. Lin Ming.

 ACPI 4.0: iASL - implemented compile-time validation support for all new predefined names and control methods (31 total). ACPICA BZ 769.

 ---------------------------------------- 21 May 2009. Summary of changes for version 20090521:

1) ACPI CA Core Subsystem:

 **Disabled the preservation of the SCI enable bit in the PM1 control**  4381 register.

 **register. The SCI enable bit (bit 0, SCI\_EN) is defined by the ACPI specification**  4383 to **to** 

 **be**  Disabled the preservation of the SCI enable bit in the PM1 control register. The SCI enable bit (bit 0, SCI\_EN) is defined by the ACPI specification to be <sup>a</sup>"preserved" bit - "OSPM always preserves this bit position", section 4.7.3.2.1. However, some machines fail if this bit is in fact preserved because the bit needs to be explicitly set by the OS as a workaround. No machines fail if the bit is not preserved. Therefore, ACPICA no longer attempts to preserve this bit.

Fixed a problem in AcpiRsGetPciRoutingTableLength where an invalid or

 incorrectly formed \_PRT package could cause a fault. Added validation to ensure that each package element is actually a sub-package.

**Implemented a new interface to install or override a single control** 

 **method, AcpiInstallMethod. This interface is useful when debugging in order to repair** 

 **an existing method or to install a missing method without having to override** 

Implemented a new interface to install or override a single control method,

 AcpiInstallMethod. This interface is useful when debugging in order to repair an existing method or to install a missing method without having to override

the entire ACPI table. See the ACPICA Programmer Reference for use and

examples. Lin Ming, Bob Moore.

 Fixed several reference count issues with the DdbHandle object that is **created from a Load or LoadTable operator. Prevent premature deletion of**  4406 the

 **the object. Also, mark the object as invalid once the table has been unloaded.** 

 **This is needed because the handle itself may not be deleted after the table** 

created from a Load or LoadTable operator. Prevent premature deletion of the

object. Also, mark the object as invalid once the table has been unloaded.

This is needed because the handle itself may not be deleted after the table

unload, depending on whether it has been stored in a named object by the

caller. Lin Ming.

Fixed a problem with Mutex Sync Levels. Fixed a problem where if multiple

**mutexes of the same sync level are acquired but then not released in** 

4416 strict

 **strict opposite order, the internally maintained Current Sync Level becomes confused** 

mutexes of the same sync level are acquired but then not released in strict

opposite order, the internally maintained Current Sync Level becomes confused

and can cause subsequent execution errors. ACPICA BZ 471.

**new/usr/src/common/acpica/changes.txt**

 Changed the allowable release order for ASL mutex objects. The ACPI 4.0 **specification has been changed to make the SyncLevel for mutex objects**  more

**more useful. When releasing a mutex, the SyncLevel of the mutex must now be** 

 **the same as the current sync level. This makes more sense than the previous rule** 

 specification has been changed to make the SyncLevel for mutex objects more 1464 useful. When releasing a mutex, the SyncLevel of the mutex must now be the, same as the current sync level. This makes more sense than the previous rule (SyncLevel less than or equal). This change updates the code to match the specification.

#### **Fixed a problem with the local version of the AcpiOsPurgeCache function.**  4432 The

 **The**  Fixed a problem with the local version of the AcpiOsPurgeCache function. The (local) cache must be locked during all cache object deletions. Andrew Baumann.

 **Updated the Load operator to use operation region interfaces. This replaces** 

#### **direct memory mapping with region access calls. Now, all region accesses**  4439 an

**go**  Updated the Load operator to use operation region interfaces. This replaces

direct memory mapping with region access calls. Now, all region accesses go

through the installed region handler as they should.

 **Simplified and optimized the NsGetNextNode function. Reduced parameter count** 

 Simplified and optimized the NsGetNextNode function. Reduced parameter count and reduced code for this frequently used function.

Example Code and Data Size: These are the sizes for the OS-independent

 acpica.lib produced by the Microsoft Visual C++ 6.0 32-bit compiler. The **debug version of the code includes the debug output trace mechanism and**  4449 has a

 **has a**  debug version of the code includes the debug output trace mechanism and has a much larger code and data size.

Previous Release:

- Non-Debug Version: 82.8K Code, 17.5K Data, 100.3K Total
- 4454 Debug Version: 158.0K Code, 49.9K Data, 207.9K Total<br>4455 Current Release:
- 4455 Current Release:<br>4456 Non-Debug Vers
- Non-Debug Version: 83.4K Code, 17.5K Data, 100.9K Total 158.9K Code, 50.0K Data, 208.9K Total

2) iASL Compiler/Disassembler and Tools:

 **Disassembler: Fixed some issues with DMAR, HEST, MADT tables. Some problems** 

 **with sub-table disassembly and handling invalid sub-tables. Attempt recovery** 

 Disassembler: Fixed some issues with DMAR, HEST, MADT tables. Some problems with sub-table disassembly and handling invalid sub-tables. Attempt recovery after an invalid sub-table ID.

---------------------------------------- <sup>4468</sup> 22 April 2009. Summary of changes for version 20090422:

1) ACPI CA Core Subsystem:

 **Fixed a compatibility issue with the recently released I/O port protection** 

Fixed a compatibility issue with the recently released I/O port protection

- mechanism. For windows compatibility, 1) On a port protection violation,
- **simply ignore the request and do not return an exception (allow the**

**<sup>75</sup>**

## **control**

 simply ignore the request and do not return an exception (allow the control method to continue execution.) 2) If only part of the request overlaps a

**protected port, read/write the individual ports that are not protected.** 

**Linux** 

 protected port, read/write the individual ports that are not protected. Linux BZ 13036. Lin Ming

### **Enhanced the execution of the ASL/AML BreakPoint operator so that it actually**

 Enhanced the execution of the ASL/AML BreakPoint operator so that it actually breaks into the AML debugger if the debugger is present. This matches the ACPI-defined behavior.

 Fixed several possible warnings related to the use of the configurable 4488 ACPI THREAD ID. This type can now be configured as either an integer or a pointer with no warnings. Also fixes several warnings in printf-like statements for the 64-bit build when the type is configured as a pointer. ACPICA BZ 766, 767.

#### **Fixed a number of possible warnings when compiling with gcc 4+ (depending**  4494 on

 **on warning options.) Examples include printf formats, aliasing, unused globals,** 

Fixed a number of possible warnings when compiling with gcc 4+ (depending on

warning options.) Examples include printf formats, aliasing, unused globals,

 missing prototypes, missing switch default statements, use of non-ANSI **library functions, use of non-ANSI constructs. See generate/unix/Makefile for** 

 library functions, use of non-ANSI constructs. See generate/unix/Makefile for a list of warning options used with gcc 3 and 4. ACPICA BZ 735.

 Example Code and Data Size: These are the sizes for the OS-independent acpica.lib produced by the Microsoft Visual C++ 6.0 32-bit compiler. The **debug version of the code includes the debug output trace mechanism and**  4505 has a

 **has a**  debug version of the code includes the debug output trace mechanism and has a much larger code and data size.

4508 Previous Release:<br>4509 Non-Debug Versi

- Non-Debug Version: 82.6K Code, 17.6K Data, 100.2K Total
- 4510 Debug Version: 157.7K Code, 49.9K Data, 207.6K Total<br>4511 Current Release:

4511 Current Release:<br>4512 Non-Debug Vers

 Non-Debug Version: 82.8K Code, 17.5K Data, 100.3K Total 158.0K Code, 49.9K Data, 207.9K Total

2) iASL Compiler/Disassembler and Tools:

# **iASL: Fixed a generation warning from Bison 2.3 and fixed several**

 **warnings**  4519 on

 **on**  iASL: Fixed a generation warning from Bison 2.3 and fixed several warnings on the 64-bit build.

### **iASL: Fixed a problem where the Unix/Linux versions of the compiler could not**

 iASL: Fixed a problem where the Unix/Linux versions of the compiler could not correctly digest Windows/DOS formatted files (with CR/LF).

 iASL: Added a new option for "quiet mode" (-va) that produces only the compilation summary, not individual errors and warnings. Useful for large batch compilations.

**AcpiExec: Implemented a new option (-z) to enable a forced** 

**semaphore/mutex** 

**timeout that can be used to detect hang conditions during execution of** 

#### **new/usr/src/common/acpica/changes.txt**

**4533 AMT.** 

# **AML code (includes both internal semaphores and AML-defined mutexes and**

**events.)**

AcpiExec: Implemented a new option (-z) to enable a forced semaphore/mutex

 timeout that can be used to detect hang conditions during execution of AML code (includes both internal semaphores and AML-defined mutexes and events.)

 Added new makefiles for the generation of acpica in a generic unix-like **environment. These makefiles are intended to generate the acpica tools and** 

 environment. These makefiles are intended to generate the acpica tools and utilities from the original acpica git source tree structure.

 Test Suites: Updated and cleaned up the documentation files. Updated the **copyrights to 2009, affecting all source files. Use the new version of**  4544 iAST.

 **iASL with quiet mode. Increased the number of available semaphores in the**  4546 Windows

 **Windows OSL, allowing the aslts to execute fully on Windows. For the Unix OSL, added** 

copyrights to 2009, affecting all source files. Use the new version of iASL

 with quiet mode. Increased the number of available semaphores in the Windows OSL, allowing the aslts to execute fully on Windows. For the Unix OSL, added

an alternate implementation of the semaphore timeout to allow aslts to

execute fully on Cygwin.

----------------------------------------

20 March 2009. Summary of changes for version 20090320:

1) ACPI CA Core Subsystem:

#### **Fixed a possible race condition between AcpiWalkNamespace and dynamic**  table

**table unloads. Added a reader/writer locking mechanism to allow multiple** 

 **concurrent namespace walks (readers), but block a dynamic table unload until it can gain** 

 **exclusive write access to the namespace. This fixes a problem where a**  4564 table

**table unload could (possibly catastrophically) delete the portion of the** 

4566 namespace

 **namespace that is currently being examined by a walk. Adds a new file, utlock.c,**  4568 that

**that**  Fixed a possible race condition between AcpiWalkNamespace and dynamic table

unloads. Added a reader/writer locking mechanism to allow multiple concurrent

namespace walks (readers), but block a dynamic table unload until it can gain

exclusive write access to the namespace. This fixes a problem where a table

- unload could (possibly catastrophically) delete the portion of the namespace
- that is currently being examined by a walk. Adds a new file, utlock.c, that implements the reader/writer lock mechanism. ACPICA BZ 749.

 **Fixed a regression introduced in version 20090220 where a change to the FADT** 

 **handling could cause the ACPICA subsystem to access non-existent I/O**  ports.

- **ports.**<br>1578 Fixed a regression introduced in version 20090220 where a change to the FADT<br>- The Fall of Tanger and Tanger and Tanger and Tanger and Tanger and Tanger and Tanger and Tanger and Tanger
- handling could cause the ACPICA subsystem to access non-existent I/O ports.

#### **Modified the handling of FADT register and table (FACS/DSDT) addresses.**  4577 The

**The**  Modified the handling of FADT register and table (FACS/DSDT) addresses. The

FADT can contain both 32-bit and 64-bit versions of these addresses.

**Previously, the 64-bit versions were favored, meaning that if both 32 and** 

**<sup>64</sup>**

 Previously, the 64-bit versions were favored, meaning that if both 32 and 64 versions were valid, but not equal, the 64-bit version was used. This was

**<sup>77</sup>**

 **found to cause some machines to fail. Now, in this case, the 32-bit version** 

 found to cause some machines to fail. Now, in this case, the 32-bit version is used instead. This now matches the Windows behavior.

### **Implemented a new mechanism to protect certain I/O ports. Provides Microsoft**

 Implemented a new mechanism to protect certain I/O ports. Provides Microsoft compatibility and protects the standard PC I/O ports from access via AML code. Adds a new file, hwvalid.c

Fixed a possible extraneous warning message from the FADT support. The

message warns of a 32/64 length mismatch between the legacy and GAS

definitions for a register.

#### **Removed the obsolete AcpiOsValidateAddress OSL interface. This interface**  4596 is

 **is made obsolete by the port protection mechanism above. It was previously**  4598 used

 **used to validate the entire address range of an operation region, which could be** 

Removed the obsolete AcpiOsValidateAddress OSL interface. This interface is

made obsolete by the port protection mechanism above. It was previously used

to validate the entire address range of an operation region, which could be

incorrect if the range included illegal ports, but fields within the

operation region did not actually access those ports. Validation is now

performed on a per-field basis instead of the entire region.

Modified the handling of the PM1 Status Register ignored bit (bit 11.)

**Ignored bits must be "preserved" according to the ACPI spec. Usually,** 

 **this means a read/modify/write when writing to the register. However, for**  status

 **status registers, writing a one means clear the event. Writing a zero means**  4611 preserve

 **preserve the event (do not clear.) This behavior is clarified in the ACPI 4.0**  4613 spec.

**spec,**  Ignored bits must be "preserved" according to the ACPI spec. Usually, this

means a read/modify/write when writing to the register. However, for status

registers, writing a one means clear the event. Writing a zero means preserve

 the event (do not clear.) This behavior is clarified in the ACPI 4.0 spec, and the ACPICA code now simply always writes a zero to the ignored bit.

#### **Modified the handling of ignored bits for the PM1 A/B Control Registers.**  4617 As

**As**  Modified the handling of ignored bits for the PM1 A/B Control Registers. As

per the ACPI specification, for the control registers, preserve

**(read/modify/write) all bits that are defined as either reserved or** 

**ignored.**

(read/modify/write) all bits that are defined as either reserved or ignored.

 Updated the handling of write-only bits in the PM1 A/B Control Registers. When reading the register, zero the write-only bits as per the ACPI spec. ACPICA BZ 443. Lin Ming.

 Removed "Linux" from the list of supported \_OSI strings. Linux no longer **wants to reply true to this request. The Windows strings are the only**  naths

 **paths**  wants to reply true to this request. The Windows strings are the only paths through the AML that are tested and known to work properly.

Previous Release:

- Non-Debug Version: 82.0K Code, 17.5K Data, 99.5K Total
- Debug Version: 156.9K Code, 49.8K Data, 206.7K Total
- Current Release:
- Non-Debug Version: 82.6K Code, 17.6K Data, 100.2K Total

#### **new/usr/src/common/acpica/changes.txt**

Debug Version: 157.7K Code, 49.9K Data, 207.6K Total

2) iASL Compiler/Disassembler and Tools:

### **Acpiexec: Split the large aeexec.c file into two new files, aehandlers.c and**

 Acpiexec: Split the large aeexec.c file into two new files, aehandlers.c and aetables.c

---------------------------------------- <sup>4645</sup> 20 February 2009. Summary of changes for version 20090220:

1) ACPI CA Core Subsystem:

 **Optimized the ACPI register locking. Removed locking for reads from the**  4650 ACPT

 **ACPI bit registers in PM1 Status, Enable, Control, and PM2 Control. The lock**  is

 **is**  Optimized the ACPI register locking. Removed locking for reads from the ACPI bit registers in PM1 Status, Enable, Control, and PM2 Control. The lock is

not required when reading the single-bit registers. The

 **AcpiGetRegisterUnlocked function is no longer needed and has been**  4655 removed.

 **removed. This will improve performance for reads on these registers. ACPICA BZ 760.**

 AcpiGetRegisterUnlocked function is no longer needed and has been removed. This will improve performance for reads on these registers. ACPICA BZ 760.

Fixed the parameter validation for AcpiRead/Write. Now return

**AE\_BAD\_PARAMETER if the input register pointer is null, and** 

**AE\_BAD\_ADDRESS** 

**if** 

**the register has an address of zero. Previously, these cases simply** 

 **returned AE\_OK. For optional registers such as PM1B status/enable/control, the caller** 

- AE\_BAD\_PARAMETER if the input register pointer is null, and AE\_BAD\_ADDRESS if
- the register has an address of zero. Previously, these cases simply returned

AE\_OK. For optional registers such as PM1B status/enable/control, the caller

should check for a valid register address before calling. ACPICA BZ 748.

Renamed the external ACPI bit register access functions. Renamed

AcpiGetRegister and AcpiSetRegister to clarify the purpose of these

**functions. The new names are AcpiReadBitRegister and** 

**AcpiWriteBitRegister.** 

 **Also, restructured the code for these functions by simplifying the code**  4674 path

**path**  functions. The new names are AcpiReadBitRegister and AcpiWriteBitRegister.

 Also, restructured the code for these functions by simplifying the code path and condensing duplicate code to reduce code size.

Added new functions to transparently handle the possibly split PM1 A/B

**registers. AcpiHwReadMultiple and AcpiHwWriteMultiple. These two** 

**functions** 

**now handle the split registers for PM1 Status, Enable, and Control.** 

 **ACPICA**  4682 BZ

**BZ**  registers. AcpiHwReadMultiple and AcpiHwWriteMultiple. These two functions

 now handle the split registers for PM1 Status, Enable, and Control. ACPICA BZ 746.

**Added a function to handle the PM1 control registers,** 

**AcpiHwWritePm1Control.** 

**This function writes both of the PM1 control registers (A/B). These** 

**registers** 

**are different than the PM1 A/B status and enable registers in that** 

**<sup>79</sup>**

**different** 

- **values can be written to the A/B registers. Most notably, the SLP\_TYP**  hite
- **bits can be different, as per the values returned from the \_Sx predefined methods.**
- Added a function to handle the PM1 control registers, AcpiHwWritePm1Control. This function writes both of the PM1 control registers (A/B). These registers are different than the PM1 A/B status and enable registers in that different 1665 values can be written to the A/B registers. Most notably, the SLP\_TYP bits<br>1665 can be different, as per the values returned from the \_Sx predefined methods.
- **Removed an extra register write within AcpiHwClearAcpiStatus. This**  4697 function
- 
- **function was writing an optional PM1B status register twice. The existing call to**  4699 the
- **the low-level AcpiHwRegisterWrite automatically handles a possibly split PM1 A/B**
- Removed an extra register write within AcpiHwClearAcpiStatus. This function
- was writing an optional PM1B status register twice. The existing call to the
- low-level AcpiHwRegisterWrite automatically handles a possibly split PM1 A/B register. ACPICA BZ 751.

#### **Split out the PM1 Status registers from the FADT. Added new globals for**  these

- **these**  Split out the PM1 Status registers from the FADT. Added new globals for these
- registers (A/B), similar to the way the PM1 Enable registers are handled. **Instead of overloading the FADT Event Register blocks. This makes the**
- **code**
- Instead of overloading the FADT Event Register blocks. This makes the code clearer and less prone to error.

### **Fixed the warning message for when the platform contains too many ACPI**  tables

- **tables for the default size of the global root table data structure. The calculation**
- Fixed the warning message for when the platform contains too many ACPI tables
- for the default size of the global root table data structure. The calculation for the truncation value was incorrect.
- Removed the ACPI\_GET\_OBJECT\_TYPE macro. Removed all instances of this
- **obsolete macro, since it is now a simple reference to ->common.type.**
- **There**  obsolete macro, since it is now a simple reference to ->common.type. There were about 150 invocations of the macro across 41 files. ACPICA BZ 755.
- 4722 Removed the redundant ACPI BITREG SLEEP TYPE B. This type is the same as 4723 TYPE A. Removed this and all related instances. Renamed SLEEP TYPE A to 4724 simply SLEEP TYPE. ACPICA BZ 754.
- Conditionally compile the AcpiSetFirmwareWakingVector64 function. This function is only needed on 64-bit host operating systems and is thus not included for 32-bit hosts.

### **Debug output: print the input and result for invocations of the \_OSI reserved**

- **control method via the ACPI\_LV\_INFO debug level. Also, reduced some of the**
- 1694 Debug output: print the input and result for invocations of the  $\bigcirc$ SI reserved
- control method via the ACPI\_LV\_INFO debug level. Also, reduced some of the verbosity of this debug level. Len Brown.
- Example Code and Data Size: These are the sizes for the OS-independent
- acpica.lib produced by the Microsoft Visual C++ 6.0 32-bit compiler. The **debug version of the code includes the debug output trace mechanism and**
- 4739 has a
- **has a**  debug version of the code includes the debug output trace mechanism and has a

### **new/usr/src/common/acpica/changes.txt**

much larger code and data size.

- Previous Release:
- Non-Debug Version: 82.3K Code, 17.5K Data, 99.8K Total
- 4744 Debug Version: 157.3K Code, 49.8K Data, 207.1K Total<br>4745 Current Release:
- Current Release:
- Non-Debug Version: 82.0K Code, 17.5K Data, 99.5K Total 156.9K Code, 49.8K Data, 206.7K Total
- 
- 2) iASL Compiler/Disassembler and Tools:

 Disassembler: Decode the FADT PM\_Profile field. Emit ascii names for the various legal performance profiles.

- 
- ---------------------------------------- <sup>4755</sup> 23 January 2009. Summary of changes for version 20090123:
- 1) ACPI CA Core Subsystem:

 Added the 2009 copyright to all module headers and signons. This affects virtually every file in the ACPICA core subsystem, the iASL compiler, and the tools/utilities.

- **Implemented a change to allow the host to override any ACPI table,**
- **including dynamically loaded tables. Previously, only the DSDT could be replaced by**
- **the host. With this change, the AcpiOsTableOverride interface is called for**
- **each table found in the RSDT/XSDT during ACPICA initialization, and also whenever**
- Implemented a change to allow the host to override any ACPI table, including
- dynamically loaded tables. Previously, only the DSDT could be replaced by the
- host. With this change, the AcpiOsTableOverride interface is called for each
- table found in the RSDT/XSDT during ACPICA initialization, and also whenever a table is dynamically loaded via the AML Load operator.
- 

Updated FADT flag definitions, especially the Boot Architecture flags.

 **Debugger: For the Find command, automatically pad the input ACPI name with** 

- **underscores if the name is shorter than 4 characters. This enables a**  4778 match
- **match**  Debugger: For the Find command, automatically pad the input ACPI name with
- underscores if the name is shorter than 4 characters. This enables a match
- with the actual namespace entry which is itself padded with underscores.
- Example Code and Data Size: These are the sizes for the OS-independent
- acpica.lib produced by the Microsoft Visual C++ 6.0 32-bit compiler. The
- **debug version of the code includes the debug output trace mechanism and**  4784 has a
- **has a**  debug version of the code includes the debug output trace mechanism and has a much larger code and data size.
- Previous Release:
- Non-Debug Version: 82.3K Code, 17.4K Data, 99.7K Total
- 4789 Debug Version: 157.1K Code, 49.7K Data, 206.8K Total<br>4790 Current Release:
- Current Release:
- Non-Debug Version: 82.3K Code, 17.5K Data, 99.8K Total 157.3K Code, 49.8K Data, 207.1K Total
- 2) iASL Compiler/Disassembler and Tools:
- Fix build error under Bison-2.4.

**Dissasembler: Enhanced FADT support. Added decoding of the Boot** 

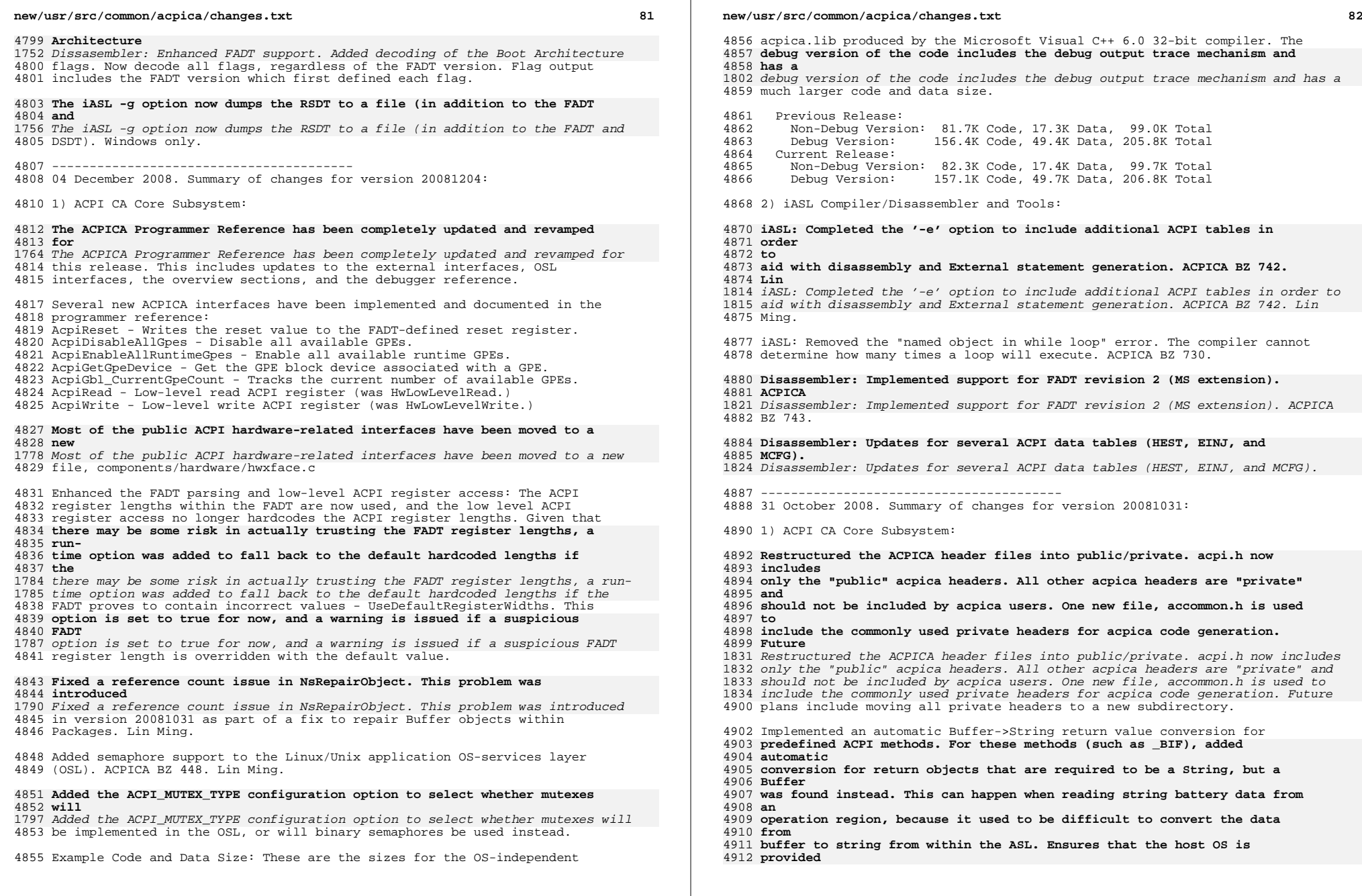

**<sup>83</sup>**

 predefined ACPI methods. For these methods (such as \_BIF), added automatic conversion for return objects that are required to be a String, but a Buffer was found instead. This can happen when reading string battery data from an operation region, because it used to be difficult to convert the data from buffer to string from within the ASL. Ensures that the host OS is provided with a valid null-terminated string. Linux BZ 11822.

**Updated the FACS waking vector interfaces. Split** 

**AcpiSetFirmwareWakingVector** 

 **into two: one for the 32-bit vector, another for the 64-bit vector. This is** 

 **required because the host OS must setup the wake much differently for each** 

 **vector (real vs. protected mode, etc.) and the interface itself should not** 

4923 he

**be deciding which vector to use. Also, eliminated the** 

**GetFirmwareWakingVector** 

 **interface, as it served no purpose (only the firmware reads the vector,**  4927 OS

**OS**  Updated the FACS waking vector interfaces. Split AcpiSetFirmwareWakingVector

1846 into two: one for the 32-bit vector, another for the 64-bit vector. This is<br>-

required because the host OS must setup the wake much differently for each

vector (real vs. protected mode, etc.) and the interface itself should not be

deciding which vector to use. Also, eliminated the GetFirmwareWakingVector

1850 interface, as it served no purpose (only the firmware reads the vector, OS

only writes the vector.) ACPICA BZ 731.

**Implemented a mechanism to escape infinite AML While() loops. Added a** 

### **loop counter to force exit from AML While loops if the count becomes too**

**large.** 

Implemented a mechanism to escape infinite AML While() loops. Added a loop

 counter to force exit from AML While loops if the count becomes too large. This can occur in poorly written AML when the hardware does not respond

**within a while loop and the loop does not implement a timeout. The** 

#### **maximum loop count is configurable. A new exception code is returned when a loop is**

 within a while loop and the loop does not implement a timeout. The maximum loop count is configurable. A new exception code is returned when a loop is

broken, AE\_AML\_INFINITE\_LOOP. Alexey Starikovskiy, Bob Moore.

Optimized the execution of AML While loops. Previously, a control state

object was allocated and freed for each execution of the loop. The

 **optimization is to simply reuse the control state for each iteration. This** 

 optimization is to simply reuse the control state for each iteration. This speeds up the raw loop execution time by about 5%.

#### **Enhanced the implicit return mechanism. For Windows compatibility, return**  4948 an

# **an implicit integer of value zero for methods that contain no executable code.**

Enhanced the implicit return mechanism. For Windows compatibility, return an

 implicit integer of value zero for methods that contain no executable code. Such methods are seen in the field as stubs (presumably), and can cause

drivers to fail if they expect a return value. Lin Ming.

# Allow multiple backslashes as root prefixes in namepaths. In a fully

**qualified namepath, allow multiple backslash prefixes. This can happen** 

**(and** 

 qualified namepath, allow multiple backslash prefixes. This can happen (and is seen in the field) because of the use of a double-backslash in strings

**(since backslash is the escape character) causing confusion. ACPICA BZ** 

**<sup>739</sup>**

#### **new/usr/src/common/acpica/changes.txt**

 (since backslash is the escape character) causing confusion. ACPICA BZ 739 Lin Ming.

 Emit a warning if two different FACS or DSDT tables are discovered in the **FADT. Checks if there are two valid but different addresses for the FACS and** 

 FADT. Checks if there are two valid but different addresses for the FACS and DSDT within the FADT (mismatch between the 32-bit and 64-bit fields.)

### **Consolidated the method argument count validation code. Merged the code that**

Consolidated the method argument count validation code. Merged the code that

validates control method argument counts into the predefined validation

**module. Eliminates possible multiple warnings for incorrect argument** 

4971 counts.

**counts.** module. Eliminates possible multiple warnings for incorrect argument counts.

 Implemented ACPICA example code. Includes code for ACPICA initialization, handler installation, and calling a control method. Available at

source/tools/examples.

### **Added a global pointer for FACS table to simplify internal FACS access. Use**

#### **the global pointer instead of using AcpiGetTableByIndex for each FACS**  4980 access.

**access.**  Added a global pointer for FACS table to simplify internal FACS access. Use

- the global pointer instead of using AcpiGetTableByIndex for each FACS access. This simplifies the code for the Global Lock and the Firmware Waking
- Vector(s).

Example Code and Data Size: These are the sizes for the OS-independent

acpica.lib produced by the Microsoft Visual C++ 6.0 32-bit compiler. The

### **debug version of the code includes the debug output trace mechanism and has a**

 debug version of the code includes the debug output trace mechanism and has a much larger code and data size.

Previous Release:

- Non-Debug Version: 81.2K Code, 17.0K Data, 98.2K Total
- 4992 Debug Version: 155.8K Code, 49.1K Data, 204.9K Total<br>4993 Current Release:
- Current Release:
- Non-Debug Version: 81.7K Code, 17.3K Data, 99.0K Total
- 156.4K Code, 49.4K Data, 205.8K Total

2) iASL Compiler/Disassembler and Tools:

### **iASL: Improved disassembly of external method calls. Added the -e option to**

**allow the inclusion of additional ACPI tables to help with the** 

 **disassembly**  5003 of

**of**  iASL: Improved disassembly of external method calls. Added the -e option to

allow the inclusion of additional ACPI tables to help with the disassembly of

method invocations and the generation of external declarations during the

disassembly. Certain external method invocations cannot be disassembled

 **properly without the actual declaration of the method. Use the -e option**  5007 to

 **to include the table where the external method(s) are actually declared.**  5009 Most

**Most**  properly without the actual declaration of the method. Use the -e option to

include the table where the external method(s) are actually declared. Most

 useful for disassembling SSDTs that make method calls back to the master **DSDT. Lin Ming. Example: To disassemble an SSDT with calls to DSDT: iasl**   $5012 - d$ 

 **-d**  DSDT. Lin Ming. Example: To disassemble an SSDT with calls to DSDT: iasl -d -e dsdt.aml ssdt1.aml

**t** 85

 iASL: Fix to allow references to aliases within ASL namepaths. Fixes a problem where the use of an alias within a namepath would result in a not found error or cause the compiler to fault. Also now allows forward

references from the Alias operator itself. ACPICA BZ 738.

---------------------------------------- <sup>5021</sup> 26 September 2008. Summary of changes for version 20080926:

1) ACPI CA Core Subsystem:

 **Designed and implemented a mechanism to validate predefined ACPI methods**  5026 and

- **and objects. This code validates the predefined ACPI objects (objects whose**  5028 names
- **names**  Designed and implemented a mechanism to validate predefined ACPI methods and

objects. This code validates the predefined ACPI objects (objects whose names

start with underscore) that appear in the namespace, at the time they are <sup>5030</sup> evaluated. The argument count and the type of the returned object are

 **validated against the ACPI specification. The purpose of this validation is** 

 **to detect problems with the BIOS-implemented predefined ACPI objects before** 

 **the results are returned to the ACPI-related drivers. Future enhancements**  5036 may

**may**  validated against the ACPI specification. The purpose of this validation is

to detect problems with the BIOS-implemented predefined ACPI objects before

 the results are returned to the ACPI-related drivers. Future enhancements may include actual repair of incorrect return objects where possible. Two new

files are nspredef.c and acpredef.h.

### **Fixed a fault in the AML parser if a memory allocation fails during the Op**

 Fixed a fault in the AML parser if a memory allocation fails during the Op completion routine AcpiPsCompleteThisOp. Lin Ming. ACPICA BZ 492.

 **Fixed an issue with implicit return compatibility. This change improves**  5045 the

 **the implicit return mechanism to be more compatible with the MS interpreter. Lin** 

Fixed an issue with implicit return compatibility. This change improves the

 implicit return mechanism to be more compatible with the MS interpreter. Lin Ming, ACPICA BZ 349.

**Implemented support for zero-length buffer-to-string conversions. Allow** 

5051 zero

**zero length strings during interpreter buffer-to-string conversions. For** 

**example,** 

 Implemented support for zero-length buffer-to-string conversions. Allow zero length strings during interpreter buffer-to-string conversions. For example,

 during the ToDecimalString and ToHexString operators, as well as implicit conversions. Fiodor Suietov, ACPICA BZ 585.

Fixed two possible memory leaks in the error exit paths of

#### **AcpiUtUpdateObjectReference and AcpiUtWalkPackageTree. These functions**  5059 are

**are**  AcpiUtUpdateObjectReference and AcpiUtWalkPackageTree. These functions are

similar in that they use a stack of state objects in order to eliminate

recursion. The stack must be fully unwound and deallocated if an error

occurs. Lin Ming. ACPICA BZ 383.

### **Removed the unused ACPI\_BITREG\_WAKE\_ENABLE definition and entry in the global**

 Removed the unused ACPI\_BITREG\_WAKE\_ENABLE definition and entry in the global ACPI register table. This bit does not exist and is unused. Lin Ming, Bob Moore ACPICA BZ 442.

#### **new/usr/src/common/acpica/changes.txt**

Removed the obsolete version number in module headers. Removed the

**"\$Revision" number that appeared in each module header. This version** 

**number** 

 **was useful under SourceSafe and CVS, but has no meaning under git. It is**  5073 not

- **not**  "\$Revision" number that appeared in each module header. This version number
- was useful under SourceSafe and CVS, but has no meaning under git. It is not only incorrect, it could also be misleading.
- Example Code and Data Size: These are the sizes for the OS-independent
- acpica.lib produced by the Microsoft Visual C++ 6.0 32-bit compiler. The

 **debug version of the code includes the debug output trace mechanism and has a** 

 debug version of the code includes the debug output trace mechanism and has a much larger code and data size.

Previous Release:

- Non-Debug Version: 79.7K Code, 16.4K Data, 96.1K Total
- Debug Version: 153.7K Code, 48.2K Data, 201.9K Total
- Current Release:
- Non-Debug Version: 81.2K Code, 17.0K Data, 98.2K Total
- 155.8K Code, 49.1K Data, 204.9K Total

---------------------------------------- <sup>5090</sup> 29 August 2008. Summary of changes for version 20080829:

1) ACPI CA Core Subsystem:

Completed a major cleanup of the internal ACPI\_OPERAND\_OBJECT of type

- **Reference. Changes include the elimination of cheating on the Object field**
- Reference. Changes include the elimination of cheating on the Object field
- for the DdbHandle subtype, addition of a reference class field to
- **differentiate the various reference types (instead of an AML opcode), and the**
- differentiate the various reference types (instead of an AML opcode), and the
- cleanup of debug output for this object. Lin Ming, Bob Moore. BZ 723
	-
- Reduce an error to a warning for an incorrect method argument count. Previously aborted with an error if too few arguments were passed to a

**control method via the external ACPICA interface. Now issue a warning** 

**instead** 

 **and continue. Handles the case where the method inadvertently declares**  5107 too

- **too many arguments, but does not actually use the extra ones. Applies mainly**  5109 to
- **to**  control method via the external ACPICA interface. Now issue a warning instead
- and continue. Handles the case where the method inadvertently declares too
- many arguments, but does not actually use the extra ones. Applies mainly to
- the predefined methods. Lin Ming. Linux BZ 11032.

**Disallow the evaluation of named object types with no intrinsic value.** 

 **Return AE\_TYPE for objects that have no value and therefore evaluation is** 

**undefined:** 

 **Device, Event, Mutex, Region, Thermal, and Scope. Previously, evaluation**   $5117 \text{ of}$ 

 **of these types were allowed, but an exception would be generated at some**  5119 point

 **point**  Disallow the evaluation of named object types with no intrinsic value. Return AE\_TYPE for objects that have no value and therefore evaluation is undefined:

- Device, Event, Mutex, Region, Thermal, and Scope. Previously, evaluation of
- these types were allowed, but an exception would be generated at some point
- during the evaluation. Now, the error is generated up front.

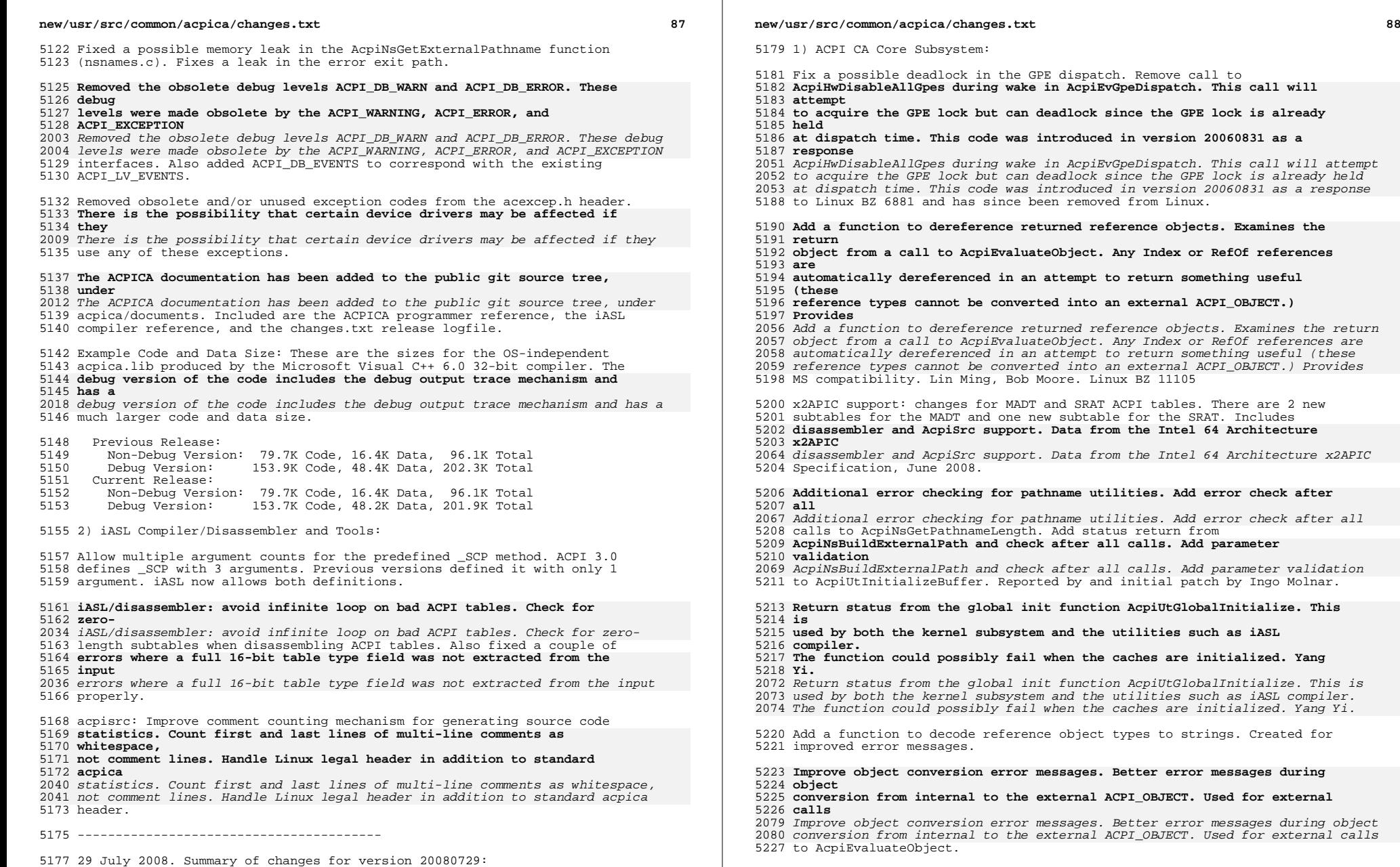

Example Code and Data Size: These are the sizes for the OS-independent

**new/usr/src/common/acpica/changes.txt <sup>89</sup>** acpica.lib produced by the Microsoft Visual C++ 6.0 32-bit compiler. The **debug version of the code includes the debug output trace mechanism and has a**  debug version of the code includes the debug output trace mechanism and has a much larger code and data size. Previous Release: Non-Debug Version: 79.6K Code, 16.2K Data, 95.8K Total 5237 Debug Version: 153.5K Code, 48.2K Data, 201.7K Total<br>5238 Current Release: Current Release: Non-Debug Version: 79.7K Code, 16.4K Data, 96.1K Total 153.9K Code, 48.4K Data, 202.3K Total 2) iASL Compiler/Disassembler and Tools: **Debugger: fix a possible hang when evaluating non-methods. Fixes a problem introduced in version 20080701. If the object being evaluated (via**  execute **execute command) is not a method, the debugger can hang while trying to obtain**  5249 non **non-** Debugger: fix a possible hang when evaluating non-methods. Fixes a problem introduced in version 20080701. If the object being evaluated (via execute command) is not a method, the debugger can hang while trying to obtain non- existent parameters. 5252 iASL: relax error for using reserved " T x" identifiers. These names can appear in a disassembled ASL file if they were emitted by the original compiler. Instead of issuing an error or warning and forcing the user to manually change these names, issue a remark instead. **iASL: error if named object created in while loop. Emit an error if any**  5258 named **named object is created within a While loop. If allowed, this code will generate <sup>a</sup> run-time error on the second iteration of the loop when an attempt is made**  5264 to **to**  iASL: error if named object created in while loop. Emit an error if any named object is created within a While loop. If allowed, this code will generate a run-time error on the second iteration of the loop when an attempt is made to create the same named object twice. ACPICA bugzilla 730. **iASL: Support absolute pathnames for include files. Add support for absolute pathnames within the Include operator. previously, only relative pathnames**  iASL: Support absolute pathnames for include files. Add support for absolute pathnames within the Include operator. previously, only relative pathnames were supported. **iASL: Enforce minimum 1 interrupt in interrupt macro and Resource Descriptor.**  iASL: Enforce minimum 1 interrupt in interrupt macro and Resource Descriptor. The ACPI spec requires one interrupt minimum. BZ 423 iASL: Handle a missing ResourceSource arg, with a present SourceIndex. Handles the case for the Interrupt Resource Descriptor where the ResourceSource argument is omitted but ResourceSourceIndex is present. Now leave room for the Index. BZ 426 **new/usr/src/common/acpica/changes.txt <sup>90</sup>** iASL: Fix broken -g option (get Windows ACPI tables). Fixes the -g option **(get ACPI tables on Windows). This was apparently broken in version 20070919.** (get ACPI tables on Windows). This was apparently broken in version 20070919. **AcpiXtract: Handle EOF while extracting data. Correctly handle the case**  5291 where **where**  AcpiXtract: Handle EOF while extracting data. Correctly handle the case where the EOF happens immediately after the last table in the input file. Print completion message. Previously, no message was displayed in this case. ---------------------------------------- 01 July 2008. Summary of changes for version 20080701: 0) Git source tree / acpica.org Fixed a problem where a git-clone from http would not transfer the entire source tree. 1) ACPI CA Core Subsystem: Implemented a "careful" GPE disable in AcpiEvDisableGpe, only modify one **enable bit. Now performs a read-change-write of the enable register instead of simply writing out the cached enable mask. This will prevent inadvertent enabling of GPEs if a rogue GPE is received during initialization (before GPE**  enable bit. Now performs a read-change-write of the enable register instead of simply writing out the cached enable mask. This will prevent inadvertent enabling of GPEs if a rogue GPE is received during initialization (before GPE handlers are installed.) Implemented a copy for dynamically loaded tables. Previously, dynamically loaded tables were simply mapped - but on some machines this memory is 5316 corrupted after suspend. Now copy the table to a local buffer. For the OpRegion case, added checksum verify. Use the table length from the table header, not the region length. For the Buffer case, use the table length also. Dennis Noordsij, Bob Moore. BZ 10734 **Fixed a problem where the same ACPI table could not be dynamically loaded**  5322 and **and unloaded more than once. Without this change, a table cannot be loaded again**  Fixed a problem where the same ACPI table could not be dynamically loaded and unloaded more than once. Without this change, a table cannot be loaded again once it has been loaded/unloaded one time. The current mechanism does not **unregister a table upon an unload. During a load, if the same table is found,**  unregister a table upon an unload. During a load, if the same table is found, this no longer returns an exception. BZ 722 Fixed a problem where the wrong descriptor length was calculated for the **EndTag descriptor in 64-bit mode. The "minimal" descriptors such as EndTag**  EndTag descriptor in 64-bit mode. The "minimal" descriptors such as EndTag are calculated as 12 bytes long, but the actual length in the internal **descriptor is 16 because of the round-up to 8 on the 64-bit build.**  5335 Reported **Reported**<br>2166 descriptor is 16 because of the round-up to 8 on the 64-bit build. Reported<br>5336 descriptor is 2002 2003

 **iASL: Prevent error message if CondRefOf target does not exist. Fixes**  5283 cases

 **cases**  iASL: Prevent error message if CondRefOf target does not exist. Fixes cases where an error message is emitted if the target does not exist. BZ 516

 **Fixed a possible memory leak in the Unload operator. The DdbHandle returned** 

by Linn Crosetto. BZ 728

**by Load() did not have its reference count decremented during unload,** 

**t** 91

## **leading**

 Fixed a possible memory leak in the Unload operator. The DdbHandle returned by Load() did not have its reference count decremented during unload, leading to a memory leak. Lin Ming. BZ 727

 Fixed a possible memory leak when deleting thermal/processor objects. Any associated notify handlers (and objects) were not being deleted. Fiodor Suietov. BZ 506

### **Fixed the ordering of the ASCII names in the global mutex table to match the**

### **actual mutex IDs. Used by AcpiUtGetMutexName, a function used for debug only.**

 Fixed the ordering of the ASCII names in the global mutex table to match the actual mutex IDs. Used by AcpiUtGetMutexName, a function used for debug only. Vegard Nossum. BZ 726

 Enhanced the AcpiGetObjectInfo interface to return the number of required **arguments if the object is a control method. Added this call to the** 

### **debugger**

- arguments if the object is a control method. Added this call to the debugger so the proper number of default arguments are passed to a method. This
- prevents a warning when executing methods from AcpiExec.

 Added a check for an invalid handle in AcpiGetObjectInfo. Return AE\_BAD\_PARAMETER if input handle is invalid. BZ 474

Fixed an extraneous warning from exconfig.c on the 64-bit build.

#### Example Code and Data Size: These are the sizes for the OS-independent acpica.lib produced by the Microsoft Visual C++ 6.0 32-bit compiler. The **debug version of the code includes the debug output trace mechanism and**  5368 has a

 **has a**  debug version of the code includes the debug output trace mechanism and has a much larger code and data size.

Previous Release:

- Non-Debug Version: 79.3K Code, 16.2K Data, 95.5K Total
- 5373 Debug Version: 153.0K Code, 48.2K Data, 201.2K Total<br>5374 Current Release:

5374 Current Release:<br>5375 - Non-Debug Vers

- Non-Debug Version: 79.6K Code, 16.2K Data, 95.8K Total
- 153.5K Code, 48.2K Data, 201.7K Total

2) iASL Compiler/Disassembler and Tools:

 iASL: Added two missing ACPI reserved names. Added \_MTP and \_ASZ, both resource descriptor names.

### **iASL: Detect invalid ASCII characters in input (windows version). Removed the**

 iASL: Detect invalid ASCII characters in input (windows version). Removed the "-CF" flag from the flex compile, enables correct detection of non-ASCII characters in the input. BZ 441

### **iASL: Eliminate warning when result of LoadTable is not used. Eliminate the**

- iASL: Eliminate warning when result of LoadTable is not used. Eliminate the "result of operation not used" warning when the DDB handle returned from LoadTable is not used. The warning is not needed. BZ 590
- 

**AcpiExec: Add support for dynamic table load/unload. Now calls \_CFG** 

- **method**  5395 to
- **to pass address of table to the AML. Added option to disable OpRegion**

**simulation** 

**to allow creation of an OpRegion with a real address that was passed to** 

#### **new/usr/src/common/acpica/changes.txt**

### **\_CFG.**

### **All of this allows testing of the Load and Unload operators from**

- **AcpiExec.**
- AcpiExec: Add support for dynamic table load/unload. Now calls \_CFG method to pass address of table to the AML. Added option to disable OpRegion simulation
- to allow creation of an OpRegion with a real address that was passed to \_CFG. All of this allows testing of the Load and Unload operators from AcpiExec.

#### **Debugger: update tables command for unloaded tables. Handle unloaded**  tables

- **tables**  Debugger: update tables command for unloaded tables. Handle unloaded tables and use the standard table header output routine.
- ----------------------------------------
- 09 June 2008. Summary of changes for version 20080609:
- 1) ACPI CA Core Subsystem:

### **Implemented a workaround for reversed \_PRT entries. A significant number of**

- Implemented a workaround for reversed \_PRT entries. A significant number of BIOSs erroneously reverse the \_PRT SourceName and the SourceIndex. This
- **change dynamically detects and repairs this problem. Provides**
- **compatibility**
- change dynamically detects and repairs this problem. Provides compatibility with MS ACPI. BZ 6859
- Simplified the internal ACPI hardware interfaces to eliminate the locking flag parameter from Register Read/Write. Added a new external interface, AcpiGetRegisterUnlocked.
- **Fixed a problem where the invocation of a GPE control method could hang.**
- **This**  Fixed a problem where the invocation of a GPE control method could hang. This
- was a regression introduced in 20080514. The new method argument count
- validation mechanism can enter an infinite loop when a GPE method is
- **dispatched. Problem fixed by removing the obsolete code that passed GPE block**
- **block information to the notify handler via the control method parameter** 
	-
- **pointer.** dispatched. Problem fixed by removing the obsolete code that passed GPE block
- information to the notify handler via the control method parameter pointer.

 **Fixed a problem where the \_SST execution status was incorrectly returned**  5433 to

# **to the caller of AcpiEnterSleepStatePrep. This was a regression introduced**  5435 in

- **in**  Fixed a problem where the \_SST execution status was incorrectly returned to
- the caller of AcpiEnterSleepStatePrep. This was a regression introduced in
- 20080514. \_SST is optional and a NOT\_FOUND exception should never be returned. BZ 716
	-

 **Fixed a problem where a deleted object could be accessed from within the AML** 

### **parser. This was a regression introduced in version 20080123 as a fix for the**

- Fixed a problem where a deleted object could be accessed from within the AML
- parser. This was a regression introduced in version 20080123 as a fix for the Unload operator. Lin Ming. BZ 10669
- 

### **Cleaned up the debug operand dump mechanism. Eliminated unnecessary operands**

- Cleaned up the debug operand dump mechanism. Eliminated unnecessary operands
- and eliminated the use of a negative index in a loop. Operands are now
- **displayed in the correct order, not backwards. This also fixes a**
- **regression**

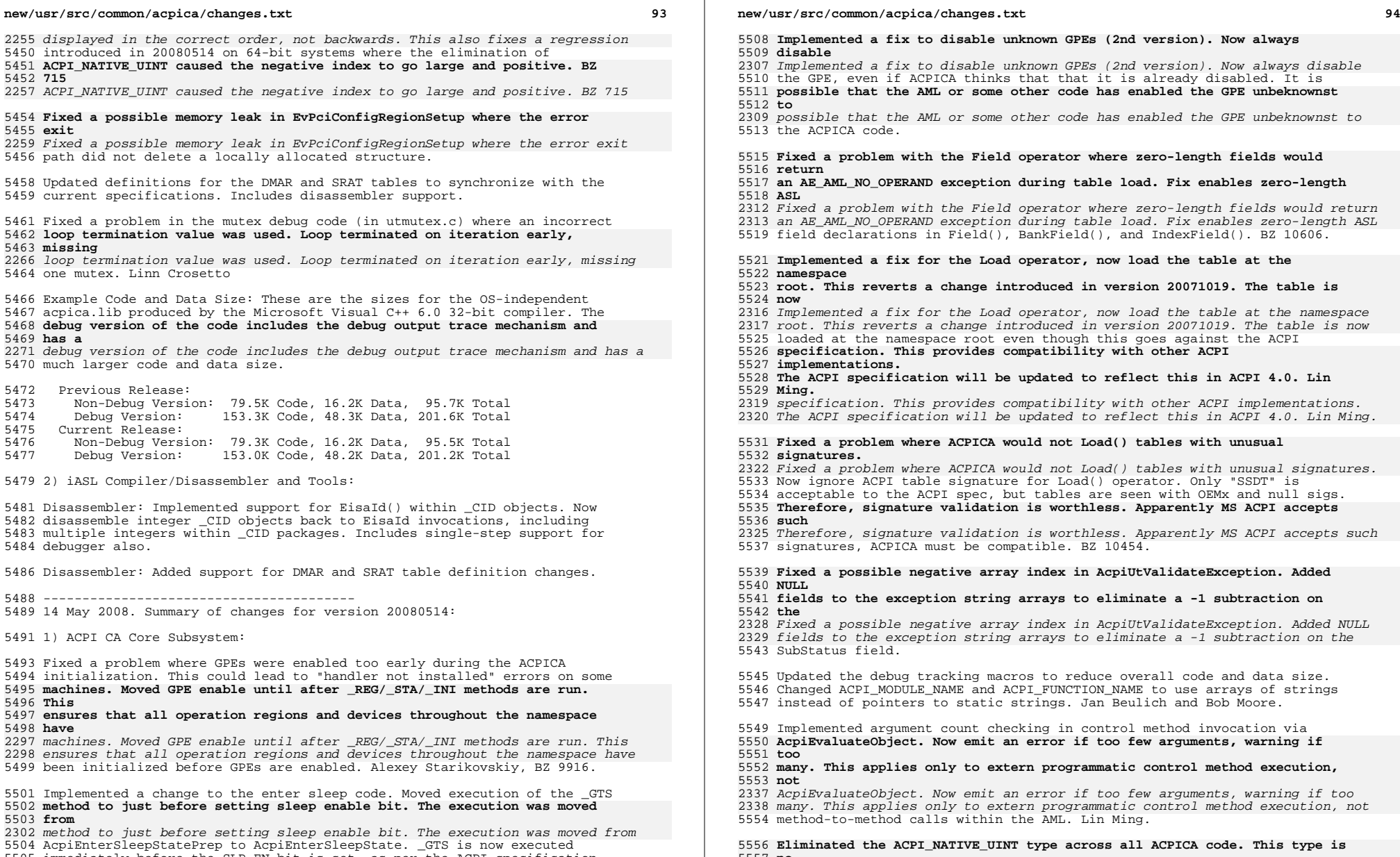

- 
- <sup>5505</sup> immediately before the SLP\_EN bit is set, as per the ACPI specification.
- <sup>5506</sup> Luming Yu, BZ 1653.

 $5491 1)$ 

5557 **no**  5558 **longer needed, especially with the removal of 16-bit support. It was**  5559 **replaced** 

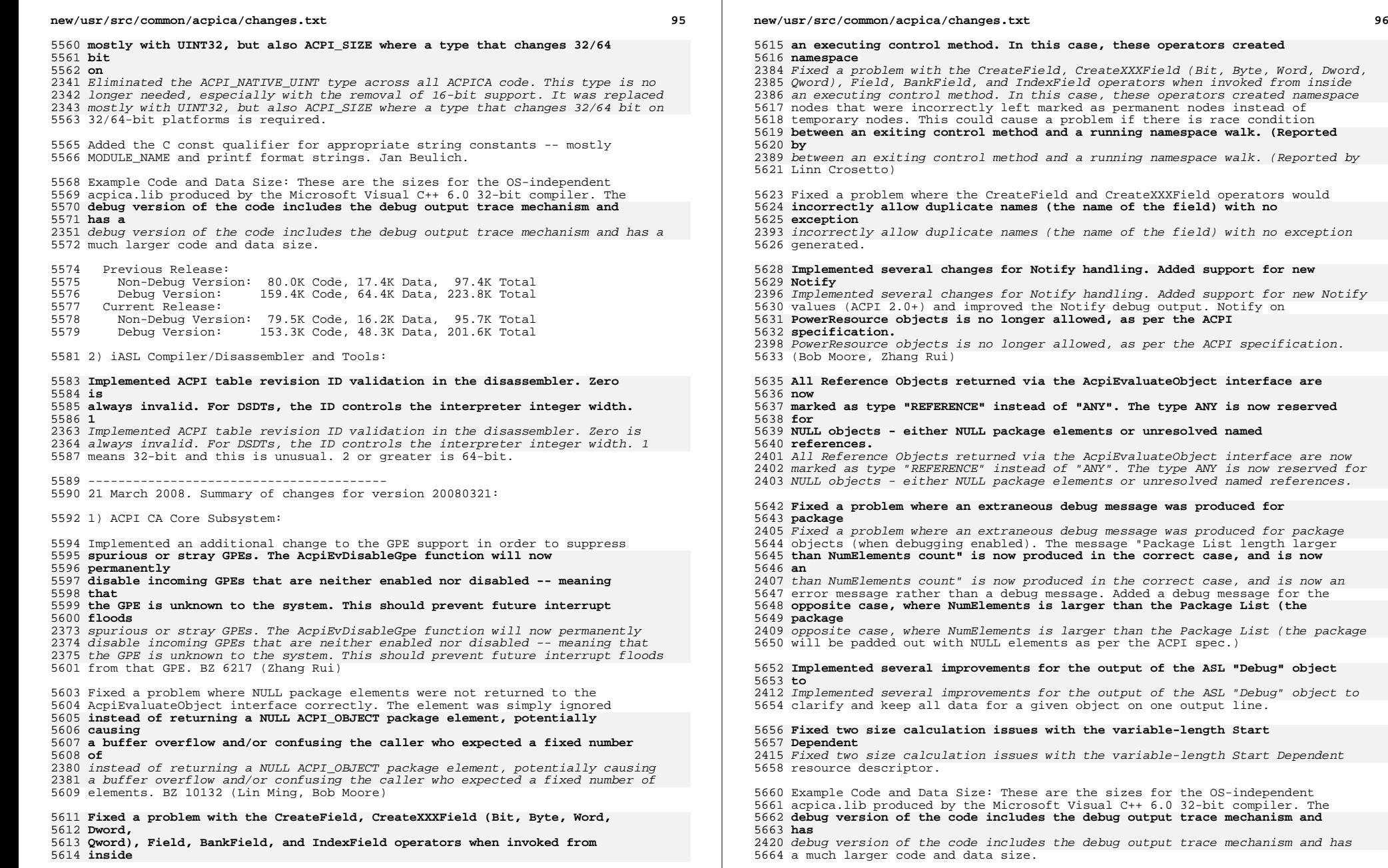

was produced for

t 97

5666 Previous Release:<br>5667 - Non-Debug Versi

- Non-Debug Version: 79.7K Code, 17.3K Data, 97.0K Total
- 5668 Debug Version: 158.9K Code, 64.0K Data, 222.9K Total<br>5669 Current Release: Current Release:
- Non-Debug Version: 80.0K Code, 17.4K Data, 97.4K Total 159.4K Code, 64.4K Data, 223.8K Total
- 

2) iASL Compiler/Disassembler and Tools:

### **Fixed a problem with the use of the Switch operator where execution of the**

Fixed a problem with the use of the Switch operator where execution of the

containing method by multiple concurrent threads could cause an

AE\_ALREADY\_EXISTS exception. This is caused by the fact that there is no

actual Switch opcode, it must be simulated with local named temporary

 **variables and if/else pairs. The solution chosen was to mark any method**  5681 that

# **that uses Switch as Serialized, thus preventing multiple thread entries. BZ 469.**

 variables and if/else pairs. The solution chosen was to mark any method that uses Switch as Serialized, thus preventing multiple thread entries. BZ 469.

---------------------------------------- <sup>5686</sup> 13 February 2008. Summary of changes for version 20080213:

1) ACPI CA Core Subsystem:

### **Implemented another MS compatibility design change for GPE/Notify handling.**

### **GPEs are now cleared/enabled asynchronously to allow all pending notifies to**

 Implemented another MS compatibility design change for GPE/Notify handling. GPEs are now cleared/enabled asynchronously to allow all pending notifies to complete first. It is expected that the OSL will queue the enable request

 **behind all pending notify requests (may require changes to the local host**  5696 OST.

 **OSL**  behind all pending notify requests (may require changes to the local host OSL in AcpiOsExecute). Alexey Starikovskiy.

 Fixed a problem where buffer and package objects passed as arguments to a **control method via the external AcpiEvaluateObject interface could cause**  5701 an

 **an**  control method via the external AcpiEvaluateObject interface could cause an AE\_AML\_INTERNAL exception depending on the order and type of operators

executed by the target control method.

 Fixed a problem where resource descriptor size optimization could cause a **problem when a \_CRS resource template is passed to a \_SRS method. The \_SRS** 

 problem when a \_CRS resource template is passed to a \_SRS method. The \_SRS resource template must use the same descriptors (with the same size) as

**returned from \_CRS. This change affects the following resource** 

**descriptors:** 

**IRQ / IRQNoFlags and StartDependendentFn / StartDependentFnNoPri. (BZ** 

- **9487)** returned from \_CRS. This change affects the following resource descriptors: IRQ / IRQNoFlags and StartDependendentFn / StartDependentFnNoPri. (BZ 9487)
- **Fixed a problem where a CopyObject to RegionField, BankField, and**

**IndexField** 

 **objects did not perform an implicit conversion as it should. These types**  5717 must

**must retain their initial type permanently as per the ACPI specification.** 

**However,** 

Fixed a problem where a CopyObject to RegionField, BankField, and IndexField

### **new/usr/src/common/acpica/changes.txt**

 objects did not perform an implicit conversion as it should. These types must retain their initial type permanently as per the ACPI specification. However, a CopyObject to all other object types should not perform an implicit conversion, as per the ACPI specification. (Lin Ming, Bob Moore) BZ 388

 Fixed a problem with the AcpiGetDevices interface where the mechanism to match device CIDs did not examine the entire list of available CIDs, but instead aborted on the first non-matching CID. Andrew Patterson.

#### **Fixed a regression introduced in version 20071114. The ACPI\_HIDWORD macro**  5728 was

- **was**  Fixed a regression introduced in version 20071114. The ACPI\_HIDWORD macro was
- inadvertently changed to return a 16-bit value instead of a 32-bit value,
- truncating the upper dword of a 64-bit value. This macro is only used to
- display debug output, so no incorrect calculations were made. Also,
- reimplemented the macro so that a 64-bit shift is not performed by
- inefficient compilers.

 Added missing va\_end statements that should correspond with each va\_start statement.

 Example Code and Data Size: These are the sizes for the OS-independent acpica.lib produced by the Microsoft Visual C++ 6.0 32-bit compiler. The **debug version of the code includes the debug output trace mechanism and** 

 **has**  debug version of the code includes the debug output trace mechanism and has a much larger code and data size.

Previous Release:

- Non-Debug Version: 79.5K Code, 17.2K Data, 96.7K Total
- 5746 Debug Version: 159.0K Code, 63.8K Data, 222.8K Total<br>5747 Current Release:
- 5747 Current Release:<br>5748 Non-Debug Vers
- Non-Debug Version: 79.7K Code, 17.3K Data, 97.0K Total 158.9K Code, 64.0K Data, 222.9K Total

2) iASL Compiler/Disassembler and Tools:

 Implemented full disassembler support for the following new ACPI tables: BERT, EINJ, and ERST. Implemented partial disassembler support for the complicated HEST table. These tables support the Windows Hardware Error Architecture (WHEA).

----------------------------------------

23 January 2008. Summary of changes for version 20080123:

1) ACPI CA Core Subsystem:

 Added the 2008 copyright to all module headers and signons. This affects virtually every file in the ACPICA core subsystem, the iASL compiler, and the tools/utilities.

 **Fixed a problem with the SizeOf operator when used with Package and Buffer** 

 **objects. These objects have deferred execution for some arguments, and the** 

 **execution is now completed before the SizeOf is executed. This problem**  5772 caused

 **caused unexpected AE\_PACKAGE\_LIMIT errors on some systems (Lin Ming, Bob Moore)**  5774 BZ

**BZ**  Fixed a problem with the SizeOf operator when used with Package and Buffer

- objects. These objects have deferred execution for some arguments, and the
- 2511 execution is now completed before the SizeOf is executed. This problem caused
- unexpected AE\_PACKAGE\_LIMIT errors on some systems (Lin Ming, Bob Moore) BZ <sup>9558</sup>

**Implemented an enhancement to the interpreter "slack mode". In the** 

t and the second contract of the second contract of the second contract of the second contract of the second contract of the second contract of the second contract of the second contract of the second contract of the secon

 **absence**  5779 of

**of an explicit return or an implicitly returned object from the last** 

5781 executed

# **executed opcode, a control method will now implicitly return an integer of value 0 for**

- Implemented an enhancement to the interpreter "slack mode". In the absence of
- an explicit return or an implicitly returned object from the last executed
- opcode, a control method will now implicitly return an integer of value 0 for
- Microsoft compatibility. (Lin Ming) BZ 392

### **Fixed a problem with the Load operator where an exception was not returned**

 **in**  Fixed a problem with the Load operator where an exception was not returned in the case where the table is already loaded. (Lin Ming) BZ 463

#### **Implemented support for the use of DDBHandles as an Indexed Reference, as**  ner

 **per**  Implemented support for the use of DDBHandles as an Indexed Reference, as per the ACPI spec. (Lin Ming) BZ 486

#### **Implemented support for UserTerm (Method invocation) for the Unload**  5796 operator

 **operator**  Implemented support for UserTerm (Method invocation) for the Unload operator as per the ACPI spec. (Lin Ming) BZ 580

# **Fixed a problem with the LoadTable operator where the OemId and**

- **OemTableId**
- **input strings could cause unexpected failures if they were shorter than the**

 Fixed a problem with the LoadTable operator where the OemId and OemTableId input strings could cause unexpected failures if they were shorter than the maximum lengths allowed. (Lin Ming, Bob Moore) BZ 576

#### **Implemented support for UserTerm (Method invocation) for the Unload**  5806 operator

 **operator**  Implemented support for UserTerm (Method invocation) for the Unload operator as per the ACPI spec. (Lin Ming) BZ 580

#### **Implemented header file support for new ACPI tables - BERT, ERST, EINJ,**  5810 HEST,

 **HEST,**  Implemented header file support for new ACPI tables - BERT, ERST, EINJ, HEST, IBFT, UEFI, WDAT. Disassembler support is forthcoming.

Example Code and Data Size: These are the sizes for the OS-independent

 acpica.lib produced by the Microsoft Visual C++ 6.0 32-bit compiler. The **debug version of the code includes the debug output trace mechanism and** 

 **has**  debug version of the code includes the debug output trace mechanism and has a much larger code and data size.

Previous Release:

 Non-Debug Version: 79.3K Code, 17.2K Data, 96.5K Total Debug Version: 158.6K Code, 63.8K Data, 222.4K Total

- Current Release:
- Non-Debug Version: 79.5K Code, 17.2K Data, 96.7K Total <sup>5824</sup> Debug Version: 159.0K Code, 63.8K Data, 222.8K Total

2) iASL Compiler/Disassembler and Tools:

# **Implemented support in the disassembler for checksum validation on**

**incoming** 

- **binary DSDTs and SSDTs. If incorrect, a message is displayed within the table**
- Implemented support in the disassembler for checksum validation on incoming

#### **new/usr/src/common/acpica/changes.txt**

 binary DSDTs and SSDTs. If incorrect, a message is displayed within the table header dump at the start of the disassembly.

### **Implemented additional debugging information in the namespace listing file**

### **created during compilation. In addition to the namespace hierarchy, the full**

- Implemented additional debugging information in the namespace listing file created during compilation. In addition to the namespace hierarchy, the full
- pathname to each namespace object is displayed.

#### **Fixed a problem with the disassembler where invalid ACPI tables could**  5841 cause

 **cause**  Fixed a problem with the disassembler where invalid ACPI tables could cause faults or infinite loops.

 Fixed an unexpected parse error when using the optional "parameter types" list in a control method declaration. (Lin Ming) BZ 397

### **Fixed a problem where two External declarations with the same name did not**

- Fixed a problem where two External declarations with the same name did not cause an error (Lin Ming) BZ 509
- Implemented support for full TermArgs (adding Argx, Localx and method
- **invocation) for the ParameterData parameter to the LoadTable operator. (Lin**
- invocation) for the ParameterData parameter to the LoadTable operator. (Lin Ming) BZ 583,587
- 
- ---------------------------------------- <sup>5857</sup> 19 December 2007. Summary of changes for version 20071219:
- 1) ACPI CA Core Subsystem:
- Implemented full support for deferred execution for the TermArg string
- arguments for DataTableRegion. This enables forward references and full
- **operand resolution for the three string arguments. Similar to**
- **OperationRegion**
- operand resolution for the three string arguments. Similar to OperationRegion deferred argument execution.) Lin Ming. BZ 430

 **Implemented full argument resolution support for the BankValue argument**  5868 to

# **to BankField. Previously, only constants were supported, now any TermArg may be**

- **be**  Implemented full argument resolution support for the BankValue argument to BankField. Previously, only constants were supported, now any TermArg may be used. Lin Ming BZ 387, 393
- Fixed a problem with AcpiGetDevices where the search of a branch of the
- device tree could be terminated prematurely. In accordance with the ACPI
- **specification, the search down the current branch is terminated if a device**
- **is both not present and not functional (instead of just not present.) Yakui**
- specification, the search down the current branch is terminated if a device is both not present and not functional (instead of just not present.) Yakui Zhao.

 **Fixed a problem where "unknown" GPEs could be allowed to fire repeatedly if** 

 **the underlying AML code changed the GPE enable registers. Now, any**  5884 unknown

 **unknown incoming GPE (no \_Lxx/\_Exx method and not the EC GPE) is immediately disabled** 

 Fixed a problem where "unknown" GPEs could be allowed to fire repeatedly if the underlying AML code changed the GPE enable registers. Now, any unknown incoming GPE (no \_Lxx/\_Exx method and not the EC GPE) is immediately disabled instead of simply ignored. Rui Zhang.

# **Fixed a problem with Index Fields where the Index register was**

 **incorrectly**  Fixed a problem with Index Fields where the Index register was incorrectly limited to a maximum of 32 bits. Now any size may be used.

#### **Fixed a couple memory leaks associated with "implicit return" objects**  5894 when

 **when**  Fixed a couple memory leaks associated with "implicit return" objects when the AML Interpreter slack mode is enabled. Lin Ming BZ 349

 Example Code and Data Size: These are the sizes for the OS-independent acpica.lib produced by the Microsoft Visual C++ 6.0 32-bit compiler. The **debug version of the code includes the debug output trace mechanism and**  5900 has

 **has**  debug version of the code includes the debug output trace mechanism and has a much larger code and data size.

5903 Previous Release:<br>5904 - Non-Debug Versi

- Non-Debug Version: 79.0K Code, 17.2K Data, 96.2K Total 5905 Debug Version: 157.9K Code, 63.6K Data, 221.5K Total<br>5906 Current Release:
- 
- Current Release:
- Non-Debug Version: 79.3K Code, 17.2K Data, 96.5K Total 158.6K Code, 63.8K Data, 222.4K Total
- ----------------------------------------
- 14 November 2007. Summary of changes for version 20071114:
- 1) ACPI CA Core Subsystem:
- Implemented event counters for each of the Fixed Events, the ACPI SCI
- (interrupt) itself, and control methods executed. Named
- **AcpiFixedEventCount[], AcpiSciCount, and AcpiMethodCount respectively.**
- **These**
- AcpiFixedEventCount[], AcpiSciCount, and AcpiMethodCount respectively. These should be useful for debugging and statistics.
- Implemented a new external interface, AcpiGetStatistics, to retrieve the
- contents of the various event counters. Returns the current values for
- AcpiSciCount, AcpiGpeCount, the AcpiFixedEventCount array, and
- **AcpiMethodCount. The interface can be expanded in the future if new**
- **counters**

 **are added. Device drivers should use this interface rather than access the** 

 AcpiMethodCount. The interface can be expanded in the future if new counters are added. Device drivers should use this interface rather than access the counters directly.

- 
- **Fixed a problem with the FromBCD and ToBCD operators. With some**

#### **compilers, the ShortDivide function worked incorrectly, causing problems with the BCD**

- Fixed a problem with the FromBCD and ToBCD operators. With some compilers,
- the ShortDivide function worked incorrectly, causing problems with the BCD
- functions with large input values. A truncation from 64-bit to 32-bit
- inadvertently occurred. Internal BZ 435. Lin Ming
- **Fixed a problem with Index references passed as method arguments.**
- **References**
- **passed as arguments to control methods were dereferenced immediately**
- **(before**
- **control was passed to the called method). The references are now**

### **new/usr/src/common/acpica/changes.txt**

# **correctly**

 Fixed a problem with Index references passed as method arguments. References passed as arguments to control methods were dereferenced immediately (before control was passed to the called method). The references are now correctly passed directly to the called method. BZ 5389. Lin Ming

- **Fixed a problem with CopyObject used in conjunction with the Index**
- **operator.**

#### **The reference was incorrectly dereferenced before the copy. The reference**  5948 is

- **is**  Fixed a problem with CopyObject used in conjunction with the Index operator. The reference was incorrectly dereferenced before the copy. The reference is now correctly copied. BZ 5391. Lin Ming
- **Fixed a problem with Control Method references within Package objects.**  5952 These
- **These**  Fixed a problem with Control Method references within Package objects. These
- references are now correctly generated. This completes the package
- construction overhaul that began in version 20071019.
- Example Code and Data Size: These are the sizes for the OS-independent
- acpica.lib produced by the Microsoft Visual C++ 6.0 32-bit compiler. The
- **debug version of the code includes the debug output trace mechanism and**  5959 has
- **has**  debug version of the code includes the debug output trace mechanism and has a much larger code and data size.
- Previous Release:
- Non-Debug Version: 78.8K Code, 17.2K Data, 96.0K Total
- Debug Version: 157.2K Code, 63.4K Data, 220.6K Total
- Current Release:
- Non-Debug Version: 79.0K Code, 17.2K Data, 96.2K Total
- 157.9K Code, 63.6K Data, 221.5K Total

### 2) iASL Compiler/Disassembler and Tools:

 The AcpiExec utility now installs handlers for all of the predefined Operation Region types. New types supported are: PCI\_Config, CMOS, and PCIBARTarget.

 **Fixed a problem with the 64-bit version of AcpiExec where the extended**  5977 (64-

- **(64-** Fixed a problem with the 64-bit version of AcpiExec where the extended (64-
- bit) address fields for the DSDT and FACS within the FADT were not being **used, causing truncation of the upper 32-bits of these addresses. Lin**
- **Ming**

 used, causing truncation of the upper 32-bits of these addresses. Lin Ming and Bob Moore

- ---------------------------------------- <sup>5984</sup> 19 October 2007. Summary of changes for version 20071019:
- 1) ACPI CA Core Subsystem:

 Fixed a problem with the Alias operator when the target of the alias is a **named ASL operator that opens a new scope -- Scope, Device,** 

- 5990 PowerResource.
- **PowerResource,**  named ASL operator that opens a new scope -- Scope, Device, PowerResource,
- Processor, and ThermalZone. In these cases, any children of the original
- **operator could not be accessed via the alias, potentially causing**
- **unexpected**
- operator could not be accessed via the alias, potentially causing unexpected AE\_NOT\_FOUND exceptions. (BZ 9067)
- Fixed a problem with the Package operator where all named references were

**<sup>103</sup>**

 **created as object references and left otherwise unresolved. According to**  5998 the

# **the ACPI specification, a Package can only contain Data Objects or references**  6000 to

 **to**  created as object references and left otherwise unresolved. According to the ACPI specification, a Package can only contain Data Objects or references to control methods. The implication is that named references to Data Objects (Integer, Buffer, String, Package, BufferField, Field) should be resolved immediately upon package creation. This is the approach taken with this change. References to all other named objects (Methods, Devices, Scopes, etc.) are all now properly created as reference objects. (BZ 5328)

 Reverted a change to Notify handling that was introduced in version 20070508. This version changed the Notify handling from asynchronous to **fully synchronous (Device driver Notify handling with respect to the Notify** 

 fully synchronous (Device driver Notify handling with respect to the Notify ASL operator). It was found that this change caused more problems than it solved and was removed by most users.

### **Fixed a problem with the Increment and Decrement operators where the type of**

 Fixed a problem with the Increment and Decrement operators where the type of the target object could be unexpectedly and incorrectly changed. (BZ 353) Lin Ming.

 Fixed a problem with the Load and LoadTable operators where the table location within the namespace was ignored. Instead, the table was always loaded into the root or current scope. Lin Ming.

 Fixed a problem with the Load operator when loading a table from a buffer object. The input buffer was prematurely zeroed and/or deleted. (BZ 577)

### **Fixed a problem with the Debug object where a store of a DdbHandle reference**

 Fixed a problem with the Debug object where a store of a DdbHandle reference object to the Debug object could cause a fault.

# **Added a table checksum verification for the Load operator, in the case**

 **where**  Added a table checksum verification for the Load operator, in the case where the load is from a buffer. (BZ 578).

# **Implemented additional parameter validation for the LoadTable operator.**

**The** 

 **length of the input strings SignatureString, OemIdString, and OemTableId**  

 **are**  Implemented additional parameter validation for the LoadTable operator. The length of the input strings SignatureString, OemIdString, and OemTableId are now checked for maximum lengths. (BZ 582) Lin Ming.

 Example Code and Data Size: These are the sizes for the OS-independent acpica.lib produced by the Microsoft Visual C++ 6.0 32-bit compiler. The **debug version of the code includes the debug output trace mechanism and has** 

 debug version of the code includes the debug output trace mechanism and has a much larger code and data size.

Previous Release:

- Non-Debug Version: 78.5K Code, 17.1K Data, 95.6K Total
- Debug Version: 156.7K Code, 63.2K Data, 219.9K Total
- Current Release:
- Non-Debug Version: 78.8K Code, 17.2K Data, 96.0K Total
- 157.2K Code, 63.4K Data, 220.6K Total

#### **new/usr/src/common/acpica/changes.txt**

2) iASL Compiler/Disassembler:

 Fixed a problem where if a single file was specified and the file did not exist, no error message was emitted. (Introduced with wildcard support in version 20070917.)

----------------------------------------

19 September 2007. Summary of changes for version 20070919:

1) ACPI CA Core Subsystem:

 Designed and implemented new external interfaces to install and remove **handlers for ACPI table-related events. Current events that are defined**  6067 are

 **are**  handlers for ACPI table-related events. Current events that are defined are LOAD and UNLOAD. These interfaces allow the host to track ACPI tables as they are dynamically loaded and unloaded. See AcpiInstallTableHandler and AcpiRemoveTableHandler. (Lin Ming and Bob Moore)

 Fixed a problem where the use of the AcpiGbl\_AllMethodsSerialized flag (acpi\_serialized option on Linux) could cause some systems to hang during initialization. (Bob Moore) BZ 8171

- Fixed a problem where objects of certain types (Device, ThermalZone,
- Processor, PowerResource) can be not found if they are declared and
- referenced from within the same control method (Lin Ming) BZ 341

Example Code and Data Size: These are the sizes for the OS-independent

 acpica.lib produced by the Microsoft Visual C++ 6.0 32-bit compiler. The **debug version of the code includes the debug output trace mechanism and** 

 **has**  debug version of the code includes the debug output trace mechanism and has a much larger code and data size.

- Previous Release: <sup>6087</sup> Non-Debug Version: 78.3K Code, 17.0K Data, 95.3K Total <sup>6088</sup> Debug Version: 156.3K Code, 63.1K Data, 219.4K Total
	-
- Current Release:
- Non-Debug Version: 78.5K Code, 17.1K Data, 95.6K Total
- 156.7K Code, 63.2K Data, 219.9K Total

2) iASL Compiler/Disassembler:

**Implemented support to allow multiple files to be compiled/disassembled** 

- **in**   $6098a$
- **<sup>a</sup> single invocation. This includes command line wildcard support for both the**
- Implemented support to allow multiple files to be compiled/disassembled in a
- single invocation. This includes command line wildcard support for both the
- Windows and Unix versions of the compiler. This feature simplifies the
- **disassembly and compilation of multiple ACPI tables in a single**
- **directory.**

disassembly and compilation of multiple ACPI tables in a single directory.

---------------------------------------- <sup>6106</sup> 08 May 2007. Summary of changes for version 20070508:

1) ACPI CA Core Subsystem:

### **Implemented a Microsoft compatibility design change for the handling of the**

- Implemented a Microsoft compatibility design change for the handling of the
- Notify AML operator. Previously, notify handlers were dispatched and
- executed completely asynchronously in a deferred thread. The new design

**<sup>105</sup>**

**still executes the notify handlers in a different thread, but the** 

**original** 

 **thread that executed the Notify() now waits at a synchronization point for** 

### **the notify handler to complete. Some machines depend on a synchronous Notify**

still executes the notify handlers in a different thread, but the original

thread that executed the Notify() now waits at a synchronization point for

 the notify handler to complete. Some machines depend on a synchronous Notify operator in order to operate correctly.

Implemented support to allow Package objects to be passed as method

- arguments to the external AcpiEvaluateObject interface. Previously, this would return the AE\_NOT\_IMPLEMENTED exception. This feature had not been implemented since there were no reserved control methods that required it until recently.
- **Fixed a problem with the internal FADT conversion where ACPI 1.0 FADTs**  that

**that**  Fixed a problem with the internal FADT conversion where ACPI 1.0 FADTs that

 contained invalid non-zero values in reserved fields could cause later **failures because these fields have meaning in later revisions of the** 

 **FADT. For incoming ACPI 1.0 FADTs, these fields are now always zeroed. (The** 

**fields** 

 failures because these fields have meaning in later revisions of the FADT. For incoming ACPI 1.0 FADTs, these fields are now always zeroed. (The fields are: Preferred\_PM\_Profile, PSTATE\_CNT, CST\_CNT, and IAPC\_BOOT\_FLAGS.)

 **Fixed a problem where the Global Lock handle was not properly updated if**  6138 a

 **<sup>a</sup> thread that acquired the Global Lock via executing AML code then attempted** 

 **to acquire the lock via the AcpiAcquireGlobalLock interface. Reported by**  6142 Joe

**Joe**<br>2806 Fixed a problem where the Global Lock handle was not properly updated if a<br>2006 Fixed also been also also also been also been also been also been also been also been also been also been thread that acquired the Global Lock via executing AML code then attempted to acquire the lock via the AcpiAcquireGlobalLock interface. Reported by Joe Liu.

 Fixed a problem in AcpiEvDeleteGpeXrupt where the global interrupt list could be corrupted if the interrupt being removed was at the head of the list. Reported by Linn Crosetto.

 Example Code and Data Size: These are the sizes for the OS-independent acpica.lib produced by the Microsoft Visual C++ 6.0 32-bit compiler. The **debug version of the code includes the debug output trace mechanism and** 

 **has**  debug version of the code includes the debug output trace mechanism and has a much larger code and data size.

Previous Release:

- Non-Debug Version: 78.0K Code, 17.1K Data, 95.1K Total
- Debug Version: 155.9K Code, 63.1K Data, 219.0K Total

Current Release:

- Non-Debug Version: 78.3K Code, 17.0K Data, 95.3K Total
- 156.3K Code, 63.1K Data, 219.4K Total

---------------------------------------- <sup>6163</sup> 20 March 2007. Summary of changes for version 20070320:

1) ACPI CA Core Subsystem:

 Implemented a change to the order of interpretation and evaluation of AML operand objects within the AML interpreter. The interpreter now evaluates operands in the order that they appear in the AML stream (and the

**new/usr/src/common/acpica/changes.txt**

 **corresponding ASL code), instead of in the reverse order (after the entire** 

 **operand list has been parsed). The previous behavior caused several subtle** 

- corresponding ASL code), instead of in the reverse order (after the entire
- operand list has been parsed). The previous behavior caused several subtle
- incompatibilities with the Microsoft AML interpreter as well as being somewhat non-intuitive. BZ 7871, local BZ 263. Valery Podrezov.
- 

### **Implemented a change to the ACPI Global Lock support. All interfaces to the**

Implemented a change to the ACPI Global Lock support. All interfaces to the

 global lock now allow the same thread to acquire the lock multiple times. **This affects the AcpiAcquireGlobalLock external interface to the global 1ock** 

- **lock**  This affects the AcpiAcquireGlobalLock external interface to the global lock
- as well as the internal use of the global lock to support AML fields -- a

 **control method that is holding the global lock can now simultaneously**  6184 access

 **access AML fields that require global lock protection. Previously, in both**  6186 cases,

 **cases, this would have resulted in an AE\_ALREADY\_ACQUIRED exception. The change**  6188 to

- **to**  control method that is holding the global lock can now simultaneously access AML fields that require global lock protection. Previously, in both cases,
- this would have resulted in an AE\_ALREADY\_ACQUIRED exception. The change to
- AcpiAcquireGlobalLock is of special interest to drivers for the Embedded
- **Controller. There is no change to the behavior of the AML Acquire**  6191 operator,
- **operator,**<br>2848 Controller. There is no change to the behavior of the AML Acquire operator,
- as this can already be used to acquire a mutex multiple times by the same
- thread. BZ 8066. With assistance from Alexey Starikovskiy.

Fixed a problem where invalid objects could be referenced in the AML

- **Interpreter after error conditions. During operand evaluation, ensure that**
- Interpreter after error conditions. During operand evaluation, ensure that
- the internal "Return Object" field is cleared on error and only valid **pointers are stored there. Caused occasional access to deleted objects**  that
	-
- **that**  pointers are stored there. Caused occasional access to deleted objects that resulted in "large reference count" warning messages. Valery Podrezov.
- 

 **Fixed a problem where an AE\_STACK\_OVERFLOW internal exception could occur**  on

 **on**  Fixed a problem where an AE\_STACK\_OVERFLOW internal exception could occur on deeply nested control method invocations. BZ 7873, local BZ 487. Valery Podrezov.

 Fixed an internal problem with the handling of result objects on the interpreter result stack. BZ 7872. Valery Podrezov.

 **Removed obsolete code that handled the case where AML\_NAME\_OP is the target** 

- Removed obsolete code that handled the case where AML\_NAME\_OP is the target of a reference (Reference.Opcode). This code was no longer necessary. BZ
- 7874. Valery Podrezov.

### **Removed obsolete ACPI\_NO\_INTEGER64\_SUPPORT from two header files. This was**

 $6218a$ 

**a**<br>2869 Removed obsolete ACPI\_NO\_INTEGER64\_SUPPORT from two header files. This was a remnant from the previously discontinued 16-bit support.

 Example Code and Data Size: These are the sizes for the OS-independent acpica.lib produced by the Microsoft Visual C++ 6.0 32-bit compiler. The

**<sup>107</sup>**

 **debug version of the code includes the debug output trace mechanism and**  6224 has **has**  debug version of the code includes the debug output trace mechanism and has a much larger code and data size. Previous Release: Non-Debug Version: 78.0K Code, 17.1K Data, 95.1K Total 6229 Debug Version: 155.8K Code, 63.3K Data, 219.1K Total<br>6230 Current Release: 6230 Current Release:<br>6231 Non-Debug Vers Non-Debug Version: 78.0K Code, 17.1K Data, 95.1K Total 155.9K Code, 63.1K Data, 219.0K Total ---------------------------------------- 26 January 2007. Summary of changes for version 20070126: 1) ACPI CA Core Subsystem: Added the 2007 copyright to all module headers and signons. This affects virtually every file in the ACPICA core subsystem, the iASL compiler, and the utilities. Implemented a fix for an incorrect parameter passed to AcpiTbDeleteTable

 **during a table load. A bad pointer was passed in the case where the DSDT**  is **is**  during a table load. A bad pointer was passed in the case where the DSDT is overridden, causing a fault in this case.

 Example Code and Data Size: These are the sizes for the OS-independent acpica.lib produced by the Microsoft Visual C++ 6.0 32-bit compiler. The **debug version of the code includes the debug output trace mechanism and has** 

 debug version of the code includes the debug output trace mechanism and has a much larger code and data size.

Previous Release:

Non-Debug Version: 78.0K Code, 17.1K Data, 95.1K Total <sup>6256</sup> Debug Version: 155.8K Code, 63.3K Data, 219.1K Total

Current Release:

 Non-Debug Version: 78.0K Code, 17.1K Data, 95.1K Total 155.8K Code, 63.3K Data, 219.1K Total

---------------------------------------- <sup>6262</sup> 15 December 2006. Summary of changes for version 20061215:

1) ACPI CA Core Subsystem:

### **Support for 16-bit ACPICA has been completely removed since it is no longer**

Support for 16-bit ACPICA has been completely removed since it is no longer

 necessary and it clutters the code. All 16-bit macros, types, and **conditional compiles have been removed, cleaning up and simplifying the**   $6270 \text{ rode}$ 

 **code**  conditional compiles have been removed, cleaning up and simplifying the code across the entire subsystem. DOS support is no longer needed since the

bootable Linux firmware kit is now available.

The handler for the Global Lock is now removed during AcpiTerminate to

enable a clean subsystem restart, via the implementation of the

 AcpiEvRemoveGlobalLockHandler function. (With assistance from Joel Bretz, HP)

### **Implemented enhancements to the multithreading support within the**

**debugger** 

**to enable improved multithreading debugging and evaluation of the** 

**subsystem.** 

Implemented enhancements to the multithreading support within the debugger

**new/usr/src/common/acpica/changes.txt <sup>108</sup>** to enable improved multithreading debugging and evaluation of the subsystem. (Valery Podrezov) **Debugger: Enhanced the Statistics/Memory command to emit the total (maximum) memory used during the execution, as well as the maximum memory consumed by**  Debugger: Enhanced the Statistics/Memory command to emit the total (maximum) memory used during the execution, as well as the maximum memory consumed by each of the various object types. (Valery Podrezov) Example Code and Data Size: These are the sizes for the OS-independent acpica.lib produced by the Microsoft Visual C++ 6.0 32-bit compiler. The **debug version of the code includes the debug output trace mechanism and**  6294 has **has**  debug version of the code includes the debug output trace mechanism and has a much larger code and data size. Previous Release: <sup>6298</sup> Non-Debug Version: 77.9K Code, 17.0K Data, 94.9K Total <sup>6299</sup> Debug Version: 155.2K Code, 63.1K Data, 218.3K Total Current Release: Non-Debug Version: 78.0K Code, 17.1K Data, 95.1K Total 155.8K Code, 63.3K Data, 219.1K Total 2) iASL Compiler/Disassembler and Tools: AcpiExec: Implemented a new option (-m) to display full memory use statistics upon subsystem/program termination. (Valery Podrezov) ---------------------------------------- <sup>6311</sup> 09 November 2006. Summary of changes for version 20061109: 1) ACPI CA Core Subsystem: **Optimized the Load ASL operator in the case where the source operand is**  6316 an **an**  Optimized the Load ASL operator in the case where the source operand is an operation region. Simply map the operation region memory, instead of performing a bytewise read. (Region must be of type SystemMemory, see below.) Fixed the Load ASL operator for the case where the source operand is a **region field. A buffer object is also allowed as the source operand. BZ**  6323 480 **<sup>480</sup>** region field. A buffer object is also allowed as the source operand. BZ 480 **Fixed a problem where the Load ASL operator allowed the source operand to be**  Fixed a problem where the Load ASL operator allowed the source operand to be an operation region of any type. It is now restricted to regions of type SystemMemory, as per the ACPI specification. BZ 481 Additional cleanup and optimizations for the new Table Manager code. **AcpiEnable will now fail if all of the required ACPI tables are not loaded** 

 AcpiEnable will now fail if all of the required ACPI tables are not loaded (FADT, FACS, DSDT). BZ 477

### **Added #pragma pack(8/4) to acobject.h to ensure that the structures in this**

Added #pragma pack(8/4) to acobject.h to ensure that the structures in this

- header are always compiled as aligned. The ACPI\_OPERAND\_OBJECT has been
- manually optimized to be aligned and will not work if it is byte-packed.

**<sup>109</sup>**

 Example Code and Data Size: These are the sizes for the OS-independent acpica.lib produced by the Microsoft Visual C++ 6.0 32-bit compiler. The **debug version of the code includes the debug output trace mechanism and has** 

 debug version of the code includes the debug output trace mechanism and has a much larger code and data size.

6347 Previous Release:<br>6348 - Non-Debug Versi Non-Debug Version: 78.1K Code, 17.1K Data, 95.2K Total Debug Version: 155.4K Code, 63.1K Data, 218.5K Total 6350 Current Release:<br>6351 - Non-Debug Vers Non-Debug Version: 77.9K Code, 17.0K Data, 94.9K Total 155.2K Code, 63.1K Data, 218.3K Total

2) iASL Compiler/Disassembler and Tools:

 Fixed a problem where the presence of the \_OSI predefined control method within complex expressions could cause an internal compiler error.

 AcpiExec: Implemented full region support for multiple address spaces. SpaceId is now part of the REGION object. BZ 429

---------------------------------------- <sup>6364</sup> 11 October 2006. Summary of changes for version 20061011:

1) ACPI CA Core Subsystem:

Completed an AML interpreter performance enhancement for control method

execution. Previously a 2-pass parse/execution, control methods are now

completely parsed and executed in a single pass. This improves overall

 interpreter performance by ~25%, reduces code size, and reduces CPU stack use. (Valery Podrezov + interpreter changes in version 20051202 that

eliminated namespace loading during the pass one parse.)

#### **Implemented \_CID support for PCI Root Bridge detection. If the \_HID does**   $6376 \text{ not}$

 **not match the predefined PCI Root Bridge IDs, the \_CID list (if present) is now** 

Implemented \_CID support for PCI Root Bridge detection. If the \_HID does not

 match the predefined PCI Root Bridge IDs, the \_CID list (if present) is now obtained and also checked for an ID match.

 **Implemented additional support for the PCI \_ADR execution: upsearch until**  6382 a

**<sup>a</sup>** Implemented additional support for the PCI \_ADR execution: upsearch until a

device scope is found before executing \_ADR. This allows PCI\_Config

**operation regions to be declared locally within control methods** 

**underneath** 

 operation regions to be declared locally within control methods underneath PCI device objects.

Fixed a problem with a possible race condition between threads executing

AcpiWalkNamespace and the AML interpreter. This condition was removed by

 **modifying AcpiWalkNamespace to (by default) ignore all temporary**  6391 namespace

**namespace**  modifying AcpiWalkNamespace to (by default) ignore all temporary namespace

entries created during any concurrent control method execution. An

additional namespace race condition is known to exist between

AcpiWalkNamespace and the Load/Unload ASL operators and is still under

investigation.

Restructured the AML ParseLoop function, breaking it into several

**subfunctions in order to reduce CPU stack use and improve** 

**maintainability.** 

**new/usr/src/common/acpica/changes.txt**

 subfunctions in order to reduce CPU stack use and improve maintainability. (Mikhail Kouzmich)

**AcpiGetHandle: Fix for parameter validation to detect invalid** 

**combinations** 

 AcpiGetHandle: Fix for parameter validation to detect invalid combinations of prefix handle and pathname. BZ 478

 Example Code and Data Size: These are the sizes for the OS-independent acpica.lib produced by the Microsoft Visual C++ 6.0 32-bit compiler. The **debug version of the code includes the debug output trace mechanism and**  6409 has

 **has**  debug version of the code includes the debug output trace mechanism and has a much larger code and data size.

Previous Release:

- Non-Debug Version: 77.9K Code, 17.1K Data, 95.0K Total
- Debug Version: 154.6K Code, 63.0K Data, 217.6K Total

Current Release:

 Non-Debug Version: 78.1K Code, 17.1K Data, 95.2K Total 155.4K Code, 63.1K Data, 218.5K Total

2) iASL Compiler/Disassembler and Tools:

 **Ported the -g option (get local ACPI tables) to the new ACPICA Table Manager** 

 Ported the -g option (get local ACPI tables) to the new ACPICA Table Manager to restore original behavior.

---------------------------------------- <sup>6426</sup> 27 September 2006. Summary of changes for version 20060927:

1) ACPI CA Core Subsystem:

Removed the "Flags" parameter from AcpiGetRegister and AcpiSetRegister.

These functions now use a spinlock for mutual exclusion and the interrupt

level indication flag is not needed.

Fixed a problem with the Global Lock where the lock could appear to be

obtained before it is actually obtained. The global lock semaphore was

**inadvertently created with one unit instead of zero units. (BZ 464)** 

**Fiodor** 

 inadvertently created with one unit instead of zero units. (BZ 464) Fiodor Suietov.

 **Fixed a possible memory leak and fault in AcpiExResolveObjectToValue during** 

 Fixed a possible memory leak and fault in AcpiExResolveObjectToValue during a read from a buffer or region field. (BZ 458) Fiodor Suietov.

Example Code and Data Size: These are the sizes for the OS-independent

acpica.lib produced by the Microsoft Visual C++ 6.0 32-bit compiler. The

 **debug version of the code includes the debug output trace mechanism and has** 

 debug version of the code includes the debug output trace mechanism and has a much larger code and data size.

Previous Release:

Non-Debug Version: 77.9K Code, 17.1K Data, 95.0K Total

Debug Version: 154.7K Code, 63.0K Data, 217.7K Total

Current Release:

Non-Debug Version: 77.9K Code, 17.1K Data, 95.0K Total

154.6K Code, 63.0K Data, 217.6K Total

2) iASL Compiler/Disassembler and Tools:

**<sup>111</sup>**

#### **Fixed a compilation problem with the pre-defined Resource Descriptor**  field

# **field names where an "object does not exist" error could be incorrectly generated**

 Fixed a compilation problem with the pre-defined Resource Descriptor field names where an "object does not exist" error could be incorrectly generated if the parent ResourceTemplate pathname places the template within a different namespace scope than the current scope. (BZ 7212)

### **Fixed a problem where the compiler could hang after syntax errors detected**

 Fixed a problem where the compiler could hang after syntax errors detected in an ElseIf construct. (BZ 453)

#### Fixed a problem with the AmlFilename parameter to the DefinitionBlock() **operator. An incorrect output filename was produced when this parameter**  6473 was

 **was**  operator. An incorrect output filename was produced when this parameter was a null string (""). Now, the original input filename is used as the AML output filename, with an ".aml" extension.

# **Implemented a generic batch command mode for the AcpiExec utility**

**(execute** 

 Implemented a generic batch command mode for the AcpiExec utility (execute any AML debugger command) (Valery Podrezov).

---------------------------------------- <sup>6482</sup> 12 September 2006. Summary of changes for version 20060912:

1) ACPI CA Core Subsystem:

 Enhanced the implementation of the "serialized mode" of the interpreter (enabled via the AcpiGbl\_AllMethodsSerialized flag.) When this mode is **specified, instead of creating a serialization semaphore per control method,** 

specified, instead of creating a serialization semaphore per control method,

the interpreter lock is simply no longer released before a blocking

operation during control method execution. This effectively makes the AML

 Interpreter single-threaded. The overhead of a semaphore per-method is eliminated.

**Fixed a regression where an error was no longer emitted if a control** 

**method** 

 Fixed a regression where an error was no longer emitted if a control method attempts to create 2 objects of the same name. This once again returns

 **AE\_ALREADY\_EXISTS. When this exception occurs, it invokes the mechanism that** 

 AE\_ALREADY\_EXISTS. When this exception occurs, it invokes the mechanism that will dynamically serialize the control method to possible prevent future errors. (BZ 440)

 Integrated a fix for a problem with PCI Express HID detection in the PCI Config Space setup procedure. (BZ 7145)

 Moved all FADT-related functions to a new file, tbfadt.c. Eliminated the AcpiHwInitialize function - the FADT registers are now validated when the

- table is loaded.
- **Added two new warnings during FADT verification 1) if the FADT is**
- **larger**

 **than the largest known FADT version, and 2) if there is a mismatch between** 

6514 a

 **<sup>a</sup> 32-bit block address and the 64-bit X counterpart (when both are non-zero.)**

#### **new/usr/src/common/acpica/changes.txt**

 Added two new warnings during FADT verification - 1) if the FADT is larger than the largest known FADT version, and 2) if there is a mismatch between a 32-bit block address and the 64-bit X counterpart (when both are non-zero.)

 Example Code and Data Size: These are the sizes for the OS-independent acpica.lib produced by the Microsoft Visual C++ 6.0 32-bit compiler. The **debug version of the code includes the debug output trace mechanism and**  6521 has

 **has**  debug version of the code includes the debug output trace mechanism and has a much larger code and data size.

- Previous Release:
- Non-Debug Version: 77.9K Code, 16.7K Data, 94.6K Total
- Debug Version: 154.9K Code, 62.6K Data, 217.5K Total
- Current Release:
- Non-Debug Version: 77.9K Code, 17.1K Data, 95.0K Total
- 154.7K Code, 63.0K Data, 217.7K Total

2) iASL Compiler/Disassembler and Tools:

 **Fixed a problem with the implementation of the Switch() operator where the** 

 **temporary variable was declared too close to the actual Switch, instead of** 

Fixed a problem with the implementation of the Switch() operator where the

 temporary variable was declared too close to the actual Switch, instead of at method level. This could cause a problem if the Switch() operator is

within a while loop, causing an error on the second iteration. (BZ 460)

 Disassembler - fix for error emitted for unknown type for target of scope operator. Now, ignore it and continue.

 Disassembly of an FADT now verifies the input FADT and reports any errors found. Fix for proper disassembly of full-sized (ACPI 2.0) FADTs.

### **Disassembly of raw data buffers with byte initialization data now prefixes**

 Disassembly of raw data buffers with byte initialization data now prefixes each output line with the current buffer offset.

 Disassembly of ASF! table now includes all variable-length data fields at the end of some of the subtables.

The disassembler now emits a comment if a buffer appears to be a

 **ResourceTemplate, but cannot be disassembled as such because the EndTag**  6556 does

 **does**  ResourceTemplate, but cannot be disassembled as such because the EndTag does not appear at the very end of the buffer.

 **AcpiExec - Added the "-t" command line option to enable the serialized mode** 

 AcpiExec - Added the "-t" command line option to enable the serialized mode of the AML interpreter.

----------------------------------------

31 August 2006. Summary of changes for version 20060831:

1) ACPI CA Core Subsystem:

Miscellaneous fixes for the Table Manager:

- Correctly initialize internal common FADT for all 64-bit "X" fields
- Fixed a couple table mapping issues during table load
- Fixed a couple alignment issues for IA64
- Initialize input array to zero in AcpiInitializeTables
- Additional parameter validation for AcpiGetTable, AcpiGetTableHeader,
**<sup>113</sup>**

AcpiGetTableByIndex

#### **Change for GPE support: when a "wake" GPE is received, all wake GPEs are**  6577 now

 **now**  Change for GPE support: when a "wake" GPE is received, all wake GPEs are now immediately disabled to prevent the waking GPE from firing again and to prevent other wake GPEs from interrupting the wake process.

#### **Added the AcpiGpeCount global that tracks the number of processed GPEs,**  6582 to

 **to**  Added the AcpiGpeCount global that tracks the number of processed GPEs, to be used for debugging systems with a large number of ACPI interrupts.

 Implemented support for the "DMAR" ACPI table (DMA Redirection Table) in both the ACPICA headers and the disassembler.

Example Code and Data Size: These are the sizes for the OS-independent

 acpica.lib produced by the Microsoft Visual C++ 6.0 32-bit compiler. The **debug version of the code includes the debug output trace mechanism and**  6591 has

 **has**  debug version of the code includes the debug output trace mechanism and has a much larger code and data size.

Previous Release:

- Non-Debug Version: 77.8K Code, 16.5K Data, 94.3K Total
- Debug Version: 154.6K Code, 62.3K Data, 216.9K Total
- Current Release:
- Non-Debug Version: 77.9K Code, 16.7K Data, 94.6K Total 154.9K Code, 62.6K Data, 217.5K Total
- 2) iASL Compiler/Disassembler and Tools:

Disassembler support for the DMAR ACPI table.

----------------------------------------

23 August 2006. Summary of changes for version 20060823:

1) ACPI CA Core Subsystem:

The Table Manager component has been completely redesigned and

 **reimplemented. The new design is much simpler, and reduces the overall**  6613 code

# **code and data size of the kernel-resident ACPICA by approximately 5%. Also, it is**

reimplemented. The new design is much simpler, and reduces the overall code

- and data size of the kernel-resident ACPICA by approximately 5%. Also, it is
- now possible to obtain the ACPI tables very early during kernel initialization, even before dynamic memory management is initialized.
- (Alexey Starikovskiy, Fiodor Suietov, Bob Moore)

Obsolete ACPICA interfaces:

## **- AcpiGetFirmwareTable: Use AcpiGetTable instead (works at early kernel init**

 - AcpiGetFirmwareTable: Use AcpiGetTable instead (works at early kernel init time).

- AcpiLoadTable: Not needed.

- AcpiUnloadTable: Not needed.

New ACPICA interfaces:

## **- AcpiInitializeTables: Must be called before the table manager can be used.**

- AcpiInitializeTables: Must be called before the table manager can be used.

- AcpiReallocateRootTable: Used to transfer the root table to dynamically

**new/usr/src/common/acpica/changes.txt <sup>114</sup>** allocated memory after it becomes available. **- AcpiGetTableByIndex: Allows the host to easily enumerate all ACPI**   $\tan \overline{1}$ e **tables**  - AcpiGetTableByIndex: Allows the host to easily enumerate all ACPI tables in the RSDT/XSDT. Other ACPICA changes: **- AcpiGetTableHeader returns the actual mapped table header, not a copy.**  6641 Tree **Use**  - AcpiGetTableHeader returns the actual mapped table header, not a copy. Use AcpiOsUnmapMemory to free this mapping. - AcpiGetTable returns the actual mapped table. The mapping is managed internally and must not be deleted by the caller. Use of this interface causes no additional dynamic memory allocation. **- AcpiFindRootPointer: Support for physical addressing has been eliminated,**  - AcpiFindRootPointer: Support for physical addressing has been eliminated, it appeared to be unused. - The interface to AcpiOsMapMemory has changed to be consistent with the other allocation interfaces. **- The interface to AcpiOsGetRootPointer has changed to eliminate**  6652 unnecessary **unnecessary**  - The interface to AcpiOsGetRootPointer has changed to eliminate unnecessary parameters. **- ACPI\_PHYSICAL\_ADDRESS is now 32 bits on 32-bit platforms, 64 bits on 64-** - ACPI\_PHYSICAL\_ADDRESS is now 32 bits on 32-bit platforms, 64 bits on 64- bit platforms. Was previously 64 bits on all platforms. **- The interface to the ACPI Global Lock acquire/release macros have changed**  - The interface to the ACPI Global Lock acquire/release macros have changed slightly since ACPICA no longer keeps a local copy of the FACS with a constructed pointer to the actual global lock. Porting to the new table manager: - AcpiInitializeTables: Must be called once, and can be called anytime **during the OS initialization process. It allows the host to specify an area**  3257 during the OS initialization process. It allows the host to specify an area of memory to be used to store the internal version of the RSDT/XSDT (root **table). This allows the host to access ACPI tables before memory**  6669 management **management**  table). This allows the host to access ACPI tables before memory management is initialized and running. **- AcpiReallocateRootTable: Can be called after memory management is running**  - AcpiReallocateRootTable: Can be called after memory management is running to copy the root table to a dynamically allocated array, freeing up the scratch memory specified in the call to AcpiInitializeTables. - AcpiSubsystemInitialize: This existing interface is independent of the **Table Manager, and does not have to be called before the Table Manager**  6677 can **can**  Table Manager, and does not have to be called before the Table Manager can be used, it only must be called before the rest of ACPICA can be used. **- ACPI Tables: Some changes have been made to the names and structure of**  6680 the **the actbl.h and actbl1.h header files and may require changes to existing code. For example, bitfields have been completely removed because of their lack of**  - ACPI Tables: Some changes have been made to the names and structure of the

 actbl.h and actbl1.h header files and may require changes to existing code. For example, bitfields have been completely removed because of their lack of

portability across C compilers.

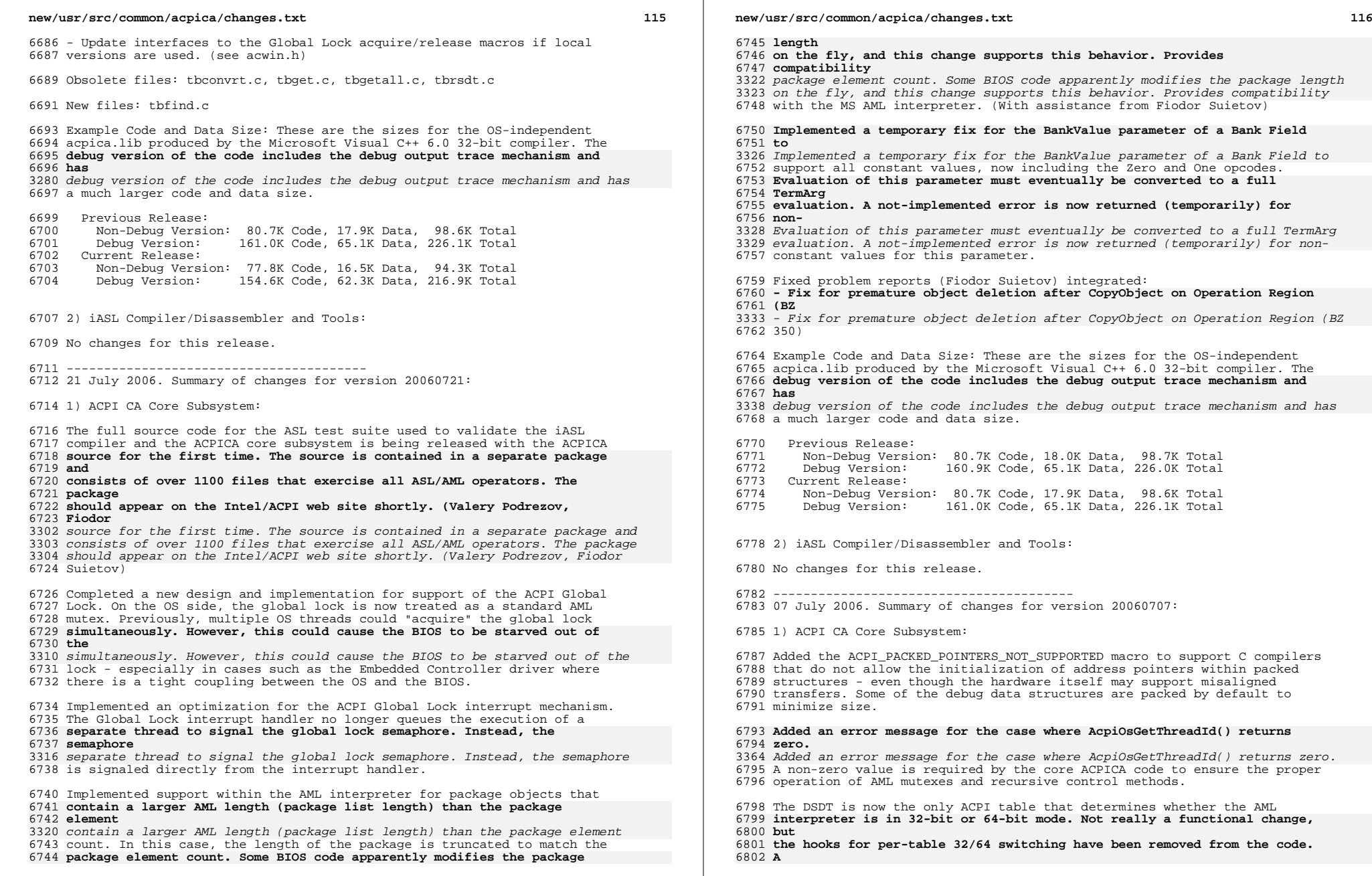

**<sup>117</sup>**

 interpreter is in 32-bit or 64-bit mode. Not really a functional change, but the hooks for per-table 32/64 switching have been removed from the code. A clarification to the ACPI specification is forthcoming in ACPI 3.0B.

Fixed a possible leak of an OwnerID in the error path of

- AcpiTbInitTableDescriptor (tbinstal.c), and migrated all table OwnerID **deletion to a single place in AcpiTbUninstallTable to correct possible**  6808 leaks
- **leaks**  deletion to a single place in AcpiTbUninstallTable to correct possible leaks when using the AcpiTbDeleteTablesByType interface (with assistance from Lance Ortiz.)

Fixed a problem with Serialized control methods where the semaphore

 associated with the method could be over-signaled after multiple method invocations.

#### **Fixed two issues with the locking of the internal namespace data**  6817 structure.

- **structure.**  Fixed two issues with the locking of the internal namespace data structure.
- Both the Unload() operator and AcpiUnloadTable interface now lock the
- namespace during the namespace deletion associated with the table unload
- (with assistance from Linn Crosetto.)

Fixed problem reports (Valery Podrezov) integrated:

- Eliminate unnecessary memory allocation for CreateXxxxField (BZ 5426)

Fixed problem reports (Fiodor Suietov) integrated:

- Incomplete cleanup branches in AcpiTbGetTableRsdt (BZ 369)
- On Address Space handler deletion, needless deactivation call (BZ 374)
- **AcpiRemoveAddressSpaceHandler: validate Device handle parameter (BZ**
- **375)**

## **- Possible memory leak, Notify sub-objects of Processor, Power, ThermalZone**

- AcpiRemoveAddressSpaceHandler: validate Device handle parameter (BZ 375)

- Possible memory leak, Notify sub-objects of Processor, Power, ThermalZone (BZ 376)
- AcpiRemoveAddressSpaceHandler: validate Handler parameter (BZ 378)
- Minimum Length of RSDT should be validated (BZ 379)
- AcpiRemoveNotifyHandler: return AE\_NOT\_EXIST if Processor Obj has no Handler (BZ (380)

## **- AcpiUnloadTable: return AE\_NOT\_EXIST if no table of specified type**

- **loaded**
- AcpiUnloadTable: return AE\_NOT\_EXIST if no table of specified type loaded (BZ 381)
- Example Code and Data Size: These are the sizes for the OS-independent

acpica.lib produced by the Microsoft Visual C++ 6.0 32-bit compiler. The

 **debug version of the code includes the debug output trace mechanism and has** 

 debug version of the code includes the debug output trace mechanism and has a much larger code and data size.

Previous Release:

 Non-Debug Version: 80.5K Code, 17.8K Data, 98.3K Total Debug Version: 160.8K Code, 64.8K Data, 225.6K Total

- Current Release:
- Non-Debug Version: 80.7K Code, 17.9K Data, 98.6K Total <sup>6852</sup> Debug Version: 161.0K Code, 65.1K Data, 226.1K Total

2) iASL Compiler/Disassembler and Tools:

Fixed problem reports:

 Compiler segfault when ASL contains a long (>1024) String declaration (BZ 436)

### **new/usr/src/common/acpica/changes.txt**

- ---------------------------------------- <sup>6862</sup> 23 June 2006. Summary of changes for version 20060623:
- 1) ACPI CA Core Subsystem:

 Implemented a new ACPI\_SPINLOCK type for the OSL lock interfaces. This allows the type to be customized to the host OS for improved efficiency (since a spinlock is usually a very small object.)

- **Implemented support for "ignored" bits in the ACPI registers. According**
- **to**  Implemented support for "ignored" bits in the ACPI registers. According to
- the ACPI specification, these bits should be preserved when writing the **registers via a read/modify/write cycle. There are 3 bits preserved in**

6874 this **this**  registers via a read/modify/write cycle. There are 3 bits preserved in this

manner: PM1\_CONTROL[0] (SCI\_EN), PM1\_CONTROL[9], and PM1\_STATUS[11].

## **Implemented the initial deployment of new OSL mutex interfaces. Since some**

- Implemented the initial deployment of new OSL mutex interfaces. Since some host operating systems have separate mutex and semaphore objects, this
- feature was requested. The base code now uses mutexes (and the new mutex
- interfaces) wherever a binary semaphore was used previously. However, for
- **the current release, the mutex interfaces are defined as macros to map**

6883 them

- **them to the existing semaphore interfaces. Therefore, no OSL changes are required**
- the current release, the mutex interfaces are defined as macros to map them  $\frac{3441}{2}$  to the existing semaphore interfaces. Therefore, no OSL changes are required at this time. (See acpiosxf.h)
- Fixed several problems with the support for the control method SyncLevel
- **parameter. The SyncLevel now works according to the ACPI specification**  6890 and
	-
- **and in concert with the Mutex SyncLevel parameter, since the current**
- **SyncLevel**

### **is a property of the executing thread. Mutual exclusion for control methods**

- parameter. The SyncLevel now works according to the ACPI specification and
- in concert with the Mutex SyncLevel parameter, since the current SyncLevel
- is a property of the executing thread. Mutual exclusion for control methods
- is now implemented with a mutex instead of a semaphore.

 Fixed three instances of the use of the C shift operator in the bitfield **support code (exfldio.c) to avoid the use of a shift value larger than**  6899 the

 **the target data width. The behavior of C compilers is undefined in this case and** 

 **can cause unpredictable results, and therefore the case must be detected**  6903 and

- **and**  support code (exfldio.c) to avoid the use of a shift value larger than the
- target data width. The behavior of C compilers is undefined in this case and
- can cause unpredictable results, and therefore the case must be detected and avoided. (Fiodor Suietov)
- 
- Added an info message whenever an SSDT or OEM table is loaded dynamically
- **via the Load() or LoadTable() ASL operators. This should improve**
- **debugging**

 **capability since it will show exactly what tables have been loaded (beyond** 

 via the Load() or LoadTable() ASL operators. This should improve debugging capability since it will show exactly what tables have been loaded (beyond the tables present in the RSDT/XSDT.)

Example Code and Data Size: These are the sizes for the OS-independent

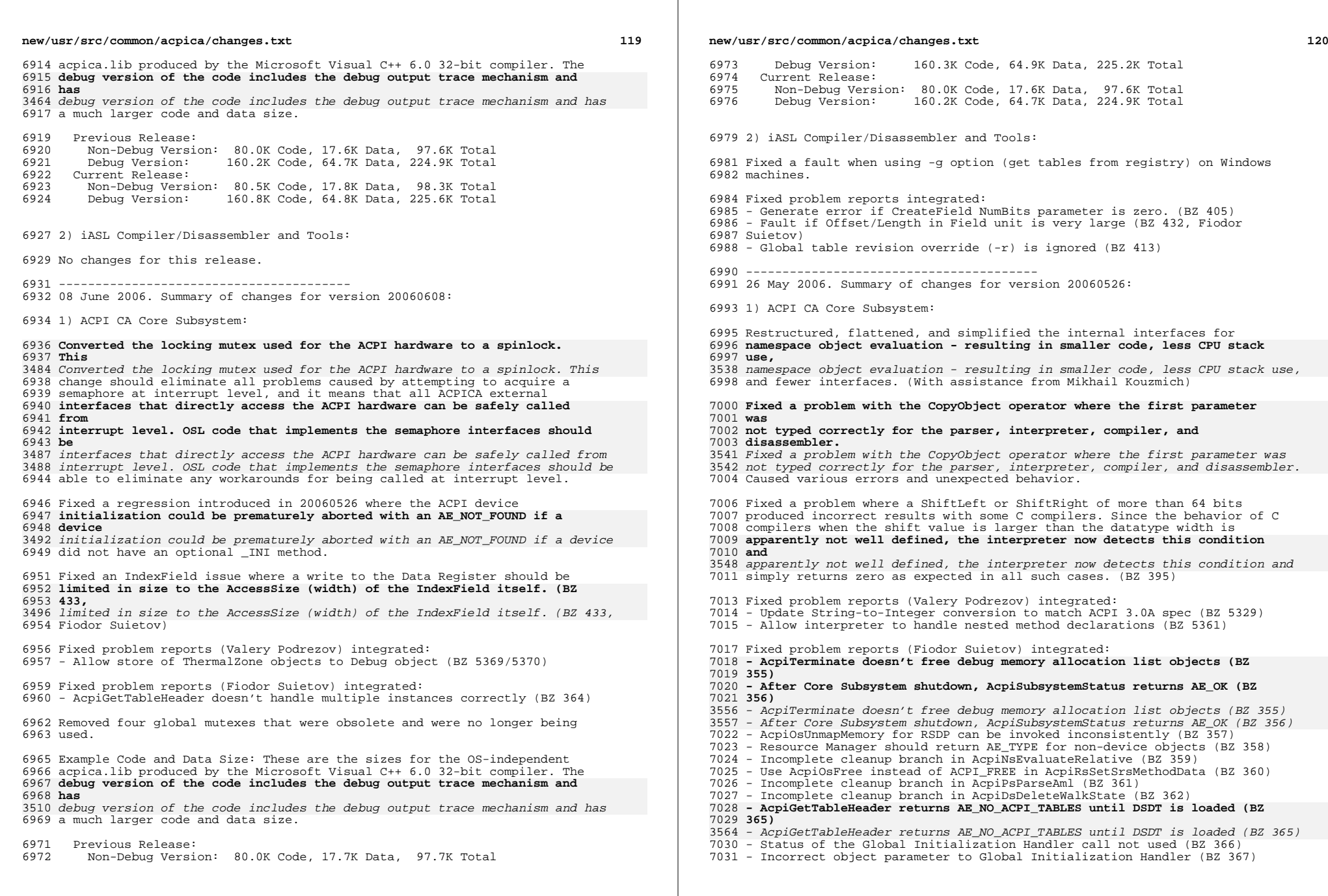

**<sup>121</sup>**

 Example Code and Data Size: These are the sizes for the OS-independent acpica.lib produced by the Microsoft Visual C++ 6.0 32-bit compiler. The **debug version of the code includes the debug output trace mechanism and**  7036 has

 **has**  debug version of the code includes the debug output trace mechanism and has a much larger code and data size.

7039 Previous Release:<br>7040 - Non-Debug Versi Non-Debug Version: 79.8K Code, 17.7K Data, 97.5K Total Debug Version: 160.5K Code, 65.1K Data, 225.6K Total Current Release: <sup>7043</sup> Non-Debug Version: 80.0K Code, 17.7K Data, 97.7K Total Debug Version: 160.3K Code, 64.9K Data, 225.2K Total

2) iASL Compiler/Disassembler and Tools:

 Modified the parser to allow the names IO, DMA, and IRQ to be used as namespace identifiers with no collision with existing resource descriptor macro names. This provides compatibility with other ASL compilers and is **most useful for disassembly/recompilation of existing tables without parse** 

 **parse**  most useful for disassembly/recompilation of existing tables without parse errors. (With assistance from Thomas Renninger)

Disassembler: fixed an incorrect disassembly problem with the

 DataTableRegion and CopyObject operators. Fixed a possible fault during disassembly of some Alias operators.

---------------------------------------- <sup>7061</sup> 12 May 2006. Summary of changes for version 20060512:

1) ACPI CA Core Subsystem:

 Replaced the AcpiOsQueueForExecution interface with a new interface named **AcpiOsExecute. The major difference is that the new interface does not**  7067 have

 **have a Priority parameter, this appeared to be useless and has been replaced by** 

7070 a

 **<sup>a</sup>** AcpiOsExecute. The major difference is that the new interface does not have a Priority parameter, this appeared to be useless and has been replaced by a Type parameter. The Type tells the host what type of execution is being

requested, such as global lock handler, notify handler, GPE handler, etc.

 **This allows the host to queue and execute the request as appropriate for**  7074 the

 **the request type, possibly using different work queues and different priorities** 

 This allows the host to queue and execute the request as appropriate for the request type, possibly using different work queues and different priorities for the various request types. This enables fixes for multithreading

 **deadlock problems such as BZ #5534, and will require changes to all existing** 

 deadlock problems such as BZ #5534, and will require changes to all existing OS interface layers. (Alexey Starikovskiy and Bob Moore)

# **Fixed a possible memory leak associated with the support for the so-**

 **called**  Fixed a possible memory leak associated with the support for the so-called

 "implicit return" ACPI extension. Reported by FreeBSD, BZ #6514. (Fiodor Suietov)

Fixed a problem with the Load() operator where a table load from an

 **operation region could overwrite an internal table buffer by up to 7 bytes** 

### **new/usr/src/common/acpica/changes.txt**

 **and cause alignment faults on IPF systems. (With assistance from Luming Yu)**

 operation region could overwrite an internal table buffer by up to 7 bytes and cause alignment faults on IPF systems. (With assistance from Luming Yu)

Example Code and Data Size: These are the sizes for the OS-independent

 acpica.lib produced by the Microsoft Visual C++ 6.0 32-bit compiler. The **debug version of the code includes the debug output trace mechanism and**  7096 has

 **has**  debug version of the code includes the debug output trace mechanism and has a much larger code and data size.

- Previous Release: <sup>7100</sup> Non-Debug Version: 79.7K Code, 17.7K Data, 97.4K Total <sup>7101</sup> Debug Version: 160.1K Code, 65.2K Data, 225.3K Total
	-
- Current Release:
- Non-Debug Version: 79.8K Code, 17.7K Data, 97.5K Total
- 160.5K Code, 65.1K Data, 225.6K Total

2) iASL Compiler/Disassembler and Tools:

**Disassembler: Implemented support to cross reference the internal** 

**namespace** 

 **and automatically generate ASL External() statements for symbols not defined** 

- Disassembler: Implemented support to cross reference the internal namespace
- and automatically generate ASL External() statements for symbols not defined
- within the current table being disassembled. This will simplify the
- **disassembly and recompilation of interdependent tables such as SSDTs**
- **since**
- disassembly and recompilation of interdependent tables such as SSDTs since these statements will no longer have to be added manually.
- 
- Disassembler: Implemented experimental support to automatically detect
- **invocations of external control methods and generate appropriate**
- **External()**
- **statements. This is problematic because the AML cannot be correctly**
- **parsed until the number of arguments for each control method is known.**
- **Currently,**
- invocations of external control methods and generate appropriate External()
- statements. This is problematic because the AML cannot be correctly parsed
- until the number of arguments for each control method is known. Currently,
- standalone method invocations and invocations as the source operand of a
- Store() statement are supported.

 Disassembler: Implemented support for the ASL pseudo-operators LNotEqual, LLessEqual, and LGreaterEqual. Previously disassembled as LNot(LEqual()), LNot(LGreater()), and LNot(LLess()), this makes the disassembled ASL code

more readable and likely closer to the original ASL source.

---------------------------------------- <sup>7135</sup> 21 April 2006. Summary of changes for version 20060421:

1) ACPI CA Core Subsystem:

Removed a device initialization optimization introduced in 20051216 where

the \_STA method was not run unless an \_INI was also present for the same

 **device. This optimization could cause problems because it could allow \_INI** 

device. This optimization could cause problems because it could allow \_INI

methods to be run within a not-present device subtree. (If a not-present

 **device had no \_INI, \_STA would not be run, the not-present status would not** 

**<sup>123</sup>**

 device had no \_INI, \_STA would not be run, the not-present status would not be discovered, and the children of the device would be incorrectly traversed.)

 Implemented a new \_STA optimization where namespace subtrees that do not contain \_INI are identified and ignored during device initialization. Selectively running \_STA can significantly improve boot time on large machines (with assistance from Len Brown.)

## Implemented support for the device initialization case where the returned **\_STA flags indicate a device not-present but functioning. In this case, \_INI**

 \_STA flags indicate a device not-present but functioning. In this case, \_INI is not run, but the device children are examined for presence, as per the ACPI specification.

 Implemented an additional change to the IndexField support in order to conform to MS behavior. The value written to the Index Register is not simply a byte offset, it is a byte offset in units of the access width of the parent Index Field. (Fiodor Suietov)

Defined and deployed a new OSL interface, AcpiOsValidateAddress. This

interface is called during the creation of all AML operation regions, and

- allows the host OS to exert control over what addresses it will allow the AML code to access. Operation Regions whose addresses are disallowed will **cause a runtime exception when they are actually accessed (will not**
- **affect**
- cause a runtime exception when they are actually accessed (will not affect
- or abort table loading.) See oswinxf or osunixxf for an example
- implementation.

Defined and deployed a new OSL interface, AcpiOsValidateInterface. This

- interface allows the host OS to match the various "optional"
- interface/behavior strings for the \_OSI predefined control method as
- appropriate (with assistance from Bjorn Helgaas.) See oswinxf or osunixxf
- for an example implementation.

## **Restructured and corrected various problems in the exception handling code**

Restructured and corrected various problems in the exception handling code

 paths within DsCallControlMethod and DsTerminateControlMethod in dsmethod (with assistance from Takayoshi Kochi.)

## **Modified the Linux source converter to ignore quoted string literals while**

 **converting identifiers from mixed to lower case. This will correct problems** 

 Modified the Linux source converter to ignore quoted string literals while converting identifiers from mixed to lower case. This will correct problems with the disassembler and other areas where such strings must not be modified.

 The ACPI\_FUNCTION\_\* macros no longer require quotes around the function **name. This allows the Linux source converter to convert the names, now that** 

 name. This allows the Linux source converter to convert the names, now that the converter ignores quoted strings.

Example Code and Data Size: These are the sizes for the OS-independent

 acpica.lib produced by the Microsoft Visual C++ 6.0 32-bit compiler. The **debug version of the code includes the debug output trace mechanism and** 

**has** 

 debug version of the code includes the debug output trace mechanism and has a much larger code and data size.

Previous Release:

### **new/usr/src/common/acpica/changes.txt**

- Non-Debug Version: 81.1K Code, 17.7K Data, 98.8K Total Debug Version: 158.9K Code, 64.9K Data, 223.8K Total 7207 Current Release:<br>7208 Non-Debug Vers
- Non-Debug Version: 79.7K Code, 17.7K Data, 97.4K Total
	- 160.1K Code, 65.2K Data, 225.3K Total

## 2) iASL Compiler/Disassembler and Tools:

### **Implemented 3 new warnings for iASL, and implemented multiple warning levels**

 **levels**  Implemented 3 new warnings for iASL, and implemented multiple warning levels (w2 flag).

### **1) Ignored timeouts: If the TimeoutValue parameter to Wait or Acquire is**  7219 not

 **not**  1) Ignored timeouts: If the TimeoutValue parameter to Wait or Acquire is not WAIT\_FOREVER (0xFFFF) and the code does not examine the return value to

7221 check for the possible timeout, a warning is issued.

### **2) Useless operators: If an ASL operator does not specify an optional target**

- 2) Useless operators: If an ASL operator does not specify an optional target
- operand and it also does not use the function return value from the
- **operator, a warning is issued since the operator effectively does**
- **nothing.**
- operator, a warning is issued since the operator effectively does nothing.
- 3) Unreferenced objects: If a namespace object is created, but never

 **referenced, a warning is issued. This is a warning level 2 since there**  

- **are cases where this is ok, such as when a secondary table is loaded that**
- **uses the unreferenced objects. Even so, care is taken to only flag objects that**
- referenced, a warning is issued. This is a warning level 2 since there are
- cases where this is ok, such as when a secondary table is loaded that uses
- the unreferenced objects. Even so, care is taken to only flag objects that don't look like they will ever be used. For example, the reserved methods
- (starting with an underscore) are usually not referenced because it is
- expected that the OS will invoke them.

- ---------------------------------------- <sup>7241</sup> 31 March 2006. Summary of changes for version 20060331:
- 1) ACPI CA Core Subsystem:

 Implemented header file support for the following additional ACPI tables: **ASF!, BOOT, CPEP, DBGP, MCFG, SPCR, SPMI, TCPA, and WDRT. With this** 

- **support, all current and known ACPI tables are now defined in the ACPICA headers and**
- ASF!, BOOT, CPEP, DBGP, MCFG, SPCR, SPMI, TCPA, and WDRT. With this support, all current and known ACPI tables are now defined in the ACPICA headers and
- are available for use by device drivers and other software.
- Implemented support to allow tables that contain ACPI names with invalid characters to be loaded. Previously, this would cause the table load to
- fail, but since there are several known cases of such tables on existing
- **machines, this change was made to enable ACPI support for them. Also,**

**this** 

 machines, this change was made to enable ACPI support for them. Also, this matches the behavior of the Microsoft ACPI implementation.

**Fixed a couple regressions introduced during the memory optimization in** 

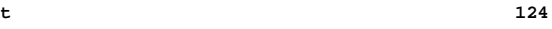

**<sup>125</sup>**

### 7260 the

**the**  Fixed a couple regressions introduced during the memory optimization in the

20060317 release. The namespace node definition required additional

 **reorganization and an internal datatype that had been changed to 8-bit**  7263 was

 **was**  reorganization and an internal datatype that had been changed to 8-bit was restored to 32-bit. (Valery Podrezov)

Fixed a problem where a null pointer passed to AcpiUtDeleteGenericState

 could be passed through to AcpiOsReleaseObject which is unexpected. Such null pointers are now trapped and ignored, matching the behavior of the

previous implementation before the deployment of AcpiOsReleaseObject.

(Valery Podrezov, Fiodor Suietov)

## **Fixed a memory mapping leak during the deletion of a SystemMemory operation**

Fixed a memory mapping leak during the deletion of a SystemMemory operation

region where a cached memory mapping was not deleted. This became a

**noticeable problem for operation regions that are defined within** 

**frequently** 

 noticeable problem for operation regions that are defined within frequently used control methods. (Dana Meyers)

 Reorganized the ACPI table header files into two main files: one for the **ACPI tables consumed by the ACPICA core, and another for the** 

**miscellaneous** 

 **ACPI tables that are consumed by the drivers and other software. The various** 

ACPI tables consumed by the ACPICA core, and another for the miscellaneous

 ACPI tables that are consumed by the drivers and other software. The various FADT definitions were merged into one common section and three different

tables (ACPI 1.0, 1.0+, and 2.0)

 Example Code and Data Size: These are the sizes for the OS-independent acpica.lib produced by the Microsoft Visual C++ 6.0 32-bit compiler. The **debug version of the code includes the debug output trace mechanism and**  7290 has

 **has**  debug version of the code includes the debug output trace mechanism and has a much larger code and data size.

Previous Release:

- Non-Debug Version: 80.9K Code, 17.7K Data, 98.6K Total
- Debug Version: 158.7K Code, 64.8K Data, 223.5K Total
- Current Release:
- Non-Debug Version: 81.1K Code, 17.7K Data, 98.8K Total 158.9K Code, 64.9K Data, 223.8K Total

2) iASL Compiler/Disassembler and Tools:

 Disassembler: Implemented support to decode and format all non-AML ACPI tables (tables other than DSDTs and SSDTs.) This includes the new tables

 **added to the ACPICA headers, therefore all current and known ACPI tables**  7306 are

 **are**  added to the ACPICA headers, therefore all current and known ACPI tables are supported.

 Disassembler: The change to allow ACPI names with invalid characters also **enables the disassembly of such tables. Invalid characters within names** 

**are**  enables the disassembly of such tables. Invalid characters within names are

changed to '\*' to make the name printable; the iASL compiler will still

- generate an error for such names, however, since this is an invalid ACPI
- character.

**Implemented an option for AcpiXtract (-a) to extract all tables found in** 

### **new/usr/src/common/acpica/changes.txt**

#### 7317 the

 **the**  Implemented an option for AcpiXtract (-a) to extract all tables found in the input file. The default invocation extracts only the DSDTs and SSDTs.

 Fixed a couple of gcc generation issues for iASL and AcpiExec and added a makefile for the AcpiXtract utility.

#### ----------------------------------------

17 March 2006. Summary of changes for version 20060317:

1) ACPI CA Core Subsystem:

- Implemented the use of a cache object for all internal namespace nodes.
- Since there are about 1000 static nodes in a typical system, this will

**decrease memory use for cache implementations that minimize per-**

**allocation** 

 decrease memory use for cache implementations that minimize per-allocation overhead (such as a slab allocator.)

## **Removed the reference count mechanism for internal namespace nodes, since it**

- Removed the reference count mechanism for internal namespace nodes, since it
- was deemed unnecessary. This reduces the size of each namespace node by
- **about 5%-10% on all platforms. Nodes are now 20 bytes for the 32-bit**
- 7338 case,

 **case,**  about 5%-10% on all platforms. Nodes are now 20 bytes for the 32-bit case, and 32 bytes for the 64-bit case.

## **Optimized several internal data structures to reduce object size on 64- bit**

- Optimized several internal data structures to reduce object size on 64-bit
- platforms by packing data within the 64-bit alignment. This includes the
- frequently used ACPI\_OPERAND\_OBJECT, of which there can be ~1000 static
- instances corresponding to the namespace objects.

### **Added two new strings for the predefined \_OSI method: "Windows 2001.1**  7348 SP1"

 **SP1"**  Added two new strings for the predefined \_OSI method: "Windows 2001.1 SP1" and "Windows 2006".

Split the allocation tracking mechanism out to a separate file, from

utalloc.c to uttrack.c. This mechanism appears to be only useful for

- application-level code. Kernels may wish to not include uttrack.c in
- distributions.

#### **Removed all remnants of the obsolete ACPI\_REPORT\_\* macros and the**  7357 associated

 **associated**  Removed all remnants of the obsolete ACPI\_REPORT\_\* macros and the associated code. (These macros have been replaced by the ACPI\_ERROR and ACPI\_WARNING macros.)

**Code and Data Size: These are the sizes for the acpica.lib produced by** 

**the** 

 **Microsoft Visual C++ 6.0 32-bit compiler. The values do not include any ACPI** 

 **driver or OSPM code. The debug version of the code includes the debug output** 

- Code and Data Size: These are the sizes for the acpica.lib produced by the
- Microsoft Visual C++ 6.0 32-bit compiler. The values do not include any ACPI
- driver or OSPM code. The debug version of the code includes the debug output trace mechanism and has a much larger code and data size. Note that these
- values will vary depending on the efficiency of the compiler and the
- compiler options used during generation.

Previous Release:

Non-Debug Version: 81.1K Code, 17.8K Data, 98.9K Total

**<sup>127</sup>**

 Debug Version: 161.6K Code, 65.7K Data, 227.3K Total Current Release: Non-Debug Version: 80.9K Code, 17.7K Data, 98.6K Total 158.7K Code, 64.8K Data, 223.5K Total

2) iASL Compiler/Disassembler and Tools:

### **Implemented an ANSI C version of the acpixtract utility. This version will**

 Implemented an ANSI C version of the acpixtract utility. This version will automatically extract the DSDT and all SSDTs from the input acpidump text file and dump the binary output to separate files. It can also display a summary of the input file including the headers for each table found and will extract any single ACPI table, with any signature. (See source/tools/acpixtract)

---------------------------------------- <sup>7390</sup> 10 March 2006. Summary of changes for version 20060310:

1) ACPI CA Core Subsystem:

 Tagged all external interfaces to the subsystem with the new **ACPI\_EXPORT\_SYMBOL macro. This macro can be defined as necessary to assist** 

ACPI\_EXPORT\_SYMBOL macro. This macro can be defined as necessary to assist

kernel integration. For Linux, the macro resolves to the EXPORT\_SYMBOL

macro. The default definition is NULL.

## **Added the ACPI\_THREAD\_ID type for the return value from**

**AcpiOsGetThreadId.** 

 Added the ACPI\_THREAD\_ID type for the return value from AcpiOsGetThreadId. This allows the host to define this as necessary to simplify kernel

integration. The default definition is ACPI\_NATIVE\_UINT.

#### **Fixed two interpreter problems related to error processing, the deletion**  7406 of

 **of**  Fixed two interpreter problems related to error processing, the deletion of objects, and placing invalid pointers onto the internal operator result stack. BZ 6028, 6151 (Valery Podrezov)

### **Increased the reference count threshold where a warning is emitted for large**

## **reference counts in order to eliminate unnecessary warnings on systems with**

Increased the reference count threshold where a warning is emitted for large

reference counts in order to eliminate unnecessary warnings on systems with

7414 large namespaces (especially -bit.) Increased the value from  $0x400$  to

0x800.

## **Due to universal disagreement as to the meaning of the 'c' in the calloc()**

Due to universal disagreement as to the meaning of the 'c' in the calloc()

function, the ACPI\_MEM\_CALLOCATE macro has been renamed to

- ACPI\_ALLOCATE\_ZEROED so that the purpose of the interface is 'clear'.
- ACPI\_MEM\_ALLOCATE and ACPI\_MEM\_FREE are renamed to ACPI\_ALLOCATE and ACPI\_FREE.

 **Code and Data Size: These are the sizes for the acpica.lib produced by**  7425 the

 **the Microsoft Visual C++ 6.0 32-bit compiler. The values do not include any ACPI** 

 **driver or OSPM code. The debug version of the code includes the debug output** 

Code and Data Size: These are the sizes for the acpica.lib produced by the

**new/usr/src/common/acpica/changes.txt<sup>128</sup>**

 driver or OSPM code. The debug version of the code includes the debug output trace mechanism and has a much larger code and data size. Note that these values will vary depending on the efficiency of the compiler and the compiler options used during generation.

Previous Release:

- Non-Debug Version: 81.0K Code, 17.8K Data, 98.8K Total
- Debug Version: 161.4K Code, 65.7K Data, 227.1K Total
- 7437 Current Release:<br>7438 Non-Debug Vers
- Non-Debug Version: 81.1K Code, 17.8K Data, 98.9K Total
- 161.6K Code, 65.7K Data, 227.3K Total

2) iASL Compiler/Disassembler:

- Disassembler: implemented support for symbolic resource descriptor
- **references. If a CreateXxxxField operator references a fixed offset**
- **within**  7447 a

 **<sup>a</sup> resource descriptor, a name is assigned to the descriptor and the offset is** 

- references. If a CreateXxxxField operator references a fixed offset within a
- resource descriptor, a name is assigned to the descriptor and the offset is
- translated to the appropriate resource tag and pathname. The addition of
- this support brings the disassembled code very close to the original ASL
- **source code and helps eliminate run-time errors when the disassembled code**
- source code and helps eliminate run-time errors when the disassembled code is modified (and recompiled) in such a way as to invalidate the original fixed offsets.

## **Implemented support for a Descriptor Name as the last parameter to the ASL**

 Implemented support for a Descriptor Name as the last parameter to the ASL Register() macro. This parameter was inadvertently left out of the ACPI specification, and will be added for ACPI 3.0b.

 Fixed a problem where the use of the "\_OSI" string (versus the full path "\\_OSI") caused an internal compiler error. ("No back ptr to op")

### **Fixed a problem with the error message that occurs when an invalid string**  7466 is

 **is used for a \_HID object (such as one with an embedded asterisk: "\*PNP010A".)** 

 Fixed a problem with the error message that occurs when an invalid string is used for a \_HID object (such as one with an embedded asterisk: "\*PNP010A".)

The correct message is now displayed.

- ---------------------------------------- <sup>7472</sup> 17 February 2006. Summary of changes for version 20060217:
- 1) ACPI CA Core Subsystem:

# **Implemented a change to the IndexField support to match the behavior of**

 **the Microsoft AML interpreter. The value written to the Index register is now**  7479 a

 **<sup>a</sup> byte offset, no longer an index based upon the width of the Data register.** 

- Implemented a change to the IndexField support to match the behavior of the
- Microsoft AML interpreter. The value written to the Index register is now a
- byte offset, no longer an index based upon the width of the Data register. This should fix IndexField problems seen on some machines where the Data
- register is not exactly one byte wide. The ACPI specification will be
- clarified on this point.
- Microsoft Visual C++ 6.0 32-bit compiler. The values do not include any ACPI

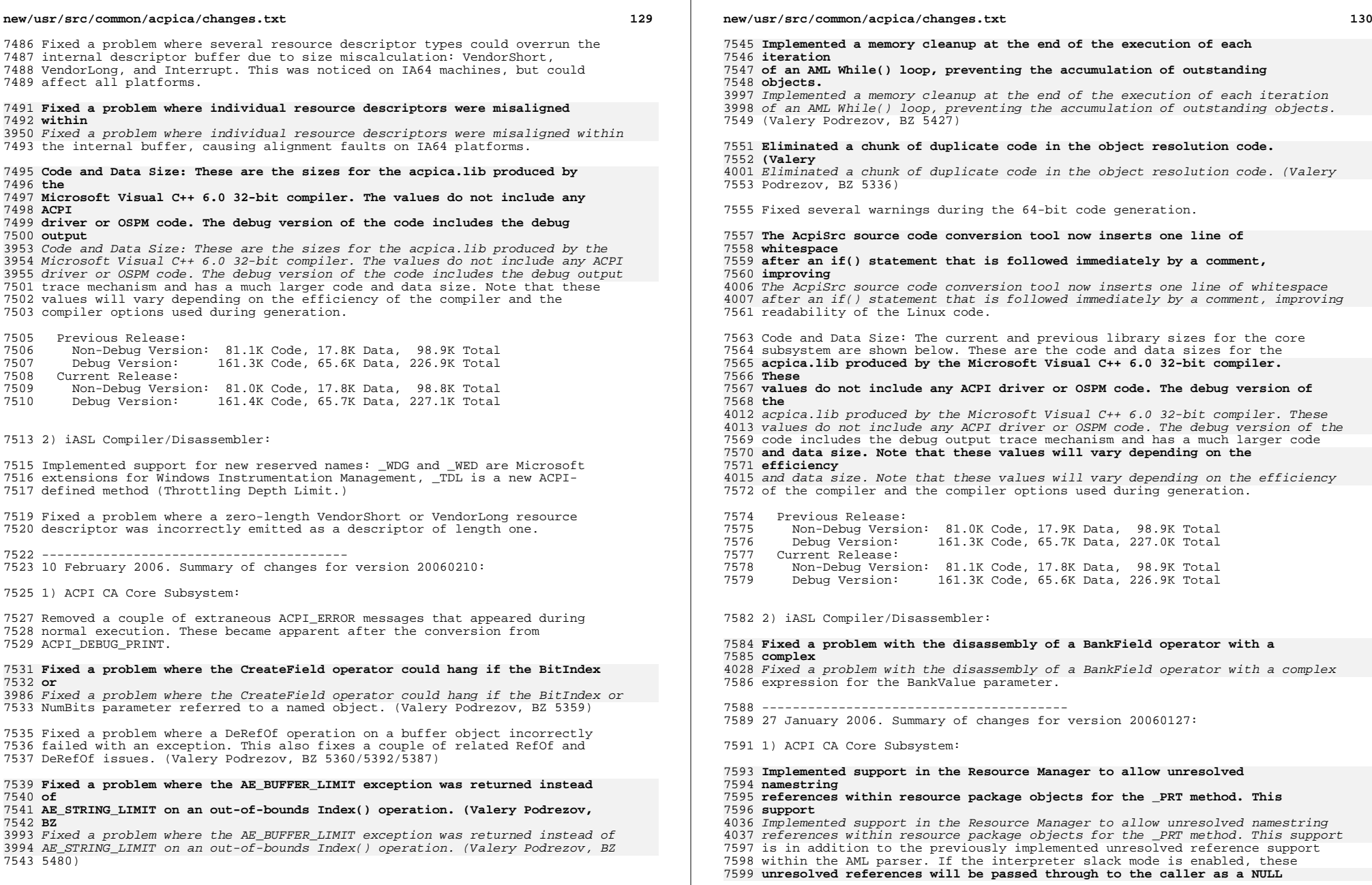

**<sup>131</sup>**

## **package**

 unresolved references will be passed through to the caller as a NULL package entry.

 Implemented and deployed new macros and functions for error and warning messages across the subsystem. These macros are simpler and generate less code than their predecessors. The new macros ACPI\_ERROR, ACPI\_EXCEPTION, 7606 ACPI WARNING, and ACPI INFO replace the ACPI REPORT \* macros. The older macros remain defined to allow ACPI drivers time to migrate to the new macros.

### **Implemented the ACPI\_CPU\_FLAGS type to simplify host OS integration of the**

 Implemented the ACPI\_CPU\_FLAGS type to simplify host OS integration of the Acquire/Release Lock OSL interfaces.

 Fixed a problem where Alias ASL operators are sometimes not correctly resolved, in both the interpreter and the iASL compiler.

### **Fixed several problems with the implementation of the ConcatenateResTemplate**

Fixed several problems with the implementation of the ConcatenateResTemplate

ASL operator. As per the ACPI specification, zero length buffers are now

treated as a single EndTag. One-length buffers always cause a fatal

 **exception. Non-zero length buffers that do not end with a full 2-byte EndTag** 

 exception. Non-zero length buffers that do not end with a full 2-byte EndTag cause a fatal exception.

 Fixed a possible structure overwrite in the AcpiGetObjectInfo external interface. (With assistance from Thomas Renninger)

Code and Data Size: The current and previous library sizes for the core

- subsystem are shown below. These are the code and data sizes for the
- **acpica.lib produced by the Microsoft Visual C++ 6.0 32-bit compiler. These**

 **values do not include any ACPI driver or OSPM code. The debug version of the** 

- acpica.lib produced by the Microsoft Visual C++ 6.0 32-bit compiler. These
- values do not include any ACPI driver or OSPM code. The debug version of the code includes the debug output trace mechanism and has a much larger code

 **and data size. Note that these values will vary depending on the efficiency** 

 and data size. Note that these values will vary depending on the efficiency of the compiler and the compiler options used during generation.

- Previous Release: Non-Debug Version: 83.1K Code, 18.4K Data, 101.5K Total
- Debug Version: 163.2K Code, 66.2K Data, 229.4K Total
- Current Release:
- Non-Debug Version: 81.0K Code, 17.9K Data, 98.9K Total
- 161.3K Code, 65.7K Data, 227.0K Total

2) iASL Compiler/Disassembler:

### **Fixed an internal error that was generated for any forward references to**  7650 AST.

 **ASL**  Fixed an internal error that was generated for any forward references to ASL Alias objects.

----------------------------------------

13 January 2006. Summary of changes for version 20060113:

1) ACPI CA Core Subsystem:

### **new/usr/src/common/acpica/changes.txt**

 Added 2006 copyright to all module headers and signons. This affects virtually every file in the ACPICA core subsystem, iASL compiler, and the utilities.

# 7662 **Enhanced the ACPICA error reporting in order to simplify user migration to**

Enhanced the ACPICA error reporting in order to simplify user migration to

- the non-debug version of ACPICA. Replaced all instances of the
- **ACPI\_DEBUG\_PRINT macro invoked at the ACPI\_DB\_ERROR and ACPI\_DB\_WARN**
- **debug**  ACPI\_DEBUG\_PRINT macro invoked at the ACPI\_DB\_ERROR and ACPI\_DB\_WARN debug
- levels with the ACPI\_REPORT\_ERROR and ACPI\_REPORT\_WARNING macros,
- **respectively. This preserves all error and warning messages in the non-**
- **debug**  respectively. This preserves all error and warning messages in the non-debug
- version of the ACPICA code (this has been referred to as the "debug lite"
- option.) Over 200 cases were converted to create a total of over 380
- **error/warning messages across the ACPICA code. This increases the code**  7673 and

# **and data size of the default non-debug version of the code somewhat (about 13K),**

- error/warning messages across the ACPICA code. This increases the code and
- data size of the default non-debug version of the code somewhat (about 13K),
- but all error/warning reporting may be disabled if desired (and code
- eliminated) by specifying the ACPI\_NO\_ERROR\_MESSAGES compile-time
- **configuration option. The size of the debug version of ACPICA remains about**
- configuration option. The size of the debug version of ACPICA remains about the same.

 Fixed a memory leak within the AML Debugger "Set" command. One object was not properly deleted for every successful invocation of the command.

- Code and Data Size: The current and previous library sizes for the core
- subsystem are shown below. These are the code and data sizes for the
- **acpica.lib produced by the Microsoft Visual C++ 6.0 32-bit compiler.**

7688 These

## **These values do not include any ACPI driver or OSPM code. The debug version of**  7690 the

- **the**  acpica.lib produced by the Microsoft Visual C++ 6.0 32-bit compiler. These
- values do not include any ACPI driver or OSPM code. The debug version of the
- code includes the debug output trace mechanism and has a much larger code
- **and data size. Note that these values will vary depending on the**
- **efficiency**
- and data size. Note that these values will vary depending on the efficiency of the compiler and the compiler options used during generation.
- Previous Release:
- Non-Debug Version: 76.6K Code, 12.3K Data, 88.9K Total
- Debug Version: 163.7K Code, 67.5K Data, 231.2K Total
- Current Release:
- Non-Debug Version: 83.1K Code, 18.4K Data, 101.5K Total
- 163.2K Code, 66.2K Data, 229.4K Total

2) iASL Compiler/Disassembler:

The compiler now officially supports the ACPI 3.0a specification that was

**released on December 30, 2005. (Specification is available at** 

**www.acpi.info)**

released on December 30, 2005. (Specification is available at www.acpi.info)

- ---------------------------------------- <sup>7711</sup> 16 December 2005. Summary of changes for version 20051216:
- 1) ACPI CA Core Subsystem:

**<sup>133</sup>**

- Implemented optional support to allow unresolved names within ASL Package
- objects. A null object is inserted in the package when a named reference
- cannot be located in the current namespace. Enabled via the interpreter
- **slack flag, this should eliminate AE\_NOT\_FOUND exceptions seen on**
- **machines**  slack flag, this should eliminate AE\_NOT\_FOUND exceptions seen on machines
- that contain such code.
- **Implemented an optimization to the initialization sequence that can**
- **improve boot time. During ACPI device initialization, the \_STA method is now run**  7725 if
- **if and only if the \_INI method exists. The \_STA method is used to determine**  7727 if
- **if the device is present; An \_INI can only be run if \_STA returns present,**  7729 but
- **but**  Implemented an optimization to the initialization sequence that can improve 4145 boot time. During ACPI device initialization, the STA method is now run if and only if the \_INI method exists. The \_STA method is used to determine if the device is present; An \_INI can only be run if \_STA returns present, but
- it is a waste of time to run the \_STA method if the \_INI does not exist. (Prototype and assistance from Dong Wei)
- 

### **Implemented use of the C99 uintptr\_t for the pointer casting macros if it**  7734 is

- **is available in the current compiler. Otherwise, the default (void \*) cast is**
- Implemented use of the C99 uintptr\_t for the pointer casting macros if it is
- available in the current compiler. Otherwise, the default (void \*) cast is used as before.
- Fixed some possible memory leaks found within the execution path of the Break, Continue, If, and CreateField operators. (Valery Podrezov)
- Fixed a problem introduced in the 20051202 release where an exception is generated during method execution if a control method attempts to declare
- another method.
- Moved resource descriptor string constants that are used by both the AML disassembler and AML debugger to the common utilities directory so that
- these components are independent.

## **Implemented support in the AcpiExec utility (-e switch) to globally ignore**

- Implemented support in the AcpiExec utility (-e switch) to globally ignore exceptions during control method execution (method is not aborted.)
- Added the rsinfo.c source file to the AcpiExec makefile for Linux/Unix generation.
- Code and Data Size: The current and previous library sizes for the core
- subsystem are shown below. These are the code and data sizes for the
- **acpica.lib produced by the Microsoft Visual C++ 6.0 32-bit compiler.**
- **These**
- **values do not include any ACPI driver or OSPM code. The debug version of the**
- acpica.lib produced by the Microsoft Visual C++ 6.0 32-bit compiler. These
- values do not include any ACPI driver or OSPM code. The debug version of the
- code includes the debug output trace mechanism and has a much larger code
- **and data size. Note that these values will vary depending on the**
- **efficiency**
- and data size. Note that these values will vary depending on the efficiency of the compiler and the compiler options used during generation.
- Previous Release:

#### **new/usr/src/common/acpica/changes.txt<sup>134</sup>**

- Non-Debug Version: 76.3K Code, 12.3K Data, 88.6K Total
- Debug Version: 163.2K Code, 67.4K Data, 230.6K Total
- 7771 Current Release:<br>7772 Non-Debug Vers
- Non-Debug Version: 76.6K Code, 12.3K Data, 88.9K Total 163.7K Code, 67.5K Data, 231.2K Total
- 2) iASL Compiler/Disassembler:

# **Fixed a problem where a CPU stack overflow fault could occur if a**

- **recursive**  Fixed a problem where a CPU stack overflow fault could occur if a recursive
- method call was made from within a Return statement.
- 
- ---------------------------------------- <sup>7783</sup> 02 December 2005. Summary of changes for version 20051202:
- 1) ACPI CA Core Subsystem:
- Modified the parsing of control methods to no longer create namespace
- objects during the first pass of the parse. Objects are now created only
- **during the execute phase, at the moment the namespace creation operator is**
- **encountered in the AML (Name, OperationRegion, CreateByteField, etc.) This**
- during the execute phase, at the moment the namespace creation operator is
- encountered in the AML (Name, OperationRegion, CreateByteField, etc.) This
- should eliminate ALREADY\_EXISTS exceptions seen on some machines where
- **reentrant control methods are protected by an AML mutex. The mutex will**  7795 now
- **now correctly block multiple threads from attempting to create the same**
- **object**
- reentrant control methods are protected by an AML mutex. The mutex will now correctly block multiple threads from attempting to create the same object more than once.
- Increased the number of available Owner Ids for namespace object tracking **from 32 to 255. This should eliminate the OWNER\_ID\_LIMIT exceptions seen**
- 7802 on
- **on some machines with a large number of ACPI tables (either static or dynamic).**
- from 32 to 255. This should eliminate the OWNER\_ID\_LIMIT exceptions seen on some machines with a large number of ACPI tables (either static or dynamic).

### **Fixed a problem with the AcpiExec utility where a fault could occur when**  7807 the

- **the**  Fixed a problem with the AcpiExec utility where a fault could occur when the -b switch (batch mode) is used.
- Enhanced the namespace dump routine to output the owner ID for each namespace object.
- Code and Data Size: The current and previous library sizes for the core
- subsystem are shown below. These are the code and data sizes for the
- **acpica.lib produced by the Microsoft Visual C++ 6.0 32-bit compiler.**
- **These**

### **values do not include any ACPI driver or OSPM code. The debug version of**  7818 the

- **the**  acpica.lib produced by the Microsoft Visual C++ 6.0 32-bit compiler. These
- values do not include any ACPI driver or OSPM code. The debug version of the code includes the debug output trace mechanism and has a much larger code
- 
- **and data size. Note that these values will vary depending on the efficiency**
- and data size. Note that these values will vary depending on the efficiency of the compiler and the compiler options used during generation.

 Previous Release: Non-Debug Version: 76.3K Code, 12.3K Data, 88.6K Total Debug Version: 163.0K Code, 67.4K Data, 230.4K Total Current Release:

 Non-Debug Version: 76.3K Code, 12.3K Data, 88.6K Total 163.2K Code, 67.4K Data, 230.6K Total

2) iASL Compiler/Disassembler:

## **Fixed a parse error during compilation of certain Switch/Case constructs. To**

## **simplify the parse, the grammar now allows for multiple Default**

**statements** 

 Fixed a parse error during compilation of certain Switch/Case constructs. To simplify the parse, the grammar now allows for multiple Default statements

and this error is now detected and flagged during the analysis phase.

 Disassembler: The disassembly now includes the contents of the original table header within a comment at the start of the file. This includes the name and version of the original ASL compiler.

---------------------------------------- <sup>7845</sup> 17 November 2005. Summary of changes for version 20051117:

1) ACPI CA Core Subsystem:

 Fixed a problem in the AML parser where the method thread count could be **decremented below zero if any errors occurred during the method parse** 

- **phase.**
- **This should eliminate AE\_AML\_METHOD\_LIMIT exceptions seen on some**
- **machines.**  4249 decremented below zero if any errors occurred during the method parse phase.<br>
- This should eliminate AE\_AML\_METHOD\_LIMIT exceptions seen on some machines.
- This also fixed a related regression with the mechanism that detects and
- corrects methods that cannot properly handle reentrancy (related to the

deployment of the new OwnerId mechanism.)

 Eliminated the pre-parsing of control methods (to detect errors) during **table load. Related to the problem above, this was causing unwind issues if** 

### **any errors occurred during the parse, and it seemed to be overkill. A**  7862 table

- **table**  table load. Related to the problem above, this was causing unwind issues if
- any errors occurred during the parse, and it seemed to be overkill. A table
- load should not be aborted if there are problems with any single control
- method, thus rendering this feature rather pointless.

# **Fixed a problem with the new table-driven resource manager where an**

**internal** 

 Fixed a problem with the new table-driven resource manager where an internal buffer overflow could occur for small resource templates.

## **Implemented a new external interface, AcpiGetVendorResource. This**

- **interface**
- **will find and return a vendor-defined resource descriptor within a \_CRS**  7873 or
- **or \_PRS method via an ACPI 3.0 UUID match. With assistance from Bjorn**
- **Helgaas.**
- Implemented a new external interface, AcpiGetVendorResource. This interface will find and return a vendor-defined resource descriptor within a \_CRS or \_PRS method via an ACPI 3.0 UUID match. With assistance from Bjorn Helgaas.

 Removed the length limit (200) on string objects as per the upcoming ACPI **3.0A specification. This affects the following areas of the interpreter: 1)** 

### **new/usr/src/common/acpica/changes.txt**

## **any implicit conversion of a Buffer to a String, 2) a String object result**

 3.0A specification. This affects the following areas of the interpreter: 1) any implicit conversion of a Buffer to a String, 2) a String object result of the ASL Concatentate operator, 3) the String object result of the ASL ToString operator.

## **Fixed a problem in the Windows OS interface layer (OSL) where a WAIT\_FOREVER**

- Fixed a problem in the Windows OS interface layer (OSL) where a WAIT\_FOREVER on a semaphore object would incorrectly timeout. This allows the multithreading features of the AcpiExec utility to work properly under
- Windows.

 Updated the Linux makefiles for the iASL compiler and AcpiExec to include the recently added file named "utresrc.c".

- Code and Data Size: The current and previous library sizes for the core
- subsystem are shown below. These are the code and data sizes for the
- **acpica.lib produced by the Microsoft Visual C++ 6.0 32-bit compiler.**
- **These**

## **values do not include any ACPI driver or OSPM code. The debug version of the**

- acpica.lib produced by the Microsoft Visual C++ 6.0 32-bit compiler. These
- values do not include any ACPI driver or OSPM code. The debug version of the
- code includes the debug output trace mechanism and has a much larger code **and data size. Note that these values will vary depending on the**
- 
- **efficiency**  and data size. Note that these values will vary depending on the efficiency of the compiler and the compiler options used during generation.
- Previous Release:
- Non-Debug Version: 76.2K Code, 12.3K Data, 88.5K Total
- Debug Version: 163.0K Code, 67.4K Data, 230.4K Total
- Current Release:
- Non-Debug Version: 76.3K Code, 12.3K Data, 88.6K Total
- 163.0K Code, 67.4K Data, 230.4K Total

2) iASL Compiler/Disassembler:

- Removed the limit (200) on string objects as per the upcoming ACPI 3.0A
- **specification. For the iASL compiler, this means that string literals**
- **within**
- specification. For the iASL compiler, this means that string literals within the source ASL can be of any length.
- 
- Enhanced the listing output to dump the AML code for resource descriptors
- **immediately after the ASL code for each descriptor, instead of in a block at**
- immediately after the ASL code for each descriptor, instead of in a block at the end of the entire resource template.

## Enhanced the compiler debug output to dump the entire original parse tree **constructed during the parse phase, before any transforms are applied to the**

- constructed during the parse phase, before any transforms are applied to the tree. The transformed tree is dumped also.
- 
- ---------------------------------------- <sup>7931</sup> 02 November 2005. Summary of changes for version 20051102:
- 1) ACPI CA Core Subsystem:

 **Modified the subsystem initialization sequence to improve GPE support. The** 

**<sup>137</sup>**

## **GPE initialization has been split into two parts in order to defer**

**execution** 

## **of the \_PRW methods (Power Resources for Wake) until after the hardware is**

 Modified the subsystem initialization sequence to improve GPE support. The GPE initialization has been split into two parts in order to defer execution

- of the \_PRW methods (Power Resources for Wake) until after the hardware is
- fully initialized and the SCI handler is installed. This allows the \_PRW

#### **methods to access fields protected by the Global Lock. This will fix**  7943 svstems

**systems**  methods to access fields protected by the Global Lock. This will fix systems

where a NO\_GLOBAL\_LOCK exception has been seen during initialization.

#### **Converted the ACPI internal object disassemble and display code within**  7947 the

- **the**  Converted the ACPI internal object disassemble and display code within the
- AML debugger to fully table-driven operation, reducing code size and
- increasing maintainability.

# **Fixed a regression with the ConcatenateResTemplate() ASL operator**

- **introduced**
- Fixed a regression with the ConcatenateResTemplate() ASL operator introduced in the 20051021 release.
- Implemented support for "local" internal ACPI object types within the
- debugger "Object" command and the AcpiWalkNamespace external interfaces.
- **These local types include RegionFields, BankFields, IndexFields, Alias,**
- **and**
- These local types include RegionFields, BankFields, IndexFields, Alias, and reference objects.

## **Moved common AML resource handling code into a new file, "utresrc.c". This**

- Moved common AML resource handling code into a new file, "utresrc.c". This code is shared by both the Resource Manager and the AML Debugger.
- Code and Data Size: The current and previous library sizes for the core
- subsystem are shown below. These are the code and data sizes for the
- **acpica.lib produced by the Microsoft Visual C++ 6.0 32-bit compiler.**
- 7968 These

## **These values do not include any ACPI driver or OSPM code. The debug version of**  7970 the

- **the**  acpica.lib produced by the Microsoft Visual C++ 6.0 32-bit compiler. These
- values do not include any ACPI driver or OSPM code. The debug version of the

 code includes the debug output trace mechanism and has a much larger code **and data size. Note that these values will vary depending on the** 

**efficiency** 

 and data size. Note that these values will vary depending on the efficiency of the compiler and the compiler options used during generation.

Previous Release:

- Non-Debug Version: 76.1K Code, 12.2K Data, 88.3K Total
- 7978 Debug Version: 163.5K Code, 67.0K Data, 230.5K Total<br>7979 Current Release:
- Current Release:
- Non-Debug Version: 76.2K Code, 12.3K Data, 88.5K Total 163.0K Code, 67.4K Data, 230.4K Total
- 

2) iASL Compiler/Disassembler:

## **Fixed a problem with very large initializer lists (more than 4000**

 **elements)**  Fixed a problem with very large initializer lists (more than 4000 elements) for both Buffer and Package objects where the parse stack could overflow.

**Enhanced the pre-compile source code scan for non-ASCII characters to** 

### **new/usr/src/common/acpica/changes.txt**

### 

# **ignore characters within comment fields. The scan is now always performed and is**

- 7993 no
- **no**  Enhanced the pre-compile source code scan for non-ASCII characters to ignore
- characters within comment fields. The scan is now always performed and is no
- longer optional, detecting invalid characters within a source file
- immediately rather than during the parse phase or later.

### **Enhanced the ASL grammar definition to force early reductions on all**  7998 list-

- **list-** Enhanced the ASL grammar definition to force early reductions on all list-
- style grammar elements so that the overall parse stack usage is greatly
- **reduced. This should improve performance and reduce the possibility of**  8001 parse
- **parse**  reduced. This should improve performance and reduce the possibility of parse stack overflow.

### **Eliminated all reduce/reduce conflicts in the iASL parser generation.**  8005 Also.

- **Also,**  Eliminated all reduce/reduce conflicts in the iASL parser generation. Also, with the addition of a %expected statement, the compiler generates from
- source with no warnings.
- Fixed a possible segment fault in the disassembler if the input filename does not contain a "dot" extension (Thomas Renninger).
- 
- ---------------------------------------- <sup>8013</sup> 21 October 2005. Summary of changes for version 20051021:
- 1) ACPI CA Core Subsystem:
- Implemented support for the EM64T and other x86-64 processors. This
- essentially entails recognizing that these processors support non-aligned memory transfers. Previously, all 64-bit processors were assumed to lack
- hardware support for non-aligned transfers.
- Completed conversion of the Resource Manager to nearly full table-driven
- operation. Specifically, the resource conversion code (convert AML to
- internal format and the reverse) and the debug code to dump internal

 **resource descriptors are fully table-driven, reducing code and data size and** 

 resource descriptors are fully table-driven, reducing code and data size and improving maintainability.

## **The OSL interfaces for Acquire and Release Lock now use a 64-bit flag word**

## **on 64-bit processors instead of a fixed 32-bit word. (With assistance from**

- The OSL interfaces for Acquire and Release Lock now use a 64-bit flag word on 64-bit processors instead of a fixed 32-bit word. (With assistance from Alexey Starikovskiy)
- Implemented support within the resource conversion code for the Type-Specific byte within the various ACPI 3.0 \*WordSpace macros.

## **Fixed some issues within the resource conversion code for the type-specific**

- Fixed some issues within the resource conversion code for the type-specific
- 8040 flags for both Memory and I/O address resource descriptors. For Memory,
- implemented support for the MTP and TTP flags. For I/O, split the TRS and
- TTP flags into two separate fields.
- Code and Data Size: The current and previous library sizes for the core subsystem are shown below. These are the code and data sizes for the **acpica.lib produced by the Microsoft Visual C++ 6.0 32-bit compiler. These**

 **values do not include any ACPI driver or OSPM code. The debug version of**  8049 the

 **the**  acpica.lib produced by the Microsoft Visual C++ 6.0 32-bit compiler. These values do not include any ACPI driver or OSPM code. The debug version of the

 code includes the debug output trace mechanism and has a much larger code **and data size. Note that these values will vary depending on the** 

**efficiency** 

 and data size. Note that these values will vary depending on the efficiency of the compiler and the compiler options used during generation.

8055 Previous Release:<br>8056 - Non-Debug Versi

- Non-Debug Version: 77.1K Code, 12.1K Data, 89.2K Total
- Debug Version: 168.0K Code, 68.3K Data, 236.3K Total
- 8058 Current Release:<br>8059 Non-Debug Vers
- Non-Debug Version: 76.1K Code, 12.2K Data, 88.3K Total 163.5K Code, 67.0K Data, 230.5K Total

2) iASL Compiler/Disassembler:

### **Relaxed a compiler restriction that disallowed a ResourceIndex byte if the**

- Relaxed a compiler restriction that disallowed a ResourceIndex byte if the
- corresponding ResourceSource string was not also present in a resource
- descriptor declaration. This restriction caused problems with existing
- **AML/ASL code that includes the Index byte without the string. When such**
- 8071 AMT.
- **AML**  AML/ASL code that includes the Index byte without the string. When such AML
- was disassembled, it could not be compiled without modification. Further,
- **the modified code created a resource template with a different size than**  8074 the

# **the original, breaking code that used fixed offsets into the resource template**

- the modified code created a resource template with a different size than the original, breaking code that used fixed offsets into the resource template buffer.
- **Removed a recent feature of the disassembler to ignore a lone**

8080 ResourceIndex

- **ResourceIndex**  Removed a recent feature of the disassembler to ignore a lone ResourceIndex
- byte. This byte is now emitted if present so that the exact AML can be
- reproduced when the disassembled code is recompiled.

 Improved comments and text alignment for the resource descriptor code emitted by the disassembler.

#### **Implemented disassembler support for the ACPI 3.0 AccessSize field within**  8088 a

 **<sup>a</sup>** Implemented disassembler support for the ACPI 3.0 AccessSize field within a Register() resource descriptor.

- ---------------------------------------- <sup>8092</sup> 30 September 2005. Summary of changes for version 20050930:
- 1) ACPI CA Core Subsystem:
- Completed a major overhaul of the Resource Manager code specifically,
- **optimizations in the area of the AML/internal resource conversion code.**  8098 The
- **The code has been optimized to simplify and eliminate duplicated code, CPU stack**
- optimizations in the area of the AML/internal resource conversion code. The
- code has been optimized to simplify and eliminate duplicated code, CPU stack
- use has been decreased by optimizing function parameters and local
- **variables, and naming conventions across the manager have been**

### **new/usr/src/common/acpica/changes.txt**

### B<sub>103</sub> standardized

 **standardized**  variables, and naming conventions across the manager have been standardized 8104 for clarity and ease of maintenance (this includes function, parameter, variable, and struct/typedef names.) The update may force changes in some driver code, depending on how resources are handled by the host OS.

 All Resource Manager dispatch and information tables have been moved to a single location for clarity and ease of maintenance. One new file was created, named "rsinfo.c".

- 8112 The ACPI return macros (return ACPI STATUS, etc.) have been modified to **guarantee that the argument is not evaluated twice, making them less**
- **prone**  guarantee that the argument is not evaluated twice, making them less prone to macro side-effects. However, since there exists the possibility of
- **additional stack use if a particular compiler cannot optimize them (such**
- 8117 as
- **as in the debug generation case), the original macros are optionally available.**
- additional stack use if a particular compiler cannot optimize them (such as
- in the debug generation case), the original macros are optionally available.
- Note that some invocations of the return\_VALUE macro may now cause size
- **mismatch warnings; the return\_UINT8 and return\_UINT32 macros are provided**   $8122 + n$
- **to**  mismatch warnings; the return\_UINT8 and return\_UINT32 macros are provided to eliminate these. (From Randy Dunlap)
- 

## **Implemented a new mechanism to enable debug tracing for individual control**

- Implemented a new mechanism to enable debug tracing for individual control
- methods. A new external interface, AcpiDebugTrace, is provided to enable
- this mechanism. The intent is to allow the host OS to easily enable and
- disable tracing for problematic control methods. This interface can be easily exposed to a user or debugger interface if desired. See the file
	-
- psxface.c for details.
- AcpiUtCallocate will now return a valid pointer if a length of zero is
- specified a length of one is used and a warning is issued. This matches
- the behavior of AcpiUtAllocate.
- Code and Data Size: The current and previous library sizes for the core
- subsystem are shown below. These are the code and data sizes for the
- **acpica.lib produced by the Microsoft Visual C++ 6.0 32-bit compiler.**
- These

 **These values do not include any ACPI driver or OSPM code. The debug version of the** 

- acpica.lib produced by the Microsoft Visual C++ 6.0 32-bit compiler. These
- values do not include any ACPI driver or OSPM code. The debug version of the
- code includes the debug output trace mechanism and has a much larger code
- **and data size. Note that these values will vary depending on the**
- **efficiency**
- and data size. Note that these values will vary depending on the efficiency of the compiler and the compiler options used during generation.
	-
- 8148 Previous Release:<br>8149 Non-Debug Versio
- Non-Debug Version: 77.5K Code, 12.0K Data, 89.5K Total 8150 Debug Version: 168.1K Code, 68.4K Data, 236.5K Total<br>8151 Current Release:
- 
- 8151 Current Release:<br>8152 Non-Debug Vers
- Non-Debug Version: 77.1K Code, 12.1K Data, 89.2K Total 168.0K Code, 68.3K Data, 236.3K Total
- 2) iASL Compiler/Disassembler:
- A remark is issued if the effective compile-time length of a package or buffer is zero. Previously, this was a warning.

----------------------------------------

**<sup>141</sup>**

16 September 2005. Summary of changes for version 20050916:

1) ACPI CA Core Subsystem:

 Fixed a problem within the Resource Manager where support for the Generic **Register descriptor was not fully implemented. This descriptor is now**  8168 fully

 **fully**  Register descriptor was not fully implemented. This descriptor is now fully recognized, parsed, disassembled, and displayed.

 Completely restructured the Resource Manager code to utilize table-driven **dispatch and lookup, eliminating many of the large switch() statements.**  8173 This

**This**  dispatch and lookup, eliminating many of the large switch() statements. This

reduces overall subsystem code size and code complexity. Affects the

resource parsing and construction, disassembly, and debug dump output.

 Cleaned up and restructured the debug dump output for all resource descriptors. Improved readability of the output and reduced code size.

 Fixed a problem where changes to internal data structures caused the 8181 optional ACPI MUTEX DEBUG code to fail compilation if specified.

Code and Data Size: The current and previous library sizes for the core

- subsystem are shown below. These are the code and data sizes for the **acpica.lib produced by the Microsoft Visual C++ 6.0 32-bit compiler.**
- **These**

 **values do not include any ACPI driver or OSPM code. The debug version of the** 

acpica.lib produced by the Microsoft Visual C++ 6.0 32-bit compiler. These

- values do not include any ACPI driver or OSPM code. The debug version of the code includes the debug output trace mechanism and has a much larger code
- **and data size. Note that these values will vary depending on the**

**efficiency** 

 and data size. Note that these values will vary depending on the efficiency of the compiler and the compiler options used during generation.

8194 Previous Release:<br>8195 - Non-Debug Versie

- Non-Debug Version: 78.4K Code, 11.8K Data, 90.2K Total
- 8196 Debug Version: 169.6K Code, 69.9K Data, 239.5K Total<br>8197 Current Release:
- 8197 Current Release:<br>8198 Non-Debug Vers
- Non-Debug Version: 77.5K Code, 12.0K Data, 89.5K Total 168.1K Code, 68.4K Data, 236.5K Total

2) iASL Compiler/Disassembler:

### **Updated the disassembler to automatically insert an EndDependentFn()**  8205 macro

 **macro**  Updated the disassembler to automatically insert an EndDependentFn() macro into the ASL stream if this macro is missing in the original AML code,

simplifying compilation of the resulting ASL module.

### Fixed a problem in the disassembler where a disassembled ResourceSource **string (within a large resource descriptor) was not surrounded by quotes**  8211 and

**and**  string (within a large resource descriptor) was not surrounded by quotes and

 not followed by a comma, causing errors when the resulting ASL module was compiled. Also, escape sequences within a ResourceSource string are now

handled correctly (especially "\\")

----------------------------------------

### **new/usr/src/common/acpica/changes.txt**

1) ACPI CA Core Subsystem:

 Fixed a problem with the internal Owner ID allocation and deallocation mechanisms for control method execution and recursive method invocation. 8223 This should eliminate the OWNER ID LIMIT exceptions and "Invalid OwnerId"

messages seen on some systems. Recursive method invocation depth is

currently limited to 255. (Alexey Starikovskiy)

## Completely eliminated all vestiges of support for the "module-level **executable code" until this support is fully implemented and debugged.**

- **This**
- executable code" until this support is fully implemented and debugged. This 8230 should eliminate the NO RETURN VALUE exceptions seen during table load on
- some systems that invoke this support.

## **Fixed a problem within the resource manager code where the transaction flags**

 Fixed a problem within the resource manager code where the transaction flags for a 64-bit address descriptor were handled incorrectly in the type-specific flag byte.

### **Consolidated duplicate code within the address descriptor resource**  8239 manager

 **manager**  Consolidated duplicate code within the address descriptor resource manager 8240 code, reducing overall subsystem code size.

 Fixed a fault when using the AML debugger "disassemble" command to disassemble individual control methods.

8245 Removed references to the "release current" directory within the Unix release package.

- Code and Data Size: The current and previous core subsystem library sizes
- 8249 are shown below. These are the code and data sizes for the acpica.lib
- produced by the Microsoft Visual C++ 6.0 compiler. These values do not
- **include any ACPI driver or OSPM code. The debug version of the code**
- **includes**

 **the debug output trace mechanism and has a much larger code and data**  8254 size.

 **size. Note that these values will vary depending on the efficiency of the compiler** 

- include any ACPI driver or OSPM code. The debug version of the code includes
- the debug output trace mechanism and has a much larger code and data size.
- Note that these values will vary depending on the efficiency of the compiler

8257 and the compiler options used during generation.

- 8259 Previous Release:<br>8260 Non-Debug Versio
- Non-Debug Version: 78.6K Code, 11.7K Data, 90.3K Total
- Debug Version: 170.0K Code, 69.9K Data, 239.9K Total

8262 Current Release:<br>8263 Non-Debug Vers

- Non-Debug Version: 78.4K Code, 11.8K Data, 90.2K Total
- 169.6K Code, 69.9K Data, 239.5K Total

### 2) iASL Compiler/Disassembler:

 **Implemented an error check for illegal duplicate values in the interrupt and** 

 Implemented an error check for illegal duplicate values in the interrupt and 8271 dma lists for the following ASL macros: Dma(), Irq(), IrqNoFlags(), and

Interrupt().

## **Implemented error checking for the Irq() and IrqNoFlags() macros to detect**

 Implemented error checking for the Irq() and IrqNoFlags() macros to detect too many values in the interrupt list (16 max) and invalid values in the

02 September 2005. Summary of changes for version 20050902:

list (range 0 - 15)

 The maximum length string literal within an ASL file is now restricted to 200 characters as per the ACPI specification.

Fixed a fault when using the -ln option (generate namespace listing).

 Implemented an error check to determine if a DescriptorName within a resource descriptor has already been used within the current scope.

 ---------------------------------------- <sup>8288</sup> 15 August 2005. Summary of changes for version 20050815: <sup>8290</sup> 1) ACPI CA Core Subsystem:

 8292 **Implemented a full bytewise compare to determine if a table load request is** 

 **attempting to load a duplicate table. The compare is performed if the**   $\tan \overline{a}$ 

 **table**  Implemented a full bytewise compare to determine if a table load request is attempting to load a duplicate table. The compare is performed if the table signatures and table lengths match. This will allow different tables with

 **the same OEM Table ID and revision to be loaded - probably against the**  8298 ACPT

 **ACPI**  the same OEM Table ID and revision to be loaded - probably against the ACPI 8299 specification, but discovered in the field nonetheless.<br>8300

<sup>8301</sup> Added the changes.txt logfile to each of the zipped release packages.

 <sup>8303</sup> Code and Data Size: Current and previous core subsystem library sizes are **shown below. These are the code and data sizes for the acpica.lib** 

 **produced**  shown below. These are the code and data sizes for the acpica.lib produced by the Microsoft Visual C++ 6.0 compiler, and these values do not include any ACPI driver or OSPM code. The debug version of the code includes the **debug output trace mechanism and has a much larger code and data size.**  8309 Note **Note that these values will vary depending on the efficiency of the compiler** 

 **and**  debug output trace mechanism and has a much larger code and data size. Note that these values will vary depending on the efficiency of the compiler and 8312 the compiler options used during generation.<br>8313

 <sup>8314</sup> Previous Release: Non-Debug Version: 78.6K Code, 11.7K Data, 90.3K Total 8316 Debug Version: 167.0K Code, 69.9K Data, 236.9K Total<br>8317 Current Release:

8317 Current Release:<br>8318 Non-Debug Vers Non-Debug Version: 78.6K Code, 11.7K Data, 90.3K Total 170.0K Code, 69.9K Data, 239.9K Total

8320<br>8321

<sup>8322</sup> 2) iASL Compiler/Disassembler:

 <sup>8324</sup> Fixed a problem where incorrect AML code could be generated for Package objects if optimization is disabled (via the -oa switch).

8327 Fixed a problem with where incorrect AML code is generated for variable- Fixed a problem with where incorrect AML code is generated for variable-8328 **length packages when the package length is not specified and the number**  8329 of

**of**<br>4648 length packages when the package length is not specified and the number of<br>-initializer values is greater than 255.

----------------------------------------

29 July 2005. Summary of changes for version 20050729:

### **new/usr/src/common/acpica/changes.txt**

1) ACPI CA Core Subsystem:

 **Implemented support to ignore an attempt to install/load a particular ACPI** 

 Implemented support to ignore an attempt to install/load a particular ACPI table more than once. Apparently there exists BIOS code that repeatedly

attempts to load the same SSDT upon certain events. With assistance from

Venkatesh Pallipadi.

 Restructured the main interface to the AML parser in order to correctly **handle all exceptional conditions. This will prevent leakage of the** 

 **OwnerId resource and should eliminate the AE\_OWNER\_ID\_LIMIT exceptions seen on**  8348 some

**some**  handle all exceptional conditions. This will prevent leakage of the OwnerId

 resource and should eliminate the AE\_OWNER\_ID\_LIMIT exceptions seen on some machines. With assistance from Alexey Starikovskiy.

 **Support for "module level code" has been disabled in this version due to**  8352 a

 **<sup>a</sup> number of issues that have appeared on various machines. The support can be** 

 Support for "module level code" has been disabled in this version due to a number of issues that have appeared on various machines. The support can be

enabled by defining ACPI\_ENABLE\_MODULE\_LEVEL\_CODE during subsystem

 **compilation. When the issues are fully resolved, the code will be enabled by** 

 compilation. When the issues are fully resolved, the code will be enabled by default again.

Modified the internal functions for debug print support to define the

**FunctionName parameter as a (const char \*) for compatibility with** 

**compiler** 

 FunctionName parameter as a (const char \*) for compatibility with compiler 8363 built-in macros such as \_\_FUNCTION\_, etc.

Linted the entire ACPICA source tree for both 32-bit and 64-bit.

### **Implemented support to display an object count summary for the AML Debugger**

 Implemented support to display an object count summary for the AML Debugger commands Object and Methods.

Code and Data Size: Current and previous core subsystem library sizes are

**shown below. These are the code and data sizes for the acpica.lib** 

**produced** 

 shown below. These are the code and data sizes for the acpica.lib produced by the Microsoft Visual C++ 6.0 compiler, and these values do not include

any ACPI driver or OSPM code. The debug version of the code includes the

 **debug output trace mechanism and has a much larger code and data size.**  8377 Note

 **Note that these values will vary depending on the efficiency of the compiler Bne PFF8** 

 **and**  debug output trace mechanism and has a much larger code and data size. Note that these values will vary depending on the efficiency of the compiler and the compiler options used during generation.

- 8382 Previous Release:<br>8383 Non-Debug Versie
- Non-Debug Version: 78.6K Code, 11.6K Data, 90.2K Total
- 8384 Debug Version: 170.0K Code, 69.7K Data, 239.7K Total<br>8385 Current Release:
- 8385 Current Release:<br>8386 Non-Debug Vers
- Non-Debug Version: 78.6K Code, 11.7K Data, 90.3K Total
- 167.0K Code, 69.9K Data, 236.9K Total

2) iASL Compiler/Disassembler:

**<sup>145</sup>**

 Fixed a regression that appeared in the 20050708 version of the compiler **where an error message was inadvertently emitted for invocations of the \_OSI** 

 where an error message was inadvertently emitted for invocations of the \_OSI reserved control method.

 ---------------------------------------- 08 July 2005. Summary of changes for version 20050708:

1) ACPI CA Core Subsystem:

 The use of the CPU stack in the debug version of the subsystem has been considerably reduced. Previously, a debug structure was declared in every function that used the debug macros. This structure has been removed in favor of declaring the individual elements as parameters to the debug

 **functions. This reduces the cumulative stack use during nested execution**  8407 of

**of**<br>8408 ACPI function calls at the cost of a small increase in the code size of  $\frac{3408}{400}$ 8409 the

 **the debug version of the subsystem. With assistance from Alexey Starikovskiy and** 

4713 functions. This reduces the cumulative stack use during nested execution of ACPI function calls at the cost of a small increase in the code size of the debug version of the subsystem. With assistance from Alexey Starikovskiy and

Len Brown.

 Added the ACPI\_GET\_FUNCTION\_NAME macro to enable the compiler-dependent headers to define a macro that will return the current function name at

- **runtime (such as \_\_FUNCTION\_\_ or \_func\_, etc.) The function name is used**
- **by**

4720 runtime (such as \_\_FUNCTION\_\_ or \_func\_, etc.) The function name is used by 8418 the debug trace output. If ACPI\_GET\_FUNCTION\_NAME is not defined in the **compiler-dependent header, the function name is saved on the CPU stack** 

**(one** 

 compiler-dependent header, the function name is saved on the CPU stack (one pointer per function.) This mechanism is used because apparently there

 **exists no standard ANSI-C defined macro that that returns the function**  8423 name.

**name.** exists no standard ANSI-C defined macro that that returns the function name.

Redesigned and reimplemented the "Owner ID" mechanism used to track

namespace objects created/deleted by ACPI tables and control method

 **execution. A bitmap is now used to allocate and free the IDs, thus solving** 

 **the wraparound problem present in the previous implementation. The size**  8430 of

**of**  execution. A bitmap is now used to allocate and free the IDs, thus solving

the wraparound problem present in the previous implementation. The size of

the namespace node descriptor was reduced by 2 bytes as a result (Alexey

Starikovskiy).

 **Removed the UINT32\_BIT and UINT16\_BIT types that were used for the bitfield** 

Removed the UINT32\_BIT and UINT16\_BIT types that were used for the bitfield

 flag definitions within the headers for the predefined ACPI tables. These **have been replaced by UINT8\_BIT in order to increase the code portability** 

8438 of

**of**  have been replaced by UINT8\_BIT in order to increase the code portability of

the subsystem. If the use of UINT8 remains a problem, we may be forced to

eliminate bitfields entirely because of a lack of portability.

**Enhanced the performance of the AcpiUtUpdateObjectReference procedure.** 

**This** 

**is a frequently used function and this improvement increases the** 

**performance** 

## **new/usr/src/common/acpica/changes.txt**

 Enhanced the performance of the AcpiUtUpdateObjectReference procedure. This is a frequently used function and this improvement increases the performance 8446 of the entire subsystem (Alexey Starikovskiy).

 Fixed several possible memory leaks and the inverse - premature object deletion (Alexey Starikovskiy).

 Code and Data Size: Current and previous core subsystem library sizes are **shown below. These are the code and data sizes for the acpica.lib** 

- **produced**  shown below. These are the code and data sizes for the acpica.lib produced
- by the Microsoft Visual C++ 6.0 compiler, and these values do not include
- any ACPI driver or OSPM code. The debug version of the code includes the
- 

 **debug output trace mechanism and has a much larger code and data size.**  8457 Note

 **Note that these values will vary depending on the efficiency of the compiler**  8459 and

 **and**  debug output trace mechanism and has a much larger code and data size. Note that these values will vary depending on the efficiency of the compiler and 8460 the compiler options used during generation.

8462 Previous Release:<br>8463 Non-Debug Versio

- Non-Debug Version: 78.6K Code, 11.5K Data, 90.1K Total
- Debug Version: 165.2K Code, 69.6K Data, 234.8K Total
- 8465 Current Release:<br>8466 Non-Debug Vers

Non-Debug Version: 78.6K Code, 11.6K Data, 90.2K Total

170.0K Code, 69.7K Data, 239.7K Total

---------------------------------------- <sup>8470</sup> 24 June 2005. Summary of changes for version 20050624:

1) ACPI CA Core Subsystem:

8474 Modified the new OSL cache interfaces to use ACPI CACHE T as the type for **the host-defined cache object. This allows the OSL implementation to define** 

the host-defined cache object. This allows the OSL implementation to define

and type this object in any manner desired, simplifying the OSL

 implementation. For example, ACPI\_CACHE\_T is defined as kmem\_cache\_t for Linux, and should be defined in the OS-specific header file for other

8480 operating systems as required.

- 
- Changed the interface to AcpiOsAcquireObject to directly return the
- 8483 requested object as the function return (instead of ACPI STATUS.) This

change was made for performance reasons, since this is the purpose of the

- interface in the first place. AcpiOsAcquireObject is now similar to the
- AcpiOsAllocate interface.

 **Implemented a new AML debugger command named Businfo. This command displays** 

 **information about all devices that have an associate \_PRT object. The**  

- **\_ADR,**  Implemented a new AML debugger command named Businfo. This command displays
- information about all devices that have an associate \_PRT object. The \_ADR,
- 8492 HID, UID, and CID are displayed for these devices.

 **Modified the initialization sequence in AcpiInitializeSubsystem to call**  8495 the

8495 the<br>8496 OSL interface AcpiOslInitialize first, before any local initialization.<br>0407 Thi 8497 This

**This**  Modified the initialization sequence in AcpiInitializeSubsystem to call the

- OSL interface AcpiOslInitialize first, before any local initialization. This
- change was required because the global initialization now calls OSL

interfaces.

**Enhanced the Dump command to display the entire contents of Package** 

**<sup>147</sup>**

**objects** 

 Enhanced the Dump command to display the entire contents of Package objects (including all sub-objects and their values.)

 Restructured the code base to split some files because of size and/or **because the code logically belonged in a separate file. New files are** 

8507 listed **listed below. All makefiles and project files included in the ACPI CA release** 

**have** 

 because the code logically belonged in a separate file. New files are listed below. All makefiles and project files included in the ACPI CA release have been updated.

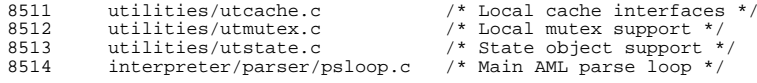

 Code and Data Size: Current and previous core subsystem library sizes are **shown below. These are the code and data sizes for the acpica.lib** 

**produced** 

 shown below. These are the code and data sizes for the acpica.lib produced by the Microsoft Visual C++ 6.0 compiler, and these values do not include

 any ACPI driver or OSPM code. The debug version of the code includes the **debug output trace mechanism and has a much larger code and data size.** 

**Note** 

 **that these values will vary depending on the efficiency of the compiler**  8524 and

 **and**  debug output trace mechanism and has a much larger code and data size. Note that these values will vary depending on the efficiency of the compiler and the compiler options used during generation.

8527 Previous Release:<br>8528 - Non-Debug Versie

- Non-Debug Version: 78.3K Code, 11.6K Data, 89.9K Total
- 8529 Debug Version: 164.0K Code, 69.1K Data, 233.1K Total<br>8530 Current Release:
- 8530 Current Release:<br>8531 Non-Debug Vers

 Non-Debug Version: 78.6K Code, 11.5K Data, 90.1K Total Debug Version: 165.2K Code, 69.6K Data, 234.8K Total

2) iASL Compiler/Disassembler:

### **Fixed a regression introduced in version 20050513 where the use of a Package**

Fixed a regression introduced in version 20050513 where the use of a Package

object within a Case() statement caused a compile time exception. The

original behavior has been restored (a Match() operator is emitted.)

---------------------------------------- <sup>8543</sup> 17 June 2005. Summary of changes for version 20050617:

1) ACPI CA Core Subsystem:

### **Moved the object cache operations into the OS interface layer (OSL) to allow**

Moved the object cache operations into the OS interface layer (OSL) to allow

the host OS to handle these operations if desired (for example, the Linux

**OSL will invoke the slab allocator). This support is optional; the** 

**compile** 

 **time define ACPI\_USE\_LOCAL\_CACHE may be used to utilize the original**  8553 cache

**cache**  OSL will invoke the slab allocator). This support is optional; the compile

time define ACPI\_USE\_LOCAL\_CACHE may be used to utilize the original cache

code in the ACPI CA core. The new OSL interfaces are shown below. See

utalloc.c for an example implementation, and acpiosxf.h for the exact

8556 interface definitions. With assistance from Alexey Starikovskiy.<br>8557 – AcpiOsCreateCache

AcpiOsCreateCache

### **new/usr/src/common/acpica/changes.txt**

- 8558 AcpiOsDeleteCache<br>8559 AcpiOsPurgeCache
- 8559 AcpiOsPurgeCache<br>8560 AcpiOsAcquireObis
- 8560 AcpiOsAcquireObject<br>8561 AcpiOsReleaseObject AcpiOsReleaseObject
- 

#### **Modified the interfaces to AcpiOsAcquireLock and AcpiOsReleaseLock to**  8564 return

 **return**  Modified the interfaces to AcpiOsAcquireLock and AcpiOsReleaseLock to return and restore a flags parameter. This fits better with many OS lock models. Note: the current execution state (interrupt handler or not) is no longer

 **passed to these interfaces. If necessary, the OSL must determine this**  8568 state

 **state**  passed to these interfaces. If necessary, the OSL must determine this state by itself, a simple and fast operation. With assistance from Alexey

Starikovskiy.

 Fixed a problem in the ACPI table handling where a valid XSDT was assumed **present if the revision of the RSDP was 2 or greater. According to the**  8574 ACPT

**ACPI**  present if the revision of the RSDP was 2 or greater. According to the ACPI

- specification, the XSDT is optional in all cases, and the table manager
- therefore now checks for both an RSDP >=2 and a valid XSDT pointer.
- **Otherwise, the RSDT pointer is used. Some ACPI 2.0 compliant BIOSs**

contain

**contain**<br>4851 Otherwise, the RSDT pointer is used. Some ACPI 2.0 compliant BIOSs contain<br>-only the RSDT.

 **Fixed an interpreter problem with the Mid() operator in the case of an input** 

 **string where the resulting output string is of zero length. It now correctly** 

 Fixed an interpreter problem with the Mid() operator in the case of an input string where the resulting output string is of zero length. It now correctly returns a valid, null terminated string object instead of a string object with a null pointer.

 **Fixed a problem with the control method argument handling to allow a**  8589 store

**store**<br>8590 **to an Arg object that already contains an object of type Device. The<br>8591 Rowley Device** 

Fixed a problem with the control method argument handling to allow a store

to an Arg object that already contains an object of type Device. The Device

object is now correctly overwritten. Previously, an error was returned.

 **Enhanced the debugger Find command to emit object values in addition to**  8596 the

 **the found object pathnames. The output format is the same as the dump namespace** 

 Enhanced the debugger Find command to emit object values in addition to the found object pathnames. The output format is the same as the dump namespace command.

**Enhanced the debugger Set command. It now has the ability to set the** 

**value** 

 **of any Named integer object in the namespace (Previously, only method locals** 

Enhanced the debugger Set command. It now has the ability to set the value

 of any Named integer object in the namespace (Previously, only method locals and args could be set.)

 Code and Data Size: Current and previous core subsystem library sizes are **shown below. These are the code and data sizes for the acpica.lib** 

**produced** 

 shown below. These are the code and data sizes for the acpica.lib produced by the Microsoft Visual C++ 6.0 compiler, and these values do not include

**<sup>149</sup>**

 any ACPI driver or OSPM code. The debug version of the code includes the **debug output trace mechanism and has a much larger code and data size.** 

Note

## **Note that these values will vary depending on the efficiency of the compiler and**

 debug output trace mechanism and has a much larger code and data size. Note that these values will vary depending on the efficiency of the compiler and the compiler options used during generation.

8618 Previous Release:<br>8619 Non-Debug Versio

- Non-Debug Version: 78.1K Code, 11.6K Data, 89.7K Total
- 8620 Debug Version: 164.0K Code, 69.3K Data, 233.3K Total<br>8621 Current Release:
- 8621 Current Release:<br>8622 Non-Debug Vers
- Non-Debug Version: 78.3K Code, 11.6K Data, 89.9K Total
- 164.0K Code, 69.1K Data, 233.1K Total

2) iASL Compiler/Disassembler:

#### **Fixed a regression in the disassembler where if/else/while constructs**  8629 were

 **were**  Fixed a regression in the disassembler where if/else/while constructs were output incorrectly. This problem was introduced in the previous release (20050526). This problem also affected the single-step disassembly in the debugger.

## **Fixed a problem where compiling the reserved \_OSI method would randomly (but**

 Fixed a problem where compiling the reserved \_OSI method would randomly (but rarely) produce compile errors.

#### **Enhanced the disassembler to emit compilable code in the face of**  8639 incorrect

 **incorrect**  Enhanced the disassembler to emit compilable code in the face of incorrect AML resource descriptors. If the optional ResourceSourceIndex is present, but the ResourceSource is not, do not emit the ResourceSourceIndex in the disassembly. Otherwise, the resulting code cannot be compiled without

errors.

---------------------------------------- <sup>8646</sup> 26 May 2005. Summary of changes for version 20050526:

- 1) ACPI CA Core Subsystem:
- Implemented support to execute Type 1 and Type 2 AML opcodes appearing at 8651 **the module level (not within a control method.) These opcodes are**

Between C238

 **executed exactly once at the time the table is loaded. This type of code was legal**  

 **up until the release of ACPI 2.0B (2002) and is now supported within ACPI CA in** 

## **order to provide backwards compatibility with earlier BIOS**

**implementations.** 

- the module level (not within a control method.) These opcodes are executed
- exactly once at the time the table is loaded. This type of code was legal up

until the release of ACPI 2.0B (2002) and is now supported within ACPI CA in

- order to provide backwards compatibility with earlier BIOS implementations. This eliminates the "Encountered executable code at module level" warning
- 
- that was previously generated upon detection of such code.

Fixed a problem in the interpreter where an AE\_NOT\_FOUND exception could

inadvertently be generated during the lookup of namespace objects in the

- **second pass parse of ACPI tables and control methods. It appears that**
- **this**
- **problem could occur during the resolution of forward references to namespace**

### **new/usr/src/common/acpica/changes.txt**

 second pass parse of ACPI tables and control methods. It appears that this problem could occur during the resolution of forward references to namespace objects.

 Added the ACPI\_MUTEX\_DEBUG #ifdef to the AcpiUtReleaseMutex function, corresponding to the same #ifdef in the AcpiUtAcquireMutex function. This allows the deadlock detection debug code to be compiled out in the normal case, improving mutex performance (and overall subsystem performance) considerably.

 Implemented a handful of miscellaneous fixes for possible memory leaks on error conditions and error handling control paths. These fixes were suggested by FreeBSD and the Coverity Prevent source code analysis tool.

## **Added a check for a null RSDT pointer in AcpiGetFirmwareTable (tbxfroot.c)**

 Added a check for a null RSDT pointer in AcpiGetFirmwareTable (tbxfroot.c) to prevent a fault in this error case.

 Code and Data Size: Current and previous core subsystem library sizes are **shown below. These are the code and data sizes for the acpica.lib** 

- 8686 produced
- **produced**  shown below. These are the code and data sizes for the acpica.lib produced
- by the Microsoft Visual C++ 6.0 compiler, and these values do not include
- any ACPI driver or OSPM code. The debug version of the code includes the

 **debug output trace mechanism and has a much larger code and data size.**  8690 Note

 **Note that these values will vary depending on the efficiency of the compiler and** 

- debug output trace mechanism and has a much larger code and data size. Note
- that these values will vary depending on the efficiency of the compiler and

the compiler options used during generation.

8695 Previous Release:<br>8696 - Non-Debug Versie

- Non-Debug Version: 78.2K Code, 11.6K Data, 89.8K Total
- 8697 Debug Version: 163.7K Code, 69.3K Data, 233.0K Total<br>8698 Current Release:

8698 Current Release:<br>8699 - Non-Debug Vers

- Non-Debug Version: 78.1K Code, 11.6K Data, 89.7K Total
- 164.0K Code, 69.3K Data, 233.3K Total

2) iASL Compiler/Disassembler:

- Implemented support to allow Type 1 and Type 2 ASL operators to appear at
- the module level (not within a control method.) These operators will be
- **executed once at the time the table is loaded. This type of code was**

**legal** 

- executed once at the time the table is loaded. This type of code was legal
- up until the release of ACPI 2.0B (2002) and is now supported by the iASL
- **compiler in order to provide backwards compatibility with earlier BIOS**

8711 AST.

**ASL**<br>4958 compiler in order to provide backwards compatibility with earlier BIOS ASL<br>2008 code.

The ACPI integer width (specified via the table revision ID or the -r

- **override, 32 or 64 bits) is now used internally during compile-time**
- **constant**
- override, 32 or 64 bits) is now used internally during compile-time constant
- folding to ensure that constants are truncated to 32 bits if necessary.

**Previously, the revision ID value was only emitted in the AML table** 

- **header.**
- Previously, the revision ID value was only emitted in the AML table header.

 **An error message is now generated for the Mutex and Method operators if**  8722 the

**the**  An error message is now generated for the Mutex and Method operators if the

SyncLevel parameter is outside the legal range of 0 through 15.

 **Fixed a problem with the Method operator ParameterTypes list handling (ACPI** 

 **3.0). Previously, more than 2 types or 2 arguments generated a syntax**  8728 error.

**error.**  Fixed a problem with the Method operator ParameterTypes list handling (ACPI

 3.0). Previously, more than 2 types or 2 arguments generated a syntax error. The actual underlying implementation of method argument typechecking is still under development, however.

----------------------------------------

13 May 2005. Summary of changes for version 20050513:

1) ACPI CA Core Subsystem:

 **Implemented support for PCI Express root bridges -- added support for device** 

 Implemented support for PCI Express root bridges -- added support for device PNP0A08 in the root bridge search within AcpiEvPciConfigRegionSetup.

## **The interpreter now automatically truncates incoming 64-bit constants to <sup>32</sup>**

 **bits if currently executing out of a 32-bit ACPI table (Revision < 2). This** 

 The interpreter now automatically truncates incoming 64-bit constants to 32 bits if currently executing out of a 32-bit ACPI table (Revision < 2). This also affects the iASL compiler constant folding. (Note: as per below, the

iASL compiler no longer allows 64-bit constants within 32-bit tables.)

 Fixed a problem where string and buffer objects with "static" pointers (pointers to initialization data within an ACPI table) were not handled

 **consistently. The internal object copy operation now always copies the data** 

 consistently. The internal object copy operation now always copies the data to a newly allocated buffer, regardless of whether the source object is static or not.

Fixed a problem with the FromBCD operator where an implicit result

 **conversion was improperly performed while storing the result to the target** 

conversion was improperly performed while storing the result to the target

operand. Since this is an "explicit conversion" operator, the implicit

conversion should never be performed on the output.

Fixed a problem with the CopyObject operator where a copy to an existing

 **named object did not always completely overwrite the existing object stored** 

## **at name. Specifically, a buffer-to-buffer copy did not delete the existing**

named object did not always completely overwrite the existing object stored

 at name. Specifically, a buffer-to-buffer copy did not delete the existing buffer.

## **Replaced "InterruptLevel" with "InterruptNumber" in all GPE interfaces and**

 Replaced "InterruptLevel" with "InterruptNumber" in all GPE interfaces and structs for consistency.

Code and Data Size: Current and previous core subsystem library sizes are

**shown below. These are the code and data sizes for the acpica.lib** 

- **produced**
- shown below. These are the code and data sizes for the acpica.lib produced by the Microsoft Visual C++ 6.0 compiler, and these values do not include

any ACPI driver or OSPM code. The debug version of the code includes the

**debug output trace mechanism and has a much larger code and data size.** 

**new/usr/src/common/acpica/changes.txt**

**Note** 

# **Note that these values will vary depending on the efficiency of the compiler**

- 8780 and
- **and**<br>5010 debug output trace mechanism and has a much larger code and data size. Note<br>5011 debug terminal
- that these values will vary depending on the efficiency of the compiler and 8781 the compiler options used during generation.
- 
- 8783 Previous Release:<br>8784 Non-Debug Versig Non-Debug Version: 78.2K Code, 11.6K Data, 89.8K Total
- 8785 Debug Version: 163.7K Code, 69.3K Data, 233.0K Total<br>8786 Current Release: (Same sizes)
- 8786 Current Release: (Same sizes)<br>8787 Non-Debug Version: 78.2K C
- Non-Debug Version: 78.2K Code, 11.6K Data, 89.8K Total
- 163.7K Code, 69.3K Data, 233.0K Total

2) iASL Compiler/Disassembler:

- **The compiler now emits a warning if an attempt is made to generate a 64-**
- **bit integer constant from within a 32-bit ACPI table (Revision < 2). The integer**
- The compiler now emits a warning if an attempt is made to generate a 64-bit
- integer constant from within a 32-bit ACPI table (Revision < 2). The integer is truncated to 32 bits.
- 

8799 Fixed a problem with large package objects: if the static length of the<br>8800 package is greater than 255, the "variable length package" opcode is

package is greater than 255, the "variable length package" opcode is <sup>8801</sup> emitted. Previously, this caused an error. This requires an update to the

 **ACPI spec, since it currently (incorrectly) states that packages larger than** 

 ACPI spec, since it currently (incorrectly) states that packages larger than 255 elements are not allowed.

## **The disassembler now correctly handles variable length packages and packages**

 The disassembler now correctly handles variable length packages and packages larger than 255 elements.

----------------------------------------

08 April 2005. Summary of changes for version 20050408:

1) ACPI CA Core Subsystem:

Fixed three cases in the interpreter where an "index" argument to an ASL

function was still (internally) 32 bits instead of the required 64 bits.

This was the Index argument to the Index, Mid, and Match operators.

 **The "strupr" function is now permanently local (AcpiUtStrupr), since this**  8820 is

 **is**  The "strupr" function is now permanently local (AcpiUtStrupr), since this is not a POSIX-defined function and not present in most kernel-level C

**libraries. All references to the C library strupr function have been** 

8823 removed

 **removed**  libraries. All references to the C library strupr function have been removed from the headers.

 **Completed the deployment of static functions/prototypes. All prototypes with** 

 **the static attribute have been moved from the headers to the owning C file.**

 Completed the deployment of static functions/prototypes. All prototypes with the static attribute have been moved from the headers to the owning C file.

8831 Implemented an extract option (-e) for the AcpiBin utility (AML binary **utility). This option allows the utility to extract individual ACPI tables** 

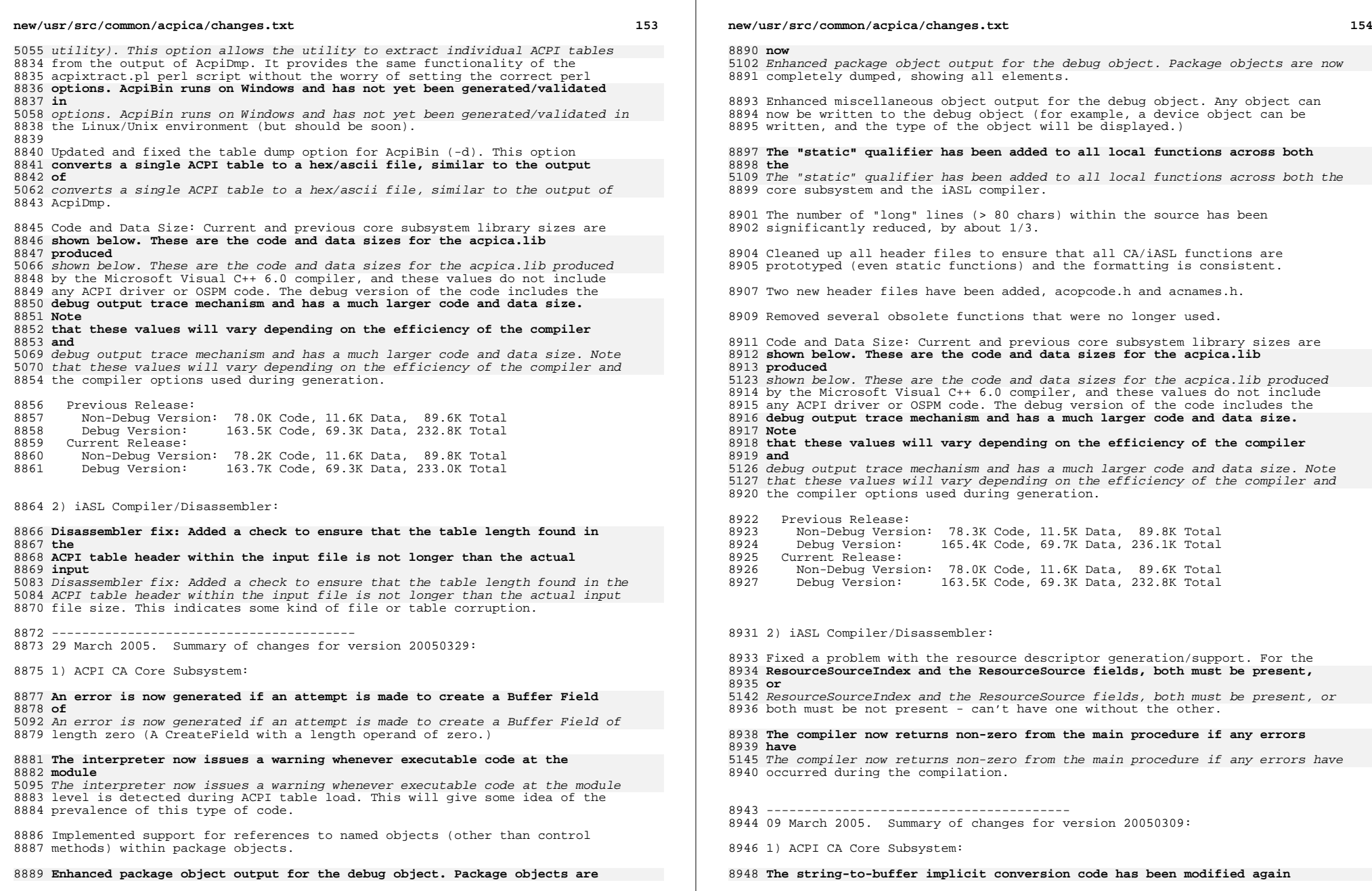

**<sup>155</sup>**

after

 **after a change to the ACPI specification. In order to match the behavior of**   $8951 + h$ e

# **the other major ACPI implementation, the target buffer is no longer truncated if**

 The string-to-buffer implicit conversion code has been modified again after a change to the ACPI specification. In order to match the behavior of the other major ACPI implementation, the target buffer is no longer truncated if the source string is smaller than an existing target buffer. This change requires an update to the ACPI spec, and should eliminate the recent

8956 AE AML BUFFER LIMIT issues.

## **The "implicit return" support was rewritten to a new algorithm that solves**

 **the general case. Rather than attempt to determine when a method is about**  8961 to

## **to exit, the result of every ASL operator is saved momentarily until the**  8963 very

 **very**  The "implicit return" support was rewritten to a new algorithm that solves 5162 the general case. Rather than attempt to determine when a method is about to exit, the result of every ASL operator is saved momentarily until the very next ASL operator is executed. Therefore, no matter how the method exits, there will always be a saved implicit return value. This feature is only

- **enabled with the AcpiGbl\_EnableInterpreterSlack flag, and should**
- **eliminate**

 enabled with the AcpiGbl\_EnableInterpreterSlack flag, and should eliminate 8968 AE AML NO RETURN VALUE errors when enabled.

## **Implemented implicit conversion support for the predicate (operand) of**

**the** 

## **If, Else, and While operators. String and Buffer arguments are**

**automatically** 

5169 Implemented implicit conversion support for the predicate (operand) of the state of the state of the state of the state of the state of the state of the state of the state of the state of the state of the state of the If, Else, and While operators. String and Buffer arguments are automatically

converted to Integers.

Changed the string-to-integer conversion behavior to match the new ACPI

- errata: "If no integer object exists, a new integer is created. The ASCII
- string is interpreted as a hexadecimal constant. Each string character is 8979 interpreted as a hexadecimal value  $('0'-'9', 'A'-'F', 'a', 'f')$ , starting
- **with the first character as the most significant digit, and ending with**
- 8981 the

# **the first non-hexadecimal character or end-of-string." This means that the first**

with the first character as the most significant digit, and ending with the

 first non-hexadecimal character or end-of-string." This means that the first non-hex character terminates the conversion and this is the code that was changed.

## **Fixed a problem where the ObjectType operator would fail (fault) when used**

- Fixed a problem where the ObjectType operator would fail (fault) when used on an Index of a Package which pointed to a null package element. The
- operator now properly returns zero (Uninitialized) in this case.
- 

## Fixed a problem where the While operator used excessive memory by not **properly popping the result stack during execution. There was no memory leak**

 properly popping the result stack during execution. There was no memory leak after execution, however. (Code provided by Valery Podrezov.)

## **Fixed a problem where references to control methods within Package objects**

- Fixed a problem where references to control methods within Package objects caused the method to be invoked, instead of producing a reference object
- pointing to the method.

## **new/usr/src/common/acpica/changes.txt**

#### **Restructured and simplified the pswalk.c module (AcpiPsDeleteParseTree)**   $9003 + 0$

**to**  Restructured and simplified the pswalk.c module (AcpiPsDeleteParseTree) to

- improve performance and reduce code size. (Code provided by Alexey
- Starikovskiy.)

 Code and Data Size: Current and previous core subsystem library sizes are **shown below. These are the code and data sizes for the acpica.lib** 

- **produced**  shown below. These are the code and data sizes for the acpica.lib produced
- by the Microsoft Visual C++ 6.0 compiler, and these values do not include
- any ACPI driver or OSPM code. The debug version of the code includes the
- **debug output trace mechanism and has a much larger code and data size.**  9013 Note
- **Note that these values will vary depending on the efficiency of the compiler**  9015 and
- **and**  debug output trace mechanism and has a much larger code and data size. Note that these values will vary depending on the efficiency of the compiler and the compiler options used during generation.
- 9018 Previous Release:<br>9019 Non-Debug Versio
- 9019 Non-Debug Version: 78.3K Code, 11.5K Data, 89.8K Total<br>9020 Debug Version: 165.4K Code, 69.6K Data, 236.0K Total
- 9020 Debug Version: 165.4K Code, 69.6K Data, 236.0K Total<br>9021 Current Release:
- 9021 Current Release:<br>9022 Mon-Debug Vers
- Non-Debug Version: 78.3K Code, 11.5K Data, 89.8K Total
- 165.4K Code, 69.7K Data, 236.1K Total

2) iASL Compiler/Disassembler:

 Fixed a problem with the Return operator with no arguments. Since the AML **grammar for the byte encoding requires an operand for the Return opcode,** 

- **the**  grammar for the byte encoding requires an operand for the Return opcode, the
- compiler now emits a Return(Zero) for this case. An ACPI specification
- 9032 update has been written for this case.

 For tables other than the DSDT, namepath optimization is automatically **disabled. This is because SSDTs can be loaded anywhere in the namespace,**  the

 **the**  disabled. This is because SSDTs can be loaded anywhere in the namespace, the compiler has no knowledge of where, and thus cannot optimize namepaths.

 Added "ProcessorObj" to the ObjectTypeKeyword list. This object type was inadvertently omitted from the ACPI specification, and will require an update to the spec.

## **The source file scan for ASCII characters is now optional (-a). This change**

- The source file scan for ASCII characters is now optional (-a). This change
- was made because some vendors place non-ascii characters within comments.
- However, the scan is simply a brute-force byte compare to ensure all
- characters in the file are in the range 0x00 to 0x7F.

 Fixed a problem with the CondRefOf operator where the compiler was **inappropriately checking for the existence of the target. Since the point**   $9051 \text{ of}$ 

- **of**  inappropriately checking for the existence of the target. Since the point of
- the operator is to check for the existence of the target at run-time, the
- compiler no longer checks for the target existence.

 Fixed a problem where errors generated from the internal AML interpreter during constant folding were not handled properly, causing a fault.

Fixed a problem with overly aggressive range checking for the Stall

**<sup>157</sup>**

 **operator. The valid range (max 255) is now only checked if the operand is**  of

 **of**  operator. The valid range (max 255) is now only checked if the operand is of type Integer. All other operand types cannot be statically checked.

## **Fixed a problem where control method references within the RefOf,**

**DeRefOf,** 

 **and ObjectType operators were not treated properly. They are now treated as** 

- 5246 Fixed a problem where control method references within the RefOf, DeRefOf, and ObjectType operators were not treated properly. They are now treated as
- actual references, not method invocations.

### **Fixed and enhanced the "list namespace" option (-ln). This option was broken**

**broken**<br>5250 Fixed and enhanced the "list namespace" option (-ln). This option was broken<br>250 Fixed a number of releases ago.

## **Improved error handling for the Field, IndexField, and BankField**

 **operators.**  Improved error handling for the Field, IndexField, and BankField operators. The compiler now cleanly reports and recovers from errors in the field

component (FieldUnit) list.

 Fixed a disassembler problem where the optional ResourceDescriptor fields TRS and TTP were not always handled correctly.

9081 Disassembler - Comments in output now use "//" instead of "/\*"

- ----------------------------------------
- 28 February 2005. Summary of changes for version 20050228:

1) ACPI CA Core Subsystem:

 Fixed a problem where the result of an Index() operator (an object **reference) must increment the reference count on the target object for**  9090 the

 **the**  reference) must increment the reference count on the target object for the life of the object reference.

Implemented AML Interpreter and Debugger support for the new ACPI 3.0

- **Extended Address (IO, Memory, Space), QwordSpace, DwordSpace, and**
- 9095 WordSpace
- **WordSpace**  Extended Address (IO, Memory, Space), QwordSpace, DwordSpace, and WordSpace resource descriptors.

Implemented support in the \_OSI method for the ACPI 3.0 "Extended Address

- **Space Descriptor" string, indicating interpreter support for the**
- **descriptors**

 Space Descriptor" string, indicating interpreter support for the descriptors above.

Implemented header support for the new ACPI 3.0 FADT flag bits.

## **Implemented header support for the new ACPI 3.0 PCI Express bits for the**

- **PM1**  Implemented header support for the new ACPI 3.0 PCI Express bits for the PM1 status/enable registers.
- Updated header support for the MADT processor local Apic struct and MADT platform interrupt source struct for new ACPI 3.0 fields.
- Implemented header support for the SRAT and SLIT ACPI tables.

 **Implemented the -s switch in AcpiExec to enable the "InterpreterSlack" flag** 

### **new/usr/src/common/acpica/changes.txt**

 Implemented the -s switch in AcpiExec to enable the "InterpreterSlack" flag at runtime.

- Code and Data Size: Current and previous core subsystem library sizes are
- **shown below. These are the code and data sizes for the acpica.lib**
- **produced**
- shown below. These are the code and data sizes for the acpica.lib produced
- by the Microsoft Visual C++ 6.0 compiler, and these values do not include
- any ACPI driver or OSPM code. The debug version of the code includes the **debug output trace mechanism and has a much larger code and data size.**
- 9124 Note

## **Note that these values will vary depending on the efficiency of the compiler and**

- debug output trace mechanism and has a much larger code and data size. Note
- that these values will vary depending on the efficiency of the compiler and
- the compiler options used during generation.
- 9129 Previous Release:<br>9130 Non-Debug Versi
- 9130 Non-Debug Version: 78.2K Code, 11.5K Data, 89.7K Total<br>9131 Debug Version: 164.9K Code, 69.2K Data, 234.1K Total
- 9131 Debug Version: 164.9K Code, 69.2K Data, 234.1K Total<br>9132 Current Release:

9132 Current Release:<br>9133 Non-Debug Vers

- Non-Debug Version: 78.3K Code, 11.5K Data, 89.8K Total
- 165.4K Code, 69.6K Data, 236.0K Total

2) iASL Compiler/Disassembler:

 **Fixed a problem with the internal 64-bit String-to-integer conversion with** 

 Fixed a problem with the internal 64-bit String-to-integer conversion with strings less than two characters long.

- Fixed a problem with constant folding where the result of the Index()
- **operator can not be considered a constant. This means that Index() cannot be**
- operator can not be considered a constant. This means that Index() cannot be a type3 opcode and this will require an update to the ACPI specification.

 Disassembler: Implemented support for the TTP, MTP, and TRS resource **descriptor fields. These fields were inadvertently ignored and not output in** 

- descriptor fields. These fields were inadvertently ignored and not output in 9151 the disassembly of the resource descriptor.
- 
- ---------------------------------------- <sup>9155</sup> 11 February 2005. Summary of changes for version 20050211:

1) ACPI CA Core Subsystem:

- Implemented ACPI 3.0 support for implicit conversion within the Match()
- **operator. MatchObjects can now be of type integer, buffer, or string**
- **instead**
- **of just type integer. Package elements are implicitly converted to the type**
- operator. MatchObjects can now be of type integer, buffer, or string instead
- of just type integer. Package elements are implicitly converted to the type <sup>9164</sup> of the MatchObject. This change aligns the behavior of Match() with the

 **behavior of the other logical operators (LLess(), etc.) It also requires**  9166 an

 **an**  behavior of the other logical operators (LLess(), etc.) It also requires an errata change to the ACPI specification as this support was intended for ACPI 3.0, but was inadvertently omitted.

 **Fixed a problem with the internal implicit "to buffer" conversion. Strings** 

**<sup>159</sup>**

 **that are converted to buffers will cause buffer truncation if the string is** 

#### **smaller than the target buffer. Integers that are converted to buffers**  9175 will

**will**<br>5335 Fixed a problem with the internal implicit "to buffer" conversion. Strings<br>-that are converted to buffers will cause buffer truncation if the string is

- smaller than the target buffer. Integers that are converted to buffers will
- not cause buffer truncation, only zero extension (both as per the ACPI
- spec.) The problem was introduced when code was added to truncate the
- **buffer, but this should not be performed in all cases, only the string**
- **case.**

buffer, but this should not be performed in all cases, only the string case.

# **Fixed a problem with the Buffer and Package operators where the**

 **interpreter**  Fixed a problem with the Buffer and Package operators where the interpreter

would get confused if two such operators were used as operands to an ASL

9184 operator (such as LLess(Buffer(1){0},Buffer(1){1}). The internal result

## **stack was not being popped after the execution of these operators,**

**resulting** 

5345 stack was not being popped after the execution of these operators, resulting<br>0.145 stack was no previous uponed after the execution of these operators, resulting in an AE\_NO\_RETURN\_VALUE exception.

9189 Fixed a problem with constructs of the form  $Store(Index(\ldots),\ldots)$ . The

 **reference object returned from Index was inadvertently resolved to an actual** 

### **value. This problem was introduced in version 20050114 when the behavior**  9193 of

**of**  reference object returned from Index was inadvertently resolved to an actual

- value. This problem was introduced in version 20050114 when the behavior of
- Store() was modified to restrict the object types that can be used as the

9195 source operand (to match the ACPI specification.)

Reduced excessive stack use within the AcpiGetObjectInfo procedure.

Added a fix to aclinux.h to allow generation of AcpiExec on Linux.

9201 Updated the AcpiSrc utility to add the FADT DESCRIPTOR REV2 MINUS struct.

## Code and Data Size: Current and previous core subsystem library sizes are **shown below. These are the code and data sizes for the acpica.lib**

 **produced**  shown below. These are the code and data sizes for the acpica.lib produced

by the Microsoft Visual C++ 6.0 compiler, and these values do not include

any ACPI driver or OSPM code. The debug version of the code includes the

#### **debug output trace mechanism and has a much larger code and data size.**  Note

 **Note that these values will vary depending on the efficiency of the compiler**  9211 and

 **and**  debug output trace mechanism and has a much larger code and data size. Note that these values will vary depending on the efficiency of the compiler and 9212 the compiler options used during generation.

9214 Previous Release:<br>9215 - Non-Debug Versi

- 9215 Non-Debug Version: 78.1K Code, 11.5K Data, 89.6K Total<br>9216 Debug Version: 164.8K Code, 69.2K Data, 234.0K Total
- 9216 Debug Version: 164.8K Code, 69.2K Data, 234.0K Total<br>9217 Current Release:

9217 Current Release:<br>9218 - Non-Debug Vers

- Non-Debug Version: 78.2K Code, 11.5K Data, 89.7K Total
- 164.9K Code, 69.2K Data, 234.1K Total

2) iASL Compiler/Disassembler:

 Fixed a code generation problem in the constant folding optimization code where incorrect code was generated if a constant was reduced to a buffer 9226 object (i.e., a reduced type 5 opcode.)

### **new/usr/src/common/acpica/changes.txt**

 Fixed a typechecking problem for the ToBuffer operator. Caused by an incorrect return type in the internal opcode information table.

---------------------------------------- <sup>9232</sup> 25 January 2005. Summary of changes for version 20050125:

1) ACPI CA Core Subsystem:

 Fixed a recently introduced problem with the Global Lock where the underlying semaphore was not created. This problem was introduced in version 20050114, and caused an AE\_AML\_NO\_OPERAND exception during an Acquire() operation on \_GL.

 The local object cache is now optional, and is disabled by default. Both AcpiExec and the iASL compiler enable the cache because they run in user

## **mode and this enhances their performance. #define**

**ACPI\_ENABLE\_OBJECT\_CACHE** 

 mode and this enhances their performance. #define ACPI\_ENABLE\_OBJECT\_CACHE to enable the local cache.

 **Fixed an issue in the internal function AcpiUtEvaluateObject concerning the** 

 **optional "implicit return" support where an error was returned if no return** 

 **object was expected, but one was implicitly returned. AE\_OK is now returned** 

- Fixed an issue in the internal function AcpiUtEvaluateObject concerning the
- optional "implicit return" support where an error was returned if no return
- object was expected, but one was implicitly returned. AE\_OK is now returned
- in this case and the implicitly returned object is deleted.
- **AcpiUtEvaluateObject is only occasionally used, and only to execute**

**reserved** 

 AcpiUtEvaluateObject is only occasionally used, and only to execute reserved methods such as \_STA and \_INI where the return type is known up front.

 **Fixed a few issues with the internal convert-to-integer code. It now**  returns

**returns**  Fixed a few issues with the internal convert-to-integer code. It now returns

an error if an attempt is made to convert a null string, a string of only

- **blanks/tabs, or a zero-length buffer. This affects both implicit**
- **conversion**

blanks/tabs, or a zero-length buffer. This affects both implicit conversion

9263 and explicit conversion via the ToInteger() operator.

 **The internal debug code in AcpiUtAcquireMutex has been commented out. It**   $18$ 

 **is not needed for normal operation and should increase the performance of the** 

 **entire subsystem. The code remains in case it is needed for debug purposes** 

The internal debug code in AcpiUtAcquireMutex has been commented out. It is

not needed for normal operation and should increase the performance of the

 entire subsystem. The code remains in case it is needed for debug purposes again.

 **The AcpiExec source and makefile are included in the Unix/Linux package for** 

 The AcpiExec source and makefile are included in the Unix/Linux package for the first time.

 Code and Data Size: Current and previous core subsystem library sizes are **shown below. These are the code and data sizes for the acpica.lib** 

**produced** 

 shown below. These are the code and data sizes for the acpica.lib produced by the Microsoft Visual C++ 6.0 compiler, and these values do not include

**<sup>161</sup>**

 any ACPI driver or OSPM code. The debug version of the code includes the **debug output trace mechanism and has a much larger code and data size.**   $9283 \text{ Mofa}$ 

## **Note that these values will vary depending on the efficiency of the compiler and**

 debug output trace mechanism and has a much larger code and data size. Note that these values will vary depending on the efficiency of the compiler and the compiler options used during generation.

Previous Release:

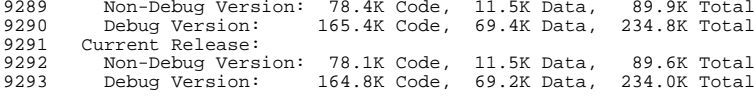

2) iASL Compiler/Disassembler:

 **Switch/Case support: A warning is now issued if the type of the Switch value** 

 Switch/Case support: A warning is now issued if the type of the Switch value cannot be determined at compile time. For example, Switch(Arg0) will

**generate the warning, and the type is assumed to be an integer. As per** 

the

 **the ACPI spec, use a construct such as Switch(ToInteger(Arg0)) to eliminate**  the

 **the**  generate the warning, and the type is assumed to be an integer. As per the ACPI spec, use a construct such as Switch(ToInteger(Arg0)) to eliminate the warning.

 Switch/Case support: Implemented support for buffer and string objects as the switch value. This is an ACPI 3.0 feature, now that LEqual supports buffers and strings.

### **Switch/Case support: The emitted code for the LEqual() comparisons now uses**

 **uses the switch value as the first operand, not the second. The case value is**  9313 now

 **now**  Switch/Case support: The emitted code for the LEqual() comparisons now uses the switch value as the first operand, not the second. The case value is now the second operand, and this allows the case value to be implicitly

converted to the type of the switch value, not the other way around.

## **Switch/Case support: Temporary variables are now emitted immediately**

 **within the control method, not at the global level. This means that there are**  9320 now

 **now 36 temps available per-method, not 36 temps per-module as was the case with** 

 Switch/Case support: Temporary variables are now emitted immediately within 5453 the control method, not at the global level. This means that there are now  $\frac{1}{100}$  36 temps available per-method, not 36 temps per-module as was the case with the earlier implementation (\_T\_0 through \_T\_9 and \_T\_A through \_T\_Z.)

 ---------------------------------------- 14 January 2005. Summary of changes for version 20050114:

 Added 2005 copyright to all module headers. This affects every module in the core subsystem, iASL compiler, and the utilities.

1) ACPI CA Core Subsystem:

 Fixed an issue with the String-to-Buffer conversion code where the string **null terminator was not included in the buffer after conversion, but** 

9335 there

**there is existing ASL that assumes the string null terminator is included. This** 

### **new/usr/src/common/acpica/changes.txt**

is

**is**<br>5466 null terminator was not included in the buffer after conversion, but there<br>5466 null terminator which is existing ASL that assumes the string null terminator is included. This is the root of the ACPI\_AML\_BUFFER\_LIMIT regression. This problem was introduced in the previous version when the code was updated to correctly **set the converted buffer size as per the ACPI specification. The ACPI**  9341 spec

 **spec is ambiguous and will be updated to specify that the null terminator must be** 

set the converted buffer size as per the ACPI specification. The ACPI spec

- is ambiguous and will be updated to specify that the null terminator must be included in the converted buffer. This also affects the ToBuffer() ASL
- operator.

Fixed a problem with the Mid() ASL/AML operator where it did not work

 **correctly on Buffer objects. Newly created sub-buffers were not being**  9349 marked

 **marked**  correctly on Buffer objects. Newly created sub-buffers were not being marked as initialized.

- Fixed a problem in AcpiTbFindTable where incorrect string compares were **performed on the OemId and OemTableId table header fields. These fields**
- are
- **are**  performed on the OemId and OemTableId table header fields. These fields are not null terminated, so strncmp is now used instead of strcmp.
- Implemented a restriction on the Store() ASL/AML operator to align the
- **behavior with the ACPI specification. Previously, any object could be hazu**
- **used as the source operand. Now, the only objects that may be used are**  9362 Integers,
- **Integers,**  behavior with the ACPI specification. Previously, any object could be used
- as the source operand. Now, the only objects that may be used are Integers,
- Buffers, Strings, Packages, Object References, and DDB Handles. If
- necessary, the original behavior can be restored by enabling the
- EnableInterpreterSlack flag.

## **Enhanced the optional "implicit return" support to allow an implicit return**

Enhanced the optional "implicit return" support to allow an implicit return

- value from methods that are invoked externally via the AcpiEvaluateObject
- interface. This enables implicit returns from the \_STA and \_INI methods,
- for example.

 **Changed the Revision() ASL/AML operator to return the current version of**  9374 the

# **the AML interpreter, in the YYYYMMDD format. Previously, it incorrectly returned**

5496 Changed the Revision() ASL/AML operator to return the current version of the AML interpreter, in the YYYYMMDD format. Previously, it incorrectly returned

9377 the supported ACPI version (This is the function of the REV method).

## **Updated the \_REV predefined method to return the currently supported version**

 Updated the \_REV predefined method to return the currently supported version of ACPI, now 3.

Implemented batch mode option for the AcpiExec utility (-b).

 Code and Data Size: Current and previous core subsystem library sizes are **shown below. These are the code and data sizes for the acpica.lib** 

**produced** 

- shown below. These are the code and data sizes for the acpica.lib produced
- by the Microsoft Visual C++ 6.0 compiler, and these values do not include
- any ACPI driver or OSPM code. The debug version of the code includes the

 **debug output trace mechanism and has a much larger code and data size.**  9391 Note

 **Note that these values will vary depending on the efficiency of the compiler and** 

 debug output trace mechanism and has a much larger code and data size. Note that these values will vary depending on the efficiency of the compiler and the compiler options used during generation.

# 9396 Previous Release:<br>9397 - Non-Debug Versi

9397 Non-Debug Version: 78.3K Code, 11.5K Data, 89.8K Total<br>9398 Debug Version: 165.3K Code, 69.4K Data, 234.7K Total 9398 Debug Version: 165.3K Code, 69.4K Data, 234.7K Total<br>9399 Current Release: 9399 Current Release:<br>9400 - Non-Debug Versi 9400 Non-Debug Version: 78.4K Code, 11.5K Data, 89.9K Total<br>9401 Debug Version: 165.4K Code, 69.4K Data, 234.8K Total 165.4K Code, 69.4K Data, 234.8K Total

----------------------------------------

10 December 2004. Summary of changes for version 20041210:

 ACPI 3.0 support is nearing completion in both the iASL compiler and the ACPI CA core subsystem.

1) ACPI CA Core Subsystem:

## **Fixed a problem in the ToDecimalString operator where the resulting string**

 Fixed a problem in the ToDecimalString operator where the resulting string length was incorrectly calculated. The length is now calculated exactly, eliminating incorrect AE\_STRING\_LIMIT exceptions.

## **Fixed a problem in the ToHexString operator to allow a maximum 200**

 **character**  Fixed a problem in the ToHexString operator to allow a maximum 200 character string to be produced.

#### **Fixed a problem in the internal string-to-buffer and buffer-to-buffer**  9421 copy

 **copy**  Fixed a problem in the internal string-to-buffer and buffer-to-buffer copy routine where the length of the resulting buffer was not truncated to the new size (if the target buffer already existed).

 Code and Data Size: Current and previous core subsystem library sizes are **shown below. These are the code and data sizes for the acpica.lib produced** 

 shown below. These are the code and data sizes for the acpica.lib produced by the Microsoft Visual C++ 6.0 compiler, and these values do not include

 any ACPI driver or OSPM code. The debug version of the code includes the **debug output trace mechanism and has a much larger code and data size.** 

**Note** 

## **that these values will vary depending on the efficiency of the compiler and**

 debug output trace mechanism and has a much larger code and data size. Note that these values will vary depending on the efficiency of the compiler and the compiler options used during generation.

## Previous Release:

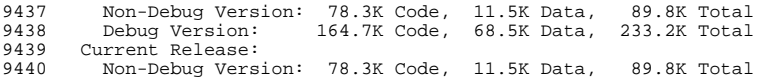

- Non-Debug Version: 78.3K Code, 11.5K Data, 89.8K Total <sup>9441</sup> Debug Version: 165.3K Code, 69.4K Data, 234.7K Total
- 2) iASL Compiler/Disassembler:

 Implemented the new ACPI 3.0 resource template macros - DWordSpace, ExtendedIO, ExtendedMemory, ExtendedSpace, QWordSpace, and WordSpace.

### **new/usr/src/common/acpica/changes.txt**

Includes support in the disassembler.

#### **Implemented support for the new (ACPI 3.0) parameter to the Register**  9451 macro,

 **macro,**  Implemented support for the new (ACPI 3.0) parameter to the Register macro, AccessSize.

 Fixed a problem where the \_HE resource name for the Interrupt macro was referencing bit 0 instead of bit 1.

Implemented check for maximum 255 interrupts in the Interrupt macro.

 Fixed a problem with the predefined resource descriptor names where incorrect AML code was generated if the offset within the resource buffer was 0 or 1. The optimizer shortened the AML code to a single byte opcode but did not update the surrounding package lengths.

## **Changes to the Dma macro: All channels within the channel list must be in**

 Changes to the Dma macro: All channels within the channel list must be in the range 0-7. Maximum 8 channels can be specified. BusMaster operand is optional (default is BusMaster).

Implemented check for maximum 7 data bytes for the VendorShort macro.

### **The ReadWrite parameter is now optional for the Memory32 and similar**  9472 macros.

**macros.** The ReadWrite parameter is now optional for the Memory32 and similar macros.

- ----------------------------------------
- 03 December 2004. Summary of changes for version 20041203:

1) ACPI CA Core Subsystem:

## **The low-level field insertion/extraction code (exfldio) has been completely**

 The low-level field insertion/extraction code (exfldio) has been completely rewritten to eliminate unnecessary complexity, bugs, and boundary conditions.

## **Fixed a problem in the ToInteger, ToBuffer, ToHexString, and ToDecimalString**

Fixed a problem in the ToInteger, ToBuffer, ToHexString, and ToDecimalString

operators where the input operand could be inadvertently deleted if no

 conversion was necessary (e.g., if the input to ToInteger was an Integer object.)

## **Fixed a problem with the ToDecimalString and ToHexString where an incorrect**

 Fixed a problem with the ToDecimalString and ToHexString where an incorrect exception code was returned if the resulting string would be > 200 chars. 9493 AE STRING LIMIT is now returned.

 Fixed a problem with the Concatenate operator where AE\_OK was always returned, even if the operation failed.

 Fixed a problem in oswinxf (used by AcpiExec and iASL) to allow > 128 semaphores to be allocated.

## Code and Data Size: Current and previous core subsystem library sizes are **shown below. These are the code and data sizes for the acpica.lib produced**

shown below. These are the code and data sizes for the acpica.lib produced

 by the Microsoft Visual C++ 6.0 compiler, and these values do not include any ACPI driver or OSPM code. The debug version of the code includes the

**debug output trace mechanism and has a much larger code and data size.** 

**<sup>165</sup>**

**new/usr/src/common/acpica/changes.txt**

## **Note that these values will vary depending on the efficiency of the compiler**   $G_{\text{S}}$ 9509

 **and**  debug output trace mechanism and has a much larger code and data size. Note that these values will vary depending on the efficiency of the compiler and the compiler options used during generation.

Previous Release:

Note

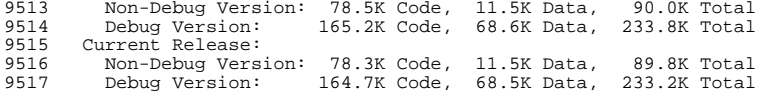

2) iASL Compiler/Disassembler:

 Fixed typechecking for the ObjectType and SizeOf operators. Problem was recently introduced in 20041119.

## **Fixed a problem with the ToUUID macro where the upper nybble of each buffer**

 Fixed a problem with the ToUUID macro where the upper nybble of each buffer byte was inadvertently set to zero.

---------------------------------------- <sup>9530</sup> 19 November 2004. Summary of changes for version 20041119:

1) ACPI CA Core Subsystem:

# **Fixed a problem in the internal ConvertToInteger routine where new**

 **integers were not truncated to 32 bits for 32-bit ACPI tables. This routine converts** 

 Fixed a problem in the internal ConvertToInteger routine where new integers were not truncated to 32 bits for 32-bit ACPI tables. This routine converts buffers and strings to integers.

## **Implemented support to store a value to an Index() on a String object.**

**This** 

 Implemented support to store a value to an Index() on a String object. This is an ACPI 2.0 feature that had not yet been implemented.

## **Implemented new behavior for storing objects to individual package**

**elements** 

 **(via the Index() operator). The previous behavior was to invoke the implicit** 

 Implemented new behavior for storing objects to individual package elements (via the Index() operator). The previous behavior was to invoke the implicit conversion rules if an object was already present at the index. The new

 **behavior is to simply delete any existing object and directly store the**  9550 new

## **new object. Although the ACPI specification seems unclear on this subject, other**

behavior is to simply delete any existing object and directly store the new

object. Although the ACPI specification seems unclear on this subject, other

 ACPI implementations behave in this manner. (This is the root of the 9554 AE BAD HEX CONSTANT issue.)

## **Modified the RSDP memory scan mechanism to support the extended checksum for**

 Modified the RSDP memory scan mechanism to support the extended checksum for ACPI 2.0 (and above) RSDPs. Note that the search continues until a valid

RSDP signature is found with a valid checksum.

Code and Data Size: Current and previous core subsystem library sizes are

 **<sup>166</sup> shown below. These are the code and data sizes for the acpica.lib produced**  shown below. These are the code and data sizes for the acpica.lib produced by the Microsoft Visual C++ 6.0 compiler, and these values do not include any ACPI driver or OSPM code. The debug version of the code includes the **debug output trace mechanism and has a much larger code and data size.**  9567 Note **Note that these values will vary depending on the efficiency of the compiler**  9569 and **and**  debug output trace mechanism and has a much larger code and data size. Note that these values will vary depending on the efficiency of the compiler and the compiler options used during generation. 9572 Previous Release:<br>9573 - Non-Debug Versi 9573 Non-Debug Version: 78.5K Code, 11.5K Data, 90.0K Total<br>9574 Debug Version: 165.2K Code, 68.6K Data, 233.8K Total Debug Version: 165.2K Code, 68.6K Data, 233.8K Total 9575 Current Release:<br>9576 Non-Debug Vers: Non-Debug Version: 78.5K Code, 11.5K Data, 90.0K Total <sup>9577</sup> Debug Version: 165.2K Code, 68.6K Data, 233.8K Total 2) iASL Compiler/Disassembler: Fixed a missing semicolon in the aslcompiler.y file. ---------------------------------------- <sup>9585</sup> 05 November 2004. Summary of changes for version 20041105: 1) ACPI CA Core Subsystem: **Implemented support for FADT revision 2. This was an interim table (between**  Implemented support for FADT revision 2. This was an interim table (between ACPI 1.0 and ACPI 2.0) that adds support for the FADT reset register. Implemented optional support to allow uninitialized LocalX and ArgX **variables in a control method. The variables are initialized to an Integer**  variables in a control method. The variables are initialized to an Integer object with a value of zero. This support is enabled by setting the 9597 AcpiGbl\_EnableInterpreterSlack flag to TRUE. **Implemented support for Integer objects for the SizeOf operator. Either**  9600 4 **<sup>4</sup> or 8 is returned, depending on the current integer size (32-bit or 64-**

 **bit,**  Implemented support for Integer objects for the SizeOf operator. Either 4 or 8 is returned, depending on the current integer size (32-bit or 64-bit, depending on the parent table revision).

## **Fixed a problem in the implementation of the SizeOf and ObjectType operators**

 Fixed a problem in the implementation of the SizeOf and ObjectType operators where the operand was resolved to a value too early, causing incorrect return values for some objects.

Fixed some possible memory leaks during exceptional conditions.

 Code and Data Size: Current and previous core subsystem library sizes are **shown below. These are the code and data sizes for the acpica.lib** 

**produced** 

shown below. These are the code and data sizes for the acpica.lib produced

by the Microsoft Visual C++ 6.0 compiler, and these values do not include

any ACPI driver or OSPM code. The debug version of the code includes the

 **debug output trace mechanism and has a much larger code and data size. Note** 

**<sup>167</sup>**

### **that these values will vary depending on the efficiency of the compiler and**

 debug output trace mechanism and has a much larger code and data size. Note that these values will vary depending on the efficiency of the compiler and the compiler options used during generation.

#### Previous Release:

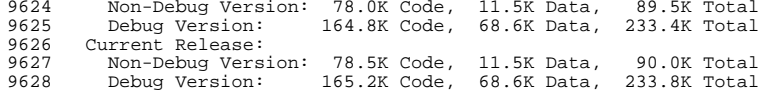

2) iASL Compiler/Disassembler:

Implemented support for all ACPI 3.0 reserved names and methods.

 Implemented all ACPI 3.0 grammar elements in the front-end, including support for semicolons.

Implemented the ACPI 3.0 Function() and ToUUID() macros

 Fixed a problem in the disassembler where a Scope() operator would not be emitted properly if the target of the scope was in another table.

---------------------------------------- <sup>9644</sup> 15 October 2004. Summary of changes for version 20041015:

 Note: ACPI CA is currently undergoing an in-depth and complete formal evaluation to test/verify the following areas. Other suggestions are welcome. This will result in an increase in the frequency of releases and the number of bug fixes in the next few months.

9650 - Functional tests for all ASL/AML operators<br>9651 - All implicit/explicit type conversions

- 9651 All implicit/explicit type conversions<br>9652 Bit fields and operation regions
- Bit fields and operation regions
- 64-bit math support and 32-bit-only "truncated" math support
- 9654 Exceptional conditions, both compiler and interpreter<br>9655 Dynamic object deletion and memory leaks

9655 - Dynamic object deletion and memory leaks<br>9656 - ACPT 3.0 support when implemented

- 9656 ACPI 3.0 support when implemented<br>9657 External interfaces to the ACPI su
- External interfaces to the ACPI subsystem

1) ACPI CA Core Subsystem:

#### **Fixed two alignment issues on 64-bit platforms - within debug statements**  9663 in

# **in AcpiEvGpeDetect and AcpiEvCreateGpeBlock. Removed references to the Address**

 Fixed two alignment issues on 64-bit platforms - within debug statements in AcpiEvGpeDetect and AcpiEvCreateGpeBlock. Removed references to the Address field within the non-aligned ACPI generic address structure.

 Fixed a problem in the Increment and Decrement operators where incorrect operand resolution could result in the inadvertent modification of the

original integer when the integer is passed into another method as an

argument and the arg is then incremented/decremented.

### **Fixed a problem in the FromBCD operator where the upper 32-bits of a 64-** 9674 bit

 **bit**  Fixed a problem in the FromBCD operator where the upper 32-bits of a 64-bit BCD number were truncated during conversion.

**Fixed a problem in the ToDecimal operator where the length of the** 

**resulting** 

**string could be set incorrectly too long if the input operand was a** 

## **Buffer**  Fixed a problem in the ToDecimal operator where the length of the resulting string could be set incorrectly too long if the input operand was a Buffer 9681 object. **Fixed a problem in the Logical operators (LLess, etc.) where a NULL byte (0)**  Fixed a problem in the Logical operators (LLess, etc.) where a NULL byte (0) within a buffer would prematurely terminate a compare between buffer objects. Added a check for string overflow (>200 characters as per the ACPI specification) during the Concatenate operator with two string operands. Code and Data Size: Current and previous core subsystem library sizes are **shown below. These are the code and data sizes for the acpica.lib produced**  shown below. These are the code and data sizes for the acpica.lib produced by the Microsoft Visual C++ 6.0 compiler, and these values do not include any ACPI driver or OSPM code. The debug version of the code includes the **debug output trace mechanism and has a much larger code and data size. Note that these values will vary depending on the efficiency of the compiler**  9699 and **and**  debug output trace mechanism and has a much larger code and data size. Note

 that these values will vary depending on the efficiency of the compiler and the compiler options used during generation.

9702 Previous Release:<br>9703 - Non-Debug Versie

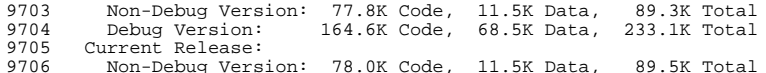

Non-Debug Version: 78.0K Code, 11.5K Data, 89.5K Total <sup>9707</sup> Debug Version: 164.8K Code, 68.6K Data, 233.4K Total

### 2) iASL Compiler/Disassembler:

**new/usr/src/common/acpica/changes.txt**

Buffer

 Allow the use of the ObjectType operator on uninitialized Locals and Args (returns 0 as per the ACPI specification).

 **Fixed a problem where the compiler would fault if there was a syntax**  9717 error

**error**  Fixed a problem where the compiler would fault if there was a syntax error

9718 in the FieldName of all of the various CreateXXXField operators.

### **Disallow the use of lower case letters within the EISAID macro, as per the**

### **ACPI specification. All EISAID strings must be of the form "UUUNNNN" Where**

5792 Disallow the use of lower case letters within the EISAID macro, as per the ACPI specification. All EISAID strings must be of the form "UUUNNNN" Where U is an uppercase letter and N is a hex digit.

---------------------------------------- <sup>9728</sup> 06 October 2004. Summary of changes for version 20041006:

1) ACPI CA Core Subsystem:

 Implemented support for the ACPI 3.0 Timer operator. This ASL function implements a 64-bit timer with 100 nanosecond granularity.

 Defined a new OSL interface, AcpiOsGetTimer. This interface is used to **implement the ACPI 3.0 Timer operator. This allows the host OS to** 

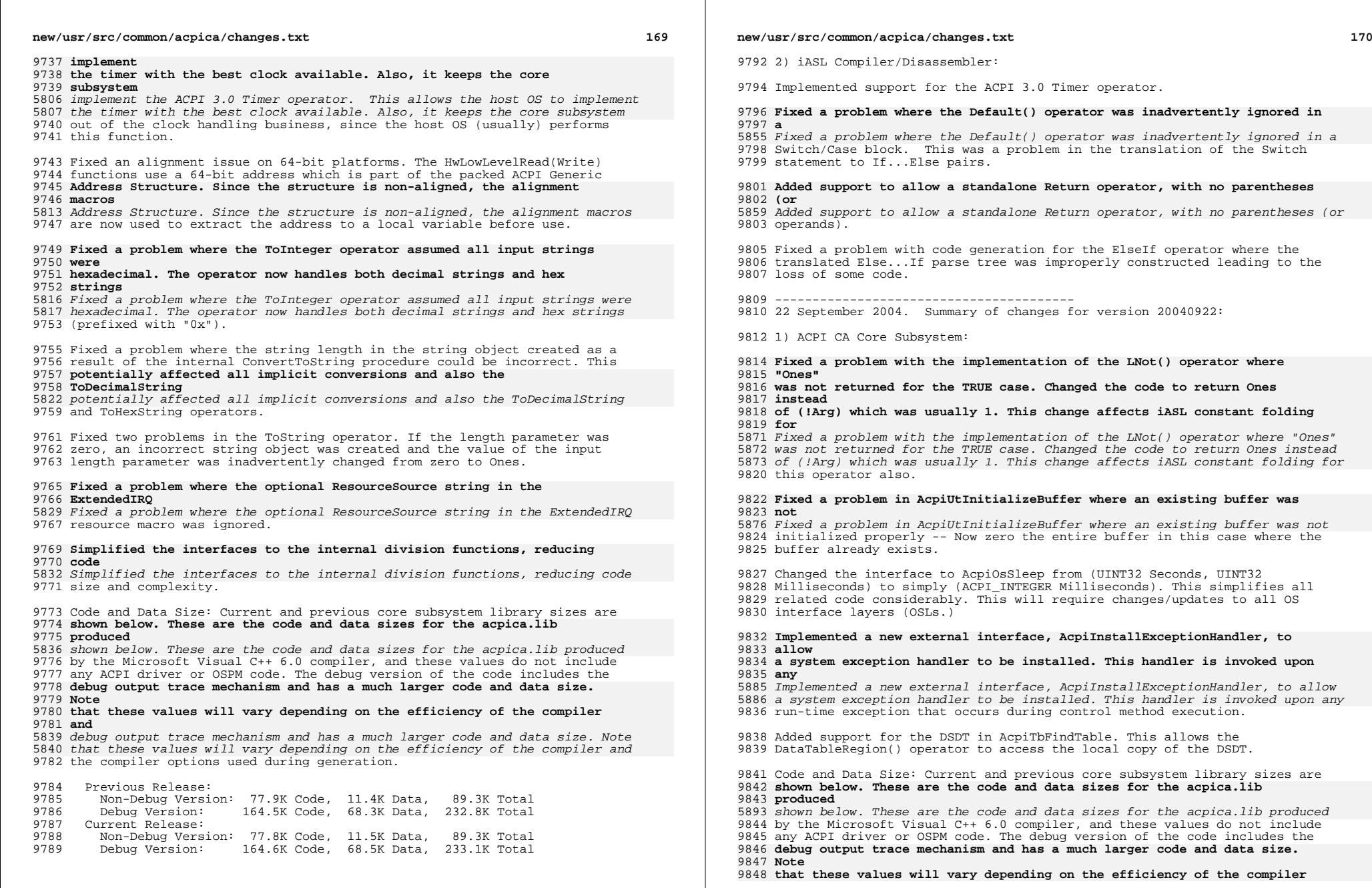

**<sup>171</sup>**

### and

 **and**  debug output trace mechanism and has a much larger code and data size. Note that these values will vary depending on the efficiency of the compiler and the compiler options used during generation.

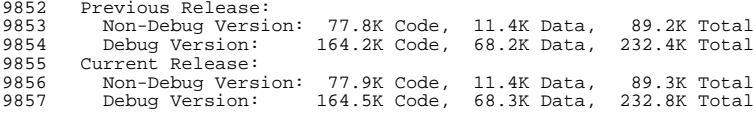

2) iASL Compiler/Disassembler:

 Fixed a problem with constant folding and the LNot operator. LNot was **returning 1 in the TRUE case, not Ones as per the ACPI specification.**  9864 This

 **This**  returning 1 in the TRUE case, not Ones as per the ACPI specification. This could result in the generation of an incorrect folded/reduced constant.

 End-Of-File is now allowed within a "//"-style comment. A parse error no **longer occurs if such a comment is at the very end of the input ASL** 

9869 source

 **source**  longer occurs if such a comment is at the very end of the input ASL source file.

Implemented the "-r" option to override the Revision in the table header.

 **The initial use of this option will be to simplify the evaluation of the AML** 

## **interpreter by allowing a single ASL source module to be compiled for either**

 The initial use of this option will be to simplify the evaluation of the AML interpreter by allowing a single ASL source module to be compiled for either 32-bit or 64-bit integers.

---------------------------------------- <sup>9881</sup> 27 August 2004. Summary of changes for version 20040827:

1) ACPI CA Core Subsystem:

 - Implemented support for implicit object conversion in the non-numeric **logical operators (LEqual, LGreater, LGreaterEqual, LLess, LLessEqual,**  9887 and

 **and**  logical operators (LEqual, LGreater, LGreaterEqual, LLess, LLessEqual, and LNotEqual.) Any combination of Integers/Strings/Buffers may now be used; **the second operand is implicitly converted on the fly to match the type**  9890 of

 **of**  the second operand is implicitly converted on the fly to match the type of the first operand. For example:

LEqual (Source1, Source2)

## **Source1 and Source2 must each evaluate to an integer, a string, or a buffer.**

 **The data type of Source1 dictates the required type of Source2. Source2 is** 

Source1 and Source2 must each evaluate to an integer, a string, or a buffer.

The data type of Source1 dictates the required type of Source2. Source2 is

implicitly converted if necessary to match the type of Source1.

## **- Updated and corrected the behavior of the string conversion support. The**

 - Updated and corrected the behavior of the string conversion support. The rules concerning conversion of buffers to strings (according to the ACPI

### **new/usr/src/common/acpica/changes.txt**

specification) are as follows:

 ToDecimalString - explicit byte-wise conversion of buffer to string of **decimal values (0-255) separated by commas. ToHexString - explicit byte-wise** 

 decimal values (0-255) separated by commas. ToHexString - explicit byte-wise conversion of buffer to string of hex values (0-FF) separated by commas.

**ToString - explicit byte-wise conversion of buffer to string. Byte-by-**

 **byte copy with no transform except NULL terminated. Any other implicit buffer-**9913 to-

 **to- string conversion - byte-wise conversion of buffer to string of hex values** 

 ToString - explicit byte-wise conversion of buffer to string. Byte-by-byte copy with no transform except NULL terminated. Any other implicit buffer-to- string conversion - byte-wise conversion of buffer to string of hex values (0-FF) separated by spaces.

- Fixed typo in definition of AcpiGbl\_EnableInterpreterSlack.

#### **- Fixed a problem in AcpiNsGetPathnameLength where the returned length**  9921 was

 **was**  - Fixed a problem in AcpiNsGetPathnameLength where the returned length was one byte too short in the case of a node in the root scope. This could cause a fault during debug output.

 **- Code and Data Size: Current and previous core subsystem library sizes are** 

 **shown below. These are the code and data sizes for the acpica.lib produced** 

 - Code and Data Size: Current and previous core subsystem library sizes are shown below. These are the code and data sizes for the acpica.lib produced by the Microsoft Visual C++ 6.0 compiler, and these values do not include any ACPI driver or OSPM code. The debug version of the code includes the **debug output trace mechanism and has a much larger code and data size.**  9932 Note **Note that these values will vary depending on the efficiency of the compiler** 

9934 and **and**  debug output trace mechanism and has a much larger code and data size. Note

 that these values will vary depending on the efficiency of the compiler and the compiler options used during generation.

9937 Previous Release:<br>9938 - Non-Debug Versi

9938 Non-Debug Version: 77.9K Code, 11.5K Data, 89.4K Total<br>9939 Debug Version: 164.1K Code, 68.3K Data, 232.4K Total 9939 Debug Version: 164.1K Code, 68.3K Data, 232.4K Total<br>9940 Current Release: 9940 Current Release:<br>9941 Non-Debug Vers 9941 Non-Debug Version: 77.8K Code, 11.4K Data, 89.2K Total<br>9942 Debug Version: 164.2K Code, 68.2K Data, 232.4K Total 164.2K Code, 68.2K Data, 232.4K Total

2) iASL Compiler/Disassembler:

- Fixed a Linux generation error.

 ---------------------------------------- 16 August 2004. Summary of changes for version 20040816:

1) ACPI CA Core Subsystem:

 Designed and implemented support within the AML interpreter for the so- **called "implicit return". This support returns the result of the last**  9957 AST.

 **ASL**  called "implicit return". This support returns the result of the last ASL operation within a control method, in the absence of an explicit Return()

operator. A few machines depend on this behavior, even though it is not

**<sup>173</sup>**

 **explicitly supported by the ASL language. It is optional support that**  9961 can

 **can**  explicitly supported by the ASL language. It is optional support that can be enabled at runtime via the AcpiGbl\_EnableInterpreterSlack flag.

 **Removed support for the PCI\_Config address space from the internal low level** 

Removed support for the PCI\_Config address space from the internal low level

 hardware interfaces (AcpiHwLowLevelRead and AcpiHwLowLevelWrite). This **support was not used internally, and would not work correctly anyway** 

**because** 

support was not used internally, and would not work correctly anyway because

the PCI bus number and segment number were not supported. There are

 **separate interfaces for PCI configuration space access because of the unique** 

 separate interfaces for PCI configuration space access because of the unique interface.

 Code and Data Size: Current and previous core subsystem library sizes are **shown below. These are the code and data sizes for the acpica.lib** 

**produced** 

shown below. These are the code and data sizes for the acpica.lib produced

 by the Microsoft Visual C++ 6.0 compiler, and these values do not include any ACPI driver or OSPM code. The debug version of the code includes the

 **debug output trace mechanism and has a much larger code and data size.**  9980 Note

 **Note that these values will vary depending on the efficiency of the compiler Pus** C800

 **and**  debug output trace mechanism and has a much larger code and data size. Note that these values will vary depending on the efficiency of the compiler and the compiler options used during generation.

Previous Release:

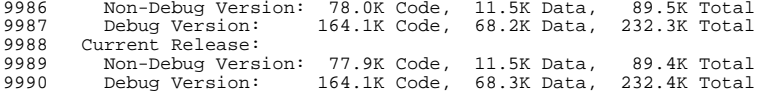

2) iASL Compiler/Disassembler:

 Fixed a problem where constants in ASL expressions at the root level (not <sup>9996</sup> within a control method) could be inadvertently truncated during code generation. This problem was introduced in the 20040715 release.

 ---------------------------------------- 15 July 2004. Summary of changes for version 20040715:

1) ACPI CA Core Subsystem:

## **Restructured the internal HW GPE interfaces to pass/track the current state**

 Restructured the internal HW GPE interfaces to pass/track the current state of interrupts (enabled/disabled) in order to avoid possible deadlock and increase flexibility of the interfaces.

**Implemented a "lexicographical compare" for String and Buffer objects** 

 **within the logical operators -- LGreater, LLess, LGreaterEqual, and LLessEqual -** 

 **- as per further clarification to the ACPI specification. Behavior is similar** 

 Implemented a "lexicographical compare" for String and Buffer objects within the logical operators -- LGreater, LLess, LGreaterEqual, and LLessEqual --

### **new/usr/src/common/acpica/changes.txt**

 as per further clarification to the ACPI specification. Behavior is similar to C library "strcmp".

 Completed a major reduction in CPU stack use for the AcpiGetFirmwareTable external function. In the 32-bit non-debug case, the stack use has been reduced from 168 bytes to 32 bytes.

## **Deployed a new run-time configuration flag,**

**AcpiGbl\_EnableInterpreterSlack,** 

 Deployed a new run-time configuration flag, AcpiGbl\_EnableInterpreterSlack, whose purpose is to allow the AML interpreter to forgive certain bad AML constructs. Default setting is FALSE.

 **Implemented the first use of AcpiGbl\_EnableInterpreterSlack in the Field**  10028 TO

 **IO support code. If enabled, it allows field access to go beyond the end of**  

 **<sup>a</sup> region definition if the field is within the region length rounded up to**   $10032 + h =$ 

 **the**  Implemented the first use of AcpiGbl\_EnableInterpreterSlack in the Field IO support code. If enabled, it allows field access to go beyond the end of a region definition if the field is within the region length rounded up to the next access width boundary (a common coding error.)

 Renamed OSD\_HANDLER to ACPI\_OSD\_HANDLER, and OSD\_EXECUTION\_CALLBACK to **ACPI\_OSD\_EXEC\_CALLBACK for consistency with other ACPI symbols. Also, these** 

 ACPI\_OSD\_EXEC\_CALLBACK for consistency with other ACPI symbols. Also, these symbols are lowercased by the latest version of the AcpiSrc tool.

 The prototypes for the PCI interfaces in acpiosxf.h have been updated to rename "Register" to simply "Reg" to prevent certain compilers from complaining.

 Code and Data Size: Current and previous core subsystem library sizes are **shown below. These are the code and data sizes for the acpica.lib produced** 

 shown below. These are the code and data sizes for the acpica.lib produced by the Microsoft Visual C++ 6.0 compiler, and these values do not include any ACPI driver or OSPM code. The debug version of the code includes the

 **debug output trace mechanism and has a much larger code and data size. Note** 

 **that these values will vary depending on the efficiency of the compiler**  10052 and

 **and**  debug output trace mechanism and has a much larger code and data size. Note that these values will vary depending on the efficiency of the compiler and the compiler options used during generation.

10055 Previous Release:<br>10056 Non-Debug Versi Non-Debug Version: 77.8K Code, 11.5K Data, 89.3K Total <sup>10057</sup> Debug Version: 163.8K Code, 68.2K Data, 232.0K Total 10058 Current Release:<br>10059 Non-Debug Versi Non-Debug Version: 78.0K Code, 11.5K Data, 89.5K Total <sup>10060</sup> Debug Version: 164.1K Code, 68.2K Data, 232.3K Total

2) iASL Compiler/Disassembler:

 Implemented full support for Package objects within the Case() operator. Note: The Break() operator is currently not supported within Case blocks **(TermLists) as there is some question about backward compatibility with**  10068 ACPT

 **ACPI**  (TermLists) as there is some question about backward compatibility with ACPI 1.0 interpreters.

**<sup>175</sup>**

## **Fixed a problem where complex terms were not supported properly within the**

 Fixed a problem where complex terms were not supported properly within the Switch() operator.

 Eliminated extraneous warning for compiler-emitted reserved names of the 10077 form " T x". (Used in Switch/Case operators.)

10079 Eliminated optimization messages for " T x" objects and small constants within the DefinitionBlock operator.

----------------------------------------

15 June 2004. Summary of changes for version 20040615:

1) ACPI CA Core Subsystem:

#### **Implemented support for Buffer and String objects (as per ACPI 2.0) for**  10089 the

 **the**  Implemented support for Buffer and String objects (as per ACPI 2.0) for the following ASL operators: LEqual, LGreater, LLess, LGreaterEqual, and LLessEqual.

 All directory names in the entire source package are lower case, as they were in earlier releases.

## **Implemented "Disassemble" command in the AML debugger that will**

**disassemble** 

 Implemented "Disassemble" command in the AML debugger that will disassemble a single control method.

 Code and Data Size: Current and previous core subsystem library sizes are **shown below. These are the code and data sizes for the acpica.lib produced** 

 shown below. These are the code and data sizes for the acpica.lib produced by the Microsoft Visual C++ 6.0 compiler, and these values do not include any ACPI driver or OSPM code. The debug version of the code includes the **debug output trace mechanism and has a much larger code and data size.**  10106 Note

## **Note that these values will vary depending on the efficiency of the compiler and**

 debug output trace mechanism and has a much larger code and data size. Note that these values will vary depending on the efficiency of the compiler and the compiler options used during generation.

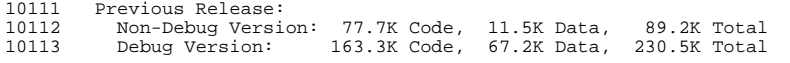

10115 Current Release:<br>10116 Non-Debug Vers

 Non-Debug Version: 77.8K Code, 11.5K Data, 89.3K Total 163.8K Code, 68.2K Data, 232.0K Total

2) iASL Compiler/Disassembler:

### **Implemented support for Buffer and String objects (as per ACPI 2.0) for the**

 Implemented support for Buffer and String objects (as per ACPI 2.0) for the following ASL operators: LEqual, LGreater, LLess, LGreaterEqual, and LLessEqual.

 All directory names in the entire source package are lower case, as they were in earlier releases.

Fixed a fault when using the -g or -d<nofilename> options if the FADT was

### **new/usr/src/common/acpica/changes.txt**

not found.

### **Fixed an issue with the Windows version of the compiler where later**  10134 versions

 **versions**  Fixed an issue with the Windows version of the compiler where later versions of Windows place the FADT in the registry under the name "FADT" and not "FACP" as earlier versions did. This applies when using the -g or - d<nofilename> options. The compiler now looks for both strings as necessary.

### **Fixed a problem with compiler namepath optimization where a namepath within**

#### **the Scope() operator could not be optimized if the namepath was a subpath**  10143 of

 **of**  Fixed a problem with compiler namepath optimization where a namepath within the Scope() operator could not be optimized if the namepath was a subpath of the current scope path.

---------------------------------------- <sup>10147</sup> 27 May 2004. Summary of changes for version 20040527:

1) ACPI CA Core Subsystem:

 **Completed a new design and implementation for EBDA (Extended BIOS Data Area)** 

 **support in the RSDP scan code. The original code improperly scanned for the** 

 **EBDA by simply scanning from memory location 0 to 0x400. The correct method** 

 Completed a new design and implementation for EBDA (Extended BIOS Data Area) support in the RSDP scan code. The original code improperly scanned for the EBDA by simply scanning from memory location 0 to 0x400. The correct method is to first obtain the EBDA pointer from within the BIOS data area, then **scan 1K of memory starting at the EBDA pointer. There appear to be few if** 

 scan 1K of memory starting at the EBDA pointer. There appear to be few if any machines that place the RSDP in the EBDA, however.

 Integrated a fix for a possible fault during evaluation of BufferField arguments. Obsolete code that was causing the problem was removed.

 Found and fixed a problem in the Field Support Code where data could be corrupted on a bit field read that starts on an aligned boundary but does not end on an aligned boundary. Merged the read/write "datum length" calculation code into a common procedure.

Rolled in a couple of changes to the FreeBSD-specific header.

 Code and Data Size: Current and previous core subsystem library sizes are **shown below. These are the code and data sizes for the acpica.lib produced**  shown below. These are the code and data sizes for the acpica.lib produced by the Microsoft Visual C++ 6.0 compiler, and these values do not include any ACPI driver or OSPM code. The debug version of the code includes the **debug output trace mechanism and has a much larger code and data size.**  10179 Note **Note that these values will vary depending on the efficiency of the compiler and**  debug output trace mechanism and has a much larger code and data size. Note that these values will vary depending on the efficiency of the compiler and the compiler options used during generation.

10184 Previous Release:<br>10185 - Non-Debug Versi

Non-Debug Version: 77.6K Code, 11.5K Data, 89.1K Total <sup>10186</sup> Debug Version: 163.2K Code, 67.2K Data, 230.4K Total

10187 Current Release:<br>10188 Non-Debug Vers Non-Debug Version: 77.7K Code, 11.5K Data, 89.2K Total 163.3K Code, 67.2K Data, 230.5K Total

2) iASL Compiler/Disassembler:

 **Fixed a generation warning produced by some overly-verbose compilers for**  10195 a **<sup>a</sup>** Fixed a generation warning produced by some overly-verbose compilers for a

64-bit constant.

 ---------------------------------------- 14 May 2004. Summary of changes for version 20040514:

1) ACPI CA Core Subsystem:

 Fixed a problem where hardware GPE enable bits sometimes not set properly during and after GPE method execution. Result of 04/27 changes.

Removed extra "clear all GPEs" when sleeping/waking.

 Removed AcpiHwEnableGpe and AcpiHwDisableGpe, replaced by the single **AcpiHwWriteGpeEnableReg. Changed a couple of calls to the functions above**  10210 to

 **to**  AcpiHwWriteGpeEnableReg. Changed a couple of calls to the functions above to the new AcpiEv\* calls as appropriate.

 **ACPI\_OS\_NAME was removed from the OS-specific headers. The default name is** 

 **now "Microsoft Windows NT" for maximum compatibility. However this can be** 

 ACPI\_OS\_NAME was removed from the OS-specific headers. The default name is now "Microsoft Windows NT" for maximum compatibility. However this can be changed by modifying the acconfig.h file.

 Allow a single invocation of AcpiInstallNotifyHandler for a handler that traps both types of notifies (System, Device). Use ACPI\_ALL\_NOTIFY flag.

 Run \_INI methods on ThermalZone objects. This is against the ACPI **specification, but there is apparently ASL code in the field that has**  10224 these

 **these**  specification, but there is apparently ASL code in the field that has these \_INI methods, and apparently "other" AML interpreters execute them.

Performed a full 16/32/64 bit lint that resulted in some small changes.

Added a sleep simulation command to the AML debugger to test sleep code.

 Code and Data Size: Current and previous core subsystem library sizes are **shown below. These are the code and data sizes for the acpica.lib** 

**produced** 

 shown below. These are the code and data sizes for the acpica.lib produced by the Microsoft Visual C++ 6.0 compiler, and these values do not include

 any ACPI driver or OSPM code. The debug version of the code includes the **debug output trace mechanism and has a much larger code and data size.** 

10237 Note

 **Note that these values will vary depending on the efficiency of the compiler and** 

 debug output trace mechanism and has a much larger code and data size. Note that these values will vary depending on the efficiency of the compiler and the compiler options used during generation.

Previous Release:

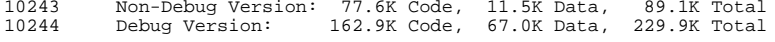

### **new/usr/src/common/acpica/changes.txt**

10245 Current Release:<br>10246 Non-Debug Vers

 Non-Debug Version: 77.6K Code, 11.5K Data, 89.1K Total Debug Version: 163.2K Code, 67.2K Data, 230.4K Total

---------------------------------------- <sup>10250</sup> 27 April 2004. Summary of changes for version 20040427:

1) ACPI CA Core Subsystem:

 Completed a major overhaul of the GPE handling within ACPI CA. There are **now three types of GPEs: wake-only, runtime-only, and combination**  10256 wake/run. **wake/run.**  now three types of GPEs: wake-only, runtime-only, and combination wake/run. The only GPEs allowed to be combination wake/run are for button-style **devices such as a control-method power button, control-method sleep button, or a notebook lid switch. GPEs that have an \_Lxx or \_Exx method and are**  10261 not **not**  devices such as a control-method power button, control-method sleep button, or a notebook lid switch. GPEs that have an \_Lxx or \_Exx method and are not referenced by any \_PRW methods are marked for "runtime" and hardware **enabled. Any GPE that is referenced by a \_PRW method is marked for**  10264 "wake" **"wake"**  enabled. Any GPE that is referenced by a \_PRW method is marked for "wake" (and disabled at runtime). However, at sleep time, only those GPEs that **have been specifically enabled for wake via the AcpiEnableGpe interface will**  have been specifically enabled for wake via the AcpiEnableGpe interface will actually be hardware enabled. **A new external interface has been added, AcpiSetGpeType(), that is meant**  10271 to **to be used by device drivers to force a GPE to a particular type. It will be**  A new external interface has been added, AcpiSetGpeType(), that is meant to be used by device drivers to force a GPE to a particular type. It will be especially useful for the drivers for the button devices mentioned above. Completed restructuring of the ACPI CA initialization sequence so that **default operation region handlers are installed before GPEs are initialized and the \_PRW methods are executed. This will prevent errors when the \_PRW**  default operation region handlers are installed before GPEs are initialized and the \_PRW methods are executed. This will prevent errors when the \_PRW methods attempt to access system memory or I/O space. **GPE enable/disable no longer reads the GPE enable register. We now keep the**  GPE enable/disable no longer reads the GPE enable register. We now keep the enable info for runtime and wake separate and in the GPE\_EVENT\_INFO. We thus no longer depend on the hardware to maintain these bits. Always clear the wake status and fixed/GPE status bits before sleep, even for state S5.

 Improved the AML debugger output for displaying the GPE blocks and their current status.

 **Added new strings for the \_OSI method, of the form "Windows 2001 SPx"**  10295 where **where**  Added new strings for the \_OSI method, of the form "Windows 2001 SPx" where

 $10296 \times = 0, 1, 2, 3, 4.$ 

 **Fixed a problem where the physical address was incorrectly calculated when** 

**<sup>179</sup>**

 **the Load() operator was used to directly load from an Operation Region**  10301 (vs.

# **(vs. loading from a Field object.) Also added check for minimum table length for**

 Fixed a problem where the physical address was incorrectly calculated when the Load() operator was used to directly load from an Operation Region (vs. loading from a Field object.) Also added check for minimum table length for this case.

 Fix for multiple mutex acquisition. Restore original thread SyncLevel on mutex release.

 Added ACPI\_VALID\_SXDS flag to the AcpiGetObjectInfo interface for consistency with the other fields returned.

Shrunk the ACPI\_GPE\_EVENT\_INFO structure by 40%. There is one such

 structure for each GPE in the system, so the size of this structure is important.

### **CPU stack requirement reduction: Cleaned up the method execution and object**

 CPU stack requirement reduction: Cleaned up the method execution and object evaluation paths so that now a parameter structure is passed, instead of copying the various method parameters over and over again.

In evregion.c: Correctly exit and reenter the interpreter region if and

- **only if dispatching an operation region request to a user-installed**
- **handler.**  only if dispatching an operation region request to a user-installed handler.

 Do not exit/reenter when dispatching to a default handler (e.g., default system memory or I/O handlers)

**Notes for updating drivers for the new GPE support. The following** 

**changes** 

 **must be made to ACPI-related device drivers that are attached to one or**  10331 more

**more GPEs: (This information will be added to the ACPI CA Programmer** 

**Reference.)**

 Notes for updating drivers for the new GPE support. The following changes 6297 must be made to ACPI-related device drivers that are attached to one or more

GPEs: (This information will be added to the ACPI CA Programmer Reference.)

### **1) AcpiInstallGpeHandler no longer automatically enables the GPE, you**  10336 must

 **must**  1) AcpiInstallGpeHandler no longer automatically enables the GPE, you must explicitly call AcpiEnableGpe.

2) There is a new interface called AcpiSetGpeType. This should be called

before enabling the GPE. Also, this interface will automatically disable

the GPE if it is currently enabled.

3) AcpiEnableGpe no longer supports a GPE type flag.

Specific drivers that must be changed:

10344 1) EC driver:<br>10345 AcpiInsta

AcpiInstallGpeHandler (NULL, GpeNum, ACPI GPE EDGE TRIGGERED,

10346 AeGpeHandler, NULL);<br>10347 AcpiSetGpeType (N

10347 AcpiSetGpeType (NULL, GpeNum, ACPI\_GPE\_TYPE\_RUNTIME);<br>10348 AcpiEnableGpe (NULL, GpeNum, ACPI\_NOT\_ISR);

 $A$ cpiEnableGpe (NULL, GpeNum, ACPI\_NOT\_ISR);

2) Button Drivers (Power, Lid, Sleep):

10351 Run PRW method under parent device

10352 If  $\overline{\text{PRW}}$  exists: /\* This is a control-method button \*/<br>10353 Extract GPE number and possibly GpeDevice

- 
- Extract GPE number and possibly GpeDevice 10354 AcpiSetGpeType (GpeDevice, GpeNum, ACPI\_GPE\_TYPE\_WAKE\_RUN);<br>10355 AcpiEnableGpe (GpeDevice, GpeNum, ACPI NOT ISR);
- AcpiEnableGpe (GpeDevice, GpeNum, ACPI\_NOT\_ISR);

**new/usr/src/common/acpica/changes.txt**

 **For all other devices that have \_PRWs, we automatically set the GPE type**  10358 to

**to ACPI\_GPE\_TYPE\_WAKE, but the GPE is NOT automatically (wake) enabled.** 

10360 This

 **This must be done on a selective basis, usually requiring some kind of user app** 

6321 For all other devices that have  $PRWS$ , we automatically set the GPE type to  $6322$  for approximation  $PPRWS$ . ACPI\_GPE\_TYPE\_WAKE, but the GPE is NOT automatically (wake) enabled. This must be done on a selective basis, usually requiring some kind of user app to allow the user to pick the wake devices.

 Code and Data Size: Current and previous core subsystem library sizes are **shown below. These are the code and data sizes for the acpica.lib produced** 

 shown below. These are the code and data sizes for the acpica.lib produced by the Microsoft Visual C++ 6.0 compiler, and these values do not include any ACPI driver or OSPM code. The debug version of the code includes the **debug output trace mechanism and has a much larger code and data size.** 

 **Note that these values will vary depending on the efficiency of the compiler and** 

 debug output trace mechanism and has a much larger code and data size. Note that these values will vary depending on the efficiency of the compiler and the compiler options used during generation.

10377 Previous Release:<br>10378 Non-Debug Versig

- 
- Current Release:
- Non-Debug Version: 77.6K Code, 11.5K Data, 89.1K Total <sup>10383</sup> Debug Version: 162.9K Code, 67.0K Data, 229.9K Total

---------------------------------------- <sup>10388</sup> 02 April 2004. Summary of changes for version 20040402:

1) ACPI CA Core Subsystem:

 Fixed an interpreter problem where an indirect store through an ArgX parameter was incorrectly applying the "implicit conversion rules" during **the store. From the ACPI specification: "If the target is a method local**  10395 or

 **or**  the store. From the ACPI specification: "If the target is a method local or argument (LocalX or ArgX), no conversion is performed and the result is stored directly to the target". The new behavior is to disable implicit conversion during ALL stores to an ArgX.

 Changed the behavior of the \_PRW method scan to ignore any and all errors 10401 returned by a given PRW. This prevents the scan from aborting from the failure of any single \_PRW.

 **Moved the runtime configuration parameters from the global init procedure to** 

 Moved the runtime configuration parameters from the global init procedure to static variables in acglobal.h. This will allow the host to override the default values easily.

 Code and Data Size: Current and previous core subsystem library sizes are **shown below. These are the code and data sizes for the acpica.lib produced** 

 shown below. These are the code and data sizes for the acpica.lib produced by the Microsoft Visual C++ 6.0 compiler, and these values do not include any ACPI driver or OSPM code. The debug version of the code includes the

Non-Debug Version: 77.0K Code, 11.4K Data, 88.4K Total <sup>10379</sup> Debug Version: 161.0K Code, 66.3K Data, 227.3K Total

**<sup>181</sup>**

 **debug output trace mechanism and has a much larger code and data size.**  10415 Note

 **Note that these values will vary depending on the efficiency of the compiler and** 

 debug output trace mechanism and has a much larger code and data size. Note that these values will vary depending on the efficiency of the compiler and the compiler options used during generation.

# 10420 Previous Release:<br>10421 Non-Dobus Vorsig

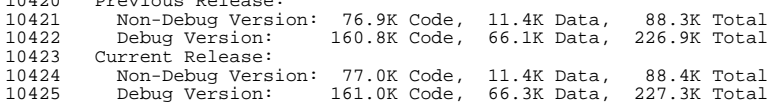

2) iASL Compiler/Disassembler:

### **iASL now fully disassembles SSDTs. However, External() statements are**  10431 not

 **not**  iASL now fully disassembles SSDTs. However, External() statements are not generated automatically for unresolved symbols at this time. This is a planned feature for future implementation.

## **Fixed a scoping problem in the disassembler that occurs when the type of the**

 Fixed a scoping problem in the disassembler that occurs when the type of the target of a Scope() operator is overridden. This problem caused an

incorrectly nested internal namespace to be constructed.

## **Any warnings or errors that are emitted during disassembly are now**

## 10441 commented

## **commented out automatically so that the resulting file can be recompiled without**  10443 any

 **any**  Any warnings or errors that are emitted during disassembly are now commented out automatically so that the resulting file can be recompiled without any hand editing.

 ---------------------------------------- 26 March 2004. Summary of changes for version 20040326:

1) ACPI CA Core Subsystem:

Implemented support for "wake" GPEs via interaction between GPEs and the

\_PRW methods. Every GPE that is pointed to by one or more \_PRWs is

identified as a WAKE GPE and by default will no longer be enabled at

**runtime. Previously, we were blindly enabling all GPEs with a** 

**corresponding** 

## **\_Lxx or \_Exx method - but most of these turn out to be WAKE GPEs anyway. We**

 runtime. Previously, we were blindly enabling all GPEs with a corresponding \_Lxx or \_Exx method - but most of these turn out to be WAKE GPEs anyway. We believe this has been the cause of thousands of "spurious" GPEs on some systems.

 This new GPE behavior is can be reverted to the original behavior (enable ALL GPEs at runtime) via a runtime flag.

Fixed a problem where aliased control methods could not access objects

 properly. The proper scope within the namespace was not initialized (transferred to the target of the aliased method) before executing the

target method.

## **Fixed a potential race condition on internal object deletion on the**  10470 return

**return**  Fixed a potential race condition on internal object deletion on the return

## **new/usr/src/common/acpica/changes.txt**

object in AcpiEvaluateObject.

 Integrated a fix for resource descriptors where both \_MEM and \_MTP were being extracted instead of just \_MEM. (i.e. bitmask was incorrectly too wide,  $0 \times 0$ F instead of  $0 \times 03$ .

## **Added a special case for ACPI\_ROOT\_OBJECT in AcpiUtGetNodeName, preventing**

10479 a **<sup>a</sup>** Added a special case for ACPI\_ROOT\_OBJECT in AcpiUtGetNodeName, preventing a fault in some cases.

Updated Notify() values for debug statements in evmisc.c

Return proper status from AcpiUtMutexInitialize, not just simply AE\_OK.

 Code and Data Size: Current and previous core subsystem library sizes are **shown below. These are the code and data sizes for the acpica.lib**  10488 produced

 **produced**  shown below. These are the code and data sizes for the acpica.lib produced by the Microsoft Visual C++ 6.0 compiler, and these values do not include any ACPI driver or OSPM code. The debug version of the code includes the **debug output trace mechanism and has a much larger code and data size.**  10492 Note

## **Note that these values will vary depending on the efficiency of the compiler**  10494 and

 **and**  debug output trace mechanism and has a much larger code and data size. Note that these values will vary depending on the efficiency of the compiler and the compiler options used during generation.

Previous Release:

Non-Debug Version: 76.5K Code, 11.3K Data, 87.8K Total

Debug Version: 160.3K Code, 66.0K Data, 226.3K Total

10501 Current Release:<br>10502 Non-Debug Vers

Non-Debug Version: 76.9K Code, 11.4K Data, 88.3K Total <sup>10503</sup> Debug Version: 160.8K Code, 66.1K Data, 226.9K Total

----------------------------------------

11 March 2004. Summary of changes for version 20040311:

1) ACPI CA Core Subsystem:

Fixed a problem where errors occurring during the parse phase of control

method execution did not abort cleanly. For example, objects created and

installed in the namespace were not deleted. This caused all subsequent <sup>10513</sup> invocations of the method to return the AE\_ALREADY\_EXISTS exception.

## **Implemented a mechanism to force a control method to "Serialized" execution**

 Implemented a mechanism to force a control method to "Serialized" execution if the method attempts to create namespace objects. (The root of the AE\_ALREADY\_EXISTS problem.)

Implemented support for the predefined \_OSI "internal" control method.

 **Initial supported strings are "Linux", "Windows 2000", "Windows 2001",**  10522 and

 **and "Windows 2001.1", and can be easily upgraded for new strings as**  10524 necessary.

 **necessary.**  Initial supported strings are "Linux", "Windows 2000", "Windows 2001", and "Windows 2001.1", and can be easily upgraded for new strings as necessary. This feature will allow "other" operating systems to execute the fully tested, "Windows" code path through the ASL code

 Global Lock Support: Now allows multiple acquires and releases with any **internal thread. Removed concept of "owning thread" for this special** 

**<sup>183</sup>**

10530 mutex.

**mutex.** internal thread. Removed concept of "owning thread" for this special mutex.

 **Fixed two functions that were inappropriately declaring large objects on**  10533 the

 **the CPU stack: PsParseLoop, NsEvaluateRelative. Reduces the stack usage during** 

 Fixed two functions that were inappropriately declaring large objects on the CPU stack: PsParseLoop, NsEvaluateRelative. Reduces the stack usage during method execution considerably.

 Fixed a problem in the ACPI 2.0 FACS descriptor (actbl2.h) where the S4Bios\_f field was incorrectly defined as UINT32 instead of UINT32\_BIT.

 Fixed a problem where AcpiEvGpeDetect would fault if there were no GPEs defined on the machine.

 **Implemented two runtime options: One to force all control method execution** 

 **to "Serialized" to mimic Windows behavior, another to disable \_OSI support** 

 Implemented two runtime options: One to force all control method execution to "Serialized" to mimic Windows behavior, another to disable \_OSI support if it causes problems on a given machine.

 Code and Data Size: Current and previous core subsystem library sizes are **shown below. These are the code and data sizes for the acpica.lib** 

**produced** 

 shown below. These are the code and data sizes for the acpica.lib produced by the Microsoft Visual C++ 6.0 compiler, and these values do not include

 any ACPI driver or OSPM code. The debug version of the code includes the **debug output trace mechanism and has a much larger code and data size.** 

10556 Note **Note that these values will vary depending on the efficiency of the compiler** 

 **and**  debug output trace mechanism and has a much larger code and data size. Note that these values will vary depending on the efficiency of the compiler and the compiler options used during generation.

10561 Previous Release:<br>10562 Non-Debug Versig Non-Debug Version: 74.8K Code, 10.1K Data, 84.9K Total Debug Version: 158.7K Code, 65.1K Data, 223.8K Total 10564 Current Release:<br>10565 - Non-Debug Vers Non-Debug Version: 76.5K Code, 11.3K Data, 87.8K Total 160.3K Code, 66.0K Data, 226.3K Total

2) iASL Compiler/Disassembler:

 Fixed an array size problem for FreeBSD that would cause the compiler to fault.

---------------------------------------- <sup>10574</sup> 20 February 2004. Summary of changes for version 20040220:

1) ACPI CA Core Subsystem:

 Implemented execution of \_SxD methods for Device objects in the GetObjectInfo interface.

Fixed calls to \_SST method to pass the correct arguments.

Added a call to \_SST on wake to restore to "working" state.

Check for End-Of-Buffer failure case in the WalkResources interface.

### **new/usr/src/common/acpica/changes.txt**

 Integrated fix for 64-bit alignment issue in acglobal.h by moving two structures to the beginning of the file.

After wake, clear GPE status register(s) before enabling GPEs.

## **After wake, clear/enable power button. (Perhaps we should clear/enable all**

 After wake, clear/enable power button. (Perhaps we should clear/enable all fixed events upon wake.)

Fixed a couple of possible memory leaks in the Namespace manager.

Integrated latest acnetbsd.h file.

---------------------------------------- <sup>10602</sup> 11 February 2004. Summary of changes for version 20040211:

1) ACPI CA Core Subsystem:

 Completed investigation and implementation of the call-by-reference mechanism for control method arguments.

 Fixed a problem where a store of an object into an indexed package could fail if the store occurs within a different method than the method that created the package.

 **Fixed a problem where the ToDecimal operator could return incorrect results.**

Fixed a problem where the ToDecimal operator could return incorrect results.

 **Fixed a problem where the CopyObject operator could fail on some of the**  10618 more

 **more**  Fixed a problem where the CopyObject operator could fail on some of the more obscure objects (e.g., Reference objects.)

 Improved the output of the Debug object to display buffer, package, and index objects.

 **Fixed a problem where constructs of the form "RefOf (ArgX)" did not**  return

 **return**  Fixed a problem where constructs of the form "RefOf (ArgX)" did not return the expected result.

 Added permanent ACPI\_REPORT\_ERROR macros for all instances of the 10629 ACPI AML INTERNAL exception.

Integrated latest version of acfreebsd.h

---------------------------------------- <sup>10634</sup> 16 January 2004. Summary of changes for version 20040116:

 The purpose of this release is primarily to update the copyright years in each module, thus causing a huge number of diffs. There are a few small functional changes, however.

1) ACPI CA Core Subsystem:

 **Improved error messages when there is a problem finding one or more of**  10643 the **the**  Improved error messages when there is a problem finding one or more of the required base ACPI tables

Reintroduced the definition of APIC\_HEADER in actbl.h

Changed definition of MADT\_ADDRESS\_OVERRIDE to 64 bits (actbl.h)
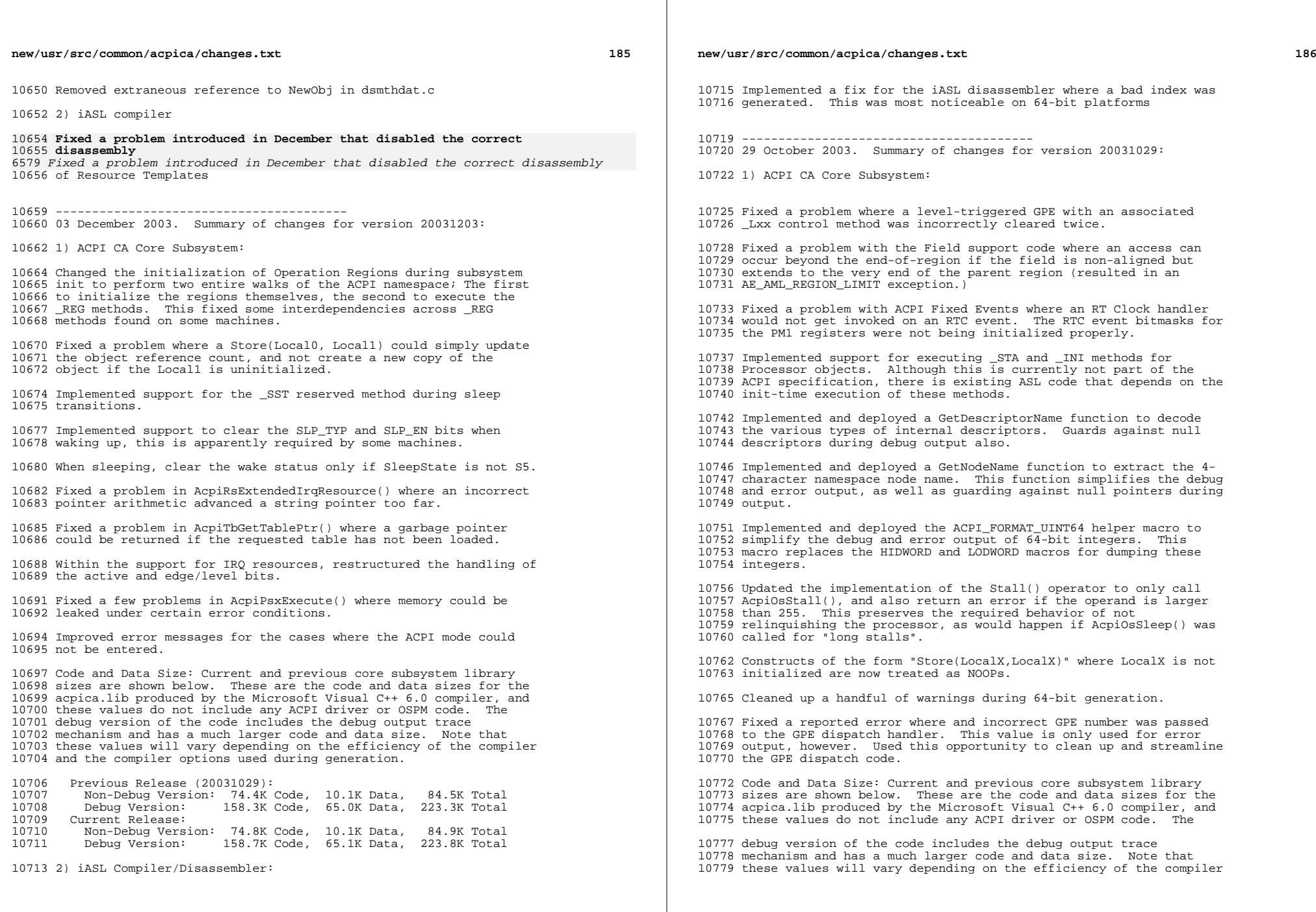

and the compiler options used during generation.

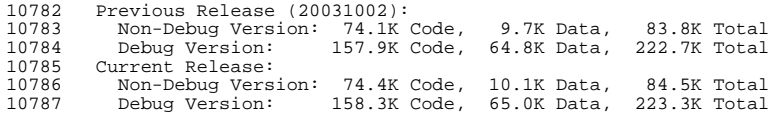

2) iASL Compiler/Disassembler:

 Updated the iASL compiler to return an error if the operand to the Stall() operator is larger than 255.

---------------------------------------- <sup>10797</sup> 02 October 2003. Summary of changes for version 20031002:

1) ACPI CA Core Subsystem:

 Fixed a problem with Index Fields where the index was not incremented for fields that require multiple writes to the index/data registers (Fields that are wider than the data register.)

 Fixed a problem with all Field objects where a write could go beyond the end-of-field if the field was larger than the access granularity and therefore required multiple writes to complete the request. An extra write beyond the end of the field could happen inadvertently.

 Fixed a problem with Index Fields where a BUFFER\_OVERFLOW error would incorrectly be returned if the width of the Data Register was larger than the specified field access width.

 Completed fixes for LoadTable() and Unload() and verified their operation. Implemented full support for the "DdbHandle" object throughout the ACPI CA subsystem.

 Implemented full support for the MADT and ECDT tables in the ACPI CA header files. Even though these tables are not directly consumed by ACPI CA, the header definitions are useful for ACPI device drivers.

 Integrated resource descriptor fixes posted to the Linux ACPI list. This included checks for minimum descriptor length, and support for trailing NULL strings within descriptors that have optional string elements.

 Code and Data Size: Current and previous core subsystem library sizes are shown below. These are the code and data sizes for the acpica.lib produced by the Microsoft Visual C++ 6.0 compiler, and these values do not include any ACPI driver or OSPM code. The debug version of the code includes the debug output trace mechanism and has a much larger code and data size. Note that these values will vary depending on the efficiency of the compiler and the compiler options used during generation.

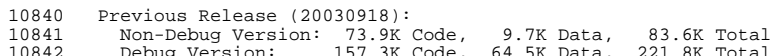

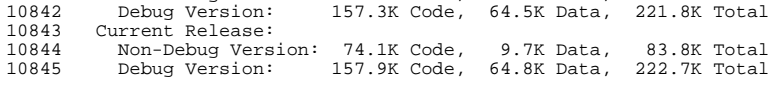

**new/usr/src/common/acpica/changes.txt**

2) iASL Compiler:

 Implemented detection of non-ASCII characters within the input source ASL file. This catches attempts to compile binary (AML) files early in the compile, with an informative error message.

 Fixed a problem where the disassembler would fault if the output filename could not be generated or if the output file could not be opened.

---------------------------------------- <sup>10859</sup> 18 September 2003. Summary of changes for version 20030918:

1) ACPI CA Core Subsystem:

 Found and fixed a longstanding problem with the late execution of the various deferred AML opcodes (such as Operation Regions, Buffer Fields, Buffers, and Packages). If the name string specified for the name of the new object placed the object in a scope other than the current scope, the initialization/execution of the opcode failed. The solution to this problem was to implement a mechanism where the late execution of such opcodes does not attempt to lookup/create the name a second time in an incorrect scope. This fixes the "region size computed incorrectly" problem.

 Fixed a call to AcpiHwRegisterWrite in hwregs.c that was causing a Global Lock AE\_BAD\_PARAMETER error.

 Fixed several 64-bit issues with prototypes, casting and data types.

Removed duplicate prototype from acdisasm.h

Fixed an issue involving EC Operation Region Detach (Shaohua Li)

10885 Code and Data Size: Current and previous core subsystem library<br>10886 sizes are shown below. These are the code and data sizes for the sizes are shown below. These are the code and data sizes for the <sup>10887</sup> acpica.lib produced by the Microsoft Visual C++ 6.0 compiler, and these values do not include any ACPI driver or OSPM code. The debug version of the code includes the debug output trace mechanism and has a much larger code and data size. Note that these values will vary depending on the efficiency of the compiler and the compiler options used during generation.

Previous Release:

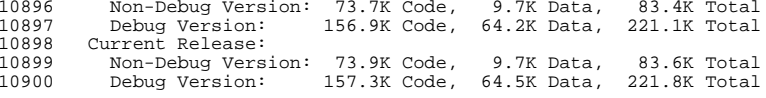

2) Linux:

 Fixed the AcpiOsSleep implementation in osunixxf.c to pass the correct sleep time in seconds.

---------------------------------------- <sup>10909</sup> 14 July 2003. Summary of changes for version 20030619:

1) ACPI CA Core Subsystem:

**<sup>189</sup>**

 Parse SSDTs in order discovered, as opposed to reverse order (Hrvoje Habjanic)

 Fixes from FreeBSD and NetBSD. (Frank van der Linden, Thomas Klausner, Nate Lawson)

- 2) Linux:
- Dynamically allocate SDT list (suggested by Andi Kleen)
- proc function return value cleanups (Andi Kleen)
- Correctly handle NMI watchdog during long stalls (Andrew Morton)
- Make it so acpismp=force works (reported by Andrew Morton)

- ---------------------------------------- <sup>10933</sup> 19 June 2003. Summary of changes for version 20030619:
- 1) ACPI CA Core Subsystem:
- Fix To/FromBCD, eliminating the need for an arch-specific #define.
- Do not acquire a semaphore in the S5 shutdown path.
- Fix ex\_digits\_needed for 0. (Takayoshi Kochi)
- Fix sleep/stall code reversal. (Andi Kleen)

 Revert a change having to do with control method calling semantics.

- 2) Linux:
- acpiphp update (Takayoshi Kochi)
- Export acpi\_disabled for sonypi (Stelian Pop)
- Mention acpismp=force in config help
- Re-add acpitable.c and acpismp=force. This improves backwards
- compatibility and also cleans up the code to a significant degree.
- Add ASUS Value-add driver (Karol Kozimor and Julien Lerouge)

---------------------------------------- <sup>10963</sup> 22 May 2003. Summary of changes for version 20030522:

1) ACPI CA Core Subsystem:

 Found and fixed a reported problem where an AE\_NOT\_FOUND error occurred occasionally during \_BST evaluation. This turned out to <sup>10969</sup> be an Owner ID allocation issue where a called method did not get a new ID assigned to it. Eventually, (after 64k calls), the Owner ID UINT16 would wraparound so that the ID would be the same as the caller's and the called method would delete the caller's

namespace.

 Implemented extended error reporting for control methods that are aborted due to a run-time exception. Output includes the exact AML instruction that caused the method abort, a dump of the method

## **new/usr/src/common/acpica/changes.txt**

 locals and arguments at the time of the abort, and a trace of all nested control method calls.

 Modified the interpreter to allow the creation of buffers of zero length from the AML code. Implemented new code to ensure that no attempt is made to actually allocate a memory buffer (of length zero) - instead, a simple buffer object with a NULL buffer pointer and length zero is created. A warning is no longer issued when the AML attempts to create a zero-length buffer.

 Implemented a workaround for the "leading asterisk issue" in \_HIDs, \_UIDs, and \_CIDs in the AML interpreter. One leading asterisk is automatically removed if present in any HID, UID, or CID strings. The iASL compiler will still flag this asterisk as an error, however.

 Implemented full support for \_CID methods that return a package of <sup>10995</sup> multiple CIDs (Compatible IDs). The AcpiGetObjectInfo() interface 10996 now additionally returns a device CID list if present. This required a change to the external interface in order to pass an ACPI\_BUFFER object as a parameter since the \_CID list is of variable length.

 Fixed a problem with the new AE\_SAME\_HANDLER exception where handler initialization code did not know about this exception.

 Code and Data Size: Current and previous core subsystem library sizes are shown below. These are the code and data sizes for the acpica.lib produced by the Microsoft Visual C++ 6.0 compiler, and these values do not include any ACPI driver or OSPM code. The debug version of the code includes the debug output trace mechanism and has a much larger code and data size. Note that these values will vary depending on the efficiency of the compiler and the compiler options used during generation.

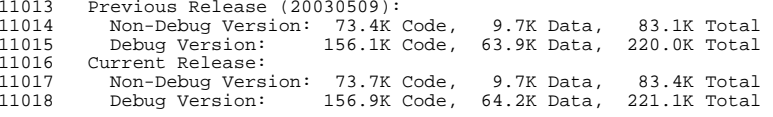

2) Linux:

 Fixed a bug in which we would reinitialize the ACPI interrupt after it was already working, thus disabling all ACPI and the IRQs for any other device sharing the interrupt. (Thanks to Stian Jordet)

Toshiba driver update (John Belmonte)

 Return only 0 or 1 for our interrupt handler status (Andrew Morton)

3) iASL Compiler:

- Fixed a reported problem where multiple (nested) ElseIf() statements were not handled correctly by the compiler, resulting
- in incorrect warnings and incorrect AML code. This was a problem in both the ASL parser and the code generator.

4) Documentation:

**<sup>191</sup>**

 Added changes to existing interfaces, new exception codes, and new text concerning reference count object management versus garbage collection.

 ---------------------------------------- 09 May 2003. Summary of changes for version 20030509.

1) ACPI CA Core Subsystem:

 Changed the subsystem initialization sequence to hold off installation of address space handlers until the hardware has been initialized and the system has entered ACPI mode. This is because the installation of space handlers can cause \_REG methods to be run. Previously, the \_REG methods could potentially be run before ACPI mode was enabled.

 Fixed some memory leak issues related to address space handler and notify handler installation. There were some problems with the reference count mechanism caused by the fact that the handler objects are shared across several namespace objects.

 Fixed a reported problem where reference counts within the namespace were not properly updated when named objects created by method execution were deleted.

 Fixed a reported problem where multiple SSDTs caused a deletion issue during subsystem termination. Restructured the table data structures to simplify the linked lists and the related code.

 Fixed a problem where the table ID associated with secondary tables (SSDTs) was not being propagated into the namespace objects created by those tables. This would only present a problem for tables that are unloaded at run-time, however.

 Updated AcpiOsReadable and AcpiOsWritable to use the ACPI\_SIZE type as the length parameter (instead of UINT32).

 Solved a long-standing problem where an ALREADY\_EXISTS error appears on various systems. This problem could happen when there are multiple PCI\_Config operation regions under a single PCI root bus. This doesn't happen very frequently, but there are some systems that do this in the ASL.

 Fixed a reported problem where the internal DeleteNode function was incorrectly handling the case where a namespace node was the first in the parent's child list, and had additional peers (not the only child, but first in the list of children.)

 Code and Data Size: Current core subsystem library sizes are shown below. These are the code and data sizes for the acpica.lib produced by the Microsoft Visual C++ 6.0 compiler, and these values do not include any ACPI driver or OSPM code. The debug version of the code includes the debug output trace mechanism and has a much larger code and data size. Note that these values will vary depending on the efficiency of the compiler and the compiler options used during generation.

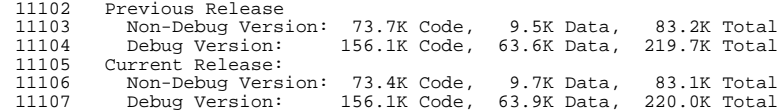

#### **new/usr/src/common/acpica/changes.txt**

2) Linux:

Allow ":" in OS override string (Ducrot Bruno)

Kobject fix (Greg KH)

3 iASL Compiler/Disassembler:

 Fixed a problem in the generation of the C source code files (AML is emitted in C source statements for BIOS inclusion) where the Ascii dump that appears within a C comment at the end of each line could cause a compile time error if the AML sequence happens to have an open comment or close comment sequence embedded.

---------------------------------------- <sup>11127</sup> 24 April 2003. Summary of changes for version 20030424.

1) ACPI CA Core Subsystem:

 Support for big-endian systems has been implemented. Most of the support has been invisibly added behind big-endian versions of the ACPI\_MOVE\_\* macros.

Fixed a problem in AcpiHwDisableGpeBlock() and

AcpiHwClearGpeBlock() where an incorrect offset was passed to the

low level hardware write routine. The offset parameter was

 actually eliminated from the low level read/write routines because they had become obsolete.

 Fixed a problem where a handler object was deleted twice during 11143 the removal of a fixed event handler.

2) Linux:

A fix for SMP systems with link devices was contributed by

Compaq's Dan Zink.

 (2.5) Return whether we handled the interrupt in our IRQ handler. (Linux ISRs no longer return void, so we can propagate the handler return value from the ACPI CA core back to the OS.)

3) Documentation:

 The ACPI CA Programmer Reference has been updated to reflect new interfaces and changes to existing interfaces.

---------------------------------------- <sup>11164</sup> 28 March 2003. Summary of changes for version 20030328.

1) ACPI CA Core Subsystem:

 The GPE Block Device support has been completed. New interfaces are AcpiInstallGpeBlock and AcpiRemoveGpeBlock. The Event interfaces (enable, disable, clear, getstatus) have been split into separate interfaces for Fixed Events and General Purpose

Events (GPEs) in order to support GPE Block Devices properly.

 Fixed a problem where the error message "Failed to acquire semaphore" would appear during operations on the embedded

controller (EC).

 Code and Data Size: Current core subsystem library sizes are shown below. These are the code and data sizes for the acpica.lib produced by the Microsoft Visual C++ 6.0 compiler, and these values do not include any ACPI driver or OSPM code. The debug version of the code includes the debug output trace mechanism and has a much larger code and data size. Note that these values will vary depending on the efficiency of the compiler and the compiler 11185 options used during generation.

11187 Previous Release<br>11188 - Non-Debug Versi Non-Debug Version: 72.3K Code, 9.5K Data, 81.8K Total <sup>11189</sup> Debug Version: 154.0K Code, 63.4K Data, 217.4K Total 11190 Current Release:<br>11191 - Non-Debug Vers Non-Debug Version: 73.7K Code, 9.5K Data, 83.2K Total 156.1K Code, 63.6K Data, 219.7K Total

 ---------------------------------------- 28 February 2003. Summary of changes for version 20030228.

1) ACPI CA Core Subsystem:

 The GPE handling and dispatch code has been completely overhauled in preparation for support of GPE Block Devices (ID ACPI0006). This affects internal data structures and code only; there should be no differences visible externally. One new file has been added, evgpeblk.c

 The FADT fields GPE0\_BLK\_LEN and GPE1\_BLK\_LEN are now the only 11208 fields that are used to determine the GPE block lengths. The 11209 REGISTER BIT WIDTH field of the X GPEx BLK extended address REGISTER\_BIT\_WIDTH field of the X\_GPEx\_BLK extended address <sup>11210</sup> structures are ignored. This is per the ACPI specification but it isn't very clear. The full 256 Block 0/1 GPEs are now supported (the use of REGISTER\_BIT\_WIDTH limited the number of GPEs to 128).

 In the SCI interrupt handler, removed the read of the PM1\_CONTROL register to look at the SCI\_EN bit. On some machines, this read causes an SMI event and greatly slows down SCI events. (This may in fact be the cause of slow battery status response on some systems.)

 Fixed a problem where a store of a NULL string to a package object could cause the premature deletion of the object. This was seen 11222 during execution of the battery BIF method on some systems,

resulting in no battery data being returned.

 Added AcpiWalkResources interface to simplify parsing of resource lists.

 Code and Data Size: Current core subsystem library sizes are shown below. These are the code and data sizes for the acpica.lib produced by the Microsoft Visual C++ 6.0 compiler, and these values do not include any ACPI driver or OSPM code. The debug version of the code includes the debug output trace mechanism and has a much larger code and data size. Note that these values will vary depending on the efficiency of the compiler and the compiler options used during generation.

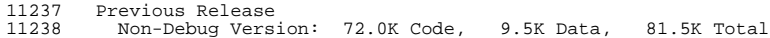

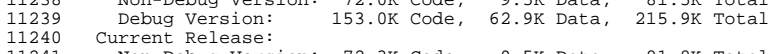

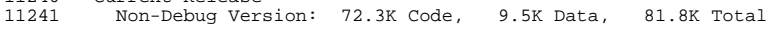

# **new/usr/src/common/acpica/changes.txt**

Debug Version: 154.0K Code, 63.4K Data, 217.4K Total

2) Linux

S3 fixes (Ole Rohne)

 Update ACPI PHP driver with to use new acpi\_walk\_resource API (Bjorn Helgaas)

Add S4BIOS support (Pavel Machek)

Map in entire table before performing checksum (John Stultz)

 Expand the mem= cmdline to allow the specification of reserved and ACPI DATA blocks (Pavel Machek)

Never use ACPI on VISWS

Fix derive\_pci\_id (Ducrot Bruno, Alvaro Lopez)

 Revert a change that allowed P\_BLK lengths to be 4 or 5. This is causing us to think that some systems support C2 when they really don't.

 Do not count processor objects for non-present CPUs (Thanks to Dominik Brodowski)

3) iASL Compiler:

 Fixed a problem where ASL include files could not be found and opened.

Added support for the \_PDC reserved name.

---------------------------------------- <sup>11280</sup> 22 January 2003. Summary of changes for version 20030122.

1) ACPI CA Core Subsystem:

 Added a check for constructs of the form: Store (Local0, Local0) where Local0 is not initialized. Apparently, some BIOS programmers believe that this is a NOOP. Since this store doesn't do anything anyway, the new prototype behavior will ignore this error. This is a case where we can relax the strict checking in the interpreter in the name of compatibility.

2) Linux

 The AcpiSrc Source Conversion Utility has been released with the Linux package for the first time. This is the utility that is used to convert the ACPI CA base source code to the Linux version.

(Both) Handle P\_BLK lengths shorter than 6 more gracefully

 (Both) Move more headers to include/acpi, and delete an unused header.

(Both) Move drivers/acpi/include directory to include/acpi

(Both) Boot functions don't use cmdline, so don't pass it around

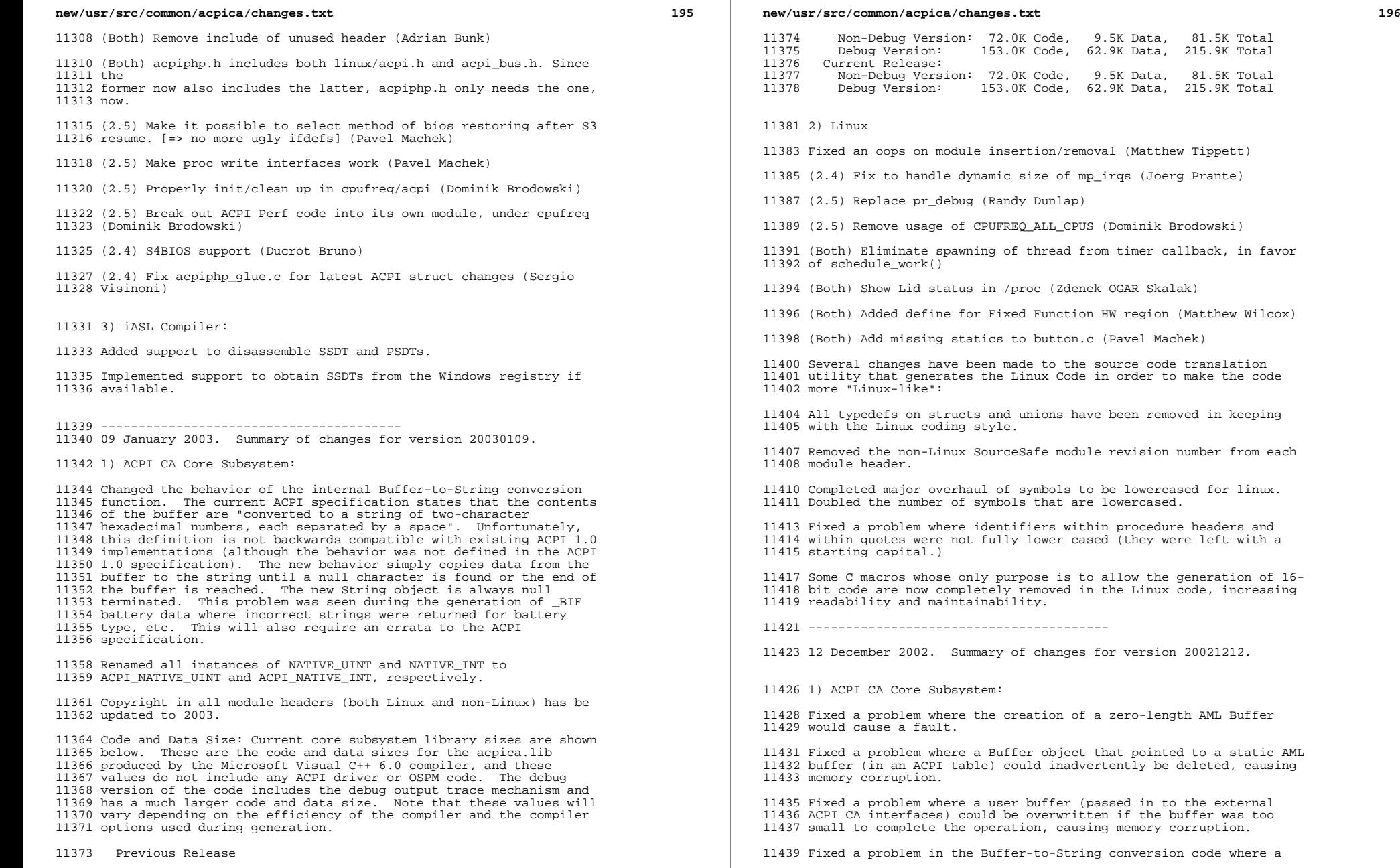

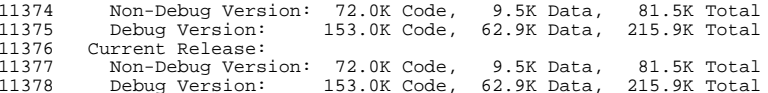

moval (Matthew Tippett)

mp\_irqs (Joerg Prante)

US (Dominik Brodowski)

from timer callback, in favor

nek OGAR Skalak)

on HW region (Matthew Wilcox)

.c (Pavel Machek)

1e source code translation le in order to make the code

ave been removed in keeping

ule revision number from each

to be lowercased for linux. re lowercased.

thin procedure headers and ased (they were left with a

to allow the generation of 16in the Linux code, increasing

15 for version 20021212.

of a zero-length AML Buffer

t that pointed to a static AML vertently be deleted, causing

(passed in to the external tten if the buffer was too ising memory corruption.

ing conversion code where a

 string of length one was always returned, regardless of the size of the input Buffer object.

 Removed the NATIVE\_CHAR data type across the entire source due to lack of need and lack of consistent use.

 Code and Data Size: Current core subsystem library sizes are shown 11447 below. These are the code and data sizes for the acpica.lib<br>11448 produced by the Microsoft Visual C++ 6.0 compiler, and these produced by the Microsoft Visual C++ 6.0 compiler, and these <sup>11449</sup> values do not include any ACPI driver or OSPM code. The debug version of the code includes the debug output trace mechanism and has a much larger code and data size. Note that these values will vary depending on the efficiency of the compiler and the compiler options used during generation.

Previous Release

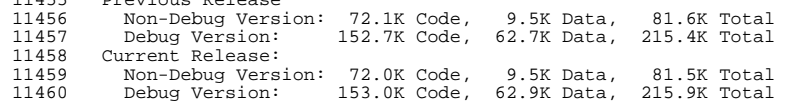

---------------------------------------- <sup>11464</sup> 05 December 2002. Summary of changes for version 20021205.

1) ACPI CA Core Subsystem:

 Fixed a problem where a store to a String or Buffer object could cause corruption of the DSDT if the object type being stored was the same as the target object type and the length of the object being stored was equal to or smaller than the original (existing) target object. This was seen to cause corruption of battery \_BIF buffers if the \_BIF method modified the buffer on the fly.

 Fixed a problem where an internal error was generated if a control method invocation was used in an OperationRegion, Buffer, or Package declaration. This was caused by the deferred parsing of the control method and thus the deferred creation of the internal method object. The solution to this problem was to create the internal method object at the moment the method is encountered in the first pass - so that subsequent references to the method will able to obtain the required parameter count and thus properly parse the method invocation. This problem presented itself as an AE\_AML\_INTERNAL during the pass 1 parse phase during table load.

 Fixed a problem where the internal String object copy routine did not always allocate sufficient memory for the target String object and caused memory corruption. This problem was seen to cause "Allocation already present in list!" errors as memory allocation became corrupted.

Implemented a new function for the evaluation of namespace objects

 that allows the specification of the allowable return object types. This simplifies a lot of code that checks for a return

object of one or more specific objects returned from the

evaluation (such as \_STA, etc.) This may become and external <sup>11497</sup> function if it would be useful to ACPI-related drivers.

 Completed another round of prefixing #defines with "ACPI\_" for clarity.

Completed additional code restructuring to allow more modular

linking for iASL compiler and AcpiExec. Several files were split

creating new files. New files: nsparse.c dsinit.c evgpe.c

## **new/usr/src/common/acpica/changes.txt**

 Implemented an abort mechanism to terminate an executing control method via the AML debugger. This feature is useful for debugging control methods that depend (wait) for specific hardware responses.

 Code and Data Size: Current core subsystem library sizes are shown below. These are the code and data sizes for the acpica.lib produced by the Microsoft Visual C++ 6.0 compiler, and these values do not include any ACPI driver or OSPM code. The debug version of the code includes the debug output trace mechanism and has a much larger code and data size. Note that these values will vary depending on the efficiency of the compiler and the compiler options used during generation.

11520 Previous Release<br>11521 - Non-Debug Versi

 Non-Debug Version: 71.4K Code, 9.0K Data, 80.4K Total Debug Version: 152.9K Code, 63.3K Data, 216.2K Total 11523 Current Release:<br>11524 Non-Debug Vers Non-Debug Version: 72.1K Code, 9.5K Data, 81.6K Total Debug Version: 152.7K Code, 62.7K Data, 215.4K Total

2) iASL Compiler/Disassembler

 Fixed a compiler code generation problem for "Interrupt" Resource 11531 Descriptors. If specified in the ASL, the optional "Resource<br>11532 Source Index" and "Resource Source" fields were not inserted into Source Index" and "Resource Source" fields were not inserted into <sup>11533</sup> the correct location within the AML resource descriptor, creating an invalid descriptor.

 Fixed a disassembler problem for "Interrupt" resource descriptors. The optional "Resource Source Index" and "Resource Source" fields were ignored.

 ---------------------------------------- 22 November 2002. Summary of changes for version 20021122.

1) ACPI CA Core Subsystem:

 Fixed a reported problem where an object stored to a Method Local or Arg was not copied to a new object during the store - the object pointer was simply copied to the Local/Arg. This caused all subsequent operations on the Local/Arg to also affect the original source of the store operation.

 Fixed a problem where a store operation to a Method Local or Arg was not completed properly if the Local/Arg contained a reference (from RefOf) to a named field. The general-purpose store-to- namespace-node code is now used so that this case is handled automatically.

 Fixed a problem where the internal object copy routine would cause a protection fault if the object being copied was a Package and contained either 1) a NULL package element or 2) a nested sub-package.

 Fixed a problem with the GPE initialization that resulted from an ambiguity in the ACPI specification. One section of the specification states that both the address and length of the GPE block must be zero if the block is not supported. Another section implies that only the address need be zero if the block is not supported. The code has been changed so that both the address and the length must be non-zero to indicate a valid GPE block (i.e., if either the address or the length is zero, the GPE block is

t 199

invalid.)

 Code and Data Size: Current core subsystem library sizes are shown 11575 below. These are the code and data sizes for the acpica.lib<br>11576 produced by the Microsoft Visual C++ 6.0 compiler, and these produced by the Microsoft Visual C++ 6.0 compiler, and these <sup>11577</sup> values do not include any ACPI driver or OSPM code. The debug version of the code includes the debug output trace mechanism and has a much larger code and data size. Note that these values will vary depending on the efficiency of the compiler and the compiler options used during generation.

 Previous Release <sup>11584</sup> Non-Debug Version: 71.3K Code, 9.0K Data, 80.3K Total <sup>11585</sup> Debug Version: 152.7K Code, 63.2K Data, 215.5K Total Current Release: <sup>11587</sup> Non-Debug Version: 71.4K Code, 9.0K Data, 80.4K Total Debug Version: 152.9K Code, 63.3K Data, 216.2K Total

2) Linux

 Cleaned up EC driver. Exported an external EC read/write interface. By going through this, other drivers (most notably sonypi) will be able to serialize access to the EC.

3) iASL Compiler/Disassembler

 Implemented support to optionally generate include files for both ASM and C (the -i switch). This simplifies BIOS development by automatically creating include files that contain external declarations for the symbols that are created within the

(optionally generated) ASM and C AML source files.

 ---------------------------------------- 15 November 2002. Summary of changes for version 20021115.

1) ACPI CA Core Subsystem:

Fixed a memory leak problem where an error during resolution of

 method arguments during a method invocation from another method failed to cleanup properly by deleting all successfully resolved argument objects.

 Fixed a problem where the target of the Index() operator was not correctly constructed if the source object was a package. This problem has not been detected because the use of a target operand with Index() is very rare.

 Fixed a problem with the Index() operator where an attempt was made to delete the operand objects twice.

 Fixed a problem where an attempt was made to delete an operand twice during execution of the CondRefOf() operator if the target did not exist.

 Implemented the first of perhaps several internal create object functions that create and initialize a specific object type. This consolidates duplicated code wherever the object is created, thus shrinking the size of the subsystem.

 Implemented improved debug/error messages for errors that occur during nested method invocations. All executing method pathnames

# **new/usr/src/common/acpica/changes.txt**

 are displayed (with the error) as the call stack is unwound - thus simplifying debug.

 Fixed a problem introduced in the 10/02 release that caused premature deletion of a buffer object if a buffer was used as an ASL operand where an integer operand is required (Thus causing an implicit object conversion from Buffer to Integer.) The change in the 10/02 release was attempting to fix a memory leak (albeit incorrectly.)

 Code and Data Size: Current core subsystem library sizes are shown below. These are the code and data sizes for the acpica.lib produced by the Microsoft Visual C++ 6.0 compiler, and these values do not include any ACPI driver or OSPM code. The debug version of the code includes the debug output trace mechanism and has a much larger code and data size. Note that these values will vary depending on the efficiency of the compiler and the compiler options used during generation.

 Previous Release Non-Debug Version: 71.9K Code, 9.1K Data, 81.0K Total <sup>11659</sup> Debug Version: 153.1K Code, 63.3K Data, 216.4K Total 11660 Current Release:<br>11661 Non-Debug Vers Non-Debug Version: 71.3K Code, 9.0K Data, 80.3K Total <sup>11662</sup> Debug Version: 152.7K Code, 63.2K Data, 215.5K Total

2) Linux

Changed the implementation of the ACPI semaphores to use down()

 instead of down\_interruptable(). It is important that the execution of ACPI control methods not be interrupted by signals.

Methods must run to completion, or the system may be left in an

unknown/unstable state.

 Fixed a compilation error when CONFIG\_SOFTWARE\_SUSPEND is not set. (Shawn Starr)

3) iASL Compiler/Disassembler

 Changed the default location of output files. All output files are now placed in the current directory by default instead of in the directory of the source file. This change may affect some existing makefiles, but it brings the behavior of the compiler in line with other similar tools. The location of the output files can be overridden with the -p command line switch.

---------------------------------------- <sup>11689</sup> 11 November 2002. Summary of changes for version 20021111.

 0) ACPI Specification 2.0B is released and is now available at: http://www.acpi.info/index.html

1) ACPI CA Core Subsystem:

 Implemented support for the ACPI 2.0 SMBus Operation Regions. This includes the early detection and handoff of the request to the SMBus region handler (avoiding all of the complex field support code), and support for the bidirectional return packet from an SMBus write operation. This paves the way for the

development of SMBus drivers in each host operating system.

 Fixed a problem where the semaphore WAIT\_FOREVER constant was defined as 32 bits, but must be 16 bits according to the ACPI specification. This had the side effect of causing ASL Mutex/Event timeouts even though the ASL code requested a wait forever. Changed all internal references to the ACPI timeout parameter to 16 bits to prevent future problems. Changed the name 11711 of WAIT FOREVER to ACPI WAIT FOREVER.

 Code and Data Size: Current core subsystem library sizes are shown below. These are the code and data sizes for the acpica.lib produced by the Microsoft Visual C++ 6.0 compiler, and these values do not include any ACPI driver or OSPM code. The debug version of the code includes the debug output trace mechanism and has a much larger code and data size. Note that these values will vary depending on the efficiency of the compiler and the compiler options used during generation.

Previous Release

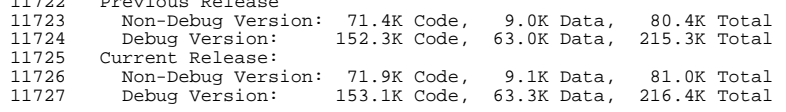

2) Linux

Module loading/unloading fixes (John Cagle)

3) iASL Compiler/Disassembler

Added support for the SMBBlockProcessCall keyword (ACPI 2.0)

 Implemented support for the disassembly of all SMBus protocol keywords (SMBQuick, SMBWord, etc.)

 ---------------------------------------- 01 November 2002. Summary of changes for version 20021101.

1) ACPI CA Core Subsystem:

Fixed a problem where platforms that have a GPE1 block but no GPE0

block were not handled correctly. This resulted in a "GPE

overlap" error message. GPE0 is no longer required.

 Removed code added in the previous release that inserted nodes into the namespace in alphabetical order. This caused some side- effects on various machines. The root cause of the problem is still under investigation since in theory, the internal ordering of the namespace nodes should not matter.

 Enhanced error reporting for the case where a named object is not 11760 found during control method execution. The full ACPI namepath (name reference) of the object that was not found is displayed in this case.

Note: as a result of the overhaul of the namespace object types in

the previous release, the namespace nodes for the predefined

scopes (\_TZ, \_PR, etc.) are now of the type ACPI\_TYPE\_LOCAL\_SCOPE

instead of ACPI\_TYPE\_ANY. This simplifies the namespace

management code but may affect code that walks the namespace tree

looking for specific object types.

## **new/usr/src/common/acpica/changes.txt**

 Code and Data Size: Current core subsystem library sizes are shown 11772 below. These are the code and data sizes for the acpica.lib<br>11773 produced by the Microsoft Visual C++ 6.0 compiler, and these produced by the Microsoft Visual C++ 6.0 compiler, and these <sup>11774</sup> values do not include any ACPI driver or OSPM code. The debug version of the code includes the debug output trace mechanism and has a much larger code and data size. Note that these values will vary depending on the efficiency of the compiler and the compiler options used during generation.

11780 Previous Release<br>11781 - Non-Debug Versi Non-Debug Version: 70.7K Code, 8.6K Data, 79.3K Total <sup>11782</sup> Debug Version: 151.7K Code, 62.4K Data, 214.1K Total 11783 Current Release:<br>11784 Non-Debug Vers Non-Debug Version: 71.4K Code, 9.0K Data, 80.4K Total Debug Version: 152.3K Code, 63.0K Data, 215.3K Total

2) Linux

 Fixed a problem introduced in the previous release where the Processor and Thermal objects were not recognized and installed in /proc. This was related to the scope type change described above.

3) iASL Compiler/Disassembler

 Implemented the -g option to get all of the required ACPI tables from the registry and save them to files (Windows version of the compiler only.) The required tables are the FADT, FACS, and DSDT.

 Added ACPI table checksum validation during table disassembly in order to catch corrupted tables.

 ---------------------------------------- 22 October 2002. Summary of changes for version 20021022.

1) ACPI CA Core Subsystem:

 Implemented a restriction on the Scope operator that the target must already exist in the namespace at the time the operator is encountered (during table load or method execution). In other words, forward references are not allowed and Scope() cannot create a new object. This changes the previous behavior where the interpreter would create the name if not found. This new behavior correctly enables the search-to-root algorithm during namespace lookup of the target name. Because of this upsearch, this fixes the known Compaq \_SB\_.OKEC problem and makes both the AML interpreter and iASL compiler compatible with other ACPI implementations.

 Completed a major overhaul of the internal ACPI object types for the ACPI Namespace and the associated operand objects. Many of these types had become obsolete with the introduction of the two- pass namespace load. This cleanup simplifies the code and makes the entire namespace load mechanism much clearer and easier to understand.

11829 Improved debug output for tracking scope opening/closing to help 11830 diagnose scoping issues. The old scope name as well as the new diagnose scoping issues. The old scope name as well as the new <sup>11831</sup> scope name are displayed. Also improved error messages for problems with ASL Mutex objects and error messages for GPE problems.

Cleaned up the namespace dump code, removed obsolete code.

 All string output (for all namespace/object dumps) now uses the common ACPI string output procedure which handles escapes properly and does not emit non-printable characters.

 Fixed some issues with constants in the 64-bit version of the local C library (utclib.c)

2) Linux

 EC Driver: No longer attempts to acquire the Global Lock at interrupt level.

3) iASL Compiler/Disassembler

 Implemented ACPI 2.0B grammar change that disallows all Type 1 and 2 opcodes outside of a control method. This means that the "executable" operators (versus the "namespace" operators) cannot be used at the table level; they can only be used within a control method.

 Implemented the restriction on the Scope() operator where the target must already exist in the namespace at the time the operator is encountered (during ASL compilation). In other words, forward references are not allowed and Scope() cannot create a new object. This makes the iASL compiler compatible with other ACPI implementations and makes the Scope() implementation adhere to the ACPI specification.

 Fixed a problem where namepath optimization for the Alias operator was optimizing the wrong path (of the two namepaths.) This caused <sup>a</sup>"Missing alias link" error message.

 Fixed a problem where an "unknown reserved name" warning could be incorrectly generated for names like "\_SB" when the trailing underscore is not used in the original ASL.

 Fixed a problem where the reserved name check did not handle NamePaths with multiple NameSegs correctly. The first nameseg of the NamePath was examined instead of the last NameSeg.

----------------------------------------

02 October 2002. Summary of changes for this release.

1) ACPI CA Core Subsystem version 20021002:

 Fixed a problem where a store/copy of a string to an existing string did not always set the string length properly in the String object.

 Fixed a reported problem with the ToString operator where the behavior was identical to the ToHexString operator instead of just simply converting a raw buffer to a string data type.

 Fixed a problem where CopyObject and the other "explicit" conversion operators were not updating the internal namespace node type as part of the store operation.

 Fixed a memory leak during implicit source operand conversion where the original object was not deleted if it was converted to a new object of a different type.

## **new/usr/src/common/acpica/changes.txt**

 Enhanced error messages for all problems associated with namespace lookups. Common procedure generates and prints the lookup name as well as the formatted status.

 Completed implementation of a new design for the Alias support within the namespace. The existing design did not handle the case where a new object was assigned to one of the two names due to the use of an explicit conversion operator, resulting in the two names pointing to two different objects. The new design simply points the Alias name to the original name node - not to the object. This results in a level of indirection that must be handled in the name resolution mechanism.

 Code and Data Size: Current core subsystem library sizes are shown below. These are the code and data sizes for the acpica.lib produced by the Microsoft Visual C++ 6.0 compiler, and these values do not include any ACPI driver or OSPM code. The debug version of the code includes the debug output trace mechanism and has a larger code and data size. Note that these values will vary depending on the efficiency of the compiler and the compiler options used during generation.

11925 Previous Release<br>11926 Non-Debug Vers: Non-Debug Version: 69.6K Code, 8.3K Data, 77.9K Total <sup>11927</sup> Debug Version: 150.0K Code, 61.7K Data, 211.7K Total 11928 Current Release:<br>11929 Mon-Debug Versi Non-Debug Version: 70.7K Code, 8.6K Data, 79.3K Total <sup>11930</sup> Debug Version: 151.7K Code, 62.4K Data, 214.1K Total

2) Linux

 Initialize thermal driver's timer before it is used. (Knut Neumann)

Allow handling negative celsius values. (Kochi Takayoshi)

Fix thermal management and make trip points. R/W (Pavel Machek)

Fix /proc/acpi/sleep. (P. Christeas)

IA64 fixes. (David Mosberger)

Fix reversed logic in blacklist code. (Sergio Monteiro Basto)

 Replace ACPI\_DEBUG define with ACPI\_DEBUG\_OUTPUT. (Dominik Brodowski)

3) iASL Compiler/Disassembler

Clarified some warning/error messages.

 ---------------------------------------- 18 September 2002. Summary of changes for this release.

1) ACPI CA Core Subsystem version 20020918:

 Fixed a reported problem with reference chaining (via the Index() and RefOf() operators) in the ObjectType() and SizeOf() operators. The definition of these operators includes the dereferencing of all chained references to return information on the base object.

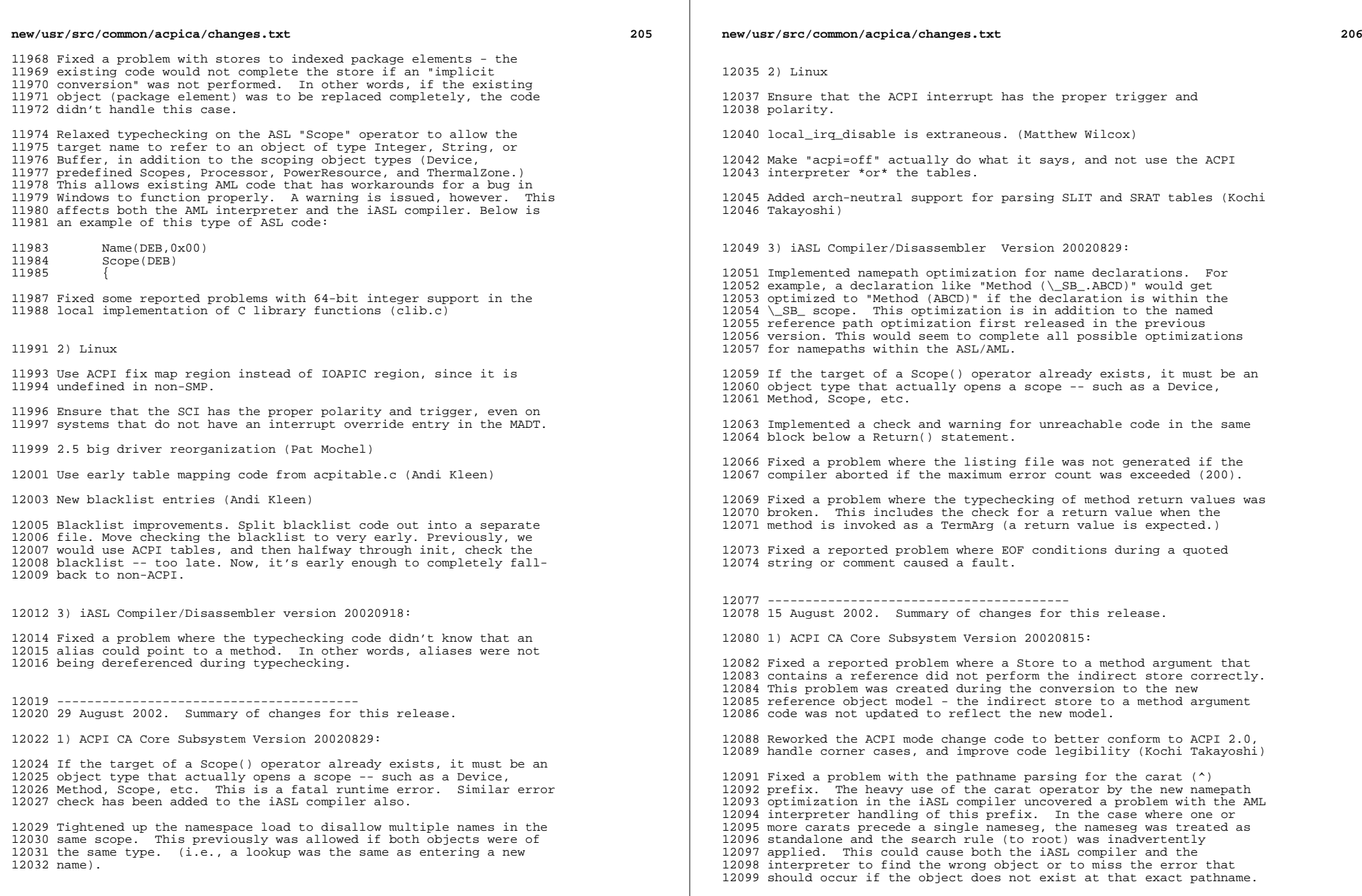

**<sup>207</sup>**

 Found and fixed the problem where the HP Pavilion DSDT would not load. This was a relatively minor tweak to the table loading code (a problem caused by the unexpected encounter with a method invocation not within a control method), but it does not solve the overall issue of the execution of AML code at the table level. This investigation is still ongoing.

 Code and Data Size: Current core subsystem library sizes are shown below. These are the code and data sizes for the acpica.lib produced by the Microsoft Visual C++ 6.0 compiler, and these values do not include any ACPI driver or OSPM code. The debug version of the code includes the debug output trace mechanism and has a larger code and data size. Note that these values will vary <sup>12114</sup> depending on the efficiency of the compiler and the compiler options used during generation.

12117 Previous Release<br>12118 - Non-Debug Versi 12118 Non-Debug Version: 69.1K Code, 8.2K Data, 77.3K Total<br>12119 Debug Version: 149.4K Code, 61.6K Data, 211.0K Total Debug Version: 149.4K Code, 61.6K Data, 211.0K Total

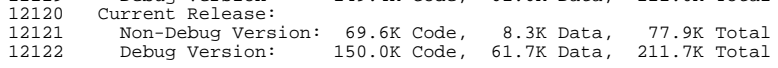

2) Linux

Remove redundant slab.h include (Brad Hards)

Fix several bugs in thermal.c (Herbert Nachtnebel)

Make CONFIG\_ACPI\_BOOT work properly (Pavel Machek)

 Change acpi\_system\_suspend to use updated irq functions (Pavel Machek)

Export acpi\_get\_firmware\_table (Matthew Wilcox)

Use proper root proc entry for ACPI (Kochi Takayoshi)

Fix early-boot table parsing (Bjorn Helgaas)

3) iASL Compiler/Disassembler

 Reworked the compiler options to make them more consistent and to <sup>12146</sup> use two-letter options where appropriate. We were running out of sensible letters. This may break some makefiles, so check the current options list by invoking the compiler with no parameters.

 Completed the design and implementation of the ASL namepath optimization option for the compiler. This option optimizes all references to named objects to the shortest possible path. The first attempt tries to utilize a single nameseg (4 characters) and the "search-to-root" algorithm used by the interpreter. If that cannot be used (because either the name is not in the search path

12156 or there is a conflict with another object with the same name),

the pathname is optimized using the carat prefix (usually a

shorter string than specifying the entire path from the root.)

 Implemented support to obtain the DSDT from the Windows registry (when the disassembly option is specified with no input file). Added this code as the implementation for AcpiOsTableOverride in the Windows OSL. Migrated the 16-bit code (used in the AcpiDump utility) to scan memory for the DSDT to the AcpiOsTableOverride

function in the DOS OSL to make the disassembler truly OS

## **new/usr/src/common/acpica/changes.txt**

independent.

 Implemented a new option to disassemble and compile in one step. When used without an input filename, this option will grab the DSDT from the local machine, disassemble it, and compile it in one step.

 Added a warning message for invalid escapes (a backslash followed by any character other than the allowable escapes). This catches 12175 the quoted string error " $\setminus$  SB " (which should be " $\setminus$  SB " ).

 Also, there are numerous instances in the ACPI specification where this error occurs.

 Added a compiler option to disable all optimizations. This is basically the "compatibility mode" because by using this option, the AML code will come out exactly the same as other ASL compilers.

 Added error messages for incorrectly ordered dependent resource functions. This includes: missing EndDependentFn macro at end of dependent resource list, nested dependent function macros (both start and end), and missing StartDependentFn macro. These are common errors that should be caught at compile time.

 Implemented \_OSI support for the disassembler and compiler. \_OSI must be included in the namespace for proper disassembly (because the disassembler must know the number of arguments.)

 Added an "optimization" message type that is optional (off by default). This message is used for all optimizations - including constant folding, integer optimization, and namepath optimization.

 ---------------------------------------- 25 July 2002. Summary of changes for this release.

1) ACPI CA Core Subsystem Version 20020725:

12205 The AML Disassembler has been enhanced to produce compilable ASL<br>12206 code and has been integrated into the iASL compiler (see below) as code and has been integrated into the iASL compiler (see below) as <sup>12207</sup> well as the single-step disassembly for the AML debugger and the 12208 disassembler for the AcpiDump utility. All ACPI 2.0A opcodes,<br>12209 resource templates and macros are fully supported. The<br>12209 resource templates and macros are fully supported. disassembler has been tested on over 30 different AML files, producing identical AML when the resulting disassembled ASL file is recompiled with the same ASL compiler.

 Modified the Resource Manager to allow zero interrupts and zero dma channels during the GetCurrentResources call. This was causing problems on some platforms.

 Added the AcpiOsRedirectOutput interface to the OSL to simplify output redirection for the AcpiOsPrintf and AcpiOsVprintf interfaces.

 Code and Data Size: Current core subsystem library sizes are shown below. These are the code and data sizes for the acpica.lib produced by the Microsoft Visual C++ 6.0 compiler, and these values do not include any ACPI driver or OSPM code. The debug version of the code includes the debug output trace mechanism and has a larger code and data size. Note that these values will vary depending on the efficiency of the compiler and the compiler options used during generation.

Previous Release

 Non-Debug Version: 68.7K Code, 7.4K Data, 76.1K Total 12233 Debug Version: 142.9K Code, 58.7K Data, 201.6K Total<br>12234 Current Release: 12234 Current Release:<br>12235 - Non-Debug Versi Non-Debug Version: 69.1K Code, 8.2K Data, 77.3K Total <sup>12236</sup> Debug Version: 149.4K Code, 61.6K Data, 211.0K Total

# 2) Linux

Fixed a panic in the EC driver (Dominik Brodowski)

 Implemented checksum of the R/XSDT itself during Linux table scan (Richard Schaal)

# 3) iASL compiler

 The AML disassembler is integrated into the compiler. The "-d" option invokes the disassembler to completely disassemble an input AML file, producing as output a text ASL file with the extension ".dsl" (to avoid name collisions with existing .asl source files.) A future enhancement will allow the disassembler 12254 to obtain the BIOS DSDT from the registry under Windows.

 Fixed a problem with the VendorShort and VendorLong resource descriptors where an invalid AML sequence was created.

 Implemented a fix for BufferData term in the ASL parser. It was inadvertently defined twice, allowing invalid syntax to pass and causing reduction conflicts.

 Fixed a problem where the Ones opcode could get converted to a value of zero if "Ones" was used where a byte, word or dword value was expected. The 64-bit value is now truncated to the correct size with the correct value.

---------------------------------------- <sup>12271</sup> 02 July 2002. Summary of changes for this release.

1) ACPI CA Core Subsystem Version 20020702:

 The Table Manager code has been restructured to add several new features. Tables that are not required by the core subsystem (other than the FADT, DSDT, FACS, PSDTs, etc.) are no longer validated in any way and are returned from AcpiGetFirmwareTable if requested. The AcpiOsTableOverride interface is now called for each table that is loaded by the subsystem in order to allow the host to override any table it chooses. Previously, only the DSDT could be overridden. Added one new files, tbrsdt.c and tbgetall.c.

 Fixed a problem with the conversion of internal package objects to external objects (when a package is returned from a control method.) The return buffer length was set to zero instead of the proper length of the package object.

 Fixed a reported problem with the use of the RefOf and DeRefOf operators when passing reference arguments to control methods. A new type of Reference object is used internally for references produced by the RefOf operator.

 Added additional error messages in the Resource Manager to explain 12297 AE BAD DATA errors when they occur during resource parsing.

#### **new/usr/src/common/acpica/changes.txt**

 Split the AcpiEnableSubsystem into two primitives to enable a finer granularity initialization sequence. These two calls should be called in this order: AcpiEnableSubsystem (flags), AcpiInitializeObjects (flags). The flags parameter remains the same.

# 2) Linux

 Updated the ACPI utilities module to understand the new style of fully resolved package objects that are now returned from the core subsystem. This eliminates errors of the form:

12312 ACPI: PCI Interrupt Routing Table [\\_SB\_.PCI0.PPB\_.\_PRT]<br>12313 acpi utils-0430 [145] acpi evaluate reference:

12313 acpi\_utils-0430 [145] acpi\_evaluate\_reference:<br>12314 Invalid element in package (not a device re

Invalid element in package (not a device reference)

 The method evaluation utility uses the new buffer allocation scheme instead of calling AcpiEvaluate Object twice.

Added support for ECDT. This allows the use of the Embedded

 Controller before the namespace has been fully initialized, which is necessary for ACPI 2.0 support, and for some laptops to initialize properly. (Laptops using ECDT are still rare, so only limited testing was performed of the added functionality.)

Fixed memory leaks in the EC driver.

Eliminated a brittle code structure in acpi\_bus\_init().

 Eliminated the acpi\_evaluate() helper function in utils.c. It is no longer needed since acpi\_evaluate\_object can optionally allocate memory for the return object.

 Implemented fix for keyboard hang when getting battery readings on some systems (Stephen White)

PCI IRQ routing update (Dominik Brodowski)

 Fix an ifdef to allow compilation on UP with LAPIC but no IOAPIC support

----------------------------------------

11 June 2002. Summary of changes for this release.

1) ACPI CA Core Subsystem Version 20020611:

 Fixed a reported problem where constants such as Zero and One appearing within \_PRT packages were not handled correctly within the resource manager code. Originally reported against the ASL compiler because the code generator now optimizes integers to their minimal AML representation (i.e. AML constants if possible.) The \_PRT code now handles all AML constant opcodes correctly (Zero, One, Ones, Revision).

 Fixed a problem with the Concatenate operator in the AML interpreter where a buffer result object was incorrectly marked as not fully evaluated, causing a run-time error of AE\_AML\_INTERNAL.

 All package sub-objects are now fully resolved before they are returned from the external ACPI interfaces. This means that name strings are resolved to object handles, and constant operators (Zero, One, Ones, Revision) are resolved to Integers.

**<sup>211</sup>**

 Implemented immediate resolution of the AML Constant opcodes (Zero, One, Ones, Revision) to Integer objects upon detection within the AML stream. This has simplified and reduced the 12368 generated code size of the subsystem by eliminating about 10 switch statements for these constants (which previously were contained in Reference objects.) The complicating issues are that the Zero opcode is used as a "placeholder" for unspecified optional target operands and stores to constants are defined to be no-ops.

 Code and Data Size: Current core subsystem library sizes are shown below. These are the code and data sizes for the acpica.lib produced by the Microsoft Visual C++ 6.0 compiler, and these values do not include any ACPI driver or OSPM code. The debug version of the code includes the debug output trace mechanism and has a larger code and data size. Note that these values will vary depending on the efficiency of the compiler and the compiler options used during generation.

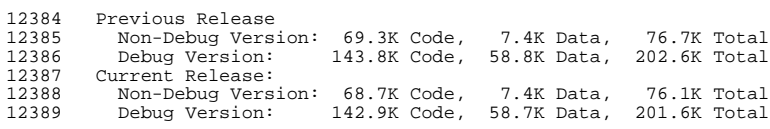

2) Linux

 Added preliminary support for obtaining \_TRA data for PCI root bridges (Bjorn Helgaas).

# 3) iASL Compiler Version X2046:

 Fixed a problem where the "\_DDN" reserved name was defined to be a control method with one argument. There are no arguments, and \_DDN does not have to be a control method.

 Fixed a problem with the Linux version of the compiler where the source lines printed with error messages were the wrong lines. This turned out to be the "LF versus CR/LF" difference between Windows and Unix. This appears to be the longstanding issue

concerning listing output and error messages.

 Fixed a problem with the Linux version of compiler where opcode names within error messages were wrong. This was caused by a slight difference in the output of the Flex tool on Linux versus Windows.

 Fixed a problem with the Linux compiler where the hex output files contained some garbage data caused by an internal buffer overrun.

 ---------------------------------------- 17 May 2002. Summary of changes for this release.

1) ACPI CA Core Subsystem Version 20020517:

Implemented a workaround to an BIOS bug discovered on the HP

OmniBook where the FADT revision number and the table size are

inconsistent (ACPI 2.0 revision vs. ACPI 1.0 table size). The new

behavior is to fallback to using only the ACPI 1.0 fields of the

# **new/usr/src/common/acpica/changes.txt**

 FADT if the table is too small to be a ACPI 2.0 table as claimed by the revision number. Although this is a BIOS bug, this is a case where the workaround is simple enough and with no side effects, so it seemed prudent to add it. A warning message is issued, however.

 Implemented minimum size checks for the fixed-length ACPI tables - - the FADT and FACS, as well as consistency checks between the revision number and the table size.

 Fixed a reported problem in the table override support where the new table pointer was incorrectly treated as a physical address instead of a logical address.

 Eliminated the use of the AE\_AML\_ERROR exception and replaced it with more descriptive codes.

 Fixed a problem where an exception would occur if an ASL Field was defined with no named Field Units underneath it (used by some index fields).

 Code and Data Size: Current core subsystem library sizes are shown below. These are the code and data sizes for the acpica.lib produced by the Microsoft Visual C++ 6.0 compiler, and these values do not include any ACPI driver or OSPM code. The debug version of the code includes the debug output trace mechanism and has a larger code and data size. Note that these values will vary depending on the efficiency of the compiler and the compiler options used during generation.

Previous Release

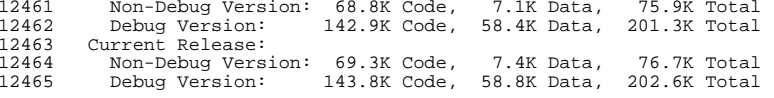

2) Linux

 Much work done on ACPI init (MADT and PCI IRQ routing support). (Paul D. and Dominik Brodowski)

Fix PCI IRQ-related panic on boot (Sam Revitch)

Set BM\_ARB\_DIS when entering a sleep state (Ducrot Bruno)

Fix "MHz" typo (Dominik Brodowski)

Fix RTC year 2000 issue (Dominik Brodowski)

Preclude multiple button proc entries (Eric Brunet)

Moved arch-specific code out of include/platform/aclinux.h

3) iASL Compiler Version X2044:

 Implemented error checking for the string used in the EISAID macro (Usually used in the definition of the \_HID object.) The code now strictly enforces the PnP format - exactly 7 characters, 3 uppercase letters and 4 hex digits.

 If a raw string is used in the definition of the \_HID object (instead of the EISAID macro), the string must contain all alphanumeric characters (e.g., "\*PNP0011" is not allowed because

of the asterisk.)

 Implemented checking for invalid use of ACPI reserved names for most of the name creation operators (Name, Device, Event, Mutex, OperationRegion, PowerResource, Processor, and ThermalZone.) Previously, this check was only performed for control methods.

 Implemented an additional check on the Name operator to emit an error if a reserved name that must be implemented in ASL as a control method is used. We know that a reserved name must be a method if it is defined with input arguments.

 The warning emitted when a namespace object reference is not found during the cross reference phase has been changed into an error. The "External" directive should be used for names defined in other modules.

4) Tools and Utilities

 The 16-bit tools (adump16 and aexec16) have been regenerated and tested.

 Fixed a problem with the output of both acpidump and adump16 where the indentation of closing parentheses and brackets was not

aligned properly with the parent block.

----------------------------------------

03 May 2002. Summary of changes for this release.

1) ACPI CA Core Subsystem Version 20020503:

Added support a new OSL interface that allows the host operating

 system software to override the DSDT found in the firmware - AcpiOsTableOverride. With this interface, the OSL can examine the version of the firmware DSDT and replace it with a different one if desired.

 Added new external interfaces for accessing ACPI registers from device drivers and other system software - AcpiGetRegister and AcpiSetRegister. This was simply an externalization of the

existing AcpiHwBitRegister interfaces.

 Fixed a regression introduced in the previous build where the ASL/AML CreateField operator always returned an error, "destination must be a NS Node".

 Extended the maximum time (before failure) to successfully enable ACPI mode to 3 seconds.

 Code and Data Size: Current core subsystem library sizes are shown below. These are the code and data sizes for the acpica.lib produced by the Microsoft Visual C++ 6.0 compiler, and these values do not include any ACPI driver or OSPM code. The debug version of the code includes the debug output trace mechanism and has a larger code and data size. Note that these values will vary depending on the efficiency of the compiler and the compiler options used during generation.

# Previous Release

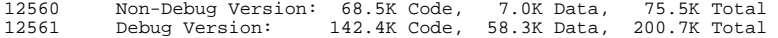

## **new/usr/src/common/acpica/changes.txt**

12562 Current Release:<br>12563 - Non-Debug Versi

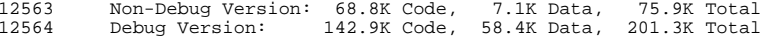

2) Linux

 Enhanced ACPI init code for SMP. We are now fully MPS and \$PIR- free. While 3 out of 4 of our in-house systems work fine, the last one still hangs when testing the LAPIC timer.

 Renamed many files in 2.5 kernel release to omit "acpi\_" from the name.

Added warning on boot for Presario 711FR.

Sleep improvements (Pavel Machek)

ACPI can now be built without CONFIG\_PCI enabled.

IA64: Fixed memory map functions (JI Lee)

3) iASL Compiler Version X2043:

 Added support to allow the compiler to be integrated into the MS VC++ development environment for one-button compilation of single files or entire projects -- with error-to-source-line mapping.

 Implemented support for compile-time constant folding for the Type3, Type4, and Type5 opcodes first defined in the ACPI 2.0 specification. This allows the ASL writer to use expressions instead of Integer/Buffer/String constants in terms that must evaluate to constants at compile time and will also simplify the emitted AML in any such sub-expressions that can be folded (evaluated at compile-time.) This increases the size of the compiler significantly because a portion of the ACPI CA AML interpreter is included within the compiler in order to pre-evaluate constant expressions.

 Fixed a problem with the "Unicode" ASL macro that caused the compiler to fault. (This macro is used in conjunction with the 12605 STR reserved name.)

 Implemented an AML opcode optimization to use the Zero, One, and Ones opcodes where possible to further reduce the size of integer constants and thus reduce the overall size of the generated AML code.

 Implemented error checking for new reserved terms for ACPI version 2.0A.

 Implemented the -qr option to display the current list of ACPI reserved names known to the compiler.

 Implemented the -qc option to display the current list of ASL operators that are allowed within constant expressions and can therefore be folded at compile time if the operands are constants.

4) Documentation

 Updated the Programmer's Reference for new interfaces, data types, and memory allocation model options.

**<sup>215</sup>**

 Updated the iASL Compiler User Reference to apply new format and add information about new features and options.

---------------------------------------- <sup>12632</sup> 19 April 2002. Summary of changes for this release.

1) ACPI CA Core Subsystem Version 20020419:

 The source code base for the Core Subsystem has been completely cleaned with PC-lint (FlexLint) for both 32-bit and 64-bit versions. The Lint option files used are included in the /acpi/generate/lint directory.

 Implemented enhanced status/error checking across the entire Hardware manager subsystem. Any hardware errors (reported from the OSL) are now bubbled up and will abort a running control method.

 Fixed a problem where the per-ACPI-table integer width (32 or 64) was stored only with control method nodes, causing a fault when non-control method code was executed during table loading. The solution implemented uses a global variable to indicate table width across the entire ACPI subsystem. Therefore, ACPI CA does not support mixed integer widths across different ACPI tables (DSDT, SSDT).

 Fixed a problem where NULL extended fields (X fields) in an ACPI 2.0 ACPI FADT caused the table load to fail. Although the existing ACPI specification is a bit fuzzy on this topic, the new behavior is to fall back on a ACPI 1.0 field if the corresponding ACPI 2.0 X field is zero (even though the table revision indicates a full ACPI 2.0 table.) The ACPI specification will be updated to clarify this issue.

 Fixed a problem with the SystemMemory operation region handler where memory was always accessed byte-wise even if the AML- specified access width was larger than a byte. This caused problems on systems with memory-mapped I/O. Memory is now accessed with the width specified. On systems that do not support non-aligned transfers, a check is made to guarantee proper address alignment before proceeding in order to avoid an AML-caused alignment fault within the kernel.

 Fixed a problem with the ExtendedIrq resource where only one byte of the 4-byte Irq field was extracted.

 Fixed the AcpiExDigitsNeeded() procedure to support \_UID. This function was out of date and required a rewrite.

 Code and Data Size: Current core subsystem library sizes are shown below. These are the code and data sizes for the acpica.lib produced by the Microsoft Visual C++ 6.0 compiler, and these values do not include any ACPI driver or OSPM code. The debug version of the code includes the debug output trace mechanism and has a larger code and data size. Note that these values will vary depending on the efficiency of the compiler and the compiler options used during generation.

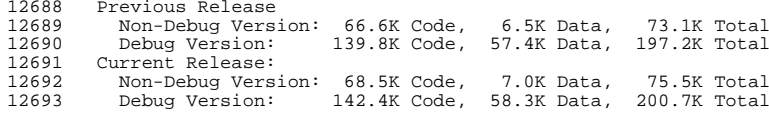

## **new/usr/src/common/acpica/changes.txt**

2) Linux

PCI IRQ routing fixes (Dominik Brodowski)

3) iASL Compiler Version X2042:

 Implemented an additional compile-time error check for a field unit whose size + minimum access width would cause a run-time access beyond the end-of-region. Previously, only the field size itself was checked.

 The Core subsystem and iASL compiler now share a common parse object in preparation for compile-time evaluation of the type 3/4/5 ASL operators.

 ---------------------------------------- Summary of changes for this release: 03\_29\_02

1) ACPI CA Core Subsystem Version 20020329:

 Implemented support for late evaluation of TermArg operands to <sup>12719</sup> Buffer and Package objects. This allows complex expressions to be used in the declarations of these object types.

 Fixed an ACPI 1.0 compatibility issue when reading Fields. In ACPI 1.0, if the field was larger than 32 bits, it was returned as a buffer - otherwise it was returned as an integer. In ACPI 2.0, the field is returned as a buffer only if the field is larger than 64 bits. The TableRevision is now considered when making this conversion to avoid incompatibility with existing ASL code.

 Implemented logical addressing for AcpiOsGetRootPointer. This allows an RSDP with either a logical or physical address. With this support, the host OS can now override all ACPI tables with one logical RSDP. Includes implementation of "typed" pointer support to allow a common data type for both physical and logical pointers internally. This required a change to the AcpiOsGetRootPointer interface.

 Implemented the use of ACPI 2.0 Generic Address Structures for all GPE, Fixed Event, and PM Timer I/O. This allows the use of memory mapped I/O for these ACPI features.

 Initialization now ignores not only non-required tables (All tables other than the FADT, FACS, DSDT, and SSDTs), but also does not validate the table headers of unrecognized tables.

 Fixed a problem where a notify handler could only be installed/removed on an object of type Device. All "notify"

 objects are now supported -- Devices, Processor, Power, and Thermal.

 Removed most verbosity from the ACPI\_DB\_INFO debug level. Only critical information is returned when this debug level is enabled.

 Code and Data Size: Current core subsystem library sizes are shown below. These are the code and data sizes for the acpica.lib produced by the Microsoft Visual C++ 6.0 compiler, and these values do not include any ACPI driver or OSPM code. The debug

version of the code includes the debug output trace mechanism and

has a larger code and data size. Note that these values will vary

**<sup>217</sup>**

 depending on the efficiency of the compiler and the compiler options used during generation.

Previous Release

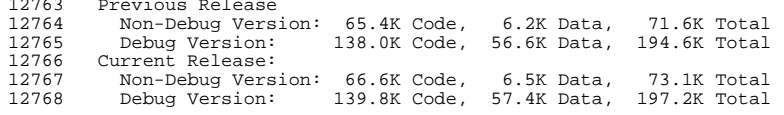

2) Linux:

 The processor driver (acpi\_processor.c) now fully supports ACPI 2.0-based processor performance control (e.g. Intel(R) SpeedStep(TM) technology) Note that older laptops that only have the Intel "applet" interface are not supported through this. The 'limit' and 'performance' interface (/proc) are fully functional. [Note that basic policy for controlling performance state transitions will be included in the next version of ospmd.] The idle handler was modified to more aggressively use C2, and PIIX4 errata handling underwent a complete overhaul (big thanks to Dominik Brodowski).

 Added support for ACPI-PCI device binding (acpi\_pci\_root.c). \_ADR- based devices in the ACPI namespace are now dynamically bound (associated) with their PCI counterparts (e.g. PCI1->01:00.0). This allows, among other things, ACPI to resolve bus numbers for subordinate PCI bridges.

 Enhanced PCI IRQ routing to get the proper bus number for \_PRT entries defined underneath PCI bridges.

 Added IBM 600E to bad bios list due to invalid \_ADR value for PIIX4 PCI-ISA bridge, resulting in improper PCI IRQ routing.

 In the process of adding full MADT support (e.g. IOAPIC) for IA32 (acpi.c, mpparse.c) -- stay tuned.

 Added back visual differentiation between fixed-feature and control-method buttons in dmesg. Buttons are also subtyped (e.g. button/power/PWRF) to simplify button identification.

 We no longer use -Wno-unused when compiling debug. Please ignore any "\_THIS\_MODULE defined but not used" messages.

Can now shut down the system using "magic sysrq" key.

3) iASL Compiler version 2041:

 Fixed a problem where conversion errors for hex/octal/decimal constants were not reported.

 Implemented a fix for the General Register template Address field. This field was 8 bits when it should be 64.

 Fixed a problem where errors/warnings were no longer being emitted within the listing output file.

 Implemented the ACPI 2.0A restriction on ACPI Table Signatures to exactly 4 characters, alphanumeric only.

#### **new/usr/src/common/acpica/changes.txt**

----------------------------------------

Summary of changes for this release: 03\_08\_02

1) ACPI CA Core Subsystem Version 20020308:

 Fixed a problem with AML Fields where the use of the "AccessAny" keyword could cause an interpreter error due to attempting to read or write beyond the end of the parent Operation Region.

 Fixed a problem in the SystemMemory Operation Region handler where an attempt was made to map memory beyond the end of the region. This was the root cause of the "AE\_ERROR" and "AE\_NO\_MEMORY" errors on some Linux systems.

 Fixed a problem where the interpreter/namespace "search to root" algorithm was not functioning for some object types. Relaxed the internal restriction on the search to allow upsearches for all external object types as well as most internal types.

2) Linux:

12849 We now use safe halt() macro versus individual calls to sti  $|$  hlt.

 Writing to the processor limit interface should now work. "echo 1" will increase the limit, 2 will decrease, and 0 will reset to the

default.

3) ASL compiler:

Fixed segfault on Linux version.

---------------------------------------- <sup>12863</sup> Summary of changes for this release: 02\_25\_02

1) ACPI CA Core Subsystem:

 Fixed a problem where the GPE bit masks were not initialized properly, causing erratic GPE behavior.

 Implemented limited support for multiple calling conventions. The code can be generated with either the VPL (variable parameter list, or "C") convention, or the FPL (fixed parameter list, or "Pascal") convention. The core subsystem is about 3.4% smaller when generated with FPL.

2) Linux

 Re-add some /proc/acpi/event functionality that was lost during the rewrite

 Resolved issue with /proc events for fixed-feature buttons showing up as the system device.

Fixed checks on C2/C3 latencies to be inclusive of maximum values.

Replaced AE\_ERRORs in acpi\_osl.c with more specific error codes.

Changed ACPI PRT option from "pci=noacpi-routing" to "pci=noacpi"

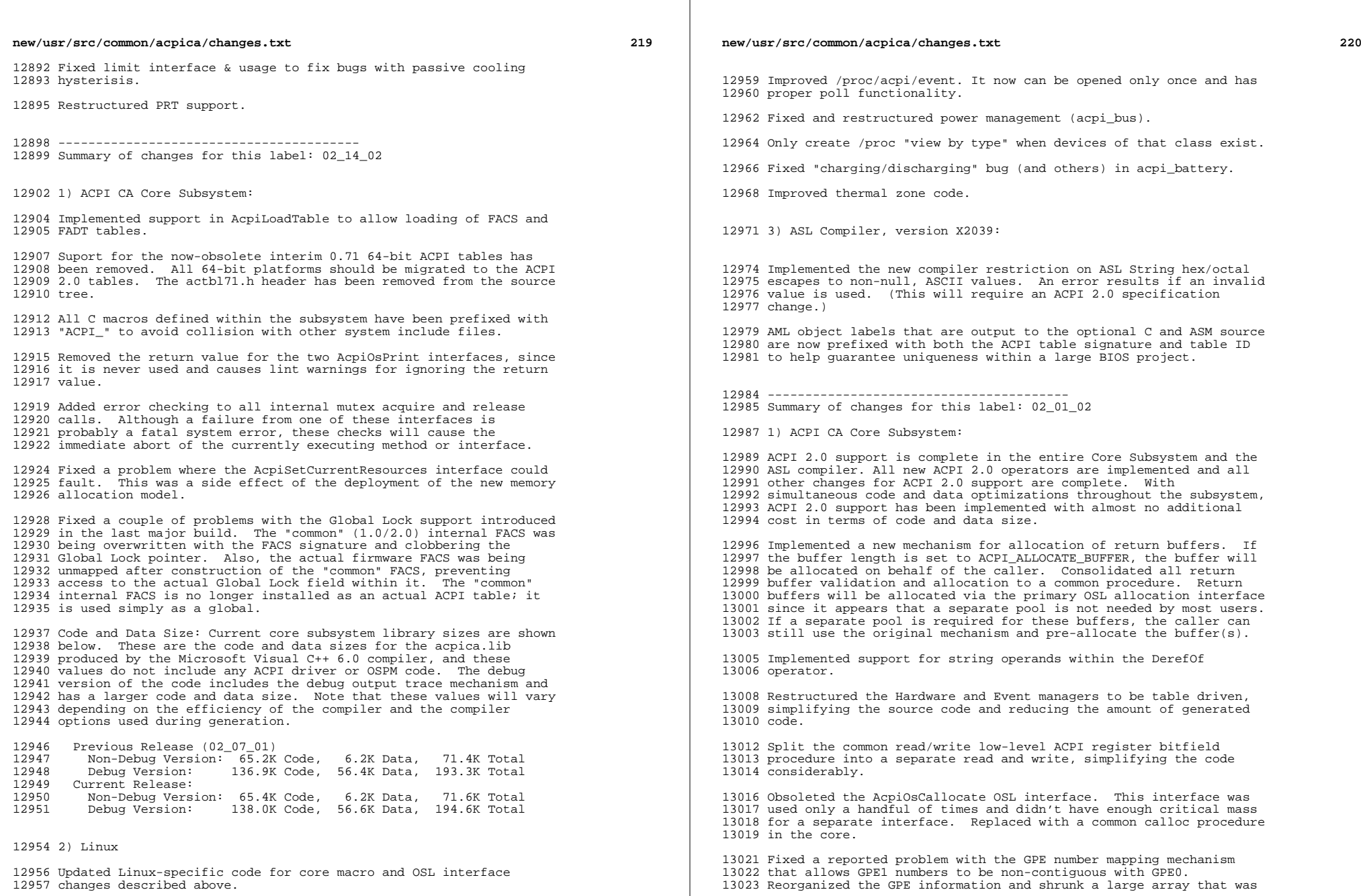

**<sup>221</sup>**

 originally large enough to hold info for all possible GPEs (256) to simply large enough to hold all GPEs up to the largest GPE number on the machine.

 Fixed a reported problem with resource structure alignment on 64- bit platforms.

 Changed the AcpiEnableEvent and AcpiDisableEvent external interfaces to not require any flags for the common case of enabling/disabling a GPE.

Implemented support to allow a "Notify" on a Processor object.

 Most TBDs in comments within the source code have been resolved and eliminated.

 Fixed a problem in the interpreter where a standalone parent prefix (^) was not handled correctly in the interpreter and debugger.

Removed obsolete and unnecessary GPE save/restore code.

 Implemented Field support in the ASL Load operator. This allows a table to be loaded from a named field, in addition to loading a table directly from an Operation Region.

 Implemented timeout and handle support in the external Global Lock interfaces.

 Fixed a problem in the AcpiDump utility where pathnames were no longer being generated correctly during the dump of named objects.

 Modified the AML debugger to give a full display of if/while predicates instead of just one AML opcode at a time. (The predicate can have several nested ASL statements.) The old method was confusing during single stepping.

 Code and Data Size: Current core subsystem library sizes are shown 13063 below. These are the code and data sizes for the acpica.lib 13064 produced by the Microsoft Visual C++ 6.0 compiler, and these produced by the Microsoft Visual C++ 6.0 compiler, and these <sup>13065</sup> values do not include any ACPI driver or OSPM code. The debug version of the code includes the debug output trace mechanism and has a larger code and data size. Note that these values will vary depending on the efficiency of the compiler and the compiler options used during generation.

 Previous Release (12\_18\_01) Non-Debug Version: 66.1K Code, 5.5K Data, 71.6K Total <sup>13073</sup> Debug Version: 138.3K Code, 55.9K Data, 194.2K Total 13074 Current Release:<br>13075 Non-Debug Vers Non-Debug Version: 65.2K Code, 6.2K Data, 71.4K Total Debug Version: 136.9K Code, 56.4K Data, 193.3K Total

2) Linux

 Implemented fix for PIIX reverse throttling errata (Processor driver)

Added new Limit interface (Processor and Thermal drivers)

New thermal policy (Thermal driver)

Many updates to /proc

Battery "low" event support (Battery driver)

# **new/usr/src/common/acpica/changes.txt**

Supports ACPI PCI IRQ routing (PCI Link and PCI root drivers)

IA32 - IA64 initialization unification, no longer experimental

Menuconfig options redesigned

3) ASL Compiler, version X2037:

 Implemented several new output features to simplify integration of AML code into firmware: 1) Output the AML in C source code with labels for each named ASL object. The original ASL source code is interleaved as C comments. 2) Output the AML in ASM source code with labels and interleaved ASL source. 3) Output the AML in raw hex table form, in either C or ASM.

 Implemented support for optional string parameters to the LoadTable operator.

 Completed support for embedded escape sequences within string literals. The compiler now supports all single character escapes as well as the Octal and Hex escapes. Note: the insertion of a 13112 null byte into a string literal  $\overline{v}$ ia the hex/octal escape) causes the string to be immediately terminated. A warning is issued.

 Fixed a problem where incorrect AML was generated for the case where an ASL namepath consists of a single parent prefix (

) with no trailing name segments.

 The compiler has been successfully generated with a 64-bit C compiler.

---------------------------------------- <sup>13127</sup> Summary of changes for this label: 12\_18\_01

 Enhanced blacklist with reason and severity fields. Any table's signature may now be used to identify a blacklisted system.

 Call \_PIC control method to inform the firmware which interrupt 13135 model the OS is using. Turn on any disabled link devices.

Cleaned up busmgr /proc error handling (Andreas Dilger)

2) ACPI CA Core Subsystem:

 Implemented ACPI 2.0 semantics for the "Break" operator (Exit from while loop)

 Completed implementation of the ACPI 2.0 "Continue", "ConcatenateResTemplate", "DataTableRegion", and "LoadTable"

operators. All new ACPI 2.0 operators are now implemented in both

the ASL compiler and the AML interpreter. The only remaining ACPI

2.0 task is support for the String data type in the DerefOf

 operator. Fixed a problem with AcquireMutex where the status code was lost if the caller had to actually wait for the mutex.

Increased the maximum ASL Field size from 64K bits to 4G bits.

 Completed implementation of the external Global Lock interfaces -- AcpiAcquireGlobalLock and AcpiReleaseGlobalLock. The Timeout and

1) Linux

**<sup>223</sup>**

Handler parameters were added.

 Completed another pass at removing warnings and issues when compiling with 64-bit compilers. The code now compiles cleanly <sup>13160</sup> with the Intel 64-bit C/C++ compiler. Most notably, the pointer add and subtract (diff) macros have changed considerably.

 Created and deployed a new ACPI\_SIZE type that is 64-bits wide on 64-bit platforms, 32-bits on all others. This type is used wherever memory allocation and/or the C sizeof() operator is used, and affects the OSL memory allocation interfaces AcpiOsAllocate and AcpiOsCallocate.

Implemented sticky user breakpoints in the AML debugger.

 Code and Data Size: Current core subsystem library sizes are shown below. These are the code and data sizes for the acpica.lib produced by the Microsoft Visual C++ 6.0 compiler, and these values do not include any ACPI driver or OSPM code. The debug version of the code includes the debug output trace mechanism and has a larger code and data size. Note that these values will vary depending on the efficiency of the compiler and the compiler options used during generation.

 Previous Release (12\_05\_01) Non-Debug Version: 64.7K Code, 5.3K Data, 70.0K Total <sup>13183</sup> Debug Version: 136.2K Code, 55.6K Data, 191.8K Total Current Release: <sup>13185</sup> Non-Debug Version: 66.1K Code, 5.5K Data, 71.6K Total

Debug Version: 138.3K Code, 55.9K Data, 194.2K Total

3) ASL Compiler, version X2034:

 Now checks for (and generates an error if detected) the use of a Break or Continue statement without an enclosing While statement.

 Successfully generated the compiler with the Intel 64-bit C compiler.

---------------------------------------- <sup>13198</sup> Summary of changes for this label: 12\_05\_01

1) ACPI CA Core Subsystem:

 The ACPI 2.0 CopyObject operator is fully implemented. This operator creates a new copy of an object (and is also used to bypass the "implicit conversion" mechanism of the Store operator.)

 The ACPI 2.0 semantics for the SizeOf operator are fully implemented. The change is that performing a SizeOf on a reference object causes an automatic dereference of the object to tha actual value before the size is evaluated. This behavior was undefined in ACPI 1.0.

 The ACPI 2.0 semantics for the Extended IRQ resource descriptor have been implemented. The interrupt polarity and mode are now independently set.

Fixed a problem where ASL Constants (Zero, One, Ones, Revision)

- appearing in Package objects were not properly converted to
- integers when the internal Package was converted to an external
- object (via the AcpiEvaluateObject interface.)

Fixed a problem with the namespace object deletion mechanism for

## **new/usr/src/common/acpica/changes.txt**

 objects created by control methods. There were two parts to this problem: 1) Objects created during the initialization phase method parse were not being deleted, and 2) The object owner ID mechanism to track objects was broken.

 Fixed a problem where the use of the ASL Scope operator within a control method would result in an invalid opcode exception.

 Fixed a problem introduced in the previous label where the buffer length required for the \_PRT structure was not being returned correctly.

 Code and Data Size: Current core subsystem library sizes are shown below. These are the code and data sizes for the acpica.lib produced by the Microsoft Visual C++ 6.0 compiler, and these values do not include any ACPI driver or OSPM code. The debug version of the code includes the debug output trace mechanism and has a larger code and data size. Note that these values will vary depending on the efficiency of the compiler and the compiler options used during generation.

 Previous Release (11\_20\_01) Non-Debug Version: 64.1K Code, 5.3K Data, 69.4K Total <sup>13245</sup> Debug Version: 135.1K Code, 55.4K Data, 190.5K Total 13247 Current Release:<br>13248 Non-Debug Vers Non-Debug Version: 64.7K Code, 5.3K Data, 70.0K Total <sup>13249</sup> Debug Version: 136.2K Code, 55.6K Data, 191.8K Total 2) Linux: Updated all files to apply cleanly against 2.4.16. Added basic PCI Interrupt Routing Table (PRT) support for IA32 (acpi\_pci.c), and unified the PRT code for IA32 and IA64. This version supports both static and dyanmic PRT entries, but dynamic entries are treated as if they were static (not yet reconfigurable). Architecture- specific code to use this data is absent on IA32 but should be available shortly.

 Changed the initialization sequence to start the ACPI interpreter (acpi\_init) prior to initialization of the PCI driver (pci\_init) in init/main.c. This ordering is required to support PRT and facilitate other (future) enhancement. A side effect is that the ACPI bus driver and certain device drivers can no longer be loaded as modules.

 Modified the 'make menuconfig' options to allow PCI Interrupt <sup>13270</sup> Routing support to be included without the ACPI Bus and other device drivers.

3) ASL Compiler, version X2033:

 Fixed some issues with the use of the new CopyObject and DataTableRegion operators. Both are fully functional.

---------------------------------------- <sup>13279</sup> Summary of changes for this label: 11\_20\_01

20 November 2001. Summary of changes for this release.

1) ACPI CA Core Subsystem:

 Updated Index support to match ACPI 2.0 semantics. Storing a Integer, String, or Buffer to an Index of a Buffer will store only <sup>13287</sup> the least-significant byte of the source to the Indexed buffer

byte. Multiple writes are not performed.

 Fixed a problem where the access type used in an AccessAs ASL operator was not recorded correctly into the field object.

 Fixed a problem where ASL Event objects were created in a signalled state. Events are now created in an unsignalled state.

 The internal object cache is now purged after table loading and initialization to reduce the use of dynamic kernel memory -- on the assumption that object use is greatest during the parse phase of the entire table (versus the run-time use of individual control methods.)

ACPI 2.0 variable-length packages are now fully operational.

 Code and Data Size: Code and Data optimizations have permitted new feature development with an actual reduction in the library size. Current core subsystem library sizes are shown below. These are the code and data sizes for the acpica.lib produced by the Microsoft Visual C++ 6.0 compiler, and these values do not include any ACPI driver or OSPM code. The debug version of the code includes the debug output trace mechanism and has a larger code and data size. Note that these values will vary depending on the efficiency of the compiler and the compiler options used during generation.

Previous Release (11\_09\_01):

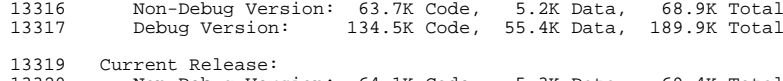

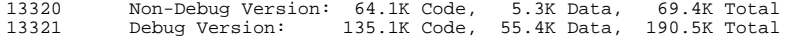

# 2) Linux:

 Enhanced the ACPI boot-time initialization code to allow the use of Local APIC tables for processor enumeration on IA-32, and to pave the way for a fully MPS-free boot (on SMP systems) in the near future. This functionality replaces

arch/i386/kernel/acpitables.c, which was introduced in an earlier

 2.4.15-preX release. To enable this feature you must add <sup>13331</sup> "acpi\_boot=on" to the kernel command line -- see the help entry for CONFIG\_ACPI\_BOOT for more information. An IA-64 release is in

the works...

 Restructured the configuration options to allow boot-time table parsing support without inclusion of the ACPI Interpreter (and other) code.

 NOTE: This release does not include fixes for the reported events, power-down, and thermal passive cooling issues (coming soon).

3) ASL Compiler:

 Added additional typechecking for Fields within restricted access Operation Regions. All fields within EC and CMOS regions must be declared with ByteAcc. All fields withing SMBus regions must be 13347 declared with the BufferAcc access type.

 Fixed a problem where the listing file output of control methods no longer interleaved the actual AML code with the ASL source code.

---------------------------------------- <sup>13357</sup> Summary of changes for this label: 11\_09\_01

1) ACPI CA Core Subsystem:

 Implemented ACPI 2.0-defined support for writes to fields with a Buffer, String, or Integer source operand that is smaller than the target field. In these cases, the source operand is zero-extended to fill the target field.

 Fixed a problem where a Field starting bit offset (within the parent operation region) was calculated incorrectly if the

 alignment of the field differed from the access width. This affected CreateWordField, CreateDwordField, CreateQwordField, and possibly other fields that use the "AccessAny" keyword.

 Fixed a problem introduced in the 11\_02\_01 release where indirect stores through method arguments did not operate correctly.

2) Linux:

 Implemented boot-time ACPI table parsing support (CONFIG\_ACPI\_BOOT) for IA32 and IA64 UP/SMP systems. This code facilitates the use of ACPI tables (e.g. MADT, SRAT) rather than legacy BIOS interfaces (e.g. MPS) for the configuration of system processors, memory, and interrupts during setup\_arch(). Note that this patch does not include the required architecture-specific changes required to apply this information -- subsequent patches will be posted for both IA32 and IA64 to achieve this.

 Added low-level sleep support for IA32 platforms, courtesy of Pat Mochel. This allows IA32 systems to transition to/from various sleeping states (e.g. S1, S3), although the lack of a centralized driver model and power-manageable drivers will prevent its (successful) use on most systems.

 Revamped the ACPI 'menuconfig' layout: created new "ACPI Support" submenu, unified IA32 and IA64 options, added new "Boot using ACPI tables" option, etc.

 Increased the default timeout for the EC driver from 1ms to 10ms (1000 cycles of 10us) to try to address AE\_TIME errors during EC transactions.

---------------------------------------- <sup>13402</sup> Summary of changes for this label: 11\_02\_01

1) ACPI CA Core Subsystem:

 ACPI 2.0 Support: Implemented ACPI 2.0 64-bit Field access (QWordAcc keyword). All ACPI 2.0 64-bit support is now implemented.

 OSL Interfaces: Several of the OSL (AcpiOs\*) interfaces required changes to support ACPI 2.0 Qword field access. Read/Write PciConfiguration(), Read/Write Memory(), and Read/Write Port() now accept an ACPI\_INTEGER (64 bits) as the value parameter. Also, the value parameter for the address space handler interface is now an ACPI\_INTEGER. OSL implementations of these interfaces must now handle the case where the Width parameter is 64.

 Index Fields: Fixed a problem where unaligned bit assembly and disassembly for IndexFields was not supported correctly.

 Index and Bank Fields: Nested Index and Bank Fields are now supported. During field access, a check is performed to ensure that the value written to an Index or Bank register is not out of the range of the register. The Index (or Bank) register is written before each access to the field data. Future support will include allowing individual IndexFields to be wider than the DataRegister width.

 Fields: Fixed a problem where the AML interpreter was incorrectly attempting to write beyond the end of a Field/OpRegion. This was a boundary case that occurred when a DWORD field was written to a BYTE access OpRegion, forcing multiple writes and causing the interpreter to write one datum too many.

 Fields: Fixed a problem with Field/OpRegion access where the starting bit address of a field was incorrectly calculated if the current access type was wider than a byte (WordAcc, DwordAcc, or QwordAcc).

 Fields: Fixed a problem where forward references to individual FieldUnits (individual Field names within a Field definition) were not resolved during the AML table load.

 Fields: Fixed a problem where forward references from a Field definition to the parent Operation Region definition were not resolved during the AML table load.

 Fields: Duplicate FieldUnit names within a scope are now detected during AML table load.

 Acpi Interfaces: Fixed a problem where the AcpiGetName() interface returned an incorrect name for the root node.

 Code and Data Size: Code and Data optimizations have permitted new feature development with an actual reduction in the library size. Current core subsystem library sizes are shown below. These are the code and data sizes for the acpica.lib produced by the Microsoft Visual C++ 6.0 compiler, and these values do not include <sup>13459</sup> any ACPI driver or OSPM code. The debug version of the code includes the debug output trace mechanism and has a larger code and data size. Note that these values will vary depending on the efficiency of the compiler and the compiler options used during generation.

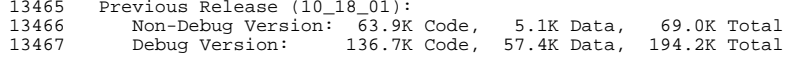

13469 Current Release:<br>13470 Non-Debug Vers

Non-Debug Version: 63.7K Code, 5.2K Data, 68.9K Total <sup>13471</sup> Debug Version: 134.5K Code, 55.4K Data, 189.9K Total

2) Linux:

 Improved /proc processor output (Pavel Machek) Re-added MODULE\_LICENSE("GPL") to all modules.

3) ASL Compiler version X2030:

 Duplicate FieldUnit names within a scope are now detected and flagged as errors.

4) Documentation:

Programmer Reference updated to reflect OSL and address space

# **new/usr/src/common/acpica/changes.txt**

handler interface changes described above.

---------------------------------------- <sup>13489</sup> Summary of changes for this label: 10\_18\_01

ACPI CA Core Subsystem:

 Fixed a problem with the internal object reference count mechanism that occasionally caused premature object deletion. This resolves all of the outstanding problem reports where an object is deleted in the middle of an interpreter evaluation. Although this problem only showed up in rather obscure cases, the solution to the problem involved an adjustment of all reference counts involving objects attached to namespace nodes.

 Fixed a problem with Field support in the interpreter where writing to an aligned field whose length is an exact multiple (2 or greater) of the field access granularity would cause an attempt to write beyond the end of the field.

 The top level AML opcode execution functions within the interpreter have been renamed with a more meaningful and consistent naming convention. The modules exmonad.c and exdyadic.c were eliminated. New modules are exoparg1.c, exoparg2.c, exoparg3.c, and exoparg6.c.

Support for the ACPI 2.0 "Mid" ASL operator has been implemented.

 Fixed a problem where the AML debugger was causing some internal objects to not be deleted during subsystem termination.

 Fixed a problem with the external AcpiEvaluateObject interface where the subsystem would fault if the named object to be evaluated refered to a constant such as Zero, Ones, etc.

 Fixed a problem with IndexFields and BankFields where the subsystem would fault if the index, data, or bank registers were not defined in the same scope as the field itself.

 Added printf format string checking for compilers that support this feature. Corrected more than 50 instances of issues with format specifiers within invocations of ACPI\_DEBUG\_PRINT throughout the core subsystem code.

 The ASL "Revision" operator now returns the ACPI support level implemented in the core - the value "2" since the ACPI 2.0 support is more than 50% implemented.

 Enhanced the output of the AML debugger "dump namespace" command to output in a more human-readable form.

Current core subsystem library code sizes are shown below. These

 are the code and data sizes for the acpica.lib produced by the Microsoft Visual C++ 6.0 compiler, and these values do not include any ACPI driver or OSPM code. The debug version of the code includes the full debug trace mechanism -- leading to a much

 larger code and data size. Note that these values will vary depending on the efficiency of the compiler and the compiler options used during generation.

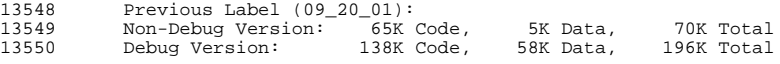

This Label:

Linux:

 Implemented a "Bad BIOS Blacklist" to track machines that have known ASL/AML problems.

 Enhanced the /proc interface for the thermal zone driver and added support for \_HOT (the critical suspend trip point). The 'info' file now includes threshold/policy information, and allows setting of \_SCP (cooling preference) and \_TZP (polling frequency) values to the 'info' file. Examples: "echo tzp=5 > info" sets the polling frequency to 5 seconds, and "echo scp=1 > info" sets the cooling preference to the passive/quiet mode (if supported by the ASL).

 Implemented a workaround for a gcc bug that resuted in an OOPs when loading the control method battery driver.

----------------------------------------

Summary of changes for this label: 09\_20\_01

ACPI CA Core Subsystem:

 The AcpiEnableEvent and AcpiDisableEvent interfaces have been modified to allow individual GPE levels to be flagged as wake- enabled (i.e., these GPEs are to remain enabled when the platform sleeps.)

 The AcpiEnterSleepState and AcpiLeaveSleepState interfaces now support wake-enabled GPEs. This means that upon entering the sleep state, all GPEs that are not wake-enabled are disabled. When leaving the sleep state, these GPEs are reenabled.

 A local double-precision divide/modulo module has been added to enhance portability to OS kernels where a 64-bit math library is not available. The new module is "utmath.c".

 Several optimizations have been made to reduce the use of CPU <sup>13593</sup> stack. Originally over 2K, the maximum stack usage is now below 2K at 1860 bytes (1.82k)

 Fixed a problem with the AcpiGetFirmwareTable interface where the root table pointer was not mapped into a logical address properly.

 Fixed a problem where a NULL pointer was being dereferenced in the interpreter code for the ASL Notify operator.

 Fixed a problem where the use of the ASL Revision operator returned an error. This operator now returns the current version of the ACPI CA core subsystem.

 Fixed a problem where objects passed as control method parameters to AcpiEvaluateObject were always deleted at method termination. However, these objects may end up being stored into the namespace by the called method. The object reference count mechanism was applied to these objects instead of a force delete.

 Fixed a problem where static strings or buffers (contained in the AML code) that are declared as package elements within the ASL code could cause a fault because the interpreter would attempt to delete them. These objects are now marked with the "static <sup>13616</sup> object" flag to prevent any attempt to delete them.

# **new/usr/src/common/acpica/changes.txt**

 Implemented an interpreter optimization to use operands directly from the state object instead of extracting the operands to local variables. This reduces stack use and code size, and improves performance.

 The module exxface.c was eliminated as it was an unnecessary extra layer of code.

 Current core subsystem library code sizes are shown below. These are the code and data sizes for the acpica.lib produced by the Microsoft Visual C++ 6.0 compiler, and these values do not include any ACPI driver or OSPM code. The debug version of the code includes the full debug trace mechanism -- leading to a much larger code and data size. Note that these values will vary depending on the efficiency of the compiler and the compiler options used during generation.

 Non-Debug Version: 65K Code, 5K Data, 70K Total <sup>13636</sup> (Previously 69K) Debug Version: 138K Code, 58K Data, 196K Total (Previously 195K)

Linux:

 Support for ACPI 2.0 64-bit integers has been added. All ACPI Integer objects are now 64 bits wide

 All Acpi data types and structures are now in lower case. Only Acpi macros are upper case for differentiation.

Documentation:

Changes to the external interfaces as described above.

 ---------------------------------------- Summary of changes for this label: 08\_31\_01

ACPI CA Core Subsystem:

 A bug with interpreter implementation of the ASL Divide operator <sup>13657</sup> was found and fixed. The implicit function return value (not the explicit store operands) was returning the remainder instead of <sup>13659</sup> the quotient. This was a longstanding bug and it fixes several known outstanding issues on various platforms.

 The ACPI\_DEBUG\_PRINT and function trace entry/exit macros have been further optimized for size. There are 700 invocations of the DEBUG\_PRINT macro alone, so each optimization reduces the size of the debug version of the subsystem significantly.

 A stack trace mechanism has been implemented. The maximum stack usage is about 2K on 32-bit platforms. The debugger command "stat stack" will display the current maximum stack usage.

 All public symbols and global variables within the subsystem are now prefixed with the string "Acpi". This keeps all of the symbols grouped together in a kernel map, and avoids conflicts with other kernel subsystems.

 Most of the internal fixed lookup tables have been moved into the code segment via the const operator.

 Several enhancements have been made to the interpreter to both reduce the code size and improve performance.

 Current core subsystem library code sizes are shown below. These are the code and data sizes for the acpica.lib produced by the

 Microsoft Visual C++ 6.0 compiler, and these values do not include any ACPI driver or OSPM code. The debug version of the code includes the full debug trace mechanism which contains over 700 invocations of the DEBUG\_PRINT macro, 500 function entry macro invocations, and over 900 function exit macro invocations -- leading to a much larger code and data size. Note that these values will vary depending on the efficiency of the compiler and the compiler options used during generation.

 Non-Debug Version: 64K Code, 5K Data, 69K Total 137K Code, 58K Data, 195K Total

Linux:

Implemented wbinvd() macro, pending a kernel-wide definition.

Fixed /proc/acpi/event to handle poll() and short reads.

ASL Compiler, version X2026:

Fixed a problem introduced in the previous label where the AML

 code emitted for package objects produced packages with zero length.

---------------------------------------- <sup>13710</sup> Summary of changes for this label: 08\_16\_01

ACPI CA Core Subsystem:

 The following ACPI 2.0 ASL operators have been implemented in the AML interpreter (These are already supported by the Intel ASL compiler): ToDecimalString, ToHexString, ToString, ToInteger, and ToBuffer. Support for 64-bit AML constants is implemented in the AML parser, debugger, and disassembler.

 The internal memory tracking mechanism (leak detection code) has been upgraded to reduce the memory overhead (a separate tracking block is no longer allocated for each memory allocation), and now supports all of the internal object caches.

 The data structures and code for the internal object caches have been coelesced and optimized so that there is a single cache and memory list data structure and a single group of functions that implement generic cache management. This has reduced the code

size in both the debug and release versions of the subsystem.

 The DEBUG\_PRINT macro(s) have been optimized for size and replaced by ACPI\_DEBUG\_PRINT. The syntax for this macro is slightly

different, because it generates a single call to an internal

function. This results in a savings of about 90 bytes per

invocation, resulting in an overall code and data savings of about

16% in the debug version of the subsystem.

Linux:

 Fixed C3 disk corruption problems and re-enabled C3 on supporting machines.

Integrated low-level sleep code by Patrick Mochel.

Further tweaked source code Linuxization.

Other minor fixes.

ASL Compiler:

## **new/usr/src/common/acpica/changes.txt**

Support for ACPI 2.0 variable length packages is fixed/completed.

 Fixed a problem where the optional length parameter for the ACPI 2.0 ToString operator.

 Fixed multiple extraneous error messages when a syntax error is detected within the declaration line of a control method.

----------------------------------------

Summary of changes for this label: 07\_17\_01

ACPI CA Core Subsystem:

 Added a new interface named AcpiGetFirmwareTable to obtain any ACPI table via the ACPI signature. The interface can be called at any time during kernel initialization, even before the kernel virtual memory manager is initialized and paging is enabled. This allows kernel subsystems to obtain ACPI tables very early, even before the ACPI CA subsystem is initialized.

 Fixed a problem where Fields defined with the AnyAcc attribute could be resolved to the incorrect address under the following conditions: 1) the field width is larger than 8 bits and 2) the parent operation region is not defined on a DWORD boundary.

 Fixed a problem where the interpreter is not being locked during namespace initialization (during execution of the \_INI control methods), causing an error when an attempt is made to release it later.

 ACPI 2.0 support in the AML Interpreter has begun and will be ongoing throughout the rest of this year. In this label, The Mod operator is implemented.

 Added a new data type to contain full PCI addresses named ACPI\_PCI\_ID. This structure contains the PCI Segment, Bus, Device, and Function values.

Linux:

 Enhanced the Linux version of the source code to change most capitalized ACPI type names to lowercase. For example, all instances of ACPI\_STATUS are changed to acpi\_status. This will result in a large diff, but the change is strictly cosmetic and aligns the CA code closer to the Linux coding standard.

OSL Interfaces:

 The interfaces to the PCI configuration space have been changed to add the PCI Segment number and to split the single 32-bit combined DeviceFunction field into two 16-bit fields. This was accomplished by moving the four values that define an address in PCI configuration space (segment, bus, device, and function) to 13804 the new ACPI PCI ID structure.

 The changes to the PCI configuration space interfaces led to a reexamination of the complete set of address space access interfaces for PCI, I/O, and Memory. The previously existing 18 interfaces have proven difficult to maintain (any small change must be propagated across at least 6 interfaces) and do not easily allow for future expansion to 64 bits if necessary. Also, on some systems, it would not be appropriate to demultiplex the access width (8, 16, 32,or 64) before calling the OSL if the corresponding native OS interfaces contain a similar access width parameter. For these reasons, the 18 address space interfaces

have been replaced by these 6 new ones:

AcpiOsReadPciConfiguration

 AcpiOsWritePciConfiguration AcpiOsReadMemory

AcpiOsWriteMemory

AcpiOsReadPort

AcpiOsWritePort

 Added a new interface named AcpiOsGetRootPointer to allow the OSL to perform the platform and/or OS-specific actions necessary to obtain the ACPI RSDP table pointer. On IA-32 platforms, this interface will simply call down to the CA core to perform the low- memory search for the table. On IA-64, the RSDP is obtained from EFI. Migrating this interface to the OSL allows the CA core to

remain OS and platform independent.

 Added a new interface named AcpiOsSignal to provide a generic "function code and pointer" interface for various miscellaneous signals and notifications that must be made to the host OS. The first such signals are intended to support the ASL Fatal and Breakpoint operators. In the latter case, the AcpiOsBreakpoint interface has been obsoleted.

 The definition of the AcpiFormatException interface has been changed to simplify its use. The caller no longer must supply a buffer to the call; A pointer to a const string is now returned directly. This allows the call to be easily used in printf statements, etc. since the caller does not have to manage a local buffer.

ASL Compiler, Version X2025:

 The ACPI 2.0 Switch/Case/Default operators have been implemented and are fully functional. They will work with all ACPI 1.0 interpreters, since the operators are simply translated to If/Else pairs.

 The ACPI 2.0 ElseIf operator is implemented and will also work with 1.0 interpreters, for the same reason.

 Implemented support for ACPI 2.0 variable-length packages. These packages have a separate opcode, and their size is determined by the interpreter at run-time.

 Documentation The ACPI CA Programmer Reference has been updated to reflect the new interfaces and changes to existing interfaces.

------------------------------------------ <sup>13867</sup> Summary of changes for this label: 06\_15\_01

ACPI CA Core Subsystem:

 Fixed a problem where a DWORD-accessed field within a Buffer object would get its byte address inadvertently rounded down to the nearest DWORD. Buffers are always Byte-accessible.

ASL Compiler, version X2024:

 Fixed a problem where the Switch() operator would either fault or hang the compiler. Note however, that the AML code for this ACPI 2.0 operator is not yet implemented.

Compiler uses the new AcpiOsGetTimer interface to obtain compile

#### **new/usr/src/common/acpica/changes.txt**

timings.

 Implementation of the CreateField operator automatically converts a reference to a named field within a resource descriptor from a byte offset to a bit offset if required.

 Added some missing named fields from the resource descriptor support. These are the names that are automatically created by the compiler to reference fields within a descriptor. They are only valid at compile time and are not passed through to the AML interpreter.

 Resource descriptor named fields are now typed as Integers and subject to compile-time typechecking when used in expressions.

------------------------------------------

Summary of changes for this label: 05\_18\_01

ACPI CA Core Subsystem:

 Fixed a couple of problems in the Field support code where bits from adjacent fields could be returned along with the proper field bits. Restructured the field support code to improve performance, readability and maintainability.

 New DEBUG\_PRINTP macro automatically inserts the procedure name into the output, saving hundreds of copies of procedure name strings within the source, shrinking the memory footprint of the debug version of the core subsystem.

Source Code Structure:

 The source code directory tree was restructured to reflect the current organization of the component architecture. Some files and directories have been moved and/or renamed.

Linux:

Fixed leaking kacpidpc processes.

 Fixed queueing event data even when /proc/acpi/event is not opened.

ASL Compiler, version X2020:

 Memory allocation performance enhancement - over 24X compile time improvement on large ASL files. Parse nodes and namestring buffers are now allocated from a large internal compiler buffer.

 The temporary .SRC file is deleted unless the "-s" option is specified

 The "-d" debug output option now sends all output to the .DBG file instead of the console.

"External" second parameter is now optional

"ElseIf" syntax now properly allows the predicate

Last operand to "Load" now recognized as a Target operand

Debug object can now be used anywhere as a normal object.

ResourceTemplate now returns an object of type BUFFER

EISAID now returns an object of type INTEGER

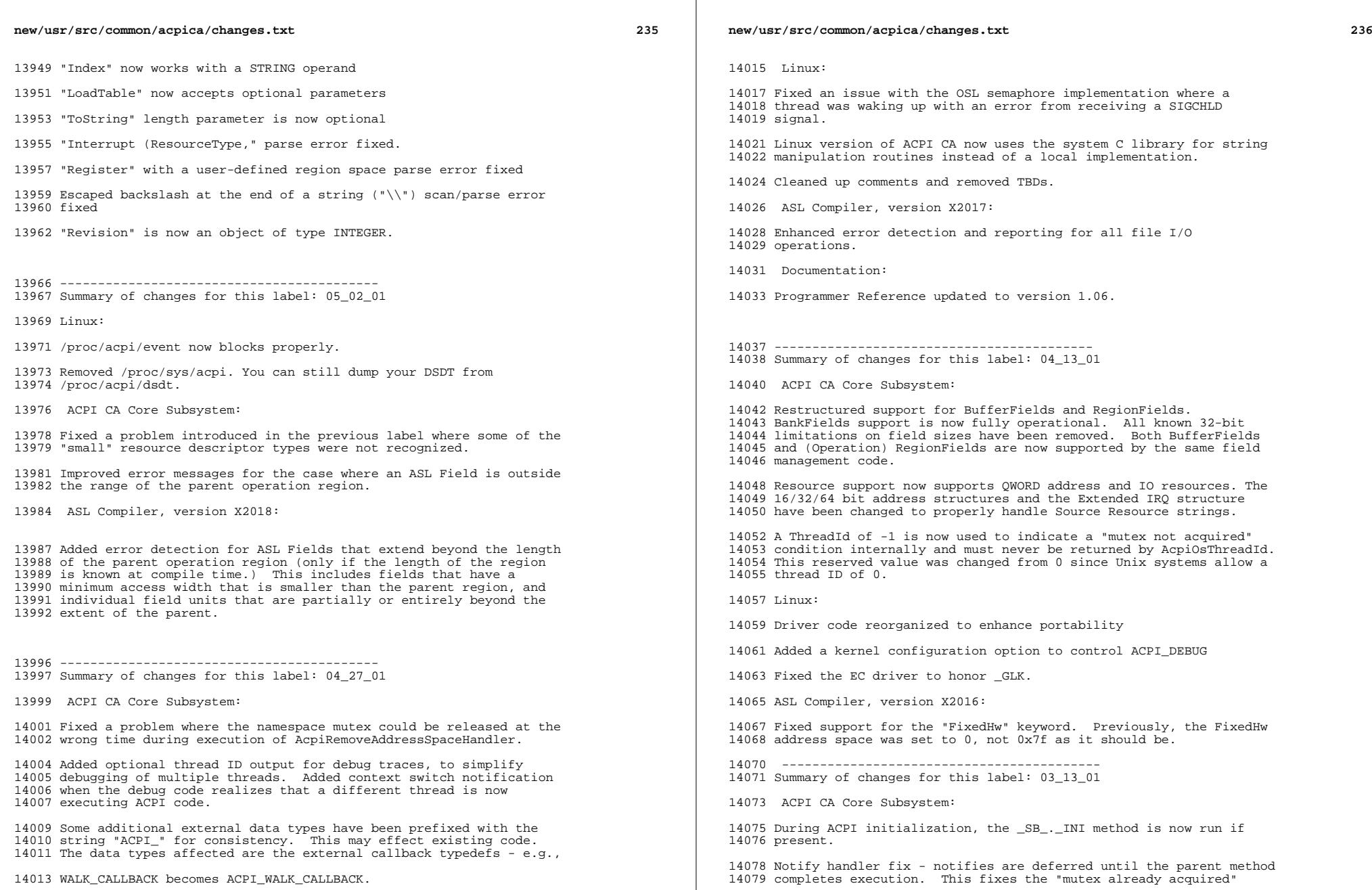

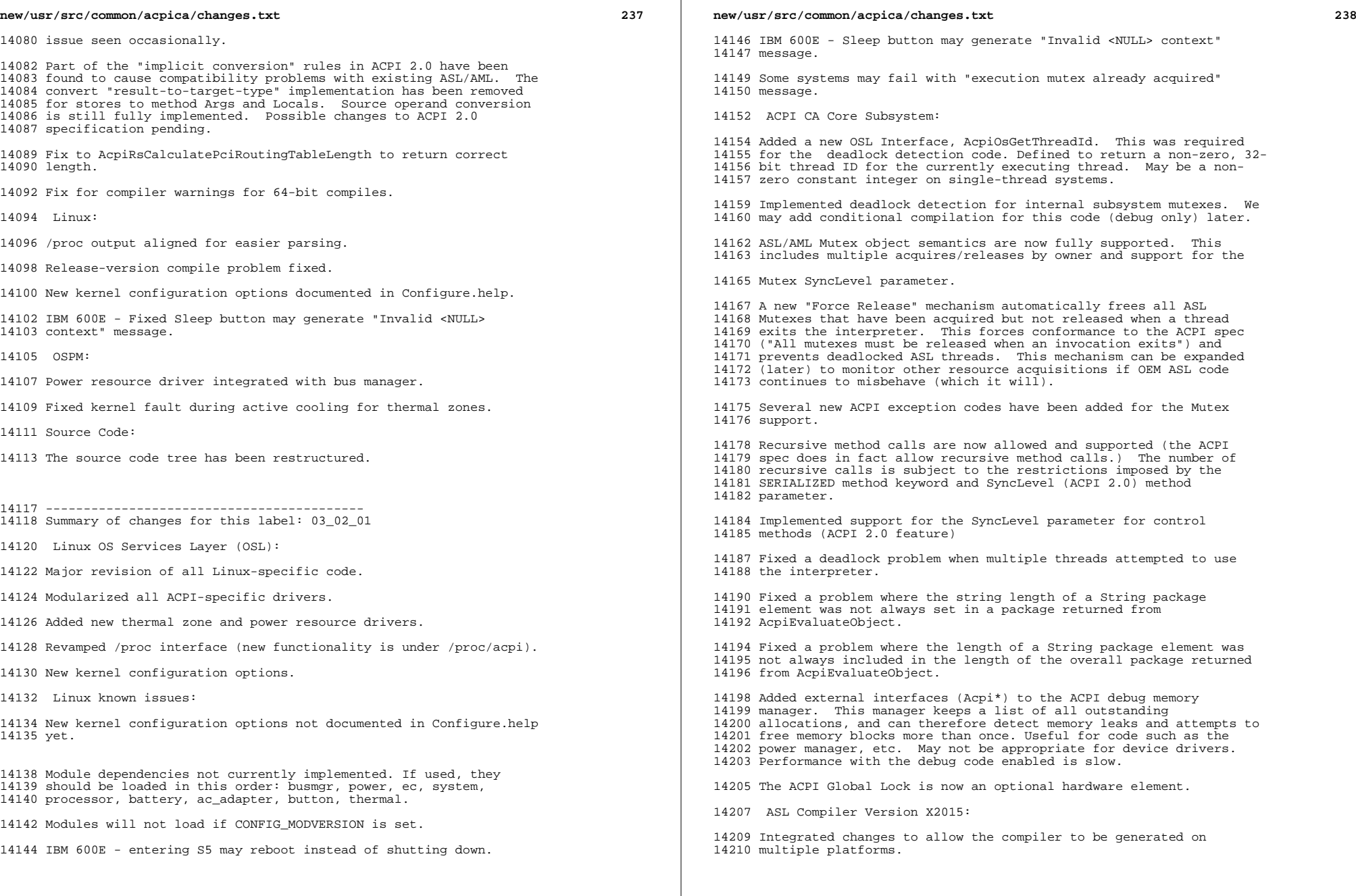

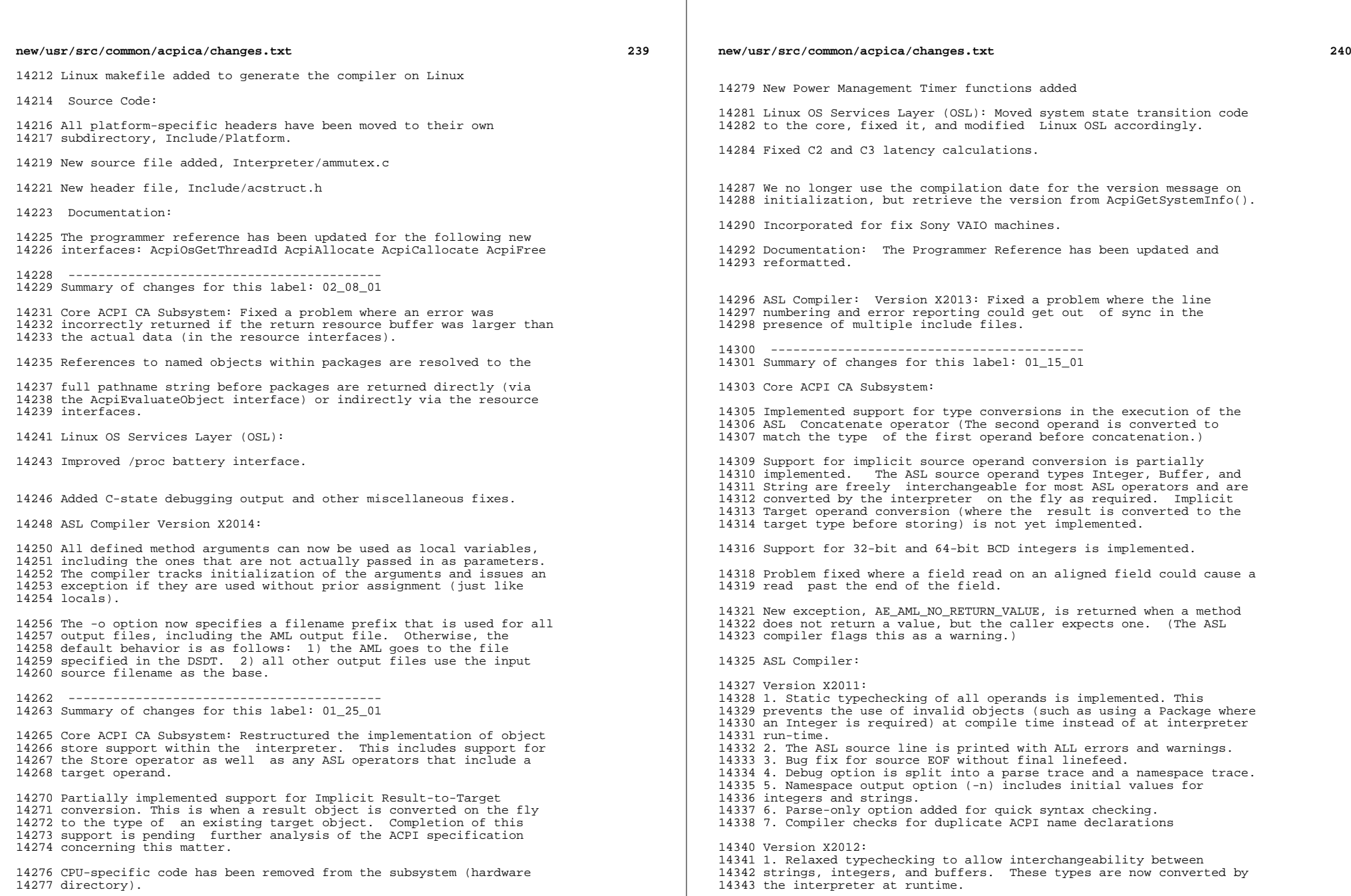

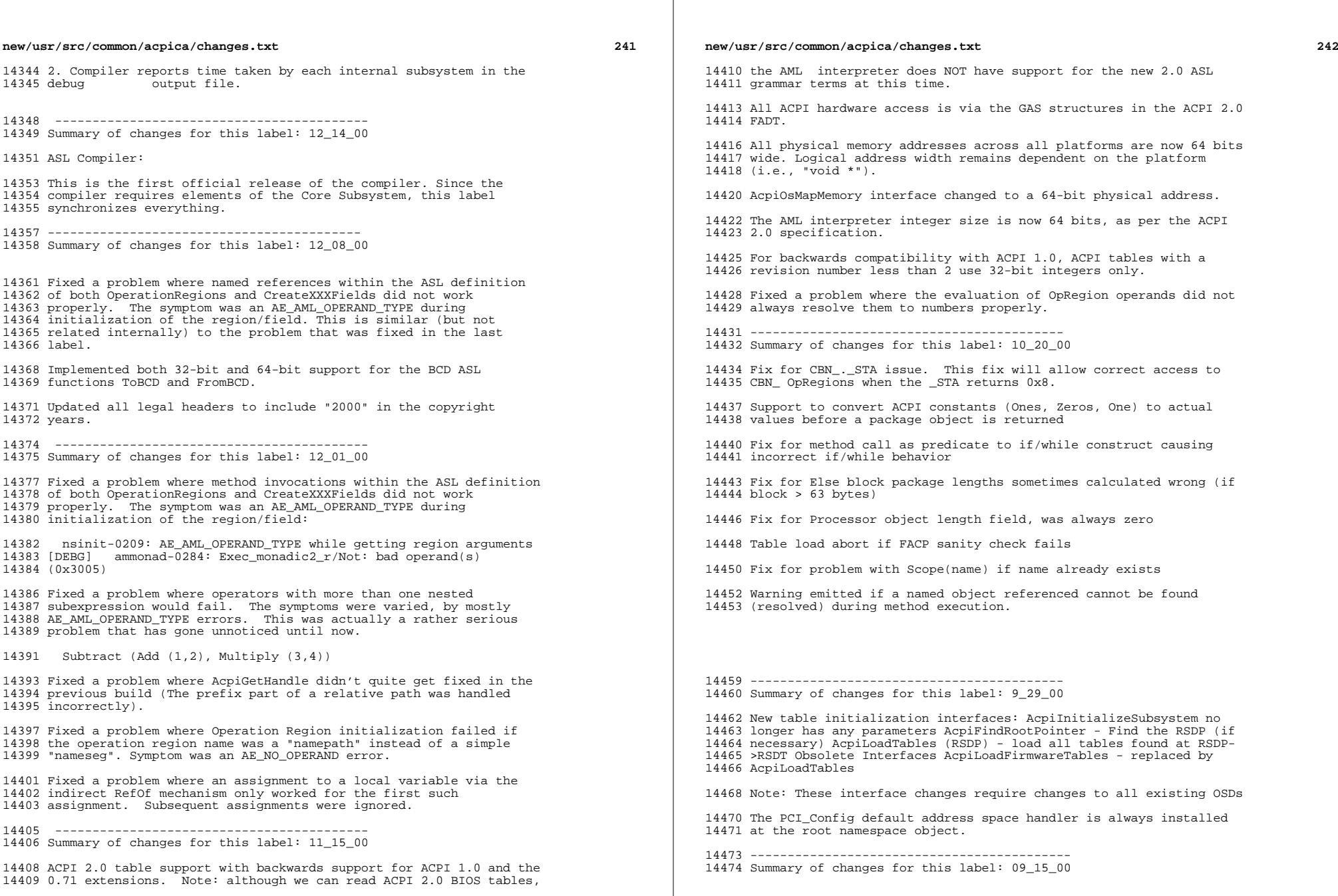

The new initialization architecture is implemented. New

interfaces are: AcpiInitializeSubsystem (replaces AcpiInitialize)

AcpiEnableSubsystem Obsolete Interfaces: AcpiLoadNamespace

(Namespace is automatically loaded when a table is loaded)

 The ACPI\_OPERAND\_OBJECT has been optimized to shrink its size from 52 bytes to 32 bytes. There is usually one of these for every namespace object, so the memory savings is significant.

Implemented just-in-time evaluation of the CreateField operators.

Bug fixes for IA-64 support have been integrated.

Additional code review comments have been implemented

 The so-called "third pass parse" has been replaced by a final walk through the namespace to initialize all operation regions (address spaces) and fields that have not yet been initialized during the execution of the various \_INI and REG methods.

New file - namespace/nsinit.c

------------------------------------------- <sup>14500</sup> Summary of changes for this label: 09\_01\_00

 Namespace manager data structures have been reworked to change the primary object from a table to a single object. This has resulted in dynamic memory savings of 3X within the namespace and 2X overall in the ACPI CA subsystem.

 Fixed problem where the call to AcpiEvFindPciRootBuses was inadvertently left commented out.

 Reduced the warning count when generating the source with the GCC compiler.

 Revision numbers added to each module header showing the SourceSafe version of the file. Please refer to this version number when giving us feedback or comments on individual modules.

 The main object types within the subsystem have been renamed to clarify their purpose:

 ACPI\_INTERNAL\_OBJECT -> ACPI\_OPERAND\_OBJECT ACPI\_GENERIC\_OP -> ACPI\_PARSE\_OBJECT <sup>14522</sup> ACPI\_NAME\_TABLE\_ENTRY -> ACPI\_NAMESPACE\_NODE

 NOTE: no changes to the initialization sequence are included in this label.

------------------------------------------- <sup>14528</sup> Summary of changes for this label: 08\_23\_00

 Fixed problem where TerminateControlMethod was being called multiple times per method

 Fixed debugger problem where single stepping caused a semaphore to be oversignalled

 Improved performance through additional parse object caching - added ACPI\_EXTENDED\_OP type

-------------------------------------------

Summary of changes for this label: 08\_10\_00

## **new/usr/src/common/acpica/changes.txt**

 Parser/Interpreter integration: Eliminated the creation of complete parse trees for ACPI tables and control methods. Instead, parse subtrees are created and then deleted as soon as they are processed (Either entered into the namespace or executed by the interpreter). This reduces the use of dynamic kernel memory significantly. (about 10X)

 Exception codes broken into classes and renumbered. Be sure to recompile all code that includes acexcep.h. Hopefully we won't have to renumber the codes again now that they are split into classes (environment, programmer, AML code, ACPI table, and internal).

 Fixed some additional alignment issues in the Resource Manager subcomponent

 Implemented semaphore tracking in the AcpiExec utility, and fixed several places where mutexes/semaphores were being unlocked without a corresponding lock operation. There are no known semaphore or mutex "leaks" at this time.

 Fixed the case where an ASL Return operator is used to return an unnamed package.

 ------------------------------------------- Summary of changes for this label: 07\_28\_00

 Fixed a problem with the way addresses were calculated in AcpiAmlReadFieldData() and AcpiAmlWriteFieldData(). This problem manifested itself when a Field was created with WordAccess or DwordAccess, but the field unit defined within the Field was less

than a Word or Dword.

 Fixed a problem in AmlDumpOperands() module's loop to pull operands off of the operand stack to display information. The problem manifested itself as a TLB error on 64-bit systems when accessing an operand stack with two or more operands.

14581 Fixed a problem with the PCI configuration space handlers where<br>14582 context was getting confused between accesses. This required a context was getting confused between accesses. This required a <sup>14583</sup> change to the generic address space handler and address space setup definitions. Handlers now get both a global handler context (this is the one passed in by the user when executing AcpiInstallAddressSpaceHandler() and a specific region context that is unique to each region (For example, the \_ADR, \_SEG and \_BBN values associated with a specific region). The generic function definitions have changed to the following:

 typedef ACPI\_STATUS (\*ADDRESS\_SPACE\_HANDLER) ( UINT32 Function, UINT32 Address, UINT32 BitWidth, UINT32 \*Value, void \*HandlerContext, // This used to be void \*Context void \*RegionContext); // This is an additional parameter

 typedef ACPI\_STATUS (\*ADDRESS\_SPACE\_SETUP) ( ACPI\_HANDLE RegionHandle, UINT32 Function, void \*HandlerContext, void \*\*RegionContext); // This used to be \*\*ReturnContext

------------------------------------------- <sup>14601</sup> Summary of changes for this label: 07\_21\_00

 Major file consolidation and rename. All files within the interpreter have been renamed as well as most header files. This was done to prevent collisions with existing files in the host OSs -- filenames such as "config.h" and "global.h" seem to be quite common. The VC project files have been updated. All

makefiles will require modification.

 The parser/interpreter integration continues in Phase 5 with the implementation of a complete 2-pass parse (the AML is parsed twice) for each table; This avoids the construction of a huge parse tree and therefore reduces the amount of dynamic memory required by the subsystem. Greater use of the parse object cache means that performance is unaffected.

Many comments from the two code reviews have been rolled in.

The 64-bit alignment support is complete.

 ------------------------------------------- Summary of changes for this label: 06\_30\_00

 With a nod and a tip of the hat to the technology of yesteryear, we've added support in the source code for 80 column output devices. The code is now mostly constrained to 80 columns or less to support environments and editors that 1) cannot display or print more than 80 characters on a single line, and 2) cannot disable line wrapping.

A major restructuring of the namespace data structure has been

completed. The result is 1) cleaner and more

 understandable/maintainable code, and 2) a significant reduction in the dynamic memory requirement for each named ACPI object (almost half).

------------------------------------------- <sup>14638</sup> Summary of changes for this label: 06\_23\_00

 Linux support has been added. In order to obtain approval to get the ACPI CA subsystem into the Linux kernel, we've had to make quite a few changes to the base subsystem that will affect all users (all the changes are generic and OS- independent). The effects of these global changes have been somewhat far reaching. Files have been merged and/or renamed and interfaces have been renamed. The major changes are described below.

 Osd\* interfaces renamed to AcpiOs\* to eliminate namespace pollution/confusion within our target kernels. All OSD interfaces must be modified to match the new naming convention.

 Files merged across the subsystem. A number of the smaller source and header files have been merged to reduce the file count and increase the density of the existing files. There are too many to list here. In general, makefiles that call out individual files will require rebuilding.

 Interpreter files renamed. All interpreter files now have the prefix am\* instead of ie\* and is\*.

 Header files renamed: The acapi.h file is now acpixf.h. The acpiosd.h file is now acpiosxf.h. We are removing references to the acronym "API" since it is somewhat windowsy. The new name is "external interface" or xface or xf in the filenames.j

 All manifest constants have been forced to upper case (some were mixed case.) Also, the string "ACPI\_" has been prepended to many (not all) of the constants, typedefs, and structs.

 The globals "DebugLevel" and "DebugLayer" have been renamed "AcpiDbgLevel" and "AcpiDbgLayer" respectively.

# **new/usr/src/common/acpica/changes.txt**

 All other globals within the subsystem are now prefixed with "AcpiGbl\_" Internal procedures within the subsystem are now prefixed with "Acpi" (with only a few exceptions). The original two-letter abbreviation for the subcomponent remains after "Acpi" - for example, CmCallocate became AcpiCmCallocate.

 Added a source code translation/conversion utility. Used to generate the Linux source code, it can be modified to generate other types of source as well. Can also be used to cleanup existing source by removing extraneous spaces and blank lines. Found in tools/acpisrc/\*

 OsdUnMapMemory was renamed to OsdUnmapMemory and then AcpiOsUnmapMemory. (UnMap became Unmap).

 A "MaxUnits" parameter has been added to AcpiOsCreateSemaphore. When set to one, this indicates that the caller wants to use the

 semaphore as a mutex, not a counting semaphore. ACPI CA uses both types. However, implementers of this call may want to use different OS primitives depending on the type of semaphore requested. For example, some operating systems provide separate

 "mutex" and "semaphore" interfaces - where the mutex interface is much faster because it doesn't have all the overhead of a full semaphore implementation.

 Fixed a deadlock problem where a method that accesses the PCI address space can block forever if it is the first access to the space.

------------------------------------------- <sup>14706</sup> Summary of changes for this label: 06\_02\_00

 Support for environments that cannot handle unaligned data accesses (e.g. firmware and OS environments devoid of alignment handler technology namely SAL/EFI and the IA-64 Linux kernel) has been added (via configurable macros) in these three areas: - Transfer of data from the raw AML byte stream is done via byte moves instead of word/dword/qword moves. - External objects are aligned within the user buffer, including package elements (sub- objects). - Conversion of name strings to UINT32 Acpi Names is now done byte-wise.

 The Store operator was modified to mimic Microsoft's implementation when storing to a Buffer Field.

Added a check of the BM\_STS bit before entering C3.

The methods subdirectory has been obsoleted and removed. A new <sup>14724</sup> file, cmeval.c subsumes the functionality.

 A 16-bit (DOS) version of AcpiExec has been developed. The makefile is under the acpiexec directory.

**new/usr/src/common/acpica/common/acgetline.c <sup>1</sup> \*\*\*\*\*\*\*\*\*\*\*\*\*\*\*\*\*\*\*\*\*\*\*\*\*\*\*\*\*\*\*\*\*\*\*\*\*\*\*\*\*\*\*\*\*\*\*\*\*\*\*\*\*\*\*\*\*\* 13858 Fri Jan 17 07:29:28 2014 new/usr/src/common/acpica/common/acgetline.cupdate to acpica-unix2-20140114 update to acpica-unix2-20130927 \*\*\*\*\*\*\*\*\*\*\*\*\*\*\*\*\*\*\*\*\*\*\*\*\*\*\*\*\*\*\*\*\*\*\*\*\*\*\*\*\*\*\*\*\*\*\*\*\*\*\*\*\*\*\*\*\*\*** 1 **/\*\*\*\*\*\*\*\*\*\*\*\*\*\*\*\*\*\*\*\*\*\*\*\*\*\*\*\*\*\*\*\*\*\*\*\*\*\*\*\*\*\*\*\*\*\*\*\*\*\*\*\*\*\*\*\*\*\*\*\*\*\*\*\*\*\*\*\*\*\*\*\*\*\*\*\*\*\* \*** $\star$  **\* Module Name: acgetline - local line editing \* \*\*\*\*\*\*\*\*\*\*\*\*\*\*\*\*\*\*\*\*\*\*\*\*\*\*\*\*\*\*\*\*\*\*\*\*\*\*\*\*\*\*\*\*\*\*\*\*\*\*\*\*\*\*\*\*\*\*\*\*\*\*\*\*\*\*\*\*\*\*\*\*\*\*\*\*\*/**7 **/\* \* Copyright (C) 2000 - 2014, Intel Corp. \* All rights reserved. \* \* Redistribution and use in source and binary forms, with or without \* modification, are permitted provided that the following conditions \* are met: \* 1. Redistributions of source code must retain the above copyright \* notice, this list of conditions, and the following disclaimer, \* without modification. \* 2. Redistributions in binary form must reproduce at minimum a disclaimer \* substantially similar to the "NO WARRANTY" disclaimer below \* ("Disclaimer") and any redistribution must be conditioned upon \* including a substantially similar Disclaimer requirement for further \* binary redistribution. \* 3. Neither the names of the above-listed copyright holders nor the names \* of any contributors may be used to endorse or promote products derived \* from this software without specific prior written permission. \* \* Alternatively, this software may be distributed under the terms of the \* GNU General Public License ("GPL") version 2 as published by the Free \* Software Foundation. \* \* NO WARRANTY \* THIS SOFTWARE IS PROVIDED BY THE COPYRIGHT HOLDERS AND CONTRIBUTORS \* "AS IS" AND ANY EXPRESS OR IMPLIED WARRANTIES, INCLUDING, BUT NOT \* LIMITED TO, THE IMPLIED WARRANTIES OF MERCHANTIBILITY AND FITNESS FOR \* A PARTICULAR PURPOSE ARE DISCLAIMED. IN NO EVENT SHALL THE COPYRIGHT \* HOLDERS OR CONTRIBUTORS BE LIABLE FOR SPECIAL, EXEMPLARY, OR CONSEQUENTIAL \* DAMAGES (INCLUDING, BUT NOT LIMITED TO, PROCUREMENT OF SUBSTITUTE GOODS \* OR SERVICES; LOSS OF USE, DATA, OR PROFITS; OR BUSINESS INTERRUPTION) \* HOWEVER CAUSED AND ON ANY THEORY OF LIABILITY, WHETHER IN CONTRACT, \* STRICT LIABILITY, OR TORT (INCLUDING NEGLIGENCE OR OTHERWISE) ARISING \* IN ANY WAY OUT OF THE USE OF THIS SOFTWARE, EVEN IF ADVISED OF THE \* POSSIBILITY OF SUCH DAMAGES. \*/ #include "acpi.h" #include "accommon.h" #include "amlcode.h" #include "acparser.h" #include "acdebug.h" #include <stdio.h> /\* \* This is an os-independent implementation of line-editing services needed \* by the AcpiExec utility. It uses getchar() and putchar() and the existing \* history support provided by the AML debugger. It assumes that the terminal \* is in the correct line-editing mode such as raw and noecho. The OSL \* interface AcpiOsInitialize should do this. AcpiOsTerminate should put the \* terminal back into the original mode. \*/#define \_COMPONENT ACPI\_OS\_SERVICES**

**new/usr/src/common/acpica/common/acgetline.c <sup>2</sup> ACPI\_MODULE\_NAME ("acgetline") /\* Local prototypes \*/ static void AcpiAcClearLine ( UINT32 EndOfLine, UINT32 CursorPosition); /\* Various ASCII constants \*/ #define \_ASCII\_NUL 0 #define \_ASCII\_BACKSPACE 0x08 #define \_ASCII\_TAB 0x09 #define \_ASCII\_ESCAPE 0x1B #define \_ASCII\_SPACE 0x20 #define \_ASCII\_LEFT\_BRACKET 0x5B** 79 #define ASCII DEL **#define \_ASCII\_DEL 0x7F #define \_ASCII\_UP\_ARROW 'A' #define \_ASCII\_DOWN\_ARROW 'B' #define \_ASCII\_RIGHT\_ARROW 'C' #define \_ASCII\_LEFT\_ARROW 'D' #define \_ASCII\_NEWLINE '\n'** 86 extern IIINT32  $Acpidb1$  NextCmdNum; **/\* Erase a single character on the input command line \*/ #define ACPI\_CLEAR\_CHAR() \** 91 putchar (\_ASCII\_BACKSPACE); \<br>92 putchar (\_ASCII\_SPACE): \  **putchar (\_ASCII\_SPACE); \ putchar (\_ASCII\_BACKSPACE); /\* Backup cursor by Count positions \*/ #define ACPI\_BACKUP\_CURSOR(i, Count) \** 98 for  $(i = 0; i < (Count); i++)$  \<br>99 {putchar ( ASCII BACKSPACE)  **{putchar (\_ASCII\_BACKSPACE);} /\*\*\*\*\*\*\*\*\*\*\*\*\*\*\*\*\*\*\*\*\*\*\*\*\*\*\*\*\*\*\*\*\*\*\*\*\*\*\*\*\*\*\*\*\*\*\*\*\*\*\*\*\*\*\*\*\*\*\*\*\*\*\*\*\*\*\*\*\*\*\*\*\*\*\*\*\*\* \* \* FUNCTION: AcpiAcClearLine \* \* PARAMETERS: EndOfLine - Current end-of-line index \* CursorPosition - Current cursor position within line \* \* RETURN: None \* \* DESCRIPTION: Clear the entire command line the hard way, but probably the \* most portable. \* \*\*\*\*\*\*\*\*\*\*\*\*\*\*\*\*\*\*\*\*\*\*\*\*\*\*\*\*\*\*\*\*\*\*\*\*\*\*\*\*\*\*\*\*\*\*\*\*\*\*\*\*\*\*\*\*\*\*\*\*\*\*\*\*\*\*\*\*\*\*\*\*\*\*\*\*\*/ static void AcpiAcClearLine ( UINT32 EndOfLine, UINT32 CursorPosition) { UINT32 i; if (CursorPosition < EndOfLine) { /\* Clear line from current position to end of line \*/**

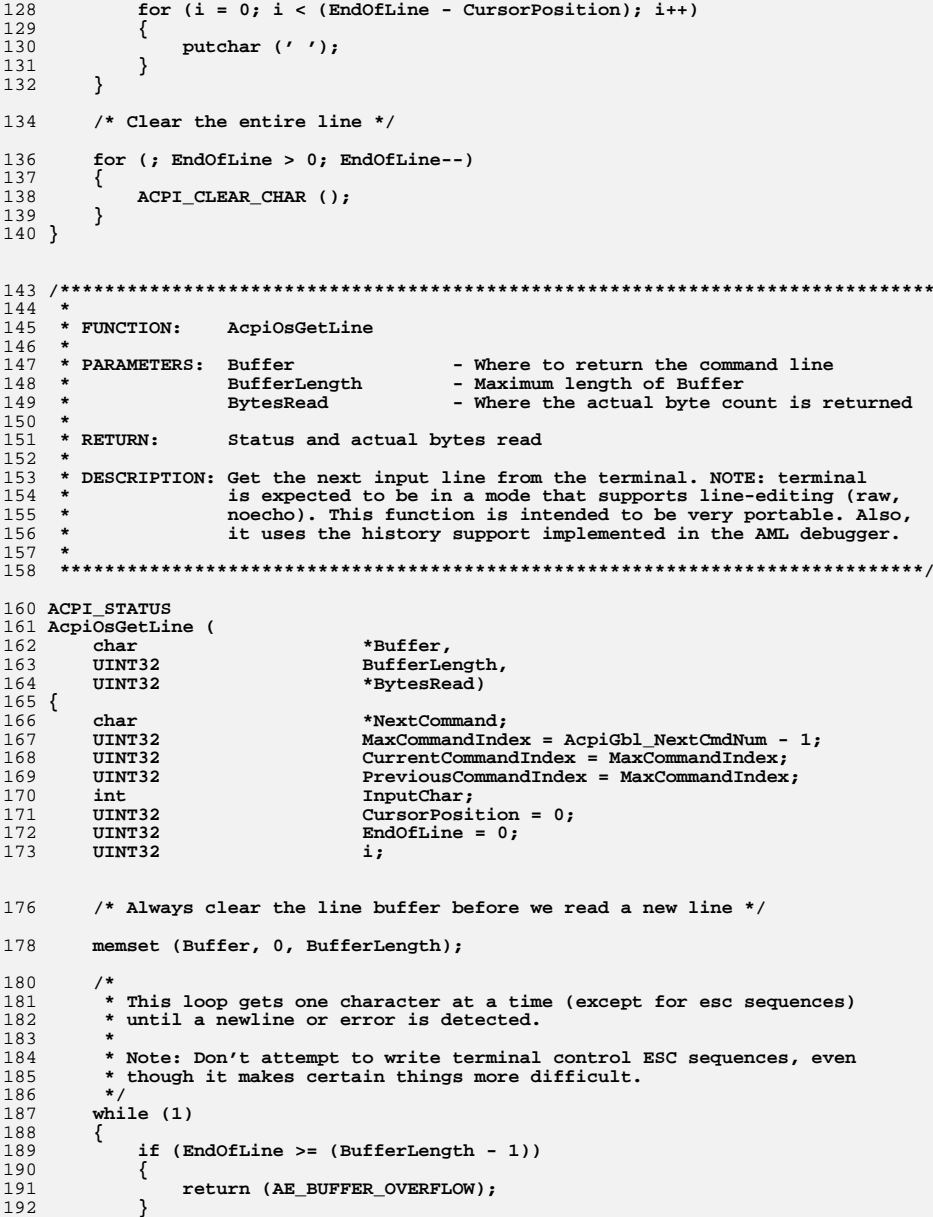

**<sup>3</sup>**

**new/usr/src/common/acpica/common/acgetline.c**

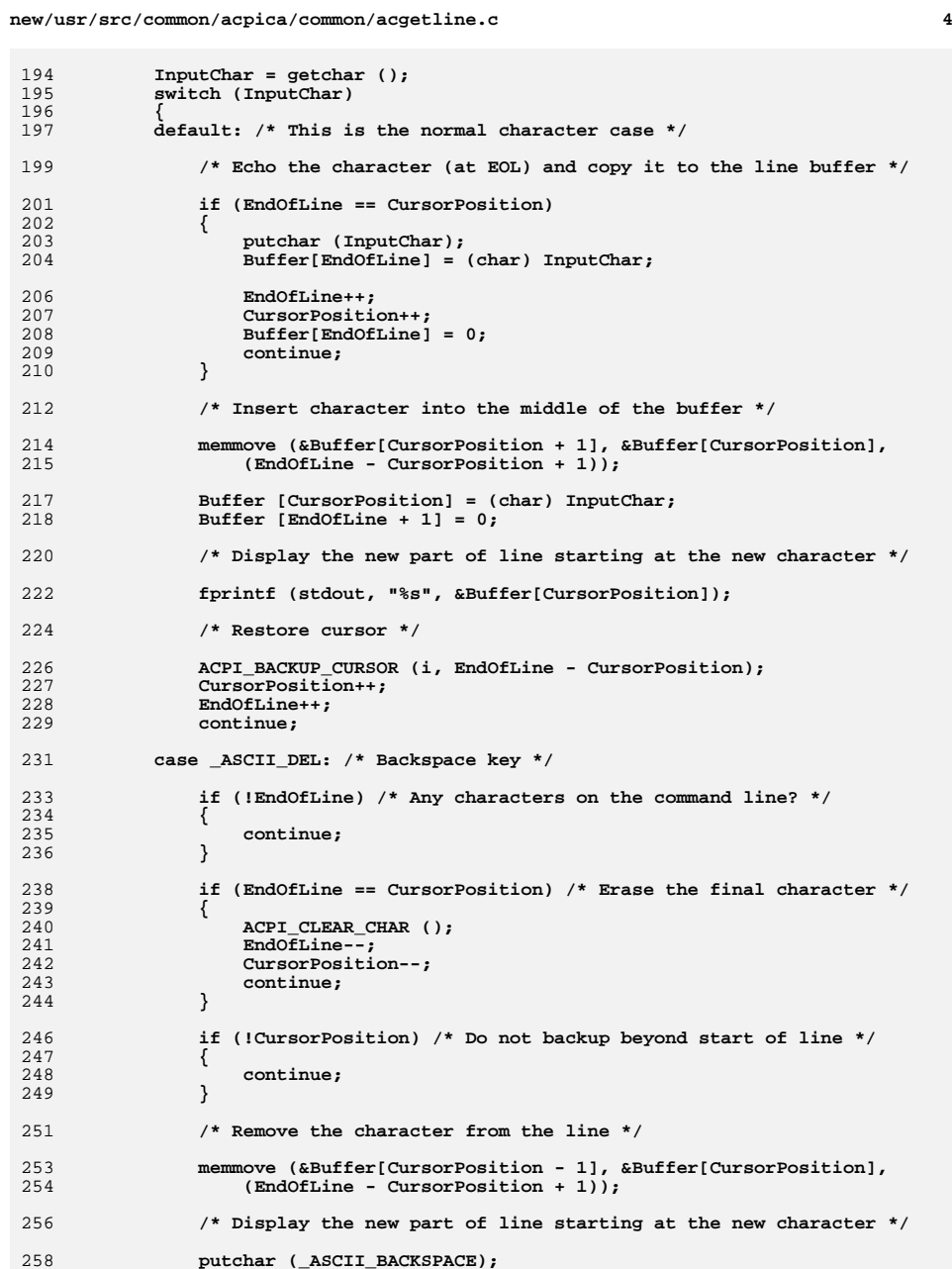

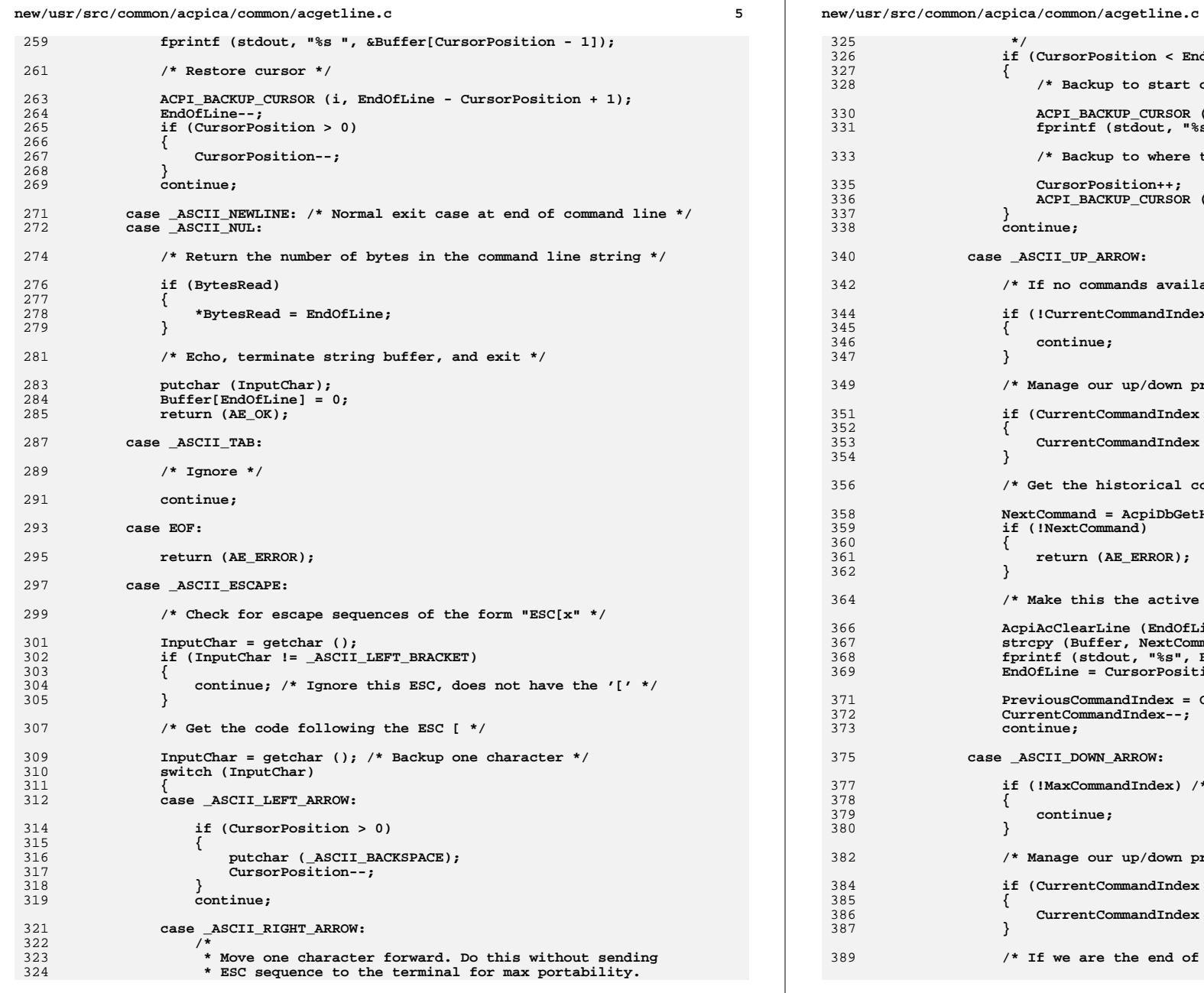

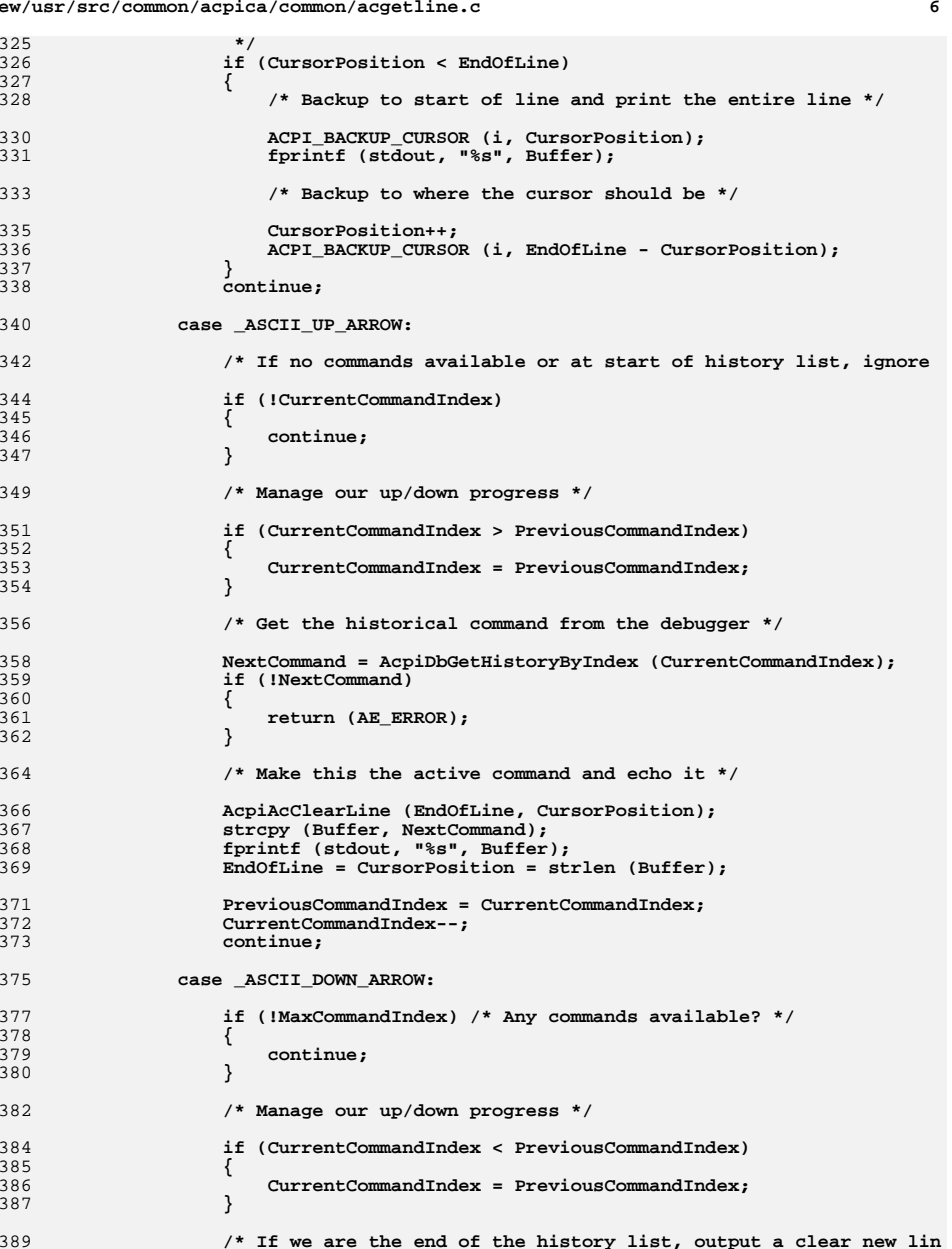

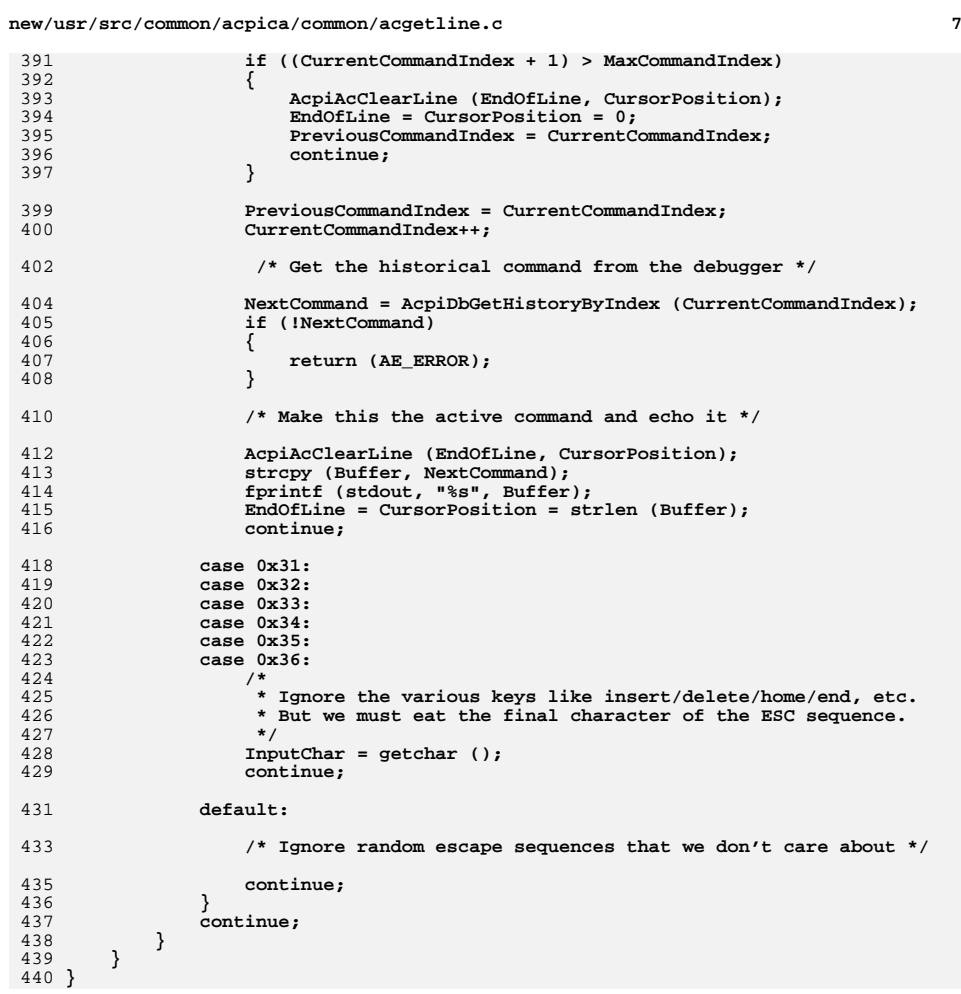

**new/usr/src/common/acpica/common/adfile.c 1 \*\*\*\*\*\*\*\*\*\*\*\*\*\*\*\*\*\*\*\*\*\*\*\*\*\*\*\*\*\*\*\*\*\*\*\*\*\*\*\*\*\*\*\*\*\*\*\*\*\*\*\*\*\*\*\*\*\* 9651 Fri Jan 17 07:29:28 2014 new/usr/src/common/acpica/common/adfile.cupdate to acpica-unix2-20140114update to acpica-unix2-20131218**

 **update to acpica-unix2-20131115update to acpica-unix2-20130927**

**acpica-unix2-20130823**

**PANKOVs restructure**

## **\*\*\*\*\*\*\*\*\*\*\*\*\*\*\*\*\*\*\*\*\*\*\*\*\*\*\*\*\*\*\*\*\*\*\*\*\*\*\*\*\*\*\*\*\*\*\*\*\*\*\*\*\*\*\*\*\*\***

 1 **/\*\*\*\*\*\*\*\*\*\*\*\*\*\*\*\*\*\*\*\*\*\*\*\*\*\*\*\*\*\*\*\*\*\*\*\*\*\*\*\*\*\*\*\*\*\*\*\*\*\*\*\*\*\*\*\*\*\*\*\*\*\*\*\*\*\*\*\*\*\*\*\*\*\*\*\*\*\* \* \* Module Name: adfile - Application-level disassembler file support routines \* \*\*\*\*\*\*\*\*\*\*\*\*\*\*\*\*\*\*\*\*\*\*\*\*\*\*\*\*\*\*\*\*\*\*\*\*\*\*\*\*\*\*\*\*\*\*\*\*\*\*\*\*\*\*\*\*\*\*\*\*\*\*\*\*\*\*\*\*\*\*\*\*\*\*\*\*\*/**

## $7/$  **/\*** 8 **\* Copyright (C) 2000 - 2014, Intel Corp. \* All rights reserved. \* \* Redistribution and use in source and binary forms, with or without \* modification, are permitted provided that the following conditions \* are met: \* 1. Redistributions of source code must retain the above copyright \* notice, this list of conditions, and the following disclaimer, \* without modification. \* 2. Redistributions in binary form must reproduce at minimum a disclaimer \* substantially similar to the "NO WARRANTY" disclaimer below \* ("Disclaimer") and any redistribution must be conditioned upon \* including a substantially similar Disclaimer requirement for further \* binary redistribution. \* 3. Neither the names of the above-listed copyright holders nor the names \* of any contributors may be used to endorse or promote products derived \* from this software without specific prior written permission. \***

  **\* Alternatively, this software may be distributed under the terms of the \* GNU General Public License ("GPL") version 2 as published by the Free \* Software Foundation. \* \* NO WARRANTY \* THIS SOFTWARE IS PROVIDED BY THE COPYRIGHT HOLDERS AND CONTRIBUTORS \* "AS IS" AND ANY EXPRESS OR IMPLIED WARRANTIES, INCLUDING, BUT NOT \* LIMITED TO, THE IMPLIED WARRANTIES OF MERCHANTIBILITY AND FITNESS FOR \* A PARTICULAR PURPOSE ARE DISCLAIMED. IN NO EVENT SHALL THE COPYRIGHT \* HOLDERS OR CONTRIBUTORS BE LIABLE FOR SPECIAL, EXEMPLARY, OR CONSEQUENTIAL**

## **\* DAMAGES (INCLUDING, BUT NOT LIMITED TO, PROCUREMENT OF SUBSTITUTE GOODS \* OR SERVICES; LOSS OF USE, DATA, OR PROFITS; OR BUSINESS INTERRUPTION) \* HOWEVER CAUSED AND ON ANY THEORY OF LIABILITY, WHETHER IN CONTRACT,**

 **\* STRICT LIABILITY, OR TORT (INCLUDING NEGLIGENCE OR OTHERWISE) ARISING**

- **\* IN ANY WAY OUT OF THE USE OF THIS SOFTWARE, EVEN IF ADVISED OF THE**
- **\* POSSIBILITY OF SUCH DAMAGES.**
- **\*/**

**#include "acpi.h"**

- **#include "accommon.h"**
- **#include "acapps.h"**
- **#include <stdio.h>**

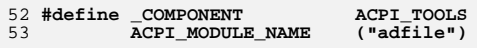

**/\* Local prototypes \*/**

**new/usr/src/common/acpica/common/adfile.c<sup>2</sup>**

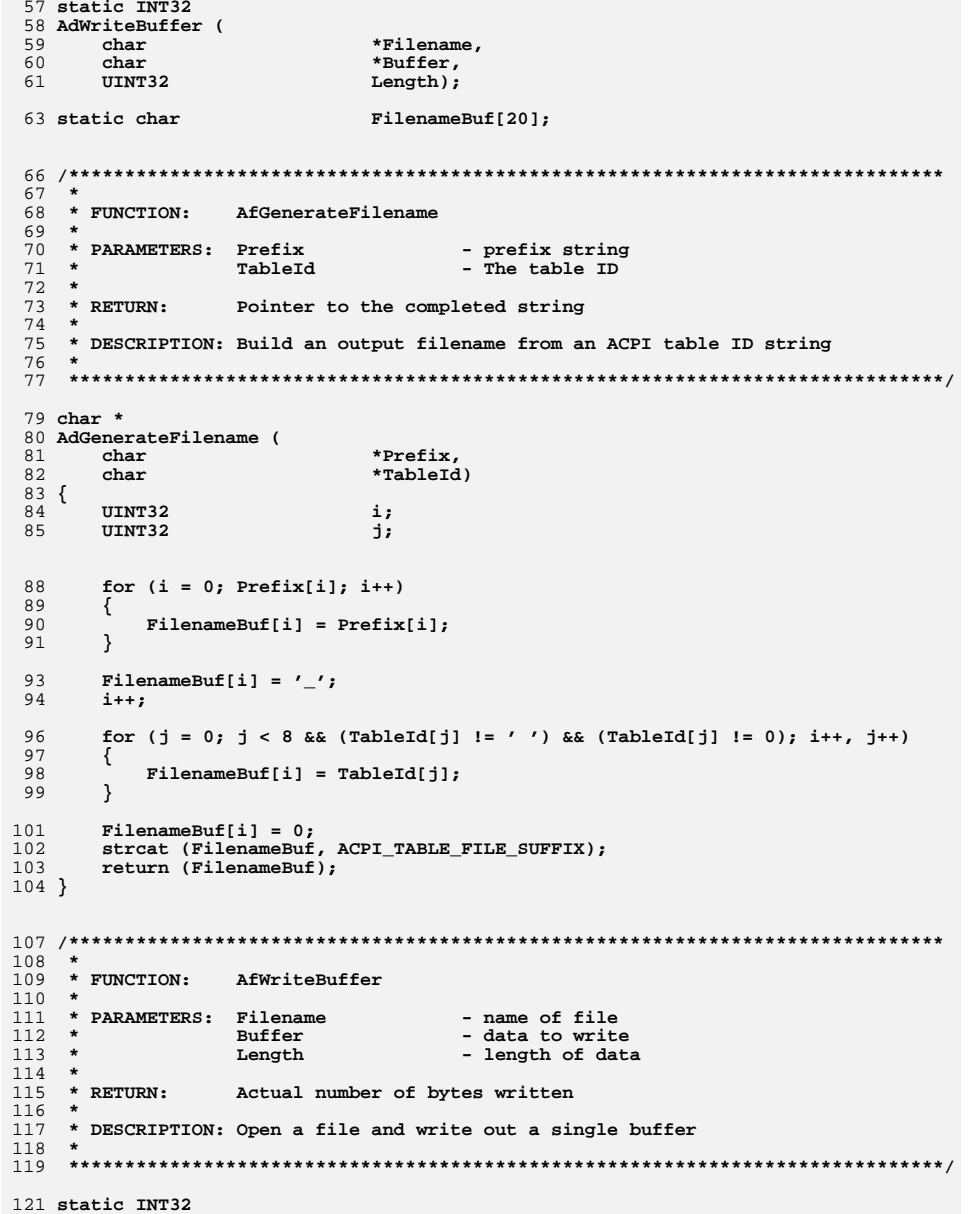

**static INT32 AdWriteBuffer (**
new/usr/src/common/acpica/common/adfile.c  $122$ char \*Filename.  $124$ char \*Buffer.  $TITNTP32$ 125 Length)  $126 \{$ 127 **RTLR**  $*$ File: 128 ACPI SIZE Actual: 131 File = fopen (Filename, "wb");  $132$  $if$   $(1File)$ 133  $\{$ printf ("Could not open file %s\n", Filename);  $134$  $135$  $return (-1);$ 136  $\}$ 138 Actual = fwrite (Buffer, 1, (size t) Length, File);  $139$ if (Actual != Length) 140 printf ("Could not write to file %s\n", Filename): 141 142  $\rightarrow$ 144 fclose (File); return  $((INT32)$  Actual); 145  $146$ }  $150 \times$ 151 \* FUNCTION: AfWriteTable 152 153 \* PARAMETERS: Table - pointer to the ACPI table 154 Length - length of the table  $155 *$ TableName - the table signature  $156$  \* OemTableID - from the table header  $157 *$ 158 \* RETURN: None 159 160 \* DESCRIPTION: Dump the loaded tables to a file (or files)  $161$  \*  $164$  void 165 AdWriteTable ( ACPI TABLE HEADER 166  $***Table 1**$ 167  $UTNT32$ Length, \*TableName 168  $char$ 169 char \*OemTableId)  $170$  { 171 char  $*$ Filename: 174 Filename = AdGenerateFilename (TableName, OemTableId); 175 AdWriteBuffer (Filename, (char \*) Table, Length); 177 AcpiOsPrintf ("Table [%s] written to \"%s\"\n", TableName, Filename); 178 }  $182 *$  $183$  \* FUNCTION: FlGenerateFilename  $184 *$ 185 \* PARAMETERS: InputFilename - Original ASL source filename  $186$  \* Suffix - New extension.  $187 +$ New filename containing the original base + the new suffix  $188$  \* RETURN:

 $\overline{\mathbf{z}}$ 

new/usr/src/common/acpica/common/adfile.c  $\overline{\mathbf{A}}$  $180 \times$ 190 \* DESCRIPTION: Generate a new filename from the ASL source filename and a new  $101 \times$ extension. Used to create the \*.LST, \*.TXT, etc. files.  $192 *$  $195$  char \* 196 FlGenerateFilename ( 197 char \*InputFilename,  $198$  $char$  $*$ Suffix $)$  $199\{$  $200$  $char$  $*Postition:$  $201$  $char$  $**Now*Fi1<sub>aname</sub>$ 202 \*DirectoryPosition; char 205 206 \* Copy the original filename to a new buffer. Leave room for the worst case 207 \* where we append the suffix, an added dot and the null terminator. 208 209 NewFilename = ACPI ALLOCATE ZEROED ((ACPI SIZE) 210 strlen (InputFilename) + strlen (Suffix) + 2); 211 strcpy (NewFilename, InputFilename); 213 /\* Try to find the last dot in the filename \*/ 215 DirectoryPosition = strrchr (NewFilename,  $'$ /');  $216$ Position = strrchr (NewFilename,  $\prime$ . $\prime$ );  $218$ if (Position && (Position > DirectoryPosition)) 219 ₹  $220$ /\* Tack on the new suffix  $*/$  $222$ Position++;  $223$ \*Position =  $0:$ strcat (Position, Suffix); 224 225  $226$  $e$ lse 227 € 228 /\* No dot, add one and then the suffix  $*/$ 230 strcat (NewFilename, "."); 231 strcat (NewFilename, Suffix);  $232$  $\mathcal{E}$  $234$ return (NewFilename):  $235$ }  $239$  \* 240 \* FUNCTION: FlStrdup  $241$  \* 242 \* DESCRIPTION: Local strdup function  $243$   $*$  $246$  static char  $*$ 247 FlStrdup ( \*String) 248 char  $2.49$  { 250 \*NewString; char 253 NewString = ACPI\_ALLOCATE ((ACPI\_SIZE) strlen (String) + 1);  $254$ if (INewString)

new/usr/src/common/acpica/common/adfile.c 255 3 return (NULL); 256 257  $\mathcal{E}$ 259 strcpy (NewString, String); 260 return (NewString);  $261$ }  $265$  \* 266 \* FUNCTION: FlSplitInputPathname  $267$  \* 268 \* PARAMETERS: InputFilename - The user-specified ASL source file to be  $269$  \* compiled  $270 *$ OutDirectoryPath - Where the directory path prefix is  $271 *$ returned 272  $\star$ OutFilename - Where the filename part is returned  $273$  \* 274 \* RETURN: Status 275 276 \* DESCRIPTION: Split the input path into a directory and filename part 277 1) Directory part used to open include files  $278$  \* 2) Filename part used to generate output filenames 279 282 ACPI STATUS 283 FlSplitInputPathname ( 284 char \*InputPath, 285 char \*\*OutDirectoryPath, 286 char \*\*OutFilename)  $287$  { 288 char \*Substring; 289 \*DirectoryPath; char 290  $char$ \*Filename; 293 \*OutDirectoryPath = NULL; 295 if (!InputPath) 296  $\{$ 297  $return (AE_OK);$ 298  $\lambda$ 300 /\* Get the path to the input filename's directory \*/ 302 DirectoryPath = FlStrdup (InputPath); 303 if (!DirectoryPath) 304 ₹ 305 return (AE\_NO\_MEMORY); 306  $\mathcal{E}$ 308 /\* Convert backslashes to slashes in the entire path \*/ 310 UtConvertBackslashes (DirectoryPath); 312 /\* Backup to last slash or colon \*/ 314 Substring = strrchr (DirectoryPath,  $'$ /'); 315 if (!Substring) 316  $\{$ 317 Substring = strrchr (DirectoryPath, ':'); 318 <sup>}</sup> 320  $/*$  Extract the simple filename \*/

```
new/usr/src/common/acpica/common/adfile.c
```
 $5^{\circ}$ 

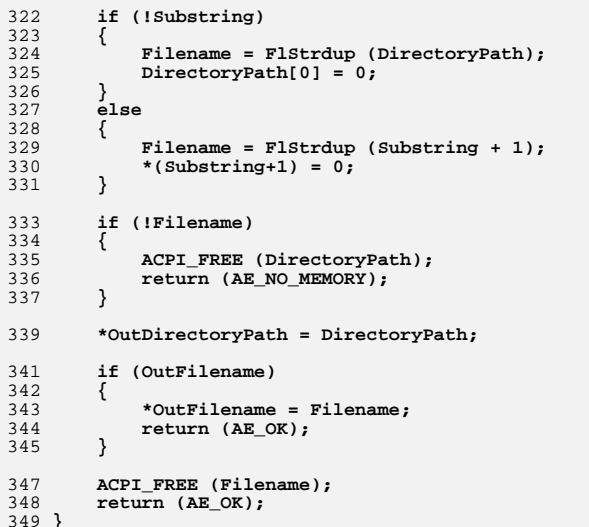

new/usr/src/common/acpica/common/adisasm.c 27624 Fri Jan 17 07:29:29 2014 new/usr/src/common/acpica/common/adisasm.c update to acpica-unix2-20140114  $acpica-unix2-20130823$ PANKOVS restructure  $2 \star$ 3 \* Module Name: adisasm - Application-level disassembler routines  $\overline{4}$  $7/$ 8 \* Copyright (C) 2000 - 2014, Intel Corp. 9 \* All rights reserved.  $10 *$ 11 \* Redistribution and use in source and binary forms, with or without 12 \* modification, are permitted provided that the following conditions  $13 * are met:$ 14 \* 1. Redistributions of source code must retain the above copyright 15 \* notice, this list of conditions, and the following disclaimer,  $16$  \* without modification. 17 \* 2. Redistributions in binary form must reproduce at minimum a disclaimer  $18$  \* substantially similar to the "NO WARRANTY" disclaimer below  $19 *$ ("Disclaimer") and any redistribution must be conditioned upon  $20 *$ including a substantially similar Disclaimer requirement for further  $21$  \* binary redistribution. 22 \* 3. Neither the names of the above-listed copyright holders nor the names  $23 *$ of any contributors may be used to endorse or promote products derived  $24$  \* from this software without specific prior written permission. 25 26 \* Alternatively, this software may be distributed under the terms of the 27 \* GNU General Public License ("GPL") version 2 as published by the Free 28 \* Software Foundation. 29 30 \* NO WARRANTY 31 \* THIS SOFTWARE IS PROVIDED BY THE COPYRIGHT HOLDERS AND CONTRIBUTORS 32 \* "AS IS" AND ANY EXPRESS OR IMPLIED WARRANTIES, INCLUDING, BUT NOT 33 \* LIMITED TO, THE IMPLIED WARRANTIES OF MERCHANTIBILITY AND FITNESS FOR 34 \* A PARTICULAR PURPOSE ARE DISCLAIMED. IN NO EVENT SHALL THE COPYRIGHT 35 \* HOLDERS OR CONTRIBUTORS BE LIABLE FOR SPECIAL, EXEMPLARY, OR CONSEQUENTIAL 36 \* DAMAGES (INCLUDING, BUT NOT LIMITED TO, PROCUREMENT OF SUBSTITUTE GOODS 37 \* OR SERVICES; LOSS OF USE, DATA, OR PROFITS; OR BUSINESS INTERRUPTION) 38 \* HOWEVER CAUSED AND ON ANY THEORY OF LIABILITY, WHETHER IN CONTRACT, 39 \* STRICT LIABILITY, OR TORT (INCLUDING NEGLIGENCE OR OTHERWISE) ARISING 40 \* IN ANY WAY OUT OF THE USE OF THIS SOFTWARE, EVEN IF ADVISED OF THE 41 \* POSSIBILITY OF SUCH DAMAGES.  $42 *1$ 45 #include "acpi.h" 46 #include "accommon.h" 47 #include "acparser.h" 48 #include "amlcode.h" 49 #include "acdebug.h" 50 #include "acdisasm.h" 51 #include "acdispat.h" 52 #include "acnamesp.h" 53 #include "actables.h" 54 #include "acapps.h" 56 #include <stdio.h> 57 #include <time.h>

 $\blacksquare$ 

new/usr/src/common/acpica/common/adisasm.c 60 #define \_COMPONENT ACPT TOOLS 61 ACPI MODULE NAME  $("adissam")$  $63/$  $64$  \* Older versions of Bison won't emit this external in the generated header. 65 \* Newer versions do emit the external, so we don't need to do it.  $66 *1$ 67 #ifndef ASLCOMPILER\_ASLCOMPILERPARSE\_H 68 extern int AslCompilerdebug:  $69$   $\text{H}$ <sub>andif</sub> 71 ACPT STATUS 72 NsDisplayNamespace (  $73$  void);  $75$  void 76 NsSetupNamespaceListing ( \*Handle); 77  $v$ oid 80 /\* Local prototypes \*/ 82 static UINT32 83 AdGetFileSize ( 84 FILE  $*$ File); 86 static void 87 AdCreateTableHeader (  $88$  $char$ \*Filename, ACPI TABLE HEADER  $RQ$  $*Table):$ 91 /\* Stubs for ASL compiler \*/ 93 #ifndef ACPI ASL COMPILER 94 BOOLEAN 95 AcpiDsIsResultUsed (  $96$ ACPI PARSE OBJECT \*Op,  $97$ ACPI WALK STATE  $*$ WalkState)  $98\{$  $99$ return TRUE;  $100<sup>3</sup>$ 102 ACPI\_STATUS 103 AcpiDsMethodError ( **ACPI STATUS**  $104$ Status, 105 ACPI WALK STATE \*WalkState)  $106f$ 107 return (Status):  $108<sup>1</sup>$  $109$  #endif 111 ACPI STATUS  $112$  AcpiNsLoadTable ( 113 UINT32 TableIndex, 114 ACPI NAMESPACE NODE  $*NOdA$  $115\{$ 116 return (AE\_NOT\_IMPLEMENTED);  $117$ } 119 ACPI STATUS 120 AcpiDsRestartControlMethod ( \*WalkState,  $121$ ACPI WALK STATE  $122$ ACPI OPERAND OBJECT \*ReturnDesc)  $123\{$ 124 return (AE\_OK);  $125<sup>1</sup>$ 

 $\sim$ 

 $127$  void 128 AcpiDsTerminateControlMethod ( 129 ACPI OPERAND OBJECT \*MethodDesc, ACPI WALK STATE 130 \*WalkState)  $131 \{$ 132 return;  $133$  } 135 ACPI STATUS 136 AcpiDsCallControlMethod ( 137 ACPI THREAD STATE \*Thread. \*WalkState,  $138$ ACPI WALK STATE 139 ACPI PARSE OBJECT  $*$ Op)  $140 \{$ 141  $return (AE OK);$  $142$  } 144 ACPI STATUS 145 AcpiDsMethodDataInitArgs ( 146 ACPI OPERAND OBJECT \*\*Params, 147 UINT32 MaxParamCount, 148 ACPI\_WALK\_STATE \*WalkState)  $149\{$ 150 return (AE\_OK);  $151$ } 154 static ACPI\_TABLE\_DESC LocalTables[1]; 155 static ACPI PARSE OBJECT \*AcpiGbl ParseOpRoot:  $159 *$ 160 \* FINCTION: AdGetFileSize 161 162 \* PARAMETERS: File - Open file handle  $163 *$  $164$  \* RETURN: File Size 165 166 \* DESCRIPTION: Get current file size. Uses seek-to-EOF. File must be open.  $167 *$ 170 static UINT32 171 AdGetFileSize (  $172$ **ETLE**  $*$ File)  $173\{$  $IITNT32$ 174 FileSize: 175 long Offset; 178 Offset = ftell  $(File)$ ; 180 fseek (File, 0, SEEK END): 181 FileSize =  $($ UINT32 $)$  ftell  $(File)$ ; 183 /\* Restore file pointer \*/ 185 fseek (File, Offset, SEEK\_SET); 186 return (FileSize): 187 }

 $\overline{\mathbf{3}}$ 

 $191 *$ 

new/usr/src/common/acpica/common/adisasm.c  $\overline{a}$ 192 \* FUNCTION: AdInitialize  $193 *$ 194 \* PARAMETERS: None 195  $196$  \* RETURN:  $S$ tatug  $197 *$ 198 \* DESCRIPTION: ACPICA and local initialization  $199 - 1$ 202 ACPI STATUS  $203$  AdInitialize (  $204$  $(h)$  $205$  { 206 **ACPI STATUS** Status; 209 /\* ACPI CA subsystem initialization \*/ 211 Status = AcpiOsInitialize (); 212 if (ACPI FAILURE (Status)) 213  $\mathcal{L}$ 214 return (Status);  $215$  $\mathcal{F}$  $217$ Status =  $AcpiUtInitGlobals()$ ; 218 if (ACPI FAILURE (Status))  $219$ ₹ 220 return (Status);  $\mathcal{E}$  $2.21$ 223 Status =  $AcpiUtMutexInitialize()$ if (ACPI FAILURE (Status))  $224$ 225  $\{$  $226$ return (Status); 227 <sup>}</sup>  $229$ Status = AcpiNsRootInitialize (); 230 if (ACPI FAILURE (Status)) 231 232 return (Status): 233  $\}$ 235 /\* Setup the Table Manager (cheat - there is no RSDT) \*/ 237 AcpiGbl RootTableList.MaxTableCount =  $1:$  $238$ AcpiGbl RootTableList.CurrentTableCount = 0; 239  $Acpidb1$  RootTableList.Tables = LocalTables; 241 return (Status); 242 }  $246$  \* 247 \* FUNCTION: AdAmlDisassemble 248 249 \* PARAMETERS: Filename - AML input filename OutToFile - TRUE if output should go to a file  $250 *$  $251$  \* - Path prefix for output Prefix  $252 *$  $Q$ ut $F$ ilename - where the filename is returned  $253 *$ GetAllTables - TRUE if all tables are desired  $254$  \*  $255$  \* RETURN: Status 256 257 \* DESCRIPTION: Disassemble an entire ACPI table

 $\overline{a}$ 

new/usr/src/common/acpica/common/adisasm.c

```
258 *
261 ACPI STATUS
262 AdAmlDisassemble (
263
        BOOLEAN
                               OutToFile,
264
        char
                                *Filename,
265
        char
                                *Prefix,
266
        char**OutFilename,
267
        BOOLEAN
                               GetAllTables)
268 {
269
        ACPT STATUS
                               Status;
                               *DisasmFilename = NULL;
270
        char271
                                *ExternalFilename;
        char
272
        ACPI_EXTERNAL_FILE
                                *ExternalFileList = AcpiGbl_ExternalFileList;
273
        FTLE
                                *File = NULL;
274
        ACPI_TABLE_HEADER
                               *Table = NULL;
275
        ACPI<sup>TABLE</sup>HEADER*ExternalTable;
       ACPI OWNER ID
276
                               OwnerId:279
280
        * Input: AML code from either a file or via GetTables (memory or
281
        * registry)
282
283
        if (Filename)
284
        €
285
            Status = AcpiDbGetTableFromFile (Filename, &Table);
286
            if (ACPI_FAILURE (Status))
287
288
                return (Status);
289
291
            /*
292
             * External filenames separated by commas
             * Example: iasl -e filel, file2, file3 -d xxx.aml
293
294
295while (ExternalFileList)
296
            \mathcal{L}297
                ExternalFilename = ExternalFileList->Path;
                if (!ACPI STRCMP (ExternalFilename, Filename))
298299
                ₹
                    /* Next external file */300
302
                   ExternalFileList = ExternalFileList->Next;303continue:
304
                \mathcal{E}306
                Status = AcpiDbGetTableFromFile (ExternalFilename, &ExternalTable);
307
                if (ACPI FAILURE (Status))
308
                ₹
309return (Status);
310
                - }
312
                /* Load external table for symbol resolution */
314
                if (ExternalTable)
315
316
                   Status = AdParseTable (ExternalTable, &OwnerId, TRUE, TRUE);
317
                   if (ACPI_FAILURE (Status))
318
319
                       AcpiOsPrintf ("Could not parse external ACPI tables, %s\n",
320
                           AcpiFormatException (Status));
321
                       return (Status);
322
                   - }
```
324 325 \* Load namespace from names created within control methods 326 \* Set owner id of nodes in external table 327 AcpiDmFinishNamespaceLoad (AcpiGbl ParseOpRoot,  $328$ 329 AcpiGbl\_RootNode, OwnerId);  $330$ AcpiPsDeleteParseTree (AcpiGbl\_ParseOpRoot); 331 }  $333$  $/*$  Next external file \*/ 335 ExternalFileList = ExternalFileList->Next; 336 -3 338 /\* Clear external list generated by Scope in external tables \*/  $340$ if (AcpiGbl\_ExternalFileList) 341 AcpiDmClearExternalList ():  $342$  $343$ } 345 /\* Load any externals defined in the optional external ref file \*/ 347 AcpiDmGetExternalsFromFile (); 348 349 else 350 351 Status = AdGetLocalTables (Filename, GetAllTables); 352 if (ACPI\_FAILURE (Status)) 353 354 AcpiOsPrintf ("Could not get ACPI tables, %s\n", 355 AcpiFormatException (Status));  $356$ return (Status): 357 } 359 if (!AcpiGbl DbOpt disasm) 360  $\left\{ \right.$ 361 return (AE OK); 362 - } /\* Obtained the local tables, just disassemble the DSDT \*/ 364 Status = AcpiGetTable (ACPI\_SIG\_DSDT, 0, &Table); 366 if (ACPI FAILURE (Status)) 367 368 AcpiOsPrintf ("Could not get DSDT, %s\n", 369  $370$ AcpiFormatException (Status)); 371 return (Status): 372 } AcpiOsPrintf ("\nDisassembly of DSDT\n"); 374 375 Prefix = AdGenerateFilename ("dsdt", Table->OemTableId); 376 <sup>}</sup> 378 379 \* Output: ASL code. Redirect to a file if requested 380 if (OutToFile) 381 382 /\* Create/Open a disassembly output file \*/ 383 385 DisasmFilename = FlGenerateFilename (Prefix, FILE\_SUFFIX\_DISASSEMBLY); 386 if (!OutFilename) 387  $\mathcal{L}$ 388 fprintf (stderr, "Could not generate output filename\n");  $389$  $Status = AE$  ERROR:

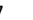

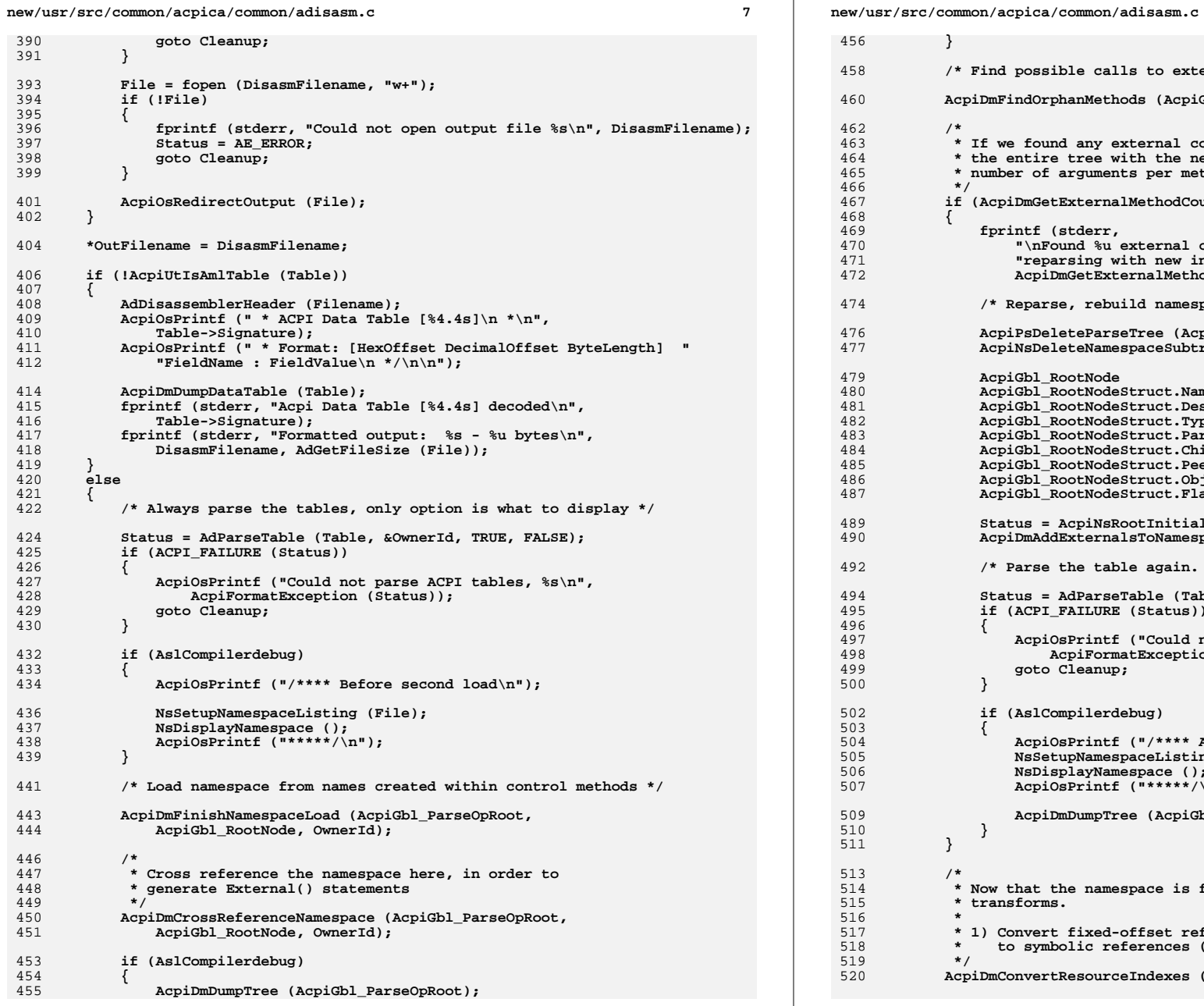

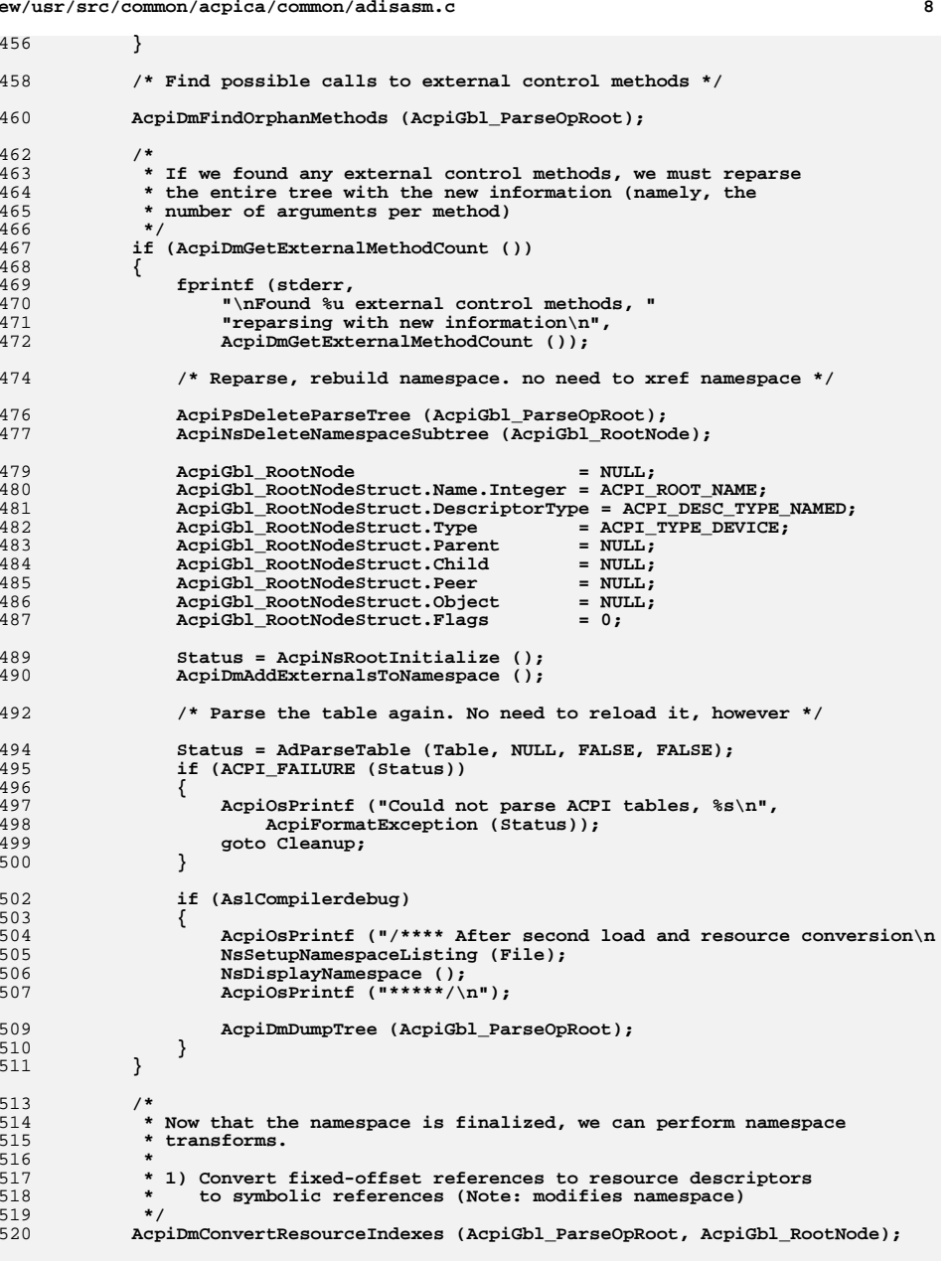

 $\overline{9}$  $10$ new/usr/src/common/acpica/common/adisasm.c new/usr/src/common/acpica/common/adisasm.c 522 /\* Optional displays \*/ 588 AcpiOsPrintf  $(*/*)^n$ ); AcpiOsPrintf (ACPI COMMON HEADER ("AML Disassembler", " \* ")); 589 524 if (AcpiGbl\_DbOpt\_disasm) 525 591 AcpiOsPrintf (" \* Disassembly of %s, %s", Filename, ctime (&Timer));  $/*$  This is the real disassembly \*/ AcpiOsPrintf  $(" * \n"')$ ; 526 592  $593$ } 528 AdDisplayTables (Filename, Table); 530 /\* Dump hex table if requested (-vt) \*/  $597 *$ AcpiDmDumpDataTable (Table); 598 \* FUNCTION: 532 AdCreateTableHeader 599 534 fprintf (stderr, "Disassembly completed\n"); 600 \* PARAMETERS: Filename - Input file for the table fprintf (stderr, "ASL Output: %s - %u bytes\n",  $601 *$ - Pointer to the raw table 535 Table 536 DisasmFilename, AdGetFileSize (File));  $602$  \* 537  $603$  \* RETURN:  $N$ one - 3 538  $\rightarrow$  $604$  \* 605 \* DESCRIPTION: Create the ASL table header, including ACPI CA signon with  $606$  \* current time and date. 540 Cleanup:  $607 *$ 542 if (Table && !AcpiUtIsAmlTable (Table)) 543  $\mathcal{L}$ 544 ACPI\_FREE (Table); 610 static void 611 AdCreateTableHeader ( 545 - } 612 char \*Filename, **ACPI\_TABLE\_HEADER** 547 if (OutToFile && File) 613 \*Table) 548  $614$  {  $\{$ if (AslCompilerdebug) /\* Display final namespace, with transforms \*/ 615 549 \*NewFilename: char 550 616 UINT8 Checksum:  $\left\{ \right.$ 551 NsSetupNamespaceListing (File); 552 NsDisplayNamespace (); 553 619 \* Print file header and dump original table header 620 555 fclose (File); 621 556 AcpiOsRedirectOutput (stdout); 622 AdDisassemblerHeader (Filename); 557  $\}$ 624 AcpiOsPrintf (" \* Original Table Header: $\ln$ "); 559 AcpiOsPrintf (" \* AcpiPsDeleteParseTree (AcpiGbl ParseOpRoot); 625 Signature  $\langle$ "%4.4s $\langle$ " $\langle$ n", Table->Signature); AcpiOsPrintf (" \* 560 AcpiGbl\_ParseOpRoot = NULL; 626 Length 0x%8.8X (%u)\n", Table->Length, Table 561 return (Status); 628  $/*$  Print and validate the revision  $*/$  $562<sup>3</sup>$ 630 AcpiOsPrintf (" \*  $0x*2.2X"$ , Table->Revision); Revision 566 \* 632 switch (Table->Revision) 567 \* FUNCTION: AdDisassemblerHeader 633  $568$  \* 634  $case 0:$ 569 \* PARAMETERS: Filename - Input file for the table  $570 *$  $636$ AcpiOsPrintf (" \*\*\*\* Invalid Revision"); 571 \* RETURN: 637 None break; 572 573 \* DESCRIPTION: Create the disassembler header, including ACPI CA signon with 639  $case 1:$  $574$  \* current time and date. 575  $\ddot{\phantom{1}}$ 641 /\* Revision of DSDT controls the ACPI integer width \*/ 576 643 if (ACPI\_COMPARE\_NAME (Table->Signature, ACPI\_SIG\_DSDT)) 578 void 644 579 AdDisassemblerHeader ( AcpiOsPrintf (" \*\*\*\* 32-bit table (V1), no 64-bit math support"); 645 580 char \*Filename) 646  $581$  { 647 hreak: 582 time t Timer: 649 default: 584 time (&Timer); 651 break: 586  $/*$  Header and input table info \*/ 652 653  $A$ cpiOsPrintf  $(\sqrt[n]{n})$ :

**new/usr/src/common/acpica/common/adisasm.c <sup>11</sup> /\* Print and validate the table checksum \*/ AcpiOsPrintf (" \* Checksum 0x%2.2X", Table->Checksum); Checksum = AcpiTbChecksum (ACPI\_CAST\_PTR (UINT8, Table), Table->Length); if (Checksum) { AcpiOsPrintf (" \*\*\*\* Incorrect checksum, should be 0x%2.2X", (UINT8) (Table->Checksum - Checksum)); } AcpiOsPrintf ("\n"); AcpiOsPrintf (" \* OEM ID \"%.6s\"\n", Table->OemId); AcpiOsPrintf (" \* OEM Table ID \"%.8s\"\n", Table->OemTableId); AcpiOsPrintf (" \* OEM Revision 0x%8.8X (%u)\n", Table->OemRevision, AcpiOsPrintf (" \* Compiler ID \"%.4s\"\n", Table->AslCompilerId AcpiOsPrintf (" \* Compiler Version 0x%8.8X (%u)\n", Table->AslCompilerRe AcpiOsPrintf (" \*/\n"); /\* Create AML output filename based on input filename \*/ if (Filename) { NewFilename = FlGenerateFilename (Filename, "aml"); } else { NewFilename = ACPI\_ALLOCATE\_ZEROED (9); strncat (NewFilename, Table->Signature, 4); strcat (NewFilename, ".aml"); } /\* Open the ASL definition block \*/ AcpiOsPrintf ( "DefinitionBlock (\"%s\", \"%4.4s\", %hu, \"%.6s\", \"%.8s\", 0x%8.8X)\n NewFilename, Table->Signature, Table->Revision, Table->OemId, Table->OemTableId, Table->OemRevision); ACPI\_FREE (NewFilename); } /\*\*\*\*\*\*\*\*\*\*\*\*\*\*\*\*\*\*\*\*\*\*\*\*\*\*\*\*\*\*\*\*\*\*\*\*\*\*\*\*\*\*\*\*\*\*\*\*\*\*\*\*\*\*\*\*\*\*\*\*\*\*\*\*\*\*\*\*\*\*\*\*\*\*\*\*\*\* \***700 \* FUNCTION:  **\* FUNCTION: AdDisplayTables \***702 \* PARAMETERS: Filename 702 **\* PARAMETERS: Filename** - Input file for the table<br>703 **\*** Table - Pointer to the raw table  **\* Table - Pointer to the raw table \* \* RETURN: Status \* \* DESCRIPTION: Display (disassemble) loaded tables and dump raw tables \* \*\*\*\*\*\*\*\*\*\*\*\*\*\*\*\*\*\*\*\*\*\*\*\*\*\*\*\*\*\*\*\*\*\*\*\*\*\*\*\*\*\*\*\*\*\*\*\*\*\*\*\*\*\*\*\*\*\*\*\*\*\*\*\*\*\*\*\*\*\*\*\*\*\*\*\*\*/ ACPI\_STATUS AdDisplayTables ( char \*Filename,ACPI TABLE HEADER { if (!AcpiGbl\_ParseOpRoot) {**

**new/usr/src/common/acpica/common/adisasm.c <sup>12</sup> return (AE\_NOT\_EXIST); } if (!AcpiGbl\_DbOpt\_verbose) { AdCreateTableHeader (Filename, Table); } AcpiDmDisassemble (NULL, AcpiGbl\_ParseOpRoot, ACPI\_UINT32\_MAX); if (AcpiGbl\_DbOpt\_verbose) {**732 **AcpiOsPrintf ("\n\nTable Header:\n");**<br>733 **AcpiUtDebugDumpBuffer ((UINT8 \*) Tabl AcpiUtDebugDumpBuffer ((UINT8 \*) Table, sizeof (ACPI\_TABLE\_HEADER), DB\_BYTE\_DISPLAY, ACPI\_UINT32\_MAX); AcpiOsPrintf ("Table Body (Length 0x%X)\n", Table->Length); AcpiUtDebugDumpBuffer (((UINT8 \*) Table + sizeof (ACPI\_TABLE\_HEADER)), Table->Length, DB\_BYTE\_DISPLAY, ACPI\_UINT32\_MAX); } return (AE\_OK); } /\*\*\*\*\*\*\*\*\*\*\*\*\*\*\*\*\*\*\*\*\*\*\*\*\*\*\*\*\*\*\*\*\*\*\*\*\*\*\*\*\*\*\*\*\*\*\*\*\*\*\*\*\*\*\*\*\*\*\*\*\*\*\*\*\*\*\*\*\*\*\*\*\*\*\*\*\*\* \* \* FUNCTION: AdGetLocalTables \* \* PARAMETERS: Filename - Not used \* GetAllTables - TRUE if all tables are desired \* \* RETURN: Status \* \* DESCRIPTION: Get the ACPI tables from either memory or a file \* \*\*\*\*\*\*\*\*\*\*\*\*\*\*\*\*\*\*\*\*\*\*\*\*\*\*\*\*\*\*\*\*\*\*\*\*\*\*\*\*\*\*\*\*\*\*\*\*\*\*\*\*\*\*\*\*\*\*\*\*\*\*\*\*\*\*\*\*\*\*\*\*\*\*\*\*\*/ ACPI\_STATUS AdGetLocalTables ( char \*Filename, BOOLEAN GetAllTables) { ACPI\_STATUS Status;**TableHeader;  **ACPI\_TABLE\_HEADER TableHeader;**765 **ACPI\_TABLE\_HEADER**<br>766 **HINT32 UINT32 NumTables; UINT32 PointerSize; UINT32 TableIndex; if (GetAllTables) { ACPI\_MOVE\_32\_TO\_32 (TableHeader.Signature, ACPI\_SIG\_RSDT); AcpiOsTableOverride (&TableHeader, &NewTable); if (!NewTable) {**fprintf (stderr, "Could not obtain RSDT\n");  **return (AE\_NO\_ACPI\_TABLES); } else { AdWriteTable (NewTable, NewTable->Length, ACPI\_SIG\_RSDT, NewTable->OemTableId); }**

**new/usr/src/common/acpica/common/adisasm.c <sup>13</sup> if (ACPI\_COMPARE\_NAME (NewTable->Signature, ACPI\_SIG\_RSDT)) { PointerSize = sizeof (UINT32); } else { PointerSize = sizeof (UINT64); } /\* \* Determine the number of tables pointed to by the RSDT/XSDT. \* This is defined by the ACPI Specification to be the number of \* pointers contained within the RSDT/XSDT. The size of the pointers \* is architecture-dependent. \*/ NumTables = (NewTable->Length - sizeof (ACPI\_TABLE\_HEADER)) / PointerSiz AcpiOsPrintf ("There are %u tables defined in the %4.4s\n\n", NumTables, NewTable->Signature); /\* Get the FADT \*/**807 **ACPI\_MOVE\_32\_TO\_32 (TableHeader.Signature, ACPI\_SIG\_FADT);**<br>808 **AcpiOsTableOverride (&TableHeader, &NewTable)**;  **AcpiOsTableOverride (&TableHeader, &NewTable); if (NewTable) { AdWriteTable (NewTable, NewTable->Length, ACPI\_SIG\_FADT, NewTable->OemTableId); } AcpiOsPrintf ("\n"); /\* Don't bother with FACS, it is usually all zeros \*/ } /\* Always get the DSDT \*/**821 ACPI MOVE 32 TO 32 (TableHeader.Signature, ACPI SIG DSDT);  **AcpiOsTableOverride (&TableHeader, &NewTable); if (NewTable)** {<br> $825$  **AdWriteTable (NewTable, NewTable->Length, ACPI\_SIG\_DSDT, NewTable->OemTableId); /\* Store DSDT in the Table Manager \*/ Status = AcpiTbStoreTable (0, NewTable, NewTable->Length,**831 0, &TableIndex);<br>832 **if (ACPI FAILURE (Status)) if (ACPI\_FAILURE (Status)) {**834 **fprintf (stderr, "Could not store DSDT\n");**<br>835 **for return (AE NO ACPI TABLES)**;  **return (AE\_NO\_ACPI\_TABLES); } } else {**fprintf (stderr, "Could not obtain DSDT\n");  **return (AE\_NO\_ACPI\_TABLES); } #if 0 /\* TBD: Future implementation \*/ AcpiOsPrintf ("\n"); /\* Get all SSDTs \*/ACPI\_MOVE\_32\_TO\_32 (TableHeader.Signature, ACPI\_SIG\_SSDT): new/usr/src/common/acpica/common/adisasm.c do**₹  **{ #endif } \* \* \* \* \* ACPI\_STATUS AdParseTable (** 882 ACPI OWNER ID **{ if (!Table) { } { } if (!WalkState)**

 **<sup>14</sup> NewTable = NULL; Status = AcpiOsTableOverride (&TableHeader, &NewTable); } while (NewTable); return (AE\_OK); /\*\*\*\*\*\*\*\*\*\*\*\*\*\*\*\*\*\*\*\*\*\*\*\*\*\*\*\*\*\*\*\*\*\*\*\*\*\*\*\*\*\*\*\*\*\*\*\*\*\*\*\*\*\*\*\*\*\*\*\*\*\*\*\*\*\*\*\*\*\*\*\*\*\*\*\*\*\* \* FUNCTION: AdParseTable**868 \* PARAMETERS: Table - Pointer to the raw table  **\* OwnerId - Returned OwnerId of the table \* LoadTable - If add table to the global table list\* External** - If this is an external table  **\* RETURN: Status \* DESCRIPTION: Parse the DSDT. \*\*\*\*\*\*\*\*\*\*\*\*\*\*\*\*\*\*\*\*\*\*\*\*\*\*\*\*\*\*\*\*\*\*\*\*\*\*\*\*\*\*\*\*\*\*\*\*\*\*\*\*\*\*\*\*\*\*\*\*\*\*\*\*\*\*\*\*\*\*\*\*\*\*\*\*\*/**881 ACPI TABLE HEADER \*Table, \*OwnerId,  **BOOLEAN LoadTable, BOOLEAN External)**886 ACPI\_STATUS Status = AE\_OK;<br>887 ACPI WALK STATE \*WalkState; 887 ACPI WALK STATE  **UINT8 \*AmlStart; UINT32 AmlLength; UINT32 TableIndex; return (AE\_NOT\_EXIST); /\* Pass 1: Parse everything except control method bodies \*/ fprintf (stderr, "Pass 1 parse of [%4.4s]\n", (char \*) Table->Signature); AmlLength = Table->Length - sizeof (ACPI\_TABLE\_HEADER); AmlStart = ((UINT8 \*) Table + sizeof (ACPI\_TABLE\_HEADER)); /\* Create the root object \*/**907 AcpiGbl\_ParseOpRoot = AcpiPsCreateScopeOp ();<br>908 if (!AcpiGbl ParseOpRoot)  **if (!AcpiGbl\_ParseOpRoot) return (AE\_NO\_MEMORY); /\* Create and initialize a new walk state \*/ WalkState = AcpiDsCreateWalkState (0, AcpiGbl\_ParseOpRoot, NULL, NULL);**

**d** and **15 {**return (AE\_NO\_MEMORY);  **} Status = AcpiDsInitAmlWalk (WalkState, AcpiGbl\_ParseOpRoot, NULL, AmlStart, AmlLength, NULL, ACPI\_IMODE\_LOAD\_PASS1); if (ACPI\_FAILURE (Status)) { return (Status); }**929 **WalkState->ParseFlags &= ~ACPI\_PARSE\_DELETE\_TREE;**<br>930 WalkState->ParseFlags |= ACPI PARSE DISASSEMBLE;  **WalkState->ParseFlags |= ACPI\_PARSE\_DISASSEMBLE;**932 Status = AcpiPsParseAml (WalkState);<br>933 if (ACPI FAILURE (Status))  **if (ACPI\_FAILURE (Status)) {**find (Status);<br>}  **} /\* If LoadTable is FALSE, we are parsing the last loaded table \*/ TableIndex = AcpiGbl\_RootTableList.CurrentTableCount - 1; /\* Pass 2 \*/ if (LoadTable) { Status = AcpiTbStoreTable ((ACPI\_PHYSICAL\_ADDRESS) Table, Table, Table->Length, ACPI\_TABLE\_ORIGIN\_ALLOCATED, &TableIndex); if (ACPI\_FAILURE (Status)) { return (Status); } Status = AcpiTbAllocateOwnerId (TableIndex); if (ACPI\_FAILURE (Status)) { return (Status); } if (OwnerId) {**959 **Status = AcpiTbGetOwnerId (TableIndex, OwnerId);**<br>960 **Status if (ACPI\_FAILURE (Status)**)  **if (ACPI\_FAILURE (Status)) { return (Status); } } } fprintf (stderr, "Pass 2 parse of [%4.4s]\n", (char \*) Table->Signature); Status = AcpiNsOneCompleteParse (ACPI\_IMODE\_LOAD\_PASS2, TableIndex, NULL); if (ACPI\_FAILURE (Status)) { return (Status); } /\* No need to parse control methods of external table \*/ if (External) { return (AE\_OK); } /\* Pass 3: Parse control methods and link their parse trees into the main pa** **new/usr/src/common/acpica/common/adisasm.cd** and **16 fprintf (stderr, "Parsing Deferred Opcodes (Methods/Buffers/Packages/Regions**985 Status = AcpiDmParseDeferredOps (AcpiGbl\_ParseOpRoot);<br>986 fprintf (stderr, "\n"); fprintf (stderr, "\n");  **/\* Process Resource Templates \*/ AcpiDmFindResources (AcpiGbl\_ParseOpRoot);**992 **fprintf (stderr, "Parsing completed\n");**<br>993 **return (AE OK): return (AE\_OK);}**

new/usr/src/common/acpica/common/adwalk.c  $\blacksquare$ 29204 Fri Jan 17 07:29:29 2014 new/usr/src/common/acpica/common/adwalk.c update to acpica-unix2-20140114 update to acpica-unix2-20131218 update to acpica-unix2-20131115 acpica-unix2-20130823 PANKOVs restructure  $\overline{2}$ 3 \* Module Name: adwalk - Application-level disassembler parse tree walk routines  $\overline{4}$  $7/$ 8 \* Copyright (C) 2000 - 2014, Intel Corp. \* All rights reserved.  $Q$  $10 *$ 11 \* Redistribution and use in source and binary forms, with or without 12 \* modification, are permitted provided that the following conditions  $13$  \* are met: 14 \* 1. Redistributions of source code must retain the above copyright 15 \* notice, this list of conditions, and the following disclaimer,  $16$ without modification. 17 \* 2. Redistributions in binary form must reproduce at minimum a disclaimer  $18 \times$ substantially similar to the "NO WARRANTY" disclaimer below  $19$  \* ("Disclaimer") and any redistribution must be conditioned upon 20  $\star$ including a substantially similar Disclaimer requirement for further  $21 \bullet$ binary redistribution. 22 \* 3. Neither the names of the above-listed copyright holders nor the names 23 of any contributors may be used to endorse or promote products derived  $24 *$ from this software without specific prior written permission.  $25$  \*  $26$ \* Alternatively, this software may be distributed under the terms of the \* GNU General Public License ("GPL") version 2 as published by the Free 27 28 \* Software Foundation.  $29 \times$ 30 \* NO WARRANTY 31 \* THIS SOFTWARE IS PROVIDED BY THE COPYRIGHT HOLDERS AND CONTRIBUTORS 32 \* "AS IS" AND ANY EXPRESS OR IMPLIED WARRANTIES. INCLUDING. BUT NOT 33 \* LIMITED TO, THE IMPLIED WARRANTIES OF MERCHANTIBILITY AND FITNESS FOR 34 \* A PARTICULAR PURPOSE ARE DISCLAIMED. IN NO EVENT SHALL THE COPYRIGHT 35 \* HOLDERS OR CONTRIBUTORS BE LIABLE FOR SPECIAL, EXEMPLARY, OR CONSEQUENTIAL 36 \* DAMAGES (INCLUDING, BUT NOT LIMITED TO, PROCUREMENT OF SUBSTITUTE GOODS 37 \* OR SERVICES; LOSS OF USE, DATA, OR PROFITS; OR BUSINESS INTERRUPTION) 38 \* HOWEVER CAUSED AND ON ANY THEORY OF LIABILITY, WHETHER IN CONTRACT, 39 \* STRICT LIABILITY, OR TORT (INCLUDING NEGLIGENCE OR OTHERWISE) ARISING 40 \* IN ANY WAY OUT OF THE USE OF THIS SOFTWARE, EVEN IF ADVISED OF THE 41 \* POSSIBILITY OF SUCH DAMAGES.  $42 *1$ 45 #include "acpi.h" 46 #include "accommon.h" 47 #include "acparser.h" 48 #include "amlcode.h" 49 #include "acdisasm.h" 50 #include "acdispat.h" 51 #include "acnamesp.h" 52 #include "acapps.h" 55 #define \_COMPONENT ACPI TOOLS 56 ACPI\_MODULE\_NAME ("adwalk")

58 /\* 59 \* aslmap - opcode mappings and reserved method names  $60 *1$ 61 ACPI OBJECT TYPE 62 AslMapNamedOpcodeToDataType ( UINT16 63 Opcode) ; 65 /\* Local prototypes \*/ 67 static ACPI STATUS 68 AcpiDmFindOrphanDescending ( ACPI PARSE OBJECT \*Op. 69  $70$  $TITNT32$ Level,  $71$ void \*Context); 73 static ACPI STATUS 74 AcpiDmDumpDescending ( ACPI PARSE OBJECT  $*$ Op,  $UTNT32$ 76  $T - 1$ void \*Context); 77 79 static ACPI\_STATUS 80 AcpiDmXrefDescendingOp ( ACPI PARSE OBJECT  $R1$  $*$ Op, 82  $UINT32$ Level.  $83$ biov \*Context); 85 static ACPI STATUS 86 AcpiDmCommonAscendingOp (  $R7$ ACPI PARSE OBJECT  $*$ Op. 88 IITNT32 Level,  $89$ biov \*Context); 91 static ACPI STATUS 92 AcpiDmLoadDescendingOp ( ACPI PARSE OBJECT 93  $*$ Op, 94 IITNT32 Level.  $95$ hiov \*Context); 97 static UINT32 98 AcpiDmInspectPossibleArgs ( UINT32 99 CurrentOpArgCount, 100 IITNT32 TargetCount, ACPI PARSE OBJECT  $101$  $*$ Op $\overline{)}$ : 103 static ACPI STATUS 104 AcpiDmResourceDescendingOp ( 105 ACPI PARSE OBJECT  $*$ Op,  $106$  $ITNT32$  $Level.$  $107$ void \*Context);  $111$  \*  $112$  \* FUNCTION: AcpiDmDumpTree  $113 *$ 114 \* PARAMETERS: Origin - Starting object  $115 - 1$ 116 \* RETURN: None 117 118 \* DESCRIPTION: Parse tree walk to format and output the nodes  $119 +$  $122$  void 123 AcpiDmDumpTree (

 $\sim$ 

new/usr/src/common/acpica/common/adwalk.c

 $\overline{\mathbf{a}}$ 

```
124ACPI PARSE OBJECT
                         *Origin)
125 \{126ACPI_OP_WALK_INFO
                         Tnfo:129
      if (!Origin)
130
131
         return;
132
      - }
134
      AcpiOsPrintf (\sqrt{*)}AML Parse Tree\ln \frac{n}{n};
135
      Info\text{-}Flags = 0;136Info-Count = 0;137
      Info.Level = 0;
138
      Info.WalkState = NULL;
139AcpiDmWalkParseTree (Origin, AcpiDmDumpDescending, NULL, &Info);
140141 }
145 ** FUNCTION:
              AcpiDmFindOrphanMethods
146
147 *148
   * PARAMETERS: Origin
                               - Starting object
149
150 * RETURN:
                None
151 *152
   * DESCRIPTION: Parse tree walk to find "orphaned" method invocations -- methods
153
                that are not resolved in the namespace
154 *155
    157 void
158 AcpiDmFindOrphanMethods (
      ACPI PARSE OBJECT
159
                         *Origin)
160 {
161
      ACPI OP WALK INFO
                         Tnfo:164if (!Origin)
165
      ₹
166
         return;
      \mathcal{E}167
169
      Info. Flags = 0:170
      Info.Level = 0;171
      Info.WalkState = NULL:172
      AcpiDmWalkParseTree (Origin, AcpiDmFindOrphanDescending, NULL, &Info);
173}
177
178 * FUNCTION:
               AcpiDmFinishNamespaceLoad
179 *180
   * PARAMETERS: ParseTreeRoot
                               - Root of the parse tree
181 *
                               - Root of the internal namespace
                NamespaceRoot
182 *OwnerId
                               - OwnerId of the table to be disassembled
183 *184
   * RETURN:
                None
185 +186 * DESCRIPTION: Load all namespace items that are created within control
187
   \starmethods. Used before namespace cross reference
188
   189
```
 $191$  void 192 AcpiDmFinishNamespaceLoad ( 193 ACPI PARSE OBJECT \*ParseTreeRoot, ACPI NAMESPACE NODE 194 \*NamespaceRoot, 195 ACPI OWNER ID OwnerId)  $196\{$ 197 ACPI STATUS Status; 198 ACPI OP WALK INFO Info: \*WalkState:  $199$ ACPI WALK STATE  $202$ if (!ParseTreeRoot) 203 ₹  $204$ return;  $205$ <sup>1</sup> 207 /\* Create and initialize a new walk state \*/ WalkState = AcpiDsCreateWalkState (OwnerId, ParseTreeRoot, NULL, NULL); 209 210 if (!WalkState) 211  $\mathcal{L}$ 212 return:  $\mathcal{E}$  $213$  $215$ Status = AcpiDsScopeStackPush (NamespaceRoot, NamespaceRoot->Type, WalkState 216 if (ACPI FAILURE (Status))  $217$ ₹ 218 return; 219  $\mathcal{E}$ 221  $Info. Flags = 0:$  $222$ Info.Level =  $0$ ; 223 Info.WalkState = WalkState: 224 AcpiDmWalkParseTree (ParseTreeRoot, AcpiDmLoadDescendingOp, 225 AcpiDmCommonAscendingOp, &Info); ACPI\_FREE (WalkState);  $226$  $227$ }  $231 *$ 232 \* FUNCTION: AcpiDmCrossReferenceNamespace  $233$ 234 \* PARAMETERS: ParseTreeRoot - Root of the parse tree - Root of the internal namespace  $235$ **NamespaceRoot**  $236 *$  $0$ wner $Id$ - OwnerId of the table to be disassembled 237  $238$  \* RETURN: None 239 240 \* DESCRIPTION: Cross reference the namespace to create externals  $241$  $244$  void 245 AcpiDmCrossReferenceNamespace ( 246 ACPI PARSE OBJECT \*ParseTreeRoot,  $247$ ACPI NAMESPACE NODE \*NamespaceRoot, 248 ACPI OWNER ID OwnerId)  $249$  {  $250$ **ACPI STATUS** Status: 251 ACPI OP WALK INFO  $Tnfo:$ 252 ACPI WALK STATE \*WalkState;

 $\overline{a}$ 

 $255$ if (!ParseTreeRoot)

new/usr/src/common/acpica/common/adwalk.c

new/usr/src/common/acpica/common/adwalk.c  $\overline{5}$ 256 322 257 return: 323 258 - 7 324 325  $/*$  Create and initialize a new walk state  $*/$  $260$ 327 262 WalkState = AcpiDsCreateWalkState (OwnerId, ParseTreeRoot, NULL, NULL); 328 263 if (!WalkState) 329 264  $\{$ 330  $265$  $r$  $rt$  $331$ 266 332 - }  $333$ Status = AcpiDsScopeStackPush (NamespaceRoot, NamespaceRoot->Type, WalkState 268 334 } 269 if (ACPI FAILURE (Status))  $270$  $\left\{ \right.$ 271 return; 272  $\mathcal{F}$ 339 274  $Info. Flags = 0:$  $340 \rightarrow$ Info.Level =  $0;$ 275 276 Info.WalkState = WalkState:  $342$   $*$ 277 AcpiDmWalkParseTree (ParseTreeRoot, AcpiDmXrefDescendingOp, 278 AcpiDmCommonAscendingOp, &Info); 344 ACPI\_FREE (WalkState);  $279$  $280$ } 346 347  $284$  \*  $285$  \* FUNCTION: AcpiDmConvertResourceIndexes 351  $286$  \* 352 287 \* PARAMETERS: ParseTreeRoot - Root of the parse tree 353  $288$  \*  $354$  { NamespaceRoot - Root of the internal namespace  $289$  \* 355  $290$  $*$  RETIRN: 356 None 291 292 \* DESCRIPTION: Convert fixed-offset references to resource descriptors to  $293 *$ symbolic references. Should only be called after namespace has  $359$  $294$  \* been cross referenced. 360 295 361  $296$ 362  $298$  void 364 299 AcpiDmConvertResourceIndexes ( ACPI\_PARSE\_OBJECT \*ParseTreeRoot, 300 366 ACPI NAMESPACE NODE  $301$ \*NamespaceRoot) 367  $302$  { 368 303 ACPT STATUS 369 Status:  $304$ ACPI OP\_WALK\_INFO Info; 305 ACPI WALK STATE \*WalkState; 371 373 308 if (!ParseTreeRoot) 374 309 375 € 310  $r$  $t$ urn $t$ 311 <sup>}</sup> 377 378 313 /\* Create and initialize a new walk state  $*/$ 380 315 WalkState = AcpiDsCreateWalkState (0, ParseTreeRoot, NULL, NULL); 316 if (!WalkState) 382 317  $\{$ 383 318 return; 319  $\mathcal{E}$ 385  $321$ Status = AcpiDsScopeStackPush (NamespaceRoot, NamespaceRoot->Type, WalkState 387

new/usr/src/common/acpica/common/adwalk.c 6 if (ACPI\_FAILURE (Status))  $\{$ return: - 7  $Info\text{-}Flags = 0;$  $Info. Level = 0:$ Info.WalkState = WalkState; AcpiDmWalkParseTree (ParseTreeRoot, AcpiDmResourceDescendingOp, AcpiDmCommonAscendingOp, &Info); ACPI FREE (WalkState); return:  $338 *$ \* FUNCTION: AcpiDmDumpDescending 341 \* PARAMETERS: ASL\_WALK\_CALLBACK 343 \* RETURN: Status 345 \* DESCRIPTION: Format and print contents of one parse Op. 349 static ACPI STATUS 350 AcpiDmDumpDescending ( \*Op, ACPI PARSE OBJECT UINT32 Level, void \*Context) ACPI OP WALK INFO  $*Info = Context:$  $*Path:$ char if  $(10p)$ ₹ return (AE\_OK); /\* Most of the information (count, level, name) here \*/  $Info->Count++;$ AcpiOsPrintf ("% 5d [%2.2d] ", Info->Count, Level); AcpiDmIndent (Level); AcpiOsPrintf ("%-28s", AcpiPsGetOpcodeName (Op->Common.AmlOpcode)); /\* Extra info is helpful \*/ switch (Op->Common.AmlOpcode) case AML\_BYTE\_OP: AcpiOsPrintf ("%2.2X", (UINT32) Op->Common.Value.Integer); hreak: case AML WORD OP: AcpiOsPrintf ("%4.4X", (UINT32) Op->Common.Value.Integer); break: case AML\_DWORD\_OP: AcpiOsPrintf ("%8.8X", (UINT32) Op->Common.Value.Integer):

388 break; 390 case AML\_QWORD\_OP:  $392$ AcpiOsPrintf ("%8.8X%8.8X", ACPI FORMAT UINT64 (Op->Common.Value.Integer 393 break; 395 case AML\_INT\_NAMEPATH\_OP: 397 if (Op->Common.Value.String) 398 AcpiNsExternalizeName (ACPI\_UINT32\_MAX, Op->Common.Value.String, 399  $400$ NULL,  $\&$ Path); 401 AcpiOsPrintf ("%s %p", Path, Op->Common.Node);  $402$ ACPI\_FREE (Path); 403  $404$  $e1$ se 405 AcpiOsPrintf ("[NULL]"):  $406$ 407  $408$ hreak: 410 case AML\_NAME\_OP: case AML METHOD OP: 411 412 case AML DEVICE OP: 413 case AML\_INT\_NAMEDFIELD\_OP: 415 AcpiOsPrintf ("%4.4s", ACPI\_CAST\_PTR (char, &Op->Named.Name)); 416 break; 418 default:  $420$ hreak: 421  $\mathcal{E}$ 423 AcpiOsPrintf  $(\sqrt[n]{n})$ ; 424 return (AE\_OK);  $425$ }  $429 *$ \* FUNCTION: AcpiDmFindOrphanDescending  $430$ 431 432 \* PARAMETERS: ASL\_WALK\_CALLBACK 433 434 \* RETURN: Status 435 436 \* DESCRIPTION: Check namepath Ops for orphaned method invocations 437 438 \* Note: Experimental. 439 442 static ACPI STATUS 443 AcpiDmFindOrphanDescending ( 444

 $\overline{7}$ 

new/usr/src/common/acpica/common/adwalk.c

ACPI PARSE OBJECT \*Op. 445  $TITNT32$  $T - 1$ 446 void \*Context)  $447$  { 448 const ACPI OPCODE INFO \*OpInfo; \*ChildOp; 449 ACPI\_PARSE\_OBJECT 450 ACPI PARSE OBJECT \*NextOp; ACPI\_PARSE\_OBJECT 451 \*ParentOp; 452 IITNT32 ArgCount;

new/usr/src/common/acpica/common/adwalk.c 455  $if (10p)$ 456 € 457 return (AE OK): 458 <sup>1</sup> 460 OpInfo = AcpiPsGetOpcodeInfo (Op->Common.AmlOpcode); 462 switch (Op->Common.AmlOpcode)  $463$ 464 #ifdef ACPI UNDER DEVELOPMENT case AML\_ADD\_OP: 465 467  $ChildOp = Op->Common.Value.Arg;$ 468 if ((ChildOp->Common.AmlOpcode == AML\_INT\_NAMEPATH\_OP) &&  $469$ !ChildOp->Common.Node)  $470$ ₹ 471 AcpiNsExternalizeName (ACPI\_UINT32\_MAX, ChildOp->Common.Value.String 472 NULL, &Path): AcpiOsPrintf  $(\sqrt{4} - 16s A-NAMEPATH:$  %s \*/\n", 473 Op->Common.AmlOpName, Path); 474 475 ACPI\_FREE (Path); 477  $NextOp = Op->Common.Next;$ 478 if (!NextOp)  $470$ 480 /\* This NamePath has no args, assume it is an integer \*/ 482 AcpiDmAddOpToExternalList (ChildOp, ChildOp->Common.Value.String, ACPI TYPE INTEGER, 0, 0); 483 484 return (AE\_OK); 485 487  $ArgCount = AcpiDmInspectPosibleArgs (3, 1, NextOp);$ AcpiOsPrintf ("/\* A-CHILDREN: %u Actual %u \*/\n", 488 ArgCount, AcpiDmCountChildren (Op)); 489 491 if  $(\text{ArgCount} < 1)$ 492  $\mathcal{L}$ 493 /\* One Arg means this is just a Store(Name, Target) \*/ 495 AcpiDmAddOpToExternalList (ChildOp, ChildOp->Common.Value.String, ACPI\_TYPE\_INTEGER, 0, 0); 496 497  $return (AE OK);$ 498 ₹ 500 AcpiDmAddOpToExternalList (ChildOp, 501 ChildOp->Common.Value.String, ACPI\_TYPE\_METHOD, ArgCount, 0); 502 503 break; 504 #endif case AML\_STORE\_OP: 506 508  $ChildOp = Op->Common_value, Ara:$ 509 if ((ChildOp->Common.AmlOpcode == AML\_INT\_NAMEPATH\_OP) && 510 !ChildOp->Common.Node) 511 512  $NextOp = Op->Common.Next:$ 513 if (!NextOp) 514 515 /\* This NamePath has no args, assume it is an integer \*/ 517 AcpiDmAddOpToExternalList (ChildOp, ChildOp->Common.Value.String, ACPI\_TYPE\_INTEGER, 0, 0); 518 519  $return (AE OK):$ 

 $\Omega$ 

**new/usr/src/common/acpica/common/adwalk.ce** 9  **}**522 **ArgCount = AcpiDmInspectPossibleArgs (2, 1, NextOp);**<br>523 **if (ArgCount <= 1) if (ArgCount <= 1) { /\* One Arg means this is just a Store(Name,Target) \*/ AcpiDmAddOpToExternalList (ChildOp, ChildOp->Common.Value.String, ACPI\_TYPE\_INTEGER, 0, 0);return (AE\_OK); } AcpiDmAddOpToExternalList (ChildOp, ChildOp->Common.Value.String, ACPI\_TYPE\_METHOD, ArgCount, 0); } break; case AML\_INT\_NAMEPATH\_OP: /\* Must examine parent to see if this namepath is an argument \*/ ParentOp = Op->Common.Parent; OpInfo = AcpiPsGetOpcodeInfo (ParentOp->Common.AmlOpcode); if ((OpInfo->Class != AML\_CLASS\_EXECUTE) && (OpInfo->Class != AML\_CLASS\_CREATE) && (OpInfo->ObjectType != ACPI\_TYPE\_LOCAL\_ALIAS) && (ParentOp->Common.AmlOpcode != AML\_INT\_METHODCALL\_OP) && !Op->Common.Node) { ArgCount = AcpiDmInspectPossibleArgs (0, 0, Op->Common.Next); /\* \* Check if namepath is a predicate for if/while or lone parameter t \* a return. \*/ if (ArgCount == 0) { if (((ParentOp->Common.AmlOpcode == AML\_IF\_OP) || (ParentOp->Common.AmlOpcode == AML\_WHILE\_OP) || (ParentOp->Common.AmlOpcode == AML\_RETURN\_OP)) && /\* And namepath is the first argument \*/ (ParentOp->Common.Value.Arg == Op)) { AcpiDmAddOpToExternalList (Op, Op->Common.Value.String, ACPI\_TYPE\_INTEGER, 0, 0); break; } } /\* \* This is a standalone namestring (not a parameter to another \* operator) - it \*must\* be a method invocation, nothing else is \* grammatically possible. \*/ AcpiDmAddOpToExternalList (Op, Op->Common.Value.String, ACPI\_TYPE\_METHOD, ArgCount, 0); } break; default: break; }new/usr/src/common/acpica/common/adwalk.c return (AE\_OK); } \***592 \* FUNCTION:  **\* \* \* RETURN: Status \* \* static ACPI\_STATUS AcpiDmLoadDescendingOp ( ACPI\_PARSE\_OBJECT \*Op, {** ACPI WALK STATE  **ACPI\_STATUS Status; ACPI\_NAMESPACE\_NODE \*Node; WalkState = Info->WalkState; { goto Exit; } { { FieldPath[4] = 0; Path = FieldPath; } } { /\* New name is the last child \*/**

**d** and **10 /\*\*\*\*\*\*\*\*\*\*\*\*\*\*\*\*\*\*\*\*\*\*\*\*\*\*\*\*\*\*\*\*\*\*\*\*\*\*\*\*\*\*\*\*\*\*\*\*\*\*\*\*\*\*\*\*\*\*\*\*\*\*\*\*\*\*\*\*\*\*\*\*\*\*\*\*\*\*\* \* FUNCTION: AcpiDmLoadDescendingOp \* PARAMETERS: ASL\_WALK\_CALLBACK \* DESCRIPTION: Descending handler for namespace control method object load \*\*\*\*\*\*\*\*\*\*\*\*\*\*\*\*\*\*\*\*\*\*\*\*\*\*\*\*\*\*\*\*\*\*\*\*\*\*\*\*\*\*\*\*\*\*\*\*\*\*\*\*\*\*\*\*\*\*\*\*\*\*\*\*\*\*\*\*\*\*\*\*\*\*\*\*\*\*/ UINT32 Level, void \*Context) ACPI\_OP\_WALK\_INFO \*Info = Context; const ACPI\_OPCODE\_INFO \*OpInfo;**\*WalkState; ObjectType;  **ACPI\_OBJECT\_TYPE ObjectType; char \*Path = NULL; ACPI\_PARSE\_OBJECT \*NextOp; char FieldPath[5]; BOOLEAN PreDefined = FALSE; UINT8 PreDefineIndex = 0; OpInfo = AcpiPsGetOpcodeInfo (Op->Common.AmlOpcode); ObjectType = OpInfo->ObjectType; ObjectType = AslMapNamedOpcodeToDataType (Op->Asl.AmlOpcode); /\* Only interested in operators that create new names \*/ if (!(OpInfo->Flags & AML\_NAMED) && !(OpInfo->Flags & AML\_CREATE)) /\* Get the NamePath from the appropriate place \*/ if (OpInfo->Flags & AML\_NAMED) /\* For all named operators, get the new name \*/ Path = (char \*) Op->Named.Path; if (!Path && Op->Common.AmlOpcode == AML\_INT\_NAMEDFIELD\_OP) \*ACPI\_CAST\_PTR (UINT32, &FieldPath[0]) = Op->Named.Name; else if (OpInfo->Flags & AML\_CREATE)**

**new/usr/src/common/acpica/common/adwalk.c <sup>11</sup> NextOp = Op->Common.Value.Arg; while (NextOp->Common.Next) { NextOp = NextOp->Common.Next; } Path = NextOp->Common.Value.String; } if (!Path) { goto Exit; } /\* Insert the name into the namespace \*/ Status = AcpiNsLookup (WalkState->ScopeInfo, Path, ObjectType, ACPI\_IMODE\_LOAD\_PASS2, ACPI\_NS\_DONT\_OPEN\_SCOPE, WalkState, &Node); Op->Common.Node = Node; if (ACPI\_SUCCESS (Status)) { /\* Check if it's a predefined node \*/ while (AcpiGbl\_PreDefinedNames[PreDefineIndex].Name) { if (ACPI\_COMPARE\_NAME (Node->Name.Ascii, AcpiGbl\_PreDefinedNames[PreDefineIndex].Name)) { PreDefined = TRUE; break; } PreDefineIndex++; } /\* \* Set node owner id if it satisfies all the following conditions: \* 1) Not a predefined node, \_SB\_ etc \* 2) Not the root node \* 3) Not a node created by Scope \*/ if (!PreDefined && Node != AcpiGbl\_RootNode && Op->Common.AmlOpcode != AML\_SCOPE\_OP) { Node->OwnerId = WalkState->OwnerId; } } Exit: if (AcpiNsOpensScope (ObjectType)) { if (Op->Common.Node) { Status = AcpiDsScopeStackPush (Op->Common.Node, ObjectType, WalkStat if (ACPI\_FAILURE (Status)) { return (Status); } }new/usr/src/common/acpica/common/adwalk.c <sup>12</sup> } return (AE\_OK); } /\*\*\*\*\*\*\*\*\*\*\*\*\*\*\*\*\*\*\*\*\*\*\*\*\*\*\*\*\*\*\*\*\*\*\*\*\*\*\*\*\*\*\*\*\*\*\*\*\*\*\*\*\*\*\*\*\*\*\*\*\*\*\*\*\*\*\*\*\*\*\*\*\*\*\*\*\*\*\* \***726 \* FUNCTION:  **\* FUNCTION: AcpiDmXrefDescendingOp \* \* PARAMETERS: ASL\_WALK\_CALLBACK \* \* RETURN: Status \* \* DESCRIPTION: Descending handler for namespace cross reference \* \*\*\*\*\*\*\*\*\*\*\*\*\*\*\*\*\*\*\*\*\*\*\*\*\*\*\*\*\*\*\*\*\*\*\*\*\*\*\*\*\*\*\*\*\*\*\*\*\*\*\*\*\*\*\*\*\*\*\*\*\*\*\*\*\*\*\*\*\*\*\*\*\*\*\*\*\*\*/ static ACPI\_STATUS AcpiDmXrefDescendingOp (** 738 ACPI PARSE OBJECT \*Op, Level, 739 **UINT32**<br>740 **void void \*Context) { ACPI\_OP\_WALK\_INFO \*Info = Context; const ACPI\_OPCODE\_INFO \*OpInfo;**\*WalkState: ACPI WALK STATE ObjectType; 745 **ACPI\_OBJECT\_TYPE**<br>746 **ACPI OBJECT TYPE** ObjectType2; 746 **ACPI\_OBJECT\_TYPE ObjectT**<br>747 **ACPI STATUS** Status:  **ACPI\_STATUS Status; char \*Path = NULL;**749 ACPI\_PARSE\_OBJECT \*NextOp;<br>750 ACPI\_NAMESPACE\_NODE \*Node: ACPI NAMESPACE NODE \*Object; 751 **ACPI\_OPERAND\_OBJECT**<br>752 **IIINT32 UINT32 ParamCount = 0; char \*Pathname; WalkState = Info->WalkState; OpInfo = AcpiPsGetOpcodeInfo (Op->Common.AmlOpcode); ObjectType = OpInfo->ObjectType; ObjectType = AslMapNamedOpcodeToDataType (Op->Asl.AmlOpcode); if ((!(OpInfo->Flags & AML\_NAMED)) && (!(OpInfo->Flags & AML\_CREATE)) && (Op->Common.AmlOpcode != AML\_INT\_NAMEPATH\_OP)) { goto Exit; } /\* Get the NamePath from the appropriate place \*/ if (OpInfo->Flags & AML\_NAMED) { /\* \* Only these two operators (Alias, Scope) refer to an existing \* name, it is the first argument \*/ if (Op->Common.AmlOpcode == AML\_ALIAS\_OP) { ObjectType = ACPI\_TYPE\_ANY; NextOp = Op->Common.Value.Arg; NextOp = NextOp->Common.Value.Arg; if (NextOp->Common.AmlOpcode == AML\_INT\_NAMEPATH\_OP) {**

```
new/usr/src/common/acpica/common/adwalk.c 13
784 Path = NextOp->Common.Value.String;785 }786 }
787 else if (Op->Common.AmlOpcode == AML_SCOPE_OP)788 {Path = (char *) Op->Named.Path;
790 }791 }
792 else if (OpInfo->Flags & AML_CREATE)793 {794 /* Referenced Buffer Name is the first child */796 ObjectType = ACPI_TYPE_BUFFER; /* Change from TYPE_BUFFER_FIELD */798 NextOp = Op->Common.Value.Arg;<br>799 if (NextOp->Common.AmlOpcode =

799 if (NextOp->Common.AmlOpcode == AML_INT_NAMEPATH_OP)800 {801 Path = NextOp->Common.Value.String;802 }803 }
804 else805 {Path = Op->Common.Value.String;
807 }809 if (!Path)810 {811 goto Exit;812 }814 /*
815 * Lookup the name in the namespace. Name must exist at this point, or it816 * is an invalid reference.817 *
818 * The namespace is also used as a lookup table for references to resource819 * descriptors and the fields within them.820 */
821 Node = NULL;
822 Status = AcpiNsLookup (WalkState->ScopeInfo, Path, ACPI_TYPE_ANY,
823 ACPI_IMODE_EXECUTE, ACPI_NS_SEARCH_PARENT | ACPI_NS_DONT_OPEN_SC824 WalkState, &Node);
825 if (ACPI_SUCCESS (Status) && (Node->Flags & ANOBJ_IS_EXTERNAL))826 {827 /* Node was created by an External() statement */829 Status = AE_NOT_FOUND;830 }832 if (ACPI_FAILURE (Status))833 {834 if (Status == AE_NOT_FOUND)835 {836 /*
837 * Add this symbol as an external declaration, except if the
838 * parent is a CondRefOf operator. For this operator, we do not839 * need an external, nor do we want one, since this can cause840 * disassembly problems if the symbol is actually a control841 * method.842 */
843 if (!(Op->Asl.Parent &&
844 (Op->Asl.Parent->Asl.AmlOpcode == AML_COND_REF_OF_OP)))845 {846 if (Node)847 {848 AcpiDmAddNodeToExternalList (Node,849 (UINT8) ObjectType, 0, 0);
```

```
new/usr/src/common/acpica/common/adwalk.c 14
 850 }
851 else852 {853 AcpiDmAddOpToExternalList (Op, Path,854 (UINT8) ObjectType, 0, 0);855 }856 }857 }858 }860 /*
861 * Found the node, but check if it came from an external table.
862 * Add it to external list. Note: Node->OwnerId == 0 indicates
863 * one of the built-in ACPI Names (_OS_ etc.) which can safely864 * be ignored.865 */
866 else if (Node->OwnerId &&
867 (WalkState->OwnerId != Node->OwnerId))868 {869 ObjectType2 = ObjectType;871 Object = AcpiNsGetAttachedObject (Node);872 if (Object)873 {874 ObjectType2 = Object->Common.Type;
875 if (ObjectType2 == ACPI_TYPE_METHOD)876 {877 ParamCount = Object->Method.ParamCount;878 }879 }881 Pathname = AcpiNsGetExternalPathname (Node);882 if (!Pathname)883 {884 return (AE_NO_MEMORY);885 }887 AcpiDmAddNodeToExternalList (Node, (UINT8) ObjectType2,888 ParamCount, ACPI_EXT_RESOLVED_REFERENCE);
890 ACPI FREE (Pathname):

891 Op->Common.Node = Node;892 }
893 else894 {895 Op->Common.Node = Node;896 }899 Exit:
900 /* Open new scope if necessary */902 if (AcpiNsOpensScope (ObjectType))903 {904 if (Op->Common.Node)905 {906 Status = AcpiDsScopeStackPush (Op->Common.Node, ObjectType, WalkStat907 if (ACPI_FAILURE (Status))908 {909 return (Status);910 }911 }912 }914 return (AE_OK);915 }
```
new/usr/src/common/acpica/common/adwalk.c 15 new/usr/src/common/acpica/common/adwalk.c  $16$ 984 static ACPI\_STATUS 919 985 AcpiDmCommonAscendingOp ( 920 \* FUNCTION: AcpiDmResourceDescendingOp 986 ACPI PARSE OBJECT  $*$ Op.  $921 *$ 987 UINT32 Level, 922 \* PARAMETERS: ASL WALK CALLBACK 988 void \*Context)  $989$  {  $923 *$ 924 \* RETURN: None 990 ACPI OP WALK INFO  $*Info = Context:$  $925$ 991 const ACPI OPCODE INFO \*OpInfo; ACPI OBJECT TYPE 926 \* DESCRIPTION: Process one parse op during symbolic resource index conversion. 992 ObjectType; 927 995 /\* Close scope if necessary \*/ 930 static ACPI\_STATUS 931 AcpiDmResourceDescendingOp ( 997 OpInfo = AcpiPsGetOpcodeInfo (Op->Common.AmlOpcode); 932 ACPI\_PARSE\_OBJECT  $*$ Op, 998  $ObjectType = OpInfo->ObjectType;$ 999 ObjectType = AslMapNamedOpcodeToDataType (Op->Asl.AmlOpcode);  $933$  $UTNT32$ Level,  $934$  $h$ iov  $*Content$  $935$  { 1001 if (AcpiNsOpensScope (ObjectType)) 936 ACPI OP WALK INFO 1002  $*Tnfo = Context:$ 937 CONSt ACPI\_OPCODE\_INFO \*OpInfo; 1003 (void) AcpiDsScopeStackPop (Info->WalkState); 938 ACPI WALK STATE \*WalkState: 1004  $\mathcal{E}$  $939$ ACPI OBJECT TYPE ObjectType; 940 ACPI STATUS Status: 1006 return (AE\_OK);  $1007$  } 943 WalkState = Info->WalkState; 944 OpInfo = AcpiPsGetOpcodeInfo (Op->Common.AmlOpcode);  $1011$  \* 946 /\* Open new scope if necessary \*/ 1012 \* FUNCTION: AcpiDmInspectPossibleArgs 1013 1014 \* PARAMETERS: CurrentOpArgCount - Which arg of the current op was the 948  $ObjectType = OpInfo->ObjectType;$ possible method invocation found 949 if (AcpiNsOpensScope (ObjectType))  $1015$  \*  $950$ 1016 TargetCount - Number of targets (0,1,2) for this op  $\left\{ \right.$ 1017 951 if (Op->Common.Node) Op - Parse op 952 1018 1019 \* RETURN:  $S$ tatug 954 Status = AcpiDsScopeStackPush (Op->Common.Node, ObjectType, WalkStat 1020 955 if (ACPI\_FAILURE (Status)) 1021 \* DESCRIPTION: Examine following args and next ops for possible arguments 956 ₹  $1022$ for an unrecognized method invocation. 957 return (Status);  $1023$  \* 958  $959$  $\mathcal{E}$  $\mathcal{F}$ 960 1026 static UINT32 1027 AcpiDmInspectPossibleArgs ( 962  $1028$  $TITNT32$ CurrentOpArgCount, 963 \* Check if this operator contains a reference to a resource descriptor. 1029 UINT32 TargetCount, 964 \* If so, convert the reference into a symbolic reference. 1030 ACPI\_PARSE\_OBJECT  $*$ Op) 1031 { 965 AcpiDmCheckResourceReference (Op, WalkState); 966 1032 const ACPI\_OPCODE\_INFO \*OpInfo; 967 return (AE OK); 1033  $TTNT32$  $\ddot{\phantom{0}}$  $968$ } 1034 UINT32 Last =  $0:$ 1035 UINT32 Lookahead; Lookahead = (ACPI\_METHOD\_NUM\_ARGS + TargetCount) - CurrentOpArgCount; 972 1038  $973$  \* FUNCTION: AcpiDmCommonAscendingOp  $974 *$ 1040 /\* Lookahead for the maximum number of possible arguments  $*/$ 975 \* PARAMETERS: ASL\_WALK\_CALLBACK 976 1042 for  $(i = 0; i <$  Lookahead;  $i++)$ 977 \* RETURN: 1043 None  $\left\{ \right.$  $978$  \* 1044  $if (10p)$ 979 \* DESCRIPTION: Ascending handler for combined parse/namespace walks. Closes 1045 ₹ 980 \* scope if necessary. 1046 break; 981 \* 1047

```
1049 OpInfo = AcpiPsGetOpcodeInfo (Op->Common.AmlOpcode);1051 /*
1052 * Any one of these operators is "very probably" not a method arg
1053 */
1054 if ((Op->Common.AmlOpcode == AML_STORE_OP) ||
1055 (Op->Common.AmlOpcode == AML_NOTIFY_OP))1056 {<sup>1</sup> break;
1058 }1060 if ((OpInfo->Class != AML_CLASS_EXECUTE) &&1061 (OpInfo->Class != AML_CLASS_CONTROL))1062 {\sum_{i=1}^{n} Last = i+1;
1064 }1066 Op = Op->Common.Next;1067 }1069 return (Last);1070 }
```
new/usr/src/common/acpica/common/ahpredef.c

 $\blacksquare$ 

 $62 \left\{ \right.$ 

 $63$ 

64

 $65$ 

66

67

68

69

 $70$ 

71

72

 $73$ 

74

75

76

77

78

79

 $80$ 

81

82

 $83$ 

 $84$ 

85

86

87

 $R$ 

89

 $9<sub>0</sub>$ 

91

92

 $93$ 

94

 $95$ 

96

97

 $98$ 

99

 $100$ 

 $101$ 

 $102$ 

 $103$ 

 $104$ 

105

106

 $107$ 

108

 $109$ 

110

111 112

113

114

115

116

117

118

119

 $120$ 

121

 $122$ 

 $123$ 

124

125

 $126$ 

AH\_PREDEF ("Exx",

AH PREDEF ("EC",

28510 Fri Jan 17 07:29:29 2014 new/usr/src/common/acpica/common/ahpredef.c update to acpica-unix2-20140114  $acpica-unix2-20130823$  $2 *$  $\mathcal{L}$ Module Name: ahpredef - Table of all known ACPI predefined names  $\overline{4}$  $7/$ 8 \* Copyright (C) 2000 - 2014, Intel Corp.  $\alpha$ \* All rights reserved.  $10 *$ 11 \* Redistribution and use in source and binary forms, with or without \* modification, are permitted provided that the following conditions  $12$  $13 * are met:$ 14 \* 1. Redistributions of source code must retain the above copyright 15 notice, this list of conditions, and the following disclaimer,  $16$  \* without modification. 17 \* 2. Redistributions in binary form must reproduce at minimum a disclaimer  $18 \times$ substantially similar to the "NO WARRANTY" disclaimer below 19 ("Disclaimer") and any redistribution must be conditioned upon  $20$ including a substantially similar Disclaimer requirement for further  $21 \bullet$ binary redistribution. 22 \* 3. Neither the names of the above-listed copyright holders nor the names 23 of any contributors may be used to endorse or promote products derived  $24$ from this software without specific prior written permission.  $25 *$ 26 \* Alternatively, this software may be distributed under the terms of the \* GNU General Public License ("GPL") version 2 as published by the Free  $27$ 28 \* Software Foundation. 29 30 \* NO WARRANTY 31 \* THIS SOFTWARE IS PROVIDED BY THE COPYRIGHT HOLDERS AND CONTRIBUTORS 32 \* "AS IS" AND ANY EXPRESS OR IMPLIED WARRANTIES, INCLUDING, BUT NOT 33 \* LIMITED TO, THE IMPLIED WARRANTIES OF MERCHANTIBILITY AND FITNESS FOR  $34$ \* A PARTICULAR PURPOSE ARE DISCLAIMED. IN NO EVENT SHALL THE COPYRIGHT 35 \* HOLDERS OR CONTRIBUTORS BE LIABLE FOR SPECIAL, EXEMPLARY, OR CONSEOUENTIAL 36 \* DAMAGES (INCLUDING, BUT NOT LIMITED TO, PROCUREMENT OF SUBSTITUTE GOODS \* OR SERVICES; LOSS OF USE, DATA, OR PROFITS; OR BUSINESS INTERRUPTION)  $37$ 38 \* HOWEVER CAUSED AND ON ANY THEORY OF LIABILITY. WHETHER IN CONTRACT. 39 \* STRICT LIABILITY, OR TORT (INCLUDING NEGLIGENCE OR OTHERWISE) ARISING 40 \* IN ANY WAY OUT OF THE USE OF THIS SOFTWARE, EVEN IF ADVISED OF THE 41 \* POSSIBILITY OF SUCH DAMAGES.  $42 *1$ 44 #include "acpi.h" 45 #include "accommon.h"  $47/$ 48 \* iASL only needs a partial table (short descriptions only). 49 \* AcpiHelp needs the full table.  $50 * /$ 51 #ifdef ACPI ASL COMPILER 52 #define AH PREDEF(Name, ShortDesc, LongDesc) {Name, ShortDesc} 53 #else 54 #define AH\_PREDEF(Name, ShortDesc, LongDesc) {Name, ShortDesc, LongDesc} 55 #endif  $57/$ 58 \* Predefined ACPI names, with short description and return value. 59 \* This table was extracted directly from the ACPI specification.  $60 *1$ 

 $61$  const AH PREDEFINED NAME AslPredefinedInfo[] = AH\_PREDEF ("\_ACx", "Active Cooling", "Returns the active cooling policy t AH PREDEF ("ADR", "Address", "Returns address of a device on parent bus, AH PREDEF ("AEI", "ACPI Event Interrupts", "Returns a list of GPIO event AH PREDEF ("ALC", "Ambient Light Chromaticity", "Returns the ambient lig "Ambient Light Illuminance", "Returns the ambient ligh AH PREDEF ("ALI", AH PREDEF (" ALN", "Alignment", "Base alignment, Resource Descriptor fiel AH PREDEF (" ALP", "Ambient Light Polling", "Returns the ambient light se  $AH$  PREDEF  $(\overline{\mathbf{h}})$  ALR". "Ambient Light Response", "Returns the ambient light b AH PREDEF ("\_ALT", "Ambient Light Temperature", "Returns the ambient ligh AH PREDEF ("ALX". "Active List", "Returns a list of active cooling devic AH PREDEF ("ART", "Active Cooling Relationship Table", "Returns thermal AH PREDEF ("ASI", "Address Space Id", "Resource Descriptor field"), AH PREDEE (" ASZ". "Access Size", "Resource Descriptor field"), AH PREDEF ("ATT", "Type-Specific Attribute", "Resource Descriptor field" AH\_PREDEF ("\_BAS", "Base Address", "Range base address, Resource Descript  $AH$  PREDEF  $\overline{I}$  BBN". "BIOS Bus Number", "Returns the PCI bus number returne  $AH$  PREDEF  $(\cdot)$  BCL". "Brightness Control Levels", "Returns a list of suppor AH\_PREDEF ("\_BCM", "Brightness Control Method", "Sets the brightness leve AH PREDEF ("BCT", "Battery Charge Time", "Returns time remaining to comp AH PREDEF ("BDN", "BIOS Dock Name", "Returns the Dock ID returned by the AH PREDEF ("BFS", "Back From Sleep", "Inform AML of a wake event"), AH PREDEF ("BIF", "Battery Information", "Returns a Control Method Batte AH PREDEF ("BIX", "Battery Information Extended", "Returns a Control Met AH PREDEF ("BLT", "Battery Level Threshold", "Set battery level threshol AH PREDEF ("BM". "Bus Master", "Resource Descriptor field"), AH\_PREDEF ("\_BMA", "Battery Measurement Averaging Interval", "Sets batter AH PREDEF ("BMC", "Battery Maintenance Control", "Sets battery maintenan "Battery Maintenance Data", "Returns battery maintenan AH PREDEF ("BMD", AH PREDEF ("BMS", "Battery Measurement Sampling Time", "Sets the battery "Brightness Query Current", "Returns the current displ AH PREDEF ("BOC", AH PREDEE (" BST" "Battery Status", "Returns a Control Method Battery st AH PREDEF ("BTM", "Battery Time", "Returns the battery runtime"), AH PREDEF ("BTP", "Battery Trip Point", "Sets a Control Method Battery t AH PREDEF ("CBA", "Configuration Base Address", "Sets the base address f AH PREDEF ("CDM". "Clock Domain", "Returns a logical processor's clock d AH PREDEF ("CID", "Compatible ID", "Returns a device's Plug and Play Com AH PREDEF ("CLS", "Class Code", "Returns PCI class code and subclass"), AH\_PREDEF ("\_CPC", "Continuous Performance Control", "Returns a list of p AH PREDEE (" CRS" "Current Resource Settings", "Returns the current reso AH\_PREDEF ("\_CRT", "Critical Temperature", "Returns the shutdown critical<br>"C-State Dependencies", "Returns a list of C-state dep AH PREDEF ("CSD", "C-States", "Returns a list of supported C-states"), AH PREDEF ("CST", AH PREDEF ("CWS", "Clear Wake Alarm Status", "Clear the status of wake a AH PREDEF ("DBT", "Debounce Timeout", "Timeout value, Resource Descripto AH PREDEF ("DCK", "Dock Present", "Sets docking isolation. Presence indi AH PREDEF ("DCS", "Display Current Status", "Returns status of the displ AH PREDEF ("DDC", "Display Data Current", "Returns the EDID for the disp AH PREDEF (" DDN", "DOS Device Name", "Returns a device logical name"), AH PREDEE ("DEC". "Decode", "Device decoding type, Resource Descriptor f AH PREDEF (" DEP", "Dependencies", "Returns a list of operation region de AH\_PREDEF ("\_DGS", "Display Graphics State", "Return the current state of AH PREDEF (" DIS", "Disable Device", "Disables a device"), AH PREDEF ("DLM", "Device Lock Mutex", "Defines mutex for OS/AML sharing AH PREDEF ("DMA", "Direct Memory Access", "Returns device current resour AH PREDEF (" DOD", "Display Output Devices", "Enumerate all devices attac  $AH$  PREDEF  $($  "DOS". "Disable Output Switching", "Sets the display output s "Device Selection Polarity", "Polarity of Device Selec AH PREDEF (" DPL", AH PREDEF ("\_DRS", "Drive Strength", "Drive Strength setting for GPIO con AH PREDEF ("DSM", "Device-Specific Method", "Executes device-specific fu AH PREDEF ("DSS", "Device Set State", "Sets the display device state"), AH PREDEF (" DSW", "Device Sleep Wake", "Sets the sleep and wake transiti AH\_PREDEF ("\_DTI",

"Device Temperature Indication", "Conveys native devic "Edge-Triggered GPE", "Method executed as a result of "Embedded Controller", "returns EC offset and query in

new/usr/src/common/acpica/common/ahpredef.c

 $\mathbf{\cdot}$ 

**new/usr/src/common/acpica/common/ahpredef.c<sup>3</sup>**

 **AH\_PREDEF ("\_EDL", "Eject Device List", "Returns a list of devices that a AH\_PREDEF ("\_PAR", "Parity", "Parity bits, Resource Descriptor field"),**

  **AH\_PREDEF ("\_EJD", "Ejection Dependent Device", "Returns the name of depe AH\_PREDEF ("\_EJx", "Eject Device", "Begin or cancel a device ejection req AH\_PREDEF ("\_END", "Endianness", "Endian orientation, Resource Descriptor AH\_PREDEF ("\_EVT", "Event", "Event method for GPIO events"), AH\_PREDEF ("\_FDE", "Floppy Disk Enumerate", "Returns floppy disk configur AH\_PREDEF ("\_FDI", "Floppy Drive Information", "Returns a floppy drive in AH\_PREDEF ("\_FDM", "Floppy Drive Mode", "Sets a floppy drive speed"), AH\_PREDEF ("\_FIF", "Fan Information", "Returns fan device information"), AH\_PREDEF ("\_FIX", "Fixed Register Resource Provider", "Returns a list of AH\_PREDEF ("\_FLC", "Flow Control", "Flow control, Resource Descriptor fie AH\_PREDEF ("\_FPS", "Fan Performance States", "Returns a list of supported AH\_PREDEF ("\_FSL", "Fan Set Level", "Control method that sets the fan dev AH\_PREDEF ("\_FST", "Fan Status", "Returns current status information for AH\_PREDEF ("\_GAI", "Get Averaging Interval", "Returns the power meter ave AH\_PREDEF ("\_GCP", "Get Capabilities", "Get device time capabilities"), AH\_PREDEF ("\_GHL", "Get Hardware Limit", "Returns the hardware limit enfo AH\_PREDEF ("\_GL\_", "Global Lock", "OS-defined Global Lock mutex object"), AH\_PREDEF ("\_GLK", "Get Global Lock Requirement", "Returns a device's Glo AH\_PREDEF ("\_GPD", "Get Post Data", "Returns the value of the VGA device AH\_PREDEF ("\_GPE", "General Purpose Events", "Predefined scope (\\\_GPE) o AH\_PREDEF ("\_GRA", "Granularity", "Address space granularity, Resource De**

  **AH\_PREDEF ("\_GRT", "Get Real Time", "Returns current time-of-day from a t AH\_PREDEF ("\_GSB", "Global System Interrupt Base", "Returns the GSB for a AH\_PREDEF ("\_GTF", "Get Task File", "Returns a list of ATA commands to re AH\_PREDEF ("\_GTM", "Get Timing Mode", "Returns a list of IDE controller t AH\_PREDEF ("\_GTS", "Going To Sleep", "Inform AML of pending sleep"), AH\_PREDEF ("\_GWS", "Get Wake Status", "Return status of wake alarms"), AH\_PREDEF ("\_HE\_", "High-Edge", "Interrupt triggering, Resource Descripto AH\_PREDEF ("\_HID", "Hardware ID", "Returns a device's Plug and Play Hardw AH\_PREDEF ("\_HOT", "Hot Temperature", "Returns the critical temperature f AH\_PREDEF ("\_HPP", "Hot Plug Parameters", "Returns a list of hot-plug inf AH\_PREDEF ("\_HPX", "Hot Plug Parameter Extensions", "Returns a list of ho AH\_PREDEF ("\_HRV", "Hardware Revision", "Returns a hardware revision valu AH\_PREDEF ("\_IFT", "IPMI Interface Type", "See the Intelligent Platform M AH\_PREDEF ("\_INI", "Initialize", "Performs device specific initialization AH\_PREDEF ("\_INT", "Interrupts", "Interrupt mask bits, Resource Descripto AH\_PREDEF ("\_IOR", "I/O Restriction", "Restriction type, Resource Descrip AH\_PREDEF ("\_IRC", "Inrush Current", "Presence indicates that a device ha AH\_PREDEF ("\_Lxx", "Level-Triggered GPE", "Control method executed as a r AH\_PREDEF ("\_LCK", "Lock Device", "Locks or unlocks a device (docking)"), AH\_PREDEF ("\_LEN", "Length", "Range length, Resource Descriptor field"), AH\_PREDEF ("\_LID", "Lid Status", "Returns the open/closed status of the l AH\_PREDEF ("\_LIN", "Lines In Use", "Handshake lines, Resource Descriptor AH\_PREDEF ("\_LL\_", "Low Level", "Interrupt polarity, Resource Descriptor AH\_PREDEF ("\_MAF", "Maximum Address Fixed", "Resource Descriptor field"), AH\_PREDEF ("\_MAT", "Multiple APIC Table Entry", "Returns a list of MADT A AH\_PREDEF ("\_MAX", "Maximum Base Address", "Resource Descriptor field"), AH\_PREDEF ("\_MBM", "Memory Bandwidth Monitoring Data", "Returns bandwidth**176 AH\_PREDEF (" MEM", "Memory Attributes", "Resource Descriptor field"),  **AH\_PREDEF ("\_MIF", "Minimum Address Fixed", "Resource Descriptor field"), AH\_PREDEF ("\_MIN", "Minimum Base Address", "Resource Descriptor field"), AH\_PREDEF ("\_MLS", "Multiple Language String", "Returns a device descript AH\_PREDEF ("\_MOD", "Mode", "Interrupt mode, Resource Descriptor field"), AH\_PREDEF ("\_MSG", "Message", "Sets the system message waiting status ind AH\_PREDEF ("\_MSM", "Memory Set Monitoring", "Sets bandwidth monitoring pa AH\_PREDEF ("\_MTP", "Memory Type", "Resource Descriptor field"), AH\_PREDEF ("\_NTT", "Notification Temperature Threshold", "Returns a thres AH\_PREDEF ("\_OFF", "Power Off", "Sets a power resource to the off state") AH\_PREDEF ("\_ON\_", "Power On", "Sets a power resource to the on state"), AH\_PREDEF ("\_OS\_", "Operating System", "Returns a string that identifies AH\_PREDEF ("\_OSC", "Operating System Capabilities", "Inform AML of host f AH\_PREDEF ("\_OSI", "Operating System Interfaces", "Returns supported inte AH\_PREDEF ("\_OST", "OSPM Status Indication", "Inform AML of event process AH\_PREDEF ("\_PAI", "Power Averaging Interval", "Sets the averaging interv**

 **AH\_PREDEF ("\_PCL", "Power Consumer List", "Returns a list of devices powe AH\_PREDEF ("\_PCT", "Performance Control", "Returns processor performance AH\_PREDEF ("\_PDC", "Processor Driver Capabilities", "Inform AML of proces AH\_PREDEF ("\_PDL", "P-state Depth Limit", "Returns the lowest available p AH\_PREDEF ("\_PHA", "Clock Phase", "Clock phase, Resource Descriptor field AH\_PREDEF ("\_PIC", "Interrupt Model", "Inform AML of the interrupt model AH\_PREDEF ("\_PIF", "Power Source Information", "Returns a Power Source in AH\_PREDEF ("\_PIN", "Pin List", "Pin list, Resource Descriptor field"), AH\_PREDEF ("\_PLD", "Physical Location of Device", "Returns a device's phy AH\_PREDEF ("\_PMC", "Power Meter Capabilities", "Returns a list of Power M AH\_PREDEF ("\_PMD", "Power Metered Devices", "Returns a list of devices th AH\_PREDEF ("\_PMM", "Power Meter Measurement", "Returns the current value AH\_PREDEF ("\_POL", "Polarity", "Interrupt polarity, Resource Descriptor f AH\_PREDEF ("\_PPC", "Performance Present Capabilites", "Returns a list of AH\_PREDEF ("\_PPE", "Polling for Platform Error", "Returns the polling int AH\_PREDEF ("\_PPI", "Pin Configuration", "Resource Descriptor field"), AH\_PREDEF ("\_PR", "Processor", "Predefined scope for processor objects") AH\_PREDEF ("\_PR0", "Power Resources for D0", "Returns a list of dependent AH\_PREDEF ("\_PR1", "Power Resources for D1", "Returns a list of dependent AH\_PREDEF ("\_PR2", "Power Resources for D2", "Returns a list of dependent AH\_PREDEF ("\_PR3", "Power Resources for D3hot", "Returns a list of depend AH\_PREDEF ("\_PRE", "Power Resources for Enumeration", "Returns a list of AH\_PREDEF ("\_PRL", "Power Source Redundancy List", "Returns a list of pow AH\_PREDEF ("\_PRS", "Possible Resource Settings", "Returns a list of a dev AH\_PREDEF ("\_PRT", "PCI Routing Table", "Returns a list of PCI interrupt AH\_PREDEF ("\_PRW", "Power Resources for Wake", "Returns a list of depende AH\_PREDEF ("\_PS0", "Power State 0", "Sets a device's power state to D0 (d AH\_PREDEF ("\_PS1", "Power State 1", "Sets a device's power state to D1"), AH\_PREDEF ("\_PS2", "Power State 2", "Sets a device's power state to D2"), AH\_PREDEF ("\_PS3", "Power State 3", "Sets a device's power state to D3 (d AH\_PREDEF ("\_PSC", "Power State Current", "Returns a device's current pow AH\_PREDEF ("\_PSD", "Power State Dependencies", "Returns processor P-State AH\_PREDEF ("\_PSE", "Power State for Enumeration", "Put a bus into enumera AH\_PREDEF ("\_PSL", "Passive List", "Returns a list of passive cooling dev AH\_PREDEF ("\_PSR", "Power Source", "Returns the power source device curre AH\_PREDEF ("\_PSS", "Performance Supported States", "Returns a list of sup AH\_PREDEF ("\_PSV", "Passive Temperature", "Returns the passive trip point AH\_PREDEF ("\_PSW", "Power State Wake", "Sets a device's wake function"), AH\_PREDEF ("\_PTC", "Processor Throttling Control", "Returns throttling co AH\_PREDEF ("\_PTP", "Power Trip Points", "Sets trip points for the Power M AH\_PREDEF ("\_PTS", "Prepare To Sleep", "Inform the platform of an impendi AH\_PREDEF ("\_PUR", "Processor Utilization Request", "Returns the number o AH\_PREDEF ("\_PXM", "Device Proximity", "Returns a device's proximity doma AH\_PREDEF ("\_Qxx", "EC Query", "Embedded Controller query and SMBus Alarm AH\_PREDEF ("\_RBO", "Register Bit Offset", "Resource Descriptor field"), AH\_PREDEF ("\_RBW", "Register Bit Width", "Resource Descriptor field"),** 239 **AH\_PREDEF ("\_REG", "Region Availability", "Inform AML code of an operatio AH\_PREDEF ("\_REV", "Supported ACPI Revision", "Returns the revision of th AH\_PREDEF ("\_RMV", "Removal Status", "Returns a device's removal ability AH\_PREDEF ("\_RNG", "Range", "Memory range type, Resource Descriptor field AH\_PREDEF ("\_ROM", "Read-Only Memory", "Returns a copy of the ROM data fo**244 **AH\_PREDEF ("\_RT\_", "Resource Type", "Resource Descriptor field"),**<br>245 **AH\_PREDEF ("\_RTV", "Relative Temperature Values", "Returns temperature AH\_PREDEF ("\_RTV", "Relative Temperature Values", "Returns temperature va AH\_PREDEF ("\_RW\_", "Read-Write Status", "Resource Descriptor field"), AH\_PREDEF ("\_RXL", "Receive Buffer Size", "Serial channel buffer, Resourc AH\_PREDEF ("\_S0\_", "S0 System State", "Returns values to enter the system AH\_PREDEF ("\_S1\_", "S1 System State", "Returns values to enter the system** 250 **AH\_PREDEF ("\_S2\_", "S2 System State", "Returns values to enter the system AH\_PREDEF ("\_S3\_", "S3 System State", "Returns values to enter the system AH\_PREDEF ("\_S4\_", "S4 System State", "Returns values to enter the system AH\_PREDEF ("\_S5\_", "S5 System State", "Returns values to enter the system AH\_PREDEF ("\_S1D", "S1 Device State", "Returns the highest D-state suppor AH\_PREDEF ("\_S2D", "S2 Device State", "Returns the highest D-state suppor AH\_PREDEF ("\_S3D", "S3 Device State", "Returns the highest D-state suppor AH\_PREDEF ("\_S4D", "S4 Device State", "Returns the highest D-state suppor AH\_PREDEF ("\_S0W", "S0 Device Wake State", "Returns the lowest D-state th**

**new/usr/src/common/acpica/common/ahpredef.c<sup>5</sup>**

 **AH\_PREDEF ("\_S1W", "S1 Device Wake State", "Returns the lowest D-state fo AH\_PREDEF ("\_S2W", "S2 Device Wake State", "Returns the lowest D-state fo AH\_PREDEF (NULL, NULL, NULL)};**

  **AH\_PREDEF ("\_S3W", "S3 Device Wake State", "Returns the lowest D-state fo AH\_PREDEF ("\_S4W", "S4 Device Wake State", "Returns the lowest D-state fo AH\_PREDEF ("\_SB\_", "System Bus", "Predefined scope for device and bus obj AH\_PREDEF ("\_SBS", "Smart Battery Subsystem", "Returns the subsystem conf AH\_PREDEF ("\_SCP", "Set Cooling Policy", "Sets the cooling policy (active AH\_PREDEF ("\_SDD", "Set Device Data", "Sets data for a SATA device"), AH\_PREDEF ("\_SEG", "PCI Segment", "Returns a device's PCI Segment Group n AH\_PREDEF ("\_SHL", "Set Hardware Limit", "Sets the hardware limit enforce AH\_PREDEF ("\_SHR", "Sharable", "Interrupt share status, Resource Descript**270 **AH\_PREDEF ("\_SI\_", "System Indicators", "Predefined scope"),**<br>271 **AH\_PREDEF (" SIZ", "Size", "DMA transfer size, Resource Desc**:  **AH\_PREDEF ("\_SIZ", "Size", "DMA transfer size, Resource Descriptor field" AH\_PREDEF ("\_SLI", "System Locality Information", "Returns a list of NUMA AH\_PREDEF ("\_SLV", "Slave Mode", "Mode setting, Resource Descriptor field AH\_PREDEF ("\_SPD", "Set Post Device", "Sets which video device will be po AH\_PREDEF ("\_SPE", "Speed", "Connection speed, Resource Descriptor field" AH\_PREDEF ("\_SRS", "Set Resource Settings", "Sets a device's resource all AH\_PREDEF ("\_SRT", "Set Real Time", "Sets the current time for a time/ala AH\_PREDEF ("\_SRV", "IPMI Spec Revision", "See the Intelligent Platform Ma AH\_PREDEF ("\_SST", "System Status", "Sets the system status indicator"), AH\_PREDEF ("\_STA", "Status", "Returns the current status of a Device or P AH\_PREDEF ("\_STB", "Stop Bits", "Serial channel stop bits, Resource Descr AH\_PREDEF ("\_STM", "Set Timing Mode", "Sets an IDE controller transfer ti AH\_PREDEF ("\_STP", "Set Expired Timer Wake Policy", "Sets expired timer p AH\_PREDEF ("\_STR", "Description String", "Returns a device's description AH\_PREDEF ("\_STV", "Set Timer Value", "Set timer values of the wake alarm AH\_PREDEF ("\_SUB", "Subsystem ID", "Returns the subsystem ID for a device AH\_PREDEF ("\_SUN", "Slot User Number", "Returns the slot unique ID number AH\_PREDEF ("\_SWS", "System Wake Source", "Returns the source event that c AH\_PREDEF ("\_T\_x", "Emitted by ASL Compiler", "Reserved for use by ASL co AH\_PREDEF ("\_TC1", "Thermal Constant 1", "Returns TC1 for the passive coo AH\_PREDEF ("\_TC2", "Thermal Constant 2", "Returns TC2 for the passive coo AH\_PREDEF ("\_TDL", "T-State Depth Limit", "Returns the \_TSS entry number AH\_PREDEF ("\_TIP", "Expired Timer Wake Policy", "Returns timer policies o AH\_PREDEF ("\_TIV", "Timer Values", "Returns remaining time of the wake al AH\_PREDEF ("\_TMP", "Temperature", "Returns a thermal zone's current tempe AH\_PREDEF ("\_TPC", "Throttling Present Capabilities", "Returns the curren AH\_PREDEF ("\_TPT", "Trip Point Temperature", "Inform AML that a device's AH\_PREDEF ("\_TRA", "Translation", "Address translation offset, Resource D AH\_PREDEF ("\_TRS", "Translation Sparse", "Sparse/dense flag, Resource Des AH\_PREDEF ("\_TRT", "Thermal Relationship Table", "Returns thermal relatio AH\_PREDEF ("\_TSD", "Throttling State Dependencies", "Returns a list of T- AH\_PREDEF ("\_TSF", "Type-Specific Flags", "Resource Descriptor field"), AH\_PREDEF ("\_TSP", "Thermal Sampling Period", "Returns the thermal sampli AH\_PREDEF ("\_TSS", "Throttling Supported States", "Returns supported thro AH\_PREDEF ("\_TST", "Temperature Sensor Threshold", "Returns the minimum s AH\_PREDEF ("\_TTP", "Translation Type", "Translation/static flag, Resource AH\_PREDEF ("\_TTS", "Transition To State", "Inform AML of an S-state trans AH\_PREDEF ("\_TXL", "Transmit Buffer Size", "Serial Channel buffer, Resour AH\_PREDEF ("\_TYP", "Type", "DMA channel type (speed), Resource Descriptor AH\_PREDEF ("\_TZ\_", "Thermal Zone", "Predefined scope: ACPI 1.0"), AH\_PREDEF ("\_TZD", "Thermal Zone Devices", "Returns a list of device name AH\_PREDEF ("\_TZM", "Thermal Zone Member", "Returns a reference to the the AH\_PREDEF ("\_TZP", "Thermal Zone Polling", "Returns a Thermal zone's poll AH\_PREDEF ("\_UID", "Unique ID", "Return a device's unique persistent ID") AH\_PREDEF ("\_UPC", "USB Port Capabilities", "Returns a list of USB port c AH\_PREDEF ("\_UPD", "User Presence Detect", "Returns user detection inform AH\_PREDEF ("\_UPP", "User Presence Polling", "Returns the recommended user AH\_PREDEF ("\_VEN", "Vendor Data", "Resource Descriptor field"), AH\_PREDEF ("\_VPO", "Video Post Options", "Returns the implemented video p**

  **AH\_PREDEF ("\_WAK", "Wake", "Inform AML that the system has just awakened" AH\_PREDEF ("\_Wxx", "Wake Event", "Method executed as a result of a wake e**

new/usr/src/common/acpica/common/dmextern.c  $\mathbf{1}$ 38442 Fri Jan 17 07:29:29 2014 new/usr/src/common/acpica/common/dmextern.c update to acpica-unix2-20140114 update to acpica-unix2-20131218 update to acpica-unix2-20130927 acpica-unix2-20130823 PANKOVs restructure  $2 \star$ 3 \* Module Name: dmextern - Support for External() ASL statements  $\overline{4}$  $7/$ 8 \* Copyright (C) 2000 - 2014, Intel Corp. \* All rights reserved.  $Q$  $10 *$ 11 \* Redistribution and use in source and binary forms, with or without 12 \* modification, are permitted provided that the following conditions  $13$  \* are met: 14 \* 1. Redistributions of source code must retain the above copyright 15 \* notice, this list of conditions, and the following disclaimer,  $16$  \* without modification. 17 \* 2. Redistributions in binary form must reproduce at minimum a disclaimer 18 \* substantially similar to the "NO WARRANTY" disclaimer below  $19 *$ ("Disclaimer") and any redistribution must be conditioned upon  $20 \times$ including a substantially similar Disclaimer requirement for further  $21 \bullet$ binary redistribution. 22 \* 3. Neither the names of the above-listed copyright holders nor the names 23 of any contributors may be used to endorse or promote products derived  $24 \times$ from this software without specific prior written permission.  $25$  \* 26 \* Alternatively, this software may be distributed under the terms of the \* GNU General Public License ("GPL") version 2 as published by the Free 27 28 \* Software Foundation.  $29 *$ 30 \* NO WARRANTY 31 \* THIS SOFTWARE IS PROVIDED BY THE COPYRIGHT HOLDERS AND CONTRIBUTORS 32 \* "AS IS" AND ANY EXPRESS OR IMPLIED WARRANTIES, INCLUDING, BUT NOT 33 \* LIMITED TO, THE IMPLIED WARRANTIES OF MERCHANTIBILITY AND FITNESS FOR 34 \* A PARTICULAR PURPOSE ARE DISCLAIMED. IN NO EVENT SHALL THE COPYRIGHT 35 \* HOLDERS OR CONTRIBUTORS BE LIABLE FOR SPECIAL, EXEMPLARY, OR CONSEQUENTIAL 36 \* DAMAGES (INCLUDING, BUT NOT LIMITED TO, PROCUREMENT OF SUBSTITUTE GOODS 37 \* OR SERVICES; LOSS OF USE, DATA, OR PROFITS; OR BUSINESS INTERRUPTION) 38 \* HOWEVER CAUSED AND ON ANY THEORY OF LIABILITY, WHETHER IN CONTRACT, 39 \* STRICT LIABILITY, OR TORT (INCLUDING NEGLIGENCE OR OTHERWISE) ARISING 40 \* IN ANY WAY OUT OF THE USE OF THIS SOFTWARE, EVEN IF ADVISED OF THE 41 \* POSSIBILITY OF SUCH DAMAGES.  $42 *1$ 44 #include "acpi.h" 45 #include "accommon.h" 46 #include "amlcode.h" 47 #include "acnamesp.h" 48 #include "acdisasm.h" 49 #include "aslcompiler.h" 50 #include  $\langle$ stdio.h> 51 #include <errno.h>  $54/$ 55 \* This module is used for application-level code (iASL disassembler) only. 56  $57$  \* It contains the code to create and emit any necessary External() ASL

new/usr/src/common/acpica/common/dmextern.c 58 \* statements for the module being disassembled.  $59 * /$ 60 #define \_COMPONENT ACPT CA DISASSEMBLER ACPI MODULE NAME  $("dmextern")$ 61  $64/$ 65 \* This table maps ACPI\_OBJECT\_TYPEs to the corresponding ASL 66 \* ObjectTypeKeyword. Used to generate typed external declarations  $67 *1$ 68 static const char \*AcpiGbl DmTypeNames[] = 69 {  $/* 00 * / ""$  $70$  $/*$  Type ANY \*/  $/* 01 */ "$ , IntObj", 71  $/* 02 */ "$ , StrObj" 72  $73$  $/* 03 */$  ", BuffObj", /\* 04 \*/ ", PkgObj", 74 75  $/* 05 */ "$ , FieldUnitObj",<br>/\* 06 \*/ ", DeviceObj", 76  $/* 07 */$  ", EventObj", 77 78 /\* 08 \*/ ", MethodObj" 79 /\* 09 \*/ ", MutexObj", /\* 10 \*/ ", OpRegionObj",<br>/\* 11 \*/ ", PowerResObj",  $80$  $R1$  $\frac{1}{12}$  \*/ ", ProcessorObj",<br> $\frac{1}{13}$  \*/ ", ThermalZoneObj", 82  $83$  $/* 14 */ "$ , BuffFieldObj", 84  $/* 15 */$  ", DDBHandleObj", 85  $/* 16 */$  "", 86 /\* Debug object \*/  $/* 17 */$  ", FieldUnitObj",  $87$  $/* 18 */$  ", FieldUnitObj", 88 89  $/* 19 */$  ", FieldUnitObj"  $90 \;$   $\;$ 92 #define METHOD SEPARATORS "  $\langle t, () \rangle$ n" 95 /\* Local prototypes \*/ 97 static const char \* 98 AcpiDmGetObjectTypeName ( 99 ACPI\_OBJECT\_TYPE Type);  $101$  static char \* 102 AcpiDmNormalizeParentPrefix ( ACPI PARSE OBJECT  $*$ Op.  $103$  $104$  $char$  $*Path$ : 106 static void 107 AcpiDmAddPathToExternalList (  $108$ char  $*Path.$ 109 UINT8 Type, **TITNT32**  $110$ Value, 111 UINT16  $Flags);$ 113 static ACPI STATUS 114 AcpiDmCreateNewExternal ( 115 \*ExternalPath. char 116 char \*InternalPath, **IITNT8** 117 Type, 118 UINT32  $v$ alue. 119 **IITNT16**  $Flaqs$ ):  $123 \times$ 

 $\sim$ 

new/usr/src/common/acpica/common/dmextern.c  $\overline{\mathbf{a}}$ new/usr/src/common/acpica/common/dmextern.c 124 \* FUNCTION: AcpiDmGetObjectTypeName 190  $125$  \* 191 break: 126 \* PARAMETERS: Type  $192$ - An ACPI\_OBJECT\_TYPE <sup>}</sup> 127  $128$  \* RETURN: Pointer to a string 194  $Op = Op->Common.Parent:$ 129 195  $\rightarrow$ 130 \* DESCRIPTION: Map an object type to the ASL object type string. 131 197 if  $(10p)$ 132 198  $\{$  $199$ return (NULL); 134 static const char \* 200 - } 135 AcpiDmGetObjectTypeName (  $136$ ACPI OBJECT TYPE Type)  $202$  $/$ \*  $137\{$ 203 \* Find the actual parent node for the reference:  $204$ \* Remove all carat prefixes from the input path. 139 if (Type == ACPI TYPE LOCAL SCOPE)  $205$ \* There may be multiple parent prefixes (For example, ^^^M000)  $140$ 206  $\left\{ \right.$ 141  $Type = ACPI_TYPE_DEVICE;$ 207 Node =  $Op->Common.Node;$ 208 while (Node &&  $(*Path == (UINT8)$  AML PARENT PREFIX)) 142  $\mathcal{E}$ 209 144 else if (Type > ACPI\_TYPE\_LOCAL\_INDEX FIELD) 210 Node =  $Node->Parent:$ 145 211  $Path++;$  $\mathcal{L}$ 212 146 return  $("")$ ;  $\mathcal{E}$ 147 J. 214 if (!Node) 149 return (AcpiGbl\_DmTypeNames[Type]);  $215$ ₹  $150$ } 216 return (NULL);  $217$ 219 /\* Get the full pathname for the parent node  $*/$  $154 *$ 155 \* FUNCTION: AcpiDmNormalizeParentPrefix 221 ParentPath = AcpiNsGetExternalPathname (Node); 156  $222$ if (!ParentPath) 157 \* PARAMETERS: Op - Parse op 223 € 158  $Path$ - Path with parent prefix 224 return (NULL); 159 225  $\mathcal{E}$  $*$  RETURN:  $160$ The full pathname to the object (from the namespace root) Length =  $(ACPI$  STRLEN  $(ParentPath) + ACPI$  STRLEN  $(Path) + 1$ ;  $161 *$  $227$ 162 \* DESCRIPTION: Returns the full pathname of a path with parent prefix 228 if (ParentPath[1]) 163 The caller must free the fullpath returned. 229  $\left\{ \right.$ 164  $230$ \* If ParentPath is not just a simple  $\prime\setminus\prime$ , increment the length 231 \* for the required dot separator (ParentPath.Path)  $232$  $167$  static char \*  $233$ 168 AcpiDmNormalizeParentPrefix ( 234  $Length++;$ ACPI PARSE OBJECT  $*$ Op, 169 170  $char$  $*Path$ ) 236 /\* For External() statements, we do not want a leading  $\prime\backslash'$  \*/  $171\;$  { ACPI\_NAMESPACE\_NODE 172 \*Node; 238 if (\*ParentPath == AML\_ROOT\_PREFIX) 173 \*Fullpath; 239 char ₹ 174 char \*ParentPath:  $240$  $Index = 1;$ 175 ACPI SIZE Length;  $241$  $UINT32$ 176  $\mathcal{E}$  $Index = 0;$  $2.42$  $2.44$ Fullpath = ACPI ALLOCATE ZEROED (Length); 179 if  $(10p)$ 245 if (!Fullpath) 180 246 181 return (NULL);  $247$ goto Cleanup; 182  $\overline{\mathbf{3}}$ 248  $\mathcal{E}$ 184 /\* Search upwards in the parse tree until we reach the next namespace node \*  $250$ 251 \* Concatenate parent fullpath and path. For example, 186  $Op = Op->Common.Parent;$ 252 \* parent fullpath "\\_SB\_", Path "^INIT", Fullpath "\\_SB\_.INIT" 187 while (Op) 253 188 254 \* Copy the parent path 189 if (Op->Common.Node)  $255$  $\star$  /

 $\overline{a}$ 

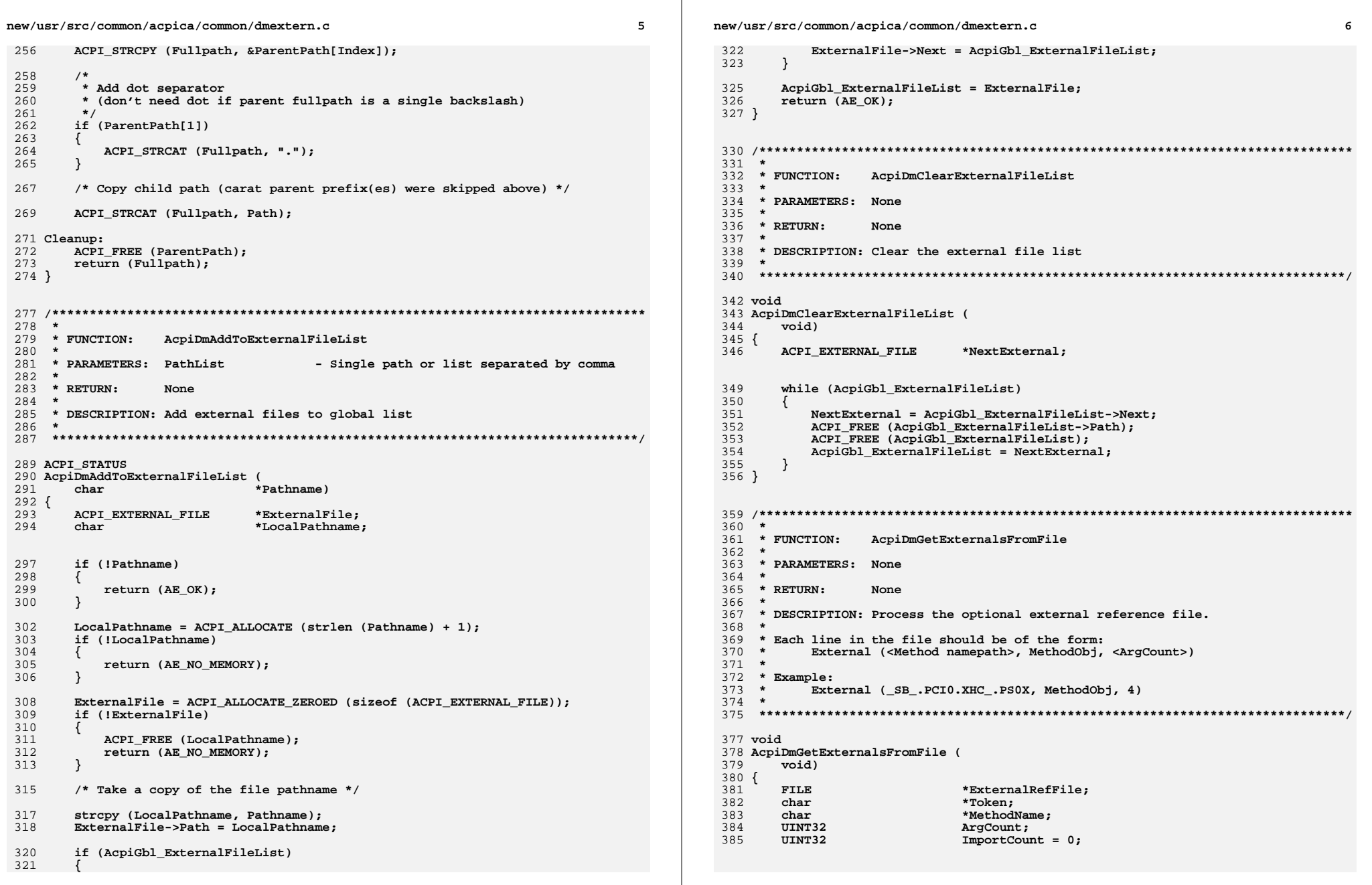

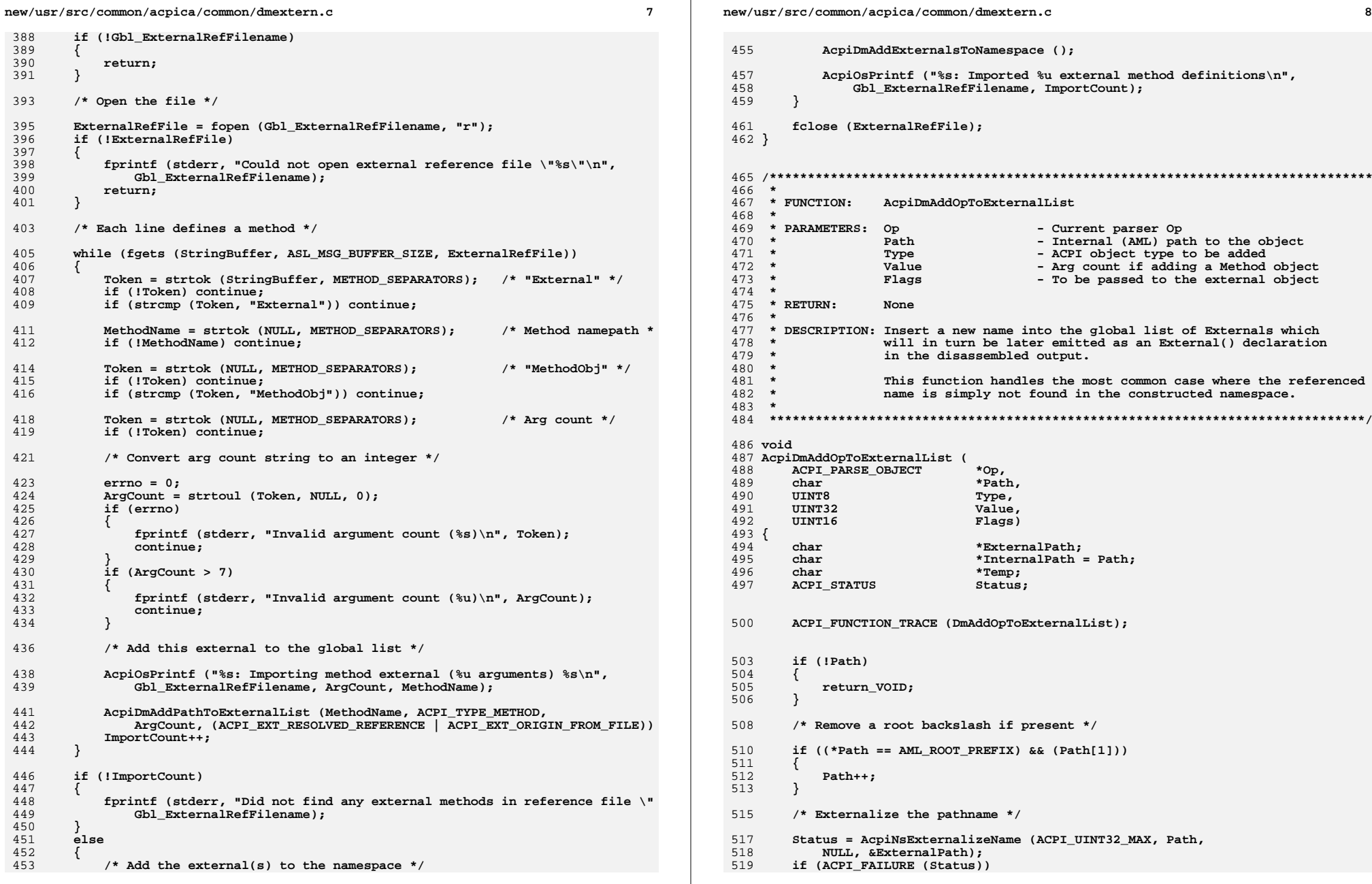

new/usr/src/common/acpica/common/dmextern.c

 $\mathbf{q}$ 

520 521 return VOID: 522 <sup>}</sup> 524 525 \* Get the full pathname from the root if "Path" has one or more \* parent prefixes (^). Note: path will not contain a leading '\'. 526 527 528 if (\*Path == (UINT8) AML PARENT PREFIX) 529 530 Temp = AcpiDmNormalizeParentPrefix (Op, ExternalPath); 532 /\* Set new external path  $*/$ 534 ACPI\_FREE (ExternalPath); 535 ExternalPath = Temp; 536 if (!Temp) 537  $\{$ 538 return VOID: 539 } 541 /\* Create the new internal pathname \*/ 543 Flags |= ACPI EXT INTERNAL PATH ALLOCATED; 544 Status = AcpiNsInternalizeName (ExternalPath, &InternalPath); 545 if (ACPI\_FAILURE (Status)) 546 547 ACPI FREE (ExternalPath); 548 return\_VOID; 549  $\lambda$ 550 /\* Create the new External() declaration node \*/ 552 554 Status = AcpiDmCreateNewExternal (ExternalPath, InternalPath, 555 Type, Value, Flags); if (ACPI\_FAILURE (Status)) 556 557 558 ACPI\_FREE (ExternalPath); 559 if (Flags & ACPI\_EXT\_INTERNAL\_PATH\_ALLOCATED) 560 561 ACPI\_FREE (InternalPath); 562  $\overline{\phantom{a}}$ 563 565 return VOID:  $566$ }  $570 *$ 571 \* FUNCTION: AcpiDmAddNodeToExternalList  $572 *$ 573 \* PARAMETERS: Node - Namespace node for object to be added  $574 *$ - ACPI object type to be added Type  $575$  \* Value - Arg count if adding a Method object 576  $\star$ Flags - To be passed to the external object  $577 *$ 578 \* RETURN: None  $579$  \* 580 \* DESCRIPTION: Insert a new name into the global list of Externals which will in turn be later emitted as an External() declaration  $581 *$ 582 \* in the disassembled output.  $583 *$ 584 \* This function handles the case where the referenced name has 585  $\star$ been found in the namespace, but the name originated in a

 $10$ new/usr/src/common/acpica/common/dmextern.c 586 \* table other than the one that is being disassembled (such  $587 *$ as a table that is added via the iASL -e option). 588 \* 591 void 592 AcpiDmAddNodeToExternalList ( 593 ACPI NAMESPACE NODE \*Node, 594 UINT8 Type, 595 **IITNT32**  $Value.$ 596 UINT16 Flags)  $597$  { 598  $char$ \*ExternalPath; 599 char \*InternalPath; 600  $char$ \*Temp;  $601$ ACPI STATUS Status; ACPI FUNCTION TRACE (DmAddNodeToExternalList):  $604$ 607 if (!Node) 608  $609$ return VOID: 610 } 612 /\* Get the full external and internal pathnames to the node  $*/$ 614 ExternalPath = AcpiNsGetExternalPathname (Node); 615 if (!ExternalPath) 616 ₹ 617 return VOID: 61<sup>8</sup>  $\mathcal{E}$ 620 Status = AcpiNsInternalizeName (ExternalPath, &InternalPath); if (ACPI FAILURE (Status)) 621 622  $623$ ACPI FREE (ExternalPath); 624 return\_VOID; 625  $\mathcal{E}$ 627 /\* Remove the root backslash \*/ if  $((*ExternalPath == AML ROOT PREFIX) & (ExternalPath[1]))$ 629 630  $\{$ Temp = ACPI ALLOCATE ZEROED (ACPI STRLEN (ExternalPath) + 1): 631 632  $if$  (!Temp) 633 € 634 return\_VOID; 635  $\}$ 637 ACPI STRCPY (Temp, &ExternalPath[1]); ACPI\_FREE (ExternalPath); 638 639 ExternalPath =  $Temp;$ 640  $\mathcal{E}$ 642 /\* Create the new External() declaration node \*/ 644 Status = AcpiDmCreateNewExternal (ExternalPath, InternalPath, Type, Value, (Flags | ACPI\_EXT\_INTERNAL\_PATH\_ALLOCATED)); 645 646 if (ACPI FAILURE (Status)) 647 ₹ 648 ACPI\_FREE (ExternalPath); 649 ACPI\_FREE (InternalPath); 650 ł

new/usr/src/common/acpica/common/dmextern.c 11 652 return\_VOID;  $653$ }  $657 *$ 658 \* FUNCTION: AcpiDmAddPathToExternalList  $659$  \* 660 \* PARAMETERS: Path - External name of the object to be added - ACPI object type to be added 661 \* Type 662 - Arg count if adding a Method object  $\star$ Value  $663$  \* - To be passed to the external object Flags  $664$  \* 665 \* RETURN: None 666 667 \* DESCRIPTION: Insert a new name into the global list of Externals which  $668$  \* will in turn be later emitted as an External() declaration  $669$  \* in the disassembled output.  $670 *$  $671 *$ This function currently is used to add externals via a 672  $\star$ reference file (via the -fe iASL option). 673  $\star$ 676 static void 677 AcpiDmAddPathToExternalList ( 678 char \*Path. 679 **IITNTR** Type, 680 UINT32 Value, 681 UINT16  $Flacs)$  $682\{$ 683  $char$ \*InternalPath: \*ExternalPath; 684 char 685 **ACPI STATUS** Status; 688 ACPI\_FUNCTION\_TRACE (DmAddPathToExternalList); 691 if (!Path) 692 € 693 return\_VOID; 694 - } /\* Remove a root backslash if present \*/ 696 698 if  $((*Path == AML ROOT PREFIX) & (Path[1]))$ 699 € 700  $Path++$ 701 - } 703  $/*$  Create the internal and external pathnames  $*/$ 705 Status = AcpiNsInternalizeName (Path, &InternalPath); 706 if (ACPI FAILURE (Status)) 707 ₹ 708 return VOID:  $\mathcal{E}$  $709$ 711 Status = AcpiNsExternalizeName (ACPI\_UINT32\_MAX, InternalPath, 712 NULL, &ExternalPath): 713 if (ACPI\_FAILURE (Status)) 714 715 ACPI FREE (InternalPath); 716 return\_VOID; 717

 $12$ new/usr/src/common/acpica/common/dmextern.c 719 /\* Create the new External() declaration node  $*/$ 721 Status = AcpiDmCreateNewExternal (ExternalPath, InternalPath, Type, Value, (Flags | ACPI EXT INTERNAL PATH ALLOCATED)); 722 if (ACPI FAILURE (Status)) 723 724 ACPI\_FREE (ExternalPath); 725 726  $ACPI$  FREE (InternalPath): 727  $\mathcal{E}$ 729 return\_VOID; 730 }  $734$  \* 735 \* FUNCTION: AcpiDmCreateNewExternal 736 737 \* PARAMETERS: ExternalPath - External path to the object 738 InternalPath - Internal (AML) path to the object  $739 *$ Type - ACPI object type to be added 740 - Arg count if adding a Method object Value  $741 *$ - To be passed to the external object Flags 742 743 \* RETURN: Status  $744 *$ 745 \* DESCRIPTION: Common low-level function to insert a new name into the global 746 list of Externals which will in turn be later emitted as  $747 *$ External() declarations in the disassembled output. 748 \* 749  $\star$ Note: The external name should not include a root prefix  $750 *$ (backslash). We do not want External() statements to contain  $751 *$ a leading  $\sqrt{\ }$ , as this prevents duplicate external statements  $752 *$ of the form:  $753 *$  $754 *$ External (\ABCD)  $755 *$ External (ABCD) 756  $\star$ 757  $\star$ This would cause a compile time error when the disassembled  $758$  \* output file is recompiled.  $\star$ 759 760  $\star$ There are two cases that are handled here. For both, we emit 761  $\star$ an External() statement:  $762 *$ 1) The name was simply not found in the namespace.  $\star$ 2) The name was found, but it originated in a table other than 763 764  $\star$ the table that is being disassembled.  $765$  \* 768 static ACPI STATUS 769 AcpiDmCreateNewExternal ( char 770 \*ExternalPath, 771 char \*InternalPath, 772 UINT8 Type, 773 UINT32 Value, 774 UINT16  $Flaqs$ )  $775\{$ 776 ACPI EXTERNAL LIST \*NewExternal: ACPI EXTERNAL LIST 777 \*NextExternal; 778 ACPI EXTERNAL LIST \*PrevExternal =  $NULL:$ 781 ACPI\_FUNCTION\_TRACE (DmCreateNewExternal);

```
new/usr/src/common/acpica/common/dmextern.c
                                                                                  12new/usr/src/common/acpica/common/dmextern.c
                                                                                                                                                                               14784
         /* Check all existing externals to ensure no duplicates */
                                                                                              850
                                                                                                             NewExternal->Next = NextExternal;
                                                                                              851
                                                                                                             return ACPI STATUS (AE OK);
786
                                                                                                         \mathcal{E}NextExternal = AcpiGbl_ExternalList;
                                                                                             952787
         while (NextExternal)
788
                                                                                              854PrevExternal = NextExternal:789
            if (!ACPI STRCMP (ExternalPath, NextExternal->Path))
                                                                                              855
                                                                                                          NextExternal = NextExternal-Next :
 790
                                                                                              856
                                                                                                      - 7
791
                /* Duplicate method, check that the Value (ArgCount) is the same */
                                                                                              858
                                                                                                      if (PrevExternal)
793if ((NextExternal->Type == ACPI_TYPE_METHOD) &&
                                                                                              859(NextExternal->Value != Value))794
                                                                                              860
                                                                                                          PrevExternal->Next = NewExternal;
795
                                                                                              861
                ſ
796
                    ACPI ERROR ((AE INFO,
                                                                                              862else
797
                                                                                              863
                         "External method arg count mismatch %s: Current %u, attempte
                                                                                                      \mathcal{L}798
                        NextExternal->Path, NextExternal->Value, Value));
                                                                                              864
                                                                                                          AcpiGbl_ExternalList = NewExternal;
799
                \mathcal{E}865
                                                                                                      J
801
                /* Allow upgrade of type from ANY */
                                                                                                      return_ACPI_STATUS (AE_OK);
                                                                                              867
                                                                                              868 }
803
                else if (NextExternal->Type == ACPI_TYPE_ANY)
804
805
                    NextExternal->Type = Type;
                                                                                              Next <b>External</b> - Value = Value:806
                                                                                              872 +873 * FUNCTION:
807- 3
                                                                                                                 AcpiDmAddExternalsToNamespace
                                                                                              874 *
809
                                                                                              875 * PARAMETERS: None
                return_ACPI_STATUS (AE_ALREADY_EXISTS);
810
                                                                                              876 *
                                                                                              877 * RETURN:
                                                                                                                 None
812
            NextExternal = NextExternal-Next :
                                                                                              878
813
        \mathbf{I}879* DESCRIPTION: Add all externals to the namespace. Allows externals to be
                                                                                              880 *
                                                                                                                 "resolved".
815
         /* Allocate and init a new External() descriptor */
                                                                                              881
                                                                                              817
        NewExternal = ACPI ALLOCALE ZEROED (size of (ACPI EXTERNAL LIST));818
        if (INewExternal)
                                                                                              884 void
                                                                                              885 AcpiDmAddExternalsToNamespace (
819
            return_ACPI_STATUS (AE_NO_MEMORY);
820
                                                                                              886
                                                                                                      void)
                                                                                             887 {
821
        \mathcal{E}888
                                                                                                      ACPI STATUS
                                                                                                                             Status:
823
         ACPI_DEBUG_PRINT ((ACPI_DB_NAMES,
                                                                                              889
                                                                                                      ACPI_NAMESPACE_NODE
                                                                                                                              *Node;
824"Adding external reference node (%s) type [%s]\n",
                                                                                              890ACPI OPERAND OBJECT
                                                                                                                              *ObiDesc:
825
            ExternalPath, AcpiUtGetTypeName (Type)));
                                                                                              891
                                                                                                      ACPI_EXTERNAL_LIST
                                                                                                                             *External = AcpiGbl_ExternalList;
827
        NewExternal->Flags = Flags;NewExternal->Value = Value;
828
                                                                                              894
                                                                                                      while (External)
829
         NewExternal->Path = ExternalPath:
                                                                                              895
830
        NewExternal - >Type = Type;896
                                                                                                          /* Add the external name (object) into the namespace */831
        NewExternal->Length = (UINT16) ACPI STRLEN (ExternalPath);
832
        NewExternal->InternalPath = InternalPath;
                                                                                              898
                                                                                                          Status = AcpiNsLookup (NULL, External->InternalPath, External->Type,
                                                                                              899
                                                                                                                     ACPI IMODE LOAD PASS1,
                                                                                                                    ACPI_NS_ERROR_IF_FOUND | ACPI_NS_EXTERNAL | ACPI_NS_DONT_OPEN
834
         /* Link the new descriptor into the global list, alphabetically ordered */
                                                                                              900
                                                                                              901NULL, &Node);836
        NextExternal = Acpidb1_ExternalList;
837
         while (NextExternal)
                                                                                              903
                                                                                                          if (ACPI_FAILURE (Status))
838
                                                                                              904
         €
839
            if (AcpiUtStricmp (NewExternal->Path, NextExternal->Path) < 0)
                                                                                              905
                                                                                                             ACPI_EXCEPTION ((AE_INFO, Status,
840
                                                                                              906
                                                                                                                  "while adding external to namespace [%s]",
841
                                                                                              907
                                                                                                                 External->Path));
                if (PrevExternal)
842
                                                                                              908
                                                                                                         \mathcal{E}₹
843
                    PrevExternal->Next = NewExternal;
844
                                                                                              910
                                                                                                          else switch (External->Type)
845
                                                                                              911
                else
846
                                                                                              912
                                                                                                          case ACPI_TYPE_METHOD:
                \left\{ \right.847
                    AcpiGbl_ExternalList = NewExternal;
848
                - }
                                                                                              914
                                                                                                              /* For methods, we need to save the argument count */
```
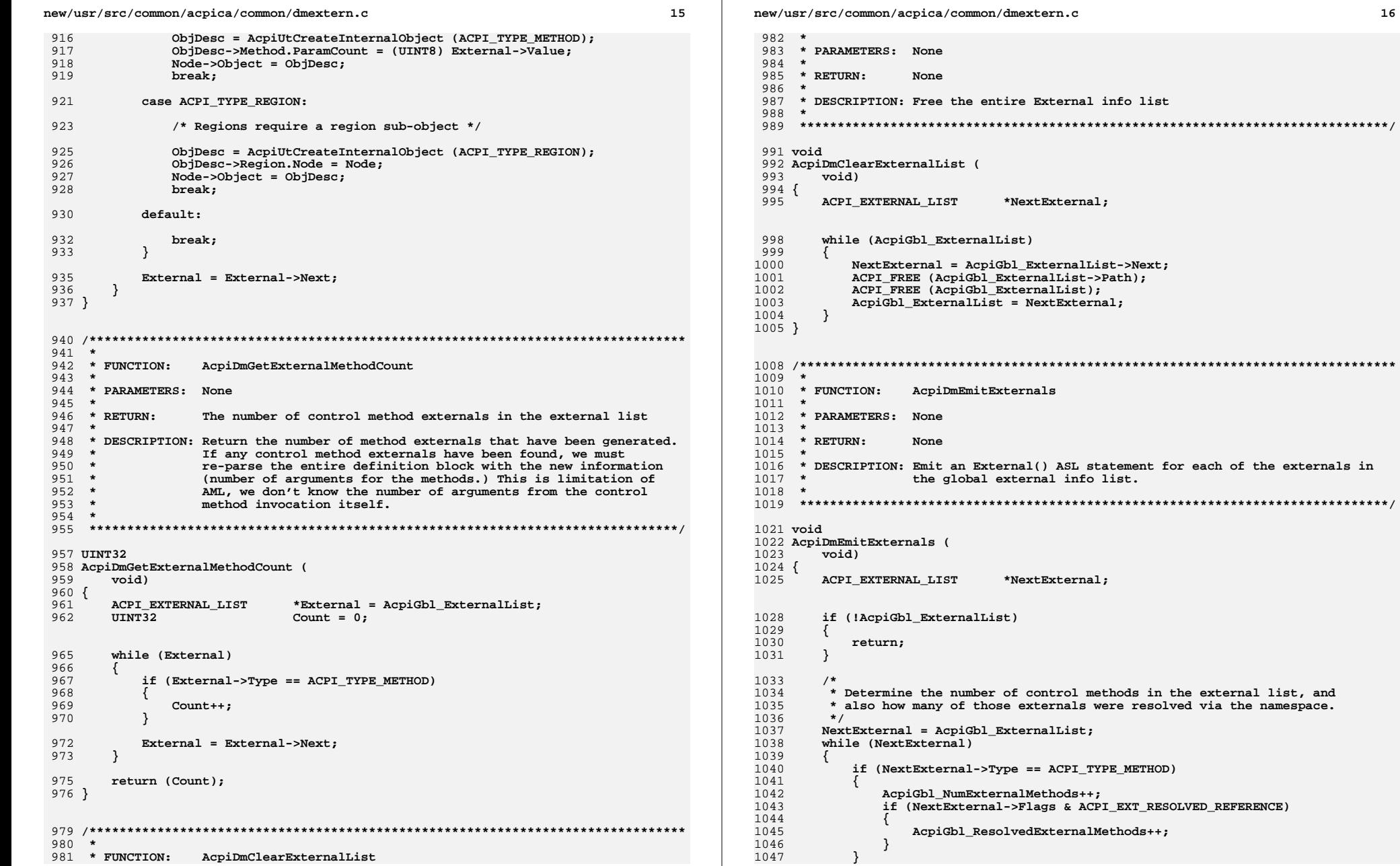

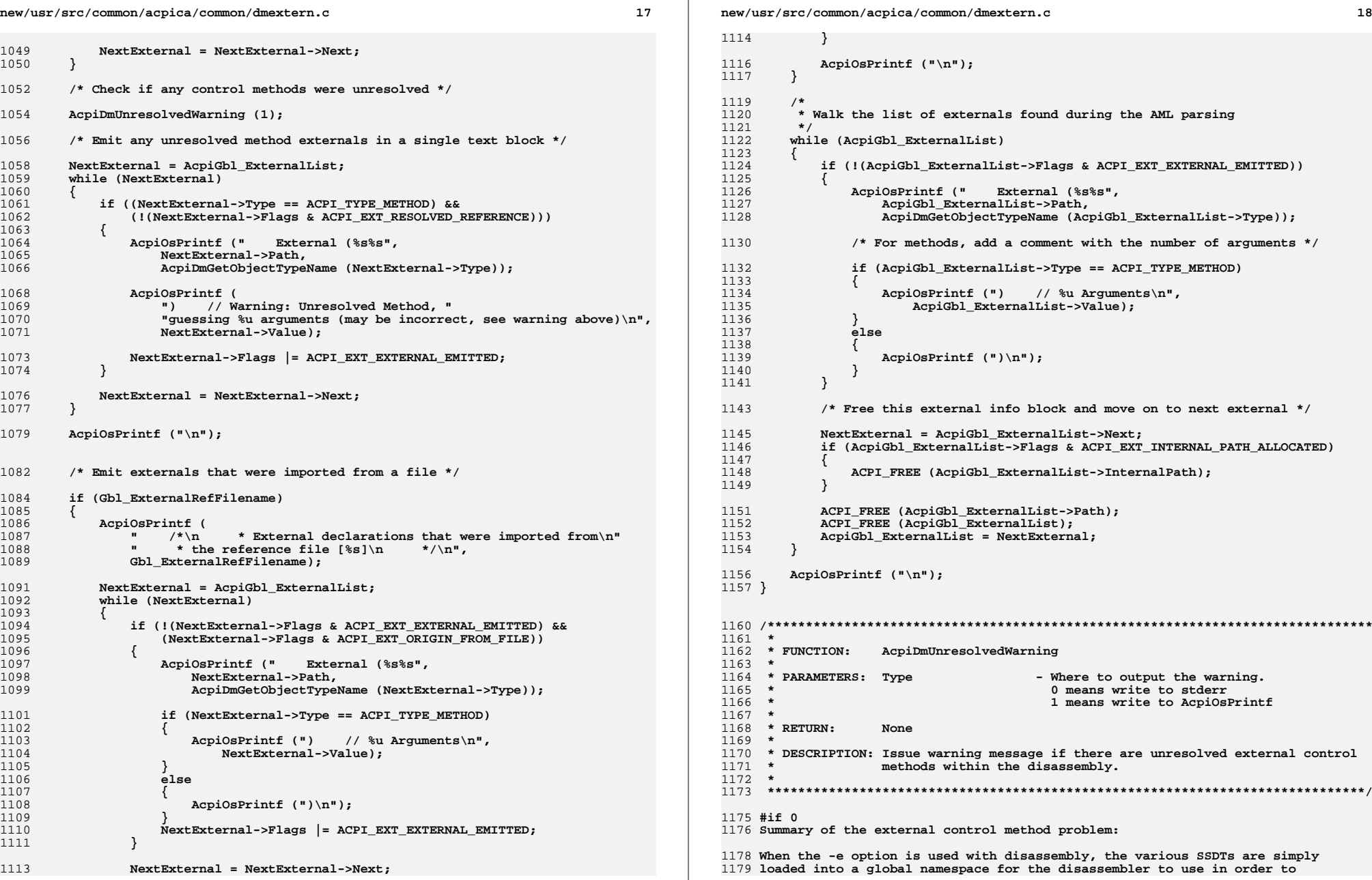

**new/usr/src/common/acpica/common/dmextern.cd** and **19** 

**resolve control method references (invocations).**

 **The disassembler tracks any such references, and will emit an External() statement for these types of methods, with the proper number of arguments .**

 **Without the SSDTs, the AML does not contain enough information to properly disassemble the control method invocation -- because the disassembler does not know how many arguments to parse.**

 **An example: Assume we have two control methods. ABCD has one argument, and EFGH has zero arguments. Further, we have two additional control methods that invoke ABCD and EFGH, named T1 and T2:**

 **Method (ABCD, 1) { } Method (EFGH, 0) { } Method (T1) { ABCD (Add (2, 7, Local0)) } Method (T2) { EFGH () Add (2, 7, Local0) }**

**Here is the AML code that is generated for T1 and T2:**

 **185: Method (T1)**

**0000034C: 14 10 54 31 5F 5F 00 ... "..T1\_\_."**

1215 **186:**<br>1216 **187: 187: ABCD (Add (2, 7, Local0))**

 **00000353: 41 42 43 44 ............ "ABCD" 00000357: 72 0A 02 0A 07 60 ...... "r....'"**

 **188: }**

 **190: Method (T2)**

**0000035D: 14 10 54 32 5F 5F 00 ... "..T2\_\_."**

 **191: { 192: EFGH ()**

**00000364: 45 46 47 48 ............ "EFGH"**

 **193: Add (2, 7, Local0)**

 **00000368: 72 0A 02 0A 07 60 ...... "r....'" 194: }**

 **Note that the AML code for T1 and T2 is essentially identical. When disassembling this code, the methods ABCD and EFGH must be known to the disassembler, otherwise it does not know how to handle the method invocations.**

 **In other words, if ABCD and EFGH are actually external control methods appearing in an SSDT, the disassembler does not know what to do unless**

**the owning SSDT has been loaded via the -e option.**

**#endif**

**new/usr/src/common/acpica/common/dmextern.c**

 **void AcpiDmUnresolvedWarning ( UINT8 Type) { if (!AcpiGbl\_NumExternalMethods) {**return;  **} if (Type) { if (!AcpiGbl\_ExternalFileList) { /\* The -e option was not specified \*/ AcpiOsPrintf (" /\*\n" " \* iASL Warning: There were %u external control methods fou " \* disassembly, but additional ACPI tables to resolve these " \* were not specified. This resulting disassembler output f " \* compile because the disassembler did not know how many a " \* to assign to these methods. To specify the tables needed " \* external control method references, use the one of the f " \* example iASL invocations:\n" " \* iasl -e <ssdt1.aml,ssdt2.aml...> -d <dsdt.aml>\n" " \* iasl -e <dsdt.aml,ssdt2.aml...> -d <ssdt1.aml>\n" " \*/\n", AcpiGbl\_NumExternalMethods); } else if (AcpiGbl\_NumExternalMethods != AcpiGbl\_ResolvedExternalMethods) { /\* The -e option was specified, but there are still some unresolved AcpiOsPrintf (" /\*\n" " \* iASL Warning: There were %u external control methods fou " \* disassembly, but only %u %s resolved (%u unresolved). Ad " \* ACPI tables are required to properly disassemble the cod " \* resulting disassembler output file may not compile becau " \* disassembler did not know how many arguments to assign t " \* unresolved methods.\n" "**  $*/\n\sqrt{n}$ ,  **AcpiGbl\_NumExternalMethods, AcpiGbl\_ResolvedExternalMethods, (AcpiGbl\_ResolvedExternalMethods > 1 ? "were" : "was"), (AcpiGbl\_NumExternalMethods - AcpiGbl\_ResolvedExternalMethods)); } } else { if (!AcpiGbl\_ExternalFileList) { /\* The -e option was not specified \*/ fprintf (stderr, "\n" "iASL Warning: There were %u external control methods found duri "disassembly, but additional ACPI tables to resolve these extern "were not specified. The resulting disassembler output file may "compile because the disassembler did not know how many argument "to assign to these methods. To specify the tables needed to res "external control method references, use the one of the followin "example iASL invocations:\n" " iasl -e <ssdt1.aml,ssdt2.aml...> -d <dsdt.aml>\n" " iasl -e <dsdt.aml,ssdt2.aml...> -d <ssdt1.aml>\n", AcpiGbl\_NumExternalMethods); } else if (AcpiGbl\_NumExternalMethods != AcpiGbl\_ResolvedExternalMethods) {**

**new/usr/src/common/acpica/common/dmextern.c**

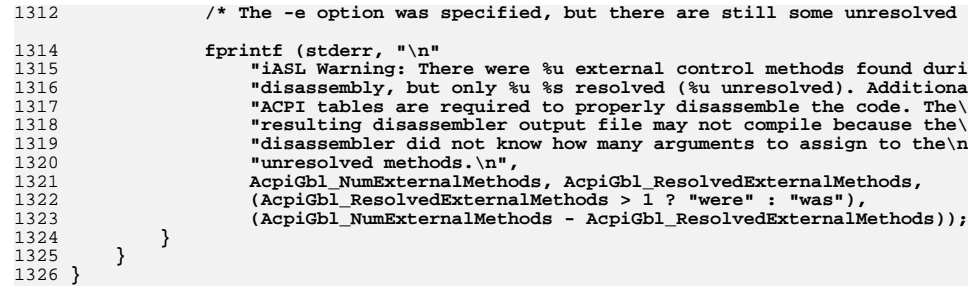

new/usr/src/common/acpica/common/dmrestag.c new/usr/src/common/acpica/common/dmrestag.c  $\mathbf{I}$ 33385 Fri Jan 17 07:29:30 2014 61 new/usr/src/common/acpica/common/dmrestag.c update to acpica-unix2-20140114  $acpica-unix2-20130823$ PANKOVS restructure 65 66  $2 \star$ 3 \* Module Name: dmrestag - Add tags to resource descriptors (Application-level)  $\overline{4}$ 70 71 72  $7/$ 8 \* Copyright (C) 2000 - 2014, Intel Corp. 9 \* All rights reserved.  $10 *$ 76 11 \* Redistribution and use in source and binary forms, with or without 77 12 \* modification, are permitted provided that the following conditions 78  $13 * are met:$ 79 14 \* 1. Redistributions of source code must retain the above copyright 15 \* notice, this list of conditions, and the following disclaimer,  $16$  \* without modification. 17 \* 2. Redistributions in binary form must reproduce at minimum a disclaimer  $R3$  $18$  \* substantially similar to the "NO WARRANTY" disclaimer below 84 19 ("Disclaimer") and any redistribution must be conditioned upon  $20 *$ including a substantially similar Disclaimer requirement for further  $21$  \* binary redistribution. 22 \* 3. Neither the names of the above-listed copyright holders nor the names 88  $23 *$ of any contributors may be used to endorse or promote products derived  $RQ$  $24$  \* from this software without specific prior written permission. 90 25 91 26 \* Alternatively, this software may be distributed under the terms of the  $92$ 27 \* GNU General Public License ("GPL") version 2 as published by the Free 28 \* Software Foundation. 29 30 \* NO WARRANTY 96 31 \* THIS SOFTWARE IS PROVIDED BY THE COPYRIGHT HOLDERS AND CONTRIBUTORS  $97$ 32 \* "AS IS" AND ANY EXPRESS OR IMPLIED WARRANTIES, INCLUDING, BUT NOT 33 \* LIMITED TO, THE IMPLIED WARRANTIES OF MERCHANTIBILITY AND FITNESS FOR 34 \* A PARTICULAR PURPOSE ARE DISCLAIMED. IN NO EVENT SHALL THE COPYRIGHT 35 \* HOLDERS OR CONTRIBUTORS BE LIABLE FOR SPECIAL, EXEMPLARY, OR CONSEQUENTIAL  $101 *$ 36 \* DAMAGES (INCLUDING, BUT NOT LIMITED TO, PROCUREMENT OF SUBSTITUTE GOODS 37 \* OR SERVICES; LOSS OF USE, DATA, OR PROFITS; OR BUSINESS INTERRUPTION)  $103 \times$ 38 \* HOWEVER CAUSED AND ON ANY THEORY OF LIABILITY, WHETHER IN CONTRACT, 39 \* STRICT LIABILITY, OR TORT (INCLUDING NEGLIGENCE OR OTHERWISE) ARISING 40 \* IN ANY WAY OUT OF THE USE OF THIS SOFTWARE, EVEN IF ADVISED OF THE  $106$  \* 41 \* POSSIBILITY OF SUCH DAMAGES.  $42 *1$  $109$ 45 #include "acpi.h" 46 #include "accommon.h" 47 #include "acparser.h"  $113 \{$ 48 #include "acdisasm.h" 114 49 #include "acnamesp.h" 115 50 #include "amlcode.h" 116 117 52 /\* This module used for application-level code only \*/ 118  $119$   $\frac{1}{2}$ 54 #define COMPONENT ACPI CA DISASSEMBLER 55 ACPI\_MODULE\_NAME ("dmrestag")  $122\{$ 57 /\* Local prototypes \*/ 123 124 59 static void 125

60 AcpiDmUpdateResourceName ( ACPI NAMESPACE NODE \*ResourceNode): 63 static char \* 64 AcpiDmSearchTagList ( UINT32 BitIndex, const ACPI RESOURCE TAG \*TagList); 68 static char \* 69 AcpiDmGetResourceTag ( UINT32 BitIndex, AMI, RESOURCE \*Resource. **IITNTR** ResourceIndex): 74 static char \* 75 AcpiGetTagPathname ( ACPI PARSE OBJECT  $*$ Op, **ACPI NAMESPACE NODE** \*BufferNode, ACPI NAMESPACE NODE \*ResourceNode  $UTNT32$  $BitIndex$ ); 81 static ACPI\_NAMESPACE\_NODE \* 82 AcpiDmGetResourceNode ( ACPI NAMESPACE NODE \*BufferNode,  $UTNT32$  $BitIndex);$ 86 static ACPI STATUS 87 AcpiDmAddResourceToNamespace ( UINT8  $*Am1.$ UINT32 Length, UINT32 Offset, **IITNTR** ResourceIndex, hiov  $*$  Context): 94 static void 95 AcpiDmAddResourcesToNamespace ( \*BufferNode, ACPI NAMESPACE NODE ACPI PARSE OBJECT  $*$ Op $):$ 102 \* Resource Tag tables 104 \* These are the predefined tags that refer to elements of a resource 105 \* descriptor. Each name and offset is defined in the ACPI specification. 107 \* Each table entry contains the bit offset of the field and the associated 108 \* name. 112 static const ACPI\_RESOURCE\_TAG AcpiDmIrqTags[] =  $(1 * 8)$ , ACPI RESTAG INTERRUPT }.  $\{(3 * 8) + 0, \text{ACPI}$  RESTAG\_INTERRUPTTYPE},<br> $\{(3 * 8) + 3, \text{ACPI}$  RESTAG\_INTERRUPTLEVEL},<br> $\{(3 * 8) + 4, \text{ACPI}$  RESTAG\_INTERRUPTSHARE}, {ο, NULL } 121 static const ACPI\_RESOURCE TAG  $AcpiDmDmaTags[] =$  $\begin{array}{ll} \{ & (1 * 8), & \text{ACT\_RESTAG\_DMA}\}, \\ \{ & (2 * 8) + 0, & \text{ACT\_RESTAG\_XFERTYPE}\}, \\ \{ & (2 * 8) + 2, & \text{ACT\_RESTAG\_BUSMASTER}\}, \end{array}$ 

 $\sim$ 

**new/usr/src/common/acpica/common/dmrestag.c <sup>3</sup> {( 2 \* 8) + 5, ACPI\_RESTAG\_DMATYPE}, {0, NULL} }; static const ACPI\_RESOURCE\_TAG AcpiDmIoTags[] = {** 132  $\{(1 * 8) + 0, \text{ ACFI} \text{ and } \text{DECODE}\}$ <br>133  $\{(2 * 8), \text{ ACFI} \text{ RESTAG MINADDR}\}$   **{( 2 \* 8), ACPI\_RESTAG\_MINADDR}, {( 4 \* 8), ACPI\_RESTAG\_MAXADDR}, {( 6 \* 8), ACPI\_RESTAG\_ALIGNMENT},**  $(7 * 8)$ ,  $\text{ACPI}$ <sub>RESTAG</sub>\_LENGTH},  $\begin{array}{l} \left\{ \left( \begin{array}{ccc} 1 & 0 \\ 2 & * & 8 \end{array} \right), \right. \\ \left\{ \left( \begin{array}{ccc} 4 & * & 8 \\ 6 & * & 8 \end{array} \right), \right. \\ \left\{ \left( \begin{array}{ccc} 6 & * & 8 \\ 7 & * & 8 \end{array} \right), \right. \\ \left\{ \begin{array}{ccc} 0, & & & \end{array} \right. \end{array}$  **}; static const ACPI\_RESOURCE\_TAG AcpiDmFixedIoTags[] = {** 142  $\{ (1 * 8), \text{ ACPI}$ **RESTAG\_BASEADDRESS** $\}$ ,<br>143  $\{ (3 * 8), \text{ ACPI}$ **RESTAG\_LENGTH**}, 143  $\{ (3 * 8), \text{ ACFI} \text{ RESTAG} \text{LENGTH} \},$ <br>144  $\{0, \text{ MIT.} \}$  $\begin{cases} (1 * 8), \\ (3 * 8), \\ (0, \end{cases}$  **}; static const ACPI\_RESOURCE\_TAG AcpiDmFixedDmaTags[] = {** 149  $\{ (1 * 8), \text{ ACPI\_RESTAG\_DMA} \},$ <br>150  $\{ (3 * 8), \text{ ACPI}$  RESTAG DMATY  **{( 3 \* 8), ACPI\_RESTAG\_DMATYPE}, {( 5 \* 8), ACPI\_RESTAG\_XFERTYPE},**149 {(1 \* 8), ACPI<br>
150 {(3 \* 8), ACPI<br>
151 {(5 \* 8), ACPI<br>
152 {0, NULL} **}; static const ACPI\_RESOURCE\_TAG AcpiDmMemory24Tags[] = { {( 3 \* 8) + 0, ACPI\_RESTAG\_READWRITETYPE},** 158 **{( 4 \* 8), ACPI\_RESTAG\_MINADDR}, {( 6 \* 8), ACPI\_RESTAG\_MAXADDR}, {( 8 \* 8), ACPI\_RESTAG\_ALIGNMENT}, {(10 \* 8), ACPI\_RESTAG\_LENGTH},**  $(10 * 8)$ ,<br>162  $\{0,$  **}; static const ACPI\_RESOURCE\_TAG AcpiDmRegisterTags[] = {** 167  $(3 * 8)$ , ACPI\_RESTAG\_ADDRESSSPACE},<br>168  $(4 * 8)$ , ACPI\_RESTAG\_REGISTERBITWID<br>169  $(5 * 8)$ , ACPI\_RESTAG\_REGISTERBITOFF  **{( 4 \* 8), ACPI\_RESTAG\_REGISTERBITWIDTH}, {( 5 \* 8), ACPI\_RESTAG\_REGISTERBITOFFSET},**  $(6 * 8)$ , ACPI\_RESTAG\_ACCESSSIZE},<br>171  $(7 * 8)$ , ACPI\_RESTAG\_ADDRESS}, 171  $(7 * 8)$ ,  $ACPI\_RESTAG\_ADDRESS$ ,<br>172  $\{0, \qquad NULL\}$  $\begin{array}{l} \{ (6 * 8), \\ \{ (7 * 8), \\ \{ 0, \} \end{array}$  **}; static const ACPI\_RESOURCE\_TAG AcpiDmMemory32Tags[] = {** 177  $\{(3 * 8) + 0, \text{ ACH\_RESTAG\_READWRITETYPE}\},$ <br>
178  $\{(8 * 8), \text{ ACH\_RESTAG\_MXADDR}\},$ <br>
179  $\{(8 * 8), \text{ ACH\_RESTAG\_MXADDR}\},$ <br>
180  $\{(12 * 8), \text{ ACH\_RESTAG\_ALIGNMENT}\},$ 178  $(4 * 8)$ , ACPI\_RESTAG\_MINADDR },<br>179  $(8 * 8)$ , ACPI\_RESTAG\_MAXADDR },  **{( 8 \* 8), ACPI\_RESTAG\_MAXADDR}, {(12 \* 8), ACPI\_RESTAG\_ALIGNMENT},**181 {(16 \* 8), ACPI\_RESTAG\_LENGTH},<br>182 {0, NULL}  **{0, NULL} };** 185 static const ACPI\_RESOURCE\_TAG **static const ACPI\_RESOURCE\_TAG AcpiDmFixedMemory32Tags[] = { {( 3 \* 8) + 0, ACPI\_RESTAG\_READWRITETYPE},** 188 **{( 4 \* 8), ACPI\_RESTAG\_BASEADDRESS},** 189 **{( 8 \* 8), ACPI\_RESTAG\_LENGTH},** 190 **{0, NULL}};**

```
new/usr/src/common/acpica/common/dmrestag.c 4
  193 static const ACPI_RESOURCE_TAG AcpiDmInterruptTags[] =
  194 {
  195 {( 3 * 8) + 1, ACPI_RESTAG_INTERRUPTTYPE},
196 {( 3 * 8) + 2, ACPI_RESTAG_INTERRUPTLEVEL},
197 {( 3 * 8) + 3, ACPI_RESTAG_INTERRUPTSHARE},
198 {( 5 * 8), ACPI_RESTAG_INTERRUPT},199 {0, NULL}200 };
  202 static const ACPI_RESOURCE_TAG AcpiDmAddress16Tags[] =
  203 {
 204 {( 4 * 8) + 1, ACPI_RESTAG_DECODE},<br>205 {( 4 * 8) + 2, ACPI_RESTAG_MINTYPE}

205 {( 4 * 8) + 2, ACPI_RESTAG_MINTYPE},
206 {( 4 * 8) + 3, ACPI_RESTAG_MAXTYPE},
207 {( 6 * 8), ACPI_RESTAG_GRANULARITY},208 {( 8 * 8), ACPI_RESTAG_MINADDR },<br>
209 {(10 * 8), ACPI_RESTAG_MAXADDR },<br>
210 {(12 * 8), ACPI_RESTAG_TRANSLATI

209 {(10 * 8), ACPI_RESTAG_MAXADDR},
210 {(12 * 8), ACPI_RESTAG_TRANSLATION},211 (14 * 8), \text{ACPI\_RESTAG\_LENGTH},<br>212 \{0, \text{NULL}\}\begin{cases} (14 * 8), \\ 0, \end{cases}213 };
  215 static const ACPI_RESOURCE_TAG AcpiDmAddress32Tags[] =
  216 {
  217 {( 4 * 8) + 1, ACPI_RESTAG_DECODE},
218 {( 4 * 8) + 2, ACPI_RESTAG_MINTYPE},
219 {( 4 * 8) + 3, ACPI_RESTAG_MAXTYPE},
220 {( 6 * 8), ACPI_RESTAG_GRANULARITY},221 {(10 * 8), ACPI_RESTAG_MINADDR},
222 {(14 * 8), ACPI_RESTAG_MAXADDR},
223 {(18 * 8), ACPI_RESTAG_TRANSLATION},223 {(18 * 8), ACPI_RESTAG_IRANSLAT:<br>224 {(22 * 8), ACPI_RESTAG_LENGTH},<br>225 {0, NULL}
                                NULL}
  226 };
  228 static const ACPI_RESOURCE_TAG AcpiDmAddress64Tags[] =
  229 {
  230 {( 4 * 8) + 1, ACPI_RESTAG_DECODE},
231 {( 4 * 8) + 2, ACPI_RESTAG_MINTYPE},
232 {( 4 * 8) + 3, ACPI_RESTAG_MAXTYPE},
233 {( 6 * 8), ACPI_RESTAG_GRANULARITY},233 {(5 * 8), ACPI_RESTAG_GRANULARI<br>234 {(14 * 8), ACPI_RESTAG_GRANULARI<br>235 {(22 * 8), ACPI_RESTAG_MAXADDR},

235 {(22 * 8), ACPI_RESTAG_MAXADDR},
236 {(30 * 8), ACPI_RESTAG_TRANSLATION},237 (38 * 8), \overline{ACPI\_RESTAG\_LENGTH},<br>
238 \overline{0}, \overline{NULL}\begin{array}{c} (38 * 8) \\ (0, \end{array}239 };
  241 static const ACPI_RESOURCE_TAG AcpiDmExtendedAddressTags[] =
  242 {
 243 {( 4 * 8) + 1, ACPI_RESTAG_DECODE},
244 {( 4 * 8) + 2, ACPI_RESTAG_MINTYPE},
245 {( 4 * 8) + 3, ACPI_RESTAG_MAXTYPE},
246 {( 8 * 8), ACPI_RESTAG_GRANULARITY},247 {(16 * 8), ACPI_RESTAG_MINADDR},248 {(24 * 8), ACPI_RESTAG_MAXADDR},
249 {(32 * 8), ACPI_RESTAG_TRANSLATION},250 (40 * 8), ACPI_RESTAG_LENGTH},<br>251 (48 * 8), ACPI_RESTAG_TYPESPEC

251 {(48 * 8), ACPI_RESTAG_TYPESPECIFICATTRIBUTES},252 {0, NULL}253 };
  255 /* Subtype tables for GPIO descriptors */
  257 static const ACPI_RESOURCE_TAG AcpiDmGpioIntTags[] =
```
**new/usr/src/common/acpica/common/dmrestag.c <sup>5</sup> { {( 7 \* 8) + 0, ACPI\_RESTAG\_MODE}, {( 7 \* 8) + 1, ACPI\_RESTAG\_POLARITY},** 261 **{( 7 \* 8) + 3, ACPI\_RESTAG\_INTERRUPTSHARE},** 262 **{( 9 \* 8), ACPI\_RESTAG\_PINCONFIG}, {(10 \* 8), ACPI\_RESTAG\_DRIVESTRENGTH},**263 (10 \* 8), ACPI\_RESTAG\_DRIVESTRENGTH}<br>264 (12 \* 8), ACPI\_RESTAG\_DEBOUNCETIME},<br>265 {0,  **{0, NULL} }; static const ACPI\_RESOURCE\_TAG AcpiDmGpioIoTags[] = {**  $\{$   $($   $7 * 8) + 0$ , ACPI\_RESTAG\_IORESTRICTION},<br> $271$   $\{$   $($   $7 * 8) + 3$ . ACPI\_RESTAG\_INTERRUPTSHARE}  **{( 7 \* 8) + 3, ACPI\_RESTAG\_INTERRUPTSHARE},** 272 **{( 9 \* 8), ACPI\_RESTAG\_PINCONFIG},** 273 **{(10 \* 8), ACPI\_RESTAG\_DRIVESTRENGTH},**  $(12 * 8)$ ,  $ACPI\_RESTAG\_DEBOUNCETIME$ ,<br> $275$   $\{0,$  NULL} **NULL**<sub>1</sub> **}; /\* Subtype tables for SerialBus descriptors \*/ static const ACPI\_RESOURCE\_TAG AcpiDmI2cSerialBusTags[] = { {( 6 \* 8) + 0, ACPI\_RESTAG\_SLAVEMODE},** 283 **{( 7 \* 8) + 0, ACPI\_RESTAG\_MODE},** 284 **{(12 \* 8), ACPI\_RESTAG\_SPEED}, {(16 \* 8), ACPI\_RESTAG\_ADDRESS}, {0, NULL} }; static const ACPI\_RESOURCE\_TAG AcpiDmSpiSerialBusTags[] = { {( 6 \* 8) + 0, ACPI\_RESTAG\_SLAVEMODE},** 292 **{( 7 \* 8) + 0, ACPI\_RESTAG\_MODE}, {( 7 \* 8) + 1, ACPI\_RESTAG\_DEVICEPOLARITY},** 294 **{(12 \* 8), ACPI\_RESTAG\_SPEED}, {(16 \* 8), ACPI\_RESTAG\_LENGTH}, {(17 \* 8), ACPI\_RESTAG\_PHASE}, {(18 \* 8), ACPI\_RESTAG\_POLARITY},**296 {(17 \* 8), ACPI\_RESTAG\_PHASE},<br>
297 {(19 \* 8), ACPI\_RESTAG\_PUARITY}<br>
298 {(19 \* 8), ACPI\_RESTAG\_POLARITY}<br>
299 {0, NULL}  **{0, NULL} }; static const ACPI\_RESOURCE\_TAG AcpiDmUartSerialBusTags[] = { {( 6 \* 8) + 0, ACPI\_RESTAG\_SLAVEMODE}, /\* Note: not part of original macro {( 7 \* 8) + 0, ACPI\_RESTAG\_FLOWCONTROL},** 306 **{( 7 \* 8) + 2, ACPI\_RESTAG\_STOPBITS}, {( 7 \* 8) + 4, ACPI\_RESTAG\_LENGTH},** 308 **{( 7 \* 8) + 7, ACPI\_RESTAG\_ENDIANNESS}, {(12 \* 8), ACPI\_RESTAG\_SPEED}, {(16 \* 8), ACPI\_RESTAG\_LENGTH\_RX}, {(18 \* 8), ACPI\_RESTAG\_LENGTH\_TX},**311 {(18 \* 8), ACPI\_RESTAG\_LENGTH\_T<br>312 {(20 \* 8), ACPI\_RESTAG\_PARITY},<br>313 {(21 \* 8), ACPI\_RESTAG\_LINE},  $\{ (21 * 8), \qquad \text{ACPI\_RESTAG\_LINE} \},\$ <br>  $\{ (21 * 8), \qquad \text{MTLL} \}$  **{0, NULL} }; /\* Subtype tables for Address descriptor type-specific flags \*/ static const ACPI\_RESOURCE\_TAG AcpiDmMemoryFlagTags[] = { {( 5 \* 8) + 0, ACPI\_RESTAG\_READWRITETYPE},** 322 **{( 5 \* 8) + 1, ACPI\_RESTAG\_MEMTYPE},** 323 **{( 5 \* 8) + 3, ACPI\_RESTAG\_MEMATTRIBUTES},**

**new/usr/src/common/acpica/common/dmrestag.c <sup>6</sup> {( 5 \* 8) + 5, ACPI\_RESTAG\_TYPE}, {0, NULL} }; static const ACPI\_RESOURCE\_TAG AcpiDmIoFlagTags[] = { {( 5 \* 8) + 0, ACPI\_RESTAG\_RANGETYPE},** 331 **{( 5 \* 8) + 4, ACPI\_RESTAG\_TYPE},** 332 **{( 5 \* 8) + 5, ACPI\_RESTAG\_TRANSTYPE},** 333 **{0, NULL} }; /\* \* Dispatch table used to obtain the correct tag table for a descriptor. \* \* A NULL in this table means one of three things: \* 1) The descriptor ID is reserved and invalid \* 2) The descriptor has no tags associated with it \* 3) The descriptor has subtypes and a separate table will be used. \*/ static const ACPI\_RESOURCE\_TAG \*AcpiGbl\_ResourceTags[] = { /\* Small descriptors \*/ NULL, /\* 0x00, Reserved \*/ NULL, /\* 0x01, Reserved \*/ NULL, /\* 0x02, Reserved \*/ NULL, /\* 0x03, Reserved \*/ AcpiDmIrqTags, /\* 0x04, ACPI\_RESOURCE\_NAME\_IRQ\_FORMAT \*/ AcpiDmDmaTags, /\* 0x05, ACPI\_RESOURCE\_NAME\_DMA\_FORMAT \*/ NULL, /\* 0x06, ACPI\_RESOURCE\_NAME\_START\_DEPENDENT NULL, /\* 0x07, ACPI\_RESOURCE\_NAME\_END\_DEPENDENT \*/ AcpiDmIoTags, /\* 0x08, ACPI\_RESOURCE\_NAME\_IO\_PORT \*/ AcpiDmFixedIoTags, /\* 0x09, ACPI\_RESOURCE\_NAME\_FIXED\_IO\_PORT \*/ AcpiDmFixedDmaTags, /\* 0x0A, ACPI\_RESOURCE\_NAME\_FIXED\_DMA \*/ NULL, /\* 0x0B, Reserved \*/ NULL, /\* 0x0C, Reserved \*/ NULL, /\* 0x0D, Reserved \*/ NULL, /\* 0x0E, ACPI\_RESOURCE\_NAME\_SMALL\_VENDOR \*/ NULL, /\* 0x0F, ACPI\_RESOURCE\_NAME\_END\_TAG (not use /\* Large descriptors \*/ NULL, /\* 0x00, Reserved \*/ AcpiDmMemory24Tags, /\* 0x01, ACPI\_RESOURCE\_NAME\_MEMORY\_24 \*/ AcpiDmRegisterTags, /\* 0x02, ACPI\_RESOURCE\_NAME\_GENERIC\_REGISTER NULL, /\* 0x03, Reserved \*/ NULL, /\* 0x04, ACPI\_RESOURCE\_NAME\_LARGE\_VENDOR \*/ AcpiDmMemory32Tags, /\* 0x05, ACPI\_RESOURCE\_NAME\_MEMORY\_32 \*/ AcpiDmFixedMemory32Tags, /\* 0x06, ACPI\_RESOURCE\_NAME\_FIXED\_MEMORY\_32 AcpiDmAddress32Tags, /\* 0x07, ACPI\_RESOURCE\_NAME\_DWORD\_ADDRESS\_SP AcpiDmAddress16Tags, /\* 0x08, ACPI\_RESOURCE\_NAME\_WORD\_ADDRESS\_SPA AcpiDmInterruptTags, /\* 0x09, ACPI\_RESOURCE\_NAME\_EXTENDED\_XRUPT \* AcpiDmAddress64Tags, /\* 0x0A, ACPI\_RESOURCE\_NAME\_QWORD\_ADDRESS\_SP AcpiDmExtendedAddressTags, /\* 0x0B, ACPI\_RESOURCE\_NAME\_EXTENDED\_ADDRESS NULL, /\* 0x0C, ACPI\_RESOURCE\_NAME\_GPIO - Use Subty NULL, /\* 0x0D, Reserved \*/ NULL /\* 0x0E, ACPI\_RESOURCE\_NAME\_SERIAL\_BUS - Use }; /\* GPIO Subtypes \*/ static const ACPI\_RESOURCE\_TAG \*AcpiGbl\_GpioResourceTags[] = { AcpiDmGpioIntTags, /\* 0x00 Interrupt Connection \*/**
new/usr/src/common/acpica/common/dmrestag.c  $\mathbf{z}$ 390 AcpiDmGpioIoTags  $/*$  0x01 I/O Connection \*/  $391$  }; 393 /\* Serial Bus Subtypes \*/ 395 static const ACPI RESOURCE TAG \*AcpiGbl SerialResourceTags[] =  $396$  { 397  $/*$  0x00 Reserved \*/ NULL, 398 AcpiDmI2cSerialBusTags,  $/*$  0x01 I2C SerialBus \*/ 399 AcpiDmSpiSerialBusTags,  $/*$  0x02 SPI SerialBus \*/ 400 AcpiDmUartSerialBusTags  $/*$  0x03 UART SerialBus \*/  $401$  };  $403/$ 404 \* Globals used to generate unique resource descriptor names. We use names that 405 \* start with underscore and a prefix letter that is not used by other ACPI 406 \* reserved names. To this, we append hex 0x00 through 0xFF. These 5 prefixes \* allow for 5\*256 = 1280 unique names, probably sufficient for any single ASL 407 408 \* file. If this becomes too small, we can use alpha+numerals for a total  $409 * of 5*36*36 = 6480.$  $410 *$ / 411 #define ACPI\_NUM\_RES\_PREFIX 5  $413$  static  $IITNT32$ AcpiGbl NextResourceId =  $0;$ 414 static UINT8  $Acpidb1$  NextPrefix = 0; AcpiGbl\_Prefix[ACPI\_NUM\_RES\_PREFIX] = 415 static char 416  ${YY', 'Z', 'J', 'K', 'X'}$  $420 *$ 421 \* FUNCTION: AcpiDmCheckResourceReference 422 423 \* PARAMETERS: Op - Parse Op for the AML opcode  $424 *$ WalkState - Current walk state (with valid scope) 425  $426$  \* RETURN: None  $427 *$ 428 \* DESCRIPTION: Convert a reference to a resource descriptor to a symbolic 429 reference if possible  $430 *$ 431 \* NOTE: Bit index is used to transparently handle both resource bit 432 fields and byte fields.  $433$  \* 436 void 437 AcpiDmCheckResourceReference ( 438 ACPI\_PARSE\_OBJECT  $*$ Op, 439 ACPI WALK STATE \*WalkState)  $440 \{$ 441 ACPI STATUS Status; \*BufferNameOp; ACPI PARSE OBJECT 442 443 ACPI PARSE OBJECT \*IndexOp; 444 ACPI NAMESPACE NODE \*BufferNode: 445 ACPI NAMESPACE NODE \*ResourceNode; 446 CONSt ACPI OPCODE INFO \*OpInfo; **IITNT32** 447 BitIndex:  $450$ /\* We are only interested in the CreateXxxxField opcodes \*/ 452 OpInfo = AcpiPsGetOpcodeInfo (Op->Common.AmlOpcode); 453 if (OpInfo->Type != AML\_TYPE\_CREATE\_FIELD) 454  $455$ return:

new/usr/src/common/acpica/common/dmrestag.c 456 } 458  $/*$  Get the buffer term operand \*/ 460 BufferNameOp = AcpiPsGetDepthNext (NULL, Op): 462 /\* Must be a named buffer, not an arg or local or method call \*/ 464 if (BufferNameOp->Common.AmlOpcode != AML INT NAMEPATH OP) 465 466 return; } 467 469 /\* Get the Index term, must be an integer constant to convert \*/ 471 IndexOp = BufferNameOp->Common.Next; 473 /\* Major cheat: The Node field is also used for the Tag ptr. Clear it now \*/ 475  $IndexOp->Common.Node = NULL;$ 477 OpInfo = AcpiPsGetOpcodeInfo (IndexOp->Common.AmlOpcode); 478 if (OpInfo->ObjectType != ACPI\_TYPE\_INTEGER) 479 480 return: 481 } 483 /\* Get the bit offset of the descriptor within the buffer \*/ 485 if  $((Op->Common,AmlOpcode == AML CREATE BIT FIELD OP) ||$ 486 (Op->Common.AmlOpcode == AML\_CREATE\_FIELD\_OP)) 487  $488$  $/*$  Index operand is a bit offset \*/  $490$ BitIndex = (UINT32) IndexOp->Common.Value.Integer; 491 492 else 493 494 /\* Index operand is a byte offset, convert to bits \*/ 496  $BitIndex = (UINT32) ACPI MUL 8 (IndexOp->Common Value. Integer):$ 497 } 499 /\* Lookup the buffer in the namespace  $*/$ Status = AcpiNsLookup (WalkState->ScopeInfo, 501 502 BufferNameOp->Common.Value.String, ACPI TYPE BUFFER, 503 ACPI\_IMODE\_EXECUTE, ACPI\_NS\_SEARCH\_PARENT, WalkState, 504  $&$ BufferNode) : 505 if (ACPI FAILURE (Status)) 506 507 return; 508 510 /\* Validate object type, we must have a buffer \*/ 512 if (BufferNode->Type != ACPI\_TYPE\_BUFFER)  $513$ 514 return: 515 517 /\* Find the resource descriptor node corresponding to the index \*/ 519 ResourceNode = AcpiDmGetResourceNode (BufferNode, BitIndex); 520 if (!ResourceNode) 521

R

new/usr/src/common/acpica/common/dmrestag.c  $\mathbf{q}$ new/usr/src/common/acpica/common/dmrestag.c  $10$ 522 return; 588 \* 523 -3 589 \* RETURN: Full pathname for a resource tag. NULL if no match. Path is returned in AML (packed) format.  $590 *$ 525 /\* Translate the Index to a resource tag pathname \*/  $591 *$ 592 \* DESCRIPTION: Convert a BitIndex into a symbolic resource tag (full pathname) 527 AcpiGetTagPathname (IndexOp, BufferNode, ResourceNode, BitIndex);  $593 *$  $528$ } 596 static char \* 597 AcpiGetTagPathname ( ACPI PARSE OBJECT  $532 *$ 598 \*IndexOp, 533 \* FINCTION: AcpiDmGetResourceNode 599 ACPI NAMESPACE NODE \*BufferNode,  $534 *$  $600$ ACPI NAMESPACE NODE \*ResourceNode, 535 \* PARAMETERS: BufferNode  $UINT32$ - Node for the parent buffer 601 BitIndex) 536 **BitIndex** - Index into the resource descriptor  $602\{$  $537 *$  $603$ ACPI STATUS  $S$ tatus: 538 \* RETURN: Namespace node for the resource descriptor. NULL if not found 604 IITNT32 ResourceBitIndex; UINT8 539 605 ResourceTableIndex; 540 \* DESCRIPTION: Find a resource descriptor that corresponds to the bit index RequiredSize: ACPT STZE  $606$  $*$ Pathname: 541 607  $_{\rm char}$ AML RESOURCE 608  $*Am1:$ 609 ACPI\_PARSE\_OBJECT  $*$ Op; 544 static ACPI NAMESPACE NODE \* \*InternalPath: 610  $char$ 545 AcpiDmGetResourceNode (  $611$  $char$  $*$ Tag; 546 ACPI NAMESPACE NODE \*BufferNode, 547 IITNT32 BitIndex)  $548$  { 614 /\* Get the Op that contains the actual buffer data  $*/$ ACPI NAMESPACE NODE 549 \*Node; 550 UINT32 ByteIndex =  $ACPI_DIV_8$  (BitIndex); 616 Op = BufferNode->Op->Common.Value.Arg; 617  $Op = Op->Common.Next:$ 618 if  $(10p)$ 553 619 554 \* Child list contains an entry for each resource descriptor. Find 620 return (NULL); 555 \* the descriptor that corresponds to the Index. 621  $\mathcal{E}$ 556 557 \* If there are no children, this is not a resource template 623 /\* Get the individual resource descriptor and validate it \*/ 558 559 Node =  $BufferNode->Child;$ 625 Aml = ACPI CAST PTR (AML RESOURCE, 560 while (Node) 626 &Op->Named.Data[ResourceNode->Value]); 561  $\left\{ \right.$ 628 Status =  $Acp!UtValidateResource (NULL, Am], &ResourceTableIndex):$ 562 563 \* Check if the Index falls within this resource. 629 if (ACPI\_FAILURE (Status)) 564 630 \* Value contains the resource offset, Object contains the resource 631 return (NULL); 565 \* length (both in bytes) 566 632 } 567 568 if ((ByteIndex >= Node->Value) && 634 /\* Get offset into this descriptor (from offset into entire buffer) \*/ 569 (ByteIndex < (Node->Value + Node->Length))) 570 636 ResourceBitIndex = BitIndex - ACPI\_MUL\_8 (ResourceNode->Value); 571 return (Node); 572 638 /\* Get the tag associated with this resource descriptor and offset \*/ 574 Node =  $Node->Peer;$ 640 Tag = AcpiDmGetResourceTag (ResourceBitIndex, Aml, ResourceTableIndex); 575 - } 641 if (!Tag) 642 € 577 return (NULL); 643 return (NULL);  $578$ } 644 - } 646 \* Now that we know that we have a reference that can be converted to a 647  $582 *$ 648 \* symbol, change the name of the resource to a unique name. 583 \* FUNCTION: AcpiGetTagPathname 649 584 \* 650 AcpiDmUpdateResourceName (ResourceNode); 585 \* PARAMETERS: BufferNode - Node for the parent buffer 586 \* ResourceNode - Node for a resource descriptor 652 /\* Get the full pathname to the parent buffer \*/ 587 \* BitIndex - Index into the resource descriptor

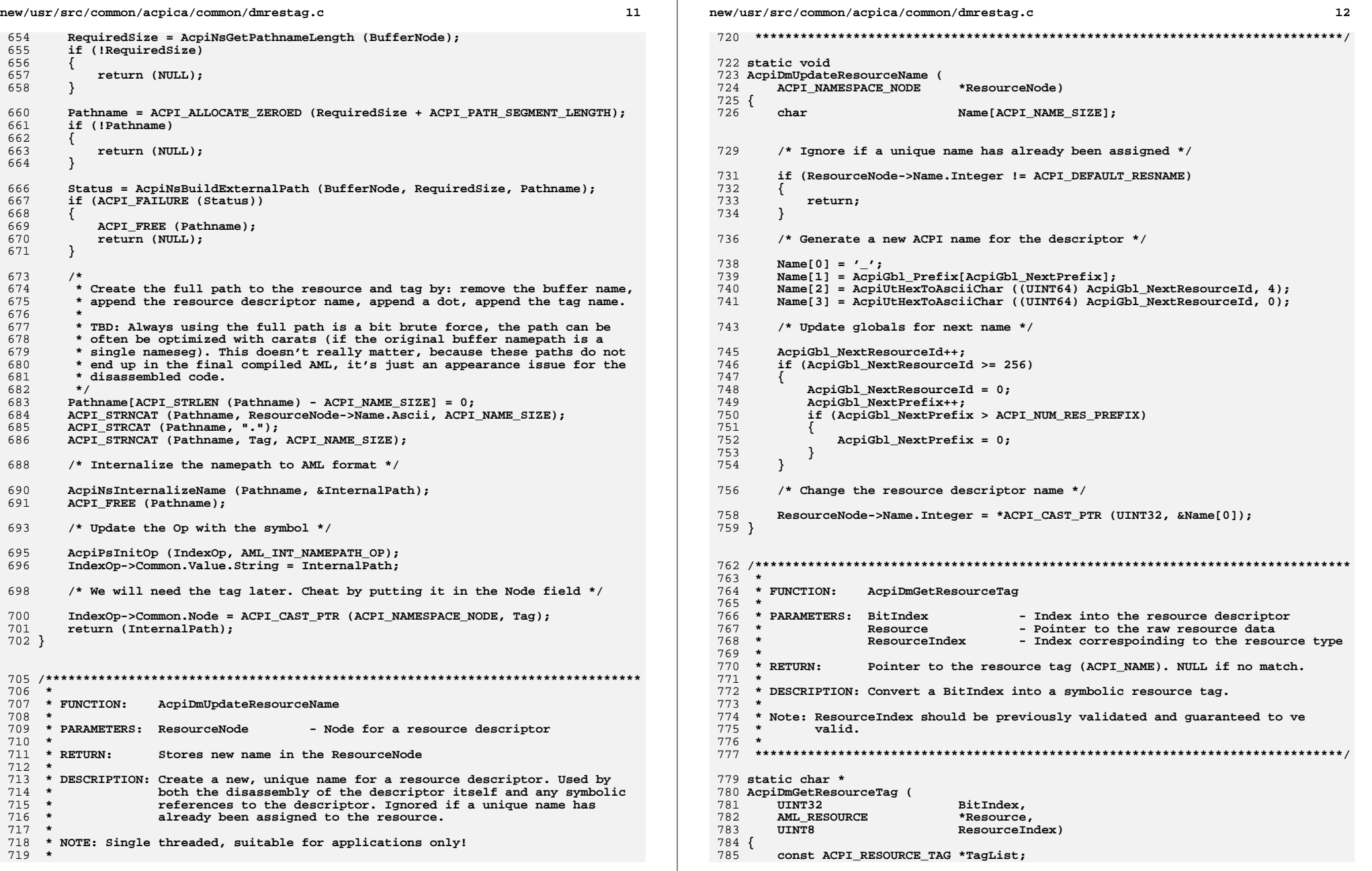

**new/usr/src/common/acpica/common/dmrestag.c <sup>13</sup>** 786 char **\*Tag = NULL**;  **/\* Get the tag list for this resource descriptor type \*/ TagList = AcpiGbl\_ResourceTags[ResourceIndex]; /\* \* Handle descriptors that have multiple subtypes \*/ switch (Resource->DescriptorType) { case ACPI\_RESOURCE\_NAME\_ADDRESS16: case ACPI\_RESOURCE\_NAME\_ADDRESS32: case ACPI\_RESOURCE\_NAME\_ADDRESS64: case ACPI\_RESOURCE\_NAME\_EXTENDED\_ADDRESS64: /\***803 \* Subtype differentiation is the flags.<br>804 \* Findof brute force, but just blindly  **\* Kindof brute force, but just blindly search for an index match \*/ if (Resource->Address.ResourceType == ACPI\_ADDRESS\_TYPE\_MEMORY\_RANGE) { Tag = AcpiDmSearchTagList (BitIndex, AcpiDmMemoryFlagTags); } else if (Resource->Address.ResourceType == ACPI\_ADDRESS\_TYPE\_IO\_RANGE) { Tag = AcpiDmSearchTagList (BitIndex, AcpiDmIoFlagTags); } /\* If we found a match, all done. Else, drop to normal search below \*/ if (Tag) { return (Tag); } break; case ACPI\_RESOURCE\_NAME\_GPIO: /\* GPIO connection has 2 subtypes: Interrupt and I/O \*/ if (Resource->Gpio.ConnectionType > AML\_RESOURCE\_MAX\_GPIOTYPE) { return (NULL); } TagList = AcpiGbl\_GpioResourceTags[Resource->Gpio.ConnectionType]; break;**835 case ACPI RESOURCE NAME SERIAL BUS:  **/\* SerialBus has 3 subtypes: I2C, SPI, and UART \*/ if ((Resource->CommonSerialBus.Type == 0) || (Resource->CommonSerialBus.Type > AML\_RESOURCE\_MAX\_SERIALBUSTYPE)) { return (NULL); }**845 **TagList = AcpiGbl\_SerialResourceTags[Resource->CommonSerialBus.Type];**<br>846 **hreak: break; default: break; }new/usr/src/common/acpica/common/dmrestag.c <sup>14</sup> /\* Search for a match against the BitIndex \*/ if (TagList) { Tag = AcpiDmSearchTagList (BitIndex, TagList); } return (Tag); } /\*\*\*\*\*\*\*\*\*\*\*\*\*\*\*\*\*\*\*\*\*\*\*\*\*\*\*\*\*\*\*\*\*\*\*\*\*\*\*\*\*\*\*\*\*\*\*\*\*\*\*\*\*\*\*\*\*\*\*\*\*\*\*\*\*\*\*\*\*\*\*\*\*\*\*\*\*\*\* \***866 \* FUNCTION:  **\* FUNCTION: AcpiDmSearchTagList \***868 \* PARAMETERS: BitIndex **\* PARAMETERS:** BitIndex - Index into the resource descriptor 869 **\*** TagList - List to search  **\* TagList - List to search \***871 \* RETURN: Pointer to a tag (ACPI\_NAME). NULL if no match found.  **\* \* DESCRIPTION: Search a tag list for a match to the input BitIndex. Matches \* a fixed offset to a symbolic resource tag name. \* \*\*\*\*\*\*\*\*\*\*\*\*\*\*\*\*\*\*\*\*\*\*\*\*\*\*\*\*\*\*\*\*\*\*\*\*\*\*\*\*\*\*\*\*\*\*\*\*\*\*\*\*\*\*\*\*\*\*\*\*\*\*\*\*\*\*\*\*\*\*\*\*\*\*\*\*\*\*/ static char \* AcpiDmSearchTagList (** 880 **UINT32** BitIndex,<br>881 const ACPI RESOURCE TAG \*TagList)  **const ACPI\_RESOURCE\_TAG \*TagList) { /\* \* Walk the null-terminated tag list to find a matching bit offset. \* We are looking for an exact match. \*/ for ( ; TagList->Tag; TagList++) { if (BitIndex == TagList->BitIndex) { return (TagList->Tag); } } /\* A matching offset was not found \*/ return (NULL); } /\*\*\*\*\*\*\*\*\*\*\*\*\*\*\*\*\*\*\*\*\*\*\*\*\*\*\*\*\*\*\*\*\*\*\*\*\*\*\*\*\*\*\*\*\*\*\*\*\*\*\*\*\*\*\*\*\*\*\*\*\*\*\*\*\*\*\*\*\*\*\*\*\*\*\*\*\*\*\* \***904 \* FUNCTION:  **\* FUNCTION: AcpiDmFindResources \***906 \* PARAMETERS: Root  **\* PARAMETERS: Root - Root of the parse tree \* \* RETURN: None \*** $\star$  **\* DESCRIPTION: Add all ResourceTemplate declarations to the namespace. Each \* resource descriptor in each template is given a node -- used \* for later conversion of resource references to symbolic refs. \* \*\*\*\*\*\*\*\*\*\*\*\*\*\*\*\*\*\*\*\*\*\*\*\*\*\*\*\*\*\*\*\*\*\*\*\*\*\*\*\*\*\*\*\*\*\*\*\*\*\*\*\*\*\*\*\*\*\*\*\*\*\*\*\*\*\*\*\*\*\*\*\*\*\*\*\*\*\*/ void AcpiDmFindResources (**

new/usr/src/common/acpica/common/dmrestag.c 15  $Q1Q$ ACPI PARSE OBJECT \*Root)  $919$  {  $920$ ACPT PARSE OBJECT \*Op =  $Root:$ 921 ACPI PARSE OBJECT \*Parent; 924  $/*$  Walk the entire parse tree \*/ 926  $while (Op)$ 927 ₹ /\* We are interested in Buffer() declarations \*/ 928  $930$ if (Op->Common.AmlOpcode == AML BUFFER OP) 931 932 /\* And only declarations of the form Name (XXXX, Buffer()... ) \*/ 934 Parent = Op->Common. Parent; 935 if (Parent->Common.AmlOpcode == AML\_NAME\_OP) 936 ₹ 937 938 \* If the buffer is a resource template, add the individual 939 \* resource descriptors to the namespace, as children of the \* buffer node.  $940$ 941  $\star$ 942 if (ACPI\_SUCCESS (AcpiDmIsResourceTemplate (NULL, Op))) 943 944 Op->Common.DisasmOpcode = ACPI DASM RESOURCE; 945 AcpiDmAddResourcesToNamespace (Parent->Common.Node, Op); 946 - 7 947  $\mathcal{E}$  $\mathcal{E}$ 948  $950$ Op = AcpiPsGetDepthNext (Root, Op); 951  $\}$  $952$ }  $956$  \* 957 \* FUNCTION: AcpiDmAddResourcesToNamespace  $958$  \* 959 \* PARAMETERS: BufferNode - Node for the parent buffer - Parse op for the buffer 960  $\star$ Op  $961 *$ 962 \* RETURN: None 963 964 \* DESCRIPTION: Add an entire resource template to the namespace. Each 965 resource descriptor is added as a namespace node. 966 967 969 static void 970 AcpiDmAddResourcesToNamespace ( 971 ACPI NAMESPACE NODE \*BufferNode, 972 ACPI PARSE OBJECT  $*$ Op)  $973$  { 974 ACPI PARSE OBJECT  $*NextOn:$ 977 /\* Get to the ByteData list \*/ 979  $NextOp = Op->Common.Value.Arg;$ 980  $NextOp = NextOp - \n Common.Next;$ 981 if (!NextOp) 982 983 return:

new/usr/src/common/acpica/common/dmrestag.c  $16$ 984 <sup>}</sup>  $QQG$ /\* Set Node and Op to point to each other \*/ 988  $BufferNode->Op = Op:$ 989 Op->Common.Node = BufferNode; 991 992 \* Insert each resource into the namespace \* NextOp contains the Aml pointer and the Aml length 993 994 995 AcpiUtWalkAmlResources (NULL, (UINT8 \*) NextOp->Named.Data, 996 (ACPI SIZE) NextOp->Common.Value.Integer, 997 AcpiDmAddResourceToNamespace, (void \*\*) BufferNode);  $998$ }  $1002 \times$ 1003 \* FUNCTION: AcpiDmAddResourceToNamespace 1004 1005 \* PARAMETERS: ACPI\_WALK\_AML\_CALLBACK 1006 BufferNode - Node for the parent buffer  $1007 *$ 1008  $*$  RETURN: Status 1009 1010 \* DESCRIPTION: Add one resource descriptor to the namespace as a child of the parent buffer. The same name is used for each descriptor. This  $1011 *$ 1012 is changed later to a unique name if the resource is actually 1013  $\overline{a}$ referenced by an AML operator.  $1014$  \* 1015 1017 static ACPI STATUS 1018 AcpiDmAddResourceToNamespace ( 1019 UINT8 \*Aml,  $1020$ IITNT32  $I.$ ength.  $1021$ UINT32 Offset, 1022 UINT8 ResourceIndex, 1023 void \*\*Context)  $1024$  { 1025 ACPI\_STATUS Status; 1026 ACPI\_GENERIC\_STATE ScopeInfo; ACPI NAMESPACE NODE  $1027$  $*Mods$ 1030 /\* TBD: Don't need to add descriptors that have no tags defined? \*/ 1032 /\* Add the resource to the namespace, as child of the buffer  $*/$ 1034 ScopeInfo.Scope.Node = ACPI\_CAST\_PTR (ACPI\_NAMESPACE\_NODE, Context);  $1035$ Status = AcpiNsLookup (&ScopeInfo, " TMP", ACPI TYPE LOCAL RESOURCE, ACPI\_IMODE\_LOAD\_PASS2, 1036 1037 ACPI\_NS\_NO\_UPSEARCH | ACPI\_NS\_DONT\_OPEN\_SCOPE | ACPI\_NS\_PREFIX\_I 1038  $NTIT.T.$   $\& N$ Ode) :1039 if (ACPI\_FAILURE (Status)) 1040  $1041$ return (AE OK); 1042 J 1044 /\* Set the name to the default, changed later if resource is referenced \*/ 1046 Node->Name. Integer = ACPI\_DEFAULT\_RESNAME; 1048 /\* Save the offset of the descriptor (within the original buffer) \*/

**new/usr/src/common/acpica/common/dmrestag.c**

1050 **Node->Value = Offset;** 1051 **Node->Length = Length;** 1052 **return (AE\_OK);**

1053 **}**

new/usr/src/common/acpica/common/dmtable.c 39952 Fri Jan 17 07:29:30 2014 new/usr/src/common/acpica/common/dmtable.c update to acpica-unix2-20140114 update to acpica-unix2-20131218 acpica-unix2-20130823 PANKOVS restructure  $2 *$ 3 \* Module Name: dmtable - Support for ACPI tables that contain no AML code  $\overline{4}$  $7/$  $8 * Copyright (C) 2000 - 2014$ , Intel Corp. 9 \* All rights reserved.  $10 \times$ 11 \* Redistribution and use in source and binary forms, with or without 12 \* modification, are permitted provided that the following conditions  $13 * are met:$ 14 \* 1. Redistributions of source code must retain the above copyright notice, this list of conditions, and the following disclaimer,  $15 - 1$  $16 \times$ without modification. 17 \* 2. Redistributions in binary form must reproduce at minimum a disclaimer  $18 \times$ substantially similar to the "NO WARRANTY" disclaimer below  $19 *$ ("Disclaimer") and any redistribution must be conditioned upon  $20$  \* including a substantially similar Disclaimer requirement for further  $21 \div$ binary redistribution. 22 \* 3. Neither the names of the above-listed copyright holders nor the names  $23 \times$ of any contributors may be used to endorse or promote products derived 24 from this software without specific prior written permission.  $25 *$ 26 \* Alternatively, this software may be distributed under the terms of the 27 \* GNU General Public License ("GPL") version 2 as published by the Free 2.8 \* Software Foundation.  $29$ 30 \* NO WARRANTY 31 \* THIS SOFTWARE IS PROVIDED BY THE COPYRIGHT HOLDERS AND CONTRIBUTORS 32 \* "AS IS" AND ANY EXPRESS OR IMPLIED WARRANTIES, INCLUDING, BUT NOT 33 \* LIMITED TO. THE IMPLIED WARRANTIES OF MERCHANTIBILITY AND FITNESS FOR 34 \* A PARTICULAR PURPOSE ARE DISCLAIMED. IN NO EVENT SHALL THE COPYRIGHT 35 \* HOLDERS OR CONTRIBUTORS BE LIABLE FOR SPECIAL, EXEMPLARY, OR CONSEQUENTIAL 36 \* DAMAGES (INCLUDING, BUT NOT LIMITED TO, PROCUREMENT OF SUBSTITUTE GOODS 37 \* OR SERVICES; LOSS OF USE, DATA, OR PROFITS; OR BUSINESS INTERRUPTION) 38 \* HOWEVER CAUSED AND ON ANY THEORY OF LIABILITY, WHETHER IN CONTRACT, 39 \* STRICT LIABILITY, OR TORT (INCLUDING NEGLIGENCE OR OTHERWISE) ARISING 40 \* IN ANY WAY OUT OF THE USE OF THIS SOFTWARE, EVEN IF ADVISED OF THE 41 \* POSSIBILITY OF SUCH DAMAGES.  $42 *$ / 44 #include "acpi.h" 45 #include "accommon.h" 46 #include "acdisasm.h" 47 #include "actables.h" 48 #include "aslcompiler.h" 49 #include "dtcompiler.h" 51 /\* This module used for application-level code only \*/ 53 #define COMPONENT ACPI CA DISASSEMBLER 54 ACPI\_MODULE\_NAME  $("dmtable")$ 56 /\* Local Prototypes \*/ 58 static void

new/usr/src/common/acpica/common/dmtable.c 59 AcpiDmCheckAscii ( 60 UINT8 \*Target. 61  $char$ \*RepairedName, 62 IITNT32  $Count$ ) : 65 /\* Common format strings for commented values \*/ 67 #define UINT8 FORMAT "%2.2X [%s]\n" 68 #define UINT16 FORMAT  $\sqrt{4.4x}$  [%s] \n" 69 #define UINT32 FORMAT "%8.8X [%s]\n" 70 #define STRING\_FORMAT " $[8s]\n$ " 72 /\* These tables map a subtable type to a description string  $*/$ 74 static const char \*AcpiDmAsfSubnames[] = 75 { "ASF Information", 76 77 "ASF Alerts". "ASF Remote Control", 78 79 "ASF RMCP Boot Options", 80 "ASF Address", "Unknown SubTable Type"  $/*$  Reserved \*/ 81  $82$  }; \*AcpiDmDmarSubnames[] = 84 static const char  $85\{$ 86 "Hardware Unit Definition", 87 "Reserved Memory Region",  $R$ "Root Port ATS Capability", 89 "Remapping Hardware Static Affinity", 90 "Unknown SubTable Type"  $/*$  Reserved \*/  $91$  }; 93 static const char \*AcpiDmEinjActions[] =  $94 \{$ "Begin Operation", 95 96 "Get Trigger Table", 97 "Set Error Type", 98 "Get Error Type",  $QQ$ "End Operation". "Execute Operation" 100 101 "Check Busy Status" "Get Command Status",  $102$ "Set Error Type With Address",  $103$  $104$ "Unknown Action"  $105$  }; 107 static const char \*AcpiDmEinjInstructions[] =  $108\{$ 109 "Read Register", 110 "Read Register Value", "Write Register", 111 112 "Write Register Value", 113 "Noop", 114 "Flush Cacheline", 115 "Unknown Instruction"  $116$  }; 118 static const char \*AcpiDmErstActions[] =  $119\{$ 120 "Begin Write Operation", 121 "Begin Read Operation",  $122$ "Begin Clear Operation",  $123$ "End Operation",  $124$ "Set Record Offset"

 $\sim$ 

 $\mathbf{1}$ 

**new/usr/src/common/acpica/common/dmtable.c**

 **<sup>3</sup> "Execute Operation", "Check Busy Status", "Get Command Status", "Get Record Identifier", "Set Record Identifier", "Get Record Count", "Begin Dummy Write", "Unused/Unknown Action", "Get Error Address Range", "Get Error Address Length", "Get Error Attributes", "Unknown Action" };** 139 static const char **static const char \*AcpiDmErstInstructions[] = { "Read Register", "Read Register Value", "Write Register", "Write Register Value", "Noop", "Load Var1", "Load Var2", "Store Var1", "Add", "Subtract", "Add Value", "Subtract Value", "Stall", "Stall While True", "Skip Next If True", "GoTo", "Set Source Address", "Set Destination Address", "Move Data", "Unknown Instruction" };** 163 static const char **static const char \*AcpiDmHestSubnames[] = { "IA-32 Machine Check Exception", "IA-32 Corrected Machine Check", "IA-32 Non-Maskable Interrupt", "Unknown SubTable Type", /\* 3 - Reserved \*/** $/*$  4 - Reserved \*/  **"Unknown SubTable Type", /\* 4 - Reserved \*/** $/* 5 -$  Reserved \*/  **"Unknown SubTable Type", /\* 5 - Reserved \*/ "PCI Express Root Port AER", "PCI Express AER (AER Endpoint)", "PCI Express/PCI-X Bridge AER", "Generic Hardware Error Source", "Unknown SubTable Type" /\* Reserved \*/ };** 178 static const char **static const char \*AcpiDmHestNotifySubnames[] = { "Polled", "External Interrupt", "Local Interrupt", "SCI", "NMI",**"CMCI",  **"CMCI", /\* ACPI 5.0 \*/ "MCE", /\* ACPI 5.0 \*/** $/*$  Reserved \*/ **"Unknown Notify Type" };** 190 static const char **static const char \*AcpiDmMadtSubnames[] =**

 **{ "Processor Local APIC", /\* ACPI\_MADT\_TYPE\_LOCAL\_APIC \*/** $/*$  ACPI\_MADT\_TYPE\_IO\_APIC \*/  **"Interrupt Source Override", /\* ACPI\_MADT\_TYPE\_INTERRUPT\_OVERRIDE \*/ "NMI Source", /\* ACPI\_MADT\_TYPE\_NMI\_SOURCE \*/ "Local APIC NMI", /\* ACPI\_MADT\_TYPE\_LOCAL\_APIC\_NMI \*/ "Local APIC Address Override", /\* ACPI\_MADT\_TYPE\_LOCAL\_APIC\_OVERRIDE \*/ "I/O SAPIC", /\* ACPI\_MADT\_TYPE\_IO\_SAPIC \*/ "Local SAPIC", /\* ACPI\_MADT\_TYPE\_LOCAL\_SAPIC \*/ "Platform Interrupt Sources", /\* ACPI\_MADT\_TYPE\_INTERRUPT\_SOURCE \*/ "Processor Local x2APIC", /\* ACPI\_MADT\_TYPE\_LOCAL\_X2APIC \*/ "Local x2APIC NMI", /\* ACPI\_MADT\_TYPE\_LOCAL\_X2APIC\_NMI \*/ "Generic Interrupt Controller", /\* ACPI\_MADT\_GENERIC\_INTERRUPT \*/ "Generic Interrupt Distributor",/\* ACPI\_MADT\_GENERIC\_DISTRIBUTOR \*/ "Unknown SubTable Type" /\* Reserved \*/ };** 208 static const char \*AcpiDmPcctSubnames[] = **{ "Generic Communications Subspace", /\* ACPI\_PCCT\_TYPE\_GENERIC\_SUBSPACE \*/**"Unknown SubTable Type" **};** 214 static const char **static const char \*AcpiDmPmttSubnames[] = { "Socket", /\* ACPI\_PMTT\_TYPE\_SOCKET \*/ "Memory Controller", /\* ACPI\_PMTT\_TYPE\_CONTROLLER \*/ "Physical Component (DIMM)", /\* ACPI\_PMTT\_TYPE\_DIMM \*/**"Unknown SubTable Type" **};** 222 static const char **static const char \*AcpiDmSlicSubnames[] = { "Public Key Structure", "Windows Marker Structure", "Unknown SubTable Type" /\* Reserved \*/ };** 229 static const char **static const char \*AcpiDmSratSubnames[] = { "Processor Local APIC/SAPIC Affinity", "Memory Affinity", "Processor Local x2APIC Affinity",** $/*$  Reserved \*/ **"Unknown SubTable Type" };** 237 static const char **static const char \*AcpiDmIvrsSubnames[] = { "Hardware Definition Block", "Memory Definition Block", "Unknown SubTable Type" /\* Reserved \*/ }; #define ACPI\_FADT\_PM\_RESERVED 9** 247 static const char **static const char \*AcpiDmFadtProfiles[] = { "Unspecified", "Desktop", "Mobile", "Workstation", "Enterprise Server", "SOHO Server", "Appliance PC", "Performance Server",**

**<sup>4</sup>**

**new/usr/src/common/acpica/common/dmtable.c**

 $257$ "Tablet", 258 "Unknown Profile Type" 259 }; 261 #define ACPI GAS WIDTH RESERVED  $\overline{5}$ 263 static const char \*AcpiDmGasAccessWidth[] =  $264$  { 265 "Undefined/Legacy",  $266$ "Byte Access.8" "Word Access: 16", 267 268 "DWord Access: 32"  $269$ "QWord Access: 64", 270 "Unknown Width Encoding"  $271$  };  $275 +$ 276 \* ACPI Table Data, indexed by signature. 277 278 \* Each entry contains: Signature, Table Info, Handler, DtHandler, 279 Template, Description  $280$ 281 \* Simple tables have only a TableInfo structure, complex tables have a \* handler. This table must be NULL terminated. RSDP and FACS are 282 283 \* special-cased elsewhere. 284 285 287 ACPI DMTABLE DATA AcpiDmTableData[] =  $288$  { ACPI SIG ASF, NULL, 289 AcpiDmDumpAsf, DtCompileAsf, Temp 290 ACPI\_SIG\_BERT, AcpiDmTableInfoBert, NULL. NULL, Temp {ACPI\_SIG\_BGRT, AcpiDmTableInfoBgrt, 291 NIIT.T. NULL. Temp  $2.92$ ACPI SIG BOOT, AcpiDmTableInfoBoot, NULL, NULL, Temp  $293$ ACPI\_SIG\_CPEP, NULL, AcpiDmDumpCpep, DtCompileCpep, Temp 294 ACPI SIG CSRT, NULL, AcpiDmDumpCsrt, DtCompileCsrt, Temp {ACPI\_SIG\_DBG2, AcpiDmTableInfoDbg2, 295 AcpiDmDumpDbg2, DtCompileDbg2, Temp 296 ACPI\_SIG\_DBGP, AcpiDmTableInfoDbgp, NULL, NULL. Temp  $297$  $\overline{A}$ CPI SIG DMAR. NULL. AcpiDmDumpDmar, DtCompileDmar, Temp ACPI\_SIG\_ECDT, AcpiDmTableInfoEcdt, 298 NULL, NULL, Temp AcpiDmDumpEinj, DtCompileEinj, 299 ACPI SIG EINJ, NULL, Temp AcpiDmDumpErst, DtCompileErst,  $300$ ACPI SIG ERST, NULL, Temp ACPI\_SIG\_FADT, NULL, AcpiDmDumpFadt, DtCompileFadt,  $301$ Temp ACPI SIG FPDT, NULL,  $302$ AcpiDmDumpFpdt, DtCompileFpdt, Temp 303 ACPI SIG GTDT, AcpiDmTableInfoGtdt,  $NULL$ , NULL, Temp 304 ACPI\_SIG\_HEST, NULL, AcpiDmDumpHest, DtCompileHest, Temp 305 ACPI SIG HPET, AcpiDmTableInfoHpet, NULL. NULL, Temp 306 ACPI SIG IVRS, NULL, AcpiDmDumpIvrs, DtCompileIvrs, Temp 307 {ACPI\_SIG\_MADT, NULL, AcpiDmDumpMadt, DtCompileMadt, Temp  $308$ ACPI SIG MCFG, NULL, AcpiDmDumpMcfg, DtCompileMcfg, Temp 309 {ACPI\_SIG\_MCHI, AcpiDmTableInfoMchi, NULL,  $\mathtt{Temp}$ NULL, 310 ACPI\_SIG\_MPST, AcpiDmTableInfoMpst, AcpiDmDumpMpst, DtCompileMpst, Temp 311 ACPI SIG MSCT, NULL, AcpiDmDumpMsct, DtCompileMsct, Temp 312 ACPI\_SIG\_MTMR, NULL, AcpiDmDumpMtmr, DtCompileMtmr, Temp 313 ACPI\_SIG\_PCCT, AcpiDmTableInfoPcct, AcpiDmDumpPcct, DtCompilePcct, Temp  $314$ {ACPI SIG PMTT, NULL, AcpiDmDumpPmtt, DtCompilePmtt, Temp 315 ACPI\_SIG\_RSDT, NULL, AcpiDmDumpRsdt, DtCompileRsdt, Temp ACPI SIG S3PT, NULL, NULL, 316 NUT.T. Temp 317 ACPI SIG SBST, AcpiDmTableInfoSbst, NULL. NULL. Temp ACPI SIG SLIC, NULL, 318 AcpiDmDumpSlic, DtCompileSlic, Temp 319 ACPI SIG SLIT, NULL, AcpiDmDumpSlit, DtCompileSlit, Temp {ACPI\_SIG\_SPCR, AcpiDmTableInfoSpcr, 320 NULL. NULL, Temp 321 ACPI\_SIG\_SPMI, AcpiDmTableInfoSpmi, NULL, NULL, Temp  $322$ ACPI SIG SRAT. NULL. AcpiDmDumpSrat, DtCompileSrat, Temp

new/usr/src/common/acpica/common/dmtable.c

new/usr/src/common/acpica/common/dmtable.c  $\epsilon$ NULL, {ACPI\_SIG\_TCPA, AcpiDmTableInfoTcpa, NULL,  $323$ Temp 324 ACPI SIG TPM2, AcpiDmTableInfoTpm2, NULL. NULL. Temp 325 ACPI\_SIG\_UEFI, AcpiDmTableInfoUefi, NTIT.T. DtCompileUefi, Temp 326 ACPI SIG VRTC, AcpiDmTableInfoVrtc, AcpiDmDumpVrtc, DtCompileVrtc, Temp  $327$ ACPI SIG WAET, AcpiDmTableInfoWaet,  $NULL$ . NULL. Temp 328 ACPI\_SIG\_WDAT, NULL, AcpiDmDumpWdat, DtCompileWdat, Temp 329 ACPI SIG WDDT, AcpiDmTableInfoWddt, NULL, NULL. Temp 330 ACPI SIG WDRT, AcpiDmTableInfoWdrt, NULL, NULL, Temp 331  $\{$  ACPI SIG XSDT, NULL, AcpiDmDumpXsdt, DtCompileXsdt, Temp  $332$  $\overline{\text{NULL}}$ NULL. NIIT.T. NIII.T.  $NTIT.T.$  $333$  }; 337 338 \* FUNCTION: AcpiDmGenerateChecksum  $339 *$ \* PARAMETERS: Table - Pointer to table to be checksummed  $340$ - Length of the table 341  $T.e$ n $\sigma$ th  $342 *$ - Value of the checksum field OriginalChecksum  $343$ 344  $*$  RETURN: 8 bit checksum of buffer 345 \* DESCRIPTION: Computes an 8 bit checksum of the table.  $346$ 347 348 350 UINTR 351 AcpiDmGenerateChecksum (  $352$  $bin'$ \*Table. 353 IITNT32 Length, 354 **IITNT8** OriginalChecksum)  $355$  { 356 **IITNT8** Checksum: 359  $/*$  Sum the entire table as-is \*/ 361 Checksum = AcpiTbChecksum ((UINT8 \*) Table, Length);  $363$ /\* Subtract off the existing checksum value in the table \*/  $Checking = (UINT8) (Checking - OriginalChecking):$ 365 /\* Compute the final checksum \*/ 367 369 Checksum =  $(UNT8)$   $(0 - Checksum);$ 370 return (Checksum):  $371$ }  $375 *$ 376 \* FUNCTION: AcpiDmGetTableData 377 378 \* PARAMETERS: Signature - ACPI signature (4 chars) to match 379  $*$  RETURN: Pointer to a valid ACPI DMTABLE DATA. Null if no match found. 380 381 \* DESCRIPTION: Find a match in the global table of supported ACPI tables 382 383 386 ACPI DMTABLE DATA \*

387 AcpiDmGetTableData (

 $\overline{5}$ 

388  $char$ \*Signature)

```
new/usr/src/common/acpica/common/dmtable.c
                                                                               \mathbf{z}389 {
390
        ACPI DMTABLE DATA
                               *TableData:
393
        for (TableData = AcpiDmTableData: TableData->Signature: TableData++)
394
        ₹
395
            if (ACPI COMPARE NAME (Signature, TableData->Signature))
396
397
                return (TableData):
398
        \mathcal{E}399
401return (NULL);
402}
406407 * FUNCTION:
                   AcpiDmDumpDataTable
408
     \ddot{\phantom{1}}* PARAMETERS: Table
                                      - An ACPI table
409
410
     * RETURN:
411
                   None.
412 \times413
    * DESCRIPTION: Format the contents of an ACPI data table (any table other
414
                   than an SSDT or DSDT that does not contain executable AML code)
415 *416
418 void
419 AcpiDmDumpDataTable (
420
        ACPI TABLE HEADER
                               *Table)
421 \{422
        ACPI STATUS
                               Status;
423
        ACPI DMTABLE DATA
                               *TableData;
424
        UINT32
                               Length;
427
        /* Ignore tables that contain AML */
429
        if (AcpiUtIsAmlTable (Table))
430
        €
 431
            if (Gbl_VerboseTemplates)
432433
                /* Dump the raw table data */
435
                Length = Table->Length;
437
                AcpiOsPrintf (\sqrt{n}/\sqrt{n})s: Length %d (0x\sqrt{k})\n\cdot n,
                   ACPI RAW_TABLE_DATA_HEADER, Length, Length);
438
439
                AcpiUtDumpBuffer (ACPI_CAST_PTR (UINT8, Table),
 440Length, DB BYTE DISPLAY, 0);
441
                AcpiOsPrintf (" */\n^n);
 442
443
            return:444
        \}446
447
         * Handle tables that don't use the common ACPI table header structure.
         * Currently, these are the FACS, RSDP, and S3PT.
448
449
450if (ACPI_COMPARE_NAME (Table->Signature, ACPI_SIG_FACS))
451
452
            Length = Table->Length;
453
            AcpiDmDumpTable (Length, 0, Table, 0, AcpiDmTableInfoFacs);
454
```

```
new/usr/src/common/acpica/common/dmtable.c
                                                                                   \mathbf{C}455
         else if (ACPI_VALIDATE_RSDP_SIG (Table->Signature))
456
457
            Length = AcpiDmDumpRsdp (Table);
458
459
         else if (ACPI COMPARE NAME (Table->Signature, ACPI SIG S3PT))
460
461
            Length = AcpidmDumps3pt (Table);
462
463
        else
464₹
465
466
              * All other tables must use the common ACPI table header, dump it now
467
              \star /
468
            Length = Table->Length;
469
            Status = AcpiDmDumpTable (Length, 0, Table, 0, AcpiDmTableInfoHeader);
470if (ACPI FAILURE (Status))
471
 472
                return;
473
474
            AcpiOsPrintf ("n");
476
            /* Match signature and dispatch appropriately */
478
            TableData = AcpiDmGetTableData (Table->Signature);
479
            if (!TableData)
480
            ₹
481
                 if (!ACPI STRNCMP (Table->Signature, "OEM", 3))
482
                \{483
                    AcpiOsPrintf ("\n**** OEM-defined ACPI table [%4.4s], unknown co
                        Table->Signature);
484
485
486
                6188487
                    AcpiOsPrintf ("\n**** Unknown ACPI table type [84.4s]\n\n\cdot,
488
489
                         Table->Signature);
490
                    fprintf (stderr, "Unknown ACPI table signature [%4.4s], decoding
491
                        Table->Signature);
492
                \mathcal{E}493
494
            else if (TableData->TableHandler)
495
496
                 /* Complex table, has a handler */
498TableData->TableHandler (Table):
499
            else if (TableData->TableInfo)
500
501
502
                 /* Simple table, just walk the info table */
504
                AcpiDmDumpTable (Length, 0, Table, 0, TableData->TableInfo);
505
            }
506
        \mathcal{E}508
         if (!Gbl_DoTemplates || Gbl_VerboseTemplates)
509
510
             /* Dump the raw table data */
512
            AcpiOsPrintf ("\n%s: Length %d (0x%X)\nn'n",
513
                ACPI_RAW_TABLE_DATA_HEADER, Length, Length);
            AcpiUtDumpBuffer (ACPI CAST PTR (UINT8, Table),
514
515
                Length, DB BYTE DISPLAY, 0);
516
        - }
517}
```
new/usr/src/common/acpica/common/dmtable.c  $521 *$  $522 *$  FUNCTION: AcpiDmLineHeader  $523$  \* 524 \* PARAMETERS: Offset - Current byte offset, from table start - Length of the field in bytes, 0 for flags  $525$  \* **ByteLength**  $526$  \* Name - Name of this field - Optional value, displayed on left of ':' 527  $\star$ Value  $528$  \* 529 \* RETURN: None  $530 *$ \* DESCRIPTION: Utility routines for formatting output lines. Displays the 531 current table offset in hex and decimal, the field length, 532  $533 *$ and the field name. 534 535 537 void 538 AcpiDmLineHeader ( 539 UINT32  $0$ ffset. UINT32 540 ByteLength, 541 char  $*name$ )  $542$  { 544 /\* Allow a null name for fields that span multiple lines (large buffers) \*/ 546 if (!Name) 547 € Name =  $" "$ 548 549  $\mathcal{E}$ 551 if (Gbl\_DoTemplates && !Gbl\_VerboseTemplates) /\* Terse template \*/ 552 553 if (ByteLength) 554 555 AcpiOsPrintf ("[%.4d] %34s : ", ByteLength, Name); 556 557 else 558 559 if (\*Name) 560 ₹ AcpiOsPrintf ("%41s : ", Name): 561 562 563  $e$ lse 564 AcpiOsPrintf ("%41s ", Name); 565 566 567  $\mathcal{E}$ 568 569 else /\* Normal disassembler or verbose template \*/ 570  $\{$ 571 if (ByteLength) 572 AcpiOsPrintf ("[%3.3Xh %4.4d% 4d] %28s : ", 573 574 Offset, Offset, ByteLength, Name); 575 576 else 577 if  $(*Name)$ 578 579 ₹ AcpiOsPrintf ("%44s : ", Name); 580 581 582 else 583 ſ 584 AcpiOsPrintf ("%44s ", Name); 585 ł 586

 $\overline{9}$ 

 $10$ new/usr/src/common/acpica/common/dmtable.c 587 } 588 } 590 void 591 AcpiDmLineHeader2 ( UINT32 592 Offset, 593 IITNT32 ByteLength, 594 char  $*$ Name 595 IITNT32 Value)  $596$  { if (Gbl\_DoTemplates && !Gbl\_VerboseTemplates) /\* Terse template \*/ 598 599 600 if (ByteLength) 601  $\left\{ \right.$ 602 AcpiOsPrintf ("[%.4d] %30s %3d : ", 603 ByteLength, Name, Value); 604  $605$  $e1$ 606 607 AcpiOsPrintf ("%36s % 3d : ", 608 Name, Value);  $\mathcal{E}$ 609 610 611 else /\* Normal disassembler or verbose template \*/ 612 613 if (ByteLength) 614 ₹ 615 AcpiOsPrintf ("[%3.3Xh %4.4d %3d] %24s %3d : ", 616 Offset, Offset, ByteLength, Name, Value); 617 - 7 618  $6188$ 619 AcpiOsPrintf ("[%3.3Xh %4.4d ] %24s %3d : ", 620 621 Offset, Offset, Name, Value); 622  $\mathcal{F}$ 623 624 } 628 \* FUNCTION: AcpiDmDumpTable 629  $630$ \* PARAMETERS: TableLength - Length of the entire ACPI table 631 TableOffset - Starting offset within the table for this 632 633  $\star$ sub-descriptor (0 if main table) 634  $\star$ Table - The ACPI table  $\star$ 635 SubtableLength - Length of this sub-descriptor 636  $\star$ Info - Info table for this ACPI table 637  $638$  \* RETURN:  $N$ one 639 640 \* DESCRIPTION: Display ACPI table contents by walking the Info table. 641 642 \* Note: This function must remain in sync with DtGetFieldLength. 643 646 ACPT STATUS 647 AcpiDmDumpTable ( 648 IITNT32 TableLength, 649 IITNT32 TableOffset, \*Table, 650 void 651 IITNT32 SubtableLength, 652 ACPI DMTABLE INFO  $*Info)$ 

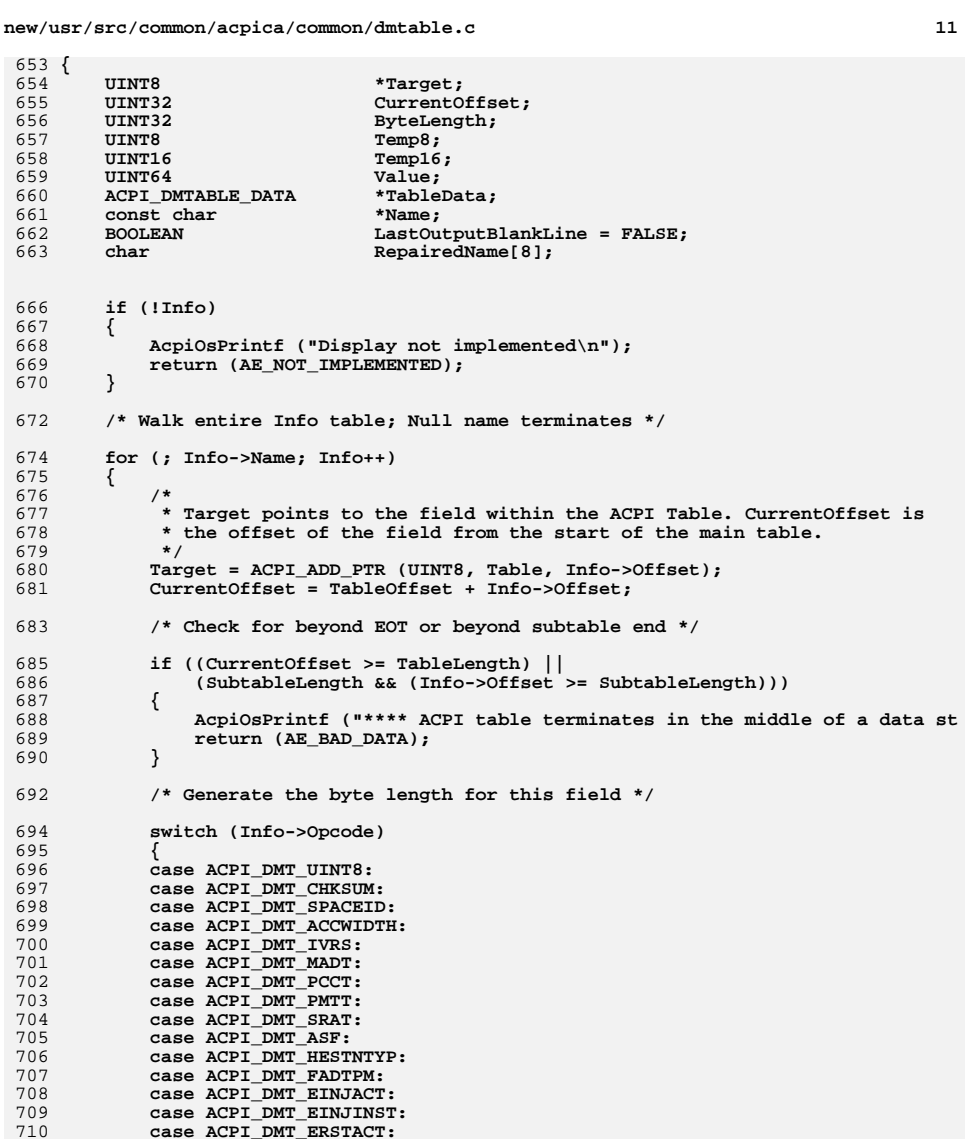

  **case ACPI\_DMT\_ERSTINST: ByteLength = 1; break;**

 **case ACPI\_DMT\_UINT16:** 717 **case ACPI\_DMT\_DMAR:** 718 **case ACPI\_DMT\_HEST:**

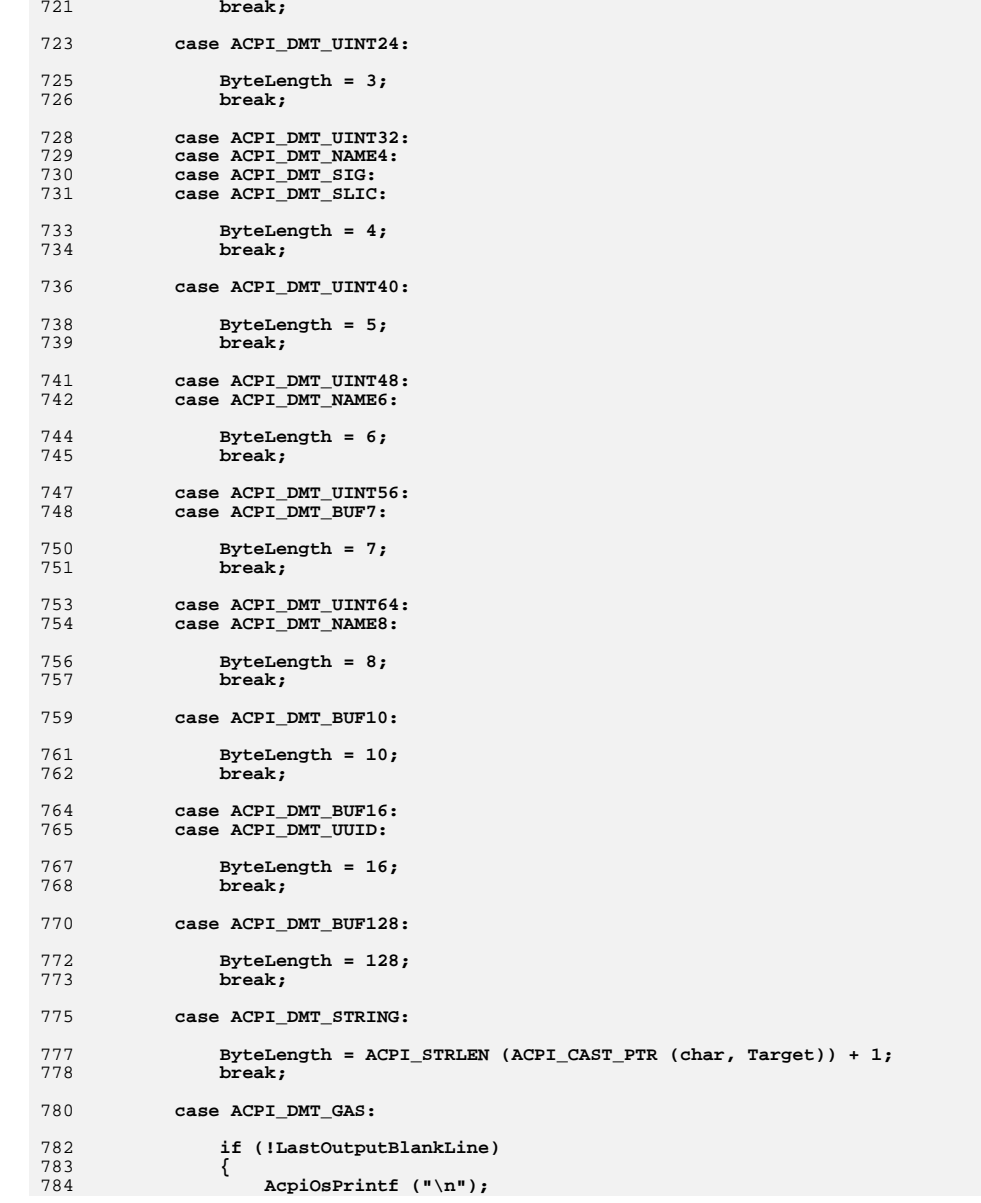

 **ByteLength = 2;**

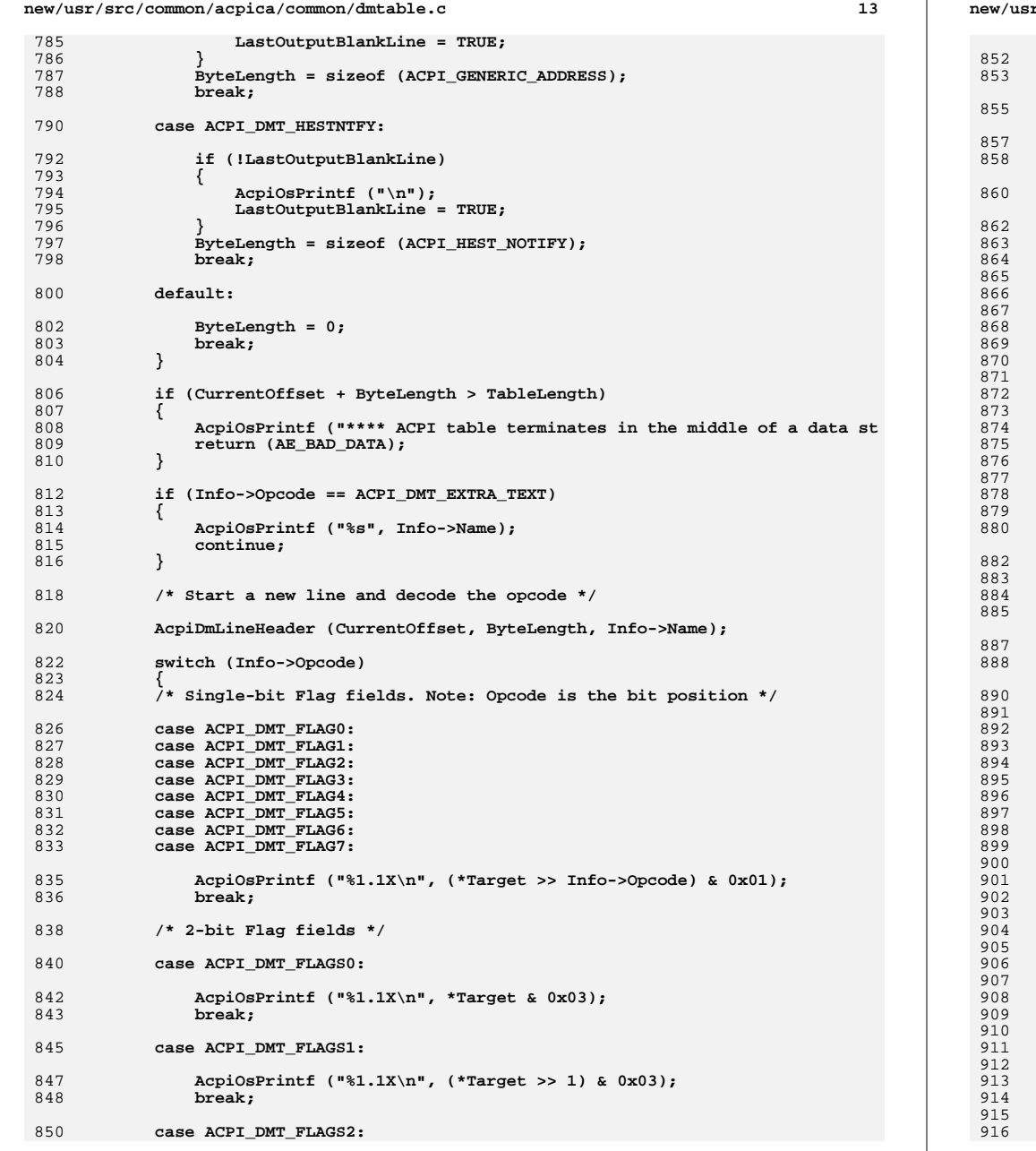

## **new/usr/src/common/acpica/common/dmtable.c <sup>14</sup> AcpiOsPrintf ("%1.1X\n", (\*Target >> 2) & 0x03); break; case ACPI\_DMT\_FLAGS4: AcpiOsPrintf ("%1.1X\n", (\*Target >> 4) & 0x03); break; /\* Integer Data Types \*/ case ACPI\_DMT\_UINT8: case ACPI\_DMT\_UINT16: case ACPI\_DMT\_UINT24: case ACPI\_DMT\_UINT32: case ACPI\_DMT\_UINT40: case ACPI\_DMT\_UINT48: case ACPI\_DMT\_UINT56: case ACPI\_DMT\_UINT64: /\* \* Dump bytes - high byte first, low byte last. \* Note: All ACPI tables are little-endian. \*/ Value = 0; for (Temp8 = (UINT8) ByteLength; Temp8 > 0; Temp8--) { AcpiOsPrintf ("%2.2X", Target[Temp8 - 1]); Value |= Target[Temp8 - 1];Value** <= 8;  **} if (!Value && (Info->Flags & DT\_DESCRIBES\_OPTIONAL)) { AcpiOsPrintf (" [Optional field not present]"); } AcpiOsPrintf ("\n"); break; case ACPI\_DMT\_BUF7: case ACPI\_DMT\_BUF10: case ACPI\_DMT\_BUF16: case ACPI\_DMT\_BUF128: /\* \* Buffer: Size depends on the opcode and was set above. \* Each hex byte is separated with a space. \* Multiple lines are separated by line continuation char. \*/ for (Temp16 = 0; Temp16 < ByteLength; Temp16++) { AcpiOsPrintf ("%2.2X", Target[Temp16]); if ((UINT32) (Temp16 + 1) < ByteLength) { if ((Temp16 > 0) && (!((Temp16+1) % 16))) { AcpiOsPrintf (" \\\n"); /\* Line continuation \*/** 907 **AcpiDmLineHeader (0, 0, NULL); } else { AcpiOsPrintf (" "); } } } AcpiOsPrintf ("\n"); break;**

**new/usr/src/common/acpica/common/dmtable.c**

**d** 15

 **{**

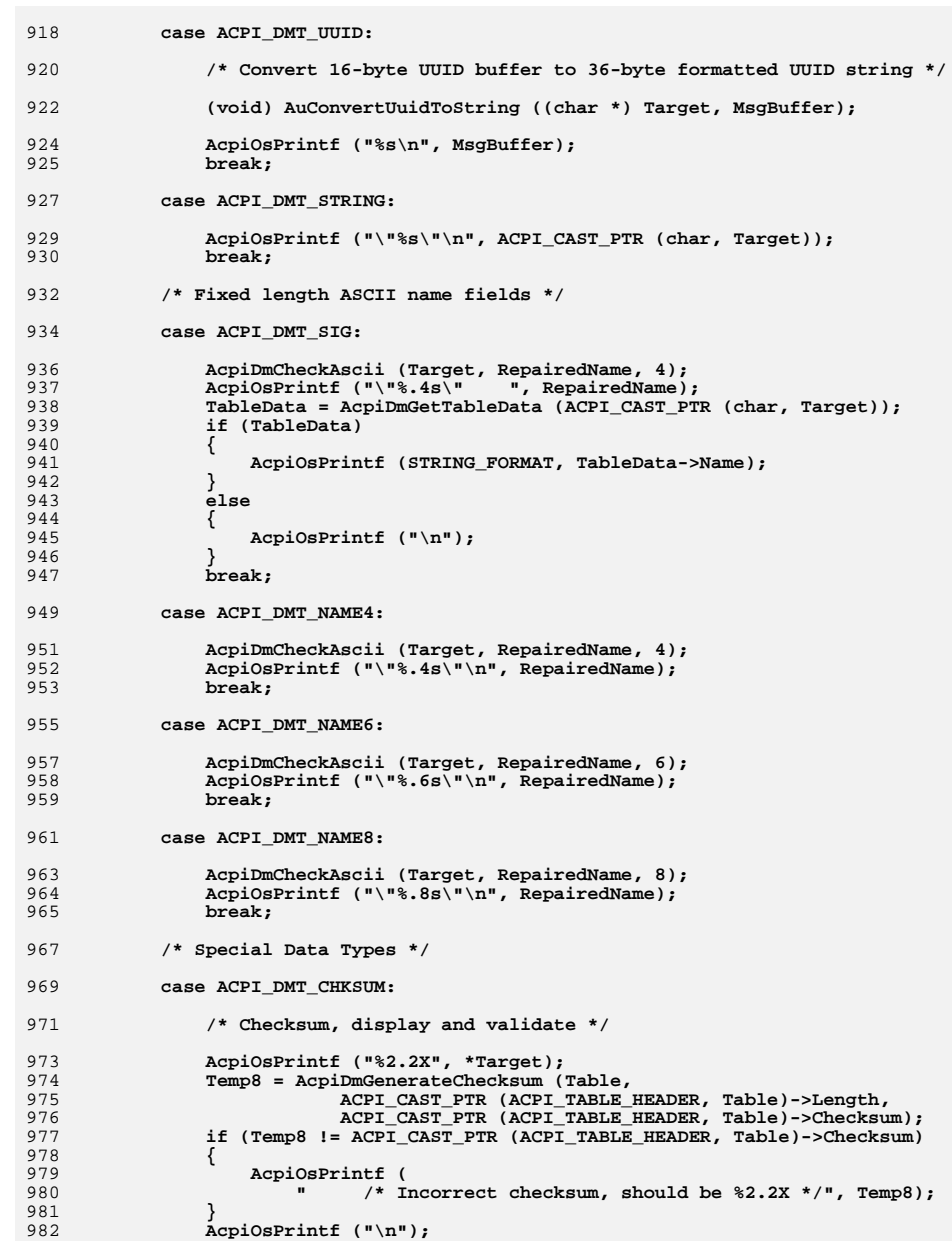

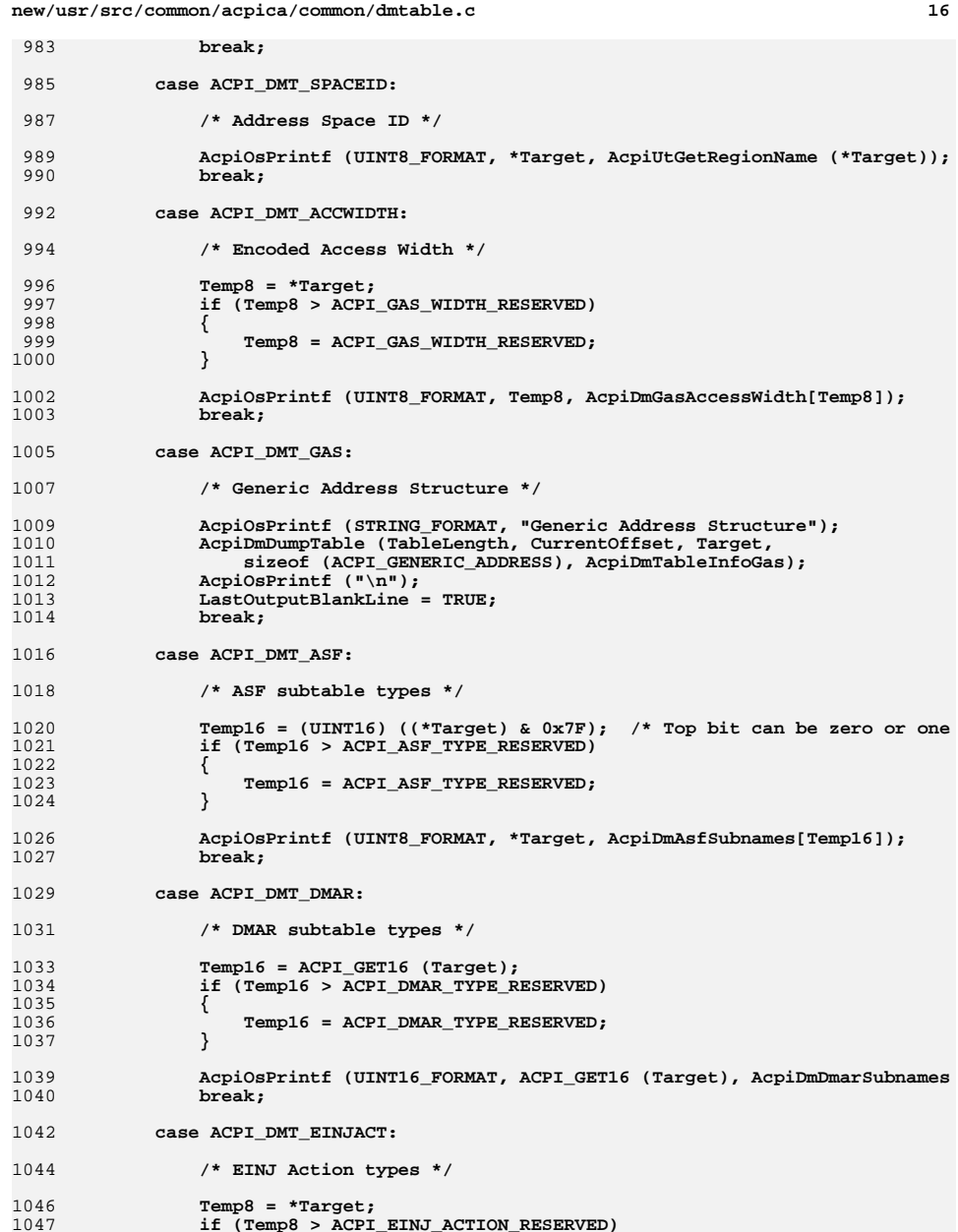

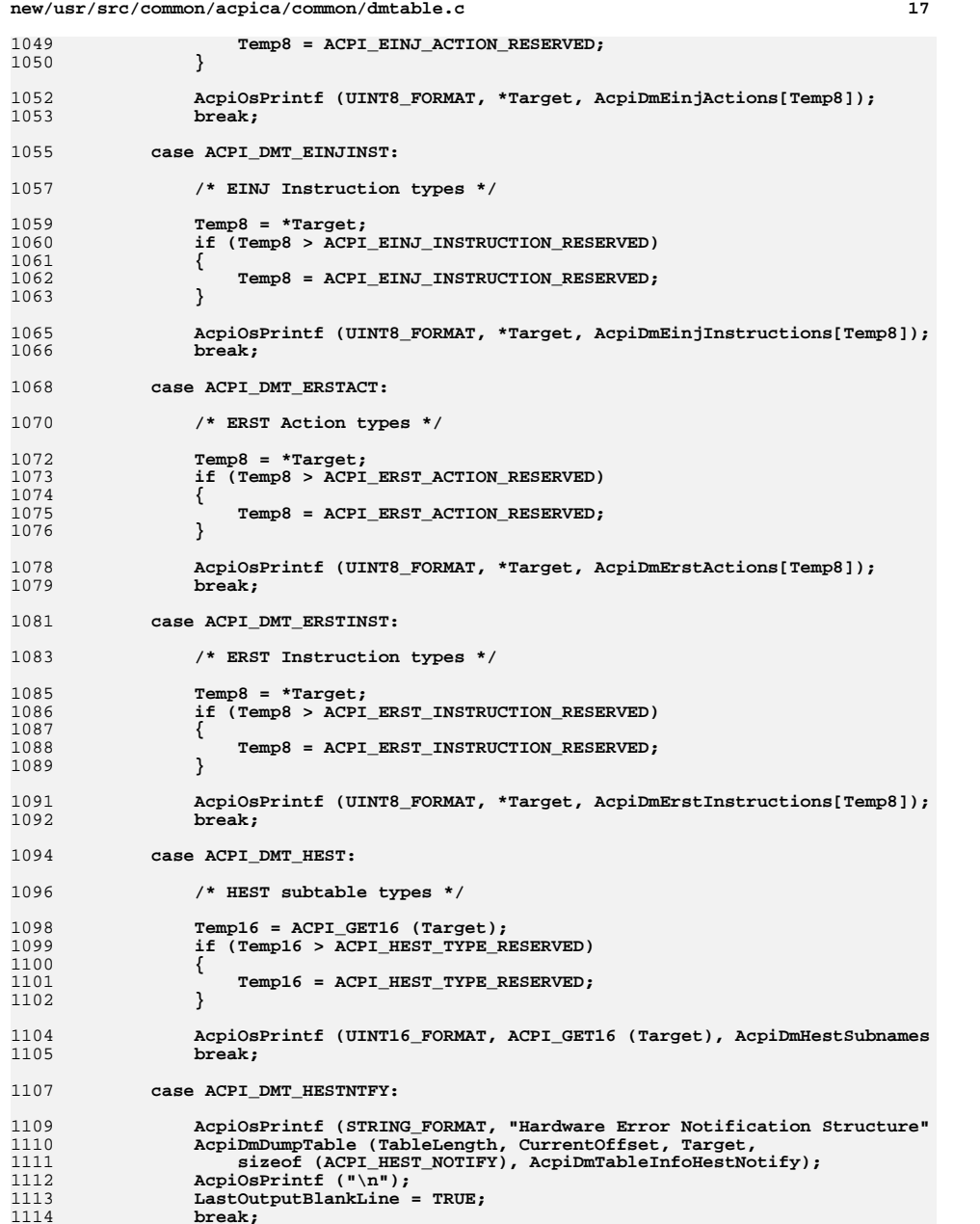

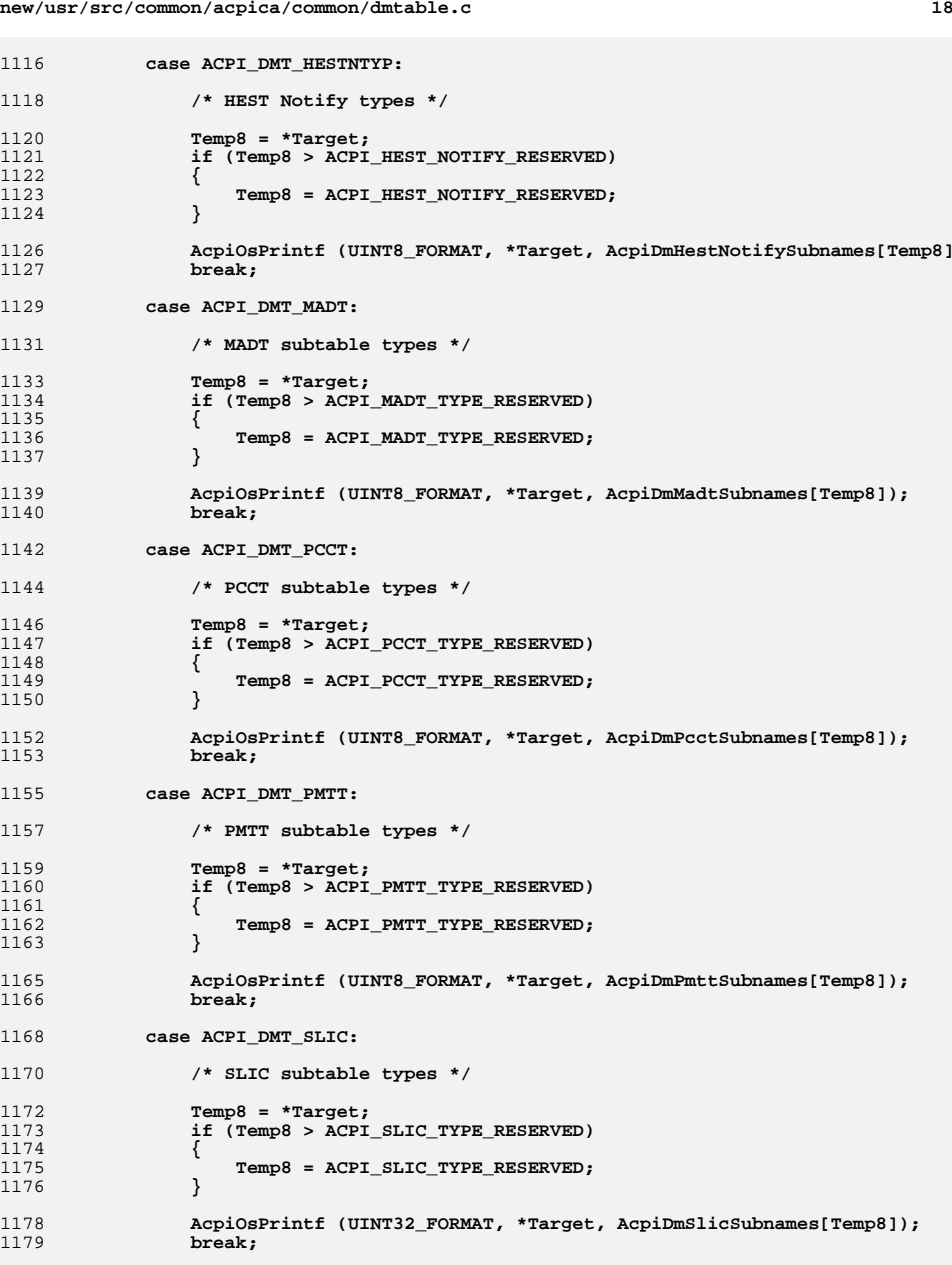

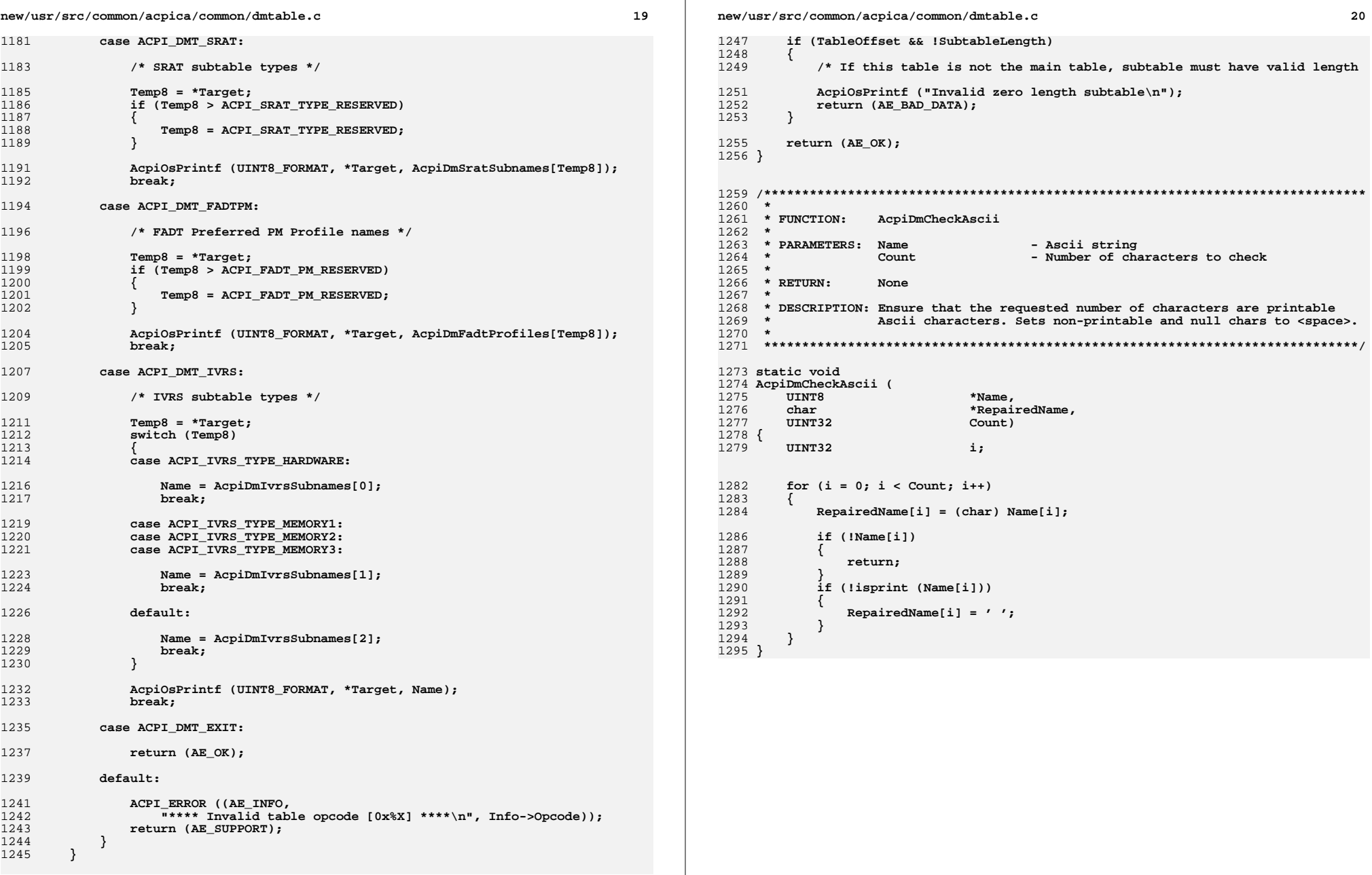

new/usr/src/common/acpica/common/dmtbdump.c 73554 Fri Jan 17 07:29:30 2014 new/usr/src/common/acpica/common/dmtbdump.c update to acpica-unix2-20140114 update to acpica-unix2-20131218 acpica-unix2-20130823 PANKOVS restructure  $2 *$  $\overline{3}$ \* Module Name: dmtbdump - Dump ACPI data tables that contain no AML code  $\overline{4}$  $7/$  $8 * Copyright (C) 2000 - 2014$ , Intel Corp.  $\overline{q}$ \* All rights reserved.  $10$ 11 \* Redistribution and use in source and binary forms, with or without 12 \* modification, are permitted provided that the following conditions  $13 * are met:$ 14 \* 1. Redistributions of source code must retain the above copyright notice, this list of conditions, and the following disclaimer,  $15$  $16 *$ without modification. 17 \* 2. Redistributions in binary form must reproduce at minimum a disclaimer 18 substantially similar to the "NO WARRANTY" disclaimer below  $19 \cdot \bullet$ ("Disclaimer") and any redistribution must be conditioned upon  $20$  $\star$ including a substantially similar Disclaimer requirement for further  $21 \times$ binary redistribution. 22 \* 3. Neither the names of the above-listed copyright holders nor the names  $23 \times$ of any contributors may be used to endorse or promote products derived 24 from this software without specific prior written permission.  $25$ 26 \* Alternatively, this software may be distributed under the terms of the 27 \* GNU General Public License ("GPL") version 2 as published by the Free 2.8 \* Software Foundation.  $29$ 30 \* NO WARRANTY 31 \* THIS SOFTWARE IS PROVIDED BY THE COPYRIGHT HOLDERS AND CONTRIBUTORS 32 \* "AS IS" AND ANY EXPRESS OR IMPLIED WARRANTIES, INCLUDING, BUT NOT 33 \* LIMITED TO. THE IMPLIED WARRANTIES OF MERCHANTIBILITY AND FITNESS FOR 34 \* A PARTICULAR PURPOSE ARE DISCLAIMED. IN NO EVENT SHALL THE COPYRIGHT \* HOLDERS OR CONTRIBUTORS BE LIABLE FOR SPECIAL, EXEMPLARY, OR CONSEQUENTIAL  $35$ 36 \* DAMAGES (INCLUDING, BUT NOT LIMITED TO, PROCUREMENT OF SUBSTITUTE GOODS 37 \* OR SERVICES; LOSS OF USE, DATA, OR PROFITS; OR BUSINESS INTERRUPTION) 38 \* HOWEVER CAUSED AND ON ANY THEORY OF LIABILITY, WHETHER IN CONTRACT, 39 \* STRICT LIABILITY, OR TORT (INCLUDING NEGLIGENCE OR OTHERWISE) ARISING 40 \* IN ANY WAY OUT OF THE USE OF THIS SOFTWARE, EVEN IF ADVISED OF THE 41 \* POSSIBILITY OF SUCH DAMAGES.  $42 *$ / 44 #include "acpi.h" 45 #include "accommon.h" 46 #include "acdisasm.h" 47 #include "actables.h" 49 /\* This module used for application-level code only \*/ 51 #define COMPONENT ACPI CA DISASSEMBLER ACPI MODULE NAME 52 ("dmtbdump") 55 /\* Local prototypes \*/ 57 static void 58 AcpiDmValidateFadtLength (

 $\mathbf{1}$ 

new/usr/src/common/acpica/common/dmtbdump.c  $\sim$ **IITNT32** Revision.  $50$  $60$ UINT32  $Length):$ 62 static void 63 AcpiDmDumpBuffer ( 64 biov \*Table, 65 IITNT32 BufferOffset, 66 UINT32 Length, 67 IITNT32 AbsoluteOffset,  $68$  $char$  $*$ Header $)$ :  $72 *$ 73 \* FUNCTION: AcpiDmDumpBuffer 74  $\overline{v}$ 75 \* PARAMETERS: Table - ACPI Table or subtable BufferOffset - Offset of buffer from Table above 76  $77 \cdot$ - Length of the buffer  $T.e<sub>nat</sub>h$  $78 *$ AbsoluteOffset - Offset of buffer in the main ACPI table 79  $\star$ Header - Name of the buffer field (printed on the first line only.)  $80 *$ 81  $82$  \* RETURN:  $N$ ono  $83 *$ 84 \* DESCRIPTION: Format the contents of an arbitrary length data buffer (in the 85  $\star$ disassembler output format.)  $R6$  \* 89 static void 90 AcpiDmDumpBuffer ( 91 void  $***Table 7**$ 92 IITNT32 BufferOffset,  $93$ IITNT32  $I.$ ength. UINT32 94 AbsoluteOffset,  $95$ \*Header) char  $96\{$ 97 UINT8 \*Buffer: 98 IITNT32 i: 101 if (!Length)  $102$  $103$ return;  $104$ <sup>}</sup> 106 Buffer = ACPI CAST PTR (UINT8, Table) + BufferOffset; 107  $i = 0:$ 109 while  $(i <$  Length)  $110$ 111 if (!(i % 16)) 112 113  $AcpidosPrintf$  ("\n"): 114 AcpiDmLineHeader (AbsoluteOffset, 115  $((Length - i) > 16)$  ? 16 :  $(Length - i)$ , Header); 116  $H$ eader =  $\overline{M}$ III.I. 117  $\mathcal{F}$ 119 AcpiOsPrintf ("%.02X", \*Buffer);  $120$  $i++$  $121$  $Rufferr++$  $122$ AbsoluteOffset++;  $123$  $\mathcal{F}$ 

new/usr/src/common/acpica/common/dmtbdump.c

AcpiOsPrintf  $("n")$ ;

 $125$ 

 $\overline{\mathbf{a}}$ 

```
126}
130 *131 * FUNCTION:
                AcpiDmDumpRsdp
132
133 * PARAMETERS: Table
                                  - A RSDP
134 *135
    * RETURN:
                 Length of the table (there is not always a length field,
                 use revision or length if available (ACPI 2.0+))
136
137 ** DESCRIPTION: Format the contents of a RSDP
138
139142 UINT32
143 AcpiDmDumpRsdp (
      ACPI_TABLE_HEADER
                           *Table)
144
145\{146
       ACPI_TABLE_RSDP
                            *Rsdp = ACPI_CAST_PTR (ACPI_TABLE_RSDP, Table);
       UTNT32Length = sizeof (ACPI_RSDP_COMMON);
147
       TITMTQ
148
                           Checksum:
151
       /* Dump the common ACPI 1.0 portion */
153
       AcpiDmDumpTable (Length, 0, Table, 0, AcpiDmTableInfoRsdp1);
155
       /* Validate the first checksum */
       Checksum = AcpiDmGenerateChecksum (Rsdp, sizeof (ACPI_RSDP_COMMON),
157
158
                 Rsdp->Checksum);
159
       if (Checksum != Rsdp->Checksum)
160
       ₹
161
          AcpiOsPrintf ("/* Incorrect Checksum above, should be 0x%2.2X */\n",
162
              Checksum);
       \mathcal{E}163
       /* The RSDP for ACPI 2.0+ contains more data and has a Length field */
165
167
       if (Rsdp->Reviewision > 0)168169
          Length = Rsgp->Length;170AcpiDmDumpTable (Length, 0, Table, 0, AcpiDmTableInfoRsdp2);
172
          /* Validate the extended checksum over entire RSDP */
174
          Checksum = AcpiDmGenerateChecksum (Rsdp, sizeof (ACPI_TABLE_RSDP),
175
                    Rsdp->ExtendedChecksum);
176
          if (Checksum != Rsdp->ExtendedChecksum)
177
          ₹
178
              AcpiOsPrintf (
179
                 "/* Incorrect Extended Checksum above, should be 0x%2.2X */\n",
180
                 Checksum);
181
      \lambda182
184
       return (Length);
185<sup>1</sup>189 *190 * FUNCTION: AcpiDmDumpRsdt
```
new/usr/src/common/acpica/common/dmtbdump.c  $\overline{a}$  $101 *$ 192 \* PARAMETERS: Table - A RSDT  $192 +$ 194 \* RETURN: None 195 196 \* DESCRIPTION: Format the contents of a RSDT 197  $200$  void 201 AcpiDmDumpRsdt (  $202$ **ACPI\_TABLE\_HEADER**  $***Table 1**$  $203<sub>1</sub>$ 204 UINT32 \*Array;  $205$ IITNT32 Entries;  $206$ UINT32 Offset; 207 IITNT32  $i;$ 210 /\* Point to start of table pointer array \*/ 212 Array = ACPI\_CAST\_PTR (ACPI\_TABLE\_RSDT, Table)->TableOffsetEntry; 213 Offset =  $size$ of (ACPI\_TABLE\_HEADER); 215 /\* RSDT uses 32-bit pointers \*/ 217 Entries =  $(Table->Length - sizeof (ACPI TABLE HEADER)) / sizeof (UINT32);$ 219 for  $(i = 0; i <$  Entries;  $i++)$  $2.20$ 221 AcpiDmLineHeader2 (Offset, sizeof (UINT32), "ACPI Table Address", i); 222 AcpiOsPrintf ("%8.8X\n", Array[i]);  $223$ Offset  $+=$  sizeof (UINT32); 224  $\}$  $225$ }  $229$  \* 230 \* FUNCTION: AcpiDmDumpXsdt  $231$ 232 \* PARAMETERS: Table - A XSDT  $233$  $234$  \* RETURN: **None**  $235 +$ 236 \* DESCRIPTION: Format the contents of a XSDT  $237$  $240$  void 241 AcpiDmDumpXsdt (  $242$ ACPI TABLE HEADER  $*Table$  $243\{$ 244 UINT64 \*Array; 245 UINT32  $Entrigs$ 246 UINT32 Offset; 247 UINT32  $\mathbf{i}$  $250$ /\* Point to start of table pointer array \*/ Array = ACPI\_CAST\_PTR (ACPI\_TABLE\_XSDT, Table)->TableOffsetEntry;  $252$  $253$ Offset = sizeof (ACPI\_TABLE HEADER); 255 /\* XSDT uses 64-bit pointers \*/

new/usr/src/common/acpica/common/dmtbdump.c  $\mathbf{r}$ 257 Entries = (Table->Length - sizeof (ACPI\_TABLE\_HEADER)) / sizeof (UINT64);  $250$ for  $(i = 0; i <$  Entries;  $i++)$ 260 AcpiDmLineHeader2 (Offset, sizeof (UINT64), "ACPI Table Address", i);  $261$ 262 AcpiOsPrintf ("%8.8X%8.8X\n", ACPI\_FORMAT\_UINT64 (Array[i])); 263 Offset  $+=$  size of  $($ UINT $64$  $):$ 264 <sup>}</sup>  $265$ }  $269 *$ 270 \* FUNCTION: AcpiDmDumpFadt 271 272 \* PARAMETERS: Table  $\lambda$   $\tt F\lambda$ DT  $273 +$ 274 \* RETURN: None  $275$ 276 \* DESCRIPTION: Format the contents of a FADT 277 278 \* NOTE: We cannot depend on the FADT version to indicate the actual 279 contents of the FADT because of BIOS bugs. The table length  $280 *$ is the only reliable indicator. 281  $284$  void 285 AcpiDmDumpFadt ( 286 ACPI TABLE HEADER  $*Table$  $287$  { 289 /\* Always dump the minimum FADT revision 1 fields (ACPI 1.0) \*/ 291 AcpiDmDumpTable (Table->Length, 0, Table, 0, AcpiDmTableInfoFadt1);  $293$ /\* Check for FADT revision 2 fields (ACPI 1.0B MS extensions) \*/ 295 if ((Table->Length > ACPI\_FADT\_V1\_SIZE) && 296 (Table->Length <= ACPI\_FADT\_V2\_SIZE)) 297 298 AcpiDmDumpTable (Table->Length, 0, Table, 0, AcpiDmTableInfoFadt2); 299  $\mathcal{E}$ /\* Check for FADT revision 3/4 fields and up (ACPI 2.0+ extended data) \*/  $301$ 303 else if (Table->Length > ACPI FADT V2 SIZE) 304 305 AcpiDmDumpTable (Table->Length, 0, Table, 0, AcpiDmTableInfoFadt3); 307 /\* Check for FADT revision 5 fields and up (ACPI 5.0+) \*/ 309 if (Table->Length > ACPI\_FADT\_V3\_SIZE) 310 311 AcpiDmDumpTable (Table->Length, 0, Table, 0, AcpiDmTableInfoFadt5); 312 ₹ 313 <sup>1</sup> 315 /\* Validate various fields in the FADT, including length \*/ 317 AcpiTbCreateLocalFadt (Table, Table->Length); 319 /\* Validate FADT length against the revision \*/ 321 AcpiDmValidateFadtLength (Table->Revision, Table->Length);  $322<sup>3</sup>$ 

new/usr/src/common/acpica/common/dmtbdump.c 6 326 327 \* FUNCTION: AcpiDmValidateFadtLength 328 329 \* PARAMETERS: Revision - FADT revision (Header->Revision)  $330 *$ Length - FADT length (Header->Length 331  $332 * RETURN:$ **None** 333 334 \* DESCRIPTION: Check the FADT revision against the expected table length for  $335 *$ that revision. Issue a warning if the length is not what was 336 expected. This seems to be such a common BIOS bug that the 337  $\star$ FADT revision has been rendered virtually meaningless.  $338 *$  $341$  static void 342 AcpiDmValidateFadtLength ( UINT32 Revision,  $343$ 344 UINT32 Length)  $345$  {  $TITNTR22$ 346 ExpectedLength; 349 switch (Revision) 350 351  $case 0:$ 353 AcpiOsPrintf ("// ACPI Warning: Invalid FADT revision: 0\n"); 354  $return:$ 356  $case 1:$ 358 ExpectedLength = ACPI FADT V1 SIZE; 359 hreak: 361  $case 2:$  $363$  $ExpectedLength = ACPI FADT V2 SIZE:$ 364 break; 366  $Case 3.$ 367  $case 4:$ 369 ExpectedLength = ACPI FADT V3 SIZE; 370 hreak: 372 case 5: 374 ExpectedLength = ACPI FADT V5 SIZE; 375 break; 377  $default:$ 379 return: 380 ₹ 382 if (Length == ExpectedLength) 383 384 return; 385 ł 387 AcpiOsPrintf ( 388 "\n// ACPI Warning: FADT revision %X does not match length: found %X exp

 $\mathbf{z}$ new/usr/src/common/acpica/common/dmtbdump.c 389 Revision, Length, ExpectedLength);  $390$ }  $394 *$ 395 \* FUNCTION: AcpiDmDumpAsf 396 397 \* PARAMETERS: Table - A ASF table  $398 *$ 399  $*$  RETURN: None  $400$ 401 \* DESCRIPTION: Format the contents of a ASF table  $402$  $405$  void 406 AcpiDmDumpAsf ( ACPI TABLE HEADER  $407$  $***Table 1**$  $408$  { 409 **ACPI STATUS** Status: 410 UINT32 Offset = sizeof (ACPI\_TABLE\_HEADER); ACPI ASF INFO 411 \*SubTable: ACPI DMTABLE INFO 412 \*InfoTable; 413 ACPI DMTABLE INFO \*DataInfoTable = NULL; \*DataTable = NULL; 414 **IITNTR** 415 UINT32  $DataCount = 0$ : **IITNT32** 416 DataLength =  $0;$ 417 UINT32 DataOffset =  $0:$ 418 UINT32  $\mathbf{1}$ . 419 **IITNT8** Type; 422 /\* No main table, only sub-tables \*/ 424 SubTable = ACPI ADD PTR (ACPI ASF INFO, Table, Offset); 425 while (Offset < Table->Length)  $426$ 427 /\* Common sub-table header \*/ 429 Status =  $AcpidmDumpTable$  (Table->Length, Offset, SubTable, 430 SubTable->Header.Length, AcpiDmTableInfoAsfHdr); if (ACPI\_FAILURE (Status)) 431  $432$  $433$ return; 434 436 /\* The actual type is the lower 7 bits of Type \*/ 438 Type =  $(UINT8)$  (SubTable->Header.Type & 0x7F);  $440$ switch (Type) 441 442 case ACPI\_ASF\_TYPE\_INFO: 444 InfoTable = AcpiDmTableInfoAsf0; 445 break: 447 case ACPI ASF TYPE ALERT: 449 InfoTable = AcpiDmTableInfoAsf1; 450 DataInfoTable = AcpiDmTableInfoAsfla; 451 DataTable = ACPI\_ADD\_PTR (UINT8, SubTable, sizeof (ACPI\_ASF\_ALERT)); 452 DataCount = ACPI\_CAST\_PTR (ACPI\_ASF\_ALERT, SubTable)->Alerts; 453 DataLength = ACPI\_CAST\_PTR (ACPI\_ASF\_ALERT, SubTable)->DataLength; 454  $DataOffset = Offset + sizeof (ACPI AST ALERT):$ 

new/usr/src/common/acpica/common/dmtbdump.c R 455 break; case ACPI ASF TYPE CONTROL:  $457$  $459$  $InfoTable = AcpiDmTableInfoAsf2:$ 460 DataInfoTable = AcpiDmTableInfoAsf2a; DataTable = ACPI ADD PTR (UINT8, SubTable, sizeof (ACPI ASF REMOTE)) 461 462 DataCount = ACPI\_CAST\_PTR (ACPI\_ASF\_REMOTE, SubTable)->Controls; 463 DataLength = ACPI CAST PTR (ACPI ASF REMOTE, SubTable)->DataLength;  $464$ DataOffset = Offset + sizeof (ACPI ASF REMOTE); 465 break; 467 case ACPI ASF TYPE BOOT: 469 InfoTable = AcpiDmTableInfoAsf3;  $470$  $hrash:$ 472 case ACPI\_ASF\_TYPE\_ADDRESS:  $InfoTable = AcpiDmTableInfoAsf4;$ 474 DataTable = ACPI\_ADD\_PTR (UINT8, SubTable, sizeof (ACPI\_ASF\_ADDRESS) 475 476 DataLength = ACPI\_CAST\_PTR (ACPI\_ASF\_ADDRESS, SubTable)->Devices; DataOffset = Offset + sizeof (ACPI\_ASF\_ADDRESS); 477 478 break:  $480$  $default:$  $482$ AcpiOsPrintf ("\n\*\*\*\* Unknown ASF sub-table type 0x%X\n", SubTable-> 483 return;  $\mathcal{E}$ 484 486 Status = AcpiDmDumpTable (Table->Length, Offset, SubTable, 487 SubTable->Header.Length, InfoTable); 488 if (ACPI FAILURE (Status)) 489 490 return; 491  $\rightarrow$ 493 /\* Dump variable-length extra data \*/ 495 switch (Type) 496 case ACPI\_ASF\_TYPE\_ALERT: 497 case ACPI ASF TYPE CONTROL:  $498$ 500 for  $(i = 0; i <$  DataCount; i++) 501 502 AcpiOsPrintf  $($ "\n"); 503 Status = AcpiDmDumpTable (Table->Length, DataOffset, 504 DataTable, DataLength, DataInfoTable); 505 if (ACPI\_FAILURE (Status)) 506 507 return; 508 - } 510 DataTable = ACPI\_ADD\_PTR (UINT8, DataTable, DataLength); 511 DataOffset += DataLength; 512 513 break: 515 case ACPI ASF TYPE ADDRESS: 517 for  $(i = 0; i <$  DataLength; i++) 518  $\mathcal{L}$ 519 if  $(1(i * 16))$ 520

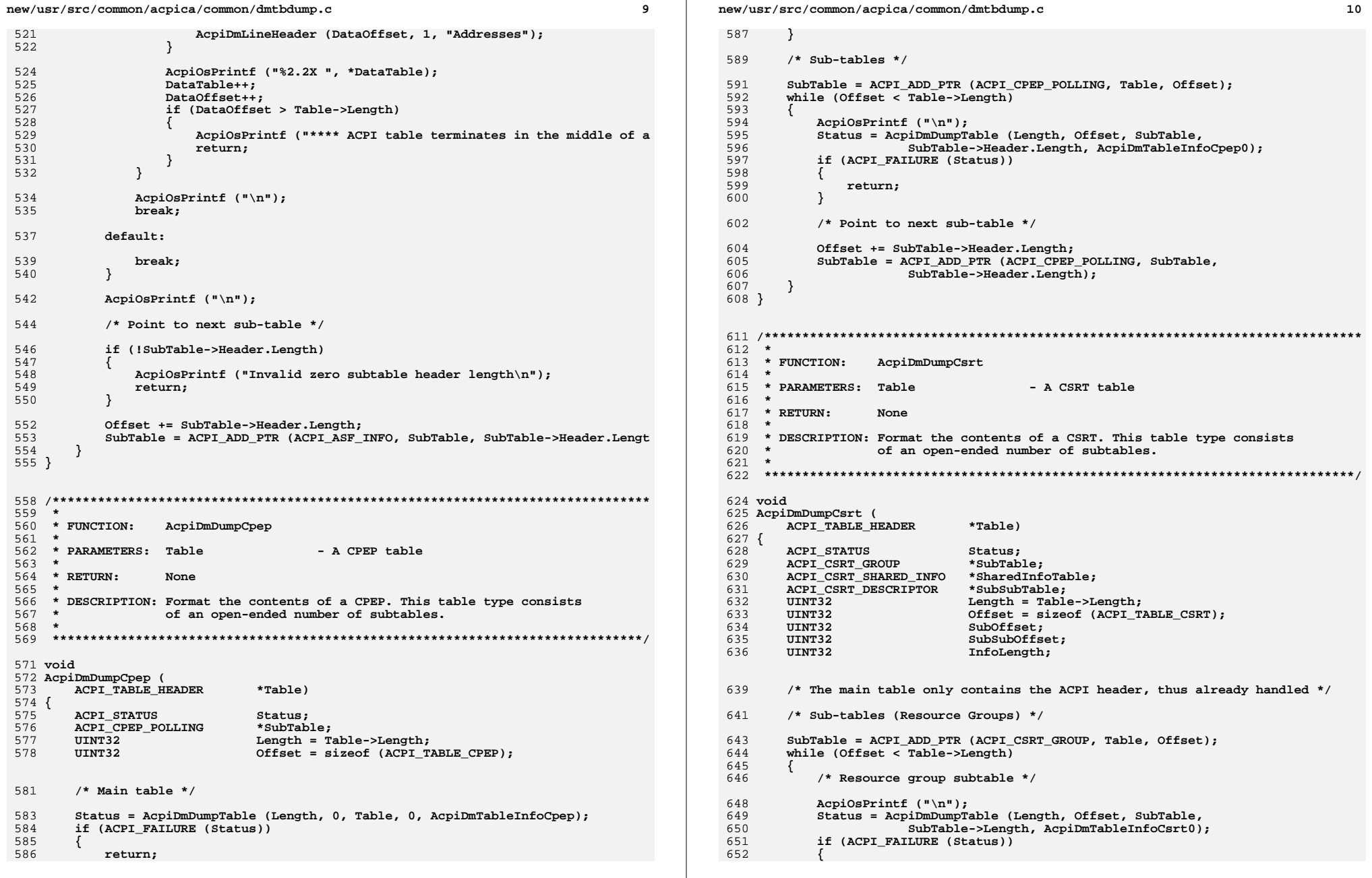

**new/usr/src/common/acpica/common/dmtbdump.c**

 **return;**

**<sup>11</sup>**

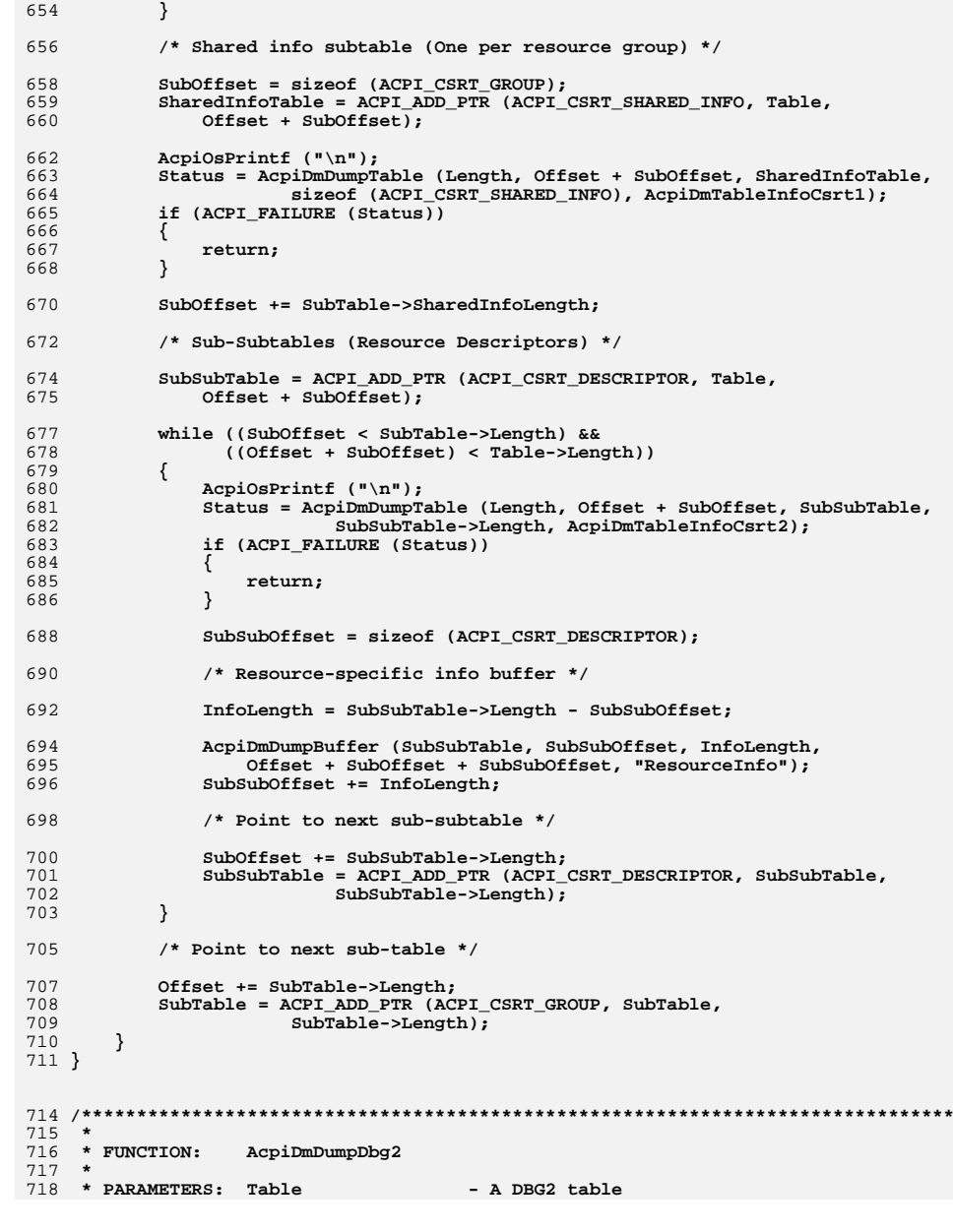

**new/usr/src/common/acpica/common/dmtbdump.c <sup>12</sup> \* \* RETURN: None \* \* DESCRIPTION: Format the contents of a DBG2. This table type consists \* of an open-ended number of subtables. \* \*\*\*\*\*\*\*\*\*\*\*\*\*\*\*\*\*\*\*\*\*\*\*\*\*\*\*\*\*\*\*\*\*\*\*\*\*\*\*\*\*\*\*\*\*\*\*\*\*\*\*\*\*\*\*\*\*\*\*\*\*\*\*\*\*\*\*\*\*\*\*\*\*\*\*\*\*\*/ void AcpiDmDumpDbg2 ( ACPI\_TABLE\_HEADER \*Table) {** 731 **ACPI\_STATUS** Status;<br>732 ACPI\_DBG2\_DEVICE \*SubTab \*SubTable; ACPI DBG2 DEVICE  **UINT32 Length = Table->Length; UINT32 Offset = sizeof (ACPI\_TABLE\_DBG2); UINT32 i; UINT32 ArrayOffset; UINT32 AbsoluteOffset; UINT8 \*Array; /\* Main table \*/ Status = AcpiDmDumpTable (Length, 0, Table, 0, AcpiDmTableInfoDbg2); if (ACPI\_FAILURE (Status)) {**<sup>return;</sup>  **} /\* Sub-tables \*/ SubTable = ACPI\_ADD\_PTR (ACPI\_DBG2\_DEVICE, Table, Offset);**while (Offset < Table->Length)  **{ AcpiOsPrintf ("\n"); Status = AcpiDmDumpTable (Length, Offset, SubTable, SubTable->Length, AcpiDmTableInfoDbg2Device); if (ACPI\_FAILURE (Status)) { return; } /\* Dump the BaseAddress array \*/ for (i = 0; i < SubTable->RegisterCount; i++) { ArrayOffset = SubTable->BaseAddressOffset +**767 (sizeof (ACPI\_GENERIC\_ADDRESS) \* i);<br>768 **(absoluteOffset = Offset + ArrayOffset; AbsoluteOffset = Offset + ArrayOffset; Array = (UINT8 \*) SubTable + ArrayOffset; Status = AcpiDmDumpTable (Length, AbsoluteOffset, Array, SubTable->Length, AcpiDmTableInfoDbg2Addr); if (ACPI\_FAILURE (Status)) {**<sup>7</sup> return;  **} } /\* Dump the AddressSize array \*/ for (i = 0; i < SubTable->RegisterCount; i++) { ArrayOffset = SubTable->AddressSizeOffset + (sizeof (UINT32) \* i);**

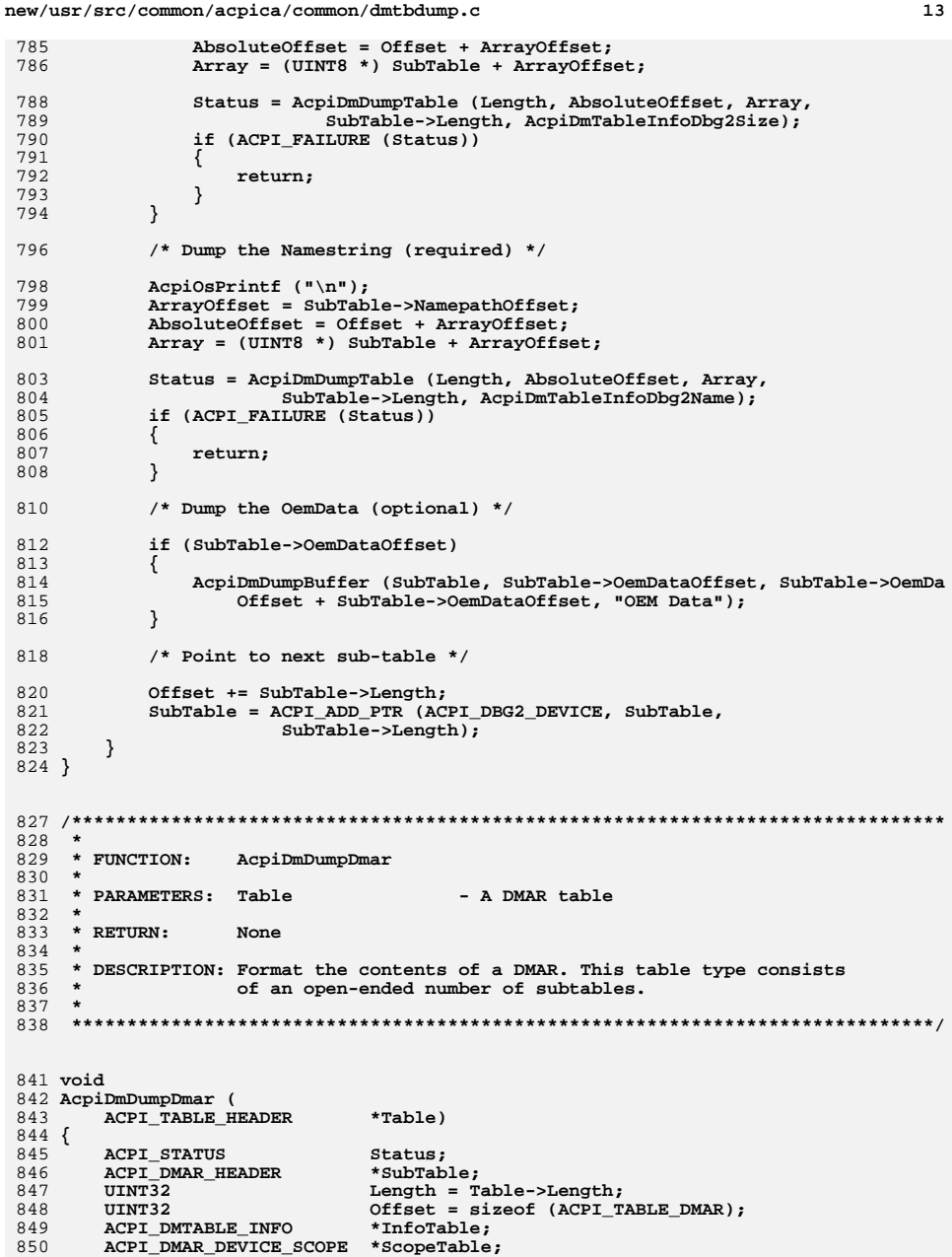

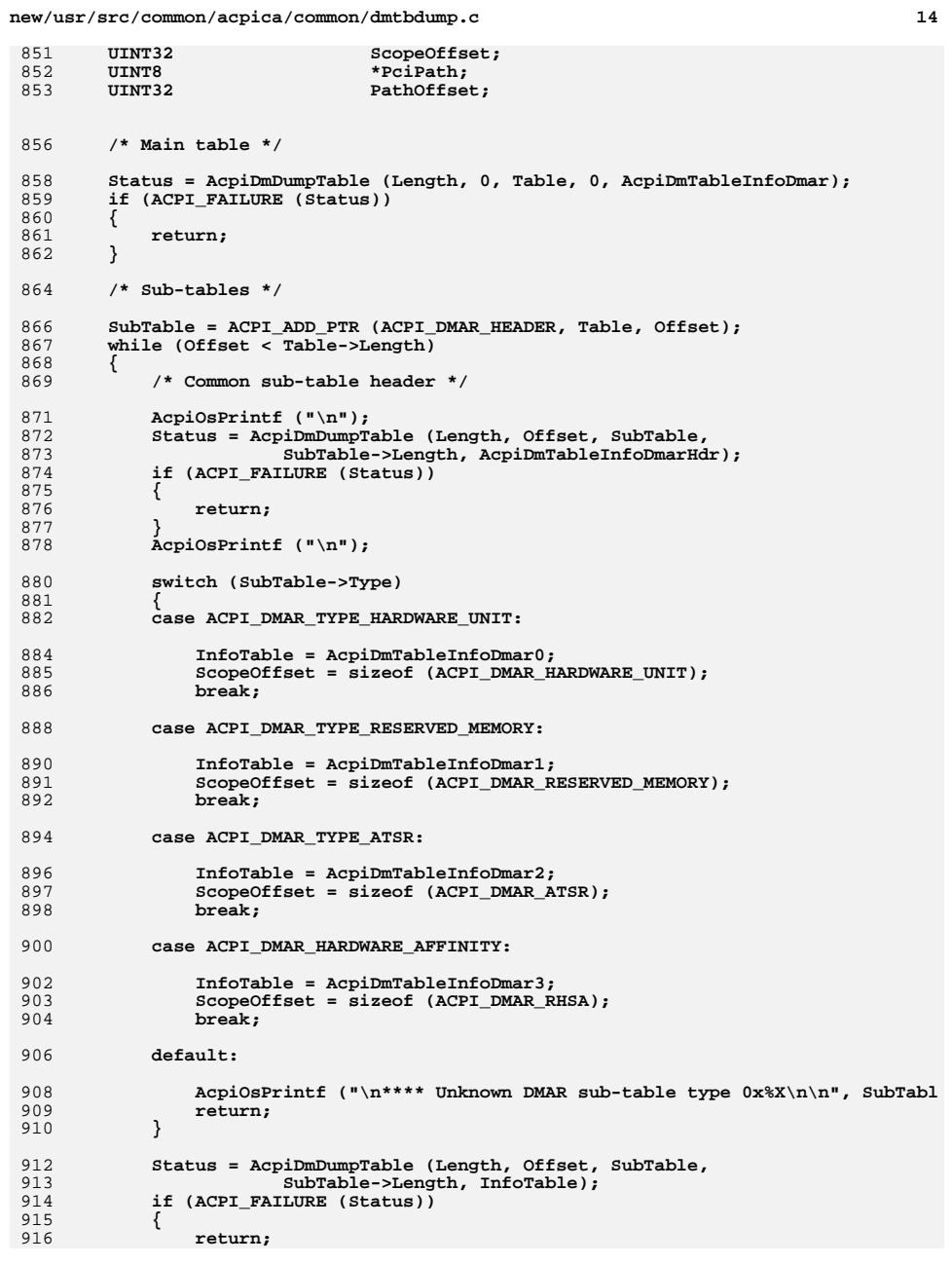

**new/usr/src/common/acpica/common/dmtbdump.cd 15 } /\* Dump the device scope entries (if any) \*/ ScopeTable = ACPI\_ADD\_PTR (ACPI\_DMAR\_DEVICE\_SCOPE, SubTable, ScopeOffset while (ScopeOffset < SubTable->Length) { AcpiOsPrintf ("\n"); Status = AcpiDmDumpTable (Length, Offset + ScopeOffset, ScopeTable,**926 **ScopeTable->Length, AcpiDmTableInfoDmarScope);**<br>927 **if (ACPI FAILURE (Status)**)  **if (ACPI\_FAILURE (Status)) { return; } AcpiOsPrintf ("\n"); /\* Dump the PCI Path entries for this device scope \*/ PathOffset = sizeof (ACPI\_DMAR\_DEVICE\_SCOPE); /\* Path entries start PciPath = ACPI\_ADD\_PTR (UINT8, ScopeTable, sizeof (ACPI\_DMAR\_DEVICE\_SCOPE)); while (PathOffset < ScopeTable->Length)** $\begin{array}{c} 941 \\ 942 \end{array}$  {  **AcpiDmLineHeader ((PathOffset + ScopeOffset + Offset), 2, "PCI P AcpiOsPrintf ("%2.2X,%2.2X\n", PciPath[0], PciPath[1]); /\* Point to next PCI Path entry \*/ PathOffset += 2;**948 **PciPath += 2;**<br>949 **Printiple Printiple Printiple Printiple Printiple Printiple Printiple Printiple Printiple Printiple Printip AcpiOsPrintf ("\n"); } /\* Point to next device scope entry \*/ ScopeOffset += ScopeTable->Length; ScopeTable = ACPI\_ADD\_PTR (ACPI\_DMAR\_DEVICE\_SCOPE, ScopeTable, ScopeTable->Length); } /\* Point to next sub-table \*/ Offset += SubTable->Length; SubTable = ACPI\_ADD\_PTR (ACPI\_DMAR\_HEADER, SubTable, SubTable->Length); } } /\*\*\*\*\*\*\*\*\*\*\*\*\*\*\*\*\*\*\*\*\*\*\*\*\*\*\*\*\*\*\*\*\*\*\*\*\*\*\*\*\*\*\*\*\*\*\*\*\*\*\*\*\*\*\*\*\*\*\*\*\*\*\*\*\*\*\*\*\*\*\*\*\*\*\*\*\*\*\* \***969 \* FUNCTION:  **\* FUNCTION: AcpiDmDumpEinj \* \* PARAMETERS: Table - A EINJ table \* \* RETURN: None \* \* DESCRIPTION: Format the contents of a EINJ. This table type consists \* of an open-ended number of subtables. \* \*\*\*\*\*\*\*\*\*\*\*\*\*\*\*\*\*\*\*\*\*\*\*\*\*\*\*\*\*\*\*\*\*\*\*\*\*\*\*\*\*\*\*\*\*\*\*\*\*\*\*\*\*\*\*\*\*\*\*\*\*\*\*\*\*\*\*\*\*\*\*\*\*\*\*\*\*\*/ void AcpiDmDumpEinj (** 982 ACPI TABLE HEADER \*Table)

**new/usr/src/common/acpica/common/dmtbdump.cd** and **16 { ACPI\_STATUS Status;**\*SubTable; ACPI\_WHEA\_HEADER  **UINT32 Length = Table->Length; UINT32 Offset = sizeof (ACPI\_TABLE\_EINJ); /\* Main table \*/ Status = AcpiDmDumpTable (Length, 0, Table, 0, AcpiDmTableInfoEinj); if (ACPI\_FAILURE (Status)) { return; } /\* Sub-tables \*/ SubTable = ACPI\_ADD\_PTR (ACPI\_WHEA\_HEADER, Table, Offset);**while (Offset < Table->Length)  **{ AcpiOsPrintf ("\n"); Status = AcpiDmDumpTable (Length, Offset, SubTable, sizeof (ACPI\_WHEA\_HEADER), AcpiDmTableInfoEinj0); if (ACPI\_FAILURE (Status)) {**1008 **return;**<br>1009 }  **} /\* Point to next sub-table (each subtable is of fixed length) \*/ Offset += sizeof (ACPI\_WHEA\_HEADER); SubTable = ACPI\_ADD\_PTR (ACPI\_WHEA\_HEADER, SubTable,sizeof** (ACPI WHEA HEADER));  **} } /\*\*\*\*\*\*\*\*\*\*\*\*\*\*\*\*\*\*\*\*\*\*\*\*\*\*\*\*\*\*\*\*\*\*\*\*\*\*\*\*\*\*\*\*\*\*\*\*\*\*\*\*\*\*\*\*\*\*\*\*\*\*\*\*\*\*\*\*\*\*\*\*\*\*\*\*\*\*\* \* \* FUNCTION: AcpiDmDumpErst \* \* PARAMETERS: Table - A ERST table \* \* RETURN: None \* \* DESCRIPTION: Format the contents of a ERST. This table type consists \* of an open-ended number of subtables. \* \*\*\*\*\*\*\*\*\*\*\*\*\*\*\*\*\*\*\*\*\*\*\*\*\*\*\*\*\*\*\*\*\*\*\*\*\*\*\*\*\*\*\*\*\*\*\*\*\*\*\*\*\*\*\*\*\*\*\*\*\*\*\*\*\*\*\*\*\*\*\*\*\*\*\*\*\*\*/ void AcpiDmDumpErst ( ACPI\_TABLE\_HEADER \*Table) {** 1037 ACPI STATUS Status: \*SubTable; 1038 ACPI WHEA HEADER  **UINT32 Length = Table->Length; UINT32 Offset = sizeof (ACPI\_TABLE\_ERST); /\* Main table \*/ Status = AcpiDmDumpTable (Length, 0, Table, 0, AcpiDmTableInfoErst); if (ACPI\_FAILURE (Status)) {** $return:$ 

 $17$ new/usr/src/common/acpica/common/dmtbdump.c 1049  $\rightarrow$  $1051$  $/*$  Sub-tables \*/ SubTable = ACPI ADD PTR (ACPI WHEA HEADER, Table, Offset):  $1053$ 1054 while (Offset < Table->Length) 1055 1056 AcpiOsPrintf  $("n")$ ; 1057 Status = AcpiDmDumpTable (Length, Offset, SubTable,  $1058$ sizeof (ACPI WHEA HEADER), AcpiDmTableInfoErst0); 1059 if (ACPI FAILURE (Status)) 1060 € 1061 return; 1062 ₹ 1064 /\* Point to next sub-table (each subtable is of fixed length) \*/ 1066 Offset += sizeof (ACPI\_WHEA\_HEADER); SubTable = ACPI\_ADD\_PTR (ACPI\_WHEA HEADER, SubTable, 1067  $\overline{\text{sizeof}}$  (ACPI WHEA HEADER)); 1068 1069 <sup>}</sup> 1070 }  $1074$  \* 1075 \* FUNCTION: AcpiDmDumpFpdt  $1076$  \* 1077 \* PARAMETERS: Table - A FPDT table  $1078$  \* 1079 \* RETURN: None 1080 1081 \* DESCRIPTION: Format the contents of a FPDT. This table type consists  $1082$  \* of an open-ended number of subtables.  $1083$  \* 1086 void 1087 AcpiDmDumpFpdt ( 1088 **ACPI\_TABLE\_HEADER** \*Table)  $1089$  { 1090 **ACPI STATUS** Status; ACPI\_FPDT\_HEADER 1091 \*SubTable;  $1092$  $TITNT32$ Length = Table->Length; UINT32 Offset =  $sizeof$  (ACPI\_TABLE\_FPDT); 1093 ACPI\_DMTABLE\_INFO 1094  $*$ Tnfo $Table:$ 1097 /\* There is no main table (other than the standard ACPI header) \*/ 1099  $/*$  Sub-tables \*/ SubTable = ACPI\_ADD\_PTR (ACPI\_FPDT\_HEADER, Table, Offset); 1101 1102 while (Offset < Table->Length) 1103 ₹ 1104 /\* Common sub-table header \*/ 1106  $AcobiO$ s $Printf$   $(")$ : 1107 Status = AcpiDmDumpTable (Length, Offset, SubTable, SubTable->Length, AcpiDmTableInfoFpdtHdr); 1108 1109 if (ACPI FAILURE (Status)) 1110  $\{$ 1111 return; 1112 } 1114 switch (SubTable->Type)

 $18$ new/usr/src/common/acpica/common/dmtbdump.c 1115 case ACPI FPDT TYPE BOOT: 1116 1118 InfoTable = AcpiDmTableInfoFpdt0; 1119 break: case ACPI FPDT TYPE S3PERF: 1121 1123  $InfoTable = AcpiDmTableInfoFpdtl:$ 1124 hreak: 1126  $default:$ AcpiOsPrintf ("\n \*\*\*\* Unknown FPDT sub-table type  $0x\$ X\n\n", SubTabl 1128 1130  $/*$  Attempt to continue \*/ 1132 if (!SubTable->Length) 1133 1134 AcpiOsPrintf ("Invalid zero length subtable\n"); 1135 return; 1136 1137 goto NextSubTable;  $\mathcal{E}$  $1138$ 1140 Status = AcpiDmDumpTable (Length, Offset, SubTable, 1141 SubTable->Length, InfoTable); 1142 if (ACPI\_FAILURE (Status)) 1143  $\{$ 1144  $r$ eturn $\cdot$ 1145  $\mathcal{E}$  $1147$  Next SubTable. 1148 /\* Point to next sub-table \*/ 1150 Offset += SubTable->Length; SubTable = ACPI ADD\_PTR (ACPI\_FPDT\_HEADER, SubTable, SubTable->Length); 1151 1152  $\mathcal{F}$ 1153 } 1157  $1158$  \* FUNCTION: AcpiDmDumpHest  $1159$  \* 1160 \* PARAMETERS: Table - A HEST table 1161 1162 \* RETURN: None  $1163$  \* 1164 \* DESCRIPTION: Format the contents of a HEST. This table type consists  $1165$  \* of an open-ended number of subtables.  $1166$  \* 1169 void 1170 AcpiDmDumpHest ( ACPI TABLE HEADER 1171 \*Table) 1172 { 1173 **ACPI STATUS** Status: 1174 **ACPI HEST HEADER** \*SubTable: 1175  $UTNT32$ Length = Table->Length; Offset = sizeof (ACPI\_TABLE\_HEST); 1176 IITNT32 1177 ACPI\_DMTABLE\_INFO \*InfoTable; 1178 UINT32 SubTableLength; 1179 UINT32 BankCount;  $1180$ ACPI HEST IA ERROR BANK \*BankTable:

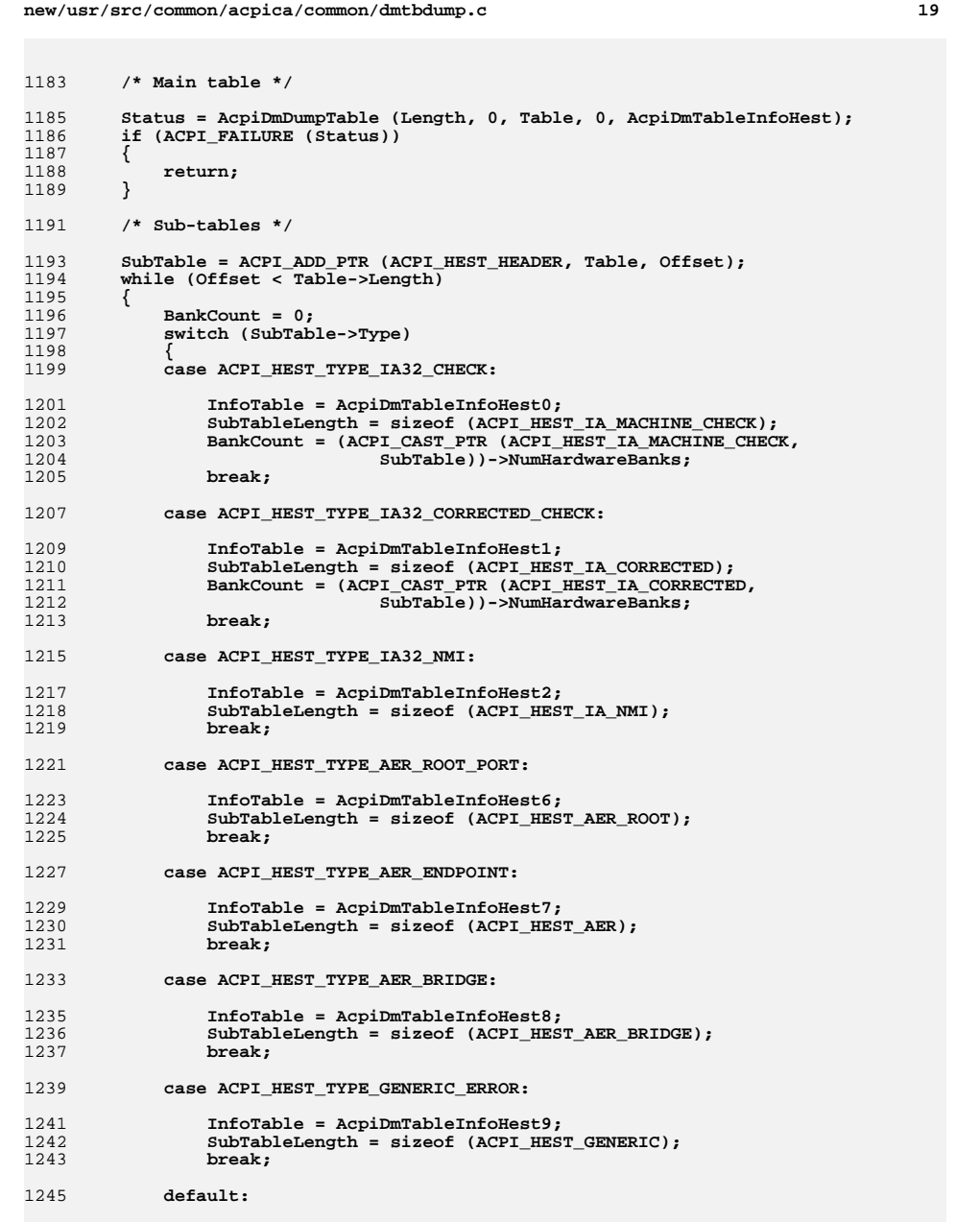

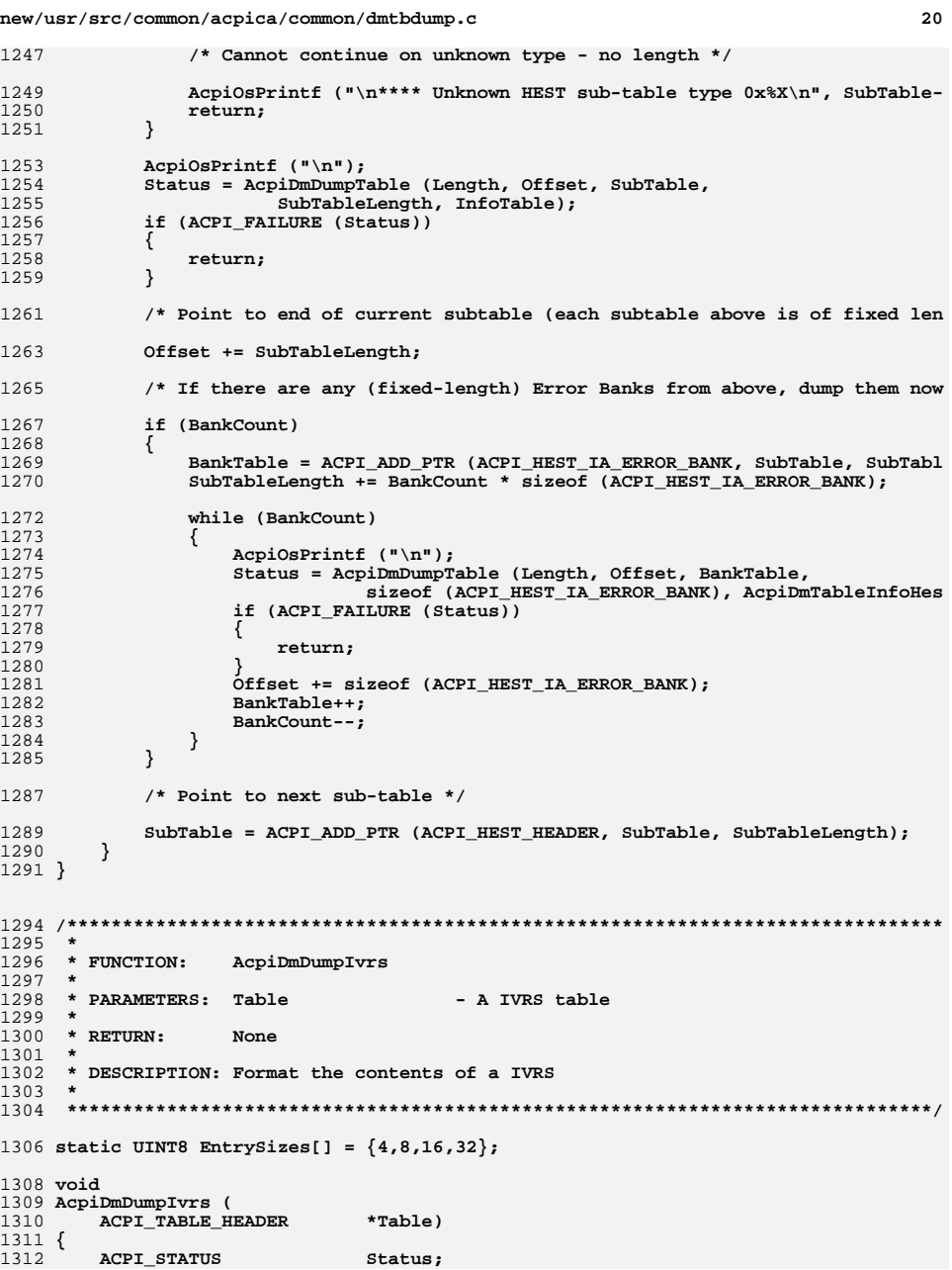

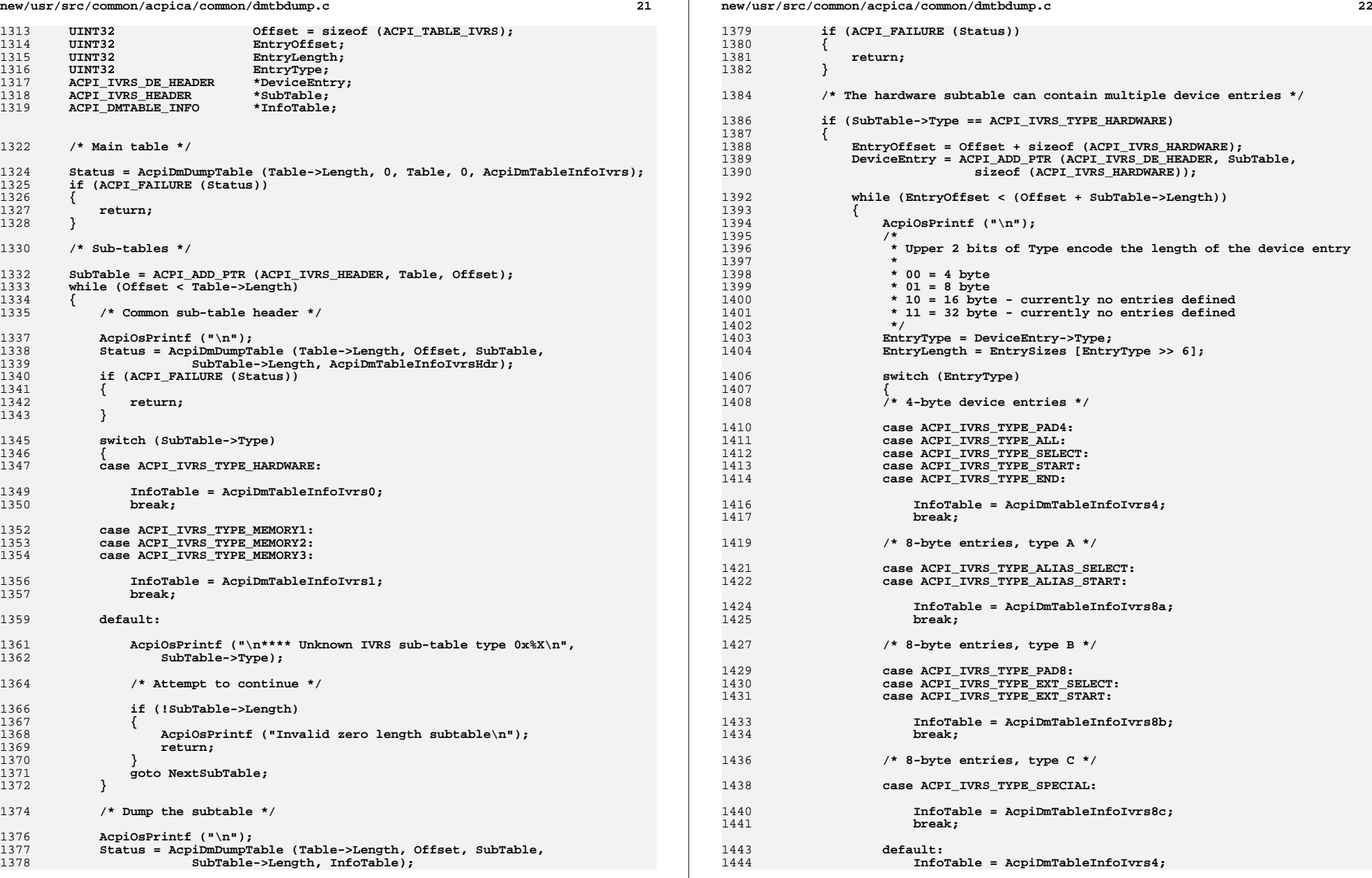

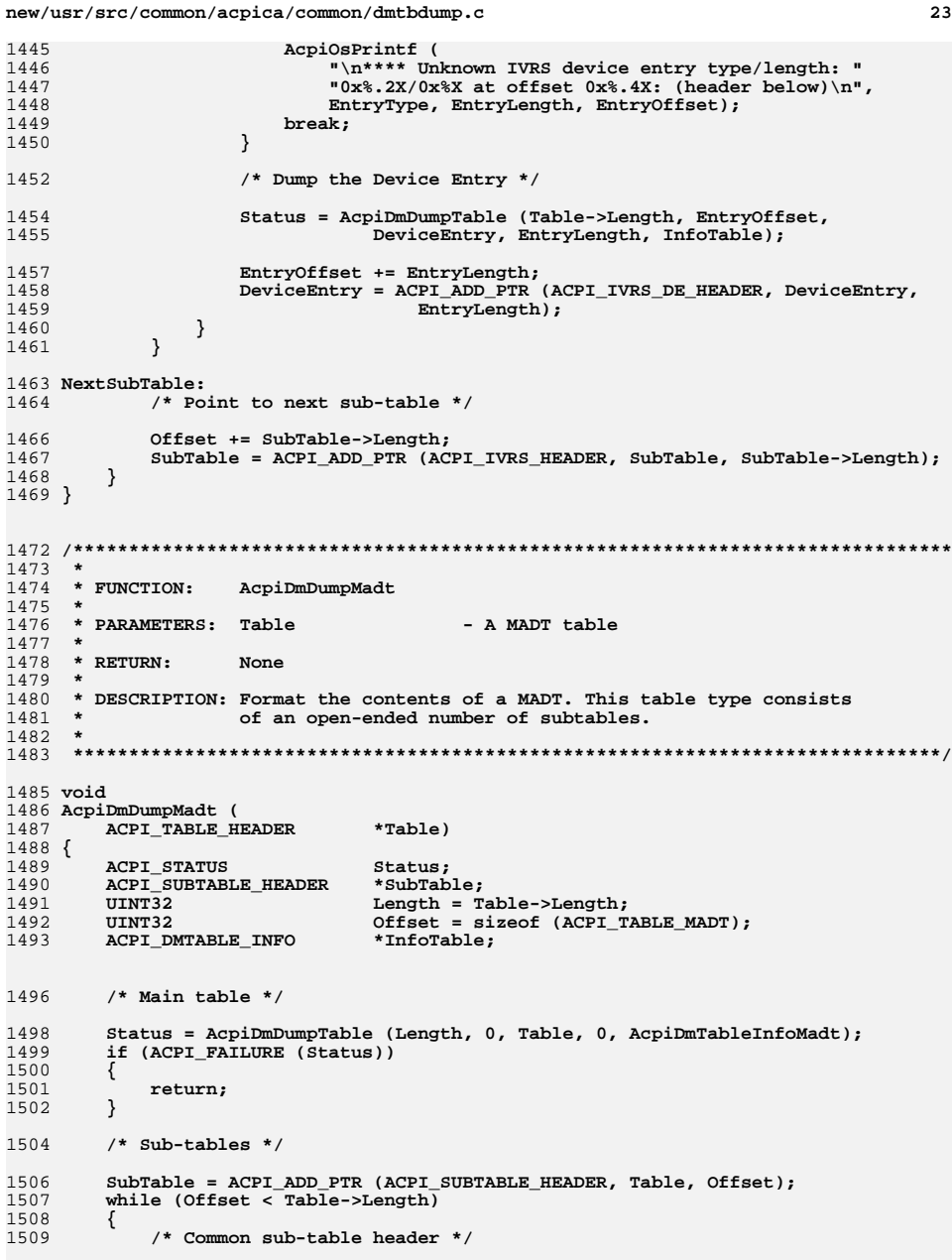

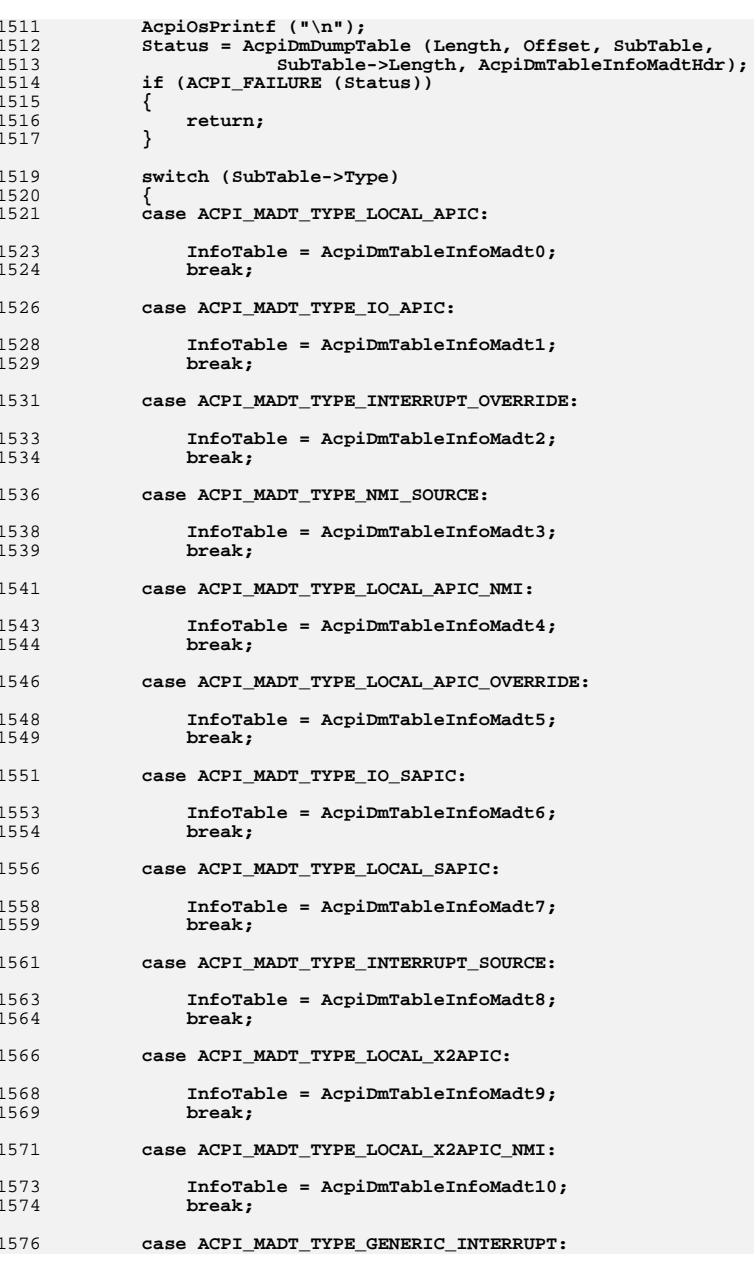

new/usr/src/common/acpica/common/dmtbdump.c

## $24$

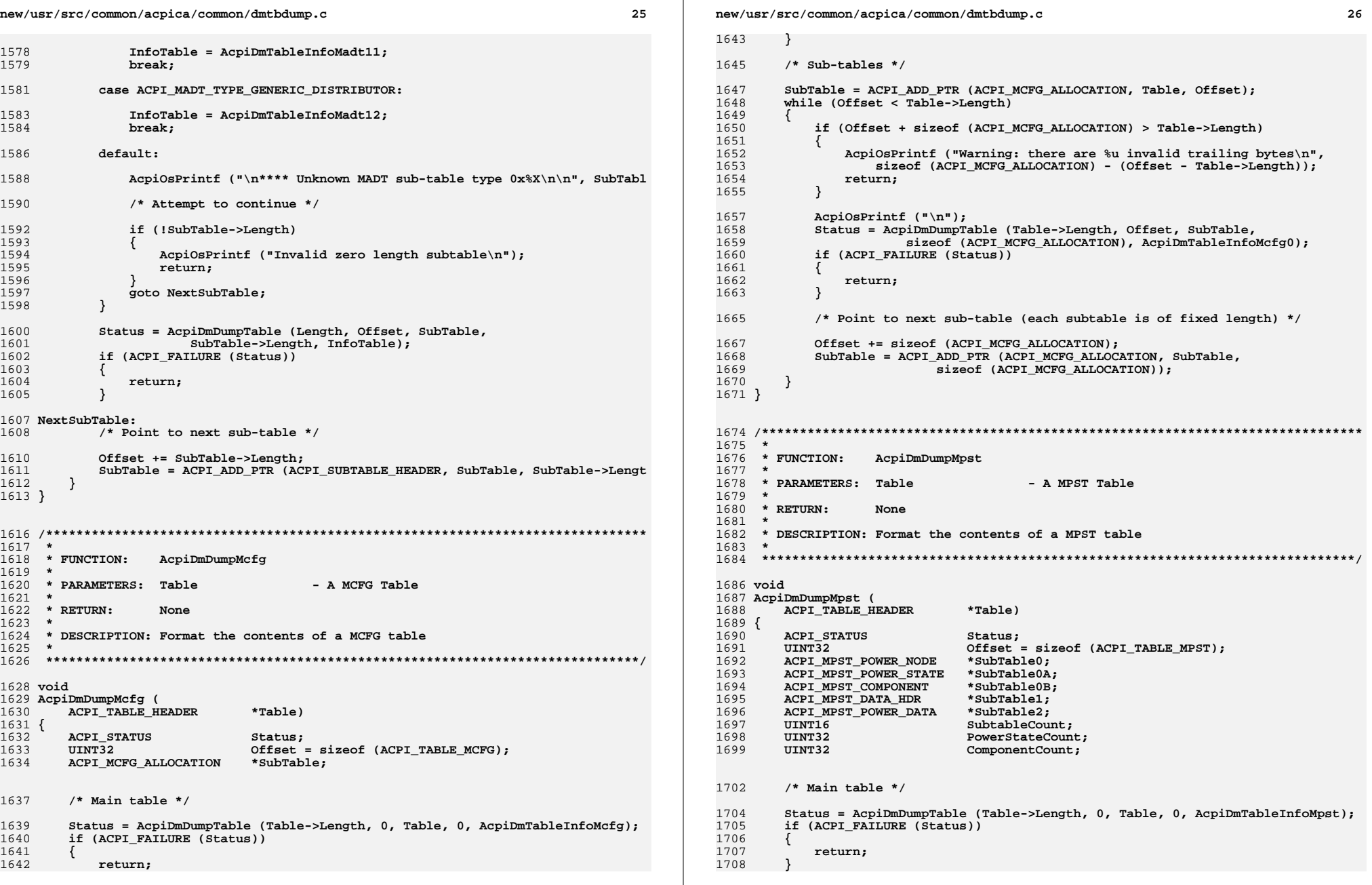

**new/usr/src/common/acpica/common/dmtbdump.c <sup>27</sup> /\* Subtable: Memory Power Node(s) \*/ SubtableCount = (ACPI\_CAST\_PTR (ACPI\_TABLE\_MPST, Table))->PowerNodeCount;**SubTable0 = ACPI ADD PTR (ACPI MPST POWER NODE, Table, Offset);  **while ((Offset < Table->Length) && SubtableCount) {**1717 **AcpiOsPrintf ("\n");**<br>1718 **Status = AcpiDmDumpT Status = AcpiDmDumpTable (Table->Length, Offset, SubTable0, sizeof (ACPI\_MPST\_POWER\_NODE), AcpiDmTableInfoMpst0); if (ACPI\_FAILURE (Status)) { return; } /\* Extract the sub-subtable counts \*/ PowerStateCount = SubTable0->NumPowerStates; ComponentCount = SubTable0->NumPhysicalComponents;Offset += sizeof (ACPI\_MPST\_POWER\_NODE); /\* Sub-subtables - Memory Power State Structure(s) \*/ SubTable0A = ACPI\_ADD\_PTR (ACPI\_MPST\_POWER\_STATE, SubTable0, sizeof (ACPI\_MPST\_POWER\_NODE)); while (PowerStateCount) { AcpiOsPrintf ("\n"); Status = AcpiDmDumpTable (Table->Length, Offset, SubTable0A, sizeof (ACPI\_MPST\_POWER\_STATE), AcpiDmTableInfoMpst0A); if (ACPI\_FAILURE (Status)) { return; } SubTable0A++; PowerStateCount--; Offset += sizeof (ACPI\_MPST\_POWER\_STATE); } /\* Sub-subtables - Physical Component ID Structure(s) \*/ SubTable0B = ACPI\_CAST\_PTR (ACPI\_MPST\_COMPONENT, SubTable0A); if (ComponentCount) { AcpiOsPrintf ("\n"); } while (ComponentCount) { Status = AcpiDmDumpTable (Table->Length, Offset, SubTable0B, sizeof (ACPI\_MPST\_COMPONENT), AcpiDmTableInfoMpst0B); if (ACPI\_FAILURE (Status)) { return; } SubTable0B++; ComponentCount--; Offset += sizeof (ACPI\_MPST\_COMPONENT); } /\* Point to next Memory Power Node subtable \*/**

 **<sup>28</sup> SubtableCount--; SubTable0 = ACPI\_ADD\_PTR (ACPI\_MPST\_POWER\_NODE, SubTable0, sizeof (ACPI\_MPST\_POWER\_NODE) + (sizeof (ACPI\_MPST\_POWER\_STATE) \* SubTable0->NumPowerStates) + (sizeof (ACPI\_MPST\_COMPONENT) \* SubTable0->NumPhysicalComponents)); } /\* Subtable: Count of Memory Power State Characteristic structures \*/ AcpiOsPrintf ("\n"); SubTable1 = ACPI\_CAST\_PTR (ACPI\_MPST\_DATA\_HDR, SubTable0); Status = AcpiDmDumpTable (Table->Length, Offset, SubTable1, sizeof (ACPI\_MPST\_DATA\_HDR), AcpiDmTableInfoMpst1); if (ACPI\_FAILURE (Status)) { return; } SubtableCount = SubTable1->CharacteristicsCount; Offset += sizeof (ACPI\_MPST\_DATA\_HDR); /\* Subtable: Memory Power State Characteristics structure(s) \*/ SubTable2 = ACPI\_ADD\_PTR (ACPI\_MPST\_POWER\_DATA, SubTable1, sizeof (ACPI\_MPST while ((Offset < Table->Length) && SubtableCount) {**1803 **AcpiOsPrintf ("\n");**<br>1804 **Status = AcpiDmDumpT Status = AcpiDmDumpTable (Table->Length, Offset, SubTable2, sizeof (ACPI\_MPST\_POWER\_DATA), AcpiDmTableInfoMpst2); if (ACPI\_FAILURE (Status)) { return; } SubTable2++; SubtableCount--; Offset += sizeof (ACPI\_MPST\_POWER\_DATA); } } /\*\*\*\*\*\*\*\*\*\*\*\*\*\*\*\*\*\*\*\*\*\*\*\*\*\*\*\*\*\*\*\*\*\*\*\*\*\*\*\*\*\*\*\*\*\*\*\*\*\*\*\*\*\*\*\*\*\*\*\*\*\*\*\*\*\*\*\*\*\*\*\*\*\*\*\*\*\*\* \* \* FUNCTION: AcpiDmDumpMsct \* \* PARAMETERS: Table - A MSCT table \* \* RETURN: None \* \* DESCRIPTION: Format the contents of a MSCT \* \*\*\*\*\*\*\*\*\*\*\*\*\*\*\*\*\*\*\*\*\*\*\*\*\*\*\*\*\*\*\*\*\*\*\*\*\*\*\*\*\*\*\*\*\*\*\*\*\*\*\*\*\*\*\*\*\*\*\*\*\*\*\*\*\*\*\*\*\*\*\*\*\*\*\*\*\*\*/ void AcpiDmDumpMsct ( ACPI\_TABLE\_HEADER \*Table) {** 1834 **ACPI\_STATUS** Status;<br>1835 HINT32 Offset  **UINT32 Offset = sizeof (ACPI\_TABLE\_MSCT); ACPI\_MSCT\_PROXIMITY \*SubTable; /\* Main table \*/**

**new/usr/src/common/acpica/common/dmtbdump.c**

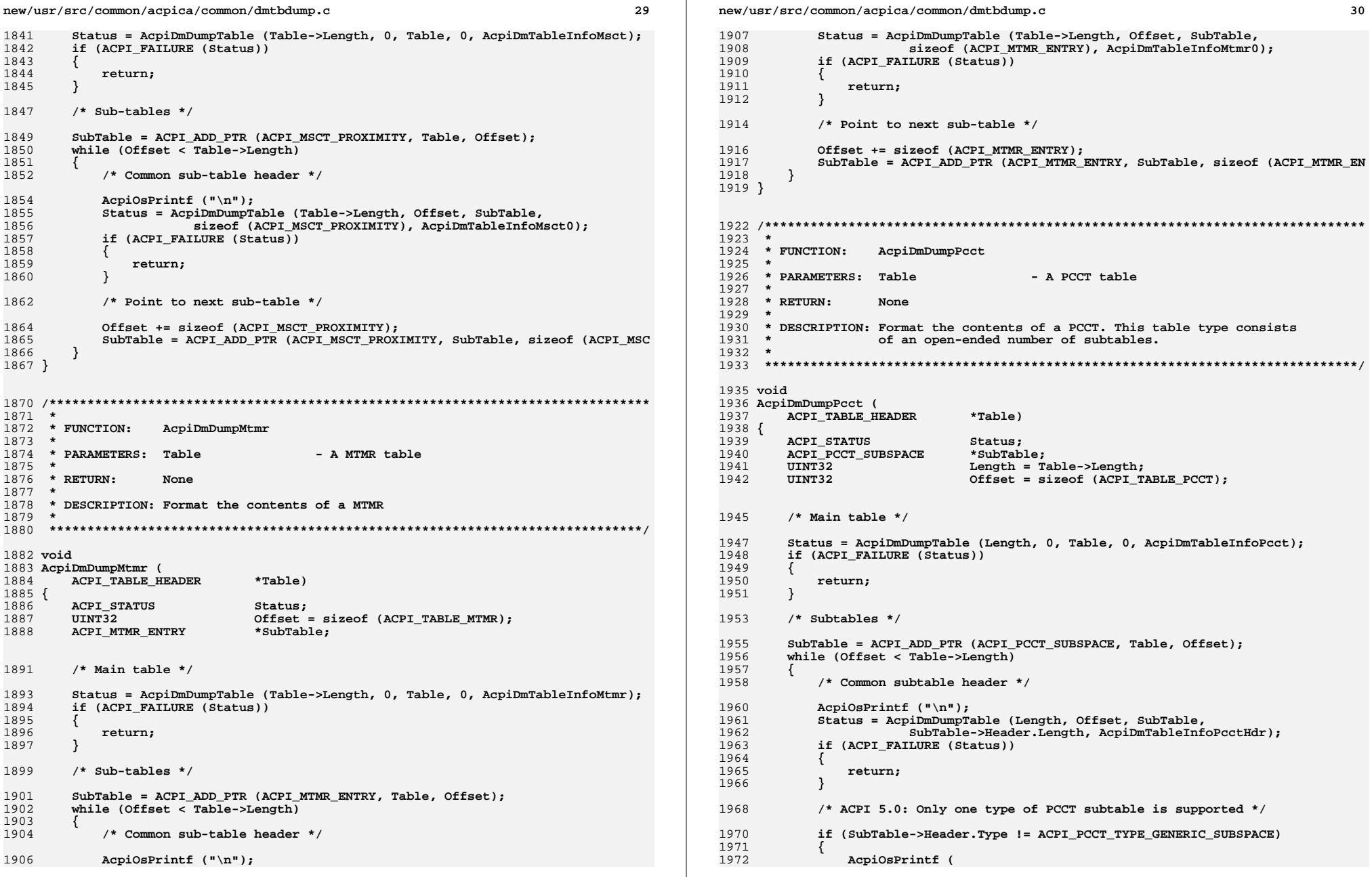

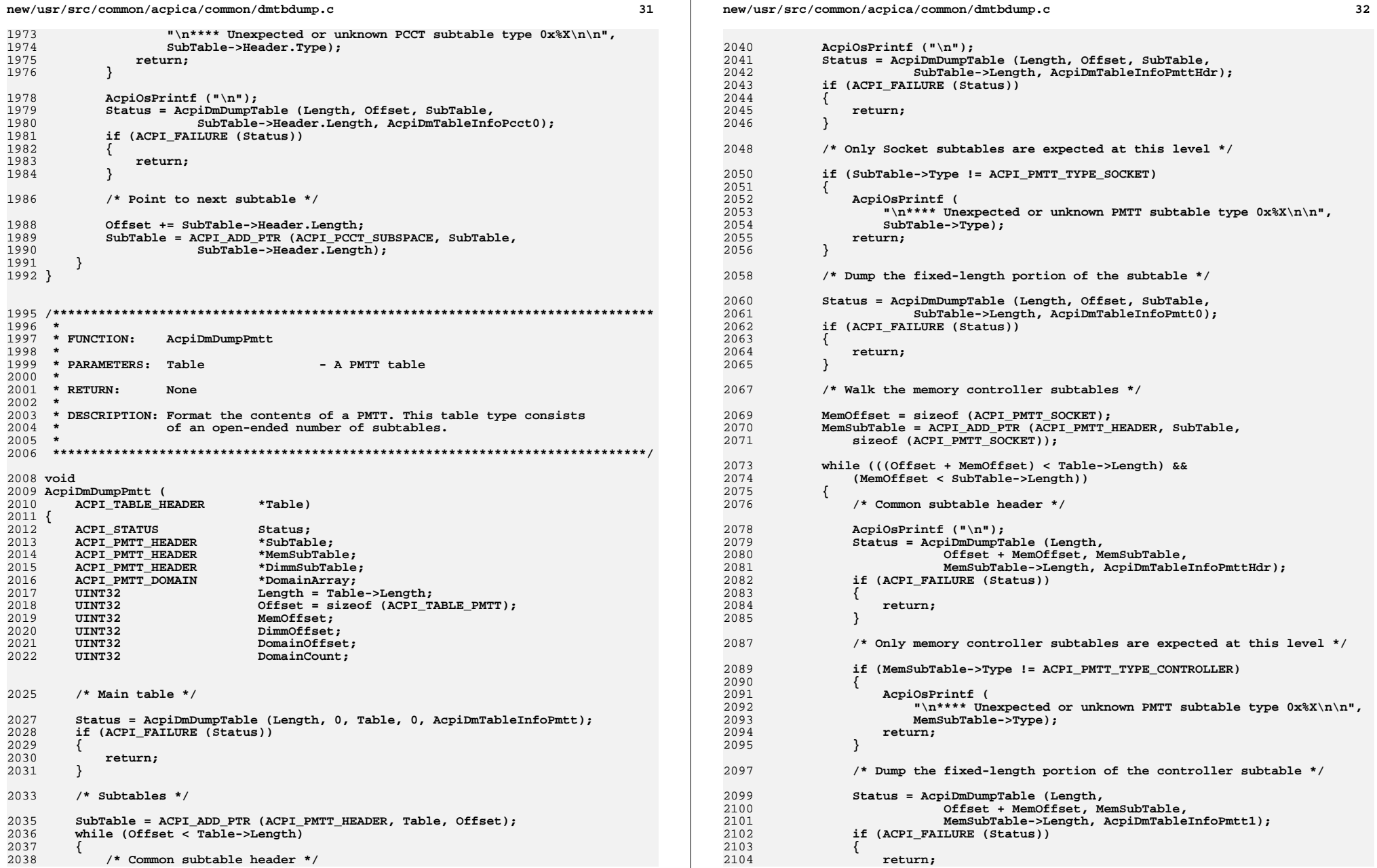

**new/usr/src/common/acpica/common/dmtbdump.c**

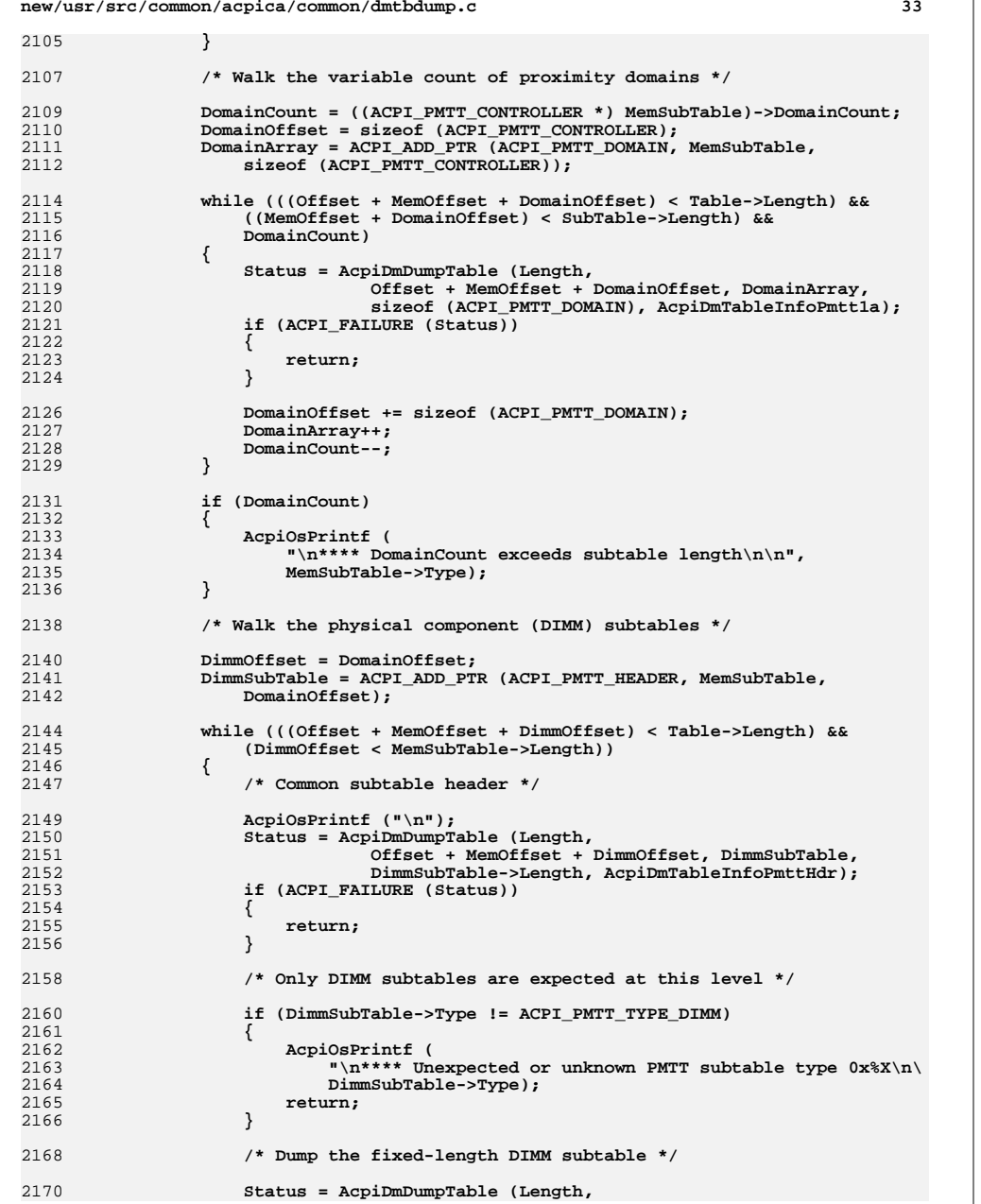

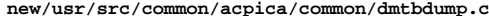

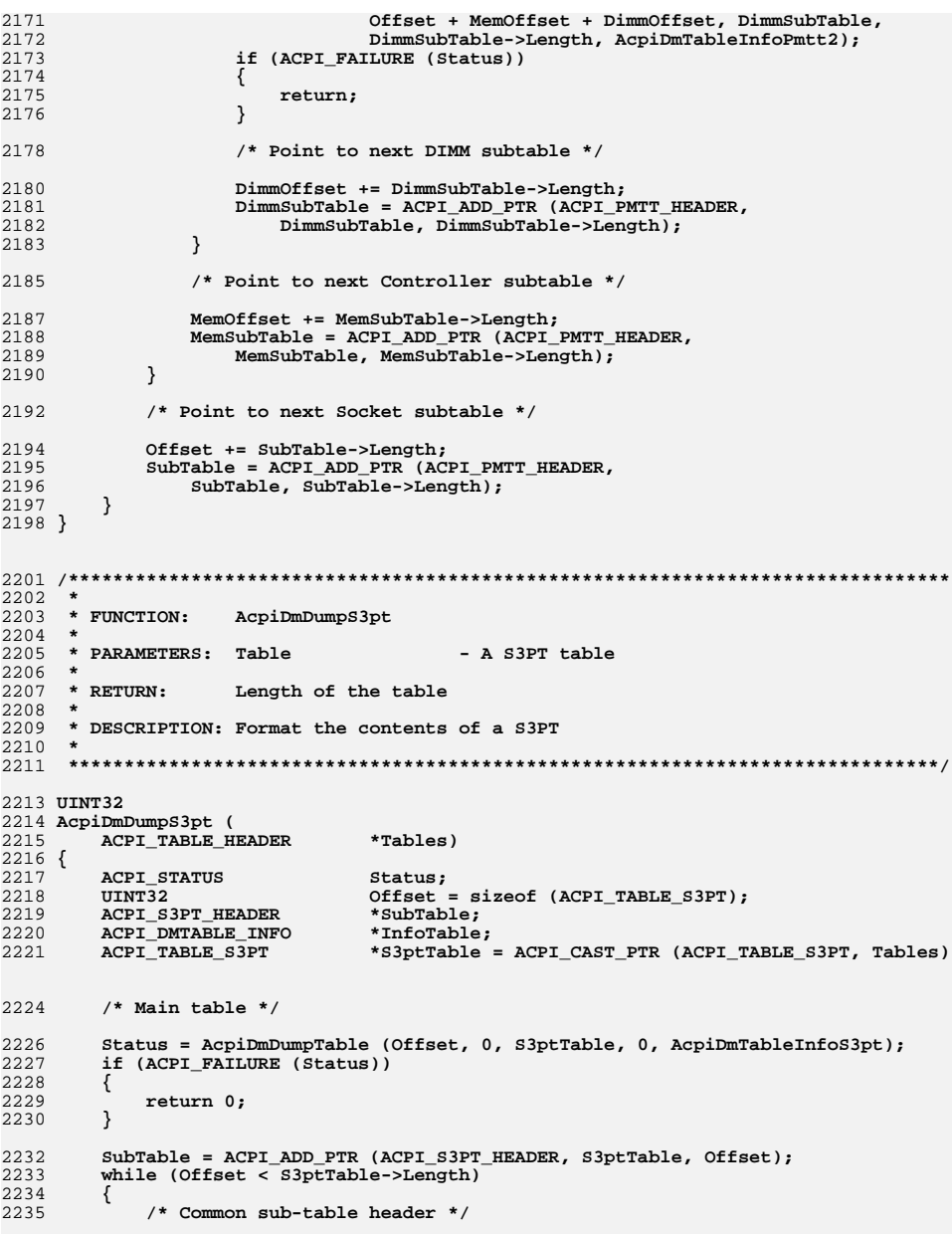

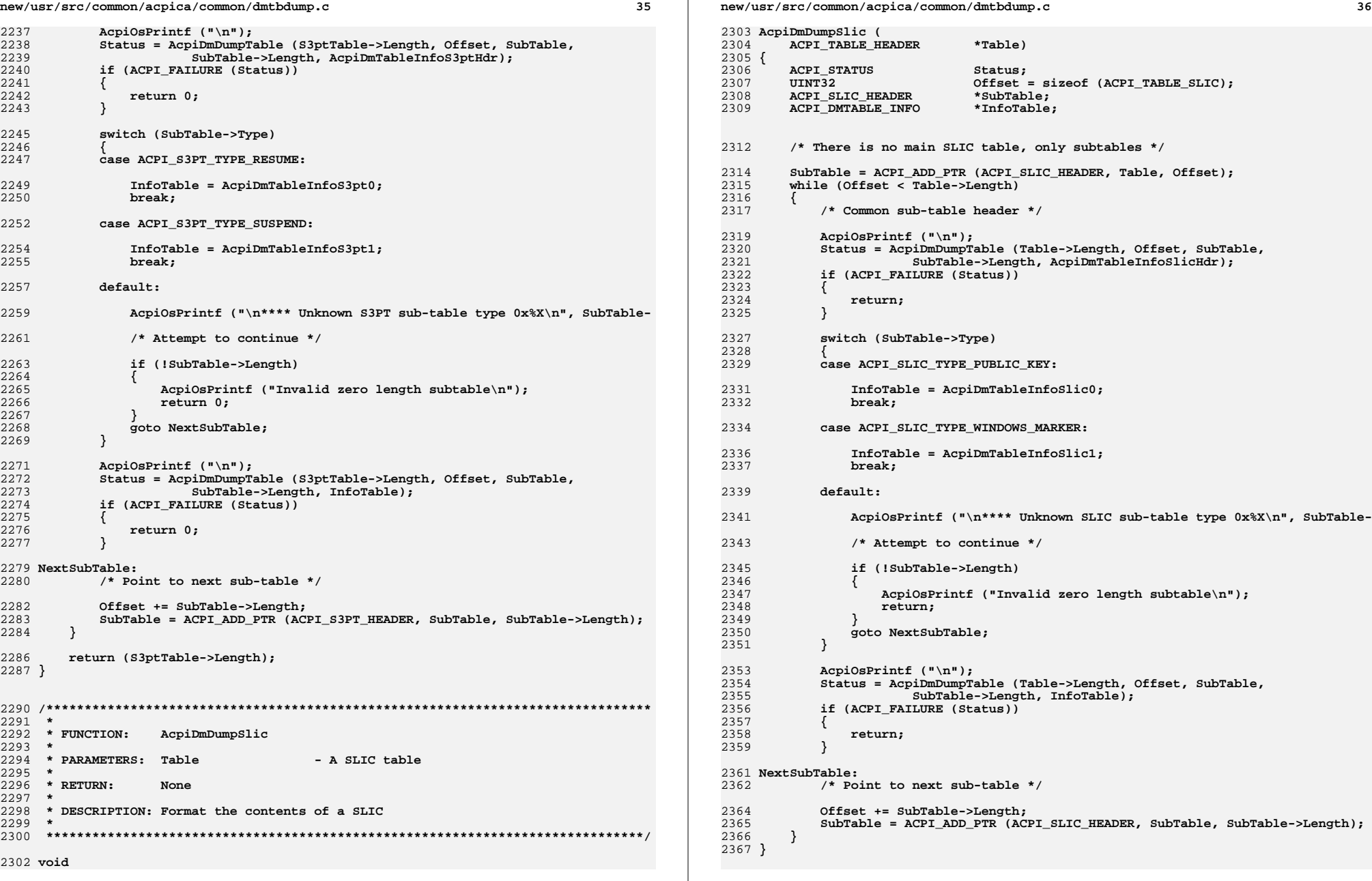

**new/usr/src/common/acpica/common/dmtbdump.c <sup>37</sup> /\*\*\*\*\*\*\*\*\*\*\*\*\*\*\*\*\*\*\*\*\*\*\*\*\*\*\*\*\*\*\*\*\*\*\*\*\*\*\*\*\*\*\*\*\*\*\*\*\*\*\*\*\*\*\*\*\*\*\*\*\*\*\*\*\*\*\*\*\*\*\*\*\*\*\*\*\*\*\* \* \* FUNCTION: AcpiDmDumpSlit \* \* PARAMETERS: Table - An SLIT \* \* RETURN: None \* \* DESCRIPTION: Format the contents of a SLIT \* \*\*\*\*\*\*\*\*\*\*\*\*\*\*\*\*\*\*\*\*\*\*\*\*\*\*\*\*\*\*\*\*\*\*\*\*\*\*\*\*\*\*\*\*\*\*\*\*\*\*\*\*\*\*\*\*\*\*\*\*\*\*\*\*\*\*\*\*\*\*\*\*\*\*\*\*\*\*/ void AcpiDmDumpSlit (** 2384 ACPI TABLE HEADER \*Table) **{** 2386 ACPI\_STATUS Status;<br>2387 IIINT32 Offset:  **UINT32 Offset; UINT8 \*Row; UINT32 Localities; UINT32 i;** $\mathbf i$ :  **UINT32 j; /\* Main table \*/ Status = AcpiDmDumpTable (Table->Length, 0, Table, 0, AcpiDmTableInfoSlit); if (ACPI\_FAILURE (Status)) {** $return:$  **} /\* Display the Locality NxN Matrix \*/ Localities = (UINT32) ACPI\_CAST\_PTR (ACPI\_TABLE\_SLIT, Table)->LocalityCount; Offset = ACPI\_OFFSET (ACPI\_TABLE\_SLIT, Entry[0]); Row = (UINT8 \*) ACPI\_CAST\_PTR (ACPI\_TABLE\_SLIT, Table)->Entry; for (i = 0; i < Localities; i++) {**/\* Display one row of the matrix \*/ 2412 **AcpiDmLineHeader2 (Offset, Localities, "Locality", i);**<br>2413 **for** (i = 0; i < Localities; i++) for  $(j = 0; j <$  Localities;  $j++)$  **{**/\* Check for beyond EOT \*/  **if (Offset >= Table->Length) { AcpiOsPrintf ("\n\*\*\*\* Not enough room in table for all localitie**return;  **} AcpiOsPrintf ("%2.2X", Row[j]); Offset++; /\* Display up to 16 bytes per output row \*/ if ((j+1) < Localities) { AcpiOsPrintf (" "); if (j && (((j+1) % 16) == 0)) { AcpiOsPrintf ("\\\n"); /\* With line continuation char \*/new/usr/src/common/acpica/common/dmtbdump.cd** 38  **AcpiDmLineHeader (Offset, 0, NULL); } } } /\* Point to next row \*/ AcpiOsPrintf ("\n"); Row += Localities; } } /\*\*\*\*\*\*\*\*\*\*\*\*\*\*\*\*\*\*\*\*\*\*\*\*\*\*\*\*\*\*\*\*\*\*\*\*\*\*\*\*\*\*\*\*\*\*\*\*\*\*\*\*\*\*\*\*\*\*\*\*\*\*\*\*\*\*\*\*\*\*\*\*\*\*\*\*\*\*\* \* \* FUNCTION: AcpiDmDumpSrat \* \* PARAMETERS: Table - A SRAT table \* \* RETURN: None \* \* DESCRIPTION: Format the contents of a SRAT \* \*\*\*\*\*\*\*\*\*\*\*\*\*\*\*\*\*\*\*\*\*\*\*\*\*\*\*\*\*\*\*\*\*\*\*\*\*\*\*\*\*\*\*\*\*\*\*\*\*\*\*\*\*\*\*\*\*\*\*\*\*\*\*\*\*\*\*\*\*\*\*\*\*\*\*\*\*\*/ void AcpiDmDumpSrat ( ACPI\_TABLE\_HEADER \*Table) {** 2464 ACPI STATUS Status:  **UINT32 Offset = sizeof (ACPI\_TABLE\_SRAT); ACPI\_SUBTABLE\_HEADER \*SubTable;**\*InfoTable; ACPI DMTABLE INFO  **/\* Main table \*/ Status = AcpiDmDumpTable (Table->Length, 0, Table, 0, AcpiDmTableInfoSrat); if (ACPI\_FAILURE (Status)) { return; } /\* Sub-tables \*/ SubTable = ACPI\_ADD\_PTR (ACPI\_SUBTABLE\_HEADER, Table, Offset); while (Offset < Table->Length) {**/\* Common sub-table header \*/ 2485 **AcpiOsPrintf ("\n");**<br>2486 **Status = AcpiDmDumpT Status = AcpiDmDumpTable (Table->Length, Offset, SubTable, SubTable->Length, AcpiDmTableInfoSratHdr); if (ACPI\_FAILURE (Status)) {**return;  **} switch (SubTable->Type) { case ACPI\_SRAT\_TYPE\_CPU\_AFFINITY: InfoTable = AcpiDmTableInfoSrat0; break; case ACPI\_SRAT\_TYPE\_MEMORY\_AFFINITY:**

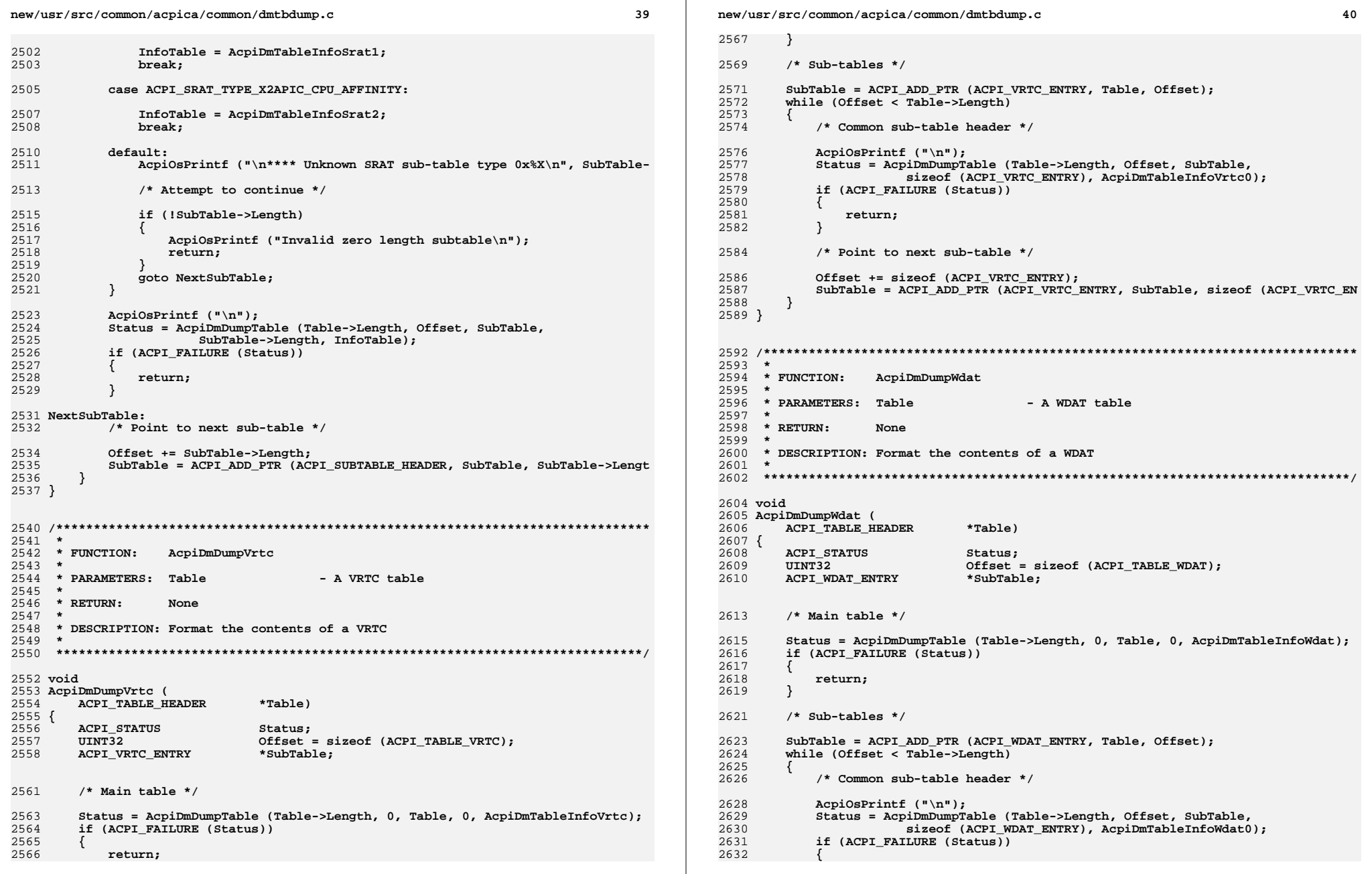
**new/usr/src/common/acpica/common/dmtbdump.c**

**<sup>41</sup>**

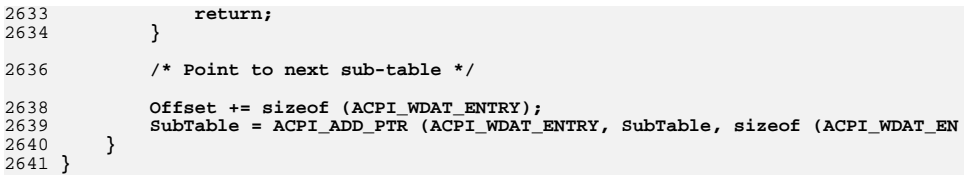

new/usr/src/common/acpica/common/dmtbinfo.c 109757 Fri Jan 17 07:29:31 2014 new/usr/src/common/acpica/common/dmtbinfo.c update to acpica-unix2-20140114 update to acpica-unix2-20131218 acpica-unix2-20130823 PANKOVS restructure  $2 *$ 3 \* Module Name: dmtbinfo - Table info for non-AML tables  $\overline{4}$  $7/$  $8 * Copyright (C) 2000 - 2014$ , Intel Corp. 9 \* All rights reserved.  $10 *$ 11 \* Redistribution and use in source and binary forms, with or without 12 \* modification, are permitted provided that the following conditions  $13 * are met:$ 14 \* 1. Redistributions of source code must retain the above copyright  $15$  \* notice, this list of conditions, and the following disclaimer,  $16 \times$ without modification. 17 \* 2. Redistributions in binary form must reproduce at minimum a disclaimer  $18 \times$ substantially similar to the "NO WARRANTY" disclaimer below  $19 *$ ("Disclaimer") and any redistribution must be conditioned upon  $20$  \* including a substantially similar Disclaimer requirement for further  $21$  \* binary redistribution. 22 \* 3. Neither the names of the above-listed copyright holders nor the names  $23 \times$ of any contributors may be used to endorse or promote products derived 24 from this software without specific prior written permission.  $25 *$ 26 \* Alternatively, this software may be distributed under the terms of the \* GNU General Public License ("GPL") version 2 as published by the Free 27 2.8 \* Software Foundation.  $29 -$ 30 \* NO WARRANTY 31 \* THIS SOFTWARE IS PROVIDED BY THE COPYRIGHT HOLDERS AND CONTRIBUTORS 32 \* "AS IS" AND ANY EXPRESS OR IMPLIED WARRANTIES, INCLUDING, BUT NOT 33 \* LIMITED TO. THE IMPLIED WARRANTIES OF MERCHANTIBILITY AND FITNESS FOR 34 \* A PARTICULAR PURPOSE ARE DISCLAIMED. IN NO EVENT SHALL THE COPYRIGHT 35 \* HOLDERS OR CONTRIBUTORS BE LIABLE FOR SPECIAL, EXEMPLARY, OR CONSEOUENTIAL 36 \* DAMAGES (INCLUDING, BUT NOT LIMITED TO, PROCUREMENT OF SUBSTITUTE GOODS 37 \* OR SERVICES; LOSS OF USE, DATA, OR PROFITS; OR BUSINESS INTERRUPTION) 38 \* HOWEVER CAUSED AND ON ANY THEORY OF LIABILITY, WHETHER IN CONTRACT, 39 \* STRICT LIABILITY, OR TORT (INCLUDING NEGLIGENCE OR OTHERWISE) ARISING 40 \* IN ANY WAY OUT OF THE USE OF THIS SOFTWARE, EVEN IF ADVISED OF THE 41 \* POSSIBILITY OF SUCH DAMAGES.  $42 */$ 44 #include "acpi.h" 45 #include "accommon.h" 46 #include "acdisasm.h" 48 /\* This module used for application-level code only \*/ 50 #define COMPONENT ACPI CA DISASSEMBLER 51 ACPI MODULE NAME ("dmtbinfo")  $53/$ 54 \* How to add a new table:  $55 *$ 56 \* - Add the C table definition to the actbl1.h or actbl2.h header. 57 \* - Add ACPI\_xxxx\_OFFSET macro(s) for the table (and subtables) to list below.  $58$  \* - Define the table in this file (for the disassembler). If any

 $\mathbf{1}$ 

new/usr/src/common/acpica/common/dmtbinfo.c  $\sim$ 59 \* new data types are required (ACPI\_DMT\_\*), see below.  $60 * - Add$  an external declaration for the new table definition (AcpiDmTableInfo\*)  $61$  \* in acdisam.h 62 \* - Add new table definition to the dispatch table in dmtable.c (AcpiDmTableDat  $63 *$ If a simple table (with no subtables), no disassembly code is needed. 64 \* Otherwise, create the AcpiDmDump\* function for to disassemble the table  $65 *$ and add it to the dmtbdump.c file. 66 \* - Add an external declaration for the new AcpiDmDump\* function in acdisasm.h 67 \* - Add the new AcpiDmDump\* function to the dispatch table in dmtable.c 68 \* - Create a template for the new table 69 \* - Add data table compiler support  $70 *$ 71 \* How to add a new data type (ACPI DMT \*):  $72 *$ 73 \* - Add new type at the end of the ACPI\_DMT list in acdisasm.h 74 \* - Add length and implementation cases in dmtable.c (disassembler) 75 \* - Add type and length cases in dtutils.c (DT compiler)  $76 *1$  $78/$ 79 \* Macros used to generate offsets to specific table fields  $80 * 1$ 81 #define ACPI FACS OFFSET(f) (UINT16) ACPI\_OFFSET (ACPI\_TABLE\_FACS,f) 82 #define ACPI GAS OFFSET(f) (UINT16) ACPI OFFSET (ACPI GENERIC ADDRE 83 #define  $ACPI$  HDR OFFSET(f) (UINT16) ACPI OFFSET (ACPI TABLE HEADER, 84 #define ACPI RSDP OFFSET(f) (UINT16) ACPI OFFSET (ACPI TABLE RSDP.f) 85 #define ACPI BERT OFFSET(f) (UINT16) ACPI OFFSET (ACPI TABLE BERT, f) 86 #define ACPI BGRT OFFSET(f) (UINT16) ACPI OFFSET (ACPI TABLE BGRT,  $f$ ) 87 #define ACPI BOOT OFFSET(f) (UINT16) ACPI OFFSET (ACPI TABLE BOOT, f) 88 #define ACPI CPEP OFFSET(f) (UINT16) ACPI OFFSET (ACPI TABLE CPEP.f) 89 #define ACPI DBG2 OFFSET(f) (UINT16) ACPI\_OFFSET (ACPI\_TABLE\_DBG2,f) 90 #define ACPI DBGP OFFSET(f) (UINT16) ACPI OFFSET (ACPI TABLE DBGP.f) 91 #define ACPI DMAR OFFSET(f) (UINT16) ACPI OFFSET (ACPI TABLE DMAR, f)  $(UINT16)$  ACPI OFFSET  $(ACPI$  TABLE DRTM,  $f$ ) 92 #define ACPI DRTM OFFSET(f) 93 #define ACPI ECDT OFFSET(f) (UINT16) ACPI OFFSET (ACPI TABLE ECDT.f) (UINT16) ACPI OFFSET (ACPI TABLE EINJ, f) 94 #define ACPI EINJ OFFSET(f) 95 #define ACPI ERST OFFSET(f) (UINT16) ACPI OFFSET (ACPI TABLE ERST.f) 96 #define ACPI GTDT OFFSET(f) (UINT16) ACPI OFFSET (ACPI TABLE GTDT, f) 97 #define ACPI HEST OFFSET(f) (UINT16) ACPI OFFSET (ACPI TABLE HEST, f) 98 #define ACPI\_HPET\_OFFSET(f) (UINT16) ACPI\_OFFSET (ACPI\_TABLE\_HPET,f) 99 #define ACPI IVRS OFFSET(f) (UINT16) ACPI OFFSET (ACPI TABLE IVRS.f) 100 #define ACPI\_MADT\_OFFSET(f) (UINT16) ACPI\_OFFSET (ACPI\_TABLE\_MADT,f) 101 #define ACPI\_MCFG\_OFFSET(f) (UINT16) ACPI OFFSET (ACPI TABLE MCFG, f)  $(UINT16)$  ACPI OFFSET  $(ACPI)$  TABLE MCHI.f) 102 #define ACPI MCHI OFFSET(f) 103 #define  $ACTIMPST$  OFFSET(f) (UINT16) ACPI OFFSET (ACPI TABLE MPST,  $f$ ) 104 #define ACPI MSCT OFFSET(f) (UINT16) ACPI OFFSET (ACPI TABLE MSCT.f) 105 #define ACPI PCCT OFFSET(f) (UINT16) ACPI OFFSET (ACPI TABLE PCCT, f) 106 #define  $ACT$  PMTT OFFSET(f)  $(UINT16)$  ACPI OFFSET  $(ACPI$  TABLE PMTT.f) 107 #define ACPI\_S3PT\_OFFSET(f) (UINT16) ACPI OFFSET (ACPI TABLE S3PT, f) 108 #define ACPI SBST OFFSET(f) (UINT16) ACPI OFFSET (ACPI TABLE SBST, f) (UINT16) ACPI OFFSET (ACPI TABLE SLIT.f) 109 #define ACPI SLIT OFFSET(f) 110 #define ACPI SPCR OFFSET(f) (UINT16) ACPI OFFSET (ACPI TABLE SPCR, f) 111 #define ACPI\_SPMI\_OFFSET(f) (UINT16) ACPI OFFSET (ACPI TABLE SPMI, f) 112 #define ACPI\_SRAT\_OFFSET(f) (UINT16) ACPI\_OFFSET (ACPI\_TABLE\_SRAT,f) 113 #define ACPI TCPA OFFSET(f) (UINT16) ACPI OFFSET (ACPI TABLE TCPA.f) 114 #define ACPI\_TPM2\_OFFSET(f) (UINT16) ACPI\_OFFSET (ACPI\_TABLE\_TPM2,f) 115 #define ACPI UEFI OFFSET(f) (UINT16) ACPI OFFSET (ACPI TABLE UEFI.f) 116 #define ACPI WAET OFFSET(f) (UINT16) ACPI OFFSET (ACPI TABLE WAET, f) 117 #define ACPI WDAT OFFSET(f) (UINT16) ACPI OFFSET (ACPI TABLE WDAT.f) 118 #define ACPI\_WDDT\_OFFSET(f) (UINT16) ACPI OFFSET (ACPI TABLE WDDT, f) 119 #define ACPI WDRT OFFSET(f) (UINT16) ACPI OFFSET (ACPI TABLE WDRT.f) 121  $/*$  Subtables \*/ (UINT16) ACPI\_OFFSET (ACPI\_ASF\_INFO,f) 123 #define ACPI\_ASF0\_OFFSET(f)

124 #define ACPI ASF1 OFFSET(f)

 $(UINT16)$  ACPI OFFSET  $(ACPI$  ASF ALERT.  $f$ )

**new/usr/src/common/acpica/common/dmtbinfo.c**

 **<sup>3</sup>** 125 #define ACPI ASF1a OFFSET(f) (UINT16) ACPI OFFSET (ACPI ASF ALERT DAT 126 #define ACPI ASF2 OFFSET(f) (UINT16) ACPI OFFSET (ACPI ASF REMOTE, f) 127 #define ACPI ASF2a OFFSET(f) **#define ACPI\_ASF2a\_OFFSET(f) (UINT16) ACPI\_OFFSET (ACPI\_ASF\_CONTROL\_D** 128 #define ACPI ASF3 OFFSET(f) (UINT16) ACPI OFFSET (ACPI ASF RMCP, f) 129 #define ACPI ASF4 OFFSET(f) (UINT16) ACPI\_OFFSET (ACPI\_ASF\_ADDRESS,f 130 #define ACPI CPEP0 OFFSET(f) (UINT16) ACPI\_OFFSET (ACPI\_CPEP\_POLLING, 131 #define ACPI CSRTO OFFSET(f) (UINT16) ACPI\_OFFSET (ACPI\_CSRT\_GROUP,f) 132 #define ACPI CSRT1 OFFSET(f) **#define ACPI\_CSRT1\_OFFSET(f) (UINT16) ACPI\_OFFSET (ACPI\_CSRT\_SHARED\_I** 133 #define ACPI CSRT2 OFFSET(f) (UINT16) ACPI OFFSET (ACPI CSRT DESCRIPT 134 #define ACPI DBG20 OFFSET(f) (UINT16) ACPI OFFSET (ACPI DBG2 DEVICE, f 135 #define ACPI DMARS OFFSET(f) (UINT16) ACPI OFFSET (ACPI DMAR DEVICE S 136 #define ACPI DMAR0 OFFSET(f) (UINT16) ACPI OFFSET (ACPI DMAR HARDWARE 137 #define ACPI DMAR1 OFFSET(f) (UINT16) ACPI OFFSET (ACPI DMAR RESERVED 138 #define ACPI DMAR2 OFFSET(f) (UINT16) ACPI<sup>\_</sup>OFFSET (ACPI\_DMAR\_ATSR,f) 139 #define ACPI\_DMAR3\_OFFSET(f) (UINT16) ACPI\_OFFSET (ACPI\_DMAR\_RHSA,f) 140 #define ACPI EINJO OFFSET(f) (UINT16) ACPI OFFSET (ACPI WHEA HEADER, f 141 #define ACPI\_ERST0\_OFFSET(f) (UINT16) ACPI\_OFFSET (ACPI\_WHEA\_HEADER, f 142 #define ACPI\_FPDTH\_OFFSET(f) (UINT16) ACPI\_OFFSET (ACPI\_FPDT\_HEADER,f 143 #define ACPT FPDTO OFFSET(f) (UINT16) ACPI\_OFFSET (ACPI\_FPDT\_BOOT.f) 144 #define ACPI\_FPDT1\_OFFSET(f) **#define ACPI\_FPDT1\_OFFSET(f) (UINT16) ACPI\_OFFSET (ACPI\_FPDT\_S3PT\_PTR** 145 #define ACPT HESTO OFFSET(f) (UINT16) ACPI<sup>OFFSET</sup> (ACPI<sup>HEST</sup> IA MACHI 146 #define ACPI\_HEST1\_OFFSET(f) **#define ACPI\_HEST1\_OFFSET(f) (UINT16) ACPI\_OFFSET (ACPI\_HEST\_IA\_CORRE** 147 #define ACPI HEST2 OFFSET(f) (UINT16) ACPI<sup>OFFSET</sup> (ACPI HEST IA NMI,f 148 #define ACPI HEST6 OFFSET(f) (UINT16) ACPI OFFSET (ACPI HEST AER ROOT 149 #define ACPI HEST7 OFFSET(f) (UINT16) ACPI<sup>OFFSET</sup> (ACPI<sup>HEST</sup>AER,f) 150 #define ACPI HEST8 OFFSET(f) (UINT16) ACPI OFFSET (ACPI HEST AER BRID 151 #define ACPI HEST9 OFFSET(f) (UINT16) ACPI OFFSET (ACPI HEST GENERIC, 152 #define ACPI HESTN OFFSET(f) (UINT16) ACPI\_OFFSET (ACPI\_HEST\_NOTIFY,f 153 #define ACPI HESTB OFFSET(f) **#define ACPI\_HESTB\_OFFSET(f) (UINT16) ACPI\_OFFSET (ACPI\_HEST\_IA\_ERROR** 154 #define ACPI IVRSH OFFSET(f) (UINT16) ACPI\_OFFSET (ACPI\_IVRS\_HEADER.f 155 #define ACPI\_IVRS0\_OFFSET(f) (UINT16) ACPI\_OFFSET (ACPI\_IVRS\_HARDWARE 156 #define ACPI IVRS1 OFFSET(f) (UINT16) ACPI\_OFFSET (ACPI\_IVRS\_MEMORY,f 157 #define ACPI IVRSD OFFSET(f) (UINT16) ACPI OFFSET (ACPI IVRS DE HEADE 158 #define ACPI IVRS8A OFFSET(f) (UINT16) ACPI OFFSET (ACPI IVRS DEVICE8A 159 #define ACPI\_IVRS8B\_OFFSET(f) (UINT16) ACPI\_OFFSET (ACPI\_IVRS\_DEVICE8B 160 #define ACPI IVRS8C OFFSET(f) **#define ACPI\_IVRS8C\_OFFSET(f) (UINT16) ACPI\_OFFSET (ACPI\_IVRS\_DEVICE8C** 161 #define ACPI MADTO OFFSET(f) **#define ACPI\_MADT0\_OFFSET(f) (UINT16) ACPI\_OFFSET (ACPI\_MADT\_LOCAL\_AP** 162 #define ACPI MADT1 OFFSET(f) (UINT16) ACPI OFFSET (ACPI MADT IO APIC, 163 #define ACPI MADT2 OFFSET(f) **#define ACPI\_MADT2\_OFFSET(f) (UINT16) ACPI\_OFFSET (ACPI\_MADT\_INTERRUP** 164 #define ACPI\_MADT3\_OFFSET(f) **#define ACPI\_MADT3\_OFFSET(f) (UINT16) ACPI\_OFFSET (ACPI\_MADT\_NMI\_SOUR** 165 #define ACPI MADT4 OFFSET(f) **#define ACPI\_MADT4\_OFFSET(f) (UINT16) ACPI\_OFFSET (ACPI\_MADT\_LOCAL\_AP** 166 #define ACPI\_MADT5\_OFFSET(f) (UINT16) ACPI\_OFFSET (ACPI\_MADT\_LOCAL\_AP 167 #define ACPI MADT6 OFFSET(f) **#define ACPI\_MADT6\_OFFSET(f) (UINT16) ACPI\_OFFSET (ACPI\_MADT\_IO\_SAPIC** 168 #define ACPI MADT7 OFFSET(f) **#define ACPI\_MADT7\_OFFSET(f) (UINT16) ACPI\_OFFSET (ACPI\_MADT\_LOCAL\_SA** 169 #define ACPI\_MADT8\_OFFSET(f) **#define ACPI\_MADT8\_OFFSET(f) (UINT16) ACPI\_OFFSET (ACPI\_MADT\_INTERRUP** 170 #define ACPI\_MADT9\_OFFSET(f) (UINT16) ACPI<sup>\_</sup>OFFSET (ACPI<sup>\_</sup>MADT\_LOCAL\_X2 171 #define ACPI MADT10 OFFSET(f) (UINT16) ACPI OFFSET (ACPI MADT LOCAL X2 172 #define  $ACPI$ MADT11 OFFSET(f)  $(UINT16)$  ACPI<sup>\_</sup>OFFSET (ACPI\_MADT\_GENERIC 173 #define ACPI\_MADT12\_OFFSET(f) (UINT16) ACPI\_OFFSET (ACPI\_MADT\_GENERIC 174 #define ACPI MADTH OFFSET(f) (UINT16) ACPI OFFSET (ACPI SUBTABLE HEAD 175 #define ACPI MCFG0 OFFSET(f) (UINT16) ACPI OFFSET (ACPI MCFG ALLOCATI 176 #define ACPI MPSTO OFFSET(f) (UINT16) ACPI OFFSET (ACPI MPST POWER NO 177 #define ACPI\_MPST0A\_OFFSET(f) (UINT16) ACPI\_OFFSET (ACPI\_MPST\_POWER\_ST 178 #define ACPI MPST0B OFFSET(f) (UINT16) ACPI\_OFFSET (ACPI\_MPST\_COMPONEN 179 #define ACPI MPST1 OFFSET(f) **#define ACPI\_MPST1\_OFFSET(f) (UINT16) ACPI\_OFFSET (ACPI\_MPST\_DATA\_HDR** 180 #define ACPI\_MPST2\_OFFSET(f) **#define ACPI\_MPST2\_OFFSET(f) (UINT16) ACPI\_OFFSET (ACPI\_MPST\_POWER\_DA** 181 #define ACPI MSCTO OFFSET(f) (UINT16) ACPI OFFSET (ACPI MSCT PROXIMIT 182 #define ACPI MTMR0 OFFSET(f) (UINT16) ACPI OFFSET (ACPI MTMR ENTRY, f) 183 #define ACPI PCCT0 OFFSET(f) (UINT16) ACPI OFFSET (ACPI PCCT SUBSPACE 184 #define ACPI\_PMTT0\_OFFSET(f) (UINT16) ACPI\_OFFSET (ACPI\_PMTT\_SOCKET, f 185 #define ACPI PMTT1 OFFSET(f) (UINT16) ACPI\_OFFSET (ACPI\_PMTT\_CONTROLL 186 #define ACPI\_PMTT1A\_OFFSET(f) (UINT16) ACPI\_OFFSET (ACPI\_PMTT\_DOMAIN,f 187 #define ACPI\_PMTT2\_OFFSET(f) **#define ACPI\_PMTT2\_OFFSET(f) (UINT16) ACPI\_OFFSET (ACPI\_PMTT\_PHYSICAL** 188 #define ACPI\_PMTTH\_OFFSET(f) (UINT16) ACPI\_OFFSET (ACPI\_PMTT\_HEADER, f 189 #define ACPI\_S3PTH\_OFFSET(f) (UINT16) ACPI\_OFFSET (ACPI\_S3PT\_HEADER, f 190 #define ACPI S3PT0 OFFSET(f) (UINT16) ACPI\_OFFSET (ACPI\_S3PT\_RESUME.f **new/usr/src/common/acpica/common/dmtbinfo.c**

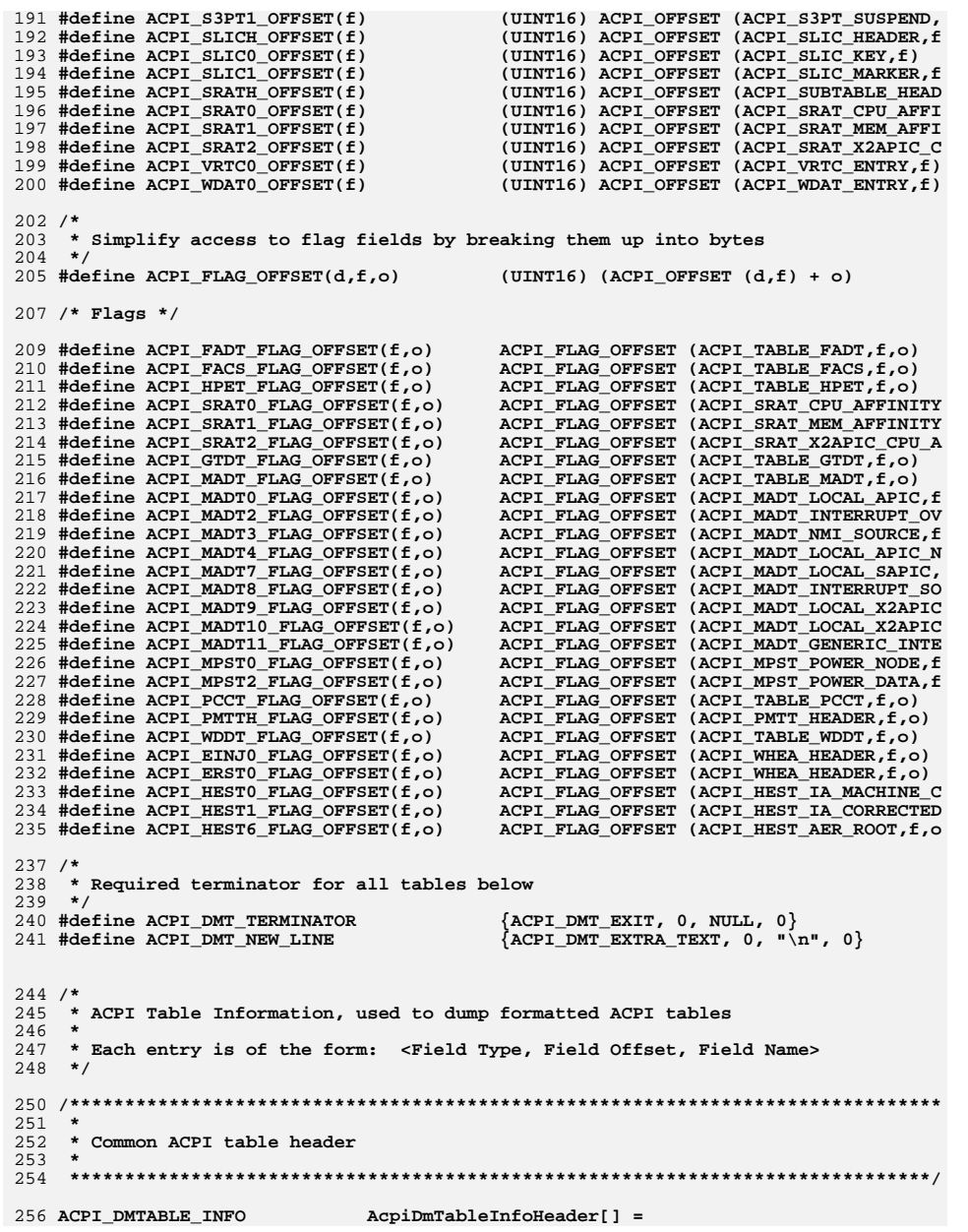

**<sup>4</sup>**

 $\mathbf{r}$ new/usr/src/common/acpica/common/dmtbinfo.c  $257$  { 258 {ACPI DMT SIG. ACPI HDR OFFSET (Signature[0]), "Signature", ACPI DMT\_UINT32, "Table Lengt  $259$ ACPI\_HDR\_OFFSET (Length), 260 ACPI DMT UINT8, ACPI HDR OFFSET (Revision), "Revision",  $261$  $ACPI$  DMT CHKSUM. ACPI HDR OFFSET (Checksum). "Checksum".  $\{$  ACPI DMT NAME6.  $ACT HDR OF FSET (OemId[0])$ . "Oem ID",  $0$ } 262 ACPI HDR OFFSET (OemTableId[0]), "Oem Table I  $263$ ACPI DMT NAME8. ACPI DMT UINT32, ACPI HDR OFFSET (OemRevision), "Oem Revisio 264 265  $\{$  ACPI DMT NAME4. ACPI HDR OFFSET (As1CompilerId[0]), "Asl Compile "Asl Compile ACPI DMT UINT32. ACPI HDR OFFSET (AslCompilerRevision),  $266$ ACPI DMT TERMINATOR 267  $268$  }:  $272 *$ 273 \* GAS - Generic Address Structure 274 277 ACPI DMTABLE INFO  $AcpidmTableInfoGas[] =$  $278$  { 279 {ACPI\_DMT\_SPACEID, ACPI\_GAS\_OFFSET (SpaceId), "Space ID",  ${ACPI}$  DMT UINT8,  $280$ ACPI GAS OFFSET (BitWidth). "Bit Width". 281  $\overline{\texttt{ACPI\_DMT\_UINT8}}$  , ACPI GAS OFFSET (BitOffset), "Bit Offset" ACPI\_DMT\_ACCWIDTH, ACPI\_GAS\_OFFSET (AccessWidth), "Encoded Acc 282 283 ACPI DMT UINT64, ACPI GAS OFFSET (Address), "Address", 0 284 ACPI DMT TERMINATOR  $285$  }:  $289$   $*$ 290 \* RSDP - Root System Description Pointer (Signature is "RSD PTR ")  $291 +$ 294 ACPI DMTABLE INFO  $AcpiDmTableInfoRsdp1[] =$  $295$  { 296 ACPI DMT NAME8, ACPI\_RSDP\_OFFSET (Signature[0]), "Signature",  $\overline{ACPI}$  DMT UINT8.  $ACPI$  RSDP OFFSET  $(Checksum)$ . "Checksum",  $297$ "Oem ID",  $0$ }  ${ACPI\_DMT\_NAME6}$ , ACPI\_RSDP\_OFFSET (OemId[0]), 298  $\delta$ ACPI DMT UINT8. ACPI RSDP OFFSET (Revision), "Revision", 299 300  $ACPI$  DMT UINT32. ACPI RSDP OFFSET (RsdtPhysicalAddress). "RSDT Addres ACPI DMT TERMINATOR 301  $302$  }: 304 /\* ACPI 2.0+ Extensions \*/ 306 ACPI DMTABLE INFO  $AcpiDmTableInfoRsdp2[] =$  $307$  { 308 {ACPI DMT UINT32, ACPI RSDP OFFSET (Length), "Length", DT 309 ACPI DMT UINT64, ACPI RSDP OFFSET (XsdtPhysicalAddress), "XSDT Addres 310 ACPI DMT UINT8. ACPI RSDP OFFSET (ExtendedChecksum), "Extended Ch 311  $ACPI$  DMT UINT24. ACPI RSDP OFFSET (Reserved[0]), "Reserved", 312 ACPI\_DMT\_TERMINATOR  $313$  }:  $317 *$ 318 \* FACS - Firmware ACPI Control Structure 319 322 ACPI DMTABLE INFO AcpiDmTableInfoFacs[] =

new/usr/src/common/acpica/common/dmtbinfo.c  $323$  { 324 {ACPI DMT NAME4. ACPI FACS OFFSET (Signature[0]), "Signature", ACPI DMT UINT32, ACPI FACS OFFSET (Length), 325 "Length", DT 326 ACPI DMT UINT32. ACPI FACS OFFSET (HardwareSignature), "Hardware Si  $327$ ACPI DMT UINT32. ACPI FACS OFFSET (FirmwareWakingVector), "32 Firmware 328  $\{ACPI$  DMT UINT32. ACPI FACS OFFSET (GlobalLock), "Global Lock  ${ACPI}$  $\overline{DMT}$  $\overline{UINT}$ 32. "Flags (deco 329 ACPI FACS OFFSET (Flags), 330 ACPI DMT FLAGO, ACPI FACS FLAG OFFSET (Flags, 0), "S4BIOS Supp 331  $\{$  ACPI DMT FLAG1. ACPI FACS FLAG OFFSET (Flags, 0), "64-bit Wake  $\overline{\texttt{ACPI}^{-}}$ DMT $\overline{\texttt{UINT64}}$ . ACPI FACS OFFSET (XFirmwareWakingVector), "64 Firmware  $332$ "Version", 0 333  $\overline{\texttt{ACPI}^{-}}\texttt{DMT}^{-}\texttt{UINT8}$  , ACPI FACS OFFSET (Version), 334  $\delta$ ACPT DMT UTNT24.  $ACT$  FACS OFFSET (Reserved[0]), "Reserved",  $335$ ACPI DMT UINT32, ACPI FACS OFFSET (OspmFlags), "OspmFlags ( ACPI\_FACS\_FLAG\_OFFSET (OspmFlags, 0), 336 ACPI DMT FLAGO, "64-bit Wake ACPI DMT TERMINATOR 337  $338$  };  $342 \cdot$ 343 \* FADT - Fixed ACPI Description Table (Signature is FACP)  $344 *$ 347 /\* ACPI 1.0 FADT (Version 1) \*/ 349 ACPI DMTABLE INFO  $AcpidmTableInfoFadt1[1 =$  $350$  { 351 ACPI DMT UINT32, ACPI FADT OFFSET (Facs), "FACS Addres  $\overline{\text{ACPI}}$  DMT UINT32.  $ACPI$  FADT OFFSET  $(Dsdt)$ .  $352$ "DSDT Addres  $\{\texttt{ACPI}$  DMT UINT8. ACPI FADT OFFSET (Model), "Model",  $0$ , 353 354  $k$   $CPI$   $DMT$   $FADTPM$ . ACPI FADT OFFSET (PreferredProfile), "PM Profile" ACPI FADT OFFSET (SciInterrupt),  $355$  $\delta$  ACPT DMT IITNT16 "SCT Interry  $\{ACT$  DMT UINT32. ACPI FADT OFFSET (SmiCommand), "SMI Command 356 ACPI FADT\_OFFSET (AcpiEnable),  $\lambda$ ACPT DMT UTNT8. "ACPT Enable 357 358 ACPI DMT UINT8, ACPI FADT OFFSET (AcpiDisable), "ACPI Disabl ACPI DMT UINTS. ACPI FADT OFFSET (S4BiosRequest), "S4BIOS Comm 359  $360$ ACPI DMT UINT8, ACPI FADT OFFSET (PstateControl),  $P-State Con$ 361 ACPI DMT UINT32. ACPI FADT OFFSET (PmlaEventBlock), "PM1A Event 362  $\delta$ ACPI $\overline{\phantom{a}}$ DMT $\overline{\phantom{a}}$ UINT32. ACPI\_FADT\_OFFSET (PmlbEventBlock), "PM1B Event ACPI DMT UINT32. ACPI FADT OFFSET (PmlaControlBlock). "PM1A Contro  $363$ "PM1B Contro  ${ACPI\_DMT\_UINT32}$ , ACPI\_FADT\_OFFSET (PmlbControlBlock), 364 365  $\delta$ ACPI $\overline{\phantom{a}}$ DMT $\overline{\phantom{a}}$ UINT32. ACPI\_FADT\_OFFSET (Pm2ControlBlock), "PM2 Control 366 ACPI DMT UINT32.  $ACPI$  FADT OFFSET (PmTimerBlock). "PM Timer Bl 367  ${ACPI\_DMT\_UINT32}$ ,  $ACT$   $FADT$  OFFSET (Gpe0Block), "GPE0 Block 368  ${ACPI}$  $DMT$  $UINT32$ . ACPI FADT OFFSET (Gpe1Block), "GPE1 Block  $369$  $\delta$  ACPT DMT IITNTR. ACPI FADT OFFSET (PmlEventLength), "DM1 Event R 370  $\{ACPI$  DMT UINT8. ACPI FADT OFFSET (PmlControlLength), "PM1 Control 371  ${ACPI}$  $DMT$  $UINT8$ . ACPI FADT OFFSET (Pm2ControlLength), "DM2 Control "PM Timer Bl 372 ACPI DMT UINT8, ACPI FADT OFFSET (PmTimerLength),  $\delta$ ACPI $\overline{\phantom{a}}$ DMT $\overline{\phantom{a}}$ UINT8. ACPI FADT OFFSET (Gpe0BlockLength), "GPE0 Block 373 374 ACPI DMT UINT8. ACPI FADT OFFSET (Gpe1BlockLength), "GPE1 Block "GPE1 Base O 375 ACPI DMT UINT8, ACPI FADT OFFSET (Gpe1Base), " CST Suppor 376 ACPI DMT UINT8. ACPI\_FADT\_OFFSET (CstControl), 377 ACPI DMT UINT16. ACPI FADT OFFSET (C2Latency). "C2 Latency" 378 ACPI DMT UINT16, ACPI\_FADT\_OFFSET (C3Latency), "C3 Latency" 379 ACPI DMT UINT16, ACPI FADT OFFSET (FlushSize), "CPU Cache S 380  $\lambda$  ACPI DMT UINT16. ACPI FADT OFFSET (FlushStride), "Cache Flush  $\{\texttt{ACPI}$  DMT UINT8. ACPI FADT OFFSET (DutyOffset), "Duty Cycle 381 382  $\lambda$ ACPT DMT UTNT8. ACPI\_FADT\_OFFSET (DutyWidth), "Duty Cycle  $383$ ACPI DMT UINT8. ACPI FADT OFFSET (DavAlarm). "RTC Day Ala 384  $\{ACPI$  DMT UINT8. ACPI FADT OFFSET (MonthAlarm), "RTC Month A 385 ACPI DMT UINT8, ACPI FADT OFFSET (Century), "RTC Century 386  ${ACPI\_DMT\_UINT16}$ , ACPI\_FADT\_OFFSET (BootFlags), "Boot Flags

388 /\* Boot Architecture Flags byte 0 \*/

## $6\overline{6}$

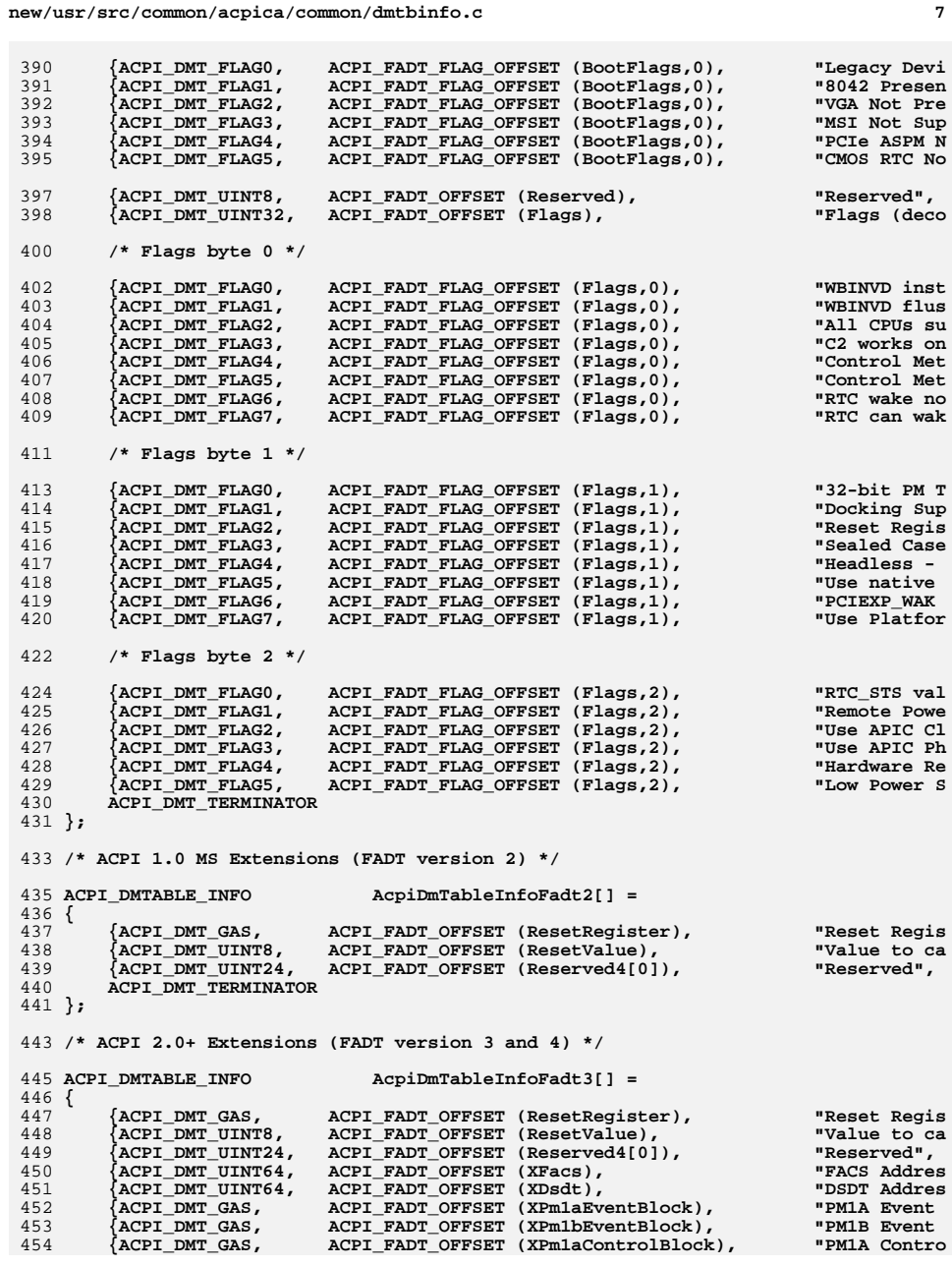

```
new/usr/src/common/acpica/common/dmtbinfo.c
                                                                                \bf{8}455
        {ACPI DMT GAS,
                           ACPI_FADT_OFFSET (XPm1bControlBlock),
                                                                      "PM1B Contro
456
        ACPI DMT GAS,
                           ACPI FADT OFFSET (XPm2ControlBlock),
                                                                      "PM2 Control
457
         \lambda ACPI DMT GAS.
                           ACPI FADT OFFSET (XPmTimerBlock),
                                                                      "PM Timer Bl
458
         ACPI DMT GAS.
                           ACPI FADT OFFSET (XGpe0Block),
                                                                      "GPE0 Block"
                           ACPI FADT OFFSET (XGpe1Block),
                                                                      "GPE1 Block"
459
        ACPI DMT GAS.
        ACPI_DMT_TERMINATOR
460
461 }:
463 /* ACPI 5.0 Extensions (FADT version 5) */
 465 ACPI DMTABLE INFO
                               AcpidDmTableInfoFadt5[] =466 {
                           ACPI_FADT_OFFSET (SleepControl),
467
         {ACPI DMT GAS,
                                                                      "Sleep Contr
468
        ACPI DMT GAS,
                           ACPI_FADT_OFFSET (SleepStatus),
                                                                      "Sleep Statu
        ACPI DMT TERMINATOR
469
470 };
473/474 * Remaining tables are not consumed directly by the ACPICA subsystem
475 */
478 *
479
    * ASF - Alert Standard Format table (Signature "ASF!")
480
483 /* Common Subtable header (one per Subtable) */
485 ACPI DMTABLE INFO
                               AcpiDmTableInfoAsfHdr[] =486 {
                                                                     "Subtable Ty
487
         ACPI DMT ASF.
                           ACPI ASF0 OFFSET (Header.Type),
        ACPI DMT UINT8.
                           ACPI_ASF0_OFFSET (Header.Reserved),
                                                                      "Reserved",
488
                                                                      "Length", DT
489
        ACPI DMT UINT16,
                           ACPI_ASF0_OFFSET (Header.Length),
490
        ACPI DMT TERMINATOR
491 }:
493 /* 0: ASF Information */
495 ACPI DMTABLE INFO
                               AcpidmTableInfoAsf0[] =496 {
497
         ACPI_DMT_UINT8,
                           ACPI_ASF0_OFFSET (MinResetValue),
                                                                      "Minimum Res
498
         ACPI DMT UINTS.
                           ACPI ASFO OFFSET (MinPollInterval),
                                                                      "Minimum Pol
499
         \{ ACPI_DMT_UINT16,
                           ACPI ASF0 OFFSET (SystemId),
                                                                      "System ID",
500
         {ACPI}DMTUINT32.
                           ACPI ASFO OFFSET (MfgId),
                                                                      "Manufacture
501
         ACPI DMT UINT8,
                           ACPI ASFO OFFSET (Flags),
                                                                      "Flags", 0,
502
        {ACPI_DMT_UINT24, ACPI_ASF0_OFFSET (Reserved2[0]),
                                                                      "Reserved",
503
        ACPI DMT TERMINATOR
504 };
506 /* 1: ASF Alerts */
508 ACPI_DMTABLE_INFO
                               AcpidmTableInfoAsf1[] =509 {
510
        {ACPI DMT UINT8,
                           ACPI_ASF1_OFFSET (AssertMask),
                                                                      "AssertMask"
                           ACPI ASF1_OFFSET (DeassertMask),
         \deltaACPI\overline{\phantom{a}}DMT\overline{\phantom{a}}UINT8.
                                                                      "DeassertMas
511
                                                                      "Alert Count
512
         ACPI DMT UINT8,
                           ACPI ASF1 OFFSET (Alerts),
        ACPI DMT UINT8.
                                                                      "Alert Data
513
                           ACPI_ASF1_OFFSET (DataLength),
        ACPI DMT TERMINATOR
514
515 }:
517 /* 1a: ASF Alert data */
519 ACPI_DMTABLE_INFO
                               AcpiDmTableInfoAsfla[] =
520 {
```
**new/usr/src/common/acpica/common/dmtbinfo.ce** 9 521 **{ACPI\_DMT\_UINT8, ACPI\_ASF1a\_OFFSET (Address), "Address", 0**"Command",  $0$ 522 {ACPI\_DMT\_UINT8, ACPI\_ASF1a\_OFFSET (Command),<br>523 {ACPI\_DMT\_UINT8, ACPI\_ASF1a\_OFFSET (Mask), "Mask",  $0$ , 523 {ACPI\_DMT\_UINT8, ACPI\_ASF1a\_OFFSET (Mask),<br>524 {ACPI\_DMT\_UINT8, ACPI\_ASF1a\_OFFSET (Value) "Value",  $0$ , 524 {ACPI\_DMT\_UINT8, ACPI\_ASF1a\_OFFSET (Value),<br>525 {ACPI\_DMT\_UINT8, ACPI\_ASF1a\_OFFSET (SensorT "SensorType" 525 {ACPI\_DMT\_UINT8, ACPI\_ASF1a\_OFFSET (SensorType),<br>526 {ACPI\_DMT\_UINT8, ACPI\_ASF1a\_OFFSET (Type), "Type",  $0$ , 526 {ACPI\_DMT\_UINT8, ACPI\_ASF1a\_OFFSET (Type),<br>527 {ACPI\_DMT\_UINT8, ACPI\_ASF1a\_OFFSET (Offset) "Offset",  $0$ } 527 {**ACPI\_DMT\_UINT8,** ACPI\_ASF1a\_OFFSET (Offset),<br>528 {ACPI\_DMT\_UINT8, ACPI\_ASF1a\_OFFSET (SourceTy "SourceType" 528 {**ACPI\_DMT\_UINT8,** ACPI\_ASF1a\_OFFSET (SourceType),<br>529 {ACPI\_DMT\_UINT8, ACPI\_ASF1a\_OFFSET (Severity), "Severity", 529 {ACPI\_DMT\_UINT8, ACPI\_ASF1a\_OFFSET (Severity),<br>530 {ACPI\_DMT\_UINT8, ACPI\_ASF1a\_OFFSET (SensorNumb) "SensorNumbe 530 {ACPI\_DMT\_UINT8, ACPI\_ASF1a\_OFFSET (SensorNumber),<br>531 {ACPI\_DMT\_UINT8, ACPI\_ASF1a\_OFFSET (Entity), "Entity",  $0$ } 531 {ACPI\_DMT\_UINT8, ACPI\_ASF1a\_OFFSET (Entity),<br>532 {ACPI\_DMT\_UINT8, ACPI\_ASF1a\_OFFSET (Instance "Instance", 532 {ACPI\_DMT\_UINT8, ACPI\_ASF1a\_OFFSET (Instance), 533 **ACPI\_DMT\_TERMINATOR**534 **};** 536 **/\* 2: ASF Remote Control \*/** 538 ACPI\_DMTABLE INFO **ACPI\_DMTABLE\_INFO AcpiDmTableInfoAsf2[] =** 539 **{** 540 **{ACPI\_DMT\_UINT8, ACPI\_ASF2\_OFFSET (Controls), "Control Cou**"Control Dat 541 {ACPI\_DMT\_UINT8, ACPI\_ASF2\_OFFSET (DataLength),<br>542 {ACPI\_DMT\_UINT16, ACPI\_ASF2\_OFFSET (Reserved2), "Reserved", 542 {ACPI\_DMT\_UINT16, ACPI\_ASF2\_OFFSET (Reserved2),<br>543 aCPI\_DMT\_TERMINATOR 543 **ACPI\_DMT\_TERMINATOR**544 **};** 546 **/\* 2a: ASF Control data \*/** 548 ACPI DMTABLE INFO **ACPI\_DMTABLE\_INFO AcpiDmTableInfoAsf2a[] =** 549 **{** 550 **{ACPI\_DMT\_UINT8, ACPI\_ASF2a\_OFFSET (Function), "Function",** "Address", 0 551 {ACPI\_DMT\_UINT8, ACPI\_ASF2a\_OFFSET (Address),<br>552 {ACPI\_DMT\_UINT8, ACPI\_ASF2a\_OFFSET (Command), "Command", 0 552 {ACPI\_DMT\_UINT8, ACPI\_ASF2a\_OFFSET (Command),<br>553 {ACPI\_DMT\_UINT8, ACPI\_ASF2a\_OFFSET (Value), "Value",  $0$ , 553 {ACPI\_DMT\_UINT8, ACPI\_ASF2a\_OFFSET (Value),<br>554 ACPI DMT TERMINATOR 554 **ACPI\_DMT\_TERMINATOR**555 **};** 557 **/\* 3: ASF RMCP Boot Options \*/** 559 ACPI DMTABLE INFO **ACPI\_DMTABLE\_INFO AcpiDmTableInfoAsf3[] =** 560 **{** 561 **{ACPI\_DMT\_BUF7, ACPI\_ASF3\_OFFSET (Capabilities[0]), "Capabilitie**"Completion 562 {ACPI\_DMT\_UINT8, ACPI\_ASF3\_OFFSET (CompletionCode),<br>563 {ACPI\_DMT\_UINT32, ACPI\_ASF3\_OFFSET (EnterpriseId), "Enterprise 563 {ACPI\_DMT\_UINT32, ACPI\_ASF3\_OFFSET (EnterpriseId),<br>564 {ACPI\_DMT\_UINT8, ACPI\_ASF3\_OFFSET (Command), "Command", 0 564 {ACPI\_DMT\_UINT8, ACPI\_ASF3\_OFFSET (Command),<br>565 {ACPI\_DMT\_UINT16, ACPI\_ASF3\_OFFSET (Parameter "Parameter", 565 {**ACPI\_DMT\_UINT16, ACPI\_ASF3\_OFFSET (Parameter),**<br>566 {ACPI\_DMT\_UINT16, ACPI\_ASF3\_OFFSET (BootOptions "Boot Option 566 {ACPI\_DMT\_UINT16, ACPI\_ASF3\_OFFSET (BootOptions),<br>567 {ACPI\_DMT\_UINT16, ACPI\_ASF3\_OFFSET (OemParameters  $"Oem$  Paramet 567 {ACPI\_DMT\_UINT16, ACPI\_ASF3\_OFFSET (OemParameters),<br>568 ACPI\_DMT\_TERMINATOR 568 **ACPI\_DMT\_TERMINATOR**569 **};** 571 **/\* 4: ASF Address \*/** 573 ACPI DMTABLE INFO **ACPI\_DMTABLE\_INFO AcpiDmTableInfoAsf4[] =** 574 **{** 575 **{ACPI\_DMT\_UINT8, ACPI\_ASF4\_OFFSET (EpromAddress), "Eprom Addre**"Device Coun 576 {ACPI\_DMT\_UINT8, ACPI\_ASF4\_OFFSET (Devices),<br>577 ACPI DMT TERMINATOR 577 **ACPI\_DMT\_TERMINATOR**578 **};** 581 **/\*\*\*\*\*\*\*\*\*\*\*\*\*\*\*\*\*\*\*\*\*\*\*\*\*\*\*\*\*\*\*\*\*\*\*\*\*\*\*\*\*\*\*\*\*\*\*\*\*\*\*\*\*\*\*\*\*\*\*\*\*\*\*\*\*\*\*\*\*\*\*\*\*\*\*\*\*\*\*** 582 **\*** 583 **\* BERT - Boot Error Record table**584 **\***585 **\*\*\*\*\*\*\*\*\*\*\*\*\*\*\*\*\*\*\*\*\*\*\*\*\*\*\*\*\*\*\*\*\*\*\*\*\*\*\*\*\*\*\*\*\*\*\*\*\*\*\*\*\*\*\*\*\*\*\*\*\*\*\*\*\*\*\*\*\*\*\*\*\*\*\*\*\*\*/**

**new/usr/src/common/acpica/common/dmtbinfo.c <sup>10</sup>** 587 ACPI\_DMTABLE INFO **ACPI\_DMTABLE\_INFO AcpiDmTableInfoBert[] =** 588 **{** 589 **{ACPI\_DMT\_UINT32, ACPI\_BERT\_OFFSET (RegionLength), "Boot Error** "Boot Error 590 {ACPI\_DMT\_UINT64, ACPI\_BERT\_OFFSET (Address), 591 **ACPI\_DMT\_TERMINATOR**592 **};** 595 **/\*\*\*\*\*\*\*\*\*\*\*\*\*\*\*\*\*\*\*\*\*\*\*\*\*\*\*\*\*\*\*\*\*\*\*\*\*\*\*\*\*\*\*\*\*\*\*\*\*\*\*\*\*\*\*\*\*\*\*\*\*\*\*\*\*\*\*\*\*\*\*\*\*\*\*\*\*\*\*** 596 **\*** 597 **\* BGRT - Boot Graphics Resource Table (ACPI 5.0)**598 **\*** 599 **\*\*\*\*\*\*\*\*\*\*\*\*\*\*\*\*\*\*\*\*\*\*\*\*\*\*\*\*\*\*\*\*\*\*\*\*\*\*\*\*\*\*\*\*\*\*\*\*\*\*\*\*\*\*\*\*\*\*\*\*\*\*\*\*\*\*\*\*\*\*\*\*\*\*\*\*\*\*/**601 ACPI\_DMTABLE\_INFO **ACPI\_DMTABLE\_INFO AcpiDmTableInfoBgrt[] =** 602 **{** 603 **{ACPI\_DMT\_UINT16, ACPI\_BGRT\_OFFSET (Version), "Version", 0**"Status",  $0$ } 604 {ACPI\_DMT\_UINT8, ACPI\_BGRT\_OFFSET (Status),<br>605 {ACPI\_DMT\_UINT8, ACPI\_BGRT\_OFFSET (ImageType "Image Type" 605 {ACPI\_DMT\_UINT8, ACPI\_BGRT\_OFFSET (ImageType),<br>606 {ACPI\_DMT\_UINT64, ACPI\_BGRT\_OFFSET (ImageAddres "Image Addre 606 {ACPI\_DMT\_UINT64, ACPI\_BGRT\_OFFSET (ImageAddress),<br>607 {ACPI\_DMT\_UINT32, ACPI\_BGRT\_OFFSET (ImageOffsetX), "Image Offse 607 {ACPI\_DMT\_UINT32, ACPI\_BGRT\_OFFSET (ImageOffsetX),<br>608 {ACPI\_DMT\_UINT32, ACPI\_BGRT\_OFFSET (ImageOffsetY), "Image Offse 608 {ACPI\_DMT\_UINT32, ACPI\_BGRT\_OFFSET (ImageOffsetY),<br>609 aCPI\_DMT\_TERMINATOR 609 **ACPI\_DMT\_TERMINATOR**610 **};** 613 **/\*\*\*\*\*\*\*\*\*\*\*\*\*\*\*\*\*\*\*\*\*\*\*\*\*\*\*\*\*\*\*\*\*\*\*\*\*\*\*\*\*\*\*\*\*\*\*\*\*\*\*\*\*\*\*\*\*\*\*\*\*\*\*\*\*\*\*\*\*\*\*\*\*\*\*\*\*\*\*** 614 **\*** 615 **\* BOOT - Simple Boot Flag Table**616 **\*** 617 **\*\*\*\*\*\*\*\*\*\*\*\*\*\*\*\*\*\*\*\*\*\*\*\*\*\*\*\*\*\*\*\*\*\*\*\*\*\*\*\*\*\*\*\*\*\*\*\*\*\*\*\*\*\*\*\*\*\*\*\*\*\*\*\*\*\*\*\*\*\*\*\*\*\*\*\*\*\*/**619 ACPI DMTABLE INFO **ACPI\_DMTABLE\_INFO AcpiDmTableInfoBoot[] =** 620 **{** 621 **{ACPI\_DMT\_UINT8, ACPI\_BOOT\_OFFSET (CmosIndex), "Boot Regist**622 {ACPI\_DMT\_UINT24, ACPI\_BOOT\_OFFSET (Reserved[0]),<br>623 ACPI\_DMT\_TERMINATOR 623 **ACPI\_DMT\_TERMINATOR**624 **};** 627 **/\*\*\*\*\*\*\*\*\*\*\*\*\*\*\*\*\*\*\*\*\*\*\*\*\*\*\*\*\*\*\*\*\*\*\*\*\*\*\*\*\*\*\*\*\*\*\*\*\*\*\*\*\*\*\*\*\*\*\*\*\*\*\*\*\*\*\*\*\*\*\*\*\*\*\*\*\*\*\*** 628 **\*** 629 **\* CPEP - Corrected Platform Error Polling table**630 **\*** 631 **\*\*\*\*\*\*\*\*\*\*\*\*\*\*\*\*\*\*\*\*\*\*\*\*\*\*\*\*\*\*\*\*\*\*\*\*\*\*\*\*\*\*\*\*\*\*\*\*\*\*\*\*\*\*\*\*\*\*\*\*\*\*\*\*\*\*\*\*\*\*\*\*\*\*\*\*\*\*/**633 ACPI DMTABLE INFO **ACPI\_DMTABLE\_INFO AcpiDmTableInfoCpep[] =** 634 **{** 635 **{ACPI\_DMT\_UINT64, ACPI\_CPEP\_OFFSET (Reserved), "Reserved",** 636 **ACPI\_DMT\_TERMINATOR**637 **};** 639 ACPI DMTABLE INFO **ACPI\_DMTABLE\_INFO AcpiDmTableInfoCpep0[] =** 640 **{** 641 **{ACPI\_DMT\_UINT8, ACPI\_CPEP0\_OFFSET (Header.Type), "Subtable Ty**"Length", DT 642 {**ACPI\_DMT\_UINT8, ACPI\_CPEP0\_OFFSET (Header.Length),**<br>643 {**ACPI\_DMT\_UINT8, ACPI\_CPEP0\_OFFSET (Id),** "Processor I 643 **{ACPI\_DMT\_UINT8, ACPI\_CPEP0\_OFFSET (Id), "Processor I**"Processor E **644** {ACPI\_DMT\_UINT8, ACPI\_CPEP0\_OFFSET (Eid),<br>645 {ACPI\_DMT\_UINT32, ACPI\_CPEP0\_OFFSET (Inter "Polling Int 645 {ACPI\_DMT\_UINT32, ACPI\_CPEP0\_OFFSET (Interval),<br>646 aCPI\_DMT\_TERMINATOR 646 **ACPI\_DMT\_TERMINATOR**647 **};** 650 **/\*\*\*\*\*\*\*\*\*\*\*\*\*\*\*\*\*\*\*\*\*\*\*\*\*\*\*\*\*\*\*\*\*\*\*\*\*\*\*\*\*\*\*\*\*\*\*\*\*\*\*\*\*\*\*\*\*\*\*\*\*\*\*\*\*\*\*\*\*\*\*\*\*\*\*\*\*\*\*** 651 **\***

652 **\* CSRT - Core System Resource Table**

**new/usr/src/common/acpica/common/dmtbinfo.c <sup>11</sup>** 653 **\*** 654 **\*\*\*\*\*\*\*\*\*\*\*\*\*\*\*\*\*\*\*\*\*\*\*\*\*\*\*\*\*\*\*\*\*\*\*\*\*\*\*\*\*\*\*\*\*\*\*\*\*\*\*\*\*\*\*\*\*\*\*\*\*\*\*\*\*\*\*\*\*\*\*\*\*\*\*\*\*\*/**656 **/\* Main table consists only of the standard ACPI table header \*/** 658 **/\* Resource Group subtable \*/** 660 ACPI DMTABLE INFO **ACPI\_DMTABLE\_INFO AcpiDmTableInfoCsrt0[] =** 661 **{** 662 **{ACPI\_DMT\_UINT32, ACPI\_CSRT0\_OFFSET (Length), "Length", 0}**"Vendor ID", 663 {ACPI\_DMT\_UINT32, ACPI\_CSRT0\_OFFSET (VendorId),<br>664 {ACPI\_DMT\_UINT32, ACPI\_CSRT0\_OFFSET (SubvendorI "Subvendor T 664 {ACPI\_DMT\_UINT32, ACPI\_CSRT0\_OFFSET (SubvendorId),<br>665 {ACPI\_DMT\_UINT16, ACPI\_CSRT0\_OFFSET (DeviceId), "Device ID" 665 {ACPI\_DMT\_UINT16, ACPI\_CSRT0\_OFFSET (DeviceId),<br>666 {ACPI\_DMT\_UINT16, ACPI\_CSRT0\_OFFSET (SubdeviceId "Subdevice I 666 {ACPI\_DMT\_UINT16, ACPI\_CSRT0\_OFFSET (SubdeviceId),<br>667 {ACPI\_DMT\_UINT16, ACPI\_CSRT0\_OFFSET (Revision), "Revision". **667**  $\{ACT\_DMT\_UINT16, \text{ ACPI\_CSRTO\_OFFSET (Revision), \text{ACPI DMT16, \text{ACPI CSRTO OFFSET (Reserved), \text{ACPI DMTI6, \text{ACPI CSRTO OFFSET (Reserved), \text{ACPI DFT (SSPIC) CFRST (SSPIC) CFRST (SSPIC) CFRST (SSPIC) CFRST (SSPIC) CFRST (SSPIC) CFRST (SSPIC) CFRST (SSPIC) CFRST (SSPIC) CFRST (SSPIC) CFRST (SSPIC) CFRST (SSPIC) CFRST (SSPIC) CFRST (SSPIC) CFRST (SSPIC) CFRST (SSPIC)$ "Reserved". 668 {ACPI\_DMT\_UINT16, ACPI\_CSRT0\_OFFSET (Reserved),<br>669 {ACPI\_DMT\_UINT32, ACPI\_CSRT0\_OFFSET (SharedInfo) "Shared Info 669 {ACPI\_DMT\_UINT32, ACPI\_CSRT0\_OFFSET (SharedInfoLength),<br>670 aCPI\_DMT\_TERMINATOR 670 **ACPI\_DMT\_TERMINATOR**671 **};** 673 **/\* Shared Info subtable \*/** 675 ACPI DMTABLE INFO **ACPI\_DMTABLE\_INFO AcpiDmTableInfoCsrt1[] =** 676 **{** 677 **{ACPI\_DMT\_UINT16, ACPI\_CSRT1\_OFFSET (MajorVersion), "Major Versi**"Minor Versi 678 **{ACPI\_DMT\_UINT16, ACPI\_CSRT1\_OFFSET (MinorVersion),**<br>679 **{ACPI\_DMT\_UINT32, ACPI\_CSRT1\_OFFSET (MmioBaseLow)**, "MMIO Base A 679 {**ACPI\_DMT\_UINT32, ACPI\_CSRT1\_OFFSET (MmioBaseLow),**<br>680 {**ACPI\_DMT\_UINT32, ACPI\_CSRT1\_OFFSET (MmioBaseHigh)**, "MMIO Base A 680 {ACPI\_DMT\_UINT32, ACPI\_CSRT1\_OFFSET (MmioBaseHigh),<br>681 {ACPI\_DMT\_UINT32, ACPI\_CSRT1\_OFFSET (GsiInterrupt), "GSI Interru **681** {ACPI\_DMT\_UINT32, ACPI\_CSRT1\_OFFSET (GsiInterrupt),<br>682 {ACPI\_DMT\_UINT8, ACPI\_CSRT1\_OFFSET (InterruptPolar "Interrupt P 682 {ACPI\_DMT\_UINT8, ACPI\_CSRT1\_OFFSET (InterruptPolarity),<br>683 {ACPI\_DMT\_UINT8, ACPI\_CSRT1\_OFFSET (InterruptMode), "Interrupt M 683 {ACPI\_DMT\_UINT8, ACPI\_CSRT1\_OFFSET (InterruptMode),<br>684 {ACPI\_DMT\_UINT8, ACPI\_CSRT1\_OFFSET (NumChannels), "Num Channel **684** {**ACPI\_DMT\_UINT8,** ACPI\_CSRT1\_OFFSET (NumChannels),<br>685 {ACPI\_DMT\_UINT8, ACPI\_CSRT1\_OFFSET (DmaAddressWid) "DMA Address 685 {ACPI\_DMT\_UINT8, ACPI\_CSRT1\_OFFSET (DmaAddressWidth),<br>686 {ACPI\_DMT\_UINT16, ACPI\_CSRT1\_OFFSET (BaseRequestLine), "Base Reques 686 {ACPI\_DMT\_UINT16, ACPI\_CSRT1\_OFFSET (BaseRequestLine),<br>687 {ACPI\_DMT\_UINT16, ACPI\_CSRT1\_OFFSET (NumHandshakeSigna) "Num Handsha 687 {ACPI<sup>DMT</sup>UINT16, ACPI<sup>-</sup>CSRT1<sup>-</sup>OFFSET (NumHandshakeSignals), 688 {ACPIDMT UINT32, ACPICSRT1 OFFSET (MaxBlockSize), "Max Block S 688 {ACPI\_DMT\_UINT32, ACPI\_CSRT1\_OFFSET (MaxBlockSize), 689 **ACPI\_DMT\_TERMINATOR**690 **};** 693 **/\* Resource Descriptor subtable \*/** 695 ACPI\_DMTABLE\_INFO **ACPI\_DMTABLE\_INFO AcpiDmTableInfoCsrt2[] =** 696 **{** 697 **{ACPI\_DMT\_UINT32, ACPI\_CSRT2\_OFFSET (Length), "Length", 0}**"Type",  $0$ , 698 {ACPI\_DMT\_UINT16, ACPI\_CSRT2\_OFFSET (Type),<br>699 {ACPI\_DMT\_UINT16, ACPI\_CSRT2\_OFFSET (Subtype "Subtype", 0 699 **{ACPI\_DMT\_UINT16, ACPI\_CSRT2\_OFFSET (Subtype), "Subtype", 0**700 {ACPI\_DMT\_UINT32, ACPI\_CSRT2\_OFFSET (Uid), 701 **ACPI\_DMT\_TERMINATOR**702 **};** 705 **/\*\*\*\*\*\*\*\*\*\*\*\*\*\*\*\*\*\*\*\*\*\*\*\*\*\*\*\*\*\*\*\*\*\*\*\*\*\*\*\*\*\*\*\*\*\*\*\*\*\*\*\*\*\*\*\*\*\*\*\*\*\*\*\*\*\*\*\*\*\*\*\*\*\*\*\*\*\*\*** 706 **\*** 707 **\* DBG2 - Debug Port Table 2**708 **\*** 709 **\*\*\*\*\*\*\*\*\*\*\*\*\*\*\*\*\*\*\*\*\*\*\*\*\*\*\*\*\*\*\*\*\*\*\*\*\*\*\*\*\*\*\*\*\*\*\*\*\*\*\*\*\*\*\*\*\*\*\*\*\*\*\*\*\*\*\*\*\*\*\*\*\*\*\*\*\*\*/**711 ACPI DMTABLE INFO **ACPI\_DMTABLE\_INFO AcpiDmTableInfoDbg2[] =** 712 **{** 713 **{ACPI\_DMT\_UINT32, ACPI\_DBG2\_OFFSET (InfoOffset), "Info Offset**"Info Count" 714 {ACPI\_DMT\_UINT32, ACPI\_DBG2\_OFFSET (InfoCount),<br>715 ACPI DMT TERMINATOR 715 **ACPI\_DMT\_TERMINATOR**716 **};** 718 **/\* Debug Device Information Subtable \*/**

## 720 ACPI DMTABLE INFO **ACPI\_DMTABLE\_INFO AcpiDmTableInfoDbg2Device[] =** 721 **{** 722 **{ACPI\_DMT\_UINT8, ACPI\_DBG20\_OFFSET (Revision), "Revision",** "Length", DT 723 {ACPI\_DMT\_UINT16, ACPI\_DBG20\_OFFSET (Length),<br>724 {ACPI\_DMT\_UINT8, ACPI\_DBG20\_OFFSET (RegisterC "Register Co 724 **{ACPI\_DMT\_UINT8, ACPI\_DBG20\_OFFSET (RegisterCount), "Register Co**"Namepath Le 725 {ACPI<sup>\_</sup>DMT\_UINT16, ACPI\_DBG20\_OFFSET (NamepathLength),<br>726 {ACPI\_DMT\_UINT16, ACPI\_DBG20\_OFFSET (NamepathOffset), "Namepath Of 726 {ACPI\_DMT\_UINT16, ACPI\_DBG20\_OFFSET (NamepathOffset),<br>727 {ACPI\_DMT\_UINT16, ACPI\_DBG20\_OFFSET (OemDataLength), "OEM Data Le 727 **{ACPI\_DMT\_UINT16, ACPI\_DBG20\_OFFSET (OemDataLength),**  $728$  {ACPI\_DMT\_UINT16, ACPI\_DBG20\_OFFSET (OemDataOffset). "OEM Data Of 728 {ACPI\_DMT\_UINT16, ACPI\_DBG20\_OFFSET (OemDataOffset),<br>729 {ACPI\_DMT\_UINT16, ACPI\_DBG20\_OFFSET (PortType), "Port Type", 729 {**ACPI\_DMT\_UINT16, ACPI\_DBG20\_OFFSET (PortType),**<br>730 {ACPI\_DMT\_UINT16, ACPI\_DBG20\_OFFSET (PortSubtype "Port Subtyp 730 {ACPI\_DMT\_UINT16, ACPI\_DBG20\_OFFSET (PortSubtype),<br>731 {ACPI\_DMT\_UINT16, ACPI\_DBG20\_OFFSET (Reserved), "Reserved", 731 {ACPI\_DMT\_UINT16, ACPI\_DBG20\_OFFSET (Reserved),<br>732 {ACPI\_DMT\_UINT16, ACPI\_DBG20\_OFFSET (BaseAddressO "Base Addres 732 {ACPI\_DMT\_UINT16, ACPI\_DBG20\_OFFSET (BaseAddressOffset),<br>733 {ACPI\_DMT\_UINT16, ACPI\_DBG20\_OFFSET (AddressSizeOffset). "Address Siz 733 {ACPI\_DMT\_UINT16, ACPI\_DBG20\_OFFSET (AddressSizeOffset),<br>734 aCPI\_DMT\_TERMINATOR 734 **ACPI\_DMT\_TERMINATOR**735 **};** 737 **/\* Variable-length data for the subtable \*/** 739 ACPI DMTABLE INFO **ACPI\_DMTABLE\_INFO AcpiDmTableInfoDbg2Addr[] =** 740 **{** 741 **{ACPI\_DMT\_GAS, 0, "Base Addres**742 **ACPI\_DMT\_TERMINATOR**743 **};** 745 ACPI DMTABLE INFO **ACPI\_DMTABLE\_INFO AcpiDmTableInfoDbg2Size[] =** 746 **{** 747 **{ACPI\_DMT\_UINT32, 0, "Address Siz**748 **ACPI\_DMT\_TERMINATOR**749 **};** 751 ACPI DMTABLE INFO **ACPI\_DMTABLE\_INFO AcpiDmTableInfoDbg2Name[] =** 752 **{** 753 **{ACPI\_DMT\_STRING, 0, "Namepath",** 754 **ACPI\_DMT\_TERMINATOR**755 **};** 757 ACPI DMTABLE INFO **ACPI\_DMTABLE\_INFO AcpiDmTableInfoDbg2OemData[] =** 758 **{** 759 **{ACPI\_DMT\_BUFFER, 0, "OEM Data",** 760 **ACPI\_DMT\_TERMINATOR**761 **};** 764 **/\*\*\*\*\*\*\*\*\*\*\*\*\*\*\*\*\*\*\*\*\*\*\*\*\*\*\*\*\*\*\*\*\*\*\*\*\*\*\*\*\*\*\*\*\*\*\*\*\*\*\*\*\*\*\*\*\*\*\*\*\*\*\*\*\*\*\*\*\*\*\*\*\*\*\*\*\*\*\*** 765 **\*** 766 **\* DBGP - Debug Port**767 **\*** 768 **\*\*\*\*\*\*\*\*\*\*\*\*\*\*\*\*\*\*\*\*\*\*\*\*\*\*\*\*\*\*\*\*\*\*\*\*\*\*\*\*\*\*\*\*\*\*\*\*\*\*\*\*\*\*\*\*\*\*\*\*\*\*\*\*\*\*\*\*\*\*\*\*\*\*\*\*\*\*/**770 ACPI DMTABLE INFO **ACPI\_DMTABLE\_INFO AcpiDmTableInfoDbgp[] =** 771 **{** 772 **{ACPI\_DMT\_UINT8, ACPI\_DBGP\_OFFSET (Type), "Interface T**"Reserved". 773 {ACPI\_DMT\_UINT24, ACPI\_DBGP\_OFFSET (Reserved[0]),<br>774 {ACPI\_DMT\_GAS, ACPI\_DBGP\_OFFSET (DebugPort), "Debug Port 774 {ACPI\_DMT\_GAS, ACPI\_DBGP\_OFFSET (DebugPort),<br>775 aCPI\_DMT\_TERMINATOR 775 **ACPI\_DMT\_TERMINATOR**776 **};** 779 **/\*\*\*\*\*\*\*\*\*\*\*\*\*\*\*\*\*\*\*\*\*\*\*\*\*\*\*\*\*\*\*\*\*\*\*\*\*\*\*\*\*\*\*\*\*\*\*\*\*\*\*\*\*\*\*\*\*\*\*\*\*\*\*\*\*\*\*\*\*\*\*\*\*\*\*\*\*\*\*** 780 **\*** 781 **\* DMAR - DMA Remapping table**782 **\***783 **\*\*\*\*\*\*\*\*\*\*\*\*\*\*\*\*\*\*\*\*\*\*\*\*\*\*\*\*\*\*\*\*\*\*\*\*\*\*\*\*\*\*\*\*\*\*\*\*\*\*\*\*\*\*\*\*\*\*\*\*\*\*\*\*\*\*\*\*\*\*\*\*\*\*\*\*\*\*/**

**new/usr/src/common/acpica/common/dmtbinfo.c<sup>12</sup>** **new/usr/src/common/acpica/common/dmtbinfo.c <sup>13</sup>** 785 ACPI DMTABLE INFO **ACPI\_DMTABLE\_INFO AcpiDmTableInfoDmar[] =** 786 **{** 787 **{ACPI\_DMT\_UINT8, ACPI\_DMAR\_OFFSET (Width), "Host Addres**"Flags",  $0$ , 788 **{ACPI\_DMT\_UINT8, ACPI\_DMAR\_OFFSET (Flags), "Flags", 0},**"Reserved". 789 {ACPI\_DMT\_BUF10, ACPI\_DMAR\_OFFSET (Reserved[0]),<br>790 ACPI DMT TERMINATOR 790 **ACPI\_DMT\_TERMINATOR**791 **};** 793 **/\* Common Subtable header (one per Subtable) \*/** 795 ACPI DMTABLE INFO **ACPI\_DMTABLE\_INFO AcpiDmTableInfoDmarHdr[] =** 796 **{** 797 **{ACPI\_DMT\_DMAR, ACPI\_DMAR0\_OFFSET (Header.Type), "Subtable Ty**"Length", DT 798 {ACPI\_DMT\_UINT16, ACPI\_DMAR0\_OFFSET (Header.Length),<br>799 ACPI DMT TERMINATOR 799 **ACPI\_DMT\_TERMINATOR**800 **};** 802 **/\* Common device scope entry \*/** 804 ACPI\_DMTABLE\_INFO **ACPI\_DMTABLE\_INFO AcpiDmTableInfoDmarScope[] =** 805 **{** 806 **{ACPI\_DMT\_UINT8, ACPI\_DMARS\_OFFSET (EntryType), "Device Scop**"Entry Lengt 807 {ACPI\_DMT\_UINT8, ACPI\_DMARS\_OFFSET (Length),<br>808 {ACPI\_DMT\_UINT16, ACPI\_DMARS\_OFFSET (Reserved "Reserved". 808 {ACPI\_DMT\_UINT16, ACPI\_DMARS\_OFFSET (Reserved),<br>809 {ACPI\_DMT\_UINT8, ACPI\_DMARS\_OFFSET (Enumeratio "Enumeration  $ACT$ <sup>DMARS</sub> OFFSET (EnumerationId),</sup> **"DCT Bus Num** 810 {ACPI\_DMT\_UINT8, ACPI\_DMARS\_OFFSET (Bus),<br>811 ACPI DMT TERMINATOR 811 **ACPI\_DMT\_TERMINATOR**812 **};** 814 **/\* DMAR Subtables \*/** 816 **/\* 0: Hardware Unit Definition \*/** 818 ACPI DMTABLE INFO **ACPI\_DMTABLE\_INFO AcpiDmTableInfoDmar0[] =** 819 **{** 820 **{ACPI\_DMT\_UINT8, ACPI\_DMAR0\_OFFSET (Flags), "Flags", 0},**"Reserved", 821 {**ACPI\_DMT\_UINT8, ACPI\_DMAR0\_OFFSET (Reserved),**<br>822 {**ACPI\_DMT\_UINT16, ACPI\_DMAR0\_OFFSET (Segment),** "PCI Segment 822 {ACPI\_DMT\_UINT16, ACPI\_DMAR0\_OFFSET (Segment),<br>823 {ACPI\_DMT\_UINT64, ACPI\_DMAR0\_OFFSET (Address), "Register Ba 823 {ACPI\_DMT\_UINT64, ACPI\_DMAR0\_OFFSET (Address),<br>824 ACPI\_DMT\_TERMINATOR 824 **ACPI\_DMT\_TERMINATOR**825 **};** 827 **/\* 1: Reserved Memory Definition \*/** 829 ACPI\_DMTABLE\_INFO **ACPI\_DMTABLE\_INFO AcpiDmTableInfoDmar1[] =** 830 **{** 831 **{ACPI\_DMT\_UINT16, ACPI\_DMAR1\_OFFSET (Reserved), "Reserved",** "PCI Seqment 832 {ACPI\_DMT\_UINT16, ACPI\_DMAR1\_OFFSET (Segment),<br>833 {ACPI\_DMT\_UINT64, ACPI\_DMAR1\_OFFSET (BaseAddres "Base Addres 833 **{ACPI\_DMT\_UINT64, ACPI\_DMAR1\_OFFSET (BaseAddress),** 834 {ACPI\_DMT\_UINT64, ACPI\_DMAR1\_OFFSET (EndAddress), "End Address ACPI DMAR1 OFFSET (EndAddress), 835 **ACPI\_DMT\_TERMINATOR**836 **};** 838 **/\* 2: Root Port ATS Capability Definition \*/** 840 ACPI DMTABLE INFO **ACPI\_DMTABLE\_INFO AcpiDmTableInfoDmar2[] =** 841 **{** 842 **{ACPI\_DMT\_UINT8, ACPI\_DMAR2\_OFFSET (Flags), "Flags", 0},**"Reserved", 843 {**ACPI\_DMT\_UINT8,** ACPI\_DMAR2\_OFFSET (Reserved),<br>844 {ACPI\_DMT\_UINT16, ACPI\_DMAR2\_OFFSET (Segment), "PCI Segment 844 {ACPI\_DMT\_UINT16, ACPI\_DMAR2\_OFFSET (Segment),<br>845 ACPI DMT TERMINATOR 845 **ACPI\_DMT\_TERMINATOR**846 **};** 848 **/\* 3: Remapping Hardware Static Affinity Structure \*/** 850 ACPI DMTABLE INFO **ACPI\_DMTABLE\_INFO AcpiDmTableInfoDmar3[] =**

 **<sup>14</sup>** 851 **{** 852 **{ACPI\_DMT\_UINT32, ACPI\_DMAR3\_OFFSET (Reserved), "Reserved",** "Bage Addres 853 {ACPI\_DMT\_UINT64, ACPI\_DMAR3\_OFFSET (BaseAddress),<br>854 {ACPI\_DMT\_UINT32, ACPI\_DMAR3\_OFFSET (ProximityDoma "Proximity D 854 {ACPI\_DMT\_UINT32, ACPI\_DMAR3\_OFFSET (Proximity Domain), 855 **ACPI\_DMT\_TERMINATOR**856 **};** 859 **/\*\*\*\*\*\*\*\*\*\*\*\*\*\*\*\*\*\*\*\*\*\*\*\*\*\*\*\*\*\*\*\*\*\*\*\*\*\*\*\*\*\*\*\*\*\*\*\*\*\*\*\*\*\*\*\*\*\*\*\*\*\*\*\*\*\*\*\*\*\*\*\*\*\*\*\*\*\*\*** 860 **\*** 861 **\* DRTM - Dynamic Root of Trust for Measurement table**862 **\*** 863 **\*\*\*\*\*\*\*\*\*\*\*\*\*\*\*\*\*\*\*\*\*\*\*\*\*\*\*\*\*\*\*\*\*\*\*\*\*\*\*\*\*\*\*\*\*\*\*\*\*\*\*\*\*\*\*\*\*\*\*\*\*\*\*\*\*\*\*\*\*\*\*\*\*\*\*\*\*\*/**865 ACPI\_DMTABLE\_INFO **ACPI\_DMTABLE\_INFO AcpiDmTableInfoDrtm[] =** 866 **{** 868 **ACPI\_DMT\_TERMINATOR**869 **};** 872 **/\*\*\*\*\*\*\*\*\*\*\*\*\*\*\*\*\*\*\*\*\*\*\*\*\*\*\*\*\*\*\*\*\*\*\*\*\*\*\*\*\*\*\*\*\*\*\*\*\*\*\*\*\*\*\*\*\*\*\*\*\*\*\*\*\*\*\*\*\*\*\*\*\*\*\*\*\*\*\*** 873 **\*** 874 **\* ECDT - Embedded Controller Boot Resources Table**875 **\*** 876 **\*\*\*\*\*\*\*\*\*\*\*\*\*\*\*\*\*\*\*\*\*\*\*\*\*\*\*\*\*\*\*\*\*\*\*\*\*\*\*\*\*\*\*\*\*\*\*\*\*\*\*\*\*\*\*\*\*\*\*\*\*\*\*\*\*\*\*\*\*\*\*\*\*\*\*\*\*\*/**878 ACPI\_DMTABLE\_INFO  $AcpidMTableInfoEcdt[] =$ 879 **{** 880 **{ACPI\_DMT\_GAS, ACPI\_ECDT\_OFFSET (Control), "Command/Sta**"Data Regist 881 **{ACPI\_DMT\_GAS, ACPI\_ECDT\_OFFSET (Data), "Data Regist**882 {ACPI\_DMT\_UINT32, ACPI\_ECDT\_OFFSET (UId),  $"GPR$   $N \times P$ 883 {ACPI\_DMT\_UINT8, ACPI\_ECDT\_OFFSET (Gpe),<br>884 {ACPI\_DMT\_STRING, ACPI\_ECDT\_OFFSET (Id[0] "Namepath", 884 {ACPI\_DMT\_STRING, ACPI\_ECDT\_OFFSET (Id[0]),<br>885 ACPI DMT TERMINATOR 885 **ACPI\_DMT\_TERMINATOR**886 **};** 889 **/\*\*\*\*\*\*\*\*\*\*\*\*\*\*\*\*\*\*\*\*\*\*\*\*\*\*\*\*\*\*\*\*\*\*\*\*\*\*\*\*\*\*\*\*\*\*\*\*\*\*\*\*\*\*\*\*\*\*\*\*\*\*\*\*\*\*\*\*\*\*\*\*\*\*\*\*\*\*\*** 890 **\*** 891 **\* EINJ - Error Injection table**892 **\*** 893 **\*\*\*\*\*\*\*\*\*\*\*\*\*\*\*\*\*\*\*\*\*\*\*\*\*\*\*\*\*\*\*\*\*\*\*\*\*\*\*\*\*\*\*\*\*\*\*\*\*\*\*\*\*\*\*\*\*\*\*\*\*\*\*\*\*\*\*\*\*\*\*\*\*\*\*\*\*\*/**895 ACPI\_DMTABLE\_INFO **ACPI\_DMTABLE\_INFO AcpiDmTableInfoEinj[] =** 896 **{** 897 <sup>{</sup> ACPI\_DMT\_UINT32, ACPI\_EINJ\_OFFSET (HeaderLength), The "Injection H<br>898 {ACPI\_DMT\_UINT8, ACPI\_EINJ\_OFFSET (Flags), The melags", 0}, "Flags",  $0$ , 898 {ACPI\_DMT\_UINT8, ACPI\_EINJ\_OFFSET (Flags),<br>899 {ACPI\_DMT\_UINT24, ACPI\_EINJ\_OFFSET (Reserved "Reserved", 899 {ACPI\_DMT\_UINT24, ACPI\_EINJ\_OFFSET (Reserved[0]),<br>900 {ACPI\_DMT\_UINT32, ACPI\_EINJ\_OFFSET (Entries), "Injection E 900 {ACPI\_DMT\_UINT32, ACPI\_EINJ\_OFFSET (Entries),<br>901 aCPI\_DMT\_TERMINATOR 901 **ACPI\_DMT\_TERMINATOR**902 **};** 904 ACPI\_DMTABLE\_INFO **ACPI\_DMTABLE\_INFO AcpiDmTableInfoEinj0[] =** 905 **{** 906 **{ACPI\_DMT\_EINJACT, ACPI\_EINJ0\_OFFSET (Action), "Action", 0}**"Instruction 907 {**ACPI\_DMT\_EINJINST, ACPI\_EINJ0\_OFFSET (Instruction),**  $\frac{1}{2}$ "Flags (deco 908 {**ACPI\_DMT\_UINT8, ACPI\_EINJO\_OFFSET (Flags),**<br>909 {**ACPI\_DMT\_FLAGO, ACPI\_EINJO\_FLAG\_OFFSET (Fl**a "Preserve Re ACPI\_EINJ0\_FLAG\_OFFSET (Flags,0), 911 **{ACPI\_DMT\_UINT8, ACPI\_EINJ0\_OFFSET (Reserved), "Reserved",** "Register Re 912 {ACPI<sup>\_</sup>DMT\_GAS, ACPI\_EINJ0\_OFFSET (RegisterRegion),<br>913 {ACPI\_DMT\_UINT64, ACPI\_EINJ0\_OFFSET (Value), "Value",  $0$ , 913 {ACPI\_DMT\_UINT64, ACPI\_EINJO\_OFFSET (Value),<br>914 {ACPI\_DMT\_UINT64, ACPI\_EINJO\_OFFSET (Mask), "Mask",  $0$ , 914 {ACPI\_DMT\_UINT64, ACPI\_EINJO\_OFFSET (Mask),<br>915 ACPI DMT TERMINATOR 915 **ACPI\_DMT\_TERMINATOR**916 **};**

**new/usr/src/common/acpica/common/dmtbinfo.c**

 $922 *$ 925 ACPI DMTABLE INFO  $AcpidMTableInfoErst[] =$  $926$  { 927 ACPI DMT UINT32, ACPI ERST OFFSET (HeaderLength), "Serializati "Reserved", 928 ACPI DMT UINT32. ACPI\_ERST\_OFFSET (Reserved), 929 ACPI DMT UINT32, ACPI ERST OFFSET (Entries), "Instruction 930 ACPI DMT TERMINATOR  $931$  }; 933 ACPI\_DMTABLE\_INFO  $AcpiDmTableInfoErst0[] =$  $934$  { 935 {ACPI DMT ERSTACT, ACPI ERSTO OFFSET (Action), "Action", 0} 936 ACPI\_DMT\_ERSTINST, ACPI\_ERST0\_OFFSET (Instruction), "Instruction 937  $\{ACPI$  DMT UINT8. ACPI ERSTO OFFSET (Flags), "Flags (deco 938 {ACPI DMT FLAGO, ACPI\_ERSTO\_FLAG\_OFFSET (Flags, 0), "Preserve Re  $010$ {ACPI DMT UINT8. ACPI ERSTO OFFSET (Reserved), "Pegeryed" 941  $\overline{\texttt{ACPI}^- \texttt{DMT}^- \texttt{GAS}}$  , ACPI ERSTO OFFSET (RegisterRegion), "Register Re ACPI ERSTO OFFSET (Value),  $QAD$  $\{\lambda$ CPT DMT UTNT64. "Value",  $0$ , 943  $\{$  ACPI DMT UINT64. ACPI ERSTO OFFSET (Mask), "Mask",  $0$ , ACPI DMT TERMINATOR 944  $945$  }:  $949 *$ 950 \* FPDT - Firmware Performance Data Table (ACPI 5.0) 951 954 /\* Main table consists of only the standard ACPI header - subtables follow \*/ 956 /\* FPDT subtable header \*/  $AcpidMTableInfoFpdtHdr[] =$ 958 ACPI\_DMTABLE\_INFO  $959$  { 960 {ACPI DMT UINT16, ACPI FPDTH OFFSET (Type), "Subtable Ty  $\{ACT\_DMT\_UINT8,$ ACPI\_FPDTH\_OFFSET (Length), "Length", DT 961 962 ACPI DMT UINT8. ACPI FPDTH OFFSET (Revision), "Revision", 963 ACPI DMT TERMINATOR  $964$  }: 966 /\* 0: Firmware Basic Boot Performance Record \*/ 968 ACPI DMTABLE INFO  $AcpiDmTableInfoFpdt0[] =$  $969$  { 970 ACPI DMT UINT32, ACPI FPDT0 OFFSET (Reserved), "Reserved", 971  $ACPI$  DMT UINT64. ACPI FPDT0 OFFSET (ResetEnd), "Reset End", 972 ACPI DMT UINT64, ACPI\_FPDT0\_OFFSET (LoadStart), "Load Image 973 ACPI DMT UINT64, ACPI FPDT0 OFFSET (StartupStart), "Start Image 974 ACPI DMT UINT64, ACPI FPDT0 OFFSET (ExitServicesEntry), "Exit Servic 975  $\{$  ACPI DMT UINT64. ACPI FPDT0 OFFSET (ExitServicesExit), "Exit Servic ACPI DMT TERMINATOR 976  $977$  }: 979 /\* 1: S3 Performance Table Pointer Record \*/ 981 ACPI\_DMTABLE\_INFO  $AcpiDmTableInfoFpdtl[] =$  $982$  {

new/usr/src/common/acpica/common/dmtbinfo.c

921 \* ERST - Error Record Serialization table

 $920 *$ 

15

 $16$ new/usr/src/common/acpica/common/dmtbinfo.c  $QQ2$ {ACPI\_DMT\_UINT32, ACPI\_FPDT1\_OFFSET (Reserved), "Pegerved" 984  $\Lambda$ CPI DMT UINT64, ACPI FPDT1 OFFSET (Address), "S3PT Addres  $QQE$ ACPI DMT TERMINATOR  $986$  }:  $990 *$ 991 \* GTDT - Generic Timer Description Table  $992 *$ 995 ACPI DMTABLE INFO  $AcpiDmTableInfoGtdt[] =$  $996$  { 997  ${ACPI\_DMT\_UINT64}$  , ACPI\_GTDT\_OFFSET (Address), "Timer Addre 998  ${ACPI}$  DMT UINT32, ACPI GTDT OFFSET (Flags), "Flags (deco  $QQQ$ ACPI\_DMT\_FLAG0, ACPI\_GTDT\_FLAG\_OFFSET (Flags, 0), "Memory Pres 1000 ACPI DMT NEW LINE. 1001  ${ACPI}$  DMT  $UINT32$ . ACPI GTDT OFFSET (SecurePllInterrupt). "Secure PL1 1002 ACPI\_DMT\_UINT32, ACPI\_GTDT\_OFFSET (SecurePl1Flags), "SPL1 Flags 1003  ${ACPI}$  $MTT$  $FLAG0$ , ACPI GTDT FLAG OFFSET (SecurePl1Flags, 0), "Trigger Mod 1004 {ACPI DMT FLAG1, ACPI\_GTDT\_FLAG\_OFFSET (SecurePl1Flags, 0), "Polarity", 1005 ACPI DMT NEW LINE. 1006  ${ACPI}$  DMT  $UINT32$ , ACPI GTDT OFFSET (NonSecurePl1Interrupt), "Non-Secure 1007  $\overline{\texttt{ACPI}^{-}}\texttt{DMT}^{-}\texttt{UINT32}$ , ACPI\_GTDT\_OFFSET (NonSecurePl1Flags), "NSPL1 Flags ACPI DMT FLAGO. 1008 ACPI GTDT FLAG OFFSET (NonSecurePl1Flags, 0), "Trigger Mod 1009 ACPI DMT FLAG1. ACPI GTDT FLAG OFFSET (NonSecurePl1Flags, 0), "Polarity", 1010 ACPI DMT NEW LINE, 1011 {ACPI DMT UINT32, ACPI\_GTDT\_OFFSET (VirtualTimerInterrupt), "Virtual Tim  $1012$ ACPI DMT UINT32. ACPI GTDT OFFSET (VirtualTimerFlags). "VT Flags (d) 1013  ${ACPI}$  DMT FLAGO. ACPI GTDT FLAG OFFSET (VirtualTimerFlags, 0), "Trigger Mod 1014 ACPI DMT FLAG1. ACPI GTDT FLAG OFFSET (VirtualTimerFlags, 0), "Polarity",  $1015$ ACPI DMT NEW LINE.  ${ACPI}$  DMT  $UINT32.$ 1016 ACPI GTDT OFFSET (NonSecurePl2Interrupt), "Non-Secure ACPI GTDT OFFSET (NonSecureP12Flags), "NSPL2 Flags 1017 ACPT DMT UINT32. 1018  $\Lambda$ CPI DMT FLAGO, ACPI GTDT FLAG OFFSET (NonSecurePl2Flags, 0), "Trigger Mod 1019 ACPI DMT FLAG1, ACPI\_GTDT\_FLAG\_OFFSET (NonSecurePl2Flags, 0), "Polarity", ACPI DMT TERMINATOR  $1020$  $1021$  }; 1025 1026 \* HEST - Hardware Error Source table  $1027$  \* 1030 ACPI\_DMTABLE INFO  $AcpidmTableInfoHest[1 =$  $1031$  { 1032 {ACPI DMT UINT32, ACPI HEST OFFSET (ErrorSourceCount), "Error Sourc  $1033$ ACPI DMT TERMINATOR  $1034$  }; 1036 /\* Common HEST structures for subtables \*/ 1038 #define ACPI DM HEST HEADER \ ACPI HESTO OFFSET (Header.Type), 1039 {ACPI DMT HEST, "Subtable Ty ACPI HESTO OFFSET (Header.SourceId),  $1040$ ACPI DMT UINT16, "Source Id". 1042 #define ACPT DM HEST AER \  $1043$  ${ACPI}$  DMT  $UINT16$ . ACPI HEST6 OFFSET (Aer.Reserved1). "Reserve  $\{\texttt{ACPI} \space \texttt{DMT} \space \texttt{UINT8}$ , ACPI\_HEST6\_OFFSET (Aer.Flags), "Flags ( 1044 1045 ACPI DMT FLAGO, ACPI HEST6 FLAG OFFSET (Aer.Flags, 0), "Firmwar 1046 ACPI DMT UINT8. ACPI\_HEST6\_OFFSET (Aer.Enabled), "Enabled 1047 ACPI\_DMT\_UINT32, ACPI\_HEST6\_OFFSET (Aer.RecordsToPreallocate), "Records  $1048$  $ACPI$  DMT UINT32. ACPI HEST6 OFFSET (Aer.MaxSectionsPerRecord). "Max Sec

```
17new/usr/src/common/acpica/common/dmtbinfo.c
1049{ACPI DMT UINT32, ACPI HEST6 OFFSET (Aer.Bus),
                                                                                "Bus", 01050
         ACPI DMT UINT16.
                             ACPI HEST6 OFFSET (Aer.Device),
                                                                                "Device"
         {ACPI\_DMT\_UINT16}ACPI HEST6_OFFSET (Aer.Function),
1051"Fundto1052
          ACPI DMT UINT16.
                             ACPI HEST6 OFFSET (Aer.DeviceControl),
                                                                                "DeviceC
1053ACPI DMT UINT16.
                             ACPI HEST6 OFFSET (Aer.Reserved2).
                                                                                "Reserve
                             ACPI_HEST6_OFFSET (Aer.UncorrectableMask),
1054
          ACPI DMT UINT32.
                                                                                "Uncorre
1055
          ACPI DMT UINT32.
                              ACPI HEST6 OFFSET (Aer.UncorrectableSeverity),
                                                                                "Uncorre
1056
          ACPI DMT UINT32,
                              ACPI_HEST6_OFFSET (Aer.CorrectableMask),
                                                                                "Correct
1057
         {ACPI} DMT UINT32,
                             ACPI HEST6 OFFSET (Aer.AdvancedCapabilities),
                                                                                "Advance
1060 /* HEST Subtables */
1062 /* 0: IA32 Machine Check Exception */
1064 ACPI DMTABLE INFO
                                  AcpiDmTableInfoHest0[] =1065 {
1066
         ACPI DM HEST HEADER,
1067
         {ACPI} DMT UINT16. ACPI HESTO OFFSET (Reserved1).
                                                                            "Reserved1"
1068
         \{ ACPI DMT UINT8,
                              ACPI_HESTO_OFFSET (Flags),
                                                                            "Flags (deco
1069
         {ACPI}DMTFLAGO.
                              ACPI HESTO FLAG OFFSET (Flags, 0),
                                                                            "Firmware Fi
1071{ACPI DMT UINT8,
                              ACPI HESTO OFFSET (Enabled),
                                                                            "Enabled", 0
1072ACPI DMT UINT32.
                             ACPI HESTO OFFSET (RecordsToPreallocate),
                                                                            "Records To
1073
          \overline{\texttt{ACPI}^-}DMT\overline{\texttt{UINT32}},
                             ACPI HESTO OFFSET (MaxSectionsPerRecord),
                                                                            "Max Section
                                                                            "Global Capa
1074{ACPI} DMT UINT64,
                             ACPI_HEST0_OFFSET (GlobalCapabilityData),
1075
         \overline{ACPI} DMT UINT64.
                              ACPI HESTO OFFSET (GlobalControlData),
                                                                            "Global Cont
                              ACPI_HESTO_OFFSET (NumHardwareBanks),
1076
         \{ ACPI DMT UINT8,
                                                                            "Num Hardwar
1077
          ACPI DMT UINT56,
                             ACPI HESTO OFFSET (Reserved3[0]),
                                                                            "Reserved2",
         ACPI DMT TERMINATOR
1078
1079 }:
1081 /* 1: IA32 Corrected Machine Check */
1083 ACPI DMTABLE INFO
                                  AcpiDmTableInfoBest1[] =1084 {
1085
         ACPI DM HEST HEADER,
1086
         {ACPI DMT UINT16, ACPI HEST1 OFFSET (Reserved1),
                                                                            "Reserved1"
1087
          \lambda ACPI DMT UINT8.
                             ACPI HEST1_OFFSET (Flags),
                                                                            "Flags (deco
1088
         ACPI_DMT_FLAG0,
                             ACPI_HEST1_FLAG_OFFSET (Flags, 0),
                                                                            "Firmware Fi
                              ACPI_HEST1_OFFSET (Enabled),
                                                                            "Enabled", 0
1090
         {ACPI_DMT_UINT8,
          ACPI_DMT_UINT32,
                             ACPI_HEST1_OFFSET (RecordsToPreallocate),
                                                                            "Records To
1091
1092
                             ACPI HEST1 OFFSET (MaxSectionsPerRecord),
         \lambda ACPT DMT IITNT32
                                                                            "Max Section
1093
         ACPI DMT HESTNTFY, ACPI HEST1 OFFSET (Notify),
                                                                            "Notify", 0}
          k ACPI DMT UINT8.
                              ACPI HEST1 OFFSET (NumHardwareBanks),
                                                                            "Num Hardwar
1094
1095ACPI DMT UINT24,
                             ACPI HEST1 OFFSET (Reserved2[0]),
                                                                            "Reserved2",
1096
         ACPI DMT TERMINATOR
1097 }:
1099 /* 2: IA32 Non-Maskable Interrupt */
1101 ACPI DMTABLE INFO
                                  AcpiDmTableInfoHest2[] =1102 {
1103
         ACPI DM HEST HEADER.
1104
         {ACPI DMT UINT32,
                              ACPI_HEST2_OFFSET (Reserved),
                                                                            "Reserved",
1105
          ACPI DMT UINT32,
                              ACPI HEST2 OFFSET (RecordsToPreallocate),
                                                                            "Records To
1106
                             ACPI HEST2 OFFSET (MaxSectionsPerRecord),
         ACPI DMT UINT32,
                                                                            "Max Section
1107
         ACPI DMT UINT32,
                              ACPI HEST2 OFFSET (MaxRawDataLength),
                                                                            "Max Raw Dat
         ACPI DMT TERMINATOR
1108
1109 }:
1111 /* 6: PCI Express Root Port AER */
1113 ACPI_DMTABLE_INFO
                                  AcpiDmTableInfoHest6[] =1114 {
```

```
1.9
new/usr/src/common/acpica/common/dmtbinfo.c
1115
         ACPI DM HEST HEADER,
1116
          ACPI DM HEST AER.
1117
          {ACPI DMT UINT32, ACPI HEST6 OFFSET (RootErrorCommand),

1118
          ACPI DMT TERMINATOR
1119 }:
1121 /* 7: PCI Express AER (AER Endpoint) */
1123 ACPI DMTABLE INFO
                                   AcpidMTableInfoHest7[1 =1124 {
1125
         ACPI_DM_HEST_HEADER,
         ACT DM HEST AER.
1126
1127
         ACPI DMT TERMINATOR
1128 };
1130 /* 8: PCI Express/PCI-X Bridge AER */
1132 ACPI_DMTABLE_INFO
                                   AcpidmTableInfoHest8[] =1133 {
1134
          ACPI DM HEST HEADER.
1135
          ACT DM HEST AER.
1136
          {ACPI DMT UINT32,
                               ACPI_HEST8_OFFSET (UncorrectableMask2),
                                                                             "2nd Uncorre
1137
          \deltaACPI DMT UINT32.
                              ACPI_HEST8_OFFSET (UncorrectableSeverity2), "2nd Uncorre
1120
          ACPI DMT UINT32.
                              ACPI HEST8 OFFSET (AdvancedCapabilities2), "2nd Advance
1139
          ACPI DMT TERMINATOR
1140 }:
1142 /* 9: Generic Hardware Error Source */
1144 ACPI DMTABLE INFO
                                   AcpidmTableInfoHest9f1 =1145 {
1146
          ACPI DM HEST HEADER,
1147
          {ACPI DMT UINT16, ACPI HEST9 OFFSET (RelatedSourceId),
                                                                             "Related Sou
          \{\texttt{ACPI} \space \texttt{DMT} \space \texttt{UINT} \}ACPI HEST9 OFFSET (Reserved),
                                                                             "Reserved",
1148
          \lambda ACPT DMT UINTS.
                                                                              "Enabled", 0
1149
                               ACPI HEST9 OFFSET (Enabled),
1150
          ACPI DMT UINT32,
                               ACPI HEST9 OFFSET (RecordsToPreallocate),
                                                                             "Records To
1151
          ACPI DMT UINT32.
                               ACPI HEST9 OFFSET (MaxSectionsPerRecord),
                                                                              "Max Section
1152
          ACPI DMT UINT32,
                               ACPI HEST9 OFFSET (MaxRawDataLength),
                                                                              "May Raw Dat
1153
          \overline{\texttt{ACPI} \texttt{DMT} \texttt{GAS}},
                               ACPI HEST9 OFFSET (ErrorStatusAddress),
                                                                              "Error Statu
1154
          ACPI_DMT_HESTNTFY, ACPI_HEST9_OFFSET (Notify),
                                                                             "Notify", 0}
1155
          ACPI DMT UINT32. ACPI HEST9 OFFSET (ErrorBlockLength).
                                                                             "Error Statu
1156
          ACPI_DMT_TERMINATOR
1157 };
1159 ACPI_DMTABLE_INFO
                                   AcpiDmTableInfoHestNotify[] =1160 {
1161
          {ACPI DMT HESTNTYP, ACPI_HESTN_OFFSET (Type),
                                                                             "Notify Type
1162
          \{\texttt{ACPI} DMT UINT8,
                              ACPI HESTN OFFSET (Length),
                                                                             "Notify Leng
1163
          ACPI DMT UINT16,
                              ACPI HESTN OFFSET (ConfigWriteEnable),
                                                                             "Configurati
1164
          ACPI DMT UINT32,
                               ACPI HESTN OFFSET (PollInterval),
                                                                              "PollInterva
1165
                               ACPI HESTN OFFSET (Vector),
          ACPI DMT UINT32,
                                                                              "Vector", 0}
1166
          ACPI DMT UINT32.
                               ACPI HESTN OFFSET (PollingThresholdValue),
                                                                             "Polling Thr
                                                                             "Polling Thr
1167
          \overline{\texttt{ACPI}^-}DMT\overline{\texttt{UINT32}},
                               ACPI_HESTN_OFFSET (PollingThresholdWindow),
1168
          ACPI DMT UINT32.
                               ACPI_HESTN_OFFSET (ErrorThresholdValue),
                                                                              "Error Thres
1169ACPI DMT UINT32.
                              ACPI HESTN OFFSET (ErrorThresholdWindow),
                                                                             "Error Thres
1170
          ACPI DMT TERMINATOR
1171 }:
1174/1175 * IA32 Error Bank(s) - Follows the ACPI HEST IA MACHINE CHECK and
1176 * ACPI_HEST_IA_CORRECTED structures.
1177 +1178 ACPI_DMTABLE_INFO
                                   AcpidmTableInfoHestBank[] =1179 {
          {ACPI DMT UINT8, ACPI HESTB OFFSET (BankNumber),
1180"Bank Number
```

```
new/usr/src/common/acpica/common/dmtbinfo.c
                                                                              101181
        {ACPI DMT UINT8,
                           ACPI_HESTB_OFFSET (ClearStatusOnInit),
                                                                    ''Clear Statu
1182
        ACPI DMT UINT8.
                           ACPI HESTB OFFSET (StatusFormat),
                                                                    "Status Form
                           ACPI HESTB_OFFSET (Reserved),
                                                                    "Reserved",
1182\{\texttt{ACPI} DMT UINT8.
1184
         ACPI DMT UINT32.
                           ACPI HESTB OFFSET (ControlRegister),
                                                                    "Control Req
1185
        \overline{ACPI} DMT UINT64.
                           ACPI HESTB OFFSET (ControlData).
                                                                    "Control Dat
1186
         ACPI DMT UINT32.
                           ACPI_HESTB_OFFSET (StatusRegister),
                                                                    "Status Regi
1187
         ACPI DMT UINT32,
                           ACPI HESTB OFFSET (AddressRegister),
                                                                    "Address Req
1188
        {ACPI DMT UINT32,
                           ACPI HESTB OFFSET (MiscRegister),
                                                                    "Misc Regist
1189
        ACPI DMT TERMINATOR
1190 };
1194 *
1195 * HPET - High Precision Event Timer table
1196 *
1199 ACPI DMTABLE INFO
                              AcpidmTableInfoHpet[1 =1200 {
1201
        {ACPI DMT UINT32, ACPI HPET OFFSET (Id),
                                                                    "Hardware Bl
1202
         ACPI DMT GAS,
                           ACPI HPET OFFSET (Address),
                                                                    "Timer Block
1203
        \{\texttt{ACPI} \space \texttt{DMT} \space \texttt{UINT} \texttt{8}.ACPI HPET OFFSET (Sequence).
                                                                    "Sequence Nu
                          ACPI HPET OFFSET (MinimumTick),
                                                                    Minimum C1<sub>O</sub>1201{ACPI} DMT UINT16,
1205
         \overline{\texttt{ACPI}^{-}}\texttt{DMT}^{-}\texttt{UINT8} ,
                           ACPI HPET OFFSET (Flags),
                                                                    "Flags (deco
                                                                    "4K Page Pro
1206ACPI DMT FLAGO.
                           ACPI_HPET_FLAG_OFFSET (Flags, 0),
1207
        ACPI DMT FLAG1,
                           ACPI HPET FLAG OFFSET (Flags, 0),
                                                                    "64K Page Pr
1208ACPI DMT TERMINATOR
1209 }:
1213 +1214 * IVRS - I/O Virtualization Reporting Structure
1215
1218 ACPI DMTABLE INFO
                              AcpidMTableInfoIvrs[] =1219 {
1220[ACPI_DMT_UINT32, ACPI_IVRS_OFFSET (Info),
                                                                    "Virtualizat
        \overline{ACPI} DMT UINT64. \overline{ACPI} IVRS OFFSET (Reserved).
1221"Reserved"
1222
        ACPI_DMT_TERMINATOR
1223 };
1225 /* Common Subtable header (one per Subtable) */
1227 ACPI DMTABLE INFO
                              AcpiDmTableInfoIvrsHdr[] =1228 {
                           ACPI IVRSH_OFFSET (Type),
1229{ACPI DMT IVRS,
                                                                    "Subtable Tv
                                                                    "Flags", 0,
1230
         ACPI DMT UINT8,
                           ACPI IVRSH OFFSET (Flags),
1231
         ACPI DMT UINT16,
                           ACPI_IVRSH_OFFSET (Length),
                                                                    "Length", DT
1232\lambda ACPT DMT IITNT16
                           ACPI IVRSH OFFSET (DeviceId),
                                                                    "DeviceId".
1233
        ACPI DMT TERMINATOR
1234 }:
1236 /* IVRS subtables */
1238 /* 0x10: I/O Virtualization Hardware Definition (IVHD) Block */
                              AcpidmTableInfoIvrs0[] =1240 ACPT DMTABLE INFO
1241 {
1242
         ACPI DMT UINT16,
                           ACPI_IVRS0_OFFSET (CapabilityOffset),
                                                                     "Capability
1243ACPI DMT UINT64,
                           ACPI_IVRS0_OFFSET (BaseAddress),
                                                                    "Base Addres
1244
         ACPI DMT UINT16,
                           ACPI_IVRS0_OFFSET (PciSegmentGroup),
                                                                     "PCI Segment
1245
         ACPI_DMT_UINT16,
                           ACPI_IVRS0_OFFSET (Info),
                                                                    "Virtualizat
1246ACPI DMT UINT32.
                          ACPI IVRS0 OFFSET (Reserved).
                                                                    "Reserved".
```

```
new/usr/src/common/acpica/common/dmtbinfo.c
                                                                              201247ACPI_DMT_TERMINATOR
1248 }:
1250 /* 0x20, 0x21, 0x22: I/O Virtualization Memory Definition (IVMD) Block */
1252 ACPI DMTABLE INFO
                               AcpidMTableInfoIvrs1[] =1253 {
1254
         ACPI DMT UINT16,
                           ACPI IVRS1 OFFSET (AuxData),
                                                                    "Auxiliary D
1255
         ACPI DMT UINT64.
                           ACT IVRS1 OFFSET (Reserved),
                                                                    "Reserved",
1256
         ACPI DMT UINT64.
                           ACPI IVRS1 OFFSET (StartAddress),
                                                                     "Start Addre
1257
         {ACPI} DMT UINT64,
                           ACPI IVRS1 OFFSET (MemoryLength),
                                                                    "Memory Leng
        ACPI DMT TERMINATOR
1258
1259 };
1261 /* Device entry header for IVHD block */
1263 #define ACPI_DMT_IVRS_DE_HEADER \
1264
         {ACPI} DMT U1NT8,
                           ACPI_IVRSD_OFFSET (Type),
                                                                    "Entry Type"
1265
         \deltaACPI DMT UINT16.
                          ACPI IVRSD OFFSET (Id),
                                                                    "Device TD"
1266
        ACPI_DMT_UINT8,
                           ACPI_IVRSD_OFFSET (DataSetting),
                                                                    "Data Settin
1268 /* 4-byte device entry */
1270 ACPI DMTABLE INFO
                              AcpiDmTableInfoIvrs4[] =
1271 {
        ACPI DMT IVRS DE HEADER.
12721273
        {ACPI DMT EXIT,
                          \overline{0}.
                                                                    NULL, 0,
1274 };
1276 /* 8-byte device entry */
1278 ACPI DMTABLE INFO
                               AcpidMTableInfoIvrs8a[] =1279 {
1280
        ACPI DMT IVRS DE HEADER.
1281
        {ACPI DMT UINT8,
                           ACPI_IVRS8A_OFFSET (Reserved1),
                                                                    "Reserved".
1282
         ACPI DMT UINT16,
                           ACPI IVRS8A OFFSET (UsedId),
                                                                     "Source Used
                                                                    "Reserved",
1283
         ACPI DMT UINT8.
                           ACPI_IVRS8A_OFFSET (Reserved2),
        ACPI DMT TERMINATOR
12841285 };
1287 /* 8-byte device entry */1289 ACPI_DMTABLE_INFO
                               AcpiDmTableInfoIvrs8b[] =
1290 {
1291
        ACPI_DMT_IVRS_DE_HEADER,
1292
        {ACPI_DMT_UINT32, ACPI_IVRS8B_OFFSET (ExtendedData),
                                                                    "Extended Da
1293
        ACPI DMT TERMINATOR
1294 }:
1296 /* 8-byte device entry */
1298 ACPI DMTABLE INFO
                               AcpiDmTableInfoIvrs8c[] =
1299 {
1300
        ACPI DMT IVRS DE HEADER.
1301
        {ACPI} DMT UINT8.
                           ACPI IVRS8C OFFSET (Handle).
                                                                    "Handle", 0}
1302
         ACPI DMT UINT16,
                           ACPI_IVRS8C_OFFSET (UsedId),
                                                                    "Source Used
1303ACPI DMT UINT8.
                           ACPI_IVRS8C_OFFSET (Variety),
                                                                    "Variety", 0
        ACPI DMT TERMINATOR
13041305 }:
1309 *
1310 * MADT - Multiple APIC Description Table and subtables
1311
1312***
```
**new/usr/src/common/acpica/common/dmtbinfo.c <sup>21</sup>** 1314 ACPI DMTABLE INFO **ACPI\_DMTABLE\_INFO AcpiDmTableInfoMadt[] =** 1315 **{** 1316 **{ACPI\_DMT\_UINT32, ACPI\_MADT\_OFFSET (Address), "Local Apic** "Flags (deco 1317 {**ACPI\_DMT\_UINT32, ACPI\_MADT\_OFFSET (Flags),**<br>1318 {**ACPI\_DMT\_FLAGO, ACPI\_MADT\_FLAG\_OFFSET (Fl**a "PC-AT Compa 1318 {ACPI\_DMT\_FLAGO, ACPI\_MADT\_FLAG\_OFFSET (Flags,0),<br>1319 aCPI\_DMT\_TERMINATOR 1319 **ACPI\_DMT\_TERMINATOR**1320 **};** 1322 **/\* Common Subtable header (one per Subtable) \*/** 1324 ACPI DMTABLE INFO **ACPI\_DMTABLE\_INFO AcpiDmTableInfoMadtHdr[] =** 1325 **{** 1326 **{ACPI\_DMT\_MADT, ACPI\_MADTH\_OFFSET (Type), "Subtable Ty**"Length", DT 1327 {ACPI\_DMT\_UINT8, ACPI\_MADTH\_OFFSET (Length), 1328 **ACPI\_DMT\_TERMINATOR**1329 **};** 1331 **/\* MADT Subtables \*/** 1333 **/\* 0: processor APIC \*/** 1335 ACPI DMTABLE INFO **ACPI\_DMTABLE\_INFO AcpiDmTableInfoMadt0[] =** 1336 **{** 1337 **{ACPI\_DMT\_UINT8, ACPI\_MADT0\_OFFSET (ProcessorId), "Processor I**"Local Apic 1338 {ACPI\_DMT\_UINT8, ACPI\_MADT0\_OFFSET (Id),<br>1339 {ACPI\_DMT\_UINT32, ACPI\_MADT0\_OFFSET (Lapi "Flags (deco 1339 {ACPI\_DMT\_UINT32, ACPI\_MADT0\_OFFSET (LapicFlags),<br>1340 {ACPI\_DMT\_FLAG0, ACPI\_MADT0\_FLAG\_OFFSET (LapicFl "Processor E 1340 {ACPI\_DMT\_FLAG0, ACPI\_MADT0\_FLAG\_OFFSET (LapicFlags,0),<br>1341 ACPI\_DMT\_TERMINATOR 1341 **ACPI\_DMT\_TERMINATOR**1342 **};** 1344 **/\* 1: IO APIC \*/** 1346 ACPI DMTABLE INFO **ACPI\_DMTABLE\_INFO AcpiDmTableInfoMadt1[] =** 1347 **{** 1348 **{ACPI\_DMT\_UINT8, ACPI\_MADT1\_OFFSET (Id), "I/O Apic ID**"Reserved", 1349 {ACPI\_DMT\_UINT8, ACPI\_MADT1\_OFFSET (Reserved),<br>1350 {ACPI\_DMT\_UINT32, ACPI\_MADT1\_OFFSET (Address), "Address", 0 1350 {ACPI\_DMT\_UINT32, ACPI\_MADT1\_OFFSET (Address),<br>1351 {ACPI\_DMT\_UINT32, ACPI\_MADT1\_OFFSET (GlobalIrq) "Interrupt", 1351 {ACPI\_DMT\_UINT32, ACPI\_MADT1\_OFFSET (GlobalIrqBase),<br>1352 ACPI\_DMT\_TERMINATOR 1352 **ACPI\_DMT\_TERMINATOR**1353 **};** 1355 **/\* 2: Interrupt Override \*/** 1357 ACPI\_DMTABLE\_INFO **ACPI\_DMTABLE\_INFO AcpiDmTableInfoMadt2[] =** 1358 **{** 1359 **{ACPI\_DMT\_UINT8, ACPI\_MADT2\_OFFSET (Bus), "Bus", 0},**"Source",  $0$ } 1360 {ACPI\_DMT\_UINT8, ACPI\_MADT2\_OFFSET (SourceIrq),<br>1361 {ACPI\_DMT\_UINT32, ACPI\_MADT2\_OFFSET (GlobalIrq), "Interrupt", 1361 {ACPI\_DMT\_UINT32, ACPI\_MADT2\_OFFSET (GlobalIrq),<br>1362 {ACPI\_DMT\_UINT16, ACPI\_MADT2\_OFFSET (IntiFlags), "Flags (deco ACPI\_MADT2\_OFFSET (IntiFlags), "Polarity", 1363 {ACPI\_DMT\_FLAGS0, ACPI\_MADT2\_FLAG\_OFFSET (IntiFlags,0),<br>1364 {ACPI\_DMT\_FLAGS2, ACPI\_MADT2\_FLAG\_OFFSET (IntiFlags,0), "Trigger Mod 1364 {ACPI\_DMT\_FLAGS2, ACPI\_MADT2\_FLAG\_OFFSET (IntiFlags,0),<br>1365 ACPI DMT TERMINATOR 1365 **ACPI\_DMT\_TERMINATOR**1366 **};** 1368 **/\* 3: NMI Sources \*/** 1370 ACPI DMTABLE INFO **ACPI\_DMTABLE\_INFO AcpiDmTableInfoMadt3[] =** 1371 **{** 1372 **{ACPI\_DMT\_UINT16, ACPI\_MADT3\_OFFSET (IntiFlags), "Flags (deco**"Polarity". 1373 {ACPI\_DMT\_FLAGS0, ACPI\_MADT3\_FLAG\_OFFSET (IntiFlags,0),<br>1374 {ACPI\_DMT\_FLAGS2, ACPI\_MADT3\_FLAG\_OFFSET (IntiFlags,0), "Trigger Mod 1374 {ACPI\_DMT\_FLAGS2, ACPI\_MADT3\_FLAG\_OFFSET (IntiFlags,0),<br>1375 {ACPI\_DMT\_UINT32, ACPI\_MADT3\_OFFSET (GlobalIrq), "Interrupt", 1375 {ACPI\_DMT\_UINT32, ACPI\_MADT3\_OFFSET (GlobalIrq),<br>1376 aCPI\_DMT\_TERMINATOR 1376 **ACPI\_DMT\_TERMINATOR**1377 **};**

 **<sup>22</sup>** 1379 **/\* 4: Local APIC NMI \*/** 1381 ACPI\_DMTABLE\_INFO **ACPI\_DMTABLE\_INFO AcpiDmTableInfoMadt4[] =** 1382 **{** 1383 **{ACPI\_DMT\_UINT8, ACPI\_MADT4\_OFFSET (ProcessorId), "Processor I**"Flags (deco 1384 {ACPI\_DMT\_UINT16, ACPI\_MADT4\_OFFSET (IntiFlags),<br>1385 {ACPI\_DMT\_FLAGS0, ACPI\_MADT4\_FLAG\_OFFSET (IntiFl "Polarity", 1385 {ACPI\_DMT\_FLAGS0, ACPI\_MADT4\_FLAG\_OFFSET (IntiFlags,0),<br>1386 {ACPI\_DMT\_FLAGS2, ACPI\_MADT4\_FLAG\_OFFSET (IntiFlags,0), "Trigger Mod 1386 {ACPI\_DMT\_FLAGS2, ACPI\_MADT4\_FLAG\_OFFSET (IntiFlags,0),<br>1387 {ACPI\_DMT\_UINT8, ACPI\_MADT4\_OFFSET (Lint), "Interrupt I 1387 {ACPI\_DMT\_UINT8, ACPI\_MADT4\_OFFSET (Lint),<br>1388 aCPI\_DMT\_TERMINATOR 1388 **ACPI\_DMT\_TERMINATOR**1389 **};** 1391 **/\* 5: Address Override \*/** 1393 ACPI\_DMTABLE\_INFO **ACPI\_DMTABLE\_INFO AcpiDmTableInfoMadt5[] =** 1394 **{** 1395 **{ACPI\_DMT\_UINT16, ACPI\_MADT5\_OFFSET (Reserved), "Reserved",** "APIC Addres 1396 {ACPI\_DMT\_UINT64, ACPI\_MADT5\_OFFSET (Address), 1397 **ACPI\_DMT\_TERMINATOR**1398 **};** 1400 **/\* 6: I/O Sapic \*/** 1402 ACPI DMTABLE INFO **ACPI\_DMTABLE\_INFO AcpiDmTableInfoMadt6[] =** 1403 **{** 1404 **{ACPI\_DMT\_UINT8, ACPI\_MADT6\_OFFSET (Id), "I/O Sapic I**"Reserved", 1405 {ACPI\_DMT\_UINT8, ACPI\_MADT6\_OFFSET (Reserved),<br>1406 {ACPI\_DMT\_UINT32, ACPI\_MADT6\_OFFSET (GlobalIrgB "Interrupt B 1406 {ACPI\_DMT\_UINT32, ACPI\_MADT6\_OFFSET (GlobalIrqBase),<br>1407 {ACPI\_DMT\_UINT64, ACPI\_MADT6\_OFFSET (Address), "Address", 0 1407 {ACPI\_DMT\_UINT64, ACPI\_MADT6\_OFFSET (Address),<br>1408 aCPI DMT TERMINATOR ACPI DMT\_TERMINATOR 1409 **};** 1411 **/\* 7: Local Sapic \*/** 1413 ACPI\_DMTABLE INFO **ACPI\_DMTABLE\_INFO AcpiDmTableInfoMadt7[] =** 1414 **{** 1415 **{ACPI\_DMT\_UINT8, ACPI\_MADT7\_OFFSET (ProcessorId), "Processor I**"Local Sapic 1416 {ACPI\_DMT\_UINT8, ACPI\_MADT7\_OFFSET (Id),<br>1417 {ACPI\_DMT\_UINT8, ACPI\_MADT7\_OFFSET (Eid) "Local Sapic 1417 {ACPI\_DMT\_UINT8, ACPI\_MADT7\_OFFSET (Eid),<br>1418 {ACPI\_DMT\_UINT24, ACPI\_MADT7\_OFFSET (Reser "Reserved", 1418 {ACPI\_DMT\_UINT24, ACPI\_MADT7\_OFFSET (Reserved[0]),<br>1419 {ACPI\_DMT\_UINT32, ACPI\_MADT7\_OFFSET (LapicFlags), "Flags (deco 1419 {**ACPI\_DMT\_UINT32, ACPI\_MADT7\_OFFSET (LapicFlags),**<br>1420 {**ACPI\_DMT\_FLAGO, ACPI\_MADT7\_FLAG\_OFFSET (LapicFl**a "Processor E 1420 {ACPI\_DMT\_FLAG0, ACPI\_MADT7\_FLAG\_OFFSET (LapicFlags,0),<br>1421 {ACPI\_DMT\_UINT32, ACPI\_MADT7\_OFFSET (Uid), "Processor U 1421 {ACPI\_DMT\_UINT32, ACPI\_MADT7\_OFFSET (Uid),<br>1422 {ACPI\_DMT\_STRING, ACPI\_MADT7\_OFFSET (UidSt "Processor II 1422 {ACPI\_DMT\_STRING, ACPI\_MADT7\_OFFSET (UidString[0]),<br>1423 ACPI\_DMT\_TERMINATOR 1423 **ACPI\_DMT\_TERMINATOR**1424 **};** 1426 **/\* 8: Platform Interrupt Source \*/** 1428 ACPI DMTABLE INFO **ACPI\_DMTABLE\_INFO AcpiDmTableInfoMadt8[] =** 1429 **{** 1430 **{ACPI\_DMT\_UINT16, ACPI\_MADT8\_OFFSET (IntiFlags), "Flags (deco**"Polarity", 1431 **{ACPI\_DMT\_FLAGS0, ACPI\_MADT8\_FLAG\_OFFSET (IntiFlags,0),**<br>1432 **{ACPI\_DMT\_FLAGS2, ACPI\_MADT8\_FLAG\_OFFSET (IntiFlags,0),** "Trigger Mod 1432 {ACPI\_DMT\_FLAGS2, ACPI\_MADT8\_FLAG\_OFFSET (IntiFlags,0),<br>1433 {ACPI\_DMT\_UINT8, ACPI\_MADT8\_OFFSET (Tvpe), "InterruptTy 1433 {ACPI\_DMT\_UINT8, ACPI\_MADT8\_OFFSET (Type),<br>1434 {ACPI\_DMT\_UINT8, ACPI\_MADT8\_OFFSET (Id), "Processor I 1434 {**ACPI\_DMT\_UINT8, ACPI\_MADT8\_OFFSET (Id),**<br>1435 {**ACPI\_DMT\_UINT8, ACPI\_MADT8\_OFFSET (Eid)** "Processor E 1435 {ACPI\_DMT\_UINT8, ACPI\_MADT8\_OFFSET (Eid),<br>1436 {ACPI\_DMT\_UINT8, ACPI\_MADT8\_OFFSET (IOSan "I/O Sapic V 1436 {ACPI\_DMT\_UINT8, ACPI\_MADT8\_OFFSET (IoSapicVector),<br>1437 {ACPI\_DMT\_UINT32, ACPI\_MADT8\_OFFSET (GlobalIrg), "Interrupt", 1437 {ACPI\_DMT\_UINT32, ACPI\_MADT8\_OFFSET (GlobalIrq),<br>1438 {ACPI\_DMT\_UINT32, ACPI\_MADT8\_OFFSET (Flags), "Flags (deco 1438 {ACPI\_DMT\_UINT32, ACPI\_MADT8\_OFFSET (Flags),<br>1439 {ACPI\_DMT\_FLAGO, ACPI\_MADT8\_OFFSET (Flags), "CPET Overri 1439 {ACPI\_DMT\_FLAGO, ACPI\_MADT8\_OFFSET (Flags),<br>1440 ACPI\_DMT\_TERMINATOR 1440 **ACPI\_DMT\_TERMINATOR**1441 **};**

**new/usr/src/common/acpica/common/dmtbinfo.c**

1443 **/\* 9: Processor Local X2\_APIC (ACPI 4.0) \*/**

**new/usr/src/common/acpica/common/dmtbinfo.c <sup>23</sup>** 1445 ACPI DMTABLE INFO **ACPI\_DMTABLE\_INFO AcpiDmTableInfoMadt9[] =** 1446 **{** 1447 **{ACPI\_DMT\_UINT16, ACPI\_MADT9\_OFFSET (Reserved), "Reserved",** "Processor x 1448 {ACPI\_DMT\_UINT32, ACPI\_MADT9\_OFFSET (LocalApicId),<br>1449 {ACPI\_DMT\_UINT32, ACPI\_MADT9\_OFFSET (LapicFlags), "Flags (deco 1449 {ACPI\_DMT\_UINT32, ACPI\_MADT9\_OFFSET (LapicFlags),<br>1450 {ACPI\_DMT\_FLAGO, ACPI\_MADT9\_FLAG\_OFFSET (LapicFla "Processor E 1450 {ACPI\_DMT\_FLAGO, ACPI\_MADT9\_FLAG\_OFFSET (LapicFlags,0),<br>1451 {ACPI\_DMT\_UINT32, ACPI\_MADT9\_OFFSET (Uid), "Processor U 1451 {ACPI\_DMT\_UINT32, ACPI\_MADT9\_OFFSET (Uid),<br>1452 ACPI DMT TERMINATOR 1452 **ACPI\_DMT\_TERMINATOR**1453 **};** 1455 **/\* 10: Local X2\_APIC NMI (ACPI 4.0) \*/** 1457 ACPI DMTABLE INFO **ACPI\_DMTABLE\_INFO AcpiDmTableInfoMadt10[] =** 1458 **{** 1459 **{ACPI\_DMT\_UINT16, ACPI\_MADT10\_OFFSET (IntiFlags), "Flags (deco**"Polarity", 1460 {ACPI\_DMT\_FLAGS0, ACPI\_MADT10\_FLAG\_OFFSET (IntiFlags,0),<br>1461 {ACPI\_DMT\_FLAGS2, ACPI\_MADT10\_FLAG\_OFFSET (IntiFlags,0), "Trigger Mod 1461 {ACPI\_DMT\_FLAGS2, ACPI\_MADT10\_FLAG\_OFFSET (IntiFlags,0),<br>1462 {ACPI\_DMT\_UINT32, ACPI\_MADT10\_OFFSET (Uid), "Processor U 1462 {ACPI\_DMT\_UINT32, ACPI\_MADT10\_OFFSET (Uid),<br>1463 {ACPI\_DMT\_UINT8, ACPI\_MADT10\_OFFSET (Lint) "Interrupt I 1463 {ACPI\_DMT\_UINT8, ACPI\_MADT10\_OFFSET (Lint),<br>1464 {ACPI\_DMT\_UINT24, ACPI\_MADT10\_OFFSET (Reserv "Reserved", 1464 {ACPI\_DMT\_UINT24, ACPI\_MADT10\_OFFSET (Reserved[0]),<br>1465 ACPI DMT TERMINATOR 1465 **ACPI\_DMT\_TERMINATOR**1466 **};** 1468 **/\* 11: Generic Interrupt Controller (ACPI 5.0) \*/** 1470 ACPI DMTABLE INFO **ACPI\_DMTABLE\_INFO AcpiDmTableInfoMadt11[] =** 1471 **{** 1472 **{ACPI\_DMT\_UINT16, ACPI\_MADT11\_OFFSET (Reserved), "Reserved",** "Local GIC H 1473 {ACPI\_DMT\_UINT32, ACPI\_MADT11\_OFFSET (GicId),<br>1474 {ACPI\_DMT\_UINT32, ACPI\_MADT11\_OFFSET (Uid), "Processor U 1474 {ACPI\_DMT\_UINT32, ACPI\_MADT11\_OFFSET (Uid),<br>1475 {ACPI\_DMT\_UINT32, ACPI\_MADT11\_OFFSET (Flags) "Flags (deco 1475 {ACPI\_DMT\_UINT32, ACPI\_MADT11\_OFFSET (Flags),<br>1476 {ACPI\_DMT\_FLAGO, ACPI\_MADT11\_FLAG\_OFFSET (Fl "Processor E 1476 **{ACPI\_DMT\_FLAG0, ACPI\_MADT11\_FLAG\_OFFSET (Flags,0),**<br>1477 *{ACPI\_DMT\_IINT32}* ACPI\_MADT11\_OFFSET (ParkingVersion "Parking Pro 1477 {ACPI\_DMT\_UINT32, ACPI\_MADT11\_OFFSET (ParkingVersion),<br>1478 {ACPI\_DMT\_UINT32, ACPI\_MADT11\_OFFSET (PerformanceInter "Performance 1478 **{ACPI\_DMT\_UINT32, ACPI\_MADT11\_OFFSET (PerformanceInterrupt),**<br>1479 {ACPI\_DMT\_UINT64, ACPI\_MADT11\_OFFSET (ParkedAddress), "Parked Addr 1479 **{ACPI\_DMT\_UINT64, ACPI\_MADT11\_OFFSET (ParkedAddress),**<br>1480 {ACPI\_DMT\_UINT64, ACPI\_MADT11\_OFFSET (BaseAddress), "Base Addres 1480 {ACPI\_DMT\_UINT64, ACPI\_MADT11\_OFFSET (BaseAddress),<br>1481 aCPI\_DMT\_TERMINATOR 1481 **ACPI\_DMT\_TERMINATOR**1482 **};** 1484 **/\* 12: Generic Interrupt Distributor (ACPI 5.0) \*/** 1486 ACPI\_DMTABLE\_INFO **ACPI\_DMTABLE\_INFO AcpiDmTableInfoMadt12[] =** 1487 **{** 1488 **{ACPI\_DMT\_UINT16, ACPI\_MADT12\_OFFSET (Reserved), "Reserved",** "Local GIC H 1489 {ACPI\_DMT\_UINT32, ACPI\_MADT12\_OFFSET (GicId),<br>1490 {ACPI\_DMT\_UINT64, ACPI\_MADT12\_OFFSET (BaseAdd "Base Addres 1490 {ACPI\_DMT\_UINT64, ACPI\_MADT12\_OFFSET (BaseAddress),<br>1491 {ACPI\_DMT\_UINT32, ACPI\_MADT12\_OFFSET (GlobalIrgBase "Interrupt B 1491 {ACPI\_DMT\_UINT32, ACPI\_MADT12\_OFFSET (GlobalIrqBase),<br>1492 {ACPI\_DMT\_UINT32, ACPI\_MADT12\_OFFSET (Reserved2), "Reserved", 1492 {ACPI\_DMT\_UINT32, ACPI\_MADT12\_OFFSET (Reserved2),<br>1493 ACPI DMT TERMINATOR 1493 **ACPI\_DMT\_TERMINATOR**1494 **};** 1497 **/\*\*\*\*\*\*\*\*\*\*\*\*\*\*\*\*\*\*\*\*\*\*\*\*\*\*\*\*\*\*\*\*\*\*\*\*\*\*\*\*\*\*\*\*\*\*\*\*\*\*\*\*\*\*\*\*\*\*\*\*\*\*\*\*\*\*\*\*\*\*\*\*\*\*\*\*\*\*\*** 1498 **\*** 1499 **\* MCFG - PCI Memory Mapped Configuration table and Subtable**1500 **\*** 1501 **\*\*\*\*\*\*\*\*\*\*\*\*\*\*\*\*\*\*\*\*\*\*\*\*\*\*\*\*\*\*\*\*\*\*\*\*\*\*\*\*\*\*\*\*\*\*\*\*\*\*\*\*\*\*\*\*\*\*\*\*\*\*\*\*\*\*\*\*\*\*\*\*\*\*\*\*\*\*/**1503 ACPI DMTABLE INFO **ACPI\_DMTABLE\_INFO AcpiDmTableInfoMcfg[] =** 1504 **{** 1505 **{ACPI\_DMT\_UINT64, ACPI\_MCFG\_OFFSET (Reserved[0]), "Reserved",** 1506 **ACPI\_DMT\_TERMINATOR**1507 **};** 1509 ACPI\_DMTABLE\_INFO **ACPI\_DMTABLE\_INFO AcpiDmTableInfoMcfg0[] =** 1510 **{**

**new/usr/src/common/acpica/common/dmtbinfo.c <sup>24</sup>** 1511 **{ACPI\_DMT\_UINT64, ACPI\_MCFG0\_OFFSET (Address), "Base Addres**"Segment Gro 1512 {ACPI\_DMT\_UINT16, ACPI\_MCFG0\_OFFSET (PciSegment),<br>1513 {ACPI\_DMT\_UINT8, ACPI\_MCFG0\_OFFSET (StartBusNumb "Start Bus N 1513 {ACPI\_DMT\_UINT8, ACPI\_MCFG0\_OFFSET (StartBusNumber),<br>1514 {ACPI\_DMT\_UINT8, ACPI\_MCFG0\_OFFSET (EndBusNumber), "End Bus Num 1514 {ACPI\_DMT\_UINT8, ACPI\_MCFG0\_OFFSET (EndBusNumber),<br>1515 {ACPI\_DMT\_UINT32, ACPI\_MCFG0\_OFFSET (Reserved), "Reserved", 1515 {ACPI\_DMT\_UINT32, ACPI\_MCFG0\_OFFSET (Reserved),<br>1516 aCPI\_DMT\_TERMINATOR 1516 **ACPI\_DMT\_TERMINATOR**1517 **};** 1520 **/\*\*\*\*\*\*\*\*\*\*\*\*\*\*\*\*\*\*\*\*\*\*\*\*\*\*\*\*\*\*\*\*\*\*\*\*\*\*\*\*\*\*\*\*\*\*\*\*\*\*\*\*\*\*\*\*\*\*\*\*\*\*\*\*\*\*\*\*\*\*\*\*\*\*\*\*\*\*\*** 1521 **\*** 1522 **\* MCHI - Management Controller Host Interface table**1523 **\*** 1524 **\*\*\*\*\*\*\*\*\*\*\*\*\*\*\*\*\*\*\*\*\*\*\*\*\*\*\*\*\*\*\*\*\*\*\*\*\*\*\*\*\*\*\*\*\*\*\*\*\*\*\*\*\*\*\*\*\*\*\*\*\*\*\*\*\*\*\*\*\*\*\*\*\*\*\*\*\*\*/**1526 ACPI DMTABLE INFO **ACPI\_DMTABLE\_INFO AcpiDmTableInfoMchi[] =** 1527 **{** 1528 **{ACPI\_DMT\_UINT8, ACPI\_MCHI\_OFFSET (InterfaceType), "Interface T**"Protocol", 1529 {ACPI\_DMT\_UINT8, ACPI\_MCHI\_OFFSET (Protocol),<br>1530 {ACPI\_DMT\_UINT64, ACPI\_MCHI\_OFFSET (ProtocolDat "Protocol Da 1530 {ACPI\_DMT\_UINT64, ACPI\_MCHI\_OFFSET (ProtocolData),<br>1531 {ACPI\_DMT\_UINT8, ACPI\_MCHI\_OFFSET (InterruptType) "Interrupt T 1531 {**ACPI\_DMT\_UINT8,** ACPI\_MCHI\_OFFSET (InterruptType), "Interrupt<br>1532 {ACPI\_DMT\_UINT8, ACPI\_MCHI\_OFFSET (Gpe), "Gpe", 0}, 1532 {ACPI\_DMT\_UINT8, ACPI\_MCHI\_OFFSET (Gpe),<br>1533 {ACPI\_DMT\_UINT8, ACPI\_MCHI\_OFFSET (PciDe "Pci Device 1533 {ACPI\_DMT\_UINT8, ACPI\_MCHI\_OFFSET (PciDeviceFlag),<br>1534 {ACPI\_DMT\_UINT32, ACPI\_MCHI\_OFFSET (GlobalInterrupt "Global Inte 1534 {ACPI\_DMT\_UINT32, ACPI\_MCHI\_OFFSET (GlobalInterrupt),<br>1535 {ACPI\_DMT\_GAS, ACPI\_MCHI\_OFFSET (ControlRegister), "Control Reg 1535 {ACPI\_DMT\_GAS, ACPI\_MCHI\_OFFSET (ControlRegister),<br>1536 {ACPI\_DMT\_UINT8, ACPI\_MCHI\_OFFSET (PciSeqment), "Pci Segment 1536 {ACPI\_DMT\_UINT8, ACPI\_MCHI\_OFFSET (PciSegment),<br>1537 {ACPI\_DMT\_UINT8, ACPI\_MCHI\_OFFSET (PciBus), "Pci Bus", 0 1537 {ACPI\_DMT\_UINT8, ACPI\_MCHI\_OFFSET (PciBus),<br>1538 {ACPI\_DMT\_UINT8, ACPI\_MCHI\_OFFSET (PciDevice "Pci Device" 1538 {ACPI\_DMT\_UINT8, ACPI\_MCHI\_OFFSET (PciDevice),<br>1539 {ACPI\_DMT\_UINT8, ACPI\_MCHI\_OFFSET (PciFunction "Pci Functio 1539 {**ACPI\_DMT\_UINT8,** ACPI\_MCHI\_OFFSET (PciFunction),<br>1540 ACPI\_DMT\_TERMINATOR 1540 **ACPI\_DMT\_TERMINATOR**1541 **};** 1544 **/\*\*\*\*\*\*\*\*\*\*\*\*\*\*\*\*\*\*\*\*\*\*\*\*\*\*\*\*\*\*\*\*\*\*\*\*\*\*\*\*\*\*\*\*\*\*\*\*\*\*\*\*\*\*\*\*\*\*\*\*\*\*\*\*\*\*\*\*\*\*\*\*\*\*\*\*\*\*\*** 1545 **\*** 1546 **\* MPST - Memory Power State Table**1547 **\*** 1548 **\*\*\*\*\*\*\*\*\*\*\*\*\*\*\*\*\*\*\*\*\*\*\*\*\*\*\*\*\*\*\*\*\*\*\*\*\*\*\*\*\*\*\*\*\*\*\*\*\*\*\*\*\*\*\*\*\*\*\*\*\*\*\*\*\*\*\*\*\*\*\*\*\*\*\*\*\*\*/**1550 ACPI\_DMTABLE\_INFO **ACPI\_DMTABLE\_INFO AcpiDmTableInfoMpst[] =** 1551 **{** 1552 **{ACPI\_DMT\_UINT8, ACPI\_MPST\_OFFSET (ChannelId), "Channel ID"**"Reserved", 1553 {ACPI\_DMT\_UINT24, ACPI\_MPST\_OFFSET (Reserved1[0]),<br>1554 {ACPI\_DMT\_UINT16, ACPI\_MPST\_OFFSET (PowerNodeCount "Power Node 1554 {**ACPI\_DMT\_UINT16, ACPI\_MPST\_OFFSET (PowerNodeCount),**<br>1555 {**ACPI\_DMT\_UINT16, ACPI\_MPST\_OFFSET (Reserved2),** "Reserved", 1555 {ACPI\_DMT\_UINT16, ACPI\_MPST\_OFFSET (Reserved2),<br>1556 ACPI DMT TERMINATOR 1556 **ACPI\_DMT\_TERMINATOR**1557 **};** 1559 **/\* MPST subtables \*/** 1561 **/\* 0: Memory Power Node Structure \*/** 1563 ACPI DMTABLE INFO **ACPI\_DMTABLE\_INFO AcpiDmTableInfoMpst0[] =** 1564 **{** 1565 **{ACPI\_DMT\_UINT8, ACPI\_MPST0\_OFFSET (Flags), "Flags (deco**"Node Enable 1566 {**ACPI\_DMT\_FLAGO, ACPI\_MPSTO\_FLAG\_OFFSET (Flags,0),**<br>1567 {**ACPI\_DMT\_FLAG1, ACPI\_MPSTO\_FLAG\_OFFSET (Flags,0),** "Power Manag 1567 {ACPI\_DMT\_FLAG1, ACPI\_MPST0\_FLAG\_OFFSET (Flags,0),<br>1568 {ACPI\_DMT\_FLAG2, ACPI\_MPST0\_FLAG\_OFFSET (Flags,0), "Hot Plug Ca 1568 **{ACPI\_DMT\_FLAG2, ACPI\_MPST0\_FLAG\_OFFSET (Flags,0), "Hot Plug Ca**1570 **{ACPI\_DMT\_UINT8, ACPI\_MPST0\_OFFSET (Reserved1), "Reserved",** "Node ID", 0 1571 {ACPI\_DMT\_UINT16, ACPI\_MPST0\_OFFSET (NodeId),<br>1572 {ACPI\_DMT\_UINT32, ACPI\_MPST0\_OFFSET (Length), "Length",  $0$ } 1572 {ACPI\_DMT\_UINT32, ACPI\_MPST0\_OFFSET (Length),<br>1573 {ACPI\_DMT\_UINT64, ACPI\_MPST0\_OFFSET (RangeAdd "Range Addre 1573 {ACPI\_DMT\_UINT64, ACPI\_MPST0\_OFFSET (RangeAddress),<br>1574 {ACPI\_DMT\_UINT64, ACPI\_MPST0\_OFFSET (RangeLength), "Range Lengt 1574 {ACPI\_DMT\_UINT64, ACPI\_MPSTO\_OFFSET (RangeLength),<br>1575 {ACPI\_DMT\_UINT32, ACPI\_MPSTO\_OFFSET (NumPowerState) "Num Power S 1575 {ACPI\_DMT\_UINT32, ACPI\_MPST0\_OFFSET (NumPowerStates),<br>1576 {ACPI\_DMT\_UINT32, ACPI\_MPST0\_OFFSET (NumPhysicalCompo 1576 **{ACPI\_DMT\_UINT32, ACPI\_MPST0\_OFFSET (NumPhysicalComponents), "Num Physica**

**new/usr/src/common/acpica/common/dmtbinfo.c <sup>25</sup>** 1577 **ACPI\_DMT\_TERMINATOR**1578 **};** 1580 **/\* 0A: Sub-subtable - Memory Power State Structure (follows Memory Power Node ab** 1582 ACPI DMTABLE INFO **ACPI\_DMTABLE\_INFO AcpiDmTableInfoMpst0A[] =** 1583 **{** 1584 **{ACPI\_DMT\_UINT8, ACPI\_MPST0A\_OFFSET (PowerState), "Power State**"InfoIndex". 1585 {ACPI\_DMT\_UINT8, ACPI\_MPST0A\_OFFSET (InfoIndex),<br>1586 aCPI\_DMT\_TERMINATOR 1586 **ACPI\_DMT\_TERMINATOR**1587 **};** 1589 **/\* 0B: Sub-subtable - Physical Component ID Structure (follows Memory Power Stat** 1591 ACPI\_DMTABLE\_INFO **ACPI\_DMTABLE\_INFO AcpiDmTableInfoMpst0B[] =** 1592 **{** 1593 **{ACPI\_DMT\_UINT16, ACPI\_MPST0B\_OFFSET (ComponentId), "Component I**1594 **ACPI\_DMT\_TERMINATOR**1595 **};** 1597 **/\* 01: Power Characteristics Count (follows all Power Node(s) above) \*/** 1599 ACPI DMTABLE INFO **ACPI\_DMTABLE\_INFO AcpiDmTableInfoMpst1[] =** 1600 **{** 1601 **{ACPI\_DMT\_UINT16, ACPI\_MPST1\_OFFSET (CharacteristicsCount), "Characteris**1602 **{ACPI\_DMT\_UINT16, ACPI\_MPST1\_OFFSET (Reserved), "Reserved",** 1603 **ACPI\_DMT\_TERMINATOR**1604 **};** 1606 **/\* 02: Memory Power State Characteristics Structure \*/** 1608 ACPI DMTABLE INFO **ACPI\_DMTABLE\_INFO AcpiDmTableInfoMpst2[] =** 1609 **{** 1610 **{ACPI\_DMT\_UINT8, ACPI\_MPST2\_OFFSET (StructureId), "Structure I**"Flags (deco 1611 {ACPI\_DMT\_UINT8, ACPI\_MPST2\_OFFSET (Flags),<br>1612 {ACPI\_DMT\_FLAG0, ACPI\_MPST2\_FLAG\_OFFSET (Fla "Memory Pres 1612 {ACPI\_DMT\_FLAG0, ACPI\_MPST2\_FLAG\_OFFSET (Flags,0),<br>1613 {ACPI\_DMT\_FLAG1, ACPI\_MPST2\_FLAG\_OFFSET (Flags,0), "Auto Entry" 1613 {ACPI\_DMT\_FLAG1, ACPI\_MPST2\_FLAG\_OFFSET (Flags,0),<br>1614 {ACPI\_DMT\_FLAG2, ACPI\_MPST2\_FLAG\_OFFSET (Flags,0), "Auto Exit", ACPI MPST2 FLAG OFFSET (Flags, 0), 1616 **{ACPI\_DMT\_UINT16, ACPI\_MPST2\_OFFSET (Reserved1), "Reserved",** "Average Pow 1617 **{ACPI\_DMT\_UINT32, ACPI\_MPST2\_OFFSET (AveragePower),<br>1618 {ACPI\_DMT\_UINT32, ACPI\_MPST2\_OFFSET (PowerSaving),** "Power Savin 1618 {ACPI\_DMT\_UINT32, ACPI\_MPST2\_OFFSET (PowerSaving),<br>1619 {ACPI\_DMT\_UINT64, ACPI\_MPST2\_OFFSET (ExitLatency), "Exit Latenc 1619 {ACPI\_DMT\_UINT64, ACPI\_MPST2\_OFFSET (ExitLatency),<br>1620 {ACPI\_DMT\_UINT64, ACPI\_MPST2\_OFFSET (Reserved2), "Reserved" 1620 {ACPI\_DMT\_UINT64, ACPI\_MPST2\_OFFSET (Reserved2),<br>1621 aCPI\_DMT\_TERMINATOR 1621 **ACPI\_DMT\_TERMINATOR**1622 **};** 1625 **/\*\*\*\*\*\*\*\*\*\*\*\*\*\*\*\*\*\*\*\*\*\*\*\*\*\*\*\*\*\*\*\*\*\*\*\*\*\*\*\*\*\*\*\*\*\*\*\*\*\*\*\*\*\*\*\*\*\*\*\*\*\*\*\*\*\*\*\*\*\*\*\*\*\*\*\*\*\*\*** 1626 **\*** 1627 **\* MSCT - Maximum System Characteristics Table (ACPI 4.0)**1628 **\*** 1629 **\*\*\*\*\*\*\*\*\*\*\*\*\*\*\*\*\*\*\*\*\*\*\*\*\*\*\*\*\*\*\*\*\*\*\*\*\*\*\*\*\*\*\*\*\*\*\*\*\*\*\*\*\*\*\*\*\*\*\*\*\*\*\*\*\*\*\*\*\*\*\*\*\*\*\*\*\*\*/**1631 ACPI DMTABLE INFO **ACPI\_DMTABLE\_INFO AcpiDmTableInfoMsct[] =** 1632 **{** 1633 **{ACPI\_DMT\_UINT32, ACPI\_MSCT\_OFFSET (ProximityOffset), "Proximity O**"Max Proximi 1634 {ACPI\_DMT\_UINT32, ACPI\_MSCT\_OFFSET (MaxProximityDomains),<br>1635 {ACPI\_DMT\_UINT32, ACPI\_MSCT\_OFFSET (MaxClockDomains), "Max Clock D 1635 {ACPI\_DMT\_UINT32, ACPI\_MSCT\_OFFSET (MaxClockDomains),<br>1636 {ACPI\_DMT\_UINT64, ACPI\_MSCT\_OFFSET (MaxAddress), "Max Physica 1636 {ACPI\_DMT\_UINT64, ACPI\_MSCT\_OFFSET (MaxAddress), 1637 **ACPI\_DMT\_TERMINATOR**1638 **};** 1640 **/\* Subtable - Maximum Proximity Domain Information. Version 1 \*/** 1642 ACPI DMTABLE INFO **ACPI\_DMTABLE\_INFO AcpiDmTableInfoMsct0[] =** 1643 **{** 1651 **};** 1655 **\***1657 **\***1661 **{** 1663 **};** 1668 **{** 1673 **};** 1677 **\***1679 **\***1683 **{** 1688 **};** 1693 **{** 1697 **};** 1702 **{** 1707 {**ACPI\_DMT\_UINT64, ACPI\_PCCT0\_OFFSET (PreserveMask),**  $1708$  {**ACPI\_DMT\_UINT64.** ACPI\_PCCT0\_OFFSET (WriteMask).

**new/usr/src/common/acpica/common/dmtbinfo.c <sup>26</sup>** 1644 **{ACPI\_DMT\_UINT8, ACPI\_MSCT0\_OFFSET (Revision), "Revision",** "Length", DT 1645 {ACPI\_DMT\_UINT8, ACPI\_MSCT0\_OFFSET (Length),<br>1646 {ACPI\_DMT\_UINT32, ACPI\_MSCT0\_OFFSET (Rangestar "Domain Rang 1646 {**ACPI\_DMT\_UINT32, ACPI\_MSCT0\_OFFSET (RangeStart),**<br>1647 {ACPI\_DMT\_UINT32, ACPI\_MSCT0\_OFFSET (RangeEnd), "Domain Rang 1647 {ACPI\_DMT\_UINT32, ACPI\_MSCT0\_OFFSET (RangeEnd),<br>1648 {ACPI\_DMT\_UINT32, ACPI\_MSCT0\_OFFSET (ProcessorCa "Processor C 1648 {ACPI\_DMT\_UINT32, ACPI\_MSCT0\_OFFSET (ProcessorCapacity),<br>1649 {ACPI\_DMT\_UINT64, ACPI\_MSCT0\_OFFSET (MemoryCapacity), "Memory Capa 1649 {ACPI\_DMT\_UINT64, ACPI\_MSCT0\_OFFSET (MemoryCapacity), 1650 **ACPI\_DMT\_TERMINATOR**1654 **/\*\*\*\*\*\*\*\*\*\*\*\*\*\*\*\*\*\*\*\*\*\*\*\*\*\*\*\*\*\*\*\*\*\*\*\*\*\*\*\*\*\*\*\*\*\*\*\*\*\*\*\*\*\*\*\*\*\*\*\*\*\*\*\*\*\*\*\*\*\*\*\*\*\*\*\*\*\*\*** 1656 **\* MTMR - MID Timer Table** 1658 **\*\*\*\*\*\*\*\*\*\*\*\*\*\*\*\*\*\*\*\*\*\*\*\*\*\*\*\*\*\*\*\*\*\*\*\*\*\*\*\*\*\*\*\*\*\*\*\*\*\*\*\*\*\*\*\*\*\*\*\*\*\*\*\*\*\*\*\*\*\*\*\*\*\*\*\*\*\*/**1660 ACPI\_DMTABLE\_INFO **ACPI\_DMTABLE\_INFO AcpiDmTableInfoMtmr[] =** 1662 **ACPI\_DMT\_TERMINATOR**1665 **/\* MTMR Subtables - MTMR Entry \*/** 1667 ACPI DMTABLE INFO **ACPI\_DMTABLE\_INFO AcpiDmTableInfoMtmr0[] =** 1669 **{ACPI\_DMT\_GAS, ACPI\_MTMR0\_OFFSET (PhysicalAddress), "PhysicalAdd**"Frequency", 1670 {ACPI\_DMT\_UINT32, ACPI\_MTMR0\_OFFSET (Frequency), "Frequency", 0},<br>1671 {ACPI\_DMT\_UINT32, ACPI\_MTMR0\_OFFSET (Irq), "TRQ", 0}, 1671 {ACPI\_DMT\_UINT32, ACPI\_MTMR0\_OFFSET (Irq),<br>1672 ACPI DMT TERMINATOR 1672 **ACPI\_DMT\_TERMINATOR**1676 **/\*\*\*\*\*\*\*\*\*\*\*\*\*\*\*\*\*\*\*\*\*\*\*\*\*\*\*\*\*\*\*\*\*\*\*\*\*\*\*\*\*\*\*\*\*\*\*\*\*\*\*\*\*\*\*\*\*\*\*\*\*\*\*\*\*\*\*\*\*\*\*\*\*\*\*\*\*\*\*** 1678 **\* PCCT - Platform Communications Channel Table (ACPI 5.0)** 1680 **\*\*\*\*\*\*\*\*\*\*\*\*\*\*\*\*\*\*\*\*\*\*\*\*\*\*\*\*\*\*\*\*\*\*\*\*\*\*\*\*\*\*\*\*\*\*\*\*\*\*\*\*\*\*\*\*\*\*\*\*\*\*\*\*\*\*\*\*\*\*\*\*\*\*\*\*\*\*/**1682 ACPI\_DMTABLE\_INFO **ACPI\_DMTABLE\_INFO AcpiDmTableInfoPcct[] =** 1684 **{ACPI\_DMT\_UINT32, ACPI\_PCCT\_OFFSET (Flags), "Flags (deco**"Doorbell", 1685 **{ACPI\_DMT\_FLAG0, ACPI\_PCCT\_FLAG\_OFFSET (Flags,0), "Doorbell",** 1686 {ACPI\_DMT\_UINT64, ACPI\_PCCT\_OFFSET (Reserved),<br>1687 aCPI\_DMT\_TERMINATOR 1687 **ACPI\_DMT\_TERMINATOR**1690 **/\* PCCT subtables \*/** 1692 ACPI DMTABLE INFO **ACPI\_DMTABLE\_INFO AcpiDmTableInfoPcctHdr[] =** 1694 **{ACPI\_DMT\_PCCT, ACPI\_PCCT0\_OFFSET (Header.Type), "Subtable Ty**"Length", DT 1695 {ACPI\_DMT\_UINT8, ACPI\_PCCT0\_OFFSET (Header.Length),<br>1696 ACPI DMT TERMINATOR 1696 **ACPI\_DMT\_TERMINATOR**1699 **/\* 0: Generic Communications Subspace \*/** 1701 ACPI DMTABLE INFO **ACPI\_DMTABLE\_INFO AcpiDmTableInfoPcct0[] =** 1703 **{ACPI\_DMT\_UINT48, ACPI\_PCCT0\_OFFSET (Reserved[0]), "Reserved",** "Base Addres 1704 {ACPI\_DMT\_UINT64, ACPI\_PCCT0\_OFFSET (BaseAddress),<br>1705 {ACPI\_DMT\_UINT64, ACPI\_PCCT0\_OFFSET (Length), "Address Len 1705 {**ACPI\_DMT\_UINT64, ACPI\_PCCTO\_OFFSET (Length),** 1706 {**ACPI\_DMT**\_GAS. ACPI\_PCCTO\_OFFSET (Doorbell) "Doorbell Re 1706 {**ACPI\_DMT\_GAS,** ACPI\_PCCT0\_OFFSET (DoorbellRegister),<br>1707 {ACPI\_DMT\_UINT64, ACPI\_PCCT0\_OFFSET (PreserveMask), "Preserve Ma

 $ACT PCCT0 OFFSET (WriteMask).$ 

"Write Mask"

 $27$ new/usr/src/common/acpica/common/dmtbinfo.c  $1709$ {ACPI DMT UINT32, ACPI PCCTO OFFSET (Latency),  $"Command$  Lat "Maximum Acc 1710 ACPI DMT UINT32, ACPI PCCTO OFFSET (MaxAccessRate), 1711  $\{$  ACPI DMT UINT16, ACPI PCCT0 OFFSET (MinTurnaroundTime), "Minimum Tur 1712 ACPI DMT TERMINATOR  $1713$  }:  $1717$  \* 1718 \* PMTT - Platform Memory Topology Table  $1719 -$ 1722 ACPI DMTABLE INFO  $AcpiDmTableInfoPmtt[] =$  $1723$  {  $1724$ {ACPI DMT UINT32, ACPI PMTT OFFSET (Reserved), "Reserved" 1725 ACPI\_DMT\_TERMINATOR  $1726$  }: 1728 /\* Common Subtable header (one per Subtable) \*/ 1730 ACPI\_DMTABLE\_INFO  $AcpidmTableInfoPmttHdr[] =$  $1731$  { ACPI DMT PMTT. ACPI PMTTH OFFSET (Type), "Subtable Tv  $1732$ 1733  $\overline{\texttt{ACPI\_DMT\_UINT8}}$  , ACPI PMTTH OFFSET (Reserved1), "Reserved", 1734 ACPI DMT UINT16. ACPI\_PMTTH\_OFFSET (Length), "Length", DT 1735 ACPI DMT UINT16, ACPI PMTTH OFFSET (Flags), "Flags (deco  $1736$  $\{$  ACPI DMT FLAGO, ACPI PMTTH FLAG OFFSET (Flags, 0), "Top-level D 1737 ACPI DMT FLAG1, ACPI\_PMTTH\_FLAG\_OFFSET (Flags, 0), "Physical El "Memory Type  $1738$  $ACPI$  DMT FLAGS2. ACPI PMTTH FLAG OFFSET (Flags.0). 1739 ACPI DMT UINT16, ACPI PMTTH OFFSET (Reserved2), "Reserved", 1740 ACPI DMT TERMINATOR  $1741$  }; 1743 /\* PMTT Subtables \*/ 1745 /\* 0: Socket \*/ 1747 ACPI DMTABLE INFO  $AcpidmTableInfoPmtt0[] =$  $1748$  { (ACPI DMT UINT16, ACPI PMTTO OFFSET (SocketId), "Socket ID", 1749 1750 {ACPI\_DMT\_UINT16, ACPI\_PMTT0\_OFFSET (Reserved), "Reserved", 1751 ACPI DMT TERMINATOR  $1752$   $\frac{1}{2}$ 1754 /\* 1: Memory Controller \*/ 1756 ACPI\_DMTABLE INFO  $AcpidmTableInfoPmttl[] =$  $1757$  { 1758 ACPI DMT UINT32, ACPI PMTT1 OFFSET (ReadLatency), "Read Latenc "Write Laten ACPI\_PMTT1\_OFFSET (WriteLatency),  $1750$ ACPI DMT UINT32, 1760 ACPI DMT UINT32, ACPI PMTT1 OFFSET (ReadBandwidth), "Read Bandwi  $\overline{ACPI}$  DMT UINT32, ACPI\_PMTT1\_OFFSET (WriteBandwidth), "Write Bandw 1761 1762 ACPI DMT UINT16. ACPI\_PMTT1\_OFFSET (AccessWidth), "Access Widt 1763 ACPI DMT UINT16. ACPI PMTT1 OFFSET (Alignment), "Alignment", 1764 ACPI DMT UINT16, ACPI\_PMTT1\_OFFSET (Reserved), "Reserved", 1765 ACPI DMT UINT16, ACPI PMTT1 OFFSET (DomainCount), "Domain Coun 1766 ACPI DMT TERMINATOR  $1767$  }: 1769 /\* 1a: Proximity Domain \*/ 1771 ACPI\_DMTABLE\_INFO  $AcpiDmTableInfoPmtt1a[] =$  $1772$  { 1773 {ACPI\_DMT\_UINT32, ACPI\_PMTT1A\_OFFSET (ProximityDomain), "Proximity D 1774 ACPI DMT TERMINATOR

 $20$ new/usr/src/common/acpica/common/dmtbinfo.c  $1775$  }: 1777 /\* 2: Physical Component \*/ 1779 ACPI DMTABLE INFO  $AcpidmTableInfoPmtt2[1 =$ 1780 { 1781 {ACPI DMT UINT16, ACPI PMTT2 OFFSET (ComponentId), "Component I 1782 ACPI DMT UINT16, ACPI PMTT2 OFFSET (Reserved), "Reserved", 1783 ACPI DMT UINT32. ACPI PMTT2 OFFSET (MemorySize), "Memory Size "Bios Handle 1784 ACPI DMT UINT32, ACPI PMTT2 OFFSET (BiosHandle), 1785 ACPI DMT TERMINATOR  $1786$  }:  $1790 *$ 1791 \* S3PT - S3 Performance Table 1792 1795 ACPI DMTABLE INFO  $AcpidmTableInfoS3pt[] =$ 1796 { 1797 ACPI DMT SIG, ACPI S3PT OFFSET (Signature[0]), "Signature", ACPI DMT UINT32, ACPI S3PT OFFSET (Length),  $1700$ "Length", DT 1799 ACPI DMT TERMINATOR 1800 }: 1802 /\* S3PT subtable header \*/ 1804 ACPI DMTABLE INFO  $AcpidmTableInfoS3ptHdr[] =$ 1805 { 1806 {ACPI\_DMT\_UINT16, ACPI\_S3PTH\_OFFSET (Type), "Type",  $0$ , "Length", DT  $1807$ ACPI DMT UINT8, ACPI S3PTH OFFSET (Length), "Revision", 1808  ${ACPI}$  DMT UINT8, ACPI S3PTH OFFSET (Revision), 1809 ACPI DMT TERMINATOR  $1810$  }; 1812 /\* 0: Basic S3 Resume Performance Record \*/ 1814 ACPI\_DMTABLE\_INFO  $AcpiDmTableInfoS3pt0[] =$ 1815 { {ACPI\_DMT\_UINT32, ACPI\_S3PT0\_OFFSET (ResumeCount), 1816 "Resume Coun (ACPI\_DMT\_UINT64, ACPI\_S3PT0\_OFFSET (FullResume), "Full Resume 1817 1818 ACPI DMT UINT64, ACPI S3PT0 OFFSET (AverageResume), "Average Res ACPI DMT TERMINATOR 1819  $1820 \;$   $\cdot$ 1822 /\* 1: Basic S3 Suspend Performance Record \*/ 1824 ACPI DMTABLE INFO AcpiDmTableInfoS3pt1[] = 1825 { 1826 {ACPI DMT UINT64, ACPI S3PT1 OFFSET (SuspendStart), "Suspend Sta 1827  ${ACT\_DMT_UINT64, ACPI_S3PT1_OFFSET (Suspended),}$ "Suspend End 1828 ACPI DMT TERMINATOR  $1829$  }:  $1833 *$ 1834 \* SBST - Smart Battery Specification Table 1925 1838 ACPI DMTABLE INFO  $AcpidmTableInfoSbst[] =$ 1839 {  $1840$ {ACPI DMT UINT32, ACPI SBST OFFSET (WarningLevel), "Warning Lev

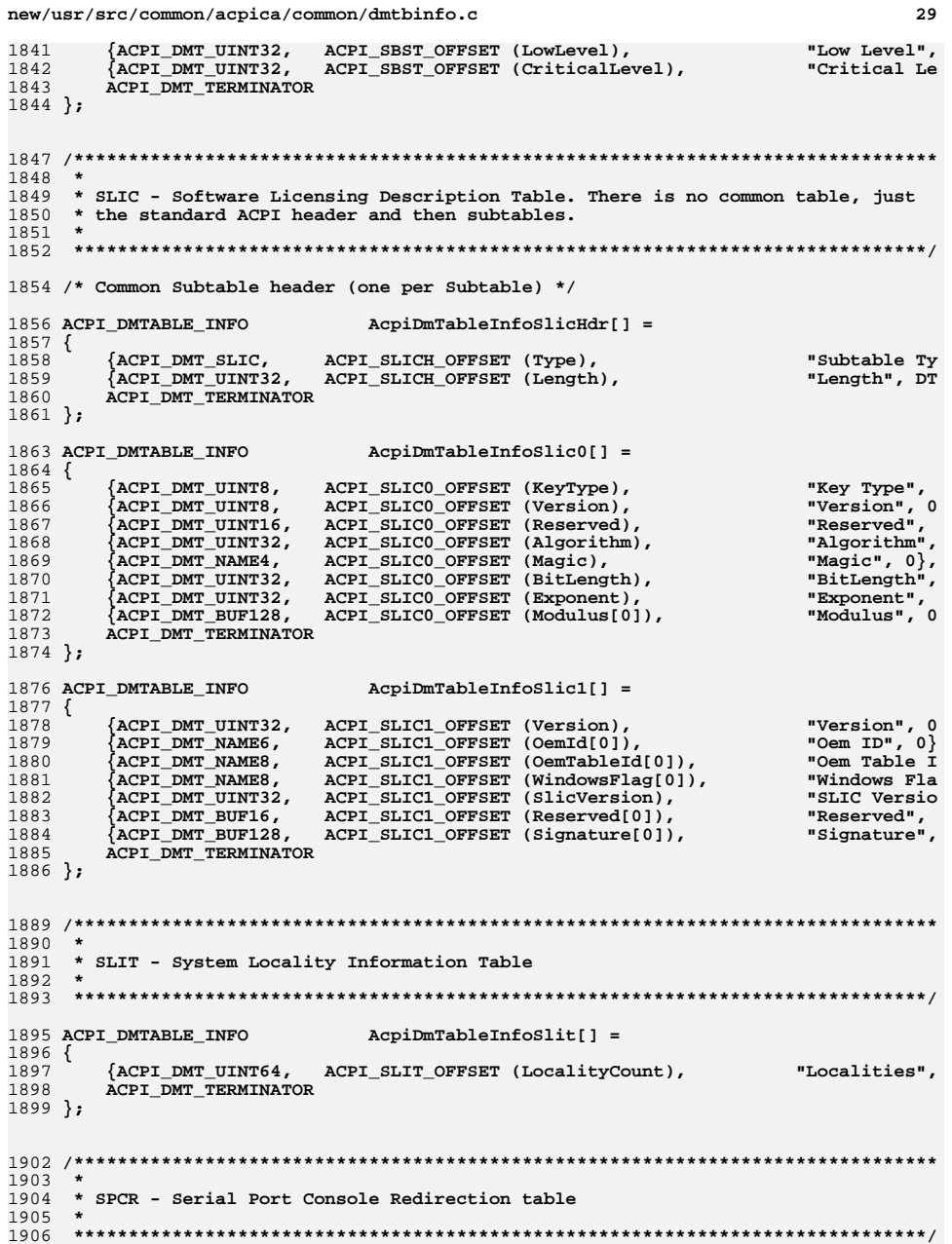

## new/usr/src/common/acpica/common/dmtbinfo.c

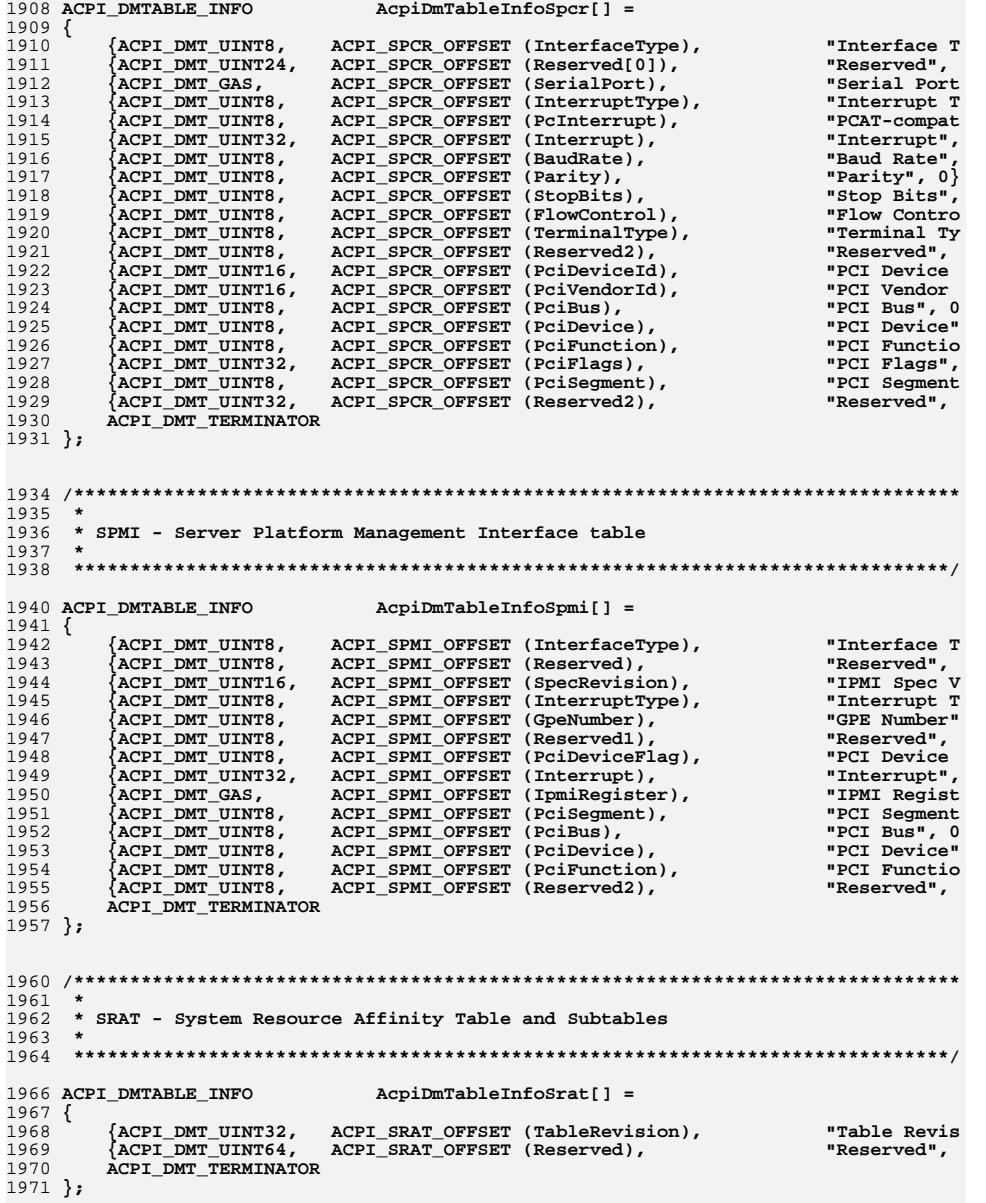

**new/usr/src/common/acpica/common/dmtbinfo.c <sup>31</sup>** 1973 **/\* Common Subtable header (one per Subtable) \*/** 1975 ACPI\_DMTABLE\_INFO **ACPI\_DMTABLE\_INFO AcpiDmTableInfoSratHdr[] =** 1976 **{** 1977 **{ACPI\_DMT\_SRAT, ACPI\_SRATH\_OFFSET (Type), "Subtable Ty**"Length", DT 1978 {ACPI\_DMT\_UINT8, ACPI\_SRATH\_OFFSET (Length),<br>1979 aCPI\_DMT\_TERMINATOR 1979 **ACPI\_DMT\_TERMINATOR**1980 **};** 1982 **/\* SRAT Subtables \*/** 1984 **/\* 0: Processor Local APIC/SAPIC Affinity \*/** 1986 ACPI\_DMTABLE INFO **ACPI\_DMTABLE\_INFO AcpiDmTableInfoSrat0[] =** 1987 **{** 1988 **{ACPI\_DMT\_UINT8, ACPI\_SRAT0\_OFFSET (ProximityDomainLo), "Proximity D**"Apic ID", 0 1989 {**ACPI\_DMT\_UINT8, ACPI\_SRAT0\_OFFSET (ApicId),**<br>1990 {**ACPI\_DMT\_UINT32, ACPI\_SRAT0\_OFFSET (Flags),** "Flags (deco 1990 {ACPI\_DMT\_UINT32, ACPI\_SRAT0\_OFFSET (Flags),<br>1991 {ACPI\_DMT\_FLAGO, ACPI\_SRAT0\_FLAG\_OFFSET (Fl<sub>i</sub> "Enabled", 0 1991 {ACPI\_DMT\_FLAGO, ACPI\_SRATO\_FLAG\_OFFSET (Flags,0),<br>1992 {ACPI\_DMT\_UINT8, ACPI\_SRATO\_OFFSET (LocalSapicEid) "Local Sapic 1992 {ACPI\_DMT\_UINT8, ACPI\_SRAT0\_OFFSET (LocalSapicEid),<br>1993 {ACPI\_DMT\_UINT24, ACPI\_SRAT0\_OFFSET (ProximityDomain "Proximity D 1993 {ACPI\_DMT\_UINT24, ACPI\_SRAT0\_OFFSET (ProximityDomainHi[0]),<br>1994 {ACPI\_DMT\_UINT32, ACPI\_SRAT0\_OFFSET (Reserved), "Reserved", 1994 {**ACPI\_DMT\_UINT32,** ACPI\_SRAT0\_OFFSET (Reserved),<br>1995 ACPI DMT TERMINATOR 1995 **ACPI\_DMT\_TERMINATOR**1996 **};** 1998 **/\* 1: Memory Affinity \*/** 2000 ACPI DMTABLE INFO **ACPI\_DMTABLE\_INFO AcpiDmTableInfoSrat1[] =** 2001 **{** 2002 **{ACPI\_DMT\_UINT32, ACPI\_SRAT1\_OFFSET (ProximityDomain), "Proximity D**"Reserved1", 2003 {ACPI\_DMT\_UINT16, ACPI\_SRAT1\_OFFSET (Reserved),<br>2004 {ACPI\_DMT\_UINT64, ACPI\_SRAT1\_OFFSET (BaseAddres "Base Addres 2004 **{ACPI\_DMT\_UINT64, ACPI\_SRAT1\_OFFSET (BaseAddress),**  $2005$  *[ACPI\_DMT\_UINT64, ACPI\_SRAT1\_OFFSET (Length)* "Address Len 2005 {ACPI\_DMT\_UINT64, ACPI\_SRAT1\_OFFSET (Length),<br>2006 {ACPI\_DMT\_UINT32, ACPI\_SRAT1\_OFFSET (Reserved: "Reserved2", 2006 {ACPI\_DMT\_UINT32, ACPI\_SRAT1\_OFFSET (Reserved1),<br>2007 {ACPI\_DMT\_UINT32, ACPI\_SRAT1\_OFFSET (Flags). "Flags (deco 2007 {**ACPI\_DMT\_UINT32, ACPI\_SRAT1\_OFFSET (Flags),** 2008 {**ACPI\_DMT\_FLAGO, ACPI\_SRAT1\_FLAG OFFSET (Fl**a "Enabled", 0 2008 {**ACPI\_DMT\_FLAG0, ACPI\_SRAT1\_FLAG\_OFFSET (Flags,0),**<br>2009 {ACPI\_DMT\_FLAG1, ACPI\_SRAT1\_FLAG\_OFFSET (Flags,0), "Hot Pluggab 2009 {**ACPI\_DMT\_FLAG1, ACPI\_SRAT1\_FLAG\_OFFSET (Flags,0),**<br>2010 {**ACPI\_DMT\_FLAG2, ACPI\_SRAT1\_FLAG\_OFFSET (Flags,0),**  $Mon-Volatil$ 2010 {ACPI\_DMT\_FLAG2, ACPI\_SRAT1\_FLAG\_OFFSET (Flags,0),<br>2011 {ACPI\_DMT\_UINT64, ACPI\_SRAT1\_OFFSET (Reserved2), "Reserved3". 2011 {ACPI\_DMT\_UINT64, ACPI\_SRAT1\_OFFSET (Reserved2), 2012 **ACPI\_DMT\_TERMINATOR**2013 **};** 2015 **/\* 2: Processor Local X2\_APIC Affinity (ACPI 4.0) \*/** 2017 ACPI\_DMTABLE\_INFO **ACPI\_DMTABLE\_INFO AcpiDmTableInfoSrat2[] =** 2018 **{** 2019 **{ACPI\_DMT\_UINT16, ACPI\_SRAT2\_OFFSET (Reserved), "Reserved1",**"Proximity D 2020 {ACPI\_DMT\_UINT32, ACPI\_SRAT2\_OFFSET (Proximity Domain),<br>2021 {ACPI\_DMT\_UINT32, ACPI\_SRAT2\_OFFSET (ApicId), "Apic ID", 0 2021 {**ACPI\_DMT\_UINT32, ACPI\_SRAT2\_OFFSET (ApicId),**<br>2022 {**ACPI\_DMT\_UINT32, ACPI\_SRAT2\_OFFSET (Flags)**, "Flags (deco ACPI SRAT2 OFFSET (Flags), "Enabled", 0 2023 {ACPI\_DMT\_FLAG0, ACPI\_SRAT2\_FLAG\_OFFSET (Flags,0),<br>2024 {ACPI\_DMT\_UINT32, ACPI\_SRAT2\_OFFSET (ClockDomain), "Clock Domai 2024 {ACPI\_DMT\_UINT32, ACPI\_SRAT2\_OFFSET (ClockDomain),<br>2025 {ACPI\_DMT\_UINT32, ACPI\_SRAT2\_OFFSET (Beserved2), "Reserved2", 2025 {ACPI\_DMT\_UINT32, ACPI\_SRAT2\_OFFSET (Reserved2),<br>2026 ACPI DMT TERMINATOR 2026 **ACPI\_DMT\_TERMINATOR**2027 **};** 2030 **/\*\*\*\*\*\*\*\*\*\*\*\*\*\*\*\*\*\*\*\*\*\*\*\*\*\*\*\*\*\*\*\*\*\*\*\*\*\*\*\*\*\*\*\*\*\*\*\*\*\*\*\*\*\*\*\*\*\*\*\*\*\*\*\*\*\*\*\*\*\*\*\*\*\*\*\*\*\*\*** 2031 **\*** 2032 **\* TCPA - Trusted Computing Platform Alliance table**2033 **\*** 2034 **\*\*\*\*\*\*\*\*\*\*\*\*\*\*\*\*\*\*\*\*\*\*\*\*\*\*\*\*\*\*\*\*\*\*\*\*\*\*\*\*\*\*\*\*\*\*\*\*\*\*\*\*\*\*\*\*\*\*\*\*\*\*\*\*\*\*\*\*\*\*\*\*\*\*\*\*\*\*/**2036 ACPI DMTABLE INFO **ACPI\_DMTABLE\_INFO AcpiDmTableInfoTcpa[] =** 2037 **{** 2038 **{ACPI\_DMT\_UINT16, ACPI\_TCPA\_OFFSET (Reserved), "Reserved",** 

**new/usr/src/common/acpica/common/dmtbinfo.c <sup>32</sup>** 2039 **{ACPI\_DMT\_UINT32, ACPI\_TCPA\_OFFSET (MaxLogLength), "Max Event L**"Event Log A 2040 {ACPI\_DMT\_UINT64, ACPI\_TCPA\_OFFSET (LogAddress), 2041 **ACPI\_DMT\_TERMINATOR**2042 **};** 2045 **/\*\*\*\*\*\*\*\*\*\*\*\*\*\*\*\*\*\*\*\*\*\*\*\*\*\*\*\*\*\*\*\*\*\*\*\*\*\*\*\*\*\*\*\*\*\*\*\*\*\*\*\*\*\*\*\*\*\*\*\*\*\*\*\*\*\*\*\*\*\*\*\*\*\*\*\*\*\*\*** 2046 **\*** 2047 **\* TPM2 - Trusted Platform Module (TPM) 2.0 Hardware Interface Table**2048 **\*** 2049 **\*\*\*\*\*\*\*\*\*\*\*\*\*\*\*\*\*\*\*\*\*\*\*\*\*\*\*\*\*\*\*\*\*\*\*\*\*\*\*\*\*\*\*\*\*\*\*\*\*\*\*\*\*\*\*\*\*\*\*\*\*\*\*\*\*\*\*\*\*\*\*\*\*\*\*\*\*\*/**2051 ACPI DMTABLE INFO **ACPI\_DMTABLE\_INFO AcpiDmTableInfoTpm2[] =** 2052 **{** 2053 **{ACPI\_DMT\_UINT32, ACPI\_TPM2\_OFFSET (Flags), "Flags", 0},**"Control Add 2054 {ACPI\_DMT\_UINT64, ACPI\_TPM2\_OFFSET (ControlAddress),<br>2055 {ACPI\_DMT\_UINT32, ACPI\_TPM2\_OFFSET (StartMethod), "Start Metho 2055 {ACPI\_DMT\_UINT32, ACPI\_TPM2\_OFFSET (StartMethod),<br>2056 ACPI DMT TERMINATOR 2056 **ACPI\_DMT\_TERMINATOR**2057 **};** 2060 **/\*\*\*\*\*\*\*\*\*\*\*\*\*\*\*\*\*\*\*\*\*\*\*\*\*\*\*\*\*\*\*\*\*\*\*\*\*\*\*\*\*\*\*\*\*\*\*\*\*\*\*\*\*\*\*\*\*\*\*\*\*\*\*\*\*\*\*\*\*\*\*\*\*\*\*\*\*\*\*** 2061 **\*** 2062 **\* UEFI - UEFI Boot optimization Table**2063 **\*** 2064 **\*\*\*\*\*\*\*\*\*\*\*\*\*\*\*\*\*\*\*\*\*\*\*\*\*\*\*\*\*\*\*\*\*\*\*\*\*\*\*\*\*\*\*\*\*\*\*\*\*\*\*\*\*\*\*\*\*\*\*\*\*\*\*\*\*\*\*\*\*\*\*\*\*\*\*\*\*\*/**2066 ACPI DMTABLE INFO  $AcpidMTableInfo Uefi[] =$ 2067 **{** 2068 **{ACPI\_DMT\_UUID, ACPI\_UEFI\_OFFSET (Identifier[0]), "UUID Identi**"Data Offset 2069 {ACPI\_DMT\_UINT16, ACPI\_UEFI\_OFFSET (DataOffset),<br>2070 aCPI\_DMT\_TERMINATOR 2070 **ACPI\_DMT\_TERMINATOR**2071 **};** 2074 **/\*\*\*\*\*\*\*\*\*\*\*\*\*\*\*\*\*\*\*\*\*\*\*\*\*\*\*\*\*\*\*\*\*\*\*\*\*\*\*\*\*\*\*\*\*\*\*\*\*\*\*\*\*\*\*\*\*\*\*\*\*\*\*\*\*\*\*\*\*\*\*\*\*\*\*\*\*\*\*** 2075 **\*** 2076 **\* VRTC - Virtual Real Time Clock Table**2077 **\*** 2078 **\*\*\*\*\*\*\*\*\*\*\*\*\*\*\*\*\*\*\*\*\*\*\*\*\*\*\*\*\*\*\*\*\*\*\*\*\*\*\*\*\*\*\*\*\*\*\*\*\*\*\*\*\*\*\*\*\*\*\*\*\*\*\*\*\*\*\*\*\*\*\*\*\*\*\*\*\*\*/**2080 ACPI\_DMTABLE\_INFO **ACPI\_DMTABLE\_INFO AcpiDmTableInfoVrtc[] =** 2081 **{** 2082 **ACPI\_DMT\_TERMINATOR**2083 **};** 2085 **/\* VRTC Subtables - VRTC Entry \*/** 2087 ACPI DMTABLE INFO **ACPI\_DMTABLE\_INFO AcpiDmTableInfoVrtc0[] =** 2088 **{** 2089 **{ACPI\_DMT\_GAS, ACPI\_VRTC0\_OFFSET (PhysicalAddress), "PhysicalAdd**2090 {ACPI\_DMT\_UINT32, ACPI\_VRTCO\_OFFSET (Irq),<br>2091 aCPI\_DMT\_TERMINATOR 2091 **ACPI\_DMT\_TERMINATOR**2092 **};** 2095 **/\*\*\*\*\*\*\*\*\*\*\*\*\*\*\*\*\*\*\*\*\*\*\*\*\*\*\*\*\*\*\*\*\*\*\*\*\*\*\*\*\*\*\*\*\*\*\*\*\*\*\*\*\*\*\*\*\*\*\*\*\*\*\*\*\*\*\*\*\*\*\*\*\*\*\*\*\*\*\*** 2096 **\*** 2097 **\* WAET - Windows ACPI Emulated devices Table**2098 **\*** 2099 **\*\*\*\*\*\*\*\*\*\*\*\*\*\*\*\*\*\*\*\*\*\*\*\*\*\*\*\*\*\*\*\*\*\*\*\*\*\*\*\*\*\*\*\*\*\*\*\*\*\*\*\*\*\*\*\*\*\*\*\*\*\*\*\*\*\*\*\*\*\*\*\*\*\*\*\*\*\*/**2101 ACPI\_DMTABLE\_INFO **ACPI\_DMTABLE\_INFO AcpiDmTableInfoWaet[] =** 2102 **{** 2103 **{ACPI\_DMT\_UINT32, ACPI\_WAET\_OFFSET (Flags), "Flags (deco**"RTC needs n  $\{$  ACPI DMT FLAGO, ACPI WAET OFFSET (Flags),

new/usr/src/common/acpica/common/dmtbinfo.c  $22$  $2105$ {ACPI DMT FLAG1, ACPI WAET OFFSET (Flags), "PM timer, o 2106 ACPI DMT TERMINATOR  $2107$  };  $2111 +$ 2112 \* WDAT - Watchdog Action Table  $2113 +$ 2116 ACPI DMTABLE INFO  $AcpidmTableInfoWdat[] =$  $2117$  { {ACPI\_DMT\_UINT32, ACPI\_WDAT\_OFFSET (HeaderLength), 2118 "Header Leng  $2119$ ACPI\_DMT\_UINT16, ACPI\_WDAT\_OFFSET (PciSegment), "PCT Segment  $2120$  $\overline{ACPI}$  DMT UINT8, ACPI WDAT OFFSET (PCiBus), "PCI Bus",  $0$ "PCI Device" 2121  $\{$  ACPI DMT UINT8, ACPI\_WDAT\_OFFSET (PciDevice), 2122  ${ACPI\_DMT\_UINT8}$ ACPI\_WDAT\_OFFSET (PciFunction), "PCI Functio 2123  $\overline{\texttt{ACPI}^{-}}$ DMT UINT24.  $ACT$  WDAT OFFSET (Reserved[01). "Reserved", ACPI\_DMT\_UINT32, ACPI\_WDAT\_OFFSET (TimerPeriod), "Timer Perio 2124 2125  ${ACPI}$  $DMT$  $UINT32$ . ACPI WDAT OFFSET (MaxCount), "Max Count", 2126 ACPI DMT UINT32, ACPI WDAT OFFSET (MinCount), "Min Count", 2127  $\{\texttt{ACPI} \space \texttt{DMT} \space \texttt{UINT} \}$ ACPI WDAT OFFSET (Flags), "Flags (deco  $2120$  $ACPI$  DMT  $FIAG0$ . ACPI WDAT OFFSET (Flags), "Enabled", 0 2129  $\overline{\texttt{ACPI}^{-}}\texttt{DMT}^{-}\texttt{FLAG7}$  , ACPI\_WDAT\_OFFSET (Flags), "Stopped Whe ACPI WDAT OFFSET (Reserved2[0]),  $2130$ ACPI DMT UINT24, "Reserved", 2131 ACPI DMT UINT32, ACPI WDAT OFFSET (Entries), "Watchdog En  $2132$ ACPI DMT TERMINATOR  $2133$  }: 2135 /\* WDAT Subtables - Watchdog Instruction Entries \*/ 2137 ACPI DMTABLE INFO  $AcpiDmTableInfoWdat0[] =$ 2138 { "Watchdog Ac 2139 ACPT DMT UINTS. ACPI WDATO OFFSET (Action), ACPI DMT UINT8, ACPI WDAT0 OFFSET (Instruction), "Instruction  $2140$  $\{ACT$  DMT UINT16, ACPI WDATO OFFSET (Reserved), 2141 "Reserved".  $2142$  $ACPI$  DMT GAS, ACPI WDAT0 OFFSET (RegisterRegion), "Register Re 2143  $\overline{\texttt{ACPI}^{\text{-}}\texttt{DMT}^{\text{-}}\texttt{UINT32}}$ . ACPI WDATO OFFSET (Value), "Value",  $0$ , 2144  $\{\lambda$ CPT DMT UINT32. ACPI\_WDAT0\_OFFSET (Mask), "Register Ma ACPI DMT TERMINATOR 2145  $2146$  };  $2150$  \* 2151 \* WDDT - Watchdog Description Table  $2152$  \* 2155 ACPI DMTABLE INFO  $AcpidmTableInfoWddt[] =$  $2156$  { 2157 {ACPI\_DMT\_UINT16, ACPI\_WDDT\_OFFSET (SpecVersion), "Specificati 2158 ACPI DMT UINT16. ACPI\_WDDT\_OFFSET (TableVersion), "Table Versi  $2159$ ACPI DMT UINT16. ACPI WDDT OFFSET (PciVendorId). "PCI Vendor 2160 ACPI DMT GAS, ACPI\_WDDT\_OFFSET (Address), "Timer Regis 2161 ACPI DMT UINT16, ACPI WDDT OFFSET (MaxCount), "Max Count", ACPI WDDT OFFSET (MinCount), "Min Count".  $2162$  $\lambda$  ACPT DMT IITNT16 "Period",  $0$ } 2163 ACPI DMT UINT16, ACPI WDDT OFFSET (Period), ACPI DMT\_UINT16, ACPI WDDT\_OFFSET (Status), "Status (dec 2164 2166 /\* Status Flags byte 0 \*/ 2168 {ACPI DMT FLAGO. ACPI WDDT FLAG OFFSET (Status, 0), "Available" 2169 ACPI\_DMT\_FLAG1, ACPI\_WDDT\_FLAG\_OFFSET (Status, 0), "Active", 0}  $2170$  $ACPI$  DMT  $FIAG2$ . ACPI WDDT FLAG OFFSET (Status.0). "OS Owns",  $0$ 

## new/usr/src/common/acpica/common/dmtbinfo.c  $24$ 2172 /\* Status Flags byte  $1$  \*/  $2174$ {ACPI DMT FLAG3, ACPI WDDT FLAG OFFSET (Status, 1), "User Reset"  $\lambda$ ACPI DMT FLAG4. ACPI WDDT FLAG OFFSET (Status.1). 2175 "Timeout Res 2176  $\delta$ ACPI DMT FLAG5. ACPI WDDT FLAG OFFSET (Status, 1), "Power Fail ACPI DMT FLAG6. ACPI WDDT FLAG OFFSET (Status.1), "Unknown Res 2177 2179 {ACPI DMT UINT16, ACPI WDDT OFFSET (Capability), "Capability 2181 /\* Capability Flags byte  $0$  \*/ ACPI WDDT FLAG OFFSET (Capability, 0),  $2183$ {ACPI DMT FLAGO, "Auto Reset" 2184  $ACPI$  DMT  $FLAG1$ . ACPI\_WDDT\_FLAG\_OFFSET (Capability, 0), "Timeout Ale ACPI DMT TERMINATOR 2185  $2186$  };  $2190 *$ 2191 \* WDRT - Watchdog Resource Table  $2192$  \* 2195 ACPI DMTABLE INFO  $AcpidmTableInfoWdrt[] =$  $2196$  { 2197 {ACPI DMT GAS. ACPI WDRT OFFSET (ControlRegister), "Control Reg ACPI DMT GAS, 2198 ACPI WDRT OFFSET (CountRegister), "Count Regis 2199 ACPI DMT UINT16. ACPI WDRT OFFSET (PciDeviceId), "PCI Device  $2200$ ACPI DMT UINT16. ACPI WDRT OFFSET (PciVendorId). "PCI Vendor 2201 ACPI DMT UINT8, ACPI\_WDRT\_OFFSET (PciBus), "PCI Bus", 0  $2202$  $k_{\tt ACPI}$  DMT UINT8. ACPI WDRT OFFSET (PciDevice), "PCI Device"  $\lambda$  ACPT DMT IITNTR  $2203$ ACPT WDRT OFFSET (PoiFunction) "PCT Functio  $\{$  ACPI DMT UINT8. ACPI WDRT OFFSET (PciSeqment), "PCI Segment  $2204$ ACPI WDRT\_OFFSET (MaxCount), "Max Count",  $2205$  $\lambda$ ACPT DMT UINT16. 2206 ACPI DMT UINT8, ACPI WDRT OFFSET (Units), "Counter Uni ACPI DMT TERMINATOR 2207  $2208$  }; 2210 /\*! [Begin] no source code translation \*/  $2212/$ 2213 \* Generic types (used in UEFI and custom tables)  $2214$  \* 2215 \* Examples:  $2216$  \*  $2217$  \* Buffer: cc 04 ff bb  $2218$  \* **UINT8 : 11**  $2219$  \* **IITNT16** : 1122  $2220$  \* UINT24 : 112233  $2221$  \* UINT32 : 11223344  $2222$  \* UINT56: 11223344556677 UINT64 : 1122334455667788  $2223$  \*  $2224$  \*  $2225$  \* String: "This is string"  $2226$  \* Unicode : "This string encoded to Unicode" 2227  $2228$  \* GUID: 11223344-5566-7788-99aa-bbccddeeff00 2229 \* DevicePath : "\PciRoot(0)\Pci(0x1f,1)\Usb(0,0)"  $2230 + 1$ 2232 #define ACPI\_DM\_GENERIC\_ENTRY(FieldType, FieldName) \  $2233$ {{FieldType, 0, FieldName, 0}, ACPI\_DMT\_TERMINATOR} 2235 ACPI\_DMTABLE\_INFO  $AcpiDmTableInfoGenerator[1[2] =$  $2236$  {

**new/usr/src/common/acpica/common/dmtbinfo.cd** 35

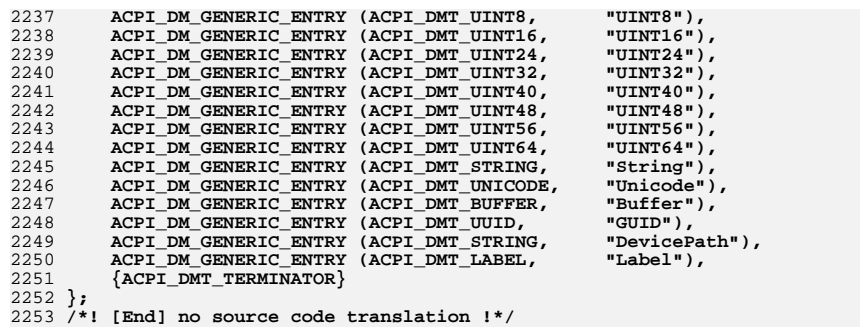

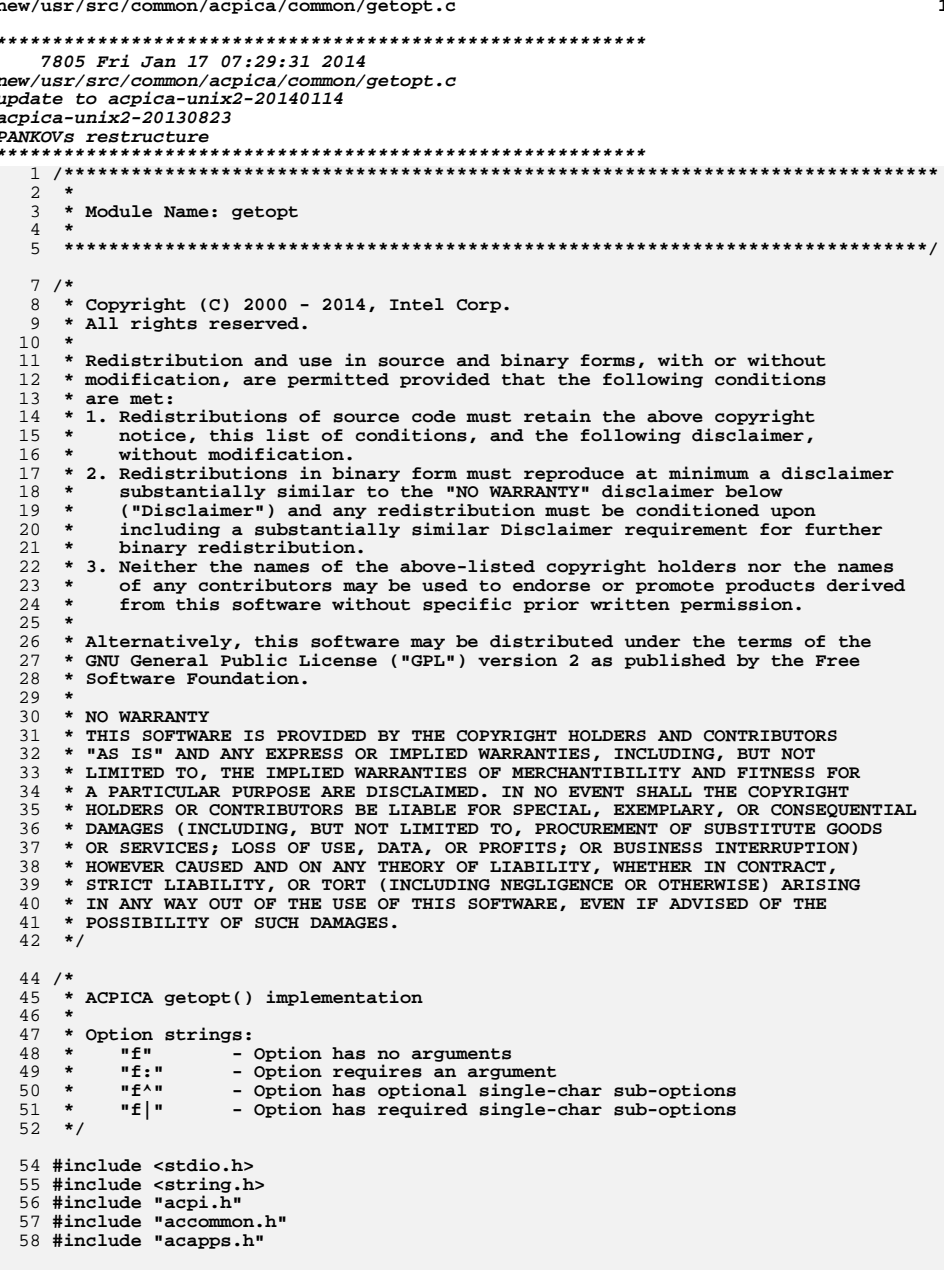

 $\mathbf{1}$ 

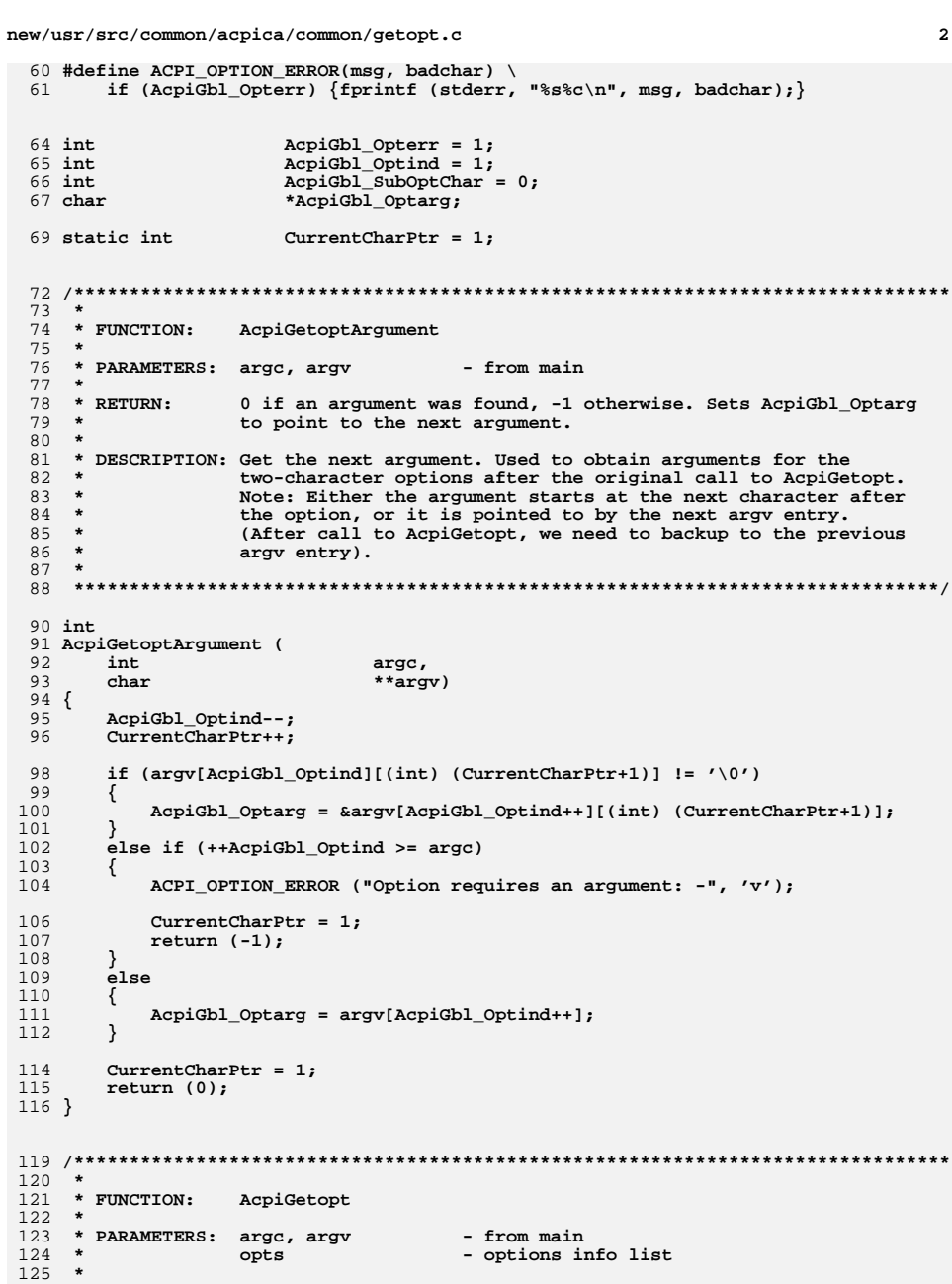

```
new/usr/src/common/acpica/common/getopt.c 3
126 * RETURN: Option character or EOF127 *
128 * DESCRIPTION: Get the next option129 *
130 ******************************************************************************/132 int
 133 AcpiGetopt(
134 int argc,
135 char **argv,136 char *opts)137 {
138 int CurrentChar;<br>139 char *OptsPtr;
       139 char *OptsPtr;142 if (CurrentCharPtr == 1)143 {144 if (AcpiGbl_Optind >= argc ||<br>145 argv[AcpiGbl_Optind][0] !

145 argv[AcpiGbl_Optind][0] != '-' ||
146 argv[AcpiGbl_Optind][1] == '\0')147 {148 return (EOF);149 }
150 else if (strcmp (argv[AcpiGbl_Optind], "--") == 0)151 {152 AcpiGbl_Optind++;153 return (EOF);154 }155 }157 /* Get the option */159 CurrentChar = argv[AcpiGbl_Optind][CurrentCharPtr];161 /* Make sure that the option is legal */163 if (CurrentChar == ':' ||
164 (OptsPtr = strchr (opts, CurrentChar)) == NULL)165 {ACPI OPTION ERROR ("Illegal option: -", CurrentChar);
168 if (argv[AcpiGbl_Optind][++CurrentCharPtr] == '\0')169 {170 AcpiGbl_Optind++;
171 CurrentCharPtr = 1;172 }174 return ('?');175 }177 /* Option requires an argument? */179 if (*++OptsPtr == ':')180 {181 if (argv[AcpiGbl_Optind][(int) (CurrentCharPtr+1)] != '\0')182 {183 AcpiGbl_Optarg = &argv[AcpiGbl_Optind++][(int) (CurrentCharPtr+1)];184 }
185 else if (++AcpiGbl_Optind >= argc)186 {187 ACPI_OPTION_ERROR ("Option requires an argument: -", CurrentChar);189 CurrentCharPtr = 1;
190 return ('?');191 }
```

```
new/usr/src/common/acpica/common/getopt.c 4
192 else193 {194 AcpiGbl_Optarg = argv[AcpiGbl_Optind++];195 }197 CurrentCharPtr = 1;198 }200 /* Option has an optional argument? */202 else if (*OptsPtr == '+')203 {204 if (argv[AcpiGbl_Optind][(int) (CurrentCharPtr+1)] != '\0')205 {206 AcpiGbl_Optarg = &argv[AcpiGbl_Optind++][(int) (CurrentCharPtr+1)];207 }
208 else if (++AcpiGbl_Optind >= argc)209 {Acpidb1 Optarg = NULL;
211 }
212 else213 {214 AcpiGbl_Optarg = argv[AcpiGbl_Optind++];215 }217 CurrentCharPtr = 1;218 }220 /* Option has optional single-char arguments? */222 else if (*OptsPtr == '^')223 {224 if (argv[AcpiGbl_Optind][(int) (CurrentCharPtr+1)] != '\0')225 {226 AcpiGbl_Optarg = &argv[AcpiGbl_Optind][(int) (CurrentCharPtr+1)];227 }
228 else229 {230 AcpiGbl_Optarg = "^";231 }233 AcpiGbl_SubOptChar = AcpiGbl_Optarg[0];234 AcpiGbl_Optind++;
235 CurrentCharPtr = 1;236 }238 /* Option has a required single-char argument? */240 else if (*OptsPtr == '|')241 {242 if (argv[AcpiGbl_Optind][(int) (CurrentCharPtr+1)] != '\0')243 {244 AcpiGbl_Optarg = &argv[AcpiGbl_Optind][(int) (CurrentCharPtr+1)];245 }
246 else247 {248 ACPI_OPTION_ERROR ("Option requires a single-character suboption: -"250 CurrentCharPtr = 1;251 return ('?');252 }254 AcpiGbl_SubOptChar = AcpiGbl_Optarg[0];255 AcpiGbl_Optind++;
256 CurrentCharPtr = 1;257 }
```
**new/usr/src/common/acpica/common/getopt.c<sup>5</sup>**

**}**

 **/\* Option with no arguments \*/ else { if (argv[AcpiGbl\_Optind][++CurrentCharPtr] == '\0') { CurrentCharPtr = 1;** 266 **AcpiGbl\_Optind++;** $\frac{265}{267}$  }  ${\large \bf Acpidbl\_Optarg = NULL;}$  **} return (CurrentChar);**

new/usr/src/common/acpica/compiler/aslanalyze.c  $\mathbf{1}$ new/usr/src/common/acpica/compiler/aslanalyze.c  $60 \times R$ RTIIRN: **Boolean** 15585 Fri Jan 17 07:29:31 2014  $61$  \* new/usr/src/common/acpica/compiler/aslanalyze.c 62 \* DESCRIPTION: Check for an internal control method. update to acpica-unix2-20140114  $63$  $acpica-unix2-20130823$ PANKOVS restructure 66 BOOLEAN 67 AnIsInternalMethod (  $2 \star$ 68 ACPI PARSE OBJECT  $*$ Op) 3 \* Module Name: aslanalyze.c - Support functions for parse tree walks 69 {  $\overline{4}$ if ((!ACPI\_STRCMP (Op->Asl.ExternalName, "\\\_OSI")) || 71 72  $(IACPI$  STRCMP  $(Op->As1.ExternalName, "OSI"))$  $7/$ 73 8 \* Copyright (C) 2000 - 2014, Intel Corp. 74 return (TRUE); 9 \* All rights reserved. 75  $\lambda$  $10 *$ 11 \* Redistribution and use in source and binary forms, with or without 77 return (FALSE); 12 \* modification, are permitted provided that the following conditions 78 }  $13 * are met:$ 14 \* 1. Redistributions of source code must retain the above copyright 15 \* notice, this list of conditions, and the following disclaimer,  $16$  \* without modification.  $82 *$ 17 \* 2. Redistributions in binary form must reproduce at minimum a disclaimer 83 \* FUNCTION: AnGetInternalMethodReturnType 18 substantially similar to the "NO WARRANTY" disclaimer below  $84$  \* 85 \* PARAMETERS: Op 19 ("Disclaimer") and any redistribution must be conditioned upon - Current op  $86 *$  $20 *$ including a substantially similar Disclaimer requirement for further  $21$  \* 87 \* RETURN: binary redistribution. **Btype** 22 \* 3. Neither the names of the above-listed copyright holders nor the names 88  $22 *$ of any contributors may be used to endorse or promote products derived 89 \* DESCRIPTION: Get the return type of an internal method  $24 \times$ from this software without specific prior written permission.  $90 \star$ 25 26 \* Alternatively, this software may be distributed under the terms of the 27 \* GNU General Public License ("GPL") version 2 as published by the Free 93 HTNT32 94 AnGetInternalMethodReturnType ( 28 \* Software Foundation. 29 95 ACPI PARSE OBJECT  $*$ Op) 30 \* NO WARRANTY  $96\left\{$ 31 \* THIS SOFTWARE IS PROVIDED BY THE COPYRIGHT HOLDERS AND CONTRIBUTORS 32 \* "AS IS" AND ANY EXPRESS OR IMPLIED WARRANTIES, INCLUDING, BUT NOT 98 if  $((1ACPI\_STRCMP (Op->As1.ExternalName, "\\).0ST")) | )$ 33 \* LIMITED TO, THE IMPLIED WARRANTIES OF MERCHANTIBILITY AND FITNESS FOR 99 (!ACPI\_STRCMP (Op->Asl.ExternalName, "\_OSI"))) 34 \* A PARTICULAR PURPOSE ARE DISCLAIMED. IN NO EVENT SHALL THE COPYRIGHT  $100$ 35 \* HOLDERS OR CONTRIBUTORS BE LIABLE FOR SPECIAL, EXEMPLARY, OR CONSEQUENTIAL 101 return (ACPI\_BTYPE\_STRING); 36 \* DAMAGES (INCLUDING, BUT NOT LIMITED TO, PROCUREMENT OF SUBSTITUTE GOODS  $102$  $\mathcal{E}$ 37 \* OR SERVICES; LOSS OF USE, DATA, OR PROFITS; OR BUSINESS INTERRUPTION) 38 \* HOWEVER CAUSED AND ON ANY THEORY OF LIABILITY, WHETHER IN CONTRACT,  $104$ return  $(0)$ ; 39 \* STRICT LIABILITY, OR TORT (INCLUDING NEGLIGENCE OR OTHERWISE) ARISING  $105$ } 40 \* IN ANY WAY OUT OF THE USE OF THIS SOFTWARE, EVEN IF ADVISED OF THE 41 \* POSSIBILITY OF SUCH DAMAGES.  $42 *1$  $109 *$ 110 \* FUNCTION: AnCheckId 45 #include "aslcompiler.h"  $111 *$ 112 \* PARAMETERS: Op 46 #include "aslcompiler.y.h" - Current parse op 47 #include <string.h>  $113 *$ Type - HID or CID  $114$  \*  $115$  \* RETURN: None 50 #define COMPONENT **ACPI COMPILER** 116 ACPI\_MODULE NAME 117 \* DESCRIPTION: Perform various checks on HID and CID strings. Only limited  $51$  $("aslanalvze")$  $118 +$ checks can be performed on \_CID strings.  $119 *$  $120***$  $55 *$ 56 \* FUNCTION: AnIsInternalMethod  $122$  void  $57 *$ 123 AnCheckId ( 58 \* PARAMETERS: Op - Current op 124 ACPI\_PARSE\_OBJECT  $*$ Op.  $59 *$ 125 ACPI NAME Type)

 $\overline{ }$ 

**new/usr/src/common/acpica/compiler/aslanalyze.c <sup>3</sup> { UINT32 i;**Length; ACPI SIZE  **/\* Only care about string versions of \_HID/\_CID (integers are legal) \*/ if (Op->Asl.ParseOpcode != PARSEOP\_STRING\_LITERAL)** $\begin{array}{ccc} 134 & & \{135 & & \end{array}$  **return; } /\* For both \_HID and \_CID, the string must be non-null \*/ Length = strlen (Op->Asl.Value.String);**if (!Length)  $\begin{array}{cc} 142 \\ 143 \end{array}$  { **AslError (ASL\_ERROR, ASL\_MSG\_NULL\_STRING, Op, NULL); return; } /\* \* One of the things we want to catch here is the use of a leading \* asterisk in the string -- an odd construct that certain platform \* manufacturers are fond of. Technically, a leading asterisk is OK \* for \_CID, but a valid use of this has not been seen. \*/ if (\*Op->Asl.Value.String == '\*') { AslError (ASL\_ERROR, ASL\_MSG\_LEADING\_ASTERISK, Op, Op->Asl.Value.String); return; } /\* \_CID strings are bus-specific, no more checks can be performed \*/ if (Type == ASL\_TYPE\_CID) {**finite return;  **} /\* For \_HID, all characters must be alphanumeric \*/ for (i = 0; Op->Asl.Value.String[i]; i++) { if (!isalnum ((int) Op->Asl.Value.String[i])) {**174 **AslError (ASL\_ERROR, ASL\_MSG\_ALPHANUMERIC\_STRING,**<br>175 0p, Op->Asl.Value.String);  **Op, Op->Asl.Value.String); return; } } /\* \* \_HID String must be one of these forms: \***\* "AAA####"  **\* "AAA####" A is an uppercase letter and # is a hex digit \* "ACPI####" # is a hex digit \* "NNNN####" N is an uppercase letter or decimal digit (0-9) \* # is a hex digit (ACPI 5.0) \*/ if ((Length < 7) || (Length > 8)) {**190 **AslError (ASL\_ERROR, ASL\_MSG\_HID\_LENGTH,**<br>191 0p. 0p->Asl.Value.String):  **Op, Op->Asl.Value.String);**

**new/usr/src/common/acpica/compiler/aslanalyze.c <sup>4</sup> return; } /\* \_HID Length is valid (7 or 8), now check the prefix (first 3 or 4 chars) if (Length == 7) { /\* AAA####: Ensure the alphabetic prefix is all uppercase \*/ for (i = 0; i < 3; i++) { if (!isupper ((int) Op->Asl.Value.String[i])) { AslError (ASL\_ERROR, ASL\_MSG\_UPPER\_CASE,**206 Op, &Op->Asl.Value.String[i]);<br>207 return: return;  **} } } else /\* Length == 8 \*/ { /\* \* ACPI#### or NNNN####: \* Ensure the prefix contains only uppercase alpha or decimal digits \*/ for (i = 0; i < 4; i++) { if (!isupper ((int) Op->Asl.Value.String[i]) && !isdigit ((int) Op->Asl.Value.String[i])) { AslError (ASL\_ERROR, ASL\_MSG\_HID\_PREFIX,**223 Op, &Op->Asl.Value.String[i]);<br>
224 return:  **return; } } } /\* Remaining characters (suffix) must be hex digits \*/ for (; i < Length; i++) { if (!isxdigit ((int) Op->Asl.Value.String[i])) { AslError (ASL\_ERROR, ASL\_MSG\_HID\_SUFFIX,**236 Op, &Op->Asl.Value.String[i]);<br>237 **break**: break;  **} } } /\*\*\*\*\*\*\*\*\*\*\*\*\*\*\*\*\*\*\*\*\*\*\*\*\*\*\*\*\*\*\*\*\*\*\*\*\*\*\*\*\*\*\*\*\*\*\*\*\*\*\*\*\*\*\*\*\*\*\*\*\*\*\*\*\*\*\*\*\*\*\*\*\*\*\*\*\*\*\* \***245 \* FUNCTION:  **\* FUNCTION: AnLastStatementIsReturn \***247 \* PARAMETERS: Op  **\* PARAMETERS: Op - A method parse node \*** \* RETURN:  **\* RETURN: TRUE if last statement is an ASL RETURN. False otherwise \* \* DESCRIPTION: Walk down the list of top level statements within a method \* to find the last one. Check if that last statement is in \* fact a RETURN statement. \*\*\*\*\*\*\*\*\*\*\*\*\*\*\*\*\*\*\*\*\*\*\*\*\*\*\*\*\*\*\*\*\*\*\*\*\*\*\*\*\*\*\*\*\*\*\*\*\*\*\*\*\*\*\*\*\*\*\*\*\*\*\*\*\*\*\*\*\*\*\*\*\*\*\*\*\*\*/BOOLEAN**

 $\overline{5}$ new/usr/src/common/acpica/compiler/aslanalyze.c new/usr/src/common/acpica/compiler/aslanalyze.c 6 258 AnLastStatementIsReturn ( 324 /\* Method SOMETIMES returns a value. SOMETIMES not \*/ 259 ACPI PARSE OBJECT  $*$ Op) 325  $260$  { 261 ACPI PARSE OBJECT \*Next; 327 AslError (ASL\_WARNING, ASL\_MSG\_SOME\_NO\_RETVAL, Op, Op->Asl.ExternalName)  $328$ 329 else if (!(ThisNodeBtype & RequiredBtypes)) /\* Check if last statement is a return \*/ 264 330 331 /\* Method returns a value, but the type is wrong \*/ 266  $Next = ASL GET CHILD NODE (Op);$ 267  $which$   $(Nayt)$  $333$ AnFormatBtype (StringBuffer, ThisNodeBtype); 268 AnFormatBtype (StringBuffer2, RequiredBtypes);  $\{$ 334 269 if ((!Next->Asl.Next) &&  $270$ (Next->Asl.ParseOpcode == PARSEOP RETURN))  $336$  $/$ \* 271 337 \* The case where the method does not return any value at all 272 return (TRUE); 338 \* was already handled in the namespace cross reference 273  $339$ \* -- Only issue an error if the method in fact returns a value,  $340$ \* but it is of the wrong type 275  $Next = ASL_GET_PEER_NODE (Next);$ 341 if  $(ThisNodeBtype != 0)$  $276$  $\mathcal{E}$  $342$  $343$ ₹ 278 return (FALSE): 344 sprintf (MsqBuffer,  $279$ } 345 "Method returns [%s], %s operator requires [%s]", StringBuffer, OpInfo->Name, StringBuffer2); 346 348 AslError (ASL\_ERROR, ASL\_MSG\_INVALID\_TYPE, ArgOp, MsgBuffer);  $283 *$ 349  $\rightarrow$  $284$  \* FUNCTION: AnCheckMethodReturnValue 350  $\mathcal{E}$  $285$  \*  $351$ } 286 \* PARAMETERS: Op - Parent  $287$  \*  $0$ p $Info$ - Parent info  $288$  \* ArgOp - Method invocation op 289  $\star$ RequiredBtypes - What caller requires 355  $356$  \* FUNCTION: 290  $\star$ ThisNodeBtype - What this node returns (if anything) AnTeRegultUsed  $291 *$ 357  $*$  RETURN: 358 \* PARAMETERS: Op 292 None - Parent op for the operator 359 293  $*$  RETURN: 294 \* DESCRIPTION: Check a method invocation for 1) A return value and if it does  $360$ TRUE if result from this operation is actually consumed 295  $\star$ in fact return a value, 2) check the type of the return value. 361 362 \* DESCRIPTION: Determine if the function result value from an operator is 296 297 363 used. 364  $299$  void 300 AnCheckMethodReturnValue (  $*$ Op, ACPI PARSE OBJECT  $301$ 367 BOOLEAN const ACPI\_OPCODE\_INFO 368 AnIsResultUsed ( 302 \*OpInfo, ACPI PARSE OBJECT \*ArgOp, ACPI PARSE OBJECT  $303$ 369  $(90*)$ 304  $TITNT32$ RequiredBtypes,  $370f$ 305 UINT32 ThisNodeBtype) 371 ACPI PARSE OBJECT  $*$ Parent:  $306$  { 307 ACPI PARSE OBJECT \*OwningOp; ACPI\_NAMESPACE\_NODE 374 switch (Op->Asl.ParseOpcode) 308 \*Node: 375 case PARSEOP\_INCREMENT: 376 311 Node =  $ArgOp - > As1.Node;$ 377 case PARSEOP\_DECREMENT: 379 /\* These are standalone operators, no return value \*/ 314 /\* Examine the parent op of this method  $*/$ 381 return (TRUE): 316  $OwningOp = Node->Op:$ if (OwningOp->Asl.CompileFlags & NODE\_METHOD\_NO\_RETVAL)  $default:$ 317 383 318 319 /\* Method NEVER returns a value \*/ 385 hreak: 386 } 321 AslError (ASL\_ERROR, ASL\_MSG\_NO\_RETVAL, Op, Op->Asl.ExternalName); 322 388 /\* Examine parent to determine if the return value is used \*/ 323 else if (OwningOp->Asl.CompileFlags & NODE METHOD SOME NO RETVAL)

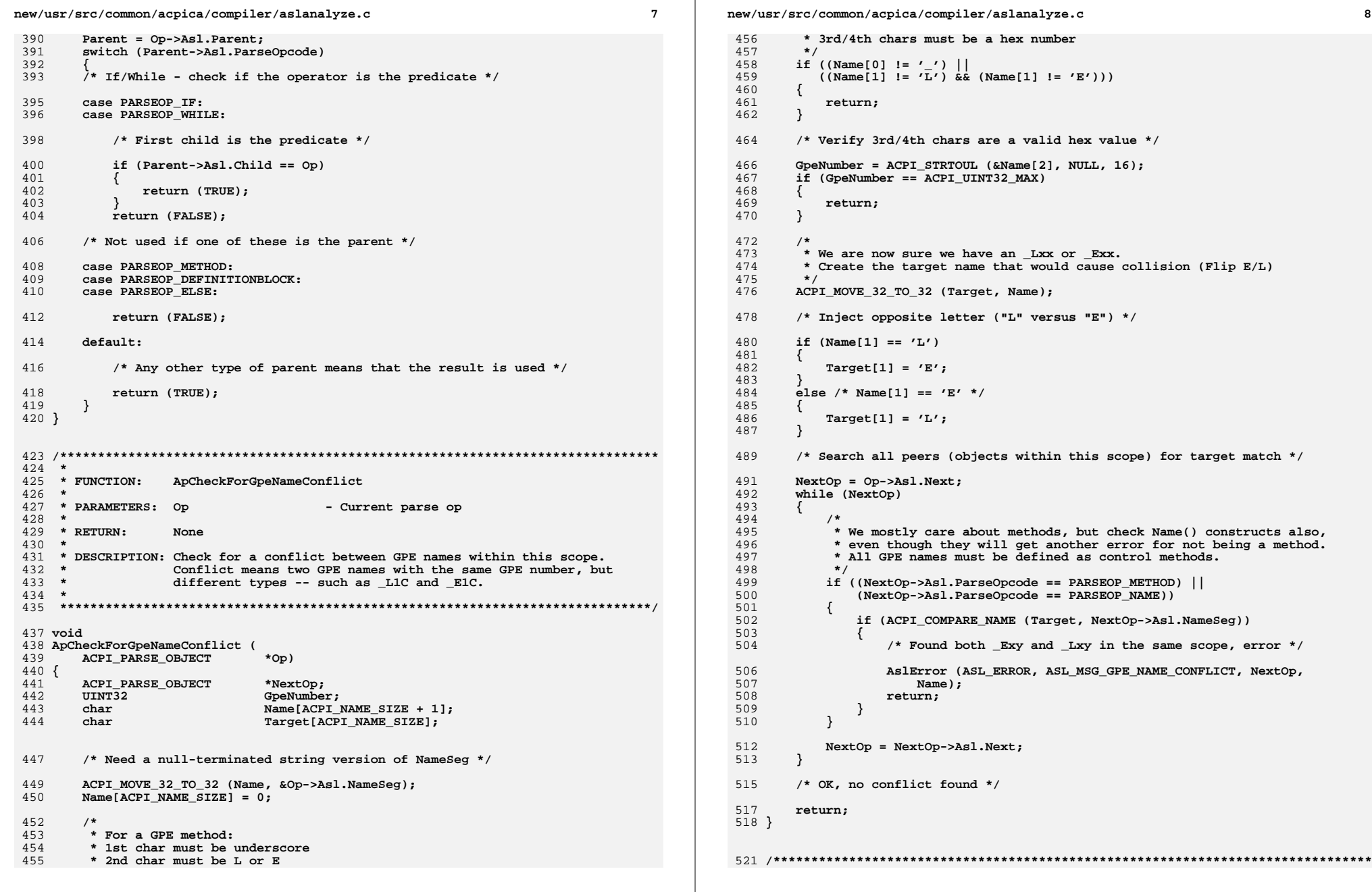

new/usr/src/common/acpica/compiler/aslanalyze.c

```
522 *523 * FUNCTION:
                  ApCheckRegMethod
524 *
525 * PARAMETERS: Op
                                     - Current parse op
526 *
527 * RETURN:
                  None
528
529 * DESCRIPTION: Ensure that a _REG method has a corresponding Operation
530 *Region declaration within the same scope. Note: REG is defined
531 *to have two arguments and must therefore be defined as a
532
    \starcontrol method.
533 *536 void
537 ApCheckRegMethod (
538
       ACPI_PARSE_OBJECT
                             *Op)
539 {
540
       ACPI PARSE OBJECT
                             *Next:541
       ACPI_PARSE_OBJECT
                             *Parent;
544
       /* We are only interested in _REG methods */
546
       if (!ACPI_COMPARE_NAME (METHOD_NAME_REG, &Op->Asl.NameSeg))
547
       €
548
           return;
       \}549
551
       /* Get the start of the current scope */553
       Parent = Op->Asl.Parent;Next = Parent - As1.Child;554
556
       /* Search entire scope for an operation region declaration */
558
       while (Next)
559
       ₹
560
           if (Next->Asl.ParseOpcode == PARSEOP_OPERATIONREGION)
561
           ₹
562
               return; /* Found region, OK */
563
           ₹
565
           Next = Next->As1Next;566
       \mathcal{F}568
       /* No region found, issue warning */
570
       AslError (ASL_WARNING, ASL_MSG_NO_REGION, Op, NULL);
571 }
```
 $\overline{9}$ 

new/usr/src/common/acpica/compiler/aslbtypes.c 14222 Fri Jan 17 07:29:32 2014 new/usr/src/common/acpica/compiler/aslbtypes.c update to acpica-unix2-20140114 update to acpica-unix2-20131218 acpica-unix2-20130823 PANKOVS restructure  $2 *$ 3 \* Module Name: aslbtypes - Support for bitfield types  $\overline{4}$  $7/$  $8 * Copyright (C) 2000 - 2014$ , Intel Corp.  $\mathsf{q}$ \* All rights reserved.  $10 \times$ 11 \* Redistribution and use in source and binary forms, with or without 12 \* modification, are permitted provided that the following conditions  $13 * are met:$ 14 \* 1. Redistributions of source code must retain the above copyright notice, this list of conditions, and the following disclaimer,  $15$  $16 \times$ without modification. 17 \* 2. Redistributions in binary form must reproduce at minimum a disclaimer  $18 \times$ substantially similar to the "NO WARRANTY" disclaimer below  $19$  \* ("Disclaimer") and any redistribution must be conditioned upon 20  $\star$ including a substantially similar Disclaimer requirement for further  $21 \times$ binary redistribution. 22 \* 3. Neither the names of the above-listed copyright holders nor the names  $23 \times$ of any contributors may be used to endorse or promote products derived 24 from this software without specific prior written permission.  $25 *$ 26 \* Alternatively, this software may be distributed under the terms of the 27 \* GNU General Public License ("GPL") version 2 as published by the Free 2.8 \* Software Foundation.  $29$ 30 \* NO WARRANTY 31 \* THIS SOFTWARE IS PROVIDED BY THE COPYRIGHT HOLDERS AND CONTRIBUTORS 32 \* "AS IS" AND ANY EXPRESS OR IMPLIED WARRANTIES, INCLUDING, BUT NOT 33 \* LIMITED TO. THE IMPLIED WARRANTIES OF MERCHANTIBILITY AND FITNESS FOR 34 \* A PARTICULAR PURPOSE ARE DISCLAIMED. IN NO EVENT SHALL THE COPYRIGHT 35 \* HOLDERS OR CONTRIBUTORS BE LIABLE FOR SPECIAL, EXEMPLARY, OR CONSEOUENTIAL 36 \* DAMAGES (INCLUDING, BUT NOT LIMITED TO, PROCUREMENT OF SUBSTITUTE GOODS 37 \* OR SERVICES; LOSS OF USE, DATA, OR PROFITS; OR BUSINESS INTERRUPTION) 38 \* HOWEVER CAUSED AND ON ANY THEORY OF LIABILITY, WHETHER IN CONTRACT, 39 \* STRICT LIABILITY, OR TORT (INCLUDING NEGLIGENCE OR OTHERWISE) ARISING 40 \* IN ANY WAY OUT OF THE USE OF THIS SOFTWARE, EVEN IF ADVISED OF THE 41 \* POSSTRILLTTY OF SUCH DAMAGES.  $42 *1$ 45 #include "aslcompiler.h" 46 #include "aslcompiler.v.h" 47 #include "amlcode.h" 50 #define COMPONENT ACPI COMPILER 51 ACPI MODULE NAME ("aslbtypes") 53 /\* Local prototypes \*/ 55 static UINT32 56 AnMapEtypeToBtype ( 57 IITNT32 Etype);

 $\mathbf{I}$ 

new/usr/src/common/acpica/compiler/aslbtypes.c  $\overline{2}$  $61 *$ AnMapArgTypeToBtype 62 \* FUNCTION:  $63 *$ 64 \* PARAMETERS: ArqType - The ARGI required type(s) for this  $65$ argument, from the opcode info table 66 \*  $67$  \* RETURN: The corresponding Bit-encoded types  $68 *$ 69 \* DESCRIPTION: Convert an encoded ARGI required argument type code into a  $70$ bitfield type code. Implements the implicit source conversion  $71 \bullet$  $rule.$  $72 *$ **75 UTNT32** 76 AnMapArgTypeToBtype ( 77  $TTNT32$ ArgType) 78 { 80 switch (ArgType) 81 83 /\* Simple types \*/ 85 case ARGI ANYTYPE: 87 return (ACPI\_BTYPE\_OBJECTS\_AND\_REFS); 89 case ARGI PACKAGE: return (ACPI BTYPE PACKAGE);  $Q<sub>1</sub>$  $93$ case ARGI EVENT:  $95$ return (ACPI\_BTYPE\_EVENT); 97 case ARGI MUTEX: 99 return (ACPI BTYPE MUTEX): 101 case ARGI DDBHANDLE:  $102$  $/$ \* \* DDBHandleObject := SuperName  $103$ \* ACPI BTYPE REFERENCE: Index reference as parameter of Load/Unload  $104$  $105$ 106 return (ACPI BTYPE DDB HANDLE | ACPI BTYPE REFERENCE); 108 /\* Interchangeable types \*/ 109  $110$ \* Source conversion rules: 111 \* Integer, String, and Buffer are all interchangeable 112 113 case ARGI INTEGER: 114 case ARGI STRING: 115 case ARGI BUFFER: case ARGI BUFFER OR STRING: 116 117 case ARGI COMPUTEDATA: 119 return (ACPI BTYPE COMPUTE DATA):  $121$ /\* References \*/  $123$ case ARGI\_INTEGER\_REF:

**new/usr/src/common/acpica/compiler/aslbtypes.c <sup>3</sup> return (ACPI BTYPE INTEGER)**;  **case ARGI\_OBJECT\_REF:return (ACPI BTYPE ALL OBJECTS):** 131 case ARGI DEVICE REF: **return (ACPI BTYPE DEVICE OBJECTS)**;  **case ARGI\_REFERENCE:return (ACPI BTYPE REFERENCE); case ARGI\_TARGETREF: case ARGI\_FIXED\_TARGET: case ARGI\_SIMPLE\_TARGET: return (ACPI\_BTYPE\_OBJECTS\_AND\_REFS); /\* Complex types \*/ case ARGI\_DATAOBJECT: /\* \* Buffer, string, package or reference to a Op - \* Used only by SizeOf operator \*/ return (ACPI\_BTYPE\_STRING | ACPI\_BTYPE\_BUFFER | ACPI\_BTYPE\_PACKAGE | ACPI\_BTYPE\_REFERENCE); case ARGI\_COMPLEXOBJ: /\* Buffer, String, or package \*/ return (ACPI\_BTYPE\_STRING | ACPI\_BTYPE\_BUFFER | ACPI\_BTYPE\_PACKAGE); case ARGI\_REF\_OR\_STRING: return (ACPI\_BTYPE\_STRING | ACPI\_BTYPE\_REFERENCE); case ARGI\_REGION\_OR\_BUFFER: /\* Used by Load() only. Allow buffers in addition to regions/fields \*/ return (ACPI\_BTYPE\_REGION | ACPI\_BTYPE\_BUFFER | ACPI\_BTYPE\_FIELD\_UNIT); case ARGI\_DATAREFOBJ: return (ACPI\_BTYPE\_INTEGER |ACPI\_BTYPE\_STRING | ACPI\_BTYPE\_BUFFER | ACPI\_BTYPE\_PACKAGE | ACPI\_BTYPE\_REFERENCE | ACPI\_BTYPE\_DDB\_HANDLE); default: break; } return (ACPI\_BTYPE\_OBJECTS\_AND\_REFS); } /\*\*\*\*\*\*\*\*\*\*\*\*\*\*\*\*\*\*\*\*\*\*\*\*\*\*\*\*\*\*\*\*\*\*\*\*\*\*\*\*\*\*\*\*\*\*\*\*\*\*\*\*\*\*\*\*\*\*\*\*\*\*\*\*\*\*\*\*\*\*\*\*\*\*\*\*\*\*\* \***187 \* FUNCTION:  $An MapEtypeToBtype$  **\* \* PARAMETERS: Etype - Encoded ACPI Type \* \* \* { { } { /\* { }**

**new/usr/src/common/acpica/compiler/aslbtypes.c <sup>4</sup> \* RETURN: Btype corresponding to the Etype \* DESCRIPTION: Convert an encoded ACPI type to a bitfield type applying the \* operand conversion rules. In other words, returns the type(s) \* this Etype is implicitly converted to during interpretation. \*\*\*\*\*\*\*\*\*\*\*\*\*\*\*\*\*\*\*\*\*\*\*\*\*\*\*\*\*\*\*\*\*\*\*\*\*\*\*\*\*\*\*\*\*\*\*\*\*\*\*\*\*\*\*\*\*\*\*\*\*\*\*\*\*\*\*\*\*\*\*\*\*\*\*\*\*\*/ static UINT32 AnMapEtypeToBtype ( UINT32 Etype) if (Etype == ACPI\_TYPE\_ANY) return (ACPI\_BTYPE\_OBJECTS\_AND\_REFS); /\* Try the standard ACPI data types \*/ if (Etype <= ACPI\_TYPE\_EXTERNAL\_MAX) \* This switch statement implements the allowed operand conversion \* rules as per the "ASL Data Types" section of the ACPI \* specification. \*/ switch (Etype) case ACPI\_TYPE\_INTEGER: return (ACPI\_BTYPE\_COMPUTE\_DATA | ACPI\_BTYPE\_DDB\_HANDLE); case ACPI\_TYPE\_STRING: case ACPI\_TYPE\_BUFFER:return (ACPI BTYPE COMPUTE DATA); case ACPI\_TYPE\_PACKAGE: return (ACPI\_BTYPE\_PACKAGE); case ACPI\_TYPE\_FIELD\_UNIT: return (ACPI\_BTYPE\_COMPUTE\_DATA | ACPI\_BTYPE\_FIELD\_UNIT); case ACPI\_TYPE\_BUFFER\_FIELD: return (ACPI\_BTYPE\_COMPUTE\_DATA | ACPI\_BTYPE\_BUFFER\_FIELD); case ACPI\_TYPE\_DDB\_HANDLE: return (ACPI\_BTYPE\_INTEGER | ACPI\_BTYPE\_DDB\_HANDLE); case ACPI\_TYPE\_DEBUG\_OBJECT: /\* Cannot be used as a source operand \*/ return (0); default: return (1 << (Etype - 1)); }**

 $\overline{5}$ new/usr/src/common/acpica/compiler/aslbtypes.c new/usr/src/common/acpica/compiler/aslbtypes.c 323 strcat (Buffer, "|"); 258 /\* Try the internal data types \*/ 324 325 260 switch (Etype) 326  $First = FALSE:$  $261$  $327$ strcat (Buffer, AcpiUtGetTypeName (Type)); 262 case ACPI\_TYPE\_LOCAL\_REGION\_FIELD: 328 case ACPI TYPE LOCAL BANK FIELD: 263 329  $\text{Btype} \geq 1$ : 264 case ACPI\_TYPE\_LOCAL\_INDEX\_FIELD: 330 <sup>}</sup>  $266$ /\* Named fields can be either Integer/Buffer/String \*/  $332$ if (Btype & 0x00000001) 333  $\mathcal{L}$ 268 return (ACPI\_BTYPE\_COMPUTE\_DATA | ACPI\_BTYPE\_FIELD\_UNIT);  $334$ if (!First)  $335$ ₹ 270 336 case ACPI\_TYPE\_LOCAL\_ALIAS: strcat (Buffer,  $|| \cdot ||$ ); 337  $272$ return (ACPI BTYPE INTEGER);  $338$  $First = FALSE;$ 339 strcat (Buffer, "Reference"); 340  $\mathcal{E}$ 275 case ACPI TYPE LOCAL RESOURCE: case ACPI\_TYPE\_LOCAL\_RESOURCE\_FIELD: 276 342 Btype  $>>= 1;$ 343  $if$  (Btype & 0x00000001) 278 return (ACPI\_BTYPE\_REFERENCE); 344 if (!First) 345  $280$  $A = f = 1 + \cdot$ 346 ₹ 347 strcat (Buffer, "|"); 282 printf ("Unhandled encoded type: %X\n", Etype); 348 283  $return (0);$ 349  $First = FALSE:$ 350 284 strcat (Buffer, "Resource"); <sup>}</sup>  $285$ } 351 - }  $352<sup>3</sup>$  $289$  \* 290 \* FUNCTION: AnFormatBtype  $356$  \*  $357$  \* FINCTION:  $291 *$ AnGetBtype 292 \* PARAMETERS: Btype - Bitfield of ACPI types 358 359 \* PARAMETERS: Op  $293$ - Where to put the ascii string - Parse node whose type will be returned. **Buffer**  $294$  \*  $360 *$ 295 The Btype associated with the Op.  $*$  RETURN: 361 \* RETURN: None. 296 362 363 \* DESCRIPTION: Get the (bitfield) ACPI type associated with the parse node. 297 \* DESCRIPTION: Convert a Btype to a string of ACPI types 298  $364$  \* Handles the case where the node is a name or method call and 365 the actual type must be obtained from the namespace node. 299  $\star$ 366  $301$  void 302 AnFormatBtype ( 303 char \*Buffer. 369 UINT32 370 AnGetBtype ( 304 UINT32 Btype)  $305$  { 371 ACPI\_PARSE\_OBJECT  $*$ Op) 306 **IITNT32**  $372$  { Type;  $First = TRUE;$ BOOLEAN ACPI NAMESPACE NODE 307 373 \*Node: 374 ACPI PARSE OBJECT \*ReferencedNode;  $UINT32$ 375 ThisNodeBtype =  $0;$ 310 \*Buffer =  $0;$ 312 if  $(Btype == 0)$ 378 if ((Op->Asl.ParseOpcode == PARSEOP\_NAMESEG) 313 379 (Op->Asl.ParseOpcode == PARSEOP\_NAMESTRING) 314 strcat (Buffer, "NoReturnValue");  $380$ (Op->Asl.ParseOpcode == PARSEOP METHODCALL)) 315 return: 381  $\{$  $\mathcal{E}$ 316 382  $Node = Op->Asl.Node;$ 383 if (!Node) 318 for (Type = 1; Type <= ACPI\_TYPE\_EXTERNAL\_MAX; Type++) 384  $\left\{ \right.$ 319 385 DbgPrint (ASL\_DEBUG\_OUTPUT, "No attached Nsnode: [%s] at line %u name [%s], ignoring typeche 320 if (Btype & 0x00000001) 386 321  $\{$ 387 Op->Asl.ParseOpName, Op->Asl.LineNumber, 322 if (!First) 388 Op->Asl.ExternalName):

6

```
new/usr/src/common/acpica/compiler/aslbtypes.c
389
                return (ACPI_UINT32_MAX);
390
            \mathcal{F}392
            ThisNodeBtype = AnMapEtypeToBtype (Node->Type);
393
            if (!ThisNodeBtype)
394
            €
395
                AslError (ASL_ERROR, ASL_MSG_COMPILER_INTERNAL, Op,
396
                   "could not map type");
397
            \mathcal{E}399
            ^{\prime}400
             * Since it was a named reference, enable the
401
             * reference bit also
402
             \star /
            ThisNodeBtype |= ACPI_BTYPE_REFERENCE;
403
405
            if (Op->Asl.ParseOpcode == PARSEOP_METHODCALL)
406
            \left\{ \right.407
               ReferenceNode = Node->Op;
408
                if (!ReferencedNode)
409
                ₹
410
                   /* Check for an internal method */412
                   if (AnIsInternalMethod (Op))
413
                   \{414
                       return (AnGetInternalMethodReturnType (Op));
415
                   \mathcal{E}417
                   AslError (ASL_ERROR, ASL_MSG_COMPILER_INTERNAL, Op,
418
                       "null Op pointer");
419
                   return (ACPI_UINT32_MAX);
420
               \}422
                if (ReferencedNode->Asl.CompileFlags & NODE_METHOD_TYPED)
423
                €
424
                   ThisNodeBtype = ReferencedNode->Asl.AcpiBtype;
425
                ₹
426
                else
427
                \{428
                   return (ACPI_UINT32_MAX -1);
429
                \mathcal{E}430
            \}431
        \mathcal{E}else
432
433
        ₹
            ThisNodeBtype = Op->Asl.AcpiBtype;
434
435
        \mathcal{E}437
        return (ThisNodeBtype);
438 }
442
    \star443 * FUNCTION:AnMapObjTypeToBtype
444 *
445 * PARAMETERS: Op
                                      - A parse node
446
447 * RETURN:
                   A Btype
448
449
     * DESCRIPTION: Map object to the associated "Btype"
450
453 UINT32
454 AnMapObjTypeToBtype (
```
 $\overline{7}$ 

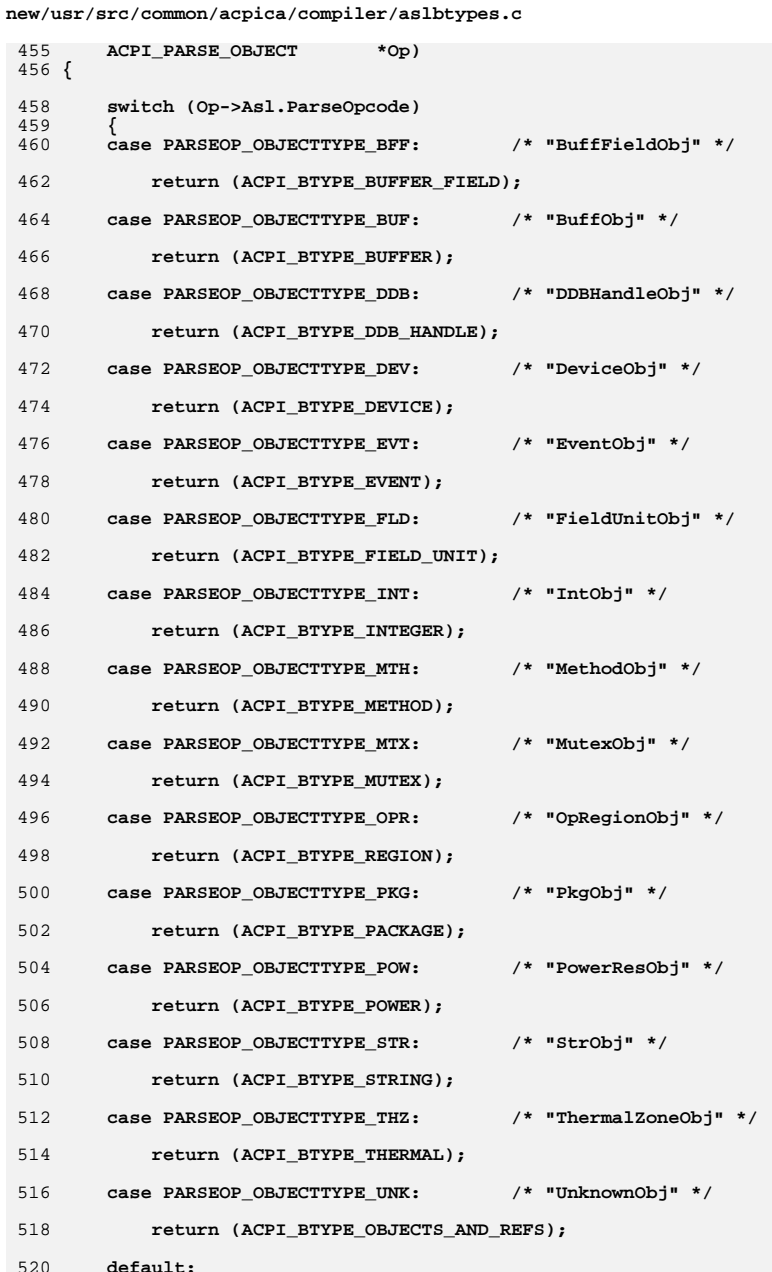

R

new/usr/src/common/acpica/compiler/aslbtypes.c

522 return  $(0)$ ; 523  $\}$  $524$ }

527 #ifdef ACPI\_OBSOLETE\_FUNCTIONS  $529$  \* 530 \* FUNCTION: AnMapBtypeToEtype  $531 *$ 532 \* PARAMETERS: Btype - Bitfield of ACPI types  $533 *$  $534$  \* RETURN: The Etype corresponding the the Btype  $535 *$ 536 \* DESCRIPTION: Convert a bitfield type to an encoded type  $537 *$ 540 UINT32 541 AnMapBtypeToEtype (

9

542 UINT32 Btype) 543 { UINT32 544  $i$ ; Etype; 545 UINT32 548 if  $(Btype == 0)$ 549  $\{$ 550 return  $(0)$ ;  $\rightarrow$ 551 553 Etype =  $1;$ 554 for  $(i = 1; i <$  Btype;  $i * = 2$ ) 555  $\{$ 556  $Etype++;$  $\lambda$ 557 559 return (Etype);  $560$ }

 $561$  #endif

new/usr/src/common/acpica/compiler/aslcodegen.c  $\mathbf{1}$ 15247 Fri Jan 17 07:29:32 2014 new/usr/src/common/acpica/compiler/aslcodegen.c update to acpica-unix2-20140114  $acpica-unix2-20130823$ PANKOVS restructure  $2 \star$ 3 \* Module Name: aslcodegen - AML code generation  $\overline{4}$  $7/$ 8 \* Copyright (C) 2000 - 2014, Intel Corp. 9 \* All rights reserved.  $10 *$ 11 \* Redistribution and use in source and binary forms, with or without 12 \* modification, are permitted provided that the following conditions  $13 * are met:$ 14 \* 1. Redistributions of source code must retain the above copyright 15 \* notice, this list of conditions, and the following disclaimer,  $16$  \* without modification. 17 \* 2. Redistributions in binary form must reproduce at minimum a disclaimer 18 substantially similar to the "NO WARRANTY" disclaimer below 19 ("Disclaimer") and any redistribution must be conditioned upon  $20 *$ including a substantially similar Disclaimer requirement for further  $21$  \* binary redistribution. 22 \* 3. Neither the names of the above-listed copyright holders nor the names  $23 *$ of any contributors may be used to endorse or promote products derived  $24 \times$ from this software without specific prior written permission. 25 26 \* Alternatively, this software may be distributed under the terms of the 27 \* GNU General Public License ("GPL") version 2 as published by the Free 28 \* Software Foundation. 29 30 \* NO WARRANTY 31 \* THIS SOFTWARE IS PROVIDED BY THE COPYRIGHT HOLDERS AND CONTRIBUTORS 32 \* "AS IS" AND ANY EXPRESS OR IMPLIED WARRANTIES, INCLUDING, BUT NOT 33 \* LIMITED TO, THE IMPLIED WARRANTIES OF MERCHANTIBILITY AND FITNESS FOR 34 \* A PARTICULAR PURPOSE ARE DISCLAIMED. IN NO EVENT SHALL THE COPYRIGHT 35 \* HOLDERS OR CONTRIBUTORS BE LIABLE FOR SPECIAL, EXEMPLARY, OR CONSEQUENTIAL 36 \* DAMAGES (INCLUDING, BUT NOT LIMITED TO, PROCUREMENT OF SUBSTITUTE GOODS 37 \* OR SERVICES; LOSS OF USE, DATA, OR PROFITS; OR BUSINESS INTERRUPTION) 38 \* HOWEVER CAUSED AND ON ANY THEORY OF LIABILITY, WHETHER IN CONTRACT, 39 \* STRICT LIABILITY, OR TORT (INCLUDING NEGLIGENCE OR OTHERWISE) ARISING 40 \* IN ANY WAY OUT OF THE USE OF THIS SOFTWARE, EVEN IF ADVISED OF THE 41 \* POSSIBILITY OF SUCH DAMAGES.  $42 *1$ 45 #include "aslcompiler.h" 46 #include "aslcompiler.y.h" 47 #include "amlcode.h" 49 #define COMPONENT ACPI COMPILER 50 ACPI MODULE NAME ("aslcodegen") 52 /\* Local prototypes \*/ 54 static ACPI STATUS 55 CgAmlWriteWalk (  $56$ **ACPI\_PARSE\_OBJECT**  $*$ Op. 57 UINT32 Level. 58 biov \*Context);

new/usr/src/common/acpica/compiler/aslcodegen.c  $\sim$ 60 static void 61 CqLocalWriteAmlData ( **ACPI\_PARSE\_OBJECT** 62  $*$ Op, void \*Buffer, 63 64 UINT32  $Length):$ 66 static void 67 CgWriteAmlOpcode ( 68 ACPI PARSE OBJECT  $*$ Op) : 70 static void 71 CgWriteTableHeader ( ACPI PARSE OBJECT  $*$ Op); 72 74 static void 75 CgCloseTable (  $76 \text{ void}$ : 78 static void 79 CgWriteNode ( ACPI PARSE OBJECT  $80$  $*$ Op):  $84$  \* 85 \* FUNCTION: CgGenerateAmlOutput  $86 *$ 87 \* PARAMETERS: None.  $88*$  $89$  \* RETURN: **None**  $90 *$ 91 \* DESCRIPTION: Generate AML code. Currently generates the listing file  $92 *$ simultaneously.  $93 *$ 96 void 97 CgGenerateAmlOutput ( 98 void)  $99\{$ DbgPrint (ASL\_DEBUG\_OUTPUT, "\nWriting AML\n\n"); 101  $103$ /\* Generate the AML output file \*/ FlSeekFile (ASL FILE SOURCE OUTPUT, 0): 105 106 Gbl SourceLine =  $0$ ; 107  $Gb1$  NextError = Gbl ErrorLog: 109 TrWalkParseTree (RootNode, ASL WALK VISIT DOWNWARD,  $110$ CgAmlWriteWalk, NULL, NULL);  $C \alpha C \text{los} = \text{Table}$  ();  $111$  $112$ } 116 117 \* FUNCTION: CgAmlWriteWalk  $118 +$ 119 \* PARAMETERS: ASL\_WALK\_CALLBACK  $120 \times$  $121$  \* RETURN: Status  $122 +$ 123 \* DESCRIPTION: Parse tree walk to generate the AML code.  $124$  **new/usr/src/common/acpica/compiler/aslcodegen.c**

**<sup>3</sup>**

 **static ACPI\_STATUS CgAmlWriteWalk (** 129 **ACPI\_PARSE\_OBJECT** \*Op,<br>130 **UINT32** Leve  **UINT32 Level, void \*Context) { /\* \* Print header at level 0. Alignment assumes 32-bit pointers \*/ if (!Level) {DbgPrint (ASL\_TREE\_OUTPUT,** 140 **Prinal parse tree used "Final parse tree used for AML output:\n");DbgPrint (ASL TREE OUTPUT, "%\*s Value P\_Op A\_Op OpLen PByts Len SubLen PSubLen OpPtr Chi 76, " "); } /\* Debug output \*/ DbgPrint (ASL\_TREE\_OUTPUT, "%5.5d [%2d]", Op->Asl.LogicalLineNumber, Level); UtPrintFormattedName (Op->Asl.ParseOpcode, Level); if (Op->Asl.ParseOpcode == PARSEOP\_NAMESEG || Op->Asl.ParseOpcode == PARSEOP\_NAMESTRING || Op->Asl.ParseOpcode == PARSEOP\_METHODCALL) { DbgPrint (ASL\_TREE\_OUTPUT, "%10.32s ", Op->Asl.ExternalName); } else {**DbgPrint (ASL\_TREE\_OUTPUT, " ");  **} DbgPrint (ASL\_TREE\_OUTPUT, "%08X %04X %04X %01X %04X %04X %04X %04X %08X %08X %08X %08X %08X /\* 1 \*/ (UINT32) Op->Asl.Value.Integer, /\* 2 \*/ Op->Asl.ParseOpcode, /\* 3 \*/ Op->Asl.AmlOpcode, /\* 4 \*/ Op->Asl.AmlOpcodeLength, /\* 5 \*/ Op->Asl.AmlPkgLenBytes,**171 /\* 6 \*/ Op->Asl.AmlLength,<br>172 /\* 7 \*/ Op->Asl.AmlSubtree  **/\* 7 \*/ Op->Asl.AmlSubtreeLength, /\* 8 \*/ Op->Asl.Parent ? Op->Asl.Parent->Asl.AmlSubtreeLength : 0,**174 /\* 9 \*/ Op,<br>175 /\* 10 \*/ Op-  **/\* 10 \*/ Op->Asl.Child, /\* 11 \*/ Op->Asl.Parent, /\* 12 \*/ Op->Asl.CompileFlags, /\* 13 \*/ Op->Asl.AcpiBtype, /\* 14 \*/ Op->Asl.FinalAmlLength, /\* 15 \*/ Op->Asl.Column, /\* 16 \*/ Op->Asl.LineNumber); /\* Generate the AML for this node \*/**185 **CgWriteNode (Op);**<br>186 **return (AE OK): return (AE\_OK); } /\*\*\*\*\*\*\*\*\*\*\*\*\*\*\*\*\*\*\*\*\*\*\*\*\*\*\*\*\*\*\*\*\*\*\*\*\*\*\*\*\*\*\*\*\*\*\*\*\*\*\*\*\*\*\*\*\*\*\*\*\*\*\*\*\*\*\*\*\*\*\*\*\*\*\*\*\*\*\* \***

 **<sup>4</sup> \* FUNCTION: CgLocalWriteAmlData \* \* PARAMETERS: Op - Current parse op \* Buffer - Buffer to write \* Length - Size of data in buffer \* \* RETURN: None \* \* DESCRIPTION: Write a buffer of AML data to the AML output file. \* \*\*\*\*\*\*\*\*\*\*\*\*\*\*\*\*\*\*\*\*\*\*\*\*\*\*\*\*\*\*\*\*\*\*\*\*\*\*\*\*\*\*\*\*\*\*\*\*\*\*\*\*\*\*\*\*\*\*\*\*\*\*\*\*\*\*\*\*\*\*\*\*\*\*\*\*\*\*/ static void CgLocalWriteAmlData (** 206 **ACPI\_PARSE\_OBJECT** \*Op,<br>207 *void* \*Buf  **void \*Buffer, UINT32 Length) { /\* Write the raw data to the AML file \*/ FlWriteFile (ASL\_FILE\_AML\_OUTPUT, Buffer, Length); /\* Update the final AML length for this node (used for listings) \*/ if (Op) { Op->Asl.FinalAmlLength += Length; } } /\*\*\*\*\*\*\*\*\*\*\*\*\*\*\*\*\*\*\*\*\*\*\*\*\*\*\*\*\*\*\*\*\*\*\*\*\*\*\*\*\*\*\*\*\*\*\*\*\*\*\*\*\*\*\*\*\*\*\*\*\*\*\*\*\*\*\*\*\*\*\*\*\*\*\*\*\*\*\* \*** \* FINCTION:  **\* FUNCTION: CgWriteAmlOpcode \***228 \* PARAMETERS: Op - Parse node with an AML opcode  **\* \* RETURN: None. \* \* DESCRIPTION: Write the AML opcode corresponding to a parse node. \* \*\*\*\*\*\*\*\*\*\*\*\*\*\*\*\*\*\*\*\*\*\*\*\*\*\*\*\*\*\*\*\*\*\*\*\*\*\*\*\*\*\*\*\*\*\*\*\*\*\*\*\*\*\*\*\*\*\*\*\*\*\*\*\*\*\*\*\*\*\*\*\*\*\*\*\*\*\*/ static void CgWriteAmlOpcode (** 238 ACPI PARSE OBJECT \*Op) **{** 240 **UINT8** PkgLenFirstByte;<br>241 UINT32 **i**;  **UINT32 i; union {** $UTNT16$ Opcode;  **UINT8 OpcodeBytes[2]; } Aml; union { UINT32 Len; UINT8 LenBytes[4]; } PkgLen; /\* We expect some DEFAULT\_ARGs, just ignore them \*/ if (Op->Asl.ParseOpcode == PARSEOP\_DEFAULT\_ARG) {**return;  **}**

**new/usr/src/common/acpica/compiler/aslcodegen.c**

**new/usr/src/common/acpica/compiler/aslcodegen.c <sup>5</sup> switch (Op->Asl.AmlOpcode) { case AML\_UNASSIGNED\_OPCODE: /\* These opcodes should not get here \*/ printf ("Found a node with an unassigned AML opcode\n"); FlPrintFile (ASL\_FILE\_STDERR, "Found a node with an unassigned AML opcod return; case AML\_INT\_RESERVEDFIELD\_OP: /\* Special opcodes for within a field definition \*/ Aml.Opcode = AML\_FIELD\_OFFSET\_OP; break; case AML\_INT\_ACCESSFIELD\_OP: Aml.Opcode = AML\_FIELD\_ACCESS\_OP; break; case AML\_INT\_CONNECTION\_OP:**283 **Aml.Opcode = AML\_FIELD\_CONNECTION\_OP;**<br>284 **break: break; default: Aml.Opcode = Op->Asl.AmlOpcode;**break;  **} switch (Aml.Opcode) { case AML\_PACKAGE\_LENGTH: /\* Value is the length to be encoded (Used in field definitions) \*/ PkgLen.Len = (UINT32) Op->Asl.Value.Integer;**break;  **default: /\* Check for two-byte opcode \*/ if (Aml.Opcode > 0x00FF) { /\* Write the high byte first \*/ CgLocalWriteAmlData (Op, &Aml.OpcodeBytes[1], 1); } CgLocalWriteAmlData (Op, &Aml.OpcodeBytes[0], 1); /\* Subtreelength doesn't include length of package length bytes \*/ PkgLen.Len = Op->Asl.AmlSubtreeLength + Op->Asl.AmlPkgLenBytes; break; } /\* Does this opcode have an associated "PackageLength" field? \*/ if (Op->Asl.CompileFlags & NODE\_AML\_PACKAGE)**

**new/usr/src/common/acpica/compiler/aslcodegen.c <sup>6</sup> { if (Op->Asl.AmlPkgLenBytes == 1) { /\* Simplest case -- no bytes to follow, just write the count \*/ CgLocalWriteAmlData (Op, &PkgLen.LenBytes[0], 1); } else if (Op->Asl.AmlPkgLenBytes != 0) { /\* \* Encode the "bytes to follow" in the first byte, top two bits. \* The low-order nybble of the length is in the bottom 4 bits \*/ PkgLenFirstByte = (UINT8) (((UINT32) (Op->Asl.AmlPkgLenBytes - 1) << 6) | (PkgLen.LenBytes[0] & 0x0F)); CgLocalWriteAmlData (Op, &PkgLenFirstByte, 1); /\* \* Shift the length over by the 4 bits we just stuffed \* in the first byte \*/ PkgLen.Len >>= 4; /\* Now we can write the remaining bytes - either 1, 2, or 3 bytes \*/ for (i = 0; i < (UINT32) (Op->Asl.AmlPkgLenBytes - 1); i++) {**CgLocalWriteAmlData (Op, &PkgLen.LenBytes[i], 1);  **} } } switch (Aml.Opcode) { case AML\_BYTE\_OP: CgLocalWriteAmlData (Op, &Op->Asl.Value.Integer, 1); break; case AML\_WORD\_OP: CgLocalWriteAmlData (Op, &Op->Asl.Value.Integer, 2); break; case AML\_DWORD\_OP: CgLocalWriteAmlData (Op, &Op->Asl.Value.Integer, 4);**break;  **case AML\_QWORD\_OP: CgLocalWriteAmlData (Op, &Op->Asl.Value.Integer, 8); break; case AML\_STRING\_OP: CgLocalWriteAmlData (Op, Op->Asl.Value.String, Op->Asl.AmlLength); break; default: /\* All data opcodes must appear above \*/ break;**

new/usr/src/common/acpica/compiler/aslcodegen.c  $\overline{7}$ new/usr/src/common/acpica/compiler/aslcodegen.c R 390 }  $391$ } 457 /\* Table length. Checksum zero for now, will rewrite later \*/ TableHeader.Length = Gbl\_TableLength; 459 460  $TableHeader.Checksum = 0:$  $395 *$ 396 \* FUNCTION: CqWriteTableHeader 462 CqLocalWriteAmlData (Op, &TableHeader, sizeof (ACPI TABLE HEADER)); 397  $463$ } 398 \* PARAMETERS: Op - The DEFINITIONBLOCK node  $399$  \* 400  $*$  RETURN: None 401  $467 *$ 468 \* FUNCTION: 402 \* DESCRIPTION: Write a table header corresponding to the DEFINITIONBLOCK CgCloseTable  $403 469$  \* 470 \* PARAMETERS: None.  $471 *$ 406 static void  $472$  \* RETURN: None. 407 CgWriteTableHeader ( 473 ACPI PARSE OBJECT 474 \* DESCRIPTION: Complete the ACPI table by calculating the checksum and  $408$  $*$ Op)  $409\{$ re-writing the header.  $475 *$ 410 ACPI PARSE OBJECT \*Child;  $476$  \* 413  $/*$  AML filename \*/ 479 static void 480 CgCloseTable (  $Child = Op->As1.Child;$ 415 481 void)  $482 \sqrt{ }$ 417  $/*$  Signature \*/ 483 signed char Sum; 484 UINT8 FileByte; 419  $Child = Child->As1Next:$ 420 strncpy (TableHeader.Signature, Child->Asl.Value.String, 4); 487 FlSeekFile (ASL\_FILE\_AML\_OUTPUT, 0);  $422$  $/*$  Revision  $*/$ 488  $Sum = 0$ : 424  $Child = Child->As1Next;$  $490$ /\* Calculate the checksum over the entire file \*/ TableHeader.Revision = (UINT8) Child->Asl.Value.Integer; 425 492 while (FlReadFile (ASL FILE AML OUTPUT, &FileByte, 1) ==  $AE$  OK) 427 /\* Command-line Revision override \*/ 493 494  $Sum = (signed char) (Sum + FileByte);$ 429 if (Gbl\_RevisionOverride) 495 J. 430 ₹ 431 TableHeader.Revision = Gbl\_RevisionOverride; 497 /\* Re-write the table header with the checksum \*/ 432  $\mathcal{F}$  $TableHeader.Checksum = (UINT8) (0 - Sum):$ 499 /\* OEMID \*/ 434 FlSeekFile (ASL\_FILE\_AML\_OUTPUT, 0); 501 436  $Child = Child->As1.next;$ 502 CgLocalWriteAmlData (NULL, &TableHeader, sizeof (ACPI\_TABLE\_HEADER)); 437 strncpy (TableHeader.OemId, Child->Asl.Value.String, 6);  $503$ } 439  $/*$  OEM TableID \*/ 441  $Child = Child->As1.next;$  $507 *$ strncpy (TableHeader.OemTableId, Child->Asl.Value.String, 8); 508 \* FUNCTION: 442 CgWriteNode 509 444  $/*$  OEM Revision  $*/$ 510 \* PARAMETERS: Op - Parse node to write.  $511 *$ 446  $Child = Child->As1.next:$ 512 \* RETURN: None. TableHeader.OemRevision = (UINT32) Child->Asl.Value.Integer; 513 447 514 \* DESCRIPTION: Write the AML that corresponds to a parse node. 449  $/*$  Compiler ID \*/  $515$  \* 451 ACPI\_MOVE\_NAME (TableHeader.AslCompilerId, ASL\_CREATOR\_ID); 518 static void 453 /\* Compiler version \*/ 519 CgWriteNode ( 520 **ACPI\_PARSE\_OBJECT**  $*$ Op) TableHeader.AslCompilerRevision = ASL REVISION: 455  $521 \text{ }$
**new/usr/src/common/acpica/compiler/aslcodegen.c**

**<sup>9</sup>**

```
522 ASL_RESOURCE_NODE *Rnode;525 /* Always check for DEFAULT_ARG and other "Noop" nodes */
526 /* TBD: this may not be the best place for this check */528 if ((Op->Asl.ParseOpcode == PARSEOP_DEFAULT_ARG) 529 (Op->Asl.ParseOpcode == PARSEOP_EXTERNAL)
529 (Op->Asl.ParseOpcode == PARSEOP_EXTERNAL) ||530 (Op->Asl.ParseOpcode == PARSEOP_INCLUDE)<br>531 (Op->Asl.ParseOpcode == PARSEOP INCLUDE
           531 (Op->Asl.ParseOpcode == PARSEOP_INCLUDE_END))532 {finite return;
534 }536 Op->Asl.FinalAmlLength = 0;538 switch (Op->Asl.AmlOpcode)539 {
540 case AML_RAW_DATA_BYTE:
541 case AML_RAW_DATA_WORD:
542 case AML_RAW_DATA_DWORD:
543 case AML_RAW_DATA_QWORD:545 CgLocalWriteAmlData (Op, &Op->Asl.Value.Integer, Op->Asl.AmlLength);546 return;549 case AML_RAW_DATA_BUFFER:551 CgLocalWriteAmlData (Op, Op->Asl.Value.Buffer, Op->Asl.AmlLength);552 return;555 case AML_RAW_DATA_CHAIN:557 Rnode = ACPI_CAST_PTR (ASL_RESOURCE_NODE, Op->Asl.Value.Buffer);558 while (Rnode)559 {560 CgLocalWriteAmlData (Op, Rnode->Buffer, Rnode->BufferLength);561 Rnode = Rnode->Next;562 }
563 return;565 default:567 /* Internal data opcodes must all appear above */569 break;570 }572 switch (Op->Asl.ParseOpcode)573 {
574 case PARSEOP_DEFAULT_ARG:576 break;578 case PARSEOP_DEFINITIONBLOCK:580 CgWriteTableHeader (Op);<br>581 break;
           break;
583 case PARSEOP_NAMESEG:
584 case PARSEOP_NAMESTRING:
585 case PARSEOP_METHODCALL:587 CgLocalWriteAmlData (Op, Op->Asl.Value.String, Op->Asl.AmlLength);
```
## **new/usr/src/common/acpica/compiler/aslcodegen.c**

 **break;**

 **default:**

 **CgWriteAmlOpcode (Op);**

 **break;**

 **}}**

new/usr/src/common/acpica/compiler/aslcompile.c 26878 Fri Jan 17 07:29:32 2014 new/usr/src/common/acpica/compiler/aslcompile.c update to acpica-unix2-20140114  $acpica-unix2-20130823$ PANKOVS restructure  $2 \star$ 3 \* Module Name: aslcompile - top level compile module  $\overline{4}$  $7/$ 8 \* Copyright (C) 2000 - 2014, Intel Corp. 9 \* All rights reserved.  $10 *$ 11 \* Redistribution and use in source and binary forms, with or without 12 \* modification, are permitted provided that the following conditions  $13 * are met:$ 14 \* 1. Redistributions of source code must retain the above copyright 15 \* notice, this list of conditions, and the following disclaimer,  $16$  \* without modification. 17 \* 2. Redistributions in binary form must reproduce at minimum a disclaimer  $18$  \* substantially similar to the "NO WARRANTY" disclaimer below  $19 \times$ ("Disclaimer") and any redistribution must be conditioned upon  $20 *$ including a substantially similar Disclaimer requirement for further  $21$  \* binary redistribution. 22 \* 3. Neither the names of the above-listed copyright holders nor the names  $23 *$ of any contributors may be used to endorse or promote products derived  $24$  \* from this software without specific prior written permission. 25 26 \* Alternatively, this software may be distributed under the terms of the 27 \* GNU General Public License ("GPL") version 2 as published by the Free 28 \* Software Foundation. 29 30 \* NO WARRANTY 31 \* THIS SOFTWARE IS PROVIDED BY THE COPYRIGHT HOLDERS AND CONTRIBUTORS 32 \* "AS IS" AND ANY EXPRESS OR IMPLIED WARRANTIES, INCLUDING, BUT NOT 33 \* LIMITED TO, THE IMPLIED WARRANTIES OF MERCHANTIBILITY AND FITNESS FOR 34 \* A PARTICULAR PURPOSE ARE DISCLAIMED. IN NO EVENT SHALL THE COPYRIGHT 35 \* HOLDERS OR CONTRIBUTORS BE LIABLE FOR SPECIAL, EXEMPLARY, OR CONSEQUENTIAL 36 \* DAMAGES (INCLUDING, BUT NOT LIMITED TO, PROCUREMENT OF SUBSTITUTE GOODS 37 \* OR SERVICES; LOSS OF USE, DATA, OR PROFITS; OR BUSINESS INTERRUPTION) 38 \* HOWEVER CAUSED AND ON ANY THEORY OF LIABILITY, WHETHER IN CONTRACT, 39 \* STRICT LIABILITY, OR TORT (INCLUDING NEGLIGENCE OR OTHERWISE) ARISING 40 \* IN ANY WAY OUT OF THE USE OF THIS SOFTWARE, EVEN IF ADVISED OF THE 41 \* POSSIBILITY OF SUCH DAMAGES.  $42 *1$ 44 #include "aslcompiler.h" 45 #include "dtcompiler.h" 47 #include <stdio.h> 48 #include <time.h> 49 #include <acapps.h> 51 #define COMPONENT ACPI COMPILER 52 ACPI MODULE NAME  $("aslcompile")$  $54/$ 55 \* Main parser entry 56 \* External is here in case the parser emits the same external in the 57 \* generated header. (Newer versions of Bison)  $58 * 1$  $59$  int

 $\blacksquare$ 

new/usr/src/common/acpica/compiler/aslcompile.c  $\sim$ 60 AslCompilerparse( 61  $void):$ 63 /\* Local prototypes \*/ 65 static void 66 CmFlushSourceCode ( 67 void); 69 static void 70 FlConsumeAnsiComment ( **FTLE** \*Handle. 71 72 ASL FILE STATUS  $*$ Status) $*$ 74 static void 75 FlConsumeNewComment ( 76 **FTLE** \*Handle, ASL\_FILE\_STATUS 77  $*$ Status $)$ : 79 static void 80 CmDumpAllEvents ( 81 void);  $85 *$ 86 \* FUNCTION: As1CompilerSignon  $87 *$ 88 \* PARAMETERS: FileId - ID of the output file  $RQ$  \* 90 \* RETURN: None 91 92 \* DESCRIPTION: Display compiler signon  $93 *$ 96 void 97 AslCompilerSignon ( 98 UINT32 FileId)  $99<sup>2</sup>$  $100$  $char$ \*Prefix =  $" "$ 101 char \*UtilityName; /\* Set line prefix depending on the destination file type \*/ 104  $106$ switch (FileId) 107  $108$ case ASL\_FILE\_ASM\_SOURCE\_OUTPUT:  $109$ case ASL FILE ASM INCLUDE OUTPUT: 111 Prefix =  $"$ ;  $"$ ; 112 break; 114 case ASL FILE HEX OUTPUT: 116 if (Gbl HexOutputFlag == HEX OUTPUT ASM) 117 118 Prefix =  $"$ :  $"$ : 119 else if ((Gbl HexOutputFlag == HEX OUTPUT C) |  $120$ 121 (Gbl\_HexOutputFlag == HEX\_OUTPUT\_ASL))  $122$ € 123 FlPrintFile (ASL\_FILE\_HEX\_OUTPUT, "/\*\n"); 124 Prefix =  $" " "$ 125 - 3

new/usr/src/common/acpica/compiler/aslcompile.c new/usr/src/common/acpica/compiler/aslcompile.c  $126$ break: 193  $128$ case ASL\_FILE\_C\_SOURCE\_OUTPUT:  $194$  $\{$ 129 case ASL FILE C OFFSET OUTPUT: 195 case ASL FILE C INCLUDE OUTPUT: 130 196 197 132 Prefix =  $" " "$ 198 133 break; 199 ₹ 200  $135$  $A = f = 1 + \cdot$  $201$ 202 break; 137  $\prime\,^{\star}$  No other output types supported \*/  $204$ 139 205 break; 140  $\mathcal{E}$ 206 142 /\* Running compiler or disassembler? \*/ 208 209  $break;$ 144 if (Gbl DisasmFlag) 145 211 default: € 146 UtilityName = AML DISASSEMBLER NAME: 147 213 148  $e18e$  $21E$ 149 € break: 150 UtilityName = ASL\_COMPILER\_NAME; 216  $\}$ 151 J. 218 153 /\* Compiler signon with copyright \*/ 220 155 FlPrintFile (FileId, "%s\n", Prefix):  $2.21$ 156 FlPrintFile (FileId, ACPI\_COMMON\_HEADER (UtilityName, Prefix));  $157$ } 223  $224$ 225  $226$  $161 *$ 162 \* FUNCTION: AslCompilerFileHeader 228  $163 *$  $229$ 164 \* PARAMETERS: FileId 230 - ID of the output file 165  $231$ 166 \* RETURN: **None**  $232$  $167$  \* \* DESCRIPTION: Header used at the beginning of output files 234 168  $169$  $235$  $h$ rea $k:$ 237 default:  $172$  void 173 AslCompilerFileHeader ( 239 FileId) 174  $UTNT32$ 175 { 241 break;  $***NewTime**$ 176 struct tm 242 } 177 time t Aclock;  $243$ } \*Prefix =  $"$ ; 178 char 181 /\* Set line prefix depending on the destination file type \*/  $247$  \* 248 \* FUNCTION: 183 switch (FileId)  $249$ 184 case ASL\_FILE\_ASM\_SOURCE\_OUTPUT: 185  $251 +$ 186 case ASL FILE ASM INCLUDE OUTPUT:  $252$  \* RETURN:  $253 +$ 188 Prefix =  $"$ ;  $"$ ; 189 break:  $255$  \*  $256 +$ case ASL FILE HEX OUTPUT: 191

 $\overline{\mathbf{a}}$ 

```
if (Gbl HexOutputFlag == HEX OUTPUT ASM)
             Prefix = ": ":
          else if ((GbL_HexOutputFlag == HEX_OUTPUT_C) ||(Gb1 HexOutputFlag == HEX OUTPUT ASL)
             Prefix = " " "case ASL_FILE_C_SOURCE_OUTPUT:
       case ASL_FILE_C_OFFSET_OUTPUT:
      case ASL_FILE_C_INCLUDE_OUTPUT:
          Prefix = " " "/* No other output types supported */
       /* Compilation header with timestamp */
       (void) time (&Aclock);
      NewTime = localtime (cAclock):FlPrintFile (FileId,
          "%sCompilation of \"%s\" - %s%s\n",
          Prefix, Gbl_Files[ASL_FILE_INPUT].Filename, asctime (NewTime),
         Prefix):switch (FileId)
      case ASL_FILE_C_SOURCE_OUTPUT:
       case ASL_FILE_C_OFFSET_OUTPUT:
      case ASL FILE C INCLUDE OUTPUT:
          FlPrintFile (FileId, " */\n");
          /* Nothing to do for other output types */
CmFlushSourceCode
250 * PARAMETERS: None
                None
254 * DESCRIPTION: Read in any remaining source code after the parse tree
                has been constructed.
```
 $\overline{a}$ 

 $5^{\circ}$ new/usr/src/common/acpica/compiler/aslcompile.c new/usr/src/common/acpica/compiler/aslcompile.c  $Status$ ->Line++; 324 259 static void 325 - } 260 CmFlushSourceCode ( 261 void) 327 Status->Offset++;  $262$  { 328  $\}$ 263 char Buffer;  $329$  } 266 while (FlReadFile (ASL FILE INPUT, &Buffer, 1) != AE ERROR) 332 static void 333 FlConsumeNewComment ( 267  $\{$ 268 \*Handle, AslInsertLineBuffer ((int) Buffer); 334 **FILE** 269 J. 335 ASL\_FILE\_STATUS \*Status)  $336$  { 271 337 UINT8 AslResetCurrentLineBuffer (); Byte;  $272$ } 340 while (fread (&Byte,  $1$ ,  $1$ , Handle) == 1) 341  $276$  \* Status->Offset++:  $342$ 277 \* FUNCTION: FlConsume\* 278  $/*$  Comment ends at newline \*/ 344 279 \* PARAMETERS: Handle - Open input file  $280$  \* - File current status struct 346 if  $(Bvte == 0x0A)$ Status  $281$  \* 347 ₹ 282 \* RETURN: Number of lines consumed 348  $Status$ ->Line++; 283 349 return; 284 \* DESCRIPTION: Step over both types of comment during check for ascii chars 350  $\mathcal{E}$  $285$  \* 351 }  $352$ } 288 static void 289 FlConsumeAnsiComment (  $356$  \*  $290$ **ETLE** \*Handle. ASL FILE STATUS 357 \* FUNCTION: 291 \*Status) FlCheckForAcpiTable  $292$  {  $358$  \* 293 359 \* PARAMETERS: Handle UINT8 Byte; - Open input file 294 **BOOLEAN**  $ClosingComment = FALSE;$ 360 361 \* RETURN:  $S$ tatug  $362 *$ 297 while (fread (&Byte,  $1, 1$ , Handle) == 1) 363 \* DESCRIPTION: Determine if a file seems to be a binary ACPI table, via the following checks on what would be the table header:  $298$ 364  $\overline{v}$  $365$  \* 299 /\* Scan until comment close is found \*/ 0) File must be at least as long as an ACPI\_TABLE\_HEADER 366  $\star$ 1) The header length field must match the file  $\sin^2$ 301  $367$  \* 2) Signature, OemId, OemTableId, AslCompilerId must be ASCII if (ClosingComment) 302  $368$  \*  $\{$ if (Byte ==  $\prime$ /')  $303$ 304  $\{$ 305 371 ACPI STATUS return; 306 - } 372 FlCheckForAcpiTable ( 373 **FILE** \*Handle) 308 if (Byte  $!=$  '\*')  $374 \{$ 309 375 ACPI TABLE HEADER  $Table:$  $UINT32$ 310  $/*$  Reset \*/ 376 FileSize; 377 size t Actual; 312  $ClosingComment = FALSE;$ 378  $UTNT32$  $\ddot{ }$ 313  $\}$ 314 else if  $(Byte == ' *')$ 315 381  $/*$  Read a potential table header  $*/$ 316  $\left\{ \right.$ Actual = fread (&Table, 1, sizeof (ACPI\_TABLE\_HEADER), Handle);  $\texttt{ClosingComment} = \texttt{TRUE};$ 383 317 318  $\mathcal{E}$ 384 fseek (Handle, 0, SEEK SET);  $320$ /\* Maintain line count \*/ 386 if (Actual < sizeof (ACPI\_TABLE\_HEADER)) 387 ₹ 322 if  $(Byte == 0x0A)$ 388 return (AE\_ERROR); 323 389 -3

**<sup>7</sup>**

```
391 /* Header length field must match the file size */393 FileSize = DtGetFileSize (Handle);394 if (Table.Length != FileSize)395 {396 return (AE_ERROR);397 }399 /*
400 * These fields must be ASCII:
401 * Signature, OemId, OemTableId, AslCompilerId.
402 * We allow a NULL terminator in OemId and OemTableId.403 */
404 for (i = 0; i < ACPI_NAME_SIZE; i++)405 {406 if (!ACPI_IS_ASCII ((UINT8) Table.Signature[i]))407 {408 return (AE_ERROR);409 }411 if (!ACPI_IS_ASCII ((UINT8) Table.AslCompilerId[i]))412 {413 return (AE_ERROR);414 }415 }417 for (i = 0; (i < ACPI_OEM_ID_SIZE) && (Table.OemId[i]); i++)418 {if (!ACPI IS ASCII ((UINT8) Table.OemId[i]))
420 {421 return (AE_ERROR);422 }423 }425 for (i = 0; (i < ACPI_OEM_TABLE_ID_SIZE) && (Table.OemTableId[i]); i++)426 {427 if (!ACPI_IS_ASCII ((UINT8) Table.OemTableId[i]))428 {429 return (AE_ERROR);430 }431 }433 printf ("Binary file appears to be a valid ACPI table, disassembling\n");434 return (AE_OK);435 }
438 /*******************************************************************************
439 *
440 * FUNCTION: FlCheckForAscii441 *
442 * PARAMETERS: Handle - Open input file
443 * Filename - Input filename
444 * DisplayErrors - TRUE if error messages desired445 *
446 * RETURN: Status447 *
448 * DESCRIPTION: Verify that the input file is entirely ASCII. Ignores characters
449 * within comments. Note: does not handle nested comments and does
450 * not handle comment delimiters within string literals. However,451 * on the rare chance this happens and an invalid character is
452 * missed, the parser will catch the error by failing in some453 * spectactular manner.454 *
455 ******************************************************************************/
```
**new/usr/src/common/acpica/compiler/aslcompile.c <sup>8</sup>** 457 ACPI STATUS **ACPI\_STATUS FlCheckForAscii (** 459 **FILE** \*Handle,<br>460 char \*Filenam  **char \*Filename, BOOLEAN DisplayErrors) { UINT8 Byte; ACPI\_SIZE BadBytes = 0; BOOLEAN OpeningComment = FALSE; ASL\_FILE\_STATUS Status; Status.Line = 1; Status.Offset = 0; /\* Read the entire file \*/ while (fread (&Byte, 1, 1, Handle) == 1) { /\* Ignore comment fields (allow non-ascii within) \*/ if (OpeningComment) {**/\* Check for second comment open delimiter \*/  **if (Byte == '\*') { FlConsumeAnsiComment (Handle, &Status); } if (Byte == '/') { FlConsumeNewComment (Handle, &Status); } /\* Reset \*/ OpeningComment = FALSE; } else if (Byte == '/') {**OpeningComment = TRUE;  **} /\* Check for an ASCII character \*/ if (!ACPI\_IS\_ASCII (Byte)) { if ((BadBytes < 10) && (DisplayErrors)) { AcpiOsPrintf ( "Non-ASCII character [0x%2.2X] found in line %u, file offset**509 **Byte, Status.Line, Status.Offset);**<br>510 **} } BadBytes++; } /\* Update line counter \*/ else if (Byte == 0x0A) {**Status.Line++;  **}**

new/usr/src/common/acpica/compiler/aslcompile.c  $\mathbf{q}$ 522 Status.Offset++: 588 523  $\mathcal{E}$  $590$ 525 /\* Seek back to the beginning of the source file \*/ 592 527 fseek (Handle, 0, SEEK SET); 593 594 529 /\* Were there any non-ASCII characters in the file? \*/ 596 531 if (BadBytes) 532 598 ₹ 533 if (DisplayErrors) 599 534  $600$ 601 535 AcpiOsPrintf ( 536 "%u non-ASCII characters found in input source text, could be a 602 537 BadBytes);  $603$ 538 AslError (ASL\_ERROR, ASL\_MSG\_NON\_ASCII, NULL, Filename); 604 539  $606$ 541 return (AE\_BAD\_CHARACTER); 608  $\mathcal{E}$ 542 609 /\* File is OK (100% ASCII) \*/ 544 610 611 546 return (AE\_OK); 612 547 } 613 614 615  $551 *$ 617 552 \* FUNCTION: CmDoCompile 618 553 554 \* PARAMETERS: None  $555$  \* 621 556 \* RETURN: Status  $(0 = OK)$ 557 623 558 \* DESCRIPTION: This procedure performs the entire compile 624  $559$  \* 626  $562$  int 628 563 CmDoCompile ( 564  $void()$ 630  $565$  { 631 **ACPI STATUS** 566 Status; UINT8 FullCompile; 567 633 568 **IITNTR** Event; 635 636 571 FullCompile = UtBeginEvent ("\*\*\* Total Compile time \*\*\*"); 637 Event = UtBeginEvent ("Open input and output files"); 572 638 573 UtEndEvent (Event); 639 575 Event = UtBeginEvent ("Preprocess input file"); 641 576 if (Gbl PreprocessFlag) 577 643 ₹ 578 /\* Preprocessor \*/ 644 645 580 PrDoPreprocess (): 646 581 if (Gbl\_PreprocessOnly) 647 582 ₹ 583 UtEndEvent (Event); 649 584  $CmCleanupAndExit()$ ; 650 585 return  $(0)$ ; 651 586 ₹ 652 587 -3

```
new/usr/src/common/acpica/compiler/aslcompile.c
                                                                                    10UtEndEvent (Event):
         /* Build the parse tree */
         Event = UtBeginEvent ("Parse source code and build parse tree"):
         AslCompilerparse();
         UtEndEvent (Event);
         /* Check for parse errors */Status = AslCheckForErrorExit();
         if (ACPI_FAILURE (Status))
             fprintf (stderr, "Compiler aborting due to parser-detected syntax error(
             LsDumpParseTree ();
             goto ErrorExit;
         \mathcal{E}/* Did the parse tree get successfully constructed? */
         if (!RootNode)
         ₹
              * If there are no errors, then we have some sort of
              * internal problem.
             AslError (ASL ERROR, ASL MSG COMPILER INTERNAL,
                 NULL, "- Could not resolve parse tree root node");
             goto ErrorExit:
         \mathcal{F}/* Flush out any remaining source after parse tree is complete */
         Event = UtBeginEvent ("Flush source input");
         CmFlushSourceCode/* Optional parse tree dump, compiler debug output only */
         LsDumpParseTree ():
         OpcGetIntegerWidth (RootNode);
         UtEndEvent (Event):
         /* Pre-process parse tree for any operator transforms */
         Event = UtBeginEvent ("Parse tree transforms");
         DbgPrint (ASL_DEBUG_OUTPUT, "\nParse tree transforms\n\n");
         TrWalkParseTree (RootNode, ASL_WALK_VISIT_DOWNWARD,
             TrAmlTransformWalk, NULL, NULL);
         UtEndEvent (Event);
         /* Generate AML opcodes corresponding to the parse tokens */
         Event = UtBeginEvent ("Generate AML opcodes");
         DbgPrint (ASL_DEBUG_OUTPUT, "\nGenerating AML opcodes\n\n");
         TrWalkParseTree (RootNode, ASL WALK VISIT UPWARD, NULL,
             OpcAmlOpcodeWalk, NULL);
         UtEndEvent (Event);
          * Now that the input is parsed, we can open the AML output file.
          * Note: by default, the name of this file comes from the table descriptor
          * within the input file.
653
          \star /
```

```
new/usr/src/common/acpica/compiler/aslcompile.c 11
654 Event = UtBeginEvent ("Open AML output file");
655 Status = FlOpenAmlOutputFile (Gbl_OutputFilenamePrefix);656 UtEndEvent (Event);
657 if (ACPI_FAILURE (Status))658 {659 AePrintErrorLog (ASL_FILE_STDERR);660 return (-1);661 }663 /* Interpret and generate all compile-time constants */665 Event = UtBeginEvent ("Constant folding via AML interpreter");666 DbgPrint (ASL_DEBUG_OUTPUT,
667 "\nInterpreting compile-time constant expressions\n\n");668 TrWalkParseTree (RootNode, ASL_WALK_VISIT_DOWNWARD,669 OpcAmlConstantWalk, NULL, NULL);670 UtEndEvent (Event);672 /* Update AML opcodes if necessary, after constant folding */674 Event = UtBeginEvent ("Updating AML opcodes after constant folding");675 DbgPrint (ASL_DEBUG_OUTPUT,
676 "\nUpdating AML opcodes after constant folding\n\n");677 TrWalkParseTree (RootNode, ASL_WALK_VISIT_UPWARD,678 NULL, OpcAmlOpcodeUpdateWalk, NULL);679 UtEndEvent (Event);681 /* Calculate all AML package lengths */683 Event = UtBeginEvent ("Generate AML package lengths");
684 DbgPrint (ASL_DEBUG_OUTPUT, "\nGenerating Package lengths\n\n");685 TrWalkParseTree (RootNode, ASL_WALK_VISIT_UPWARD, NULL,686 LnPackageLengthWalk, NULL);687 UtEndEvent (Event);689 if (Gbl_ParseOnlyFlag)690 {691 AePrintErrorLog (ASL_FILE_STDERR);
692 UtDisplaySummary (ASL_FILE_STDERR);693 if (Gbl_DebugFlag)694 {695 /* Print error summary to the stdout also */697 AePrintErrorLog (ASL_FILE_STDOUT);
698 UtDisplaySummary (ASL_FILE_STDOUT);699 }
700 UtEndEvent (FullCompile);701 return (0);702 }704 /*
705 * Create an internal namespace and use it as a symbol table706 */708 /* Namespace loading */710 Event = UtBeginEvent ("Create ACPI Namespace");711 Status = LdLoadNamespace (RootNode);712 UtEndEvent (Event);
713 if (ACPI_FAILURE (Status))714 {715 goto ErrorExit;716 }718 /* Namespace cross-reference */new/usr/src/common/acpica/compiler/aslcompile.c 12
                                                                                       720 AslGbl_NamespaceEvent = UtBeginEvent ("Cross reference parse tree and Namesp721 Status = XfCrossReferenceNamespace ();<br>722 if (ACPI FAILURE (Status))
                                                                                               722 if (ACPI_FAILURE (Status))723 {724 goto ErrorExit;725 }727 /* Namespace - Check for non-referenced objects */729 LkFindUnreferencedObjects ();
730 UtEndEvent (AslGbl_NamespaceEvent);732 /*
733 * Semantic analysis. This can happen only after the734 * namespace has been loaded and cross-referenced.735 *
736 * part one - check control methods737 */
738 Event = UtBeginEvent ("Analyze control method return types");739 AnalysisWalkInfo.MethodStack = NULL;741 DbgPrint (ASL_DEBUG_OUTPUT, "\nSemantic analysis - Method analysis\n\n");742 TrWalkParseTree (RootNode, ASL_WALK_VISIT_TWICE,743 MtMethodAnalysisWalkBegin,
744 MtMethodAnalysisWalkEnd, &AnalysisWalkInfo);745 UtEndEvent (Event);747 /* Semantic error checking part two - typing of method returns */749 Event = UtBeginEvent ("Determine object types returned by methods");
750 DbgPrint (ASL_DEBUG_OUTPUT, "\nSemantic analysis - Method typing\n\n");751 TrWalkParseTree (RootNode, ASL_WALK_VISIT_UPWARD,752 NULL, AnMethodTypingWalkEnd, NULL);753 UtEndEvent (Event);755 /* Semantic error checking part three - operand type checking */757 Event = UtBeginEvent ("Analyze AML operand types");
758 DbgPrint (ASL_DEBUG_OUTPUT, "\nSemantic analysis - Operand type checking\n\n759 TrWalkParseTree (RootNode, ASL_WALK_VISIT_UPWARD,
760 NULL, AnOperandTypecheckWalkEnd, &AnalysisWalkInfo);761 UtEndEvent (Event);763 /* Semantic error checking part four - other miscellaneous checks */765 Event = UtBeginEvent ("Miscellaneous analysis");
766 DbgPrint (ASL_DEBUG_OUTPUT, "\nSemantic analysis - miscellaneous\n\n");767 TrWalkParseTree (RootNode, ASL_WALK_VISIT_DOWNWARD,768 AnOtherSemanticAnalysisWalkBegin,769 NULL, &AnalysisWalkInfo);770 UtEndEvent (Event);772 /* Calculate all AML package lengths */774 Event = UtBeginEvent ("Finish AML package length generation");
775 DbgPrint (ASL_DEBUG_OUTPUT, "\nGenerating Package lengths\n\n");776 TrWalkParseTree (RootNode, ASL_WALK_VISIT_UPWARD, NULL,777 LnInitLengthsWalk, NULL);
778 TrWalkParseTree (RootNode, ASL_WALK_VISIT_UPWARD, NULL,779 LnPackageLengthWalk, NULL);<br>780 IItEndEvent (Event);
                                                                                               780 UtEndEvent (Event);782 /* Code generation - emit the AML */784 Event = UtBeginEvent ("Generate AML code and write output files");785 CgGenerateAmlOutput ();
```
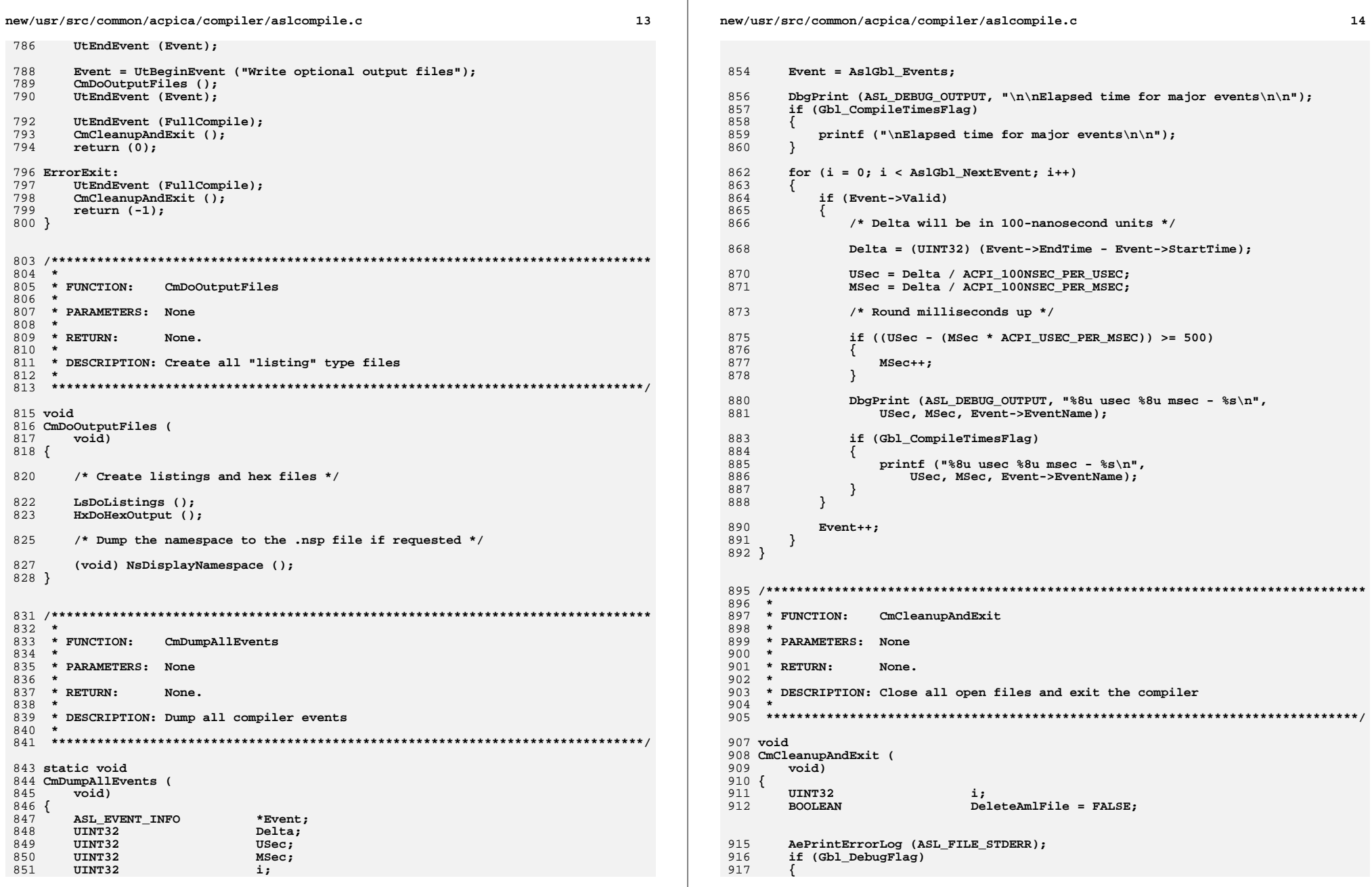

**new/usr/src/common/acpica/compiler/aslcompile.c <sup>15</sup> /\* Print error summary to stdout also \*/ AePrintErrorLog (ASL\_FILE\_STDOUT); } /\* Emit compile times if enabled \*/ CmDumpAllEvents (); if (Gbl\_CompileTimesFlag) {**929 printf ("\nMiscellaneous compile statistics\n\n");<br>930 printf ("%11u : %s\n", TotalParseNodes, "Parse nod  **printf ("%11u : %s\n", TotalParseNodes, "Parse nodes"); printf ("%11u : %s\n", Gbl\_NsLookupCount, "Namespace searches");** 932 **printf ("%11u : %s\n", TotalNamedObjects, "Named objects"); printf ("%11u : %s\n", TotalMethods, "Control methods"); printf ("%11u : %s\n", TotalAllocations, "Memory Allocations");** 935 **printf ("%11u : %s\n", TotalAllocated, "Total allocated memory");** 936 **printf ("%11u : %s\n", TotalFolds, "Constant subtrees folded"); printf ("\n"); } if (Gbl\_NsLookupCount) { DbgPrint (ASL\_DEBUG\_OUTPUT, "\n\nMiscellaneous compile statistics\n\n");**945 **DbgPrint (ASL\_DEBUG\_OUTPUT,**<br>946 **946** 946 **946** 946  **"%32s : %u\n", "Total Namespace searches",Gbl** NsLookupCount);  **DbgPrint (ASL\_DEBUG\_OUTPUT, "%32s : %u usec\n", "Time per search", ((UINT32) (AslGbl\_Events[AslGbl\_NamespaceEvent].EndTime - AslGbl\_Events[AslGbl\_NamespaceEvent].StartTime) / 10) /Gbl** NsLookupCount);  **} if (Gbl\_ExceptionCount[ASL\_ERROR] > ASL\_MAX\_ERROR\_COUNT) { printf ("\nMaximum error count (%u) exceeded\n", ASL\_MAX\_ERROR\_COUNT); } UtDisplaySummary (ASL\_FILE\_STDOUT); /\* \* We will delete the AML file if there are errors and the \* force AML output option has not been used. \*/ if ((Gbl\_ExceptionCount[ASL\_ERROR] > 0) && (!Gbl\_IgnoreErrors) && Gbl\_Files[ASL\_FILE\_AML\_OUTPUT].Handle) {**DeleteAmlFile = TRUE;<br>}  **} /\* Close all open files \*/ /\* \* Take care with the preprocessor file (.i), it might be the same \* as the "input" file, depending on where the compiler has terminated \* or aborted. Prevent attempt to close the same file twice in \* loop below. \*/ if (Gbl\_Files[ASL\_FILE\_PREPROCESSOR].Handle == Gbl\_Files[ASL\_FILE\_INPUT].Handle)**

**new/usr/src/common/acpica/compiler/aslcompile.c <sup>16</sup> { Gbl\_Files[ASL\_FILE\_PREPROCESSOR].Handle = NULL; } /\* Close the standard I/O files \*/ for (i = ASL\_FILE\_INPUT; i < ASL\_MAX\_FILE\_TYPE; i++) { FlCloseFile (i); } /\* Delete AML file if there are errors \*/ if (DeleteAmlFile) { FlDeleteFile (ASL\_FILE\_AML\_OUTPUT); } /\* Delete the preprocessor output file (.i) unless -li flag is set \*/ if (!Gbl\_PreprocessorOutputFlag && Gbl\_PreprocessFlag) {**FlDeleteFile (ASL FILE PREPROCESSOR);  **} /\* \* Delete intermediate ("combined") source file (if -ls flag not set) \* This file is created during normal ASL/AML compiles. It is not**created by the data table compiler.  **\* \* If the -ls flag is set, then the .SRC file should not be deleted. \* In this case, Gbl\_SourceOutputFlag is set to TRUE. \* \* Note: Handles are cleared by FlCloseFile above, so we look at the \* filename instead, to determine if the .SRC file was actually \* created. \* \* TBD: SourceOutput should be .TMP, then rename if we want to keep it? \*/ if (!Gbl\_SourceOutputFlag) { FlDeleteFile (ASL\_FILE\_SOURCE\_OUTPUT); }**

**}**

new/usr/src/common/acpica/compiler/aslcompiler.h 25960 Fri Jan 17 07:29:32 2014 new/usr/src/common/acpica/compiler/aslcompiler.h update to acpica-unix2-20140114 update to acpica-unix2-20130927 acpica-unix2-20130823 PANKOVS restructure  $2 *$ 3 \* Module Name: aslcompiler.h - common include file for iASL  $\overline{4}$  $7/$  $8$  \* Copyright (C) 2000 - 2014, Intel Corp. 9 \* All rights reserved.  $10 \times$  $11$  \* Redistribution and use in source and binary forms, with or without 12 \* modification, are permitted provided that the following conditions  $13 * are met:$ 14 \* 1. Redistributions of source code must retain the above copyright notice, this list of conditions, and the following disclaimer,  $15 - 1$  $16 \times$ without modification. 17 \* 2. Redistributions in binary form must reproduce at minimum a disclaimer  $18 \times$ substantially similar to the "NO WARRANTY" disclaimer below  $19 \cdot \bullet$ ("Disclaimer") and any redistribution must be conditioned upon  $20 \times$ including a substantially similar Disclaimer requirement for further  $21 \div$ binary redistribution. 22 \* 3. Neither the names of the above-listed copyright holders nor the names  $23$  \* of any contributors may be used to endorse or promote products derived 24 from this software without specific prior written permission.  $25 *$ 26 \* Alternatively, this software may be distributed under the terms of the 27 \* GNU General Public License ("GPL") version 2 as published by the Free 2.8 \* Software Foundation.  $29$ 30 \* NO WARRANTY 31 \* THIS SOFTWARE IS PROVIDED BY THE COPYRIGHT HOLDERS AND CONTRIBUTORS 32 \* "AS IS" AND ANY EXPRESS OR IMPLIED WARRANTIES, INCLUDING, BUT NOT 33 \* LIMITED TO. THE IMPLIED WARRANTIES OF MERCHANTIBILITY AND FITNESS FOR 34 \* A PARTICULAR PURPOSE ARE DISCLAIMED. IN NO EVENT SHALL THE COPYRIGHT 35 \* HOLDERS OR CONTRIBUTORS BE LIABLE FOR SPECIAL, EXEMPLARY, OR CONSEQUENTIAL 36 \* DAMAGES (INCLUDING, BUT NOT LIMITED TO, PROCUREMENT OF SUBSTITUTE GOODS 37 \* OR SERVICES; LOSS OF USE, DATA, OR PROFITS; OR BUSINESS INTERRUPTION) 38 \* HOWEVER CAUSED AND ON ANY THEORY OF LIABILITY, WHETHER IN CONTRACT, 39 \* STRICT LIABILITY, OR TORT (INCLUDING NEGLIGENCE OR OTHERWISE) ARISING 40 \* IN ANY WAY OUT OF THE USE OF THIS SOFTWARE, EVEN IF ADVISED OF THE 41 \* POSSIBILITY OF SUCH DAMAGES.  $42 *1$ 45 #ifndef \_\_ASLCOMPILER\_H 46 #define \_\_ASLCOMPILER\_H 48 #include "acpi.h" 49 #include "accommon.h" 50 #include "amlresrc.h" 51 #include "acdebug.h" 53 /\* Microsoft-specific \*/ 55 #if (defined WIN32 || defined WIN64) 57 /\* warn : used #pragma pack \*/ 58 #pragma warning(disable: 4103)

 $\mathbf{1}$ 

new/usr/src/common/acpica/compiler/aslcompiler.h 60 /\* warn : named type definition in parentheses \*/ 61 #pragma warning(disable: 4115)  $62$  #endif 64 #include <stdio.h> 65 #include <stdlib.h> 66 #include <stdarg.h> 67 #include <string.h>  $68$  #include <errno.h> 69 #include <ctype.h> 71 /\* Compiler headers \*/ 73 #include "asldefine.h" 74 #include "asltypes.h" 75 #include "aslmessages.h" 76 #include "aslglobal.h" 77 #include "preprocess.h"  $81 \times$ 82 \* Compiler prototypes  $83 *$  $86/$ 87 \* Main ASL parser - generated from flex/bison, lex/yacc, etc.  $88 \times 1$ 89 ACPI PARSE OBJECT \* 90 AslDoError (  $91$  $v$ nid) $\cdot$  $93$  int 94 AslCompilerlex(  $95$  $v$ nid): 97 void 98 AslResetCurrentLineBuffer (  $99$ void):  $101$  void 102 AslInsertLineBuffer (  $103$  $int$ SourceChar);  $105 \text{ in+}$ 106 AslPopInputFileStack (  $107$  $\overline{\text{void}}$ :  $109$  void 110 AslPushInputFileStack ( **ETLE** 111 \*InputFile, 112 char \*Filename);  $114/$ 115 \* aslstartup - entered from main()  $116 *$  $117$  void 118 AslInitializeGlobals ( 119 void): 121 typedef 122 ACPI\_STATUS (\*ASL\_PATHNAME\_CALLBACK) ( 123 char \*);

 $\mathbf{\cdot}$ 

 **ACPI\_STATUS AslDoOneFile ( char \*Filename);**129 ACPI STATUS **ACPI\_STATUS AslCheckForErrorExit ( void);** $134/$  **/\* \* aslcompile - compile mainline \*/ void AslCompilerSignon ( UINT32 FileId); void AslCompilerFileHeader ( UINT32 FileId); int CmDoCompile ( void); void CmDoOutputFiles ( void); void CmCleanupAndExit ( void);**157 ACPI STATUS **ACPI\_STATUS FlCheckForAcpiTable ( FILE \*Handle);**161 ACPI STATUS **ACPI\_STATUS FlCheckForAscii ( FILE \*Handle, char \*Filename, BOOLEAN DisplayErrors); /\* \* aslwalks - semantic analysis and parse tree walks \*/**171 ACI **ACPI\_STATUS AnOtherSemanticAnalysisWalkBegin (** 173 **ACPI\_PARSE\_OBJECT** \*Op,<br>174 UINT32 Level Level, UINT32<br>void  **void \*Context);**

**new/usr/src/common/acpica/compiler/aslcompiler.h**

 **ACPI\_STATUS AnOtherSemanticAnalysisWalkEnd ( ACPI\_PARSE\_OBJECT \*Op,**Level, 180 **UINT32**<br>181 **void void \*Context); ACPI\_STATUS AnOperandTypecheckWalkEnd (** 185 ACPI PARSE OBJECT \*Op. Level. **IITNT32 void \*Context);**

 **ACPI\_STATUS AnMethodTypingWalkEnd (** **h** 3

 **ACPI\_PARSE\_OBJECT \*Op,**Level. 192 **UINT32**<br>193 **void void \*Context); /\* \* aslmethod - Control method analysis walk \*/**199 ACI **ACPI\_STATUS MtMethodAnalysisWalkBegin ( ACPI\_PARSE\_OBJECT \*Op,**Level. 202 **UINT32**<br>203 **void void \*Context); ACPI\_STATUS MtMethodAnalysisWalkEnd ( ACPI\_PARSE\_OBJECT \*Op, UINT32 Level, void \*Context); /\* \* aslbtypes - bitfield data types \*/ UINT32 AnMapObjTypeToBtype (** 217 ACPI PARSE OBJECT \*Op); **UINT32 AnMapArgTypeToBtype ( UINT32 ArgType);**223 HTNT32 **UINT32 AnGetBtype ( ACPI\_PARSE\_OBJECT \*Op); void AnFormatBtype (** 229 char **\*Buffer**,  **UINT32 Btype); /\* \* aslanalyze - Support functions for parse tree walks \*/ void AnCheckId ( ACPI\_PARSE\_OBJECT \*Op,** $Type);$  $ACPI$ <sup>\_</sup>NAME **/\* Values for Type argument above \*/ #define ASL\_TYPE\_HID 0 #define ASL\_TYPE\_CID 1 BOOLEAN AnIsInternalMethod ( ACPI\_PARSE\_OBJECT \*Op);**250 UTNT32 **UINT32 AnGetInternalMethodReturnType ( ACPI\_PARSE\_OBJECT \*Op);**254 BOOLEAN **BOOLEAN AnLastStatementIsReturn ( ACPI\_PARSE\_OBJECT \*Op);**

**new/usr/src/common/acpica/compiler/aslcompiler.h**

**<sup>5</sup>**

 **void AnCheckMethodReturnValue ( ACPI\_PARSE\_OBJECT \*Op,** $*$ OpInfo.  $20nst$  ACPI\_OPCODE\_INFO \*ArgOp, 262 **ACPI\_PARSE\_OBJECT**<br>263 **UINT32 UINT32 RequiredBtypes, UINT32 ThisNodeBtype);BOOLEAN BOOLEAN AnIsResultUsed ( ACPI\_PARSE\_OBJECT \*Op); void ApCheckForGpeNameConflict (** 272 ACPI PARSE OBJECT \*Op); **void ApCheckRegMethod ( ACPI\_PARSE\_OBJECT \*Op); /\* \* aslerror - error handling/reporting \*/ void AslError ( UINT8 Level, UINT8 MessageId,**286 ACPI PARSE OBJECT \*Op,  **char \*ExtraMessage);**289 ACPI STATUS **ACPI\_STATUS AslDisableException (** 291 char **\*MessageIdString**); 293 BOOLEAN **BOOLEAN AslIsExceptionDisabled ( UINT8 Level, UINT8 MessageId); void AslCoreSubsystemError ( ACPI\_PARSE\_OBJECT \*Op,**status, 301 **ACPI\_STATUS**<br>302 **char char \*ExtraMessage, BOOLEAN Abort); int AslCompilererror( const char \*s); void AslCommonError ( UINT8 Level, UINT8 MessageId, UINT32 CurrentLineNumber, UINT32 LogicalLineNumber, UINT32 LogicalByteOffset,**316 **UINT32 Column,**<br>317 **char** \*Filenau  **char \*Filename, char \*ExtraMessage); void AslCommonError2 ( UINT8 Level,**

**new/usr/src/common/acpica/compiler/aslcompiler.hh** 6  **UINT8 MessageId, UINT32 LineNumber, UINT32 Column, char \*SourceLine, char \*Filename, char \*ExtraMessage); void AePrintException (** 332 **UINT32** FileId,<br>333 ASL ERROR MSG \*Enode, \*Enode, 333 **ASL\_ERROR\_MSG**<br>334 char  **char \*Header); void AePrintErrorLog ( UINT32 FileId); void AeClearErrorLog ( void); ACPI\_PHYSICAL\_ADDRESS AeLocalGetRootPointer ( void);** $349/$  **/\* \* asllisting - generate all "listing" type files \*/ void LsDoListings ( void); void LsWriteNodeToAsmListing ( ACPI\_PARSE\_OBJECT \*Op); void LsWriteNode ( ACPI\_PARSE\_OBJECT \*Op, UINT32 FileId); void LsDumpParseTree ( void);** $370/$  **/\* \* asllistsup - Listing file support utilities \*/ void LsDumpAscii ( UINT32 FileId, UINT32 Count, UINT8 \*Buffer); void LsDumpAsciiInComment ( UINT32 FileId, UINT32 Count, UINT8 \*Buffer);void**

 **LsCheckException ( UINT32 LineNumber, UINT32 FileId);**

**h** 7 390 void **void LsFlushListingBuffer ( UINT32 FileId); void LsWriteListingHexBytes ( UINT8 \*Buffer, UINT32 Length, UINT32 FileId); void LsWriteSourceLines ( UINT32 ToLineNumber, UINT32 ToLogicalLineNumber, UINT32 FileId);**406 UINT32 **UINT32 LsWriteOneSourceLine ( UINT32 FileId); void LsPushNode ( char \*Filename); ASL\_LISTING\_NODE \* LsPopNode ( void); /\* \* aslhex - generate all "hex" output files (C, ASM, ASL)** $421 *1$  **void HxDoHexOutput ( void); /\* \* aslfold - constant folding \*/ ACPI\_STATUS OpcAmlConstantWalk ( ACPI\_PARSE\_OBJECT \*Op,** $Level,$  **UINT32 Level, void \*Context); /\* \* asloffset - generate C offset file for BIOS support \*/ ACPI\_STATUS LsAmlOffsetWalk ( ACPI\_PARSE\_OBJECT \*Op,** $Level.$ **UINT32 void \*Context);**446 void **void LsDoOffsetTableHeader ( UINT32 FileId);**450 void **void LsDoOffsetTableFooter ( UINT32 FileId);**

 **ACPI\_STATUS OpcAmlOpcodeWalk ( ACPI\_PARSE\_OBJECT \*Op,** $Level.$ UINT32  **void \*Context); ACPI\_STATUS OpcAmlOpcodeUpdateWalk ( ACPI\_PARSE\_OBJECT \*Op, UINT32 Level, void \*Context); void OpcGenerateAmlOpcode ( ACPI\_PARSE\_OBJECT \*Op); UINT32 OpcSetOptimalIntegerSize ( ACPI\_PARSE\_OBJECT \*Op);**478 void **void OpcGetIntegerWidth ( ACPI\_PARSE\_OBJECT \*Op); /\* \* asloperands - generate AML operands for the AML opcodes \*/ ACPI\_PARSE\_OBJECT \* UtGetArg ( ACPI\_PARSE\_OBJECT \*Op, UINT32 Argn);**491 void **void OpnGenerateAmlOperands ( ACPI\_PARSE\_OBJECT \*Op); void OpnDoPackage ( ACPI\_PARSE\_OBJECT \*Op);** $500/$ \* **/\* \* aslopt - optmization \*/ void OptOptimizeNamePath (** 505 **ACPI\_PARSE\_OBJECT** \*Op,<br>506 UINT32 Flags  **UINT32 Flags,**\*WalkState, 507 ACPI\_WALK\_STATE  **char \*AmlNameString,**509 ACPI NAMESPACE NODE \*TargetNode); **/\* \* aslcodegen - code generation \*/ void CgGenerateAmlOutput ( void);**

**new/usr/src/common/acpica/compiler/aslcompiler.h**

 **\* aslopcodes - generate AML opcodes**

**/\***

 **\*/**458 ACI

**<sup>8</sup>**

**/\***

 **\* aslfile \*/ void FlOpenFile ( UINT32 FileId, char \*Filename, char \*Mode);**

 **/\* \* asllength - calculate/adjust AML package lengths \*/ ACPI\_STATUS LnPackageLengthWalk ( ACPI\_PARSE\_OBJECT \*Op, UINT32 Level,**

  **void \*Context);**539 ACPI STATUS

 **ACPI\_STATUS LnInitLengthsWalk (** 541 ACPI PARSE OBJECT \*Op, Level, 542 **UINT32**<br>543 **void void \*Context);**

**void**

 **CgGenerateAmlLengths (** 547 ACPI PARSE OBJECT \*Op);

 **/\* \* aslmap - opcode mappings and reserved method names \*/ ACPI\_OBJECT\_TYPE AslMapNamedOpcodeToDataType ( UINT16 Opcode);**

**/\***

 **\* aslpredef - ACPI predefined names support \*/ BOOLEAN ApCheckForPredefinedMethod ( ACPI\_PARSE\_OBJECT \*Op,** $*MethodInfo):$  **ASL\_METHOD\_INFO \*MethodInfo); void ApCheckPredefinedReturnValue (**

 **ACPI\_PARSE\_OBJECT \*Op,** $*MethodInfo);$  **ASL\_METHOD\_INFO \*MethodInfo);**

 **UINT32 ApCheckForPredefinedName ( ACPI\_PARSE\_OBJECT \*Op, char \*Name);**

**void**

 **ApCheckForPredefinedObject ( ACPI\_PARSE\_OBJECT \*Op, char \*Name);**

581 ACPI STATUS

 **ACPI\_STATUS ApCheckObjectType (** 583 const char \*PredefinedName,<br>584 ACPI\_PARSE\_OBJECT \*Op, **ACPI PARSE OBJECT UINT32 ExpectedBtypes, UINT32 PackageIndex);**

**new/usr/src/common/acpica/compiler/aslcompiler.hh** 10 **void ApDisplayReservedNames (**

 **/\* \* aslprepkg - ACPI predefined names support for packages \*/**596 vo: **void ApCheckPackage ( ACPI\_PARSE\_OBJECT \*ParentOp, const ACPI\_PREDEFINED\_INFO \*Predefined);**

 **/\* \* asltransform - parse tree transformations \*/**605 ACI **ACPI\_STATUS TrAmlTransformWalk ( ACPI\_PARSE\_OBJECT \*Op,**Level, **608 UINT32**<br>**609 void void \*Context);**

 **void);**

 **/\* \* asltree - parse tree support \*/**615 ACI **ACPI\_STATUS TrWalkParseTree ( ACPI\_PARSE\_OBJECT \*Op, UINT32 Visitation, ASL\_WALK\_CALLBACK DescendingCallback, ASL\_WALK\_CALLBACK AscendingCallback, void \*Context);**

**/\* Values for "Visitation" parameter above \*/**

 **#define ASL\_WALK\_VISIT\_DOWNWARD 0x01 #define ASL\_WALK\_VISIT\_UPWARD 0x02** 627 #define ASL WALK VISIT TWICE **#define ASL\_WALK\_VISIT\_TWICE (ASL\_WALK\_VISIT\_DOWNWARD | ASL\_WALK\_VISIT\_UP**

 **ACPI\_PARSE\_OBJECT \* TrAllocateNode ( UINT32 ParseOpcode);void**

 **TrReleaseNode ( ACPI\_PARSE\_OBJECT \*Op);**

 **ACPI\_PARSE\_OBJECT \* TrUpdateNode ( UINT32 ParseOpcode,ACPI PARSE OBJECT** 

 **ACPI\_PARSE\_OBJECT \* TrCreateNode ( UINT32 ParseOpcode, UINT32 NumChildren, ...);**

 **ACPI\_PARSE\_OBJECT \* TrCreateLeafNode ( UINT32 ParseOpcode);**

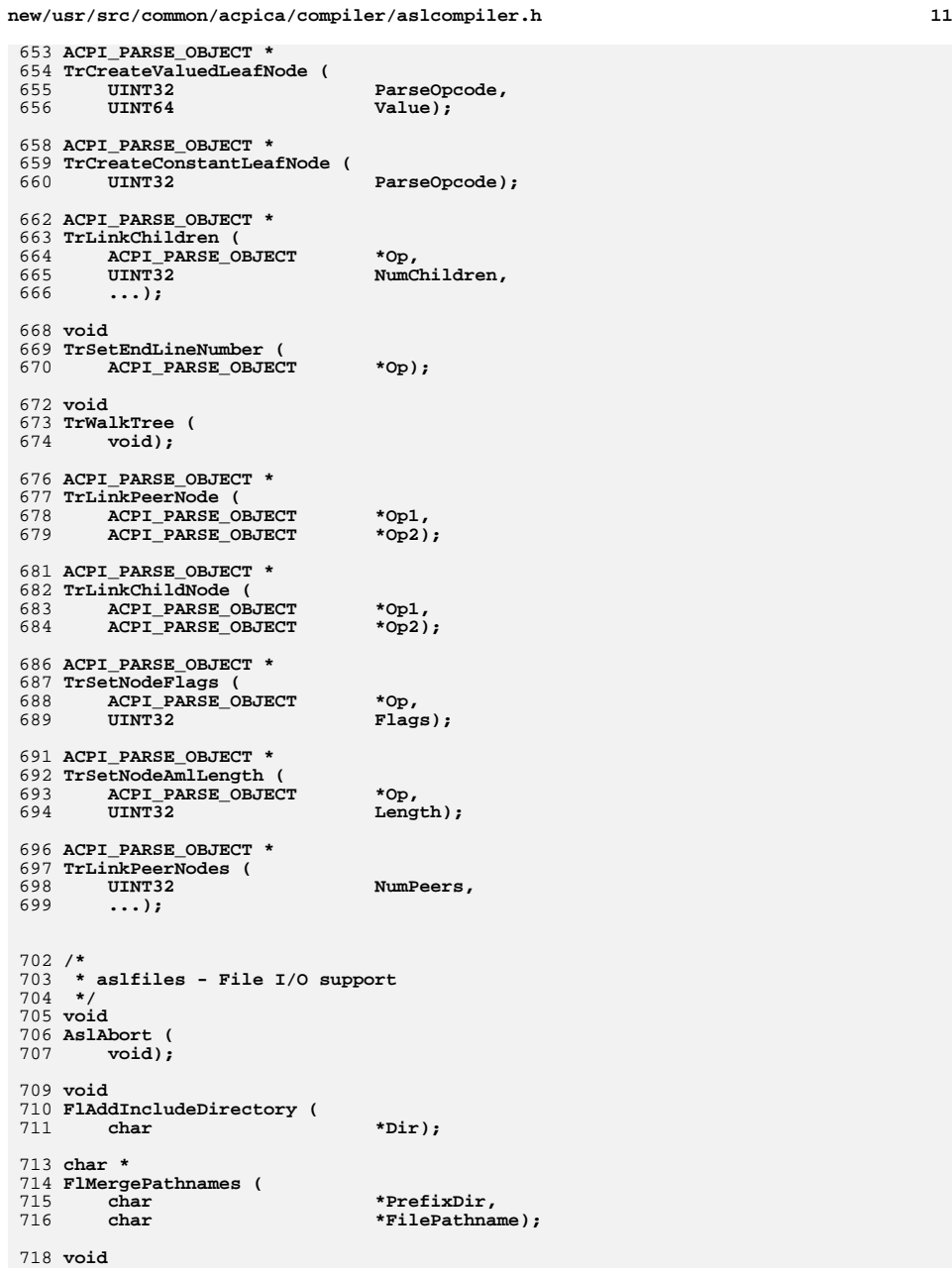

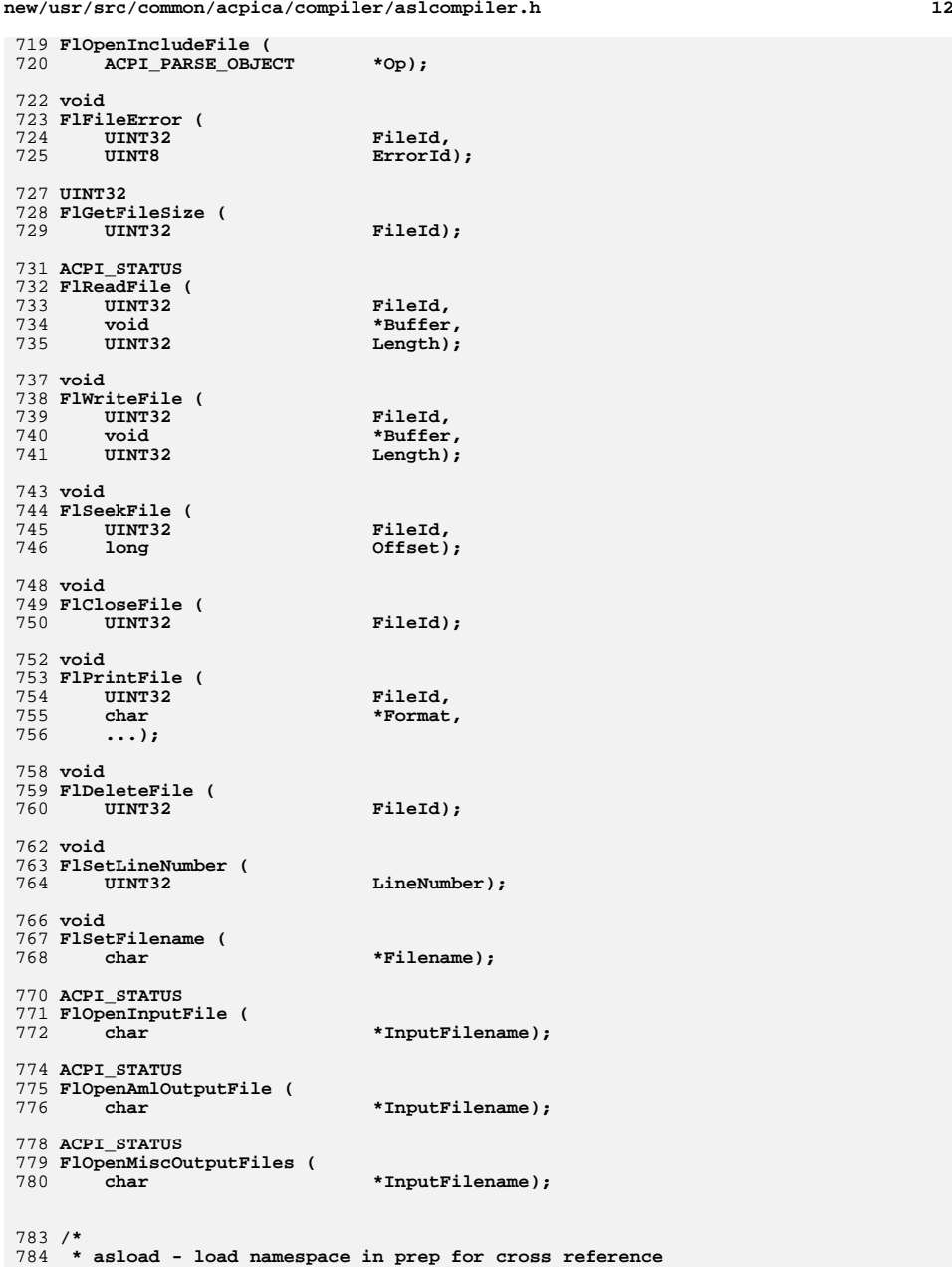

**h** 13

 **\*/ ACPI\_STATUS LdLoadNamespace ( ACPI\_PARSE\_OBJECT \*RootOp);**

 **/\* \* asllookup - namespace lookup functions \*/ void LkFindUnreferencedObjects ( void); /\* \* aslmain - startup \*/ void Usage ( void); void AslFilenameHelp ( void); /\* \* aslnamesp - namespace output file generation \*/ ACPI\_STATUS NsDisplayNamespace ( void); void NsSetupNamespaceListing (** 819 void \*Handle); **/\* \* asloptions - command line processing \*/ int AslCommandLine ( int argc,**827 **char \*\*argv);** $**argv);$  $829/$ **/\* \* aslxref - namespace cross reference** 831 **\*/**

 **ACPI\_STATUS XfCrossReferenceNamespace ( void);** $837/$  **/\* \* aslutils - common compiler utilites \*/ void DbgPrint (**

842 UINT32 Type,<br>843 char \*Form  **char \*Format, ...);**

**/\* Type values for above \*/**

 **#define ASL\_DEBUG\_OUTPUT 0 #define ASL\_PARSE\_OUTPUT 1 #define ASL\_TREE\_OUTPUT 2** **new/usr/src/common/acpica/compiler/aslcompiler.h**

852 void **void UtDisplaySupportedTables ( void);**856 void **void UtDisplayConstantOpcodes ( void);IITNTR UINT8 UtBeginEvent ( char \*Name); void UtEndEvent ( UINT8 Event);**868 void \* **void \* UtLocalCalloc ( UINT32 Size); void UtPrintFormattedName (** 874 **UINT16** ParseOpcode,<br>875 **UINT32** Level);  $Level$ ); 877 void **void UtDisplaySummary ( UINT32 FileId); UINT8 UtHexCharToValue (** 883 int HexChar): **void UtConvertByteToHex ( UINT8 RawByte, UINT8 \*Buffer); void UtConvertByteToAsmHex ( UINT8 RawByte, UINT8 \*Buffer); char \* UtGetOpName ( UINT32 ParseOpcode); void UtSetParseOpName ( ACPI\_PARSE\_OBJECT \*Op);**903 char \* **char \* UtGetStringBuffer ( UINT32 Length);**907 void **void UtExpandLineBuffers ( void);**911 ACPI STATUS **ACPI\_STATUS UtInternalizeName (** 913 char **\*ExternalName**,<br>914 char **\*\*ConvertedNam char \*\*ConvertedName);**

**void**

**new/usr/src/common/acpica/compiler/aslcompiler.hh** 15 **UtAttachNamepathToOwner (** 918 **ACPI\_PARSE\_OBJECT** \*Op,<br>919 **ACPI PARSE OBJECT** \*Name \*NameNode) ;  $ACPI$ PARSE\_OBJECT 921 ACPI PARSE OBJECT \* **ACPI\_PARSE\_OBJECT \* UtCheckIntegerRange ( ACPI\_PARSE\_OBJECT \*Op, UINT32 LowValue, UINT32 HighValue); UINT64 UtDoConstant (** 929 char \*String); 931 ACPI STATUS **ACPI\_STATUS UtStrtoul64 (** 933 char \*String,<br>934 UINT32 Base,  **UINT32 Base, UINT64 \*RetInteger); /\* \* asluuid - UUID support \*/ ACPI\_STATUS AuValidateUuid (** 943 char **\*InString**); 945 ACPI STATUS **ACPI\_STATUS AuConvertStringToUuid ( char \*InString, char \*UuIdBuffer);**950 ACPI STATUS **ACPI\_STATUS AuConvertUuidToString ( char \*UuIdBuffer, char \*OutString);**955  $/*$  **/\* \* aslresource - Resource template generation utilities \*/ void RsSmallAddressCheck ( UINT8 Type, UINT32 Minimum, UINT32 Maximum, UINT32 Length, UINT32 Alignment, ACPI\_PARSE\_OBJECT \*MinOp,**\*MaxOp, **ACPI\_PARSE\_OBJECT** \*LengthOp, **967 ACPI\_PARSE\_OBJECT**<br>968 **ACPI PARSE OBJECT** \*AlignOp, **968 ACPI\_PARSE\_OBJECT**<br>969 **ACPI PARSE OBJECT ACPI\_PARSE\_OBJECT \*Op); void RsLargeAddressCheck ( UINT64 Minimum, UINT64 Maximum, UINT64 Length, UINT64 Granularity,**977 **UINT8** Flags,<br>978 ACPT PARSE OBJECT \*MinOp \*MinOp, **978 ACPI\_PARSE\_OBJECT**<br>979 **ACPI PARSE OBJECT** \*MaxOp, **979 ACPI\_PARSE\_OBJECT**<br>980 **ACPI PARSE OBJECT** \*LengthOp, ACPI PARSE OBJECT 981 ACPI\_PARSE\_OBJECT \*GranOp,<br>982 ACPI PARSE OBJECT \*Op); ACPI\_PARSE\_OBJECT

## **new/usr/src/common/acpica/compiler/aslcompiler.h**

984 UINT16 **UINT16 RsGetStringDataLength (** 986 ACPI PARSE OBJECT \*InitializerOp); **ASL\_RESOURCE\_NODE \* RsAllocateResourceNode ( UINT32 Size);biov void RsCreateResourceField (** 994 **ACPI\_PARSE\_OBJECT** \*Op,<br>995 char \*Nam  **char \*Name, UINT32 ByteOffset, UINT32 BitOffset, UINT32 BitLength); void RsSetFlagBits (** 1002 **UINT8** \*Flags,<br>1003 ACPI\_PARSE\_OBJECT \*Op, **ACPI PARSE OBJECT UINT8 Position, UINT8 DefaultBit); void RsSetFlagBits16 (** 1009 **UINT16** \*Flags,<br>1010 ACPT PARSE OBJECT \*OD.  **ACPI\_PARSE\_OBJECT \*Op, UINT8 Position, UINT8 DefaultBit);**1014 ACPI PARSE OBJECT \* **ACPI\_PARSE\_OBJECT \* RsCompleteNodeAndGetNext ( ACPI PARSE OBJECT** \*Op); **void RsCheckListForDuplicates (** 1020 ACPI PARSE OBJECT \*Op); **ASL\_RESOURCE\_NODE \* RsDoOneResourceDescriptor (** 1024 ACPI\_PARSE\_OBJECT \*DescriptorTypeOp,<br>1025 UINT32 CurrentByteOffset,  **UINT32 CurrentByteOffset, UINT8 \*State); /\* Values for State above \*/** 1030 #define ACPI RSTATE NORMAL **#define ACPI\_RSTATE\_NORMAL**<br>1031 **#define ACPI\_RSTATE\_START\_DEPENDENT 1**<br>1030 #define ACPI\_RGRATE\_PERENT PARTY 1 **#define ACPI\_RSTATE\_DEPENDENT\_LIST 2 UINT32 RsLinkDescriptorChain ( ASL\_RESOURCE\_NODE \*\*PreviousRnode,**ASL\_RESOURCE\_NODE **void RsDoResourceTemplate ( ACPI\_PARSE\_OBJECT \*Op);** $1044/$  **/\* \* aslrestype1 - Miscellaneous Small descriptors \*/**

 **ASL\_RESOURCE\_NODE \* RsDoEndTagDescriptor (**

1049 **ACPI\_PARSE\_OBJECT** \*Op,<br>1050 **UINT32** Curre  **UINT32 CurrentByteOffset);**1052 ASL RESOURCE NODE \* **ASL\_RESOURCE\_NODE \* RsDoEndDependentDescriptor (** 1054 **ACPI\_PARSE\_OBJECT** \*Op,<br>1055 **UINT32** Curr  **UINT32 CurrentByteOffset); ASL\_RESOURCE\_NODE \* RsDoMemory24Descriptor ( ACPI\_PARSE\_OBJECT \*Op, UINT32 CurrentByteOffset); ASL\_RESOURCE\_NODE \* RsDoMemory32Descriptor ( ACPI\_PARSE\_OBJECT \*Op, UINT32 CurrentByteOffset); ASL\_RESOURCE\_NODE \* RsDoMemory32FixedDescriptor ( ACPI\_PARSE\_OBJECT \*Op, UINT32 CurrentByteOffset); ASL\_RESOURCE\_NODE \* RsDoStartDependentDescriptor (** 1074 **ACPI\_PARSE\_OBJECT** \*Op,<br>1075 UINT32 Curr  **UINT32 CurrentByteOffset); ASL\_RESOURCE\_NODE \* RsDoStartDependentNoPriDescriptor (** 1079 **ACPI\_PARSE\_OBJECT** \*Op,<br>1080 **UINT32** Curre  **UINT32 CurrentByteOffset);**1082 ASL RESOURCE NODE \* **ASL\_RESOURCE\_NODE \* RsDoVendorSmallDescriptor ( ACPI\_PARSE\_OBJECT \*Op, UINT32 CurrentByteOffset); /\* \* aslrestype1i - I/O-related Small descriptors \*/AS**I **ASL\_RESOURCE\_NODE \* RsDoDmaDescriptor (** 1093 **ACPI\_PARSE\_OBJECT**<br>1094 **UINT32 UINT32 CurrentByteOffset); ASL\_RESOURCE\_NODE \* RsDoFixedDmaDescriptor ( ACPI\_PARSE\_OBJECT \*Op, UINT32 CurrentByteOffset);**

 **ASL\_RESOURCE\_NODE \* RsDoFixedIoDescriptor (** 1103 ACPI PARSE OBJECT \*Op,  **UINT32 CurrentByteOffset); ASL\_RESOURCE\_NODE \* RsDoIoDescriptor ( ACPI\_PARSE\_OBJECT** \*Op,<br>1109 HINT32 Curre  **UINT32 CurrentByteOffset);ASL\_RESOURCE\_NODE \***

 **RsDoIrqDescriptor ( ACPI\_PARSE\_OBJECT \*Op, UINT32 CurrentByteOffset);**

**h** 17

**h** 18 1116 ASL RESOURCE NODE \* **ASL\_RESOURCE\_NODE \* RsDoIrqNoFlagsDescriptor ( ACPI\_PARSE\_OBJECT \*Op, UINT32 CurrentByteOffset); /\* \* aslrestype2 - Large resource descriptors \*/ ASL\_RESOURCE\_NODE \* RsDoInterruptDescriptor ( ACPI\_PARSE\_OBJECT \*Op, UINT32 CurrentByteOffset); ASL\_RESOURCE\_NODE \* RsDoVendorLargeDescriptor (** 1132 **ACPI\_PARSE\_OBJECT** \*Op,<br>1133 UINT32 Curr  **UINT32 CurrentByteOffset); ASL\_RESOURCE\_NODE \* RsDoGeneralRegisterDescriptor (** 1137 **ACPI\_PARSE\_OBJECT** \*Op,<br>1138 **IIINT32** Curr  **UINT32 CurrentByteOffset); ASL\_RESOURCE\_NODE \* RsDoGpioIntDescriptor (** 1142 **ACPI\_PARSE\_OBJECT** \*Op,<br>1143 UINT32 Curre  **UINT32 CurrentByteOffset); ASL\_RESOURCE\_NODE \* RsDoGpioIoDescriptor ( ACPI\_PARSE\_OBJECT \*Op, UINT32 CurrentByteOffset); ASL\_RESOURCE\_NODE \* RsDoI2cSerialBusDescriptor ( ACPI\_PARSE\_OBJECT \*Op, UINT32 CurrentByteOffset); ASL\_RESOURCE\_NODE \* RsDoSpiSerialBusDescriptor (** 1157 **ACPI\_PARSE\_OBJECT** \*Op,<br>1158 UINT32 Curr  **UINT32 CurrentByteOffset); ASL\_RESOURCE\_NODE \* RsDoUartSerialBusDescriptor (** 1162 **ACPI\_PARSE\_OBJECT** \*Op,<br>1163 **IIINT32** Curr  **UINT32 CurrentByteOffset); /\* \* aslrestype2d - DWord address descriptors \*/ ASL\_RESOURCE\_NODE \* RsDoDwordIoDescriptor (** 1170 **ACPI\_PARSE\_OBJECT** \*Op,<br>1171 UINT32 Curre  **UINT32 CurrentByteOffset);**1173 ASL RESOURCE NODE \* **ASL\_RESOURCE\_NODE \* RsDoDwordMemoryDescriptor (** 1175 ACPI PARSE OBJECT \*Op.  **UINT32 CurrentByteOffset); ASL\_RESOURCE\_NODE \* RsDoDwordSpaceDescriptor (** 1180 ACPI PARSE OBJECT \*Op.

**new/usr/src/common/acpica/compiler/aslcompiler.h**

**h** 19  **UINT32 CurrentByteOffset);** $1184 /$ \* **/\* \* aslrestype2e - Extended address descriptors \*/ ASL\_RESOURCE\_NODE \* RsDoExtendedIoDescriptor (** 1189 **ACPI\_PARSE\_OBJECT** \*Op,<br>1190 **UINT32** Curre  **UINT32 CurrentByteOffset); ASL\_RESOURCE\_NODE \* RsDoExtendedMemoryDescriptor (** 1194 **ACPI\_PARSE\_OBJECT** \*Op,<br>1195 **UINT32** Curr  **UINT32 CurrentByteOffset); ASL\_RESOURCE\_NODE \* RsDoExtendedSpaceDescriptor (** 1199 ACPI\_PARSE\_OBJECT \*Op,<br>1200 UINT32 Curr  **UINT32 CurrentByteOffset); /\* \* aslrestype2q - QWord address descriptors \*/ ASL\_RESOURCE\_NODE \* RsDoQwordIoDescriptor (** 1208 ACPI\_PARSE\_OBJECT \*Op,<br>1209 UINT32 Curre  **UINT32 CurrentByteOffset); ASL\_RESOURCE\_NODE \* RsDoQwordMemoryDescriptor ( ACPI\_PARSE\_OBJECT \*Op, UINT32 CurrentByteOffset); ASL\_RESOURCE\_NODE \* RsDoQwordSpaceDescriptor ( ACPI\_PARSE\_OBJECT \*Op, UINT32 CurrentByteOffset); /\* \* aslrestype2w - Word address descriptors \*/ ASL\_RESOURCE\_NODE \* RsDoWordIoDescriptor ( ACPI\_PARSE\_OBJECT \*Op, UINT32 CurrentByteOffset); ASL\_RESOURCE\_NODE \* RsDoWordSpaceDescriptor ( ACPI\_PARSE\_OBJECT \*Op, UINT32 CurrentByteOffset); ASL\_RESOURCE\_NODE \* RsDoWordBusNumberDescriptor (** 1237 **ACPI\_PARSE\_OBJECT** \*Op,<br>1238 UINT32 Curr  **UINT32 CurrentByteOffset);**

 **/\* \* Entry to data table compiler subsystem \*/ ACPI\_STATUS DtDoCompile( void);**

**new/usr/src/common/acpica/compiler/aslcompiler.h**

 **ACPI\_STATUS DtCreateTemplates (** 1249 char **\*Signature**);

**#endif /\* \_\_ASLCOMPILER\_H \*/**

```
new/usr/src/common/acpica/compiler/aslcompiler.1
                                                                                          \blacksquarenew/usr/src/common/acpica/compiler/aslcompiler.1
60 #define _COMPONENT
                                                                                                                                         ACPI COMPILER
   33668 Fri Jan 17 07:29:32 2014
                                                                                                       61
                                                                                                                   ACPI MODULE NAME
                                                                                                                                        ("asìscanner"){\tt new} / {\tt usr} / {\tt src} / {\tt common} / {\tt acpica} / {\tt complier} / {\tt aslcomplier}.1update to acpica-unix2-20140114
acpica-unix2-2013082364 /* Local prototypes */
PANKOVS restructure
66 static void
  1 %{
                                                                                                       67 AslDoLineDirective (void);
  \frac{2}{\sqrt{1-x^2}} , \frac{1}{2} , \frac{1}{2} , \frac{1}{2} , \frac{1}{2} , \frac{1}{2} , \frac{1}{2} , \frac{1}{2} , \frac{1}{2} , \frac{1}{2} , \frac{1}{2} , \frac{1}{2} , \frac{1}{2} , \frac{1}{2} , \frac{1}{2} , \frac{1}{2} , \frac{1}{2} , \frac{1}{2} ,
  \lambda \lambda69 static char
                                                                                                       70 AslDoComment (void);
  4 * Module Name: aslcompiler.1 - Flex/lex input file
  5^{\circ}72 static char
                                                                                                       73 AslDoCommentType2 (void);
  8 / *9 * Copyright (C) 2000 - 2014, Intel Corp.
                                                                                                       75 static char
  10 * All rights reserved.
                                                                                                       76 AslDoStringLiteral (void);
  1112 * Redistribution and use in source and binary forms, with or without
                                                                                                       78 static void
 13 * modification, are permitted provided that the following conditions
                                                                                                       79 count (int type);
 14 * are met:
 15 * 1. Redistributions of source code must retain the above copyright
         notice, this list of conditions, and the following disclaimer,
                                                                                                       82 /*! [Begin] no source code translation */
 1617 \cdotwithout modification.
 18 * 2. Redistributions in binary form must reproduce at minimum a disclaimer
                                                                                                       84 %}
                                                                                                               /* Definitions */
 19 \divsubstantially similar to the "NO WARRANTY" disclaimer below
                                                                                                       8520 *("Disclaimer") and any redistribution must be conditioned upon
  21 *
           including a substantially similar Disclaimer requirement for further
                                                                                                       87 LeadNameChar
                                                                                                                                         [A-Za-z]22 \divbinary redistribution.
                                                                                                       88 DigitChar
                                                                                                                                         10 - 9123 * 3. Neither the names of the above-listed copyright holders nor the names
                                                                                                       89 HexDigitChar
                                                                                                                                         [A-Fa-f0-9]24 \timesof any contributors may be used to endorse or promote products derived
                                                                                                       90 RootChar
                                                                                                                                         \left[\begin{smallmatrix}1\\1\end{smallmatrix}\right]25
           from this software without specific prior written permission.
                                                                                                       91 Nothing
                                                                                                                                         \Gamma26 *27 * Alternatively, this software may be distributed under the terms of the
                                                                                                       93 NameChar
                                                                                                                                         [A-Za-z 0-9]* GNU General Public License ("GPL") version 2 as published by the Free
  2.8
                                                                                                       94 NameSeg1
                                                                                                                                         {LeadNameChar}{NameChar}
                                                                                                                                         \| LeadNameChar \{\me=Char \{\me=Char \}\me=Char \{\me=Char \}\me=Char \{\me=Char \}\me=Char \}\me=Char \}\me=Char \}\me=Char \}\me=Char \}\me=Char \}\me=Char \}\me=Char \}\me=Char \}\me=Char \}\me=Char \}\me=Char \}\me=Ch
                                                                                                       95 NameSeg2
  2.9
     * Software Foundation.
  30 \rightarrow96 NameSeq3
  31 * NO WARRANTY
                                                                                                                                         \{LeadNameChar\} [\{NameSeg1\}] \{NameSeg2\} [\{NameSeg3\}97 NameSeg
  32 * THIS SOFTWARE IS PROVIDED BY THE COPYRIGHT HOLDERS AND CONTRIBUTORS
  33 * "AS IS" AND ANY EXPRESS OR IMPLIED WARRANTIES, INCLUDING, BUT NOT
                                                                                                       99 NameString
                                                                                                                                         {RootChar}|{RootChar}{NamePath}|[\^]+{NamePath}|{Non
  34 * LIMITED TO. THE IMPLIED WARRANTIES OF MERCHANTIBILITY AND FITNESS FOR
                                                                                                      100 NamePath
                                                                                                                                         \{NonEmptyNamePath}\?
                                                                                                      101 NonEmptyNamePath
                                                                                                                                         {NameSeg} {NamePathTail} *
  35 * A PARTICULAR PURPOSE ARE DISCLAIMED. IN NO EVENT SHALL THE COPYRIGHT
  36 * HOLDERS OR CONTRIBUTORS BE LIABLE FOR SPECIAL, EXEMPLARY, OR CONSEQUENTIAL
                                                                                                      102 NamePathTail
                                                                                                                                         [.]{NameSeg}
 37 * DAMAGES (INCLUDING, BUT NOT LIMITED TO, PROCUREMENT OF SUBSTITUTE GOODS
  38 * OR SERVICES; LOSS OF USE, DATA, OR PROFITS; OR BUSINESS INTERRUPTION)
                                                                                                      104 %
  39 * HOWEVER CAUSED AND ON ANY THEORY OF LIABILITY, WHETHER IN CONTRACT,
                                                                                                      105 /* Rules */
  40 * STRICT LIABILITY, OR TORT (INCLUDING NEGLIGENCE OR OTHERWISE) ARISING
  41 * IN ANY WAY OUT OF THE USE OF THIS SOFTWARE, EVEN IF ADVISED OF THE
                                                                                                      107 1{ count (0); }
                                                                                                                                          count (0); \frac{1}{2} /* Handle files with both LF and CR/L
                                                                                                      108 [\n\ln]42 * POSSIBILITY OF SUCH DAMAGES.
  43 */109 [\n\mathbf{x}]count (0); \} /* termination on both Unix and Windo
                                                                                                     110 [ \setminus t]\{ count (0); \}45 #include "aslcompiler.h"
  46 #include "aslcompiler.y.h"
                                                                                                      113 "/*"
                                                                                                                                          if (!AslDoComment ()) yyterminate (); \}48 #include <stdlib.h>
                                                                                                      114 "//"
                                                                                                                                         \{ if (lashoCommentType2()) yyterninate(); \}49 #include <string.h>
  50 YYSTYPE AslCompilerlval:
                                                                                                      116 "\""
                                                                                                                                         { if (AslDoStringLiteral ()) return (PARSEOP_STRING
                                                                                                      \frac{1}{117} \cdots\{ count (0); return(';'); \}52/153 * Generation: Use the following command line:
  54 \times120 0[xX]{HexDigitChar}+ |
  55 * flex.exe -PAslCompiler -i -o$(InputPath).c $(InputPath)
                                                                                                      121 {DigitChar}+
                                                                                                                                         { As1Compiler1val.i = UtDoConstant ((char *) As1Comp
  56 *
                                                                                                      122count (1); return (PARSEOP_INTEGER); }
  57 * -i: Scanner must be case-insensitive
                                                                                                                                         \{ count (1); return (PARSEOP_INCLUDE); \}58 * 1124 "Include"
                                                                                                                                         \{ count (1): return (PARSEOP EXTERNAL): \}125 "External"
```
 $\sim$ 

 $\overline{2}$ 

 $\frac{2}{2}$ 

 $\overline{2}$ 

 $\overline{2}$ 

 $2.4$ 

 $127 /$ \* The #line directive is emitted by the preprocessor and handled 128 \* here in the main iASL lexer - simply set the line number and 129 \* optionally the current filename. 130 131  $\star$  / 132 "#line"  $\{$  AslDoLineDirective ();  $\}$  $135$ 136 137 \* Main ASL operators  $138$ 139  $141$  "AccessAs"  $\{ count (1); return (PARSEOP ACCESSAS); \}$ 142 "Acquire"  $count(3); return (PARSEOP_ACQUIRE);$  $143$  " $\overline{\text{Add}}$ " count  $(3)$ ; return (PARSEOP\_ADD); }  $144$  "Alias"  $count(2)$ :  $return (PARSEOP ALIAS)$ : 145 "And" count (3); return (PARSEOP\_AND);  $\}$ 146 "BankField"  $count(2)$ :  $return (PARSEOP-BANKFTELD)$ : } 147 "Break" count (3); return (PARSEOP\_BREAK);  $\}$ 148 "BreakPoint"  $count(3)$ : return (PARSEOP BREAKPOINT): }  $149$  "Buffer" count  $(1)$ ; return (PARSEOP BUFFER); } count (3); return (PARSEOP\_CASE); } 150 "Case" 151 "Concatenate"  $count(3)$ ; return (PARSEOP\_CONCATENATE); } 152 "ConcatenateResTemplate" count (3); return (PARSEOP CONCATENATERESTEMPLATE) 153 "CondRefOf"  $count(3)$ ; return (PARSEOP\_CONDREFOF); } 154 "Connection" count (2); return (PARSEOP\_CONNECTION); } 155 "Continue"  $count(3)$ : return (PARSEOP CONTINUE):  $\}$ 156 "CopyObject"  $count(3); return (PARSEOP_COPYOBJECT);$ 157 "CreateBitField" count (2): return (PARSEOP CREATEBITFIELD): } 158 "CreateByteField" count (2); return (PARSEOP\_CREATEBYTEFIELD); } 159 "CreateDWordField"  $count(2)$ ; return (PARSEOP CREATEDWORDFIELD); } 160 "CreateField" count (2); return (PARSEOP CREATEFIELD); } 161 "CreateQWordField" count (2); return (PARSEOP CREATEQWORDFIELD); } 162 "CreateWordField" count (2); return (PARSEOP\_CREATEWORDFIELD); 163 "DataTableRegion" count (2); return (PARSEOP DATATABLEREGION);  $\}$ count (1); return (PARSEOP\_DEBUG); } 164 "Debug" 165 "Decrement" count (3); return (PARSEOP\_DECREMENT); } 166 "Default"  $count(3)$ : return (PARSEOP DEFAULT): } count (1); return (PARSEOP\_DEFINITIONBLOCK); } 167 "DefinitionBlock" 168 "DeRefOf" count (3); return (PARSEOP\_DEREFOF); } 169 "Device"  $count(2)$ :  $return (PARSEOP DEVICE)$ : 170 "Divide"  $count(3)$ ; return (PARSEOP\_DIVIDE); 171 "Eisaid" count (1); return (PARSEOP EISAID);  $172$  "Rlse" count (3); return (PARSEOP ELSE);  $\}$ 173 "ElseIf"  $count(3)$ : return (PARSEOP ELSEIF): }  $174$  "Event" count (2); return (PARSEOP EVENT); } 175 "Fatal" count (3); return (PARSEOP FATAL); 176 "Field" count (2): return (PARSEOP FIELD): 177 "FindSetLeftBit" count (3); return (PARSEOP FINDSETLEFTBIT); } 178 "FindSetRightBit" count (3); return (PARSEOP\_FINDSETRIGHTBIT); } 179 "FromBcd" count (3); return (PARSEOP\_FROMBCD); } 180 "Function"  $count(2); return (PARSEOP$  FUNCTION): 181 "If" count (3); return (PARSEOP\_IF);  $\}$ 182 "Increment"  $count(3)$ : return (PARSEOP INCREMENT): }  $183$  "Index" count (3); return (PARSEOP INDEX); }  $count(2)$ ; return (PARSEOP INDEXFIELD); } 184 "IndexField" 185 "LAnd" count  $(3)$ ; return (PARSEOP LAND); } 186 "LEqual"  $count(3)$ ; return (PARSEOP LEQUAL); } 187 "LGreater"  $count(3); return (PARSEOP_LGREATER);$ 188 "LGreaterEqual" count (3); return (PARSEOP\_LGREATEREQUAL); } 189 "LLess" count (3); return (PARSEOP\_LLESS); } 190 "LLessEqual" count (3); return (PARSEOP\_LLESSEQUAL); } 191 "LNot"  $count(3)$ : return (PARSEOP LNOT): }

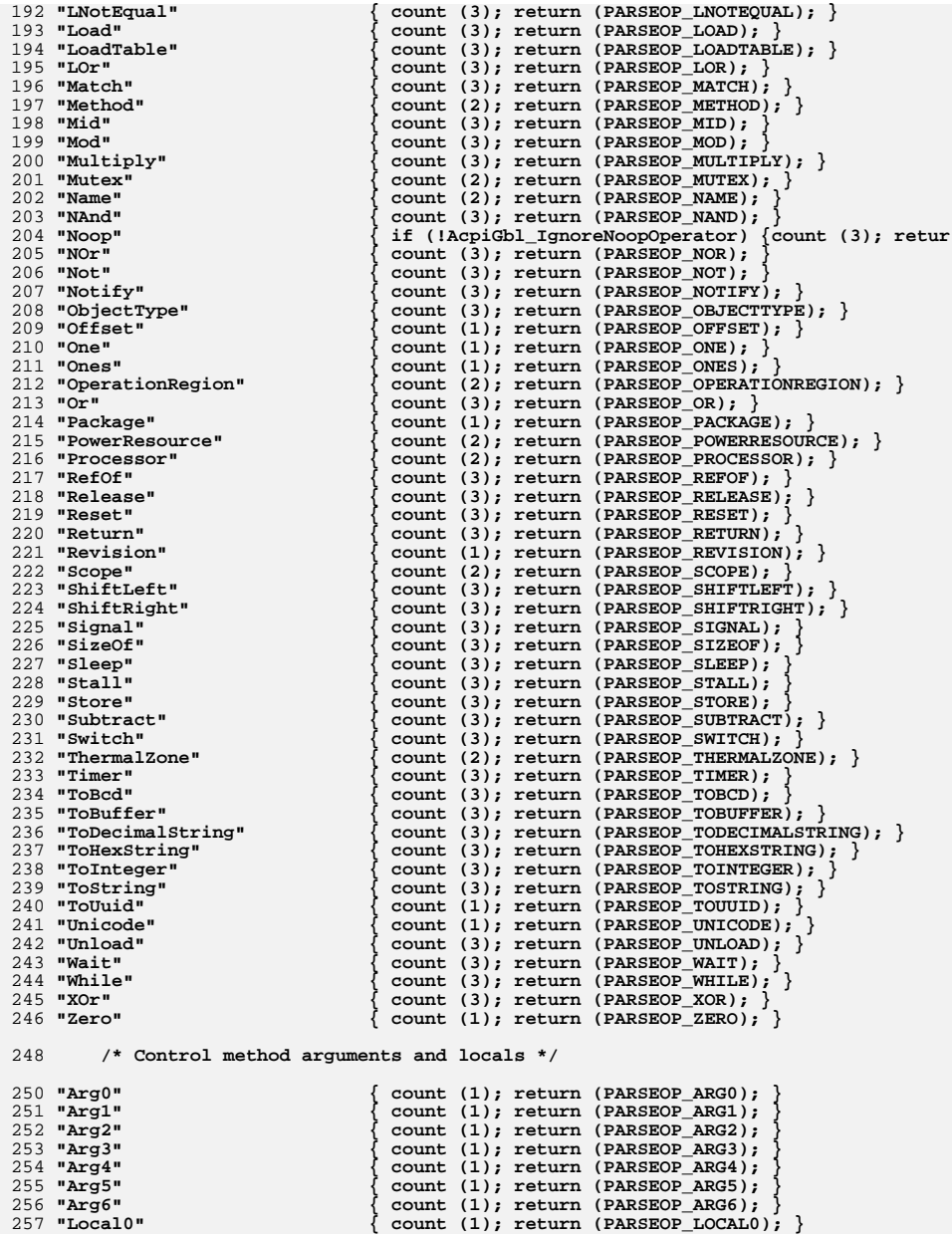

 $\overline{a}$ 

 $\mathbf{r}$ new/usr/src/common/acpica/compiler/aslcompiler.1 258 "Local1" count (1); return (PARSEOP\_LOCAL1); } 259 "Local2" count (1); return (PARSEOP LOCAL2);  $260$  "Local3" count (1); return (PARSEOP\_LOCAL3); 261 "Local4" count (1); return (PARSEOP\_LOCAL4); 262 "Local5"  $count(1)$ :  $return (PARSEOP LOCAL5)$ : 263 "Local6" count (1); return (PARSEOP\_LOCAL6); count (1): return (PARSEOP LOCAL7): 264 "Local7" 268 269 \* Resource Descriptor macros  $270$ 271 273 "ResourceTemplate"  $\{ count (1); return (PARSEOP RESOURCETERMLATE); \}$ 274 "RawDataBuffer"  $\{$  count (1); return (PARSEOP\_DATABUFFER);  $\}$ 276 "DMA" count  $(1)$ ; return (PARSEOP DMA): } 277 "DWordIO" count (1); return (PARSEOP\_DWORDIO); } 278 "DWordMemory"  $count(1)$ :  $return (PARSEOPDWORDMEMORY)$ : } 279 "DWordSpace"  $count(1); return (PARSEOP_DWORDSPACE);$ 280 "EndDependentFn" count (1); return (PARSEOP\_ENDDEPENDENTFN); } 281 "ExtendedIO"  $count(1); return (PARSEOP EXTENDED);$ 282 "ExtendedMemory'  $count(1)$ ; return (PARSEOP EXTENDEDMEMORY); } 283 "ExtendedSpace"  $count(1); return (PARSEOP_EXTENDEDSPACE);$ 284 "FixedDma"  $count(1); return (PARSEOP FIXEDDMA);$ 285 "FixedIO" count  $(1)$ ; return (PARSEOP FIXEDIO); } 286 "GpioInt" count (1); return (PARSEOP\_GPIO\_INT);  $\}$  $287$  "GpioIo" count  $(1)$ ; return (PARSEOP GPIO IO); } 288 "I2cSerialBus"  $count(1); return (PARSEOP_IZC_SERIALBUS);$ 289 "Interrupt"  $count(1); return (PARSEOPINTERRUPT);$  $290$  "IO" count  $(1)$ ; return (PARSEOP IO); } 291 "IRO" count  $(1)$ : return (PARSEOP IRO): } 292 "IRQNoFlags"  $count(1); return (PARSEOP IRQNOTLAS);$ count (1); return (PARSEOP MEMORY24); 293 "Memory24" 294 "Memory32" count (1); return (PARSEOP MEMORY32); 295 "Memory32Fixed" count (1); return (PARSEOP MEMORY32FIXED); } 296 "OWordIO"  $count(1); return (PARSEOP_QWORDIO);$ 297 "QWordMemory" count (1); return (PARSEOP\_QWORDMEMORY); } 298 "OWordSpace"  $count(1)$ :  $return (PARSEOPOWORDSPACE)$ : } 299 "Register" count  $(1)$ ; return (PARSEOP\_REGISTER); } 300 "SpiSerialBus" count (1); return (PARSEOP\_SPI\_SERIALBUS); } 301 "StartDependentFn"  $count(1)$ :  $return (PARSEOP - STRTDEPENDENTFN)$ : } 302 "StartDependentFnNoPri" count (1); return (PARSEOP STARTDEPENDENTFN NOPRI) 303 "UartSerialBus" count (1); return (PARSEOP\_UART\_SERIALBUS); } 304 "VendorLong" count (1); return (PARSEOP VENDORLONG); } 305 "VendorShort"  $count(1)$ :  $return (PARSEOP VENDORSHORT)$ : 306 "WordBusNumber" count (1); return (PARSEOP WORDBUSNUMBER);  $\}$ 307 "WordIO" count (1); return (PARSEOP WORDIO); } 308 "WordSpace"  $count(1); return (PARSEOP_WORDSPACE);$ 312 313 \* Keywords used as arguments to ASL operators and macros 314  $315$ 317 /\* AccessAttribKeyword: Serial Bus Attributes (ACPI 5.0) \*/ 319 "AttribOuick" count (0); return (PARSEOP\_ACCESSATTRIB\_QUICK); } 320 "AttribSendReceive" count (0); return (PARSEOP\_ACCESSATTRIB\_SND RCV); count (0); return (PARSEOP\_ACCESSATTRIB\_BYTE); } 321 "AttribByte" count (0); return (PARSEOP\_ACCESSATTRIB\_WORD); 322 "AttribWord" 323 "AttribBlock"  $count(0)$ : return (PARSEOP ACCESSATTRIB BLOCK): )

new/usr/src/common/acpica/compiler/aslcompiler.1  $\epsilon$ count (0); return (PARSEOP\_ACCESSATTRIB\_WORD CALL) 324 "AttribProcessCall" 325 "AttribBlockProcessCall"  $\{$  count (0); return (PARSEOP ACCESSATTRIB BLOCK CALL 327 /\* AccessAttribKeyword: Legacy synonyms for above (pre-ACPI 5.0) \*/ 329 "SMBOuick" count (0); return (PARSEOP\_ACCESSATTRIB\_QUICK); } 330 "SMBSendReceive"  $count(0)$ :  $return (PARSEOP ACCESSATTRIB$ SND RCV): 331 "SMBByte" count (0); return (PARSEOP ACCESSATTRIB BYTE); } 332 "SMBWord"  $count(0)$ : return (PARSEOP ACCESSATTRIB WORD):  $\}$  $333$  "SMRR1 $\alpha$ k" count (0); return (PARSEOP ACCESSATTRIB BLOCK); } 334 "SMBProcessCall" count (0); return (PARSEOP ACCESSATTRIB WORD CALL) 335 "SMBBlockProcessCall" count (0); return (PARSEOP\_ACCESSATTRIB\_BLOCK\_CALL 337 /\* AccessTypeKeyword: Field Access Types \*/ 339 "AnyAcc" count  $(0)$ ; return (PARSEOP ACCESSTYPE ANY); } 340 "ByteAcc" count (0); return (PARSEOP\_ACCESSTYPE\_BYTE); } 341 "WordAcc" count (0); return (PARSEOP\_ACCESSTYPE\_WORD); 342 "DWordAcc"  $count(0)$ :  $return (PARSEOP ACCESSTYPE_DWORD):$ 343 "OWordAcc" count (0); return (PARSEOP\_ACCESSTYPE\_QWORD);  $\}$ 344 "BufferAcc" count  $(0)$ ; return (PARSEOP ACCESSTYPE BUF);  $\}$ /\* AddressingModeKeyword: Mode - Resource Descriptors (ACPI 5.0) \*/ 346 348 "AddressingMode7Bit" count (0); return (PARSEOP ADDRESSINGMODE 7BIT); } 349 "AddressingMode10Bit"  $\{$  count (0); return (PARSEOP\_ADDRESSINGMODE\_10BIT);  $351$ /\* AddressKeyword: ACPI memory range types \*/ 353 "AddressRangeMemory" count (0): return (PARSEOP ADDRESSTYPE MEMORY): } count (0); return (PARSEOP\_ADDRESSTYPE\_RESERVED); 354 "AddressRangeReserved" 355 "AddressRangeNVS"  $count(0); return (PARSEOPADDRESSTYPE'NVS);$ 356 "AddressRangeACPI" count (0); return (PARSEOP ADDRESSTYPE ACPI);  $\}$ 358 /\* BusMasterKeyword: DMA Bus Mastering \*/ count (0); return (PARSEOP\_BUSMASTERTYPE\_MASTER); 360 "BusMaster" count (0); return (PARSEOP BUSMASTERTYPE NOTMASTER 361 "NotBusMaster" 363 /\* ByteLengthKeyword: Bits per Byte - Resource Descriptors (ACPI 5.0) \*/ 365 "DataBitsFive" count (0); return (PARSEOP\_BITSPERBYTE\_FIVE); } 366 "DataBitsSix"  $count(0); return (PARSEOP_BITSPERBYTE_SIX);$ 367 "DataBitsSeven" count (0); return (PARSEOP BITSPERBYTE SEVEN); } 368 "DataBitsEight"  $count(0); return (PARSEOP_BITSPERBYTE_EIGHT);$ 369 "DataBitsNine"  $\{$  count  $(0)$ : return (PARSEOP BITSPERBYTE NINE):  $\}$ 371 /\* ClockPhaseKeyword: Resource Descriptors (ACPI 5.0) \*/ 373 "ClockPhaseFirst" count (0); return (PARSEOP\_CLOCKPHASE\_FIRST); } 374 "ClockPhaseSecond"  $\{ count (0); return (PARSEOP\_CLOCKPHASE\_SECOND); \}$ /\* ClockPolarityKeyword: Resource Descriptors (ACPI 5.0) \*/ 376 378 "ClockPolarityLow"  $\{$  count  $(0)$ : return (PARSEOP CLOCKPOLARITY LOW):  $\}$ 379 "ClockPolarityHigh" {  $count(0)$ ;  $return (PARSEOP\_CLOCKPOLARITY_HIGH);$ } 381 /\* DecodeKeyword: Type of Memory Decoding - Resource Descriptors \*/ 383 "PosDecode" count (0); return (PARSEOP\_DECODETYPE\_POS); } 384 "SubDecode" count (0); return (PARSEOP DECODETYPE SUB);  $\left\{ \right.$ 386 /\* DmaTypeKeyword: DMA Types - DMA Resource Descriptor \*/

count (0); return (PARSEOP\_DMATYPE\_COMPATIBILITY); 388 "Compatibility"  $\{$  count  $(0)$ : return (PARSEOP DMATYPE A):  $\}$ 389 "TypeA"

**new/usr/src/common/acpica/compiler/aslcompiler.l <sup>7</sup>** 390 "TypeB"  $count(0); return (PARSEOP_DMATYPE_B);$ 391 "TypeF"  $\{$  count (0); return (PARSEOP DMATYPE F);  $\}$ 393 **/\* EndianKeyword: Endian type - Resource Descriptor (ACPI 5.0) \*/**395 "LittleEndian"  $count(0); return (PARSEOP\_ENDIAN_LITTLE);$ 396 "BigEndian"  $\{$  count  $(0)$ ; return (PARSEOP\_ENDIAN\_BIG);  $\{$ 398 **/\* ExtendedAttribKeyword: Bus attributes, AccessAs operator (ACPI 5.0) \*/**400 "AttribBytes"  $count(0)$ ; return (PARSEOP ACCESSATTRIB MULTIBYTE) 401 "AttribRawBytes"  $count(0); return (PARSEOP_ACCESSATTRIB_RAW_BYTES)$ 402 "AttribRawProcessBytes" **"AttribRawProcessBytes" { count (0); return (PARSEOP\_ACCESSATTRIB\_RAW\_PROCES** 404 **/\* FlowControlKeyword: Resource Descriptors (ACPI 5.0) \*/**406 "FlowControlHardware"  $count(0); return (PARSEOP_FLOWCONTROL_HW);$ 407 "FlowControlNone"  $count(0); return (PARSEOP$ [FLOWCONTROL\_NONE); } 408 "FlowControlXon"  $\{ count (0); return (PARSEOP-FLOWCONTROL-SW): \}$ 410 **/\* InterruptLevelKeyword: Interrupt Active Types \*/**412 "ActiveBoth"  $count(0); return (PARSEOP_INTLEVEL_ACTIVEBOTH);$ 413 "ActiveHigh" Count (0); return (PARSEOP\_INTLEVEL\_ACTIVEHIGH); } 414 "ActiveLow" **"ActiveLow" { count (0); return (PARSEOP\_INTLEVEL\_ACTIVELOW); }** 416 **/\* InterruptTypeKeyword: Interrupt Types \*/**418 "Edge" **"Edge" { count (0); return (PARSEOP\_INTTYPE\_EDGE); }** 419 "Level"  $\{$  count  $(0)$ ; return (PARSEOP INTTYPE LEVEL);  $\}$ 421 **/\* IoDecodeKeyword: Type of Memory Decoding - Resource Descriptors \*/**423 "Decode10" { count (0); return (PARSEOP IODECODETYPE 10); }  $424$  "Decode16" { count (0); return (PARSEOP\_IODECODETYPE\_16); } 426 **/\* IoRestrictionKeyword: I/O Restriction - GPIO Resource Descriptors (ACPI 5**428 "IoRestrictionNone"  $\{$  count  $(0)$ ; return (PARSEOP\_IORESTRICT\_NONE);  $\}$ 429 "IoRestrictionInputOnly"  $\begin{array}{c} \{ \text{ count } (0); \text{ return } (\text{PARSEOP\_IOException\_T} \text{I} \text{SISTRICT\_IN}); \end{array} \}$ 430 "IoRestrictionOutputOnly" **"IoRestrictionOutputOnly" { count (0); return (PARSEOP\_IORESTRICT\_OUT); }** 431 **"IoRestrictionNoneAndPreserve" { count (0); return (PARSEOP\_IORESTRICT\_PRESERV** 433 **/\* LockRuleKeyword: Global Lock use for Field Operator \*/**435 "Lock"  $count(0); return (PARSEOP\_LOCKRULE LOCK):$ 436 "NoLock"  $count(0); return (PARSEOP LOCKRULE NOLOCK);$ 438 **/\* MatchOpKeyword: Types for Match Operator \*/**440 "MTR"  $count(0)$ ; return (PARSEOP\_MATCHTYPE\_MTR); 441 "MEO"  $count(0); return (PARSEOP MATCHTYPE MED)$ ; 442 "MLE" **"MLE" { count (0); return (PARSEOP\_MATCHTYPE\_MLE); }** 443 "MLT"  $count(0); return (PARSEOP_MATCHTYPE_MLT);$ 444 "MGE"  $count(0)$ ; return (PARSEOP\_MATCHTYPE\_MGE); 445 "MGT" **"MGT" { count (0); return (PARSEOP\_MATCHTYPE\_MGT); }** 447 **/\* MaxKeyword: Max Range Type - Resource Descriptors \*/**449 "MaxFixed"  $count(0); return (PARSEOP_MAXTYPE_FIXED);$ 450 "MaxNotFixed"  $count(0)$ ; return (PARSEOP\_MAXTYPE\_NOTFIXED); } 452 **/\* MemTypeKeyword: Memory Types - Resource Descriptors \*/**454 "Cacheable" Count (0); return (PARSEOP\_MEMTYPE\_CACHEABLE); } 455 "WriteCombining"  $\{$  count (0); return (PARSEOP\_MEMTYPE\_WRITECOMBINING) **new/usr/src/common/acpica/compiler/aslcompiler.l <sup>8</sup>** 456 "Prefetchable" Count (0); return (PARSEOP\_MEMTYPE\_PREFETCHABLE); 457 "NonCacheable" Count (0); return (PARSEOP\_MEMTYPE\_NONCACHEABLE); 459 **/\* MinKeyword: Min Range Type - Resource Descriptors \*/**461 "MinFixed"  $count(0); return (PARSEOP_MINTYPE_FIXED);$ 462 "MinNotFixed" { count (0); return (PARSEOP\_MINTYPE\_NOTFIXED); } 464 **/\* ObjectTypeKeyword: ACPI Object Types \*/**466 "UnknownObj"  $count(0); return (PARSEOP OBJECTTYPE UNK);$ 467 "IntObj"  $count(0); return (PARSEOP_OBJECTTYPE_INT);$ 468 "StrObj"  $count(0); return (PARSEOP OBJECTTYPE STR);$ 469 "BuffObj"  $count(0); return (PARSEOP-OBJECTTYPE-BUF);$ 470 "PkgObj"  $count(0); return (PARSEOP_OBJECTTYPE_PKG);$ 471 "FieldUnitObj"  $count(0);$  return (PARSEOP\_OBJECTTYPE\_FLD); 472 "DeviceObi"  $count(0);$  return (PARSEOP\_OBJECTTYPE\_DEV); 473 "EventObj"  $count(0);$  return (PARSEOP\_OBJECTTYPE\_EVT); 474 "MethodObi"  $count(0); return (PARSEOP OBIECTTYPE MTH);$ 475 "MutexObj"  $count(0);$  return (PARSEOP\_OBJECTTYPE\_MTX); 476 "OpRegionObi"  $count(0); return (PARSEOP-OBJECTTYPE-OPR);$ 477 "PowerResObj"  $count(0); return (PARSEOP_OBJECTTYPE_POW);$ 478 "ProcessorObi"  $count(0); return (PARSEOP_OBJECTTYPE_PRO);$ 479 "ThermalZoneObi"  $count(0); return (PARSEOP OBJECTTYPE THZ);$ 480 "BuffFieldObj"  $count(0); return (PARSEOP_OBJECTTYPE_BFF);$ 481 "DDBHandleObj"  $\left\{ \text{ count } (0); \text{ return } (\text{PARSEOP\_OBJECTTYPE\_DDB}); \right\}$ 483 **/\* ParityKeyword: Resource Descriptors (ACPI 5.0) \*/**485 "ParityTypeSpace"  $count(0); return (PARSEOP PARTTYTYPE SPACE);$ 486 "ParityTypeMark"  $count(0); return (PARSEOP_PARITYTYPE_MARK);$ 487 "ParityTypeOdd" count (0); return (PARSEOP\_PARITYTYPE\_ODD); } 488 "ParityTypeEven"  $count(0); return (PARSEOP PARTTYPEEVEN);$ 489 "ParityTypeNone"  $\{$  count (0); return (PARSEOP\_PARITYTYPE\_NONE);  $\{$ 491 **/\* PinConfigKeyword: Pin Configuration - GPIO Resource Descriptors (ACPI 5.0**493 "PullDefault"  $count(0); return (PARSEOP PIN PULLDEFAULT);$ 494 "PullUp" count (0); return (PARSEOP\_PIN\_PULLUP); } 495 "PullDown" count (0); return (PARSEOP\_PIN\_PULLDOWN); } 496 "PullNone"  $\{$  count  $(0)$ ; return (PARSEOP\_PIN\_NOPULL);  $\}$ 498 **/\* PolarityKeyword: Resource Descriptors (ACPI 5.0) \*/**500 "PolarityLow" Count (0); return (PARSEOP\_DEVICEPOLARITY\_LOW); } 501 "PolarityHigh"  $\{$  count (0); return (PARSEOP\_DEVICEPOLARITY\_HIGH);  $\}$ 503 **/\* RangeTypeKeyword: I/O Range Types - Resource Descriptors \*/**505 "ISAOnlyRanges" Count (0); return (PARSEOP\_RANGETYPE\_ISAONLY); } 506 "NonISAOnlyRanges"  $count(0)$ ; return (PARSEOP\_RANGETYPE\_NONISAONLY); 507 "EntireRange"  $\{$  count (0); return (PARSEOP RANGETYPE ENTIRE);  $\}$ 509 **/\* ReadWriteKeyword: Memory Access Types - Resource Descriptors \*/**511 "ReadWrite" Count (0); return (PARSEOP\_READWRITETYPE\_BOTH); } 512 "ReadOnly" { count (0); return (PARSEOP\_READWRITETYPE READONLY) 514 **/\* RegionSpaceKeyword: Operation Region Address Space Types \*/**516 "SystemIO"  $count(0); return (PARSEOP REGIONSPACEIO);$ 517 "SystemMemory"  $count(0); return (PARSEOP\_REGIONSPACE_MEM);$ 518 "PCI\_Config" count (0); return (PARSEOP\_REGIONSPACE\_PCI); <sup>}</sup> 519 "EmbeddedControl"  $count(0); return (PARSEOP\_REGIONSPACE\_EC);$ 520 "SMBus"  $count(0); return (PARSEOP\_REGIONSPACE\_SMBUS);$ 521 "SystemCMOS"  $count(0); return (PARSEOP REGIONSPACE-CMOS);$ 

**new/usr/src/common/acpica/compiler/aslcompiler.l <sup>9</sup>** 522 "PciBarTarget"  $count(0); return (PARSEOP REGIONSPACE PCIBAR);$ 523 "IPMI"  $count(0); return (PARSEOP REGIONSPACEIPIMI);$ 524 "GeneralPurposeIo" count (0); return (PARSEOP\_REGIONSPACE\_GPIO); } 525 "GenericSerialBus" count (0); return (PARSEOP\_REGIONSPACE\_GSBUS); } 526 **"PCC"**  $count(0); return (PARSEOP REGIONSPACE PCC);$ 527 "FFixedHW" **"FFixedHW" { count (0); return (PARSEOP\_REGIONSPACE\_FFIXEDHW);**  529 **/\* ResourceTypeKeyword: Resource Usage - Resource Descriptors \*/**531 "ResourceConsumer"  $count(0); return (PARSEOP RESOURCEPTYPE CONSUMER);$ 532 "ResourceProducer" { count (0); return (PARSEOP\_RESOURCETYPE\_PRODUCER); 534 **/\* SerializeRuleKeyword: Control Method Serialization \*/**536 "Serialized" **"Serialized" { count (0); return (PARSEOP\_SERIALIZERULE\_SERIAL);**  537 "NotSerialized" **"NotSerialized" { count (0); return (PARSEOP\_SERIALIZERULE\_NOTSERIAL** 539 **/\* ShareTypeKeyword: Interrupt Sharing - Resource Descriptors \*/**541 "Shared" Count (0); return (PARSEOP\_SHARETYPE\_SHARED); } 542 "Exclusive" **"Exclusive" { count (0); return (PARSEOP\_SHARETYPE\_EXCLUSIVE); }** 543 "SharedAndWake" Count (0); return (PARSEOP\_SHARETYPE\_SHAREDWAKE); 544 "ExclusiveAndWake" **"ExclusiveAndWake" { count (0); return (PARSEOP\_SHARETYPE\_EXCLUSIVEWAKE** 546 **/\* SlaveModeKeyword: Resource Descriptors (ACPI 5.0) \*/**548 "ControllerInitiated" { count (0); return (PARSEOP SLAVEMODE CONTROLLERINI 549 "DeviceInitiated" { count (0); return (PARSEOP\_SLAVEMODE\_DEVICEINIT); 551 **/\* StopBitsKeyword: Resource Descriptors (ACPI 5.0) \*/**553 "StopBitsOne"  $count(0); return (PARSEOP STOPBITS ONE);$ 554 "StopBitsOnePlusHalf"  $count(0)$ ; return (PARSEOP STOPBITS ONEPLUSHALF); 555 "StopBitsTwo"  $count(0); return (PARSEOPSTOPBITSTWO);$ 556 "StopBitsZero" count (0); return (PARSEOP\_STOPBITS\_ZERO); } 558 **/\* TransferWidthKeyword: DMA Widths - Fixed DMA Resource Descriptor (ACPI 5.**560 "Width8bit" count (0); return (PARSEOP\_XFERSIZE\_8); } 561 "Width16bit" count (0); return (PARSEOP\_XFERSIZE\_16); 562 "Width32bit" count (0); return (PARSEOP\_XFERSIZE\_32); 563 "Width64bit"  $count(0); return (PARSEOP_XFERSIZE_64);$ 564 "Width128bit" count (0); return (PARSEOP\_XFERSIZE\_128); 565 "Width256bit"  $\{$  count  $(0)$ ; return (PARSEOP XFERSIZE 256): 567 **/\* TranslationKeyword: Translation Density Types - Resource Descriptors \*/**569 "SparseTranslation" { count (0); return (PARSEOP TRANSLATIONTYPE SPARSE) 570 "DenseTranslation" **"DenseTranslation" { count (0); return (PARSEOP\_TRANSLATIONTYPE\_DENSE);** 572 **/\* TypeKeyword: Translation Types - Resource Descriptors \*/**574 "TypeTranslation" count (0); return (PARSEOP\_TYPE\_TRANSLATION); } 575 "TypeStatic"  $\{$  count  $(0)$ ; return (PARSEOP\_TYPE\_STATIC);  $\}$ 577 **/\* UpdateRuleKeyword: Field Update Rules \*/**579 "Preserve" **Count (0); return (PARSEOP UPDATERULE PRESERVE); }** 580 "WriteAsOnes"  $count(0); return (PARSEOP UPDATERULEONES);$ 581 "WriteAsZeros"  $\{$  count  $(0);$  return (PARSEOP\_UPDATERULE\_ZEROS);  $\}$ 583 **/\* WireModeKeyword: SPI Wire Mode - Resource Descriptors (ACPI 5.0) \*/**585 "FourWireMode"  $count(0); return (PARSEOP_MIREMODE_FOUR);$ 586 "ThreeWireMode"  $\{$  count  $(0)$ ; return (PARSEOP\_WIREMODE\_THREE);  $\}$ 

 **<sup>10</sup>** 588 **/\* XferTypeKeyword: DMA Transfer Types \*/**590 **"TrangforR"**  $count(0); return (PARSEOP_XFERTYPE_8);$ 591 "Transfer8 16"  $count(0); return (PARSEOP_XFERTYPE_8_16);$ 592 "Transfer16"  $count(0); return (PARSEOP XFERTYPE<sub>16</sub>)$ ; } 594 **/\* Predefined compiler names \*/**596 " DATE "  $count(0); return (PARSEOP$   $DATE$  ); 597 " FILE"  $\begin{array}{cc} \text{count} & (0); \text{ return } (\text{PARSEOP} \quad \text{FILE}) \\ \text{count} & (0); \text{ return } (\text{PARSEOP} \quad \text{LINE}) \end{array}$ 598<br>599 count (0); return (PARSEOP<sup>)</sup>  $\{$  count  $(0)$ ; return (PARSEOP\_\_\_PATH\_\_); 602<br>603 2 "{"<br> **(count (0); return('**{'); }<br>
{ count (0); return('}'); }  $604$  ", " count  $(0)$ ; return $(','')$ ;  $\}$  $605$  " $($ "  $count(0); return('(');$  $606$   $\cdots$  $\{$  count (0); return(')');  $\}$ 608 **{NameSeg} { char \*s;** 609 **count (0);** 610 **s=malloc (ACPI\_NAME\_SIZE + 1);** 611 **if (strcmp (AslCompilertext, "\\"))**612 **{**613 **strcpy (s, "\_\_\_");**<br>614 **acoillistrupre (AsiCor**  614 **AcpiUtStrupr (AslCompilertext);**615 **}** 616 **memcpy (s, AslCompilertext, strlen (AslCompilert**617 **AslCompilerlval.s = s;** 618 **DbgPrint (ASL\_PARSE\_OUTPUT, "NameSeg: %s\n", s);**619 **return (PARSEOP\_NAMESEG); }**621 **{NameString} { char \*s;** 622 **count (0);** 623 **s=malloc (strlen (AslCompilertext)+1);**624 **AcpiUtStrupr (AslCompilertext);**strcpy (s, AslCompilertext); 626 **s[strlen (AslCompilertext)] = 0;**627 **AslCompilerlval.s = s;** 628 **DbgPrint (ASL\_PARSE\_OUTPUT, "NameString: %s\n",** 629 **return (PARSEOP\_NAMESTRING); }**631 **"\*" |**  $632$  "/" **632** "/" { count (1);<br>633 **AslCompi** 633 **AslCompilererror ("Parse error, expecting ASL ke**635**.**  $\{ \text{ count } (1); \\ 636 \}$ 636 **sprintf (MsgBuffer,** 637 **"Invalid character (0x%2.2X), expecting ASL** 638 **\*AslCompilertext);** 639 **AslCompilererror (MsgBuffer);}**641 <<EOF>> 641 <<**EOF>>** { **if** (AslPopInputFileStack ())<br>642 **b** verminate(): 642 **yyterminate();**643 **else** 644 **return (PARSEOP\_INCLUDE\_END);};**646 **%%** 648 **/\*! [End] no source code translation !\*/**  $650/$  **/\*** 651 **\* Bring in the scanner support routines**652 **\*/**653 **#include "aslsupport.l"**

**new/usr/src/common/acpica/compiler/aslcompiler.l**

 $\sim$ new/usr/src/common/acpica/compiler/aslcompiler.y  $\mathbf{1}$ new/usr/src/common/acpica/compiler/aslcompiler.v 60 \* reduction of each list item so that the parse stack use doesn't increase on 126239 Fri Jan 17 07:29:33 2014 61 \* each list element and possibly overflow on very large lists (>4000 items).  ${\tt new} / {\tt usr} / {\tt src} / {\tt common} / {\tt acpica} / {\tt complier} / {\tt aslcomplier}. {\tt y}$ 62 \* This dramatically reduces use of the parse stack overall. update to acpica-unix2-20140114  $63 *$  $64 *$  $acpica-unix2-20130823$ ArgList, TermList, Objectlist, ByteList, DWordList, PackageList, 65 \* PANKOVS restructure ResourceMacroList, and FieldUnitList  $66 */$  $1$  %{  $\frac{2}{\sqrt{1-x^2}}$  ,  $\frac{1}{2}$  ,  $\frac{1}{2}$  , 68 void \* AslLocalAllocate (unsigned int Size):  $\overline{z}$  \* 70 /\* Bison/yacc configuration \*/ 4 \* Module Name: aslcompiler.y - Bison/Yacc input file (ASL grammar and actions)  $5^{\circ}$ 72 #define static 73 #undef alloca  $8/$ 74 #define alloca AslLocalAllocate 9 \* Copyright (C) 2000 - 2014, Intel Corp. 75 #define yytname AslCompilername 10 \* All rights reserved. 77 #define YYINITDEPTH  $11$ 600 /\* State stack depth \*/ 12 \* Redistribution and use in source and binary forms, with or without 78 #define YYDEBUG  $/*$  Enable debug output \*/  $\mathbf{1}$ 13 \* modification, are permitted provided that the following conditions 79 #define YYERROR VERBOSE /\* Verbose error messages \*/  $\mathbf{1}$  $14 * are met:$ 15 \* 1. Redistributions of source code must retain the above copyright 81 /\* Define YYMALLOC/YYFREE to prevent redefinition errors \*/ notice, this list of conditions, and the following disclaimer,  $16$  $17 \cdot$ 83 #define YYMALLOC  $m<sub>1</sub>1<sub>2</sub>$ without modification. 18 \* 2. Redistributions in binary form must reproduce at minimum a disclaimer 84 #define YYFREE free 19 substantially similar to the "NO WARRANTY" disclaimer below  $20 *$ ("Disclaimer") and any redistribution must be conditioned upon  $86/$  $21$  \* including a substantially similar Disclaimer requirement for further 87 \* The windows version of bison defines this incorrectly as "32768" (Not negativ  $22 \div$ binary redistribution. 88 \* We use a custom (edited binary) version of bison that defines YYFLAG as YYFBA 23 \* 3. Neither the names of the above-listed copyright holders nor the names 89 \* instead (#define YYFBAD 32768), so we can define it correctly here.  $24 \times$ of any contributors may be used to endorse or promote products derived  $90 *$ 25 from this software without specific prior written permission. 91 \* The problem is that if YYFLAG is positive, the extended syntax error messages 92 \* are disabled.  $26 *$  $93 *1$ 27 \* Alternatively, this software may be distributed under the terms of the \* GNU General Public License ("GPL") version 2 as published by the Free 94 #define YYFLAG  $-32768$ 2.8 2.9 \* Software Foundation.  $30 \star$  $96$  %} 31 \* NO WARRANTY 32 \* THIS SOFTWARE IS PROVIDED BY THE COPYRIGHT HOLDERS AND CONTRIBUTORS  $98/$ 33 \* "AS IS" AND ANY EXPRESS OR IMPLIED WARRANTIES, INCLUDING, BUT NOT 99 \* Declare the type of values in the grammar 34 \* LIMITED TO. THE IMPLIED WARRANTIES OF MERCHANTIBILITY AND FITNESS FOR  $100 *$ / 35 \* A PARTICULAR PURPOSE ARE DISCLAIMED. IN NO EVENT SHALL THE COPYRIGHT  $101$  %union { \* HOLDERS OR CONTRIBUTORS BE LIABLE FOR SPECIAL, EXEMPLARY, OR CONSEQUENTIAL 102  $36$  $IITNT64$ i: 37 \* DAMAGES (INCLUDING, BUT NOT LIMITED TO, PROCUREMENT OF SUBSTITUTE GOODS  $103$  $char$  $*_{\alpha}$ . 38 \* OR SERVICES; LOSS OF USE, DATA, OR PROFITS; OR BUSINESS INTERRUPTION) ACPI\_PARSE\_OBJECT  $104$  $\star$ n: 39 \* HOWEVER CAUSED AND ON ANY THEORY OF LIABILITY, WHETHER IN CONTRACT,  $105 \;$ } 40 \* STRICT LIABILITY, OR TORT (INCLUDING NEGLIGENCE OR OTHERWISE) ARISING 41 \* IN ANY WAY OUT OF THE USE OF THIS SOFTWARE, EVEN IF ADVISED OF THE 107 /\*! [Begin] no source code translation \*/ 42 \* POSSTRILITY OF SUCH DAMAGES. 43  $*/$  $109/$ 110 \* These shift/reduce conflicts are expected. There should be zero 45 #include "aslcompiler.h" 111 \* reduce/reduce conflicts. 46 #include <stdio.h>  $112 *1$ 47 #include <stdlib.h> 113 %expect 86 48 #include <string.h> 49 #include "acpi.h" 50 #include "accommon.h"  $116$  \* 117 \* Token types: These are returned by the lexer 52 #define COMPONENT **ACPI COMPILER**  $118 +$ 53 ACPI MODULE NAME 119 \* NOTE: This list MUST match the AslKeywordMapping table found  $("asIparse")$  $120 \times$ in aslmap.c EXACTLY! Double check any changes!  $55/$  $121 +$ 56 \* Global Notes:  $57 *$ 58 \* October 2005: The following list terms have been optimized (from the 124 %token <i> PARSEOP\_ACCESSAS 59 \* original ASL grammar in the ACPI specification) to force the immediate 125 %token <i> PARSEOP ACCESSATTRIB BLOCK

**<sup>3</sup>**

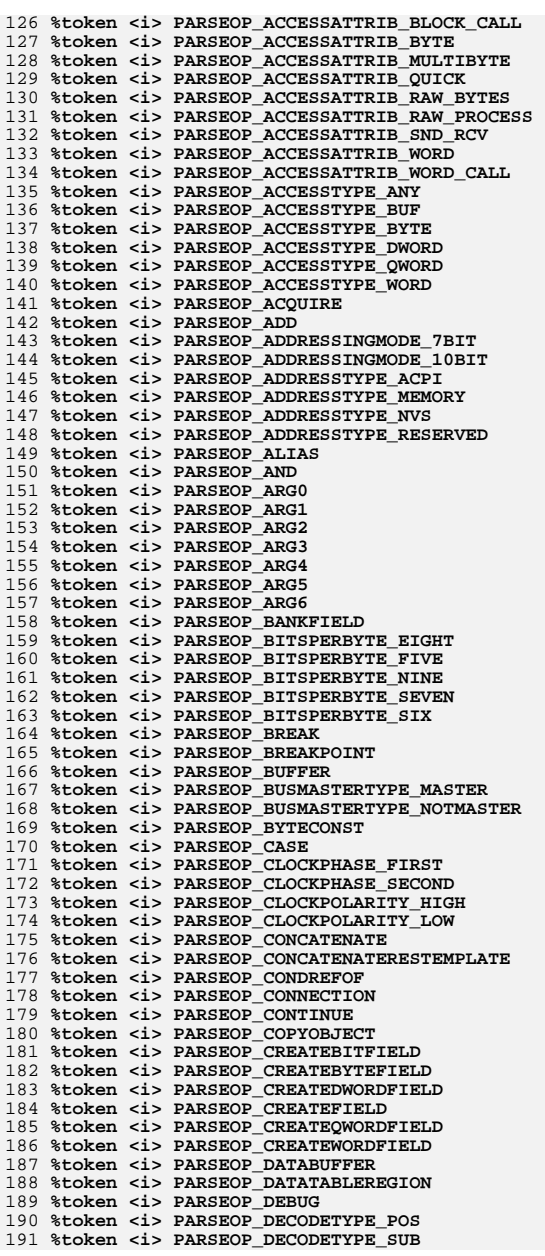

**new/usr/src/common/acpica/compiler/aslcompiler.y %token <i> PARSEOP\_DECREMENT %token <i> PARSEOP\_DEFAULT %token <i> PARSEOP\_DEFAULT\_ARG %token <i> PARSEOP\_DEFINITIONBLOCK %token <i> PARSEOP\_DEREFOF %token <i> PARSEOP\_DEVICE %token <i> PARSEOP\_DEVICEPOLARITY\_HIGH %token <i> PARSEOP\_DEVICEPOLARITY\_LOW %token <i> PARSEOP\_DIVIDE %token <i> PARSEOP\_DMA %token <i> PARSEOP\_DMATYPE\_A %token <i> PARSEOP\_DMATYPE\_COMPATIBILITY %token <i> PARSEOP\_DMATYPE\_B %token <i> PARSEOP\_DMATYPE\_F %token <i> PARSEOP\_DWORDCONST %token <i> PARSEOP\_DWORDIO %token <i> PARSEOP\_DWORDMEMORY %token <i> PARSEOP\_DWORDSPACE %token <i> PARSEOP\_EISAID %token <i> PARSEOP\_ELSE %token <i> PARSEOP\_ELSEIF %token <i> PARSEOP\_ENDDEPENDENTFN %token <i> PARSEOP\_ENDIAN\_BIG %token <i> PARSEOP\_ENDIAN\_LITTLE %token <i> PARSEOP\_ENDTAG %token <i> PARSEOP\_ERRORNODE %token <i> PARSEOP\_EVENT %token <i> PARSEOP\_EXTENDEDIO %token <i> PARSEOP\_EXTENDEDMEMORY %token <i> PARSEOP\_EXTENDEDSPACE %token <i> PARSEOP\_EXTERNAL %token <i> PARSEOP\_FATAL %token <i> PARSEOP\_FIELD %token <i> PARSEOP\_FINDSETLEFTBIT %token <i> PARSEOP\_FINDSETRIGHTBIT %token <i> PARSEOP\_FIXEDDMA %token <i> PARSEOP\_FIXEDIO %token <i> PARSEOP\_FLOWCONTROL\_HW %token <i> PARSEOP\_FLOWCONTROL\_NONE %token <i> PARSEOP\_FLOWCONTROL\_SW %token <i> PARSEOP\_FROMBCD %token <i> PARSEOP\_FUNCTION %token <i> PARSEOP\_GPIO\_INT %token <i> PARSEOP\_GPIO\_IO %token <i> PARSEOP\_I2C\_SERIALBUS %token <i> PARSEOP\_IF %token <i> PARSEOP\_INCLUDE %token <i> PARSEOP\_INCLUDE\_END %token <i> PARSEOP\_INCREMENT %token <i> PARSEOP\_INDEX %token <i> PARSEOP\_INDEXFIELD %token <i> PARSEOP\_INTEGER %token <i> PARSEOP\_INTERRUPT %token <i> PARSEOP\_INTLEVEL\_ACTIVEBOTH %token <i> PARSEOP\_INTLEVEL\_ACTIVEHIGH %token <i> PARSEOP\_INTLEVEL\_ACTIVELOW %token <i> PARSEOP\_INTTYPE\_EDGE %token <i> PARSEOP\_INTTYPE\_LEVEL %token <i> PARSEOP\_IO %token <i> PARSEOP\_IODECODETYPE\_10 %token <i> PARSEOP\_IODECODETYPE\_16 %token <i> PARSEOP\_IORESTRICT\_IN %token <i> PARSEOP\_IORESTRICT\_NONE %token <i> PARSEOP\_IORESTRICT\_OUT %token <i> PARSEOP\_IORESTRICT\_PRESERVE %token <i> PARSEOP\_IRQ**

**<sup>5</sup>**

 **%token <i> PARSEOP\_IRQNOFLAGS %token <i> PARSEOP\_LAND %token <i> PARSEOP\_LEQUAL %token <i> PARSEOP\_LGREATER %token <i> PARSEOP\_LGREATEREQUAL %token <i> PARSEOP\_LLESS %token <i> PARSEOP\_LLESSEQUAL %token <i> PARSEOP\_LNOT %token <i> PARSEOP\_LNOTEQUAL %token <i> PARSEOP\_LOAD %token <i> PARSEOP\_LOADTABLE %token <i> PARSEOP\_LOCAL0 %token <i> PARSEOP\_LOCAL1 %token <i> PARSEOP\_LOCAL2 %token <i> PARSEOP\_LOCAL3 %token <i> PARSEOP\_LOCAL4 %token <i> PARSEOP\_LOCAL5 %token <i> PARSEOP\_LOCAL6** 276 %token ci> PARSEOP LOCAL7 **%token <i> PARSEOP\_LOCAL7 %token <i> PARSEOP\_LOCKRULE\_LOCK %token <i> PARSEOP\_LOCKRULE\_NOLOCK %token <i> PARSEOP\_LOR %token <i> PARSEOP\_MATCH %token <i> PARSEOP\_MATCHTYPE\_MEQ %token <i> PARSEOP\_MATCHTYPE\_MGE %token <i> PARSEOP\_MATCHTYPE\_MGT %token <i> PARSEOP\_MATCHTYPE\_MLE %token <i> PARSEOP\_MATCHTYPE\_MLT %token <i> PARSEOP\_MATCHTYPE\_MTR %token <i> PARSEOP\_MAXTYPE\_FIXED %token <i> PARSEOP\_MAXTYPE\_NOTFIXED %token <i> PARSEOP\_MEMORY24** 290 %token ci> PARSEOP MEMORY32 **%token <i> PARSEOP\_MEMORY32 %token <i> PARSEOP\_MEMORY32FIXED %token <i> PARSEOP\_MEMTYPE\_CACHEABLE %token <i> PARSEOP\_MEMTYPE\_NONCACHEABLE %token <i> PARSEOP\_MEMTYPE\_PREFETCHABLE %token <i> PARSEOP\_MEMTYPE\_WRITECOMBINING %token <i> PARSEOP\_METHOD %token <i> PARSEOP\_METHODCALL %token <i> PARSEOP\_MID %token <i> PARSEOP\_MINTYPE\_FIXED %token <i> PARSEOP\_MINTYPE\_NOTFIXED** 301 %token ci> PARSEOP MOD **%token <i> PARSEOP\_MOD %token <i> PARSEOP\_MULTIPLY %token <i> PARSEOP\_MUTEX %token <i> PARSEOP\_NAME %token <s> PARSEOP\_NAMESEG %token <s> PARSEOP\_NAMESTRING %token <i> PARSEOP\_NAND %token <i> PARSEOP\_NOOP %token <i> PARSEOP\_NOR %token <i> PARSEOP\_NOT %token <i> PARSEOP\_NOTIFY %token <i> PARSEOP\_OBJECTTYPE %token <i> PARSEOP\_OBJECTTYPE\_BFF %token <i> PARSEOP\_OBJECTTYPE\_BUF %token <i> PARSEOP\_OBJECTTYPE\_DDB %token <i> PARSEOP\_OBJECTTYPE\_DEV %token <i> PARSEOP\_OBJECTTYPE\_EVT %token <i> PARSEOP\_OBJECTTYPE\_FLD %token <i> PARSEOP\_OBJECTTYPE\_INT %token <i> PARSEOP\_OBJECTTYPE\_MTH %token <i> PARSEOP\_OBJECTTYPE\_MTX %token <i> PARSEOP\_OBJECTTYPE\_OPR %token <i> PARSEOP\_OBJECTTYPE\_PKG**

**<sup>6</sup>**

 **%token <i> PARSEOP\_OBJECTTYPE\_POW %token <i> PARSEOP\_OBJECTTYPE\_PRO %token <i> PARSEOP\_OBJECTTYPE\_STR %token <i> PARSEOP\_OBJECTTYPE\_THZ %token <i> PARSEOP\_OBJECTTYPE\_UNK %token <i> PARSEOP\_OFFSET %token <i> PARSEOP\_ONE %token <i> PARSEOP\_ONES %token <i> PARSEOP\_OPERATIONREGION %token <i> PARSEOP\_OR %token <i> PARSEOP\_PACKAGE %token <i> PARSEOP\_PACKAGE\_LENGTH %token <i> PARSEOP\_PARITYTYPE\_EVEN %token <i> PARSEOP\_PARITYTYPE\_MARK %token <i> PARSEOP\_PARITYTYPE\_NONE %token <i> PARSEOP\_PARITYTYPE\_ODD %token <i> PARSEOP\_PARITYTYPE\_SPACE %token <i> PARSEOP\_PIN\_NOPULL %token <i> PARSEOP\_PIN\_PULLDEFAULT %token <i> PARSEOP\_PIN\_PULLDOWN %token <i> PARSEOP\_PIN\_PULLUP %token <i> PARSEOP\_POWERRESOURCE %token <i> PARSEOP\_PROCESSOR %token <i> PARSEOP\_QWORDCONST %token <i> PARSEOP\_QWORDIO %token <i> PARSEOP\_QWORDMEMORY %token <i> PARSEOP\_QWORDSPACE %token <i> PARSEOP\_RANGETYPE\_ENTIRE %token <i> PARSEOP\_RANGETYPE\_ISAONLY %token <i> PARSEOP\_RANGETYPE\_NONISAONLY %token <i> PARSEOP\_RAW\_DATA %token <i> PARSEOP\_READWRITETYPE\_BOTH %token <i> PARSEOP\_READWRITETYPE\_READONLY %token <i> PARSEOP\_REFOF %token <i> PARSEOP\_REGIONSPACE\_CMOS %token <i> PARSEOP\_REGIONSPACE\_EC %token <i> PARSEOP\_REGIONSPACE\_FFIXEDHW %token <i> PARSEOP\_REGIONSPACE\_GPIO %token <i> PARSEOP\_REGIONSPACE\_GSBUS %token <i> PARSEOP\_REGIONSPACE\_IO %token <i> PARSEOP\_REGIONSPACE\_IPMI %token <i> PARSEOP\_REGIONSPACE\_MEM %token <i> PARSEOP\_REGIONSPACE\_PCC %token <i> PARSEOP\_REGIONSPACE\_PCI %token <i> PARSEOP\_REGIONSPACE\_PCIBAR %token <i> PARSEOP\_REGIONSPACE\_SMBUS %token <i> PARSEOP\_REGISTER %token <i> PARSEOP\_RELEASE %token <i> PARSEOP\_RESERVED\_BYTES %token <i> PARSEOP\_RESET %token <i> PARSEOP\_RESOURCETEMPLATE %token <i> PARSEOP\_RESOURCETYPE\_CONSUMER %token <i> PARSEOP\_RESOURCETYPE\_PRODUCER %token <i> PARSEOP\_RETURN %token <i> PARSEOP\_REVISION %token <i> PARSEOP\_SCOPE %token <i> PARSEOP\_SERIALIZERULE\_NOTSERIAL %token <i> PARSEOP\_SERIALIZERULE\_SERIAL %token <i> PARSEOP\_SHARETYPE\_EXCLUSIVE %token <i> PARSEOP\_SHARETYPE\_EXCLUSIVEWAKE %token <i> PARSEOP\_SHARETYPE\_SHARED %token <i> PARSEOP\_SHARETYPE\_SHAREDWAKE %token <i> PARSEOP\_SHIFTLEFT %token <i> PARSEOP\_SHIFTRIGHT %token <i> PARSEOP\_SIGNAL %token <i> PARSEOP\_SIZEOF**

 **%token <i> PARSEOP\_SLAVEMODE\_CONTROLLERINIT %token <i> PARSEOP\_SLAVEMODE\_DEVICEINIT %token <i> PARSEOP\_SLEEP %token <i> PARSEOP\_SPI\_SERIALBUS %token <i> PARSEOP\_STALL %token <i> PARSEOP\_STARTDEPENDENTFN %token <i> PARSEOP\_STARTDEPENDENTFN\_NOPRI %token <i> PARSEOP\_STOPBITS\_ONE %token <i> PARSEOP\_STOPBITS\_ONEPLUSHALF %token <i> PARSEOP\_STOPBITS\_TWO %token <i> PARSEOP\_STOPBITS\_ZERO %token <i> PARSEOP\_STORE %token <s> PARSEOP\_STRING\_LITERAL %token <i> PARSEOP\_SUBTRACT %token <i> PARSEOP\_SWITCH %token <i> PARSEOP\_THERMALZONE %token <i> PARSEOP\_TIMER %token <i> PARSEOP\_TOBCD %token <i> PARSEOP\_TOBUFFER %token <i> PARSEOP\_TODECIMALSTRING %token <i> PARSEOP\_TOHEXSTRING %token <i> PARSEOP\_TOINTEGER %token <i> PARSEOP\_TOSTRING %token <i> PARSEOP\_TOUUID %token <i> PARSEOP\_TRANSLATIONTYPE\_DENSE %token <i> PARSEOP\_TRANSLATIONTYPE\_SPARSE %token <i> PARSEOP\_TYPE\_STATIC %token <i> PARSEOP\_TYPE\_TRANSLATION %token <i> PARSEOP\_UART\_SERIALBUS %token <i> PARSEOP\_UNICODE %token <i> PARSEOP\_UNLOAD %token <i> PARSEOP\_UPDATERULE\_ONES %token <i> PARSEOP\_UPDATERULE\_PRESERVE %token <i> PARSEOP\_UPDATERULE\_ZEROS %token <i> PARSEOP\_VAR\_PACKAGE %token <i> PARSEOP\_VENDORLONG %token <i> PARSEOP\_VENDORSHORT %token <i> PARSEOP\_WAIT %token <i> PARSEOP\_WHILE %token <i> PARSEOP\_WIREMODE\_FOUR %token <i> PARSEOP\_WIREMODE\_THREE %token <i> PARSEOP\_WORDBUSNUMBER %token <i> PARSEOP\_WORDCONST %token <i> PARSEOP\_WORDIO %token <i> PARSEOP\_WORDSPACE %token <i> PARSEOP\_XFERSIZE\_8 %token <i> PARSEOP\_XFERSIZE\_16 %token <i> PARSEOP\_XFERSIZE\_32 %token <i> PARSEOP\_XFERSIZE\_64 %token <i> PARSEOP\_XFERSIZE\_128 %token <i> PARSEOP\_XFERSIZE\_256 %token <i> PARSEOP\_XFERTYPE\_8 %token <i> PARSEOP\_XFERTYPE\_8\_16 %token <i> PARSEOP\_XFERTYPE\_16 %token <i> PARSEOP\_XOR %token <i> PARSEOP\_ZERO**

 **/\* \* Special functions. These should probably stay at the end of this \* table. \*/ %token <i> PARSEOP\_\_\_DATE\_\_ %token <i> PARSEOP\_\_\_FILE\_\_ %token <i> PARSEOP\_\_\_LINE\_\_ %token <i> PARSEOP\_\_\_PATH\_\_**

**new/usr/src/common/acpica/compiler/aslcompiler.y**

 **/\*\*\*\*\*\*\*\*\*\*\*\*\*\*\*\*\*\*\*\*\*\*\*\*\*\*\*\*\*\*\*\*\*\*\*\*\*\*\*\*\*\*\*\*\*\*\*\*\*\*\*\*\*\*\*\*\*\*\*\*\*\*\*\*\*\*\*\*\*\*\*\*\*\*\*\*\*\* \* \* Production names \* \*\*\*\*\*\*\*\*\*\*\*\*\*\*\*\*\*\*\*\*\*\*\*\*\*\*\*\*\*\*\*\*\*\*\*\*\*\*\*\*\*\*\*\*\*\*\*\*\*\*\*\*\*\*\*\*\*\*\*\*\*\*\*\*\*\*\*\*\*\*\*\*\*\*\*\*\*/ %type <n> ArgList %type <n> ASLCode %type <n> BufferData** 466 %type <n> BufferTermData **%type <n> BufferTermData %type <n> CompilerDirective %type <n> DataObject %type <n> DefinitionBlockTerm %type <n> IntegerData %type <n> NamedObject %type <n> NameSpaceModifier %type <n> Object %type <n> ObjectList %type <n> PackageData %type <n> ParameterTypePackage %type <n> ParameterTypePackageList %type <n> ParameterTypesPackage %type <n> ParameterTypesPackageList %type <n> RequiredTarget %type <n> SimpleTarget %type <n> StringData %type <n> Target %type <n> Term %type <n> TermArg %type <n> TermList %type <n> UserTerm /\* Type4Opcode is obsolete \*/ %type <n> Type1Opcode %type <n> Type2BufferOpcode %type <n> Type2BufferOrStringOpcode %type <n> Type2IntegerOpcode %type <n> Type2Opcode %type <n> Type2StringOpcode %type <n> Type3Opcode %type <n> Type5Opcode %type <n> Type6Opcode %type <n> AccessAsTerm %type <n> ExternalTerm %type <n> FieldUnit %type <n> FieldUnitEntry %type <n> FieldUnitList %type <n> IncludeTerm %type <n> OffsetTerm %type <n> OptionalAccessAttribTerm /\* Named Objects \*/ %type <n> BankFieldTerm %type <n> CreateBitFieldTerm %type <n> CreateByteFieldTerm %type <n> CreateDWordFieldTerm %type <n> CreateFieldTerm %type <n> CreateQWordFieldTerm %type <n> CreateWordFieldTerm %type <n> DataRegionTerm %type <n> DeviceTerm**

**<sup>8</sup>**

**%type <n> EventTerm**

 **%type <n> FieldTerm %type <n> FunctionTerm %type <n> IndexFieldTerm %type <n> MethodTerm %type <n> MutexTerm %type <n> OpRegionTerm %type <n> OpRegionSpaceIdTerm %type <n> PowerResTerm %type <n> ProcessorTerm %type <n> ThermalZoneTerm /\* Namespace modifiers \*/ %type <n> AliasTerm %type <n> NameTerm %type <n> ScopeTerm /\* Type 1 opcodes \*/ %type <n> BreakPointTerm %type <n> BreakTerm %type <n> CaseDefaultTermList %type <n> CaseTerm %type <n> ContinueTerm %type <n> DefaultTerm %type <n> ElseTerm %type <n> FatalTerm %type <n> IfElseTerm %type <n> IfTerm %type <n> LoadTerm %type <n> NoOpTerm %type <n> NotifyTerm %type <n> ReleaseTerm** 555 %type <n> ResetTerm **%type <n> ResetTerm %type <n> ReturnTerm %type <n> SignalTerm %type <n> SleepTerm %type <n> StallTerm %type <n> SwitchTerm %type <n> UnloadTerm %type <n> WhileTerm /\* %type <n> CaseTermList \*/ /\* Type 2 opcodes \*/ %type <n> AcquireTerm %type <n> AddTerm %type <n> AndTerm %type <n> ConcatResTerm %type <n> ConcatTerm %type <n> CondRefOfTerm %type <n> CopyObjectTerm %type <n> DecTerm %type <n> DerefOfTerm %type <n> DivideTerm %type <n> FindSetLeftBitTerm %type <n> FindSetRightBitTerm %type <n> FromBCDTerm %type <n> IncTerm %type <n> IndexTerm %type <n> LAndTerm %type <n> LEqualTerm**

**%type <n> LGreaterEqualTerm**

**%type <n> LGreaterTerm**

**%type <n> LLessEqualTerm**

**%type <n> LLessTerm**

**<sup>9</sup>**

 **%type <n> LNotEqualTerm %type <n> LNotTerm %type <n> LoadTableTerm %type <n> LOrTerm %type <n> MatchTerm %type <n> MidTerm %type <n> ModTerm %type <n> MultiplyTerm %type <n> NAndTerm %type <n> NOrTerm %type <n> NotTerm %type <n> ObjectTypeTerm %type <n> OrTerm %type <n> RefOfTerm %type <n> ShiftLeftTerm %type <n> ShiftRightTerm %type <n> SizeOfTerm %type <n> StoreTerm %type <n> SubtractTerm %type <n> TimerTerm %type <n> ToBCDTerm %type <n> ToBufferTerm %type <n> ToDecimalStringTerm %type <n> ToHexStringTerm %type <n> ToIntegerTerm %type <n> ToStringTerm %type <n> WaitTerm %type <n> XOrTerm /\* Keywords \*/ %type <n> AccessAttribKeyword %type <n> AccessTypeKeyword %type <n> AddressingModeKeyword %type <n> AddressKeyword %type <n> AddressSpaceKeyword %type <n> BitsPerByteKeyword %type <n> ClockPhaseKeyword %type <n> ClockPolarityKeyword %type <n> DecodeKeyword %type <n> DevicePolarityKeyword %type <n> DMATypeKeyword %type <n> EndianKeyword %type <n> FlowControlKeyword %type <n> InterruptLevel %type <n> InterruptTypeKeyword %type <n> IODecodeKeyword %type <n> IoRestrictionKeyword %type <n> LockRuleKeyword %type <n> MatchOpKeyword %type <n> MaxKeyword %type <n> MemTypeKeyword %type <n> MinKeyword %type <n> ObjectTypeKeyword %type <n> OptionalBusMasterKeyword %type <n> OptionalReadWriteKeyword %type <n> ParityTypeKeyword %type <n> PinConfigByte %type <n> PinConfigKeyword %type <n> RangeTypeKeyword %type <n> RegionSpaceKeyword %type <n> ResourceTypeKeyword %type <n> SerializeRuleKeyword %type <n> ShareTypeKeyword**

**new/usr/src/common/acpica/compiler/aslcompiler.y**

 **%type <n> SlaveModeKeyword %type <n> StopBitsKeyword**

**%type <n> TranslationKeyword**

 **%type <n> TypeKeyword %type <n> UpdateRuleKeyword**

**%type <n> WireModeKeyword**

- **%type <n> XferSizeKeyword**
- **%type <n> XferTypeKeyword**
- **/\* Types \*/**
- **%type <n> SuperName %type <n> ObjectTypeName %type <n> ArgTerm**
- **%type <n> LocalTerm %type <n> DebugTerm**

 **%type <n> Integer %type <n> ByteConst**

**%type <n> WordConst**

- **%type <n> DWordConst**
- **%type <n> QWordConst**

**%type <n> String**

- **%type <n> ConstTerm %type <n> ConstExprTerm**
- **%type <n> ByteConstExpr**
- **%type <n> WordConstExpr**
- **%type <n> DWordConstExpr %type <n> QWordConstExpr**

- **%type <n> DWordList**
- **%type <n> BufferTerm %type <n> ByteList**

- **%type <n> PackageElement**
- **%type <n> PackageList**
- **%type <n> PackageTerm %type <n> VarPackageLengthTerm**
- **/\* Macros \*/**

**%type <n> EISAIDTerm**

- **%type <n> ResourceMacroList %type <n> ResourceMacroTerm**
- **%type <n> ResourceTemplateTerm**
- **%type <n> ToUUIDTerm**
- **%type <n> UnicodeTerm**

**/\* Resource Descriptors \*/**

- **%type <n> ConnectionTerm**
- **%type <n> DataBufferTerm**
- **%type <n> DMATerm**
- **%type <n> DWordIOTerm**
- **%type <n> DWordMemoryTerm**
- **%type <n> DWordSpaceTerm**
- **%type <n> EndDependentFnTerm %type <n> ExtendedIOTerm**
- **%type <n> ExtendedMemoryTerm**
- **%type <n> ExtendedSpaceTerm**
- **%type <n> FixedDmaTerm**
- **%type <n> FixedIOTerm**
- **%type <n> GpioIntTerm**
- **%type <n> GpioIoTerm**
- **%type <n> I2cSerialBusTerm**
- **%type <n> InterruptTerm**
- **%type <n> IOTerm**

 **<sup>12</sup> %type <n> IRQNoFlagsTerm %type <n> IRQTerm %type <n> Memory24Term %type <n> Memory32FixedTerm %type <n> Memory32Term %type <n> NameSeg %type <n> NameString %type <n> QWordIOTerm %type <n> QWordMemoryTerm %type <n> QWordSpaceTerm %type <n> RegisterTerm %type <n> SpiSerialBusTerm %type <n> StartDependentFnNoPriTerm %type <n> StartDependentFnTerm %type <n> UartSerialBusTerm %type <n> VendorLongTerm %type <n> VendorShortTerm %type <n> WordBusNumberTerm %type <n> WordIOTerm %type <n> WordSpaceTerm /\* Local types that help construct the AML, not in ACPI spec \*/ %type <n> AmlPackageLengthTerm %type <n> OptionalAccessSize %type <n> OptionalAddressingMode %type <n> OptionalMinType %type <n> OptionalNameString %type <n> OptionalNameString\_First %type <n> OptionalNameString\_Last %type <n> OptionalObjectTypeKeyword %type <n> OptionalParameterTypePackage %type <n> OptionalParameterTypesPackage %type <n> OptionalParityType %type <n> OptionalQWordConstExpr %type <n> OptionalRangeType %type <n> OptionalReference %type <n> OptionalResourceType %type <n> OptionalResourceType\_First %type <n> OptionalReturnArg %type <n> OptionalSerializeRuleKeyword**

- **%type <n> OptionalShareType**
- **%type <n> OptionalShareType\_First**
- **%type <n> OptionalSlaveMode**
- **%type <n> OptionalStopBits**
- 
- **%type <n> OptionalTermArg**
- **%type <n> OptionalTranslationType\_Last**

- **new/usr/src/common/acpica/compiler/aslcompiler.y**
	-
	-
	-
	-
	-
	-
	-
	-

- **%type <n> IncludeEndTerm %type <n> NameStringItem %type <n> TermArgItem**
- **%type <n> OptionalAddressRange %type <n> OptionalBitsPerByte %type <n> OptionalBuffer\_Last %type <n> OptionalByteConstExpr %type <n> OptionalCount %type <n> OptionalDecodeType %type <n> OptionalDevicePolarity %type <n> OptionalDWordConstExpr %type <n> OptionalEndian %type <n> OptionalFlowControl %type <n> OptionalIoRestriction %type <n> OptionalListString %type <n> OptionalMaxType %type <n> OptionalMemType**
- 
- 
- 
- 
- 
- 
- 
- 
- 
- 
- 
- 
- 
- 
- 
- 
- 
- 
- 
- **%type <n> OptionalStringData**
- 
- 

new/usr/src/common/acpica/compiler/aslcompiler.y 13 786 %type <n> OptionalType 787 %type <n> OptionalType Last 788 %type <n> OptionalWireMode 789 %type <n> OptionalWordConst 790 %type <n> OptionalWordConstExpr 791 %type <n> OptionalXferSize 793 %%  $795 \times$ 796 \* Production rules start here 797  $800/$ \* 801 \* ASL Names  $802 * /$ 805 /\* 806 \* Root rule. Allow multiple #line directives before the definition block 807 \* to handle output from preprocessors 808  $*/$ 809 ASLCode 810 : DefinitionBlockTerm  $\{YYABORT; \$\$  = NULL; } 811  $\perp$ error 812  $\cdot$  $814 /$ 815 \* Blocks, Data, and Opcodes  $816$  \*/  $818/$ 819 \* Note concerning support for "module-level code". 820 \* 821 \* ACPI 1.0 allowed Type1 and Type2 executable opcodes outside of control 822 \* methods (the so-called module-level code.) This support was explicitly 823 \* removed in ACPI 2.0, but this type of code continues to be created by 824 \* BIOS vendors. In order to support the disassembly and recompilation of 825 \* such code (and the porting of ASL code to iASL), iASL supports this 826 \* code in violation of the current ACPI specification.  $827$  \* 828 \* The grammar change to support module-level code is to revert the 829 \* {ObjectList} portion of the DefinitionBlockTerm in ACPI 2.0 to the 830 \* original use of {TermList} instead (see below.) This allows the use 831 \* of Type1 and Type2 opcodes at module level. 832  $*/$ 833 DefinitionBlockTerm 834 : PARSEOP\_DEFINITIONBLOCK '('  $\{S < n > 5$  = TrCreateLeafNode (PARSEOP\_DEFINITIO 835 String ',' 836 String ',' 837 ByteConst ',' String ',' 838 839 String ',' 840 DWordConst 841  $\prime$ ) $\prime$  $\{TrsetEndLineNumber (\$3); \}$  $'\{'$  TermList  $'\}'$  $\frac{25}{5}$  = TrLinkChildren  $(\frac{25}{5})$ , 7, \$4, \$6, \$8, \$10, \$ 842 843  $\cdot$ 845 /\* ACPI 3.0 -- allow semicolons between terms \*/ 847 TermList

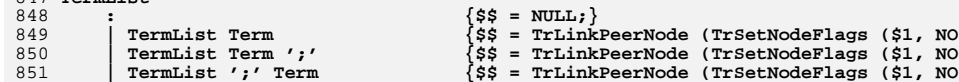

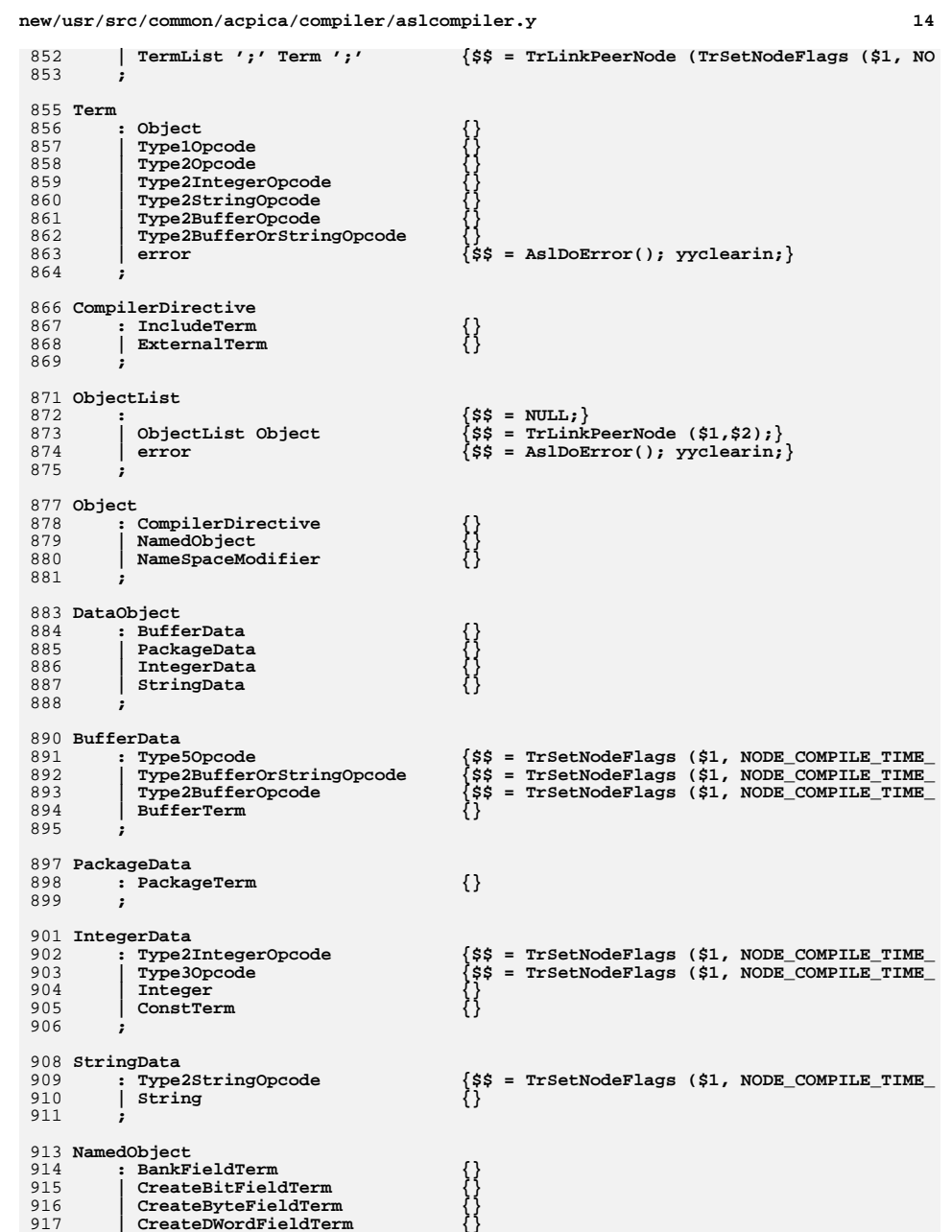

**new/usr/src/common/acpica/compiler/aslcompiler.y <sup>15</sup>** 918 | **CreateFieldTerm**<br>919 | CreateOWordField **| CreateQWordFieldTerm \$** 920 **| CreateWordFieldTerm** <br>921 **DataRegionTerm** 921 | **DataRegionTerm**<br>922 | **DeviceTerm | DeviceTerm {} | EventTerm {} | FieldTerm {} | FunctionTerm {}**926 **| IndexFieldTerm**<br>927 **MethodTerm** 927 **| MethodTerm**<br>928 **| MutexTerm | MutexTerm {} | OpRegionTerm {} | PowerResTerm {} | ProcessorTerm {} | ThermalZoneTerm {} ; NameSpaceModifier** 936 : AliasTerm<br>937 | NameTerm  **| NameTerm {} | ScopeTerm {} ; UserTerm : NameString '(' {TrUpdateNode (PARSEOP\_METHODCALL, \$1);} ArgList ')' {\$\$ = TrLinkChildNode (\$1,\$4);} ; ArgList** 947 :<br>948 | Term**arq** (\$\$ = NULL; )  **| TermArg**ArqList ','  **| ArgList ',' /\* Allows a trailing comma at list end \*/ | ArgList ','** $\{SS = \text{TrLinkPearNode } (S1, S3): \}$  **; /\* Removed from TermArg due to reduce/reduce conflicts | Type2IntegerOpcode {\$\$ = TrSetNodeFlags (\$1, NODE\_IS\_TERM\_ARG); | Type2StringOpcode {\$\$ = TrSetNodeFlags (\$1, NODE\_IS\_TERM\_ARG); | Type2BufferOpcode {\$\$ = TrSetNodeFlags (\$1, NODE\_IS\_TERM\_ARG); | Type2BufferOrStringOpcode {\$\$ = TrSetNodeFlags (\$1, NODE\_IS\_TERM\_ARG); \*/ TermArg : Type2Opcode {\$\$ = TrSetNodeFlags (\$1, NODE\_IS\_TERM\_ARG); | DataObject {\$\$ = TrSetNodeFlags (\$1, NODE\_IS\_TERM\_ARG); | NameString {\$\$ = TrSetNodeFlags (\$1, NODE\_IS\_TERM\_ARG); | ArgTerm {\$\$ = TrSetNodeFlags (\$1, NODE\_IS\_TERM\_ARG); | LocalTerm {\$\$ = TrSetNodeFlags (\$1, NODE\_IS\_TERM\_ARG); ; Target : {\$\$ = TrSetNodeFlags (TrCreateLeafNode (PARS | ',' {\$\$ = TrSetNodeFlags (TrCreateLeafNode (PARS | ',' SuperName {\$\$ = TrSetNodeFlags (\$2, NODE\_IS\_TARGET);} ; RequiredTarget** 978 : **','** SuperName  $\{ $ $ = \text{Tr}\text{SetNodeFlags (§2, NODE IS TARGET)}$}$  **; SimpleTarget** 982 : NameString<br>983 | LocalTerm  **| LocalTerm {}new/usr/src/common/acpica/compiler/aslcompiler.y | ArgTerm {} ; /\* Rules for specifying the type of one method argument or return value \*/ ParameterTypePackage** 990 : {\$\$ = NULL;}<br>991 | ObjectTypeKeyword {\$\$ = \$1;} 991 | ObjectTypeKeyword<br>992 | ParameterTypePacka  **| ParameterTypePackage ','** $\{$ \$\$ = TrLinkPeerNodes  $(2, 51, 53);$  **; ParameterTypePackageList** 997 : <sup>--</sup> <sup>-</sup> (\$\$ = NULL;)<br>998 | ObjectTypeKeyword (\$\$ = \$1;) 998 | ObjectTypeKeyword<br>999 | *II* ParameterType  $\{ss = sz_{1}\}$  **| '{' ParameterTypePackage '}' {\$\$ = \$2;} ; OptionalParameterTypePackage : {\$\$ = TrCreateLeafNode (PARSEOP\_DEFAULT\_ARG) | ',' ParameterTypePackageList {\$\$ = TrLinkChildren (TrCreateLeafNode (PARS ; /\* Rules for specifying the types for method arguments \*/ ParameterTypesPackage : ParameterTypePackageList {\$\$ = \$1;} | ParameterTypesPackage ','**ParameterTypePackageList  $\{$ \$\$ = TrLinkPeerNodes  $(2, $1, $3);$  **; ParameterTypesPackageList** 1016 : {\$\$ = NULL;}<br>1017 | ObjectTypeKeyword {\$\$ = \$1;} 1017 | ObjectTypeKeyword<br>1018 | *{{ parameterType}*  $\{ss = s2: \}$  **| '{' ParameterTypesPackage '}' {\$\$ = \$2;} ; OptionalParameterTypesPackage : {\$\$ = TrCreateLeafNode (PARSEOP\_DEFAULT\_ARG)** 1023 **| ',' ParameterTypesPackageList {\$\$ = TrLinkChildren (TrCreateLeafNode (PARS ; /\* Opcode types \*/ Type1Opcode : BreakTerm {}**1031 | **BreakPointTerm**<br>1032 | ContinueTerm 1032 | ContinueTerm<br>1033 | FatalTerm  **| FatalTerm {} | IfElseTerm {} | LoadTerm {}**1036 | **NoOpTerm**<br>1037 | **NotifyTer** 1037 | **NotifyTerm**<br>1038 | ReleaseTern 1038 | ReleaseTerm<br>1039 | ResetTerm 1039 | **ResetTerm**<br>1040 | **ReturnTern** 1040 **ReturnTerm**<br>1041 SignalTerm 1041 | **SignalTerm**<br>1042 | **SleepTerm | SleepTerm {} | StallTerm {}**1044 **SwitchTerm**<br>1045 **InloadTerm | UnloadTerm {}** $Whilererm$  **;Type2Opcode**

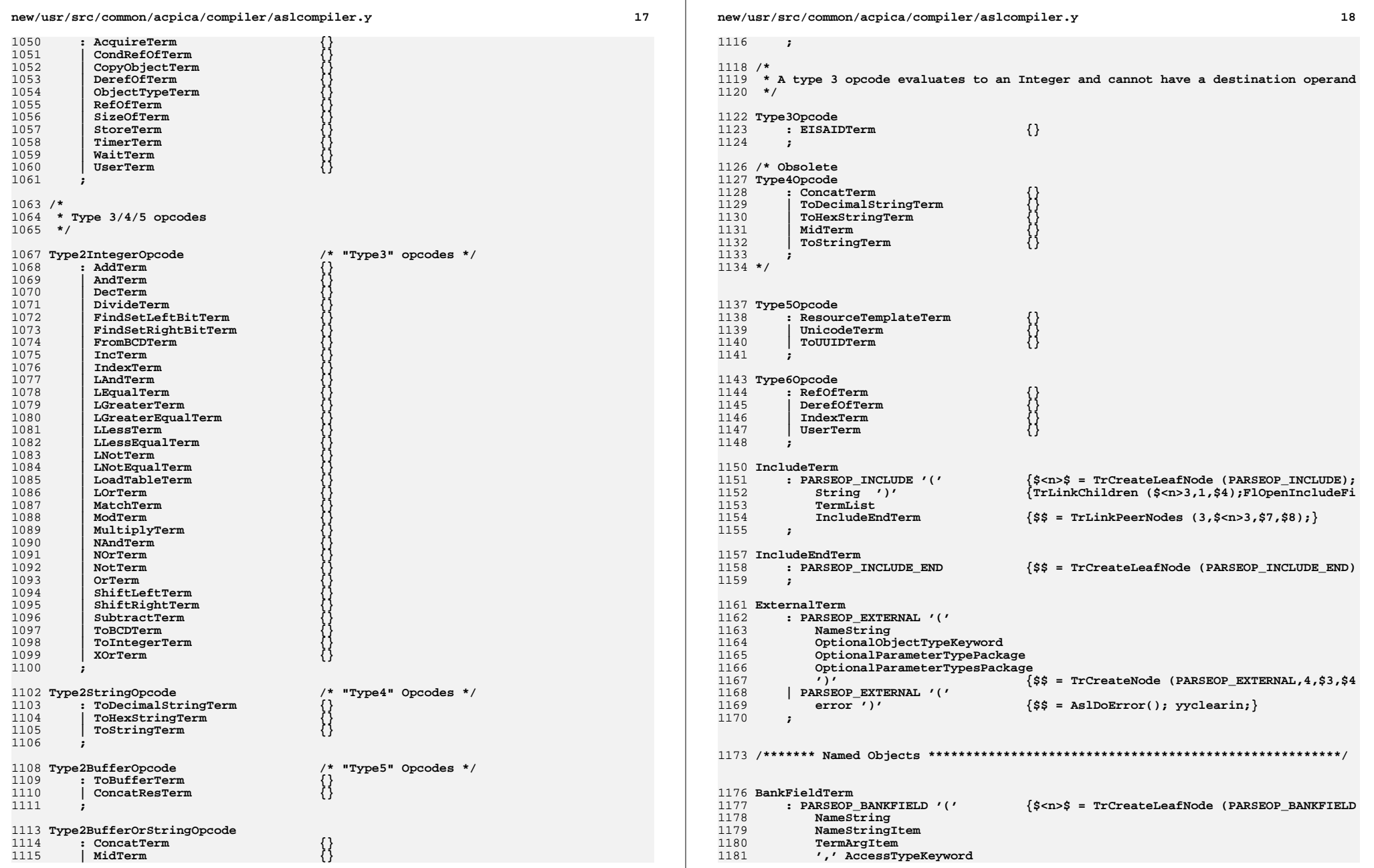

new/usr/src/common/acpica/compiler/aslcompiler.y  $10$ 1182 ',' LockRuleKeyword 1183 ',' UpdateRuleKeyword  $(1)^{r}$ 1184 1185 FieldUnitList '}'  $\frac{1}{2}$  = TrLinkChildren  $(\frac{2}{3})$ , 7,  $\frac{2}{3}$ ,  $\frac{2}{3}$ ,  $\frac{2}{3}$ ,  $\frac{2}{3}$ ,  $\frac{2}{3}$ 1186 PARSEOP BANKFIELD ' (' 1187 error ')' '{' error '}'  $\{$ \$\$ = AslDoError(); yyclearin; } 1188  $\cdot$ 1190 FieldUnitList 1191  $\{SS = NULL\}$ FieldUnit 1192 1193 FieldUnitList ',' /\* Allows a trailing comma at list end \*/ 1194 FieldUnitList ',' 1195 FieldUnit  $\{$ \$\$ = TrLinkPeerNode (\$1,\$3);} 1196 1198 FieldUnit 1199 FieldUnitEntry  $1200$ OffsetTerm AccessAsTerm 1201 ConnectionTerm  $1202$ 1203 . . 1205 FieldUnitEntry : ',' AmlPackageLengthTerm 1206 {\$\$ = TrCreateNode (PARSEOP\_RESERVED\_BYTES, 1 1207 NameSeg ',' 1208 AmlPackageLengthTerm  $\{$ \$\$ = TrLinkChildNode (\$1,\$3); } 1209 1211 OffsetTerm 1212 : PARSEOP OFFSET ' (' 1213 AmlPackageLengthTerm  $1214$  $\{$ \$\$ = TrCreateNode (PARSEOP OFFSET,1,\$3); } 1215 PARSEOP OFFSET ' (' 1216  $\{$ \$\$ = AslDoError(); yyclearin; }  $error'$ 1217  $\ddot{\cdot}$ 1219 AccessAsTerm 1220 : PARSEOP ACCESSAS ' (' 1221 AccessTypeKeyword  $1222$ OptionalAccessAttribTerm {\$\$ = TrCreateNode (PARSEOP\_ACCESSAS, 2, \$3, \$4 1223 PARSEOP ACCESSAS ' (' 1224  $\{SS = \text{AslDoError}()$ ; yyclearin; } 1225  $error'$ 1226  $\cdot$ 1228 ConnectionTerm 1229 : PARSEOP\_CONNECTION '('  $1230$ NameString 1231 {\$\$ = TrCreateNode (PARSEOP CONNECTION, 1, \$3)  $\sqrt{2}$ | PARSEOP CONNECTION ' (' \$<n>\$ = TrCreateLeafNode (PARSEOP\_CONNECTIO 1232  $1233$ ResourceMacroTerm 1234  $\$ \$\$ = TrLinkChildren (\$<n>3, 1,  $\prime$ ) $\prime$ 1235 TrLinkChildren (TrCreateLeafNode (PA 1236 TrCreateLeafNode (PARSEOP DEFAUL 1237 TrCreateLeafNode (PARSEOP\_DEFAUL 1238  $$4))$  ; } | PARSEOP CONNECTION '('  $1239$ 1240  $error'$  $\{$ \$\$ = AslDoError(); yyclearin; } 1241 1243 CreateBitFieldTerm 1244 : PARSEOP\_CREATEBITFIELD '(' {\$<n>\$ = TrCreateLeafNode (PARSEOP\_CREATEBIT 1245 TermArg 1246 TermArgItem 1247 NameStringItem

new/usr/src/common/acpica/compiler/aslcompiler.y  $1248$  $\$ \$\$ = TrLinkChildren (\$<n>3,3,\$4,\$5,TrSetNod | PARSEOP CREATEBITFIELD '(' 1249  $1250$  $error'$  $\{$ \$\$ = AslDoError(); yyclearin; } 1251 1253 CreateByteFieldTerm : PARSEOP CREATEBYTEFIELD '(' {\$<n>\$ = TrCreateLeafNode (PARSEOP CREATEBYT 1254 1255 TermArg 1256 TermArgItem 1257 NameStringItem  $\$ \$\$ = TrLinkChildren (\$<n>3,3,\$4,\$5,TrSetNod 1258  $\prime$ ) | PARSEOP CREATEBYTEFIELD ' (' 1259  $1260$  $error'$ )'  $\{\$$ \$ = AslDoError(); yyclearin; } 1261 1263 CreateDWordFieldTerm 1264 : PARSEOP\_CREATEDWORDFIELD '(' {\$<n>\$ = TrCreateLeafNode (PARSEOP\_CREATEDWO 1265 TermArg TermArgItem 1266 1267 NameStringItem  $$s$ = TrLinkChildren (s3.3.54.55.TrSetNod$ 1268  $\prime$ ) $\prime$ 1269 | PARSEOP\_CREATEDWORDFIELD ' ('  $\{SS = \text{AslDoError}()$ ; yyclearin; } 1270  $error'$ 1271 1273 CreateFieldTerm 1274 : PARSEOP CREATEFIELD '(' {\$<n>\$ = TrCreateLeafNode (PARSEOP CREATEFIE 1275 TermArg 1276 TermArgItem 1277 TermArgItem 1278 NameStringItem 1279  $\$S = TrLinkChildren (S < n > 3, 4, S4, S5, S6, TrSet$  $\prime$ )  $1280$ | PARSEOP CREATEFIELD '(' 1281  $error'$  $\{$ \$\$ = AslDoError(); yyclearin; } 1282 1284 CreateOWordFieldTerm 1285 : PARSEOP CREATEQWORDFIELD '(' {\$<n>\$ = TrCreateLeafNode (PARSEOP CREATEQWO TermArg 1286 1287 TermArgItem  $1288$ NameStringItem 1289  $\prime$ ) $\prime$  $\{\$$ \$ = TrLinkChildren (\$<n>3,3,\$4,\$5,TrSetNod PARSEOP CREATEOWORDFIELD ' (' 1290  $\{\$$ \$ = AslDoError(); yyclearin; } 1291  $error'$ 1292 1294 CreateWordFieldTerm 1295 : PARSEOP\_CREATEWORDFIELD '(' {\$<n>\$ = TrCreateLeafNode (PARSEOP CREATEWOR 1296 TermArg 1297 TermArgItem 1298 NameStringItem 1299  $\sqrt{1}$  $\frac{1}{2}$  = TrLinkChildren  $(\frac{1}{2}$  <n>3,3,\$4,\$5,TrSetNod | PARSEOP\_CREATEWORDFIELD '(' 1300 1301  $error'$  $\{$ \$\$ = AslDoError(); yyclearin; }  $1302$ 1304 DataRegionTerm : PARSEOP DATATABLEREGION '(' {\$<n>\$ = TrCreateLeafNode (PARSEOP DATATABLE 1305 1306 NameString 1307 TermArgItem 1308 TermArgItem 1309 TermArgItem 1310 {\$\$ = TrLinkChildren (\$<n>3,4,TrSetNodeFlags  $\prime$ ) $\prime$ 1311 | PARSEOP DATATABLEREGION ' (' 1312  $error'$  $\{$ \$\$ = AslDoError(); yyclearin; } 1313

 $21$ 

1315 DeviceTerm : PARSEOP\_DEVICE '(' 1316  $\{S < n > S = \text{TrCreateLeafNode (PARSEOP_DEVICE)}\}$ 1317 NameString 1318  $11111$ 1319 ObjectList  $\prime$  }'  $\$S = TrLinkChildren (S < n > 3, 2, TrSetNodeFlaqs)$ 1320 PARSEOP DEVICE '(' 1321  $error'$  $\{\$$ \$ = AslDoError(); yyclearin; } 1322  $\cdot$ 1324 EventTerm : PARSEOP EVENT '(' 1325  $\{S < n > S = \text{TrCreateLeafNode (PARSEOP_EVENT)}\}$  $1326$ NameString 1327  $\sqrt{2}$  $\{\$$ \$ = TrLinkChildren (\$<n>3,1,TrSetNodeFlags 1328 | PARSEOP\_EVENT '('  $1329$  $error'$ )'  $\{\$$ \$ = AslDoError(); yyclearin; }  $1330$ 1332 FieldTerm : PARSEOP\_FIELD '('  $\{S < n > S = TrCreateLeafNode (PARSEOP_FIELD); \}$  $1333$  $1334$ NameString 1335 ',' AccessTypeKeyword 1336 '.' LockBuleKeyword 1337 ',' UpdateRuleKeyword 1338  $(1)^{r}$   $(1)^{r}$  $1230$ FieldUnitList  $'\}'$  $\frac{1}{2}$  = TrLinkChildren  $(\frac{2}{3}$  <n>3,5, \$4, \$6, \$8, \$10, \$ | PARSEOP\_FIELD '(' 1340  $error^{\prime}$ '''' {' error' }' 1341  $\{\$$ \$ = AslDoError(); yyclearin; } 1342  $\cdot$ 1344 FunctionTerm 1345 : PARSEOP FUNCTION '('  $s < n > s$  = TrCreateLeafNode (PARSEOP METHOD) : } 1346 NameString 1347 OptionalParameterTypePackage OptionalParameterTypesPackage 1348 1349  $(1)$   $(1)$ 1350 TermList  $'$  ' {\$\$ = TrLinkChildren (\$<n>3,7,TrSetNodeFlags 1351 TrCreateValuedLeafNode (PARSEOP BYTECONS TrCreateLeafNode (PARSEOP SERIALIZERULE 1352 1353 TrCreateValuedLeafNode (PARSEOP\_BYTECONS  $|$  PARSEOP FUNCTION  $'$  ( $'$  $1354$ 1355  $error'$ )'  $\{\$$ \$ = AslDoError(); yyclearin; } 1356  $\cdot$ 1358 IndexFieldTerm : PARSEOP INDEXFIELD '(' {\$<n>\$ = TrCreateLeafNode (PARSEOP INDEXFIEL 1359 1360 NameString 1361 NameStringItem 1362 ',' AccessTypeKeyword 1363 ',' LockRuleKeyword 1364 ',' UpdateRuleKeyword 1365  $(1)$   $(1)$ FieldUnitList '}'  $\frac{1}{2}$ \$\$ = TrLinkChildren (\$<n>3,6,\$4,\$5,\$7,\$9,\$1 1366 1367 | PARSEOP\_INDEXFIELD '( 1368 error ')' '{' error '}'  $\{\$$ \$ = AslDoError(); yyclearin; } 1369  $\ddot{\cdot}$ 1371 MethodTerm 1372 : PARSEOP METHOD ' ('  $s < n > s$  = TrCreateLeafNode (PARSEOP METHOD) : } NameString 1373 1374 OptionalByteConstExpr {UtCheckIntegerRange  $(55, 0, 7);$ } 1375 OptionalSerializeRuleKeyword 1376 OptionalByteConstExpr 1377 OptionalParameterTypePackage 1378 OptionalParameterTypesPackage 1379  $(1)$ ,  $(1)$ 

1380 TermList  $\prime$  } {\$\$ = TrLinkChildren (\$<n>3,7,TrSetNodeFlags 1381 | PARSEOP METHOD  $(i)$ 1382  $error'$  $\{$ \$\$ = AslDoError(); yyclearin; } 1383 1385 MutexTerm : PARSEOP MUTEX '('  $\{S < n > S = \text{TrCreateLeafNode} \text{ (PARSEOP MUTEX)} \}$ 1386 1387 NameString 1388 ',' ByteConstExpr {\$\$ = TrLinkChildren (\$<n>3,2,TrSetNodeFlags  $1389$  $\overline{\phantom{a}}$ 1390 | PARSEOP MUTEX '(' 1391  $\{$ \$\$ = AslDoError(); yyclearin; }  $error'$  $1392$ 1394 OpRegionTerm  $1395$ : PARSEOP OPERATIONREGION '(' {\$<n>\$ = TrCreateLeafNode (PARSEOP OPERATION 1396 NameString 1397 ',' OpRegionSpaceIdTerm  $1398$ TermArgItem 1399 TermArgItem {\$\$ = TrLinkChildren (\$<n>3,4,TrSetNodeFlags  $1400$  $'$ ) 1401 | PARSEOP\_OPERATIONREGION '('  $\{\$$ \$ = AslDoError(); yyclearin; }  $1402$  $error'$ 1403 1405 OpRegionSpaceIdTerm 1406 : RegionSpaceKeyword  $\{\dot$ \$\$ = UtCheckIntegerRange (\$1, 0x80, 0xFF);} 1407 ByteConst 1408 1410 PowerResTerm 1411 : PARSEOP POWERRESOURCE ' (' {\$<n>\$ = TrCreateLeafNode (PARSEOP POWERRESO 1412 NameString 1413 ',' ByteConstExpr ',' WordConstExpr 1414 1415  $(1)$   $(1)$ 1416  $ObjectList.$ {\$\$ = TrLinkChildren (\$<n>3,4,TrSetNodeFlags 1417 | PARSEOP POWERRESOURCE ' ('  $\{\$$ \$ = AslDoError(); yyclearin; } 1418  $error'$ 1419 1421 ProcessorTerm : PARSEOP PROCESSOR '(' {\$<n>\$ = TrCreateLeafNode (PARSEOP\_PROCESSOR 1422  $1423$ NameString 1424 ',' ByteConstExpr OptionalDWordConstExpr 1425 1426 OptionalByteConstExpr 1427  $(5)$   $(7)$ 1428 ObjectList  $'\}'$ {\$\$ = TrLinkChildren (\$<n>3,5,TrSetNodeFlags 1429 | PARSEOP PROCESSOR '('  $\{$ \$\$ = AslDoError(); yyclearin; } 1430  $error'$  $1431$ 1433 ThermalZoneTerm  $1434$ : PARSEOP THERMALZONE ' (' {\$<n>\$ = TrCreateLeafNode (PARSEOP THERMALZO 1435 NameString 1436  $(1)$   $(1)$ ObjectList  $'$  ' {\$\$ = TrLinkChildren (\$<n>3,2,TrSetNodeFlags 1437 1438 PARSEOP THERMALZONE '('  $\{$ \$\$ = AslDoError(); yyclearin; } 1439  $error'$ 1440  $\cdot$ 

new/usr/src/common/acpica/compiler/aslcompiler.y
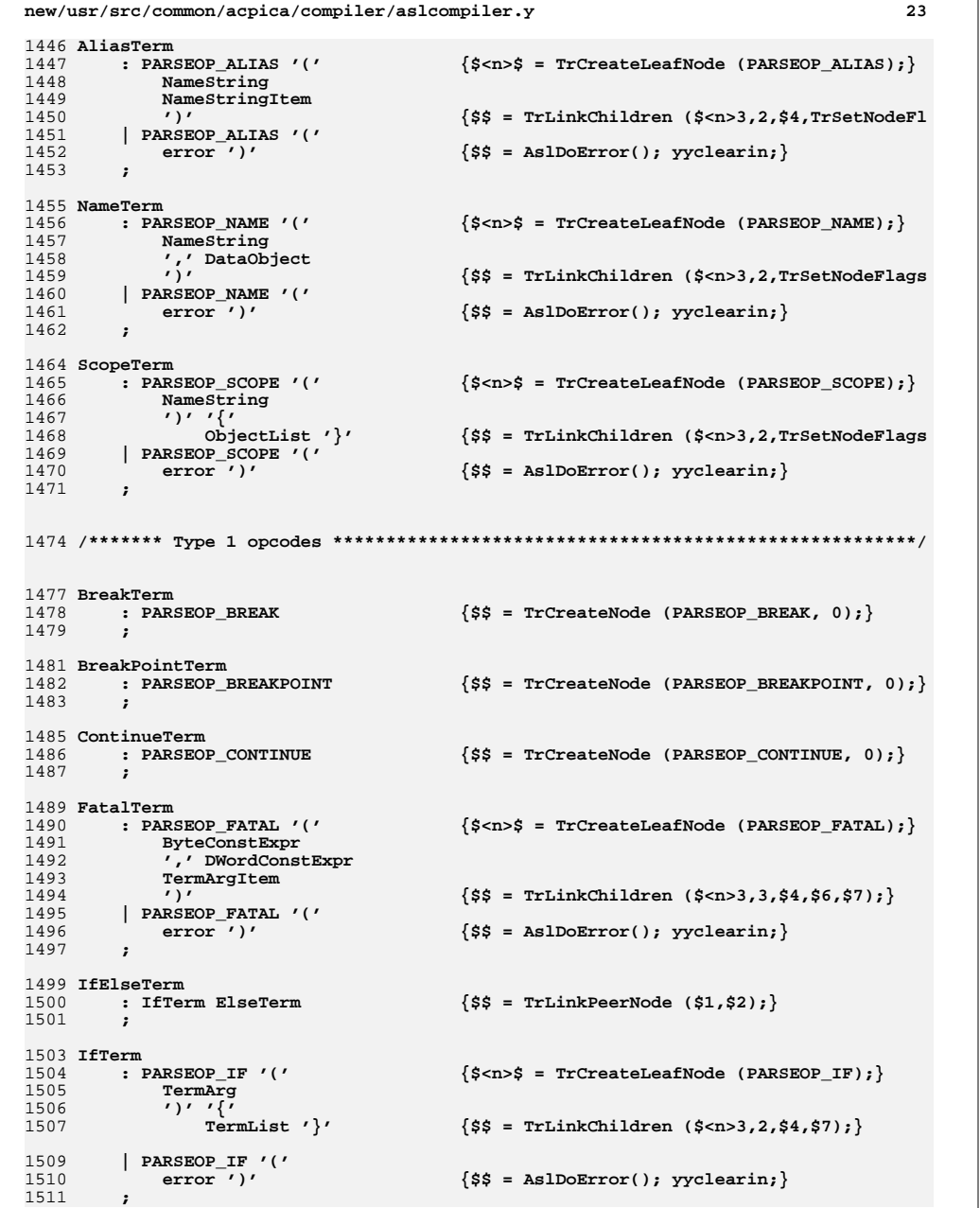

1513 ElseTerm 1514  $\{$ \$\$ = NULL; } PARSEOP\_ELSE '{' 1515  $s$  <n> $s = r$  CreateLeafNode (PARSEOP\_ELSE); } TermList  $\prime$  }' 1516  $\{$ \$\$ = TrLinkChildren (\$<n>3,1,\$4); } 1518 | PARSEOP\_ELSE '{' 1519 error  $'$   $'$  $\{\$$ \$ = AslDoError(); yyclearin; } | PARSEOP ELSE 1522  $\{\$$ \$ = AslDoError(); yyclearin; } error  ${\scm}$  = TrCreateLeafNode (PARSEOP\_ELSE); } 1524 | PARSEOP ELSEIF '(' 1525 TermArg  $\{\frac{1}{5}$  <n> $\frac{1}{5}$  = TrCreateLeafNode (PARSEOP\_IF); } 1526  $'')'$  '{ 1527 TermList  $'$  }'  $\{TrLinkChildren (§ < n>5, 2, $4, $8); \}$ 1528 ElseTerm  ${TrLinkPerNode (§ < n>5, \$11); }$ 1529  $\{ss = \text{TrLinkChildren}(\text{$s$} < n> 3, 1, \text{$s$} < n> 5);\}$ 1531 | PARSEOP\_ELSEIF '(' 1532  $error^{-1}$  $\{\$$ \$ = AslDoError(); yyclearin; } 1534 | PARSEOP\_ELSEIF  $\{\$$ \$ = AslDoError(); yyclearin; } error 1536  $\cdot$ 1538 LoadTerm  ${s \nightharpoonup s = TrCreateLeafNode (PARSEOP_LOAD)}$ ; 1539 : PARSEOP\_LOAD ' (' 1540 NameString 1541 RequiredTarget 1542  $\{$ \$\$ = TrLinkChildren (\$<n>3,2,\$4,\$5); }  $\prime$ ) $\prime$ | PARSEOP\_LOAD '(' 1543 1544  $error'$  $\{SS = \text{AslDoError}()$ ; yyclearin; } 1545  $\cdot$ 1547 NoOpTerm 1548 : PARSEOP\_NOOP  $\{$ \$\$ = TrCreateNode (PARSEOP\_NOOP, 0); } 1549  $\cdot$ 1551 NotifyTerm : PARSEOP NOTIFY '('  $s\$  = TrCreateLeafNode (PARSEOP NOTIFY): 1552 1553 SuperName 1554 TermArgItem  $\{$ \$\$ = TrLinkChildren (\$<n>3,2,\$4,\$5);}  $\sqrt{1}$ 1556 | PARSEOP\_NOTIFY '('  $\{\$$  = AslDoError(); yyclearin; }  $error'$ 1558  $\cdot$ 1560 ReleaseTerm 1561 : PARSEOP RELEASE '(' {\$<n>\$ = TrCreateLeafNode (PARSEOP RELEASE); SuperName 1563  $\sqrt{ }$  $\{$ \$\$ = TrLinkChildren (\$<n>3,1,\$4); } 1564 | PARSEOP\_RELEASE '(' 1565  $error'$  $\{$ \$\$ = AslDoError(); yyclearin; } 1566  $\cdot$ 1568 ResetTerm : PARSEOP RESET  $'('$  $\{S < n > S = TrCreateLeafNode (PARSEOP REST); \}$ 1569 1570 SuperName  $\{\$$ \$ = TrLinkChildren (\$ < n > 3, 1, \$4); }  $\prime$ ) 1572 | PARSEOP RESET '(' 1573  $\{$ \$\$ = AslDoError(); yyclearin; }  $error'$ 1574  $\cdot$ 1576 ReturnTerm 1577 : PARSEOP RETURN ' ('  $s$ <n> $s = TrcreateLeafNode$  (PARSEOP RETURN):

 $24$ 

new/usr/src/common/acpica/compiler/aslcompiler.y

1521

1535

1555

1557

1562

1571

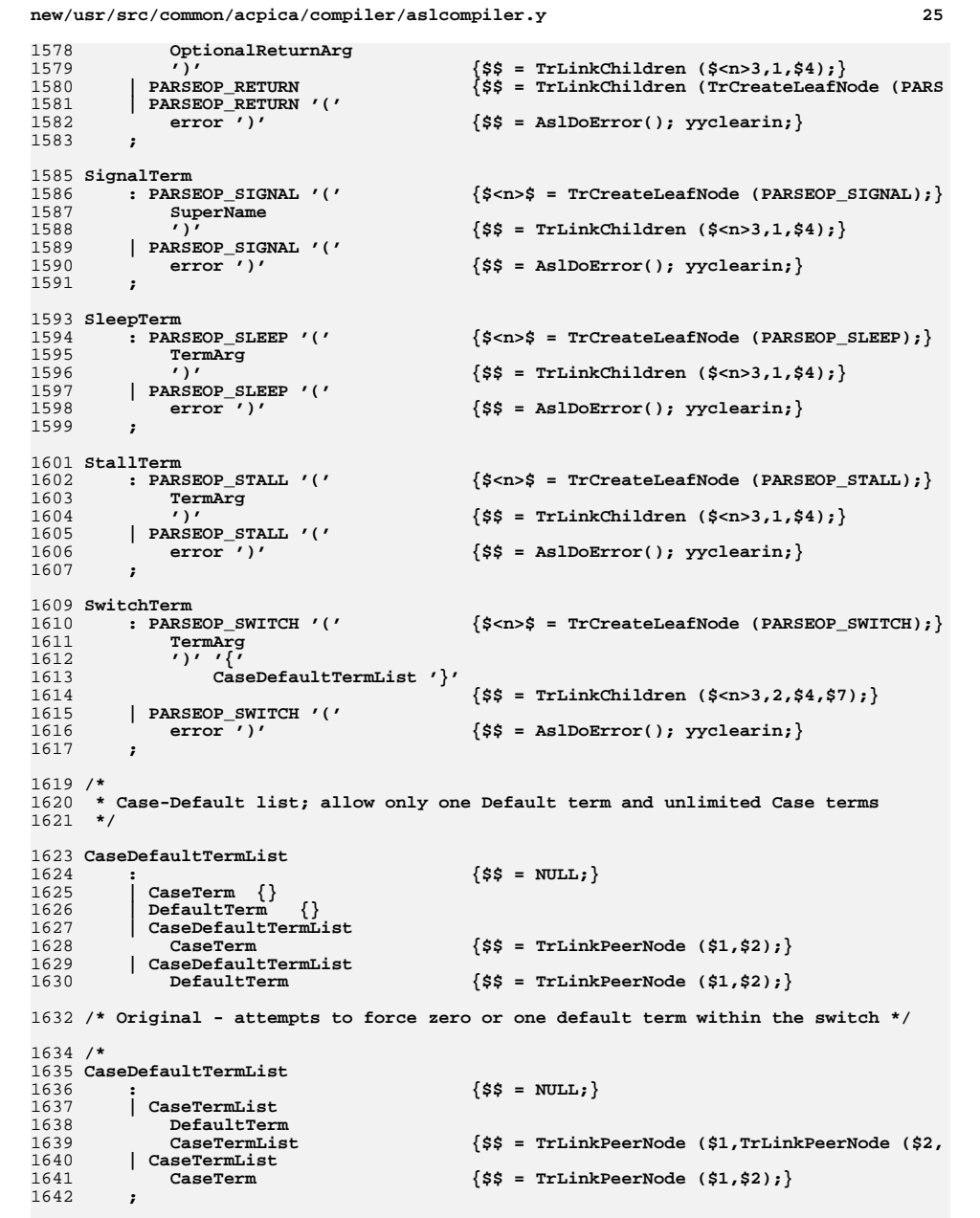

```
new/usr/src/common/acpica/compiler/aslcompiler.y
                                                                                       26
1644 CaseTermList
                                           \{S\ = NULL; }
1645
1646
                                           łį
           CaseTerm
1647
           CaseTermList
                                           \{$$ = TrLinkPeerNode ($1,$2); }
1648
             CaseTerm
1649
         . .
1650 * /1652 CaseTerm
         : PARSEOP CASE ' ('
                                           \{S < n > S = \text{TrCreateLeafNode} \text{ (PARSEOP CASE)}\}1653
1654
             DataObject
              ') ' ' (1655
                 TermList '\}'\{ $ $ = \text{TrLinkChildren} (\$ < n > 3, 2, $4, $7) $ } \}1656
         | PARSEOP_CASE '('
1657
1658
             error'\{$$ = AslDoError(); yyclearin; }
1659
         \cdot1661 DefaultTerm
        : PARSEOP DEFAULT ' {'
                                           s<n>s = TrCreateLeafNode (PARSEOP DEFAULT):
1662
1663
             TermList ' '
                                           \{ss = \text{TrLinkChildren } (s<n>3,1,54); \}1664
         PARSEOP DEFAULT '{'
1665
             error ' '\{\$$ = AslDoError(); yyclearin; }
1666
         \cdot1668 UnloadTerm
         : PARSEOP_UNLOAD ' ('
                                           \{S < n > S = TrcreateLeafNode (PARSEOP_UNLOAD); \}1669
1670
             SuperName1671
              ')'\{\$$ = TrLinkChildren ($<n>3,1,$4); }
1672
         | PARSEOP_UNLOAD ' ('
1673
             error'\{SS = \text{AslDoError}(); yyclearin; }
1674
         \cdot1676 WhileTerm
        : PARSEOP WHILE '('
                                           \{S < n > S = TrCreateLeafNode (PARSEOP_WHILE) \}1677
1678
             TermArg
1679
              ')' \{V TermList '}'
                                           \{\$$ = TrLinkChildren ($ < n > 3, 2, $4, $7) ; }
1680
         | PARSEOP WHILE '('1681
1682
             error')'
                                           \{\$$ = AslDoError(); yyclearin; }
1683
         \ddot{ }1688 AcquireTerm
         : PARSEOP ACOUIRE ' ('
                                           {$<n>$ = TrCreateLeafNode (PARSEOP ACOUIRE):
1689
1690
             SuperName1691
              ','WordConstExpr
              \sqrt{2}\{\$$ = TrLinkChildren ($ < n > 3, 2, $4, $6) ; }
1692
1693
         | PARSEOP_ACQUIRE '('
                                           \{\$$ = AslDoError(); yyclearin; }
1694
             error'1695
         \cdot1697 AddTerm
1698
        : PARSEOP ADD ' ('
                                           \{S < n > S = TrcreateLeafNode (PARSEOP ADD)\}\1699
             TermArg
             TermArgItem
1700
1701
             Target
1702
                                           \{$$ = TrLinkChildren ($<n>3,3,$4,$5,$6); }
              \prime)\prime| PARSEOP_ADD '('
17031704
              error')'
                                           \{$$ = AslDoError(); yyclearin; }
1705
         \cdot1707 AndTerm
         : PARSEOP_AND ' ('
                                           {s \ln s} = TrCreateLeafNode (PARSEOP_AND); }
1708
1709
             TermArg
```
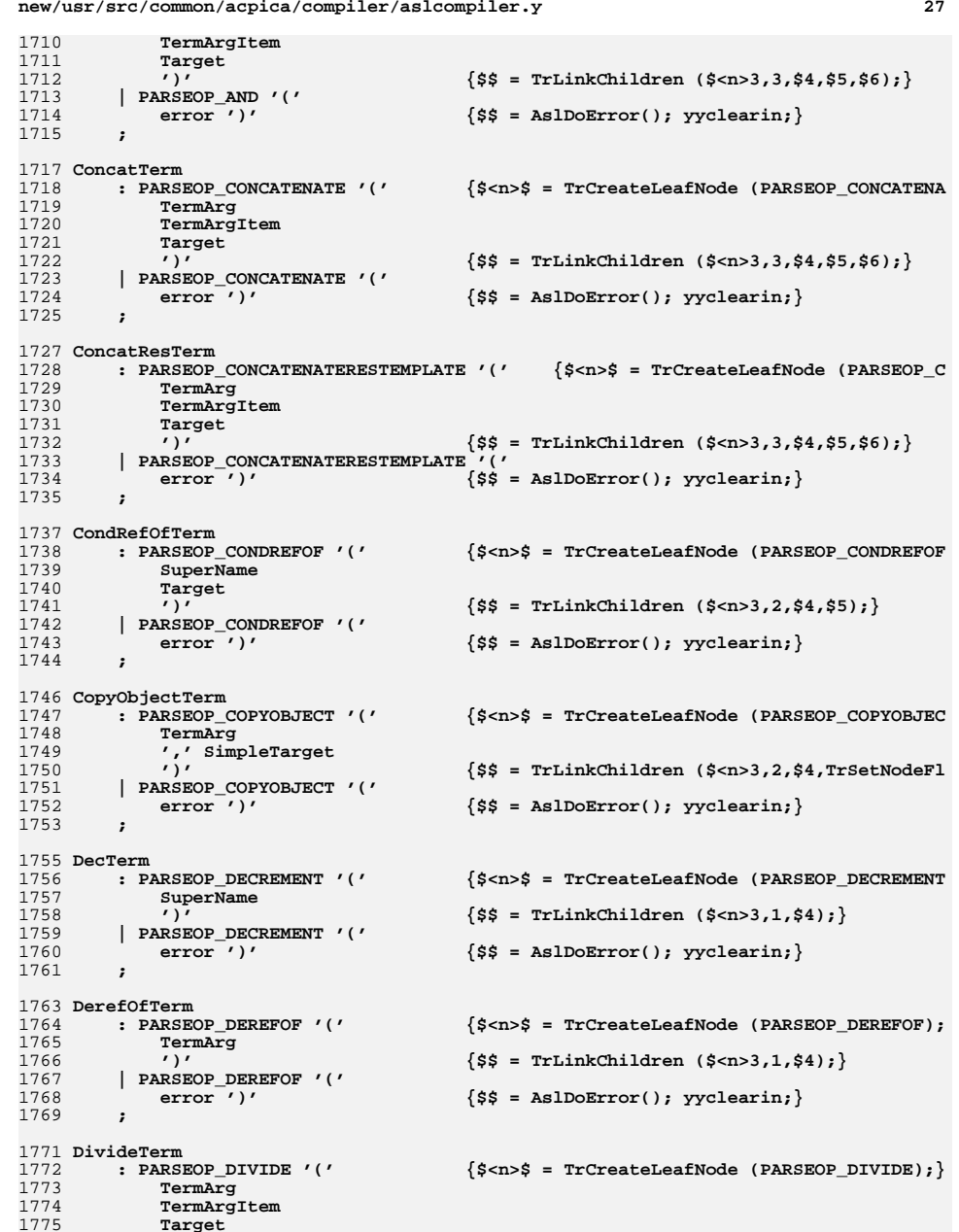

**new/usr/src/common/acpica/compiler/aslcompiler.y**

```
new/usr/src/common/acpica/compiler/aslcompiler.y 28
1776 Target<br>1777 ')'
1777 ')' {$$ = TrLinkChildren ($<n>3,4,$4,$5,$6,$7);}1778 | PARSEOP_DIVIDE '('\{$$ = AslDoError(); yyclearin;}
1780 ;1782 FindSetLeftBitTerm
1783 : PARSEOP_FINDSETLEFTBIT '(' {$<n>$ = TrCreateLeafNode (PARSEOP_FINDSETLE1784 TermArg
1785 Target1786 ')' {$$ = TrLinkChildren ($<n>3,2,$4,$5);}1787 | PARSEOP_FINDSETLEFTBIT '('<br>1788 error ')'
                                  \{$$ = AslDoError(); yyclearin; \}1789 ;1791 FindSetRightBitTerm
1792 : PARSEOP_FINDSETRIGHTBIT '(' {$<n>$ = TrCreateLeafNode (PARSEOP_FINDSETRI1793 TermArg
1794 Target1795 ')' {$$ = TrLinkChildren ($<n>3,2,$4,$5);}1796 | PARSEOP_FINDSETRIGHTBIT '('\{$$ = AslDoError(); yyclearin;}
1798 ;1800 FromBCDTerm
1801 : PARSEOP_FROMBCD '(' {$<n>$ = TrCreateLeafNode (PARSEOP_FROMBCD);1802 TermArg<br>1803 Target

1803 Target1804 ')' {$$ = TrLinkChildren ($<n>3,2,$4,$5);}1805 | PARSEOP_FROMBCD '('\{$$ = AslDoError(); yyclearin; \}1807 ;1809 IncTerm
1810 : PARSEOP_INCREMENT '(' {$<n>$ = TrCreateLeafNode (PARSEOP_INCREMENT1811 SuperName1812 i f s s s s s s s s s s s s s s s s s s s s s s s s s n <b>s s n s s n s n 
1813 | PARSEOP_INCREMENT '('\{$$ = AslDoError(); yyclearin;}
1815 ;1817 IndexTerm
1818 : PARSEOP_INDEX '(' {\frac{\frac{1818}{1810}}{1819}} : PARSEOP_INDEX : Termany
1819 TermArg<br>1820 TermArg

1820 TermArgItem1821 Target
1822 ')' {$$ = TrLinkChildren ($<n>3,3,$4,$5,$6);}1823 | PARSEOP_INDEX '('1824 error ')' {$$ = AslDoError(); yyclearin;}1825 ;1827 LAndTerm
1828 : PARSEOP_LAND '(' {$<n>$ = TrCreateLeafNode (PARSEOP_LAND);}1829 TermArg
1830 TermArgItem1831 ')' \{ $ $ = \text{Tr}\text{link} \text{Children } ($ < n>3,2$, $4$, $5)$}; \}1832 | PARSEOP_LAND '('1833 error ')' {$$ = AslDoError(); yyclearin;}1834 ;1836 LEqualTerm
1837 : PARSEOP_LEQUAL '(' {$<n>$ = TrCreateLeafNode (PARSEOP_LEQUAL);}1838 TermArg
1839 TermArgItem1840 ')' {$$ = TrLinkChildren ($<n>3,2,$4,$5);}1841 | PARSEOP_LEQUAL '('
```
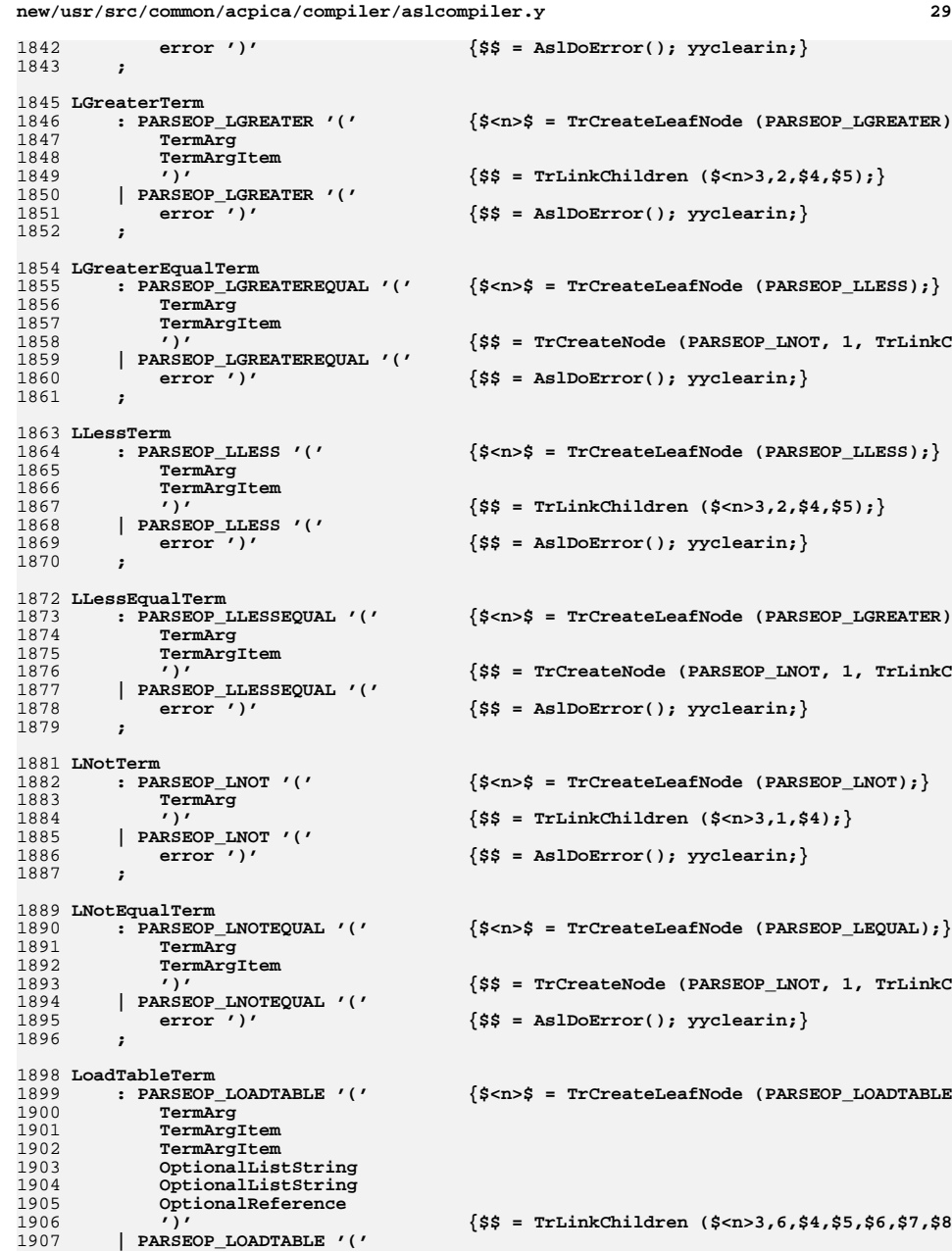

**new/usr/src/common/acpica/compiler/aslcompiler.y error ')' {\$\$ = AslDoError(); yyclearin;} ; LOrTerm : PARSEOP\_LOR '(' {\$<n>\$ = TrCreateLeafNode (PARSEOP\_LOR);} TermArg TermArgItem ')' {\$\$ = TrLinkChildren (\$<n>3,2,\$4,\$5);} | PARSEOP\_LOR '('** $\{$ \$\$ = AslDoError(); yyclearin;  $\}$  **; MatchTerm** 1921 : PARSEOP\_MATCH '('  ${\$}\$  { $\$}\$  = TrCreateLeafNode (PARSEOP\_MATCH);} 1922 **TermArg**<br>1923 ',' Mate  **',' MatchOpKeyword**1924 **TermArgItem**<br>1925 ',' MatchOpl  **',' MatchOpKeyword**1926 **TermArgItem**<br>1927 **TermArgItem TermArgItem**1928 *'***)' \{\\$\\$ = \text{TrLinkChildren } (\\$<i>x</i><sub>0</sub><i>x</i><sub>0</sub><i>x</i><sub>0</sub><i>x</i><sub>0</sub><i>x</i><sub>1</sub><i>x</i><sub>1</sub><i>x</i><sub>1</sub><i>x</i><sub>0</sub><i>x</i><sub>1</sub><i>x</i><sub>1</sub><i>x</i><sub>1</sub><i>x</i><sub>2</sub><i>x</i><sub>0</sub><i>x</i><sub>1</sub><i>x</i><sub>2</sub><i>x</i><sub>1</sub><i>x</i><sub>2</sub><i>x</i><sub> | PARSEOP\_MATCH '(' error ')' {\$\$ = AslDoError(); yyclearin;} ; MidTerm : PARSEOP\_MID '(' {\$<n>\$ = TrCreateLeafNode (PARSEOP\_MID);} TermArg TermArgItem TermArgItem**1938 **Target**<br>1939 ')' 1939 *'***)'**  ${55 = TrLinkChildren (5 < n > 3, 4, 54, 55, 56, 57)}$ **}<br>1940 | PARSEOP MID '(' | PARSEOP\_MID '(' error ')' {\$\$ = AslDoError(); yyclearin;} ; ModTerm : PARSEOP\_MOD '(' {\$<n>\$ = TrCreateLeafNode (PARSEOP\_MOD);} TermArg TermArgItem Target ')' {\$\$ = TrLinkChildren (\$<n>3,3,\$4,\$5,\$6);} | PARSEOP\_MOD '(' error ')' {\$\$ = AslDoError(); yyclearin;} ; MultiplyTerm : PARSEOP\_MULTIPLY '(' {\$<n>\$ = TrCreateLeafNode (PARSEOP\_MULTIPLY)**1956 **TermArg**<br>1957 **TermArg TermArgItem**1958 **Target**<br>1959 ')'  **')' {\$\$ = TrLinkChildren (\$<n>3,3,\$4,\$5,\$6);} | PARSEOP\_MULTIPLY '('** $\{$ \$\$ = AslDoError(); yyclearin;  $\}$  **; NAndTerm : PARSEOP\_NAND '(' {\$<n>\$ = TrCreateLeafNode (PARSEOP\_NAND);} TermArg TermArgItem Target ')' {\$\$ = TrLinkChildren (\$<n>3,3,\$4,\$5,\$6);} | PARSEOP\_NAND '('** $\{$ \$\$ = AslDoError(); yyclearin;}  **;**

new/usr/src/common/acpica/compiler/aslcompiler.y 1974 NOrTerm 1975 : PARSEOP NOR ' ('  $\{S < n > S = TrcreateLeafNode (PARSEOP NOR); \}$  $1976$ TermArg 1977 TermArgItem 1978 Target 1979  $\{$ \$\$ = TrLinkChildren (\$<n>3,3,\$4,\$5,\$6); }  $\prime$ ) $\prime$  $|$  PARSEOP NOR '(' 1980 1981  $error'$  $\{\$$ \$ = AslDoError(); yyclearin; } 1982 1984 NotTerm 1985 : PARSEOP NOT '('  $\{S < n > S = TrcreateLeafNode (PARSEOP_NOT); \}$ 1986 TermArg 1987 Target 1988  $\{$ \$\$ = TrLinkChildren (\$<n>3,2,\$4,\$5); }  $1989$ | PARSEOP NOT  $'($  $1990$  $error'$  $\{$ \$\$ = AslDoError(); yyclearin; } 1991 1993 ObjectTypeTerm : PARSEOP OBJECTTYPE '(' {\$<n>\$ = TrCreateLeafNode (PARSEOP OBJECTTYP 1994 1995 ObjectTypeName  $\{\$$ \$ = TrLinkChildren (\$ < n > 3, 1, \$4); } 1996  $\mathbf{I}$ PARSEOP OBJECTTYPE ' (' 1997 1998  $error'$  $\{\$$ \$ = AslDoError(); yyclearin; } 1999 2001 OrTerm 2002 : PARSEOP OR  $'('$  $\{S < n > S = \text{TrCreateLeafNode} (\text{PARSEOP} \_OR); \}$ 2003  $TarmAra$ 2004 TermArgItem 2005 Target  $\{SS = TrLinkChildren (S < n > 3, 3, 4, 4, 5, 56)\}\}$ 2006  $\sqrt{ }$  $|$  PARSEOP OR ' $($ ' 2007  $\{$ \$\$ = AslDoError(); yyclearin; } 2008  $error'$ 2009  $\ddot{\cdot}$  $2011 /$ \* 2012 \* In RefOf, the node isn't really a target, but we can't keep track of it after 2013 \* we've taken a pointer to it. (hard to tell if a local becomes initialized thi  $2014$  \* 2015 RefOfTerm : PARSEOP\_REFOF '('  $\{\$<\nnp; s = \nTrCreateLeafNode (PARSEOP\_REFOF);\}$  $2016$  $2017$ SuperName {\$\$ = TrLinkChildren (\$<n>3,1,TrSetNodeFlags  $2018$  $\prime$ ) $\prime$ PARSEOP REFOR '('  $2019$  $2020$  $error'$ )'  $\{$ \$\$ = AslDoError(); yyclearin; }  $2021$  $\cdot$ 2023 ShiftLeftTerm : PARSEOP SHIFTLEFT '(' {\$<n>\$ = TrCreateLeafNode (PARSEOP\_SHIFTLEFT 2024  $2025$ TermArg 2026 TermArgItem 2027 Target 2028  $\cdot$   $\cdot$  $\{$ \$\$ = TrLinkChildren (\$<n>3,3,\$4,\$5,\$6); } 2029 | PARSEOP SHIFTLEFT '('  $2030$  $error(')$  $\{$ \$\$ = AslDoError(); yyclearin; }  $2031$ 2033 ShiftRightTerm 2034 : PARSEOP SHIFTRIGHT '('  $s$ <n> $s$  = TrCreateLeafNode (PARSEOP SHIFTRIGH  $2035$ TermArg 2036 TermArgItem 2037 Target 2038  $\{$ \$\$ = TrLinkChildren (\$<n>3,3,\$4,\$5,\$6); }

 $\prime$ )

2039

PARSEOP SHIFTRIGHT ' ('

 $21$ 

 $2040$  $error'$  $\{$ \$\$ = AslDoError(); yyclearin; }  $2041$  $\cdot$ 2043 SizeOfTerm  $2044$ : PARSEOP SIZEOF ' ('  $s\$  = TrCreateLeafNode (PARSEOP SIZEOF) : } 2045 SuperName  $2046$  $\sqrt{ }$  $\{\$$ \$ = TrLinkChildren (\$<n>3,1,\$4); }  $2047$ | PARSEOP SIZEOF '('  $2048$  $error'$  $\{$ \$\$ = AslDoError(); yyclearin; }  $2049$ 2051 StoreTerm  $2052$ : PARSEOP STORE '('  $\{S < n > S = \text{TrCreateLeafNode} \text{ (PARSEOP} \text{STORE)} \}$ 2053 TermArg  $2054$ ',' SuperName  $2055$  $\sqrt{1}$ {\$\$ = TrLinkChildren (\$<n>3,2,\$4,TrSetNodeFl 2056 | PARSEOP\_STORE '('  $\{\$$ \$ = AslDoError(); yyclearin; } 2057  $error'$ )'  $2058$ 2060 SubtractTerm 2061 : PARSEOP\_SUBTRACT '(' {\$<n>\$ = TrCreateLeafNode (PARSEOP\_SUBTRACT)  $2062$ TermArg  $2063$ TermArgItem 2064 Target  $\{\$$ \$ = TrLinkChildren  $(\$3, 3, 4, 5, 5, 6)$ ; 2065  $\sqrt{ }$ 2066 | PARSEOP SUBTRACT '(' 2067  $\{\$$ \$ = AslDoError(); yyclearin; }  $error'$ 2068 2070 TimerTerm 2071 : PARSEOP TIMER '('  ${s \nightharpoonup s = TrCreateLeafNode (PARSEOP TIMER)}$  $2072$  $\prime$ ) $\prime$  $\{s\$  = TrLinkChildren (\$<n>3,0); } 2073 PARSEOP TIMER  $\sqrt{\$S}$  = TrLinkChildren (TrCreateLeafNode (PARS PARSEOP TIMER ' (' 2074 2075  $error'$  $\{\$$ \$ = AslDoError(); yyclearin; } 2076 2078 ToBCDTerm 2079 : PARSEOP\_TOBCD '('  $\{S < n > S = \text{TrCreateLeafNode (PARSEOP_TOBCD)}\}$  $2080$ TermArg 2081 Target  $\{SS = TrLinkChildren(S3.2.54.55):\}$  $2082$  $\cdot$ )  $\overline{1}$  PARSEOP TOBCD '('  $2083$  $\{\$$ \$ = AslDoError(); yyclearin; } 2084  $error'$ 2085 2087 ToBufferTerm : PARSEOP\_TOBUFFER '(' 2088 {\$<n>\$ = TrCreateLeafNode (PARSEOP\_TOBUFFER) 2089 TermArg 2090 Target  $2091$  $\sqrt{2}$  $\{$ \$\$ = TrLinkChildren (\$<n>3,2,\$4,\$5); } | PARSEOP\_TOBUFFER '('  $2092$ 2093  $error'$  $\{$ \$\$ = AslDoError(); yyclearin; }  $2094$ 2096 ToDecimalStringTerm : PARSEOP TODECIMALSTRING '(' {\$<n>\$ = TrCreateLeafNode (PARSEOP TODECIMAL  $2097$ 2098 TermArg 2099 Target 2100  $\{$ \$\$ = TrLinkChildren (\$<n>3,2,\$4,\$5); }  $\prime$ ) 2101 | PARSEOP\_TODECIMALSTRING ' ('  $2102$  $\{$ \$\$ = AslDoError(); yyclearin; }  $error'$ 2103 2105 ToHexStringTerm

new/usr/src/common/acpica/compiler/aslcompiler.y

# $22$

2106 : PARSEOP TOHEXSTRING '(' {\$<n>\$ = TrCreateLeafNode (PARSEOP TOHEXSTRI 2107 TermArg  $2108$ Target 2109  $\{$ \$\$ = TrLinkChildren (\$<n>3,2,\$4,\$5); }  $\prime$ ) PARSEOP TOHEXSTRING ' ('  $2110$  $2111$  $error'$  $\{$ \$\$ = AslDoError(); yyclearin; }  $2112$ 2114 ToIntegerTerm : PARSEOP TOINTEGER ' ('  $2115$ {\$<n>\$ = TrCreateLeafNode (PARSEOP TOINTEGER 2116 TermArg 2117 Target  $2118$  $\{S\$  = TrLinkChildren  $(S < n > 3, 2, $4, $5);$  $\prime$ ) $\prime$ | PARSEOP TOINTEGER '(' 2119  $2120$  $error'$  $\{$ \$\$ = AslDoError(); yyclearin; } 2121 2123 ToStringTerm : PARSEOP TOSTRING '('  $s\$  n> = TrCreateLeafNode (PARSEOP TOSTRING) 2124 2125 TermArg OptionalCount 2126 2127 Target  $\{$ \$\$ = TrLinkChildren (\$<n>3,3,\$4,\$5,\$6); } 2128  $\sqrt{ }$  $\overline{a}$  PARSEOP TOSTRING '('  $2129$ 2130  $error^{-1}$  $\{\$$ \$ = AslDoError(); yyclearin; } 2131 2133 TOUUIDTerm 2134 : PARSEOP TOUUID ' ('  $2135$  $StringData$  /)/  $\{SS = TrUpdateNode (PARSEOP TOUTID, S3): \}$ 2136 | PARSEOP\_TOUUID '(' 2137  $error'$  $\{$ \$\$ = AslDoError(); yyclearin; }  $2138$  $\cdot$  $2140$  WaitTerm : PARSEOP WAIT '(' 2141  $\{S < n > S = TrcreateLeafNode (PARSEOP WAIT); \}$  $2142$ SuperName  $2143$ TermArgItem 2144  $\{$ \$\$ = TrLinkChildren (\$<n>3,2,\$4,\$5); }  $2145$ | PARSEOP\_WAIT '(' 2146  $error'$  $\{SS = \text{AslDoError}()$ ; yyclearin; } 2147 2149 XOrTerm : PARSEOP\_XOR ' ('  ${s < n > $ = TrCreateLeafNode (PARSEOP_XOR); }$  $2150$ TermArg 2151 2152 TermArgItem 2153 Target 2154  $\prime$ ) $\prime$  $\{$ \$\$ = TrLinkChildren (\$<n>3,3,\$4,\$5,\$6); } 2155 | PARSEOP\_XOR ' ('  $\{$ \$\$ = AslDoError(); yyclearin; } 2156  $error'$  $2157$  $\cdot$ 2163 AccessAttribKeyword S\$ = TrCreateLeafNode (PARSEOP ACCE 2164 PARSEOP ACCESSATTRIB BLOCK PARSEOP\_ACCESSATTRIB\_BLOCK\_CALL [\$\$ = TrCreateLeafNode (PARSEOP\_ACCE 2165 2166 PARSEOP ACCESSATTRIB BYTE SS = TrCreateLeafNode (PARSEOP ACCE  $\sqrt{\$$ \$ = TrCreateLeafNode (PARSEOP\_ACCE 2167 PARSEOP\_ACCESSATTRIB\_QUICK 2168 PARSEOP ACCESSATTRIB SND RCV S\$ = TrCreateLeafNode (PARSEOP\_ACCE  $$$ \$\$ = TrCreateLeafNode (PARSEOP\_ACCE 2169 PARSEOP ACCESSATTRIB WORD  $2170$ PARSEOP\_ACCESSATTRIB\_WORD\_CALL \$\$ = TrCreateLeafNode (PARSEOP\_ACCE 2171 PARSEOP ACCESSATTRIB MULTIBYTE ' ('  $\frac{1}{5}$  <n>S = TrCreateLeafNode (PARSEOP A

 $22$ 

new/usr/src/common/acpica/compiler/aslcompiler.y

 $2172$ **ByteConst** 2173  $\prime$ ) $\prime$  $\{\$$ \$ = TrLinkChildren (\$ < n > 3, 1, \$4); }  $2174$ | PARSEOP\_ACCESSATTRIB\_RAW\_BYTES ' ('  $\sqrt{\frac{1}{5}}$  = TrCreateLeafNode (PARSEOP A 2175 **ByteConst** 2176  $s = TrLinkChildren(S < n > 3.1.54):$ 2177 | PARSEOP ACCESSATTRIB RAW PROCESS ' ('  $\sqrt{S}$ <n>S = TrCreateLeafNode (PARSEOP A 2178 **ByteConst** 2179  $\prime$ ) $\prime$  $\{$ \$\$ = TrLinkChildren (\$<n>3,1,\$4); } 2180 2182 AccessTypeKeyword {\$\$ = TrCreateLeafNode (PARSEOP\_ACCE : PARSEOP\_ACCESSTYPE ANY 2183  $2184$ PARSEOP ACCESSTYPE BYTE \$\$ = TrCreateLeafNode (PARSEOP ACCE [\$\$ = TrCreateLeafNode (PARSEOP ACCE 2185 PARSEOP ACCESSTYPE WORD  $\sqrt{\$$ \$ = TrCreateLeafNode (PARSEOP ACCE 2186 PARSEOP\_ACCESSTYPE\_DWORD  $2187$ PARSEOP ACCESSTYPE OWORD \$\$ = TrCreateLeafNode (PARSEOP ACCE 2188 PARSEOP\_ACCESSTYPE\_BUF  $\frac{1}{2}$ \$\$ = TrCreateLeafNode (PARSEOP\_ACCE 2189 2191 AddressingModeKeyword 2192 : PARSEOP ADDRESSINGMODE 7BIT {\$\$ = TrCreateLeafNode (PARSEOP ADDR 2193 PARSEOP\_ADDRESSINGMODE\_10BIT {\$\$ = TrCreateLeafNode (PARSEOP\_ADDR 2194  $\cdot$ 2196 AddressKevword : PARSEOP ADDRESSTYPE MEMORY {\$\$ = TrCreateLeafNode (PARSEOP\_ADDR 2197 2198 PARSEOP ADDRESSTYPE RESERVED \$\$ = TrCreateLeafNode (PARSEOP ADDR  $2199$ PARSEOP ADDRESSTYPE\_NVS 2200 PARSEOP ADDRESSTYPE ACPI 2201 2203 AddressSpaceKeyword  $2204$ : ByteConst  $\frac{1}{2}$  = UtCheckIntegerRange (\$1, 0x0A,  $2205$ RegionSpaceKeyword 2206 2208 BitsPerByteKeyword  $2209$ : PARSEOP BITSPERBYTE FIVE {\$\$ = TrCreateLeafNode (PARSEOP BITS  $2210$ PARSEOP BITSPERBYTE SIX \$\$ = TrCreateLeafNode (PARSEOP BITS 2211 PARSEOP\_BITSPERBYTE\_SEVEN  $\sqrt{\$$ \$ = TrCreateLeafNode (PARSEOP BITS  $2212$ PARSEOP BITSPERBYTE EIGHT  $\overline{SS}$  = TrCreateLeafNode (PARSEOP BITS 2213 PARSEOP\_BITSPERBYTE\_NINE S\$ = TrCreateLeafNode (PARSEOP\_BITS 2214 2216 ClockPhaseKeyword : PARSEOP CLOCKPHASE FIRST  $\S$ \$ = TrCreateLeafNode (PARSEOP\_CLOC<br> $\S$ \$\$ = TrCreateLeafNode (PARSEOP CLOC 2217  $2218$ PARSEOP CLOCKPHASE SECOND 2219 2221 ClockPolarityKeyword : PARSEOP\_CLOCKPOLARITY\_LOW {\$\$ = TrCreateLeafNode (PARSEOP\_CLOC つつつつ  $2223$ PARSEOP CLOCKPOLARITY HIGH  $\frac{1}{2}$ \$\$ = TrCreateLeafNode (PARSEOP CLOC  $2.2.2.4$ 2226 DecodeKeyword 2227 : PARSEOP DECODETYPE POS {\$\$ = TrCreateLeafNode (PARSEOP\_DECO)<br>{\$\$ = TrCreateLeafNode (PARSEOP\_DECO) 2228 PARSEOP DECODETYPE SUB  $2229$ 2231 DevicePolarityKeyword 2232 : PARSEOP DEVICEPOLARITY LOW {\$\$ = TrCreateLeafNode (PARSEOP DEVI  $2233$ | PARSEOP\_DEVICEPOLARITY\_HIGH  $\frac{1}{2}$ \$\$ = TrCreateLeafNode (PARSEOP\_DEVI  $2234$ 2236 DMATypeKeyword 2237 : PARSEOP DMATYPE A  $\frac{1}{55}$  = TrCreateLeafNode (PARSEOP DMAT

 $2<sub>A</sub>$ 

new/usr/src/common/acpica/compiler/aslcompiler.y

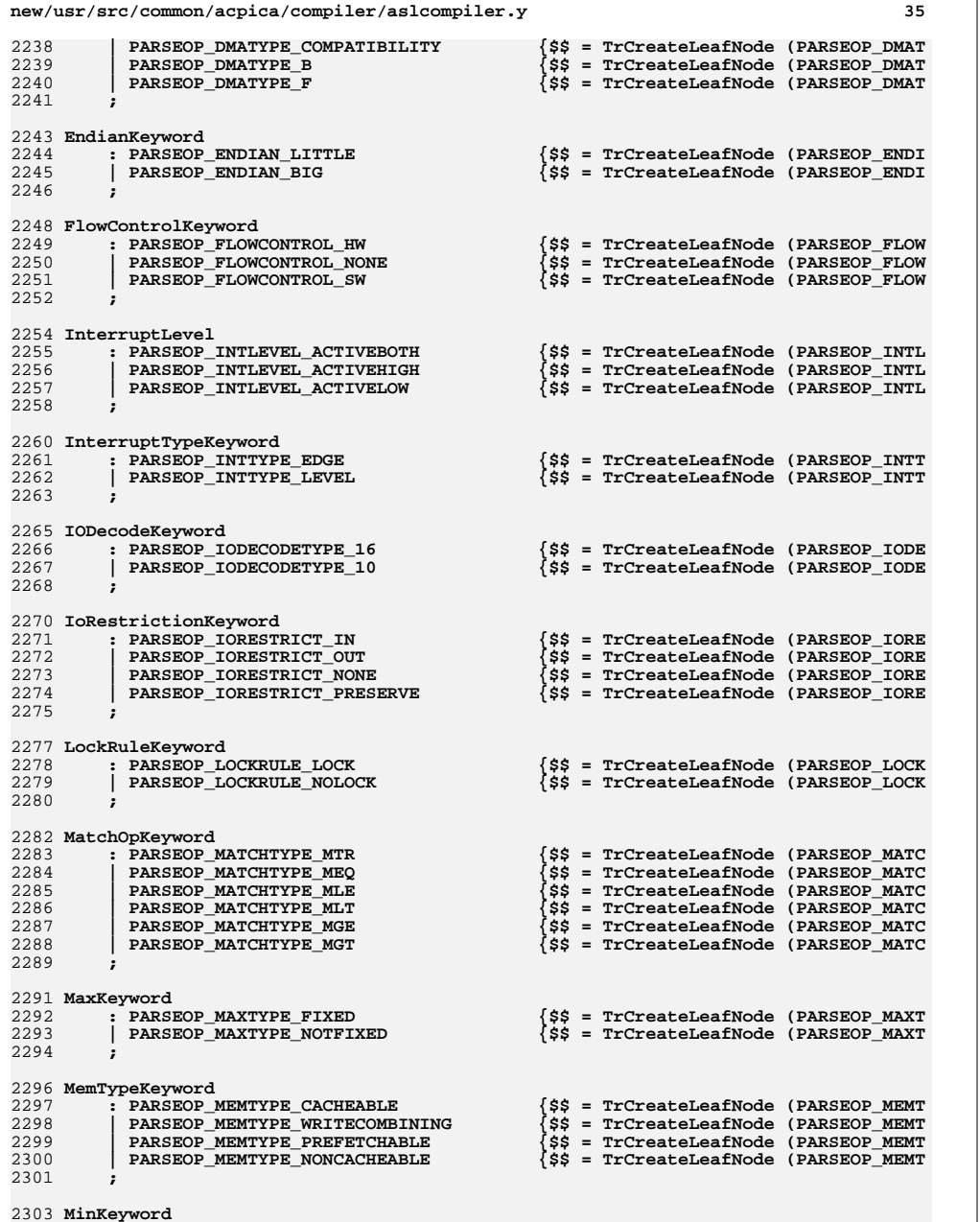

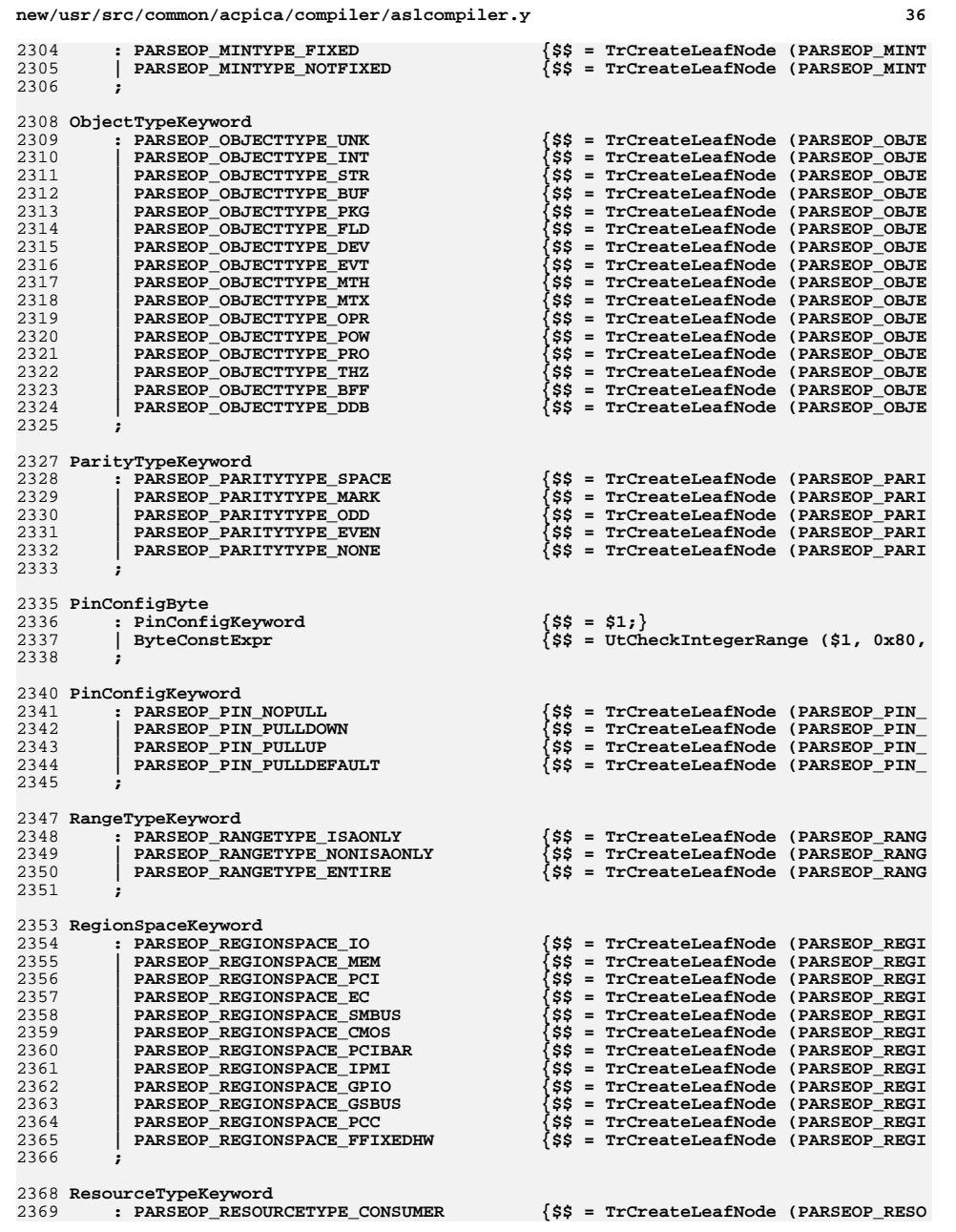

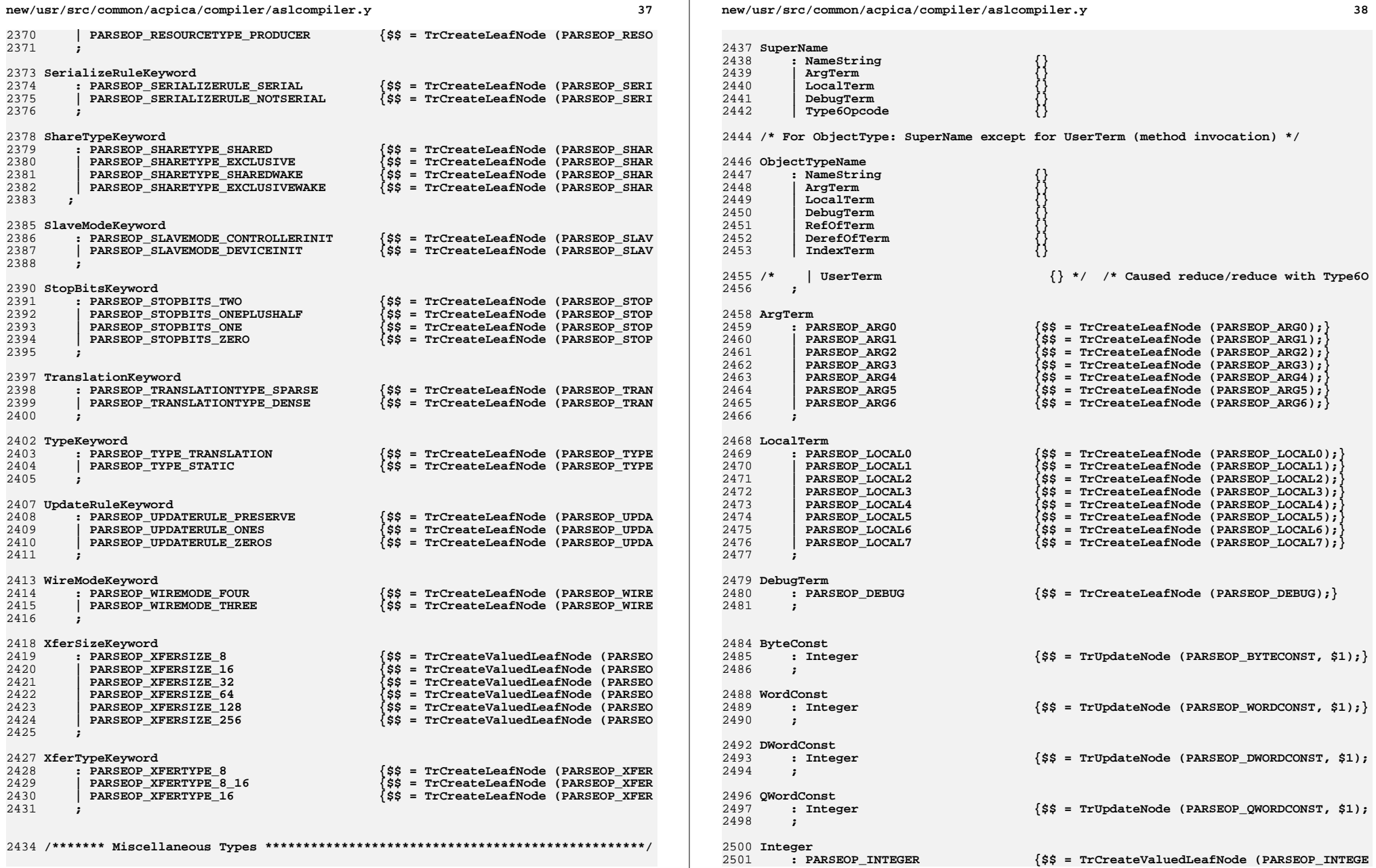

**new/usr/src/common/acpica/compiler/aslcompiler.y <sup>39</sup> ; String : PARSEOP\_STRING\_LITERAL {\$\$ = TrCreateValuedLeafNode (PARSEOP\_STRING ; ConstTerm** 2509 : ConstExprTerm<br>2510 | PARSEOP REVISION  **| PARSEOP\_REVISION {\$\$ = TrCreateLeafNode (PARSEOP\_REVISION);} ; ConstExprTerm : PARSEOP\_ZERO {\$\$ = TrCreateValuedLeafNode (PARSEOP\_ZERO, | PARSEOP\_ONE {\$\$ = TrCreateValuedLeafNode (PARSEOP\_ONE, 1 | PARSEOP\_ONES {\$\$ = TrCreateValuedLeafNode (PARSEOP\_ONES, | PARSEOP\_\_\_DATE\_\_ {\$\$ = TrCreateConstantLeafNode (PARSEOP\_\_\_DA | PARSEOP\_\_\_FILE\_\_ {\$\$ = TrCreateConstantLeafNode (PARSEOP\_\_\_FI** $T_{\rm{LT}}$  **| PARSEOP\_\_\_LINE\_\_ {\$\$ = TrCreateConstantLeafNode (PARSEOP\_\_\_LI | PARSEOP\_\_\_PATH\_\_ {\$\$ = TrCreateConstantLeafNode (PARSEOP\_\_\_PA ; /\* \* The NODE\_COMPILE\_TIME\_CONST flag in the following constant expressions \* enables compile-time constant folding to reduce the Type3Opcodes/Type2Integer \* to simple integers. It is an error if these types of expressions cannot be \* reduced, since the AML grammar for \*\*\*\*ConstExpr requires a simple constant. \* Note: The required byte length of the constant is passed through to the \* constant folding code in the node AmlLength field. \*/ ByteConstExpr : Type3Opcode {\$\$ = TrSetNodeFlags (\$1, NODE\_COMPILE\_TIME\_ | Type2IntegerOpcode {\$\$ = TrSetNodeFlags (\$1, NODE\_COMPILE\_TIME\_ | ConstExprTerm {\$\$ = TrUpdateNode (PARSEOP\_BYTECONST, \$1);} | ByteConst {} ; WordConstExpr : Type3Opcode {\$\$ = TrSetNodeFlags (\$1, NODE\_COMPILE\_TIME\_ | Type2IntegerOpcode {\$\$ = TrSetNodeFlags (\$1, NODE\_COMPILE\_TIME\_ | ConstExprTerm {\$\$ = TrUpdateNode (PARSEOP\_WORDCONST, \$1);} | WordConst {} ; DWordConstExpr : Type3Opcode {\$\$ = TrSetNodeFlags (\$1, NODE\_COMPILE\_TIME\_ | Type2IntegerOpcode {\$\$ = TrSetNodeFlags (\$1, NODE\_COMPILE\_TIME\_ | ConstExprTerm {\$\$ = TrUpdateNode (PARSEOP\_DWORDCONST, \$1); | DWordConst {} ; QWordConstExpr : Type3Opcode {\$\$ = TrSetNodeFlags (\$1, NODE\_COMPILE\_TIME\_ | Type2IntegerOpcode {\$\$ = TrSetNodeFlags (\$1, NODE\_COMPILE\_TIME\_ | ConstExprTerm {\$\$ = TrUpdateNode (PARSEOP\_QWORDCONST, \$1); | QWordConst {} ; /\* OptionalCount must appear before ByteList or an incorrect reduction will resu OptionalCount : {\$\$ = TrCreateLeafNode (PARSEOP\_ONES);} | ',' {\$\$ = TrCreateLeafNode (PARSEOP\_ONES);}**  $'$ , ' TermArg  **;BufferTerm**

**new/usr/src/common/acpica/compiler/aslcompiler.y <sup>40</sup> : PARSEOP\_BUFFER '(' {\$<n>\$ = TrCreateLeafNode (PARSEOP\_BUFFER);} OptionalTermArg ')' '{'**BufferTermData '}' 2571 **BufferTermData** '}'  ${\$$ \$\$ = TrLinkChildren (\$<n>3,2,\$4,\$7);}<br>2572 **|** PARSEOP RUFEER '('  **| PARSEOP\_BUFFER '('** $\{$ \$\$ = AslDoError(); yyclearin;  $\}$  **; BufferTermData : ByteList {}** $\left\{ \right\}$  **| StringData {} ; ByteList** 2582 : {\$**\$ = NULL;**} 2583 | ByteConstExpr<br>2584 | ByteList ','  **| ByteList ',' /\* Allows a trailing comma at list end \*/ | ByteList ','ByteConstExpr**  $\{SS = \text{TrLinkPearNode} (S1.S3):\}$  **; DataBufferTerm : PARSEOP\_DATABUFFER '(' {\$<n>\$ = TrCreateLeafNode (PARSEOP\_DATABUFFE**2591 **OptionalWordConst**<br>2592 ')''{'  **')' '{'**ByteList  $'$  '  **ByteList '}' {\$\$ = TrLinkChildren (\$<n>3,2,\$4,\$7);} | PARSEOP\_DATABUFFER '(' error ')' {\$\$ = AslDoError(); yyclearin;} ; DWordList : {\$\$ = NULL;}**2600 | **DWordConstExpr**<br>2601 | **DWordList** ','  **| DWordList ',' /\* Allows a trailing comma at list end \*/ | DWordList ','**DWordConstExpr  $\{$ \$\$ = TrLinkPeerNode  $($ \$1,\$3);}  **; PackageTerm : PARSEOP\_PACKAGE '(' {\$<n>\$ = TrCreateLeafNode (PARSEOP\_VAR\_PACKA VarPackageLengthTerm ')' '{'**PackageList  $'\}'$  **PackageList '}' {\$\$ = TrLinkChildren (\$<n>3,2,\$4,\$7);} | PARSEOP\_PACKAGE '('** $\{$ \$\$ = AslDoError(); yyclearin;  $\}$  **; PackageList** 2616 :<br>2617 **| PackageElement 6.25 {\$\$ = NULL;**}  **| PackageElement**PackageList ','  **| PackageList ',' /\* Allows a trailing comma at list end \*/**2619 | **PackageList** ','<br>2620 **PackageElemen** PackageElement  ${$ \$\$ = TrLinkPeerNode (\$1,\$3);}  **; PackageElement : DataObject {} | NameString {} ; VarPackageLengthTerm : {\$\$ = TrCreateLeafNode (PARSEOP\_DEFAULT\_ARG)** $\{ss = 1; \}$  **;**

new/usr/src/common/acpica/compiler/aslcompiler.y

41

## 

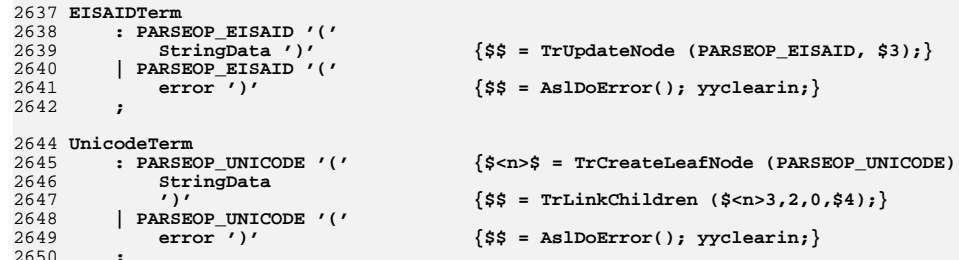

### 

 $2656$  /\* 2657 \* Note: Create two default nodes to allow conversion to a Buffer AML opcode 2658 \* Also, insert the EndTag at the end of the template.  $2659$  \*/ 2660 ResourceTemplateTerm 2661 : PARSEOP\_RESOURCETEMPLATE '('')' 2662  $\mathbf{r}$ 2663 ResourceMacroList '}' {\$\$ = TrCreateNode (PARSEOP RESOURCETEMPLATE TrCreateLeafNode (PARSEOP\_DEFAULT\_ARG) 2664 2665 TrCreateLeafNode (PARSEOP\_DEFAULT\_ARG) 2666 \$5, 2667 TrCreateLeafNode (PARSEOP\_ENDTAG)); } 2668  $\cdot$ 2670 ResourceMacroList  $fSS = MHLH$ 2671  $\mathbf{r}$ 

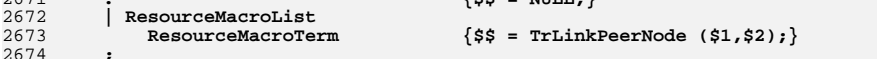

### 2676 ResourceMacroTerm

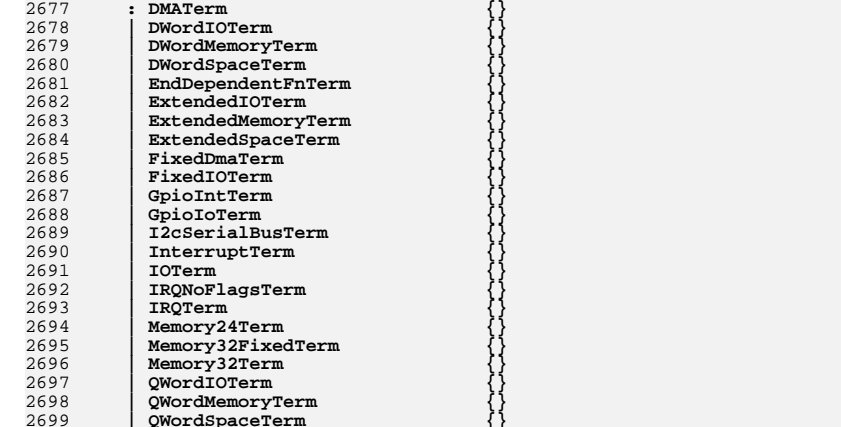

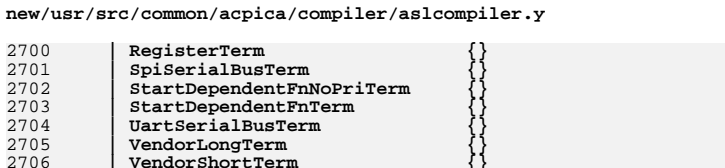

# $\ddot{\cdot}$ 2712 DMATerm

2707

2708

 $2709$ 

2710

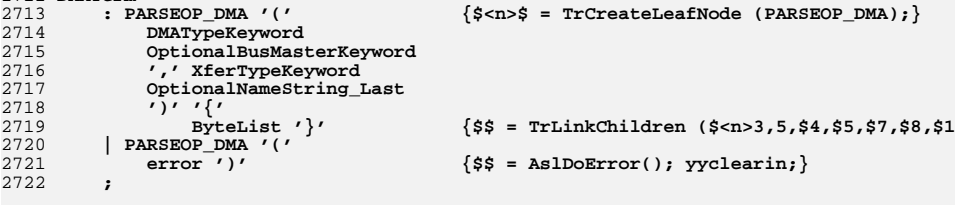

 $\left\{\right\}$ 

#### 2724 DWordIOTerm 2725 : PARSEOP\_DWORDIO '(' {\$<n>\$ = TrCreateLeafNode (PARSEOP\_DWORDIO); 2726 OptionalResourceType First 2727 OptionalMinType 2728 OptionalMaxType 2729 OptionalDecodeType 2730

OptionalRangeType

WordBusNumberTerm

WordIOTerm

WordSpaceTerm

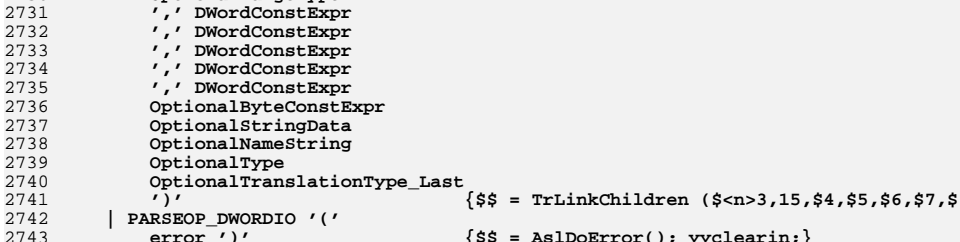

 $\cdot$ 2746 DWordMemoryTerm

2744

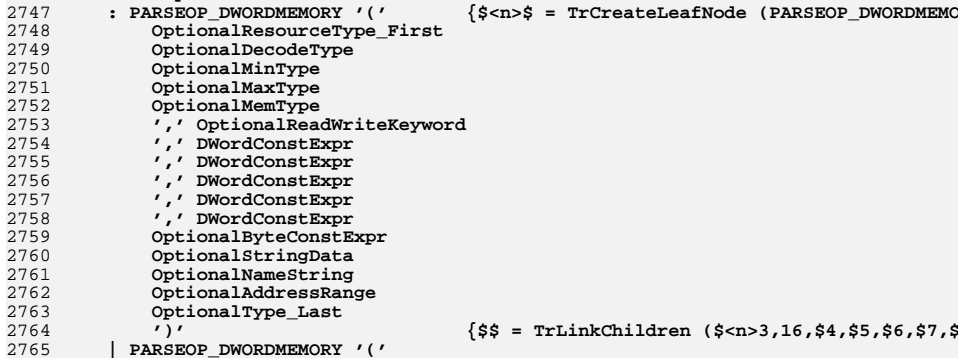

### $42$

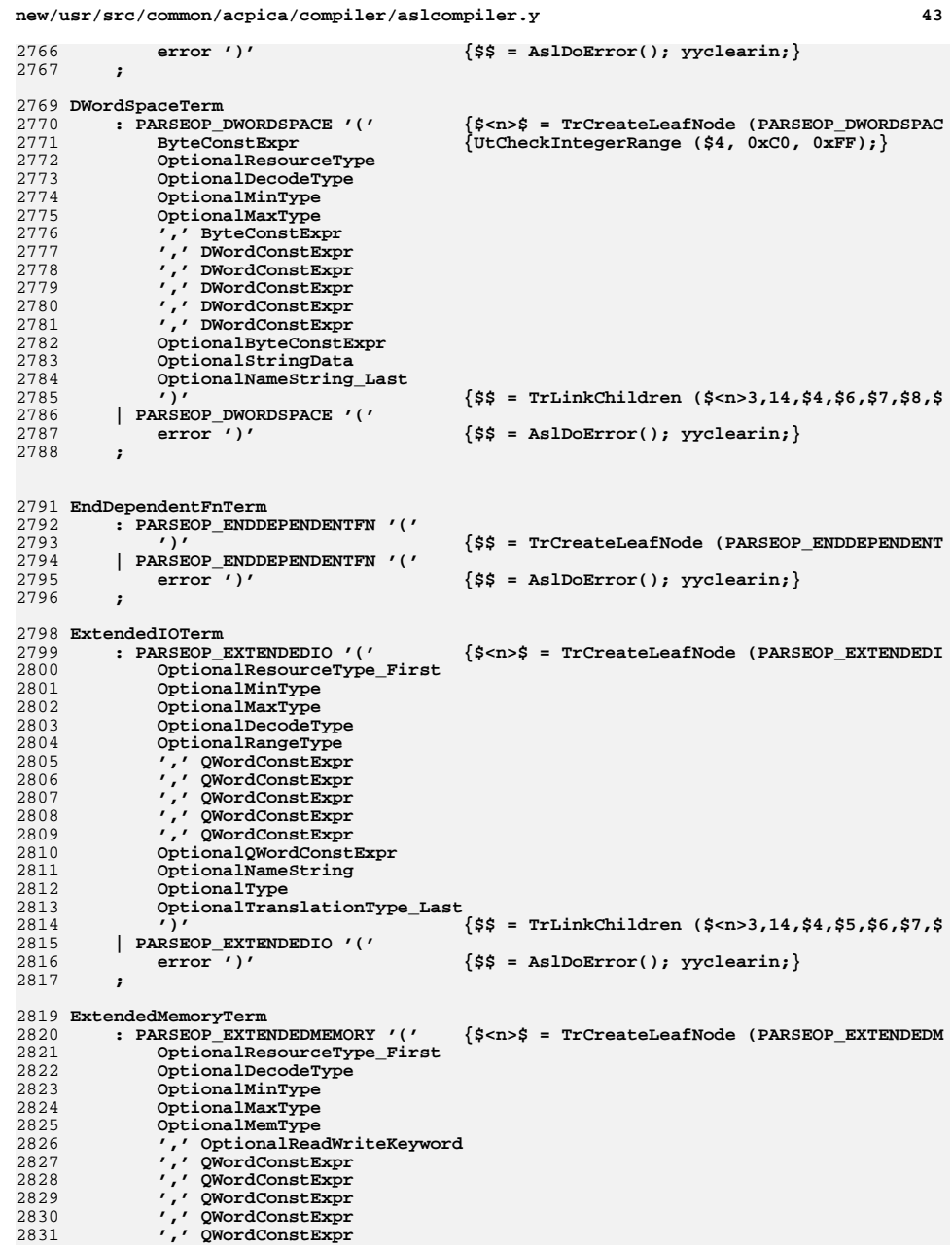

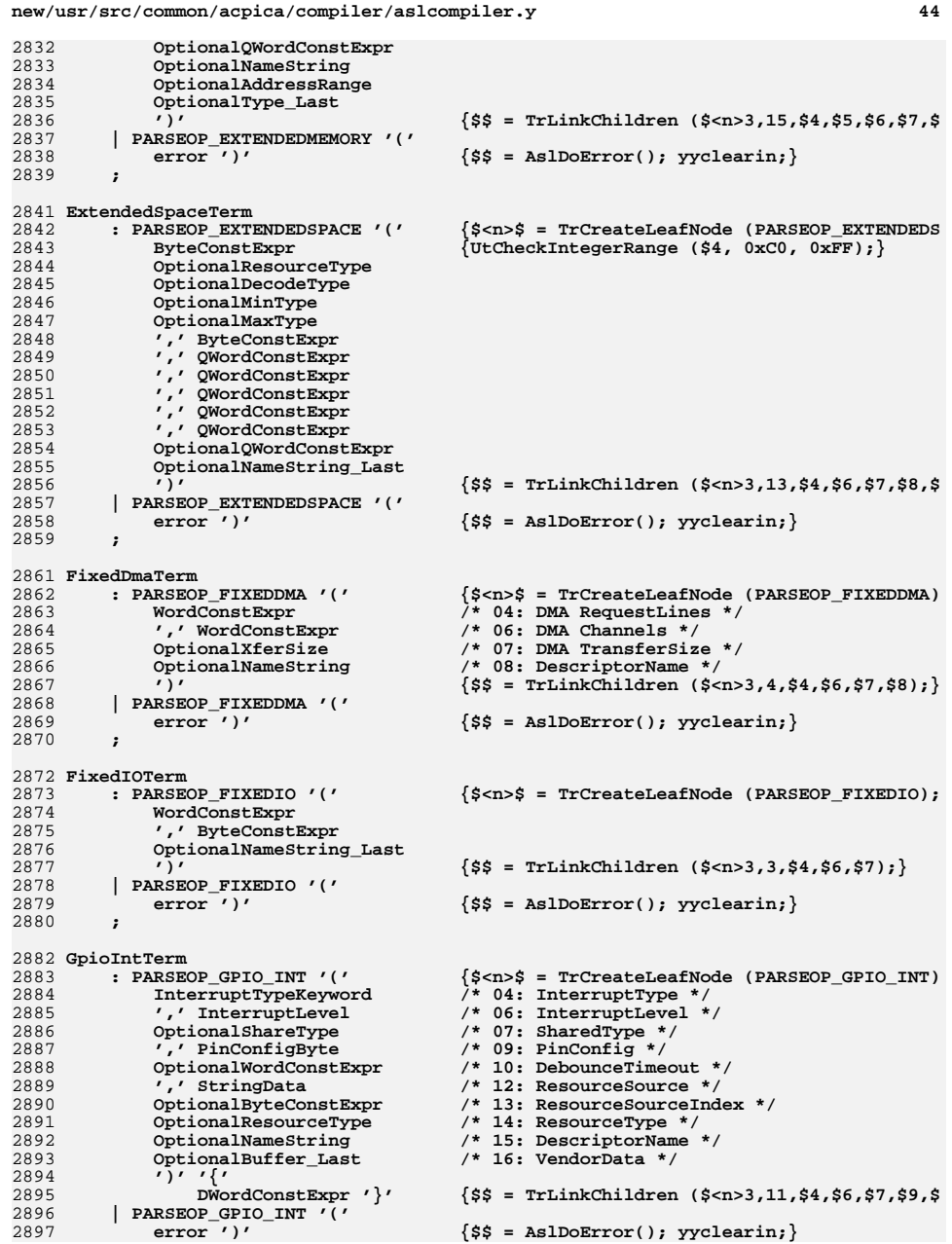

new/usr/src/common/acpica/compiler/aslcompiler.y

 $45$ 

3029

',' OWordConstExpr

```
2898
     \mathbf{r}2900 GpioIoTerm
2901
         : PARSEOP GPIO IO '('{$<n>$ = TrCreateLeafNode (PARSEOP_GPIO_IO);
2902OptionalShareType First
                                           /* 04: SharedType */2903',' PinConfigByte
                                           /* 06: PinConfig */2904
             OptionalWordConstExpr
                                           /* 07: DebounceTimeout */2905
             OptionalWordConstExpr
                                           /* 08: DriveStrength */
2906
             OptionalIoRestriction
                                           /* 09: IoRestriction */
2907\overline{'},' StringData
                                           /* 11: ResourceSource */
2908
             OptionalByteConstExpr
                                           /* 12: ResourceSourceIndex */
             OptionalResourceType
2909/* 13: ResourceType */
2910OptionalNameString
                                           /* 14: DescriptorName */
2911
             OptionalBuffer_Last
                                           /* 15: VendorData */2912
              ,,,,,,
2913DWordList '\}'\$$ = TrLinkChildren ($<n>3,11,$4,$6,$7,$8,$
2914
         | PARSEOP_GPIO_IO '('
2915error'\{\$$ = AslDoError(); yyclearin; }
29162918 I2cSerialBusTerm
2919
         : PARSEOP_I2C_SERIALBUS '('
                                           {$<n>$ = TrCreateLeafNode (PARSEOP_I2C_SERIA
                                            7 * 04: SlaveAddress */
2920WordConstExpr
                                           /* 05: SlaveMode */2921
             OptionalSlaveMode
2922
              ',' DWordConstExpr
                                           /* 07: ConnectionSpeed */
2922OptionalAddressingMode
                                           /* 08: AddressingMode */
2924
              ',' StringData
                                           /* 10: ResourceSource */
2925
             OptionalByteConstExpr
                                           /* 11: ResourceSourceIndex */
2926
             OptionalResourceType
                                           /* 12: ResourceType */
                                           /* 13: DescriptorName */
2927
             OptionalNameString
2928
             OptionalBuffer_Last
                                            /* 14: VendorData */2929
                                           \frac{1}{2} = TrLinkChildren (\frac{2}{3} <n>3,9, $4, $5, $7, $8, $1
2930| PARSEOP I2C SERIALBUS '('
2931
             error'\{$$ = AslDoError(); yyclearin; }
29322934 InterruptTerm
2935: PARSEOP INTERRUPT '('
                                           {$<n>$ = TrCreateLeafNode (PARSEOP INTERRUPT
             OptionalResourceType_First
2936
2937
              ,' InterruptTypeKeyword
2938',' InterruptLevel
2939
             OptionalShareType
2940OptionalByteConstExpr
2941
             OptionalStringData
             OptionalNameString_Last
2942
2943
2944
                 DWordList ' '
                                           \$$ = TrLinkChildren ($<n>3,8,$4,$6,$8,$9,$1
2945
         PARSEOP INTERRUPT ' ('
2946error'\{\$$ = AslDoError(); yyclearin; }
2947
         \cdot2949 IOTerm
2950
         : PARSEOP IO '('\{\$<n>\ = TrCreateLeafNode (PARSEOP_IO); }
2951
             IODecodeKeyword
2952
              '.' WordConstExpr
2953
              ',' WordConstExpr
2954
              ',' ByteConstExpr
              ',' ByteConstExpr
2955
             OptionalNameString Last
2956
                                           \frac{55}{5} = TrLinkChildren \frac{5}{7} ($ < n > 3, 6, $4, $6, $8, $10, $
2957
2958
           PARSEOP IO '('
2959
                                           \{$$ = AslDoError(); yyclearin; }
             error'2960
2962 IRQNoFlagsTerm
2963
        : PARSEOP IRONOFLAGS ' ('
                                           {$<n>$ = TrCreateLeafNode (PARSEOP IRONOFLAG
```

```
new/usr/src/common/acpica/compiler/aslcompiler.y
                                                                                       46
2964
             OptionalNameString_First
2965
              (7) (7)2966\{\$$ = TrLinkChildren ($ < n > 3, 2, $4, $7) ; }
                 ByteList '\}'2967
           PARSEOP_IRQNOFLAGS ' ('
2968error'\{\$$ = AslDoError(); yyclearin; }
2969
2971 IRQTerm
2972
         : PARSEOP IRO '('
                                           \{S < n > S = TrcreateLeafNode (PARSEOP IRO): \}2973InterruptTypeKeyword
2974
              ',' InterruptLevel
2975
             OptionalShareType
2976
             OptionalNameString Last
2977
              ババイ
2978
                 ByteList ' '
                                           \frac{1}{2} = TrLinkChildren (\frac{2}{3} <n>3,5,$4,$6,$7,$8,$1
2979
         | PARSEOP IRQ '('
2980
             error'\{$$ = AslDoError(); yyclearin; }
2981
2983 Memory24Term
         :PARSEOP MEMORY24 '('
                                           {$<n>$ = TrCreateLeafNode (PARSEOP MEMORY24)
2984
2985
             OptionalReadWriteKeyword
2986
                 WordConstExpr
              ',' WordConstExpr
79872988
              ',' WordConstExpr
2989
              ',' WordConstExpr
2990
             OptionalNameString Last
2991\frac{1}{2} = TrLinkChildren ($<n>3,6,$4,$6,$8,$10,$
2992
           PARSEOP MEMORY24 '('
2993
             error'\{\$$ = AslDoError(); yyclearin; }
2994
2996 Memory32FixedTerm
2997
         : PARSEOP MEMORY32FIXED '('
                                           {$<n>$ = TrCreateLeafNode (PARSEOP MEMORY32F
2998
             OptionalReadWriteKeyword
2999
              ',' DWordConstExpr
              ',' DWordConstExpr
3000
3001OptionalNameString Last
3002
                                           \{\$$ = TrLinkChildren ($<n>3,4,$4,$6,$8,$9); }
3003
         | PARSEOP_MEMORY32FIXED '('
3004error'\{\$$ = AslDoError(); yyclearin; }
3005
3007 Memory32Term
         : PARSEOP_MEMORY32 '('
3008
                                           {$<n>$ = TrCreateLeafNode (PARSEOP_MEMORY32)
3009
             OptionalReadWriteKeyword
3010
              ,' DWordConstExpr
3011
              ',' DWordConstExpr
3012',' DWordConstExpr
3013
              ',' DWordConstExpr
3014
             OptionalNameString_Last
3015\$$ = TrLinkChildren ($<n>3,6,$4,$6,$8,$10,$
3016
         | PARSEOP_MEMORY32 '('
3017
             error'\{$$ = AslDoError(); yyclearin; }
3018
3020 OWordIOTerm
         : PARSEOP QWORDIO ' ('
                                           {$<n>$ = TrCreateLeafNode (PARSEOP QWORDIO);
3021
             OptionalResourceType_First
3022
3023
             OptionalMinType
3024
             OptionalMaxType
3025
             OptionalDecodeType
3026
             OptionalRangeType
3027
             ',' QWordConstExpr
3028
                 QWordConstExpr
```
**new/usr/src/common/acpica/compiler/aslcompiler.y <sup>47</sup> ',' QWordConstExpr ',' QWordConstExpr OptionalByteConstExpr OptionalStringData OptionalNameString OptionalType OptionalTranslationType\_Last ')' {\$\$ = TrLinkChildren (\$<n>3,15,\$4,\$5,\$6,\$7,\$ | PARSEOP\_QWORDIO '('** $\{$ \$\$ = AslDoError(); yyclearin;}  **; QWordMemoryTerm : PARSEOP\_QWORDMEMORY '(' {\$<n>\$ = TrCreateLeafNode (PARSEOP\_QWORDMEMO OptionalResourceType\_First OptionalDecodeType OptionalMinType OptionalMaxType OptionalMemType ',' OptionalReadWriteKeyword ',' QWordConstExpr ',' QWordConstExpr ',' QWordConstExpr ',' QWordConstExpr ',' QWordConstExpr OptionalByteConstExpr OptionalStringData OptionalNameString OptionalAddressRange OptionalType\_Last ')' {\$\$ = TrLinkChildren (\$<n>3,16,\$4,\$5,\$6,\$7,\$ | PARSEOP\_QWORDMEMORY '('** $\{$ \$\$ = AslDoError(); yyclearin;  $\}$  **; QWordSpaceTerm : PARSEOP\_QWORDSPACE '(' {\$<n>\$ = TrCreateLeafNode (PARSEOP\_QWORDSPAC ByteConstExpr {UtCheckIntegerRange (\$4, 0xC0, 0xFF);} OptionalResourceType OptionalDecodeType OptionalMinType OptionalMaxType ',' ByteConstExpr ',' QWordConstExpr ',' QWordConstExpr ',' QWordConstExpr ',' QWordConstExpr ',' QWordConstExpr OptionalByteConstExpr OptionalStringData OptionalNameString\_Last ')' {\$\$ = TrLinkChildren (\$<n>3,14,\$4,\$6,\$7,\$8,\$ | PARSEOP\_QWORDSPACE '('** $\{$ \$\$ = AslDoError(); yyclearin;  $\}$  **; RegisterTerm : PARSEOP\_REGISTER '(' {\$<n>\$ = TrCreateLeafNode (PARSEOP\_REGISTER) AddressSpaceKeyword ',' ByteConstExpr ',' ByteConstExpr ',' QWordConstExpr OptionalAccessSize OptionalNameString\_Last ')' {\$\$ = TrLinkChildren (\$<n>3,6,\$4,\$6,\$8,\$10,\$ | PARSEOP\_REGISTER '('**

**new/usr/src/common/acpica/compiler/aslcompiler.y <sup>48</sup> error ')' {\$\$ = AslDoError(); yyclearin;} ; SpiSerialBusTerm : PARSEOP\_SPI\_SERIALBUS '(' {\$<n>\$ = TrCreateLeafNode (PARSEOP\_SPI\_SERIA WordConstExpr /\* 04: DeviceSelection \*/ OptionalDevicePolarity /\* 05: DevicePolarity \*/ OptionalWireMode /\* 06: WireMode \*/ ',' ByteConstExpr /\* 08: DataBitLength \*/ OptionalSlaveMode /\* 09: SlaveMode \*/ ',' DWordConstExpr /\* 11: ConnectionSpeed \*/ ',' ClockPolarityKeyword /\* 13: ClockPolarity \*/**3108 **',' ClockPhaseKeyword**<br>3109 ',' StringData  **',' StringData /\* 17: ResourceSource \*/ OptionalByteConstExpr /\* 18: ResourceSourceIndex \*/ OptionalResourceType /\* 19: ResourceType \*/ OptionalNameString /\* 20: DescriptorName \*/ OptionalBuffer\_Last /\* 21: VendorData \*/ ')' {\$\$ = TrLinkChildren (\$<n>3,13,\$4,\$5,\$6,\$8,\$ | PARSEOP\_SPI\_SERIALBUS '('** $\{$ \$\$ = AslDoError(); yyclearin;  $\}$  **; StartDependentFnNoPriTerm : PARSEOP\_STARTDEPENDENTFN\_NOPRI '(' {\$<n>\$ = TrCreateLeafNode (PARSEOP\_S ')' '{'**ResourceMacroList '}'  **ResourceMacroList '}' {\$\$ = TrLinkChildren (\$<n>3,1,\$6);} | PARSEOP\_STARTDEPENDENTFN\_NOPRI '(' error ')' {\$\$ = AslDoError(); yyclearin;} ; StartDependentFnTerm : PARSEOP\_STARTDEPENDENTFN '(' {\$<n>\$ = TrCreateLeafNode (PARSEOP\_STARTDEPE ByteConstExpr ',' ByteConstExpr ')' '{'**ResourceMacroList '}' 3132 ResourceMacroList '}'  ${\S}$  **\$** = TrLinkChildren (\$<n>3,3,\$4,\$6,\$9);}<br>3133 | PARSEOP STARTDERENDENTEN '('  **| PARSEOP\_STARTDEPENDENTFN '('** $\{\$$ \$\$ = AslDoError(); yyclearin;  $\}$  **; UartSerialBusTerm : PARSEOP\_UART\_SERIALBUS '(' {\$<n>\$ = TrCreateLeafNode (PARSEOP\_UART\_SERI** $7* 04:$  ConnectionSpeed \*/  **OptionalBitsPerByte /\* 05: BitsPerByte \*/ OptionalStopBits /\* 06: StopBits \*/ ',' ByteConstExpr /\* 08: LinesInUse \*/ OptionalEndian /\* 09: Endianess \*/ OptionalParityType /\* 10: Parity \*/ OptionalFlowControl /\* 11: FlowControl \*/ ',' WordConstExpr /\* 13: Rx BufferSize \*/ ',' WordConstExpr /\* 15: Tx BufferSize \*/ ',' StringData /\* 17: ResourceSource \*/ OptionalByteConstExpr /\* 18: ResourceSourceIndex \*/ OptionalResourceType /\* 19: ResourceType \*/ OptionalNameString /\* 20: DescriptorName \*/ OptionalBuffer\_Last /\* 21: VendorData \*/ ')' {\$\$ = TrLinkChildren (\$<n>3,14,\$4,\$5,\$6,\$8,\$ | PARSEOP\_UART\_SERIALBUS '('** $\{$ \$\$ = AslDoError(); yyclearin;  $\}$  **; VendorLongTerm : PARSEOP\_VENDORLONG '(' {\$<n>\$ = TrCreateLeafNode (PARSEOP\_VENDORLON**3160 OptionalNameString\_First<br>3161 '''''

 **')' '{'**

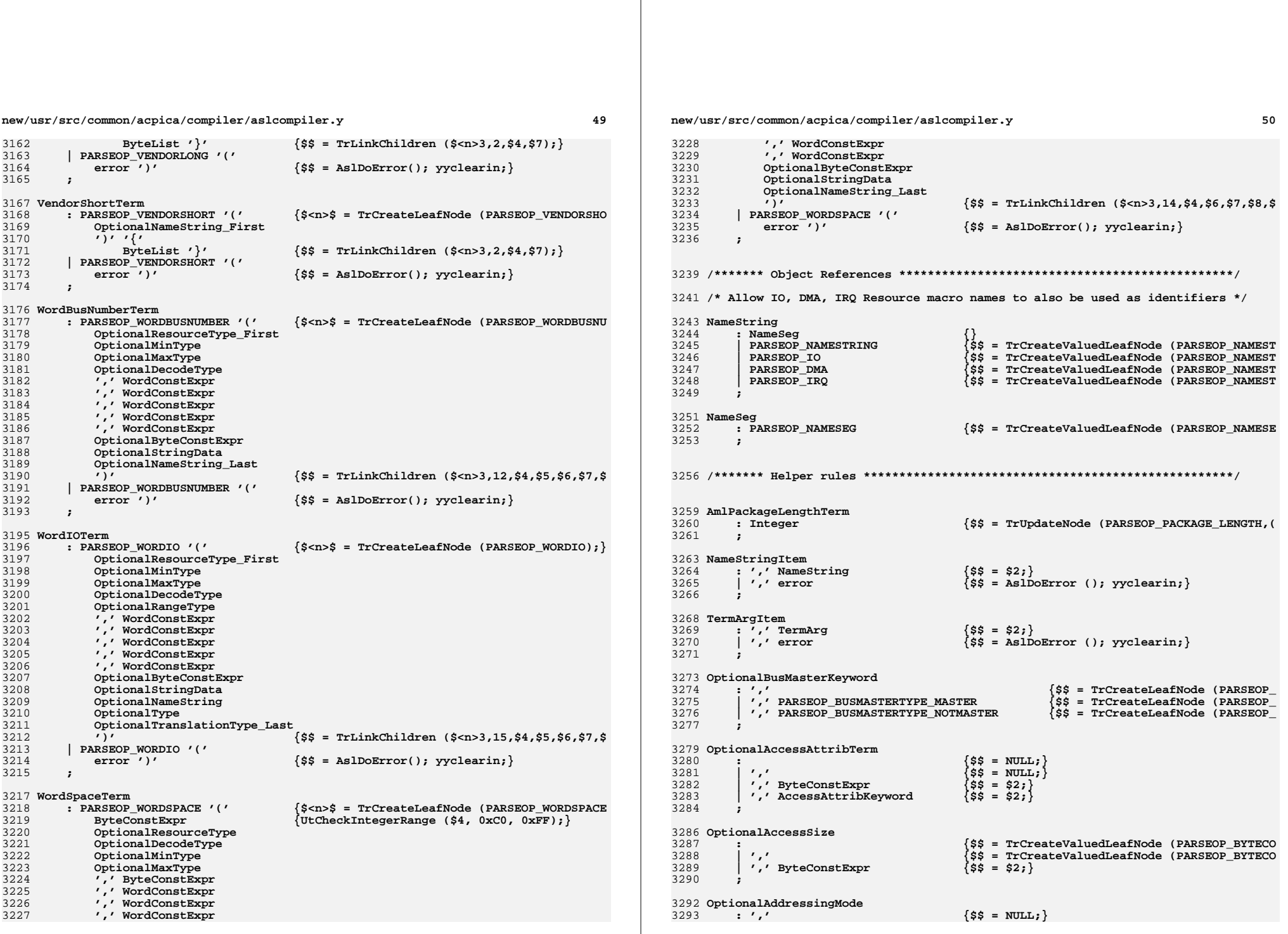

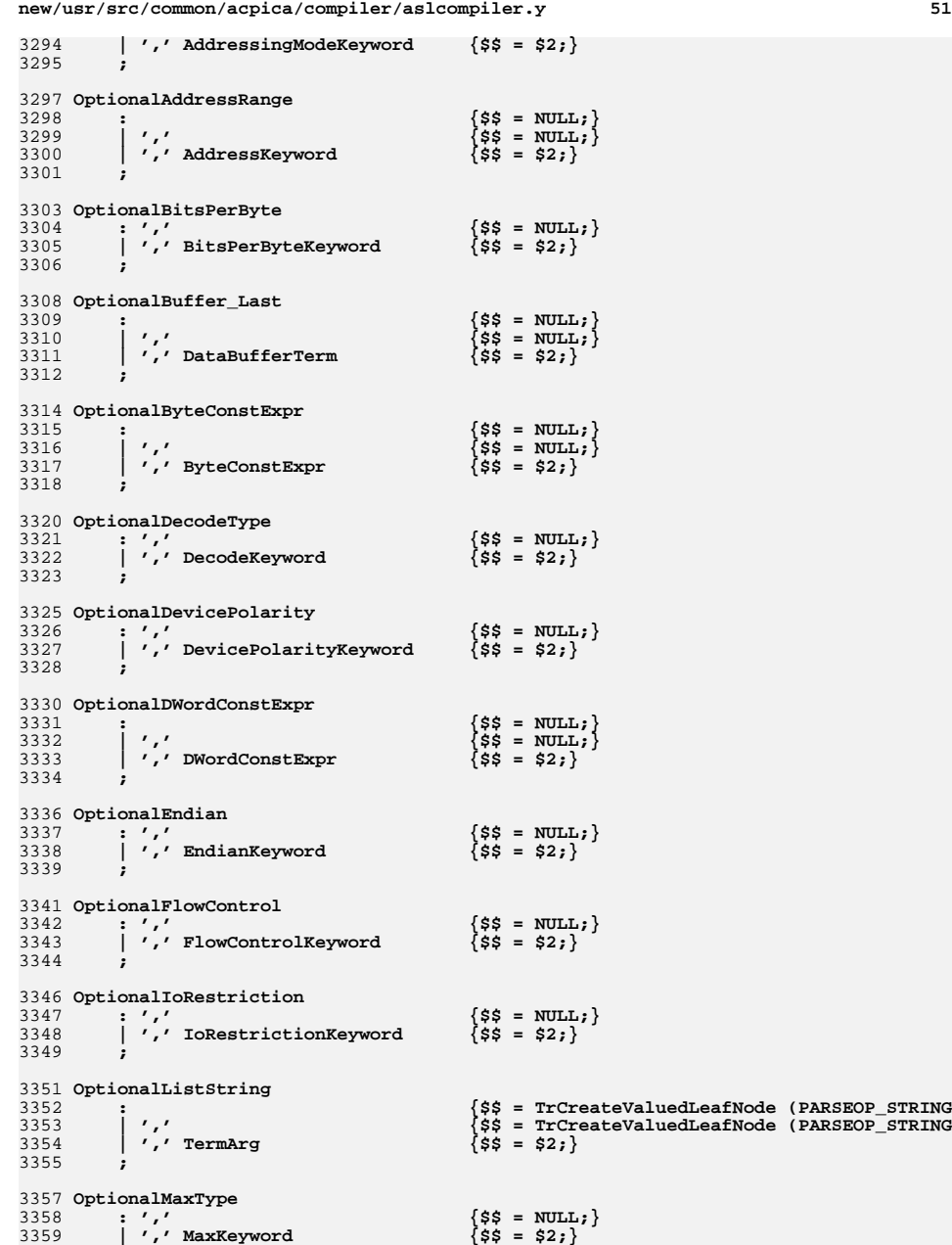

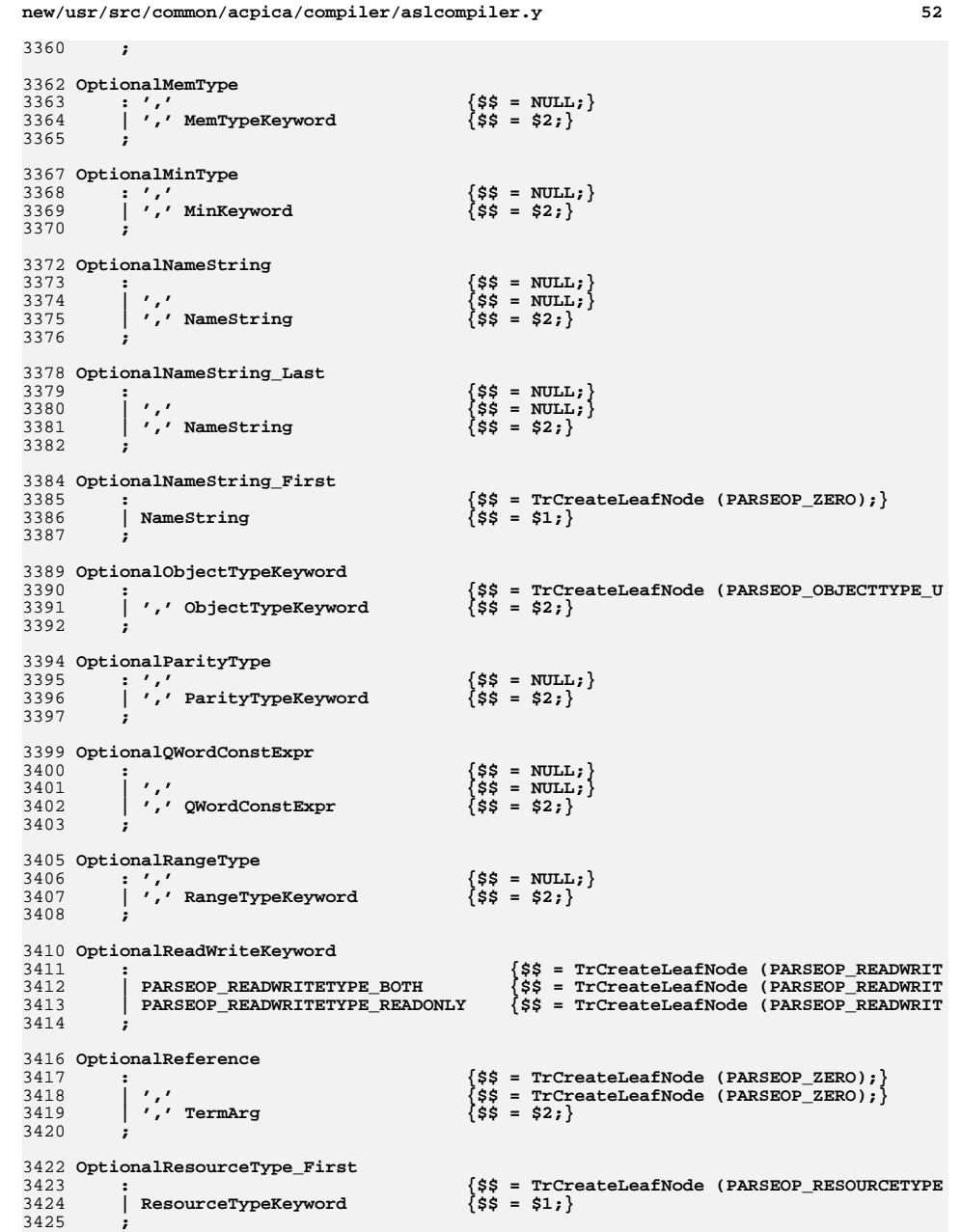

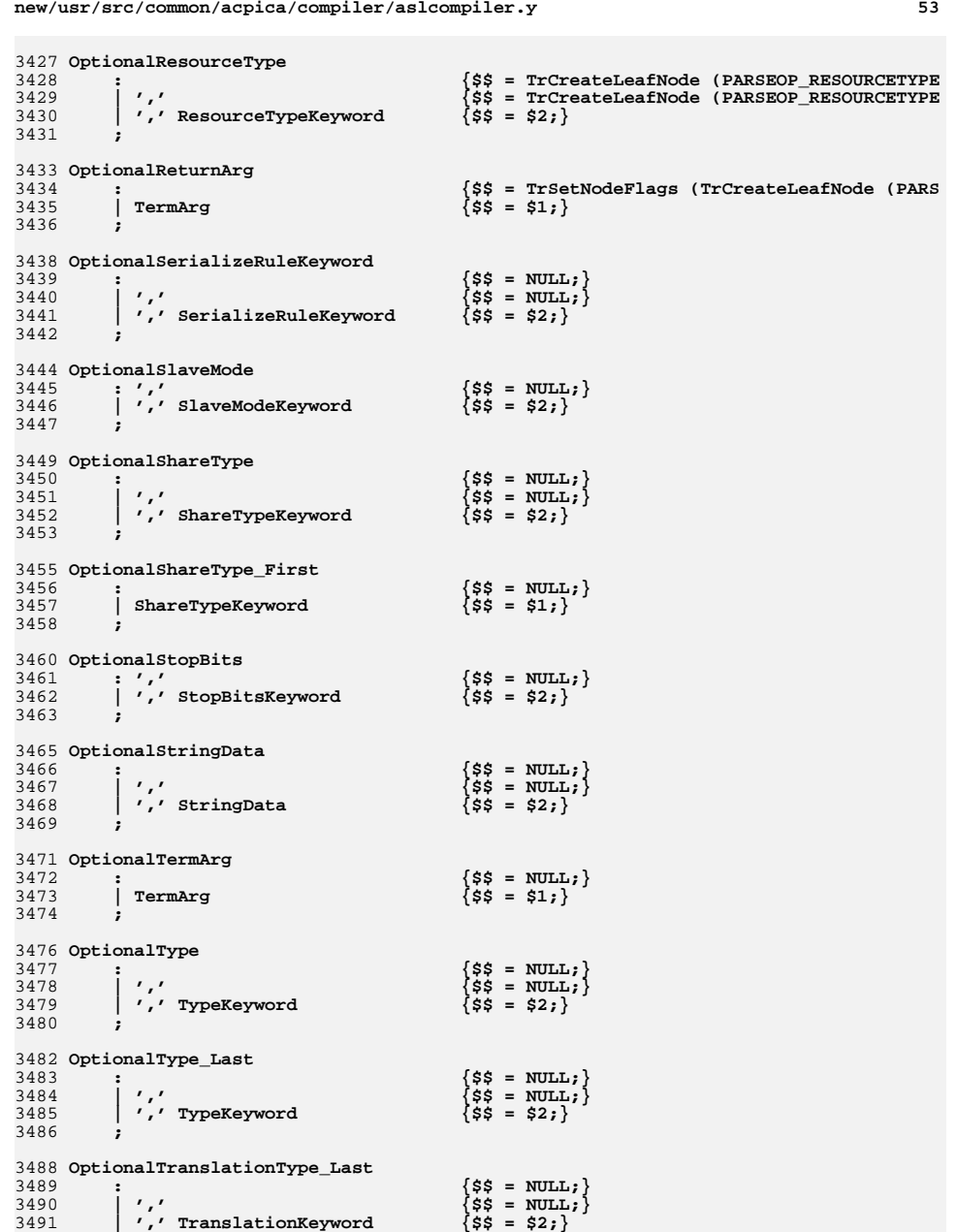

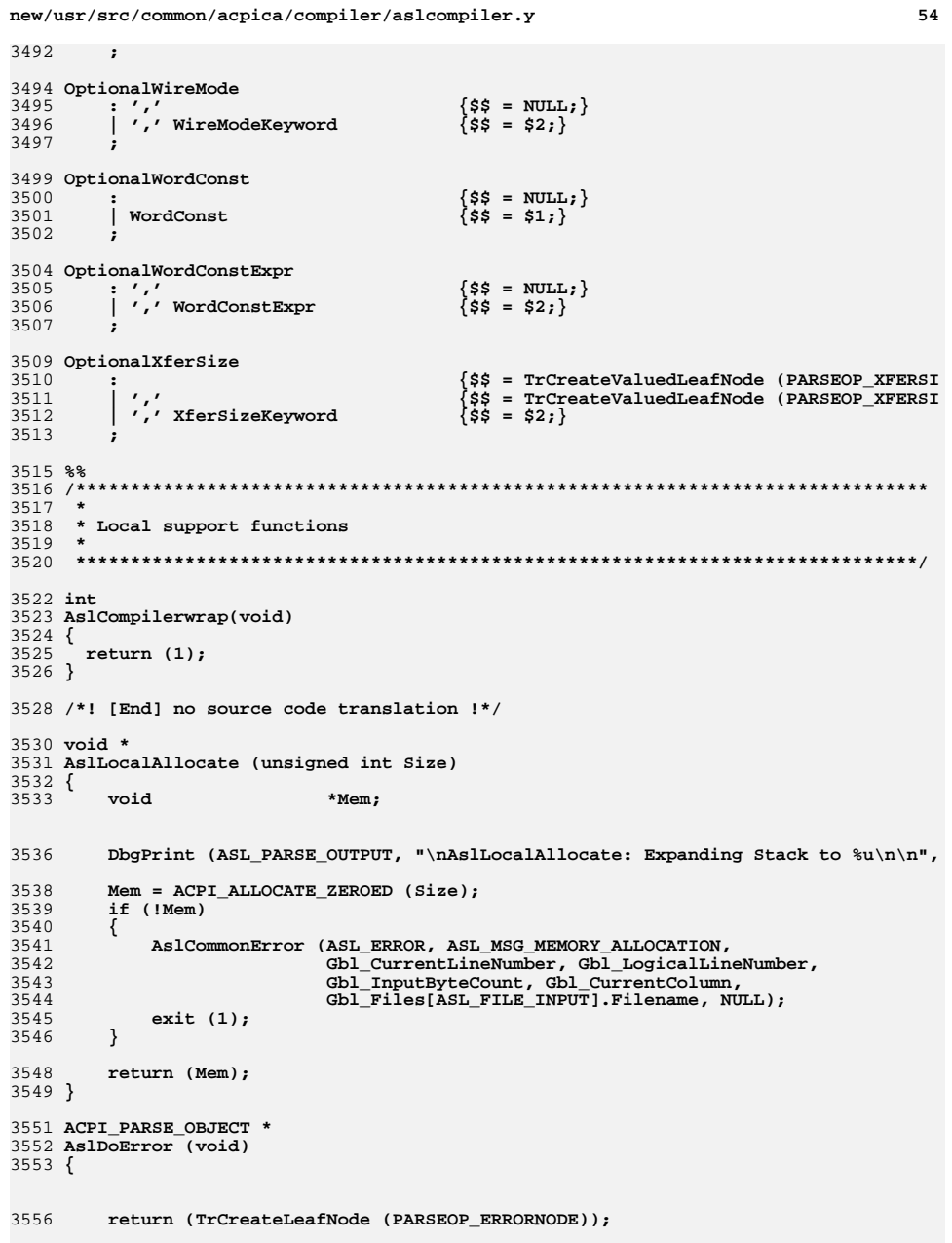

new/usr/src/common/acpica/compiler/aslcompiler.y

 $3562$  \* 3563 \* FUNCTION: UtGetOpName  $3564$  \* 3565 \* PARAMETERS: ParseOpcode - Parser keyword ID  $3566$  \* 3567 \* RETURN: Pointer to the opcode name  $3568$  \* 3569 \* DESCRIPTION: Get the ascii name of the parse opcode  $3570$  \* 3573 char \* 3574 UtGetOpName ( 3575 UINT32 ParseOpcode)  $3576$  { 3577 #ifdef ASL\_YYTNAME\_START 3578  $/$ \* \* First entries (ASL\_YYTNAME\_START) in yytname are special reserved names. 3579 3580 \* Ignore first 8 characters of the name 3581  $\star$  / 3582 return ((char \*) yytname<br>
[(ParseOpcode - ASL\_FIRST\_PARSE\_OPCODE) + ASL\_YYTNAME\_START] + 8); 3583 3584 #else 3585 return ("[Unknown parser generator]");

55

- 3586 #endif
- $3587$  }

3558 }

new/usr/src/common/acpica/compiler/asldefine.h  $\mathbf{1}$ 6470 Fri Jan 17 07:29:33 2014 new/usr/src/common/acpica/compiler/asldefine.h update to acpica-unix2-20140114 update to acpica-unix2-20131218 acpica-unix2-20130823 PANKOVS restructure  $\overline{2}$  $\overline{3}$ \* Module Name: asldefine.h - Common defines for the iASL compiler  $\overline{4}$  $7/$  $8 * Copyright (C) 2000 - 2014$ , Intel Corp.  $\mathsf{q}$ \* All rights reserved.  $10 \times$ 11 \* Redistribution and use in source and binary forms, with or without 12 \* modification, are permitted provided that the following conditions  $13 * are met:$ 14 \* 1. Redistributions of source code must retain the above copyright notice, this list of conditions, and the following disclaimer,  $15$  $16 \times$ without modification. 17 \* 2. Redistributions in binary form must reproduce at minimum a disclaimer  $18 *$ substantially similar to the "NO WARRANTY" disclaimer below  $19 \cdot \bullet$ ("Disclaimer") and any redistribution must be conditioned upon 20  $\star$ including a substantially similar Disclaimer requirement for further  $21 \cdot \cdot$ binary redistribution. 22 \* 3. Neither the names of the above-listed copyright holders nor the names  $23 \times$ of any contributors may be used to endorse or promote products derived 24 from this software without specific prior written permission.  $25 *$ 26 \* Alternatively, this software may be distributed under the terms of the 27 \* GNU General Public License ("GPL") version 2 as published by the Free 2.8 \* Software Foundation.  $29$ 30 \* NO WARRANTY 31 \* THIS SOFTWARE IS PROVIDED BY THE COPYRIGHT HOLDERS AND CONTRIBUTORS 32 \* "AS IS" AND ANY EXPRESS OR IMPLIED WARRANTIES, INCLUDING, BUT NOT 33 \* LIMITED TO. THE IMPLIED WARRANTIES OF MERCHANTIBILITY AND FITNESS FOR 34 \* A PARTICULAR PURPOSE ARE DISCLAIMED. IN NO EVENT SHALL THE COPYRIGHT 35 \* HOLDERS OR CONTRIBUTORS BE LIABLE FOR SPECIAL, EXEMPLARY, OR CONSEOUENTIAL 36 \* DAMAGES (INCLUDING, BUT NOT LIMITED TO, PROCUREMENT OF SUBSTITUTE GOODS 37 \* OR SERVICES; LOSS OF USE, DATA, OR PROFITS; OR BUSINESS INTERRUPTION) 38 \* HOWEVER CAUSED AND ON ANY THEORY OF LIABILITY, WHETHER IN CONTRACT, 39 \* STRICT LIABILITY, OR TORT (INCLUDING NEGLIGENCE OR OTHERWISE) ARISING 40 \* IN ANY WAY OUT OF THE USE OF THIS SOFTWARE, EVEN IF ADVISED OF THE 41 \* POSSTRILLTTY OF SUCH DAMAGES.  $42 *1$ 45 #ifndef \_\_ASLDEFINE\_H 46 #define \_\_ ASLDEFINE\_H  $49/$ 50 \* Compiler versions and names  $51 */$ 52 #define ASL REVISION ACPT CA VERSION 53 #define ASL COMPILER NAME "ASL Optimizing Compiler" 54 #define AML DISASSEMBLER NAME "AML Disassembler" 55 #define ASL INVOCATION NAME "iasl" 56 #define ASL\_CREATOR\_ID "INTL" 58 #define ASL COMPLIANCE "Supports ACPI Specification Revision 5.0A"

new/usr/src/common/acpica/compiler/asldefine.h 61 /\* Configuration constants \*/ 63 #define ASL MAX ERROR COUNT  $200$ 64 #define ASL NODE CACHE SIZE 1024 65 #define ASL STRING CACHE SIZE 32768 67 #define ASL FIRST PARSE OPCODE PARSEOP ACCESSAS 68 #define ASL PARSE OPCODE BASE PARSEOP ACCESSAS /\* First Lex type \*/  $71/$ 72 \* Per-parser-generator configuration. These values are used to cheat and 73 \* directly access the bison/yacc token name table (yyname or yytname). 74 \* Note: These values are the index in yyname for the first lex token 75 \* (PARSEOP\_ACCCESSAS).  $76 *1$ 77 #if defined (YYBISON) 78 #define ASL\_YYTNAME\_START 3  $/*$  Bison  $*/$ 79 #elif defined (YYBYACC) 80 #define ASL\_YYTNAME\_START 257 /\* Berkeley yacc \*/ 81 #endif  $84/$ 85 \* Macros  $86 * /$ 87 #define ASL RESDESC OFFSET(m) ACPI\_OFFSET (AML\_RESOURCE, m) 88 #define ASL PTR DIFF $(a,b)$  $($ (UINT8 \*)(b) - (UINT8 \*)(a)) 89 #define ASL\_PTR\_ADD(a,b)  $((UINT8 *)(a) = ((UINT8 *)(a) + (b)))$ 90 #define ASL GET CHILD NODE(a)  $(a)$ ->Asl.Child 91 #define ASL GET PEER NODE(a)  $(a)-\lambda a$ l Next 92 #define OP TABLE ENTRY(a,b,c,d)  $\{b.d.a.c\}$ 95 /\* Internal AML opcodes \*/ (UINT16) 0xAA01 /\* write one raw byte \*/ 97 #define AML RAW DATA BYTE 98 #define AML\_RAW\_DATA\_WORD (UINT16)  $0xAAO2$  /\* write 2 raw bytes \*/ 99 #define AML RAW DATA DWORD (UINT16)  $0xA04$  /\* write 4 raw bytes \*/ (UINT16) 0xAA08 /\* write 8 raw bytes \*/ 100 #define AML\_RAW\_DATA\_QWORD 101 #define AML\_RAW\_DATA\_BUFFER (UINT16) 0xAA0B /\* raw buffer with length \*/ 102 #define AML RAW DATA CHAIN (UINT16)  $0xAAC$  /\* chain of raw buffers \*/ 103 #define AML\_PACKAGE\_LENGTH  $(UINT16)$   $0xAA10$ 104 #define AML UNASSIGNED OPCODE (UINT16) OXEEEE 105 #define AML DEFAULT ARG OP (UINT16) 0xDDDD 108 /\* filename suffixes for output files \*/

 $\sim$ 

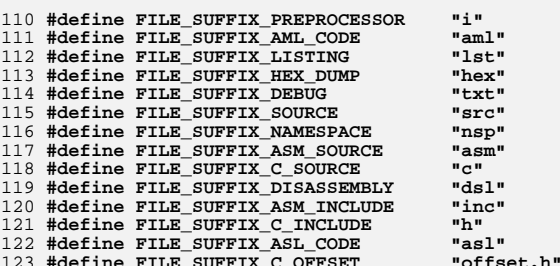

**new/usr/src/common/acpica/compiler/asldefine.hh** 3

 **/\* Types for input files \*/** 128 #define ASL\_INPUT\_TYPE\_BINARY **#define ASL\_INPUT\_TYPE\_BINARY 0 #define ASL\_INPUT\_TYPE\_ACPI\_TABLE 1 #define ASL\_INPUT\_TYPE\_ASCII\_ASL 2 #define ASL\_INPUT\_TYPE\_ASCII\_DATA 3 /\* Misc \*/ #define ASL\_EXTERNAL\_METHOD 255 #define ASL\_ABORT TRUE #define ASL\_NO\_ABORT FALSE #define ASL\_EOF ACPI\_UINT32\_MAX /\* Listings \*/ #define ASL\_LISTING\_LINE\_PREFIX ": " /\* Support for reserved method names \*/ #define ACPI\_VALID\_RESERVED\_NAME\_MAX 0x80000000 #define ACPI\_NOT\_RESERVED\_NAME ACPI\_UINT32\_MAX #define ACPI\_PREDEFINED\_NAME (ACPI\_UINT32\_MAX - 1) #define ACPI\_EVENT\_RESERVED\_NAME (ACPI\_UINT32\_MAX - 2) #define ACPI\_COMPILER\_RESERVED\_NAME (ACPI\_UINT32\_MAX - 3) /\* String to Integer conversion \*/ #define NEGATIVE 1 #define POSITIVE 0 /\* Helper macros for resource tag creation \*/ #define RsCreateMultiBitField \ RsCreateResourceField #define RsCreateBitField(Op, Name, ByteOffset, BitOffset) \ RsCreateResourceField (Op, Name, ByteOffset, BitOffset, 1) #define RsCreateByteField(Op, Name, ByteOffset) \ RsCreateResourceField (Op, Name, ByteOffset, 0, 8); #define RsCreateWordField(Op, Name, ByteOffset) \ RsCreateResourceField (Op, Name, ByteOffset, 0, 16); #define RsCreateDwordField(Op, Name, ByteOffset) \ RsCreateResourceField (Op, Name, ByteOffset, 0, 32); #define RsCreateQwordField(Op, Name, ByteOffset) \ RsCreateResourceField (Op, Name, ByteOffset, 0, 64);#endif /\* ASLDEFINE.H \*/**

new/usr/src/common/acpica/compiler/aslerror.c 26638 Fri Jan 17 07:29:33 2014 new/usr/src/common/acpica/compiler/aslerror.c update to acpica-unix2-20140114 update to acpica-unix2-20131218 update to acpica-unix2-20130927 acpica-unix2-20130823 PANKOVS restructure  $\overline{2}$ 3 \* Module Name: aslerror - Error handling and statistics  $\overline{4}$  $7/$ 8 \* Copyright (C) 2000 - 2014, Intel Corp. \* All rights reserved.  $Q$  $10 \times$ 11 \* Redistribution and use in source and binary forms, with or without 12 \* modification, are permitted provided that the following conditions  $13$  \* are met: 14 \* 1. Redistributions of source code must retain the above copyright 15 \* notice, this list of conditions, and the following disclaimer, 16 without modification. 17 \* 2. Redistributions in binary form must reproduce at minimum a disclaimer  $18 \times$ substantially similar to the "NO WARRANTY" disclaimer below  $19$  \* ("Disclaimer") and any redistribution must be conditioned upon 20  $\star$ including a substantially similar Disclaimer requirement for further  $21 \bullet$ binary redistribution. 22 \* 3. Neither the names of the above-listed copyright holders nor the names 23 of any contributors may be used to endorse or promote products derived  $24 *$ from this software without specific prior written permission.  $25$  \*  $26$ \* Alternatively, this software may be distributed under the terms of the \* GNU General Public License ("GPL") version 2 as published by the Free 27 28 \* Software Foundation.  $29 \times$ 30 \* NO WARRANTY 31 \* THIS SOFTWARE IS PROVIDED BY THE COPYRIGHT HOLDERS AND CONTRIBUTORS 32 \* "AS IS" AND ANY EXPRESS OR IMPLIED WARRANTIES. INCLUDING. BUT NOT 33 \* LIMITED TO, THE IMPLIED WARRANTIES OF MERCHANTIBILITY AND FITNESS FOR 34 \* A PARTICULAR PURPOSE ARE DISCLAIMED. IN NO EVENT SHALL THE COPYRIGHT 35 \* HOLDERS OR CONTRIBUTORS BE LIABLE FOR SPECIAL, EXEMPLARY, OR CONSEQUENTIAL 36 \* DAMAGES (INCLUDING, BUT NOT LIMITED TO, PROCUREMENT OF SUBSTITUTE GOODS 37 \* OR SERVICES; LOSS OF USE, DATA, OR PROFITS; OR BUSINESS INTERRUPTION) 38 \* HOWEVER CAUSED AND ON ANY THEORY OF LIABILITY, WHETHER IN CONTRACT, 39 \* STRICT LIABILITY, OR TORT (INCLUDING NEGLIGENCE OR OTHERWISE) ARISING 40 \* IN ANY WAY OUT OF THE USE OF THIS SOFTWARE, EVEN IF ADVISED OF THE 41 \* POSSIBILITY OF SUCH DAMAGES.  $42 * 1$ 44 #define ASL\_EXCEPTIONS 45 #include "aslcompiler.h" 47 #define COMPONENT ACPI COMPILER ACPI MODULE NAME 48  $("aslerror")$ 50 /\* Local prototypes \*/ 52 static void 53 AeAddToErrorLog ( ASL\_ERROR\_MSG \*Enode); 54 

 $\blacksquare$ 

new/usr/src/common/acpica/compiler/aslerror.c  $\sim$ 58 \* 59 \* FUNCTION: AeClearErrorLog  $60 *$ 61 \* PARAMETERS: None  $62 *$  $63$  \* RETURN: None 64 65 \* DESCRIPTION: Empty the error list 66  $69$  void 70 AeClearErrorLog ( 71 void)  $72<sub>1</sub>$  $73$ ASL ERROR MSG \*Enode = Gbl ErrorLog; 74 ASL\_ERROR\_MSG  $***Next**$ : 76  $/*$  Walk the error node list \*/ 78 while (Enode) 79 ₹  $Next = Enode - *Next*$  $80$ ACPI FREE (Enode);  $R1$ 82  $\text{End}_{\mathbf{e}} = \text{Next}$  $\rightarrow$  $83$  $85$ Gbl ErrorLog = NULL;  $86$ }  $90 *$ 91 \* FUNCTION: AeAddToErrorLog  $92 *$ 93 \* PARAMETERS: Enode - An error node to add to the log 94 95 \* RETURN: **None**  $96 *$ 97 \* DESCRIPTION: Add a new error node to the error log. The error log is ordered by the "logical" line number (cumulative line number  $98 *$  $99 *$ including all include files.)  $100 *$ 103 static void 104 AeAddToErrorLog ( 105 ASL ERROR MSG  $*$ Enode $)$  $1.06$  { 107 ASL ERROR MSG  $*Next:$ ASL ERROR MSG 108 \*Prev: 111 /\* If Gbl\_ErrorLog is null, this is the first error node \*/ 113 if (!Gbl\_ErrorLog) 114 Gbl ErrorLog = Enode; 115 116 return: 117 - } 119  $120$ \* Walk error list until we find a line number greater than ours. 121 \* List is sorted according to line number.  $122$  $123$  $Prov = NULL$ :

new/usr/src/common/acpica/compiler/aslerror.c

 $\overline{\mathbf{3}}$ 

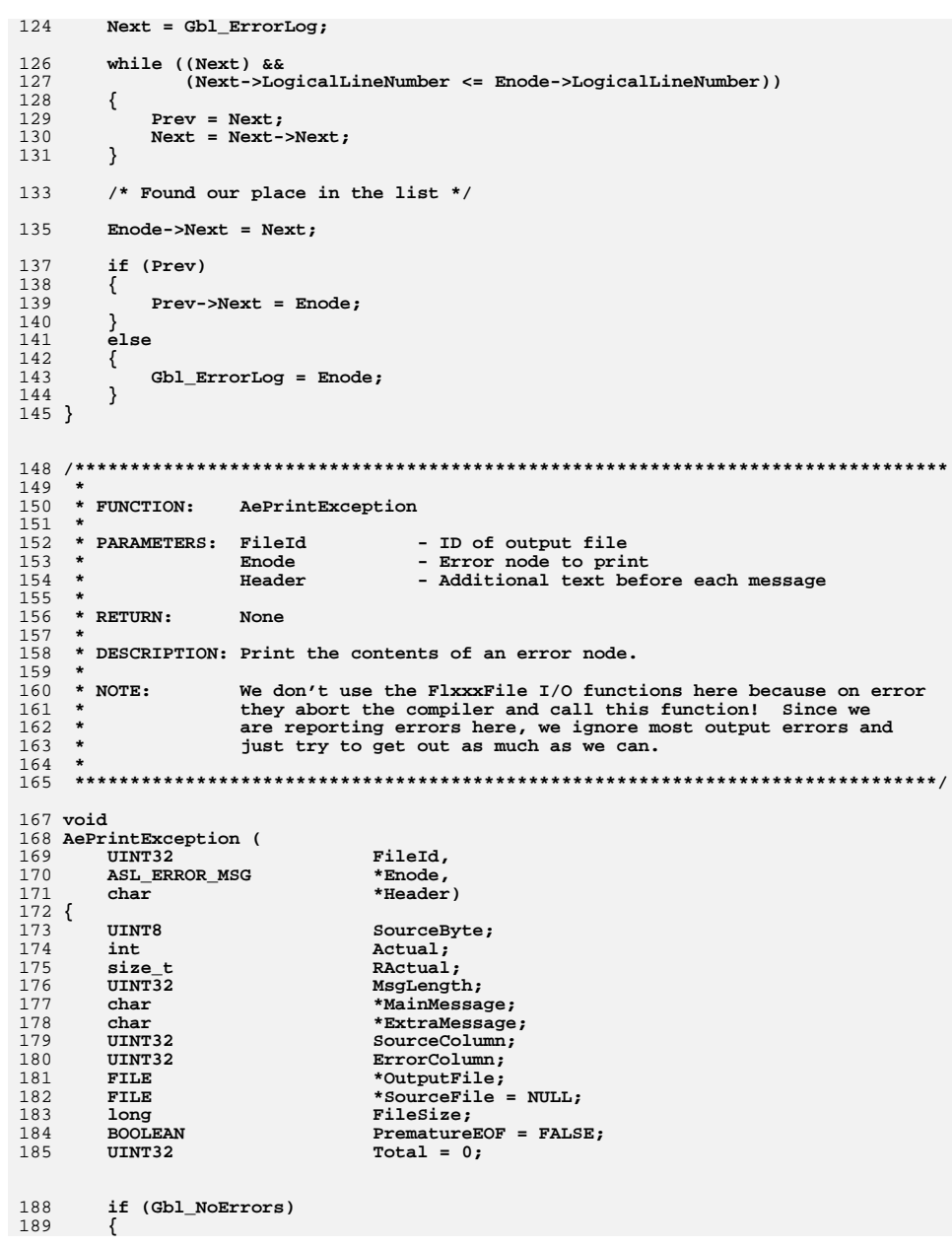

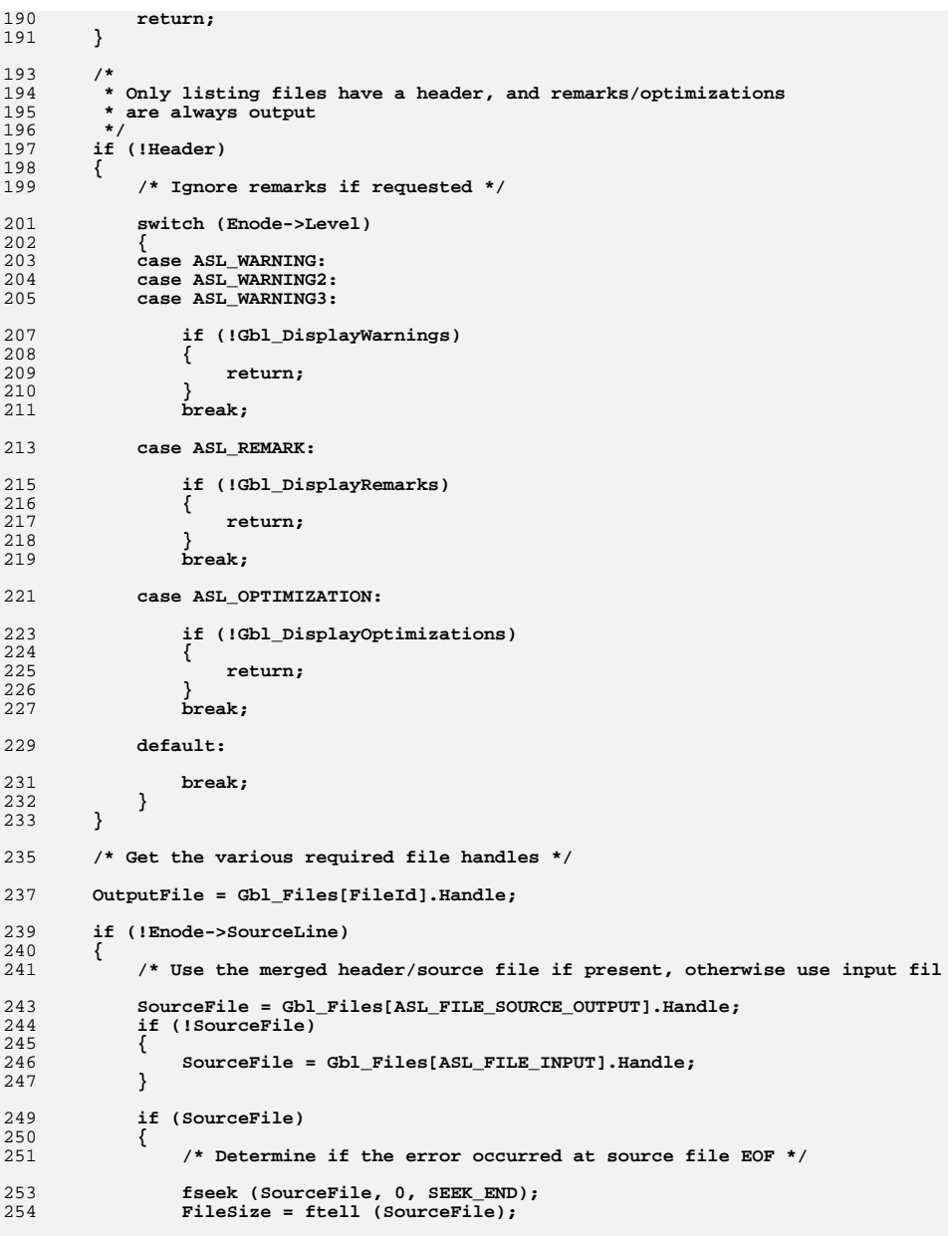

 $\overline{\mathbf{4}}$ 

new/usr/src/common/acpica/compiler/aslerror.c

```
new/usr/src/common/acpica/compiler/aslerror.c 5
256 if ((long) Enode->LogicalByteOffset >= FileSize)257 {258 PrematureEOF = TRUE;259 }260 }261 }263 if (Header)264<br>
265265 fprintf (OutputFile, "%s", Header);266 }268 /* Print filename and line number if present and valid */270 if (Enode->Filename)271 {272 if (Gbl_VerboseErrors)273 {274 fprintf (OutputFile, "%-8s", Enode->Filename);276 if (Enode->LineNumber)277 {278 if (Enode->SourceLine)279 {280 fprintf (OutputFile, " %6u: %s",
281 Enode->LineNumber, Enode->SourceLine);282 }
283 else284 {285 fprintf (OutputFile, " %6u: ", Enode->LineNumber);287 /*
288 * If not at EOF, get the corresponding source code line and
289 * display it. Don't attempt this if we have a premature EOF290 * condition.291 */
292 if (!PrematureEOF)293 {294 /*
295 * Seek to the offset in the combined source file, read296 * the source line, and write it to the output.297 */
298 Actual = fseek (SourceFile, (long) Enode->LogicalByteOff299 (int) SEEK_SET);300 if (Actual)301 {302 fprintf (OutputFile,
303 "[*** iASL: Seek error on source code temp file 304 Gbl_Files[ASL_FILE_SOURCE_OUTPUT].Filename);305 }
306 else307 {308 RActual = fread (&SourceByte, 1, 1, SourceFile);309 if (RActual != 1)310 {311 fprintf (OutputFile,
312 "[*** iASL: Read error on source code temp f
313 Gbl_Files[ASL_FILE_SOURCE_OUTPUT].Filename);314 }
315 else316 {317 /* Read/write the source line, up to the maximum319 while (RActual && SourceByte && (SourceByte != '320 {321 if (Total < 256)
```

```
new/usr/src/common/acpica/compiler/aslerror.c 6
```

```
322 {323 /* After the max line length, we will ju325 if (fwrite (&SourceByte, 1, 1, OutputFil326 {327 printf ("[*** iASL: Write error on oreturn:329 }330 }
331 else if (Total == 256)332 {<sup>333</sup> fprintf (OutputFile,<br><sup>334</sup> fprintf (OutputFile, 1957, 1958)

334 "\n[*** iASL: Very long input line, 335 Enode->Column);336 }338 RActual = fread (&SourceByte, 1, 1, SourceFi339 if (RActual != 1)340 {<sup>341</sup> fprintf (OutputFile, \frac{1}{342} fprintf (OutputFile, \frac{1}{342}
342 "[*** iASL: Read error on source cod
343 Gbl_Files[ASL_FILE_SOURCE_OUTPUT].Fi344 return;345 }
346 Total++;347 }348 }349 }350 }352 fprintf (OutputFile, "\n");353 }354 }355 }
356 else357 {358 /*
359 * Less verbose version of the error message, enabled via the
360 * -vi switch. The format is compatible with MS Visual Studio.361 */
362 fprintf (OutputFile, "%s", Enode->Filename);364 if (Enode->LineNumber)365 {366 fprintf (OutputFile, "(%u) : ",367 Enode->LineNumber);368 }369 }370 }372 /* NULL message ID, just print the raw message */374 if (Enode->MessageId == 0)375 {376 fprintf (OutputFile, "%s\n", Enode->Message);377 }
378 else379 {380 /* Decode the message ID */382 if (Gbl_VerboseErrors)383 {384 fprintf (OutputFile, "%s %4.4d -",
385 AslErrorLevel[Enode->Level],
386 Enode->MessageId + ((Enode->Level+1) * 1000));387 }
```

```
new/usr/src/common/acpica/compiler/aslerror.c 7
388 else /* IDE case */389 {390 fprintf (OutputFile, "%s %4.4d:",
391 AslErrorLevelIde[Enode->Level],
392 Enode->MessageId + ((Enode->Level+1) * 1000));393 }395 MainMessage = AslMessages[Enode->MessageId];396 ExtraMessage = Enode->Message;398 if (Enode->LineNumber)399 {400 /* Main message: try to use string from AslMessages first */402 if (!MainMessage)403 {404 MainMessage = "";405 }407 MsgLength = strlen (MainMessage);408 if (MsgLength == 0)409 {/* Use the secondary/extra message as main message */
412 MainMessage = Enode->Message;413 if (!MainMessage)414 {415 MainMessage = "";416 }418 MsgLength = strlen (MainMessage);ExtraMessage = NULL;
420 }422 if (Gbl_VerboseErrors && !PrematureEOF)423 {<br>424424 if (Total >= 256)425 {426 fprintf (OutputFile, " %s",427 MainMessage);428 }
429 else430 {431 SourceColumn = Enode->Column + Enode->FilenameLength + 6 + 2432 ErrorColumn = ASL_ERROR_LEVEL_LENGTH + 5 + 2 + 1;434 if ((MsgLength + ErrorColumn) < (SourceColumn - 1))435 {436 fprintf (OutputFile, "%*s%s",
437 (int) ((SourceColumn - 1) - ErrorColumn),438 MainMessage, " ^ ");439 }
440 else441 {442 fprintf (OutputFile, "%*s %s",
443 (int) ((SourceColumn - ErrorColumn) + 1), "^",444 MainMessage);445 }446 }447 }
448 else449 {450 fprintf (OutputFile, " %s", MainMessage);451 }453 /* Print the extra info message if present */new/usr/src/common/acpica/compiler/aslerror.c 8
                                                                          455 if (ExtraMessage)456 {457 fprintf (OutputFile, " (%s)", ExtraMessage);458 }460 if (PrematureEOF)461 {462 fprintf (OutputFile, " and premature End-Of-File");463 }465 fprintf (OutputFile, "\n");<br>466 if (Cbl VerboseErrors)
                                                                                       466 if (Gbl_VerboseErrors)467 {fprintf (OutputFile, "\n");
                                                                          469 }470 }
471 else472 {473 fprintf (OutputFile, " %s %s\n\n", MainMessage, ExtraMessage);474 }475 }476 }
                                                                           479 /*******************************************************************************
                                                                          480 *
481 * FUNCTION: AePrintErrorLog482 *483 * PARAMETERS: FileId
                                                                                                       483 * PARAMETERS: FileId - Where to output the error log484 *
485 * RETURN: None486 *
487 * DESCRIPTION: Print the entire contents of the error log488 *
489 ******************************************************************************/491 void
                                                                           492 AePrintErrorLog (
                                                                          493 UINT32 FileId)494 {
                                                                          495 ASL_ERROR_MSG *Enode = Gbl_ErrorLog;498 /* Walk the error node list */500 while (Enode)501 {502 AePrintException (FileId, Enode, NULL);<br>503 Enode = Enode->Next;
                                                                                    503 Enode = Enode->Next;504 }505 }
                                                                           508 /*******************************************************************************
                                                                          509 ** FUNCTION:
                                                                          510 * FUNCTION: AslCommonError2511 *512 * PARAMETERS: Level
                                                                          512 * PARAMETERS: Level - Seriousness (Warning/error, etc.)<br>513 * MessageId - Index into global message buffer

513 * MessageId - Index into global message buffer514 * LineNumber - Actual file line number
515 * Column - Column in current line
516 * SourceLine - Actual source code line517 * Filename - source filename

518 * ExtraMessage - additional error message519 *
```
new/usr/src/common/acpica/compiler/aslerror.c  $\mathbf{q}$ new/usr/src/common/acpica/compiler/aslerror.c 520 \* RETURN: 586 AePrintException (ASL\_FILE\_STDERR, Enode, NULL); None  $521 *$ 587 - } 522 \* DESCRIPTION: Create a new error node and add it to the error log 523 589 Gbl\_ExceptionCount[Level]++;  $590<sup>3</sup>$ 526 void 527 AslCommonError2 ( 528 **IITNT8** Level,  $594$  \*  $595 * FIMCTTON$ 529 **IITNTR** Message M AslCommonError 530 UINT32 LineNumber, 596 597 \* PARAMETERS: Level 531 IITNT32  $C<sub>Q</sub>$ lumn. - Seriousness (Warning/error, etc.)  $598 *$ 532  $char$ \*SourceLine MessageId - Index into global message buffer 533 \*Filename, 599 \* CurrentLineNumber - Actual file line number char  $600 *$ 534  $char$ \*ExtraMessage) LogicalLineNumber - Cumulative line number  $535$  {  $601 *$ LogicalByteOffset - Byte offset in source file  $602 *$ 536  $char$ \*MessageBuffer = NULL;  $C<sub>Q</sub>$ lumn - Column in current line  $\star$ Filename - source filename 537  $char$ \*LineBuffer; 603 ASL ERROR MSG  $604$  \* - additional error message 538  $*$ Enode: ExtraMessage  $605$  \* 606 \* RETURN: None 541 Enode = UtLocalCalloc (sizeof (ASL\_ERROR\_MSG)); 607 608 \* DESCRIPTION: Create a new error node and add it to the error log  $512$ if (ExtraMessage)  $609$ 544 ₹ 545 /\* Allocate a buffer for the message and a new error node \*/  $612$  void 613 AslCommonError ( 547 MessageBuffer = UtLocalCalloc (strlen (ExtraMessage) + 1); 614 UINT8 Level, 549 /\* Keep a copy of the extra message  $*/$ 615 UINT8 MessageId, 616 UINT32 CurrentLineNumber, 551 ACPI\_STRCPY (MessageBuffer, ExtraMessage); 617 UINT32 LogicalLineNumber, 552  $\mathcal{E}$ 618 **TITNT32** LogicalByteOffset, UINT32 619 Column, \*Filename, 554 LineBuffer = UtLocalCalloc (strlen (SourceLine) + 1); 620 char ACPI STRCPY (LineBuffer, SourceLine); \*ExtraMessage) 555 621 char  $622$  { /\* Initialize the error node \*/ 557  $623$  $char$ \*MessageBuffer =  $NULL;$ 624 ASL ERROR MSG \*Enode; 559 if (Filename) 560 ₹ 561 Enode->Filename = Filename; 627 Enode = UtLocalCalloc (sizeof (ASL\_ERROR\_MSG));  $Encode->FilenameLength = strlen (Filename);$ 562 629 563 if  $(Ende->FilenameLenath < 6)$ if (ExtraMessage) 564 630  $\{$ /\* Allocate a buffer for the message and a new error node \*/ 565  $Encode->FilenameLenath = 6:$ 631 566 567  $\mathcal{F}$ 633 MessageBuffer = UtLocalCalloc (strlen (ExtraMessage) + 1); 569 Enode->MessageId 635  $=$  MessageId: /\* Keep a copy of the extra message  $*/$ 570 Enode->Level  $=$  Level: 571 Enode->LineNumber = LineNumber; 637 ACPI STRCPY (MessageBuffer, ExtraMessage); Enode->LogicalLineNumber 572 = LineNumber; 638 - } 573 Enode->LogicalByteOffset  $= 0;$ 574  $Ende->Column$  $=$  Column: 640  $/*$  Initialize the error node \*/ 575 Enode->Message = MessageBuffer; 576 Enode->SourceLine  $=$  LineBuffer: 642 if (Filename) 643 578  $/*$  Add the new node to the error node list \*/ 644 Enode->Filename  $=$  Filename:  $Encode->FilenameLength = strlen (Filename);$ 645 580 AeAddToErrorLog (Enode): 646 if  $(Ende->FilenameLenath < 6)$ 647  $\{$ 582 if (Gbl\_DebugFlag) 648 Enode->FilenameLength =  $6$ ; 583 649 € -}  $\mathcal{E}$ 584 /\* stderr is a file, send error to it immediately \*/ 650

 $\overline{10}$ 

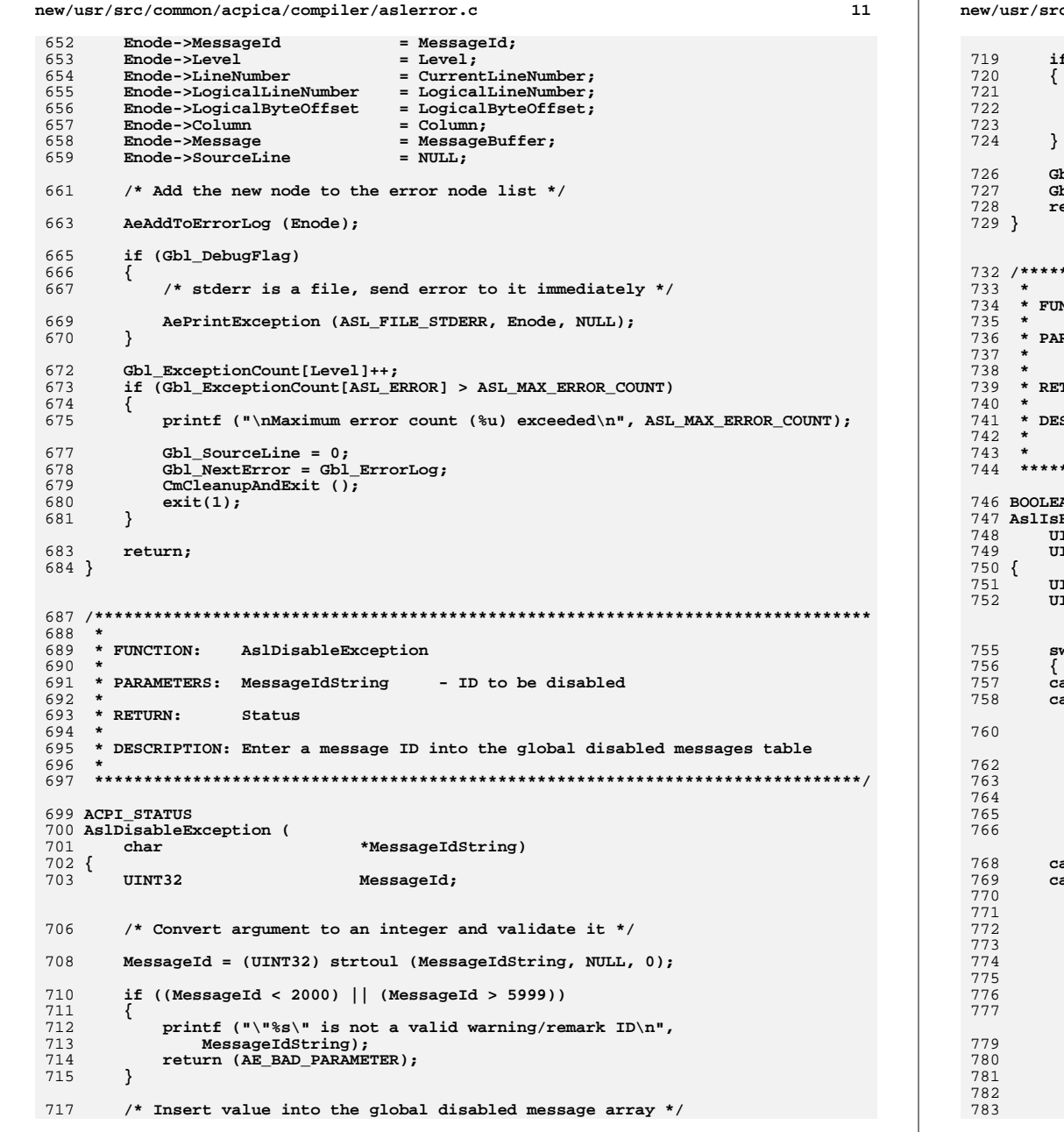

c/common/acpica/compiler/aslerror.c  $12$ f (Gbl DisabledMessagesIndex >= ASL MAX DISABLED MESSAGES) printf ("Too many messages have been disabled (max %u)\n", ASL MAX DISABLED MESSAGES);  $return$   $(AE$  LIMIT); bl\_DisabledMessages[Gbl\_DisabledMessagesIndex] = MessageId;  $b1$  DisabledMessagesIndex++;  $e^{\frac{1}{2}}$  (AE\_OK); NCTION: AslIsExceptionDisabled RAMETERS: Level - Seriousness (Warning/error, etc.) MessageId - Index into global message buffer **TURN :** TRUE if exception/message should be ignored SCRIPTION: Check if the user has specified options such that this exception should be ignored ١N ExceptionDisabled ( **INT8** Level, ENT<sub>8</sub> MessageId) INT32 EncodedMessageId; **TNT32**  $\mathbf{i}$ ; witch (Level) ase ASL\_WARNING2:  $\overline{a}$  se  $\overline{A}$  SL WARNING3: /\* Check for global disable via -w1/-w2/-w3 options \*/ if (Level > Gbl\_WarningLevel)  $\{$ return (TRUE);  $/*$  Fall through \*/ ase ASL\_WARNING: ase ASL REMARK:  $/$ \* \* Ignore this warning/remark if it has been disabled by \* the user (-vw option)  $\star$ / EncodedMessageId = MessageId +  $((Level + 1) * 1000);$  $\frac{1}{2}$  for (i = 0; i < Gbl DisabledMessagesIndex; i++) /\* Simple implementation via fixed array \*/ if (EncodedMessageId == Gbl\_DisabledMessages[i]) return (TRUE);

> }  $\rightarrow$

 $12$ new/usr/src/common/acpica/compiler/aslerror.c 784 break; 786  $A$ afault $\cdot$ 787 break; 788 790 return (FALSE): 791 }  $795 *$ 796 \* FUNCTION: **AslError** 797 798 \* PARAMETERS: Level - Seriousness (Warning/error, etc.)  $799 *$ MessageId - Index into global message buffer  $800 *$ - Parse node where error happened 801  $\star$ - additional error message ExtraMessage  $802$  $\star$  $*$  RETURN: 803 None 804 805 \* DESCRIPTION: Main error reporting routine for the ASL compiler (all code 806 except the parser.)  $807 *$  $810$  void 811 AslError ( 812 UINT8 Level, 813 UINT8 MessageId, 814 ACPI PARSE OBJECT  $*$ Op, 815  $char$ \*ExtraMessage)  $816$  { 818 /\* Check if user wants to ignore this exception  $*/$  $820$ if (AslIsExceptionDisabled (Level, MessageId))  $821$  $\{$ 822 return: 823  $\mathcal{F}$ 825 if (Op) 826 AslCommonError (Level, MessageId, Op->Asl.LineNumber,  $827$ 828 Op->Asl.LogicalLineNumber, 829 Op->Asl.LogicalByteOffset, 830 Op->Asl.Column, 831 Op->Asl.Filename, ExtraMessage); 832  $\mathcal{E}$ 833  $e$ lse 834 ₹  $835$ AslCommonError (Level, MessageId, 0, 836 0, 0, 0, NULL, ExtraMessage);  $\mathcal{E}$ 837 838 }  $842 *$  $843$  \* FINCTION: AslCoreSubsystemError 844 845 \* PARAMETERS: Op - Parse node where error happened 846 \* Status - The ACPI CA Exception  $847 *$ ExtraMessage - additional error message 848  $\star$ Abort - TRUE -> Abort compilation  $\star$ 849

new/usr/src/common/acpica/compiler/aslerror.c  $14$  $850$  \* RETURN: None  $851 *$ 852 \* DESCRIPTION: Error reporting routine for exceptions returned by the ACPI 853 CA core subsystem.  $854$  \* 857 void 858 AslCoreSubsystemError ( ACPI PARSE OBJECT  $859$  $*$ Op. ACPI STATUS 860 Status, \*ExtraMessage, 861 char  $862$ **BOOLEAN** Abort)  $863$  { 865 sprintf (MsgBuffer, "%s %s", AcpiFormatException (Status), ExtraMessage); 867 if (Op)  $868$ As1CommonError (ASL ERROR, ASL MSG\_CORE\_EXCEPTION, Op->As1.LineNumber, 869 870 Op->Asl.LogicalLineNumber, 871 Op->Asl.LogicalByteOffset, 872  $Op$ ->Asl. $Column.$ Op->Asl.Filename, MsgBuffer);  $873$ 874 875 else 876 ₹ 877 AslCommonError (ASL\_ERROR, ASL\_MSG\_CORE\_EXCEPTION, 0, 878 0, 0, 0, NULL, MsgBuffer); 879  $\mathcal{E}$ 881 if (Abort)  $882$ 883 AslAbort (); 884 ł  $885$  } 889 890 \* FUNCTION: AslCompilererror  $891 *$ 892 \* PARAMETERS: CompilerMessage - Error message from the parser  $893$ 894 \* RETURN: Status (0 for now) 895 896 \* DESCRIPTION: Report an error situation discovered in a production 897 NOTE: don't change the name of this function, it is called  $898$  \* from the auto-generated parser.  $899$  $902$  int 903 AslCompilererror ( 904 const char \*CompilerMessage)  $905\{$  $907$ As1CommonError (ASL ERROR, ASL MSG SYNTAX, Gbl CurrentLineNumber, Gbl\_LogicalLineNumber, Gbl\_CurrentLineOffset, 908 Gbl\_CurrentColumn, Gbl\_Files[ASL\_FILE\_INPUT].Filename, 909 910 ACPI CAST PTR (char, CompilerMessage)); 912 return  $(0)$ ;  $913$ }

new/usr/src/common/acpica/compiler/aslfileio.c  $\blacksquare$ 10151 Fri Jan 17 07:29:34 2014 new/usr/src/common/acpica/compiler/aslfileio.c  $63$   $mod$ update to acpica-unix2-20140114  $acpica-unix2-20130823$  $65$ 66 {  $\overline{2}$ 68  $\mathcal{L}$ Module Name: aslfileio - File I/O support 69  $\overline{4}$  $70$ 71  $7/$  $73$ 8 \* Copyright (C) 2000 - 2014, Intel Corp. 74  $\overline{q}$ \* All rights reserved.  $10 *$ 76 11 \* Redistribution and use in source and binary forms, with or without  $77$ } \* modification, are permitted provided that the following conditions  $12$  $13 * are met:$ 14 \* 1. Redistributions of source code must retain the above copyright notice, this list of conditions, and the following disclaimer.  $81 \cdot$ 15  $16$  $\star$ without modification. 17 \* 2. Redistributions in binary form must reproduce at minimum a disclaimer  $83 \rightarrow$  $18 *$ substantially similar to the "NO WARRANTY" disclaimer below 19 ("Disclaimer") and any redistribution must be conditioned upon 85 \*  $86 *$ 20 including a substantially similar Disclaimer requirement for further  $21 \times$ binary redistribution. 22 \* 3. Neither the names of the above-listed copyright holders nor the names  $R$  $R$   $*$ 23 of any contributors may be used to endorse or promote products derived 89  $2.4$  $\ddot{\phantom{0}}$ from this software without specific prior written permission.  $90<sup>°</sup>$  $25 *$  $91 *$ 26 \* Alternatively, this software may be distributed under the terms of the \* GNU General Public License ("GPL") version 2 as published by the Free  $27$ 28 \* Software Foundation. 94  $void$ 29 30 \* NO WARRANTY 96 31 \* THIS SOFTWARE IS PROVIDED BY THE COPYRIGHT HOLDERS AND CONTRIBUTORS 97 32 \* "AS IS" AND ANY EXPRESS OR IMPLIED WARRANTIES, INCLUDING, BUT NOT  $98 \{$ 33 \* LIMITED TO, THE IMPLIED WARRANTIES OF MERCHANTIBILITY AND FITNESS FOR 34 \* A PARTICULAR PURPOSE ARE DISCLAIMED. IN NO EVENT SHALL THE COPYRIGHT  $100$ 35 \* HOLDERS OR CONTRIBUTORS BE LIABLE FOR SPECIAL, EXEMPLARY, OR CONSEOUENTIAL  $101$ 36 \* DAMAGES (INCLUDING, BUT NOT LIMITED TO, PROCUREMENT OF SUBSTITUTE GOODS  $102$ \* OR SERVICES; LOSS OF USE, DATA, OR PROFITS; OR BUSINESS INTERRUPTION)  $103<sup>3</sup>$  $37$ 38 \* HOWEVER CAUSED AND ON ANY THEORY OF LIABILITY. WHETHER IN CONTRACT. 39 \* STRICT LIABILITY, OR TORT (INCLUDING NEGLIGENCE OR OTHERWISE) ARISING 40 \* IN ANY WAY OUT OF THE USE OF THIS SOFTWARE, EVEN IF ADVISED OF THE 41 \* POSSIBILITY OF SUCH DAMAGES.  $107 *$  $42 *1$  $109 \times$ 44 #include "aslcompiler.h"  $111 *$ 46 #define COMPONENT **ACPI COMPILER**  $112 *$ ACPI MODULE NAME ("aslfileio")  $112 \times$ 47 115 51 117 52 \* FUNCTION: Aslabort  $118$  \*  $53$  \* 54 \* PARAMETERS: None 55  $121$  void 56 \* RETURN: None 57  $122$ 58 \* DESCRIPTION: Dump the error log and abort the compiler. Used for serious 124  $59 *$  $T/0$  errors. 125  $\overline{\phantom{a}}$  $60$  $126f$ 

new/usr/src/common/acpica/compiler/aslfileio.c  $\mathbf{\cdot}$ 64 AslAbort ( void) AePrintErrorLog (ASL FILE STDERR); if (Gbl DebugFlag) /\* Print error summary to stdout also \*/ AePrintErrorLog (ASL FILE STDOUT); <sup>}</sup>  $exit (1);$ 82 \* FUNCTION: FlFileError 84 \* PARAMETERS: FileId - Index into file info array ErrorId - Index into error message array  $87 * RETURN:$ **None** \* DESCRIPTION: Decode errno to an error message and add the entire error to the error log. 95 FlFileError ( UINT32 FileId, **IITNT8** Error<sub>Id</sub>) sprintf (MsgBuffer, "\"%s\" (%s)", Gbl\_Files[FileId].Filename, strerror (errno)): AslCommonError (ASL\_ERROR, ErrorId, 0, 0, 0, 0, NULL, MsgBuffer);  $108$  \* FUNCTION: FlOpenFile 110 \* PARAMETERS: FileId - Index into file info array Filename - file pathname to open Mode - Open mode for fopen  $114$  \* RETURN: None 116 \* DESCRIPTION: Open a file. NOTE: Aborts compiler on any error. 122 FlOpenFile ( TITNT32 FileId, char \*Filename. char \*Mode)

new/usr/src/common/acpica/compiler/aslfileio.c  $\overline{\mathbf{3}}$ new/usr/src/common/acpica/compiler/aslfileio.c 127 **ETLE**  $*$ File: 193 **IITNT32** FileId. 194 void \*Buffer.  $195$  $IITNT32$ Length)  $196\{$ 130 File = fopen (Filename, Mode); UINT32 131  $if (Ifile)$ 197 Actual: 132  $\left\{ \right.$  $133$ FlFileError (FileId, ASL MSG OPEN); 200  $/*$  Read and check for error  $*/$ 134  $Aslabor$  (); 135  $\mathcal{E}$  $202$ Actual = fread (Buffer, 1, Length, Gbl Files[FileId].Handle); 137 Gbl Files[FileId].Filename = Filename; 203 if (Actual < Length)  $Gb1$  Files [FileId]. Handle = File; 138  $204$  $139$  }  $205$ if (feof (Gbl Files[FileId].Handle)) 206  $\{$ 207 /\* End-of-file, just return error \*/  $143 *$ 209 return (AE\_ERROR); 144 \* FUNCTION: FlGetFileSize 210  $\mathcal{E}$  $145$  \* 146 \* PARAMETERS: FileId - Index into file info array 212 FlFileError (FileId, ASL\_MSG\_READ); 213  $Aslabor$  $()$ : 147  $148$  \* RETURN: File Size 214  $\mathcal{E}$  $149 -$ 150 \* DESCRIPTION: Get current file size. Uses seek-to-EOF. File must be open.  $216$  $return (AE OK);$ 151  $217$ } 154 HTNT32 155 FlGetFileSize (  $221$  \* 222 \* FUNCTION: FlWriteFile 156 UINT32 FileId)  $157$  {  $223 +$ 158 **FTLE**  $*fp;$ 224 \* PARAMETERS: FileId FileSize:  $225 +$ 159 **TITNT32 Ruffer**  $226$  \* 160  $l$ ong Offset; Length  $227$  \* 228 \* RETURN: None 163 fp = Gbl\_Files[FileId].Handle;  $229$ 230 \* DESCRIPTION: Write data to an open file.  $164$ Offset =  $ftell (fp);$ NOTE: Aborts compiler on any error.  $231 *$ 166 fseek (fp, 0, SEEK\_END);  $232 *$ FileSize =  $(UIT32)$  ftell  $(fp)$ : 167 169 /\* Restore file pointer \*/  $235$  void 236 FlWriteFile ( 171 fseek (fp, Offset, SEEK\_SET); 237 UINT32 FileId, 172 return (FileSize); 238 \*Buffer biov  $173$ } 239 **IITNT32** Length)  $240$  { UINT32  $241$ Actual:  $177 +$  $178$  \* FUNCTION: FlReadFile  $2.44$  $/*$  Write and check for error  $*/$  $179 *$ 180 \* PARAMETERS: FileId - Index into file info array 246 Actual = fwrite ((char \*) Buffer, 1, Length, Gbl\_Files[FileId].Handle);  $181 *$ Buffer - Where to place the data 247 if  $(Actual \le Length)$  $182 *$ Length - Amount to read 248 ₹ FlFileError (FileId, ASL MSG WRITE); 183  $\star$ 249  $184$  \* RETURN: Status. AE ERROR indicates EOF.  $250$  $Aslabor$  $()$ ;  $185 +$ 251 - } 186 \* DESCRIPTION: Read data from an open file.  $252$ } 187  $\star$ NOTE: Aborts compiler on any error.  $188$  \*  $256$  \* 257 \* FUNCTION: FlPrintFile 191 ACPI\_STATUS  $192$  FlReadFile (  $258$  \*

 $\overline{\mathbf{A}}$ 

- Index into file info array

- Amount of data to write

 $-$  Data to write

new/usr/src/common/acpica/compiler/aslfileio.c  $\mathbf{r}$ new/usr/src/common/acpica/compiler/aslfileio.c 259 \* PARAMETERS: FileId - Index into file info array  $325$  \* 326 \* FUNCTION: FICloseFile  $260 *$ Format - Printf format string  $261$  \* - Printf arguments  $\cdots$  $327 *$ 328 \* PARAMETERS: FileId  $262 *$ - Index into file info array  $263$  \* RETURN: None  $329 *$ 330 \* RETURN:  $264$  \* None \* DESCRIPTION: Formatted write to an open file. 265  $331 *$ 332 \* DESCRIPTION: Close an open file. Aborts compiler on error  $266$  \* NOTE: Aborts compiler on any error.  $267$  \*  $333$  \*  $270$  void  $336$  void 271 FlPrintFile ( 337 FlCloseFile ( 272 UINT32 FileId. 338 UINT32 FileId)  $273$ char  $*$ Format  $339$ 274  $\cdots$ 340 int Error;  $275$  { 276 INT32 Actual;  $277$ va list 343 if (IGbl Files[FileId].Handle) Args; 344  $\{$ 345 return: 280 va\_start (Args, Format); 346 <sup>}</sup>  $202$ Actual = vfprintf (Gbl Files[FileId].Handle, Format, Args); 348 Error = fclose (Gbl Files[FileId].Handle): 283 va\_end (Args); 349 if (Error)  $350$  $\left\{ \right.$ 285 if  $(Actual == -1)$ 351 FlFileError (FileId, ASL MSG CLOSE); 286 352 AslAbort  $()$ ;  $\{$ 287 FlFileError (FileId, ASL\_MSG\_WRITE); 353  $\mathcal{E}$ 288  $Aslabort()$ : Gbl Files[FileId].Handle = NULL: 289  $\rightarrow$ 355  $290$ } 356  $return:$  $357$ }  $294$  \* 295 \* FINCTION: FISeekFile  $361 *$ 362 \* FUNCTION: FlDeleteFile  $296$  \* 297 \* PARAMETERS: FileId - Index into file info array  $363$  \*  $298$  \* Offset - Absolute byte offset in file 364 \* PARAMETERS: FileId - Index into file info array  $299$  \*  $365$  \* 366 \* RETURN: 300 \* RETURN: None None 301 367 302 \* DESCRIPTION: Seek to absolute offset. 368 \* DESCRIPTION: Delete a file.  $303 *$ NOTE: Aborts compiler on any error.  $369 *$  $304$  \*  $372$  void 373 FlDeleteFile (  $307$  void 308 FlSeekFile ( 374 UINT32 FileId) FileId, IITNT32 309  $375$  { 310 long  $Offset)$ 376 ASL FILE INFO \*Info =  $\&Gb1$  Files[FileId];  $311$  { 312 int Error: 379 if (!Info->Filename) 380  $\{$ Error = fseek (Gbl Files[FileId].Handle, Offset, SEEK SET); 315 381 return: 316  $\mathcal{E}$  $382$  $if (Error)$ 317 € FlFileError (FileId, ASL\_MSG\_SEEK); if (remove (Info->Filename)) 318 384 319  $Aslabort()$ : 385 printf ("%s (%s file) ", 320  $\rightarrow$ 386  $321$  } 387 Info->Filename, Info->Description); 388 perror ("Could not delete"); 389  $\rightarrow$ 

6

new/usr/src/common/acpica/compiler/aslfileio.c

 $\overline{7}$ 

391<br>392<br>393 } Info->Filename = NULL;<br>return;

new/usr/src/common/acpica/compiler/aslfiles.c  $\mathbf{1}$ 23426 Fri Jan 17 07:29:34 2014 new/usr/src/common/acpica/compiler/aslfiles.c update to acpica-unix2-20140114 update to acpica-unix2-20131218 acpica-unix2-20130823 PANKOVS restructure  $\overline{2}$ 3 \* Module Name: aslfiles - File support functions  $\overline{4}$  $7/$  $8 * Copyright (C) 2000 - 2014$ , Intel Corp.  $\mathsf{q}$ \* All rights reserved.  $10 \rightarrow$ 11 \* Redistribution and use in source and binary forms, with or without 12 \* modification, are permitted provided that the following conditions  $13 * are met:$ 14 \* 1. Redistributions of source code must retain the above copyright notice, this list of conditions, and the following disclaimer,  $15$  $16 \times$ without modification. 17 \* 2. Redistributions in binary form must reproduce at minimum a disclaimer  $18 \times$ substantially similar to the "NO WARRANTY" disclaimer below  $19$  \* ("Disclaimer") and any redistribution must be conditioned upon 20  $\star$ including a substantially similar Disclaimer requirement for further  $21 \cdot \cdot$ binary redistribution. 22 \* 3. Neither the names of the above-listed copyright holders nor the names  $23 \times$ of any contributors may be used to endorse or promote products derived 24 from this software without specific prior written permission.  $25 *$ 26 \* Alternatively, this software may be distributed under the terms of the \* GNU General Public License ("GPL") version 2 as published by the Free 27 2.8 \* Software Foundation.  $29$ 30 \* NO WARRANTY 31 \* THIS SOFTWARE IS PROVIDED BY THE COPYRIGHT HOLDERS AND CONTRIBUTORS 32 \* "AS IS" AND ANY EXPRESS OR IMPLIED WARRANTIES, INCLUDING, BUT NOT 33 \* LIMITED TO. THE IMPLIED WARRANTIES OF MERCHANTIBILITY AND FITNESS FOR 34 \* A PARTICULAR PURPOSE ARE DISCLAIMED. IN NO EVENT SHALL THE COPYRIGHT 35 \* HOLDERS OR CONTRIBUTORS BE LIABLE FOR SPECIAL, EXEMPLARY, OR CONSEOUENTIAL 36 \* DAMAGES (INCLUDING, BUT NOT LIMITED TO, PROCUREMENT OF SUBSTITUTE GOODS 37 \* OR SERVICES; LOSS OF USE, DATA, OR PROFITS; OR BUSINESS INTERRUPTION) 38 \* HOWEVER CAUSED AND ON ANY THEORY OF LIABILITY, WHETHER IN CONTRACT, 39 \* STRICT LIABILITY, OR TORT (INCLUDING NEGLIGENCE OR OTHERWISE) ARISING 40 \* IN ANY WAY OUT OF THE USE OF THIS SOFTWARE, EVEN IF ADVISED OF THE 41 \* POSSTRILLTTY OF SUCH DAMAGES.  $42 *$ / 44 #include "aslcompiler.h" 45 #include "acapps.h" 47 #define COMPONENT **ACPI COMPILER** 48 ACPI MODULE NAME ("aslfiles") 50 /\* Local prototypes \*/ 52 FILE \* 53 FlOpenIncludeWithPrefix ( 54 char \*PrefixDir.  $55$ \*Filename); char 58 #ifdef ACPI OBSOLETE FUNCTIONS

new/usr/src/common/acpica/compiler/aslfiles.c  $\sim$ 59 ACPT STATUS 60 FlParseInputPathname ( \*InputFilename); 61  $char$ 62 #endif 66 \* 67 \* FUNCTION: FlSetLineNumber  $68$  \* - Parse node for the LINE asl statement 69 \* PARAMETERS: Op  $70$ 71 \* RETURN: None.  $72 *$ 73 \* DESCRIPTION: Set the current line number 74 77 void 78 FlSetLineNumber ( UINT32 LineNumber) 79  $80\left\{ \right.$ 82 DbgPrint (ASL PARSE OUTPUT, "\n#line: New line number %u (old %u)\n", 83 LineNumber, Gbl\_LogicalLineNumber);  $85$ Gbl CurrentLineNumber = LineNumber:  $Gb1$  LogicalLineNumber = LineNumber; 86  $87$ }  $91 \cdot$ 92 \* FUNCTION: FlSetFilename  $93 *$ 94 \* PARAMETERS: Op - Parse node for the LINE asl statement  $95$  $96$  \* RETIRN. None. 97 98 \* DESCRIPTION: Set the current filename  $99$  $102$  void 103 FlSetFilename ( \*Filename)  $104$ char  $105$  { DbgPrint (ASL PARSE OUTPUT, "\n#line: New filename %s (old %s)\n",  $107$ 108 Filename, Gbl Files[ASL FILE INPUT]. Filename); 110 Gbl Files[ASL FILE INPUT]. Filename = Filename;  $111$ } 115 116 \* FUNCTION: FlAddIncludeDirectory  $117 \rightarrow$ 118 \* PARAMETERS: Dir - Directory pathname string  $119 \rightarrow$  $120 \times R$  **THE RETILE N**: None  $121 *$ 122 \* DESCRIPTION: Add a directory the list of include prefix directories.  $123$ 

```
\overline{4}new/usr/src/common/acpica/compiler/aslfiles.c
                                                                                  \overline{\mathbf{a}}new/usr/src/common/acpica/compiler/aslfiles.c
                                                                                             191 * DESCRIPTION: Merge two pathnames that (probably) have common elements, to
126 void
                                                                                             192 *arrive at a minimal length string. Merge can occur if the
127 FlAddIncludeDirectory (
                                                                                             193 *FilePathname is relative to the PrefixDir.
128
        char
                                *Dir)194 *129\{130
        ASL INCLUDE DIR
                                *NewDir;
        ASL INCLUDE DIR
131
                                *NextDir:
                                                                                              197 char *
132
        ASL INCLUDE DIR
                                *PrevDir = NULL;198 FlMergePathnames (
133IITNT32
                                NeedsSeparator = 0:199
                                                                                                      char
                                                                                                                             *PrefixDir,
                                DirLength;
                                                                                                                             *FilePathname)
134size +200char201 {
                                                                                             202char*<sub>CommonPath</sub>:
                                                                                                                             *Pathname;
137DirLength = strlen (Dir);203charif (!DirLength)
138
                                                                                              204
                                                                                                                             *LastElement;
                                                                                                      char
139140return;
141
        \mathcal{F}207
                                                                                                      DbgPrint (ASL_PARSE_OUTPUT, "Include: Prefix path - \"%s\"\n"
                                                                                              208
                                                                                                          "Include: FilePathname - \"%s\"\n",
143
                                                                                             209/* Make sure that the pathname ends with a path separator */
                                                                                                           PrefixDir, FilePathname);
145
                                                                                              211
        if (IDir[DirLenath-1] != '/') & &
146
             (Dir[DirLength-1] != '\\ \212
                                                                                                       * If there is no prefix directory or if the file pathname is absolute,
147
                                                                                             213
                                                                                                       * just return the original file pathname
                                                                                              214\star1 A QNeedsSeparator = 1;
149
        \mathcal{E}215
                                                                                                      if (!PrefixDir || (!*PrefixDir) ||
                                                                                             216(* \texttt{FilePathname} == ' \texttt{///})|
151
         NewDir = ACPI ALLOCALE ZEROED (sizeof (ASI INCLUDE DIR));217
                                                                                                           (FilePathname[1] == ':\dot')NewDir - Dir = ACPI\_ALLOCATE (DirLength + 1 + NeedsSeparator);
152
                                                                                              218153
         strcpy (NewDir->Dir, Dir);
                                                                                              219
                                                                                                          Pathname = ACPI_ALLOCATE (strlen (FilePathname) + 1);
154
        if (NeedsSeparator)
                                                                                              220strcpy (Pathname, FilePathname):
155
                                                                                              221
                                                                                                          goto ConvertBackslashes:
        ₹
156
            strcat (NewDir->Dir, "/");
                                                                                              222
157
        \mathcal{F}224
                                                                                                      /* Need a local copy of the prefix directory path */
        /*
159
160
         * Preserve command line ordering of -I options by adding new elements
                                                                                              226
                                                                                                      CommonPath = ACPI ALLOCATE (strlen (PrefixDir) + 1);
                                                                                                      strcpy (CommonPath, PrefixDir);
161
          * at the end of the list
                                                                                             227
162
         \star163
        NextDir = Gh1 IncludeDirList;229
164
         while (NextDir)
                                                                                             230* Walk forward through the file path, and simultaneously backward
                                                                                                       * through the prefix directory path until there are no more
165
         €
                                                                                              231166
            PrevDir = NextDir:232
                                                                                                       * relative references at the start of the file path.
            NextDir = NextDir - >Next;233
167
                                                                                             234
168\overline{\phantom{a}3}while (*FilePathname & (Istrncmp (FilePathname, "../", 3)))235
170
        if (PrevDir)
                                                                                                          /* Remove last element of the prefix directory path */
                                                                                              236
171
         ₹
172
            PrevDir->Next = NewDir:238
                                                                                                          LastElement = strrchr (CommonPath, \prime/');
173220if (!LastElement)
174
                                                                                              240
        else
                                                                                                          ₹
175
         ₹
                                                                                              241
                                                                                                              goto ConcatenatePaths;
176
            Gb1 IncludeDirList = NewDir;
                                                                                              242\mathcal{F}177
         }
178}
                                                                                              244
                                                                                                          *LastElement = 0; /* Terminate CommonPath string */
                                                                                              245
                                                                                                          FilePathname += 3; /* Point to next path element */
                                                                                              246
                                                                                                     \}182 \times248183 * FUNCTION:
                    FlMergePathnames
                                                                                              249
                                                                                                       * Remove the last element of the prefix directory path (it is the same as
184 +250* the first element of the file pathname), and build the final merged
185 * PARAMETERS: PrefixDir
                                    - Prefix directory pathname. Can be NULL or
                                                                                              251
                                                                                                       * pathname.
186 *a zero length string.
                                                                                             252
187 +FilePathname
                                    - The include filename from the source ASL.
                                                                                              253LastElement = strrchr (CommonPath, '/');
188 *254
                                                                                                      if (LastElement)
189 * RETURN:
                    Merged pathname string
                                                                                              255
190 \times256*LastElement = 0:
```
new/usr/src/common/acpica/compiler/aslfiles.c  $\overline{a}$ new/usr/src/common/acpica/compiler/aslfiles.c 6 257 <sup>-</sup>}  $324$ AslPushInputFileStack (IncludeFile, Pathname); /\* Build the final merged pathname \*/  $250$ 325 return (IncludeFile);  $326$ } 261 ConcatenatePaths: Pathname = ACPI ALLOCATE ZEROED (strlen (CommonPath) + strlen (FilePathname) 262 263 if (LastElement && \*CommonPath) 264  $330 +$ 265 strcpy (Pathname, CommonPath); 331 \* FUNCTION: FlOpenIncludeFile streat (Pathname,  $\sqrt{''}$ );  $266$  $332$  \* 333 \* PARAMETERS: Op - Parse node for the INCLUDE ASL statement 267 268 strcat (Pathname, FilePathname);  $334$  $335$  \* RETURN:  $269$ ACPI FREE (CommonPath); None. 336 271 /\* Convert all backslashes to normal slashes \*/ 337 \* DESCRIPTION: Open an include file and push it on the input file stack.  $338$ 273 ConvertBackslashes: UtConvertBackslashes (Pathname); 274  $341$  void 276 DbgPrint (ASL\_PARSE\_OUTPUT, "Include: Merged Pathname - \"%s\"\n", 342 FlOpenIncludeFile ( ACPI PARSE OBJECT 277  $Pathname$ ):  $343$  $*$ Op) 278 return (Pathname);  $344$  {  $279$ } \*IncludeFile; 345 **RTLR** ASL\_INCLUDE DIR 346 \*NextDir:  $283$  \* 349 /\* Op must be valid \*/ 284 \* FUNCTION: FlOpenIncludeWithPrefix 285 351 if  $(10p)$ 286 \* PARAMETERS: PrefixDir - Prefix directory pathname. Can be a zero 352  $287$  \* length string. 353 As1CommonError (ASL\_ERROR, ASL\_MSG\_INCLUDE\_FILE\_OPEN, 288 Filename - The include filename from the source ASL. 354  ${\tt Gbl\_CurrentLineNumber, \; Gbl\_LogicalLineNumber,}$  $289$  \*  $355$ Gbl InputByteCount, Gbl CurrentColumn, 290 \* RETURN: Valid file descriptor if successful. Null otherwise. 356 Gbl\_Files[ASL\_FILE\_INPUT].Filename, " - Null parse node"); 291  $2.92$ \* DESCRIPTION: Open an include file and push it on the input file stack. 358 return;  $293$ 359 - } 361  $296$  FTLE \* 362 \* Flush out the "include ()" statement on this line, start 297 FlOpenIncludeWithPrefix ( \* the actual include file on the next line  $363$ 298 char \*PrefixDir. 364 AslResetCurrentLineBuffer (); 299  $char$ \*Filename) 365 FlPrintFile (ASL FILE SOURCE OUTPUT. "\n"):  $300$  { 366 **FILE** \*IncludeFile;  $Gb1_CurrentLineOffset++;$ 301 367 302  $char$ \*Pathname: 370  $/*$  Attempt to open the include file \*/ 305 /\* Build the full pathname to the file \*/ 372 /\* If the file specifies an absolute path, just open it \*/ 307 Pathname = FlMergePathnames (PrefixDir, Filename); 374 if  $((Op->As1.Value.String[0] == '/')$  $(Op->As1.Value.String[0] == '\\ \n\wedge')$ 309 DbgPrint (ASL\_PARSE\_OUTPUT, "Include: Opening file - \"%s\"\n\n", 375 310 Pathname); 376  $(Op->As1.Value.Sstring[1] == '://))$ 377 312 /\* Attempt to open the file, push if successful \*/ 378 IncludeFile = FlOpenIncludeWithPrefix ("", Op->Asl.Value.String); 379 if (!IncludeFile) 314  $IncludeFile = fopen (Pathname, "r");$  $380$ 315 if (!IncludeFile) 381 goto ErrorExit; 316 382 317 fprintf (stderr, "Could not open include file %s\n", Pathname); 383 return: ACPI FREE (Pathname); 318 384  $\mathcal{E}$ 319 return (NULL); 320 386 } 387 \* The include filename is not an absolute path.  $322$ /\* Push the include file on the open input file stack  $*/$ 388

```
new/usr/src/common/acpica/compiler/aslfiles.c
                                                                        \mathbf{z}new/usr/src/common/acpica/compiler/aslfiles.c
389
        * First, search for the file within the "local" directory -- meaning
                                                                                  455 * FUNCTION: FlOpenAmlOutputFile
390
        * the same directory that contains the source file.
                                                                                  456 *
                                                                                  457 * PARAMETERS: FilenamePrefix
391
                                                                                                                     - The user-specified ASL source file
392
        * Construct the file pathname from the global directory name.
                                                                                  458
393
        \star /
                                                                                  459 * RETIIRN.
                                                                                                   Statug
394
       IncludeFile = FlOpenIncludeWithPrefix (Gbl_DirectoryPath, Op->Asl.Value.Stri
                                                                                  460 ** DESCRIPTION: Create the output filename (*.AML) and open the file. The file
395
       if (IncludeFile)
                                                                                  461
396
                                                                                  462 *is created in the same directory as the parent input file.
397
           return;
                                                                                  463
                                                                                  398
       \mathcal{E}400466 ACPI STATUS
401
        * Second, search for the file within the (possibly multiple) directories
                                                                                  467 FlOpenAmlOutputFile (
402
        * specified by the -I option on the command line.
                                                                                  468
                                                                                         char
                                                                                                              *FilenamePrefix)
403
                                                                                  469 {
404
       NextDir = Gh1 includeDirList;470
                                                                                         char*Filename:
405
       while (NextDir)
406
           IncludeFile = FlOpenIncludeWithPrefix (NextDir->Dir, Op->Asl.Value.Strin
                                                                                  473
                                                                                         /* Output filename usually comes from the ASL itself */
407
408
           if (IncludeFile)
409
                                                                                  475
                                                                                         Filename = Gbl Files[ASL FILE AML OUTPUT].Filename:
410
              return;
                                                                                  476
                                                                                         if (!Filename)
411
                                                                                  477
                                                                                            /* Create the output AML filename */478
413
           NextDir = NextDir - \geq Next;414
       \mathcal{E}480Filename = FlGenerateFilename (FilenamePrefix, FILE_SUFFIX_AML_CODE);
                                                                                            if (!Filename)
                                                                                  481
416
       /* We could not open the include file after trying very hard */
                                                                                  482
                                                                                            ₹
                                                                                                As1CommonError (ASL_ERROR, ASL_MSG_OUTPUT_FILENAME,
                                                                                  483
418 ErrorExit:
                                                                                  484
                                                                                                   0, 0, 0, 0, 0 NULL, NULL);
419
       sprintf (MsgBuffer, "%s, %s", Op->Asl.Value.String, strerror (errno));
                                                                                  485
                                                                                                return (AE_ERROR);
420
       AslError (ASL ERROR, ASL MSG INCLUDE FILE OPEN, OP, MsgBuffer);
                                                                                  486
421}
                                                                                  487
                                                                                         \mathcal{F}489
                                                                                         /* Open the output AML file in binary mode */
425 +491
                                                                                         FlOpenFile (ASL_FILE_AML_OUTPUT, Filename, "w+b");
426 * FUNCTION:
                 FlOpenInputFile
                                                                                  492
                                                                                         return (AE OK);493 }
427 *428 * PARAMETERS: InputFilename
                                   - The user-specified ASL source file to be
429 *compiled
                                                                                  430 *431 * RETURN:
                  Status
                                                                                  497
                                                                                  498 * FUNCTION:
432FlOpenMiscOutputFiles
433 * DESCRIPTION: Open the specified input file, and save the directory path to
                                                                                  499 *the file so that include files can be opened in
                                                                                  500 * PARAMETERS: FilenamePrefix
                                                                                                                     - The user-specified ASL source file
434 *435 *the same directory.
                                                                                  501
436
                                                                                  502 * RETURN:
                                                                                                   Status
503 *
                                                                                  504 * DESCRIPTION: Create and open the various output files needed, depending on
439 ACPI STATUS
                                                                                  505 *
                                                                                                   the command line options
                                                                                  506 *
440 FlOpenInputFile (
                                                                                  *InputFilename)
441
       char442 \{509 ACPI STATUS
444
       /* Open the input ASL file, text mode */
                                                                                  510 FlOpenMiscOutputFiles (
                                                                                  511
                                                                                         char
                                                                                                              *FilenamePrefix)
446
       FlOpenFile (ASL FILE INPUT, InputFilename, "rt");
                                                                                  512447
       AslCompilerin = Gbl_Files[ASL_FILE_INPUT].Handle;
                                                                                  513
                                                                                         char
                                                                                                              *Filename;
449
       return (AE OK);450}
                                                                                  516
                                                                                         /* All done for disassembler */518
                                                                                         if (Gbl_FileType == ASL_INPUT_TYPE_ACPI_TABLE)
519
454 *520
                                                                                            return (AE OK):
```
R

**new/usr/src/common/acpica/compiler/aslfiles.ce 9 } /\* Create/Open a hex output file if asked \*/ if (Gbl\_HexOutputFlag) {**Filename = FlGenerateFilename (FilenamePrefix, FILE SUFFIX HEX DUMP);  **if (!Filename) { AslCommonError (ASL\_ERROR, ASL\_MSG\_LISTING\_FILENAME, 0, 0, 0, 0, NULL, NULL); return (AE\_ERROR); } /\* Open the hex file, text mode \*/ FlOpenFile (ASL\_FILE\_HEX\_OUTPUT, Filename, "w+t");AslCompilerSignon (ASL FILE HEX OUTPUT)**;  **AslCompilerFileHeader (ASL\_FILE\_HEX\_OUTPUT); } /\* Create/Open a debug output file if asked \*/ if (Gbl\_DebugFlag) {**Filename = FlGenerateFilename (FilenamePrefix, FILE SUFFIX DEBUG);  **if (!Filename) { AslCommonError (ASL\_ERROR, ASL\_MSG\_DEBUG\_FILENAME, 0, 0, 0, 0, NULL, NULL);return (AE\_ERROR);**<br>553 }  **} /\* Open the debug file as STDERR, text mode \*/ /\* TBD: hide this behind a FlReopenFile function \*/ Gbl\_Files[ASL\_FILE\_DEBUG\_OUTPUT].Filename = Filename; Gbl\_Files[ASL\_FILE\_DEBUG\_OUTPUT].Handle = freopen (Filename, "w+t", stderr); if (!Gbl\_Files[ASL\_FILE\_DEBUG\_OUTPUT].Handle) { AslCommonError (ASL\_ERROR, ASL\_MSG\_DEBUG\_FILENAME,0, 0, 0, 0, NULL, NULL);**<br>567 **return (AE ERROR)**:  **return (AE\_ERROR); }AslCompilerSignon (ASL FILE DEBUG OUTPUT)**;  **AslCompilerFileHeader (ASL\_FILE\_DEBUG\_OUTPUT); } /\* Create/Open a listing output file if asked \*/ if (Gbl\_ListingFlag) {**Filename = FlGenerateFilename (FilenamePrefix, FILE SUFFIX LISTING);  **if (!Filename) { AslCommonError (ASL\_ERROR, ASL\_MSG\_LISTING\_FILENAME, 0, 0, 0, 0, NULL, NULL); return (AE\_ERROR); } /\* Open the listing file, text mode \*/**

**new/usr/src/common/acpica/compiler/aslfiles.c <sup>10</sup> FlOpenFile (ASL\_FILE\_LISTING\_OUTPUT, Filename, "w+t"); AslCompilerSignon (ASL\_FILE\_LISTING\_OUTPUT); AslCompilerFileHeader (ASL\_FILE\_LISTING\_OUTPUT); } /\* Create the preprocessor output file if preprocessor enabled \*/ if (Gbl\_PreprocessFlag) {**598 **Filename = FlGenerateFilename (FilenamePrefix, FILE\_SUFFIX\_PREPROCESSOR)**<br>599 **if (IFilename) if (!Filename) { AslCommonError (ASL\_ERROR, ASL\_MSG\_PREPROCESSOR\_FILENAME, 0, 0, 0, 0, NULL, NULL); return (AE\_ERROR); } FlOpenFile (ASL\_FILE\_PREPROCESSOR, Filename, "w+t"); } /\* All done for data table compiler \*/ if (Gbl\_FileType == ASL\_INPUT\_TYPE\_ASCII\_DATA) { return (AE\_OK); } /\* Create/Open a combined source output file \*/ Filename = FlGenerateFilename (FilenamePrefix, FILE\_SUFFIX\_SOURCE); if (!Filename)** {<br>  $621$  **AslCommonError (ASL\_ERROR, ASL\_MSG\_LISTING\_FILENAME, 0, 0, 0, 0, NULL, NULL); return (AE\_ERROR); } /\* \* Open the source output file, binary mode (so that LF does not get \* expanded to CR/LF on some systems, messing up our seek \* calculations.) \*/ FlOpenFile (ASL\_FILE\_SOURCE\_OUTPUT, Filename, "w+b"); /\* // TBD: TEMP // AslCompilerin = Gbl\_Files[ASL\_FILE\_SOURCE\_OUTPUT].Handle; \*/ /\* Create/Open a assembly code source output file if asked \*/ if (Gbl\_AsmOutputFlag) {**Filename = FlGenerateFilename (FilenamePrefix, FILE SUFFIX ASM SOURCE);  **if (!Filename) { AslCommonError (ASL\_ERROR, ASL\_MSG\_LISTING\_FILENAME, 0, 0, 0, 0, NULL, NULL); return (AE\_ERROR); } /\* Open the assembly code source file, text mode \*/ FlOpenFile (ASL\_FILE\_ASM\_SOURCE\_OUTPUT, Filename, "w+t");**

```
new/usr/src/common/acpica/compiler/aslfiles.c 11
653 AslCompilerSignon (ASL_FILE_ASM_SOURCE_OUTPUT);
654 AslCompilerFileHeader (ASL_FILE_ASM_SOURCE_OUTPUT);655 }657 /* Create/Open a C code source output file if asked */659 if (Gbl_C_OutputFlag)660 {661 Filename = FlGenerateFilename (FilenamePrefix, FILE_SUFFIX_C_SOURCE);<br>662 if (IFilename)
           662 if (!Filename)663 {664 AslCommonError (ASL_ERROR, ASL_MSG_LISTING_FILENAME,665 0, 0, 0, 0, NULL, NULL);666 return (AE_ERROR);667 }669 /* Open the C code source file, text mode */671 FlOpenFile (ASL_FILE_C_SOURCE_OUTPUT, Filename, "w+t");673 FlPrintFile (ASL_FILE_C_SOURCE_OUTPUT, "/*\n");674 AslCompilerSignon (ASL_FILE_C_SOURCE_OUTPUT);
675 AslCompilerFileHeader (ASL_FILE_C_SOURCE_OUTPUT);676 }678 /* Create/Open a C code source output file for the offset table if asked */680 if (Gbl_C_OffsetTableFlag)681 {Filename = FlGenerateFilename (FilenamePrefix, FILE SUFFIX C OFFSET);
683 if (!Filename)684 {685 AslCommonError (ASL_ERROR, ASL_MSG_LISTING_FILENAME,686 0, 0, 0, 0, NULL, NULL);687 return (AE_ERROR);688 }690 /* Open the C code source file, text mode */692 FlOpenFile (ASL_FILE_C_OFFSET_OUTPUT, Filename, "w+t");694 FlPrintFile (ASL_FILE_C_OFFSET_OUTPUT, "/*\n");695 AslCompilerSignon (ASL_FILE_C_OFFSET_OUTPUT);
696 AslCompilerFileHeader (ASL_FILE_C_OFFSET_OUTPUT);697 }699 /* Create/Open a assembly include output file if asked */701 if (Gbl_AsmIncludeOutputFlag)702 {703 Filename = FlGenerateFilename (FilenamePrefix, FILE_SUFFIX_ASM_INCLUDE);704 if (!Filename)705 {706 AslCommonError (ASL_ERROR, ASL_MSG_LISTING_FILENAME,707 0, 0, 0, 0, NULL, NULL);708 return (AE_ERROR);709 }711 /* Open the assembly include file, text mode */713 FlOpenFile (ASL_FILE_ASM_INCLUDE_OUTPUT, Filename, "w+t");715 AslCompilerSignon (ASL_FILE_ASM_INCLUDE_OUTPUT);
716 AslCompilerFileHeader (ASL_FILE_ASM_INCLUDE_OUTPUT);717 }new/usr/src/common/acpica/compiler/aslfiles.c 12
                                                                                  719 /* Create/Open a C include output file if asked */721 if (Gbl_C_IncludeOutputFlag)722 {Filename = FlGenerateFilename (FilenamePrefix, FILE SUFFIX C INCLUDE);
                                                                                  724 if (!Filename)725 {726 AslCommonError (ASL_ERROR, ASL_MSG_LISTING_FILENAME,727 0, 0, 0, 0, NULL, NULL);728 return (AE_ERROR);
                                                                                  729 }731 /* Open the C include file, text mode */733 FlOpenFile (ASL_FILE_C_INCLUDE_OUTPUT, Filename, "w+t");735 FlPrintFile (ASL_FILE_C_INCLUDE_OUTPUT, "/*\n");736 AslCompilerSignon (ASL_FILE_C_INCLUDE_OUTPUT);
737 AslCompilerFileHeader (ASL_FILE_C_INCLUDE_OUTPUT);738 }740 /* Create a namespace output file if asked */742 if (Gbl_NsOutputFlag)743 {744 Filename = FlGenerateFilename (FilenamePrefix, FILE_SUFFIX_NAMESPACE);745 if (!Filename)746 {747 AslCommonError (ASL_ERROR, ASL_MSG_LISTING_FILENAME,748 0, 0, 0, 0, NULL, NULL);749 return (AE_ERROR);750 }752 /* Open the namespace file, text mode */754 FlOpenFile (ASL_FILE_NAMESPACE_OUTPUT, Filename, "w+t");756 AslCompilerSignon (ASL_FILE_NAMESPACE_OUTPUT);
757 AslCompilerFileHeader (ASL_FILE_NAMESPACE_OUTPUT);758 }760 return (AE_OK);761 }
                                                                                  764 #ifdef ACPI OBSOLETE FUNCTIONS
                                                                                    #ifdef ACPI_OBSOLETE_FUNCTIONS
765 /*******************************************************************************
                                                                                  766 *767 * FUNCTION:
                                                                                                   FIParseInputPathname768 ** PARAMETERS: InputFilename
                                                                                  769 * PARAMETERS: InputFilename - The user-specified ASL source file to be770 * compiled771 *
772 * RETURN: Status773 *
774 * DESCRIPTION: Split the input path into a directory and filename part775 * 1) Directory part used to open include files
776 * 2) Filename part used to generate output filenames777 *
778 ******************************************************************************/780 ACPI_STATUS
                                                                                   781 FlParseInputPathname (
                                                                                  782 char *InputFilename)783 {
                                                                                  784 char *Substring;
```
**new/usr/src/common/acpica/compiler/aslfiles.c**

```
787 if (!InputFilename)788 {return (AE_OK);
790 }792 /* Get the path to the input filename's directory */794 Gbl_DirectoryPath = strdup (InputFilename);if (!Gbl_DirectoryPath)<br>{
796 {797 return (AE_NO_MEMORY);798 }800 Substring = strrchr (Gbl_DirectoryPath, '\\');801 if (!Substring)802 {803 Substring = strrchr (Gbl_DirectoryPath, '/');<br>804 if (!Substring)
            804 if (!Substring)805 {Substring = strrchr (Gbl_DirectoryPath, ':');<br>}
807 }808 }810 if (!Substring)811 {812 Gbl_DirectoryPath[0] = 0;<br>813 if (Gbl_UseDefaultAmlFiler

813 if (Gbl_UseDefaultAmlFilename)814 {815 Gbl_OutputFilenamePrefix = strdup (InputFilename);816 }817 }
818 else819 {820 if (Gbl_UseDefaultAmlFilename)821 {Gbl OutputFilenamePrefix = strdup (Substring + 1);
823 }
824 *(Substring+1) = 0;825 }827 UtConvertBackslashes (Gbl_OutputFilenamePrefix);<br>828 return (AE OK);
        828 return (AE_OK);829 }
830 #endif
```
**<sup>13</sup>**

new/usr/src/common/acpica/compiler/aslfold.c  $\mathbf{1}$ new/usr/src/common/acpica/compiler/aslfold.c **TITNT32**  $60$ Level. 15815 Fri Jan 17 07:29:34 2014 61 void \*Context): new/usr/src/common/acpica/compiler/aslfold.c update to acpica-unix2-20140114 63 static ACPI STATUS  $acpica-unix2-20130823$ 64 OpcAmlEvaluationWalk2 ( ACPI PARSE OBJECT PANKOVS restructure 65  $*$ Op.  $UTNT32$ 66 Level, 67 void \*Context);  $2 \star$ 3 \* Module Name: aslfold - Constant folding 69 static ACPT STATUS 70 OpcAmlCheckForConstant (  $\overline{4}$ ACPI PARSE OBJECT 71  $*$ Op, 72  $TITNT32$ Level, 73 void \*Context);  $7/$ 8 \* Copyright (C) 2000 - 2014, Intel Corp. 9 \* All rights reserved. 75 static void  $10 *$ 76 OpcUpdateIntegerNode ( 11 \* Redistribution and use in source and binary forms, with or without ACPI PARSE OBJECT 77  $*$ Op, 12 \* modification, are permitted provided that the following conditions  $UTNT64$ 78  $Value$ 13 \* are met: 14 \* 1. Redistributions of source code must retain the above copyright  $15$ notice, this list of conditions, and the following disclaimer,  $16$  \* without modification.  $82 \times$ 17 \* 2. Redistributions in binary form must reproduce at minimum a disclaimer 83 \* FUNCTION: OpcAmlEvaluationWalk1 18 substantially similar to the "NO WARRANTY" disclaimer below  $84$  \* 85 \* PARAMETERS: ASL\_WALK\_CALLBACK 19 ("Disclaimer") and any redistribution must be conditioned upon  $86 *$  $20 *$ including a substantially similar Disclaimer requirement for further  $21$  \*  $87$  \* RETHEN. binary redistribution.  $Status$ 22 \* 3. Neither the names of the above-listed copyright holders nor the names 88  $23 *$ of any contributors may be used to endorse or promote products derived 89 \* DESCRIPTION: Descending callback for AML execution of constant subtrees  $24 \times$ from this software without specific prior written permission.  $90 *$ 25 91 26 \* Alternatively, this software may be distributed under the terms of the 27 \* GNU General Public License ("GPL") version 2 as published by the Free 93 static ACPI STATUS 28 \* Software Foundation. 94 OpcAmlEvaluationWalk1 ( ACPI PARSE OBJECT  $*$ Op, 2.9 95 30 \* NO WARRANTY  $96$ IITNT32 Level. 31 \* THIS SOFTWARE IS PROVIDED BY THE COPYRIGHT HOLDERS AND CONTRIBUTORS  $Q<sub>7</sub>$ hiov \*Context) 32 \* "AS IS" AND ANY EXPRESS OR IMPLIED WARRANTIES, INCLUDING, BUT NOT  $98\{$ 33 \* LIMITED TO, THE IMPLIED WARRANTIES OF MERCHANTIBILITY AND FITNESS FOR  $99$ ACPI\_WALK\_STATE \*WalkState = Context; 34 \* A PARTICULAR PURPOSE ARE DISCLAIMED. IN NO EVENT SHALL THE COPYRIGHT  $100$ ACPI STATUS Status: 35 \* HOLDERS OR CONTRIBUTORS BE LIABLE FOR SPECIAL, EXEMPLARY, OR CONSEQUENTIAL 101 ACPI\_PARSE\_OBJECT \*OutOp; \* DAMAGES (INCLUDING, BUT NOT LIMITED TO, PROCUREMENT OF SUBSTITUTE GOODS  $36$ 37 \* OR SERVICES; LOSS OF USE, DATA, OR PROFITS; OR BUSINESS INTERRUPTION) 38 \* HOWEVER CAUSED AND ON ANY THEORY OF LIABILITY, WHETHER IN CONTRACT,  $104$ WalkState->Op = Op; 39 \* STRICT LIABILITY, OR TORT (INCLUDING NEGLIGENCE OR OTHERWISE) ARISING 105  $WalkState->Opcode = Op->Common.AmlOpcode;$ 40 \* IN ANY WAY OUT OF THE USE OF THIS SOFTWARE, EVEN IF ADVISED OF THE  $106$ WalkState->OpInfo = AcpiPsGetOpcodeInfo (Op->Common.AmlOpcode); 41 \* POSSIBILITY OF SUCH DAMAGES.  $42 *1$  $108$ /\* Copy child pointer to Arg for compatibility with Interpreter \*/  $110$ if (Op->Asl.Child) 45 #include "aslcompiler.h" 111 46 #include "aslcompiler.y.h" 112 Op->Common.Value.Arg = Op->Asl.Child; 47 #include "amlcode.h" 113 } 49 #include "acdispat.h" 115 /\* Call AML dispatcher \*/ 50 #include "acparser.h" Status = AcpiDsExecBeginOp (WalkState, &OutOp); 117 52 #define COMPONENT **ACPI COMPILER** 118 if (ACPI FAILURE (Status)) ACPI MODULE NAME  $53$  $("asIfold")$ 119  $120$ AcpiOsPrintf ("Constant interpretation failed - %s\n", 55 /\* Local prototypes \*/ 121 AcpiFormatException (Status));  $122$  $\mathcal{F}$ 57 static ACPI\_STATUS 58 OpcAmlEvaluationWalk1 ( 124 return (Status);  $59$ ACPI PARSE OBJECT  $125<sup>1</sup>$  $*$ Op.

 $\sim$ 

new/usr/src/common/acpica/compiler/aslfold.c

 $\overline{\mathbf{a}}$ 

192

195

196

197

199

200

202

 $203$ 

 $204$ 

205

 $206$ 

 $207$ 

208

209

 $210$ 

211

 $212$ 

213

 $215$ 

216

217

 $219$ 

220

 $2.21$ 

222

223

 $224$ 

225

 $226$ 

2.27

228

230

231

 $232$ 

233

 $234$ 

 $235$ 

236

237

239

 $240$ 

241

 $2.42$ 

 $243$ 

 $2.44$ 

245

246

247

248

 $249$ 

250

251

 $2.52$ 

 $254$ 

255

257

new/usr/src/common/acpica/compiler/aslfold.c

129 \* FUNCTION: 130 OpcAmlEvaluationWalk2 131  $\star$ \* PARAMETERS: ASL WALK CALLBACK 132 133 134  $*$  RETURN: Status  $135$ 136 \* DESCRIPTION: Ascending callback for AML execution of constant subtrees 137 140 static ACPI\_STATUS 141 OpcAmlEvaluationWalk2 ( 142 ACPI\_PARSE\_OBJECT \*Op,  $Level,$ 143  $ITNT32$ 144  $h$ iov  $*Content$  $145$  { ACPI WALK STATE \*WalkState =  $Context:$ 146 147 ACPI\_STATUS Status: 150 WalkState->Op = Op; 151 WalkState->Opcode = Op->Common.AmlOpcode; 152 WalkState->OpInfo = AcpiPsGetOpcodeInfo (Op->Common.AmlOpcode); 154 /\* Copy child pointer to Arg for compatibility with Interpreter \*/ 156 if (Op->Asl.Child) 157 Op->Common.Value.Arg = Op->Asl.Child; 158 159  $\mathcal{F}$ 161 /\* Call AML dispatcher \*/  $163$ Status = AcpiDsExecEndOp (WalkState); 164 if (ACPI\_FAILURE (Status)) 165 AcpiOsPrintf ("Constant interpretation failed - %s\n", 166 167 AcpiFormatException (Status)); 168  $\mathcal{E}$ 170 return (Status);  $171$ }  $175 *$ 176 \* FUNCTION: OpcAmlCheckForConstant  $177$  \* 178 \* PARAMETERS: ASL WALK CALLBACK 179  $180 \times$  RETURN:  $S$ tatug 181 182 \* DESCRIPTION: Check one Op for a type 3/4/5 AML opcode  $183$ 186 static ACPI STATUS 187 OpcAmlCheckForConstant ( 188 ACPI\_PARSE\_OBJECT  $*$ Op. 189 UINT32 Level. 190 void \*Context)  $191 \t{}$ 

**ACPI WALK STATE** \*WalkState =  $Context:$  $WalkState->Op = Op;$  $WalkState->Opcode = Op->Common,AmlOpcode:$ WalkState->OpInfo = AcpiPsGetOpcodeInfo (Op->Common.AmlOpcode); DbgPrint (ASL\_PARSE\_OUTPUT, "[%.4d] Opcode: %12.12s ", Op->Asl.LogicalLineNumber, Op->Asl.ParseOpName); \* These opcodes do not appear in the OpcodeInfo table, but \* they represent constants, so abort the constant walk now. if ((WalkState->Opcode == AML\_RAW\_DATA\_BYTE)  $(WalkState->Opcode == AML/RAWDATA WORD)$ (WalkState->Opcode == AML\_RAW\_DATA\_DWORD) ||  $(WalkState->Opcode == AML_RAW_DATA_QWORD))$ ₹ WalkState->WalkType = ACPI\_WALK\_CONST\_OPTIONAL; return (AE TYPE);  $\}$ if (!(WalkState->OpInfo->Flags & AML CONSTANT)) /\* The opcode is not a Type  $3/4/5$  opcode \*/ if (Op->Asl.CompileFlags & NODE\_IS\_TARGET) ₹ DbgPrint (ASL PARSE OUTPUT. "\*\*\*\* Valid Target, cannot reduce \*\*\*\*\n");  $e1$ ge  $\{$ DbgPrint (ASL\_PARSE\_OUTPUT, "\*\*\*\* Not a Type  $3/4/5$  opcode \*\*\*\*\n");  $\rightarrow$ if (WalkState->WalkType == ACPI\_WALK\_CONST\_OPTIONAL)  $\left\{ \right.$ \* We are looking at at normal expression to see if it can be \* reduced. It can't. No error return (AE\_TYPE); } \* This is an expression that MUST reduce to a constant, and it \* can't be reduced. This is an error if (Op->Asl.CompileFlags & NODE IS TARGET) ₹ AslError (ASL\_ERROR, ASL\_MSG\_INVALID\_TARGET, Op, Op->Asl.ParseOpName); ₹  $e1$ se  $\{$ AslError (ASL\_ERROR, ASL\_MSG\_INVALID\_CONSTANT\_OP, Op, Op->Asl.ParseOpName);  $\mathcal{E}$ return (AE\_TYPE); }  $/*$  Debug output \*/

new/usr/src/common/acpica/compiler/aslfold.c  $\overline{5}$ DbgPrint (ASL PARSE OUTPUT, "TYPE 345"): 259 261 if (Op->Asl.CompileFlags & NODE\_IS\_TARGET)  $262$ 263 DbgPrint (ASL\_PARSE\_OUTPUT, " TARGET"); 264 265 if (Op->Asl.CompileFlags & NODE\_IS\_TERM\_ARG) 266 267 DbgPrint (ASL PARSE OUTPUT, " TERMARG"); 268 }  $270$ DbgPrint (ASL PARSE OUTPUT, "\n"); 271 return (AE\_OK);  $272$ }  $276$  \* 277 \* FUNCTION: OpcAmlConstantWalk 278 279 \* PARAMETERS: ASL\_WALK\_CALLBACK 280 281 \* RETURN:  $Stating$ 282 283 \* DESCRIPTION: Reduce an Op and its subtree to a constant if possible 284 287 ACPI STATUS 288 OpcAmlConstantWalk ( 289 ACPI PARSE OBJECT \*Op,  $290$  $TITNT32$  $T - 1$ 291 biov \*Context)  $292$  { 293 ACPI WALK STATE \*WalkState; 294 ACPT STATUS  $Status = AE OK$ 295 ACPI OPERAND OBJECT \*ObjDesc; ACPI PARSE OBJECT \*RootOp; 296 297 **ACPI\_PARSE\_OBJECT** \*OriginalParentOp;  $298$ **TITNTR** WalkType: 301  $/$ \* \* Only interested in subtrees that could possibly contain 302 \* expressions that can be evaluated at this time  $303$ 304 305 if ((!(Op->Asl.CompileFlags & NODE\_COMPILE\_TIME CONST)) || 306 (Op->Asl.CompileFlags & NODE IS TARGET)) 307 ₹ 308  $return (AE_OK);$  $309$ J 311 /\* Set the walk type based on the reduction used for this op \*/ 313 if (Op->Asl.CompileFlags & NODE\_IS\_TERM\_ARG) 314  $315$ /\* Op is a TermArg, constant folding is merely optional \*/ 317 if (!Gbl\_FoldConstants) 318 ₹ 319 return (AE\_CTRL\_DEPTH);  $320$ 322 WalkType = ACPI\_WALK\_CONST\_OPTIONAL; 323

new/usr/src/common/acpica/compiler/aslfold.c 324 else 325  $326$ /\* Op is a DataObject, the expression MUST reduced to a constant \*/  $328$ WalkType = ACPI WALK CONST REOUIRED: 329  $\mathcal{E}$ 331 /\* Create a new walk state \*/  $333$ WalkState = AcpiDsCreateWalkState (0, NULL, NULL, NULL); 334 if (!WalkState) 335  $336$ return (AE NO MEMORY); 337 ₹  $339$  $WalkState-NextOp = NULL;$  $340$ WalkState->Params = NULL; WalkState->WalkType = WalkType; 341 WalkState->CallerReturnDesc = &ObjDesc;  $342$ 344 345 \* Examine the entire subtree -- all nodes must be constants \* or type 3/4/5 opcodes 346  $\star$  / 347 348 Status = TrWalkParseTree (Op, ASL\_WALK\_VISIT\_DOWNWARD, 349 OpcAmlCheckForConstant, NULL, WalkState); 351 352 \* Did we find an entire subtree that contains all constants and type 3/4/5 353 \* opcodes? (Only AE OK or AE TYPE returned from above) 354 355  $if$  (Status == AE TYPE) 356 357 /\* Subtree cannot be reduced to a constant \*/ if (WalkState->WalkType == ACPI WALK CONST OPTIONAL) 359 360 361 AcpiDsDeleteWalkState (WalkState); 362 return (AE\_OK); 363  $\mathcal{E}$ 365 /\* Don't descend any further, and use a default "constant" value \*/ 367  $Status = AE CTRL DEPTH:$ 368 369 else  $370$ 371  $/*$  Subtree can be reduced \*/ 373 /\* Allocate a new temporary root for this subtree \*/ 375  $RootOp = TrAllocateNode (PARSEOP INTEGR);$ 376 if (!RootOp) 377 ₹ 378 return (AE NO MEMORY); 379 } 381  $RootOp->Common.AmlOpcode = AML INT EVAL SUBTREE OP;$  $OriginalParentOp = Op->Common.Parent;$ 383 384  $Op->Common.Parent = RootOp;$ 386  $/*$  Hand off the subtree to the AML interpreter  $*/$ 388 Status = TrWalkParseTree (Op, ASL\_WALK\_VISIT\_TWICE, 389 OpcAmlEvaluationWalk1, OpcAmlEvaluationWalk2, WalkState):

6

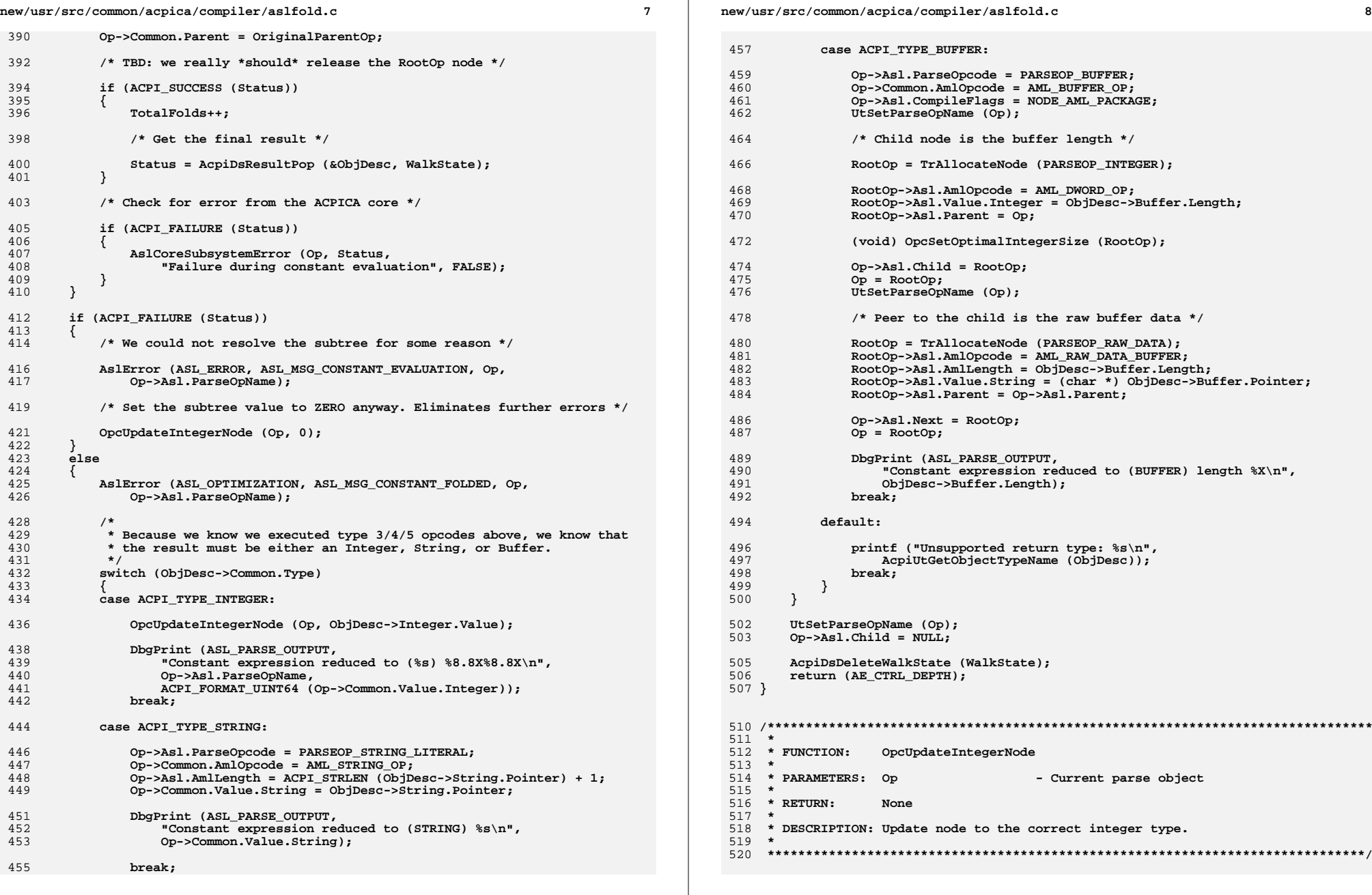

**new/usr/src/common/acpica/compiler/aslfold.ce 9 static void OpcUpdateIntegerNode ( ACPI\_PARSE\_OBJECT \*Op,**Value) **UINT64 { Op->Common.Value.Integer = Value; /\* \* The AmlLength is used by the parser to indicate a constant, \* (if non-zero). Length is either (1/2/4/8) \*/ switch (Op->Asl.AmlLength) { case 1:**538 TrUpdateNode (PARSEOP\_BYTECONST, Op);<br>539 Op->Asl.AmlOpcode = AML\_RAW\_DATA\_BYTE  **Op->Asl.AmlOpcode = AML\_RAW\_DATA\_BYTE; break; case 2: TrUpdateNode (PARSEOP\_WORDCONST, Op);** 545 **Op->Asl.AmlOpcode = AML\_RAW\_DATA\_WORD; break; case 4: TrUpdateNode (PARSEOP\_DWORDCONST, Op); Op->Asl.AmlOpcode = AML\_RAW\_DATA\_DWORD; break; case 8: TrUpdateNode (PARSEOP\_QWORDCONST, Op); Op->Asl.AmlOpcode = AML\_RAW\_DATA\_QWORD; break; case 0: default: OpcSetOptimalIntegerSize (Op);** 564 **TrUpdateNode (PARSEOP\_INTEGER, Op); break; } Op->Asl.AmlLength = 0;}**

new/usr/src/common/acpica/compiler/aslglobal.h 12572 Fri Jan 17 07:29:34 2014 new/usr/src/common/acpica/compiler/aslglobal.h update to acpica-unix2-20140114 update to acpica-unix2-20131218 acpica-unix2-20130823 PANKOVS restructure  $2 *$ 3 \* Module Name: aslglobal.h - Global variable definitions  $\overline{4}$  $7/$  $8 * Copyright (C) 2000 - 2014$ , Intel Corp.  $\mathsf{q}$ \* All rights reserved.  $10 \times$ 11 \* Redistribution and use in source and binary forms, with or without 12 \* modification, are permitted provided that the following conditions  $13 * are met:$ 14 \* 1. Redistributions of source code must retain the above copyright notice, this list of conditions, and the following disclaimer,  $15$  $16 \times$ without modification. 17 \* 2. Redistributions in binary form must reproduce at minimum a disclaimer  $18 \times$ substantially similar to the "NO WARRANTY" disclaimer below  $19 *$ ("Disclaimer") and any redistribution must be conditioned upon  $20<sub>o</sub>$  $\star$ including a substantially similar Disclaimer requirement for further  $21$  \* binary redistribution. 22 \* 3. Neither the names of the above-listed copyright holders nor the names  $23 \times$ of any contributors may be used to endorse or promote products derived 24 from this software without specific prior written permission.  $25 +$ 26 \* Alternatively, this software may be distributed under the terms of the 27 \* GNU General Public License ("GPL") version 2 as published by the Free 2.8 \* Software Foundation.  $29$ 30 \* NO WARRANTY 31 \* THIS SOFTWARE IS PROVIDED BY THE COPYRIGHT HOLDERS AND CONTRIBUTORS 32 \* "AS IS" AND ANY EXPRESS OR IMPLIED WARRANTIES, INCLUDING, BUT NOT 33 \* LIMITED TO. THE IMPLIED WARRANTIES OF MERCHANTIBILITY AND FITNESS FOR 34 \* A PARTICULAR PURPOSE ARE DISCLAIMED. IN NO EVENT SHALL THE COPYRIGHT 35 \* HOLDERS OR CONTRIBUTORS BE LIABLE FOR SPECIAL, EXEMPLARY, OR CONSEOUENTIAL 36 \* DAMAGES (INCLUDING, BUT NOT LIMITED TO, PROCUREMENT OF SUBSTITUTE GOODS 37 \* OR SERVICES; LOSS OF USE, DATA, OR PROFITS; OR BUSINESS INTERRUPTION) 38 \* HOWEVER CAUSED AND ON ANY THEORY OF LIABILITY, WHETHER IN CONTRACT, 39 \* STRICT LIABILITY, OR TORT (INCLUDING NEGLIGENCE OR OTHERWISE) ARISING 40 \* IN ANY WAY OUT OF THE USE OF THIS SOFTWARE, EVEN IF ADVISED OF THE 41 \* POSSTRILLTTY OF SUCH DAMAGES.  $42 *1$ 45 #ifndef \_\_ASLGLOBAL\_H 46 #define \_\_ ASLGLOBAL\_H  $49/$ 50 \* Global variables. Defined in aslmain.c only, externed in all other files  $51 */$ 53 #undef ASL EXTERN 55 #ifdef \_DECLARE\_GLOBALS 56 #define ASL EXTERN 57 #define ASL\_INIT\_GLOBAL(a,b)  $(a)=(b)$ 58 #0180

 $\mathbf{1}$ 

59 #define ASL EXTERN  $av+arm$ 60 #define ASL INIT GLOBAL(a,b)  $(a)$  $61$  **Hondif** 64 #ifdef DECLARE GLOBALS Gbl ExceptionCount[ASL NUM REPORT LEVELS] = 65 HTNT32 66 char AslHexLookup[] =  $67 \{$ 'F', 'E', 'U', '2', 'e', 'e', 'e', '0', 'F', 'o', '5', '5', '4', '3', '2', '1', '0'  $68$  $69$  }; 72 /\* Table below must match ASL\_FILE\_TYPES in asltypes.h \*/ 74 ASL FILE INFO Gbl Files [ASL NUM FILES] = 75 { {NULL, NULL, "stdout: ", "Standard Output" }, 76 77 NULL, NULL, "stderr: ", "Standard Error" }, NULL, NULL, "Table Input: ", "Source Input"}, 78 79 {NULL, NULL, "Binary Output:", "AML Output"}, 80 {NULL, NULL, "Source Output:", "Source Output"} NULL, NULL, "Preprocessor: ", "Preprocessor Output" }, 81 (NULL, NULL, "Listing File: ", "Listing Output"}, 82 83 {NULL, NULL, "Hex Dump: ", "Hex Table Output"} NULL, NULL, "Namespace: ", "Namespace Output"}, 84 85 NULL, NULL, "Debug File: ", "Debug Output", (NULL, NULL, "ASM Source: ", "Assembly Code Output" }, 86 \NULL, NULL, "C Source: ", "C Code Output"},<br>\NULL, NULL, "ASM Include: ", "Assembly Header Output"}, 87  $R$ 89  $\{$  NULL, NULL, "C Include: ", "C Header Output" }, 90 {NULL, NULL, "Offset Table: ", "C Offset Table Output"}  $91$  };  $93$  #else 94 extern UINT32 Gbl ExceptionCount[ASL NUM REPORT LEVELS]; 95 extern char AslHexLookup[]; 96 extern ASL FILE INFO Gbl Files [ASL NUM FILES]; 97 #endif  $100/$ \* 101 \* Parser and other externals  $102 \div t$ 103 extern int yydebug; 104 extern FILE \*As1Compilerin;  $105$  extern  $int$ As1Compilerdebug; 106 extern int DtParserdebug: 107 extern int PrParserdebug; 108 extern const ASL MAPPING ENTRY AslKeywordMapping[]; 109 extern char \*AslCompilertext; 111 #define ASL DEFAULT LINE BUFFER SIZE  $(1024 * 32)$  /\* 32K \*/ 112 #define ASL MSG BUFFER SIZE 4096 113 #define ASL MAX DISABLED MESSAGES  $32$ 114 #define HEX TABLE LINE SIZE 8 115 #define HEX LISTING LINE SIZE  $\mathbf{R}$ 118 /\* Source code buffers and pointers for error reporting \*/ 120 ASL EXTERN char ASL\_INIT\_GLOBAL (\*Gbl\_CurrentLineBuffer, NUL 121 ASL EXTERN char ASL INIT GLOBAL (\*Gbl LineBufPtr, NULL); 122 ASL EXTERN UINT32 ASL\_INIT\_GLOBAL (Gbl\_LineBufferSize, ASL\_DEF

ASL\_INIT\_GLOBAL (Gbl\_CurrentColumn, 0); ASL INIT GLOBAL (Gbl PreviousLineNumber, 0):

 $\overline{2}$ 

new/usr/src/common/acpica/compiler/aslglobal.h

123 ASL\_EXTERN UINT32

124 ASL EXTERN UINT32

**new/usr/src/common/acpica/compiler/aslglobal.hh** 3 125 ASL EXTERN UINT32 ASL INIT GLOBAL (Gbl CurrentLineNumber, 1); 126 ASL EXTERN UINT32 ASL\_INIT\_GLOBAL (Gbl\_LogicalLineNumber, 1); 127 ASL\_EXTERN UINT32 **ASL\_EXTERN UINT32 ASL\_INIT\_GLOBAL (Gbl\_CurrentLineOffset, 0);** 129 **/\* Exception reporting \*/** 131 ASL EXTERN ASL ERROR MSG ASL\_INIT\_GLOBAL (\*Gbl\_ErrorLog,NULL); 132 ASL EXTERN ASL ERROR MSG ASL\_INIT\_GLOBAL (\*Gbl\_NextError,NULL); 134 **/\* Option flags \*/** 136 ASL EXTERN BOOLEAN **ASL\_EXTERN BOOLEAN ASL\_INIT\_GLOBAL (Gbl\_DoCompile, TRUE);** 137 ASL EXTERN BOOLEAN ASL\_INIT\_GLOBAL (Gbl\_DoSignon, TRUE); 138 ASL EXTERN BOOLEAN **ASL\_EXTERN BOOLEAN ASL\_INIT\_GLOBAL (Gbl\_PreprocessOnly, FALSE);** 139 ASL\_EXTERN BOOLEAN **ASL\_EXTERN BOOLEAN ASL\_INIT\_GLOBAL (Gbl\_PreprocessFlag, TRUE);** 140 ASL EXTERN BOOLEAN **ASL\_EXTERN BOOLEAN ASL\_INIT\_GLOBAL (Gbl\_DisassembleAll, FALSE);** 142 ASL\_EXTERN BOOLEAN **ASL\_EXTERN BOOLEAN ASL\_INIT\_GLOBAL (Gbl\_UseDefaultAmlFilename,**  143 ASL EXTERN BOOLEAN **ASL\_EXTERN BOOLEAN ASL\_INIT\_GLOBAL (Gbl\_NsOutputFlag, FALSE);** 144 ASL\_EXTERN BOOLEAN **ASL\_EXTERN BOOLEAN ASL\_INIT\_GLOBAL (Gbl\_PreprocessorOutputFlag,** 145 ASL EXTERN BOOLEAN **ASL\_EXTERN BOOLEAN ASL\_INIT\_GLOBAL (Gbl\_DebugFlag, FALSE);** 146 ASL EXTERN BOOLEAN **ASL\_EXTERN BOOLEAN ASL\_INIT\_GLOBAL (Gbl\_AsmOutputFlag, FALSE);** 147 ASL EXTERN BOOLEAN **ASL\_EXTERN BOOLEAN ASL\_INIT\_GLOBAL (Gbl\_C\_OutputFlag, FALSE);** 148 ASL EXTERN BOOLEAN ASL INIT GLOBAL (Gbl C OffsetTableFlag, FALS 149 ASL EXTERN BOOLEAN **ASL\_EXTERN BOOLEAN ASL\_INIT\_GLOBAL (Gbl\_AsmIncludeOutputFlag, F** 150 ASL EXTERN BOOLEAN **ASL\_EXTERN BOOLEAN ASL\_INIT\_GLOBAL (Gbl\_C\_IncludeOutputFlag, FA** 151 ASL EXTERN BOOLEAN ASL\_INIT\_GLOBAL (Gbl\_ListingFlag, FALSE); 152 ASL\_EXTERN BOOLEAN **ASL\_EXTERN BOOLEAN ASL\_INIT\_GLOBAL (Gbl\_IgnoreErrors, FALSE);** 153 ASL EXTERN BOOLEAN **ASL\_EXTERN BOOLEAN ASL\_INIT\_GLOBAL (Gbl\_SourceOutputFlag, FALSE** 154 ASL EXTERN BOOLEAN **ASL\_EXTERN BOOLEAN ASL\_INIT\_GLOBAL (Gbl\_ParseOnlyFlag, FALSE);** 155 ASL EXTERN BOOLEAN **ASL\_EXTERN BOOLEAN ASL\_INIT\_GLOBAL (Gbl\_CompileTimesFlag, FALSE** 156 ASL EXTERN BOOLEAN **ASL\_EXTERN BOOLEAN ASL\_INIT\_GLOBAL (Gbl\_FoldConstants, TRUE);** 157 ASL EXTERN BOOLEAN ASL\_INIT\_GLOBAL (Gbl\_VerboseErrors, TRUE); 158 ASL EXTERN BOOLEAN **ASL\_EXTERN BOOLEAN ASL\_INIT\_GLOBAL (Gbl\_NoErrors, FALSE);** 159 ASL EXTERN BOOLEAN **ASL\_EXTERN BOOLEAN ASL\_INIT\_GLOBAL (Gbl\_WarningsAsErrors, FALSE** 160 ASL EXTERN BOOLEAN ASL\_INIT\_GLOBAL (Gbl\_NoResourceChecking, FAL 161 ASL EXTERN BOOLEAN ASL INIT GLOBAL (Gbl DisasmFlag, FALSE); 162 ASL EXTERN BOOLEAN **ASL\_EXTERN BOOLEAN ASL\_INIT\_GLOBAL (Gbl\_GetAllTables, FALSE);** 163 ASL EXTERN BOOLEAN **ASL\_EXTERN BOOLEAN ASL\_INIT\_GLOBAL (Gbl\_IntegerOptimizationFlag** 164 ASL\_EXTERN BOOLEAN **ASL\_EXTERN BOOLEAN ASL\_INIT\_GLOBAL (Gbl\_ReferenceOptimizationFl** 165 ASL EXTERN BOOLEAN **ASL\_EXTERN BOOLEAN ASL\_INIT\_GLOBAL (Gbl\_DisplayRemarks, TRUE);** 166 ASL\_EXTERN BOOLEAN **ASL\_EXTERN BOOLEAN ASL\_INIT\_GLOBAL (Gbl\_DisplayWarnings, TRUE);** 167 ASL\_EXTERN BOOLEAN **ASL\_EXTERN BOOLEAN ASL\_INIT\_GLOBAL (Gbl\_DisplayOptimizations, F** 168 ASL EXTERN UINT8 **ASL\_EXTERN UINT8 ASL\_INIT\_GLOBAL (Gbl\_WarningLevel, ASL\_WARNI** 169 ASL\_EXTERN BOOLEAN **ASL\_EXTERN BOOLEAN ASL\_INIT\_GLOBAL (Gbl\_UseOriginalCompilerId,**  170 ASL EXTERN BOOLEAN **ASL\_EXTERN BOOLEAN ASL\_INIT\_GLOBAL (Gbl\_VerboseTemplates, FALSE** 171 ASL EXTERN BOOLEAN ASL\_INIT\_GLOBAL (Gbl\_DoTemplates, FALSE); 172 ASL EXTERN BOOLEAN **ASL\_EXTERN BOOLEAN ASL\_INIT\_GLOBAL (Gbl\_CompileGeneric, FALSE);** 175 **#define HEX\_OUTPUT\_NONE 0** 176 **#define HEX\_OUTPUT\_C 1** 177 **#define HEX\_OUTPUT\_ASM 2** 178 **#define HEX\_OUTPUT\_ASL 3** 180 ASL EXTERN BOOLEAN **ASL\_EXTERN BOOLEAN ASL\_INIT\_GLOBAL (Gbl\_HexOutputFlag, HEX\_OUTP** 183 **/\* Files \*/** 185 ASL EXTERN char **ASL\_EXTERN char \*Gbl\_DirectoryPath;** 186 ASL EXTERN char **ASL\_EXTERN char ASL\_INIT\_GLOBAL (\*Gbl\_IncludeFilename, NULL)** 187 ASL EXTERN char **ASL\_EXTERN char ASL\_INIT\_GLOBAL (\*Gbl\_OutputFilenamePrefix,**  188 ASL EXTERN ASL INCLUDE DIR **ASL\_EXTERN ASL\_INCLUDE\_DIR ASL\_INIT\_GLOBAL (\*Gbl\_IncludeDirList, NULL);** 189 ASL\_EXTERN char **ASL\_EXTERN char \*Gbl\_CurrentInputFilename;**

ASL\_INIT\_GLOBAL (\*Gbl\_ExternalRefFilename, N

190 ASL EXTERN char

192 ASL EXTERN BOOLEAN ASL INIT GLOBAL (Gbl HasIncludeFiles, FALSE) 195 **/\* Statistics \*/** 197 ASL EXTERN UINT32 ASL INIT GLOBAL (Gbl InputByteCount, 0); 198 ASL EXTERN UINT32 ASL INIT GLOBAL (Gbl InputFieldCount, 0); 199 ASL EXTERN UINT32 ASL\_INIT\_GLOBAL (Gbl\_NsLookupCount, 0); 200 ASL EXTERN UINT32 ASL\_INIT\_GLOBAL (TotalKeywords, 0); 201 ASL EXTERN UINT32 ASL\_INIT\_GLOBAL (TotalNamedObjects, 0);  $202$  ASI. EXTERN IIINT32 ASL\_INIT\_GLOBAL (TotalExecutableOpcodes, 0); 203 ASL EXTERN UINT32 ASL\_INIT\_GLOBAL (TotalParseNodes, 0); 204 ASL EXTERN UINT32 ASL\_INIT\_GLOBAL (TotalMethods, 0); 205 ASL EXTERN UINT32 ASL\_INIT\_GLOBAL (TotalAllocations, 0); 206 ASL EXTERN UINT32 ASL\_INIT\_GLOBAL (TotalAllocated, 0); 207 ASL\_EXTERN UINT32 ASL\_INIT\_GLOBAL (TotalFolds, 0); 210 **/\* Misc \*/** 212 ASL EXTERN UINT8 ASL\_INIT\_GLOBAL (Gbl\_RevisionOverride, 0); 213 ASL EXTERN UINT8 ASL\_INIT\_GLOBAL (Gbl\_TempCount, 0);<br>ASL\_INIT\_GLOBAL (\*RootNode, NULL); 214 **ASL\_EXTERN ACPI\_PARSE\_OBJECT ASL\_INIT\_GLOBAL (\*RootNode, NULL);** 215 ASL EXTERN UINT32 ASL\_INIT\_GLOBAL (Gbl TableLength, 0); 216 ASL EXTERN UINT32 ASL\_INIT\_GLOBAL (Gbl\_SourceLine, 0); 217 ASL EXTERN ASL LISTING NODE ASL\_INIT\_GLOBAL (\*Gbl\_ListingNode, NULL); 218 ASL EXTERN ACPI PARSE OBJECT ASL\_INIT\_GLOBAL (\*Gbl\_NodeCacheNext, NULL); 219 ASL EXTERN ACPI PARSE OBJECT ASL INIT GLOBAL (\*Gbl NodeCacheLast, NULL); 220 ASL EXTERN char **ASL\_EXTERN char ASL\_INIT\_GLOBAL (\*Gbl\_StringCacheNext, NULL)** 221 ASL EXTERN char **ASL\_EXTERN char ASL\_INIT\_GLOBAL (\*Gbl\_StringCacheLast, NULL)** 222 **ASL\_EXTERN ACPI\_PARSE\_OBJECT \*Gbl\_FirstLevelInsertionNode;** 223 ASL EXTERN UINT8 ASL INIT GLOBAL (Gbl FileType, 0); 224 ASL EXTERN char ASL\_INIT\_GLOBAL (\*Gbl Signature, NULL); 225 ASL EXTERN char **ASL\_EXTERN char \*Gbl\_TemplateSignature;** 227 ASL EXTERN UINT32 ASL\_INIT\_GLOBAL (Gbl\_CurrentHexColumn, 0); 228 ASL EXTERN UINT32 ASL\_INIT\_GLOBAL (Gbl\_CurrentAmlOffset, 0); 229 ASL EXTERN UINT32 ASL\_INIT\_GLOBAL (Gbl\_CurrentLine, 0); 230 ASL EXTERN UINT32 **ASL\_EXTERN UINT32 ASL\_INIT\_GLOBAL (Gbl\_DisabledMessagesIndex,**  231 ASL EXTERN UINT8 **ASL\_EXTERN UINT8 ASL\_INIT\_GLOBAL (Gbl\_HexBytesWereWritten, FA** 232 ASL\_EXTERN UINT32 **ASL\_EXTERN UINT32 ASL\_INIT\_GLOBAL (Gbl\_NumNamespaceObjects, 0)** 233 ASL\_EXTERN UINT32 ASL\_INIT\_GLOBAL (Gbl\_ReservedMethods, 0); 234 ASL EXTERN char ASL\_INIT\_GLOBAL (\*Gbl\_TableSignature, "NO\_SI 235 ASL\_EXTERN char **ASL\_EXTERN char ASL\_INIT\_GLOBAL (\*Gbl\_TableId, "NO\_ID");** 238 **/\* Static structures \*/** 240 **ASL\_EXTERN ASL\_ANALYSIS\_WALK\_INFO AnalysisWalkInfo;** 241 **ASL\_EXTERN ACPI\_TABLE\_HEADER TableHeader;** 243 **/\* Event timing \*/** 245 **#define ASL\_NUM\_EVENTS 20** 246 ASL EXTERN ASL EVENT INFO AslGbl\_Events[ASL\_NUM\_EVENTS];<br>AslGbl\_NextEvent; 247 **ASL\_EXTERN UINT8 AslGbl\_NextEvent;** 248 ASL EXTERN UINT8 AslGbl\_NamespaceEvent; 250 **/\* Scratch buffers \*/** 2522 ASL\_EXTERN UINT8 Gbl\_AmlBuffer[HEX\_LISTING\_LINE\_SIZE];<br>contract and the state of the state of the state of the state of the state of the state of the state of the state of the state of the state of the state of the state

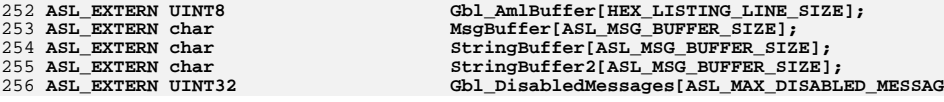

new/usr/src/common/acpica/compiler/aslglobal.h

259 #endif  $/*$  \_ASLGLOBAL\_H \*/

new/usr/src/common/acpica/compiler/aslhex.c  $\mathbf{1}$ 11549 Fri Jan 17 07:29:34 2014 new/usr/src/common/acpica/compiler/aslhex.c update to acpica-unix2-20140114  $acpica-unix2-20130823$ 67  $\overline{2}$  $\mathcal{L}$ Module Name: aslhex - ASCII hex output file generation (C, ASM, and ASL)  $\overline{4}$ 71 UINT8  $7/$ 8 \* Copyright (C) 2000 - 2014, Intel Corp.  $\mathsf{q}$ \* All rights reserved.  $75 *$  $10 *$ 11 \* Redistribution and use in source and binary forms, with or without  $77 \cdot$ \* modification, are permitted provided that the following conditions  $12$ 78  $13 * are met:$  $79 \rightarrow$ 14 \* 1. Redistributions of source code must retain the above copyright  $15$  \* notice, this list of conditions, and the following disclaimer, 81  $16$  \* without modification. 82 17 \* 2. Redistributions in binary form must reproduce at minimum a disclaimer  $83 *$  $18 *$ substantially similar to the "NO WARRANTY" disclaimer below  $84 *$ 19 ("Disclaimer") and any redistribution must be conditioned upon 20 including a substantially similar Disclaimer requirement for further  $21 \times$ binary redistribution. 87 void 22 \* 3. Neither the names of the above-listed copyright holders nor the names 23 of any contributors may be used to endorse or promote products derived 89 void)  $90\left\{$  $2.4$ from this software without specific prior written permission.  $25 *$ 26 \* Alternatively, this software may be distributed under the terms of the 92 27 \* GNU General Public License ("GPL") version 2 as published by the Free  $92$ 28 \* Software Foundation. 94  $29 *$ 30 \* NO WARRANTY 96 31 \* THIS SOFTWARE IS PROVIDED BY THE COPYRIGHT HOLDERS AND CONTRIBUTORS 97 32 \* "AS IS" AND ANY EXPRESS OR IMPLIED WARRANTIES, INCLUDING, BUT NOT 33 \* LIMITED TO, THE IMPLIED WARRANTIES OF MERCHANTIBILITY AND FITNESS FOR 99 34 \* A PARTICULAR PURPOSE ARE DISCLAIMED. IN NO EVENT SHALL THE COPYRIGHT 35 \* HOLDERS OR CONTRIBUTORS BE LIABLE FOR SPECIAL, EXEMPLARY, OR CONSEOUENTIAL  $101$ 36 \* DAMAGES (INCLUDING, BUT NOT LIMITED TO, PROCUREMENT OF SUBSTITUTE GOODS  $102$ \* OR SERVICES; LOSS OF USE, DATA, OR PROFITS; OR BUSINESS INTERRUPTION) 37 38 \* HOWEVER CAUSED AND ON ANY THEORY OF LIABILITY, WHETHER IN CONTRACT,  $104$ 39 \* STRICT LIABILITY, OR TORT (INCLUDING NEGLIGENCE OR OTHERWISE) ARISING 40 \* IN ANY WAY OUT OF THE USE OF THIS SOFTWARE, EVEN IF ADVISED OF THE 106 41 \* POSSIBILITY OF SUCH DAMAGES.  $107$  $42 *$ /  $100$ 45 #include "aslcompiler.h" 111 47 #define \_COMPONENT ACPI COMPILER 113 48 ACPI\_MODULE\_NAME  $("ashex")$ 114 - }  $115<sup>3</sup>$  $50/$ 51 \* This module emits ASCII hex output files in either C. ASM. or ASL format  $52 * 1$  $119 *$ 55 /\* Local prototypes \*/ 1 2 1 57 static void  $123$ 58 HxDoHexOutputC ( 59 void); 125

new/usr/src/common/acpica/compiler/aslhex.c  $\sim$ 61 static void 62 HxDoHexOutputAsl (  $63$  void); 65 static void 66 HxDoHexOutputAsm ( void); 69 static UINT32 70 HxReadAmlOutputFile ( \*Buffer); 76 \* FUNCTION: **HxDoHexOutput** \* PARAMETERS: None 80 \* RETURN: None \* DESCRIPTION: Create the hex output file. Note: data is obtained by reading the entire AML output file that was previously generated. 88 HxDoHexOutput ( switch (Gbl\_HexOutputFlag) case HEX OUTPUT C: HxDoHexOutputC (); hreak: case HEX OUTPUT ASM: HxDoHexOutputAsm (): break; case HEX OUTPUT ASL: HxDoHexOutputAsl (); break:  $default:$ /\* No other output types supported \*/ break; 120 \* FUNCTION: HxReadAmlOutputFile 122 \* PARAMETERS: Buffer - Where to return data  $124$  \* RETURN: None

126 \* DESCRIPTION: Read a line of the AML output prior to formatting the data

new/usr/src/common/acpica/compiler/aslhex.c  $\overline{2}$  $127 +$ 130 static UINT32 131 HxReadAmlOutputFile (  $132$ UINT8 \*Buffer)  $133 \{$ 134 UINT32 Actual; 137 Actual = fread (Buffer, 1, HEX TABLE LINE SIZE, 138 Gbl\_Files[ASL\_FILE\_AML\_OUTPUT].Handle); 140 if (ferror (Gbl\_Files[ASL\_FILE\_AML\_OUTPUT].Handle)) 141  $142$ FlFileError (ASL FILE AML OUTPUT, ASL MSG READ); 143 AslAbort  $()$ ;  $\mathcal{E}$ 144 146 return (Actual);  $147$ }  $151$  \* 152 \* FUNCTION: HxDoHexOutputC  $153 *$ 154 \* PARAMETERS: None 155  $156$  \* RETURN: **None**  $157 *$ 158 \* DESCRIPTION: Create the hex output file. This is the same data as the AML output file, but formatted into hex/ascii bytes suitable for  $159$ 160 inclusion into a C source file. 161 162 164 static void 165 HxDoHexOutputC ( 166 void)  $167$  { FileData[HEX\_TABLE\_LINE\_SIZE]; 168 UINT8 169 UINT32 LineLength; 170 UINT32  $Off = +$ UINT32 AmlFileSize; 171 UINT32 172  $\mathbf{i}$ . 175 /\* Get AML size, seek back to start \*/ 177 AmlFileSize = FlGetFileSize (ASL\_FILE\_AML\_OUTPUT); 178 FlSeekFile (ASL FILE AML OUTPUT, 0); 180 FlPrintFile (ASL\_FILE\_HEX\_OUTPUT, " \* C source code output\n"); 181 FlPrintFile (ASL\_FILE\_HEX\_OUTPUT, " \* AML code block contains 0x%X bytes\n \* 182 AmlFileSize); FlPrintFile (ASL FILE HEX OUTPUT, "unsigned char AmlCode[] =\n{\n"); 183 185 while (Offset < AmlFileSize) 186 187 /\* Read enough bytes needed for one output line \*/ 189 LineLength = HxReadAmlOutputFile (FileData); if (!LineLength) 190 191  $192$ break:

new/usr/src/common/acpica/compiler/aslhex.c  $\overline{a}$ 193 <sup>}</sup> FlPrintFile (ASL\_FILE\_HEX\_OUTPUT, "  $195$  $"$ ); 197 for  $(i = 0: i <$  LineLength:  $i++$ ) 198 ₹ 199 200 \* Print each hex byte.  $201$ \* Add a comma until the very last byte of the AML file  $202$ \* (Some C compilers complain about a trailing comma) 203 FlPrintFile (ASL\_FILE\_HEX\_OUTPUT, "0x%2.2X", FileData[i]);  $204$  $205$ if  $((0ffset + i + 1) <$  AmlFileSize) 206 ₹ 207 FlPrintFile (ASL\_FILE\_HEX\_OUTPUT, ",");  $208$ 209  $e$ lse 210 ₹  $211$ FlPrintFile (ASL FILE HEX OUTPUT, " "): 212 - } 213  $\rightarrow$ 215 /\* Add fill spaces if needed for last line \*/ 217 if (LineLength < HEX\_TABLE\_LINE\_SIZE)  $218$ ₹ 219 FlPrintFile (ASL FILE HEX OUTPUT, "%\*s", 5 \* (HEX\_TABLE\_LINE\_SIZE - LineLength), "");  $220$ 221  $\mathcal{E}$  $223$ /\* Emit the offset and ascii dump for the entire line \*/  $225$ FlPrintFile (ASL FILE HEX OUTPUT, " /\* %8.8X", Offset): LSDumpAsciiInComment (ASL\_FILE\_HEX\_OUTPUT, LineLength, FileData); 226 FlPrintFile (ASL\_FILE\_HEX\_OUTPUT, "%\*s\*/\n", 227 228 HEX TABLE LINE SIZE - LineLength + 1, " ");  $230$ Offset += LineLength; 231 - } FlPrintFile (ASL FILE HEX OUTPUT,  $"\}\$  ; \n") :  $233$ 234 }  $238$  \*  $239$  \* FUNCTION: HxDoHexOutputAsl  $240$  \* 241 \* PARAMETERS: None  $242 243$  \* RETURN: None  $244$  \* 245 \* DESCRIPTION: Create the hex output file. This is the same data as the AML 246 output file, but formatted into hex/ascii bytes suitable for  $247$ inclusion into a C source file.  $248$  \* 251 static void 252 HxDoHexOutputAsl ( 253 void)  $254$  { 255 UINT8 FileData[HEX\_TABLE\_LINE\_SIZE]; LineLength; 256 UINT32 257 IITNT32 Offset =  $0;$ AmlFileSize:  $258$ **TITNT32** 

**new/usr/src/common/acpica/compiler/aslhex.c <sup>5</sup> UINT32 i; /\* Get AML size, seek back to start \*/ AmlFileSize = FlGetFileSize (ASL\_FILE\_AML\_OUTPUT);**FlSeekFile (ASL FILE AML OUTPUT, 0);  **FlPrintFile (ASL\_FILE\_HEX\_OUTPUT, " \* ASL source code output\n"); FlPrintFile (ASL\_FILE\_HEX\_OUTPUT, " \* AML code block contains 0x%X bytes\n \* AmlFileSize); FlPrintFile (ASL\_FILE\_HEX\_OUTPUT, " Name (BUF1, Buffer()\n {\n"); while (Offset < AmlFileSize) { /\* Read enough bytes needed for one output line \*/ LineLength = HxReadAmlOutputFile (FileData); if (!LineLength) { break; } FlPrintFile (ASL\_FILE\_HEX\_OUTPUT, " "); for (i = 0; i < LineLength; i++) { /\* \* Print each hex byte. \* Add a comma until the very last byte of the AML file \* (Some C compilers complain about a trailing comma) \*/ FlPrintFile (ASL\_FILE\_HEX\_OUTPUT, "0x%2.2X", FileData[i]); if ((Offset + i + 1) < AmlFileSize) {**FlPrintFile (ASL FILE HEX OUTPUT, ",");  **} else { FlPrintFile (ASL\_FILE\_HEX\_OUTPUT, " "); } } /\* Add fill spaces if needed for last line \*/ if (LineLength < HEX\_TABLE\_LINE\_SIZE) { FlPrintFile (ASL\_FILE\_HEX\_OUTPUT, "%\*s", 5 \* (HEX\_TABLE\_LINE\_SIZE - LineLength), " "); } /\* Emit the offset and ascii dump for the entire line \*/ FlPrintFile (ASL\_FILE\_HEX\_OUTPUT, " /\* %8.8X", Offset); LsDumpAsciiInComment (ASL\_FILE\_HEX\_OUTPUT, LineLength, FileData); FlPrintFile (ASL\_FILE\_HEX\_OUTPUT, "%\*s\*/\n", HEX\_TABLE\_LINE\_SIZE - LineLength + 1, " "); Offset += LineLength; } FlPrintFile (ASL\_FILE\_HEX\_OUTPUT, " })\n"); } /\*\*\*\*\*\*\*\*\*\*\*\*\*\*\*\*\*\*\*\*\*\*\*\*\*\*\*\*\*\*\*\*\*\*\*\*\*\*\*\*\*\*\*\*\*\*\*\*\*\*\*\*\*\*\*\*\*\*\*\*\*\*\*\*\*\*\*\*\*\*\*\*\*\*\*\*\*\*\*** **new/usr/src/common/acpica/compiler/aslhex.c <sup>6</sup> \***326 \* FUNCTION:  **\* FUNCTION: HxDoHexOutputAsm \* \* PARAMETERS: None \* \* RETURN: None \* \* DESCRIPTION: Create the hex output file. This is the same data as the AML \* output file, but formatted into hex/ascii bytes suitable for \* inclusion into a ASM source file. \* \*\*\*\*\*\*\*\*\*\*\*\*\*\*\*\*\*\*\*\*\*\*\*\*\*\*\*\*\*\*\*\*\*\*\*\*\*\*\*\*\*\*\*\*\*\*\*\*\*\*\*\*\*\*\*\*\*\*\*\*\*\*\*\*\*\*\*\*\*\*\*\*\*\*\*\*\*\*/ static void HxDoHexOutputAsm ( void) { UINT8 FileData[HEX\_TABLE\_LINE\_SIZE];**UINT32 LineLength;<br>
UINT32 Offset = 0;  **UINT32 Offset = 0; UINT32 AmlFileSize; UINT32 i; /\* Get AML size, seek back to start \*/ AmlFileSize = FlGetFileSize (ASL\_FILE\_AML\_OUTPUT); FlSeekFile (ASL\_FILE\_AML\_OUTPUT, 0); FlPrintFile (ASL\_FILE\_HEX\_OUTPUT, "; Assembly code source output\n"); FlPrintFile (ASL\_FILE\_HEX\_OUTPUT, "; AML code block contains 0x%X bytes\n;\n AmlFileSize); while (Offset < AmlFileSize) { /\* Read enough bytes needed for one output line \*/ LineLength = HxReadAmlOutputFile (FileData); if (!LineLength) { break; } FlPrintFile (ASL\_FILE\_HEX\_OUTPUT, " db "); for (i = 0; i < LineLength; i++) { /\* \* Print each hex byte. \* Add a comma until the last byte of the line \*/ FlPrintFile (ASL\_FILE\_HEX\_OUTPUT, "0%2.2Xh", FileData[i]); if ((i + 1) < LineLength) { FlPrintFile (ASL\_FILE\_HEX\_OUTPUT, ","); } } FlPrintFile (ASL\_FILE\_HEX\_OUTPUT, " "); /\* Add fill spaces if needed for last line \*/ if (LineLength < HEX\_TABLE\_LINE\_SIZE) { FlPrintFile (ASL\_FILE\_HEX\_OUTPUT, "%\*s", 5 \* (HEX\_TABLE\_LINE\_SIZE - LineLength), " ");**

new/usr/src/common/acpica/compiler/aslhex.c

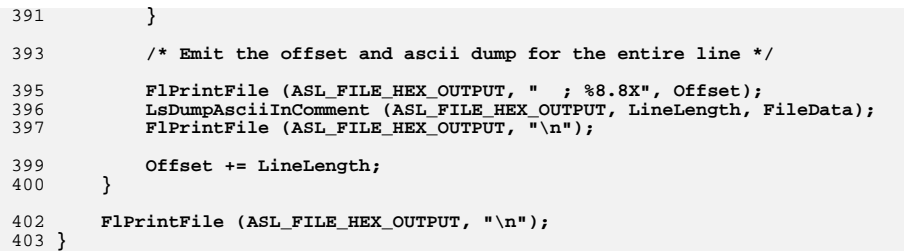

 $\overline{7}$ 

new/usr/src/common/acpica/compiler/asllength.c  $\blacksquare$ 12065 Fri Jan 17 07:29:35 2014 new/usr/src/common/acpica/compiler/asllength.c update to acpica-unix2-20140114  $acpica-unix2-20130823$ PANKOVS restructure  $2 \star$ 3 \* Module Name: asllength - Tree walk to determine package and opcode lengths  $\overline{4}$  $7/$ 8 \* Copyright (C) 2000 - 2014, Intel Corp. 9 \* All rights reserved.  $10 *$ 11 \* Redistribution and use in source and binary forms, with or without 12 \* modification, are permitted provided that the following conditions  $13 * are met:$ 14 \* 1. Redistributions of source code must retain the above copyright  $15$  \* notice, this list of conditions, and the following disclaimer,  $16$  \* without modification. 17 \* 2. Redistributions in binary form must reproduce at minimum a disclaimer  $18$  \* substantially similar to the "NO WARRANTY" disclaimer below  $19 \cdot$ ("Disclaimer") and any redistribution must be conditioned upon  $20 *$ including a substantially similar Disclaimer requirement for further  $21$  \* binary redistribution. 22 \* 3. Neither the names of the above-listed copyright holders nor the names  $23 *$ of any contributors may be used to endorse or promote products derived  $24 \times$ from this software without specific prior written permission. 25 26 \* Alternatively, this software may be distributed under the terms of the 27 \* GNU General Public License ("GPL") version 2 as published by the Free 28 \* Software Foundation. 29 30 \* NO WARRANTY 31 \* THIS SOFTWARE IS PROVIDED BY THE COPYRIGHT HOLDERS AND CONTRIBUTORS 32 \* "AS IS" AND ANY EXPRESS OR IMPLIED WARRANTIES, INCLUDING, BUT NOT 33 \* LIMITED TO, THE IMPLIED WARRANTIES OF MERCHANTIBILITY AND FITNESS FOR 34 \* A PARTICULAR PURPOSE ARE DISCLAIMED. IN NO EVENT SHALL THE COPYRIGHT 35 \* HOLDERS OR CONTRIBUTORS BE LIABLE FOR SPECIAL, EXEMPLARY, OR CONSEQUENTIAL 36 \* DAMAGES (INCLUDING, BUT NOT LIMITED TO, PROCUREMENT OF SUBSTITUTE GOODS 37 \* OR SERVICES; LOSS OF USE, DATA, OR PROFITS; OR BUSINESS INTERRUPTION) 38 \* HOWEVER CAUSED AND ON ANY THEORY OF LIABILITY, WHETHER IN CONTRACT, 39 \* STRICT LIABILITY, OR TORT (INCLUDING NEGLIGENCE OR OTHERWISE) ARISING 40 \* IN ANY WAY OUT OF THE USE OF THIS SOFTWARE, EVEN IF ADVISED OF THE 41 \* POSSIBILITY OF SUCH DAMAGES.  $42 *1$ 45 #include "aslcompiler.h" 46 #include "aslcompiler.y.h" 47 #include "amlcode.h" 50 #define COMPONENT **ACPI COMPILER** ACPI MODULE NAME  $51$  $("asllenath")$ 53 /\* Local prototypes \*/ 55 static UINT8 56 CgGetPackageLenByteCount ( 57 ACPI PARSE OBJECT  $*$ Op. 58 IITNT32 PackageLength);

new/usr/src/common/acpica/compiler/asllength.c  $\sim$ 60 static void 61 CgGenerateAmlOpcodeLength ( 62 ACPI\_PARSE\_OBJECT  $*$ Op); 65 #ifdef ACPI OBSOLETE FUNCTIONS 66 void 67 LnAdjustLengthToRoot ( 68 ACPI PARSE OBJECT \*Op, LengthDelta) :  $69$  $TTNT32$ 70 #endif  $74 \cdot$ 75 \* FUNCTION: LnInitLengthsWalk  $76 *$ 77 \* PARAMETERS: ASL\_WALK\_CALLBACK  $78 *$ 79 \* RETURN: Status  $80 \star$ 81 \* DESCRIPTION: Walk callback to initialize (and re-initialize) the node  $82 *$ subtree length(s) to zero. The Subtree lengths are bubbled  $83 *$ up to the root node in order to get a total AML length.  $84$  \* 87 ACPI STATUS 88 LnInitLengthsWalk (  $RQ$ ACPI PARSE OBJECT  $*$ Op 90 IITNT32 Level, 91 void \*Context)  $92 \{$  $94$  $Op$ ->Asl.AmlSubtreeLength = 0; 95 return (AE\_OK);  $96$ }  $100 \times$ 101 \* FUNCTION: LnPackageLengthWalk  $102$ 103 \* PARAMETERS: ASL WALK CALLBACK  $104 *$  $105$  \* RETURN: Status  $106$  \* 107 \* DESCRIPTION: Walk callback to calculate the total AML length.  $108$  \* 1) Calculate the AML lengths (opcode, package length, etc.) for  $109 \times$ THIS node.  $110 *$ 2) Bubbble up all of these lengths to the parent node by summing  $111$  \* them all into the parent subtree length.  $112 *$ 113 \* Note: The SubtreeLength represents the total AML length of all child nodes  $114$  \* in all subtrees under a given node. Therefore, once this walk is  $115 *$ complete, the Root Node subtree length is the AML length of the entire 116  $\star$ tree (and thus, the entire ACPI table)  $117 *$ 120 ACPI STATUS 121 LnPackageLengthWalk (  $122$ **ACPI\_PARSE\_OBJECT**  $*$ Op. 123  $UTNT32$ Level. 124 void \*Context)  $125 \text{ }$ 

new/usr/src/common/acpica/compiler/asllength.c ્ર 127 /\* Generate the AML lengths for this node \*/ 193  $194$ } 129 CqGenerateAmlLengths (Op): 131 /\* Bubble up all lengths (this node and all below it) to the parent \*/ 198 133 if ((Op->Asl.Parent) && 134 (Op->Asl.ParseOpcode != PARSEOP\_DEFAULT ARG)) 200  $135$ 136 Op->Asl.Parent->Asl.AmlSubtreeLength += (Op->Asl.AmlLength + 202 137 Op->Asl.AmlOpcodeLength +  $203$ 138 Op->Asl.AmlPkgLenBytes + 139 205 Op->Asl.AmlSubtreeLength);  $140$  $206$ 141 return (AE OK);  $207$  $142$  } 208 209  $146$  \* 147 \* FUNCTION: CgGetPackageLenByteCount 213  $214 \{$ 148 149 \* PARAMETERS: Op - Parse node 150 PackageLength - Length to be encoded 216 151  $152$  \* RETURN: Required length of the package length encoding 218  $153 *$  $219$ 154 \* DESCRIPTION: Calculate the number of bytes required to encode the given 220 155 package length.  $2.21$  $156 *$ 222 157 223  $224$ 159 static UINT8 225 160 CgGetPackageLenByteCount ( 227 161 ACPI PARSE OBJECT  $*$ Op 162 IITNT32 PackageLength)  $163 \{$  $229$ 230 165  $231$ \* Determine the number of bytes required to encode the package length 166  $232$ 167 \* Note: the package length includes the number of bytes used to encode 233 \* the package length, so we must account for this also. 168  $234$ 169 170 if (PackageLength <=  $(0x0000003F - 1)$ ) 236 171 172 return  $(1)$ ; 238 173 239 174 else if (PackageLength <=  $(0x00000$ FFF - 2))  $240$ 175  $\mathcal{L}$ 176  $2.42$ return  $(2)$ ; 177  $243$ 178 else if (PackageLength <=  $(0x000$ FFFFF - 3)) 179 245 180  $return (3):$ 181 247 182 else if (PackageLength <=  $(0x0$ FFFFFFFF - 4)) 248 183 184  $return (4):$ 250 185 186  $186$  $252$ 187 253 ₹ 188 /\* Fatal error - the package length is too large to encode \*/ 255  $190$ AslError (ASL\_ERROR, ASL\_MSG\_ENCODING\_LENGTH, Op, NULL); 191 257

new/usr/src/common/acpica/compiler/asllength.c  $return (0);$ 199 \* FUNCTION: CgGenerateAmlOpcodeLength 201 \* PARAMETERS: Op - Parse node whose AML opcode lengths will be calculated  $204$  \* RETURN: None. \* DESCRIPTION: Calculate the AmlOpcodeLength, AmlPkgLenBytes, and AmlLength fields for this node. 211 static void 212 CqGenerateAmlOpcodeLength ( ACPI\_PARSE\_OBJECT  $*$ Op) /\* Check for two-byte opcode \*/ if  $(Op->As1.AmlOpcode > 0x00FF)$ ₹  $Op->As1.AmlOpcodeLength = 2;$  $e$ lse  $Op$ ->Asl.AmlOpcodeLength = 1;  $\mathcal{F}$ /\* Does this opcode have an associated "PackageLength" field? \*/  $Op$ ->Asl.AmlPkgLenBytes = 0; if (Op->Asl.CompileFlags & NODE\_AML\_PACKAGE)  $Op$ ->Asl.AmlPkgLenBytes =  $C$ gGetPackageLenByteCount ( Op, Op->Asl.AmlSubtreeLength); J. /\* Data opcode lengths are easy \*/ switch (Op->Asl.AmlOpcode) case AML\_BYTE\_OP:  $Op$ ->Asl.AmlLength = 1;  $break;$ case AML\_WORD\_OP:  $Op->As1.AmlLength = 2;$ break; case AML DWORD OP:  $Op$ ->Asl.AmlLength = 4; break; case AML\_QWORD\_OP:  $Op->As1.AmlLenath = 8:$ 

new/usr/src/common/acpica/compiler/asllength.c 258 break;  $260$  $default:$  $262$  $/*$  All data opcodes must be above  $*/$ 263 break; 264  $\}$  $265$ }  $269$  \* 270 \* FUNCTION: CgGenerateAmlLengths  $271 *$ 272 \* PARAMETERS: Op - Parse node  $273$  \* 274 \* RETURN: None. 275 276 \* DESCRIPTION: Generate internal length fields based on the AML opcode or  $277$  \* parse opcode. 278  $281$  void 282 CgGenerateAmlLengths ( 283 ACPI\_PARSE\_OBJECT  $*$ Op)  $284$  { 285 \*Buffer; char 286 **ACPI STATUS** Status; 289 switch (Op->Asl.AmlOpcode)  $290$ 291 case AML RAW DATA BYTE: 293  $Op->Asl.AmlOpcodeLength = 0;$  $Op$ ->Asl.AmlLength = 1; 294 295 return; 297 case AML\_RAW\_DATA\_WORD: 299  $Op->Asl.AmlOpcodeLength = 0;$ 300  $Op$ ->Asl.AmlLength = 2;  $301$  $r$ eturn $\cdot$ 303 case AML RAW DATA DWORD: 305  $Op->As1.AmlOpcodeLength = 0;$ 306  $Op$ ->Asl.AmlLength =  $4;$ 307 return; 309 case AML RAW DATA QWORD: 311  $Op->As1.AmlOpcodeLength = 0;$ 312  $Op$ ->Asl.AmlLength = 8; 313 return; 315 case AML\_RAW\_DATA\_BUFFER: 317 /\* Aml length is/was set by creator \*/ 319  $Op->As1.AmlOpcodeLength = 0;$  $320$ return; 322 case AML\_RAW\_DATA\_CHAIN:

 $\overline{5}$ 

new/usr/src/common/acpica/compiler/asllength.c /\* Aml length is/was set by creator \*/ 324 326  $Op$ ->Asl.AmlOpcodeLength = 0; 327 return; 329  $default:$ 331 break; 332  $\mathcal{E}$ 334 switch (Op->Asl.ParseOpcode) 335 case PARSEOP DEFINITIONBLOCK: 336 338 Gbl\_TableLength = sizeof (ACPI\_TABLE\_HEADER) + 339  $Op$ ->Asl.AmlSubtreeLength; 340 break; case PARSEOP NAMESEG:  $342$ 344  $Op->As1.AmlOpcodeLength = 0;$ 345  $Op->As1.AmlLength = 4;$ Op->Asl.ExternalName = Op->Asl.Value.String; 346 347 break; case PARSEOP\_NAMESTRING: 349 350 case PARSEOP METHODCALL: 352 if (Op->Asl.CompileFlags & NODE\_NAME\_INTERNALIZED) 353 354 break; 355 } 357  $Op->As1.AmlOpcodeLength = 0:$ 358 Status = UtInternalizeName (Op->Asl.Value.String, &Buffer); 359 if (ACPI FAILURE (Status)) 360 361 DbgPrint (ASL DEBUG OUTPUT, 362 "Failure from internalize name %X\n", Status); 363 break; 364  $\mathcal{E}$ Op->Asl.ExternalName = Op->Asl.Value.String; 366 Op->Asl.Value.String = Buffer; 367 Op->As1.CompileFlags |= NODE\_NAME\_INTERNALIZED; 368 370  $Op->As1.AmlLength = strlen (Buffer);$ 372 373 \* Check for single backslash reference to root, 374 \* make it a null terminated string in the AML 375  $\star$  / 376 if  $(Op->As1.AmlLength == 1)$ 377 ₹ 378  $Op->As1.AmlLength = 2;$ 379 380 break: 382 case PARSEOP STRING LITERAL: 384  $Op->As1.AmlOpcodeLength = 1;$ 386 /\* Get null terminator \*/ 388 Op->Asl.AmlLength = strlen (Op->Asl.Value.String) + 1; 389  $break:$ 

6

new/usr/src/common/acpica/compiler/asllength.c

 $\overline{7}$ 

## case PARSEOP PACKAGE LENGTH: 391

393  $Op->As1.AmlOpcodeLength = 0;$ 394 Op->Asl.AmlPkgLenBytes = CgGetPackageLenByteCount (Op, 395 (UINT32) Op->Asl.Value.Integer); 396 break; 398 case PARSEOP RAW DATA: 400  $Op->As1.AmlOpcodeLength = 0;$ 401  $break;$ 403 case PARSEOP\_DEFAULT\_ARG:  $404$ case PARSEOP\_EXTERNAL: 405 case PARSEOP INCLUDE: 406 case PARSEOP\_INCLUDE\_END: 408 /\* Ignore the "default arg" nodes, they are extraneous at this point \*/ 410 break; 412 default: 414 CgGenerateAmlOpcodeLength (Op); 415 break; 416  $\mathcal{E}$ 417 } 420 #ifdef ACPI\_OBSOLETE\_FUNCTIONS  $422 *$ 423 \* FUNCTION: LnAdjustLengthToRoot  $424 *$ 425 \* PARAMETERS: Op - Node whose Length was changed 426 427 \* RETURN: None.  $428$  \* 429 \* DESCRIPTION: Change the Subtree length of the given node, and bubble the  $430 *$ change all the way up to the root node. This allows for  $431 *$ last second changes to a package length (for example, if the 432  $\star$ package length encoding gets shorter or longer.)  $433 *$  $436$  void 437 LnAdjustLengthToRoot ( 438 ACPI\_PARSE\_OBJECT \*SubtreeOp, 439  $UINT32$ LengthDelta) 440 { 441 ACPI PARSE OBJECT  $*$ Op; 444 /\* Adjust all subtree lengths up to the root  $*/$ 446 Op = SubtreeOp->Asl.Parent; 447 while (Op) 448  $\{$ Op->Asl.AmlSubtreeLength -= LengthDelta; 449 450  $Op = Op->Asl.Parent;$  $\mathcal{F}$ 451 453 /\* Adjust the global table length \*/ 455 Gbl TableLength -= LengthDelta;

## new/usr/src/common/acpica/compiler/asllength.c

8

 $456$ }  $457$  #endif new/usr/src/common/acpica/compiler/asllisting.c 17879 Fri Jan 17 07:29:35 2014 new/usr/src/common/acpica/compiler/asllisting.c update to acpica-unix2-20140114  $acpica-unix2-20130823$ PANKOVS restructure  $2 \star$ 3 \* Module Name: asllisting - Listing file generation  $\overline{4}$  $7/$ 8 \* Copyright (C) 2000 - 2014, Intel Corp. 9 \* All rights reserved.  $10 *$ 11 \* Redistribution and use in source and binary forms, with or without 12 \* modification, are permitted provided that the following conditions  $13 * are met:$ 14 \* 1. Redistributions of source code must retain the above copyright 15 \* notice, this list of conditions, and the following disclaimer,  $16$  \* without modification. 17 \* 2. Redistributions in binary form must reproduce at minimum a disclaimer  $18$  \* substantially similar to the "NO WARRANTY" disclaimer below  $19 *$ ("Disclaimer") and any redistribution must be conditioned upon  $20 *$ including a substantially similar Disclaimer requirement for further  $21$  \* binary redistribution. 22 \* 3. Neither the names of the above-listed copyright holders nor the names  $23 *$ of any contributors may be used to endorse or promote products derived  $24 \times$ from this software without specific prior written permission. 25 26 \* Alternatively, this software may be distributed under the terms of the 27 \* GNU General Public License ("GPL") version 2 as published by the Free 28 \* Software Foundation. 29 30 \* NO WARRANTY 31 \* THIS SOFTWARE IS PROVIDED BY THE COPYRIGHT HOLDERS AND CONTRIBUTORS 32 \* "AS IS" AND ANY EXPRESS OR IMPLIED WARRANTIES, INCLUDING, BUT NOT 33 \* LIMITED TO, THE IMPLIED WARRANTIES OF MERCHANTIBILITY AND FITNESS FOR 34 \* A PARTICULAR PURPOSE ARE DISCLAIMED. IN NO EVENT SHALL THE COPYRIGHT 35 \* HOLDERS OR CONTRIBUTORS BE LIABLE FOR SPECIAL, EXEMPLARY, OR CONSEQUENTIAL 36 \* DAMAGES (INCLUDING, BUT NOT LIMITED TO, PROCUREMENT OF SUBSTITUTE GOODS 37 \* OR SERVICES; LOSS OF USE, DATA, OR PROFITS; OR BUSINESS INTERRUPTION) 38 \* HOWEVER CAUSED AND ON ANY THEORY OF LIABILITY, WHETHER IN CONTRACT, 39 \* STRICT LIABILITY, OR TORT (INCLUDING NEGLIGENCE OR OTHERWISE) ARISING 40 \* IN ANY WAY OUT OF THE USE OF THIS SOFTWARE, EVEN IF ADVISED OF THE 41 \* POSSIBILITY OF SUCH DAMAGES.  $42 *1$ 44 #include "aslcompiler.h" 45 #include "aslcompiler.y.h" 46 #include "amlcode.h" 47 #include "acparser.h" 48 #include "acnamesp.h" 51 #define COMPONENT ACPI COMPILER 52 ACPI MODULE NAME ("asllisting") 55 /\* Local prototypes \*/ 57 static void 58 LsGenerateListing (  $59$ **TITNT32**  $FileId$ ):

 $\blacksquare$ 

new/usr/src/common/acpica/compiler/asllisting.c  $\sim$ 61 static ACPI STATUS 62 LsAmlListingWalk ( ACPI PARSE OBJECT  $*$ Op. 63  $64$  $TITNT32$  $Level.$ 65 biov \*Context); 67 static ACPI STATUS 68 LsTreeWriteWalk ( ACPI PARSE OBJECT  $69$  $*$ Op, 70 UINT32 Level, 71 biov  $*Context$ ): 73 static void 74 LsWriteNodeToListing ( 75 ACPI PARSE OBJECT  $*$ Op, 76 TITNT32 FileTd): 78 static void 79 LsFinishSourceListing ( 80 UINT32 FileId);  $84 \cdot$ 85 \* FUNCTION: LsDoListings  $86 *$ 87 \* PARAMETERS: None. Examines the various output file global flags.  $88*$  $89$  \* RETURN: **None**  $90 *$ 91 \* DESCRIPTION: Generate all requested listing files.  $92$ 95 void 96 LsDoListings (  $97$ void)  $98\{$  $100$ if (Gbl C OutputFlag) 101 ₹ 102 LsGenerateListing (ASL\_FILE\_C\_SOURCE\_OUTPUT);  $103$  $\mathcal{E}$ if (Gbl\_ListingFlag) 105  $106$ 107 LsGenerateListing (ASL\_FILE\_LISTING\_OUTPUT); 108  $\}$  $110$ if (Gbl\_AsmOutputFlag) 111 LsGenerateListing (ASL\_FILE\_ASM\_SOURCE\_OUTPUT); 112 113  $\mathcal{E}$ 115 if (Gbl\_C\_IncludeOutputFlag) 116 LsGenerateListing (ASL FILE C INCLUDE OUTPUT); 117 118 - }  $120$ if (Gbl AsmIncludeOutputFlag) 121  $\left\{ \right.$  $122$ LsGenerateListing (ASL\_FILE\_ASM\_INCLUDE\_OUTPUT); 123 } if (Gbl C OffsetTableFlag) 125

```
new/usr/src/common/acpica/compiler/asllisting.c
                                                                        \overline{\mathbf{a}}new/usr/src/common/acpica/compiler/asllisting.c
                                                                                                                                                         \overline{\mathbf{A}}126
                                                                                 192 *127
           LsGenerateListing (ASL FILE C OFFSET OUTPUT);
128
       <sup>}</sup>
129 }
                                                                                  195 static ACPI STATUS
                                                                                  196 LsAmlListingWalk (
                                                                                  197
                                                                                         ACPI PARSE OBJECT
                                                                                                              *Op,
198
                                                                                         UINT32Level,
133 *199
                                                                                         void
                                                                                                              *Context)
134 * FUNCTION:
                LsGenerateListing
                                                                                  200 {
135 *201IITNTR
                                                                                                             FileByte:
    * PARAMETERS: FileId
136
                            - ID of listing file
                                                                                  2.02UINT32
                                                                                                              i:
                                                                                                             FileId = (UINT32) ACPI_TO_INTEGER (Context);137203IITNT32
138 * RETURN:
                  None
139
140* DESCRIPTION: Generate a listing file. This can be one of the several types
                                                                                  206
                                                                                         LsWriteNodeToListing (Op, FileId);
141 *of "listings" supported.
142 *208
                                                                                         if (Op->Asl.CompileFlags & NODE_IS_RESOURCE_DATA)
209
                                                                                            /* Buffer is a resource template, don't dump the data all at once */
                                                                                  210145 static void
146 LsGenerateListing (
                                                                                  212
                                                                                            return (AE OK):
147
       UINT32
                            FileId)
                                                                                  213
                                                                                         \}148 \{215/* Write the hex bytes to the listing file(s) (if requested) */
150
       /* Start at the beginning of both the source and AML files */
                                                                                  217for (i = 0; i < Op->Asl.FinalAmlLength; i++)
152
       FlSeekFile (ASL FILE SOURCE OUTPUT, 0);
                                                                                  218
153FlSeekFile (ASL_FILE_AML_OUTPUT, 0);
                                                                                  219if (ACPI_FAILURE (FlReadFile (ASL_FILE_AML_OUTPUT, &FileByte, 1)))
154
       Gb1 SourceLine = 0;
                                                                                  220
155
       Gb1 CurrentHexColumn = 0:
                                                                                  2.21FlFileError (ASL FILE AML OUTPUT, ASL MSG READ);
156
       LsPushNode (Gbl_Files[ASL_FILE_INPUT].Filename);
                                                                                  222
                                                                                               AslAbort ();
                                                                                  223
158if (FileId == ASL FILE C OFFSET OUTPUT)
                                                                                  224LsWriteListingHexBytes (&FileByte, 1, FileId);
159
       €
                                                                                  225
                                                                                         \mathcal{F}160Gb1_CurrentAM10ffset = 0;227
                                                                                         return (AE OK);
162
           /* Offset table file has a special header and footer */
                                                                                  228<sup>1</sup>164
           LsDoOffsetTableHeader (FileId);
                                                                                  166
           TrWalkParseTree (RootNode, ASL WALK VISIT DOWNWARD, LSAmlOffsetWalk,
                                                                                  232 *233 * FUNCTION:
167
              NULL, (void *) ACPI_TO_POINTER (FileId));
                                                                                                   LsDumpParseTree, LsTreeWriteWalk
           LsDoOffsetTableFooter (FileId);
168
                                                                                  234235 * PARAMETERS: None
169return\cdot170
       \rightarrow236 *
                                                                                      * RETURN:
                                                                                  237
                                                                                                   None
172
       /* Process all parse nodes */
                                                                                  238
                                                                                  239 * DESCRIPTION: Dump entire parse tree, for compiler debug only
       TrWalkParseTree (RootNode, ASL_WALK_VISIT_DOWNWARD, LsAmlListingWalk,
174240 *175
           NULL, (void *) ACPI_TO_POINTER (FileId));
177
       /* Final processing */
                                                                                  243 void
                                                                                  244 LsDumpParseTree (
179
       LsFinishSourceListing (FileId);
                                                                                  245
                                                                                         void)
180<sup>3</sup>246 {
                                                                                  248
                                                                                         if (!Gbl DebugFlag)
249184 *250
                                                                                            return:
    * FUNCTION:
                                                                                  251185
                 LsAmlListingWalk
                                                                                         - 7
186
                                                                                         DbgPrint (ASL_TREE_OUTPUT, "\nOriginal parse tree from parser:\n\n");
187 * PARAMETERS: ASL_WALK_CALLBACK
                                                                                  253188
                                                                                  254
                                                                                         TrWalkParseTree (RootNode, ASL WALK VISIT DOWNWARD,
189
    * RETURN:
                  Status
                                                                                  255
                                                                                            LsTreeWriteWalk, NULL, NULL);
190256}
191
    * DESCRIPTION: Process one node during a listing file generation.
```
new/usr/src/common/acpica/compiler/asllisting.c 259 static ACPI STATUS 260 LsTreeWriteWalk ( 261 ACPI PARSE OBJECT \*Op,  $262$  $TITNT32$ Level. 263 biov \*Context)  $264$  { 266 /\* Debug output \*/ 268 DbgPrint (ASL TREE OUTPUT, 269 "%5.5d [%2d]", Op->Asl.LogicalLineNumber, Level); 271 UtPrintFormattedName (Op->Asl.ParseOpcode, Level); 273 DbgPrint (ASL TREE OUTPUT, "  $(*.4X)\n\cdot$ , Op->Asl.ParseOpcode); 274  $return (AE_OK);$  $275$ }  $279$  \* \* FUNCTION: LsWriteNodeToListing 280  $281 *$ 282 \* PARAMETERS: Op - Parse node to write to the listing file. 283 FileId - ID of current listing file  $284$  \* 285  $*$  RETURN: None. 286 287 \* DESCRIPTION: Write "a node" to the listing file. This means to  $288$  \* 1) Write out all of the source text associated with the node 289  $\star$ 2) Write out all of the AML bytes associated with the node 290 3) Write any compiler exceptions associated with the node 291  $\ddot{\phantom{0}}$ 292 294 static void 295 LsWriteNodeToListing ( 296 ACPI\_PARSE\_OBJECT  $*$ Op, 297 IITNT32 FileId)  $298$  { 299 const ACPI\_OPCODE\_INFO \*OpInfo; 300 UINT32 OpClass;  $301$ char  $*$ Pathname $\cdot$ UINT32 302 Length;  $303$ UINT32  $i:$ 306 OpInfo = AcpiPsGetOpcodeInfo (Op->Asl.AmlOpcode); 307  $OpClass = OpInfo->Class;$ 309 /\* TBD: clean this up with a single flag that says: 310 \* I start a named output block 311 312 if (FileId == ASL FILE C SOURCE OUTPUT) 313  $\{$ 314 switch (Op->Asl.ParseOpcode) 315 316 case PARSEOP DEFINITIONBLOCK: case PARSEOP METHODCALL: 317 318 case PARSEOP INCLUDE: case PARSEOP INCLUDE END: 319  $320$ case PARSEOP DEFAULT ARG: 322 break;

 $\overline{a}$ 

324  $default:$ 326 switch (OpClass) 327 case AML CLASS NAMED OBJECT: 328  $330$ switch (Op->Asl.AmlOpcode) 331 332 case AML SCOPE OP:  $333$ case AML ALIAS OP: 335 break: default: 337  $339$ if (Op->Asl.ExternalName) 340 341 LsFlushListingBuffer (FileId); FlPrintFile (FileId, "  $342$  $\}$ ;\n");  $343$ 344 break: 345 346 break: 348 default: 350 /\* Don't care about other objects \*/ 352 break: 353 354 break: 355 356  $\mathcal{F}$ 358 /\* These cases do not have a corresponding AML opcode \*/ 360 switch (Op->Asl.ParseOpcode) 361 case PARSEOP DEFINITIONBLOCK: 362 LsWriteSourceLines (Op->Asl.EndLine, Op->Asl.EndLogicalLine, FileId): 364 /\* Use the table Signature and TableId to build a unique name \*/ 366 if (FileId == ASL\_FILE\_ASM\_SOURCE\_OUTPUT) 368 369  $370$ FlPrintFile (FileId, 371 "%s %s Header \\\n", 372 Gbl\_TableSignature, Gbl\_TableId); 373 if (FileId == ASL\_FILE\_C\_SOURCE\_OUTPUT) 374 375 376 FlPrintFile (FileId, 377 unsigned char %s\_%s\_Header [] =\n  $\{\n\$ n", 378 Gbl TableSignature, Gbl TableId); 379 if (FileId == ASL FILE ASM INCLUDE OUTPUT) 380 381 382 FlPrintFile (FileId, 383 "extrn %s\_%s\_Header : byte\n", 384 Gbl TableSignature, Gbl TableId); 385 386 if (FileId == ASL\_FILE\_C\_INCLUDE\_OUTPUT) 387 ₹ 388 FlPrintFile (FileId, 389 "extern unsigned char % % % Header []:\n",

6

new/usr/src/common/acpica/compiler/asllisting.c

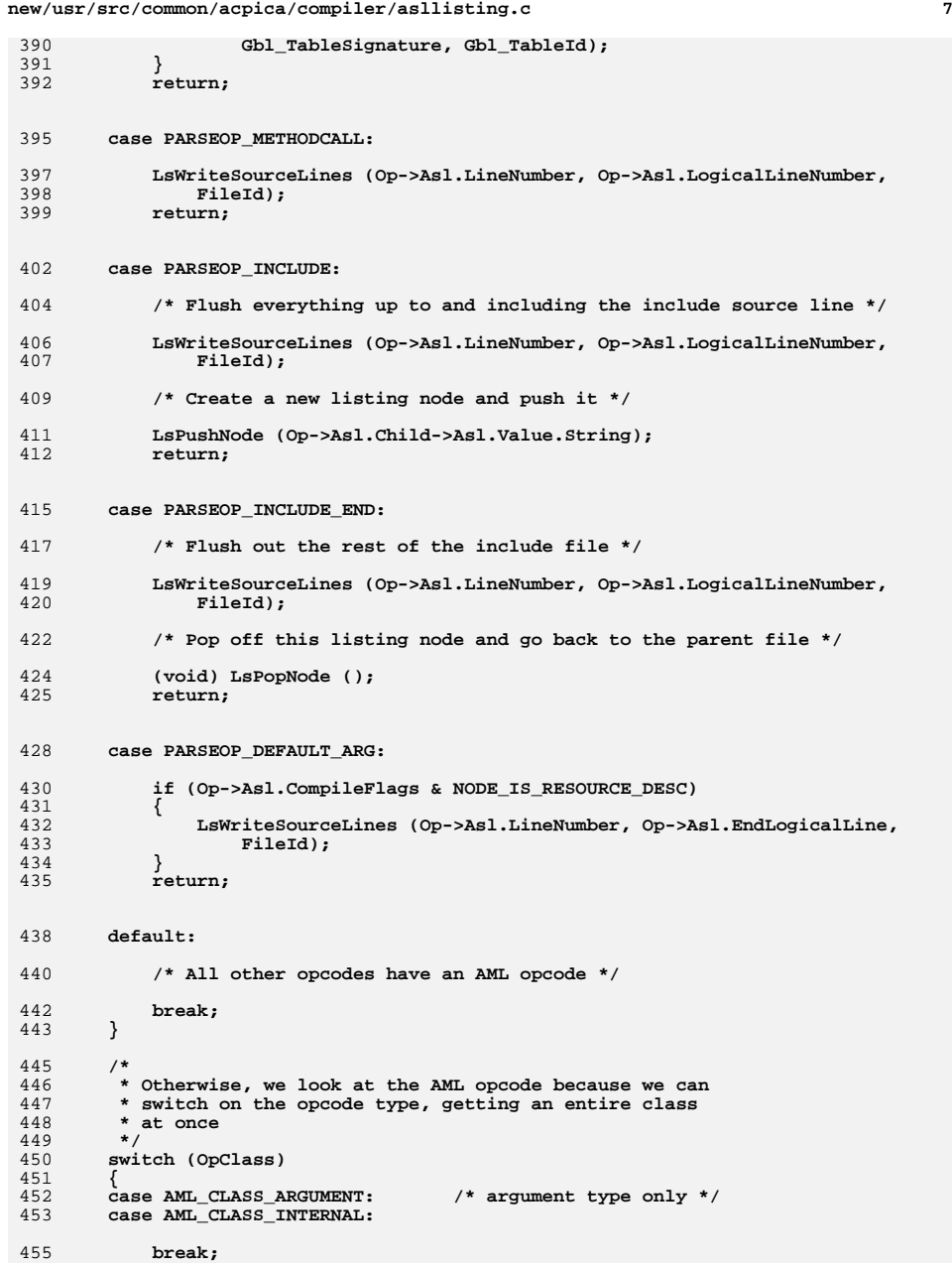

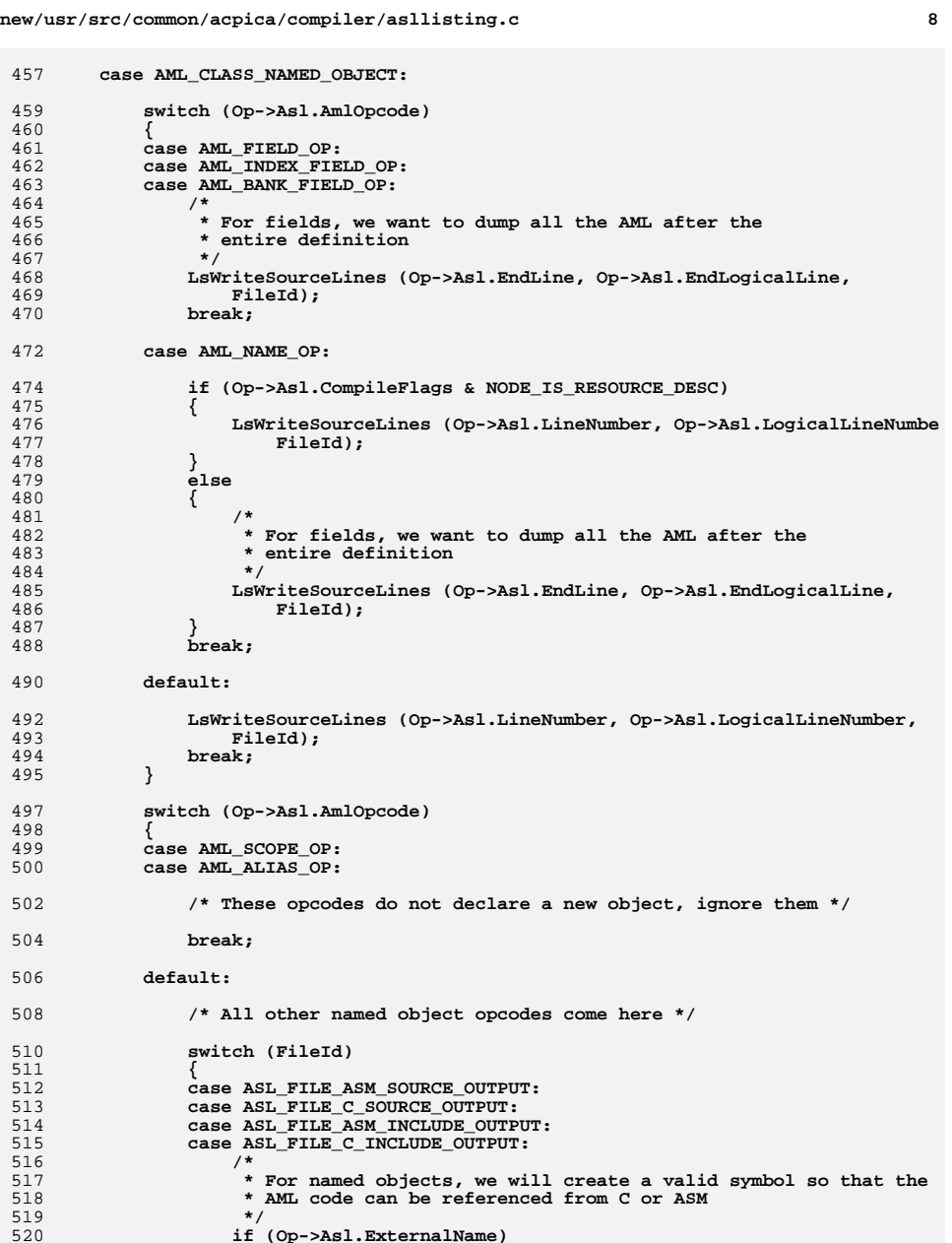

 **{**

```
new/usr/src/common/acpica/compiler/asllisting.c 9
522 /* Get the full pathname associated with this node */524 Pathname = AcpiNsGetExternalPathname (Op->Asl.Node);<br>525 Iength = strlen (Pathname);
525 Length = strlen (Pathname);<br>526 if (Length >= 4)
              if (Length >= 4)527 {528 /* Convert all dots in the path to underscores */530 for (i = 0; i < Length; i++)531 {532 if (Pathname[i] == '.')533 {534 Pathname[i] = '_';535 }536 }538 /* Create the appropriate symbol in the output file */540 if (FileId == ASL_FILE_ASM_SOURCE_OUTPUT)541 {542 FlPrintFile (FileId,
543 "%s_%s_%s \\\n",
544 Gbl_TableSignature, Gbl_TableId, &Pathname[1]);545 }
546 if (FileId == ASL_FILE_C_SOURCE_OUTPUT)547 {548 FlPrintFile (FileId,unsigned char
549 " unsigned char %s_%s_%s [] =\n {\n",
550 Gbl_TableSignature, Gbl_TableId, &Pathname[1]);551 }
552 if (FileId == ASL_FILE_ASM_INCLUDE_OUTPUT)553 {554 FlPrintFile (FileId,
555 "extrn %s_%s_%s : byte\n",
556 Gbl_TableSignature, Gbl_TableId, &Pathname[1]);557 }
558 if (FileId == ASL_FILE_C_INCLUDE_OUTPUT)559 {560 FlPrintFile (FileId,
561 "extern unsigned char %s_%s_%s [];\n",
562 Gbl_TableSignature, Gbl_TableId, &Pathname[1]);563 }564 }
565 ACPI_FREE (Pathname);566 }
567 break;569 default:571 /* Nothing to do for listing file */573 break;574 }575 }
576 break;578 case AML_CLASS_EXECUTE:579 case AML_CLASS_CREATE:580 default:582 if ((Op->Asl.ParseOpcode == PARSEOP_BUFFER) &&
583 (Op->Asl.CompileFlags & NODE_IS_RESOURCE_DESC))584 {585 return;586 }
```

```
new/usr/src/common/acpica/compiler/asllisting.c 10
588 LsWriteSourceLines (Op->Asl.LineNumber, Op->Asl.LogicalLineNumber,FileId):
590 break;592 case AML_CLASS_UNKNOWN:594 break;595 }596 }
 599 /*******************************************************************************
600 *601 * FUNCTION:
                 601 * FUNCTION: LsFinishSourceListing602 *603 * PARAMETERS: FileId
                                 603 * PARAMETERS: FileId - ID of current listing file.604 *
605 * RETURN: None606 *
607 * DESCRIPTION: Cleanup routine for the listing file. Flush the hex AML
608 * listing buffer, and flush out any remaining lines in the609 * source input file.610 *
611 ******************************************************************************/613 static void
 614 LsFinishSourceListing (
615 UINT32 FileId)616 {
618 if ((FileId == ASL_FILE_ASM_INCLUDE_OUTPUT) ||619 (FileId == ASL_FILE_C_INCLUDE_OUTPUT))620 {621 return;622 }624 LsFlushListingBuffer (FileId);Gbl CurrentAmlOffset = 0;
627 /* Flush any remaining text in the source file */629 if (FileId == ASL_FILE_C_SOURCE_OUTPUT)630 {631 FlPrintFile (FileId, " /*\n");632 }634 while (LsWriteOneSourceLine (FileId))635 { ; }637 if (FileId == ASL_FILE_C_SOURCE_OUTPUT)638 {FlPrintFile (FileId, "\n */\n \};\n640 }642 FlPrintFile (FileId, "\n");644 if (FileId == ASL_FILE_LISTING_OUTPUT)645 {646 /* Print a summary of the compile exceptions */648 FlPrintFile (FileId, "\n\nSummary of errors and warnings\n\n");649 AePrintErrorLog (FileId);
650 FlPrintFile (FileId, "\n");
651 UtDisplaySummary (FileId);
652 FlPrintFile (FileId, "\n");653 }
```
new/usr/src/common/acpica/compiler/asllisting.c

 $11$ 

654 }

new/usr/src/common/acpica/compiler/asllistsup.c  $\mathbf{I}$ 19439 Fri Jan 17 07:29:35 2014 new/usr/src/common/acpica/compiler/asllistsup.c update to acpica-unix2-20140114  $acpica-unix2-20130823$  $2 +$  $\mathcal{R}$ Module Name: asllistsup - Listing file support utilities  $\overline{4}$  $7/$ 8 \* Copyright (C) 2000 - 2014, Intel Corp. 9 \* All rights reserved.  $10 *$ 11 \* Redistribution and use in source and binary forms, with or without \* modification, are permitted provided that the following conditions  $12$  $13 * are met:$ 14 \* 1. Redistributions of source code must retain the above copyright notice, this list of conditions, and the following disclaimer.  $15$  $16$  \* without modification. 17 \* 2. Redistributions in binary form must reproduce at minimum a disclaimer  $18$  \* substantially similar to the "NO WARRANTY" disclaimer below 19 ("Disclaimer") and any redistribution must be conditioned upon 20 including a substantially similar Disclaimer requirement for further  $21 \bullet$ binary redistribution. 22 \* 3. Neither the names of the above-listed copyright holders nor the names 23 of any contributors may be used to endorse or promote products derived  $24 \times$ from this software without specific prior written permission.  $25 *$ 26 \* Alternatively, this software may be distributed under the terms of the 27 \* GNU General Public License ("GPL") version 2 as published by the Free 28 \* Software Foundation. 29 30 \* NO WARRANTY 31 \* THIS SOFTWARE IS PROVIDED BY THE COPYRIGHT HOLDERS AND CONTRIBUTORS 32 \* "AS IS" AND ANY EXPRESS OR IMPLIED WARRANTIES, INCLUDING, BUT NOT 33 \* LIMITED TO, THE IMPLIED WARRANTIES OF MERCHANTIBILITY AND FITNESS FOR 34 \* A PARTICULAR PURPOSE ARE DISCLAIMED. IN NO EVENT SHALL THE COPYRIGHT 35 \* HOLDERS OR CONTRIBUTORS BE LIABLE FOR SPECIAL, EXEMPLARY, OR CONSEOUENTIAL 36 \* DAMAGES (INCLUDING, BUT NOT LIMITED TO, PROCUREMENT OF SUBSTITUTE GOODS \* OR SERVICES; LOSS OF USE, DATA, OR PROFITS; OR BUSINESS INTERRUPTION)  $37$ 38 \* HOWEVER CAUSED AND ON ANY THEORY OF LIABILITY. WHETHER IN CONTRACT. 39 \* STRICT LIABILITY, OR TORT (INCLUDING NEGLIGENCE OR OTHERWISE) ARISING 40 \* IN ANY WAY OUT OF THE USE OF THIS SOFTWARE, EVEN IF ADVISED OF THE 41 \* POSSIBILITY OF SUCH DAMAGES.  $42 *$ / 44 #include "aslcompiler.h" 45 #include "aslcompiler.y.h" 48 #define COMPONENT **ACPI COMPILER** 49 ACPI MODULE NAME  $("aslistsup")$  $53 *$ 54 \* FUNCTION: LsDumpAscii 55 56 \* PARAMETERS: FileId - ID of current listing file  $57$  \*  $Count$ - Number of bytes to convert  $58 *$ Buffer - Buffer of bytes to convert 59  $60 \times$  RETURN: **None** 

new/usr/src/common/acpica/compiler/asllistsup.c  $\overline{2}$  $61 *$ 62 \* DESCRIPTION: Convert hex bytes to ascii  $62 *$ 66 void 67 LsDumpAscii ( 68 UINT32 FileId, 69 IITNT32 Count,  $70$ **IITNTR**  $*Buffer)$ 71 { **IITNT8** 72 BufChar:  $73$ **TITNT32**  $\pm$ : 76 FlPrintFile (FileId, " $\langle$ ""); 77 for  $(i = 0; i <$  Count;  $i++)$ 78 79  $Buffer \equiv Buffer[i];$ if (isprint (BufChar))  $80$  $81$ 82 FlPrintFile (FileId, "%c", BufChar);  $83$  $84$  $e1$ ge 85 € 86 /\* Not a printable character, just put out a dot \*/  $R$ FlPrintFile (FileId, "."); 89  $90$ 91 FlPrintFile (FileId, "\"");  $92$  }  $96 *$ 97 \* FUNCTION: LsDumpAsciiInComment  $98 *$ 99 \* PARAMETERS: FileId - ID of current listing file  $100 *$ Count - Number of bytes to convert  $101 *$ - Buffer of bytes to convert **Ruffer**  $102 \times$  $103$  \* RETURN: None  $104$ 105 \* DESCRIPTION: Convert hex bytes to ascii 106  $107$  $109$  void 110 LsDumpAsciiInComment ( 111 **TITNT32** FileId. 112 **IITNT32**  $Count$ . UINT8 \*Buffer)  $113$  $114f$ 115 **IITNTR**  $Buffer = 0:$ 116 UINT8 LastChar; 117 IITNT32  $\mathbf{i}$ :  $120$ FlPrintFile (FileId, " $\langle$ ""); 121 for  $(i = 0: i <$  Count:  $i++$ )  $122$  $\left\{ \right.$  $123$  $LastChar = Buffer;$ 124  $Buffer[i];$  $126$ if (isprint (BufChar))

new/usr/src/common/acpica/compiler/asllistsup.c  $\overline{\mathbf{a}}$  $127$ 128 /\* Handle embedded C comment sequences \*/ 130 if  $(((LastChar == ' *') & & (Buffer == ' /')) ||$  $((\text{LastChar} == '/') \& ( \text{ButChar} == '*) ))$ 131 132 ₹ 133  $/*$  Insert a space to break the sequence  $*/$ 135 FlPrintFile (FileId, ".", BufChar);  $136$  $\mathcal{E}$ FlPrintFile (FileId, "%c", BufChar);  $138$  $139$ -3 140 else 141 142 /\* Not a printable character, just put out a dot \*/ 144 FlPrintFile (FileId, "."); 145  $\mathcal{E}$ 146 148 FlPrintFile (FileId, "\"");  $149<sup>1</sup>$  $153 *$ 154 \* FUNCTION: LsCheckException 155 156 \* PARAMETERS: LineNumber - Current logical (cumulative) line #  $157 *$ FileId - ID of output listing file 158 159  $*$  RETIRN $\cdot$ **None** 160 161 \* DESCRIPTION: Check if there is an exception for this line, and if there is, put it in the listing immediately. Handles multiple errors 162  $163 *$ per line. Gbl\_NextError points to the next error in the  $164$  \* sorted (by line #) list of compile errors/warnings. 165 166 168 void 169 LsCheckException ( 170 UINT32 LineNumber. UINT32 FileId) 171  $172$  { 174 if ((!Gbl NextError) || 175 (LineNumber < Gbl\_NextError->LogicalLineNumber )) 176 ₹ 177 return; 178  $\mathcal{E}$ 180 /\* Handle multiple errors per line \*/ 182 if (FileId == ASL\_FILE\_LISTING\_OUTPUT) 183 while (Gbl NextError && 184 185 (LineNumber >= Gbl\_NextError->LogicalLineNumber)) 186 187 AePrintException (FileId, Gbl NextError, "\n[\*\*\*\*iasl\*\*\*\*]\n"); 189 Gbl\_NextError = Gbl\_NextError->Next; 190 } FlPrintFile (FileId, "\n"): 192

new/usr/src/common/acpica/compiler/asllistsup.c  $\boldsymbol{\Lambda}$ 193 }  $194$ } 198 199 \* FUNCTION: LsWriteListingHexBytes 200  $201$ \* PARAMETERS: Buffer - AML code buffer  $202 \times$  $T.en<sub>σ</sub>th$ - Number of AML bytes to write 203 FileId - ID of current listing file.  $\star$  $204$  $205$  \* RETURN: **None** 206 207 \* DESCRIPTION: Write the contents of the AML buffer to the listing file via  $208$  $\overline{v}$ the listing buffer. The listing buffer is flushed every 16 209  $\star$ AML bytes. 210  $\ddot{\phantom{0}}$  $211$  $213$  void 214 LsWriteListingHexBytes ( 215 UINT8 \*Buffer,  $216$ **IITNT32** Length, 217 UINT32 FileId)  $218$  { 219 UINT32  $\mathbf{i}$ :  $2.2.2$ /\* Transfer all requested bytes \*/ 224 for  $(i = 0; i <$  Length;  $i++)$  $225$ 226 /\* Print line header when buffer is empty \*/ 228 if (Gbl CurrentHexColumn == 0) 229 230 if (Gbl HasIncludeFiles) 231  $\mathcal{L}$  $232$ FlPrintFile (FileId, "%\*s", 10, " ");  $233$  $\mathcal{E}$ 235 switch (FileId)  $236$ case ASL\_FILE\_LISTING\_OUTPUT: 237  $239$ FlPrintFile (FileId, "%8.8X%s", Gbl CurrentAmlOffset, 240 ASL\_LISTING\_LINE\_PREFIX);  $241$ hreak: case ASL\_FILE\_ASM\_SOURCE\_OUTPUT:  $243$ FlPrintFile (FileId, "  $db$  ");  $245$ 246 break: 248 case ASL\_FILE\_C\_SOURCE\_OUTPUT:  $250$ FlPrintFile (FileId, "  $"$ ); 251 break: 253  $default:$ 255 /\* No other types supported \*/ 257 return;  $258$ 

new/usr/src/common/acpica/compiler/asllistsup.c  $\overline{a}$ new/usr/src/common/acpica/compiler/asllistsup.c 259 if (Gbl HexBytesWereWritten) } 325 326 261 /\* Transfer AML byte and update counts \*/ 327 FlPrintFile (FileId, "\n"); 328 Gbl\_HexBytesWereWritten = FALSE; 263 Gbl AmlBuffer[Gbl CurrentHexColumn] = Buffer[i]: 329  $\mathcal{E}$ if (FileId == ASL FILE C SOURCE OUTPUT) 265 Gbl CurrentHexColumn++; 331 266 Gbl\_CurrentAmlOffset++; 332 ₹  $333$ FlPrintFile (FileId, "  $/\ast$ \n");  $268$  $/*$  Flush buffer when it is full \*/  $334$  $\mathcal{E}$  $270$ if (Gbl\_CurrentHexColumn >= HEX\_LISTING\_LINE\_SIZE) 336 /\* Write one line at a time until we have reached the target line # \*/  $271$ 272 LsFlushListingBuffer (FileId); 338 while ((Gbl SourceLine < Gbl CurrentLine) &&  $273$ 339 LsWriteOneSourceLine (FileId)) 274 340  $\{ \cdot \}$ - }  $275$ } if (FileId == ASL\_FILE\_C\_SOURCE\_OUTPUT) 342  $343$ FlPrintFile (FileId, " 344  $*$ /");  $279 *$ 345 280 \* FUNCTION: LsWriteSourceLines FlPrintFile (FileId, "\n"); 281 347 282 \* PARAMETERS: ToLineNumber 348 - }  $283$  \* ToLogicalLineNumber - Write up to this source line number 349 }  $284$  \* FileId - ID of current listing file  $285$  \*  $*$  PETIIPN $\cdot$ 286 **None** 287 353 288 \* DESCRIPTION: Read then write source lines to the listing file until we have  $354$  \* FUNCTION: LsWriteOneSourceLine  $289$  \* reached the specified logical (cumulative) line number. This  $355$  \* 290  $\star$ automatically echos out comment blocks and other non-AML 356 \* PARAMETERS: FileId - ID of current listing file 291  $\star$ generating text until we get to the actual AML-generating line 357 292  $\star$ of ASL code specified by the logical line number. 358 \* RETURN: FALSE on EOF (input source file), TRUE otherwise  $293$  $\star$ 359 360 \* DESCRIPTION: Read one line from the input source file and echo it to the 361 listing file, prefixed with the line number, and if the source  $362 *$  $296$  void file contains include files, prefixed with the current filename 297 LsWriteSourceLines (  $363 *$ 298 IITNT32 ToLineNumber, 364 ToLogicalLineNumber.  $299$ **IITNT32** 300 UINT32 FileId) 366 UINT32 367 LsWriteOneSourceLine (  $301 \{$ UINT32 FileId)  $368$ 303 /\* Nothing to do for these file types \*/  $369$  { UINT8 370 FileByte: 305 if ((FileId == ASL FILE ASM INCLUDE OUTPUT) || 371 TITNT32  $Column = 0:$ 306  $(Filed == ASL$  FILE C\_INCLUDE OUTPUT)) 372 UINT32  $Index = 16$ : 307 ₹ 373 BOOLEAN StartOfLine = FALSE; 308 374 **BOOLEAN** ProcessLongLine = FALSE; return:  $\mathcal{E}$ 309 311 Gbl\_CurrentLine = ToLogicalLineNumber; 377 Gbl\_SourceLine++; 378 Gbl\_ListingNode->LineNumber++; 313 /\* Flush any hex bytes remaining from the last opcode \*/ 380 /\* Ignore lines that are completely blank (but count the line above) \*/ 315 LsFlushListingBuffer (FileId); 382 if (FlReadFile (ASL FILE SOURCE OUTPUT, &FileByte, 1) != AE OK) 317 /\* Read lines and write them as long as we are not caught up  $*/$ 383 384  $return (0);$ 319 if (Gbl SourceLine < Gbl CurrentLine) 385 320 386 if (FileByte ==  $\ln'$ ) € 321 387 322 \* If we just completed writing some AML hex bytes, output a linefeed 388 return  $(1)$ ; 323 \* to add some whitespace for readability. 389 324  $\star$  /

6

```
new/usr/src/common/acpica/compiler/asllistsup.c 7
391 /*
392 * This is a non-empty line, we will print the entire line with
393 * the line number and possibly other prefixes and transforms.394 */396 /* Line prefixes for special files, C and ASM output */398 if (FileId == ASL_FILE_C_SOURCE_OUTPUT)399 {400 FlPrintFile (FileId, " *");401 }
402 if (FileId == ASL_FILE_ASM_SOURCE_OUTPUT)403 {404 FlPrintFile (FileId, "; ");405 }407 if (Gbl_HasIncludeFiles)408 {409 /*
410 * This file contains "include" statements, print the current411 * filename and line number within the current file412 */
413 FlPrintFile (FileId, "%12s %5d%s",
414 Gbl_ListingNode->Filename, Gbl_ListingNode->LineNumber,415 ASL_LISTING_LINE_PREFIX);
416 }
417 else418 {419 /* No include files, just print the line number */421 FlPrintFile (FileId, "%8u%s", Gbl_SourceLine,422 ASL_LISTING_LINE_PREFIX);423 }425 /* Read the rest of this line (up to a newline or EOF) */427 do\{428 {429 if (FileId == ASL_FILE_C_SOURCE_OUTPUT)430 {if (FileByte == '/')
432 {433 FileByte = '*';434 }435 }437 /* Split long input lines for readability in the listing */439 Column++;
440 if (Column >= 128)441 {442 if (!ProcessLongLine)\begin{array}{c} 443 \\ 444 \end{array} {
444 if ((FileByte != '}') &&(FileByte != '{''}')446 {447 goto WriteByte;448 }450 ProcessLongLine = TRUE;451 }453 if (FileByte == '{')454 {
455 FlPrintFile (FileId, "\n%*s{\n", Index, " ");456 StartOfLine = TRUE;
```

```
 8
457 Index += 4;458 continue;459 }461 else if (FileByte == '}')462 {463 if (!StartOfLine)464 {465 FlPrintFile (FileId, "\n");466 }468 StartOfLine = TRUE;<br>469 Index -= 4:
469 Index -= 4;
470 FlPrintFile (FileId, "%*s}\n", Index, " ");471 continue;472 }474 /* Ignore spaces/tabs at the start of line */476 else if ((FileByte == ' ') && StartOfLine)477 {continue;
479 }481 else if (StartOfLine)482 {483 StartOfLine = FALSE;
484 FlPrintFile (FileId, "%*s", Index, " ");485 }487 WriteByte:
488 FlWriteFile (FileId, &FileByte, 1);<br>489 f (FileByte == '\n')
            if (FileByte == \ln)
490 {491 /*
492 * This line has been completed.
493 * Check if an error occurred on this source line during the com494 * If so, we print the error message after the source line.495 */
496 LsCheckException (Gbl_SourceLine, FileId);497 return (1);498 }499 }
500 else501 {502 FlWriteFile (FileId, &FileByte, 1);<br>503 if (FileByte == '\n')
            if (FileByte == '\n\cdot)
\begin{array}{cc} 504 \\ 505 \end{array} {
505 /*
506 * This line has been completed.
507 * Check if an error occurred on this source line during the com508 * If so, we print the error message after the source line.509 */
510 LsCheckException (Gbl_SourceLine, FileId);511 return (1);512 }513 }515 } while (FlReadFile (ASL_FILE_SOURCE_OUTPUT, &FileByte, 1) == AE_OK);517 /* EOF on the input file was reached */519 return (0);520 }
```
**new/usr/src/common/acpica/compiler/asllistsup.c**

```
new/usr/src/common/acpica/compiler/asllistsup.c
                                                                              \circ524 *
                                                                                         590
525 * FUNCTION:
                 LsFlushListingBuffer
526
                                                                                         592
527 * PARAMETERS: FileId
                                  - ID of the listing file
                                                                                         593
528 *
529 * RETURN:
                   None
530 *596
531 * DESCRIPTION: Flush out the current contents of the 16-byte hex AML code
532 *buffer. Usually called at the termination of a single line
                                                                                         598
533 *of source code or when the buffer is full.
                                                                                         599
534 *
                                                                                         600
601537 void
                                                                                         603
538 LsFlushListingBuffer (
539
        UINT32
                              FileId)
                                                                                         605
540 {
                                                                                         606
        UINT32
541
                              \mathbf{i}:
                                                                                         607
                                                                                         608
544
        if (Gbl_CurrentHexColumn == 0)
                                                                                         610
545
546
            return:
                                                                                         612
547
                                                                                         613
        - }
549
        /* Write the hex bytes */
                                                                                         615
551
        switch (FileId)
                                                                                         617
552
                                                                                         618
553
        case ASL_FILE_LISTING_OUTPUT:
                                                                                         619
555
            for (i = 0; i < Gbl CurrentHexColumn; i++)621
556
557
               FlPrintFile (FileId, "%2.2X ", Gbl_AmlBuffer[i]);
                                                                                         623
558
                                                                                         625
560
            for (i = 0; i < ((HEX LISTING LINE SIZE - Gbl CurrentHexColumn) * 3); i+
                                                                                         626
                                                                                                \mathcal{E}561
            \mathcal{L}562
               FlWriteFile (FileId, ".", 1);
                                                                                         628
563
            \mathcal{E}630
565
            /* Write the ASCII character associated with each of the bytes */
                                                                                         631
                                                                                         632<sup>3</sup>567
            LsDumpAscii (FileId, Gbl_CurrentHexColumn, Gbl_AmlBuffer);
            break:568
                                                                                         636 *
571
        case ASL_FILE_ASM_SOURCE_OUTPUT:
                                                                                         638
573
            for (i = 0; i < Gbl_CurrentHexColumn; i++)574
                                                                                         640 *575
               if (i > 0)576
                                                                                         642
577
                   FlPrintFile (FileId, ",");
578
                                                                                         644 *
579
                FlPrintFile (FileId, "0%2.2Xh", Gbl_AmlBuffer[i]);
                                                                                         645
                                                                                             \star646 *
580
                                                                                         647
582
            for (i = 0; i < ((HEX_LISTING_LINE_SIZE - Gbl_CurrentHexColumn) * 5); i+583
            ₹
584
               FlWriteFile (FileId, " ", 1);
                                                                                         650 void
585
                                                                                         652
587
            FlPrintFile (FileId, " ;%8.8X",
                                                                                         653\{Gbl CurrentAmlOffset - HEX LISTING LINE SIZE):
                                                                                                ASL LISTING NODE
588
                                                                                         654
```

```
new/usr/src/common/acpica/compiler/asllistsup.c
                                                                          10/* Write the ASCII character associated with each of the bytes */
           LsDumpAscii (FileId, Gbl_CurrentHexColumn, Gbl_AmlBuffer);
           break:case ASL FILE C SOURCE OUTPUT:
           for (i = 0; i < Gbl CurrentHexColumn; i++)FlPrintFile (FileId, "0x%2.2X,", Gbl_AmlBuffer[i]);
           /* Pad hex output with spaces if line is shorter than max line size */
           for (i = 0; i < ((HEX_LISTING_LINE_SIZE - Gbl_CurrentHexColumn) * 5); i+FlWriteFile (FileId, " ", 1):
           \rightarrow/* AML offset for the start of the line */
           FlPrintFile (FileId, " /* %8.8X",
               Gbl_CurrentAmlOffset - Gbl_CurrentHexColumn);
           /* Write the ASCII character associated with each of the bytes */
           LsDumpAsciiInComment (FileId, Gbl_CurrentHexColumn, Gbl_AmlBuffer);
           FlPrintFile (FileId, "*/");
           break;
       A = f = 1 + \cdot/* No other types supported */
           return:
       FlPrintFile (FileId, "\n");
        Gb1_CurrentHexColumn = 0;Gb1 HexBytesWereWritten = TRUE;
637 * FUNCTION: LsPushNode
639 * PARAMETERS: Filename
                                 - Pointer to the include filename
641 * RETURN:
                  None
643 * DESCRIPTION: Push a listing node on the listing/include file stack. This
                  stack enables tracking of include files (infinitely nested)
                  and resumption of the listing of the parent file when the
                  include file is finished.
651 LsPushNode (
       char
                             *Filename)
                             *Lnode:
```
new/usr/src/common/acpica/compiler/asllistsup.c

 $11$ 

```
657
        /* Create a new node */659
        \texttt{Indeed} = \texttt{UtLocalCalloc} (sizeof (ASL LISTING NODE));
661
        /* Initialize */
663
        Lnode->Filename = Filename:\frac{1}{2} \frac{1}{2} \frac{1}{2} \frac{1}{2} \frac{1}{2} \frac{1}{2} \frac{1}{2} \frac{1}{2} \frac{1}{2} \frac{1}{2} \frac{1}{2} \frac{1}{2} \frac{1}{2} \frac{1}{2} \frac{1}{2} \frac{1}{2} \frac{1}{2} \frac{1}{2} \frac{1}{2} \frac{1}{2} \frac{1}{2} \frac{1}{2} 664
666
        /* Link (push) */
668
        Lnode->Next = Gb1_ListingNode;669
        Gb1_ListingNode = Lnode;
670}
674 *675 * FUNCTION: LsPopNode
676 *
677 * PARAMETERS: None
678 *
679 * RETURN:
                     List head after current head is popped off
680 *
681 * DESCRIPTION: Pop the current head of the list, free it, and return the
682 *next node on the stack (the new current node).
683 *
686 ASL_LISTING_NODE *
687 LsPopNode (
688
        void)
689 {
690
        ASL LISTING NODE
                                  *Lnode;
693
        /* Just grab the node at the head of the list */695
        Lnode = Gbl Listinapode;if ((l I node ) | |
696
697
698
        \{699
             AslError (ASL_ERROR, ASL_MSG_COMPILER_INTERNAL, NULL,
700
                 "Could not pop empty listing stack");
701
             return (Gbl_ListingNode);
702
        \lambda704
        Gbl ListingNode = Lnode->Next;705
        ACPI_FREE (Lnode);
707
        /* New "Current" node is the new head */709
        return (Gbl ListingNode);
710 }
```
new/usr/src/common/acpica/compiler/aslload.c  $\blacksquare$ new/usr/src/common/acpica/compiler/aslload.c  $60$ 26830 Fri Jan 17 07:29:35 2014 61 new/usr/src/common/acpica/compiler/aslload.c update to acpica-unix2-20140114  $acpica-unix2-20130823$ PANKOVS restructure 65 66  $2 \star$ 3 \* Module Name: dswload - Dispatcher namespace load callbacks  $\overline{4}$ 70 71 72  $7/$ 8 \* Copyright (C) 2000 - 2014, Intel Corp. 9 \* All rights reserved.  $10 *$ 76 11 \* Redistribution and use in source and binary forms, with or without 77 12 \* modification, are permitted provided that the following conditions 78  $13 * are met:$ 14 \* 1. Redistributions of source code must retain the above copyright  $15$  \* notice, this list of conditions, and the following disclaimer,  $16$  \* without modification. 82 17 \* 2. Redistributions in binary form must reproduce at minimum a disclaimer  $R<sub>3</sub>$ 18 substantially similar to the "NO WARRANTY" disclaimer below 84  $19$ ("Disclaimer") and any redistribution must be conditioned upon  $20 *$ including a substantially similar Disclaimer requirement for further  $21$  \* binary redistribution. 22 \* 3. Neither the names of the above-listed copyright holders nor the names 88 \*  $23 *$ of any contributors may be used to endorse or promote products derived  $24 \times$ from this software without specific prior written permission.  $90 *$ 25 91 26 \* Alternatively, this software may be distributed under the terms of the  $92 *$ 27 \* GNU General Public License ("GPL") version 2 as published by the Free 28 \* Software Foundation.  $94 *$ 29 30 \* NO WARRANTY  $96 *$ 31 \* THIS SOFTWARE IS PROVIDED BY THE COPYRIGHT HOLDERS AND CONTRIBUTORS  $97 *$ 32 \* "AS IS" AND ANY EXPRESS OR IMPLIED WARRANTIES, INCLUDING, BUT NOT  $98 *$ 33 \* LIMITED TO, THE IMPLIED WARRANTIES OF MERCHANTIBILITY AND FITNESS FOR  $99 *$ 34 \* A PARTICULAR PURPOSE ARE DISCLAIMED. IN NO EVENT SHALL THE COPYRIGHT 35 \* HOLDERS OR CONTRIBUTORS BE LIABLE FOR SPECIAL, EXEMPLARY, OR CONSEQUENTIAL \* DAMAGES (INCLUDING, BUT NOT LIMITED TO, PROCUREMENT OF SUBSTITUTE GOODS  $36$ 37 \* OR SERVICES; LOSS OF USE, DATA, OR PROFITS; OR BUSINESS INTERRUPTION) 38 \* HOWEVER CAUSED AND ON ANY THEORY OF LIABILITY, WHETHER IN CONTRACT,  $104$ 39 \* STRICT LIABILITY, OR TORT (INCLUDING NEGLIGENCE OR OTHERWISE) ARISING  $105$  { 40 \* IN ANY WAY OUT OF THE USE OF THIS SOFTWARE, EVEN IF ADVISED OF THE  $106$ 41 \* POSSIBILITY OF SUCH DAMAGES.  $42 *1$ 109 44 #define \_\_ASLLOAD\_C\_ 111 46 #include "aslcompiler.h" 47 #include "amlcode.h" 113 48 #include "acdispat.h" 114 49 #include "acnamesp.h" 115 116 51 #include "aslcompiler.y.h" 117 ACPI COMPILER 53 #define COMPONENT 119 54 ACPI MODULE NAME  $("asiload")$ 121 56 /\* Local prototypes \*/  $122$ 58 static ACPI\_STATUS 124 59 LdLoadFieldElements (

ACPI PARSE OBJECT \*Op, ACPI WALK STATE \*WalkState): 63 static ACPI STATUS 64 LdLoadResourceElements ( ACPI PARSE OBJECT  $*$ Op. ACPI WALK STATE  $*$ WalkState); 68 static ACPI STATUS 69 LdNamespacelBegin ( ACPI PARSE OBJECT  $*$ Op, IITNT32 Level.  $h$ iov  $*Context$ ): 74 static ACPI\_STATUS 75 LdNamespace2Begin ( ACPI\_PARSE\_OBJECT  $*$ Op,  $UTNT32$ Level, hiov  $*Content$ 80 static ACPI STATUS 81 LdCommonNamespaceEnd ( ACPI PARSE OBJECT  $*$ Op,  $TTNTP22$ Level, void \*Context); 89 \* FUNCTION: LdLoadNamespace \* PARAMETERS: RootOp - Root of the parse tree 93 \* RETURN: Status 95 \* DESCRIPTION: Perform a walk of the parse tree that in turn loads all of the named ASL/AML objects into the namespace. The namespace is constructed in order to resolve named references and references to named fields within resource templates/descriptors. 102 ACPI STATUS 103 LdLoadNamespace ( ACPI\_PARSE\_OBJECT \*RootOp) ACPI WALK STATE \*WalkState; DbgPrint (ASL DEBUG OUTPUT, "\nCreating namespace\n\n");  $/*$  Create a new walk state \*/ WalkState = AcpiDsCreateWalkState (0, NULL, NULL, NULL); if (!WalkState) ₹ return (AE NO MEMORY): /\* Walk the entire parse tree, first pass \*/ TrWalkParseTree (RootOp, ASL\_WALK\_VISIT\_TWICE, LdNamespace1Begin, LdCommonNamespaceEnd, WalkState); /\* Second pass to handle forward references \*/

 $\sim$ 

new/usr/src/common/acpica/compiler/aslload.c  $\overline{\mathbf{a}}$  $126$ TrWalkParseTree (RootOp, ASL\_WALK\_VISIT\_TWICE, LdNamespace2Begin, 127 LdCommonNamespaceEnd, WalkState); 129 /\* Dump the namespace if debug is enabled \*/ 131 AcpiNsDumpTables (ACPI\_NS\_ALL, ACPI\_UINT32\_MAX); 132  $return (AE OK):$  $133$  }  $137 *$  $138$  \* FUNCTION: LdLoadFieldElements 139 \* PARAMETERS: Op  $140$ - Parent node (Field)  $141 *$ WalkState - Current walk state  $142 *$  $143$  \* RETURN: Status  $144 *$ 145 \* DESCRIPTION: Enter the named elements of the field (children of the parent)  $146$  \* into the namespace.  $147 *$ 150 static ACPI STATUS 151 LdLoadFieldElements ( 152 ACPI PARSE OBJECT  $*$ Op, 153 ACPI\_WALK\_STATE \*WalkState)  $154\{$ 155 ACPI PARSE OBJECT \*Child =  $NULL:$ 156 ACPI NAMESPACE NODE \*Node: 157 **ACPI STATUS** Status; 160 /\* Get the first named field element \*/ 162 switch (Op->Asl.AmlOpcode)  $163$ 164 case AML BANK FIELD OP: 166  $Child = UEGetArg (Op, 6):$ 167 break; 169 case AML INDEX FIELD OP: 171 Child = UtGetArg  $(op, 5)$ ; 172 break: 174 case AML\_FIELD\_OP:  $176$ Child = UtGetArg  $(op, 4);$ 177  $hrash.$ 179 default: 181 /\* No other opcodes should arrive here  $*/$  $183$ return (AE BAD PARAMETER); 184  $\mathcal{E}$ 186  $/*$  Enter all elements into the namespace  $*/$ 188 while (Child) 189  $\mathcal{L}$ switch (Child->Asl.AmlOpcode)  $190$ 191

```
new/usr/src/common/acpica/compiler/aslload.c
                                                                              \overline{a}192case AML INT RESERVEDFIELD OP:
193
            case AML INT ACCESSFIELD OP:
194case AML_INT_CONNECTION_OP:
195
               break:197
            default:199
                Status = AcpiNsLookup (WalkState->ScopeInfo,
200
                          Child->Asl.Value.String,
201ACPI TYPE LOCAL REGION FIELD,
202
                          ACPI IMODE LOAD PASS1,
                          ACPI_NS_NO_UPSEARCH | ACPI_NS_DONT_OPEN_SCOPE |
203204ACPI NS ERROR IF FOUND,
205
                          NULL, \&\text{Node};
206if (ACPI_FAILURE (Status))
207208
                   if (Status != AE_ALREADY_EXISTS)
209
210AslError (ASL ERROR, ASL MSG CORE EXCEPTION, Child,
211
                          Child->Asl.Value.String);
212
                       return (Status);
213
                   - 3
21E216
                    * The name already exists in this scope
217* But continue processing the elements
                    \star /
218
219AslError (ASL_ERROR, ASL_MSG_NAME_EXISTS, Child,
220
                       Child->Asl.Value.String);
2.21\mathcal{E}222
               else
223
                \left\{ \right.Child->As1.Node = Node;224225
                   Node->Op = Child;226227
               break;
228
            \rightarrow230
            Child = Child->As1.next;231
        \mathcal{E}233
        return (AE_OK);
234}
238 *
239 * FUNCTION:
                   LdLoadResourceElements
240 *241 * PARAMETERS: Op
                                  - Parent node (Resource Descriptor)
                   WalkState
242 +- Current walk state
243 *
244 * RETURN:
                   Status
245
246 * DESCRIPTION: Enter the named elements of the resource descriptor (children
247 *
                   of the parent) into the namespace.
248 *
249 * NOTE: In the real AML namespace, these named elements never exist. But
250 *we simply use the namespace here as a symbol table so we can look
251 *them up as they are referenced.
252 *255 static ACPI STATUS
256 LdLoadResourceElements (
257 ACPI PARSE OBJECT
                               *Op.
```
**new/usr/src/common/acpica/compiler/aslload.c**

```
 5
258 ACPI_WALK_STATE *WalkState)259 {
260 ACPI_PARSE_OBJECT *InitializerOp = NULL;261 ACPI_NAMESPACE_NODE<br>262 ACPI STATUS
                            Status:
       262 ACPI_STATUS Status;265 /*
266 * Enter the resource name into the namespace. Name must not already exist.
267 * This opens a scope, so later field names are guaranteed to be new/unique.268 */
269 Status = AcpiNsLookup (WalkState->ScopeInfo, Op->Asl.Namepath,270 ACPI_TYPE_LOCAL_RESOURCE, ACPI_IMODE_LOAD_PASS1,<br>271 ACPI_NS_NO_UPSEARCH | ACPI_NS_ERROR_IF_FOUND,
271 ACPI_NS_NO_UPSEARCH | ACPI_NS_ERROR_IF_FOUND,<br>272 WalkState, &Node):
272 WalkState, &Node);<br>273 if (ACPI FAILURE (Status))
       273 if (ACPI_FAILURE (Status))274 {275 if (Status == AE_ALREADY_EXISTS)276 {/* Actual node causing the error was saved in ParentMethod */
279 AslError (ASL_ERROR, ASL_MSG_NAME_EXISTS,
280 (ACPI_PARSE_OBJECT *) Op->Asl.ParentMethod, Op->Asl.Namepath);281 return (AE_OK);282 }
283 return (Status);284 }286 Node->Value = (UINT32) Op->Asl.Value.Integer;287 Node->Op = Op;
288 Op->Asl.Node = Node;290 /*
291 * Now enter the predefined fields, for easy lookup when referenced292 * by the source ASL293 */
294 InitializerOp = ASL_GET_CHILD_NODE (Op);295 while (InitializerOp)296 {297 if (InitializerOp->Asl.ExternalName)298 {299 Status = AcpiNsLookup (WalkState->ScopeInfo,
300 InitializerOp->Asl.ExternalName,
301 ACPI_TYPE_LOCAL_RESOURCE_FIELD,302 ACPI_IMODE_LOAD_PASS1,
303 ACPI_NS_NO_UPSEARCH | ACPI_NS_DONT_OPEN_SCOPE,304 NULL, &Node);
305 if (ACPI_FAILURE (Status))306 {307 return (Status);308 }310 /*
311 * Store the field offset and length in the namespace node312 * so it can be used when the field is referenced313 */
314 Node->Value = InitializerOp->Asl.Value.Tag.BitOffset;
315 Node->Length = InitializerOp->Asl.Value.Tag.BitLength;316 InitializerOp->Asl.Node = Node;317 Node->Op = InitializerOp;318 }320 InitializerOp = ASL_GET_PEER_NODE (InitializerOp);321 }323 return (AE_OK);
```
**new/usr/src/common/acpica/compiler/aslload.c <sup>6</sup> } /\*\*\*\*\*\*\*\*\*\*\*\*\*\*\*\*\*\*\*\*\*\*\*\*\*\*\*\*\*\*\*\*\*\*\*\*\*\*\*\*\*\*\*\*\*\*\*\*\*\*\*\*\*\*\*\*\*\*\*\*\*\*\*\*\*\*\*\*\*\*\*\*\*\*\*\*\*\*\* \***329 \* FUNCTION:  **\* FUNCTION: LdNamespace1Begin \* \* PARAMETERS: ASL\_WALK\_CALLBACK \* \* RETURN: Status \* \* DESCRIPTION: Descending callback used during the parse tree walk. If this \* is a named AML opcode, enter into the namespace \* \*\*\*\*\*\*\*\*\*\*\*\*\*\*\*\*\*\*\*\*\*\*\*\*\*\*\*\*\*\*\*\*\*\*\*\*\*\*\*\*\*\*\*\*\*\*\*\*\*\*\*\*\*\*\*\*\*\*\*\*\*\*\*\*\*\*\*\*\*\*\*\*\*\*\*\*\*\*/ static ACPI\_STATUS LdNamespace1Begin ( ACPI\_PARSE\_OBJECT \*Op, UINT32 Level, void \*Context) { ACPI\_WALK\_STATE \*WalkState = (ACPI\_WALK\_STATE \*) Context; ACPI\_NAMESPACE\_NODE \*Node;** $status;$  **ACPI\_STATUS Status;**ObjectType; 349 **ACPI\_OBJECT\_TYPE**<br>350 **ACPI OBJECT TYPE ACPI\_OBJECT\_TYPE ActualObjectType = ACPI\_TYPE\_ANY; char \*Path; UINT32 Flags = ACPI\_NS\_NO\_UPSEARCH; ACPI\_PARSE\_OBJECT \*Arg; UINT32 i; BOOLEAN ForceNewScope = FALSE; ACPI\_FUNCTION\_NAME (LdNamespace1Begin); ACPI\_DEBUG\_PRINT ((ACPI\_DB\_DISPATCH, "Op %p [%s]\n", Op, Op->Asl.ParseOpName)); /\* \* We are only interested in opcodes that have an associated name \* (or multiple names) \*/ switch (Op->Asl.AmlOpcode) { case AML\_BANK\_FIELD\_OP: case AML\_INDEX\_FIELD\_OP: case AML\_FIELD\_OP: Status = LdLoadFieldElements (Op, WalkState); return (Status); default: /\* All other opcodes go below \*/ break; } /\* Check if this object has already been installed in the namespace \*/ if (Op->Asl.Node) { return (AE\_OK); }**

**new/usr/src/common/acpica/compiler/aslload.c <sup>7</sup> Path = Op->Asl.Namepath;**if (!Path)  **{ return (AE\_OK); } /\* Map the raw opcode into an internal object type \*/ switch (Op->Asl.ParseOpcode) { case PARSEOP\_NAME: Arg = Op->Asl.Child; /\* Get the NameSeg/NameString node \*/ Arg = Arg->Asl.Next; /\* First peer is the object to be associated with /\* \* If this name refers to a ResourceTemplate, we will need to open \* a new scope so that the resource subfield names can be entered into \* the namespace underneath this name \*/ if (Op->Asl.CompileFlags & NODE\_IS\_RESOURCE\_DESC) { ForceNewScope = TRUE; } /\* Get the data type associated with the named object, not the name itse /\* Log2 loop to convert from Btype (binary) to Etype (encoded) \*/ ObjectType = 1; for (i = 1; i < Arg->Asl.AcpiBtype; i \*= 2) { ObjectType++; } break; case PARSEOP\_EXTERNAL: /\* \* "External" simply enters a name and type into the namespace. \* We must be careful to not open a new scope, however, no matter \* what type the external name refers to (e.g., a method) \* \* first child is name, next child is ObjectType \*/ ActualObjectType = (UINT8) Op->Asl.Child->Asl.Next->Asl.Value.Integer; ObjectType = ACPI\_TYPE\_ANY; /\* \* We will mark every new node along the path as "External". This \* allows some or all of the nodes to be created later in the ASL \* code. Handles cases like this: \* \* External (\\_SB\_.PCI0.ABCD, IntObj)** $Scope$  ( $SB$ )  **\* { \* Device (PCI0) \* { \* } \* } \* Method (X) \* { \* Store (\\_SB\_.PCI0.ABCD, Local0) \* } \*/ Flags |= ACPI\_NS\_EXTERNAL;**

**new/usr/src/common/acpica/compiler/aslload.c <sup>8</sup> break; case PARSEOP\_DEFAULT\_ARG: if (Op->Asl.CompileFlags == NODE\_IS\_RESOURCE\_DESC) { Status = LdLoadResourceElements (Op, WalkState); return\_ACPI\_STATUS (Status); } ObjectType = AslMapNamedOpcodeToDataType (Op->Asl.AmlOpcode); break; case PARSEOP\_SCOPE: /\* \* The name referenced by Scope(Name) must already exist at this point. \* In other words, forward references for Scope() are not supported. \* The only real reason for this is that the MS interpreter cannot \* handle this case. Perhaps someday this case can go away. \*/ Status = AcpiNsLookup (WalkState->ScopeInfo, Path, ACPI\_TYPE\_ANY, ACPI\_IMODE\_EXECUTE, ACPI\_NS\_SEARCH\_PARENT, WalkState, &(Node)); if (ACPI\_FAILURE (Status)) { if (Status == AE\_NOT\_FOUND) { /\* The name was not found, go ahead and create it \*/ Status = AcpiNsLookup (WalkState->ScopeInfo, Path, ACPI\_TYPE\_LOCAL\_SCOPE, ACPI\_IMODE\_LOAD\_PASS1, Flags, WalkState, &(Node)); if (ACPI\_FAILURE (Status)) {**492 **return\_ACPI\_STATUS (Status);**<br>493 }  **} /\* \* However, this is an error -- primarily because the MS \* interpreter can't handle a forward reference from the \* Scope() operator. \*/ AslError (ASL\_ERROR, ASL\_MSG\_NOT\_FOUND, Op,**501 **Op->Asl.ExternalName);**<br>502 **AslError (ASL EREOR, ASL M AslError (ASL\_ERROR, ASL\_MSG\_SCOPE\_FWD\_REF, Op,**503 **Op->Asl.ExternalName)**;<br>504 **Opto FinishNode: goto FinishNode; } AslCoreSubsystemError (Op, Status, "Failure from namespace lookup", FALSE);return ACPI STATUS (Status)**;  **} /\* We found a node with this name, now check the type \*/ switch (Node->Type) { case ACPI\_TYPE\_LOCAL\_SCOPE:**518 **case ACPI\_TYPE\_DEVICE:**<br>519 **case ACPI\_TYPE\_POWER: case ACPI\_TYPE\_POWER: case ACPI\_TYPE\_PROCESSOR: case ACPI\_TYPE\_THERMAL:**

**new/usr/src/common/acpica/compiler/aslload.c**

**e 9** 

 **/\***

 **{**

 **{**

 **{**

 **/\* These are acceptable types - they all open a new scope \*/ break; case ACPI\_TYPE\_INTEGER: case ACPI\_TYPE\_STRING: case ACPI\_TYPE\_BUFFER: /\* \* These types we will allow, but we will change the type. \* This enables some existing code of the form: \* \* Name (DEB, 0) \* Scope (DEB) { ... } \* \* Which is used to workaround the fact that the MS interpreter \* does not allow Scope() forward references. \*/ sprintf (MsgBuffer, "%s [%s], changing type to [Scope]", Op->Asl.ExternalName, AcpiUtGetTypeName (Node->Type)); AslError (ASL\_REMARK, ASL\_MSG\_SCOPE\_TYPE, Op, MsgBuffer); /\* Switch the type to scope, open the new scope \*/**545 **Node->Type = ACPI\_TYPE\_LOCAL\_SCOPE;**<br>546 **Status = AcpiDsScopeStackPush (Node Status = AcpiDsScopeStackPush (Node, ACPI\_TYPE\_LOCAL\_SCOPE, WalkState); if (ACPI\_FAILURE (Status)) { return\_ACPI\_STATUS (Status); } break; default: /\* All other types are an error \*/ sprintf (MsgBuffer, "%s [%s]", Op->Asl.ExternalName, AcpiUtGetTypeName (Node->Type)); AslError (ASL\_ERROR, ASL\_MSG\_SCOPE\_TYPE, Op, MsgBuffer); /\* \* However, switch the type to be an actual scope so \* that compilation can continue without generating a whole \* cascade of additional errors. Open the new scope. \*/ Node->Type = ACPI\_TYPE\_LOCAL\_SCOPE; Status = AcpiDsScopeStackPush (Node, ACPI\_TYPE\_LOCAL\_SCOPE, WalkState); if (ACPI\_FAILURE (Status)) { return\_ACPI\_STATUS (Status); } break; }Status = AE OK; goto FinishNode; default: ObjectType = AslMapNamedOpcodeToDataType (Op->Asl.AmlOpcode);**break;  **}**

**new/usr/src/common/acpica/compiler/aslload.c <sup>10</sup>** 588 **ACPI\_DEBUG\_PRINT ((ACPI\_DB\_DISPATCH, "Loading name: %s, (%s)\n",**<br>589 **CD->Asl.ExternalName. AcpiUtGetTypeName (ObjectType))): Op->Asl.ExternalName, AcpiUtGetTypeName (ObjectType))); /\* The name must not already exist \*/ Flags |= ACPI\_NS\_ERROR\_IF\_FOUND; \* Enter the named type into the internal namespace. We enter the name \* as we go downward in the parse tree. Any necessary subobjects that \* involve arguments to the opcode must be created as we go back up the \* parse tree later. \*/ Status = AcpiNsLookup (WalkState->ScopeInfo, Path, ObjectType, ACPI\_IMODE\_LOAD\_PASS1, Flags, WalkState, &Node); if (ACPI\_FAILURE (Status)) if (Status == AE\_ALREADY\_EXISTS)**/\* The name already exists in this scope \*/  **if (Node->Type == ACPI\_TYPE\_LOCAL\_SCOPE) {**/\* Allow multiple references to the same scope \*/  **Node->Type = (UINT8) ObjectType; Status = AE\_OK; } else if ((Node->Flags & ANOBJ\_IS\_EXTERNAL) && (Op->Asl.ParseOpcode != PARSEOP\_EXTERNAL)) { /\* \* Allow one create on an object or segment that was \* previously declared External \*/ Node->Flags &= ~ANOBJ\_IS\_EXTERNAL; Node->Type = (UINT8) ObjectType; /\* Just retyped a node, probably will need to open a scope \*/ if (AcpiNsOpensScope (ObjectType)) { Status = AcpiDsScopeStackPush (Node, ObjectType, WalkState); if (ACPI\_FAILURE (Status)) { return\_ACPI\_STATUS (Status); } } Status = AE\_OK; } else /\* Valid error, object already exists \*/ AslError (ASL\_ERROR, ASL\_MSG\_NAME\_EXISTS, Op, Op->Asl.ExternalName); return\_ACPI\_STATUS (AE\_OK); } } else { AslCoreSubsystemError (Op, Status, "Failure from namespace lookup", FALSE); return\_ACPI\_STATUS (Status); } }**

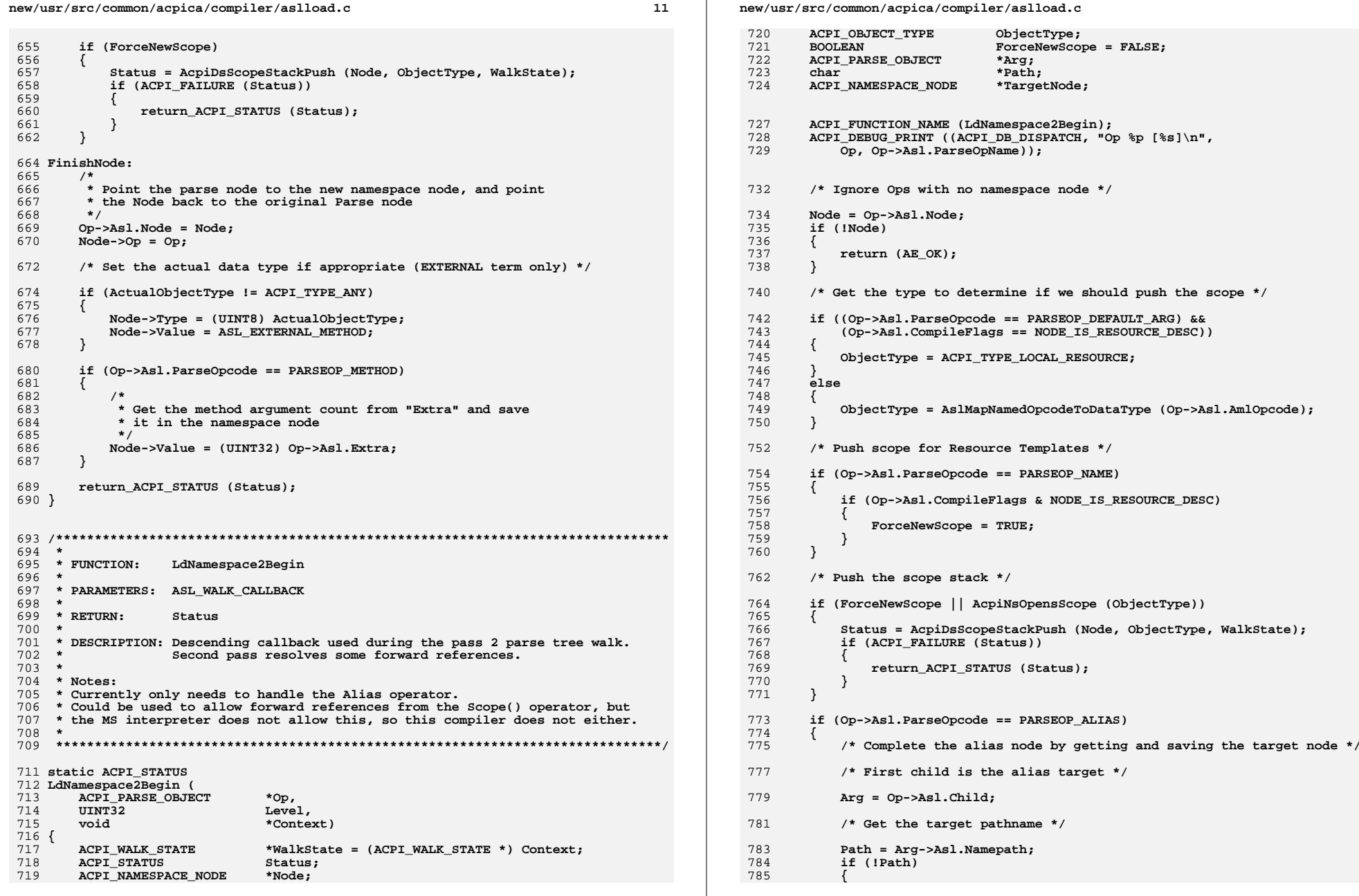

 $\bf{12}$ 

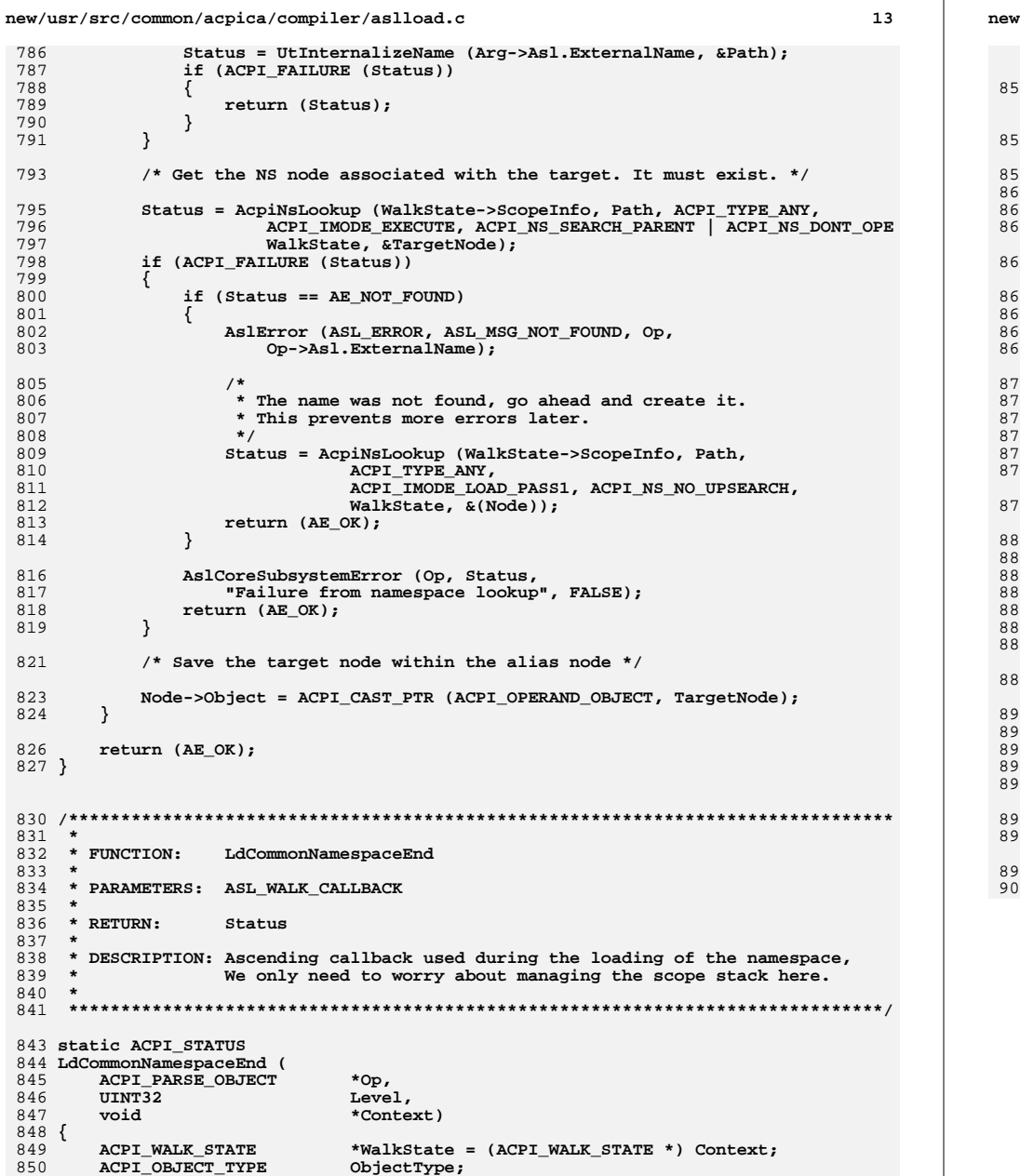

 **BOOLEAN ForceNewScope = FALSE;**

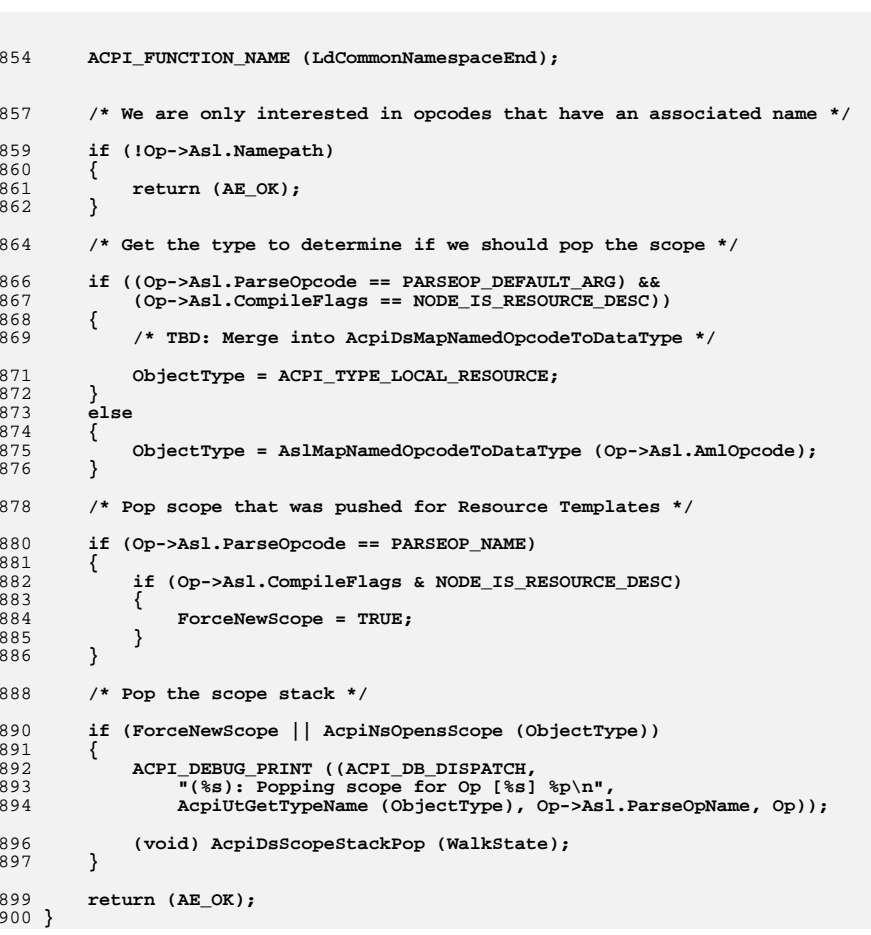

## **new/usr/src/common/acpica/compiler/aslload.c**

**<sup>14</sup>**
new/usr/src/common/acpica/compiler/asllookup.c  $\blacksquare$ 7479 Fri Jan 17 07:29:35 2014 new/usr/src/common/acpica/compiler/asllookup.c update to acpica-unix2-20140114 update to acpica-unix2-20131218 acpica-unix2-20130823 PANKOVS restructure  $2 *$  $\overline{3}$ \* Module Name: asllookup- Namespace lookup functions  $\overline{4}$  $7/$  $8 * Copyright (C) 2000 - 2014$ , Intel Corp.  $\overline{q}$ \* All rights reserved.  $10$ 11 \* Redistribution and use in source and binary forms, with or without 12 \* modification, are permitted provided that the following conditions  $13 * are met:$ 14 \* 1. Redistributions of source code must retain the above copyright notice, this list of conditions, and the following disclaimer,  $15$  $16 \times$ without modification. 17 \* 2. Redistributions in binary form must reproduce at minimum a disclaimer  $18 \times$ substantially similar to the "NO WARRANTY" disclaimer below  $19$  \* ("Disclaimer") and any redistribution must be conditioned upon 20  $\star$ including a substantially similar Disclaimer requirement for further  $21 \times$ binary redistribution. 22 \* 3. Neither the names of the above-listed copyright holders nor the names  $23 \times$ of any contributors may be used to endorse or promote products derived 24 from this software without specific prior written permission.  $25 *$ 26 \* Alternatively, this software may be distributed under the terms of the 27 \* GNU General Public License ("GPL") version 2 as published by the Free 2.8 \* Software Foundation. 29 30 \* NO WARRANTY 31 \* THIS SOFTWARE IS PROVIDED BY THE COPYRIGHT HOLDERS AND CONTRIBUTORS 32 \* "AS IS" AND ANY EXPRESS OR IMPLIED WARRANTIES, INCLUDING, BUT NOT 33 \* LIMITED TO. THE IMPLIED WARRANTIES OF MERCHANTIBILITY AND FITNESS FOR 34 \* A PARTICULAR PURPOSE ARE DISCLAIMED. IN NO EVENT SHALL THE COPYRIGHT \* HOLDERS OR CONTRIBUTORS BE LIABLE FOR SPECIAL, EXEMPLARY, OR CONSEOUENTIAL  $35$ 36 \* DAMAGES (INCLUDING, BUT NOT LIMITED TO, PROCUREMENT OF SUBSTITUTE GOODS 37 \* OR SERVICES; LOSS OF USE, DATA, OR PROFITS; OR BUSINESS INTERRUPTION) 38 \* HOWEVER CAUSED AND ON ANY THEORY OF LIABILITY, WHETHER IN CONTRACT, 39 \* STRICT LIABILITY, OR TORT (INCLUDING NEGLIGENCE OR OTHERWISE) ARISING 40 \* IN ANY WAY OUT OF THE USE OF THIS SOFTWARE, EVEN IF ADVISED OF THE 41 \* POSSTRILLTTY OF SUCH DAMAGES.  $42 *1$ 45 #include "aslcompiler.h" 46 #include "aslcompiler.y.h" 47 #include "acparser.h" 48 #include "amlcode.h" 49 #include "acnamesp.h" 50 #include "acdispat.h" ACPI COMPILER 53 #define COMPONENT 54 ACPI\_MODULE\_NAME ("asllookup") 56 /\* Local prototypes \*/ 58 static ACPI STATUS

new/usr/src/common/acpica/compiler/asllookup.c  $\sim$ 59 LkIsObjectUsed ( 60 ACPI HANDLE ObjHandle,  $TTNT32$ 61 Level. void \*Context 62  $63$  $h$ iov \*\*ReturnValue): 65 static ACPI PARSE OBJECT \* 66 LkGetNameOp ( 67 ACPI PARSE OBJECT  $*$ Op):  $71 \times$ 72 \* FUNCTION: LkFindUnreferencedObjects  $73$ 74 \* PARAMETERS: None  $75 *$  $*$  RETURN: 76 None 77 78 \* DESCRIPTION: Namespace walk to find objects that are not referenced in any 79 way. Must be called after the namespace has been cross  $80 *$ referenced.  $81$  \*  $84$  void 85 LkFindUnreferencedObjects ( 86 void)  $87 \quad$ 89 /\* Walk entire namespace from the supplied root \*/ (void) AcpiNsWalkNamespace (ACPI TYPE ANY, ACPI ROOT OBJECT,  $Q<sub>1</sub>$ ACPI UINT32\_MAX, FALSE, LkIsObjectUsed, NULL, 92  $93$ NULL,  $NULL$ ); 94 }  $98 *$  $99 \cdot \text{FINCTTON}$ LkIsObjectUsed  $100 *$ 101 \* PARAMETERS: ACPI\_WALK\_CALLBACK  $102$  $103$  \* RETURN: Status  $104$ 105 \* DESCRIPTION: Check for an unreferenced namespace object and emit a warning.  $106$  \* We have to be careful, because some types and names are  $107 *$ typically or always unreferenced, we don't want to issue  $108$  \* excessive warnings. Note: Names that are declared within a  $109 *$ control method are temporary, so we always issue a remark  $110 *$ if they are not referenced.  $111 *$ 114 static ACPI STATUS 115 LkIsObjectUsed (  $116$ ACPT HANDLE ObjHandle, 117 UINT32 Level, 118 biov \*Context 119 void \*\*ReturnValue)  $120$  {  $121$ ACPI\_NAMESPACE\_NODE \*Node = ACPI\_CAST\_PTR (ACPI\_NAMESPACE\_NODE, ObjHandl  $122.$ ACPI\_NAMESPACE\_NODE  $*Next:$ 

```
new/usr/src/common/acpica/compiler/asllookup.c 3
125 /* Referenced flag is set during the namespace xref */127 if (Node->Flags & ANOBJ_IS_REFERENCED)128 {129 return (AE_OK);130 }132 if (!Node->Op)133 {134 return (AE_OK);135 }137 /* These types are typically never directly referenced, ignore them */139 switch (Node->Type)140 {
141 case ACPI_TYPE_DEVICE:
142 case ACPI_TYPE_PROCESSOR:143 case ACPI_TYPE_POWER:
144 case ACPI_TYPE_THERMAL:
145 case ACPI_TYPE_LOCAL_RESOURCE:147 return (AE_OK);149 default:151 break;152 }154 /* Determine if the name is within a control method */156 Next = Node->Parent;while (Next)
158 {159 if (Next->Type == ACPI_TYPE_METHOD)160 {161 /*
162 * Name is within a method, therefore it is temporary.
163 * Issue a remark even if it is a reserved name (starts164 * with an underscore).165 */
166 sprintf (MsgBuffer, "Name is within method [%4.4s]",167 Next->Name.Ascii);<br>168 AslError (ASL REMARK.

168 AslError (ASL_REMARK, ASL_MSG_NOT_REFERENCED,169 LkGetNameOp (Node->Op), MsgBuffer);<br>170 return (AF OK):
           return (AE_OK);
171 }173 Next = Next->Parent;174 }176 /* The name is not within a control method */178 /*
179 * Ignore names that start with an underscore. These are the reserved180 * ACPI names and are typically not referenced since they are meant* to be called by the host OS.
182 */
183 if (Node->Name.Ascii[0] == '_')184 {185 return (AE_OK);186 }188 /*
189 * What remains is an unresolved user name that is not within a method.
190 * However, the object could be referenced via another table, so issuenew/usr/src/common/acpica/compiler/asllookup.c 4
                                                                                    191 * the warning at level 2.192 */
193 AslError (ASL_WARNING2, ASL_MSG_NOT_REFERENCED,194 LkGetNameOp (Node->Op), NULL);<br>195 return (AE OK):
                                                                                            195 return (AE_OK);196 }
                                                                                     199 /*******************************************************************************
                                                                                     200 *
201 * FUNCTION: LkGetNameOp202 *
203 * PARAMETERS: Op - Current Op204 *205 * RETURN:
                                                                                                       NameOp associated with the input op
                                                                                     206 *
207 * DESCRIPTION: Find the name declaration op associated with the operator208 *
209 ******************************************************************************/211 static ACPI_PARSE_OBJECT *
                                                                                     212 LkGetNameOp (
                                                                                     213 ACPI_PARSE_OBJECT *Op)214 {
                                                                                     215 const ACPI_OPCODE_INFO *OpInfo;*NameOp = Op;
                                                                                    216 ACPI_PARSE_OBJECT
                                                                                    219 OpInfo = AcpiPsGetOpcodeInfo (Op->Asl.AmlOpcode);222 /* Get the NamePath from the appropriate place */224 if (OpInfo->Flags & AML_NAMED)225 {/* For nearly all NAMED operators, the name reference is the first child
                                                                                    228 NameOp = Op->Asl.Child;
229 if (Op->Asl.AmlOpcode == AML_ALIAS_OP)230 {231 /*
232 * ALIAS is the only oddball opcode, the name declaration233 * (alias name) is the second operand234 */
235 NameOp = Op->Asl.Child->Asl.Next;236 }237 }
238 else if (OpInfo->Flags & AML_CREATE)239 {/* Name must appear as the last parameter */
                                                                                     242 NameOp = Op->Asl.Child;
243 while (!(NameOp->Asl.CompileFlags & NODE_IS_NAME_DECLARATION))244 {NameOp = NameOp->Asl.Next;
                                                                                     246 }247 }249 return (NameOp);250 }
```
new/usr/src/common/acpica/compiler/aslmain.c  $\blacksquare$ 13086 Fri Jan 17 07:29:36 2014 new/usr/src/common/acpica/compiler/aslmain.c update to acpica-unix2-20140114 update to acpica-unix2-20131218 update to acpica-unix2-20130927 acpica-unix2-20130823 PANKOVS restructure  $2 \star$ 3 \* Module Name: aslmain - compiler main and utilities  $\overline{4}$  $7/$ 8 \* Copyright (C) 2000 - 2014, Intel Corp. \* All rights reserved.  $Q$  $10 *$ 11 \* Redistribution and use in source and binary forms, with or without 12 \* modification, are permitted provided that the following conditions  $13$  \* are met:  $14$  \* 1. Redistributions of source code must retain the above copyright 15 \* notice, this list of conditions, and the following disclaimer,  $16$  \* without modification. 17 \* 2. Redistributions in binary form must reproduce at minimum a disclaimer  $18 \times$ substantially similar to the "NO WARRANTY" disclaimer below  $19 *$ ("Disclaimer") and any redistribution must be conditioned upon  $20 \times$ including a substantially similar Disclaimer requirement for further  $21 \bullet$ binary redistribution. 22 \* 3. Neither the names of the above-listed copyright holders nor the names 23 of any contributors may be used to endorse or promote products derived  $24 *$ from this software without specific prior written permission.  $25$  \* 26 \* Alternatively, this software may be distributed under the terms of the \* GNU General Public License ("GPL") version 2 as published by the Free 27 28 \* Software Foundation.  $29 \times$ 30 \* NO WARRANTY 31 \* THIS SOFTWARE IS PROVIDED BY THE COPYRIGHT HOLDERS AND CONTRIBUTORS 32 \* "AS IS" AND ANY EXPRESS OR IMPLIED WARRANTIES. INCLUDING. BUT NOT 33 \* LIMITED TO, THE IMPLIED WARRANTIES OF MERCHANTIBILITY AND FITNESS FOR 34 \* A PARTICULAR PURPOSE ARE DISCLAIMED. IN NO EVENT SHALL THE COPYRIGHT 35 \* HOLDERS OR CONTRIBUTORS BE LIABLE FOR SPECIAL, EXEMPLARY, OR CONSEQUENTIAL 36 \* DAMAGES (INCLUDING, BUT NOT LIMITED TO, PROCUREMENT OF SUBSTITUTE GOODS 37 \* OR SERVICES; LOSS OF USE, DATA, OR PROFITS; OR BUSINESS INTERRUPTION) 38 \* HOWEVER CAUSED AND ON ANY THEORY OF LIABILITY, WHETHER IN CONTRACT, 39 \* STRICT LIABILITY, OR TORT (INCLUDING NEGLIGENCE OR OTHERWISE) ARISING 40 \* IN ANY WAY OUT OF THE USE OF THIS SOFTWARE, EVEN IF ADVISED OF THE 41 \* POSSIBILITY OF SUCH DAMAGES.  $42 *1$ 44 #define \_DECLARE\_GLOBALS 46 #include "aslcompiler.h" 47 #include "acapps.h" 48 #include "acdisasm.h" 49 #include <signal.h> 51 #define \_COMPONENT ACPI COMPILER  $52$ ACPI MODULE NAME  $("as $l$ <sub>main</sub></math>)</sub>$  $54/$ 55 \* Main routine for the iASL compiler. 56 57 \* Portability note: The compiler depends upon the host for command-line

new/usr/src/common/acpica/compiler/aslmain.c  $\sim$ 58 \* wildcard support - it is not implemented locally. For example:  $59 *$ 60 \* Linux/Unix systems: Shell expands wildcards automatically.  $61$   $*$ 62 \* Windows: The setargy obj module must be linked in to automatically 63 \* expand wildcards.  $64 *1$ 66 /\* Local prototypes \*/ 68 static void ACPI SYSTEM XFACE 69 AslSignalHandler (  $70$  $sig);$  $int$ 72 static void  $73$  Aslimitialize  $($  $74$  void):  $78 \cdot$ 79 \* FUNCTION: Usage  $80 \star$ 81 \* PARAMETERS: None  $82 *$ 83 \* RETURN: None 84  $\star$ 85 \* DESCRIPTION: Display option help message.  $86 *$ Optional items in square brackets.  $87 \times$  $B$ iov $\theta$ 91 Usage ( 92 (biov  $93\{$ 94 printf ("%s\n\n", ASL\_COMPLIANCE); ACPI USAGE HEADER ("iasl [Options] [Files]");  $95$ 97 printf  $(" \nGeneral: \n" )$ ; ACPI OPTION ("-@ <file>", "Specify command file"):  $98$  $ACT\_OPTION$  ("-I <dir>", "Specify additional include directory"); 99  $ACT\_OPTION$  ("-T <sig> |ALL | \*", "Create table template file for ACPI <Sig>")  $100$ ACPI OPTION ("-p <prefix>", "Specify path/filename prefix for all output  $101$ ACPIOPTION ("-v", "Display compiler version");  $102$ ACPI OPTION ("-vo", "Enable optimization comments");  $103$ 104 ACPI OPTION ("-vs", "Disable signon");  $106$ printf  $("\nHelp:\n");$ 107 ACPI OPTION ("-h", "This message"): ACPI OPTION ("-hc" "Display operators allowed in constant expre 108 ACPI OPTION ("-hf", 109 "Display help for output filename generation ACPI\_OPTION ("-hr", "Display ACPI reserved method names");  $110$ 111 ACPI\_OPTION ("-ht", "Display currently supported ACPI table name 113 printf  $("\nPreprocessor:\n"$ 114 ACPI OPTION ("-D <symbol>", "Define symbol for preprocessor use"); ACPI OPTION ("-li", 115 "Create preprocessed output file (\*.i)"); 116 ACPI OPTION ("-P", "Preprocess only and create preprocessor out ACPI OPTION ("-Pn", 117 "Disable preprocessor"); 119 printf ("\nErrors, Warnings, and Remarks:\n");  $120$ ACPI\_OPTION ("-va", "Disable all errors/warnings/remarks"); ACPI\_OPTION ("-ve",  $121$ "Report only errors (ignore warnings and rem  $122$ ACPI\_OPTION ("-vi", "Less verbose errors and warnings for use wi  $123$ ACPI OPTION ("-vr", "Disable remarks"):

**new/usr/src/common/acpica/compiler/aslmain.c <sup>3</sup> ACPI\_OPTION ("-vw <messageid>", "Disable specific warning or remark");**125 ACPI\_OPTION ("-w1 -w2 -w3", "Set warning reporting level");<br>126 ACPI\_OPTION ("-we", "Report warnings as errors"); "Report warnings as errors");  **printf ("\nAML Code Generation (\*.aml):\n"); ACPI\_OPTION ("-oa", "Disable all optimizations (compatibility mo ACPI\_OPTION ("-of", "Disable constant folding"); ACPI\_OPTION ("-oi", "Disable integer optimization to Zero/One/On ACPI\_OPTION ("-on", "Disable named reference string optimization ACPI\_OPTION ("-cr", "Disable Resource Descriptor error checking"**134 ACPI\_OPTION ("-in", "Ignore NoOp operators");<br>135 ACPI\_OPTION ("-r <revision>", "Override table header Rev  **ACPI\_OPTION ("-r <revision>", "Override table header Revision (1-255)");**137 printf ("\nOptional Source Code Output Files:\n");<br>138 ACPI\_OPTION ("-sc -sa", "Create source file  **ACPI\_OPTION ("-sc -sa", "Create source file in C or assembler (\*.c o ACPI\_OPTION ("-ic -ia", "Create include file in C or assembler (\*.h ACPI\_OPTION ("-tc -ta -ts", "Create hex AML table in C, assembler, or ASACPI**OPTION ("-so", "Create offset table in C (\*.offset.h)"); 143 **printf ("\nOptional Listing Files:\n");**<br>144 **ACPI OPTION ("-1", "Create ACPI\_OPTION ("-l", "Create mixed listing file (ASL source and A**145 ACPI\_OPTION ("-ln", "Create namespace file (\*.nsp)");<br>146 ACPI\_OPTION ("-ls", "Create combined source file (exp  **ACPI\_OPTION ("-ls", "Create combined source file (expanded inclu printf ("\nData Table Compiler:\n"); ACPI\_OPTION ("-G", "Compile custom table that contains generic ACPI\_OPTION ("-vt", "Create verbose template files (full disasse printf ("\nAML Disassembler:\n"); ACPI\_OPTION ("-d <f1 f2 ...>", "Disassemble or decode binary ACPI tables to ACPI\_OPTION ("", " (Optional, file type is automatically det ACPI\_OPTION ("-da <f1 f2 ...>", "Disassemble multiple tables from single nam ACPI\_OPTION ("-db", "Do not translate Buffers to Resource Templa ACPI\_OPTION ("-dc <f1 f2 ...>", "Disassemble AML and immediately compile it" ACPI\_OPTION ("", " (Obtain DSDT from current system if no in ACPI\_OPTION ("-e <f1 f2 ...>", "Include ACPI table(s) for external symbol r ACPI\_OPTION ("-fe <file>", "Specify external symbol declaration file"); ACPI\_OPTION ("-g", "Get ACPI tables and write to files (\*.dat)" ACPI\_OPTION ("-in", "Ignore NoOp opcodes"); ACPI\_OPTION ("-vt", "Dump binary table data in hex format within**165 **printf ("\nDebug Options:\n");**<br>166 **ACPI\_OPTION ("-bf -bt",** 166 ACPI\_OPTION ("-bf -bt", "Create debug file (full or parse tree only)<br>167 ACPI\_OPTION ("-f", "Ignore errors, force creation of AML output  **ACPI\_OPTION ("-f", "Ignore errors, force creation of AML output ACPI\_OPTION ("-m <size>", "Set internal line buffer size (in Kbytes)")**169 ACPI\_OPTION ("-n", "Parse only, no output generation");<br>170 ACPI OPTION ("-ot", "Display compile times and statistics  **ACPI\_OPTION ("-ot", "Display compile times and statistics");**171 **ACPI\_OPTION ("-x <level>",** "Set debug level for trace output");<br>172 **ACPI\_OPTION ("-z", "Do not insert new compiler ID for Da ACPI\_OPTION ("-z", "Do not insert new compiler ID for DataTable } /\*\*\*\*\*\*\*\*\*\*\*\*\*\*\*\*\*\*\*\*\*\*\*\*\*\*\*\*\*\*\*\*\*\*\*\*\*\*\*\*\*\*\*\*\*\*\*\*\*\*\*\*\*\*\*\*\*\*\*\*\*\*\*\*\*\*\*\*\*\*\*\*\*\*\*\*\*\*\* \* \* FUNCTION: FilenameHelp \* \* PARAMETERS: None \* \* RETURN: None \* \* DESCRIPTION: Display help message for output filename generation \* \*\*\*\*\*\*\*\*\*\*\*\*\*\*\*\*\*\*\*\*\*\*\*\*\*\*\*\*\*\*\*\*\*\*\*\*\*\*\*\*\*\*\*\*\*\*\*\*\*\*\*\*\*\*\*\*\*\*\*\*\*\*\*\*\*\*\*\*\*\*\*\*\*\*\*\*\*\*/ void AslFilenameHelp (**

**new/usr/src/common/acpica/compiler/aslmain.c <sup>4</sup> void) { printf ("\nAML output filename generation:\n"); printf (" Output filenames are generated by appending an extension to a com printf (" filename prefix. The filename prefix is obtained via one of the\n**196 **printf (" following methods (in priority order):\n");**<br>197 **printf (" 1)** The -p option specifies the prefix\n");  **printf (" 1) The -p option specifies the prefix\n"); printf (" 2) The prefix of the AMLFileName in the ASL Definition Block\n"**199 **printf (" 3)** The prefix of the input filename\n");<br>200 **printf ("\n");** printf ("\n"); **} /\*\*\*\*\*\*\*\*\*\*\*\*\*\*\*\*\*\*\*\*\*\*\*\*\*\*\*\*\*\*\*\*\*\*\*\*\*\*\*\*\*\*\*\*\*\*\*\*\*\*\*\*\*\*\*\*\*\*\*\*\*\*\*\*\*\*\*\*\*\*\*\*\*\*\*\*\*\* \*** \* FUNCTION:  **\* FUNCTION: AslSignalHandler \***208 \* PARAMETERS: Sig - Signal that invoked this handler  **\* \* RETURN: None \* \* DESCRIPTION: Control-C handler. Delete any intermediate files and any \* output files that may be left in an indeterminate state. \* \*\*\*\*\*\*\*\*\*\*\*\*\*\*\*\*\*\*\*\*\*\*\*\*\*\*\*\*\*\*\*\*\*\*\*\*\*\*\*\*\*\*\*\*\*\*\*\*\*\*\*\*\*\*\*\*\*\*\*\*\*\*\*\*\*\*\*\*\*\*\*\*\*\*\*\*\*/ static void ACPI\_SYSTEM\_XFACE AslSignalHandler ( int Sig) { UINT32 i; signal (Sig, SIG\_IGN); printf ("Aborting\n\n"); /\* Close all open files \*/ Gbl\_Files[ASL\_FILE\_PREPROCESSOR].Handle = NULL; /\* the .i file is same as so for (i = ASL\_FILE\_INPUT; i < ASL\_MAX\_FILE\_TYPE; i++) { FlCloseFile (i); } /\* Delete any output files \*/ for (i = ASL\_FILE\_AML\_OUTPUT; i < ASL\_MAX\_FILE\_TYPE; i++) { FlDeleteFile (i); } exit (0); } /\*\*\*\*\*\*\*\*\*\*\*\*\*\*\*\*\*\*\*\*\*\*\*\*\*\*\*\*\*\*\*\*\*\*\*\*\*\*\*\*\*\*\*\*\*\*\*\*\*\*\*\*\*\*\*\*\*\*\*\*\*\*\*\*\*\*\*\*\*\*\*\*\*\*\*\*\*\*\* \* \* FUNCTION: AslInitialize \* \* PARAMETERS: None \* \* RETURN: None \***

 **\* DESCRIPTION: Initialize compiler globals**

 $5^{\circ}$ new/usr/src/common/acpica/compiler/aslmain.c  $256$  \* 259 static void 260 AslInitialize ( 261 void)  $262$  { 263 UINT32  $\mathbf{i}$ 266 for  $(i = 0; i <$  ASL NUM FILES;  $i++$ ) 267 €  $268$ Gbl Files[i].Handle = NULL;  $Gb1$  Files[i]. Filename = NULL; 269  $270$  $\mathcal{E}$ 272  $Gb1_Files[ASL_FILE_STDOUT].Handle = stdout;$ 273 Gbl\_Files[ASL\_FILE\_STDOUT].Filename = "STDOUT"; 275 Gbl\_Files[ASL\_FILE\_STDERR].Handle = stderr; 276  $Gb1$  Files [ASL FILE STDERR]. Filename = "STDERR";  $277$ }  $281 *$  $282$  \* FUNCTION: main  $283$  \* 284 \* PARAMETERS: Standard argc/argv  $285$  \* 286 \* RETURN: Program termination code 287 288 \* DESCRIPTION: C main routine for the Asl Compiler. Handle command line options and begin the compile for each file on the command line 289  $\ddot{\phantom{1}}$  $290 *$ 293 int ACPI SYSTEM XFACE  $294$  main ( 295 argc, int 296  $char$  $**arrow)$  $297$  { 298 ACPI\_STATUS Status;  $299$  $Tnday1$  $int$  $Index2;$ 300 int 303 ACPI\_DEBUG\_INITIALIZE (); /\* For debug version only \*/ 305 /\* Initialize preprocessor and compiler before command line processing \*/ 307 signal (SIGINT, AslSignalHandler); 308 AcpiGbl\_ExternalFileList = NULL; 309 AcpiDbgLevel =  $0;$ 310 PrInitializePreprocessor (); 311 AslInitialize (); 313  $Index1 = Index2 = As1CommandLine (arge, argv);$ 315 /\* Allocate the line buffer(s), must be after command line \*/ 317 Gbl LineBufferSize  $/= 2;$ 318 UtExpandLineBuffers ();  $320$ /\* Perform global actions first/only \*/

if (Gbl\_GetAllTables) 322 323 ₹ Status =  $As1DoOneFile (NULL);$ 324 325 if (ACPI\_FAILURE (Status)) 326 327 return  $(-1)$ ; 328 329 return  $(0)$ ; 330 - } if (Gbl DisassembleAll) 332 333 334 while (argv[Index1]) 335 ₹ 336 Status = AcpiDmAddToExternalFileList (argv[Index1]); 337 if (ACPI FAILURE (Status)) 338 ₹ 339 return  $(-1)$ ;  $\mathcal{E}$  $340$ 342  $Tndex1++$ : 343  $\}$  $\mathcal{F}$ 344 346 /\* Process each pathname/filename in the list, with possible wildcards \*/ 348 while (argv[Index2]) 349 ₹ 350 \* If -p not specified, we will use the input filename as the 351 352 \* output filename prefix 353 if (Gbl UseDefaultAmlFilename)  $354$ 355 € 356  $Gb1$ \_OutputFilenamePrefix = argv[Index2]; UtConvertBackslashes (Gbl\_OutputFilenamePrefix); 357 358  $\mathcal{F}$ 360 Status = AslDoOneFile (argv[Index2]); 361 if (ACPI\_FAILURE (Status)) 362 € 363 return  $(-1)$ ; 364 } 366  $Index2++;$ 367 - } 369 if (AcpiGbl ExternalFileList) 370 € 371 AcpiDmClearExternalFileList();  $\mathcal{E}$ 372 374 return  $(0)$ ;  $375$ }

6

new/usr/src/common/acpica/compiler/aslmain.c

new/usr/src/common/acpica/compiler/aslmap.c  $\blacksquare$ 48474 Fri Jan 17 07:29:36 2014 new/usr/src/common/acpica/compiler/aslmap.c update to acpica-unix2-20140114  $acpica-unix2-20130823$ PANKOVS restructure  $2 \star$ 3 \* Module Name: aslmap - parser to AML opcode mapping table  $\overline{4}$  $7/$ 8 \* Copyright (C) 2000 - 2014, Intel Corp. 9 \* All rights reserved.  $10 *$ 11 \* Redistribution and use in source and binary forms, with or without 12 \* modification, are permitted provided that the following conditions  $13 * are met:$ 14 \* 1. Redistributions of source code must retain the above copyright 15 \* notice, this list of conditions, and the following disclaimer,  $16$  \* without modification. 17 \* 2. Redistributions in binary form must reproduce at minimum a disclaimer  $18$  \* substantially similar to the "NO WARRANTY" disclaimer below 19 ("Disclaimer") and any redistribution must be conditioned upon  $20 *$ including a substantially similar Disclaimer requirement for further  $21$  \* binary redistribution. 22 \* 3. Neither the names of the above-listed copyright holders nor the names  $23 *$ of any contributors may be used to endorse or promote products derived  $24 \times$ from this software without specific prior written permission. 25 26 \* Alternatively, this software may be distributed under the terms of the 27 \* GNU General Public License ("GPL") version 2 as published by the Free 28 \* Software Foundation. 29 30 \* NO WARRANTY 31 \* THIS SOFTWARE IS PROVIDED BY THE COPYRIGHT HOLDERS AND CONTRIBUTORS 32 \* "AS IS" AND ANY EXPRESS OR IMPLIED WARRANTIES, INCLUDING, BUT NOT 33 \* LIMITED TO, THE IMPLIED WARRANTIES OF MERCHANTIBILITY AND FITNESS FOR 34 \* A PARTICULAR PURPOSE ARE DISCLAIMED. IN NO EVENT SHALL THE COPYRIGHT 35 \* HOLDERS OR CONTRIBUTORS BE LIABLE FOR SPECIAL, EXEMPLARY, OR CONSEQUENTIAL 36 \* DAMAGES (INCLUDING, BUT NOT LIMITED TO, PROCUREMENT OF SUBSTITUTE GOODS 37 \* OR SERVICES; LOSS OF USE, DATA, OR PROFITS; OR BUSINESS INTERRUPTION) 38 \* HOWEVER CAUSED AND ON ANY THEORY OF LIABILITY, WHETHER IN CONTRACT, 39 \* STRICT LIABILITY, OR TORT (INCLUDING NEGLIGENCE OR OTHERWISE) ARISING 40 \* IN ANY WAY OUT OF THE USE OF THIS SOFTWARE, EVEN IF ADVISED OF THE 41 \* POSSIBILITY OF SUCH DAMAGES.  $42 *1$ 44 #include "aslcompiler.h" 45 #include "amlcode.h" 46 #include "acparser.h" 49 #define COMPONENT ACPI COMPILER  $50$ ACPI MODULE NAME  $("aslmap")$  $54 *$ 55 \* FUNCTION: AslMapNamedOpcodeToDataType 56 57 \* PARAMETERS: Opcode - The Named AML opcode to map 58  $59 * R$ TIRN $\cdot$ The ACPI type associated with the named opcode

new/usr/src/common/acpica/compiler/aslmap.c  $\sim$  $60 *$ 61 \* DESCRIPTION: Convert a raw Named AML opcode to the associated data type.  $62 *$ Named opcodes are a subset of the AML opcodes.  $63 *$ 66 ACPI OBJECT TYPE 67 AslMapNamedOpcodeToDataType ( 68 UINT16 Opcode)  $69\{$ 70 const ACPI OPCODE INFO \*OpInfo; 73 74 \* There are some differences from the opcode table types, we 75 \* catch them here. 76 77 OpInfo = AcpiPsGetOpcodeInfo (Opcode); 79 if (Opcode == AML\_INT\_NAMEPATH\_OP)  $80$ 81 return (ACPI\_TYPE\_ANY); - } 82 84 if (Opcode == AML\_INT\_METHODCALL\_OP) 85 ₹ 86 return (ACPI TYPE ANY); 87 <sup>}</sup>  $RQ$ if (OpInfo->Flags & AML NSOBJECT) 90 € 91 return (OpInfo->ObjectType);  $92$ 94 return (ACPI\_TYPE\_ANY);  $95 \}$  $99 *$ 100 \* DATA STRUCTURE: AslKeywordMapping  $101 \times$ 102 \* DESCRIPTION: Maps the ParseOpcode to the actual AML opcode. The parse  $103 *$ opcodes are generated from Bison, and this table must  $104 *$ track any additions to them.  $105 +$ 106 \* Each entry in the table contains the following items:  $107 *$ 108 \* AML opcode - Opcode that is written to the AML file 109 \* Value - Value of the object to be written (if applicable)  $110 *$  Flags - 1) Whether this opcode opens an AML "package".  $111 *$  $113/$  $114 * TBD:$ 115 \* AccessAttrib 116 \* AccessType 117 \* AMlop for DMA? 118 \* ObjectType keywords 119 \* Register  $120 *1$ 122 const ASL\_MAPPING\_ENTRY AslKeywordMapping [] =  $123\{$ 124  $\lambda$ \*! [Begin] no source code translation (keep the table structure) \*/

**new/usr/src/common/acpica/compiler/aslmap.c**

144 /\* ACOUIRE \*/

 $145$  /\* ADD \*/

 $153$  /\* AND \*/

154 /\* ARG0 \*/

155  $/*$  ARG1  $*/$ 

156 /\* ARG2 \*/

 $157$  /\* ARG3 \*/

 $158 / *$  ARG4 \*/

159 /\* ARG5 \*/

 $160 / *$  ARG6 \*/

 $167$  /\* BREAK \*/

169  $/*$  BUFFER  $*/$ 

173 /\* CASE \*/

172 /\* BYTECONST \*/

 $174$  /\* CLOCKPHASE FIRST \*/

175 /\* CLOCKPHASE SECOND \*/

176 /\* CLOCKPOLARITY HIGH \*/

 $180$  /\* CONDREFOF \*/

179 /\* CONCATENATERESTEMPLATE \*/

177 /\* CLOCKPOLARITY LOW \*/

178 /\* CONCATENATE  $\sqrt{ }$ 

181 /\* CONNECTION \*/

184 /\* CREATERITEIELD \*/ 185 /\* CREATERYTEFIELD \*/

 $187$  /\* CREATEFIELD \*/

190  $/*$  DATABUFFER  $*/$ 

186 /\* CREATEDWORDFIELD \*/

188 /\* CREATEOWORDFIELD \*/

189 /\* CREATEWORDFIELD \*/

191 /\* DATATABLEREGION \*/

182 /\* CONTINUE \*/

 $183 / *$  COPY \*/

**<sup>3</sup>**

 $127$  /\* ACCESSAS \*/ **OP\_TABLE\_ENTRY (AML\_INT\_ACCESSFIELD\_OP, 0, OP\_TABLE\_ENTRY (AML\_BYTE\_OP, )** AML\_ 128 /\* ACCESSATTRIB BLOCK \*/ **/\* ACCESSATTRIB\_BLOCK \*/ OP\_TABLE\_ENTRY (AML\_BYTE\_OP, AML\_** 129 **/\* ACCESSATTRIB\_BLOCK\_CALL \*/ OP\_TABLE\_ENTRY (AML\_BYTE\_OP, AML\_** 130 /\* ACCESSATTRIB BYTE  $*/$ **/OP\_TABLE\_ENTRY (AML\_BYTE\_OP, AML\_**<br> **//OP\_TABLE\_ENTRY (AML\_BYTE\_OP, AML\_** 131 **/\* ACCESSATTRIB\_MULTIBYTE \*/ OP\_TABLE\_ENTRY (AML\_BYTE\_OP, AML\_** 132 /\* ACCESSATTRIB OUICK \*/ **/\* ACCESSATTRIB\_QUICK \*/ OP\_TABLE\_ENTRY (AML\_BYTE\_OP, AML\_** 133 **/\* ACCESSATTRIB\_RAW\_BYTES \*/ OP\_TABLE\_ENTRY (AML\_BYTE\_OP, AML\_** 134 **/\* ACCESSATTRIB\_RAW\_PROCESS \*/ OP\_TABLE\_ENTRY (AML\_BYTE\_OP, AML\_** 135 /\* ACCESSATTRIB SND RCV \*/ **/\* ACCESSATTRIBULE ACCESSATTRIBULE IN THE COP, AND AML\_**<br> **OP\_TABLE\_ENTRY (AML\_BYTE\_OP, AML\_**<br> **OP\_TABLE\_ENTRY (AML\_BYTE\_OP, AML\_** 136 /\* ACCESSATTRIB WORD \*/ **/OP\_TABLE\_ENTRY (AML\_BYTE\_OP, AML\_<br>
// OP\_TABLE\_ENTRY (AML\_BYTE\_OP, AML\_** 137 /\* ACCESSATTRIB WORD CALL \*/ **/** OP\_TABLE\_ENTRY (AML\_BYTE\_OP,  $\overline{OML}$  op table entry (AML byte OP,  $\overline{AML}$ 138 /\* ACCESSTYPE ANY \*/ **/** OP\_TABLE\_ENTRY (AML\_BYTE\_OP,  $\overline{AML}$  op table entry (AML byte op,  $\overline{AML}$ 139 /\* ACCESSTYPE BUF \*/ **/\* ACCESSTYPE\_BUF \*/ OP\_TABLE\_ENTRY (AML\_BYTE\_OP, AML\_** 140 /\* ACCESSTYPE BYTE \*/ **/OP\_TABLE\_ENTRY (AML\_BYTE\_OP, AML\_OP\_TABLE\_ENTRY (AML\_BYTE\_OP, AML\_** 141 /\* ACCESSTYPE DWORD \*/ **/** OP\_TABLE\_ENTRY (AML\_BYTE\_OP,  $\overline{OML}$  OP\_TABLE\_ENTRY (AML\_BYTE\_OP,  $\overline{AML}$ 142 /\* ACCESSTYPE\_QWORD \*/ **/\* ACCESSTYPE\_QWORD \*/ OP\_TABLE\_ENTRY (AML\_BYTE\_OP, AML\_** 143 /\* ACCESSTYPE WORD \*/ **/** OP\_TABLE\_ENTRY (AML\_BYTE\_OP, AML\_<br>  $\overline{OP}$  TABLE\_ENTRY (AML\_ACQUIRE\_OP,  $\overline{OP}$  ), **/\* ACQUIRE \*/ OP\_TABLE\_ENTRY (AML\_ACQUIRE\_OP, 0, /\* ADD \*/ OP\_TABLE\_ENTRY (AML\_ADD\_OP, 0,**  146 /\* ADDRESSINGMODE 7BIT \*/ **/\* ADDRESSINGMODE\_7BIT \*/ OP\_TABLE\_ENTRY (AML\_BYTE\_OP, 0,**  147 /\* ADDRESSINGMODE 10BIT \*/ **/\* ADDRESSINGMODE\_10BIT \*/ OP\_TABLE\_ENTRY (AML\_BYTE\_OP, 1,**  148 /\* ADDRESSTYPE ACPI \*/ **/** OP\_TABLE\_ENTRY (AML\_BYTE\_OP, 2, 2, 0P\_TABLE\_ENTRY (AML\_BYTE\_OP, 2, 2, 2, 2) 149 /\* ADDRESSTYPE MEMORY \*/ **/\* ADDRESSTYPE\_MEMORY \*/ OP\_TABLE\_ENTRY (AML\_BYTE\_OP, 0,**  150 /\* ADDRESSTYPE NVS \*/ **/** OP\_TABLE\_ENTRY (AML\_BYTE\_OP, 3, 3, 0P\_TABLE\_ENTRY (AML\_BYTE\_OP, 3, 4, 2) 151 /\* ADDRESSTYPE RESERVED \*/ **/** OP\_TABLE\_ENTRY (AML\_BYTE\_OP, 1, 0P\_TABLE\_ENTRY (AML\_ALIAS OP,  $\begin{array}{ccc} 1, & 1, \\ 0, & 0, \end{array}$ 152 **/\* ALIAS \*/ OP\_TABLE\_ENTRY (AML\_ALIAS\_OP, 0,**   $\overline{OP\_TABLE\_ENTER}$  (AML\_BIT\_AND\_OP, 0, 0, 0)<br>  $\overline{OP}$  TABLE\_ENTRY (AML\_ARGO, 0, 0, 0, 0) **/\* OP\_TABLE\_ENTRY (AML\_ARG0,**  $\overline{OP}$  **TABLE\_ENTRY (AML\_ARG1,**  $\overline{O}$ **,**  $\overline{O}$ **,**  $\overline{O}$  $\overline{\text{OP\_TABLE\_ENTER}}$  (AML\_ARG1, 0, 0, 0, 0, 0) **/\* ARG2 \*/ OP\_TABLE\_ENTRY (AML\_ARG2, 0, /\* ARG3 \*/ OP\_TABLE\_ENTRY (AML\_ARG3, 0, /\* ARG4 \*/ OP\_TABLE\_ENTRY (AML\_ARG4, 0, /\* ARG5 \*/ OP\_TABLE\_ENTRY (AML\_ARG5, 0, /\* ARG6 \*/ OP\_TABLE\_ENTRY (AML\_ARG6, 0, /\* BANKFIELD \*/ OP\_TABLE\_ENTRY (AML\_BANK\_FIELD\_OP, 0,**  161 /\* BANKFIELD \*/ 162 /\* BITSPERBYTE EIGHT \*/ **/\* BITSPERSE**<br> *OP\_TABLE\_ENTRY* **(AML\_BYTE\_OP, 3,**  $\overline{O}$ **, 3,**  $\overline{O}$ **), 3,**  $\overline{O}$ 163 /\* BITSPERBYTE FIVE \*/ *OP\_TABLE\_ENTRY* **(AML\_BYTE\_OP, 0, 0, 0P\_TABLE\_ENTRY (AML\_BYTE\_OP, 4, )** 164 /\* BITSPERBYTE NINE \*/ *OP\_TABLE\_ENTRY* **(AML\_BYTE\_OP, 4,**  $\overline{OP}$  **TABLE\_ENTRY (AML\_BYTE\_OP, 4, 2, 4)** 165 /\* BITSPERBYTE\_SEVEN \*/ **/\* BITSPERBYTE\_SEVEN \*/ OP\_TABLE\_ENTRY (AML\_BYTE\_OP, 2,**  166 /\* BITSPERBYTE SIX \*/ **/** OP\_TABLE\_ENTRY (AML\_BYTE\_OP, 1,  $\overline{OP}$  op\_table\_entry (AML\_BREAK\_OP,  $\overline{OP}$ , 0, **/\* BREAK \*/ OP\_TABLE\_ENTRY (AML\_BREAK\_OP, 0,**  168 /\* BREAKPOINT \*/ **/\* BREAKPOINT \*/ OP\_TABLE\_ENTRY (AML\_BREAK\_POINT\_OP, 0, /\* BUFFER \*/ OP\_TABLE\_ENTRY (AML\_BUFFER\_OP, 0,**  170 /\* BUSMASTERTYPE MASTER \*/ **/\* BUSMASTERTYPE\_MASTER \*/ OP\_TABLE\_ENTRY (AML\_BYTE\_OP, 1,** 

*OP\_TABLE\_ENTRY* **(AML\_RAW\_DATA\_BYTE,**  $\qquad \qquad 0$ **,**  $\qquad \qquad 0$ **,**  $\qquad \qquad 0$ **,**  $\qquad \qquad 0$ **,** 

**/\* CASE \*/ OP\_TABLE\_ENTRY (AML\_DEFAULT\_ARG\_OP, 0,** 

**/\* CLOCKPHASE\_FIRST \*/ OP\_TABLE\_ENTRY (AML\_BYTE\_OP, 0,** 

**/P\_TABLE\_ENTRY (AML\_BYTE\_OP, 1, 0P\_TABLE\_ENTRY (AML\_BYTE\_OP, 1, )** 

**/\* CLOCKPOLARITY\_HIGH \*/ OP\_TABLE\_ENTRY (AML\_BYTE\_OP, 1,** 

**/P\_TABLE\_ENTRY (AML\_BYTE\_OP, 0, 0)**<br>OP\_TABLE\_ENTRY (AML\_CONCAT\_OP, 0, 0, )

**/\* CONCATENATE \*/ OP\_TABLE\_ENTRY (AML\_CONCAT\_OP, 0,** 

**/\* CONCATENATERESTEMPLATE \*/ OP\_TABLE\_ENTRY (AML\_CONCAT\_RES\_OP, 0,** 

**0P\_TABLE\_ENTRY (AML\_COND\_REF\_OF\_OP, 0, 0, 0)**<br>**OP\_TABLE\_ENTRY (AML\_INT\_CONNECTION\_OP, 0,** 

**/\* CONNECTION \*/ OP\_TABLE\_ENTRY (AML\_INT\_CONNECTION\_OP, 0,** 

**/\* CONTINUE \*/ OP\_TABLE\_ENTRY (AML\_CONTINUE\_OP, 0,** 

**/\* CREATEBYTEFIELD \*/ OP\_TABLE\_ENTRY (AML\_CREATE\_BYTE\_FIELD\_OP, 0,** 

**/\* CREATEDWORDFIELD \*/ OP\_TABLE\_ENTRY (AML\_CREATE\_DWORD\_FIELD\_OP, 0,** 

 $\overline{OP\_TABLE\_ENTER}$  (AML\_CREATE\_FIELD\_OP, 0, 0, 0, 0)

*OP\_TABLE\_ENTRY* (AML\_CREATE\_QWORD\_FIELD\_OP, 0, OP\_TABLE\_ENTRY (AML\_CREATE\_WORD\_FIELD\_OP, 0,

*OP\_TABLE\_ENTRY* **(AML\_CREATE\_WORD\_FIELD\_OP, 0, OP\_TABLE\_ENTRY (AML\_DEFAULT\_ARG\_OP, 0,** 

OP\_TABLE\_ENTRY (AML\_DATA\_REGION\_OP,

**/\* DATABUFFER \*/ OP\_TABLE\_ENTRY (AML\_DEFAULT\_ARG\_OP, 0,** 

171 **/\* BUSMASTERTYPE\_NOTMASTER \*/ OP\_TABLE\_ENTRY (AML\_BYTE\_OP, 0,** 

**/\* COPY \*/ OP\_TABLE\_ENTRY (AML\_COPY\_OP, 0, /\* CREATEBITFIELD \*/ OP\_TABLE\_ENTRY (AML\_CREATE\_BIT\_FIELD\_OP, 0,** 

193 /\* DECODETYPE POS \*/ **/\* DECODETYPE\_POS \*/ OP\_TABLE\_ENTRY (AML\_BYTE\_OP, 0, /\* DECODETYPE\_SUB \*/ OP\_TABLE\_ENTRY (AML\_BYTE\_OP, 1,**  194 /\* DECODETYPE SUB \*/ 195 /\* DECREMENT  $\overline{t}$ 196  $/*$  DEFAULT  $*/$ 197 /\* DEFAULT ARG \*/ 198 /\* DEFINITIONBLOCK \*/ 199 /\* DEREFOF \*/ 200  $/*$  DEVICE \*/ 201 /\* DEVICEPOLARITY HIGH \*/ 202 /\* DEVICEPOLARITY LOW \*/  $203$  /\* DIVIDE \*/  $204$  /\* DMA \*/ 205  $/*$  DMATYPE A  $*/$ 206 /\* DMATYPE COMPATIBILITY \*/  $207$  /\* DMATYPE B \*/ 208 /\* DMATYPE  $\mathbf{F}$  \*/ 209 /\* DWORDCONST \*/  $210$  /\* DWORDIO \*/ 211 /\* DWORDMEMORY \*/ 212 /\* DWORDSPACE \*/ 213  $/*$  EISAID  $*/$ 214  $/*$  ELSE  $*/$  **/\* ELSE \*/ OP\_TABLE\_ENTRY (AML\_ELSE\_OP, 0, /\* ELSEIF \*/ OP\_TABLE\_ENTRY (AML\_DEFAULT\_ARG\_OP, 0,**  215  $/*$  ELSEIF  $*/$ 216 /\* ENDDEPENDENTFN \*/  $217$  /\* ENDIAN BIG \*/  $218$  /\* ENDIAN LITTLE \*/  $219$  /\* ENDTAG \*/ 220 /\* ERRORNODE \*/ **/\* ERRORNODE \*/ OP\_TABLE\_ENTRY (AML\_NOOP\_OP, 0, /\* EVENT \*/ OP\_TABLE\_ENTRY (AML\_EVENT\_OP, 0,**  221 /\* EVENT \*/  $222$  /\* EXTENDEDIO \*/ 223 /\* EXTENDEDMEMORY \*/ **/\* EXTENDEDMEMORY \*/ OP\_TABLE\_ENTRY (AML\_BYTE\_OP, 0, /\* EXTENDEDSPACE \*/ OP\_TABLE\_ENTRY (AML\_RAW\_DATA\_QWORD, 0,**  224 /\* EXTENDEDSPACE  $*/$  $225$  /\* EXTERNAL \*/  $226$  /\* FATAL \*/  $227$  /\* FIELD \*/ **/\* FIELD \*/ OP\_TABLE\_ENTRY (AML\_FIELD\_OP, 0, /\* FINDSETLEFTBIT \*/ OP\_TABLE\_ENTRY (AML\_FIND\_SET\_LEFT\_BIT\_OP, 0,**   $228$  /\* FINDSETLEFTBIT \*/ 229 /\* FINDSETRIGHTBIT \*/  $230$  /\* FIXEDDMA \*/  $231$  /\* FIXEDIO \*/ 232 /\* FLOWCONTROL HW \*/ **/\* FLOWCONTROL\_HW \*/ OP\_TABLE\_ENTRY (AML\_BYTE\_OP, 1,**  233234 /\* FLOWCONTROL\_SW \*/ 235 /\* FROMBCD \*/ 236  $/*$  FUNCTION \*/  $237$  /\* GPIOINT \*/  $238$  /\* GPIOIO \*/  $239$  /\* I2CSERIALBUS \*/  $240$  /\* IF \*/ **/\* IF \*/ OP\_TABLE\_ENTRY (AML\_IF\_OP, 0, /\* INCLUDE \*/ OP\_TABLE\_ENTRY (AML\_DEFAULT\_ARG\_OP, 0,**  241 /\* INCLUDE \*/ 242 /\* INCLUDE END \*/ 243 /\* INCREMENT \*/  $244$  /\* INDEX \*/  $245$  /\* INDEXFIELD \*/ 246  $/*$  INTEGER  $*/$  **/\* INTEGER \*/ OP\_TABLE\_ENTRY (AML\_BYTE\_OP, 0, /\* INTERRUPT \*/ OP\_TABLE\_ENTRY (AML\_DEFAULT\_ARG\_OP, 0,**   $247$  /\* INTERRUPT \*/ 248 /\* INTLEVEL ACTIVEBOTH \*/  $249$  /\* INTLEVEL ACTIVEHIGH \*/ 250 /\* INTLEVEL ACTIVELOW \*/ 251 /\* INTTYPE EDGE \*/ 252 /\* INTTYPE LEVEL \*/ **/\* INTTYPE\_LEVEL \*/ OP\_TABLE\_ENTRY (AML\_BYTE\_OP, 0, /\* IO \*/ OP\_TABLE\_ENTRY (AML\_DEFAULT\_ARG\_OP, 0,**   $253 / * TO * /$ 254 /\* IODECODETYPE 10 \*/ 255 /\* IODECODETYPE 16 \*/ 256 /\* IORESTRICT\_IN \*/  $257$  /\* IORESTRICT NONE \*/

**new/usr/src/common/acpica/compiler/aslmap.c**

 $192 / t$  DFBILE  $t/$ 

 **/\* DEBUG \*/ OP\_TABLE\_ENTRY (AML\_DEBUG\_OP, 0, /\* DECREMENT \*/ OP\_TABLE\_ENTRY (AML\_DECREMENT\_OP, 0, 0P\_TABLE\_ENTRY (AML\_DEFAULT\_ARG\_OP, 0, 0, 0, 0) /** OP\_TABLE\_ENTRY (AML\_DEFAULT\_ARG\_OP,  $\begin{array}{ccc} 0, & 0, \\ 0, & 0 \end{array}$  **/\* DEFINITIONBLOCK \*/ OP\_TABLE\_ENTRY (AML\_DEFAULT\_ARG\_OP, 0, /\* DEREFOF \*/ OP\_TABLE\_ENTRY (AML\_DEREF\_OF\_OP, 0, /\* DEVICE \*/ OP\_TABLE\_ENTRY (AML\_DEVICE\_OP, 0, /\* DEVICEPOLARITY\_HIGH \*/ OP\_TABLE\_ENTRY (AML\_BYTE\_OP, 1, /\* DEVICEPOLARITY\_LOW \*/ OP\_TABLE\_ENTRY (AML\_BYTE\_OP, 0, /** OP\_TABLE\_ENTRY (AML\_DIVIDE\_OP,  $\begin{array}{ccc} 0, & 0, \\ 0, & 0, \end{array}$ **0P\_TABLE\_ENTRY (AML\_DEFAULT\_ARG\_OP, 0, 0P\_TABLE\_ENTRY (AML\_BYTE\_OP, 0, 0, 1, 0, 0) /D\_TABLE\_ENTRY (AML\_BYTE\_OP, 1, 1, 0P\_TABLE\_ENTRY (AML\_BYTE\_OP, 1, 1, 1, 1, 1, 1)**  $\overline{OP\_TABLE\_ENTRY}$  (AML\_BYTE\_OP, 0, 0, 0, 0)<br>  $\overline{OP}$  TABLE\_ENTRY (AML\_BYTE\_OP, 0, 0, 2, **/\* DMATYPE\_B \*/ OP\_TABLE\_ENTRY (AML\_BYTE\_OP, 2,**   $\overline{OP\_TABLE\_ENTER}$  (AML\_BYTE\_OP, 3, 3)<br>  $\overline{OP\_TABLE\_ENTER}$  (AML\_RAW\_DATA\_DWORD, 3),  $\overline{OP\_TABLE\_ENTRY}$  (AML<sup> $\_RAW\_DATA\_DWORD$ , 0, 0, 0)</sup><br>  $\overline{OP\_TABLE\_ENTRY}$  (AML DEFAULT ARG OP, 0, 0) **/\* DWORDIO \*/ OP\_TABLE\_ENTRY (AML\_DEFAULT\_ARG\_OP, 0, /\* DWORDMEMORY \*/ OP\_TABLE\_ENTRY (AML\_DEFAULT\_ARG\_OP, 0,**   $\overline{OP\_TABLE\_ENTRY}$  (AML\_BYTE\_OP, 0, 0, 0, 0)<br>  $\overline{OP}$  TABLE\_ENTRY (AML\_DWORD\_OP, 0, 0, **/\* EISAID \*/ OP\_TABLE\_ENTRY (AML\_DWORD\_OP, 0, /\* OP\_TABLE\_ENTRY (AML\_DEFAULT\_ARG\_OP, 0, 0, 0, 0, 0)**  $\overline{OP\_TABLE\_ENTER}$  (AML\_BYTE\_OP,  $\overline{OP}$  ,  $\overline{OP}$  **/\* ENDIAN\_LITTLE \*/ OP\_TABLE\_ENTRY (AML\_BYTE\_OP, 0, /\* ENDTAG \*/ OP\_TABLE\_ENTRY (AML\_DEFAULT\_ARG\_OP, 0,**   $\overline{OP\_TABLE\_ENTER}$  (AML\_BYTE\_OP, 0, 0, 0, 0) **/\* EXTERNAL \*/ OP\_TABLE\_ENTRY (AML\_DEFAULT\_ARG\_OP, 0,**   $\overline{OP\_TABLE\_ENTRY}$  (AML\_FATAL\_OP, 0, 0, 0, 0)<br>  $\overline{OP}$  TABLE\_ENTRY (AML\_FIELD\_OP, 0, 0, **/\* FINDSETRIGHTBIT \*/ OP\_TABLE\_ENTRY (AML\_FIND\_SET\_RIGHT\_BIT\_OP, 0, /D\_TABLE\_ENTRY (AML\_DEFAULT\_ARG\_OP, 0, 0)**<br>OP\_TABLE\_ENTRY (AML\_DEFAULT\_ARG\_OP, 0, 0, 0) **/\* FIXEDIO \*/ OP\_TABLE\_ENTRY (AML\_DEFAULT\_ARG\_OP, 0, /** OP\_TABLE\_ENTRY (AML\_BYTE\_OP, 0, 0, 0, 0, 0) **/\* FLOWCONTROL\_SW \*/ OP\_TABLE\_ENTRY (AML\_BYTE\_OP, 2,**   $\overline{OP\_TABLE\_ENTRY}$  (AML\_FROM\_BCD\_OP, 0, 0, 0, 0)  $\overline{OP\_TABLE\_ENTER}$  (AML\_METHOD\_OP,  $\overline{OP}$ , 0, 0, 0)  $\overline{OP\_TABLE\_ENTER}$  (AML\_DEFAULT\_ARG\_OP,  $\overline{O}$ ,  $\overline{O}$ ,  $\overline{O}$ ,  $\overline{O}$ ),  $\overline{O}$ **0P\_TABLE\_ENTRY (AML\_DEFAULT\_ARG\_OP, 0,**<br>OP\_TABLE\_ENTRY (AML\_DEFAULT\_ARG\_OP, 0, **/\* I2CSERIALBUS \*/ OP\_TABLE\_ENTRY (AML\_DEFAULT\_ARG\_OP, 0, 0P\_TABLE\_ENTRY (AML\_DEFAULT\_ARG\_OP, 0,**<br> **OP\_TABLE\_ENTRY (AML\_INCREMENT\_OP, 0, /\* INCREMENT \*/ OP\_TABLE\_ENTRY (AML\_INCREMENT\_OP, 0, 0P\_TABLE\_ENTRY (AML\_INDEX\_OP, 6)**<br> *OP\_TABLE\_ENTRY* **(AML\_INDEX\_FIELD\_OP, 6), 0P\_TABLE\_ENTRY (AML\_INDEX\_FIELD\_OP, 0, 0, 0) /** OP\_TABLE\_ENTRY (AML\_BYTE\_OP, 2, 0P\_TABLE\_ENTRY (AML\_BYTE\_OP, 2, 2, 2) **/\* INTLEVEL\_ACTIVEHIGH \*/ OP\_TABLE\_ENTRY (AML\_BYTE\_OP, 0, /** OP\_TABLE\_ENTRY (AML\_BYTE\_OP, 1, 0P\_TABLE\_ENTRY (AML\_BYTE\_OP, 1, 1, ) **/\* INTTYPE\_EDGE \*/ OP\_TABLE\_ENTRY (AML\_BYTE\_OP, 1, /\* IODECODETYPE\_10 \*/ OP\_TABLE\_ENTRY (AML\_BYTE\_OP, 0,**  OP TABLE ENTRY (AML BYTE OP, **/\* IORESTRICT\_IN \*/ OP\_TABLE\_ENTRY (AML\_BYTE\_OP, 1, /\* IORESTRICT\_NONE \*/ OP\_TABLE\_ENTRY (AML\_BYTE\_OP, 0,** 

**new/usr/src/common/acpica/compiler/aslmap.c**

**<sup>5</sup>**

 $258$  /\* IORESTRICT OUT \*/ **/\* IORESTRICT\_OUT \*/ OP\_TABLE\_ENTRY (AML\_BYTE\_OP, 2,**  259 /\* IORESTRICT PRESERVE \*/ **/\* IORESTRICT\_PRESERVE \*/ OP\_TABLE\_ENTRY (AML\_BYTE\_OP, 3, /\* IRQ \*/ OP\_TABLE\_ENTRY (AML\_DEFAULT\_ARG\_OP, 0,**   $260$  /\* IRQ \*/  $261$  /\* IRONOFLAGS \*/ **/\* IRQNOFLAGS \*/ OP\_TABLE\_ENTRY (AML\_DEFAULT\_ARG\_OP, 0,**   $262 / *$  LAND  $*/$  **/\* LAND \*/ OP\_TABLE\_ENTRY (AML\_LAND\_OP, 0,**   $263$  /\* LEOUAL \*/ **/** OP\_TABLE\_ENTRY (AML\_LEQUAL\_OP,  $\begin{array}{ccc} 0, & 0, \\ 0, & 0, \end{array}$ 264 /\* LGREATER \*/  $\overline{OP\_TABLE\_ENTER}$  (AML\_LGREATER\_OP,  $\overline{OP}$  ,  $\overline{OP}$  ,  $\overline$ 265 /\* LGREATEREQUAL \*/ **/\* LGREATEREQUAL \*/ OP\_TABLE\_ENTRY (AML\_LGREATEREQUAL\_OP, 0,**   $266$  /\* LLESS \*/ **/\* LLESS \*/ OP\_TABLE\_ENTRY (AML\_LLESS\_OP, 0, /\* LLESSEQUAL \*/ OP\_TABLE\_ENTRY (AML\_LLESSEQUAL\_OP, 0,**   $267$  /\* LLESSEQUAL \*/  $268$  /\* LNOT \*/ **/\* LNOT \*/ OP\_TABLE\_ENTRY (AML\_LNOT\_OP, 0, /\* LNOTEQUAL \*/ OP\_TABLE\_ENTRY (AML\_LNOTEQUAL\_OP, 0,**  269 /\* LNOTEOUAL \*/  $270$  /\* LOAD \*/ **/\* LOAD \*/ OP\_TABLE\_ENTRY (AML\_LOAD\_OP, 0, /\* LOADTABLE \*/ OP\_TABLE\_ENTRY (AML\_LOAD\_TABLE\_OP, 0, /\* LOCAL0 \*/ OP\_TABLE\_ENTRY (AML\_LOCAL0, 0,**   $271$  /\* LOADTABLE \*/  $272$  /\* LOCAL0 \*/ 273 /\* LOCAL1 \*/ **/\* LOCAL1 \*/ OP\_TABLE\_ENTRY (AML\_LOCAL1, 0,**   $274$  /\* LOCAL2 \*/ 4 /\* LOCAL2 \*/<br>
5 /\* LOCAL3 \*/<br>
6 /\* LOCAL3 \*/<br>
6 /\* LOCAL4 \*/<br>
7 /\* LOCAL5 \*/<br>
7 /\* LOCAL5 \*/<br>
8 /\* LOCAL6 \*/<br>
8 /\* LOCAL6 \*/<br>
9 /\* LOCAL6 \*/<br>
9 /\* LOCAL6 \*/<br>
9 /\* COCAL6 \*/<br>
9 /\* COCAL6 \*/<br>
9 /\* COCAL6 \*/<br>
9 /\* COCAL6 \*/  $275$  /\* LOCAL3 \*/  $276$  /\* LOCAL4 \*/  $277$  /\* LOCAL5 \*/  $278$  /\* LOCAL6 \*/  $279$  /\* LOCAL7 \*/ **/\* LOCAL7 \*/ OP\_TABLE\_ENTRY (AML\_LOCAL7, 0, /\* LOCKRULE\_LOCK \*/ OP\_TABLE\_ENTRY (AML\_BYTE\_OP, AML\_ /\* LOCKRULE\_NOLOCK \*/ OP\_TABLE\_ENTRY (AML\_BYTE\_OP, AML\_** 280 /\* LOCKRULE LOCK \*/ 281 /\* LOCKRULE\_NOLOCK \*/ 282 /\* LOR \*/ **/\* LOR \*/ OP\_TABLE\_ENTRY (AML\_LOR\_OP, 0,**  283 /\* MATCH \*/ **/\* MATCH \*/ OP\_TABLE\_ENTRY (AML\_MATCH\_OP, 0,**  284  $/*$  MATCHTYPE MEO  $*/$ **/\* OP\_TABLE\_ENTRY (AML\_RAW\_DATA\_BYTE, MATC**<br>OP\_TABLE\_ENTRY (AML\_RAW\_DATA\_BYTE, MATC 285 /\* MATCHTYPE MGE \*/ **/\* OP\_TABLE\_ENTRY** (AML\_RAW\_DATA\_BYTE, MATC<br> **/\* OP\_TABLE\_ENTRY** (AML\_RAW\_DATA\_BYTE, MATC 286 /\* MATCHTYPE MGT \*/ **/P\_TABLE\_ENTRY (AML\_RAW\_DATA\_BYTE, MATC**<br>OP\_TABLE\_ENTRY (AML\_RAW\_DATA\_BYTE, MATC 287 /\* MATCHTYPE MLE \*/ **/P\_TABLE\_ENTRY (AML\_RAW\_DATA\_BYTE, MATC**<br>OP\_TABLE\_ENTRY (AML\_RAW\_DATA\_BYTE, MATC 288 /\* MATCHTYPE MLT \*/ **/P\_TABLE\_ENTRY (AML\_RAW\_DATA\_BYTE, MATC**<br> **/P\_TABLE\_ENTRY (AML\_RAW\_DATA\_BYTE, MATC** 289 /\* MATCHTYPE MTR \*/  $\overline{OP\_TABLE\_ENTER}$  (AML\_RAW\_DATA\_BYTE, MATCP = MATCP) = MATCP = MATCP = MATCP = MATCP = MATCP = MATCP = MATCP = MATCP = MATCP = MATCP = MATCP = MATCP = MATCP = MATCP = MATCP = MATCP = MATCP = MATCP = MATCP = MATCP = MATCP = MATC 290  $/*$  MAXTYPE FIXED  $*/$  $\overline{\text{OP\_TABLE\_ENTRY}}$  (AML\_BYTE\_OP,  $\overline{\text{OP}}$  ),  $\overline{\text{OP}}$  ),  $\overline{\text{OP}}$ 291 /\*  $MAXTYPE$  NOTFIXED \*/ **/\* MAXTYPE\_NOTFIXED \*/ OP\_TABLE\_ENTRY (AML\_BYTE\_OP, 0, /\* MEMORY24 \*/ OP\_TABLE\_ENTRY (AML\_DEFAULT\_ARG\_OP, 0,**  292 /\* MEMORY24 \*/ 293 /\* MEMORY32 \*/ **0P\_TABLE\_ENTRY (AML\_DEFAULT\_ARG\_OP, 0, 0, 0)** 294 /\* MEMORY32FTXED \*/  $\overline{OP\_TABLE\_ENTRY}$  (AML\_DEFAULT\_ARG\_OP, 0, 0, 0, 0) 295 /\* MEMTYPE CACHEABLE \*/ **/\* MEMTYPE\_CACHEABLE \*/ OP\_TABLE\_ENTRY (AML\_BYTE\_OP, 1,**  296 /\* MEMTYPE NONCACHEABLE \*/ **/\* MEMTYPE\_NONCACHEABLE \*/ OP\_TABLE\_ENTRY (AML\_BYTE\_OP, 0,**  297 /\* MEMTYPE PREFETCHABLE \*/ **/\* MEMTYPE\_PREFETCHABLE \*/ OP\_TABLE\_ENTRY (AML\_BYTE\_OP, 3,**  298 **/\* MEMTYPE\_WRITECOMBINING \*/ OP\_TABLE\_ENTRY (AML\_BYTE\_OP, 2,**  299 /\* METHOD  $\overline{x}$ **0P\_TABLE\_ENTRY (AML\_METHOD\_OP, 0, 0, 0, 0, 0)** 300 /\* METHODCALL \*/ **/\* METHODCALL \*/ OP\_TABLE\_ENTRY (AML\_INT\_METHODCALL\_OP, 0,**   $301$  /\* MID \*/  $\overline{OP\_TABLE\_ENTRY}$  (AML\_MID\_OP,  $\overline{OP\_TABLE\_ENTRY}$  (AML\_BYTE OP,  $\overline{OP}$ ,  $\overline{OP}$ ), 302 /\* MINTYPE FIXED \*/ **/\* MINTYPE\_FIXED \*/ OP\_TABLE\_ENTRY (AML\_BYTE\_OP, 1,**  303 /\*  $MINTYPE$  NOTFIXED \*/ **/\* MINTYPE\_NOTFIXED \*/ OP\_TABLE\_ENTRY (AML\_BYTE\_OP, 0,**   $304$  /\* MOD \*/ **/\* MOD \*/ OP\_TABLE\_ENTRY (AML\_MOD\_OP, 0,**  305 /\* MULTIPLY \*/  $\overline{OP\_TABLE\_ENTER}$  (AML\_MULTIPLY\_OP, 0, 0, 0)<br>  $\overline{OP\_TABLE\_ENTER}$  (AML\_MUTEX\_OP, 0, 0, 306  $/*$  MUTEX \*/ **/\* MUTEX \*/ OP\_TABLE\_ENTRY (AML\_MUTEX\_OP, 0,**  307 /\* NAME \*/ **0P\_TABLE\_ENTRY (AML\_NAME\_OP, 0, 0, 0)**<br> **OP\_TABLE\_ENTRY (AML\_INT\_NAMEPATH\_OP, 0,**  $308$  /\* NAMESEG \*/ **/\* NAMESEG \*/ OP\_TABLE\_ENTRY (AML\_INT\_NAMEPATH\_OP, 0,**   $309$  /\* NAMESTRING \*/ **/\* NAMESTRING \*/ OP\_TABLE\_ENTRY (AML\_INT\_NAMEPATH\_OP, 0,**   $310$  /\* NAND \*/  $\overline{OP\_TABLE\_ENTER}$  (AML\_BIT\_NAND\_OP, 0, 0, 0)<br>  $\overline{OP}$  TABLE\_ENTRY (AML\_NOOP OP, 0, 0, 311 /\* NOOP \*/ **/\* NOOP \*/ OP\_TABLE\_ENTRY (AML\_NOOP\_OP, 0,**  312  $/*$  NOR  $*/$  $\overline{\text{OP\_TABLE\_ENTRY}}$  (AML\_BIT\_NOR\_OP,  $\overline{\text{OP}}$  ,  $\overline{\text{OP}}$  ,  $\overline{\text{OP}}$  ,  $\overline{\text{OP}}$  ,  $\overline{\text{OP}}$  ,  $\overline{\text{OP}}$  ,  $\overline{\text{OP}}$  ,  $\overline{\text{OP}}$  ,  $\overline{\text{OP}}$  ,  $\overline{\text{OP}}$  ,  $\overline{\text{OP}}$  ,  $\overline{\text{OP}}$  ,  $\overline{\text{OP}}$  ,  $\overline{\text{OP}}$  ,  $\overline{\text{$ 313 /\* NOT \*/ **/\* NOT \*/ OP\_TABLE\_ENTRY (AML\_BIT\_NOT\_OP, 0,**  314 /\* NOTIFY \*/  $\overline{OP\_TABLE\_ENTER}$  (AML\_NOTIFY\_OP, 0, 0, 0, 0)  $315$  /\* OBJECTTYPE \*/  $\overline{OP\_TABLE\_ENTER}$  (AML\_TYPE\_OP, 0, 0, 0, 0)<br>OP\_TABLE\_ENTRY (AML\_BYTE\_OP, 0, aCPI 316 /\* OBJECTTYPE BFF \*/  $\overline{OP\_TABLE\_ENTER}$  (AML\_BYTE\_OP,  $\overline{O}$  acping to  $\overline{AP}$ 317 /\* OBJECTTYPE\_BUF \*/ **/** OP\_TABLE\_ENTRY (AML\_BYTE\_OP,  $\rho$  acpident op acpident op acpident of  $\rho$ 318 /\* OBJECTTYPE DDB \*/ **/** OP\_TABLE\_ENTRY (AML\_BYTE\_OP,  $\overline{P}$  acpided to  $\overline{P}$  acpided to  $\overline{P}$  acpided to  $\overline{P}$ 319 /\* OBJECTTYPE DEV \*/  $\overline{OP\_TABLE\_ENTRY}$  (AML\_BYTE\_OP,  $\overline{OP\_TABLE\_ENTRY}$  (AML\_BYTE\_OP,  $\overline{API}$ 320 /\* OBJECTTYPE EVT \*/ **/** OP\_TABLE\_ENTRY (AML\_BYTE\_OP,  $\overline{O}$  acpident op  $\overline{O}$  acpident op  $\overline{O}$ 321 /\* OBJECTTYPE FLD \*/ **/** OP\_TABLE\_ENTRY (AML\_BYTE\_OP,  $\overline{OPT}$  acpident op\_Table\_ENTRY (AML\_BYTE\_OP,  $\overline{OPT}$ 322 /\* OBJECTTYPE\_INT \*/ **/\* OB\_TABLE\_ENTRY (AML\_BYTE\_OP, ACPI**<br> **/\*** OP\_TABLE\_ENTRY (AML\_BYTE\_OP, ACPI  $323$  /\* OBJECTTYPE MTH \*/  $\overline{OP}$ TABLE\_ENTRY (AML\_BYTE\_OP,

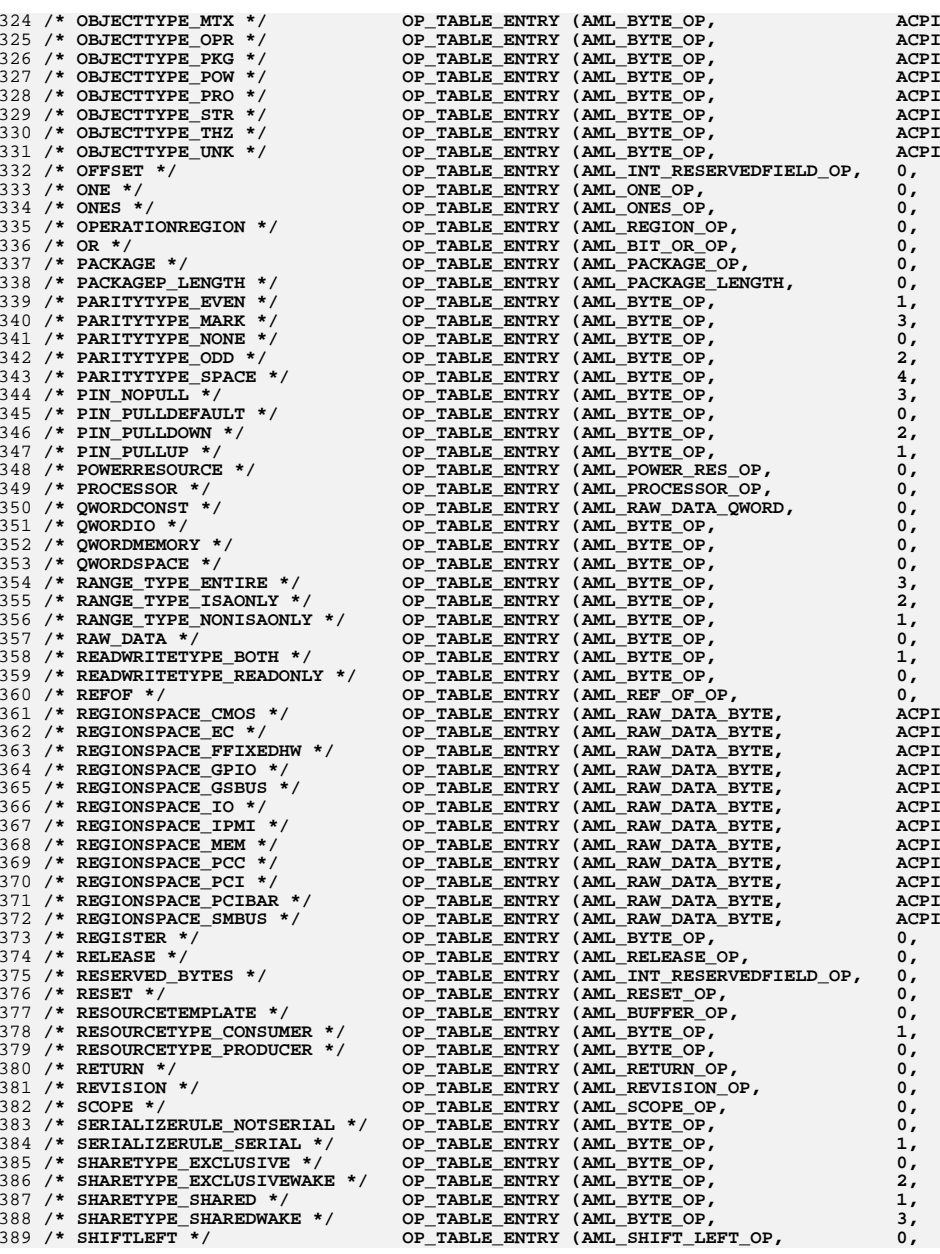

**new/usr/src/common/acpica/compiler/aslmap.c<sup>6</sup>**

**new/usr/src/common/acpica/compiler/aslmap.c<sup>7</sup>**

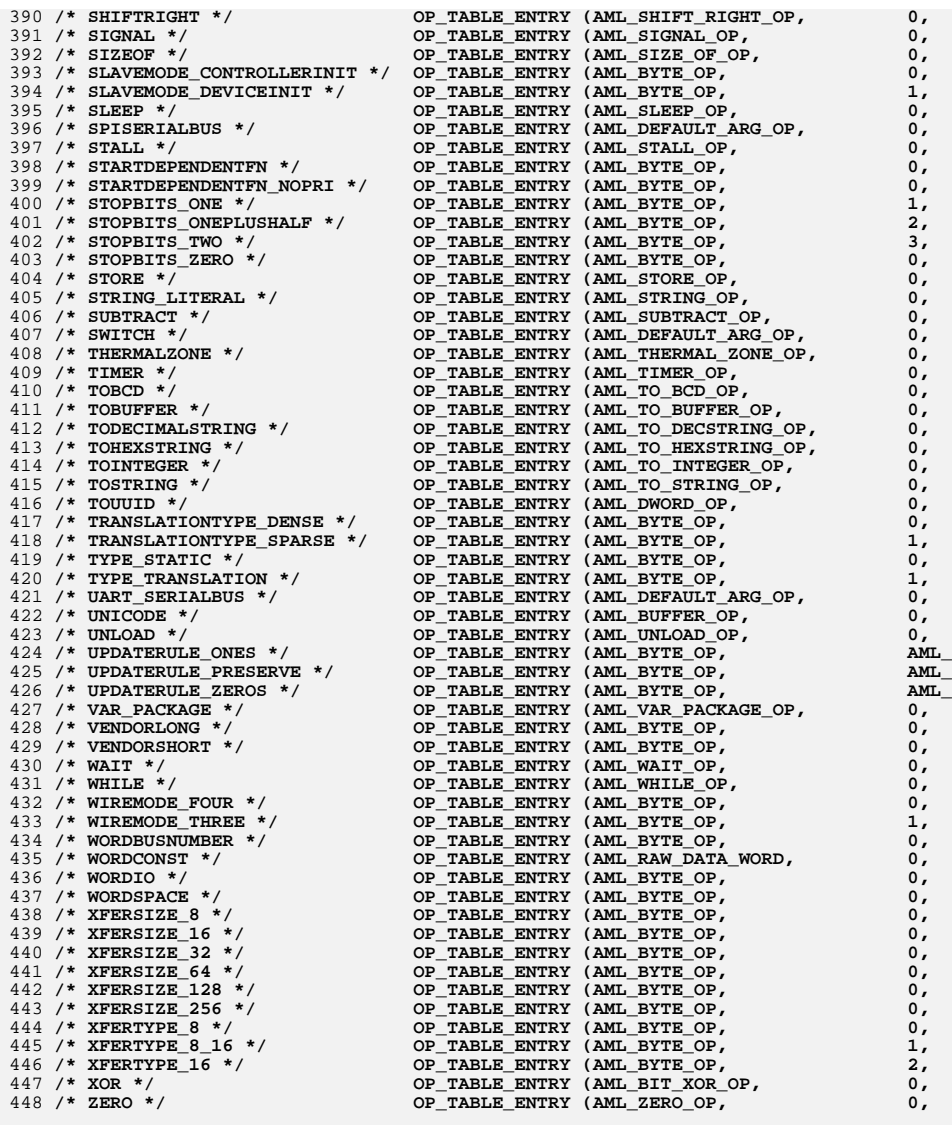

450 **/\*! [End] no source code translation !\*/**

452 **};**

new/usr/src/common/acpica/compiler/aslmessages.h 21841 Fri Jan 17 07:29:36 2014 new/usr/src/common/acpica/compiler/aslmessages.h update to acpica-unix2-20140114 update to acpica-unix2-20131218 acpica-unix2-20130823 PANKOVS restructure  $2 *$ 3 \* Module Name: aslmessages.h - Compiler error/warning messages  $\overline{4}$  $7/$  $8 * Copyright (C) 2000 - 2014$ , Intel Corp. 9 \* All rights reserved.  $10 \times$ 11 \* Redistribution and use in source and binary forms, with or without 12 \* modification, are permitted provided that the following conditions  $13 * are met:$ 14 \* 1. Redistributions of source code must retain the above copyright notice, this list of conditions, and the following disclaimer,  $15$  $16 \times$ without modification. 17 \* 2. Redistributions in binary form must reproduce at minimum a disclaimer  $18 \times$ substantially similar to the "NO WARRANTY" disclaimer below  $19$  \* ("Disclaimer") and any redistribution must be conditioned upon  $20 \times$ including a substantially similar Disclaimer requirement for further  $21 \times$ binary redistribution. 22 \* 3. Neither the names of the above-listed copyright holders nor the names  $23 \times$ of any contributors may be used to endorse or promote products derived 24 from this software without specific prior written permission.  $25 *$ 26 \* Alternatively, this software may be distributed under the terms of the 27 \* GNU General Public License ("GPL") version 2 as published by the Free 2.8 \* Software Foundation.  $29$ 30 \* NO WARRANTY 31 \* THIS SOFTWARE IS PROVIDED BY THE COPYRIGHT HOLDERS AND CONTRIBUTORS 32 \* "AS IS" AND ANY EXPRESS OR IMPLIED WARRANTIES, INCLUDING, BUT NOT 33 \* LIMITED TO. THE IMPLIED WARRANTIES OF MERCHANTIBILITY AND FITNESS FOR 34 \* A PARTICULAR PURPOSE ARE DISCLAIMED. IN NO EVENT SHALL THE COPYRIGHT 35 \* HOLDERS OR CONTRIBUTORS BE LIABLE FOR SPECIAL, EXEMPLARY, OR CONSEQUENTIAL 36 \* DAMAGES (INCLUDING, BUT NOT LIMITED TO, PROCUREMENT OF SUBSTITUTE GOODS 37 \* OR SERVICES; LOSS OF USE, DATA, OR PROFITS; OR BUSINESS INTERRUPTION) 38 \* HOWEVER CAUSED AND ON ANY THEORY OF LIABILITY, WHETHER IN CONTRACT, 39 \* STRICT LIABILITY, OR TORT (INCLUDING NEGLIGENCE OR OTHERWISE) ARISING 40 \* IN ANY WAY OUT OF THE USE OF THIS SOFTWARE, EVEN IF ADVISED OF THE 41 \* POSSTRILLTTY OF SUCH DAMAGES.  $42 *1$ 45 #ifndef \_\_ASLMESSAGES\_H 46 #define \_\_ASLMESSAGES\_H 49 typedef enum  $50\{$ 51 ASL OPTIMIZATION = 0, 52 ASL REMARK, 53 ASL WARNING. ASL WARNING2, 54 55 ASL\_WARNING3, ASL ERROR, 56 ASL\_NUM\_REPORT\_LEVELS 57

new/usr/src/common/acpica/compiler/aslmessages.h 59 } ASL MESSAGE TYPES: 61 #ifdef ASL\_EXCEPTIONS 63 /\* Strings for message reporting levels, must match values above \*/ 65 const char \*AslErrorLevel [ASL NUM REPORT LEVELS] =  $\{$ "Optimize", 66 67 "Remark ", "Warning ",  $68$ 69 "Warning ", "Warning "  $70$  $71$  $"Error$  $72$  }; 74 /\* All lowercase versions for IDEs \*/ \*AslErrorLevelIde [ASL\_NUM\_REPORT\_LEVELS] =  $\{$ 76 const char 77  $"$ ontimize".  $"$ remark  $"$ . 78 79 "warning", "warning ", 80 "warning " 81  $82$ "error  $83$  }; 85 #define ASL ERROR LEVEL LENGTH 8 /\* Length of strings above  $*/$ 86 #endif  $R$  $R$  /\* 89 \* Values for all compiler messages.  $90 *$ 91 \* NOTE: With the introduction of the -vw option to disable specific messages, 92 \* new messages should only be added to the end of this list, so that values 93 \* for existing messages are not disturbed.  $94 */$ 95 typedef enum  $96\left\{$ 97 ASL MSG RESERVED =  $0,$ 99 ASL MSG ALIGNMENT. ASL\_MSG\_ALPHANUMERIC\_STRING, 100 ASL\_MSG\_AML\_NOT\_IMPLEMENTED, 101  $102$ ASL MSG ARG COUNT HI. ASL\_MSG\_ARG\_COUNT\_LO,  $103$ ASL MSG ARG INIT.  $104$  $105$ ASL MSG BACKWARDS OFFSET. 106 ASL MSG BUFFER LENGTH, 107 ASL MSG CLOSE, 108 ASL MSG COMPILER INTERNAL, 109 ASL\_MSG\_COMPILER\_RESERVED,  $110$ ASL MSG CONNECTION MISSING, ASL\_MSG\_CONNECTION\_INVALID, 111 112 ASL\_MSG\_CONSTANT\_EVALUATION, 113 ASL MSG CONSTANT FOLDED. 114 ASL\_MSG\_CORE\_EXCEPTION, 115 ASL MSG DEBUG FILE OPEN.  $1.16$ ASL MSG DEBUG FILENAME, 117 ASL MSG DEPENDENT NESTING, ASL\_MSG\_DMA\_CHANNEL, 118 119 ASL MSG DMA LIST. ASL\_MSG\_DUPLICATE\_CASE, 120 121 ASL MSG DUPLICATE ITEM,  $122$ ASL MSG EARLY EOF,  $123$ ASL\_MSG\_ENCODING\_LENGTH,

 $\sim$ 

 $124$ ASL MSG EX INTERRUPT LIST.

 $\mathbf{1}$ 

**new/usr/src/common/acpica/compiler/aslmessages.h**

**h** 3

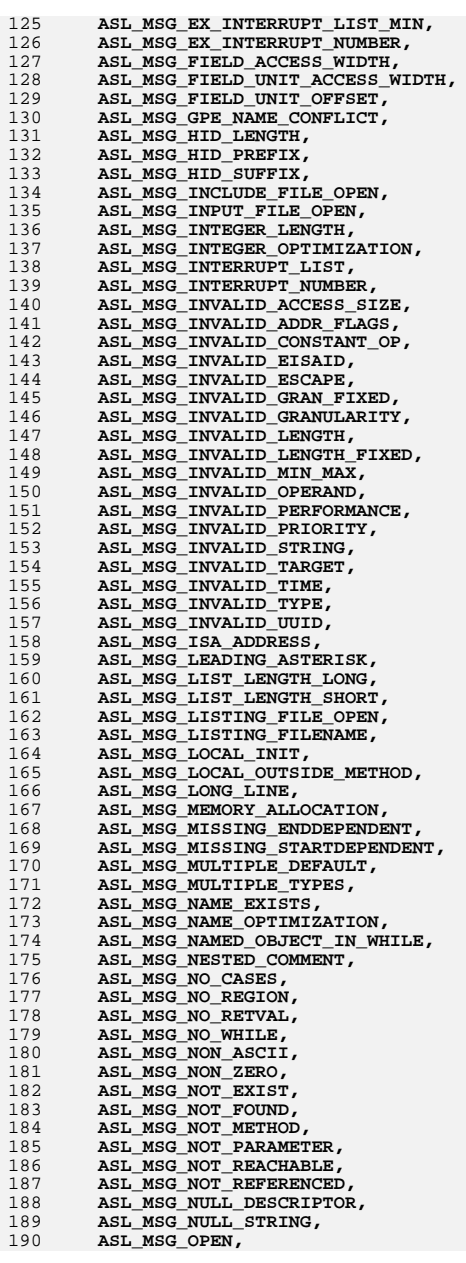

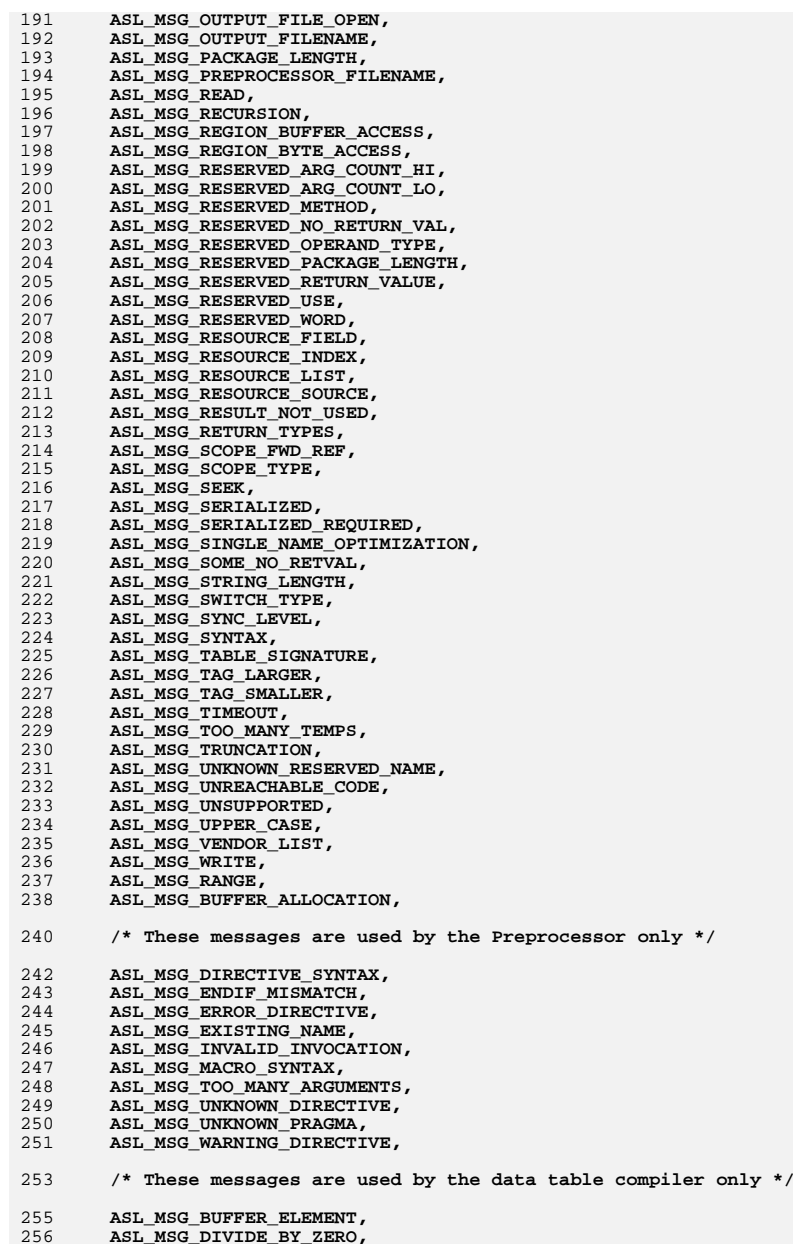

**new/usr/src/common/acpica/compiler/aslmessages.h**

**<sup>4</sup>**

**new/usr/src/common/acpica/compiler/aslmessages.h**

257 **ASL\_MSG\_FLAG\_VALUE,**

258 **ASL\_MSG\_INTEGER\_SIZE,**

259 **ASL\_MSG\_INVALID\_EXPRESSION,**

260 **ASL\_MSG\_INVALID\_FIELD\_NAME,**

- 261 **ASL\_MSG\_INVALID\_HEX\_INTEGER,**
- 262 **ASL\_MSG\_OEM\_TABLE,**
- 263 **ASL\_MSG\_RESERVED\_VALUE,**264 **ASL\_MSG\_UNKNOWN\_LABEL,**
- 
- 265 **ASL\_MSG\_UNKNOWN\_SUBTABLE,**266 **ASL\_MSG\_UNKNOWN\_TABLE,**
- 267 **ASL\_MSG\_ZERO\_VALUE**
- 
- 269 **} ASL\_MESSAGE\_IDS;**

## 272 **#ifdef ASL\_EXCEPTIONS**

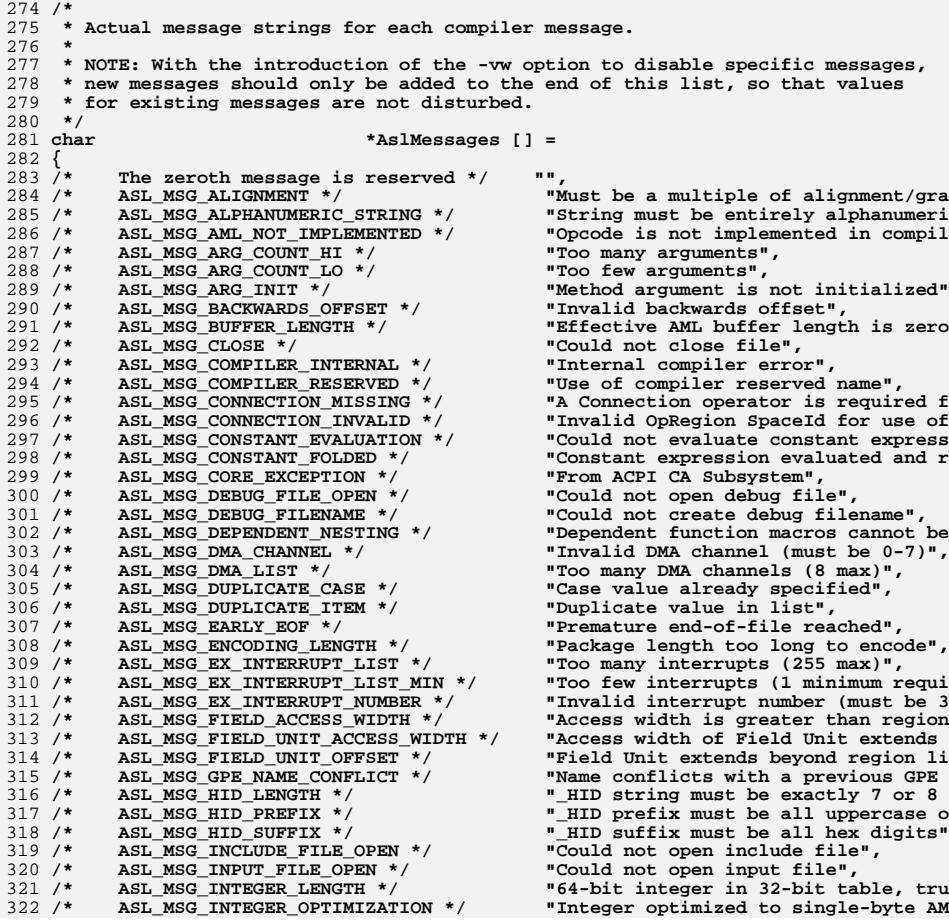

**<sup>5</sup>**

**new/usr/src/common/acpica/compiler/aslmessages.h**

 $323/$  **/\* ASL\_MSG\_INTERRUPT\_LIST \*/ "Too many interrupts (16 max)",**  $324/$  **/\* ASL\_MSG\_INTERRUPT\_NUMBER \*/ "Invalid interrupt number (must be 0** 325  $/*$  $326 / *$  $327 /$ 328  $/*$  $329/$ 330  $/*$  $331 /$ \*  $332 / *$ 333  $/*$  $334/$  $335 / *$ ASL\_MSG\_INVALID\_OPERAND \*/<br>ASL\_MSG\_INVALID\_PERFORMANCE \*/ 336  $/*$  $337 /$ \* **/\* ASL\_MSG\_INVALID\_PRIORITY \*/ "Invalid priority value",**  $338 / *$ 339  $/*$  $340/$  $341/$ ASL\_MSG\_INVALID\_TYPE \*/<br>ASL\_MSG\_INVALID\_UUID \*/  $342/$  $343 / *$  $344 / *$  **/\* ASL\_MSG\_LEADING\_ASTERISK \*/ "Invalid leading asterisk",**  $345/$  $346 / *$  $347/$  **/\* ASL\_MSG\_LISTING\_FILE\_OPEN \*/ "Could not open listing file",**  $348 /$  $349/$ 350  $/*$  $351 /$ \* 352  $/*$  $ASL$ <sup>MSG</sub>\_MEMORY\_ALLOCATION \*/<br>ASL MSG\_MISSING ENDDEPENDENT \*/</sup>  $353 / *$ 354  $/*$  $355 / *$ **// ASL\_MSG\_MULTIPLE\_DEFAULT \*/ Wore than one Default statement with statement with statement with statement with statement with statement with statement with statement with statement with statement with statement with sta** 356  $/*$ ASL\_MSG\_MULTIPLE\_TYPES \*/<br>ASL\_MSG\_NAME\_EXISTS \*/  $357/$ 358  $/*$ ASL\_MSG\_NAME\_OPTIMIZATION \*/<br>ASL\_MSG\_NAMED\_OBJECT\_IN\_WHILE\_\*/ 359 /\*  $360/$ ASL\_MSG\_NESTED\_COMMENT \*/<br>ASL\_MSG\_NO\_CASES\_\*/  $361/$  $362 /$ \*  $363 / *$  $364 /$ \* **/\* ASL\_MSG\_NO\_WHILE \*/ "No enclosing While statement",** 365  $/*$  $366 / *$  **/\* ASL\_MSG\_NON\_ZERO \*/ "Operand evaluates to zero",** 367  $/$ \* **/\* ASL\_MSG\_NOT\_EXIST \*/ "Object does not exist",**  $368 /$ \*  $369 / *$  $370/$  $371 /$  $372 /$ \* **/\* ASL\_MSG\_NOT\_REFERENCED \*/ "Object is not referenced",**  $373/$  $374/$  $375 /$ \* **/\* ASL\_MSG\_OPEN \*/ "Could not open file",**  $376 / *$  $377/$  $378 /$ \*  $379/$  $380/$ ASL\_MSG\_READ \*/ TOULD TOULD not read file",<br>
ASL\_MSG\_RECURSION \*/ Tecursive method call",  $381 /$ \* ASL\_MSG\_REGION BUFFER ACCESS \*/  $382 /$ \*  $383 / *$ 384 /\*  $385 /$ \*  $386 / *$ 387  $/$ \*

388 /\*

 **/\* ASL\_MSG\_INVALID\_ACCESS\_SIZE \*/ "Invalid AccessSize (Maximum is 4 - /\* ASL\_MSG\_INVALID\_ADDR\_FLAGS \*/ "Invalid combination of Length and M /\* ASL\_MSG\_INVALID\_CONSTANT\_OP \*/ "Invalid operator in constant expres**  $\overline{\text{ASL}_\text{MSG} \cdot \text{INVALID}}$  EISAID  $\overline{\text{*}}/$   $\overline{\text{MSG}}$  INVALID ESCAPE  $\overline{\text{*}}/$   $\overline{\text{Invalid}}$  or unknown escape sequence" **/\* ASL\_MSG\_INVALID\_ESCAPE \*/ "Invalid or unknown escape sequence" /\* ASL\_MSG\_INVALID\_GRAN\_FIXED \*/ "Granularity must be zero for fixed /\* ASL\_MSG\_INVALID\_GRANULARITY \*/ "Granularity must be zero or a power /\* ASL\_MSG\_INVALID\_LENGTH \*/ "Length is larger than Min/Max windo** ASL\_MSG\_INVALID\_LENGTH\_FIXED \*/ "Length is not equal to fixed Min/Ma<br>ASL\_MSG\_INVALID\_MIN\_MAX\_\*/ "Address Min\_is greater\_than\_Address **'Address Min is greater than Address "Invalid operand", \*Invalid performance/robustness valu**<br>**\*Invalid priority value", /\* ASL\_MSG\_INVALID\_STRING \*/ "Invalid Hex/Octal Escape - Non-ASCI /\* ASL\_MSG\_INVALID\_TARGET \*/ "Target operand not allowed in const "Time parameter too long (255 max)",**<br>"Invalid type", **/\* ASL\_MSG\_INVALID\_UUID \*/ "UUID string must be of the form \"a \*Maximum 10-bit ISA address (0x3FF)"**<br>**\*Invalid leading asterisk"**, **/\* ASL\_MSG\_LIST\_LENGTH\_LONG \*/ "Initializer list longer than declar** ASL\_MSG\_LIST\_LENGTH\_SHORT \*/ **"Initializer list shorter than decla**<br>ASL\_MSG\_LISTING\_FILE\_OPEN \*/ "Could\_not\_open\_listing\_file", **/\* ASL\_MSG\_LISTING\_FILENAME \*/ "Could not create listing filename", /\* ASL\_MSG\_LOCAL\_INIT \*/ "Method local variable is not initia /\* ASL\_MSG\_LOCAL\_OUTSIDE\_METHOD \*/ "Local or Arg used outside a control** *"Splitting long input line",* **"Splitting long input line", /\* ASL\_MSG\_MISSING\_ENDDEPENDENT \*/ "Missing EndDependentFn() macro in d /\* Missing StartDependentFn() macro in**<br>"More than one Default statement with " Name already exists in scope",<br>" Name Path optimized", **'Creating a named object in a While \***<br>"Nested comment found", **/\* ASL\_MSG\_NO\_CASES \*/ "No Case statements under Switch",** ASL\_MSG\_NO\_REGION \*/  $\text{PEG}$  has no corresponding Operation ASL\_MSG\_NO\_RETVAL \*/  $\text{PGal}$  realled method returns no value". **/\* ASL\_MSG\_NO\_RETVAL \*/ "Called method returns no value",** ASL\_MSG\_NON\_ASCII \*/  $\blacksquare$  "Invalid characters found in file",<br>ASL\_MSG\_NON\_ZERO \*/  $\blacksquare$  "Operand evaluates to zero". **/\* ASL\_MSG\_NOT\_FOUND \*/ "Object not found or not accessible /\* ASL\_MSG\_NOT\_METHOD \*/ "Not a control method, cannot invoke** ASL\_MSG\_NOT\_PARAMETER \*/ "Not a parameter, used as local only ASL\_MSG\_NOT\_REACHABLE \*/ "Object is not accessible from this **/\* ASL\_MSG\_NOT\_REACHABLE \*/ "Object is not accessible from this /\* ASL\_MSG\_NULL\_DESCRIPTOR \*/ "Min/Max/Length/Gran are all zero, b /\* ASL\_MSG\_NULL\_STRING \*/ "Invalid zero-length (null) string", /\* ASL\_MSG\_OUTPUT\_FILE\_OPEN \*/ "Could not open output AML file", /\* ASL\_MSG\_OUTPUT\_FILENAME \*/ "Could not create output filename", /\* ASL\_MSG\_PACKAGE\_LENGTH \*/ "Effective AML package length is zer /\* ASL\_MSG\_PREPROCESSOR\_FILENAME \*/ "Could not create preprocessor filen /\* ASL\_MSG\_REGION\_BUFFER\_ACCESS \*/ "Host Operation Region requires Buff /\* ASL\_MSG\_REGION\_BYTE\_ACCESS \*/ "Host Operation Region requires Byte /\* ASL\_MSG\_RESERVED\_ARG\_COUNT\_HI \*/ "Reserved method has too many argume /\* ASL\_MSG\_RESERVED\_ARG\_COUNT\_LO \*/ "Reserved method has too few argumen /\* ASL\_MSG\_RESERVED\_METHOD \*/ "Reserved name must be a control met** ASL\_MSG\_RESERVED\_NO\_RETURN\_VAL \*/ **"Reserved method should not return a**<br>ASL\_MSG\_RESERVED\_OPERAND\_TYPE \*/ **Imralid object type for reserved** na **/\* ASL\_MSG\_RESERVED\_OPERAND\_TYPE \*/ "Invalid object type for reserved na**

## **new/usr/src/common/acpica/compiler/aslmessages.hh** 7

 $389/$  $390/$  $391 /$ \*  $392/$ ASL\_MSG\_RESERVED\_WORD \*/<br>ASL\_MSG\_RESOURCE\_FIELD \*/  $393/$  $394 / *$  $395 / *$ 396  $/*$ 397  $/*$ 398  $/*$  $399/$ \*  $400/$  $401/$  **/\* ASL\_MSG\_SEEK \*/ "Could not seek file",**  $402/$  **/\* ASL\_MSG\_SERIALIZED \*/ "Control Method marked Serialized",**  $403/$  $404 / *$ 405  $/*$  $406 / *$  **/\* ASL\_MSG\_STRING\_LENGTH \*/ "String literal too long",**  $407/$  $408/$  $409/$  **/\* ASL\_MSG\_SYNTAX \*/ "", /\* ASL\_MSG\_TABLE\_SIGNATURE \*/ "Invalid Table Signature",** 410  $/*$  $411/$  **/\* ASL\_MSG\_TAG\_LARGER \*/ "ResourceTag larger than Field",** 412  $/$ \* **/\* ASL\_MSG\_TAG\_SMALLER \*/ "ResourceTag smaller than Field",** 413  $/*$  **/\* ASL\_MSG\_TIMEOUT \*/ "Result is not used, possible operat** 414  $/$ \* 415  $/*$  $416 /$ \* ASL\_MSG\_UNKNOWN\_RESERVED\_NAME \*/<br>ASL\_MSG\_UNREACHABLE\_CODE \*/  $417/$ 418  $/$ \* ASL\_MSG\_UNSUPPORTED \*/<br>ASL\_MSG\_UPPER\_CASE \*/ 419  $/*$  $420/$ 421 /\* ASL\_MSG\_WRITE \*/  $\begin{array}{ccc} \texttt{MSL-MSG} \\ \texttt{ASL-MSG} \end{array}$  **/**  $\begin{array}{ccc} \texttt{MSG} \\ \texttt{MSG} \end{array}$  **//**  $\begin{array}{ccc} \texttt{MSG} \\ \texttt{MSG} \end{array}$  **//**  $\begin{array}{ccc} \texttt{MSG} \\ \texttt{MSG} \end{array}$  **//**  $\begin{array}{ccc} \texttt{MSG} \\ \texttt{MSG} \end{array}$  **//**  $\begin{array}{ccc} \texttt{MSG} \\ \texttt{MSG} \end$  $422/$  **/\* ASL\_MSG\_RANGE \*/ "Constant out of range", /\* ASL\_MSG\_BUFFER\_ALLOCATION \*/ "Could not allocate line buffer",** 423 /\*

425 **/\* Preprocessor \*/**

427  $/*$  **/\* ASL\_MSG\_DIRECTIVE\_SYNTAX \*/ "Invalid directive syntax",**  $428/$ **/** ASL\_MSG\_ENDIF\_MISMATCH \*/ "Mismatched #external #ending #ending #ending #ending #ending #ending #ending #ending #ending #ending #ending #ending #ending #ending #ending #ending #ending #ending #e 429  $/$ \* ASL\_MSG\_ERROR\_DIRECTIVE \*/<br>ASL\_MSG\_EXISTING\_NAME \*/ 430  $/*$  **/\* ASL\_MSG\_EXISTING\_NAME \*/ "Name is already defined",** 431  $/$ \* **/\* ASL\_MSG\_INVALID\_INVOCATION \*/ "Invalid macro invocation",** 432  $/$ \* 433  $/*$  **/\* ASL\_MSG\_TOO\_MANY\_ARGUMENTS \*/ "Too many macro arguments",**  $434 /$  **/\* ASL\_MSG\_UNKNOWN\_DIRECTIVE \*/ "Unknown directive",** 435 /\* **/\* ASL\_MSG\_UNKNOWN\_PRAGMA \*/ "Unknown pragma",** 436  $/*$ ASL\_MSG\_WARNING\_DIRECTIVE \*/

438 **/\* Table compiler \*/**

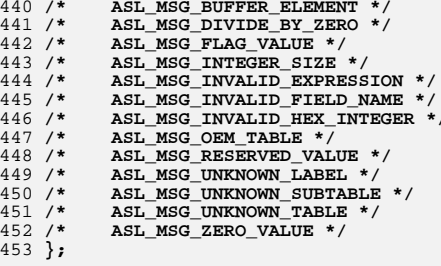

 **/\* ASL\_MSG\_RESERVED\_PACKAGE\_LENGTH \*/ "Invalid package length for reserved** ASL\_MSG\_RESERVED\_RETURN\_VALUE \*/ "Reserved method must return a value ASL\_MSG\_RESERVED\_USE \*/ "Invalid use of reserved name", **"Invalid use of reserved name",<br>"Use of reserved name",** 

 **/\* ASL\_MSG\_RESOURCE\_FIELD \*/ "Resource field name cannot be used /\* ASL\_MSG\_RESOURCE\_INDEX \*/ "Missing ResourceSourceIndex (requir /\* ASL\_MSG\_RESOURCE\_LIST \*/ "Too many resource items (internal e /\* ASL\_MSG\_RESOURCE\_SOURCE \*/ "Missing ResourceSource string (requ /\* ASL\_MSG\_RESULT\_NOT\_USED \*/ "Result is not used, operator has no ASL\_MSG\_RETURN\_TYPES \*/ "Not all control paths return a valu**<br>**ASL\_MSG\_SCOPE\_FWD\_REF** \*/ "Forward references\_from\_Scope\_opera ASL\_MSG\_SCOPE\_FWD\_REF \*/ "Forward references from Scope opera<br>ASL\_MSG\_SCOPE\_TYPE \*/ "Existing object has invalid type fo ASL\_MSG\_SCOPE\_TYPE \*/  $P_{\text{Existing} \text{ object has invalid type f} \text{ of } \text{ASL} \text{ MSG}$  SEEK \*/

 **/\* ASL\_MSG\_SERIALIZED\_REQUIRED \*/ "Control Method should be made Seria /\* ASL\_MSG\_SINGLE\_NAME\_OPTIMIZATION \*/ "NamePath optimized to NameSeg (uses /\* ASL\_MSG\_SOME\_NO\_RETVAL \*/ "Called method may not always return /\* ASL\_MSG\_SWITCH\_TYPE \*/ "Switch expression is not a static I** ASL\_MSG\_SYNC\_LEVEL \*/  $\blacksquare$  "SyncLevel must be in the range 0-15<br>ASL\_MSG\_SYNTAX \*/  $\blacksquare$ 

 **/\* ASL\_MSG\_TOO\_MANY\_TEMPS \*/ "Method requires too many temporary /\* ASL\_MSG\_TRUNCATION \*/ "64-bit return value will be truncat "Statement is unreachable",**<br>"Unsupported feature", **/\* ASL\_MSG\_UPPER\_CASE \*/ "Non-hex letters must be upper case" /\* ASL\_MSG\_VENDOR\_LIST \*/ "Too many vendor data bytes (7 max)"**

*''***Invalid macro syntax",<br>''Too many macro arguments",** 

 **/\* ASL\_MSG\_BUFFER\_ELEMENT \*/ "Invalid element in buffer initializ /\* ASL\_MSG\_DIVIDE\_BY\_ZERO \*/ "Expression contains divide-by-zero" /\* ASL\_MSG\_FLAG\_VALUE \*/ "Flag value is too large", /\* ASL\_MSG\_INTEGER\_SIZE \*/ "Integer too large for target", /\* ASL\_MSG\_INVALID\_EXPRESSION \*/ "Invalid expression", /\* ASL\_MSG\_INVALID\_FIELD\_NAME \*/ "Invalid Field Name", /\* ASL\_MSG\_INVALID\_HEX\_INTEGER \*/ "Invalid hex integer constant", /\* ASL\_MSG\_OEM\_TABLE \*/ "OEM table - unknown contents",** "Reserved field must be zero", **/\* ASL\_MSG\_UNKNOWN\_LABEL \*/ "Label is undefined", /\* ASL\_MSG\_UNKNOWN\_SUBTABLE \*/ "Unknown subtable type",** "Unknown ACPI table signature", **/\* ASL\_MSG\_ZERO\_VALUE \*/ "Value must be non-zero"**

## **new/usr/src/common/acpica/compiler/aslmessages.h**

455 **#endif /\* ASL\_EXCEPTIONS \*/**

457 **#endif /\* \_\_ASLMESSAGES\_H \*/**

new/usr/src/common/acpica/compiler/aslmethod.c

 $\mathbf{1}$ 

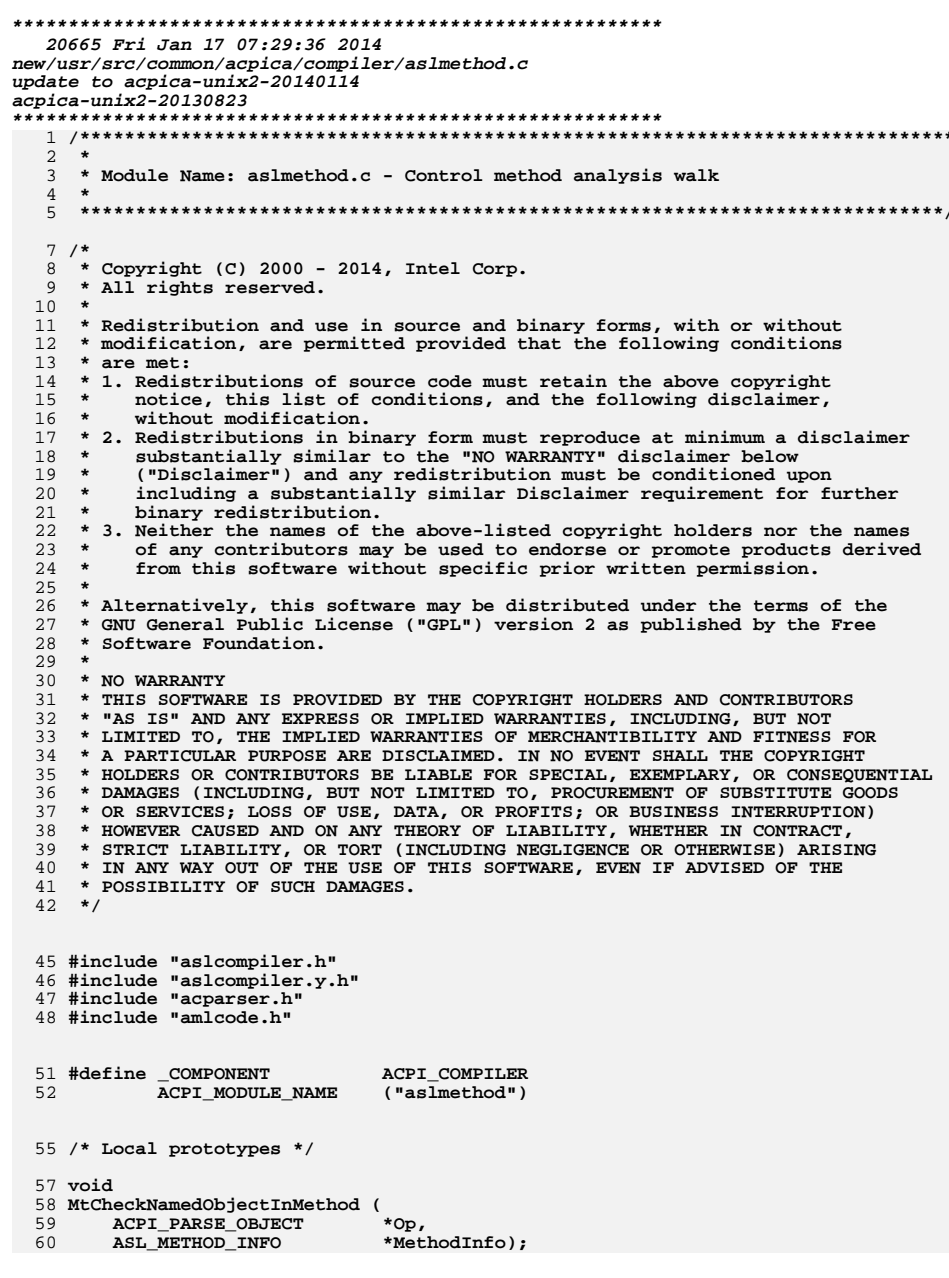

new/usr/src/common/acpica/compiler/aslmethod.c  $\overline{2}$  $64 *$  $65$  \* FUNCTION: MtMethodAnalysisWalkBegin 66 \* 67 \* PARAMETERS: ASL WALK CALLBACK 68 \* 69 \* RETURN: Status  $70 *$ 71 \* DESCRIPTION: Descending callback for the analysis walk. Check methods for:  $72 \div$ 1) Initialized local variables  $73 \cdot$ 2) Valid arguments 3) Return types  $74$  \*  $75 *$ 78 ACPI\_STATUS 79 MtMethodAnalysisWalkBegin ( ACPI\_PARSE\_OBJECT  $*$ Op, 80  $81$  $UTNT32$  $Level.$ 82 void \*Context)  $83\{$ ASL ANALYSIS WALK INFO \*WalkInfo = (ASL ANALYSIS WALK INFO \*) Context; 84 85 ASL METHOD INFO \*MethodInfo = WalkInfo->MethodStack; ACPI\_PARSE\_OBJECT 86  $*$ Next; 87 UINT32 RegisterNumber; 88 UINT32 i; 89  $char$  $LocalName[] = "Local0";$  $ArgName[] = "Arg0";$ 90 char \*ArgNode; 91 ACPI\_PARSE\_OBJECT 92 ACPI PARSE OBJECT \*NextType; ACPI\_PARSE\_OBJECT \*NextParamType;  $93$ UINT8  $ActualArgs = 0:$ 94 97 switch (Op->Asl.ParseOpcode)  $98$ 99 case PARSEOP METHOD: 101 TotalMethods++: 103  $/*$  Create and init method info  $*/$ 105 MethodInfo = UtLocalCalloc (sizeof (ASL\_METHOD\_INFO)); 106 MethodInfo->Next = WalkInfo->MethodStack; 107  $MethodInfo->Op = Op;$ 109 WalkInfo->MethodStack = MethodInfo; 111 /\* Get the name node, ignored here \*/ 113  $Next = Op->Asl.Child;$ 115 /\* Get the NumArguments node \*/ 117  $Next = Next - > As1.next:$ 118  $MethodInfo-NumArguments = (UINT8)$ 119 (((UINT8) Next->Asl.Value.Integer) & 0x07); 121 /\* Get the SerializeRule and SyncLevel nodes, ignored here \*/  $122$  $Next = Next - > As1. Next;$  ${\tt MethodInfo->ShouldBeSerialized = (UINT8)\ Next\_All.value.Integer}$ 124  $Next = Next - > As1. Next:$ 126

**new/usr/src/common/acpica/compiler/aslmethod.c <sup>3</sup> ArgNode = Next; /\* Get the ReturnType node \*/ Next = Next->Asl.Next; NextType = Next->Asl.Child; while (NextType) { /\* Get and map each of the ReturnTypes \*/ MethodInfo->ValidReturnTypes |= AnMapObjTypeToBtype (NextType);**139 **NextType->Asl.ParseOpcode = PARSEOP\_DEFAULT\_ARG;**<br>140 **NextType = NextType->Asl.Next;** NextType = NextType->Asl.Next;<br>}  **} /\* Get the ParameterType node \*/ Next = Next->Asl.Next; NextType = Next->Asl.Child; while (NextType) { if (NextType->Asl.ParseOpcode == PARSEOP\_DEFAULT\_ARG) { NextParamType = NextType->Asl.Child;**while (NextParamType)  **{ MethodInfo->ValidArgTypes[ActualArgs] |= AnMapObjTypeToBtype NextParamType->Asl.ParseOpcode = PARSEOP\_DEFAULT\_ARG; NextParamType = NextParamType->Asl.Next; } } else { MethodInfo->ValidArgTypes[ActualArgs] = AnMapObjTypeToBtype (NextType); NextType->Asl.ParseOpcode = PARSEOP\_DEFAULT\_ARG;**165 **ActualArgs++;**<br>166 }  **} NextType = NextType->Asl.Next; } if ((MethodInfo->NumArguments) && (MethodInfo->NumArguments != ActualArgs)) {**/\* error: Param list did not match number of args \*/  **} /\* Allow numarguments == 0 for Function() \*/ if ((!MethodInfo->NumArguments) && (ActualArgs)) { MethodInfo->NumArguments = ActualArgs; ArgNode->Asl.Value.Integer |= ActualArgs; } /\* \* Actual arguments are initialized at method entry. \* All other ArgX "registers" can be used as locals, so we \* track their initialization. \*/ for (i = 0; i < MethodInfo->NumArguments; i++) { MethodInfo->ArgInitialized[i] = TRUE;**

**new/usr/src/common/acpica/compiler/aslmethod.c <sup>4</sup> } break; case PARSEOP\_METHODCALL: if (MethodInfo && (Op->Asl.Node == MethodInfo->Op->Asl.Node)) { AslError (ASL\_REMARK, ASL\_MSG\_RECURSION, Op, Op->Asl.ExternalName); } break; case PARSEOP\_LOCAL0: case PARSEOP\_LOCAL1: case PARSEOP\_LOCAL2: case PARSEOP\_LOCAL3: case PARSEOP\_LOCAL4: case PARSEOP\_LOCAL5: case PARSEOP\_LOCAL6: case PARSEOP\_LOCAL7: if (!MethodInfo) { /\* \* Local was used outside a control method, or there was an error \* in the method declaration. \*/ AslError (ASL\_REMARK, ASL\_MSG\_LOCAL\_OUTSIDE\_METHOD, Op, Op->Asl.Exte**221 **return (AE\_ERROR);**<br>222 **} } RegisterNumber = (Op->Asl.AmlOpcode & 0x000F); /\* \* If the local is being used as a target, mark the local \* initialized \*/ if (Op->Asl.CompileFlags & NODE\_IS\_TARGET) { MethodInfo->LocalInitialized[RegisterNumber] = TRUE; } /\* \* Otherwise, this is a reference, check if the local \* has been previously initialized. \* \* The only operator that accepts an uninitialized value is ObjectType() \*/ else if ((!MethodInfo->LocalInitialized[RegisterNumber]) && (Op->Asl.Parent->Asl.ParseOpcode != PARSEOP\_OBJECTTYPE))** $\begin{array}{c} 243 \\ 244 \end{array}$  {  **LocalName[strlen (LocalName) -1] = (char) (RegisterNumber + 0x30); AslError (ASL\_ERROR, ASL\_MSG\_LOCAL\_INIT, Op, LocalName); } break; case PARSEOP\_ARG0: case PARSEOP\_ARG1: case PARSEOP\_ARG2: case PARSEOP\_ARG3: case PARSEOP\_ARG4: case PARSEOP\_ARG5: case PARSEOP\_ARG6: if (!MethodInfo) {**

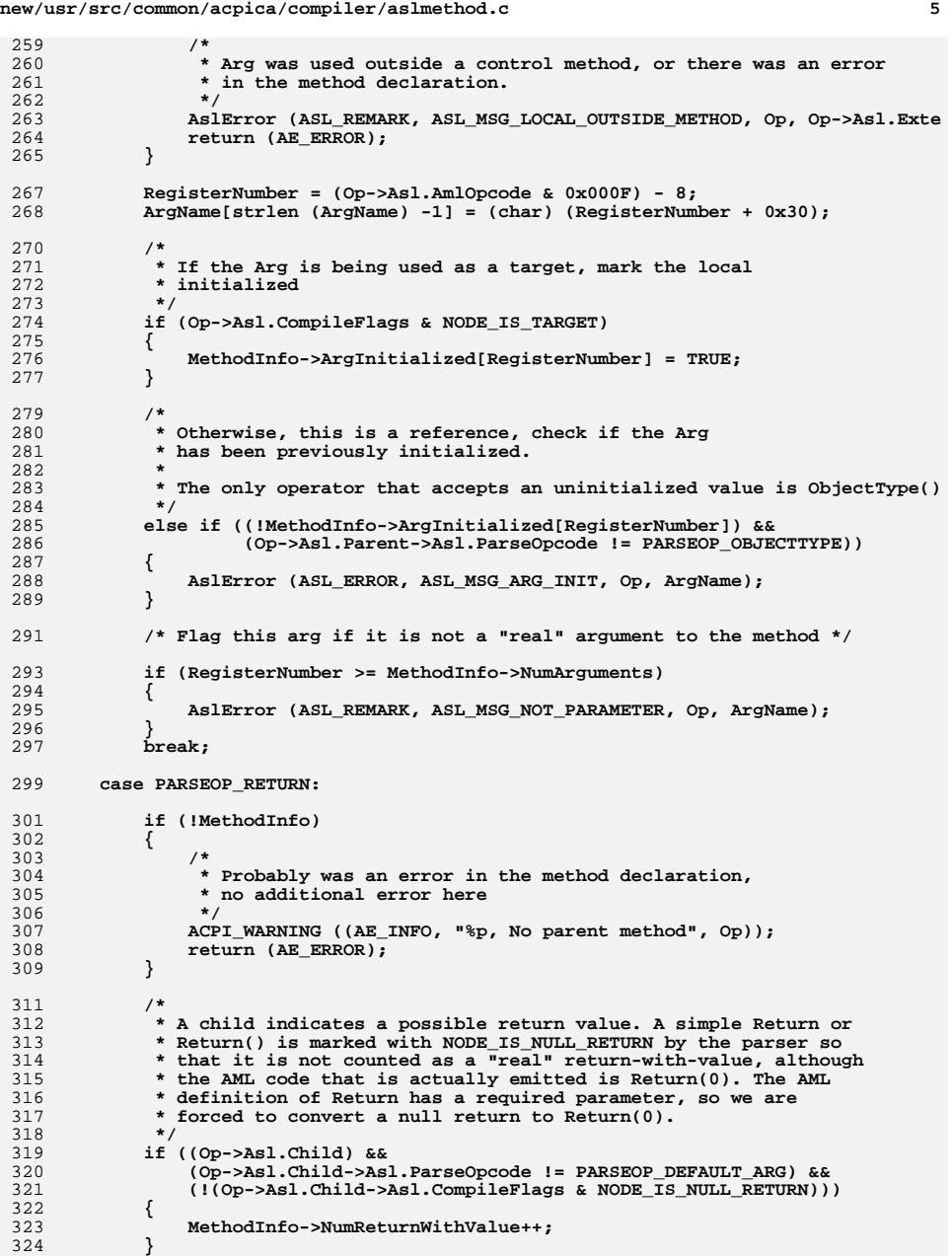

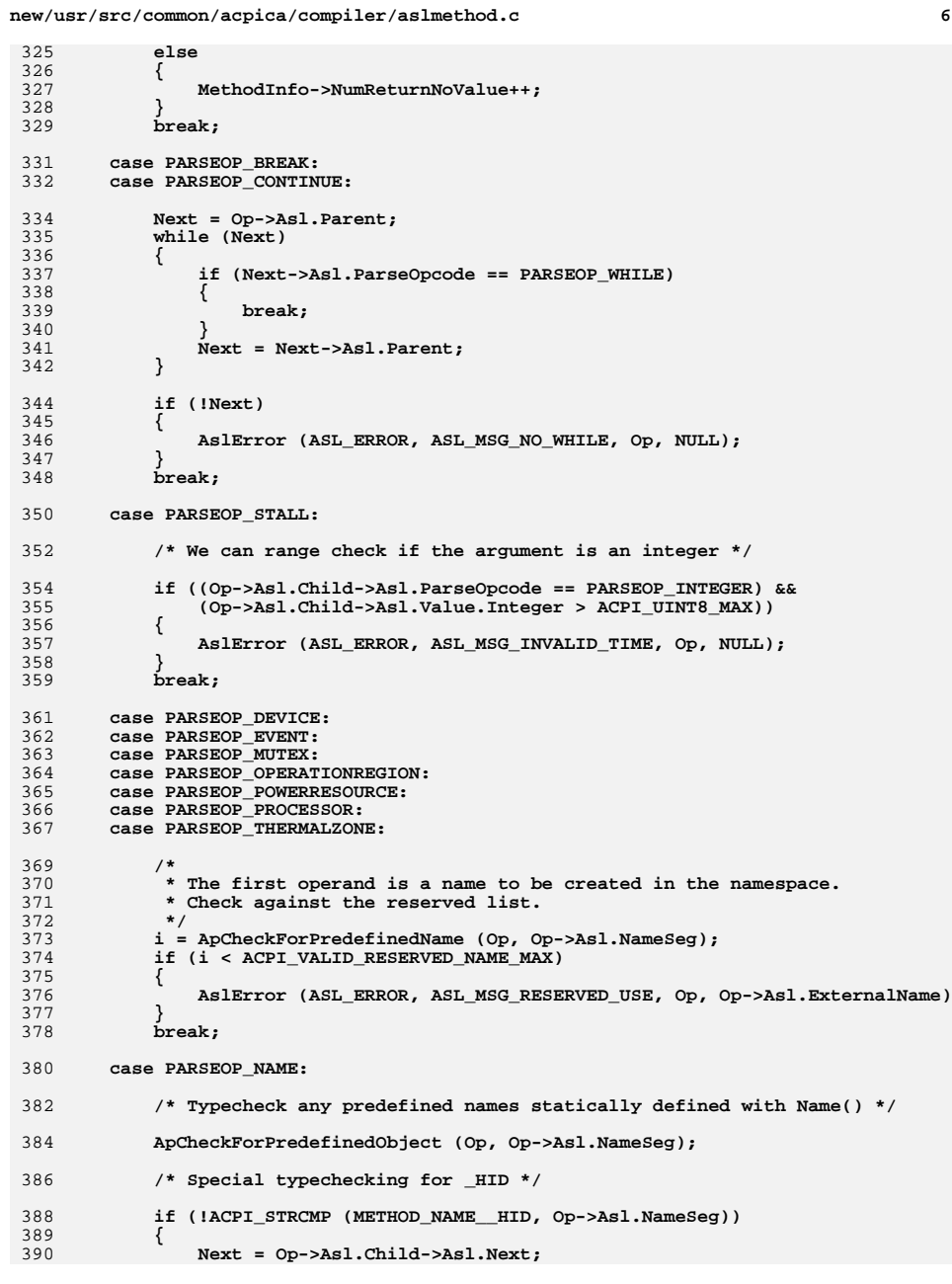

```
new/usr/src/common/acpica/compiler/aslmethod.c
                                                                             \overline{7}new/usr/src/common/acpica/compiler/aslmethod.c
                                                                                                                                                                    я
391
               AnCheckId (Next, ASL_TYPE_HID);
                                                                                       457
                                                                                               <sup>}</sup>
392
            -3
                                                                                        459/* Determine if we are creating a named object */
394
            /* Special typechecking for _CID */
                                                                                        461
                                                                                               OpInfo = AcpiPsGetOpcodeInfo (Op->Asl.AmlOpcode):
396
            else if (!ACPI_STRCMP (METHOD_NAME_CID, Op->Asl.NameSeg))
                                                                                        462
                                                                                               if (OpInfo->Class == AML_CLASS_NAMED_OBJECT)
397
                                                                                        463
398
               Next = Op->As1.Child->As1.Next;464
                                                                                        465
                                                                                                    * If we have a named object created within a non-serialized method,
400* emit a remark that the method should be serialized.
               if ((Next->Asl.ParseOpcode == PARSEOP PACKAGE) ||
                                                                                        466
                   (Next->As1.ParseOpcode == PARSEOP VAR PACKAGE))401
                                                                                        467
                                                                                                    * Reason: If a thread blocks within the method for any reason, and
402₹
                                                                                        468
403Next = Next->As1.Child;469* another thread enters the method, the method will fail because an
404
                   while (Next)
                                                                                        470
                                                                                                    * attempt will be made to create the same object twice.
405471
406
                      AnCheckId (Next, ASL TYPE CID);
                                                                                        472
                                                                                                   if (MethodInfo && !MethodInfo->ShouldBeSerialized)
407
                      Next = Next - > As1. Next;473
                                                                                                   ₹
                                                                                                      AslError (ASL REMARK, ASL MSG SERIALIZED REQUIRED, MethodInfo->Op,
408
                   - 1
                                                                                        474
               \mathcal{E}"due to creation of named objects within");
409475
410else
411477
                                                                                                       /* Emit message only ONCE per method */
               €
412
                   AnCheckId (Next, ASL_TYPE_CID);
               \mathcal{E}479
                                                                                                      MethodInfo->ShouldBeSerialized = TRUE:
413
414
                                                                                        480- 3
415
           break:
                                                                                        481
                                                                                               }
                                                                                        482 }
417
        default:419
           break;
420\mathcal{E}486 *487 * FUNCTION:
                                                                                                          MtMethodAnalysisWalkEnd
422
        /* Check for named object creation within a non-serialized method */
                                                                                        488
                                                                                       489 * PARAMETERS: ASL WALK CALLBACK
424
        MtCheckNamedObjectInMethod (Op, MethodInfo);
                                                                                        490
                                                                                        491 * RETURN:
425
        return (AE_OK);Status
426}
                                                                                        492
                                                                                        493
                                                                                            * DESCRIPTION: Ascending callback for analysis walk. Complete method
                                                                                        494 *return analysis.
495
                                                                                            430 *496
431 * FUNCTION:
                   MtCheckNamedObjectInMethod
432 *498 ACPI_STATUS
    * PARAMETERS: Op
                                                                                        499 MtMethodAnalysisWalkEnd (
433
                                     - Current parser op
                   MethodInfo
                                                                                               ACPI PARSE OBJECT
                                                                                                                     *Op,
434 *- Info for method being parsed
                                                                                        500
                                                                                               UTNT32435 *501
                                                                                                                     Level,
    * RETURN:
436
                                                                                        502
                                                                                               biov
                                                                                                                      *Context()None
437
                                                                                       503 \{438 * DESCRIPTION: Detect if a non-serialized method is creating a named object,
                                                                                       504
                                                                                               ASL ANALYSIS WALK INFO *WalkInfo = (ASL ANALYSIS WALK INFO *) Context:
                                                                                                                     *MethodInfo = WalkInfo->MethodStack;
439
    \starwhich could possibly cause problems if two threads execute
                                                                                        505
                                                                                               ASL METHOD INFO
440
                   the method concurrently. Emit a remark in this case.
441
508
                                                                                               switch (Op->Asl.ParseOpcode)
                                                                                        509
444 void
                                                                                        510
                                                                                               case PARSEOP METHOD:
445 MtCheckNamedObjectInMethod (
                                                                                        511
                                                                                               case PARSEOP RETURN:
446
        ACPI_PARSE_OBJECT
                              *Op,
447
        ASL METHOD INFO
                              *MethodInfo)
                                                                                        513
                                                                                                   if (!MethodInfo)
448 {
                                                                                        514
449
        const ACPI OPCODE INFO *OpInfo;
                                                                                        515
                                                                                                      printf ("No method info for method! [%s]\n", Op->Asl.Namepath);
                                                                                                      AslError (ASL_ERROR, ASL_MSG_COMPILER_INTERNAL, Op,
                                                                                        516
                                                                                        517
                                                                                                          "No method info for this method"):
452
        /* We don't care about actual method declarations */
                                                                                        519
                                                                                                      CmCleanupAndExit();
454
        if (Op->Asl.AmlOpcode == AML_METHOD_OP)
                                                                                        520
                                                                                                      return (AE_AML_INTERNAL);
455
                                                                                        521
456
                                                                                        522
                                                                                                   break:
           return:
```
**new/usr/src/common/acpica/compiler/aslmethod.c**

**<sup>9</sup>**

```
524 default:526 break;527 }529 switch (Op->Asl.ParseOpcode)530 {
531 case PARSEOP_METHOD:533 WalkInfo->MethodStack = MethodInfo->Next;535 /*
536 * Check if there is no return statement at the end of the
537 * method AND we can actually get there -- i.e., the execution
538 * of the method can possibly terminate without a return statement.539 */
540 if ((!AnLastStatementIsReturn (Op)) &&
541 (!(Op->Asl.CompileFlags & NODE_HAS_NO_EXIT)))542 {543 /*
544 * No return statement, and execution can possibly exit545 * via this path. This is equivalent to Return ()546 */
547 MethodInfo->NumReturnNoValue++;548 }550 /*
551 * Check for case where some return statements have a return value
552 * and some do not. Exit without a return statement is a return with553 * no value554 */
555 if (MethodInfo->NumReturnNoValue &&
556 MethodInfo->NumReturnWithValue)557 {558 AslError (ASL_WARNING, ASL_MSG_RETURN_TYPES, Op,559 Op->Asl.ExternalName);560 }562 /*
563 * If there are any RETURN() statements with no value, or there is a
564 * control path that allows the method to exit without a return value,565 * we mark the method as a method that does not return a value. This566 * knowledge can be used to check method invocations that expect a567 * returned value.568 */
569 if (MethodInfo->NumReturnNoValue)570 {571 if (MethodInfo->NumReturnWithValue)572 {573 Op->Asl.CompileFlags |= NODE_METHOD_SOME_NO_RETVAL;574 }
575 else576 {577 Op->Asl.CompileFlags |= NODE_METHOD_NO_RETVAL;578 }579 }581 /*
582 * Check predefined method names for correct return behavior
583 * and correct number of arguments. Also, some special checks584 * For GPE and _REG methods.585 */
586 if (ApCheckForPredefinedMethod (Op, MethodInfo))587 {/* Special check for two names like L01 and E01 in same scope */
```
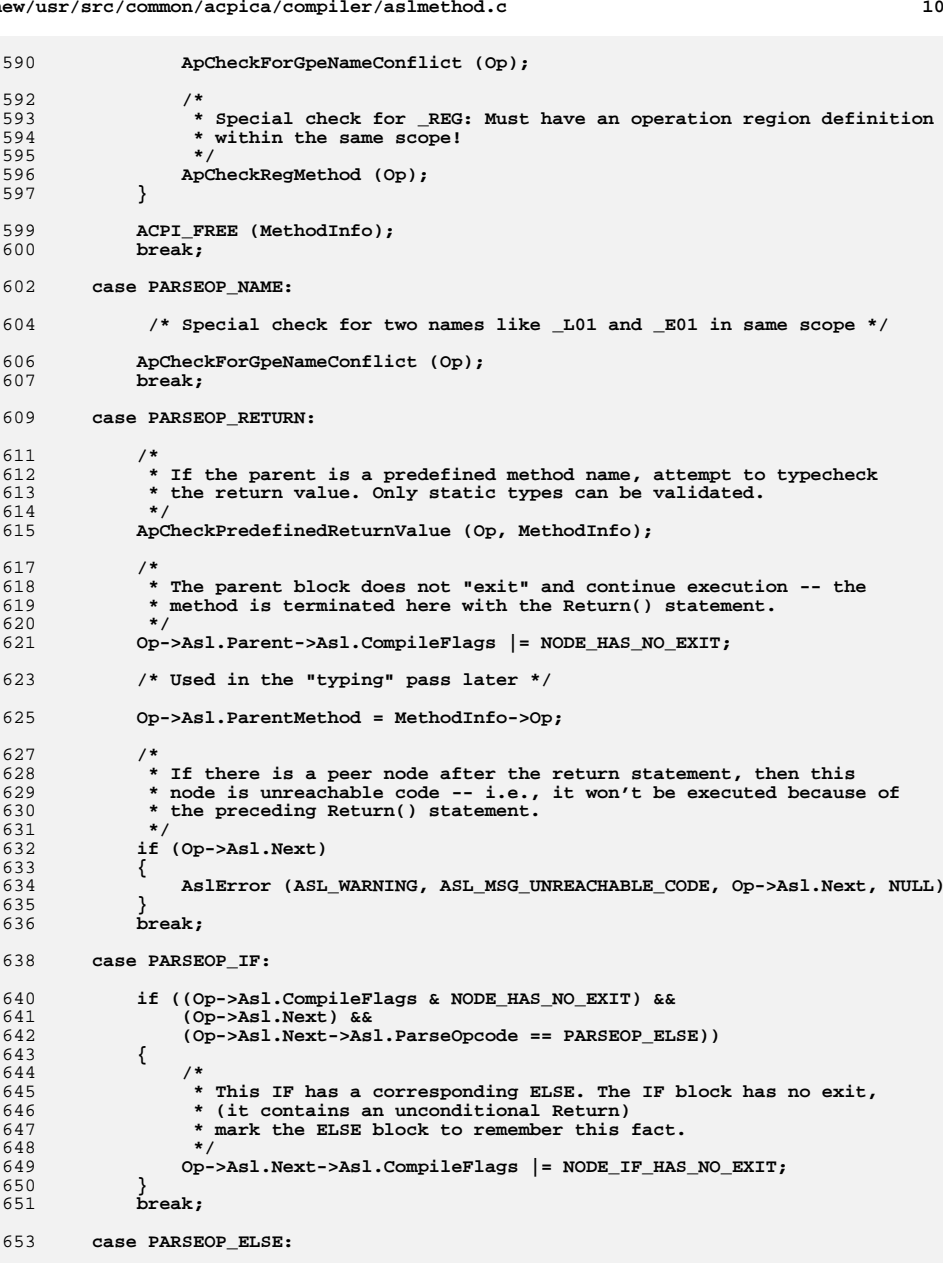

**new/usr/src/common/acpica/compiler/aslmethod.c**

**new/usr/src/common/acpica/compiler/aslmethod.c**

**<sup>11</sup>**

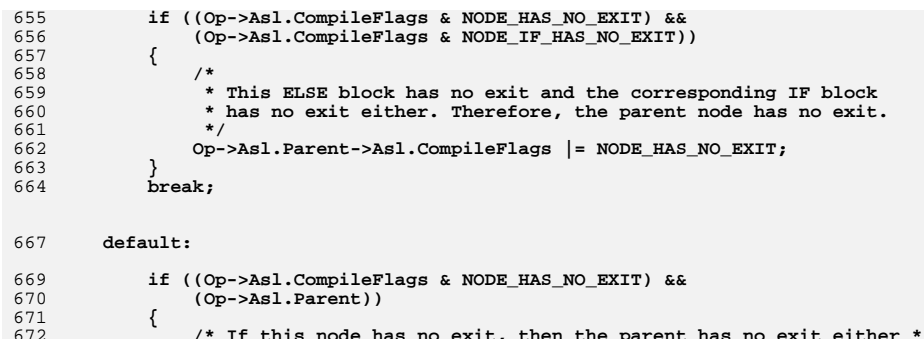

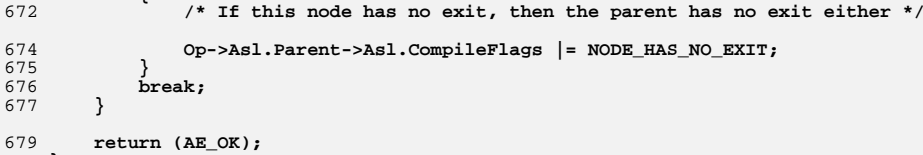

**}**

new/usr/src/common/acpica/compiler/aslnamesp.c  $\blacksquare$ 12397 Fri Jan 17 07:29:36 2014 new/usr/src/common/acpica/compiler/aslnamesp.c update to acpica-unix2-20140114  $acpica-unix2-20130823$  $\overline{2}$  $\mathcal{L}$ Module Name: aslnamesp - Namespace output file generation  $\overline{4}$  $7/$ 8 \* Copyright (C) 2000 - 2014, Intel Corp.  $\mathsf{q}$ \* All rights reserved.  $10 *$ 11 \* Redistribution and use in source and binary forms, with or without \* modification, are permitted provided that the following conditions  $12$  $13 * are met:$ 14 \* 1. Redistributions of source code must retain the above copyright notice, this list of conditions, and the following disclaimer.  $15$  $16$  \* without modification. 17 \* 2. Redistributions in binary form must reproduce at minimum a disclaimer  $18 *$ substantially similar to the "NO WARRANTY" disclaimer below 19 ("Disclaimer") and any redistribution must be conditioned upon 20 including a substantially similar Disclaimer requirement for further  $21 \times$ binary redistribution. 22 \* 3. Neither the names of the above-listed copyright holders nor the names 23 of any contributors may be used to endorse or promote products derived  $2.4$ from this software without specific prior written permission.  $25 *$ 26 \* Alternatively, this software may be distributed under the terms of the 27 \* GNU General Public License ("GPL") version 2 as published by the Free 28 \* Software Foundation. 29 30 \* NO WARRANTY 31 \* THIS SOFTWARE IS PROVIDED BY THE COPYRIGHT HOLDERS AND CONTRIBUTORS 32 \* "AS IS" AND ANY EXPRESS OR IMPLIED WARRANTIES, INCLUDING, BUT NOT 33 \* LIMITED TO, THE IMPLIED WARRANTIES OF MERCHANTIBILITY AND FITNESS FOR 34 \* A PARTICULAR PURPOSE ARE DISCLAIMED. IN NO EVENT SHALL THE COPYRIGHT 35 \* HOLDERS OR CONTRIBUTORS BE LIABLE FOR SPECIAL, EXEMPLARY, OR CONSEOUENTIAL 36 \* DAMAGES (INCLUDING, BUT NOT LIMITED TO, PROCUREMENT OF SUBSTITUTE GOODS \* OR SERVICES; LOSS OF USE, DATA, OR PROFITS; OR BUSINESS INTERRUPTION) 37 38 \* HOWEVER CAUSED AND ON ANY THEORY OF LIABILITY. WHETHER IN CONTRACT. 39 \* STRICT LIABILITY, OR TORT (INCLUDING NEGLIGENCE OR OTHERWISE) ARISING 40 \* IN ANY WAY OUT OF THE USE OF THIS SOFTWARE, EVEN IF ADVISED OF THE 41 \* POSSIBILITY OF SUCH DAMAGES.  $42 *$ / 45 #include "aslcompiler.h" 46 #include "aslcompiler.y.h" 47 #include "acnamesp.h" 50 #define COMPONENT ACPI COMPILER 51 ACPI MODULE NAME  $("aslnamesp")$ 53 /\* Local prototypes \*/ 55 static ACPI STATUS 56 NsDoOneNamespaceObject ( 57 ACPI\_HANDLE ObjHandle, 58  $UTNT32$ Level,  $59$ biov \*Context  $60$ void \*\*ReturnValue):

62 static ACPI STATUS 63 NsDoOnePathname ( ACPI HANDLE ObjHandle, 64  $65$  $TITNT32$  $Level.$ 66 biov \*Context 67 biov \*\*ReturnValue);  $71 \bullet$  $72 *$  FINCTION: NsSetupNamespaceListing  $73 *$ 74 \* PARAMETERS: Handle - local file handle 75  $76$  \* RETURN: **None**  $77 \cdot$ \* DESCRIPTION: Set the namespace output file to the input handle 78 79 82 void 83 NsSetupNamespaceListing (  $***H**and<sup>1</sup>$  $84$ void  $85\{$ 87 Gbl NsOutputFlag = TRUE; Gbl\_Files[ASL\_FILE\_NAMESPACE\_OUTPUT].Handle = Handle; 88  $89$  }  $93 *$ 94 \* FUNCTION: NsDisplayNamespace  $95 *$ 96 \* PARAMETERS: None 97  $98 * R$ THEN $\cdot$  $S$ tatug  $99 *$ 100 \* DESCRIPTION: Walk the namespace an display information about each node  $101$ in the tree. Information is written to the optional  $102 *$ namespace output file.  $103$  $\ddot{\phantom{0}}$  $104$ 106 ACPT STATUS 107 NsDisplayNamespace ( 108  $void()$  $109<sup>2</sup>$ 110 ACPI STATUS Status:  $113$ if (!Gbl\_NsOutputFlag) 114 ₹ 115 return (AE OK): 116 Gbl NumNamespaceObjects =  $0;$ 118  $/*$  File header \*/  $120$ FlPrintFile (ASL\_FILE\_NAMESPACE\_OUTPUT, "Contents of ACPI Namespace\n\n");  $122$ 123 FlPrintFile (ASL FILE NAMESPACE OUTPUT, "Count Depth Name - Type\n\n"); 125 /\* Walk entire namespace from the root \*/

 $\sim$ 

new/usr/src/common/acpica/compiler/aslnamesp.c

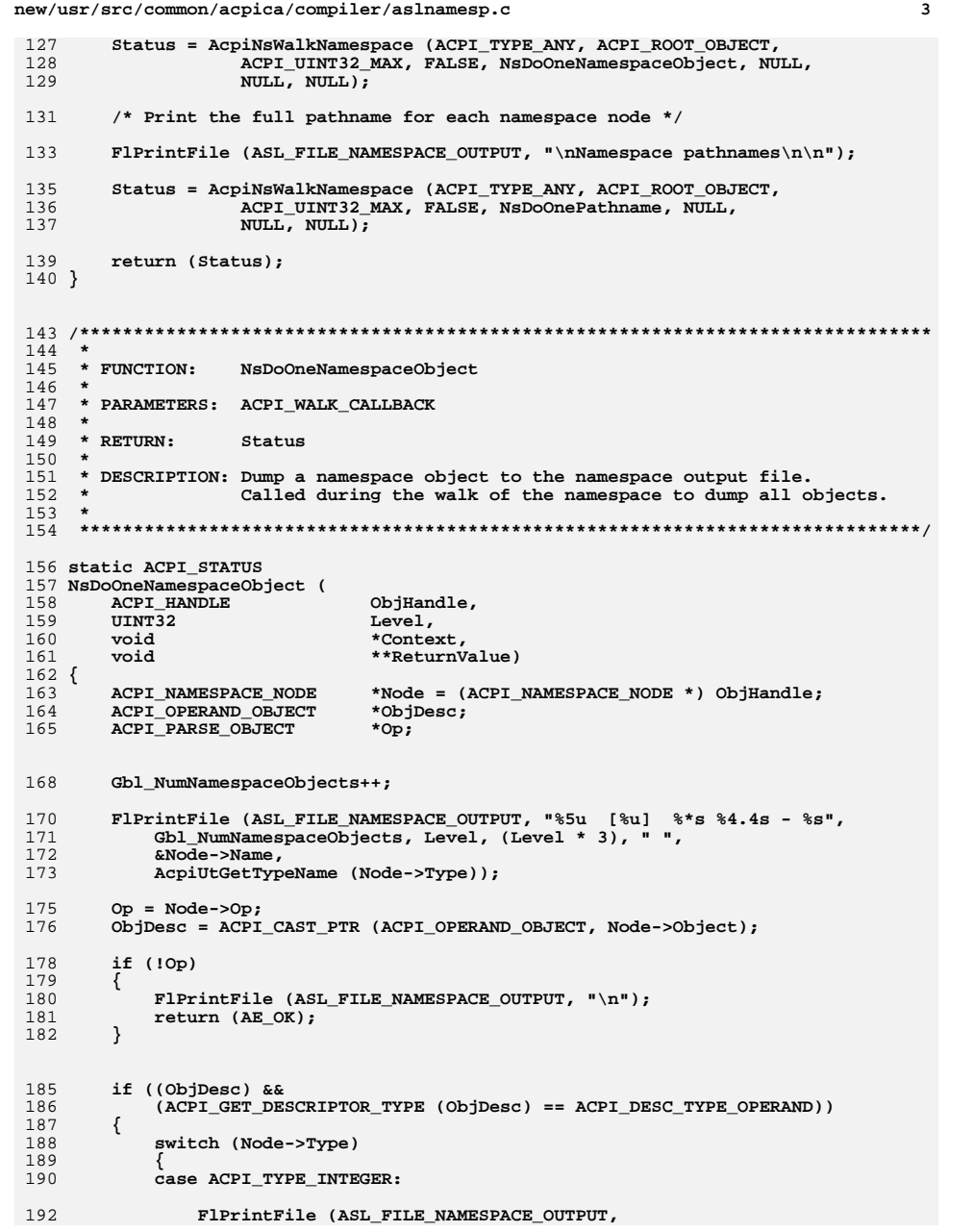

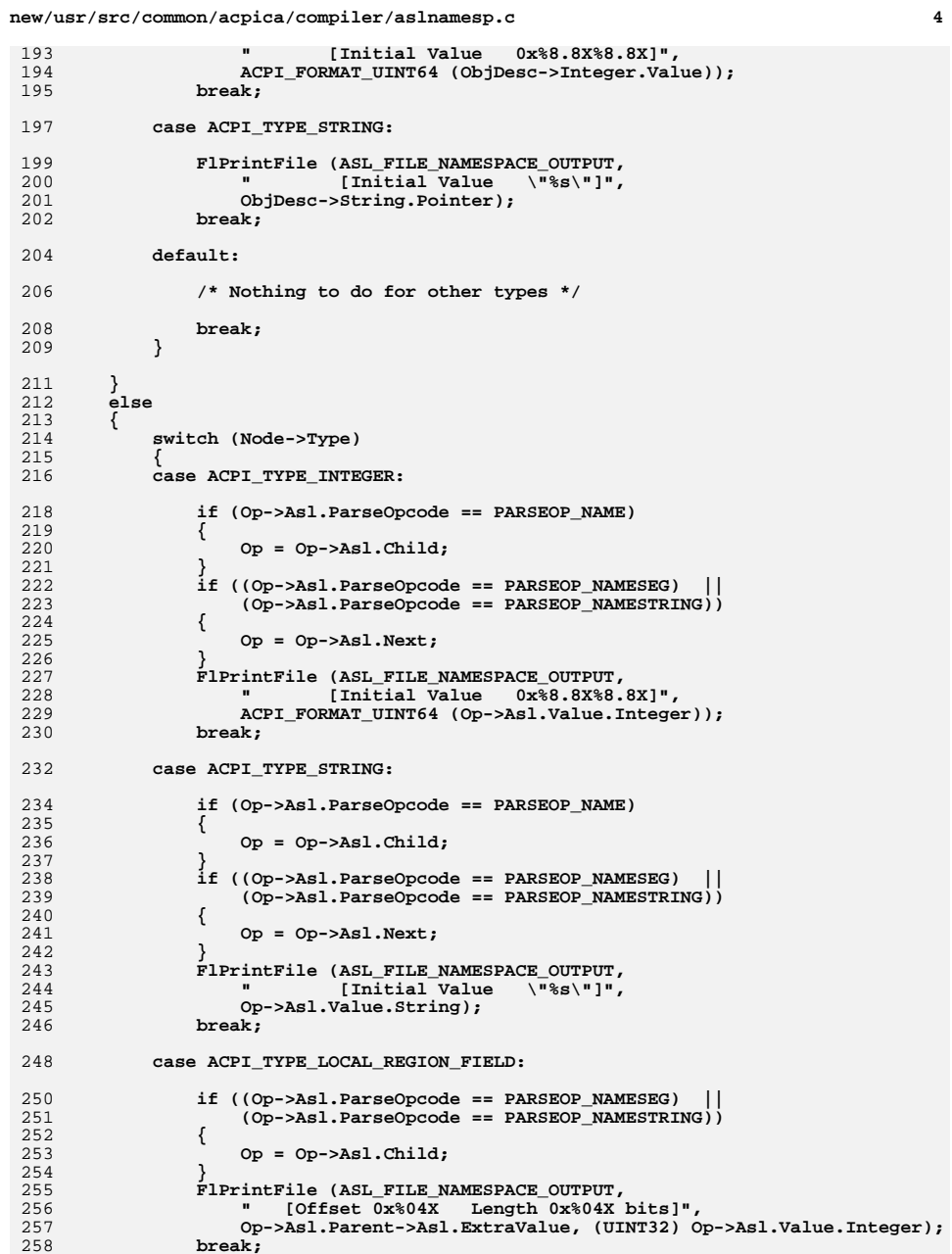

**new/usr/src/common/acpica/compiler/aslnamesp.c <sup>5</sup> case ACPI\_TYPE\_BUFFER\_FIELD: switch (Op->Asl.ParseOpcode) { case PARSEOP\_CREATEBYTEFIELD: FlPrintFile (ASL\_FILE\_NAMESPACE\_OUTPUT, " [BYTE ( 8 bit)]"); break; case PARSEOP\_CREATEDWORDFIELD: FlPrintFile (ASL\_FILE\_NAMESPACE\_OUTPUT, " [DWORD (32 bit)]");**break;  **case PARSEOP\_CREATEQWORDFIELD: FlPrintFile (ASL\_FILE\_NAMESPACE\_OUTPUT, " [QWORD (64 bit)]"); break; case PARSEOP\_CREATEWORDFIELD: FlPrintFile (ASL\_FILE\_NAMESPACE\_OUTPUT, " [WORD (16 bit)]"); break; case PARSEOP\_CREATEBITFIELD: FlPrintFile (ASL\_FILE\_NAMESPACE\_OUTPUT, " [BIT ( 1 bit)]"); break; case PARSEOP\_CREATEFIELD: FlPrintFile (ASL\_FILE\_NAMESPACE\_OUTPUT, " [Arbitrary Bit Field break; default: break; } break; case ACPI\_TYPE\_PACKAGE: if (Op->Asl.ParseOpcode == PARSEOP\_NAME) { Op = Op->Asl.Child; } if ((Op->Asl.ParseOpcode == PARSEOP\_NAMESEG) || (Op->Asl.ParseOpcode == PARSEOP\_NAMESTRING)) { Op = Op->Asl.Next; } Op = Op->Asl.Child; if ((Op->Asl.ParseOpcode == PARSEOP\_BYTECONST) || (Op->Asl.ParseOpcode == PARSEOP\_RAW\_DATA)) { FlPrintFile (ASL\_FILE\_NAMESPACE\_OUTPUT, " [Initial Length 0x%.2X elements]", Op->Asl.Value.Integer); } break; case ACPI\_TYPE\_BUFFER:**

 **<sup>6</sup> if (Op->Asl.ParseOpcode == PARSEOP\_NAME) { Op = Op->Asl.Child; } if ((Op->Asl.ParseOpcode == PARSEOP\_NAMESEG) || (Op->Asl.ParseOpcode == PARSEOP\_NAMESTRING)) { Op = Op->Asl.Next; } Op = Op->Asl.Child; if (Op && (Op->Asl.ParseOpcode == PARSEOP\_INTEGER)) { FlPrintFile (ASL\_FILE\_NAMESPACE\_OUTPUT, " [Initial Length 0x%.2X bytes]", Op->Asl.Value.Integer); } break; case ACPI\_TYPE\_METHOD: FlPrintFile (ASL\_FILE\_NAMESPACE\_OUTPUT, " [Code Length 0x%.4X bytes]", Op->Asl.AmlSubtreeLength);**break;  **case ACPI\_TYPE\_LOCAL\_RESOURCE: FlPrintFile (ASL\_FILE\_NAMESPACE\_OUTPUT, " [Desc Offset 0x%.4X Bytes]", Node->Value); break; case ACPI\_TYPE\_LOCAL\_RESOURCE\_FIELD: FlPrintFile (ASL\_FILE\_NAMESPACE\_OUTPUT, " [Field Offset 0x%.4X Bits 0x%.4X Bytes] ", Node->Value, Node->Value / 8); if (Node->Flags & ANOBJ\_IS\_REFERENCED) { FlPrintFile (ASL\_FILE\_NAMESPACE\_OUTPUT, "Referenced"); } else {**370 **FlPrintFile (ASL\_FILE\_NAMESPACE\_OUTPUT,**<br>371 **Wame not referenced") "Name not referenced"); } break; default: /\* Nothing to do for other types \*/ break; } } FlPrintFile (ASL\_FILE\_NAMESPACE\_OUTPUT, "\n"); return (AE\_OK); } /\*\*\*\*\*\*\*\*\*\*\*\*\*\*\*\*\*\*\*\*\*\*\*\*\*\*\*\*\*\*\*\*\*\*\*\*\*\*\*\*\*\*\*\*\*\*\*\*\*\*\*\*\*\*\*\*\*\*\*\*\*\*\*\*\*\*\*\*\*\*\*\*\*\*\*\*\*\*\* \* \* FUNCTION: NsDoOnePathname**

**new/usr/src/common/acpica/compiler/aslnamesp.c**

new/usr/src/common/acpica/compiler/aslnamesp.c

 $391 *$ 392 \* PARAMETERS: ACPI WALK CALLBACK  $393$  \* 394 \* RETURN: Status  $395 *$ 396 \* DESCRIPTION: Print the full pathname for a namespace node.  $397$  \* 400 static ACPI STATUS 401 NsDoOnePathname ( ACPI HANDLE 402 ObjHandle, 403  $UINT32$ Level,  $404$  $*$ Context, void \*\*ReturnValue) 405 void  $406$  { 407 ACPI\_NAMESPACE\_NODE \*Node = (ACPI\_NAMESPACE\_NODE \*) ObjHandle; 408 ACPI\_STATUS Status; 409 ACPI BUFFER TargetPath; 412 TargetPath.Length = ACPI\_ALLOCATE\_LOCAL\_BUFFER; 413 Status = AcpiNsHandleToPathname (Node, &TargetPath); if (ACPI\_FAILURE (Status)) 414 415  $\{$ 416 return (Status);  $\mathcal{E}$ 417 419 FlPrintFile (ASL\_FILE\_NAMESPACE\_OUTPUT, "%s\n", TargetPath.Pointer);  $420$ ACPI FREE (TargetPath.Pointer); 422  $return (AE_OK);$  $423$ }

 $\overline{7}$ 

new/usr/src/common/acpica/compiler/asloffset.c  $\mathbf{I}$ 15308 Fri Jan 17 07:29:37 2014 new/usr/src/common/acpica/compiler/asloffset.c update to acpica-unix2-20140114  $acpica-unix2-20130823$  $\mathcal{L}$  $\mathcal{L}$ Module Name: asloffset - Generate a C "offset table" for BIOS use.  $\overline{4}$  $7/$ 8 \* Copyright (C) 2000 - 2014, Intel Corp.  $\overline{q}$ \* All rights reserved.  $10 *$ 11 \* Redistribution and use in source and binary forms, with or without \* modification, are permitted provided that the following conditions  $12$  $13 * are met:$ 14 \* 1. Redistributions of source code must retain the above copyright notice, this list of conditions, and the following disclaimer. 15  $16$ without modification. 17 \* 2. Redistributions in binary form must reproduce at minimum a disclaimer  $18 *$ substantially similar to the "NO WARRANTY" disclaimer below 19 ("Disclaimer") and any redistribution must be conditioned upon 20 including a substantially similar Disclaimer requirement for further  $21 \bullet$ binary redistribution. 22 \* 3. Neither the names of the above-listed copyright holders nor the names 23 of any contributors may be used to endorse or promote products derived  $2.4$ from this software without specific prior written permission.  $25$  \* 26 \* Alternatively, this software may be distributed under the terms of the \* GNU General Public License ("GPL") version 2 as published by the Free  $27$ 28 \* Software Foundation. 29 30 \* NO WARRANTY 31 \* THIS SOFTWARE IS PROVIDED BY THE COPYRIGHT HOLDERS AND CONTRIBUTORS 32 \* "AS IS" AND ANY EXPRESS OR IMPLIED WARRANTIES, INCLUDING, BUT NOT 33 \* LIMITED TO, THE IMPLIED WARRANTIES OF MERCHANTIBILITY AND FITNESS FOR 34 \* A PARTICULAR PURPOSE ARE DISCLAIMED. IN NO EVENT SHALL THE COPYRIGHT 35 \* HOLDERS OR CONTRIBUTORS BE LIABLE FOR SPECIAL, EXEMPLARY, OR CONSEOUENTIAL 36 \* DAMAGES (INCLUDING, BUT NOT LIMITED TO, PROCUREMENT OF SUBSTITUTE GOODS \* OR SERVICES; LOSS OF USE, DATA, OR PROFITS; OR BUSINESS INTERRUPTION)  $37$ 38 \* HOWEVER CAUSED AND ON ANY THEORY OF LIABILITY. WHETHER IN CONTRACT. 39 \* STRICT LIABILITY, OR TORT (INCLUDING NEGLIGENCE OR OTHERWISE) ARISING 40 \* IN ANY WAY OUT OF THE USE OF THIS SOFTWARE, EVEN IF ADVISED OF THE 41 \* POSSIBILITY OF SUCH DAMAGES.  $42 *$ / 44 #include "aslcompiler.h" 45 #include "aslcompiler.y.h" 46 #include "amlcode.h" 47 #include "acnamesp.h" 50 #define COMPONENT ACPI COMPILER 51 ACPI MODULE NAME  $("asloffset")$ 54 /\* Local prototypes \*/ 56 static void 57 LsEmitOffsetTableEntry ( 58 UINT32 FileId.  $59$ ACPI\_NAMESPACE\_NODE \*Node, 60  $TITNT32$ NamepathOffset,

new/usr/src/common/acpica/compiler/asloffset.c  $\sim$ **IITNT32** Offset. 61 62 char \*OpName. **IITNT64**  $63$ Value. **IITNT8** AmlOpcode, 64  $65$  $TTNT16$ ParentOpcode):  $69 *$  $70 * FINCTTON$  $I.s and off each Wal$ 71 72 \* PARAMETERS: ASL\_WALK\_CALLBACK  $73 *$ 74 \* RETURN: Status 75 76 \* DESCRIPTION: Process one node during a offset table file generation.  $77 \cdot$ \* Three types of objects are currently emitted to the offset table: 78 79 \* 1) Tagged (named) resource descriptors 80 \* 2) Named integer objects with constant integer values 81 \* 3) Named package objects  $82 \div$ 4) Operation Regions that have constant Offset (address) parameters  $83 *$ 5) Control methods  $RA$  \* 85 \* The offset table allows the BIOS to dynamically update the values of these 86 \* objects at boot time. 87 90 ACPI STATUS 91 LsAmlOffsetWalk ( 92 ACPI PARSE OBJECT \*Op,  $93$  $TITNT32$  $T - 1$ 94 biov \*Context)  $95 \{$ 96 UINT32  $FileId = (UINT32) ACPI TO INTEGR (Context);$ ACPI NAMESPACE NODE 97  $*$ Node:  $98$  $TITNT32$ Length; 99 UINT32 NamepathOffset;  $100$ IITNT32 DataOffset;  $101$ ACPI PARSE OBJECT \*NextOp: 104 /\* Ignore actual data blocks for resource descriptors \*/ if (Op->Asl.CompileFlags & NODE IS RESOURCE DATA) 106  $107$ 108 return (AE\_OK); /\* Do NOT update the global AML offset \*/ 109 111 /\* We are only interested in named objects (have a namespace node) \*/ 113 Node =  $Op->As1.Node;$ 114 if (!Node) 115 116 Gbl\_CurrentAmlOffset += Op->Asl.FinalAmlLength; 117  $return (AE OK):$  $118$  $120$ /\* Named resource descriptor (has a descriptor tag) \*/ if ((Node->Type == ACPI\_TYPE\_LOCAL\_RESOURCE) &&  $122$  $123$ (Op->Asl.CompileFlags & NODE IS RESOURCE DESC)) 124 125 LsEmitOffsetTableEntry (FileId, Node, 0, Gbl\_CurrentAmlOffset,  $126$ Op->Asl.ParseOpName, 0, Op->Asl.Extra, AML BUFFER OP):

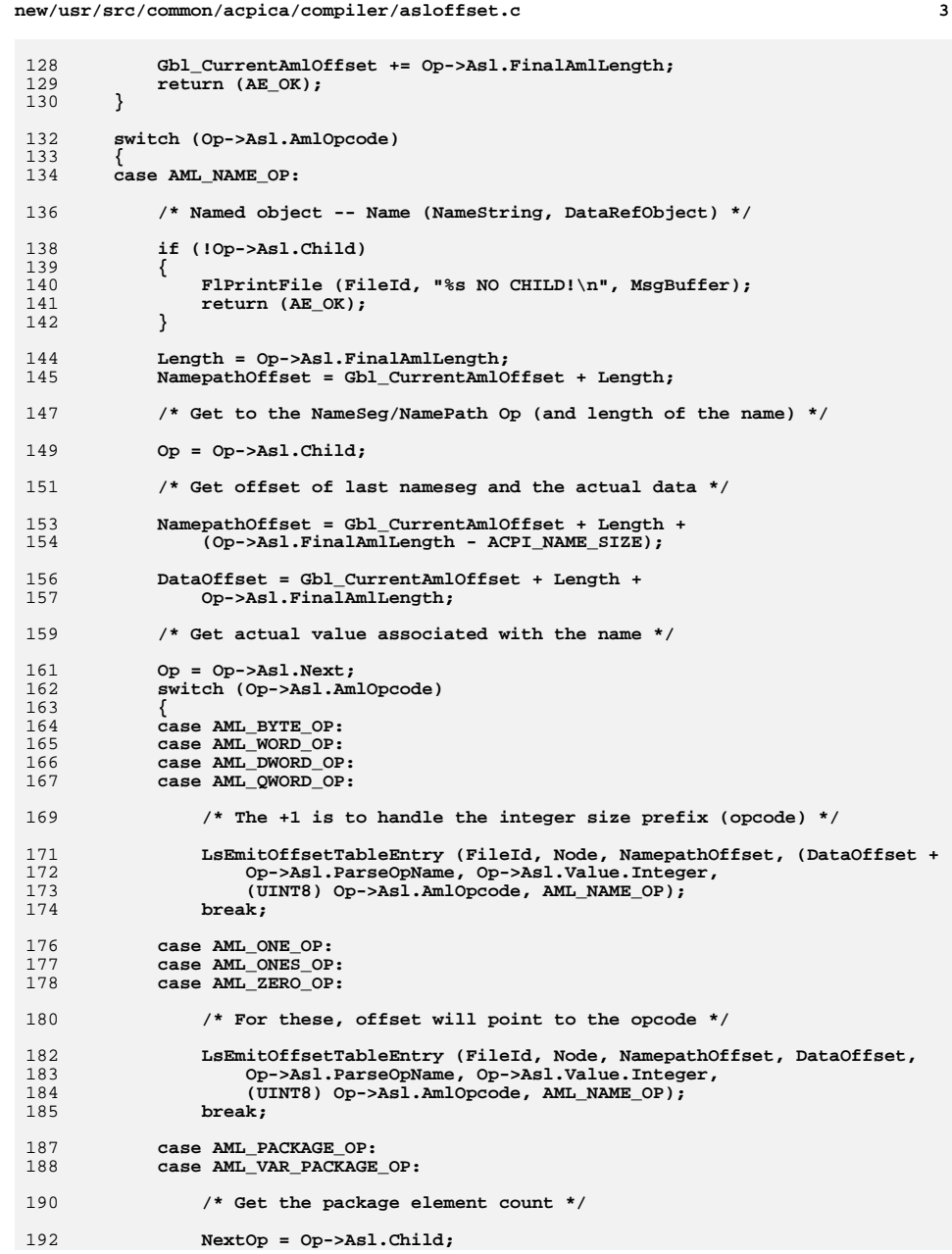

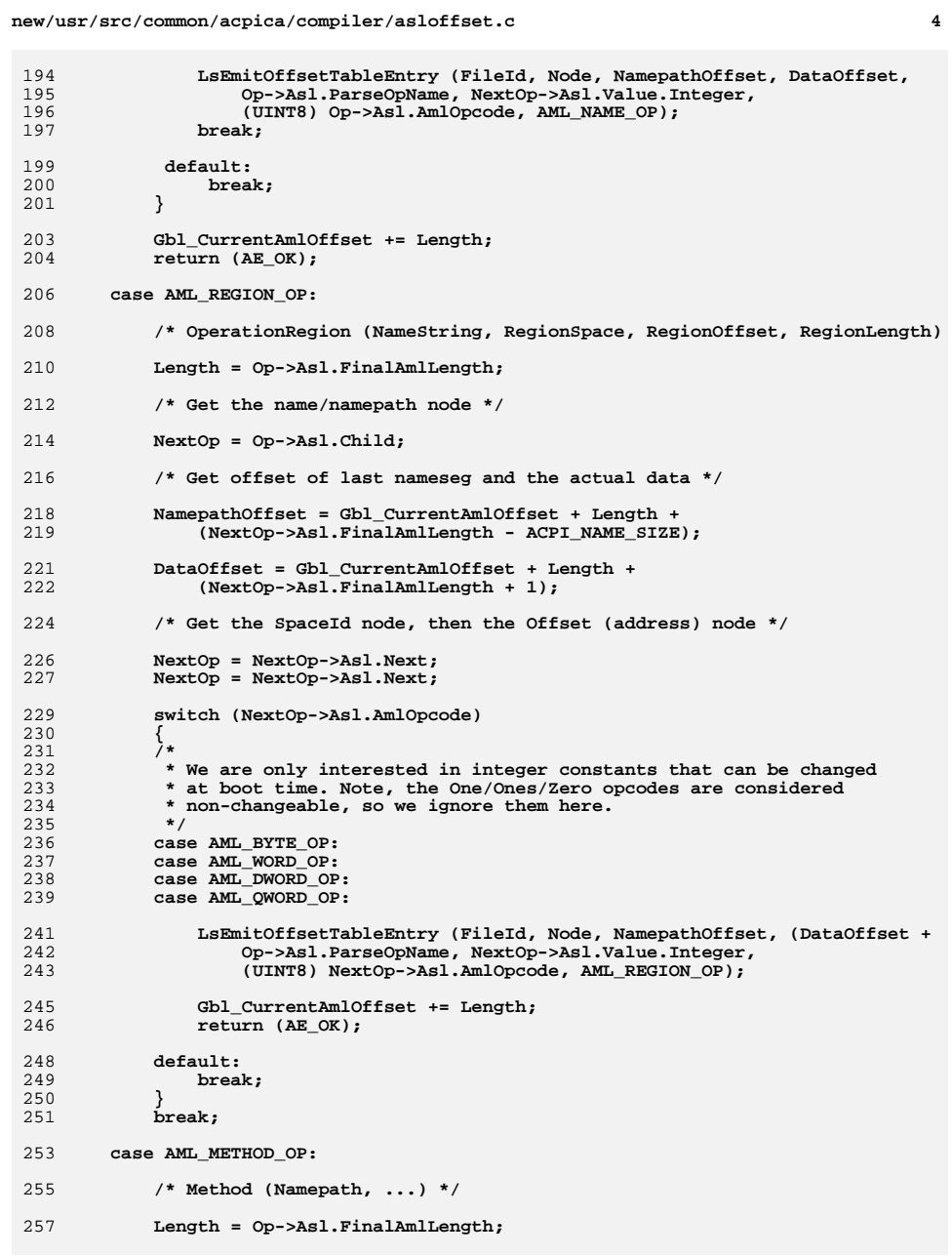

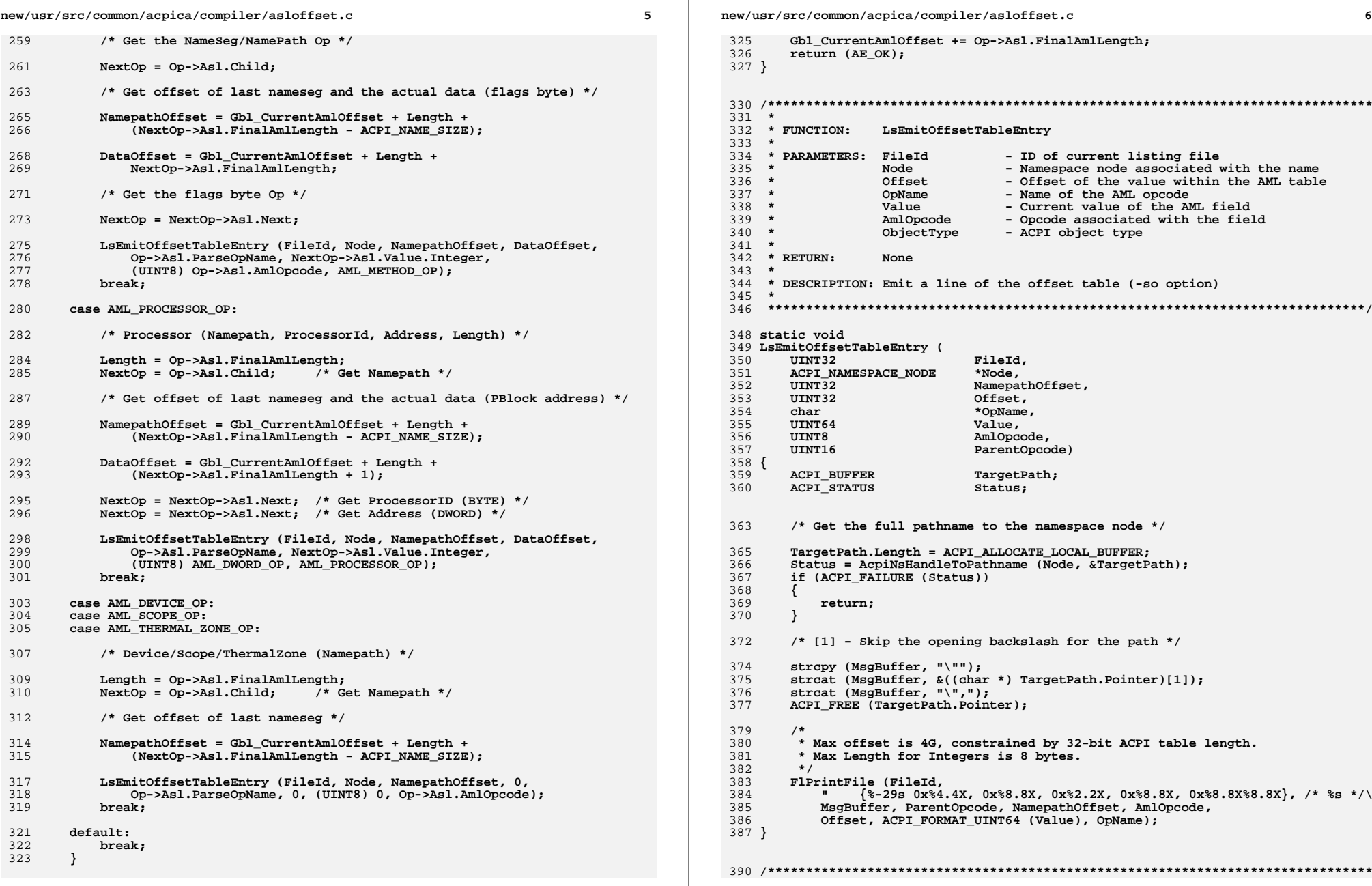

 $\mathbb{R}^n$ 

new/usr/src/common/acpica/compiler/asloffset.c  $\mathbf{z}$  $391 *$ 392 \* FUNCTION: LSDoOffsetTableHeader, LSDoOffsetTableFooter  $393 *$ 394 \* PARAMETERS: FileId - ID of current listing file  $395 *$ 396 \* RETURN: None 397 398 \* DESCRIPTION: Header and footer for the offset table file.  $399 - 1$  $402$  void 403 LsDoOffsetTableHeader ( UINT32 404 FileId)  $405 \{$ 407 FlPrintFile (FileId, 408 "#ifndef \_\_AML\_OFFSET\_TABLE\_H\n"<br>"#define \_\_AML\_OFFSET\_TABLE\_H\n\n"): 409 411 FlPrintFile (FileId, "typedef struct {\n" 412 char \*Pathname; /\* Full pathname (from root) 413 unsigned short ParentOpcode; /\* AML opcode for the parent NamesegOffset; /\* Offset of last nameseg in 414 unsigned long 415 unsigned char  $Opcode;$ /\* AML opcode for the data \* 416 unsigned long Offset; /\* Offset for the data \*/\n" Value; 417 unsigned long long /\* Original value of the dat "} AML\_OFFSET\_TABLE\_ENTRY; \n\n"); 418  $420$ FlPrintFile (FileId. 421 "#endif /\* \_\_AML\_OFFSET\_TABLE\_H \*/\n\n"); FlPrintFile (FileId, 423 424  $\sqrt{m}$ " \* Information specific to the supported object types: \n" 425  $" * \nbrace n"$ 426 " \* Integers: \n" 427 " \* Opcode is the integer prefix, indicates length of the data\n" 428 429  $\mathbf{u}=\mathbf{\star}$ (One of: BYTE, WORD, DWORD, QWORD, ZERO, ONE, ONES) \n" 430  $\mathbf{u}$   $\star$ Offset points to the actual integer data\n" " \* Value is the existing value in the AML\n" 431  $" * \nbrace n"$ 432 " \* Packages: \n" 433 " \* Opcode is the package or var\_package opcode\n" 434 435 " \* Offset points to the package opcode\n"  $\mathbf{u} = \mathbf{w}$ Value is the package element count\n" 436  $" * \nightharpoonup$ n" 437 " \* Operation Regions: \n" 438  $\blacksquare$ 439 Opcode is the address integer prefix, indicates length of the dat 440  $\mathbf{u} = \mathbf{\star}$ Offset points to the region address\n"  $\mathbf{u}$   $\mathbf{x}$ Value is the existing address value in the AML\n" 441  $" * \nightharpoonup"$ 442  $" * Control Methods:\n  $\n *$$ 443 444 " \* Offset points to the method flags byte\n" 445 " \* Value is the existing flags value in the AML\n"  $" * \nbrace n"$ 446 " \* Processors: \n" 447 " \* Offset points to the first byte of the PBlock Address\n" 448  $" * \n\cdot$ 449 " \* Resource Descriptors: \n" 450 " \* Opcode is the descriptor type\n" 451 " \* Offset points to the start of the descriptor\n" 452 453  $" * \nightharpoonup$ n" 454 " \* Scopes/Devices/ThermalZones:\n" " \* Nameseg offset only\n" 455  $" * / \n\times$ 456

new/usr/src/common/acpica/compiler/asloffset.c 458 FlPrintFile (FileId,  $459$ "AML\_OFFSET\_TABLE\_ENTRY %s\_%s\_OffsetTable[] =\n{\n", 460 Gbl\_TableSignature, Gbl\_TableId);  $461$  } 464 void 465 LsDoOffsetTableFooter ( FileId) 466 UINT32  $467 \{$ 469 FlPrintFile (FileId,

 $\mathbf{R}$ 

- 470 " {NULL, 0, 0, 0, 0, 0} /\* Table terminator \*/\n};\n\n");
	- $Gb1_CurrentAM10ffset = 0;$

471 472 } new/usr/src/common/acpica/compiler/aslopcodes.c  $\blacksquare$ new/usr/src/common/acpica/compiler/aslopcodes.c 60 OpcDoConnection ( 22710 Fri Jan 17 07:29:37 2014 new/usr/src/common/acpica/compiler/aslopcodes.c update to acpica-unix2-20140114 63 static void  $acpica-unix2-20130823$ 64 OpcDoUnicode ( PANKOVs restructure 65 67 static void  $2 \star$ 68 OpcDoEisaId ( 3 \* Module Name: aslopcode - AML opcode generation  $69$  $\overline{4}$ 71 static void 72 OpcDoUuId (  $7/$ 8 \* Copyright (C) 2000 - 2014, Intel Corp. 9 \* All rights reserved.  $10 *$ 11 \* Redistribution and use in source and binary forms, with or without 77 12 \* modification, are permitted provided that the following conditions  $13 * are met:$  $79 *$ 14 \* 1. Redistributions of source code must retain the above copyright  $15$  \* notice, this list of conditions, and the following disclaimer,  $81$  \*  $16$  \* without modification. 82 \* RETURN: 17 \* 2. Redistributions in binary form must reproduce at minimum a disclaimer  $R3$  \* 18 substantially similar to the "NO WARRANTY" disclaimer below 19 ("Disclaimer") and any redistribution must be conditioned upon  $85$  $20 *$ including a substantially similar Disclaimer requirement for further  $21$  \* binary redistribution. 22 \* 3. Neither the names of the above-listed copyright holders nor the names 88 ACPI STATUS  $23 *$ of any contributors may be used to endorse or promote products derived  $24 \times$ from this software without specific prior written permission. 90 25 91  $UINT32$ 26 \* Alternatively, this software may be distributed under the terms of the  $92$  $\frac{1}{2}$ 27 \* GNU General Public License ("GPL") version 2 as published by the Free  $93 \{$ 28 \* Software Foundation. 29 95 30 \* NO WARRANTY 96 31 \* THIS SOFTWARE IS PROVIDED BY THE COPYRIGHT HOLDERS AND CONTRIBUTORS  $Q<sub>7</sub>$ 32 \* "AS IS" AND ANY EXPRESS OR IMPLIED WARRANTIES, INCLUDING, BUT NOT 98 33 \* LIMITED TO, THE IMPLIED WARRANTIES OF MERCHANTIBILITY AND FITNESS FOR  $99$ 34 \* A PARTICULAR PURPOSE ARE DISCLAIMED. IN NO EVENT SHALL THE COPYRIGHT  $100$ 35 \* HOLDERS OR CONTRIBUTORS BE LIABLE FOR SPECIAL, EXEMPLARY, OR CONSEQUENTIAL 101 36 \* DAMAGES (INCLUDING, BUT NOT LIMITED TO, PROCUREMENT OF SUBSTITUTE GOODS  $102$ 37 \* OR SERVICES; LOSS OF USE, DATA, OR PROFITS; OR BUSINESS INTERRUPTION)  $103$ 38 \* HOWEVER CAUSED AND ON ANY THEORY OF LIABILITY, WHETHER IN CONTRACT,  $104$ 39 \* STRICT LIABILITY, OR TORT (INCLUDING NEGLIGENCE OR OTHERWISE) ARISING 105 40 \* IN ANY WAY OUT OF THE USE OF THIS SOFTWARE, EVEN IF ADVISED OF THE  $106$ 41 \* POSSIBILITY OF SUCH DAMAGES. 107 €  $42 *$ /  $108$ 109 } 45 #include "aslcompiler.h" 111 46 #include "aslcompiler.y.h"  $112$ } 47 #include "amlcode.h" 49 #define COMPONENT ACPI COMPILER  $50$ ACPI MODULE NAME ("aslopcodes") 116  $118 +$ 53 /\* Local prototypes \*/  $120 \times$ 55 static void  $121 \times R$  **THEY**: 56 OpcDoAccessAs (  $122 *$ 57 ACPI\_PARSE\_OBJECT  $*$ Op);  $124 +$  $125$  \* 59 static void

61 ACPI PARSE OBJECT  $*$ Op); ACPI PARSE OBJECT  $*$ Op): ACPI PARSE OBJECT  $*$ Op): 73 ACPI PARSE OBJECT  $*$ Op); 78 \* FUNCTION: OpcAmlOpcodeUpdateWalk 80 \* PARAMETERS: ASL WALK CALLBACK Status 84 \* DESCRIPTION: Opcode update walk, ascending callback 89 OpcAmlOpcodeUpdateWalk ( ACPI PARSE OBJECT  $*$ Op, Level,  $*Content$ \* Handle the Package() case where the actual opcode cannot be determined \* until the PackageLength operand has been folded and minimized. \* (PackageOp versus VarPackageOp) \* This is (as of ACPI 3.0) the only case where the AML opcode can change \* based upon the value of a parameter. \* The parser always inserts a VarPackage opcode, which can possibly be \* optimized to a Package opcode. if (Op->Asl.ParseOpcode == PARSEOP VAR PACKAGE) OpnDoPackage (Op);  $return (AE OK);$ 117 \* FUNCTION: OpcAmlOpcodeWalk 119 \* PARAMETERS: ASL\_WALK\_CALLBACK Status 123 \* DESCRIPTION: Parse tree walk to generate both the AML opcodes and the AML operands.

 $\overline{2}$ 

new/usr/src/common/acpica/compiler/aslopcodes.c 128 ACPT STATUS 129 OpcAmlOpcodeWalk ( 130 ACPI PARSE OBJECT \*Op.  $131$ UINT32 Level, 132 biov \*Context)  $133 \{$  $135$ TotalParseNodes++:  $137$ OpcGenerateAmlOpcode (Op);  $138$ OpnGenerateAmlOperands (Op); 139 return (AE\_OK);  $140$ }  $144 \cdot$ 145 \* FUNCTION: OpcGetIntegerWidth 146 147 \* PARAMETERS: Op - DEFINITION BLOCK op 148  $149$  \* RETIDN.  $none$ 150 151 \* DESCRIPTION: Extract integer width from the table revision 152  $155$  void 156 OpcGetIntegerWidth ( 157 ACPI PARSE OBJECT  $*$ Op)  $158$  { 159 ACPI PARSE OBJECT \*Child;  $if (10p)$ 162 163 ₹ 164 return: 165  $\mathcal{E}$ 167 if (Gbl\_RevisionOverride) 168 169 AcpiUtSetIntegerWidth (Gbl RevisionOverride); 170 171  $e1$ se 172 173  $Child = Op->As1.Child;$  $Child = Child->As1.next;$ 174 175  $Child = Child->As1.next;$ 177 /\* Use the revision to set the integer width  $*/$ 179 AcpiUtSetIntegerWidth ((UINT8) Child->Asl.Value.Integer); 180  $\mathcal{E}$  $181$ }  $185 +$ 186 \* FUNCTION: OpcSetOptimalIntegerSize 187 188 \* PARAMETERS: Op - A parse tree node  $189$  \* 190 \* RETURN: Integer width, in bytes. Also sets the node AML opcode to the 191  $\star$ optimal integer AML prefix opcode.

્વ

new/usr/src/common/acpica/compiler/aslopcodes.c  $192 *$ 193 \* DESCRIPTION: Determine the optimal AML encoding of an integer. All leading  $194 \times$ zeros can be truncated to squeeze the integer into the 195  $\star$ minimal number of AML bytes. 196 199 UINT32 200 OpcSetOptimalIntegerSize (  $*$ Op)  $201$ ACPI PARSE OBJECT  $202 \{$  $204$  #if 0 205  $206$ \* TBD: - we don't want to optimize integers in the block header, but the  $207$ \* code below does not work correctly. 208 209 if (Op->Asl.Parent &&  $210$ Op->Asl.Parent->Asl.Parent && 211 (Op->Asl.Parent->Asl.Parent->Asl.ParseOpcode == PARSEOP\_DEFINITIONBLOCK)) 212 213 return  $(0)$ ; 214  $215$  #endif  $217$ 218 \* Check for the special AML integers first - Zero, One, Ones.  $219$ \* These are single-byte opcodes that are the smallest possible 220 representation of an integer.  $2.21$ 222 \* This optimization is optional. 223  $224$ if (Gbl IntegerOptimizationFlag) 225  $226$ switch (Op->Asl.Value.Integer) 227 228  $case 0:$ 230 Op->Asl.AmlOpcode = AML\_ZERO\_OP; 231 ASlError (ASL\_OPTIMIZATION, ASL\_MSG\_INTEGER\_OPTIMIZATION,  $232$  $Op.$  "Zero" $):$ 233 return  $(1)$ ;  $235$  $Case 1.$  $Op->As1.AmlOpcode = AMLONEOP;$  $237$  $238$ ASIError (ASL OPTIMIZATION, ASL MSG INTEGER OPTIMIZATION, 239 Op,  $"One"$ ;  $240$ return  $(1)$ ; case ACPI\_UINT32\_MAX:  $2.42$ /\* Check for table integer width (32 or 64) \*/ 2.44 246 if (AcpiGbl IntegerByteWidth == 4) 247 248  $Op->Asl.AmlOpcode = AML ONES OP$ ; ASIError (ASL OPTIMIZATION, ASL MSG INTEGER OPTIMIZATION,  $249$ Op,  $"Ones"$ ); 250 251 return  $(1)$ ;  $2.52$ 253 break: 255 case ACPI\_UINT64\_MAX: 257 /\* Check for table integer width  $(32$  or 64) \*/

 $\overline{\mathbf{A}}$ 

```
new/usr/src/common/acpica/compiler/aslopcodes.c 5
259 if (AcpiGbl_IntegerByteWidth == 8)260 {261 Op->Asl.AmlOpcode = AML_ONES_OP;<br>262 AslError (ASL OPTIMIZATION, ASL)

262 AslError (ASL_OPTIMIZATION, ASL_MSG_INTEGER_OPTIMIZATION,263 Op, "Ones");264 return (1);265 }
266 break;268 default:270 break;271 }272 }274 /* Find the best fit using the various AML integer prefixes */276 if (Op->Asl.Value.Integer <= ACPI_UINT8_MAX)277 {278 Op->Asl.AmlOpcode = AML_BYTE_OP;279 return (1);280 }
281 if (Op->Asl.Value.Integer <= ACPI_UINT16_MAX)282 {283 Op->Asl.AmlOpcode = AML_WORD_OP;284 return (2);285 }
286 if (Op->Asl.Value.Integer <= ACPI_UINT32_MAX)287 {288 Op->Asl.AmlOpcode = AML_DWORD_OP;return (4);
290 }
291 else292 {293 if (AcpiGbl_IntegerByteWidth == 4)294 {295 AslError (ASL_WARNING, ASL_MSG_INTEGER_LENGTH,296 Op, NULL);298 if (!Gbl_IgnoreErrors)299 {300 /* Truncate the integer to 32-bit */<br>301 0n-3431 AmlOncode = AML DWORD OP
                  301 Op->Asl.AmlOpcode = AML_DWORD_OP;302 return (4);303 }304 }306 Op->Asl.AmlOpcode = AML_QWORD_OP;307 return (8);308 }309 }
 312 /*******************************************************************************
313 *
314 * FUNCTION: OpcDoAccessAs315 *
316 * PARAMETERS: Op - Parse node317 *
318 * RETURN: None319 *
320 * DESCRIPTION: Implement the ACCESS_AS ASL keyword.321 *
322 ******************************************************************************/new/usr/src/common/acpica/compiler/aslopcodes.c324 static void
                                                                                      325 OpcDoAccessAs (
                                                                                     326 ACPI_PARSE_OBJECT *Op)327 {
                                                                                     328 ACPI_PARSE_OBJECT *TypeOp;*AttribOp:
                                                                                     329 ACPI_PARSE_OBJECT<br>330 ACPI PARSE OBJECT
                                                                                                                  *LengthOp:
                                                                                             ACPIPARSE_OBJECT

331 UINT8 Attribute;334 Op->Asl.AmlOpcodeLength = 1;335 TypeOp = Op->Asl.Child;337 /* First child is the access type */339 TypeOp->Asl.AmlOpcode = AML_RAW_DATA_BYTE;
340 TypeOp->Asl.ParseOpcode = PARSEOP_RAW_DATA;342 /* Second child is the optional access attribute */344 AttribOp = TypeOp->Asl.Next;
345 if (AttribOp->Asl.ParseOpcode == PARSEOP_DEFAULT_ARG)346 {347 AttribOp->Asl.Value.Integer = 0;348 }
349 AttribOp->Asl.AmlOpcode = AML_RAW_DATA_BYTE;
350 AttribOp->Asl.ParseOpcode = PARSEOP_RAW_DATA;352 /* Only a few AccessAttributes support AccessLength */354 Attribute = (UINT8) AttribOp->Asl.Value.Integer;
355 if ((Attribute != AML_FIELD_ATTRIB_MULTIBYTE) &&
356 (Attribute != AML_FIELD_ATTRIB_RAW_BYTES) &&
357 (Attribute != AML_FIELD_ATTRIB_RAW_PROCESS))358 {359 return;360 }362 Op->Asl.AmlOpcode = AML_FIELD_EXT_ACCESS_OP;364 /*
365 * Child of Attributes is the AccessLength (required for Multibyte,366 * RawBytes, RawProcess.)367 */
368 LengthOp = AttribOp->Asl.Child;369 if (!LengthOp)370 {371 return;372 }374 /* TBD: probably can remove */376 if (LengthOp->Asl.ParseOpcode == PARSEOP_DEFAULT_ARG)377 {378 LengthOp->Asl.Value.Integer = 16;379 }381 LengthOp->Asl.AmlOpcode = AML_RAW_DATA_BYTE;
382 LengthOp->Asl.ParseOpcode = PARSEOP_RAW_DATA;383 }
                                                                                      386 /*******************************************************************************
                                                                                     387 *
388 * FUNCTION: OpcDoConnection389 *
```
**<sup>6</sup>**

 $\overline{7}$ new/usr/src/common/acpica/compiler/aslopcodes.c 390 \* PARAMETERS: Op - Parse node  $391 *$ 392 \* RETURN: Mone 393 394 \* DESCRIPTION: Implement the Connection ASL keyword.  $395 *$ 398 static void 399 OpcDoConnection ( ACPI PARSE OBJECT 400  $*$ Op)  $401\{$  $402$ ASL RESOURCE NODE  $*$ Rnode: \*BufferOp; 403 ACPI PARSE OBJECT  $404$ ACPI\_PARSE\_OBJECT \*BufferLengthOp;  $405$ ACPI PARSE OBJECT \*BufferDataOp;  $406$ UINT8 State; 409  $Op$ ->Asl.AmlOpcodeLength = 1; 411 if (Op->Asl.Child->Asl.AmlOpcode == AML\_INT\_NAMEPATH\_OP) 412 413 return: 414 - } 416  $BufferOp = Op->Asl.Child;$ BufferLengthOp = BufferOp->Asl.Child; 417 418 BufferDataOp = BufferLengthOp->Asl.Next; 420 State = ACPI RSTATE NORMAL: 421 Rnode = RsDoOneResourceDescriptor (BufferDataOp->Asl.Next, 0, &State); 422  $if (IRnoda)$ 423  $\{$ 424 return; /\* error \*/ 425 <sup>}</sup> 427 428 \* Transform the nodes into the following 429  $430$  $*$  Op -> AML BUFFER OP 431 \* First Child -> BufferLength \* Second Child -> Descriptor Buffer (raw byte data) 432 433 = PARSEOP\_BUFFER; 434 BufferOp->Asl.ParseOpcode BufferOp->As1.AmlOpcode  $=$  AML BUFFER OP: 435 436 BufferOp->Asl.CompileFlags = NODE AML PACKAGE | NODE IS RESOURCE DESC 437 UtSetParseOpName (BufferOp): 439 BufferLengthOp->Asl.ParseOpcode = PARSEOP\_INTEGER;  $440$ BufferLengthOp->Asl.Value.Integer = Rnode->BufferLength; 441 (void) OpcSetOptimalIntegerSize (BufferLengthOp); 442 UtSetParseOpName (BufferLengthOp); 444 BufferDataOp->Asl.ParseOpcode = PARSEOP RAW DATA: 445 BufferDataOp->Asl.AmlOpcode = AML\_RAW\_DATA\_CHAIN; 446 BufferDataOp->Asl.AmlOpcodeLength  $= 0$ : 447 BufferDataOp->Asl.AmlLength = Rnode->BufferLength; 448 BufferDataOp->Asl.Value.Buffer  $=$  (UINT8 \*) Rnode: 449 UtSetParseOpName (BufferDataOp);  $450<sup>3</sup>$  $454 *$ 455 \* FUNCTION: OpcDoUnicode

new/usr/src/common/acpica/compiler/aslopcodes.c  $456$  \* 457 \* PARAMETERS: Op - Parse node  $458$  \* 459 \* RETURN: None  $460 \times$ 461 \* DESCRIPTION: Implement the UNICODE ASL "macro". Convert the input string to a unicode buffer. There is no Unicode AML opcode. 462  $463 *$ 464 \* Note: The Unicode string is 16 bits per character, no leading signature,  $465$  \* with a 16-bit terminating NULL. 466  $\star$ 467 469 static void 470 OpcDoUnicode ( 471 ACPI PARSE OBJECT  $*$ Op)  $472$  { 473 **ACPI\_PARSE\_OBJECT** \*InitializerOp; 474  $UTNT32$ Length: 475 UINT32 Count; 476 UINT32  $\mathbf{i}$ . 477 UINT8 \*AsciiString; UINT16 \*UnicodeString; 478 ACPI PARSE OBJECT 479 \*BufferLengthOp; 482 /\* Change op into a buffer object  $*/$ 484 Op->Asl.CompileFlags &= ~NODE\_COMPILE\_TIME\_CONST; 485 Op->Asl.ParseOpcode = PARSEOP BUFFER; 486 UtSetParseOpName (Op): 488 /\* Buffer Length is first, followed by the string \*/  $490$  $BufferLengthOp = Op->As1.Child;$ 491 InitializerOp = BufferLengthOp->Asl.Next; 493 AsciiString = (UINT8 \*) InitializerOp->Asl.Value.String; 495 /\* Create a new buffer for the Unicode string \*/ 497 Count = strlen (InitializerOp->Asl.Value.String) + 1; Length =  $Count * sizeof (UINT16)$ : 498 499 UnicodeString = UtLocalCalloc (Length); 501 /\* Convert to Unicode string (including null terminator) \*/ 503 for  $(i = 0; i <$  Count;  $i++$ ) 504  $\mathcal{L}$ 505 UnicodeString[i] = (UINT16) AsciiString[i];  $\mathcal{E}$ 506 508 509 \* Just set the buffer size node to be the buffer length, regardless 510 \* of whether it was previously an integer or a default arg placeholder 511 512 BufferLengthOp->Asl.ParseOpcode = PARSEOP\_INTEGER; 513 BufferLengthOp->Asl.AmlOpcode  $=$  AML DWORD OP; 514 BufferLengthOp->Asl.Value.Integer = Length; 515 UtSetParseOpName (BufferLengthOp); 517 (void) OpcSetOptimalIntegerSize (BufferLengthOp); 519 /\* The Unicode string is a raw data buffer \*/ 521  $Initialize \texttt{r0p-}\texttt{Asl}.\texttt{Value}. \texttt{Buffer} = (\texttt{UINT8 *})\texttt{UnicodeString}:$ 

R

new/usr/src/common/acpica/compiler/aslopcodes.c 522 InitializerOp->Asl.AmlOpcode = AML RAW DATA BUFFER: 523 InitializerOp->Asl.AmlLength  $=$  Length: 524 InitializerOp->Asl.ParseOpcode  $=$  PARSEOP\_RAW\_DATA; 525 InitializerOp->Asl.Child  $= NULL:$ 526 UtSetParseOpName (InitializerOp):  $527$ }  $531 *$ 532 \* FUNCTION: OpcDoEisaId 533 534 \* PARAMETERS: Op - Parse node  $535 *$ 536 \* RETURN: None  $537 *$ 538 \* DESCRIPTION: Convert a string EISA ID to numeric representation. See the 539 Pnp BIOS Specification for details. Here is an excerpt:  $540 *$  $541 *$ A seven character ASCII representation of the product  $542 *$ identifier compressed into a 32-bit identifier. The seven  $543 *$ character ID consists of a three character manufacturer code,  $544$  \* a three character hexadecimal product identifier, and a one  $545$  \* character hexadecimal revision number. The manufacturer code  $546$  \* is a 3 uppercase character code that is compressed into 3 5-bit 547 \* values as follows:  $548$  \* 1) Find hex ASCII value for each letter 2) Subtract 40h from each ASCII value 549 \*  $550 *$ 3) Retain 5 least significant bits for each letter by  $551 *$ discarding upper 3 bits because they are always 0.  $552 *$ 4) Compressed code = concatenate 0 and the 3 5-bit values  $553$  \*  $554$  \* The format of the compressed product identifier is as follows:  $555$  \* Byte 0: Bit 7 - Reserved (0)  $556$  \*  $Rits 6-2:$ - 1st character of compressed mfg code  $557$  \* - Upper 2 bits of 2nd character of mfg code  $Bits$  1-0 558 \* Byte 1: Bits 7-5 - Lower 3 bits of 2nd character of mfg code  $559$  \*  $Bits$  4-0 - 3rd character of mfg code - 1st hex digit of product number  $560 *$ Byte 2: Bits 7-4  $561$  \*  $Bits$  3-0 - 2nd hex digit of product number - 3st hex digit of product number  $562 *$ Byte  $3:$  Bits  $7-4$  $563$  \* Bits 3-0 - Hex digit of the revision number 564 567 static void 568 OpcDoEisaId ( 569 ACPI PARSE OBJECT  $*$ Op)  $570$  { 571 UINT32 EisaId =  $0;$ 572 **TITNT32** BigEndianId: 573  $char$ \*InString; ACPI STATUS 574  $Status = AE_OK;$ 575 UINT32  $\mathbf{i}$ : 578 InString =  $(char *)$  Op->Asl.Value.String; 580 \* The EISAID string must be exactly 7 characters and of the form 581 582 \* "UUUXXXX" -- 3 uppercase letters and 4 hex digits (e.g., "PNP0001") 583 584 if (ACPI\_STRLEN (InString) != 7) 585 586 Status = AE\_BAD\_PARAMETER; 587

 $\circ$ 

new/usr/src/common/acpica/compiler/aslopcodes.c 588 else 589  $590$ /\* Check all 7 characters for correct format \*/ 592 for  $(i = 0; i < 7; i++)$ 593 594 /\* First 3 characters must be uppercase letters \*/ 596 if  $(i < 3)$ 597 598 if  $(! \text{isupper } ((\text{int}) \text{ Inftring}[i]))$ 599  $600$  $Status = AE BAD PARAMETER;$ 601 - } 602 ₹ 604 /\* Last 4 characters must be hex digits \*/ else if (!isxdigit ((int) InString[i]))  $606$ 607  $Status = AE BAD PARAMETER;$ 608 609 610  $\rightarrow$  $\mathcal{E}$ 611 613 if (ACPI\_FAILURE (Status)) 614 615 AslError (ASL\_ERROR, ASL\_MSG\_INVALID\_EISAID, Op, Op->Asl.Value.String); 616 617  $6189$ 618 619 /\* Create ID big-endian first (bits are contiguous) \*/ 621  $BiqEndianId =$  $(UINT32)$   $((UINT8)$   $(InString[0] - 0x40)) << 26$ 622  $(UINT32)$   $((UINT8)$   $(InString[1] - 0x40)) << 21$ 623  $(TINT32)$  ((UINT8)  $(InString[2] - 0x40)$ ) << 16 624 626 (UtHexCharToValue (InString[3])) << 12 627 (UtHexCharToValue (InString[4])) << 8 628 (UtHexCharToValue (InString[5])) << 4 629 UtHexCharToValue (InString[6]); 631 /\* Swap to little-endian to get final ID (see function header) \*/ 633 EisaId = AcpiUtDwordByteSwap (BigEndianId); 634  $\}$ 636 637 \* Morph the Op into an integer, regardless of whether there 638 \* was an error in the EISAID string 639  $\star$  / 640 Op->Asl.Value.Integer = EisaId; 642 Op->Asl.CompileFlags &= ~NODE COMPILE TIME CONST: 643 Op->Asl.ParseOpcode = PARSEOP\_INTEGER; 644 (void) OpcSetOptimalIntegerSize (Op); 646  $/*$  Op is now an integer  $*/$ 648 UtSetParseOpName (Op); 649 }  $653 *$ 

 $12$ new/usr/src/common/acpica/compiler/aslopcodes.c 11 new/usr/src/common/acpica/compiler/aslopcodes.c 654 \* FUNCTION: OpcDoUuId  $655$  \*  $721 *$ 656 \* PARAMETERS: Op 722 \* FUNCTION: - Parse node OpcGenerateAmlOpcode 657 723 658 \* RETURN: None 724 \* PARAMETERS: Op - Parse node 659  $725$  \*  $*$  RETURN: 660 \* DESCRIPTION: Convert UUID string to 16-byte buffer 726 None 661 727 728  $\star$ DESCRIPTION: Generate the AML opcode associated with the node and its 729 parse (lex/flex) keyword opcode. Essentially implements 664 static void 730  $\star$ a mapping between the parse opcodes and the actual AML opcodes. 665 OpcDoUuId ( 731 666 ACPI PARSE OBJECT  $*$ Op)  $667$  { 668 char \*InString; 734 void 669  $char$ \*Buffer; 735 OpcGenerateAmlOpcode ( 670 ACPI\_STATUS Status =  $AE_OK;$ 736 ACPI\_PARSE\_OBJECT  $*$ Op) ACPI\_PARSE\_OBJECT  $737$  { 671 \*NewOp; 739 UINT16 Index; 674 InString =  $(char *)$  Op->Asl.Value.String; 675 Buffer = UtLocalCalloc  $(16)$ ; 742 Index = (UINT16) (Op->Asl.ParseOpcode - ASL\_PARSE\_OPCODE\_BASE); 677 Status = AuValidateUuid (InString); 678 if (ACPI\_FAILURE (Status)) 744 Op->Asl.AmlOpcode = AslKeywordMapping[Index].AmlOpcode; 679 745 Op->Asl.AcpiBtype = AslKeywordMapping[Index].AcpiBtype; 680 AslError (ASL ERROR, ASL MSG INVALID UUID, Op, Op->Asl.Value.String); 746 Op->Asl.CompileFlags |= AslKeywordMapping[Index].Flags; 681 682  $e$ lse 748 if (!Op->Asl.Value.Integer) 683 749 684 (void) AuConvertStringToUuid (InString, Buffer); 750 Op->Asl.Value.Integer = AslKeywordMapping[Index].Value; 685 J 751 J 687 /\* Change Op to a Buffer \*/ 753 /\* Special handling for some opcodes \*/ 689 Op->Asl.ParseOpcode = PARSEOP BUFFER; 755 switch (Op->Asl.ParseOpcode) Op->Common.AmlOpcode = AML\_BUFFER\_OP; 756 690 757 case PARSEOP INTEGER: 758 692 /\* Disable further optimization \*/ 759 \* Set the opcode based on the size of the integer 694 Op->Asl.CompileFlags &= ~NODE COMPILE TIME CONST: 760  $\star$  / 695 UtSetParseOpName (Op); 761 (void) OpcSetOptimalIntegerSize (Op); 762  $break;$ 697 /\* Child node is the buffer length  $*/$ case PARSEOP\_OFFSET: 764 699  $NewOp = TrAllocateNode (PARSEOP INTEGR):$ 766  $Op->As1.AmlOpcodeLength = 1;$ 701 NewOp->Asl.AmlOpcode  $= AML$  BYTE OP: 767 break: 702  $NewOp->As1.Value. Integer = 16;$ 703 NewOp->Asl.Parent 769 case PARSEOP ACCESSAS:  $=$  Op; 705  $Op->As1.Child = NewOp;$ 771 OpcDoAccessAs (Op); 706  $Op = NewOp;$ 772 break; 708 /\* Peer to the child is the raw buffer data  $*/$ 774 case PARSEOP CONNECTION: 710 NewOp = TrAllocateNode (PARSEOP\_RAW\_DATA); 776 OpcDoConnection (Op); 711  $=$  AML RAW DATA BUFFER; 777 NewOp->Asl.AmlOpcode  $h$ rea $k:$ 712 NewOp->Asl.AmlLength  $= 16:$ 779 case PARSEOP\_EISAID:  $NewOp$ ->Asl.Value.String = (char \*) Buffer; 713 714 NewOp->Asl.Parent = Op->Asl.Parent; 781 OpcDoEisaId (Op); 716  $Op->As1.Next = NewOp;$ 782  $break;$ 717 } 784 case PARSEOP\_TOUUID:

**new/usr/src/common/acpica/compiler/aslopcodes.c<sup>13</sup>**

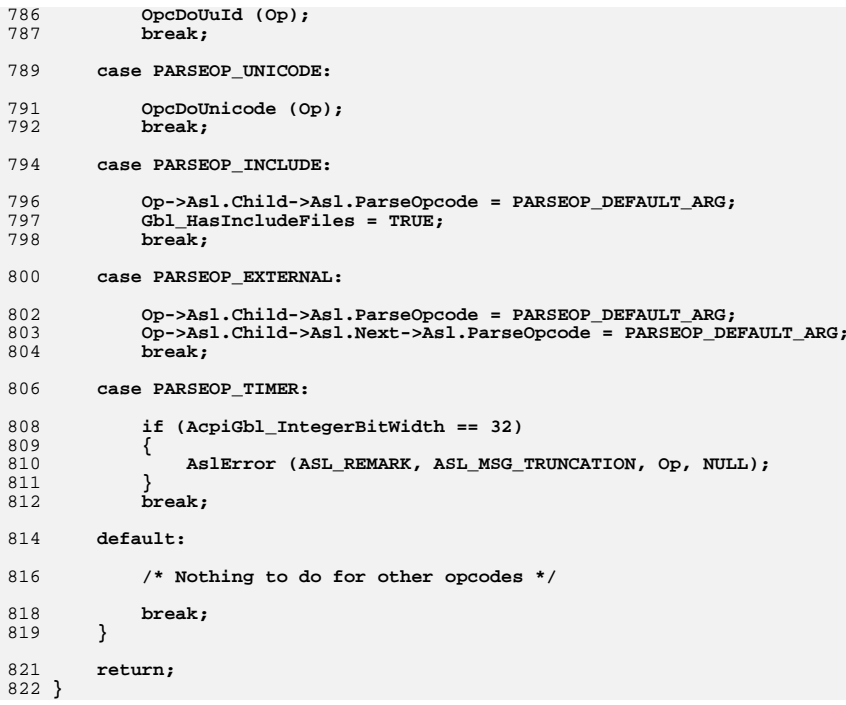

new/usr/src/common/acpica/compiler/asloperands.c  $\blacksquare$ 31757 Fri Jan 17 07:29:37 2014 new/usr/src/common/acpica/compiler/asloperands.c update to acpica-unix2-20140114 update to acpica-unix2-20131218 acpica-unix2-20130823 PANKOVS restructure  $2 *$  $\overline{3}$ \* Module Name: asloperands - AML operand processing  $\overline{4}$  $7/$  $8 * Copyright (C) 2000 - 2014$ , Intel Corp.  $\overline{q}$ \* All rights reserved.  $10$ 11 \* Redistribution and use in source and binary forms, with or without 12 \* modification, are permitted provided that the following conditions  $13 * are met:$ 14 \* 1. Redistributions of source code must retain the above copyright notice, this list of conditions, and the following disclaimer,  $15$  $16 *$ without modification. 17 \* 2. Redistributions in binary form must reproduce at minimum a disclaimer 18 substantially similar to the "NO WARRANTY" disclaimer below  $19$  \* ("Disclaimer") and any redistribution must be conditioned upon 20  $\star$ including a substantially similar Disclaimer requirement for further  $21$  \* binary redistribution. 22 \* 3. Neither the names of the above-listed copyright holders nor the names  $23$  \* of any contributors may be used to endorse or promote products derived 24 from this software without specific prior written permission.  $25$ 26 \* Alternatively, this software may be distributed under the terms of the 27 \* GNU General Public License ("GPL") version 2 as published by the Free 2.8 \* Software Foundation.  $29$ 30 \* NO WARRANTY 31 \* THIS SOFTWARE IS PROVIDED BY THE COPYRIGHT HOLDERS AND CONTRIBUTORS 32 \* "AS IS" AND ANY EXPRESS OR IMPLIED WARRANTIES, INCLUDING, BUT NOT 33 \* LIMITED TO. THE IMPLIED WARRANTIES OF MERCHANTIBILITY AND FITNESS FOR 34 \* A PARTICULAR PURPOSE ARE DISCLAIMED. IN NO EVENT SHALL THE COPYRIGHT 35 \* HOLDERS OR CONTRIBUTORS BE LIABLE FOR SPECIAL, EXEMPLARY, OR CONSEQUENTIAL 36 \* DAMAGES (INCLUDING, BUT NOT LIMITED TO, PROCUREMENT OF SUBSTITUTE GOODS 37 \* OR SERVICES; LOSS OF USE, DATA, OR PROFITS; OR BUSINESS INTERRUPTION) 38 \* HOWEVER CAUSED AND ON ANY THEORY OF LIABILITY, WHETHER IN CONTRACT, 39 \* STRICT LIABILITY, OR TORT (INCLUDING NEGLIGENCE OR OTHERWISE) ARISING 40 \* IN ANY WAY OUT OF THE USE OF THIS SOFTWARE, EVEN IF ADVISED OF THE 41 \* POSSIBILITY OF SUCH DAMAGES.  $42 *$ / 45 #include "aslcompiler.h" 46 #include "aslcompiler.y.h" 47 #include "amlcode.h" 49 #define \_COMPONENT **ACPI COMPILER** ACPI MODULE NAME  $50$  $("asloperands")$ 52 /\* Local prototypes \*/ 54 static void 55 OpnDoField ( 56 ACPI\_PARSE\_OBJECT  $*$ Op); 58 static void

59 OpnDoBankField ( 60 ACPI PARSE OBJECT  $*$ Op); 62 static void 63 OpnDoBuffer ( 64 ACPI PARSE OBJECT  $*$ Op); 66 static void 67 OpnDoDefinitionBlock ( ACPI PARSE OBJECT  $68$  $*$ Op): 70 static void 71 OpnDoFieldCommon ( ACPI PARSE OBJECT \*FieldOp, 72  $73$ ACPI\_PARSE\_OBJECT  $*$ Op); 75 static void 76 OpnDoIndexField ( ACPI PARSE OBJECT  $*$ Op); 77 79 static void 80 OpnDoLoadTable ( ACPI PARSE OBJECT 81  $*$ Op); 83 static void 84 OpnDoMethod ( 85 ACPI PARSE OBJECT  $*$ Op); 87 static void 88 OpnDoMutex ( 89 ACPI PARSE OBJECT  $*$ Op); 91 static void 92 OpnDoRegion ( ACPI\_PARSE\_OBJECT  $93$  $*$ Op); 95 static void 96 OpnAttachNameToNode ( ACPI PARSE OBJECT 97  $*$ Op); 101 102 \* FUNCTION: OpnDoMutex  $103 *$ 104 \* PARAMETERS: Op - The parent parse node  $105$  $106$  \* RETURN: None 107 108 \* DESCRIPTION: Construct the operands for the MUTEX ASL keyword.  $100$ 112 static void 113 OpnDoMutex ( 114 ACPI\_PARSE\_OBJECT  $*$ Op)  $115<sup>8</sup>$  $1.16$ ACPI PARSE OBJECT  $*Next:$ 119  $Next =  $Op$ - $>$ Asl.**Child**:$ 120  $Next = Next->As1.next;$  $122$ if (Next->Asl.Value.Integer > 15)  $123$  $124$ AslError (ASL ERROR, ASL MSG SYNC LEVEL, Next, NULL):

 $\overline{ }$ 

new/usr/src/common/acpica/compiler/asloperands.c

new/usr/src/common/acpica/compiler/asloperands.c  $\overline{\mathbf{a}}$  $125$ 191 126 return: 192  $127$ } 193 195  $131 *$ 197 132 \* FUNCTION: OpnDoMethod 198 133 199 134 \* PARAMETERS: Op - The parent parse node 135 201  $136$  \* RETURN: None  $137$  $203$ 138 \* DESCRIPTION: Construct the operands for the METHOD ASL keyword. 204  $139$  $205$ 206 142 static void 208 143 OpnDoMethod ( ACPI\_PARSE\_OBJECT 144  $*$ Op)  $210$  $145$  {  $211$ } 146 ACPI\_PARSE\_OBJECT  $*Next:$ 148 /\* Optional arguments for this opcode with defaults \*/  $215$   $*$ 150 **IITNTR** NumArgs =  $0;$ 151 UINT8 Serialized =  $0$ ;  $217$  \* **IITNTR** 152 Concurrency =  $0;$ 153 UINT8 MethodFlags;  $219 *$  $220 *$ 156 /\* Opcode and package length first \*/ 222 157  $/*$  Method name \*/ 224  $\ddot{\phantom{1}}$ 159  $Next = Op->As1.Child;$ 225 161  $/*$  Num args \*/ 163  $Next = Next->As1.next;$ 164 if (Next->Asl.ParseOpcode != PARSEOP\_DEFAULT\_ARG)  $230$ 165 ₹  $231$  $232\{$ 166 NumArgs = (UINT8) Next->Asl.Value.Integer;  $Next$ ->Asl.ParseOpcode = PARSEOP DEFAULT ARG: 233 167 234  $168$  $\mathcal{E}$ 235 170  $/*$  Serialized Flag \*/ 236  $237$ 172  $Next = Next - Shall.Next:$ 238 173 if (Next->Asl.ParseOpcode != PARSEOP\_DEFAULT\_ARG)  $220$ 174 240  $\{$ Serialized = (UINT8) Next->Asl.Value.Integer; 175 241 176 Next->Asl.ParseOpcode = PARSEOP DEFAULT ARG; <sup>}</sup> 177 244 179 /\* Concurrency value (valid values are  $0-15$ ) \*/ 246 181  $Next = Next - Shall.Next:$ 247 if (Next->Asl.ParseOpcode != PARSEOP DEFAULT ARG)  $182$ 183 249 184 /\* This is a ByteConstExpr, so eval the constant now \*/ 251 186 OpcAmlConstantWalk (Next, 0, NULL); 253 188 if (Next->Asl.Value.Integer > 15) 189 255 190 AslError (ASL ERROR, ASL MSG SYNC LEVEL, Next, NULL): 256

new/usr/src/common/acpica/compiler/asloperands.c  $\boldsymbol{\Lambda}$ Concurrency = (UINT8) Next->Asl.Value.Integer;  $\mathcal{E}$ /\* Put the bits in their proper places \*/ MethodFlags =  $(UINT8)$   $((NumArgs & 0x7))$  $((\text{Serialized } \& \text{ 0xi}) \iff$  3)  $((\text{Concurrency } \& \text{ 0xF}) \lt\lt 4));$ /\* Use the last node for the combined flags byte \*/ Next->Asl.Value.Integer = MethodFlags; Next->Asl.AmlOpcode = AML\_RAW\_DATA\_BYTE;  $Next->As1.AmlLength = 1;$ Next->Asl.ParseOpcode = PARSEOP RAW DATA; /\* Save the arg count in the first node \*/ Op->Asl.Extra = NumArgs; 216 \* FUNCTION: OpnDoFieldCommon 218 \* PARAMETERS: FieldOp - Node for an ASL field Op - The parent parse node 221 \* RETURN: None 223 \* DESCRIPTION: Construct the AML operands for the various field keywords, FIELD, BANKFIELD, INDEXFIELD 228 static void 229 OpnDoFieldCommon ( ACPI\_PARSE\_OBJECT \*FieldOp, ACPI PARSE OBJECT  $(9D^*)$ **ACPI\_PARSE\_OBJECT** \*Next; ACPI PARSE OBJECT \*PkgLengthNode:  $UTNT32$ CurrentBitOffset; UINT32 NewBitOffset; **IITNTR** AccessType; UINT8 LockRule; **IITNT8** UpdateRule; UINT8 FieldFlags; IITNT32 MinimumLength; /\* AccessType -- not optional, so no need to check for DEFAULT\_ARG \*/ AccessType = (UINT8) Op->Asl.Value.Integer; Op->Asl.ParseOpcode = PARSEOP\_DEFAULT\_ARG; /\* Set the access type in the parent (field) node for use later \*/ FieldOp->Asl.Value.Integer = AccessType; /\* LockRule -- not optional, so no need to check for DEFAULT\_ARG \*/  $Next = Op->Asl.Next;$  $LockRule = (UINT8) Next-}>AslValue. Integer:$
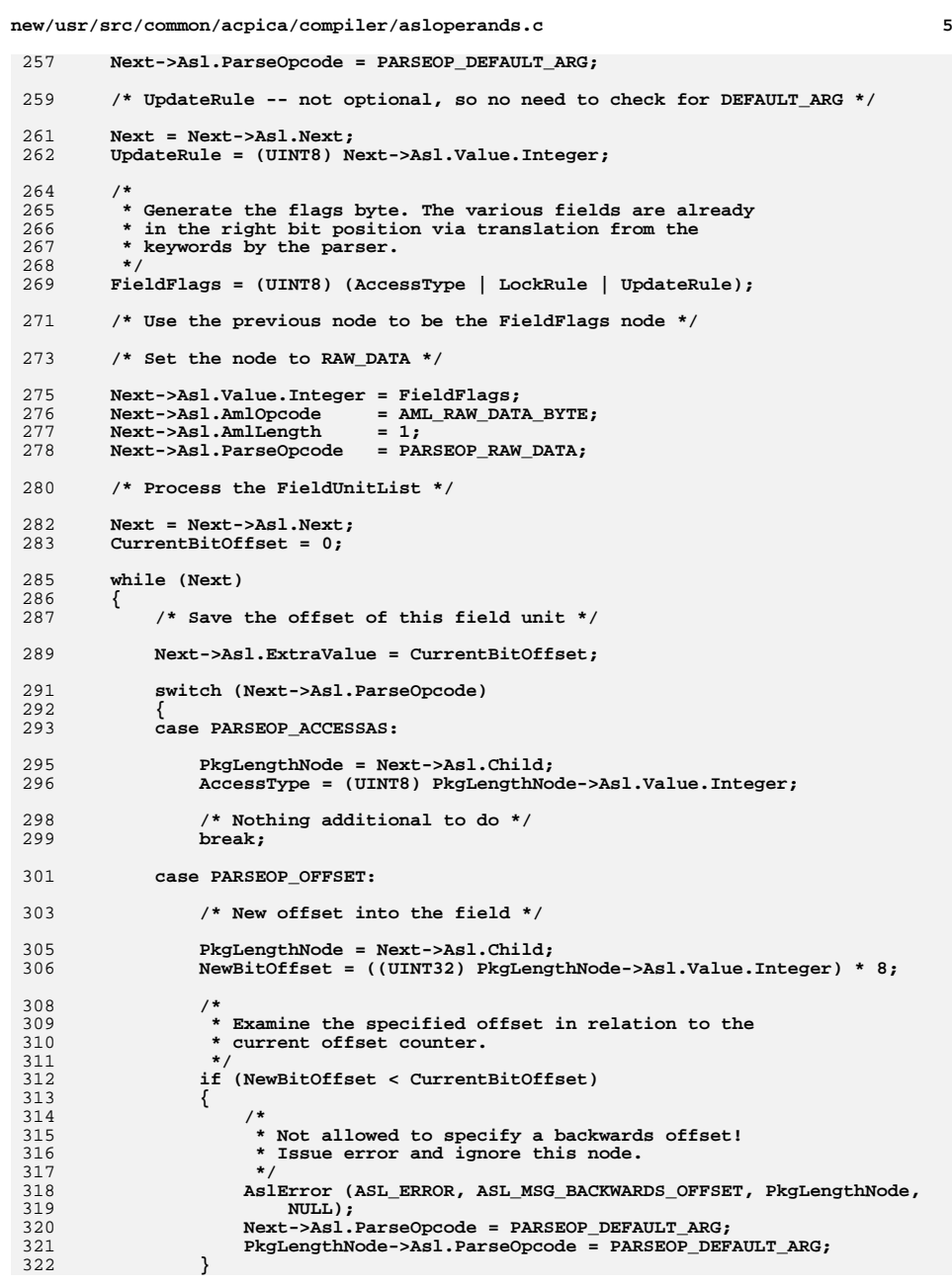

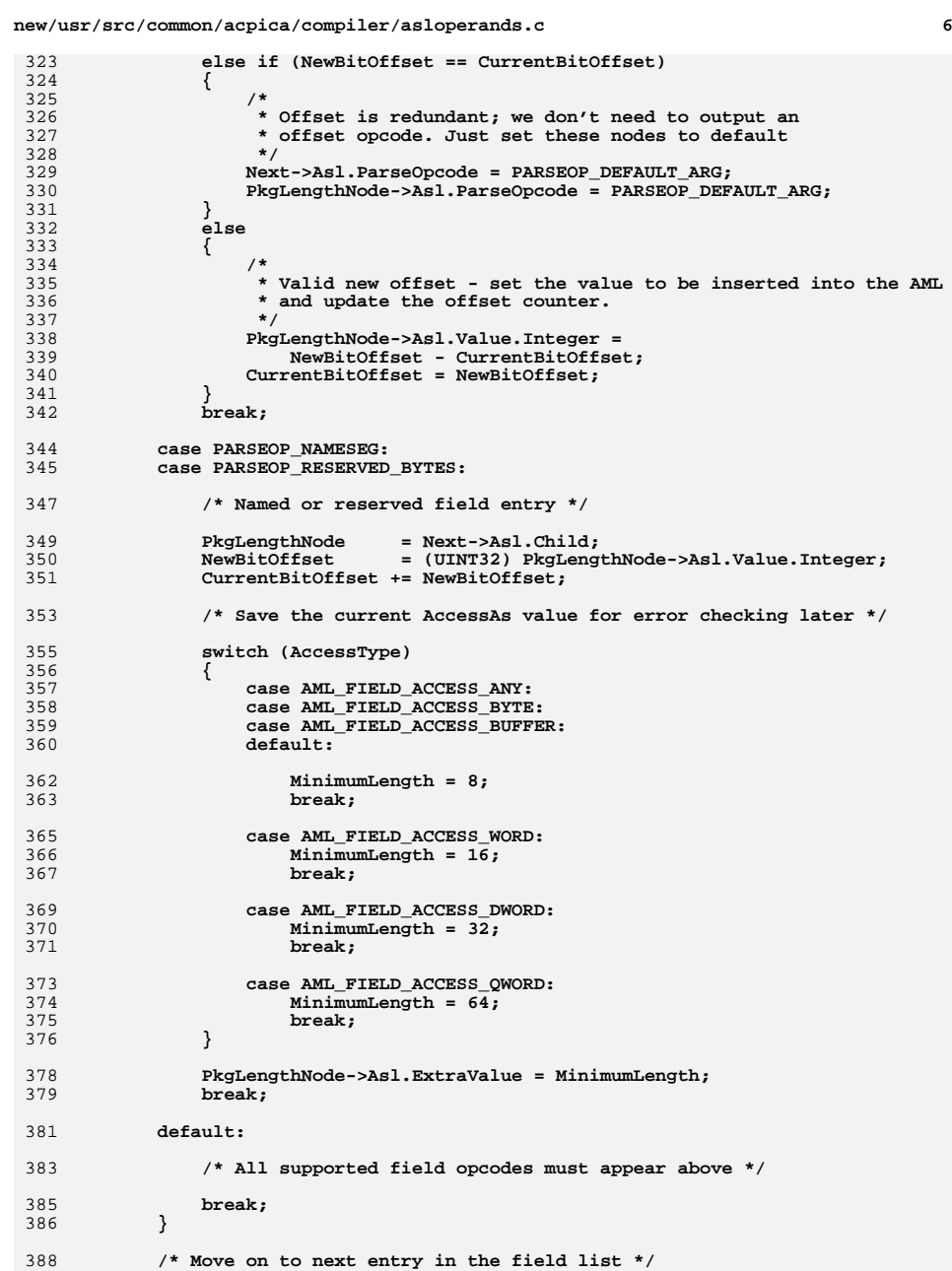

 $\overline{7}$ new/usr/src/common/acpica/compiler/asloperands.c new/usr/src/common/acpica/compiler/asloperands.c R OpnDoFieldCommon (Op, Next->Asl.Next); 455 390  $Next = Next - > As1.next;$ 456 } 391  $\}$  $392$ }  $460 *$ 461 \* FUNCTION: OpnDoBankField  $396 *$ 462 397 \* FUNCTION: OpnDoField 463 \* PARAMETERS: Op - The parent parse node  $398 *$  $464$  \* 399 \* PARAMETERS: Op - The parent parse node 465 \* RETURN: None 400 466  $401$  \* RETURN: **None** 467 \* DESCRIPTION: Construct the AML operands for the BANKFIELD ASL keyword 402  $468$  \* 403 \* DESCRIPTION: Construct the AML operands for the FIELD ASL keyword  $404 \rightarrow$ 471 static void 472 OpnDoBankField ( ACPI PARSE OBJECT  $407$  static void 473  $*$ Op) 408 OpnDoField (  $474$  { 409 ACPI PARSE OBJECT 475 ACPI PARSE OBJECT  $*$ Op)  $***Next**$ : 410 { ACPI\_PARSE\_OBJECT 411  $***Next**$ : 478 /\* Opcode is parent node \*/ 479 /\* First child is the region name  $*/$ 414 /\* Opcode is parent node \*/ 415 /\* First child is field name \*/ 481  $Next = Op->As1.Child;$ 417  $Next = Op->Asl.Child;$ 483  $/*$  Second child is the bank name  $*/$ 419 /\* Second child is the AccessType \*/ 485  $Next = Next - > As1.next:$ 421 OpnDoFieldCommon (Op, Next->Asl.Next); 487  $/*$  Third child is the bank value \*/  $422$  } 489  $Next = Next - Shall.Next:$ 491 /\* Fourth child is the AccessType \*/  $426 *$ 427 \* FUNCTION: OpnDoIndexField 493 OpnDoFieldCommon (Op, Next->Asl.Next); 428 494 } 429 \* PARAMETERS: OD - The parent parse node  $430 *$ 431 \* RETURN: None  $432$  $498$  \* 433 \* DESCRIPTION: Construct the AML operands for the INDEXFIELD ASL keyword 499 \* FUNCTION: OpnDoRegion 434 500 501 \* PARAMETERS: Op - The parent parse node 502 503 \* RETURN: 437 static void None 438 OpnDoIndexField (  $504$  \* ACPI\_PARSE\_OBJECT 505 \* DESCRIPTION: Tries to get the length of the region. Can only do this at 439  $*$ Op)  $506$  \*  $440 \{$ compile time if the length is a constant. 441 ACPI\_PARSE\_OBJECT  $507 *$ \*Next; 444 /\* Opcode is parent node \*/ 510 static void  $/*$  First child is the index name \*/ 445 511 OpnDoRegion ( ACPI PARSE OBJECT 512  $*$ Op)  $513 \{$ 447  $Next = Op->As1.Child:$ ACPI\_PARSE\_OBJECT 514 \*Next; 449  $/*$  Second child is the data name  $*/$ 451  $Next = Next->As1.next;$ 517 /\* Opcode is parent node \*/ 518 /\* First child is the region name \*/ 453 /\* Third child is the AccessType \*/ 520  $Next = Op->As1.Child:$ 

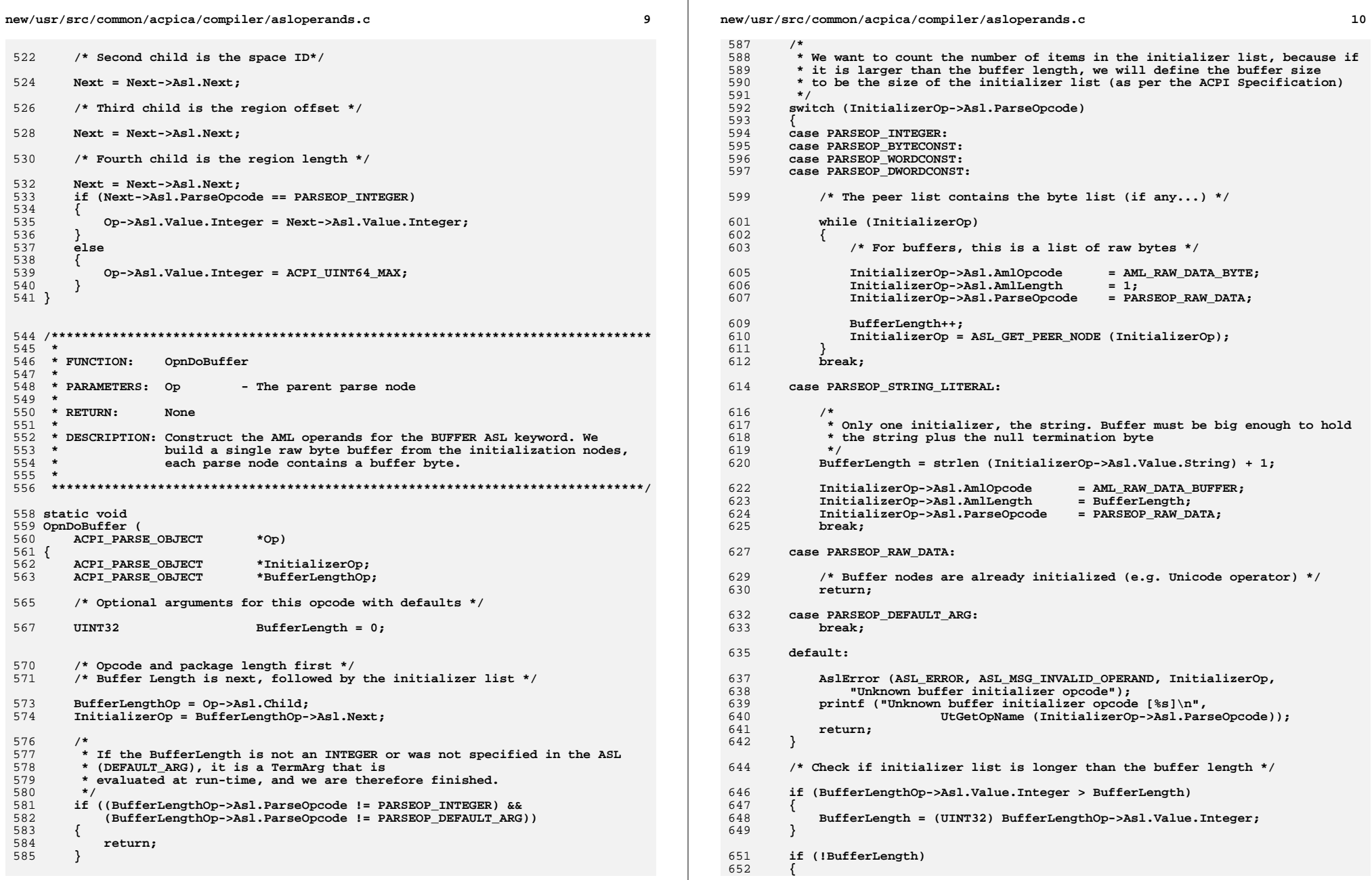

```
new/usr/src/common/acpica/compiler/asloperands.c
653
            /* No length AND no items -- issue notice */
655
            AslError (ASL REMARK, ASL MSG BUFFER LENGTH, BufferLengthOp, NULL);
657
            /* But go ahead and put the buffer length of zero into the AML */
658
        \rightarrow660
661
         * Just set the buffer size node to be the buffer length, regardless
         * of whether it was previously an integer or a default arg placeholder
662
663
        BufferLengthOp->Asl.ParseOpcode = PARSEOP_INTEGER;
664
665
        BufferLengthOp->Asl.AmlOpcode
                                        = AML DWORD OP;
666
        BufferLengthOp->Asl.Value.Integer = BufferLength;
668
        (void) OpcSetOptimalIntegerSize (BufferLengthOp);
670
        /* Remaining nodes are handled via the tree walk */
671}
675 *
676 * FUNCTION:
                   OpnDoPackage
677
678 * PARAMETERS: Op
                             - The parent parse node
679 *
680 * RETURN:
                   None
681
682
     * DESCRIPTION: Construct the AML operands for the PACKAGE ASL keyword. NOTE:
683 *
                   can only be called after constants have been folded, to ensure
684
     \starthat the PackageLength operand has been fully reduced.
685
     \star686
688 void
689 OpnDoPackage (
        ACPI PARSE OBJECT
690
                               *Op)
691 {
692
        ACPI_PARSE_OBJECT
                               *InitializerOp;
693
        ACPI PARSE OBJECT
                               *PackageLengthOp:
                               PackageLength = 0;694
        UINT32
697
        /* Opcode and package length first, followed by the initializer list */
699
        PackageLengthOp = Op->Asl.Child;700
        InitializerOp = PackageLengthOp->Asl.Next;
702
        /* Count the number of items in the initializer list */
704
        if (InitializerOp->Asl.ParseOpcode != PARSEOP DEFAULT ARG)
705
        \{706
            /* The peer list contains the byte list (if any...) */
708
            while (InitializerOp)
709
            \left\{ \right.710
                PackageLength++;
711
                Initializerop = InitializerOp - > As1. Next;712
        \mathcal{E}713
715
        /* If package length is a constant, compare to the initializer list */
717
        if ((PackageLengthOp->Asl.ParseOpcode == PARSEOP_INTEGER)
                                                                    \mathbf{H}(PackageLengthOp->As1.ParseOpcode == PARSEOpOWORDCONST))718
```
 $11$ 

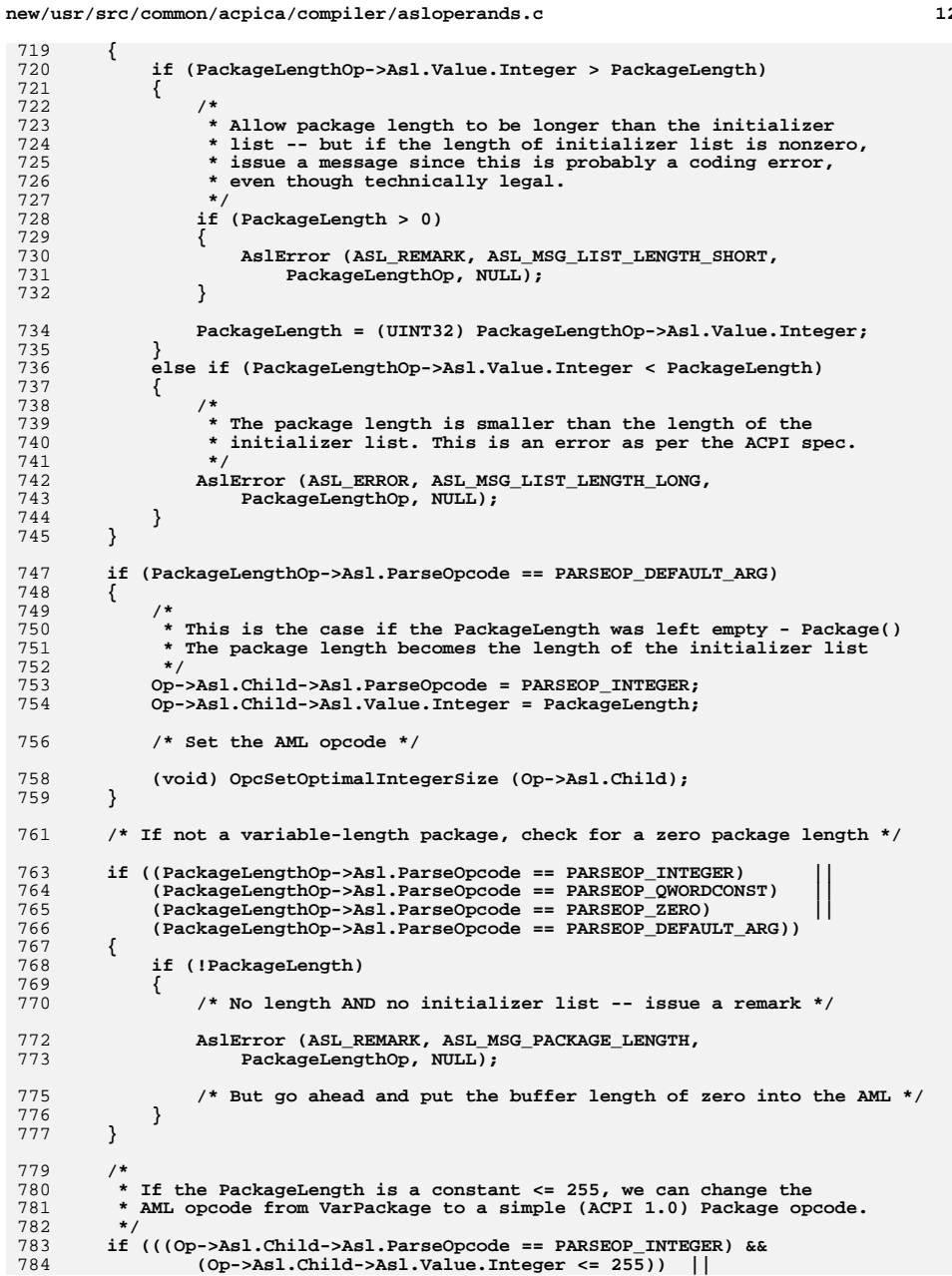

```
new/usr/src/common/acpica/compiler/asloperands.c
                                                                            12new/usr/src/common/acpica/compiler/asloperands.c
785
            (Op->Asl.Child->Asl.ParseOpcode == PARSEOP_ONE)
                                                                                       851
                                                                                               /* TBD: NOT IMPLEMENTED */
786
            (Op->As1.Child->As1.ParseOpcode == PARSEOP ONES)852
                                                                                               /* Fifth child is the [optional] ParameterPathString */
787
            (op->As1-Child->As1.ParseOpcode == PARSEOP_ZERO)953/* Sixth child is the [optional] ParameterData */
788
        \{789
           Op->As1.AmlOpcode = AML PACKAGE OP:855Next = Next - > As1. Next:790
           Op->Asl.ParseOpcode = PARSEOP_PACKAGE;
                                                                                       856
                                                                                              if (Next->Asl.ParseOpcode == DEFAULT ARG)
                                                                                       857
792
                                                                                       858
                                                                                                  Next->Asl.AmlLength = 1;
793
            * Just set the package size node to be the package length, regardless
                                                                                       859
                                                                                                  Next ->Asl.ParseOpcode = ZERO:
            * of whether it was previously an integer or a default_arg placeholder
794
                                                                                       860OpcGenerateAmlOpcode (Next);
795
                                                                                       861
                                                                                              - }
796
           PackageLengthOp->Asl.AmlOpcode = AML_RAW_DATA_BYTE;
797
           PackageLengthOp->Asl.AmlLength = 1;
798
           PackageLengthOp->Asl.ParseOpcode = PARSEOP_RAW_DATA;
                                                                                              Next = Next->As1.next;864
799
           PackageLengthOp->Asl.Value.Integer = PackageLength;
                                                                                       865
                                                                                              if (Next->Asl.ParseOpcode == DEFAULT_ARG)
800
        \mathcal{F}866867
                                                                                                  Next->Asl.AmlLength = 1;
802
        /* Remaining nodes are handled via the tree walk */
                                                                                       868
                                                                                                  Next - > As1.ParseOpcode = ZERO;869
                                                                                                  OpcGenerateAmlOpcode (Next);
803<sup>3</sup>870
                                                                                       871 #endif
872 }
807 *808 * FUNCTION:
                   OpnDoLoadTable
809
                                                                                       810 * PARAMETERS: Op
                            - The parent parse node
                                                                                       876 *
811 *877 * FUNCTION:
                                                                                                         OpnDoDefinitionBlock
812 * RETURN:
                                                                                       R7R \starNone
813
                                                                                       879 * PARAMETERS: Op
                                                                                                                   - The parent parse node
814 * DESCRIPTION: Construct the AML operands for the LOADTABLE ASL keyword.
                                                                                       880
                                                                                       881 * RETURN:
815 *
                                                                                                         None
882
                                                                                       883 * DESCRIPTION: Construct the AML operands for the DEFINITIONBLOCK ASL keyword
818 static void
                                                                                       884 *
                                                                                       819 OpnDoLoadTable (
        ACPI PARSE OBJECT
820
                              *Op)
821\{887 static void
                                                                                       888 OpnDoDefinitionBlock (
822ACPI PARSE OBJECT
                              *Next;
                                                                                              ACPI_PARSE_OBJECT
                                                                                       889
                                                                                                                     *Op)
                                                                                       890 {
                                                                                              ACPI PARSE OBJECT
                                                                                                                     *Child:
825/* Opcode is parent node */
                                                                                       891
826
        /* First child is the table signature */
                                                                                       892
                                                                                              ACPI_SIZE
                                                                                                                    Length;
                                                                                              UTNT32893
                                                                                                                     i:
        Next = Op->As1.Child:*Filename:
828894
                                                                                              char830
        /* Second child is the OEM ID*/
                                                                                       897
832
        Next = Next - > As1.next:898
                                                                                               * These nodes get stuffed into the table header. They are special
                                                                                       899
                                                                                               * cased when the table is written to the output file.
834
        /* Third child is the OEM table ID */
                                                                                       900
                                                                                               * Mark all of these nodes as non-usable so they won't get output
                                                                                       901
836Next = Next - > As1.next:902
                                                                                               * as AML opcodes!
                                                                                       903
                                                                                               \star /
838
        /* Fourth child is the RootPath string */
                                                                                       905
                                                                                               /* Get AML filename. Use it if non-null */
840
        Next = Next->Asl.Next;
841
        if (Next->Asl.ParseOpcode == PARSEOP_ZERO)
                                                                                       907
                                                                                               Child = Op->As1.Child;if (Child->Asl.Value.Buffer &&
842908843
           Next->Asl.ParseOpcode = PARSEOP STRING LITERAL:
                                                                                       909
                                                                                                  *Child->Asl.Value.Buffer &&
                                                                                                  (Gbl_UseDefaultAmlFilename))
844
           Next->Asl.Value.String = "\\";
                                                                                       910
845
           Next->Asl.AmlLength
                                  = 2:911
                                                                                              \left\{ \right.846
           OpcGenerateAmlOpcode (Next);
                                                                                       912
                                                                                                  /*
                                                                                       913
                                                                                                   * We will use the AML filename that is embedded in the source file
847
        }
                                                                                       914
                                                                                                   * for the output filename.
849 #ifdef ASL_FUTURE_IMPLEMENTATION
                                                                                       915
                                                                                                  Filename = ACPI ALLOCATE (strlen (Gbl DirectoryPath) +
                                                                                       916
```

```
new/usr/src/common/acpica/compiler/asloperands.c 15
917 strlen ((char *) Child->Asl.Value.Buffer) + 1);919 /* Prepend the current directory path */921 strcpy (Filename, Gbl_DirectoryPath);
922 strcat (Filename, (char *) Child->Asl.Value.Buffer);924 Gbl_OutputFilenamePrefix = Filename;
925 UtConvertBackslashes (Gbl_OutputFilenamePrefix);926 }
927 Child->Asl.ParseOpcode = PARSEOP_DEFAULT_ARG;929 /* Signature */931 Child = Child->Asl.Next;<br>932 Child->Asl.ParseOpcode =

932 Child->Asl.ParseOpcode = PARSEOP_DEFAULT_ARG;933 if (Child->Asl.Value.String)934 {935 Gbl_TableSignature = Child->Asl.Value.String;936 if (ACPI_STRLEN (Gbl_TableSignature) != 4)937 {938 AslError (ASL_ERROR, ASL_MSG_TABLE_SIGNATURE, Child,<br>939 Henoth not exactly 4");
                   939 "Length not exactly 4");940 }942 for (i = 0; i < 4; i++)943 {944 if (!isalnum ((int) Gbl_TableSignature[i]))945 {946 AslError (ASL_ERROR, ASL_MSG_TABLE_SIGNATURE, Child,947 "Contains non-alphanumeric characters");948 }949 }950 }952 /* Revision */954 Child = Child->Asl.Next;<br>955 Child->Asl.ParseOpcode =

955 Child->Asl.ParseOpcode = PARSEOP_DEFAULT_ARG;956 /*
957 * We used the revision to set the integer width earlier958 */960 /* OEMID */962 Child = Child->Asl.Next;<br>963 Child->Asl.ParseOpcode =

963 Child->Asl.ParseOpcode = PARSEOP_DEFAULT_ARG;965 /* OEM TableID */967 Child = Child->Asl.Next;
968 Child->Asl.ParseOpcode = PARSEOP_DEFAULT_ARG;969 if (Child->Asl.Value.String)970 {Length = ACPI STRLEN (Child->Asl.Value.String);
972 Gbl_TableId = AcpiOsAllocate (Length + 1);
973 ACPI_STRCPY (Gbl_TableId, Child->Asl.Value.String);975 /*
976 * Convert anything non-alphanumeric to an underscore. This
977 * allows us to use the TableID to generate unique C symbols.978 */
979 for (i = 0; i < Length; i++)980 {981 if (!isalnum ((int) Gbl_TableId[i]))982 {new/usr/src/common/acpica/compiler/asloperands.c 16
                                                                                        983 Gbl_TableId[i] = '_';984 }985 }986 }988 /* OEM Revision */990 Child = Child->Asl.Next;
991 Child->Asl.ParseOpcode = PARSEOP_DEFAULT_ARG;992 }
                                                                                         995 /*******************************************************************************
                                                                                        996 *
997 * FUNCTION: UtGetArg998 *999 * PARAMETERS: Op
                                                                                       999 * PARAMETERS: Op - Get an argument for this op - 1000 * Argn - Nth argument to get
                                                                                                                          - Nth argument to get
                                                                                       1001 *1002 * RETURN:
                                                                                                           The argument (as an Op object). NULL if argument does not exist
                                                                                       1003 *
1004 * DESCRIPTION: Get the specified op's argument (peer)1005 *
1006 ******************************************************************************/1008 ACPI_PARSE_OBJECT *
                                                                                        1009 UtGetArg (
                                                                                       1010 ACPI_PARSE_OBJECT *Op,Argn)
                                                                                                1011 UINT32 Argn)1012 {
                                                                                       1013 ACPI_PARSE_OBJECT *Arg = NULL;
                                                                                       1016 /* Get the requested argument object */1018 Arg = Op->Asl.Child;1019 while (Arg && Argn)1020 {Argn--;

1022 Arg = Arg->Asl.Next;1023 }1025 return (Arg);1026 }
                                                                                        1029 /*******************************************************************************
                                                                                       1030 *1031 * FUNCTION:
                                                                                                          1031 * FUNCTION: OpnAttachNameToNode1032 *1033 * PARAMETERS: Op
                                                                                                                    - The parent parse node
                                                                                       1034 *
1035 * RETURN: None1036 *
1037 * DESCRIPTION: For the named ASL/AML operators, get the actual name from the1038 * argument list and attach it to the parent node so that wecan get to it quickly later.
                                                                                       1040 *
1041 ******************************************************************************/1043 static void
                                                                                        1044 OpnAttachNameToNode (
                                                                                       1045 ACPI_PARSE_OBJECT *Op)1046 {
                                                                                       1047 ACPI_PARSE_OBJECT *Child = NULL;
```
**new/usr/src/common/acpica/compiler/asloperands.c**

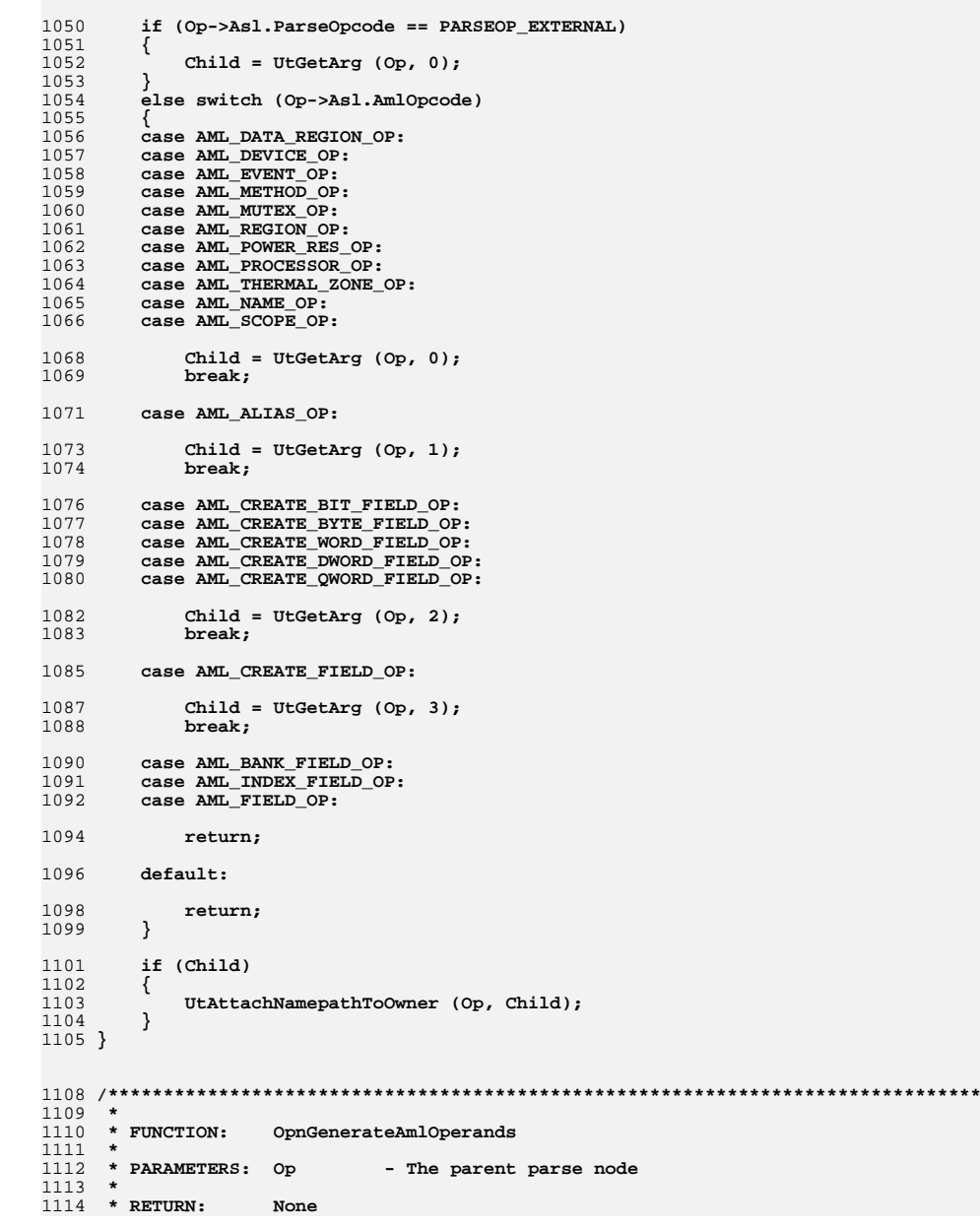

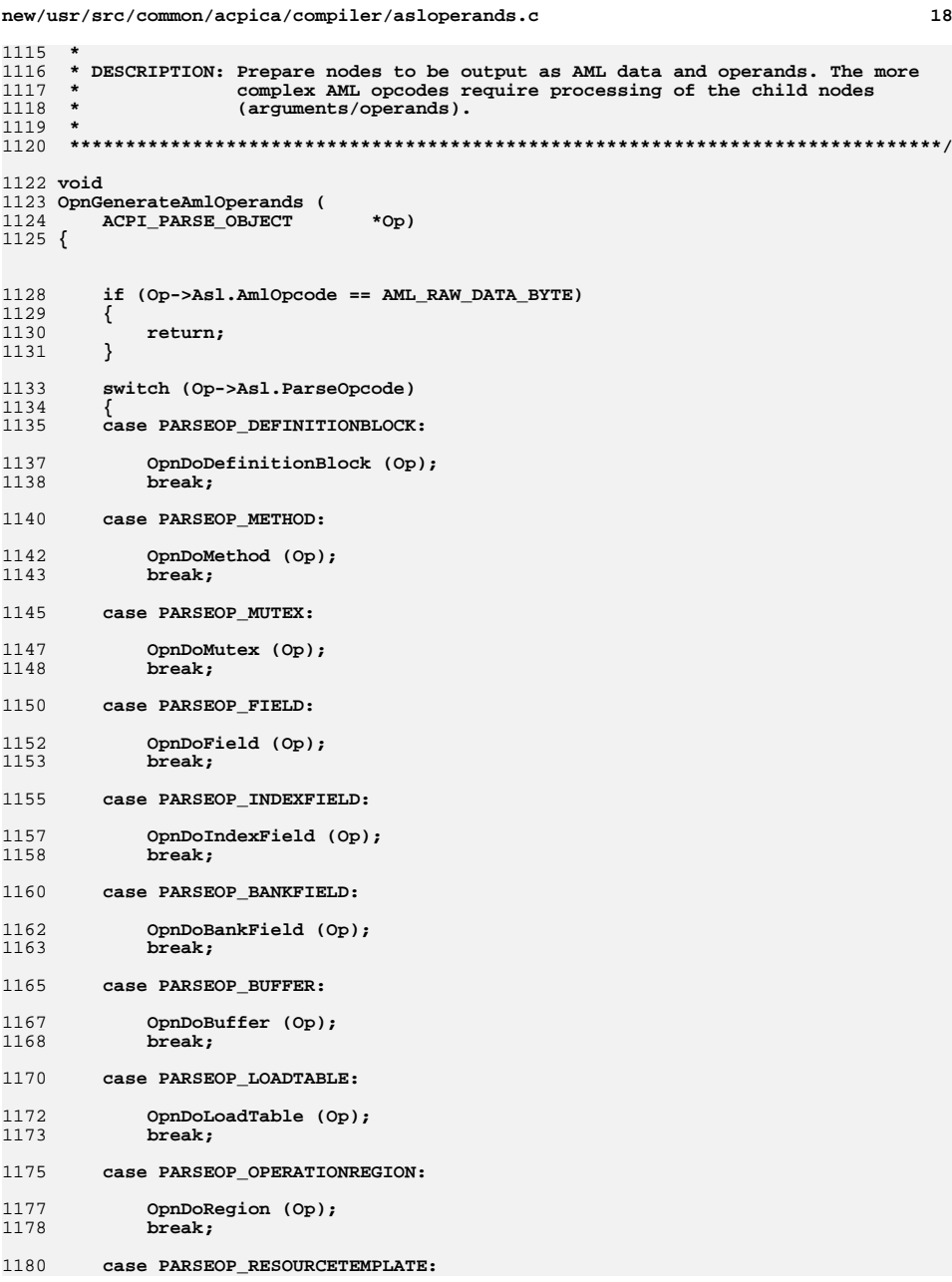

**new/usr/src/common/acpica/compiler/asloperands.c**

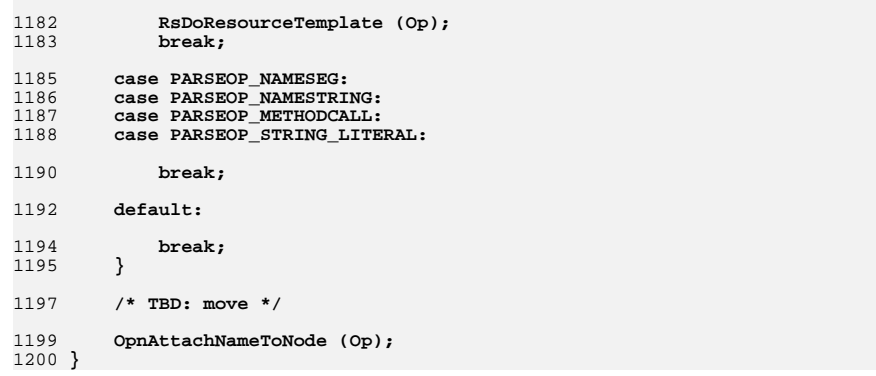

**d** the contract of  $\overline{a}$  **19** 

new/usr/src/common/acpica/compiler/aslopt.c  $\mathbf{1}$ 26782 Fri Jan 17 07:29:37 2014 new/usr/src/common/acpica/compiler/aslopt.c update to acpica-unix2-20140114 update to acpica-unix2-20131218 acpica-unix2-20130823 PANKOVS restructure  $2 *$  $\overline{3}$ \* Module Name: aslopt- Compiler optimizations  $\overline{4}$  $7/$  $8 * Copyright (C) 2000 - 2014$ , Intel Corp.  $\mathsf{q}$ \* All rights reserved.  $10 \times$ 11 \* Redistribution and use in source and binary forms, with or without 12 \* modification, are permitted provided that the following conditions  $13 * are met:$ \* 1. Redistributions of source code must retain the above copyright 14 notice, this list of conditions, and the following disclaimer,  $15$  $16 *$ without modification. 17 \* 2. Redistributions in binary form must reproduce at minimum a disclaimer  $18 \times$ substantially similar to the "NO WARRANTY" disclaimer below  $19 *$ ("Disclaimer") and any redistribution must be conditioned upon 20  $\star$ including a substantially similar Disclaimer requirement for further  $21$  \* binary redistribution. 22 \* 3. Neither the names of the above-listed copyright holders nor the names  $23 \times$ of any contributors may be used to endorse or promote products derived 24 from this software without specific prior written permission.  $25 *$ 26 \* Alternatively, this software may be distributed under the terms of the 27 \* GNU General Public License ("GPL") version 2 as published by the Free 2.8 \* Software Foundation.  $29$ 30 \* NO WARRANTY 31 \* THIS SOFTWARE IS PROVIDED BY THE COPYRIGHT HOLDERS AND CONTRIBUTORS 32 \* "AS IS" AND ANY EXPRESS OR IMPLIED WARRANTIES, INCLUDING, BUT NOT 33 \* LIMITED TO. THE IMPLIED WARRANTIES OF MERCHANTIBILITY AND FITNESS FOR 34 \* A PARTICULAR PURPOSE ARE DISCLAIMED. IN NO EVENT SHALL THE COPYRIGHT \* HOLDERS OR CONTRIBUTORS BE LIABLE FOR SPECIAL, EXEMPLARY, OR CONSEOUENTIAL  $35$ 36 \* DAMAGES (INCLUDING, BUT NOT LIMITED TO, PROCUREMENT OF SUBSTITUTE GOODS 37 \* OR SERVICES; LOSS OF USE, DATA, OR PROFITS; OR BUSINESS INTERRUPTION) 38 \* HOWEVER CAUSED AND ON ANY THEORY OF LIABILITY, WHETHER IN CONTRACT, 39 \* STRICT LIABILITY, OR TORT (INCLUDING NEGLIGENCE OR OTHERWISE) ARISING 40 \* IN ANY WAY OUT OF THE USE OF THIS SOFTWARE, EVEN IF ADVISED OF THE 41 \* POSSTRILLTTY OF SUCH DAMAGES.  $42 *1$ 45 #include "aslcompiler.h" 46 #include "aslcompiler.y.h" 48 #include "acparser.h" 49 #include "amlcode.h" 50 #include "acnamesp.h" 53 #define COMPONENT **ACPI COMPILER** ACPI MODULE NAME 54  $("aslopt")$ 57 static UINT32 OptTotal =  $0$ ;

new/usr/src/common/acpica/compiler/aslopt.c 59 /\* Local prototypes \*/ 61 static ACPT STATUS 62 OptSearchToRoot (  $63$ ACPI PARSE OBJECT  $*$ Op. 64 ACPI WALK STATE \*WalkState, 65 ACPI NAMESPACE NODE \*CurrentNode, 66 ACPI NAMESPACE NODE \*TargetNode, 67 **ACPI BUFFER** \*TargetPath,  $68$  $char$ \*\*NewPath): 70 static ACPI STATUS 71 OptBuildShortestPath ( ACPI PARSE OBJECT 72  $*$ Op, \*WalkState,  $73$ ACPI\_WALK\_STATE 74 ACPI NAMESPACE NODE \*CurrentNode, 75 ACPI\_NAMESPACE\_NODE \*TargetNode, ACPI BUFFER \*CurrentPath, 76 77 ACPI BUFFER \*TargetPath.  $ACPI$  $SIZE$ AmlNameStringLength, 78 79 UINT8 IsDeclaration, 80  $char$ \*\*ReturnNewPath); 82 static ACPI STATUS 83 OptOptimizeNameDeclaration ( ACPI PARSE OBJECT 84 \*Op, 85 ACPI WALK STATE \*WalkState.  $86$ **ACPI NAMESPACE NODE** \*CurrentNode, 87 ACPI NAMESPACE NODE \*TargetNode,  $R$  $char^{-}$ \*AmlNameString. 89 char \*\*NewPath);  $93 *$ 94 \* FUNCTION: OptSearchToRoot  $95$ 96 \* PARAMETERS: Op - Current parser op  $97 *$ WalkState - Current state  $98 *$ CurrentNode - Where we are in the namespace  $99 *$ TargetNode - Node to which we are referring  $100 *$ TargetPath - External full path to the target node  $\ddot{\phantom{0}}$ - Where the optimized path is returned 101 NewPath  $102$  $103$  \* RETURN: Status  $104$ 105 \* DESCRIPTION: Attempt to optimize a reference to a single 4-character ACPI 106 name utilizing the search-to-root name resolution algorithm  $107 *$ that is used by AML interpreters.  $108$ 111 static ACPI STATUS 112 OptSearchToRoot (  $113$ ACPI PARSE OBJECT  $*$ Op 114 ACPI WALK STATE \*WalkState, 115 ACPI NAMESPACE NODE \*CurrentNode,  $116$ ACPI NAMESPACE NODE \*TargetNode, 117 **ACPI BUFFER** \*TargetPath, \*\*NewPath) 118 char  $119f$ ACPI NAMESPACE NODE 120  $*$ Node: 121 ACPI GENERIC STATE ScopeInfo;  $122.$ ACPI STATUS Status;

 $*Path:$ 

 $123$ 

 $char$ 

 $\sim$ 

**new/usr/src/common/acpica/compiler/aslopt.c**

```
126 ACPI FUNCTION NAME (OptSearchToRoot);
129 /*
130 * Check if search-to-root can be utilized. Use the last NameSeg of131 * the NamePath and 1) See if can be found and 2) If found, make
132 * sure that it is the same node that we want. If there is another
133 * name in the search path before the one we want, the nodes will134 * not match, and we cannot use this optimization.135 */
136 Path = &(((char *) TargetPath->Pointer)[TargetPath->Length -137 ACPI NAME SIZE]),
138 ScopeInfo.Scope.Node = CurrentNode;140 /* Lookup the NameSeg using SEARCH_PARENT (search-to-root) */142 Status = AcpiNsLookup (&ScopeInfo, Path, ACPI_TYPE_ANY, ACPI_IMODE_EXECUTE,143 ACPI_NS_SEARCH_PARENT | ACPI_NS_DONT_OPEN_SCOPE,
                     144 WalkState, &(Node));145 if (ACPI_FAILURE (Status))\frac{146}{147} {
          147 return (Status);148 }150 /*
151 * We found the name, but we must check to make sure that the node
152 * matches. Otherwise, there is another identical name in the search153 * path that precludes the use of this optimization.154 */
155 if (Node != TargetNode)156 {157 /*
158 * This means that another object with the same name was found first,159 * and we cannot use this optimization.160 */
161 return (AE_NOT_FOUND);162 }164 /* Found the node, we can use this optimization */166 ACPI_DEBUG_PRINT_RAW ((ACPI_DB_OPTIMIZATIONS,167 "NAMESEG: %-24s", Path));169 /* We must allocate a new string for the name (TargetPath gets deleted) */171 *NewPath = ACPI_ALLOCATE_ZEROED (ACPI_NAME_SIZE + 1);ACPI STRCPY (*NewPath, Path);
174 if (ACPI STRNCMP (*NewPath, "T", 3))
175 {176 AslError (ASL_OPTIMIZATION, ASL_MSG_SINGLE_NAME_OPTIMIZATION, Op,177 *NewPath);178 }180 return (AE_OK);181 }
184 /*******************************************************************************
185 *186 * FUNCTION:
                  186 * FUNCTION: OptBuildShortestPath187 *
188 * PARAMETERS: Op - Current parser op189 * WalkState - Current state<br>
100 * Current Made - Where we are 100 *

190 * CurrentNode - Where we are in the namespace
```

```
new/usr/src/common/acpica/compiler/aslopt.c 4
191 * TargetNode - Node to which we are referring<br>192 * CurrentPath - External full path to the currency

192 * CurrentPath - External full path to the current node
193 * TargetPath - External full path to the target node194 * AmlNameStringLength - Length of the original namepath
195 * IsDeclaration - TRUE for declaration, FALSE for reference196 * ReturnNewPath - Where the optimized path is returned197 *
198 * RETURN: Status199 *
200 * DESCRIPTION: Build an optimal NamePath using carats201 *
202 ******************************************************************************/204 static ACPI_STATUS
 205 OptBuildShortestPath (
206 ACPI PARSE OBJECT *Op,
                             *WalkState,
207 ACPI_WALK_STATE
                             *CurrentNode,
208 ACPI_NAMESPACE_NODE<br>209 ACPI_NAMESPACE_NODE
                             *TargetNode
       ACPI_NAMESPACE_NODE<br>ACPI_BUFFER

210 ACPI_BUFFER *CurrentPath,211 ACPI<sup>BUFFER</sup> *TargetPath,

212 ACPI_SIZE AmlNameStringLength,213 UINT8 IsDeclaration,
214 char **ReturnNewPath)215 {
216 UINT32 NumCommonSegments;<br>217 UINT32 MaxCommonSegments:

217 UINT32 MaxCommonSegments;218 UINT32 Index;
219 UINT32 NumCarats;220 UINT32 i;
221 char *NewPath;
222 char *NewPathExternal;223 ACPI_NAMESPACE_NODE *Node:
                             ScopeInfo;
224 ACPI_GENERIC_STATE<br>225 ACPI_STATUS
       ACPI_STATUS Status;<br>BOOLEAN SubPath

226 BOOLEAN SubPath = FALSE;229 ACPI_FUNCTION_NAME (OptBuildShortestPath);232 ScopeInfo.Scope.Node = CurrentNode;234 /*
235 * Determine the maximum number of NameSegs that the Target and Current path236 * can possibly have in common. (To optimize, we have to have at least 1)237 *
238 * Note: The external NamePath string lengths are always a multiple of 5239 * (ACPI_NAME_SIZE + separator)240 */
241 MaxCommonSegments = TargetPath->Length / ACPI_PATH_SEGMENT_LENGTH;242 if (CurrentPath->Length < TargetPath->Length)\begin{array}{c} 243 \\ 244 \end{array} {
       MaxCommonSegments = CurrentPath->Length / ACPI_PATH_SEGMENT_LENGTH;<br>}
245 }247 /*
248 * Determine how many NameSegs the two paths have in common.249 * (Starting from the root)250 */
251 for (NumCommonSegments = 0;
252 NumCommonSegments < MaxCommonSegments;253 NumCommonSegments++)254 {255 /* Compare two single NameSegs */
```

```
new/usr/src/common/acpica/compiler/aslopt.c 5
257 if (!ACPI_COMPARE_NAME (
258 &((char *) TargetPath->Pointer)[
259 (NumCommonSegments * ACPI_PATH_SEGMENT_LENGTH) + 1],260 &((char *) CurrentPath->Pointer)[
261 (NumCommonSegments * ACPI_PATH_SEGMENT_LENGTH) + 1]))262 {263 /* Mismatch */265 break;266 }267 }269 ACPI_DEBUG_PRINT_RAW ((ACPI_DB_OPTIMIZATIONS, " COMMON: %u",270 NumCommonSegments));272 /* There must be at least 1 common NameSeg in order to optimize */274 if (NumCommonSegments == 0)275 {276 return (AE_NOT_FOUND);277 }279 if (NumCommonSegments == MaxCommonSegments)280 {281 if (CurrentPath->Length == TargetPath->Length)282 {283 ACPI_DEBUG_PRINT_RAW ((ACPI_DB_OPTIMIZATIONS, " SAME PATH"));284 return (AE_NOT_FOUND);285 }
286 else287 {288 ACPI_DEBUG_PRINT_RAW ((ACPI_DB_OPTIMIZATIONS, " SUBPATH"));<br>289 SubPath = TRUE:
              SubPath = TRUE:
290 }291 }293 /* Determine how many prefix Carats are required */295 NumCarats = (CurrentPath->Length / ACPI_PATH_SEGMENT_LENGTH) -296 NumCommonSegments;298 /*
299 * Construct a new target string300 */
301 NewPathExternal = ACPI_ALLOCATE_ZEROED (
302 TargetPath->Length + NumCarats + 1);304 /* Insert the Carats into the Target string */306 for (i = 0; i < NumCarats; i++)307 {308 NewPathExternal[i] = AML_PARENT_PREFIX;309 }311 /*
312 * Copy only the necessary (optimal) segments from the original313 * target string314 */
315 Index = (NumCommonSegments * ACPI_PATH_SEGMENT_LENGTH) + 1;317 /* Special handling for exact subpath in a name declaration */319 if (IsDeclaration && SubPath && (CurrentPath->Length > TargetPath->Length))320 {321 /*
322 * The current path is longer than the target, and the target is a325 */331 {333 i++;335 }336 }341 {343 }348 /*352 */355 {360 }363 {369 }371 /*375 */380 {384 {
```

```
new/usr/src/common/acpica/compiler/aslopt.c 6
323 * subpath of the current path. We must include one more NameSeg of324 * the target path
326 Index -= ACPI_PATH_SEGMENT_LENGTH;328 /* Special handling for Scope() operator */330 if (Op->Asl.AmlOpcode == AML_SCOPE_OP)332 NewPathExternal[i] = AML_PARENT_PREFIX;
334 ACPI_DEBUG_PRINT_RAW ((ACPI_DB_OPTIMIZATIONS, "(EXTRA ^)"));338 /* Make sure we haven't gone off the end of the target path */340 if (Index > TargetPath->Length)342 Index = TargetPath->Length;345 ACPI_STRCPY (&NewPathExternal[i], &((char *) TargetPath->Pointer)[Index]);
346 ACPI_DEBUG_PRINT_RAW ((ACPI_DB_OPTIMIZATIONS, " %-24s", NewPathExternal));
349 * Internalize the new target string and check it against the original350 * string to make sure that this is in fact an optimization. If the
351 * original string is already optimal, there is no point in continuing.
353 Status = AcpiNsInternalizeName (NewPathExternal, &NewPath);354 if (ACPI_FAILURE (Status))356 AslCoreSubsystemError (Op, Status, "Internalizing new NamePath",357 ASL_NO_ABORT);
358 ACPI_FREE (NewPathExternal);359 return (Status);362 if (ACPI_STRLEN (NewPath) >= AmlNameStringLength)364 ACPI_DEBUG_PRINT_RAW ((ACPI_DB_OPTIMIZATIONS,365 " NOT SHORTER (New %u old %u)",
366 (UINT32) ACPI_STRLEN (NewPath), (UINT32) AmlNameStringLength));367 ACPI_FREE (NewPathExternal);368 return (AE_NOT_FOUND);
372 * Check to make sure that the optimization finds the node we are373 * looking for. This is simply a sanity check on the new374 * path that has been created.
376 Status = AcpiNsLookup (&ScopeInfo, NewPath,
377 ACPI_TYPE_ANY, ACPI_IMODE_EXECUTE,
378 ACPI_NS_DONT_OPEN_SCOPE, WalkState, &(Node));379 if (ACPI_SUCCESS (Status))381 /* Found the namepath, but make sure the node is correct */383 if (Node == TargetNode)385 /* The lookup matched the node, accept this optimization */387 AslError (ASL_OPTIMIZATION, ASL_MSG_NAME_OPTIMIZATION,388 Op, NewPathExternal);
```
new/usr/src/common/acpica/compiler/aslopt.c  $\overline{7}$ 389 \*ReturnNewPath = NewPath: 390 391  $e^{1}$ se 392 ₹ 393 /\* Node is not correct, do not use this optimization \*/ 395  $Status = AE NOT FOUR$ ACPI\_DEBUG\_PRINT\_RAW ((ACPI\_DB\_OPTIMIZATIONS, " \*\*\*\*\* WRONG NODE")); 396 397 AslError (ASL\_WARNING, ASL\_MSG\_COMPILER\_INTERNAL, Op, 398 "Not using optimized name - found wrong node"); 399  $\mathcal{E}$  $400$  $401$  $e$ lse  $402$ ₹  $403$ /\* The lookup failed, we obviously cannot use this optimization \*/  $405$ ACPI\_DEBUG\_PRINT\_RAW ((ACPI\_DB\_OPTIMIZATIONS, " \*\*\*\*\* NOT FOUND")); ASlError (ASL WARNING, ASL MSG COMPILER INTERNAL, Op,  $406$ "Not using optimized name - did not find node");  $407$  $408$  $\mathcal{E}$ 410 ACPI\_FREE (NewPathExternal); 411 return (Status);  $412$  }  $416$  \* 417 \* FUNCTION: OptOptimizeNameDeclaration 418 419 \* PARAMETERS: Op - Current parser op 420 WalkState - Current state  $421 *$ CurrentNode - Where we are in the namespace  $422 *$ AmlNameString - Unoptimized namepath  $423 *$ NewPath - Where the optimized path is returned 424  $425$  \* RETURN: Status. AE\_OK If path is optimized  $426 *$ 427 \* DESCRIPTION: Perform a simple optimization of removing an extraneous 428 backslash prefix if we are already at the root scope. 429 432 static ACPI STATUS 433 OptOptimizeNameDeclaration ( ACPI PARSE OBJECT  $*$ Op, 434 435 ACPI WALK STATE \*WalkState, 436 ACPI NAMESPACE NODE \*CurrentNode, 437 ACPI NAMESPACE NODE \*TargetNode, 438 \*AmlNameString, char \*\*NewPath) 439 char  $440 \{$ 441 **ACPI STATUS** Status: 442 char \*NewPathExternal; 443 ACPI NAMESPACE NODE  $*Mode$ ACPI FUNCTION TRACE (OptOptimizeNameDeclaration); 446 449 if (((CurrentNode == AcpiGbl RootNode) ||  $450$ (Op->Common.Parent->Asl.ParseOpcode == PARSEOP\_DEFINITIONBLOCK)) && 451 (ACPI\_IS\_ROOT\_PREFIX (AmlNameString[0]))) 452 ₹ 453 454 \* The current scope is the root, and the namepath has a root prefix

new/usr/src/common/acpica/compiler/aslopt.c  $\Omega$ 455 \* that is therefore extraneous. Remove it. 456 \*NewPath =  $\&$ AmlNameString[1]; 457  $459$  $/*$  Debug output \*/ 461 Status = AcpiNsExternalizeName (ACPI UINT32 MAX, \*NewPath, 462 NULL, &NewPathExternal); 463 if (ACPI FAILURE (Status))  $464$ 465 AslCoreSubsystemError (Op, Status, "Externalizing NamePath", 466 AST. NO ABORT): 467  $return$  (Status); 468  $\}$ 470 471 \* Check to make sure that the optimization finds the node we are \* looking for. This is simply a sanity check on the new 472 473 \* path that has been created. 474 475 \* We know that we are at the root, so NULL is used for the scope. 476 477 Status = AcpiNsLookup (NULL, \*NewPath, ACPI\_TYPE\_ANY, ACPI\_IMODE EXECUTE. 478 479 ACPI\_NS\_DONT\_OPEN\_SCOPE, WalkState, &(Node)); if  $(ACPI$  SUCCESS  $(Status)$ ) 480 481 482 /\* Found the namepath, but make sure the node is correct \*/ 484  $if (Node == TargetNode)$ 485 486 /\* The lookup matched the node, accept this optimization \*/ 488 AslError (ASL OPTIMIZATION, ASL MSG NAME OPTIMIZATION, 489 Op, NewPathExternal); 491 ACPI\_DEBUG\_PRINT\_RAW ((ACPI\_DB\_OPTIMIZATIONS, 492 "AT ROOT: %-24s", NewPathExternal)); 493 494  $e$ lse 495 496 /\* Node is not correct, do not use this optimization \*/  $498$ Status =  $AE NOT FOUND;$ ACPI\_DEBUG\_PRINT\_RAW ((ACPI\_DB\_OPTIMIZATIONS, 499  $\overline{\bullet}$  \*\*\*\*\* WRONG NODE")); 500 501 AslError (ASL WARNING, ASL MSG COMPILER INTERNAL, Op, 502 "Not using optimized name - found wrong node"); 503 - } 504 505 else 506 507 /\* The lookup failed, we obviously cannot use this optimization \*/ 509 ACPI DEBUG PRINT RAW ((ACPI DB OPTIMIZATIONS. 510 " \*\*\*\*\* NOT FOUND")); 511 AslError (ASL\_WARNING, ASL\_MSG\_COMPILER\_INTERNAL, Op, 512 "Not using optimized name - did not find node"); 513  $\rightarrow$ 515 ACPI FREE (NewPathExternal): 516 return (Status); 517 519 /\* Could not optimize \*/

new/usr/src/common/acpica/compiler/aslopt.c 521 return (AE\_NOT\_FOUND);  $522$ }  $526$  \* 527 \* FUNCTION: OptOptimizeNamePath  $528$  \* 529 \* PARAMETERS: Op - Current parser op  $530 *$  $F1$ ags - Opcode info flags WalkState  $531 *$ - Current state AmlNameString  $532 *$ - Unoptimized namepath  $533 *$ TargetNode - Node to which AmlNameString refers  $534 *$  $*$  RETURN: 535 None. If path is optimized, the Op is updated with new path  $536$  \*

 $\mathbf{q}$ 

537 \* DESCRIPTION: Optimize a Named Declaration or Reference to the minimal length. Must take into account both the current location in the 538 539 namespace and the actual reference path. 540  $\ddot{\phantom{0}}$ 541  $543$  void 544 OptOptimizeNamePath ( 545 ACPI PARSE OBJECT  $*$ Op, 546 **TITNT32** Flags, 547 ACPI WALK STATE \*WalkState. \*AmlNameString, 548 char 549 ACPI NAMESPACE NODE \*TargetNode)  $550$  { 551 **ACPI STATUS** Status; 552 **ACPI BUFFER** TargetPath; 553 ACPT BURFER  $CurrentPath:$ AmlNameStringLength: 554 ACPI SIZE ACPI NAMESPACE NODE \*CurrentNode; 555 \*ExternalNameString; 556 char 557 \*NewPath =  $MIT.I.:$ char 558 ACPI SIZE HowMuchShorter; ACPI PARSE OBJECT 559 \*NextOp: 562 ACPI\_FUNCTION\_TRACE (OptOptimizeNamePath);  $/*$  This is an optional optimization  $*/$ 565 567 if (!Gbl ReferenceOptimizationFlag) 568 € 569 return\_VOID; 570 - } 572  $/*$  Various required items \*/ 574 if (!TargetNode || !WalkState || !AmlNameString || !Op->Common.Parent) 575 576 return\_VOID; 577 579 ACPI DEBUG PRINT RAW ((ACPI DB OPTIMIZATIONS, "PATH OPTIMIZE: Line %5d ParentOp [%12.12s] ThisOp [%12.12s] ", 580 581 Op->Asl.LogicalLineNumber, AcpiPsGetOpcodeName (Op->Common.Parent->Common.AmlOpcode), 582 583 AcpiPsGetOpcodeName (Op->Common.AmlOpcode))); 585 if (!(Flags & (AML\_NAMED | AML\_CREATE))) 586 ₹

 $10$ new/usr/src/common/acpica/compiler/aslopt.c 587 if (Op->Asl.CompileFlags & NODE\_IS\_NAME\_DECLARATION) 588 589 /\* We don't want to fuss with actual name declaration nodes here \*/ ACPI DEBUG PRINT RAW ((ACPI DB OPTIMIZATIONS. 591  $\overline{\mathbf{u}}$  \*\*\*\*\*\*\* NAME DECLARATION\n")): 592 593 return VOID: 594 - } 595 - } 597 \* The original path must be longer than one NameSeg (4 chars) for there 598 599 \* to be any possibility that it can be optimized to a shorter string 600 601 AmlNameStringLength = ACPI\_STRLEN (AmlNameString); 602 if (AmlNameStringLength <= ACPI NAME SIZE) 603 ACPI\_DEBUG\_PRINT\_RAW ((ACPI\_DB\_OPTIMIZATIONS, 604  $605$ "NAMESEG  $4.4s\$ ", AmlNameString)); 606 return\_VOID; 607  $\mathcal{E}$ 609 \* We need to obtain the node that represents the current scope -- where  $610$ 611 \* we are right now in the namespace. We will compare this path 612 \* against the Namepath, looking for commonality. 613  $\star$  / 614 CurrentNode = AcpiGbl\_RootNode; 615 if (WalkState->ScopeInfo) 616 617 CurrentNode = WalkState->ScopeInfo->Scope.Node; 618 - } 620 if (Flags & (AML NAMED | AML CREATE)) 621 622 /\* This is the declaration of a new name  $*/$ 624 ACPI DEBUG PRINT RAW ((ACPI DB OPTIMIZATIONS, "NAME\n")); 626 \* The node of interest is the parent of this node (the containing 627 628 \* scope). The actual namespace node may be up more than one level 629 \* of parse op or it may not exist at all (if we traverse back  $630$ \* up to the root.) 631  $\star$  / 632  $NextOp = Op->Asl.Parent;$ 633 while (NextOp && (!NextOp->Asl.Node)) 634 ₹ 635  $NextOp = NextOp->As1.Parent;$ 636 637 if (NextOp && NextOp->Asl.Node) 638 639 CurrentNode = NextOp->Asl.Node; 640 641  $189$ 642  $\{$ 643 CurrentNode = AcpiGbl RootNode; 644 645 646 else 647 648 /\* This is a reference to an existing named object \*/ 650 ACPI\_DEBUG\_PRINT\_RAW ((ACPI\_DB\_OPTIMIZATIONS, "REFERENCE\n")); 651 ł

```
new/usr/src/common/acpica/compiler/aslopt.c 11
653 /*
654 * Obtain the full paths to the two nodes that we are interested in655 * (Target and current namespace location) in external656 * format -- something we can easily manipulate657 */
658 TargetPath.Length = ACPI_ALLOCATE_LOCAL_BUFFER;
659 Status = AcpiNsHandleToPathname (TargetNode, &TargetPath);660 if (ACPI_FAILURE (Status))661 {662 AslCoreSubsystemError (Op, Status, "Getting Target NamePath",663 ASL_NO_ABORT);664 return_VOID;665 }
666 TargetPath.Length--; /* Subtract one for null terminator */668 /* CurrentPath is the path to this scope (where we are in the namespace) */670 CurrentPath.Length = ACPI_ALLOCATE_LOCAL_BUFFER;
671 Status = AcpiNsHandleToPathname (CurrentNode, &CurrentPath);672 if (ACPI_FAILURE (Status))673 {674 AslCoreSubsystemError (Op, Status, "Getting Current NamePath",675 ASL_NO_ABORT);676 return_VOID;677 }
678 CurrentPath.Length--; /* Subtract one for null terminator */680 /* Debug output only */682 Status = AcpiNsExternalizeName (ACPI_UINT32_MAX, AmlNameString,683 NULL, &ExternalNameString);684 if (ACPI_FAILURE (Status))685 {686 AslCoreSubsystemError (Op, Status, "Externalizing NamePath",687 ASL_NO_ABORT);688 return_VOID;689 }691 ACPI_DEBUG_PRINT_RAW ((ACPI_DB_OPTIMIZATIONS,
692 "CURRENT SCOPE: (%2u) %-37s FULL PATH TO NAME: (%2u) %-32s ACTUAL AML:%-693 (UINT32) CurrentPath.Length, (char *) CurrentPath.Pointer,694 (UINT32) TargetPath.Length, (char *) TargetPath.Pointer,ExternalNameString));
697 ACPI_FREE (ExternalNameString);699 /*
700 * Attempt an optmization depending on the type of namepath701 */
702 if (Flags & (AML_NAMED | AML_CREATE))703 {704 /*
705 * This is a named opcode and the namepath is a name declaration, not706 * a reference.707 */
708 Status = OptOptimizeNameDeclaration (Op, WalkState, CurrentNode,709 TargetNode, AmlNameString, &NewPath);710 if (ACPI_FAILURE (Status))711 {712 /*
713 * 2) now attempt to
714 * optimize the namestring with carats (up-arrow)715 */
716 Status = OptBuildShortestPath (Op, WalkState, CurrentNode,717 TargetNode, &CurrentPath, &TargetPath,AmlNameStringLength, 1, &NewPath);
```

```
new/usr/src/common/acpica/compiler/aslopt.c 12
719 }720 }
721 else722 {723 /*
724 * This is a reference to an existing named object725 *
726 * 1) Check if search-to-root can be utilized using the last727 * NameSeg of the NamePath728 */
729 Status = OptSearchToRoot (Op, WalkState, CurrentNode,730 TargetNode, &TargetPath, &NewPath);731 if (ACPI_FAILURE (Status))732 {733 /*
734 * 2) Search-to-root could not be used, now attempt to735 * optimize the namestring with carats (up-arrow)736 */
737 Status = OptBuildShortestPath (Op, WalkState, CurrentNode,738 TargetNode, &CurrentPath, &TargetPath,739 AmlNameStringLength, 0, &NewPath);740 }741 }743 /*
744 * Success from above indicates that the NamePath was successfully745 * optimized. We need to update the parse op with the new name746 */
747 if (ACPI_SUCCESS (Status))748 {749 HowMuchShorter = (AmlNameStringLength - ACPI_STRLEN (NewPath));750 OptTotal += HowMuchShorter;752 ACPI_DEBUG_PRINT_RAW ((ACPI_DB_OPTIMIZATIONS,753 " REDUCED BY %2u (TOTAL SAVED %2u)",
754 (UINT32) HowMuchShorter, OptTotal));756 if (Flags & AML_NAMED)757 {758 if (Op->Asl.AmlOpcode == AML_ALIAS_OP)759 {760 /*
761 * ALIAS is the only oddball opcode, the name declaration762 * (alias name) is the second operand763 */
764 Op->Asl.Child->Asl.Next->Asl.Value.String = NewPath;
765 Op->Asl.Child->Asl.Next->Asl.AmlLength = ACPI_STRLEN (NewPath);766 }
767 else768 {769 Op->Asl.Child->Asl.Value.String = NewPath;
770 Op->Asl.Child->Asl.AmlLength = ACPI_STRLEN (NewPath);771 }772 }
773 else if (Flags & AML_CREATE)774 {/* Name must appear as the last parameter */
777 NextOp = Op->Asl.Child;<br>778 while (!(NextOp->Asl.Com

778 while (!(NextOp->Asl.CompileFlags & NODE_IS_NAME_DECLARATION))779 {780 NextOp = NextOp->Asl.Next;
 781 }
782 /* Update the parse node with the new NamePath */784 NextOp->Asl.Value.String = NewPath;
```
**new/usr/src/common/acpica/compiler/aslopt.c**

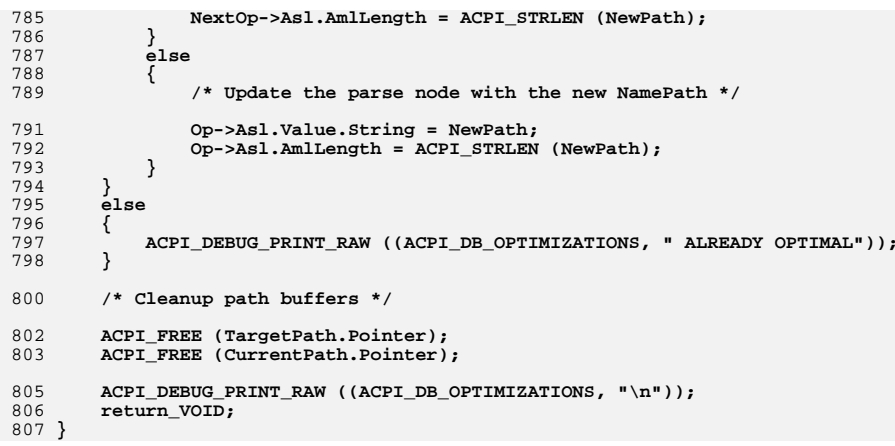

new/usr/src/common/acpica/compiler/asloptions.c  $\mathbf{1}$ 19027 Fri Jan 17 07:29:37 2014 new/usr/src/common/acpica/compiler/asloptions.c update to acpica-unix2-20140114 update to acpica-unix2-20131218 update to acpica-unix2-20130927 acpica-unix2-20130823  $2 *$ 3 \* Module Name: asloptions - compiler command line processing  $\overline{4}$  $7/$  $8 * Copyright (C) 2000 - 2014$ , Intel Corp.  $\mathsf{q}$ \* All rights reserved.  $10 \rightarrow$ 11 \* Redistribution and use in source and binary forms, with or without 12 \* modification, are permitted provided that the following conditions  $13 * are met:$ 14 \* 1. Redistributions of source code must retain the above copyright notice, this list of conditions, and the following disclaimer,  $15$  $16 *$ without modification. 17 \* 2. Redistributions in binary form must reproduce at minimum a disclaimer  $18 \times$ substantially similar to the "NO WARRANTY" disclaimer below  $19$  \* ("Disclaimer") and any redistribution must be conditioned upon 20  $\star$ including a substantially similar Disclaimer requirement for further  $21 \times$ binary redistribution. 22 \* 3. Neither the names of the above-listed copyright holders nor the names  $23 \times$ of any contributors may be used to endorse or promote products derived 24 from this software without specific prior written permission.  $25 *$ 26 \* Alternatively, this software may be distributed under the terms of the 27 \* GNU General Public License ("GPL") version 2 as published by the Free 2.8 \* Software Foundation.  $29$ 30 \* NO WARRANTY 31 \* THIS SOFTWARE IS PROVIDED BY THE COPYRIGHT HOLDERS AND CONTRIBUTORS 32 \* "AS IS" AND ANY EXPRESS OR IMPLIED WARRANTIES, INCLUDING, BUT NOT 33 \* LIMITED TO. THE IMPLIED WARRANTIES OF MERCHANTIBILITY AND FITNESS FOR 34 \* A PARTICULAR PURPOSE ARE DISCLAIMED. IN NO EVENT SHALL THE COPYRIGHT 35 \* HOLDERS OR CONTRIBUTORS BE LIABLE FOR SPECIAL, EXEMPLARY, OR CONSEOUENTIAL 36 \* DAMAGES (INCLUDING, BUT NOT LIMITED TO, PROCUREMENT OF SUBSTITUTE GOODS 37 \* OR SERVICES; LOSS OF USE, DATA, OR PROFITS; OR BUSINESS INTERRUPTION) 38 \* HOWEVER CAUSED AND ON ANY THEORY OF LIABILITY, WHETHER IN CONTRACT, 39 \* STRICT LIABILITY, OR TORT (INCLUDING NEGLIGENCE OR OTHERWISE) ARISING 40 \* IN ANY WAY OUT OF THE USE OF THIS SOFTWARE, EVEN IF ADVISED OF THE 41 \* POSSIBILITY OF SUCH DAMAGES.  $42 *$ / 44 #include "aslcompiler.h" 45 #include "acapps.h" 46 #include "acdisasm.h" 48 #define COMPONENT ACPI COMPILER 49 ACPI MODULE NAME ("asloption") 52 /\* Local prototypes \*/ 54 static int 55 AslDoOptions ( 56 int argc, 57 char \*\*argy, 58 **BOOLEAN** IsResponseFile):

new/usr/src/common/acpica/compiler/asloptions.c  $\sim$ 60 static void 61 AslMergeOptionTokens (  $char$ \*InBuffer, 62  $63$ char \*OutBuffer): 65 static int 66 AslDoResponseFile ( 67  $char$ \*Filename); 70 #define ASL TOKEN SEPARATORS  $\blacksquare$  \t\n" 71 #define ASL SUPPORTED OPTIONS "@:b|c|d^D:e:f^gh^i|I:l^m:no|p:P^r:s|t|T+G^v^w|x  $75 *$ 76 \* FUNCTION: AslCommandLine  $77$ 78 \* PARAMETERS: argc/argv 79 80 \* RETURN: Last argv index 81 82 \* DESCRIPTION: Command line processing  $83 *$  $86$  int 87 As1CommandLine (  $R$  $int$  $area$ 89 char \*\*argv)  $90^{6}$  $91$  $int$  $BadCommandLine = 0:$ 92 ACPI STATUS Status;  $95$ /\* Minimum command line contains at least the command and an input file \*/ 97 if  $(\text{argc} < 2)$  $98$ printf (ACPI COMMON SIGNON (ASL COMPILER NAME)):  $QQ$ 100 Usage  $()$ ;  $exit(1);$  $101$  $102$ /\* Process all command line options \*/  $104$ BadCommandLine = AslDoOptions (argc, argv, FALSE); 106 108 if (Gbl DoTemplates) 109  $110$ Status = DtCreateTemplates (Gbl TemplateSignature); 111 if (ACPI\_FAILURE (Status)) 112 113  $exit (-1):$ 114 115  $ext(1):$ 116  $\mathcal{E}$ 118 /\* Next parameter must be the input filename \*/ if (!argv[AcpiGbl\_Optind] &&  $120$ 121 !Gbl\_DisasmFlag &&  $122$ !Gbl GetAllTables)  $123$  $124$ printf ("Missing input filename\n"):

new/usr/src/common/acpica/compiler/asloptions.c  $\overline{\mathbf{a}}$  $125$  $BadCommandLine = TRUE:$ 126  $\mathcal{E}$ 128 if (Gbl\_DoSignon) 129  $\{$ printf (ACPI\_COMMON\_SIGNON (ASL\_COMPILER\_NAME)); 130 131 if (Gbl\_IgnoreErrors) 132 133 printf ("Ignoring all errors, forcing AML file generation\n\n");  $134$ 135  $\mathcal{F}$  $137$ if (BadCommandLine) 138  $\{$  $139$ printf ("Use -h option for help information\n"); 140  $ext(1);$ 141  $\mathcal{E}$ 143 return (AcpiGbl Optind);  $144$ }  $148$  \* 149 \* FUNCTION: AslDoOptions 150 151 \* PARAMETERS: argc/argv - Standard argc/argv  $152 *$ IsResponseFile - TRUE if executing a response file. 153  $154$  \* RETURN:  $S$ tatug  $155$  \* 156 \* DESCRIPTION: Command line option processing 157 160 static int 161 AslDoOptions ( 162 int argc, 163 \*\*argv, char 164 **BOOLEAN** IsResponseFile)  $165$  { 166 **ACPI STATUS** Status; 167  $UINT32$ j; 170  $/*$  Get the command line options  $*/$ 172 while ( $(j = \text{Acpigetopt}$  (argc, argv, ASL\_SUPPORTED\_OPTIONS)) != EOF) switch (  $173$ 174 case '@': /\* Begin a response file \*/ 176 if (IsResponseFile) 177 ₹ 178 printf ("Nested command files are not supported\n"); 179  $return (-1);$ 180  $\}$ 182 if (AslDoResponseFile (AcpiGbl Optarg)) 183 184 return  $(-1)$ ; 185 186 break: 188 case 'b': /\* Debug output options \*/ 190 switch (AcpiGbl Optarg[0])

191 192  $\case$  ' $f$ ': 194 AslCompilerdebug = 1;  $/*$  same as yydebug \*/ 195  $DtParseerdebuq = 1$ : 196  $PrParserdebuq = 1$ : 197 break: 199 case 't': 201 break;  $203$ default: printf ("Unknown option: -b%s\n", AcpiGbl\_Optarg);  $205$ 206  $return (-1);$ 207  $\mathcal{E}$ 209 /\* Produce debug output file \*/ 211  $Gb1$  DebugFlag = TRUE: 212 break;  $214$  $case$   $\prime$   $\prime$   $\cdot$  $216$ switch (AcpiGbl\_Optarg[0]) 217 218  $case 'r':$  $2.20$ Gbl NoResourceChecking = TRUE; 221 break;  $223$ default: 225 printf ("Unknown option: -c%s\n", AcpiGbl\_Optarg); 226 return  $(-1)$ ; 227  $228$ break; 230 case 'd': /\* Disassembler \*/ 232 switch (AcpiGbl\_Optarg[0]) 233  $\frac{1}{\text{case}}$   $\cdots$  $234$  $Gb1$  DoCompile =  $FALSE:$ 236 237  $break;$ 239 case 'a': 241  $Gb1\_DoCompile = FALSE;$  $242$ Gbl DisassembleAll = TRUE; 243 break; 245 case  $'b'$ : /\* Do not convert buffers to resource descriptors \*/ 247  $Acpidbl_NoResourceDissasembly = TRUE;$  $248$  $hrak:$ case 'c':  $250$ 252 break: 254 default: 256 printf ("Unknown option: -d%s\n", AcpiGbl Optarg);

 $\overline{a}$ 

new/usr/src/common/acpica/compiler/asloptions.c

**new/usr/src/common/acpica/compiler/asloptions.c <sup>5</sup> return (-1); } Gbl\_DisasmFlag = TRUE; break; case 'D': /\* Define a symbol \*/ PrAddDefine (AcpiGbl\_Optarg, NULL, TRUE); break; case 'e': /\* External files for disassembler \*/ /\* Get entire list of external files \*/ AcpiGbl\_Optind--; while (argv[AcpiGbl\_Optind] && (argv[AcpiGbl\_Optind][0] != '-')) { Status = AcpiDmAddToExternalFileList (argv[AcpiGbl\_Optind]);**278 **if (ACPI\_FAILURE (Status))**<br>279 {  **{ printf ("Could not add %s to external list\n", argv[AcpiGbl\_Opti return (-1); } AcpiGbl\_Optind++; } break; case 'f': switch (AcpiGbl\_Optarg[0]) { case '^': /\* Ignore errors and force creation of aml file \*/ Gbl\_IgnoreErrors = TRUE;**break;  **case 'e': /\* Disassembler: Get external declaration file \*/ if (AcpiGetoptArgument (argc, argv)) {**<sup>1</sup> return (-1);  **} Gbl\_ExternalRefFilename = AcpiGbl\_Optarg;**break;  **default: printf ("Unknown option: -f%s\n", AcpiGbl\_Optarg); return (-1); } break; case 'G': Gbl\_CompileGeneric = TRUE; break; case 'g': /\* Get all ACPI tables \*/ Gbl\_GetAllTables = TRUE; Gbl\_DoCompile = FALSE;**

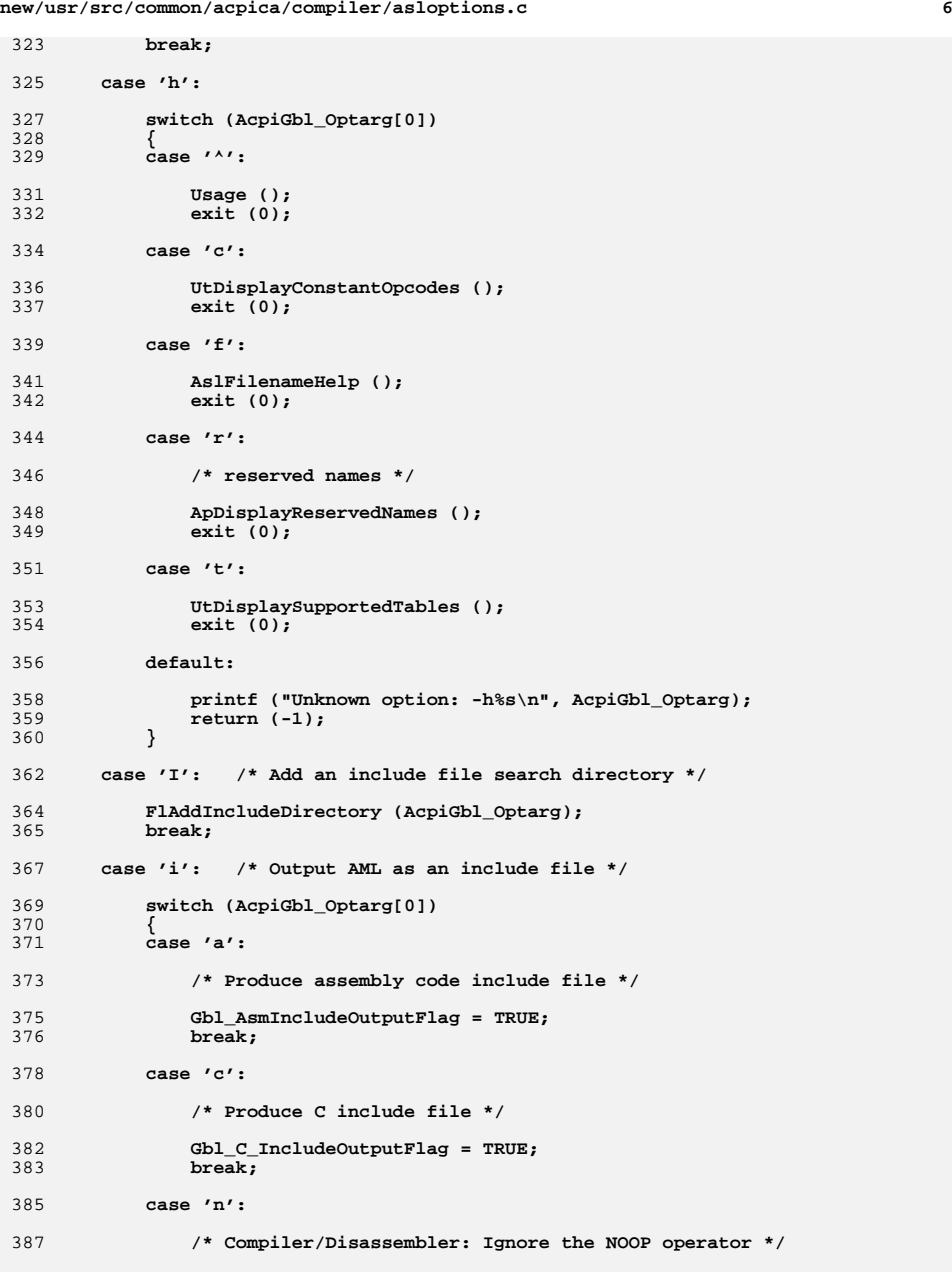

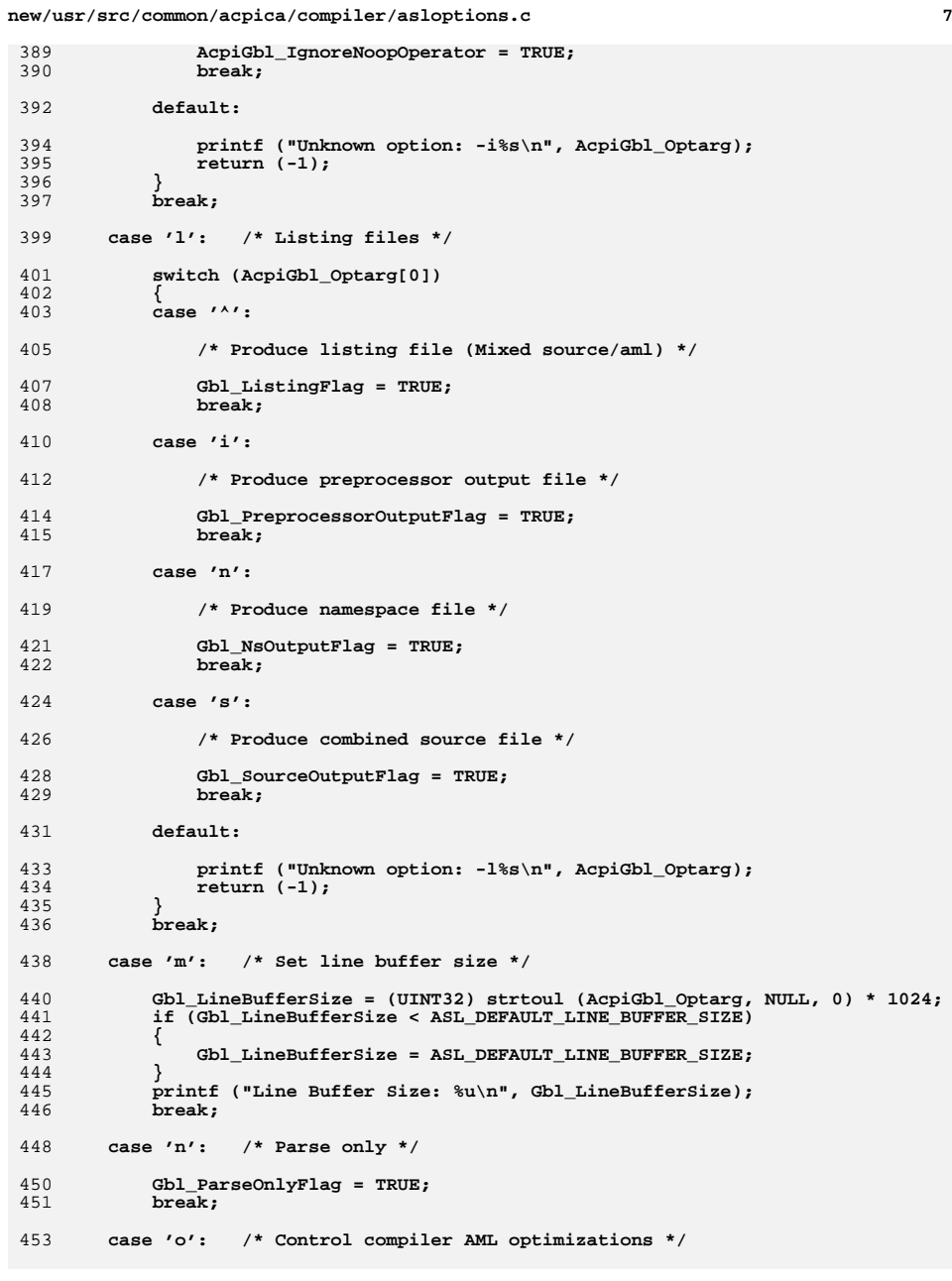

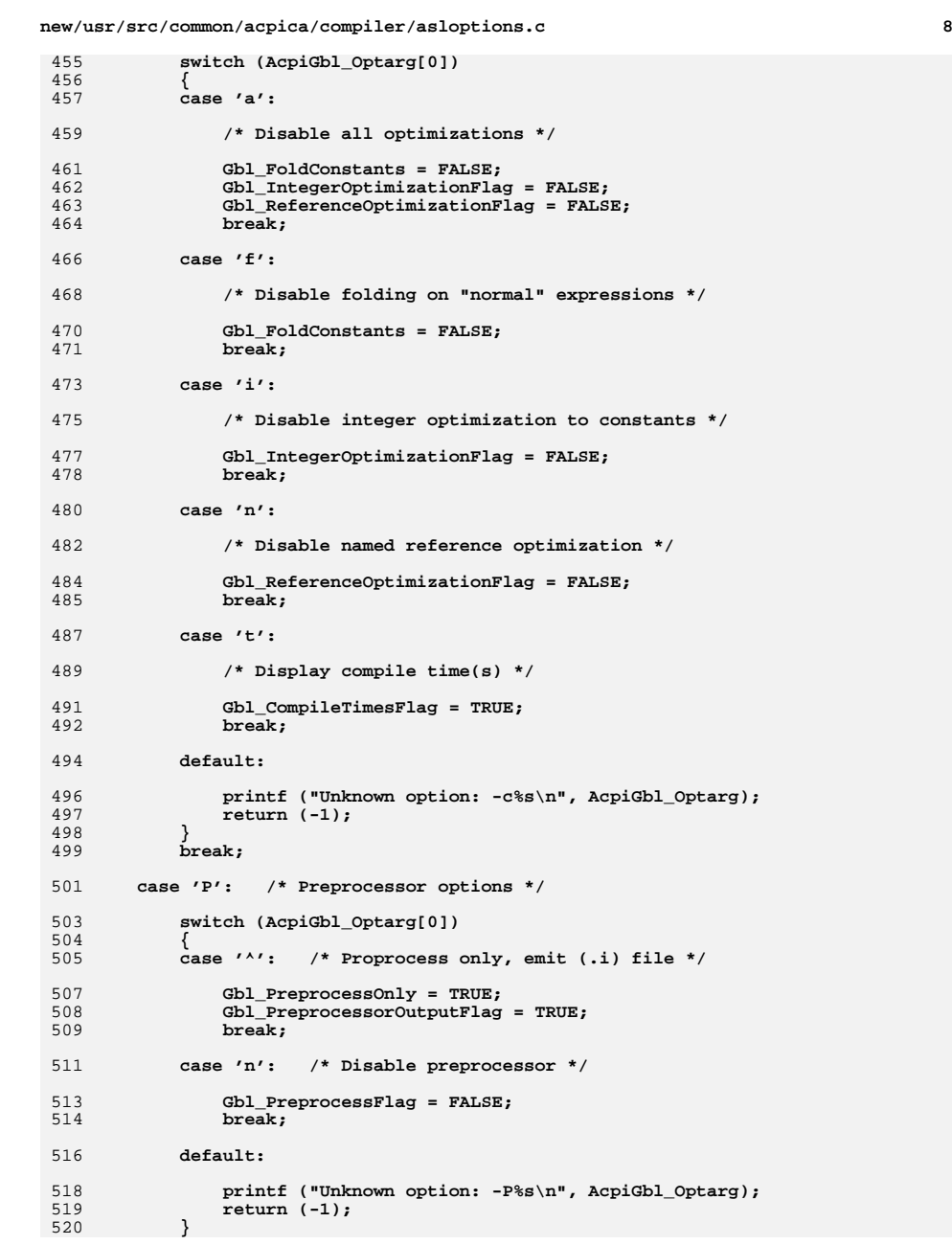

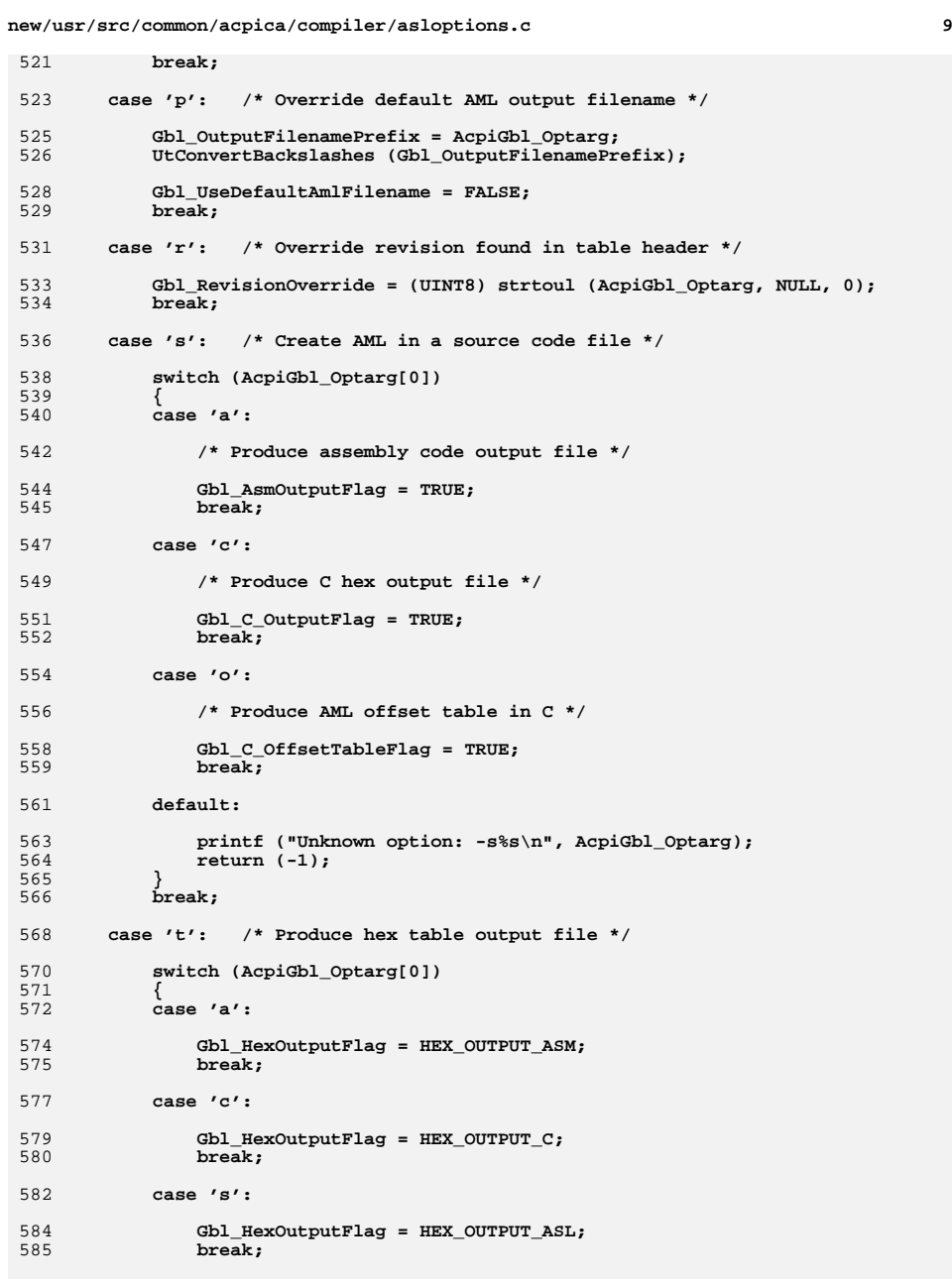

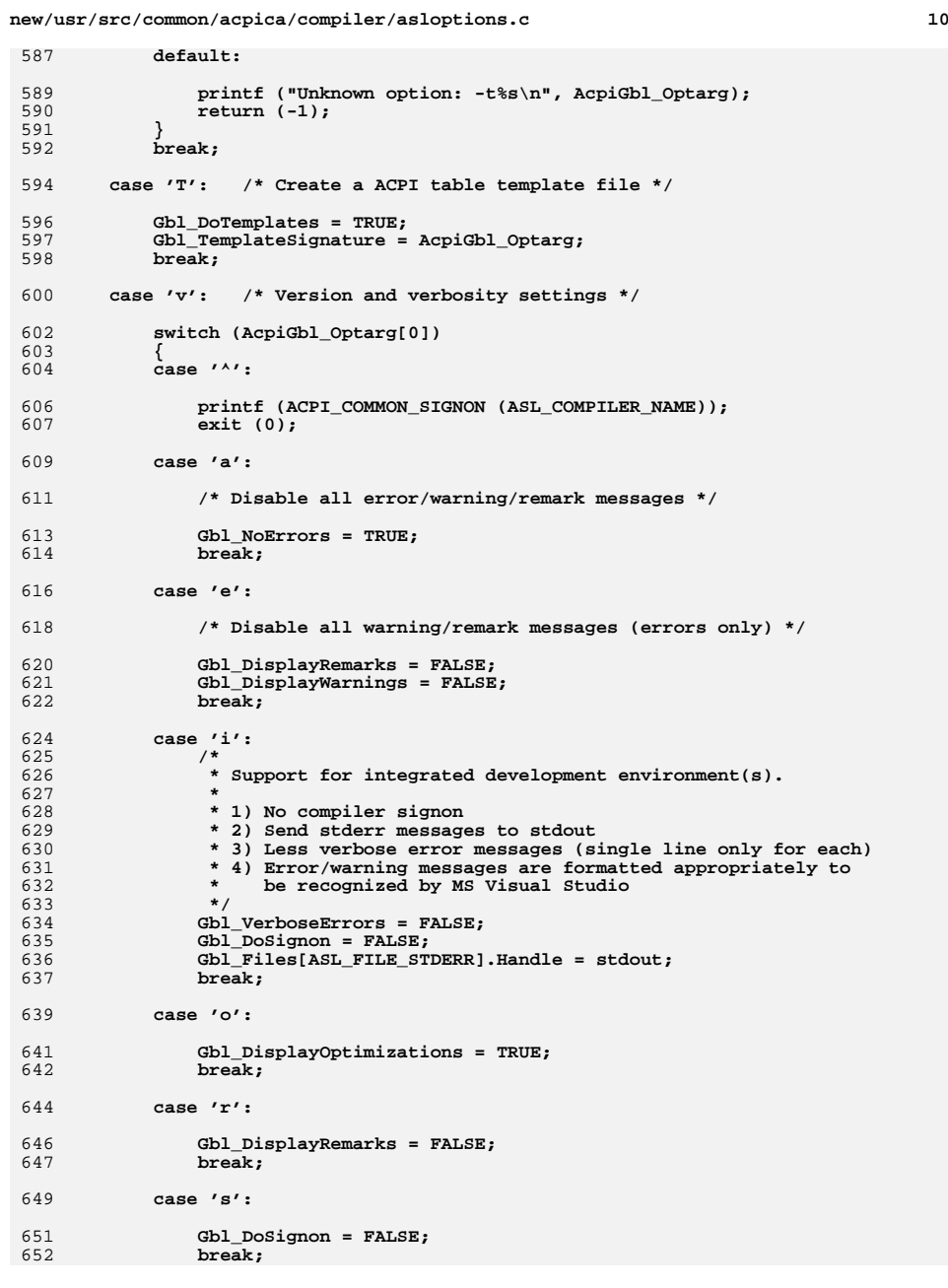

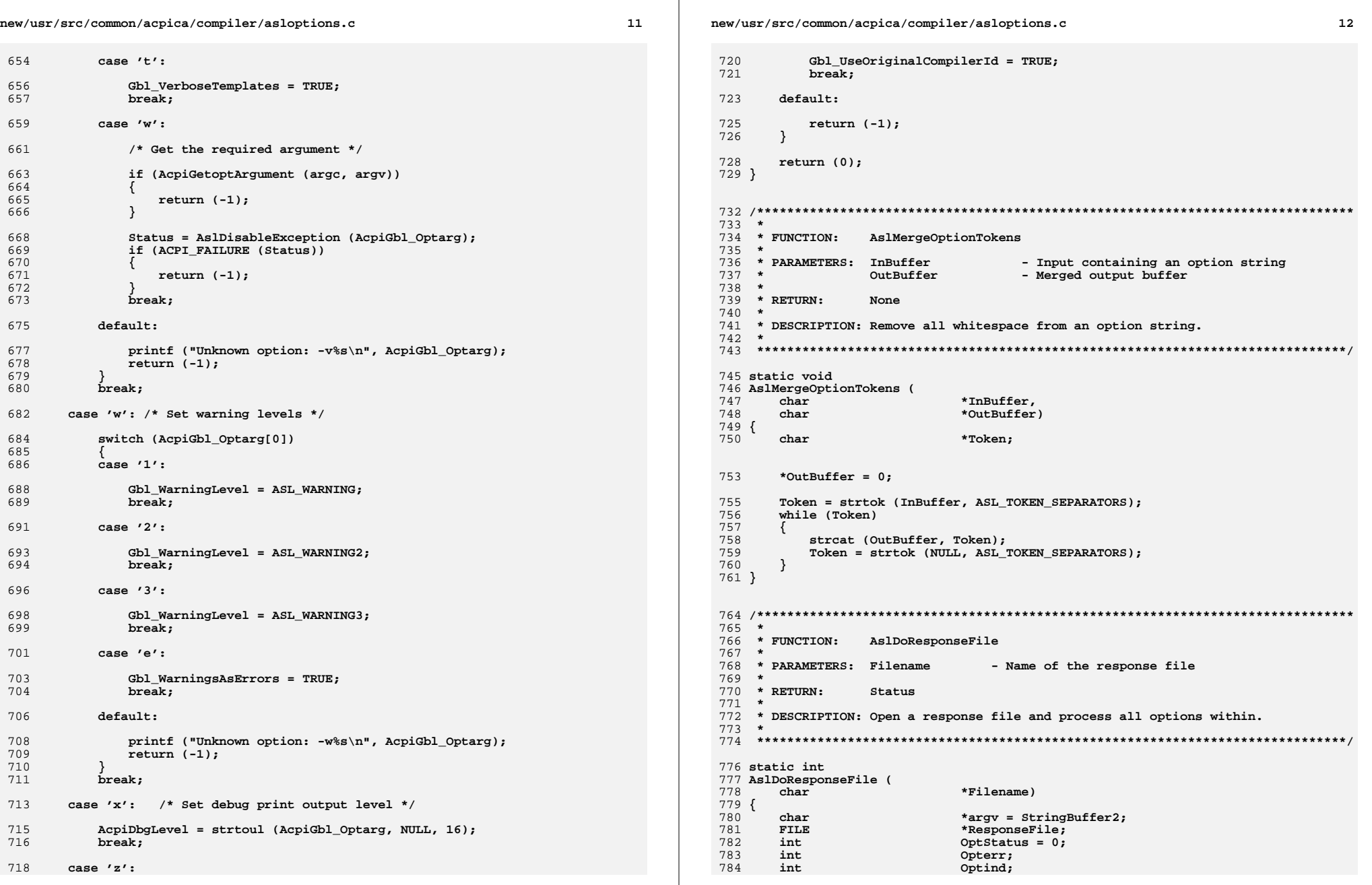

**new/usr/src/common/acpica/compiler/asloptions.c**

```
787 ResponseFile = fopen (Filename, "r");if (!ResponseFile)<br>{
789 {790 printf ("Could not open command file %s, %s\n",<br>791 Pilename, strerror (errno));
791 Filename, strerror (errno));<br>792 return (-1);
        792 return (-1);793 }795 /* Must save the current GetOpt globals */797 Opterr = AcpiGbl_Opterr;<br>798 Optind = AcpiGbl_Optind;

798 Optind = AcpiGbl_Optind;800 /*
801 * Process all lines in the response file. There must be one complete802 * option per line803 */
804 while (fgets (StringBuffer, ASL_MSG_BUFFER_SIZE, ResponseFile))805 {806 /* Compress all tokens, allowing us to use a single argv entry */808 AslMergeOptionTokens (StringBuffer, StringBuffer2);810 /* Process the option */812 AcpiGbl_Opterr = 0;<br>813 AcpiGbl_Optind = 0;

813 AcpiGbl_Optind = 0;815 OptStatus = AslDoOptions (1, &argv, TRUE);<br>816 if (OptStatus)
             816 if (OptStatus)817 {818 printf ("Invalid option in command file %s: %s\n",<br>819 Pilename, StringBuffer);
819<br>
Filename, StringBuffer);<br>
820 break;
                 820 break;821 }822 }824 /* Restore the GetOpt globals */826 AcpiGbl_Opterr = Opterr;
827 AcpiGbl_Optind = Optind;829 fclose (ResponseFile);<br>830 return (OptStatus);
        830 return (OptStatus);831 }
```
new/usr/src/common/acpica/compiler/aslpredef.c  $\mathbf{1}$ 23978 Fri Jan 17 07:29:38 2014 61 new/usr/src/common/acpica/compiler/aslpredef.c  $62$ update to acpica-unix2-20140114  $acpica-unix2-20130823$ 64 static UINT32 PANKOVS restructure 66 67 char  $2 \star$ 3 \* Module Name: aslpredef - support for ACPI predefined names  $\overline{4}$  $71 *$ 72 \* FUNCTION:  $7/$  $73 *$ 8 \* Copyright (C) 2000 - 2014, Intel Corp. 9 \* All rights reserved.  $75 *$  $10 *$  $76$  \* 11 \* Redistribution and use in source and binary forms, with or without 77  $*$  RETURN: 12 \* modification, are permitted provided that the following conditions  $78 *$  $13 * are met:$ 14 \* 1. Redistributions of source code must retain the above copyright 80  $15$  \* notice, this list of conditions, and the following disclaimer,  $81$  \*  $16$  \* without modification.  $82 *$ 17 \* 2. Redistributions in binary form must reproduce at minimum a disclaimer 18 substantially similar to the "NO WARRANTY" disclaimer below  $19$ ("Disclaimer") and any redistribution must be conditioned upon 85 BOOLEAN  $20 *$ including a substantially similar Disclaimer requirement for further  $21$  \* binary redistribution.  $87$ 22 \* 3. Neither the names of the above-listed copyright holders nor the names 88  $23 *$ of any contributors may be used to endorse or promote products derived  $89 \{$  $24 \times$ from this software without specific prior written permission. 90 IITNT32 25 91 IITNT32 26 \* Alternatively, this software may be distributed under the terms of the 92 27 \* GNU General Public License ("GPL") version 2 as published by the Free 28 \* Software Foundation. 29 95 30 \* NO WARRANTY 31 \* THIS SOFTWARE IS PROVIDED BY THE COPYRIGHT HOLDERS AND CONTRIBUTORS 97 32 \* "AS IS" AND ANY EXPRESS OR IMPLIED WARRANTIES, INCLUDING, BUT NOT 33 \* LIMITED TO, THE IMPLIED WARRANTIES OF MERCHANTIBILITY AND FITNESS FOR  $99$ 34 \* A PARTICULAR PURPOSE ARE DISCLAIMED. IN NO EVENT SHALL THE COPYRIGHT  $100$ 35 \* HOLDERS OR CONTRIBUTORS BE LIABLE FOR SPECIAL, EXEMPLARY, OR CONSEQUENTIAL 101 \* DAMAGES (INCLUDING, BUT NOT LIMITED TO, PROCUREMENT OF SUBSTITUTE GOODS  $36$  $102$ 37 \* OR SERVICES; LOSS OF USE, DATA, OR PROFITS; OR BUSINESS INTERRUPTION)  $103$ 38 \* HOWEVER CAUSED AND ON ANY THEORY OF LIABILITY, WHETHER IN CONTRACT, 39 \* STRICT LIABILITY, OR TORT (INCLUDING NEGLIGENCE OR OTHERWISE) ARISING  $105$ 40 \* IN ANY WAY OUT OF THE USE OF THIS SOFTWARE, EVEN IF ADVISED OF THE 106 41 \* POSSIBILITY OF SUCH DAMAGES.  $42 *1$ 109 44 #define ACPI\_CREATE\_PREDEFINED\_TABLE 45 #define ACPI CREATE RESOURCE TABLE 111 47 #include "aslcompiler.h" 113 48 #include "aslcompiler.y.h" 49 #include "acpredef.h" 115 50 #include "acnamesp.h" 116  $117$ 53 #define \_COMPONENT ACPI COMPILER 119 54 ACPI MODULE NAME  $("asIoredef")$  $120$ 121  $122$ break; 57 /\* Local prototypes \*/ 59 static void 125  $A = f = 1 + \cdot$ 

new/usr/src/common/acpica/compiler/aslpredef.c  $\overline{2}$ 60 ApCheckForUnexpectedReturnValue ( ACPI PARSE OBJECT  $*$ Op. ASL METHOD INFO \*MethodInfo); 65 ApCheckForSpecialName ( ACPI PARSE OBJECT  $*$ Op.  $*$ Name); ApCheckForPredefinedMethod 74 \* PARAMETERS: Op - A parse node of type "METHOD". MethodInfo - Saved info about this method None 79 \* DESCRIPTION: If method is a predefined name, check that the number of arguments and the return type (returns a value or not) is correct. 86 ApCheckForPredefinedMethod ( ACPI PARSE OBJECT  $*$ Op, ASL METHOD INFO \*MethodInfo) Index; RequiredArqCount: const ACPI PREDEFINED INFO \*ThisName; /\* Check for a match against the predefined name list  $*/$ Index = ApCheckForPredefinedName (Op, Op->As1.NameSeg); switch (Index) case ACPI\_NOT\_RESERVED\_NAME: /\* No underscore or \_Txx or \_xxx name no  $case$  ACPI PREDEFINED NAME: /\* Resource Name or reserved scope name Case ACPI COMPILER RESERVED NAME:  $/* A$  Txx that was not emitted by compil /\* Just return, nothing to do \*/ return (FALSE); case ACPI EVENT RESERVED NAME: /\* Lxx/ Exx/ Wxx/ Qxx methods \*/ Gbl ReservedMethods++; /\* NumArguments must be zero for all Lxx/ Exx/ Wxx/ Qxx methods \*/ if (MethodInfo->NumArguments != 0) sprintf (MsgBuffer, "%s requires %u", Op->Asl.ExternalName, 0); AslError (ASL\_WARNING, ASL\_MSG\_RESERVED\_ARG\_COUNT\_HI, Op,  $MsgBuffer$ :

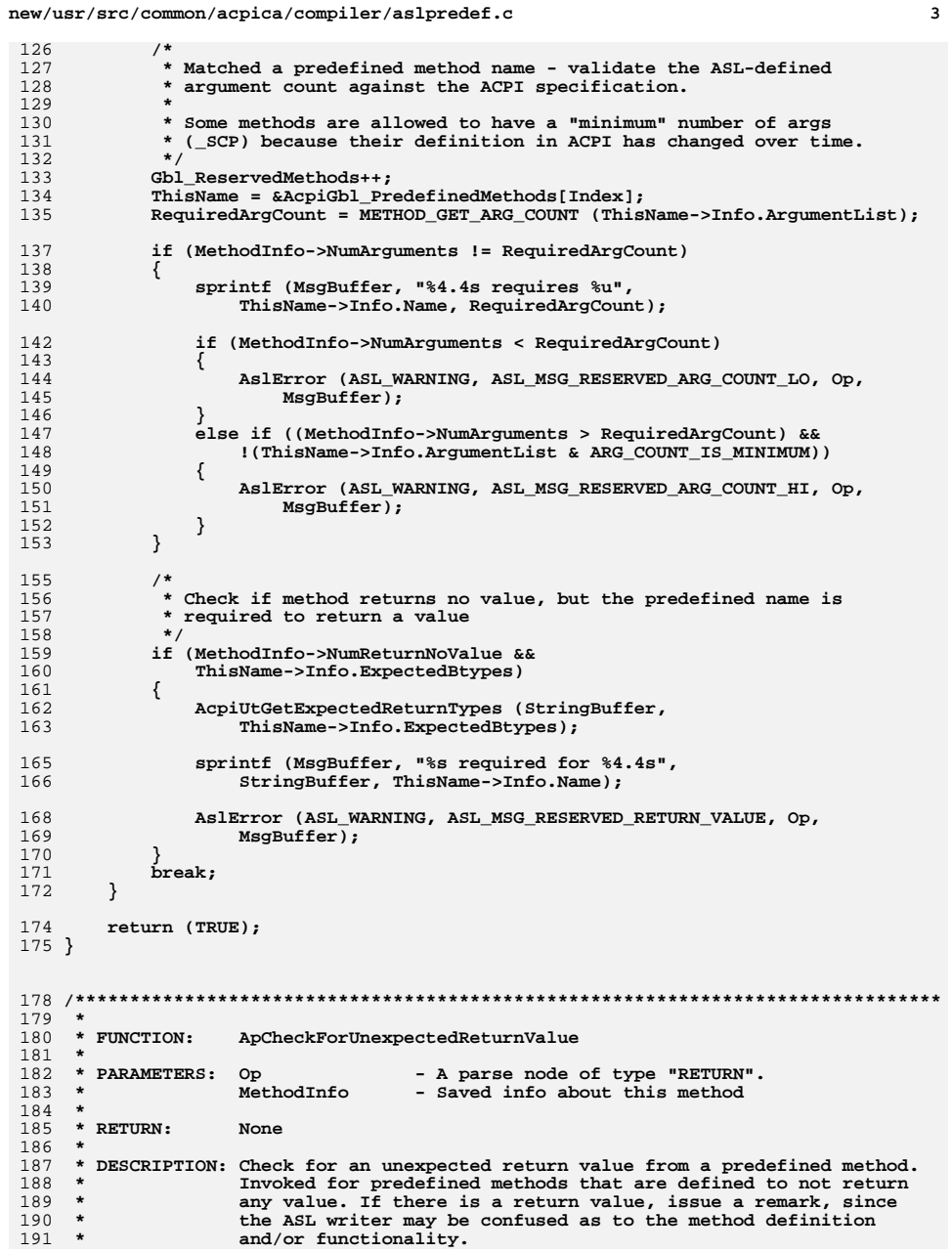

**new/usr/src/common/acpica/compiler/aslpredef.c <sup>4</sup> \* \* Note: We ignore all return values of "Zero", since this is what a standalone**194 **\*** Return() statement will always generate -- so we ignore it here --<br>195 **\*** i.e., there is no difference between Return() and Return(Zero). 195 **\* i.e., there is no difference between Return() and Return(Zero).<br>196 <b>\*** Also, a null Return() will be disassembled to return(Zero) -- so  **\* Also, a null Return() will be disassembled to return(Zero) -- so, we \* don't want to generate extraneous remarks/warnings for a disassembled \* ASL file. \* \*\*\*\*\*\*\*\*\*\*\*\*\*\*\*\*\*\*\*\*\*\*\*\*\*\*\*\*\*\*\*\*\*\*\*\*\*\*\*\*\*\*\*\*\*\*\*\*\*\*\*\*\*\*\*\*\*\*\*\*\*\*\*\*\*\*\*\*\*\*\*\*\*\*\*\*\*\*/ static void ApCheckForUnexpectedReturnValue ( ACPI\_PARSE\_OBJECT \*Op,**\*MethodInfo)  **ASL\_METHOD\_INFO \*MethodInfo) {** 207 ACPI PARSE OBJECT \*ReturnValueOp;  **/\* Ignore Return() and Return(Zero) (they are the same) \*/ ReturnValueOp = Op->Asl.Child; if (ReturnValueOp->Asl.ParseOpcode == PARSEOP\_ZERO)** $\frac{214}{215}$  $return:$  **} /\* We have a valid return value, but the reserved name did not expect it \*/**220 AslError (ASL\_WARNING, ASL\_MSG\_RESERVED\_NO\_RETURN\_VAL,<br>221 0p. MethodInfo->0p->Asl.ExternalName):  **Op, MethodInfo->Op->Asl.ExternalName); } /\*\*\*\*\*\*\*\*\*\*\*\*\*\*\*\*\*\*\*\*\*\*\*\*\*\*\*\*\*\*\*\*\*\*\*\*\*\*\*\*\*\*\*\*\*\*\*\*\*\*\*\*\*\*\*\*\*\*\*\*\*\*\*\*\*\*\*\*\*\*\*\*\*\*\*\*\*\*\* \* \* FUNCTION: ApCheckPredefinedReturnValue \***229 \* PARAMETERS: Op 229 **\* PARAMETERS:** Op **- A parse node of type "RETURN".**<br>230 **\*** MethodInfo - Saved info about this method - Saved info about this method  **\* \* RETURN: None \* \* DESCRIPTION: If method is a predefined name, attempt to validate the return \* value. Only "static" types can be validated - a simple return \* of an integer/string/buffer/package or a named reference to \* a static object. Values such as a Localx or Argx or a control \* method invocation are not checked. Issue a warning if there is \* a valid return value, but the reserved method defines no \* return value. \* \*\*\*\*\*\*\*\*\*\*\*\*\*\*\*\*\*\*\*\*\*\*\*\*\*\*\*\*\*\*\*\*\*\*\*\*\*\*\*\*\*\*\*\*\*\*\*\*\*\*\*\*\*\*\*\*\*\*\*\*\*\*\*\*\*\*\*\*\*\*\*\*\*\*\*\*\*\*/ void ApCheckPredefinedReturnValue (** 246 ACPI PARSE OBJECT \*Op, \*MethodInfo) **ASL\_METHOD\_INFO { UINT32 Index;**\*ReturnValueOp: 250 **ACPI\_PARSE\_OBJECT**<br>251 **CODSt.ACPI\_PREDEF1 const ACPI\_PREDEFINED\_INFO \*ThisName; /\* Check parent method for a match against the predefined name list \*/ Index = ApCheckForPredefinedName (MethodInfo->Op, MethodInfo->Op->Asl.NameSeg);**

**new/usr/src/common/acpica/compiler/aslpredef.c**

**<sup>5</sup>**

 **switch (Index) {**case ACPI EVENT RESERVED NAME: /\* Lxx/ Exx/ Wxx/ Oxx methods \*/  **/\* No return value expected, warn if there is one \*/ ApCheckForUnexpectedReturnValue (Op, MethodInfo); return; case ACPI\_NOT\_RESERVED\_NAME: /\* No underscore or \_Txx or \_xxx name no case ACPI\_PREDEFINED\_NAME: /\* Resource Name or reserved scope name case ACPI\_COMPILER\_RESERVED\_NAME: /\* A \_Txx that was not emitted by compil /\* Just return, nothing to do \*/ return; default: /\* A standard predefined ACPI name \*/ ThisName = &AcpiGbl\_PredefinedMethods[Index]; if (!ThisName->Info.ExpectedBtypes) {**/\* No return value expected, warn if there is one \*/  **ApCheckForUnexpectedReturnValue (Op, MethodInfo); return; } /\* Get the object returned, it is the next argument \*/ ReturnValueOp = Op->Asl.Child; switch (ReturnValueOp->Asl.ParseOpcode) { case PARSEOP\_ZERO: case PARSEOP\_ONE: case PARSEOP\_ONES: case PARSEOP\_INTEGER: case PARSEOP\_STRING\_LITERAL: case PARSEOP\_BUFFER: case PARSEOP\_PACKAGE: /\* Static data return object - check against expected type \*/ ApCheckObjectType (ThisName->Info.Name, ReturnValueOp, ThisName->Info.ExpectedBtypes, ACPI\_NOT\_PACKAGE\_ELEMENT); /\* For packages, check the individual package elements \*/ if (ReturnValueOp->Asl.ParseOpcode == PARSEOP\_PACKAGE) { ApCheckPackage (ReturnValueOp, ThisName); } break; default: /\* \* All other ops are very difficult or impossible to typecheck at \* compile time. These include all Localx, Argx, and method \* invocations. Also, NAMESEG and NAMESTRING because the type of \* any named object can be changed at runtime (for example, \* CopyObject will change the type of the target object.) \*/ break; } }}**

 **/\*\*\*\*\*\*\*\*\*\*\*\*\*\*\*\*\*\*\*\*\*\*\*\*\*\*\*\*\*\*\*\*\*\*\*\*\*\*\*\*\*\*\*\*\*\*\*\*\*\*\*\*\*\*\*\*\*\*\*\*\*\*\*\*\*\*\*\*\*\*\*\*\*\*\*\*\*\*\* \*** \* FUNCTION:  **\* FUNCTION: ApCheckForPredefinedObject \* \* PARAMETERS: Op - A parse node \* Name - The ACPI name to be checked \* \* RETURN: None \* \* DESCRIPTION: Check for a predefined name for a static object (created via \* the ASL Name operator). If it is a predefined ACPI name, ensure**337 **\* that the name does not require any arguments (which would**<br>338 **\*** *require a control method implemenation of the name), and implemenation of the name), and implemenation of the name).*   **\* require a control method implemenation of the name), and that \* the type of the object is one of the expected types for the**\* **predefined name. \* \*\*\*\*\*\*\*\*\*\*\*\*\*\*\*\*\*\*\*\*\*\*\*\*\*\*\*\*\*\*\*\*\*\*\*\*\*\*\*\*\*\*\*\*\*\*\*\*\*\*\*\*\*\*\*\*\*\*\*\*\*\*\*\*\*\*\*\*\*\*\*\*\*\*\*\*\*\*/ void ApCheckForPredefinedObject ( ACPI\_PARSE\_OBJECT \*Op, char \*Name) {** 349 **UINT32** Index;<br>350 ACPI PARSE OBJECT \*Objec \*ObjectOp; 350 **ACPI\_PARSE\_OBJECT**<br>351 **CODSt ACPI\_PREDEF const ACPI\_PREDEFINED\_INFO \*ThisName; /\* \* Check for a real predefined name -- not a resource descriptor name \* or a predefined scope name \*/ Index = ApCheckForPredefinedName (Op, Name); switch (Index) {**case ACPI\_NOT\_RESERVED NAME:  **case ACPI\_NOT\_RESERVED\_NAME: /\* No underscore or \_Txx or \_xxx name no case ACPI\_PREDEFINED\_NAME: /\* Resource Name or reserved scope name case ACPI\_COMPILER\_RESERVED\_NAME: /\* A \_Txx that was not emitted by compil /\* Nothing to do \*/ return; case ACPI\_EVENT\_RESERVED\_NAME: /\* \_Lxx/\_Exx/\_Wxx/\_Qxx methods \*/ /\* \* These names must be control methods, by definition in ACPI spec. \* Also because they are defined to return no value. None of them \* require any arguments. \*/ AslError (ASL\_ERROR, ASL\_MSG\_RESERVED\_METHOD, Op,**377 *"with zero arguments"***);**<br>378 *return:*  **return; default: break; } /\* A standard predefined ACPI name \*/ /\***

 **\* If this predefined name requires input arguments, then**

 **\* it must be implemented as a control method**

**new/usr/src/common/acpica/compiler/aslpredef.c**

new/usr/src/common/acpica/compiler/aslpredef.c  $\mathbf{z}$ new/usr/src/common/acpica/compiler/aslpredef.c 390 391 ThisName = &AcpiGbl PredefinedMethods[Index]; 457 if (METHOD\_GET\_ARG\_COUNT (ThisName->Info.ArgumentList) > 0) 392 458 € 393 459 € 394 AslError (ASL ERROR, ASL MSG RESERVED METHOD, Op, 460  $\mathcal{E}$ 395 "with arguments"); 396 return; 462 397 <sup>}</sup> 464  $399$ 465 \* If no return value is expected from this predefined name, then 400 466 \* it follows that it must be implemented as a control method  $401$ 467 402 \* (with zero args, because the args > 0 case was handled above)  $468$ 403 \* Examples are: \_DIS, \_INI, \_IRC, \_OFF, \_ON, \_PSx 469  $404$  $470$  $405$ if (!ThisName->Info.ExpectedBtypes) 471  $\mathcal{E}$  $406$ ₹ AslError (ASL\_ERROR, ASL\_MSG\_RESERVED\_METHOD, Op, 473  $407$  $408$ 474  $\mathcal{F}$ "with zero arguments");  $409$ return; 476  $410$ <sup>}</sup> 412 /\* Typecheck the actual object, it is the next argument \*/ 478 479 414 ObjectOp = Op->Asl.Child->Asl.Next; 480 415 ApCheckObjectType (ThisName->Info.Name, Op->Asl.Child->Asl.Next, 481 416 ThisName->Info.ExpectedBtypes, ACPI NOT PACKAGE ELEMENT); 482 ₹ 483 418 /\* For packages, check the individual package elements \*/ 484 420 if (ObjectOp->Asl.ParseOpcode == PARSEOP\_PACKAGE) 486 ThisName++; 421 487  $\}$ 422 ApCheckPackage (ObjectOp, ThisName); 423  $\}$ 489  $424$ }  $490$ 491 492 493  $428$  \* 494 429 \* FUNCTION: ApCheckForPredefinedName 495  $430 *$ 431 \* PARAMETERS: Op - A parse node 497 ThisName++; - NameSeg to check 432 Name 498 ł  $433 *$  $434$  \* RETURN: None 500 435 436 \* DESCRIPTION: Check a NameSeg against the reserved list. 502 437  $503$ } 440 HTNT32 441 ApCheckForPredefinedName (  $507 *$ ACPI\_PARSE\_OBJECT 508 \* FUNCTION: 442  $*$ Op, 443 char \*Name) 509  $444$  { 510 \* PARAMETERS: Op 445 UINT32  $511 *$ const ACPI PREDEFINED INFO \*ThisName: 446 512  $513$  \* RETURN:  $514 *$ 449 if  $(Name[0] == 0)$ 450 516 AcpiOsPrintf ("Found a null name, external =  $s\$ n", 451  $517$  \* 452 Op->Asl.ExternalName); 453 } 520 static UINT32 455 /\* All reserved names are prefixed with a single underscore \*/

if  $(Name[0] != '')$ return (ACPI\_NOT\_RESERVED\_NAME);  $/*$  Check for a standard predefined method name  $*/$ ThisName = AcpiGbl PredefinedMethods: for  $(i = 0;$  ThisName->Info.Name[0];  $i++)$ if (ACPI\_COMPARE\_NAME (Name, ThisName->Info.Name)) /\* Return index into predefined array \*/ return  $(i)$ ; ThisName++; /\* Does not account for extra package data, but is OK \*/ /\* Check for resource names and predefined scope names  $*/$ ThisName = AcpiGbl\_ResourceNames; while (ThisName->Info.Name[0]) if (ACPI\_COMPARE\_NAME (Name, ThisName->Info.Name)) return (ACPI\_PREDEFINED\_NAME); ThisName = AcpiGbl ScopeNames: while (ThisName->Info.Name[0]) if (ACPI\_COMPARE\_NAME (Name, ThisName->Info.Name)) return (ACPI\_PREDEFINED\_NAME); /\* Check for Lxx/\_Exx/\_Wxx/\_Qxx/\_T\_x. Warning if unknown predefined name \*/ return (ApCheckForSpecialName (Op, Name)); ApCheckForSpecialName  $\lambda$  parse node Name - NameSeg to check **None** 515 \* DESCRIPTION: Check for the "special" predefined names -Lxx, Exx, Qxx, Wxx, and T x 521 ApCheckForSpecialName (

я

**new/usr/src/common/acpica/compiler/aslpredef.c**

```
522 ACPI_PARSE_OBJECT *Op,<br>523 char *Name

523 char *Name)524 {
526 /*
527 * Check for the "special" predefined names. We already know that the528 * first character is an underscore.529 * GPE: _Lxx
530 * GPE: _Exx
531 * GPE: _Wxx
532 * EC: _Qxx533 */
534 if ((Name[1] == 'L') ||535 (Name[1] == 'E')<br>536 (Name[1] == 'W')
536 (Name[1] == 'W')<br>537 (Name[1] == 'Q'))
           (Name[1] == 'Q')538 {/* The next two characters must be hex digits */
541 if ((isxdigit ((int) Name[2])) &&(i s x digit ((int) Name[3]))543 {544 return (ACPI_EVENT_RESERVED_NAME);545 }546 }548 /* Check for the names reserved for the compiler itself: T x */
550 else if ((Op->Asl.ExternalName[1] == 'T') &&551 (Op->Asl.ExternalName[2] == '_'))552 {553 /* Ignore if actually emitted by the compiler */555 if (Op->Asl.CompileFlags & NODE_COMPILER_EMITTED)556 {557 return (ACPI_NOT_RESERVED_NAME);558 }560 /*
561 * Was not actually emitted by the compiler. This is a special case,562 * however. If the ASL code being compiled was the result of a
563 * dissasembly, it may possibly contain valid compiler-emitted names564 * of the form "_T_x". We don't want to issue an error or even a
565 * warning and force the user to manually change the names. So, we566 * will issue a remark instead.567 */
568 AslError (ASL_REMARK, ASL_MSG_COMPILER_RESERVED, Op, Op->Asl.ExternalNam569 return (ACPI_COMPILER_RESERVED_NAME);<br>570 }
570 }572 /*
573 * The name didn't match any of the known predefined names. Flag it as a574 * warning, since the entire namespace starting with an underscore is575 * reserved by the ACPI spec.576 */
577 AslError (ASL_WARNING, ASL_MSG_UNKNOWN_RESERVED_NAME, Op,578 Op->Asl.ExternalName);580 return (ACPI_NOT_RESERVED_NAME);
581 }
584 /*******************************************************************************
585 *586 * FUNCTION:
                  586 * FUNCTION: ApCheckObjectType587 *
```

```
new/usr/src/common/acpica/compiler/aslpredef.c 10
588 * PARAMETERS: PredefinedName - Name of the predefined object we are checking589 * Op - Current parse node<br>590 * ExpectedBtypes - Bitmap of expected

590 * ExpectedBtypes - Bitmap of expected return type(s)
591 * PackageIndex - Index of object within parent package (if592 * applicable - ACPI_NOT_PACKAGE_ELEMENT<br>593 * b otherwise)
                                 593 * otherwise)594 *
595 * RETURN: None596 *
597 * DESCRIPTION: Check if the object type is one of the types that is expected
598 * by the predefined name. Only a limited number of object types599 * can be returned by the predefined names.600 *
601 ******************************************************************************/603 ACPI_STATUS
 604 ApCheckObjectType (
605 const char *PredefinedName,<br>606 aCPT PARSE OBJECT *Op.
606 ACPI_PARSE_OBJECT<br>607 UINT32

607 UINT32 ExpectedBtypes,608 UINT32 PackageIndex)609 {
610 UINT32 ReturnBtype;611 char *TypeName;614 if (!Op)615 {616 return (AE_TYPE);617 }619 /* Map the parse opcode to a bitmapped return type (RTYPE) */621 switch (Op->Asl.ParseOpcode)622 {
623 case PARSEOP_ZERO:624 case PARSEOP_ONE:
625 case PARSEOP_ONES:
626 case PARSEOP_INTEGER:628 ReturnBtype = ACPI_RTYPE_INTEGER;629 TypeName = "Integer";630 break;632 case PARSEOP_STRING_LITERAL:634 ReturnBtype = ACPI_RTYPE_STRING;635 TypeName = "String";636 break;638 case PARSEOP_BUFFER:640 ReturnBtype = ACPI_RTYPE_BUFFER;641 TypeName = "Buffer";642 break;644 case PARSEOP_PACKAGE:
645 case PARSEOP_VAR_PACKAGE:647 ReturnBtype = ACPI_RTYPE_PACKAGE;648 TypeName = "Package";649 break;651 case PARSEOP_NAMESEG:
652 case PARSEOP_NAMESTRING:653 /*
```
**new/usr/src/common/acpica/compiler/aslpredef.c <sup>11</sup> \* Ignore any named references within a package object. \* \* For Package objects, references are allowed instead of any of the \* standard data types (Integer/String/Buffer/Package). These \* references are resolved at runtime. NAMESEG and NAMESTRING are \* impossible to typecheck at compile time because the type of \* any named object can be changed at runtime (for example, \* CopyObject will change the type of the target object). \*/ if (PackageIndex != ACPI\_NOT\_PACKAGE\_ELEMENT) { return (AE\_OK); } ReturnBtype = ACPI\_RTYPE\_REFERENCE; TypeName = "Reference"; break; default: /\* Not one of the supported object types \*/ TypeName = UtGetOpName (Op->Asl.ParseOpcode); goto TypeErrorExit; } /\* Exit if the object is one of the expected types \*/ if (ReturnBtype & ExpectedBtypes) { return (AE\_OK); } TypeErrorExit: /\* Format the expected types and emit an error message \*/ AcpiUtGetExpectedReturnTypes (StringBuffer, ExpectedBtypes); if (PackageIndex == ACPI\_NOT\_PACKAGE\_ELEMENT) {**

```
696 sprintf (MsgBuffer, "%4.4s: found %s, %s required",PredefinedName, TypeName, StringBuffer);
698 }
699 else700 {701 sprintf (MsgBuffer, "%4.4s: found %s at index %u, %s required",PredefinedName, TypeName, PackageIndex, StringBuffer);
703 }705 AslError (ASL_ERROR, ASL_MSG_RESERVED_OPERAND_TYPE, Op, MsgBuffer);706 return (AE_TYPE);707 }
710 /*******************************************************************************
711 *712 * FUNCTION:
                  712 * FUNCTION: ApDisplayReservedNames713 *
714 * PARAMETERS: None715 *
716 * RETURN: None717 *
718 * DESCRIPTION: Dump information about the ACPI predefined names and predefined719 * resource descriptor names.
```
**new/usr/src/common/acpica/compiler/aslpredef.c <sup>12</sup> \* \*\*\*\*\*\*\*\*\*\*\*\*\*\*\*\*\*\*\*\*\*\*\*\*\*\*\*\*\*\*\*\*\*\*\*\*\*\*\*\*\*\*\*\*\*\*\*\*\*\*\*\*\*\*\*\*\*\*\*\*\*\*\*\*\*\*\*\*\*\*\*\*\*\*\*\*\*\*/ void ApDisplayReservedNames ( void) { const ACPI\_PREDEFINED\_INFO \*ThisName; UINT32 Count; UINT32 NumTypes; /\* \* Predefined names/methods \*/ printf ("\nPredefined Name Information\n\n"); Count = 0; ThisName = AcpiGbl\_PredefinedMethods; while (ThisName->Info.Name[0]) { AcpiUtDisplayPredefinedMethod (MsgBuffer, ThisName, FALSE); Count++; ThisName = AcpiUtGetNextPredefinedMethod (ThisName); } printf ("%u Predefined Names are recognized\n", Count); /\* \* Resource Descriptor names \*/ printf ("\nPredefined Names for Resource Descriptor Fields\n\n"); Count = 0; ThisName = AcpiGbl\_ResourceNames; while (ThisName->Info.Name[0]) { NumTypes = AcpiUtGetResourceBitWidth (MsgBuffer, ThisName->Info.ArgumentList); printf ("%4.4s Field is %s bits wide%s\n", ThisName->Info.Name, MsgBuffer, (NumTypes > 1) ? " (depending on descriptor type)" : ""); Count++; ThisName++; } printf ("%u Resource Descriptor Field Names are recognized\n", Count); /\* \* Predefined scope names \*/ printf ("\nPredefined Scope/Device Names (automatically created at root)\n\n ThisName = AcpiGbl\_ScopeNames; while (ThisName->Info.Name[0]) { printf ("%4.4s Scope/Device\n", ThisName->Info.Name);**ThisName++;<br>}  **}}**

new/usr/src/common/acpica/compiler/aslprepkg.c  $\mathbf{1}$ 21555 Fri Jan 17 07:29:38 2014 new/usr/src/common/acpica/compiler/aslprepkg.c update to acpica-unix2-20140114  $acpica-unix2-20130823$  $\mathcal{L}$  $\mathcal{L}$ Module Name: aslprepkg - support for ACPI predefined name package objects  $\overline{4}$  $7/$  $\mathbf{g}$ \* Copyright (C) 2000 - 2014, Intel Corp.  $\overline{q}$ \* All rights reserved.  $10 *$ 11 \* Redistribution and use in source and binary forms, with or without \* modification, are permitted provided that the following conditions  $12$  $13 * are met:$ 14 \* 1. Redistributions of source code must retain the above copyright 15 notice, this list of conditions, and the following disclaimer.  $16$ without modification. 17 \* 2. Redistributions in binary form must reproduce at minimum a disclaimer  $18 *$ substantially similar to the "NO WARRANTY" disclaimer below 19 ("Disclaimer") and any redistribution must be conditioned upon 20 including a substantially similar Disclaimer requirement for further  $21 \times$ binary redistribution. 22 \* 3. Neither the names of the above-listed copyright holders nor the names 23 of any contributors may be used to endorse or promote products derived  $2.4$ from this software without specific prior written permission.  $25$  \* 26 \* Alternatively, this software may be distributed under the terms of the \* GNU General Public License ("GPL") version 2 as published by the Free  $27$ 28 \* Software Foundation. 29 30 \* NO WARRANTY 31 \* THIS SOFTWARE IS PROVIDED BY THE COPYRIGHT HOLDERS AND CONTRIBUTORS 32 \* "AS IS" AND ANY EXPRESS OR IMPLIED WARRANTIES, INCLUDING, BUT NOT 33 \* LIMITED TO, THE IMPLIED WARRANTIES OF MERCHANTIBILITY AND FITNESS FOR 34 \* A PARTICULAR PURPOSE ARE DISCLAIMED. IN NO EVENT SHALL THE COPYRIGHT 35 \* HOLDERS OR CONTRIBUTORS BE LIABLE FOR SPECIAL, EXEMPLARY, OR CONSEOUENTIAL 36 \* DAMAGES (INCLUDING, BUT NOT LIMITED TO, PROCUREMENT OF SUBSTITUTE GOODS \* OR SERVICES: LOSS OF USE, DATA, OR PROFITS: OR BUSINESS INTERRUPTION)  $37$ 38 \* HOWEVER CAUSED AND ON ANY THEORY OF LIABILITY. WHETHER IN CONTRACT. 39 \* STRICT LIABILITY, OR TORT (INCLUDING NEGLIGENCE OR OTHERWISE) ARISING 40 \* IN ANY WAY OUT OF THE USE OF THIS SOFTWARE, EVEN IF ADVISED OF THE 41 \* POSSIBILITY OF SUCH DAMAGES.  $42 *$ / 44 #include "aslcompiler.h" 45 #include "aslcompiler.y.h" 46 #include "acpredef.h" 49 #define COMPONENT **ACPI COMPILER** 50 ACPI MODULE NAME ("aslprepkg") 53 /\* Local prototypes \*/ 55 static void 56 ApCheckPackageElements ( 57 const char \*PredefinedName, ACPI PARSE\_OBJECT 58  $*$ Op,  $59$ **IITNT8** Type1,  $60$ **IITNT32**  $Count1$ .

new/usr/src/common/acpica/compiler/aslprepkg.c  $\overline{2}$ **IITNTS** 61 Type2, 62 UINT32  $Count2$ ): 64 static void 65 ApCheckPackageList ( const char \*PredefinedName, 66 ACPI PARSE OBJECT 67 \*ParentOp, \*Package, 68 CONSt ACPI PREDEFINED INFO 69 IITNT32 StartIndex,  $TITNT32$  $70$  $Count)$ 72 static void 73 ApPackageTooSmall ( 74 const char \*PredefinedName. 75 ACPI PARSE OBJECT  $*$ Op. 76  $TTNT32$  $Count.$ 77 IITNT32 ExpectedCount); 79 static void 80 ApZeroLengthPackage (  $81$ const char \*PredefinedName, 82 ACPI PARSE OBJECT  $*$ Op): 84 static void 85 ApPackageTooLarge ( 86 const char \*PredefinedName 87 ACPI PARSE OBJECT \*Op,  $R$  $TTNT32$ Count. 89 UINT32 ExpectedCount);  $93 *$ 94 \* FUNCTION: ApCheckPackage  $95$ 96 \* PARAMETERS: ParentOp - Parser op for the package 97 Predefined - Pointer to package-specific info for  $98 *$ the method 99  $100 \times R$  **FINE** None  $101$ 102 \* DESCRIPTION: Top-level validation for predefined name return package  $103$ objects.  $104$  $107$  void 108 ApCheckPackage (  $100$ ACPI PARSE OBJECT \*ParentOp, 110 CONST ACPI PREDEFINED INFO \*Predefined)  $111 \t{}$ 112 ACPI PARSE OBJECT  $*$ Op; CONST ACPI PREDEFINED INFO  $113$ \*Package; 114 **ACPI STATUS** Status; 115  $TITNT32$ ExpectedCount: 116 UINT32 Count; 117 UINT32  $\mathbf{i}$  $120$ /\* The package info for this name is in the next table entry  $*/$  $122$ Package = Predefined +  $1$ ; 124 /\* First child is the package length \*/

 $126$  $Op = ParentOp->As1.Child:$  **new/usr/src/common/acpica/compiler/aslprepkg.c <sup>3</sup> Count = (UINT32) Op->Asl.Value.Integer; /\* \* Many of the variable-length top-level packages are allowed to simply \* have zero elements. This allows the BIOS to tell the host that even \* though the predefined name/method exists, the feature is not supported. \* Other package types require one or more elements. In any case, there \* is no need to continue validation. \*/ if (!Count)** $\frac{137}{138}$  {  **switch (Package->RetInfo.Type) { case ACPI\_PTYPE1\_FIXED: case ACPI\_PTYPE1\_OPTION: case ACPI\_PTYPE2\_PKG\_COUNT: case ACPI\_PTYPE2\_REV\_FIXED: ApZeroLengthPackage (Predefined->Info.Name, ParentOp); break; case ACPI\_PTYPE1\_VAR: case ACPI\_PTYPE2: case ACPI\_PTYPE2\_COUNT: case ACPI\_PTYPE2\_FIXED: case ACPI\_PTYPE2\_MIN: case ACPI\_PTYPE2\_FIX\_VAR: default: break; } return; } /\* Get the first element of the package \*/ Op = Op->Asl.Next; /\* Decode the package type \*/ switch (Package->RetInfo.Type) { case ACPI\_PTYPE1\_FIXED: /\* \* The package count is fixed and there are no sub-packages \* \* If package is too small, exit. \* If package is larger than expected, issue warning but continue \*/ ExpectedCount = Package->RetInfo.Count1 + Package->RetInfo.Count2; if (Count < ExpectedCount) { goto PackageTooSmall; } else if (Count > ExpectedCount) { ApPackageTooLarge (Predefined->Info.Name, ParentOp, Count, ExpectedCount); } /\* Validate all elements of the package \*/ ApCheckPackageElements (Predefined->Info.Name, Op, Package->RetInfo.ObjectType1, Package->RetInfo.Count1, Package->RetInfo.ObjectType2, Package->RetInfo.Count2);**

**new/usr/src/common/acpica/compiler/aslprepkg.c <sup>4</sup> break; case ACPI\_PTYPE1\_VAR: /\* \* The package count is variable, there are no sub-packages, \* and all elements must be of the same type \*/ for (i = 0; i < Count; i++) { ApCheckObjectType (Predefined->Info.Name, Op, Package->RetInfo.ObjectType1, i); Op = Op->Asl.Next; } break; case ACPI\_PTYPE1\_OPTION: /\* \* The package count is variable, there are no sub-packages. \* There are a fixed number of required elements, and a variable \* number of optional elements. \* \* Check if package is at least as large as the minimum required \*/ ExpectedCount = Package->RetInfo3.Count; if (Count < ExpectedCount)** $\begin{array}{ccc} 218 & & & \{ \\ 219 & & & \end{array}$  **goto PackageTooSmall; } /\* Variable number of sub-objects \*/ for (i = 0; i < Count; i++) { if (i < Package->RetInfo3.Count) {** $/$ \* These are the required package elements  $(0, 1, \text{ or } 2)$  \*/  **ApCheckObjectType (Predefined->Info.Name, Op, Package->RetInfo3.ObjectType[i], i); } else { /\* These are the optional package elements \*/ApCheckObjectType (Predefined->Info.Name, Op,** 238 **Package->RetInfo3.TailObjectType. i)**:  **Package->RetInfo3.TailObjectType, i); } Op = Op->Asl.Next; } break; case ACPI\_PTYPE2\_REV\_FIXED: /\* First element is the (Integer) revision \*/ ApCheckObjectType (Predefined->Info.Name, Op, ACPI\_RTYPE\_INTEGER, 0); Op = Op->Asl.Next; Count--; /\* Examine the sub-packages \*/ ApCheckPackageList (Predefined->Info.Name, Op, Package, 1, Count); break;**

**new/usr/src/common/acpica/compiler/aslprepkg.c**

 **case ACPI\_PTYPE2\_PKG\_COUNT:**

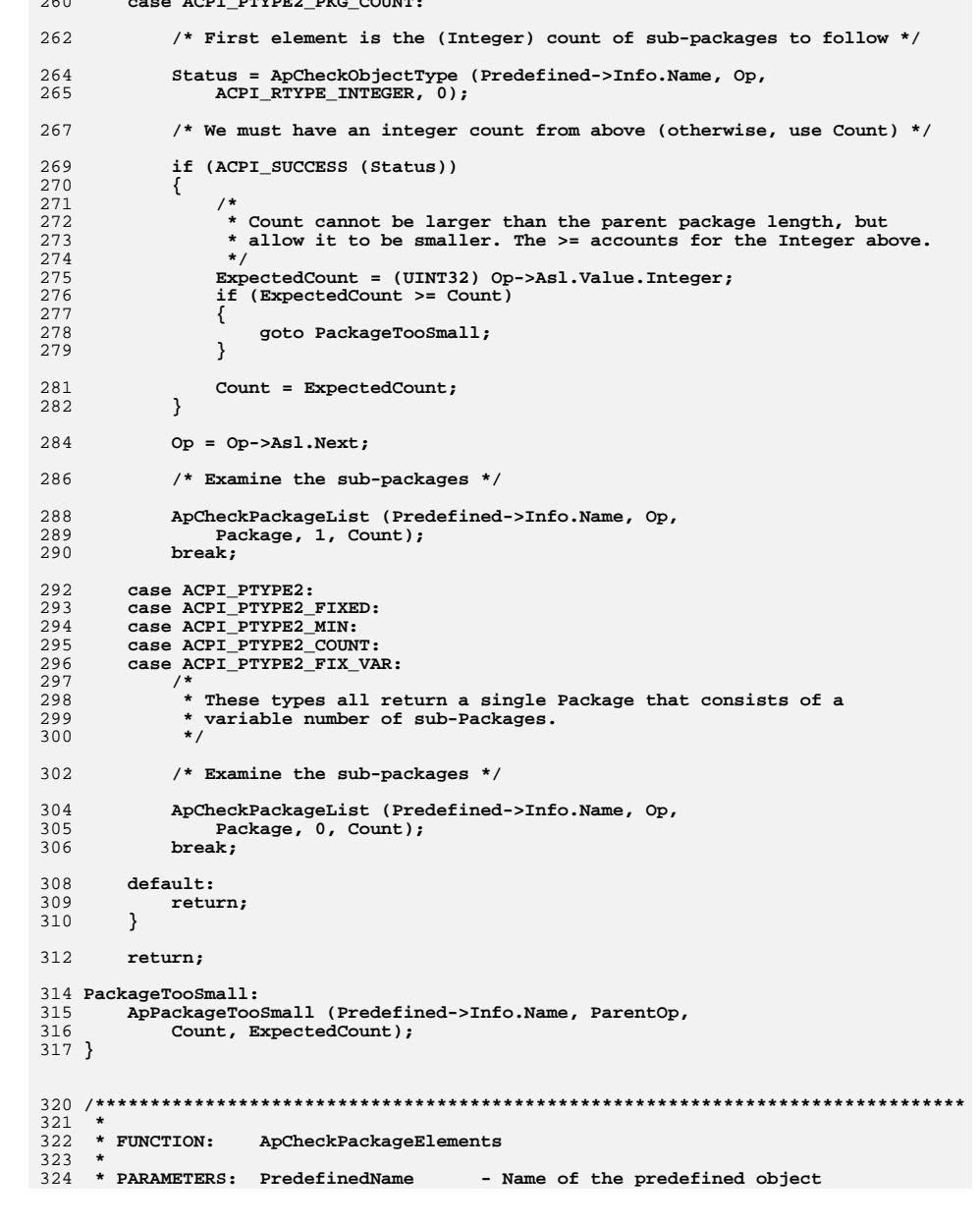

```
new/usr/src/common/acpica/compiler/aslprepkg.c 6
325 * Op - Parser op for the package<br>326 * Typel - Object type for first grou

326 * Type1 - Object type for first group327 * Count1 - Count for first group<br>328 * Type2 - Object type for second

328 * Type2 - Object type for second group329 * Count2 - Count for second group330 *
331 * RETURN: None332 *
333 * DESCRIPTION: Validate all elements of a package. Works with packages that
334 * are defined to contain up to two groups of different object335 * types.336 *
337 ******************************************************************************/339 static void
 340 ApCheckPackageElements (
341 const char *PredefinedName,<br>342 ACPI_PARSE_OBJECT *Op,
342 ACPI_PARSE_OBJECT *Op,
343 UINT8 Type1,
344 UINT32 Count1,
345 UINT8 Type2,
346 UINT32 Count2)347 {
348 UINT32 i;351 /*
352 * Up to two groups of package elements are supported by the data
353 * structure. All elements in each group must be of the same type.354 * The second group can have a count of zero.355 *
356 * Aborts check upon a NULL package element, as this means (at compile357 * time) that the remainder of the package elements are also NULL* (This is the only way to create NULL package elements.)<br>*/
359 */
360 for (i = 0; (i < Count1) && Op; i++)361 {362 ApCheckObjectType (PredefinedName, Op, Type1, i);Op = Op->Asl.Next;
364 }366 for (i = 0; (i < Count2) && Op; i++)367 {368 ApCheckObjectType (PredefinedName, Op, Type2, (i + Count1));Op = Op->Asl.Next;
370 }371 }
 374 /*******************************************************************************
375 *376 * FUNCTION:
                 376 * FUNCTION: ApCheckPackageList377 *
378 * PARAMETERS: PredefinedName - Name of the predefined object
379 * ParentOp - Parser op of the parent package
380 * Package - Package info for this predefined name
381 * StartIndex - Index in parent package where list begins382 * ParentCount - Element count of parent package383 *
384 * RETURN: None385 *
386 * DESCRIPTION: Validate the individual package elements for a predefined name.387 * Handles the cases where the predefined name is defined as aPackage of Packages (subpackages). These are the types:
389 *390 *390 * ACPI_PTYPE2
```
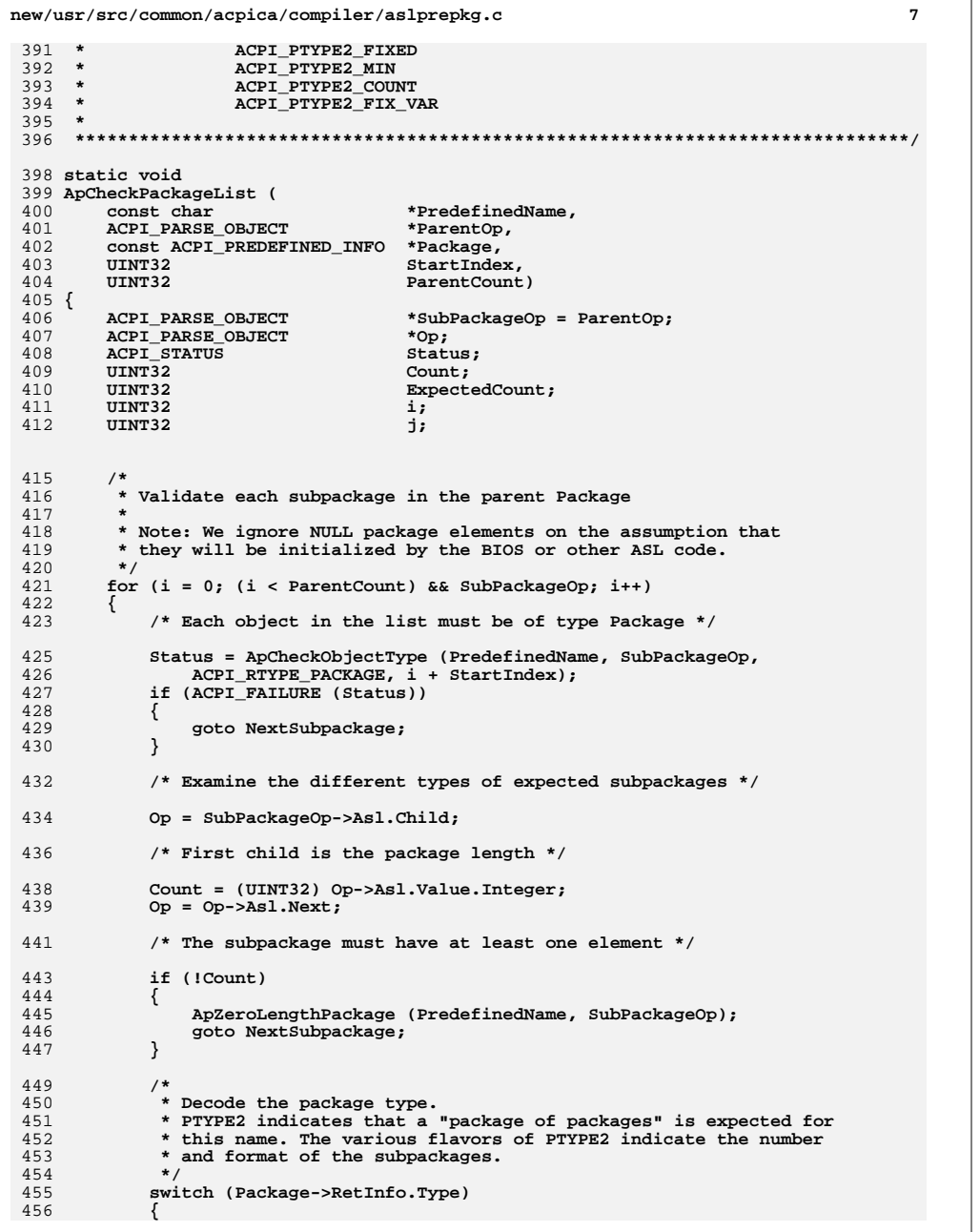

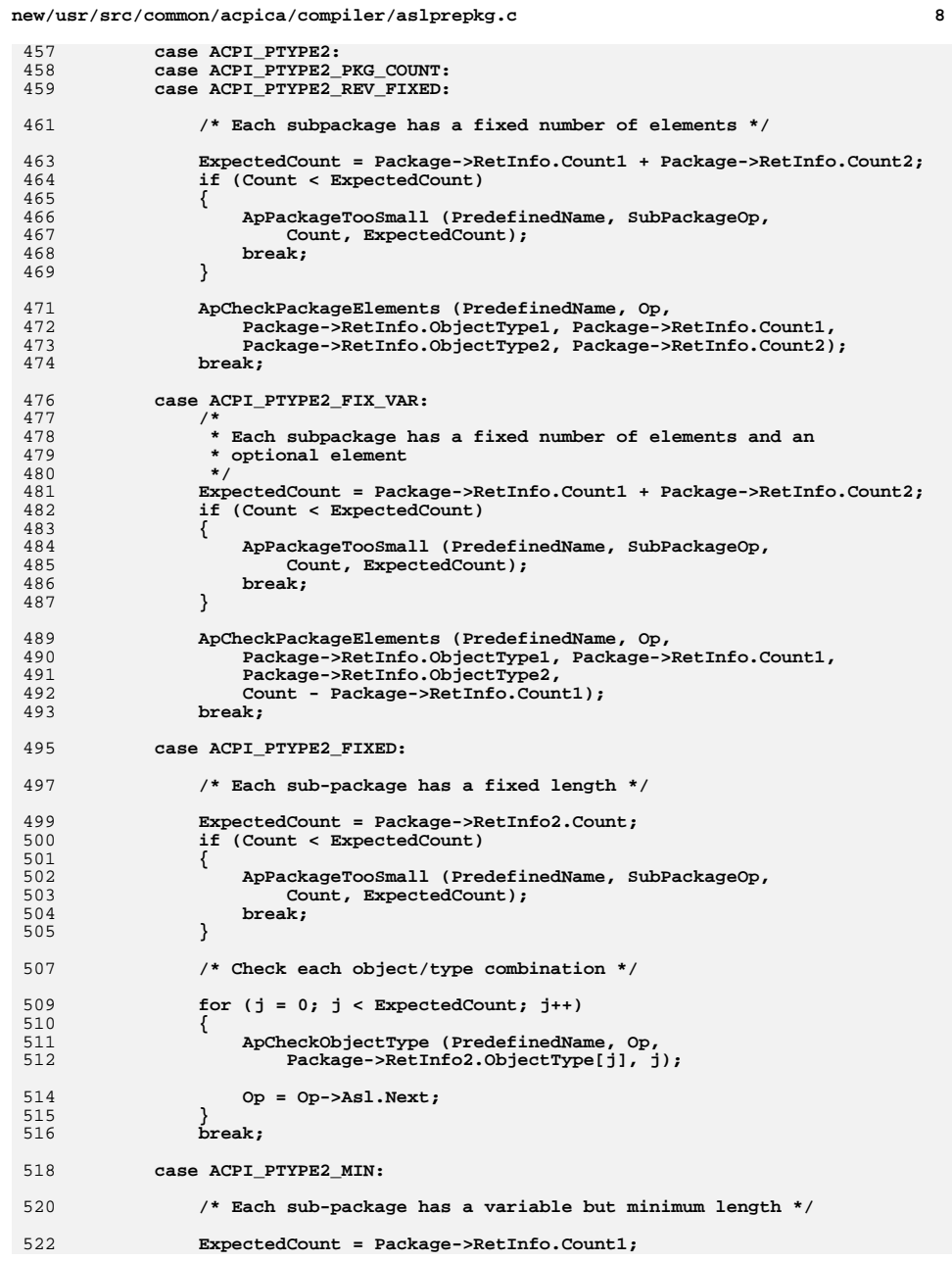

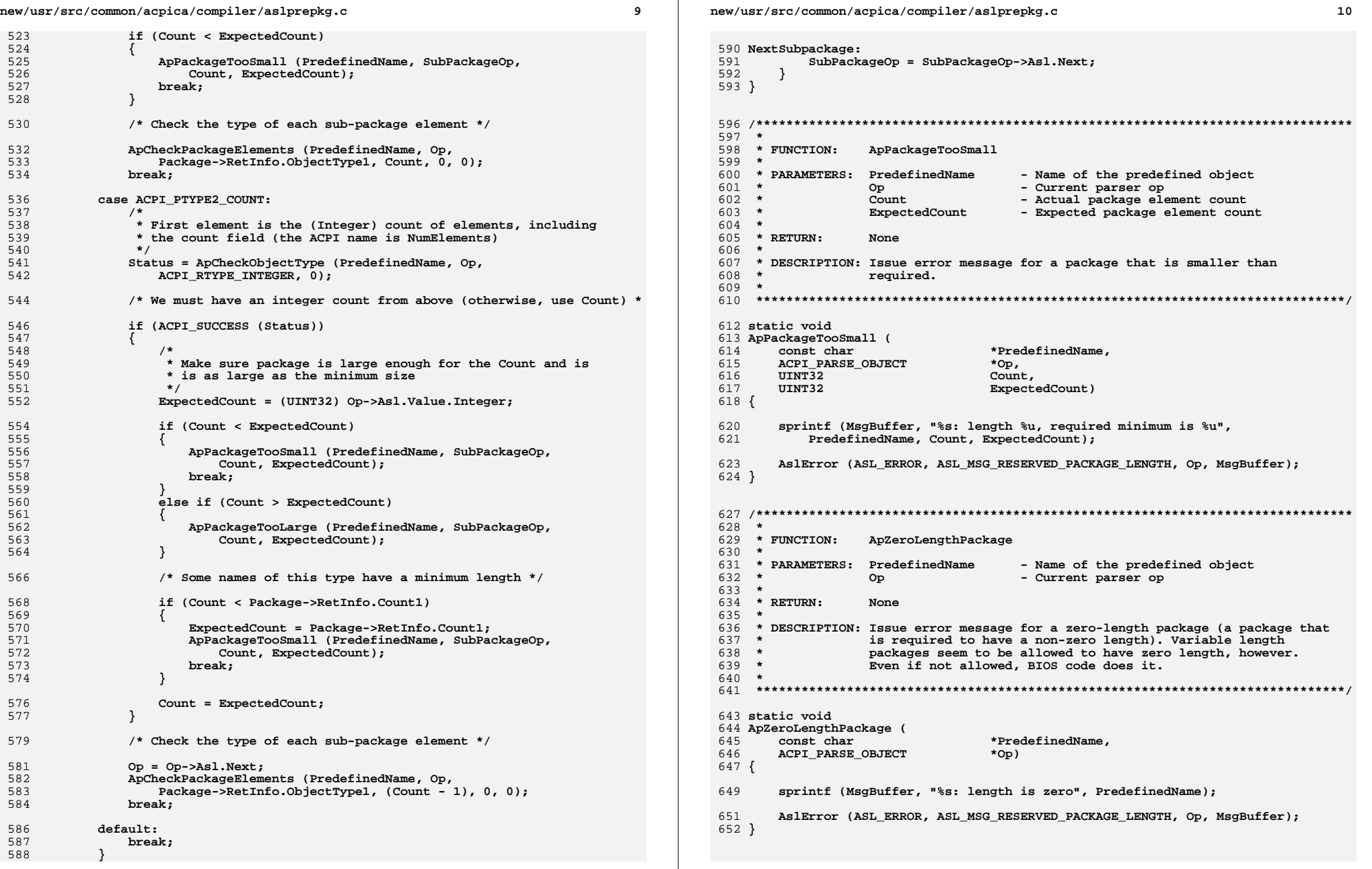

new/usr/src/common/acpica/compiler/aslprepkg.c

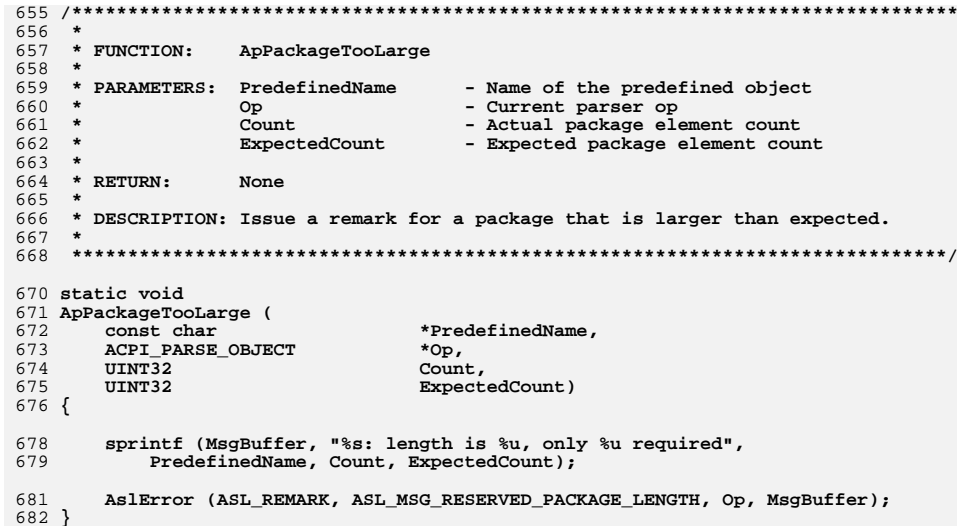

new/usr/src/common/acpica/compiler/aslresource.c  $\mathbf{1}$ new/usr/src/common/acpica/compiler/aslresource.c  $60 *$ Length 32978 Fri Jan 17 07:29:38 2014  $61$  \* Alignment  $62 *$ new/usr/src/common/acpica/compiler/aslresource.c MinOp update to acpica-unix2-20140114  $63 *$ MaxOp  $64 *$  $acpica-unix2-20130823$ LengthOp 65 \* PANKOVS restructure AlignOp  $\star$ 66  $67 *$  $2 \star$ 68 \*  $\star$ 3 \* Module Name: aslresource - Resource template/descriptor utilities  $69$  $\Omega$  $\overline{4}$ 70  $71 * R$ FTIIRN:  $72 *$  $7/$ 8 \* Copyright (C) 2000 - 2014, Intel Corp. 74 Currently: 9 \* All rights reserved.  $75 *$  $10 *$  $76$  \* 11 \* Redistribution and use in source and binary forms, with or without 12 \* modification, are permitted provided that the following conditions  $13 * are met:$ 79 void 14 \* 1. Redistributions of source code must retain the above copyright 80 RsSmallAddressCheck (  $15$ notice, this list of conditions, and the following disclaimer, 81 UINT8 Type, without modification. UINT32  $16$ 82 Minimum. 17 \* 2. Redistributions in binary form must reproduce at minimum a disclaimer **TITNT32**  $R<sub>3</sub>$ Maximum 18 substantially similar to the "NO WARRANTY" disclaimer below 84 UINT32 Length, 19 ("Disclaimer") and any redistribution must be conditioned upon 85 **TITNT32** Alignment  $20 *$ including a substantially similar Disclaimer requirement for further 86 ACPI PARSE OBJECT  $*$ MinOp.  $21$  \* binary redistribution.  $R7$ ACPI PARSE OBJECT \*MaxOp, 22 \* 3. Neither the names of the above-listed copyright holders nor the names 88 ACPI PARSE OBJECT \*LengthOp, \*AlignOp,  $23 *$ of any contributors may be used to endorse or promote products derived  $RQ$ ACPI PARSE OBJECT  $24$  \* from this software without specific prior written permission. 90 ACPI PARSE OBJECT  $*$ Op) 25  $91 \{$ 26 \* Alternatively, this software may be distributed under the terms of the 27 \* GNU General Public License ("GPL") version 2 as published by the Free  $93$ if (Gbl NoResourceChecking) 28 \* Software Foundation. 94 € 29 95 return; 30 \* NO WARRANTY  $\mathcal{E}$ 96 31 \* THIS SOFTWARE IS PROVIDED BY THE COPYRIGHT HOLDERS AND CONTRIBUTORS 32 \* "AS IS" AND ANY EXPRESS OR IMPLIED WARRANTIES, INCLUDING, BUT NOT 98 33 \* LIMITED TO, THE IMPLIED WARRANTIES OF MERCHANTIBILITY AND FITNESS FOR  $99$ 34 \* A PARTICULAR PURPOSE ARE DISCLAIMED. IN NO EVENT SHALL THE COPYRIGHT  $100$ 35 \* HOLDERS OR CONTRIBUTORS BE LIABLE FOR SPECIAL, EXEMPLARY, OR CONSEQUENTIAL 101 \* DAMAGES (INCLUDING, BUT NOT LIMITED TO, PROCUREMENT OF SUBSTITUTE GOODS  $36$  $102$ 37 \* OR SERVICES; LOSS OF USE, DATA, OR PROFITS; OR BUSINESS INTERRUPTION)  $103$ 38 \* HOWEVER CAUSED AND ON ANY THEORY OF LIABILITY, WHETHER IN CONTRACT,  $104$ 39 \* STRICT LIABILITY, OR TORT (INCLUDING NEGLIGENCE OR OTHERWISE) ARISING 105 40 \* IN ANY WAY OUT OF THE USE OF THIS SOFTWARE, EVEN IF ADVISED OF THE  $106$ 41 \* POSSIBILITY OF SUCH DAMAGES. 107  $42 *1$  $108$ 109  $110$ 45 #include "aslcompiler.h" 111 46 #include "aslcompiler.y.h" 112 47 #include "amlcode.h" 113 114 if (!Minimum && !Maximum && !Length) 115 ₹ 50 #define COMPONENT **ACPI COMPILER** 116 if (!Op->Asl.ExternalName) ACPI MODULE NAME 51 117  $("asIresource")$ 118  $120$  $55$  \* 121  $\rightarrow$ 56 \* FUNCTION: RsSmallAddressCheck 57 123 return: 58 \* PARAMETERS: Minimum - Address Min value 124  $\mathcal{F}$  $59 *$ Maximum - Address Max value

 $\overline{2}$ 

- Address range value - Address alignment value - Original Op for Address Min - Original Op for Address Max - Original Op for address range - Original Op for address alignment. If NULL, means "zero value for alignment is OK, and means 64K alignment" (for Memory24 descriptor) - Parent Op for entire construct None. Adds error messages to error log if necessary 73 \* DESCRIPTION: Perform common value checks for "small" address descriptors. Io, Memory24, Memory32 \* Check for a so-called "null descriptor". These are descriptors that are \* created with most fields set to zero. The intent is that the descriptor \* will be updated/completed at runtime via a BufferField. \* If the descriptor does NOT have a resource tag, it cannot be referenced \* by a BufferField and we will flag this as an error. Conversely, if \* the descriptor has a resource tag, we will assume that a BufferField \* will be used to dynamically update it, so no error. \* A possible enhancement to this check would be to verify that in fact \* a BufferField is created using the resource tag, and perhaps even \* verify that a Store is performed to the BufferField. \* Note: for these descriptors, Alignment is allowed to be zero /\* No resource tag. Descriptor is fixed and is also illegal \*/ AslError (ASL ERROR, ASL MSG NULL DESCRIPTOR, Op, NULL);

```
new/usr/src/common/acpica/compiler/aslresource.c 3
126 /* Special case for Memory24, values are compressed */128 if (Type == ACPI_RESOURCE_NAME_MEMORY24)129 {130 if (!Alignment) /* Alignment==0 means 64K - no invalid alignment */131 {Alignment = ACPI UINT16 MAX + 1;
133 }135 Minimum <<= 8;
136 Maximum <<= 8;
137 Length *= 256;138 }140 /* IO descriptor has different definition of min/max, don't check */142 if (Type != ACPI_RESOURCE_NAME_IO)143 {144 /* Basic checks on Min/Max/Length */146 if (Minimum > Maximum)147 {148 AslError (ASL_ERROR, ASL_MSG_INVALID_MIN_MAX, MinOp, NULL);149 }
150 else if (Length > (Maximum - Minimum + 1))151 {152 AslError (ASL_ERROR, ASL_MSG_INVALID_LENGTH, LengthOp, NULL);153 }154 }156 /* Alignment of zero is not in ACPI spec, but is used to mean byte acc */158 if (!Alignment)159 {Alignment = 1;
161 }163 /* Addresses must be an exact multiple of the alignment value */165 if (Minimum % Alignment)166 {167 AslError (ASL_ERROR, ASL_MSG_ALIGNMENT, MinOp, NULL);168 }
169 if (Maximum % Alignment)170 {171 AslError (ASL_ERROR, ASL_MSG_ALIGNMENT, MaxOp, NULL);172 }173 }
 176 /*******************************************************************************
177 *178 * FUNCTION:
                  178 * FUNCTION: RsLargeAddressCheck179 *
180 * PARAMETERS: Minimum - Address Min value
181 * Maximum - Address Max value
182 * Length - Address range value
183 * Granularity - Address granularity value
184 * Flags - General flags for address descriptors:185 * _MIF, _MAF, _DEC
186 * MinOp - Original Op for Address Min
187 * MaxOp - Original Op for Address Max
188 * LengthOp - Original Op for address range
189 * GranOp - Original Op for address granularity190 * Op - Parent Op for entire construct
191 *new/usr/src/common/acpica/compiler/aslresource.c 4
                                                                                    192 * RETURN: None. Adds error messages to error log if necessary193 *
194 * DESCRIPTION: Perform common value checks for "large" address descriptors.195 * Currently:<br>
196 * MordIo
                                                                                                          WordIo.
                                                                                                                     196 * WordIo, WordBusNumber, WordSpaceDWordSpace
                                                                                    197 * DWordIo, DWordMemory,<br>198 * OWordIo, OWordMemory,
                                                                                                                                   OWordSpace
                                                                                                                     198 * QWordIo, QWordMemory, QWordSpace
199 * ExtendedIo, ExtendedMemory, ExtendedSpace200 *
201 * _MIF flag set means that the minimum address is fixed and is not relocatable
202 * _MAF flag set means that the maximum address is fixed and is not relocatable203 * Length of zero means that the record size is variable204 *
205 * This function implements the LEN/MIF/MAF/MIN/MAX/GRA rules within Table 6-40206 * of the ACPI 4.0a specification. Added 04/2010.207 *
208 ******************************************************************************/210 \text{void} void
211 RsLargeAddressCheck (
                                                                                     212 UINT64 Minimum,
213 UINT64 Maximum,
214 UINT64 Length,
215 UINT64 Granularity,216 UINT8 Flags,*MinOp,
                                                                                     217 ACPI_PARSE_OBJECT<br>218 ACPI PARSE OBJECT
                                                                                                                  *MaxOp,
                                                                                     218 ACPI_PARSE_OBJECT<br>219 ACPI_PARSE_OBJECT
                                                                                                                  *LengthOp,
                                                                                     219 ACPI_PARSE_OBJECT *LengthO<br>220 ACPI_PARSE_OBJECT *GranOp,
                                                                                     220 ACPI_PARSE_OBJECT *Gran<br>221 ACPI PARSE_OBJECT *Op)
                                                                                            ACPI PARSE OBJECT
                                                                                     222 {
                                                                                     224 if (Gbl_NoResourceChecking)225 {226 return;227 }229 /*
230 * Check for a so-called "null descriptor". These are descriptors that are
231 * created with most fields set to zero. The intent is that the descriptor232 * will be updated/completed at runtime via a BufferField.233 *
234 * If the descriptor does NOT have a resource tag, it cannot be referenced235 * by a BufferField and we will flag this as an error. Conversely, if
236 * the descriptor has a resource tag, we will assume that a BufferField237 * will be used to dynamically update it, so no error.238 *
239 * A possible enhancement to this check would be to verify that in fact240 * a BufferField is created using the resource tag, and perhaps even241 * verify that a Store is performed to the BufferField.242 */
243 if (!Minimum && !Maximum && !Length && !Granularity)244 {245 if (!Op->Asl.ExternalName)246 {247 /* No resource tag. Descriptor is fixed and is also illegal */249 AslError (ASL_ERROR, ASL_MSG_NULL_DESCRIPTOR, Op, NULL);250 }252 return;253 }255 /* Basic checks on Min/Max/Length */257 if (Minimum > Maximum)
```
```
new/usr/src/common/acpica/compiler/aslresource.c 5
258 {259 AslError (ASL_ERROR, ASL_MSG_INVALID_MIN_MAX, MinOp, NULL);260 return;261 }
262 else if (Length > (Maximum - Minimum + 1))263 {264 AslError (ASL_ERROR, ASL_MSG_INVALID_LENGTH, LengthOp, NULL);265 return;266 }268 /* If specified (non-zero), ensure granularity is a power-of-two minus one *270 if (Granularity)271 {272 if ((Granularity + 1) &Granularity)
274 {275 AslError (ASL_ERROR, ASL_MSG_INVALID_GRANULARITY, GranOp, NULL);<br>276 Containery of the set of the set of the set of the set of the set of the set of the set of the set of the set of the set of the set of the set of 
               276 return;277 }278 }280 /*
281 * Check the various combinations of Length, MinFixed, and MaxFixed282 */
283 if (Length)284 {/* Fixed non-zero length */
287 switch (Flags & (ACPI_RESOURCE_FLAG_MIF | ACPI_RESOURCE_FLAG_MAF))288 {
289 case 0:290 /*
291 * Fixed length, variable locations (both _MIN and _MAX).292 * Length must be a multiple of granularity293 */
294 if (Granularity & Length)295 {296 AslError (ASL_ERROR, ASL_MSG_ALIGNMENT, LengthOp, NULL);297 }
298 break;300 case (ACPI_RESOURCE_FLAG_MIF | ACPI_RESOURCE_FLAG_MAF):302 /* Fixed length, fixed location. Granularity must be zero */304 if (Granularity != 0)305 {306 AslError (ASL_ERROR, ASL_MSG_INVALID_GRAN_FIXED, GranOp, NULL);307 }309 /* Length must be exactly the size of the min/max window */311 if (Length != (Maximum - Minimum + 1))312 {313 AslError (ASL_ERROR, ASL_MSG_INVALID_LENGTH_FIXED, LengthOp, NUL314 }
315 break;317 /* All other combinations are invalid */319 case ACPI_RESOURCE_FLAG_MIF:
320 case ACPI_RESOURCE_FLAG_MAF:321 default:323 AslError (ASL_ERROR, ASL_MSG_INVALID_ADDR_FLAGS, LengthOp, NULL);
```

```
 6
324 }325 }
326 else327 {328 /* Variable length (length==0) */330 switch (Flags & (ACPI_RESOURCE_FLAG_MIF | ACPI_RESOURCE_FLAG_MAF))331 {
332 case 0:333 /*
334 * Both _MIN and _MAX are variable.
335 * No additional requirements, just exit336 */
337 break;339 case ACPI_RESOURCE_FLAG_MIF:341 /* _MIN is fixed. _MIN must be multiple of _GRA */343 /*
344 * The granularity is defined by the ACPI specification to be a345 * power-of-two minus one, therefore the granularity is a
346 * bitmask which can be used to easily validate the addresses.347 */
348 if (Granularity & Minimum)349 {350 AslError (ASL_ERROR, ASL_MSG_ALIGNMENT, MinOp, NULL);351 }
352 break;354 case ACPI_RESOURCE_FLAG_MAF:356 /* MAX is fixed. (MAX + 1) must be multiple of GRA */
358 if (Granularity & (Maximum + 1))359 {360 AslError (ASL_ERROR, ASL_MSG_ALIGNMENT, MaxOp, "-1");361 }
362 break;364 /* Both MIF/MAF set is invalid if length is zero */366 case (ACPI_RESOURCE_FLAG_MIF | ACPI_RESOURCE_FLAG_MAF):367 default:369 AslError (ASL_ERROR, ASL_MSG_INVALID_ADDR_FLAGS, LengthOp, NULL);370 }371 }372 }
375 /*******************************************************************************
376 ** FUNCTION:
377 * FUNCTION: RsGetStringDataLength378 *379 * PARAMETERS: InitializerOp
                                379 * PARAMETERS: InitializerOp - Start of a subtree of init nodes380 ** RETURN:
381 * RETURN: Valid string length if a string node is found (otherwise 0)382 *
383 * DESCRIPTION: In a list of peer nodes, find the first one that contains a384 * string and return the length of the string.385 *
386 ******************************************************************************/388 UINT16
389 RsGetStringDataLength (
```
**new/usr/src/common/acpica/compiler/aslresource.c**

 $\overline{7}$ new/usr/src/common/acpica/compiler/aslresource.c new/usr/src/common/acpica/compiler/aslresource.c  $\mathbf{R}$ 390 ACPI PARSE OBJECT \*InitializerOp)  $391$  {  $458$   $\ldots$ 393 while (InitializerOp) 459 RsCreateResourceField ( 394  $460$ ACPI PARSE OBJECT  $*$ Op. if (InitializerOp->Asl.ParseOpcode == PARSEOP STRING LITERAL) 395 461 char  $*$ Name, ByteOffset, 396 462 IITNT32 397 return ((UINT16) (strlen (InitializerOp->Asl.Value.String) + 1)); 463 UINT32 BitOffset 398 464 IITNT32 BitLength) 399 InitializerOp = ASL GET PEER NODE (InitializerOp);  $465$  { 400 - } Op->Asl.ExternalName = Name; 467  $402$  $return (0);$  $468$ Op->Asl.CompileFlags |= NODE IS RESOURCE FIELD;  $403$ } 471 Op->Asl.Value.Tag.BitOffset = (ByteOffset \* 8) + BitOffset; 472 Op->Asl.Value.Tag.BitLength = BitLength; 473 } 407  $408$  \* FUNCTION: ReallocateResourceNode  $409$ 410 \* PARAMETERS: Size - Size of node in bytes 411  $477$  \*  $412$  \* RETURN: The allocated node - aborts on allocation failure 478 \* FUNCTION: RsSetFlagBits  $413 \times$  $479$  \* 414 \* DESCRIPTION: Allocate a resource description node and the resource 480 \* PARAMETERS: \*Flags - Pointer to the flag byte 415 descriptor itself (the nodes are used to link descriptors). 481 Op - Flag initialization node  $482 *$  $416$  \* Position - Bit position within the flag byte  $483 *$ Default - Used if the node is DEFAULT. 484 419 ASL RESOURCE NODE \* 485  $*$  RETURN: Sets bits within the \*Flags output byte. 420 RsAllocateResourceNode (  $486$  \* 421 IITNT32  $Size()$ 487 \* DESCRIPTION: Set a bit in a cumulative flags word from an initialization  $422$  {  $488$ node. Will use a default value if the node is DEFAULT, meaning 423 ASL RESOURCE NODE \*Rnode;  $489 *$ that no value was specified in the ASL. Used to merge multiple  $\star$  $490$ keywords into a single flags byte. 491 426 /\* Allocate the node \*/ 428 Rnode = UtLocalCalloc (sizeof (ASL\_RESOURCE\_NODE)); 494 void 495 RsSetFlagBits ( /\* Allocate the resource descriptor itself \*/ UINT8 430 496  $*_{\text{Flacs}}$ . 497 ACPI\_PARSE\_OBJECT  $*$ Op, 432  $Rnode$ ->Buffer = UtLocalCalloc (Size); 498 Position, **IITNT8**  $Rnode$ ->BufferLength = Size: DefaultBit)  $433$ 499 **IITNTR**  $500$  { 435 return (Rnode); 436 } 502 if (Op->Asl.ParseOpcode == PARSEOP DEFAULT ARG) 503 ₹ /\* Use the default bit \*/ 504 506 \*Flags |= (DefaultBit << Position);  $440 \star$ 441 \* FUNCTION: **ReCreateResourceField** 507 J  $442$  \* 508 else 443 \* PARAMETERS: Op - Resource field node 509  $444 *$  $N = m$ - Name of the field (Used only to reference 510 /\* Use the bit specified in the initialization node \*/  $445 *$ the field in the ASL, not in the AML) 446  $\star$ **ByteOffset** - Offset from the field start 512 \*Flags |= (((UINT8) Op->Asl.Value.Integer) << Position); 447  $R\rightarrow R$ - Additional hit offset 513  $\mathcal{E}$  $448$  \* BitLength - Number of bits in the field  $514$ } 449  $450$  \* RETURN: None, sets fields within the input node  $451 *$  $517$  void 452 \* DESCRIPTION: Utility function to generate a named bit field within a 518 RsSetFlagBits16 (  $453 *$ resource descriptor. Mark a node as 1) a field in a resource 519 UINT16 \*Flags,  $454$  \* descriptor, and 2) set the value to be a BIT offset 520 **ACPI\_PARSE\_OBJECT**  $*$ Op.  $\star$ 455 521 UINT8 Position

 $\overline{9}$ new/usr/src/common/acpica/compiler/aslresource.c 522 **IITNT8** DefaultBit)  $523$  { 525 if (Op->Asl.ParseOpcode == PARSEOP\_DEFAULT\_ARG) 526 527 /\* Use the default bit \*/ 529 \*Flags |= (DefaultBit << Position); 530 - } 531  $6189$ 532 ₹ /\* Use the bit specified in the initialization node \*/ 533 535 \*Flags |= (((UINT16) Op->Asl.Value.Integer) << Position); 536  $\mathcal{E}$ 537 }  $541 *$ 542 \* FUNCTION: RsCompleteNodeAndGetNext 543 544 \* PARAMETERS: Op - Resource node to be completed  $545 *$ 546 \* RETURN: The next peer to the input node. 547 548 \* DESCRIPTION: Mark the current node completed and return the next peer.  $549 *$ The node ParseOpcode is set to DEFAULT\_ARG, meaning that 550  $\star$ this node is to be ignored from now on. 551 554 ACPI PARSE OBJECT \* 555 RsCompleteNodeAndGetNext (  $*$ Op) 556 ACPI\_PARSE\_OBJECT  $557$  { 559  $/*$  Mark this node unused \*/ 561 Op->Asl.ParseOpcode = PARSEOP\_DEFAULT\_ARG; 563 /\* Move on to the next peer node in the initializer list \*/ 565 return (ASL GET PEER NODE (Op));  $566$ }  $570 *$ 571 \* FUNCTION: RsCheckListForDuplicates 572 573 \* PARAMETERS: Op - First op in the initializer list  $574$  \* 575  $*$  RETURN: None 576 577 \* DESCRIPTION: Check an initializer list for duplicate values. Emits an error 578 if any duplicates are found. 579 582 void 583 RsCheckListForDuplicates ( ACPI\_PARSE\_OBJECT  $*$ Op) 584  $585$  { **ACPI\_PARSE\_OBJECT** 586 \*NextValueOp = Op; 587 ACPI PARSE OBJECT \*NextOp:

## new/usr/src/common/acpica/compiler/aslresource.c  $10$ 588 **TITNT32** Value: 591  $if (10p)$ 592 593 return; 594 596 /\* Search list once for each value in the list \*/ 598 while (NextValueOp) 599  $600$ Value = (UINT32) NextValueOp->Asl.Value.Integer; 602 /\* Compare this value to all remaining values in the list \*/ 604 NextOp = ASL\_GET\_PEER\_NODE (NextValueOp); 605  $while (NextOp)$  $606$ if (NextOp->Asl.ParseOpcode != PARSEOP\_DEFAULT\_ARG) 607 608 609 /\* Compare values \*/ 611 if (Value == (UINT32) NextOp->Asl.Value.Integer) 612 613 /\* Emit error only once per duplicate node \*/ if (!(NextOp->Asl.CompileFlags & NODE\_IS\_DUPLICATE)) 615 616 3. 617 NextOp->Asl.CompileFlags |= NODE IS DUPLICATE; 618 AslError (ASL\_ERROR, ASL\_MSG\_DUPLICATE\_ITEM, 619 NextOp, NULL); 620 621 }  $\mathcal{F}$ 622 624  $NextOp = ASL_GET_PEER_NODE (NextOp);$ 625  $\mathcal{E}$ 627 NextValueOp = ASL\_GET\_PEER\_NODE (NextValueOp); 628  $\mathcal{E}$  $629$ }  $633 *$  $634$  \* FUNCTION: RsDoOneResourceDescriptor 635 636 \* PARAMETERS: DescriptorTypeOp - Parent parse node of the descriptor 637  $\star$ CurrentByteOffset - Offset in the resource descriptor 638 \* buffer.  $639 *$  $640$  \* RETURN: A valid resource node for the descriptor 641 642 \* DESCRIPTION: Dispatches the processing of one resource descriptor 643 644 646 ASL RESOURCE NODE \* 647 RsDoOneResourceDescriptor ( 648 ACPI PARSE OBJECT \*DescriptorTypeOp, 649 IITNT32 CurrentByteOffset, 650 UINT8 \*State)  $651\{$ ASL\_RESOURCE\_NODE 652 \*Rnode = NULL;

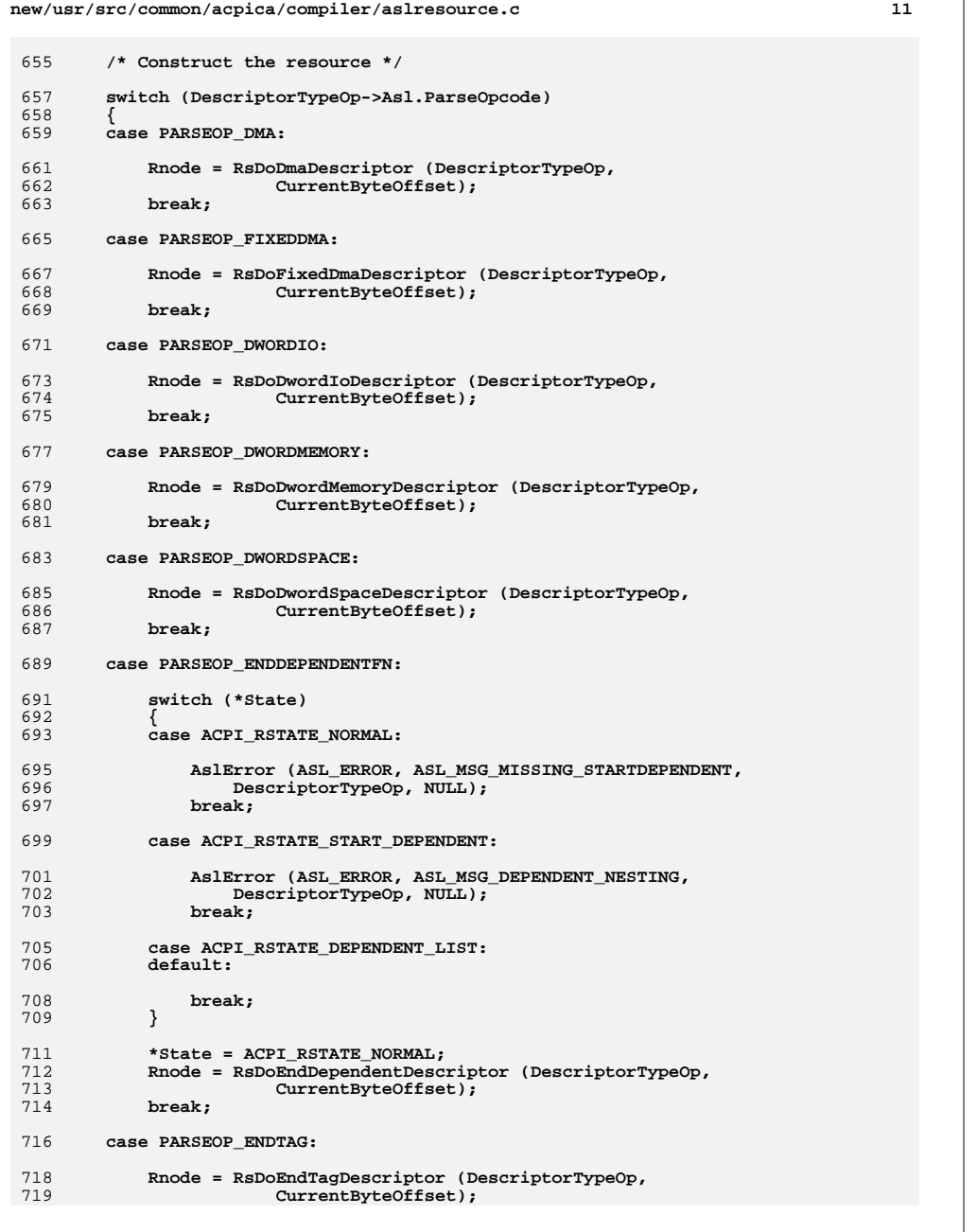

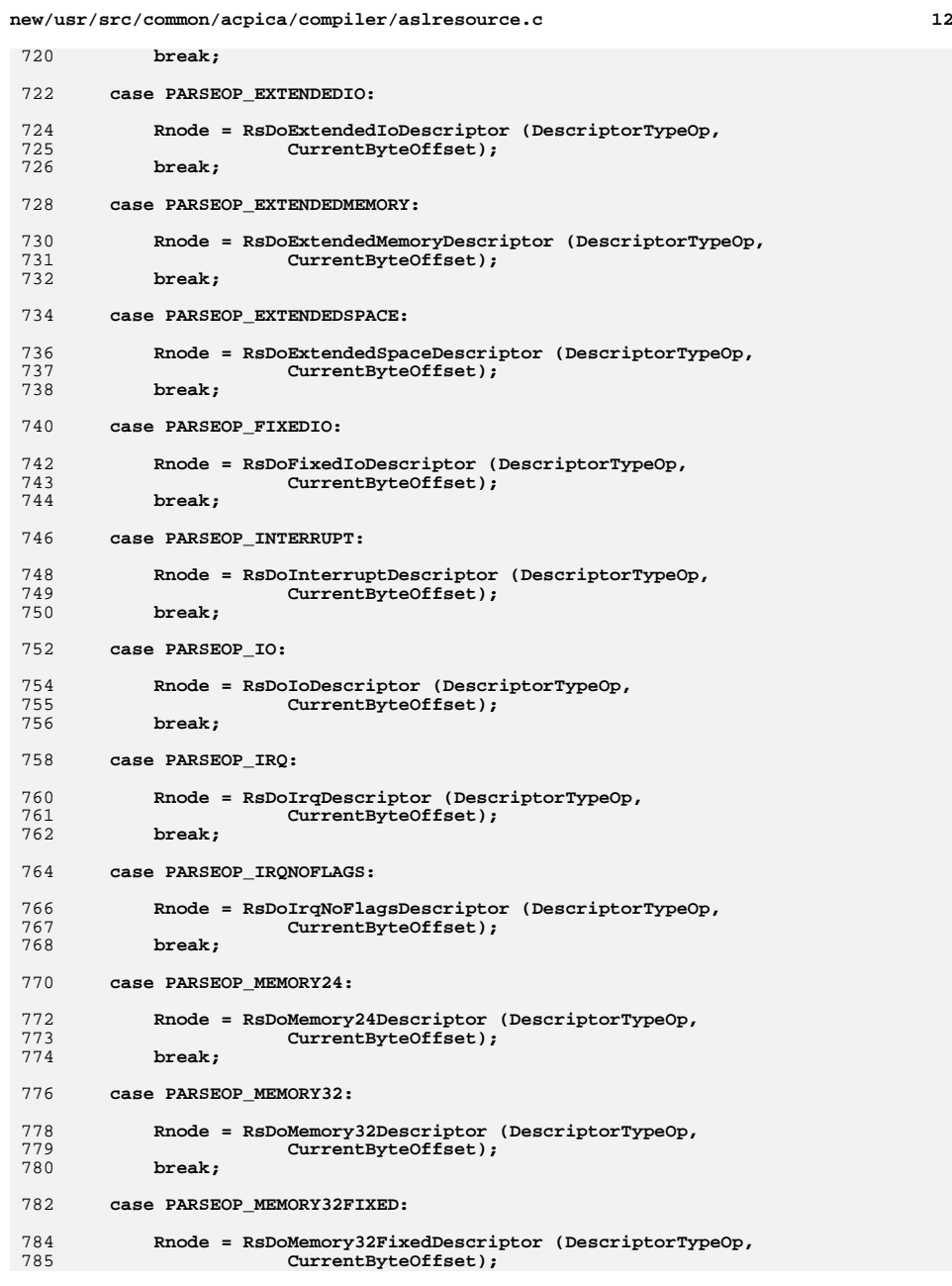

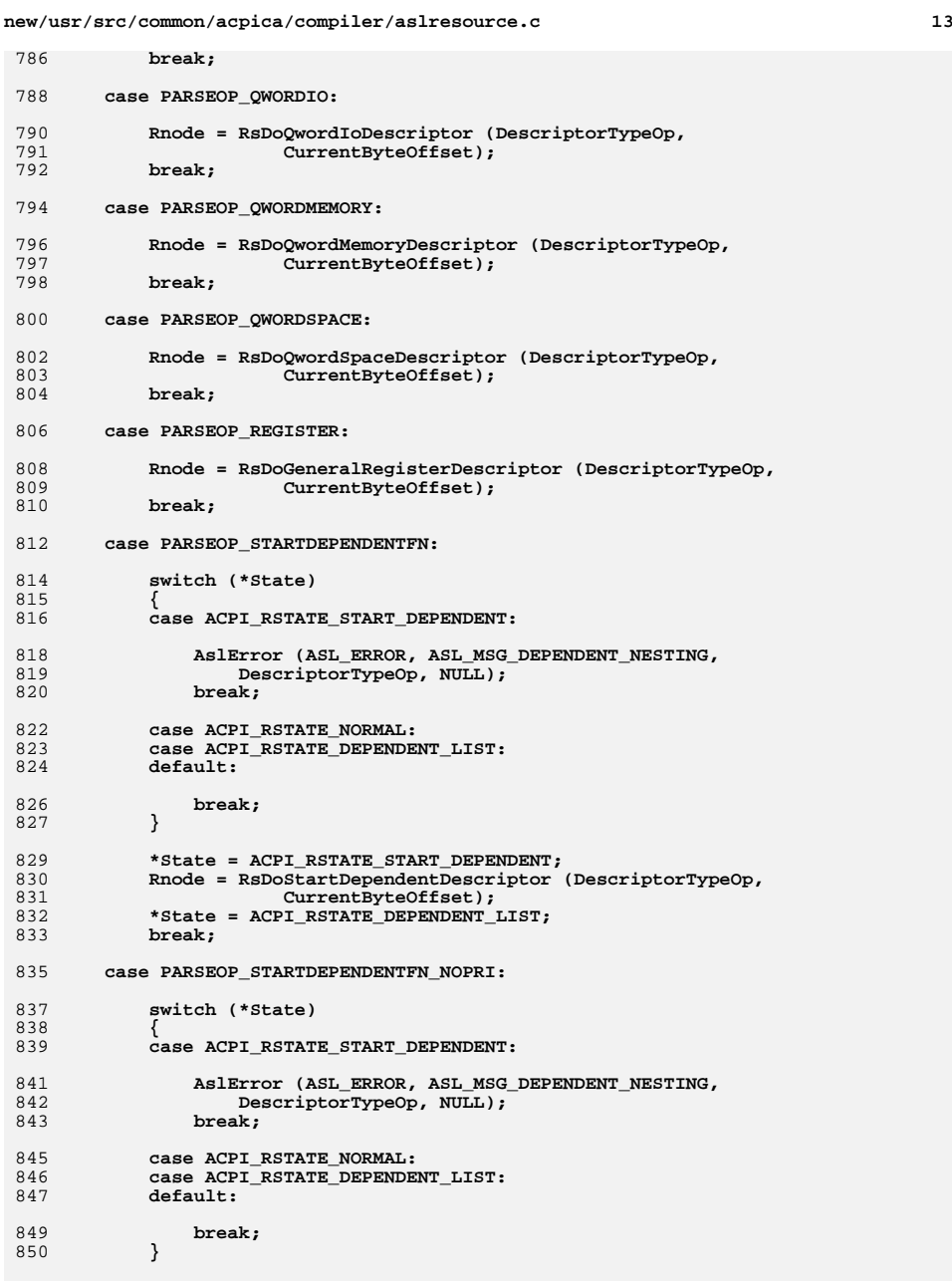

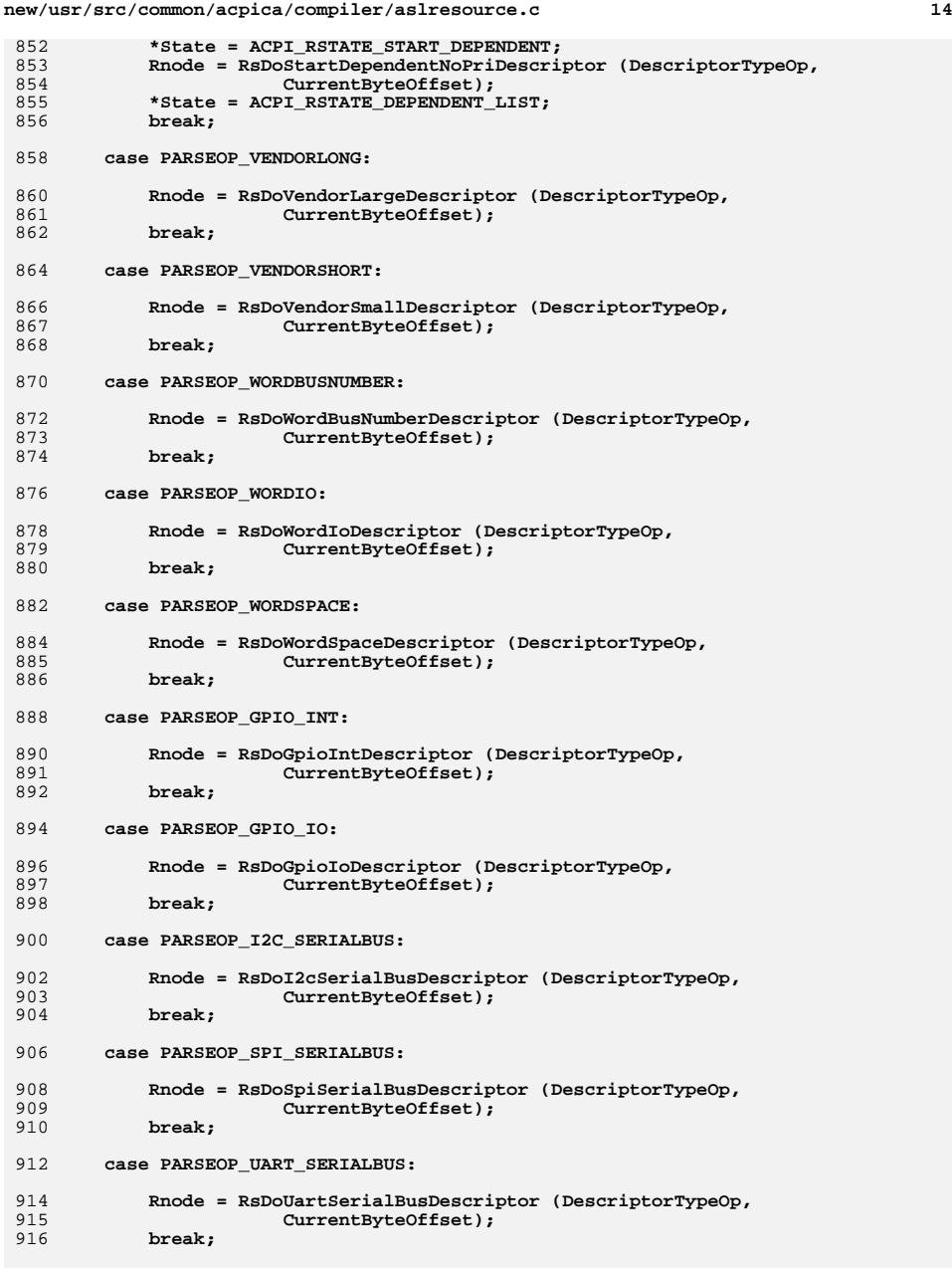

new/usr/src/common/acpica/compiler/aslresource.c 15 918 case PARSEOP DEFAULT ARG: /\* Just ignore any of these, they are used as fillers/placeholders \*/  $Q20$ 921 break; 923  $default:$ 925 printf ("Unknown resource descriptor type [%s]\n", 926 DescriptorTypeOp->Asl.ParseOpName); 927  $h$ rea $k \cdot$ 928 <sup>}</sup> 930  $/$ \* 931 \* Mark original node as unused, but head of a resource descriptor. 932 \* This allows the resource to be installed in the namespace so that 933 \* references to the descriptor can be resolved. 934 935 DescriptorTypeOp->Asl.ParseOpcode = PARSEOP\_DEFAULT\_ARG; 936 DescriptorTypeOp->Asl.CompileFlags = NODE IS RESOURCE DESC; DescriptorTypeOp->Asl.Value.Integer = CurrentByteOffset; 937 if (Rnode) 939 940 DescriptorTypeOp->Asl.FinalAmlLength = Rnode->BufferLength; 941 942 DescriptorTypeOp->Asl.Extra = ((AML\_RESOURCE \*) Rnode->Buffer)->Descript 943  $\mathcal{E}$ 945 return (Rnode);  $946$ }  $950 *$ 951 \* FUNCTION: RsLinkDescriptorChain  $952 *$ 953 \* PARAMETERS: PreviousRnode - Pointer to the node that will be previous 954 to the linked node, At exit, set to the  $955 *$ last node in the new chain.  $956$  \* - Resource node to link into the list Rnode 957 958 \* RETURN: Cumulative buffer byte offset of the new segment of chain 959  $960$ \* DESCRIPTION: Link a descriptor chain at the end of an existing chain. 961 964 TITNT32 965 RsLinkDescriptorChain ( 966 ASL\_RESOURCE\_NODE \*\*PreviousRnode, 967 ASL RESOURCE NODE \*Rnode)  $968$  { 969 ASL RESOURCE NODE \*LastRnode: 970 UINT32 CurrentByteOffset; 973 /\* Anything to do? \*/ 975  $if (IRnoda)$ 976  $\left\{ \right.$ 977  $return (0);$ 978 J. 980 /\* Point the previous node to the new node \*/ 982 (\*PreviousRnode)->Next = Rnode; 983  $CurrentByteOffset = Rnode->BufferLength:$ 

new/usr/src/common/acpica/compiler/aslresource.c  $16$ 985 /\* Walk to the end of the chain headed by Rnode \*/ 987  $LastRnode = Rnode:$ while (LastRnode->Next) 988 989 990  $LastRnode = LastRnode - \nNext:$ 991 CurrentByteOffset += LastRnode->BufferLength; 992 J. /\* Previous node becomes the last node in the chain \*/ 994 996 \*PreviousRnode = LastRnode; 997 return (CurrentByteOffset);  $998$ }  $1002 \times$ 1003 \* FUNCTION: RsDoResourceTemplate 1004 1005 \* PARAMETERS: Op - Parent of a resource template list 1006  $1007$  \* RETURN: None. Sets input node to point to a list of AML code 1008 1009 \* DESCRIPTION: Merge a list of resource descriptors into a single AML buffer,  $1010 *$ in preparation for output to the AML output file.  $1011 *$ 1014 void 1015 RsDoResourceTemplate ( 1016 ACPI PARSE OBJECT  $*$ Op)  $1017$  { 1018 ACPI PARSE OBJECT \*BufferLengthOp; 1019 ACPI PARSE OBJECT \*BufferOp; 1020 ACPI PARSE OBJECT \*DescriptorTypeOp;  $1021$ ACPI PARSE OBJECT \*LastOp =  $NULL;$ 1022 UINT32  $CurrentByteOffset = 0;$ 1023 ASL\_RESOURCE\_NODE HeadRnode; ASL RESOURCE NODE  $1024$ \*PreviousRnode: 1025 ASL\_RESOURCE\_NODE \*Rnode; 1026 **IITNT8** State; 1029 /\* Mark parent as containing a resource template \*/ 1031 if (Op->Asl.Parent)  $1032$ € 1033 Op->Asl.Parent->Asl.CompileFlags |= NODE IS RESOURCE DESC; 1034 1036 /\* ResourceTemplate Opcode is first (Op) \*/ 1037 /\* Buffer Length node is first child \*/ 1039 BufferLengthOp = ASL\_GET\_CHILD\_NODE (Op);  $1041$ /\* Buffer Op is first peer  $*/$ BufferOp = ASL\_GET\_PEER\_NODE (BufferLengthOp);  $1043$ 1045 /\* First Descriptor type is next \*/ 1047 DescriptorTypeOp = ASL\_GET\_PEER\_NODE (BufferOp);  $1049$  $/$ \*

**new/usr/src/common/acpica/compiler/aslresource.c <sup>17</sup> \* Process all resource descriptors in the list \* Note: It is assumed that the EndTag node has been automatically \* inserted at the end of the template by the parser. \*/ State = ACPI\_RSTATE\_NORMAL; PreviousRnode = &HeadRnode; while (DescriptorTypeOp) { DescriptorTypeOp->Asl.CompileFlags |= NODE\_IS\_RESOURCE\_DESC; Rnode = RsDoOneResourceDescriptor (DescriptorTypeOp, CurrentByteOffset, &State); /\* \* Update current byte offset to indicate the number of bytes from the \* start of the buffer. Buffer can include multiple descriptors, we \* must keep track of the offset of not only each descriptor, but each \* element (field) within each descriptor as well. \*/ CurrentByteOffset += RsLinkDescriptorChain (&PreviousRnode, Rnode); /\* Get the next descriptor in the list \*/ LastOp = DescriptorTypeOp; DescriptorTypeOp = ASL\_GET\_PEER\_NODE (DescriptorTypeOp); } if (State == ACPI\_RSTATE\_DEPENDENT\_LIST) {**if (LastOp)  **{ LastOp = LastOp->Asl.Parent; } AslError (ASL\_ERROR, ASL\_MSG\_MISSING\_ENDDEPENDENT, LastOp, NULL); } /\* \* Transform the nodes into the following \*** $*$  Op  **\* Op -> AML\_BUFFER\_OP** 1089 **\* First Child -> BufferLength \* Second Child -> Descriptor Buffer (raw byte data) \*/ Op->Asl.ParseOpcode = PARSEOP\_BUFFER;** $= AML$  BUFFER OP:  **Op->Asl.AmlOpcode = AML\_BUFFER\_OP; Op->Asl.CompileFlags = NODE\_AML\_PACKAGE | NODE\_IS\_RESOURCE\_DESC UtSetParseOpName (Op); BufferLengthOp->Asl.ParseOpcode = PARSEOP\_INTEGER; BufferLengthOp->Asl.Value.Integer = CurrentByteOffset; (void) OpcSetOptimalIntegerSize (BufferLengthOp); UtSetParseOpName (BufferLengthOp); BufferOp->Asl.ParseOpcode = PARSEOP\_RAW\_DATA;**= AML\_RAW\_DATA\_CHAIN; 1103 **BufferOp->Asl.AmlOpcode = AM**<br>1104 **BufferOp->Asl.AmlOpcodeLength = 0; BufferOp->Asl.AmlOpcodeLength = 0;**= CurrentByteOffset; 1105 BufferOp->Asl.AmlLength<br>1106 BufferOp->Asl.Value.Buffer  **BufferOp->Asl.Value.Buffer = (UINT8 \*) HeadRnode.Next;**1107 BufferOp->Asl.CompileFlags |= NODE\_IS\_RESOURCE\_DATA;<br>1108 UtSetParseOpName (BufferOp);  **UtSetParseOpName (BufferOp); return;}**

new/usr/src/common/acpica/compiler/aslrestype1.c  $\mathbf{1}$ new/usr/src/common/acpica/compiler/aslrestype1.c 60 \* StartDependentFnNoPri 21552 Fri Jan 17 07:29:38 2014 61 \* VendorShort  $62 *1$ new/usr/src/common/acpica/compiler/aslrestype1.c update to acpica-unix2-20140114  $acpica-unix2-20130823$ PANKOVS restructure  $65 *$  $66$  \* FINCTION: RsDoEndTagDescriptor 67  $2 \star$ 68 \* PARAMETERS: Op  $69 *$ 3 \* Module Name: aslrestype1 - Miscellaneous small resource descriptors  $\overline{4}$ 70  $\star$  $71 *$ 72 \* RETURN: Completed resource node  $7/$  $73 *$ 8 \* Copyright (C) 2000 - 2014, Intel Corp. 9 \* All rights reserved. 75  $10 *$ 11 \* Redistribution and use in source and binary forms, with or without 12 \* modification, are permitted provided that the following conditions 78 AST, RESOURCE NODE \* 13 \* are met: 79 RsDoEndTagDescriptor ( ACPI PARSE OBJECT 14 \* 1. Redistributions of source code must retain the above copyright  $80$  $*$ Op.  $15$  \* notice, this list of conditions, and the following disclaimer, 81 UINT32  $16$  \* without modification.  $82 \left\{ \right.$ 17 \* 2. Redistributions in binary form must reproduce at minimum a disclaimer AMI. RESOURCE  $R<sub>3</sub>$ \*Descriptor: 18 substantially similar to the "NO WARRANTY" disclaimer below 84 ASL RESOURCE NODE  $*$ Rnode: 19 ("Disclaimer") and any redistribution must be conditioned upon  $20 \times$ including a substantially similar Disclaimer requirement for further  $21$  \* binary redistribution. 87 22 \* 3. Neither the names of the above-listed copyright holders nor the names  $23 *$ of any contributors may be used to endorse or promote products derived 89  $Descriptor = Rnode - Shiffer:$  $24 \times$ from this software without specific prior written permission. 90 25 91 26 \* Alternatively, this software may be distributed under the terms of the  $92$ Descriptor->EndTag. Checksum =  $0$ ; 27 \* GNU General Public License ("GPL") version 2 as published by the Free 28 \* Software Foundation. 94 return (Rnode); 2.9  $95 \}$ 30 \* NO WARRANTY 31 \* THIS SOFTWARE IS PROVIDED BY THE COPYRIGHT HOLDERS AND CONTRIBUTORS 32 \* "AS IS" AND ANY EXPRESS OR IMPLIED WARRANTIES, INCLUDING, BUT NOT 33 \* LIMITED TO, THE IMPLIED WARRANTIES OF MERCHANTIBILITY AND FITNESS FOR  $99 *$  $100 \times$  FUNCTION: 34 \* A PARTICULAR PURPOSE ARE DISCLAIMED. IN NO EVENT SHALL THE COPYRIGHT 35 \* HOLDERS OR CONTRIBUTORS BE LIABLE FOR SPECIAL, EXEMPLARY, OR CONSEQUENTIAL  $101 \times$ \* DAMAGES (INCLUDING, BUT NOT LIMITED TO, PROCUREMENT OF SUBSTITUTE GOODS 102 \* PARAMETERS: Op  $36$ 37 \* OR SERVICES; LOSS OF USE, DATA, OR PROFITS; OR BUSINESS INTERRUPTION)  $103$ 38 \* HOWEVER CAUSED AND ON ANY THEORY OF LIABILITY, WHETHER IN CONTRACT,  $104$  \* 39 \* STRICT LIABILITY, OR TORT (INCLUDING NEGLIGENCE OR OTHERWISE) ARISING 105 40 \* IN ANY WAY OUT OF THE USE OF THIS SOFTWARE, EVEN IF ADVISED OF THE  $106$  \* RETURN: Completed resource node 41 \* POSSIBILITY OF SUCH DAMAGES. 107  $42 *1$  $109$ 45 #include "aslcompiler.h" 46 #include "aslcompiler.y.h" 112 ASL RESOURCE NODE \* 113 RsDoEndDependentDescriptor ( 48 #define COMPONENT ACPI COMPILER 114 ACPI PARSE OBJECT \*Op. 49 ACPI MODULE NAME ("aslrestype1") 115 UINT32  $116\{$  $117$ AML RESOURCE  $51/$ \*Descriptor: 52 \* This module contains miscellaneous small resource descriptors: 118 ASL RESOURCE NODE \*Rnode;  $53$  \*  $54 * EndTa\sigma$ 55 \* EndDependentFn 121 56 \* Memory24 57 \* Memory32 123  $Descriptor = Rnode - Buffer:$ 58 \* Memory32Fixed 124 59 \* StartDependentFn  $125$ 

- Parent resource descriptor parse node CurrentByteOffset - Offset into the resource template AML buffer (to track references to the desc) 74 \* DESCRIPTION: Construct a short "EndDependentFn" descriptor CurrentByteOffset) Rnode = RsAllocateResourceNode (sizeof (AML\_RESOURCE\_END\_TAG)); Descriptor->EndTag.DescriptorType = ACPI\_RESOURCE\_NAME\_END\_TAG | ASL RDESC END TAG SIZE: RsDoEndDependentDescriptor - Parent resource descriptor parse node CurrentByteOffset - Offset into the resource template AML buffer (to track references to the desc) 108 \* DESCRIPTION: Construct a short "EndDependentFn" descriptor CurrentByteOffset)

 $\overline{ }$ 

- Rnode = RsAllocateResourceNode (sizeof (AML\_RESOURCE\_END\_DEPENDENT));
- Descriptor->EndDpf.DescriptorType = ACPI\_RESOURCE\_NAME\_END\_DEPENDENT |
	- ASL RDESC END DEPEND SIZE:

new/usr/src/common/acpica/compiler/aslrestype1.c  $\overline{\mathbf{a}}$  $126$ return (Rnode);  $127$ }  $131 *$ 132 \* FUNCTION: RsDoMemory24Descriptor  $133 *$ 134 \* PARAMETERS: Op - Parent resource descriptor parse node  $135$  $\star$ CurrentByteOffset - Offset into the resource template AML 136  $\star$ buffer (to track references to the desc) 137  $138 * RETURN:$ Completed resource node 139  $140$ \* DESCRIPTION: Construct a short "Memory24" descriptor 141 144 ASL RESOURCE NODE \* 145 RsDoMemory24Descriptor ( ACPI PARSE OBJECT 146  $*$ Op. 147 UINT32 CurrentByteOffset)  $148$  { AML RESOURCE 149 \*Descriptor; 150 ACPI PARSE OBJECT \*InitializerOp; 151 ACPI\_PARSE\_OBJECT  $*$ MinOp = NULL; 152 ACPI PARSE OBJECT \*MaxOp =  $NULL;$  $153$ **ACPI\_PARSE\_OBJECT** \*LengthOp = NULL; 154 ASL RESOURCE NODE \*Rnode; 155  $TTNT32$  $\mathbf{i}$ :  $158$  $Initializerop = Op->As1.Child;$ 159 Rnode = RsAllocateResourceNode (sizeof (AML\_RESOURCE\_MEMORY24)); 161 Descriptor =  $Rnode->Buffer;$ 162 Descriptor->Memory24.DescriptorType = ACPI\_RESOURCE\_NAME\_MEMORY24; 163 Descriptor->Memory24.ResourceLength =  $9;$ 165 /\* Process all child initialization nodes \*/ 167 for  $(i = 0;$  InitializerOp;  $i++$ ) 168 169 switch (i)  $170$ case 0: /\* Read/Write type \*/ 171 173 RsSetFlagBits (&Descriptor->Memory24.Flags, InitializerOp, 0, 1); 174 RSCreateBitField (InitializerOp, ACPI\_RESTAG\_READWRITETYPE, 175 CurrentByteOffset + ASL\_RESDESC\_OFFSET (Memory24.Flags), 0); 176 break; case 1: /\* Min Address \*/ 178  $180$ Descriptor->Memory24.Minimum = (UINT16) InitializerOp->Asl.Value.Int 181 RsCreateWordField (InitializerOp, ACPI\_RESTAG\_MINADDR, CurrentByteOffset + ASL\_RESDESC\_OFFSET (Memory24.Minimum)); 182  $183$  $MinOp = InitializerOp;$ 184 break: 186 case 2:  $/*$  Max Address \*/ 188 Descriptor->Memory24.Maximum = (UINT16) InitializerOp->Asl.Value.Int 189 RsCreateWordField (InitializerOp, ACPI\_RESTAG\_MAXADDR,  $190$ CurrentByteOffset + ASL\_RESDESC\_OFFSET (Memory24.Maximum)); 191  $MaxOp = InitializerOp:$ 

new/usr/src/common/acpica/compiler/aslrestype1.c 192 break; case  $3:$  /\* Alignment \*/  $104$  $196$ Descriptor->Memory24.Alignment = (UINT16) InitializerOp->Asl.Value.I 197 RSCreateWordField (InitializerOp, ACPI\_RESTAG\_ALIGNMENT, CurrentByteOffset + ASL\_RESDESC\_OFFSET (Memory24.Alignment)); 198 199 break;  $201$ case 4:  $/*$  Length \*/  $203$ Descriptor->Memory24.AddressLength = (UINT16) InitializerOp->Asl.Val  $204$ RsCreateWordField (InitializerOp, ACPI RESTAG LENGTH, 205 CurrentByteOffset + ASL\_RESDESC\_OFFSET (Memory24.AddressLength))  $206$  $LengthOp = InitializerOp;$  $207$  $h$ reak $\cdot$ case 5:  $/*$  Name  $*/$ 209 UtAttachNamepathToOwner (Op, InitializerOp);  $211$  $212$ break: 214 default: 216 AslError (ASL\_ERROR, ASL\_MSG\_RESOURCE\_LIST, InitializerOp, NULL);  $217$ break; 218  $\mathcal{E}$ 220 InitializerOp = RsCompleteNodeAndGetNext (InitializerOp);  $2.21$  $\mathbf{I}$ 223 /\* Validate the Min/Max/Len/Align values (Alignment==0 means 64K) \*/ 225 RSSmallAddressCheck (ACPI RESOURCE NAME MEMORY24,  $226$ Descriptor->Memory24.Minimum, Descriptor->Memory24.Maximum, 2.27 228 Descriptor->Memory24.AddressLength,  $229$ Descriptor->Memory24.Alignment, 230 MinOp, MaxOp, LengthOp, NULL, Op);  $232$ return (Rnode):  $233$  }  $237 +$  $238$  \* FUNCTION: RsDoMemory32Descriptor  $239$  \* 240 \* PARAMETERS: Op - Parent resource descriptor parse node 241  $\star$ CurrentByteOffset - Offset into the resource template AML  $242$ buffer (to track references to the desc)  $243$  \*  $244$  \* RETURN: Completed resource node 245 246 \* DESCRIPTION: Construct a short "Memory32" descriptor  $247$  \* 250 ASL RESOURCE NODE \* 251 RsDoMemory32Descriptor (  $2.52$ ACPI PARSE OBJECT \*Op. 253 UINT32 CurrentByteOffset)  $254 \{$ 255 **AML\_RESOURCE** \*Descriptor; 256 ACPI\_PARSE\_OBJECT \*InitializerOp;  $257$ ACPI PARSE OBJECT  $*$ MinOp = NULL:

 $\overline{a}$ 

**new/usr/src/common/acpica/compiler/aslrestype1.c <sup>5</sup>** 258 **ACPI\_PARSE\_OBJECT** \*MaxOp = NULL;<br>259 **ACPI PARSE OBJECT** \*LengthOp = NU  **ACPI\_PARSE\_OBJECT \*LengthOp = NULL; ACPI\_PARSE\_OBJECT \*AlignOp = NULL; ASL\_RESOURCE\_NODE \*Rnode; UINT32 i; InitializerOp = Op->Asl.Child; Rnode = RsAllocateResourceNode (sizeof (AML\_RESOURCE\_MEMORY32)); Descriptor = Rnode->Buffer; Descriptor->Memory32.DescriptorType = ACPI\_RESOURCE\_NAME\_MEMORY32; Descriptor->Memory32.ResourceLength = 17; /\* Process all child initialization nodes \*/ for (i = 0; InitializerOp; i++) { switch (i) { case 0: /\* Read/Write type \*/ RsSetFlagBits (&Descriptor->Memory32.Flags, InitializerOp, 0, 1);**281 **RsCreateBitField (InitializerOp, ACPI\_RESTAG\_READWRITETYPE,**<br>282 **CurrentByteOffset + ASL\_RESDESC\_OFFSET** (Memory32.Flags)  **CurrentByteOffset + ASL\_RESDESC\_OFFSET (Memory32.Flags), 0); break; case 1: /\* Min Address \*/ Descriptor->Memory32.Minimum = (UINT32) InitializerOp->Asl.Value.Int RsCreateDwordField (InitializerOp, ACPI\_RESTAG\_MINADDR, CurrentByteOffset + ASL\_RESDESC\_OFFSET (Memory32.Minimum)); MinOp = InitializerOp; break; case 2: /\* Max Address \*/ Descriptor->Memory32.Maximum = (UINT32) InitializerOp->Asl.Value.Int RsCreateDwordField (InitializerOp, ACPI\_RESTAG\_MAXADDR, CurrentByteOffset + ASL\_RESDESC\_OFFSET (Memory32.Maximum)); MaxOp = InitializerOp; break; case 3: /\* Alignment \*/ Descriptor->Memory32.Alignment = (UINT32) InitializerOp->Asl.Value.I RsCreateDwordField (InitializerOp, ACPI\_RESTAG\_ALIGNMENT, CurrentByteOffset + ASL\_RESDESC\_OFFSET (Memory32.Alignment)); AlignOp = InitializerOp;**break;  **case 4: /\* Length \*/ Descriptor->Memory32.AddressLength = (UINT32) InitializerOp->Asl.Val RsCreateDwordField (InitializerOp, ACPI\_RESTAG\_LENGTH, CurrentByteOffset + ASL\_RESDESC\_OFFSET (Memory32.AddressLength)) LengthOp = InitializerOp; break; case 5: /\* Name \*/ UtAttachNamepathToOwner (Op, InitializerOp);**break;  **default:**

**new/usr/src/common/acpica/compiler/aslrestype1.c <sup>6</sup> AslError (ASL\_ERROR, ASL\_MSG\_RESOURCE\_LIST, InitializerOp, NULL);**break;  **} InitializerOp = RsCompleteNodeAndGetNext (InitializerOp); } /\* Validate the Min/Max/Len/Align values \*/ RsSmallAddressCheck (ACPI\_RESOURCE\_NAME\_MEMORY32, Descriptor->Memory32.Minimum, Descriptor->Memory32.Maximum, Descriptor->Memory32.AddressLength, Descriptor->Memory32.Alignment, MinOp, MaxOp, LengthOp, AlignOp, Op); return (Rnode); } /\*\*\*\*\*\*\*\*\*\*\*\*\*\*\*\*\*\*\*\*\*\*\*\*\*\*\*\*\*\*\*\*\*\*\*\*\*\*\*\*\*\*\*\*\*\*\*\*\*\*\*\*\*\*\*\*\*\*\*\*\*\*\*\*\*\*\*\*\*\*\*\*\*\*\*\*\*\*\* \***346 \* FUNCTION:  **\* FUNCTION: RsDoMemory32FixedDescriptor \***348 \* PARAMETERS: Op - Parent resource descriptor parse node  **\* CurrentByteOffset - Offset into the resource template AML \* buffer (to track references to the desc) \***352 \* RETURN: Completed resource node  **\* \* DESCRIPTION: Construct a short "Memory32Fixed" descriptor \* \*\*\*\*\*\*\*\*\*\*\*\*\*\*\*\*\*\*\*\*\*\*\*\*\*\*\*\*\*\*\*\*\*\*\*\*\*\*\*\*\*\*\*\*\*\*\*\*\*\*\*\*\*\*\*\*\*\*\*\*\*\*\*\*\*\*\*\*\*\*\*\*\*\*\*\*\*\*/**358 ASL RESOURCE NODE \* **ASL\_RESOURCE\_NODE \* RsDoMemory32FixedDescriptor ( ACPI\_PARSE\_OBJECT \*Op, UINT32 CurrentByteOffset) {** 363 **AML\_RESOURCE \*Descriptor;**<br>364 ACPT PARSE ORTECT \*Initializer \*InitializerOp:  $\overline{ACPI}$  PARSE OBJECT  **ASL\_RESOURCE\_NODE \*Rnode; UINT32 i; InitializerOp = Op->Asl.Child; Rnode = RsAllocateResourceNode (sizeof (AML\_RESOURCE\_FIXED\_MEMORY32)); Descriptor = Rnode->Buffer; Descriptor->FixedMemory32.DescriptorType = ACPI\_RESOURCE\_NAME\_FIXED\_MEMORY3 Descriptor->FixedMemory32.ResourceLength = 9; /\* Process all child initialization nodes \*/ for (i = 0; InitializerOp; i++) { switch (i) { case 0: /\* Read/Write type \*/ RsSetFlagBits (&Descriptor->FixedMemory32.Flags, InitializerOp, 0, 1 RsCreateBitField (InitializerOp, ACPI\_RESTAG\_READWRITETYPE, CurrentByteOffset + ASL\_RESDESC\_OFFSET (FixedMemory32.Flags), 0) break; case 1: /\* Address \*/**

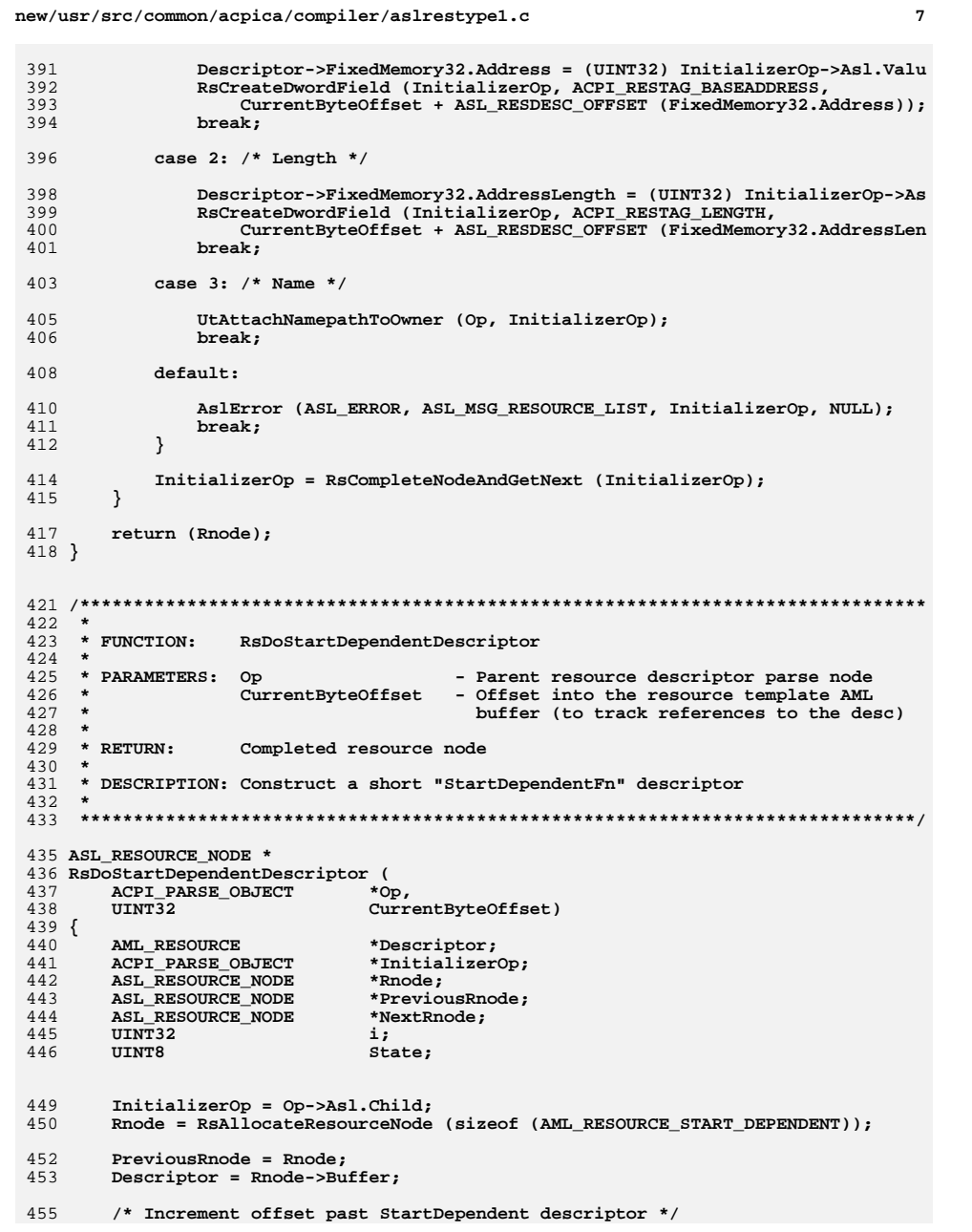

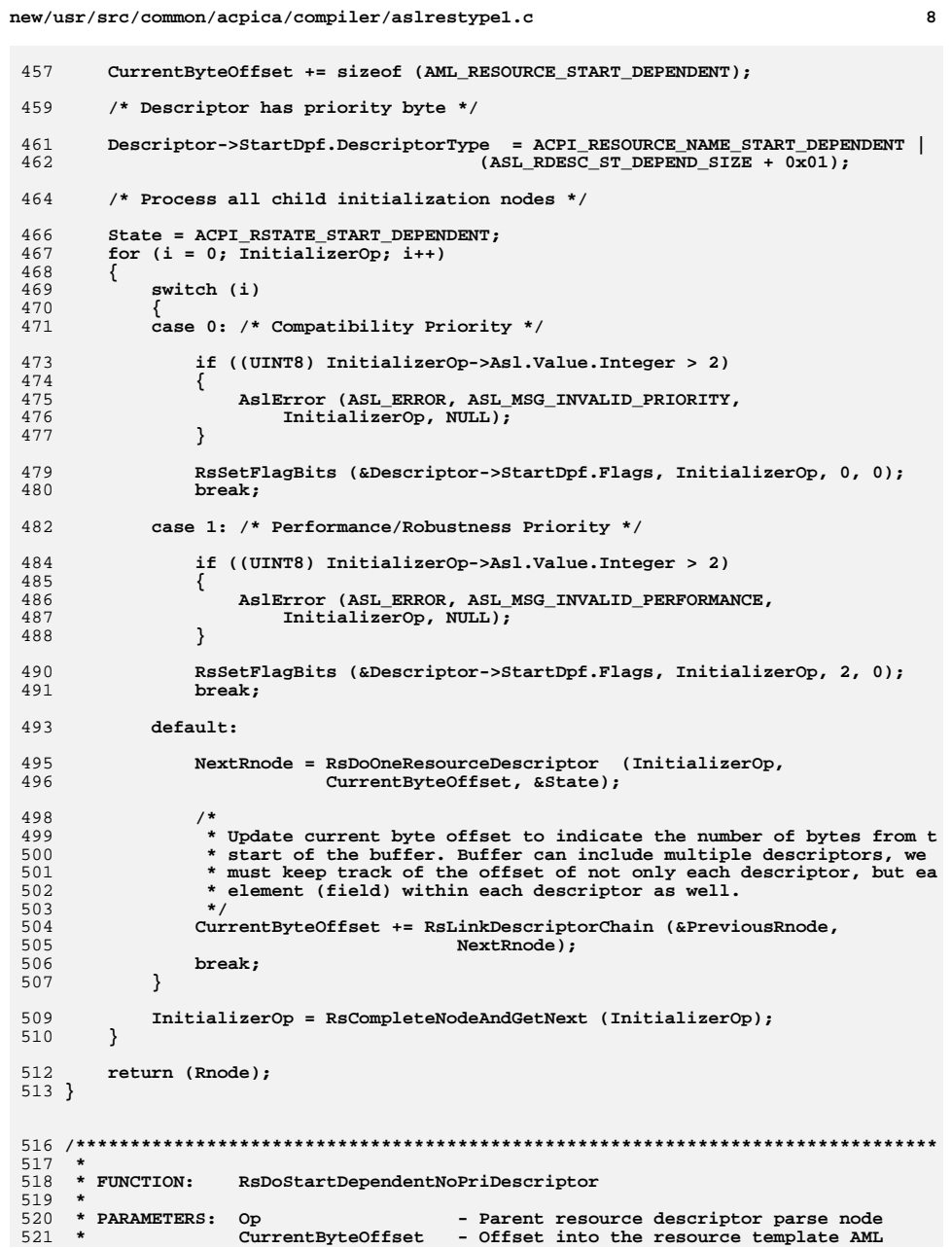

 $\mathbf{R}$ 

new/usr/src/common/acpica/compiler/aslrestype1.c  $\circ$  $522 *$ buffer (to track references to the desc)  $523 *$  $524$  \* RETURN: Completed resource node 525 526 \* DESCRIPTION: Construct a short "StartDependentNoPri" descriptor  $527$  \* 530 ASL RESOURCE NODE \* 531 RsDoStartDependentNoPriDescriptor ( ACPI PARSE OBJECT 532  $*$ Op, 533 IITNT32 CurrentByteOffset)  $534$  { 535 AML RESOURCE \*Descriptor; 536 ACPI\_PARSE\_OBJECT \*InitializerOp; 537 ASL RESOURCE NODE \*Rnode; 538 ASL\_RESOURCE\_NODE \*PreviousRnode; ASL\_RESOURCE\_NODE 539 \*NextRnode; 540 **TITNTR**  $State:$ 543  $Initializerop = Op->As1.Child;$ 544 Rnode = RSAllocateResourceNode (sizeof (AML\_RESOURCE\_START\_DEPENDENT\_NOPRIO) 546  $Descriptiveer = Rnode - SBuffer$ : Descriptor->StartDpf.DescriptorType = ACPI\_RESOURCE\_NAME\_START\_DEPENDENT | 547 548 ASL RDESC ST DEPEND SIZE; 549  $PreviousRnode = Rnode;$ 551 /\* Increment offset past StartDependentNoPri descriptor \*/ 553 CurrentByteOffset += sizeof (AML RESOURCE START DEPENDENT NOPRIO): 555 /\* Process all child initialization nodes \*/ 557 State = ACPI RSTATE START DEPENDENT; 558 while (InitializerOp) 559 560 NextRnode = RsDoOneResourceDescriptor (InitializerOp, 561 CurrentByteOffset, &State); 563 \* Update current byte offset to indicate the number of bytes from the 564 \* start of the buffer. Buffer can include multiple descriptors, we 565 \* must keep track of the offset of not only each descriptor, but each 566 \* element (field) within each descriptor as well. 567 568 CurrentByteOffset += RsLinkDescriptorChain (&PreviousRnode, NextRnode); 569 571 InitializerOp = RsCompleteNodeAndGetNext (InitializerOp); 572 <sup>}</sup> 574 return (Rnode);  $575$ }  $579 *$ 580 \* FUNCTION: RsDoVendorSmallDescriptor 581 \* 582 \* PARAMETERS: - Parent resource descriptor parse node  $O<sub>D</sub>$  $583$  \* CurrentByteOffset - Offset into the resource template AML 584 \* buffer (to track references to the desc)  $585$  \* 586 \* RETURN: Completed resource node  $587 *$ 

 $10$ new/usr/src/common/acpica/compiler/aslrestype1.c 588 \* DESCRIPTION: Construct a short "VendorShort" descriptor  $589 *$ 592 ASL RESOURCE NODE \* 593 RsDoVendorSmallDescriptor ( 594 ACPI PARSE OBJECT  $*$ Op. 595 UINT32 CurrentByteOffset)  $596$  { AML RESOURCE 597 \*Descriptor: ACPI PARSE OBJECT 598 \*InitializerOp; ASL RESOURCE\_NODE 599 \*Rnode;  $600$ **IITNTR** \*VendorData; 601 UINT32  $\mathbf{i}$ : 604  $Initializerop = Op->As1.Child;$  $606$  $/*$  Allocate worst case - 7 vendor bytes \*/ 608 Rnode = RsAllocateResourceNode (sizeof (AML RESOURCE VENDOR SMALL) + 7): 610 Descriptor =  $Rnode->Buffer;$ Descriptor->VendorSmall.DescriptorType = ACPI RESOURCE NAME VENDOR SMALL; 611 612 VendorData =  $((UINT8 *)$  Descriptor) + sizeof  $(\overline{AML}$  RESOURCE SMALL HEADER); 614 /\* Process all child initialization nodes \*/ 616 InitializerOp = RsCompleteNodeAndGetNext (InitializerOp); 617 for  $(i = 0;$  InitializerOp;  $i++$ ) 618 619 if (InitializerOp->Asl.ParseOpcode == PARSEOP\_DEFAULT\_ARG) 620 ₹ 621 break; 622 624 /\* Maximum 7 vendor data bytes allowed  $(0-6)$  \*/ 626 if  $(i \ge 7)$ 627  $\left\{ \right.$ AslError (ASL ERROR, ASL MSG VENDOR LIST, InitializerOp, NULL): 628 630  $/*$  Eat the excess initializers \*/ 632 while (InitializerOp) 633 634 InitializerOp = RsCompleteNodeAndGetNext (InitializerOp); 635 636 break; 637 ₹ 639 VendorData[i] = (UINT8) InitializerOp->Asl.Value.Integer; InitializerOp = RsCompleteNodeAndGetNext (InitializerOp); 640 641  $\mathcal{E}$ 643 /\* Adjust the Rnode buffer size, so correct number of bytes are emitted \*/ 645 Rnode->BufferLength -=  $(7 - i)$ ; 647 /\* Set the length in the Type Tag \*/ 649 Descriptor->VendorSmall.DescriptorType |= (UINT8) i; 650  $return$  (Rnode);  $651$ }

new/usr/src/common/acpica/compiler/aslrestypeli.c new/usr/src/common/acpica/compiler/aslrestypeli.c  $\mathbf{I}$  $60 *1$ 21406 Fri Jan 17 07:29:39 2014 new/usr/src/common/acpica/compiler/aslrestypeli.c update to acpica-unix2-20140114  $63 *$  $acpica-unix2-20130823$  $64$  \* FINCTION. RsDoDmaDescriptor PANKOVS restructure  $65 *$ 66 \* PARAMETERS: Op - Parent resource descriptor parse node  $67 *$ CurrentByteOffset - Offset into the resource template AML  $2 \star$ 68 \* buffer (to track references to the desc)  $69 *$ 3 \* Module Name: aslrestypeli - Small I/O-related resource descriptors  $\overline{4}$ 70 \* RETURN: Completed resource node 71 72 \* DESCRIPTION: Construct a short "DMA" descriptor  $7/$  $73 *$ 8 \* Copyright (C) 2000 - 2014, Intel Corp. 9 \* All rights reserved.  $10 *$ 76 ASL\_RESOURCE\_NODE \* 11 \* Redistribution and use in source and binary forms, with or without 77 RsDoDmaDescriptor ( 12 \* modification, are permitted provided that the following conditions ACPI PARSE OBJECT 78  $*$ Op.  $13 * are met:$  $UTNT32$ CurrentByteOffset) 79  $80\{$ 14 \* 1. Redistributions of source code must retain the above copyright  $15$  \* notice, this list of conditions, and the following disclaimer, 81 AML\_RESOURCE \*Descriptor;  $16$  \* without modification. ACPI PARSE OBJECT \*InitializerOp: 82 17 \* 2. Redistributions in binary form must reproduce at minimum a disclaimer ASL RESOURCE NODE \*Rnode;  $R<sub>3</sub>$  $18$  \* substantially similar to the "NO WARRANTY" disclaimer below 84  $UTNT32$  $\mathbf{i}$ :  $DmaChannelMask = 0;$ 19 ("Disclaimer") and any redistribution must be conditioned upon  $R<sub>5</sub>$ **IITNTR**  $20 *$ including a substantially similar Disclaimer requirement for further  $86$ UINT8  $DmaChannels = 0:$  $21$  \* binary redistribution. 22 \* 3. Neither the names of the above-listed copyright holders nor the names  $23 *$ of any contributors may be used to endorse or promote products derived  $RQ$  $InitializerOp = Op->Asl-Child:$  $24 \times$ from this software without specific prior written permission. 90 Rnode = RsAllocateResourceNode (sizeof (AML RESOURCE DMA)); 25 26 \* Alternatively, this software may be distributed under the terms of the  $92$ Descriptor =  $Rnode->Buffer;$ 27 \* GNU General Public License ("GPL") version 2 as published by the Free  $93$ Descriptor->Dma.DescriptorType = ACPI\_RESOURCE\_NAME\_DMA | 28 \* Software Foundation. 94 ASL RDESC DMA SIZE; 29 30 \* NO WARRANTY 96 /\* Process all child initialization nodes \*/ 31 \* THIS SOFTWARE IS PROVIDED BY THE COPYRIGHT HOLDERS AND CONTRIBUTORS 32 \* "AS IS" AND ANY EXPRESS OR IMPLIED WARRANTIES, INCLUDING, BUT NOT 98 for  $(i = 0;$  InitializerOp;  $i++)$ 33 \* LIMITED TO, THE IMPLIED WARRANTIES OF MERCHANTIBILITY AND FITNESS FOR  $99$ 34 \* A PARTICULAR PURPOSE ARE DISCLAIMED. IN NO EVENT SHALL THE COPYRIGHT  $100$  $switch (i)$ 35 \* HOLDERS OR CONTRIBUTORS BE LIABLE FOR SPECIAL, EXEMPLARY, OR CONSEQUENTIAL 101 \* DAMAGES (INCLUDING, BUT NOT LIMITED TO, PROCUREMENT OF SUBSTITUTE GOODS case 0:  $/*$  DMA type  $*/$  $36$  $102$ 37 \* OR SERVICES; LOSS OF USE, DATA, OR PROFITS; OR BUSINESS INTERRUPTION) 38 \* HOWEVER CAUSED AND ON ANY THEORY OF LIABILITY, WHETHER IN CONTRACT,  $104$ RsSetFlagBits (&Descriptor->Dma.Flags, InitializerOp, 5, 0); 39 \* STRICT LIABILITY, OR TORT (INCLUDING NEGLIGENCE OR OTHERWISE) ARISING 105 RSCreateMultiBitField (InitializerOp, ACPI\_RESTAG\_DMATYPE, 40 \* IN ANY WAY OUT OF THE USE OF THIS SOFTWARE, EVEN IF ADVISED OF THE  $106$ CurrentByteOffset + ASL RESDESC OFFSET (Dma.Flags), 5, 2); 41 \* POSSIBILITY OF SUCH DAMAGES. 107 hreak:  $42 *1$ 109 case 1: /\* Bus Master \*/ 45 #include "aslcompiler.h" 111 RsSetFlagBits (&Descriptor->Dma.Flags, InitializerOp, 2, 0); 46 #include "aslcompiler.y.h" RSCreateBitField (InitializerOp, ACPI\_RESTAG\_BUSMASTER, 112 113 CurrentByteOffset + ASL\_RESDESC\_OFFSET (Dma.Flags), 2); 48 #define COMPONENT ACPI COMPILER 114  $hrash.$ 49 ACPI MODULE NAME ("aslrestypeli") 116 case 2: /\* Xfer Type (transfer width) \*/  $51/$ 52 \* This module contains the I/O-related small resource descriptors: 118 RsSetFlagBits (&Descriptor->Dma.Flags, InitializerOp, 0, 0);  $53 *$ RSCreateMultiBitField (InitializerOp, ACPI\_RESTAG XFERTYPE, 119  $54 \times DMA$  $120$ CurrentByteOffset + ASL RESDESC OFFSET (Dma.Flags), 0, 2); 55 \* FixedDMA 121 hreak: 56 \* FixedIO  $57 * TO$ 123 case  $3:$  /\* Name \*/ 58 \* IRQ  $59 * TRONOFlaas$ 125 UtAttachNamepathToOwner (Op. InitializerOp):

 $\overline{2}$ 

**new/usr/src/common/acpica/compiler/aslrestype1i.c<sup>3</sup>**

 **break; default: /\* All DMA channel bytes are handled here, after flags and name \*/ if (InitializerOp->Asl.ParseOpcode != PARSEOP\_DEFAULT\_ARG) { /\* Up to 8 channels can be specified in the list \*/ DmaChannels++; if (DmaChannels > 8) { AslError (ASL\_ERROR, ASL\_MSG\_DMA\_LIST,**140 **InitializerOp, NULL)**;<br>
141 **Installation Incremental Incremental Incremental Incremental Incremental Incremental return (Rnode); } /\* Only DMA channels 0-7 are allowed (mask is 8 bits) \*/ if (InitializerOp->Asl.Value.Integer > 7)** $\frac{147}{148}$  {  **AslError (ASL\_ERROR, ASL\_MSG\_DMA\_CHANNEL,InitializerOp, NULL)**;  **} /\* Build the mask \*/ DmaChannelMask |= (1 << ((UINT8) InitializerOp->Asl.Value.Integer)); } if (i == 4) /\* case 4: First DMA byte \*/ { /\* Check now for duplicates in list \*/ RsCheckListForDuplicates (InitializerOp); /\* Create a named field at the start of the list \*/ RsCreateByteField (InitializerOp, ACPI\_RESTAG\_DMA, CurrentByteOffset + ASL\_RESDESC\_OFFSET (Dma.DmaChannelMask)); } break; } InitializerOp = RsCompleteNodeAndGetNext (InitializerOp); } /\* Now we can set the channel mask \*/ Descriptor->Dma.DmaChannelMask = DmaChannelMask; return (Rnode); } /\*\*\*\*\*\*\*\*\*\*\*\*\*\*\*\*\*\*\*\*\*\*\*\*\*\*\*\*\*\*\*\*\*\*\*\*\*\*\*\*\*\*\*\*\*\*\*\*\*\*\*\*\*\*\*\*\*\*\*\*\*\*\*\*\*\*\*\*\*\*\*\*\*\*\*\*\*\*\* \*** $*$  FINCTION:  **\* FUNCTION: RsDoFixedDmaDescriptor \***187 \* PARAMETERS: Op 187 **\* PARAMETERS:** Op - Parent resource descriptor parse node<br>188 **\*** CurrentByteOffset - Offset into the resource template AML  **\* CurrentByteOffset - Offset into the resource template AML \* buffer (to track references to the desc) \*** \* RETURN: Completed resource node

**new/usr/src/common/acpica/compiler/aslrestype1i.c <sup>4</sup> \* \* DESCRIPTION: Construct a short "FixedDMA" descriptor \* \*\*\*\*\*\*\*\*\*\*\*\*\*\*\*\*\*\*\*\*\*\*\*\*\*\*\*\*\*\*\*\*\*\*\*\*\*\*\*\*\*\*\*\*\*\*\*\*\*\*\*\*\*\*\*\*\*\*\*\*\*\*\*\*\*\*\*\*\*\*\*\*\*\*\*\*\*\*/ ASL\_RESOURCE\_NODE \* RsDoFixedDmaDescriptor ( ACPI\_PARSE\_OBJECT \*Op, UINT32 CurrentByteOffset) { AML\_RESOURCE \*Descriptor;**\*InitializerOp; 203 ACPI\_PARSE\_OBJECT \*Initial<br>204 ASL RESOURCE NODE \*Rnode; 204 **ASL\_RESOURCE\_NODE**<br>205 **UINT32 UINT32 i; InitializerOp = Op->Asl.Child; Rnode = RsAllocateResourceNode (sizeof (AML\_RESOURCE\_FIXED\_DMA)); Descriptor = Rnode->Buffer; Descriptor->FixedDma.DescriptorType = ACPI\_RESOURCE\_NAME\_FIXED\_DMA | ASL\_RDESC\_FIXED\_DMA\_SIZE; /\* Process all child initialization nodes \*/ for (i = 0; InitializerOp; i++) { switch (i) { case 0: /\* DMA Request Lines [WORD] (\_DMA) \*/ Descriptor->FixedDma.RequestLines = (UINT16) InitializerOp->Asl.Valu RsCreateWordField (InitializerOp, ACPI\_RESTAG\_DMA, CurrentByteOffset + ASL\_RESDESC\_OFFSET (FixedDma.RequestLines)); break; case 1: /\* DMA Channel [WORD] (\_TYP) \*/ Descriptor->FixedDma.Channels = (UINT16) InitializerOp->Asl.Value.In RsCreateWordField (InitializerOp, ACPI\_RESTAG\_DMATYPE, CurrentByteOffset + ASL\_RESDESC\_OFFSET (FixedDma.Channels)); break; case 2: /\* Transfer Width [BYTE] (\_SIZ) \*/ Descriptor->FixedDma.Width = (UINT8) InitializerOp->Asl.Value.Intege RsCreateByteField (InitializerOp, ACPI\_RESTAG\_XFERTYPE, CurrentByteOffset + ASL\_RESDESC\_OFFSET (FixedDma.Width)); break; case 3: /\* Descriptor Name (optional) \*/ UtAttachNamepathToOwner (Op, InitializerOp); break; default: /\* Ignore any extra nodes \*/ break; } InitializerOp = RsCompleteNodeAndGetNext (InitializerOp); } return (Rnode);}**

new/usr/src/common/acpica/compiler/aslrestypeli.c  $\overline{5}$  $260 *$ 261 \* FUNCTION: RsDoFixedIoDescriptor  $262$ 263 \* PARAMETERS: Op - Parent resource descriptor parse node CurrentByteOffset 264 - Offset into the resource template AML  $265$  \* buffer (to track references to the desc) 266  $267$  \* RETURN: Completed resource node 268 269 \* DESCRIPTION: Construct a short "FixedIO" descriptor  $270$ 273 ASL RESOURCE NODE \* 274 RsDoFixedIoDescriptor ( ACPI PARSE OBJECT  $*$ Op, 275  $UTNT32$ CurrentByteOffset) 276  $277$  { 278 AML RESOURCE \*Descriptor; 279 ACPI PARSE OBJECT \*InitializerOp; 280 ACPI PARSE OBJECT \*AddressOp =  $\overline{\text{NULL}}$ ; ASL RESOURCE NODE  $281$  $*$ Rnode: 282  $UTNT32$  $i:$ 285  $Initializerop = Op->As1.Child;$ 286 Rnode = RsAllocateResourceNode (sizeof (AML\_RESOURCE\_FIXED\_IO)); 288 Descriptor =  $Rnode->Buffer;$ 289 Descriptor->Io.DescriptorType = ACPI\_RESOURCE NAME FIXED IO  $290$ ASL RDESC FIXED IO SIZE; 292 /\* Process all child initialization nodes \*/ 294 for  $(i = 0;$  InitializerOp;  $i++)$  $295$ 296 switch (i) 297 case  $0:$  /\* Base Address \*/  $298$ 300 Descriptor->FixedIo.Address = (UINT16) InitializerOp->Asl.Value.Integer;  $301$ RsCreateWordField (InitializerOp, ACPI\_RESTAG\_BASEADDRESS,  $302$ CurrentByteOffset + ASL\_RESDESC\_OFFSET (FixedIo.Address));  $303$ 304  $AddressOp = InitializerOp;$ 305 hreak: 307 case 1:  $/*$  Length \*/ 309 Descriptor->FixedIo.AddressLength = 310 (UINT8) InitializerOp->Asl.Value.Integer; 311 RsCreateByteField (InitializerOp, ACPI\_RESTAG\_LENGTH, CurrentByteOffset + ASL\_RESDESC\_OFFSET (FixedIo.AddressLength)); 312 313 break; 315 case 2:  $/*$  Name  $*/$ 317 UtAttachNamepathToOwner (Op, InitializerOp); 318 break:  $320$  $default:$ 322 AslError (ASL\_ERROR, ASL\_MSG\_RESOURCE\_LIST, InitializerOp, NULL); 323 break:

new/usr/src/common/acpica/compiler/aslrestypeli.c 6 324 - 7 326 InitializerOp = RsCompleteNodeAndGetNext (InitializerOp); 327 - 7 329  $/*$  Error checks \*/ 331 if (Descriptor->FixedIo.Address > 0x03FF) 332  $333$ AslError (ASL WARNING, ASL MSG ISA ADDRESS, AddressOp, NULL); 334 - }  $336$ return (Rnode); 337 }  $341$  $342 *$  FUNCTION: RsDoIoDescriptor  $343 *$ 344 \* PARAMETERS: Op - Parent resource descriptor parse node  $345 *$ CurrentByteOffset - Offset into the resource template AML buffer (to track references to the desc)  $346$  $347 *$ 348 \* RETURN: Completed resource node 349 350 \* DESCRIPTION: Construct a short "IO" descriptor  $351 *$ 354 ASL RESOURCE NODE \* 355 RsDoIoDescriptor (  $356$ ACPI PARSE OBJECT  $*$ Op. 357 UINT32 CurrentByteOffset)  $358$  { 359 AML RESOURCE \*Descriptor; \*InitializerOp; 360 ACPI PARSE OBJECT 361 ACPI PARSE OBJECT \*MinOp =  $NULL;$ ACPI PARSE OBJECT 362 \*MaxOp =  $NULL;$ 363 ACPI\_PARSE\_OBJECT \*LengthOp = NULL; 364 ACPI PARSE OBJECT  $*alignOp = NULL:$ ASL\_RESOURCE\_NODE 365 \*Rnode; 366 IITNT32  $\mathbf{i}$ . 369  $Initializerop = Op->As1.Child;$  $370$ Rnode = RsAllocateResourceNode (sizeof (AML RESOURCE IO));  $272$ Descriptor =  $Rnode->Buffer;$ 373 Descriptor->Io.DescriptorType = ACPI\_RESOURCE\_NAME\_IO | 374 ASL RDESC IO SIZE: 376 /\* Process all child initialization nodes \*/ 378 for  $(i = 0;$  InitializerOp;  $i++$ ) 379 ₹ 380 switch (i)  $381$ 382 case  $0:$  /\* Decode size \*/ 384 RsSetFlagBits (&Descriptor->Io.Flags, InitializerOp, 0, 1); 385 RSCreateBitField (InitializerOp, ACPI\_RESTAG\_DECODE, 386 CurrentByteOffset + ASL\_RESDESC\_OFFSET (Io.Flags), 0); 387 break: 389 case 1:  $/*$  Min Address \*/

**new/usr/src/common/acpica/compiler/aslrestype1i.c**

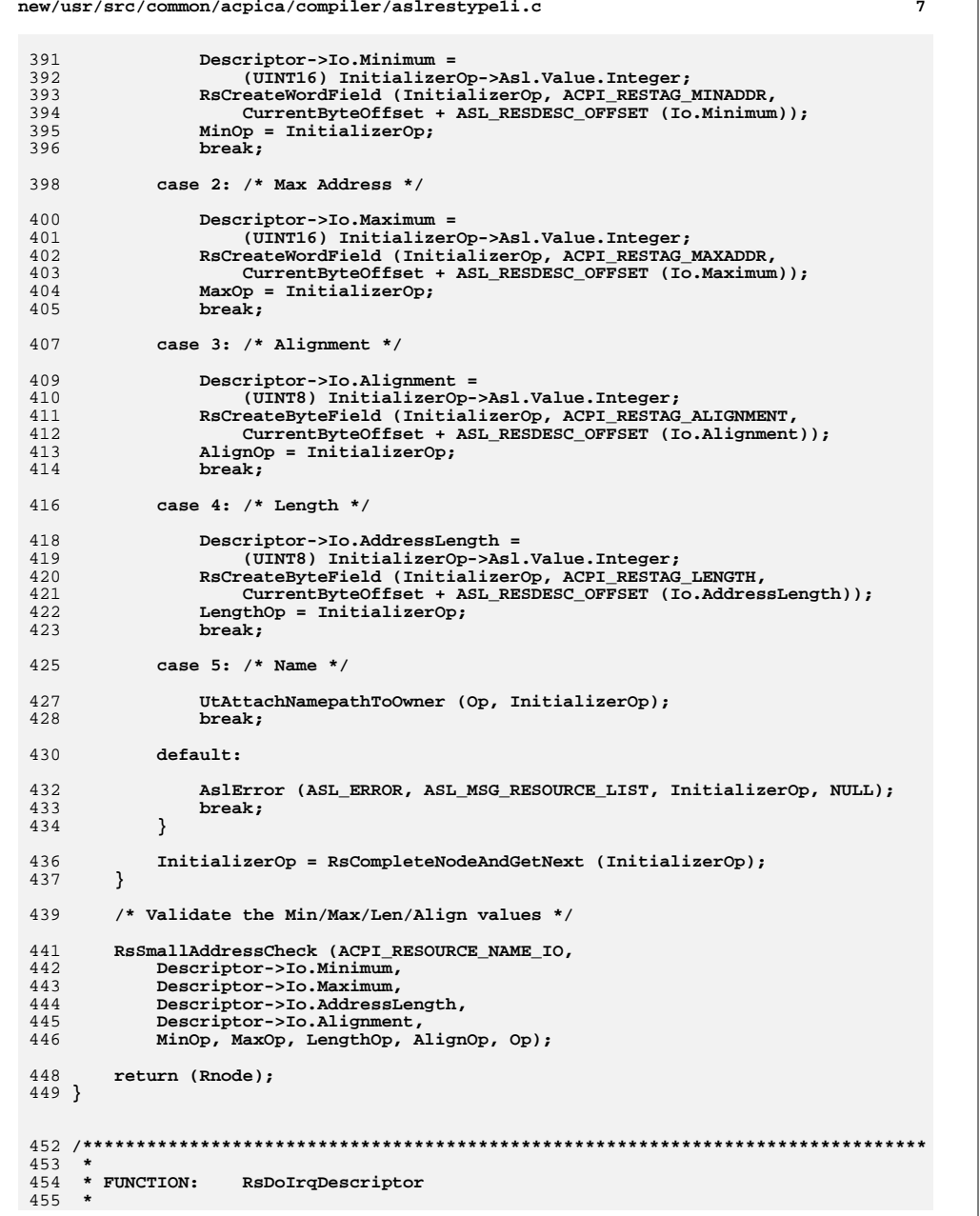

 **<sup>8</sup> \* PARAMETERS: Op - Parent resource descriptor parse node \* CurrentByteOffset - Offset into the resource template AML \* buffer (to track references to the desc) \*** $460 * RETURN:$ Completed resource node  **\* \* DESCRIPTION: Construct a short "IRQ" descriptor \* \*\*\*\*\*\*\*\*\*\*\*\*\*\*\*\*\*\*\*\*\*\*\*\*\*\*\*\*\*\*\*\*\*\*\*\*\*\*\*\*\*\*\*\*\*\*\*\*\*\*\*\*\*\*\*\*\*\*\*\*\*\*\*\*\*\*\*\*\*\*\*\*\*\*\*\*\*\*/ ASL\_RESOURCE\_NODE \* RsDoIrqDescriptor ( ACPI\_PARSE\_OBJECT \*Op, UINT32 CurrentByteOffset) { AML\_RESOURCE \*Descriptor;**\*InitializerOp; 472 **ACPI\_PARSE\_OBJECT** \*Initial<br>473 **ASL\_RESOURCE\_NODE** \*Rnode; 473 **ASL\_RESOURCE\_NODE**<br>474 **UINT32 UINT32 Interrupts = 0; UINT16 IrqMask = 0; UINT32 i; InitializerOp = Op->Asl.Child; Rnode = RsAllocateResourceNode (sizeof (AML\_RESOURCE\_IRQ)); /\* Length = 3 (with flag byte) \*/ Descriptor = Rnode->Buffer; Descriptor->Irq.DescriptorType = ACPI\_RESOURCE\_NAME\_IRQ | (ASL\_RDESC\_IRQ\_SIZE + 0x01); /\* Process all child initialization nodes \*/ for (i = 0; InitializerOp; i++) {**switch (i)  **{ case 0: /\* Interrupt Type (or Mode - edge/level) \*/ RsSetFlagBits (&Descriptor->Irq.Flags, InitializerOp, 0, 1); RsCreateBitField (InitializerOp, ACPI\_RESTAG\_INTERRUPTTYPE, CurrentByteOffset + ASL\_RESDESC\_OFFSET (Irq.Flags), 0); break; case 1: /\* Interrupt Level (or Polarity - Active high/low) \*/ RsSetFlagBits (&Descriptor->Irq.Flags, InitializerOp, 3, 0); RsCreateBitField (InitializerOp, ACPI\_RESTAG\_INTERRUPTLEVEL, CurrentByteOffset + ASL\_RESDESC\_OFFSET (Irq.Flags), 3); break; case 2: /\* Share Type - Default: exclusive (0) \*/ RsSetFlagBits (&Descriptor->Irq.Flags, InitializerOp, 4, 0); RsCreateBitField (InitializerOp, ACPI\_RESTAG\_INTERRUPTSHARE, CurrentByteOffset + ASL\_RESDESC\_OFFSET (Irq.Flags), 4); break; case 3: /\* Name \*/**517 **UtattachNamepathToOwner (Op, InitializerOp);**<br>518 **break; break; default:**

**new/usr/src/common/acpica/compiler/aslrestype1i.c**

**new/usr/src/common/acpica/compiler/aslrestype1i.c <sup>9</sup> /\* All IRQ bytes are handled here, after the flags and name \*/ if (InitializerOp->Asl.ParseOpcode != PARSEOP\_DEFAULT\_ARG) { /\* Up to 16 interrupts can be specified in the list \*/ Interrupts++; if (Interrupts > 16) { AslError (ASL\_ERROR, ASL\_MSG\_INTERRUPT\_LIST,InitializerOp, NULL)**;  **return (Rnode); } /\* Only interrupts 0-15 are allowed (mask is 16 bits) \*/ if (InitializerOp->Asl.Value.Integer > 15) { AslError (ASL\_ERROR, ASL\_MSG\_INTERRUPT\_NUMBER,**541 **InitializerOp, NULL)**;<br>542 **1 } else { IrqMask |= (1 << (UINT8) InitializerOp->Asl.Value.Integer); } } /\* Case 4: First IRQ value in list \*/ if (i == 4) { /\* Check now for duplicates in list \*/ RsCheckListForDuplicates (InitializerOp); /\* Create a named field at the start of the list \*/ RsCreateWordField (InitializerOp, ACPI\_RESTAG\_INTERRUPT, CurrentByteOffset + ASL\_RESDESC\_OFFSET (Irq.IrqMask)); } break; } InitializerOp = RsCompleteNodeAndGetNext (InitializerOp); } /\* Now we can set the channel mask \*/ Descriptor->Irq.IrqMask = IrqMask; return (Rnode); } /\*\*\*\*\*\*\*\*\*\*\*\*\*\*\*\*\*\*\*\*\*\*\*\*\*\*\*\*\*\*\*\*\*\*\*\*\*\*\*\*\*\*\*\*\*\*\*\*\*\*\*\*\*\*\*\*\*\*\*\*\*\*\*\*\*\*\*\*\*\*\*\*\*\*\*\*\*\*\* \***577 \* FUNCTION:  **\* FUNCTION: RsDoIrqNoFlagsDescriptor \***579 \* PARAMETERS: Op - Parent resource descriptor parse node  **\* CurrentByteOffset - Offset into the resource template AML \* buffer (to track references to the desc) \***583 \* RETURN: Completed resource node  **\* \* DESCRIPTION: Construct a short "IRQNoFlags" descriptor \* \*\*\*\*\*\*\*\*\*\*\*\*\*\*\*\*\*\*\*\*\*\*\*\*\*\*\*\*\*\*\*\*\*\*\*\*\*\*\*\*\*\*\*\*\*\*\*\*\*\*\*\*\*\*\*\*\*\*\*\*\*\*\*\*\*\*\*\*\*\*\*\*\*\*\*\*\*\*/** **new/usr/src/common/acpica/compiler/aslrestype1i.c <sup>10</sup>** 589 ASL RESOURCE NODE \* **ASL\_RESOURCE\_NODE \* RsDoIrqNoFlagsDescriptor ( ACPI\_PARSE\_OBJECT \*Op, UINT32 CurrentByteOffset) { AML\_RESOURCE \*Descriptor;**\*InitializerOp; 595 ACPI PARSE OBJECT  **ASL\_RESOURCE\_NODE \*Rnode; UINT16 IrqMask = 0; UINT32 Interrupts = 0; UINT32 i; InitializerOp = Op->Asl.Child; Rnode = RsAllocateResourceNode (sizeof (AML\_RESOURCE\_IRQ\_NOFLAGS)); Descriptor = Rnode->Buffer; Descriptor->Irq.DescriptorType = ACPI\_RESOURCE\_NAME\_IRQ | ASL\_RDESC\_IRQ\_SIZE; /\* Process all child initialization nodes \*/ for (i = 0; InitializerOp; i++) { switch (i) { case 0: /\* Name \*/ UtAttachNamepathToOwner (Op, InitializerOp); break; default: /\* IRQ bytes are handled here, after the flags and name \*/ if (InitializerOp->Asl.ParseOpcode != PARSEOP\_DEFAULT\_ARG) { /\* Up to 16 interrupts can be specified in the list \*/ Interrupts++; if (Interrupts > 16) { AslError (ASL\_ERROR, ASL\_MSG\_INTERRUPT\_LIST,**632 **InitializerOp, NULL);**<br>633 **InitializerOp, NULL)**;  **return (Rnode); } /\* Only interrupts 0-15 are allowed (mask is 16 bits) \*/ if (InitializerOp->Asl.Value.Integer > 15) { AslError (ASL\_ERROR, ASL\_MSG\_INTERRUPT\_NUMBER,**641 **InitializerOp, NULL);**<br>642 **} } else { IrqMask |= (1 << ((UINT8) InitializerOp->Asl.Value.Integer)) } } /\* Case 1: First IRQ value in list \*/ if (i == 1) { /\* Check now for duplicates in list \*/**

**new/usr/src/common/acpica/compiler/aslrestype1i.c**

**<sup>11</sup>**

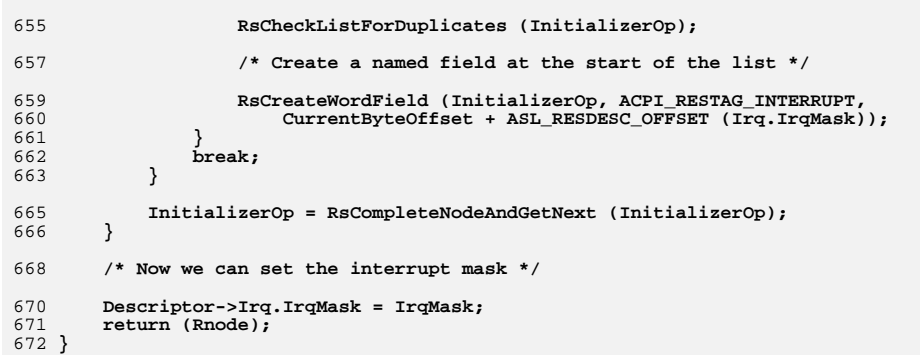

new/usr/src/common/acpica/compiler/aslrestype2.c  $\mathbf{I}$ 15490 Fri Jan 17 07:29:39 2014  $61 *$ new/usr/src/common/acpica/compiler/aslrestype2.c update to acpica-unix2-20140114  $63 *$  $acpica-unix2-20130823$ PANKOVs restructure  $65 *$ 66  $67 *$  $2 \star$  $68$  \* RETURN:  $69 *$ 3 \* Module Name: aslrestype2 - Miscellaneous Large resource descriptors  $\overline{4}$ 71  $7/$ 8 \* Copyright (C) 2000 - 2014, Intel Corp. 9 \* All rights reserved.  $10 *$ 76 11 \* Redistribution and use in source and binary forms, with or without 77 12 \* modification, are permitted provided that the following conditions 78 {  $13 * are met:$ 79 80 14 \* 1. Redistributions of source code must retain the above copyright  $15$  \* notice, this list of conditions, and the following disclaimer, 81  $16$  \* without modification. 82 17 \* 2. Redistributions in binary form must reproduce at minimum a disclaimer  $18 *$ substantially similar to the "NO WARRANTY" disclaimer below 19 ("Disclaimer") and any redistribution must be conditioned upon  $85$  $20 *$ including a substantially similar Disclaimer requirement for further 86  $21$  \* binary redistribution. 22 \* 3. Neither the names of the above-listed copyright holders nor the names 88  $23 *$ of any contributors may be used to endorse or promote products derived 89  $24 \times$ from this software without specific prior written permission.  $90$ 25 26 \* Alternatively, this software may be distributed under the terms of the  $92$ 27 \* GNU General Public License ("GPL") version 2 as published by the Free 28 \* Software Foundation. 94 29 95  $\mathcal{L}$ 30 \* NO WARRANTY 96 31 \* THIS SOFTWARE IS PROVIDED BY THE COPYRIGHT HOLDERS AND CONTRIBUTORS  $Q<sub>7</sub>$ 32 \* "AS IS" AND ANY EXPRESS OR IMPLIED WARRANTIES, INCLUDING, BUT NOT 98 33 \* LIMITED TO, THE IMPLIED WARRANTIES OF MERCHANTIBILITY AND FITNESS FOR 34 \* A PARTICULAR PURPOSE ARE DISCLAIMED. IN NO EVENT SHALL THE COPYRIGHT  $100$ 35 \* HOLDERS OR CONTRIBUTORS BE LIABLE FOR SPECIAL, EXEMPLARY, OR CONSEQUENTIAL 101 \* DAMAGES (INCLUDING, BUT NOT LIMITED TO, PROCUREMENT OF SUBSTITUTE GOODS  $36$  $102$ 37 \* OR SERVICES; LOSS OF USE, DATA, OR PROFITS; OR BUSINESS INTERRUPTION)  $103$ 38 \* HOWEVER CAUSED AND ON ANY THEORY OF LIABILITY, WHETHER IN CONTRACT, 39 \* STRICT LIABILITY, OR TORT (INCLUDING NEGLIGENCE OR OTHERWISE) ARISING 105 40 \* IN ANY WAY OUT OF THE USE OF THIS SOFTWARE, EVEN IF ADVISED OF THE 41 \* POSSIBILITY OF SUCH DAMAGES. 107  $42 *1$  $108$ 109  $110$ 45 #include "aslcompiler.h" 46 #include "aslcompiler.y.h" 112 47 #include "amlcode.h" 114 49 #define COMPONENT ACPI COMPILER 115 50 ACPI MODULE NAME ("aslrestype2") 116 117  $52/1$ 53 \* This module contains miscellaneous large resource descriptors: 119  $54 *$ 55 \* Register 121 56 \* Interrupt  $122$ 57 \* VendorLong 123  $58 * 1$ 124

 $\mathbf{\cdot}$ new/usr/src/common/acpica/compiler/aslrestype2.c 62 \* FUNCTION: RsDoGeneralRegisterDescriptor 64 \* PARAMETERS: Op - Parent resource descriptor parse node CurrentByteOffset - Offset into the resource template AML buffer (to track references to the desc) Completed resource node 70 \* DESCRIPTION: Construct a long "Register" descriptor 74 ASL\_RESOURCE\_NODE \* 75 RsDoGeneralRegisterDescriptor ( ACPI\_PARSE\_OBJECT  $*$ Op.  $UTNT32$ CurrentByteOffset) AML\_RESOURCE \*Descriptor; ACPT PARSE OBJECT \*InitializerOp: ASL RESOURCE NODE  $*$ Rnode:  $UTNT32$  $\mathbf{i}$ .  $Initializerop = Op->As1.Child;$ Rnode = RsAllocateResourceNode (sizeof (AML RESOURCE GENERIC REGISTER)); Descriptor =  $Rnode->Buffer;$ Descriptor->GenericReq.DescriptorType = ACPI RESOURCE NAME GENERIC REGISTER; Descriptor->GenericReg.ResourceLength =  $12$ ; /\* Process all child initialization nodes \*/ for  $(i = 0;$  InitializerOp;  $i++)$  $switch (i)$ case 0: /\* Address space \*/ Descriptor->GenericReg.AddressSpaceId = (UINT8) InitializerOp->Asl.V RSCreateByteField (InitializerOp, ACPI\_RESTAG\_ADDRESSSPACE, CurrentByteOffset + ASL RESDESC OFFSET (GenericReg.AddressSpaceI hreak: case 1: /\* Register Bit Width \*/ Descriptor->GenericReq.BitWidth = (UINT8) InitializerOp->Asl.Value.I RSCreateByteField (InitializerOp, ACPI\_RESTAG\_REGISTERBITWIDTH, CurrentByteOffset + ASL RESDESC OFFSET (GenericReg.BitWidth)); break; case 2: /\* Register Bit Offset \*/ Descriptor->GenericReg.BitOffset = (UINT8) InitializerOp->Asl.Value. RSCreateByteField (InitializerOp, ACPI\_RESTAG\_REGISTERBITOFFSET, CurrentByteOffset + ASL\_RESDESC\_OFFSET (GenericReg.BitOffset)); hreak: case 3: /\* Register Address \*/ Descriptor->GenericReg.Address = InitializerOp->Asl.Value.Integer; RsCreateQwordField (InitializerOp, ACPI\_RESTAG\_ADDRESS, CurrentByteOffset + ASL\_RESDESC\_OFFSET (GenericReg.Address)); break;

new/usr/src/common/acpica/compiler/aslrestype2.c  $\overline{\mathbf{z}}$ 126 case 4:  $/*$  Access Size (ACPI 3.0) \*/  $128$ Descriptor->GenericReg.AccessSize = (UINT8) InitializerOp->Asl.Value 129 RsCreateByteField (InitializerOp, ACPI\_RESTAG\_ACCESSSIZE, CurrentByteOffset + ASL RESDESC OFFSET (GenericReq.AccessSize)); 130 132 if (Descriptor->GenericReq.AccessSize > AML FIELD ACCESS OWORD) 133  $\{$ 134 AslError (ASL ERROR, ASL MSG INVALID ACCESS SIZE,  $135$ InitializerOp, NULL); 136 137 break: 139 case 5: /\* ResourceTag (ACPI 3.0b) \*/ 141 UtAttachNamepathToOwner (Op, InitializerOp); 142 break; 144  $A = f = 1 + \cdot$ 146 AslError (ASL ERROR, ASL MSG RESOURCE LIST, InitializerOp, NULL): 147 break:  $\mathcal{E}$ 148 150 InitializerOp = RsCompleteNodeAndGetNext (InitializerOp); 151 152 return (Rnode);  $153$ } 157  $158$  \* FUNCTION: RsDoInterruptDescriptor 159 160 \* PARAMETERS: Op - Parent resource descriptor parse node 161  $\star$ CurrentByteOffset - Offset into the resource template AML 162 buffer (to track references to the desc)  $163$  \*  $164$  \* RETURN: Completed resource node 165 166 \* DESCRIPTION: Construct a long "Interrupt" descriptor  $167$  \* 168 170 ASL\_RESOURCE\_NODE \* 171 RsDoInterruptDescriptor (  $172$ ACPI PARSE OBJECT \*Op, 173  $UTNT32$ CurrentByteOffset)  $174\{$ 175 AML RESOURCE \*Descriptor: 176 AML RESOURCE  $*$ Rover = NULL: 177 ACPI PARSE OBJECT \*InitializerOp; ASL RESOURCE NODE \*Rnode; 178 179 UINT16 StringLength =  $0;$ 180 UINT32  $OntionIndex = 0:$ 181 UINT32 i; 182 **BOOLEAN**  $HasResSourceIndex = FALSE:$  $183$ **IITNTR**  $ResSourceIndex = 0:$ 184 **IITNT8** \*ResSourceString =  $NULL$ 187  $Initializerop = Op->As1.Child;$ 188 StringLength = RsGetStringDataLength (InitializerOp);  $190$  $/*$  Count the interrupt numbers  $*/$ 

new/usr/src/common/acpica/compiler/aslrestype2.c 192 for  $(i = 0;$  InitializerOp;  $i++)$ 193  $194$ InitializerOp = ASL\_GET\_PEER\_NODE (InitializerOp);  $196$ if  $(i \leq 6)$ 197 ₹ if  $(i == 3 & k)$ 198 199 InitializerOp->Asl.ParseOpcode != PARSEOP\_DEFAULT\_ARG)  $200$  $\{$  $201$ \* ResourceSourceIndex was specified, always make room for  $2.02$  $203$ \* it, even if the ResourceSource was omitted.  $204$  $\star$ 205 OptionIndex++;  $206$ -3 208 continue; 209 }  $211$ OptionIndex  $+= 4;$  $212$ - 7 214  $Initializerop = Op->As1.Child;$ Rnode = RsAllocateResourceNode (sizeof (AML RESOURCE EXTENDED IRQ) +  $215$ 216 1 + OptionIndex + StringLength); 218 Descriptor =  $Rnode->Buffer;$ 219 Descriptor->ExtendedIrq.DescriptorType = ACPI\_RESOURCE\_NAME\_EXTENDED\_IRQ;  $221$ 222 \* Initial descriptor length -- may be enlarged if there are 223 \* optional fields present  $224$ 225 Descriptor->ExtendedIrq.ResourceLength = 2; /\* Flags and table length byte  $226$ Descriptor->ExtendedIrq.InterruptCount =  $0;$ 228 Rover = ACPI\_CAST\_PTR (AML\_RESOURCE,  $229$  $(\&(Descriptiveer->ExtendedIrq.Interrupts[0]))$  ; 231 /\* Process all child initialization nodes \*/ 233 for  $(i = 0;$  InitializerOp;  $i++)$  $234$  $235$  $switch (i)$ 236 case 0:  $/*$  Resource Usage (Default: consumer (1) \*/ 237 239 RsSetFlagBits (&Descriptor->ExtendedIrq.Flags, InitializerOp, 0, 1);  $240$  $break:$ case 1: /\* Interrupt Type (or Mode - edge/level) \*/  $2.42$ RsSetFlagBits (&Descriptor->ExtendedIrq.Flags, InitializerOp, 1, 0); 2.44 245 RSCreateBitField (InitializerOp, ACPI\_RESTAG\_INTERRUPTTYPE, 246 CurrentByteOffset + ASL RESDESC OFFSET (ExtendedIrg.Flags), 1); 247 break; case 2: /\* Interrupt Level (or Polarity - Active high/low) \*/  $249$ 251 RsSetFlagBits (&Descriptor->ExtendedIrq.Flags, InitializerOp, 2, 0);  $2.52$ RsCreateBitField (InitializerOp, ACPI RESTAG INTERRUPTLEVEL,  $253$ CurrentByteOffset + ASL\_RESDESC\_OFFSET (ExtendedIrq.Flags), 2); 254 break; 256 case 3: /\* Share Type - Default: exclusive (0) \*/

 $\boldsymbol{\Lambda}$ 

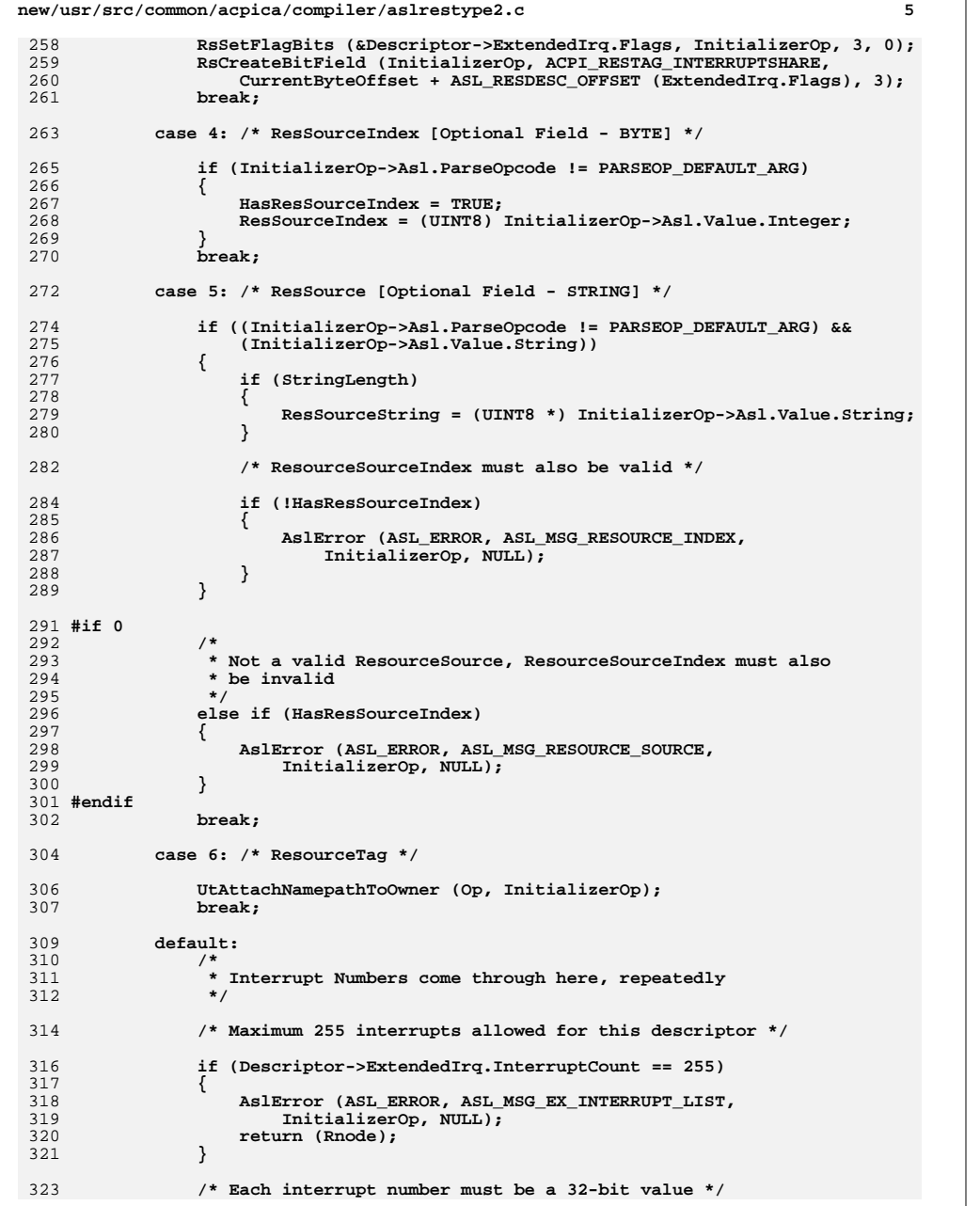

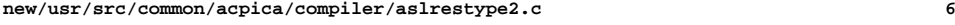

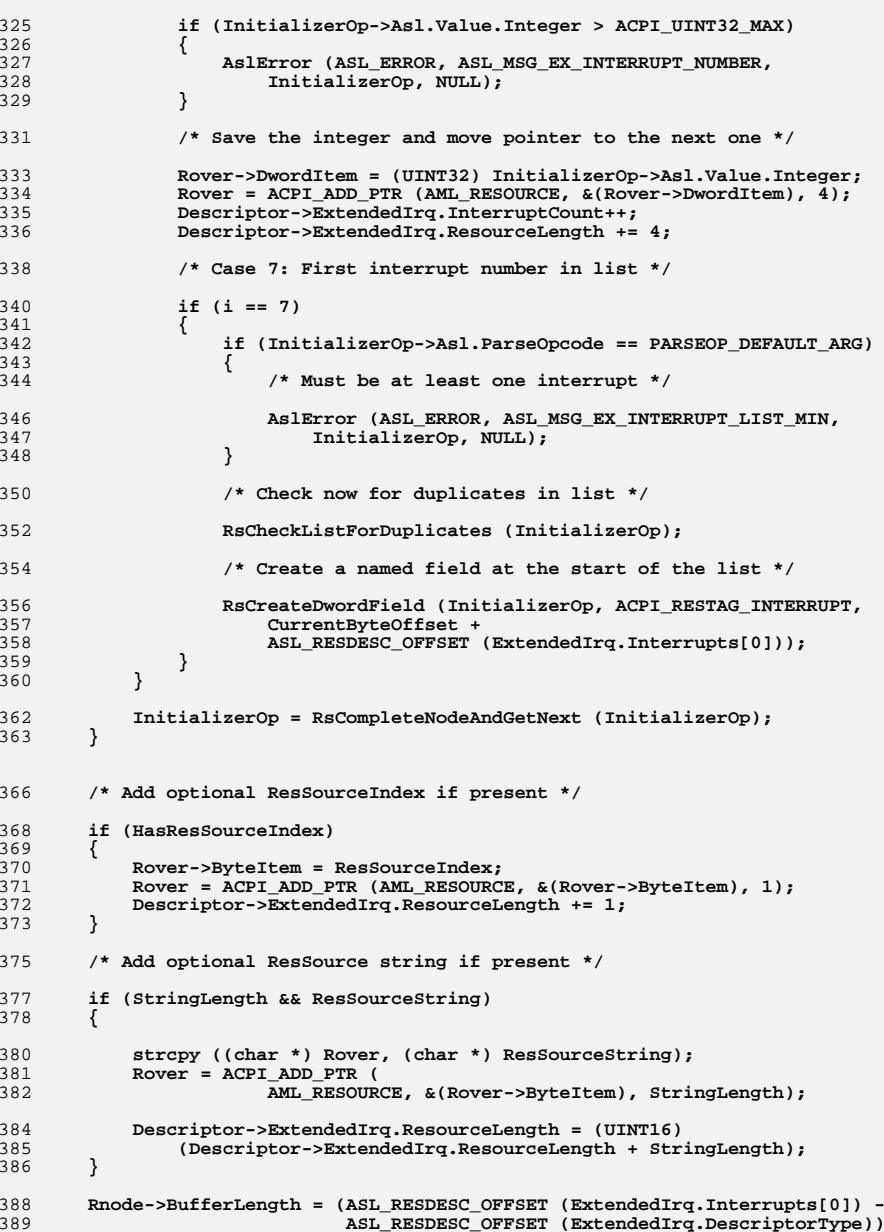

 $\overline{7}$ new/usr/src/common/acpica/compiler/aslrestype2.c 390 + OptionIndex + StringLength; 391 return (Rnode);  $392$ }  $396$  \* 397 \* FUNCTION: RsDoVendorLargeDescriptor  $398 *$ 399 \* PARAMETERS: Op - Parent resource descriptor parse node 400 - Offset into the resource template AML  $\star$ CurrentByteOffset  $401 *$ buffer (to track references to the desc)  $402 *$ 403 \* RETURN: Completed resource node 404 405 \* DESCRIPTION: Construct a long "VendorLong" descriptor  $406$  \* 407 409 ASL\_RESOURCE\_NODE \* 410 RsDoVendorLargeDescriptor ( 411 ACPI\_PARSE\_OBJECT  $*$ Op, CurrentByteOffset) IITNT32 412  $413\{$ 414 AML RESOURCE \*Descriptor; 415 ACPI\_PARSE\_OBJECT \*InitializerOp; 416 ASL RESOURCE NODE \*Rnode; \*VendorData; 417 UINT8 418 UINT32  $i;$ 421 /\* Count the number of data bytes \*/ 423  $Initializerop = Op->As1.Child;$ 424 InitializerOp = RsCompleteNodeAndGetNext (InitializerOp); 426 for  $(i = 0;$  InitializerOp;  $i++)$ 427 ₹ 428 if (InitializerOp->Asl.ParseOpcode == PARSEOP\_DEFAULT\_ARG) 429 ₹ 430 break: 431  $intializerOp = InitializerOp -  $\lambda$ sl. Next:$ 432  $\mathcal{E}$ 433 435 InitializerOp = Op->Asl.Child; 436  $Initializerop = RsCompleteNodeAndGetNext (Initializerop);$ 437 Rnode = RsAllocateResourceNode (sizeof (AML\_RESOURCE\_VENDOR\_LARGE) + i); 439 Descriptor =  $Rnode->Buffer;$ Descriptor->VendorLarge.DescriptorType = ACPI\_RESOURCE\_NAME\_VENDOR\_LARGE; 440 441 Descriptor->VendorLarge.ResourceLength =  $(UNIT16)$  i; 443 /\* Point to end-of-descriptor for vendor data \*/ 445 VendorData = ((UINT8 \*) Descriptor) + sizeof (AML\_RESOURCE\_LARGE\_HEADER); 447  $/*$  Process all child initialization nodes \*/ 449 for  $(i = 0;$  InitializerOp;  $i++)$ 450 451 if (InitializerOp->Asl.ParseOpcode == PARSEOP\_DEFAULT\_ARG) 452 453 break; 454  $\rightarrow$ 

new/usr/src/common/acpica/compiler/aslrestype2.c

456 VendorData[i] = (UINT8) InitializerOp->Asl.Value.Integer; 457 InitializerOp = RsCompleteNodeAndGetNext (InitializerOp); 458  $\mathcal{E}$ 

460 return (Rnode);  $461$ }

8

new/usr/src/common/acpica/compiler/aslrestype2d.c new/usr/src/common/acpica/compiler/aslrestype2d.c  $\mathbf{I}$  $60 *$ 26143 Fri Jan 17 07:29:39 2014 61 \* FUNCTION: new/usr/src/common/acpica/compiler/aslrestype2d.c  $62 *$ update to acpica-unix2-20140114 63 \* PARAMETERS: Op  $64 *$  $acpica-unix2-20130823$ PANKOVS restructure  $65 *$ 66  $67$  \* RETURN:  $2 \star$ 68 3 \* Module Name: aslrestype2d - Large DWord address resource descriptors  $\overline{4}$ 70  $7/$ 73 ASL RESOURCE NODE \* 8 \* Copyright (C) 2000 - 2014, Intel Corp. 74 RsDoDwordIoDescriptor ( 9 \* All rights reserved. 75 ACPI PARSE OBJECT  $*$ Op,  $10 *$ 76  $IITNT32$ 11 \* Redistribution and use in source and binary forms, with or without  $77<sup>1</sup>$ 12 \* modification, are permitted provided that the following conditions AML RESOURCE 78  $13 * are met:$ 79 ACPI\_PARSE\_OBJECT 80 ACPI PARSE OBJECT 14 \* 1. Redistributions of source code must retain the above copyright  $15$  \* notice, this list of conditions, and the following disclaimer, 81 ACPI PARSE OBJECT  $16$  \* without modification. ACPI PARSE OBJECT 82 17 \* 2. Redistributions in binary form must reproduce at minimum a disclaimer ACPI PARSE OBJECT  $R<sub>3</sub>$ 18 substantially similar to the "NO WARRANTY" disclaimer below 84 ASL RESOURCE NODE 19 ("Disclaimer") and any redistribution must be conditioned upon 85  $TTINT16$  $20 *$ including a substantially similar Disclaimer requirement for further 86 UINT32  $21$  \* **IITNTR** binary redistribution.  $87$ 22 \* 3. Neither the names of the above-listed copyright holders nor the names 88 UINT32 i:  $23 *$ of any contributors may be used to endorse or promote products derived  $RQ$ **BOOLEAN**  $24 \times$ from this software without specific prior written permission. 25 26 \* Alternatively, this software may be distributed under the terms of the 92 27 \* GNU General Public License ("GPL") version 2 as published by the Free 93 28 \* Software Foundation. 29 95 30 \* NO WARRANTY 96 31 \* THIS SOFTWARE IS PROVIDED BY THE COPYRIGHT HOLDERS AND CONTRIBUTORS 32 \* "AS IS" AND ANY EXPRESS OR IMPLIED WARRANTIES, INCLUDING, BUT NOT 98  $Descriptiveer = Rnode - SBuffer$ : 33 \* LIMITED TO, THE IMPLIED WARRANTIES OF MERCHANTIBILITY AND FITNESS FOR  $99$ 34 \* A PARTICULAR PURPOSE ARE DISCLAIMED. IN NO EVENT SHALL THE COPYRIGHT  $100$ 35 \* HOLDERS OR CONTRIBUTORS BE LIABLE FOR SPECIAL, EXEMPLARY, OR CONSEQUENTIAL \* DAMAGES (INCLUDING, BUT NOT LIMITED TO, PROCUREMENT OF SUBSTITUTE GOODS 102  $36$ 37 \* OR SERVICES; LOSS OF USE, DATA, OR PROFITS; OR BUSINESS INTERRUPTION)  $103$ 38 \* HOWEVER CAUSED AND ON ANY THEORY OF LIABILITY, WHETHER IN CONTRACT, \* optional fields present  $104$ 39 \* STRICT LIABILITY, OR TORT (INCLUDING NEGLIGENCE OR OTHERWISE) ARISING 105 40 \* IN ANY WAY OUT OF THE USE OF THIS SOFTWARE, EVEN IF ADVISED OF THE  $106$ 41 \* POSSIBILITY OF SUCH DAMAGES. 107  $42 *1$  $108$  $109$ 45 #include "aslcompiler.h" 111 46 #include "aslcompiler.y.h" 113 48 #define COMPONENT ACPI COMPILER 114 49 ACPI MODULE NAME ("aslrestype2d") 115 switch (i) 116  $51/$ 117 52 \* This module contains the Dword (32-bit) address space descriptors:  $53$  \* 119 54 \* DwordIO  $120$ break: 55 \* DwordMemory 56 \* DwordSpace  $122$ case 1: /\* MinType \*/  $57 * 1$ 124 125

RsDoDwordIoDescriptor - Parent resource descriptor parse node CurrentByteOffset - Offset into the resource template AML buffer (to track references to the desc) Completed resource node 69 \* DESCRIPTION: Construct a long "DwordIO" descriptor CurrentByteOffset)  $*Descriptioner:$ \*InitializerOp; \*MinOp =  $NULL:$ \*MaxOp =  $NULL;$ \*LengthOp =  $\overline{\text{NULL}}$ : \*GranOp =  $NULL;$  $*$ Rnode; StringLength =  $0;$  $OptionIndex = 0:$ \*OptionalFields;  $ResSourceIndex = FALSE:$  $InitializerOp = Op->Asl-Child;$  $StringLength = RSGetStringDataLength (InitializerOp);$ Rnode = RsAllocateResourceNode (  $sizeof$  (AML\_RESOURCE\_ADDRESS32) + 1 + StringLength); Descriptor->Address32.DescriptorType = ACPI\_RESOURCE\_NAME\_ADDRESS32;  $Description:$   $PAGT = ACT$   $ADDRES$   $TYPE$  TO RANGE: \* Initial descriptor length -- may be enlarged if there are OptionalFields = ((UINT8 \*) Descriptor) + sizeof (AML RESOURCE ADDRESS32);  $Descriptor$ ->Address32.ResourceLength = (UINT16) (sizeof (AML\_RESOURCE\_ADDRESS32) sizeof (AML RESOURCE LARGE HEADER)); /\* Process all child initialization nodes \*/ for  $(i = 0;$  InitializerOp;  $i++)$ case  $0:$  /\* Resource Usage \*/ RsSetFlagBits (&Descriptor->Address32.Flags, InitializerOp, 0, 1);

RsSetFlagBits (&Descriptor->Address32.Flags, InitializerOp, 2, 0); RsCreateBitField (InitializerOp, ACPI RESTAG MINTYPE,

 $\overline{2}$ 

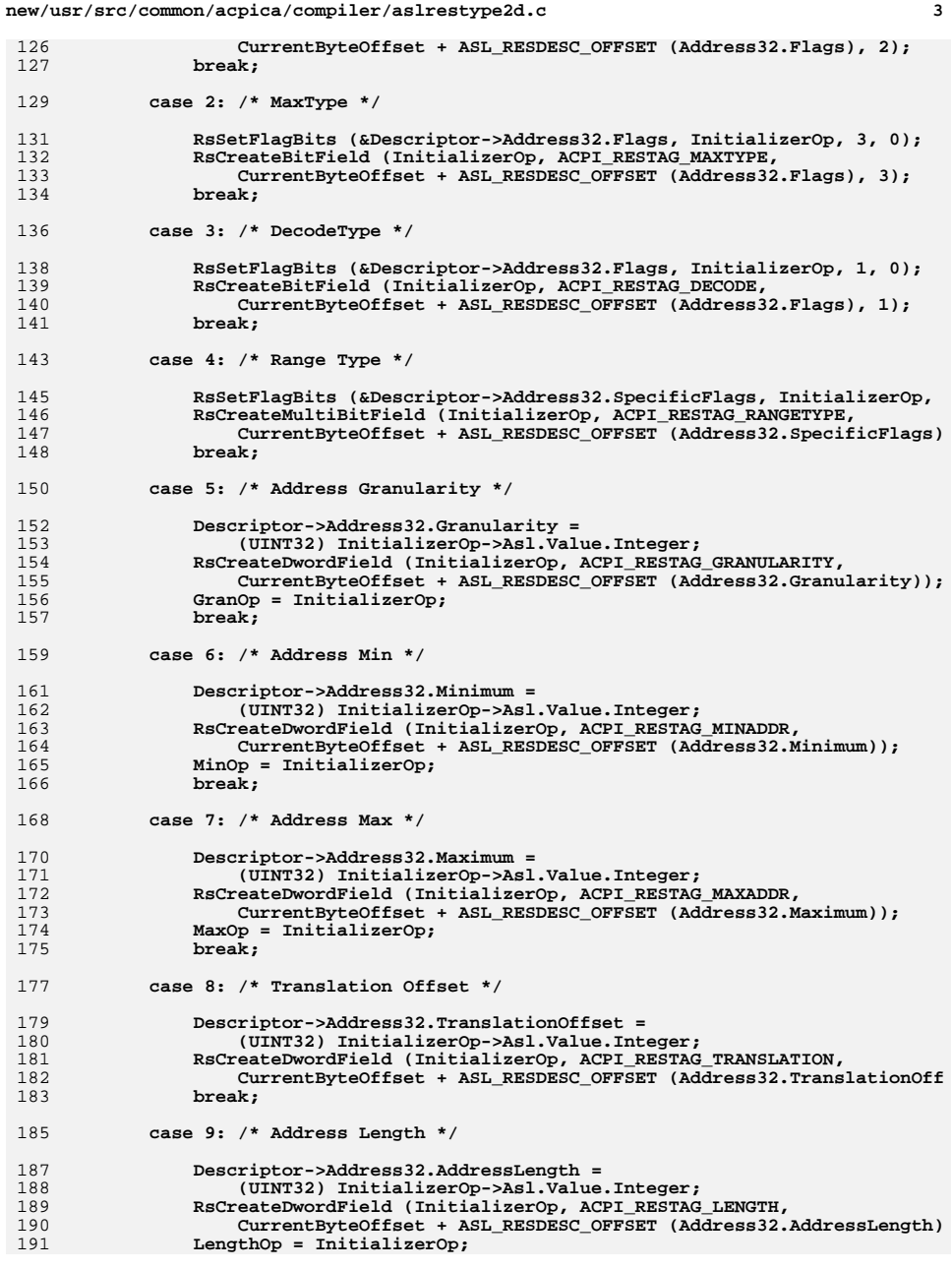

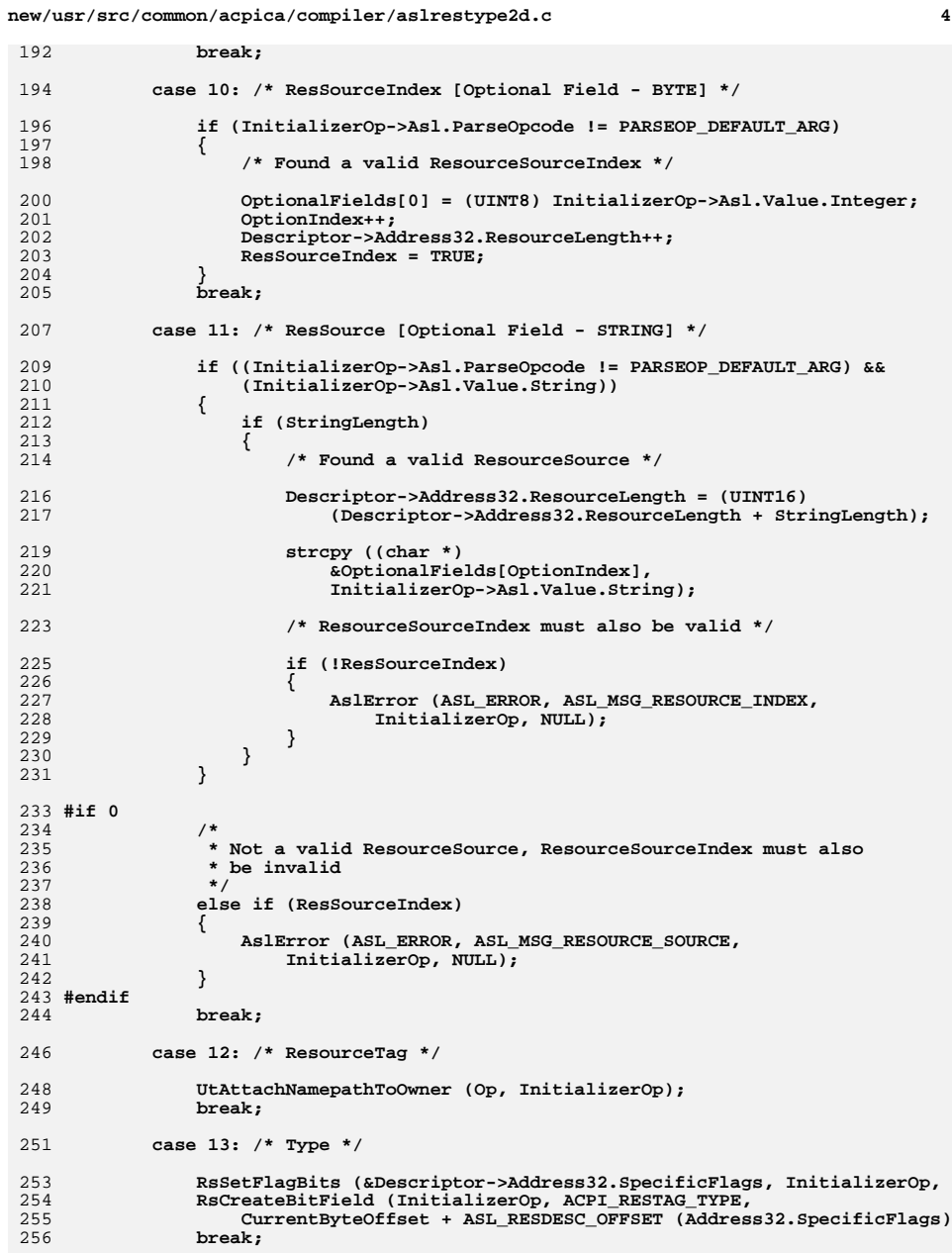

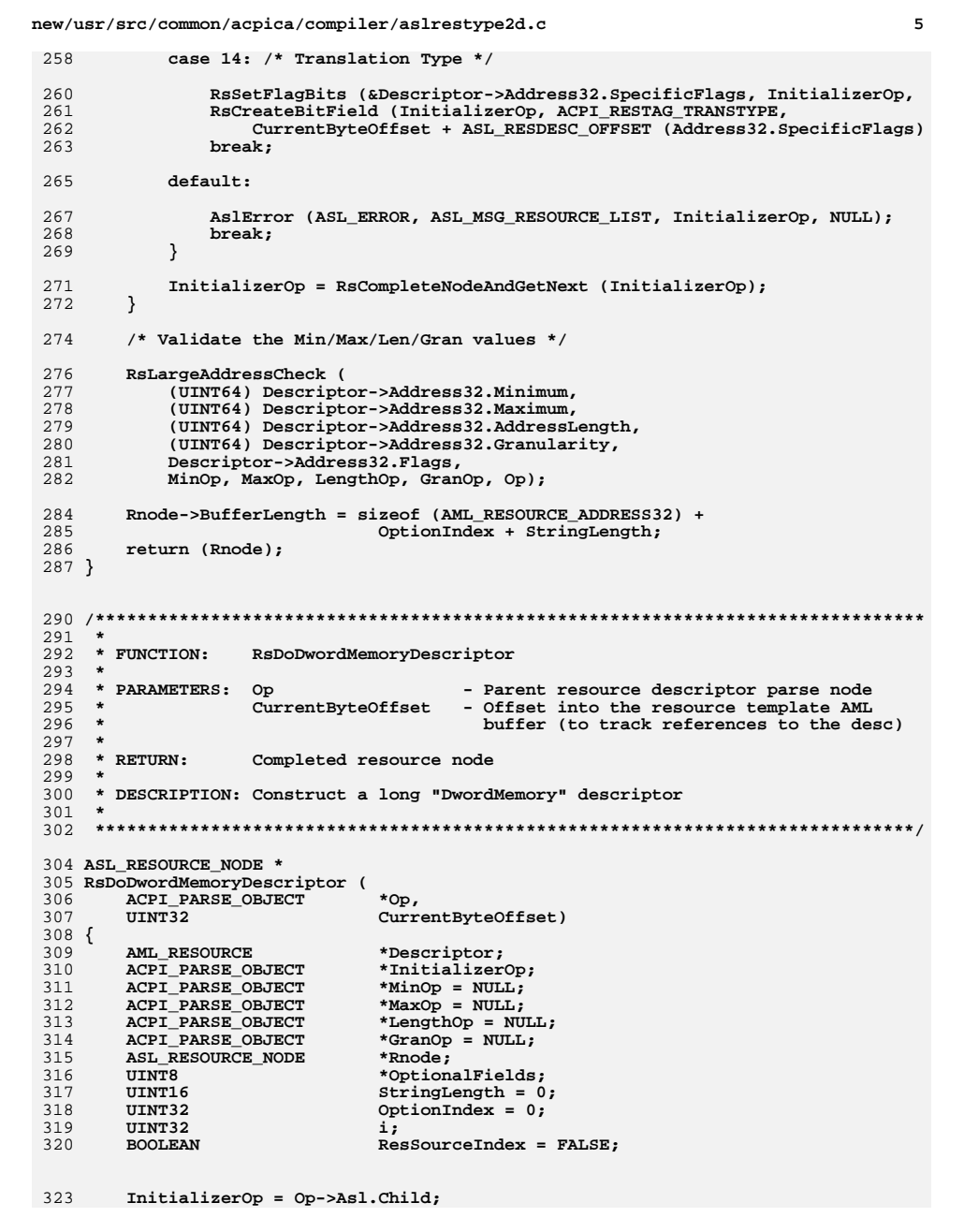

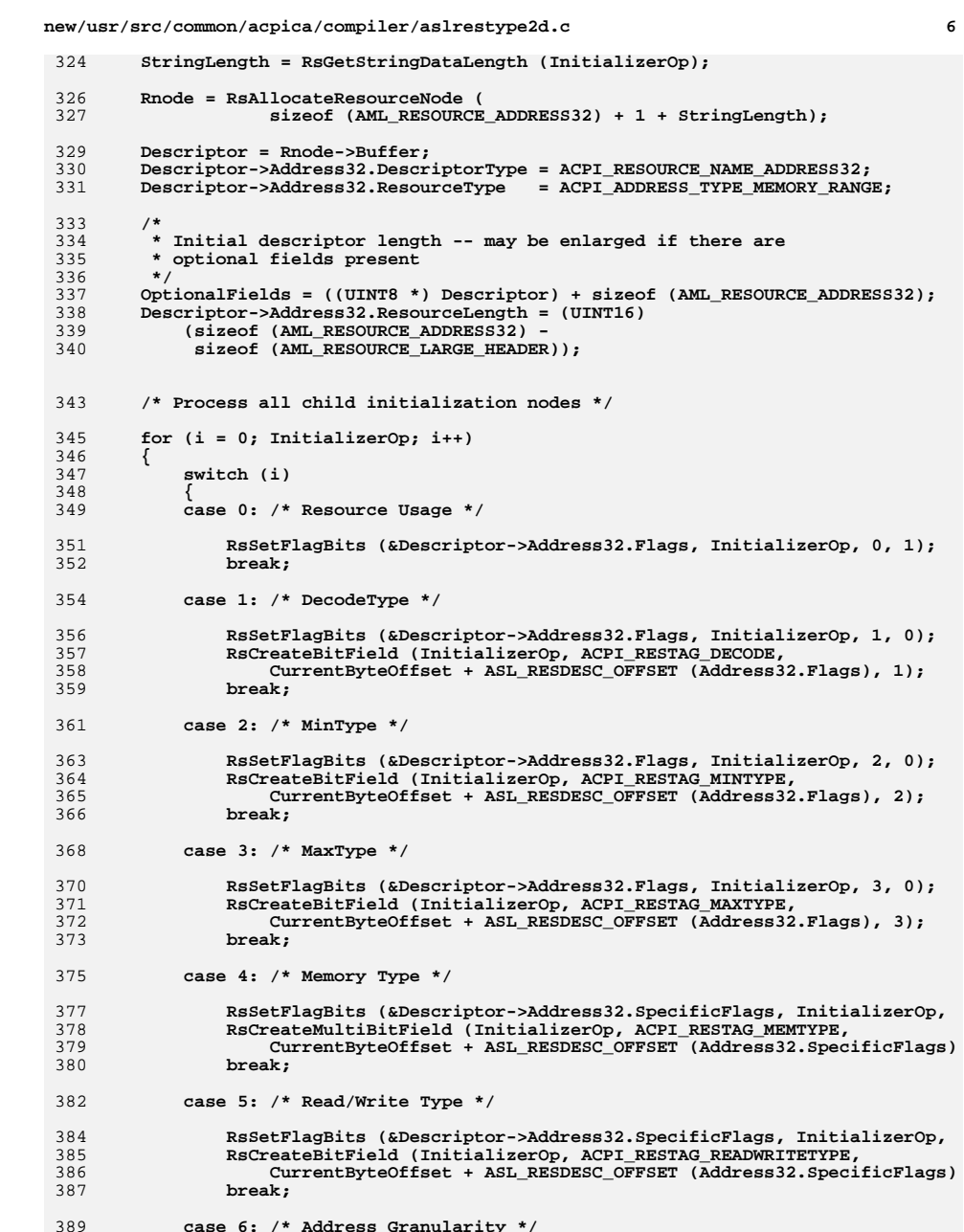

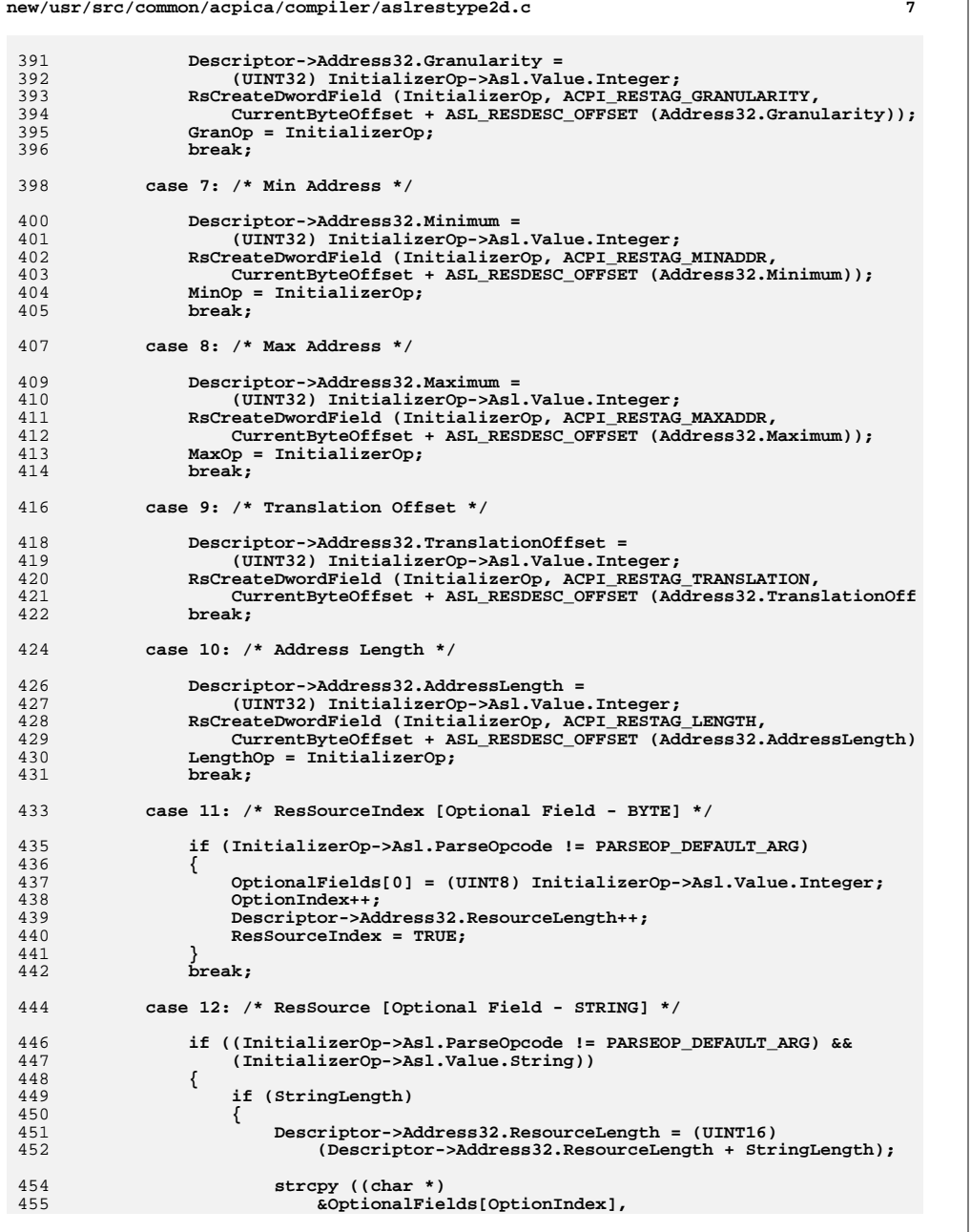

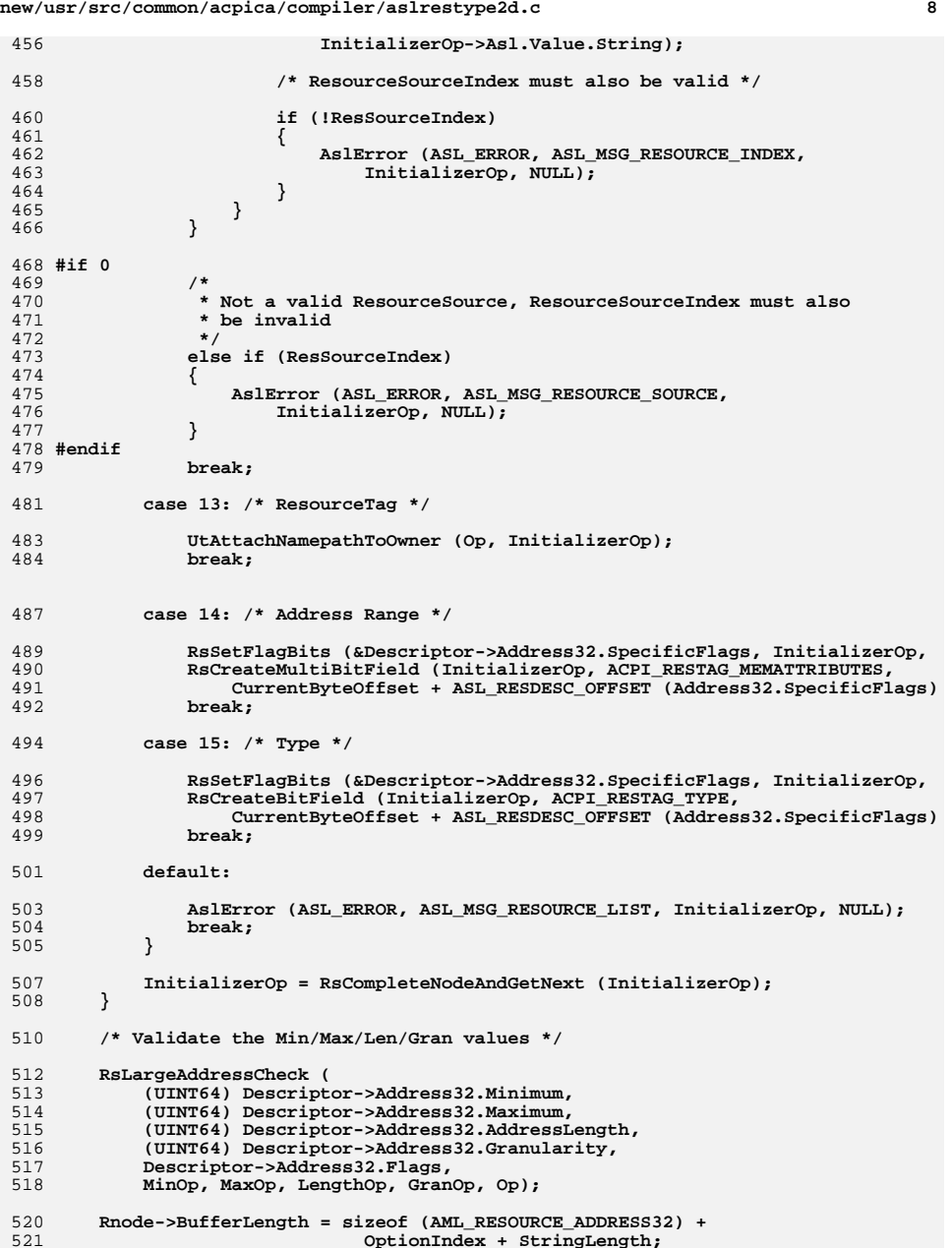

 $\overline{9}$ new/usr/src/common/acpica/compiler/aslrestype2d.c 522 return (Rnode);  $523$ }  $527$  \* 528 \* FUNCTION: RsDoDwordSpaceDescriptor  $529$  \* 530 \* PARAMETERS: Op - Parent resource descriptor parse node  $531 *$ CurrentByteOffset - Offset into the resource template AML 532  $\star$ buffer (to track references to the desc)  $533 *$ 534 \* RETURN: Completed resource node 535 536 \* DESCRIPTION: Construct a long "DwordSpace" descriptor 537 540 ASL RESOURCE NODE \* 541 RsDoDwordSpaceDescriptor ( ACPI PARSE OBJECT 542  $*$ Op, 543 UINT32 CurrentByteOffset)  $544$  { AML RESOURCE 545 \*Descriptor; 546 ACPI PARSE OBJECT \*InitializerOp; 547 ACPI\_PARSE\_OBJECT \*MinOp =  $NULL;$ 548 ACPI PARSE OBJECT \*MaxOp =  $NULL;$ **ACPI\_PARSE\_OBJECT** 549 \*LengthOp = NULL; 550 **ACPI\_PARSE\_OBJECT** \*GranOp =  $NULL;$ 551 ASL RESOURCE NODE  $*$ Rnode: 552 UINT8 \*OptionalFields; 553 UINT16  $StringLength = 0:$ 554 **TITNT32** OptionIndex =  $0$ ; UINT32 555  $\mathbf{i}$ 556 **BOOLEAN**  $ResSourceIndex = FALSE;$ 559  $InitializerOp = Op->Asl.Child;$ 560 StringLength = RsGetStringDataLength (InitializerOp); 562 Rnode = RsAllocateResourceNode (  $size$ f (AML\_RESOURCE\_ADDRESS32) + 1 + StringLength); 563 565  $Descriptor = Rnode - Shiffer:$ Descriptor->Address32.DescriptorType = ACPI\_RESOURCE\_NAME\_ADDRESS32; 566 568 569 \* Initial descriptor length -- may be enlarged if there are 570 \* optional fields present 571  $\star$  / OptionalFields = ((UINT8 \*) Descriptor) + sizeof (AML\_RESOURCE\_ADDRESS32); 572 573  $Descriptor->Address32.ResourceLength = (UINT16)$ (sizeof (AML\_RESOURCE\_ADDRESS32) -574 575 sizeof (AML\_RESOURCE\_LARGE\_HEADER)); 577 /\* Process all child initialization nodes \*/ 579 for  $(i = 0;$  InitializerOp;  $i++)$ 580  $\mathcal{L}$ 581 switch (i) 582 583 case 0: /\* Resource Type \*/ 585 Descriptor->Address32.ResourceType = 586 (UINT8) InitializerOp->Asl.Value.Integer; 587 break:

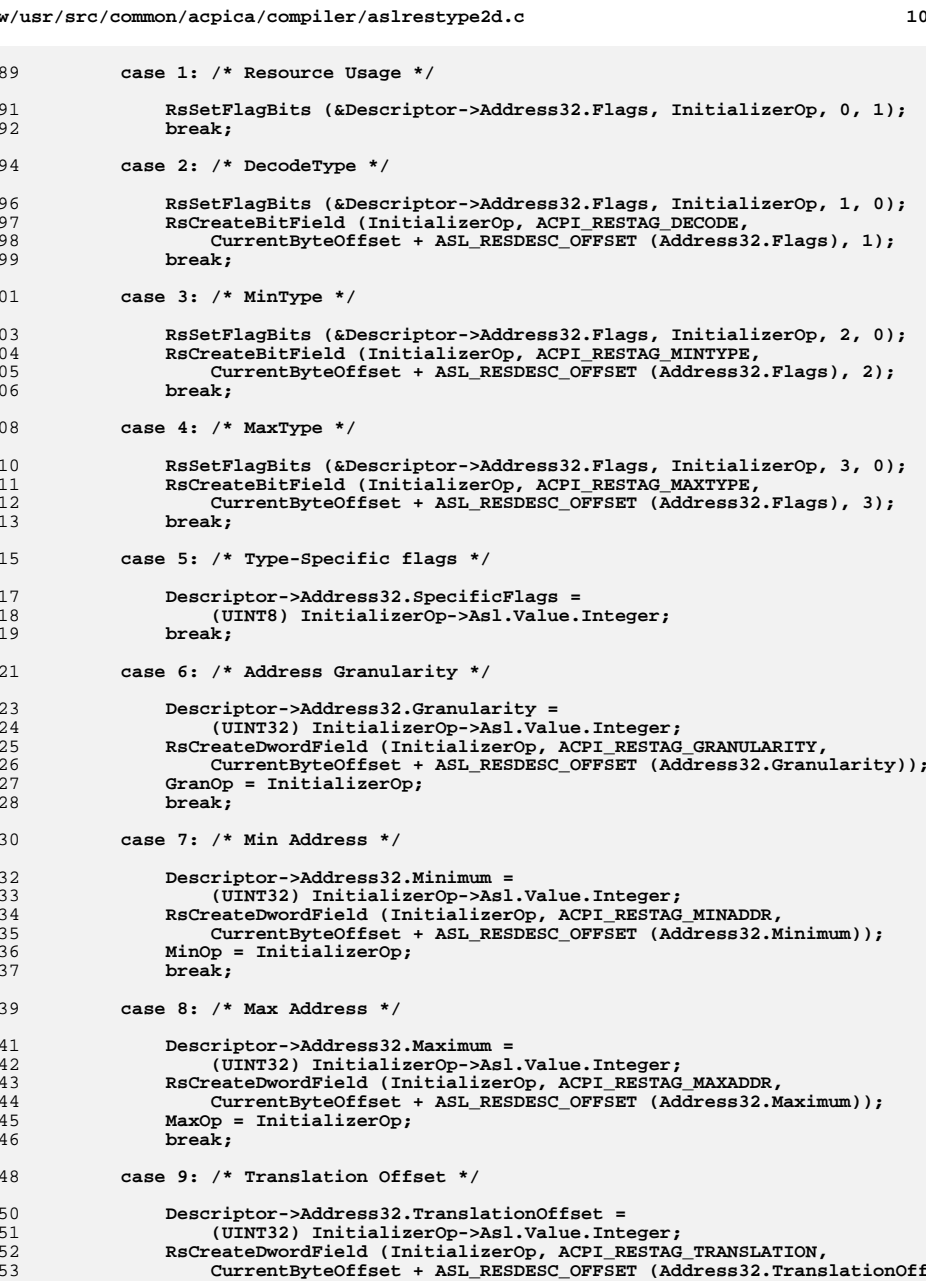

ne<sup>®</sup>

5

 $\overline{5}$ 

 $\overline{5}$ 

5

 $\overline{5}$ 

 $\overline{5}$ 

5

 $\overline{5}$ 

 $\sqrt{6}$ 

 $\overline{6}$ 

 $6\phantom{1}6$  $6\overline{6}$ 

 $6\overline{6}$ 

6

 $6 \frac{1}{2}$ 

 $6$ 

 $6$ 

6

 $6 \overline{6}$ 

 $6\overline{6}$ 

 $6 \frac{1}{2}$ 

 $6$ 

6

6  $6\phantom{.}6$ 

 $6$ 

 $6\phantom{1}6$ 6

 $6\overline{6}$ 

 $6\phantom{1}6$ 

 $\sqrt{6}$ 

 $6\overline{6}$ 

 $\sqrt{6}$ 

 $\begin{matrix} 6 \\ 6 \end{matrix}$ 

 $6\overline{6}$ 

 $\overline{6}$ 

 $6\phantom{a}$ 

 $6\overline{6}$ 

 $\epsilon$  $6\overline{6}$ 

 $6\overline{6}$  $6\overline{6}$ 

 $6\overline{6}$ 

 $6\phantom{1}6$ 

 $6\phantom{1}6$ 

6  $6\overline{6}$ 

**new/usr/src/common/acpica/compiler/aslrestype2d.c**

 **<sup>11</sup> break; case 10: /\* Address Length \*/ Descriptor->Address32.AddressLength = (UINT32) InitializerOp->Asl.Value.Integer; RsCreateDwordField (InitializerOp, ACPI\_RESTAG\_LENGTH, CurrentByteOffset + ASL\_RESDESC\_OFFSET (Address32.AddressLength) LengthOp = InitializerOp; break; case 11: /\* ResSourceIndex [Optional Field - BYTE] \*/ if (InitializerOp->Asl.ParseOpcode != PARSEOP\_DEFAULT\_ARG) { OptionalFields[0] = (UINT8) InitializerOp->Asl.Value.Integer; OptionIndex++; Descriptor->Address32.ResourceLength++; ResSourceIndex = TRUE; break; case 12: /\* ResSource [Optional Field - STRING] \*/ if ((InitializerOp->Asl.ParseOpcode != PARSEOP\_DEFAULT\_ARG) && (InitializerOp->Asl.Value.String)) if (StringLength) { Descriptor->Address32.ResourceLength = (UINT16) (Descriptor->Address32.ResourceLength + StringLength); strcpy ((char \*) &OptionalFields[OptionIndex], InitializerOp->Asl.Value.String); /\* ResourceSourceIndex must also be valid \*/ if (!ResSourceIndex) { AslError (ASL\_ERROR, ASL\_MSG\_RESOURCE\_INDEX, InitializerOp, NULL); } } #if 0 /\* \* Not a valid ResourceSource, ResourceSourceIndex must also \* be invalid \*/ else if (ResSourceIndex) { AslError (ASL\_ERROR, ASL\_MSG\_RESOURCE\_SOURCE, InitializerOp, NULL); } #endif break; case 13: /\* ResourceTag \*/**

715 **UtAttachNamepathToOwner (Op, InitializerOp);**<br>716 **break**;  **break;**

 **default:**

 **}**

 **{**

 **}**

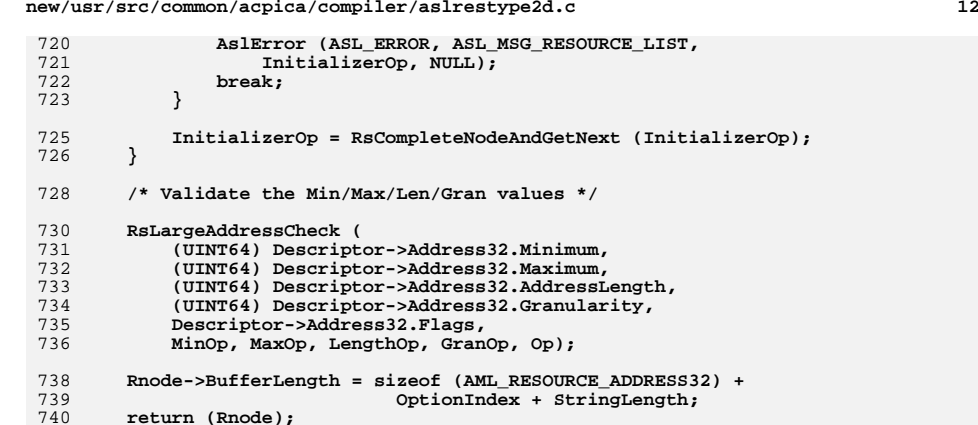

**new/usr/src/common/acpica/compiler/aslrestype2d.c**

**}**

new/usr/src/common/acpica/compiler/aslrestype2e.c new/usr/src/common/acpica/compiler/aslrestype2e.c  $\mathbf{I}$ 60 \* FUNCTION: RsDoExtendedIoDescriptor 21325 Fri Jan 17 07:29:39 2014  $61 *$ 62 \* PARAMETERS: Op new/usr/src/common/acpica/compiler/aslrestype2e.c - Parent resource descriptor parse node update to acpica-unix2-20140114 CurrentByteOffset - Offset into the resource template AML  $63 *$  $acpica-unix2-20130823$  $64 *$ buffer (to track references to the desc) PANKOVS restructure  $65 *$  $66$  \* RETURN: Completed resource node 67  $2 \star$ 68 \* DESCRIPTION: Construct a long "ExtendedIO" descriptor 3 \* Module Name: aslrestype2e - Large Extended address resource descriptors  $69 *$  $\overline{4}$ 72 ASL RESOURCE NODE \* 73 RsDoExtendedIoDescriptor (  $7/$ 8 \* Copyright (C) 2000 - 2014, Intel Corp. ACPI\_PARSE\_OBJECT  $*$ Op, 74 9 \* All rights reserved. 75  $TTNT32$ CurrentByteOffset)  $10 *$ 76 { 11 \* Redistribution and use in source and binary forms, with or without **AML\_RESOURCE** 77 \*Descriptor; 12 \* modification, are permitted provided that the following conditions ACPI PARSE OBJECT 78  $*$ TnitializerOn:  $13 * are met:$ ACPI\_PARSE\_OBJECT \*MinOp =  $NULL;$ 79 ACPI PARSE OBJECT \*MaxOp =  $NULL;$ 14 \* 1. Redistributions of source code must retain the above copyright  $80$  $15$  \* notice, this list of conditions, and the following disclaimer, 81 ACPI PARSE OBJECT \*LengthOp =  $NULL;$  $16$  \* without modification. ACPI PARSE OBJECT  $*$ GranOp = NULL; 82 17 \* 2. Redistributions in binary form must reproduce at minimum a disclaimer ASL RESOURCE NODE \*Rnode;  $R<sub>3</sub>$  $18$  \* substantially similar to the "NO WARRANTY" disclaimer below 84  $UTNT16$ StringLength =  $0;$ 19 ("Disclaimer") and any redistribution must be conditioned upon 85 **TITNT32**  $\mathbf{i}$ .  $20 *$ including a substantially similar Disclaimer requirement for further  $21$  \* binary redistribution. 22 \* 3. Neither the names of the above-listed copyright holders nor the names 88  $Initializerop = Op->As1.Child;$  $23 *$ of any contributors may be used to endorse or promote products derived 89  $StringLength = RSGetStringDataLength (InitializerOp):$  $24 \times$ from this software without specific prior written permission. 25 91 Rnode = RsAllocateResourceNode ( 26 \* Alternatively, this software may be distributed under the terms of the  $92$ sizeof (AML RESOURCE EXTENDED ADDRESS64) + 1 + StringLength); 27 \* GNU General Public License ("GPL") version 2 as published by the Free 28 \* Software Foundation. 94 Descriptor =  $Rnode->Buffer;$ 29 95 Descriptor->ExtAddress64.DescriptorType = ACPI RESOURCE NAME EXTENDED ADDRE 30 \* NO WARRANTY  $\texttt{Descriptor->ExtAddress64.ResourceType} \qquad \texttt{ACPI} \texttt{ADDRESS\_TYPE\_IO\_RANGE}$ 96 31 \* THIS SOFTWARE IS PROVIDED BY THE COPYRIGHT HOLDERS AND CONTRIBUTORS  $Q<sub>7</sub>$ Descriptor->ExtAddress64.RevisionID = AML RESOURCE EXTENDED ADDRESS REV 32 \* "AS IS" AND ANY EXPRESS OR IMPLIED WARRANTIES, INCLUDING, BUT NOT 33 \* LIMITED TO, THE IMPLIED WARRANTIES OF MERCHANTIBILITY AND FITNESS FOR 99 Descriptor->ExtAddress64.ResourceLength = (UINT16)  $(sizeof$  (AML RESOURCE EXTENDED ADDRESS64) -34 \* A PARTICULAR PURPOSE ARE DISCLAIMED. IN NO EVENT SHALL THE COPYRIGHT  $100$ 35 \* HOLDERS OR CONTRIBUTORS BE LIABLE FOR SPECIAL, EXEMPLARY, OR CONSEQUENTIAL 101 sizeof (AML\_RESOURCE\_LARGE\_HEADER)); \* DAMAGES (INCLUDING, BUT NOT LIMITED TO, PROCUREMENT OF SUBSTITUTE GOODS  $36$ 37 \* OR SERVICES; LOSS OF USE, DATA, OR PROFITS; OR BUSINESS INTERRUPTION) /\* Process all child initialization nodes \*/  $103$ 38 \* HOWEVER CAUSED AND ON ANY THEORY OF LIABILITY, WHETHER IN CONTRACT, 39 \* STRICT LIABILITY, OR TORT (INCLUDING NEGLIGENCE OR OTHERWISE) ARISING 105 for  $(i = 0: InitializerOp; i++)$ 40 \* IN ANY WAY OUT OF THE USE OF THIS SOFTWARE, EVEN IF ADVISED OF THE  $106$ 41 \* POSSIBILITY OF SUCH DAMAGES. 107 switch (i)  $42 *1$  $108$ 109 case 0: /\* Resource Usage \*/ 45 #include "aslcompiler.h"  $111$ RsSetFlagBits (&Descriptor->ExtAddress64.Flags, InitializerOp, 0, 1) 112 break; 47 #define \_COMPONENT ACPI COMPILER 48 ACPI MODULE NAME  $("asIrestype2e")$ 114 case 1:  $/*$  MinType \*/  $50/$ 116 RsSetFlagBits (&Descriptor->ExtAddress64.Flags, InitializerOp, 2, 0) 51 \* This module contains the Extended (64-bit) address space descriptors: 117 RSCreateBitField (InitializerOp, ACPI RESTAG MINTYPE, CurrentByteOffset + ASL RESDESC OFFSET (ExtAddress64.Flags), 2);  $52$  \* 118 53 \* ExtendedIO 119 hreak: 54 \* ExtendedMemory 55 \* ExtendedSpace 121 case 2: /\* MaxType \*/  $56 * 1$ 123 RsSetFlagBits (&Descriptor->ExtAddress64.Flags, InitializerOp, 3, 0) 124 RSCreateBitField (InitializerOp, ACPI\_RESTAG\_MAXTYPE, CurrentByteOffset + ASL RESDESC OFFSET (ExtAddress64.Flags), 3):  $59 *$ 125

 $\mathcal{L}$ 

**new/usr/src/common/acpica/compiler/aslrestype2e.c**

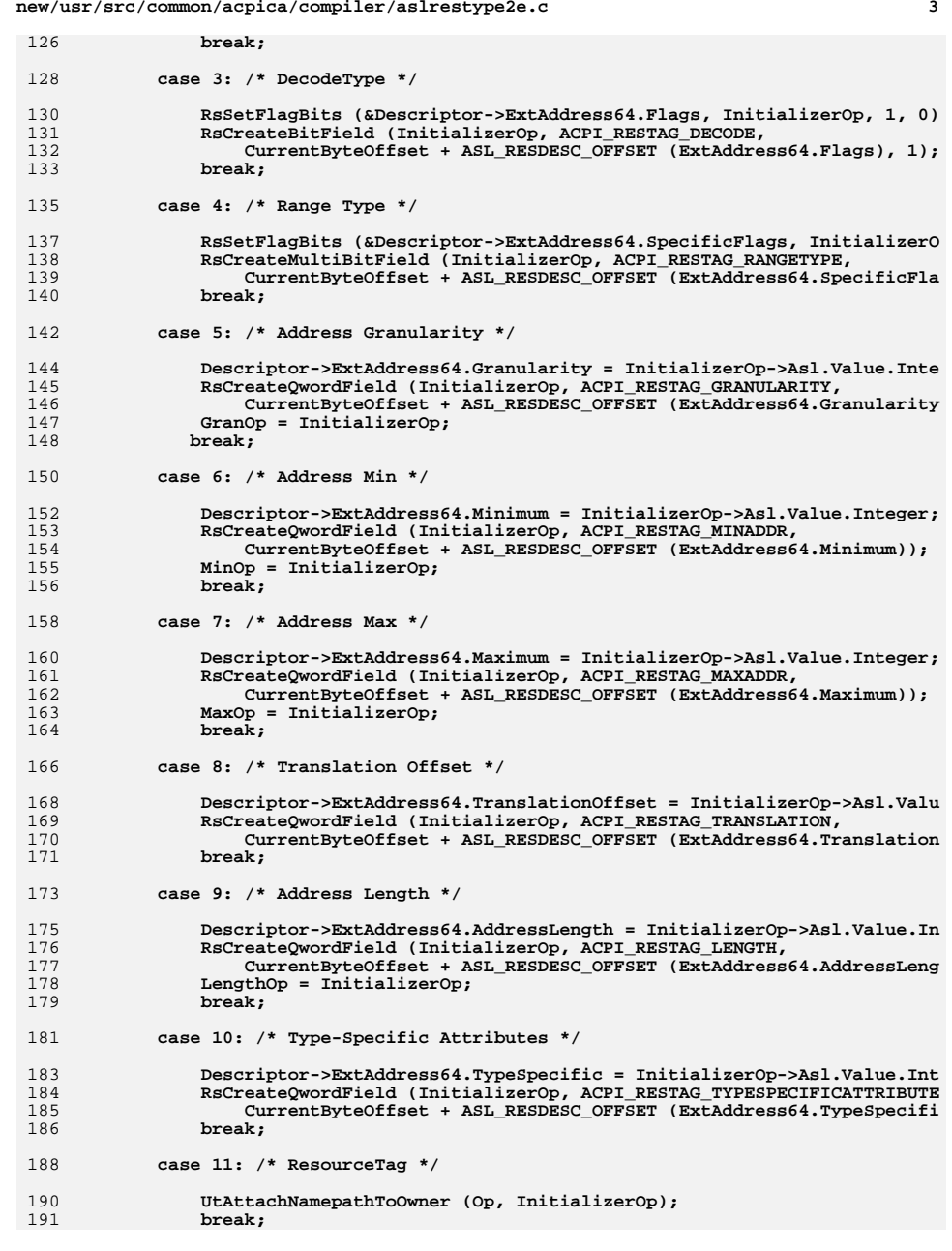

 **case 12: /\* Type \*/ RsSetFlagBits (&Descriptor->ExtAddress64.SpecificFlags, InitializerO RsCreateBitField (InitializerOp, ACPI\_RESTAG\_TYPE, CurrentByteOffset + ASL\_RESDESC\_OFFSET (ExtAddress64.SpecificFla break; case 13: /\* Translation Type \*/ RsSetFlagBits (&Descriptor->ExtAddress64.SpecificFlags, InitializerO RsCreateBitField (InitializerOp, ACPI\_RESTAG\_TRANSTYPE, CurrentByteOffset + ASL\_RESDESC\_OFFSET (ExtAddress64.SpecificFla break; default:**209 **AslError (ASL\_ERROR, ASL\_MSG\_RESOURCE\_LIST, InitializerOp, NULL);**<br>210 **Areak:** break;  **} InitializerOp = RsCompleteNodeAndGetNext (InitializerOp); } /\* Validate the Min/Max/Len/Gran values \*/ RsLargeAddressCheck ( Descriptor->ExtAddress64.Minimum, Descriptor->ExtAddress64.Maximum, Descriptor->ExtAddress64.AddressLength, Descriptor->ExtAddress64.Granularity, Descriptor->ExtAddress64.Flags, MinOp, MaxOp, LengthOp, GranOp, Op); Rnode->BufferLength = sizeof (AML\_RESOURCE\_EXTENDED\_ADDRESS64) + StringLengt return (Rnode); } /\*\*\*\*\*\*\*\*\*\*\*\*\*\*\*\*\*\*\*\*\*\*\*\*\*\*\*\*\*\*\*\*\*\*\*\*\*\*\*\*\*\*\*\*\*\*\*\*\*\*\*\*\*\*\*\*\*\*\*\*\*\*\*\*\*\*\*\*\*\*\*\*\*\*\*\*\*\*\* \***233 \* FUNCTION:  **\* FUNCTION: RsDoExtendedMemoryDescriptor \***235 \* PARAMETERS: Op  **\* PARAMETERS: Op - Parent resource descriptor parse node \* CurrentByteOffset - Offset into the resource template AML \* buffer (to track references to the desc) \***239 \* RETURN: Completed resource node  **\* \* DESCRIPTION: Construct a long "ExtendedMemory" descriptor \* \*\*\*\*\*\*\*\*\*\*\*\*\*\*\*\*\*\*\*\*\*\*\*\*\*\*\*\*\*\*\*\*\*\*\*\*\*\*\*\*\*\*\*\*\*\*\*\*\*\*\*\*\*\*\*\*\*\*\*\*\*\*\*\*\*\*\*\*\*\*\*\*\*\*\*\*\*\*/ ASL\_RESOURCE\_NODE \* RsDoExtendedMemoryDescriptor (** 247 **ACPI\_PARSE\_OBJECT**<br>248 **UINT32** 

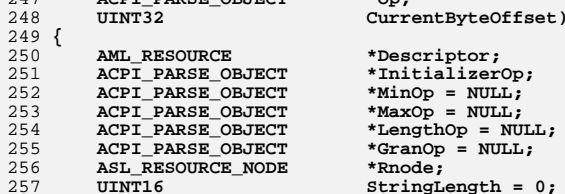

**new/usr/src/common/acpica/compiler/aslrestype2e.c**

**new/usr/src/common/acpica/compiler/aslrestype2e.c <sup>5</sup> UINT32 i;**261 **InitializerOp = Op->Asl.Child;**<br>262 **StringLength = RsGetStringData StringLength = RsGetStringDataLength (InitializerOp); Rnode = RsAllocateResourceNode ( sizeof (AML\_RESOURCE\_EXTENDED\_ADDRESS64) + 1 + StringLength); Descriptor = Rnode->Buffer; Descriptor->ExtAddress64.DescriptorType = ACPI\_RESOURCE\_NAME\_EXTENDED\_ADDRE Descriptor->ExtAddress64.ResourceType = ACPI\_ADDRESS\_TYPE\_MEMORY\_RANGE;**= AML RESOURCE EXTENDED ADDRESS REV  $Descriptor->ExtAddress64.RevisionID$ 272 **Descriptor->ExtAddress64.ResourceLength = (UINT16)**<br>273 (sizeof (AMI RESOURCE EXTENDED ADDRESS64) - **(sizeof (AML\_RESOURCE\_EXTENDED\_ADDRESS64) - sizeof (AML\_RESOURCE\_LARGE\_HEADER)); /\* Process all child initialization nodes \*/ for (i = 0; InitializerOp; i++) {**switch (i)  **{ case 0: /\* Resource Usage \*/ RsSetFlagBits (&Descriptor->ExtAddress64.Flags, InitializerOp, 0, 1) break; case 1: /\* DecodeType \*/ RsSetFlagBits (&Descriptor->ExtAddress64.Flags, InitializerOp, 1, 0) RsCreateBitField (InitializerOp, ACPI\_RESTAG\_DECODE, CurrentByteOffset + ASL\_RESDESC\_OFFSET (ExtAddress64.Flags), 1); break; case 2: /\* MinType \*/ RsSetFlagBits (&Descriptor->ExtAddress64.Flags, InitializerOp, 2, 0) RsCreateBitField (InitializerOp, ACPI\_RESTAG\_MINTYPE, CurrentByteOffset + ASL\_RESDESC\_OFFSET (ExtAddress64.Flags), 2); break; case 3: /\* MaxType \*/ RsSetFlagBits (&Descriptor->ExtAddress64.Flags, InitializerOp, 3, 0) RsCreateBitField (InitializerOp, ACPI\_RESTAG\_MAXTYPE, CurrentByteOffset + ASL\_RESDESC\_OFFSET (ExtAddress64.Flags), 3); break; case 4: /\* Memory Type \*/ RsSetFlagBits (&Descriptor->ExtAddress64.SpecificFlags, InitializerO RsCreateMultiBitField (InitializerOp, ACPI\_RESTAG\_MEMTYPE, CurrentByteOffset + ASL\_RESDESC\_OFFSET (ExtAddress64.SpecificFla break; case 5: /\* Read/Write Type \*/ RsSetFlagBits (&Descriptor->ExtAddress64.SpecificFlags, InitializerO RsCreateBitField (InitializerOp, ACPI\_RESTAG\_READWRITETYPE, CurrentByteOffset + ASL\_RESDESC\_OFFSET (ExtAddress64.SpecificFla break; case 6: /\* Address Granularity \*/**

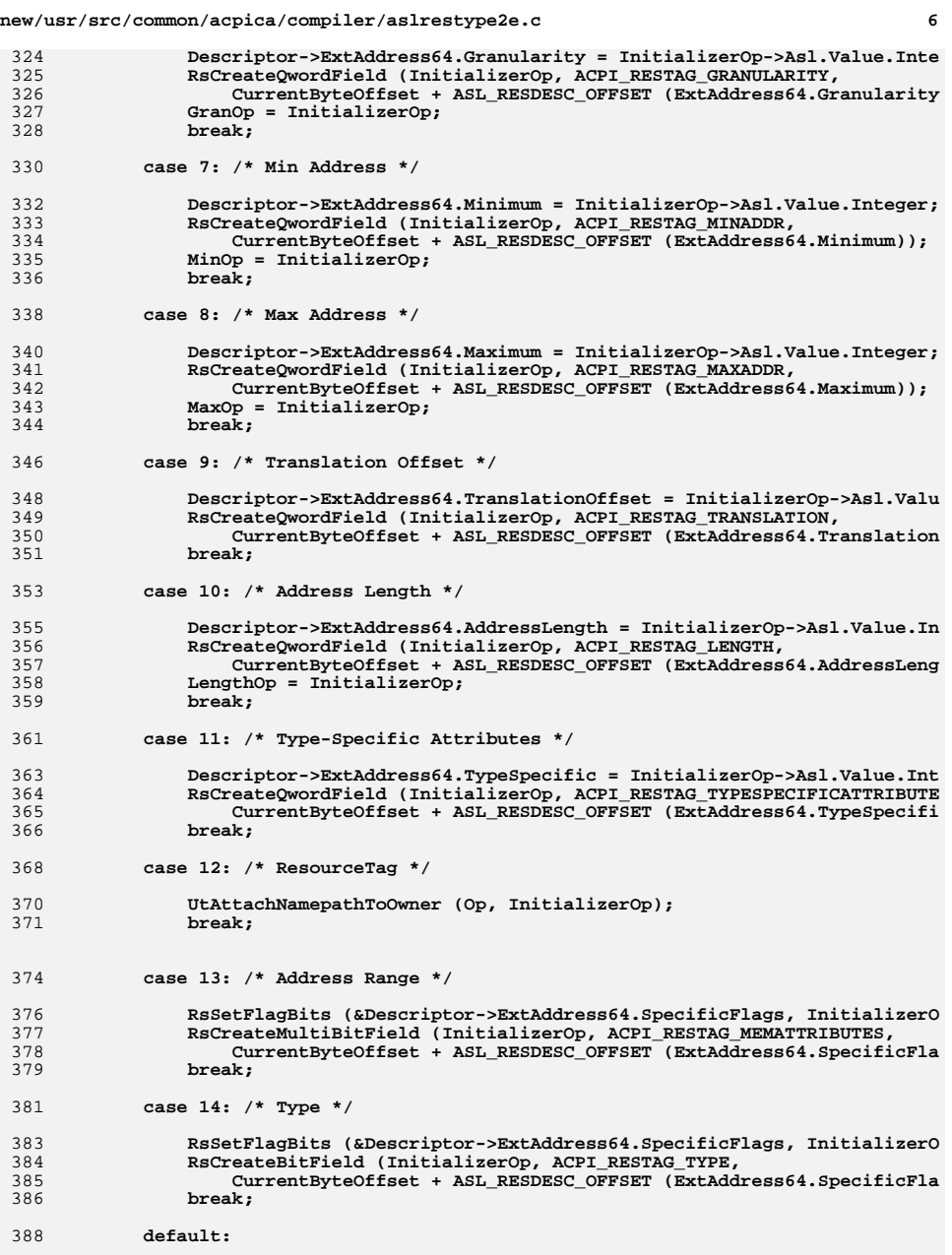

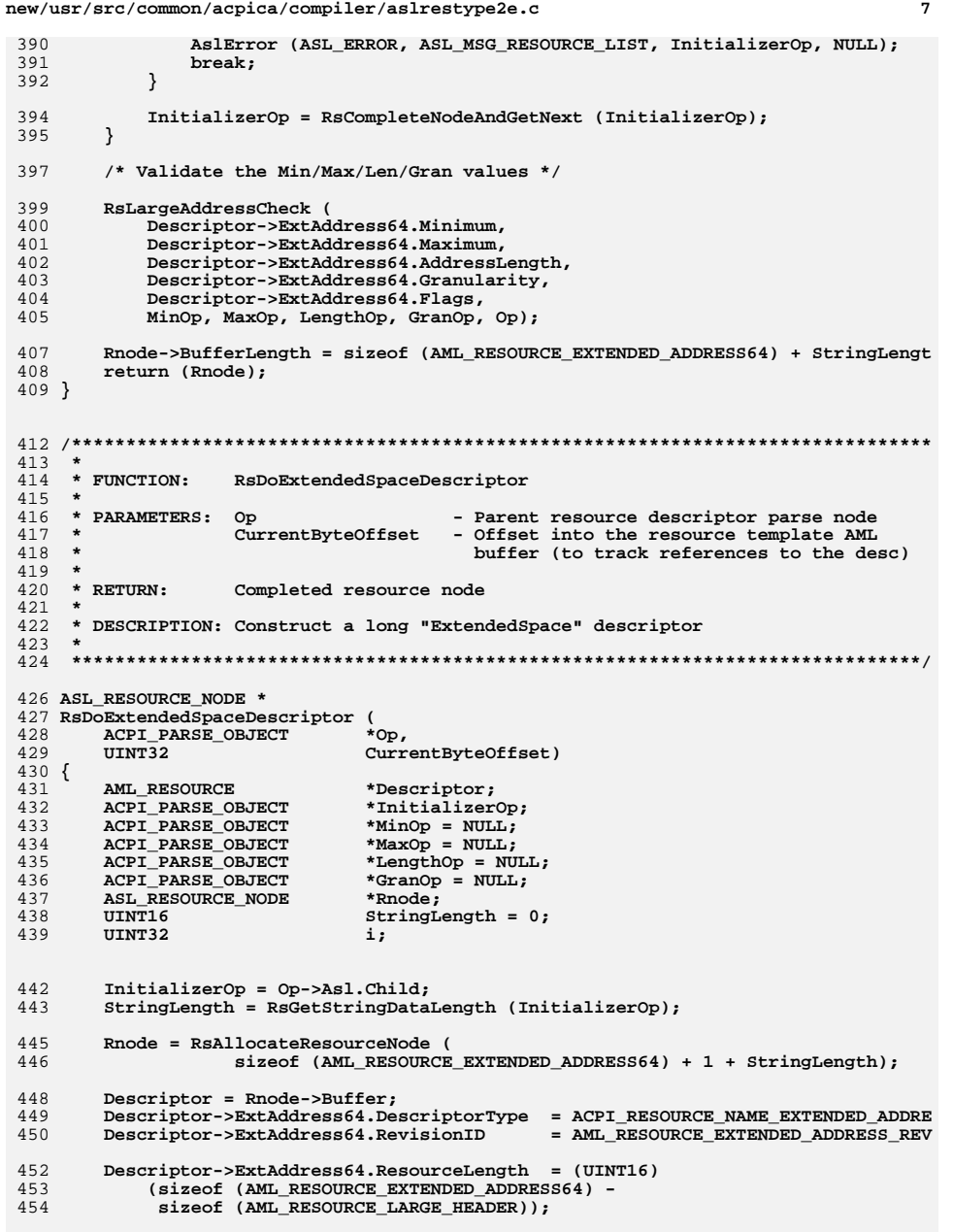

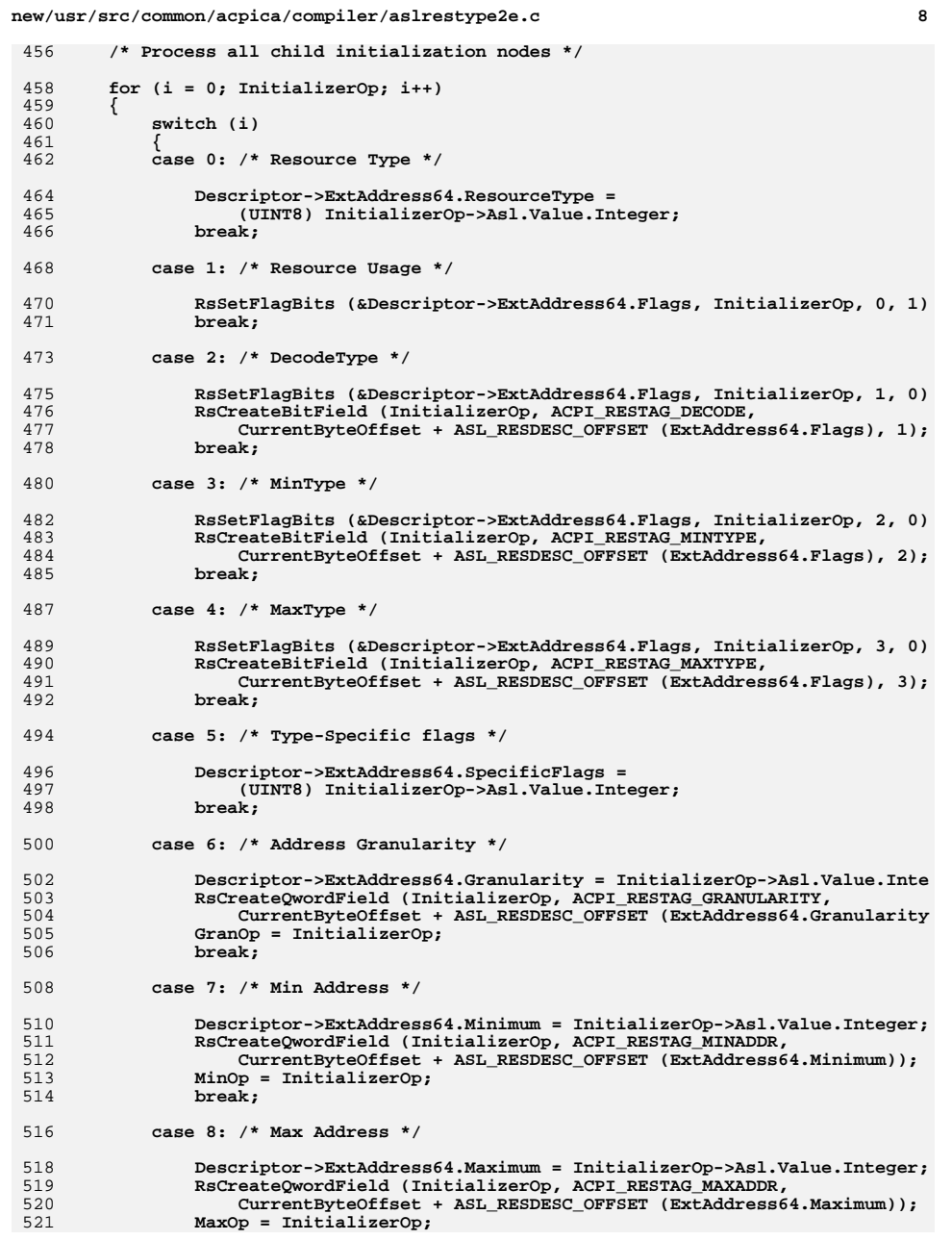

new/usr/src/common/acpica/compiler/aslrestype2e.c

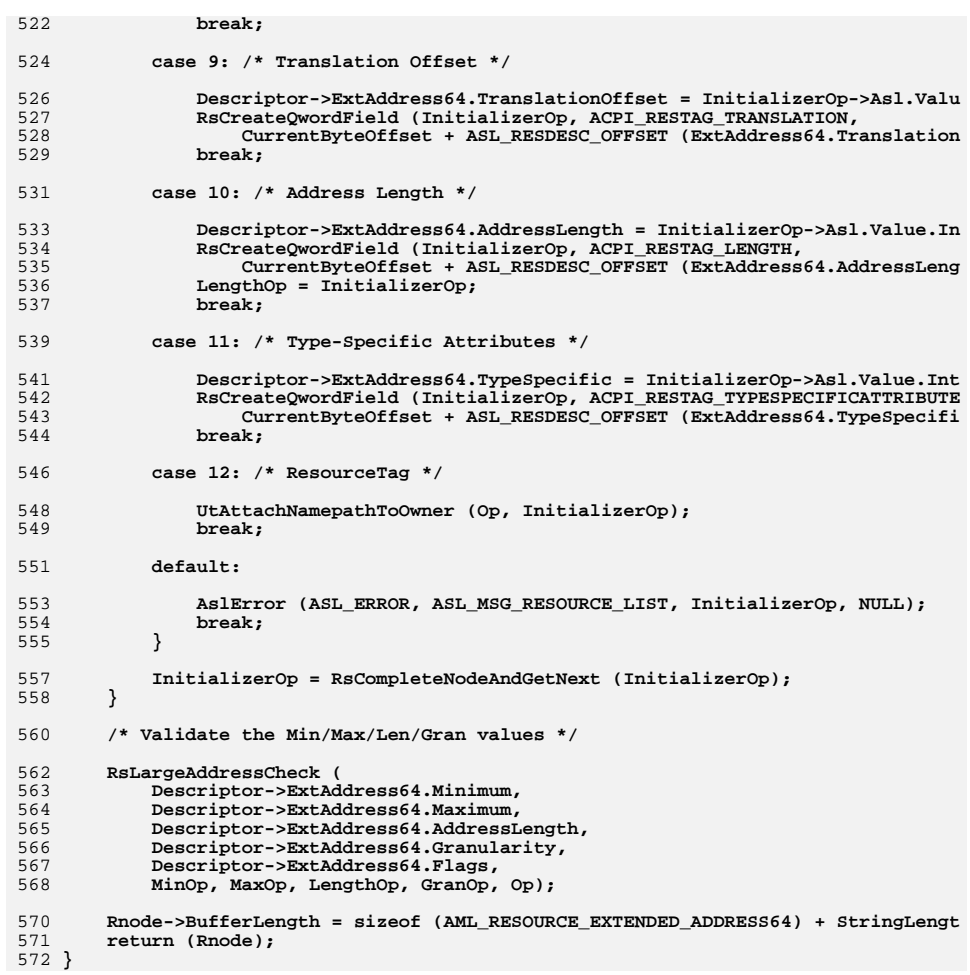

 $\overline{9}$ 

**I** 

new/usr/src/common/acpica/compiler/aslrestype2q.c new/usr/src/common/acpica/compiler/aslrestype2q.c  $\mathbf{I}$  $60 *$ 25533 Fri Jan 17 07:29:39 2014 61 \* FUNCTION: new/usr/src/common/acpica/compiler/aslrestype2q.c  $62 *$ update to acpica-unix2-20140114 63 \* PARAMETERS: Op  $64 *$  $acpica-unix2-20130823$ PANKOVS restructure  $65 *$ 66  $67$  \* RETURN:  $2 \star$ 68 3 \* Module Name: aslrestype2q - Large QWord address resource descriptors  $\overline{4}$ 70  $7/$ 73 ASL RESOURCE NODE \* 8 \* Copyright (C) 2000 - 2014, Intel Corp. 74 RsDoQwordIoDescriptor ( 9 \* All rights reserved. 75 ACPI PARSE OBJECT  $10 *$ 76  $IITNT32$ 11 \* Redistribution and use in source and binary forms, with or without  $77<sup>1</sup>$ 12 \* modification, are permitted provided that the following conditions AML RESOURCE 78  $13 * are met:$ 79 ACPI\_PARSE\_OBJECT 80 ACPI PARSE OBJECT 14 \* 1. Redistributions of source code must retain the above copyright  $15$  \* notice, this list of conditions, and the following disclaimer, 81 ACPI PARSE OBJECT  $16$  \* without modification. ACPI PARSE OBJECT 82 17 \* 2. Redistributions in binary form must reproduce at minimum a disclaimer ACPI PARSE OBJECT  $R<sub>3</sub>$ 18 substantially similar to the "NO WARRANTY" disclaimer below 84 ASL RESOURCE NODE 19 ("Disclaimer") and any redistribution must be conditioned upon 85 **TITNTR**  $20 *$ including a substantially similar Disclaimer requirement for further 86 UINT16  $21$  \* **TITNT32** binary redistribution.  $87$ 22 \* 3. Neither the names of the above-listed copyright holders nor the names 88 UINT32  $23 *$ of any contributors may be used to endorse or promote products derived  $RQ$ **BOOLEAN**  $24 \times$ from this software without specific prior written permission. 25 26 \* Alternatively, this software may be distributed under the terms of the 92 27 \* GNU General Public License ("GPL") version 2 as published by the Free 93 28 \* Software Foundation. 29 95 30 \* NO WARRANTY 96 31 \* THIS SOFTWARE IS PROVIDED BY THE COPYRIGHT HOLDERS AND CONTRIBUTORS 32 \* "AS IS" AND ANY EXPRESS OR IMPLIED WARRANTIES, INCLUDING, BUT NOT 98 33 \* LIMITED TO, THE IMPLIED WARRANTIES OF MERCHANTIBILITY AND FITNESS FOR  $99$ 34 \* A PARTICULAR PURPOSE ARE DISCLAIMED. IN NO EVENT SHALL THE COPYRIGHT  $100$ 35 \* HOLDERS OR CONTRIBUTORS BE LIABLE FOR SPECIAL, EXEMPLARY, OR CONSEQUENTIAL \* DAMAGES (INCLUDING, BUT NOT LIMITED TO, PROCUREMENT OF SUBSTITUTE GOODS 102  $36$ 37 \* OR SERVICES; LOSS OF USE, DATA, OR PROFITS; OR BUSINESS INTERRUPTION)  $103$ 38 \* HOWEVER CAUSED AND ON ANY THEORY OF LIABILITY, WHETHER IN CONTRACT,  $104$ 39 \* STRICT LIABILITY, OR TORT (INCLUDING NEGLIGENCE OR OTHERWISE) ARISING 105 40 \* IN ANY WAY OUT OF THE USE OF THIS SOFTWARE, EVEN IF ADVISED OF THE  $106$ 41 \* POSSIBILITY OF SUCH DAMAGES. 107  $42 *1$  $108$  $109$ 45 #include "aslcompiler.h" 111 46 #include "aslcompiler.y.h" 113 48 #define COMPONENT ACPI COMPILER 114 49 ACPI MODULE NAME ("aslrestype2q") 115 switch (i) 116  $51/$ 117 52 \* This module contains the QWord (64-bit) address space descriptors:  $53$  \* 119 54 \* OWordIO  $120$ break: 55 \* QWordMemory 56 \* QWordSpace  $122$  $57 * 1$ 124 125

RsDoOwordIoDescriptor - Parent resource descriptor parse node CurrentByteOffset - Offset into the resource template AML buffer (to track references to the desc) Completed resource node 69 \* DESCRIPTION: Construct a long "QwordIO" descriptor  $*$ Op, CurrentByteOffset)  $*Descriptioner:$ \*InitializerOp; \*MinOp =  $NULL:$ \*MaxOp =  $NULL;$ \*LengthOp =  $\overline{\text{NULL}}$ : \*GranOp =  $NULL;$  $*$ Rnode; \*OptionalFields: StringLength =  $0;$ OptionIndex =  $0;$  $\mathbf{i}$  $ResSourceIndex = FALSE:$  $InitializerOp = Op->Asl-Child;$ StringLength = RsGetStringDataLength (InitializerOp); Rnode = RsAllocateResourceNode ( sizeof (AML\_RESOURCE\_ADDRESS64) + 1 + StringLength);  $Descriptiveer = Rnode - SBuffer$ : Descriptor->Address64.DescriptorType = ACPI\_RESOURCE\_NAME\_ADDRESS64;  $Descriptor - > Address64. ResourcerType = ACT$  ACPI ADDRESS TYPE TO RANGE: \* Initial descriptor length -- may be enlarged if there are \* optional fields present OptionalFields = ((UINT8 \*) Descriptor) + sizeof (AML RESOURCE ADDRESS64); Descriptor->Address64.ResourceLength = (UINT16) (sizeof (AML\_RESOURCE\_ADDRESS64) sizeof (AML RESOURCE LARGE HEADER)); /\* Process all child initialization nodes \*/ for  $(i = 0;$  InitializerOp;  $i++)$ case  $0:$  /\* Resource Usage \*/ RsSetFlagBits (&Descriptor->Address64.Flags, InitializerOp, 0, 1); case 1: /\* MinType \*/

 $\overline{2}$ 

RsSetFlagBits (&Descriptor->Address64.Flags, InitializerOp, 2, 0); RsCreateBitField (InitializerOp, ACPI RESTAG MINTYPE,

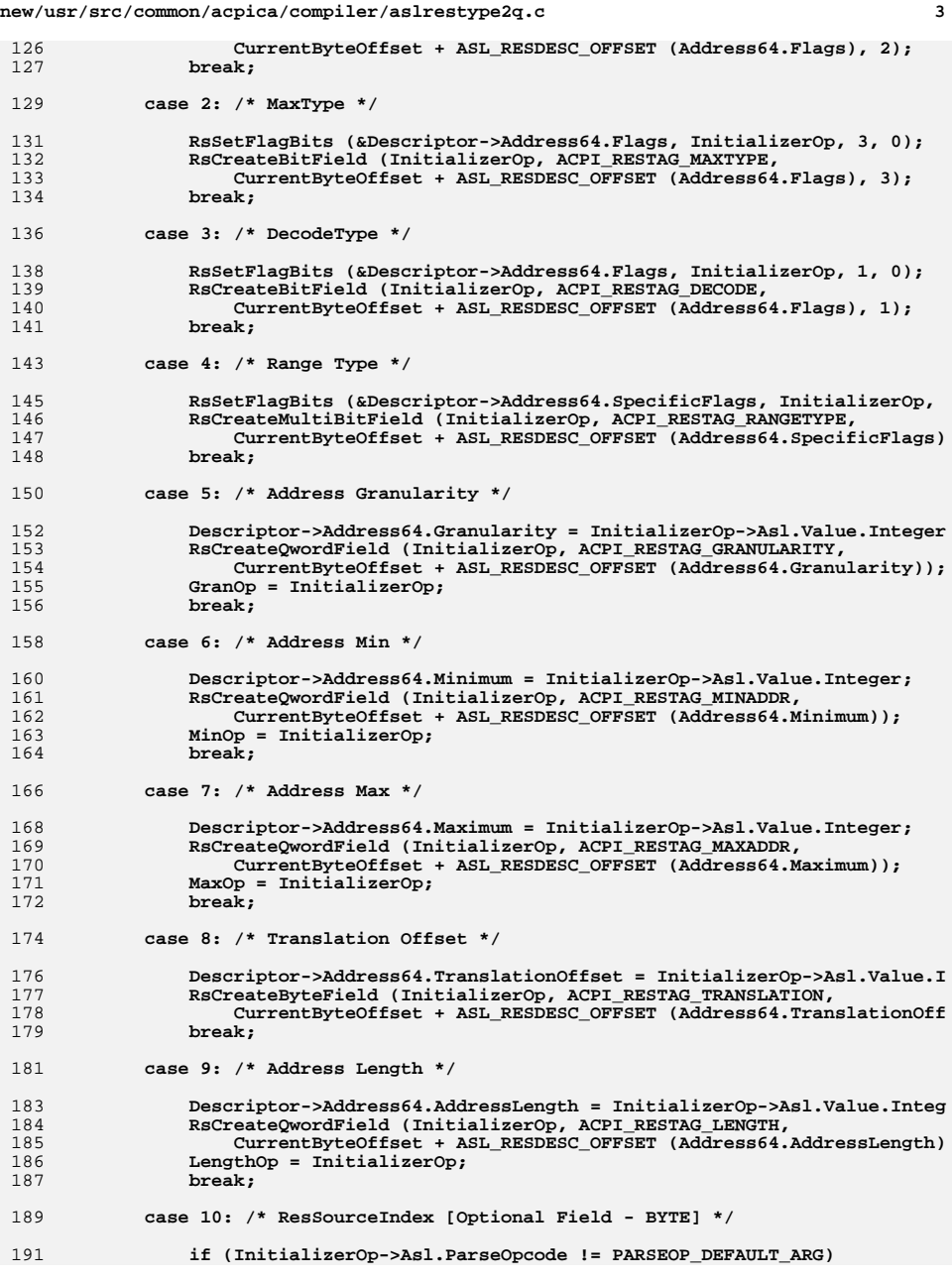

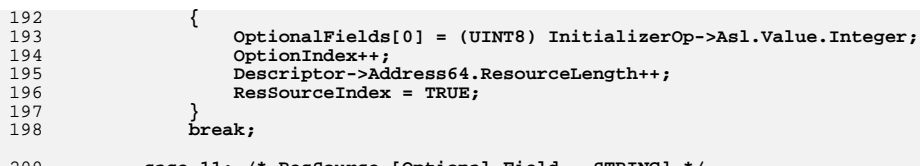

**new/usr/src/common/acpica/compiler/aslrestype2q.c**

 **{**

 **} break;**

 **case 11: /\* ResSource [Optional Field - STRING] \*/ if ((InitializerOp->Asl.ParseOpcode != PARSEOP\_DEFAULT\_ARG) && (InitializerOp->Asl.Value.String)) { if (StringLength) { Descriptor->Address64.ResourceLength = (UINT16) (Descriptor->Address64.ResourceLength + StringLength); strcpy ((char \*) &OptionalFields[OptionIndex], InitializerOp->Asl.Value.String); /\* ResourceSourceIndex must also be valid \*/ if (!ResSourceIndex) {**218 **AslError (ASL\_ERROR, ASL\_MSG\_RESOURCE\_INDEX,**<br>219 **AslError (ASL\_ERROR, MILL)** 219 **InitializerOp, NULL)**;<br>220 **} } } } #if 0 /\* \* Not a valid ResourceSource, ResourceSourceIndex must also \* be invalid \*/ else if (ResSourceIndex) {**231 **AslError (ASL\_ERROR, ASL\_MSG\_RESOURCE\_SOURCE,**<br>232 **InitializerOp. NULL)**:  **InitializerOp, NULL); } #endif break; case 12: /\* ResourceTag \*/ UtAttachNamepathToOwner (Op, InitializerOp);**break;  **case 13: /\* Type \*/ RsSetFlagBits (&Descriptor->Address64.SpecificFlags, InitializerOp, RsCreateBitField (InitializerOp, ACPI\_RESTAG\_TYPE, CurrentByteOffset + ASL\_RESDESC\_OFFSET (Address64.SpecificFlags) break; case 14: /\* Translation Type \*/ RsSetFlagBits (&Descriptor->Address64.SpecificFlags, InitializerOp, RsCreateBitField (InitializerOp, ACPI\_RESTAG\_TRANSTYPE,**

 **CurrentByteOffset + ASL\_RESDESC\_OFFSET (Address64.SpecificFlags)**

 **break; default:**

## **<sup>4</sup>**

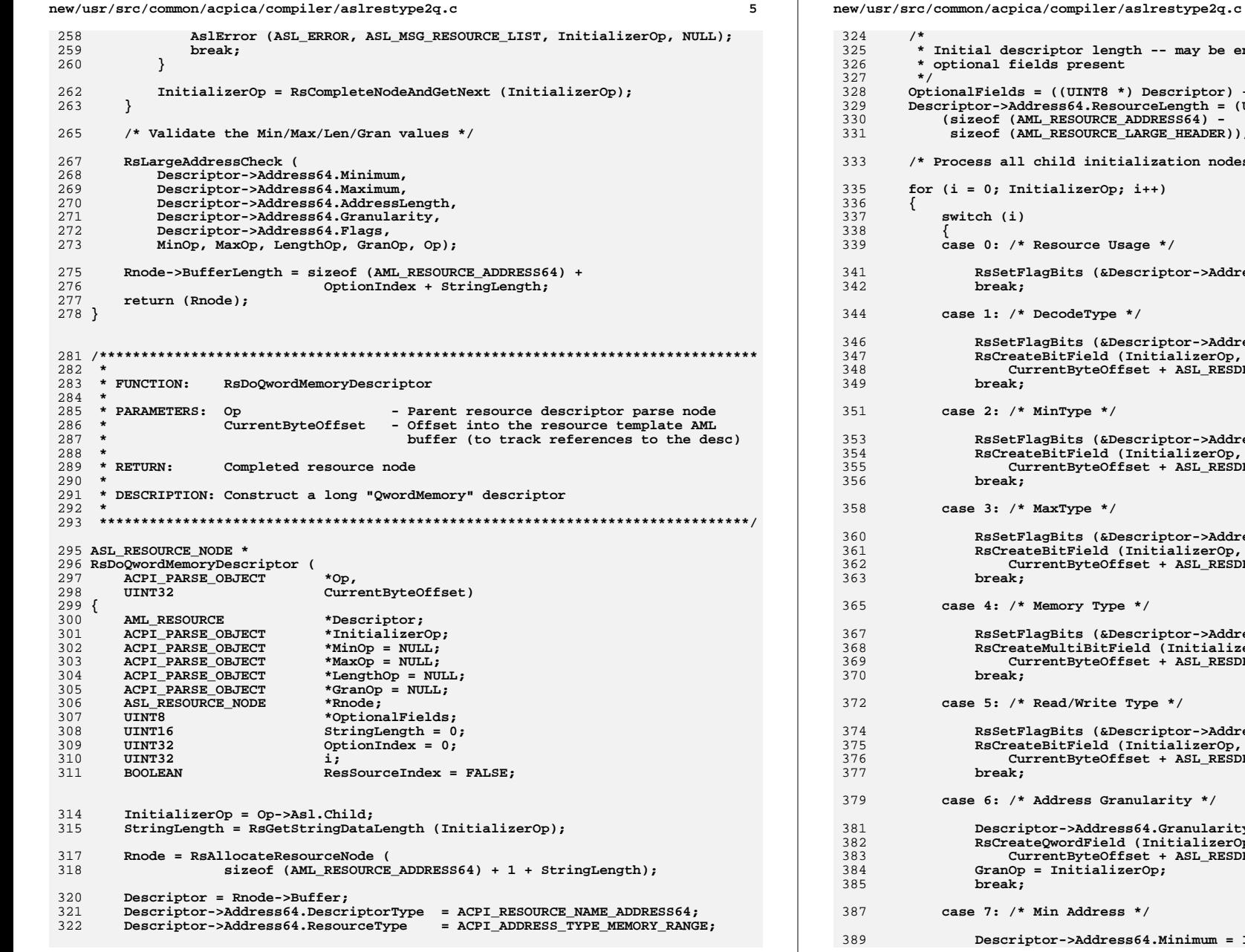

may be enlarged if there are riptor) + sizeof (AML RESOURCE ADDRESS64);  $ngh = (UINT16)$  $564$ ) – HEADER)); ion nodes \*/ or->Address64.Flags, InitializerOp, 0, 1); or->Address64.Flags, InitializerOp, 1, 0);<br>lizerOp, ACPI\_RESTAG\_DECODE, ASL\_RESDESC\_OFFSET (Address64.Flags), 1); or->Address64.Flags, InitializerOp, 2, 0); lizerOp, ACPI\_RESTAG\_MINTYPE, ASL\_RESDESC\_OFFSET (Address64.Flags), 2); or->Address64.Flags, InitializerOp, 3, 0); lizerOp, ACPI RESTAG MAXTYPE, ASL\_RESDESC\_OFFSET (Address64.Flags), 3); or->Address64.SpecificFlags, InitializerOp, nitializerOp, ACPI\_RESTAG\_MEMTYPE,<br>ASL\_RESDESC\_OFFSET (Address64.SpecificFlags) or->Address64.SpecificFlags, InitializerOp, lizerOp, ACPI RESTAG READWRITETYPE, ASL\_RESDESC\_OFFSET (Address64.SpecificFlags) ty \*/ anularity = InitializerOp->Asl.Value.Integer ializerOp, ACPI\_RESTAG\_GRANULARITY, ASL\_RESDESC\_OFFSET (Address64.Granularity)); nimum = InitializerOp->Asl.Value.Integer;

 $6\overline{6}$
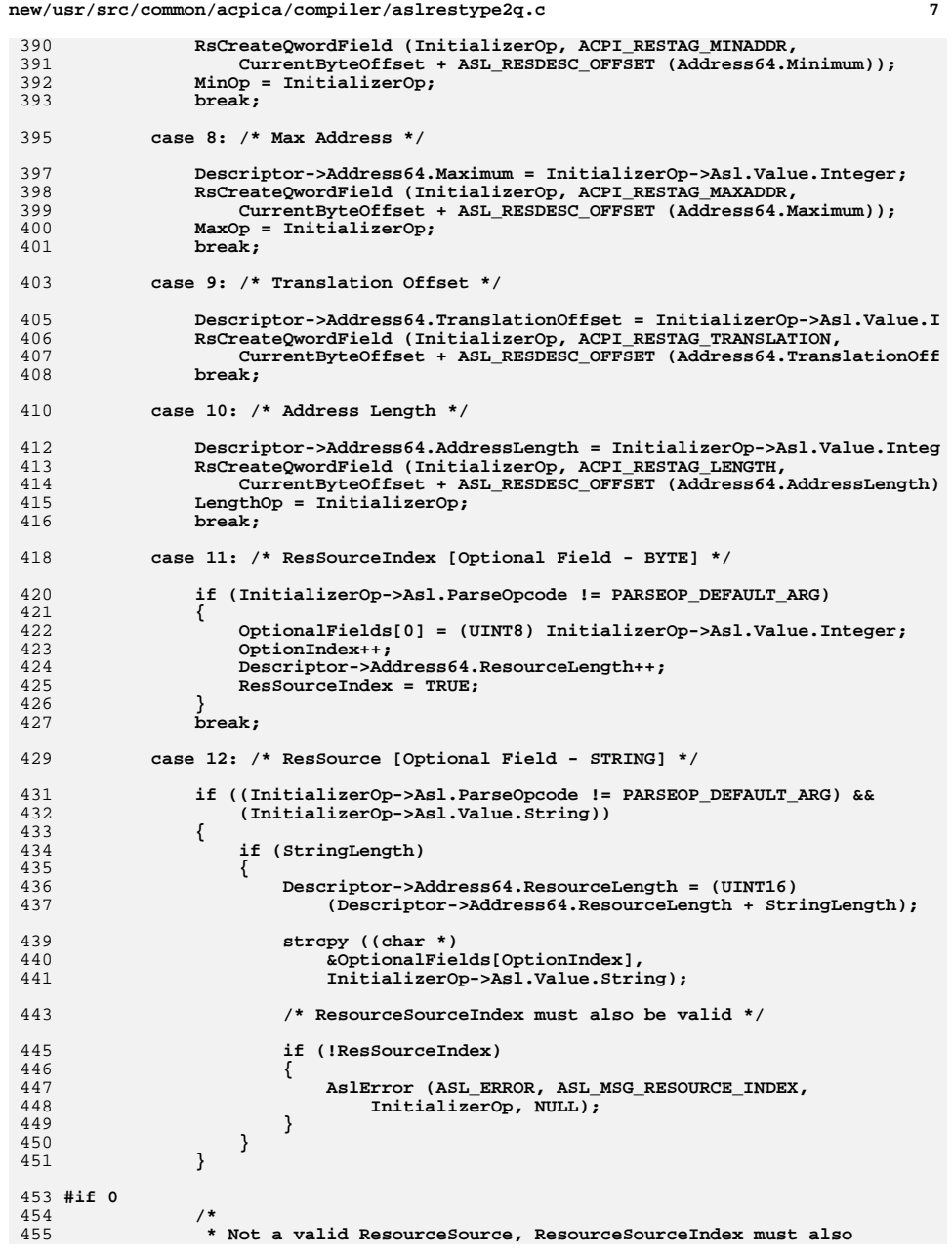

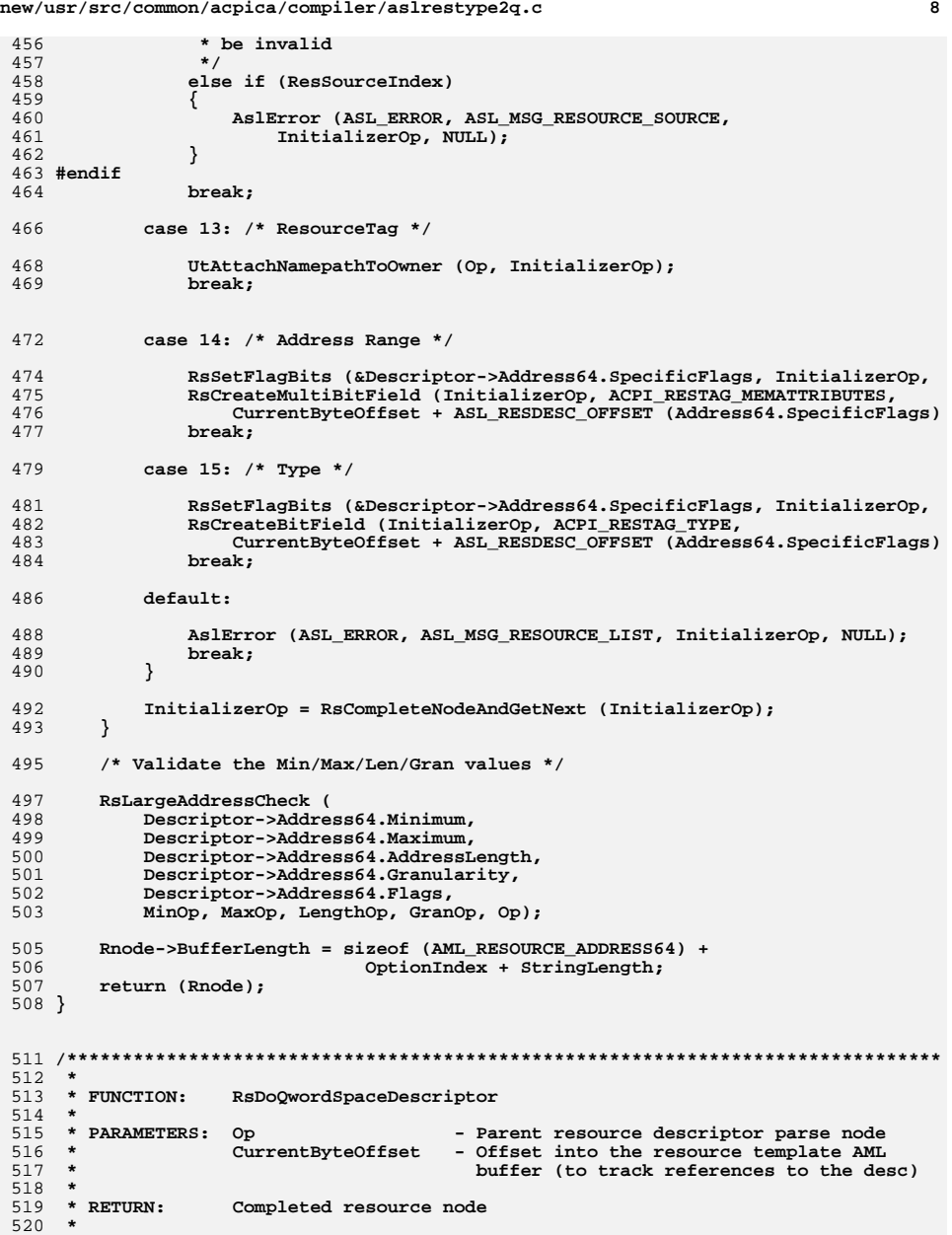

 **\* DESCRIPTION: Construct a long "QwordSpace" descriptor**

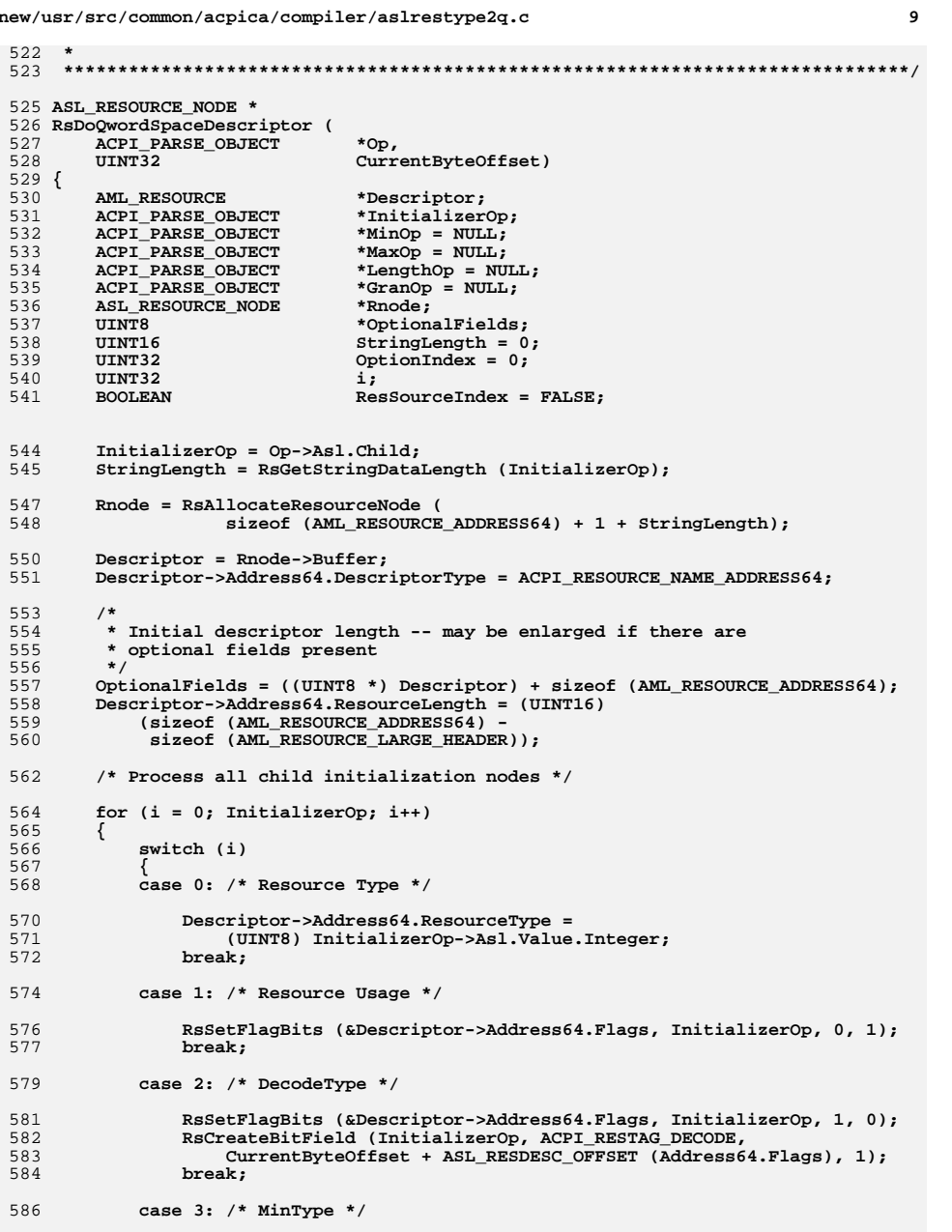

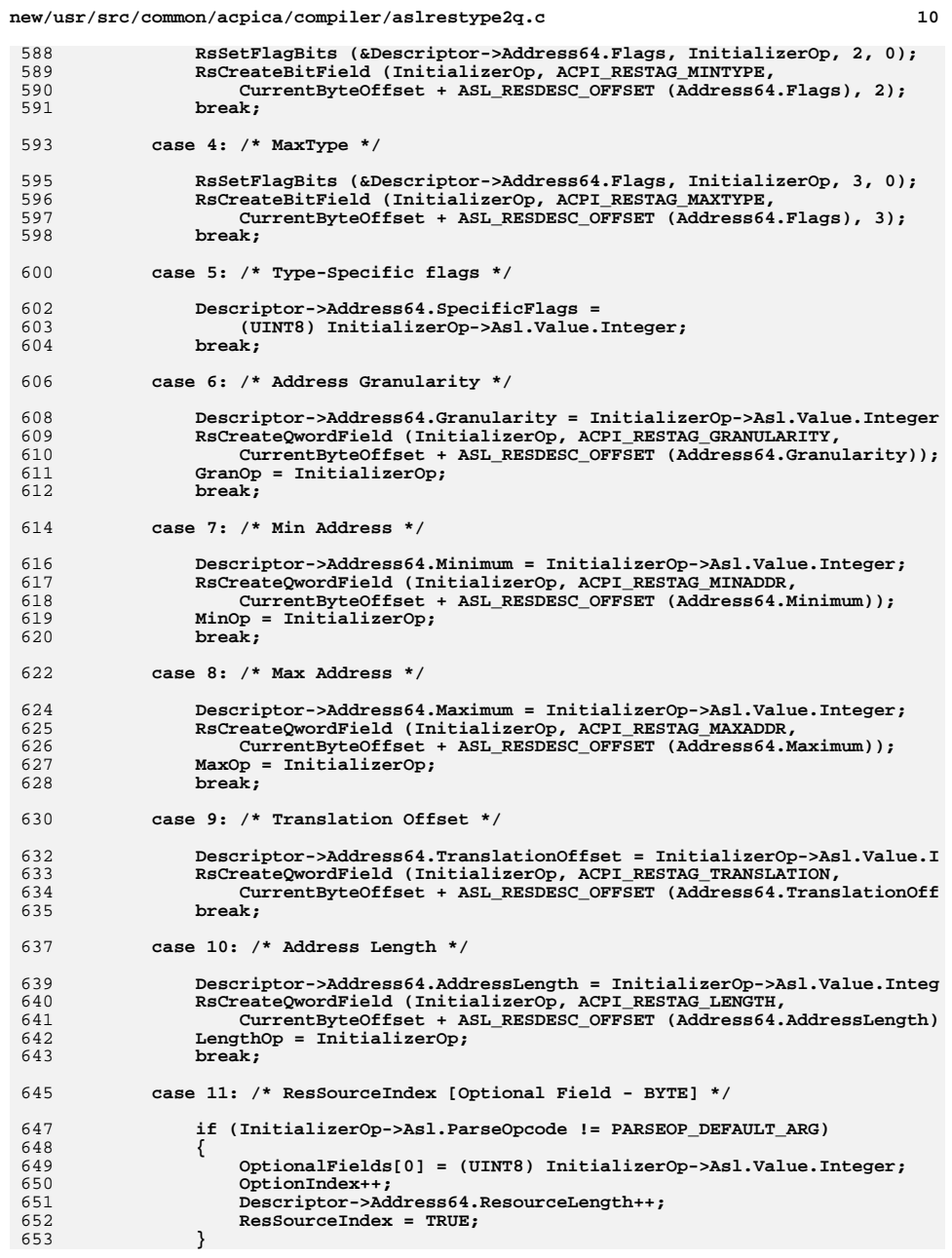

 $11$ 

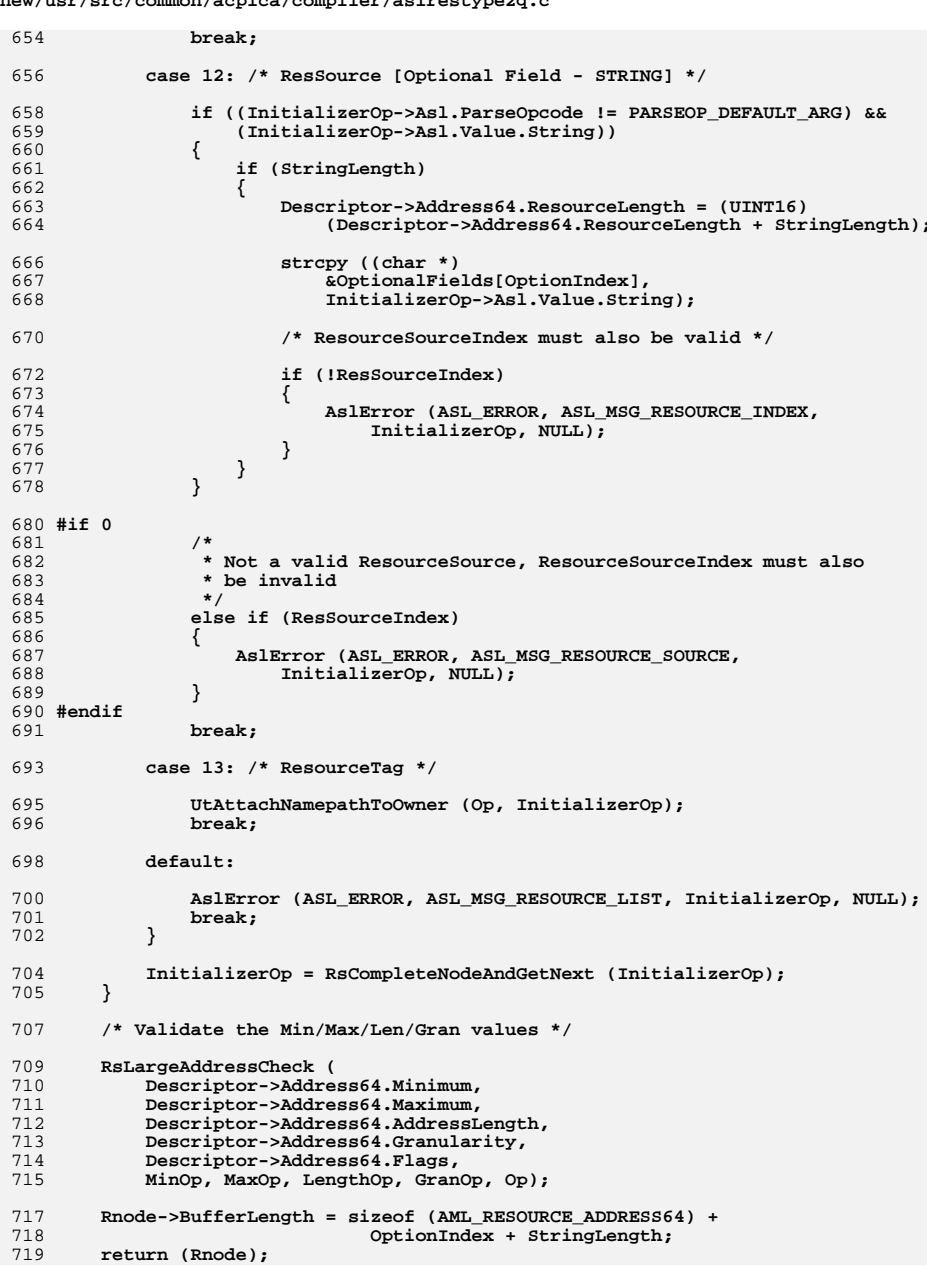

# new/usr/src/common/acpica/compiler/aslrestype2q.c

720 }

new/usr/src/common/acpica/compiler/aslrestype2s.c  $\blacksquare$ 42048 Fri Jan 17 07:29:40 2014 new/usr/src/common/acpica/compiler/aslrestype2s.c update to acpica-unix2-20140114  $acpica-unix2-20130823$  $\mathcal{L}$  $\mathcal{L}$ Module Name: aslrestype2s - Serial Large resource descriptors  $\overline{4}$  $7/$ 8 \* Copyright (C) 2000 - 2014, Intel Corp. 9 \* All rights reserved.  $10 *$ 11 \* Redistribution and use in source and binary forms, with or without \* modification, are permitted provided that the following conditions  $12$  $13 * are met:$ 14 \* 1. Redistributions of source code must retain the above copyright notice, this list of conditions, and the following disclaimer.  $15$  $16$  \* without modification. 17 \* 2. Redistributions in binary form must reproduce at minimum a disclaimer  $18 *$ substantially similar to the "NO WARRANTY" disclaimer below 19 ("Disclaimer") and any redistribution must be conditioned upon 20 including a substantially similar Disclaimer requirement for further  $21 \times$ binary redistribution. 22 \* 3. Neither the names of the above-listed copyright holders nor the names 23 of any contributors may be used to endorse or promote products derived  $24 *$ from this software without specific prior written permission.  $25$  \* 26 \* Alternatively, this software may be distributed under the terms of the 27 \* GNU General Public License ("GPL") version 2 as published by the Free 28 \* Software Foundation.  $29$   $*$ 30 \* NO WARRANTY 31 \* THIS SOFTWARE IS PROVIDED BY THE COPYRIGHT HOLDERS AND CONTRIBUTORS 32 \* "AS IS" AND ANY EXPRESS OR IMPLIED WARRANTIES, INCLUDING, BUT NOT 33 \* LIMITED TO, THE IMPLIED WARRANTIES OF MERCHANTIBILITY AND FITNESS FOR 34 \* A PARTICULAR PURPOSE ARE DISCLAIMED. IN NO EVENT SHALL THE COPYRIGHT 35 \* HOLDERS OR CONTRIBUTORS BE LIABLE FOR SPECIAL, EXEMPLARY, OR CONSEOUENTIAL 36 \* DAMAGES (INCLUDING, BUT NOT LIMITED TO, PROCUREMENT OF SUBSTITUTE GOODS \* OR SERVICES; LOSS OF USE, DATA, OR PROFITS; OR BUSINESS INTERRUPTION) 37 38 \* HOWEVER CAUSED AND ON ANY THEORY OF LIABILITY. WHETHER IN CONTRACT. 39 \* STRICT LIABILITY, OR TORT (INCLUDING NEGLIGENCE OR OTHERWISE) ARISING 40 \* IN ANY WAY OUT OF THE USE OF THIS SOFTWARE, EVEN IF ADVISED OF THE 41 \* POSSIBILITY OF SUCH DAMAGES.  $42 *$ / 45 #include "aslcompiler.h" 46 #include "aslcompiler.y.h" 47 #include "amlcode.h" 49 #define COMPONENT ACPI COMPILER 50 ACPI MODULE NAME ("aslrestype2s") 53 static UINT16 54 RsGetBufferDataLength ( 55 ACPI PARSE OBJECT \*InitializerOp): 57 static UINT16 58 RsGetInterruptDataLength ( 59 **ACPI\_PARSE\_OBJECT** \*InitializerOp);

new/usr/src/common/acpica/compiler/aslrestype2s.c  $\mathbf{\cdot}$ 61 static BOOLEAN 62 RsGetVendorData ( **ACPI\_PARSE\_OBJECT** \*InitializerOp,  $63$ **IITNTR** \*VendorData, 64 65 ACPI SIZE DescriptorOffset):  $67/$ 68 \* This module contains descriptors for serial buses and GPIO:  $69$ 70 \* GpioInt 71 \* GpioIo  $72 * T2c$ SerialBus 73 \* SpiSerialBus 74 \* UartSerialBus  $75 *1$  $70 *$ 80 \* FUNCTION: RsGetBufferDataLength 81 82 \* PARAMETERS: InitializerOp - Current parse op, start of the resource  $83$ descriptor  $84 *$ 85 \* RETURN: Length of the data buffer  $86$ 87 \* DESCRIPTION: Get the length of a RawDataBuffer, used for vendor data.  $R$  $R$   $\star$ 91 static UINT16 92 RsGetBufferDataLength (  $93$ ACPI PARSE OBJECT \*InitializerOp)  $94 \{$  $95$  $IITNT16$  $ExtraDataSize = 0:$ 96 ACPI PARSE OBJECT \*DataList; 99 /\* Find the byte-initializer list \*/  $101$ while (InitializerOp)  $102$ if (InitializerOp->Asl.ParseOpcode == PARSEOP\_DATABUFFER)  $103$  $104$ 105 /\* First child is the optional length (ignore it here) \*/  $107$ DataList = InitializerOp->Asl.Child; 108 DataList =  $ASL_GET_PEER_NODE (DataList);$ 110 /\* Count the data items (each one is a byte of data)  $*/$ 112 while (DataList)  $113$ ₹ 114 ExtraDataSize++: 115 DataList = ASL GET PEER NODE (DataList): 116  $118$ return (ExtraDataSize); 119  $\mathcal{E}$  $121$ InitializerOp = ASL GET PEER NODE (InitializerOp);  $122$  $\mathcal{E}$ 124 return (ExtraDataSize);  $125$  }

 $\overline{\mathbf{3}}$ 

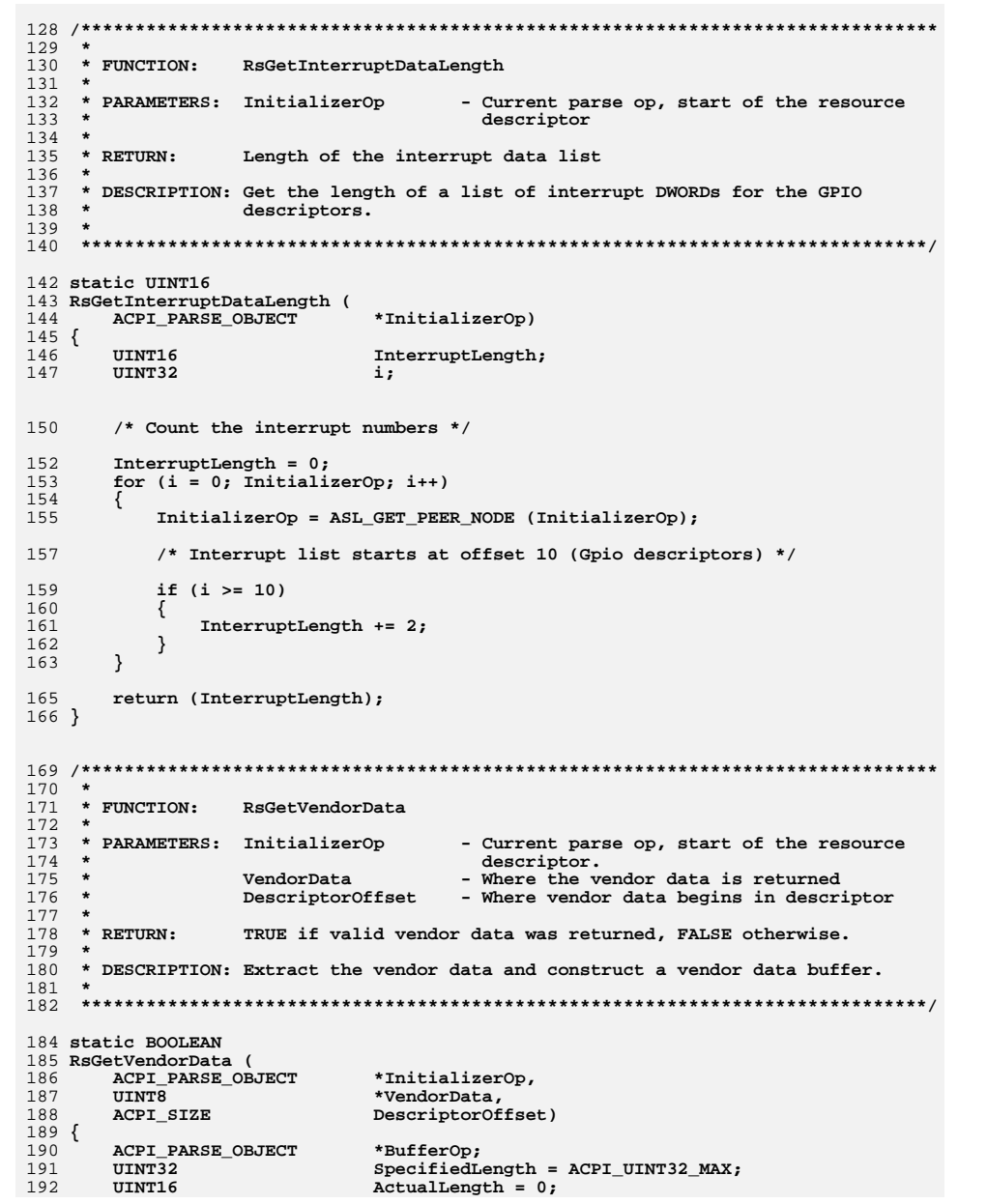

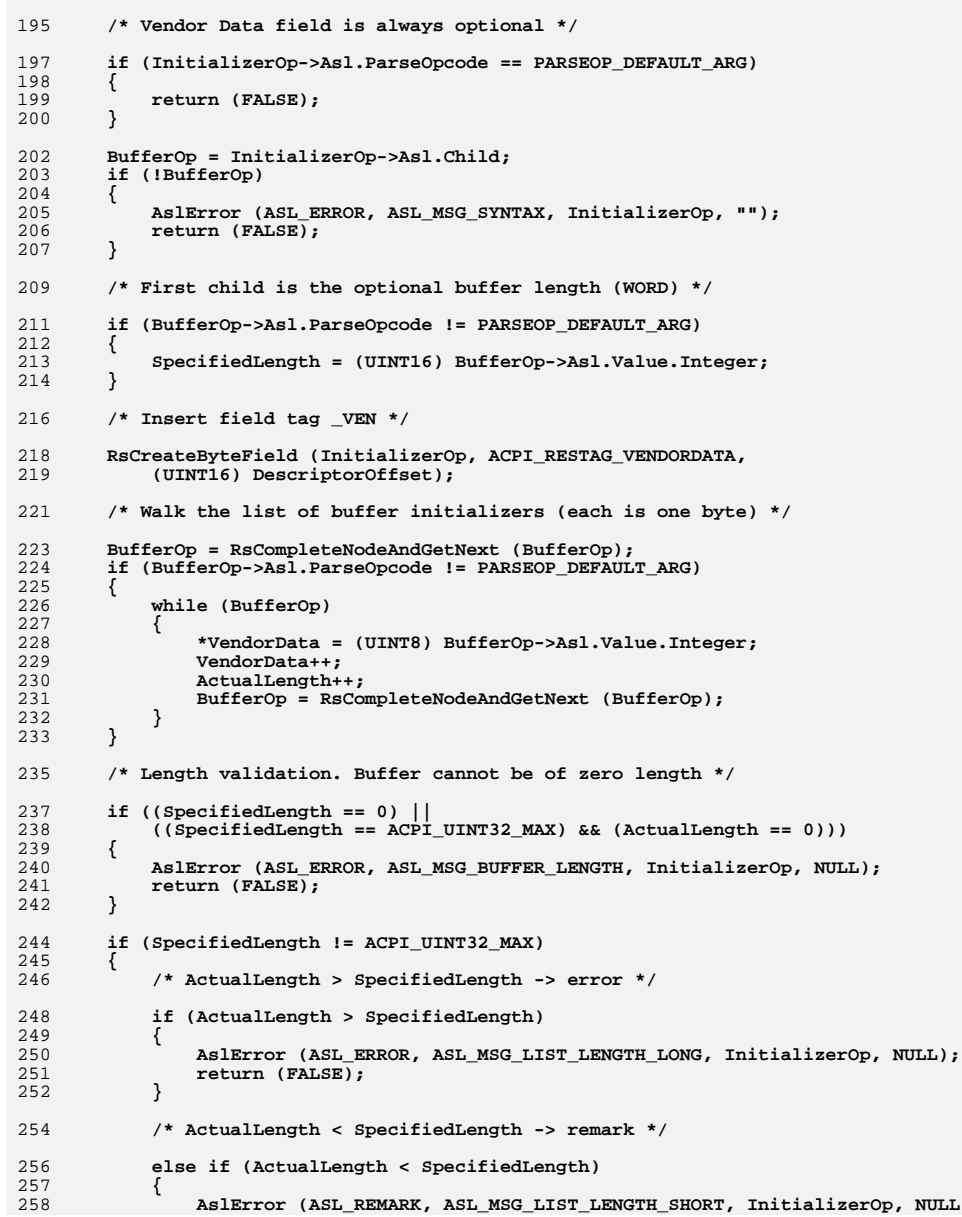

 $\overline{\mathbf{4}}$ 

new/usr/src/common/acpica/compiler/aslrestype2s.c

new/usr/src/common/acpica/compiler/aslrestype2s.c  $\overline{a}$  $250$ return (FALSE):  $260$ - 3 261  $\mathcal{E}$  $263$ return (TRUE):  $264$ }  $268$  \* 269 \* FUNCTION: RsDoGpioIntDescriptor  $270 +$ 271 \* PARAMETERS: Op - Parent resource descriptor parse node  $272 *$ - Offset into the resource template AML CurrentByteOffset  $273 +$ buffer (to track references to the desc)  $274 *$  $275$  \* RETURN: Completed resource node 276 277 \* DESCRIPTION: Construct a long "GpioInt" descriptor  $278$  \*  $270$ 281 ASL RESOURCE NODE \* 282 RsDoGpioIntDescriptor ( 283 ACPI PARSE OBJECT  $*$ Op, 284 **TITNT32** CurrentByteOffset)  $285$  {  $286$ AML RESOURCE \*Descriptor; 287 ACPI PARSE OBJECT \*InitializerOp: 288 ASL RESOURCE NODE \*Rnode: 289 char \*ResourceSource = NULL; 290 **IITNT8** \*VendorData = NULL:  $291$  $TTNT16$ \*InterruptList = NULL; 292 UINT16 ResSourceLength:  $293$ IITNT16 VendorLength; 294 UINT16 InterruptLength; 295  $IITNT16$ DescriptorSize;  $296$ TITNT32  $\mathbf{i}$ :  $299$  $InitializeerOp = Op->As1-Child:$ 301 \* Calculate lengths for fields that have variable length:  $302$ \* 1) Resource Source string  $303$ \* 2) Vendor Data buffer  $304$ 305 \* 3) PIN (interrupt) list 306 307 ResSourceLength = RsGetStringDataLength (InitializerOp); 308 VendorLength = RsGetBufferDataLength (InitializerOp); 309 InterruptLength = RsGetInterruptDataLength (InitializerOp); 311 DescriptorSize = ACPI\_AML\_SIZE\_LARGE (AML\_RESOURCE\_GPIO) + 312 ResSourceLength + VendorLength + InterruptLength; 314 /\* Allocate the local resource node and initialize \*/ 316 Rnode = RsAllocateResourceNode (DescriptorSize + sizeof (AML\_RESOURCE\_LARGE\_ 318  $Descriptiveer = Rnode->Buffer:$ 319 Descriptor->Gpio.ResourceLength = DescriptorSize; Descriptor->Gpio.DescriptorType = ACPI\_RESOURCE\_NAME\_GPIO; 320 321 Descriptor->Gpio.RevisionId = AML RESOURCE GPIO REVISION; 322 Descriptor->Gpio.ConnectionType = AML\_RESOURCE\_GPIO\_TYPE\_INT;  $324$ /\* Build pointers to optional areas \*/

new/usr/src/common/acpica/compiler/aslrestype2s.c  $\epsilon$ 326 InterruptList = ACPI ADD PTR (UINT16, Descriptor, sizeof (AML RESOURCE GPIO) ResourceSource =  $\text{ACPI}$  ADD PTR (char, InterruptList, InterruptLength); 327 328 VendorData = ACPI\_ADD\_PTR (UINT8, ResourceSource, ResSourceLength);  $330$ /\* Setup offsets within the descriptor \*/ 332 Descriptor->Gpio.PinTableOffset = (UINT16) 333 ACPI\_PTR\_DIFF (InterruptList, Descriptor); 335 Descriptor->Gpio.ResSourceOffset = (UINT16) 336 ACPI\_PTR\_DIFF (ResourceSource, Descriptor); 338 DbgPrint (ASL DEBUG OUTPUT, 339 "%16s - Actual: %.2X, Base: %.2X, ResLen: %.2X, VendLen: %.2X, IntLen: %  $340$ "GpioInt", Descriptor->Gpio.ResourceLength, (UINT16) sizeof (AML RESOURC 341 ResSourceLength, VendorLength, InterruptLength); 343 /\* Process all child initialization nodes \*/ 345 for  $(i = 0;$  InitializerOp;  $i++$ ) 346  $\mathcal{L}$ 347  $switch (i)$ 348 349 case 0: /\* Interrupt Mode - edge/level [Flag] (\_MOD) \*/ 351 RsSetFlagBits16 (&Descriptor->Gpio.IntFlags, InitializerOp, 0, 0); 352 RsCreateBitField (InitializerOp, ACPI\_RESTAG\_MODE, 353 CurrentByteOffset + ASL\_RESDESC\_OFFSET (Gpio. IntFlags), 0); 354  $hrash:$ 356 case 1: /\* Interrupt Polarity - Active high/low [Flags] (\_POL) \*/ 358 RsSetFlagBits16 (&Descriptor->Gpio.IntFlags, InitializerOp, 1, 0); 359 RSCreateMultiBitField (InitializerOp, ACPI RESTAG POLARITY, CurrentByteOffset + ASL\_RESDESC\_OFFSET (Gpio.IntFlags), 1, 2); 360 361 hreak: 363 case 2: /\* Share Type - Default: exclusive (0) [Flags] (\_SHR) \*/ 365 RsSetFlagBits16 (&Descriptor->Gpio.IntFlags, InitializerOp, 3, 0): RSCreateMultiBitField (InitializerOp, ACPI\_RESTAG\_INTERRUPTSHARE, 366 CurrentByteOffset + ASL\_RESDESC\_OFFSET (Gpio. IntFlags), 3, 2); 367  $368$ hreak: 370 case 3: /\* Pin Config [BYTE] ( PPI) \*/ 372 Descriptor->Gpio.PinConfig = (UINT8) InitializerOp->Asl.Value.Intege 373 RsCreateByteField (InitializerOp, ACPI\_RESTAG\_PINCONFIG, 374 CurrentByteOffset + ASL RESDESC OFFSET (Gpio.PinConfig)); 375 break; 377 case 4: /\* Debounce Timeout [WORD] (\_DBT) \*/ 379 Descriptor->Gpio.DebounceTimeout = (UINT16) InitializerOp->Asl.Value 380 RSCreateWordField (InitializerOp, ACPI\_RESTAG\_DEBOUNCETIME, 381 CurrentByteOffset + ASL\_RESDESC\_OFFSET (Gpio.DebounceTimeout));  $382$ hreak: 384 case 5: /\* ResSource [Optional Field - STRING] \*/ 386 if (ResSourceLength) 387 388 /\* Copy string to the descriptor \*/  $390$ strcpy (ResourceSource,

```
new/usr/src/common/acpica/compiler/aslrestype2s.c 7
391 InitializerOp->Asl.Value.String);392 }
393 break;395 case 6: /* Resource Index */397 if (InitializerOp->Asl.ParseOpcode != PARSEOP_DEFAULT_ARG)398 {399 Descriptor->Gpio.ResSourceIndex = (UINT8) InitializerOp->Asl.Val400 }
401 break;403 case 7: /* Resource Usage (consumer/producer) */405 RsSetFlagBits16 (&Descriptor->Gpio.Flags, InitializerOp, 0, 1);406 break;408 case 8: /* Resource Tag (Descriptor Name) */410 UtAttachNamepathToOwner (Op, InitializerOp);411 break;413 case 9: /* Vendor Data (Optional - Buffer of BYTEs) (_VEN) */415 /*
416 * Always set the VendorOffset even if there is no Vendor Data.417 * This field is required in order to calculate the length418 * of the ResourceSource at runtime.419 */
420 Descriptor->Gpio.VendorOffset = (UINT16)
421 ACPI_PTR_DIFF (VendorData, Descriptor);423 if (RsGetVendorData (InitializerOp, VendorData,
424 (CurrentByteOffset + Descriptor->Gpio.VendorOffset)))425 {426 Descriptor->Gpio.VendorLength = VendorLength;427 }
428 break;430 default:431 /*
432 * PINs come through here, repeatedly. Each PIN must be a DWORD.
433 * NOTE: there is no "length" field for this, so from ACPI spec:434 * The number of pins in the table can be calculated from:
435 * PinCount = (Resource Source Name Offset - Pin Table Offset) / 2
436 * (implies resource source must immediately follow the pin list.)437 * Name: PIN
438 */
439 *InterruptList = (UINT16) InitializerOp->Asl.Value.Integer;440 InterruptList++;442 /* Case 10: First interrupt number in list */444 if (i == 10)445 {446 if (InitializerOp->Asl.ParseOpcode == PARSEOP_DEFAULT_ARG)447 {448 /* Must be at least one interrupt */450 AslError (ASL_ERROR, ASL_MSG_EX_INTERRUPT_LIST_MIN,451 InitializerOp, NULL);452 }454 /* Check now for duplicates in list */456 RsCheckListForDuplicates (InitializerOp);new/usr/src/common/acpica/compiler/aslrestype2s.c 8
                                                                              458 /* Create a named field at the start of the list */460 RsCreateDwordField (InitializerOp, ACPI_RESTAG_PIN,
461 CurrentByteOffset + Descriptor->Gpio.PinTableOffset);462 }
463 break;464 }466 InitializerOp = RsCompleteNodeAndGetNext (InitializerOp);467 }469 return (Rnode);470 }
                                                                              473 /*******************************************************************************
                                                                              474 *475 * FUNCTION:
                                                                                              475 * FUNCTION: RsDoGpioIoDescriptor476 *477 * PARAMETERS: Op
                                                                                                               - Parent resource descriptor parse node

478 * CurrentByteOffset - Offset into the resource template AML
479 * buffer (to track references to the desc)480 ** RETURN:
                                                                              481 * RETURN: Completed resource node482 *
483 * DESCRIPTION: Construct a long "GpioIo" descriptor484 *
485 ******************************************************************************/487 ASL_RESOURCE_NODE *
                                                                              488 RsDoGpioIoDescriptor (
                                                                              489 ACPI_PARSE_OBJECT *Op,
490 UINT32 CurrentByteOffset)491 {
                                                                              492 AML_RESOURCE *Descriptor;*InitializerOp;
                                                                              493 ACPI_PARSE_OBJECT *Initia<br>494 ASL RESOURCE NODE *Rnode:
                                                                              494 ASL_RESOURCE_NODE<br>495 char

495 char *ResourceSource = NULL;496 UINT8 *VendorData = NULL;<br>497 UINT16 *InternuptList = NU

497 UINT16 *InterruptList = NULL;498 UINT16 ResSourceLength;499 UINT16 VendorLength;
500 UINT16 InterruptLength;
501 UINT16 DescriptorSize;502 UINT32 i;505 InitializerOp = Op->Asl.Child;507 /*
508 * Calculate lengths for fields that have variable length:509 * 1) Resource Source string510 * 2) Vendor Data buffer
511 * 3) PIN (interrupt) list512 */
513 ResSourceLength = RsGetStringDataLength (InitializerOp);514 VendorLength = RsGetBufferDataLength (InitializerOp);
515 InterruptLength = RsGetInterruptDataLength (InitializerOp);517 DescriptorSize = ACPI_AML_SIZE_LARGE (AML_RESOURCE_GPIO) +518 ResSourceLength + VendorLength + InterruptLength;520 /* Allocate the local resource node and initialize */522 Rnode = RsAllocateResourceNode (DescriptorSize + sizeof (AML_RESOURCE_LARGE_
```
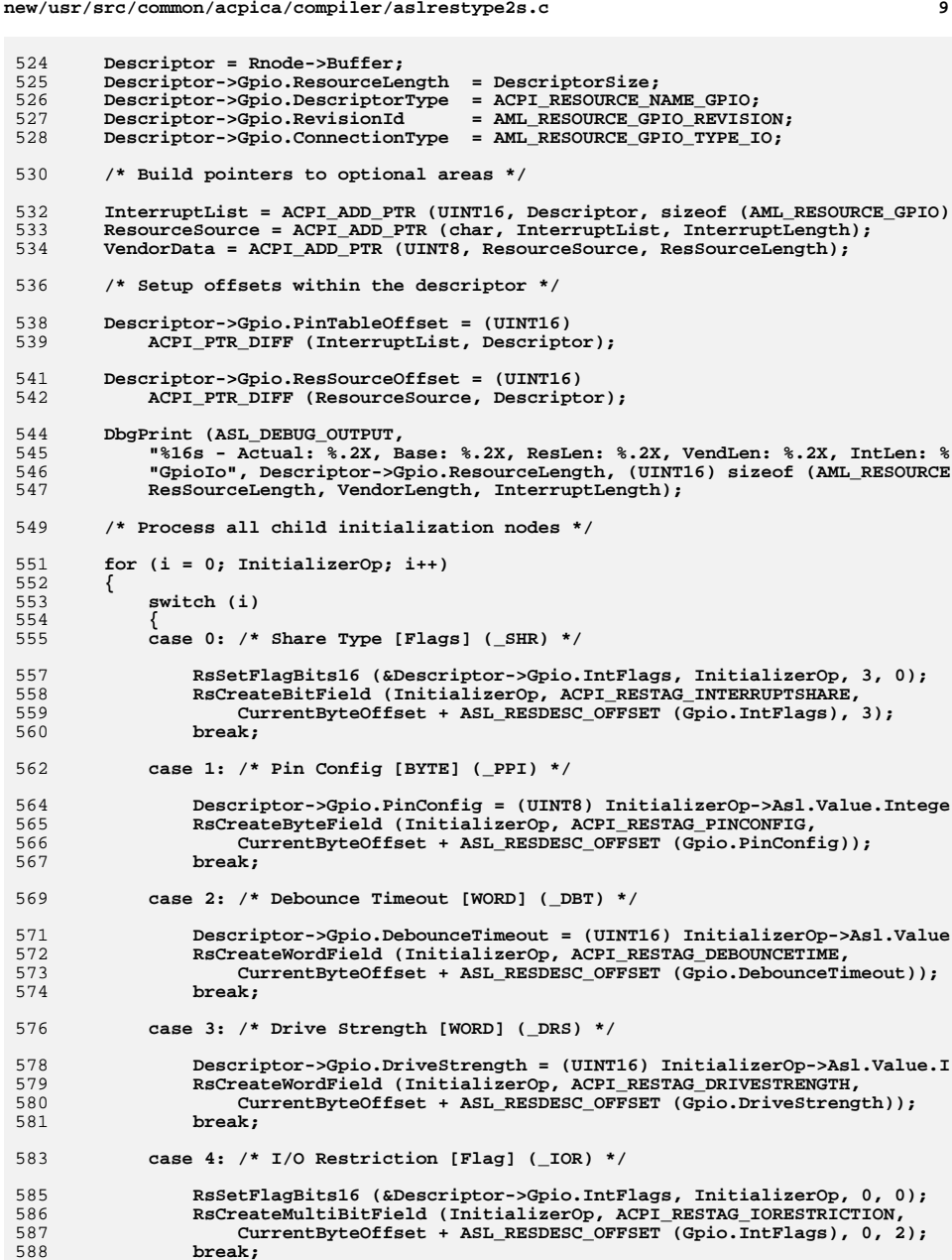

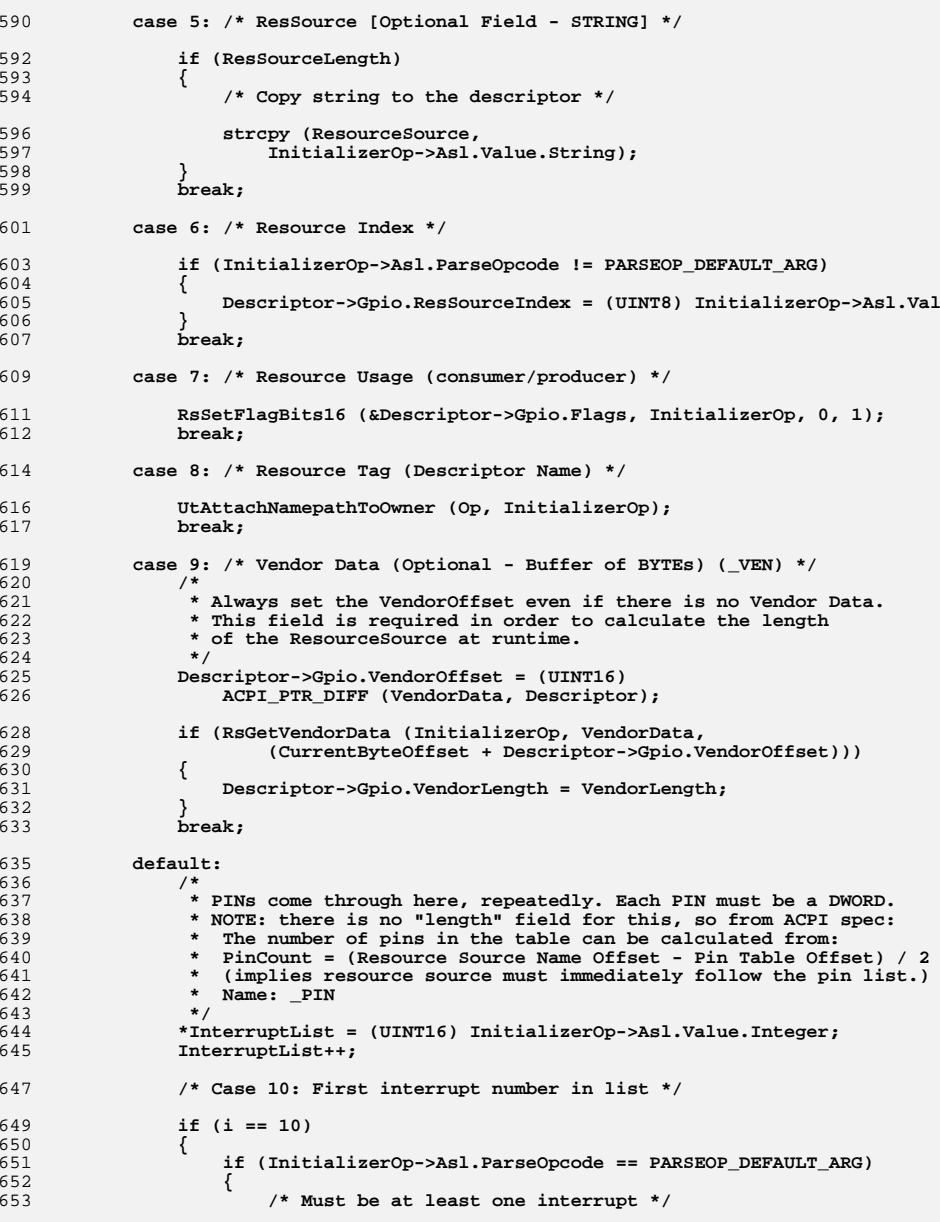

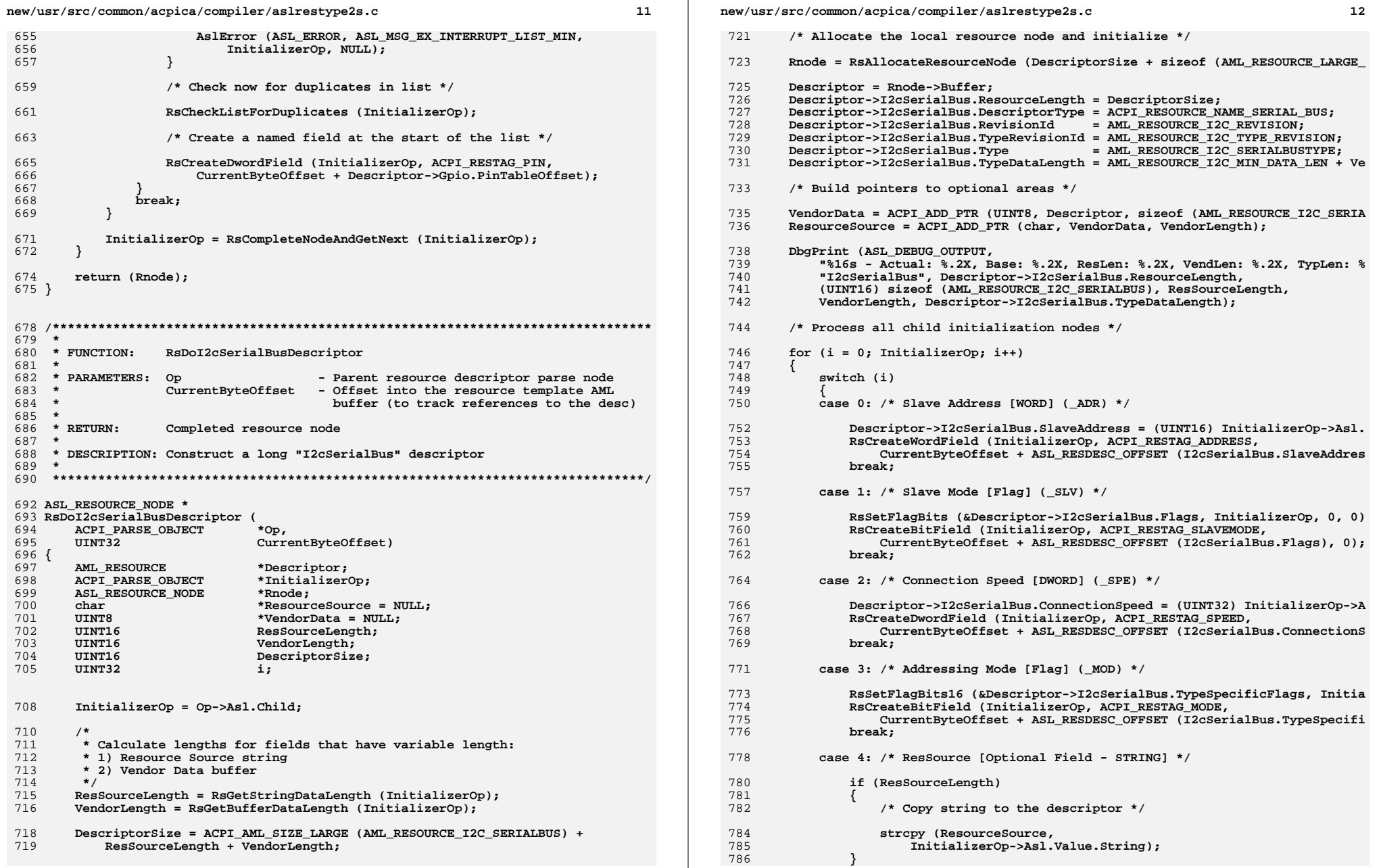

case 5: /\* Resource Index \*/

break;

break:

₹

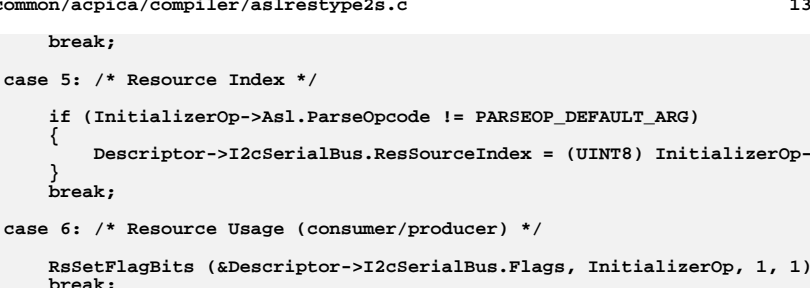

 $12$ 

- 800 break;  $802$ case 7: /\* Resource Tag (Descriptor Name) \*/ 804 UtAttachNamepathToOwner (Op, InitializerOp);  $805$ hreak: 807 case 8: /\* Vendor Data (Optional - Buffer of BYTEs) ( VEN) \*/ 809 RsGetVendorData (InitializerOp, VendorData, CurrentByteOffset + sizeof (AML RESOURCE I2C SERIALBUS));  $910$ 811 break:  $813$ default: /\* Ignore any extra nodes \*/ 815 break; 816 J
- 818 InitializerOp = RsCompleteNodeAndGetNext (InitializerOp);  $819$  $\mathcal{E}$ 821 return (Rnode);
- $822$  }

836

841

842

844

845

846 847

848

849

850

851

 $852$ 

UINT16

IITNT16

**IITNT32** 

787

789

791

792

793

794

795

797

799

```
826 *
827 * FUNCTION:
               RsDoSpiSerialBusDescriptor
828 *
   * PARAMETERS: Op
829
                              - Parent resource descriptor parse node
830 *
                            - Offset into the resource template AML
               CurrentByteOffset
831 *buffer (to track references to the desc)
832
833 * RETURN:
               Completed resource node
834
```

```
835 * DESCRIPTION: Construct a long "SPI Serial Bus" descriptor
    837
839 ASL RESOURCE NODE *
840 RsDoSpiSerialBusDescriptor (
      ACPI PARSE OBJECT
                           *Op.
      UINT32
                          CurrentByteOffset)
843 {
      AML RESOURCE
                           *Descriptor:
                           *InitializerOp:
      ACPI PARSE OBJECT
      ASL RESOURCE NODE
                           *Rnode:
                           *ResourceSource = NULL:
      charIITNT8
                           *VendorData = NULL;
      UINT16
                          ResSourceLength;
```
VendorLength:

 $\mathbf{i}$ :

DescriptorSize;

new/usr/src/common/acpica/compiler/aslrestype2s.c  $955$  $InitializerOp = Op->Asl.Child;$ 

- $857$ 858 \* Calculate lengths for fields that have variable length: 859 \* 1) Resource Source string 860 \* 2) Vendor Data buffer 861  $862$ ResSourceLength = RsGetStringDataLength (InitializerOp); VendorLength = RsGetBufferDataLength (InitializerOp); 863  $865$ DescriptorSize = ACPI AML SIZE LARGE (AML RESOURCE SPI SERIALBUS) + 866 ResSourceLength + VendorLength;  $868$  $/*$  Allocate the local resource node and initialize \*/ 870 Rnode = RsAllocateResourceNode (DescriptorSize + sizeof (AML RESOURCE LARGE 872 Descriptor =  $Rnode->Buffer;$ 873 Descriptor->SpiSerialBus.ResourceLength = DescriptorSize: 874 Descriptor->SpiSerialBus.DescriptorType = ACPI\_RESOURCE\_NAME\_SERIAL\_BUS; = AML RESOURCE SPI REVISION; 875 Descriptor->SpiSerialBus.RevisionId Descriptor->SpiSerialBus.TypeRevisionId =  $AML$ RESOURCE SPI TYPE REVISION; 876 877 Descriptor->SpiSerialBus.Type  $=$  AML RESOURCE SPI SERIALBUSTYPE; 878 Descriptor->SpiSerialBus.TypeDataLength = AML\_RESOURCE\_SPI\_MIN\_DATA\_LEN + Ve  $880$ /\* Build pointers to optional areas \*/  $882$ VendorData = ACPI ADD PTR (UINT8, Descriptor, sizeof (AML RESOURCE SPI SERIA 883 ResourceSource = ACPI\_ADD\_PTR (char, VendorData, VendorLength); DbgPrint (ASL\_DEBUG OUTPUT.  $885$ 886 "%16s - Actual: %.2X, Base: %.2X, ResLen: %.2X, VendLen: %.2X, TypLen: % 887 "SpiSerialBus", Descriptor->SpiSerialBus.ResourceLength, (UINT16) sizeof (AML RESOURCE SPI SERIALBUS), ResSourceLength, 888 889 VendorLength, Descriptor->SpiSerialBus.TypeDataLength); /\* Process all child initialization nodes \*/ 891  $893$ for  $(i = 0: InitializerOp; i++)$ 894 895 switch (i)  $896$ 897 case 0: /\* Device Selection [WORD] (\_ADR) \*/  $899$ Descriptor->SpiSerialBus.DeviceSelection = (UINT16) InitializerOp->A 900 RsCreateWordField (InitializerOp, ACPI\_RESTAG\_ADDRESS,  $Q<sub>0</sub>1$ CurrentByteOffset + ASL\_RESDESC\_OFFSET (SpiSerialBus.DeviceSelec 902 break: 904 case 1: /\* Device Polarity [Flag] ( DPL) \*/ 906 RsSetFlagBits16 (&Descriptor->SpiSerialBus.TypeSpecificFlags, Initia 907 RSCreateBitField (InitializerOp, ACPI RESTAG DEVICEPOLARITY, 908 CurrentByteOffset + ASL\_RESDESC\_OFFSET (SpiSerialBus.TypeSpecifi 909  $break:$ 911 case 2: /\* Wire Mode [Flag] ( MOD) \*/  $913$ RsSetFlagBits16 (&Descriptor->SpiSerialBus.TypeSpecificFlags, Initia
	- case 3: /\* Device Bit Length [BYTE] ( LEN) \*/

break:

RSCreateBitField (InitializerOp, ACPI\_RESTAG\_MODE,

CurrentByteOffset + ASL\_RESDESC\_OFFSET (SpiSerialBus.TypeSpecifi

914

915

916

918

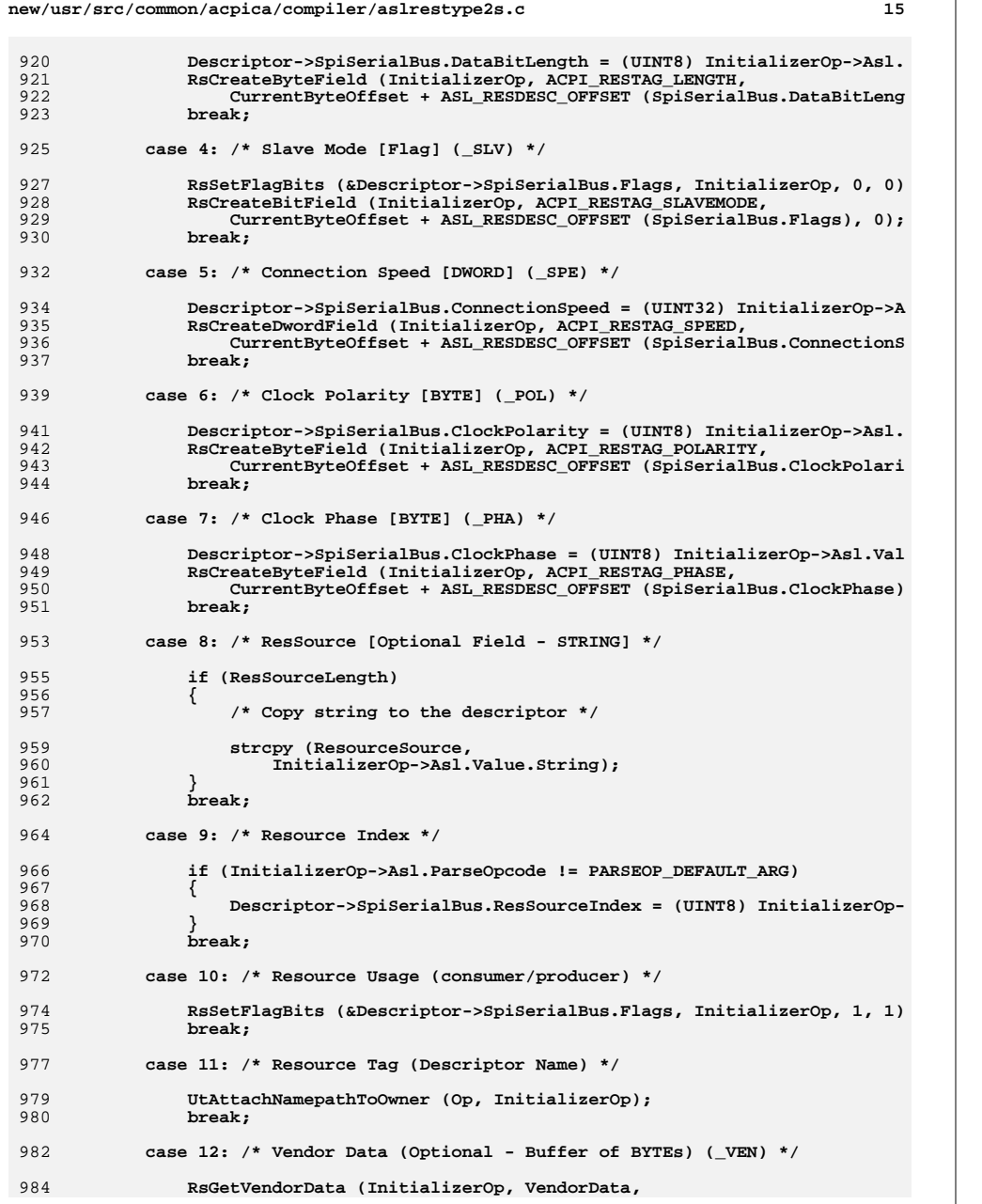

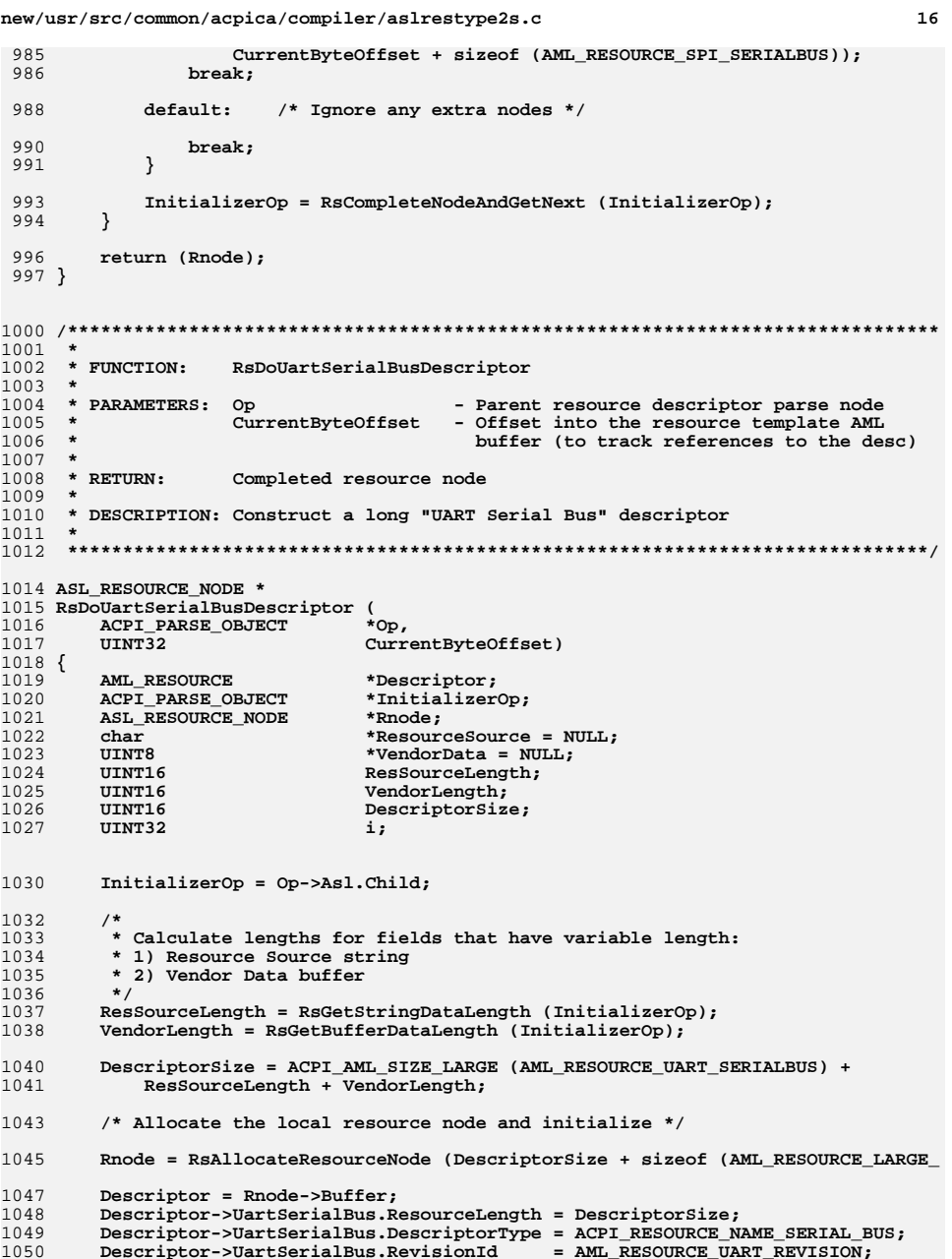

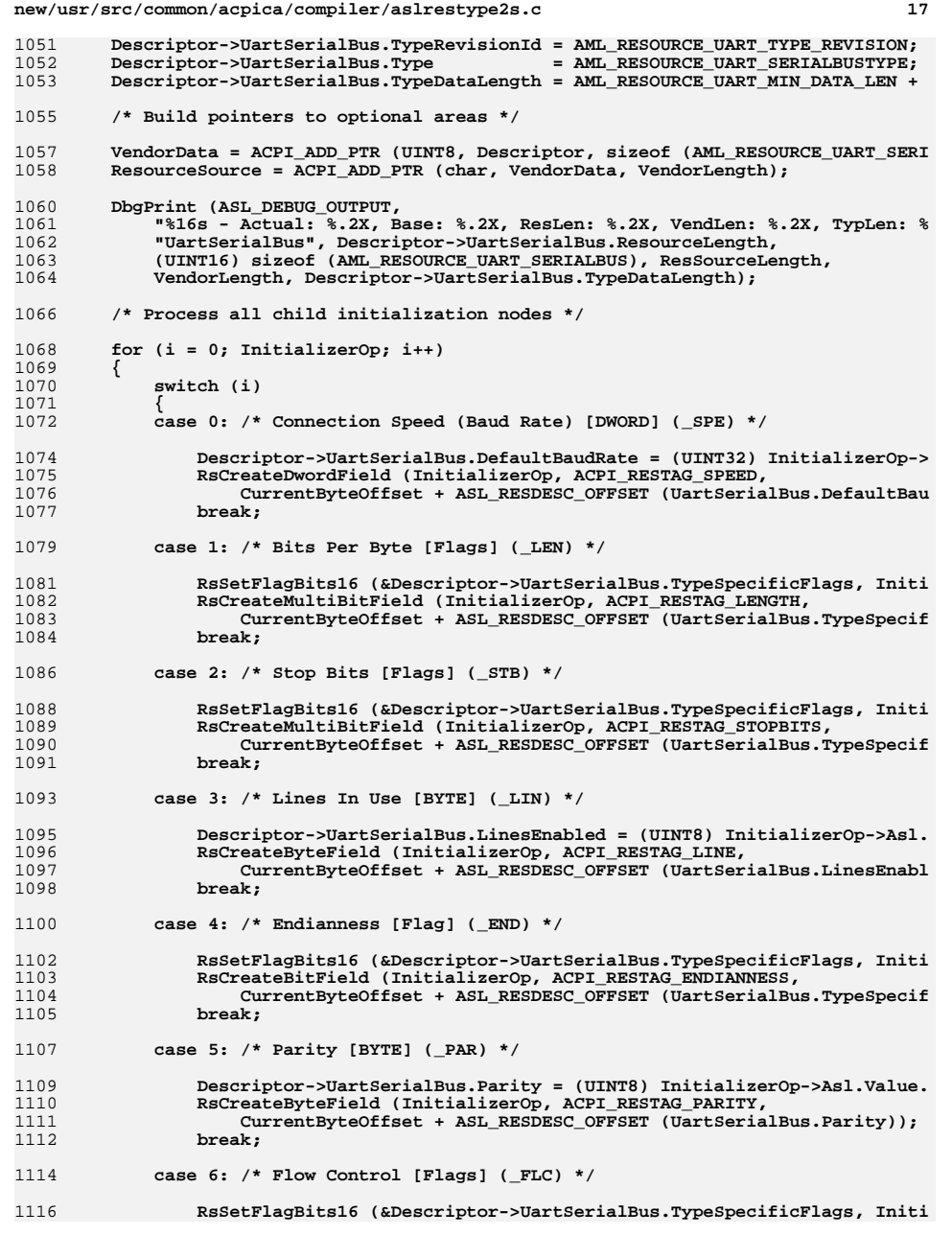

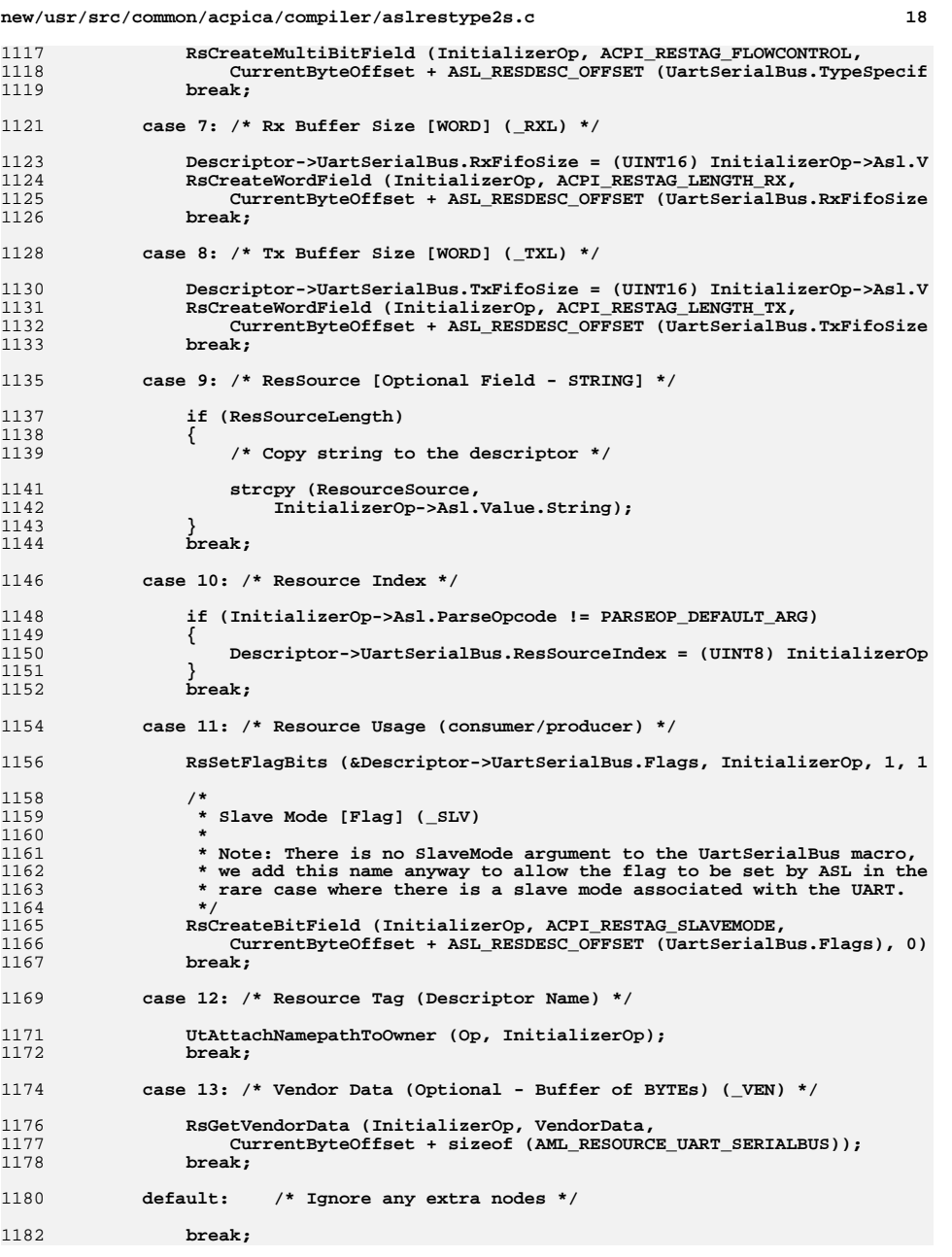

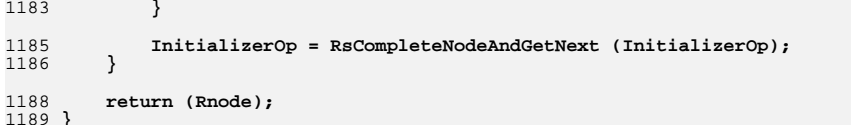

new/usr/src/common/acpica/compiler/aslrestype2w.c new/usr/src/common/acpica/compiler/aslrestype2w.c  $\mathbf{I}$  $60 *$ 24719 Fri Jan 17 07:29:40 2014 61 \* FUNCTION: new/usr/src/common/acpica/compiler/aslrestype2w.c  $62 *$ update to acpica-unix2-20140114 63 \* PARAMETERS: Op  $64 *$  $acpica-unix2-20130823$ PANKOVS restructure  $65 *$ 66  $67$  \* RETURN:  $2 \star$ 68 3 \* Module Name: aslrestype2w - Large Word address resource descriptors  $\overline{4}$ 70  $7/$ 73 ASL RESOURCE NODE \* 8 \* Copyright (C) 2000 - 2014, Intel Corp. 74 RsDoWordIoDescriptor ( 9 \* All rights reserved. 75 ACPI PARSE OBJECT  $10 *$ 76  $IITNT32$ 11 \* Redistribution and use in source and binary forms, with or without  $77<sup>1</sup>$ 12 \* modification, are permitted provided that the following conditions AML RESOURCE 78  $13 * are met:$ 79 ACPI\_PARSE\_OBJECT 80 ACPI PARSE OBJECT 14 \* 1. Redistributions of source code must retain the above copyright  $15$  \* notice, this list of conditions, and the following disclaimer, 81 ACPI PARSE OBJECT  $16$  \* without modification. ACPI PARSE OBJECT 82 17 \* 2. Redistributions in binary form must reproduce at minimum a disclaimer ACPI PARSE OBJECT  $R<sub>3</sub>$ 18 substantially similar to the "NO WARRANTY" disclaimer below 84 ASL RESOURCE NODE 19 ("Disclaimer") and any redistribution must be conditioned upon 85 **TITNTR**  $20 *$ including a substantially similar Disclaimer requirement for further 86 UINT16  $21$  \* **TITNT32** binary redistribution.  $87$ 22 \* 3. Neither the names of the above-listed copyright holders nor the names 88 UINT32  $23 *$ of any contributors may be used to endorse or promote products derived  $RQ$ **BOOLEAN**  $24 \times$ from this software without specific prior written permission. 25 26 \* Alternatively, this software may be distributed under the terms of the 92 27 \* GNU General Public License ("GPL") version 2 as published by the Free 93 28 \* Software Foundation. 29 95 30 \* NO WARRANTY 96 31 \* THIS SOFTWARE IS PROVIDED BY THE COPYRIGHT HOLDERS AND CONTRIBUTORS 32 \* "AS IS" AND ANY EXPRESS OR IMPLIED WARRANTIES, INCLUDING, BUT NOT 98 33 \* LIMITED TO, THE IMPLIED WARRANTIES OF MERCHANTIBILITY AND FITNESS FOR  $99$ 34 \* A PARTICULAR PURPOSE ARE DISCLAIMED. IN NO EVENT SHALL THE COPYRIGHT  $100$ 35 \* HOLDERS OR CONTRIBUTORS BE LIABLE FOR SPECIAL, EXEMPLARY, OR CONSEQUENTIAL \* DAMAGES (INCLUDING, BUT NOT LIMITED TO, PROCUREMENT OF SUBSTITUTE GOODS 102  $36$ 37 \* OR SERVICES; LOSS OF USE, DATA, OR PROFITS; OR BUSINESS INTERRUPTION)  $103$ 38 \* HOWEVER CAUSED AND ON ANY THEORY OF LIABILITY, WHETHER IN CONTRACT,  $104$ 39 \* STRICT LIABILITY, OR TORT (INCLUDING NEGLIGENCE OR OTHERWISE) ARISING 105 40 \* IN ANY WAY OUT OF THE USE OF THIS SOFTWARE, EVEN IF ADVISED OF THE  $106$ 41 \* POSSIBILITY OF SUCH DAMAGES. 107  $42 *1$  $108$  $109$ 45 #include "aslcompiler.h" 111 46 #include "aslcompiler.y.h" 113 48 #define COMPONENT ACPI COMPILER 114 49 ACPI MODULE NAME ("aslrestype2w") 115 switch (i) 116  $51/$ 117 52 \* This module contains the Word (16-bit) address space descriptors:  $53$  \* 119  $54 * WordIO$  $120$ break: 55 \* WordMemory 56 \* WordSpace  $122$  $57 * 1$ 124 125

RsDoWordIoDescriptor - Parent resource descriptor parse node CurrentByteOffset - Offset into the resource template AML buffer (to track references to the desc) Completed resource node 69 \* DESCRIPTION: Construct a long "WordIO" descriptor  $*$ Op, CurrentByteOffset)  $*Descriptioner:$ \*InitializerOp; \*MinOp =  $NULL:$ \*MaxOp =  $NULL;$ \*LengthOp =  $\overline{\text{NULL}}$ : \*GranOp =  $NULL;$  $*$ Rnode; \*OptionalFields: StringLength =  $0;$ OptionIndex =  $0;$  $\mathbf{i}$  $ResSourceIndex = FALSE:$  $InitializerOp = Op->Asl-Child;$  $StringLength = RSGetStringDataLength (InitializerOp);$ Rnode = RsAllocateResourceNode ( sizeof (AML\_RESOURCE\_ADDRESS16) + 1 + StringLength);  $Descriptiveer = Rnode - SBuffer$ : Descriptor->Address16.DescriptorType = ACPI\_RESOURCE\_NAME\_ADDRESS16;  $Description: -2Address16. Resourcefvpe = ACT$  ADDRESS TYPE TO RANGE: \* Initial descriptor length -- may be enlarged if there are \* optional fields present OptionalFields = ((UINT8 \*) Descriptor) + sizeof (AML RESOURCE ADDRESS16); Descriptor->Address16.ResourceLength = (UINT16) (sizeof (AML\_RESOURCE\_ADDRESS16) sizeof (AML RESOURCE LARGE HEADER)); /\* Process all child initialization nodes \*/ for  $(i = 0;$  InitializerOp;  $i++)$ case  $0:$  /\* Resource Usage \*/ RsSetFlagBits (&Descriptor->Address16.Flags, InitializerOp, 0, 1); case 1: /\* MinType \*/

RsSetFlagBits (&Descriptor->Address16.Flags, InitializerOp, 2, 0); RsCreateBitField (InitializerOp, ACPI RESTAG MINTYPE,

 $\overline{2}$ 

**new/usr/src/common/acpica/compiler/aslrestype2w.c <sup>3</sup> CurrentByteOffset + ASL\_RESDESC\_OFFSET (Address16.Flags), 2); break; case 2: /\* MaxType \*/ RsSetFlagBits (&Descriptor->Address16.Flags, InitializerOp, 3, 0); RsCreateBitField (InitializerOp, ACPI\_RESTAG\_MAXTYPE, CurrentByteOffset + ASL\_RESDESC\_OFFSET (Address16.Flags), 3); break; case 3: /\* DecodeType \*/ RsSetFlagBits (&Descriptor->Address16.Flags, InitializerOp, 1, 0); RsCreateBitField (InitializerOp, ACPI\_RESTAG\_DECODE, CurrentByteOffset + ASL\_RESDESC\_OFFSET (Address16.Flags), 1); break; case 4: /\* Range Type \*/ RsSetFlagBits (&Descriptor->Address16.SpecificFlags, InitializerOp, RsCreateMultiBitField (InitializerOp, ACPI\_RESTAG\_RANGETYPE, CurrentByteOffset + ASL\_RESDESC\_OFFSET (Address16.SpecificFlags) break; case 5: /\* Address Granularity \*/ Descriptor->Address16.Granularity = (UINT16) InitializerOp->Asl.Valu RsCreateWordField (InitializerOp, ACPI\_RESTAG\_GRANULARITY, CurrentByteOffset + ASL\_RESDESC\_OFFSET (Address16.Granularity)); GranOp = InitializerOp; break; case 6: /\* Address Min \*/ Descriptor->Address16.Minimum = (UINT16) InitializerOp->Asl.Value.In RsCreateWordField (InitializerOp, ACPI\_RESTAG\_MINADDR,** 162 **CurrentByteOffset + ASL\_RESDESC\_OFFSET (Address16.Minimum)); MinOp = InitializerOp; break; case 7: /\* Address Max \*/ Descriptor->Address16.Maximum = (UINT16) InitializerOp->Asl.Value.In RsCreateWordField (InitializerOp, ACPI\_RESTAG\_MAXADDR, CurrentByteOffset + ASL\_RESDESC\_OFFSET (Address16.Maximum));MaxOp = InitializerOp;**<br>172 **break**: break;  **case 8: /\* Translation Offset \*/ Descriptor->Address16.TranslationOffset = (UINT16) InitializerOp->As RsCreateWordField (InitializerOp, ACPI\_RESTAG\_TRANSLATION, CurrentByteOffset + ASL\_RESDESC\_OFFSET (Address16.TranslationOff break; case 9: /\* Address Length \*/ Descriptor->Address16.AddressLength = (UINT16) InitializerOp->Asl.Va RsCreateWordField (InitializerOp, ACPI\_RESTAG\_LENGTH, CurrentByteOffset + ASL\_RESDESC\_OFFSET (Address16.AddressLength LengthOp = InitializerOp; break; case 10: /\* ResSourceIndex [Optional Field - BYTE] \*/ if (InitializerOp->Asl.ParseOpcode != PARSEOP\_DEFAULT\_ARG)**

 **{ OptionalFields[0] = (UINT8) InitializerOp->Asl.Value.Integer;**194 OptionIndex++;<br>195 Descriptor->Ad  **Descriptor->Address16.ResourceLength++; ResSourceIndex = TRUE; } break; case 11: /\* ResSource [Optional Field - STRING] \*/ if ((InitializerOp->Asl.ParseOpcode != PARSEOP\_DEFAULT\_ARG) && (InitializerOp->Asl.Value.String)) { if (StringLength) { Descriptor->Address16.ResourceLength = (UINT16) (Descriptor->Address16.ResourceLength + StringLength); strcpy ((char \*) &OptionalFields[OptionIndex], InitializerOp->Asl.Value.String); /\* ResourceSourceIndex must also be valid \*/ if (!ResSourceIndex) {**218 **AslError (ASL\_ERROR, ASL\_MSG\_RESOURCE\_INDEX,**<br>219 **AslError (ASL\_ERROR, MILL)** 219 **InitializerOp, NULL);**<br>220 **1 } } } #if 0 /\* \* Not a valid ResourceSource, ResourceSourceIndex must also \* be invalid \*/ else if (ResSourceIndex) {**231 **AslError (ASL\_ERROR, ASL\_MSG\_RESOURCE\_SOURCE,**<br>232 **InitializerOp, NULL) InitializerOp, NULL); }**234 **#endif break; case 12: /\* ResourceTag \*/**239 **UtattachNamepathToOwner (Op, InitializerOp);**<br>240 **break:** break;  **case 13: /\* Type \*/ RsSetFlagBits (&Descriptor->Address16.SpecificFlags, InitializerOp, RsCreateBitField (InitializerOp, ACPI\_RESTAG\_TYPE, CurrentByteOffset + ASL\_RESDESC\_OFFSET (Address16.SpecificFlags) break; case 14: /\* Translation Type \*/ RsSetFlagBits (&Descriptor->Address16.SpecificFlags, InitializerOp, RsCreateBitField (InitializerOp, ACPI\_RESTAG\_TRANSTYPE, CurrentByteOffset + ASL\_RESDESC\_OFFSET (Address16.SpecificFlags) break; default:**

### **new/usr/src/common/acpica/compiler/aslrestype2w.c<sup>4</sup>**

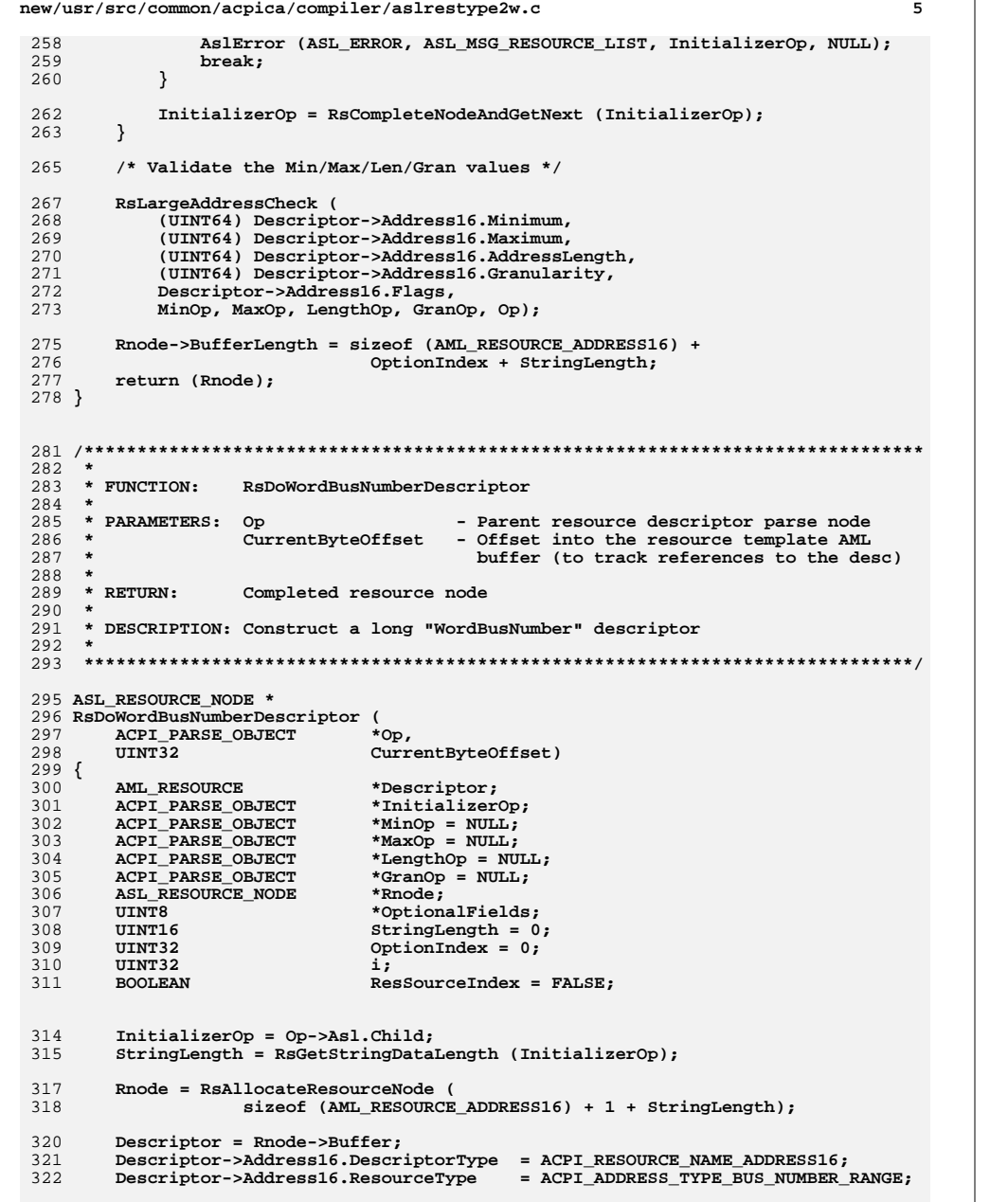

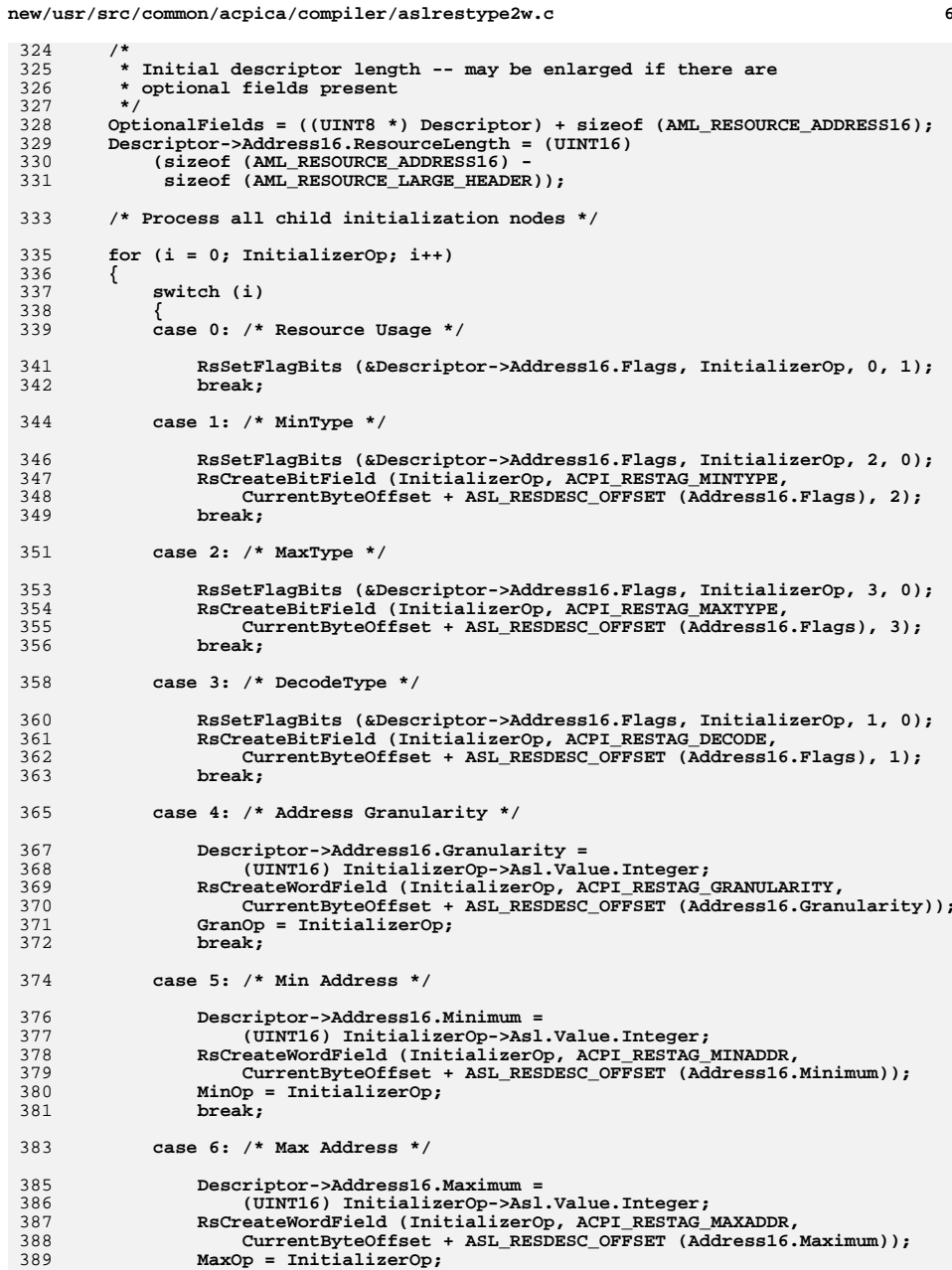

 **}#endif**

 **break;**

 **<sup>7</sup> break; case 7: /\* Translation Offset \*/ Descriptor->Address16.TranslationOffset = (UINT16) InitializerOp->Asl.Value.Integer; RsCreateWordField (InitializerOp, ACPI\_RESTAG\_TRANSLATION, CurrentByteOffset + ASL\_RESDESC\_OFFSET (Address16.TranslationOff break; case 8: /\* Address Length \*/ Descriptor->Address16.AddressLength = (UINT16) InitializerOp->Asl.Value.Integer; RsCreateWordField (InitializerOp, ACPI\_RESTAG\_LENGTH, CurrentByteOffset + ASL\_RESDESC\_OFFSET (Address16.AddressLength LengthOp = InitializerOp; break; case 9: /\* ResSourceIndex [Optional Field - BYTE] \*/ if (InitializerOp->Asl.ParseOpcode != PARSEOP\_DEFAULT\_ARG) { OptionalFields[0] = (UINT8) InitializerOp->Asl.Value.Integer; OptionIndex++; Descriptor->Address16.ResourceLength++; ResSourceIndex = TRUE; } break; case 10: /\* ResSource [Optional Field - STRING] \*/ if ((InitializerOp->Asl.ParseOpcode != PARSEOP\_DEFAULT\_ARG) && (InitializerOp->Asl.Value.String)) { if (StringLength) { Descriptor->Address16.ResourceLength = (UINT16) (Descriptor->Address16.ResourceLength + StringLength); strcpy ((char \*) &OptionalFields[OptionIndex], InitializerOp->Asl.Value.String); /\* ResourceSourceIndex must also be valid \*/ if (!ResSourceIndex) {**438 **AslError (ASL\_ERROR, ASL\_MSG\_RESOURCE\_INDEX,**<br>439 **AslError (ASL\_ERROR, NULL)**;  **InitializerOp, NULL); } } } #if 0 /\* \* Not a valid ResourceSource, ResourceSourceIndex must also \* be invalid \*/ else if (ResSourceIndex) { AslError (ASL\_ERROR, ASL\_MSG\_RESOURCE\_SOURCE, InitializerOp, NULL);**

**new/usr/src/common/acpica/compiler/aslrestype2w.c <sup>8</sup> case 11: /\* ResourceTag \*/ UtAttachNamepathToOwner (Op, InitializerOp); break; default: AslError (ASL\_ERROR, ASL\_MSG\_RESOURCE\_LIST, InitializerOp, NULL); break; } InitializerOp = RsCompleteNodeAndGetNext (InitializerOp); } /\* Validate the Min/Max/Len/Gran values \*/ RsLargeAddressCheck ( (UINT64) Descriptor->Address16.Minimum, (UINT64) Descriptor->Address16.Maximum, (UINT64) Descriptor->Address16.AddressLength, (UINT64) Descriptor->Address16.Granularity, Descriptor->Address16.Flags, MinOp, MaxOp, LengthOp, GranOp, Op); Rnode->BufferLength = sizeof (AML\_RESOURCE\_ADDRESS16) + OptionIndex + StringLength; return (Rnode); } /\*\*\*\*\*\*\*\*\*\*\*\*\*\*\*\*\*\*\*\*\*\*\*\*\*\*\*\*\*\*\*\*\*\*\*\*\*\*\*\*\*\*\*\*\*\*\*\*\*\*\*\*\*\*\*\*\*\*\*\*\*\*\*\*\*\*\*\*\*\*\*\*\*\*\*\*\*\*\* \***489 \* FUNCTION:  **\* FUNCTION: RsDoWordSpaceDescriptor \***491 \* PARAMETERS: Op - Parent resource descriptor parse node  **\* CurrentByteOffset - Offset into the resource template AML \* buffer (to track references to the desc) \*** \* RETURN: Completed resource node  **\* \* DESCRIPTION: Construct a long "WordSpace" descriptor \* \*\*\*\*\*\*\*\*\*\*\*\*\*\*\*\*\*\*\*\*\*\*\*\*\*\*\*\*\*\*\*\*\*\*\*\*\*\*\*\*\*\*\*\*\*\*\*\*\*\*\*\*\*\*\*\*\*\*\*\*\*\*\*\*\*\*\*\*\*\*\*\*\*\*\*\*\*\*/ ASL\_RESOURCE\_NODE \* RsDoWordSpaceDescriptor ( ACPI\_PARSE\_OBJECT \*Op, UINT32 CurrentByteOffset) {** 506 **AML\_RESOURCE** \*Descriptor;<br>507 ACPI PARSE OBJECT \*Initializer \*InitializerOp;  $ACPI$  PARSE OBJECT \*MinOp = NULL; 508 ACPI<sup>PARSE\_OBJECT</sup> \*MaxOp = NULL; 509 **ACPI\_PARSE\_OBJECT**<br>510 **ACPI PARSE OBJECT** \*LengthOp =  $NULL:$  $ACPI$  PARSE OBJECT 511 **ACPI\_PARSE\_OBJECT** \*GranOp = NULL;<br>512 **ASL RESOURCE NODE** \*Rnode:  **ASL\_RESOURCE\_NODE \*Rnode; UINT8 \*OptionalFields; UINT16 StringLength = 0; UINT32 OptionIndex = 0; UINT32 i; BOOLEAN ResSourceIndex = FALSE;**

 **InitializerOp = Op->Asl.Child; StringLength = RsGetStringDataLength (InitializerOp);**

**new/usr/src/common/acpica/compiler/aslrestype2w.c <sup>9</sup> Rnode = RsAllocateResourceNode ( sizeof (AML\_RESOURCE\_ADDRESS16) + 1 + StringLength); Descriptor = Rnode->Buffer; Descriptor->Address16.DescriptorType = ACPI\_RESOURCE\_NAME\_ADDRESS16; /\* \* Initial descriptor length -- may be enlarged if there are \* optional fields present \*/ OptionalFields = ((UINT8 \*) Descriptor) + sizeof (AML\_RESOURCE\_ADDRESS16); Descriptor->Address16.ResourceLength = (UINT16) (sizeof (AML\_RESOURCE\_ADDRESS16) - sizeof (AML\_RESOURCE\_LARGE\_HEADER)); /\* Process all child initialization nodes \*/ for (i = 0; InitializerOp; i++) { switch (i) { case 0: /\* Resource Type \*/ Descriptor->Address16.ResourceType = (UINT8) InitializerOp->Asl.Value.Integer; break; case 1: /\* Resource Usage \*/ RsSetFlagBits (&Descriptor->Address16.Flags, InitializerOp, 0, 1); break; case 2: /\* DecodeType \*/ RsSetFlagBits (&Descriptor->Address16.Flags, InitializerOp, 1, 0); RsCreateBitField (InitializerOp, ACPI\_RESTAG\_DECODE, CurrentByteOffset + ASL\_RESDESC\_OFFSET (Address16.Flags), 1); break; case 3: /\* MinType \*/ RsSetFlagBits (&Descriptor->Address16.Flags, InitializerOp, 2, 0); RsCreateBitField (InitializerOp, ACPI\_RESTAG\_MINTYPE, CurrentByteOffset + ASL\_RESDESC\_OFFSET (Address16.Flags), 2); break; case 4: /\* MaxType \*/ RsSetFlagBits (&Descriptor->Address16.Flags, InitializerOp, 3, 0); RsCreateBitField (InitializerOp, ACPI\_RESTAG\_MAXTYPE, CurrentByteOffset + ASL\_RESDESC\_OFFSET (Address16.Flags), 3); break; case 5: /\* Type-Specific flags \*/ Descriptor->Address16.SpecificFlags = (UINT8) InitializerOp->Asl.Value.Integer; break; case 6: /\* Address Granularity \*/ Descriptor->Address16.Granularity = (UINT16) InitializerOp->Asl.Value.Integer; RsCreateWordField (InitializerOp, ACPI\_RESTAG\_GRANULARITY, CurrentByteOffset + ASL\_RESDESC\_OFFSET (Address16.Granularity));**

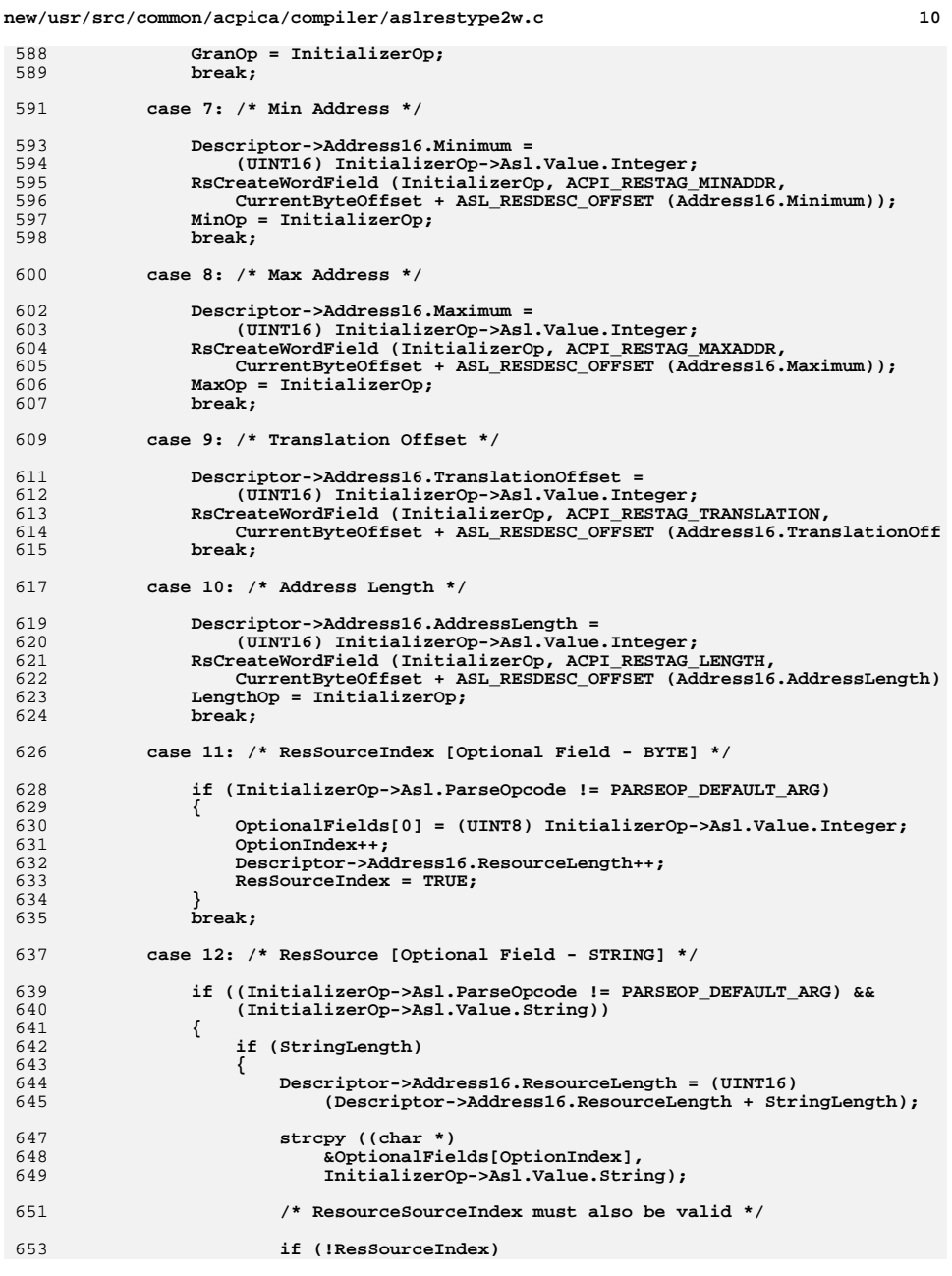

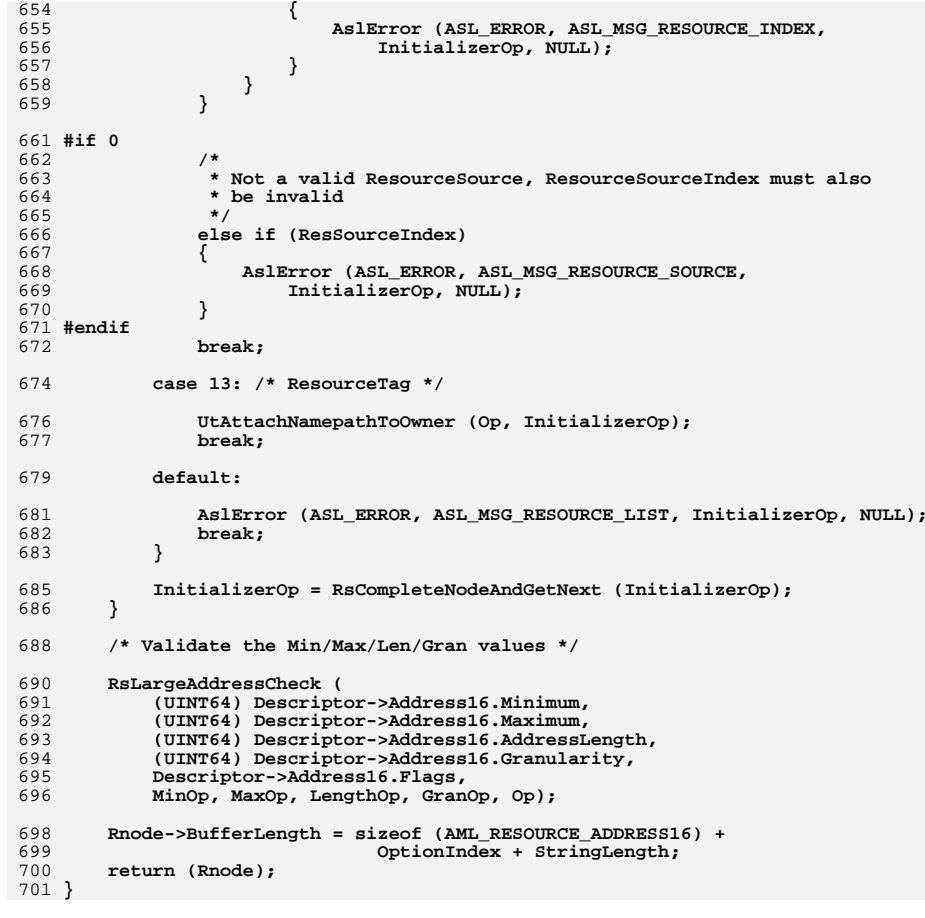

new/usr/src/common/acpica/compiler/aslstartup.c  $\mathbf{1}$ 13219 Fri Jan 17 07:29:40 2014 new/usr/src/common/acpica/compiler/aslstartup.c update to acpica-unix2-20140114 update to acpica-unix2-20131218 update to acpica-unix2-20130927 acpica-unix2-20130823 PANKOVs restructure  $\overline{2}$ 3 \* Module Name: aslstartup - Compiler startup routines, called from main  $\overline{4}$  $7/$ 8 \* Copyright (C) 2000 - 2014, Intel Corp. \* All rights reserved.  $Q$  $10 \times$ 11 \* Redistribution and use in source and binary forms, with or without 12 \* modification, are permitted provided that the following conditions  $13$  \* are met: 14 \* 1. Redistributions of source code must retain the above copyright 15 \* notice, this list of conditions, and the following disclaimer,  $16$  \* without modification. 17 \* 2. Redistributions in binary form must reproduce at minimum a disclaimer  $18 \times$ substantially similar to the "NO WARRANTY" disclaimer below  $19$  \* ("Disclaimer") and any redistribution must be conditioned upon  $20 \times$ including a substantially similar Disclaimer requirement for further  $21 \bullet$ binary redistribution. 22 \* 3. Neither the names of the above-listed copyright holders nor the names 23 of any contributors may be used to endorse or promote products derived  $24 \times$ from this software without specific prior written permission.  $25 *$ 26 \* Alternatively, this software may be distributed under the terms of the \* GNU General Public License ("GPL") version 2 as published by the Free 27 28 \* Software Foundation.  $29 \times$ 30 \* NO WARRANTY 31 \* THIS SOFTWARE IS PROVIDED BY THE COPYRIGHT HOLDERS AND CONTRIBUTORS 32 \* "AS IS" AND ANY EXPRESS OR IMPLIED WARRANTIES. INCLUDING. BUT NOT 33 \* LIMITED TO, THE IMPLIED WARRANTIES OF MERCHANTIBILITY AND FITNESS FOR 34 \* A PARTICULAR PURPOSE ARE DISCLAIMED. IN NO EVENT SHALL THE COPYRIGHT 35 \* HOLDERS OR CONTRIBUTORS BE LIABLE FOR SPECIAL, EXEMPLARY, OR CONSEQUENTIAL 36 \* DAMAGES (INCLUDING, BUT NOT LIMITED TO, PROCUREMENT OF SUBSTITUTE GOODS 37 \* OR SERVICES; LOSS OF USE, DATA, OR PROFITS; OR BUSINESS INTERRUPTION) 38 \* HOWEVER CAUSED AND ON ANY THEORY OF LIABILITY, WHETHER IN CONTRACT, 39 \* STRICT LIABILITY, OR TORT (INCLUDING NEGLIGENCE OR OTHERWISE) ARISING 40 \* IN ANY WAY OUT OF THE USE OF THIS SOFTWARE, EVEN IF ADVISED OF THE 41 \* POSSIBILITY OF SUCH DAMAGES.  $42 * 7$ 45 #include "aslcompiler.h" 46 #include "actables.h" 47 #include "acdisasm.h" 48 #include "acapps.h" 50 #define COMPONENT **ACPI COMPILER** ACPI MODULE NAME  $51$  $("asIstartup")$ 54 /\* Local prototypes \*/ 56 static UINT8 57 AslDetectSourceFileType (

new/usr/src/common/acpica/compiler/aslstartup.c  $\sim$ 58 ASL FILE INFO  $*Info);$ 60 static ACPI STATUS 61 AslDoDisassembly ( 62 void): 65 /\* Globals \*/ 67 static BOOLEAN  $As1ToFile = TRUE:$  $71 *$ 72 \* FUNCTION: AslInitializeGlobals  $73 *$ 74 \* PARAMETERS: None 75  $76$  \* RETURN: **None**  $77 \times$ 78 \* DESCRIPTION: Re-initialize globals needed to restart the compiler. This  $79$  \* allows multiple files to be disassembled and/or compiled.  $80 *$  $83$  void 84 AslInitializeGlobals ( 85 void)  $86\left\{$  $IITNT32$  $R<sub>7</sub>$  $\mathbf{i}$ : 90 /\* Init compiler globals  $*/$ Gbl CurrentColumn =  $0;$ 92 Gbl CurrentLineNumber =  $1$ ; 93  $Gb1$  LogicalLineNumber = 1; 94  $95$ Gbl CurrentLineOffset =  $0$ ; 96  $Gb1$  InputFieldCount = 0: 97  $Gb1$ \_InputByteCount = 0;  $9R$  $Gb1$  NsLookupCount =  $0:$ 99 Gbl\_LineBufPtr = Gbl\_CurrentLineBuffer; 101 Gbl ErrorLog = NULL;  $Gb1$  NextError = NULL;  $102$  $103$  $Gb1$  Signature = NULL:  $104$ Gbl FileType =  $0$ ;  $106$ TotalExecutableOpcodes =  $0;$ 107 TotalNamedObjects =  $0;$  $TotalKeywords = 0:$ 108 109  $TotalParseNodes = 0;$ TotalMethods =  $0;$  $110$ 111  $TotalAllocations = 0:$ 112  $TotalAllocated = 0:$ 113 TotalFolds =  $0$ ; 115 As1Gb1 NextEvent =  $0;$ 116 for  $(i = 0; i <$  ASL NUM REPORT LEVELS:  $i++$ 117  $118$  $Gb1$  ExceptionCount[i] = 0: 119  $\rightarrow$ 121 for  $(i = ASL_FILE\_INPUT; i \leq ASL_MAX_FILE_TYPE; i++)$  $122$  $123$ Gbl Files[i].Handle = NULL:

new/usr/src/common/acpica/compiler/aslstartup.c  $\overline{\mathbf{a}}$  $124$  $Gb1$  Files[i]. Filename = NULL; 125  $\}$  $126$ } 130 131 \* FUNCTION: AslDetectSourceFileType 132 133 \* PARAMETERS: This - Name/Handle for the file (must be open) 134  $135$  \* RETURN: File Type  $136$ 137 \* DESCRIPTION: Determine the type of the input file. Either binary (contains 138 non-ASCII characters), ASL file, or an ACPI Data Table file.  $139 *$  $142$  static IIINTR 143 AslDetectSourceFileType ( ASL FILE INFO  $*Info)$ 144  $145\{$ \*FileChar: 146  $char$ 147 **TTTNTPQ** Type; 148 ACPI STATUS Status: 151 /\* Check for a valid binary ACPI table \*/ 153 Status = FlCheckForAcpiTable (Info->Handle): 154 if (ACPI\_SUCCESS (Status)) 155 156 Type = ASL INPUT TYPE ACPI TABLE; 157 goto Cleanup: 158 160 /\* Check for 100% ASCII source file (comments are ignored) \*/ 162 Status = FlCheckForAscii (Info->Handle, Info->Filename, TRUE); 163 if (ACPI\_FAILURE (Status)) 164 ₹ 165 printf ("Non-ascii input file - %s\n", Info->Filename); 167 if (!Gbl IgnoreErrors) 168  $\{$ Type = ASL INPUT TYPE BINARY: 169 170 goto Cleanup; 171 172  $\rightarrow$ 174 175 \* File is ASCII. Determine if this is an ASL file or an ACPI data 176 \* table file. 177 178 while (fgets (Gbl CurrentLineBuffer, Gbl LineBufferSize, Info->Handle)) 179 180 /\* Uppercase the buffer for caseless compare \*/ 182  $FileChar = Gbl$  CurrentLineBuffer: 183 while (\*FileChar) 184 ₹ 185 \*FileChar = (char) toupper ((int) \*FileChar); 186  $FileChar++;$ 187 - } /\* Presence of "DefinitionBlock" indicates actual ASL code \*/  $189$ 

if (strstr (Gbl CurrentLineBuffer, "DEFINITIONBLOCK")) 191  $192$  $\{$ 193 /\* Appears to be an ASL file \*/  $195$ Type = ASL\_INPUT\_TYPE\_ASCII\_ASL; 196 goto Cleanup: 197 <sup>}</sup> 198  $\mathcal{E}$ /\* Not an ASL source file, default to a data table source file \*/  $200$  $202$ Type = ASL INPUT TYPE ASCII DATA; 204 Cleanup: 206 /\* Must seek back to the start of the file \*/ 208 fseek (Info->Handle, 0, SEEK SET): 209  $return (Type);$  $210$  }  $214$   $*$ 215 \* FUNCTION: AslDoDisassembly  $216$  \* 217 \* PARAMETERS: None 218  $219$  \* RETURN: Status  $220 *$ 221 \* DESCRIPTION: Initiate AML file disassembly. Uses ACPICA subsystem to build  $222$  \* namespace.  $223$  \* 226 static ACPI STATUS 227 AslDoDisassembly ( 228 void)  $229 \{$  $230$ **ACPI STATUS** Status: 233 /\* ACPICA subsystem initialization \*/ Status = AdInitialize  $()$ : 235  $236$ if (ACPI FAILURE (Status)) 237 €  $238$ return (Status); 239 - }  $2.41$ Status =  $AcpiallocateRootTable(4);$  $2.42$ if (ACPI\_FAILURE (Status)) 243  $2.44$ AcpiOsPrintf ("Could not initialize ACPI Table Manager, %s\n", 245 AcpiFormatException (Status)); 246 return (Status); <sup>1</sup>  $247$ 249 /\* This is where the disassembly happens \*/ 251  $Acpidbl\_DbOpt\_dissam = TRUE;$  $252$ Status = AdAmlDisassemble (AslToFile, Gbl\_Files[ASL\_FILE\_INPUT].Filename, Gbl\_OutputFilenamePrefix, 253 254 &Gbl\_Files[ASL\_FILE\_INPUT].Filename, Gbl\_GetAllTables);  $255$ if (ACPI FAILURE (Status))

 $\boldsymbol{\Lambda}$ 

new/usr/src/common/acpica/compiler/aslstartup.c

new/usr/src/common/acpica/compiler/aslstartup.c  $\overline{5}$ new/usr/src/common/acpica/compiler/aslstartup.c 256 322 257 return (Status); 323 258 - 7 324  $\left\{ \right.$ 325  $260$ /\* Check if any control methods were unresolved \*/ 326  $\mathcal{E}$ 262 AcpiDmUnresolvedWarning (0): 328 329  $264$  #if 0 /\* TBD: Handle additional output files for disassembler \*/ 265  $331$ 332 267 Status = FlOpenMiscOutputFiles (Gbl\_OutputFilenamePrefix);  $333$  $268$ NsDisplayNamespace ();  $334$  $269$  #endif 335 ₹ 336  $271$ /\* Shutdown compiler and ACPICA subsystem \*/  $337$ 338 273 339 AeClearErrorLog (); (void) AcpiTerminate ():  $\mathcal{E}$  $274$  $340$  $\mathcal{F}$ 341 276 277 \* Gbl\_Files[ASL\_FILE\_INPUT].Filename was replaced with the 343 278 \* . DSL disassembly file, which can now be compiled if requested 344  $\star$ 279 345 280 if (Gbl\_DoCompile) 346 281 € 347 282 AcpiOsPrintf ("\nCompiling \"%s\"\n", 348 Gbl\_Files[ASL\_FILE\_INPUT].Filename); 283 349 € 284 return (AE\_CTRL\_CONTINUE); 350 285  $\mathbf{I}$ 351 352 <sup>1</sup> 287 ACPI FREE (Gbl Files [ASL FILE INPUT]. Filename); Gbl Files[ASL FILE INPUT]. Filename = NULL;  $288$ 354 289  $return (AE_OK);$  $290$ } 356 357 358  $359$  $294 *$ 360  $\}$ 295 \* FUNCTION: AslDoOneFile  $296$  $362$  $/$ \* - Name of the file 297 \* PARAMETERS: Filename 363 298 364  $299$  \* RETURN: 365  $Stating$  $300 *$ 366 301 \* DESCRIPTION: Process a single file - either disassemble, compile, or both 367 302 368 369  $\mathcal{F}$ 305 ACPI STATUS 371 306 AslDoOneFile (  $307$  $char$ \*Filename) 373  $308$  { 374 309 **ACPI STATUS** Status; 375 376 377 312 /\* Re-initialize "some" compiler/preprocessor globals \*/ 378 - } 314 AslInitializeGlobals (); 380 PrInitializeGlobals (); 315 381 382 317 383 318 \* Extract the directory path. This path is used for possible include 384 \* files and the optional AML filename embedded in the input file 319 385 320 \* DefinitionBlock declaration. 386 321  $\star$  / 387

Status = FlSplitInputPathname (Filename, &Gbl\_DirectoryPath, NULL); if (ACPI FAILURE (Status)) return (Status); Gbl Files[ASL FILE INPUT]. Filename = Filename; UtConvertBackslashes (Filename); \* AML Disassembly (Optional) if (Gbl DisasmFlag | | Gbl GetAllTables) Status = AslDoDisassembly  $()$ ; if (Status != AE CTRL CONTINUE) return (Status); \* Open the input file. Here, this should be an ASCII source file, \* either an ASL file or a Data Table file Status = FlOpenInputFile (Gbl\_Files[ASL\_FILE\_INPUT].Filename); if (ACPI FAILURE (Status)) AePrintErrorLog (ASL\_FILE\_STDERR); return (AE ERROR): /\* Determine input file type \*/ Gbl\_FileType = AslDetectSourceFileType (&Gbl\_Files[ASL\_FILE\_INPUT]); if (Gbl\_FileType == ASL\_INPUT\_TYPE\_BINARY) return (AE ERROR); \* If -p not specified, we will use the input filename as the \* output filename prefix if (Gbl\_UseDefaultAmlFilename) Gbl OutputFilenamePrefix = Gbl Files[ASL FILE INPUT]. Filename; /\* Open the optional output files (listings, etc.) \*/ Status = FlOpenMiscOutputFiles (Gbl OutputFilenamePrefix); if (ACPI\_FAILURE (Status)) AePrintErrorLog (ASL FILE STDERR); return (AE\_ERROR); \* Compilation of ASL source versus DataTable source uses different \* compiler subsystems switch (Gbl\_FileType)

6

\* Data Table Compilation

**new/usr/src/common/acpica/compiler/aslstartup.c**

 **<sup>7</sup> \*/ case ASL\_INPUT\_TYPE\_ASCII\_DATA: Status = DtDoCompile (); if (ACPI\_FAILURE (Status)) { return (Status); } if (Gbl\_Signature) {**399 **ACPI\_FREE (Gbl\_Signature);**<br>400 **Gbl Signature = NII.1.** Gbl Signature = NULL;  **} /\* Check if any errors occurred during compile \*/ Status = AslCheckForErrorExit (); if (ACPI\_FAILURE (Status)) { return (Status); } /\* Cleanup (for next source file) and exit \*/ AeClearErrorLog (); PrTerminatePreprocessor (); return (Status); /\* \* ASL Compilation \*/ case ASL\_INPUT\_TYPE\_ASCII\_ASL: /\* ACPICA subsystem initialization \*/ Status = AdInitialize (); if (ACPI\_FAILURE (Status)) {**return (Status);  **} (void) CmDoCompile (); (void) AcpiTerminate (); /\* Check if any errors occurred during compile \*/ Status = AslCheckForErrorExit (); if (ACPI\_FAILURE (Status)) { return (Status); } /\* Cleanup (for next source file) and exit \*/ AeClearErrorLog (); PrTerminatePreprocessor (); return (AE\_OK); /\* \* Binary ACPI table was auto-detected, disassemble it \*/ case ASL\_INPUT\_TYPE\_ACPI\_TABLE: /\* We have what appears to be an ACPI table, disassemble it \*/**

**new/usr/src/common/acpica/compiler/aslstartup.c <sup>8</sup> FlCloseFile (ASL\_FILE\_INPUT);**Gbl DoCompile = FALSE;  **Gbl\_DisasmFlag = TRUE; Status = AslDoDisassembly (); return (Status); /\* Unknown binary table \*/ case ASL\_INPUT\_TYPE\_BINARY: AePrintErrorLog (ASL\_FILE\_STDERR); return (AE\_ERROR); default: printf ("Unknown file type %X\n", Gbl\_FileType); return (AE\_ERROR); } } /\*\*\*\*\*\*\*\*\*\*\*\*\*\*\*\*\*\*\*\*\*\*\*\*\*\*\*\*\*\*\*\*\*\*\*\*\*\*\*\*\*\*\*\*\*\*\*\*\*\*\*\*\*\*\*\*\*\*\*\*\*\*\*\*\*\*\*\*\*\*\*\*\*\*\*\*\*\*\* \***477 \* FUNCTION:  **\* FUNCTION: AslCheckForErrorExit \* \* PARAMETERS: None. Examines global exception count array \* \* RETURN: Status \* \* DESCRIPTION: Determine if compiler should abort with error status \* \*\*\*\*\*\*\*\*\*\*\*\*\*\*\*\*\*\*\*\*\*\*\*\*\*\*\*\*\*\*\*\*\*\*\*\*\*\*\*\*\*\*\*\*\*\*\*\*\*\*\*\*\*\*\*\*\*\*\*\*\*\*\*\*\*\*\*\*\*\*\*\*\*\*\*\*\*\*/ ACPI\_STATUS AslCheckForErrorExit ( void) { /\* \* Return non-zero exit code if there have been errors, unless the \* global ignore error flag has been set \*/ if (!Gbl\_IgnoreErrors) { if (Gbl\_ExceptionCount[ASL\_ERROR] > 0) { return (AE\_ERROR); } /\* Optionally treat warnings as errors \*/ if (Gbl\_WarningsAsErrors) {**507 **if ((Gbl\_ExceptionCount[ASL\_WARNING] > 0)**<br>508 **(Gbl\_ExceptionCount[ASL\_WARNING2] > 0) (Gbl\_ExceptionCount[ASL\_WARNING2] > 0) || (Gbl\_ExceptionCount[ASL\_WARNING3] > 0)) { return (AE\_ERROR); } } } return (AE\_OK);}**

new/usr/src/common/acpica/compiler/aslstubs.c  $\blacksquare$ 5855 Fri Jan 17 07:29:40 2014 new/usr/src/common/acpica/compiler/aslstubs.c update to acpica-unix2-20140114 update to acpica-unix2-20131218 acpica-unix2-20130823 PANKOVS restructure  $\overline{2}$  $\overline{3}$ \* Module Name: aslstubs - Stubs used to link to Aml interpreter  $\overline{4}$  $7/$  $8 * Copyright (C) 2000 - 2014$ , Intel Corp.  $\overline{q}$ \* All rights reserved.  $10$ 11 \* Redistribution and use in source and binary forms, with or without 12 \* modification, are permitted provided that the following conditions  $13 * are met:$ 14 \* 1. Redistributions of source code must retain the above copyright notice, this list of conditions, and the following disclaimer,  $15$  $16 *$ without modification. 17 \* 2. Redistributions in binary form must reproduce at minimum a disclaimer 18 substantially similar to the "NO WARRANTY" disclaimer below  $19 *$ ("Disclaimer") and any redistribution must be conditioned upon  $20$  $\star$ including a substantially similar Disclaimer requirement for further  $21 \cdot \cdot$ binary redistribution. 22 \* 3. Neither the names of the above-listed copyright holders nor the names  $23 \times$ of any contributors may be used to endorse or promote products derived 24 from this software without specific prior written permission.  $25$ 26 \* Alternatively, this software may be distributed under the terms of the 27 \* GNU General Public License ("GPL") version 2 as published by the Free 2.8 \* Software Foundation.  $29$ 30 \* NO WARRANTY 31 \* THIS SOFTWARE IS PROVIDED BY THE COPYRIGHT HOLDERS AND CONTRIBUTORS 32 \* "AS IS" AND ANY EXPRESS OR IMPLIED WARRANTIES, INCLUDING, BUT NOT 33 \* LIMITED TO. THE IMPLIED WARRANTIES OF MERCHANTIBILITY AND FITNESS FOR 34 \* A PARTICULAR PURPOSE ARE DISCLAIMED. IN NO EVENT SHALL THE COPYRIGHT \* HOLDERS OR CONTRIBUTORS BE LIABLE FOR SPECIAL, EXEMPLARY, OR CONSEQUENTIAL  $35$ 36 \* DAMAGES (INCLUDING, BUT NOT LIMITED TO, PROCUREMENT OF SUBSTITUTE GOODS 37 \* OR SERVICES; LOSS OF USE, DATA, OR PROFITS; OR BUSINESS INTERRUPTION) 38 \* HOWEVER CAUSED AND ON ANY THEORY OF LIABILITY, WHETHER IN CONTRACT, 39 \* STRICT LIABILITY, OR TORT (INCLUDING NEGLIGENCE OR OTHERWISE) ARISING 40 \* IN ANY WAY OUT OF THE USE OF THIS SOFTWARE, EVEN IF ADVISED OF THE 41 \* POSSIBILITY OF SUCH DAMAGES.  $42 */$ 44 #include "aslcompiler.h" 45 #include "acdispat.h" 46 #include "actables.h" 47 #include "acevents.h" 48 #include "acinterp.h" 49 #include "acnamesp.h" 51 #define COMPONENT ACPI COMPILER ACPI MODULE NAME 52  $("asIstubs")$  $55/$ 56 \* Stubs to simplify linkage to the ACPI CA core subsystem. 57 \* Things like Events, Global Lock, etc. are not used 58 \* by the compiler, so they are stubbed out here.

new/usr/src/common/acpica/compiler/aslstubs.c  $59 *$ 60 ACPI PHYSICAL ADDRESS 61 AeLocalGetRootPointer ( void) 62  $63 \{$ 64  $return (0);$  $65$  }  $67$  void 68 AcpiNsExecModuleCodeList ( 69 void)  $70$ 71 } 73 ACPI\_STATUS 74 AcpiHwReadPort ( 75 ACPI\_IO\_ADDRESS Address. \*Value, 76  $IITNT32$  $77$ UINT32 Width) 78 { 79 return (AE OK):  $80$  } 82 ACPI STATUS 83 AcpiHwWritePort ( Address, 84 ACPI IO ADDRESS 85  $UTNT32$ Value. **IITNT32** Width) 86  $87<sup>2</sup>$  $R$ return (AE OK):  $89$  } 91 ACPI STATUS 92 AcpiDsMethodError (  $93$ ACPT STATUS Status. \*WalkState) 94 ACPI WALK STATE  $95\{$  $96$ return (Status);  $97$ } 99 ACPI STATUS 100 AcpiDsMethodDataGetValue (  $101$ **IITNT8** Type,  $102$ TITNT32 Index. ACPI\_WALK\_STATE \*WalkState,  $103$ 104 ACPI OPERAND OBJECT \*\*DestDesc)  $105<sup>2</sup>$ 106 return (AE\_OK);  $107 \;$ } 109 ACPI STATUS 110 AcpiDsMethodDataGetNode ( **IITNTR** 111 Type, 112 UINT32 Index, 113 ACPI WALK STATE \*WalkState. 114 ACPI NAMESPACE NODE \*\*Node)  $115$  { 116  $return (AE OK);$ 117 } 119 ACPI STATUS 120 AcpiDsStoreObjectToLocal (  $121$ **IITNT8** Type,  $122$ UINT32 Index. ACPI\_OPERAND\_OBJECT  $123$ \*SrcDesc,  $124$ **ACPI WALK STATE** \*WalkState)

 **<sup>3</sup> { return** (AE OK); **} ACPI\_STATUS AcpiEvQueueNotifyRequest (** 131 ACPI NAMESPACE NODE \*Node,  **UINT32 NotifyValue) { return (AE\_OK); } BOOLEAN AcpiEvIsNotifyObject ( ACPI\_NAMESPACE\_NODE \*Node) { return (FALSE); } #if (!ACPI\_REDUCED\_HARDWARE) ACPI\_STATUS AcpiEvDeleteGpeBlock ( ACPI\_GPE\_BLOCK\_INFO \*GpeBlock) { return (AE\_OK); } ACPI\_STATUS AcpiEvAcquireGlobalLock ( UINT16 Timeout) { return (AE\_OK); } ACPI\_STATUS AcpiEvReleaseGlobalLock ( void) { return (AE\_OK); } #endif /\* !ACPI\_REDUCED\_HARDWARE \*/** 167 ACPI\_STATUS **ACPI\_STATUS AcpiEvInitializeRegion ( ACPI\_OPERAND\_OBJECT \*RegionObj, BOOLEAN AcpiNsLocked) { return (AE\_OK); } void AcpiExDoDebugObject ( ACPI\_OPERAND\_OBJECT \*SourceDesc, UINT32 Level,** $Index)$ UINT32 **{ return; } ACPI\_STATUS AcpiExReadDataFromField ( ACPI\_WALK\_STATE \*WalkState, ACPI\_OPERAND\_OBJECT \*ObjDesc,**\*\*RetBufferDesc)  $ACPI\_OPERAND\_OBJECT$ 

**{**

**return (AE SUPPORT);** 

 **} ACPI\_STATUS AcpiExWriteDataToField ( ACPI OPERAND OBJECT** \*SourceDesc,  **ACPI\_OPERAND\_OBJECT \*ObjDesc,**\*\*ResultDesc)  $ACPI$ <sup>OPERAND</sup> OBJECT **{ return (AE\_SUPPORT); } ACPI\_STATUS AcpiExLoadTableOp ( ACPI\_WALK\_STATE \*WalkState,**\*\*ReturnDesc) 205 ACPI\_OPERAND\_OBJECT **{ return (AE\_SUPPORT); } ACPI\_STATUS AcpiExUnloadTable ( ACPI\_OPERAND\_OBJECT \*DdbHandle) { return (AE\_SUPPORT); } ACPI\_STATUS AcpiExLoadOp ( ACPI\_OPERAND\_OBJECT \*ObjDesc, ACPI\_OPERAND\_OBJECT \*Target,**\*WalkState) 221 ACPI\_WALK\_STATE **{ return (AE\_SUPPORT); } ACPI\_STATUS AcpiTbFindTable (** 228 char **\*Signature,**<br>229 char **\*NemId.** char  $*$ OemId,  **char \*OemTableId, UINT32 \*TableIndex) { return (AE\_SUPPORT); } /\* OSL interfaces \*/ ACPI\_THREAD\_ID AcpiOsGetThreadId ( void) { return (1); } ACPI\_STATUS AcpiOsExecute ( ACPI\_EXECUTE\_TYPE Type, ACPI\_OSD\_EXEC\_CALLBACK Function, void \*Context) { return (AE\_SUPPORT);}**

**new/usr/src/common/acpica/compiler/aslstubs.c**

new/usr/src/common/acpica/compiler/aslsupport.1  $\mathbf{I}$ 21957 Fri Jan 17 07:29:40 2014 new/usr/src/common/acpica/compiler/aslsupport.1 update to acpica-unix2-20140114  $acpica-unix2-20130823$  $2 *$  $\mathcal{L}$ Module Name: aslsupport.1 - Flex/lex scanner C support routines.  $4 \star$ NOTE: Included into aslcompile.1, not compiled by itself.  $5 *$  $8/$ 9 \* Copyright (C) 2000 - 2014, Intel Corp. 10 \* All rights reserved.  $11 \cdot$ 12 \* Redistribution and use in source and binary forms, with or without 13 \* modification, are permitted provided that the following conditions  $14$  \* are met: 15 \* 1. Redistributions of source code must retain the above copyright  $16$ notice, this list of conditions, and the following disclaimer, without modification.  $17$ 18 \* 2. Redistributions in binary form must reproduce at minimum a disclaimer  $19$  \* substantially similar to the "NO WARRANTY" disclaimer below  $20 \times$ ("Disclaimer") and any redistribution must be conditioned upon  $21 \times$ including a substantially similar Disclaimer requirement for further  $22$  \* binary redistribution. 23 \* 3. Neither the names of the above-listed copyright holders nor the names  $24 *$ of any contributors may be used to endorse or promote products derived  $25$  \* from this software without specific prior written permission. 26 27 \* Alternatively, this software may be distributed under the terms of the 28 \* GNU General Public License ("GPL") version 2 as published by the Free 29 \* Software Foundation. 30 31 \* NO WARRANTY 32 \* THIS SOFTWARE IS PROVIDED BY THE COPYRIGHT HOLDERS AND CONTRIBUTORS 33 \* "AS IS" AND ANY EXPRESS OR IMPLIED WARRANTIES, INCLUDING, BUT NOT 34 \* LIMITED TO, THE IMPLIED WARRANTIES OF MERCHANTIBILITY AND FITNESS FOR 35 \* A PARTICULAR PURPOSE ARE DISCLAIMED. IN NO EVENT SHALL THE COPYRIGHT 36 \* HOLDERS OR CONTRIBUTORS BE LIABLE FOR SPECIAL, EXEMPLARY, OR CONSEQUENTIAL 37 \* DAMAGES (INCLUDING, BUT NOT LIMITED TO, PROCUREMENT OF SUBSTITUTE GOODS 38 \* OR SERVICES; LOSS OF USE, DATA, OR PROFITS; OR BUSINESS INTERRUPTION) 39 \* HOWEVER CAUSED AND ON ANY THEORY OF LIABILITY, WHETHER IN CONTRACT, 40 \* STRICT LIABILITY, OR TORT (INCLUDING NEGLIGENCE OR OTHERWISE) ARISING 41 \* IN ANY WAY OUT OF THE USE OF THIS SOFTWARE, EVEN IF ADVISED OF THE 42 \* POSSIBILITY OF SUCH DAMAGES.  $43 * 7$ 46 /\* Configuration \*/ 48 #define ASL\_SPACES\_PER\_TAB  $\overline{4}$ 50 #define ASL\_NORMAL\_CHAR  $\mathsf{o}\,$ 51 #define ASL ESCAPE SEOUENCE  $\mathbf{1}$ 52 #define ASL OCTAL CONSTANT  $\mathcal{P}$ 53 #define ASL HEX CONSTANT  $\mathbf{3}$ 56 /\* File node - used for "Include" operator file stack \*/ 58 typedef struct asl\_file\_node  $59 \{$  $60$ **RTLE**  $*$ File:

new/usr/src/common/acpica/compiler/aslsupport.1  $\sim$ IITNT32 CurrentLineNumber; 61 62 YY BUFFER STATE State:  $63$  $char$ \*Filename: struct asl file node  $*$ Next; 64 66 } ASL FILE NODE: 68 /\* File stack for the "Include" operator (NOT #include operator) \*/ 70 ASL FILE NODE \*Gbl  $IncludeFilesstack = NULL:$  $74 *$ 75 \* FUNCTION: AslDoLineDirective 76 77 \* PARAMETERS: None. Uses input() to access current source code line 78  $79 * RETURN:$ Updates global line number and filename  $80 \star$ 81 \* DESCRIPTION: Handle #line directives emitted by the preprocessor. 82 83 \* The #line directive is emitted by the preprocesser, and is used to 84 \* pass through line numbers from the original source code file to the 85 \* preprocessor output file (.i). This allows any compiler-generated \* error messages to be displayed with the correct line number.  $86$  $87 *$ 90 static void 91 AslDoLineDirective ( 92 void)  $93 \{$ 94 int  $C:$  $95$ char  $*$ Token: UINT32 LineNumber; 96 97 char \*Filename:  $9R$ TITNT32  $i:$ /\* Eat the entire line that contains the #line directive \*/  $101$ 103 Gbl LineBufPtr = Gbl CurrentLineBuffer; while  $((c = input()) != ' \n' & c : EOF)$ 105 106  $107$ \*Gbl LineBufPtr =  $c$ ; 108 Gbl  $LineBuffer++$  $100$ 110 \*Gbl LineBufPtr =  $0$ ; 112  $/*$  First argument is the actual line number  $*/$ 114 Token =  $strtok$  (Gbl\_CurrentLineBuffer, ""); 115 if (!Token) 116 ₹ 117 goto ResetAndExit;  $118$  $120$ /\* First argument is the line number \*/  $122$ LineNumber =  $(UINT32)$  UtDoConstant (Token); 124 /\* Emit the appropriate number of newlines \*/  $126$  $Gb1$  CurrentColumn = 0:

```
new/usr/src/common/acpica/compiler/aslsupport.1
                                                                             \overline{\mathbf{a}}new/usr/src/common/acpica/compiler/aslsupport.1
127if (LineNumber > Gbl_CurrentLineNumber)
128
        €
                                                                                       194
                                                                                               /* Update the top-of-stack */129
            for (i = 0; i < (Linear number - Gbl_CurrentLineNumber); i++)130
                                                                                       196
                                                                                               Gbl IncludeFileStack = Fnode->Next;
131
               FlWriteFile (ASL FILE SOURCE OUTPUT. "\n", 1):
132
               Gbl_CurrentColumn++;
                                                                                       198
                                                                                               /* Reset global line counter and filename */
133
134
        <sup>}</sup>
                                                                                       200Gbl_Files[ASL_FILE_INPUT].Filename = Fnode->Filename;
                                                                                       201
                                                                                               Gb1 CurrentLineNumber = Fnode->CurrentLineNumber:
136FlSetLineNumber (LineNumber):
                                                                                       203
                                                                                               /* Point the parser to the popped file */138
        /* Second argument is the optional filename (in double quotes) */
                                                                                       205yy delete buffer (YY CURRENT BUFFER);
140Token = strtok (NULL, "\langle"");
                                                                                       206
                                                                                               yy_switch_to_buffer (Fnode->State);
141
        if (Token)
142
                                                                                       208
                                                                                               /* All done with this node */
143
            Filename = ACPI\_ALLOCATE\_ZEROED (strlen (Token) + 1);
144
            strcpy (Filename, Token);
                                                                                       210
                                                                                               ACPI_FREE (Fnode);
           FlSetFilename (Filename):
145
                                                                                       211return (0):212}
146
        \mathcal{F}148
        /* Third argument is not supported at this time */
                                                                                       150 ResetAndExit.
                                                                                       216 +217 * FUNCTION:
                                                                                                         AslPushInputFileStack
152
        /* Reset globals for a new line */
                                                                                       218219 * PARAMETERS: InputFile
                                                                                                                            - Open file pointer
154- Name of the file
        Gbl_CurrentLineOffset += Gbl_CurrentColumn;
                                                                                       220 *Filename
155
        Gb1_CurrentColumn = 0;221
156
        Gb1 LineBufPtr = Gb1 CurrentLineBuffer:
                                                                                       222 * RETURN:
                                                                                                          None
157}
                                                                                       223 *
                                                                                       224
                                                                                            * DESCRIPTION: Push the InputFile onto the file stack, and point the parser
                                                                                       225to this file. Called when an include file is successfully
226
                                                                                            \ddot{\phantom{0}}opened.
                                                                                       227 *
161 *162 * FUNCTION:
                  AslPopInputFileStack
163
164 * PARAMETERS: None
                                                                                       230 void
165 *
                                                                                       231 AslPushInputFileStack (
166 * RETURN:
                   0 if a node was popped, -1 otherwise
                                                                                       232FTLE
                                                                                                                     *InputFile,
167 *233char*Filename)
168 * DESCRIPTION: Pop the top of the input file stack and point the parser to
                                                                                       234 {
                   the saved parse buffer contained in the fnode. Also, set the
                                                                                       235
                                                                                               ASL_FILE_NODE
169
                                                                                                                     *Fnode:170 *global line counters to the saved values. This function is
                                                                                               YY BUFFER STATE
                                                                                       236State171 *called when an include file reaches EOF.
172 *239
                                                                                               /* Save the current state in an Fnode */
175 int
                                                                                       241
                                                                                               Fnode = UtLocalCalloc (sizeof (ASL_FILE_NODE));
176 AslPopInputFileStack (
                                                                                       243177
        void)
                                                                                               Fnode->File
                                                                                                                         = vvin:178 {
                                                                                       244Fnode->Next
                                                                                                                         = Gbl IncludeFileStack;
                                                                                                                         = YY_CURRENT_BUFFER;
                                                                                       245
179
        ASL_FILE_NODE
                                                                                               Fnode->State
                              *Fnode:
                                                                                       246
                                                                                               Fnode->CurrentLineNumber
                                                                                                                        = Gbl_CurrentLineNumber;
                                                                                       247
                                                                                               Fnode->Filename
                                                                                                                         = Gbl Files[ASL FILE INPUT]. Filename;
182
        \texttt{Fnode} = \texttt{Gbl\_IncludeFiles}DbgPrint (ASL PARSE OUTPUT, "\nPop InputFile Stack, Fnode %p\n\n", Fnode);
183
                                                                                       249
                                                                                               /* Push it on the stack */
185
        if (!Fnode)
                                                                                       251
                                                                                               Gbl IncludeFileStack = Fnode:
186
        \mathcal{L}187
           return (-1);
                                                                                       253
                                                                                               /* Point the parser to this file */188
                                                                                       つらら
                                                                                               State = yy_create_buffer (InputFile, YY_BUF_SIZE);
190
        /* Close the current include file */256
                                                                                               yy_switch_to_buffer (State);
192
        fclose (vvin):
                                                                                       258DbgPrint (ASL PARSE OUTPUT, "\nPush InputFile Stack, returning \phi \n\cdot \phi. Inpu
```
 $\overline{a}$ 

new/usr/src/common/acpica/compiler/aslsupport.1  $\overline{a}$ 260  $/*$  Reset the global line count and filename  $*/$ 262 Gbl\_Files[ASL\_FILE\_INPUT].Filename = Filename; 263  $Gb1$  CurrentLineNumber = 1: 264  $yyin = InputFile;$  $265$ } 269  $270 \times$  FINCTION: AslResetCurrentLineBuffer  $271 *$ 272 \* PARAMETERS: None  $273$  $274$  \* RETURN:  $N$ one  $275 +$ \* DESCRIPTION: Reset the Line Buffer to zero, increment global line numbers. 276 277  $280$  void 281 AslResetCurrentLineBuffer (  $282$ void)  $283$  { 285 if (Gbl Files[ASL FILE SOURCE OUTPUT]. Handle) 286 ₹ 287 FlWriteFile (ASL\_FILE\_SOURCE\_OUTPUT, Gbl\_CurrentLineBuffer,  $Gb1$  LineBufPtr -  $Gb1$  CurrentLineBuffer): 288 289  $\rightarrow$  $291$ Gbl CurrentLineOffset += Gbl CurrentColumn; 292 Gbl  $CurrentColumn = 0$ : 294 Gbl CurrentLineNumber++; 295 Gbl\_LogicalLineNumber++; 296 Gbl LineBufPtr = Gbl CurrentLineBuffer;  $297$ } 301  $302$  \* FUNCTION: AslInsertLineRuffer  $303 *$ 304 \* PARAMETERS: SourceChar - One char from the input ASL source file 305 306 \* RETURN: None 307 308 \* DESCRIPTION: Put one character of the source file into the temp line buffer 309  $310$  $312$  void 313 AslInsertLineBuffer ( 314 int SourceChar)  $315$  { **IITNT32** 316  $\mathbf{i}$ : 317 UINT32 Count =  $1$ ; 320 if (SourceChar == EOF) 321 ₹ 322 return: 323  $\mathcal{E}$ 

new/usr/src/common/acpica/compiler/aslsupport.1 6 Gbl\_InputByteCount++; 325 327 /\* Handle tabs. Convert to spaces \*/  $329$ 330 ₹ 331 SourceChar =  $'$  '; 332 Count = ASL SPACES PER TAB -333 (Gbl CurrentColumn & (ASL SPACES PER TAB-1));  $334$  $\mathcal{E}$ 336 for  $(i = 0; i <$  Count;  $i++)$  $337$ 338 Gbl CurrentColumn++; 340 /\* Insert the character into the line buffer \*/ \*Gbl\_LineBufPtr = (UINT8) SourceChar; 342  $Gb1$  LineBufPtr++:  $343$ 345 if (Gbl LineBufPtr > (Gbl CurrentLineBuffer + (Gbl LineBufferSize - 1))) 346  $\{$ 347 #if 0 348 349 \* Warning if we have split a long source line. 350 \* <Probably overkill> 351  $\star$  / 352 sprintf (MsgBuffer, "Max %u", Gbl\_LineBufferSize); 353 As1CommonError (ASL\_WARNING, ASL\_MSG\_LONG\_LINE,  $\overline{Gb1}$  CurrentLineNumber, GbI LogicalLineNumber, 354 355 Gbl\_CurrentLineOffset, Gbl\_CurrentColumn, 356 Gbl\_Files[ASL\_FILE\_INPUT].Filename, MsgBuffer);  $357$  #endif 359 AslResetCurrentLineBuffer (); 360 361 else if (SourceChar ==  $'\n\cdot$ ) 362 363  $/*$  End of line \*/ 365 AslResetCurrentLineBuffer (): 366 - } 367 }  $368<sup>3</sup>$  $372 *$ 373 \* FUNCTION: count 374 \* PARAMETERS: yytext - Contains the matched keyword. 375 376  $\star$ - Keyword/Character type: Type  $\star$ 377  $0 =$  anything except a keyword 378  $\star$  $1 = pseudo-keywords$ 379  $\star$  $2 = non-executable ASL keywords$  $380 *$  $3$  = executable ASL keywords 381 382 \* RETURN: **None**  $383 *$ 384 \* DESCRIPTION: Count keywords and put them into the line buffer 385 388 static void 389 count ( 390  $int$ Type)

new/usr/src/common/acpica/compiler/aslsupport.1  $391$  { 392 int  $\mathbf{i}$ : 395 switch (Type) 396 397  $\case 2$ : 399 TotalKeywords++; TotalNamedObjects++;  $400$ 401 break; 403  $Case 3.$  $405$ TotalKeywords++; 406 TotalExecutableOpcodes++; 407  $break;$ 409  $default:$ 411 break: 412  $\}$ 414 for  $(i = 0; (y \text{ytext}[i] != 0) & (y \text{ytext}[i] != E0F); i++)$ 415 ₹ 416 AslInsertLineBuffer (yytext[i]); 417 \*Gbl LineBufPtr =  $0;$ 418 <sup>}</sup> 419 }  $423 *$ 424 \* FUNCTION: AslDoComment  $425 *$ 426 \* PARAMETERS: none 427  $428$  \* RETURN:  $none$  $429 *$ 430 \* DESCRIPTION: Process a standard comment. 431  $434$  static char 435 AslDoComment ( 436 void)  $437$  { 438 int  $C:$ 439 int  $c1 = 0:$ 442 AslInsertLineBuffer  $('/')$ ; AslInsertLineBuffer ('\*'); 443 445 loop: 447 /\* Eat chars until end-of-comment \*/ while  $((c = input())$  != '\*' && c != EOF) 449  $450$  $\mathcal{L}$ 451 AslInsertLineBuffer (c); 452  $c1 = c;$ 453  $\mathcal{E}$ 455 if  $(c == EOF)$ 456

 $\overline{7}$ 

new/usr/src/common/acpica/compiler/aslsupport.1 R 457 goto EarlyEOF; 458  $\}$ 460  $/$ \* \* Check for nested comment -- can help catch cases where a previous 461 462 \* comment was accidently left unterminated 463  $\star$  / 464 if  $((c1 == '/') & & (c == '*)')$ 465 466 As1CommonError (ASL WARNING, ASL MSG NESTED COMMENT, 467  $Gb1$ <sup>-</sup>CurrentLineNumber,  $Gb1$ <sup>-LogicalLineNumber,</sup> Gbl\_InputByteCount, Gbl\_CurrentColumn, 468  $469$ Gbl Files[ASL FILE INPUT]. Filename, NULL); 470 } 472 /\* Comment is closed only if the NEXT character is a slash \*/ 474 AslInsertLineBuffer (c); 476 if  $((c1 = input()) != ' \prime' & & c1 != EOF)$ 477 € 478  $unput(cl);$ 479 goto loop;  $\mathcal{F}$ 480 482 if  $(cl == EOF)$ 483  $\{$ 484 goto EarlyEOF; 485 487 AslInsertLineBuffer (c1); 488 return (TRUE); 491 EarlyEOF: 492 \* Premature End-Of-File 493 494 495 As1CommonError (ASL\_ERROR, ASL\_MSG\_EARLY\_EOF, 496 Gbl\_CurrentLineNumber, Gbl\_LogicalLineNumber, 497 Gbl CurrentLineOffset, Gbl CurrentColumn, 498 Gbl\_Files[ASL\_FILE\_INPUT].Filename, NULL); 499 return (FALSE);  $500<sup>3</sup>$  $504$  \* 505 \* FUNCTION: AslDoCommentType2 506 507 \* PARAMETERS: none  $508$  \* 509 \* RETURN: none 510 511 \* DESCRIPTION: Process a new "//" comment.  $512 *$ 515 static char 516 AslDoCommentType2 ( 517 void)  $518$  { 519 int  $c:$ AslInsertLineBuffer ('/'): 522

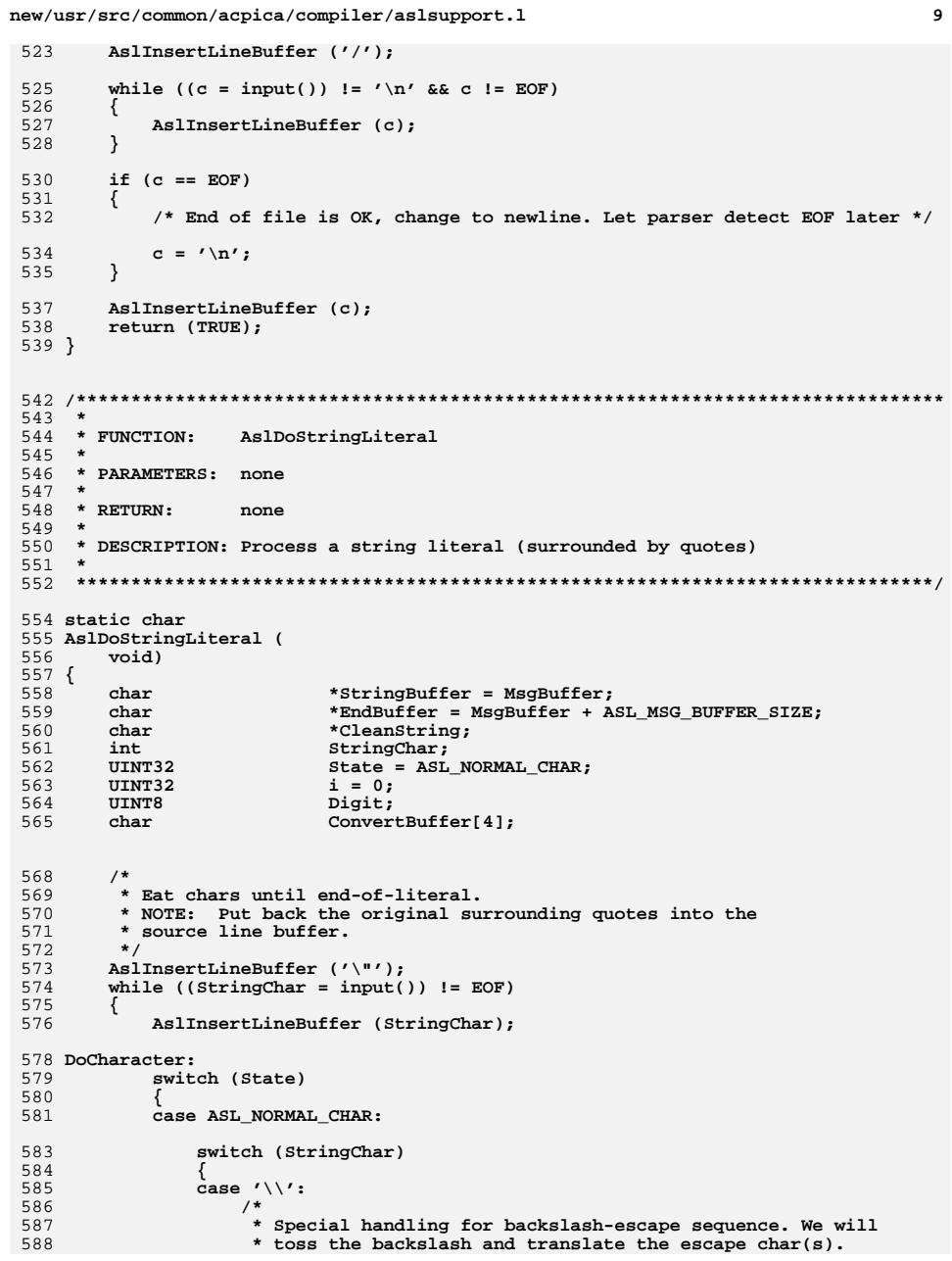

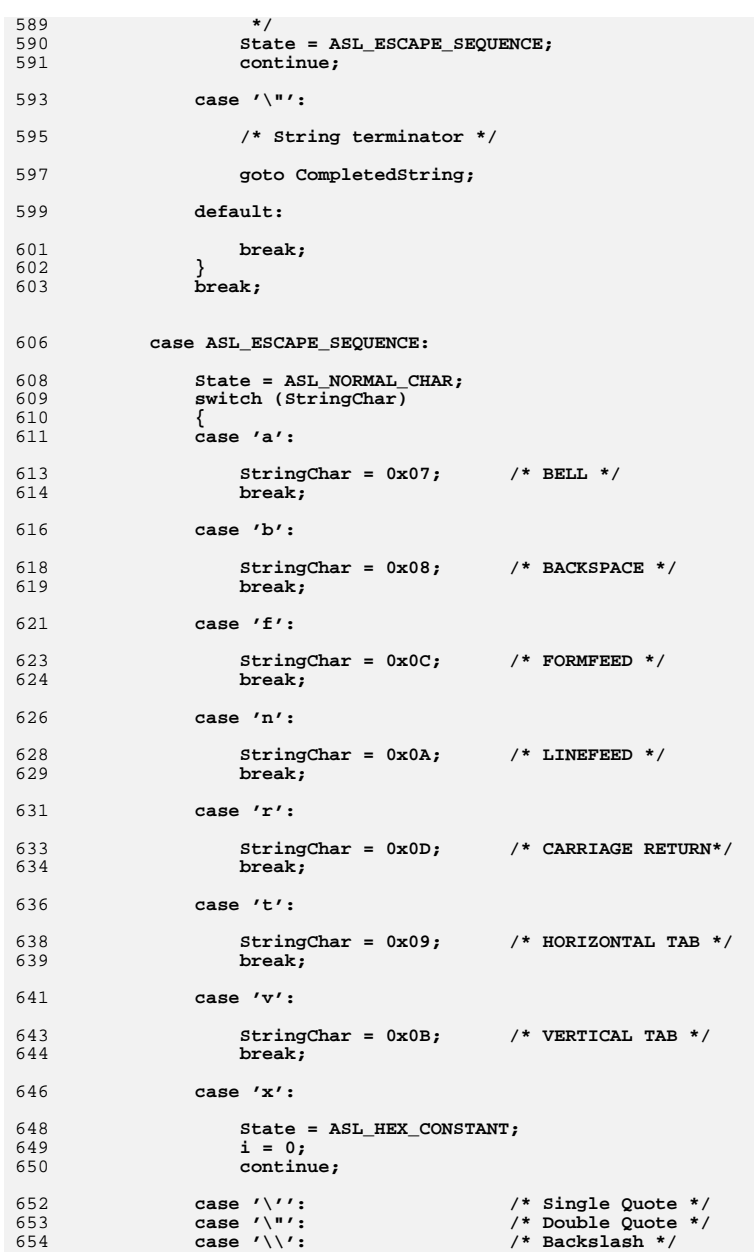

new/usr/src/common/acpica/compiler/aslsupport.1

**new/usr/src/common/acpica/compiler/aslsupport.l**

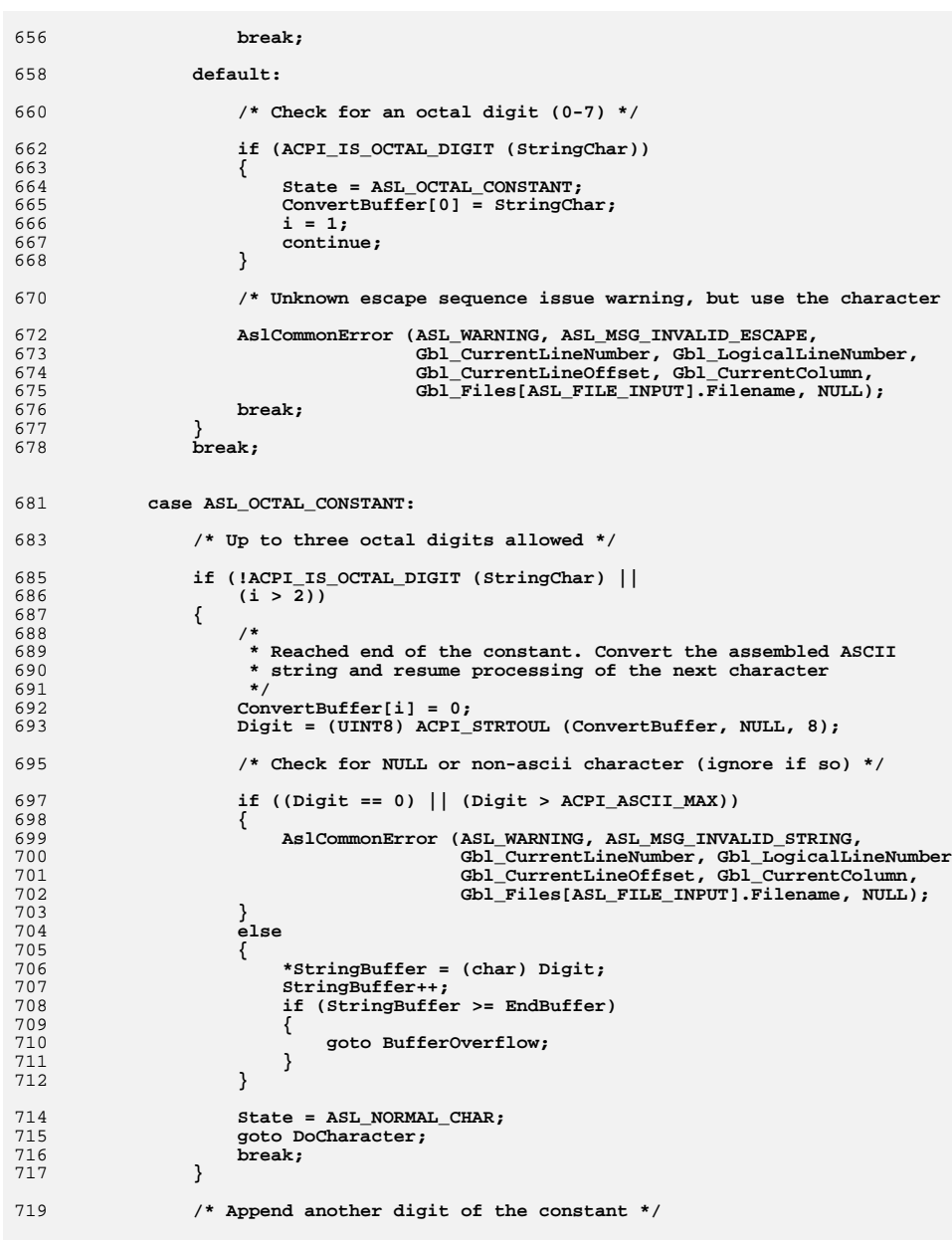

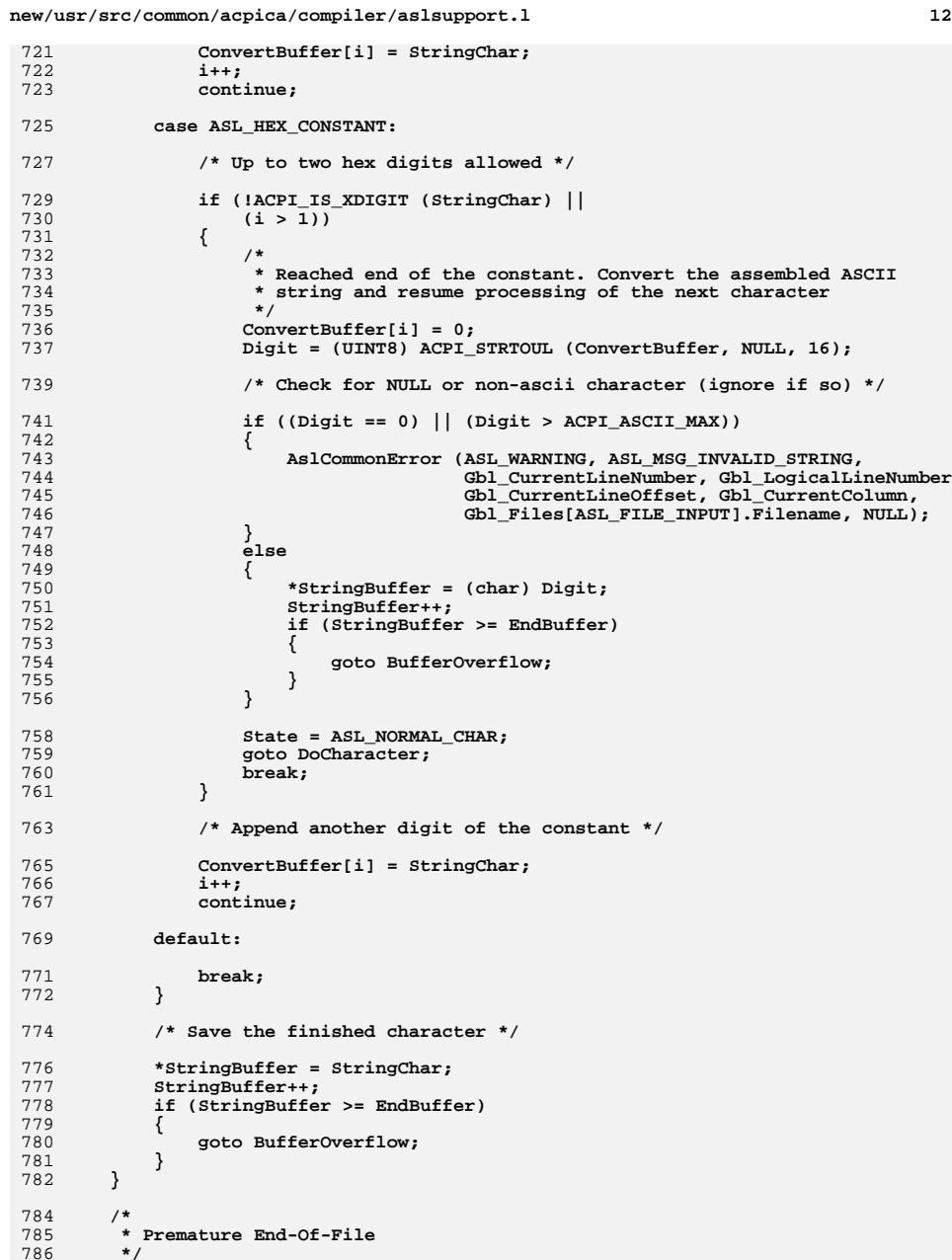

**new/usr/src/common/acpica/compiler/aslsupport.l**

**13** 

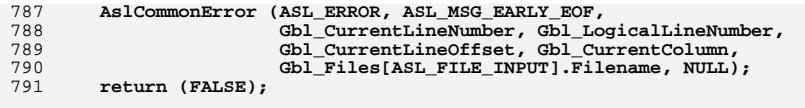

**CompletedString:** 795 **/\***

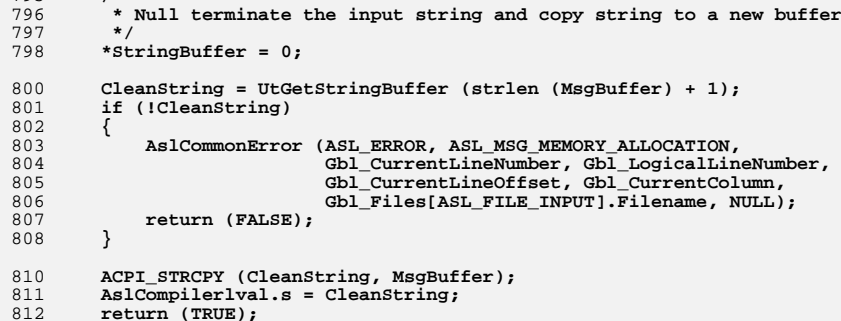

**BufferOverflow:**

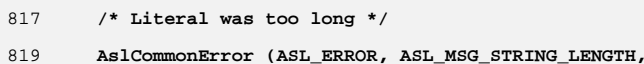

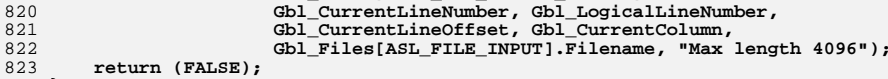

**}**

new/usr/src/common/acpica/compiler/asltransform.c 23962 Fri Jan 17 07:29:41 2014 new/usr/src/common/acpica/compiler/asltransform.c update to acpica-unix2-20140114  $acpica-unix2-20130823$ PANKOVS restructure  $2 \star$ 3 \* Module Name: asltransform - Parse tree transforms  $\overline{4}$  $7/$ 8 \* Copyright (C) 2000 - 2014, Intel Corp. 9 \* All rights reserved.  $10 *$ 11 \* Redistribution and use in source and binary forms, with or without 12 \* modification, are permitted provided that the following conditions  $13 * are met:$ 14 \* 1. Redistributions of source code must retain the above copyright  $15$  \* notice, this list of conditions, and the following disclaimer,  $16$  \* without modification. 17 \* 2. Redistributions in binary form must reproduce at minimum a disclaimer 18 substantially similar to the "NO WARRANTY" disclaimer below  $19$ ("Disclaimer") and any redistribution must be conditioned upon  $20 *$ including a substantially similar Disclaimer requirement for further  $21$  \* binary redistribution. 22 \* 3. Neither the names of the above-listed copyright holders nor the names  $23 *$ of any contributors may be used to endorse or promote products derived  $24$  \* from this software without specific prior written permission. 25 26 \* Alternatively, this software may be distributed under the terms of the 27 \* GNU General Public License ("GPL") version 2 as published by the Free 28 \* Software Foundation. 29 30 \* NO WARRANTY 31 \* THIS SOFTWARE IS PROVIDED BY THE COPYRIGHT HOLDERS AND CONTRIBUTORS 32 \* "AS IS" AND ANY EXPRESS OR IMPLIED WARRANTIES, INCLUDING, BUT NOT 33 \* LIMITED TO, THE IMPLIED WARRANTIES OF MERCHANTIBILITY AND FITNESS FOR 34 \* A PARTICULAR PURPOSE ARE DISCLAIMED. IN NO EVENT SHALL THE COPYRIGHT 35 \* HOLDERS OR CONTRIBUTORS BE LIABLE FOR SPECIAL, EXEMPLARY, OR CONSEQUENTIAL 36 \* DAMAGES (INCLUDING, BUT NOT LIMITED TO, PROCUREMENT OF SUBSTITUTE GOODS 37 \* OR SERVICES; LOSS OF USE, DATA, OR PROFITS; OR BUSINESS INTERRUPTION) 38 \* HOWEVER CAUSED AND ON ANY THEORY OF LIABILITY, WHETHER IN CONTRACT, 39 \* STRICT LIABILITY, OR TORT (INCLUDING NEGLIGENCE OR OTHERWISE) ARISING 40 \* IN ANY WAY OUT OF THE USE OF THIS SOFTWARE, EVEN IF ADVISED OF THE 41 \* POSSIBILITY OF SUCH DAMAGES.  $42 *1$ 45 #include "aslcompiler.h" 46 #include "aslcompiler.y.h" 48 #define COMPONENT ACPI COMPILER 49 ACPI MODULE NAME ("asltransform") 51 /\* Local prototypes \*/ 53 static void 54 TrTransformSubtree ( 55 **ACPI\_PARSE\_OBJECT**  $*$ Op): 57 static char \* 58 TrAmlGetNextTempName ( ACPI PARSE OBJECT  $59$  $*$ Op.

 $\blacksquare$ 

new/usr/src/common/acpica/compiler/asltransform.c UINT8 \*TempCount);  $50$ 62 static void 63 TrAmlInitLineNumbers ( 64 ACPI PARSE OBJECT  $*$ Op. 65 ACPI PARSE OBJECT \*Neighbor); 67 static void 68 TrAmlInitNode ( ACPI PARSE OBJECT  $69$  $*$ Op. 70 UINT16 ParseOpcode); 72 static void 73 TrAmlSetSubtreeParent ( ACPI\_PARSE\_OBJECT  $*$ Op,  $74$ 75 ACPI PARSE OBJECT  $***Parent**)$ ; 77 static void 78 TrAmlInsertPeer ( **ACPI\_PARSE\_OBJECT** 79  $*$ Op, 80 ACPI PARSE OBJECT  $*NewPear$ ) : 82 static void 83 TrDoDefinitionBlock ( 84 ACPI PARSE OBJECT  $*$ Op); 86 static void 87 TrDoSwitch ( 88 ACPI PARSE OBJECT \*StartNode);  $92 *$ 93 \* FUNCTION: TrAmlGetNextTempName  $94 *$ 95 \* PARAMETERS: Op - Current parse op  $96 *$ TempCount - Current temporary counter. Was originally  $97 *$ per-module; Currently per method, could be  $98 *$ expanded to per-scope.  $99 *$  $100 \times$  RETURN: A pointer to name (allocated here).  $101 *$ \* DESCRIPTION: Generate an ACPI name of the form T\_x. These names are  $102$  $103 *$ reserved for use by the ASL compiler. (  $T$  0 through  $T$  Z)  $104$  \* 105 107 static char  $*$ 108 TrAmlGetNextTempName (  $109$ ACPI PARSE OBJECT  $*$ Op,  $110$ **IITNT8** \*TempCount)  $111 \t{}$ 112 \*TempName; char 115 if (\*TempCount >=  $(10+26)$ ) /\* 0-35 valid: 0-9 and A-Z for TempName[3] \*/ 116  $117$  $/*$  Too many temps \*/ AslError (ASL\_ERROR, ASL\_MSG\_TOO\_MANY\_TEMPS, Op, NULL); 119  $120$  $return (NULL)$ : 121  $\mathcal{E}$ 123 TempName = UtLocalCalloc  $(5)$ ; 125 if  $(*TempCount < 10)$  /\* 0-9 \*/

 $\mathcal{L}$ 

new/usr/src/common/acpica/compiler/asltransform.c  $\overline{\mathbf{z}}$ new/usr/src/common/acpica/compiler/asltransform.c  $\overline{4}$ 126 192 UtSetParseOpName (Op); TempName[3] =  $(char)$  (\*TempCount + '0'); 127  $193$ } 128 129  $e$ lse  $/* 10-35: A-Z */$ 130  $\{$ 131 TempName[3] =  $(char)$  (\*TempCount +  $(X^2 - 10)$ );  $197 *$ 198 \* FUNCTION: 132 TrAmlSetSubtreeParent 133  $(***TempCount**)++;$  $199 *$ 200 \* PARAMETERS: Op - First node in a list of peer nodes  $135$  $201$  \* - Parent of the subtree /\* First three characters are always "  $T$  " \*/ Parent  $2.02$  $\star$  $137$  $203$  \* RETURN: TempName  $[0] = ' '$ None TempName[1] =  $\overline{T'}$ ;  $138$  $204 *$ 139 TempName  $[2] = '$  /; 205 \* DESCRIPTION: Set the parent for all peer nodes in a subtree 206 141 return (TempName);  $142$  } 209 static void 210 TrAmlSetSubtreeParent ( ACPI\_PARSE\_OBJECT 211  $*$ Op,  $146$  \* ACPI PARSE OBJECT  $***Parent**$  $212$  $213\{$ 147 \* FUNCTION: TrAmlInitLineNumbers 214 ACPI\_PARSE\_OBJECT 148  $*Next:$ 149 \* PARAMETERS: Op - Op to be initialized 150 Neighbor - Op used for initialization values  $151 *$  $217$ Next =  $Op;$  $152$  \* RETURN: None 218 while (Next)  $153$  $219$ ₹ 154 \* DESCRIPTION: Initialized the various line numbers for a parse node. 220  $Next$ ->Asl. Parent = Parent;  $155$  $2.21$ Next.  $=$  Next->Asl. Next: 222  $\mathcal{E}$  $223$ } 158 static void 159 TrAmlInitLineNumbers ( ACPI PARSE OBJECT  $160$  $*$ Op, ACPI PARSE OBJECT 161 \*Neighbor)  $227$  \*  $228$  \* FINCTION:  $162 \{$ TrAmlInsertPeer  $229$  \* 164 230 \* PARAMETERS: Op Op->Asl.EndLine = Neighbor->Asl.EndLine; - First node in a list of peer nodes 165 Op->Asl.EndLogicalLine = Neighbor->Asl.EndLogicalLine; 231 NewPeer - Peer node to insert  $232 *$ 166 Op->Asl.LineNumber = Neighbor->Asl.LineNumber: 233 \* RETURN: 167 Op->Asl.LogicalByteOffset = Neighbor->Asl.LogicalByteOffset; None Op->As1.LogicalLineNumber = Neighbor->As1.LogicalLineNumber; 234 168  $169<sup>1</sup>$ 235 \* DESCRIPTION: Insert a new peer node into a list of peers.  $236$  \* 237  $173 *$ 239 static void 174 \* FUNCTION: TrAmlInitNode 240 TrAmlInsertPeer (  $\star_{\mathrm{Op}}$ 175 241 ACPI PARSE OBJECT \* PARAMETERS: Op - Op to be initialized ACPI\_PARSE\_OBJECT 176 242 \*NewPeer)  $177$  \* ParseOpcode - Opcode for this node  $243 \{$  $178 *$ 179  $*$  RETURN: None 245 NewPeer->Asl.Next = Op->Asl.Next; 180 246 Op->Asl.Next  $=$  NewPeer: 181 \* DESCRIPTION: Initialize a node with the parse opcode and opcode name. 247 } 182 185 static void  $251 +$ 186 TrAmlInitNode (  $252$  \* FUNCTION: TrAmlTransformWalk **ACPI\_PARSE\_OBJECT** 187  $253 +$  $*$ Op, 188  $UINT16$ ParseOpcode) 254 \* PARAMETERS: ASL\_WALK\_CALLBACK 189 {  $255$  \* 256 \* RETURN: None  $257 *$ 191  $Op->As1.ParseOpcode = ParseOpcode:$ 

new/usr/src/common/acpica/compiler/asltransform.c  $\overline{5}$ 258 \* DESCRIPTION: Parse tree walk to generate both the AML opcodes and the AML  $259$  \* operands.  $260 *$ 263 ACPI STATUS 264 TrAmITransformWalk ( 265 ACPI PARSE OBJECT  $*$ Op, 266 UINT32 Level, 267  $h$ iov  $*Confext$  $268$  {  $270$ TrTransformSubtree (Op); 271 return (AE\_OK);  $272$ }  $276$  \* 277 \* FUNCTION: TrTransformSubtree 278 279 \* PARAMETERS: Op - The parent parse node 280  $281$  \* RETURN: **None** 282 283 \* DESCRIPTION: Prepare nodes to be output as AML data and operands. The more  $284$  \* complex AML opcodes require processing of the child nodes  $285$  \* (arguments/operands). 286  $\star$ 287 289 static void 290 TrTransformSubtree ( ACPI PARSE OBJECT  $*$ Op) 291  $292$  { 294 if (Op->Asl.AmlOpcode == AML\_RAW\_DATA\_BYTE)  $295$ ₹ 296 return: 297  $\mathcal{E}$ 299 switch (Op->Asl.ParseOpcode) 300 case PARSEOP DEFINITIONBLOCK:  $301$ 303 TrDoDefinitionBlock (Op); 304 break: 306 case PARSEOP\_SWITCH: 308 TrDoSwitch (Op); break: 309 311 case PARSEOP\_METHOD: 312  $/$ \* 313 \* TBD: Zero the tempname (\_T\_x) count. Probably shouldn't be a global, \* however 314  $315$  $\star$  / 316 Gbl TempCount =  $0:$ 317 break; 319 default: 321 /\* Nothing to do here for other opcodes \*/  $323$ break:

new/usr/src/common/acpica/compiler/asltransform.c 6 324 }  $325$ }  $329$  \* 330 \* FUNCTION: TrDoDefinitionBlock  $331 *$ 332 \* PARAMETERS: Op - Parse node  $333 *$ 334 \* RETURN: None  $335 *$ 336 \* DESCRIPTION: Find the end of the definition block and set a global to this 337 node. It is used by the compiler to insert compiler-generated  $\star$  $338$  \* names at the root level of the namespace.  $339 *$  $342$  static void 343 TrDoDefinitionBlock ( ACPI PARSE OBJECT 344  $*$ Op)  $345$  { ACPI PARSE OBJECT 346  $*Next:$ 347 **IITNT32**  $\mathbf{i}$ : 350  $Next = Op->As1.Child;$ for  $(i = 0; i < 5; i++)$ 351 352 353  $Next = Next - > As1. Next:$ 354 if  $(i == 0)$ 355 €  $356$ \* This is the table signature. Only the DSDT can be assumed 357 358 \* to be at the root of the namespace; Therefore, namepath \* optimization can only be performed on the DSDT. 359 360 361 if (!ACPI COMPARE NAME (Next->Asl.Value.String, ACPI SIG DSDT)) 362 ₹ 363 Gbl\_ReferenceOptimizationFlag = FALSE; 364 365  $\}$  $\mathcal{E}$ 366  $Gb1_F$ irstLevelInsertionNode = Next; 368  $369$ }  $373 *$ 374 \* FUNCTION: TrDoSwitch  $375 *$ 376 \* PARAMETERS: StartNode - Parse node for SWITCH 377  $378$  \* RETURN: **None**  $379$  \* 380 \* DESCRIPTION: Translate ASL SWITCH statement to if/else pairs. There is 381  $382 *$ no actual AML opcode for SWITCH -- it must be simulated.  $383 *$ 386 static void 387 TrDoSwitch ( 388 ACPI\_PARSE\_OBJECT \*StartNode)  $389<sup>1</sup>$ 

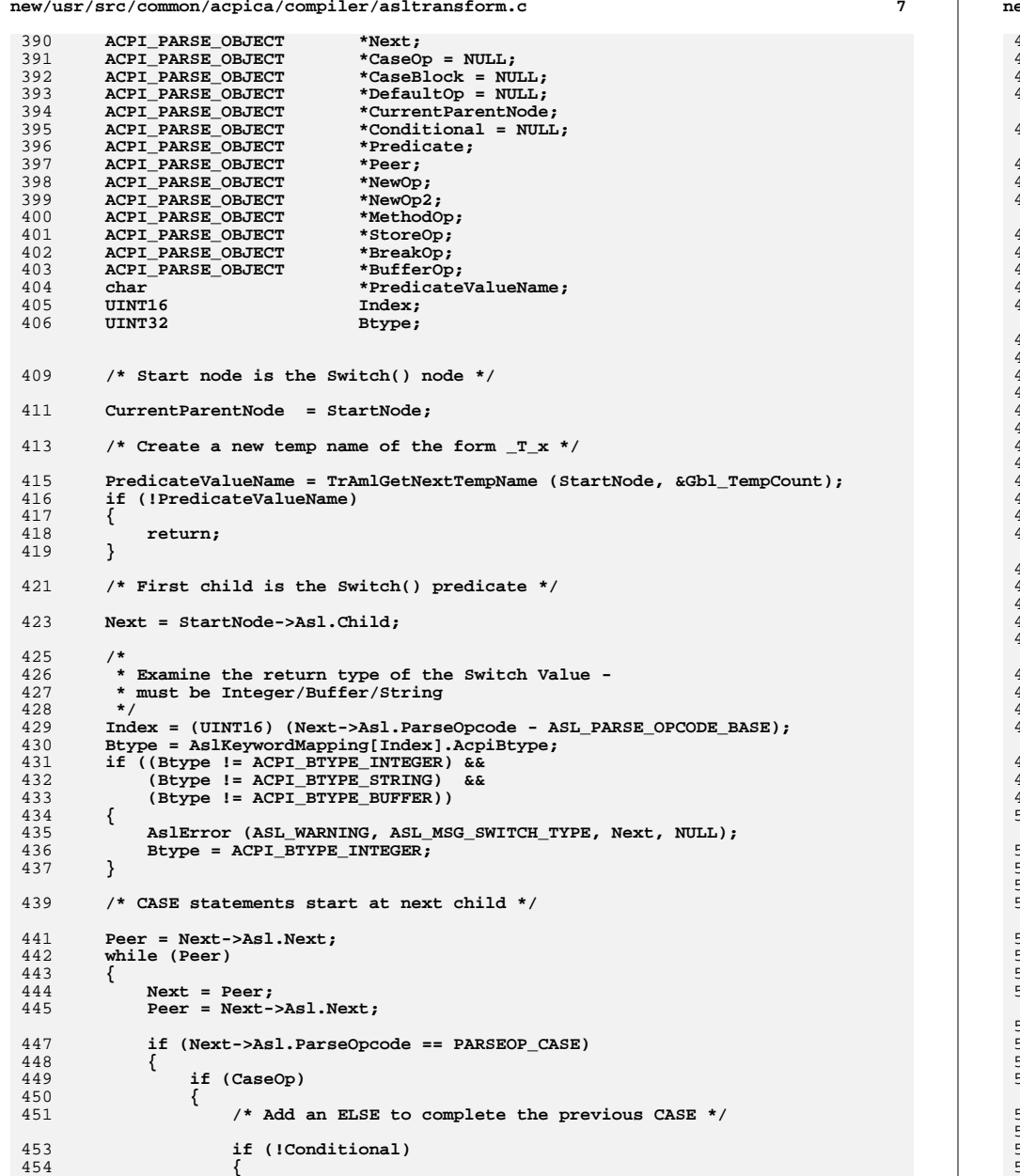

**new/usr/src/common/acpica/compiler/asltransform.c**

 **return;**

### **new/usr/src/common/acpica/compiler/asltransform.c**

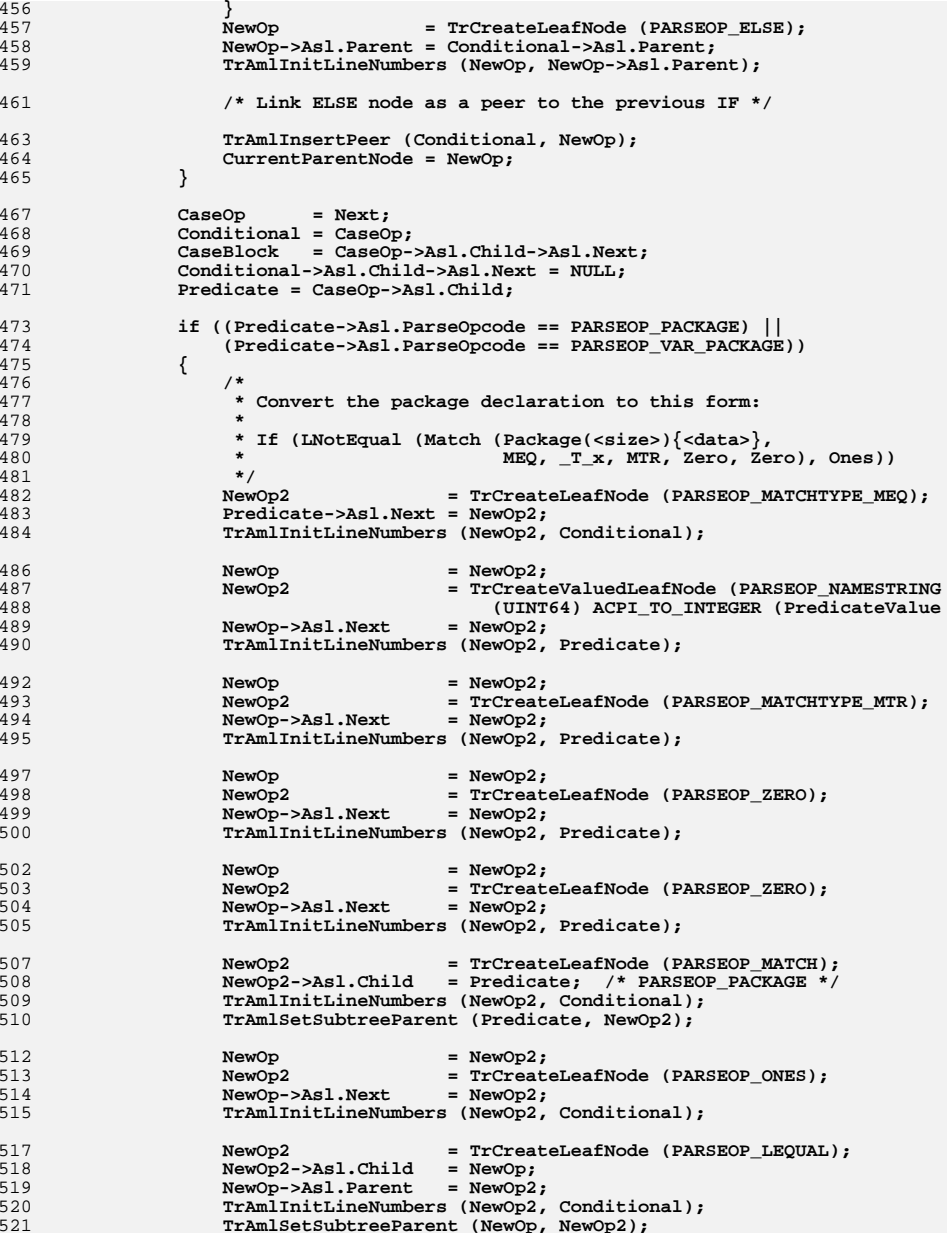
**new/usr/src/common/acpica/compiler/asltransform.c**

```
 9
523 NewOp = NewOp2;<br>524 NewOp2 = TrCreate

524 NewOp2 = TrCreateLeafNode (PARSEOP_LNOT);525 NewOp2->Asl.Child = NewOp;<br>526 NewOp2->Asl.Parent = Condit.

526 NewOp2->Asl.Parent = Conditional;527 NewOp->Asl.Parent = NewOp2;<br>528 TrAmlInitLineNumbers (NewOp2,

528 TrAmlInitLineNumbers (NewOp2, Conditional);530 Conditional->Asl.Child = NewOp2;<br>531 NewOp2->Asl.Next = CaseBlock;
               531 NewOp2->Asl.Next = CaseBlock;532 }
533 else534 {535 /*
536 * Integer and Buffer case.537 *
538 * Change CaseOp() to: If (LEqual (SwitchValue, CaseValue)) {..
539 * Note: SwitchValue is first to allow the CaseValue to be impli540 * converted to the type of SwitchValue if necessary.541 *
542 * CaseOp->Child is the case value
543 * CaseOp->Child->Peer is the beginning of the case block544 */
545 NewOp = TrCreateValuedLeafNode (PARSEOP_NAMESTRING,
546 (UINT64) ACPI_TO_INTEGER (PredicateValueName));547 NewOp->Asl.Next = Predicate;
548 TrAmlInitLineNumbers (NewOp, Predicate);550 NewOp2 = TrCreateLeafNode (PARSEOP_LEQUAL);<br>551 NewOp2->Asl.Parent = Conditional:
               551 NewOp2->Asl.Parent = Conditional;552 NewOp2->Asl.Child = NewOp;
553 TrAmlInitLineNumbers (NewOp2, Conditional);555 TrAmlSetSubtreeParent (NewOp, NewOp2);557 Predicate = NewOp2;

558 Predicate->Asl.Next = CaseBlock;560 TrAmlSetSubtreeParent (Predicate, Conditional);561 Conditional->Asl.Child = Predicate;562 }564 /* Reinitialize the CASE node to an IF node */566 TrAmlInitNode (Conditional, PARSEOP_IF);568 /*
569 * The first CASE(IF) is not nested under an ELSE.
570 * All other CASEs are children of a parent ELSE.571 */
572 if (CurrentParentNode == StartNode)573 {574 Conditional->Asl.Next = NULL;575 }
576 else577 {578 /*
579 * The IF is a child of previous IF/ELSE. It580 * is therefore without peer.581 */
582 CurrentParentNode->Asl.Child = Conditional;
583 Conditional->Asl.Parent = CurrentParentNode;584 Conditional->Asl.Next = NULL;
585 }586 }
587 else if (Next->Asl.ParseOpcode == PARSEOP_DEFAULT)
```
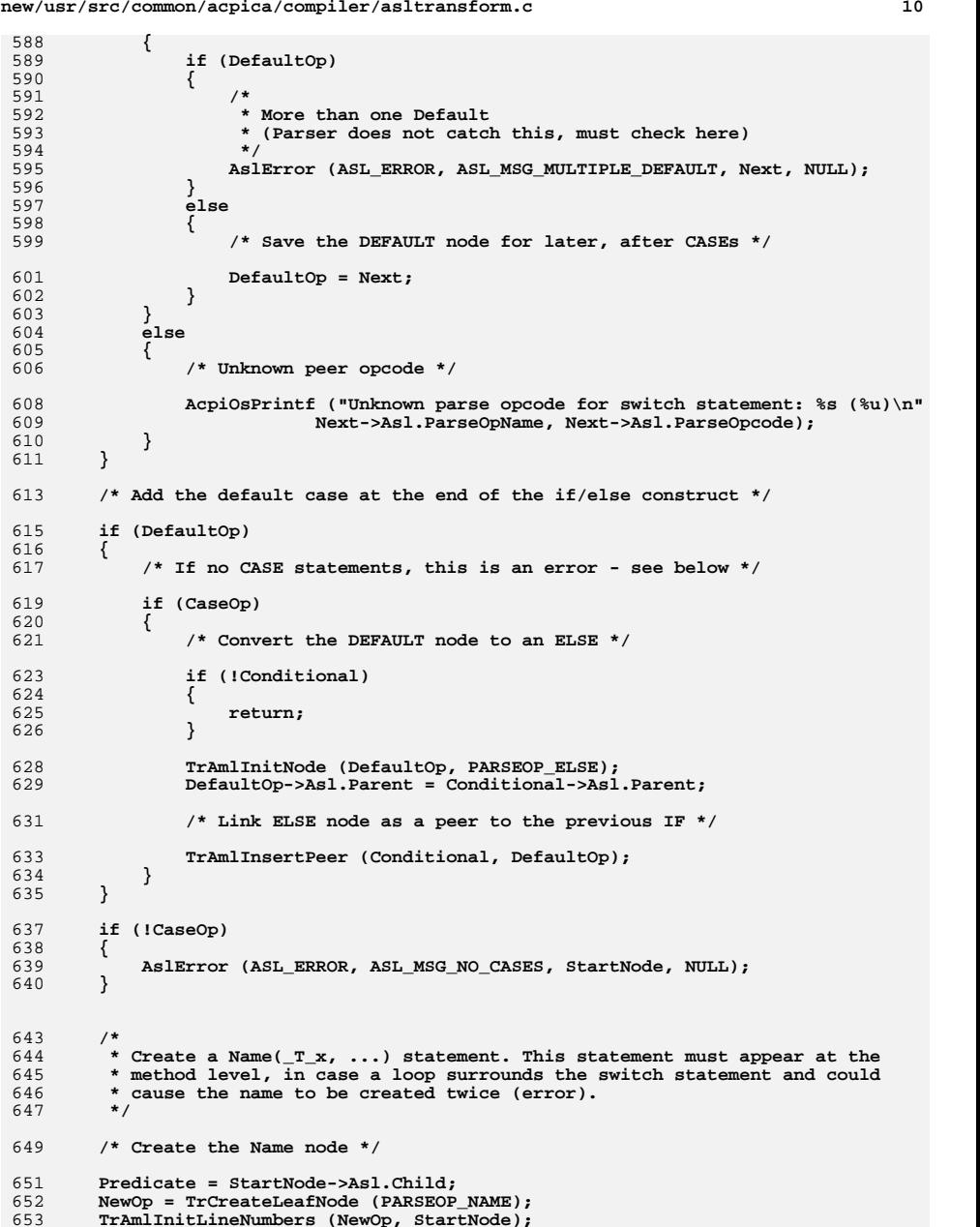

**new/usr/src/common/acpica/compiler/asltransform.c**

 **/\* Find the parent method \*/ Next = StartNode; while ((Next->Asl.ParseOpcode != PARSEOP\_METHOD) && (Next->Asl.ParseOpcode != PARSEOP\_DEFINITIONBLOCK)) {**Next = Next->Asl.Parent;  **} MethodOp = Next; NewOp->Asl.CompileFlags |= NODE\_COMPILER\_EMITTED; NewOp->Asl.Parent = Next; /\* Insert name after the method name and arguments \*/ Next = Next->Asl.Child; /\* Name \*/ Next = Next->Asl.Next; /\* NumArgs \*/ Next = Next->Asl.Next; /\* SerializeRule \*/ /\* \* If method is not Serialized, we must make is so, because of the way \* that Switch() must be implemented -- we cannot allow multiple threads \* to execute this method concurrently since we need to create local \* temporary name(s). \*/ if (Next->Asl.ParseOpcode != PARSEOP\_SERIALIZERULE\_SERIAL) { AslError (ASL\_REMARK, ASL\_MSG\_SERIALIZED, MethodOp, "Due to use of Switc**Next->Asl.ParseOpcode = PARSEOP SERIALIZERULE SERIAL;  **} Next = Next->Asl.Next; /\* SyncLevel \*/ Next = Next->Asl.Next; /\* ReturnType \*/ Next = Next->Asl.Next; /\* ParameterTypes \*/ TrAmlInsertPeer (Next, NewOp); TrAmlInitLineNumbers (NewOp, Next); /\* Create the NameSeg child for the Name node \*/ NewOp2 = TrCreateValuedLeafNode (PARSEOP\_NAMESEG, (UINT64) ACPI\_TO\_INTEGER (PredicateValueName)); TrAmlInitLineNumbers (NewOp2, NewOp); NewOp2->Asl.CompileFlags |= NODE\_IS\_NAME\_DECLARATION; NewOp->Asl.Child = NewOp2; /\* Create the initial value for the Name. Btype was already validated above switch (Btype) { case ACPI\_BTYPE\_INTEGER: NewOp2->Asl.Next = TrCreateValuedLeafNode (PARSEOP\_ZERO, (UINT64) 0); TrAmlInitLineNumbers (NewOp2->Asl.Next, NewOp); break;**

**<sup>11</sup>**

**new/usr/src/common/acpica/compiler/asltransform.c**

 **NewOp2->Asl.Next = TrCreateValuedLeafNode (PARSEOP\_STRING\_LITERAL, (UINT64) ACPI\_TO\_INTEGER ("")); TrAmlInitLineNumbers (NewOp2->Asl.Next, NewOp);**break;

 **case ACPI\_BTYPE\_BUFFER:**

 **case ACPI\_BTYPE\_STRING:**

**new/usr/src/common/acpica/compiler/asltransform.c <sup>12</sup> (void) TrLinkPeerNode (NewOp2, TrCreateValuedLeafNode (PARSEOP\_BUFFER, (UINT64) 0)); Next = NewOp2->Asl.Next; TrAmlInitLineNumbers (Next, NewOp2); (void) TrLinkChildren (Next, 1, TrCreateValuedLeafNode (PARSEOP\_ZERO, (UINT64) 1)); TrAmlInitLineNumbers (Next->Asl.Child, Next); BufferOp = TrCreateValuedLeafNode (PARSEOP\_DEFAULT\_ARG, (UINT64) 0); TrAmlInitLineNumbers (BufferOp, Next->Asl.Child); (void) TrLinkPeerNode (Next->Asl.Child, BufferOp); TrAmlSetSubtreeParent (Next->Asl.Child, Next); break; default: break; } TrAmlSetSubtreeParent (NewOp2, NewOp); /\* \* Transform the Switch() into a While(One)-Break node. \* And create a Store() node which will be used to save the \* Switch() value. The store is of the form: Store (Value, \_T\_x) \* where \_T\_x is the temp variable. \*/ TrAmlInitNode (StartNode, PARSEOP\_WHILE); NewOp = TrCreateLeafNode (PARSEOP\_ONE); TrAmlInitLineNumbers (NewOp, StartNode); NewOp->Asl.Next = Predicate->Asl.Next; NewOp->Asl.Parent = StartNode; StartNode->Asl.Child = NewOp; /\* Create a Store() node \*/ StoreOp = TrCreateLeafNode (PARSEOP\_STORE); TrAmlInitLineNumbers (StoreOp, NewOp); StoreOp->Asl.Parent = StartNode; TrAmlInsertPeer (NewOp, StoreOp); /\* Complete the Store subtree \*/ StoreOp->Asl.Child = Predicate; Predicate->Asl.Parent = StoreOp; NewOp = TrCreateValuedLeafNode (PARSEOP\_NAMESEG, (UINT64) ACPI\_TO\_INTEGER (PredicateValueName));**770 TrAmlInitLineNumbers (NewOp, StoreOp);<br>771 NewOp->Asl.Parent = StoreOp:  **NewOp->Asl.Parent = StoreOp; Predicate->Asl.Next = NewOp; /\* Create a Break() node and insert it into the end of While() \*/ Conditional = StartNode->Asl.Child; while (Conditional->Asl.Next) {**Conditional = Conditional->Asl.Next;  **} BreakOp = TrCreateLeafNode (PARSEOP\_BREAK); TrAmlInitLineNumbers (BreakOp, NewOp); BreakOp->Asl.Parent = StartNode; TrAmlInsertPeer (Conditional, BreakOp);**

new/usr/src/common/acpica/compiler/asltransform.c

 $13$ 

786 }

new/usr/src/common/acpica/compiler/asltree.c  $\mathbf{1}$ new/usr/src/common/acpica/compiler/asltree.c 60 TrGetNodeFlagName ( 32561 Fri Jan 17 07:29:41 2014 61 UINT32  $Flacs):$ new/usr/src/common/acpica/compiler/asltree.c update to acpica-unix2-20140114  $acpica-unix2-20130823$ PANKOVS restructure  $65 *$  $66$  \* FINCTION: TrGetNextNode  $67 *$  $2 \star$ 68 \* PARAMETERS: None 3 \* Module Name: asltree - parse tree management  $69 *$  $\overline{4}$ 70 \* RETURN: New parse node. Aborts on allocation failure  $71 \bullet$ 72 \* DESCRIPTION: Allocate a new parse node for the parse tree. Bypass the local dynamic memory manager for performance reasons (This has a  $7/$  $73 *$ 8 \* Copyright (C) 2000 - 2014, Intel Corp.  $74 \cdot$ major impact on the speed of the compiler.) 9 \* All rights reserved.  $75 *$  $10 *$ 11 \* Redistribution and use in source and binary forms, with or without 12 \* modification, are permitted provided that the following conditions 78 static ACPT PARSE OBJECT \*  $13 * are met:$ 79 TrGetNextNode ( 14 \* 1. Redistributions of source code must retain the above copyright 80  $\text{tr}_{\alpha}$  $81 \left\{$  $15$  \* notice, this list of conditions, and the following disclaimer,  $16$  \* without modification. 17 \* 2. Redistributions in binary form must reproduce at minimum a disclaimer 83 if (Gbl NodeCacheNext >= Gbl NodeCacheLast) 18 substantially similar to the "NO WARRANTY" disclaimer below 84 19 ("Disclaimer") and any redistribution must be conditioned upon  $R<sub>5</sub>$ Gbl\_NodeCacheNext = UtLocalCalloc (sizeof (ACPI\_PARSE\_OBJECT) \*  $20 *$ including a substantially similar Disclaimer requirement for further 86 ASL NODE CACHE SIZE);  $21$  \* binary redistribution.  $87$ Gbl\_NodeCacheLast = Gbl\_NodeCacheNext + ASL\_NODE\_CACHE\_SIZE; 22 \* 3. Neither the names of the above-listed copyright holders nor the names 88 }  $23 *$ of any contributors may be used to endorse or promote products derived  $24 \times$ from this software without specific prior written permission. 90 return (Gbl\_NodeCacheNext++); 25  $91$  } 26 \* Alternatively, this software may be distributed under the terms of the 27 \* GNU General Public License ("GPL") version 2 as published by the Free 28 \* Software Foundation. 2.9  $95 *$ 30 \* NO WARRANTY 96 \* FUNCTION: TrAllocateNode 31 \* THIS SOFTWARE IS PROVIDED BY THE COPYRIGHT HOLDERS AND CONTRIBUTORS  $97 *$ 32 \* "AS IS" AND ANY EXPRESS OR IMPLIED WARRANTIES, INCLUDING, BUT NOT 98 \* PARAMETERS: ParseOpcode - Opcode to be assigned to the node 33 \* LIMITED TO, THE IMPLIED WARRANTIES OF MERCHANTIBILITY AND FITNESS FOR 99  $100 \times$  RETURN: 34 \* A PARTICULAR PURPOSE ARE DISCLAIMED. IN NO EVENT SHALL THE COPYRIGHT New parse node. Aborts on allocation failure 35 \* HOLDERS OR CONTRIBUTORS BE LIABLE FOR SPECIAL, EXEMPLARY, OR CONSEQUENTIAL  $101 *$ \* DAMAGES (INCLUDING, BUT NOT LIMITED TO, PROCUREMENT OF SUBSTITUTE GOODS  $36$  $102$ \* DESCRIPTION: Allocate and initialize a new parse node for the parse tree 37 \* OR SERVICES; LOSS OF USE, DATA, OR PROFITS; OR BUSINESS INTERRUPTION)  $103$ 38 \* HOWEVER CAUSED AND ON ANY THEORY OF LIABILITY, WHETHER IN CONTRACT, 39 \* STRICT LIABILITY, OR TORT (INCLUDING NEGLIGENCE OR OTHERWISE) ARISING 40 \* IN ANY WAY OUT OF THE USE OF THIS SOFTWARE, EVEN IF ADVISED OF THE 106 ACPI PARSE OBJECT \* 41 \* POSSIBILITY OF SUCH DAMAGES.  $107$  TrAllocateNode (  $42 *1$  $108$ IITNT32 ParseOpcode)  $109<sup>1</sup>$ ACPI PARSE OBJECT 110  $*$ Op: 45 #include "aslcompiler.h" 46 #include "aslcompiler.y.h" 47 #include "acapps.h" 113 Op = TrGetNextNode (); 48 #include <time.h> 115 Op->Asl.ParseOpcode = (UINT16) ParseOpcode; = Gbl Files [ASL FILE INPUT]. Filename: 50 #define COMPONENT **ACPI COMPILER** 116 Op->Asl.Filename ACPI MODULE NAME  $117$  $51$ = Gbl\_CurrentLineNumber;  $("asItree")$ Op->Asl.LineNumber 118 Op->Asl.LogicalLineNumber = Gbl LogicalLineNumber;  $Op$ ->Asl.LogicalByteOffset = Gbl\_CurrentLineOffset; 53 /\* Local prototypes \*/ 119  $120$  $Op$ ->Asl. $Column$  $=$  Gbl  $CurrentColumn:$ 55 static ACPI PARSE OBJECT \* 56 TrGetNextNode (  $122$ UtSetParseOpName (Op); 57 void); 123 return (Op);  $124$  } 59 static char \*

 $\overline{2}$ 

new/usr/src/common/acpica/compiler/asltree.c  $\overline{\mathbf{z}}$  $128 +$ 129 \* FUNCTION: TrReleaseNode 130 131 \* PARAMETERS: Op - Op to be released 132 133 \* RETURN: None 134 135 \* DESCRIPTION: "release" a node. In truth, nothing is done since the node 136 is part of a larger buffer 137  $140$  void 141 TrReleaseNode ( 142 ACPI\_PARSE\_OBJECT  $*$ Op)  $143 \{$ 145 return;  $146$ }  $150$  \* 151 \* FUNCTION: TrUpdateNode  $152 *$ 153 \* PARAMETERS: ParseOpcode - New opcode to be assigned to the node  $154 *$ Op - An existing parse node  $155$  \* 156 \* RETURN: The updated node 157 158 \* DESCRIPTION: Change the parse opcode assigned to a node. Usually used to change an opcode to DEFAULT\_ARG so that the node is ignored  $159 *$  $160$ during the code generation. Also used to set generic integers 161  $\star$ to a specific size  $(8, 16, 32, or 64 bits)$ 162 165 ACPI\_PARSE\_OBJECT \* 166 TrupdateNode ( 167 UINT32 ParseOpcode, **ACPI\_PARSE\_OBJECT** 168  $*$ Op)  $169$  { 171  $if (10p)$  $172$ € 173 return (NULL): 174  $176$ DbgPrint (ASL\_PARSE\_OUTPUT, 177 "\nUpdateNode:  $01d - 8s$ , New -  $8s \n\ln^n$ , UtGetOpName (Op->Asl.ParseOpcode), 178 179 UtGetOpName (ParseOpcode)); 181  $/*$  Assign new opcode and name \*/  $183$ if (Op->Asl.ParseOpcode == PARSEOP ONES) 184  $\left\{ \right.$ 185 switch (ParseOpcode) 186 187 case PARSEOP\_BYTECONST: 189 Op->Asl.Value.Integer = ACPI\_UINT8\_MAX;  $190$ break;

new/usr/src/common/acpica/compiler/asltree.c 192 case PARSEOP WORDCONST:  $194$ Op->Asl.Value.Integer = ACPI\_UINT16\_MAX; 195 break; 197 case PARSEOP DWORDCONST: 199 Op->Asl.Value.Integer = ACPI\_UINT32\_MAX; 200  $break:$ /\* Don't need to do the QWORD case \*/  $2.02$  $204$  $defail++$  $206$ /\* Don't care about others \*/  $207$ break; 208  $\rightarrow$ 209  $\mathcal{E}$ 211 Op->Asl.ParseOpcode = (UINT16) ParseOpcode; 212 UtSetParseOpName (Op); 214  $215$ \* For the BYTE, WORD, and DWORD constants, make sure that the integer 216 \* that was passed in will actually fit into the data type  $217$ 218 switch (ParseOpcode)  $219$ 220 case PARSEOP\_BYTECONST: 222 UtCheckIntegerRange (Op, 0x00, ACPI\_UINT8\_MAX); 223 Op->Asl.Value.Integer &= ACPI\_UINT8\_MAX;  $224$  $hrak:$ case PARSEOP WORDCONST:  $226$ 228 UtCheckIntegerRange (Op, 0x00, ACPI\_UINT16\_MAX);  $229$ Op->Asl.Value.Integer &= ACPI UINT16 MAX; 230 break; case PARSEOP DWORDCONST:  $232$ 234 UtCheckIntegerRange (Op, 0x00, ACPI\_UINT32\_MAX);<br>Op->Asl.Value.Integer &= ACPI UINT32 MAX;  $235$ 236 break;  $238$ default:  $240$ /\* Don't care about others, don't need to check QWORD \*/  $2.42$ break;  $243$  $\mathcal{E}$ 245  $return (Op);$  $246$ }  $250 *$ 251 \* FUNCTION: TrGetNodeFlagName  $252 +$ 253 \* PARAMETERS: Flags - Flags word to be decoded 254  $255$  \* RETURN: Name string. Always returns a valid string pointer. 256 257 \* DESCRIPTION: Decode a flags word

 $\overline{a}$ 

**new/usr/src/common/acpica/compiler/asltree.c <sup>5</sup> \* \*\*\*\*\*\*\*\*\*\*\*\*\*\*\*\*\*\*\*\*\*\*\*\*\*\*\*\*\*\*\*\*\*\*\*\*\*\*\*\*\*\*\*\*\*\*\*\*\*\*\*\*\*\*\*\*\*\*\*\*\*\*\*\*\*\*\*\*\*\*\*\*\*\*\*\*\*\*/ static char \* TrGetNodeFlagName ( UINT32 Flags) { switch (Flags) { case NODE\_VISITED: return ("NODE\_VISITED"); case NODE\_AML\_PACKAGE: return ("NODE\_AML\_PACKAGE"); case NODE\_IS\_TARGET:return ("NODE IS TARGET")**;  **case NODE\_IS\_RESOURCE\_DESC: return ("NODE\_IS\_RESOURCE\_DESC"); case NODE\_IS\_RESOURCE\_FIELD: return ("NODE\_IS\_RESOURCE\_FIELD"); case NODE\_HAS\_NO\_EXIT: return ("NODE\_HAS\_NO\_EXIT"); case NODE\_IF\_HAS\_NO\_EXIT: return ("NODE\_IF\_HAS\_NO\_EXIT"); case NODE\_NAME\_INTERNALIZED: return ("NODE\_NAME\_INTERNALIZED"); case NODE\_METHOD\_NO\_RETVAL: return ("NODE\_METHOD\_NO\_RETVAL"); case NODE\_METHOD\_SOME\_NO\_RETVAL: return ("NODE\_METHOD\_SOME\_NO\_RETVAL"); case NODE\_RESULT\_NOT\_USED: return ("NODE\_RESULT\_NOT\_USED"); case NODE\_METHOD\_TYPED: return ("NODE\_METHOD\_TYPED"); case NODE\_COMPILE\_TIME\_CONST:return ("NODE COMPILE TIME CONST"); case NODE\_IS\_TERM\_ARG: return ("NODE\_IS\_TERM\_ARG");new/usr/src/common/acpica/compiler/asltree.c default: } } \* \***343 \* PARAMETERS: Op  **\***346 \* RETURN:  **\* \* TrSetNodeFlags ( UINT32 { if (!Op) { } return (Op); } \*** \* FUNCTION:  **\***376 \* PARAMETERS: Op  **\***379 \* RETURN:  **\* \*TrSetNodeAmlLength (**

 **<sup>6</sup> case NODE\_WAS\_ONES\_OP: return ("NODE\_WAS\_ONES\_OP"); case NODE\_IS\_NAME\_DECLARATION: return ("NODE\_IS\_NAME\_DECLARATION"); return ("Multiple Flags (or unknown flag) set"); /\*\*\*\*\*\*\*\*\*\*\*\*\*\*\*\*\*\*\*\*\*\*\*\*\*\*\*\*\*\*\*\*\*\*\*\*\*\*\*\*\*\*\*\*\*\*\*\*\*\*\*\*\*\*\*\*\*\*\*\*\*\*\*\*\*\*\*\*\*\*\*\*\*\*\*\*\*\*\* \* FUNCTION: TrSetNodeFlags**343 **\* PARAMETERS:** Op - An existing parse node<br>344 **\*** Flags - New flags word - New flags word The updated parser op  **\* DESCRIPTION: Set bits in the node flags word. Will not clear bits, only set \*\*\*\*\*\*\*\*\*\*\*\*\*\*\*\*\*\*\*\*\*\*\*\*\*\*\*\*\*\*\*\*\*\*\*\*\*\*\*\*\*\*\*\*\*\*\*\*\*\*\*\*\*\*\*\*\*\*\*\*\*\*\*\*\*\*\*\*\*\*\*\*\*\*\*\*\*\*/ ACPI\_PARSE\_OBJECT \* ACPI\_PARSE\_OBJECT \*Op,** $Flaqs$ )  **DbgPrint (ASL\_PARSE\_OUTPUT, "\nSetNodeFlags: Op %p, %8.8X %s\n\n", Op, Flags, TrGetNodeFlagName (Flags)); return (NULL); Op->Asl.CompileFlags |= Flags; /\*\*\*\*\*\*\*\*\*\*\*\*\*\*\*\*\*\*\*\*\*\*\*\*\*\*\*\*\*\*\*\*\*\*\*\*\*\*\*\*\*\*\*\*\*\*\*\*\*\*\*\*\*\*\*\*\*\*\*\*\*\*\*\*\*\*\*\*\*\*\*\*\*\*\*\*\*\*\* \* FUNCTION: TrSetNodeAmlLength** $-$  An existing parse node  **\* Length - AML Length**The updated parser op  **\* DESCRIPTION: Set the AML Length in a node. Used by the parser to indicate \* the presence of a node that must be reduced to a fixed length \* constant. \*\*\*\*\*\*\*\*\*\*\*\*\*\*\*\*\*\*\*\*\*\*\*\*\*\*\*\*\*\*\*\*\*\*\*\*\*\*\*\*\*\*\*\*\*\*\*\*\*\*\*\*\*\*\*\*\*\*\*\*\*\*\*\*\*\*\*\*\*\*\*\*\*\*\*\*\*\*/ACPI\_PARSE\_OBJECT \***

## **ACPI\_PARSE\_OBJECT \*Op,**

```
\overline{7}new/usr/src/common/acpica/compiler/asltree.c
                                                                                  new/usr/src/common/acpica/compiler/asltree.c
                                                                                                                                                            R
390
       UINT32
                            Length)
                                                                                          Op = TrAllocateNode (ParseOpcode);
                                                                                   456
391 {
                                                                                   458DbgPrint (ASL_PARSE_OUTPUT,
393
       DbgPrint (ASL PARSE OUTPUT,
                                                                                   459
                                                                                              "\nCreateLeafNode Ln/Col %u/%u NewNode %p Op %s\n\n",
394
           "\nSetNodeAmlLength: Op %p, %8.8X\n", Op, Length);
                                                                                   460
                                                                                             Op->Asl.LineNumber, Op->Asl.Column, Op, UtGetOpName(ParseOpcode));
396
       if (10p)462
                                                                                          return (Op);
397
                                                                                   463}
       ₹
398
           return (NULL):
399
                                                                                   401467 *Op->Asl.AmlLength = Length;
402return (Op);468 * FUNCTION:
                                                                                                    TrCreateConstantLeafNode
403}
                                                                                   469 *
                                                                                   470 * PARAMETERS: ParseOpcode
                                                                                                                      - The constant opcode
                                                                                   471 *472 * RETURN:
                                                                                                    Pointer to the new node. Aborts on allocation failure
407
                                                                                   473
408 * FUNCTION:
                                                                                   474 * DESCRIPTION: Create a leaf node (no children or peers) for one of the
               TrSetEndLineNumber
                                                                                                    special constants - _LINE_, _FILE_, and _DATE_.
409 *
                                                                                   475 *410 * PARAMETERS: Op
                                 - An existing parse node
                                                                                   476 +477 * Note: An implemenation of FUNC cannot happen here because we don't 478 * have a full parse tree at this time and cannot find the parent control
411
412 * RETURN:
                  None.
413 \times479 * method. If it is ever needed, _FUNC_ must be implemented later, after
414 * DESCRIPTION: Set the ending line numbers (file line and logical line) of a
                                                                                   480 * the parse tree has been fully constructed.
415 *parse node to the current line numbers.
                                                                                   481 \rightarrow416 *
484 ACPI PARSE OBJECT *
419 void
                                                                                   485 TrCreateConstantLeafNode (
420 TrSetEndLineNumber (
                                                                                   486
                                                                                          UINT32
                                                                                                               ParseOpcode)
421
       ACPI PARSE OBJECT
                             *Op)
                                                                                   487 {
422 {
                                                                                   488
                                                                                          ACPI PARSE OBJECT
                                                                                                               *Op = NULL:489
                                                                                          time t
                                                                                                               CurrentTime:
424
       /* If the end line # is already set, just return */
                                                                                   490*StaticTimeString:
                                                                                          char
                                                                                   491
                                                                                          char
                                                                                                               *TimeString;
                                                                                                               *Path;
426
       if (Op->Asl.EndLine)
                                                                                   492
                                                                                          char
427
                                                                                   493
                                                                                          char*Filename;
       ₹
428
           return:
429
       \mathcal{E}496
                                                                                          switch (ParseOpcode)
431
       Op->Asl.EndLine
                           = Gbl_CurrentLineNumber;
                                                                                   497
       Op->Asl.EndLogicalLine = Gbl_LogicalLineNumber;
                                                                                          case PARSEOP___LINE__:
432
                                                                                   498
433<sup>3</sup>Op = TrAllocateNode (PARSEOP_INTEGER);
                                                                                   500
                                                                                             Op->Asl.Value.Integer = Op->Asl.LineNumber;
                                                                                   501
502
                                                                                             break:437 *438 * FUNCTION: TrCreateLeafNode
                                                                                   504
                                                                                          case PARSEOP_PATH_:
439
440 * PARAMETERS: ParseOpcode
                                   - New opcode to be assigned to the node
                                                                                             Op = TrAllocateNode (PARSEOP_STRING_LITERAL);
                                                                                   506
441 *442 * RETURN:
                  Pointer to the new node. Aborts on allocation failure
                                                                                   508
                                                                                             /* Op.Asl.Filename contains the full pathname to the file */
443
444 * DESCRIPTION: Create a simple leaf node (no children or peers, and no value
                                                                                   510Op->Asl.Value.String = Op->Asl.Filename;
445 *assigned to the node)
                                                                                   511
                                                                                             break;
446
513
                                                                                          case PARSEOP FILE :
449 ACPT PARSE OBJECT *
                                                                                             Op = TrAllocateNode (PARSEOP_STRING_LITERAL);
                                                                                   515
450 TrCreateLeafNode (
451
       IITNT32
                            ParseOpcode)
                                                                                   517
                                                                                             /* Get the simple filename from the full path */
452 \{453
       ACPI_PARSE_OBJECT
                                                                                   519
                                                                                             FlSplitInputPathname (Op->Asl.Filename, &Path, &Filename);
                            *Op;
                                                                                   520
                                                                                             ACPI_FREE (Path);
                                                                                   521
                                                                                             Op->Asl.Value.String = Filename:
```
new/usr/src/common/acpica/compiler/asltree.c  $\mathbf{q}$ 522 break: 524 case PARSEOP\_\_\_DATE\_\_: 526 Op = TrAllocateNode (PARSEOP STRING LITERAL): 528 /\* Get a copy of the current time  $*/$ 530  $CurrentTime = time (NULL);$ 531 StaticTimeString = ctime ( $&$ CurrentTime); TimeString = UtLocalCalloc (strlen (StaticTimeString) + 1); 532 533 strcpy (TimeString, StaticTimeString); TimeString[strlen(TimeString) -1] = 0; /\* Remove trailing newline \*/ 535 536 Op->Asl.Value.String = TimeString; 537  $hrak.$ 539 default:  $/*$  This would be an internal error  $*/$ 541 return (NULL); 542 <sup>}</sup> 544 DbgPrint (ASL\_PARSE\_OUTPUT, "\nCreateConstantLeafNode Ln/Col %u/%u NewNode %p Op %s Value %8.8X%8 545 546 Op->Asl.LineNumber, Op->Asl.Column, Op, UtGetOpName (ParseOpcode), 547 ACPI\_FORMAT\_UINT64 (Op->Asl.Value.Integer)); 548 return  $(0p)$ ; 549 }  $553 *$ 554 \* FUNCTION: TrCreateValuedLeafNode  $555$  \* 556 \* PARAMETERS: ParseOpcode - New opcode to be assigned to the node  $557$  \* Value - Value to be assigned to the node  $558$  \* 559 \* RETURN: Pointer to the new node. Aborts on allocation failure  $560 *$ 561 \* DESCRIPTION: Create a leaf node (no children or peers) with a value  $562$  \* assigned to it  $563$  \* 566 ACPI\_PARSE\_OBJECT \* 567 TrCreateValuedLeafNode ( 568 **TITMT22** ParseOpcode, 569 UINT64 Value)  $570$  { 571 ACPI PARSE OBJECT  $*$ Op; 574 Op = TrAllocateNode (ParseOpcode); 576 DbgPrint (ASL PARSE OUTPUT. 577 "\nCreateValuedLeafNode Ln/Col %u/%u NewNode %p Op %s Value %8.8X%8.8 578 Op->Asl.LineNumber, Op->Asl.Column, Op, UtGetOpName(ParseOpcode), ACPI FORMAT\_UINT64 (Value)); 579 580 Op->Asl.Value.Integer = Value; 582 switch (ParseOpcode) 583

584 case PARSEOP\_STRING\_LITERAL:

586 DbgPrint (ASL\_PARSE\_OUTPUT, "STRING->%s", Value); 587  $break:$ 

new/usr/src/common/acpica/compiler/asltree.c 589 case PARSEOP NAMESEG: 591 DbgPrint (ASL\_PARSE\_OUTPUT, "NAMESEG->%s", Value); 592  $break:$ case PARSEOP NAMESTRING: 594 596 DbqPrint (ASL PARSE OUTPUT, "NAMESTRING->%s", Value); 597  $hrak:$ 599 case PARSEOP\_EISAID: DbgPrint (ASL\_PARSE\_OUTPUT, "EISAID->%s", Value); 601 602  $break;$ 604 case PARSEOP\_METHOD: 606 DbgPrint (ASL PARSE OUTPUT, "METHOD"): 607  $break;$ 609 case PARSEOP\_INTEGER:  $611$ DbgPrint (ASL PARSE OUTPUT, "INTEGER"); 612 break: 614  $default:$ 616 break; 617  $\mathcal{E}$ 619 DbqPrint (ASL PARSE OUTPUT, "\n\n"); 620  $return (Op);$  $621$ }  $625 *$  $626$  \* FUNCTION: TrCreateNode  $627 -$ 628 \* PARAMETERS: ParseOpcode - Opcode to be assigned to the node  $629$  \* NumChildren - Number of children to follow  $\star$ - A list of child nodes to link to the new 630  $\cdots$  $631 *$ node, NumChildren long.  $632 *$  $633$  \* RETURN: Pointer to the new node. Aborts on allocation failure  $634 *$ 635 \* DESCRIPTION: Create a new parse node and link together a list of child  $636$  \* nodes underneath the new node. 637 640 ACPI PARSE OBJECT \* 641 TrCreateNode ( 642 UINT32 ParseOpcode, 643 UINT32 NumChildren, 644  $\dots$  $645$  { ACPI PARSE OBJECT 646  $*$ Op; ACPI\_PARSE\_OBJECT  $*$ child: 647 648 ACPI PARSE OBJECT \*PrevChild: 649 va list  $ap;$ 650  $ITNT32$ i: 651 **BOOLEAN** FirstChild;

**new/usr/src/common/acpica/compiler/asltree.c <sup>11</sup> va\_start (ap, NumChildren); /\* Allocate one new node \*/ Op = TrAllocateNode (ParseOpcode); DbgPrint (ASL\_PARSE\_OUTPUT, "\nCreateNode Ln/Col %u/%u NewParent %p Child %u Op %s ", Op->Asl.LineNumber, Op->Asl.Column, Op, NumChildren, UtGetOpName(ParseOp /\* Some extra debug output based on the parse opcode \*/ switch (ParseOpcode) { case PARSEOP\_DEFINITIONBLOCK: RootNode = Op; DbgPrint (ASL\_PARSE\_OUTPUT, "DEFINITION\_BLOCK (Tree Completed)->"); break; case PARSEOP\_OPERATIONREGION: DbgPrint (ASL\_PARSE\_OUTPUT, "OPREGION->"); break; case PARSEOP\_OR: DbgPrint (ASL\_PARSE\_OUTPUT, "OR->"); break; default: /\* Nothing to do for other opcodes \*/ break; } /\* Link the new node to its children \*/ PrevChild = NULL; FirstChild = TRUE; for (i = 0; i < NumChildren; i++) { /\* Get the next child \*/ Child = va\_arg (ap, ACPI\_PARSE\_OBJECT \*); DbgPrint (ASL\_PARSE\_OUTPUT, "%p, ", Child); /\* \* If child is NULL, this means that an optional argument \* was omitted. We must create a placeholder with a special \* opcode (DEFAULT\_ARG) so that the code generator will know \* that it must emit the correct default for this argument \*/ if (!Child) {**Child = TrAllocateNode (PARSEOP DEFAULT ARG);  **} /\* Link first child to parent \*/ if (FirstChild) { FirstChild = FALSE; Op->Asl.Child = Child; }**

**new/usr/src/common/acpica/compiler/asltree.c <sup>12</sup> /\* Point all children to parent \*/ Child->Asl.Parent = Op; /\* Link children in a peer list \*/ if (PrevChild) { PrevChild->Asl.Next = Child; }; /\* \* This child might be a list, point all nodes in the list \* to the same parent \*/ while (Child->Asl.Next) {**738 **Child = Child->Asl.Next;**<br>739 **Child->Asl.Parent = Op: Child->Asl.Parent = Op; } PrevChild = Child; } va\_end(ap);DbgPrint (ASL PARSE OUTPUT, "\n\n"); return (Op); } /\*\*\*\*\*\*\*\*\*\*\*\*\*\*\*\*\*\*\*\*\*\*\*\*\*\*\*\*\*\*\*\*\*\*\*\*\*\*\*\*\*\*\*\*\*\*\*\*\*\*\*\*\*\*\*\*\*\*\*\*\*\*\*\*\*\*\*\*\*\*\*\*\*\*\*\*\*\*\* \* \* FUNCTION: TrLinkChildren \***755 \* PARAMETERS: Op 0p <sup>-</sup> An existing parse node<br>NumChildren - Number of children to  **\* NumChildren - Number of children to follow \* ... - A list of child nodes to link to the new \* node. NumChildren long. \***760 \* RETURN: The updated (linked) node  **\* \* DESCRIPTION: Link a group of nodes to an existing parse node \* \*\*\*\*\*\*\*\*\*\*\*\*\*\*\*\*\*\*\*\*\*\*\*\*\*\*\*\*\*\*\*\*\*\*\*\*\*\*\*\*\*\*\*\*\*\*\*\*\*\*\*\*\*\*\*\*\*\*\*\*\*\*\*\*\*\*\*\*\*\*\*\*\*\*\*\*\*\*/ ACPI\_PARSE\_OBJECT \* TrLinkChildren ( ACPI\_PARSE\_OBJECT \*Op, UINT32 NumChildren, ...) {** 772 ACPI PARSE OBJECT \*Child; \*PrevChild; 773 ACPI\_PARSE\_OBJECT<br>774 valist va\_list ap: i;  **UINT32 i; BOOLEAN FirstChild; va\_start (ap, NumChildren); TrSetEndLineNumber (Op); DbgPrint (ASL\_PARSE\_OUTPUT, "\nLinkChildren Line [%u to %u] NewParent %p Child %u Op %s ",**

```
new/usr/src/common/acpica/compiler/asltree.c 13
786 Op->Asl.LineNumber, Op->Asl.EndLine,
787 Op, NumChildren, UtGetOpName(Op->Asl.ParseOpcode));789 switch (Op->Asl.ParseOpcode)790 {
791 case PARSEOP_DEFINITIONBLOCK:793 RootNode = Op;
794 DbgPrint (ASL_PARSE_OUTPUT, "DEFINITION_BLOCK (Tree Completed)->");795 break;797 case PARSEOP_OPERATIONREGION:799 DbgPrint (ASL_PARSE_OUTPUT, "OPREGION->");800 break;802 case PARSEOP_OR:804 DbgPrint (ASL_PARSE_OUTPUT, "OR->");<br>805 break:
          805 break;807 default:809 /* Nothing to do for other opcodes */811 break;812 }814 /* Link the new node to it's children */816 PrevChild = NULL;
817 FirstChild = TRUE;
818 for (i = 0; i < NumChildren; i++)819 {820 Child = va_arg (ap, ACPI_PARSE_OBJECT *);822 if ((Child == PrevChild) && (Child != NULL))823 {824 AslError (ASL_WARNING, ASL_MSG_COMPILER_INTERNAL, Child,825 "Child node list invalid");<br>826 xa end(an):
              va_end(ap);

827 return (Op);828 }830 DbgPrint (ASL_PARSE_OUTPUT, "%p, ", Child);832 /*
833 * If child is NULL, this means that an optional argument
834 * was omitted. We must create a placeholder with a special
835 * opcode (DEFAULT_ARG) so that the code generator will know836 * that it must emit the correct default for this argument837 */
838 if (!Child)839 {Child = TrAllocateNode (PARSEOP DEFAULT ARG);
841 }843 /* Link first child to parent */845 if (FirstChild)846 {847 FirstChild = FALSE;
848 Op->Asl.Child = Child;849 }851 /* Point all children to parent */new/usr/src/common/acpica/compiler/asltree.c 14
                                                                                 853 Child->Asl.Parent = Op;855 /* Link children in a peer list */857 if (PrevChild)858 {859 PrevChild->Asl.Next = Child;860 };862 /*
863 * This child might be a list, point all nodes in the list864 * to the same parent865 */
866 while (Child->Asl.Next)867 {868 Child = Child->Asl.Next;
869 Child->Asl.Parent = Op;870 }
871 PrevChild = Child;872 }874 va_end(ap);
875 DbgPrint (ASL_PARSE_OUTPUT, "\n\n");876 return (Op);877 }
                                                                                 880 /*******************************************************************************
                                                                                 881 *
882 * FUNCTION: TrLinkPeerNode883 *
884 * PARAMETERS: Op1 - First peer
885 * Op2 - Second peer886 *887 * RETURN:
                                                                                                  0p1 or the non-null node.
                                                                                 888 *
889 * DESCRIPTION: Link two nodes as peers. Handles cases where one peer is null.890 *
891 ******************************************************************************/893 ACPI_PARSE_OBJECT *
                                                                                 894 TrLinkPeerNode (
                                                                                 895 ACPI PARSE OBJECT *Op1,
                                                                                                             *Op2)
                                                                                 896 ACPI_PARSE_OBJECT
                                                                                 897 {
                                                                                 898 ACPI PARSE OBJECT *Next;
                                                                                 901 DbgPrint (ASL_PARSE_OUTPUT,
902 "\nLinkPeerNode: 1=%p (%s), 2=%p (%s)\n\n",
903 Op1, Op1 ? UtGetOpName(Op1->Asl.ParseOpcode) : NULL,
904 Op2, Op2 ? UtGetOpName(Op2->Asl.ParseOpcode) : NULL);907 if ((!Op1) && (!Op2))908 {909 DbgPrint (ASL_PARSE_OUTPUT, "\nTwo Null nodes!\n");910 return (Op1);911 }913 /* If one of the nodes is null, just return the non-null node */915 if (!Op2)916 {917 return (Op1);
```
new/usr/src/common/acpica/compiler/asltree.c

918 <sup>}</sup> 920 if (!Op1) 921  $\mathcal{L}$ 922  $return (0p2):$ 923  $\lambda$ 925 if  $(\text{Op1} == \text{Op2})$ 926 € DbgPrint (ASL DEBUG OUTPUT, 927 928 "\n\n\*\*\*\*\*\*\*\*\*\*\*\*\* Internal error, linking node to itself %p\n\n\n", 929  $OD1$ : AslError (ASL\_WARNING, ASL\_MSG\_COMPILER\_INTERNAL, Op1, 930 931 "Linking node to itself"); 932  $return (0p1);$ 933  $\mathcal{E}$ 935 Op1->Asl. Parent = Op2->Asl. Parent; 937 938 \* Op 1 may already have a peer list (such as an IF/ELSE pair), 939 \* so we must walk to the end of the list and attach the new 940 \* peer at the end  $\star$ 941 942  $Next =  $Op1$ :$ 943 while (Next->Asl.Next) 944 € 945  $Next = Next - > As1.next;$ 946  $\mathcal{E}$ 948  $Next->Asl.Next = Op2;$ 949  $return (0p1);$  $950$ }  $954$  \* 955 \* FUNCTION: TrLinkPeerNodes  $956$  \* 957 \* PARAMETERS: NumPeers - The number of nodes in the list to follow - A list of nodes to link together as peers  $958 *$  $\cdot$   $\cdot$  $959 *$  $*$  RETURN: The first node in the list (head of the peer list)  $960$ 961 962 \* DESCRIPTION: Link together an arbitrary number of peer nodes. 963 966 ACPT PARSE OBJECT \* 967 TrLinkPeerNodes (

15

968 IITNT32 NumPeers, 969  $\cdots$  $970$  { 971 **ACPI\_PARSE\_OBJECT** \*This: 972 ACPI PARSE OBJECT  $*Next:$ 973 va list ap; 974 UINT32  $\mathbf{i}$ . ACPI PARSE OBJECT 975  $*$ Start: 978 DbgPrint (ASL PARSE OUTPUT, 979 "\nLinkPeerNodes: (%u) ", NumPeers); 981 va\_start (ap, NumPeers); 982 This =  $va_{arg}$  (ap, ACPI\_PARSE\_OBJECT \*); 983  $Start = This:$ 

new/usr/src/common/acpica/compiler/asltree.c  $16$ 985 986 \* Link all peers 987 988 for  $(i = 0: i < (Numbers -1): i++)$ 989 990 DbqPrint (ASL PARSE OUTPUT, "%u=%p ",  $(i+1)$ , This); 992 while (This->Asl.Next) 993 ₹ This = This->Asl. Next; 994 995 } 997 /\* Get another peer node \*/ 999 Next = va arg (ap, ACPI PARSE OBJECT \*); 1000 if (!Next) 1001  $\{$ Next = TrAllocateNode (PARSEOP DEFAULT ARG):  $1002$ 1003  $\rightarrow$ 1005 /\* link new node to the current node \*/  $1007$  $This$  ->Asl. Next = Next; 1008 This =  $Next;$ 1009 1010  $va$  end  $(ap)$ ; 1012 DbgPrint (ASL\_PARSE\_OUTPUT, "\n\n"); 1013  $return (Start):$ 1014 }  $1018$   $\star$ 1019 \* FUNCTION: TrLinkChildNode 1020 1021 \* PARAMETERS: Op1 - Parent node  $1022$  \*  $Op2$ - Op to become a child  $1023$  \*  $1024$  \* RETURN: The parent node  $1025$  \* \* DESCRIPTION: Link two nodes together as a parent and child 1026  $1027$ 1030 ACPI PARSE OBJECT \* 1031 TrLinkChildNode (  $1032$ ACPI\_PARSE\_OBJECT  $*$ Op1, 1033 ACPI PARSE OBJECT \*Op2)  $1034$  { 1035 ACPI PARSE OBJECT  $*Next:$ 1038 DbgPrint (ASL PARSE OUTPUT, 1039 "\nLinkChildNode: Parent=%p (%s), Child=%p (%s)\n\n", 1040 Op1, Op1 ? UtGetOpName(Op1->Asl.ParseOpcode): NULL,  $1041$ Op2, Op2 ? UtGetOpName(Op2->As1.ParseOpcode): NULL);  $1043$ if  $(10p1 \mid 10p2)$ 1044 1045  $return (0p1);$ 1046 1048  $Op1->As1.Child = Op2;$ 

new/usr/src/common/acpica/compiler/asltree.c 1050 /\* Set the child and all peers of the child to point to the parent \*/ 1052 Next =  $Op2;$ 1053 while (Next) 1054  $\{$ 1055  $Next$ ->Asl. Parent = Op1; 1056  $Next = Next - > As1. Next.$ 1057 <sup>}</sup> 1059  $return (0p1);$  $1060$  } 1064 1065 \* FUNCTION: TrWalkParseTree  $1066$  \* 1067 \* PARAMETERS: Visitation - Type of walk  $1068$  \* DescendingCallback - Called during tree descent  $1069$  \* AscendingCallback - Called during tree ascent 1070  $\star$ Context - To be passed to the callbacks  $1071$  \* 1072 \* RETURN: Status from callback(s)  $1073$  \* 1074 \* DESCRIPTION: Walk the entire parse tree. 1075 1078 ACPI\_STATUS 1079 TrWalkParseTree ( 1080 **ACPI\_PARSE\_OBJECT**  $*$ Op, 1081  $UINT32$ Visitation, DescendingCallback,  $1082$ ASL WALK CALLBACK 1083 ASL\_WALK\_CALLBACK AscendingCallback, 1084  $void$ \*Context)  $1085$  { UINT32 1086  $Level;$ NodePreviouslyVisited; 1087 **BOOLEAN** 1088 ACPI PARSE OBJECT \*StartOp =  $Op$ ; 1089 ACPI\_STATUS Status; 1092 if (!RootNode) 1093 € 1094  $return (AE_OK);$ 1095  $\mathcal{E}$ 1097 Level =  $0:$ NodePreviouslyVisited = FALSE; 1098 1100 switch (Visitation) 1101 1102 case ASL\_WALK\_VISIT\_DOWNWARD: 1104 while (Op) 1105 ₹ if (!NodePreviouslyVisited) 1106  $1107$ ₹ 1108 /\* Let the callback process the node. \*/ 1110 Status = DescendingCallback (Op, Level, Context); 1111 if (ACPI\_SUCCESS (Status)) 1112 1113 /\* Visit children first, once \*/ 1115 if (Op->Asl.Child)

 $17$ 

 $11$  $11$ 

 $11$ 

 $11$ 

 $11$ 

 $11$ 

 $11$  $11$ 

 $11$ 

 $11$  $11$  $11$ 

 $11$ 

 $11$ 

 $11\,$ 

 $11$ 

 $11\,$ 

 $1\,1$ 

 $11$ 

 $11$ 

 $11$ 

 $11<sub>1</sub>$  $11$ 

 $11$ 

 $11<sub>1</sub>$ 

 $11$ 

 $11$ 

 $11$ 

 $11$ 

 $11$ 

 $11$ 

 $11$ 

 $11$ 

 $11$  $11$ 

 $11\,$ 

 $11$ 

 $11$ 

 $11$ 

 $11$ 

 $11$ 

 $11$ 

 $11$ 

 $11$ 

 $11$ 

 $11$ 

 $11$ 

 $11$ 

 $11$ 

 $11$ 

 $11$ 

 $11$ 

 $11$ 

 $11$ 

 $11$ 

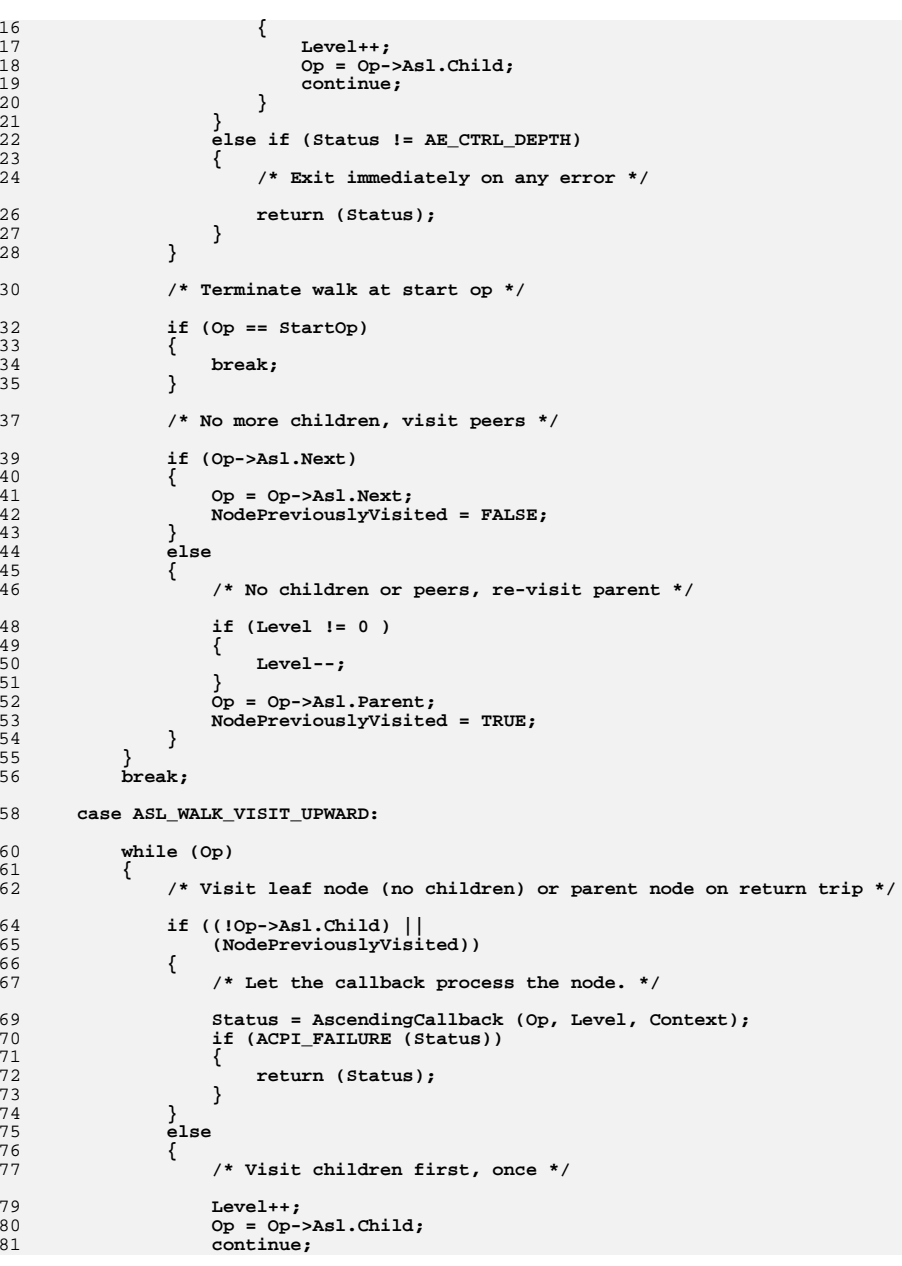

new/usr/src/common/acpica/compiler/asltree.c

```
new/usr/src/common/acpica/compiler/asltree.cd the contract of \sim 19
1182 }1184 /* Terminate walk at start op */1186 if (Op == StartOp)1187 {break;
1189 }1191 /* No more children, visit peers */1193 if (Op->Asl.Next)1194 {1195 Op = Op->Asl.Next;<br>1196 NodePreviouslyVisi

1196 NodePreviouslyVisited = FALSE;1197 }
1198 else1199 {/* No children or peers, re-visit parent */
1202 if (Level != 0 )1203 {1204 Level--;1205 }
1206 Op = Op->Asl.Parent;
1207 NodePreviouslyVisited = TRUE;1208 }1209 }
1210 break;1212 case ASL_WALK_VISIT_TWICE:1214 while (Op)1215 {1216 if (NodePreviouslyVisited)1217 {1218 Status = AscendingCallback (Op, Level, Context);<br>1219 if (ACPI FAILURE (Status))
               if (ACPI FAILURE (Status))
1220 {return (Status);
1222 }1223 }
1224 else1225 {/* Let the callback process the node. */
1228 Status = DescendingCallback (Op, Level, Context);if (ACPI_SUCCESS (Status))
1230 {1231 /* Visit children first, once */1233 if (Op->Asl.Child)1234 {1235 Level++;<br>1236 Do = 0p-;

1236 Op = Op->Asl.Child;1237 continue;1238 }1239 }
1240 else if (Status != AE_CTRL_DEPTH)1241 {/* Exit immediately on any error */
1244 return (Status);1245 }1246 }
```

```
new/usr/src/common/acpica/compiler/asltree.c 20
1248 /* Terminate walk at start op */1250 if (Op == StartOp)1251 {1252 break;1253 }1255 /* No more children, visit peers */1257 if (Op->Asl.Next)1258 {1259 Op = Op->Asl.Next;<br>1260 NodePreviouslyVisi

1260 NodePreviouslyVisited = FALSE;1261 }
1262 else1263 {/* No children or peers, re-visit parent */
1266 if (Level != 0 )1267 {1268 Level--;1269 }
1270 Op = Op->Asl.Parent;
1271 NodePreviouslyVisited = TRUE;1272 }1273 }
1274 break;1276 default:<br>1277 /* N

1277 /* No other types supported */1278 break;1279 }1281 /* If we get here, the walk completed with no errors */1283 return (AE_OK);1284 }
```
new/usr/src/common/acpica/compiler/asltypes.h  $\mathbf{1}$ new/usr/src/common/acpica/compiler/asltypes.h 60 #define NODE IS TARGET  $0 \times 00000004$ 7356 Fri Jan 17 07:29:41 2014 61 #define NODE IS RESOURCE DESC 0x00000008 new/usr/src/common/acpica/compiler/asltypes.h 62 #define NODE IS RESOURCE FIELD  $0 \times 00000010$ update to acpica-unix2-20140114 63 #define NODE HAS NO EXIT  $0 \times 00000020$  $acpica-unix2-20130823$ 64 #define NODE IF HAS NO EXIT  $0 \times 00000040$ 0x00000080 PANKOVS restructure 65 #define NODE NAME INTERNALIZED 66 #define NODE METHOD NO RETVAL  $0 \times 00000100$ 67 #define NODE METHOD SOME NO RETVAL 0x00000200  $2 \star$ 68 #define NODE RESULT NOT USED  $0 \times 00000400$ 3 \* Module Name: asltypes.h - compiler data types and struct definitions 69 #define NODE METHOD TYPED  $0 \times 00000800$ 70 #define NODE UNUSED FLAG 0x00001000  $\overline{4}$ 71 #define NODE COMPILE TIME CONST  $0 \times 00002000$ 72 #define NODE IS TERM ARG  $0 \times 00004000$ 73 #define NODE WAS ONES OP 0x00008000  $7/$ 8 \* Copyright (C) 2000 - 2014, Intel Corp. 74 #define NODE\_IS\_NAME\_DECLARATION  $0 \times 00010000$ 9 \* All rights reserved. 75 #define NODE COMPILER EMITTED 0x00020000  $10 *$ 76 #define NODE\_IS\_DUPLICATE  $0 \times 00040000$ 11 \* Redistribution and use in source and binary forms, with or without 77 #define NODE\_IS\_RESOURCE\_DATA 0x00080000 12 \* modification, are permitted provided that the following conditions 78 #define NODE IS NULL RETURN  $0 \times 00100000$  $13 * are met:$ 80 /\* Keeps information about individual control methods \*/ 14 \* 1. Redistributions of source code must retain the above copyright  $15$  \* notice, this list of conditions, and the following disclaimer,  $16$  \* without modification. 82 typedef struct asl\_method\_info 17 \* 2. Redistributions in binary form must reproduce at minimum a disclaimer  $83\{$ 18 substantially similar to the "NO WARRANTY" disclaimer below 84 ACPI PARSE OBJECT  $*$ Op: 19 ("Disclaimer") and any redistribution must be conditioned upon 85 struct asl\_method\_info \*Next;  $20 *$ including a substantially similar Disclaimer requirement for further 86 UINT32 ValidArgTypes[ACPI METHOD NUM ARGS];  $21$  \* binary redistribution. **TITNT32** 87 ValidReturnTypes; 22 \* 3. Neither the names of the above-listed copyright holders nor the names 88 UINT32 NumReturnNoValue;  $23 *$ of any contributors may be used to endorse or promote products derived  $RQ$ UINT32 NumReturnWithValue:  $24 \times$ from this software without specific prior written permission. 90 UINT8 NumArquments; 25 91 UINT8 LocalInitialized[ACPI METHOD NUM LOCALS]; 26 \* Alternatively, this software may be distributed under the terms of the 92 **IITNTR** ArgInitialized[ACPI METHOD NUM ARGS]; 27 \* GNU General Public License ("GPL") version 2 as published by the Free  $93$ UINT8 HasBeenTyped: 28 \* Software Foundation. 94 **IITNT8** ShouldBeSerialized: 2.9 30 \* NO WARRANTY 96 } ASL\_METHOD\_INFO; 31 \* THIS SOFTWARE IS PROVIDED BY THE COPYRIGHT HOLDERS AND CONTRIBUTORS 32 \* "AS IS" AND ANY EXPRESS OR IMPLIED WARRANTIES, INCLUDING, BUT NOT 33 \* LIMITED TO, THE IMPLIED WARRANTIES OF MERCHANTIBILITY AND FITNESS FOR 99 /\* Parse tree walk info for control method analysis \*/ 34 \* A PARTICULAR PURPOSE ARE DISCLAIMED. IN NO EVENT SHALL THE COPYRIGHT 35 \* HOLDERS OR CONTRIBUTORS BE LIABLE FOR SPECIAL, EXEMPLARY, OR CONSEQUENTIAL 101 typedef struct asl\_analysis\_walk\_info \* DAMAGES (INCLUDING, BUT NOT LIMITED TO, PROCUREMENT OF SUBSTITUTE GOODS  $102$  {  $36$ 37 \* OR SERVICES; LOSS OF USE, DATA, OR PROFITS; OR BUSINESS INTERRUPTION) ASL METHOD INFO  $103$ \*MethodStack: 38 \* HOWEVER CAUSED AND ON ANY THEORY OF LIABILITY, WHETHER IN CONTRACT, 39 \* STRICT LIABILITY, OR TORT (INCLUDING NEGLIGENCE OR OTHERWISE) ARISING 105 } ASL ANALYSIS WALK INFO: 40 \* IN ANY WAY OUT OF THE USE OF THIS SOFTWARE, EVEN IF ADVISED OF THE 41 \* POSSIBILITY OF SUCH DAMAGES.  $42 *1$ 108 /\* An entry in the ParseOpcode to AmlOpcode mapping table \*/ 110 typedef struct asl\_mapping\_entry 45 #ifndef ASLTYPES H  $111\;$  { TITNT32 46 #define \_\_ASLTYPES\_H 112 Value: 113 UINT32 AcpiBtype; /\* Object type or return type \*/ 114 UINT16  $Amloocode:$ 115 UINT8 Flags; 50 51 \* Structure definitions 117 } ASL MAPPING ENTRY; 52 120 /\* Parse tree walk info structure \*/ 56 /\* Op flags for the ACPI\_PARSE\_OBJECT \*/ 122 typedef struct asl\_walk\_info  $123\{$ 58 #define NODE\_VISITED  $0 \times 00000001$ 124 ACPI\_PARSE\_OBJECT \*\*NodePtr: 59 #define NODE AML PACKAGE  $0 \times 00000002$ 125  $UTNT32$ \*LevelPtr:

 $\sim$ 

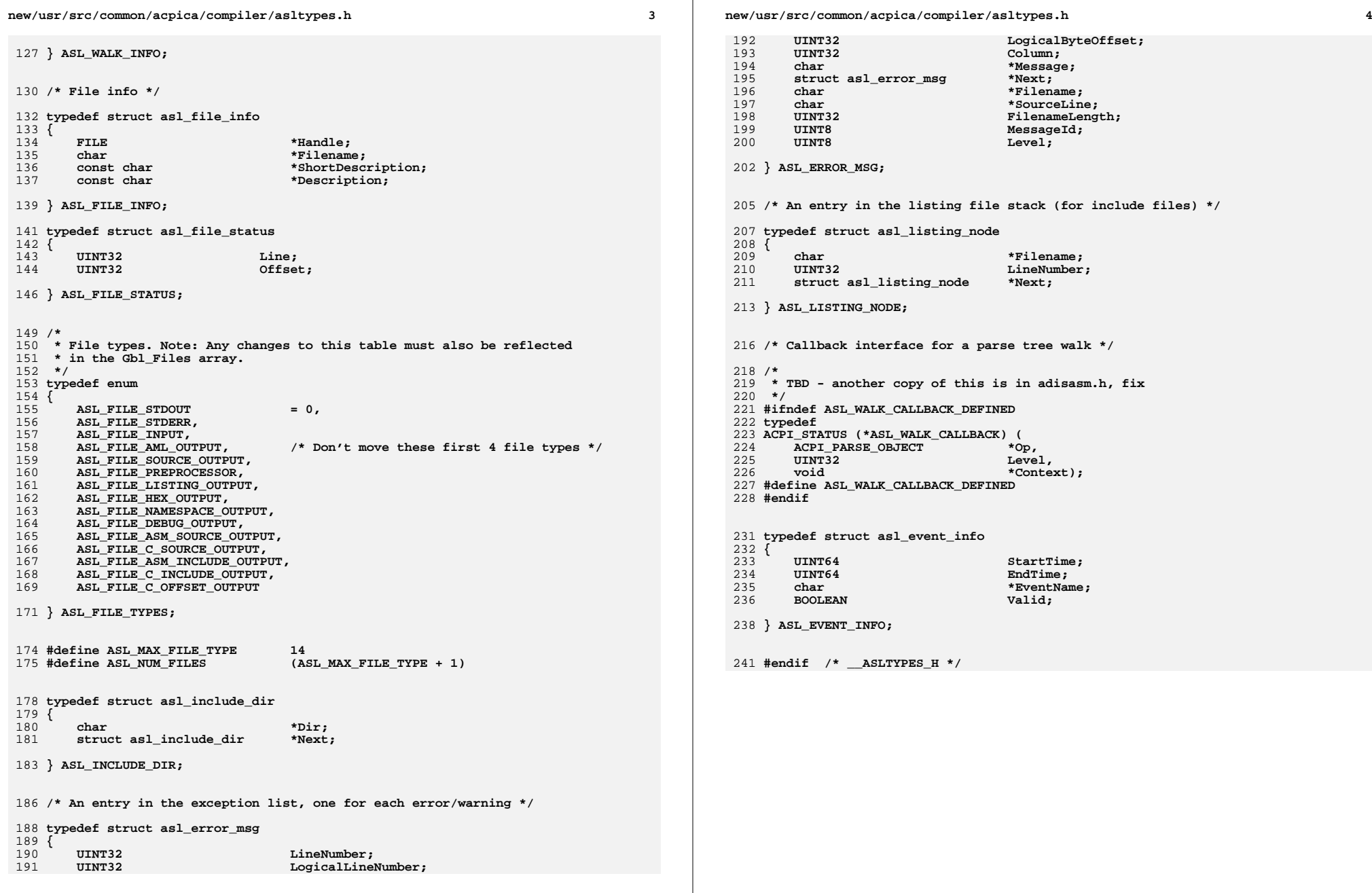

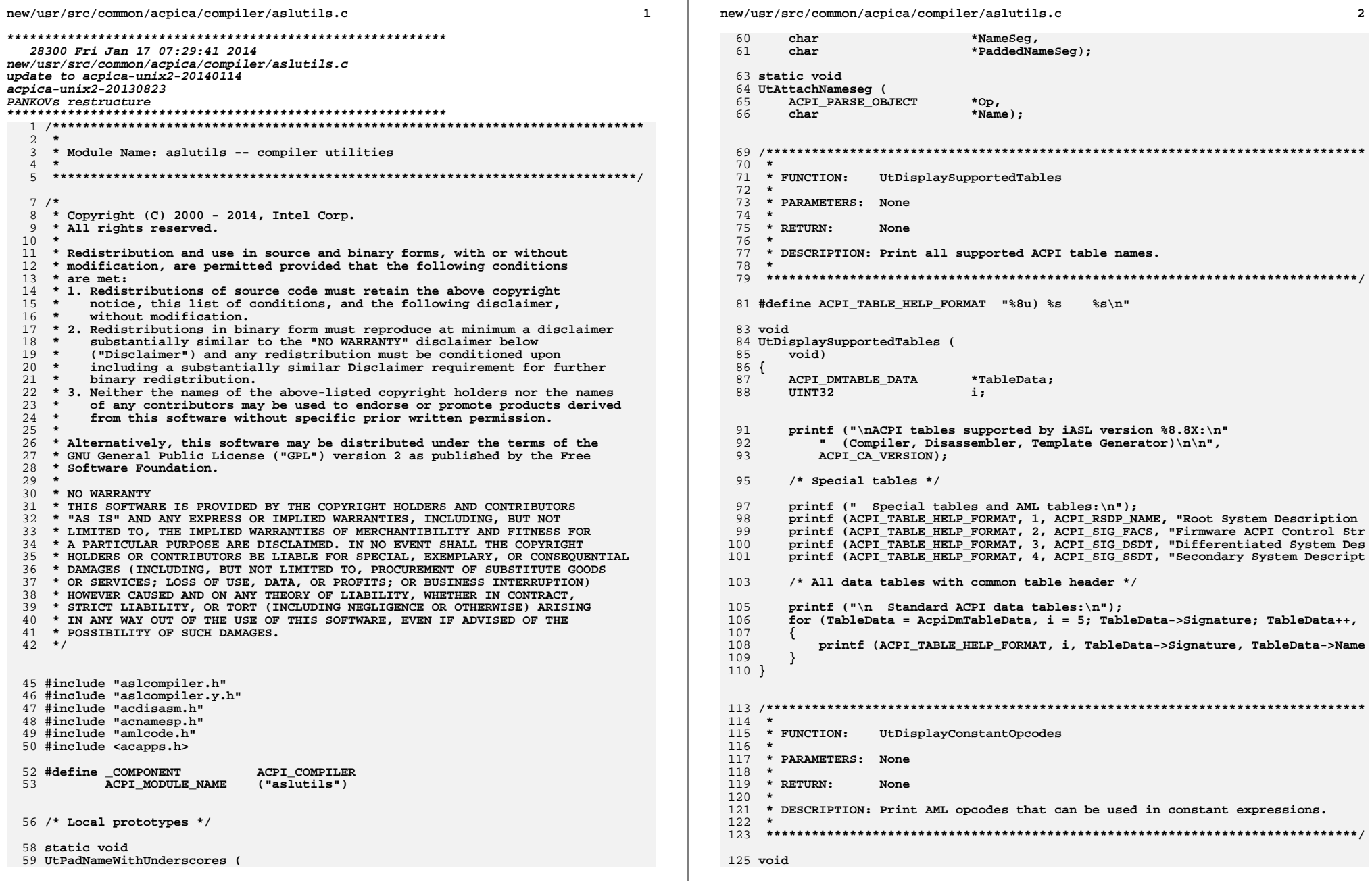

 $\mathbf{2}$ 

new/usr/src/common/acpica/compiler/aslutils.c  $\overline{\mathbf{z}}$ new/usr/src/common/acpica/compiler/aslutils.c  $\overline{\mathbf{A}}$ 126 UtDisplayConstantOpcodes (  $192 *$ 127  $\overline{void}$  $128\{$ 129 UINT32  $\mathbf{i}$ 195 UINT8 196 UtBeginEvent ( 197  $*$ Name $)$ char 132 printf ("Constant expression opcode information\n\n");  $198<sup>1</sup>$ 134 for  $(i = 0; i <$  sizeof (AcpiGbl AmlOpInfo) / sizeof (ACPI OPCODE INFO);  $i++$ ) 200 if (As1Gbl NextEvent >= ASL NUM EVENTS)  $135$  $201$  $\{$ 136 if (AcpiGbl AmlOpInfo[i].Flags & AML CONSTANT)  $2.02$ AcpiOsPrintf ("Ran out of compiler event structs!\n"); 137  $203$ return (As1Gbl\_NextEvent);  $138$ printf ("%s\n", AcpiGbl AmlOpInfo[i].Name);  $204$ -3 139 - } 140  $\mathcal{E}$  $206$ /\* Init event with current (start) time \*/  $141$ } 208 As1Gbl\_Events[As1Gbl\_NextEvent].StartTime = AcpiOsGetTimer (); 209 As1Gbl\_Events[As1Gbl\_NextEvent]. EventName = Name; As1Gbl Events[As1Gbl NextEvent].Valid = TRUE:  $210$  $145 *$ 146 \* FUNCTION: UtLocalCalloc 212 return (As1Gbl NextEvent++); 147  $213$  } 148 \* PARAMETERS: Size - Bytes to be allocated  $149 *$ 150 \* RETURN: Pointer to the allocated memory. Guaranteed to be valid.  $151 *$  $217 +$ 152 \* DESCRIPTION: Allocate zero-initialized memory. Aborts the compile on an  $218$  \* FUNCTION: UtEndEvent  $153 *$ allocation failure, on the assumption that nothing more can be  $219 +$  $154 *$ accomplished. 220 \* PARAMETERS: Event - Event number (integer index)  $155$  \*  $221$  \*  $222$  \* RETURN: None 223  $158$  void  $*$ 224 \* DESCRIPTION: Saves the current time (end time) with this event 159 UtLocalCalloc (  $225 +$  $160$ UINT32  $Size()$  $161\;$  { 162 biov \*Allocated;  $228$  void 229 UtEndEvent ( 230 UINT8 Event) 165 Allocated = ACPI\_ALLOCATE\_ZEROED (Size);  $231 \{$ if (!Allocated) 166 167  $\{$ 233 if (Event >= ASL\_NUM\_EVENTS) As1CommonError (ASL ERROR, ASL MSG MEMORY ALLOCATION, 168  $234$ Gbl CurrentLineNumber, Gbl LogicalLineNumber,  $169$  $235$  $r$  $t$ urn $t$ Gbl\_InputByteCount, Gbl\_CurrentColumn, 170 236  $\mathcal{E}$ Gbl\_Files[ASL\_FILE\_INPUT].Filename, NULL); 171 238  $/*$  Insert end time for event \*/ 173  $CmCleanupAndExit()$ : 174 exit  $(1)$ ;  $240$  $As1Gb1_Events[Event].EndTime = AcpiOsGetTimer()$ ; 175  $241$ } <sup>}</sup> 177 TotalAllocations++; TotalAllocated += Size; 178 179 return (Allocated);  $245$  \*  $180<sup>3</sup>$ 246 \* FUNCTION: UtHexCharToValue  $247$  \* 248 \* PARAMETERS: HexChar - Hex character in Ascii 249  $184 *$ 250  $*$  RETURN: The binary value of the hex character 185 \* FUNCTION: UtBeginEvent 251 186 252 \* DESCRIPTION: Perform ascii-to-hex translation 187 \* PARAMETERS: Name - Ascii name of this event  $253 +$  $188$  \*  $189$  \* RETURN: Event number (integer index)  $190$ 256 UTNT8 257 UtHexCharToValue ( 191 \* DESCRIPTION: Saves the current time with this event

 $258$ HexChar) int  $259$  { 261 if  $(HexChar \le 0x39)$  $262$ € 263 return ((UINT8) (HexChar -  $0x30$ )); 264  $\mathcal{E}$ 266 if  $(HexChar \le 0x46)$  $267$  $\{$ 268 return ((UINT8) (HexChar -  $0x37$ )); 269 271 return ((UINT8) (HexChar -  $0x57$ ));  $272$ }  $276$  \* 277 \* FUNCTION: UtConvertByteToHex 278 279 \* PARAMETERS: RawByte - Binary data  $280 *$ - Pointer to where the hex bytes will be Buffer  $281$  \* stored 282 283 \* RETURN: Ascii hex byte is stored in Buffer.  $284$  \* 285 \* DESCRIPTION: Perform hex-to-ascii translation. The return data is prefixed 286  $\star$ with "0x" 287  $290$  void 291 UtConvertByteToHex ( 292 **IITNT8** RawByte. \*Buffer) 293 UINT8  $294$  { 296 Buffer[0] =  $'0';$ 297 Buffer[1] =  $'x'$ ; Buffer[2] = (UINT8) AslHexLookup[(RawByte >> 4) & 0xF]; 299 300 Buffer[3] = (UINT8) AslHexLookup[RawByte &  $0xF$ ];  $301$ }  $305 *$ 306 \* FUNCTION: UtConvertByteToAsmHex 307 308 \* PARAMETERS: RawByte - Binary data  $309 *$ Buffer - Pointer to where the hex bytes will be  $310 *$ stored 311  $\ddot{\phantom{1}}$  $312$  \* RETURN: Ascii hex byte is stored in Buffer.  $313 *$ 314 \* DESCRIPTION: Perform hex-to-ascii translation. The return data is prefixed  $315 *$  $with "0x"$ 316 319 void 320 UtConvertByteToAsmHex ( 321 UINT8 RawByte. 322 UINT8 \*Buffer)

 $\overline{5}$ 

new/usr/src/common/acpica/compiler/aslutils.c

 $323$  {

new/usr/src/common/acpica/compiler/aslutils.c 6 325 Buffer[0] =  $'0';$ Buffer[1] = (UINT8) AslHexLookup[(RawByte >> 4) &  $0xF$ ]; 326 327 Buffer[2] = (UINT8) AslHexLookup[RawByte &  $0xF$ ]; Buffer[3] =  $'h$ ; 328  $329$  }  $333$  \* 334 \* FUNCTION: DbgPrint  $335$ 336 \* PARAMETERS: Type - Type of output 337 - Printf format string  $\star$ Fmt  $338$  \* - variable printf list  $\cdot$  . .  $339 *$ 340 \* RETURN: None 341 342 \* DESCRIPTION: Conditional print statement. Prints to stderr only if the debug flag is set.  $343$  $\rightarrow$  $344 *$  $347$  void 348 DbgPrint ( 349 IITNT32 Type, 350 char  $*Fmt.$ 351  $\ldots$ )  $352<sub>1</sub>$ 353 va list Args; 356 if (!Gbl DebugFlag) 357 € 358 return: 359 - } if ((Type == ASL\_PARSE\_OUTPUT) && 361 362 (!(AslCompilerdebug))) 363 ₹ 364 return: 365  $\}$ 367 va start (Args, Fmt); (void) vfprintf (stderr, Fmt, Args); 368 369  $va$  end  $(Args)$ ; 370  $return;$  $371$ }  $375 *$ 376 \* FUNCTION: UtPrintFormattedName 377 378 \* PARAMETERS: ParseOpcode - Parser keyword ID  $379$  \* Level - Indentation level 380  $381$  \* RETURN: **None**  $382 *$ 383 \* DESCRIPTION: Print the ascii name of the parse opcode. 384 387 #define TEXT\_OFFSET 10 389 void

new/usr/src/common/acpica/compiler/aslutils.c  $\mathbf{z}$ 390 UtPrintFormattedName ( 391 UINT16 ParseOpcode, **IITNT32**  $Level$ ) 392  $393f$ 395 if (Level) 396 397 DbgPrint (ASL TREE OUTPUT, 398  $"\$ \*s",  $(3^+$  Level), ""); 399 DbgPrint (ASL TREE OUTPUT, 400 "%-20.20s", UtGetOpName (ParseOpcode));  $401$ 403 if (Level < TEXT OFFSET)  $404$  $405$ DbgPrint (ASL TREE OUTPUT,  $406$ "%\*s",  $(TEXT_CFFSET - Level) * 3, " ");$  $\mathcal{E}$ 407  $408<sup>3</sup>$  $412 \times$  $413 * FUNCTION:$ UtSetParseOpName  $414$  \* 415 \* PARAMETERS: Op - Parse op to be named.  $416$  \* 417 \* RETURN: **None** 418 419 \* DESCRIPTION: Insert the ascii name of the parse opcode  $420 *$  $423$  void 424 UtSetParseOpName ( ACPI PARSE OBJECT 425  $*$ Op)  $426 \{$ 428 strncpy (Op->Asl.ParseOpName, UtGetOpName (Op->Asl.ParseOpcode), 429 ACPI\_MAX\_PARSEOP\_NAME);  $430<sup>3</sup>$  $434 *$ \* FUNCTION: 435 UtDisplaySummary 436 437 \* PARAMETERS: FileID - ID of outpout file  $438 *$ 439 \* RETURN: None  $440$ 441 \* DESCRIPTION: Display compilation statistics  $442 *$ 445 void 446 UtDisplaySummary ( FileTd) 447 **IITNT32** 448 {  $IITNT32$ 449  $\mathbf{i}$ . 452 if (FileId != ASL\_FILE\_STDOUT) 453 ₹

/\* Compiler name and version number \*/

454

new/usr/src/common/acpica/compiler/aslutils.c R 456 FlPrintFile (FileId, "%s version %X%s [%s]\n\n", 457 ASL COMPILER NAME, (UINT32) ACPI CA VERSION, ACPI WIDTH, DATE );  $\mathcal{E}$ 458 460 /\* Summary of main input and output files \*/ if (Gbl FileType == ASL INPUT TYPE ASCII DATA) 462 463 ₹ 464 FlPrintFile (FileId, 465 "%-14s %s - %u lines, %u bytes, %u fields\n", 466 "Table Input:", 467 Gbl\_Files[ASL\_FILE\_INPUT].Filename, Gbl\_CurrentLineNumber,  $468$ Gbl InputByteCount, Gbl InputFieldCount);  $470$ if  $((Gb1)$  ExceptionCount[ASL ERROR] == 0) ||  $(Gb1$  IgnoreErrors)) 471 472 FlPrintFile (FileId, 473 "%-14s %s - %u bytes\n", 474 "Binary Output:", 475 Gbl\_Files[ASL\_FILE\_AML\_OUTPUT].Filename, Gbl\_TableLength); 476 - } 477 478 else 479 480 FlPrintFile (FileId, 481 "%-14s %s - %u lines, %u bytes, %u keywords\n", 482 "ASL Input:", 483 Gbl\_Files[ASL\_FILE\_INPUT].Filename, Gbl\_CurrentLineNumber, 484 Gbl\_InputByteCount, TotalKeywords); 486  $/*$  AML summary  $*/$  $488$ if ((Gbl ExceptionCount[ASL ERROR] == 0)  $|$  (Gbl IgnoreErrors)) 489  $490$ FlPrintFile (FileId, "%-14s %s - %u bytes, %u named objects, %u executable opcodes\n" 491 "AML Output:" 492 Gbl\_Files[ASL\_FILE\_AML\_OUTPUT].Filename, Gbl\_TableLength, 493 494 TotalNamedObjects, TotalExecutableOpcodes); 495 }  $\lambda$ 496 498 /\* Display summary of any optional files \*/ for  $(i = ASL_FILE_SOWRCEjWTT; i \le ASL_MAX_FILE_TYPE; i++)$ 500 501 502 if (!Gbl Files[i].Filename || !Gbl Files[i].Handle) 503 € 504 continue: 505 ₹ 507 /\* . SRC is a temp file unless specifically requested \*/ 509 if ((i == ASL\_FILE\_SOURCE\_OUTPUT) && (!Gbl\_SourceOutputFlag)) 510 511 continue; 512 514 /\* .I is a temp file unless specifically requested \*/ 516 if ((i == ASL FILE PREPROCESSOR) && (IGbl PreprocessorOutputFlag)) 517  $\left\{ \right.$ 518 continue; 519  $\}$ FlPrintFile (FileId, "%14s %s - %u bytes\n", 521

new/usr/src/common/acpica/compiler/aslutils.c  $\mathbf{q}$ new/usr/src/common/acpica/compiler/aslutils.c 522 Gbl\_Files[i].ShortDescription, 523 Gbl Files[i].Filename, FlGetFileSize (i)); 589 \*  $\mathcal{F}$ 524 591 526  $/*$  Error summary \*/ 592 \* RETURN:  $593 *$ 528 FlPrintFile (FileId, 594 529 "\nCompilation complete. %u Errors, %u Warnings, %u Remarks",  $595 *$ 530 Gbl ExceptionCount[ASL ERROR], 596 Gbl\_ExceptionCount[ASL\_WARNING] +  $597 *$ 531 Gbl ExceptionCount[ASL WARNING2] + 532 533 Gbl ExceptionCount[ASL WARNING3], 534 Gbl ExceptionCount[ASL REMARK]);  $600$  char  $*$ 536 if (Gbl\_FileType != ASL\_INPUT\_TYPE\_ASCII\_DATA) 602 UINT32 537  $603$  { 538 FlPrintFile (FileId, 604  $char$ 539 ", %u Optimizations", Gbl\_ExceptionCount[ASL\_OPTIMIZATION]);  $\mathcal{E}$ 540 607 542 FlPrintFile (FileId, "\n"); 608 543 } 609 610 611 612  $\mathcal{E}$  $547$  \*  $548$  \* FUNCTION: UtCheckIntegerRange 614 615  $549$  \* 550 \* PARAMETERS: Op - Integer parse node  $551 *$ LowValue - Smallest allowed value 617  $552 *$ HighValue - Largest allowed value  $618$ } 553 554 \* RETURN: Op if OK, otherwise NULL 555 556 \* DESCRIPTION: Check integer for an allowable range  $622 *$ 557 623 \* FUNCTION: 624 560 ACPI PARSE OBJECT \*  $626$  \* 561 UtCheckIntegerRange (  $627$  \* RETURN: 562 ACPI PARSE OBJECT  $*$ Op.  $628$  \* UINT32 563 LowValue, UINT32 HighValue) 564 630  $\star$  $565$  { 631  $632 *$ 567  $633 *$  $if (10p)$ 568  $634$  \* € 569 return (NULL): 570  $\mathcal{E}$ 637 void 572 if  $((Op->As1.Value.integer < LowValue)$ 573  $(Op->As1.Value.Integer > HighValue)$ 639  $void)$ 640 { 574 ₹ 575 sprintf (MsgBuffer, "0x%X, allowable: 0x%X-0x%X", 641 UINT32 576 (UINT32) Op->Asl.Value.Integer, LowValue, HighValue); 578 AslError (ASL\_ERROR, ASL\_MSG\_RANGE, Op, MsgBuffer); 644 579  $return (NULL);$ 580  $\mathcal{E}$ 646 647 582  $return (Op);$ 648  $583$ } 649 650 651 ₹  $587 *$ 653

 $10$ 588 \* FUNCTION: UtGetStringBuffer 590 \* PARAMETERS: Length - Size of buffer requested Pointer to the buffer, Aborts on allocation failure \* DESCRIPTION: Allocate a string buffer. Bypass the local dynamic memory manager for performance reasons (This has a major impact on the speed of the compiler.) 601 UtGetStringBuffer ( Length) \*Buffer; if ((Gbl\_StringCacheNext + Length) >= Gbl\_StringCacheLast) Gbl\_StringCacheNext = UtLocalCalloc (ASL\_STRING\_CACHE\_SIZE + Length);  $GbI$  StringCacheLast = Gbl\_StringCacheNext + ASL\_STRING CACHE SIZE + Length; Buffer = Gbl StringCacheNext; Gbl\_StringCacheNext += Length; return (Buffer): UtExpandLineBuffers 625 \* PARAMETERS: None. Updates global line buffer pointers. None. Reallocates the global line buffers 629 \* DESCRIPTION: Called if the current line buffer becomes filled. Reallocates all global line buffers and updates Gbl\_LineBufferSize. NOTE: Also used for the initial allocation of the buffers, when all of the buffer pointers are NULL. Initial allocations are of size ASL DEFAULT LINE BUFFER SIZE 638 UtExpandLineBuffers ( NewSize: /\* Attempt to double the size of all line buffers \*/ NewSize = Gbl LineBufferSize \* 2: if (Gbl\_CurrentLineBuffer) DbgPrint (ASL DEBUG OUTPUT, "Increasing line buffer size from %u to %u\n" Gbl\_LineBufferSize, NewSize);

Gbl CurrentLineBuffer = realloc (Gbl CurrentLineBuffer, NewSize):

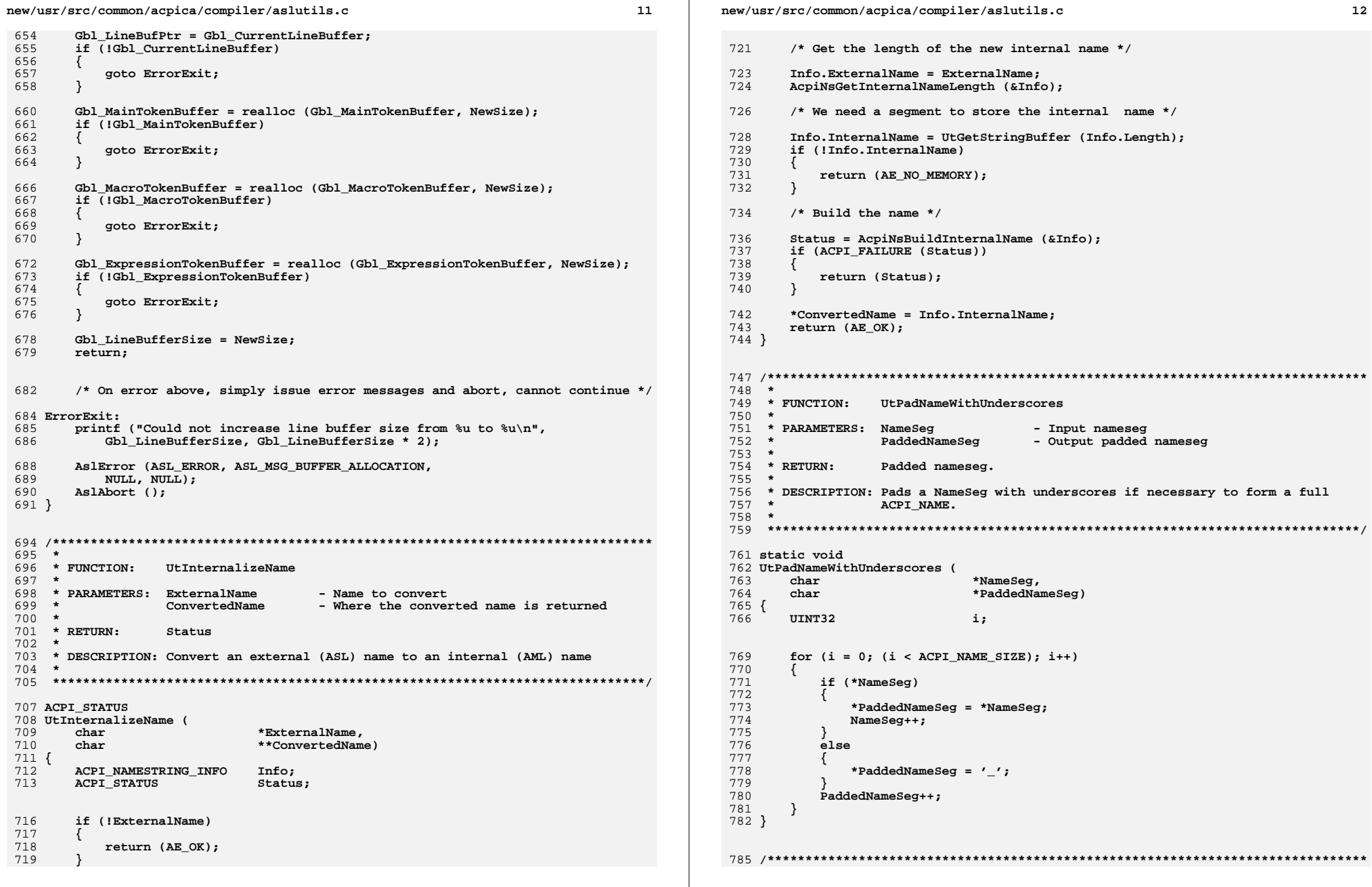

14 new/usr/src/common/acpica/compiler/aslutils.c  $12$ new/usr/src/common/acpica/compiler/aslutils.c  $786$  \* 852 \* DESCRIPTION: Store the name in two forms in the parent node: The original 787 \* FUNCTION: UtAttachNameseg  $853 *$ (external) name, and the internalized name that is used within  $854 *$ 788 \* the ACPI namespace manager. 789 \* PARAMETERS: - Parent parse node 855  $\star$ Op Name  $790 *$ - Full ExternalName  $791 *$  $*$  RETURN: 792 None: Sets the NameSeg field in parent node 858 void  $793 *$ 859 UtAttachNamepathToOwner ( 794 \* DESCRIPTION: Extract the last nameseg of the ExternalName and store it  $860$ ACPI PARSE OBJECT \*Op,  $*$ NameOp)  $795 *$ in the NameSeg field of the Op.  $861$ ACPI PARSE OBJECT  $862\{$ 796  $\star$ 797 863 ACPI\_STATUS Status: 799 static void 800 UtAttachNameseg ( 866 /\* Full external path \*/  $801$ ACPI PARSE OBJECT \*Op, 802  $char$  $*$ Name $)$ 868 Op->Asl.ExternalName = NameOp->Asl.Value.String;  $803$  { 870 /\* Save the NameOp for possible error reporting later \*/  $804$  $*$ NameSeq $\cdot$ char PaddedNameSeg[4]; 805 char 872 Op->Asl.ParentMethod = (void \*) NameOp: 808 if (!Name) 874 /\* Last nameseg of the path \*/  $809$  $\{$ 810 876 UtAttachNameseg (Op, Op->Asl.ExternalName); return: 811 878  $/*$  Create internalized path  $*/$ 813 /\* Look for the last dot in the namepath \*/ 880 Status = UtInternalizeName (NameOp->Asl.Value.String, &Op->Asl.Namepath);  $815$ NameSeg = strrchr (Name, '.'); 881 if (ACPI FAILURE (Status)) 816 if (NameSeq) 882  $\left\{ \right.$ 817 883 /\* TBD: abort on no memory \*/  $R1R$ /\* Found last dot, we have also found the final nameseg \*/  $884$  $\mathcal{E}$ 885 }  $820$  $NameSeta++$ : 821 UtPadNameWithUnderscores (NameSeg, PaddedNameSeg); 822  $823$  $e$ lse  $R$  $R$  $Q$   $*$ 824 890 \* FUNCTION: UtDoConstant ₹ 825 /\* No dots in the namepath, there is only a single nameseg. \*/ 891 892 \* PARAMETERS: String 826  $/*$  Handle prefixes \*/ - Hex. Octal. or Decimal string  $893 *$ 828 while (ACPI IS ROOT PREFIX (\*Name) 894 \* RETURN: Converted Integer 829 ACPI IS PARENT PREFIX (\*Name))  $895$  $830$ 896 \* DESCRIPTION: Convert a string to an integer, with error checking. 831 Name $++;$ 897 832  $\mathcal{E}$  $834$ /\* Remaining string should be one single nameseg \*/ 900 **IITNT64** 901 UtDoConstant ( 836 UtPadNameWithUnderscores (Name, PaddedNameSeg); 902 char \*String)  $837$  $\mathcal{E}$  $903$  { 904 **ACPI STATUS** Status; 839 ACPI\_MOVE\_NAME (Op->Asl.NameSeg, PaddedNameSeg); 905 UINT64 Converted;  $840<sup>3</sup>$ 906  $char$  $ErrBuf[64]$ :  $909$ Status = UtStrtoul64 (String, 0, &Converted);  $844$  \* 910 if (ACPI FAILURE (Status)) 845 \* FUNCTION: UtAttachNamepathToOwner 911 846 912 sprintf (ErrBuf, "%s %s\n", "Conversion error:", 847 \* PARAMETERS: Op - Parent parse node 913 AcpiFormatException (Status)); 848 \* NameOp - Node that contains the name 914 AslCompilererror (ErrBuf);  $849$  \* 915  $\}$ 850 \* RETURN: Sets the ExternalName and Namepath in the parent node  $851 *$ 917 return (Converted):

new/usr/src/common/acpica/compiler/aslutils.c 918 } 921 /\* TBD: use version in ACPI CA main code base? \*/  $924 *$ 925 \* FUNCTION: UtStrtou164  $926$  \* 927 \* PARAMETERS: String - Null terminated string  $928$  \* - Where a pointer to the terminating byte Terminater  $929 *$ is returned  $930 *$ **Base** - Radix of the string  $931 *$ 932 \* RETURN: Converted value  $933 *$ 934 \* DESCRIPTION: Convert a string into an unsigned value. 935 938 ACPI STATUS 939 UtStrtoul64 ( 940 \*String, char 941 TITNT32 Base. 942 UINT64 \*RetInteger)  $943$  { 944 UINT32 Index: 945 UINT32 Sign; 946 UINT64 ReturnValue =  $0;$ 947 **ACPI STATUS**  $Status = AE OK$ : 950 \*RetInteger =  $0;$ 952 switch (Base) 953 954  $case 0:$  $955$  $Case 8.$  $case 10:$ 956 957  $case 16:$ 959 break; 961  $default:$ 962 963 \* The specified Base parameter is not in the domain of 964 \* this function: 965 966 return (AE\_BAD\_PARAMETER); 967  $\}$ 969 /\* Skip over any white space in the buffer: \*/ 971 while (isspace ((int) \*String)  $||$  \*String == '\t') 972 ₹ 973 ++String; 974  $\mathcal{E}$ 976 977 \* The buffer may contain an optional plus or minus sign. 978 \* If it does, then skip over it but remember what is was: 979 980 if  $(*String == '-'')$ 981  $\{$ 982  $Sign = NEGATIVE;$  $+$ string; 983

15

new/usr/src/common/acpica/compiler/aslutils.c 984 else if  $(*String == '+')$ 985 986 €  $++String;$ 987  $siam = POSTTIVE:$ 988 989 990  $e$ lse 991 ₹ 992  $sim$  = POSITIVE: 993 , 995 996 \* If the input parameter Base is zero, then we need to 997 \* determine if it is octal, decimal, or hexadecimal: 998 999 if  $(Base == 0)$ 1000 1001 if  $(*String == '0')$  $1002$ 1003 if (tolower ((int) \*(++String)) ==  $'x'$ ) 1004 1005 Base =  $16;$ 1006 ++String; 1007 1008 else 1009  $\left\{ \right.$ 1010 Base =  $8;$ 1011  $\mathcal{F}$ 1012 1013  $6189$ 1014  $\{$ 1015 Base =  $10:$  $\mathcal{E}$ 1016 1017  $\}$ 1019 \* For octal and hexadecimal bases, skip over the leading 1020  $1021$ \* 0 or 0x, if they are present. 1022 1023 if (Base ==  $8$  && \*String ==  $'0'$ ) 1024 € 1025  $String++;$ 1026  $\mathcal{E}$ 1028 if (Base ==  $16$  && 1029 \*String ==  $'0'$  &&  $1030$ tolower ((int) \*(++String)) ==  $'x'$ ) 1031 €  $1032$  $String++;$ 1033 <sup>}</sup> 1035 /\* Main loop: convert the string to an unsigned long  $*/$ 1037 while (\*String) 1038 1039 if (isdigit ((int) \*String)) 1040  $Index = ((UINT8) *String) - '0';$  $1041$ 1042  $1043$  $e1$ se 1044 ₹  $Index = (UINT8) \t{toupper} ((int) *String);$ 1045 1046 if (isupper ((int) Index)) 1047 ₹ 1048 Index = Index -  $'A' + 10$ ; 1049

## $16$

**new/usr/src/common/acpica/compiler/aslutils.c**

 **<sup>17</sup> else {**qoto ErrorExit;  **} } if (Index >= Base) {**edo ErrorExit;<br>}  **} /\* Check to see if value is out of range: \*/ if (ReturnValue > ((ACPI\_UINT64\_MAX - (UINT64) Index) / (UINT64) Base)) { goto ErrorExit; } else { ReturnValue \*= Base; ReturnValue += Index; } ++String; } /\* If a minus sign was present, then "the conversion is negated": \*/ if (Sign == NEGATIVE) {**ReturnValue = (ACPI\_UINT32\_MAX - ReturnValue) + 1;<br>}  **} \*RetInteger = ReturnValue; return (Status); ErrorExit: switch (Base) { case 8:**1094 **Status = AE\_BAD\_OCTAL\_CONSTANT;**<br>1095 **break:** break;  **case 10: Status = AE\_BAD\_DECIMAL\_CONSTANT; break; case 16: Status = AE\_BAD\_HEX\_CONSTANT; break; default: /\* Base validated above \*/**1111 **break;**<br>1112 }  **} return (Status);}**

**new/usr/src/common/acpica/compiler/aslutils.c<sup>18</sup>** new/usr/src/common/acpica/compiler/asluuid.c new/usr/src/common/acpica/compiler/asluuid.c  $\mathbf{I}$ aabbccdd-eeff-gghh-iijj-kkllmmnnoopp  $60 *$ 6676 Fri Jan 17 07:29:42 2014 61 \* Where aa-pp are one byte hex numbers, made up of two hex digits new/usr/src/common/acpica/compiler/asluuid.c  $62 *$ update to acpica-unix2-20140114 63 \* Note: This table is basically the inverse of the string-to-offset table  $acpica-unix2-20130823$ 64 \* found in the ACPI spec in the description of the ToUUID macro.  $65 */$ PANKOVS restructure 66 static UINT8 Gbl MapToUuidOffset[16] =  $67 \{$  $2 \star$ 68 6, 4, 2, 0, 11, 9, 16, 14, 19, 21, 24, 26, 28, 30, 32, 34 3 \* Module Name: asluuid-- compiler UUID support  $69$  };  $\overline{4}$ 71 #define UUID BUFFER LENGTH  $16$ 72 #define UUID STRING LENGTH 36  $7/$ 8 \* Copyright (C) 2000 - 2014, Intel Corp. 74 /\* Positions for required hyphens (dashes) in UUID strings \*/ 9 \* All rights reserved.  $10 *$ 76 #define UUID\_HYPHEN1 OFFSET  $\mathbf{a}$ 11 \* Redistribution and use in source and binary forms, with or without 77 #define UUID\_HYPHEN2\_OFFSET  $13$ 12 \* modification, are permitted provided that the following conditions 78 #define UUID HYPHEN3 OFFSET  $18$  $13 * are met:$ 79 #define UUID\_HYPHEN4\_OFFSET  $23$ 14 \* 1. Redistributions of source code must retain the above copyright 15 \* notice, this list of conditions, and the following disclaimer,  $16$  \* without modification. 17 \* 2. Redistributions in binary form must reproduce at minimum a disclaimer  $R3$   $*$  $18$  \* substantially similar to the "NO WARRANTY" disclaimer below 84 \* FUNCTION: AuValiduateUuid  $19 \cdot$ ("Disclaimer") and any redistribution must be conditioned upon  $85 \rightarrow$  $20 *$ including a substantially similar Disclaimer requirement for further 86 \* PARAMETERS: InString - 36-byte formatted UUID string  $21$  \* binary redistribution.  $87 *$ 22 \* 3. Neither the names of the above-listed copyright holders nor the names 88 \* RETURN: Status  $23 *$ of any contributors may be used to endorse or promote products derived  $RQ$  $24 \times$ from this software without specific prior written permission. 90 \* DESCRIPTION: Check all 36 characters for correct format 25 91 26 \* Alternatively, this software may be distributed under the terms of the 27 \* GNU General Public License ("GPL") version 2 as published by the Free 28 \* Software Foundation. 94 ACPT STATUS 29 95 AuValidateUuid ( 30 \* NO WARRANTY  $*$ TnString)  $96$ char 31 \* THIS SOFTWARE IS PROVIDED BY THE COPYRIGHT HOLDERS AND CONTRIBUTORS  $97 \{$ 32 \* "AS IS" AND ANY EXPRESS OR IMPLIED WARRANTIES, INCLUDING, BUT NOT 98 UINT32  $\mathbf{i}$ : 33 \* LIMITED TO, THE IMPLIED WARRANTIES OF MERCHANTIBILITY AND FITNESS FOR 34 \* A PARTICULAR PURPOSE ARE DISCLAIMED. IN NO EVENT SHALL THE COPYRIGHT if (!InString || (ACPI\_STRLEN (InString) != UUID\_STRING\_LENGTH)) 35 \* HOLDERS OR CONTRIBUTORS BE LIABLE FOR SPECIAL, EXEMPLARY, OR CONSEQUENTIAL 101 36 \* DAMAGES (INCLUDING, BUT NOT LIMITED TO, PROCUREMENT OF SUBSTITUTE GOODS  $102$ 37 \* OR SERVICES; LOSS OF USE, DATA, OR PROFITS; OR BUSINESS INTERRUPTION)  $103$ return (AE BAD PARAMETER): 38 \* HOWEVER CAUSED AND ON ANY THEORY OF LIABILITY, WHETHER IN CONTRACT,  $104$ J. 39 \* STRICT LIABILITY, OR TORT (INCLUDING NEGLIGENCE OR OTHERWISE) ARISING 40 \* IN ANY WAY OUT OF THE USE OF THIS SOFTWARE, EVEN IF ADVISED OF THE 106 /\* Check all 36 characters for correct format \*/ 41 \* POSSIBILITY OF SUCH DAMAGES.  $42 *1$  $108$ for  $(i = 0; i <$  UUID\_STRING\_LENGTH;  $i++)$ 109 ₹ /\* Must have 4 hyphens (dashes) in these positions: \*/ 110 45 #include "aslcompiler.h" if  $(i ==$  UUID HYPHEN1 OFFSET) 112 47 #define \_COMPONENT **ACPI COMPILER** 113  $(i == UUID_HYPHEN2_OFFSET)$ 48 ACPI MODULE NAME  $(\sqrt[n]{a} \sinh(\sqrt[n]{a})$ 114  $(i == UUID HYPHEN3 OFFSET)$ 115  $(i == UUID_HYPHEN4_OFFSET)$ 116  $51/$ if  $(Infiring[i] != '-'')$ 117 52 \* UUID support functions. 118  $53$  \* return (AE\_BAD\_PARAMETER); 119 54 \* This table is used to convert an input UUID ascii string to a 16 byte  $120$  $\mathcal{F}$ 55 \* buffer and the reverse. The table maps a UUID buffer index 0-15 to 121 56 \* the index within the 36-byte UUID string where the associated 2-byte 57 \* hex value can be found. 123 /\* All other positions must contain hex digits \*/ 58 59 \* 36-byte UUID strings are of the form: 125  $6189$ 

 $\overline{ }$ 

new/usr/src/common/acpica/compiler/asluuid.c  $\overline{\mathbf{a}}$ 126  $\left\{ \right.$ 127 if (!isxdigit ((int) InString[i])) 128  $\{$ 129 return (AE\_BAD\_PARAMETER); 130  $\mathcal{E}$ 131 <sup>}</sup> 132  $\mathcal{E}$ 134 return (AE\_OK);  $135$ }  $139 *$ 140 \* FUNCTION: AuConvertStringToUuid  $141$  \* 142 \* PARAMETERS: InString - 36-byte formatted UUID string 143 UuidBuffer - 16-byte UUID buffer  $144 *$ 145 \* RETURN: Status 146 147 \* DESCRIPTION: Convert 36-byte formatted UUID string to 16-byte UUID buffer 148 151 ACPI STATUS 152 AuConvertStringToUuid ( \*InString, 153 char 154 char \*UuidBuffer)  $155$  { 156 UINT32  $\mathbf{i}$ if (!InString || !UuidBuffer) 159 160  $\mathcal{L}$ 161 return (AE BAD PARAMETER);  $\rightarrow$ 162 164 for  $(i = 0; i < UUID_BUFFER_LENGTH; i++)$ 165  $\left\{ \right.$ UuidBuffer[i] =  $(char)$  (UtHexCharToValue (InString[Gb] MapToUuidOffset[ 166 167 UuidBuffer[i] |= (char) UtHexCharToValue (InString[Gbl\_MapToUuidOffset[ 168  $\mathcal{E}$ 170 return (AE\_OK);  $171$ }  $175 *$ 176 \* FUNCTION: AuConvertUuidToString  $177$  \* 178 \* PARAMETERS: UuidBuffer - 16-byte UUID buffer 179 OutString - 36-byte formatted UUID string  $180 *$ 181 \* RETURN: Status 182 \* DESCRIPTION: Convert 16-byte UUID buffer to 36-byte formatted UUID string 183  $184 *$ OutString must be 37 bytes to include null terminator.  $185 *$ 188 ACPI\_STATUS 189 AuConvertUuidToString ( 190  $char$ \*UuidBuffer, 191 char \*OutString)

```
new/usr/src/common/acpica/compiler/asluuid.c
                                                                                      \overline{a}192 \{UINT32
                                 \mathbf{i}:
193
         if (!UuidBuffer || !OutString)
196
197
         €
 198
             return (AE BAD_PARAMETER);
199
         ₹
         for (i = 0; i < UUID BUFFER LENGTH; i++)
 201202
 203OutString[Gbl_MapToUuidOffset[i]] =
                                                      (UINT8) AslHexLookup[(UuidBuffer
 204OutString[Gbl MapToUuidOffset[i] + 1] = (UINT8) AslHexLookup[UuidBuffer[
 205
         ₹
 207
         /* Insert required hyphens (dashes) */
 209
         OutString[UUID_HYPHEN1_OFFSET] =
210OutString[UUID HYPHEN2 OFFSET] =211
         OutString[UUID_HYPHEN3_OFFSET] =212
         OutString[UUID_HYPHEN4_OFFSET] = -1;
214
         OutString[UUID_STRING_LENGTH] = 0; /* Null terminate */
 215
         return (AE OK);216}
```
new/usr/src/common/acpica/compiler/aslwalks.c 21004 Fri Jan 17 07:29:42 2014 new/usr/src/common/acpica/compiler/aslwalks.c update to acpica-unix2-20140114  $acpica-unix2-20130823$ PANKOVS restructure  $2 \star$ 3 \* Module Name: aslwalks.c - Miscellaneous analytical parse tree walks  $\overline{4}$  $7/$ 8 \* Copyright (C) 2000 - 2014, Intel Corp. 9 \* All rights reserved.  $10 *$ 11 \* Redistribution and use in source and binary forms, with or without 12 \* modification, are permitted provided that the following conditions  $13 * are met:$ 14 \* 1. Redistributions of source code must retain the above copyright  $15$  \* notice, this list of conditions, and the following disclaimer,  $16$  \* without modification. 17 \* 2. Redistributions in binary form must reproduce at minimum a disclaimer 18 substantially similar to the "NO WARRANTY" disclaimer below 19 ("Disclaimer") and any redistribution must be conditioned upon  $20 *$ including a substantially similar Disclaimer requirement for further  $21$  \* binary redistribution. 22 \* 3. Neither the names of the above-listed copyright holders nor the names  $23 *$ of any contributors may be used to endorse or promote products derived  $24 \times$ from this software without specific prior written permission. 25 26 \* Alternatively, this software may be distributed under the terms of the 27 \* GNU General Public License ("GPL") version 2 as published by the Free 28 \* Software Foundation. 29 30 \* NO WARRANTY 31 \* THIS SOFTWARE IS PROVIDED BY THE COPYRIGHT HOLDERS AND CONTRIBUTORS 32 \* "AS IS" AND ANY EXPRESS OR IMPLIED WARRANTIES, INCLUDING, BUT NOT 33 \* LIMITED TO, THE IMPLIED WARRANTIES OF MERCHANTIBILITY AND FITNESS FOR 34 \* A PARTICULAR PURPOSE ARE DISCLAIMED. IN NO EVENT SHALL THE COPYRIGHT 35 \* HOLDERS OR CONTRIBUTORS BE LIABLE FOR SPECIAL, EXEMPLARY, OR CONSEQUENTIAL \* DAMAGES (INCLUDING, BUT NOT LIMITED TO, PROCUREMENT OF SUBSTITUTE GOODS  $36$ 37 \* OR SERVICES; LOSS OF USE, DATA, OR PROFITS; OR BUSINESS INTERRUPTION) 38 \* HOWEVER CAUSED AND ON ANY THEORY OF LIABILITY, WHETHER IN CONTRACT, 39 \* STRICT LIABILITY, OR TORT (INCLUDING NEGLIGENCE OR OTHERWISE) ARISING 40 \* IN ANY WAY OUT OF THE USE OF THIS SOFTWARE, EVEN IF ADVISED OF THE 41 \* POSSIBILITY OF SUCH DAMAGES.  $42 *1$ 45 #include "aslcompiler.h" 46 #include "aslcompiler.y.h" 47 #include "acparser.h" 48 #include "amlcode.h" 51 #define COMPONENT ACPI COMPILER 52 ACPI MODULE NAME  $("as1walks")$ 56  $\star$ 57 \* FUNCTION: AnMethodTypingWalkEnd 58 59 \* PARAMETERS: ASL WALK CALLBACK

 $\mathbf{1}$ 

new/usr/src/common/acpica/compiler/aslwalks.c  $60 \times$  $61$  \* RETURN: Status  $62 *$ 63 \* DESCRIPTION: Ascending callback for typing walk. Complete the method  $64 *$ return analysis. Check methods for: 65 \* 1) Initialized local variables 66  $\star$ 2) Valid arguments  $67 *$ 3) Return types 68 \* 71 ACPT STATUS 72 AnMethodTypingWalkEnd ( ACPI PARSE OBJECT 73  $*$ Op, 74 IITNT32 Level, 75  $h$ iov \*Context) 76 { UINT32 ThisNodeBtype; 77 80 switch (Op->Asl.ParseOpcode) 81 case PARSEOP METHOD: 82 84 Op->Asl.CompileFlags |= NODE\_METHOD\_TYPED; 85 break; case PARSEOP RETURN: 87  $RQ$  $if ((On -  $\geq a$ ]) Child) is$ 90 (Op->Asl.Child->Asl.ParseOpcode != PARSEOP\_DEFAULT\_ARG)) 91  $92$ ThisNodeBtype = AnGetBtype (Op->Asl.Child);  $94$ if ((Op->Asl.Child->Asl.ParseOpcode == PARSEOP\_METHODCALL) &&  $(ThisNodeBtype == (ACPI UINT32 MAX -1)))$ 95  $96$  $\{$ 97 98 \* The called method is untyped at this time (typically a  $99$ \* forward reference).  $100$ \* Check for a recursive method call first. 101  $102$  $if (Op->Asl.ParentMethod != Op->Asl-Child->Asl.Node->Op))$  $103$  $104$ 105  $/*$  We must type the method here \*/  $107$ TrWalkParseTree (Op->Asl.Child->Asl.Node->Op,  $108$ ASL\_WALK\_VISIT\_UPWARD, NULL,  $109$ AnMethodTypingWalkEnd, NULL); 111 ThisNodeBtype = AnGetBtype (Op->Asl.Child); 112 <sup>}</sup>  $\mathcal{E}$ 113 115 /\* Returns a value, save the value type \*/ 117 if (Op->Asl.ParentMethod) 118 Op->Asl.ParentMethod->Asl.AcpiBtype |= ThisNodeBtype; 119  $120$ 121 break;  $122$ 124  $default:$ 

 $\overline{2}$ 

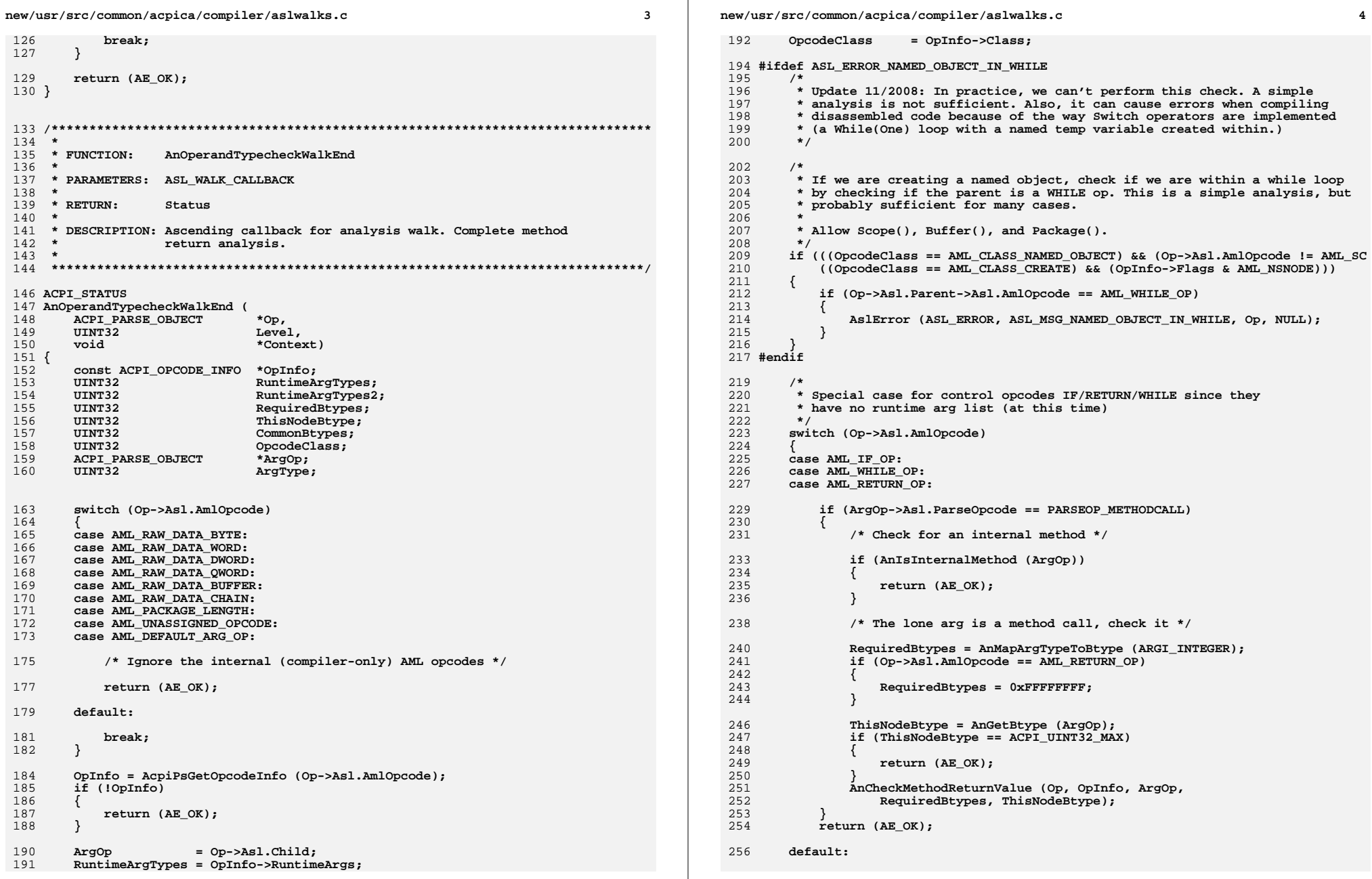

**new/usr/src/common/acpica/compiler/aslwalks.c**

 **/\* Ignore the non-executable opcodes \*/ if (RuntimeArgTypes == ARGI\_INVALID\_OPCODE)**

 **/\* TBD: Change class or fix typechecking for these \*/**

 **(Op->Asl.AmlOpcode == AML\_VAR\_PACKAGE\_OP))**

 **while ((ArgType = GET\_CURRENT\_ARG\_TYPE (RuntimeArgTypes)))**

 **while ((ArgType = GET\_CURRENT\_ARG\_TYPE (RuntimeArgTypes2)))**

 **RequiredBtypes = AnMapArgTypeToBtype (ArgType);**

 **/\* Examine the arg based on the required type of the arg \*/**

 **/\* ZERO is the placeholder for "don't store result" \*/**

 **\* These named fields are supported at compile-time only;**

277 **if ((Op->Asl.AmlOpcode == AML\_BUFFER\_OP)**<br>278 **(Op->Asl.AmlOpcode == AML PACKAGE OP** 278 **(Op->Asl.AmlOpcode == AML\_PACKAGE\_OP)**<br>279 **(Op->Asl.AmlOpcode == AML\_VAR\_PACKAGE** 

 **/\* Reverse the runtime argument list \*/**

289 **RuntimeArgTypes2 <<= ARG\_TYPE\_WIDTH;**<br>290 **RuntimeArgTypes2 |= ArgType; RuntimeArgTypes2 |= ArgType;**

 **ThisNodeBtype = AnGetBtype (ArgOp); if (ThisNodeBtype == ACPI\_UINT32\_MAX)**

 **goto NextArgument;**

 **if (ArgOp->Asl.ParseOpcode == PARSEOP\_ZERO)**

 **if (ArgOp->Asl.ParseOpcode == PARSEOP\_INTEGER)**

 **ThisNodeBtype = RequiredBtypes; break;**

 **INCREMENT\_ARG\_LIST (RuntimeArgTypes);**

 **return (AE\_OK);**

break;

 **RuntimeArgTypes2 = 0;**

 **switch (ArgType)**

 **case ARGI\_TARGETREF:**

 **switch (OpcodeClass)**

  **case AML\_CLASS\_EXECUTE: case AML\_CLASS\_CREATE: case AML\_CLASS\_CONTROL: case AML\_CLASS\_RETURN\_VALUE:**

 **break;**

 **}**

 **{**

 **{**

 **}**

 **{**

 **}**

 **{**

 **}**

 **{**

 **}**

 **{**

 **}**

 **{**

 **{**

 **{**

 **/\***

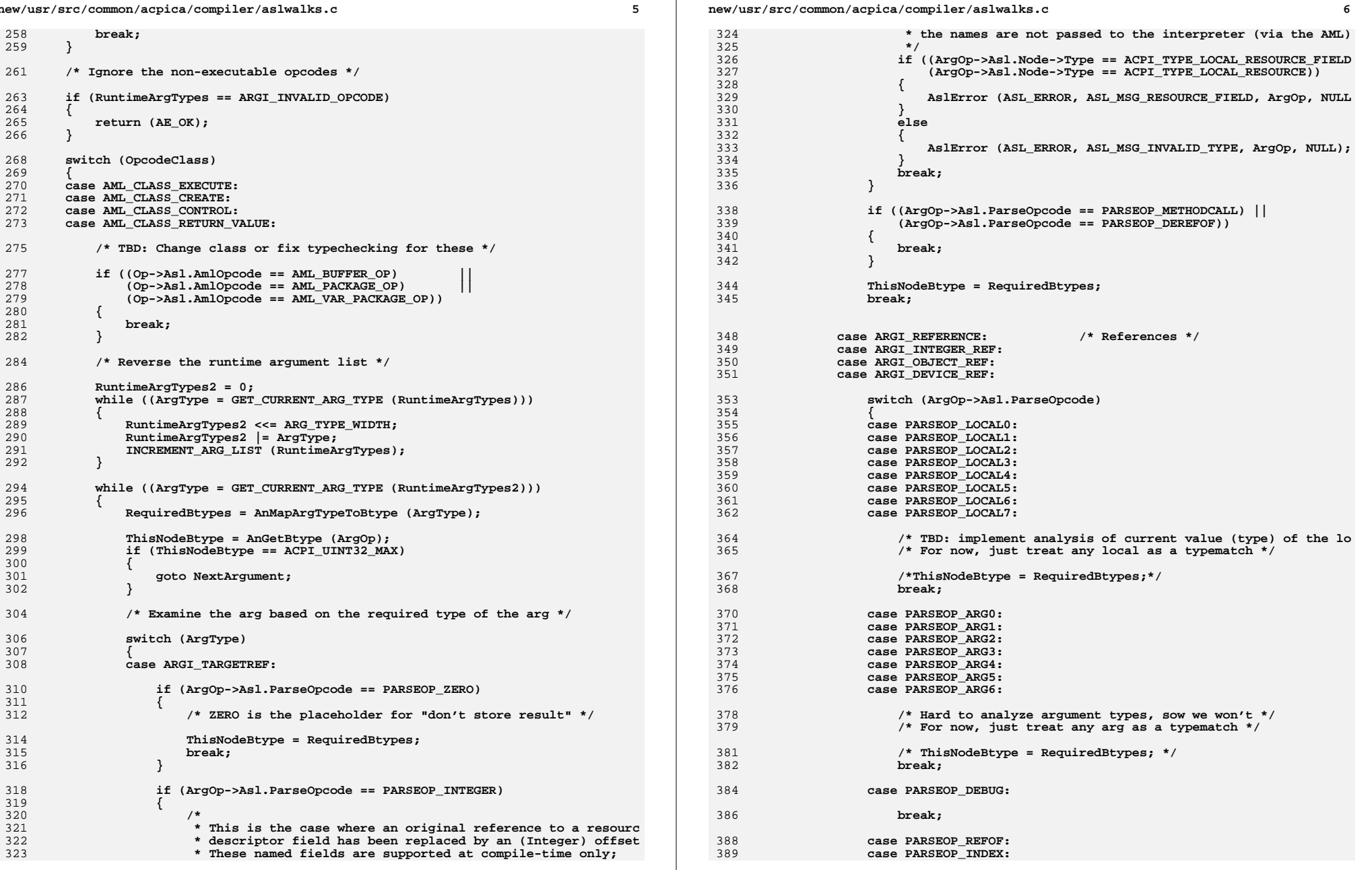

new/usr/src/common/acpica/compiler/aslwalks.c

390  $default:$  $302$ hreak: 394 395 break: 397 case ARGI INTEGER: 398 default: 400 break;  $401$  $\mathcal{E}$ 404 CommonBtypes = ThisNodeBtype & RequiredBtypes;  $406$ if (ArgOp->Asl.ParseOpcode == PARSEOP\_METHODCALL) 407  $408$ if (AnIsInternalMethod (ArgOp)) 409  $\left\{ \right.$ 410 return (AE OK): 411 413 /\* Check a method call for a valid return value \*/  $415$ AnCheckMethodReturnValue (Op, OpInfo, ArgOp, 416 RequiredBtypes, ThisNodeBtype);  $\mathcal{F}$ 417 419 420 \* Now check if the actual type(s) match at least one 421 \* bit to the required type  $422$ 423 else if (!CommonBtypes) 424 425 /\* No match -- this is a type mismatch error  $*/$ 427 AnFormatBtype (StringBuffer, ThisNodeBtype); 428 AnFormatBtype (StringBuffer2, RequiredBtypes);  $430$ sprintf (MsgBuffer, "[%s] found, %s operator requires [%s]", 431 StringBuffer, OpInfo->Name, StringBuffer2); 433 AslError (ASL ERROR, ASL MSG INVALID TYPE, ArgOp, MsgBuffer);  $\mathcal{E}$ 434 436 NextArgument: 437  $\text{ArgOp} = \text{ArgOp} - \text{Asl}.\text{Next:}$ 438 INCREMENT\_ARG\_LIST (RuntimeArgTypes2); 439  $440$ hreak: 442  $default:$ 444  $hrak.$ 445 <sup>}</sup> 447  $return (AE OK);$ 448 }  $452 *$ 453 \* FUNCTION: AnOtherSemanticAnalysisWalkBegin 454 455 \* PARAMETERS: ASL WALK CALLBACK

 $\overline{7}$ 

new/usr/src/common/acpica/compiler/aslwalks.c R  $456$  \*  $457$  \* RETURN: Status  $458 *$ 459 \* DESCRIPTION: Descending callback for the analysis walk. Checks for  $460$ miscellaneous issues in the code.  $461 *$ 464 ACPI STATUS 465 AnOtherSemanticAnalysisWalkBegin ( ACPI PARSE OBJECT 466  $*$ Op, 467 IITNT32 Level.  $468$  $h$ iov \*Context)  $469$  {  $470$ ACPI\_PARSE\_OBJECT \*ArgNode; 471 ACPI PARSE OBJECT \*PrevArgNode =  $NULL;$ 472 const ACPI\_OPCODE\_INFO \*OpInfo; 473 ACPI NAMESPACE NODE  $*$ Node; 476 OpInfo = AcpiPsGetOpcodeInfo (Op->Asl.AmlOpcode); 478 \* Determine if an execution class operator actually does something by 479 480 \* checking if it has a target and/or the function return value is used. 481 \* (Target is optional, so a standalone statement can actually do nothing.) 482  $\star$ 483 if ((OpInfo->Class == AML\_CLASS\_EXECUTE) && 484 (OpInfo->Flags & AML\_HAS\_RETVAL) && 485  $(lanIsResultUsed (Op))$ 486 487 if (OpInfo->Flags & AML HAS TARGET)  $488$ ₹ 489  $^{\prime}$ \* Find the target node, it is always the last child. If the traget  $490$ \* is not specified in the ASL, a default node of type Zero was 491 492 \* created by the parser. 493  $\star$  /  $ArgNode = Op->Asl.Child;$ 494 495 while (ArgNode->Asl.Next) 496 497 PrevArgNode = ArgNode;  $ArgNode = ArgNode - \lambda s1 \cdot Next;$ 498 499 501 /\* Divide() is the only weird case, it has two targets \*/ 503 if (Op->Asl.AmlOpcode == AML\_DIVIDE\_OP) 504 505 if ((ArgNode->Asl.ParseOpcode == PARSEOP ZERO) && 506 (PrevArgNode) && 507 (PrevArgNode->Asl.ParseOpcode == PARSEOP ZERO)) 508  $\{$ 509 AslError (ASL\_ERROR, ASL\_MSG\_RESULT\_NOT\_USED, 510 Op, Op->Asl.ExternalName): 511 - } 512 else if (ArgNode->Asl.ParseOpcode == PARSEOP\_ZERO) 513 514 AslError (ASL\_ERROR, ASL\_MSG\_RESULT\_NOT\_USED, 515 516 Op, Op->Asl.ExternalName); 517 - } 518 } 519 else 520  $\left\{ \right.$ 521

```
new/usr/src/common/acpica/compiler/aslwalks.c 9
522 * Has no target and the result is not used. Only a couple opcodes523 * can have this combination.524 */
525 switch (Op->Asl.ParseOpcode)526 {
527 case PARSEOP_ACQUIRE:528 case PARSEOP_WAIT:
529 case PARSEOP_LOADTABLE:531 break;533 default:535 AslError (ASL_ERROR, ASL_MSG_RESULT_NOT_USED,536 Op, Op->Asl.ExternalName);537 break;538 }539 }540 }543 /*
544 * Semantic checks for individual ASL operators545 */
546 switch (Op->Asl.ParseOpcode)547 {
548 case PARSEOP_ACQUIRE:549 case PARSEOP_WAIT:550 /*
551 * Emit a warning if the timeout parameter for these operators is not552 * ACPI_WAIT_FOREVER, and the result value from the operator is not553 * checked, meaning that a timeout could happen, but the code554 * would not know about it.555 */557 /* First child is the namepath, 2nd child is timeout */559 ArgNode = Op->Asl.Child;
560 ArgNode = ArgNode->Asl.Next;562 /*
563 * Check for the WAIT_FOREVER case - defined by the ACPI spec to be564 * 0xFFFF or greater565 */
566 if (((ArgNode->Asl.ParseOpcode == PARSEOP_WORDCONST) ||
567 (ArgNode->Asl.ParseOpcode == PARSEOP_INTEGER)) &&
568 (ArgNode->Asl.Value.Integer >= (UINT64) ACPI_WAIT_FOREVER))569 {570 break;571 }573 /*
574 * The operation could timeout. If the return value is not used575 * (indicates timeout occurred), issue a warning576 */
577 if (!AnIsResultUsed (Op))578 {579 AslError (ASL_WARNING, ASL_MSG_TIMEOUT, ArgNode,580 Op->Asl.ExternalName);581 }
582 break;584 case PARSEOP_CREATEFIELD:585 /*
586 * Check for a zero Length (NumBits) operand. NumBits is the 3rd operand587 */new/usr/src/common/acpica/compiler/aslwalks.c 10
                                                                               588 ArgNode = Op->Asl.Child;
589 ArgNode = ArgNode->Asl.Next;
590 ArgNode = ArgNode->Asl.Next;592 if ((ArgNode->Asl.ParseOpcode == PARSEOP_ZERO) ||
593 ((ArgNode->Asl.ParseOpcode == PARSEOP_INTEGER) &&594 (ArgNode->Asl.Value.Integer == 0)))595 {596 AslError (ASL_ERROR, ASL_MSG_NON_ZERO, ArgNode, NULL);597 }
598 break;600 case PARSEOP_CONNECTION:601 /*
602 * Ensure that the referenced operation region has the correct SPACE_ID.603 * From the grammar/parser, we know the parent is a FIELD definition.604 */
605 ArgNode = Op->Asl.Parent; /* Field definition */
606 ArgNode = ArgNode->Asl.Child; /* First child is the OpRegion Name */607 Node = ArgNode->Asl.Node; /* OpRegion namespace node */608 if (!Node)609 {610 break;611 }613 ArgNode = Node->Op; /* OpRegion definition */
614 ArgNode = ArgNode->Asl.Child; /* First child is the OpRegion Name */
615 ArgNode = ArgNode->Asl.Next; /* Next peer is the SPACE_ID (what we wa617 /*
618 * The Connection() operator is only valid for the following operation619 * region SpaceIds: GeneralPurposeIo and GenericSerialBus.620 */
621 if ((ArgNode->Asl.Value.Integer != ACPI_ADR_SPACE_GPIO) &&
622 (ArgNode->Asl.Value.Integer != ACPI_ADR_SPACE_GSBUS))623 {624 AslError (ASL_ERROR, ASL_MSG_CONNECTION_INVALID, Op, NULL);625 }
626 break;628 case PARSEOP_FIELD:629 /*
630 * Ensure that fields for GeneralPurposeIo and GenericSerialBus631 * contain at least one Connection() operator632 */ArqNode = Op->Asl.Child;633 ArgNode = Op->Asl.Child; /* 1st child is the OpRegion Name */634 Node = ArgNode->Asl.Node; /* OpRegion namespace node */635 if (!Node)636 {break;<br>}
                                                                               638 }640 ArgNode = Node->Op; /* OpRegion definition */
641 ArgNode = ArgNode->Asl.Child; /* First child is the OpRegion Name */
642 ArgNode = ArgNode->Asl.Next; /* Next peer is the SPACE_ID (what we wa644 /* We are only interested in GeneralPurposeIo and GenericSerialBus */646 if ((ArgNode->Asl.Value.Integer != ACPI_ADR_SPACE_GPIO) &&
647 (ArgNode->Asl.Value.Integer != ACPI_ADR_SPACE_GSBUS))648 {break;
                                                                               650 }652 ArgNode = Op->Asl.Child; /* 1st child is the OpRegion Name */ArgNode = ArgNode->Asl.Next:
```
**new/usr/src/common/acpica/compiler/aslwalks.c <sup>11</sup> ArgNode = ArgNode->Asl.Next; /\* LockRule \*/**/\* UpdateRule \*/ **655 ArgNode = ArgNode->Asl.Next;** <br>656 **ArgNode = ArgNode->Asl.Next; ArgNode = ArgNode->Asl.Next; /\* Start of FieldUnitList \*/ /\* Walk the FieldUnitList \*/ while (ArgNode) { if (ArgNode->Asl.ParseOpcode == PARSEOP\_CONNECTION) { break; } else if (ArgNode->Asl.ParseOpcode == PARSEOP\_NAMESEG)**  $\{$ <br>  $668$   $\{$ 668 **AslError (ASL\_ERROR, ASL\_MSG\_CONNECTION\_MISSING, ArgNode, NULL);**<br>669 **break;** break;  **} ArgNode = ArgNode->Asl.Next; } break; default: break; } return (AE\_OK);}**

new/usr/src/common/acpica/compiler/aslxref.c 27654 Fri Jan 17 07:29:42 2014 new/usr/src/common/acpica/compiler/aslxref.c update to acpica-unix2-20140114 update to acpica-unix2-20131218 acpica-unix2-20130823  $2 \star$ 3 \* Module Name: aslxref - Namespace cross-reference  $\overline{4}$  $7/$ 8 \* Copyright (C) 2000 - 2014, Intel Corp. 9 \* All rights reserved.  $10 *$ 11 \* Redistribution and use in source and binary forms, with or without 12 \* modification, are permitted provided that the following conditions  $13 * are met:$ 14 \* 1. Redistributions of source code must retain the above copyright  $15$  \* notice, this list of conditions, and the following disclaimer,  $16$  \* without modification. 17 \* 2. Redistributions in binary form must reproduce at minimum a disclaimer 18 substantially similar to the "NO WARRANTY" disclaimer below  $19$ ("Disclaimer") and any redistribution must be conditioned upon  $20 *$ including a substantially similar Disclaimer requirement for further  $21$  \* binary redistribution. 22 \* 3. Neither the names of the above-listed copyright holders nor the names  $23 *$ of any contributors may be used to endorse or promote products derived  $24$  \* from this software without specific prior written permission. 25 26 \* Alternatively, this software may be distributed under the terms of the 27 \* GNU General Public License ("GPL") version 2 as published by the Free 28 \* Software Foundation. 29 30 \* NO WARRANTY 31 \* THIS SOFTWARE IS PROVIDED BY THE COPYRIGHT HOLDERS AND CONTRIBUTORS 32 \* "AS IS" AND ANY EXPRESS OR IMPLIED WARRANTIES, INCLUDING, BUT NOT 33 \* LIMITED TO, THE IMPLIED WARRANTIES OF MERCHANTIBILITY AND FITNESS FOR 34 \* A PARTICULAR PURPOSE ARE DISCLAIMED. IN NO EVENT SHALL THE COPYRIGHT 35 \* HOLDERS OR CONTRIBUTORS BE LIABLE FOR SPECIAL, EXEMPLARY, OR CONSEQUENTIAL \* DAMAGES (INCLUDING, BUT NOT LIMITED TO, PROCUREMENT OF SUBSTITUTE GOODS  $36$ 37 \* OR SERVICES; LOSS OF USE, DATA, OR PROFITS; OR BUSINESS INTERRUPTION) 38 \* HOWEVER CAUSED AND ON ANY THEORY OF LIABILITY, WHETHER IN CONTRACT, 39 \* STRICT LIABILITY, OR TORT (INCLUDING NEGLIGENCE OR OTHERWISE) ARISING 40 \* IN ANY WAY OUT OF THE USE OF THIS SOFTWARE, EVEN IF ADVISED OF THE 41 \* POSSIBILITY OF SUCH DAMAGES.  $42 *1$ 45 #include "aslcompiler.h" 46 #include "aslcompiler.y.h" 47 #include "acparser.h" 48 #include "amlcode.h" 49 #include "acnamesp.h" 50 #include "acdispat.h" 53 #define COMPONENT ACPI COMPILER  $54$ ACPI MODULE NAME  $("aslxref")$ 56 /\* Local prototypes \*/ 58 static ACPI\_STATUS 59 XfNamespaceLocateBegin (

 $\mathbf{1}$ 

new/usr/src/common/acpica/compiler/aslxref.c  $\sim$  $60$ ACPI PARSE OBJECT  $*$ Op, 61  $UTNT32$ Level.  $62$  $\overline{M}$  $*Context$ ): 64 static ACPI STATUS 65 XfNamespaceLocateEnd ( ACPI PARSE OBJECT 66  $*$ Op.  $TTNT32$ 67 Level, 68 biov \*Context); 70 static BOOLEAN 71 XfObjectExists (  $char$  $*$ Name); 72 74 static ACPI\_STATUS 75 XfCompareOneNamespaceObject ( 76 ACPI HANDLE ObjHandle,  $UTNT32$ 77  $T$  $ev$  $e$  $l$ . 78 hiov  $*<sub>Cont</sub>$ \*\*ReturnValue); 79 biov 81 static void 82 XfCheckFieldRange ( ACPI PARSE OBJECT  $R3$  $*$ Op, 84  $UTNT32$ RegionBitLength, 85 **TITNT??** FieldBitOffset. 86 UINT32 FieldBitLength, 87 UINT32 AccessBitWidth); 91 92 \* FUNCTION: XfCrossReferenceNamespace  $93 *$ 94 \* PARAMETERS: None  $95 - 1$  $96$  \* RETURN: Status  $97 *$ 98 \* DESCRIPTION: Perform a cross reference check of the parse tree against the  $99 *$ namespace. Every named referenced within the parse tree  $100 *$ should be get resolved with a namespace lookup. If not, the  $101 *$ original reference in the ASL code is invalid -- i.e., refers  $\ddot{\phantom{0}}$ to a non-existent object.  $102$  $103 *$ 104 \* NOTE: The ASL "External" operator causes the name to be inserted into the namespace so that references to the external name will be resolved 105 106 correctly here.  $107 *$ 110 ACPI\_STATUS 111 XfCrossReferenceNamespace ( 112 void)  $113<sub>1</sub>$ 114 ACPI WALK STATE \*WalkState: 117 DbgPrint (ASL DEBUG OUTPUT, "\nCross referencing namespace\n\n"); 119  $120$ \* Create a new walk state for use when looking up names 121 \* within the namespace (Passed as context to the callbacks)  $122$ 123 WalkState = AcpiDsCreateWalkState (0, NULL, NULL, NULL); 124 if (!WalkState)  $125$ 

new/usr/src/common/acpica/compiler/aslxref.c  $\overline{\mathbf{a}}$ new/usr/src/common/acpica/compiler/aslxref.c  $126$ return (AE\_NO\_MEMORY); 127  $\mathcal{E}$  $104$  $/*$  Simply check the name  $*/$ 129 /\* Walk the entire parse tree \*/  $196$ if  $(*$  ((UINT32 \*) (Context)) == Node->Name. Integer) TrWalkParseTree (RootNode, ASL\_WALK\_VISIT\_TWICE, XfNamespaceLocateBegin, 131 197 ₹  $XfName spaceLocateEnd$ ,  $WalkState$ ): 132 198 /\* Abort walk if we found one instance \*/ 133 return (AE\_OK);  $134$ }  $200$ return (AE CTRL TRUE):  $201$  $\mathcal{E}$  $203$  $return (AE_OK);$  $138$  \*  $204$ } 139 \* FUNCTION: XfObjectExists  $140$ 141 \* PARAMETERS: Name - 4 char ACPI name  $142 *$  $208$  \* TRUE if name exists in namespace 209 XfCheckFieldRange 143  $*$  RETURN: \* FINCTION: 144  $210$ 145 \* DESCRIPTION: Walk the namespace to find an object 211 \* PARAMETERS: RegionBitLength - Length of entire parent region  $212$  \* FieldBitOffset - Start of the field unit (within region) 146  $213 *$ FieldBitLength - Entire length of field unit  $214$  \* AccessBitWidth - Access width of the field unit 149 static ROOLEAN  $215 +$ 150 XfObjectExists ( 216 \* RETURN: None 151 char  $*Name)$  $217$  $152<sub>1</sub>$ 218 \* DESCRIPTION: Check one field unit to make sure it fits in the parent 153 ACPI STATUS  $219 *$ Status: op region.  $220 *$ 221 \* Note: AccessBitWidth must be either 8.16.32, or 64 156 /\* Walk entire namespace from the supplied root \*/  $222 *$  $223$  $158$ Status = AcpiNsWalkNamespace (ACPI TYPE ANY, ACPI ROOT OBJECT, 159 ACPI\_UINT32\_MAX, FALSE, XfCompareOneNamespaceObject, NULL, 225 static void  $160$ Name,  $NULL$ ); 226 XfCheckFieldRange ( if (Status == AE CTRL TRUE) ACPI PARSE OBJECT 161 2.27  $*$ Op, RegionBitLength, 162 228 IITNT32 163 /\* At least one instance of the name was found \*/  $229$ **IITNT32** FieldBitOffset, 230 UINT32 FieldBitLength. 165 return (TRUE); 231 IITNT32 AccessBitWidth) 166  $\mathcal{E}$  $232.5$ 233 UINT32 FieldEndBitOffset; 168 return (FALSE):  $169<sup>1</sup>$ 236 237 \* Check each field unit against the region size. The entire 238 \* field unit (start offset plus length) must fit within the  $173 *$ 239 \* region. 174 \* FUNCTION: XfCompareOneNamespaceObject  $240$ 175 241 FieldEndBitOffset = FieldBitOffset + FieldBitLength; 176 \* PARAMETERS: ACPI\_WALK\_CALLBACK  $177 +$ 243 if (FieldEndBitOffset > RegionBitLength)  $178$  \* RETURN: Status 2.44 179 245 /\* Field definition itself is beyond the end-of-region \*/ 180 \* DESCRIPTION: Compare name of one object.  $181 *$ 247 AslError (ASL\_ERROR, ASL\_MSG\_FIELD\_UNIT\_OFFSET, Op, NULL); 182 248 return;  $\mathcal{E}$  $249$ 184 static ACPI STATUS 185 XfCompareOneNamespaceObject ( 251 186 ACPI HANDLE ObjHandle,  $2.52$ \* Now check that the field plus AccessWidth doesn't go beyond 187 IITNT32 Level.  $253$ \* the end-of-region. Assumes AccessBitWidth is a power of 2 188 biov \*Context 254 189 void \*\*ReturnValue) 255 FieldEndBitOffset = ACPI\_ROUND\_UP (FieldEndBitOffset, AccessBitWidth);  $190 \{$ ACPI NAMESPACE NODE \*Node = (ACPI NAMESPACE NODE \*) ObjHandle: 191  $257$ if (FieldEndBitOffset > RegionBitLength)

 $\overline{a}$ 

new/usr/src/common/acpica/compiler/aslxref.c  $\mathbf{r}$  $258$ 259 /\* Field definition combined with the access is beyond EOR \*/ 261 AslError (ASL ERROR, ASL MSG FIELD UNIT ACCESS WIDTH, Op, NULL);  $262$  $\}$  $263$ }  $266$  \*  $267$  \* FUNCTION: XfNamespaceLocateBegin 268 269 \* PARAMETERS: ASL\_WALK\_CALLBACK  $270 *$ 271 \* RETURN: Status 272 273 \* DESCRIPTION: Descending callback used during cross-reference. For named  $274$  \* object references, attempt to locate the name in the 275  $\ddot{\phantom{0}}$ namespace.  $276$ 277 \* NOTE: ASL references to named fields within resource descriptors are resolved to integer values here. Therefore, this step is an 278 279 important part of the code generation. We don't know that the name refers to a resource descriptor until now. 280  $281 +$ 284 static ACPI STATUS 285 XfNamespaceLocateBegin ( 286 ACPI PARSE OBJECT  $*$ Op. 287  $UTNT32$  $Level.$ 288 void \*Context)  $289$  { ACPI WALK STATE \*WalkState = (ACPI\_WALK\_STATE \*) Context;  $290$ ACPI NAMESPACE NODE 291 \*Node: 292 **ACPI STATUS** Status: 293 ACPI OBJECT TYPE ObjectType; 294  $*Path:$ char  $295$ **IITNTR** PassedArgs; 296 ACPI PARSE OBJECT \*NextOp: 297 ACPI\_PARSE\_OBJECT \*OwningOp; ACPI PARSE OBJECT  $298$ \*SpaceIdOp: 299 UINT32 MinimumLength; 300 IITNT32 Offset; UINT32  $301$ FieldBitLength: UINT32 TagBitLength;  $302$  $303$ **IITNT8** Message =  $0:$ 304 CONSt ACPI OPCODE INFO \*OpInfo; 305 IITNT32  $Flaqs:$ 308 ACPI\_FUNCTION\_TRACE\_PTR (XfNamespaceLocateBegin, Op); 310 311 \* If this node is the actual declaration of a name 312 \* [such as the XXXX name in "Method (XXXX)"], 313 \* we are not interested in it here. We only care about names that are 314 \* references to other objects within the namespace and the parent objects  $315$ \* of name declarations 316 if (Op->Asl.CompileFlags & NODE\_IS\_NAME\_DECLARATION) 317 318 319 return\_ACPI\_STATUS (AE\_OK);  $320$ 322 /\* We are only interested in opcodes that have an associated name \*/

OpInfo = AcpiPsGetOpcodeInfo (Op->Asl.AmlOpcode); 324 326 if ((!(OpInfo->Flags & AML\_NAMED)) && 327 (!(OpInfo->Flags & AML CREATE)) &&  $328$ (Op->Asl.ParseOpcode != PARSEOP NAMESTRING) && 329 (Op->Asl.ParseOpcode != PARSEOP\_NAMESEG) &&  $330$  $(Op->Asl.ParseOpcode != PARSEOP METHODCALL))$ 331 332 return ACPI STATUS (AE OK):  $333$  $\rightarrow$ 335 \* One special case: CondRefOf operator - we don't care if the name exists  $336$ 337 \* or not at this point, just ignore it, the point of the operator is to 338 \* determine if the name exists at runtime.  $339$  $340$ if ((Op->Asl.Parent) && 341 (Op->Asl.Parent->Asl.ParseOpcode == PARSEOP\_CONDREFOF))  $342$  $343$ return\_ACPI\_STATUS (AE\_OK); 344 - } 346 \* We must enable the "search-to-root" for single NameSegs, but 347 348 \* we have to be very careful about opening up scopes 349 350 Flags = ACPI NS SEARCH PARENT; 351 if ((Op->Asl.ParseOpcode == PARSEOP\_NAMESTRING) 352 (Op->Asl.ParseOpcode == PARSEOP\_NAMESEG) 353 (Op->Asl.ParseOpcode == PARSEOP METHODCALL)) 354 € 355  $\prime$ \* These are name references, do not push the scope stack  $356$ 357 \* for them. 358 359 Flags  $|$  = ACPI NS DONT OPEN SCOPE; 360 J 362 /\* Get the NamePath from the appropriate place \*/ 364 if (OpInfo->Flags & AML NAMED) 365 /\* For nearly all NAMED operators, the name reference is the first child 366 Path = Op->Asl.Child->Asl.Value.String; 368 369 if (Op->Asl.AmlOpcode == AML\_ALIAS\_OP)  $370$ € 371 372 \* ALIAS is the only oddball opcode, the name declaration 373 \* (alias name) is the second operand 374 375 Path = Op->As1.Child->As1.Next->As1.Value.String;  $\mathcal{E}$ 376 377 378 else if (OpInfo->Flags & AML CREATE) 379 380 /\* Name must appear as the last parameter \*/ 382  $NextOp = Op->As1.Child;$ while (!(NextOp->Asl.CompileFlags & NODE\_IS\_NAME\_DECLARATION)) 383 384 385  $NextOp = NextOp->Asl.Next;$ 386 387 Path = NextOp->Asl.Value.String; 388  $389$  $6189$ 

 $\epsilon$ 

new/usr/src/common/acpica/compiler/aslxref.c

```
new/usr/src/common/acpica/compiler/aslxref.c 7
390 {391 Path = Op->Asl.Value.String;392 }394 ObjectType = AslMapNamedOpcodeToDataType (Op->Asl.AmlOpcode);395 ACPI_DEBUG_PRINT ((ACPI_DB_DISPATCH,
396 "Type=%s\n", AcpiUtGetTypeName (ObjectType)));398 /*
399 * Lookup the name in the namespace. Name must exist at this point, or it400 * is an invalid reference.401 *
402 * The namespace is also used as a lookup table for references to resource403 * descriptors and the fields within them.404 */
405 Gbl_NsLookupCount++;407 Status = AcpiNsLookup (WalkState->ScopeInfo, Path, ObjectType,408 ACPI_IMODE_EXECUTE, Flags, WalkState, &(Node));<br>409 if (ACPI FAILURE (Status))
       409 if (ACPI_FAILURE (Status))410 {411 if (Status == AE_NOT_FOUND)412 {413 /*
414 * We didn't find the name reference by path -- we can qualify this415 * a little better before we print an error message416 */
417 if (strlen (Path) == ACPI_NAME_SIZE)418 {419 /* A simple, one-segment ACPI name */421 if (XfObjectExists (Path))422 {423 /*
424 * There exists such a name, but we couldn't get to it425 * from this scope426 */
427 AslError (ASL_ERROR, ASL_MSG_NOT_REACHABLE, Op,428 Op->Asl.ExternalName);429 }
430 else431 {432 /* The name doesn't exist, period */434 AslError (ASL_ERROR, ASL_MSG_NOT_EXIST,435 Op, Op->Asl.ExternalName);436 }437 }
438 else439 {440 /* Check for a fully qualified path */442 if (Path[0] == AML_ROOT_PREFIX)443 {444 /* Gave full path, the object does not exist */446 AslError (ASL_ERROR, ASL_MSG_NOT_EXIST, Op, 447447 Op->Asl.ExternalName);448 }
449 else450 {451 /*
452 * We can't tell whether it doesn't exist or just453 * can't be reached.454 */
455 AslError (ASL_ERROR, ASL_MSG_NOT_FOUND, Op,
```

```
new/usr/src/common/acpica/compiler/aslxref.c 8
456 Op->Asl.ExternalName);457 }458 }460 Status = AE_OK;461 }463 return_ACPI_STATUS (Status);464 }466 /* Check for a reference vs. name declaration */468 if (!(OpInfo->Flags & AML_NAMED) &&
469 !(OpInfo->Flags & AML_CREATE))470 {471 /* This node has been referenced, mark it for reference check */473 Node->Flags |= ANOBJ_IS_REFERENCED;474 }476 /* Attempt to optimize the NamePath */478 OptOptimizeNamePath (Op, OpInfo->Flags, WalkState, Path, Node);480 /*
481 * 1) Dereference an alias (A name reference that is an alias)
482 * Aliases are not nested, the alias always points to the final object483 */
484 if ((Op->Asl.ParseOpcode != PARSEOP_ALIAS) &&485 (Node->Type == ACPI_TYPE_LOCAL_ALIAS))486 {487 /* This node points back to the original PARSEOP_ALIAS */489 NextOp = Node->Op;491 /* The first child is the alias target op */493 NextOp = NextOp->Asl.Child;495 /* That in turn points back to original target alias node */497 if (NextOp->Asl.Node)498 {499 Node = NextOp->Asl.Node;500 }502 /* Else - forward reference to alias, will be resolved later */503 }505 /* 2) Check for a reference to a resource descriptor */507 if ((Node->Type == ACPI_TYPE_LOCAL_RESOURCE_FIELD) ||508 (Node->Type == ACPI_TYPE_LOCAL_RESOURCE))509 {510 /*
511 * This was a reference to a field within a resource descriptor.512 * Extract the associated field offset (either a bit or byte
513 * offset depending on the field type) and change the named514 * reference into an integer for AML code generation515 */
516 Offset = Node->Value;
517 TagBitLength = Node->Length;519 /*
520 * If a field is being created, generate the length (in bits) of
521 * the field. Note: Opcodes other than CreateXxxField and Index
```
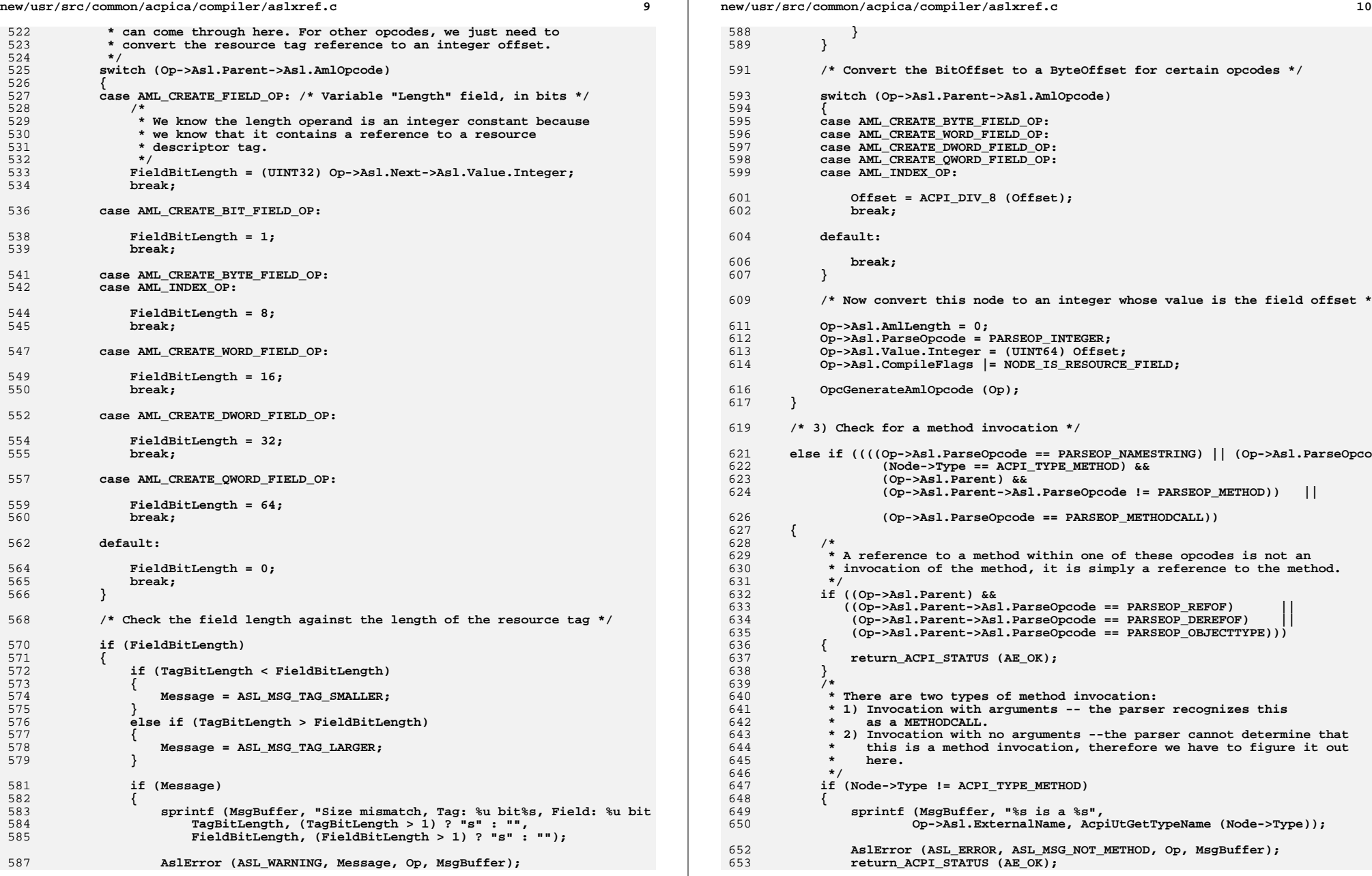

**new/usr/src/common/acpica/compiler/aslxref.c <sup>11</sup> } /\* Save the method node in the caller's op \*/ Op->Asl.Node = Node; if (Op->Asl.Parent->Asl.ParseOpcode == PARSEOP\_CONDREFOF) { return\_ACPI\_STATUS (AE\_OK); } /\* \* This is a method invocation, with or without arguments. \* Count the number of arguments, each appears as a child \* under the parent node \*/ Op->Asl.ParseOpcode = PARSEOP\_METHODCALL; UtSetParseOpName (Op); PassedArgs = 0; NextOp = Op->Asl.Child; while (NextOp) { PassedArgs++; NextOp = NextOp->Asl.Next; } if (Node->Value != ASL\_EXTERNAL\_METHOD) { /\* \* Check the parsed arguments with the number expected by the \* method declaration itself \*/ if (PassedArgs != Node->Value) { sprintf (MsgBuffer, "%s requires %u", Op->Asl.ExternalName, Node->Value); if (PassedArgs < Node->Value) {**AslError (ASL ERROR, ASL MSG ARG COUNT LO, Op, MsgBuffer);  **} else { AslError (ASL\_ERROR, ASL\_MSG\_ARG\_COUNT\_HI, Op, MsgBuffer); } } } } /\* 4) Check for an ASL Field definition \*/ else if ((Op->Asl.Parent) && ((Op->Asl.Parent->Asl.ParseOpcode == PARSEOP\_FIELD) || (Op->Asl.Parent->Asl.ParseOpcode == PARSEOP\_BANKFIELD))) { /\* \* Offset checking for fields. If the parent operation region has a \* constant length (known at compile time), we can check fields \* defined in that region against the region length. This will catch \* fields and field units that cannot possibly fit within the region. \* \* Note: Index fields do not directly reference an operation region, \* thus they are not included in this check. \*/ if (Op == Op->Asl.Parent->Asl.Child)**

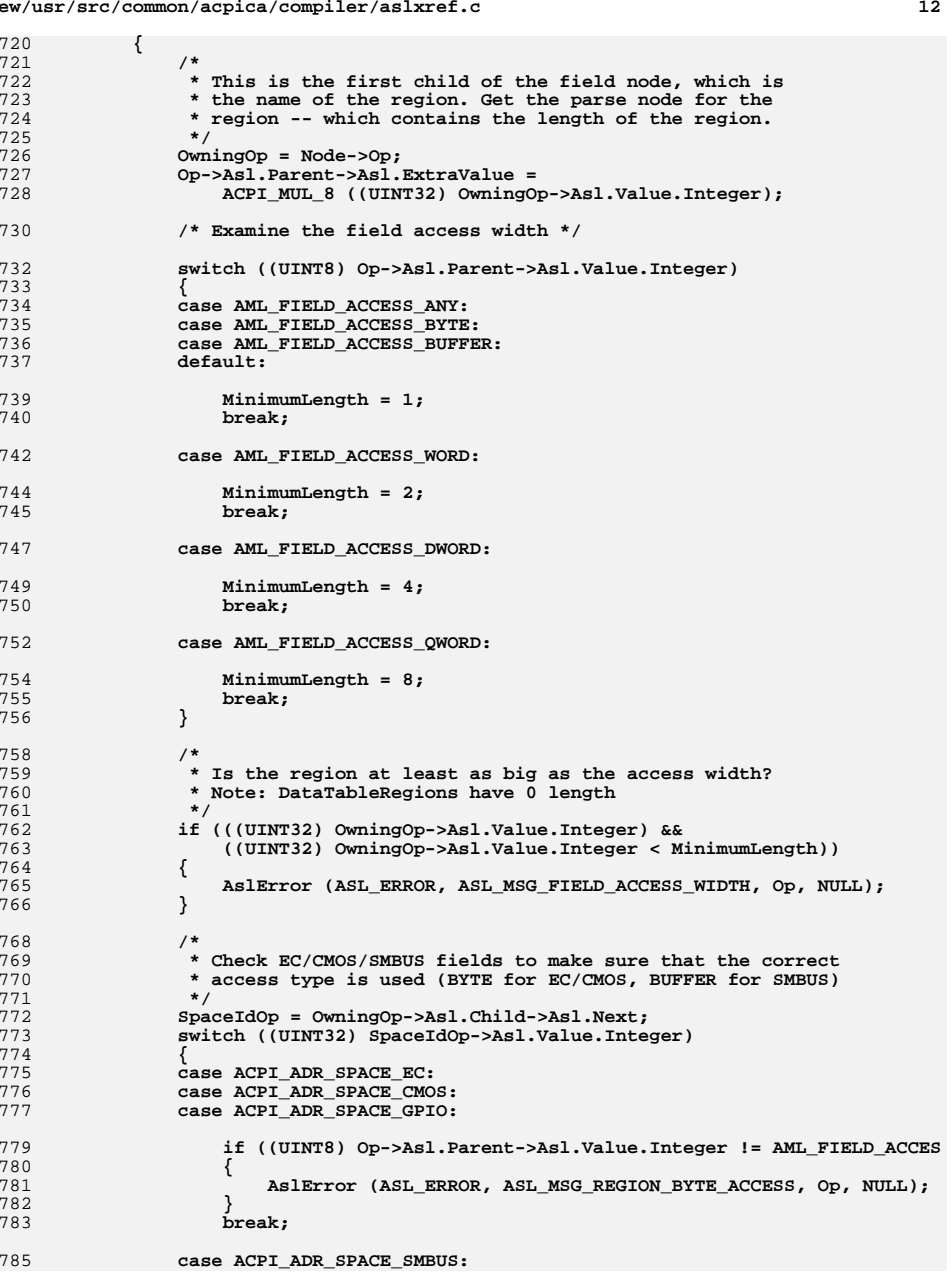

**new/usr/src/common/acpica/compiler/aslxref.c**

new/usr/src/common/acpica/compiler/aslxref.c  $13$ 786 case ACPI\_ADR\_SPACE\_IPMI: 787 case ACPI ADR SPACE GSBUS: 789 if ((UINT8) Op->Asl.Parent->Asl.Value.Integer != AML\_FIELD\_ACCES 790 791 AslError (ASL ERROR, ASL MSG REGION BUFFER ACCESS, Op, NULL) 792 793 break; 795  $Aefan1f \cdot$ 797 /\* Nothing to do for other address spaces \*/ 799 break; 800 } 801 802  $e$ lse 803 ₹  $804$  $/$ \* \* This is one element of the field list. Check to make sure 805 806 \* that it does not go beyond the end of the parent operation region 807 \* In the code below: 808 Op->Asl.Parent->Asl.ExtraValue - Region Length (bits) 809 810 Op->Asl.ExtraValue - Field start offset (bits 811 Op->Asl.Child->Asl.Value.Integer32 - Field length (bits) 812  $\star$ Op->Asl.Child->Asl.ExtraValue - Field access width (bits 813  $\star$  / 814 if (Op->Asl.Parent->Asl.ExtraValue && Op->Asl.Child) 815 816 XfCheckFieldRange (Op, 817 Op->Asl.Parent->Asl.ExtraValue, 818 Op->Asl.ExtraValue, (UINT32) Op->As1.Child->As1.Value.Integer, 819 820 Op->Asl.Child->Asl.ExtraValue); 821 } 822  $\mathcal{E}$ 823 825  $Op->As1.Node = Node;$ return ACPI STATUS (Status): 826 827 }  $831 *$ 832 \* FUNCTION: XfNamespaceLocateEnd  $833$  \* 834 \* PARAMETERS: ASL\_WALK\_CALLBACK  $835$  \* 836 \* RETURN: Status  $837 *$ 838 \* DESCRIPTION: Ascending callback used during cross reference. We only 839 need to worry about scope management here. 840 

843 static ACPI STATUS

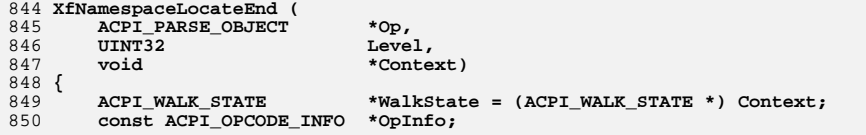

new/usr/src/common/acpica/compiler/aslxref.c  $14$ 853 ACPI FUNCTION TRACE (XfNamespaceLocateEnd); 856 /\* We are only interested in opcodes that have an associated name \*/ 858 OpInfo = AcpiPsGetOpcodeInfo (Op->Asl.AmlOpcode); 859 if (!(OpInfo->Flags & AML\_NAMED)) 860  $861$ return ACPI STATUS (AE OK); 862 - }  $864$ /\* Not interested in name references, we did not open a scope for them \*/ if ((Op->Asl.ParseOpcode == PARSEOP\_NAMESTRING) 866 867 (Op->Asl.ParseOpcode == PARSEOP NAMESEG) 868 (Op->Asl.ParseOpcode == PARSEOP\_METHODCALL)) 869 return ACPI STATUS (AE OK);  $870$ 871  $\mathcal{F}$ 873 /\* Pop the scope stack if necessary \*/ 875 if (AcpiNsOpensScope (AslMapNamedOpcodeToDataType (Op->Asl.AmlOpcode))) 876 ₹ 878 ACPI DEBUG PRINT ((ACPI DB DISPATCH, "%s: Popping scope for Op %p\n", 879 880 AcpiUtGetTypeName (OpInfo->ObjectType), Op)); 882 (void) AcpiDsScopeStackPop (WalkState); 883  $\mathcal{E}$ 885 return\_ACPI\_STATUS (AE\_OK); 886 }

new/usr/src/common/acpica/compiler/dtcompile.c  $\mathbf{1}$ 16440 Fri Jan 17 07:29:42 2014 new/usr/src/common/acpica/compiler/dtcompile.c update to acpica-unix2-20140114 update to acpica-unix2-20131218 acpica-unix2-20130823 PANKOVS restructure  $2 *$ 3 \* Module Name: dtcompile.c - Front-end for data table compiler  $\overline{4}$  $7/$  $8 * Copyright (C) 2000 - 2014$ , Intel Corp. 9 \* All rights reserved.  $10 \times$ 11 \* Redistribution and use in source and binary forms, with or without 12 \* modification, are permitted provided that the following conditions  $13 * are met:$ 14 \* 1. Redistributions of source code must retain the above copyright notice, this list of conditions, and the following disclaimer,  $15$  $16 \times$ without modification. 17 \* 2. Redistributions in binary form must reproduce at minimum a disclaimer  $18 \times$ substantially similar to the "NO WARRANTY" disclaimer below  $19$  \* ("Disclaimer") and any redistribution must be conditioned upon  $20$  \* including a substantially similar Disclaimer requirement for further  $21$  \* binary redistribution. 22 \* 3. Neither the names of the above-listed copyright holders nor the names  $23 \times$ of any contributors may be used to endorse or promote products derived 24 from this software without specific prior written permission.  $25 *$ 26 \* Alternatively, this software may be distributed under the terms of the 27 \* GNU General Public License ("GPL") version 2 as published by the Free 2.8 \* Software Foundation.  $29$ 30 \* NO WARRANTY 31 \* THIS SOFTWARE IS PROVIDED BY THE COPYRIGHT HOLDERS AND CONTRIBUTORS 32 \* "AS IS" AND ANY EXPRESS OR IMPLIED WARRANTIES, INCLUDING, BUT NOT 33 \* LIMITED TO. THE IMPLIED WARRANTIES OF MERCHANTIBILITY AND FITNESS FOR 34 \* A PARTICULAR PURPOSE ARE DISCLAIMED. IN NO EVENT SHALL THE COPYRIGHT 35 \* HOLDERS OR CONTRIBUTORS BE LIABLE FOR SPECIAL, EXEMPLARY, OR CONSEOUENTIAL 36 \* DAMAGES (INCLUDING, BUT NOT LIMITED TO, PROCUREMENT OF SUBSTITUTE GOODS 37 \* OR SERVICES; LOSS OF USE, DATA, OR PROFITS; OR BUSINESS INTERRUPTION) 38 \* HOWEVER CAUSED AND ON ANY THEORY OF LIABILITY, WHETHER IN CONTRACT, 39 \* STRICT LIABILITY, OR TORT (INCLUDING NEGLIGENCE OR OTHERWISE) ARISING 40 \* IN ANY WAY OUT OF THE USE OF THIS SOFTWARE, EVEN IF ADVISED OF THE 41 \* POSSIBILITY OF SUCH DAMAGES.  $42 *$ / 44 #define DTCOMPILE C 45 #define DECLARE\_DT\_GLOBALS 47 #include "aslcompiler.h" 48 #include "dtcompiler.h" 50 #define COMPONENT DT COMPTLER 51 ACPI MODULE NAME ("dtcompile") 53 static char VersionString[9]: 56 /\* Local prototypes \*/ 58 static ACPI STATUS

new/usr/src/common/acpica/compiler/dtcompile.c  $\sim$ 59 DtInitialize ( 60 void): 62 static ACPI STATUS 63 DtCompileDataTable ( DT FIELD  $*$  $*$ Field): 64 66 static void 67 DtInsertCompilerIds (  $68$ DT FIELD \*FieldList):  $72 *$ 73 \* FUNCTION: DtDoCompile  $74 *$ 75 \* PARAMETERS: None 76  $77 * RETURN:$  $S$ tatug  $78 *$ 79 \* DESCRIPTION: Main entry point for the data table compiler.  $80 *$ 81 \* Note: Assumes Gbl\_Files[ASL\_FILE\_INPUT] is initialized and the file is  $82 *$ open at seek offset zero.  $83 *$ 86 ACPI STATUS 87 DtDoCompile (  $R$  $void)$  $89 \left\{ \right.$ 90 ACPI\_STATUS Status:  $91$ **TITNTR**  $Event:$ 92 DT FIELD \*FieldList; 95 /\* Initialize globals \*/ 97 Status =  $D$ tInitialize ():  $98$ if (ACPI\_FAILURE (Status))  $QQ$ € 100 printf ("Error during compiler initialization, 0x%X\n", Status);  $101$ return (Status):  $\mathcal{E}$  $102$  $/*$  Preprocessor \*/  $104$ 106 Event = UtBeginEvent ("Preprocess input file");  $107$ PrDoPreprocess (); 108 UtEndEvent (Event); 110 if (Gbl PreprocessOnly) 111  $\{$ 112 return (AE\_OK); 113 115 \* Scan the input file (file is already open) and 116 117 \* build the parse tree 118 119 Event = UtBeginEvent ("Scan and parse input file");  $120$ FieldList = DtScanFile (Gbl\_Files[ASL\_FILE\_INPUT].Handle);  $121$ UtEndEvent (Event);  $123$ /\* Did the parse tree get successfully constructed? \*/

**new/usr/src/common/acpica/compiler/dtcompile.c <sup>3</sup> if (!FieldList)** $\frac{126}{127}$  {  **/\* TBD: temporary error message. Msgs should come from function above \*/DtError (ASL ERROR, ASL MSG SYNTAX, NULL, "Input file does not appear to be an ASL or data table source file")Status = AE ERROR; goto CleanupAndExit; } Event = UtBeginEvent ("Compile parse tree"); /\* \* Compile the parse tree \*/ Status = DtCompileDataTable (&FieldList); UtEndEvent (Event); DtFreeFieldList (); if (ACPI\_FAILURE (Status)) { /\* TBD: temporary error message. Msgs should come from function above \*/**150 **DtError (ASL\_ERROR, ASL\_MSG\_SYNTAX, NULL,**<br>151 **Could not compile input file"): "Could not compile input file"); goto CleanupAndExit; } /\* Create/open the binary output file \*/ Gbl\_Files[ASL\_FILE\_AML\_OUTPUT].Filename = NULL; Status = FlOpenAmlOutputFile (Gbl\_OutputFilenamePrefix); if (ACPI\_FAILURE (Status)) { goto CleanupAndExit; } /\* Write the binary, then the optional hex file \*/ DtOutputBinary (Gbl\_RootTable); HxDoHexOutput (); DtWriteTableToListing (); CleanupAndExit:** 173 **CmCleanupAndExit ();**<br>174 **return (Status); return (Status); } /\*\*\*\*\*\*\*\*\*\*\*\*\*\*\*\*\*\*\*\*\*\*\*\*\*\*\*\*\*\*\*\*\*\*\*\*\*\*\*\*\*\*\*\*\*\*\*\*\*\*\*\*\*\*\*\*\*\*\*\*\*\*\*\*\*\*\*\*\*\*\*\*\*\*\*\*\*\* \* \* FUNCTION: DtInitialize \* \* PARAMETERS: None \* \* RETURN: Status \* \* DESCRIPTION: Initialize data table compiler globals. Enables multiple \* compiles per invocation. \* \*\*\*\*\*\*\*\*\*\*\*\*\*\*\*\*\*\*\*\*\*\*\*\*\*\*\*\*\*\*\*\*\*\*\*\*\*\*\*\*\*\*\*\*\*\*\*\*\*\*\*\*\*\*\*\*\*\*\*\*\*\*\*\*\*\*\*\*\*\*\*\*\*\*\*\*\*/new/usr/src/common/acpica/compiler/dtcompile.c static ACPI\_STATUS DtInitialize ( void) { if (ACPI\_FAILURE (Status)) {**return (Status);<br>}  **} {**return (Status);  **} Gbl\_FieldList = NULL; Gbl\_RootTable = NULL; Gbl\_SubtableStack = NULL; return (AE\_OK); } \***221 \* FUNCTION:  **\* \* \* RETURN: None \* \* static void DtInsertCompilerIds ( { UINT32 i; /\* \* debug/validation only. \*/ {**return;  **} Next = FieldList; for (i = 0; i < 7; i++) {**Next = Next->Next;  **}**

 **<sup>4</sup>** 195 ACPI STATUS Status:  **Status = AcpiOsInitialize (); Status = AcpiUtInitGlobals (); if (ACPI\_FAILURE (Status)) sprintf (VersionString, "%X", (UINT32) ACPI\_CA\_VERSION); /\*\*\*\*\*\*\*\*\*\*\*\*\*\*\*\*\*\*\*\*\*\*\*\*\*\*\*\*\*\*\*\*\*\*\*\*\*\*\*\*\*\*\*\*\*\*\*\*\*\*\*\*\*\*\*\*\*\*\*\*\*\*\*\*\*\*\*\*\*\*\*\*\*\*\*\*\*\* \* FUNCTION: DtInsertCompilerIds \* PARAMETERS: FieldList - Current field list pointer \* DESCRIPTION: Insert the IDs (Name, Version) of the current compiler into \* the original ACPI table header. \*\*\*\*\*\*\*\*\*\*\*\*\*\*\*\*\*\*\*\*\*\*\*\*\*\*\*\*\*\*\*\*\*\*\*\*\*\*\*\*\*\*\*\*\*\*\*\*\*\*\*\*\*\*\*\*\*\*\*\*\*\*\*\*\*\*\*\*\*\*\*\*\*\*\*\*\*/**234 DT\_FIELD \*FieldList) 236 **DT\_FIELD** \*Next;<br>237 UINT32 i;  **\* Don't insert current compiler ID if requested. Used for compiler if (Gbl\_UseOriginalCompilerId) /\* Walk to the Compiler fields at the end of the header \*/**

new/usr/src/common/acpica/compiler/dtcompile.c  $257$ Next->Value = ASL CREATOR ID: 258  $Next->Flags = DT$  FIELD NOT ALLOCATED; 260  $Next = Next - > Next$ 261 Next->Value = VersionString: 262 Next->Flags = DT\_FIELD\_NOT\_ALLOCATED;  $263$ }  $267$  \* 268 \* FUNCTION: DtCompileDataTable  $269$  \* 270 \* PARAMETERS: FieldList - Current field list pointer 271  $272 * RETURN:$  $S$ tatug  $273 +$ 274 \* DESCRIPTION: Entry point to compile one data table  $275$ 278 static ACPI\_STATUS 279 DtCompileDataTable ( DT FIELD \*\*FieldList) 280  $281\;$  { ACPI DMTABLE DATA 282 \*TableData; 283 DT SUBTABLE \*Subtable: 284 \*Signature; char 285 ACPI TABLE HEADER \*AcpiTableHeader; 286 ACPI STATUS  $status:$ 287 DT FIELD \*RootField = \*FieldList; 290 /\* Verify that we at least have a table signature and save it \*/ 292  $sigma = DtGetFieldValue$  (\*FieldList);  $293$ if (!Signature) 294 295  $\texttt{sprintf (MSgBuffer, "Expected \texttt{``%s\texttt{''}, "Signature");} }$ 296 DtNameError (ASL\_ERROR, ASL\_MSG\_INVALID\_FIELD\_NAME,  $297$ \*FieldList,  $M$ sqBuffer): 298 return (AE\_ERROR); 299  $\mathcal{E}$  $Gb1$ \_Signature = UtLocalCalloc (ACPI\_STRLEN (Signature) + 1);  $301$ strcpy (Gbl\_Signature, Signature); 302 304 \* Handle tables that don't use the common ACPI table header structure. 305 306 \* Currently, these are the FACS and RSDP. Also check for an OEMx table, 307 \* these tables have user-defined contents. 308  $\star$  / 309 if (ACPI\_COMPARE\_NAME (Signature, ACPI\_SIG\_FACS)) 310 311 Status = DtCompileFacs (FieldList): 312 if (ACPI\_FAILURE (Status)) 313  $314$ return (Status); 315  $\mathcal{L}$ 317 DtSetTableLength (): 318 return (Status); 319 320 else if (ACPI\_VALIDATE\_RSDP\_SIG (Signature)) 321 322 Status = DtCompileRsdp (FieldList):

 $\overline{5}$ 

new/usr/src/common/acpica/compiler/dtcompile.c  $323$ return (Status); 324 325 else if (ACPI\_COMPARE\_NAME (Signature, ACPI\_SIG\_S3PT)) 326  $327$  $Status = DtComplies3pt (FieldList):$ 328 if (ACPI FAILURE (Status)) 329 330 return (Status); 331  $\mathcal{E}$ 333 DtSetTableLength (); 334 return (Status);  $335$ 337  $338$ \* All other tables must use the common ACPI table header. Insert the 339 \* current iASL IDs (name, version), and compile the header now. 340 DtInsertCompilerIds (\*FieldList): 341 343 Status = DtCompileTable (FieldList, AcpiDmTableInfoHeader, 344 &Gbl\_RootTable, TRUE); 345 if (ACPI\_FAILURE (Status)) 346 ₹ 347 return (Status); 348  $\mathcal{E}$  $350$ DtPushSubtable (Gbl\_RootTable); 352 /\* Validate the signature via the ACPI table list \*/ 354 TableData = AcpiDmGetTableData (Signature); if (!TableData || Gbl CompileGeneric) 355 356 € 357 DtCompileGeneric ((void \*\*) FieldList); 358 goto FinishHeader; 359  $\overline{\mathbf{3}}$ 361 /\* Dispatch to per-table compile \*/ if (TableData->CmTableHandler)  $363$ 364 ₹ 365 /\* Complex table, has a handler \*/ Status = TableData->CmTableHandler ((void \*\*) FieldList); 367 if (ACPI FAILURE (Status)) 368 369 ₹ 370 return (Status); 371 372 else if (TableData->TableInfo) 373 374 /\* Simple table, just walk the info table \*/ 375 377  $Subtable = NULL:$ 378 Status = DtCompileTable (FieldList, TableData->TableInfo, 379 &Subtable, TRUE);  $380$ if (ACPI FAILURE (Status)) 381  $\{$ return (Status); 382 383  $\mathcal{E}$ 385 DtInsertSubtable (Gbl\_RootTable, Subtable); 386 DtPopSubtable (); 387 388  $e$ lse

6

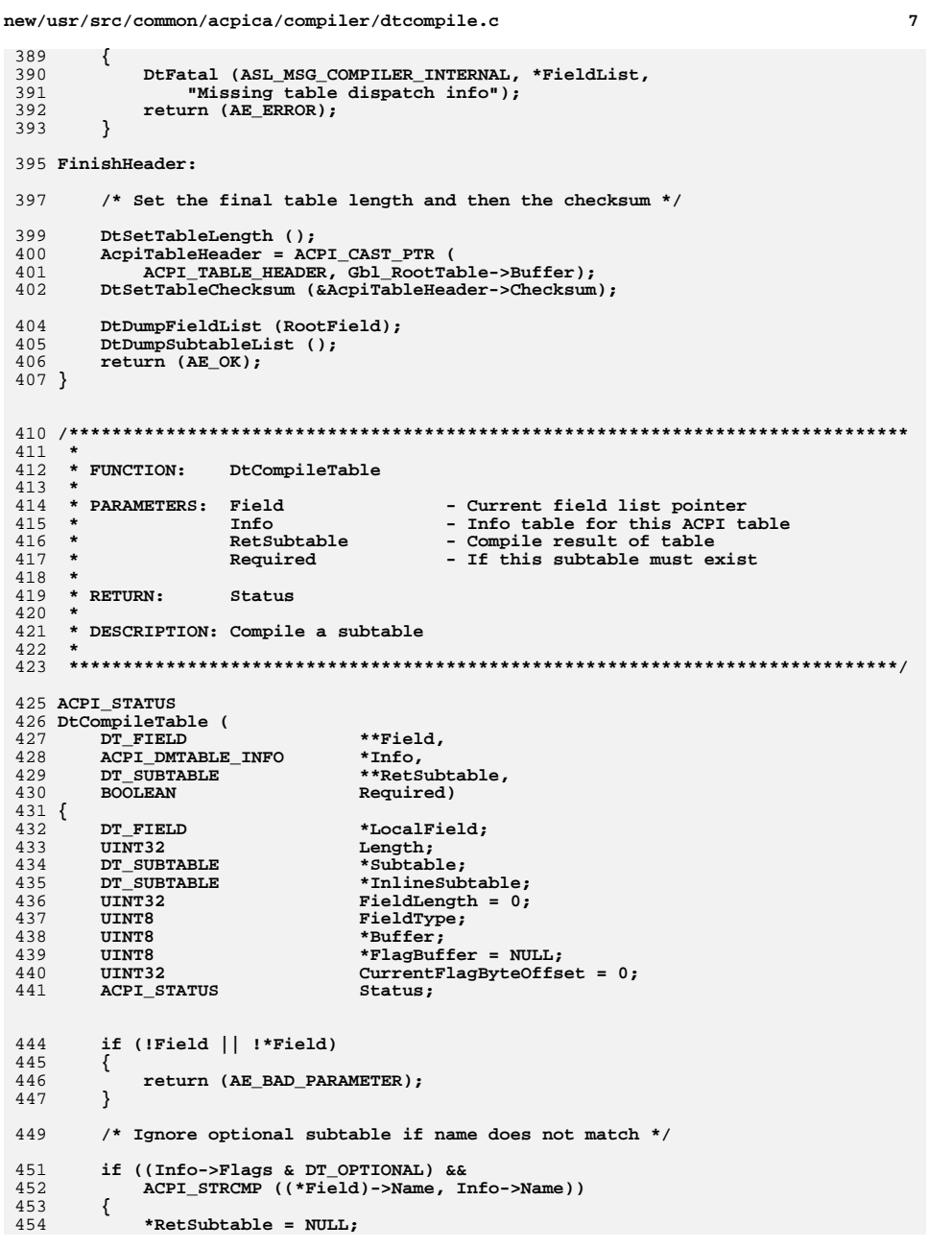

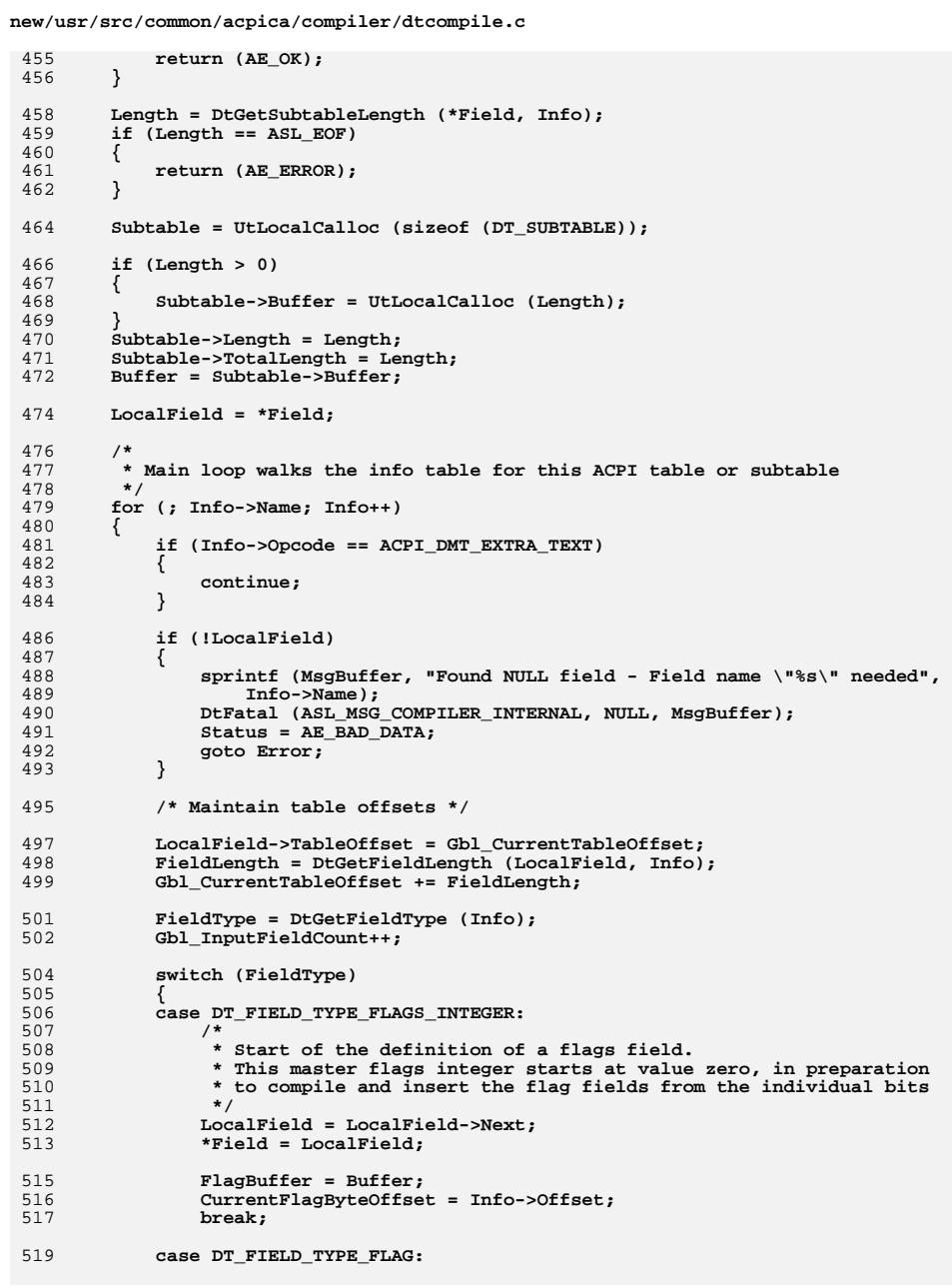

÷,

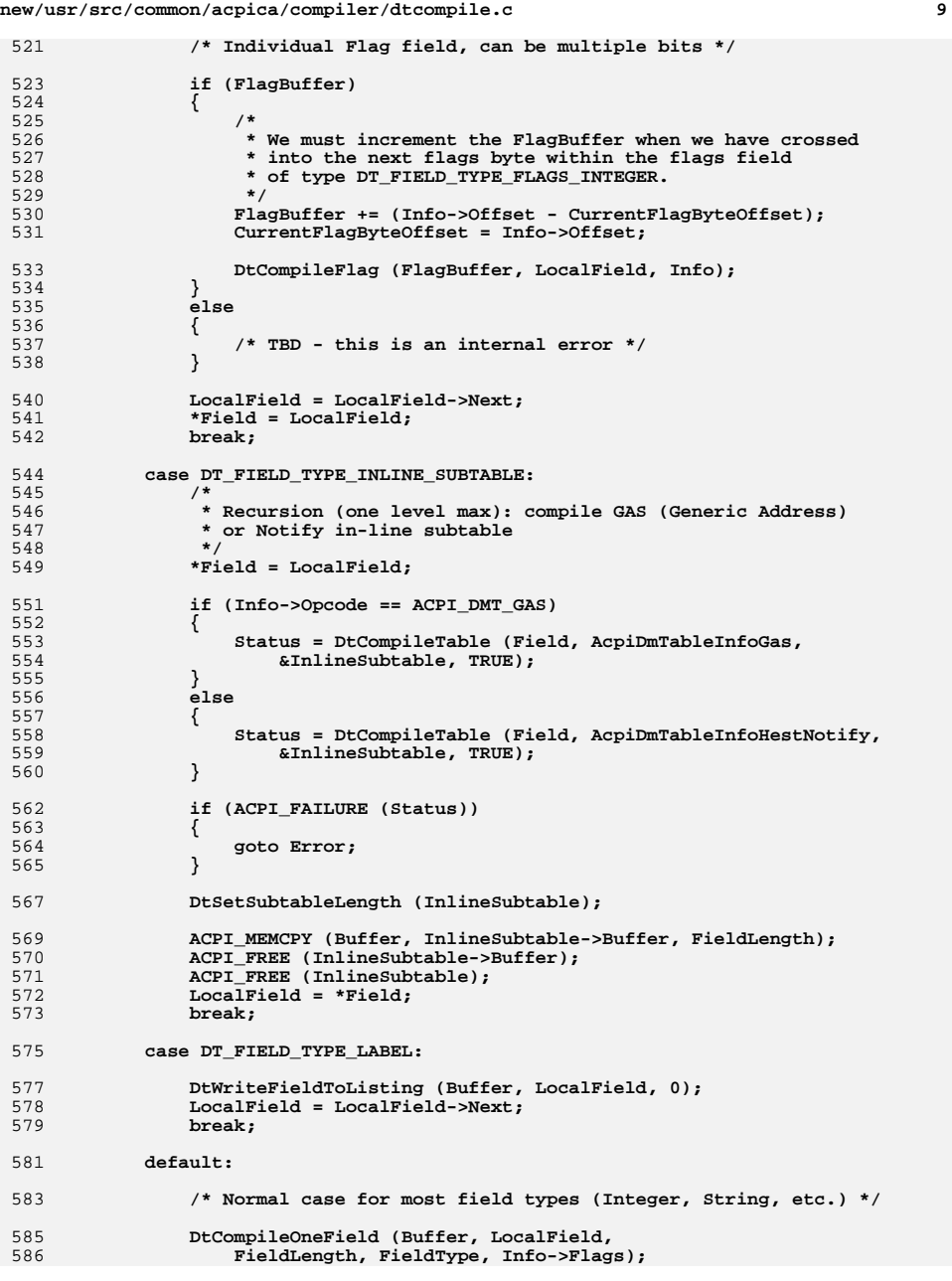

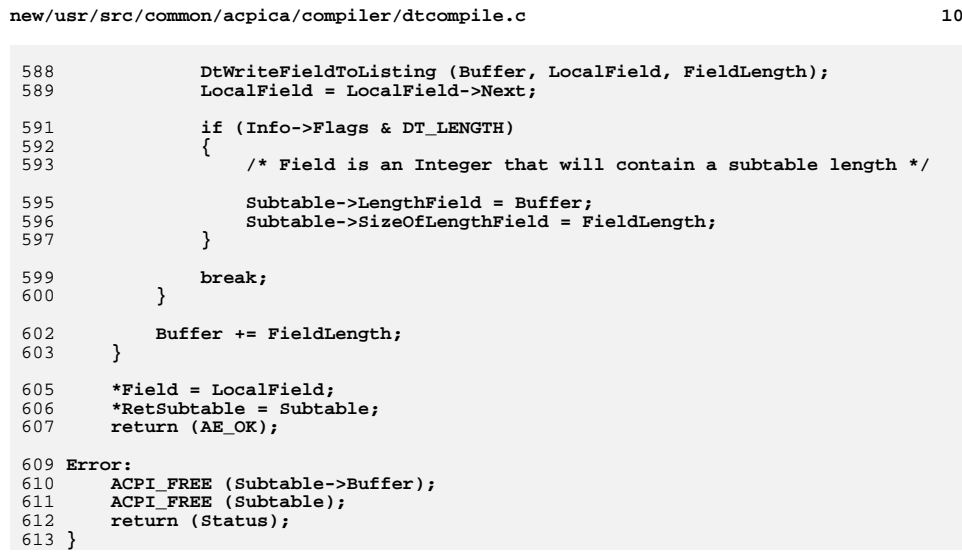

new/usr/src/common/acpica/compiler/dtcompiler.h 13639 Fri Jan 17 07:29:42 2014 new/usr/src/common/acpica/compiler/dtcompiler.h update to acpica-unix2-20140114 update to acpica-unix2-20131218 acpica-unix2-20130823 PANKOVS restructure  $2 *$ 3 \* Module Name: dtcompiler.h - header for data table compiler  $\overline{4}$  $7/$  $8 * Copyright (C) 2000 - 2014$ , Intel Corp. 9 \* All rights reserved.  $10 \times$ 11 \* Redistribution and use in source and binary forms, with or without 12 \* modification, are permitted provided that the following conditions  $13 * are met:$ 14 \* 1. Redistributions of source code must retain the above copyright notice, this list of conditions, and the following disclaimer,  $15$  $16 \times$ without modification. 17 \* 2. Redistributions in binary form must reproduce at minimum a disclaimer  $18 \times$ substantially similar to the "NO WARRANTY" disclaimer below  $19$  \* ("Disclaimer") and any redistribution must be conditioned upon 20  $\star$ including a substantially similar Disclaimer requirement for further  $21 \times$ binary redistribution. 22 \* 3. Neither the names of the above-listed copyright holders nor the names  $23 \times$ of any contributors may be used to endorse or promote products derived 24 from this software without specific prior written permission.  $25 *$ 26 \* Alternatively, this software may be distributed under the terms of the 27 \* GNU General Public License ("GPL") version 2 as published by the Free 2.8 \* Software Foundation.  $29$ 30 \* NO WARRANTY 31 \* THIS SOFTWARE IS PROVIDED BY THE COPYRIGHT HOLDERS AND CONTRIBUTORS 32 \* "AS IS" AND ANY EXPRESS OR IMPLIED WARRANTIES, INCLUDING, BUT NOT 33 \* LIMITED TO. THE IMPLIED WARRANTIES OF MERCHANTIBILITY AND FITNESS FOR 34 \* A PARTICULAR PURPOSE ARE DISCLAIMED. IN NO EVENT SHALL THE COPYRIGHT 35 \* HOLDERS OR CONTRIBUTORS BE LIABLE FOR SPECIAL, EXEMPLARY, OR CONSEOUENTIAL 36 \* DAMAGES (INCLUDING, BUT NOT LIMITED TO, PROCUREMENT OF SUBSTITUTE GOODS 37 \* OR SERVICES; LOSS OF USE, DATA, OR PROFITS; OR BUSINESS INTERRUPTION) 38 \* HOWEVER CAUSED AND ON ANY THEORY OF LIABILITY, WHETHER IN CONTRACT, 39 \* STRICT LIABILITY, OR TORT (INCLUDING NEGLIGENCE OR OTHERWISE) ARISING 40 \* IN ANY WAY OUT OF THE USE OF THIS SOFTWARE, EVEN IF ADVISED OF THE 41 \* POSSIBILITY OF SUCH DAMAGES.  $42 *$ / 44 #define DTCOMPILER H 46 #ifndef \_DTCOMPILER 47 #define DTCOMPILER 49 #include <stdio.h> 50 #include "acdisasm.h" 53 #undef DT EXTERN 55 #ifdef \_DECLARE\_DT\_GLOBALS 56 #define DT EXTERN 57 #define DT\_INIT\_GLOBAL(a,b)  $(a)=(b)$ 58 #0180

new/usr/src/common/acpica/compiler/dtcompiler.h 59 #define DT EXTERN  $avtarn$ 60 #define DT INIT GLOBAL( $a,b$ )  $(a)$  $61$  **Hondif** 64 /\* Types for individual fields (one per input line) \*/ 66 #define DT FIELD TYPE STRING  $\Omega$ 67 #define DT FIELD TYPE INTEGER  $\mathbf{1}$ 68 #define DT FIELD TYPE BUFFER  $\overline{2}$ 69 #define DT FIELD TYPE PCI PATH  $\overline{3}$ 70 #define DT\_FIELD\_TYPE\_FLAG 71 #define DT FIELD TYPE FLAGS INTEGER 5 72 #define DT FIELD TYPE INLINE SUBTABLE 6 73 #define DT\_FIELD\_TYPE\_UUID 74 #define DT FIELD TYPE UNICODE 75 #define DT\_FIELD\_TYPE\_DEVICE\_PATH  $\circ$ 76 #define DT\_FIELD\_TYPE\_LABEL  $10$  $79/$ 80 \* Structure used for each individual field within an ACPI table  $81 * /$ 82 typedef struct dt field  $83\{$ 84  $ahar$  $*$ Name  $:$ /\* Field name (from name : value) \*/ 85 char \*Value: /\* Field value (from name : value) \*/ \*Next; /\* Next field \*/ 86 struct dt field 87 struct dt\_field \*NextLabel; /\* If field is a label, next label \*/  $R$ **TITNT32**  $Time:$  $/*$  Line number for this field \*/ ByteOffset; /\* Offset in source file for field \*/ 89 UINT32  $90$ IITNT32 NameColumn: /\* Start column for field name \*/  $91$ **TITNT32**  $Column:$ /\* Start column for field value \*/ 92 IITNT32 TableOffset:/\* Binary offset within ACPI table \*/ 93 **IITNT8** Flags; 95 } DT FIELD: 97 /\* Flags for above \*/ 99 #define DT FIELD NOT ALLOCATED  $\overline{1}$  $102/$ 103 \* Structure used for individual subtables within an ACPI table  $104 *$ 105 typedef struct dt subtable  $106$  {  $107$ struct dt\_subtable \*Parent; 108 struct dt subtable \*Child; 109 struct dt\_subtable  $***P er** :$  $110$ struct dt subtable \*StackTop: **IITNTR** \*Buffer; 111 112 UINT8 \*LengthField; 113 UINT32  $Lenath:$ 114 UINT32 TotalLength; 115 UINT32 SizeOfLengthField; 116  $TTNT16$  $D<sub>enth</sub>$ 117 UINT8 Flags; 119 } DT SUBTABLE:  $122 /$  $123 * **Globals**$ 

 $\mathbf{\cdot}$ 

 $124$  \*/

 $\mathbf{1}$ 

**new/usr/src/common/acpica/compiler/dtcompiler.hh** 3 **/\* List of all field names and values from the input source \*/** 128 DT EXTERN DT FIELD **DT\_EXTERN DT\_FIELD DT\_INIT\_GLOBAL (\*Gbl\_FieldList, NULL); /\* List of all compiled tables and subtables \*/** 132 DT EXTERN DT SUBTABLE **DT\_EXTERN DT\_SUBTABLE DT\_INIT\_GLOBAL (\*Gbl\_RootTable, NULL); /\* Stack for subtables \*/** 136 DT EXTERN DT SUBTABLE **DT\_EXTERN DT\_SUBTABLE DT\_INIT\_GLOBAL (\*Gbl\_SubtableStack, NULL); /\* List for defined labels \*/** 140 DT EXTERN DT FIELD DT\_INIT\_GLOBAL (\*Gbl\_LabelList, NULL); **/\* Current offset within the binary output table \*/** 144 DT\_EXTERN UINT32 **DT\_EXTERN UINT32 DT\_INIT\_GLOBAL (Gbl\_CurrentTableOffset, 0); /\* dtcompiler - main module \*/ ACPI\_STATUS DtCompileTable (** 151 DT\_FIELD \*\*Field,<br>152 ACPI\_DMTABLE\_INFO \*Info,  **ACPI\_DMTABLE\_INFO \*Info, DT\_SUBTABLE \*\*RetSubtable,BOOLEAN** Required); **/\* dtio - binary and text input/output \*/** 159 UTNT32 **UINT32 DtGetNextLine ( FILE \*Handle); DT\_FIELD \* DtScanFile ( FILE \*Handle); void DtOutputBinary ( DT\_SUBTABLE \*RootTable);void void DtDumpSubtableList ( void); void DtDumpFieldList (** 177 DT\_FIELD \*Field); **void DtWriteFieldToListing ( UINT8 \*Buffer,**\*Field. DT\_FIELD<br>UINT32  **UINT32 Length);**185 void **void DtWriteTableToListing ( void);**

**/\* dtsubtable - compile subtables \*/**

192 void **void DtCreateSubtable ( UINT8 \*Buffer, UINT32 Length, DT\_SUBTABLE \*\*RetSubtable); UINT32 DtGetSubtableLength (** 200 **DT\_FIELD** \*Field,<br>201 **ACPI DMTABLE INFO** \*Info);  $*Info);$  **ACPI\_DMTABLE\_INFO \*Info);**203 void **void DtSetSubtableLength ( DT\_SUBTABLE \*Subtable);** void **void DtPushSubtable (** 209 DT\_SUBTABLE \*Subtable); **void DtPopSubtable ( void); DT\_SUBTABLE \* DtPeekSubtable ( void); void DtInsertSubtable ( DT\_SUBTABLE \*ParentTable,**222 DT\_SUBTABLE **DT\_SUBTABLE \* DtGetNextSubtable ( DT\_SUBTABLE \*ParentTable, DT\_SUBTABLE \*ChildTable); DT\_SUBTABLE \* DtGetParentSubtable (** 231 DT\_SUBTABLE \*Subtable); **/\* dtexpress - Integer expressions and labels \*/** 236 ACPI STATUS **ACPI\_STATUS DtResolveIntegerExpression ( DT\_FIELD \*Field, UINT64 \*ReturnValue); UINT64 DtDoOperator ( UINT64 LeftValue, UINT32 Operator, UINT64 RightValue); UINT64 DtResolveLabel ( char \*LabelString);**  $\text{void}$  **void DtDetectAllLabels ( DT\_FIELD \*FieldList);**

**new/usr/src/common/acpica/compiler/dtcompiler.h**

**<sup>4</sup>**

**/\* dtfield - Compile individual fields within a table \*/**

**new/usr/src/common/acpica/compiler/dtcompiler.h**

**<sup>5</sup>**

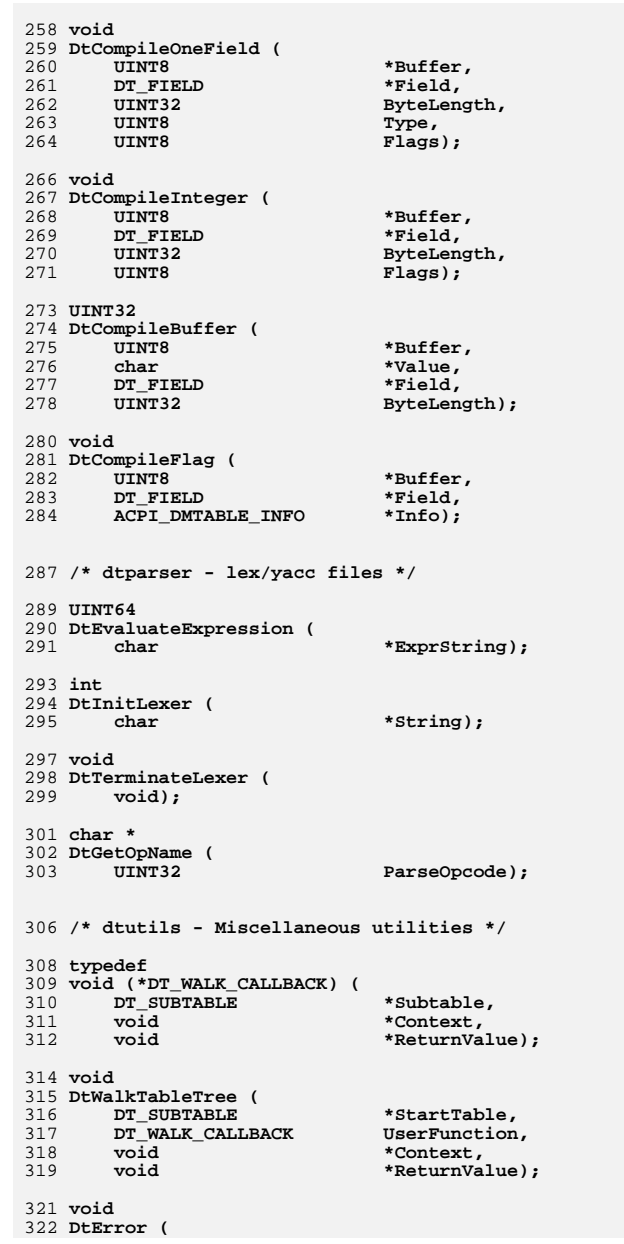

## **new/usr/src/common/acpica/compiler/dtcompiler.hh** 6  **UINT8 Level, UINT8 MessageId, DT\_FIELD \*FieldObject, char \*ExtraMessage); void DtNameError ( UINT8 Level, UINT8 MessageId, DT\_FIELD \*FieldObject, char \*ExtraMessage);**335 void **void DtFatal ( UINT8 MessageId, DT\_FIELD \*FieldObject, char \*ExtraMessage);**341 ACPI STATUS **ACPI\_STATUS DtStrtoul64 ( char \*String, UINT64 \*ReturnInteger); UINT32 DtGetFileSize (** 348 FILE \*Handle); 350 char\* **char\* DtGetFieldValue (** 352 DT FIELD \*Field); 354 UINT8 **UINT8 DtGetFieldType ( ACPI\_DMTABLE\_INFO \*Info);**358 UINT32 **UINT32 DtGetBufferLength (**

 **char \*Buffer); UINT32 DtGetFieldLength ( DT\_FIELD** \*Field,<br>365 **ACPI\_DMTABLE\_INFO** \*Info);  **ACPI\_DMTABLE\_INFO \*Info);void**

 **DtSetTableChecksum ( UINT8 \*ChecksumPointer); void DtSetTableLength( void);**

 **void DtFreeFieldList ( void);**

 **/\* dttable - individual table compilation \*/ ACPI\_STATUS DtCompileFacs ( DT\_FIELD \*\*PFieldList);**

 $*$ Info);

 **ACPI\_STATUS DtCompileRsdp ( DT\_FIELD \*\*PFieldList);**

**new/usr/src/common/acpica/compiler/dtcompiler.hh** 7

390 ACPI STATUS **ACPI\_STATUS DtCompileAsf ( void \*\*PFieldList);ACPI\_STATUS**

**DtCompileCpep (**

398 ACPT STATUS **ACPI\_STATUS DtCompileCsrt ( void \*\*PFieldList); ACPI\_STATUS DtCompileDbg2 ( void \*\*PFieldList);**

 **ACPI\_STATUS DtCompileDmar ( void \*\*PFieldList);**

 **ACPI\_STATUS DtCompileEinj ( void \*\*PFieldList);**

 **ACPI\_STATUS DtCompileErst (**

418 ACPI STATUS **ACPI\_STATUS DtCompileFadt (**

 **ACPI\_STATUS DtCompileFpdt (**

 **ACPI\_STATUS DtCompileHest (**

 **ACPI\_STATUS DtCompileIvrs ( void \*\*PFieldList);**

434 ACPI STATUS

 **ACPI\_STATUS DtCompileMadt ( void \*\*PFieldList);**

**ACPI\_STATUS**

 **DtCompileMcfg ( void \*\*PFieldList);**

442 ACPI STATUS

**ACPI\_STATUS DtCompileMpst (**

 **ACPI\_STATUS DtCompileMsct (**

**ACPI\_STATUS**

 **DtCompileMtmr ( void \*\*PFieldList);**

**ACPI\_STATUS**

 **void \*\*PFieldList);**

**new/usr/src/common/acpica/compiler/dtcompiler.h**

 **void \*\*PFieldList);**

 **void \*\*PFieldList);**

 **void \*\*PFieldList);**

468 DT\_FIELD \*\*PFieldList);

 **void \*\*PFieldList);**

 **void \*\*PFieldList);**

 **void \*\*PFieldList);**

 **void \*\*PFieldList);**

 **void \*\*PFieldList);**

 **void \*\*PFieldList);**

 **void \*\*PFieldList);**

 **void \*\*PFieldList);**

 **extern const unsigned char TemplateAsf[]; extern const unsigned char TemplateBoot[]; extern const unsigned char TemplateBert[]; extern const unsigned char TemplateBgrt[]; extern const unsigned char TemplateCpep[]; extern const unsigned char TemplateCsrt[]; extern const unsigned char TemplateDbg2[]; extern const unsigned char TemplateDbgp[]; extern const unsigned char TemplateDmar[]; extern const unsigned char TemplateEcdt[]; extern const unsigned char TemplateEinj[]; extern const unsigned char TemplateErst[]; extern const unsigned char TemplateFadt[];**

 **char \*Name);**

**DtCompilePmtt (**

458 ACPI STATUS **ACPI\_STATUS DtCompilePcct (**

 **ACPI\_STATUS DtCompileRsdt (**

466 ACPT STATUS **ACPI\_STATUS DtCompileS3pt (**

470 ACPI STATUS **ACPI\_STATUS DtCompileSlic (**

 **ACPI\_STATUS DtCompileSlit (**

478 ACPI STATUS **ACPI\_STATUS DtCompileSrat (**

 **ACPI\_STATUS DtCompileUefi (**

486 ACPI STATUS **ACPI\_STATUS DtCompileVrtc (**

 **ACPI\_STATUS DtCompileWdat (**

 **ACPI\_STATUS DtCompileXsdt (**

498 ACPI STATUS **ACPI\_STATUS DtCompileGeneric (**

502 ACPI DMTABLE INFO \* **ACPI\_DMTABLE\_INFO \* DtGetGenericTableInfo (**

**/\* ACPI Table templates \*/**

**<sup>8</sup>**

 **void \*\*PFieldList);**

 **void \*\*PFieldList);**

 **void \*\*PFieldList);**

 **void \*\*PFieldList);**

 **void \*\*PFieldList);**

 **void \*\*PFieldList);**

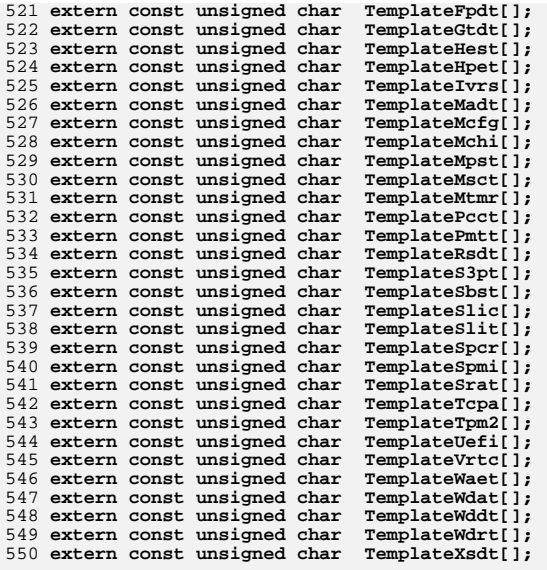

552 **#endif**

new/usr/src/common/acpica/compiler/dtexpress.c  $\mathbf{1}$ 10905 Fri Jan 17 07:29:43 2014  ${\tt new/usr}/{\tt src}/{\tt common}/{\tt acpica}/{\tt compiler}/{\tt dtexpress.c}$ update to acpica-unix2-20140114  $acpica-unix2-20130823$ PANKOVS restructure  $2 \star$ 3 \* Module Name: dtexpress.c - Support for integer expressions and labels  $\overline{4}$  $7/$ 8 \* Copyright (C) 2000 - 2014, Intel Corp. 9 \* All rights reserved.  $10 *$ 11 \* Redistribution and use in source and binary forms, with or without 12 \* modification, are permitted provided that the following conditions  $13 * are met:$ 14 \* 1. Redistributions of source code must retain the above copyright 15 \* notice, this list of conditions, and the following disclaimer,  $16$  \* without modification. 17 \* 2. Redistributions in binary form must reproduce at minimum a disclaimer 18 substantially similar to the "NO WARRANTY" disclaimer below 19 ("Disclaimer") and any redistribution must be conditioned upon  $20 *$ including a substantially similar Disclaimer requirement for further  $21$  \* binary redistribution. 22 \* 3. Neither the names of the above-listed copyright holders nor the names  $23 *$ of any contributors may be used to endorse or promote products derived  $24$  \* from this software without specific prior written permission. 25 26 \* Alternatively, this software may be distributed under the terms of the 27 \* GNU General Public License ("GPL") version 2 as published by the Free 28 \* Software Foundation. 29 30 \* NO WARRANTY 31 \* THIS SOFTWARE IS PROVIDED BY THE COPYRIGHT HOLDERS AND CONTRIBUTORS 32 \* "AS IS" AND ANY EXPRESS OR IMPLIED WARRANTIES, INCLUDING, BUT NOT 33 \* LIMITED TO, THE IMPLIED WARRANTIES OF MERCHANTIBILITY AND FITNESS FOR 34 \* A PARTICULAR PURPOSE ARE DISCLAIMED. IN NO EVENT SHALL THE COPYRIGHT 35 \* HOLDERS OR CONTRIBUTORS BE LIABLE FOR SPECIAL, EXEMPLARY, OR CONSEQUENTIAL \* DAMAGES (INCLUDING, BUT NOT LIMITED TO, PROCUREMENT OF SUBSTITUTE GOODS  $36$ 37 \* OR SERVICES; LOSS OF USE, DATA, OR PROFITS; OR BUSINESS INTERRUPTION) 38 \* HOWEVER CAUSED AND ON ANY THEORY OF LIABILITY, WHETHER IN CONTRACT, 39 \* STRICT LIABILITY, OR TORT (INCLUDING NEGLIGENCE OR OTHERWISE) ARISING 40 \* IN ANY WAY OUT OF THE USE OF THIS SOFTWARE, EVEN IF ADVISED OF THE 41 \* POSSIBILITY OF SUCH DAMAGES.  $42 *1$ 44 #define \_\_DTEXPRESS\_C\_ 46 #include "aslcompiler.h" 47 #include "dtcompiler.h" 48 #include "dtparser.v.h" 50 #define \_COMPONENT DT COMPILER ACPI MODULE NAME  $51$  $(\overline{\mathsf{''d}})$ 54 /\* Local prototypes \*/ 56 static void 57 DtInsertLabelField ( 58 DT\_FIELD \*Field);

new/usr/src/common/acpica/compiler/dtexpress.c  $\overline{ }$ 60 static DT FIELD \* 61 DtLookupLabel ( 62 char  $*$ Name $):$  $64$  /\* Global used for errors during parse and related functions \*/ 66 DT FIELD \*Gbl CurrentField:  $70 *$ 71 \* FUNCTION: DtResolveIntegerExpression  $72 *$ 73 \* PARAMETERS: Field - Field object with Integer expression  $74 \times$ ReturnValue - Where the integer is returned  $75 *$ 76 \* RETURN: Status, and the resolved 64-bit integer value 77 78 \* DESCRIPTION: Resolve an integer expression to a single value. Supports  $79 *$ both integer constants and labels.  $80 *$ 83 ACPI STATUS 84 DtResolveIntegerExpression ( \*Field,  $R<sub>5</sub>$ ת.דאדיא ידים 86  $UTNT64$ \*ReturnValue)  $87\{$  $88$ IITNT64 Result; 91 DbgPrint (ASL\_DEBUG\_OUTPUT, "Full Integer expression: %s\n",  $92$  $Fiald-yValne$ 94  $Gb1_CurrentField = Field;$  $96$ Result = DtEvaluateExpression (Field->Value);  $97$ \*ReturnValue =  $Result$ ; 98 return (AE\_OK);  $99$  }  $103 *$ 104 \* FUNCTION: DtDoOperator  $105 +$ 106 \* PARAMETERS: LeftValue - First 64-bit operand  $107 *$ Operator - Parse token for the operator (EXPOP\_\*)  $108$  \* RightValue - Second 64-bit operand  $109 \times$  $110 \times$  RETURN: 64-bit result of the requested operation  $111 *$ 112 \* DESCRIPTION: Perform the various 64-bit integer math functions  $113 -$ 116 UINT64 117 DtDoOperator ( 118 IITNT64 LeftValue, 119 IITNT32 Operator,  $120$ **IITNT64** RightValue)  $121\{$  $122$ UINT64 Result;

125 /\* Perform the requested operation \*/

**new/usr/src/common/acpica/compiler/dtexpress.c**

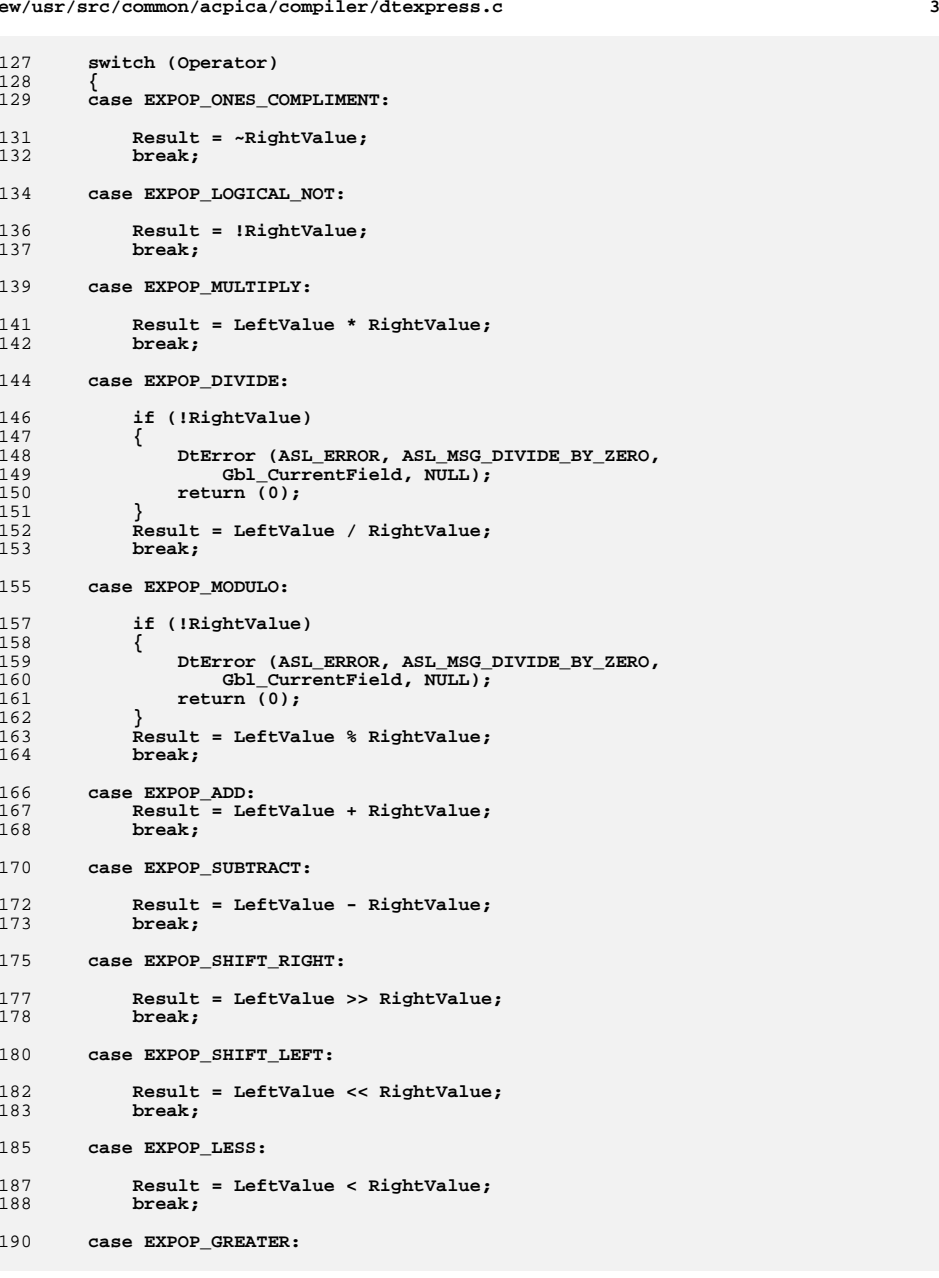

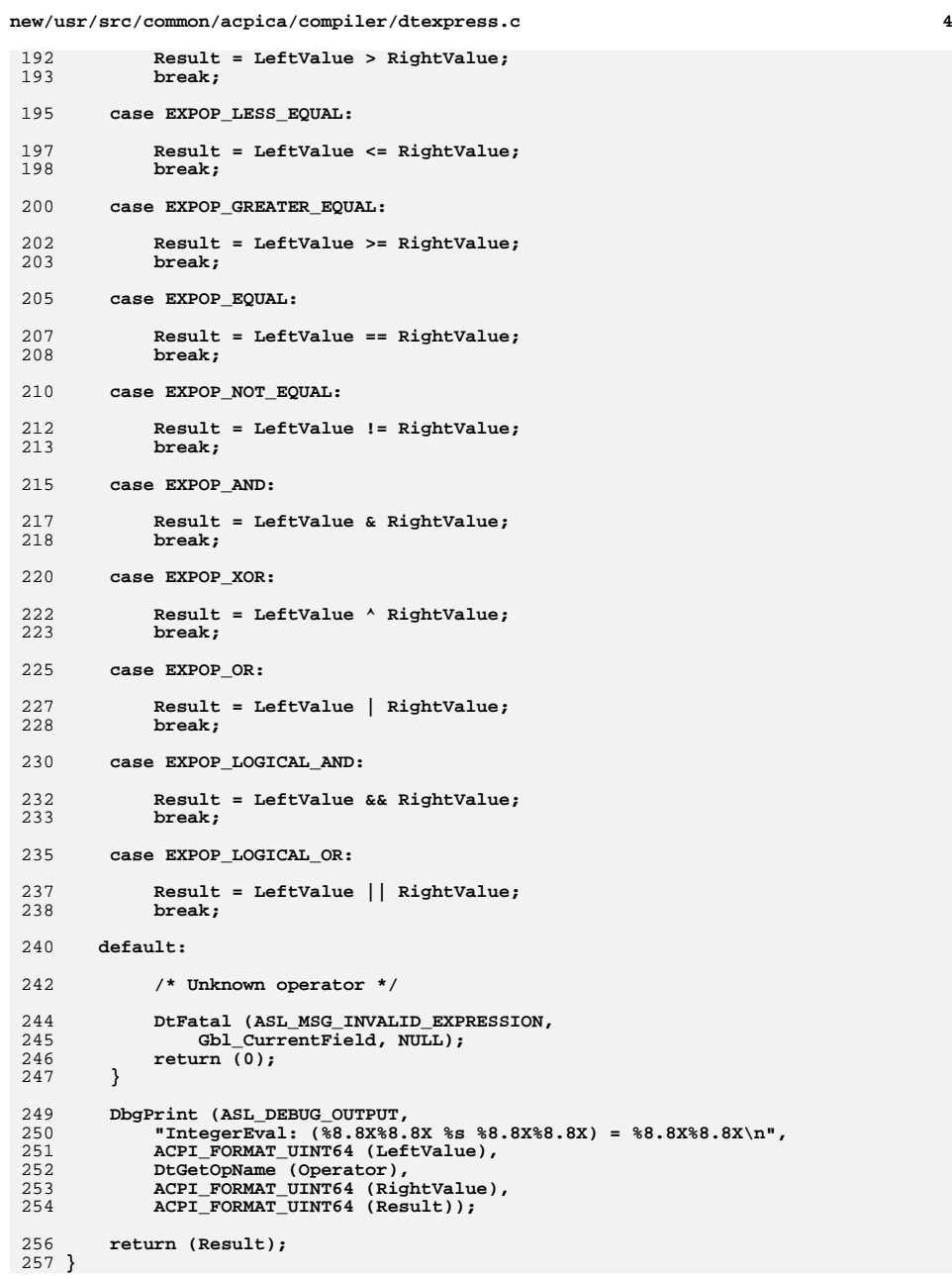

new/usr/src/common/acpica/compiler/dtexpress.c

 $\overline{5}$ 

```
261
262 * FUNCTION:
               DtResolveLabel
263 *
264 * PARAMETERS: LabelString
                                - Contains the label
265 *266
   * RETIRN:
                Table offset associated with the label
267 *
268
   * DESCRIPTION: Lookup a lable and return its value.
269
272 UINT64
273 DtResolveLabel (
274
      char
                         *LabelString)
275 {
      DT FIELD
                         *LabelField:
276
279
      DbgPrint (ASL_DEBUG_OUTPUT, "Resolve Label: %s\n", LabelString);
281/* Resolve a label reference to an integer (table offset) */
283
      if (*LabelString != '$')284
      ₹
285
         return (0);
286
288
      LabelField = DtLookupLabel (LabelString);
289
      if (!LabelField)
290
      \left\{ \right.291
         DtError (ASL ERROR, ASL MSG UNKNOWN LABEL,
292
             Gbl_CurrentField, LabelString);
293
         return (0);
294
      \mathcal{E}/* All we need from the label is the offset in the table */296
298
      DbgPrint (ASL DEBUG OUTPUT, "Resolved Label: 0x%8.8X\n",
299
         LabelField->TableOffset);
301
      return (LabelField->TableOffset):
302}
306 *
307 * FUNCTION: DtDetectAllLabels
308
309 * PARAMETERS: FieldList
                                - Field object at start of generic list
310 *311
   * RETURN:
                None
312
313 * DESCRIPTION: Detect all labels in a list of "generic" opcodes (such as
314
                a UEFI table.) and insert them into the global label list.
315 *318 void
319 DtDetectAllLabels (
      DT_FIELD
                          *FieldList)
320
321\{322
      ACPI_DMTABLE_INFO
                          *Info;
323
      DT FIELD
                          *GenericField:
```

```
new/usr/src/common/acpica/compiler/dtexpress.c
                                                                       6
       TITNT32
                            TableOffset;
324327
       TableOffset = Gbl CurrentTableOffset;
328
       GenericField = FieldList:330* Process all "Label:" fields within the parse tree. We need
331
332
        * to know the offsets for all labels before we can compile
333* the parse tree in order to handle forward references. Traverse
334
        * tree and get/set all field lengths of all operators in order to
335
        * determine the label offsets.
336337
       while (GenericField)
338
339Info = DtGetGenericTableInfo (GenericField->Name);
340if (Info)
341
              /* Maintain table offsets */
342GenericField->TableOffset = TableOffset;
344
345
              TableOffset += DtGetFieldLength (GenericField, Info);
347
              /* Insert all labels in the global label list */349
              if (Info->Opcode == ACPI_DMT_LABEL)
350
351
                 DtInsertLabelField (GenericField);
352
          \mathcal{E}353
355
           GenericField = GenericField->Next:356
       - }
357}
361 *362 * FUNCTION:
                 DtInsertLabelField
363364 * PARAMETERS: Field
                                   - Field object with Label to be inserted
365 *
    * RETURN:
366
                 None
367
368 * DESCRIPTION: Insert a label field into the global label list
369
372 static void
373 DtInsertLabelField (
                            *Field)
374
       DT FIELD
375 {
377
       DbgPrint (ASL_DEBUG_OUTPUT,
378
           "DtInsertLabelField: Found Label : %s at output table offset %X\n",
379
           Field->Value, Field->TableOffset);
381
       Field->NextLabel = Gbl LabelList;
382
       Gbl LabelList = Field:
383}
387 *388 * FUNCTION: DtLookupLabel
389 *
```

```
new/usr/src/common/acpica/compiler/dtexpress.c
390 * PARAMETERS: Name
                                    - Label to be resolved
391 *392 * RETURN:
                  Field object associated with the label
393 *394 * DESCRIPTION: Lookup a label in the global label list. Used during the
395 *resolution of integer expressions.
396
     \star399 static DT FIELD *
400 DtLookupLabel (
401
       char*Name)
402 \{403DTFIELD
                             *LabelField;
406
       /* Skip a leading $*/408
       if (*name == '$')409
       \{410Name++;\}411
413
        /* Search global list */415
       \texttt{LabelField = Gbl\_LabelList} \texttt{;}while (LabelField)
416
417
        \{if (!ACPI_STRCMP (Name, LabelField->Value))
418
419
              return (LabelField);
420
421
422
           iabelField = LabelField->NextLabel;
423
       \}425
        return (NULL);
426}
```
 $\overline{7}$ 

new/usr/src/common/acpica/compiler/dtfield.c  $\mathbf{1}$ 15206 Fri Jan 17 07:29:43 2014 new/usr/src/common/acpica/compiler/dtfield.c update to acpica-unix2-20140114 update to acpica-unix2-20131218 acpica-unix2-20130823 PANKOVS restructure  $\mathcal{L}$  $\overline{3}$ \* Module Name: dtfield.c - Code generation for individual source fields  $\overline{4}$  $7/$  $8 * Copyright (C) 2000 - 2014$ , Intel Corp.  $\overline{q}$ \* All rights reserved.  $10$ 11 \* Redistribution and use in source and binary forms, with or without 12 \* modification, are permitted provided that the following conditions  $13 * are met:$ 14 \* 1. Redistributions of source code must retain the above copyright notice, this list of conditions, and the following disclaimer,  $15$  $16 *$ without modification. 17 \* 2. Redistributions in binary form must reproduce at minimum a disclaimer 18 substantially similar to the "NO WARRANTY" disclaimer below  $19$  \* ("Disclaimer") and any redistribution must be conditioned upon  $20$  $\star$ including a substantially similar Disclaimer requirement for further  $21$  \* binary redistribution. 22 \* 3. Neither the names of the above-listed copyright holders nor the names  $23$  \* of any contributors may be used to endorse or promote products derived 24 from this software without specific prior written permission.  $25$ 26 \* Alternatively, this software may be distributed under the terms of the 27 \* GNU General Public License ("GPL") version 2 as published by the Free 2.8 \* Software Foundation.  $29$ 30 \* NO WARRANTY 31 \* THIS SOFTWARE IS PROVIDED BY THE COPYRIGHT HOLDERS AND CONTRIBUTORS 32 \* "AS IS" AND ANY EXPRESS OR IMPLIED WARRANTIES, INCLUDING, BUT NOT 33 \* LIMITED TO. THE IMPLIED WARRANTIES OF MERCHANTIBILITY AND FITNESS FOR 34 \* A PARTICULAR PURPOSE ARE DISCLAIMED. IN NO EVENT SHALL THE COPYRIGHT \* HOLDERS OR CONTRIBUTORS BE LIABLE FOR SPECIAL, EXEMPLARY, OR CONSEQUENTIAL  $35$ 36 \* DAMAGES (INCLUDING, BUT NOT LIMITED TO, PROCUREMENT OF SUBSTITUTE GOODS 37 \* OR SERVICES; LOSS OF USE, DATA, OR PROFITS; OR BUSINESS INTERRUPTION) 38 \* HOWEVER CAUSED AND ON ANY THEORY OF LIABILITY, WHETHER IN CONTRACT, 39 \* STRICT LIABILITY, OR TORT (INCLUDING NEGLIGENCE OR OTHERWISE) ARISING 40 \* IN ANY WAY OUT OF THE USE OF THIS SOFTWARE, EVEN IF ADVISED OF THE 41 \* POSSIBILITY OF SUCH DAMAGES.  $42 *$ / 44 #define DTFIELD C 46 #include "aslcompiler.h" 47 #include "dtcompiler.h" 49 #define COMPONENT DT COMPILER ACPI MODULE NAME  $50$  $(\overline{\mathsf{''dtfield''}})$ 53 /\* Local prototypes \*/ 55 static void 56 DtCompileString ( 57 **IITNT8** \*Buffer  $58$ DT FIELD \*Field.

new/usr/src/common/acpica/compiler/dtfield.c  $50 -$ **IITNT32** ByteLength); 61 static void 62 DtCompileUnicode (  $63$ UINT8 \*Buffer. 64 DT FIELD \*Field, 65  $UTNT32$ ByteLength); 67 static ACPI STATUS 68 DtCompileUuid ( UINT8 69 \*Buffer.  $70$ DT FIRLD  $*Field.$ 71  $TITNT32$ ByteLength); 73 static char \* 74 DtNormalizeBuffer ( 75  $char$  $*Ruffer.$ UINT32 76  $*Count$ ):  $80 *$ 81 \* FUNCTION: DtCompileOneField  $R2$  \* 83 \* PARAMETERS: Buffer - Output buffer - Field to be compiled  $84 *$ Field  $85$  \* ByteLength - Byte length of the field 86 \* - Field type Type 87 88  $*$  PETITRN $\cdot$ **None**  $89 *$  $90$ \* DESCRIPTION: Compile a field value to binary 91 94 void 95 DtCompileOneField (  $96$ **IITNTR** \*Buffer, 97 DT FIELD \*Field. 98 IITNT32 ByteLength,  $QQ$ **IITNTR** Type. 100 UINT8 Flags)  $101 \Omega$ ACPI STATUS  $102$ Status: switch (Type)  $104$  $105$ 106 case DT FIELD TYPE INTEGER:  $108$ DtCompileInteger (Buffer, Field, ByteLength, Flags); 109 break: 111 case DT FIELD TYPE STRING:  $113$ DtCompileString (Buffer, Field, ByteLength); 114 break; case DT FIELD TYPE UUID: 116 Status = DtCompileUuid (Buffer, Field, ByteLength); 118 119 if (ACPI SUCCESS (Status))  $120$  $\left\{ \right.$  $121$ break;  $122$  $\}$  $/*$  Fall through. \*/  $124$ 

 $\sim$ 

new/usr/src/common/acpica/compiler/dtfield.c new/usr/src/common/acpica/compiler/dtfield.c  $\overline{\mathbf{a}}$  $\overline{a}$  $101 *$ Field - String to be copied to buffer case DT FIELD TYPE BUFFER: 126  $192 *$ **ByteLength** - Maximum length of string  $192 +$ 128 DtCompileBuffer (Buffer, Field->Value, Field, ByteLength); 194 \* RETURN: None 129  $break:$  $195 *$ 196 \* DESCRIPTION: Convert ASCII string to Unicode string 131 case DT FIELD TYPE UNICODE: 197 198 \* Note: The Unicode string is 16 bits per character, no leading signature, 133 DtCompileUnicode (Buffer, Field, ByteLength);  $199 *$ with a 16-bit terminating NULL.  $200 *$  $134$  $h$ reak $\cdot$ 136 case DT\_FIELD\_TYPE\_DEVICE\_PATH:  $203$  static void 204 DtCompileUnicode ( 138 break:  $205$ **IITNT8** \*Buffer,  $140$  $default:$  $206$ DT FIELD \*Field. 207 UINT32 ByteLength) 142 DtFatal (ASL\_MSG\_COMPILER\_INTERNAL, Field, "Invalid field type");  $208$  { 143 209 UINT32  $Count:$ break: 210 UINT32 144  $\mathcal{E}$  $i;$  $145$ }  $211$ char \*AsciiString;  $212$ UINT16 \*UnicodeString; 149 215 AsciiString = Field->Value; 150 \* FUNCTION: UnicodeString =  $($ UINT16 \*) Buffer; DtCompileString 216  $151 *$ 217 Count = ACPI STRLEN (AsciiString) + 1; 152 \* PARAMETERS: Buffer - Output buffer  $153 *$ Field - String to be copied to buffer 219 /\* Convert to Unicode string (including null terminator) \*/  $154 *$  $Rvt$ elength - Maximum length of string  $155$  \* 221 for  $(i = 0; i <$  Count;  $i++)$ 156  $*$  RETURN: None 222  $\mathcal{L}$ UnicodeString[i] =  $($ UINT16 $)$  AsciiString[i]; 157  $223$ 158 \* DESCRIPTION: Copy string to the buffer 224  $\}$  $225$ } 159 162 static void 163 DtCompileString (  $229$  \* 164 **IITNTR** \*Buffer, 230 \* FUNCTION: DtCompileUuid DT FIELD \*Field. 165  $231 *$ 232 \* PARAMETERS: Buffer 166 UINT32 ByteLength) - Output buffer  $167$  {  $233 *$ - String to be copied to buffer Field UINT32  $234$  \* - Maximum length of string  $168$ Length: ByteLength  $235$  \* 236 \* RETURN: None 171 Length = ACPI STRLEN (Field->Value);  $237$ 238 \* DESCRIPTION: Convert UUID string to 16-byte buffer 173 /\* Check if the string is too long for the field \*/  $239$   $*$ 175 if (Length > ByteLength) 176 242 static ACPI STATUS €  $243$  DtCompileUuid ( 177 sprintf (MsgBuffer, "Maximum %u characters", ByteLength); 178 DtError (ASL\_ERROR, ASL\_MSG\_STRING\_LENGTH, Field, MsgBuffer); 244 UINT8 \*Buffer, 179 Length =  $ByteLength$ ; 245 DT FIELD \*Field. 180  $\mathcal{E}$ 246 UINT32 ByteLength)  $247$  { 182 ACPI MEMCPY (Buffer, Field->Value, Length);  $248$ \*InString;  $char$  $183$  } 249 **ACPI STATUS** Status; 252  $InString = Field->Value;$  $187 *$ 188 \* FUNCTION: DtCompileUnicode 254 Status = AuValidateUuid (InString); 189 255 if (ACPI\_FAILURE (Status)) 190 \* PARAMETERS: Buffer - Output buffer 256

```
new/usr/src/common/acpica/compiler/dtfield.c
                                                                             \mathbf{r}new/usr/src/common/acpica/compiler/dtfield.c
                                                                                                                                                                    6
257sprintf (MsgBuffer, "%s", Field->Value);
                                                                                                   Value = 0:323258
            DtNameError (ASL ERROR, ASL MSG INVALID UUID, Field, MsgBuffer);
                                                                                       324
                                                                                               <sup>}</sup>
259
                                                                                               /* Check if the value must be non-zero */
260
        élse326
261
        \left\{ \right.262
            Status = AuConvertStringToUuid (InString, (char *) Buffer);
                                                                                        328
                                                                                               if (Value == 0) && (Flaqs & DT NON ZERO)263
        \mathcal{E}329
                                                                                       330
                                                                                                   DtError (ASL_ERROR, ASL_MSG_ZERO_VALUE, Field, NULL);
265
        return (Status);
                                                                                       331
                                                                                               \mathcal{E}266}
                                                                                        333
                                                                                                * Generate the maximum value for the data type (ByteLength)
                                                                                       334335* Note: construct chosen for maximum portability
270 *336
271 * FUNCTION: DtCompileInteger
                                                                                       337
                                                                                               MaxValue = ((UINT 64) (-1)) >> (64 - (ByteLength * 8));272 *
273 * PARAMETERS: Buffer
                                     - Output buffer
                                                                                       339
                                                                                               /* Validate that the input value is within range of the target */
274 *
                                     - Field obj with Integer to be compiled
                   Field
275 *
                                     - Byte length of the integer
                                                                                       341
                   ByteLength
                                                                                               if (Value > MaxValue)276 *
                                     - Additional compile info
                   Flags
                                                                                        342
                                                                                               \left\{ \right.277 *
                                                                                        343
                                                                                                   sprintf (MsgBuffer, "%8.8X%8.8X - max %u bytes",
278 * RETURN:
                   None
                                                                                        344
                                                                                                      ACPI_FORMAT_UINT64 (Value), ByteLength);
279
                                                                                                   DtError (ASL_ERROR, ASL_MSG_INTEGER_SIZE, Field, MsgBuffer);
                                                                                        345
280 * DESCRIPTION: Compile an integer. Supports integer expressions with C-style
                                                                                        346
                                                                                               - }
281 *
                   operators.
                                                                                               ACPI_MEMCPY (Buffer, &Value, ByteLength);
282 +348
349
                                                                                               return:350}
285 void
286 DtCompileInteger (
                                                                                        287
        UINT8
                              *Buffer,
288
        DT FIELD
                              *Field,
                                                                                        354
                                                                                       355 * FINCTION.
289
        TITNT32ByteLength,
                                                                                                          DtNormalizeBuffer
290
        IITNT8
                              Flaqs)
                                                                                       356 *
291 {
                                                                                        357 * PARAMETERS: Buffer
                                                                                                                             - Input buffer
292
        UINT64
                                                                                                                             - Output the count of hex number in
                              Value;
                                                                                        358 *Count
293IITNT64
                              MaxValue:
                                                                                       359 *
                                                                                                                              the Buffer
294ACPI STATUS
                              Status;
                                                                                       360 *
                                                                                       361 * RETURN:
                                                                                                          The normalized buffer, freed by caller
                                                                                       362 *297
        /* Output buffer byte length must be in range 1-8 */
                                                                                       363 * DESCRIPTION: [1A.2B.3C.4D] or 1A. 2B. 3C. 4D will be normalized
                                                                                       364 *
                                                                                                          to 1A 2B 3C 4D
299
        if ((\text{Butelength} > 8) || (\text{Butelength} == 0))365
                                                                                            300
                                                                                       366DtFatal (ASL_MSG_COMPILER_INTERNAL, Field,
301
               "Invalid internal Byte length");
                                                                                        368 static char *
302
303
           return:
                                                                                       369 DtNormalizeBuffer (
304
        \mathcal{E}370
                                                                                              char*Buffer,
                                                                                               UINT32
                                                                                       371
                                                                                                                     *Count)
                                                                                       372 {
306
        /* Resolve integer expression to a single integer value */
                                                                                       373
                                                                                                                     *NewBuffer;
                                                                                               char
308
        Status = DtResolveIntegerExpression (Field, &Value);
                                                                                       374
                                                                                               char*TmpBuffer:
                                                                                               IITNT32
                                                                                                                     BufferCount = 0;309
        if (ACPI_FAILURE (Status))
                                                                                       375
310
                                                                                        376
                                                                                               BOOLEAN
                                                                                                                     Separator = TRUE;₹
311
                                                                                       377
                                                                                               charrturnt\sim312
        \}314380
                                                                                               NewBuffer = UtLocalCalloc (ACPI STRLEN (Buffer) + 1);
        /* Ensure that reserved fields are set to zero */315
        /* TBD: should we set to zero, or just make this an ERROR? */
                                                                                       381
                                                                                               TmpBuffer = NewBuffer:/* TBD: Probably better to use a flag */
316
                                                                                       383while ((c = *Buffer++)318
        if (!ACPI_STRCMP (Field->Name, "Reserved") &&
                                                                                       384
                                                                                               €
319
            (Value I = 0))385
                                                                                                   switch (c)
320
                                                                                        386
           DtError (ASL_WARNING, ASL_MSG_RESERVED_VALUE, Field,
                                                                                                   \lambda* Valid separators */
321
                                                                                       387
322
               "Setting to zero"):
```
new/usr/src/common/acpica/compiler/dtfield.c 389 case '[': 390 case  $'1':$ 391  $\cos \theta$ 392 case  $\prime$ , $\prime$ : 394 Separator =  $TRUE:$ 395  $break:$ 397 default: 399 if (Separator)  $400$  $401$  $/*$  Insert blank as the standard separator  $*/$  $403$ if (NewBuffer[0])  $404$ 405 \*TmpBuffer++ =  $'$  '; 406 BufferCount++; 407  $\mathcal{E}$ 409  $Separator = FALSE$ 410 - } 412 \*TmpBuffer++ =  $c$ ; 413 break; 414  $\rightarrow$ 415  $\mathcal{F}$ 417 \*Count = BufferCount + 1; 418 return (NewBuffer):  $419$  }  $423 *$ 424 \* FUNCTION: DtCompileBuffer  $425$ 426 \* PARAMETERS: Buffer - Output buffer StringValue  $427$  \* - Integer list to be compiled  $428$  \* Field - Current field object  $429 *$ **ByteLength** - Byte length of the integer list  $430 *$ 431 \* RETURN: Count of remaining data in the input list  $432$   $*$ 433 \* DESCRIPTION: Compile and pack an integer list, for example "AA 1F 20 3B" ==> Buffer[] =  ${0xAA, 0x1F, 0x20, 0x3B}$  $434 *$  $435 *$ 438 UINT32 439 DtCompileBuffer (  $440$ UINT8 \*Buffer, \*StringValue, 441 char 442 DT FIELD \*Field, 443  $UTNT32$ ByteLength)  $444$  { **ACPI STATUS** 445 Status; 446  $Hex[3];$  $char$ UINT64 447 Value:  $IITNT32$ 448 i: 449 **TITNT32**  $Count:$ 452 /\* Allow several different types of value separators \*/  $454$  $StringValue = DthormalizeBuffer (StringValue, & Count):$ 

 $\overline{7}$ 

new/usr/src/common/acpica/compiler/dtfield.c R 456  $Hex[2] = 0:$ 457 for  $(i = 0; i <$  Count;  $i++)$ 458 459 /\* Each element of StringValue is three chars \*/ 461  $Hex[0] = StringValue[(3 * i)]$ 462  $Hex[1] = StringValue[(3 * i) + 1];$  $464$ /\* Convert one hex byte \*/ 466 Value =  $0;$ 467 Status = DtStrtoul64 (Hex, &Value); if (ACPI\_FAILURE (Status)) 468 469  $\left\{ \right.$  $470$ DtError (ASL ERROR, ASL MSG BUFFER ELEMENT, Field, MsgBuffer); 471 goto Exit; 472  $\mathcal{E}$ 474  $Buffer[i] = (UINT8) Value;$ 475 - } 477 Exit: ACPI FREE (StringValue); 478 479 return (ByteLength - Count);  $480$ }  $484 *$ 485 \* FUNCTION: DtCompileFlag 486 487 \* PARAMETERS: Buffer - Output buffer - Field to be compiled  $488$  \* Field  $489 *$  $Tnfo$ - Flag info  $490 *$  $491$  \* RETURN:  $492 *$ 493 \* DESCRIPTION: Compile a flag 494  $497$  void 498 DtCompileFlag ( 499 UINT8 \*Buffer, 500 DT FIELD \*Field, 501 ACPI DMTABLE INFO  $*Info)$  $502$  { UINT64 503 Value =  $0;$ 504 UINT32 BitLength =  $1;$ 505 **IITNT8** BitPosition =  $0;$ 506 ACPI STATUS  $S$ tatus: 509 Status = DtStrtoul64 (Field->Value, &Value); 510 if (ACPI\_FAILURE (Status)) 511 DtError (ASL ERROR, ASL MSG INVALID HEX INTEGER, Field, NULL); 512 513  $\mathcal{E}$ 515 switch (Info->Opcode) 516 517 case ACPI\_DMT\_FLAG0: 518 case ACPI\_DMT\_FLAG1: 519 case ACPI\_DMT\_FLAG2:  $case$   $ACFI$   $DMT$   $FLAG3$ : 520

**new/usr/src/common/acpica/compiler/dtfield.c**

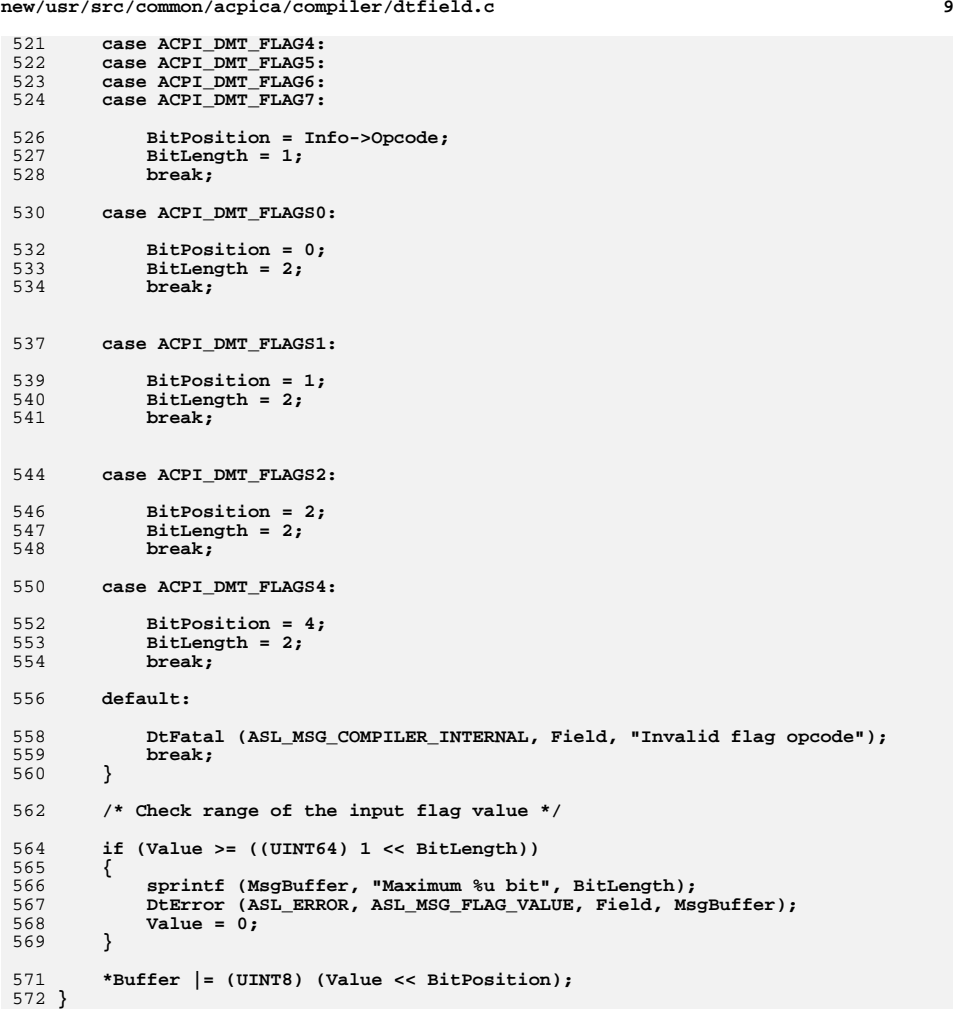

new/usr/src/common/acpica/compiler/dtio.c  $\mathbf{1}$ 28481 Fri Jan 17 07:29:43 2014 new/usr/src/common/acpica/compiler/dtio.c update to acpica-unix2-20140114  $acpica-unix2-20130823$ PANKOVS restructure 66  $2 \star$ 3 \* Module Name: dtio.c - File I/O support for data table compiler  $\overline{4}$ 72  $7/$ 8 \* Copyright (C) 2000 - 2014, Intel Corp. 9 \* All rights reserved.  $10 *$ 11 \* Redistribution and use in source and binary forms, with or without 12 \* modification, are permitted provided that the following conditions  $13 * are met:$ 79 14 \* 1. Redistributions of source code must retain the above copyright 15 \* notice, this list of conditions, and the following disclaimer,  $16$  \* without modification. 17 \* 2. Redistributions in binary form must reproduce at minimum a disclaimer  $18$  \* substantially similar to the "NO WARRANTY" disclaimer below  $19 \times$ ("Disclaimer") and any redistribution must be conditioned upon 85  $20 *$ including a substantially similar Disclaimer requirement for further  $21$  \* binary redistribution. 22 \* 3. Neither the names of the above-listed copyright holders nor the names  $23 *$ of any contributors may be used to endorse or promote products derived  $24 \times$ from this software without specific prior written permission. 25 91 26 \* Alternatively, this software may be distributed under the terms of the 27 \* GNU General Public License ("GPL") version 2 as published by the Free 28 \* Software Foundation. 29 30 \* NO WARRANTY 31 \* THIS SOFTWARE IS PROVIDED BY THE COPYRIGHT HOLDERS AND CONTRIBUTORS 32 \* "AS IS" AND ANY EXPRESS OR IMPLIED WARRANTIES, INCLUDING, BUT NOT 33 \* LIMITED TO, THE IMPLIED WARRANTIES OF MERCHANTIBILITY AND FITNESS FOR 34 \* A PARTICULAR PURPOSE ARE DISCLAIMED. IN NO EVENT SHALL THE COPYRIGHT 35 \* HOLDERS OR CONTRIBUTORS BE LIABLE FOR SPECIAL, EXEMPLARY, OR CONSEQUENTIAL 36 \* DAMAGES (INCLUDING, BUT NOT LIMITED TO, PROCUREMENT OF SUBSTITUTE GOODS 37 \* OR SERVICES; LOSS OF USE, DATA, OR PROFITS; OR BUSINESS INTERRUPTION) 38 \* HOWEVER CAUSED AND ON ANY THEORY OF LIABILITY, WHETHER IN CONTRACT, 39 \* STRICT LIABILITY, OR TORT (INCLUDING NEGLIGENCE OR OTHERWISE) ARISING 40 \* IN ANY WAY OUT OF THE USE OF THIS SOFTWARE, EVEN IF ADVISED OF THE 41 \* POSSIBILITY OF SUCH DAMAGES.  $42 *1$ 44 #define \_\_DTIO\_C\_\_ 46 #include "aslcompiler.h" 47 #include "dtcompiler.h" 49 #define COMPONENT DT COMPILER  $50$ ACPI MODULE NAME ("dtio") 53 /\* Local prototypes \*/ 55 static char \* 56 DtTrim ( 57 char \*String); 123 59 static void 125

new/usr/src/common/acpica/compiler/dtio.c 60 DtLinkField ( 61 DT FIELD  $*Field$ : 63 static ACPI STATUS 64 DtParseLine ( 65 char \*LineBuffer, UINT32 Line, 67 UINT32 Offset); 69 static void 70 DtWriteBinary ( 71 **DT SURTARLE** \*Subtable.  $bin{int}$ \*Context, 73 void \*ReturnValue); 75 static void 76 DtDumpBuffer ( UINT32 FileId, 77 UINT8 \*Buffer, 78 UINT32 Offset, 80 UINT32  $Length)$ : 82 static void 83 DtDumpSubtableInfo ( 84 DT SUBTABLE \*Subtable, \*Context,  $F_{\text{max}}$ 86 void \*ReturnValue): 88 static void 89 DtDumpSubtableTree (  $90$ DT SUBTABLE \*Subtable,  $\overline{\text{void}}$ \*Context, \*ReturnValue); 92 hiov 95 /\* States for DtGetNextLine \*/ 97 #define DT NORMAL TEXT  $\Omega$ 98 #define DT START QUOTED STRING  $\mathbf{1}$ 99 #define DT\_START\_COMMENT  $\overline{2}$ 100 #define DT SLASH ASTERISK COMMENT ્વ 101 #define DT\_SLASH\_SLASH\_COMMENT  $\overline{4}$ 102 #define DT\_END\_COMMENT 5 103 #define DT MERGE LINES 6 104 #define DT\_ESCAPE\_SEQUENCE  $\overline{7}$ 106 static UINT32 Gbl NextLineOffset;  $110 \times$ 111 \* FUNCTION:  $D+Trim$  $112 *$ 113 \* PARAMETERS: String - Current source code line to trim  $114$  \* 115 \* RETURN: Trimmed line. Must be freed by caller. 116 117 \* DESCRIPTION: Trim left and right spaces  $118 +$ 121 static char \*  $122$  DtTrim ( char \*String)  $124$   $l$ 

\*Start:

 $char$ 

 $\sim$ 

**new/usr/src/common/acpica/compiler/dtio.c**

 **<sup>3</sup> char \*End; char \*ReturnString; ACPI\_SIZE Length; /\* Skip lines that start with a space \*/ if (!ACPI\_STRCMP (String, " "))** $\frac{134}{135}$  { 135 **ReturnString = UtLocalCalloc (1);**<br>136 **return (ReturnString)**; return (ReturnString);  **} /\* Setup pointers to start and end of input string \*/ Start = String; End = String + ACPI\_STRLEN (String) - 1; /\* Find first non-whitespace character \*/**146 while  $((Start <= End) & & ((*Start == ' ' ) || (*Start == ' \t')))$  **{** $Start++$  **} /\* Find last non-space character \*/ while (End >= Start) {**if  $(*End == ' \r' || *End == ' \n')$  **{ End--; continue; } if (\*End != ' ') { break; } End--; } /\* Remove any quotes around the string \*/ if (\*Start == '\"') { Start++; } if (\*End == '\"') { End--; } /\* Create the trimmed return string \*/**182 **Length = ACPI\_PTR\_DIFF (End, Start) + 1;**<br>183 **ReturnString = UtLocalCalloc (Length + 1**)  **ReturnString = UtLocalCalloc (Length + 1); if (ACPI\_STRLEN (Start)) {**ACPI STRNCPY (ReturnString, Start, Length);  **} ReturnString[Length] = 0; return (ReturnString);}**

 **<sup>4</sup> /\*\*\*\*\*\*\*\*\*\*\*\*\*\*\*\*\*\*\*\*\*\*\*\*\*\*\*\*\*\*\*\*\*\*\*\*\*\*\*\*\*\*\*\*\*\*\*\*\*\*\*\*\*\*\*\*\*\*\*\*\*\*\*\*\*\*\*\*\*\*\*\*\*\*\*\*\*\* \* \* FUNCTION: DtLinkField \***198 \* PARAMETERS: Field  **\* PARAMETERS: Field - New field object to link \* \* RETURN: None \* \* DESCRIPTION: Link one field name and value to the list \*\*\*\*\*\*\*\*\*\*\*\*\*\*\*\*\*\*\*\*\*\*\*\*\*\*\*\*\*\*\*\*\*\*\*\*\*\*\*\*\*\*\*\*\*\*\*\*\*\*\*\*\*\*\*\*\*\*\*\*\*\*\*\*\*\*\*\*\*\*\*\*\*\*\*\*\*/ \* static void DtLinkField ( DT\_FIELD \*Field) {** 210 DT\_FIELD \*Prev;<br>211 DT\_FIELD \*Next; \*Next; DT\_FIELD  **Prev = Next = Gbl\_FieldList; while (Next)** $\frac{217}{218}$  { 218 **Prev = Next;**<br>219 **Next = Next- Next = Next->Next; } if (Prev) { Prev->Next = Field; } else** $\frac{227}{228}$  { Gbl\_FieldList = Field;<br>}  **} } /\*\*\*\*\*\*\*\*\*\*\*\*\*\*\*\*\*\*\*\*\*\*\*\*\*\*\*\*\*\*\*\*\*\*\*\*\*\*\*\*\*\*\*\*\*\*\*\*\*\*\*\*\*\*\*\*\*\*\*\*\*\*\*\*\*\*\*\*\*\*\*\*\*\*\*\*\*\* \* \* FUNCTION: DtParseLine \* \* PARAMETERS: LineBuffer - Current source code line \* Line - Current line number in the source \* Offset - Current byte offset of the line \* \* RETURN: Status \* \* DESCRIPTION: Parse one source line \* \*\*\*\*\*\*\*\*\*\*\*\*\*\*\*\*\*\*\*\*\*\*\*\*\*\*\*\*\*\*\*\*\*\*\*\*\*\*\*\*\*\*\*\*\*\*\*\*\*\*\*\*\*\*\*\*\*\*\*\*\*\*\*\*\*\*\*\*\*\*\*\*\*\*\*\*\*/ static ACPI\_STATUS DtParseLine ( char \*LineBuffer, UINT32 Line, UINT32 Offset) {** 253 char \*Start; 254 **char \*End;**<br>255 **char \*TmpNa char \*TmpName; char \*TmpValue; char \*Name;**

**new/usr/src/common/acpica/compiler/dtio.c**

```
new/usr/src/common/acpica/compiler/dtio.c 5
258 char *Value;<br>259 char *Colon:

259 char *Colon;
260 UINT32 Length;*Field;
261 DT_FIELD<br>262 UINT32

262 UINT32 Column;
263 UINT32 NameColumn;
264 BOOLEAN IsNullString = FALSE;267 if (!LineBuffer)268 {return (AE_OK);
270 }272 /* All lines after "Raw Table Data" are ingored */274 if (strstr (LineBuffer, ACPI_RAW_TABLE_DATA_HEADER))275 {276 return (AE_NOT_FOUND);277 }279 Colon = strchr (LineBuffer, ':');280 if (!Colon)281 {282 return (AE_OK);283 }285 Start = LineBuffer;286 End = Colon;288 while (Start < Colon)289 {290 if (*Start == '[')291 {/* Found left bracket, go to the right bracket */
294 while (Start < Colon && *Start != ']')295 {296 Start++;297 }298 }
299 else if (*Start != ' ')300 {301 break;302 }304 Start++;305 }307 /*
308 * There are two column values. One for the field name,309 * and one for the field value.310 */
311 Column = ACPI_PTR_DIFF (Colon, LineBuffer) + 3;
312 NameColumn = ACPI_PTR_DIFF (Start, LineBuffer) + 1;314 Length = ACPI_PTR_DIFF (End, Start);316 TmpName = UtLocalCalloc (Length + 1);
317 ACPI_STRNCPY (TmpName, Start, Length);318 Name = DtTrim (TmpName);319 ACPI_FREE (TmpName);321 Start = End = (Colon + 1);322 while (*End)323 {new/usr/src/common/acpica/compiler/dtio.c324 /* Found left quotation, go to the right quotation and break */326 if (*End == '"')327 {328 End++;332 if (*End == '"')333 {335 }
336 while (*End && (*End != '"'))337 {\sum_{3}^{3}339 }341 End++;
342 break;343 }345 /*349 *351 * of comments also.352 */
353 if (*End == '[')354 {355 End--;
356 break;357 }
358 End++;359 }361 Length = ACPI_PTR_DIFF (End, Start);
362 TmpValue = UtLocalCalloc (Length + 1);364 ACPI_STRNCPY (TmpValue, Start, Length);365 Value = DtTrim (TmpValue);366 ACPI_FREE (TmpValue);370 if ((Value && *Value) || IsNullString)371 {373 Field->Name = Name;
374 Field->Value = Value;375 Field->Line = Line;
376 Field->ByteOffset = Offset;
377 Field->NameColumn = NameColumn;378 Field->Column = Column;380 DtLinkField (Field);381 }383 {384 ACPI_FREE (Name);
385 ACPI_FREE (Value);386 }388 return (AE_OK);389 }
```
 **/\* Check for an explicit null string \*/ IsNullString = TRUE; \* Special "comment" fields at line end, ignore them. \* Note: normal slash-slash and slash-asterisk comments are \* stripped already by the DtGetNextLine parser. \* TBD: Perhaps DtGetNextLine should parse the following type /\* Create a new field object only if we have a valid value field \*/**372 **Field = UtLocalCalloc (sizeof (DT\_FIELD));**<br>373 **Field->Name = Name; else /\* Ignore this field, it has no valid data \*/**

**<sup>6</sup>**

new/usr/src/common/acpica/compiler/dtio.c

 $7\overline{ }$ 

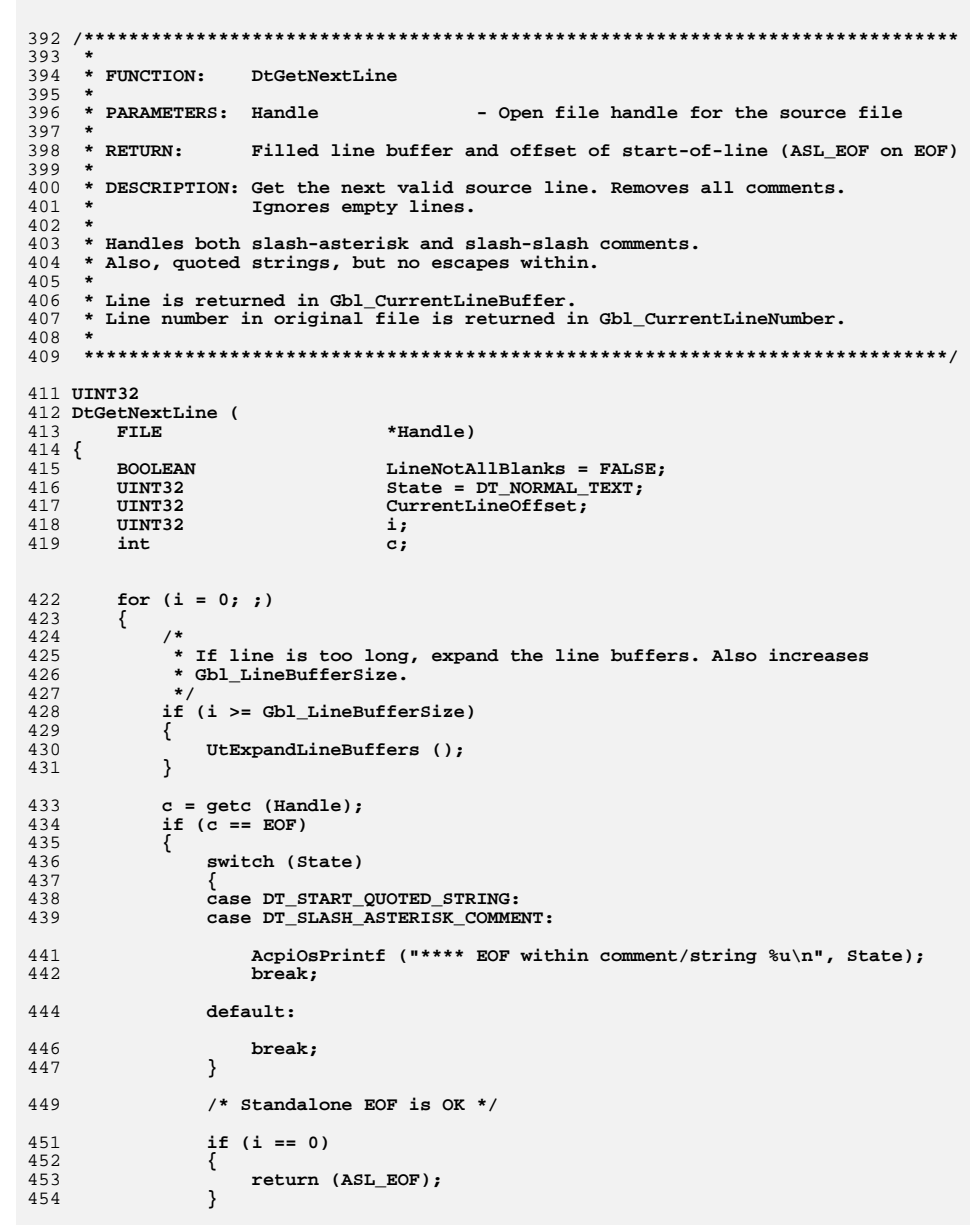

new/usr/src/common/acpica/compiler/dtio.c

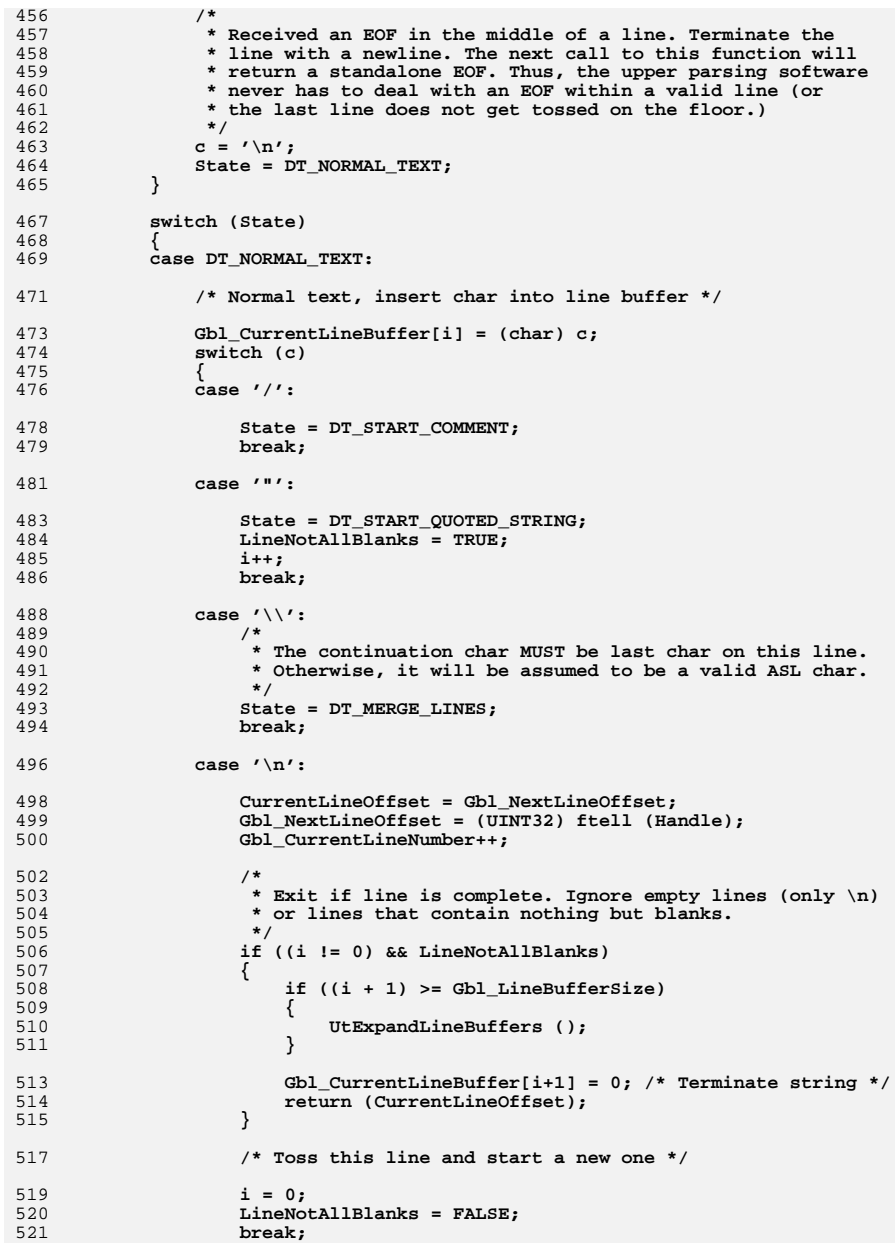

 $\bf{8}$ 

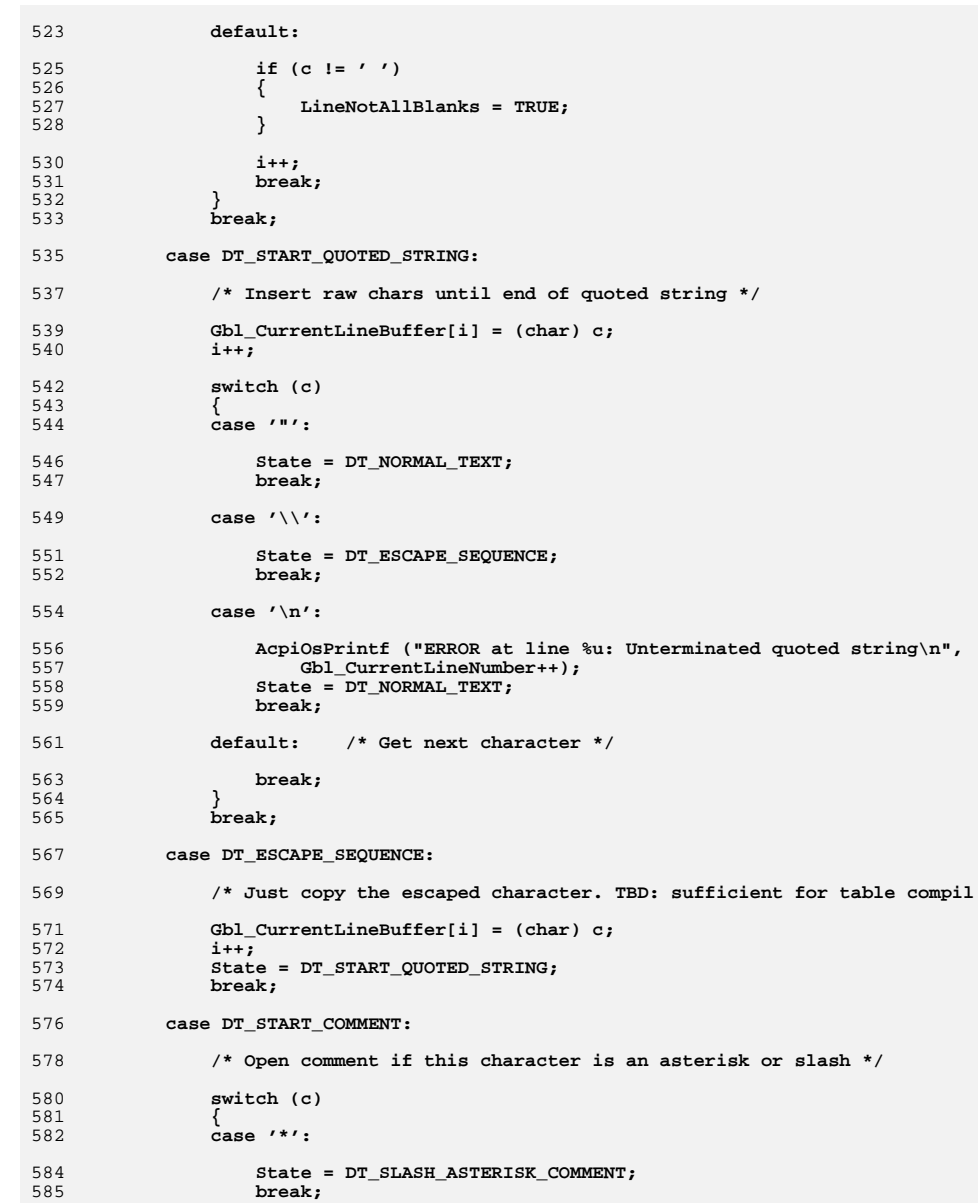

**e** 9

 **break;**

 **{**

 **}**

 **i++;**

 **break; } break;**

 **switch (c) { case '\n':**

 **}**

 **}**

 **{**

**new/usr/src/common/acpica/compiler/dtio.c**

 **case '/':**

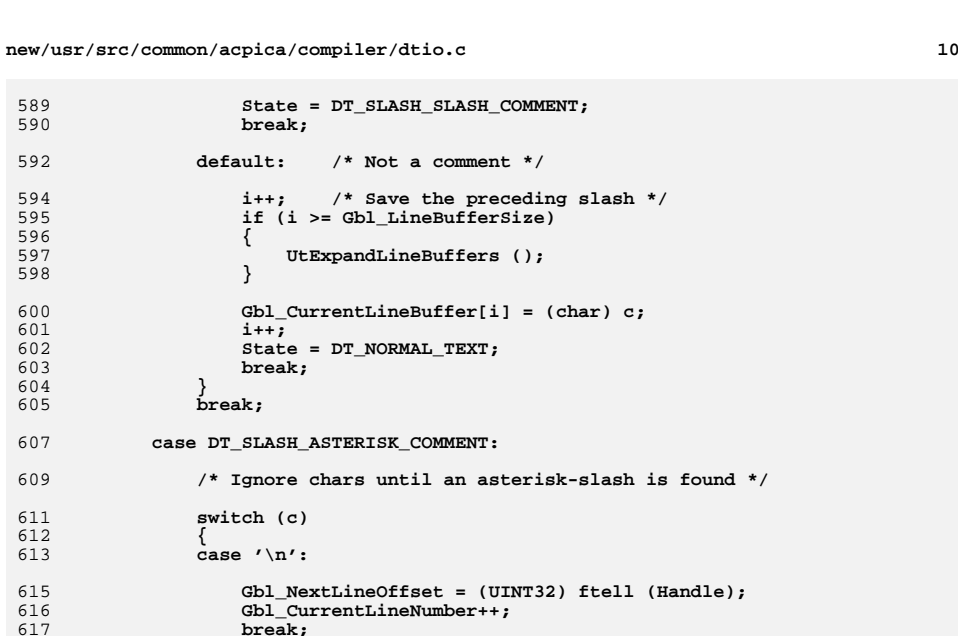

 **break;**

 **State = DT\_END\_COMMENT;** 622 **break;**

 **case DT\_SLASH\_SLASH\_COMMENT:**

 **ungetc (c, Handle); State = DT\_NORMAL\_TEXT;**

 **State = DT\_NORMAL\_TEXT;**

 **/\* Ignore chars until end-of-line \*/**

 **/\* End comment if this char is a slash \*/**

 **/\* We will exit via the NORMAL\_TEXT path \*/**

 **case '\*':**

 **default: break;**

 **break;**

 **break;**

 **switch (c)**

 **case '/':**

 **break;**

 **{**

 **if (c == '\n')**

 **case DT\_END\_COMMENT:**

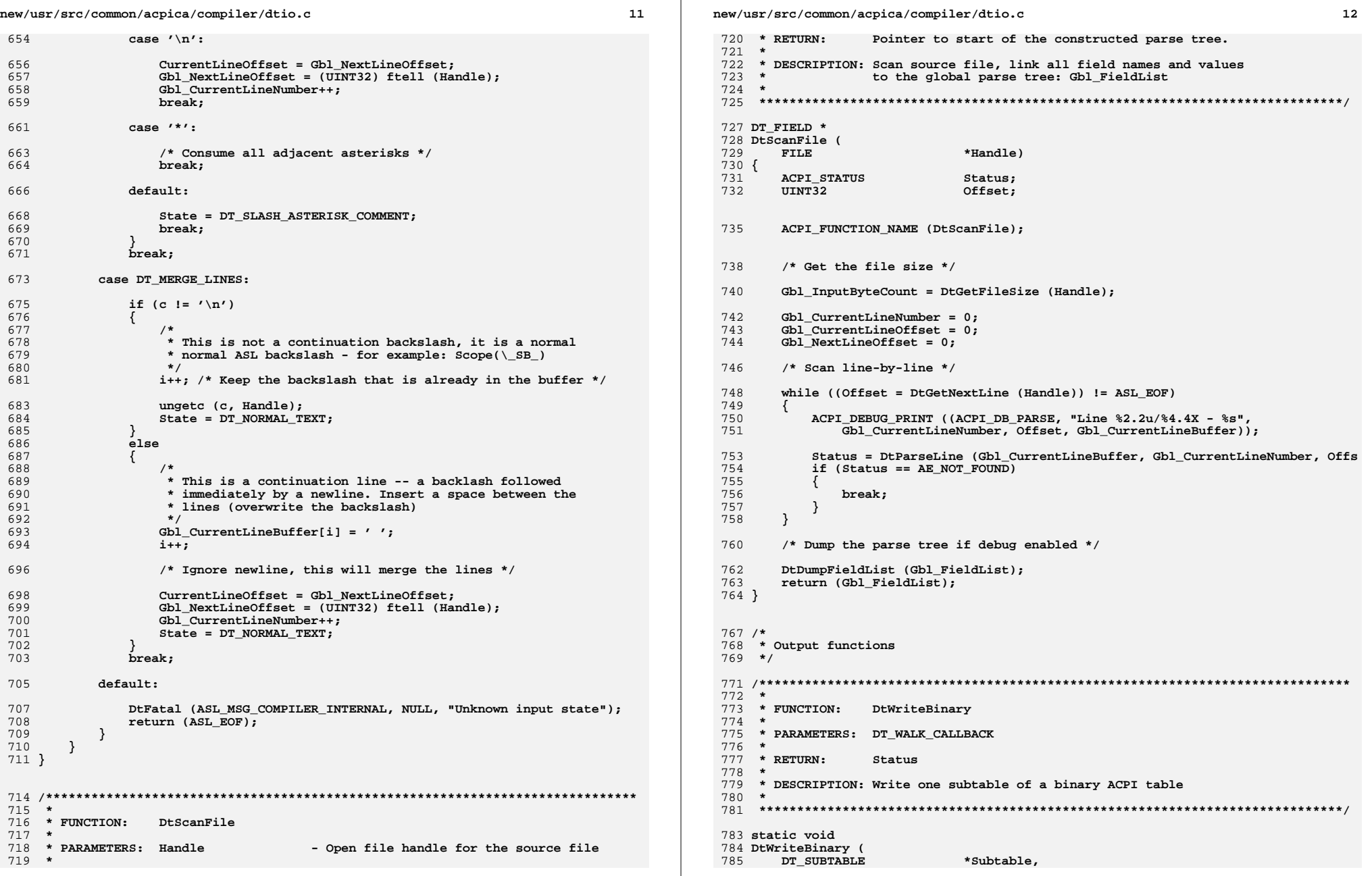

new/usr/src/common/acpica/compiler/dtio.c  $12$ 786 biov \*Context 787 void \*ReturnValue) 788 { 790 FlWriteFile (ASL FILE AML OUTPUT, Subtable->Buffer, Subtable->Length): 791 }  $795 *$ 796 \* FUNCTION: DtOutputBinary 797 798 \* PARAMETERS: 799 \* 800 \* RETURN: Status  $R<sub>01</sub>$  \* 802 \* DESCRIPTION: Write entire binary ACPI table (result of compilation) 803 806 void 807 DtOutputBinary ( DT SUBTABLE \*RootTable) 808  $809<sup>2</sup>$ 811 if (!RootTable) 812  $\{$ 813 return; 814  $\mathcal{E}$ 816 /\* Walk the entire parse tree, emitting the binary data \*/  $R1R$ DtWalkTableTree (RootTable, DtWriteBinary, NULL, NULL); Gbl\_TableLength = DtGetFileSize (Gbl\_Files[ASL\_FILE\_AML\_OUTPUT].Handle); 819  $820$ } 823 /\* 824 \* Listing support 825  $*/$ 828 829 \* FUNCTION: DtDumpBuffer  $830 *$ 831 \* PARAMETERS: FileID - Where to write buffer data  $832 *$ **Ruffer** - Buffer to dump  $833 *$ Offset - Offset in current table 834 \* Length - Buffer Length  $835 *$ 836 \* RETURN: None  $837$  \* 838 \* DESCRIPTION: Another copy of DumpBuffer routine (unfortunately). 839 840 \* TBD: merge dump buffer routines  $841 *$ 844 static void 845 DtDumpBuffer ( 846  $TTNT32$ FileId. **IITNT8** \*Buffer, 847 848 UINT32 Offset, 849 UINT32 Length)  $850$  { UINT32 851  $\mathbf{i}$ :

852 **IITNT32**  $Buffer:$ 853 UINT8 FlPrintFile (FileId, "Output: [%3,3Xh %4,4d %3d] ",  $856$ 857 Offset, Offset, Length); 859  $i = 0;$ 860 while  $(i <$  Length)  $861$ 862 if  $(i > = 16)$ 863  $\left\{ \right.$  $864$ FlPrintFile (FileId, "%24s", ""); 865  $\}$ 867 /\* Print 16 hex chars \*/ 869 for  $(j = 0; j < 16; )$  $870$ if  $(i + j)$  = Length) 871 872 873 /\* Dump fill spaces \*/ 875 FlPrintFile (FileId, " "); 876  $j++;$ 877 continue; 878  $\mathcal{E}$ 880 FlPrintFile (FileId, "%02X ", Buffer[i+j]); 881  $1++:$  $\rightarrow$ 882 FlPrintFile (FileId, " ");  $884$ 885 for  $(j = 0; j < 16; j++)$ 886 887 if  $(i + j)$  = Length) 888 889 FlPrintFile (FileId, "\n\n"); 890 return; 891 ₹ 893 BufChar = Buffer[(ACPI\_SIZE)  $i + j$ ]; 894 if (ACPI\_IS\_PRINT (BufChar))  $895$ FlPrintFile (FileId, "%c", BufChar); 896 897  $898$  $e1$ se 899 € FlPrintFile (FileId, "."); 900 901 - }  $\mathcal{E}$ 902 /\* Done with that line.  $*/$ 904 906  $F1$ PrintFile (FileId. "\n"): 907  $i := 16;$ 908  $\mathcal{E}$ FlPrintFile (FileId, "\n\n"); 910  $911$ }  $915 *$ 916 \* FUNCTION: DtDumpFieldList  $917 *$ 

new/usr/src/common/acpica/compiler/dtio.c

14

15 new/usr/src/common/acpica/compiler/dtio.c new/usr/src/common/acpica/compiler/dtio.c 918 \* PARAMETERS: Field - Root field  $QQA$ hiov \*Context.  $919 *$ 985 void \*ReturnValue)  $986$  {  $920 \times P$   $\overline{r}$   $\overline{r}$   $\overline{r}$   $\overline{r}$   $\overline{r}$   $\overline{r}$   $\overline{r}$ **None** 921 DbgPrint (ASL DEBUG OUTPUT. 922 \* DESCRIPTION: Dump the entire field list 988 "[%.04X]  $\overline{8}$ \*s%08X (%.02X) - (%.02X)\n",  $923 *$ 989 Subtable->Depth, (4 \* Subtable->Depth), " ", 990 991 Subtable, Subtable->Length, Subtable->TotalLength);  $926$  void  $992$ } 927 DtDumpFieldList ( DT FIELD 928 \*Field)  $929$  {  $996$  \* 931 997 \* FUNCTION: if (!Gbl\_DebugFlag || !Field) DtDumpSubtableList 932  $QQQ$  $\left\{ \right.$  $933$ return; 999 \* PARAMETERS: None 934  $\mathcal{F}$  $1000 *$  $1001$  \* RETURN: None 936 DbgPrint (ASL DEBUG OUTPUT, "\nField List:\n"  $1002$  \* "LineNo ByteOff NameCol Column TableOff " 1003 \* DESCRIPTION: Dump the raw list of subtables with information, and also 937 938 "Flags %32s : %s\n\n", "Name", "Value");  $1004$  \* dump the subtable list in formatted tree format. Assists with 939 while (Field)  $1005$  \* the development of new table code. 940 1006 DbgPrint (ASL DEBUG OUTPUT, 941 942 "%.08X %.08X %.08X %.08X %.08X %32s : %s\n", 943 Field->Line, Field->ByteOffset, Field->NameColumn, biov P001 944 Field->Column, Field->TableOffset, Field->Flags, 1010 DtDumpSubtableList ( Field->Name, Field->Value); 1011 945 void)  $1012$  { 947  $Field = Field->Next:$ 948 1014 if (!Gbl\_DebugFlag || !Gbl\_RootTable) <sup>}</sup> 1015  $950$ DbgPrint (ASL DEBUG OUTPUT, "\n\n"); 1016  $r$ eturn $\cdot$  $951$ } 1017  $\mathcal{F}$ DbgPrint (ASL DEBUG OUTPUT, 1019  $1020$ "Subtable Info: \n"  $955 +$  $1021$ "Depth Length TotalLen LenSize Flags 956 \* FUNCTION: "This Parent Child Peer\n\n"); DtDumpSubtableInfo, DtDumpSubtableTree 1022 957 1023 DtWalkTableTree (Gbl\_RootTable, DtDumpSubtableInfo, NULL, NULL); 958 \* PARAMETERS: DT WALK CALLBACK  $959 *$ 1025 DbgPrint (ASL\_DEBUG\_OUTPUT,  $*$  RETURN: 1026 "\nSubtable Tree: (Depth, Subtable, Length, TotalLength)\n\n"); 960 None 961 1027 DtWalkTableTree (Gbl RootTable, DtDumpSubtableTree, NULL, NULL); 962 \* DESCRIPTION: Info - dump a subtable tree entry with extra information. 1028 } 963 Tree - dump a subtable tree formatted by depth indentation.  $964 *$  $1032 *$ 1033 \* FUNCTION: DtWriteFieldToListing 967 static void 968 DtDumpSubtableInfo ( 1034  $969$ DT SUBTABLE \*Subtable. 1035 \* PARAMETERS: Buffer - Contains the compiled data 970 - Field node for the input line \*Context,  $1036$  \* Field void 971 void \*ReturnValue) 1037 Length - Length of the output data  $972$  {  $1038$  \* 1039 \* RETURN: None 974 DbgPrint (ASL DEBUG OUTPUT, 1040 975 "[%.04X]  $\frac{1}{8}$ .08X %.08X %.08X %.08X %p %p %p\n", 1041 \* DESCRIPTION: Write one field to the listing file (if listing is enabled). 976 Subtable->Depth, Subtable->Length, Subtable->TotalLength,  $1042$  \* 977 Subtable->SizeOfLengthField, Subtable->Flags, Subtable, 978 Subtable->Parent, Subtable->Child, Subtable->Peer):  $979$  }  $1045$  void 1046 DtWriteFieldToListing ( 981 static void 1047 UINT8 \*Buffer, 982 DtDumpSubtableTree ( 1048 DT\_FIELD \*Field, 983 DT SUBTABLE \*Subtable.  $1049$  $UTNT32$  $L$ ength $)$ 

 $16$ 

**new/usr/src/common/acpica/compiler/dtio.c**

c 17 **{ UINT8 FileByte; if (!Gbl\_ListingFlag || !Field) {**finite return;<br>}  **} /\* Dump the original source line \*/ FlPrintFile (ASL\_FILE\_LISTING\_OUTPUT, "Input: ");**FlSeekFile (ASL FILE INPUT, Field->ByteOffset);  **while (FlReadFile (ASL\_FILE\_INPUT, &FileByte, 1) == AE\_OK) {**1066 FlWriteFile (ASL\_FILE\_LISTING\_OUTPUT, &FileByte, 1);<br>1067 if (FileByte == '\n') if (FileByte ==  $\bar{'}\n\cdot$ )  **{**break;  **} } /\* Dump the line as parsed and represented internally \*/ FlPrintFile (ASL\_FILE\_LISTING\_OUTPUT, "Parsed: %\*s : %.64s", Field->Column-4, Field->Name, Field->Value); if (strlen (Field->Value) > 64) { FlPrintFile (ASL\_FILE\_LISTING\_OUTPUT, "...Additional data, length 0x%X\n**strlen (Field->Value));  **} FlPrintFile (ASL\_FILE\_LISTING\_OUTPUT, "\n"); /\* Dump the hex data that will be output for this field \*/ DtDumpBuffer (ASL\_FILE\_LISTING\_OUTPUT, Buffer, Field->TableOffset, Length); } /\*\*\*\*\*\*\*\*\*\*\*\*\*\*\*\*\*\*\*\*\*\*\*\*\*\*\*\*\*\*\*\*\*\*\*\*\*\*\*\*\*\*\*\*\*\*\*\*\*\*\*\*\*\*\*\*\*\*\*\*\*\*\*\*\*\*\*\*\*\*\*\*\*\*\*\*\*\* \*** \* FUNCTION:  **\* FUNCTION: DtWriteTableToListing \* \* PARAMETERS: None \* \* RETURN: None \* \* DESCRIPTION: Write the entire compiled table to the listing file \* in hex format \* \*\*\*\*\*\*\*\*\*\*\*\*\*\*\*\*\*\*\*\*\*\*\*\*\*\*\*\*\*\*\*\*\*\*\*\*\*\*\*\*\*\*\*\*\*\*\*\*\*\*\*\*\*\*\*\*\*\*\*\*\*\*\*\*\*\*\*\*\*\*\*\*\*\*\*\*\*/ void DtWriteTableToListing ( void) { UINT8 \*Buffer; if (!Gbl\_ListingFlag) {**<sup>1</sup><br>}  **}**

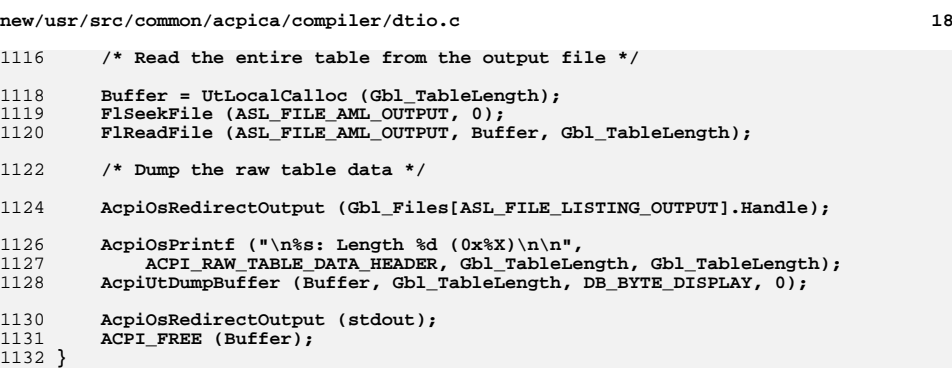

new/usr/src/common/acpica/compiler/dtparser.1 4461 Fri Jan 17 07:29:43 2014 new/usr/src/common/acpica/compiler/dtparser.1 update to acpica-unix2-20140114  $acpica-unix2-20130823$  $1 \times 1$  $\mathcal{L}$ 4 \* Module Name: dtparser.1 - Flex input file for table compiler lexer 5  $8/$ 9 \* Copyright (C) 2000 - 2014, Intel Corp. 10 \* All rights reserved.  $11 \cdot$ 12 \* Redistribution and use in source and binary forms, with or without 13 \* modification, are permitted provided that the following conditions  $14$  \* are met: 15 \* 1. Redistributions of source code must retain the above copyright  $16$ notice, this list of conditions, and the following disclaimer, without modification.  $17$ 18 \* 2. Redistributions in binary form must reproduce at minimum a disclaimer 19 substantially similar to the "NO WARRANTY" disclaimer below  $20$ ("Disclaimer") and any redistribution must be conditioned upon  $21 \bullet$ including a substantially similar Disclaimer requirement for further  $22$  \* binary redistribution. 23 \* 3. Neither the names of the above-listed copyright holders nor the names  $24 *$ of any contributors may be used to endorse or promote products derived  $25$  \* from this software without specific prior written permission. 26 27 \* Alternatively, this software may be distributed under the terms of the 28 \* GNU General Public License ("GPL") version 2 as published by the Free 29 \* Software Foundation. 30 31 \* NO WARRANTY 32 \* THIS SOFTWARE IS PROVIDED BY THE COPYRIGHT HOLDERS AND CONTRIBUTORS 33 \* "AS IS" AND ANY EXPRESS OR IMPLIED WARRANTIES, INCLUDING, BUT NOT 34 \* LIMITED TO, THE IMPLIED WARRANTIES OF MERCHANTIBILITY AND FITNESS FOR 35 \* A PARTICULAR PURPOSE ARE DISCLAIMED. IN NO EVENT SHALL THE COPYRIGHT 36 \* HOLDERS OR CONTRIBUTORS BE LIABLE FOR SPECIAL, EXEMPLARY, OR CONSEQUENTIAL 37 \* DAMAGES (INCLUDING, BUT NOT LIMITED TO, PROCUREMENT OF SUBSTITUTE GOODS 38 \* OR SERVICES; LOSS OF USE, DATA, OR PROFITS; OR BUSINESS INTERRUPTION) 39 \* HOWEVER CAUSED AND ON ANY THEORY OF LIABILITY, WHETHER IN CONTRACT, 40 \* STRICT LIABILITY, OR TORT (INCLUDING NEGLIGENCE OR OTHERWISE) ARISING 41 \* IN ANY WAY OUT OF THE USE OF THIS SOFTWARE, EVEN IF ADVISED OF THE 42 \* POSSIBILITY OF SUCH DAMAGES.  $43 * 7$ 45 #include "aslcompiler.h" 46 #include "dtparser.y.h" 48 #define YY NO INPUT /\* No file input, we use strings only \*/ 50 #define COMPONENT ACPI COMPILER  $51$ ACPI MODULE NAME ("dtscanner")  $52$  %} 54 %option noyywrap 55 %option nounput 57 Number  $[0-9a-EA-F]+$ 58 HexNumber  $0[xX][0-9a-fA-F]+$ 59 DecimalNumber  $0[dD][0-9]+$ 60 LabelRef  $$[a-zA-Z][0-9a-zA-Z]$ \*

 $\mathbf{1}$ 

61 WhiteSpace 62 NewLine  $\lceil \n\ln \rceil$ 64 %% 66 \( return (EXPOP PAREN OPEN):  $67 \backslash$ return (EXPOP PAREN CLOSE):  $68 \sqrt{2}$ return (EXPOP ONES COMPLIMENT);  $69$  \! return (EXPOP LOGICAL NOT):  $70 \lambda$ return (EXPOP MULTIPLY); return (EXPOP DIVIDE);  $71 \sqrt{ }$ 72 \% return (EXPOP MODULO):  $73 \t +$ return (EXPOP ADD);  $74$  \return (EXPOP SUBTRACT);  $75$  ">>" return (EXPOP\_SHIFT\_RIGHT);  $76$   $\degree$   $<<$ return (EXPOP SHIFT LEFT);  $77 <$ return (EXPOP\_LESS);  $78 \text{ V}$ return (EXPOP GREATER);  $79 - 12 = 1$ return (EXPOP LESS EQUAL):  $80$  ">=" return (EXPOP GREATER EQUAL);  $81$   $"=="$ return (EXPOP EOUAL);  $82$  "!=" return (EXPOP NOT EQUAL);  $83 \text{ kg}$ return (EXPOP AND): return (EXPOP XOR);  $84 \cdot \cdot$  $85 \mid$  $return (EXPOPOR);$ return (EXPOP LOGICAL AND);  $86 - 88$  $87$  " $||$ " return (EXPOP LOGICAL OR); 88 <<EOF>> return (EXPOP\_EOF);  $\sqrt{x}$  null end-of-string \*/ 90 {LabelRef} return (EXPOP LABEL): 91  $\{Number\}$ return (EXPOP NUMBER): 92 {HexNumber} return (EXPOP HEX NUMBER): 93 {NewLine} return (EXPOP NEW LINE); 94 *(WhiteSpace)*  $/*$  Ignore  $*/$  $96$ . return (EXPOP EOF); 98 %  $100/$ 101 \* Local support functions  $102 *$ / 103 YY\_BUFFER\_STATE LexBuffer:  $106$  \* 107 \* FUNCTION: DtInitLexer, DtTerminateLexer  $108 *$ 109 \* PARAMETERS: String - Input string to be parsed  $110 *$  $111 * RETURN:$ None  $112 *$ 113 \* DESCRIPTION: Initialization and termination routines for lexer. Lexer needs  $114$  \* a buffer to handle strings instead of a file.  $115 +$  $118 \text{ in+}$ 119 DtInitLexer (  $*String$  $120$ char  $121 \text{ }$  $122$ LexBuffer =  $yy\_scan\_string$  (String); 124  $return (LexBuffer == NULL);$  $125$ }

new/usr/src/common/acpica/compiler/dtparser.1

 $\overline{ }$ 

**new/usr/src/common/acpica/compiler/dtparser.l<sup>3</sup>**

 **void** 128 **DtTerminateLexer ( void)**130 **{**

 **yy\_delete\_buffer (LexBuffer);}**

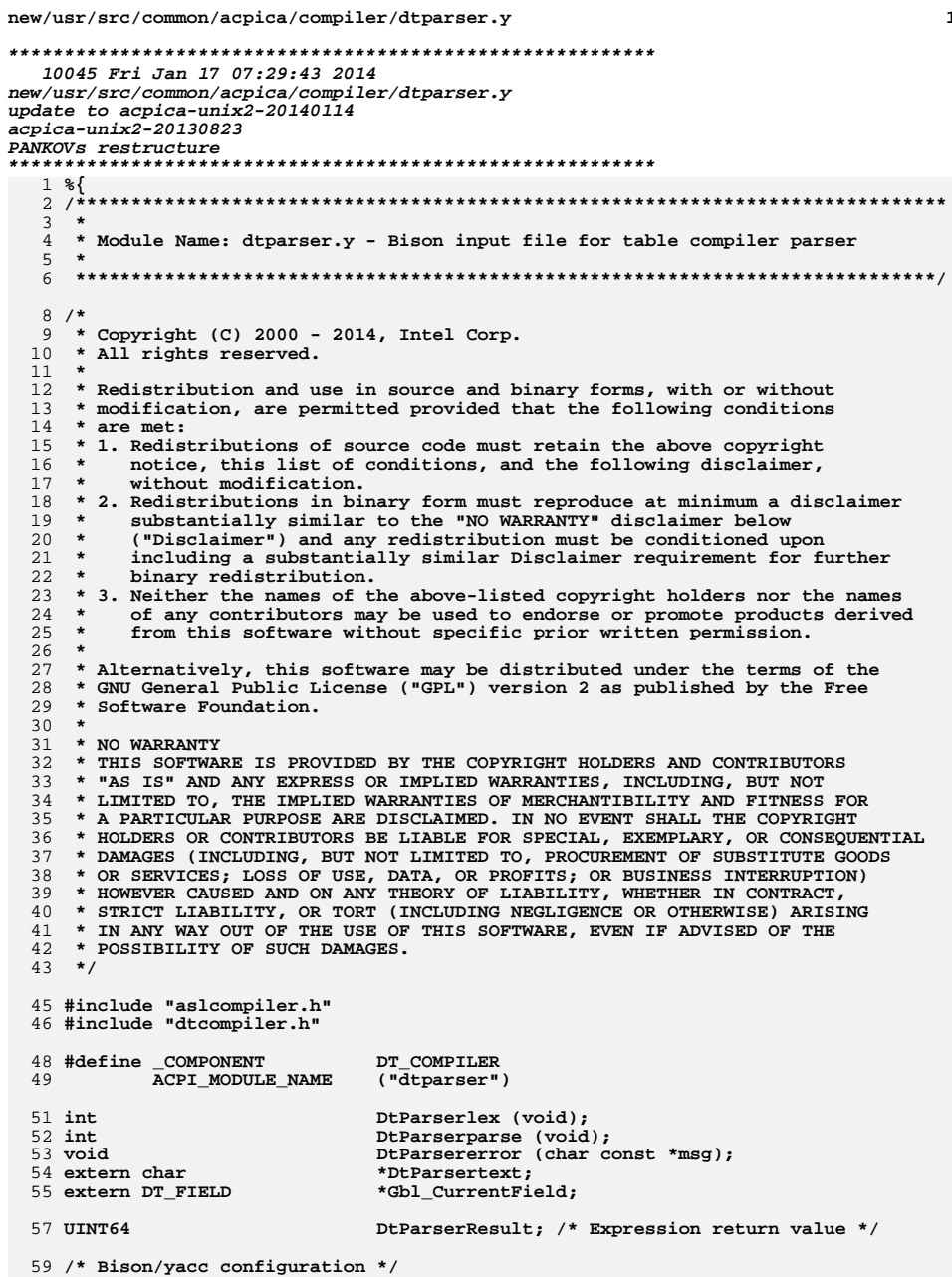

 $\mathbf{1}$ 

123 124

 $\cdot$  :

new/usr/src/common/acpica/compiler/dtparser.y 61 #define yytname DtParsername 62 #define YYDEBUG /\* Enable debug output \*/  $1 -$ 63 #define YYERROR\_VERBOSE  $\mathbf{1}$ /\* Verbose error messages \*/ 64 #define YYFLAG  $-32768$ 66 /\* Define YYMALLOC/YYFREE to prevent redefinition errors \*/ 68 #define YYMALLOC malloc 69 #define YYFREE free 70 %} 72 %union 73 { UINT64 74 value; 75 UINT32  $op:$ 76 } 78 /\*! [Begin] no source code translation \*/ 80 %type <value> Expression 82 %token <op> EXPOP\_EOF 83 %token <op> EXPOP NEW LINE 84 %token <op> EXPOP NUMBER EXPOP\_HEX\_NUMBER 85 %token <op> 86 %token <op> EXPOP DECIMAL NUMBER 87 %token <op> EXPOP\_LABEL 88 %token <op> EXPOP\_PAREN\_OPEN EXPOP PAREN CLOSE 89 %token <op> 91 %left <op> EXPOP LOGICAL OR 92 %left <op> EXPOP LOGICAL AND 93 %left <op> EXPOP OR 94 %left <op> EXPOP XOR 95 %left <op> EXPOP AND EXPOP\_EQUAL EXPOP\_NOT\_EQUAL 96 %left <op> EXPOP GREATER EXPOP LESS EXPOP GREATER EQUAL EXPOP LESS EQUAL 97 %left <op> 98 %left <op> EXPOP\_SHIFT\_RIGHT EXPOP\_SHIFT\_LEFT 99 %left <op> EXPOP\_ADD EXPOP\_SUBTRACT  $100$  %left  $<$ op> EXPOP MULTIPLY EXPOP DIVIDE EXPOP MODULO EXPOP\_ONES\_COMPLIMENT EXPOP\_LOGICAL\_NOT 101 %right <op> 103 %  $105/$ 106 \* Operator precedence rules (from K&R)  $107$  \*  $\frac{107}{108}$  \* 1)  $( )$ ! ~ (unary operators that are supported here)  $109 * 2)$  $\frac{10}{110}$  \* 3)  $*$  /  $\frac{8}{3}$  $111 + 4$  $+$   $112 * 5$  $>> <$  $113 * 6)$  $\lt$  >  $\lt$  > =  $114 * 71$  $==$  1=  $115 * 8)$  $\pmb{\delta}\pmb{\varepsilon}$  $116 * 9$  $\frac{11}{117}$  \* 10)  $\perp$  $118 * 11)$  $22$  $119 * 12)$ ÏΪ  $120 *$ / 121 Value 122 : Expression EXPOP\_NEW\_LINE { DtParserResult=\$1; return | Expression EXPOP\_EOF DtParserResult=\$1; return

 $\overline{2}$ 

**new/usr/src/common/acpica/compiler/dtparser.y**

**<sup>3</sup>**

 **Expression /\* Unary operators \*/ : EXPOP\_LOGICAL\_NOT Expression { \$\$ = DtDoOperator (\$2, EXP | EXPOP\_ONES\_COMPLIMENT Expression { \$\$ = DtDoOperator (\$2, EXP /\* Binary operators \*/ | Expression EXPOP\_MULTIPLY Expression { \$\$ = DtDoOperator (\$1, EXP | Expression EXPOP\_DIVIDE Expression { \$\$ = DtDoOperator (\$1, EXP | Expression EXPOP\_MODULO Expression { \$\$ = DtDoOperator (\$1, EXP | Expression EXPOP\_ADD Expression { \$\$ = DtDoOperator (\$1, EXP | Expression EXPOP\_SUBTRACT Expression { \$\$ = DtDoOperator (\$1, EXP** $$$  = DtDoOperator (\$1, EXP  **| Expression EXPOP\_SHIFT\_RIGHT Expression { \$\$ = DtDoOperator (\$1, EXP** $$S = DtDoOperator (S1, EXP)$  **| Expression EXPOP\_SHIFT\_LEFT Expression { \$\$ = DtDoOperator (\$1, EXP | Expression EXPOP\_GREATER Expression { \$\$ = DtDoOperator (\$1, EXP | Expression EXPOP\_LESS Expression { \$\$ = DtDoOperator (\$1, EXP** $$5 = DtDO operator (51, EXP)$ 144 **| Expression EXPOP\_GREATER\_EQUAL Expression** <br>145 **Expression EXPOP\_LESS\_EQUAL Expression**  $$$  = DtDoOperator (\$1, EXP  **| Expression EXPOP\_LESS\_EQUAL Expression { \$\$ = DtDoOperator (\$1, EXP | Expression EXPOP\_EQUAL Expression { \$\$ = DtDoOperator (\$1, EXP** $$$ \$\$ = DtDoOperator (\$1, EXP 147 **| Expression EXPOP\_NOT\_EQUAL Expression** <br>148 **Expression EXPOP AND** Expression  **| Expression EXPOP\_AND Expression { \$\$ = DtDoOperator (\$1, EXP | Expression EXPOP\_XOR Expression { \$\$ = DtDoOperator (\$1, EXP | Expression EXPOP\_OR Expression { \$\$ = DtDoOperator (\$1, EXP | Expression EXPOP\_LOGICAL\_AND Expression { \$\$ = DtDoOperator (\$1, EXP | Expression EXPOP\_LOGICAL\_OR Expression { \$\$ = DtDoOperator (\$1, EXP /\* Parentheses: '(' Expression ')' \*/ | EXPOP\_PAREN\_OPEN Expression** $EXPOP$  PAREN CLOSE  $\{ $\$ = $2; \}$  **/\* Label references (prefixed with \$) \*/ | EXPOP\_LABEL { \$\$ = DtResolveLabel (DtPar /\* Default base for a non-prefixed integer is 16 \*/ | EXPOP\_NUMBER { UtStrtoul64 (DtParsertext, /\* Standard hex number (0x1234) \*/ | EXPOP\_HEX\_NUMBER { UtStrtoul64 (DtParsertext, /\* TBD: Decimal number with prefix (0d1234) - Not supported by UtStrtoul64 | EXPOP\_DECIMAL\_NUMBER { UtStrtoul64 (DtParsertext, ; %% /\*! [End] no source code translation !\*/ /\* \* Local support functions, including parser entry point \*/ #define PR\_FIRST\_PARSE\_OPCODE EXPOP\_EOF #define PR\_YYTNAME\_START 3 /\*\*\*\*\*\*\*\*\*\*\*\*\*\*\*\*\*\*\*\*\*\*\*\*\*\*\*\*\*\*\*\*\*\*\*\*\*\*\*\*\*\*\*\*\*\*\*\*\*\*\*\*\*\*\*\*\*\*\*\*\*\*\*\*\*\*\*\*\*\*\*\*\*\*\*\*\*\* \* \* FUNCTION: DtParsererror \***190 \* PARAMETERS: Message  **\* PARAMETERS: Message - Parser-generated error message \***

**new/usr/src/common/acpica/compiler/dtparser.y <sup>4</sup> \* RETURN: None \* \* DESCRIPTION: Handler for parser errors \* \*\*\*\*\*\*\*\*\*\*\*\*\*\*\*\*\*\*\*\*\*\*\*\*\*\*\*\*\*\*\*\*\*\*\*\*\*\*\*\*\*\*\*\*\*\*\*\*\*\*\*\*\*\*\*\*\*\*\*\*\*\*\*\*\*\*\*\*\*\*\*\*\*\*\*\*\*/ void DtParsererror ( char const \*Message) { DtError (ASL\_ERROR, ASL\_MSG\_SYNTAX, Gbl\_CurrentField, (char \*) Message); } /\*\*\*\*\*\*\*\*\*\*\*\*\*\*\*\*\*\*\*\*\*\*\*\*\*\*\*\*\*\*\*\*\*\*\*\*\*\*\*\*\*\*\*\*\*\*\*\*\*\*\*\*\*\*\*\*\*\*\*\*\*\*\*\*\*\*\*\*\*\*\*\*\*\*\*\*\*\* \* \* FUNCTION: DtGetOpName \* \* PARAMETERS: ParseOpcode - Parser token (EXPOP\_\*) \***213 \* RETURN: Pointer to the opcode name  **\* \* DESCRIPTION: Get the ascii name of the parse opcode for debug output \* \*\*\*\*\*\*\*\*\*\*\*\*\*\*\*\*\*\*\*\*\*\*\*\*\*\*\*\*\*\*\*\*\*\*\*\*\*\*\*\*\*\*\*\*\*\*\*\*\*\*\*\*\*\*\*\*\*\*\*\*\*\*\*\*\*\*\*\*\*\*\*\*\*\*\*\*\*/** char  $*$  **char \* DtGetOpName ( UINT32 ParseOpcode) { #ifdef ASL\_YYTNAME\_START** /\*  **\* First entries (PR\_YYTNAME\_START) in yytname are special reserved names. \* Ignore first 6 characters of name (EXPOP\_) \*/ return ((char \*) yytname [(ParseOpcode - PR\_FIRST\_PARSE\_OPCODE) + PR\_YYTNAME\_START] + 6); #else return ("[Unknown parser generator]"); #endif } /\*\*\*\*\*\*\*\*\*\*\*\*\*\*\*\*\*\*\*\*\*\*\*\*\*\*\*\*\*\*\*\*\*\*\*\*\*\*\*\*\*\*\*\*\*\*\*\*\*\*\*\*\*\*\*\*\*\*\*\*\*\*\*\*\*\*\*\*\*\*\*\*\*\*\*\*\*\* \* \* FUNCTION: DtEvaluateExpression \***240 \* PARAMETERS: ExprString <sup>240</sup> **\* PARAMETERS:** ExprString - Expression to be evaluated. Must be <sup>241</sup> \* terminated by either a newline or a  **\* terminated by either a newline or a NUL \* string terminator \*** \* RETURN: 64-bit value for the expression  **\* \* DESCRIPTION: Main entry point for the DT expression parser \* \*\*\*\*\*\*\*\*\*\*\*\*\*\*\*\*\*\*\*\*\*\*\*\*\*\*\*\*\*\*\*\*\*\*\*\*\*\*\*\*\*\*\*\*\*\*\*\*\*\*\*\*\*\*\*\*\*\*\*\*\*\*\*\*\*\*\*\*\*\*\*\*\*\*\*\*\*/ UINT64 DtEvaluateExpression ( char \*ExprString) { DbgPrint (ASL\_DEBUG\_OUTPUT, "\*\*\*\* Input expression: %s (Base 16)\n", ExprString);**

**new/usr/src/common/acpica/compiler/dtparser.y<sup>5</sup>**

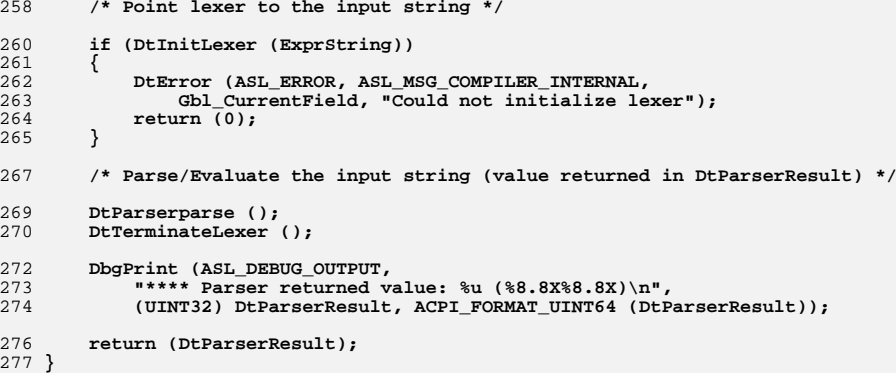
new/usr/src/common/acpica/compiler/dtsubtable.c  $\mathbf{1}$  $60 *$  $61$  \* RETURN: 9644 Fri Jan 17 07:29:44 2014 new/usr/src/common/acpica/compiler/dtsubtable.c  $62 *$ update to acpica-unix2-20140114  $64 *$  $acpica-unix2-20130823$ 65 \* PANKOVS restructure  $66 *$  $2 \star$ 3 \* Module Name: dtsubtable.c - handling of subtables within ACPI tables  $bin'$  $\overline{4}$ 71 **IITNT8** 72 **IITNT32** 73 DT SUBTABLE  $7/$ 8 \* Copyright (C) 2000 - 2014, Intel Corp.  $74 \{$ 9 \* All rights reserved. 75 DT SUBTABLE  $10 *$ 11 \* Redistribution and use in source and binary forms, with or without 12 \* modification, are permitted provided that the following conditions 78  $13 * are met:$ 14 \* 1. Redistributions of source code must retain the above copyright 80 15 \* notice, this list of conditions, and the following disclaimer,  $16$  \* without modification. 82 17 \* 2. Redistributions in binary form must reproduce at minimum a disclaimer  $R<sub>3</sub>$  $18$  \* substantially similar to the "NO WARRANTY" disclaimer below  $19 \times$ ("Disclaimer") and any redistribution must be conditioned upon  $95$  $20 *$ including a substantially similar Disclaimer requirement for further 86  $21$  \* binary redistribution. 22 \* 3. Neither the names of the above-listed copyright holders nor the names 88  $23 *$ of any contributors may be used to endorse or promote products derived  $89<sup>3</sup>$  $24 \times$ from this software without specific prior written permission. 25 26 \* Alternatively, this software may be distributed under the terms of the 27 \* GNU General Public License ("GPL") version 2 as published by the Free  $93 *$ 28 \* Software Foundation. 29 95 30 \* NO WARRANTY 31 \* THIS SOFTWARE IS PROVIDED BY THE COPYRIGHT HOLDERS AND CONTRIBUTORS  $97 \div$ 32 \* "AS IS" AND ANY EXPRESS OR IMPLIED WARRANTIES, INCLUDING, BUT NOT  $98 *$ 33 \* LIMITED TO, THE IMPLIED WARRANTIES OF MERCHANTIBILITY AND FITNESS FOR  $99 \times R$  **FINDER** 34 \* A PARTICULAR PURPOSE ARE DISCLAIMED. IN NO EVENT SHALL THE COPYRIGHT  $100 \star$ 35 \* HOLDERS OR CONTRIBUTORS BE LIABLE FOR SPECIAL, EXEMPLARY, OR CONSEQUENTIAL \* DAMAGES (INCLUDING, BUT NOT LIMITED TO, PROCUREMENT OF SUBSTITUTE GOODS 36  $102$ 37 \* OR SERVICES; LOSS OF USE, DATA, OR PROFITS; OR BUSINESS INTERRUPTION) 38 \* HOWEVER CAUSED AND ON ANY THEORY OF LIABILITY, WHETHER IN CONTRACT, 39 \* STRICT LIABILITY, OR TORT (INCLUDING NEGLIGENCE OR OTHERWISE) ARISING  $105$  void 40 \* IN ANY WAY OUT OF THE USE OF THIS SOFTWARE, EVEN IF ADVISED OF THE 41 \* POSSIBILITY OF SUCH DAMAGES. 107 DT SUBTABLE  $42 *1$  $108$ DT SUBTABLE  $109<sup>8</sup>$ DT SUBTABLE 44 #define \_\_DTSUBTABLE\_C\_ 110 46 #include "aslcompiler.h" 47 #include "dtcompiler.h" 113 114 49 #define COMPONENT DT COMPILER 115 50 ACPI MODULE NAME ("dtsubtable") 117 119  $54 *$  $120$ 55 \* FUNCTION: DtCreateSubtable 121 56  $122$ 57 \* PARAMETERS: Buffer - Input buffer 123 else 58 \* Length - Buffer length 124  $59$  \* RetSubtable - Returned newly created subtable  $125$ 

new/usr/src/common/acpica/compiler/dtsubtable.c None 63 \* DESCRIPTION: Create a subtable that is not listed with ACPI DMTABLE INFO For example, FACS has 24 bytes reserved at the end and it's not listed at AcpiDmTableInfoFacs 70 DtCreateSubtable ( \*Buffer. Length, \*\*RetSubtable) \*Subtable: Subtable = UtLocalCalloc (size of  $(DT$  SUBTABLE)): /\* Create a new buffer for the subtable data \*/ Subtable->Buffer = UtLocalCalloc (Length): ACPI\_MEMCPY (Subtable->Buffer, Buffer, Length);  $Subtable->Length = Length;$  $Subtable->TotalLength = Length;$ \*RetSubtable = Subtable; 94 \* FINCTION: DtInsertSubtable 96 \* PARAMETERS: ParentTable - The Parent of the new subtable  $Subtable$  $-$  The new subtable to insert None 101 \* DESCRIPTION: Insert the new subtable to the parent table 106 DtInsertSubtable ( \*ParentTable, \*Subtable) \*ChildTable;  $Subtable->peer = NULL:$  $Subtable->Parent = ParentTable:$ Subtable->Depth = ParentTable->Depth + 1;  $/*$  Link the new entry into the child list \*/ if (!ParentTable->Child) ParentTable->Child = Subtable;

- - $/*$  Walk to the end of the child list \*/

 $\overline{ }$ 

new/usr/src/common/acpica/compiler/dtsubtable.c  $\overline{\mathbf{z}}$ new/usr/src/common/acpica/compiler/dtsubtable.c  $\overline{a}$ 192 \* FUNCTION: DtPeekSubtable 127  $ChildTable = ParentTable > Child:$  $193 *$ 194 \* PARAMETERS: None 128 while (ChildTable->Peer) 129 195 ₹  $Children = Children -  $Per$$ 130 196 \* RETURN: The subtable on top of stack 131  $\mathcal{E}$  $197 *$ 198 \* DESCRIPTION: Get the subtable on top of stack 133 /\* Add new subtable at the end of the child list \*/  $199 135$  $Children$  $Pear = Subtable$ : 202 DT SUBTABLE \* 136 }  $137<sup>3</sup>$ 203 DtPeekSubtable (  $204$ void)  $205$  {  $141 *$ 207 return (Gbl SubtableStack); 142 \* FUNCTION: DtPushSubtable  $208$ } 143 144 \* PARAMETERS: Subtable - Subtable to push  $145 *$  $146$  \* RETURN:  $212 \cdot$ None 147 213 \* FUNCTION: DtGetNextSubtable 148 \* DESCRIPTION: Push a subtable onto a subtable stack 214 215 \* PARAMETERS: ParentTable - Parent table whose children we are  $149 *$  $216$  \* getting - Previous child that was found.  $217 +$ ChildTable  $152$  void  $218$  \* The NEXT child will be returned 153 DtPushSubtable (  $219 *$ 154 DT SUBTABLE \*Subtable)  $220$  \* RETURN: Pointer to the NEXT child or NULL if none is found.  $155$  {  $221$ 222 \* DESCRIPTION: Return the next peer subtable within the tree. 157 Subtable->StackTop = Gbl SubtableStack:  $223$  $Gb1$ \_SubtableStack = Subtable: 158  $159$  } 226 DT SUBTABLE \* 227 DtGetNextSubtable ( DT SUBTABLE 228 \*ParentTable,  $163 *$  $229$ DT SUBTABLE \*ChildTable) 164 \* FUNCTION:  $230$  { DtPopSubtable 165  $231$ ACPI\_FUNCTION\_ENTRY (); 166 \* PARAMETERS: None  $167 *$  $*$  RETURN: 234 if (!ChildTable) 168 None  $169$  $235$ € 170 \* DESCRIPTION: Pop a subtable from a subtable stack. Uses global SubtableStack /\* It's really the parent's \_scope\_ that we want \*/ 236 171  $238$ return (ParentTable->Child); 239  $\mathcal{E}$  $174$  void 175 DtPopSubtable ( 241 /\* Otherwise just return the next peer (NULL if at end-of-list) \*/ 176 void)  $177f$ 243 return (ChildTable->Peer); 244 } 178 DT SUBTABLE \*Subtable; 181  $Subtable = Gbl SubtableStack;$ 248  $183$ 249 \* FINCTION: DtGetParentSubtable  $if (Subtableb$ 184  $250$  \* € 250 \* PARAMETERS: Subtable Gbl\_SubtableStack = Subtable->StackTop; - Current subtable 185 186  $252$  \* J.  $253$  \* RETURN:  $187$ } Parent of the given subtable  $254$  \* 255 \* DESCRIPTION: Get the parent of the given subtable in the tree 256  $191 *$ 

new/usr/src/common/acpica/compiler/dtsubtable.c  $5^{\circ}$ 324 259 DT SUBTABLE \* 260 DtGetParentSubtable ( 326 261 DT SUBTABLE \*Subtable) 327  $\lambda$  $262$  { 328 264 if (!Subtable) 330 265 331 ₹  $\left\{ \right.$ 266 return (NULL): 332 267  $\mathcal{E}$  $333$ 334 269 return (Subtable->Parent); 335  $270$ } 337  $338$  $\rightarrow$ 339  $\mathcal{E}$  $274 *$ 275 \* FUNCTION: DtGetSubtableLength 341  $276$  \* 277 \* PARAMETERS: Field - Current field list pointer 343 Error:  $278$  \* - Data table info  $Tnfo$ 344  $279$  \* 345 ₹ 280 \* RETURN: Subtable length 346  $281 *$ 347 282 \* DESCRIPTION: Get length of bytes needed to compile the subtable 348  $283$  \* 349  $\rightarrow$ 351 286 UINT32  $352$ } 287 DtGetSubtableLength ( 288 DT FIELD \*Field, 289 ACPI DMTABLE INFO  $*Info)$  $356$  \*  $290$  { UINT32 291 ByteLength =  $0:$  $358$  \* 292 **IITNT8** Step; 293 UINT8  $i:$ 360 361 \* RETURN: 296 /\* Walk entire Info table; Null name terminates \*/  $362 *$ 298 for  $($ : Info->Name: Info++)  $364$  \* 299  $\{$ 300 if (Info->Opcode == ACPI DMT EXTRA TEXT) 301  $367$  void 302 continue;  $303$ 369  $370$  { 305 if (!Field) 306 € 372 307 373 goto Error; ₹  $\mathcal{E}$ 308 374 375  $\mathcal{E}$ 310 ByteLength += DtGetFieldLength (Field, Info); 377 312 switch (Info->Opcode) 378 313 379 } 314 case ACPI DMT GAS: 316  $Step = 5:$ 317 break; 319 case ACPI\_DMT\_HESTNTFY: 321  $Step = 9;$ 322 break;

```
new/usr/src/common/acpica/compiler/dtsubtable.c
                                                                   6
          default:Step = 1;break;
          for (i = 0; i < Step; i++)
             if (!Field)
             \{goto Error;
             -3
             Field = Field - \nNext;return (ByteLength);
      if (!Field)
          sprintf (MsgBuffer, "Found NULL field - Field name \"%s\" needed",
             Info->Name);
          DtFatal (ASL_MSG_COMPILER_INTERNAL, NULL, MsgBuffer);
       return (ASL_EOF);
357 * FUNCTION:
                DtSetSubtableLength
359 * PARAMETERS: Subtable
                                 - Subtable
                None
363 * DESCRIPTION: Set length of the subtable into its length field
368 DtSetSubtableLength (
       DT SUBTABLE
                          *Subtable)
       if (!Subtable->LengthField)
          return;
       ACPI_MEMCPY (Subtable->LengthField, &Subtable->TotalLength,
          Subtable->SizeOfLengthField);
```

```
new/usr/src/common/acpica/compiler/dttable.c
                                                                            \blacksquarenew/usr/src/common/acpica/compiler/dttable.c
                                                                                                                                                                   \sim{ACPI DMT BUFFER, 0,
                                                                                                                                "Addresses", 0,
                                                                                        5064596 Fri Jan 17 07:29:44 2014
                                                                                        60
                                                                                              ACPI DMT EXIT.
                                                                                                                 0.NULL, 0}
new/usr/src/common/acpica/compiler/dttable.c
                                                                                        61 };
update to acpica-unix2-20140114
                                                                                        63 static ACPI DMTABLE INFO
                                                                                                                           TableInfoDmarPciPath[] =
update to acpica-unix2-20131218
acpica-unix2-20130823
                                                                                        64 {
PANKOVS restructure
                                                                                        65
                                                                                               {ACPI DMT PCI PATH, 0,
                                                                                                                                "PCI Path", 0,
66
                                                                                              {ACPI} DMT EXIT,
                                                                                                                                NULL, 0}
                                                                                                                0,
  67 }:
  \overline{2}\overline{3}* Module Name: dttable.c - handling for specific ACPI tables
                                                                                        70 /* TBD: move to acmacros.h */
  \overline{4}72 #define ACPI_SUB_PTR(t, a, b) \
  7/73ACPI_CAST_PTR (t, (ACPI_CAST_PTR (UINT8, (a)) - (ACPI_SIZE)(b)))
  8 * Copyright (C) 2000 - 2014, Intel Corp.
  \overline{q}* All rights reserved.
                                                                                        76 /* Local prototypes */
 1011 * Redistribution and use in source and binary forms, with or without
 12 * modification, are permitted provided that the following conditions
                                                                                        78 static ACPI_STATUS
 13 * are met:79 DtCompileTwoSubtables (
     * 1. Redistributions of source code must retain the above copyright
 14
                                                                                        80
                                                                                              void
                                                                                                                     **List,
       notice, this list of conditions, and the following disclaimer,
                                                                                              ACPI DMTABLE INFO
                                                                                                                     *TableInfo1
 1581
 16 *ACPI DMTABLE INFO
                                                                                                                    *TableInfo2);
         without modification.
                                                                                        \Omega17
    * 2. Redistributions in binary form must reproduce at minimum a disclaimer
 18substantially similar to the "NO WARRANTY" disclaimer below
                                                                                        19 *
         ("Disclaimer") and any redistribution must be conditioned upon
         including a substantially similar Disclaimer requirement for further
 20\starR6 *
 21 *
         binary redistribution.
                                                                                        87 * FUNCTION: DtCompileTwoSubtables
 22 * 3. Neither the names of the above-listed copyright holders nor the names
                                                                                        R23 \timesof any contributors may be used to endorse or promote products derived
                                                                                        89 * PARAMETERS: List
                                                                                                                            - Current field list pointer
 24
         from this software without specific prior written permission.
                                                                                        90TableInfo1
                                                                                                                            - Info table 1
                                                                                        91 \cdot25TableTnfol
                                                                                                                            - Tnfo table 2
 26
    * Alternatively, this software may be distributed under the terms of the
                                                                                        92 ** GNU General Public License ("GPL") version 2 as published by the Free
 27
                                                                                        93 * RTIRN:
                                                                                                         Status
 2.8
     * Software Foundation.
                                                                                        94
 2995 * DESCRIPTION: Compile tables with a header and one or more same subtables.
 30 * NO WARRANTY
                                                                                        96 *Include CPEP, EINJ, ERST, MCFG, MSCT, WDAT
 31 * THIS SOFTWARE IS PROVIDED BY THE COPYRIGHT HOLDERS AND CONTRIBUTORS
                                                                                        97 *32
    * "AS IS" AND ANY EXPRESS OR IMPLIED WARRANTIES, INCLUDING, BUT NOT
 33 * LIMITED TO. THE IMPLIED WARRANTIES OF MERCHANTIBILITY AND FITNESS FOR
 34 * A PARTICULAR PURPOSE ARE DISCLAIMED. IN NO EVENT SHALL THE COPYRIGHT
                                                                                       100 static ACPI_STATUS
    * HOLDERS OR CONTRIBUTORS BE LIABLE FOR SPECIAL, EXEMPLARY, OR CONSEQUENTIAL
                                                                                       101 DtCompileTwoSubtables (
 3536 * DAMAGES (INCLUDING, BUT NOT LIMITED TO, PROCUREMENT OF SUBSTITUTE GOODS
                                                                                       102\overline{bin}***List.
 37 * OR SERVICES; LOSS OF USE, DATA, OR PROFITS; OR BUSINESS INTERRUPTION)
                                                                                              ACPI_DMTABLE_INFO
                                                                                                                     *TableInfo1
                                                                                       10338 * HOWEVER CAUSED AND ON ANY THEORY OF LIABILITY, WHETHER IN CONTRACT,
                                                                                              ACPI DMTABLE INFO
                                                                                                                     *TableInfo2)
                                                                                       10439 * STRICT LIABILITY, OR TORT (INCLUDING NEGLIGENCE OR OTHERWISE) ARISING
                                                                                       105 {
 40 * IN ANY WAY OUT OF THE USE OF THIS SOFTWARE, EVEN IF ADVISED OF THE
                                                                                       106
                                                                                              ACPI STATUS
                                                                                                                    Status:
 41 * POSSIBILITY OF SUCH DAMAGES.
                                                                                              DT_SUBTABLE
                                                                                       107*Subtable:
 42 */
                                                                                       108
                                                                                              DT SUBTABLE
                                                                                                                     *ParentTable;
                                                                                                                    **PFieldList = (DT_FIELD **) List;
                                                                                       109DT FIELD
 44 #define DTTABLE C
 46 /* Compile all complex data tables */
                                                                                       112
                                                                                              Status = DtCompileTable (PFieldList, TableInfo1, &Subtable, TRUE);
                                                                                       113
                                                                                              if (ACPI FAILURE (Status))
 48 #include "aslcompiler.h"
                                                                                       114
                                                                                              ₹
 49 #include "dtcompiler.h"
                                                                                       115
                                                                                                  return (Status);
                                                                                              \mathbf{L}116
 51 #define COMPONENT
                              DT COMPILER
           ACPI MODULE NAME
                                                                                              ParentTable = DtPeekSubtable ();
 52
                             (\overline{\mathsf{^\textsf{nttable}}}^\bullet)118
                                                                                       119
                                                                                              DtInsertSubtable (ParentTable, Subtable):
 55 /* TBD: merge these into dmtbinfo.c? */
                                                                                       121while (*PFieldList)
                                                                                       122\mathcal{L}Status = DtCompileTable (PFieldList, TableInfo2, &Subtable, FALSE);
 57 static ACPI_DMTABLE_INFO
                                    TableInfoAsfAddress[] =
                                                                                       123if (ACPI FAILURE (Status))
 58 \{124
```
new/usr/src/common/acpica/compiler/dttable.c  $\overline{\mathbf{a}}$ new/usr/src/common/acpica/compiler/dttable.c  $\overline{a}$  $125$ 191 DtCompileRsdp ( \*\*PFieldList) 126 return (Status); 192 DT FIELD  $193\{$  $127$ 194 DT SUBTABLE \*Subtable; 129 DtInsertSubtable (ParentTable, Subtable):  $195$ ACPI TABLE RSDP \*Rsdp: 130  $\mathcal{F}$ 196 ACPI RSDP EXTENSION \*RsdpExtension: 197 ACPI STATUS  $status:$ 132 return (AE\_OK);  $133$  } /\* Compile the "common" RSDP (ACPI 1.0) \*/  $200$  $202$ Status = DtCompileTable (PFieldList, AcpiDmTableInfoRsdp1,  $137 *$  $203$ &Gbl RootTable, TRUE); if (ACPI\_FAILURE (Status)) 138 \* FUNCTION: 204 DtCompileFacs  $139$  $205$ 140 \* PARAMETERS: PFieldList - Current field list pointer  $206$ return (Status);  $141 +$ 207  $\mathcal{E}$  $*$  RETURN: 142 Status 209 Rsdp = ACPI CAST PTR (ACPI TABLE RSDP, Gbl RootTable->Buffer):  $143 \rightarrow$ 144 \* DESCRIPTION: Compile FACS. DtSetTableChecksum (&Rsdp->Checksum);  $210$ 145 212 if  $(Rsdp->Reviewision > 0)$ 213 148 ACPI STATUS /\* Compile the "extended" part of the RSDP as a subtable \*/  $214$ 149 DtCompileFacs ( \*\*PFieldList) Status = DtCompileTable (PFieldList, AcpiDmTableInfoRsdp2,  $150$ DT FIELD  $216$  $151 \{$ 217 &Subtable, TRUE); 152 DT SUBTABLE  $218$ \*Subtable: if (ACPI FAILURE (Status)) 153 UINT8 \*ReservedBuffer; 219  $\left\{ \right.$ 154 **ACPI STATUS** Status:  $220$ return (Status): 155 UINT32 ReservedSize: 221  $\mathcal{F}$  $223$ DtInsertSubtable (Gbl RootTable, Subtable); Status = DtCompileTable (PFieldList, AcpiDmTableInfoFacs, 158 &Gbl RootTable, TRUE); 159 225 /\* Set length and extended checksum for entire RSDP \*/ 160 if (ACPI FAILURE (Status)) 161 227 RsdpExtension = ACPI\_CAST\_PTR (ACPI\_RSDP\_EXTENSION, Subtable->Buffer);  $\left\{ \right.$ 162 return (Status);  $228$ RsdpExtension->Length = Gbl RootTable->Length + Subtable->Length; DtSetTableChecksum (&RsdpExtension->ExtendedChecksum); 163  $\}$ 229 230  $\mathcal{E}$ 165  $/*$  Large FACS reserved area at the end of the table  $*/$ 232 return (AE\_OK); ReservedSize =  $(UINT32)$  sizeof  $((ACT TABLE FACS *) NULL)$ ->Reserved1);  $233$  } 167 ReservedBuffer = UtLocalCalloc (ReservedSize);  $168$ 170 DtCreateSubtable (ReservedBuffer, ReservedSize, &Subtable);  $237 *$ 172 ACPI FREE (ReservedBuffer): 238 \* FUNCTION: DtCompileAsf  $173$ DtInsertSubtable (Gbl\_RootTable, Subtable);  $239$   $*$ 174  $return (AE OK);$ 240 \* PARAMETERS: List - Current field list pointer  $175$ } 241  $242$  \* RETURN: Status  $243 *$ 244 \* DESCRIPTION: Compile ASF!.  $179 *$  $245$ 180 \* FUNCTION: DtCompileRsdp 181 182 \* PARAMETERS: PFieldList - Current field list pointer 248 ACPI STATUS 249 DtCompileAsf (  $183 *$  $184$  \* RETURN:  $*$ List)  $250$ Status void  $251 \{$ 185 186 \* DESCRIPTION: Compile RSDP. 252 ACPI ASF INFO \*AsfTable:  $253$ DT\_SUBTABLE \*Subtable; 187 254 DT SUBTABLE \*ParentTable: 255 ACPI\_DMTABLE\_INFO \*InfoTable; 190 ACPI STATUS  $256$ ACPI DMTABLE INFO  $*$ DataInfoTable = NULL:

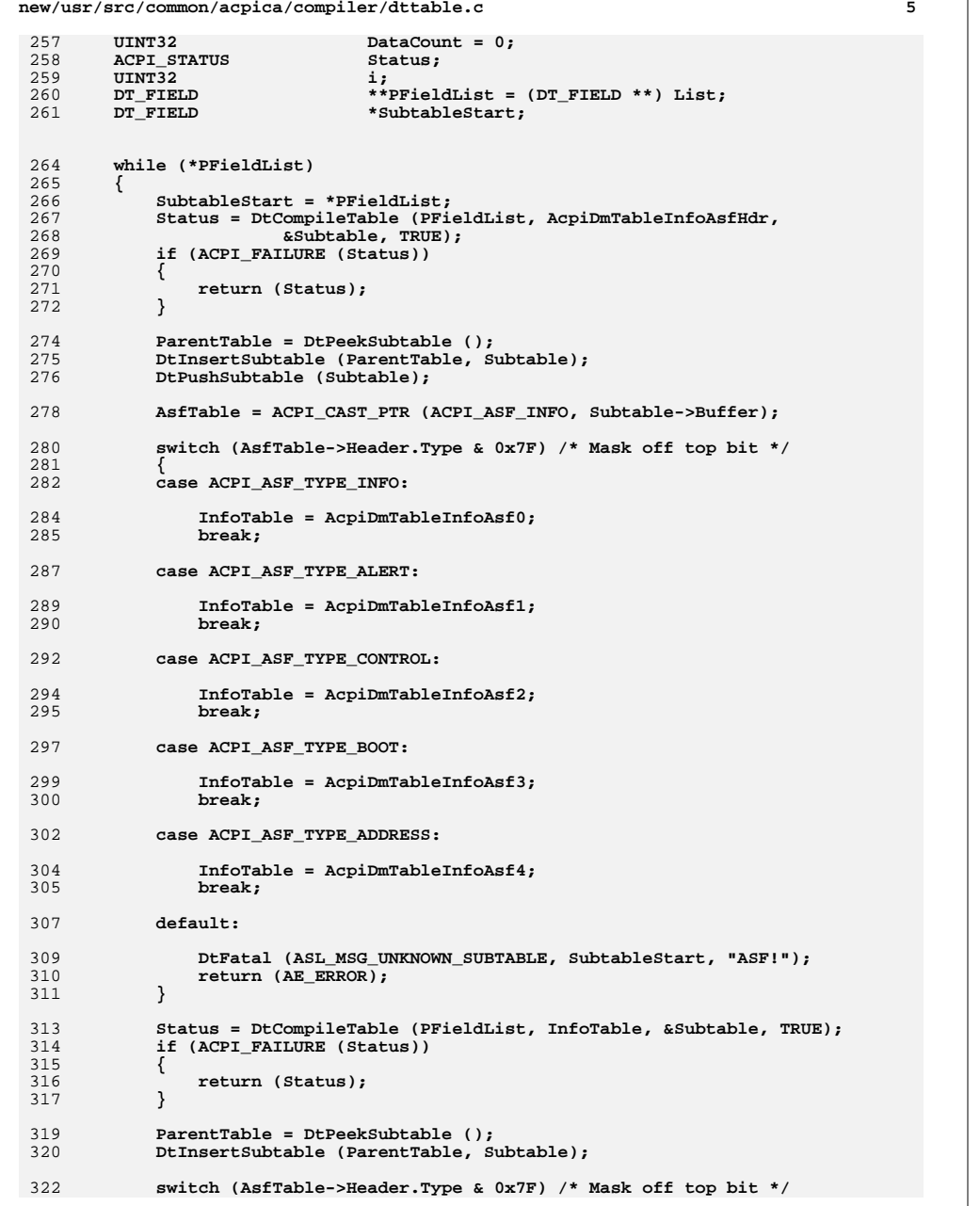

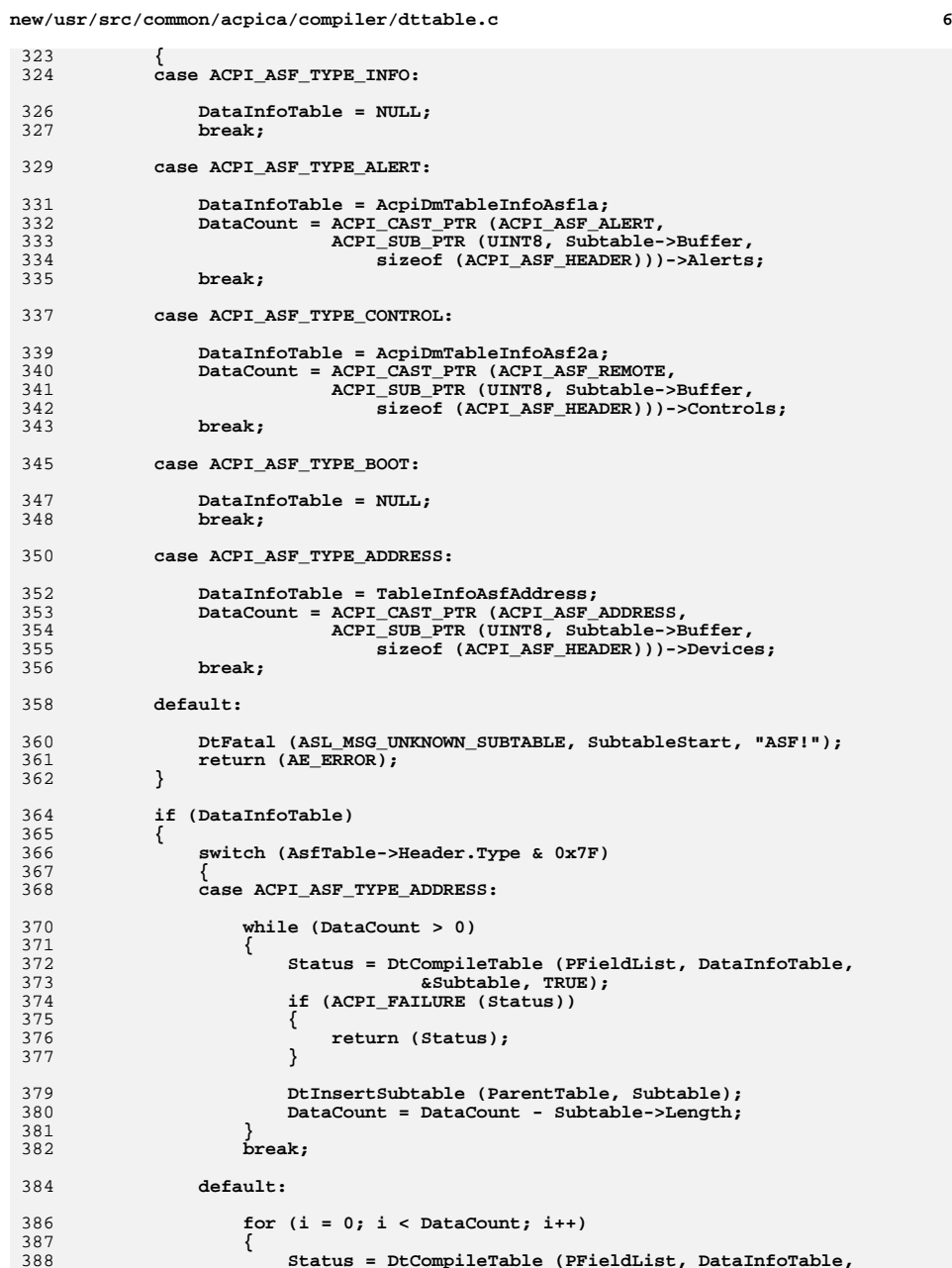

new/usr/src/common/acpica/compiler/dttable.c  $\overline{7}$ 389 &Subtable, TRUE); 390 if (ACPI FAILURE (Status)) 391  $\{$ 392 return (Status);  $\overline{\mathbf{3}}$ 393 395 DtInsertSubtable (ParentTable, Subtable); 396 397 break: 398  $\mathcal{E}$ 399 ₹  $401$ DtPopSubtable ();  $402$ <sup>}</sup>  $404$  $return (AE OK);$  $405$ }  $409 *$ 410 \* FUNCTION: DtCompileCpep 411 412 \* PARAMETERS: List - Current field list pointer  $413 *$  $414$  \* RETURN: Status  $415 *$ 416 \* DESCRIPTION: Compile CPEP. 417 420 ACPI STATUS 421 DtCompileCpep ( 422 void \*\*List)  $423$  { 424 ACPI STATUS Status; 427 Status = DtCompileTwoSubtables (List, 428 AcpiDmTableInfoCpep, AcpiDmTableInfoCpep0); 429  $return (Status):$ 430 }  $434 *$ 435 \* FUNCTION: DtCompileCsrt  $436 +$ 437 \* PARAMETERS: List - Current field list pointer  $438$  $439$  \* RETURN: Status  $440 \star$ 441 \* DESCRIPTION: Compile CSRT. 442 445 ACPI STATUS 446 DtCompileCsrt ( 447 void \*\*List) 448 { 449 **ACPI STATUS**  $Status = AE OK$ : DT SUBTABLE \*Subtable;  $450$ 451 DT\_SUBTABLE \*ParentTable; \*\*PFieldList = (DT\_FIELD \*\*) List; 452 DT FIELD 453 IITNT32 DescriptorCount; 454 UINT32 GroupLength:

new/usr/src/common/acpica/compiler/dttable.c /\* Sub-tables (Resource Groups) \*/ 457  $459$ while (\*PFieldList) 460 ₹ 461 /\* Resource group subtable \*/ 463 Status = DtCompileTable (PFieldList, AcpiDmTableInfoCsrt0,  $464$ &Subtable, TRUE); if (ACPI FAILURE (Status)) 465 466  $\{$ 467 return (Status); 468 }  $470$ /\* Compute the number of resource descriptors \*/ 472  $GroupLength =$ (ACPI CAST PTR (ACPI CSRT GROUP. 473  $Subtable->Buffer) -> Length$ -474 (ACPI CAST PTR (ACPI CSRT GROUP, 475 476 Subtable->Buffer))->SharedInfoLength sizeof (ACPI\_CSRT\_GROUP); 477 479 DescriptorCount = (GroupLength 480 sizeof (ACPI\_CSRT\_DESCRIPTOR)); ParentTable = DtPeekSubtable (); 482 483 DtInsertSubtable (ParentTable, Subtable); 484 DtPushSubtable (Subtable): 486 /\* Shared info subtable (One per resource group) \*/ 488 Status = DtCompileTable (PFieldList, AcpiDmTableInfoCsrt1, 489 &Subtable, TRUE); if (ACPI FAILURE (Status)) 490 491  $\{$ 492 return (Status); 493 } 495 ParentTable = DtPeekSubtable  $():$ 496 DtInsertSubtable (ParentTable, Subtable);  $498$ /\* Sub-Subtables (Resource Descriptors) \*/ while (\*PFieldList && DescriptorCount) 500 501 ₹ 502 Status = DtCompileTable (PFieldList, AcpiDmTableInfoCsrt2, 503 &Subtable, TRUE); 504 if (ACPI FAILURE (Status)) 505 к, 506 return (Status); 507 - } 509 ParentTable = DtPeekSubtable  $()$ : 510 DtInsertSubtable (ParentTable, Subtable); 511 DescriptorCount--; 512  $\mathcal{E}$ 514 DtPopSubtable (); 515 J. 517 return (Status); 518 }

R

new/usr/src/common/acpica/compiler/dttable.c  $\circ$  $522 *$ 523 \* FUNCTION: DtCompileDbg2 524 525 \* PARAMETERS: List - Current field list pointer  $526$  \* 527  $*$  RETIRN: Status 528 529 \* DESCRIPTION: Compile DBG2.  $530 *$ 533 ACPT STATUS 534 DtCompileDbg2 ( 535 biov \*\*List)  $536$  { 537 ACPT STATUS Status: \*Subtable; 538 DT\_SUBTABLE DT SUBTABLE 539  $*$ ParentTable: DT FIELD \*\*PFieldList = (DT\_FIELD \*\*) List; 540 SubtableCount: 541  $ITNT32$ 542 ACPI DBG2 HEADER \*Dbg2Header; ACPI\_DBG2\_DEVICE \*DeviceInfo: 543  $TTNPTC$ 544 CurrentOffset: 545 UINT32  $\mathbf{i}$ : 548  $/*$  Main table \*/ 550 Status = DtCompileTable (PFieldList, AcpiDmTableInfoDbg2, &Subtable, TRUE); 551 if (ACPI FAILURE (Status)) 552 553 return (Status); 554  $\mathcal{E}$ 556 ParentTable = DtPeekSubtable (); 557 DtInsertSubtable (ParentTable, Subtable); 559 /\* Main table fields \*/  $Dba2Header = ACPI CAST PTR (ACPI DBG2 HEADER. Subtable->Buffer):$ 561  $Dbg2Header-5InfoOEFset = sizeof (ACPI-TABLE_HERDER) + ACPI_PTR_DIFF$ 562  $ACPI$  ADD PTR (UINT8, Dbg2Header, sizeof (ACPI DBG2 HEADER)), Dbg2Header) 563 SubtableCount = Dbg2Header->InfoCount; 565 DtPushSubtable (Subtable); 566 568 /\* Process all Device Information subtables (Count = InfoCount) \*/ 570 while (\*PFieldList && SubtableCount) 571 ₹ 572 /\* Subtable: Debug Device Information \*/ 574 Status = DtCompileTable (PFieldList, AcpiDmTableInfoDbg2Device, 575 &Subtable, TRUE): 576 if (ACPI FAILURE (Status)) 577 return (Status); 578 579  $\mathcal{L}$ 581 DeviceInfo = ACPI CAST PTR (ACPI DBG2 DEVICE, Subtable->Buffer); 582 CurrentOffset = (UINT16) sizeof (ACPI\_DBG2\_DEVICE); 584 ParentTable = DtPeekSubtable (); 585 DtInsertSubtable (ParentTable, Subtable); 586 DtPushSubtable (Subtable):

new/usr/src/common/acpica/compiler/dttable.c  $10$ 588 ParentTable = DtPeekSubtable (): 590 /\* BaseAddressRegister GAS array (Required, size is RegisterCount) \*/ 592 DeviceInfo->BaseAddressOffset = CurrentOffset; 593 for  $(i = 0; *PFieldList & (i < DeviceInfo->RequesterrorCount); i++)$ 594 595 Status = DtCompileTable (PFieldList, AcpiDmTableInfoDbg2Addr, 596 &Subtable, TRUE); if (ACPI FAILURE (Status)) 597 598 599 return (Status); 600 602 CurrentOffset += (UINT16) sizeof (ACPI GENERIC ADDRESS); 603 DtInsertSubtable (ParentTable, Subtable);  $\mathfrak{z}$ 604 606 /\* AddressSize array (Required, size = RegisterCount) \*/ 608 DeviceInfo->AddressSizeOffset = CurrentOffset; for  $(i = 0; *PFieldList & & (i < DeviceInfo->RegisterCount); i++)$ 609  $610$ 611 Status = DtCompileTable (PFieldList, AcpiDmTableInfoDbg2Size, 612 &Subtable, TRUE); 613 if (ACPI FAILURE (Status)) 614  $\{$ 615 return (Status); 616 618 CurrentOffset += (UINT16) sizeof (UINT32); 619 DtInsertSubtable (ParentTable, Subtable); 620  $\mathcal{E}$ 622 /\* NamespaceString device identifier (Required, size = NamePathLength) \* 624 DeviceInfo->NamepathOffset = CurrentOffset; Status = DtCompileTable (PFieldList, AcpiDmTableInfoDbg2Name, 625 626 &Subtable, TRUE); 627 if (ACPI FAILURE (Status)) 628 ₹ 629 return (Status);  $\mathcal{E}$  $630$ /\* Update the device info header \*/ 632 634 DeviceInfo->NamepathLength = (UINT16) Subtable->Length; 635 CurrentOffset += (UINT16) DeviceInfo->NamepathLength; 636 DtInsertSubtable (ParentTable, Subtable); 638 /\* OemData - Variable-length data (Optional, size = OemDataLength) \*/ 640 Status = DtCompileTable (PFieldList, AcpiDmTableInfoDbg20emData, 641 &Subtable, TRUE); 642 if (ACPI\_FAILURE (Status)) 643 644 return (Status); 645  $\mathcal{E}$ 647 /\* Update the device info header (zeros if no OEM data present) \*/  $649$ DeviceInfo->OemDataOffset =  $0;$ 650 DeviceInfo->OemDataLength =  $0;$ 652 /\* Optional subtable (OemData) \*/

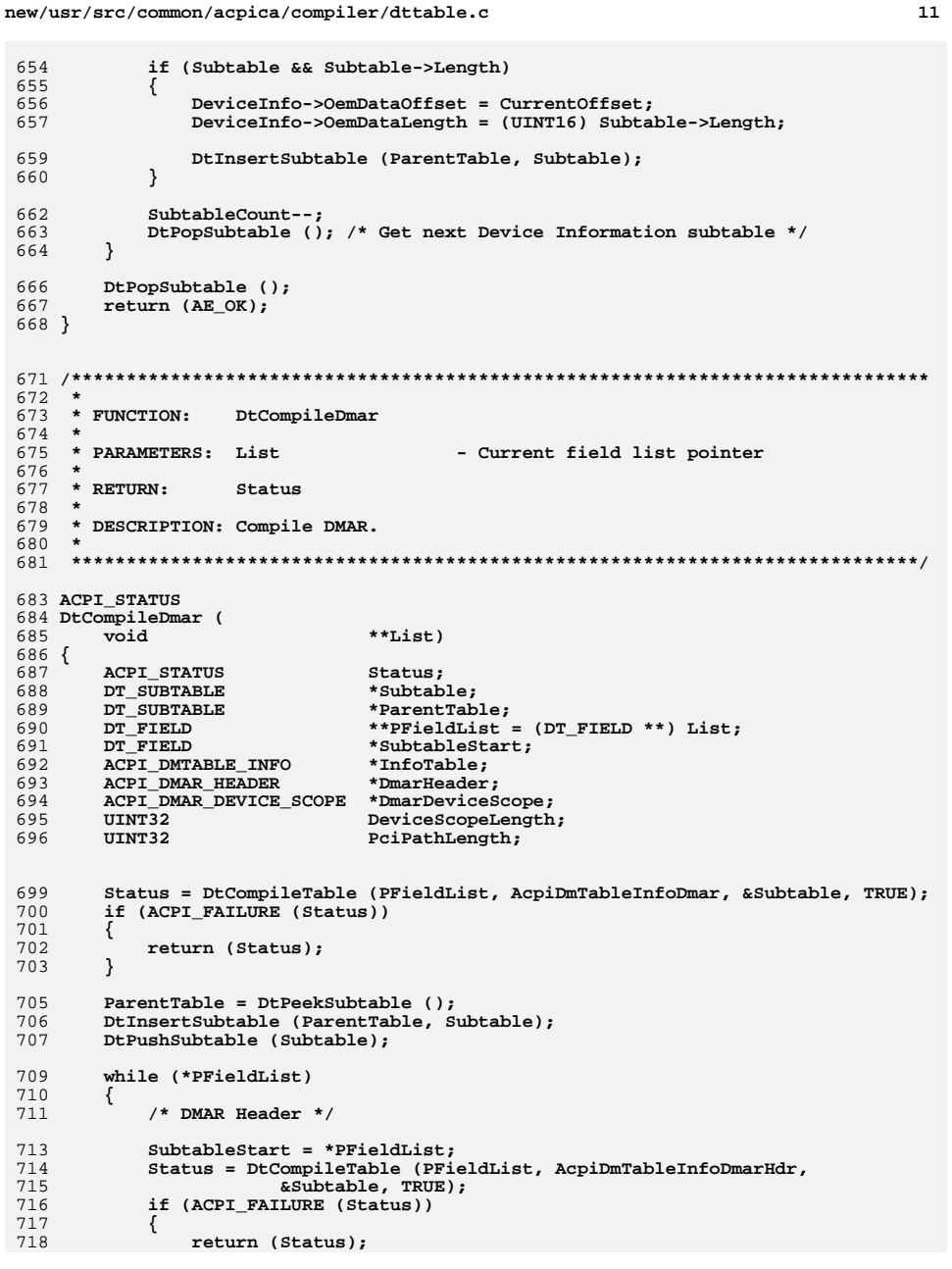

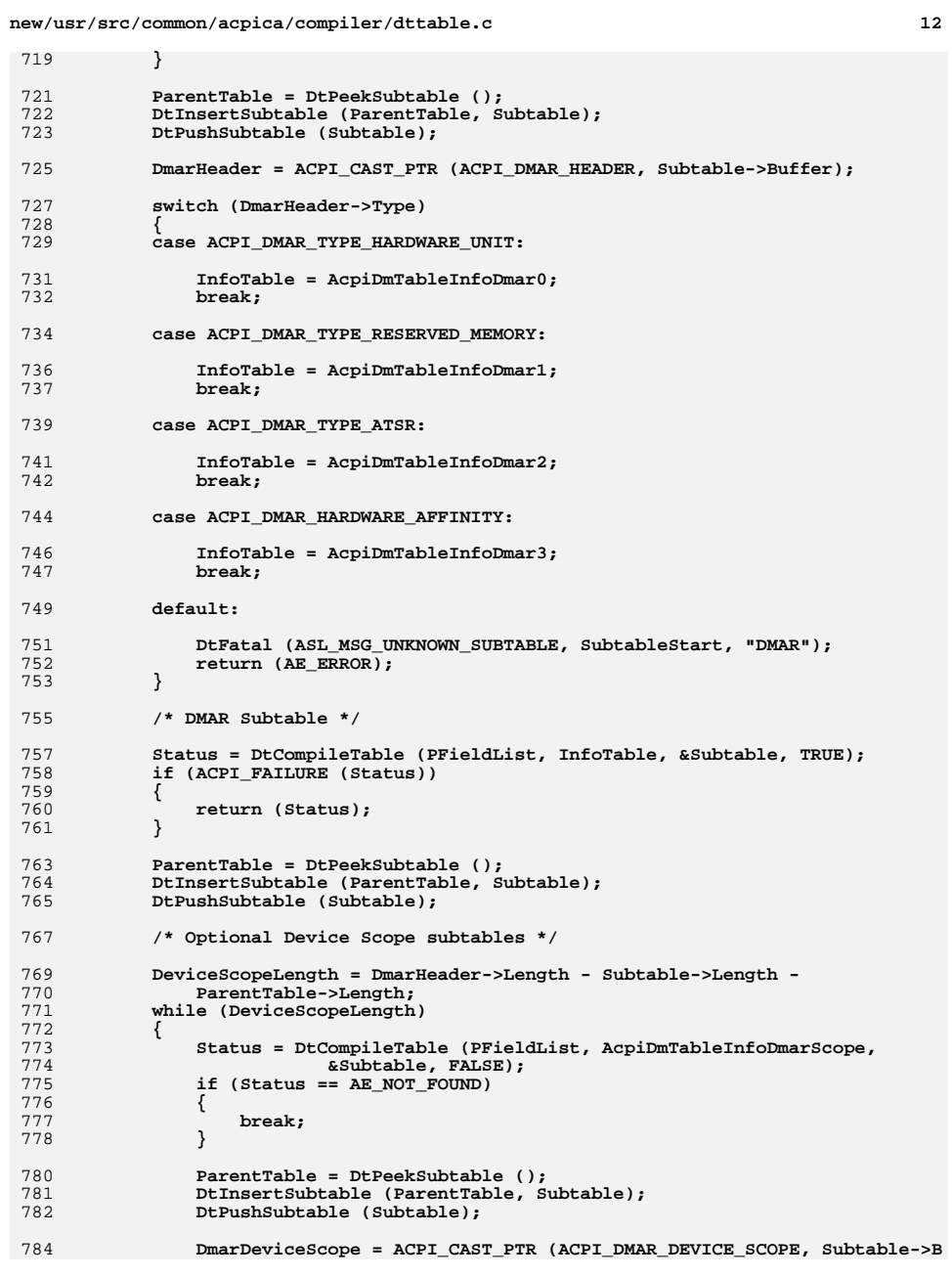

new/usr/src/common/acpica/compiler/dttable.c  $12$ new/usr/src/common/acpica/compiler/dttable.c  $14$ 786 /\* Optional PCI Paths \*/ 853 ACPT STATUS 788 PciPathLength = DmarDeviceScope->Length - Subtable->Length; 854 DtCompileErst (  $*$ \*List) 789 while (PciPathLength)  $855$ void 790  $856$  { ₹ 791 Status = DtCompileTable (PFieldList, TableInfoDmarPciPath, ACPI STATUS 857 Status; 792 &Subtable, FALSE); 793 if  $(Status == AE NOT FOUND)$ 794  $860$ Status = DtCompileTwoSubtables (List, ₹ 795 AcpiDmTableInfoErst, AcpiDmTableInfoEinj0); DtPopSubtable (); 861 796 862 return (Status): break; 797  $\mathcal{F}$  $863$ } 799 ParentTable = DtPeekSubtable ();  $800$ DtInsertSubtable (ParentTable, Subtable); 801 PciPathLength -= Subtable->Length;  $867 *$ 802  $\mathcal{E}$ 868 \* FUNCTION: DtCompileFadt  $869$ 804 870 \* PARAMETERS: List - Current field list pointer DtPopSubtable (); 805 DeviceScopeLength -= DmarDeviceScope->Length; 871 806 -3 872 \* RETURN: Status 873  $000$ DtPopSubtable (); 874 \* DESCRIPTION: Compile FADT. 809 DtPopSubtable ();  $875$  \* 810  $\mathcal{E}$  $812$ return (AE\_OK); 878 ACPI STATUS  $813$ } 879 DtCompileFadt ( 880 void  $*$ \*List) 881 { 882 ACPI STATUS Status;  $817 \cdot$  $883$ DT SURTARLE \*Subtable: 818 \* FUNCTION: DT SUBTABLE \*ParentTable; DtCompileEini 884 \*\*PFieldList = (DT\_FIELD \*\*) List;  $819$   $*$ 885  $DT$  אדק ת 820 \* PARAMETERS: List ACPI TABLE HEADER \*Table; - Current field list pointer 886 821 887 **IITNT8** Revision:  $822$  \* RETURN:  $S$ tatug  $823 *$ 824 \* DESCRIPTION: Compile EINJ. 890 Status = DtCompileTable (PFieldList, AcpiDmTableInfoFadt1, &Subtable, TRUE):  $825$   $*$ 891 892 if (ACPI\_FAILURE (Status)) 893 828 ACPT STATHS  $894$ return (Status): 829 DtCompileEinj ( 895  $\mathcal{E}$ \*\*List)  $830$  $\overline{b}$ <sub>iov</sub>  $831 \{$ 897 ParentTable = DtPeekSubtable (); 832 ACPI STATUS Status: 898 DtInsertSubtable (ParentTable, Subtable); 900 Table = ACPI CAST PTR (ACPI TABLE HEADER, ParentTable->Buffer); 835 Status = DtCompileTwoSubtables (List,  $Reviewation = Table - *Revision*$ 901 836 AcpiDmTableInfoEinj, AcpiDmTableInfoEinj0); 837 903 if  $(Revision == 2)$ return (Status); 838 } 904 Status = DtCompileTable (PFieldList, AcpiDmTableInfoFadt2, 905 906 &Subtable, TRUE); if (ACPI FAILURE (Status)) 907  $842 *$  $908$  $\{$ 843 \* FUNCTION: DtCompileErst 909 return (Status); 910  $\rightarrow$  $844$  \* 845 \* PARAMETERS: List - Current field list pointer  $846$  \* DtInsertSubtable (ParentTable, Subtable); 912 847 \* RETURN: Status 913  $848$  \* 914 else if (Revision >= 2) 849 \* DESCRIPTION: Compile ERST. 915 Status = DtCompileTable (PFieldList, AcpiDmTableInfoFadt3,  $850 *$ 916

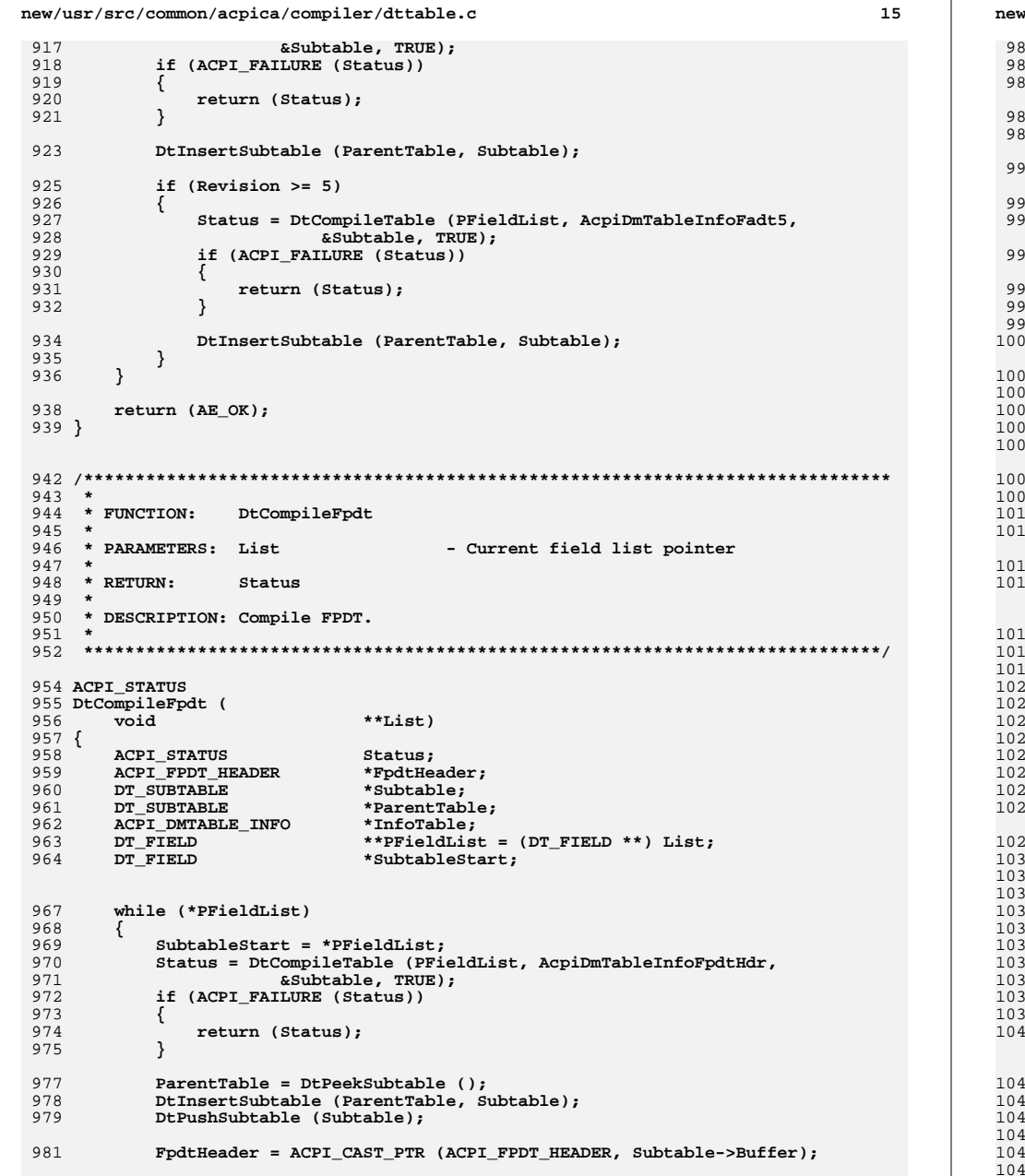

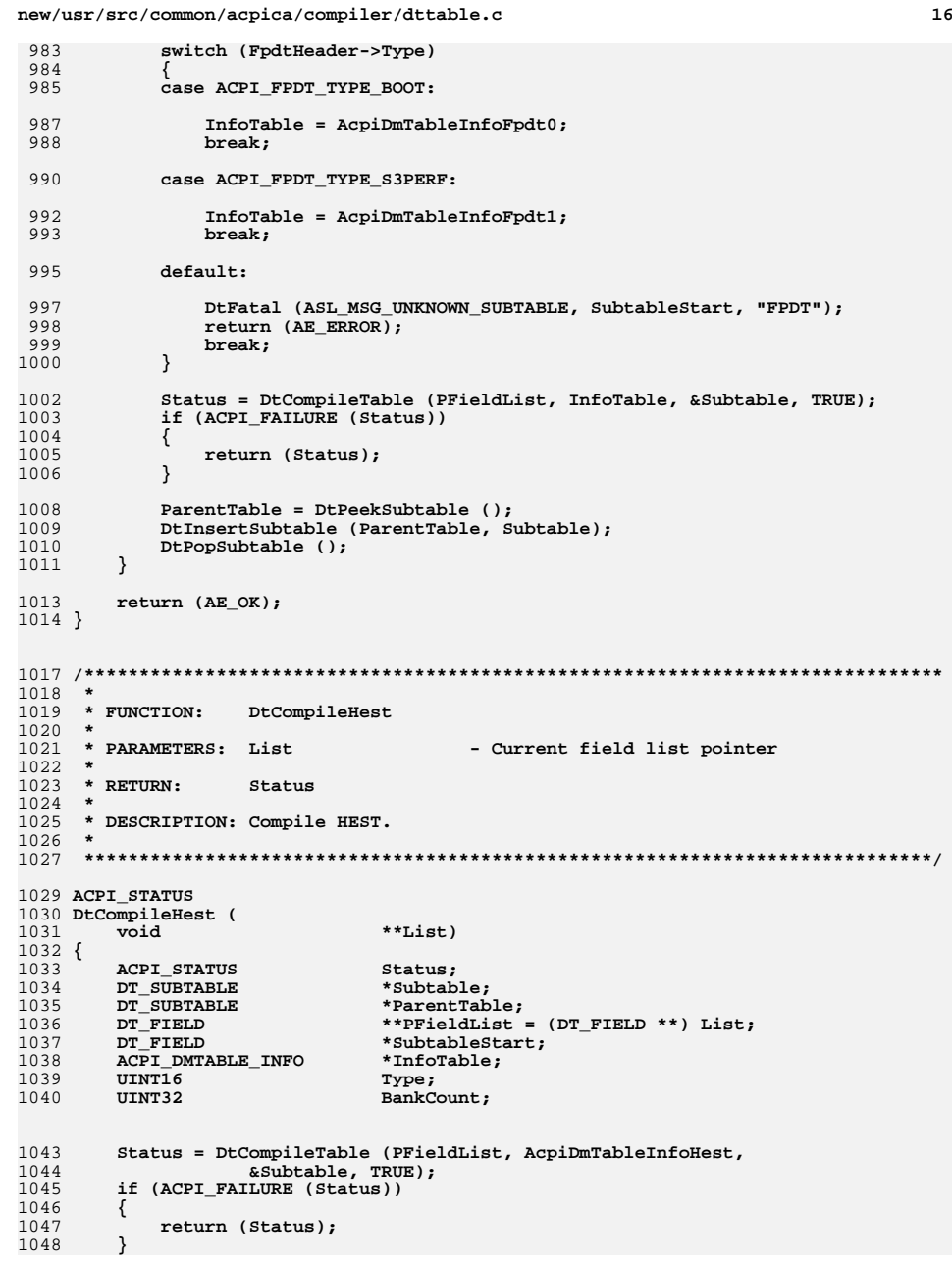

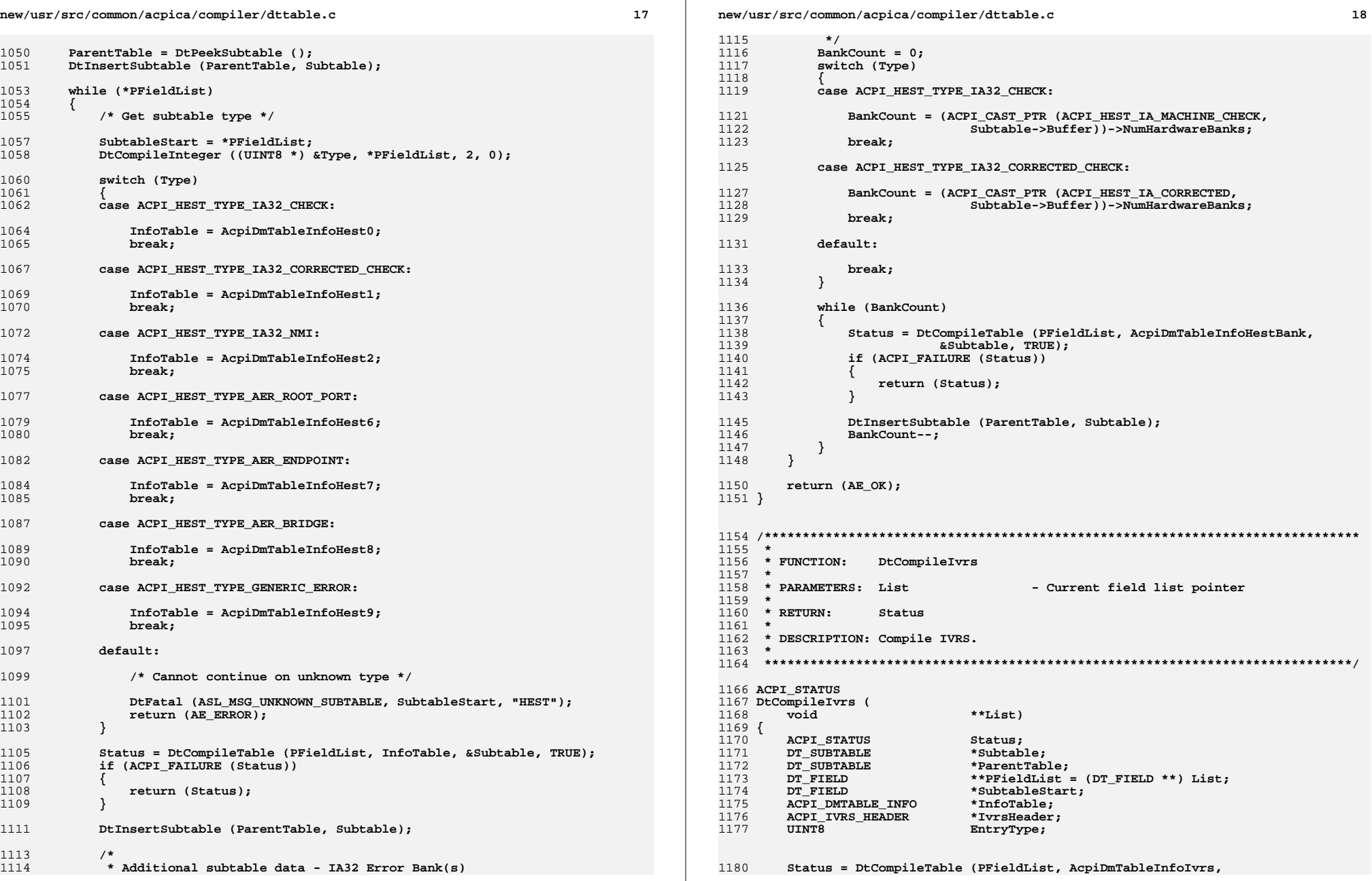

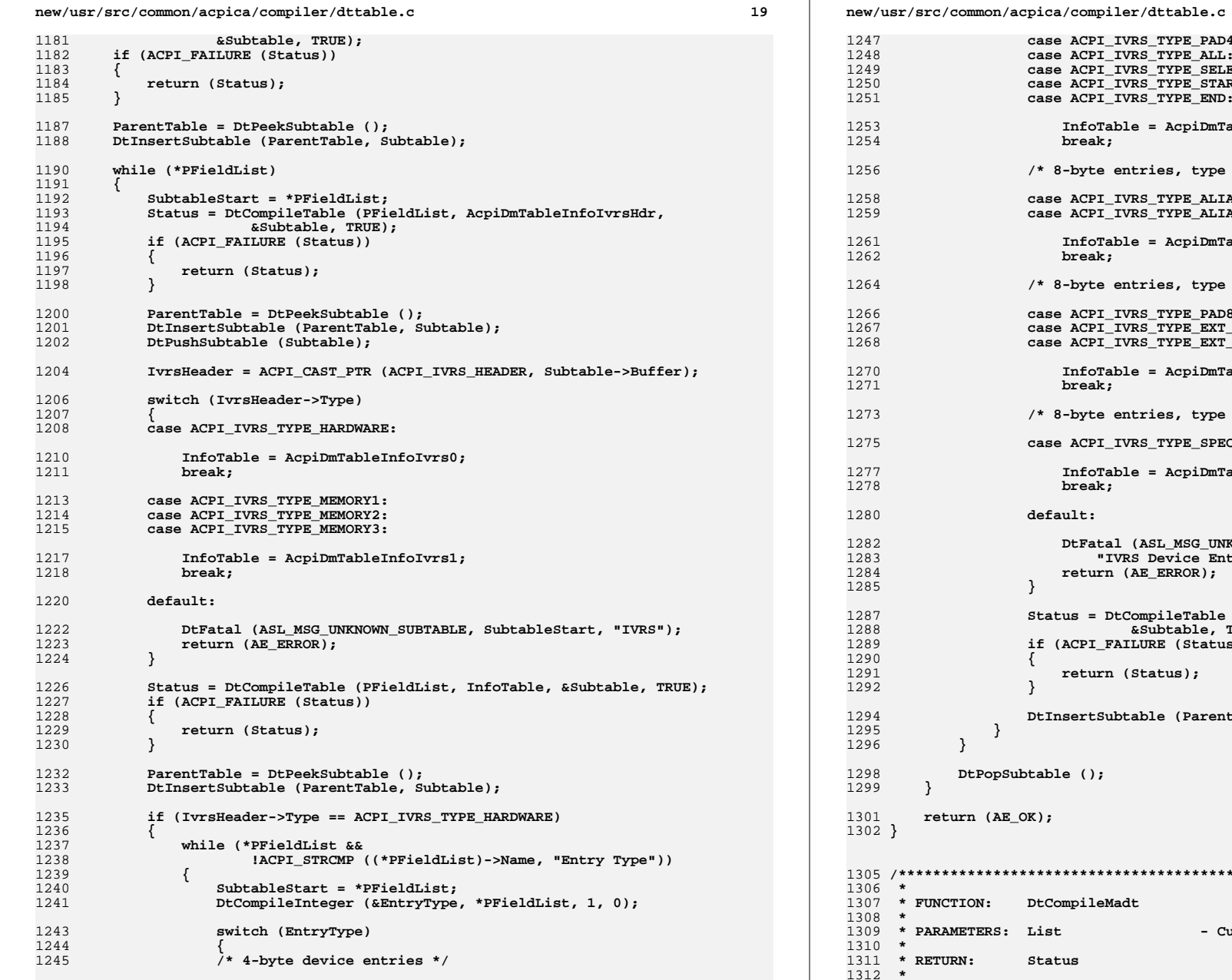

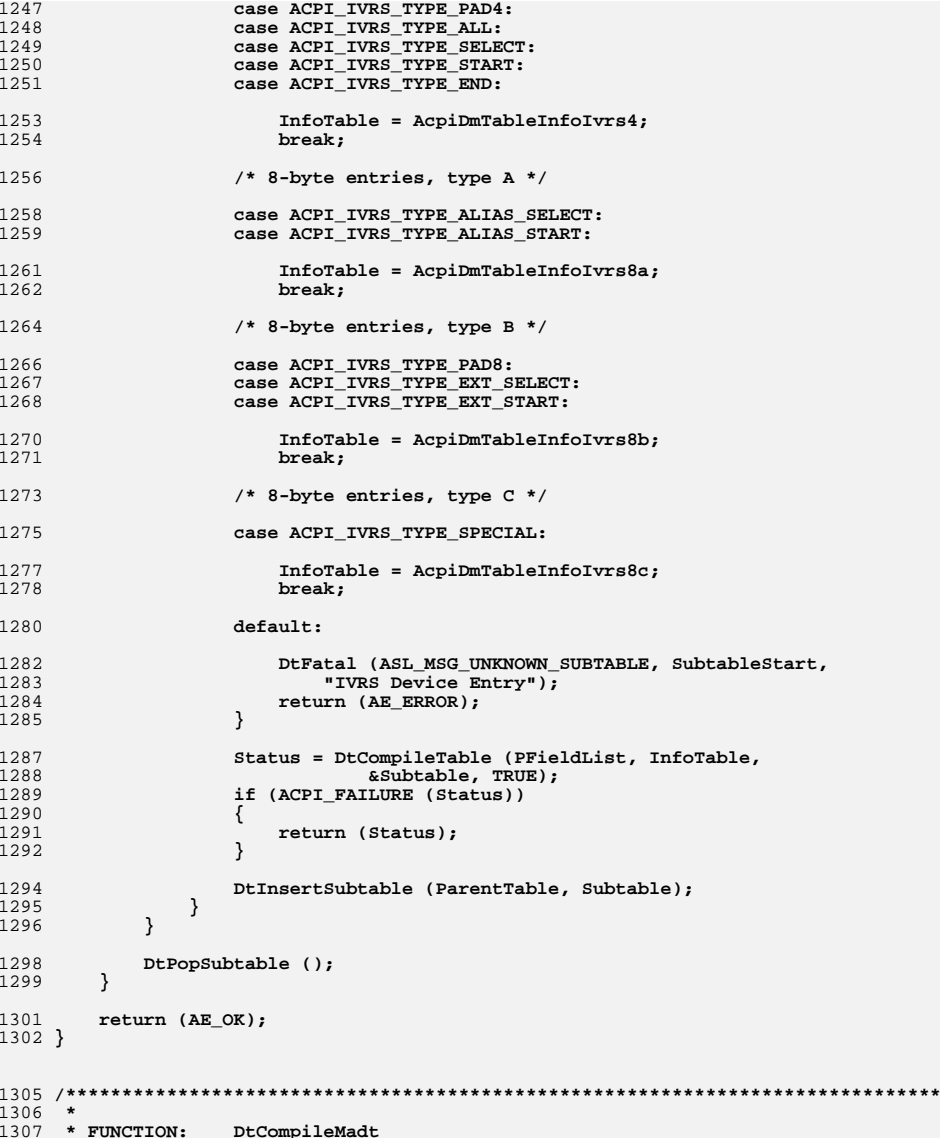

 **\* PARAMETERS: List - Current field list pointer**

**new/usr/src/common/acpica/compiler/dttable.c <sup>21</sup> \* DESCRIPTION: Compile MADT. \* \*\*\*\*\*\*\*\*\*\*\*\*\*\*\*\*\*\*\*\*\*\*\*\*\*\*\*\*\*\*\*\*\*\*\*\*\*\*\*\*\*\*\*\*\*\*\*\*\*\*\*\*\*\*\*\*\*\*\*\*\*\*\*\*\*\*\*\*\*\*\*\*\*\*\*\*\*/ ACPI\_STATUS DtCompileMadt ( void \*\*List) {** 1321 ACPI\_STATUS Status;<br>1322 DT SUBTABLE \*Subtab \*Subtable: 1322 **DT\_SUBTABLE**<br>1323 **DT\_SUBTABLE DT\_SUBTABLE \*ParentTable; DT\_FIELD \*\*PFieldList = (DT\_FIELD \*\*) List;**1325 **DT\_FIELD** \*SubtableStart;<br>1326 ACPI\_SUBTABLE\_HEADER \*MadtHeader;  $\overline{ACPI}$  SUBTABLE HEADER  **ACPI\_DMTABLE\_INFO \*InfoTable; Status = DtCompileTable (PFieldList, AcpiDmTableInfoMadt,**1331 **as abtable, TRUE);**<br>1332 **if (ACPI FAILURE (Status)) if (ACPI\_FAILURE (Status)) {**return (Status);  **} ParentTable = DtPeekSubtable (); DtInsertSubtable (ParentTable, Subtable); while (\*PFieldList) { SubtableStart = \*PFieldList; Status = DtCompileTable (PFieldList, AcpiDmTableInfoMadtHdr,**1344 **&Subtable, TRUE);**<br>1345 **if (ACPI FATLIIRE (Status)) if (ACPI\_FAILURE (Status)) { return (Status); } ParentTable = DtPeekSubtable (); DtInsertSubtable (ParentTable, Subtable); DtPushSubtable (Subtable); MadtHeader = ACPI\_CAST\_PTR (ACPI\_SUBTABLE\_HEADER, Subtable->Buffer); switch (MadtHeader->Type) { case ACPI\_MADT\_TYPE\_LOCAL\_APIC: InfoTable = AcpiDmTableInfoMadt0; break; case ACPI\_MADT\_TYPE\_IO\_APIC: InfoTable = AcpiDmTableInfoMadt1; break; case ACPI\_MADT\_TYPE\_INTERRUPT\_OVERRIDE: InfoTable = AcpiDmTableInfoMadt2; break; case ACPI\_MADT\_TYPE\_NMI\_SOURCE: InfoTable = AcpiDmTableInfoMadt3; break; case ACPI\_MADT\_TYPE\_LOCAL\_APIC\_NMI:**

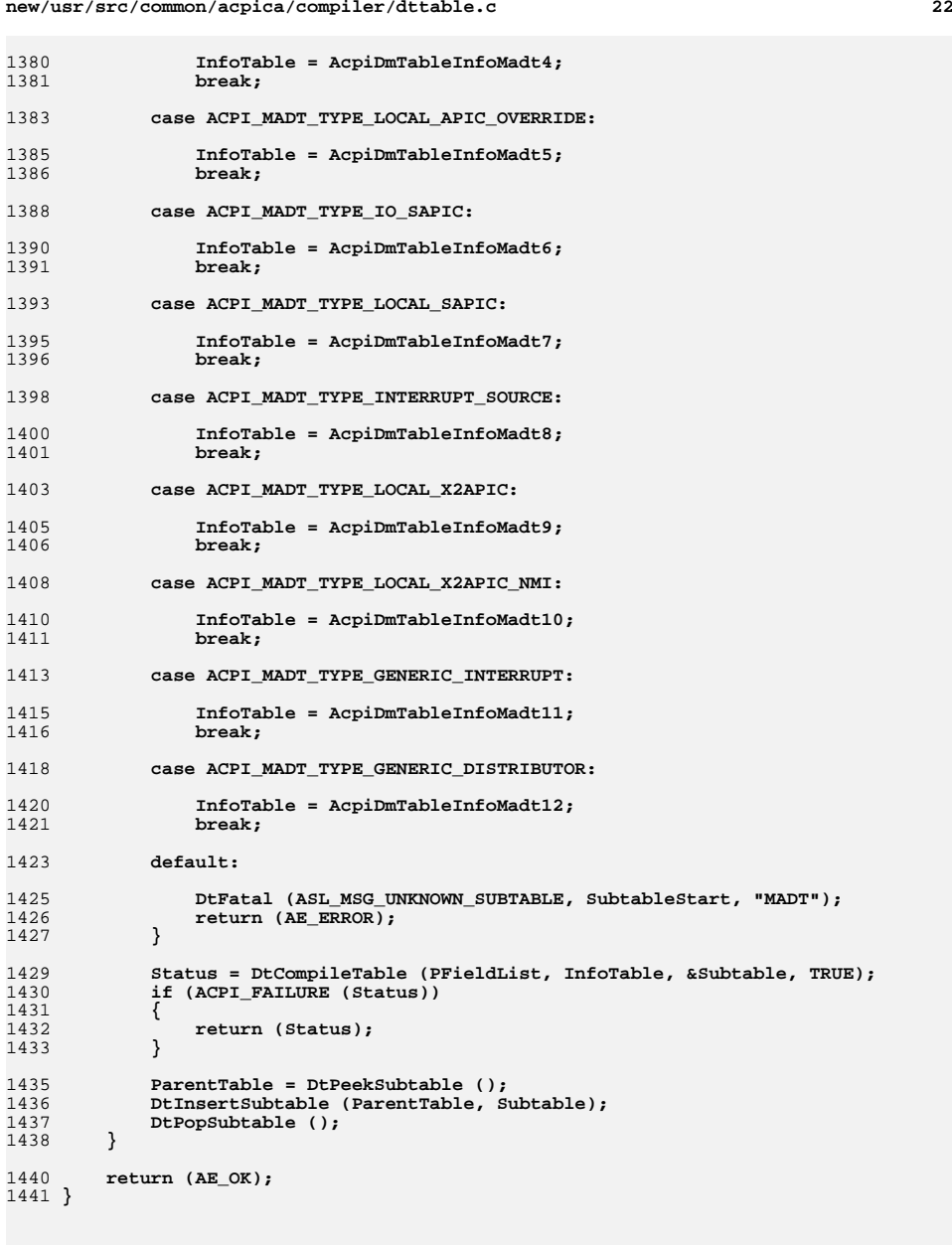

**/\*\*\*\*\*\*\*\*\*\*\*\*\*\*\*\*\*\*\*\*\*\*\*\*\*\*\*\*\*\*\*\*\*\*\*\*\*\*\*\*\*\*\*\*\*\*\*\*\*\*\*\*\*\*\*\*\*\*\*\*\*\*\*\*\*\*\*\*\*\*\*\*\*\*\*\*\*\***

**new/usr/src/common/acpica/compiler/dttable.c**

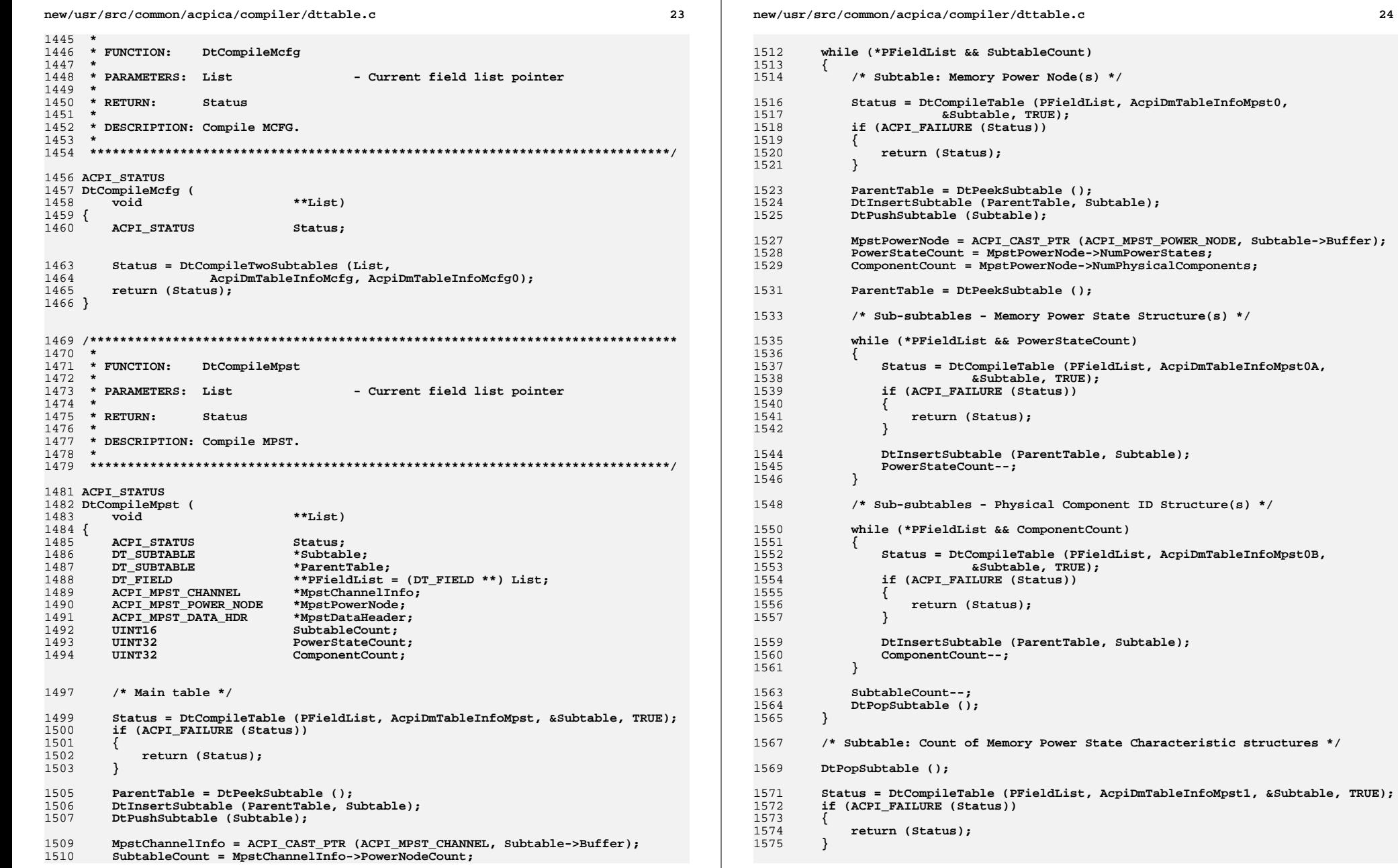

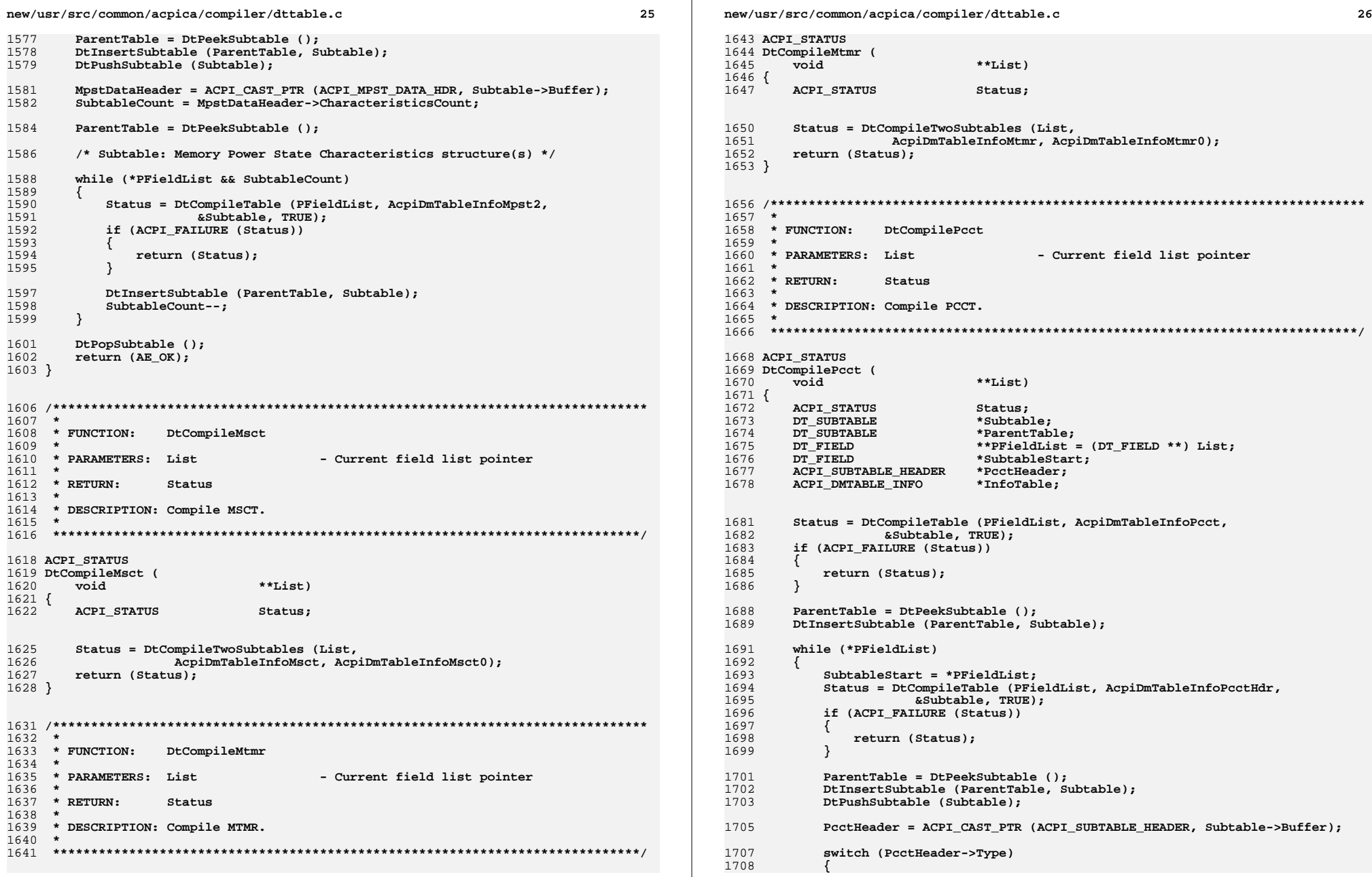

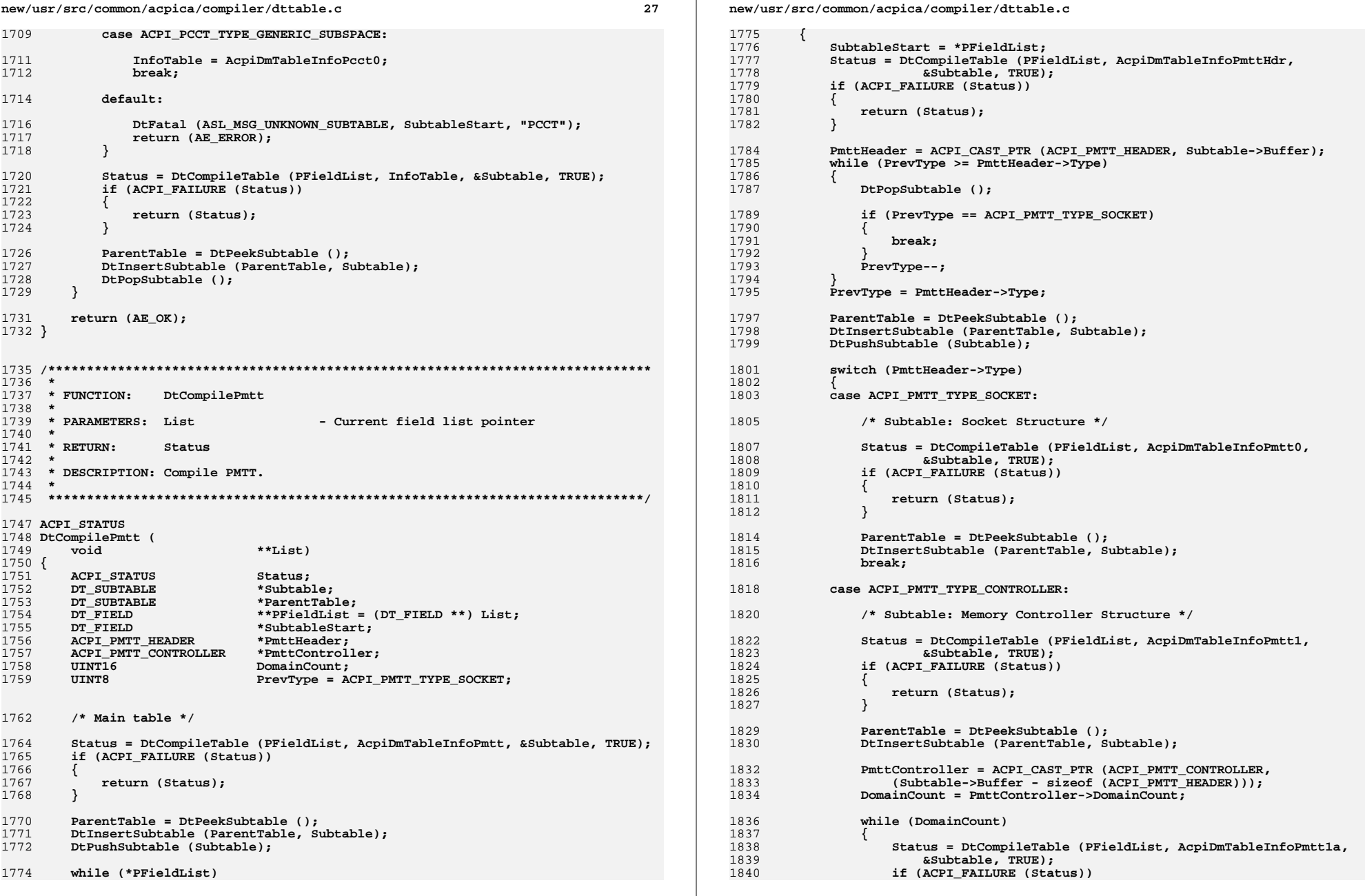

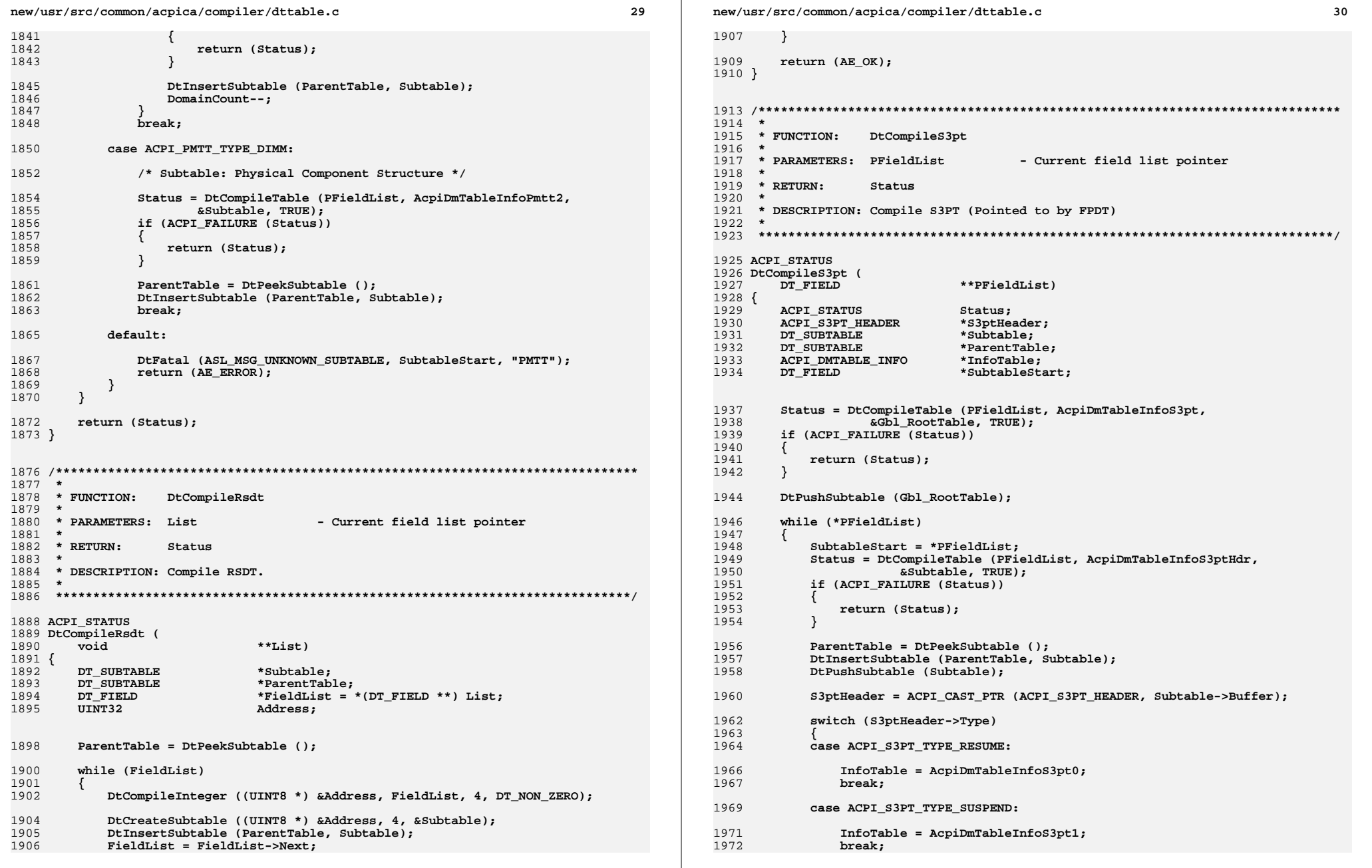

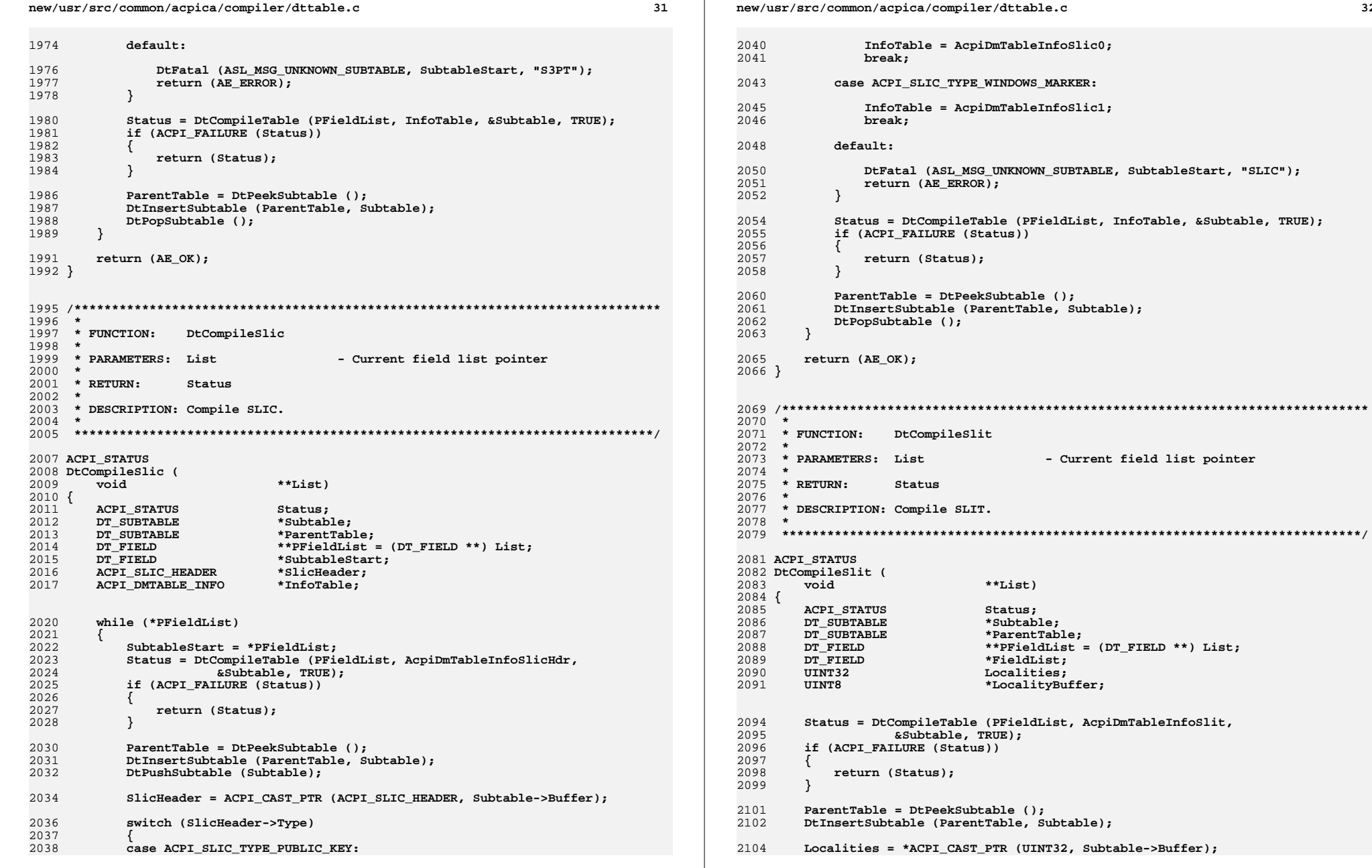

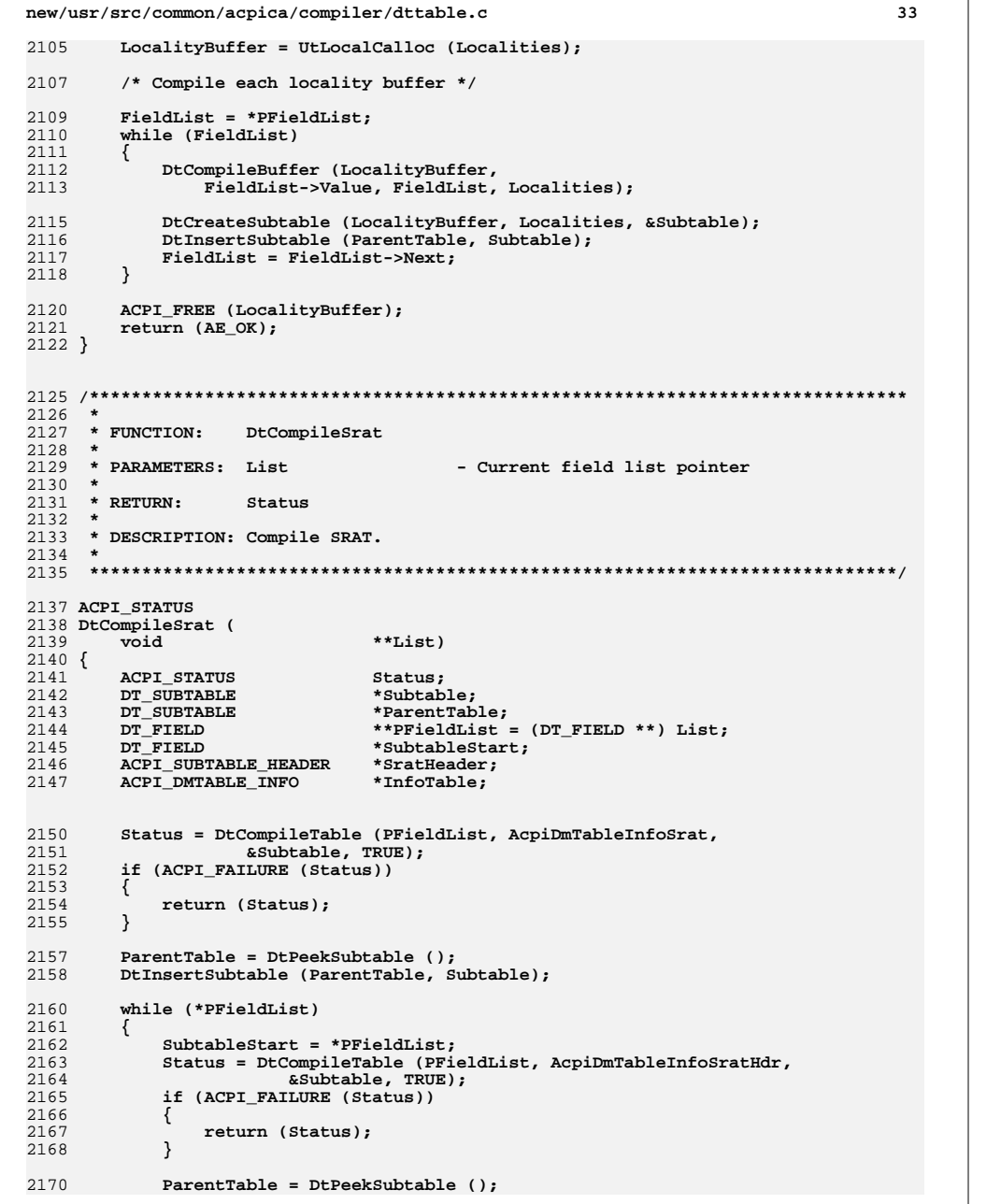

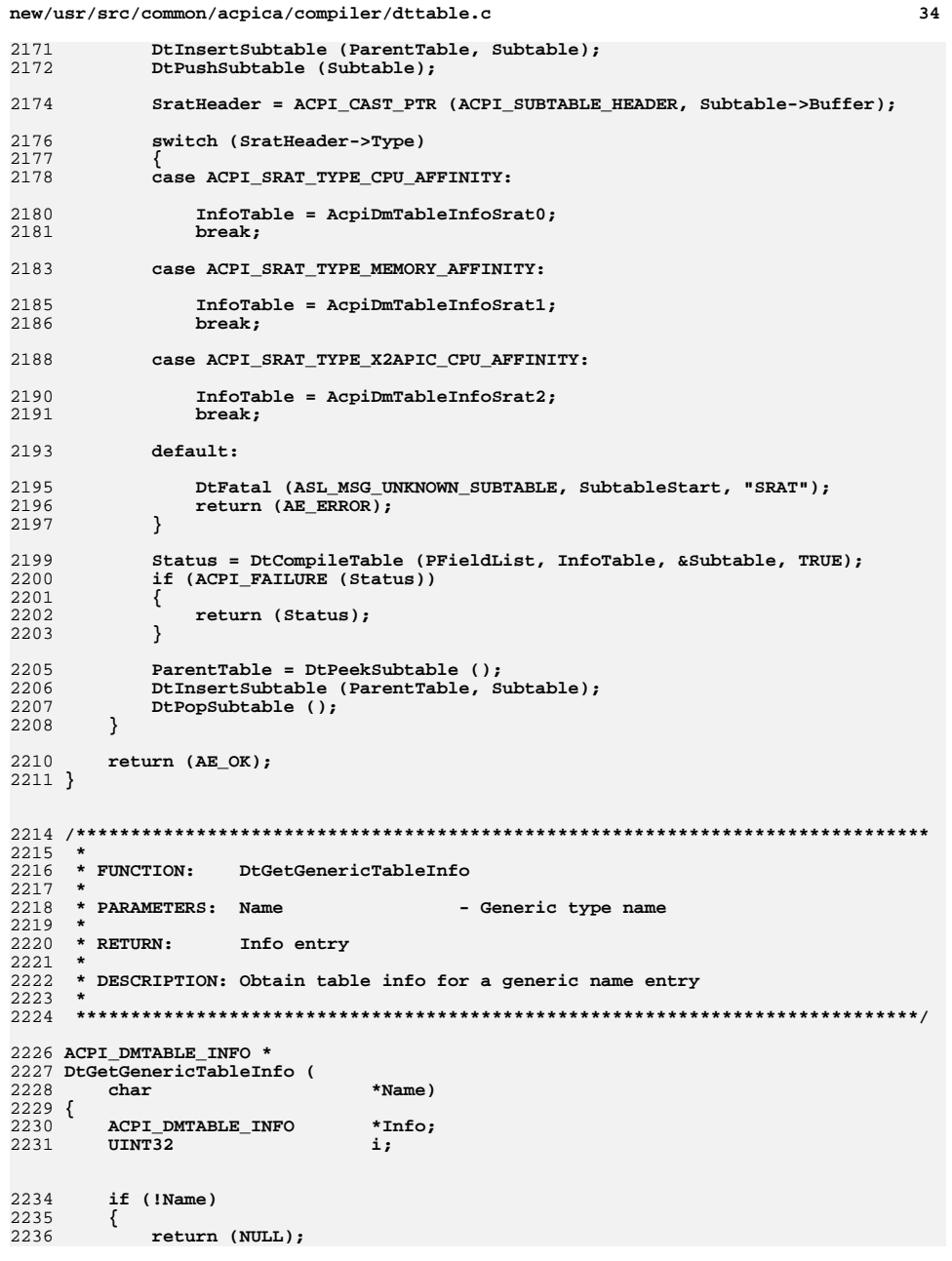

new/usr/src/common/acpica/compiler/dttable.c  $25$ new/usr/src/common/acpica/compiler/dttable.c 2237  $2303$  $\}$ \* operators may be used. 2304  $\star$  /  $2220$ /\* Search info table for name match \*/ 2306 DtCompileGeneric ((void \*\*) PFieldList);  $2241$ for  $(i = 0: : i++)$ 2242 2308  $return (AE_OK);$ € 2243  $Info = AcpiDmTableInfoGenerator[i];$  $2309$  } 2244 if (Info->Opcode == ACPI DMT EXIT) 2245  $2246$  $Tnfo = NIII.I.$ 2247 break;  $2313$  \*  $\mathcal{E}$  $2314$  \* FINCTION: 2248 DtCompileVrtc  $2315$  \* 2250 2316 \* PARAMETERS: List - Current field list pointer /\* Use caseless compare for generic keywords \*/ 2317  $2252$ if (!AcpiUtStricmp (Name, Info->Name)) 2318 \* RETURN:  $S$ tatug 2253  $2319$  \*  $\left\{ \right.$ 2254 2320 \* DESCRIPTION: Compile VRTC. break; 2255  $\mathcal{E}$  $2321$   $\rightarrow$ 2256  $\mathcal{E}$ 2258 return (Info); 2324 ACPI\_STATUS  $2259$  } 2325 DtCompileVrtc ( 2326  $**T.i \neq 0$ void 2327 { ACPI STATUS 2328 Status:  $2263$  \* 2264 \* FUNCTION: DtCompileUefi 2265 2331 Status = DtCompileTwoSubtables (List, 2266 \* PARAMETERS: List AcpiDmTableInfoVrtc, AcpiDmTableInfoVrtc0): - Current field list pointer 2332  $2267$  \* 2333 return (Status); 2268 \* RETURN: Status 2334 }  $2269$  \* 2270 \* DESCRIPTION: Compile UEFI.  $2271$  \*  $2338$  \*  $2339$  \* FINCTION: DtCompileWdat 2274 ACPI STATUS  $2340 *$ 2275 DtCompileUefi ( 2341 \* PARAMETERS: List - Current field list pointer 2276 void \*\*List)  $2342$   $*$ 2343 \* RETURN: 2277 {  $S$ tatug 2278 ACPI STATUS Status:  $2344$  \* 2279 DT\_SUBTABLE \*Subtable; \* DESCRIPTION: Compile WDAT. 2345 DT SUBTABLE \*ParentTable:  $2280$  $2346$  \* 2281  $DT$ FIELD \*\*PFieldList = (DT\_FIELD \*\*) List; 2282  $UTNT16$ \*DataOffset: 2349 ACPI STATUS 2350 DtCompileWdat ( 2285 /\* Compile the predefined portion of the UEFI table \*/ \*\*List) 2351 void 2352 { 2287 Status = DtCompileTable (PFieldList, AcpiDmTableInfoUefi, ACPI STATUS 2353 Status; 2288 &Subtable, TRUE);  $2289$ if (ACPI\_FAILURE (Status)) 2290 2356 Status = DtCompileTwoSubtables (List, 2291 return (Status); 2357 AcpiDmTableInfoWdat, AcpiDmTableInfoWdat0); 2292 - } 2358 return (Status);  $2359$  } DataOffset =  $(UINT16 *)$  (Subtable->Buffer + 16);  $2294$ \*DataOffset = sizeof (ACPI TABLE UEFI); 2295 2297 ParentTable = DtPeekSubtable  $()$ :  $2363$  \* 2364 \* FUNCTION: 2298 DtInsertSubtable (ParentTable, Subtable); DtCompileXsdt  $2365$  \* 2366 \* PARAMETERS: List 2300 - Current field list pointer \* Compile the "generic" portion of the UEFI table. This 2301 2367 \* part of the table is not predefined and any of the generic 2368 \* RETURN: 2302 Status

จิค

**new/usr/src/common/acpica/compiler/dttable.c <sup>37</sup> \* \* DESCRIPTION: Compile XSDT. \*\*\*\*\*\*\*\*\*\*\*\*\*\*\*\*\*\*\*\*\*\*\*\*\*\*\*\*\*\*\*\*\*\*\*\*\*\*\*\*\*\*\*\*\*\*\*\*\*\*\*\*\*\*\*\*\*\*\*\*\*\*\*\*\*\*\*\*\*\*\*\*\*\*\*\*\*/ \* ACPI\_STATUS DtCompileXsdt ( void \*\*List) {** 2378 DT\_SUBTABLE \*Subtable;<br>2379 DT\_SUBTABLE \*ParentTab.  **DT\_SUBTABLE \*ParentTable; DT\_FIELD \*FieldList = \*(DT\_FIELD \*\*) List; UINT64 Address; ParentTable = DtPeekSubtable (); while (FieldList) { DtCompileInteger ((UINT8 \*) &Address, FieldList, 8, DT\_NON\_ZERO); DtCreateSubtable ((UINT8 \*) &Address, 8, &Subtable); DtInsertSubtable (ParentTable, Subtable); FieldList = FieldList->Next; } return (AE\_OK); } /\*\*\*\*\*\*\*\*\*\*\*\*\*\*\*\*\*\*\*\*\*\*\*\*\*\*\*\*\*\*\*\*\*\*\*\*\*\*\*\*\*\*\*\*\*\*\*\*\*\*\*\*\*\*\*\*\*\*\*\*\*\*\*\*\*\*\*\*\*\*\*\*\*\*\*\*\*\* \* \* FUNCTION: DtCompileGeneric \***2402 \* PARAMETERS: List  **\* PARAMETERS: List - Current field list pointer \* \* RETURN: Status \* \* DESCRIPTION: Compile generic unknown table. \* \*\*\*\*\*\*\*\*\*\*\*\*\*\*\*\*\*\*\*\*\*\*\*\*\*\*\*\*\*\*\*\*\*\*\*\*\*\*\*\*\*\*\*\*\*\*\*\*\*\*\*\*\*\*\*\*\*\*\*\*\*\*\*\*\*\*\*\*\*\*\*\*\*\*\*\*\*/ ACPI\_STATUS DtCompileGeneric ( void \*\*List) {** 2414 **ACPI\_STATUS** Status;<br>2415 DT SUBTABLE \*Subtab \*Subtable: 2415 **DT\_SUBTABLE**<br>2416 **DT\_SUBTABLE DT\_SUBTABLE \*ParentTable; DT\_FIELD \*\*PFieldList = (DT\_FIELD \*\*) List;**2418 ACPI DMTABLE INFO \*Info;  **ParentTable = DtPeekSubtable (); /\* \* Compile the "generic" portion of the table. This \* part of the table is not predefined and any of the generic \* operators may be used. \*/ /\* Find any and all labels in the entire generic portion \*/ DtDetectAllLabels (\*PFieldList); /\* Now we can actually compile the parse tree \*/**

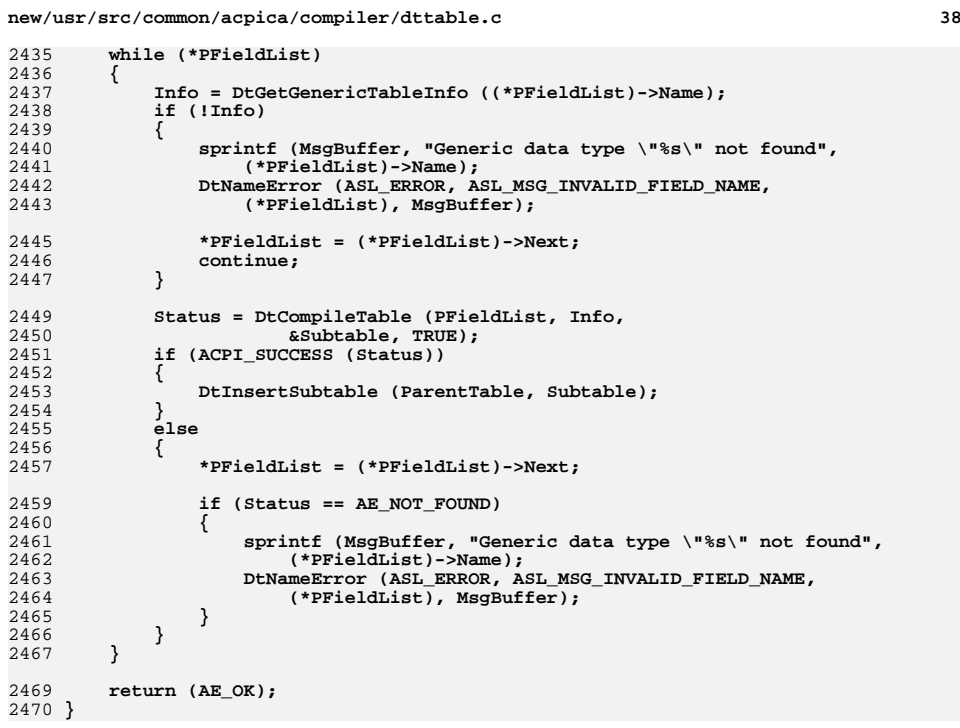

new/usr/src/common/acpica/compiler/dttemplate.c  $\mathbf{1}$ 11365 Fri Jan 17 07:29:44 2014 new/usr/src/common/acpica/compiler/dttemplate.c update to acpica-unix2-20140114  $acpica-unix2-20130823$ PANKOVS restructure  $2 \star$ 3 \* Module Name: dttemplate - ACPI table template generation  $\overline{4}$  $7/$ 8 \* Copyright (C) 2000 - 2014, Intel Corp. 9 \* All rights reserved.  $10 *$ 11 \* Redistribution and use in source and binary forms, with or without 12 \* modification, are permitted provided that the following conditions  $13 * are met:$ 14 \* 1. Redistributions of source code must retain the above copyright 15 \* notice, this list of conditions, and the following disclaimer,  $16$  \* without modification. 17 \* 2. Redistributions in binary form must reproduce at minimum a disclaimer  $18$  \* substantially similar to the "NO WARRANTY" disclaimer below 19 ("Disclaimer") and any redistribution must be conditioned upon  $20 *$ including a substantially similar Disclaimer requirement for further  $21$  \* binary redistribution. 22 \* 3. Neither the names of the above-listed copyright holders nor the names  $23 *$ of any contributors may be used to endorse or promote products derived  $24 \cdot$ from this software without specific prior written permission. 25 26 \* Alternatively, this software may be distributed under the terms of the 27 \* GNU General Public License ("GPL") version 2 as published by the Free 28 \* Software Foundation. 29 30 \* NO WARRANTY 31 \* THIS SOFTWARE IS PROVIDED BY THE COPYRIGHT HOLDERS AND CONTRIBUTORS 32 \* "AS IS" AND ANY EXPRESS OR IMPLIED WARRANTIES, INCLUDING, BUT NOT 33 \* LIMITED TO, THE IMPLIED WARRANTIES OF MERCHANTIBILITY AND FITNESS FOR 34 \* A PARTICULAR PURPOSE ARE DISCLAIMED. IN NO EVENT SHALL THE COPYRIGHT 35 \* HOLDERS OR CONTRIBUTORS BE LIABLE FOR SPECIAL, EXEMPLARY, OR CONSEQUENTIAL 36 \* DAMAGES (INCLUDING, BUT NOT LIMITED TO, PROCUREMENT OF SUBSTITUTE GOODS 37 \* OR SERVICES; LOSS OF USE, DATA, OR PROFITS; OR BUSINESS INTERRUPTION) 38 \* HOWEVER CAUSED AND ON ANY THEORY OF LIABILITY, WHETHER IN CONTRACT, 39 \* STRICT LIABILITY, OR TORT (INCLUDING NEGLIGENCE OR OTHERWISE) ARISING 40 \* IN ANY WAY OUT OF THE USE OF THIS SOFTWARE, EVEN IF ADVISED OF THE 41 \* POSSIBILITY OF SUCH DAMAGES.  $42 *1$ 44 #include "aslcompiler.h" 45 #include "acapps.h" 46 #include "dtcompiler.h" 47 #include "dttemplate.h" /\* Contains the hex ACPI table templates \*/ 49 #define COMPONENT DT COMPILER  $50$ ACPI MODULE NAME ("dttemplate") 53 /\* Local prototypes \*/ 55 static BOOLEAN 56 AcpiUtIsSpecialTable ( 57 char \*Signature); 59 static ACPI STATUS

new/usr/src/common/acpica/compiler/dttemplate.c  $\overline{2}$ 60 DtCreateOneTemplate ( 61 char \*Signature. ACPI\_DMTABLE\_DATA  $*$ TableData); 62 64 static ACPI STATUS 65 DtCreateAllTemplates ( 66 void);  $70 *$ 71 \* FUNCTION: AcpiUtIsSpecialTable  $72 *$ 73 \* PARAMETERS: Signature - ACPI table signature  $74 \rightarrow$  $75$  \* RETURN: TRUE if signature is a special ACPI table  $76 *$ 77 \* DESCRIPTION: Check for valid ACPI tables that are not in the main ACPI  $78 *$ table data structure (AcpiDmTableData).  $79 *$ 82 static BOOLEAN 83 AcpiUtIsSpecialTable ( 84  $char$ \*Signature)  $85 \{$ 87 if (ACPI\_COMPARE\_NAME (Signature, ACPI\_SIG\_DSDT) 88 ACPI\_COMPARE\_NAME (Signature, ACPI\_SIG\_SSDT) 89 ACPI COMPARE NAME (Signature, ACPI SIG FACS) 90 ACPI\_COMPARE\_NAME (Signature, ACPI\_RSDP\_NAME)) 91  $92$ return (TRUE); 93  $\lambda$ 95 return (FALSE);  $96$ }  $100 \times$ 101 \* FUNCTION: DtCreateTemplates  $102$ 103 \* PARAMETERS: Signature - ACPI table signature  $104 *$  $105$  \* RETURN: Status  $106$ 107 \* DESCRIPTION: Create one or more template files.  $108$  \* 111 ACPI STATUS 112 DtCreateTemplates ( 113 char \*Signature)  $114f$ 115 ACPI DMTABLE DATA \*TableData; 116 ACPI STATUS Status; 119 AslInitializeGlobals (): 121 /\* Default (no signature) is DSDT \*/ 123 if (!Signature) 124 125  $Sigma = "DSDT":$ 

**new/usr/src/common/acpica/compiler/dttemplate.c**

 **<sup>3</sup>** 126 goto GetTemplate;<br>127 }  **} AcpiUtStrupr (Signature); if (!ACPI\_STRCMP (Signature, "ALL") || !ACPI\_STRCMP (Signature, "\*")) { /\* Create all available/known templates \*/ Status = DtCreateAllTemplates (); return (Status); } /\* \* Validate signature and get the template data: \* 1) Signature must be 4 characters \* 2) Signature must be a recognized ACPI table \* 3) There must be a template associated with the signature \*/ if (strlen (Signature) != ACPI\_NAME\_SIZE) { fprintf (stderr, "%s: Invalid ACPI table signature (length must be 4 characters)\n",**149 **Signature);**<br>150 **return (AE ERRO return (AE\_ERROR); } /\* \* Some slack for the two strange tables whose name is different than \* their signatures: MADT->APIC and FADT->FACP. \*/ if (!strcmp (Signature, "MADT")) { Signature = "APIC"; } else if (!strcmp (Signature, "FADT")) { Signature = "FACP"; } GetTemplate: TableData = AcpiDmGetTableData (Signature); if (TableData) { if (!TableData->Template) { fprintf (stderr, "%4.4s: No template available\n", Signature); return (AE\_ERROR); } } else if (!AcpiUtIsSpecialTable (Signature)) { fprintf (stderr, "%4.4s: Unrecognized ACPI table signature\n", Signature);return (AE\_ERROR); } Status = AdInitialize (); if (ACPI\_FAILURE (Status)) { return (Status); } Status = DtCreateOneTemplate (Signature, TableData); return (Status);}**

 **/\*\*\*\*\*\*\*\*\*\*\*\*\*\*\*\*\*\*\*\*\*\*\*\*\*\*\*\*\*\*\*\*\*\*\*\*\*\*\*\*\*\*\*\*\*\*\*\*\*\*\*\*\*\*\*\*\*\*\*\*\*\*\*\*\*\*\*\*\*\*\*\*\*\*\*\*\*\*\* \***196 \* FUNCTION:  **\* FUNCTION: DtCreateAllTemplates \* \* PARAMETERS: None \* \* RETURN: Status \* \* DESCRIPTION: Create all currently defined template files \* \*\*\*\*\*\*\*\*\*\*\*\*\*\*\*\*\*\*\*\*\*\*\*\*\*\*\*\*\*\*\*\*\*\*\*\*\*\*\*\*\*\*\*\*\*\*\*\*\*\*\*\*\*\*\*\*\*\*\*\*\*\*\*\*\*\*\*\*\*\*\*\*\*\*\*\*\*\*/ static ACPI\_STATUS DtCreateAllTemplates ( void) { ACPI\_DMTABLE\_DATA \*TableData;**ACPI\_STATUS Status;  **Status = AdInitialize (); if (ACPI\_FAILURE (Status)) { return (Status); } fprintf (stderr, "Creating all supported Template files\n"); /\* Walk entire ACPI table data structure \*/ for (TableData = AcpiDmTableData; TableData->Signature; TableData++) {**/\* If table has a template, create the template file \*/  **if (TableData->Template) { Status = DtCreateOneTemplate (TableData->Signature,TableData);<br>
231 TableData);<br>
232 Jf (ACPT FATLIBE (Statu if (ACPI\_FAILURE (Status)) { return (Status); } } } /\* \* Create the special ACPI tables: \* 1) DSDT/SSDT are AML tables, not data tables \* 2) FACS and RSDP have non-standard headers \*/ Status = DtCreateOneTemplate (ACPI\_SIG\_DSDT, NULL); if (ACPI\_FAILURE (Status)) { return (Status); } Status = DtCreateOneTemplate (ACPI\_SIG\_SSDT, NULL); if (ACPI\_FAILURE (Status)) { return (Status); } Status = DtCreateOneTemplate (ACPI\_SIG\_FACS, NULL); if (ACPI\_FAILURE (Status))**

**<sup>4</sup>**

**new/usr/src/common/acpica/compiler/dttemplate.c**

new/usr/src/common/acpica/compiler/dttemplate.c  $\overline{5}$  $258$ 259 return (Status); 260  $\mathcal{E}$  $262$ Status = DtCreateOneTemplate (ACPI RSDP NAME, NULL); 263 if (ACPI FAILURE (Status)) 264 265 return (Status); 266  $\overline{\mathbf{3}}$ 268 return (AE OK);  $269$  }  $273$  \* 274 \* FUNCTION: DtCreateOneTemplate 275 276 \* PARAMETERS: Signature - ACPI signature, NULL terminated.  $277$  \* - Entry in ACPI table data structure. TableData NULL if a special ACPI table. 278  $279$  \* 280 \* RETURN: Status  $281$  \* 282 \* DESCRIPTION: Create one template source file for the requested ACPI table. 283 286 static ACPI STATUS 287 DtCreateOneTemplate ( 288 \*Signature, char 289 ACPI DMTABLE DATA \*TableData)  $290$  { 291  $char$ \*DisasmFilename;  $*$ File; 292 **FTLE** 293 **ACPI STATUS**  $Status = AE OK;$ 294 ACPT STZE Actual: 297 /\* New file will have a .asl suffix \*/ 299 DisasmFilename = FlGenerateFilename ( 300 Signature, FILE SUFFIX ASL CODE); if (!DisasmFilename)  $301$  $302$  $303$ fprintf (stderr, "Could not generate output filename\n"); 304 return (AE ERROR); 305  $\mathcal{E}$ 307 /\* Probably should prompt to overwrite the file \*/ 309 AcpiUtStrlwr (DisasmFilename); 310 File = fopen (DisasmFilename, "w+"); 311 if (!File) 312 313 fprintf (stderr, "Could not open output file %s\n", DisasmFilename); 314 return (AE ERROR):  $315$ 317  $/*$  Emit the common file header \*/ 319 AcpiOsRedirectOutput (File); 321 AcpiOsPrintf ("/\*\n"); AcpiOsPrintf (ACPI\_COMMON\_HEADER ("iASL Compiler/Disassembler", " \* ")); 322

new/usr/src/common/acpica/compiler/dttemplate.c  $\epsilon$ AcpiOsPrintf (" \* Template for [%4.4s] ACPI Table\n",  $Sianature$ ): /\* Dump the actual ACPI table \*/ if (TableData) /\* Normal case, tables that appear in AcpiDmTableData \*/ if (Gbl VerboseTemplates)  $\mathcal{L}$ AcpiOsPrintf (" \* Format: [HexOffset DecimalOffset ByteLength]" " FieldName : HexFieldValue\n \*/\n\n");  $e$ lse AcpiOsPrintf (" \* Format: [ByteLength]" " FieldName : HexFieldValue\n \*/\n\n");  $\lambda$ 344 AcpiDmDumpDataTable (ACPI CAST PTR (ACPI TABLE HEADER, 345 TableData->Template));  $e1$ se /\* Special ACPI tables - DSDT, SSDT, FADT, RSDP \*/ AcpiOsPrintf  $("*/\n\n\cdot)$ ; if (ACPI\_COMPARE\_NAME (Signature, ACPI\_SIG\_DSDT)) Actual = fwrite (TemplateDsdt, 1, sizeof (TemplateDsdt) -1, File); if (Actual != sizeof (TemplateDsdt) -1) fprintf (stderr, "Could not write to output file %s\n", DisasmFilename); Status =  $AE$  ERROR; goto Cleanup;  $\mathcal{F}$ else if (ACPI\_COMPARE\_NAME (Signature, ACPI\_SIG\_SSDT)) Actual = fwrite (TemplateSsdt, 1, sizeof (TemplateSsdt) -1, File); if (Actual !=  $sizeof$  (TemplateSsdt) -1) fprintf (stderr, "Could not write to output file %s\n", DisasmFilename); Status =  $AE$  ERROR; goto Cleanup; - } else if (ACPI\_COMPARE\_NAME (Signature, ACPI\_SIG\_FACS)) /\* FADT \*/ AcpiDmDumpDataTable (ACPI\_CAST\_PTR (ACPI\_TABLE\_HEADER, TemplateFacs)); else if (ACPI\_COMPARE\_NAME (Signature, ACPI\_RSDP\_NAME)) AcpiDmDumpDataTable (ACPI CAST PTR (ACPI TABLE HEADER, TemplateRsdp)); 382 ععام  $\left\{ \right.$ fprintf (stderr, "%4.4s, Unrecognized ACPI table signature\n", Signature);  $Status = AE\_ERROR;$  $qoto$   $Cleanup:$ 

324

325

327

329

 $330$ 

331

 $333$ 

334

335

 $336$ 

337

338

 $339$ 

 $340$ 

341

 $342$ 

346

347

348

349

351

352

353

354

355

 $356$ 

357

358

359

360

361

362

363

364

365

366

367

368

369

370

371

372

373

374

375

376

377

378

379

380

 $381$ 

383 384

385

386

387

388

**new/usr/src/common/acpica/compiler/dttemplate.c**

 **}**391 **}**

- **fprintf (stderr, "Created ACPI table template for [%4.4s], written to \"%s\"\n",**
- **Signature, DisasmFilename);**

- 
- 397 **Cleanup:** 398 **fclose (File);** 399 **AcpiOsRedirectOutput (stdout); ACPI\_FREE (DisasmFilename);** 401 **return (Status);**
- 
- 
- **}**

new/usr/src/common/acpica/compiler/dttemplate.h  $\blacksquare$ 63848 Fri Jan 17 07:29:44 2014 new/usr/src/common/acpica/compiler/dttemplate.h update to acpica-unix2-20140114 update to acpica-unix2-20131218 acpica-unix2-20130823 PANKOVS restructure  $2 *$  $\overline{3}$ \* Module Name: dttemplate.h - ACPI table template definitions  $\overline{4}$  $7/$  $8 * Copyright (C) 2000 - 2014$ , Intel Corp.  $\overline{q}$ \* All rights reserved.  $10$ 11 \* Redistribution and use in source and binary forms, with or without 12 \* modification, are permitted provided that the following conditions  $13 * are met:$ 14 \* 1. Redistributions of source code must retain the above copyright notice, this list of conditions, and the following disclaimer,  $15$  $16 *$ without modification. 17 \* 2. Redistributions in binary form must reproduce at minimum a disclaimer  $18 \times$ substantially similar to the "NO WARRANTY" disclaimer below  $19 *$ ("Disclaimer") and any redistribution must be conditioned upon 20  $\star$ including a substantially similar Disclaimer requirement for further  $21$  \* binary redistribution. 22 \* 3. Neither the names of the above-listed copyright holders nor the names  $23$  \* of any contributors may be used to endorse or promote products derived 24 from this software without specific prior written permission.  $25$ 26 \* Alternatively, this software may be distributed under the terms of the 27 \* GNU General Public License ("GPL") version 2 as published by the Free 2.8 \* Software Foundation.  $29$ 30 \* NO WARRANTY 31 \* THIS SOFTWARE IS PROVIDED BY THE COPYRIGHT HOLDERS AND CONTRIBUTORS 32 \* "AS IS" AND ANY EXPRESS OR IMPLIED WARRANTIES, INCLUDING, BUT NOT 33 \* LIMITED TO, THE IMPLIED WARRANTIES OF MERCHANTIBILITY AND FITNESS FOR 34 \* A PARTICULAR PURPOSE ARE DISCLAIMED. IN NO EVENT SHALL THE COPYRIGHT \* HOLDERS OR CONTRIBUTORS BE LIABLE FOR SPECIAL, EXEMPLARY, OR CONSEQUENTIAL  $35$ 36 \* DAMAGES (INCLUDING, BUT NOT LIMITED TO, PROCUREMENT OF SUBSTITUTE GOODS 37 \* OR SERVICES; LOSS OF USE, DATA, OR PROFITS; OR BUSINESS INTERRUPTION) 38 \* HOWEVER CAUSED AND ON ANY THEORY OF LIABILITY, WHETHER IN CONTRACT, 39 \* STRICT LIABILITY, OR TORT (INCLUDING NEGLIGENCE OR OTHERWISE) ARISING 40 \* IN ANY WAY OUT OF THE USE OF THIS SOFTWARE, EVEN IF ADVISED OF THE 41 \* POSSIBILITY OF SUCH DAMAGES.  $42 *$ / 44 #ifndef DTTEMPLATE H 45 #define \_DTTEMPLATE\_H 48 /\* Special templates for DSDT and SSDT (AML byte-code tables) \*/ 50 const char TemplateDsdt[] = 51 "DefinitionBlock (\"dsdt.aml\", \"DSDT\", 2, \"Intel\", \"Template\", 0x0000  $"\{\n\}n"$ 52 53 Method (MAIN, 0, NotSerialized)\n" 54  $\{n\}$ 55 Return (Zero) \n" 56  $\n}$ \n" 57 " $\ln\pi$ ";

new/usr/src/common/acpica/compiler/dttemplate.h  $\sim$ 59 const char TemplateSsdt[] = 60 "DefinitionBlock (\"ssdt.aml\", \"SSDT\", 2, \"Intel\", \"Template\", 0x0000 " $\{\n\$ n" 61 Method (MAIN, 0, NotSerialized) \n" 62  $63$  $\{\n\$ n" Return (Zero)\n" 64  $\mathbf{u}$ 65  $\n}$ 66  $"\}\n\nn\nn$ . 69 /\* Templates for ACPI data tables \*/ 71 const unsigned char TemplateAsf[] = 72 {  $0x41, 0x53, 0x46, 0x21, 0x72, 0x00, 0x00, 0x00,$  /\* 00000000  $73$ "ASF! $r...$ " \*/ 74  $0x10, 0x0B, 0x49, 0x4E, 0x54, 0x45, 0x4C, 0x20,$  /\* 00000008 "..INTEL  $"$  \*/ 75  $0x54, 0x45, 0x4D, 0x50, 0x4C, 0x41, 0x54, 0x45,$  /\* 00000010 "TEMPLATE" \*/  $0x01, 0x00, 0x00, 0x00, 0x49, 0x4E, 0x54, 0x4C,$  /\* 00000018 76  $\cdots$ ...INTL" \*/  $77$  $0x28, 0x05, 0x10, 0x20, 0x00, 0x00, 0x10, 0x00,$  /\* 00000020  $\frac{1}{2}$  (......  $\frac{1}{2}$  \*/  $0x00, 0x00, 0x00, 0x00, 0x00, 0x00, 0x00, 0x00,$  /\* 00000028 78 79  $0x00, 0x00, 0x00, 0x00, 0x01, 0x00, 0x14, 0x00,$  /\* 00000030 80  $0x00, 0x00, 0x01, 0x0C, 0x00, 0x00, 0x00, 0x00,$  /\* 00000038  $"$ ........" \*/  $0x00, 0x00, 0x00, 0x00, 0x00, 0x00, 0x00, 0x00,$  /\* 00000040 81  $"$ ........" \*/  $0x02, 0x00, 0x0C, 0x00, 0x01, 0x04, 0x00, 0x00,$  /\* 00000048  $82$ 83  $0x00, 0x00, 0x00, 0x00, 0x03, 0x00, 0x17, 0x00,$  /\* 00000050  $0x00, 0x00, 0x00, 0x00, 0x00, 0x00, 0x00, 0x00,$  /\* 00000058 84 85  $0x00, 0x00, 0x00, 0x00, 0x00, 0x00, 0x00, 0x00,$   $* 00000060$  $0x00, 0x00, 0x00, 0x84, 0x00, 0x07, 0x00, 0x00,$  /\* 00000068 86  $\frac{1}{2}$ ........" \*/ 87  $0x01,0x00$  $/* 00000070$  $\mathbf{u}_{\text{max}}$  , and  $\mathbf{u}_{\text{max}}$  $\star$  /  $88$  }; 90 const unsigned char TemplateBgrt[] =  $91 \{$ 92  $0x42, 0x47, 0x52, 0x54, 0x38, 0x00, 0x00, 0x00,$  /\* 00000000 "BGRT8..." \*/  $0x01, 0x0D, 0x49, 0x4E, 0x54, 0x45, 0x4C, 0x20,$  /\* 00000008 "..INTEL  $"$  \*/  $93$ "TEMPLATE" \*/ 94  $0x54, 0x45, 0x4D, 0x50, 0x4C, 0x41, 0x54, 0x45,$  /\* 00000010  $\cdots$ . INTL $\cdots$  $0x01, 0x00, 0x00, 0x00, 0x49, 0x4E, 0x54, 0x4C,$  /\* 00000018  $95$  $0x23, 0x06, 0x11, 0x20, 0x01, 0x00, 0x00, 0x00,$  /\* 00000020  $"$   $*$  . . . . . .  $" *$  /  $96$ 97  $0x00, 0x00, 0x00, 0x00, 0x00, 0x00, 0x00, 0x00,$  /\* 00000028  $\frac{1}{2}$ ........" \*/ 98  $0x00, 0x00, 0x00, 0x00, 0x00, 0x00, 0x00, 0x00$  /\* 00000030  $"$ ........" \*/  $99.$ 101 const unsigned char TemplateBert[] =  $102\{$ "BERTO..." \*/  $103$  $0x42, 0x45, 0x52, 0x54, 0x30, 0x00, 0x00, 0x00,$  /\* 00000000 104  $0x01, 0x15, 0x49, 0x4E, 0x54, 0x45, 0x4C, 0x20,$  /\* 00000008 "..INTEL  $"$  \*/  $105$  $0x54, 0x45, 0x4D, 0x50, 0x4C, 0x41, 0x54, 0x45,$  /\* 00000010 "TEMPLATE" \*/  $0x01, 0x00, 0x00, 0x00, 0x49, 0x4E, 0x54, 0x4C,$  /\* 00000018 106  $\overline{\mathbf{r}}$ .... INTL $\overline{\mathbf{r}}$  \*/  $0x28, 0x05, 0x10, 0x20, 0x00, 0x00, 0x00, 0x00,$  /\* 00000020  $"(\ldots \ldots "*)$  $107$ 108  $0x00, 0x00, 0x00, 0x00, 0x00, 0x00, 0x00, 0x00$  /\* 00000028  $"$ ........" \*/  $109$  }: 111 const unsigned char TemplateBoot[] =  $112 \{$ 113  $0x42, 0x4F, 0x4F, 0x54, 0x28, 0x00, 0x00, 0x00,$   $* 00000000$ "BOOT(..."  $*/$ 114  $0x01, 0x0D, 0x49, 0x4E, 0x54, 0x45, 0x4C, 0x20,$  /\* 00000008  $\cdot$ . INTEL  $\cdot$  \*/ 115  $0x54, 0x45, 0x4D, 0x50, 0x4C, 0x41, 0x54, 0x45,$  /\* 00000010 "TEMPLATE" \*/  $0x00, 0x00, 0x04, 0x06, 0x49, 0x4E, 0x54, 0x4C,$  /\* 00000018  $\cdots$ . INTL $\cdots$  \*/ 116 117  $0x28.0x05.0x10.0x20.0x00.0x00.0x00.0x00$  /\* 00000020  $"$ (....." \*/  $118.3:$ 120 const unsigned char TemplateCpep[] =  $121 \{$  $122.$  $0x43, 0x50, 0x45, 0x50, 0x34, 0x00, 0x00, 0x00,$  /\* 00000000 "CPEP4..." \*/  $123$  $0x01, 0x0F, 0x49, 0x4E, 0x54, 0x45, 0x4C, 0x20,$  /\* 00000008  $\cdot$ . INTEL  $\cdot$  \*/  $0x54, 0x45, 0x4D, 0x50, 0x4C, 0x41, 0x54, 0x45,$  /\* 00000010  $124$ "TEMPLATE" \*/

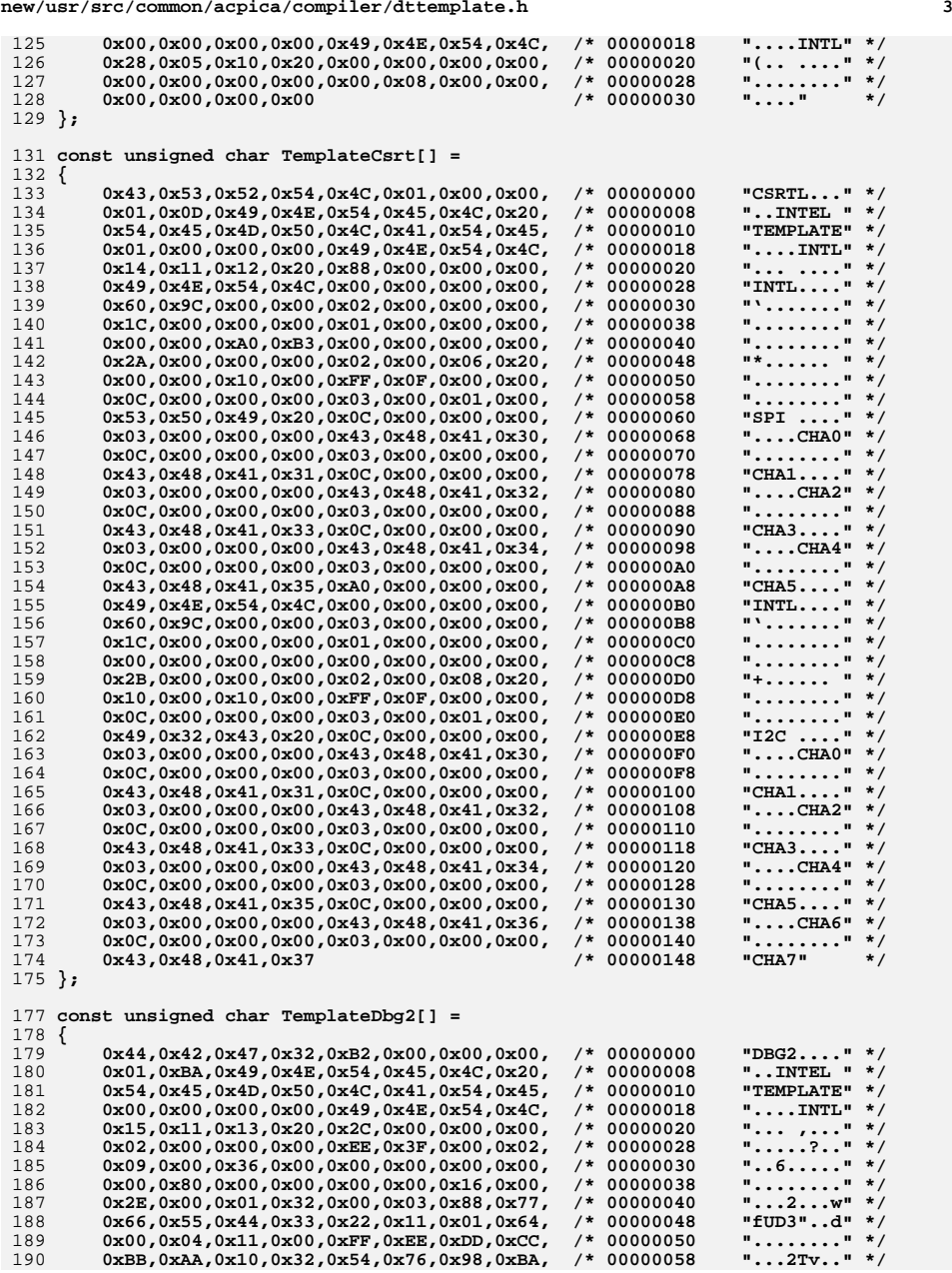

**new/usr/src/common/acpica/compiler/dttemplate.h**

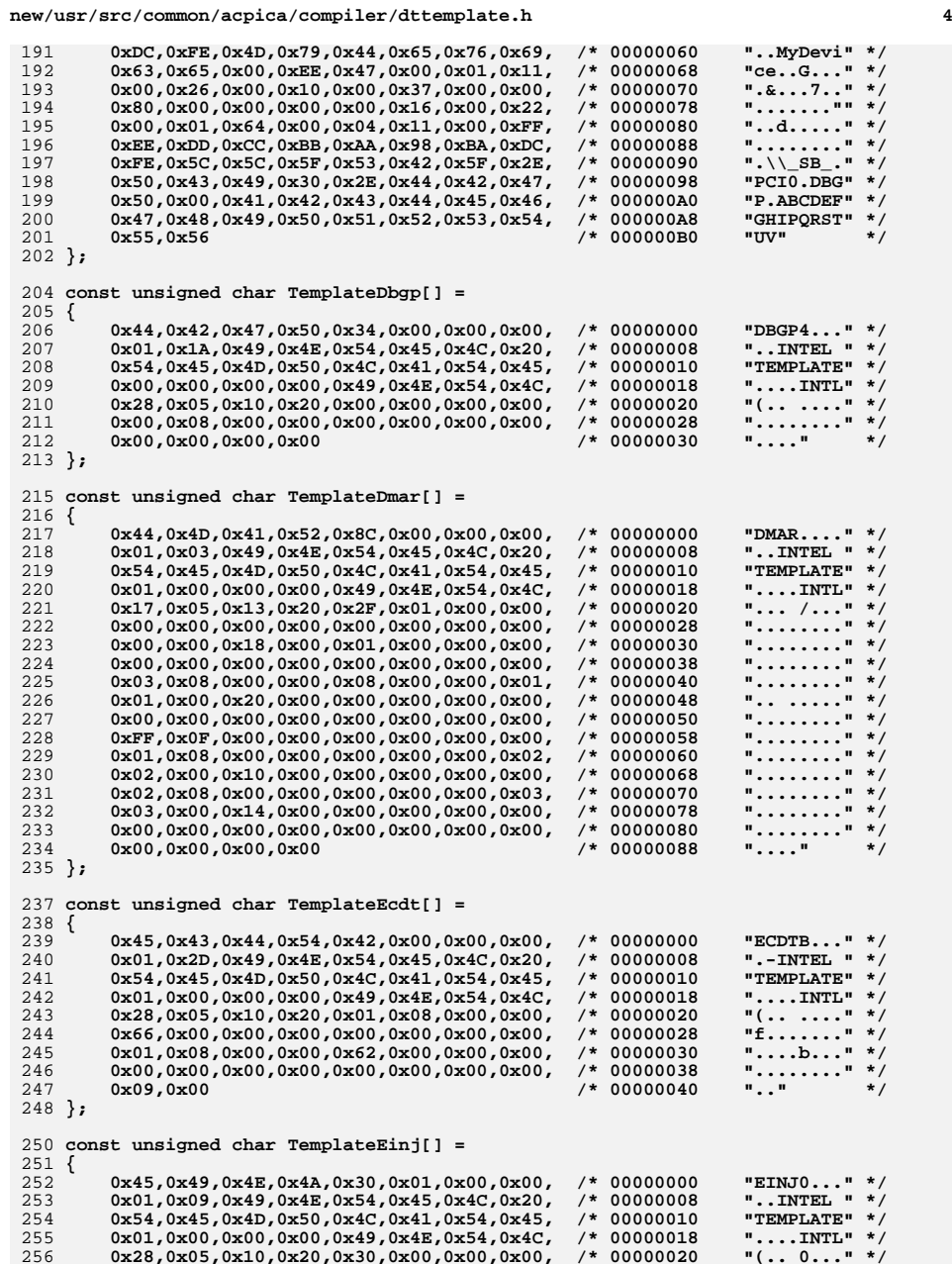

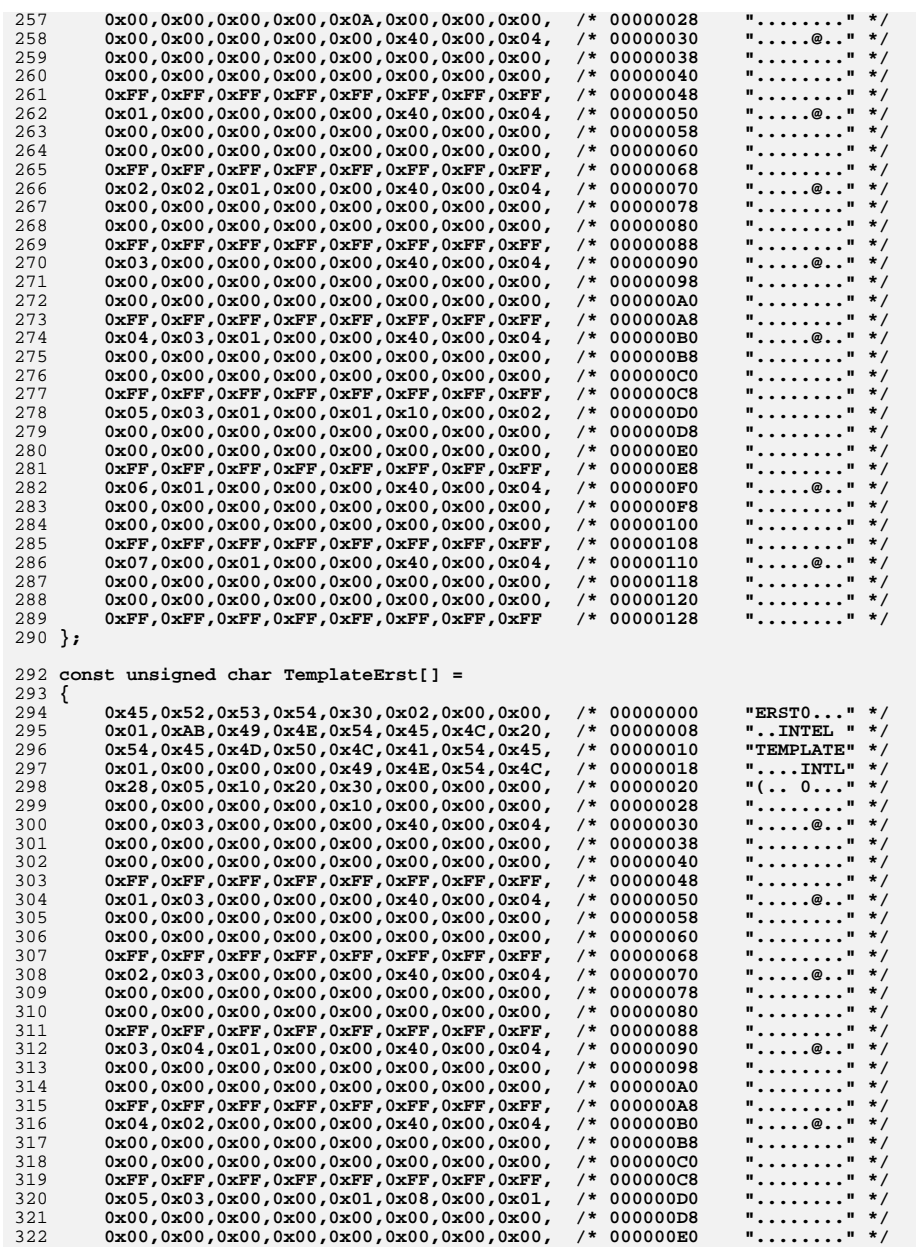

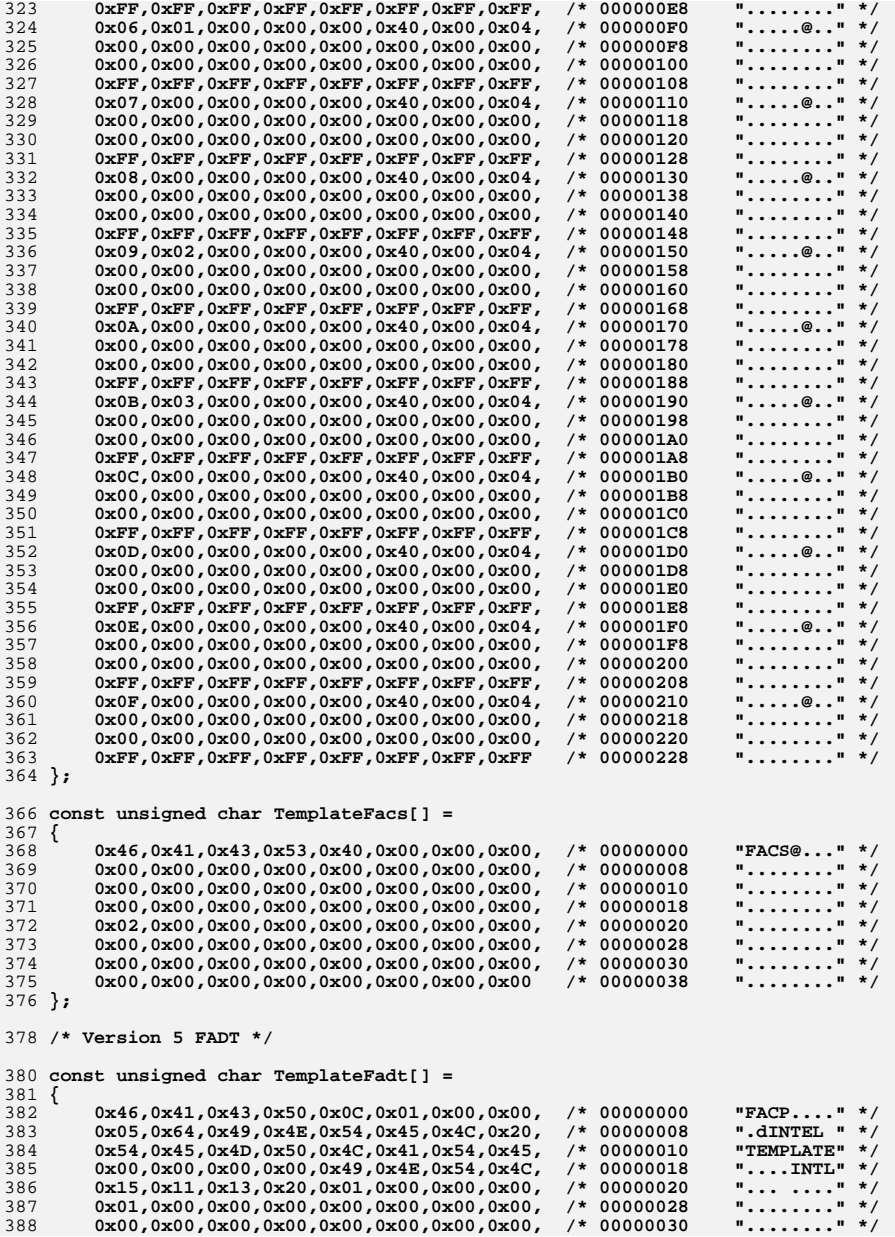

```
h 7
389 0x01,0x00,0x00,0x00,0x00,0x00,0x00,0x00, /* 00000038 "........" */"........" */
390 0x01,0x00,0x00,0x00,0x00,0x00,0x00,0x00, /* 00000040 "........" */"........" */
         391 0x01,0x00,0x00,0x00,0x01,0x00,0x00,0x00, /* 00000048 "........" */
392 0x01,0x00,0x00,0x00,0x00,0x00,0x00,0x00, /* 00000050 "........" */
         0x04,0x02,0x01,0x04,0x08,0x00,0x00,0x00, /* 00000058

394 0x00,0x00,0x00,0x00,0x00,0x00,0x00,0x00, /* 00000060 "........" */
395 0x00,0x00,0x00,0x00,0x00,0x00,0x00,0x00, /* 00000068 "........" */
396 0x00,0x00,0x00,0x00,0x01,0x08,0x00,0x01, /* 00000070
                                                                        "........" */
397 0x01,0x00,0x00,0x00,0x00,0x00,0x00,0x00, /* 00000078 "........" */
398 0x00,0x00,0x00,0x00,0x01,0x00,0x00,0x00, /* 00000080 "........" */
         399 0x00,0x00,0x00,0x00,0x01,0x00,0x00,0x00, /* 00000088 "........" */"..... .." */
400 0x00,0x00,0x00,0x00,0x01,0x20,0x00,0x02, /* 00000090 "..... .." */
401 0x01,0x00,0x00,0x00,0x00,0x00,0x00,0x00, /* 00000098 "........" */"........" */
         402 0x01,0x00,0x00,0x00,0x00,0x00,0x00,0x00, /* 000000A0 "........" */"........" */
403 0x00,0x00,0x00,0x00,0x01,0x10,0x00,0x02, /* 000000A8 "........" */"........" */
         404 0x01,0x00,0x00,0x00,0x00,0x00,0x00,0x00, /* 000000B0 "........" */"........" */
405 0x01,0x00,0x00,0x00,0x00,0x00,0x00,0x00, /* 000000B8 "........" */"........" */
406 0x00,0x00,0x00,0x00,0x01,0x08,0x00,0x00, /* 000000C0 "........" */
         407 0x01,0x00,0x00,0x00,0x00,0x00,0x00,0x00, /* 000000C8 "........" */". ......" */
408 0x01,0x20,0x00,0x03,0x01,0x00,0x00,0x00, /* 000000D0<br>409 0x00,0x00,0x00,0x00,0x01,0x40,0x00,0x01, /* 00000DB
                                                                        \frac{1}{2}.....@... */
         0x00,0x00,0x00,0x00,0x01,0x40,0x00,0x01,"........" */
410 0x01,0x00,0x00,0x00,0x00,0x00,0x00,0x00, /* 000000E0 "........" */
411 0x01,0x00,0x00,0x00,0x00,0x00,0x00,0x00, /* 000000E8 "........" */"........" */
412 0x00,0x00,0x00,0x00,0x01,0x08,0x00,0x01, /* 000000F0 "........" */
         413 0x00,0x00,0x00,0x00,0x00,0x00,0x00,0x00, /* 000000F8 "........" */"........" */
414 0x01,0x08,0x00,0x01,0x00,0x00,0x00,0x00, /* 00000100 "........" */\mathbf{H}_{\text{max}}\mathbf{H} \mathbf{H} \mathbf{H}0x00,0x00,0x00,0x00416 };
418 const unsigned char TemplateFpdt[] =
419 {
420 0x46,0x50,0x44,0x54,0x64,0x00,0x00,0x00, /* 00000000 "FPDTd..." */"..INTEL " */
         0x01,0xBD,0x49,0x4E,0x54,0x45,0x4C,0x20, /* 00000008
                                                                        "TEMPLATE" */
422 0x54,0x45,0x4D,0x50,0x4C,0x41,0x54,0x45, /* 00000010 "TEMPLATE" */\overline{\mathbf{r}}....INTL\overline{\mathbf{r}} */
423 0x01,0x00,0x00,0x00,0x49,0x4E,0x54,0x4C, /* 00000018
                                                                        "......0." */
424 0x04,0x08,0x11,0x20,0x00,0x00,0x30,0x01, /* 00000020 "... ..0." */"........" */
425 0x00,0x00,0x00,0x00,0x00,0x00,0x00,0x00, /* 00000028 "........" */
426 0x00,0x00,0x00,0x00,0x00,0x00,0x00,0x00, /* 00000030 "........" */
427 0x00,0x00,0x00,0x00,0x00,0x00,0x00,0x00, /* 00000038 "........" */
428 0x00,0x00,0x00,0x00,0x00,0x00,0x00,0x00, /* 00000040 "........" */
         429 0x00,0x00,0x00,0x00,0x00,0x00,0x00,0x00, /* 00000048 "........" */\frac{1}{2}........" */
430 0x00,0x00,0x00,0x00,0x01,0x00,0x10,0x01, /* 00000050
                                                                        "........" */
431 0x00,0x00,0x00,0x00,0x00,0x00,0x00,0x00, /* 00000058 "........" */\mathbf{H}_{\text{max}}\mathbf{H} \mathbf{H}432 0x00,0x00,0x00,0x00 /* 00000060 "...." */433 };
435 const unsigned char TemplateGtdt[] =
436 {
437 0x47,0x54,0x44,0x54,0x50,0x00,0x00,0x00, /* 00000000 "GTDTP..." */"..INTEL "*/0x01,0xF1,0x49,0x4E,0x54,0x45,0x4C,0x20, /* 00000008
                                                                        "TEMPLATE" */
439 0x54,0x45,0x4D,0x50,0x4C,0x41,0x54,0x45, /* 00000010
                                                                        \cdots...INTL" */
440 0x01,0x00,0x00,0x00,0x49,0x4E,0x54,0x4C, /* 00000018 "....INTL" */" * . . . . . . " * /
441 0x23,0x06,0x11,0x20,0x00,0x00,0x00,0x00, /* 00000020
                                                                        "........" */
442 0x00,0x00,0x00,0x00,0x01,0x00,0x00,0x00, /* 00000028 "........" */"........" */
         443 0x00,0x00,0x00,0x00,0x00,0x00,0x00,0x00, /* 00000030 "........" */\frac{1}{2}........." */
444 0x00,0x00,0x00,0x00,0x00,0x00,0x00,0x00, /* 00000038 "........" */"........" */
445 0x00,0x00,0x00,0x00,0x00,0x00,0x00,0x00, /* 00000040 "........" */
446 0x00,0x00,0x00,0x00,0x00,0x00,0x00,0x00 /* 00000048 "........" */447 };
449 const unsigned char TemplateHest[] =
450 {
451 0x48,0x45,0x53,0x54,0xD4,0x01,0x00,0x00, /* 00000000 "HEST...." */". INTEL " */0x01,0x20,0x49,0x4E,0x54,0x45,0x4C,0x20, /* 00000008
                                                                        "TEMPLATE" */
453 0x54,0x45,0x4D,0x50,0x4C,0x41,0x54,0x45, /* 00000010 "TEMPLATE" */\overline{\mathbf{r}}...INTL\overline{\mathbf{r}} */
454 0 \times 01,0 \times 00,0 \times 00,0 \times 00,0 \times 49,0 \times 4E,0 \times 54,0 \times 4C, \neq 000000018
```
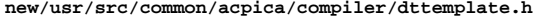

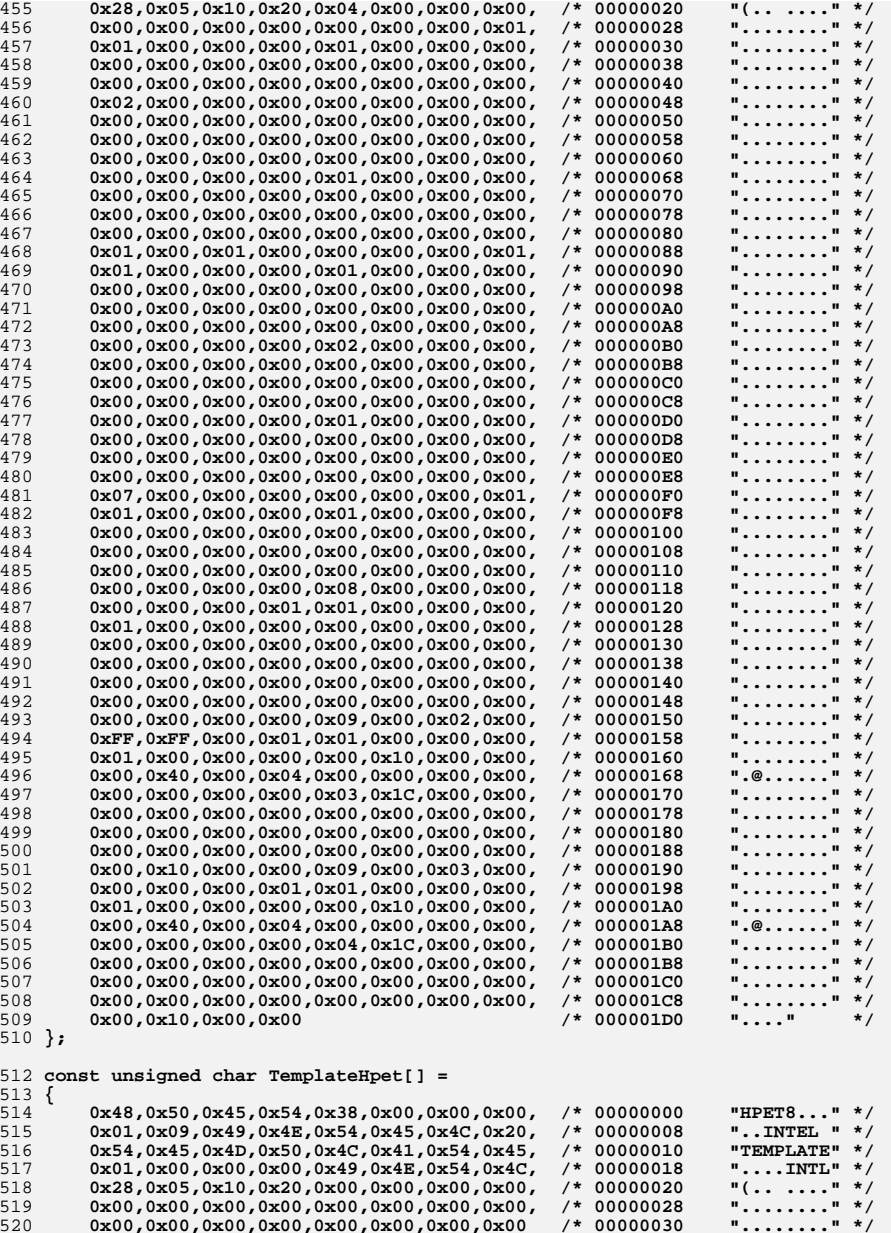

**new/usr/src/common/acpica/compiler/dttemplate.hh** 9

**};**

**const unsigned char TemplateIvrs[] =**

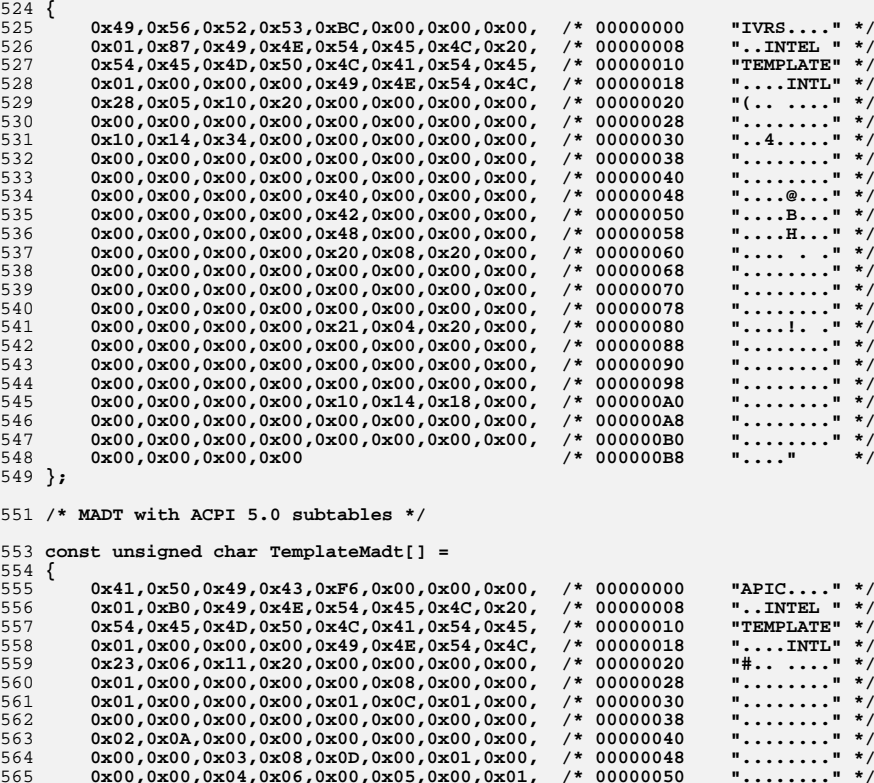

 **0x00,0x00,0x04,0x06,0x00,0x05,0x00,0x01, /\* 00000050 "........" \*/**566 **0x05,0x0C,0x00,0x00,0x00,0x00,0x00,0x00, /\* 00000058 "........" \*/** "........" \*/  **0x00,0x00,0x00,0x00,0x06,0x10,0x00,0x00, /\* 00000060 "........" \*/** $"$ ........" \*/  **0x00,0x00,0x00,0x00,0x00,0x00,0x00,0x00, /\* 00000068 "........" \*/ 0x00,0x00,0x00,0x00,0x07,0x16,0x00,0x00, /\* 00000070 "........" \*/**j  **0x00,0x00,0x00,0x00,0x01,0x00,0x00,0x00, /\* 00000078 "........" \*/**571 0x00,0x00,0x00,0x00,0x5C,0x43,0x50,0x55, /\* 00000080  $"0......"$  \*/ 0x30,0x00,0x08,0x10,0x05,0x00,0x00,0x00, /\*00000088<br> $573$  0x00,0x00,0x01,0x00,0x00,0x00,0x01,0x00, /\*0000090  $\frac{1}{2}$  ........." \*/  $0x00,0x00,0x01,0x00,0x00,0x00,0x01,0x00,$  /\* 00000090 j  **0x00,0x00,0x09,0x10,0x00,0x00,0x00,0x00, /\* 00000098 "........" \*/ 0x00,0x00,0x01,0x00,0x00,0x00,0x00,0x00, /\* 000000A0 "........" \*/** $\frac{1}{2}$  **0x00,0x00,0x0A,0x0C,0x05,0x00,0x00,0x00, /\* 000000A8 "........" \*/ 0x00,0x00,0x00,0x00,0x00,0x00,0x0B,0x28, /\* 000000B0 ".......(" \*/ 0x00,0x00,0x00,0x00,0x00,0x00,0x00,0x00, /\* 000000B8 "........" \*/ 0x00,0x00,0x01,0x00,0x00,0x00,0x00,0x00, /\* 000000C0 "........" \*/**j  **0x00,0x00,0x00,0x00,0x00,0x00,0x00,0x00, /\* 000000C8 "........" \*/ 0x00,0x00,0x00,0x00,0x00,0x00,0x00,0x00, /\* 000000D0 "........" \*/ 0x00,0x00,0x00,0x00,0x00,0x00,0x0C,0x18, /\* 000000D8 "........" \*/** $\mathbf{F}$ ........" \*/  **0x00,0x00,0x00,0x00,0x00,0x00,0x00,0x00, /\* 000000E0 "........" \*/**

 **0x00,0x00,0x00,0x00,0x00,0x00,0x00,0x00, /\* 000000E8 "........" \*/**

585 0x00,0x00,0x00,0x00,0x00,0x00

**};**

 $\frac{1}{2}$  ........" \*/

 $\mathbf{F}$ ......" \*/

**new/usr/src/common/acpica/compiler/dttemplate.h**

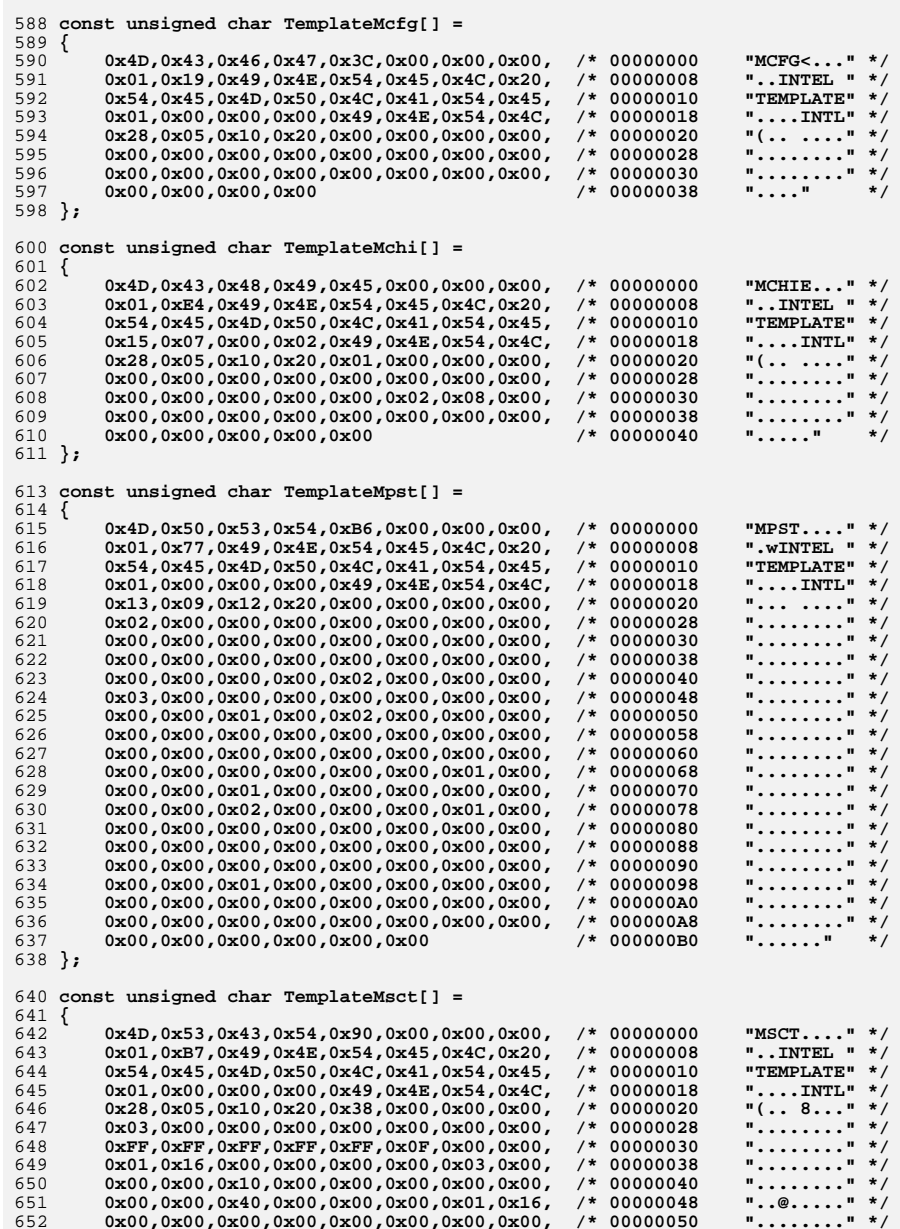

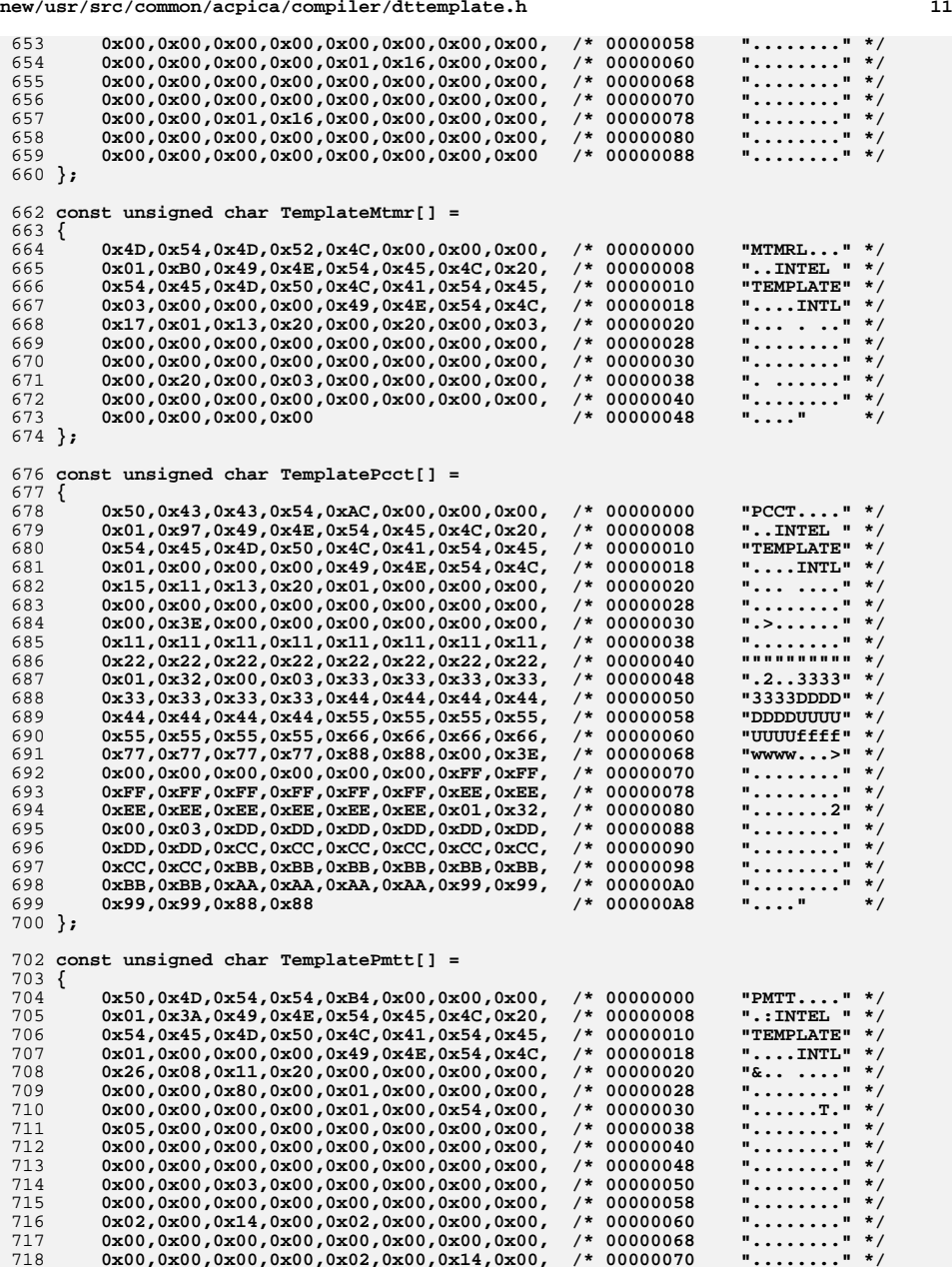

**new/usr/src/common/acpica/compiler/dttemplate.h**

## **h** 12  **0x02,0x00,0x00,0x00,0x00,0x00,0x00,0x00, /\* 00000078 "........" \*/ 0x00,0x00,0x00,0x00,0x00,0x00,0x00,0x00, /\* 00000080 "........" \*/** $"... \dots"$  \*/  **0x01,0x00,0x20,0x00,0x01,0x00,0x00,0x00, /\* 00000088 ".. ....." \*/** $\frac{1}{2}$ ........" \*/  **0x00,0x00,0x00,0x00,0x00,0x00,0x00,0x00, /\* 00000090 "........" \*/** $"$ ........" \*/  **0x00,0x00,0x00,0x00,0x00,0x00,0x00,0x00, /\* 00000098 "........" \*/ 0x00,0x00,0x00,0x00,0x00,0x00,0x00,0x00, /\* 000000A0 "........" \*/ 0x00,0x00,0x0C,0x00,0x01,0x00,0x00,0x00, /\* 000000A8 "........" \*/** $\mathbf{u}$ .... $\mathbf{u}$  \*/ **0x00,0x00,0x00 }; const unsigned char TemplateRsdp[] = { 0x52,0x53,0x44,0x20,0x50,0x54,0x52,0x20, /\* 00000000 "RSD PTR " \*/**"CINTEL  $\cdot$  " \*/ 0x43,0x49,0x4E,0x54,0x45,0x4C,0x20,0x02, /\* 00000008  $\frac{1}{2}$ ....\$..." \*/  **0x00,0x00,0x00,0x00,0x24,0x00,0x00,0x00, /\* 00000010 "....\$..." \*/ 0x00,0x00,0x00,0x00,0x00,0x00,0x00,0x00, /\* 00000018 "........" \*/** $\cdots$ " \*/ 735 0xDC,0x00,0x00,0x00 **}; const unsigned char TemplateRsdt[] = { 0x52,0x53,0x44,0x54,0x44,0x00,0x00,0x00, /\* 00000000 "RSDTD..." \*/**"..INTEL  $"$  \*/ 0x01,0xB1,0x49,0x4E,0x54,0x45,0x4C,0x20, /\* 00000008 "TEMPLATE" \*/ 742 **0x54,0x45,0x4D,0x50,0x4C,0x41,0x54,0x45,** /\* 00000010<br>743 0x01,0x00,0x00,0x00,0x49,0x4E,0x54,0x4C, /\* 00000018  $\cdots$ ...INTL" \*/ 743 0x01,0x00,0x00,0x00,0x49,0x4E,0x54,0x4C, /\* 00000018<br>744 0x28,0x05,0x10,0x20,0x10,0x00,0x00,0x00, /\* 00000020  $\frac{1}{2}$  (....." \*/  **0x28,0x05,0x10,0x20,0x10,0x00,0x00,0x00, /\* 00000020 "(.. ...." \*/ 0x20,0x00,0x00,0x00,0x30,0x00,0x00,0x00, /\* 00000028 " ...0..." \*/** $"@...P..." *$  **0x40,0x00,0x00,0x00,0x50,0x00,0x00,0x00, /\* 00000030 "@...P..." \*/** $\cdots p...$  \*/  **0x60,0x00,0x00,0x00,0x70,0x00,0x00,0x00, /\* 00000038 "'...p..." \*/** $\cdots$   $\star$  $0x80,0x00,0x00,0x00$  **}; const unsigned char TemplateS3pt[] = { 0x53,0x33,0x50,0x54,0x34,0x00,0x00,0x00, /\* 00000000 "S3PT4..." \*/** $"$ ........" \*/  **0x00,0x00,0x18,0x01,0x00,0x00,0x00,0x00, /\* 00000008 "........" \*/** $\frac{1}{2}$ ........" \*/  **0x00,0x00,0x00,0x00,0x00,0x00,0x00,0x00, /\* 00000010 "........" \*/** $"$ ........" \*/  **0x00,0x00,0x00,0x00,0x00,0x00,0x00,0x00, /\* 00000018 "........" \*/ 0x01,0x00,0x14,0x01,0x00,0x00,0x00,0x00, /\* 00000020 "........" \*/** $"$ ........" \*/  **0x00,0x00,0x00,0x00,0x00,0x00,0x00,0x00, /\* 00000028 "........" \*/** $\cdots$ " $\star/$ 0x00,0x00,0x00,0x00 **}; const unsigned char TemplateSbst[] = { 0x53,0x42,0x53,0x54,0x30,0x00,0x00,0x00, /\* 00000000 "SBST0..." \*/**"..INTEL  $"$  \*/ 765 **0x01,0x06,0x49,0x4E,0x54,0x45,0x4C,0x20,** /\*00000008<br>766 0x54,0x45,0x4D,0x50,0x4C,0x41,0x54,0x45, /\*00000010 "TEMPLATE" \*/ 0x54,0x45,0x4D,0x50,0x4C,0x41,0x54,0x45, /\* 00000010  $\cdots$ ...INTL" \*/ 767 **0x01,0x00,0x00,0x00,0x49,0x4E,0x54,0x4C,** /\* 00000018<br>768 **0x28,0x05,0x10,0x20,0x00,0x00,0x00,0x00,** /\* 00000020  $"(\ldots \ldots "*)$ 0x28,0x05,0x10,0x20,0x00,0x00,0x00,0x00, /\* 00000020  **0x00,0x00,0x00,0x00,0x00,0x00,0x00,0x00 /\* 00000028 "........" \*/ }; const unsigned char TemplateSlic[] = { 0x53,0x4C,0x49,0x43,0x76,0x01,0x00,0x00, /\* 00000000 "SLICv..." \*/**"..INTEL " $*/$ 775 **0x01,0x07,0x49,0x4E,0x54,0x45,0x4C,0x20,** /\* 00000008<br>776 0x54.0x45.0x4D.0x50.0x4C.0x41.0x54.0x45, /\* 00000010 "TEMPLATE" \*/ 776 0x54,0x45,0x4D,0x50,0x4C,0x41,0x54,0x45, /\* 00000010<br>777 0x01,0x00,0x00,0x00,0x49,0x4E,0x54,0x4C, /\* 00000018  $\overline{\mathbf{r}}$ .... INTL $\overline{\mathbf{r}}$  \*/  **0x01,0x00,0x00,0x00,0x49,0x4E,0x54,0x4C, /\* 00000018 "....INTL" \*/**"... ...." \*/  **0x11,0x02,0x11,0x20,0x00,0x00,0x00,0x00, /\* 00000020 "... ...." \*/** $"$ ........" \*/ 779 0x9C,0x00,0x00,0x00,0x06,0x02,0x00,0x00, /\* 00000028<br>780 0x00.0x24.0x00.0x00.0x52.0x53.0x41.0x31. /\* 00000030  $",$ \$..RSA1" \*/ 0x00,0x24,0x00,0x00,0x52,0x53,0x41,0x31, /\* 00000030  **0x00,0x04,0x00,0x00,0x00,0x00,0x00,0x00, /\* 00000038 "........" \*/** $\frac{1}{2}$  ........" \*/  **0x00,0x00,0x00,0x00,0x00,0x00,0x00,0x00, /\* 00000040 "........" \*/** $"$ ........" \*/  **0x00,0x00,0x00,0x00,0x00,0x00,0x00,0x00, /\* 00000048 "........" \*/** $"$ ........" \*/  **0x00,0x00,0x00,0x00,0x00,0x00,0x00,0x00, /\* 00000050 "........" \*/**

## **new/usr/src/common/acpica/compiler/dttemplate.h**

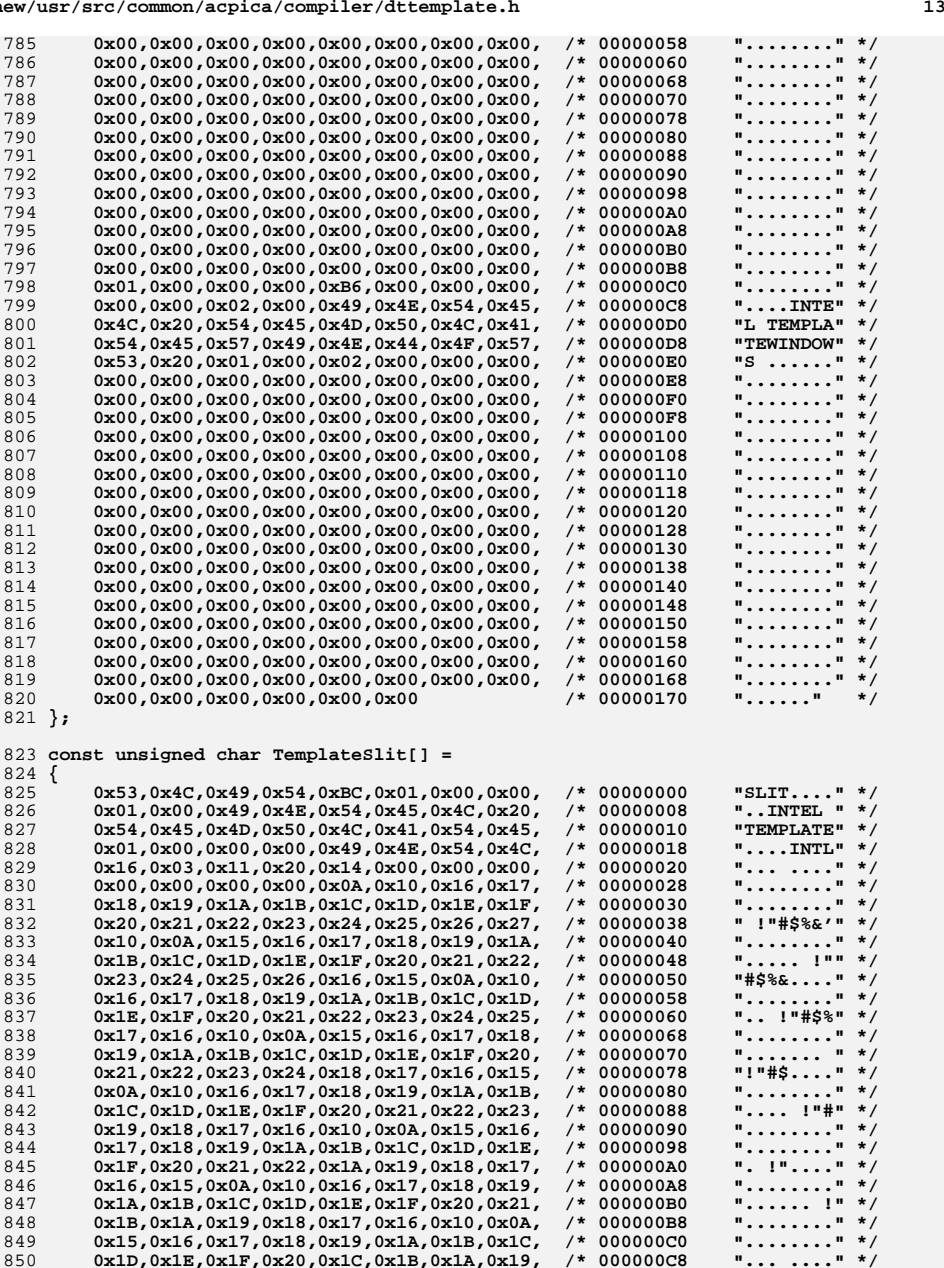

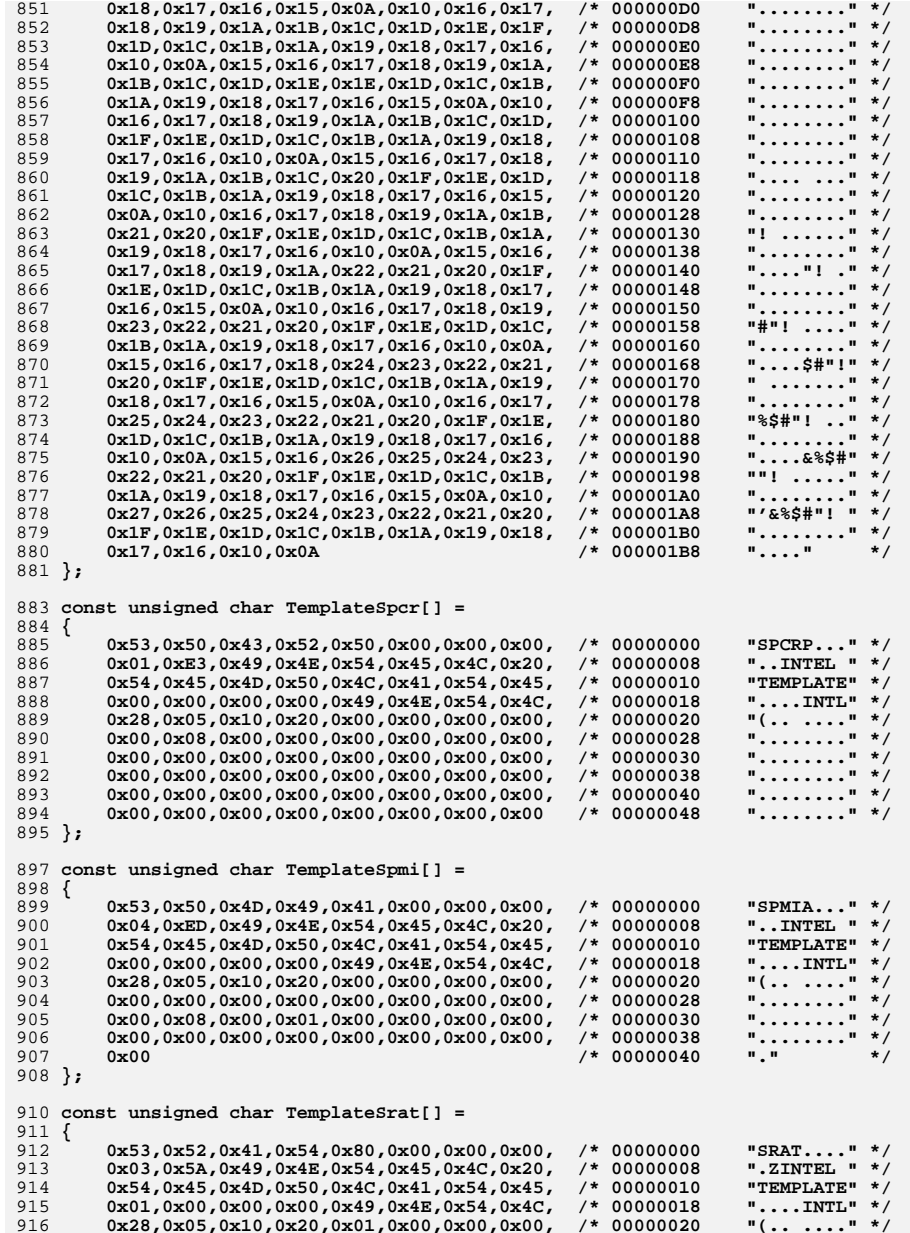

**new/usr/src/common/acpica/compiler/dttemplate.h**

**h** 15 917 **0x00,0x00,0x00,0x00,0x00,0x00,0x00,0x00, /\* 00000028 "........" \*/** $"$ ........" \*/ 918 **0x00,0x10,0x00,0x00,0x01,0x00,0x00,0x00, /\* 00000030 "........" \*/** $"$ ........" \*/ 919 **0x00,0x00,0x00,0x00,0x00,0x00,0x00,0x00, /\* 00000038 "........" \*/** $\frac{1}{2}$ . (......  $\frac{1}{2}$  \*/ 920 **0x01,0x28,0x00,0x00,0x00,0x00,0x00,0x00, /\* 00000040 ".(......" \*/** 921 **0x00,0x00,0x00,0x00,0x00,0x00,0x00,0x00, /\* 00000048 "........" \*/** 922 0x00,0xFC,0x09,0x00,0x00,0x00,0x00,0x00, /\* 00000050 923 **0x00,0x00,0x00,0x00,0x01,0x00,0x00,0x00, /\* 00000058 "........" \*/** $\mathbf{u}$ ....... $\mathbf{u} \cdot \mathbf{v}$ 924 **0x00,0x00,0x00,0x00,0x00,0x00,0x00,0x00, /\* 00000060 "........" \*/** $"$ ........" \*/ 925 **0x02,0x18,0x00,0x00,0x00,0x00,0x00,0x00, /\* 00000068 "........" \*/** 926 **0x00,0x00,0x00,0x00,0x01,0x00,0x00,0x00, /\* 00000070 "........" \*/** $"$ ........" \*/ 927 **0x00,0x00,0x00,0x00,0x00,0x00,0x00,0x00 /\* 00000078 "........" \*/**928 **};** 930 **const unsigned char TemplateTcpa[] =** 931 **{** 932 **0x54,0x43,0x50,0x41,0x32,0x00,0x00,0x00, /\* 00000000 "TCPA2..." \*/**".gINTEL  $" *$ 933 0x01,0x67,0x49,0x4E,0x54,0x45,0x4C,0x20, /\* 00000008<br>934 0x54,0x45,0x4D,0x50,0x4C,0x41,0x54,0x45, /\* 00000010 "TEMPLATE" \*/ 934 **0x54,0x45,0x4D,0x50,0x4C,0x41,0x54,0x45,** /\* 00000010<br>935 0x80.0x31.0x00.0x00.0x49.0x4E.0x54.0x4C. /\* 00000018 ".1.. $INTL" * /$ **935 0x80,0x31,0x00,0x00,0x49,0x4E,0x54,0x4C,<br>936 0x28,0x05,0x10,0x20,0x00,0x00,0x00,0x00,**  $"(\ldots \ldots "*)$ 936 **0x28,0x05,0x10,0x20,0x00,0x00,0x00,0x00, /\* 00000020 "(.. ...." \*/** 937 **0x00,0x00,0x01,0x00,0x00,0x00,0x00,0x00, /\* 00000028 "........" \*/** $\star$  / 938 **0x00,0x00 /\* 00000030 ".." \*/**939 **};** 941 **const unsigned char TemplateTpm2[] =** 942 **{** 943 **0x54,0x50,0x4D,0x32,0x34,0x00,0x00,0x00, /\* 00000000 "TPM24..." \*/**".BINTEL  $"$  \*/ 944 0x03,0x42,0x49,0x4E,0x54,0x45,0x4C,0x20, /\* 00000008 "TEMPLATE" \*/ 945 **0x54,0x45,0x4D,0x50,0x4C,0x41,0x54,0x45,** /\* 00000010<br>946 0x01.0x00.0x00.0x00.0x49.0x4E.0x54.0x4C. /\* 00000018  $\cdots$ . INTL $\cdots$  \*/ 0x01,0x00,0x00,0x00,0x49,0x4E,0x54,0x4C, /\* 00000018  $\cdots \cdots \cdots$  \*/ 947 0x14,0x11,0x12,0x20,0x00,0x00,0x00,0x00, /\* 00000020 "wfUD3".." \*/ 948 **0x77,0x66,0x55,0x44,0x33,0x22,0x11,0x00, /\* 00000028 "wfUD3".." \*/** $\star$  / 949 **0x01,0x00,0x00,0x00 /\* 00000030 "...." \*/**950 **};** 952 **const unsigned char TemplateUefi[] =** 953 **{** 954 **0x55,0x45,0x46,0x49,0x36,0x00,0x00,0x00, /\* 00000000 "UEFI6..." \*/**"..INTEL "  $*/$ 0x01,0x9B,0x49,0x4E,0x54,0x45,0x4C,0x20, /\* 00000008<br>0x54,0x45,0x4D,0x50,0x4C,0x41,0x54,0x45, /\* 00000010 "TEMPLATE" \*/ 956 0x54,0x45,0x4D,0x50,0x4C,0x41,0x54,0x45,<br>957 0x01.0x00.0x00.0x00.0x49.0x4F.0x54.0x4C.  $\cdots$ . INTL $\cdots$ 0x01,0x00,0x00,0x00,0x49,0x4E,0x54,0x4C, /\* 00000018  $"(\ldots \ldots "*)$ 958 0x2**8,0x05,0x10,0x20,0x00,0x01,0x02,0x03,** /\* 00000020<br>959 0x04,0x05,0x06,0x07,0x08,0x09,0x0A,0x0B, /\* 00000028  $"$ ........" \*/ 959 **0x04,0x05,0x06,0x07,0x08,0x09,0x0A,0x0B,** /\* 00000028<br>960 0x0C.0x0D.0x0E.0x0F.0x00.0x00<br>960 1\* 00000030  $\frac{1}{2}$   $\frac{1}{2}$  0x0C,0x0D,0x0E,0x0F,0x00,0x00 961 **};** 963 **const unsigned char TemplateVrtc[] =** 964 **{** 965 **0x56,0x52,0x54,0x43,0x44,0x00,0x00,0x00, /\* 00000000 "VRTCD..." \*/**"..INTEL " $*/$ 0x01,0xEF,0x49,0x4E,0x54,0x45,0x4C,0x20, /\* 00000008<br>0x54,0x45,0x4D,0x50,0x4C,0x41,0x54,0x45, /\* 00000010 "TEMPLATE" \*/ 967 0x54,0x45,0x4D,0x50,0x4C,0x41,0x54,0x45,  $\cdots$ ...INTL" \*/ 968 **0x03,0x00,0x00,0x00,0x49,0x4E,0x54,0x4C,** /\* 00000018<br>969 0x17,0x01,0x13,0x20,0x00,0x08,0x00,0x00, /\* 00000020  $\cdots \cdots \cdots$  \*/ 0x17,0x01,0x13,0x20,0x00,0x08,0x00,0x00, /\* 00000020  $"$ ........" \*/ 970 **0x00,0x00,0x00,0x00,0x00,0x00,0x00,0x00, /\* 00000028 "........" \*/** 971 **0x00,0x00,0x00,0x00,0x00,0x08,0x00,0x00, /\* 00000030 "........" \*/** $\frac{1}{2}$  ........" \*/ 972 **0x00,0x00,0x00,0x00,0x00,0x00,0x00,0x00, /\* 00000038 "........" \*/** $\frac{1}{2}$ ....  $\frac{1}{2}$   $\frac{1}{2}$   $\frac{1}{2}$ 973 **0x00,0x00,0x00,0x00 /\* 00000040 "...." \*/**974 **};** 976 **const unsigned char TemplateWaet[] =** 977 **{** 978 **0x57,0x41,0x45,0x54,0x28,0x00,0x00,0x00, /\* 00000000 "WAET(..." \*/**"..INTEL " $*/$ 979 **0x01,0x19,0x49,0x4E,0x54,0x45,0x4C,0x20,** /\* 00000008<br>980 0x54,0x45,0x4D,0x50,0x4C,0x41,0x54,0x45, /\* 00000010 "TEMPLATE" \*/ 0x54,0x45,0x4D,0x50,0x4C,0x41,0x54,0x45, /\* 00000010  $"$ ....INTL" \*/ 981 0x01,0x00,0x00,0x00,0x49,0x4E,0x54,0x4C, /\* 00000018  $"(\ldots \ldots "*)$ 982 **0x28,0x05,0x10,0x20,0x00,0x00,0x00,0x00 /\* 00000020 "(.. ...." \*/**

**new/usr/src/common/acpica/compiler/dttemplate.h**

```
983 };
 985 const unsigned char TemplateWdat[] =
 986 {
 987 0x57,0x44,0x41,0x54,0x5C,0x00,0x00,0x00, /* 00000000 "WDAT\..." */"..INTEL "*/988 0x01,0xE3,0x49,0x4E,0x54,0x45,0x4C,0x20, /* 00000008
                                                                              "TEMPLATE" */
 989 0x54,0x45,0x4D,0x50,0x4C,0x41,0x54,0x45, /* 00000010
                                                                              "....INTL" */
 990 0x00,0x00,0x00,0x00,0x49,0x4E,0x54,0x4C, /* 00000018

 991 0x28,0x05,0x10,0x20,0x20,0x00,0x00,0x00, /* 00000020

 992 0xFF,0x00,0xFF,0xFF,0xFF,0x00,0x00,0x00, /* 00000028 "........" */"X......." */
 993 0x58,0x02,0x00,0x00,0xFF,0x03,0x00,0x00, /* 00000030 "X......." */\frac{1}{2}........" */
 994 0x02,0x00,0x00,0x00,0x00,0x00,0x00,0x00, /* 00000038 "........" */"........" */
 995 0x0E,0x00,0x00,0x00,0x01,0x02,0x00,0x00, /* 00000040<br>996 0x01,0x10,0x00,0x02,0x60,0x04,0x00,0x00, /* 00000048
                                                                              \mathbf{u}....'...\mathbf{u} */
          0x01,0x10,0x00,0x02,0x60,0x04,0x00,0x00, /* 00000048
                                                                              "........" */
 997 0x00,0x00,0x00,0x00,0x01,0x00,0x00,0x00, /* 00000050 "........" */\star /
          0x01,0x00,0x00,0x00999 };
1001 const unsigned char TemplateWddt[] =
1002 {
1003 0x57,0x44,0x44,0x54,0x40,0x00,0x00,0x00, /* 00000000 "WDDT@..." */"..INTEL " */
1004 0x01,0x00,0x49,0x4E,0x54,0x45,0x4C,0x20, /* 00000008<br>1005 0x54,0x45,0x4D,0x50,0x4C,0x41,0x54,0x45, /* 00000010
                                                                              "TEMPLATE" */
          0x54,0x45,0x4D,0x50,0x4C,0x41,0x54,0x45, /* 00000010
                                                                              \cdots...INTL" */
1006 0x00,0x00,0x00,0x00,0x49,0x4E,0x54,0x4C, /* 00000018<br>1007 0x28,0x05,0x10,0x20,0x00,0x00,0x00,0x00, /* 00000020
                                                                              "(\ldots \ldots "*)0x28,0x05,0x10,0x20,0x00,0x00,0x00,0x00, /* 00000020
                                                                              \frac{1}{2}........" */
1008 0x00,0x00,0x01,0xFF,0x00,0x00,0x00,0x00, /* 00000028 "........" */"........" */
1009 0x00,0x00,0x00,0x00,0x00,0x00,0x00,0x00, /* 00000030 "........" */\frac{1}{2}........." */
          1010 0x00,0x00,0x00,0x00,0x00,0x00,0x00,0x00 /* 00000038 "........" */1011 };
1013 const unsigned char TemplateWdrt[] =
1014 {
1015 0x57,0x44,0x52,0x54,0x47,0x00,0x00,0x00, /* 00000000 "WDRTG..." */"..INTEL "*/1016 0x01,0xB0,0x49,0x4E,0x54,0x45,0x4C,0x20, /* 00000008
                                                                              "TEMPLATE" */
1017  0x54,0x45,0x4D,0x50,0x4C,0x41,0x54,0x45, /* 00000010<br>1018  0x01,0x00,0x00,0x00,0x49,0x4E,0x54,0x4C, /* 00000018
                                                                              "....INTL" */
          0x01,0x00,0x00,0x00,0x49,0x4E,0x54,0x4C, /* 00000018

1019   0x28,0x05,0x10,0x20,0x00,0x20,0x00,0x00, /* 00000020

1020 0x00,0x00,0x00,0x00,0x00,0x00,0x00,0x00, /* 00000028 "........" */\cdots \cdots \cdots */
          1021 0x00,0x20,0x00,0x00,0x00,0x00,0x00,0x00, /* 00000030 ". ......" */"........" */
1022 0x00,0x00,0x00,0x00,0xFF,0xFF,0xFF,0xFF, /* 00000038 "........" */"......." */
          0x00,0x00,0x00,0x00,0xFF,0xFF,0x00
1024 };
1026 const unsigned char TemplateXsdt[] =
1027 {
1028 0x58,0x53,0x44,0x54,0x64,0x00,0x00,0x00, /* 00000000 "XSDTd..." */"..INTEL " */1029 0x01,0x8B,0x49,0x4E,0x54,0x45,0x4C,0x20, /* 00000008<br>1030 0x54,0x45,0x4D,0x50,0x4C,0x41,0x54,0x45, /* 00000010
                                                                              "TEMPLATE" */
          0x54,0x45,0x4D,0x50,0x4C,0x41,0x54,0x45, /* 00000010
                                                                              \overline{\mathbf{r}}....INTL\overline{\mathbf{r}} */
1031  0x01,0x00,0x00,0x00,0x49,0x4E,0x54,0x4C, /* 00000018<br>1032  0x28,0x05,0x10,0x20,0x10,0x00,0x00,0x00, /* 00000020
                                                                              "(\ldots \ldots "*)0x28,0x05,0x10,0x20,0x10,0x00,0x00,0x00, /* 00000020
                                                                              \cdots \cdots \cdots \frac{1}{2}1033 0x00,0x00,0x00,0x00,0x20,0x00,0x00,0x00, /* 00000028 ".... ..." */\frac{1}{2}....0..." */
1034 0x00,0x00,0x00,0x00,0x30,0x00,0x00,0x00, /* 00000030 "....0..." */
1035 0x00,0x00,0x00,0x00,0x40,0x00,0x00,0x00, /* 00000038 "....@..." */\frac{1}{2}....P..." */
1036 0x00,0x00,0x00,0x00,0x50,0x00,0x00,0x00, /* 00000040 "....P..." */\frac{1}{2}....'..." */
          1037 0x00,0x00,0x00,0x00,0x60,0x00,0x00,0x00, /* 00000048 "....'..." */\frac{1}{2}....p..." */
1038 0x00,0x00,0x00,0x00,0x70,0x00,0x00,0x00, /* 00000050 "....p..." */j
1039 0x00,0x00,0x00,0x00,0x80,0x00,0x00,0x00, /* 00000058 "........" */1040 0x00,0x00,0x00,0x00 /* 00000060 "...." */1041 };
```
1043 **#endif**

new/usr/src/common/acpica/compiler/dtutils.c  $\blacksquare$ 21549 Fri Jan 17 07:29:45 2014 new/usr/src/common/acpica/compiler/dtutils.c update to acpica-unix2-20140114 update to acpica-unix2-20131218 acpica-unix2-20130823 PANKOVS restructure  $\mathcal{L}$  $\overline{3}$ \* Module Name: dtutils.c - Utility routines for the data table compiler  $\overline{4}$  $7/$  $8 * Copyright (C) 2000 - 2014$ , Intel Corp.  $\overline{q}$ \* All rights reserved.  $10$ 11 \* Redistribution and use in source and binary forms, with or without 12 \* modification, are permitted provided that the following conditions  $13 * are met:$ \* 1. Redistributions of source code must retain the above copyright 14 notice, this list of conditions, and the following disclaimer,  $15$  $16 *$ without modification. 17 \* 2. Redistributions in binary form must reproduce at minimum a disclaimer 18 substantially similar to the "NO WARRANTY" disclaimer below  $19$  \* ("Disclaimer") and any redistribution must be conditioned upon 20  $\star$ including a substantially similar Disclaimer requirement for further  $21$  \* binary redistribution. 22 \* 3. Neither the names of the above-listed copyright holders nor the names  $23 \times$ of any contributors may be used to endorse or promote products derived 24 from this software without specific prior written permission.  $25$ 26 \* Alternatively, this software may be distributed under the terms of the 27 \* GNU General Public License ("GPL") version 2 as published by the Free 2.8 \* Software Foundation.  $29$ 30 \* NO WARRANTY 31 \* THIS SOFTWARE IS PROVIDED BY THE COPYRIGHT HOLDERS AND CONTRIBUTORS 32 \* "AS IS" AND ANY EXPRESS OR IMPLIED WARRANTIES, INCLUDING, BUT NOT 33 \* LIMITED TO. THE IMPLIED WARRANTIES OF MERCHANTIBILITY AND FITNESS FOR 34 \* A PARTICULAR PURPOSE ARE DISCLAIMED. IN NO EVENT SHALL THE COPYRIGHT \* HOLDERS OR CONTRIBUTORS BE LIABLE FOR SPECIAL, EXEMPLARY, OR CONSEOUENTIAL  $35$ 36 \* DAMAGES (INCLUDING, BUT NOT LIMITED TO, PROCUREMENT OF SUBSTITUTE GOODS 37 \* OR SERVICES; LOSS OF USE, DATA, OR PROFITS; OR BUSINESS INTERRUPTION) 38 \* HOWEVER CAUSED AND ON ANY THEORY OF LIABILITY, WHETHER IN CONTRACT, 39 \* STRICT LIABILITY, OR TORT (INCLUDING NEGLIGENCE OR OTHERWISE) ARISING 40 \* IN ANY WAY OUT OF THE USE OF THIS SOFTWARE, EVEN IF ADVISED OF THE 41 \* POSSIBILITY OF SUCH DAMAGES.  $42 *$ / 44 #define DTUTILS C 46 #include "aslcompiler.h" 47 #include "dtcompiler.h" 48 #include "actables.h" 50 #define COMPONENT DT COMPILER 51 ACPI MODULE NAME  $($ "dtutils" $)$ 53 /\* Local prototypes \*/ 55 static void 56 DtSum ( 57 **DT SURTABLE** \*Subtable,  $58$  $\overline{\text{void}}$ \*Context.

new/usr/src/common/acpica/compiler/dtutils.c  $\overline{2}$ \*ReturnValue);  $50$ biov  $63 *$ 64 \* FUNCTION: DEError 65 66 \* PARAMETERS: Level - Seriousness (Warning/error, etc.)  $67 *$ MessageId - Index into global message buffer  $68 *$  $O<sub>D</sub>$ - Parse node where error happened - additional error message 69  $\star$ ExtraMessage  $70 *$  $71 * R$  **FIFTIEN None** 72 73 \* DESCRIPTION: Common error interface for data table compiler 74 77 void 78 DtError ( UINT8  $70$ Level. 80 UINT8 MessageId, DT FIELD \*FieldObject, 81  $82$ char \*ExtraMessage)  $83\{$ 85 /\* Check if user wants to ignore this exception \*/ 87 if (AslIsExceptionDisabled (Level, MessageId))  $R$ 89 return; 90  $\}$ 92 if (FieldObject)  $93$ 94 AslCommonError (Level, MessageId,  $95$ FieldObject->Line.  $96$ FieldObject->Line, 97 FieldObject->ByteOffset,  $98$ FieldObject->Column, Gbl Files[ASL FILE INPUT].Filename, ExtraMessage):  $QQ$ 100  $101$  $e18e$  $102$ AslCommonError (Level, MessageId, 0,  $103$  $0, 0, 0, 0$ , ExtraMessage);  $104$ 105  $\mathcal{E}$  $106 \;$ }  $110 *$ 111 \* FUNCTION: DtNameError 112 113 \* PARAMETERS: Level - Seriousness (Warning/error, etc.)  $114$  \* MessageId - Index into global message buffer 115  $\star$  $\Omega$ - Parse node where error happened 116 ExtraMessage - additional error message  $117 +$  $118$  \* RETURN: None 119 120 \* DESCRIPTION: Error interface for named objects 1 2 1  $124$  void

new/usr/src/common/acpica/compiler/dtutils.c  $\overline{\mathbf{a}}$ new/usr/src/common/acpica/compiler/dtutils.c  $\overline{a}$ 125 DtNameError ( 191 \* list of files. We must move on to the next file. 126 UINT8 Level,  $192 * 1$  $127$ **IITNTR** 193 #ifdef \_\_OBSOLETE MessageId, 128 DT FIELD \*FieldObject, 194  $CmCleanupAndExit()$ 129  $char$  $*$ ExtraMessage) 195  $exit (1):$  $130f$ 196 #endif  $197$ } 132 switch (Level) 133 Case AST, WARNING?.  $134$ 135 case ASL WARNING3:  $201$   $*$  $202 \times$  FINCTION: DtStrtou164  $137$ if (Gbl WarningLevel < Level)  $203$  \* 138 204 \* PARAMETERS: String - Null terminated string ₹  $139$ return;  $205$  \* ReturnInteger - Where the converted integer is returned 140  $206$  \* 141 break; 207 \* RETURN: Status 208 143  $default:$ 209 \* DESCRIPTION: Simple conversion of a string hex integer constant to unsigned value. Assumes no leading "0x" for the constant.  $210 *$ 145  $211$  \* break: 146 <sup>}</sup> 212 \* Portability note: The reason this function exists is because a 64-bit 213 \* sscanf is not available in all environments. 148 if (FieldObject)  $214 *$ 149  $\{$  $150$ AslCommonError (Level, MessageId, 151 FieldObject->Line, 217 ACPI STATUS 152 FieldObject->Line, 218 DtStrtou164 ( 153 FieldObject->ByteOffset, 219 char \*String, 154 FieldObject->NameColumn.  $2.20$ UINT64 \*ReturnInteger)  $221 \{$ 155 Gbl\_Files[ASL\_FILE\_INPUT].Filename, ExtraMessage); 156 - } 222 char \*ThisChar =  $String:$ 157  $6189$  $223$ **IITNT32** ThisDigit; UINT64 158  $\{$ 224  $ReturnValue = 0:$ 159 AslCommonError (Level, MessageId, 0, 225  $int$ DigitCount =  $0;$ 160 0, 0, 0, 0, ExtraMessage); 161  $\mathcal{E}$  $162$ }  $228$ /\* Skip over any white space in the buffer  $*/$ 230 while  $((*ThisChar == '') || (*ThisChar == ' \t') )$ 231  $166$  \* 232 ThisChar++; 167 \* FUNCTION: DtFatal 233 J.  $168$   $*$ 169 \* PARAMETERS: None 235 /\* Skip leading zeros \*/  $170$  $171$  \* RETURN: None  $237$ while  $((*ThisChar) == '0')$ 172 238  $\left\{ \right.$ 173 \* DESCRIPTION: Dump the error log and abort the compiler. Used for serious 239  $ThisChar++$  $174 *$ compile or I/O errors 240 <sup>}</sup>  $175 +$  $2.42$ /\* Convert character-by-character \*/  $178$  void 244 while (\*ThisChar)  $179$  DtFatal  $($ 245 180 UINT8 MessageId, 246 if (ACPI\_IS\_DIGIT (\*ThisChar)) \*FieldObject, 181 DT FIELD 247 /\* Convert ASCII 0-9 to Decimal value \*/ 182 \*ExtraMessage) char  $248$  $183\{$ ThisDigit =  $((UINT8) * ThisChar) - '0';$  $250$ 185 DtError (ASL ERROR, MessageId, FieldObject, ExtraMessage); 251 252 else /\* Letter \*/  $187/$ 253 188 \* TBD: remove this entire function, DtFatal 254 ThisDigit = (UINT32) ACPI\_TOUPPER (\*ThisChar); 189 255 if (!ACPI\_IS\_XDIGIT ((char) ThisDigit)) 190 \* We cannot abort the compiler on error, because we may be compiling a 256
new/usr/src/common/acpica/compiler/dtutils.c  $5^{\circ}$ new/usr/src/common/acpica/compiler/dtutils.c 257  $/*$  Not A-F \*/  $323$  \* RETURN: Field value  $324$  \*  $250$ return (AE\_BAD\_CHARACTER); 325 \* DESCRIPTION: Get field value  $\mathcal{E}$ 260 326 262 /\* Convert ASCII Hex char (A-F) to value \*/ 329 char \* 264 330 DtGetFieldValue ( ThisDigit =  $(ThisDigit - 'A') + 10;$ 265  $\mathcal{E}$ 331 DT FIELD  $*$ Field)  $332\{$ 267  $/*$  Insert the 4-bit hex digit \*/ 333 if (!Field)  $334$  $\{$ 269 ReturnValue  $<<= 4;$  $335$ return (NULL); 270 ReturnValue += ThisDigit; 336  $\mathcal{E}$  $2.72$  $ThisChar++;$ 338 return (Field->Value);  $273$ DigitCount++;  $339$  } 274 if  $(DigitCount > 16)$ 275 276 /\* Value is too large (> 64 bits/8 bytes/16 hex digits) \*/  $343 \cdot$ 278 return (AE\_LIMIT); 344 \* FUNCTION: DtGetFieldType 279 } 345  $\mathcal{E}$ 346 \* PARAMETERS: Info - Data table info  $280$  $347$  \* 282  $348$  \* RETURN: \*ReturnInteger = ReturnValue; Field type 283  $return (AE OK);$  $349 *$ 284 } 350 \* DESCRIPTION: Get field type 351 288 354 UINT8 355 DtGetFieldType ( 289 \* FUNCTION: DtGetFileSize ACPI DMTABLE INFO  $290 *$ 356  $*Info)$ 291 \* PARAMETERS: Handle - Open file handler  $357$  { 292 358 UINT8 Type; Current file size  $293$  \* RETURN:  $294$  \* 295 \* DESCRIPTION: Get the current size of a file. Seek to the EOF and get the /\* DT\_FLAG means that this is the start of a block of flag bits \*/ 361 296 offset. Seek back to the original location. 362 /\* TBD - we can make these a separate opcode later \*/  $297 *$ 364 if (Info->Flags & DT\_FLAG) 365 300 UINT32 return (DT FIELD TYPE FLAGS INTEGER); 366 301 DtGetFileSize ( 367  $\mathcal{E}$ FILE \*Handle) 302  $303$  { 369 /\* Type is based upon the opcode for this field in the info table \*/ 304 int CurrentOffset: 305  $int$ LastOffset; 371 switch (Info->Opcode) 372 case ACPI\_DMT\_FLAG0: 373 308  $CurrentOffset = ftell (Handle);$ 374 case ACPI DMT FLAG1: fseek (Handle, 0, SEEK\_END); case ACPI\_DMT\_FLAG2: 309 375 310  $LastOffset = ftell (Handle);$ 376 case ACPI\_DMT\_FLAG3: 311 fseek (Handle, CurrentOffset, SEEK SET); 377 case ACPI DMT FLAG4: 378 case ACPI\_DMT\_FLAG5: 313 return ((UINT32) LastOffset); 379 case ACPI DMT FLAG6:  $314$ }  $380$ case ACPI DMT FLAG7: case ACPI DMT FLAGS0: 381 382 case ACPI DMT FLAGS1: 383 case ACPI DMT FLAGS2:  $318$  \* 384 case ACPI\_DMT\_FLAGS4: 319 \* FUNCTION: DtGetFieldValue 320 386 Type = DT\_FIELD\_TYPE\_FLAG; 321 \* PARAMETERS: Field - Current field list pointer 387 break;  $322 *$ 

6

**new/usr/src/common/acpica/compiler/dtutils.c<sup>7</sup>**

 **case ACPI\_DMT\_NAME4: case ACPI\_DMT\_SIG: case ACPI\_DMT\_NAME6: case ACPI\_DMT\_NAME8: case ACPI\_DMT\_STRING: Type = DT\_FIELD\_TYPE\_STRING; break; case ACPI\_DMT\_BUFFER: case ACPI\_DMT\_BUF7: case ACPI\_DMT\_BUF10: case ACPI\_DMT\_BUF16: case ACPI\_DMT\_BUF128: case ACPI\_DMT\_PCI\_PATH:**405 **Type = DT\_FIELD\_TYPE\_BUFFER;**<br>406 **break; break; case ACPI\_DMT\_GAS: case ACPI\_DMT\_HESTNTFY: Type = DT\_FIELD\_TYPE\_INLINE\_SUBTABLE; break; case ACPI\_DMT\_UNICODE: Type = DT\_FIELD\_TYPE\_UNICODE; break; case ACPI\_DMT\_UUID: Type = DT\_FIELD\_TYPE\_UUID; break; case ACPI\_DMT\_DEVICE\_PATH:Type = DT\_FIELD\_TYPE\_DEVICE\_PATH; break; case ACPI\_DMT\_LABEL:**431 **Type = DT\_FIELD\_TYPE\_LABEL;**<br>432 **break**:  **break; default: Type = DT\_FIELD\_TYPE\_INTEGER; break; } return (Type); } /\*\*\*\*\*\*\*\*\*\*\*\*\*\*\*\*\*\*\*\*\*\*\*\*\*\*\*\*\*\*\*\*\*\*\*\*\*\*\*\*\*\*\*\*\*\*\*\*\*\*\*\*\*\*\*\*\*\*\*\*\*\*\*\*\*\*\*\*\*\*\*\*\*\*\*\*\*\* \* \* FUNCTION: DtGetBufferLength \* \* PARAMETERS: Buffer - List of integers, \* for example "10 3A 4F 2E" \***451 \* RETURN: Count of integer  **\***

 **\* DESCRIPTION: Get length of bytes needed to store the integers**

 **\***

**new/usr/src/common/acpica/compiler/dtutils.c <sup>8</sup> \*\*\*\*\*\*\*\*\*\*\*\*\*\*\*\*\*\*\*\*\*\*\*\*\*\*\*\*\*\*\*\*\*\*\*\*\*\*\*\*\*\*\*\*\*\*\*\*\*\*\*\*\*\*\*\*\*\*\*\*\*\*\*\*\*\*\*\*\*\*\*\*\*\*\*\*\*/457 HTNT32 UINT32 DtGetBufferLength ( char \*Buffer) { UINT32 ByteLength = 0; while (\*Buffer) {**if  $(*Buffer == '')$  **{ ByteLength++; while (\*Buffer == ' ') {**Buffer++;  **} } Buffer++; } return (++ByteLength); } /\*\*\*\*\*\*\*\*\*\*\*\*\*\*\*\*\*\*\*\*\*\*\*\*\*\*\*\*\*\*\*\*\*\*\*\*\*\*\*\*\*\*\*\*\*\*\*\*\*\*\*\*\*\*\*\*\*\*\*\*\*\*\*\*\*\*\*\*\*\*\*\*\*\*\*\*\*\* \***485 \* FUNCTION:  **\* FUNCTION: DtGetFieldLength \* \* PARAMETERS: Field - Current field \* Info - Data table info \* \* RETURN: Field length \* \* DESCRIPTION: Get length of bytes needed to compile the field \* \* Note: This function must remain in sync with AcpiDmDumpTable. \* \*\*\*\*\*\*\*\*\*\*\*\*\*\*\*\*\*\*\*\*\*\*\*\*\*\*\*\*\*\*\*\*\*\*\*\*\*\*\*\*\*\*\*\*\*\*\*\*\*\*\*\*\*\*\*\*\*\*\*\*\*\*\*\*\*\*\*\*\*\*\*\*\*\*\*\*\*/498 TITNT32 UINT32 DtGetFieldLength (** 500 **DT\_FIELD** \*Field,<br>501 **ACPI DMTABLE INFO** \*Info)  **ACPI\_DMTABLE\_INFO \*Info) {** 503 **UINT32** ByteLength = 0;<br>504 char \*Value; \*Value;  **/\* Length is based upon the opcode for this field in the info table \*/ switch (Info->Opcode) { case ACPI\_DMT\_FLAG0: case ACPI\_DMT\_FLAG1: case ACPI\_DMT\_FLAG2: case ACPI\_DMT\_FLAG3: case ACPI\_DMT\_FLAG4: case ACPI\_DMT\_FLAG5: case ACPI\_DMT\_FLAG6: case ACPI\_DMT\_FLAG7: case ACPI\_DMT\_FLAGS0: case ACPI\_DMT\_FLAGS1:**

**new/usr/src/common/acpica/compiler/dtutils.c**

 **case ACPI\_DMT\_FLAGS2: case ACPI\_DMT\_FLAGS4: case ACPI\_DMT\_LABEL: case ACPI\_DMT\_EXTRA\_TEXT:**526 **ByteLength = 0;**<br>527 **break:** break;  **case ACPI\_DMT\_UINT8: case ACPI\_DMT\_CHKSUM: case ACPI\_DMT\_SPACEID: case ACPI\_DMT\_ACCWIDTH:**533 case ACPI\_DMT\_IVRS:<br>534 case ACPI DMT MADT:  **case ACPI\_DMT\_MADT: case ACPI\_DMT\_PCCT: case ACPI\_DMT\_PMTT: case ACPI\_DMT\_SRAT: case ACPI\_DMT\_ASF: case ACPI\_DMT\_HESTNTYP: case ACPI\_DMT\_FADTPM: case ACPI\_DMT\_EINJACT: case ACPI\_DMT\_EINJINST: case ACPI\_DMT\_ERSTACT: case ACPI\_DMT\_ERSTINST:**546 **ByteLength = 1;**<br>547 **break: break; case ACPI\_DMT\_UINT16: case ACPI\_DMT\_DMAR: case ACPI\_DMT\_HEST: case ACPI\_DMT\_PCI\_PATH: ByteLength = 2; break; case ACPI\_DMT\_UINT24: ByteLength = 3; break; case ACPI\_DMT\_UINT32: case ACPI\_DMT\_NAME4: case ACPI\_DMT\_SLIC: case ACPI\_DMT\_SIG: ByteLength = 4; break; case ACPI\_DMT\_UINT40: ByteLength = 5; break; case ACPI\_DMT\_UINT48: case ACPI\_DMT\_NAME6: ByteLength = 6; break;**

 **case ACPI\_DMT\_UINT56: case ACPI\_DMT\_BUF7:**

 **ByteLength = 7; break;**

**e 9** 

**new/usr/src/common/acpica/compiler/dtutils.c <sup>10</sup> case ACPI\_DMT\_UINT64: case ACPI\_DMT\_NAME8: ByteLength = 8; break; case ACPI\_DMT\_STRING: Value = DtGetFieldValue (Field); if (Value) { ByteLength = ACPI\_STRLEN (Value) + 1; } else { /\* At this point, this is a fatal error \*/ sprintf (MsgBuffer, "Expected \"%s\"", Info->Name); DtFatal (ASL\_MSG\_COMPILER\_INTERNAL, NULL, MsgBuffer); return (0); } break; case ACPI\_DMT\_GAS: ByteLength = sizeof (ACPI\_GENERIC\_ADDRESS); break; case ACPI\_DMT\_HESTNTFY:ByteLength = sizeof (ACPI HEST NOTIFY); break; case ACPI\_DMT\_BUFFER: Value = DtGetFieldValue (Field); if (Value) { ByteLength = DtGetBufferLength (Value); } else { /\* At this point, this is a fatal error \*/ sprintf (MsgBuffer, "Expected \"%s\"", Info->Name); DtFatal (ASL\_MSG\_COMPILER\_INTERNAL, NULL, MsgBuffer); return (0); } break; case ACPI\_DMT\_BUF10: ByteLength = 10; break; case ACPI\_DMT\_BUF16: case ACPI\_DMT\_UUID: ByteLength = 16; break; case ACPI\_DMT\_BUF128: ByteLength = 128;**break;  **case ACPI\_DMT\_UNICODE:**

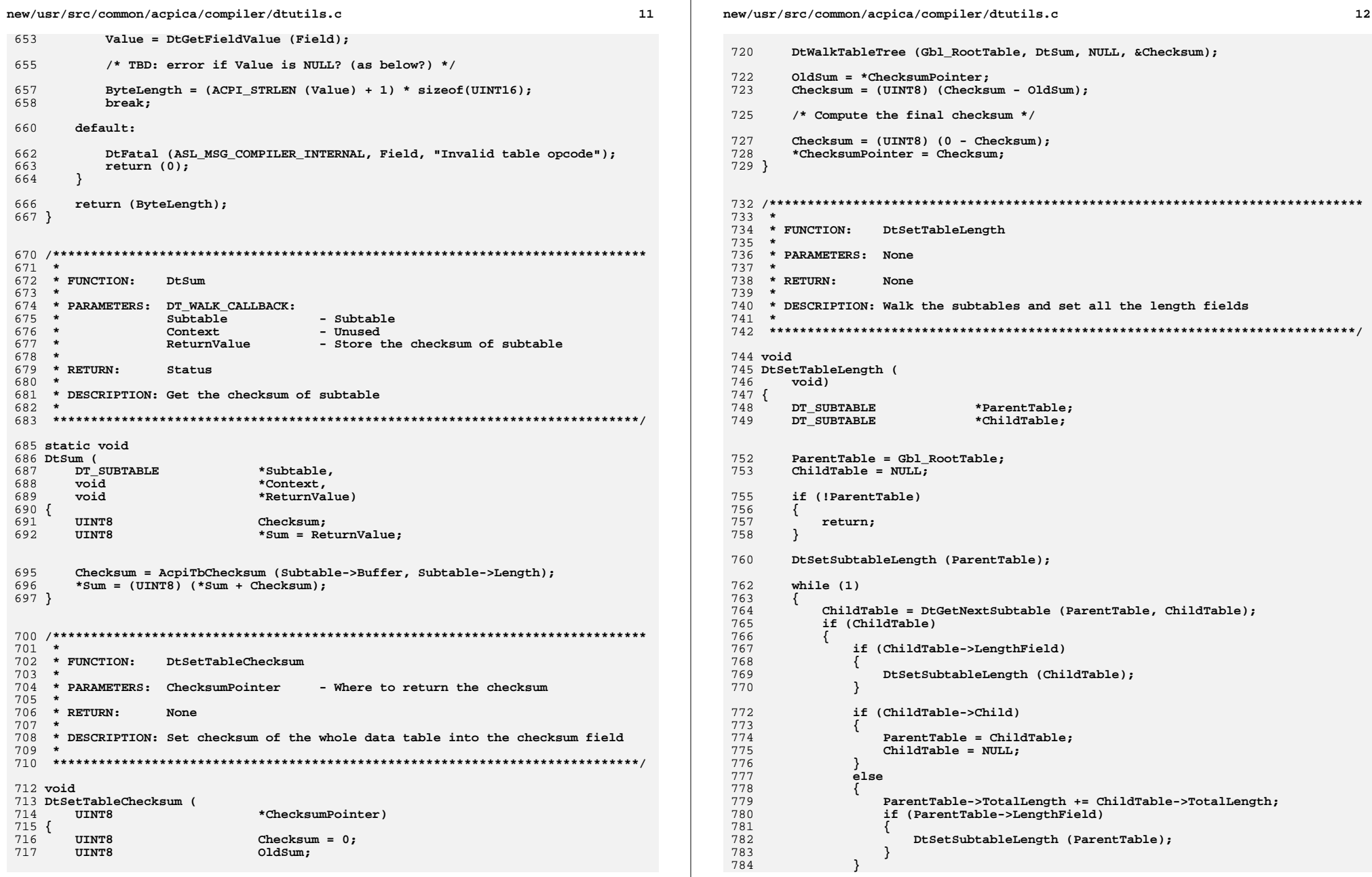

 $\epsilon$ 

 $\epsilon$  $\epsilon$  $\epsilon$ 

 $\epsilon$  $\epsilon$ 

 $\epsilon$  $\epsilon$ 

> $\epsilon$  $\epsilon$

 $\mathcal{L} = \mathcal{L} = \mathcal$ 

 $13$ 

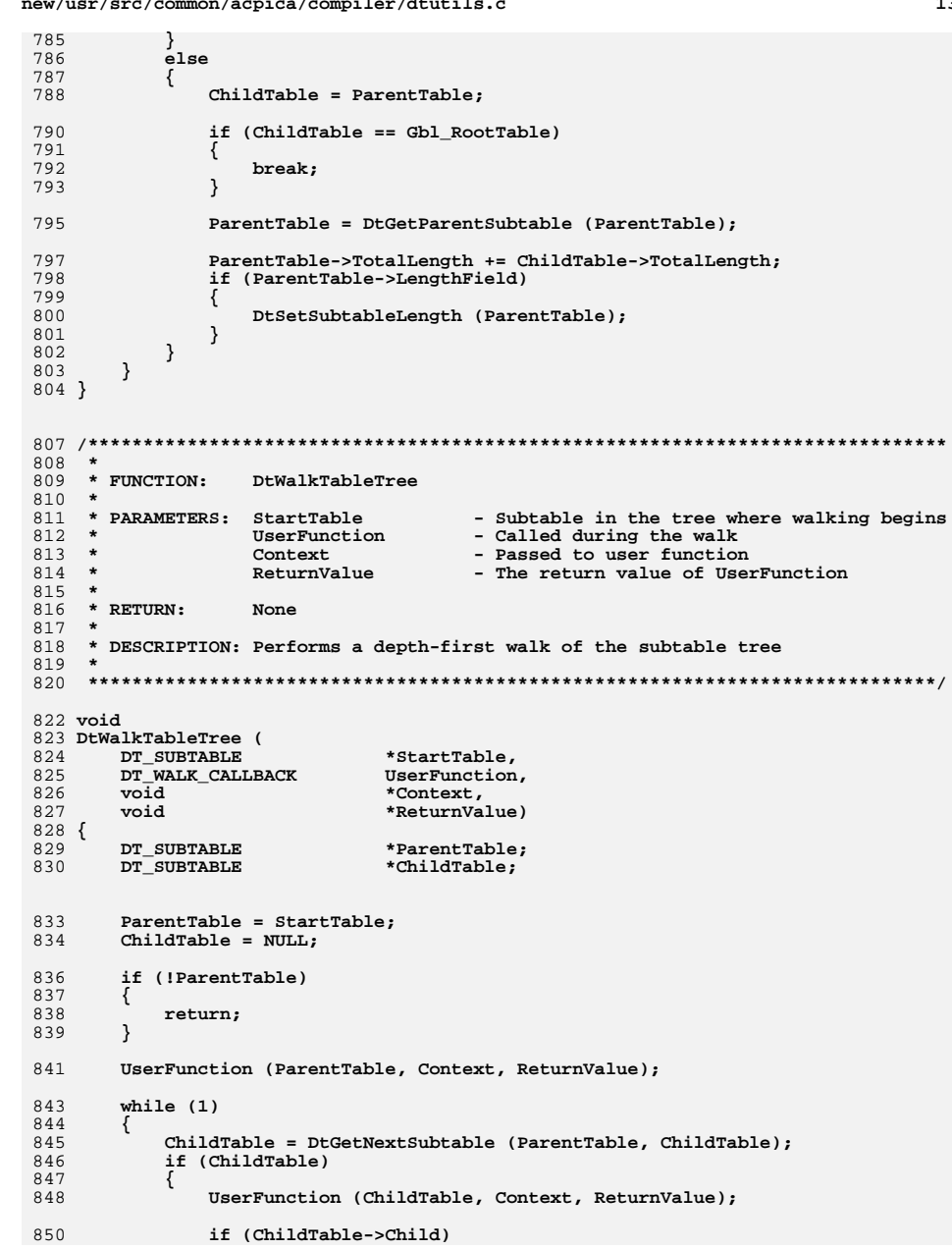

new/usr/src/common/acpica/compiler/dtutils.c 851 € ParentTable =  $Childrenable$ ; 852 853  $Childrenable = NULL;$ 854 - } 855  $\rightarrow$ 856  $e$ lse 857  $\{$ 858  $Children = ParentTable;$ 859 if (ChildTable == Gbl\_RootTable) 860  $\left\{ \right.$ 861 break;  $\}$ 862 864 ParentTable = DtGetParentSubtable (ParentTable); 866 if (ChildTable->Peer == StartTable) 867  $\left\{ \right.$ 868 break; 869  $\mathcal{E}$ 870  $\}$ 871  $\}$ 872 }  $876$  \* 877 \* FUNCTION: DtFreeFieldList  $878$  \* 879 \* PARAMETERS: None  $880 *$ 881 \* RETURN: None  $882 *$ 883 \* DESCRIPTION: Free the field list 884 \* 887 void 888 DtFreeFieldList ( 889 void)  $890$  { 891 DT FIELD \*Field = Gbl FieldList: DT\_FIELD 892 \*NextField; 895 /\* Walk and free entire field list \*/ 897 while (Field) 898 € NextField = Field->Next;  $/*$  Save link \*/ 899  $if$  (!(Field->Flags &  $DT\_FIELD\_NOT\_ALLOCALED)$ ) 901 902 € 903 ACPI\_FREE (Field->Name); 904 ACPI\_FREE (Field->Value); 905  $\lambda$ 907 ACPI\_FREE (Field); 908  $Field = NextField;$ 909  $\}$  $910$ }

**new/usr/src/common/acpica/compiler/new\_table.txt<sup>1</sup>**

**\*\*\*\*\*\*\*\*\*\*\*\*\*\*\*\*\*\*\*\*\*\*\*\*\*\*\*\*\*\*\*\*\*\*\*\*\*\*\*\*\*\*\*\*\*\*\*\*\*\*\*\*\*\*\*\*\*\***

 **3581 Fri Jan 17 07:29:45 2014 new/usr/src/common/acpica/compiler/new\_table.txtacpica-unix2-20130823**

**\*\*\*\*\*\*\*\*\*\*\*\*\*\*\*\*\*\*\*\*\*\*\*\*\*\*\*\*\*\*\*\*\*\*\*\*\*\*\*\*\*\*\*\*\*\*\*\*\*\*\*\*\*\*\*\*\*\***

 1 **How to add a new ACPI table to ACPICA and the iASL compiler. ------------------------------------------------------------**

4 **There are four main tasks that are needed to provide support for a** 5 **new ACPI table:**

- **1) Create a full definition of the table and any subtables**
- **in the ACPICA headers.**
- **2) Add disassembler support for the new table**
- **3) Add iASL table compiler support for the new table**
- **4) Create a default template for the new table for iASL -T**
- **option.**

**Notes for each of these tasks provided below.**

- **1) Header Support**
- **-----------------**

**New tables should be added to the appropriate header:**

- **actbl2.h: Used for new tables that are not defined in the ACPI spec.**
- **actbl3.h: Used for new tables that are defined in the ACPI spec.**

**Use ACPI\_TABLE\_HEADER for the common ACPI table header.**

- **Subtables should be defined separately from the main table.**
- **Don't add placeholder fields for subtables and other multiple data items.**
- **(Don't use xxxxx[1] for a field that can have multiple items.)**
- The disassembler and data table compiler depends on this.
- **For tables not defined in the ACPI spec, add a comment to indicate where the table came from.**
- **Use other table definitions for additional guidance.**

**2) iASL Disassembler Support**

- **----------------------------**
- **Add definition of the table (and subtables) in common/dmtbinfo.c**
- **Add table access macro(s) of the form ACPI\_xxxx\_OFFSET**
- **Add ACPI\_DMT\_TERMINATOR at the end of every table/subtable definition**

 **Add externals for the table/subtable definitions in acdisasm.h Add an entry for the new table in the AcpiDmTableData in common/dmtable.c**

- **If there are no subtables, add the AcpiDmTableInfoXXXX name to the AcpiDmTableData and it will automatically be disassembled.**
- **If there are subtables, a dump routine must be written:**
- **Add an AcpiDmDumpXXXX function to dmtbdump.c -- note, code for another**
- **similar table can often be ported for the new table.**
- **Add an external for this function to acdisasm.h**
- **Add this function to the AcpiDmTableData entry for the new ACPI table**
- **Debug/Test: Either find an existing example of the new ACPI table, or**
- **create one using the "generic ACPI table support" included in the**
- **iASL data table compiler. Use the -G option to force a**
- **generic compile. It is often best to create the table from scratch,**
- **since this clearly exposes the dependencies (lengths, offsets, etc.)**
- **that the Table Compiler support will need to generate.**

**3) iASL Table Compiler Support**

**------------------------------**

**new/usr/src/common/acpica/compiler/new\_table.txt<sup>2</sup>**

- **Simple tables do not require a compile routine. The definition of the table in common/dmtbinfo.c (created in step 2 above) will suffice.**
- **Complex tables with subtables will require a compile routine with a name of the form DtCompileXXXX.**
- **Add a DtCompileXXXX function to the dttable.c module.**
- **Add an external for this function in dtcompiler.h**
- **Add this function to the AcpiDmTableData entry for the new ACPI table in common/dmtable.c**
- 
- **4) Template Support (-T iASL option) ------------------------------------**
- **Create an example of the new ACPI table. This example should create**
- **multiple subtables (if supported), and multiple instances of any**variable length data.
- **Compile the example file with the -sc option. This will create a C array that contains the table contents.**
- **Add this array to the dttemplate.h file. Name the array TemplateXXXX. Add this array name to the AcpiDmTableData entry for the new ACPI table**
- **Debug/Test: Create the template file. Compile the file. Disassemble the file. Compile the disassembly file.**

new/usr/src/common/acpica/compiler/preprocess.h  $\mathbf{1}$ new/usr/src/common/acpica/compiler/preprocess.h 61 \* Configuration  $62 *1$ 7820 Fri Jan 17 07:29:45 2014 new/usr/src/common/acpica/compiler/preprocess.h 63 #define PR MAX MACRO ARGS  $32$  $/*$  Max number of macro args \*/ update to acpica-unix2-20140114 64 #define PR MAX ARG INSTANCES 24 /\* Max instances of any one arg 65 #define PR LINES PER BLOCK  $acpica-unix2-20130823$ 4096 /\* Max input source lines per bl  $2 *$ 68  $/*$  $\mathcal{L}$ Module Name: preprocess.h - header for iASL Preprocessor 69 \* Local defines and macros  $70 *1$  $\overline{4}$ ",(){}\t\n"<br>",(){}~!\*/%+-<>=&^|\"\t\n" 71 #define PR TOKEN SEPARATORS 72 #define PR MACRO SEPARATORS  $\cdot$ ,\t\n"  $7/$ 73 #define PR MACRO ARGUMENTS 74 #define PR EXPR SEPARATORS ",(){}~!\*/%+-<>=&^|\"\t\n" 8 \* Copyright (C) 2000 - 2014, Intel Corp.  $\overline{q}$ \* All rights reserved.  $10 *$ 76 #define PR PREFIX ID "Pr $(\$.4u) - "$ 11 \* Redistribution and use in source and binary forms, with or without \* modification, are permitted provided that the following conditions 78 #define THIS\_TOKEN\_OFFSET(t)  $((t-Gb1_MainTokenBuffer) + 1)$  $12$  $13 * are met:$ 14 \* 1. Redistributions of source code must retain the above copyright notice, this list of conditions, and the following disclaimer.  $81/$ 15  $16$ without modification. 82 \* Preprocessor structures 17 \* 2. Redistributions in binary form must reproduce at minimum a disclaimer  $83 * 1$  $18$  \* substantially similar to the "NO WARRANTY" disclaimer below 84 typedef struct pr macro arg 19 ("Disclaimer") and any redistribution must be conditioned upon  $85\{$ 20 including a substantially similar Disclaimer requirement for further 86 char  $*$ Name:  $21 \cdot \bullet$ binary redistribution. 87 UINT32 Offset[PR MAX ARG INSTANCES]; 22 \* 3. Neither the names of the above-listed copyright holders nor the names  $R$ UINT16 UseCount: 23 of any contributors may be used to endorse or promote products derived 90 } PR MACRO ARG:  $2.4$  $\overline{a}$ from this software without specific prior written permission.  $25 *$ 26 \* Alternatively, this software may be distributed under the terms of the 92 typedef struct pr\_define\_info \* GNU General Public License ("GPL") version 2 as published by the Free  $27$  $93\{$ 28 \* Software Foundation. 94 struct pr define info \*Previous: struct pr\_define\_info 29  $95$  $*Next:$ \*Identifier; 30 \* NO WARRANTY 96 char 31 \* THIS SOFTWARE IS PROVIDED BY THE COPYRIGHT HOLDERS AND CONTRIBUTORS 97 \*Replacement; char 32 \* "AS IS" AND ANY EXPRESS OR IMPLIED WARRANTIES, INCLUDING, BUT NOT  $98$  $char$ \*Body;  $/*$  Macro body \*/ 33 \* LIMITED TO, THE IMPLIED WARRANTIES OF MERCHANTIBILITY AND FITNESS FOR 99 PR MACRO\_ARG \*Args; /\* Macro arg list \*/ 34 \* A PARTICULAR PURPOSE ARE DISCLAIMED. IN NO EVENT SHALL THE COPYRIGHT  $100$  $TTNT16$ ArgCount; /\* Macro arg count \*/ 35 \* HOLDERS OR CONTRIBUTORS BE LIABLE FOR SPECIAL, EXEMPLARY, OR CONSEOUENTIAL  $101$ BOOLEAN Persist: /\* Keep for entire compiler run 36 \* DAMAGES (INCLUDING, BUT NOT LIMITED TO, PROCUREMENT OF SUBSTITUTE GOODS \* OR SERVICES; LOSS OF USE, DATA, OR PROFITS; OR BUSINESS INTERRUPTION) 103 } PR\_DEFINE\_INFO;  $37$ 38 \* HOWEVER CAUSED AND ON ANY THEORY OF LIABILITY. WHETHER IN CONTRACT. 39 \* STRICT LIABILITY, OR TORT (INCLUDING NEGLIGENCE OR OTHERWISE) ARISING 105 typedef struct pr\_directive\_info 40 \* IN ANY WAY OUT OF THE USE OF THIS SOFTWARE, EVEN IF ADVISED OF THE  $106$  { 41 \* POSSIBILITY OF SUCH DAMAGES.  $107$  $char$  $*$ Name: /\* Directive name \*/  $42 *$ / 108 UINT8 ArgCount:  $/*$  Required # of args \*/ 44 #define PREPROCESS H 110 } PR DIRECTIVE INFO; 46 #ifndef PREPROCESS 112 typedef struct pr operator info 47 #define PREPROCESS  $113\{$ 114 char  $*$ Op; 49 #undef PR EXTERN 116 } PR\_OPERATOR\_INFO; 51 #ifdef DECLARE PR GLOBALS  $52$  #define PR EXTERN 118 typedef struct pr file node 53 #define PR INIT GLOBAL(a,b)  $(a)=(b)$  $119 \{$ struct pr\_file\_node  $54$  #else  $120$  $*Next:$ 55 #define PR EXTERN extern 121 **ETLE**  $*$ File: 56 #define PR\_INIT\_GLOBAL(a,b)  $122$ char \*Filename:  $(a)$  $57$  #endif  $123$ UINT32 CurrentLineNumber; 125 } PR\_FILE\_NODE;  $60/$ \*

 $\overline{2}$ 

/\* Used for debug outp

**new/usr/src/common/acpica/compiler/preprocess.h**

**h** 3 **#define MAX\_ARGUMENT\_LENGTH 24 typedef struct directive\_info {** 131 **struct directive\_info** \*Next;<br>132 **char Argumei char Argument[MAX\_ARGUMENT\_LENGTH];**133 int Directive;  **BOOLEAN IgnoringThisCodeBlock; } DIRECTIVE\_INFO; /\* \* Globals \*/ #if 0 /\* TBD for macros \*/** 143 PR\_EXTERN char **PR\_EXTERN char PR\_INIT\_GLOBAL (\*XXXEvalBuffer, NULL); /\* [ASL\_L #endif** 146 PR\_EXTERN char PR\_INIT\_GLOBAL (\*Gbl\_MainTokenBuffer, NULL); /\* 147 PR EXTERN char PR\_INIT\_GLOBAL (\*Gbl\_MacroTokenBuffer, NULL); /\* 148 PR\_EXTERN char PR\_INIT\_GLOBAL (\*Gbl\_ExpressionTokenBuffer, NULL 150 PR EXTERN UINT32 Gbl\_PreprocessorLineNumber;<br>Gbl\_IfDepth; 151 PR EXTERN int **PR\_EXTERN int Gbl\_IfDepth; PR\_EXTERN PR\_FILE\_NODE \*Gbl\_InputFileList;** 153 PR EXTERN PR DEFINE INFO PR\_INIT\_GLOBAL (\*Gbl DefineList, NULL); 154 PR EXTERN BOOLEAN PR\_INIT\_GLOBAL (Gbl\_PreprocessorError, FALSE); 155 PR EXTERN BOOLEAN PR\_INIT\_GLOBAL (Gbl\_IgnoringThisCodeBlock, FALSE 156 PR EXTERN DIRECTIVE INFO PR\_INIT\_GLOBAL (\*Gbl DirectiveStack, NULL); **/\* \* prscan - Preprocessor entry \*/ void PrInitializePreprocessor ( void); void PrInitializeGlobals ( void); void PrTerminatePreprocessor ( void);**173 void **void PrDoPreprocess ( void); UINT64 PrIsDefined (** 179 char **\*Identifier**); **UINT64 PrResolveDefine (** 183 char **\*Identifier**); **int PrInitLexer (** 187 char \*String); **void PrTerminateLexer ( void);**

 **/\* \* prmacros - Support for #defines and macros \*/ void PrDumpPredefinedNames ( void); PR\_DEFINE\_INFO \* PrAddDefine ( char \*Token, char \*Token2, BOOLEAN Persist); void PrRemoveDefine (** 209 char **\*DefineName**); **PR\_DEFINE\_INFO \* PrMatchDefine (** 213 char \*MatchString); **void PrAddMacro ( char \*Name, char \*\*Next);**220 void **void PrDoMacroInvocation ( char \*TokenBuffer, char \*MacroStart,**\*DefineInfo, 224 **PR\_DEFINE\_INFO**<br>225 char char \*\*Next); **/\* \* prexpress - #if expression support \*/**231 ACI **ACPI\_STATUS PrResolveIntegerExpression (** 233 char **\*Line,**<br>234 UINT64 \*Retur  **UINT64 \*ReturnValue); char \* PrPrioritizeExpression (** 238 char \*OriginalLine); **/\* \* prparser - lex/yacc expression parser \*/ UINT64 PrEvaluateExpression (** 245 char **\*ExprString**); **/\* \* prutils - Preprocesor utilities \*/**251 ch **char \* PrGetNextToken (** 253 char \*Buffer,<br>254 char \*MatchSt  **char \*MatchString, char \*\*Next);**

**new/usr/src/common/acpica/compiler/preprocess.h**

**<sup>4</sup>**

 **void PrError (** **new/usr/src/common/acpica/compiler/preprocess.h**

 **UINT8 Level, UINT8 MessageId, UINT32 Column); void PrReplaceData (** 265 **char \*Buffer,**<br>265 **char \*Buffer,**<br>266 **UINT32** LengthTol  **UINT32 LengthToRemove,**external to the set of the set of the set of the set of the set of the set of the set of the set of the set of t<br>
268 UINT32 **LengthToAdd**);  **UINT32 LengthToAdd); void** 271 **PrOpenIncludeFile (** 272 char \*Filename); **FILE \* PrOpenIncludeWithPrefix (** 276 **char \*PrefixDir,**<br>277 **char \*\*PrefixDir,**<br>277 **char \*Filename**):  **char \*Filename); void PrPushInputFileStack ( FILE \*InputFile,** 282 **char \*Filename); BOOLEAN** 285 **PrPopInputFileStack ( void);**

**#endif**

**<sup>5</sup>**

new/usr/src/common/acpica/compiler/prexpress.c  $\mathbf{1}$ 9317 Fri Jan 17 07:29:45 2014  ${\tt new/usr}/{\tt src}/{\tt common}/{\tt acpica}/{\tt compiler}/{\tt prexpress.c}$ update to acpica-unix2-20140114  $acpica-unix2-20130823$  $\overline{2}$  $\mathcal{L}$ Module Name: prexpress - Preprocessor #if expression support  $\overline{4}$  $7/$ 8 \* Copyright (C) 2000 - 2014, Intel Corp.  $\overline{q}$ \* All rights reserved.  $10 *$ 11 \* Redistribution and use in source and binary forms, with or without \* modification, are permitted provided that the following conditions  $12$  $13 * are met:$ 14 \* 1. Redistributions of source code must retain the above copyright 15 notice, this list of conditions, and the following disclaimer.  $16$ without modification. 17 \* 2. Redistributions in binary form must reproduce at minimum a disclaimer  $18 *$ substantially similar to the "NO WARRANTY" disclaimer below 19 ("Disclaimer") and any redistribution must be conditioned upon 20 including a substantially similar Disclaimer requirement for further  $21 \times$ binary redistribution. 22 \* 3. Neither the names of the above-listed copyright holders nor the names 23 of any contributors may be used to endorse or promote products derived  $2.4$ from this software without specific prior written permission.  $25 *$ 26 \* Alternatively, this software may be distributed under the terms of the  $27$ \* GNU General Public License ("GPL") version 2 as published by the Free 28 \* Software Foundation. 29 30 \* NO WARRANTY 31 \* THIS SOFTWARE IS PROVIDED BY THE COPYRIGHT HOLDERS AND CONTRIBUTORS 32 \* "AS IS" AND ANY EXPRESS OR IMPLIED WARRANTIES, INCLUDING, BUT NOT 33 \* LIMITED TO, THE IMPLIED WARRANTIES OF MERCHANTIBILITY AND FITNESS FOR 34 \* A PARTICULAR PURPOSE ARE DISCLAIMED. IN NO EVENT SHALL THE COPYRIGHT 35 \* HOLDERS OR CONTRIBUTORS BE LIABLE FOR SPECIAL, EXEMPLARY, OR CONSEOUENTIAL 36 \* DAMAGES (INCLUDING, BUT NOT LIMITED TO, PROCUREMENT OF SUBSTITUTE GOODS \* OR SERVICES; LOSS OF USE, DATA, OR PROFITS; OR BUSINESS INTERRUPTION)  $37$ 38 \* HOWEVER CAUSED AND ON ANY THEORY OF LIABILITY. WHETHER IN CONTRACT. 39 \* STRICT LIABILITY, OR TORT (INCLUDING NEGLIGENCE OR OTHERWISE) ARISING 40 \* IN ANY WAY OUT OF THE USE OF THIS SOFTWARE, EVEN IF ADVISED OF THE 41 \* POSSIBILITY OF SUCH DAMAGES.  $42 *$ / 44 #include "aslcompiler.h" 45 #include "dtcompiler.h" 48 #define COMPONENT ASL PREPROCESSOR 49 ACPI MODULE NAME ("prexpress") 51 /\* Local prototypes \*/ 53 static char \* 54 PrExpandMacros (  $55$  $char$  $*$ Line): 58 #ifdef UNDER DEVELOPMENT  $60 \times$ 

new/usr/src/common/acpica/compiler/prexpress.c  $\overline{ }$ 61 \* FUNCTION: PrUnTokenize  $62 *$ 63 \* PARAMETERS: Buffer  $-$  Token Buffer Next - "Next" buffer from GetNextToken  $64 *$  $65 *$ 66 \* RETURN: None 67 68 \* DESCRIPTION: Un-tokenized the current token buffer. The implementation is 69 to simply set the null inserted by GetNextToken to a blank.  $70 *$ If Next is NULL, there were no tokens found in the Buffer, 71 so there is nothing to do.  $72 *$ 75 static void 76 PrUnTokenize ( 77  $char$  $*Ruffer.$ 78  $char$  $*Next$ 79 { UINT32 Length =  $strlen$  (Buffer);  $80$ 83 if (!Next)  $84$  $\{$ 85 return:  $86$ 87 if (Buffer[Length]  $!= ' \n\times )$  $R$ ₹ 89 Buffer[strlen(Buffer)] =  $'$  ';  $90$  $\mathcal{E}$  $91$  } 92 #endif  $96 *$ 97 \* FUNCTION: PrExpandMacros  $98 *$ 99 \* PARAMETERS: Line - Pointer into the current line  $100 *$  $101$  \* RETURN: Updated pointer into the current line  $102 *$  $103$ \* DESCRIPTION: Expand any macros found in the current line buffer.  $104$  $107$  static char \* 108 PrExpandMacros ( 109  $char$  $*$ Line)  $110\{$ \*Token; 111 char 112  $char$ \*ReplaceString: PR DEFINE INFO \*DefineInfo;  $113$ 114 ACPI SIZE TokenOffset; 115  $char$  $*Next:$ 116 int OffsetAdjust; 119 stropy (Gbl ExpressionTokenBuffer, Gbl CurrentLineBuffer): Token = PrGetNextToken (Gbl\_ExpressionTokenBuffer, PR\_EXPR\_SEPARATORS, &Next  $120$ 121  $OffsetAdjust = 0:$  $122$ while (Token) 124  $\mathcal{L}$ DefineInfo =  $PrMatchDefine$  (Token); 125  $126$ if (DefineInfo)

**new/usr/src/common/acpica/compiler/prexpress.c <sup>3</sup> { if (DefineInfo->Body) { /\* This is a macro. TBD: Is this allowed? \*/ DbgPrint (ASL\_DEBUG\_OUTPUT, PR\_PREFIX\_ID "Matched Macro: %s->%s\n", Gbl\_CurrentLineNumber, DefineInfo->Identifier, DefineInfo->Replacement); PrDoMacroInvocation (Gbl\_ExpressionTokenBuffer, Token,**138 **DefineInfo, &Next);**<br>139 **} } else { ReplaceString = DefineInfo->Replacement; /\* Replace the name in the original line buffer \*/ TokenOffset = Token - Gbl\_ExpressionTokenBuffer + OffsetAdjust; PrReplaceData ( &Gbl\_CurrentLineBuffer[TokenOffset], strlen (Token), ReplaceString, strlen (ReplaceString)); /\* Adjust for length difference between old and new name length OffsetAdjust += strlen (ReplaceString) - strlen (Token); DbgPrint (ASL\_DEBUG\_OUTPUT, PR\_PREFIX\_ID "Matched #define within expression: %s->%s\n", Gbl\_CurrentLineNumber, Token, \*ReplaceString ? ReplaceString : "(NULL STRING)"); } } Token = PrGetNextToken (NULL, PR\_EXPR\_SEPARATORS, &Next); } return (Line); } /\*\*\*\*\*\*\*\*\*\*\*\*\*\*\*\*\*\*\*\*\*\*\*\*\*\*\*\*\*\*\*\*\*\*\*\*\*\*\*\*\*\*\*\*\*\*\*\*\*\*\*\*\*\*\*\*\*\*\*\*\*\*\*\*\*\*\*\*\*\*\*\*\*\*\*\*\*\* \* \* FUNCTION: PrIsDefined \* \* PARAMETERS: Identifier - Name to be resolved \*** \* RETURN:  **\* RETURN: 64-bit boolean integer value \* \* DESCRIPTION: Returns TRUE if the name is defined, FALSE otherwise (0). \* \*\*\*\*\*\*\*\*\*\*\*\*\*\*\*\*\*\*\*\*\*\*\*\*\*\*\*\*\*\*\*\*\*\*\*\*\*\*\*\*\*\*\*\*\*\*\*\*\*\*\*\*\*\*\*\*\*\*\*\*\*\*\*\*\*\*\*\*\*\*\*\*\*\*\*\*\*/ UINT64 PrIsDefined ( char \*Identifier) { UINT64 Value;**\*DefineInfo; **PR\_DEFINE\_INFO DbgPrint (ASL\_DEBUG\_OUTPUT, PR\_PREFIX\_ID "\*\*\*\* Is defined?: %s\n", Gbl\_CurrentLineNumber, Identifier); Value = 0; /\* Default is "Not defined" -- FALSE \*/new/usr/src/common/acpica/compiler/prexpress.c <sup>4</sup> DefineInfo = PrMatchDefine (Identifier); if (DefineInfo) {** $Value = ACPI$  UINT64 MAX; /\* TRUE \*/  **} DbgPrint (ASL\_DEBUG\_OUTPUT, PR\_PREFIX\_ID "[#if defined %s] resolved to: %8.8X%8.8X\n", Gbl\_CurrentLineNumber, Identifier, ACPI\_FORMAT\_UINT64 (Value)); return (Value); } /\*\*\*\*\*\*\*\*\*\*\*\*\*\*\*\*\*\*\*\*\*\*\*\*\*\*\*\*\*\*\*\*\*\*\*\*\*\*\*\*\*\*\*\*\*\*\*\*\*\*\*\*\*\*\*\*\*\*\*\*\*\*\*\*\*\*\*\*\*\*\*\*\*\*\*\*\*\* \***\* FUNCTION:  **\* FUNCTION: PrResolveDefine \* \* PARAMETERS: Identifier - Name to be resolved \*** $*$  RETURN:  **\* RETURN: A 64-bit boolean integer value \* \* DESCRIPTION: Returns TRUE if the name is defined, FALSE otherwise (0). \* \*\*\*\*\*\*\*\*\*\*\*\*\*\*\*\*\*\*\*\*\*\*\*\*\*\*\*\*\*\*\*\*\*\*\*\*\*\*\*\*\*\*\*\*\*\*\*\*\*\*\*\*\*\*\*\*\*\*\*\*\*\*\*\*\*\*\*\*\*\*\*\*\*\*\*\*\*/IITNT64 UINT64 PrResolveDefine ( char \*Identifier) { UINT64 Value;**\*DefineInfo; PR\_DEFINE\_INFO  **DbgPrint (ASL\_DEBUG\_OUTPUT, PR\_PREFIX\_ID "\*\*\*\* Resolve #define: %s\n", Gbl\_CurrentLineNumber, Identifier); Value = 0; /\* Default is "Not defined" -- FALSE \*/ DefineInfo = PrMatchDefine (Identifier); if (DefineInfo) {** $Value = ACPI$  UINT64 MAX; /\* TRUE \*/  **}**239 **DbgPrint (ASL\_DEBUG\_OUTPUT, PR\_PREFIX\_ID**<br>240 **Fixt defined %sl resolved to: %8.8X "[#if defined %s] resolved to: %8.8X%8.8X\n", Gbl\_CurrentLineNumber, Identifier, ACPI\_FORMAT\_UINT64 (Value)); return (Value); } /\*\*\*\*\*\*\*\*\*\*\*\*\*\*\*\*\*\*\*\*\*\*\*\*\*\*\*\*\*\*\*\*\*\*\*\*\*\*\*\*\*\*\*\*\*\*\*\*\*\*\*\*\*\*\*\*\*\*\*\*\*\*\*\*\*\*\*\*\*\*\*\*\*\*\*\*\*\* \***\* FUNCTION:  **\* FUNCTION: PrResolveIntegerExpression \***\* PARAMETERS: Line 251 **\* PARAMETERS:** Line - Pointer to integer expression<br>252 **\*** ReturnValue - Where the resolved 64-bit inte  **\* ReturnValue - Where the resolved 64-bit integer is \* returned. \* \* RETURN: Status \* \* DESCRIPTION: Resolve an integer expression to a single value. Supports \* both integer constants and labels.**

new/usr/src/common/acpica/compiler/prexpress.c

 $5\overline{5}$ 

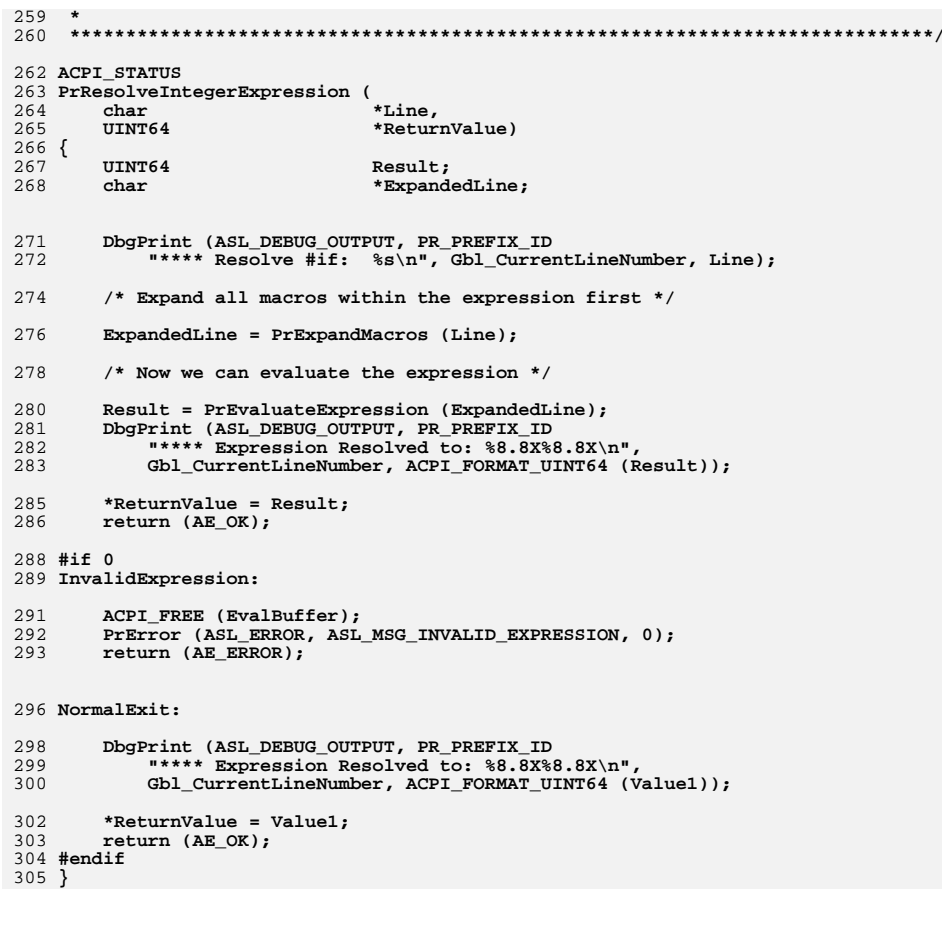

new/usr/src/common/acpica/compiler/prmacros.c  $\mathbf{I}$ 16160 Fri Jan 17 07:29:45 2014 new/usr/src/common/acpica/compiler/prmacros.c update to acpica-unix2-20140114  $acpica-unix2-20130823$  $\overline{2}$  $\mathcal{L}$ Module Name: prmacros - Preprocessor #define macro support  $\overline{4}$  $7/$ 8 \* Copyright (C) 2000 - 2014, Intel Corp.  $\overline{q}$ \* All rights reserved.  $10 *$ 11 \* Redistribution and use in source and binary forms, with or without \* modification, are permitted provided that the following conditions  $12$  $13 * are met:$ 14 \* 1. Redistributions of source code must retain the above copyright 15 notice, this list of conditions, and the following disclaimer,  $16$  \* without modification. 17 \* 2. Redistributions in binary form must reproduce at minimum a disclaimer  $18$  \* substantially similar to the "NO WARRANTY" disclaimer below 19 ("Disclaimer") and any redistribution must be conditioned upon 20 including a substantially similar Disclaimer requirement for further  $21 \bullet$ binary redistribution. 22 \* 3. Neither the names of the above-listed copyright holders nor the names 23 of any contributors may be used to endorse or promote products derived  $2.4$ from this software without specific prior written permission.  $25 *$ 26 \* Alternatively, this software may be distributed under the terms of the 27 \* GNU General Public License ("GPL") version 2 as published by the Free 28 \* Software Foundation. 29 30 \* NO WARRANTY 31 \* THIS SOFTWARE IS PROVIDED BY THE COPYRIGHT HOLDERS AND CONTRIBUTORS 32 \* "AS IS" AND ANY EXPRESS OR IMPLIED WARRANTIES, INCLUDING, BUT NOT 33 \* LIMITED TO, THE IMPLIED WARRANTIES OF MERCHANTIBILITY AND FITNESS FOR 34 \* A PARTICULAR PURPOSE ARE DISCLAIMED. IN NO EVENT SHALL THE COPYRIGHT 35 \* HOLDERS OR CONTRIBUTORS BE LIABLE FOR SPECIAL, EXEMPLARY, OR CONSEOUENTIAL 36 \* DAMAGES (INCLUDING, BUT NOT LIMITED TO, PROCUREMENT OF SUBSTITUTE GOODS \* OR SERVICES: LOSS OF USE, DATA, OR PROFITS: OR BUSINESS INTERRUPTION)  $37$ 38 \* HOWEVER CAUSED AND ON ANY THEORY OF LIABILITY. WHETHER IN CONTRACT. 39 \* STRICT LIABILITY, OR TORT (INCLUDING NEGLIGENCE OR OTHERWISE) ARISING 40 \* IN ANY WAY OUT OF THE USE OF THIS SOFTWARE, EVEN IF ADVISED OF THE 41 \* POSSIBILITY OF SUCH DAMAGES.  $42 *$ / 44 #include "aslcompiler.h" 45 #include "dtcompiler.h" 48 #define COMPONENT ASL PREPROCESSOR 49 ACPI MODULE NAME  $("prmacros")$  $53$  \* 54 \* FUNCTION: PrDumpPredefinedNames 55 56 \* PARAMETERS: None 57 58 \* RETURN: None 59 60 \* DESCRIPTION: Dump the list of #defines. Used as the preprocessor starts, to

new/usr/src/common/acpica/compiler/prmacros.c  $\sim$  $61 *$ display the names that were defined on the command line.  $62 *$ Debug information only.  $63 *$ 66 void 67 PrDumpPredefinedNames ( 68 void)  $69\{$ PR DEFINE INFO  $70$ \*DefineInfo:  $DefineInfo = Gbl DefineList;$  $73$ while  $(DefineInfo)$ 74 75 76 DbgPrint (ASL DEBUG OUTPUT, PR PREFIX ID 77 "Predefined #define: %s->%s\n", 0, DefineInfo->Identifier, DefineInfo->Replacement); 78 80  $DefineInfo = DefineInfo - \nNext;$ 81 } 82 }  $86 *$ 87 \* FUNCTION: PrAddDefine  $88 *$ 89 \* PARAMETERS: Identifier - Name to be replaced  $90 *$ Replacement - Replacement for Identifier  $91 *$ Persist - Keep define across multiple compiles? 92  $93 * R$ THEN $\cdot$ A new define info struct. NULL on error. 94 95 \* DESCRIPTION: Add a new #define to the global list 96 99 PR DEFINE INFO \* 100 PrAddDefine (  $101$  $char$ \*Identifier.  $102$ char \*Replacement, **BOOLEAN** Persist)  $103$  $104 \{$ \*IdentifierString; 105  $char$ \*ReplacementString; 106 char  $107$ PR DEFINE INFO  $*$ DefineInfo: 110 if (!Replacement) 111 112  $Replacement = "":$  $113$ 115 /\* Check for already-defined first \*/ 117 DefineInfo = PrMatchDefine (Identifier);  $118$  $if (DefinThf)$ 119 DbgPrint (ASL\_DEBUG\_OUTPUT, PR\_PREFIX\_ID,  $120$  $121$ "#define: name already exists: %s\n",  $122$ Gbl\_CurrentLineNumber, Identifier); 124 \* Name already exists. This is only an error if the target name 125  $126$  $*$  is different.

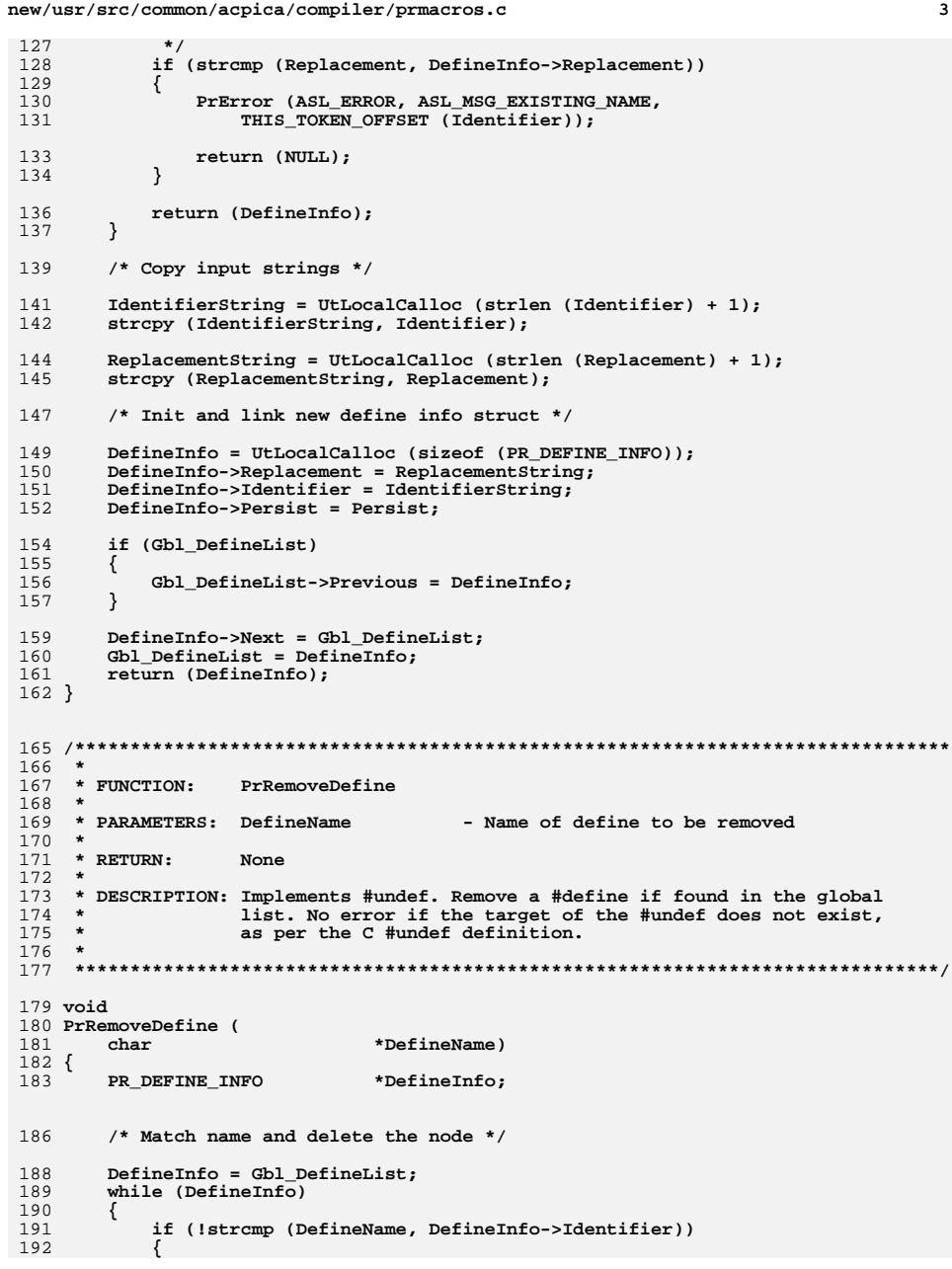

 $\overline{3}$ 

new/usr/src/common/acpica/compiler/prmacros.c  $\overline{4}$ 193  $/*$  Remove from linked list  $*/$ if (DefineInfo->Previous) 195 196  $\left\{ \right.$ 197 (DefineInfo->Previous)->Next = DefineInfo->Next; 198 <sup>}</sup> 199  $e$ lse 200  $\{$  $201$ Gbl DefineList = DefineInfo->Next;  $2.02$  $\mathcal{F}$ 204 if (DefineInfo->Next) 205  $\{$ 206 (DefineInfo->Next)->Previous = DefineInfo->Previous; 207 ₹ 209 free (DefineInfo); 210 return;  $211$  $\mathcal{Y}$ 213  $Definefn f$  =  $Definefn f$ o->Next; 214  $\}$ 216  $/$ \* 217 \* Name was not found. By definition of #undef, this is not 218 \* an error, however. 219  $*$  / DbgPrint (ASL\_DEBUG\_OUTPUT, PR\_PREFIX\_ID 220 221 "#undef: could not find %s\n", Gbl CurrentLineNumber, DefineName);  $2.2.2$  $223$  }  $227$  \* 228 \* FUNCTION: PrMatchDefine  $229$  \* 230 \* PARAMETERS: MatchString - Name associated with the #define  $231 *$ 232 \* RETURN: Matched string if found. NULL otherwise.  $233 *$ 234 \* DESCRIPTION: Find a name in global #define list  $235$  \* 238 PR\_DEFINE\_INFO \*  $239$  PrMatchDefine ( 240  $char$ \*MatchString)  $241\{$ 242 PR DEFINE INFO \*DefineInfo; DefineInfo =  $Gb1$  DefineList; 245 246 while (DefineInfo)  $247$ ₹ 248 if (!strcmp (MatchString, DefineInfo->Identifier)) 249  $\left\{ \right.$ return (DefineInfo);  $250$ 251  $\mathcal{F}$  $DefineInfo = DefineInfo - \nNext;$ 253 254  $\}$ 256 return (NULL);  $257$ }

 $261$  \* 262 \* FUNCTION: PrAddMacro  $263$  \* 264 \* PARAMETERS: Name - Start of the macro definition - "Next" buffer from GetNextToken 265 Next  $266$  \* 267 \* RETURN: None  $268$  \* 269 \* DESCRIPTION: Add a new macro to the list of #defines. Handles argument  $270$ processing.  $271 *$  $274$  void 275 PrAddMacro ( 276  $char$  $*$ Name  $**Next$ 277 char  $278$  { 279 \*Token =  $NULL:$ char 280 ACPI SIZE TokenOffset; 281 MacroBodyOffset: ACPT STZE PR DEFINE INFO 282 \*DefineInfo: 283 PR MACRO ARG \*Args: 284 char \*Body; 285 char \*BodyInSource; **IITNT32** 286 i; 287 UINT16 UseCount =  $0;$ 288 UINT16  $AreaCount = 0$ : 289 UINT32 Depth =  $1$ ; 290 UINT32 EndOfArgList;  $291$ char BufferChar; 294 /\* Find the end of the arguments list  $*/$ 296 TokenOffset = Name - Gbl MainTokenBuffer + strlen (Name) + 1; 297 while  $(1)$ 298 BufferChar = Gbl CurrentLineBuffer[TokenOffset]: 299 300 if (BufferChar ==  $'(')$ 301 302  $Depth++;$ 303 else if  $(BufferChar == ')')$  $304$ 305 ₹ 306  $Depth-$ : 307 308 else if  $(BufferChar == 0)$ 309 310 PrError (ASL ERROR, ASL MSG MACRO SYNTAX, TokenOffset); 311 return; 312  $\mathcal{E}$ 314 if  $(Depth == 0)$ 315  $/*$  Found arg list end \*/ 316 318  $EndOfArgList = TokenOffset;$ 319 break: 320  $\mathcal{L}$ 322 TokenOffset++: 323  $\mathcal{E}$ 

 $\overline{a}$ 

new/usr/src/common/acpica/compiler/prmacros.c

new/usr/src/common/acpica/compiler/prmacros.c /\* At this point, we know that we have a reasonable argument list \*/ 325 327 Args = UtLocalCalloc (sizeof (PR\_MACRO\_ARG) \* PR\_MAX\_MACRO\_ARGS); 329  $/*$  Get the macro aroument names  $*/$ 331 for  $(i = 0; i < PR$  MAX MACRO ARGS;  $i++$ 332  $\left\{ \right.$  $333$ Token = PrGetNextToken (NULL, PR MACRO SEPARATORS, Next):  $334$  $if (I<sub>T</sub>okan)$ 335 ₹ 336 /\* This is the case for a NULL macro body \*/ 338 BodyInSource =  $"$ ; 339 goto AddMacroToList; 340  $\mathcal{E}$ /\* Don't go beyond the argument list \*/ 342  $\texttt{TokenOffset = Token - Gbl\_MainTokenBuffer + strlen (Token)}\texttt{;}$ 344 if  $(TokenOffset > EndOfAralist)$ 345 346 ₹ 347 break;  $\mathcal{E}$ 348 DbgPrint (ASL\_DEBUG\_OUTPUT, PR\_PREFIX\_ID  $350$ 351 "Macro arg:  $\sqrt[8]{5}$  \n", 352 Gbl\_CurrentLineNumber, Token);  $354$  $\text{Aras}[i].\text{Name} = \text{UtLocalCalloc} \text{ (strlen (Token)} + 1):$ 355 strcpy (Args[i].Name, Token); 357  $\text{Arg}[i].\text{UseCount} = 0;$ 359  $AreaCount++$ : 360 if (ArgCount >= PR MAX MACRO ARGS) 361 362 PrError (ASL ERROR, ASL MSG TOO MANY ARGUMENTS, TokenOffset); 363 return; 364 } 365  $\mathcal{F}$ /\* Get the macro body. Token now points to start of body \*/ 367 MacroBodyOffset = Token - Gbl\_MainTokenBuffer; 369 371 /\* Match each method arg in the macro body for later use \*/ 373 Token = PrGetNextToken (NULL, PR\_MACRO\_SEPARATORS, Next); 374 while (Token) 375 376 /\* Search the macro arg list for matching arg \*/ 378 for  $(i = 0; Args[i].Name & (i < PR_MAX_MACRO_ARGs); i++)$ 379 380 381 \* Save argument offset within macro body. This is the mechanism  $382$ \* used to expand the macro upon invocation. 383 \* Handles multiple instances of the same argument 384 385 if (!strcmp (Token, Args[i].Name)) 386 387 388  $UseCount = Args[i].UseCount;$  $390$  $\text{Arg}[i].0 \text{ffset}$  [UseCount] = (Token - Gbl MainTokenBuffer) - Macro

6

**new/usr/src/common/acpica/compiler/prmacros.c**

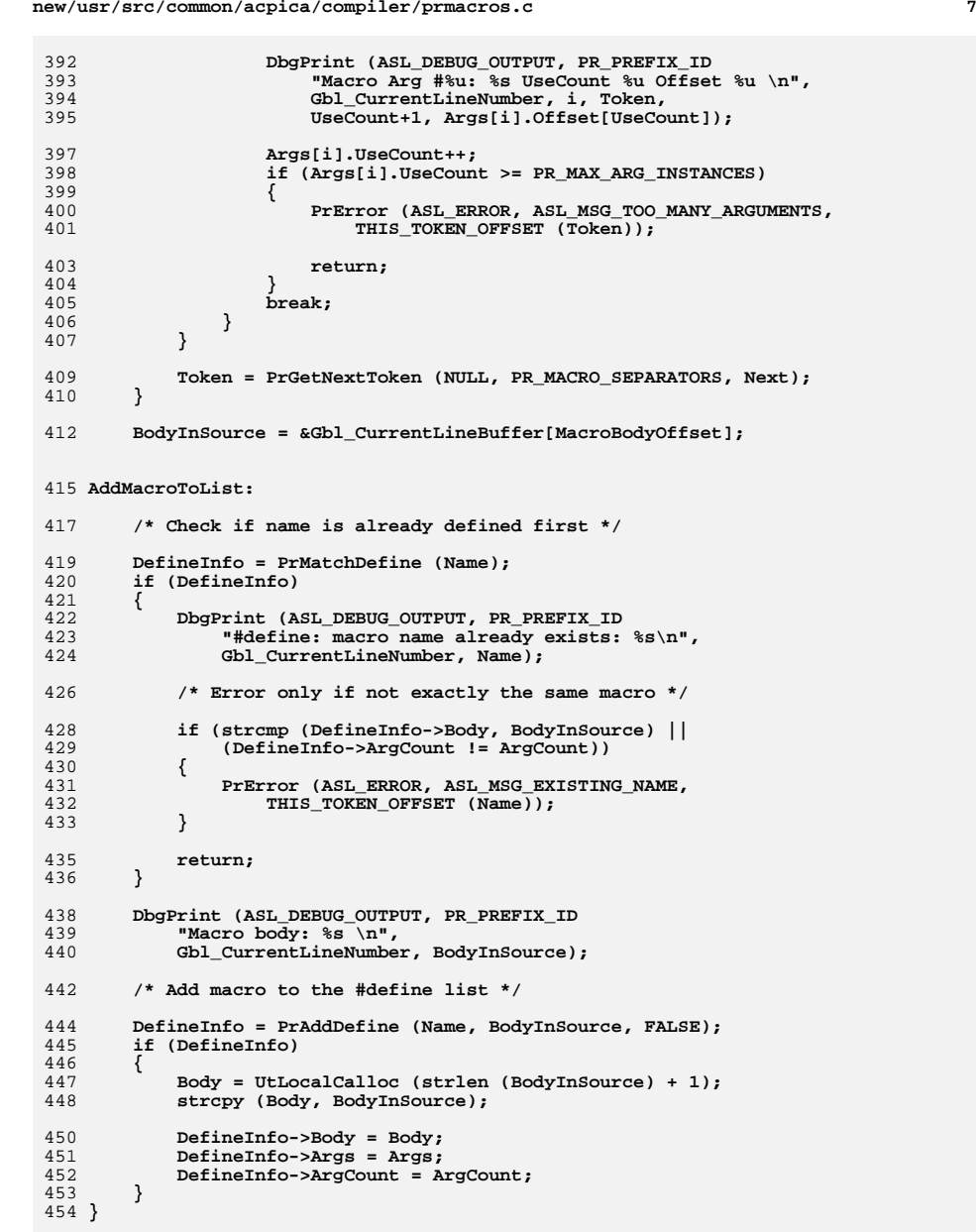

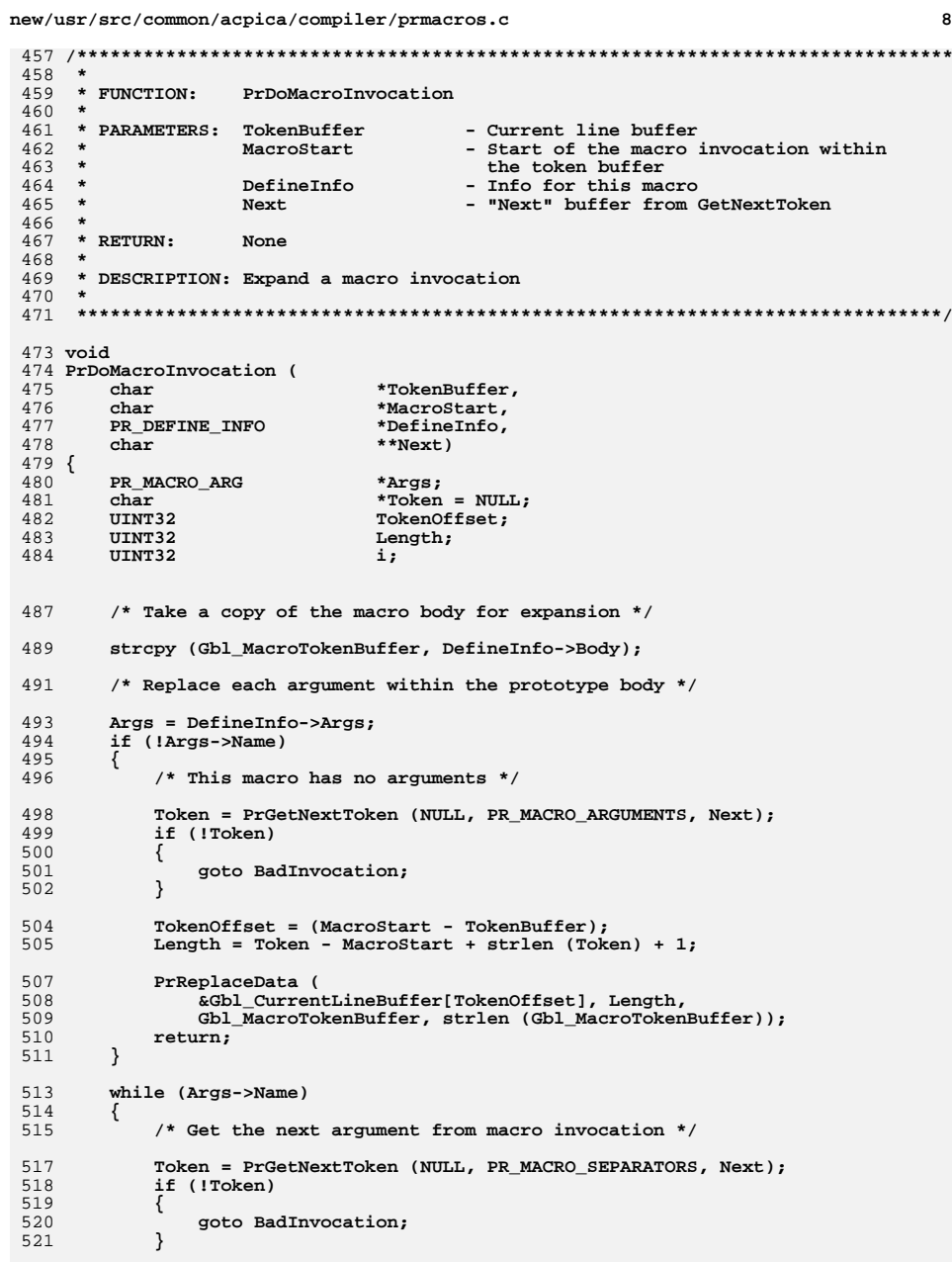

**new/usr/src/common/acpica/compiler/prmacros.c <sup>9</sup> /\* Replace all instances of this argument \*/ for (i = 0; i < Args->UseCount; i++) { /\* Offset zero indicates "arg not used" \*/ /\* TBD: Not really needed now, with UseCount available \*/ if (Args->Offset[i] == 0) {**find the break;  **} PrReplaceData ( &Gbl\_MacroTokenBuffer[Args->Offset[i]], strlen (Args->Name), Token, strlen (Token));**539 **DbgPrint (ASL\_DEBUG\_OUTPUT, PR\_PREFIX\_ID**<br>540 **PEXpandArg:** %s \n", 540 **<b>"ExpandArg: %s \n",**<br>541 **Gbl CurrentLineNumb Gbl\_CurrentLineNumber, Gbl\_MacroTokenBuffer); } Args++; } /\* TBD: need to make sure macro was not invoked with too many arguments \*/ if (!Token) {**finite return;  **} /\* Replace the entire macro invocation with the expanded macro \*/ TokenOffset = (MacroStart - TokenBuffer); Length = Token - MacroStart + strlen (Token) + 1; PrReplaceData ( &Gbl\_CurrentLineBuffer[TokenOffset], Length, Gbl\_MacroTokenBuffer, strlen (Gbl\_MacroTokenBuffer)); return; BadInvocation: PrError (ASL\_ERROR, ASL\_MSG\_INVALID\_INVOCATION, THIS\_TOKEN\_OFFSET (MacroStart));**570 **DbgPrint (ASL\_DEBUG\_OUTPUT, PR\_PREFIX\_ID**<br>571 **"Bad macro invocation: %s \n", "Bad macro invocation: %s \n", Gbl\_CurrentLineNumber, Gbl\_MacroTokenBuffer); return;}**

new/usr/src/common/acpica/compiler/prparser.1  $\mathbf{1}$ new/usr/src/common/acpica/compiler/prparser.1 4947 Fri Jan 17 07:29:46 2014 62 Number  $IO-9a-FA-F1+$ new/usr/src/common/acpica/compiler/prparser.1  $63$  Hernumber  $0[xX][0-9a-FA-F]+$ update to acpica-unix2-20140114 64 WhiteSpace  $\left[\n\ \forall t \forall r\right]$  $acpica-unix2-20130823$  $65$  Newline  $\lceil \n\ln \rceil$ 66 Identifier  $[a-zA-Z1I0-9a-zA-Z1*$  $1 \times 1$ 68 %%  $\mathcal{L}$  $70 \sqrt{ }$ 4 \* Module Name: prparser.1 - Flex input file for preprocessor lexer return (EXPOP PAREN OPEN); return (EXPOP PAREN CLOSE); 5  $71 \backslash$  $72 \sqrt{2}$ return (EXPOP ONES COMPLIMENT):  $73 \backslash 1$ return (EXPOP LOGICAL NOT);  $8/$  $74 \sqrt{1}$ return  $(EXPOP\overline{MULTIPLY}$ ; 9 \* Copyright (C) 2000 - 2014, Intel Corp. 75 \/ return (EXPOP\_DIVIDE); 10 \* All rights reserved. 76 \% return (EXPOP MODULO);  $11 \times$  $77 \lambda +$ return (EXPOP\_ADD); 12 \* Redistribution and use in source and binary forms, with or without  $78$   $\leftarrow$ return (EXPOP\_SUBTRACT); 13 \* modification, are permitted provided that the following conditions  $79.1551$ return (EXPOP SHIFT RIGHT):  $14$  \* are met:  $80$  "<<" return (EXPOP SHIFT LEFT); 15 \* 1. Redistributions of source code must retain the above copyright  $81 \le$  $return (EXPOP<sup>-</sup>LESS);$  $16$ \* notice, this list of conditions, and the following disclaimer,  $82 \leq$ return (EXPOP GREATER);  $17 \cdot$ without modification.  $83$   $\leq$ =" return (EXPOP LESS EOUAL); 18 \* 2. Redistributions in binary form must reproduce at minimum a disclaimer  $84$   $y>=$ return (EXPOP GREATER EQUAL); 19 substantially similar to the "NO WARRANTY" disclaimer below  $85$   $"=="$ return (EXPOP EQUAL);  $86$  " $1 =$ " return (EXPOP\_NOT\_EQUAL);  $20 *$ ("Disclaimer") and any redistribution must be conditioned upon  $21 \bullet$ including a substantially similar Disclaimer requirement for further  $87 \lambda$ return (EXPOP AND);  $22$  \* binary redistribution. 88 \<sup>^</sup>  $return (EXPOPXOR);$ 23 \* 3. Neither the names of the above-listed copyright holders nor the names  $89$  \| return (EXPOP OR):  $24 *$ of any contributors may be used to endorse or promote products derived ிக்க்" (9 return (EXPOP LOGICAL AND):  $25$  \* from this software without specific prior written permission.  $91$  " $||$ " return (EXPOP LOGICAL OR): 26 27 \* Alternatively, this software may be distributed under the terms of the 93 "defined" return (EXPOP DEFINE); 28 \* GNU General Public License ("GPL") version 2 as published by the Free 94 {Identifier} {STRING SETUP: return (EXPOP IDENTIFIER): } 29 \* Software Foundation. 96 <<EOF>> 30 return (EXPOP EOF); /\* null end-of-string \*/ 31 \* NO WARRANTY 32 \* THIS SOFTWARE IS PROVIDED BY THE COPYRIGHT HOLDERS AND CONTRIBUTORS 98 {Number} return (EXPOP NUMBER); 33 \* "AS IS" AND ANY EXPRESS OR IMPLIED WARRANTIES, INCLUDING, BUT NOT 99 {HexNumber} return (EXPOP HEX NUMBER); 34 \* LIMITED TO, THE IMPLIED WARRANTIES OF MERCHANTIBILITY AND FITNESS FOR  $100 \{NewLine\}$ return (EXPOP\_NEW\_LINE); 35 \* A PARTICULAR PURPOSE ARE DISCLAIMED. IN NO EVENT SHALL THE COPYRIGHT 101 *(WhiteSpace)*  $/*$  Ignore  $*/$ 36 \* HOLDERS OR CONTRIBUTORS BE LIABLE FOR SPECIAL, EXEMPLARY, OR CONSEQUENTIAL 37 \* DAMAGES (INCLUDING, BUT NOT LIMITED TO, PROCUREMENT OF SUBSTITUTE GOODS  $103.$ return (EXPOP\_EOF); 38 \* OR SERVICES; LOSS OF USE, DATA, OR PROFITS; OR BUSINESS INTERRUPTION) 104 % 39 \* HOWEVER CAUSED AND ON ANY THEORY OF LIABILITY, WHETHER IN CONTRACT, 40 \* STRICT LIABILITY, OR TORT (INCLUDING NEGLIGENCE OR OTHERWISE) ARISING  $106/$ 41 \* IN ANY WAY OUT OF THE USE OF THIS SOFTWARE, EVEN IF ADVISED OF THE 107 \* Local support functions 42 \* POSSIBILITY OF SUCH DAMAGES.  $108 *$ /  $43 * 7$ 109 YY\_BUFFER\_STATE LexBuffer; 45 #include "aslcompiler.h" 46 #include "prparser.y.h"  $112 \times$ 48 /\* Buffer to pass strings to the parser \*/ 114 \* FUNCTION: PrInitLexer  $115 +$ 50 #define STRING\_SETUP strcpy (StringBuffer, PrParsertext);\ 116 \* PARAMETERS: String - Input string to be parsed 51 PrParserlval.str = StringBuffer  $117 118$  \* RETIIRN. TRUE if parser returns NULL. FALSE otherwise. 53 #define YY NO INPUT /\* No file input, we use strings only \*/  $119 *$ 120 \* DESCRIPTION: Initialization routine for lexer. The lexer needs 55 #define COMPONENT **ACPI COMPILER** 1 2 1 a buffer to handle strings instead of a file. 56 ACPI\_MODULE\_NAME ("prscanner")  $122 +$  $57$  %} 59 %option noyywrap  $125$  int 126 PrInitLexer ( 60 % option nounput

 $\overline{ }$ 

new/usr/src/common/acpica/compiler/prparser.1

 $\overline{\mathbf{3}}$ 

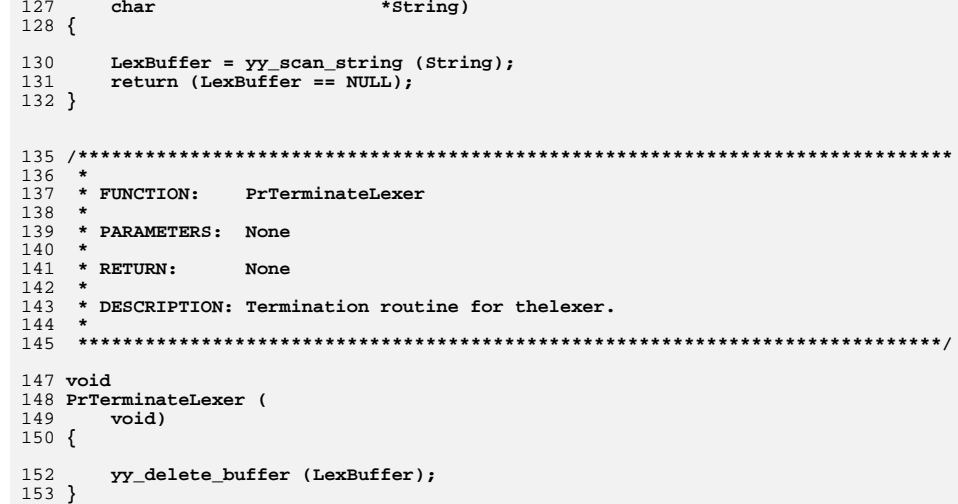

new/usr/src/common/acpica/compiler/prparser.y  $\mathbf{1}$ new/usr/src/common/acpica/compiler/prparser.y 61 #define YYDEBUG /\* Enable debug output \*/  $\mathbf{1}$ 10174 Fri Jan 17 07:29:46 2014 62 #define YYERROR VERBOSE  $\mathbf{1}$ new/usr/src/common/acpica/compiler/prparser.y 63 #define YYFLAG  $-32768$ update to acpica-unix2-20140114  $65$  /\* Define YYMALLOC/YYFREE to prevent redefinition errors \*/  $acpica-unix2-20130823$  $1 \times 1$ 67 #define YYMALLOC  $ma11oc$ 68 #define YYFREE free  $\mathcal{L}$  $69$  %} 4 \* Module Name: prparser.y - Bison input file for preprocessor parser 5 71 %union 72 {  $73$ **IITNT64** value;  $8 / *$ 74 UINT32 op; 9 \* Copyright (C) 2000 - 2014, Intel Corp. 75 char  $*str:$ 10 \* All rights reserved. 76 }  $11 \times$ 12 \* Redistribution and use in source and binary forms, with or without 78 /\*! [Begin] no source code translation \*/ 13 \* modification, are permitted provided that the following conditions  $14$  \* are met: 80 %type <value> Expression 15 \* 1. Redistributions of source code must retain the above copyright 82 %token <op> 16 \* notice, this list of conditions, and the following disclaimer, EXPOP EOF  $17 \cdot$ without modification. 83 %token <op> EXPOP NEW LINE 18 \* 2. Redistributions in binary form must reproduce at minimum a disclaimer EXPOP NUMBER 84 %token <op> 19 substantially similar to the "NO WARRANTY" disclaimer below 85 %token <op> EXPOP HEX NUMBER  $20 \div$ 86 %token <op> ("Disclaimer") and any redistribution must be conditioned upon EXPOP RESERVED1 87 %token <op>  $21 \bullet$ including a substantially similar Disclaimer requirement for further EXPOP RESERVED2  $22$  \* binary redistribution. 88 %token <op> EXPOP PAREN OPEN 23 \* 3. Neither the names of the above-listed copyright holders nor the names 89 %token <op> **EXPOP PAREN CLOSE**  $24 *$ of any contributors may be used to endorse or promote products derived  $25$  \* from this software without specific prior written permission. 91 %left <op> EXPOP\_LOGICAL\_OR  $26$ 92 %left <op> EXPOP LOGICAL AND 27 \* Alternatively, this software may be distributed under the terms of the 93 %left <op> **EXPOP OR** 28 \* GNU General Public License ("GPL") version 2 as published by the Free 94 %left <op> EXPOP XOR 29 \* Software Foundation. 95 %left <op> EXPOP AND EXPOP EQUAL EXPOP NOT EQUAL 30 96 %left <op> 31 \* NO WARRANTY EXPOP GREATER EXPOP LESS EXPOP GREATER EQUAL EXPOP LESS EQUAL 97 %left <op> 32 \* THIS SOFTWARE IS PROVIDED BY THE COPYRIGHT HOLDERS AND CONTRIBUTORS 98 %left <op> EXPOP SHIFT RIGHT EXPOP SHIFT LEFT 33 \* "AS IS" AND ANY EXPRESS OR IMPLIED WARRANTIES, INCLUDING, BUT NOT EXPOP ADD EXPOP SUBTRACT 99 %left <op> 34 \* LIMITED TO, THE IMPLIED WARRANTIES OF MERCHANTIBILITY AND FITNESS FOR 100 %left <op> EXPOP\_MULTIPLY EXPOP\_DIVIDE EXPOP\_MODULO 35 \* A PARTICULAR PURPOSE ARE DISCLAIMED. IN NO EVENT SHALL THE COPYRIGHT EXPOP ONES COMPLIMENT EXPOP LOGICAL NOT  $101$   $%$ right  $<sub>op</sub>$ </sub> 36 \* HOLDERS OR CONTRIBUTORS BE LIABLE FOR SPECIAL, EXEMPLARY, OR CONSEQUENTIAL 37 \* DAMAGES (INCLUDING, BUT NOT LIMITED TO, PROCUREMENT OF SUBSTITUTE GOODS 103 /\* Tokens above must be kept in synch with dtparser.y \*/ 38 \* OR SERVICES; LOSS OF USE, DATA, OR PROFITS; OR BUSINESS INTERRUPTION) 39 \* HOWEVER CAUSED AND ON ANY THEORY OF LIABILITY, WHETHER IN CONTRACT, **EXPOP DEFINE** 105 %token <op> 40 \* STRICT LIABILITY, OR TORT (INCLUDING NEGLIGENCE OR OTHERWISE) ARISING 106 %token <op> EXPOP IDENTIFIER 41 \* IN ANY WAY OUT OF THE USE OF THIS SOFTWARE, EVEN IF ADVISED OF THE 42 \* POSSIBILITY OF SUCH DAMAGES. 108 %%  $43 * 7$  $110/$ 45 #include "aslcompiler.h" 111 \* Operator precedence rules (from K&R)  $112$  \* 46 #include "dtcompiler.h"  $\frac{1}{113}$  \* 1) 48 #define \_COMPONENT ASL PREPROCESSOR  $114 * 2)$ ! ~ (unary operators that are supported here) 49 ACPI MODULE NAME  $("prparser")$  $115 * 31$  $\star$  /  $\sim$  $116 * 4)$  $+$   $117 * 5$  $51$  int PrParserlex (void):  $> > < <$  $\frac{11}{118}$  \* 6)  $52 \text{ in+}$ PrParserparse (void):  $119 * 71$ PrParsererror (char const \*msg); 53 void  $==$   $1=$  $\frac{1}{120}$  \* 8) 54 extern char \*PrParsertext;  $\mathbf{x}$  $121 * 9)$  $\frac{1}{122}$  \* 10) 56 **IITNT64** PrParserResult; /\* Expression return value \*/  $\perp$  $\frac{1}{123}$  \* 11) عغ 58 /\* Bison/yacc configuration \*/  $124 * 12)$  $\mathbf{H}$  $125 *$ / 60 #define vytname PrParsername

 $\sim$ 

 $/*$  Verbose error messages \*/

**new/usr/src/common/acpica/compiler/prparser.y <sup>3</sup> /\*! [End] no source code translation !\*/ Value : Expression EXPOP\_NEW\_LINE { PrParserResult=\$1; return | Expression EXPOP\_EOF { PrParserResult=\$1; return ; Expression /\* Unary operators \*/ : EXPOP\_LOGICAL\_NOT Expression { \$\$ = DtDoOperator (\$2, EXP | EXPOP\_ONES\_COMPLIMENT Expression { \$\$ = DtDoOperator (\$2, EXP /\* Binary operators \*/ | Expression EXPOP\_MULTIPLY Expression { \$\$ = DtDoOperator (\$1, EXP | Expression EXPOP\_DIVIDE Expression { \$\$ = DtDoOperator (\$1, EXP | Expression EXPOP\_MODULO Expression { \$\$ = DtDoOperator (\$1, EXP | Expression EXPOP\_ADD Expression { \$\$ = DtDoOperator (\$1, EXP** $ss = DtDoOperator (s1, EXP)$ 147 **Expression EXPOP\_SUBTRACT Expression Expression EXPOP\_SHIFT\_RIGHT Expression**  $$$ \$\$ = DtDoOperator (\$1, EXP  **| Expression EXPOP\_SHIFT\_RIGHT Expression { \$\$ = DtDoOperator (\$1, EXP | Expression EXPOP\_SHIFT\_LEFT Expression { \$\$ = DtDoOperator (\$1, EXP | Expression EXPOP\_GREATER Expression { \$\$ = DtDoOperator (\$1, EXP | Expression EXPOP\_LESS Expression { \$\$ = DtDoOperator (\$1, EXP** $$$ \$\$ = DtDoOperator (\$1, EXP 152 **| Expression EXPOP\_GREATER\_EQUAL Expression** <br>153 **| Expression EXPOP\_LESS\_EQUAL Expression**  $$S = DtDoOperator (S1, EXP)$ 153 **| Expression EXPOP\_LESS\_EQUAL Expression** <br>154 Expression EXPOP\_EQUAL Expression  **| Expression EXPOP\_EQUAL Expression { \$\$ = DtDoOperator (\$1, EXP** $$$  = DtDoOperator (\$1, EXP  **| Expression EXPOP\_NOT\_EQUAL Expression { \$\$ = DtDoOperator (\$1, EXP | Expression EXPOP\_AND Expression { \$\$ = DtDoOperator (\$1, EXP | Expression EXPOP\_XOR Expression { \$\$ = DtDoOperator (\$1, EXP | Expression EXPOP\_OR Expression { \$\$ = DtDoOperator (\$1, EXP** $$5 = DtDOOperator (51, EXP)$ 159 **| Expression EXPOP**\_LOGICAL\_AND **Expression**<br>160 **Expression EXPOP**\_LOGICAL\_OR Expression  **| Expression EXPOP\_LOGICAL\_OR Expression { \$\$ = DtDoOperator (\$1, EXP /\* Parentheses: '(' Expression ')' \*/ | EXPOP\_PAREN\_OPEN Expression** $EXPOP\_PARENT\_CLOSE$   $\{ $$ = $2$;}$  **/\* #if defined (ID) or #if defined ID \*/ | EXPOP\_DEFINE EXPOP\_PAREN\_OPEN EXPOP\_IDENTIFIER EXPOP\_PAREN\_CLOSE { \$\$ = PrIsDefined (PrParser | EXPOP\_DEFINE EXPOP\_IDENTIFIER { \$\$ = PrIsDefined (PrParser | EXPOP\_IDENTIFIER { \$\$ = PrResolveDefine (PrPa /\* Default base for a non-prefixed integer is 10 \*/ | EXPOP\_NUMBER { UtStrtoul64 (PrParsertext, /\* Standard hex number (0x1234) \*/ | EXPOP\_HEX\_NUMBER { UtStrtoul64 (PrParsertext, ; %%** 186 /\* **/\* \* Local support functions, including parser entry point \*/ #define PR\_FIRST\_PARSE\_OPCODE EXPOP\_EOF #define PR\_YYTNAME\_START 3**

**new/usr/src/common/acpica/compiler/prparser.y <sup>4</sup> /\*\*\*\*\*\*\*\*\*\*\*\*\*\*\*\*\*\*\*\*\*\*\*\*\*\*\*\*\*\*\*\*\*\*\*\*\*\*\*\*\*\*\*\*\*\*\*\*\*\*\*\*\*\*\*\*\*\*\*\*\*\*\*\*\*\*\*\*\*\*\*\*\*\*\*\*\*\* \* \* FUNCTION: PrParsererror \***197 \* PARAMETERS: Message  **\* PARAMETERS: Message - Parser-generated error message \* \* RETURN: None \* \* DESCRIPTION: Handler for parser errors \* \*\*\*\*\*\*\*\*\*\*\*\*\*\*\*\*\*\*\*\*\*\*\*\*\*\*\*\*\*\*\*\*\*\*\*\*\*\*\*\*\*\*\*\*\*\*\*\*\*\*\*\*\*\*\*\*\*\*\*\*\*\*\*\*\*\*\*\*\*\*\*\*\*\*\*\*\*/**205 yoid **void PrParsererror (** 207 char const **\*Message**) **{ DtError (ASL\_ERROR, ASL\_MSG\_SYNTAX,** 210 **NULL, (char \*) Message)**;  **NULL, (char \*) Message); } /\*\*\*\*\*\*\*\*\*\*\*\*\*\*\*\*\*\*\*\*\*\*\*\*\*\*\*\*\*\*\*\*\*\*\*\*\*\*\*\*\*\*\*\*\*\*\*\*\*\*\*\*\*\*\*\*\*\*\*\*\*\*\*\*\*\*\*\*\*\*\*\*\*\*\*\*\*\* \* \* FUNCTION: PrGetOpName \* \* PARAMETERS: ParseOpcode - Parser token (EXPOP\_\*) \***220 \* RETURN: Pointer to the opcode name  **\* \* DESCRIPTION: Get the ascii name of the parse opcode for debug output \* \*\*\*\*\*\*\*\*\*\*\*\*\*\*\*\*\*\*\*\*\*\*\*\*\*\*\*\*\*\*\*\*\*\*\*\*\*\*\*\*\*\*\*\*\*\*\*\*\*\*\*\*\*\*\*\*\*\*\*\*\*\*\*\*\*\*\*\*\*\*\*\*\*\*\*\*\*/ char \* PrGetOpName ( UINT32 ParseOpcode) { #ifdef ASL\_YYTNAME\_START /\* \* First entries (PR\_YYTNAME\_START) in yytname are special reserved names. \* Ignore first 6 characters of name (EXPOP\_) \*/ return ((char \*) yytname [(ParseOpcode - PR\_FIRST\_PARSE\_OPCODE) + PR\_YYTNAME\_START] + 6); #else return ("[Unknown parser generator]"); #endif } /\*\*\*\*\*\*\*\*\*\*\*\*\*\*\*\*\*\*\*\*\*\*\*\*\*\*\*\*\*\*\*\*\*\*\*\*\*\*\*\*\*\*\*\*\*\*\*\*\*\*\*\*\*\*\*\*\*\*\*\*\*\*\*\*\*\*\*\*\*\*\*\*\*\*\*\*\*\* \* \* FUNCTION: PrEvaluateExpression \***247 \* PARAMETERS: ExprString  $-$  Expression to be evaluated. Must be  **\* terminated by either a newline or a NUL \* string terminator \*** \* RETURN: -bit value for the expression  **\* \* DESCRIPTION: Main entry point for the DT expression parser \* \*\*\*\*\*\*\*\*\*\*\*\*\*\*\*\*\*\*\*\*\*\*\*\*\*\*\*\*\*\*\*\*\*\*\*\*\*\*\*\*\*\*\*\*\*\*\*\*\*\*\*\*\*\*\*\*\*\*\*\*\*\*\*\*\*\*\*\*\*\*\*\*\*\*\*\*\*/ UINT64 PrEvaluateExpression (**

**new/usr/src/common/acpica/compiler/prparser.y<sup>5</sup>**

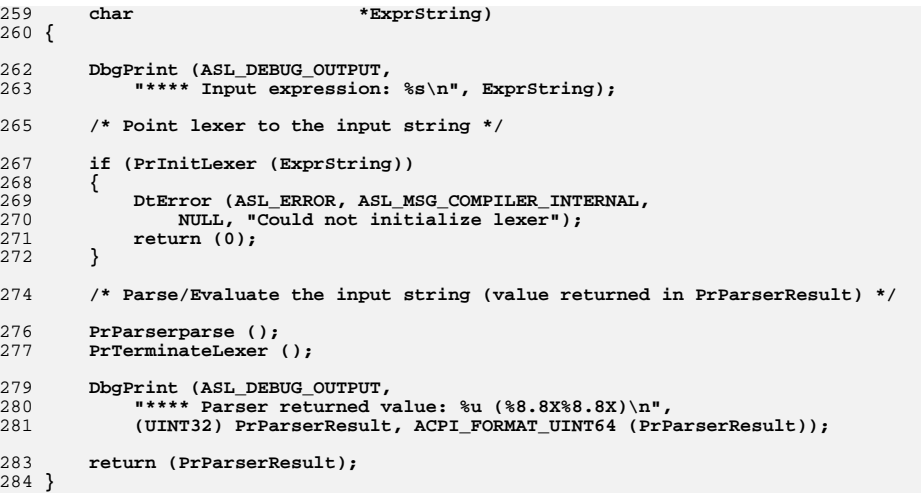

new/usr/src/common/acpica/compiler/prscan.c  $\mathbf{1}$ 26485 Fri Jan 17 07:29:46 2014 new/usr/src/common/acpica/compiler/prscan.c update to acpica-unix2-20140114  $acpica-unix2-20130823$  $\overline{2}$  $\mathcal{L}$ Module Name: prscan - Preprocessor start-up and file scan module  $\overline{4}$  $7/$ 8 \* Copyright (C) 2000 - 2014, Intel Corp. 9 \* All rights reserved.  $10 *$ 11 \* Redistribution and use in source and binary forms, with or without \* modification, are permitted provided that the following conditions  $12$  $13 * are met:$ 14 \* 1. Redistributions of source code must retain the above copyright  $15$  \* notice, this list of conditions, and the following disclaimer.  $16$  \* without modification. 17 \* 2. Redistributions in binary form must reproduce at minimum a disclaimer  $18$  \* substantially similar to the "NO WARRANTY" disclaimer below 19 ("Disclaimer") and any redistribution must be conditioned upon 20 including a substantially similar Disclaimer requirement for further  $21 \bullet$ binary redistribution. 22 \* 3. Neither the names of the above-listed copyright holders nor the names 23 of any contributors may be used to endorse or promote products derived  $24 *$ from this software without specific prior written permission.  $25 *$ 26 \* Alternatively, this software may be distributed under the terms of the 27 \* GNU General Public License ("GPL") version 2 as published by the Free 28 \* Software Foundation. 29 30 \* NO WARRANTY 31 \* THIS SOFTWARE IS PROVIDED BY THE COPYRIGHT HOLDERS AND CONTRIBUTORS 32 \* "AS IS" AND ANY EXPRESS OR IMPLIED WARRANTIES, INCLUDING, BUT NOT 33 \* LIMITED TO, THE IMPLIED WARRANTIES OF MERCHANTIBILITY AND FITNESS FOR 34 \* A PARTICULAR PURPOSE ARE DISCLAIMED. IN NO EVENT SHALL THE COPYRIGHT 35 \* HOLDERS OR CONTRIBUTORS BE LIABLE FOR SPECIAL, EXEMPLARY, OR CONSEOUENTIAL 36 \* DAMAGES (INCLUDING, BUT NOT LIMITED TO, PROCUREMENT OF SUBSTITUTE GOODS \* OR SERVICES: LOSS OF USE, DATA, OR PROFITS: OR BUSINESS INTERRUPTION) 37 38 \* HOWEVER CAUSED AND ON ANY THEORY OF LIABILITY. WHETHER IN CONTRACT. 39 \* STRICT LIABILITY, OR TORT (INCLUDING NEGLIGENCE OR OTHERWISE) ARISING 40 \* IN ANY WAY OUT OF THE USE OF THIS SOFTWARE, EVEN IF ADVISED OF THE 41 \* POSSIBILITY OF SUCH DAMAGES.  $42 *1$ 44 #define DECLARE PR GLOBALS 46 #include "aslcompiler.h" 47 #include "dtcompiler.h"  $49/$ 50 \* TBDs: 51 \* No nested macros, maybe never 52 53 \* Implement ASL "Include" as well as "#include" here?  $54 *$ 55 #define COMPONENT ASL PREPROCESSOR 56 ACPI\_MODULE\_NAME ("prscan") 59 /\* Local prototypes \*/

new/usr/src/common/acpica/compiler/prscan.c 61 static void 62 PrPreprocessInputFile (  $63$ void); 65 static void 66 PrDoDirective ( 67 char \*DirectiveToken, 68 char  $*<sub>*</sub>Next);$  $70$  static int 71 PrMatchDirective ( \*Directive); 72 char 74 static void 75 PrPushDirective ( 76  $int$ Directive. 77  $char$ \*Argument); 79 static ACPI STATUS 80 PrPopDirective (  $81$  $vold$ : 83 static void 84 PrDbgPrint ( 85  $char$ \*Action. 86 char \*DirectiveName);  $89/$ 90 \* Supported preprocessor directives  $91 * /$ 92 static const PR DIRECTIVE INFO Gbl DirectiveInfo[] =  $93\{$ ["define",  $\left.\begin{array}{cc} 1\end{array}\right\}$ ,<br>"elif",  $\left.\begin{array}{cc} 0\end{array}\right\}$ , /\* Converted to #else..#if internally \*/ 94  $\overline{\phantom{a}}$  "elif",  $95$  $0\}$  , 96 "else", <sup>}</sup>"endif", 97 ึกโ  $98$ *{*"error", ำ 99 {"if",<br>{"ifdef", 1) 100  $|1\rangle$  $\{\text{``ifndef''}, 1\},$  $101$  $102$  ${\text{``include''}, 0}, \; \prime^*$  Argument is not standard format, so 0 \*/  $103$ "line", -1}  $104$  $\{$  "undef", 105 1}. 106 "warning",  $1$ } 107  $\overline{\text{NULL}}$ 0.  $108$  }: 110 enum Gbl DirectiveIndexes  $111 \t{}$ 112 PR DIRECTIVE DEFINE =  $0$ , PR DIRECTIVE ELIF,  $113$ 114 PR DIRECTIVE ELSE. 115 PR DIRECTIVE ENDIF. 116 PR\_DIRECTIVE\_ERROR, 117 PR DIRECTIVE IF. 118 PR DIRECTIVE IFDEF PR DIRECTIVE IFNDEF. 119 PR\_DIRECTIVE\_INCLUDE,  $120$  $121$ PR DIRECTIVE LINE. PR DIRECTIVE PRAGMA.  $122$  $123$ PR DIRECTIVE UNDEF, 124 PR\_DIRECTIVE\_WARNING,

 $125$  };

 $\sim$ 

new/usr/src/common/acpica/compiler/prscan.c  $\overline{\mathbf{a}}$ new/usr/src/common/acpica/compiler/prscan.c 127 #define ASL DIRECTIVE NOT FOUND  $102 *$  $-1$ 194 \* DESCRIPTION: Termination of the preprocessor. Delete lists. Keep any  $195 +$ defines that were specified on the command line, in order to 196  $\star$ support multiple compiles with a single compiler invocation.  $131 *$  $197 *$ 132 \* FUNCTION: PrInitializePreprocessor 133 134 \* PARAMETERS: None  $200$  void  $135$   $*$ 201 PrTerminatePreprocessor (  $136$  \* RETIRN. **None**  $202$ void)  $203$  { 137 138 \* DESCRIPTION: Startup initialization for the Preprocessor. PR\_DEFINE\_INFO  $204$ \*DefineInfo;  $139$ 207  $142$  void  $208$ \* The persistent defines (created on the command line) are always at the 143 PrInitializePreprocessor ( 209 \* end of the list. We save them.  $210$ 144 void)  $211$ while ((Gbl DefineList) && (!Gbl DefineList->Persist))  $145$  { 146 /\* Init globals and the list of #defines \*/ 212 213  $DefineInfo = Gbl DefineList;$ 148 PrInitializeGlobals (); 214  $Gb1_{DefineList}$  = DefineInfo->Next;  $Gb1$  DefineList = NULL; 149  $150$ }  $216$ ACPI FREE (DefineInfo->Replacement); 217 ACPI FREE (DefineInfo->Identifier); 218 ACPI\_FREE (DefineInfo); 219  $\}$  $154$  \*  $220$  } 155 \* FUNCTION: PrInitializeGlobals 156 157 \* PARAMETERS: None 158 224  $225$  \* FUNCTION:  $159$  \* RETURN: **None** PrDoPreprocess 160  $\rightarrow$  $226$  \* 161 \* DESCRIPTION: Initialize globals for the Preprocessor. Used for startuup 227 \* PARAMETERS: None initialization and re-initialization between compiles during 162 228  $163 *$  $229$  \* RETURN: a multiple source file compile. None  $164$  \*  $230 \times$ 231 \* DESCRIPTION: Main entry point for the iASL Preprocessor. Input file must  $232$ be already open. Handles multiple input files via the  $233 *$  $167$  void #include directive. 168 PrInitializeGlobals (  $234 *$ 169 void)  $170f$  $/*$  Init globals \*/ 171  $237$  void 238 PrDoPreprocess ( 173 Gbl InputFileList = NULL; 239  $void)$ 174  $Gb1$  CurrentLineNumber = 0;  $240$  { 175  $Gb1$  PreprocessorLineNumber = 1; 241 BOOLEAN MoreInputFiles; 176  $Gb1$  PreprocessorError = FALSE; 178 /\* These are used to track #if/#else blocks (possibly nested) \*/  $244$ DbgPrint (ASL DEBUG OUTPUT, "Starting preprocessing phase\n\n"); 180  $Gb1$ \_IfDepth = 0;  $Gb1$  Ignoring This CodeBlock = FALSE: 181 247 FlSeekFile (ASL FILE INPUT, 0): 182 Gbl\_DirectiveStack = NULL; 248 PrDumpPredefinedNames ();  $183$  }  $250$ /\* Main preprocessor loop, handles include files \*/ 252 do  $187$  \* 253 188 \* FUNCTION: PrTerminatePreprocessor 254 PrPreprocessInputFile (); 189 255 MoreInputFiles = PrPopInputFileStack (); 190 \* PARAMETERS: None 191 257 while (MoreInputFiles); 192 \* RETURN: **None** 

 $\overline{a}$ 

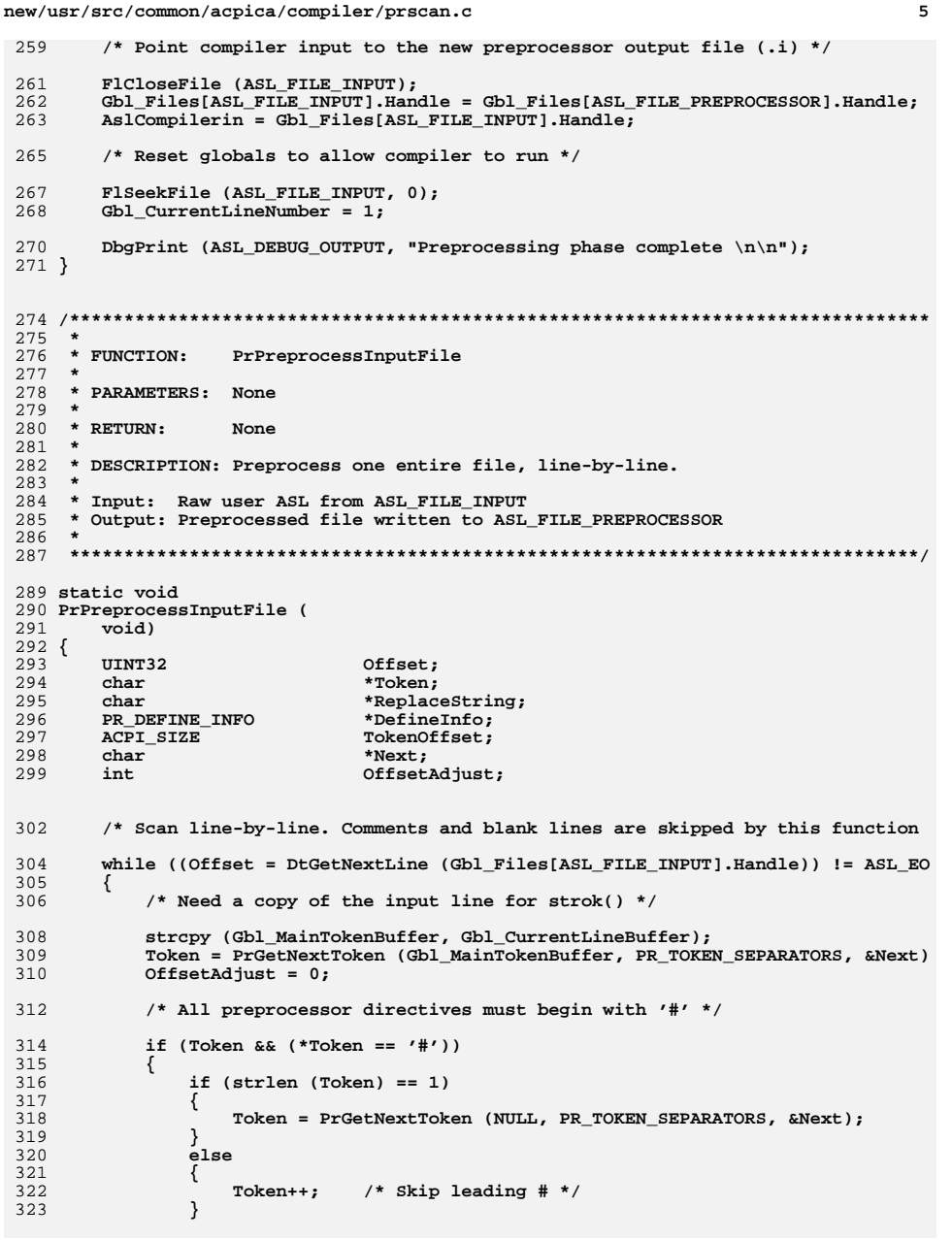

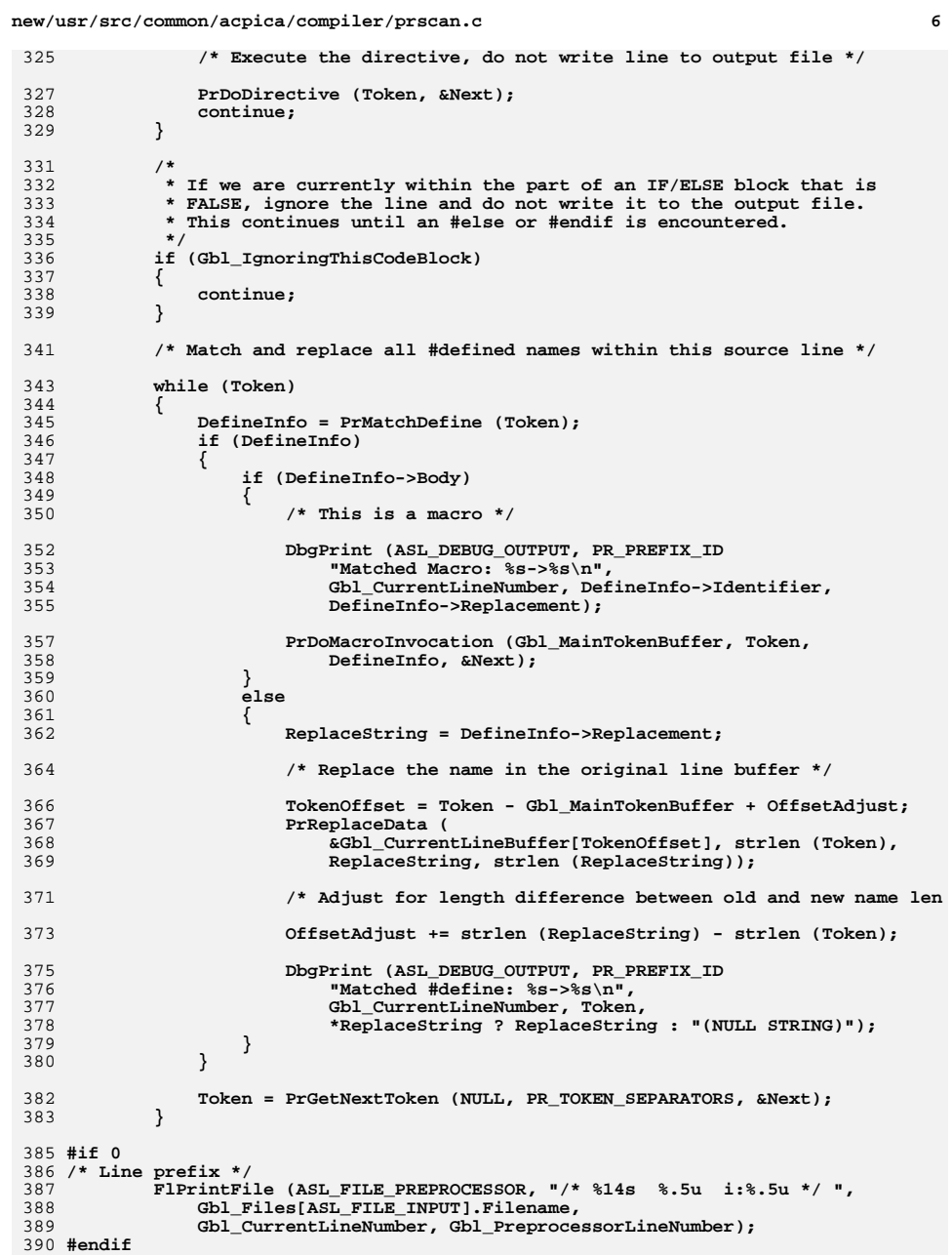

new/usr/src/common/acpica/compiler/prscan.c

 $\overline{7}$ 

new/usr/src/common/acpica/compiler/prscan.c

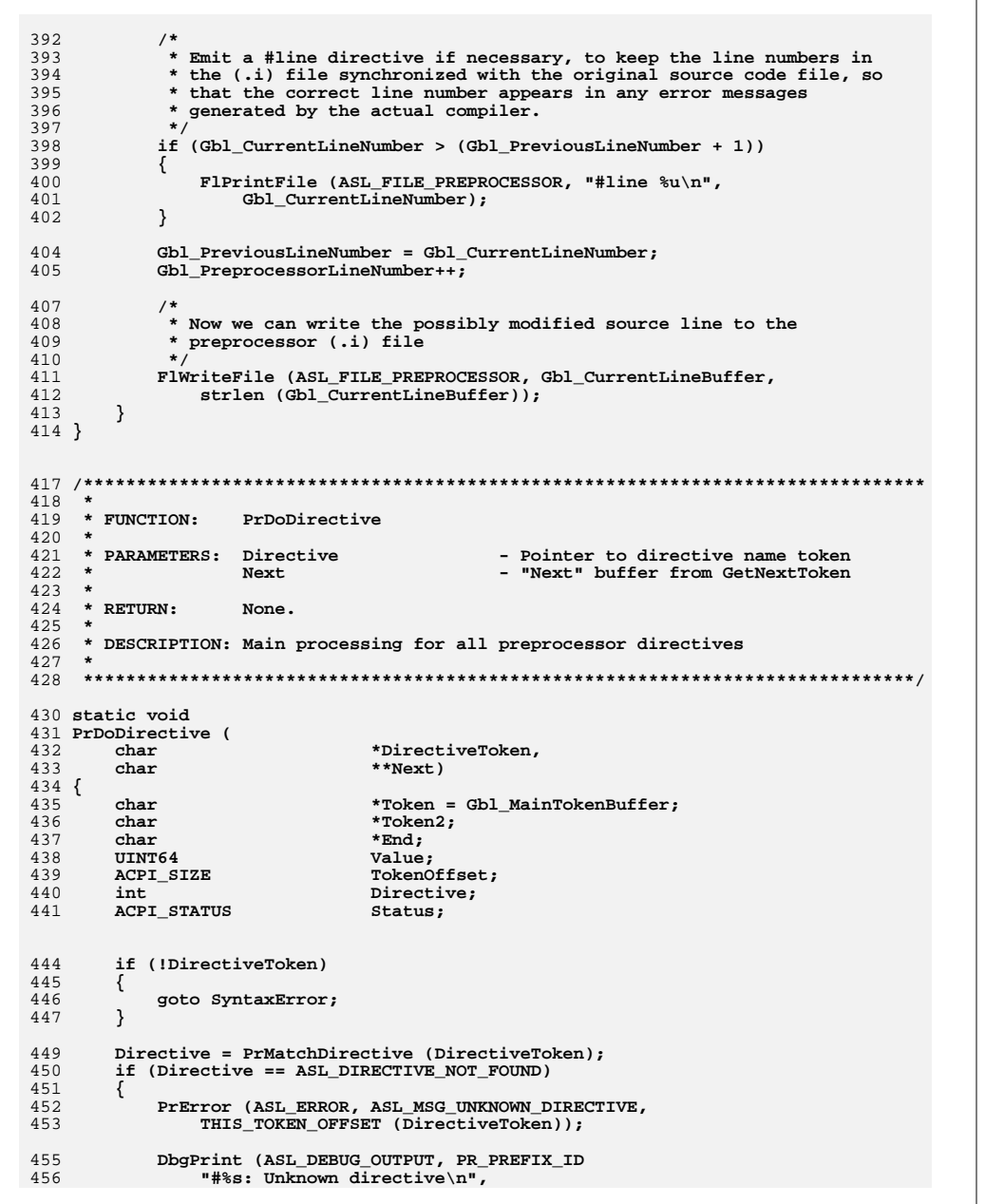

457 Gbl\_CurrentLineNumber, DirectiveToken); 458 return; 459  $\}$ 461  $/$ \* \* If we are currently ignoring this block and we encounter a #else or 462  $463$ \* #elif, we must ignore their blocks also if the parent block is also 464 \* being ignored. 465 if (Gbl\_IgnoringThisCodeBlock) 466 467 ₹ 468 switch (Directive) 469 470 case PR DIRECTIVE ELSE: 471 case PR\_DIRECTIVE\_ELIF: 473 if (Gbl\_DirectiveStack && Gbl\_DirectiveStack->IgnoringThisCodeBlock) 474 475 PrDbgPrint ("Ignoring", Gbl DirectiveInfo[Directive].Name); 476 return; 477 478 break; 480  $A = f = 1 + \cdot$ 481 break; 482 483  $\mathcal{E}$ 485 \* Need to always check for #else, #elif, #endif regardless of 486 487 \* whether we are ignoring the current code block, since these 488 \* are conditional code block terminators. 489  $\star$ 490 switch (Directive) 491 492 case PR DIRECTIVE ELSE: Gbl IgnoringThisCodeBlock = !(Gbl IgnoringThisCodeBlock); 494 495 PrDbgPrint ("Executing", "else block"); 496 return; case PR\_DIRECTIVE\_ELIF: 498 500  $Gb1_I$ gnoringThisCodeBlock = !(Gbl\_IgnoringThisCodeBlock); 501 Directive =  $PR$  DIRECTIVE IF; 503 if (Gbl\_IgnoringThisCodeBlock == TRUE) 504 € 505 /\* Not executing the ELSE part -- all done here  $*/$ 506 PrDbgPrint ("Ignoring", "elif block"); 507 return; 508  $\}$ 510 511 \* After this, we will execute the IF part further below. 512 \* First, however, pop off the original #if directive. 513  $\star$  / if (ACPI FAILURE (PrPopDirective ())) 514 515  $\{$ PrError (ASL\_ERROR, ASL\_MSG\_COMPILER\_INTERNAL, 516 517 THIS TOKEN OFFSET (DirectiveToken));  $\mathcal{E}$ 518 520 PrDbgPrint ("Executing", "elif block"); 521  $break;$ 

R

**new/usr/src/common/acpica/compiler/prscan.ce** 9  **case PR\_DIRECTIVE\_ENDIF: PrDbgPrint ("Executing", "endif"); /\* Pop the owning #if/#ifdef/#ifndef \*/ if (ACPI\_FAILURE (PrPopDirective ())) {**531 **PrError (ASL\_ERROR, ASL\_MSG\_ENDIF\_MISMATCH,**<br>532 THIS TOKEN OFFSET (DirectiveToken)):  **THIS\_TOKEN\_OFFSET (DirectiveToken)); } return; default: break; } /\* Most directives have at least one argument \*/ if (Gbl\_DirectiveInfo[Directive].ArgCount == 1) { Token = PrGetNextToken (NULL, PR\_TOKEN\_SEPARATORS, Next); if (!Token) { goto SyntaxError; } } /\* \* At this point, if we are ignoring the current code block, \* do not process any more directives (i.e., ignore them also.) \* For "if" style directives, open/push a new block anyway. We \* must do this to keep track of #endif directives \*/ if (Gbl\_IgnoringThisCodeBlock) { switch (Directive) { case PR\_DIRECTIVE\_IF: case PR\_DIRECTIVE\_IFDEF: case PR\_DIRECTIVE\_IFNDEF: PrPushDirective (Directive, Token); PrDbgPrint ("Ignoring", Gbl\_DirectiveInfo[Directive].Name); break; default: break; } return; } /\* \* Execute the directive \*/ PrDbgPrint ("Begin execution", Gbl\_DirectiveInfo[Directive].Name); switch (Directive) { case PR\_DIRECTIVE\_IF: TokenOffset = Token - Gbl\_MainTokenBuffer; /\* Need to expand #define macros in the expression string first \*/**

```
new/usr/src/common/acpica/compiler/prscan.c 10
589 Status = PrResolveIntegerExpression (
590 &Gbl_CurrentLineBuffer[TokenOffset-1], &Value);591 if (ACPI_FAILURE (Status))592 {593 return;594 }596 PrPushDirective (Directive, Token);597 if (!Value)598 {599 Gbl_IgnoringThisCodeBlock = TRUE;600 }602 DbgPrint (ASL_DEBUG_OUTPUT, PR_PREFIX_ID603 "Resolved #if: %8.8X%8.8X %s\n",
604 Gbl_CurrentLineNumber, ACPI_FORMAT_UINT64 (Value),
605 Gbl_IgnoringThisCodeBlock ? "<Skipping Block>" : "<Executing Block>"606 break;608 case PR_DIRECTIVE_IFDEF:610 PrPushDirective (Directive, Token);611 if (!PrMatchDefine (Token))612 {613 Gbl_IgnoringThisCodeBlock = TRUE;614 }616 PrDbgPrint ("Evaluated", "ifdef");617 break;619 case PR_DIRECTIVE_IFNDEF:621 PrPushDirective (Directive, Token);622 if (PrMatchDefine (Token))623 {624 Gbl_IgnoringThisCodeBlock = TRUE;625 }627 PrDbgPrint ("Evaluated", "ifndef");628 break;630 case PR_DIRECTIVE_DEFINE:631 /*
632 * By definition, if first char after the name is a paren,633 * this is a function macro.634 */
635 TokenOffset = Token - Gbl_MainTokenBuffer + strlen (Token);636 if (*(&Gbl_CurrentLineBuffer[TokenOffset]) == '(')637 {
638 #ifndef MACROS_SUPPORTED
639 AcpiOsPrintf ("%s ERROR - line %u: #define macros are not supported 640 Gbl_CurrentLineBuffer, Gbl_CurrentLineNumber);641 exit(1);642 #else
643 PrAddMacro (Token, Next);644 #endif
645 }
646 else647 {648 /* Use the remainder of the line for the #define */650 Token2 = *Next;651 if (Token2)652 {653 while ((*Token2 == '') || (*Token2 == '\t'))
 654 {
```
**new/usr/src/common/acpica/compiler/prscan.c**

 **<sup>11</sup> Token2++; } End = Token2; while (\*End != '\n') { End++; } \*End = 0; } else { Token2 = ""; } #if 0 Token2 = PrGetNextToken (NULL, "\n", /\*PR\_TOKEN\_SEPARATORS,\*/ Next); if (!Token2) { Token2 = ""; } #endif DbgPrint (ASL\_DEBUG\_OUTPUT, PR\_PREFIX\_ID "New #define: %s->%s\n", Gbl\_CurrentLineNumber, Token, Token2); PrAddDefine (Token, Token2, FALSE); } break; case PR\_DIRECTIVE\_ERROR: /\* Note: No macro expansion \*/ PrError (ASL\_ERROR, ASL\_MSG\_ERROR\_DIRECTIVE, THIS\_TOKEN\_OFFSET (Token)); Gbl\_SourceLine = 0; Gbl\_NextError = Gbl\_ErrorLog;**692 **CmCleanupAndExit ();**<br>693 **exit(1); exit(1); case PR\_DIRECTIVE\_INCLUDE: Token = PrGetNextToken (NULL, " \"<>", Next); if (!Token) {**goto SyntaxError;<br>}  **}**703 **DbgPrint (ASL\_DEBUG\_OUTPUT, PR\_PREFIX\_ID**<br>704 **mstart #include file \"%s\"\n", Gbl** (  **"Start #include file \"%s\"\n", Gbl\_CurrentLineNumber, Token, Gbl\_CurrentLineNumber); PrOpenIncludeFile (Token); break; case PR\_DIRECTIVE\_LINE: TokenOffset = Token - Gbl\_MainTokenBuffer; Status = PrResolveIntegerExpression ( &Gbl\_CurrentLineBuffer[TokenOffset-1], &Value); if (ACPI\_FAILURE (Status)) {**<sup>7</sup> return;  **}**

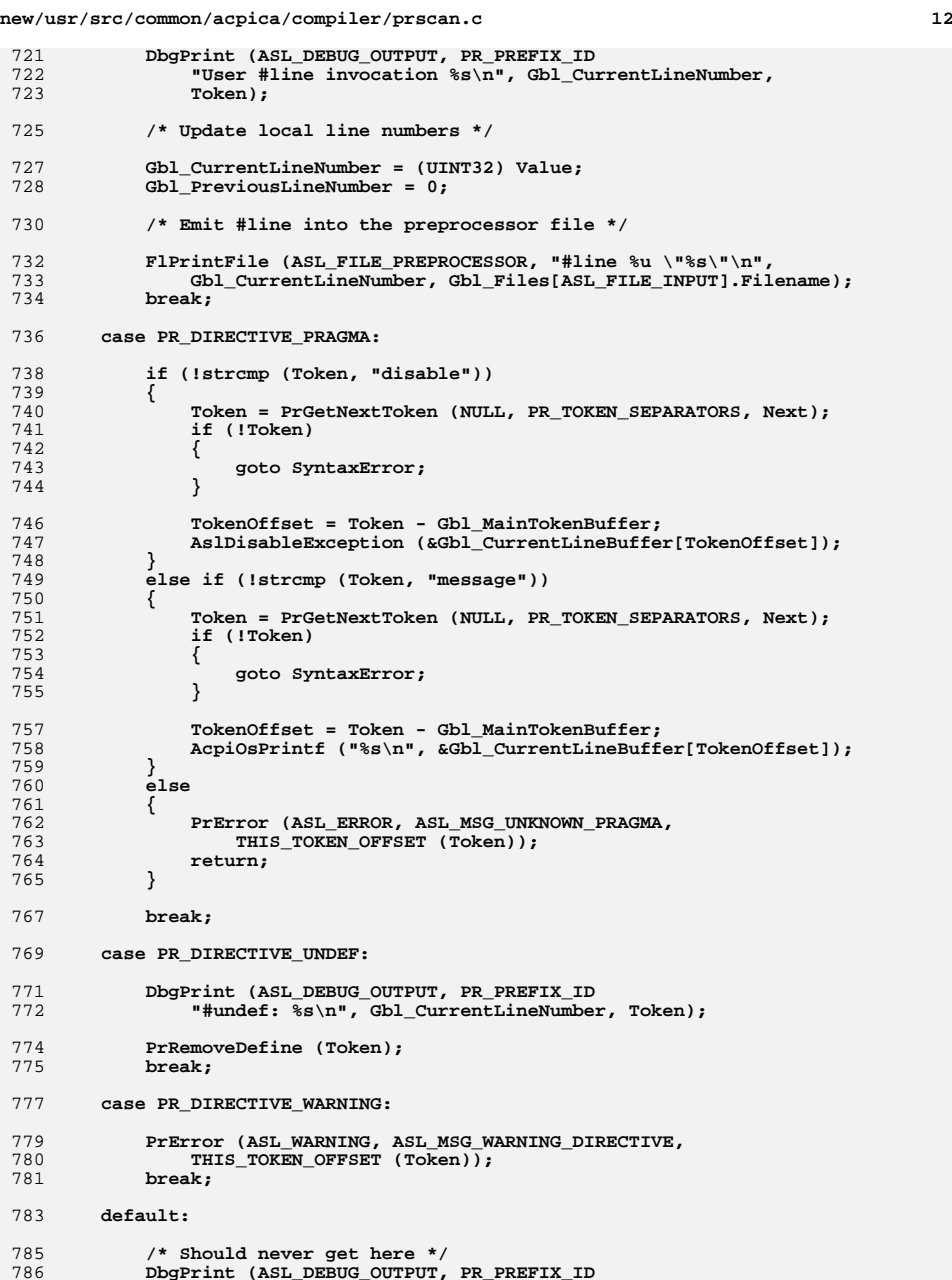

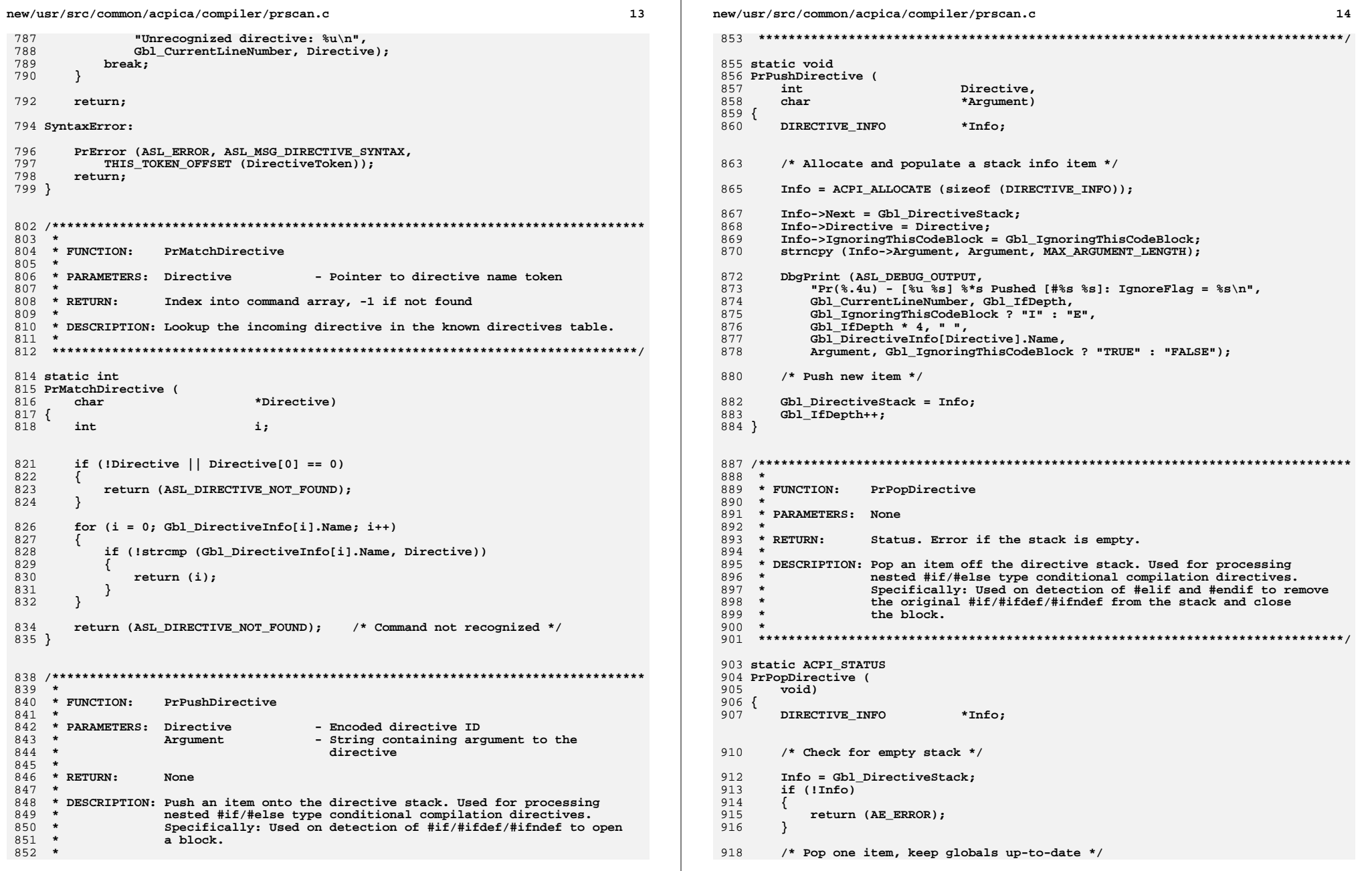

new/usr/src/common/acpica/compiler/prscan.c

DbgPrint (ASL\_DEBUG\_OUTPUT,

 $Gb1$  DirectiveStack = Info->Next;

 $Gb1$  IfDepth--;

920

921 922

924

925

 $15$ 

926 Gbl\_CurrentLineNumber, Gbl\_IfDepth, 927  $Gb1$  Ignoring This CodeBlock ? "I" : "E", Gbl\_IfDepth  $*$  4,  $"$ , 928 929 Gbl DirectiveInfo[Info->Directive].Name, 930 Info->Argument, Gbl\_IgnoringThisCodeBlock ? "TRUE" : "FALSE"); 932 ACPI\_FREE (Info); 933  $return (AE_OK);$ 934 }  $938 *$ 939 \* FUNCTION: PrDbqPrint  $940 *$ 941 \* PARAMETERS: Action - Action being performed  $942 *$ DirectiveName - Directive being processed  $943 *$ 944 \* RETURN: None  $945 *$ 946 \* DESCRIPTION: Special debug print for directive processing.  $947 *$ 950 static void 951 PrDbgPrint ( 952  $char$ \*Action, 953 \*DirectiveName)  $char$  $954$  { 956 DbgPrint (ASL DEBUG OUTPUT, "Pr $(\$, 4u) - [\%u \%s]$ " 957 "%\*s %s #%s, Depth %u\n", 958 Gbl\_CurrentLineNumber, Gbl\_IfDepth, 959 Gbl IgnoringThisCodeBlock ? "I" : "E", 960 Gbl\_IfDepth  $*$  4, " ", 961 Action, DirectiveName, Gbl\_IfDepth);  $962$ }

"Pr( $\hat{s}.4u$ ) - [ $\hat{s}u$   $\hat{s}s$ ]  $\hat{s}*s$  Popped [# $\hat{s}s$  \sates 3s]: IgnoreFlag now =  $\hat{s}s\ln$ ",

Gbl\_IgnoringThisCodeBlock = Info->IgnoringThisCodeBlock;

new/usr/src/common/acpica/compiler/prutils.c  $\blacksquare$ 13064 Fri Jan 17 07:29:46 2014 new/usr/src/common/acpica/compiler/prutils.c update to acpica-unix2-20140114  $acpica-unix2-20130823$  $\overline{2}$  $\mathcal{L}$ Module Name: prutils - Preprocessor utilities  $\overline{4}$  $7/$ 8 \* Copyright (C) 2000 - 2014, Intel Corp. 9 \* All rights reserved.  $10 *$ 11 \* Redistribution and use in source and binary forms, with or without \* modification, are permitted provided that the following conditions  $12$  $13 * are met:$ 14 \* 1. Redistributions of source code must retain the above copyright 15 notice, this list of conditions, and the following disclaimer.  $16$  \* without modification. 17 \* 2. Redistributions in binary form must reproduce at minimum a disclaimer  $18$  \* substantially similar to the "NO WARRANTY" disclaimer below 19 ("Disclaimer") and any redistribution must be conditioned upon 20 including a substantially similar Disclaimer requirement for further  $21 \times$ binary redistribution. 22 \* 3. Neither the names of the above-listed copyright holders nor the names 23 of any contributors may be used to endorse or promote products derived  $2.4$ from this software without specific prior written permission.  $25 *$ 26 \* Alternatively, this software may be distributed under the terms of the 27 \* GNU General Public License ("GPL") version 2 as published by the Free 28 \* Software Foundation.  $29$   $*$ 30 \* NO WARRANTY 31 \* THIS SOFTWARE IS PROVIDED BY THE COPYRIGHT HOLDERS AND CONTRIBUTORS 32 \* "AS IS" AND ANY EXPRESS OR IMPLIED WARRANTIES, INCLUDING, BUT NOT 33 \* LIMITED TO, THE IMPLIED WARRANTIES OF MERCHANTIBILITY AND FITNESS FOR 34 \* A PARTICULAR PURPOSE ARE DISCLAIMED. IN NO EVENT SHALL THE COPYRIGHT 35 \* HOLDERS OR CONTRIBUTORS BE LIABLE FOR SPECIAL, EXEMPLARY, OR CONSEOUENTIAL 36 \* DAMAGES (INCLUDING, BUT NOT LIMITED TO, PROCUREMENT OF SUBSTITUTE GOODS \* OR SERVICES: LOSS OF USE, DATA, OR PROFITS: OR BUSINESS INTERRUPTION)  $37$ 38 \* HOWEVER CAUSED AND ON ANY THEORY OF LIABILITY. WHETHER IN CONTRACT. 39 \* STRICT LIABILITY, OR TORT (INCLUDING NEGLIGENCE OR OTHERWISE) ARISING 40 \* IN ANY WAY OUT OF THE USE OF THIS SOFTWARE, EVEN IF ADVISED OF THE 41 \* POSSIBILITY OF SUCH DAMAGES.  $42 *$ / 44 #include "aslcompiler.h" 45 #include "dtcompiler.h" 48 #define COMPONENT ASL PREPROCESSOR 49 ACPI MODULE NAME  $("prutils")$  $53 *$ 54 \* FUNCTION: PrGetNextToken 55 56 \* PARAMETERS: Buffer - Current line buffer 57  $\star$ MatchString - String with valid token delimiters 58 \* Next - Set to next possible token in buffer 59  $60 \times R$ THEN. Next token (null-terminated). Modifies the input line.

new/usr/src/common/acpica/compiler/prutils.c  $61 *$ Remainder of line is stored in \*Next.  $62 *$ 63 \* DESCRIPTION: Local implementation of strtok() with local storage for the next pointer. Not only thread-safe, but allows multiple 64  $65 *$ parsing of substrings such as expressions. 66 \*  $69$  char  $*$ 70 PrGetNextToken ( 71 char \*Buffer, \*MatchString, 72  $char$  $73$  $char$ \*\*Next)  $74$  { 75 char \*TokenStart; 78 if (!Buffer) 79 /\* Use Next if it is valid \*/  $80$ 82 Buffer =  $*Next;$ if  $(l(*Next))$  $83$  $84$ ₹ 85 return (NULL):  $86$  $\rightarrow$ 87  $\mathcal{E}$ 89 /\* Skip any leading delimiters \*/ 91 while (\*Buffer) 92  $93$ if (strchr (MatchString, \*Buffer)) 94 €  $95$  $Ruffferr++$ 96 97 else  $98$  $\{$ 99 break:  $100$  $101$  $\overline{\phantom{a}}$ 103 /\* Anything left on the line? \*/ if  $(!(*Buffer))$ 105 106  $107$ \*Next =  $NULL:$ 108 return (NULL): 109 111  $TokenStart = Buffer:$  $/*$  Find the end of this token  $*/$ 113 115 while (\*Buffer) 116 117 if (strchr (MatchString, \*Buffer))  $118$ 119 \*Buffer =  $0:$ \*Next = Buffer+1;  $120$  $121$ if  $(1**Next)$  $122$  $\left\{ \right.$  $123$ \*Next =  $NULL;$ 124 125 return (TokenStart); 126

 $\mathcal{L}$ 

new/usr/src/common/acpica/compiler/prutils.c  $\overline{\mathbf{z}}$  $127$  $Buffer++$ 128  $\mathcal{E}$ 194 char  $195$ **IITNT32**  $130$ \*Next =  $NULL:$ 196  $char$ 131 return (TokenStart): 197 UINT32  $132$ }  $198<sub>1</sub>$ 199 UINT32  $202$  $136 *$ 137 \* FUNCTION: PrError 138  $204$ 139 \* PARAMETERS: Level - Seriousness (Warning/error, etc.)  $140 *$ - Index into global message buffer MessageId 206  $141$  \*  $C<sub>Q</sub>1$ umn - Column in current line 207  $\left\{ \right.$  $142 *$  $208$  $143$  \* RETURN: None 209  $210$ 144 145 \* DESCRIPTION: Preprocessor error reporting, Front end to AslCommonError2  $211$ 212 146 213 214 ₹  $149$  void 215 150 PrError (  $216$ 151 UINT8 Level, 217  $\mathcal{E}$  $\mathcal{F}$ 152 **IITNTR** MessageId, 218 153 UINT32  $Column()$  $154$  {  $220$  $155$  #if 0 AcpiOsPrintf ("%s (%u) : %s", Gbl Files[ASL FILE INPUT]. Filename, 156  $222$ 157 Gbl\_CurrentLineNumber, Gbl\_CurrentLineBuffer); 223 €  $158$  #endif 224 225  $\mathcal{E}$  $226$ } 161 if  $(Column > 120)$ 162 ₹ 163  $Colum = 0$ : 164  $\mathcal{E}$  $230 \times$ 166 /\* TBD: Need Logical line number? \*/ 232 168 AslCommonError2 (Level, MessageId,  $234 *$ 169 Gbl\_CurrentLineNumber, Column,  $235$  \* RETURN: 170 Gbl CurrentLineBuffer.  $236$ 171 Gbl\_Files[ASL\_FILE\_INPUT].Filename, "Preprocessor"); 238  $173$ Gbl PreprocessorError = TRUE;  $174$ }  $241$  void  $243$ char  $178$  \*  $244$  { 179 \* FUNCTION:  $245$ **RTLE** PrReplaceData 180 246 181 \* PARAMETERS: Buffer - Original(target) buffer pointer  $182$  \* LengthToRemove - Length to be removed from target buffer 183  $\star$ BufferToAdd - Data to be inserted into target buffer 249  $184$  \* LengthToAdd - Length of BufferToAdd  $185 *$ 251  $*$  RETURN: 186 None 187 253 188 \* DESCRIPTION: Generic buffer data replacement. 254 189 190 256 257  $192$  void  $258$ 

new/usr/src/common/acpica/compiler/prutils.c  $\overline{a}$ 193 PrReplaceData ( \*Buffer. LengthToRemove, \*BufferToAdd, LengthToAdd) BufferLength; /\* Buffer is a string, so the length must include the terminating zero \*/ BufferLength = strlen (Buffer) + 1; if (LengthToRemove != LengthToAdd) \* Move some of the existing data \* 1) If adding more bytes than removing, make room for the new data \* 2) if removing more bytes than adding, delete the extra space if  $(LendtnToRemove > 0)$ memmove ((Buffer + LengthToAdd), (Buffer + LengthToRemove), (BufferLength - LengthToRemove)); /\* Now we can move in the new data  $*/$ if  $(LenathToAdd > 0)$ memmove (Buffer, BufferToAdd, LengthToAdd); 231 \* FUNCTION: PrOpenIncludeFile 233 \* PARAMETERS: Filename - Filename or pathname for include file None. 237 \* DESCRIPTION: Open an include file and push it on the input file stack. 242 PrOpenIncludeFile ( \*Filename)  $*$ IncludeFile: ASL\_INCLUDE\_DIR \*NextDir: /\* Start the actual include file on the next line  $*/$ Gbl CurrentLineOffset++; /\* Attempt to open the include file  $*/$ /\* If the file specifies an absolute path, just open it \*/ if  $((\text{filename}[0] == ' / '))$  $(r$ ilename[0] -- / /<br>(Filename[0] == '\\') |  $(Filename[1] == '::'))$ 

```
new/usr/src/common/acpica/compiler/prutils.c
                                                                                \mathbf{r}259
                                                                                                   RTLR
                                                                                          マウド
260IncludeFile = PrOpenIncludeWithPrefix ("", Filename):
                                                                                          326
                                                                                                   char
261
            if (!IncludeFile)
262
            ₹
263
                goto ErrorExit:
                                                                                          329264
265
            return;
                                                                                          331
266
        \mathcal{E}333268334269
         * The include filename is not an absolute path.
                                                                                           335
270271* First, search for the file within the "local" directory -- meaning
                                                                                          337272
         * the same directory that contains the source file.
273
                                                                                           339
274
         * Construct the file pathname from the global directory name.
                                                                                           340275
                                                                                           341
        IncludeFile = PrOpenIncludeWithPrefix (Gbl DirectoryPath, Filename);
276
                                                                                           342
        if (IncludeFile)
277
                                                                                          343278
        \{344
279
            return:
                                                                                           345
280
        \mathcal{E}347
282
283
         * Second, search for the file within the (possibly multiple)
                                                                                           349
284
         * directories specified by the -I option on the command line.
                                                                                           350
285
         \star /
                                                                                           351<sup>3</sup>286
        NextDir = Gbl IncludeDirList;
287
        while (NextDir)
288
289
            IncludeFile = PrOpenIncludeWithPrefix (NextDir->Dir, Filename);
                                                                                           355 *
290
            if (IncludeFile)
                                                                                           356
                                                                                               * FUNCTION:
291357
292
                return;
293359 *360
                                                                                          361 * RETURN:
295
            NextDir = NextDir - \geq Next;296
        \mathcal{E}362 *298
        /* We could not open the include file after trying very hard */
                                                                                           364
                                                                                          365
                                                                                               \overline{v}300 ErrorExit:
                                                                                           366
        sprintf (Gbl_MainTokenBuffer, "%s, %s", Filename, strerror (errno));
301
                                                                                           367
        PrError (ASL ERROR, ASL MSG INCLUDE FILE OPEN, 0);
302303}
                                                                                           369 void
                                                                                           371
                                                                                                  ETLE
372
                                                                                                   char
307 *373<sup>8</sup>308 * FUNCTION:
                   FlOpenIncludeWithPrefix
                                                                                           374
                                                                                                   PR FILE NODE
309
310 * PARAMETERS: PrefixDir
                                   - Prefix directory pathname. Can be a zero
                                     length string.
311 *377
312
                    Filename
                                   - The include filename from the source ASL.
313
                                                                                          379
314 * RETURN:
                    Valid file descriptor if successful. Null otherwise.
315
                                                                                           381
316 * DESCRIPTION: Open an include file and push it on the input file stack.
                                                                                           382317
                                                                                           383
384
320 FILE *
                                                                                          386
321 PrOpenIncludeWithPrefix (
322
        char
                               *PrefixDir,
                                                                                          388
323
        char
                               *Filename)
324 {
                                                                                          390
```

```
new/usr/src/common/acpica/compiler/prutils.c
                                                                            6
                              *IncludeFile;
                              *Pathname:
        /* Build the full pathname to the file */
        Pathname = FlMergePathnames (PrefixDir, Filename);
        DbgPrint (ASL PARSE OUTPUT, PR PREFIX ID
            "Include: Opening file - \sqrt{8}s\"\n",
           Gbl CurrentLineNumber, Pathname);
        /* Attempt to open the file, push if successful */
        includeFile = fopen (Pathname, "r");if (!IncludeFile)
           fprintf (stderr, "Could not open include file %s\n", Pathname);
           ACPI FREE (Pathname);
           return (NULL);/* Push the include file on the open input file stack */
        PrPushInputFileStack (IncludeFile, Pathname);
        return (IncludeFile);
AslPushInputFileStack
358 * PARAMETERS: InputFile
                                     - Open file pointer
                   Filename
                                     - Name of the file
                   None
363 * DESCRIPTION: Push the InputFile onto the file stack, and point the parser
                   to this file. Called when an include file is successfully
                   opened.
     370 PrPushInputFileStack (
                              *InputFile,
                              *Filename)
                              *Fnode:
        /* Save the current state in an Fnode */Fnode = ULLocalCalloc (sizeof (PR FILE NODE));Fnode->File = Gbl Files[ASL FILE INPUT]. Handle:
        Fnode - \text{Next} = Gbl InputFileList;
        Fnode->Filename = Gbl_Files[ASL_FILE_INPUT].Filename;
        Fnode->CurrentLineNumber = Gbl_CurrentLineNumber;
        /* Push it on the stack */Gbl_InputFileList = Fnode;
        DbgPrint (ASL PARSE OUTPUT, PR PREFIX ID
```
new/usr/src/common/acpica/compiler/prutils.c  $\overline{7}$ 391 "Push InputFile Stack: handle %p\n\n", 392 Gbl CurrentLineNumber, InputFile); 394 /\* Reset the global line count and filename \*/ Gbl\_Files[ASL\_FILE\_INPUT].Filename = Filename; 396 397 Gbl\_Files[ASL\_FILE\_INPUT].Handle = InputFile; 398  $Gb1$  PreviousLineNumber = 0; 399  $Gb1$  CurrentLineNumber = 0; 401 /\* Emit a new #line directive for the include file \*/ 403 FlPrintFile (ASL FILE PREPROCESSOR, "#line %u \"%s\"\n", 404 1, Filename);  $405$ }  $409 *$ 410 \* FUNCTION: AslPopInputFileStack  $411$  \* 412 \* PARAMETERS: None  $413 414$  \* RETURN: 0 if a node was popped, -1 otherwise  $415 *$ 416 \* DESCRIPTION: Pop the top of the input file stack and point the parser to  $417 *$ the saved parse buffer contained in the fnode. Also, set the  $418$  \* global line counters to the saved values. This function is  $419 *$ called when an include file reaches EOF.  $420 *$ 423 BOOLEAN 424 PrPopInputFileStack ( 425  $void)$  $426\{$ PR\_FILE\_NODE 427 \*Fnode; 430  $\texttt{Fnode} = \texttt{Gbl\_InputFileList};$ 431 DbgPrint (ASL PARSE OUTPUT, "\n" PR PREFIX ID "Pop InputFile Stack, Fnode %p\n\n", 432 433 Gbl\_CurrentLineNumber, Fnode); 435 if (!Fnode) 436 € 437 return (FALSE); 438  $\mathcal{F}$ 440 /\* Close the current include file  $*/$ 442 fclose (Gbl Files[ASL FILE INPUT]. Handle); 444 /\* Update the top-of-stack \*/ 446 Gbl\_InputFileList = Fnode->Next; 448 /\* Reset global line counter and filename \*/ 450 Gbl\_Files[ASL\_FILE\_INPUT].Filename = Fnode->Filename; 451 Gbl Files[ASL FILE INPUT].Handle = Fnode->File;  $Gb1$  CurrentLineNumber = Fnode->CurrentLineNumber; 452 453  $Gb1$  PreviousLineNumber = 0; /\* Emit a new #line directive after the include file \*/ 455

457 FlPrintFile (ASL\_FILE\_PREPROCESSOR, "#line %u \"%s\"\n", Gb1  $CurrentLineNumber + 1$ ,  $Fnode->Filename)$ ; 458 460  $/*$  All done with this node \*/ ACPI FREE (Fnode); 462  $463$  $return (TRUE):$ 

R

new/usr/src/common/acpica/compiler/prutils.c

464 }

**new/usr/src/common/acpica/compiler/readme.txt <sup>1</sup> \*\*\*\*\*\*\*\*\*\*\*\*\*\*\*\*\*\*\*\*\*\*\*\*\*\*\*\*\*\*\*\*\*\*\*\*\*\*\*\*\*\*\*\*\*\*\*\*\*\*\*\*\*\*\*\*\*\* 4383 Fri Jan 17 07:29:46 2014 new/usr/src/common/acpica/compiler/readme.txtupdate to acpica-unix2-20131218acpica-unix2-20130823 \*\*\*\*\*\*\*\*\*\*\*\*\*\*\*\*\*\*\*\*\*\*\*\*\*\*\*\*\*\*\*\*\*\*\*\*\*\*\*\*\*\*\*\*\*\*\*\*\*\*\*\*\*\*\*\*\*\***1 **/\* \* Miscellaneous instructions for building and using the iASL compiler. \*/** 4 **Last update 9 December 2013. 1) Generating iASL from source ------------------------------ Generation of the ASL compiler from source code requires these items: 1) The ACPICA source code tree.**2) An ANSI C compiler.  **3) The Flex (or Lex) lexical analyzer generator. 4) The Bison (or Yacc) parser generator. There are three major ACPICA source code components that are required to generate the compiler (Basically, the entire ACPICA source tree should be installed): 1) The ASL compiler source. 2) The ACPICA Core Subsystem source. In particular, the Namespace Manager component is used to create an internal ACPI namespace and symbol table, and the AML Interpreter is used to evaluate constant expressions. 3) The "common" source directory that is used for all ACPI components. 1a) Notes for Linux/Unix generation ----------------------------------- iASL has been generated with these versions of Flex/Bison: flex: Version 2.5.32 bison: Version 2.6.2 Other required packages: make gcc C compiler m4 (macro processor required by bison) On Linux/Unix systems, the following commands will build the compiler: cd acpica (or cd acpica/generate/unix)**make clean  **make iasl 1b) Notes for Windows generation -------------------------------- On Windows, the Visual Studio 2008 project file appears in this directory: generate/msvc9/AcpiComponents.sln The Windows versions of GNU Flex/Bison must be installed, and they must be installed in a directory that contains no embedded spaces in the pathname. They cannot be installed in the default "c:\Program Files" directory. This is a bug in Bison. The default Windows project file for new/usr/src/common/acpica/compiler/readme.txt <sup>2</sup> iASL assumes that these tools are installed at this location: c:\GnuWin32 Once the tools are installed, ensure that this path is added to the default system \$Path environment variable: c:\GnuWin32\bin Goto: ControlPanel/System/AdvancedSystemSettings/EnvironmentVariables Important: Now Windows must be rebooted to make the system aware of the updated \$Path. Otherwise, Bison will not be able to find the M4 interpreter library and will fail. iASL has been generated with these versions of Flex/Bison for Windows: Flex for Windows: V2.5.4a Bison for Windows: V2.4.1 Flex is available at: http://gnuwin32.sourceforge.net/packages/flex.htm Bison is available at: http://gnuwin32.sourceforge.net/packages/bison.htm 2) Integration as a custom tool for Visual Studio ------------------------------------------------- This procedure adds the iASL compiler as a custom tool that can be used to compile ASL source files. The output is sent to the VC output window. a) Select Tools->Customize. b) Select the "Tools" tab. c) Scroll down to the bottom of the "Menu Contents" window. There you will see an empty rectangle. Click in the rectangle to enter a** name for this tool. **d) Type "iASL Compiler" in the box and hit enter. You can now edit the other fields for this new custom tool. e) Enter the following into the fields: Command: C:\Acpi\iasl.exe**<br>107 **Arguments: -vi "\$(FilePath) Arguments: -vi "\$(FilePath)" Initial Directory "\$(FileDir)" Use Output Window <Check this option> "Command" must be the path to wherever you copied the compiler. "-vi" instructs the compiler to produce messages appropriate for VC. Quotes around FilePath and FileDir enable spaces in filenames. f) Select "Close". These steps will add the compiler to the tools menu as a custom tool. By enabling "Use Output Window", you can click on error messages in the output window and the source file and source line will be automatically displayed by VC. Also, you can use F4 to step through the messages and the corresponding source line(s). 3) Integrating iASL into a Visual Studio ASL project build ----------------------------------------------------------**

## **new/usr/src/common/acpica/compiler/readme.txt<sup>3</sup>**

**This procedure creates a project that compiles ASL files to AML.**

**a) Create a new, empty project and add your .ASL files to the project**

**b) For all ASL files in the project, specify a custom build (under** 133 **Project/Settings/CustomBuild with the following settings (or similar):**

**Commands:**

 **c:\acpi\libraries\iasl.exe -vs -vi "\$(InputPath)"**

**Output:** 139 **\$(InputDir)\\$(InputPath).aml**
new/usr/src/common/acpica/components/debugger/dbcmds.c  $\mathbf{1}$ 33864 Fri Jan 17 07:29:46 2014  ${\tt new} / {\tt usr} / {\tt src} / {\tt common} / {\tt acpica} / {\tt components} / {\tt debugger} / {\tt dbcmds.c}$ update to acpica-unix2-20140114 update to acpica-unix2-20131115 acpica-unix2-20130823 PANKOVS restructure  $\overline{2}$  $\overline{3}$ \* Module Name: dbcmds - Miscellaneous debug commands and output routines  $\overline{4}$  $7/$  $8 * Copyright (C) 2000 - 2014$ , Intel Corp.  $\overline{q}$ \* All rights reserved.  $10$ 11 \* Redistribution and use in source and binary forms, with or without 12 \* modification, are permitted provided that the following conditions  $13 * are met:$ \* 1. Redistributions of source code must retain the above copyright  $14$ notice, this list of conditions, and the following disclaimer,  $15$  $16 *$ without modification. 17 \* 2. Redistributions in binary form must reproduce at minimum a disclaimer  $18 *$ substantially similar to the "NO WARRANTY" disclaimer below  $19$  \* ("Disclaimer") and any redistribution must be conditioned upon 20  $\star$ including a substantially similar Disclaimer requirement for further  $21 \times$ binary redistribution. 22 \* 3. Neither the names of the above-listed copyright holders nor the names  $23 \times$ of any contributors may be used to endorse or promote products derived 24 from this software without specific prior written permission.  $25$ 26 \* Alternatively, this software may be distributed under the terms of the 27 \* GNU General Public License ("GPL") version 2 as published by the Free 2.8 \* Software Foundation. 29 30 \* NO WARRANTY 31 \* THIS SOFTWARE IS PROVIDED BY THE COPYRIGHT HOLDERS AND CONTRIBUTORS 32 \* "AS IS" AND ANY EXPRESS OR IMPLIED WARRANTIES, INCLUDING, BUT NOT 33 \* LIMITED TO. THE IMPLIED WARRANTIES OF MERCHANTIBILITY AND FITNESS FOR 34 \* A PARTICULAR PURPOSE ARE DISCLAIMED. IN NO EVENT SHALL THE COPYRIGHT \* HOLDERS OR CONTRIBUTORS BE LIABLE FOR SPECIAL, EXEMPLARY, OR CONSEOUENTIAL  $35$ 36 \* DAMAGES (INCLUDING, BUT NOT LIMITED TO, PROCUREMENT OF SUBSTITUTE GOODS 37 \* OR SERVICES; LOSS OF USE, DATA, OR PROFITS; OR BUSINESS INTERRUPTION) 38 \* HOWEVER CAUSED AND ON ANY THEORY OF LIABILITY, WHETHER IN CONTRACT, 39 \* STRICT LIABILITY, OR TORT (INCLUDING NEGLIGENCE OR OTHERWISE) ARISING 40 \* IN ANY WAY OUT OF THE USE OF THIS SOFTWARE, EVEN IF ADVISED OF THE 41 \* POSSTRILLTTY OF SUCH DAMAGES.  $42 *1$ 45 #include "acpi.h" 46 #include "accommon.h" 47 #include "acevents.h" 48 #include "acdebug.h" 49 #include "acnamesp.h" 50 #include "acresrc.h" 51 #include "actables.h" 53 #ifdef ACPI DEBUGGER 55 #define \_COMPONENT ACPI\_CA\_DEBUGGER 56 ACPI\_MODULE\_NAME  $($ "db $cmds$ " $)$ 

new/usr/src/common/acpica/components/debugger/dbcmds.c 59 /\* Local prototypes \*/ 61 static void 62 AcpiDmCompareAmlResources (  $63$ UINT8 \*Aml1Buffer, 64 ACPI RSDESC SIZE Aml1BufferLength, 65 **IITNTR** \*Aml2Buffer, 66 ACPI RSDESC SIZE Aml2BufferLength); 68 static ACPI STATUS 69 AcpiDmTestResourceConversion ( ACPI\_NAMESPACE\_NODE  $*$ Node. 70 71  $char$  $*$ Name); 73 static ACPI\_STATUS 74 AcpiDbResourceCallback ( 75 **ACPI RESOURCE** \*Resource. 76 biov  $*Context$ ): 78 static ACPI\_STATUS 79 AcpiDbDeviceResources ( 80 ACPI HANDLE ObjHandle,  $UTNT32$ NestingLevel, 81  $82$ hiov \*Context. 83 void \*\*ReturnValue); 85 static void 86 AcpiDbDoOneSleepState ( 87 UINT8 SleepState);  $91 \cdot$ 92 \* FUNCTION: AcpiDbConvertToNode  $93 *$ 94 \* PARAMETERS: InString - String to convert  $95$  $96$  \* RETIRN. Pointer to a NS node  $97 *$ 98 \* DESCRIPTION: Convert a string to a valid NS pointer. Handles numeric or  $99$  $\overline{a}$ alphanumeric strings.  $100 *$ 103 ACPI\_NAMESPACE\_NODE \* 104 AcpiDbConvertToNode ( 105 char \*InString)  $106$  {  $107$ ACPI NAMESPACE NODE  $*$ Node: 108 ACPI SIZE Address: 111 if  $((*InString >= 0x30) & (*InString <= 0x39))$ 112 113 /\* Numeric argument, convert \*/ Address = ACPI\_STRTOUL (InString, NULL, 16); 115 Node =  $ACPI TO POINTER (Address);$ 116 117 if (!AcpiOsReadable (Node, sizeof (ACPI NAMESPACE NODE))) 118 119 AcpiOsPrintf ("Address %p is invalid in this address space\n",  $120$  $Node):$  $121$ return (NULL);  $122$ }  $124$ /\* Make sure pointer is valid NS node \*/

 $\mathbf{\cdot}$ 

```
new/usr/src/common/acpica/components/debugger/dbcmds.c
                                                                              \overline{\mathbf{z}}new/usr/src/common/acpica/components/debugger/dbcmds.c
                                                                                                                                                                      \overline{a}191
                                                                                                SleepState = (UINT8) ACPI_STRTOUL (ObjectArg, NULL, 0);
126
            if (ACPI GET DESCRIPTOR TYPE (Node) != ACPI DESC TYPE NAMED)
                                                                                        192
                                                                                                AcpiDbDoOneSleepState (SleepState);
127
                                                                                        102return_ACPI_STATUS (AE_OK);
128
               AcpiOsPrintf ("Address %p is not a valid NS node [%s]\n",
                                                                                        194}
129
                       Node, AcpiUtGetDescriptorName (Node));
130
               return (NULL):
                                                                                         131
132
                                                                                        198 *}
133
        else
                                                                                        199
                                                                                             * FUNCTION:
                                                                                                           AcpiDbDoOneSleepState
134200 \times€
135
            \prime201 * PARAMETERS: SleepState
                                                                                                                              - Desired sleep state (0-5)
136
             * Alpha argument: The parameter is a name string that must be
                                                                                        202137* resolved to a Namespace object.
                                                                                         203 * RETIIRN.
                                                                                                           Statug
138
                                                                                         204
139Node = AcpidbLocalNsLookup (InString);205 * DESCRIPTION: Simulate a sleep/wake sequence
140
            if (!Node)
                                                                                         206141
            ₹
               Node = Acpidbl_RootNode;142
143209 static void
        \mathcal{E}210 AcpiDbDoOneSleepState (
144
                                                                                                UINT8
                                                                                                                      SleepState)
                                                                                         211
                                                                                        212 {
146
        return (Node);
                                                                                         213
                                                                                                ACPI STATUS
147<sup>3</sup>Status:
                                                                                         21<sub>A</sub>TITMTQ
                                                                                                                       SleepTypeA;
                                                                                         215
                                                                                                UINT8
                                                                                                                      SleepTypeB;
151 *152 * FUNCTION:
                                                                                         218
                                                                                                /* Validate parameter */
                   AcpiDbSleep
153
     * PARAMETERS: ObjectArg
154
                                      - Desired sleep state (0-5). NULL means
                                                                                         2.20if (SleepState > ACPI S STATES MAX)
155 *
                                        invoke all possible sleep states.
                                                                                         221
                                                                                                \{156
                                                                                         222
                                                                                                    AcpiOsPrintf ("Sleep state %d out of range (%d max)\n",
157 * RETURN:
                   Stating223SleepState, ACPI S STATES MAX);
158
                                                                                         224
                                                                                                    return:
    * DESCRIPTION: Simulate sleep/wake sequences
159
                                                                                         225
                                                                                                \mathcal{E}160
AcpiOsPrintf ("\n---- Invoking sleep state S%d (%s):\n",
                                                                                         227
                                                                                         228
                                                                                                    SleepState, AcpiGbl SleepStateNames[SleepState]);
163 ACPI STATUS
164 AcpiDbSleep (
                                                                                         230
                                                                                                /* Get the values for the sleep type registers (for display only) */
165
        char
                               *ObjectArg)
166 {
                                                                                         232
                                                                                                Status = AcpiGetSleepTypeData (SleepState, & SleepTypeA, & SleepTypeB);
167
        UINT8
                                                                                         233
                                                                                                if (ACPI_FAILURE (Status))
                              SleepState;
        UINT32
                                                                                        234
168\mathbf{1}.
                                                                                         235
                                                                                                    AcpiOsPrintf ("Could not evaluate [%s] method, %s\n",
                                                                                                        AcpiGbl SleepStateNames[SleepState],
                                                                                         236
171
        ACPI FUNCTION TRACE (AcpiDbSleep);
                                                                                        237
                                                                                                        AcpiFormatException (Status));
                                                                                         238
                                                                                                    return:
                                                                                         239
                                                                                                \mathcal{F}174
        /* Null input (no arguments) means to invoke all sleep states */
                                                                                         241
                                                                                                AcpiOsPrintf (
176
        if (!ObjectArg)
                                                                                         242"Register values for sleep state S%d: Sleep-A: %.2X, Sleep-B: %.2X\n",
                                                                                        243
177
        ₹
                                                                                                    SleepState, SleepTypeA, SleepTypeB);
178
            AcpiOsPrintf ("Invoking all possible sleep states, 0-%d\n",
179
               ACPI S STATES MAX);
                                                                                         245
                                                                                                /* Invoke the various sleep/wake interfaces */
181
            for (i = 0; i \leq \text{ACPI} S STATES MAX; i++)
                                                                                         247
                                                                                                AcpiOsPrintf ("**** Sleep: Prepare to sleep (S%d) ****\n",
182248SleepState);
183
               AcpiDbDoOneSleepState ((UINT8) i);
                                                                                         249
                                                                                                Status = AcpiEnterSleepStatePrep (SleepState);
                                                                                                if (ACPI_FAILURE (Status))
184
                                                                                         250251
186
            return_ACPI_STATUS (AE_OK);
                                                                                        252
                                                                                                    goto ErrorExit;
187
                                                                                         253
        }
                                                                                                ł
                                                                                                AcpiOsPrintf ("**** Sleep: Going to sleep (S%d) ****\n",
189
        /* Convert argument to binary and invoke the sleep state */
                                                                                         255
                                                                                         256
                                                                                                    SleepState):
```
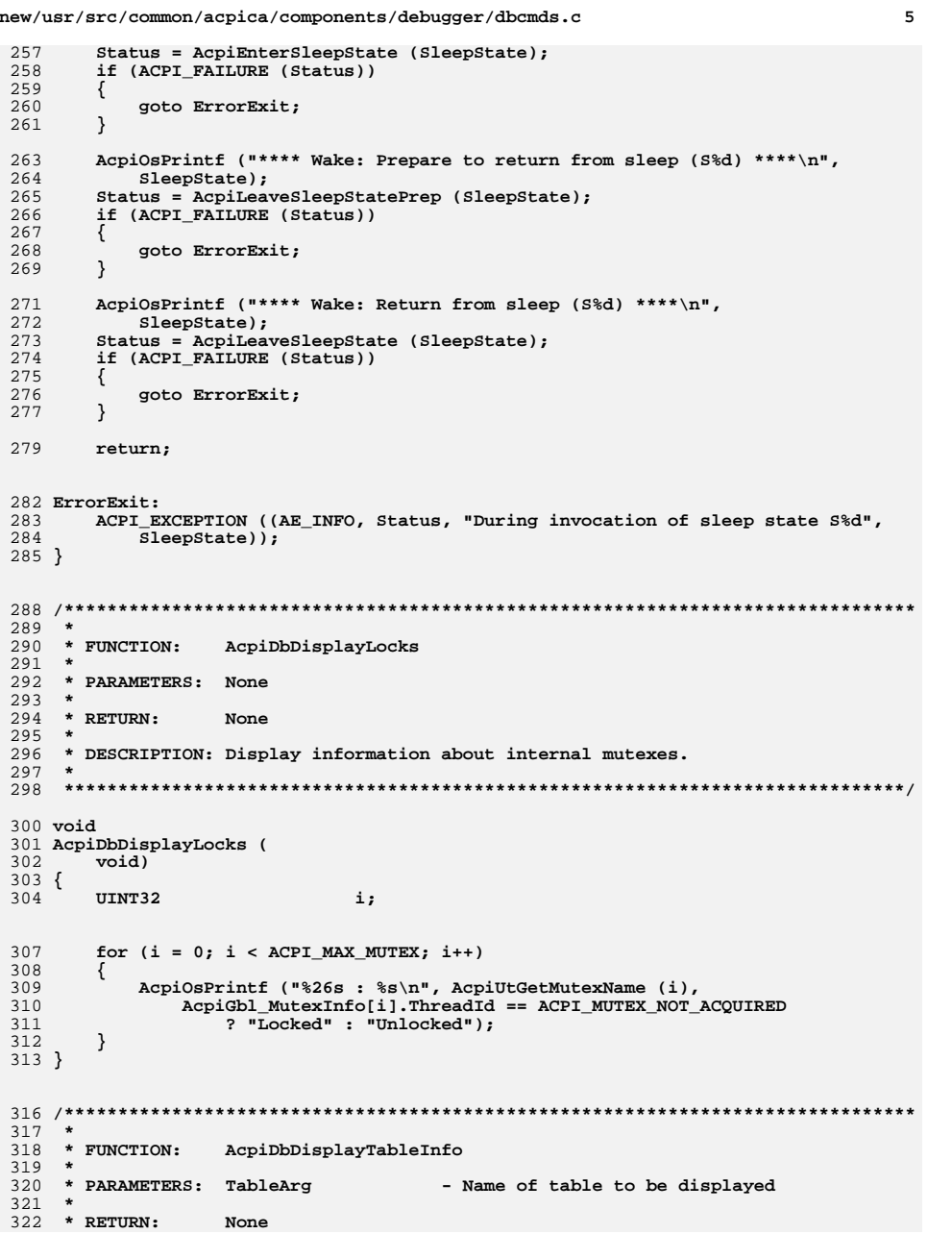

 $\sim$   $\sim$ 

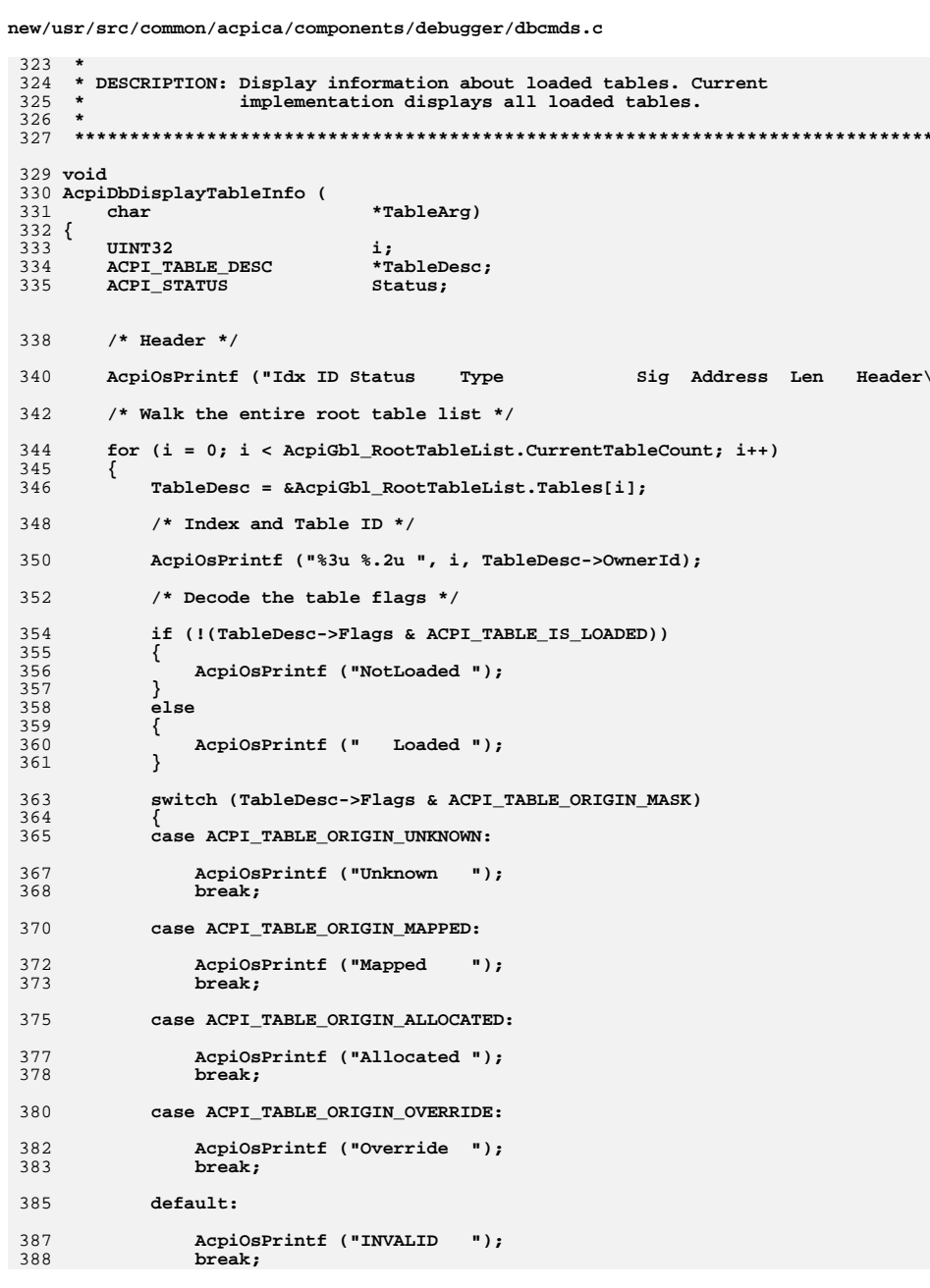

 $\frac{1}{2}$ 

new/usr/src/common/acpica/components/debugger/dbcmds.c  $\overline{7}$ new/usr/src/common/acpica/components/debugger/dbcmds.c R 389 } 455 456 AcpiOsPrintf ("%s, while unloading parent table of [%s]\n", 391 /\* Make sure that the table is mapped \*/ 457 AcpiFormatException (Status), ObjectName); 458 - 7  $393$ Status = AcpiTbVerifyTable (TableDesc):  $459$  } 394 if (ACPI\_FAILURE (Status)) 395 396 return; 397  $463 *$  $464 \times$  FINCTION. AcpiDbSendNotify 399 /\* Dump the table header \*/ 465 466 \* PARAMETERS: Name - Name of ACPI object where to send notify  $467 *$  $401$ if (TableDesc->Pointer)  $V = 119$ - Value of the notify to send. 402 468 ₹ 469 \* RETURN:  $403$ AcpiTbPrintTableHeader (TableDesc->Address, TableDesc->Pointer); None  $404$  $470$  $405$  $e1$ se 471 \* DESCRIPTION: Send an ACPI notification. The value specified is sent to the 406 named object as an ACPI notify. 472 /\* If the pointer is null, the table has been unloaded \*/  $473 *$  $407$ 409 ACPI INFO ((AE INFO, "%4.4s - Table has been unloaded",  $476$  void 410 TableDesc->Signature.Ascii)); 477 AcpiDbSendNotify ( 411 - }  $\mathcal{E}$ 412 478  $ahar$  $*$ Name.  $413$ } 479 UINT32 Value)  $480 \{$ 481 ACPI NAMESPACE NODE  $*$ Node: 482 ACPI STATUS Status; 417 418 \* FUNCTION: AcpiDbUnloadAcpiTable  $419 *$ 485 /\* Translate name to an Named object \*/ 420 \* PARAMETERS: ObjectName - Namespace pathname for an object that  $421$  \* is owned by the table to be unloaded 487 Node =  $AcpidbConvertToNode$  (Name);  $422 *$ 488 if (!Node)  $*$  RETURN: 423 489 None  $\left\{ \right.$ 490 424 return; \* DESCRIPTION: Unload an ACPI table, via any namespace node that is owned 425 491  $426$  \* by the table. 427 493 /\* Dispatch the notify if legal \*/ 428 495 if (AcpiEvIsNotifyObject (Node)) 430 void 496 ₹ 431 AcpiDbUnloadAcpiTable ( 497 Status = AcpiEvQueueNotifyRequest (Node, Value); if (ACPI FAILURE (Status)) \*ObjectName)  $498$  $432$ char  $433 \{$ 499 ACPI NAMESPACE NODE 434  $*$ Node: 500 AcpiOsPrintf ("Could not queue notify\n"); 435 ACPI STATUS Status: 501 502 - } 503  $e$ lse 438 /\* Translate name to an Named object \*/ 504 ₹ AcpiOsPrintf ( 505  $440$ Node =  $AcpidbConvertToNode$  (ObjectName); 506 "Named object [%4.4s] Type %s, must be Device/Thermal/Processor type 441 507 AcpiUtGetNodeName (Node), AcpiUtGetTypeName (Node->Type)); if (!Node) 442 508  $\}$ ₹ 443 AcpiOsPrintf ("Could not find [%s] in namespace\n",  $509$ } 444 ObjectName); 445 return:  $\mathcal{E}$ 446  $513 *$ 448 Status = AcpiUnloadParentTable (ACPI\_CAST\_PTR (ACPI\_HANDLE, Node)); 514 \* FUNCTION: AcpiDbDisplayInterfaces 449 if (ACPI SUCCESS (Status))  $515 - 1$ 516 \* PARAMETERS: ActionArg 450  $\left\{ \right.$ - Null, "install", or "remove" 451 AcpiOsPrintf ("Parent of [%s] (%p) unloaded and uninstalled\n",  $517 *$ InterfaceNameArg - Name for install/remove options 452 ObjectName, Node);  $518$  \* 453  $519$  \* RETURN: None 454  $e$ lse 520  $\overline{\phantom{a}}$ 

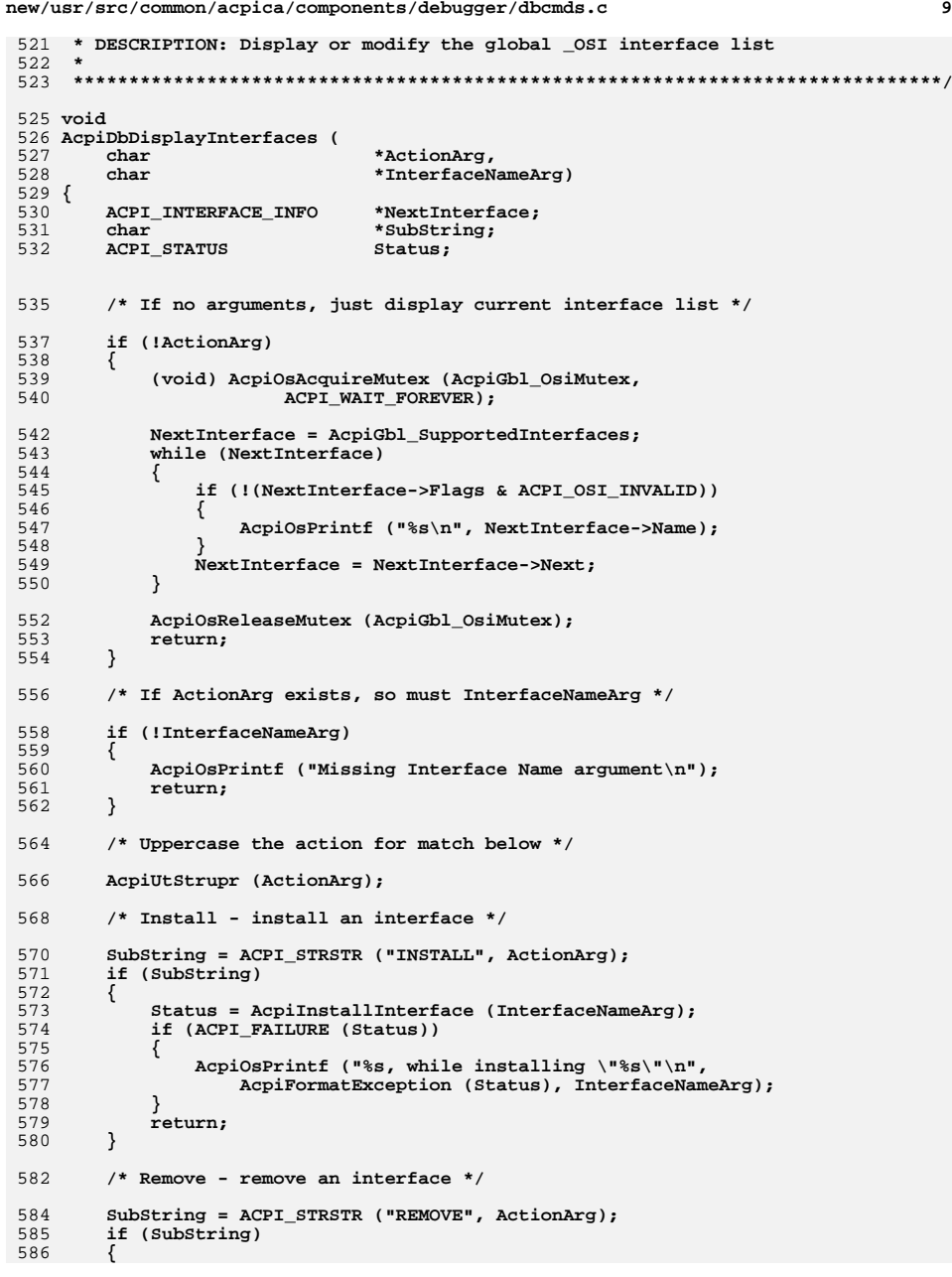

**new/usr/src/common/acpica/components/debugger/dbcmds.c <sup>10</sup>** 587 **Status = AcpiRemoveInterface (InterfaceNameArg);**<br>588 **if (ACPI FAILURE (Status)**)  **if (ACPI\_FAILURE (Status)) { AcpiOsPrintf ("%s, while removing \"%s\"\n", AcpiFormatException (Status), InterfaceNameArg); } return; } /\* Invalid ActionArg \*/ AcpiOsPrintf ("Invalid action argument: %s\n", ActionArg); return; } /\*\*\*\*\*\*\*\*\*\*\*\*\*\*\*\*\*\*\*\*\*\*\*\*\*\*\*\*\*\*\*\*\*\*\*\*\*\*\*\*\*\*\*\*\*\*\*\*\*\*\*\*\*\*\*\*\*\*\*\*\*\*\*\*\*\*\*\*\*\*\*\*\*\*\*\*\*\*\* \* \* FUNCTION: AcpiDbDisplayTemplate \* \* PARAMETERS: BufferArg - Buffer name or address \* \* RETURN: None \* \* DESCRIPTION: Dump a buffer that contains a resource template \* \*\*\*\*\*\*\*\*\*\*\*\*\*\*\*\*\*\*\*\*\*\*\*\*\*\*\*\*\*\*\*\*\*\*\*\*\*\*\*\*\*\*\*\*\*\*\*\*\*\*\*\*\*\*\*\*\*\*\*\*\*\*\*\*\*\*\*\*\*\*\*\*\*\*\*\*\*\*/ void AcpiDbDisplayTemplate ( char \*BufferArg) { ACPI\_NAMESPACE\_NODE \*Node;**Status; 620 **ACPI\_STATUS**<br>621 **ACPI\_BUFFER ACPI\_BUFFER ReturnBuffer; /\* Translate BufferArg to an Named object \*/ Node = AcpiDbConvertToNode (BufferArg); if (!Node || (Node == AcpiGbl\_RootNode)) { AcpiOsPrintf ("Invalid argument: %s\n", BufferArg);**finite return;  **} /\* We must have a buffer object \*/ if (Node->Type != ACPI\_TYPE\_BUFFER) { AcpiOsPrintf ("Not a Buffer object, cannot be a template: %s\n", BufferArg); return; } ReturnBuffer.Length = ACPI\_DEBUG\_BUFFER\_SIZE; ReturnBuffer.Pointer = AcpiGbl\_DbBuffer; /\* Attempt to convert the raw buffer to a resource list \*/ Status = AcpiRsCreateResourceList (Node->Object, &ReturnBuffer); AcpiDbSetOutputDestination (ACPI\_DB\_REDIRECTABLE\_OUTPUT); AcpiDbgLevel |= ACPI\_LV\_RESOURCES; if (ACPI\_FAILURE (Status))**

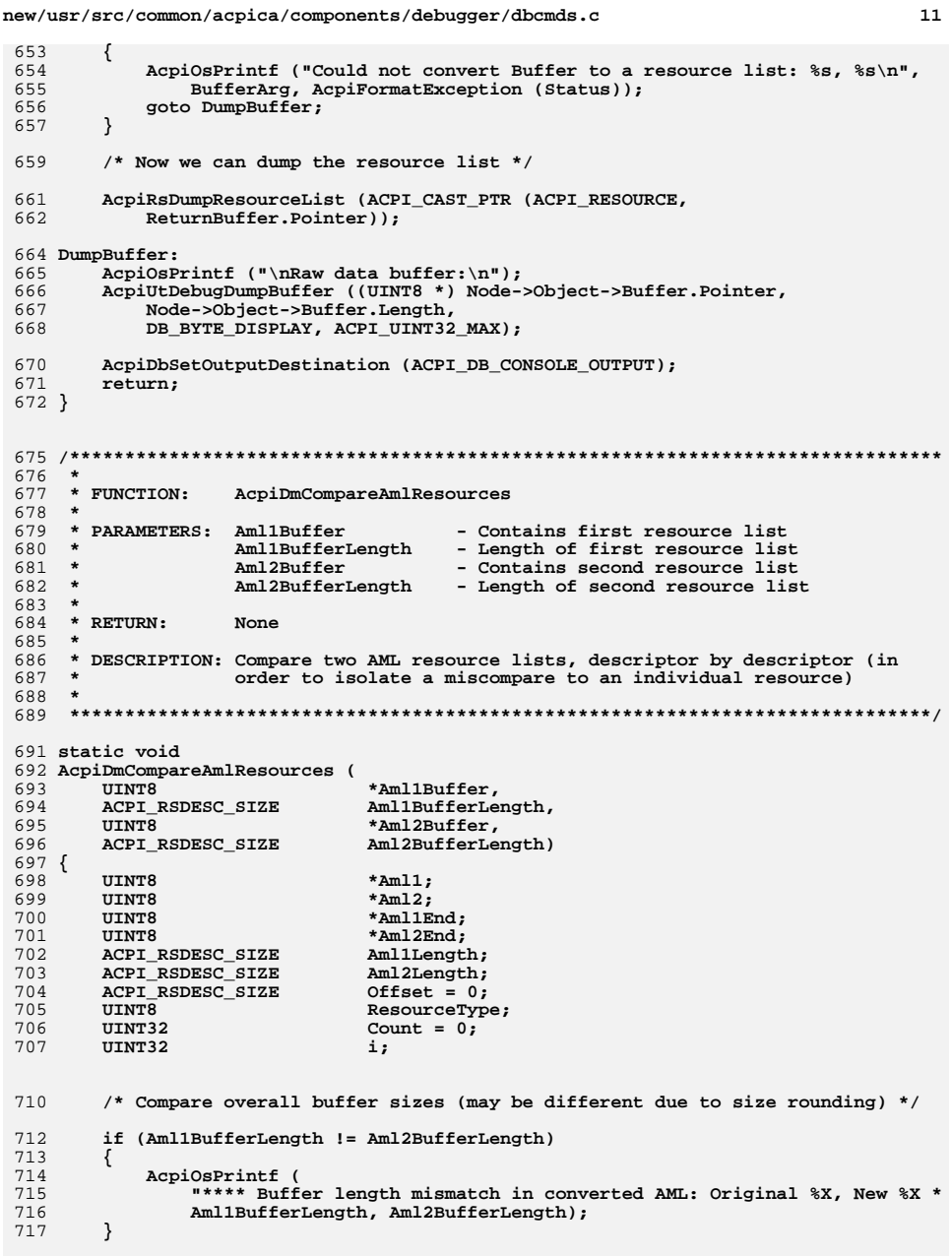

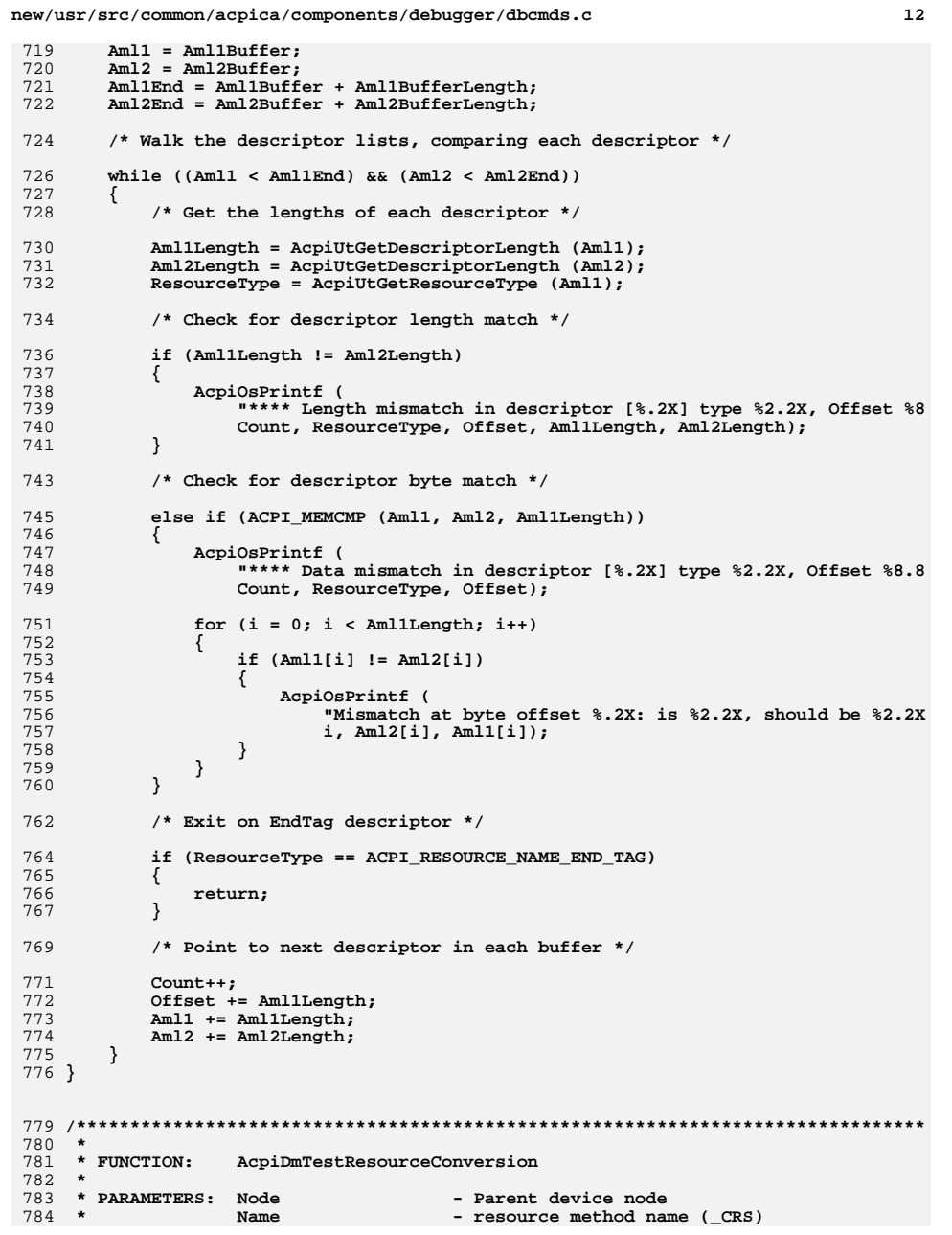

new/usr/src/common/acpica/components/debugger/dbcmds.c  $12$  $785 +$ 786 \* RETURN: Status  $787 \div$ 788 \* DESCRIPTION: Compare the original AML with a conversion of the AML to  $789 *$ internal resource list, then back to AML.  $790 *$ 793 static ACPI STATUS 794 AcpiDmTestResourceConversion ( ACPI NAMESPACE NODE 795  $*$ Node 796  $*$ Name $)$ char 797 { 798 **ACPI STATUS** Status: 799 **ACPI\_BUFFER** ReturnBuffer:  $800$ **ACPI BUFFER** ResourceBuffer; 801 **ACPI\_BUFFER** NewAml; \*OriginalAml; 802 ACPI OBJECT 805 AcpiOsPrintf ("Resource Conversion Comparison:\n"); 807 NewAml.Length = ACPI\_ALLOCATE\_LOCAL\_BUFFER; ReturnBuffer.Length = ACPI ALLOCATE LOCAL BUFFER;  $808$ 809  $\texttt{ResourceBuffer.length = ACT\_ALLOCAL\_LOCAL\_Buffer}$ 811 /\* Get the original CRS AML resource template \*/ 813 Status = AcpiEvaluateObject (Node, Name, NULL, &ReturnBuffer); 814 if (ACPI FAILURE (Status)) 815  $\left\{ \right.$ 816 AcpiOsPrintf ("Could not obtain %s: %s\n", 817 Name, AcpiFormatException (Status)); 818 return (Status): 819  $\mathcal{E}$ 821 /\* Get the AML resource template, converted to internal resource structs \*/ 823 Status = AcpiGetCurrentResources (Node, &ResourceBuffer); 824 if (ACPI\_FAILURE (Status))  $825$ ₹ 826 AcpiOsPrintf ("AcpiGetCurrentResources failed: %s\n", 827 AcpiFormatException (Status));  $828$ goto Exitl: 829  $\rightarrow$ 831 /\* Convert internal resource list to external AML resource template \*/  $833$ Status = AcpiRsCreateAmlResources (&ResourceBuffer, &NewAml); 834 if (ACPI FAILURE (Status)) 835 ₹  $836$ AcpiOsPrintf ("AcpiRsCreateAmlResources failed: %s\n", AcpiFormatException (Status)); 837 838 goto Exit2; 839  $\mathcal{E}$ 841 /\* Compare original AML to the newly created AML resource list \*/ 843 OriginalAml = ReturnBuffer. Pointer; 845 AcpiDmCompareAmlResources (OriginalAml->Buffer.Pointer, 846 (ACPI\_RSDESC\_SIZE) OriginalAml->Buffer.Length, 847 NewAml.Pointer, (ACPI\_RSDESC\_SIZE) NewAml.Length); 849  $/*$  Cleanup and exit  $*/$ 

new/usr/src/common/acpica/components/debugger/dbcmds.c  $14$ ACPI FREE (NewAml.Pointer): 851 852 Exit2:  $952$ ACPI\_FREE (ResourceBuffer.Pointer); 854 Exit1:  $855$ ACPI FREE (ReturnBuffer.Pointer): 856 return (Status); 857 }  $861$  \* 862 \* FUNCTION: AcpiDbResourceCallback  $R63$  \* 864 \* PARAMETERS: ACPI\_WALK\_RESOURCE\_CALLBACK  $865$ 866 \* RETURN:  $S$ tatug  $867 *$ 868 \* DESCRIPTION: Simple callback to exercise AcpiWalkResources and  $869$  \* AcpiWalkResourceBuffer.  $870 *$ 873 static ACPT STATUS 874 AcpiDbResourceCallback ( 875 ACPI RESOURCE \*Resource. 876 void \*Context)  $877$  { 879 return (AE\_OK); 880 }  $884$  \*  $885$  \* FINCTION: AcpiDbDeviceResources 886 887 \* PARAMETERS: ACPI\_WALK\_CALLBACK  $RRR$  \* 889 \* RETURN: Status 890 891 \* DESCRIPTION: Display the PRT/ CRS/ PRS resources for a device object.  $892 *$ 895 static ACPI\_STATUS 896 AcpiDbDeviceResources ( 897 ACPI HANDLE ObjHandle, 898  $UTNT32$ NestingLevel, 899 void \*Context, 900 void \*\*ReturnValue)  $901 \{$ 902 ACPI NAMESPACE NODE  $*$ Node: ACPI NAMESPACE NODE \*PrtNode = NULL; 903 904 ACPI\_NAMESPACE\_NODE  $*CrsNode = NULL:$ 905 ACPI NAMESPACE NODE  $*PrsNode = NULL:$ 906 ACPI\_NAMESPACE\_NODE \*AeiNode =  $NULL;$ 907  $char$ \*ParentPath;  $908$ ACPI BUFFER ReturnBuffer; 909 ACPI STATUS Status; Node = ACPI\_CAST\_PTR (ACPI\_NAMESPACE\_NODE, ObjHandle); 912 913 ParentPath = AcpiNsGetExternalPathname (Node); 914 if (!ParentPath) 915 916 return (AE NO MEMORY):

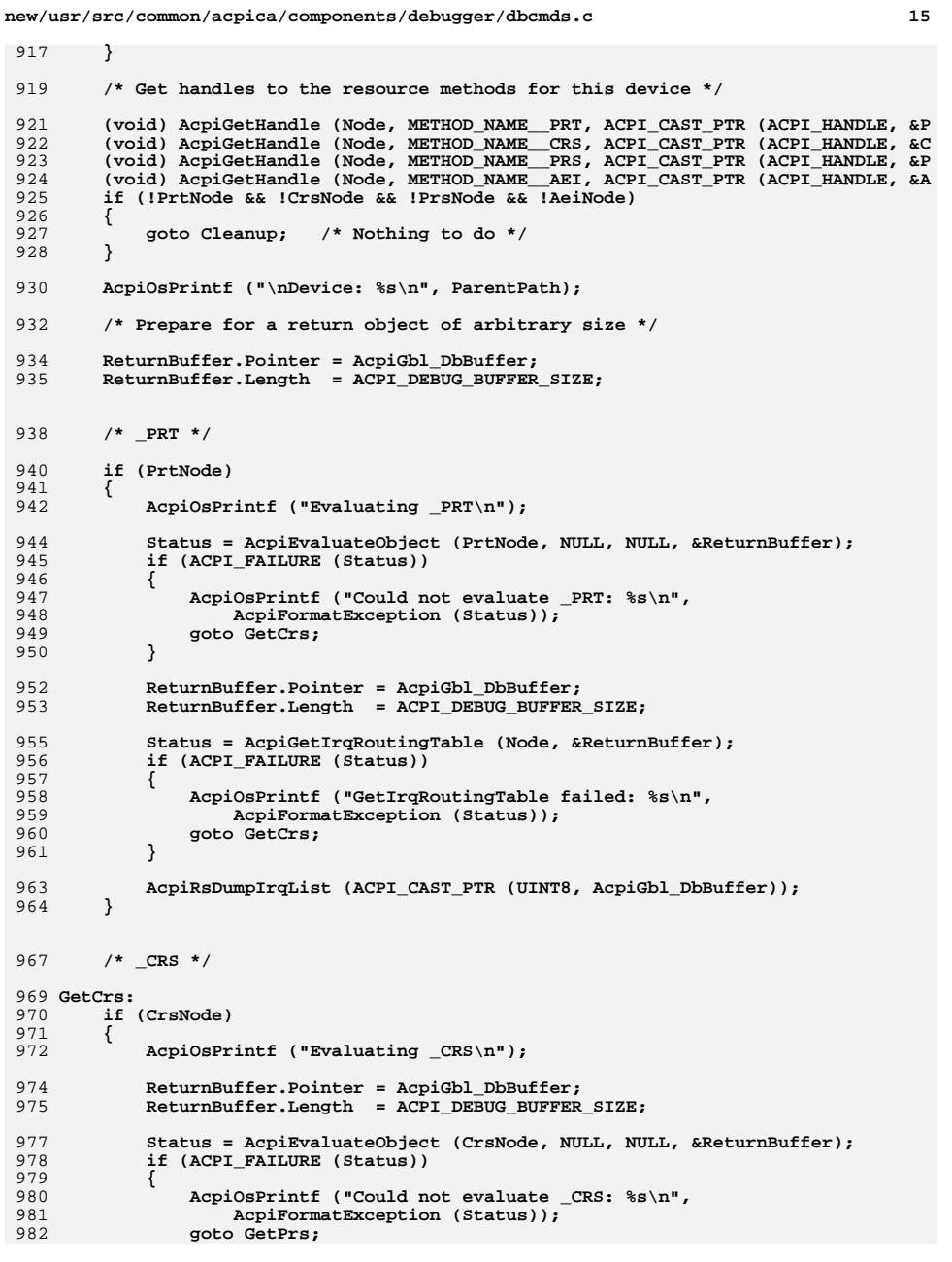

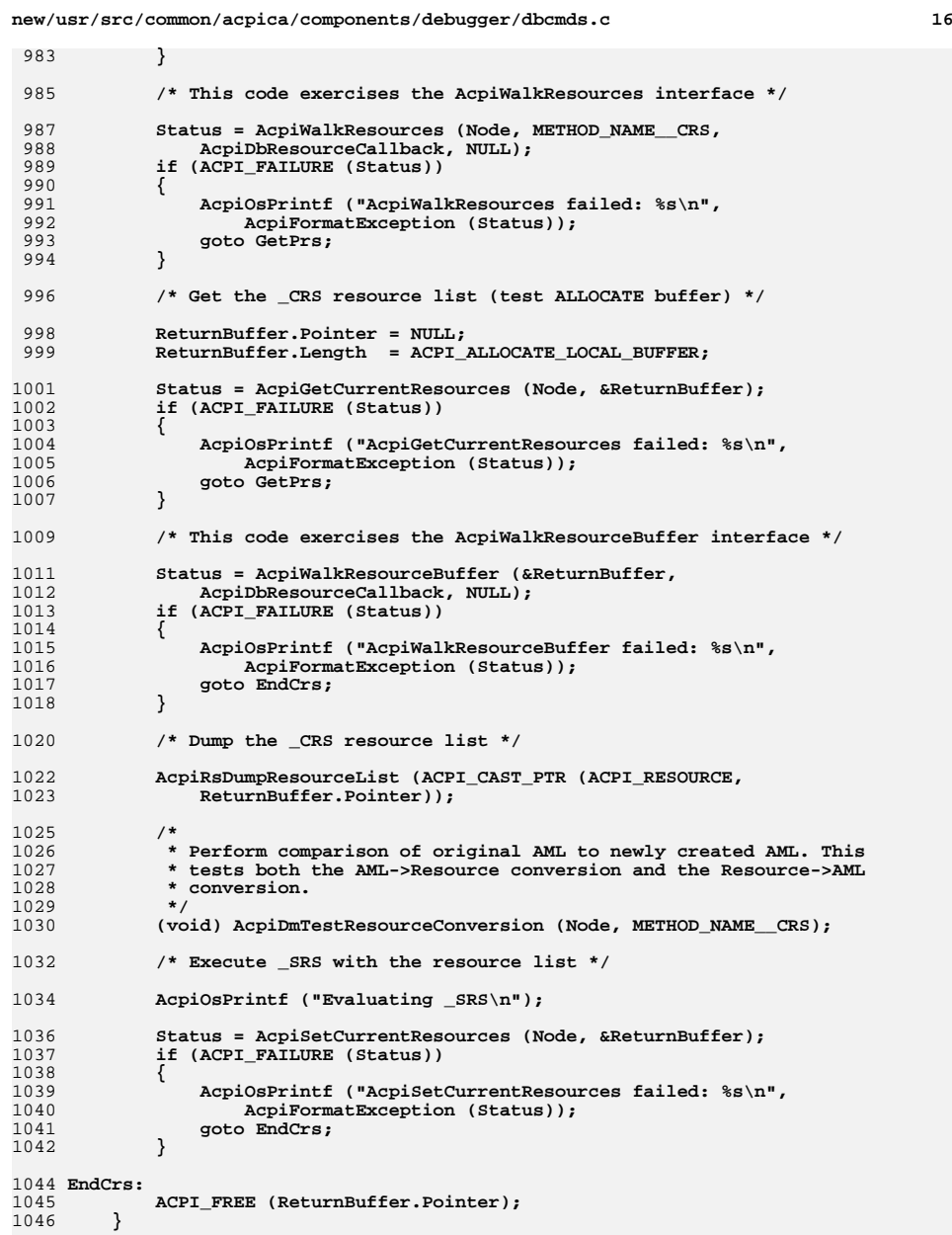

 **/\* \_PRS \*/ GetPrs: if (PrsNode) { AcpiOsPrintf ("Evaluating \_PRS\n"); ReturnBuffer.Pointer = AcpiGbl\_DbBuffer; ReturnBuffer.Length = ACPI\_DEBUG\_BUFFER\_SIZE; Status = AcpiEvaluateObject (PrsNode, NULL, NULL, &ReturnBuffer); if (ACPI\_FAILURE (Status)) { AcpiOsPrintf ("Could not evaluate \_PRS: %s\n",**1063 **AcpiFormatException (Status));**<br>1064 **anto Getaei**:  **goto GetAei; } ReturnBuffer.Pointer = AcpiGbl\_DbBuffer; ReturnBuffer.Length = ACPI\_DEBUG\_BUFFER\_SIZE; Status = AcpiGetPossibleResources (Node, &ReturnBuffer); if (ACPI\_FAILURE (Status)) { AcpiOsPrintf ("AcpiGetPossibleResources failed: %s\n",**1074 **AcpiFormatException (Status));**<br>1075 **acto GetAei: goto GetAei; } AcpiRsDumpResourceList (ACPI\_CAST\_PTR (ACPI\_RESOURCE, AcpiGbl\_DbBuffer)) } /\* \_AEI \*/ GetAei: if (AeiNode) { AcpiOsPrintf ("Evaluating \_AEI\n"); ReturnBuffer.Pointer = AcpiGbl\_DbBuffer; ReturnBuffer.Length = ACPI\_DEBUG\_BUFFER\_SIZE; Status = AcpiEvaluateObject (AeiNode, NULL, NULL, &ReturnBuffer);**if (ACPI\_FAILURE (Status))  **{**1095 **AcpiOsPrintf ("Could not evaluate \_AEI: %s\n",**<br>1096 **AcpiFormatException (Status))**; 1096 **AcpiFormatException (Status));**<br>1097 **acto Cleanup:** goto Cleanup;  **} ReturnBuffer.Pointer = AcpiGbl\_DbBuffer; ReturnBuffer.Length = ACPI\_DEBUG\_BUFFER\_SIZE; Status = AcpiGetEventResources (Node, &ReturnBuffer); if (ACPI\_FAILURE (Status)) { AcpiOsPrintf ("AcpiGetEventResources failed: %s\n",AcpiFormatException (Status))**;  **goto Cleanup; } AcpiRsDumpResourceList (ACPI\_CAST\_PTR (ACPI\_RESOURCE, AcpiGbl\_DbBuffer)) } Cleanup: } \* \* \* \* \* void { { } else { { { } else { } } } } \***1178 \* FUNCTION:  **\***

**<sup>17</sup>**

**new/usr/src/common/acpica/components/debugger/dbcmds.c**

**new/usr/src/common/acpica/components/debugger/dbcmds.c <sup>18</sup>** 1116 ACPI FREE (ParentPath);  **return (AE\_OK); /\*\*\*\*\*\*\*\*\*\*\*\*\*\*\*\*\*\*\*\*\*\*\*\*\*\*\*\*\*\*\*\*\*\*\*\*\*\*\*\*\*\*\*\*\*\*\*\*\*\*\*\*\*\*\*\*\*\*\*\*\*\*\*\*\*\*\*\*\*\*\*\*\*\*\*\*\*\*\*** \* FUNCTION:  **\* FUNCTION: AcpiDbDisplayResources**1125 \* PARAMETERS: ObjectArg - String object name or object pointer.  **\* NULL or "\*" means "display resources for \* all devices" \* RETURN: None \* DESCRIPTION: Display the resource objects associated with a device. \*\*\*\*\*\*\*\*\*\*\*\*\*\*\*\*\*\*\*\*\*\*\*\*\*\*\*\*\*\*\*\*\*\*\*\*\*\*\*\*\*\*\*\*\*\*\*\*\*\*\*\*\*\*\*\*\*\*\*\*\*\*\*\*\*\*\*\*\*\*\*\*\*\*\*\*\*\*/ AcpiDbDisplayResources ( char \*ObjectArg)**1139 ACPI NAMESPACE NODE \*Node;  **AcpiDbSetOutputDestination (ACPI\_DB\_REDIRECTABLE\_OUTPUT); AcpiDbgLevel |= ACPI\_LV\_RESOURCES; /\* Asterisk means "display resources for all devices" \*/ if (!ObjectArg || (!ACPI\_STRCMP (ObjectArg, "\*"))) (void) AcpiWalkNamespace (ACPI\_TYPE\_DEVICE, ACPI\_ROOT\_OBJECT, ACPI\_UINT32\_MAX, AcpiDbDeviceResources, NULL, NULL, NULL); /\* Convert string to object pointer \*/ Node = AcpiDbConvertToNode (ObjectArg); if (Node) if (Node->Type != ACPI\_TYPE\_DEVICE)**1161 **AcpiOsPrintf ("%4.4s: Name is not a device object (%s)\n",**<br>1162 **Mode->Name.Ascii, AcpiUtGetTypeName (Node->Type)); Node->Name.Ascii, AcpiUtGetTypeName (Node->Type));**else (void) AcpiDbDeviceResources (Node, 0, NULL, NULL);  **AcpiDbSetOutputDestination (ACPI\_DB\_CONSOLE\_OUTPUT);**1175 #if (!ACPI REDUCED HARDWARE) **#if (!ACPI\_REDUCED\_HARDWARE) /\*\*\*\*\*\*\*\*\*\*\*\*\*\*\*\*\*\*\*\*\*\*\*\*\*\*\*\*\*\*\*\*\*\*\*\*\*\*\*\*\*\*\*\*\*\*\*\*\*\*\*\*\*\*\*\*\*\*\*\*\*\*\*\*\*\*\*\*\*\*\*\*\*\*\*\*\*\*\* \* FUNCTION: AcpiDbGenerateGpe**1180 \* PARAMETERS: GpeArg  **\* PARAMETERS: GpeArg - Raw GPE number, ascii string**

new/usr/src/common/acpica/components/debugger/dbcmds.c - GPE block number, ascii string<br>0 or 1 for FADT GPE blocks  $1181$  \* BlockArg  $1182 *$  $1183$  \* 1184 \* RETURN: None  $1185 +$ 1186 \* DESCRIPTION: Simulate firing of a GPE  $1187$  \* 1190 void 1191 AcpiDbGenerateGpe ( 1192  $char$ \*GpeArg, 1193  $char$ \*BlockArg)  $1194$  { UINT32 BlockNumber; 1195 1196 UINT32 GpeNumber; 1197 ACPI\_GPE\_EVENT\_INFO \*GpeEventInfo; 1200 GpeNumber =  $ACPI\_STRTOUL$  (GpeArg, NULL, 0); 1201 BlockNumber = ACPI\_STRTOUL (BlockArg, NULL, 0); 1204 GpeEventInfo = AcpiEvGetGpeEventInfo (ACPI\_TO\_POINTER (BlockNumber), 1205 GpeNumber);  $if$  (!GpeEventInfo) 1206 1207  $\{$ 1208 AcpiOsPrintf ("Invalid GPE\n"); 1209 return; 1210  $\mathcal{F}$ 1212 (void) AcpiEvGpeDispatch (NULL, GpeEventInfo, GpeNumber);  $1213$  } 1215 void 1216 AcpiDbGenerateSci ( 1217 void) 1218 { 1219 AcpiEvSciDispatch ();  $1220$  } 1222 #endif /\* !ACPI\_REDUCED\_HARDWARE \*/ 1224 #endif /\* ACPI\_DEBUGGER \*/

19

new/usr/src/common/acpica/components/debugger/dbconvert.c  $\mathbf{I}$ 15819 Fri Jan 17 07:29:47 2014 new/usr/src/common/acpica/components/debugger/dbconvert.c update to acpica-unix2-20140114  $acpica-unix2-20130823$  $\overline{2}$  $\mathcal{L}$ Module Name: dbconvert - debugger miscellaneous conversion routines  $\overline{4}$  $7/$ 8 \* Copyright (C) 2000 - 2014, Intel Corp.  $\overline{q}$ \* All rights reserved.  $10 *$ 11 \* Redistribution and use in source and binary forms, with or without \* modification, are permitted provided that the following conditions  $12$  $13 * are met:$ 14 \* 1. Redistributions of source code must retain the above copyright notice, this list of conditions, and the following disclaimer.  $15$  $16$  $\star$ without modification. 17 \* 2. Redistributions in binary form must reproduce at minimum a disclaimer  $18 *$ substantially similar to the "NO WARRANTY" disclaimer below 19 ("Disclaimer") and any redistribution must be conditioned upon 20 including a substantially similar Disclaimer requirement for further  $21 \bullet$ binary redistribution. 22 \* 3. Neither the names of the above-listed copyright holders nor the names 23 of any contributors may be used to endorse or promote products derived  $2.4$ from this software without specific prior written permission.  $25$  \* 26 \* Alternatively, this software may be distributed under the terms of the \* GNU General Public License ("GPL") version 2 as published by the Free  $27$ 28 \* Software Foundation. 29 30 \* NO WARRANTY 31 \* THIS SOFTWARE IS PROVIDED BY THE COPYRIGHT HOLDERS AND CONTRIBUTORS 32 \* "AS IS" AND ANY EXPRESS OR IMPLIED WARRANTIES, INCLUDING, BUT NOT 33 \* LIMITED TO, THE IMPLIED WARRANTIES OF MERCHANTIBILITY AND FITNESS FOR 34 \* A PARTICULAR PURPOSE ARE DISCLAIMED. IN NO EVENT SHALL THE COPYRIGHT 35 \* HOLDERS OR CONTRIBUTORS BE LIABLE FOR SPECIAL, EXEMPLARY, OR CONSEOUENTIAL 36 \* DAMAGES (INCLUDING, BUT NOT LIMITED TO, PROCUREMENT OF SUBSTITUTE GOODS \* OR SERVICES; LOSS OF USE, DATA, OR PROFITS; OR BUSINESS INTERRUPTION)  $37$ 38 \* HOWEVER CAUSED AND ON ANY THEORY OF LIABILITY. WHETHER IN CONTRACT. 39 \* STRICT LIABILITY, OR TORT (INCLUDING NEGLIGENCE OR OTHERWISE) ARISING 40 \* IN ANY WAY OUT OF THE USE OF THIS SOFTWARE, EVEN IF ADVISED OF THE 41 \* POSSIBILITY OF SUCH DAMAGES.  $42 *1$ 45 #include "acpi.h" 46 #include "accommon.h" 47 #include "acdebug.h" 49 #ifdef ACPI DEBUGGER 51 #define COMPONENT ACPI CA DEBUGGER ACPI MODULE NAME 52  $($ "dbconvert" $)$ 55 #define DB DEFAULT PKG ELEMENTS วง  $59 *$ 60 \* FUNCTION: AcpiDbHexCharToValue

new/usr/src/common/acpica/components/debugger/dbconvert.c  $\overline{ }$  $61 *$ 62 \* PARAMETERS: HexChar - Ascii Hex digit, 0-9|a-f|A-F  $63 *$ ReturnValue - Where the converted value is returned  $64$  \*  $65$  \* RETURN.  $S$ tatus 66 \* 67 \* DESCRIPTION: Convert a single hex character to a 4-bit number (0-16). 68 71 ACPI STATUS 72 AcpiDbHexCharToValue (  $73$  $int$ HeyChar \*ReturnValue) 74 UINT8  $75\{$ 76 UINT8 Value: 79 /\* Digit must be ascii  $[0-9a-fA-F]$  \*/ 81 if (!ACPI IS XDIGIT (HexChar)) 82  $\mathcal{L}$ return (AE\_BAD\_HEX\_CONSTANT);  $83$  $84$ - }  $86$ if  $(HexChar \le 0x39)$ 87 Value =  $($ UINT8 $)$  (HexChar - 0x30); 88 89 90  $6189$ 91 € 92 Value =  $(UINT8)$  (ACPI TOUPPER (HexChar) -  $0x37$ ):  $92$ <sup>1</sup>  $95$ \*ReturnValue = Value: 96 return (AE OK);  $97$ }  $101 *$ 102 \* FUNCTION: AcpiDbHexByteToBinary  $103$ 104 \* PARAMETERS: HexByte - Double hex digit (0x00 - 0xFF) in format: HiByte then LoByte.  $105 *$  $\star$ - Where the converted value is returned 106 ReturnValue 107  $108$  \* RETURN: Status  $109$  $110$ \* DESCRIPTION: Convert two hex characters to an 8 bit number (0 - 255). 111 114 static ACPI\_STATUS 115 AcpiDbHexByteToBinary ( 116  $char$ \*HexByte, 117 UINT8 \*ReturnValue)  $118 \{$ 119 UINT8  $Local0:$ **IITNT8**  $To call:$  $120$  $121$ **ACPI STATUS** Status: 124  $/*$  High byte \*/

 $126$ Status =  $AcobiDbHexCharTOValue$  (HexByte[0],  $cLocal0$ );

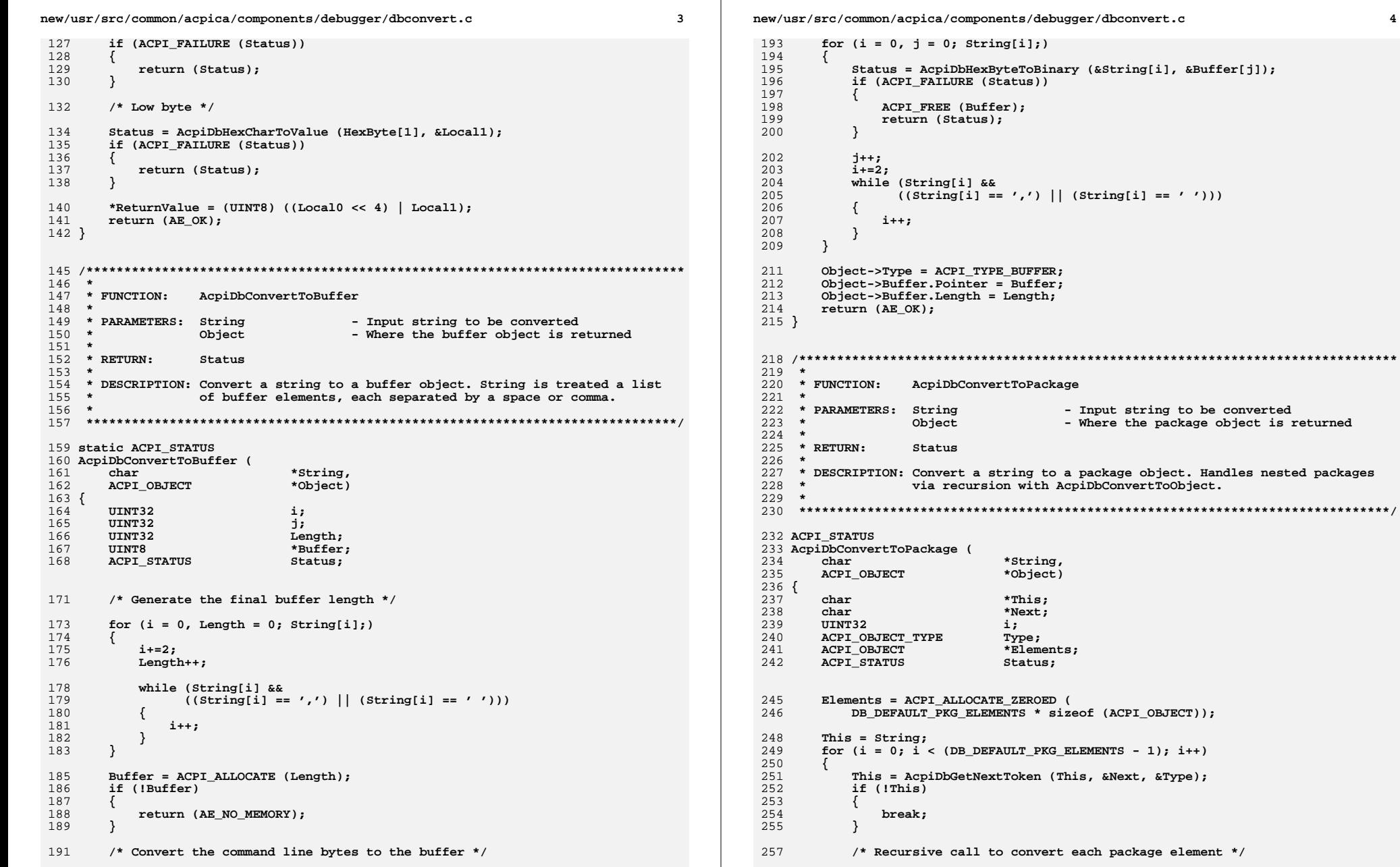

 $\bf{4}$ 

packages

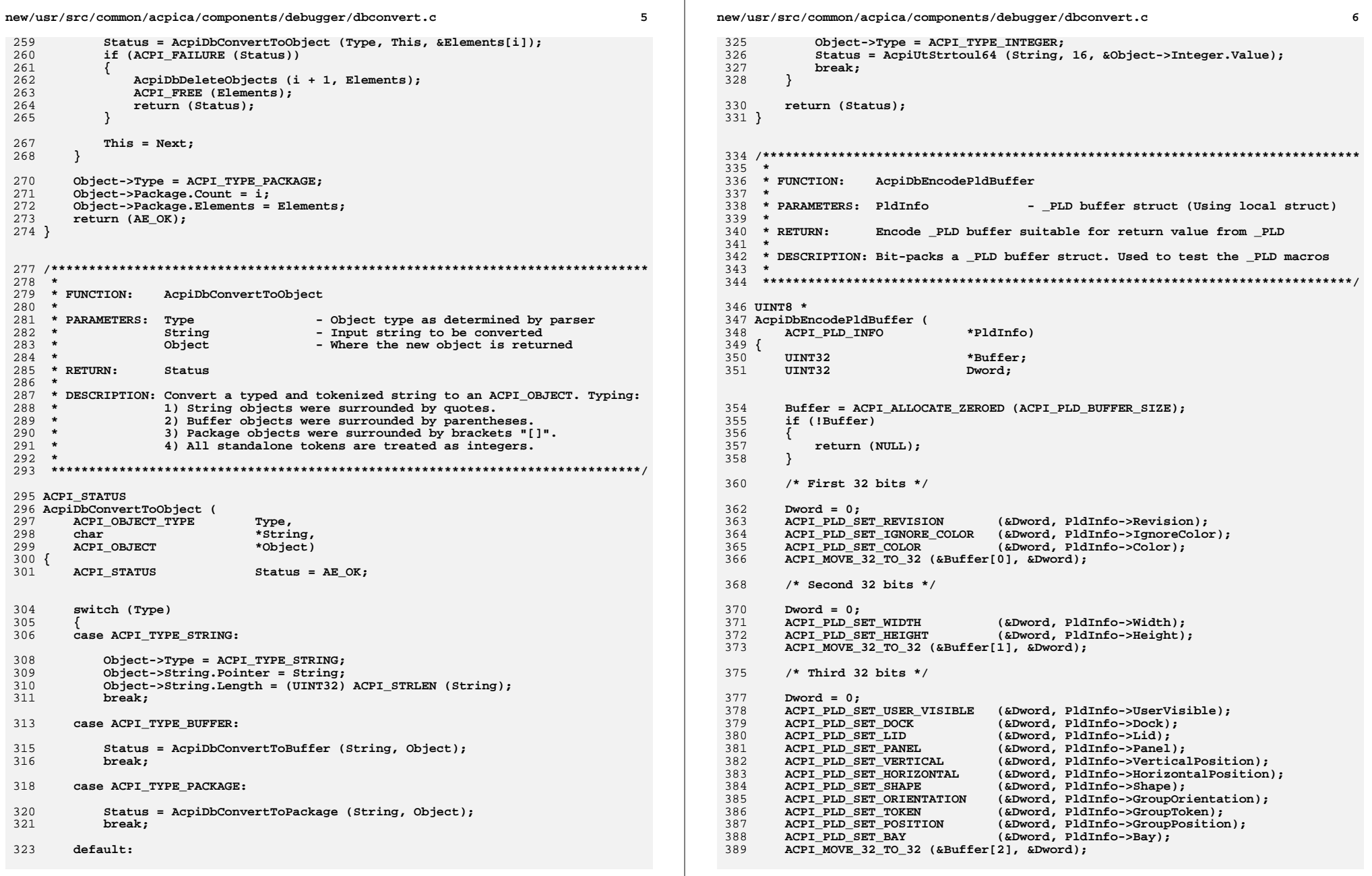

new/usr/src/common/acpica/components/debugger/dbconvert.c  $\overline{7}$ 391  $/*$  Fourth 32 bits \*/ 393 Dword =  $0:$ 394 ACPI PLD SET EJECTABLE (&Dword, PldInfo->Ejectable); 395 ACPI PLD SET OSPM EJECT (&Dword, PldInfo->OspmEjectRequired): (&Dword, PldInfo->CabinetNumber); 396 ACPI PLD SET CABINET 397 ACPI PLD SET CARD CAGE (&Dword, PldInfo->CardCageNumber); 398 ACPI PLD SET REFERENCE (&Dword, PldInfo->Reference); 399 ACPI PLD SET ROTATION (&Dword, PldInfo->Rotation); ACPI PLD SET ORDER  $400$ (&Dword, PldInfo->Order); 401 ACPI MOVE 32 TO 32 (&Buffer[3], &Dword);  $403$ if  $(PldInfo- $Revision >= 2)$$ 404 ₹  $405$  $/*$  Fifth 32 bits \*/ 407 Dword =  $0;$ ACPI PLD SET VERT OFFSET (&Dword, PldInfo->VerticalOffset);  $408$ ACPI PLD SET HORIZ OFFSET (&Dword, PldInfo->HorizontalOffset);  $409$  $ACT$  MOVE 32 TO 32 (&Buffer[4], &Dword);  $410$ 411 return (ACPI\_CAST\_PTR (UINT8, Buffer)); 413  $414$  }  $418$  \* 419 \* FUNCTION: AcpiDbDumpPldBuffer  $420 *$ 421 \* PARAMETERS: ObjDesc - Object returned from \_PLD method 422  $423$  \* RETURN: None.  $424 *$ 425 \* DESCRIPTION: Dumps formatted contents of a PLD return buffer. 426 427 429 #define ACPI PLD OUTPUT  $"820s : 8-6X\$  $431$  void 432 AcpiDbDumpPldBuffer ( ACPI\_OBJECT \*ObjDesc) 433  $434 \{$ 435 \*BufferDesc: ACPT OBJECT ACPI PLD INFO \*PldInfo; 436 437 **TITNTR** \*NewBuffer: 438 **ACPI STATUS** Status: 441 /\* Object must be of type Package with at least one Buffer element \*/ 443 if (ObjDesc->Type != ACPI\_TYPE\_PACKAGE) 444 € 445  $r$  $t$ urn $t$ 446 - } 448 BufferDesc =  $\&$ ObjDesc->Package.Elements[0]; 449 if (BufferDesc->Type != ACPI\_TYPE\_BUFFER)  $450$ 451 return: 452  $\mathcal{F}$ 454 /\* Convert \_PLD buffer to local \_PLD struct \*/ 456 Status = AcpiDecodePldBuffer (BufferDesc->Buffer, Pointer,

BufferDesc->Buffer.Length, &PldInfo);  $457$ 458 if (ACPI FAILURE (Status)) 459 ₹ 460 return; 461  $\mathcal{E}$ 463 /\* Encode local PLD struct back to a PLD buffer \*/ 465 NewBuffer = AcpiDbEncodePldBuffer (PldInfo); 466 if (!NewBuffer) 467 ₹ 468 return:  $469$  $\mathcal{E}$ 471 /\* The two bit-packed buffers should match \*/ 473 if (ACPI\_MEMCMP (NewBuffer, BufferDesc->Buffer.Pointer, 474 BufferDesc->Buffer.Length)) 475 AcpiOsPrintf ("Converted \_PLD buffer does not compare. New: $\ln$ "); 476 478 AcpiUtDumpBuffer (NewBuffer, BufferDesc->Buffer.Length, DB\_BYTE\_DISPLAY, 0); 479  $\mathcal{E}$ 480 482  $/*$  First 32-bit dword \*/ AcpiOsPrintf (ACPI\_PLD\_OUTPUT, "Revision", PldInfo->Revision); 484 AcpiOsPrintf (ACPI\_PLD\_OUTPUT, "IgnoreColor", PldInfo->IgnoreColor);<br>AcpiOsPrintf (ACPI PLD OUTPUT, "Color", PldInfo->Color); 485 486 488  $/*$  Second 32-bit dword \*/  $490$ AcpiOsPrintf (ACPI PLD OUTPUT, "Width", PldInfo->Width); 491 AcpiOsPrintf (ACPI PLD OUTPUT, "Height", PldInfo->Height); 493  $/*$  Third 32-bit dword \*/  $\verb|AcpiosPrintf (ACT_PLD_OUTPUT, "UserVisible", PldInfo->UserVisible);  
AcpiosPrintf (ACT_PLD_OUTPUT, "Dock", PldInfo->Dock);$ 495 496 AcpiOsPrintf (ACPI PLD OUTPUT, "Lid", PldInfo->Lid): 497 498 AcpiOsPrintf (ACPI\_PLD\_OUTPUT, "Panel", PldInfo->Panel); AcpiOsPrintf (ACPI\_PLD\_OUTPUT, "VerticalPosition", PldInfo->VerticalPosition<br>AcpiOsPrintf (ACPI\_PLD\_OUTPUT, "HorizontalPosition", PldInfo->HorizontalPosi 499 500 AcpiOsPrintf (ACPI\_PLD\_OUTPUT, "Shape", PldInfo->Shape); 501 AcpiOsPrintf (ACPI\_PLD\_OUTPUT, "GroupOrientation", PldInfo->GroupOrientation AcpiOsPrintf (ACPI\_PLD\_OUTPUT, "GroupToken", PldInfo->GroupToken); 502 503 504 AcpiOsPrintf (ACPI\_PLD\_OUTPUT, "GroupPosition", PldInfo->GroupPosition); 505 AcpiOsPrintf (ACPI\_PLD\_OUTPUT, "Bay", PldInfo->Bay); 507  $/*$  Fourth 32-bit dword \*/ AcpiOsPrintf (ACPI\_PLD\_OUTPUT, "Ejectable", PldInfo->Ejectable);<br>AcpiOsPrintf (ACPI\_PLD\_OUTPUT, "OspmEjectRequired", PldInfo->OspmEjectRequir 509 510 511 AcpiOsPrintf (ACPI PLD OUTPUT, "CabinetNumber", PldInfo->CabinetNumber); 512 AcpiOsPrintf (ACPI\_PLD\_OUTPUT, "CardCageNumber", PldInfo->CardCageNumber); AcpiOsPrintf (ACPI\_PLD\_OUTPUT, "Reference", PldInfo->Reference);<br>AcpiOsPrintf (ACPI PLD OUTPUT, "Rotation", PldInfo->Rotation); 513 514 515 AcpiOsPrintf (ACPI\_PLD\_OUTPUT, "Order", PldInfo->Order); 517  $/*$  Fifth 32-bit dword \*/ 519 if (BufferDesc->Buffer.Length > 16) 520 ₹ 521 AcpiOsPrintf (ACPI\_PLD\_OUTPUT, "VerticalOffset", PldInfo->VerticalOffset AcpiOsPrintf (ACPI PLD OUTPUT, "HorizontalOffset", PldInfo->HorizontalOf 522

 $\mathbf{R}$ 

new/usr/src/common/acpica/components/debugger/dbconvert.c

**new/usr/src/common/acpica/components/debugger/dbconvert.c <sup>9</sup>**

 **}**

 **ACPI\_FREE (PldInfo);** 526 **ACPI\_FREE (NewBuffer);**

**}**

**#endif /\* ACPI\_DEBUGGER \*/**

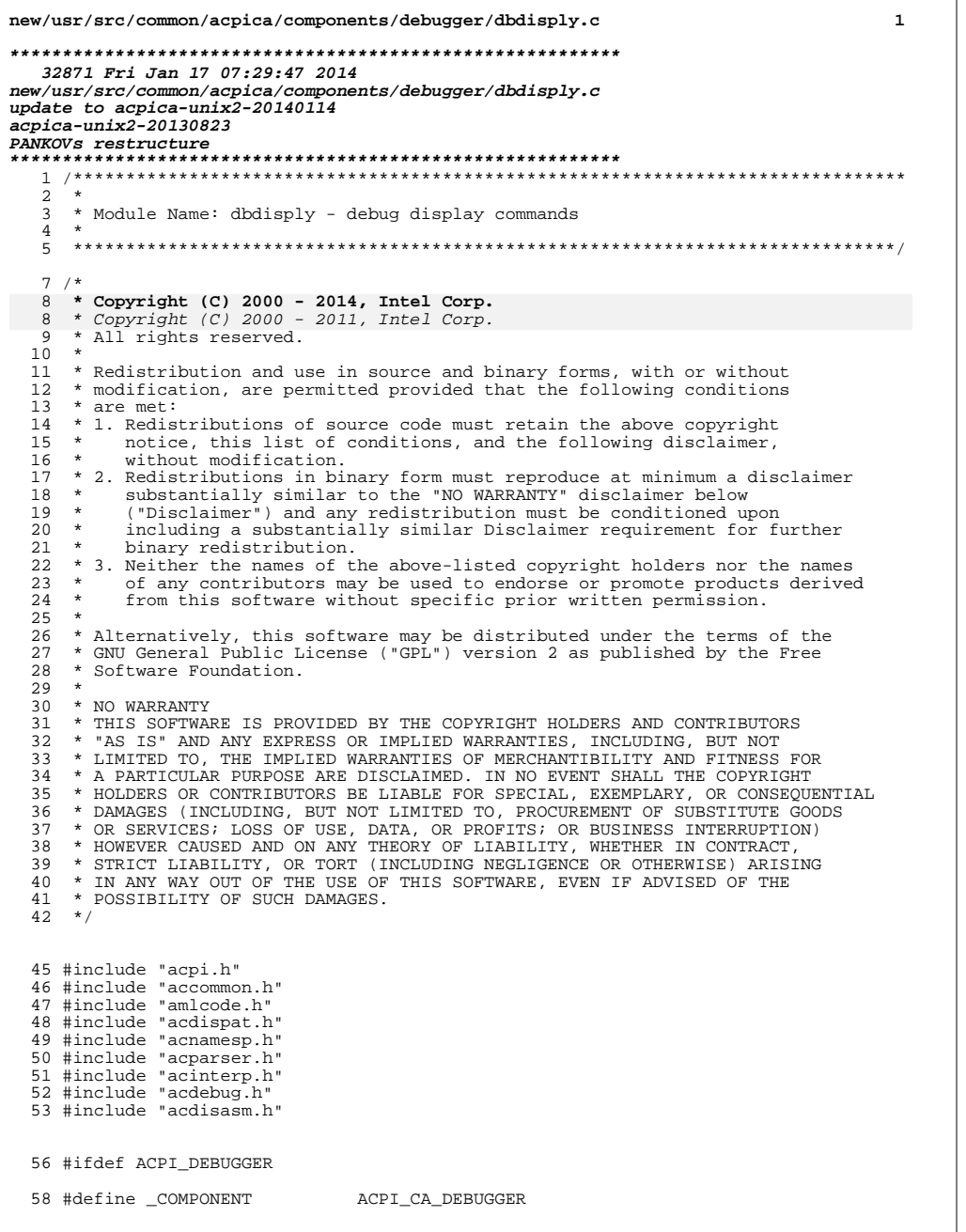

## new/usr/src/common/acpica/components/debugger/dbdisply.c 59 ACPI\_MODULE\_NAME ("dbdisply") 61 /\* Local prototypes \*/ 63 static void 64 AcpiDbDumpParserDescriptor ( ACPI\_PARSE\_OBJECT  $*$ Op); 65 67 static void \* 68 AcpiDbGetPointer ( 69 void \*Target); 71 static ACPI STATUS 72 AcpiDbDisplayNonRootHandlers (  $73$ ACPI\_HANDLE ObjHandle, 74  $UINT32$ NestingLevel, 75 void \*Context, 76 void \*\*ReturnValue);  $78/$ 79 \* System handler information. 80 \* Used for Handlers command, in AcpiDbDisplayHandlers.  $81 * /$ 82 #define ACPI\_PREDEFINED\_PREFIX  $"825s$   $(8.2X)$ : " 83 #define ACPI\_HANDLER\_NAME\_STRING  $"830s : "$ "%-9s (%p)\n" 84 #define ACPI\_HANDLER\_PRESENT\_STRING 85 #define ACPI HANDLER PRESENT STRING2  $"8-9s$   $(8p)"$ 86 #define ACPI\_HANDLER\_NOT\_PRESENT\_STRING  $"8 - 9s \n{\overline{n}}"$ 88 /\* All predefined Address Space IDs \*/ 90 static ACPI\_ADR\_SPACE\_TYPE AcpiGbl\_SpaceIdList[] =  $91 \left\{ \right.$ ACPI ADR SPACE SYSTEM MEMORY. 92 93 ACPI\_ADR\_SPACE\_SYSTEM\_IO, 94 ACPI ADR SPACE PCI CONFIG,  $95$ ACPI\_ADR\_SPACE\_EC,  $96$ ACPI ADR SPACE SMBUS, 97 ACPI\_ADR\_SPACE\_CMOS, 98 ACPI\_ADR\_SPACE\_PCI\_BAR\_TARGET, ACPT ADR SPACE TPMT.  $99$ 100 ACPI\_ADR\_SPACE\_GPIO, 101 ACPI\_ADR\_SPACE\_GSBUS,  $102$ ACPI ADR SPACE DATA TABLE, 103 ACPI\_ADR\_SPACE\_FIXED\_HARDWARE  $104$  }; unchanged\_portion\_omitted\_ 115 static ACPI\_HANDLER\_INFO AcpiGbl\_HandlerList[] =  $116\{$ {&AcpiGbl\_GlobalNotify[0].Handler, "System Notifications"}, 117 118 {sAcpiGbl GlobalNotify[1].Handler, "Device Notifications"}, "System Notifications"), 108  $\{ \& \text{Acpidbl\_SystemNotify}.$  Handler, {&AcpiGbl\_DeviceNotify.Handler,<br>{&AcpiGbl TableHandler, 109 "Device Notifications"}, 119 "ACPI Table Events" }, 120 {&AcpiGbl\_ExceptionHandler, "Control Method Exceptions" }, {&AcpiGbl\_InterfaceHandler, "OSI Invocations"} 121  $122$  };  $126 *$ 127 \* FUNCTION: AcpiDbGetPointer  $128 *$

 $\overline{2}$ 

129 \* PARAMETERS: Target - Pointer to string to be converted  $130 *$ 

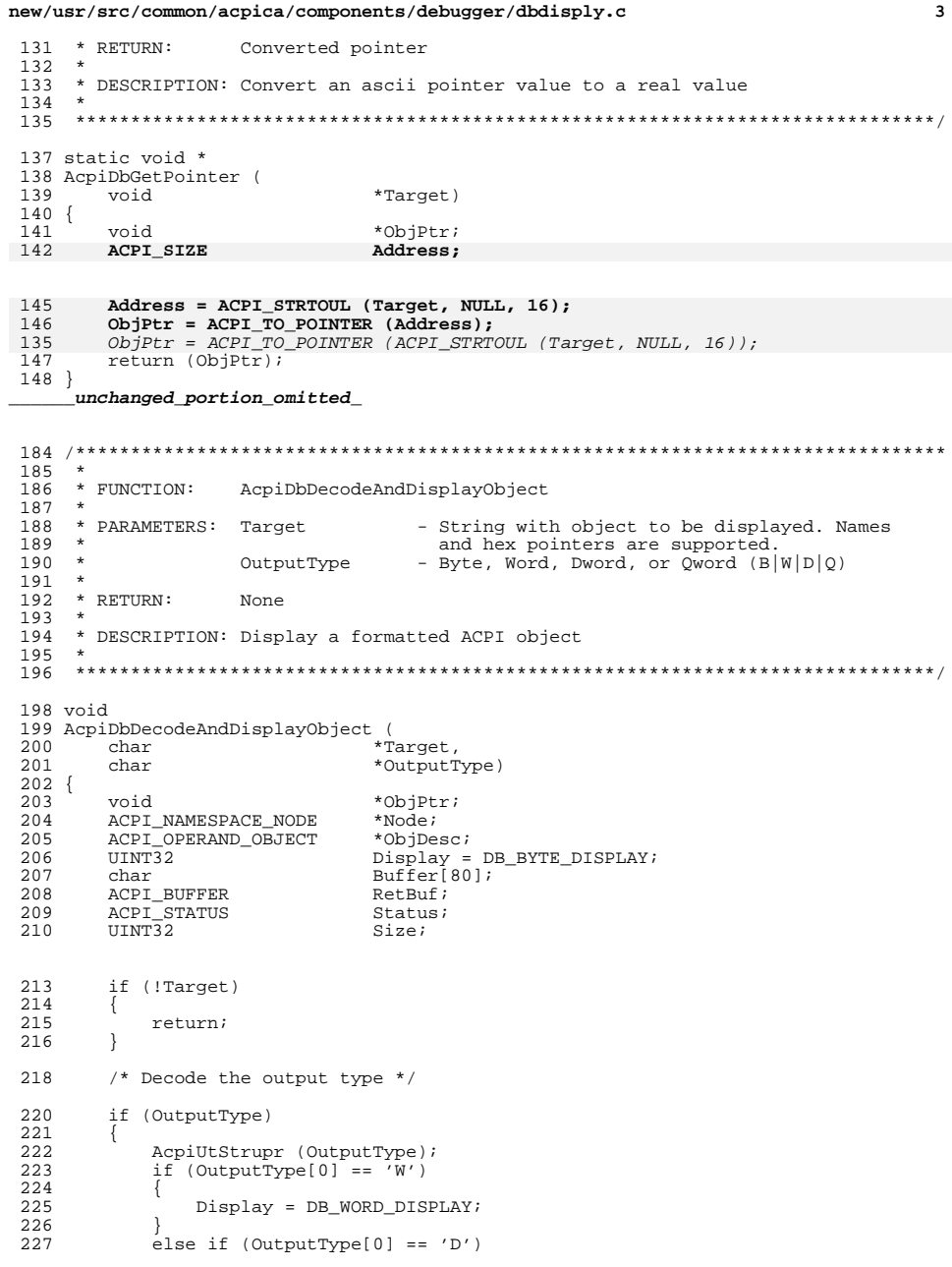

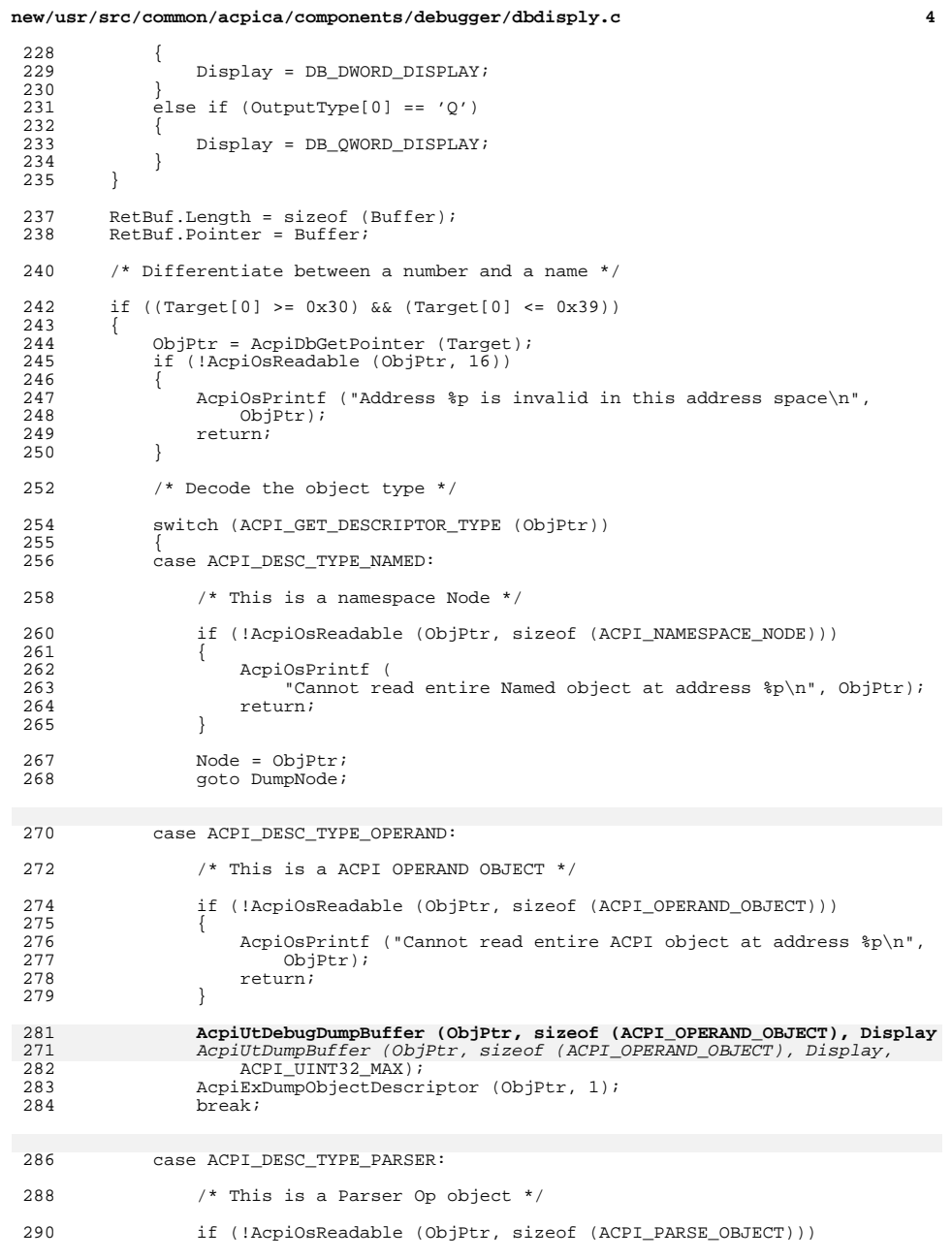

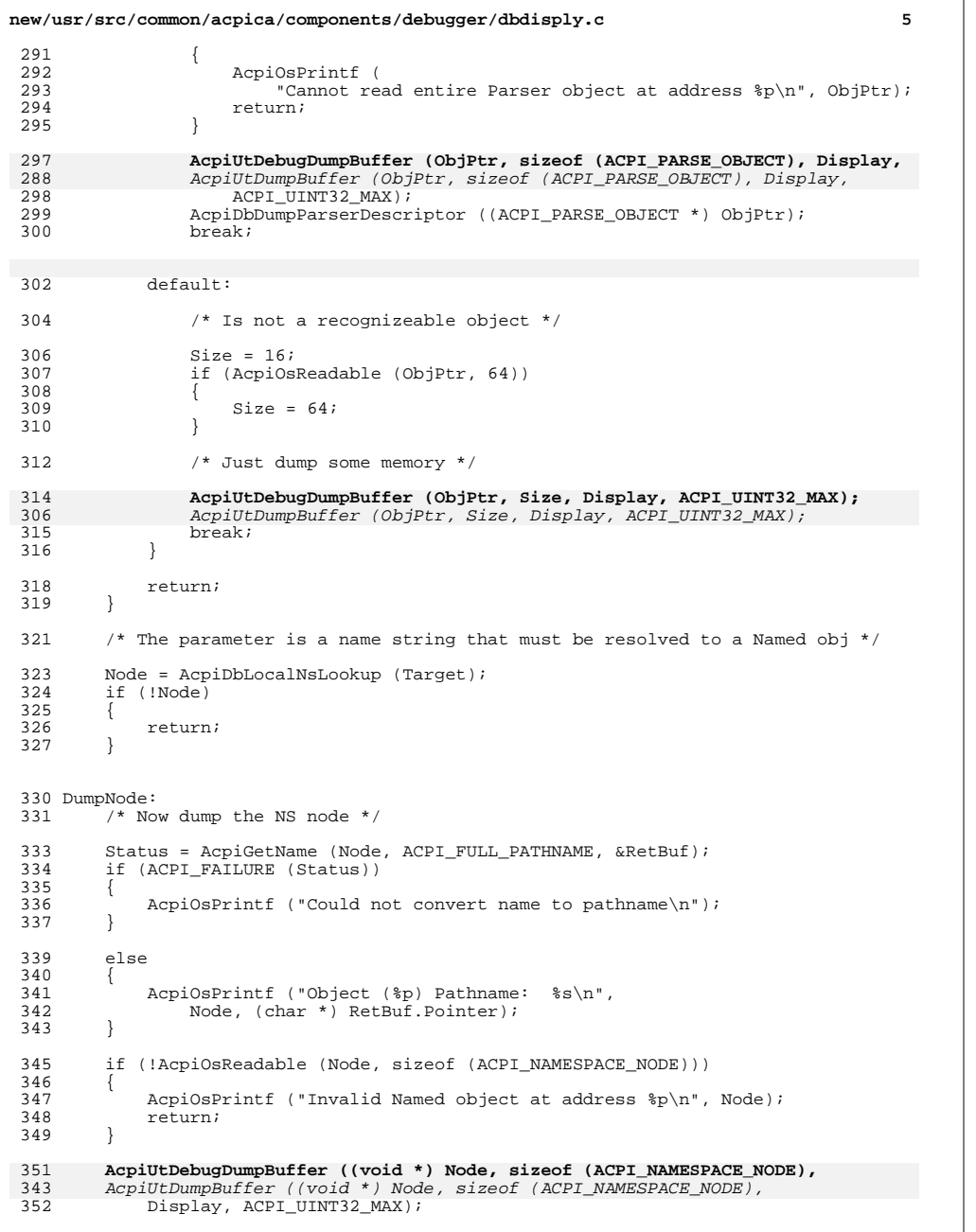

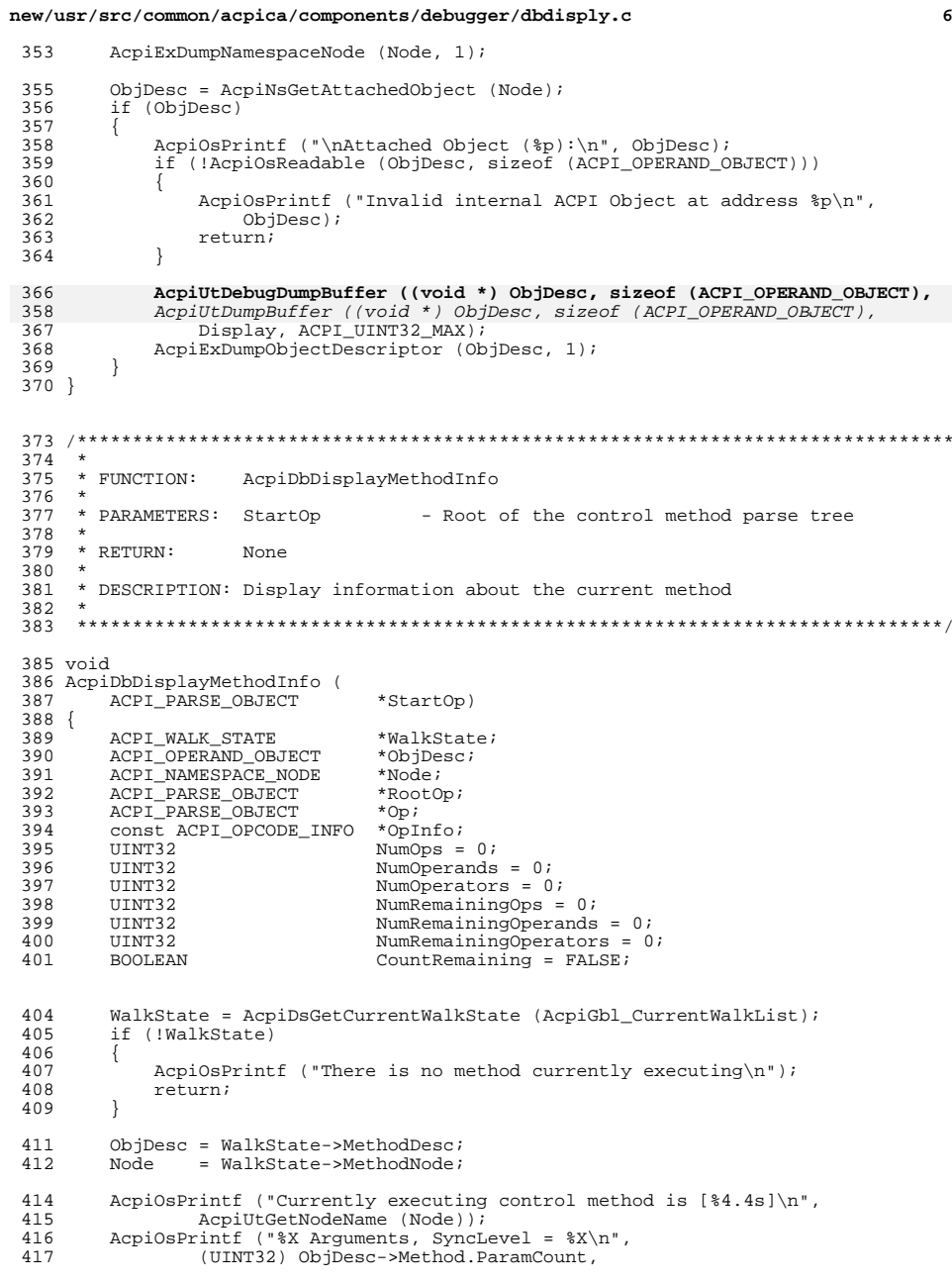

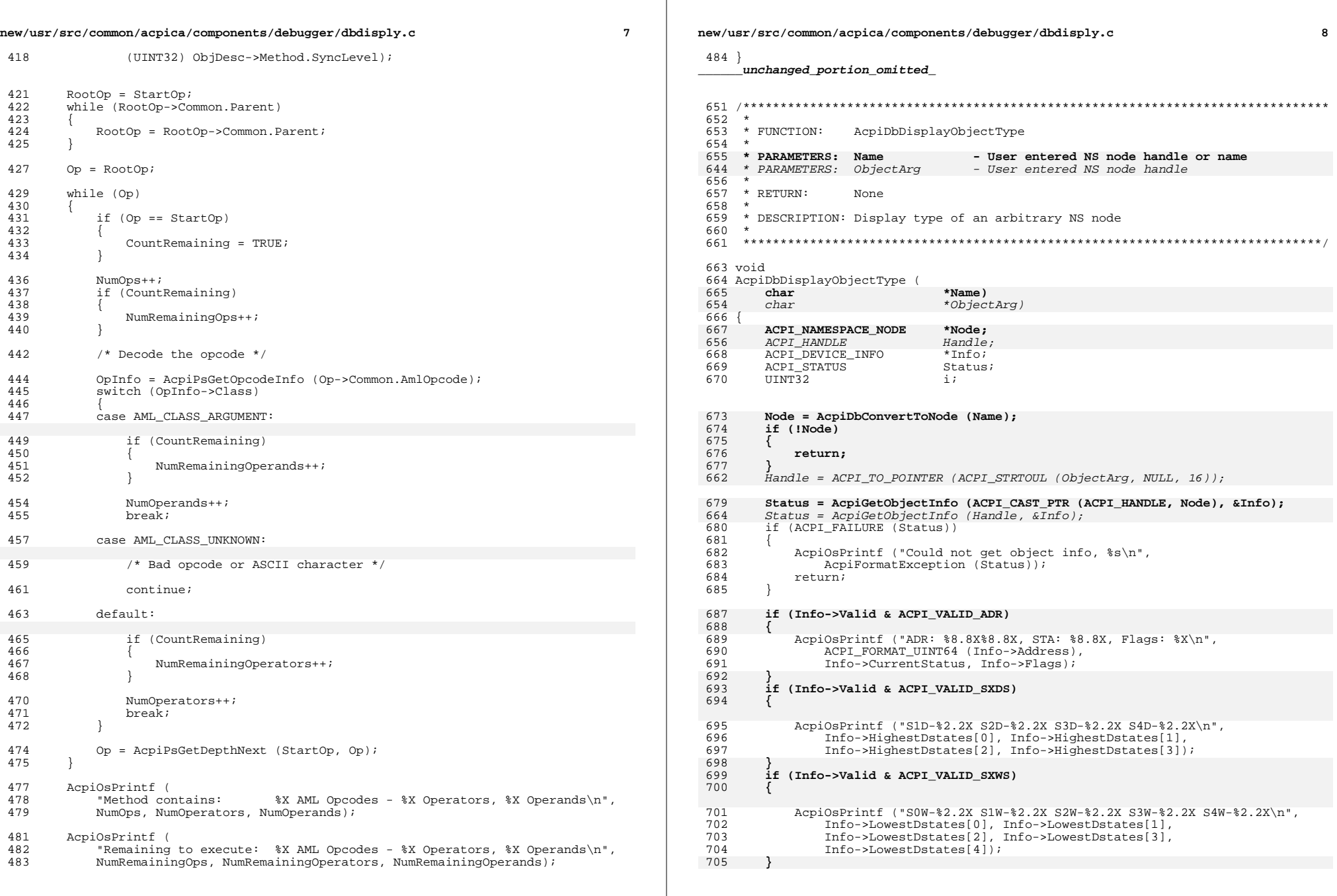

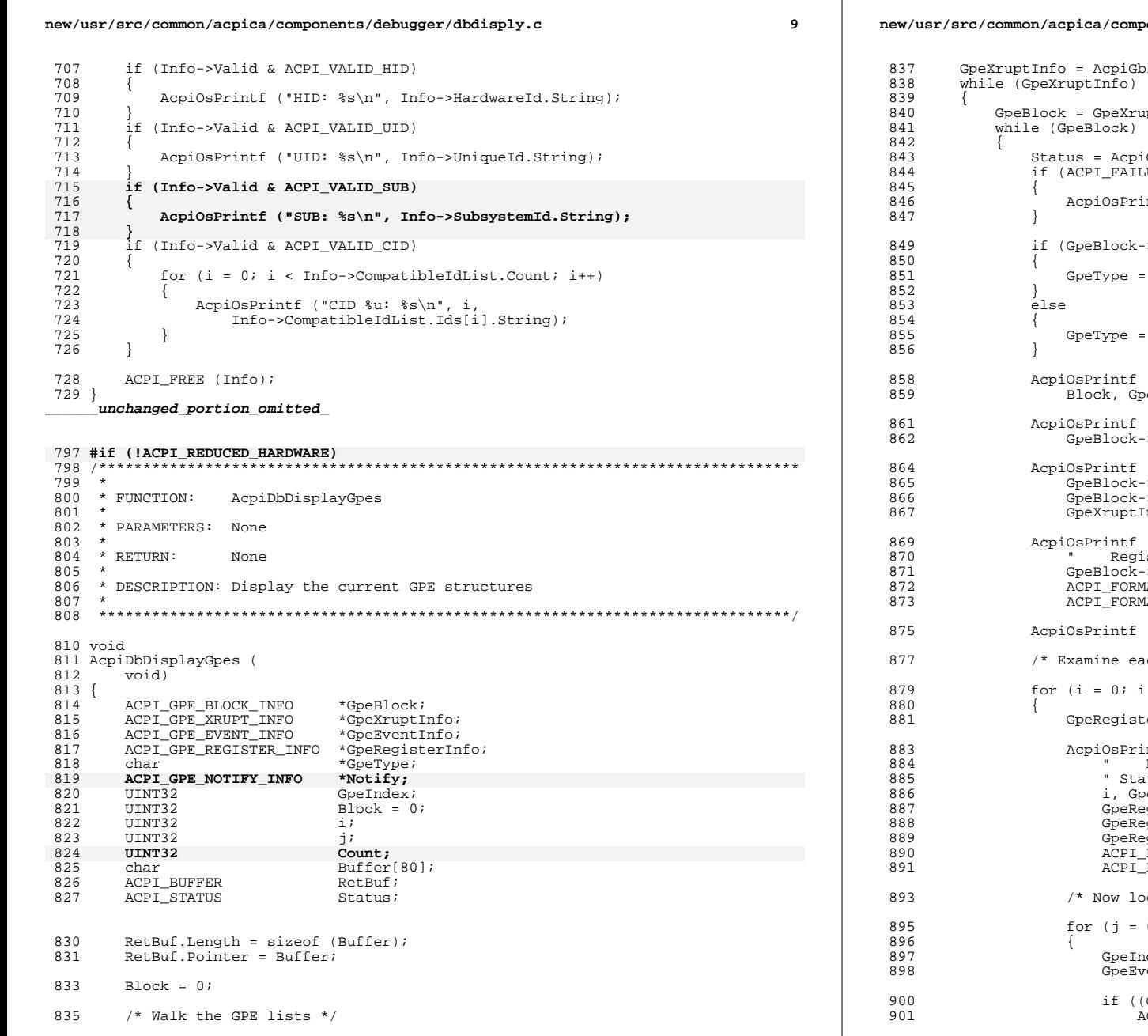

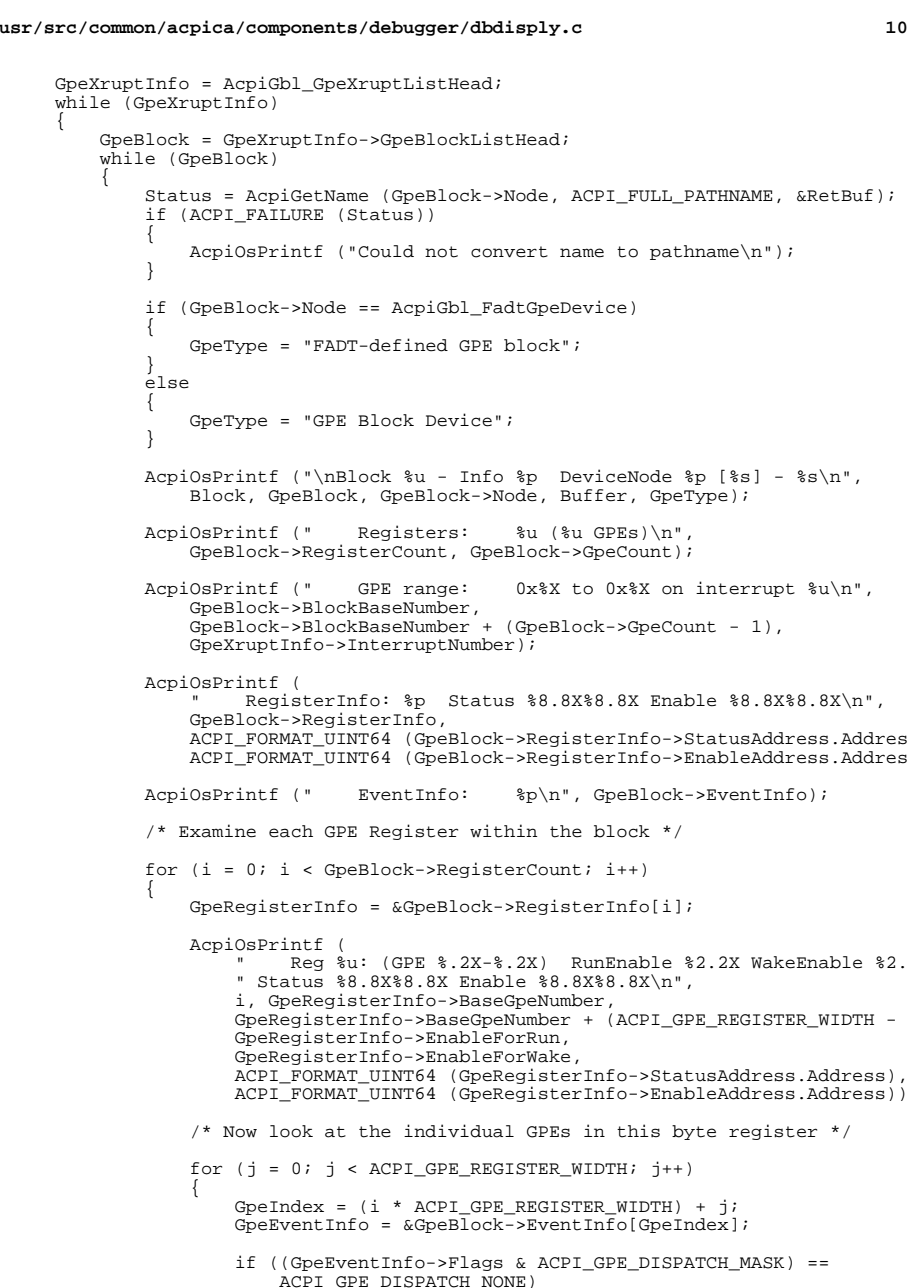

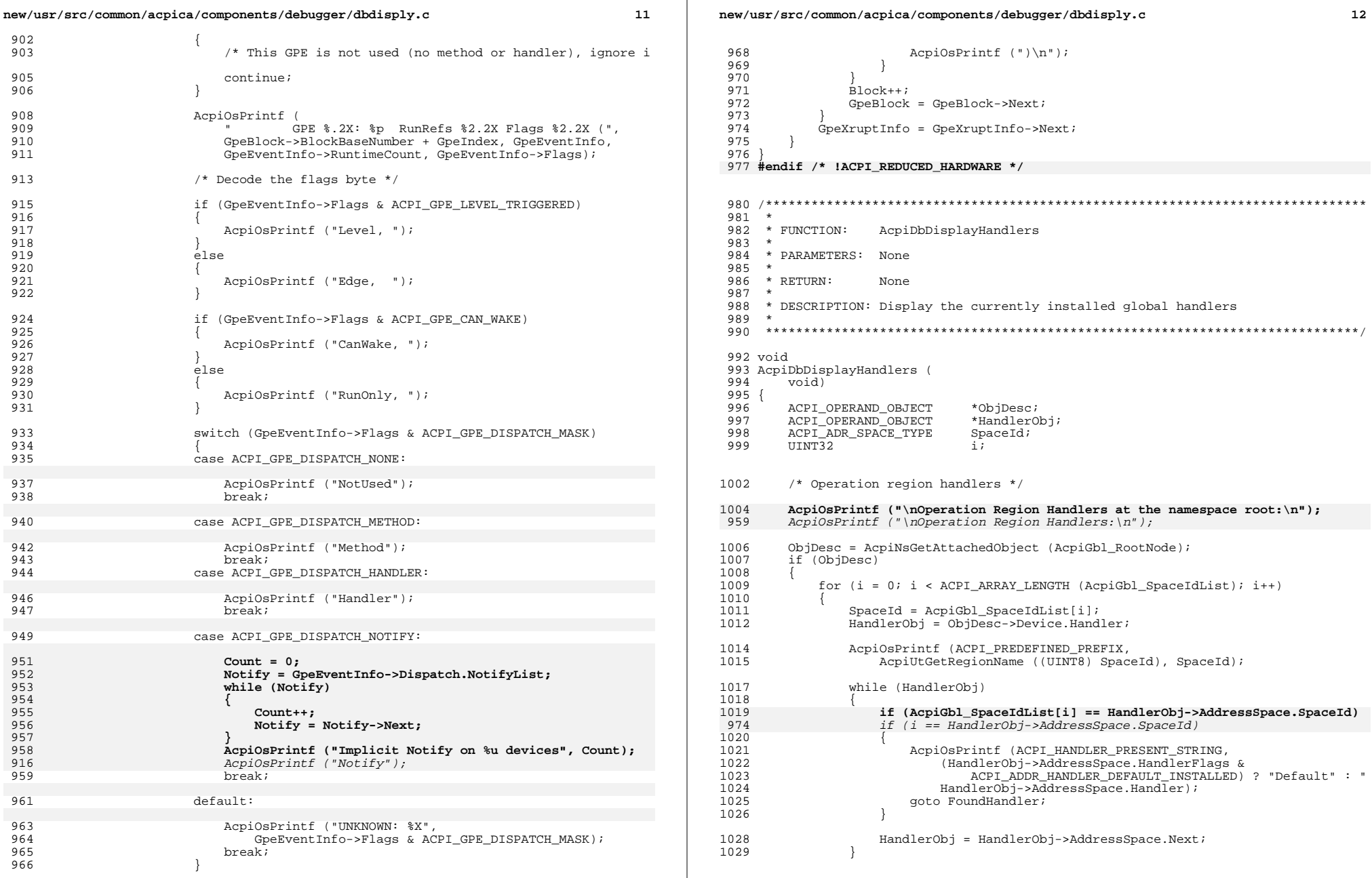

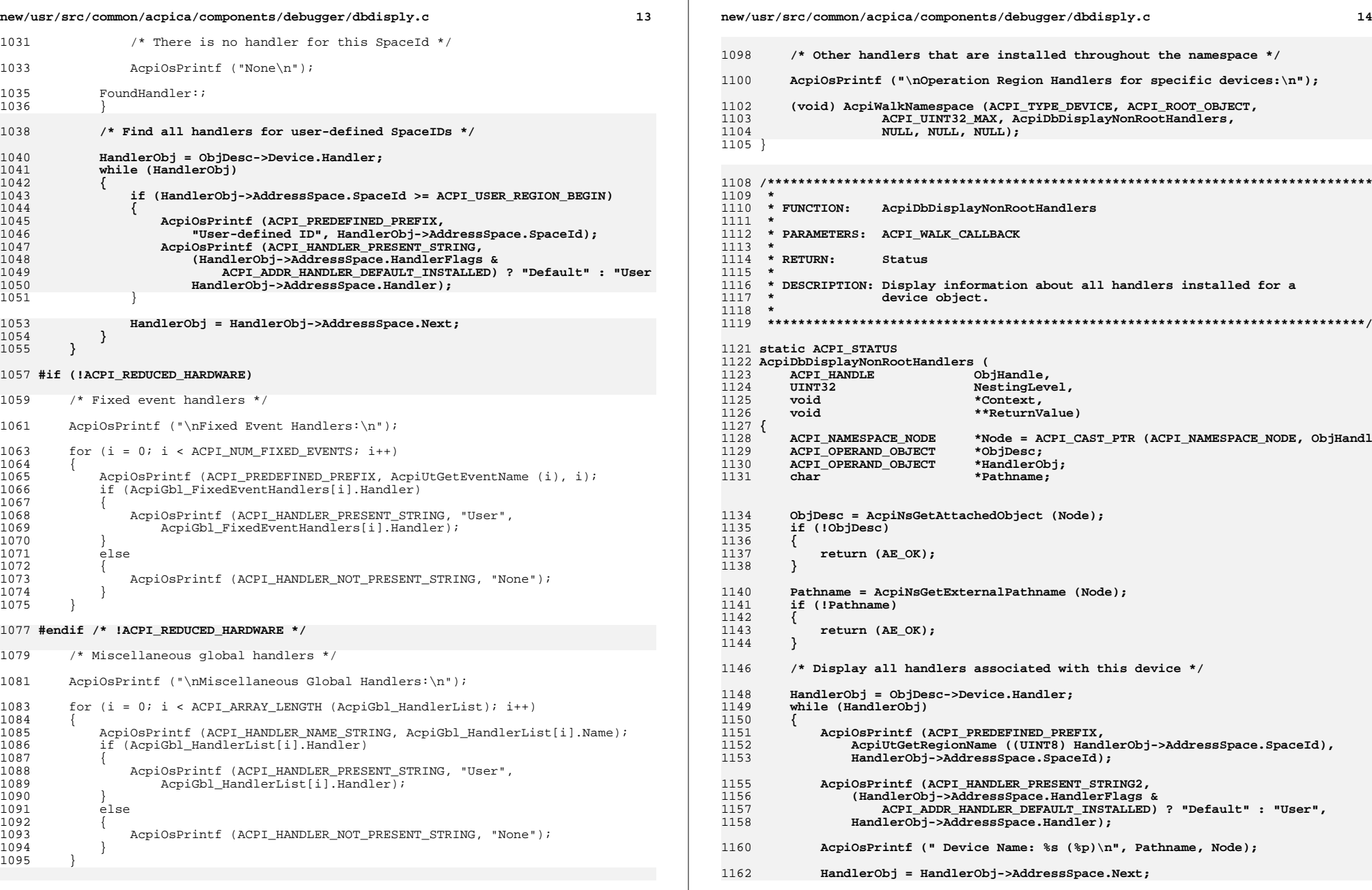

**new/usr/src/common/acpica/components/debugger/dbdisply.c <sup>15</sup>**

 **}**

 **ACPI\_FREE (Pathname);** 1166 **return (AE\_OK);}**

#endif /\* ACPI\_DEBUGGER \*/

new/usr/src/common/acpica/components/debugger/dbexec.c  $\mathbf{I}$ 23658 Fri Jan 17 07:29:48 2014 new/usr/src/common/acpica/components/debugger/dbexec.c update to acpica-unix2-20140114 update to acpica-unix2-20130927 acpica-unix2-20130823 PANKOVS restructure  $\overline{2}$  $\overline{3}$ \* Module Name: dbexec - debugger control method execution  $\overline{4}$  $7/$  $8 * Copyright (C) 2000 - 2014$ , Intel Corp.  $\overline{q}$ \* All rights reserved.  $10$ 11 \* Redistribution and use in source and binary forms, with or without 12 \* modification, are permitted provided that the following conditions  $13 * are met:$ 14 \* 1. Redistributions of source code must retain the above copyright notice, this list of conditions, and the following disclaimer,  $15$  $16 *$ without modification. 17 \* 2. Redistributions in binary form must reproduce at minimum a disclaimer  $18 \times$ substantially similar to the "NO WARRANTY" disclaimer below  $19$  \* ("Disclaimer") and any redistribution must be conditioned upon 20  $\star$ including a substantially similar Disclaimer requirement for further  $21 \times$ binary redistribution. 22 \* 3. Neither the names of the above-listed copyright holders nor the names  $23 \times$ of any contributors may be used to endorse or promote products derived 24 from this software without specific prior written permission.  $25 *$ 26 \* Alternatively, this software may be distributed under the terms of the 27 \* GNU General Public License ("GPL") version 2 as published by the Free 2.8 \* Software Foundation.  $29$ 30 \* NO WARRANTY 31 \* THIS SOFTWARE IS PROVIDED BY THE COPYRIGHT HOLDERS AND CONTRIBUTORS 32 \* "AS IS" AND ANY EXPRESS OR IMPLIED WARRANTIES, INCLUDING, BUT NOT 33 \* LIMITED TO. THE IMPLIED WARRANTIES OF MERCHANTIBILITY AND FITNESS FOR 34 \* A PARTICULAR PURPOSE ARE DISCLAIMED. IN NO EVENT SHALL THE COPYRIGHT 35 \* HOLDERS OR CONTRIBUTORS BE LIABLE FOR SPECIAL, EXEMPLARY, OR CONSEOUENTIAL 36 \* DAMAGES (INCLUDING, BUT NOT LIMITED TO, PROCUREMENT OF SUBSTITUTE GOODS 37 \* OR SERVICES; LOSS OF USE, DATA, OR PROFITS; OR BUSINESS INTERRUPTION) 38 \* HOWEVER CAUSED AND ON ANY THEORY OF LIABILITY, WHETHER IN CONTRACT, 39 \* STRICT LIABILITY, OR TORT (INCLUDING NEGLIGENCE OR OTHERWISE) ARISING 40 \* IN ANY WAY OUT OF THE USE OF THIS SOFTWARE, EVEN IF ADVISED OF THE 41 \* POSSTRILLTTY OF SUCH DAMAGES.  $42 *1$ 45 #include "acpi.h" 46 #include "accommon.h" 47 #include "acdebug.h" 48 #include "acnamesp.h" 50 #ifdef ACPI DEBUGGER 52 #define \_COMPONENT ACPT CA DEBUGGER  $53$ ACPI MODULE NAME  $(\texttt{"dhexec"})$ 56 static ACPI\_DB\_METHOD\_INFO AcpiGbl\_DbMethodInfo; 58 /\* Local prototypes \*/

new/usr/src/common/acpica/components/debugger/dbexec.c 60 static ACPI STATUS 61 AcpiDbExecuteMethod ( ACPI DB METHOD INFO \*Info, 62 63 ACPI BUFFER \*ReturnObi): 65 static ACPI STATUS 66 AcpiDbExecuteSetup ( 67 ACPI DB METHOD INFO  $*Info$ : 69 static UINT32 70 AcpiDbGetOutstandingAllocations ( void); 71 73 static void ACPI\_SYSTEM\_XFACE 74 AcpiDbMethodThread ( 75 biov  $*Context$ ): 77 static ACPI STATUS 78 AcpiDbExecutionWalk ( ACPI HANDLE ObjHandle,  $70$ 80 UINT32 NestingLevel, biov \*Context. 81 \*\*ReturnValue);  $\Omega$ biov  $86 *$ 87 \* FUNCTION: AcpiDbDeleteObjects 88 89 \* PARAMETERS: Count - Count of objects in the list 90 Objects - Array of ACPI\_OBJECTs to be deleted  $91 \bullet$ 92 \* RETURN: None  $93 *$ 94 \* DESCRIPTION: Delete a list of ACPI OBJECTS. Handles packages and nested  $95 *$ packages via recursion.  $96 *$ **Biov** 88 100 AcpiDbDeleteObjects (  $101$ IITNT32 Count,  $102$ ACPI OBJECT \*Objects)  $103 \{$ 104 UINT32  $\mathbf{i}$ .  $107$ for  $(i = 0; i <$  Count;  $i++)$ 108 switch (Objects[i].Type)  $109$  $110$ 111 case ACPI TYPE BUFFER:  $113$ ACPI FREE (Objects[i].Buffer.Pointer); 114 break; case ACPI TYPE PACKAGE: 116 118 /\* Recursive call to delete package elements \*/  $120$ AcpiDbDeleteObjects (Objects[i].Package.Count, Objects[i].Package.Elements); 1 2 1  $123$  $/*$  Free the elements array \*/

 $\sim$ 

new/usr/src/common/acpica/components/debugger/dbexec.c  $\overline{\mathbf{a}}$  $125$ ACPI\_FREE (Objects[i].Package.Elements); 126 break: 128 default:  $130$ break; 131 132 <sup>}</sup>  $133$  }  $137 *$ 138 \* FUNCTION: AcpiDbExecuteMethod  $139$ 140 \* PARAMETERS: Info - Valid info segment  $141 \times$ ReturnObj - Where to put return object 142  $\ddot{\phantom{1}}$  $143$  \* RETURN:  $S$ tatug 144 \* DESCRIPTION: Execute a control method. 145 146 147 149 static ACPI STATUS 150 AcpiDbExecuteMethod ( 151 ACPI DB METHOD INFO  $*$ Info. 152 ACPI\_BUFFER \*ReturnObj)  $153\{$ 154 **ACPI STATUS**  $$ 155 ACPI\_OBJECT\_LIST ParamObiects: 156 ACPI OBJECT Params [ACPI DEBUGGER MAX ARGS + 1]; 157  $TITNT32$  $\mathbf{i}$ . 160 ACPI FUNCTION TRACE (DbExecuteMethod); 163 if (AcpiGbl\_DbOutputToFile && !AcpiDbgLevel) 164 AcpiOsPrintf ("Warning: debug output is not enabled! $\n\cdot$ "): 165 166 168  $ParamObiects$ . Count = 0: ParamObjects. Pointer = NULL; 169 171  $/*$  Pass through any command-line arguments  $*/$ 173 if (Info->Args && Info->Args[0]) 174 ₹ /\* Get arguments passed on the command line \*/ 175 177 for  $(i = 0; (Info->Args[i] && * (Info->Args[i])); i++)$ 178 179 /\* Convert input string (token) to an actual ACPI OBJECT \*/ 181 Status = AcpiDbConvertToObject (Info->Types[i],  $Info->Args[i], &~Params[i]);$  $182$ 183 if (ACPI\_FAILURE (Status)) 184 185 ACPI EXCEPTION ((AE INFO, Status, 186 "While parsing method arguments")); 187 goto Cleanup; 188 <sup>}</sup>  $\mathcal{E}$ 189

new/usr/src/common/acpica/components/debugger/dbexec.c  $\overline{a}$ 191 ParamObjects.Count =  $i$ ; 192 ParamObjects. Pointer = Params; 193  $\mathcal{E}$ 195 /\* Prepare for a return object of arbitrary size \*/ 197 ReturnObi->Pointer = AcpiGbl DbBuffer; 198 ReturnObj->Length = ACPI\_DEBUG\_BUFFER\_SIZE;  $200$  $/*$  Do the actual method execution  $*/$  $202$ AcpiGbl\_MethodExecuting = TRUE;  $203$ Status = AcpiEvaluateObject (NULL, Info->Pathname, 204 &ParamObjects, ReturnObj);  $206$ AcpiGbl CmSingleStep = FALSE; 207  $Acpidb1_MethodExecuting = FALSE;$ 209 if (ACPI FAILURE (Status))  $210$  $211$ ACPI EXCEPTION ((AE INFO, Status, 212 "while executing %s from debugger", Info->Pathname));  $214$ if (Status == AE BUFFER OVERFLOW) 215  $\mathcal{L}$  $216$ ACPI\_ERROR ((AE\_INFO, 217 "Possible overflow of internal debugger buffer (size 0x%X needed  $218$ ACPI\_DEBUG\_BUFFER\_SIZE, (UINT32) ReturnObj->Length)); 219 }  $2.20$  $\mathcal{E}$ 222 Cleanup: AcpiDbDeleteObjects (ParamObjects.Count, Params);  $223$ 224 return\_ACPI\_STATUS (Status);  $225$ }  $2.29$  \* 230 \* FUNCTION: AcpiDbExecuteSetup  $231$ 232 \* PARAMETERS: Info - Valid method info  $233$  $234$  \* RETURN: **None**  $235 +$ 236 \* DESCRIPTION: Setup info segment prior to method execution  $237$ 240 static ACPI STATUS 241 AcpiDbExecuteSetup (  $242$ ACPI DB METHOD INFO  $*$ Tnfo)  $243$  { 244 ACPI\_STATUS Status; 247 ACPI FUNCTION NAME (DbExecuteSetup): 250 /\* Catenate the current scope to the supplied name \*/  $252$  $Info->Pathname[0] = 0;$ 253 if  $((Info->Name[0] != '\\)) &$ && 254  $(Info->Name[0] != '///))$ 255  $256$ if (AcpiUtSafeStrcat (Info->Pathname, sizeof (Info->Pathname),

**new/usr/src/common/acpica/components/debugger/dbexec.c <sup>5</sup> AcpiGbl\_DbScopeBuf)) {**Status = AE BUFFER OVERFLOW;  **goto ErrorExit; } } if (AcpiUtSafeStrcat (Info->Pathname, sizeof (Info->Pathname), Info->Name)) {**Status = AE BUFFER OVERFLOW;  **goto ErrorExit; } AcpiDbPrepNamestring (Info->Pathname);**273 AcpiDbSetOutputDestination (ACPI\_DB\_DUPLICATE\_OUTPUT);<br>274 AcpiOsPrintf ("Evaluating %s\n", Info->Pathname);  **AcpiOsPrintf ("Evaluating %s\n", Info->Pathname); if (Info->Flags & EX\_SINGLE\_STEP) { AcpiGbl\_CmSingleStep = TRUE; AcpiDbSetOutputDestination (ACPI\_DB\_CONSOLE\_OUTPUT); } else {**/\* No single step, allow redirection to a file \*/  **AcpiDbSetOutputDestination (ACPI\_DB\_REDIRECTABLE\_OUTPUT); } return (AE\_OK); ErrorExit:** 293 ACPI\_EXCEPTION ((AE\_INFO, Status, "During setup for method execution"));<br>294 return (Status);  **return (Status); } #ifdef ACPI\_DBG\_TRACK\_ALLOCATIONS UINT32 AcpiDbGetCacheInfo ( ACPI\_MEMORY\_LIST \*Cache) { return (Cache->TotalAllocated - Cache->TotalFreed - Cache->CurrentDepth); } #endif /\*\*\*\*\*\*\*\*\*\*\*\*\*\*\*\*\*\*\*\*\*\*\*\*\*\*\*\*\*\*\*\*\*\*\*\*\*\*\*\*\*\*\*\*\*\*\*\*\*\*\*\*\*\*\*\*\*\*\*\*\*\*\*\*\*\*\*\*\*\*\*\*\*\*\*\*\*\*\* \***\* FUNCTION:  **\* FUNCTION: AcpiDbGetOutstandingAllocations \* \* PARAMETERS: None \***314 \* RETURN: Current global allocation count minus cache entries  **\* \* DESCRIPTION: Determine the current number of "outstanding" allocations -- \* those allocations that have not been freed and also are not \* in one of the various object caches. \* \*\*\*\*\*\*\*\*\*\*\*\*\*\*\*\*\*\*\*\*\*\*\*\*\*\*\*\*\*\*\*\*\*\*\*\*\*\*\*\*\*\*\*\*\*\*\*\*\*\*\*\*\*\*\*\*\*\*\*\*\*\*\*\*\*\*\*\*\*\*\*\*\*\*\*\*\*\*/ static UINT32 void) { #endif } \* \* \* \* \* { { }**

**new/usr/src/common/acpica/components/debugger/dbexec.c <sup>6</sup> AcpiDbGetOutstandingAllocations ( UINT32 Outstanding = 0; #ifdef ACPI\_DBG\_TRACK\_ALLOCATIONS Outstanding += AcpiDbGetCacheInfo (AcpiGbl\_StateCache); Outstanding += AcpiDbGetCacheInfo (AcpiGbl\_PsNodeCache); Outstanding += AcpiDbGetCacheInfo (AcpiGbl\_PsNodeExtCache); Outstanding += AcpiDbGetCacheInfo (AcpiGbl\_OperandCache); return (Outstanding); /\*\*\*\*\*\*\*\*\*\*\*\*\*\*\*\*\*\*\*\*\*\*\*\*\*\*\*\*\*\*\*\*\*\*\*\*\*\*\*\*\*\*\*\*\*\*\*\*\*\*\*\*\*\*\*\*\*\*\*\*\*\*\*\*\*\*\*\*\*\*\*\*\*\*\*\*\*\*\*** 342 \* FUNCTION:  **\* FUNCTION: AcpiDbExecutionWalk \* PARAMETERS: WALK\_CALLBACK \* RETURN: Status \* DESCRIPTION: Execute a control method. Name is relative to the current \* scope. \*\*\*\*\*\*\*\*\*\*\*\*\*\*\*\*\*\*\*\*\*\*\*\*\*\*\*\*\*\*\*\*\*\*\*\*\*\*\*\*\*\*\*\*\*\*\*\*\*\*\*\*\*\*\*\*\*\*\*\*\*\*\*\*\*\*\*\*\*\*\*\*\*\*\*\*\*\*/ static ACPI\_STATUS AcpiDbExecutionWalk ( ACPI\_HANDLE ObjHandle, UINT32 NestingLevel, void \*Context, void \*\*ReturnValue) ACPI\_OPERAND\_OBJECT \*ObjDesc; ACPI\_NAMESPACE\_NODE \*Node = (ACPI\_NAMESPACE\_NODE \*) ObjHandle;ACPI\_BUFFER** ReturnObj;<br>363 ACPI\_STATUS Status:  **ACPI\_STATUS Status; ObjDesc = AcpiNsGetAttachedObject (Node); if (ObjDesc->Method.ParamCount)**return (AE\_OK);  **ReturnObj.Pointer = NULL; ReturnObj.Length = ACPI\_ALLOCATE\_BUFFER; AcpiNsPrintNodePathname (Node, "Evaluating"); /\* Do the actual method execution \*/ AcpiOsPrintf ("\n"); AcpiGbl\_MethodExecuting = TRUE; Status = AcpiEvaluateObject (Node, NULL, NULL, &ReturnObj); AcpiOsPrintf ("Evaluation of [%4.4s] returned %s\n", AcpiUtGetNodeName (Node AcpiFormatException (Status)); AcpiGbl\_MethodExecuting = FALSE; return (AE\_OK);**

new/usr/src/common/acpica/components/debugger/dbexec.c  $\overline{7}$  $389$  }  $393 *$ 394 \* FUNCTION: AcpiDbExecute 395 396 \* PARAMETERS: Name - Name of method to execute  $397 *$ Args - Parameters to the method  $398 *$ Flags - single step/no single step 399  $*$  RETURN: 400 None 401 402 \* DESCRIPTION: Execute a control method. Name is relative to the current 403 scope.  $404$  $\overline{\phantom{a}}$  $407$  void 408 AcpiDbExecute ( 409 char  $*$ Name. 410 char \*\*Args, ACPI OBJECT TYPE 411 \*Types, 412 TITNT32 Flags)  $413\{$ 414 **ACPI STATUS** Status: 415 **ACPI BUFFER** ReturnObi: 416 \*NameString; char 419 #ifdef ACPI\_DEBUG\_OUTPUT 420 UINT32 PreviousAllocations: 421 **IITNT32** Allocations: 424 /\* Memory allocation tracking \*/ 426 PreviousAllocations = AcpiDbGetOutstandingAllocations (); 427 #endif if  $(*Name == /*')$ 429 430  $\{$ 431 (void) AcpiWalkNamespace (ACPI TYPE METHOD, ACPI ROOT OBJECT, 432 ACPI UINT32 MAX, AcpiDbExecutionWalk, NULL, NULL, NULL); 433 return: 434 435  $e$ lse 436 € 437 NameString =  $ACPI$ \_ALLOCATE (ACPI\_STRLEN (Name) + 1); 438 if (!NameString) 439  $440$  $r$ eturn $\cdot$ 441 443 ACPI MEMSET (&AcpiGbl DbMethodInfo, 0, sizeof (ACPI DB METHOD INFO)); ACPI STRCPY (NameString, Name); 445 446 AcpiUtStrupr (NameString); 447 AcpiGbl DbMethodInfo.Name = NameString: AcpiGbl\_DbMethodInfo.Args = Args; 448 449 AcpiGbl DbMethodInfo.Types = Types; 450 AcpiGbl\_DbMethodInfo.Flags = Flags; 452 ReturnObj.Pointer = NULL; 453 ReturnObj.Length = ACPI\_ALLOCATE\_BUFFER;

new/usr/src/common/acpica/components/debugger/dbexec.c R 455 Status = AcpiDbExecuteSetup (&AcpiGbl\_DbMethodInfo); 456 if (ACPI FAILURE (Status)) 457  $\{$ 458 ACPI\_FREE (NameString);  $459$  $return:$ 460  $\mathcal{E}$ 462 /\* Get the NS node, determines existence also \*/ Status = AcpiGetHandle (NULL, AcpiGbl\_DbMethodInfo.Pathname,  $464$ &AcpiGbl DbMethodInfo.Method); 465 466 if (ACPI\_SUCCESS (Status)) 467 468 Status = AcpiDbExecuteMethod (&AcpiGbl\_DbMethodInfo, &ReturnObj); 469  $470$ ACPI FREE (NameString); 471  $\rightarrow$ 473 \* Allow any handlers in separate threads to complete. 474 \* (Such as Notify handlers invoked from AML executed above). 475 476 AcpiOsSleep ((UINT64) 10); 477 479 #ifdef ACPI DEBUG OUTPUT 481 /\* Memory allocation tracking \*/ 483 Allocations = AcpiDbGetOutstandingAllocations () - PreviousAllocations; 485 AcpiDbSetOutputDestination (ACPI\_DB\_DUPLICATE\_OUTPUT); 487 if  $(Allocations > 0)$ 488 489 AcpiOsPrintf ("0x%X Outstanding allocations after evaluation of %s\n", 490 Allocations, AcpiGbl DbMethodInfo.Pathname); 491  $492$  **Hendif** 494 if (ACPI\_FAILURE (Status)) 495 496 AcpiOsPrintf ("Evaluation of %s failed with status %s\n", 497 AcpiGbl DbMethodInfo.Pathname, AcpiFormatException (Status));  $498$ <sup>1</sup> 499  $e$ lse 500 501 /\* Display a return object, if any \*/ 503 if (ReturnObj.Length) 504 ₹ 505 AcpiOsPrintf ( 506 "Evaluation of %s returned object %p, external buffer length %X\ 507 AcpiGbl\_DbMethodInfo.Pathname, ReturnObj.Pointer, 508 (UINT32) ReturnObj.Length); 509 AcpiDbDumpExternalObject (ReturnObj.Pointer, 1); 511 /\* Dump a \_PLD buffer if present \*/ 513 if (ACPI COMPARE NAME ((ACPI CAST PTR (ACPI NAMESPACE NODE, AcpiGbl\_DbMethodInfo.Method)->Name.Ascii), METHOD\_NAME\_PLD) 514 515 516 AcpiDbDumpPldBuffer (ReturnObj.Pointer); 517 518 519  $e$ lse 520

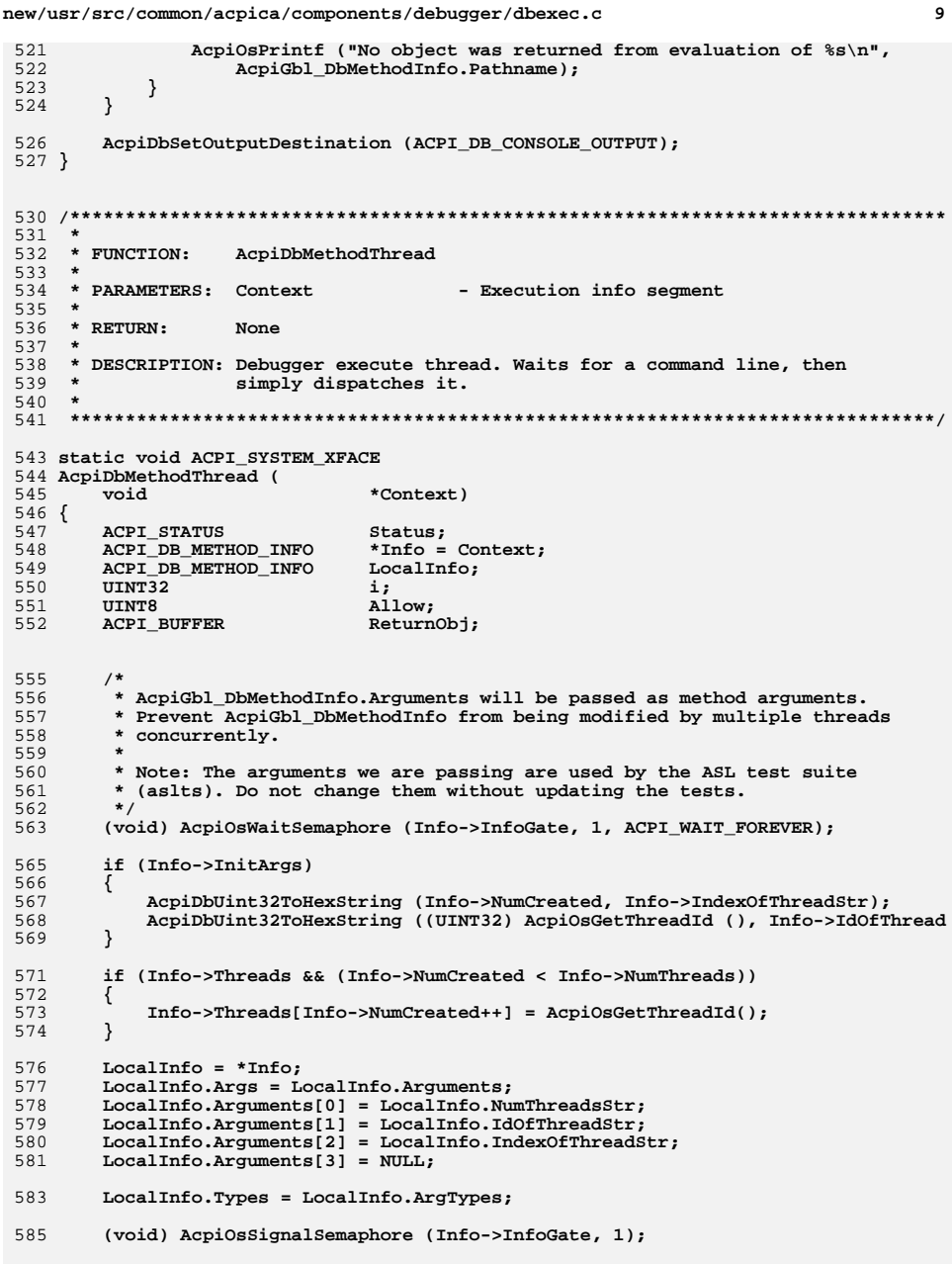

```
10new/usr/src/common/acpica/components/debugger/dbexec.c
        for (i = 0; i < Info-<math>\frac{\text{NumLoops}}{i+1})</math>587
588
589
            Status = AcpiDbExecuteMethod (&LocalInfo, &ReturnObj);
590
            if (ACPI_FAILURE (Status))
591
            \{592
                AcpiOsPrintf ("%s During evaluation of %s at iteration %X\n",
593
                    AcpiFormatException (Status), Info->Pathname, i);
594
                if (Status == AE_ABORT_METHOD)
595
                \{596
                    hreak:597
                }
            \}598
 600 #if 0601
            if ((i \t3 100) == 0)602
            ₹
603
                AcpiOsPrintf ("%u loops, Thread 0x%x\n", i, AcpiOsGetThreadId ());
 604
            \rightarrow606
            if (ReturnObj.Length)
607
            \{608
                AcpiOsPrintf ("Evaluation of %s returned object %p Buflen %X\n",
609
                    Info->Pathname, ReturnObj.Pointer, (UINT32) ReturnObj.Length);
                AcpiDbDumpExternalObject (ReturnObj.Pointer, 1);
610
611
            -}
 612 #endif
 613
        \}615
         /* Signal our completion */
 617
        Allow = 0;618
         (void) AcpiOsWaitSemaphore (Info->ThreadCompleteGate, 1, ACPI_WAIT_FOREVER);
619
        Info->NumCompleted++;621
        if (Info->NumCompleted == Info->NumThreads)
 622
         ₹
623
            /* Do signal for main thread once only */
 624
            Allow = 1;
        \mathcal{F}625
 627
        (void) AcpiOsSignalSemaphore (Info->ThreadCompleteGate, 1):
 629
        if (Allow)
630₹
 631
            Status = AcpiOsSignalSemaphore (Info->MainThreadGate, 1);
            if (ACPI FAILURE (Status))
632
633
            \{634
                AcpiOsPrintf ("Could not signal debugger thread sync semaphore, %s\n
635
                    AcpiFormatException (Status));
636
            }
        \}637
 638 }
 642 *643 * FUNCTION:
                   AcpiDbCreateExecutionThreads
644 *
645 * PARAMETERS: NumThreadsArg
                                           - Number of threads to create
646 *
                                           - Loop count for the thread(s)
                    NumLoopsArg
647 *
                                           - Control method to execute
                    MethodNameArg
648 *
 649 * RETURN:
                    None
650 *651 * DESCRIPTION: Create threads to execute method(s)
652 *
```
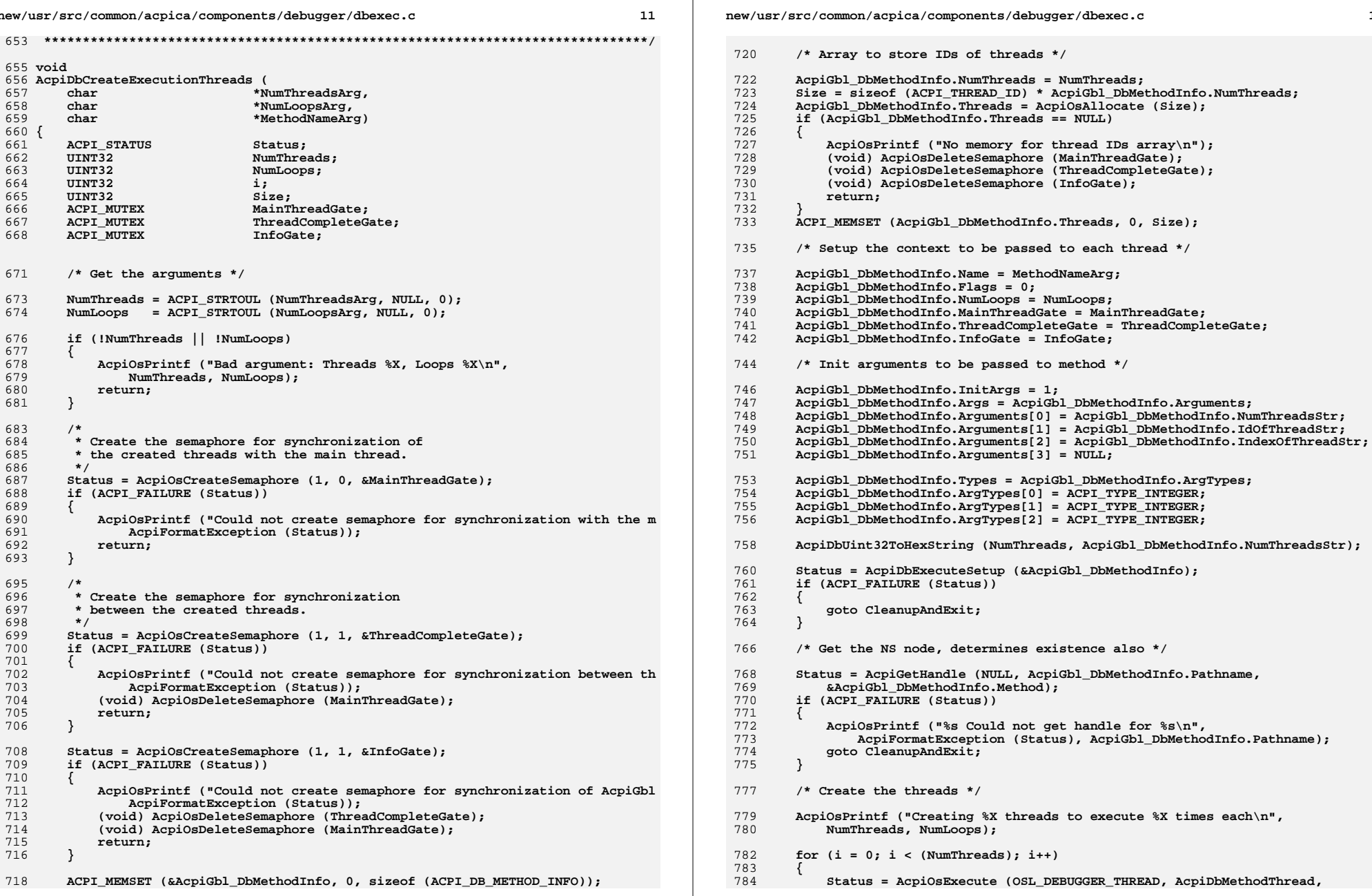

 $12$ 

**new/usr/src/common/acpica/components/debugger/dbexec.c**

**<sup>13</sup>**

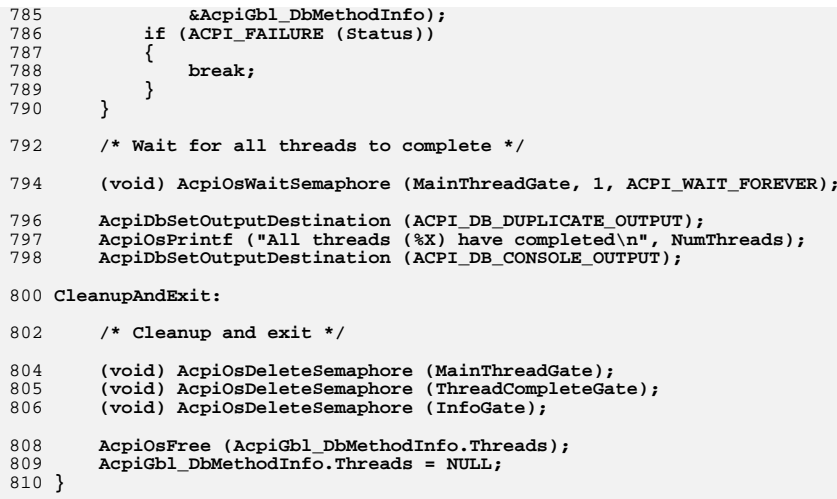

**#endif /\* ACPI\_DEBUGGER \*/**

new/usr/src/common/acpica/components/debugger/dbfileio.c 16106 Fri Jan 17 07:29:48 2014 new/usr/src/common/acpica/components/debugger/dbfileio.c update to acpica-unix2-20140114 update to acpica-unix2-20131218 update to acpica-unix2-20130927 acpica-unix2-20130823 PANKOVS restructure  $\overline{2}$ \* Module Name: dbfileio - Debugger file I/O commands. These can't usually  $\mathcal{R}$  $\overline{4}$  $\rightarrow$ be used when running the debugger in Ring 0 (Kernel mode) -5 6  $8/$  $9 * Copyright (C) 2000 - 2014$ , Intel Corp.  $9 * Copyright (C) 2000 - 2011$ , Intel Corp. \* All rights reserved.  $10$  $11 - 3$ 12 \* Redistribution and use in source and binary forms, with or without 13 \* modification, are permitted provided that the following conditions  $14 * are met:$ 15 \* 1. Redistributions of source code must retain the above copyright 16  $*$  notice, this list of conditions, and the following disclaimer,<br>17  $*$  without modification. 18 \* 2. Redistributions in binary form must reproduce at minimum a disclaimer  $19 *$ substantially similar to the "NO WARRANTY" disclaimer below  $20 *$ ("Disclaimer") and any redistribution must be conditioned upon  $21$  \* including a substantially similar Disclaimer requirement for further 22 binary redistribution. 23 \* 3. Neither the names of the above-listed copyright holders nor the names 24 \* of any contributors may be used to endorse or promote products derived from this software without specific prior written permission.  $25$ 26 27 \* Alternatively, this software may be distributed under the terms of the 28 \* GNU General Public License ("GPL") version 2 as published by the Free 2.9 \* Software Foundation.  $30$ 31 \* NO WARRANTY 32 \* THIS SOFTWARE IS PROVIDED BY THE COPYRIGHT HOLDERS AND CONTRIBUTORS \* "AS IS" AND ANY EXPRESS OR IMPLIED WARRANTIES, INCLUDING, BUT NOT  $33$ 34 \* LIMITED TO. THE IMPLIED WARRANTIES OF MERCHANTIBILITY AND FITNESS FOR 35 \* A PARTICULAR PURPOSE ARE DISCLAIMED. IN NO EVENT SHALL THE COPYRIGHT 36 \* HOLDERS OR CONTRIBUTORS BE LIABLE FOR SPECIAL, EXEMPLARY, OR CONSEOUENTIAL 37 \* DAMAGES (INCLUDING, BUT NOT LIMITED TO, PROCUREMENT OF SUBSTITUTE GOODS 38 \* OR SERVICES; LOSS OF USE, DATA, OR PROFITS; OR BUSINESS INTERRUPTION) 39 \* HOWEVER CAUSED AND ON ANY THEORY OF LIABILITY, WHETHER IN CONTRACT, 40 \* STRICT LIABILITY, OR TORT (INCLUDING NEGLIGENCE OR OTHERWISE) ARISING 41 \* IN ANY WAY OUT OF THE USE OF THIS SOFTWARE, EVEN IF ADVISED OF THE 42 \* POSSIBILITY OF SUCH DAMAGES. 43  $*/$ 46 #include "acpi.h" 47 #include "accommon.h" 48 #include "acdebug.h" 50 #ifdef ACPI APPLICATION 51 #include "actables.h"  $52$  #endif 54 #ifdef ACPI ASL COMPILER 55 #include "aslcompiler.h" 56 **Hendif** 

 $\mathbf{1}$ 

## new/usr/src/common/acpica/components/debugger/dbfileio.c  $\mathbf{\cdot}$ 58 #if (defined ACPI DEBUGGER || defined ACPI DISASSEMBLER) ACPI CA DEBUGGER 60 #define \_COMPONENT 61 ACPI MODULE NAME  $(\text{"dbfitleio"})$ 59  $/*$ 60 \* NOTE: this is here for lack of a better place. It is used in all 61 \* flavors of the debugger, need LCD file  $62 * 1$ 63 #ifdef ACPI APPLICATION 64 #include  $\overline{\text{stdiv}}$ .h> \*AcpiGbl DebugFile =  $NULL;$  $65$   $FTI$  $E$ 66 #endif 63 #ifdef ACPI DEBUGGER 65 /\* Local prototypes \*/ 67 #ifdef ACPI APPLICATION 69 static ACPI STATUS 70 AcpiDbCheckTextModeCorruption ( 71 UINT8 \*Table, 72 IIINT32 TableLength,  $73$ UINT32  $Filelenath)$ ; 75 #endif 78 79 \* FUNCTION: AcpiDbCloseDebugFile  $80 *$ 81 \* PARAMETERS: None  $82 83 * R$ TIRN: None  $84 *$ 85 \* DESCRIPTION: If open, close the current debug output file  $86$ hiov PR 90 AcpiDbCloseDebugFile ( 91 void)  $92 \sqrt{2}$ 94 #ifdef ACPI APPLICATION if (AcpiGbl DebugFile) 96  $Q<sub>7</sub>$ 98 fclose (AcpiGbl DebugFile);  $Acpidb1_bebugFile = NULL;$  $QQ$  $Acpidb1_DbOutputToFile = FALSE;$ 100 101 AcpiOsPrintf ("Debuq output file %s closed\n", AcpiGbl DbDebuqFilename); 102  $103$  #endif  $104<sup>1</sup>$  $108 *$ 109 \* FUNCTION: AcpiDbOpenDebugFile  $110 *$ 111 \* PARAMETERS: Name - Filename to open  $112 *$

new/usr/src/common/acpica/components/debugger/dbfileio.c  $\overline{\mathbf{z}}$  $113 * RETURN:$ None  $114 *$ 115 \* DESCRIPTION: Open a file where debug output will be directed. 116 119 void 120 AcpiDbOpenDebugFile ( 121 char  $*$ Name $)$  $122.$ 124 #ifdef ACPI APPLICATION 126 AcpiDbCloseDebugFile (); 127 AcpiGbl\_DebugFile = fopen (Name, "w+");  $128$ if (!AcpiGbl DebugFile) 134 if (AcpiGbl\_DebugFile) 129 AcpiOsPrintf ("Debug output file %s opened\n", Name);  $136$ 137 ACPI\_STRCPY (AcpiGbl\_DbDebugFilename, Name);  $AcpiGb1$   $DbOutputToFile = TRUE$  $138$ 139 140  $\triangle$  1 se 141 130 AcpiOsPrintf ("Could not open debug file %s\n", Name); 131 return; 132 134 AcpiOsPrintf ("Debug output file %s opened\n", Name); ACPI STRNCPY (AcpiGbl DbDebugFilename, Name, 135 136 sizeof (AcpiGbl\_DbDebugFilename)); 137  $Acpidbl\_DbOutputTOFile = TRUE;$ 139 #endif  $140$  } \_unchanged\_portion\_omitted\_  $221 *$ 222 \* FUNCTION: AcpiDbReadTable  $223 *$ \* PARAMETERS: fp - File that contains table  $224$  $225$  \* - Return value, buffer with table  $Table 72<sub>2</sub>$  $226$  \* - Return value, length of table TableLength  $227$ 2.2.8  $*$  RETURN: Status 229 230 \* DESCRIPTION: Load the DSDT from the file pointer 231 234 static ACPI STATUS 235 AcpiDbReadTable ( 236 **ETLE**  $*fp$ , 237 ACPI TABLE HEADER \*\*Table, 238 UINT32 \*TableLength)  $239$  { ACPI\_TABLE\_HEADER TableHeader; 240 241  $IITNT32$ Actual;  $2.42$ ACPI STATUS Status: 243 IIINT32  $Filasize:$ 244 BOOLEAN StandardHeader = TRUE;  $/*$  Get the file size \*/  $247$ 

new/usr/src/common/acpica/components/debugger/dbfileio.c  $\overline{a}$ 249 fseek (fp, 0, SEEK END); FileSize =  $(UINT32)$  ftell (fp);  $250$ 251 fseek (fp, 0, SEEK\_SET);  $253$ if (FileSize < 4) 254 255 return (AE BAD HEADER); 256  $/*$  Read the signature \*/ 258  $260$ if (fread (&TableHeader, 1, 4, fp)  $!= 4$ ) 261 AcpiOsPrintf ("Could not read the table signature\n"); 262  $263$ return (AE BAD HEADER); 264 266 fseek (fp, 0, SEEK SET); 268 /\* The RSDP table does not have standard ACPI header \*/ 274 /\* The RSDT and FACS tables do not have standard ACPI headers \*/  $270$ if (ACPI COMPARE NAME (TableHeader.Signature, "RSD ")) if (ACPI\_COMPARE\_NAME (TableHeader.Signature, "RSD ") || 276 ACPI\_COMPARE\_NAME (TableHeader.Signature, "FACS")) 277 271  $272$ \*TableLength = FileSize; 273  $StandardHeader = FALSE;$ 274 275 else 276 277  $/*$  Read the table header  $*/$ if (fread (&TableHeader, 1, sizeof (ACPI\_TABLE\_HEADER), fp) != 279 if (fread (&TableHeader, 1, sizeof (TableHeader), fp) !=<br>sizeof (ACPI\_TABLE\_HEADER)) 286 280  $281$ 282 AcpiOsPrintf ("Could not read the table header\n"); 283 return (AE\_BAD\_HEADER);  $\mathfrak{z}$  $284$ 286 #if 0 /\* Validate the table header/length \*/ 287 Status = AcpiTbValidateTableHeader (&TableHeader); 289  $290$ if (ACPI FAILURE (Status)) 291  $292$ AcpiOsPrintf ("Table header is invalid!\n"); 293 return (Status); 294  $295$  #endif 297 /\* File size must be at least as long as the Header-specified length \*/ 299 if (TableHeader.Length > FileSize) 300 AcpiOsPrintf (  $301$ 302 "TableHeader length [0x%X] greater than the input file size [0x% TableHeader.Length, FileSize);  $303$ 305 #ifdef ACPI ASL COMPILER 306 Status = FlCheckForAscii (fp, NULL, FALSE); 307 if (ACPI\_SUCCESS (Status)) 308  $309$ AcpiOsPrintf ("File appears to be ASCII only, must be binary\n",

```
new/usr/src/common/acpica/components/debugger/dbfileio.c 5
310 TableHeader.Length, FileSize);311 }312 #endif
 313 return (AE_BAD_HEADER);
314 }
316 #ifdef ACPI_OBSOLETE_CODE<br>317 /* We only support
             /* We only support a limited number of table types */
319 if (!ACPI_COMPARE_NAME ((char *) TableHeader.Signature, ACPI_SIG_DSDT) &
320 !ACPI_COMPARE_NAME ((char *) TableHeader.Signature, ACPI_SIG_PSDT) &
321 !ACPI_COMPARE_NAME ((char *) TableHeader.Signature, ACPI_SIG_SSDT))317 if (ACPI_STRNCMP ((char *) TableHeader.Signature, DSDT_SIG, 4) & 318 ACPI STRNCMP ((char *) TableHeader.Signature, PSDT SIG, 4) & &

318 ACPI_STRNCMP ((char *) TableHeader.Signature, PSDT_SIG, 4) &&
319 ACPI_STRNCMP ((char *) TableHeader.Signature, SSDT_SIG, 4))322 {
323 AcpiOsPrintf ("Table signature [$4.4s] is invalid or not supported\n 324
324 (char *) TableHeader.Signature);
325 ACPI_DUMP_BUFFER (&TableHeader, sizeof (ACPI_TABLE_HEADER));
326 return (AE_ERROR);<br>327 }
 327 }
328 #endif
330 *TableLength = TableHeader.Length;
331 }
333 /* Allocate a buffer for the table */
335 *Table = AcpiOsAllocate ((size_t) FileSize);
         if (!*Table)337 {
338 AcpiOsPrintf (<br>339 "Could not
339 \blacksquare "Could not allocate memory for ACPI table \{4.4s \text{ (size=0x\%X)}\n\}", \text{TableHeader.Simature. *TableLength}\n340 TableHeader.Signature, *TableLength);<br>341 Teturn (AE NO MEMORY);
         return (AE_NO_MEMORY);<br>}
342 }
344 /* Get the rest of the table */
346 fseek (fp, 0, SEEK_SET);<br>347 Actual = fread (*Table.
347 Actual = fread (*Table, 1, (size_t) FileSize, fp);<br>348 if (Actual == FileSize)
         if (Actual == FileSize)349<br>350
             350 if (StandardHeader)
351<br>352/* Now validate the checksum */
354 Status = AcpiTbVerifyChecksum ((void *) *Table,
                              355 ACPI_CAST_PTR (ACPI_TABLE_HEADER, *Table)->Length);
357 if (Status == AE_BAD_CHECKSUM)
 358 {
359 Status = AcpiDbCheckTextModeCorruption ((UINT8 *) *Table,
360 FileSize, (*Table)->Length);
                      return (Status);
362 }
363<br>364\text{return } (AE_OK);365 }
367 if (Actual > 0)
368<br>369
369 AcpiOsPrintf ("Warning - reading table, asked for X \cdot X \cdot Y, 370 FileSize, Actual);
370 FileSize, Actual);<br>371 return (AE_OK);
             return (AE_OK);
372 }
```

```
new/usr/src/common/acpica/components/debugger/dbfileio.c 6
 374 AcpiOsPrintf ("Error - could not read the table file\n");<br>375 AcpiOsFree (*Table);
 375 AcpiOsFree (*Table);<br>376 *Table = NIILL;
 376 *Table = NULL;<br>377 *TableLength =
         *TableLength = 0;378 return (AE_ERROR);
 379 }
      ______unchanged_portion_omitted_457 /*******************************************************************************
 459 * FUNCTION:
 459 * FUNCTION: AcpiDbReadTableFromFile
 461 * PARAMETERS: Filename
 461 * PARAMETERS: Filename - File where table is located<br>462 * Table - Where a pointer to the table
                                     - Where a pointer to the table is returned
 463<br>464* RETURN: Status
 465<br>466466 * DESCRIPTION: Get an ACPI table from a file
 \frac{467}{468}468 ******************************************************************************/
 470 ACPI_STATUS
 471 AcpiDbReadTableFromFile (
 472 char *Filename,
473 ACPI_TABLE_HEADER **Table)
474 {<br>475
         475 FILE *File;
476 UINT32 FileSize;474 FILE *fp;<br>477 IINT32 Table

477 UINT32 TableLength;
 478 ACPI STATUS Status;
 481 /* Open the file */
483 File = fopen (Filename, "rb");484 if (!File)
481 fp = fopen (Filename, "rb");482 if (!fp)485<br>486486 perror ("Could not open input file");
484 AcpiOsPrintf ("Could not open input file %s\n", Filename);487 return (AE_ERROR);
 488 }
490 /* Get the file size */492 fseek (File, 0, SEEK_END);
493 FileSize = (UINT32) ftell (File);494 fseek (File, 0, SEEK_SET);496 /* Get the entire file */
498 fprintf (stderr, "Loading Acpi table from file %10s - Length %.8u (%06X)\n",499 Filename, FileSize, FileSize);
490 fprintf (stderr, "Loading Acpi table from file %s\n", Filename);491 Status = AcpiDbReadTable (fp, Table, &TableLength);<br>492 folose(fn);
         f_{C}lose(fp);
501 Status = AcpiDbReadTable (File, Table, &TableLength);502 fclose(File);504 if (ACPI_FAILURE (Status))
```
new/usr/src/common/acpica/components/debugger/dbfileio.c 505 AcpiOsPrintf ("Could not get table from the file\n"); 506 507 return (Status); 508 510 return (AE\_OK);  $511$ 512 #endif  $516 *$ 517 \* FUNCTION: AcpiDbGetTableFromFile  $518 *$ 519 \* PARAMETERS: Filename - File where table is located  $520 *$ ReturnTable - Where a pointer to the table is returned  $521 *$ 522  $*$  RETURN: Status 523 524 \* DESCRIPTION: Load an ACPI table from a file 525 526 528 ACPI STATUS 529 AcpiDbGetTableFromFile ( 530 char \*Filename, ACPI TABLE HEADER 531 \*\*ReturnTable) 532 533 #ifdef ACPI\_APPLICATION ACPI STATUS 534 Status; ACPI\_TABLE\_HEADER 535  $*Table:$ 536 **BOOLEAN**  $IsAmlrable = TRUE;$ 539 Status = AcpiDbReadTableFromFile (Filename, &Table); 540 if (ACPI FAILURE (Status)) 541 542 return (Status); 543 545 #ifdef ACPI DATA TABLE DISASSEMBLY 546 IsAmlTable = AcpiUtIsAmlTable (Table); 547 #endif 549 if (IsAmlTable) 550 551 /\* Attempt to recognize and install the table  $*/$ 553 Status = AeLocalLoadTable (Table); 554 if (ACPI FAILURE (Status)) 555 556 if (Status == AE ALREADY EXISTS) 557  $\{$ 558 AcpiOsPrintf ("Table %4.4s is already installed\n", 559 Table->Signature); 560 561 else 562 AcpiOsPrintf ("Could not install table, %s\n", 563 564 AcpiFormatException (Status));  $\rightarrow$ 565 567 return (Status); 568 fprintf (stderr. 570

new/usr/src/common/acpica/components/debugger/dbfileio.c 571 "Acpi table [%4.4s] successfully installed and loaded\n", 572  $Table - Signature$ ; 573 - } 575 AcpiGbl AcpiHardwarePresent = FALSE; if (ReturnTable) 576 577 578 \*ReturnTable = Table; 579 582 #endif /\* ACPI\_APPLICATION \*/ 583  $return (AE OK);$ 584 }

```
586 #endif /* ACPI DEBUGGER */
```
 $\overline{7}$ 

## $\bf{8}$

new/usr/src/common/acpica/components/debugger/dbhistry.c 7672 Fri Jan 17 07:29:48 2014 new/usr/src/common/acpica/components/debugger/dbhistry.c update to acpica-unix2-20140114 update to acpica-unix2-20130927 acpica-unix2-20130823 PANKOVS restructure  $2 *$  $\overline{3}$ \* Module Name: dbhistry - debugger HISTORY command  $\overline{4}$  $7/$  $8 * Copyright (C) 2000 - 2014$ , Intel Corp.  $\overline{q}$ \* All rights reserved.  $10$ 11 \* Redistribution and use in source and binary forms, with or without 12 \* modification, are permitted provided that the following conditions  $13 * are met:$ 14 \* 1. Redistributions of source code must retain the above copyright notice, this list of conditions, and the following disclaimer,  $15$  $16 *$ without modification. 17 \* 2. Redistributions in binary form must reproduce at minimum a disclaimer  $18 \times$ substantially similar to the "NO WARRANTY" disclaimer below  $19 \cdot \bullet$ ("Disclaimer") and any redistribution must be conditioned upon  $\star$  $2.0$ including a substantially similar Disclaimer requirement for further  $21 \times$ binary redistribution. 22 \* 3. Neither the names of the above-listed copyright holders nor the names  $23 \times$ of any contributors may be used to endorse or promote products derived 24 from this software without specific prior written permission.  $25$ 26 \* Alternatively, this software may be distributed under the terms of the \* GNU General Public License ("GPL") version 2 as published by the Free 27 2.8 \* Software Foundation. 29 30 \* NO WARRANTY 31 \* THIS SOFTWARE IS PROVIDED BY THE COPYRIGHT HOLDERS AND CONTRIBUTORS 32 \* "AS IS" AND ANY EXPRESS OR IMPLIED WARRANTIES, INCLUDING, BUT NOT 33 \* LIMITED TO. THE IMPLIED WARRANTIES OF MERCHANTIBILITY AND FITNESS FOR 34 \* A PARTICULAR PURPOSE ARE DISCLAIMED. IN NO EVENT SHALL THE COPYRIGHT 35 \* HOLDERS OR CONTRIBUTORS BE LIABLE FOR SPECIAL, EXEMPLARY, OR CONSEQUENTIAL 36 \* DAMAGES (INCLUDING, BUT NOT LIMITED TO, PROCUREMENT OF SUBSTITUTE GOODS 37 \* OR SERVICES; LOSS OF USE, DATA, OR PROFITS; OR BUSINESS INTERRUPTION) 38 \* HOWEVER CAUSED AND ON ANY THEORY OF LIABILITY, WHETHER IN CONTRACT, 39 \* STRICT LIABILITY, OR TORT (INCLUDING NEGLIGENCE OR OTHERWISE) ARISING 40 \* IN ANY WAY OUT OF THE USE OF THIS SOFTWARE, EVEN IF ADVISED OF THE 41 \* POSSTRILLTTY OF SUCH DAMAGES.  $42 *1$ 45 #include "acpi.h" 46 #include "accommon.h" 47 #include "acdebug.h" 49 #ifdef ACPI DEBUGGER 51 #define COMPONENT ACPI CA DEBUGGER 52 ACPI\_MODULE\_NAME ("dbhistry") 55 #define HI\_NO\_HISTORY  $\Omega$ 56 #define HI RECORD HISTORY  $\mathbf{1}$ 57 #define HISTORY\_SIZE  $40$ 

 $\mathbf{I}$ 

new/usr/src/common/acpica/components/debugger/dbhistry.c ຳ 60 typedef struct HistoryInfo  $61 \{$ \*Command: 62 char 63 UINT32  $CmdNum:$ 65 } HISTORY INFO: 68 static HISTORY INFO AcpiGbl HistoryBuffer[HISTORY SIZE]; 69 static UINT16  $Acpidb1$  LoHistory = 0; 70 static UINT16  $Acpidbl_NumHistory = 0;$ 71 static IIINT16 AcpiGbl NextHistoryIndex =  $0$ ; 72 UINT32  $Acpidb1$  NextCmdNum = 1; 76 77 \* FUNCTION: AcpiDbAddToHistory 78  $\ddot{\phantom{1}}$ 79 \* PARAMETERS: CommandLine - Command to add 80 81 \* RETURN: None  $R2$  \* 83 \* DESCRIPTION: Add a command line to the history buffer. 84 87 void 88 AcpiDbAddToHistory ( char \*CommandLine) 89  $90\{$  $Q<sub>1</sub>$  $TTNT16$  $CmATean$ 92 IITNT16 BufferLen; 94 /\* Put command into the next available slot \*/  $96$  $CmdLen = (UINT16) ACPI STRLEN (CommandLine);$ 97 if (!CmdLen) 98  $QQ$ return: 100 <sup>}</sup> if (AcpiGbl HistoryBuffer[AcpiGbl NextHistoryIndex].Command != NULL)  $102$  $103$ BufferLen = (UINT16) ACPI STRLEN (  $104$  $105$ AcpiGbl\_HistoryBuffer[AcpiGbl\_NextHistoryIndex].Command); 106 if  $($ CmdLen  $>$  BufferLen $)$ 107 108 AcpiOsFree (AcpiGbl HistoryBuffer[AcpiGbl NextHistoryIndex]. 109 Command):  $110$ AcpiGbl HistoryBuffer[AcpiGbl NextHistoryIndex].Command = 111 AcpiOsAllocate (CmdLen + 1); 112 - } 113  $\mathcal{E}$ 114  $e$ lse 115 AcpiGbl HistoryBuffer[AcpiGbl NextHistoryIndex].Command = 116 117 AcpiOsAllocate (CmdLen + 1): 118  $120$ ACPI\_STRCPY (AcpiGbl\_HistoryBuffer[AcpiGbl\_NextHistoryIndex].Command, 121  $CommondLine$ );  $123$ AcpiGbl\_HistoryBuffer[AcpiGbl\_NextHistoryIndex].CmdNum =  $124$ AcpiGbl NextCmdNum:

new/usr/src/common/acpica/components/debugger/dbhistry.c  $\overline{\mathbf{a}}$ new/usr/src/common/acpica/components/debugger/dbhistry.c  $191$  } 126  $/*$  Adjust indexes \*/ 128 if ((AcpiGbl\_NumHistory == HISTORY\_SIZE) && (AcpiGbl NextHistoryIndex == AcpiGbl LoHistory)) 129  $195 *$ 130 196 \* FUNCTION: AcpiDbGetFromHistory ₹ 131 AcpiGbl LoHistory++; 197 132 if (AcpiGbl\_LoHistory >= HISTORY\_SIZE) 198 \* PARAMETERS: CommandNumArg - String containing the number of the 133 199 command to be retrieved  $134$ AcpiGbl LoHistory =  $0;$  $200 \times$ 135 Pointer to the retrieved command. Null on error.  $2.01$  $*$  RETURN:  $\mathcal{E}$ 136  $202$ 203 \* DESCRIPTION: Get a command from the history buffer AcpiGbl\_NextHistoryIndex++; 138  $204$ if (AcpiGbl\_NextHistoryIndex >= HISTORY\_SIZE)  $139$  $140$ 141  $Acpidbl\_NextHistoryIndex = 0;$  $207$  char  $*$ 142  $\mathcal{E}$ 208 AcpiDbGetFromHistory ( \*CommandNumArg)  $209$  $char$ 144 AcpiGbl\_NextCmdNum++;  $210$  { 145 if (AcpiGbl\_NumHistory < HISTORY\_SIZE)  $211$ UINT32 CmdNum; 146 147 AcpiGbl\_NumHistory++; 214 if (CommandNumArg == NULL)  $148$ J.  $149$ } 215  $\mathcal{L}$  $216$ CmdNum =  $Acpidbl\_NextCmdNum - 1;$ 217  $\mathcal{F}$ 153 219 else 154 \* FUNCTION: AcpiDbDisplayHistory  $2.20$  $155$  \* 221 CmdNum = ACPI\_STRTOUL (CommandNumArg, NULL, 0); 156 \* PARAMETERS: None 222 } 157  $158$  \* RETURN: None 224 return (AcpiDbGetHistoryByIndex (CmdNum));  $225$ } 159 160 \* DESCRIPTION: Display the contents of the history buffer 161  $2.29$  \*  $164$  void 230 \* FUNCTION: AcpiDbGetHistoryByIndex 165 AcpiDbDisplayHistory (  $231$ 166 void) 232 \* PARAMETERS: CmdNum - Index of the desired history entry.  $167$  { Values are  $0...$  (AcpiGbl\_NextCmdNum - 1)  $233 +$ UINT32  $168$  $234$   $*$  $\ddot{\mathbf{1}}$ UINT16 235 \* RETURN: Pointer to the retrieved command. Null on error. 169 HistoryIndex; 236 237 \* DESCRIPTION: Get a command from the history buffer 172 HistoryIndex = AcpiGbl LoHistory: 238 174 /\* Dump entire history buffer \*/ 241 char \* 176 for  $(i = 0; i <$  AcpiGbl NumHistory;  $i++)$ 242 AcpiDbGetHistoryByIndex ( UINT32  $CmdNum$ ) 177 ₹ 243 178 if (AcpiGbl\_HistoryBuffer[HistoryIndex].Command)  $244$  { 179 245 **IITNT32**  $\mathbf{i}$ : 180 AcpiOsPrintf ("%3ld %s\n", 246 UINT16 HistoryIndex; AcpiGbl\_HistoryBuffer[HistoryIndex].CmdNum, 181 AcpiGbl HistoryBuffer[HistoryIndex].Command);  $182$ 183 } 249 /\* Search history buffer \*/ 185 HistoryIndex++; 251 HistoryIndex = AcpiGbl LoHistory; if (HistoryIndex >= HISTORY\_SIZE) 186 252 for  $(i = 0; i <$  AcpiGbl\_NumHistory; i++) 187 253 188 HistoryIndex =  $0;$ 254 if (AcpiGbl\_HistoryBuffer[HistoryIndex].CmdNum == CmdNum) 189 255  $\{$ 190 256  $/*$  Found the command, return it \*/

 $\overline{a}$
**new/usr/src/common/acpica/components/debugger/dbhistry.c<sup>5</sup>**

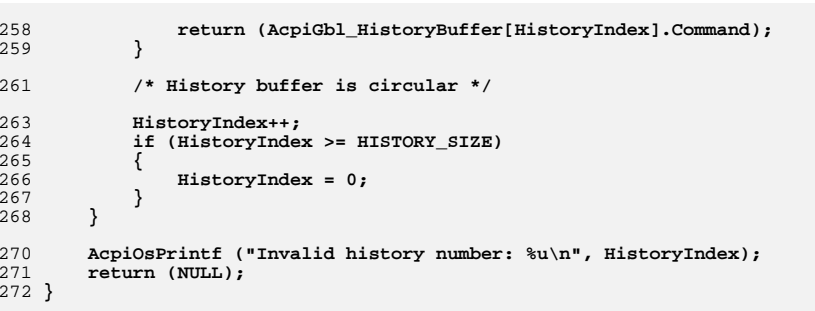

**#endif /\* ACPI\_DEBUGGER \*/**

new/usr/src/common/acpica/components/debugger/dbinput.c  $\mathbf{1}$ 35254 Fri Jan 17 07:29:48 2014 new/usr/src/common/acpica/components/debugger/dbinput.c update to acpica-unix2-20140114 update to acpica-unix2-20131218 update to acpica-unix2-20130927 acpica-unix2-20130823 PANKOVs restructure  $\overline{2}$ 3 \* Module Name: dbinput - user front-end to the AML debugger  $\overline{4}$  $7/$ 8 \* Copyright (C) 2000 - 2014, Intel Corp. \* All rights reserved.  $Q$  $10 *$ 11 \* Redistribution and use in source and binary forms, with or without 12 \* modification, are permitted provided that the following conditions  $13$  \* are met: 14 \* 1. Redistributions of source code must retain the above copyright  $15 \times$ notice, this list of conditions, and the following disclaimer,  $16$  \* without modification. 17 \* 2. Redistributions in binary form must reproduce at minimum a disclaimer  $18 \times$ substantially similar to the "NO WARRANTY" disclaimer below  $19$  \* ("Disclaimer") and any redistribution must be conditioned upon 20  $\star$ including a substantially similar Disclaimer requirement for further  $21 \times$ binary redistribution. 22 \* 3. Neither the names of the above-listed copyright holders nor the names 23 of any contributors may be used to endorse or promote products derived  $24 *$ from this software without specific prior written permission.  $25$  \*  $26$ \* Alternatively, this software may be distributed under the terms of the \* GNU General Public License ("GPL") version 2 as published by the Free 27 28 \* Software Foundation.  $29 \times$ 30 \* NO WARRANTY 31 \* THIS SOFTWARE IS PROVIDED BY THE COPYRIGHT HOLDERS AND CONTRIBUTORS 32 \* "AS IS" AND ANY EXPRESS OR IMPLIED WARRANTIES. INCLUDING. BUT NOT 33 \* LIMITED TO, THE IMPLIED WARRANTIES OF MERCHANTIBILITY AND FITNESS FOR 34 \* A PARTICULAR PURPOSE ARE DISCLAIMED. IN NO EVENT SHALL THE COPYRIGHT 35 \* HOLDERS OR CONTRIBUTORS BE LIABLE FOR SPECIAL, EXEMPLARY, OR CONSEQUENTIAL 36 \* DAMAGES (INCLUDING, BUT NOT LIMITED TO, PROCUREMENT OF SUBSTITUTE GOODS 37 \* OR SERVICES; LOSS OF USE, DATA, OR PROFITS; OR BUSINESS INTERRUPTION) 38 \* HOWEVER CAUSED AND ON ANY THEORY OF LIABILITY, WHETHER IN CONTRACT, 39 \* STRICT LIABILITY, OR TORT (INCLUDING NEGLIGENCE OR OTHERWISE) ARISING 40 \* IN ANY WAY OUT OF THE USE OF THIS SOFTWARE, EVEN IF ADVISED OF THE 41 \* POSSIBILITY OF SUCH DAMAGES.  $42 *1$ 45 #include "acpi.h" 46 #include "accommon.h" 47 #include "acdebug.h" 50 #ifdef ACPI DEBUGGER ACPI CA DEBUGGER 52 #define COMPONENT 53 ACPI\_MODULE\_NAME ("dbinput") 55 /\* Local prototypes \*/ 57 static UINT32

new/usr/src/common/acpica/components/debugger/dbinput.c 58 AcpiDbGetLine (  $59$ char  $*$ InputBuffer $):$ 61 static UINT32 62 AcpiDbMatchCommand ( 63 char \*UserCommand); 65 static void 66 AcpiDbSingleThread ( 67  $void):$ 69 static void 70 AcpiDbDisplayCommandInfo (  $char$ 71 \*Command. 72 BOOLEAN DisplayAll); 74 static void 75 AcpiDbDisplayHelp (  $char$ \*Command): 76 78 static BOOLEAN 79 AcpiDbMatchCommandHelp ( \*Command,  $80$  $char$ const ACPI DB COMMAND HELP \*Help):  $R<sub>1</sub>$  $84/$ 85 \* Top-level debugger commands. 86 87 \* This list of commands must match the string table below it 88  $*/$ 89 enum AcpiExDebuggerCommands 90 $\{$ 91 CMD NOT FOUND =  $0$ , CMD\_NULL, 92 CMD ALLOCATIONS, 93 CMD\_ARGS, 94  $95$ CMD ARGUMENTS, 96 CMD BREAKPOINT. 97 CMD\_BUSINFO,  $9R$ CMD CALL. 99 CMD\_CLOSE, 100 CMD DEBUG.  $101$ CMD DISASSEMBLE. CMD\_DISASM,  $102$  $103$  $CMD$  DUMP. 104 CMD ENABLEACPI. 105  $CMD$  EVALUATE. 106 CMD EVENT. 107 CMD EXECUTE CMD EXIT. 108 109 CMD FIND,  $110$ CMD GO, 111 CMD GPE. 112  $CMD$  GPES. 113 CMD HANDLERS, 114 CMD HELP. 115  $CMD$  HET.P2 116 CMD HISTORY, CMD HISTORY EXE, 117 118 CMD HISTORY LAST. 119  $CMD$  INFORMATION.  $120$ CMD\_INTEGRITY,  $121$ CMD INTO,

 $\mathbf{\cdot}$ 

 $122$ CMD\_LEVEL,  $123$ CMD LIST.

**new/usr/src/common/acpica/components/debugger/dbinput.c**

 **<sup>3</sup>** 124 **CMD\_LOAD,** 125 **CMD\_LOCALS,** 126 **CMD\_LOCKS,** 127 **CMD\_METHODS,** 128 **CMD\_NAMESPACE,**129 **CMD\_NOTIFY,** 130 **CMD\_OBJECTS,**131 **CMD\_OPEN,** 132 **CMD\_OSI,** 133 **CMD\_OWNER,** 134 **CMD\_PATHS,** 135 **CMD\_PREDEFINED,**136 **CMD\_PREFIX,**<br>137 **CMD** QUIT, 137 **CMD\_QUIT,** 138 **CMD\_REFERENCES,**139 **CMD\_RESOURCES,**140 **CMD\_RESULTS,**<br>141 **CMD\_SCI,** 141 **CMD\_SCI,** 142 **CMD\_SET,** 143 **CMD\_SLEEP,** 144 **CMD\_STATS,**145 **CMD\_STOP,** 146 **CMD\_TABLES,** 147 **CMD\_TEMPLATE,** 148 **CMD\_TERMINATE,**149 **CMD\_TEST,** 150 **CMD\_THREADS,**151 **CMD\_TRACE,**152 **CMD\_TREE,** 153 **CMD\_TYPE,** 154 **CMD\_UNLOAD**155 **};** 157 **#define CMD\_FIRST\_VALID 2** 160 **/\* Second parameter is the required argument count \*/** 162 **static const ACPI\_DB\_COMMAND\_INFO AcpiGbl\_DbCommands[] =** 163 **{** 164 **{"<NOT FOUND>", 0}**<br>165 **{"<NULL>", 0}**  $0\}$ , 165 {**"<NULL>", 0}**<br>166 {**"ALLOCATIONS", 0**} 166 {**"ALLOCATIONS",** 0}<br>167 {**"ARGS"**, 0} 167 **{"ARGS", 0}**<br>168 **{"ARGUMENTS", 0** 168 **{"ARGUMENTS", 0}**<br>169 **{"BREAKPOINT", 1}** 169 **{"BREAKPOINT", 1}**<br>170 **{"BUSINFO", 0** 170 {**"BUSINFO",** 0}<br>171 {**"CALL",** 0} 171 **{"CALL",**<br>172 *{*"CLOSE"  $0$ , 172 **{"CLOSE",** 0<br>173 **{"DEBUG", 1** 173 **{"DEBUG", 1},**174 **{"DISASSEMBLE", 1},**175 **{"DISASM", 1},**176 **{"DUMP", 1}**<br>177 **{"ENABLEACPI", 0** 177 **{"ENABLEACPI", 0},**178 {**"EVALUATE",**<br>179 {**"EVENT"**, 1}, 179 {**"EVENT",** 1}<br>180 {**"EXECUTE",** 1}<br>181 {**"EXIT",** 0} 180 **{"EXECUTE",**<br>181 **{"EXTT"** 181 {**"EXIT",** 0}<br>
182 {**"FIND",** 1}<br>
183 {"GO", 0}<br>
184 {"GPE", 2} 182 **{"FIND",**<br>183 *{*"GO", 183 **{"GO",**<br>184 **{"GPE"** 184 **{"GPE",**<br>185 *{*"GPES"  $\overline{0}$ 185 {**"GPES",**<br>186 {"HANDLE  $0$ , 186 {**"HANDLERS"**,<br>187 {**"HELP"**,  $\{0\}$ 187 **{"HELP", 0}**<br>188 **{"?", 0}** 188 **{"?",** 0}<br>189 **{"HISTORY",** 0} 189 **{"HISTORY", 0},**

190 **{"!", 1},**191 **{"!!", 0},** $\begin{matrix} 1 \\ 0 \end{matrix}$ ;  $\{0\}$ 192 **{"INFORMATION", 0**<br>193 **{"INTEGRITY", 0** 193 **{"INTEGRITY", 0},**194 **{"INTO",** 0**}**<br>195 **{"LEVEL",** 0} 195 **{"LEVEL",** 0**}**<br>196 **{"LIST",** 0} 196 **{"LIST",** 0**}**<br>197 **{"LOAD", 1**} 197 {**"LOAD",** 1}<br>198 {**"LOCALS",** 0}<br>199 {**"LOCKS",** 0} 198 **{"LOCALS",**<br>199 *{*"LOCKS", 199 **{"LOCKS",** 0}<br>200 **{"METHODS",** 0} 200 **{"METHODS", 0}**<br>201 **{"NAMESPACE", 0}** 201 {**"NAMESPACE",**<br>202 *{* "NOTIFY"  $2\}$ , 202 {**"NOTIFY",**<br>203 {**"OBJECTS"**  $\left\{ \frac{1}{2} \right\}$ 203 {**"OBJECTS",** 1}<br>204 {**"OPEN",** 1} 204 **{"OPEN",** 1**}**<br>205 **{"OSI",** 0} 205 {**"OSI",** 0}<br>206 {**"OWNER",** 1} 206 {**"OWNER",** 1<br>207 {**"PATHS",** 0 207 {**"PATHS",** 0}<br>208 {**"PREDEFINED",** 0} 208 {**"PREDEFINED",** 0}<br>209 {**"PREFIX",** 0} 209 **{"PREFIX", 0},**210 {**"QUIT",** 0}<br>211 {**"REFERENCES", 1**} 211 {**"REFERENCES",**<br>212 {**"RESOURCES"**, 212 {**"RESOURCES",**<br>213 *{*"PESULTS", 213 {**"RESULTS",** 0}<br>
214 {**"SCI",** 0}<br>
215 {**"SET",** 3} 214 **{"SCI",**<br>215 **{"SET"** 215 **{"SET",**<br>216 **{"SLEEF** ٥۱, 216 {**"SLEEP",** 0}<br>217 {**"STATS",** 1} 217 {**"STATS",** 1<br>218 {**"STOP",** 0 218 **{"STOP",** 0}<br>219 **{"TABLES",** 0} 219 **{"TABLES", 0},**220 {**"TEMPLATE",** 1}<br>221 {**"TERMINATE",** 0} 221 {**"TERMINATE",** 0}<br>222 {**"TEST",** 1}, 222 {**"TEST",**<br>223 {**"THREAD**; ₹ 223 **{"THREADS"**,<br>224 **{"TRACE"** 224 {**"TRACE",** 1}<br>225 {**"TREE",** 0} 225 {**"TREE",**<br>226 {"TYPE", **226** {**"TYPE",** 1<br>ויתראΩריידות 1"  $1$ , 227 **{"UNLOAD",** 1**}**<br>228 {NULL, 0}  $\{$ <sup>NULL</sup>, 229 **};**  $231/$  **/\*** 232 **\* Help for all debugger commands. First argument is the number of lines**233 **\* of help to output for the command.**234 **\*/** 235 **static const ACPI\_DB\_COMMAND\_HELP AcpiGbl\_DbCommandHelp[] =** 236 **{** 237  $\{0, \pi\neq 0\}$ , Commands:", "\n"},<br>238  $\{1, \pi\neq 1\}$ , "Displ 238 **{1, " Allocations", "Display list of current memory a**239  $\{2, "Dump <$ Address>|<Namepath>", "\n"},<br>240  $\{0, "Eye|Word|Dword|Qword|", "Disp1\}$ 

 240 **{0, " [Byte|Word|Dword|Qword]", "Display ACPI objects or memory\n** 241 **{1, " EnableAcpi", "Enable ACPI (hardware) mode\n"},** 242 **{1, " Handlers", "Info about global handlers\n"},** 243 **{1, " Help [Command]", "This help screen or individual c** 244 **{1, " History", "Display command history buffer\n** 245 **{1, " Level <DebugLevel>] [console]", "Get/Set debug level for file or**  246 **{1, " Locks", "Current status of internal mutex**"Display or modify global OSI li 246 **{1, "** Locks",<br>
247 **{1, "** Osi [Install|Remove <name>]",<br>
248 **{1, "** Quit or Exit",<br>
249 **{8, "** Stats <SubCommand>",<br>
250 **{1, "** Allocations", 248  $\{1, "Quit or Exit",\}$ <br>
249  $\{8, "Stats < SubCommand>",\}$  "Display namespace and : 249 **{8, " Stats <SubCommand>", "Display namespace and memory sta** 250 **{1, " Allocations", "Display list of current memory a** 251 **{1, " Memory", "Dump internal memory lists\n"},** 252 **{1, " Misc", "Namespace search and mutex stats** 253 **{1, " Objects", "Summary of namespace objects\n"}** 254 **{1, " Sizes", "Sizes for each of the internal o**253  $\begin{cases} 1, " \text{ objects}], \end{cases}$ <br>
254  $\begin{cases} 1, " \text{ sizes}], \end{cases}$  sizes",  $\begin{cases} 255 \end{cases}$  sizes",  $\begin{cases} 255 \end{cases}$  sizes",  $\begin{cases} 255 \end{cases}$  stack",  $\begin{cases} 255 \end{cases}$   $\begin{cases} 255 \end{cases}$   $\begin{cases} 255 \end{cases}$   $\begin{cases} 255 \end{cases}$ 

**new/usr/src/common/acpica/components/debugger/dbinput.c**

**<sup>5</sup>**

 **{1, " Tables", "Info about current ACPI table(s) {1, " Tables", "Display info about loaded ACPI t {1, " Unload <Namepath>", "Unload an ACPI table via namespa**"Execute command from history buf **258 {1, " ITADIES",<br>
259 <b>{1, " Unload <Namepath>",<br>
260 <b>{1, " !!", {1, " !!", "Execute last command again\n"},**262 {0, "\nNamespace Access Commands:", "\n"},<br>263 {1, "Businfo", "Displ  **{1, " Businfo", "Display system bus info\n"}, {1, " Disassemble <Method>", "Disassemble a control method\n"}**"Find ACPI name(s) with wildcards 264 **{1, "** Disassemble <Method>",<br>
265 **{1, "** Find <AcpiName> (? is wildcard)",<br>
266 **{1, "** Integrity",<br>
267 **{1, "** Methods",<br>
268 **{1, "** Namespace [Object] [Depth]",  **{1, " Integrity", "Validate namespace integrity\n"} {1, " Methods", "Display list of loaded control m {1, " Namespace [Object] [Depth]", "Display loaded namespace tree/su {1, " Notify <Object> <Value>", "Send a notification on Object\n" {1, " Objects <ObjectType>", "Display all objects of the given {1, " Owner <OwnerId> [Depth]", "Display loaded namespace by obje {1, " Paths", "Display full pathnames of namesp {1, " Predefined", "Check all predefined names\n"}, {1, " Prefix [<NamePath>]", "Set or Get current execution pre {1, " References <Addr>", "Find all references to object at {1, " Resources [DeviceName]", "Display Device resources (no arg {1, " Set N <NamedObject> <Value>", "Set value for named integer\n"}, {1, " Template <Object>", "Format/dump a Buffer/ResourceTem {1, " Terminate", "Delete namespace and all interna {1, " Type <Object>", "Display object type\n"},**282 {0, "\nControl Method Execution Commands:", "\n"},<br>
283 {1, " Arguments (or Args)", " "Displ<br>
284 {1, " Breakpoint <AmlOffset>", " "Set a<br>
285 {1, " Call",  **{1, " Arguments (or Args)", "Display method arguments\n"}, {1, " Breakpoint <AmlOffset>", "Set an AML execution breakpoint\ {1, " Call", "Run to next control method invoc {1, " Debug <Namepath> [Arguments]", "Single Step a control method\n"}**287 **(6, Evaluate", Inguments)**, "Synonym for Execute\n",<br>288 **(5, Evaluate", "Synonym for Execute**\n"),<br>288 **(5, "Execute <Namepath>** [Arguments]", "Execute control method\r "Execute control method n" 288 {5, " Execute <Namepath> [Arguments]",<br>
289 {1, " Hex Integer",<br>
291 {1, " (Bex Byte List)",<br>
292 {1, " [Fackage Element List]",<br>
293 {1, " Go",  **{1, " Hex Integer", "Integer method argument\n"}, {1, " \"Ascii String\"", "String method argument\n"}, {1, " (Hex Byte List)", "Buffer method argument\n"}, {1, " [Package Element List]", "Package method argument\n"}, {1, " Go", "Allow method to run to completio {1, " Information", "Display info about the current m {1, " Into", "Step into (not over) a method ca {1, " List [# of Aml Opcodes]", "Display method ASL statements\n" {1, " Locals", "Display method local variables\n {1, " Results", "Display method result stack\n"}, {1, " Set <A|L> <#> <Value>", "Set method data (Arguments/Local**<sup>297</sup> {1, "Locals", "Display method local variable:<br>
<sup>298</sup> {1, " Set <A|L> <#> <Value>", "Display method result stack\n"<br>
<sup>298</sup> {1, " Stop", "Set method data (Arguments/Local variable:<br>
<sup>299</sup> {1, " Stop", "Set method data "Spawn threads to execute method( 301 {**1, "** Thread <Threads><Loops><NamePath>",<br>302 {**1, "** Trace <method name>", 302 {**1, "** Trace <method name>", "Trace method execution\n"},<br>303 {**1, "** Tree", "Display control method call<br>304 {**1, "** <Enter>", "Single step next AML opcode  **{1, " Tree", "Display control method calling t {1, " <Enter>", "Single step next AML opcode (ove**306  $\{0, \pi\}$ , The Related Commands:",  $\{1, \pi\}$ ,  $\{1, \pi\}$  where  $\pi$  and  $\pi$  and  $\pi$  and  $\pi$  and  $\pi$  and  $\pi$  and  $\pi$  and  $\pi$  and  $\pi$  and  $\pi$  and  $\pi$  and  $\pi$  and  $\pi$  and  $\pi$  and  $\pi$  and  $\pi$  and  $\pi$  and  **{1, " Event <F|G> <Value>", "Generate AcpiEvent (Fixed/GPE)\n {1, " Gpe <GpeNum> <GpeBlock>", "Simulate a GPE\n"},**309 **{1, " Gpes", "Display info on all GPEs\n"},**310 **{1, " Sci", "Generate an SCI\n"},**"Display info on all GPEs\n" },  **{1, " Sleep [SleepState]", "Simulate sleep/wake sequence(s)** 313 {0, "\nFile I/O Commands:", "\n"},<br>314 {1, " Close", "Close", " Close<br>315 {1, " Load <Input Filename>", " Uoad <Input Filename>", " Open  **{1, " Close", "Close debug output file\n"}, {1, " Load <Input Filename>", "Load ACPI table from a file\n"}, {1, " Open <Output Filename>", "Open a file for debug output\n"}318**  $\{0, \text{ "nDebug Test Commons: "}, \text{ 3.9} \}$ , "\n"}, Test <TestName>", "\n"}, "\nvok<br>320  $\{1, \text{ "} \}$  Objects", "Read/  **{3, " Test <TestName>", "Invoke a debug test\n"}, {1, " Objects", "Read/write/compare all namespace {1, " Predefined", "Execute all ACPI predefined name**

**new/usr/src/common/acpica/components/debugger/dbinput.c<sup>6</sup>**

 **{0, NULL, NULL} }; /\*\*\*\*\*\*\*\*\*\*\*\*\*\*\*\*\*\*\*\*\*\*\*\*\*\*\*\*\*\*\*\*\*\*\*\*\*\*\*\*\*\*\*\*\*\*\*\*\*\*\*\*\*\*\*\*\*\*\*\*\*\*\*\*\*\*\*\*\*\*\*\*\*\*\*\*\*\*\* \***328 \* FUNCTION:  **\* FUNCTION: AcpiDbMatchCommandHelp \***\* PARAMETERS: Command 330 **\* PARAMETERS:** Command - Command string to match<br>331 **\*** Help Help table entry to att  **\* Help - Help table entry to attempt match \*** \* RETURN: TRUE if command matched, FALSE otherwise  **\* \* DESCRIPTION: Attempt to match a command in the help table in order to \* print help information for a single command. \* \*\*\*\*\*\*\*\*\*\*\*\*\*\*\*\*\*\*\*\*\*\*\*\*\*\*\*\*\*\*\*\*\*\*\*\*\*\*\*\*\*\*\*\*\*\*\*\*\*\*\*\*\*\*\*\*\*\*\*\*\*\*\*\*\*\*\*\*\*\*\*\*\*\*\*\*\*\*/**340 static ROOLEAN **static BOOLEAN AcpiDbMatchCommandHelp ( char \*Command, const ACPI\_DB\_COMMAND\_HELP \*Help) {** 345 char \*Invocation = Help->Invocation;<br>346 UINT32 LineCount; LineCount;  **/\* Valid commands in the help table begin with a couple of spaces \*/ if (\*Invocation != ' ') {**<sup>2</sup> return (FALSE);  **} while (\*Invocation == ' ') { Invocation++; } /\* Match command name (full command or substring) \*/ while ((\*Command) && (\*Invocation) && (\*Invocation != ' ')) { if (ACPI\_TOLOWER (\*Command) != ACPI\_TOLOWER (\*Invocation)) { return (FALSE); }**370 **Invocation++;**<br>371 **Command++; Command++; } /\* Print the appropriate number of help lines \*/ LineCount = Help->LineCount; while (LineCount) { AcpiOsPrintf ("%-38s : %s", Help->Invocation, Help->Description); Help++; LineCount--; } return (TRUE);}**

new/usr/src/common/acpica/components/debugger/dbinput.c  $\overline{7}$  $389 *$ 390 \* FUNCTION: AcpiDbDisplayCommandInfo 391 392 \* PARAMETERS: Command - Command string to match 393  $\star$ DisplayAll - Display all matching commands, or just the first one (substring match) 394  $395 *$ 396  $*$  RETURN: None  $397 *$ 398 \* DESCRIPTION: Display help information for a Debugger command. 399 402 static void 403 AcpiDbDisplayCommandInfo (  $404$  $char$ \*Command **BOOLEAN** DisplayA11) 405  $406$  { 407 const ACPI\_DB\_COMMAND\_HELP \*Next; 408 **BOOLEAN** Matched: 411  $Next = Acpidbl DbCommandHelp;$ 412 while (Next->Invocation) 413 € 414 Matched = AcpiDbMatchCommandHelp (Command, Next); 415 if (!DisplayAll && Matched) 416 ₹ 417  $r$ eturn $\cdot$ 418 }  $420$  $Next++;$ 421  $\}$  $422$  }  $426$  \* 427 \* FUNCTION: AcpiDbDisplayHelp  $428$  \* 429 \* PARAMETERS: Command - Optional command string to display help. if not specified, all debugger command 430 431 help strings are displayed  $432 *$  $433$  \* RETURN: None 434 435 \* DESCRIPTION: Display help for a single debugger command, or all of them. 436 437 439 static void 440 AcpiDbDisplayHelp ( 441 char \*Command)  $442 \{$ 443 const ACPI\_DB\_COMMAND\_HELP \*Next = AcpiGbl\_DbCommandHelp; 446 if (!Command) 447  $\mathcal{L}$ 448 /\* No argument to help, display help for all commands \*/  $450$ while (Next->Invocation) 451 ₹ 452 AcpiOsPrintf ("%-38s%s", Next->Invocation, Next->Description); 453  $Next++:$ 

new/usr/src/common/acpica/components/debugger/dbinput.c R 454 455 456 else 457 /\* Display help for all commands that match the subtring \*/ 458 460 AcpiDbDisplayCommandInfo (Command, TRUE); 461 <sup>}</sup>  $462$ } 466 467 \* FUNCTION: AcpiDbGetNextToken 468 469 \* PARAMETERS: String - Command buffer  $470 *$ Next. - Return value, end of next token 471  $\ddot{\phantom{1}}$  $472 * RETURN:$ Pointer to the start of the next token. 473 474 \* DESCRIPTION: Command line parsing. Get the next token on the command line 475 478 char \* 479 AcpiDbGetNextToken ( \*String, 480 char \*\*Next, 481 char 482 ACPI\_OBJECT\_TYPE \*ReturnType)  $483 \{$ 484 \*Start; char 485 UINT32 Depth; ACPI\_OBJECT TYPE 486 Type = ACPI TYPE INTEGER;  $/*$  At end of buffer? \*/ 489 491 if  $(!String || | | (*String))$ 492 ₹ 493 return (NULL); 494 <sup>1</sup> 496  $/*$  Remove any spaces at the beginning \*/ 498 if  $(*String == ' '')$ 499 500 while  $(*String & (*String == ''))$ 501  $\left\{ \right.$ 502  $String++;$ 503 - } 505 if  $(l(*String))$ 506 ₹ 507 return (NULL); 508 509 <sup>}</sup> 511 switch (\*String) 512  $case 111$ : 513 515 /\* This is a quoted string, scan until closing quote \*/ 517  $String++;$ 518  $Start = String;$ 519  $Tvpe = ACPI$  TYPE STRING:

```
new/usr/src/common/acpica/components/debugger/dbinput.c 9
521 /* Find end of string */523 while (*String && (*String != '"'))524 {525 String++;526 }
527 break;529 case '(':531 /* This is the start of a buffer, scan until closing paren */533 String++;<br>534 Start = S

534 Start = String;
535 Type = ACPI_TYPE_BUFFER;537 /* Find end of buffer */539 while (*String && (*String != ')'))540 {541 String++;542 }
543 break;545 case '[':547 /* This is the start of a package, scan until closing bracket */549 String++;
550 Depth = 1;
551 Start = String;
552 Type = ACPI_TYPE_PACKAGE;554 /* Find end of package (closing bracket) */556 while (*String)557 {558 /* Handle String package elements */560 if (*String == '"')561 {562 /* Find end of string */564 String++;
565 while (*String && (*String != '"'))566 {567 String++;568 }
569 if (!(*String))570 {571 break;572 }573 }
574 else if (*String == '[')575 {576 Depth++; /* A nested package declaration */577 }
578 else if (*String == ']')579 {580 Depth--;
581 if (Depth == 0) /* Found final package closing bracket */582 {583 break;584 }585 }
```

```
new/usr/src/common/acpica/components/debugger/dbinput.c 10
587 String++;588 }
589 break;591 default:593 Start = String;595 /* Find end of token */597 while (*String && (*String != ' '))598 {599 String++;600 }
601 break;602 }604 if (!(*String))605 {606 *Next = NULL;607 }
608 else609 {610 *String = 0;
611 *Next = String + 1;612 }614 *ReturnType = Type;615 return (Start);616 }
 619 /*******************************************************************************
620 *
621 * FUNCTION: AcpiDbGetLine622 *
623 * PARAMETERS: InputBuffer - Command line buffer624 *625 * RETURN:
                 Count of arguments to the command
626 *
627 * DESCRIPTION: Get the next command line from the user. Gets entire line628 * up to the next newline629 *
630 ******************************************************************************/632 static UINT32
 633 AcpiDbGetLine (
634 char *InputBuffer)635 {
636 UINT32 i;
637 UINT32 Count;
638 char *Next;
639 char *This;642 if (AcpiUtSafeStrcpy (AcpiGbl_DbParsedBuf, sizeof (AcpiGbl_DbParsedBuf),643 InputBuffer))644 {645 AcpiOsPrintf ("Buffer overflow while parsing input line (max %u charactesizeof (AcpiGbl DbParsedBuf));
647 return (0);648 }650 This = AcpiGbl_DbParsedBuf;
651 for (i = 0; i < ACPI_DEBUGGER_MAX_ARGS; i++)
```
 $12$ new/usr/src/common/acpica/components/debugger/dbinput.c 11 new/usr/src/common/acpica/components/debugger/dbinput.c 652 653 AcpiGbl DbArgs[i] = AcpiDbGetNextToken (This, &Next, 654 &AcpiGbl\_DbArgTypes[i]);  $720 *$ 655 if (!AcpiGbl\_DbArgs[i]) 721 \* FUNCTION: AcpiDbCommandDispatch 656 722 723 \* PARAMETERS: InputBuffer 657 break: - Command line buffer 658 724 WalkState - Current walk  $725$  \* - Current (executing) parse op Op 660 This =  $Next:$  $726$  \*  $727 * RETURN:$ 661  $\mathcal{E}$  $S$ tatug 728 729 \* DESCRIPTION: Command dispatcher. 663 /\* Uppercase the actual command \*/  $730 *$ 665 if (AcpiGbl\_DbArgs[0]) 666 3 667 AcpiUtStrupr (AcpiGbl DbArgs[0]); 733 ACPI STATUS 668  $\mathcal{E}$ 734 AcpiDbCommandDispatch ( 735 \*InputBuffer,  $char$ 670 736 ACPI WALK STATE \*WalkState,  $Count = i$ if (Count) 737 ACPI\_PARSE\_OBJECT 671  $*$  Op  $*$ 738 { 672 673 Count--; /\* Number of args only \*/ 739 UINT32 Temp;  $\lambda$ 740 UINT32  $CommonIndex$ : 674 741 **IITNT32** ParamCount; 676 return (Count); 742 char \*CommandLine; Status = AE\_CTRL\_TRUE;  $677$ } 743 **ACPI STATUS** 746 /\* If AcpiTerminate has been called, terminate this thread \*/  $681 *$ 682 \* FUNCTION: AcpiDbMatchCommand 748 if (AcpiGbl\_DbTerminateThreads) 683 749 684 \* PARAMETERS: UserCommand - Heer command line 750 return (AE CTRL TERMINATE);  $685$  \* 751 <sup>1</sup>  $686$  \* RETURN: Index into command array, -1 if not found 687 688 \* DESCRIPTION: Search command array for a command match 754 /\* Add all commands that come here to the history buffer \*/ 689 \* 756 AcpiDbAddToHistory (InputBuffer); 692 static UINT32 758  $ParamCount = AcpibGetLine (InputBuffer):$ 693 AcpiDbMatchCommand ( 759 CommandIndex = AcpiDbMatchCommand (AcpiGbl\_DbArgs[0]); \*UserCommand) 760 694  $char$  $Temp = 0;$  $695$  { UINT32 /\* Verify that we have the minimum number of params  $*/$ 696  $i;$ 762 764 if (ParamCount < AcpiGbl DbCommands[CommandIndex].MinArgs) 699 if (!UserCommand  $||$  UserCommand $[0] == 0$ ) 765 700 € 766 AcpiOsPrintf ("%u parameters entered, [%s] requires %u parameters\n", 701 767 ParamCount, AcpiGbl\_DbCommands[CommandIndex].Name, return (CMD NULL);  $\mathcal{E}$ 702 768 AcpiGbl\_DbCommands[CommandIndex].MinArgs); 704 for (i = CMD\_FIRST\_VALID; AcpiGbl\_DbCommands[i].Name; i++) 770 AcpiDbDisplayCommandInfo (AcpiGbl\_DbCommands[CommandIndex].Name, FALSE); 705 771 return (AE\_CTRL\_TRUE); 706 if (ACPI STRSTR (AcpiGbl DbCommands[i].Name, UserCommand) == 772  $\mathcal{E}$ 707 AcpiGbl\_DbCommands[i].Name) 708 774  $/*$  Decode and dispatch the command  $*/$  $709$  $return (i);$ 710 776 switch (CommandIndex)  $\mathcal{E}$ 711 777 778 case CMD NULL: 713 /\* Command not recognized \*/ 780 if  $(op)$ 715 return (CMD\_NOT\_FOUND); 781 ₹ 716 } 782 return (AE\_OK); 783

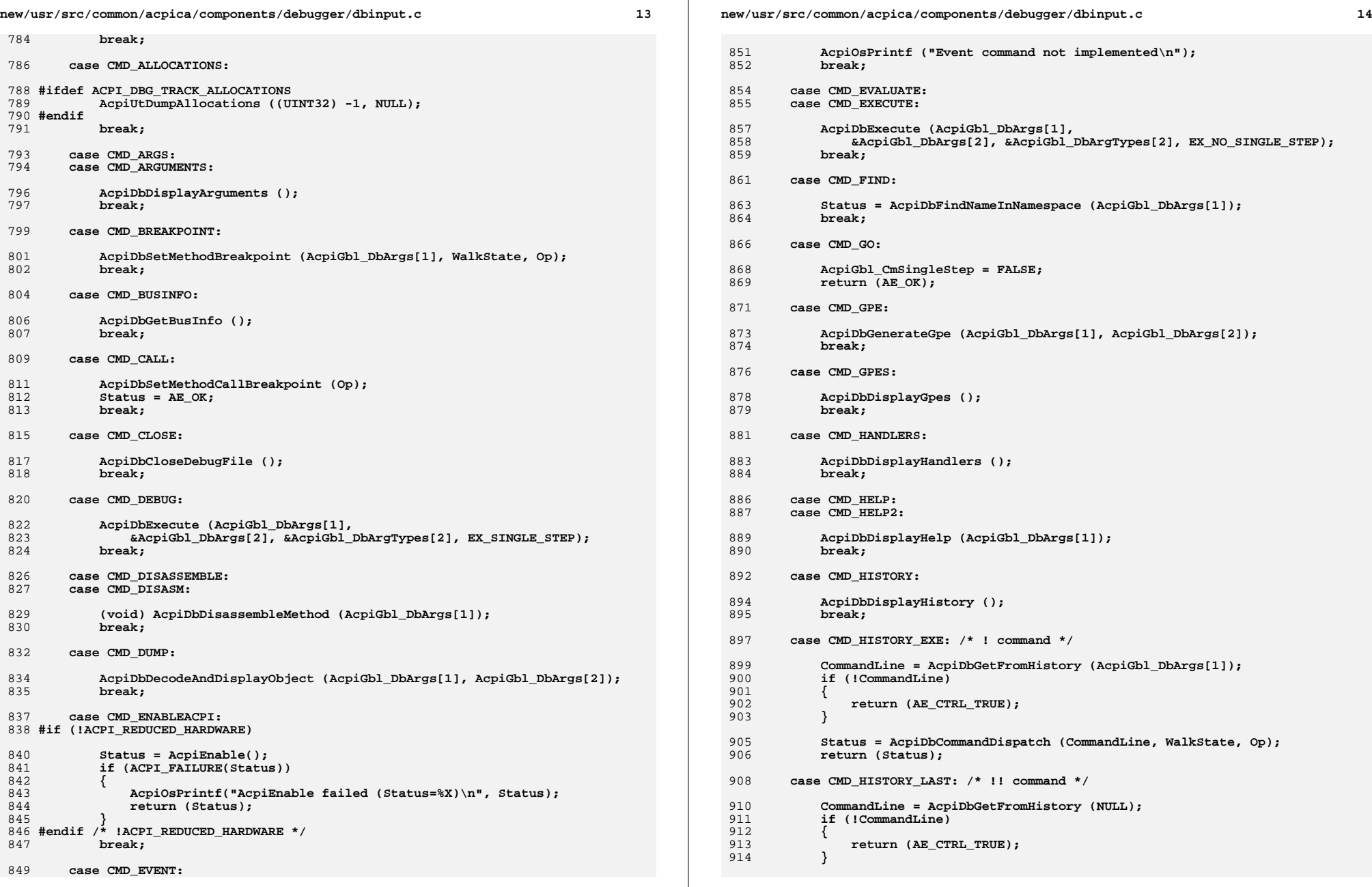

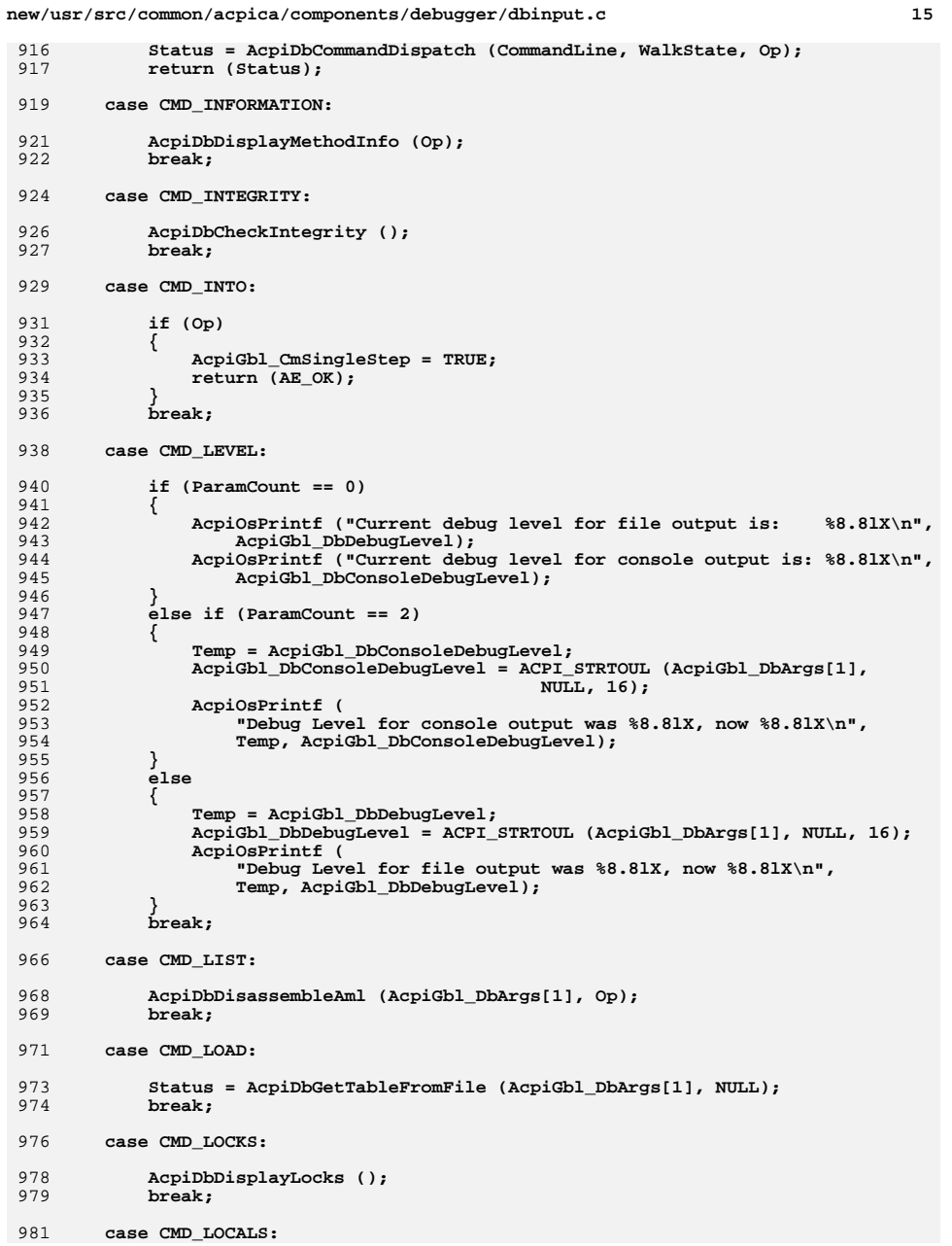

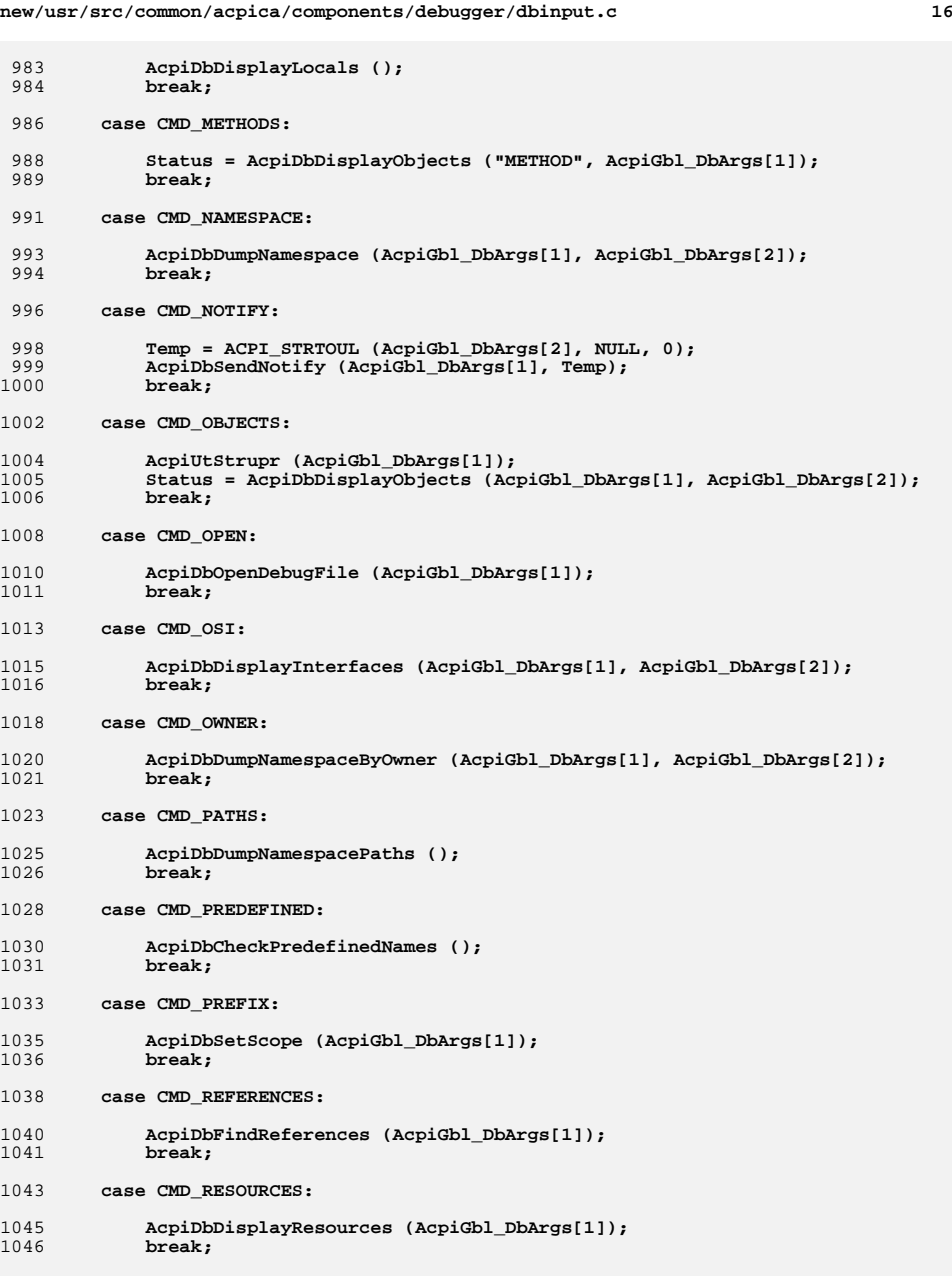

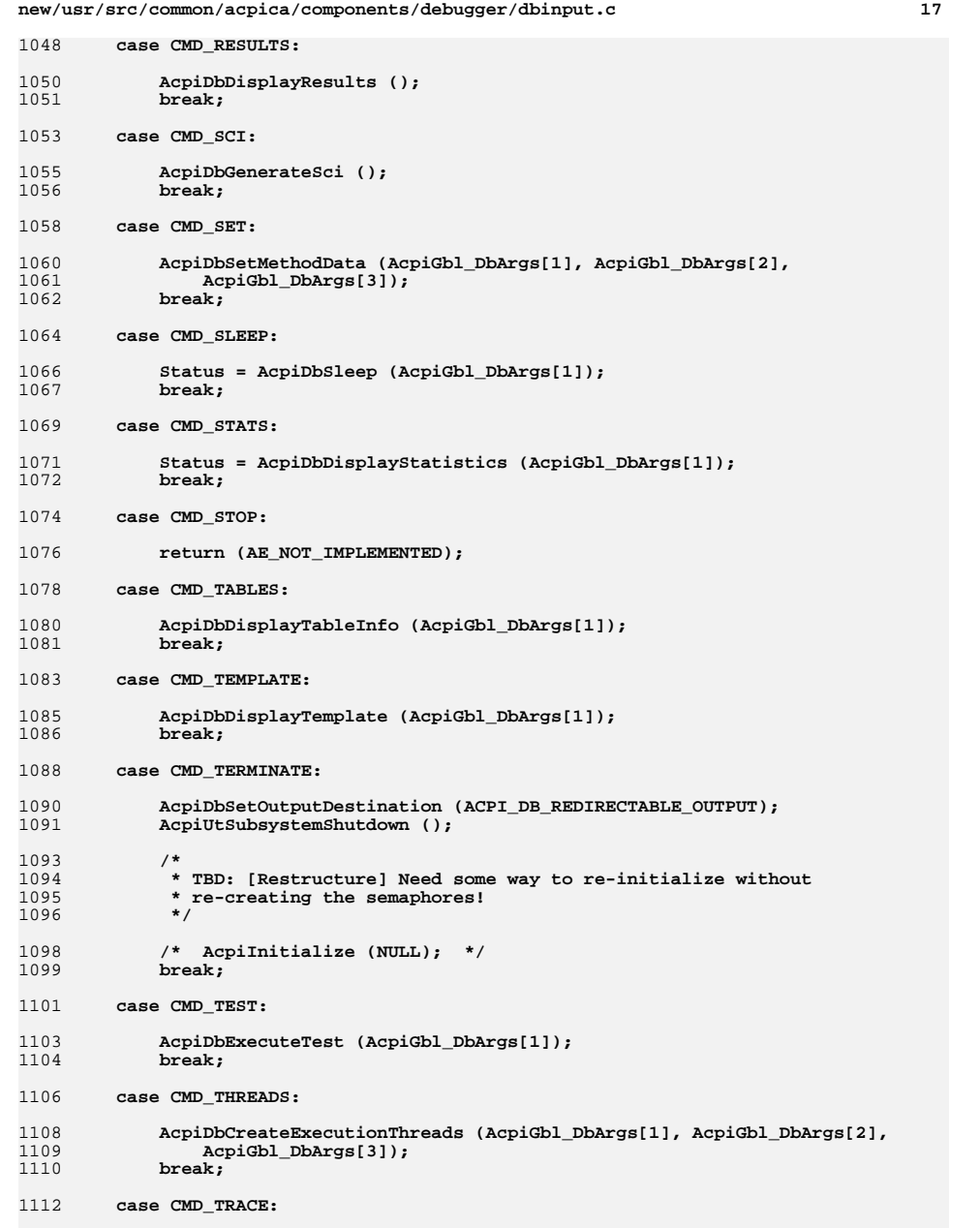

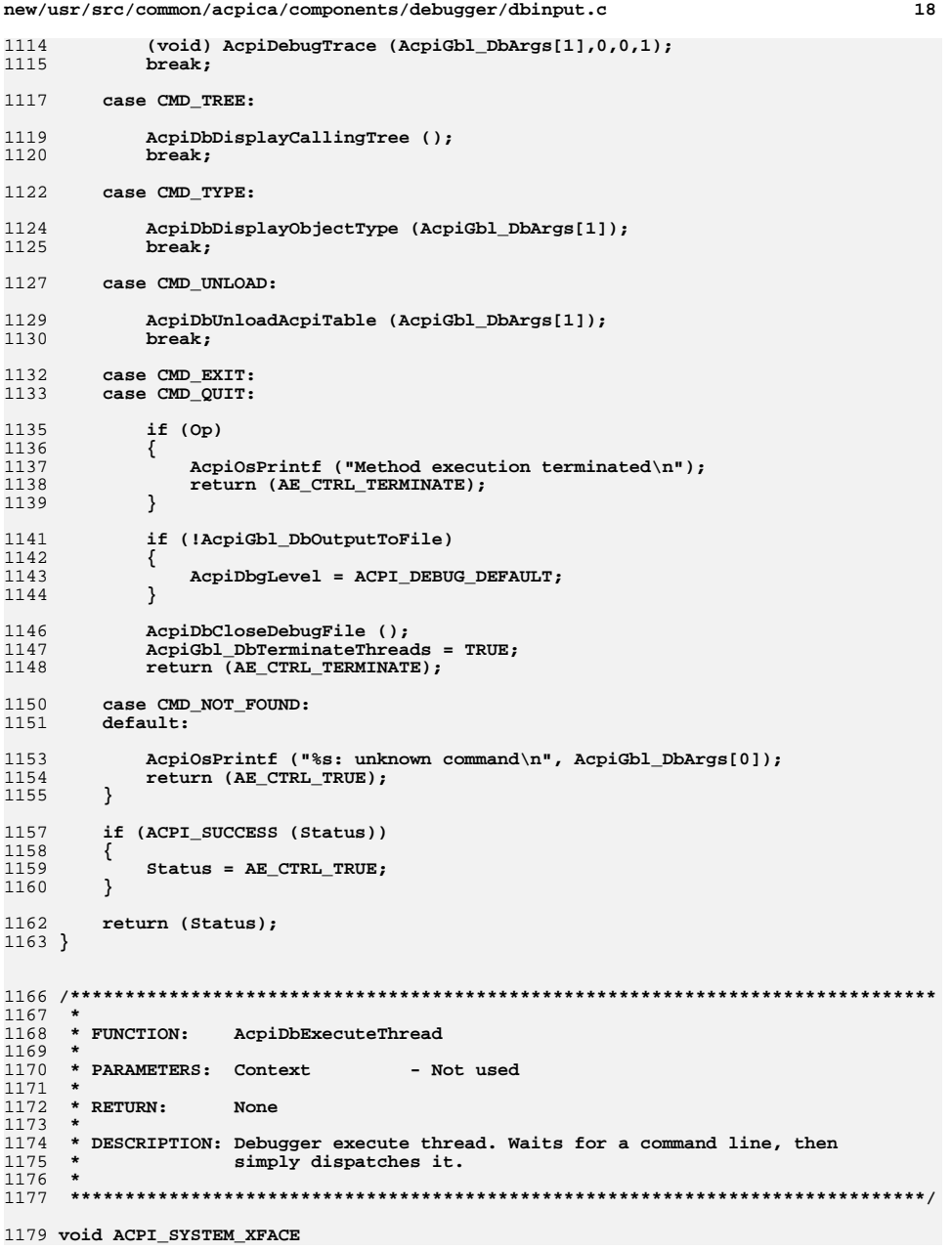

new/usr/src/common/acpica/components/debugger/dbinput.c  $19$ 1180 AcpiDbExecuteThread ( 1181 void \*Context)  $1182$  { 1183 **ACPI STATUS**  $Status = AE OK$ 1184 ACPI STATUS MStatus: 1187 while (Status != AE CTRL TERMINATE) 1188  $1189$ AcpiGbl MethodExecuting = FALSE; 1190  $Acpidb1$  StepToNextCall = FALSE; MStatus = AcpiUtAcquireMutex (ACPI\_MTX\_DEBUG\_CMD\_READY); 1192 if (ACPI\_FAILURE (MStatus)) 1193 1194 1195 return; 1196 } 1198 Status = AcpiDbCommandDispatch (AcpiGbl DbLineBuf, NULL, NULL); 1200 MStatus = AcpiUtReleaseMutex (ACPI MTX DEBUG CMD COMPLETE) ; 1201 if (ACPI\_FAILURE (MStatus)) 1202  $1203$ return: 1204 1205  $\mathcal{E}$ 1206 }  $1210 *$ 1211 \* FUNCTION: AcpiDbSingleThread  $1212$ 1213 \* PARAMETERS: None  $1214$  \* 1215  $*$  RETURN: None 1216 1217 \* DESCRIPTION: Debugger execute thread. Waits for a command line, then  $1218$  \* simply dispatches it. 1219 1222 static void 1223 AcpiDbSingleThread ( 1224 void)  $1225$  { 1227  $Acpidb1$  MethodExecuting = FALSE: 1228 AcpiGbl\_StepToNextCall = FALSE; 1230 (void) AcpiDbCommandDispatch (AcpiGbl\_DbLineBuf, NULL, NULL); 1231 }  $1235$  \* 1236 \* FUNCTION: AcpiDbUserCommands  $1237$ 1238 \* PARAMETERS: Prompt - User prompt (depends on mode) 1239 Op - Current executing parse op 1240  $1241$  \* RETURN: None  $1242$  \* 1243 \* DESCRIPTION: Command line execution for the AML debugger. Commands are  $1244$  \* matched and dispatched here.  $1245$  \*

new/usr/src/common/acpica/components/debugger/dbinput.c  $20$ 1248 ACPT STATUS 1249 AcpiDbUserCommands (  $1250$ char Prompt. 1251 ACPI PARSE OBJECT  $*$ Op) 1252 { 1253 **ACPI STATUS**  $Status = AE OK;$ 1256 AcpiOsPrintf  $(\sqrt[n]{n})$ ; 1258 /\* TBD: [Restructure] Need a separate command line buffer for step mode \*/ 1260 while (!AcpiGbl\_DbTerminateThreads) 1261 1262 /\* Force output to console until a command is entered \*/ 1264 AcpiDbSetOutputDestination (ACPI DB CONSOLE OUTPUT); 1266 /\* Different prompt if method is executing \*/ 1268 if (!AcpiGbl\_MethodExecuting)  $1269$ ₹ 1270 AcpiOsPrintf ("%1c ", ACPI\_DEBUGGER\_COMMAND\_PROMPT);  $1271$ 1272  $e$ lse  $1273$ ₹ 1274 AcpiOsPrintf ("%1c ", ACPI\_DEBUGGER\_EXECUTE\_PROMPT); 1275 J 1277  $/*$  Get the user input line \*/ 1279 Status = AcpiOsGetLine (AcpiGbl DbLineBuf, 1280 ACPI\_DB\_LINE\_BUFFER\_SIZE, NULL); 1281 if (ACPI FAILURE (Status)) 1282  $1283$ ACPI EXCEPTION ((AE INFO, Status, "While parsing command line")); 1284 return (Status); 1285  $\mathcal{E}$ 1287 /\* Check for single or multithreaded debug \*/ 1289 if (AcpiGbl\_DebuggerConfiguration & DEBUGGER\_MULTI\_THREADED) 1290 € 1291 1292 \* Signal the debug thread that we have a command to execute, 1293 \* and wait for the command to complete. 1294  $\star$  / 1295 Status = AcpiUtReleaseMutex (ACPI MTX DEBUG CMD READY); 1296 if (ACPI\_FAILURE (Status)) 1297 1298 return (Status); 1299 k 1301 Status = AcpiUtAcquireMutex (ACPI\_MTX\_DEBUG\_CMD\_COMPLETE); 1302 if (ACPI\_FAILURE (Status)) 1303 1304 return (Status); 1305 1306  $\overline{\mathcal{E}}$ 1307 else 1308 1309 /\* Just call to the command line interpreter \*/ 1311 AcpiDbSingleThread ():

**new/usr/src/common/acpica/components/debugger/dbinput.c**

 **}**1313 **} /\* \* Only this thread (the original thread) should actually terminate the** 1317 **\* subsystem, because all the semaphores are deleted during termination \*/ Status = AcpiTerminate ();** 1320 **return (Status);}**

**#endif /\* ACPI\_DEBUGGER \*/**

**<sup>21</sup>**

new/usr/src/common/acpica/components/debugger/dbmethod.c  $\mathbf{1}$ 11003 Fri Jan 17 07:29:49 2014 new/usr/src/common/acpica/components/debugger/dbmethod.c update to acpica-unix2-20140114  $acpica-unix2-20130823$ PANKOVS restructure  $2 \star$ 3 \* Module Name: dbmethod - Debug commands for control methods  $\overline{4}$  $7/$ 8 \* Copyright (C) 2000 - 2014, Intel Corp. 9 \* All rights reserved.  $10 *$ 11 \* Redistribution and use in source and binary forms, with or without 12 \* modification, are permitted provided that the following conditions  $13 * are met:$ 14 \* 1. Redistributions of source code must retain the above copyright  $15$  \* notice, this list of conditions, and the following disclaimer,  $16$  \* without modification. 17 \* 2. Redistributions in binary form must reproduce at minimum a disclaimer 18 substantially similar to the "NO WARRANTY" disclaimer below 19 ("Disclaimer") and any redistribution must be conditioned upon  $20 *$ including a substantially similar Disclaimer requirement for further  $21$  \* binary redistribution. 22 \* 3. Neither the names of the above-listed copyright holders nor the names  $23 *$ of any contributors may be used to endorse or promote products derived  $24 \times$ from this software without specific prior written permission. 25 26 \* Alternatively, this software may be distributed under the terms of the 27 \* GNU General Public License ("GPL") version 2 as published by the Free 28 \* Software Foundation. 2.9 30 \* NO WARRANTY 31 \* THIS SOFTWARE IS PROVIDED BY THE COPYRIGHT HOLDERS AND CONTRIBUTORS 32 \* "AS IS" AND ANY EXPRESS OR IMPLIED WARRANTIES, INCLUDING, BUT NOT 33 \* LIMITED TO, THE IMPLIED WARRANTIES OF MERCHANTIBILITY AND FITNESS FOR 34 \* A PARTICULAR PURPOSE ARE DISCLAIMED. IN NO EVENT SHALL THE COPYRIGHT 35 \* HOLDERS OR CONTRIBUTORS BE LIABLE FOR SPECIAL, EXEMPLARY, OR CONSEQUENTIAL \* DAMAGES (INCLUDING, BUT NOT LIMITED TO, PROCUREMENT OF SUBSTITUTE GOODS  $36$ 37 \* OR SERVICES; LOSS OF USE, DATA, OR PROFITS; OR BUSINESS INTERRUPTION) 38 \* HOWEVER CAUSED AND ON ANY THEORY OF LIABILITY, WHETHER IN CONTRACT, 39 \* STRICT LIABILITY, OR TORT (INCLUDING NEGLIGENCE OR OTHERWISE) ARISING 40 \* IN ANY WAY OUT OF THE USE OF THIS SOFTWARE, EVEN IF ADVISED OF THE 41 \* POSSIBILITY OF SUCH DAMAGES.  $42 *$ / 45 #include "acpi.h" 46 #include "accommon.h" 47 #include "acdispat.h" 48 #include "acnamesp.h" 49 #include "acdebug.h" 50 #include "acdisasm.h" 51 #include "acparser.h" 52 #include "acpredef.h" 55 #ifdef ACPI DEBUGGER 57 #define \_COMPONENT ACPI CA DEBUGGER 58 ACPI\_MODULE\_NAME ("dbmethod")

new/usr/src/common/acpica/components/debugger/dbmethod.c  $\sim$  $62 *$ 63 \* FUNCTION: AcpiDbSetMethodBreakpoint  $64$  \* 65 \* PARAMETERS: Location - AML offset of breakpoint 66 WalkState - Current walk info  $67 *$ - Current Op (from parse walk) Op 68 \*  $69$  \* RETHRN. **None** 70 71 \* DESCRIPTION: Set a breakpoint in a control method at the specified  $72 *$ AMT. offset  $73 *$ 76 void 77 AcpiDbSetMethodBreakpoint ( \*Location. 78  $char$ 79 ACPT WALK STATE \*WalkState. 80  $ACPI$  PARSE OBJECT  $*$ Op)  $81 \{$ UINT32 82 Address: 85 if  $(10p)$ 86 € 87 AcpiOsPrintf ("There is no method currently executing\n"); 88 return;  $RQ$  $\mathbf{I}$ 91 /\* Get and verify the breakpoint address \*/  $93$ Address = ACPI STRTOUL (Location, NULL, 16); 94 if (Address <= Op->Common.AmlOffset) 95 ₹ AcpiOsPrintf ("Breakpoint %X is beyond current address %X\n", 96  $Q<sub>7</sub>$ Address, Op->Common.AmlOffset); 98  $\}$  $100$ /\* Save breakpoint in current walk \*/  $102$ WalkState->UserBreakpoint = Address; AcpiOsPrintf ("Breakpoint set at AML offset %X\n", Address);  $103$  $104$ }  $108$  \* 109 \* FUNCTION: AcpiDbSetMethodCallBreakpoint  $110$ 111 \* PARAMETERS: Op - Current Op (from parse walk)  $112 *$  $113$  \* RETURN: None  $114$  \* 115 \* DESCRIPTION: Set a breakpoint in a control method at the specified 116 AML offset  $117 *$  $120$  void 121 AcpiDbSetMethodCallBreakpoint (  $122$ **ACPI\_PARSE\_OBJECT**  $*$ Op)  $123\{$ 

new/usr/src/common/acpica/components/debugger/dbmethod.c  $\overline{\mathbf{a}}$ 126  $if (!Op)$ 127 € AcpiOsPrintf ("There is no method currently executing\n"); 128 129 return; 130  $\mathcal{E}$ AcpiGbl StepToNextCall = TRUE: 132  $133$  }  $137 +$ 138 \* FUNCTION: AcpiDbSetMethodData 139 140 \* PARAMETERS: TypeArg - L for local, A for argument  $141$  \* IndexArg - which one  $142 *$ ValueArg - Value to set. 143  $\ddot{\phantom{0}}$  $144$  \* RETURN: **None** 145  $\rightarrow$ \* DESCRIPTION: Set a local or argument for the running control method. 146 147 NOTE: only object supported is Number. 148  $151$  void 152 AcpiDbSetMethodData ( 153 char \*TypeArg, \*IndexArg, 154 char 155 char \*ValueArg)  $156\{$ 157 char Type:  $158$ **IITNT32** Tndey: 159 UINT32 Value:  $160$ ACPT WALK STATE \*WalkState: ACPI OPERAND OBJECT 161 \*ObjDesc; 162 ACPT STATUS Status: 163 ACPI NAMESPACE NODE \*Node; 166 /\* Validate TypeArg \*/ 168 AcpiUtStrupr (TypeArq);  $169$ Type = TypeArg[0]; 170 if  $(Type != 'L')$  && (Type  $!= 'A')$  && 171 172  $(Type != 'N'))$ 173  $\{$ 174 AcpiOsPrintf ("Invalid SET operand: %s\n", TypeArg); 175 return; 176 - 7 178 Value = ACPI\_STRTOUL (ValueArg, NULL, 16); 180 if  $(Type == 'N')$ 181 ₹ 182 Node =  $AcpidbConvertToNode (IndexArg);$  $183$ if (Node->Type != ACPI TYPE INTEGER) 184 185 AcpiOsPrintf ("Can only set Integer nodes\n"); 186 return: 187 188  $\overline{\text{Object}}$  = Node->Object; 189 ObjDesc->Integer.Value = Value; 190 return; 191

new/usr/src/common/acpica/components/debugger/dbmethod.c 193  $/*$  Get the index and value \*/ 195 Index = ACPI\_STRTOUL (IndexArg, NULL, 16); 197 WalkState = AcpiDsGetCurrentWalkState (AcpiGbl\_CurrentWalkList); 198 if (!WalkState) 199  $200$ AcpiOsPrintf ("There is no method currently executing\n");  $201$  $r$ eturn $\cdot$ 202 - }  $204$ /\* Create and initialize the new object  $*/$  $206$ ObjDesc = AcpiUtCreateIntegerObject ((UINT64) Value);  $207$ if (!ObjDesc) 208 209 AcpiOsPrintf ("Could not create an internal object\n");  $210$ return: 211 J. 213 /\* Store the new object into the target \*/  $215$ switch (Type) 216 case 'A': 217  $219$ /\* Set a method argument \*/  $221$ if (Index > ACPI METHOD MAX ARG) 222 223 AcpiOsPrintf ("Arg%u - Invalid argument name\n", Index);  $224$ goto Cleanup; 225  $\rightarrow$ 227 Status = AcpiDsStoreObjectToLocal (ACPI REFCLASS ARG, Index, ObjDesc, 228 WalkState);  $229$ if (ACPI FAILURE (Status)) 230  $\{$  $231$ goto Cleanup;  $\mathcal{E}$  $232$ 234 ObjDesc = WalkState->Arguments[Index].Object; AcpiOsPrintf ("Arg%u: ", Index); 236 AcpiDmDisplayInternalObject (ObjDesc, WalkState); 237 238  $break;$  $240$  $case II.'$ : /\* Set a method local \*/ 242 if (Index > ACPI\_METHOD\_MAX\_LOCAL) 2.44 245 ₹ 246 AcpiOsPrintf ("Local%u - Invalid local variable name\n", Index); 247 goto Cleanup; 248 } 250 Status = AcpiDsStoreObjectToLocal (ACPI\_REFCLASS\_LOCAL, Index, ObjDesc, 251 WalkState);  $2.52$ if (ACPI FAILURE (Status)  $253$  $\{$ 254 goto Cleanup; 255  $\}$  $257$ ObjDesc = WalkState->LocalVariables[Index].Object:

 $\overline{a}$ 

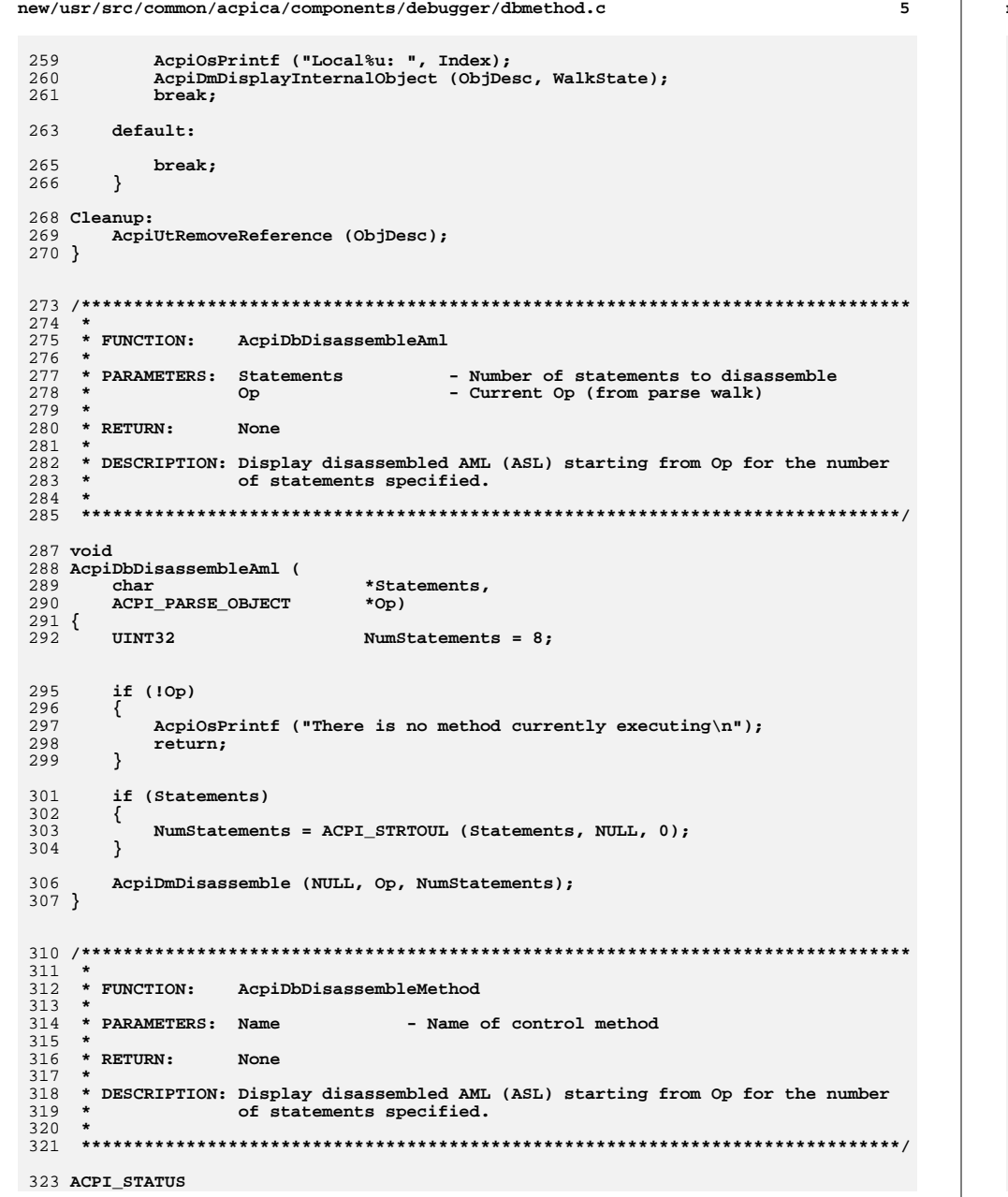

new/usr/src/common/acpica/components/debugger/dbmethod.c 324 AcpiDbDisassembleMethod ( 325 char  $*$ Name $)$  $326$  { 327 ACPI\_STATUS Status; ACPI PARSE OBJECT 328  $*$ Op; 329 ACPI\_WALK\_STATE \*WalkState; 330 ACPI OPERAND OBJECT \*ObiDesc: 331 ACPI\_NAMESPACE\_NODE \*Method; 334 Method = AcpiDbConvertToNode (Name); 335 if (!Method) 336 ₹ return (AE\_BAD\_PARAMETER); 337 338  $\mathcal{E}$ 340 if (Method->Type != ACPI\_TYPE\_METHOD) 341 342 ACPI\_ERROR ((AE\_INFO, "%s (%s): Object must be a control method", 343 Name, AcpiUtGetTypeName (Method->Type))); 344 return (AE BAD PARAMETER); 345 <sup>}</sup> 347 ObjDesc = Method->Object; 349 Op =  $AcpiPsCreateScopeOp()$ ; 350  $if (10p)$ 351  $\{$ 352 return (AE\_NO\_MEMORY); 353  $\mathbf{I}$ 355 /\* Create and initialize a new walk state \*/ 357 WalkState = AcpiDsCreateWalkState (0, Op, NULL, NULL); if (!WalkState) 358 359 ί 360 return (AE\_NO\_MEMORY); 361  $\mathcal{E}$ 363 Status = AcpiDsInitAmlWalk (WalkState, Op, NULL, 364 ObjDesc->Method.AmlStart. ObjDesc->Method.AmlLength, NULL, ACPI\_IMODE\_LOAD\_PASS1); 365 366 if (ACPI\_FAILURE (Status)) 367 368 return (Status); 369  $\mathcal{E}$ 371 Status = AcpiUtAllocateOwnerId (&ObjDesc->Method.OwnerId); 372  $WalkState->OwnerId = Object->Method.OwnerId;$ 374 /\* Push start scope on scope stack and make it current  $*/$ 376 Status = AcpiDsScopeStackPush (Method, 377 Method->Type, WalkState); 378 if (ACPI FAILURE (Status)) 379 ₹ 380 return (Status);  $\mathcal{E}$ 381 383 /\* Parse the entire method AML including deferred operators \*/ 385 WalkState->ParseFlags &= ~ACPI\_PARSE\_DELETE\_TREE; 386 WalkState->ParseFlags |= ACPI PARSE DISASSEMBLE; 388 Status = AcpiPsParseAml (WalkState); (void) AcpiDmParseDeferredOps (Op); 389

6

**new/usr/src/common/acpica/components/debugger/dbmethod.c<sup>7</sup>**

 **/\* Now we can disassemble the method \*/**

- **AcpiGbl\_DbOpt\_verbose = FALSE;** 394 **AcpiDmDisassemble (NULL, Op, 0);** 395 **AcpiGbl\_DbOpt\_verbose = TRUE;**
- 
- **AcpiPsDeleteParseTree (Op);**
- **/\* Method cleanup \*/**
- 
- **AcpiNsDeleteNamespaceSubtree (Method);** 402 **AcpiNsDeleteNamespaceByOwner (ObjDesc->Method.OwnerId);**
- **AcpiUtReleaseOwnerId (&ObjDesc->Method.OwnerId);** 404 **return (AE\_OK);**
- 
- **}**

**#endif /\* ACPI\_DEBUGGER \*/**

new/usr/src/common/acpica/components/debugger/dbnames.c  $\mathbf{1}$ 26977 Fri Jan 17 07:29:49 2014 new/usr/src/common/acpica/components/debugger/dbnames.c update to acpica-unix2-20140114 update to acpica-unix2-20130927  $acpica-unix2-20130823$ PANKOVS restructure  $2 *$  $\overline{3}$ \* Module Name: dbnames - Debugger commands for the acpi namespace  $\overline{4}$  $\sqrt{2}$  $7 / *$  $8$  \* Copyright (C) 2000 - 2014, Intel Corp.  $8 * Copyright (C) 2000 - 2011$ , Intel Corp. \* All rights reserved.  $10 \times$ 11 \* Redistribution and use in source and binary forms, with or without 12 \* modification, are permitted provided that the following conditions 13  $*$  are met: 14  $*$  1. Redistributions of source code must retain the above copyright 15 \* notice, this list of conditions, and the following disclaimer,  $16 *$ without modification.  $17$  \* 2. Redistributions in binary form must reproduce at minimum a disclaimer  $18 \times$ substantially similar to the "NO WARRANTY" disclaimer below  $19 *$ ("Disclaimer") and any redistribution must be conditioned upon 20 including a substantially similar Disclaimer requirement for further  $21 *$ binary redistribution. 22 \* 3. Neither the names of the above-listed copyright holders nor the names 23 of any contributors may be used to endorse or promote products derived from this software without specific prior written permission.  $24$ 25  $\rightarrow$  $26$ \* Alternatively, this software may be distributed under the terms of the \* GNU General Public License ("GPL") version 2 as published by the Free 27 \* Software Foundation. 2.8  $29$ 30 \* NO WARRANTY  $31$ \* THIS SOFTWARE IS PROVIDED BY THE COPYRIGHT HOLDERS AND CONTRIBUTORS 32 \* "AS IS" AND ANY EXPRESS OR IMPLIED WARRANTIES. INCLUDING, BUT NOT 33 \* LIMITED TO, THE IMPLIED WARRANTIES OF MERCHANTIBILITY AND FITNESS FOR \* A PARTICULAR PURPOSE ARE DISCLAIMED. IN NO EVENT SHALL THE COPYRIGHT  $34$ 35 \* HOLDERS OR CONTRIBUTORS BE LIABLE FOR SPECIAL, EXEMPLARY, OR CONSEQUENTIAL 36 \* DAMAGES (INCLUDING, BUT NOT LIMITED TO, PROCUREMENT OF SUBSTITUTE GOODS 37 \* OR SERVICES; LOSS OF USE, DATA, OR PROFITS; OR BUSINESS INTERRUPTION) 38 \* HOWEVER CAUSED AND ON ANY THEORY OF LIABILITY, WHETHER IN CONTRACT, 39 \* STRICT LIABILITY, OR TORT (INCLUDING NEGLIGENCE OR OTHERWISE) ARISING 40 \* IN ANY WAY OUT OF THE USE OF THIS SOFTWARE, EVEN IF ADVISED OF THE 41 \* POSSIBILITY OF SUCH DAMAGES.  $42 \times$ 45 #include "acpi.h" 46 #include "accommon.h" 47 #include "acnamesp.h" 48 #include "acdebug.h" 49 #include "acpredef.h" 52 #ifdef ACPI DEBUGGER 54 #define \_COMPONENT ACPI\_CA\_DEBUGGER 55 ACPI MODULE NAME ("dbnames")

58 /\* Local prototypes \*/ 60 static ACPI STATUS 61 AcpiDbWalkAndMatchName ( 62 ACPI HANDLE ObiHandle.  $TTNTP22$ NestingLevel, 63 64 hiov \*Context, \*\*ReturnValue); 65 void 67 static ACPI STATUS 68 AcpiDbWalkForPredefinedNames ( ACPI HANDLE ObjHandle. 69  $70$  $TITNT22$ NestingLevel, 71 void \*Context. \*\*ReturnValue); 72 biov 74 static ACPI\_STATUS 75 AcpiDbWalkForSpecificObjects ( ACPT HANDLE ObiHandle.  $76$ 77 UINT32 NestingLevel,  $78$ void \*Context, 79 void \*\*ReturnValue); 81 static ACPI STATUS 82 AcpiDbIntegrityWalk ( ACPI HANDLE ObjHandle,  $92$ 84  $TITNT22$ NestingLevel.  $85$ hiov \*Context, 86 void \*\*ReturnValue); 88 static ACPI\_STATUS 89 AcpiDbWalkForReferences (  $90$ ACPI HANDLE ObjHandle, UINT32 NestingLevel, 91 92 hiov  $*Context$ \*\*ReturnValue); 93 biov 95 static ACPI STATUS 96 AcpiDbBusWalk  $($ 97 ACPI HANDLE ObjHandle,  $UTNT32$ NestingLevel.  $9R$  $99$ void \*Context. 100 \*\*ReturnValue); hiov  $102/$ 103 \* Arguments for the Objects command 104 \* These object types map directly to the ACPI\_TYPES  $105 *$ 106 static ACPI\_DB\_ARGUMENT\_INFO AcpiDbObjectTypes [] = 105 static ARGUMENT INFO  $AcpiD\&DefectTypes$  [] = 107 108 " $ANT"$ ,  $109$ "INTEGERS" }, 110 "STRINGS"} 111 "BUFFERS" 112 "PACKAGES" }, 113 "FIELDS"} 114 "DEVICES" }. "EVENTS"}<sup>2</sup> 115 "METHODS" 116 117 "MUTEXES"). "REGIONS" : 118 119 "POWERRESOURCES" } ,  $120$ "PROCESSORS" } 121 "THERMALZONES  $\{$  "BUFFERFIELDS" $\}$ .  $122$ 

new/usr/src/common/acpica/components/debugger/dbnames.c

new/usr/src/common/acpica/components/debugger/dbnames.c  $\overline{\mathbf{z}}$ new/usr/src/common/acpica/components/debugger/dbnames.c  $122$ "DDBHANDLES" }, 186 - } 124 " $DEBUG"$ ,  $125$ "REGIONFIELDS" },  $/*$  Build the final pathname  $*/$  $188$ 126 "BANKFIELDS" 127 "INDEXFIELDS"}.  $190$ if (AcpiUtSafeStrcat (AcpiGbl DbScopeBuf, sizeof (AcpiGbl DbScopeBuf), 128 "REFERENCES" } 191 Name)) 129 " $ALIAS"$ , 192 Status = AE\_BUFFER\_OVERFLOW; 130  $\{$  NULL  $\}$ /\* Must be null terminated \*/ 193  $131$  }; 194 goto ErrorExit: ACPI\_STRCAT (AcpiGbl\_DbScopeBuf, Name); 187  $ACPI\_STRCAT$  (AcpiGbl\_DbScopeBuf, "\\"); 188 195  $135$ 197 if (AcpiUtSafeStrcat (AcpiGbl\_DbScopeBuf, sizeof (AcpiGbl\_DbScopeBuf), 136 \* FUNCTION: AcpiDbSetScope 137 198 "\\")) 138 \* PARAMETERS: Name - New scope path  $199$  $139 *$  $200$ Status = AE\_BUFFER\_OVERFLOW; \* RETURN:  $201$ 140 Status goto ErrorExit; 141  $202$  $\mathcal{E}$ 142 \* DESCRIPTION: Set the "current scope" as maintained by this utility. 204  $Acpidbl$  DbScopeNode = Node;  $143$ The scope is used as a prefix to ACPI paths. 144 205 AcpiOsPrintf ("New scope: %s\n", AcpiGbl\_DbScopeBuf); 145 206 return; 147 void 208 ErrorExit: 148 AcpiDbSetScope ( 149 char  $*$ Name $)$  $210$ AcpiOsPrintf ("Could not attach scope: %s, %s\n",  $150\{$  $211$ Name, AcpiFormatException (Status)); 151 ACPI STATUS Status;  $212$  } 152 ACPI NAMESPACE NODE \*Node; unchanged portion omitted if  $(!\text{Name } || \text{ Name } [0] == 0)$ 155 156 270  $\star$  $\left\{ \right.$ 271 \* FUNCTION: AcpiDbDumpNamespacePaths 157 AcpiOsPrintf ("Current scope: %s\n", AcpiGbl\_DbScopeBuf); 158 return;  $2.72$ 273 \* PARAMETERS: None 159  $274 *$ 161 AcpiDbPrepNamestring (Name);  $275$  \* RETURN: None 276 if (ACPI IS ROOT PREFIX (Name[01)) 277 \* DESCRIPTION: Dump entire namespace with full object pathnames and object  $163$ 162 if  $(Name[0] == ' \ \ \ \ \ \ \ \ \ \ \$  $278$  \* type information. Alternative to "namespace" command. 164 279 /\* Validate new scope from the root \*/ 165  $280$ 167 Status = AcpiNsGetNode (AcpiGbl\_RootNode, Name, ACPI\_NS\_NO\_UPSEARCH,  $282$  void 168  $%$ Node $)$ ; 283 AcpiDbDumpNamespacePaths ( 169 if (ACPI FAILURE (Status)) 284 void)  $170$  $285$  { 171 qoto ErrorExit; 287 AcpiDbSetOutputDestination (ACPI\_DB\_DUPLICATE\_OUTPUT); 172  $288$ AcpiOsPrintf ("ACPI Namespace (from root):\n"); 174  $Acpidbl\_DbscopeBuf[0] = 0;$ 173 ACPI\_STRCPY (AcpiGbl\_DbScopeBuf, Name); 290 /\* Display the entire namespace \*/ 174 ACPI STRCAT (AcpiGbl DbScopeBuf, "\\"); 175 292 AcpiDbSetOutputDestination (ACPI\_DB\_REDIRECTABLE\_OUTPUT); 176  $e$ <sup>18</sup> 293 AcpiNsDumpObjectPaths (ACPI\_TYPE\_ANY, ACPI\_DISPLAY\_SUMMARY, 177  $294$ ACPI UINT32 MAX, ACPI OWNER ID MAX, AcpiGbl RootNode); 178 /\* Validate new scope relative to old scope \*/ 296 AcpiDbSetOutputDestination (ACPI\_DB\_CONSOLE\_OUTPUT); 180 Status = AcpiNsGetNode (AcpiGbl DbScopeNode, Name, ACPI NS NO UPSEARCH,  $297<sup>3</sup>$ 181  $N$  of  $\theta$ 182 if (ACPI\_FAILURE (Status)) 183  $\mathcal{L}_{\mathcal{A}}$ 184 goto ErrorExit;  $301 *$ 302 \* FUNCTION: 185 Acpi DbDumpNamespaceByOwner

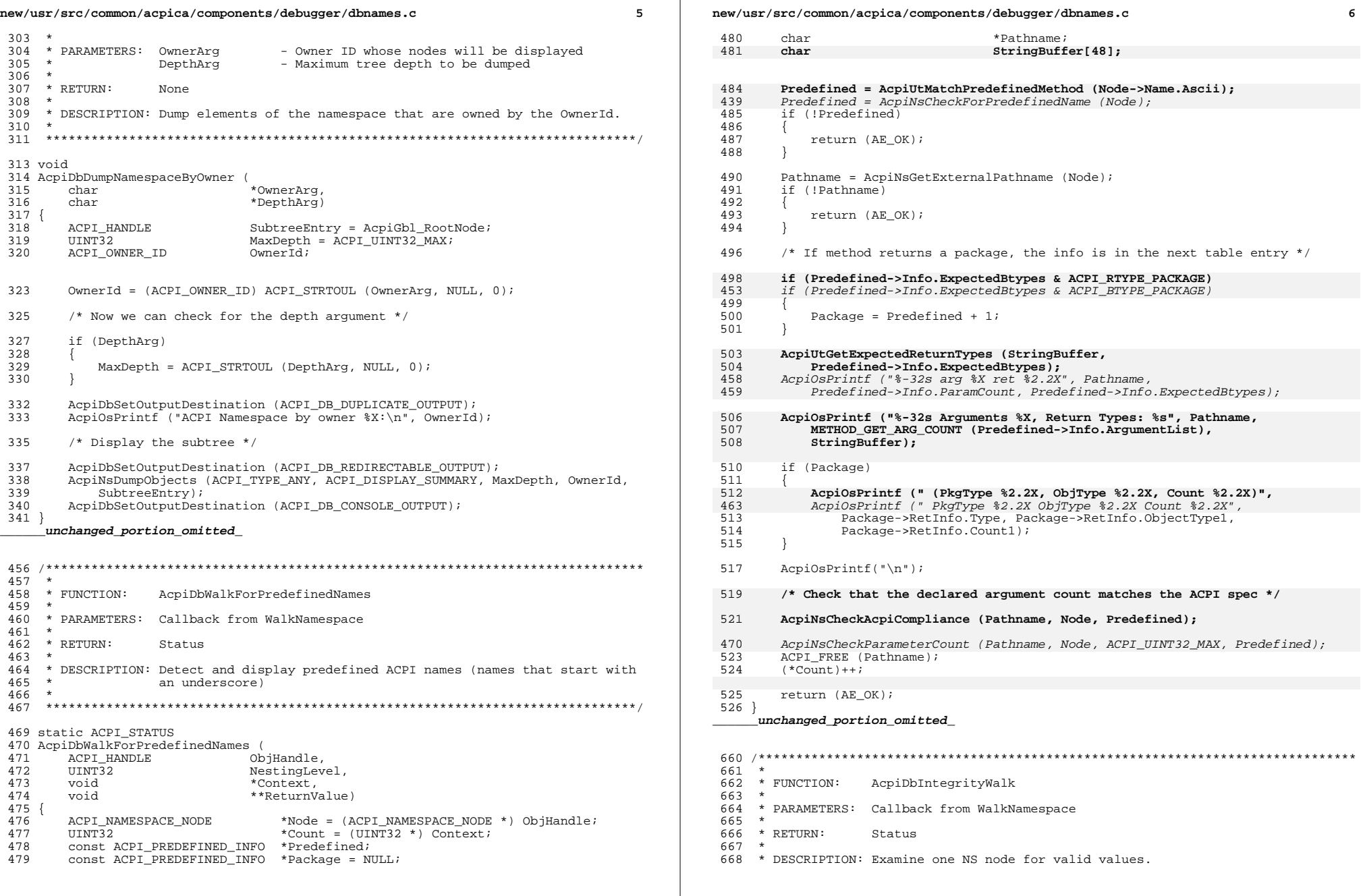

 $\overline{7}$ new/usr/src/common/acpica/components/debugger/dbnames.c  $669$  \* 672 static ACPI\_STATUS 673 AcpiDbIntegrityWalk ( 674 ACPI HANDLE ObjHandle, 675  $UINT32$ NestingLevel, 676 void \*Context, 677 void \*\*ReturnValue) 678 { 679 ACPI INTEGRITY INFO \*Info = (ACPI INTEGRITY INFO \*) Context; \*Node = (ACPI\_NAMESPACE\_NODE \*) ObjHandle; 680 ACPI NAMESPACE NODE 681 ACPI OPERAND OBJECT \*Object; Alias =  $TRUE$ 682 **BOOLEAN** 685  $Info-`Model++`$ 687 /\* Verify the NS node, and dereference aliases  $*/$ 689 while  $(\lambda)$ ias) 690  $\mathcal{L}$ 691 if (ACPI\_GET\_DESCRIPTOR\_TYPE (Node) != ACPI\_DESC\_TYPE\_NAMED) 692 693 AcpiOsPrintf ("Invalid Descriptor Type for Node %p [%s] - is %2.2X s 694 Node, AcpiUtGetDescriptorName (Node), ACPI\_GET\_DESCRIPTOR\_TYPE ( 695 ACPI DESC TYPE NAMED); 696 return (AE\_OK); 697 699 if ((Node->Type == ACPI\_TYPE\_LOCAL\_ALIAS) 700 (Node->Type == ACPI\_TYPE\_LOCAL\_METHOD\_ALIAS))  $701$ 702 Node = (ACPI\_NAMESPACE\_NODE \*) Node->Object;  $703$ 704 else 705 706  $\Delta$ lias = FALSE: 707 708  $\left\{ \right\}$ 710 if (Node->Type > ACPI\_TYPE\_LOCAL\_MAX) 711 712 AcpiOsPrintf ("Invalid Object Type for Node %p, Type =  $X\n$ ", 713 Node, Node->Type); 714 return (AE OK); 715 717 if (!AcpiUtValidAcpiName (Node->Name.Ascii)) 666 if (!AcpiUtValidAcpiName (Node->Name.Integer)) 718 719 AcpiOsPrintf ("Invalid AcpiName for Node %p\n", Node); 720 return (AE\_OK); 721 723 Object = AcpiNsGetAttachedObject (Node); 724 if (Object) 725 726  $Info->Objects++;$ if (ACPI\_GET\_DESCRIPTOR\_TYPE (Object) != ACPI\_DESC\_TYPE\_OPERAND) 727 728 729 AcpiOsPrintf ("Invalid Descriptor Type for Object %p [%s]\n", 730 Object, AcpiUtGetDescriptorName (Object)); 731 732  $\mathcal{E}$ 

new/usr/src/common/acpica/components/debugger/dbnames.c  $\mathbf{R}$ 734 return (AE\_OK);  $735$ } unchanged\_portion\_omitted\_ 813 814 \* FUNCTION: AcpiDbFindReferences 815 816 \* PARAMETERS: ObjectArg - String with hex value of the object 817  $818$  \* RETURN: None  $819$  $\rightarrow$ 820 \* DESCRIPTION: Search namespace for all references to the input object 821 824 void 825 AcpiDbFindReferences ( \*ObjectArg) 826 char  $827$ 828 ACPI\_OPERAND\_OBJECT \*ObjDesc; 829 ACPI\_SIZE Address: 832 /\* Convert string to object pointer \*/ 834 Address = ACPI\_STRTOUL (ObjectArg, NULL, 16); 835 ObjDesc =  $ACPI_TO_POINTER$  (Address); ObjDesc = ACPI TO POINTER (ACPI STRTOUL (ObjectArg, NULL, 16)); 782 837 /\* Search all nodes in namespace \*/ (void) AcpiWalkNamespace (ACPI\_TYPE\_ANY, ACPI\_ROOT\_OBJECT, ACPI\_UINT32\_MAX, 839  $840$ AcpiDbWalkForReferences, NULL, (void \*) ObjDesc, NULL);  $841$  } unchanged\_portion\_omitted\_

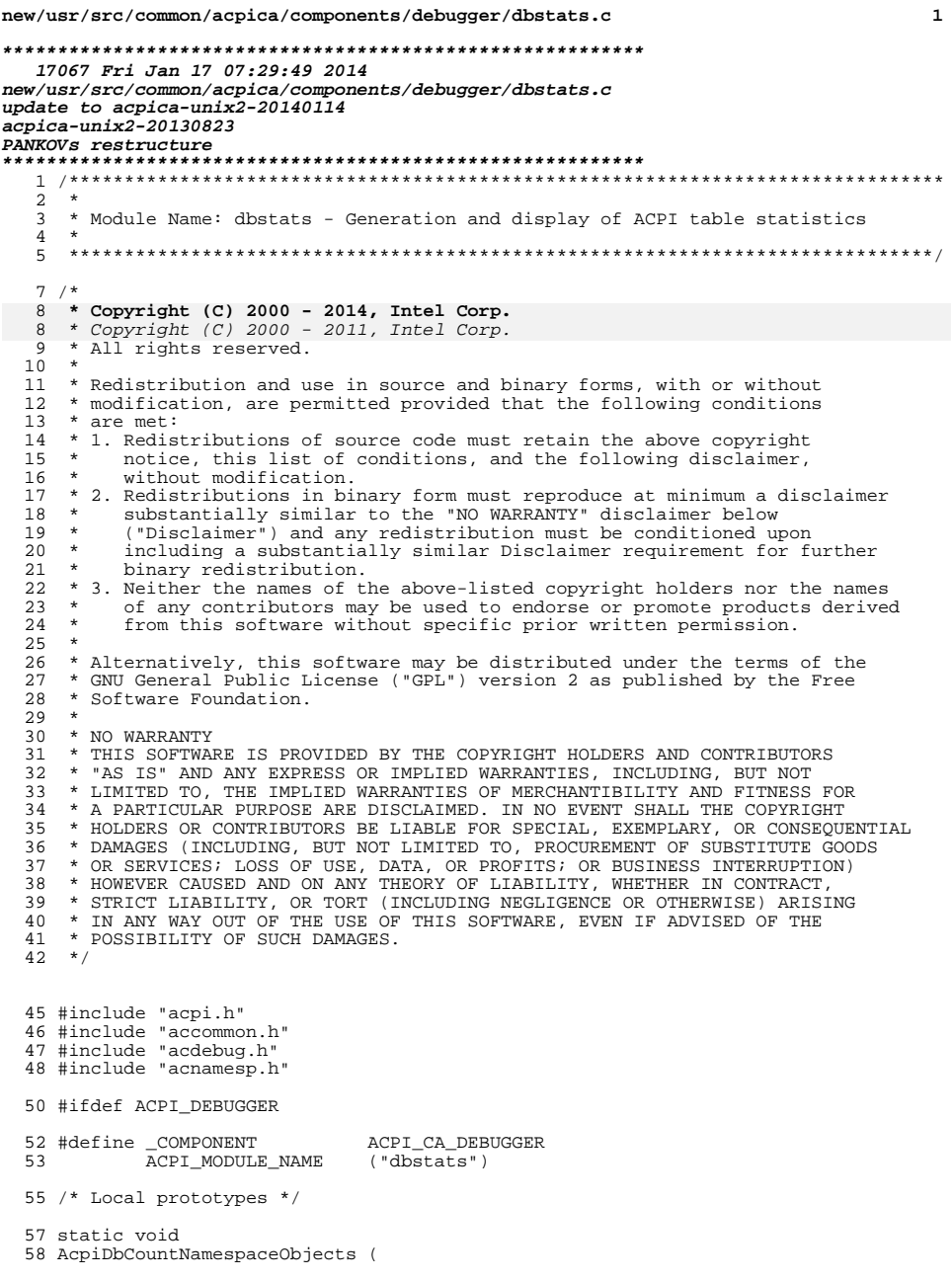

 $\mathbf 1$ 

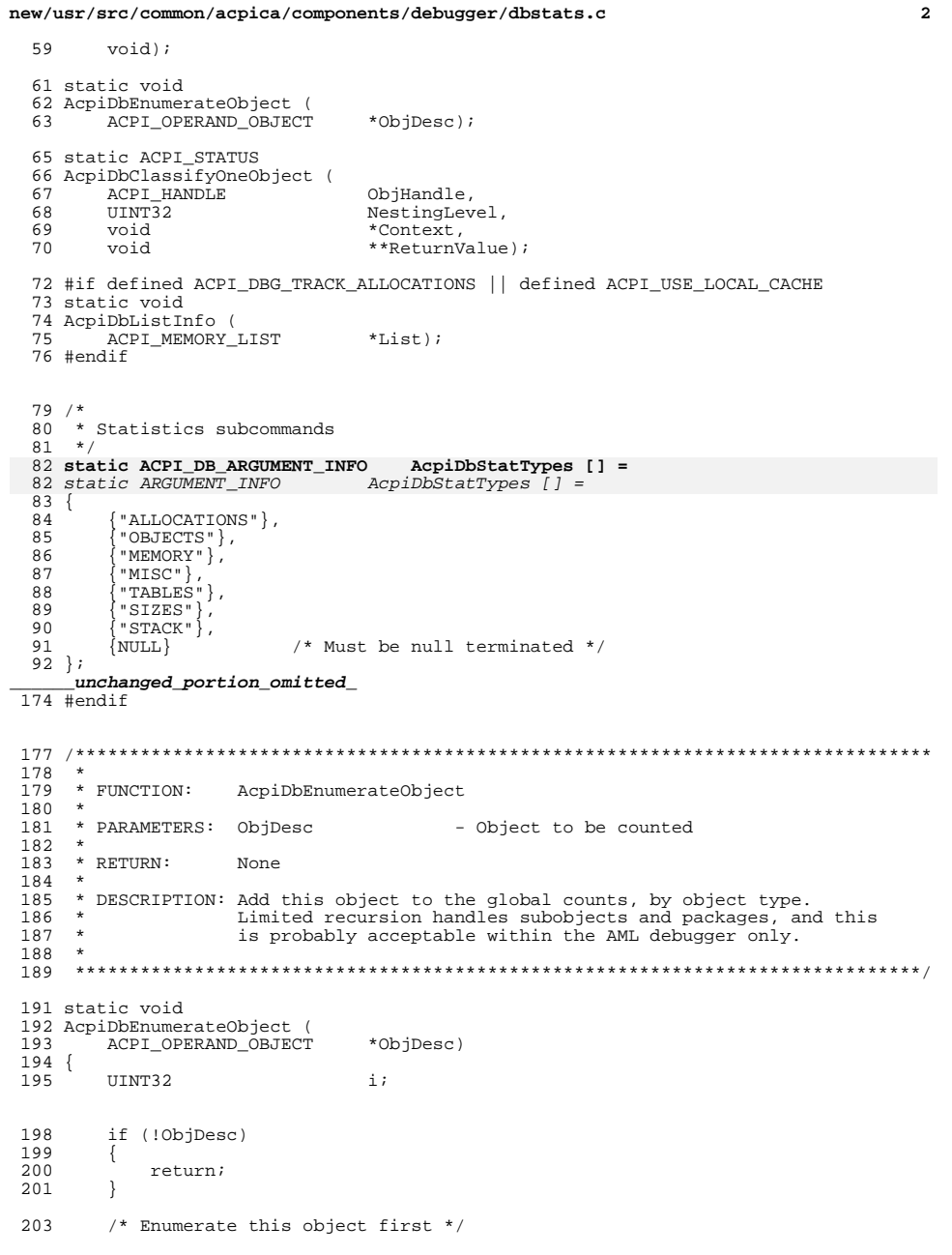

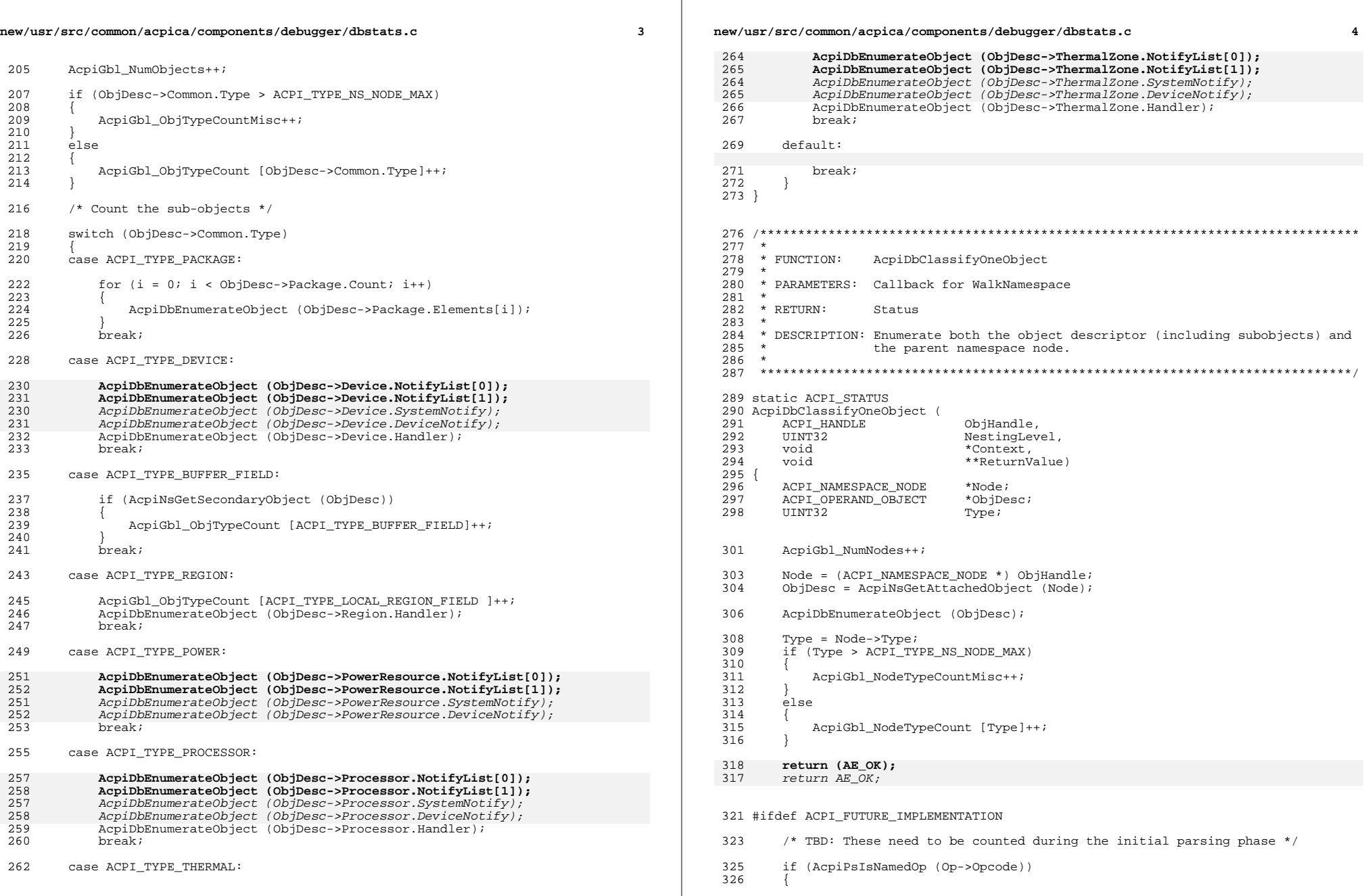

 $\mathbb{R}^n$ 

new/usr/src/common/acpica/components/debugger/dbstats.c  $5^{\circ}$ 327  $NumNodes++;$ 328  $\rightarrow$ 330 if (IsMethod) 331  $\{$ NumMethodElements++; 332 333 335  $NumGrammarkElements++;$ Op = AcpiPsGetDepthNext (Root, Op); 336 338 SizeOfParseTree = (NumGrammarElements - NumMethodElements) \* 339 (UINT32) sizeof (ACPI PARSE OBJECT);  $SizeOfMethodTrees = NumMethodElements * (UINT32) sizeOf (ACPI\_PARSE\_OBIECT);$ <br>SizeOfNodeEntries = NumNodes \* (UINT32) sizeOf (ACPI\_PARSE\_OBJECT);<br>SizeOfAcpiObjects = NumNodes \* (UINT32) sizeOf (ACPI\_NAMESPACE\_NODE);<br>SizeOfAcpiObjects = NumNodes \* (UINT32) sizeOf (ACP 340 341 342 343 #endif  $344$ unchanged portion omitted  $383 *$ 384 \* FUNCTION: AcpiDbDisplayStatistics 385 \* PARAMETERS: TypeArg 386 - Subcommand 387  $\star$ 388 \* RETURN: Status 389 \* DESCRIPTION: Display various statistics 390 391  $\star$ 394 ACPI STATUS 395 AcpiDbDisplayStatistics ( 396 char \*TypeArg)  $397$  { UINT32  $i:$ 398 399 UINT32 Temp; 401 if (!TypeArg) 402 € 403 AcpiOsPrintf ("The following subcommands are available:\n ALLOCATIONS 404  $return (AE_OK);$ 405 402 AcpiUtStrupr (TypeArg); 403 Temp = AcpiDbMatchArgument (TypeArg, AcpiDbStatTypes); 404 if (Temp == ACPI\_TYPE\_NOT\_FOUND) 409  $if (Temp == (UINT32) -1)$ 405 AcpiOsPrintf ("Invalid or unsupported argument\n"); 406 407 return (AE\_OK); 408  $\rightarrow$ 411 switch (Temp) 412 413 case CMD\_STAT\_ALLOCATIONS: 415 #ifdef ACPI\_DBG\_TRACK\_ALLOCATIONS 416 AcpiUtDumpAllocationInfo (); 417 #endif 418 break;

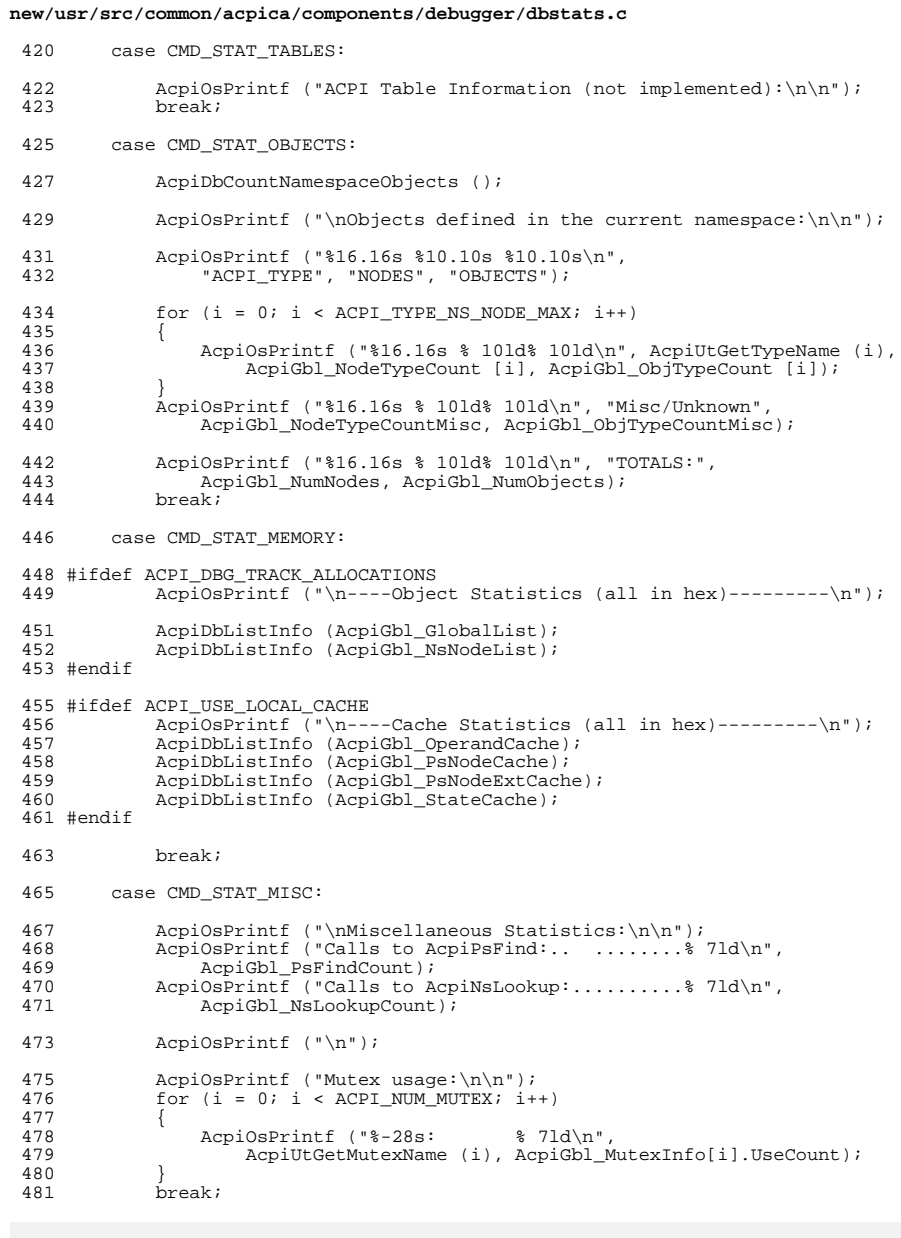

 $6\overline{6}$ 

## 483 case CMD\_STAT\_SIZES:

**new/usr/src/common/acpica/components/debugger/dbstats.c**

 #endif <sup>544</sup> break; default: 548 break;<br>549 }

}

**<sup>7</sup>**

AcpiOsPrintf ("\nInternal object sizes:\n\n");

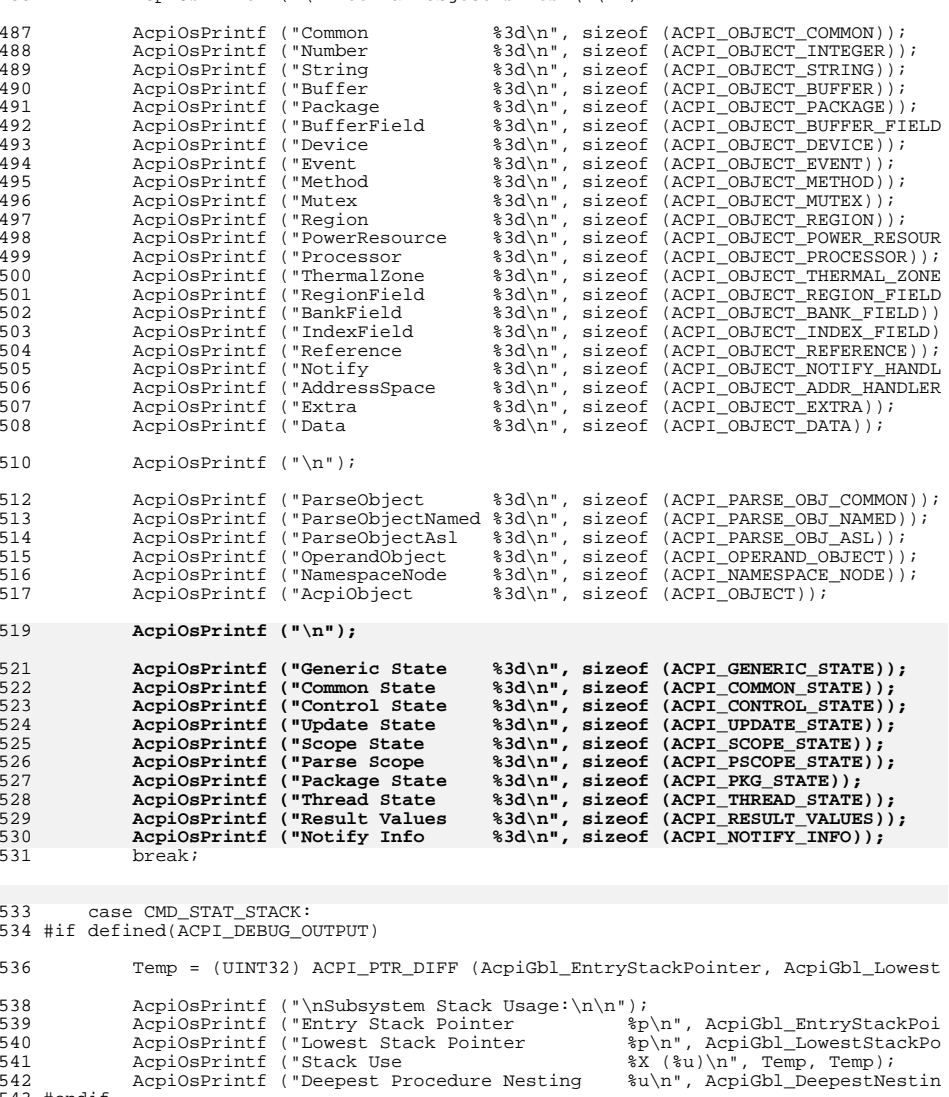

## **new/usr/src/common/acpica/components/debugger/dbstats.c<sup>8</sup>**

551 AcpiOsPrintf ("\n");<br>552 return (AE\_OK);

return (AE\_OK);

}

**\_\_\_\_\_\_unchanged\_portion\_omitted\_**

new/usr/src/common/acpica/components/debugger/dbtest.c  $\blacksquare$ 31953 Fri Jan 17 07:29:50 2014 new/usr/src/common/acpica/components/debugger/dbtest.c update to acpica-unix2-20140114  $\overline{2}$  $\overline{3}$ \* Module Name: dbtest - Various debug-related tests  $\overline{4}$  $7/$ 8 \* Copyright (C) 2000 - 2014, Intel Corp. 9 \* All rights reserved.  $10<sup>1</sup>$ 11 \* Redistribution and use in source and binary forms, with or without 12 \* modification, are permitted provided that the following conditions  $13 * are met:$ 14 \* 1. Redistributions of source code must retain the above copyright 15 \* notice, this list of conditions, and the following disclaimer,  $16$  \* without modification. 17 \* 2. Redistributions in binary form must reproduce at minimum a disclaimer substantially similar to the "NO WARRANTY" disclaimer below  $18 \times$  $19$  \* ("Disclaimer") and any redistribution must be conditioned upon 20 including a substantially similar Disclaimer requirement for further  $21$ binary redistribution. 22 \* 3. Neither the names of the above-listed copyright holders nor the names  $23$  \* of any contributors may be used to endorse or promote products derived  $24 \times$ from this software without specific prior written permission.  $25 *$ 26 \* Alternatively, this software may be distributed under the terms of the 27 \* GNU General Public License ("GPL") version 2 as published by the Free 28 \* Software Foundation. 29 30 \* NO WARRANTY \* THIS SOFTWARE IS PROVIDED BY THE COPYRIGHT HOLDERS AND CONTRIBUTORS 31 32 \* "AS IS" AND ANY EXPRESS OR IMPLIED WARRANTIES, INCLUDING, BUT NOT 33 \* LIMITED TO, THE IMPLIED WARRANTIES OF MERCHANTIBILITY AND FITNESS FOR 34 \* A PARTICULAR PURPOSE ARE DISCLAIMED. IN NO EVENT SHALL THE COPYRIGHT 35 \* HOLDERS OR CONTRIBUTORS BE LIABLE FOR SPECIAL, EXEMPLARY, OR CONSEQUENTIAL 36 \* DAMAGES (INCLUDING, BUT NOT LIMITED TO, PROCUREMENT OF SUBSTITUTE GOODS 37 \* OR SERVICES; LOSS OF USE, DATA, OR PROFITS; OR BUSINESS INTERRUPTION) \* HOWEVER CAUSED AND ON ANY THEORY OF LIABILITY, WHETHER IN CONTRACT,  $38$ 39 \* STRICT LIABILITY, OR TORT (INCLUDING NEGLIGENCE OR OTHERWISE) ARISING 40 \* IN ANY WAY OUT OF THE USE OF THIS SOFTWARE, EVEN IF ADVISED OF THE 41 \* POSSIBILITY OF SUCH DAMAGES.  $42 *1$ 44 #include "acpi.h" 45 #include "accommon.h" 46 #include "acdebug.h" 47 #include "acnamesp.h" 48 #include "acpredef.h" 50 #ifdef ACPI DEBUGGER 52 #define \_COMPONENT ACPI CA DEBUGGER ACPI MODULE NAME  $52$  $( "dbtest")$ 56 /\* Local prototypes \*/ 58 static void 59 AcpiDbTestAllObjects (  $60$ void);

62 static ACPI STATUS 63 AcpiDbTestOneObject ( ACPI HANDLE 64 ObjHandle.  $UINT32$ NestingLevel, 65  $66$ void \*Context. 67 biov \*\*ReturnValue); 69 static ACPI STATUS 70 AcpiDbTestIntegerType ( ACPI NAMESPACE NODE 71  $*NOde$  $UINT32$ 72 BitLength); 74 static ACPI STATUS 75 AcpiDbTestBufferType ( ACPI NAMESPACE NODE \*Node, 76 77 UINT32 BitLength); 79 static ACPI\_STATUS 80 AcpiDbTestStringType ( ACPI\_NAMESPACE\_NODE 81  $*$ Node. UINT32 ByteLength); 82 84 static ACPI STATUS 85 AcpiDbReadFromObject ( 86 ACPI NAMESPACE NODE \*Node. 87 ACPI OBJECT TYPE ExpectedType, 88 ACPI OBJECT  $*$ value): 90 static ACPI\_STATUS 91 AcpiDbWriteToObject ( ACPI NAMESPACE NODE \*Node, 92 93 ACPI OBJECT  $*$ Value) : 95 static void 96 AcpiDbEvaluateAllPredefinedNames ( 97 char \*CountArg); 99 static ACPI STATUS 100 AcpiDbEvaluateOnePredefinedName ( 101 ACPT HANDLE ObjHandle,  $102$  $TTNT32$ NestingLevel, 103 void \*Context, \*\*ReturnValue);  $104$ biov  $106/$ 107 \* Test subcommands  $108 *1$ 109 static ACPI DB ARGUMENT INFO AcpiDbTestTypes [] =  $110$  { 111 "OBJECTS" $\}$ , "PREDEFINED" }, 112  $113$  $\{NULL\}$ /\* Must be null terminated \*/  $114$  }; 116 #define CMD TEST OBJECTS  $\Omega$ 117 #define CMD\_TEST\_PREDEFINED  $\mathbf{1}$ 119 #define BUFFER FILL VALUE  $0 \times F$ F  $121/$ 122 \* Support for the special debugger read/write control methods. 123 \* These methods are installed into the current namespace and are 124 \* used to read and write the various namespace objects. The point 125 \* is to force the AML interpreter do all of the work.  $126$  \*/

new/usr/src/common/acpica/components/debugger/dbtest.c

 $127$  #define ACPI DB READ METHOD "\\ T98"

```
new/usr/src/common/acpica/components/debugger/dbtest.c 3
128 #define
                                   ACPI DB_WRITE_METHOD "\\_T99"
130 static ACPI HANDLE
                                   ReadHandle = NULL;<br>WriteHandle = NULL:
 131 static ACPI_HANDLE WriteHandle = NULL;
 133 /* ASL Definitions of the debugger read/write control methods */
 135 #if 0
 136 DefinitionBlock ("ssdt.aml", "SSDT", 2, "Intel", "DEBUG", 0x00000001)
 137 {
138 Method (_T98, 1, NotSerialized) /* Read */139 {140 Return (DeRefOf (Arg0))141 }142 }
 143 DefinitionBlock ("ssdt2.aml", "SSDT", 2, "Intel", "DEBUG", 0x00000001)
 144 {
145 Method (_T99, 2, NotSerialized) /* Write */146 {Store (Arg1, Arg0)
148 }149 }
 150 #endif
 152 static unsigned char ReadMethodCode[] =
 153 {
154 0x53,0x53,0x44,0x54,0x2E,0x00,0x00,0x00, /* 00000000 "SSDT...." */"..Intel." */
         0x02,0xC9,0x49,0x6E,0x74,0x65,0x6C,0x00, /* 00000008
                                                                      "DEBUG..." */
156 0x44,0x45,0x42,0x55,0x47,0x00,0x00,0x00, /* 00000010<br>157 0x01.0x00.0x00.0x00.0x49.0x4E.0x54.0x4C. /* 00000018
                                                                      \cdots. INTL\cdots0x01,0x00,0x00,0x00,0x49,0x4E,0x54,0x4C, /* 00000018
                                                                      "\cdots \cdots \mathbf{T}" */
158 0x18,0x12,0x13,0x20,0x14,0x09,0x5F,0x54, /* 00000020
                                                                      "98...h" */
159 0x39,0x38,0x01,0xA4,0x83,0x68 /* 00000028
 160 };
 162 static unsigned char WriteMethodCode[] =
 163 {
164 0x53,0x53,0x44,0x54,0x2E,0x00,0x00,0x00, /* 00000000 "SSDT...." */"..Intel." */
165 0x02,0x15,0x49,0x6E,0x74,0x65,0x6C,0x00, /* 00000008
                                                                      "DEBUG..." */166 0x44,0x45,0x42,0x55,0x47,0x00,0x00,0x00, /* 00000010
                                                                      \cdots. INTL" */
167 0x01,0x00,0x00,0x00,0x49,0x4E,0x54,0x4C, /* 00000018<br>168 0x18.0x12.0x13.0x20.0x14.0x09.0x5F.0x54, /* 00000020
                                                                      \overline{\mathbf{r}}.... \mathbf{T}\overline{\mathbf{r}} \overline{\mathbf{r}}0x18,0x12,0x13,0x20,0x14,0x09,0x5F,0x54, /* 00000020<br>0x39,0x39,0x02,0x70,0x69,0x68 /* 00000028
                                                                      "99.pih" */
169 0x39,0x39,0x02,0x70,0x69,0x68
 170 };
 173 /*******************************************************************************
174 *175 * FUNCTION:
                     175 * FUNCTION: AcpiDbExecuteTest176 *
177 * PARAMETERS: TypeArg - Subcommand178 *
179 * RETURN: None180 *
181 * DESCRIPTION: Execute various debug tests.182 *
183 * Note: Code is prepared for future expansion of the TEST command.184 *
185 ******************************************************************************/187 void
 188 AcpiDbExecuteTest (
189 char *TypeArg)190 {
191 UINT32 Temp;
```

```
new/usr/src/common/acpica/components/debugger/dbtest.c 4
194 AcpiUtStrupr (TypeArg);
195 Temp = AcpiDbMatchArgument (TypeArg, AcpiDbTestTypes);196 if (Temp == ACPI_TYPE_NOT_FOUND)197 {198 AcpiOsPrintf ("Invalid or unsupported argument\n");199 return;200 }202 switch (Temp)203 {
204 case CMD_TEST_OBJECTS:206 AcpiDbTestAllObjects ();break;
209 case CMD_TEST_PREDEFINED:211 AcpiDbEvaluateAllPredefinedNames (NULL);<br>212 break:
            212 break;214 default:
215 break;216 }217 }
 220 /*******************************************************************************
221 *222 * FUNCTION:
                   222 * FUNCTION: AcpiDbTestAllObjects223 *
224 * PARAMETERS: None225 *
226 * RETURN: None227 *
228 * DESCRIPTION: This test implements the OBJECTS subcommand. It exercises the
229 * namespace by reading/writing/comparing all data objects such230 * as integers, strings, buffers, fields, buffer fields, etc.231 *
232 ******************************************************************************/234 static void
  static void
235 AcpiDbTestAllObjects (
236 void)237 {
238 ACPI_STATUS Status;241 /* Install the debugger read-object control method if necessary */243 if (!ReadHandle)^{244}_{245}Status = AcpiInstallMethod (ReadMethodCode);
246 if (ACPI_FAILURE (Status))247 {248 AcpiOsPrintf ("%s, Could not install debugger read method\n",249 AcpiFormatException (Status));<br>250 return:
            <sup>2</sup> return;
251 }253 Status = AcpiGetHandle (NULL, ACPI_DB_READ_METHOD, &ReadHandle);254 if (ACPI_FAILURE (Status))255 {256 AcpiOsPrintf ("Could not obtain handle for debug method %s\n",257 ACPI DB READ METHOD);
258 return;259 }
```
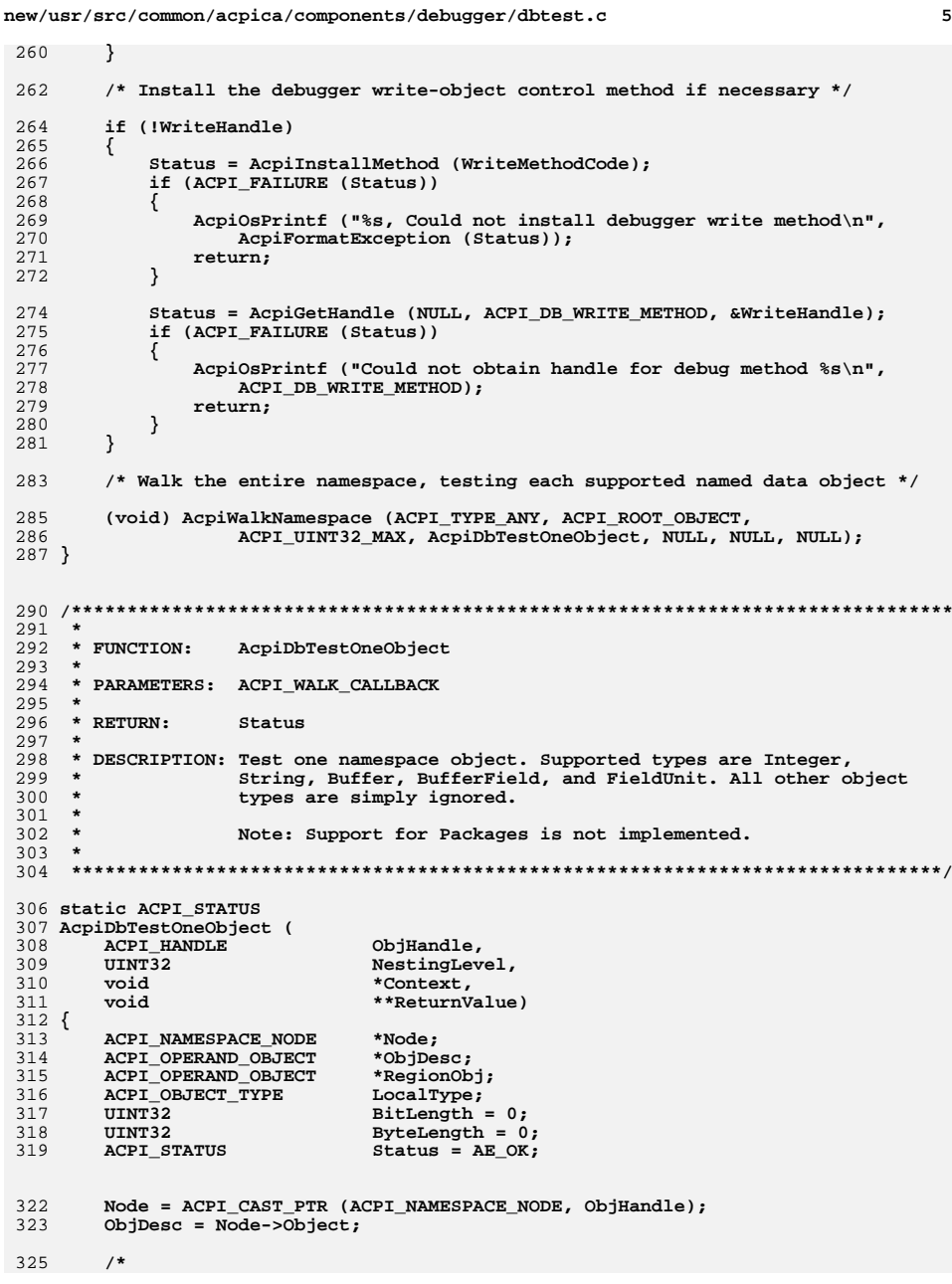

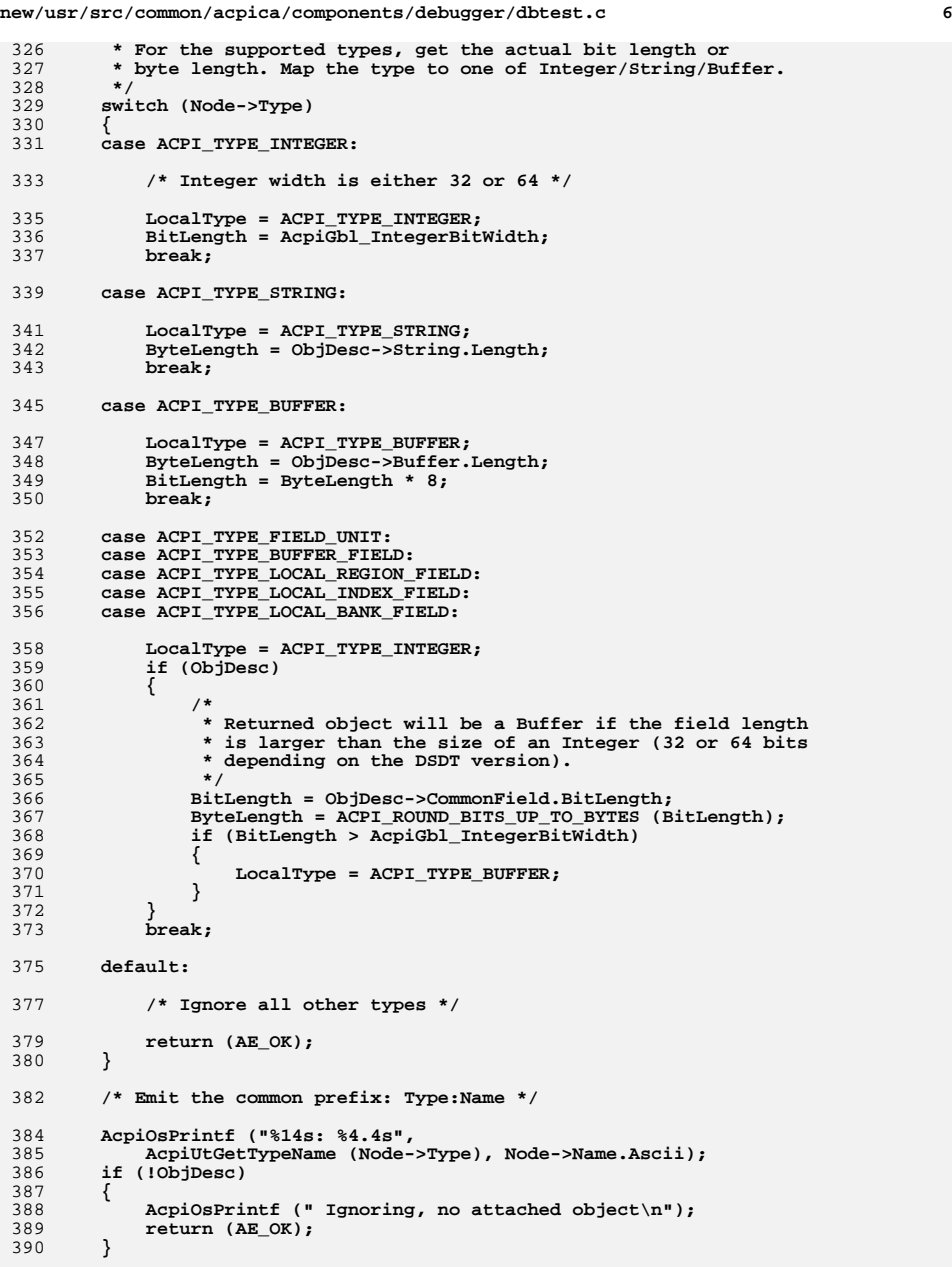

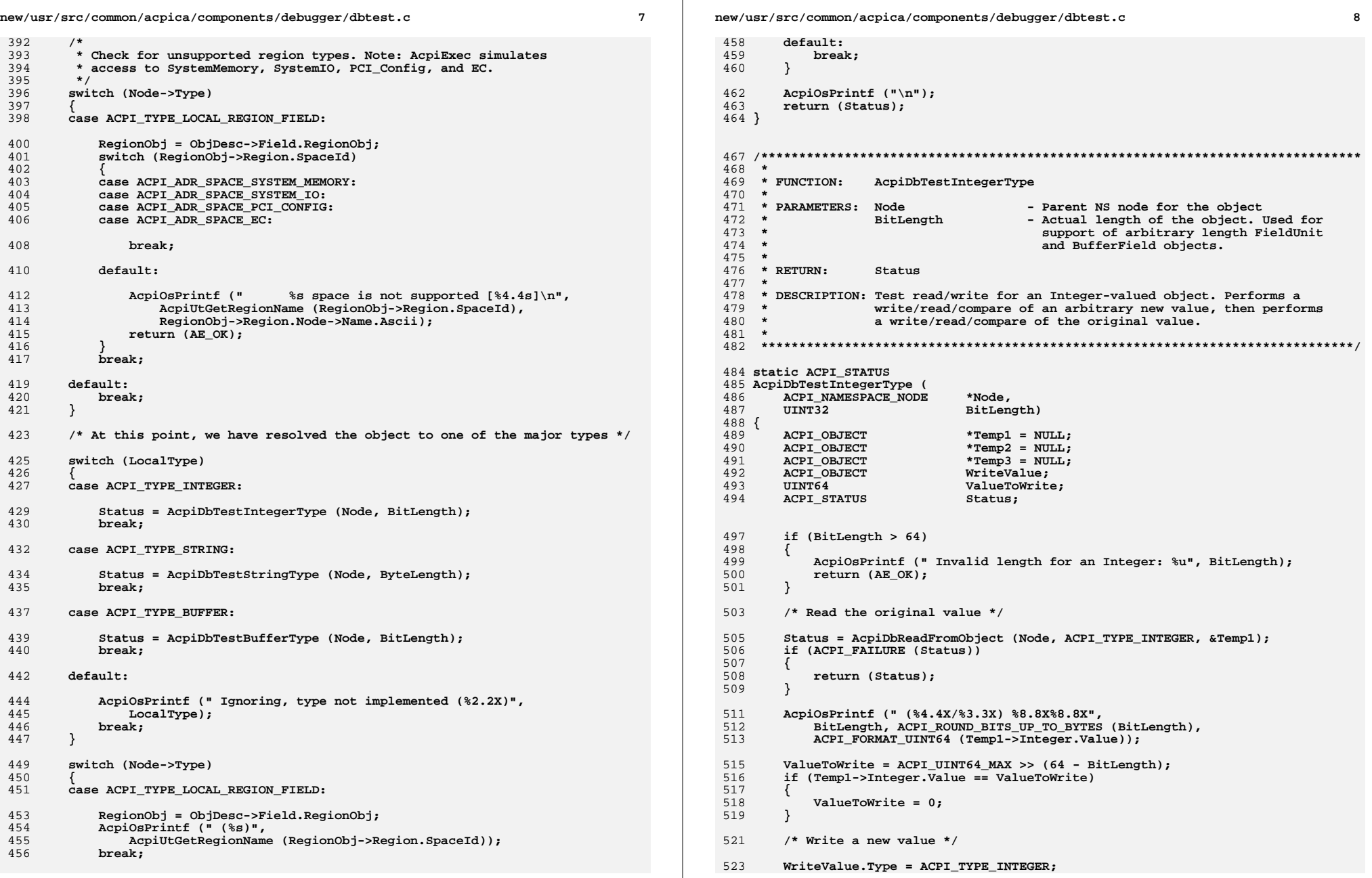

```
new/usr/src/common/acpica/components/debugger/dbtest.c 9
524 WriteValue.Integer.Value = ValueToWrite;
525 Status = AcpiDbWriteToObject (Node, &WriteValue);526 if (ACPI_FAILURE (Status))527 {528 goto Exit;529 }531 /* Ensure that we can read back the new value */533 Status = AcpiDbReadFromObject (Node, ACPI_TYPE_INTEGER, &Temp2);534 if (ACPI_FAILURE (Status))535 {536 goto Exit;537 }539 if (Temp2->Integer.Value != ValueToWrite)540 {541 AcpiOsPrintf (" MISMATCH 2: %8.8X%8.8X, expecting %8.8X%8.8X",542 ACPI_FORMAT_UINT64 (Temp2->Integer.Value),543 ACPI_FORMAT_UINT64 (ValueToWrite));
544 }546 /* Write back the original value */548 WriteValue.Integer.Value = Temp1->Integer.Value;
549 Status = AcpiDbWriteToObject (Node, &WriteValue);550 if (ACPI_FAILURE (Status))551 {goto Exit;
553 }555 /* Ensure that we can read back the original value */557 Status = AcpiDbReadFromObject (Node, ACPI_TYPE_INTEGER, &Temp3);558 if (ACPI_FAILURE (Status))559 {final goto Exit;
561 }563 if (Temp3->Integer.Value != Temp1->Integer.Value)564 {565 AcpiOsPrintf (" MISMATCH 3: %8.8X%8.8X, expecting %8.8X%8.8X",566 ACPI_FORMAT_UINT64 (Temp3->Integer.Value),
567 ACPI_FORMAT_UINT64 (Temp1->Integer.Value));568 }570 Exit:
571 if (Temp1) {AcpiOsFree (Temp1);}<br>572 if (Temp2) {AcpiOsFree (Temp2):}

572 if (Temp2) {AcpiOsFree (Temp2);}
573 if (Temp3) {AcpiOsFree (Temp3);}574 return (AE_OK);575 }
 578 /*******************************************************************************
579 *580 * FUNCTION:
                  580 * FUNCTION: AcpiDbTestBufferType581 *582 * PARAMETERS: Node
582 * PARAMETERS: Node - Parent NS node for the object<br>583 * BitLength - Actual length of the object.

583 * BitLength - Actual length of the object.584 *
585 * RETURN: Status586 *
587 * DESCRIPTION: Test read/write for an Buffer-valued object. Performs a
588 * write/read/compare of an arbitrary new value, then performs589 * a write/read/compare of the original value.
```

```
new/usr/src/common/acpica/components/debugger/dbtest.c 10
590 *
591 ******************************************************************************/593 static ACPI_STATUS
 594 AcpiDbTestBufferType (
595 ACPI_NAMESPACE_NODE *Node,
596 UINT32 BitLength)597 {
598 ACPI_OBJECT *Temp1 = NULL;<br>599 ACPI OBJECT *Temp2 = NULL:

599 ACPI_OBJECT *Temp2 = NULL;
600 ACPI_OBJECT *Temp3 = NULL;601 UINT8 *Buffer;WriteValue;
602 ACPI_OBJECT WriteValue:<br>603 ACPI_STATUS Status;
        603 ACPI_STATUS Status;
604 UINT32 ByteLength;605 UINT32 i;
606 UINT8 ExtraBits;609 ByteLength = ACPI_ROUND_BITS_UP_TO_BYTES (BitLength);610 if (ByteLength == 0)611 {612 AcpiOsPrintf (" Ignoring zero length buffer");613 return (AE_OK);614 }616 /* Allocate a local buffer */618 Buffer = ACPI_ALLOCATE_ZEROED (ByteLength);619 if (!Buffer)620 {Feturn (AE_NO_MEMORY);
622 }624 /* Read the original value */626 Status = AcpiDbReadFromObject (Node, ACPI_TYPE_BUFFER, &Temp1);627 if (ACPI_FAILURE (Status))628 {goto Exit;
630 }632 /* Emit a few bytes of the buffer */634 AcpiOsPrintf (" ( %4.4X/3.3X)", BitLength, Temp1->Buffer.Length);<br>635 for (i = 0: ((i < 4) 66 (i < 107)): (i + 1)for (i = 0; ((i < 4) & (i < 4) & (ii < 5)636 {637 AcpiOsPrintf (" %2.2X", Temp1->Buffer.Pointer[i]);638 }
639 AcpiOsPrintf ("... ");641 /*
642 * Write a new value.643 *
644 * Handle possible extra bits at the end of the buffer. Can
645 * happen for FieldUnits larger than an integer, but the bit646 * count is not an integral number of bytes. Zero out the647 * unused bits.648 */
649 ACPI_MEMSET (Buffer, BUFFER_FILL_VALUE, ByteLength);650 ExtraBits = BitLength % 8;651 if (ExtraBits)652 {653 Buffer [ByteLength - 1] = ACPI_MASK_BITS_ABOVE (ExtraBits);654 }
```

```
new/usr/src/common/acpica/components/debugger/dbtest.c 11
656 WriteValue.Type = ACPI_TYPE_BUFFER;
657 WriteValue.Buffer.Length = ByteLength;658 WriteValue.Buffer.Pointer = Buffer;660 Status = AcpiDbWriteToObject (Node, &WriteValue);661 if (ACPI_FAILURE (Status))662 {goto Exit;
664 }666 /* Ensure that we can read back the new value */668 Status = AcpiDbReadFromObject (Node, ACPI_TYPE_BUFFER, &Temp2);if (ACPI FAILURE (Status))
670 {671 goto Exit;672 }674 if (ACPI_MEMCMP (Temp2->Buffer.Pointer, Buffer, ByteLength))675 {676 AcpiOsPrintf (" MISMATCH 2: New buffer value");677 }679 /* Write back the original value */681 WriteValue.Buffer.Length = ByteLength;
682 WriteValue.Buffer.Pointer = Temp1->Buffer.Pointer;684 Status = AcpiDbWriteToObject (Node, &WriteValue);685 if (ACPI_FAILURE (Status))686 {ed Goto Exit;<br>}
688 }690 /* Ensure that we can read back the original value */692 Status = AcpiDbReadFromObject (Node, ACPI_TYPE_BUFFER, &Temp3);if (ACPI FAILURE (Status))
694 {goto Exit;
696 }698 if (ACPI_MEMCMP (Temp1->Buffer.Pointer, Temp3->Buffer.Pointer, ByteLength))699 {700 AcpiOsPrintf (" MISMATCH 3: While restoring original buffer");701 }703 Exit:
704 ACPI_FREE (Buffer);<br>705 if (Temp1) {AcpiOsF:

705 if (Temp1) {AcpiOsFree (Temp1);}
706 if (Temp2) {AcpiOsFree (Temp2);}
707 if (Temp3) {AcpiOsFree (Temp3);}708 return (Status);709 }
 712 /*******************************************************************************
713 *714 * FUNCTION:
                  AcpidD5testStringType715 *716 * PARAMETERS: Node
                                     - Parent NS node for the object

717 * ByteLength - Actual length of the object.718 *
719 * RETURN: Status720 *
721 * DESCRIPTION: Test read/write for an String-valued object. Performs anew/usr/src/common/acpica/components/debugger/dbtest.c 12
                                                                                       722 * write/read/compare of an arbitrary new value, then performsa write/read/compare of the original value.
                                                                                       724 *
725 ******************************************************************************/727 static ACPI_STATUS
                                                                                        728 AcpiDbTestStringType (
                                                                                       729 ACPI NAMESPACE NODE *Node,

730 UINT32 ByteLength)731 {
                                                                                       732 ACPI_OBJECT *Temp1 = NULL;<br>733 ACPI OBJECT *Temp2 = NULL;

733 ACPI_OBJECT *Temp2 = NULL;
734 ACPI_OBJECT *Temp3 = NULL;
735 char *ValueToWrite = "Test String from AML Debugger";736 ACPI_OBJECT WriteValue;737 ACPI_STATUS Status;740 /* Read the original value */742 Status = AcpiDbReadFromObject (Node, ACPI_TYPE_STRING, &Temp1);743 if (ACPI_FAILURE (Status))744 {745 return (Status);746 }748 AcpiOsPrintf (" (%4.4X/%3.3X) \"%s\"", (Temp1->String.Length * 8),749 Temp1->String.Length, Temp1->String.Pointer);751 /* Write a new value */753 WriteValue.Type = ACPI_TYPE_STRING;
754 WriteValue.String.Length = ACPI_STRLEN (ValueToWrite);755 WriteValue.String.Pointer = ValueToWrite;757 Status = AcpiDbWriteToObject (Node, &WriteValue);758 if (ACPI_FAILURE (Status))759 {760 goto Exit;761 }763 /* Ensure that we can read back the new value */765 Status = AcpiDbReadFromObject (Node, ACPI_TYPE_STRING, &Temp2);766 if (ACPI_FAILURE (Status))767 {goto Exit;
                                                                                       769 }771 if (ACPI_STRCMP (Temp2->String.Pointer, ValueToWrite))772 {773 AcpiOsPrintf (" MISMATCH 2: %s, expecting %s",774 Temp2->String.Pointer, ValueToWrite);775 }777 /* Write back the original value */779 WriteValue.String.Length = ACPI_STRLEN (Temp1->String.Pointer);780 WriteValue.String.Pointer = Temp1->String.Pointer;782 Status = AcpiDbWriteToObject (Node, &WriteValue);783 if (ACPI_FAILURE (Status))784 {785 goto Exit;786 }
```
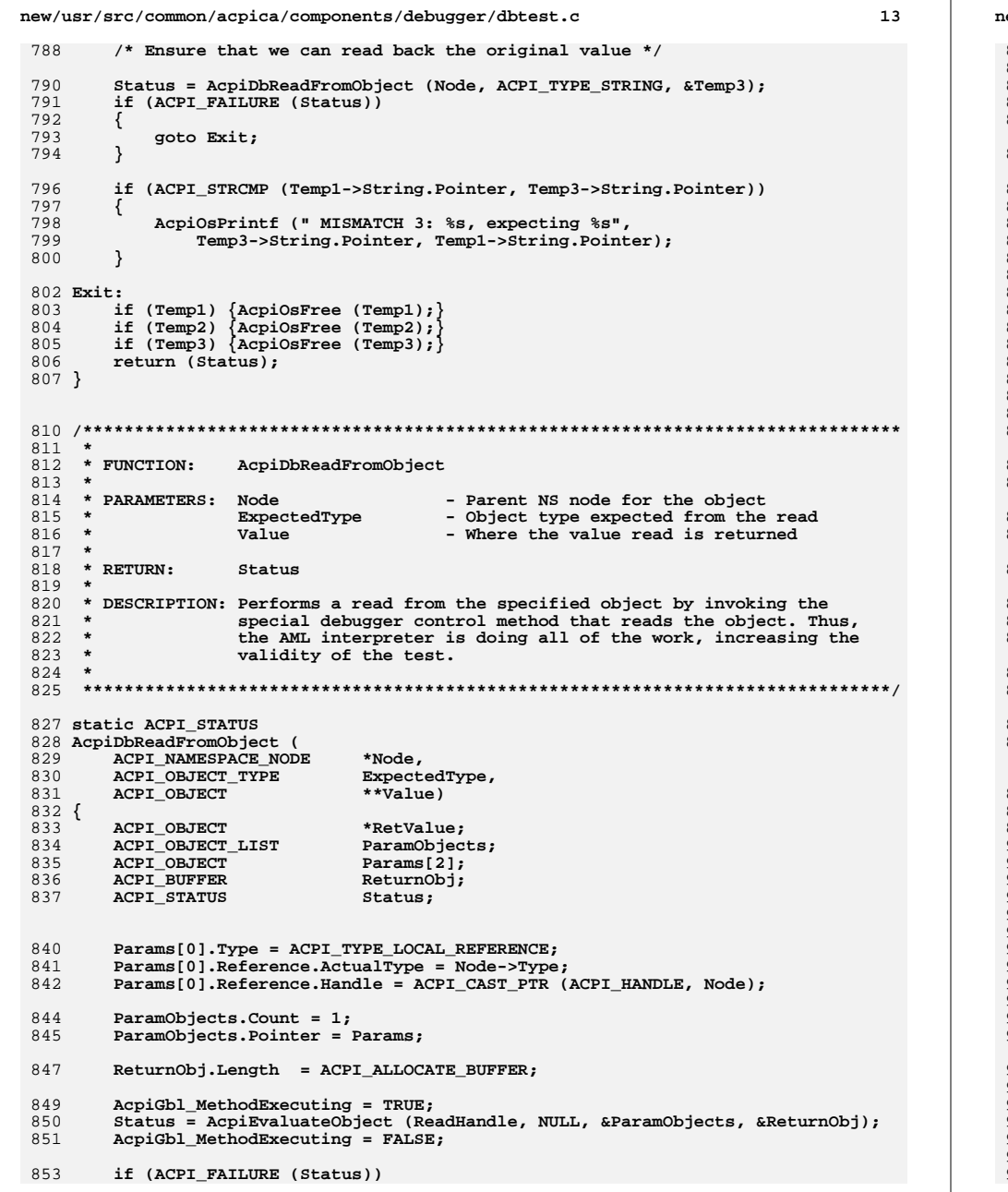

14 ew/usr/src/common/acpica/components/debugger/dbtest.c 854 ₹ AcpiOsPrintf ("Could not read from object, %s", 855 856 AcpiFormatException (Status)); 857  $return$  (Status); 858  $\mathcal{E}$ 860  $RetValue = (ACPI OBJECT *) ReturnObj.Pointer;$ 862 switch (RetValue->Type) 863 864 case ACPI TYPE INTEGER: case ACPI\_TYPE\_BUFFER: 865 case ACPI TYPE STRING: 866 867  $/$ \* 868 \* Did we receive the type we wanted? Most important for the 869 \* Integer/Buffer case (when a field is larger than an Integer, 870 \* it should return a Buffer). 871  $\star$ 872 if (RetValue->Type != ExpectedType) 873  $\{$ 874 AcpiOsPrintf (" Type mismatch: Expected %s, Received %s", 875 AcpiUtGetTypeName (ExpectedType), 876 AcpiUtGetTypeName (RetValue->Type)); 878 return (AE\_TYPE); 879  $\mathcal{E}$  $881$ \*Value = RetValue; 882 break; 884 default: AcpiOsPrintf (" Unsupported return object type, %s", 886 AcpiUtGetTypeName (RetValue->Type)); 887 AcpiOsFree (ReturnObj.Pointer); 888 890 return (AE\_TYPE); 891  $\mathcal{E}$ 893 return (Status); 894 }  $898$  \* 899 \* FUNCTION: AcpiDbWriteToObject  $900 *$ 901 \* PARAMETERS: Node - Parent NS node for the object  $902 *$ Value - Value to be written  $903 *$  $904$  \* RETURN: Status  $905 *$ 906 \* DESCRIPTION: Performs a write to the specified object by invoking the 907  $\ddot{\phantom{1}}$ special debugger control method that writes the object. Thus,  $908 *$ the AML interpreter is doing all of the work, increasing the  $909 *$ validity of the test. 910  $\star$ 913 static ACPI\_STATUS 914 AcpiDbWriteToObject ( ACPI\_NAMESPACE\_NODE 915 \*Node, 916 ACPI OBJECT \*Value)  $917$  { ACPI\_OBJECT\_LIST ParamObjects; 918 919 ACPI OBJECT  $Params[2]:$ 

new/usr/src/common/acpica/components/debugger/dbtest.c 15 new/usr/src/common/acpica/components/debugger/dbtest.c 920 **ACPI STATUS** Status:  $986$  \* 987 \* FUNCTION: AcpiDbEvaluateOnePredefinedName  $QQR$   $*$ Params[0].Type = ACPI\_TYPE\_LOCAL\_REFERENCE; 923 989 \* PARAMETERS: Callback from WalkNamespace 924 Params[0].Reference.ActualType = Node->Type;  $990$ 925 Params[0].Reference.Handle = ACPI\_CAST\_PTR (ACPI\_HANDLE, Node); 991 \* RETURN: Status 992 927 /\* Copy the incoming user parameter \*/ 993 \* DESCRIPTION: Batch execution module. Currently only executes predefined 994 ACPI names.  $995 *$ 929 ACPI MEMCPY (&Params[1], Value, sizeof (ACPI OBJECT)); 931  $ParamOhidents. Count = 2:$  $932$ ParamObjects. Pointer = Params; 998 static ACPI STATUS 999 AcpiDbEvaluateOnePredefinedName ( 934 AcpiGbl\_MethodExecuting = TRUE; 1000 ACPI\_HANDLE ObjHandle, 935 Status = AcpiEvaluateObject (WriteHandle, NULL, &ParamObjects, NULL);  $1001$  $TTNT32$ NestingLevel, 936 AcpiGbl\_MethodExecuting = FALSE; 1002 biov \*Context, 1003 \*\*ReturnValue) void 938 if (ACPI FAILURE (Status))  $1004$  { 1005 ACPI\_NAMESPACE\_NODE \*Node = (ACPI\_NAMESPACE\_NODE \*) ObjHandle; 939 940 AcpiOsPrintf ("Could not write to object, %s", 1006 ACPI DB EXECUTE WALK \*Info =  $\overline{ACTDB}$  EXECUTE WALK \*) Context; 941 AcpiFormatException (Status)); 1007 char \*Pathname;  $\mathcal{E}$ 1008 const ACPI\_PREDEFINED\_INFO \*Predefined; 942 1009 ACPI DEVICE INFO \*ObjInfo; 944 return (Status); 1010 ACPI OBJECT LIST ParamObjects; Params[ACPI\_METHOD\_NUM\_ARGS];  $945$  } 1011 ACPI OBJECT 1012 ACPI OBJECT \*ThisParam:  $1013$ **ACPI BUFFER** ReturnObj; 1014 **ACPI STATUS** Status;  $949 *$ 1015  $UTNT16$ ArgTypeList; 950 \* FUNCTION: AcpiDbEvaluateAllPredefinedNames 1016 UINT8 ArgCount; 951 1017 UINT8 ArgType; 952 \* PARAMETERS: CountArg - Max number of methods to execute  $1018$ TITNT32  $\mathbf{1}$ .  $953 *$  $954$  \* RETIIRN: None 1021 955  $/*$  The name must be a predefined ACPI name  $*/$ 956 \* DESCRIPTION: Namespace batch execution. Execute predefined names in the  $957 *$ namespace, up to the max count, if specified.  $1023$ Predefined = AcpiUtMatchPredefinedMethod (Node->Name.Ascii); 1024  $958 *$ if (!Predefined) 1025 1026 return (AE OK): 961 static void 1027 <sup>}</sup> 962 AcpiDbEvaluateAllPredefinedNames ( 1029 if (Node->Type == ACPI TYPE LOCAL SCOPE) 963  $*CountArg$ char  $964$  { 1030  $\{$ 965 ACPI DB EXECUTE WALK 1031 return (AE OK): Info: 1032 968 Info.Count =  $0;$  $1034$ Pathname = AcpiNsGetExternalPathname (Node); 969 Info. MaxCount = ACPI UINT32 MAX; 1035 if (!Pathname) 1036 971 if (CountArg) 1037 return (AE OK); 1038 972 ₹ } 973 Info.MaxCount = ACPI\_STRTOUL (CountArg, NULL, 0); 974 J 1040 /\* Get the object info for number of method parameters  $*/$ 976  $/*$  Search all nodes in namespace \*/ 1042 Status = AcpiGetObjectInfo (ObjHandle, &ObjInfo);  $1043$ if (ACPI FAILURE (Status)) 978 (void) AcpiWalkNamespace (ACPI\_TYPE\_ANY, ACPI\_ROOT\_OBJECT, ACPI\_UINT32\_MAX, 1044 979 AcpiDbEvaluateOnePredefinedName, NULL, (void \*) &Info, NULL); return (Status); 1045 1046  $\mathcal{E}$ 981 AcpiOsPrintf ("Evaluated %u predefined names in the namespace\n", Info.Count  $982$ }  $1048$ ParamObjects.Count =  $0;$ 1049 ParamObjects. Pointer = NULL; if (ObjInfo->Type == ACPI TYPE METHOD)  $1051$ 

 $16$ 

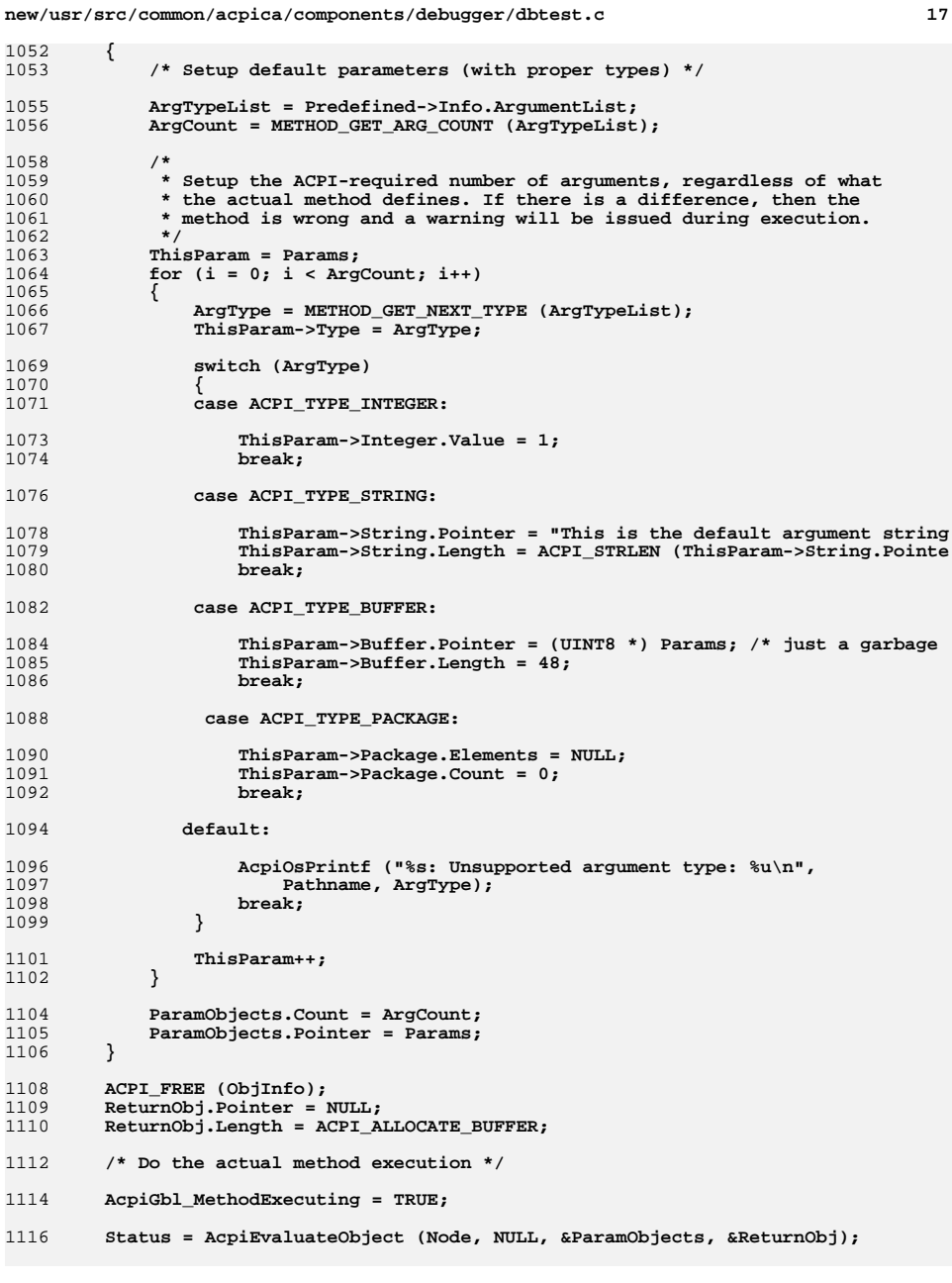

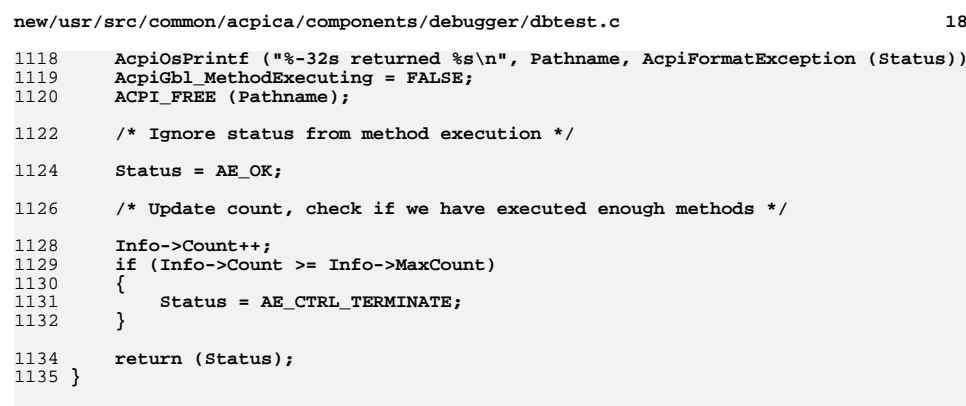

**#endif /\* ACPI\_DEBUGGER \*/**

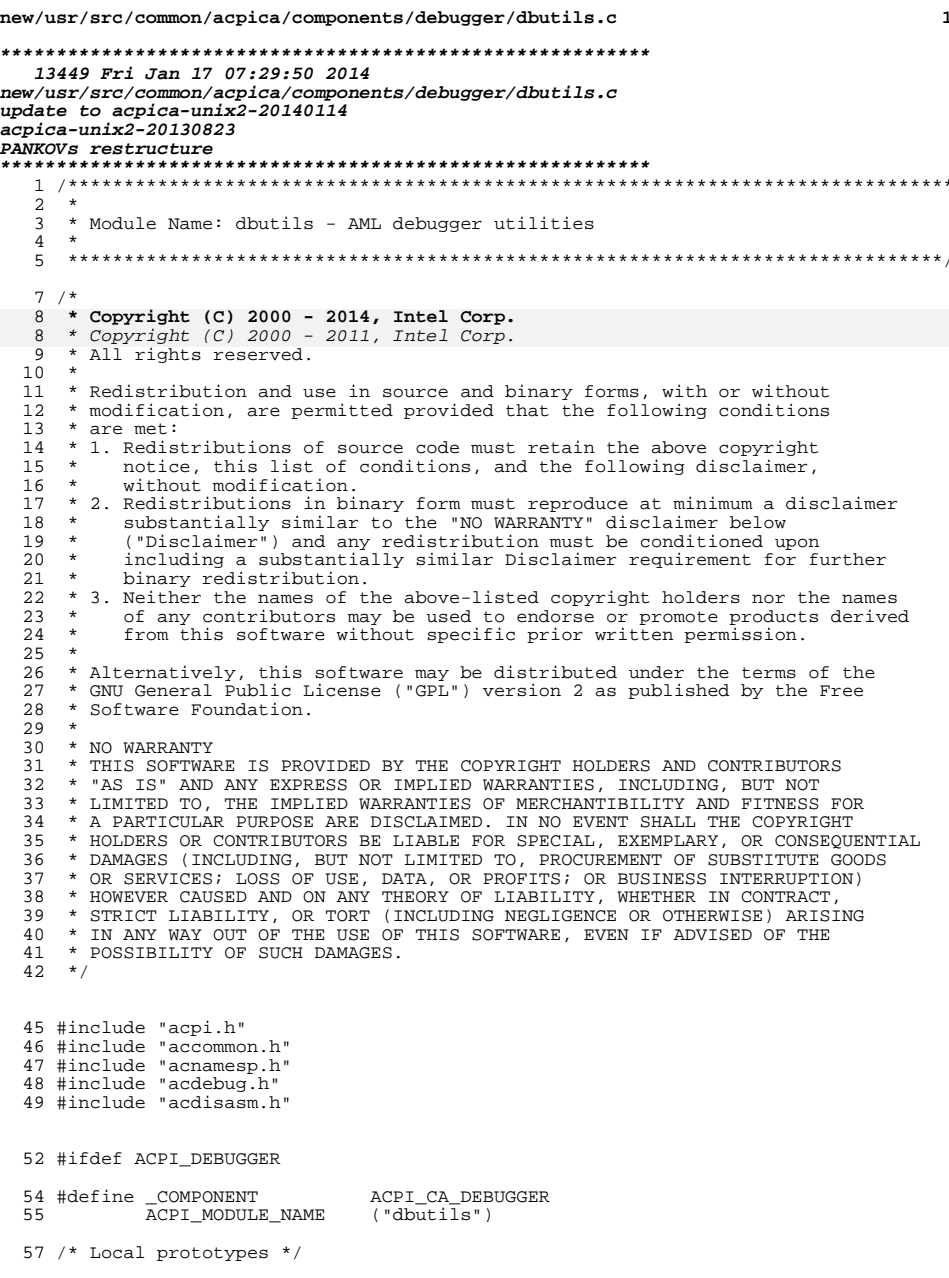

new/usr/src/common/acpica/components/debugger/dbutils.c  $\overline{2}$ 59 #ifdef ACPI\_OBSOLETE\_FUNCTIONS 60 ACPI STATUS 61 AcpiDbSecondPassParse ( 62 ACPI PARSE OBJECT  $*Root);$ 64 void 65 AcpiDbDumpBuffer ( UINT32 66 Address); 67 #endif 69 static char \*Converter =  $"0123456789ABCDEF"$ ;  $73 *$ 74 \* FUNCTION: AcpiDbMatchArqument  $75 *$ 76 \* PARAMETERS: UserArgument - User command line  $77 \cdot$ - Array of commands to match against Arguments 78 \* 79 \* RETURN: Index into command array or ACPI\_TYPE\_NOT\_FOUND if not found  $80 *$ 81 \* DESCRIPTION: Search command array for a command match  $82 *$ 85 ACPI OBJECT TYPE 86 AcpiDbMatchArgument ( 87 char \*UserArgument, ACPI DB ARGUMENT INFO \*Arguments) 88 88 ARGUMENT\_INFO \*Arguments)  $89^{6}$ UINT32  $\mathbf{i}$  $90$ 93 if (!UserArgument  $||$  UserArgument[0] == 0) 94 return (ACPI TYPE NOT FOUND); 95 96 -} 98 for  $(i = 0;$  Arquments[i]. Name;  $i++)$ 99  $\{$ 100 if (ACPI\_STRSTR (Arguments[i].Name, UserArgument) == Arguments[i].Name) 101 102 return  $(i)$ ;  $103$ 104  $\left\{ \right.$ 106 /\* Argument not recognized \*/ return (ACPI\_TYPE\_NOT\_FOUND); 108  $109$ }  $\_unchanged\_portion\_omitted\_$  $144 *$ 145 \* FUNCTION: AcpiDbDumpExternalObject  $146 *$ 147 \* PARAMETERS: ObjDesc - External ACPI object to dump  $148 *$ Level - Nesting level.  $149 *$ 150 \* RETURN: None  $151 *$ 152 \* DESCRIPTION: Dump the contents of an ACPI external object  $153 *$ 

**new/usr/src/common/acpica/components/debugger/dbutils.c <sup>3</sup>** <sup>154</sup> \*\*\*\*\*\*\*\*\*\*\*\*\*\*\*\*\*\*\*\*\*\*\*\*\*\*\*\*\*\*\*\*\*\*\*\*\*\*\*\*\*\*\*\*\*\*\*\*\*\*\*\*\*\*\*\*\*\*\*\*\*\*\*\*\*\*\*\*\*\*\*\*\*\*\*\*\*\*/ <sup>156</sup> void <sup>157</sup> AcpiDbDumpExternalObject ( 158 ACPI\_OBJECT \*ObjDesc,<br>159 UINT32 Level) <sup>159</sup> UINT32 Level)  $160$  {<br> $161$ UINT32 i; <sup>164</sup> if (!ObjDesc)  $165$ <br> $166$ <sup>166</sup> AcpiOsPrintf ("[Null Object]\n"); return; <sup>168</sup> } 170 for  $(i = 0; i *Level*; i++)$  $\frac{171}{172}$ AcpiOsPrintf (" "); <sup>173</sup> } <sup>175</sup> switch (ObjDesc->Type)  $176$ <br> $177$ case ACPI TYPE ANY: 179 AcpiOsPrintf ("[Null Object] (Type=0)\n");<br>180 break;  $break;$ 182 case ACPI\_TYPE\_INTEGER: 184 AcpiOsPrintf ("[Integer] = %8.8X%8.8X\n",<br>185 ACPI FORMAT UINT64 (ObiDesc-> <sup>185</sup> ACPI\_FORMAT\_UINT64 (ObjDesc->Integer.Value)); break; <sup>188</sup> case ACPI\_TYPE\_STRING: 190 AcpiOsPrintf ("[String] Length %.2X = ", ObjDesc->String.Length);<br>191 **AcpiUtPrintString (ObjDesc->String.Pointer, ACPI\_UINT8\_MAX);** 191 **AcpiUtPrintString (ObjDesc->String.Pointer, ACPI\_UINT8\_MAX);**<br>193 *for (i = 0: i < ObjDesc->String Length: i++*) for (i = 0; i < ObjDesc->String.Length;  $i$ ++) 194<br>195 AcpiOsPrintf ("%c", ObjDesc->String.Pointer[i]); 196<br>192 <sup>192</sup> AcpiOsPrintf ("\n"); <sup>193</sup> break; <sup>195</sup> case ACPI\_TYPE\_BUFFER: 197 AcpiOsPrintf ("[Buffer] Length %.2X = ", ObjDesc->Buffer.Length);<br>198 if (ObjDesc->Buffer.Length) if (ObjDesc->Buffer.Length) 199<br>200 <sup>200</sup> if (ObjDesc->Buffer.Length > 16) 201 { 202  $\text{AepiOsPrintf } ("\\n");$ <br>203 } <sup>203</sup> } 204 **AcpiUtDebugDumpBuffer (ACPI\_CAST\_PTR (UINT8, ObjDesc->Buffer.Pointer**205 **ObjDesc->Buffer.Length, DB\_BYTE\_DISPLAY, \_COMPONENT);**<br>210 *AcnilltDumpBuffer (ACPI CAST PTR (IIINT8, ObjDesc->Buffer Points*  210 AcpiUtDumpBuffer (ACPI\_CAST\_PTR (UINT8, ObjDesc->Buffer.Pointer),211 ObjDesc->Buffer.Length, DB\_DWORD\_DISPLAY, COMPONENT); 206<br>207  $e$ lse 208<br>209 AcpiOsPrintf ("\n"); <sup>210</sup> }

**new/usr/src/common/acpica/components/debugger/dbutils.c <sup>4</sup>** <sup>211</sup> break; <sup>213</sup> case ACPI\_TYPE\_PACKAGE: 215 AcpiOsPrintf ("[Package] Contains %u Elements:\n",<br>216 ObiDesc->Package Count); <sup>216</sup> ObjDesc->Package.Count); 218 for  $(i = 0; i < 0$ bjDesc->Package.Count;  $i++$ )<br>219 <sup>219</sup> { <sup>220</sup> AcpiDbDumpExternalObject (&ObjDesc->Package.Elements[i], Level+1);  $221$ <br>222  $\beta$ reak; <sup>224</sup> case ACPI\_TYPE\_LOCAL\_REFERENCE: 226 AcpiOsPrintf ("[Object Reference] = ");<br>227 AcpiDmDisplayInternalObject (ObjDesc->Re 227 AcpiDmDisplayInternalObject (ObjDesc->Reference.Handle, NULL);<br>228 break; break; <sup>230</sup> case ACPI\_TYPE\_PROCESSOR: 232 AcpiOsPrintf ("[Processor]\n");<br>233 hreak; break; <sup>235</sup> case ACPI\_TYPE\_POWER: 237 AcpiOsPrintf ("[Power Resource]\n");<br>238 break; break; <sup>240</sup> default: 242 AcpiOsPrintf ("[Unknown Type]  $X\n^n$ , ObjDesc->Type);<br>243 break;  $243$  break;<br>244 } <sup>244</sup> } <sup>245</sup> } <sup>248</sup> /\*\*\*\*\*\*\*\*\*\*\*\*\*\*\*\*\*\*\*\*\*\*\*\*\*\*\*\*\*\*\*\*\*\*\*\*\*\*\*\*\*\*\*\*\*\*\*\*\*\*\*\*\*\*\*\*\*\*\*\*\*\*\*\*\*\*\*\*\*\*\*\*\*\*\*\*\*\*\* 249 \*<br>250 \* FUNCTION: <sup>250</sup> \* FUNCTION: AcpiDbPrepNamestring 252 252 \* PARAMETERS: Name - String to prepare 253 \* <sup>253</sup> \* <sup>254</sup> \* RETURN: None  $255$ <br> $256$ \* DESCRIPTION: Translate all forward slashes and dots to backslashes.  $\frac{257}{258}$ <sup>258</sup> \*\*\*\*\*\*\*\*\*\*\*\*\*\*\*\*\*\*\*\*\*\*\*\*\*\*\*\*\*\*\*\*\*\*\*\*\*\*\*\*\*\*\*\*\*\*\*\*\*\*\*\*\*\*\*\*\*\*\*\*\*\*\*\*\*\*\*\*\*\*\*\*\*\*\*\*\*\*/ <sup>260</sup> void <sup>261</sup> AcpiDbPrepNamestring ( <sup>262</sup> char \*Name) <sup>263</sup> { <sup>265</sup> if (!Name)  $266$ <br> $267$ return; <sup>268</sup> } <sup>270</sup> AcpiUtStrupr (Name);

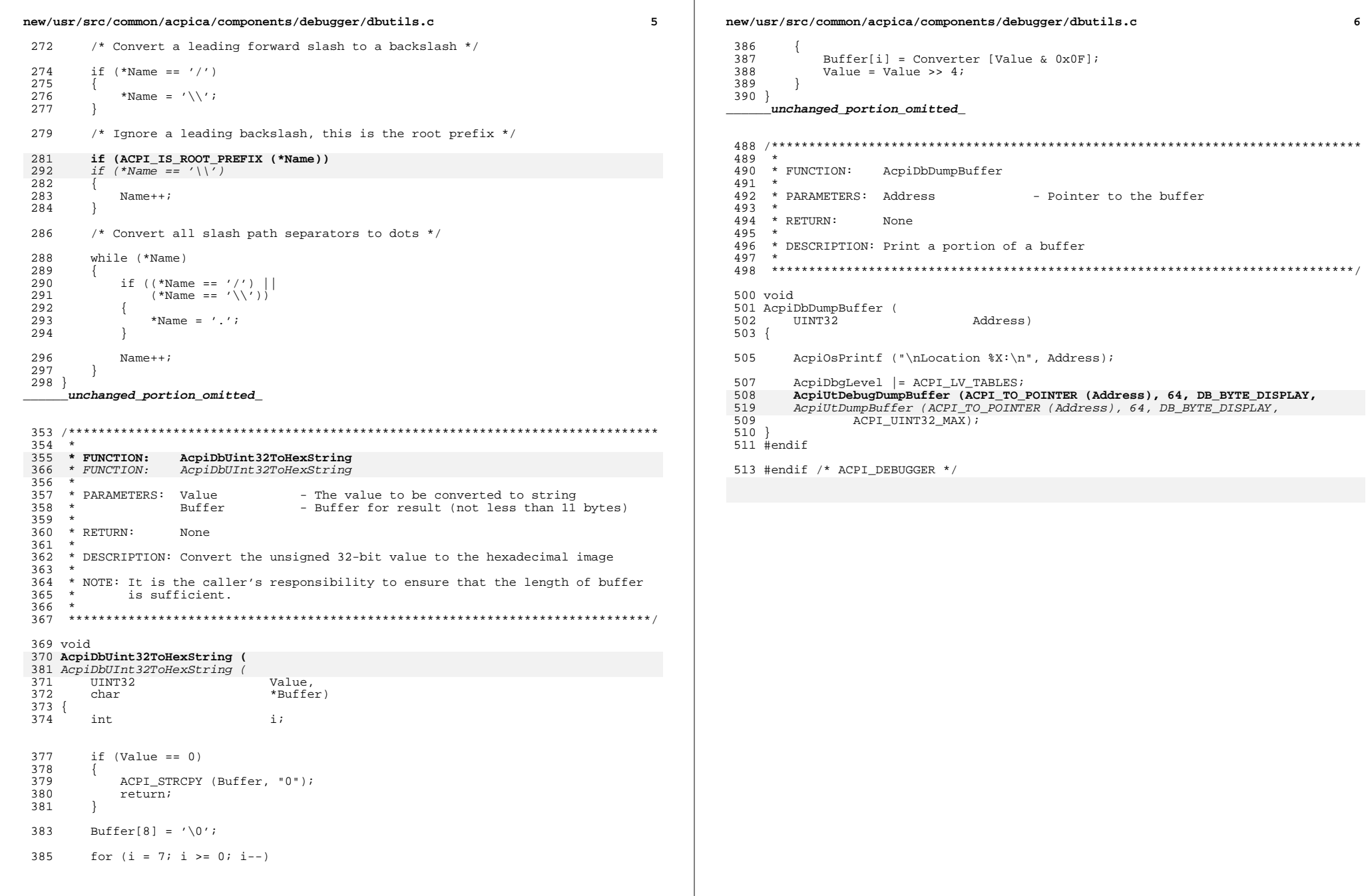

 $\epsilon$
new/usr/src/common/acpica/components/debugger/dbxface.c  $\blacksquare$ 15621 Fri Jan 17 07:29:51 2014 new/usr/src/common/acpica/components/debugger/dbxface.c update to acpica-unix2-20140114 update to acpica-unix2-20130927  $acpica-unix2-20130823$ PANKOVS restructure  $2^+$  $\overline{\mathbf{3}}$ \* Module Name: dbxface - AML Debugger external interfaces  $\overline{4}$  $\sqrt{2}$  $7 / *$  $8$  \* Copyright (C) 2000 - 2014, Intel Corp. 8 \* Copyright (C) 2000 - 2011, Intel Corp. \* All rights reserved.  $10 *$ 11 \* Redistribution and use in source and binary forms, with or without 12 \* modification, are permitted provided that the following conditions 13  $*$  are met: 14 \* 1. Redistributions of source code must retain the above copyright 15 \* notice, this list of conditions, and the following disclaimer,  $16 *$ without modification. 17 \* 2. Redistributions in binary form must reproduce at minimum a disclaimer 18 \* substantially similar to the "NO WARRANTY" disclaimer below  $\star$ ("Disclaimer") and any redistribution must be conditioned upon  $19$  $20$ including a substantially similar Disclaimer requirement for further  $21 *$ binary redistribution. 22 \* 3. Neither the names of the above-listed copyright holders nor the names 23 of any contributors may be used to endorse or promote products derived  $24$ from this software without specific prior written permission. 25  $\rightarrow$  $26$ \* Alternatively, this software may be distributed under the terms of the \* GNU General Public License ("GPL") version 2 as published by the Free 2.7 \* Software Foundation. 2.8  $29$ 30 \* NO WARRANTY  $31$ \* THIS SOFTWARE IS PROVIDED BY THE COPYRIGHT HOLDERS AND CONTRIBUTORS 32 \* "AS IS" AND ANY EXPRESS OR IMPLIED WARRANTIES. INCLUDING, BUT NOT 33 \* LIMITED TO, THE IMPLIED WARRANTIES OF MERCHANTIBILITY AND FITNESS FOR \* A PARTICULAR PURPOSE ARE DISCLAIMED. IN NO EVENT SHALL THE COPYRIGHT  $34$ 35 \* HOLDERS OR CONTRIBUTORS BE LIABLE FOR SPECIAL, EXEMPLARY, OR CONSEQUENTIAL 36 \* DAMAGES (INCLUDING, BUT NOT LIMITED TO, PROCUREMENT OF SUBSTITUTE GOODS 37 \* OR SERVICES; LOSS OF USE, DATA, OR PROFITS; OR BUSINESS INTERRUPTION) 38 \* HOWEVER CAUSED AND ON ANY THEORY OF LIABILITY, WHETHER IN CONTRACT, 39 \* STRICT LIABILITY, OR TORT (INCLUDING NEGLIGENCE OR OTHERWISE) ARISING 40 \* IN ANY WAY OUT OF THE USE OF THIS SOFTWARE, EVEN IF ADVISED OF THE 41 \* POSSIBILITY OF SUCH DAMAGES.  $42 \times$ 45 #include "acpi.h" 46 #include "accommon.h" 47 #include "amlcode.h" 48 #include "acdebug.h" 49 #include "acdisasm.h" 52 #ifdef ACPI DEBUGGER 54 #define \_COMPONENT ACPI\_CA\_DEBUGGER 55 ACPI MODULE NAME ("dbxface")

new/usr/src/common/acpica/components/debugger/dbxface.c  $\mathcal{L}$ 58 /\* Local prototypes \*/ 60 static ACPT STATUS 61 AcpiDbStartCommand ( 62 ACPI WALK STATE \*WalkState. ACPI PARSE OBJECT 63  $*$ Op); 65 #ifdef ACPI OBSOLETE FUNCTIONS 66 void 67 AcpiDbMethodEnd ( ACPI WALK STATE 68 \*WalkState); 69 #endif  $73 *$ 74 \* FUNCTION: AcpiDbStartCommand 75 76 \* PARAMETERS: WalkState  $-$  Current walk  $77 \div$ Op - Current executing Op, from AML interpreter  $78 *$ 79 \* RETURN: Status  $80$ 81 \* DESCRIPTION: Enter debugger command loop 82 85 static ACPI\_STATUS 86 AcpiDbStartCommand (  $R7$ ACPI WALK STATE \*WalkState.  $88$ ACPI PARSE OBJECT  $*Op)$  $89 \left\{$  $9<sub>0</sub>$ ACPI STATUS Status: /\* TBD: [Investigate] are there namespace locking issues here? \*/ 93  $95$ /\* AcpiUtReleaseMutex (ACPI MTX NAMESPACE); \*/ 97  $/*$  Go into the command loop and await next user command  $*/$ AcpiGbl\_MethodExecuting = TRUE;  $100$ 101 Status = AE CTRL TRUE; while  $(\text{Status} == \text{AE_CTRL_TRUE})$  $102$  $103$ if (AcpiGbl\_DebuggerConfiguration == DEBUGGER MULTI THREADED)  $104$ 105 106 /\* Handshake with the front-end that gets user command lines \*/ 108 Status = AcpiUtReleaseMutex (ACPI\_MTX\_DEBUG\_CMD\_COMPLETE); 109 if (ACPI FAILURE (Status))  $110$ 111 return (Status); 112 113 Status = AcpiUtAcquireMutex (ACPI\_MTX\_DEBUG\_CMD\_READY); if (ACPI FAILURE (Status)) 114 115 116 return (Status); 117 118 119 else  $120$ 121 /\* Single threaded, we must get a command line ourselves \*/  $123$ /\* Force output to console until a command is entered  $*/$ 

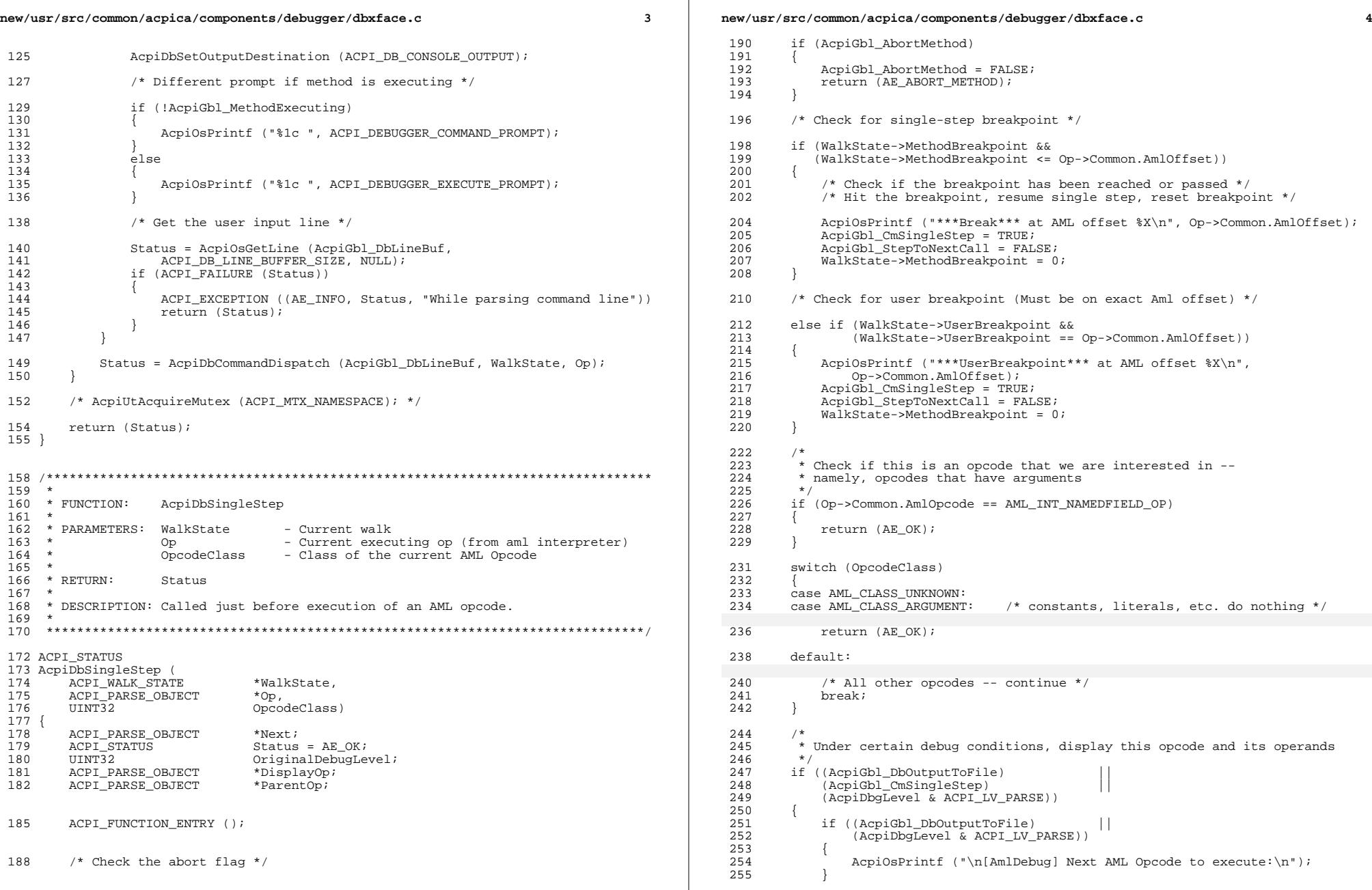

**new/usr/src/common/acpica/components/debugger/dbxface.c <sup>5</sup>**  $257$ <br> $258$ <sup>258</sup> \* Display this op (and only this op - zero out the NEXT field 259  $*$  temporarily, and disable parser trace output for the duration of 260  $*$  the display because we don't want the extraneous debug output) \* the display because we don't want the extraneous debug output)  $\frac{261}{262}$ 262 OriginalDebugLevel = AcpiDbgLevel;<br>263 AcpiDbqLevel &= ~(ACPI LV PARSE | ) 263  $\text{AcpibkgLevel } \&= \sim (\text{ACPI\_LV\_PARSE} \mid \text{ACPI\_LV\_FUNCTIONS});$ <br>264  $\text{Next} = \text{On} \rightarrow \text{Common} \cdot \text{Next};$  $264$  Next =  $Op->Common.Next;$ <br> $265$  Op- $>Common.Next = NIII.I.:$  $Op->Common.Next = NULL;$ 268 DisplayOp = Op;<br>269 ParentOp = Op-> 269 ParentOp = Op->Common.Parent;<br>270 if (ParentOp)  $270$  if (ParentOp)<br> $271$   $\{$ <sup>271</sup> { <sup>272</sup> if ((WalkState->ControlState) && <sup>273</sup> (WalkState->ControlState->Common.State == 274 ACPI\_CONTROL\_PREDICATE\_EXECUTING))  $275$  { <sup>276</sup> /\* 277  $\star$  We are executing the predicate of an IF or WHILE statement<br>278  $\star$  Search upwards for the containing IF or WHILE so that the 278  $*$  Search upwards for the containing IF or WHILE so that the 279  $*$  entire predicate can be displayed. 279  $*$  entire predicate can be displayed.<br>280  $*$ / <sup>280</sup> \*/ 281 while (ParentOp)<br>282 {  $282$  { <sup>283</sup> if ((ParentOp->Common.AmlOpcode == AML\_IF\_OP) || <sup>284</sup> (ParentOp->Common.AmlOpcode == AML\_WHILE\_OP))  $285$ 286 DisplayOp = ParentOp;<br>287 break; <sup>287</sup> break;  $\frac{288}{200}$ 289 **ParentOp = ParentOp->Common.Parent;**<br>290 290 } 291 } <sup>292</sup> else  $293$ <br> $294$ 294 while (ParentOp)<br>295 {  $295$  { 296 if ((ParentOp->Common.AmlOpcode == AML\_IF\_OP)<br>297 (ParentOp->Common.AmlOpcode == AML\_ELSE O <sup>297</sup> (ParentOp->Common.AmlOpcode == AML\_ELSE\_OP) || 298 (ParentOp->Common.AmlOpcode == AML\_SCOPE\_OP)<br>299 (ParentOp->Common.AmlOpcode == AML\_METHOD OP 299 (ParentOp->Common.AmlOpcode == AML\_METHOD\_OP)<br>(ParentOp->Common.AmlOpcode == AML\_WHILE\_OP)) <sup>300</sup> (ParentOp->Common.AmlOpcode == AML\_WHILE\_OP)) <sup>301</sup> { <sup>302</sup> break;  $\frac{303}{204}$ 304 DisplayOp = ParentOp;<br>305 ParentOp = ParentOp-> <sup>305</sup> ParentOp = ParentOp->Common.Parent;  $306$  } <sup>307</sup> } <sup>308</sup> } 310  $/*$  Now we can display it  $*/$ <sup>312</sup> AcpiDmDisassemble (WalkState, DisplayOp, ACPI\_UINT32\_MAX); 314 if  $((Op->Common.AmlOpcode == AML_IF_op)$ <br>315  $(Op->Common AmlOpcode == AML_MHTLEOP)$  $(Op->Common.AmlOpcode == AMLWHILE_OP)$ )  $316$ <br>317 <sup>317</sup> if (WalkState->ControlState->Common.Value) 318<br>319 AcpiOsPrintf ("Predicate = [True], IF block was executed $\n\ni$ ;  $320$ <br> $321$  $e$ <sup>1 se</sup>

**new/usr/src/common/acpica/components/debugger/dbxface.c <sup>6</sup>** <sup>322</sup> { 323 AcpiOsPrintf ("Predicate = [False], Skipping IF block\n"); <sup>324</sup> }  $325$ <br>326  $\text{else if } (Op->Common.AmlOpcode == AML ELSE OP)$  $327$ <br>328  $A$ cpiOsPrintf ("Predicate = [False], ELSE block was executed $\ln$ "); <sup>329</sup> } <sup>331</sup> /\* Restore everything \*/ 333  $Op->Common.Next = Next;$ <br>334  $A \cap DSPrintf(\sqrt[n]{n^n});$ 334 AcpiOsPrintf ("\n");<br>335 if (AcpiGbl DbOutpu 335 if ((AcpiGbl\_DbOutputToFile)<br>336 (AcpiDbgLevel & ACPI LV <sup>336</sup> (AcpiDbgLevel & ACPI\_LV\_PARSE)) <sup>337</sup> { AcpiOsPrintf ("\n");  $339$ <br> $340$  $A$ cpiDbqLevel = OriginalDebuqLevel; <sup>341</sup> } <sup>343</sup> /\* If we are not single stepping, just continue executing the method \*/ <sup>345</sup> if (!AcpiGbl\_CmSingleStep)  $346$ <br>347 return (AE\_OK); <sup>348</sup> }  $350$ <br> $351$ 351 \* If we are executing a step-to-call command,<br>352 \* Check if this is a method call. \* Check if this is a method call.  $353$ <br> $354$ if (AcpiGbl StepToNextCall)  $355$ <br>356 <sup>356</sup> if (Op->Common.AmlOpcode != AML\_INT\_METHODCALL\_OP)  $357$ <br> $358$ /\* Not a method call, just keep executing \*/ <sup>360</sup> return (AE\_OK); <sup>361</sup> } <sup>363</sup> /\* Found a method call, stop executing \*/ <sup>365</sup> AcpiGbl\_StepToNextCall = FALSE; <sup>366</sup> } 368<br>369 369  $*$  If the next opcode is a method call, we will "step over" it 370  $*$  by default \* by default.  $371$ <sup>372</sup> if (Op->Common.AmlOpcode == AML\_INT\_METHODCALL\_OP) <sup>373</sup> {  $37*$  Force no more single stepping while executing called method  $*$ 376 AcpiGbl CmSingleStep = FALSE;  $378$ <br> $379$  $379$  \* Set the breakpoint on/before the call, it will stop execution<br>380 \* as soon as we return 380  $*$  as soon as we return<br>381  $*$ / <sup>381</sup> \*/ <sup>382</sup> WalkState->MethodBreakpoint = 1; /\* Must be non-zero! \*/ <sup>383</sup> } <sup>386</sup> Status = AcpiDbStartCommand (WalkState, Op);

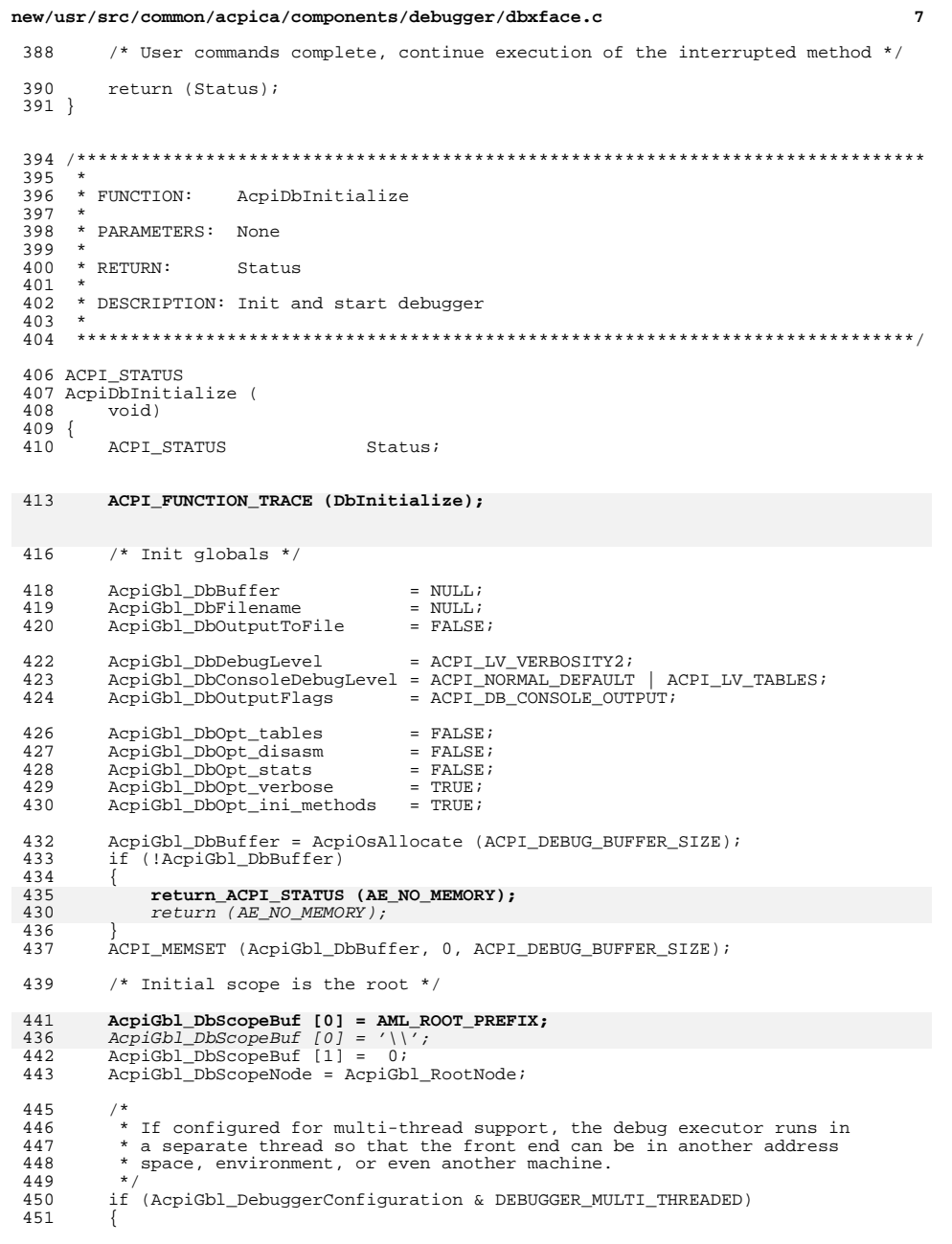

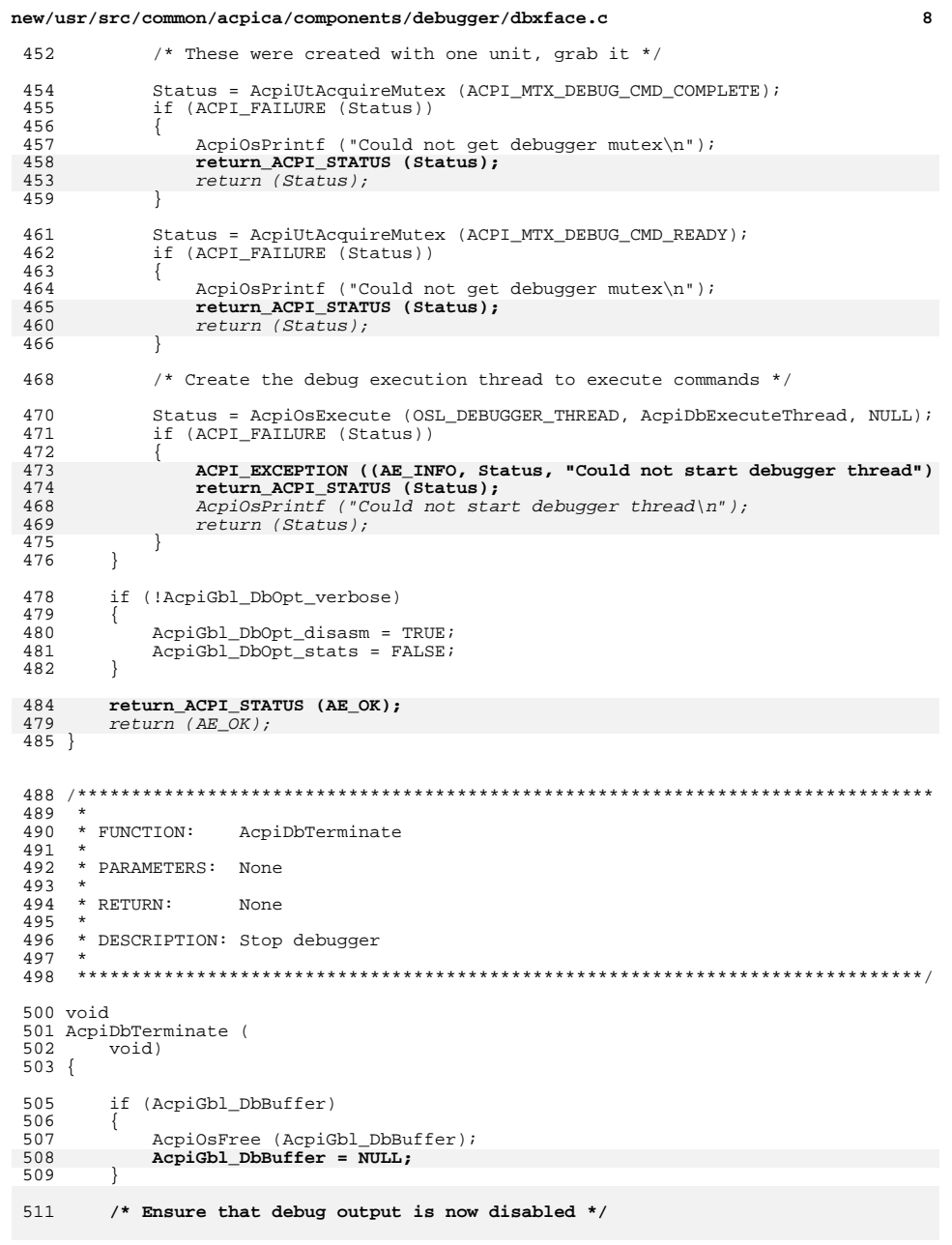

**new/usr/src/common/acpica/components/debugger/dbxface.c<sup>9</sup>**

## 513 **AcpiGbl\_DbOutputFlags = ACPI\_DB\_DISABLE\_OUTPUT;**<sup>514</sup> }

**\_\_\_\_\_\_unchanged\_portion\_omitted\_**

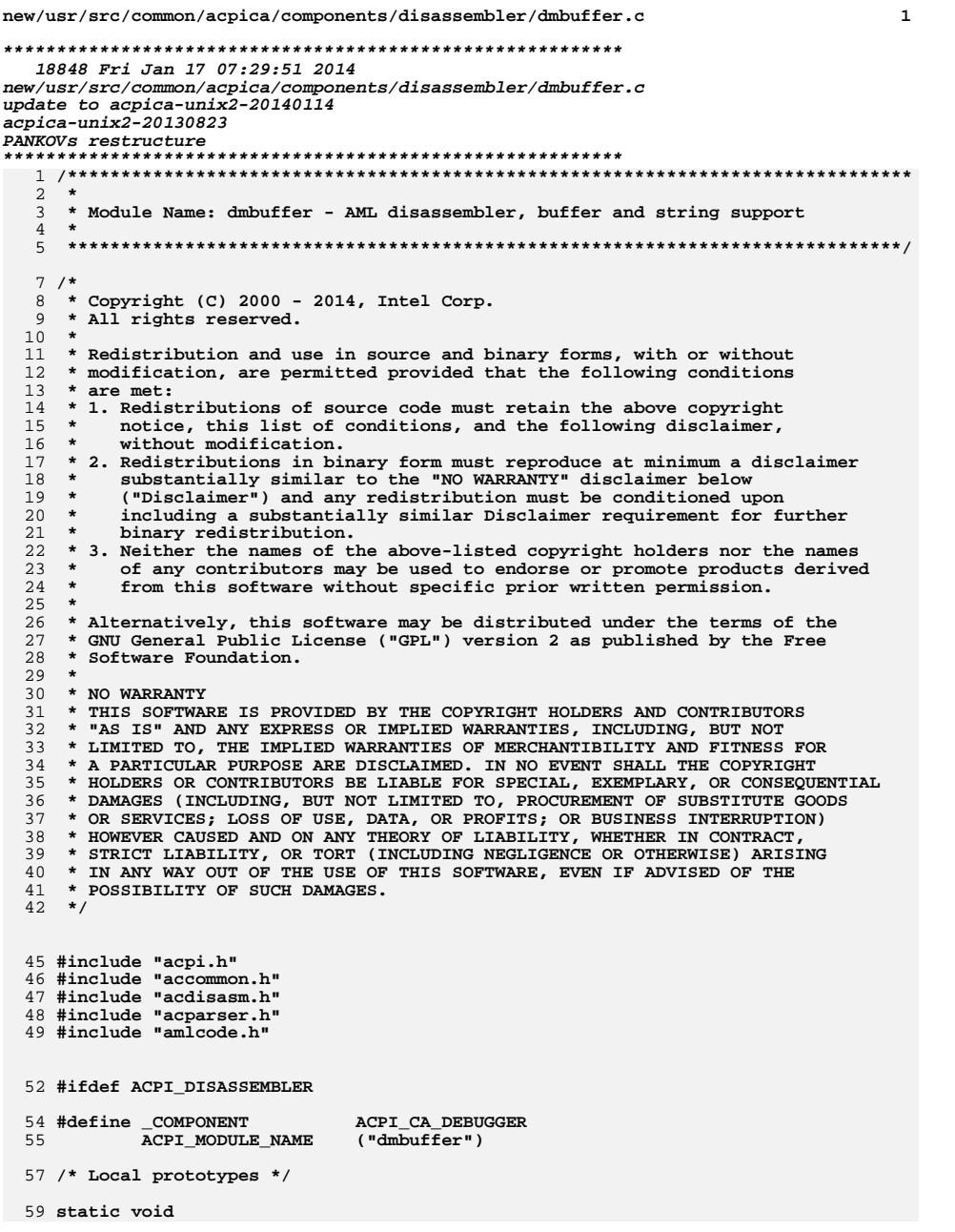

new/usr/src/common/acpica/components/disassembler/dmbuffer.c  $\overline{2}$ 60 AcpiDmUnicode ( 61 ACPI PARSE OBJECT  $*$ Op); 63 static void 64 AcpiDmIsEisaIdElement ( 65 ACPI\_PARSE\_OBJECT  $*$ Op); 67 static void 68 AcpiDmPldBuffer ( UINT32 69 Level. 70 UINT8 \*ByteData, UINT32 71 ByteCount);  $75 \cdot$ 76 \* FUNCTION: AcpiDmDisasmByteList  $77 *$ 78 \* PARAMETERS: Level - Current source code indentation level 79 \* ByteData - Pointer to the byte list  $80 \star$ ByteCount - Length of the byte list  $81$  \* 82 \* RETURN: None  $83 *$  $84$  \* DESCRIPTION: Dump an AML "ByteList" in Hex format. 8 bytes per line, prefixed with the hex buffer offset. 85 \*  $86 *$ 89 void 90 AcpiDmDisasmByteList ( 91 UINT32 Level, **IITNTR** 92 \*ByteData, 93 UINT32 ByteCount)  $94$  { 95 UINT32  $\mathbf{i}$ 98 if (!ByteCount) 99  $\left\{ \right.$  $100$ return: 101  $\}$ /\* Dump the byte list \*/ 103 105 for  $(i = 0; i <$  ByteCount;  $i++)$ 106  $\{$ 107  $/*$  New line every 8 bytes \*/ 109 if  $(((i \, 8 \, 8) == 0) \, 66 \, (i < \, 4)$ 110  $\{$ 111 if  $(i > 0)$ 112 ₹ AcpiOsPrintf  $("n")$ ; 113 114  $\rightarrow$ 116 AcpiDmIndent (Level); 117 if  $(ByteCount > 8)$ 118  $\{$ 119 AcpiOsPrintf  $("/* 804X */ " , i);$  $\rightarrow$  $120$ 121  $\lambda$ 123 AcpiOsPrintf (" 0x%2.2X", (UINT32) ByteData[i]); 125 /\* Add comma if there are more bytes to display  $*/$ 

new/usr/src/common/acpica/components/disassembler/dmbuffer.c  $\overline{\mathbf{a}}$  $192$ 127 if  $(i \lt (ByteCount -1))$ 193 128  $\{$ 129 AcpiOsPrintf (","); 195 130 196 131  $\rightarrow$ 197 198 133 if (Level) 199 134 200 €  $135$ AcpiOsPrintf  $("n")$ ;  $201$ 136 } 202  $137$ }  $203$  $204$ }  $141 *$ 142 \* FUNCTION: AcpiDmByteList 209 143 144 \* PARAMETERS: Info - Parse tree walk info  $145 *$ Op - Byte list op  $146$  \* 212 147 \* RETURN: None 214 148 149 \* DESCRIPTION: Dump a buffer byte list, handling the various types of buffers.  $150 *$ Buffer type must be already set in the Op DisasmOpcode. 216  $151 +$ 217 154 void 155 AcpiDmByteList (  $2.21$ 156 ACPI OP WALK INFO \*Info, 157 ACPI PARSE OBJECT  $*$  Op  $*$ 223  $158$  {  $224$ 159 **IITNT8** \*ByteData; 225  $160$ IITNT32 ByteCount;  $226$ 227 228  $163$ ByteData = Op->Named.Data; 164 ByteCount = (UINT32) Op->Common.Value.Integer; 231 166 \* The byte list belongs to a buffer, and can be produced by either 167 233 \* a ResourceTemplate, Unicode, quoted string, or a plain byte list. 168  $169$  $235$ 170 switch (Op->Common.Parent->Common.DisasmOpcode) 237 171 172 case ACPI DASM RESOURCE: 238 239  $174$ AcpiDmResourceTemplate (Info, Op->Common.Parent, ByteData, ByteCount);  $240$ 175 241 break; 177 case ACPI DASM STRING: 243 179 AcpiDmIndent (Info->Level); 245 180 AcpiUtPrintString ((char \*) ByteData, ACPI UINT16 MAX); 246 181 AcpiOsPrintf  $(\sqrt[n]{n})$ ; 247 182 break;  $249$ 184 case ACPI DASM UNICODE: 250 251 186 AcpiDmUnicode (Op);  $2.52$ 187  $253$ break:  $254$ 189 case ACPI\_DASM\_PLD\_METHOD: 255 256 191 AcpiDmDisasmByteList (Info->Level, ByteData, ByteCount): 257

new/usr/src/common/acpica/components/disassembler/dmbuffer.c AcpiDmPldBuffer (Info->Level, ByteData, ByteCount); break: case ACPI DASM BUFFER:  $default:$  $/$ \* \* Not a resource, string, or unicode string. \* Just dump the buffer AcpiDmDisasmByteList (Info->Level, ByteData, ByteCount); break;  $\}$  $208$  \* \* FUNCTION: AcpiDmIsUnicodeBuffer  $210 \times$ 211 \* PARAMETERS: Op - Buffer Object to be examined 213 \* RETURN: TRUE if buffer contains a UNICODE string 215 \* DESCRIPTION: Determine if a buffer Op contains a Unicode string 219 BOOLEAN 220 AcpiDmIsUnicodeBuffer ( ACPI PARSE OBJECT  $*$ Op)  $222$  { UINT8 \*ByteData; TITNT32 ByteCount; WordCount: UINT32 \*SizeOp; ACPI PARSE OBJECT ACPI PARSE OBJECT \*NextOp; IITNT32  $\mathbf{i}$ . /\* Buffer size is the buffer argument \*/  $SizeOp = Op->Common.Value.Arg;$ /\* Next, the initializer byte list to examine  $*/$  $NextOp = SizeOp->Common.Next;$ if (!NextOp) € return (FALSE);  $\}$ /\* Extract the byte list info  $*/$ ByteData = NextOp->Named.Data; ByteCount = (UINT32) NextOp->Common.Value.Integer;  $WordCount = ACPI_DIV_2 (ByteCount);$ \* Unicode string must have an even number of bytes and last \* word must be zero if ((!ByteCount)  $(ByteCount < 4)$ (ByteCount & 1)  $((UINT16 *) (void * ) ByteData)[WordCount - 1] != 0)$ 

 $\overline{a}$ 

new/usr/src/common/acpica/components/disassembler/dmbuffer.c  $\overline{a}$  $258$ return (FALSE); 259  $\mathcal{E}$ 261 /\* For each word, 1st byte must be ascii, 2nd byte must be zero \*/ 263 for  $(i = 0; i < (ByteCount - 2); i += 2)$ 264 265 if ((!ACPI\_IS\_PRINT (ByteData[i])) || 266  $(ByteData[(ACPI_SIZE) i + 1] != 0))$  $267$ 268 return (FALSE); 269  $270$  $\mathcal{F}$ 272 /\* Ignore the Size argument in the disassembly of this buffer op \*/ 274 SizeOp->Common.DisasmFlags |= ACPI\_PARSEOP\_IGNORE; 275  $return (TRUE);$  $276<sup>3</sup>$  $280 +$ 281 \* FUNCTION: AcpiDmIsStringBuffer 282 283 \* PARAMETERS: Op - Buffer Object to be examined  $284$  \* 285 \* RETURN: TRUE if buffer contains a ASCII string, FALSE otherwise 286 287 \* DESCRIPTION: Determine if a buffer Op contains a ASCII string  $288$  \* 289 291 BOOLEAN 292 AcpiDmIsStringBuffer ( 293 ACPI PARSE OBJECT  $*$ Op)  $294$  { 295 **IITNTR** \*ByteData; 296 UINT32 ByteCount; 297 ACPI\_PARSE\_OBJECT \*SizeOp; ACPI PARSE OBJECT  $298$  $*NextOp:$ 299 UINT32 i;  $/*$  Buffer size is the buffer argument \*/ 302 304  $SizeOp = Op->Common.value.Arg;$ 306 /\* Next, the initializer byte list to examine \*/ 308  $NextOp = SizeOp->Common.Next;$ 309 if (!NextOp) 310 € 311 return (FALSE); 312 J 314  $/*$  Extract the byte list info \*/ 316 ByteData = NextOp->Named.Data; ByteCount = (UINT32) NextOp->Common.Value.Integer; 317 319 /\* Last byte must be the null terminator \*/ 321 if ((!ByteCount) 322  $(ByteCount < 2)$ 323 (ByteData[ByteCount-1] != 0))

new/usr/src/common/acpica/components/disassembler/dmbuffer.c 6 324 325 return (FALSE): 326 <sup>}</sup> 328 for  $(i = 0: i < (ByteCount - 1): i++)$ 329 330 /\* TBD: allow some escapes (non-ascii chars). 331 \* they will be handled in the string output routine 332  $\star$  / 334 if (!ACPI\_IS\_PRINT (ByteData[i])) 335  $336$ return (FALSE); 337 338 J. 340 return (TRUE);  $341$ }  $345$  \* \* FUNCTION: AcpiDmIsPldBuffer  $346$  $347 *$ 348 \* PARAMETERS: Op - Buffer Object to be examined 349  $350$  \* RETURN: TRUE if buffer contains a ASCII string, FALSE otherwise 351 352 \* DESCRIPTION: Determine if a buffer Op contains a \_PLD structure 353 356 BOOLEAN 357 AcpiDmIsPldBuffer ( 358 ACPI\_PARSE\_OBJECT  $*$ Op)  $359$  { 360 ACPI NAMESPACE NODE  $*$ Node: 361 ACPI PARSE OBJECT \*ParentOp; 364  $ParentOp = Op->Common.Parent:$ 365 if (!ParentOp) 366 367 return (FALSE); 368 J. 370 /\* Check for form: Name( PLD, Buffer()  $\{\}$ ). Not legal, however \*/ 372 if (ParentOp->Common.AmlOpcode == AML\_NAME\_OP) 373 ₹ Node =  $ParentOp->Common.Node;$ 374 if (ACPI\_COMPARE\_NAME (Node->Name.Ascii, METHOD\_NAME\_\_PLD)) 376 377 ₹ 378 return (TRUE): 379 }  $381$ return (FALSE); 382 - } 384 /\* Check for proper form: Name( PLD, Package()  $\{Buffer() \{\}\}\$  \*/ 386 if (ParentOp->Common.AmlOpcode == AML\_PACKAGE\_OP) 387 ₹ 388 ParentOp = ParentOp->Common. Parent; 389 if (!ParentOp)

new/usr/src/common/acpica/components/disassembler/dmbuffer.c  $\overline{7}$ new/usr/src/common/acpica/components/disassembler/dmbuffer.c R 390 AcpiOsPrintf (ACPI PLD OUTPUT24, "Color", PldInfo->Color); 456 391 return (FALSE): 392  $458$  $/*$  Second 32-bit dword \*/ 394 if  $(ParentOp->Common,AmlOpcode == AML NAME OP)$  $460$ AcpiOsPrintf (ACPI PLD OUTPUT16, "Width", PldInfo->Width): 395 461 AcpiOsPrintf (ACPI\_PLD\_OUTPUT16, "Height", PldInfo->Height); 396 Node = ParentOp->Common.Node: 463  $/*$  Third 32-bit dword \*/ 398 if (ACPI COMPARE NAME (Node->Name.Ascii, METHOD NAME PLD)) AcpiOsPrintf (ACPI\_PLD\_OUTPUT08, 399 465 "UserVisible", PldInfo->UserVisible); AcpiOsPrintf (ACPI PLD OUTPUT08, "Dock", PldInfo->Dock);  $400$ return (TRUE); 466  $401$ 467 AcpiOsPrintf (ACPI\_PLD\_OUTPUT08, "Lid", PldInfo->Lid);  $402$  $468$ AcpiOsPrintf (ACPI PLD OUTPUT08, "Panel", PldInfo->Panel); 469 AcpiOsPrintf (ACPI PLD OUTPUT08, "VerticalPosition", PldInfo->VerticalPosit 403 <sup>}</sup>  $470$ AcpiOsPrintf (ACPI\_PLD\_OUTPUT08, "HorizontalPosition", PldInfo->HorizontalP  $405$ return (FALSE); 471 AcpiOsPrintf (ACPI PLD OUTPUT08, "Shape", PldInfo->Shape);  $406$ } 472 AcpiOsPrintf (ACPI\_PLD\_OUTPUT08, "GroupOrientation", PldInfo->GroupOrientat 473 AcpiOsPrintf (ACPI\_PLD\_OUTPUT08, "GroupToken", PldInfo->GroupToken); AcpiOsPrintf (ACPI\_PLD\_OUTPUT08, 474 "GroupPosition", PldInfo->GroupPosition); 475 AcpiOsPrintf (ACPI\_PLD\_OUTPUT08, "Bay", PldInfo->Bay);  $410 *$ 411 \* FUNCTION: AcpiDmPldBuffer 477  $/*$  Fourth 32-bit dword \*/ 412 413 \* PARAMETERS: Level 479 AcpiOsPrintf (ACPI PLD OUTPUT08, - Current source code indentation level "Ejectable", PldInfo->Ejectable);  $414 *$ **ByteData** - Pointer to the byte list 480 AcpiOsPrintf (ACPI PLD OUTPUT08, "OspmEjectRequired", PldInfo->OspmEjectReq  $415 *$ ByteCount - Length of the byte list 481 AcpiOsPrintf (ACPI\_PLD\_OUTPUT08, "CabinetNumber", PldInfo->CabinetNumber);  $416$  \* 482 AcpiOsPrintf (ACPI PLD OUTPUT08, "CardCageNumber", PldInfo->CardCageNumber) 483 417 \* RETURN: "Reference", PldInfo->Reference); AcpiOsPrintf (ACPI\_PLD\_OUTPUT08, None 418 484 AcpiOsPrintf (ACPI\_PLD\_OUTPUT08, "Rotation", PldInfo->Rotation); 419 \* DESCRIPTION: Dump and format the contents of a PLD buffer object 485 AcpiOsPrintf (ACPI PLD OUTPUT08, "Order", PldInfo->Order);  $420 *$ 421 487  $/*$  Fifth 32-bit dword \*/ 423 #define ACPI PLD OUTPUT08 "%\*.s/\* %18s : %-6.2X \*/\n", ACPI\_MUL\_4 (Level), " 489 if (ByteCount >= ACPI PLD REV1 BUFFER SIZE) 424 #define ACPI\_PLD\_OUTPUT16 "%\*.s/\* %18s : %-6.4X \*/\n", ACPI\_MUL\_4 (Level), " "  $490$ AcpiOsPrintf (ACPI PLD OUTPUT16, "VerticalOffset", PldInfo->VerticalOffse 425 #define ACPI PLD OUTPUT24 "%\*.s/\* %18s : %-6.6X \*/\n", ACPI\_MUL\_4 (Level), " " 491 AcpiOsPrintf (ACPI PLD OUTPUT16, "HorizontalOffset", PldInfo->HorizontalO 492 427 static void 493 <sup>1</sup> 428 AcpiDmPldBuffer ( 429 IITNT32 Level, 495 ACPI\_FREE (PldInfo);  $430$ **IITNTR** \*ByteData.  $496<sup>3</sup>$ 431 UINT32 ByteCount)  $432$  { ACPI PLD INFO \*PldInfo:  $433$ ACPI\_STATUS 434 Status;  $500 *$ 501 \* FUNCTION: AcpiDmUnicode 502 437  $/*$  Check for valid byte count \*/ 503 \* PARAMETERS: Op - Byte List op containing Unicode string  $504$  \* 439 505 \* RETURN: if (ByteCount < ACPI PLD REV1 BUFFER SIZE) None  $440$ ₹ 506 441  $r$ eturn $\cdot$ 507 \* DESCRIPTION: Dump Unicode string as a standard ASCII string. (Remove 442  $508$  \* <sup>}</sup> the extra zero bytes). 509 444 /\* Convert PLD buffer to local PLD struct \*/ 446 Status = AcpiDecodePldBuffer (ByteData, ByteCount, &PldInfo); 512 static void 447 if (ACPI FAILURE (Status)) 513 AcpiDmUnicode ( 448 514 ACPI PARSE OBJECT  $(90*)$ 449  $515$  { return: 450 <sup>1</sup> 516  $TTNT16$ \*WordData: 517 IITNT32 WordCount; 452  $/*$  First 32-bit dword \*/ 518 IITNT32 i: 454 AcpiOsPrintf (ACPI\_PLD\_OUTPUT08, "Revision", PldInfo->Revision); AcpiOsPrintf (ACPI PLD OUTPUT08, "IgnoreColor", PldInfo->IgnoreColor): /\* Extract the buffer info as a WORD buffer  $*/$ 455 521

```
new/usr/src/common/acpica/components/disassembler/dmbuffer.c
                                                                                      new/usr/src/common/acpica/components/disassembler/dmbuffer.c
                                                                             \mathbf{q}10523
        WordData = ACPI CAST PTR (UINT16, Op->Named.Data);
                                                                                       589
                                                                                               /* OK - mark this node as convertable to an EISA ID */
        WordCount = A CPI_DIV_2 (((UINT32) Op->Common.Value.Integer));
524
                                                                                       591
                                                                                               Op->Common.DisasmOpcode = ACPI_DASM_EISAID;
526
        /* Write every other byte as an ASCII character */
                                                                                       592<sup>1</sup>528
        AcpiOsPrintf ("\"");
                                                                                       529
        for (i = 0; i < (WordCount - 1); i++)530
                                                                                       596 *
                                                                                       597 * FINCTION.
531
           AcpiOsPrintf ("%c", (int) WordData[i]);
                                                                                                         AcpiDmIsEisaId
532
        - }
                                                                                       598
                                                                                       599 * PARAMETERS: Op
                                                                                                                        - Op to be examined
534
        AcpiOSPrintf (\texttt{""})\texttt{''}600 *535}
                                                                                       601 * RETURN:
                                                                                                          None
                                                                                       602
                                                                                       603 * DESCRIPTION: Determine if a Name() Op can be converted to an EisaId.
604 *
                                                                                       539
540 * FUNCTION:
                  AcpiDmIsEisaIdElement
541 *607 void
542 * PARAMETERS: Op
                                                                                       608 AcpiDmIsEisaId (
                                 - Op to be examined
543609
                                                                                               ACPI_PARSE_OBJECT
                                                                                                                     *Op)
544 * RETURN:
                                                                                       610 {
                   None
545 *
                                                                                               TITNTP22611
                                                                                                                     Name:
546 * DESCRIPTION: Determine if an Op (argument to _HID or _CID) can be converted
                                                                                       612
                                                                                               ACPI PARSE OBJECT
                                                                                                                     *NextOp;
547 *to an EISA ID.
548 *
615
                                                                                               /* Get the NameSegment */
551 static void
                                                                                       617
                                                                                              Name = AcpiPsGetName (Op);552 AcpiDmIsEisaIdElement (
                                                                                       618
                                                                                               if (!Name)
553
        ACPI PARSE OBJECT
                              *Op)
                                                                                       619
554 {
                                                                                       620
                                                                                                  return:
555
        IITNT32
                              BigEndianId;
                                                                                       621
                                                                                              \lambda556
        IITNT32
                              Prefix[3];UINT32
557
                              \mathbf{i}:
                                                                                       623
                                                                                               NextOp = AcpiPsGetDepthNext (NULL, Op);
                                                                                       624
                                                                                               if (!NextOp)
                                                                                       625
560
        /* The parameter must be either a word or a dword */626
                                                                                                  return:
                                                                                       627
                                                                                               \mathcal{E}562
        if ((Op->Common,AmlOpcode != AML DWORD OP) &563
            (Op->Common.AmlOpcode != AML_WORD_OP))
                                                                                       629
                                                                                               /* Check for _HID - has one argument */
564
                                                                                       631
                                                                                               if (ACPI COMPARE NAME (&Name, METHOD NAME HID))
565
           rturnt566
        \mathcal{F}632
                                                                                               \{AcpiDmIsEisaIdElement (NextOp);
                                                                                       633
568
        /* Swap from little-endian to big-endian to simplify conversion */
                                                                                       634
                                                                                                  return;
                                                                                       635
                                                                                               \mathcal{E}570
        BigEndianId = AcpiUtDwordByteSwap ((UINT32) Op->Common.Value.Integer);
                                                                                       637
                                                                                               /* Exit if not CID * /572
        /* Create the 3 leading ASCII letters */
                                                                                       639
                                                                                               if (!ACPI COMPARE NAME (&Name, METHOD NAME CID))
574
        Prefix[0] = ((BigEndianId >> 26) & (0x1F) + 0x40;640
                                                                                               ₹
575
        Prefix[1] = ((BigEndianId >> 21) & 0x1F) + 0x40;
                                                                                       641
                                                                                                  return;
576
        Prefix[2] = ((BigEndianId >> 16) & 0x1F) + 0x40;
                                                                                       642
                                                                                               \mathcal{E}578
        /* Verify that all 3 are ascii and alpha */
                                                                                       644
                                                                                               /* _CID can contain a single argument or a package */
580
        for (i = 0; i < 3; i++)646
                                                                                               if (NextOp->Common.AmlOpcode != AML_PACKAGE_OP)
581
                                                                                       647
        \mathcal{L}582
           if (!ACPI IS ASCII (Prefix[i]) ||
                                                                                       648
                                                                                                  AcpiDmIsEisaIdElement (NextOp);
583
               !ACPI_IS_ALPHA (Prefix[i]))
                                                                                       649
                                                                                                  return;
584
                                                                                       650
                                                                                               - 7
585
               return;
586
           - }
                                                                                       652
                                                                                               /* _CID with Package: get the package length */
587
        -3
```
 ${\tt new/usr}/{\tt src}/\tt common/acpica/components/disssembler/dmbuffer.c$ 

 $11$ 

 $\overline{1}$ 

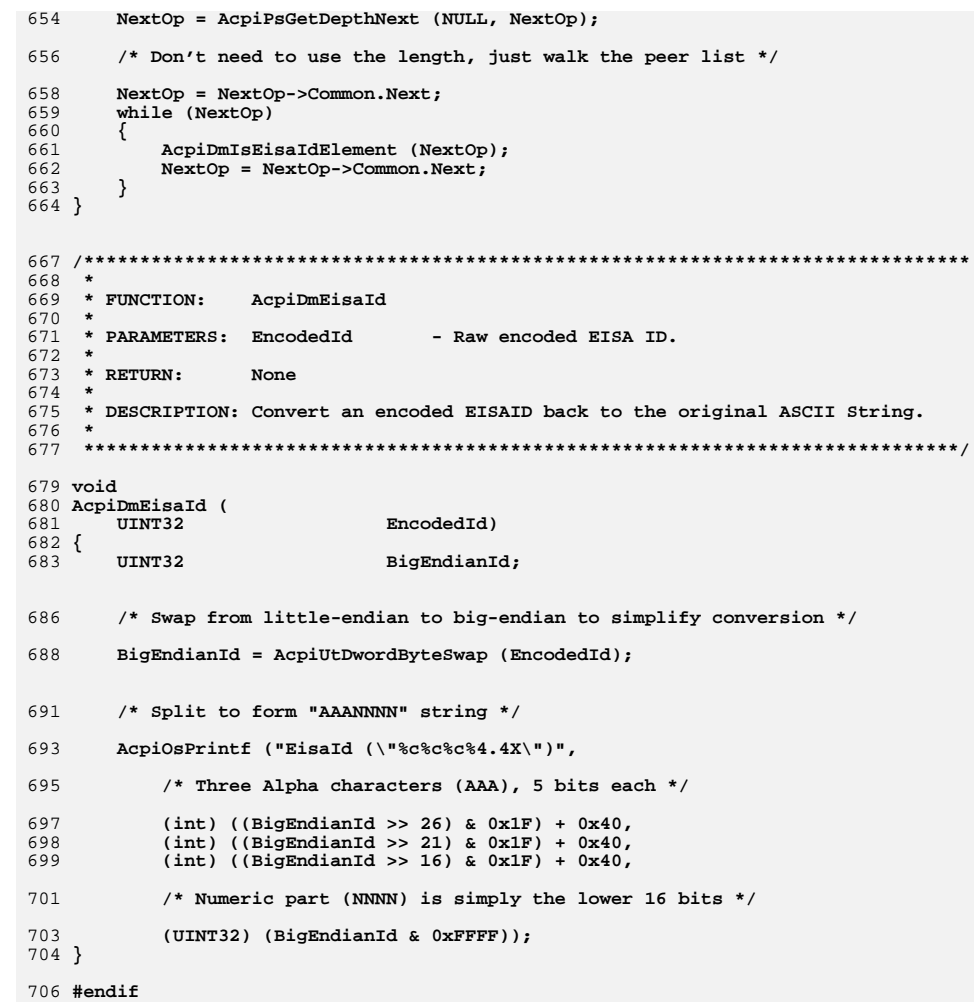

new/usr/src/common/acpica/components/disassembler/dmdeferred.c  $\mathbf{I}$ 7921 Fri Jan 17 07:29:51 2014 new/usr/src/common/acpica/components/disassembler/dmdeferred.c update to acpica-unix2-20140114  $acpica-unix2-20130823$  $\mathcal{L}$  $\mathcal{L}$ Module Name: dmdeferred - Disassembly of deferred AML opcodes  $\overline{4}$  $7/$ 8 \* Copyright (C) 2000 - 2014, Intel Corp.  $\alpha$ \* All rights reserved.  $10 *$ 11 \* Redistribution and use in source and binary forms, with or without \* modification, are permitted provided that the following conditions  $12$  $13 * are met:$ 14 \* 1. Redistributions of source code must retain the above copyright notice, this list of conditions, and the following disclaimer. 15  $16$ without modification. 17 \* 2. Redistributions in binary form must reproduce at minimum a disclaimer  $18 *$ substantially similar to the "NO WARRANTY" disclaimer below 19 ("Disclaimer") and any redistribution must be conditioned upon 20 including a substantially similar Disclaimer requirement for further  $21 \bullet$ binary redistribution. 22 \* 3. Neither the names of the above-listed copyright holders nor the names 23 of any contributors may be used to endorse or promote products derived  $2.4$ from this software without specific prior written permission.  $25$  \* 26 \* Alternatively, this software may be distributed under the terms of the \* GNU General Public License ("GPL") version 2 as published by the Free  $27$ 28 \* Software Foundation. 29 30 \* NO WARRANTY 31 \* THIS SOFTWARE IS PROVIDED BY THE COPYRIGHT HOLDERS AND CONTRIBUTORS 32 \* "AS IS" AND ANY EXPRESS OR IMPLIED WARRANTIES, INCLUDING, BUT NOT 33 \* LIMITED TO, THE IMPLIED WARRANTIES OF MERCHANTIBILITY AND FITNESS FOR 34 \* A PARTICULAR PURPOSE ARE DISCLAIMED. IN NO EVENT SHALL THE COPYRIGHT 35 \* HOLDERS OR CONTRIBUTORS BE LIABLE FOR SPECIAL, EXEMPLARY, OR CONSEOUENTIAL 36 \* DAMAGES (INCLUDING, BUT NOT LIMITED TO, PROCUREMENT OF SUBSTITUTE GOODS \* OR SERVICES; LOSS OF USE, DATA, OR PROFITS; OR BUSINESS INTERRUPTION)  $37$ 38 \* HOWEVER CAUSED AND ON ANY THEORY OF LIABILITY. WHETHER IN CONTRACT. 39 \* STRICT LIABILITY, OR TORT (INCLUDING NEGLIGENCE OR OTHERWISE) ARISING 40 \* IN ANY WAY OUT OF THE USE OF THIS SOFTWARE, EVEN IF ADVISED OF THE 41 \* POSSIBILITY OF SUCH DAMAGES.  $42 *$ / 45 #include "acpi.h" 46 #include "accommon.h" 47 #include "acdispat.h" 48 #include "amlcode.h" 49 #include "acdisasm.h" 50 #include "acparser.h" 52 #define COMPONENT ACPI CA DISASSEMBLER  $53$ ACPI MODULE NAME ("dmdeferred") 56 /\* Local prototypes \*/ 58 static ACPI\_STATUS 59 AcpiDmDeferredParse (  $60$ ACPI PARSE OBJECT  $*$ Op.

new/usr/src/common/acpica/components/disassembler/dmdeferred.c  $\overline{2}$ **IITNTR** 61  $*Am1$ . 62 UINT32 AmlLength): 66 \* 67 \* FINCTION: AcpiDmParseDeferredOps 68 69 \* PARAMETERS: Root - Root of the parse tree  $70 *$ 71  $*$  RETURN: Status 72 73 \* DESCRIPTION: Parse the deferred opcodes (Methods, regions, etc.) 74 77 ACPI\_STATUS 78 AcpiDmParseDeferredOps ( ACPI PARSE OBJECT 79  $*$ Root)  $80 \{$  $81$ const ACPI OPCODE INFO \*OpInfo: \*Op =  $Root;$ 82 ACPI PARSE OBJECT  $ACPI$   $STATUS$  $83$ Status: 86 ACPI\_FUNCTION\_ENTRY (); 89  $/*$  Traverse the entire parse tree \*/ while (Op) 91 92 OpInfo = AcpiPsGetOpcodeInfo (Op->Common.AmlOpcode);  $92$ 94 if (!(OpInfo->Flags & AML\_DEFER))  $95$ 96 Op = AcpiPsGetDepthNext (Root, Op); 97 continue:  $QR$  $\mathcal{E}$  $100$ /\* Now we know we have a deferred opcode \*/  $102$ switch (Op->Common.AmlOpcode)  $103$ case AML METHOD OP:  $104$ case AML\_BUFFER\_OP: 105 case AML PACKAGE OP: 106  $107$ case AML VAR PACKAGE OP:  $109$ Status = AcpiDmDeferredParse (Op, Op->Named.Data, Op->Named.Length); 110 if (ACPI FAILURE (Status)) 111 112 return (Status);  $113$ 114 break; 116 /\* We don't need to do anything for these deferred opcodes \*/  $118$ case AML REGION OP: 119 case AML DATA REGION OP: case AML\_CREATE QWORD FIELD\_OP:  $120$  $121$ case AML CREATE DWORD FIELD OP: case  $AML$  CREATE WORD FIELD OP:  $122$  $123$ case AML CREATE BYTE FIELD OP: 124 case AML CREATE BIT FIELD OP: 125 case AML\_CREATE\_FIELD\_OP:  $126$ case AML BANK FIELD OP:

```
new/usr/src/common/acpica/components/disassembler/dmdeferred.c
                                                                                 \overline{\mathbf{a}}new/usr/src/common/acpica/components/disassembler/dmdeferred.c
                                                                                                                                                                             \overline{a}193Status = AcpiDsInitAmlWalk (WalkState, Op, NULL, Aml,
128
                break:
                                                                                            194
                                                                                                        AmlLength, NULL, ACPI IMODE LOAD PASS1);
                                                                                            195if (ACPI_FAILURE (Status))130
            default:
                                                                                            196
                                                                                            197
                                                                                                        return ACPI STATUS (Status):
132ACPI_ERROR ((AE_INFO, "Unhandled deferred AML opcode [0x%.4X]",
                                                                                            198
                                                                                                    }
133
                     Op->Common.AmlOpcode));
134
                                                                                            200
                                                                                                    /* Parse the AML for this deferred opcode */
                break;
135
            \mathcal{E}WalkState->ParseFlags &= ~ACPI_PARSE_DELETE_TREE;
                                                                                            202137
                                                                                                    WalkState->ParseFlags = ACTI\_PARSE\_DISASSEMBLE;
            Op = AcpiPsGetDepthNext (Root, Op);
                                                                                            203
138
        \mathcal{E}204Status = AcpiPsParseAm1 (WalkState);
140return (AE_OK);
                                                                                            206
                                                                                                     * We need to update all of the AML offsets, since the parser thought
141}
                                                                                            207
                                                                                            208* that the method began at offset zero. In reality, it began somewhere
                                                                                            209
                                                                                                     * within the ACPI table, at the BaseAmlOffset. Walk the entire tree that
210* was just created and update the AmlOffset in each Op.
145 *211146 * FUNCTION:
                                                                                            212
                                                                                                    BaseAmlOffset = (Op->Common.value.Arg) -> Common.AmlOffset + 1;AcpiDmDeferredParse
                                                                                            213
                                                                                                    StartOp = (Op->Common.Value.Arg) -> Common.Next;147 *148 * PARAMETERS: Op
                                        - Root Op of the deferred opcode
                                                                                            214
                                                                                                    SearchOp = StartOp;- Pointer to the raw AML
149 -2m1150 *216AmlLength
                                       - Length of the AML
                                                                                                    while (SearchOp)
151 *217
152 * RETURN:
                    Status
                                                                                            218SearchOp->Common.AmlOffset += BaseAmlOffset;
153 *219
                                                                                                        SearchOp = AcpiPsGetDepthNext (StartOp, SearchOp);
154 * DESCRIPTION: Parse one deferred opcode
                                                                                            220<sup>}</sup>
155
                    (Methods, operation regions, etc.)
156
                                                                                            2.2.2223
                                                                                                     * For Buffer and Package opcodes, link the newly parsed subtree
                                                                                            224
                                                                                                     * into the main parse tree
159 static ACPI STATUS
                                                                                            225160 AcpiDmDeferredParse (
                                                                                            226
                                                                                                    switch (Op->Common.AmlOpcode)
161
        ACPI PARSE OBJECT
                                                                                            227
                                *Op.
162
        UINT8
                                *Aml,
                                                                                            228
                                                                                                    case AML BUFFER OP:
163
        IITNT32
                                AmlLength)
                                                                                            229
                                                                                                    case AML_PACKAGE_OP:
164 \{230case AML VAR PACKAGE OP:
        ACPI WALK STATE
                                *WalkState;
165
166
        ACPI_STATUS
                                Status;
                                                                                            232
                                                                                                        switch (Op->Common.AmlOpcode)
        ACPI PARSE OBJECT
167
                                *SearchOp:
                                                                                            233168
        ACPI_PARSE_OBJECT
                                *StartOp;
                                                                                            234
                                                                                                        case AML_PACKAGE_OP:
                                BaseAmlOffset;
169
        IITNT32
                                                                                                            ExtraOp = Op->Common.Value.Arg;
170ACPI PARSE OBJECT
                                *NewRootOp:
                                                                                            236ACPI_PARSE_OBJECT
                                                                                                            NewRootOp = ExtraOp->Common.Next;171
                                *ExtraOp;
                                                                                            237
                                                                                                            ACPI FREE (ExtraOp);
                                                                                            238239
                                                                                                            break;174
        ACPI_FUNCTION_TRACE (DmDeferredParse);
                                                                                            241case AML_VAR_PACKAGE_OP:
                                                                                            242
                                                                                                        case AML BUFFER OP:
177
        if (!Aml || !AmlLength)
                                                                                            243default:
178
            return_ACPI_STATUS (AE_OK);
179
                                                                                            245
                                                                                                            NewRootOp = Op->Common.Value.Arg;180
                                                                                            246
                                                                                                            break;
                                                                                            247
                                                                                                        \lambda182
        ACPI_DEBUG_PRINT ((ACPI_DB_INFO, "Parsing deferred opcode %s [%4.4s]\n",
183
            Op->Common.AmlOpName, (char *) &Op->Named.Name));
                                                                                            249
                                                                                                        Op->Common.Value.Arg = NewRootOp->Common.Value.Arg;
185
        /* Need a new walk state to parse the AML */
                                                                                            251
                                                                                                        /* Must point all parents to the main tree */
187
        WalkState = AcpiDsCreateWalkState (0, Op, NULL, NULL);
                                                                                            253
                                                                                                        StartOp = Op;188
        if (!WalkState)
                                                                                            254
                                                                                                        SearchOp = StartOp;189
                                                                                            255
                                                                                                        while (SearchOp)
190
            return_ACPI_STATUS (AE_NO_MEMORY);
                                                                                            256
                                                                                                        ₹
191
        }
                                                                                            257
                                                                                                            if (SearchOp->Common.Parent == NewRootOp)
                                                                                            258
```
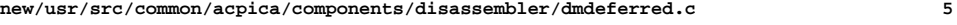

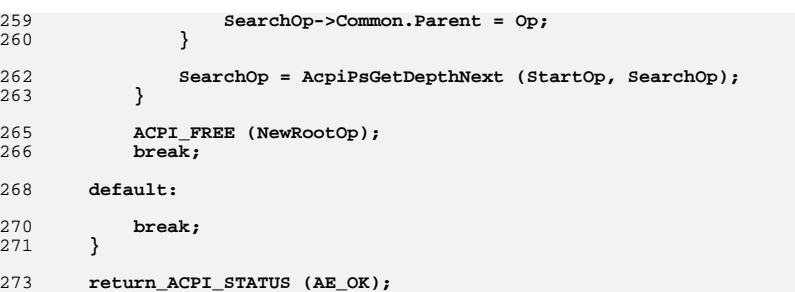

**}**

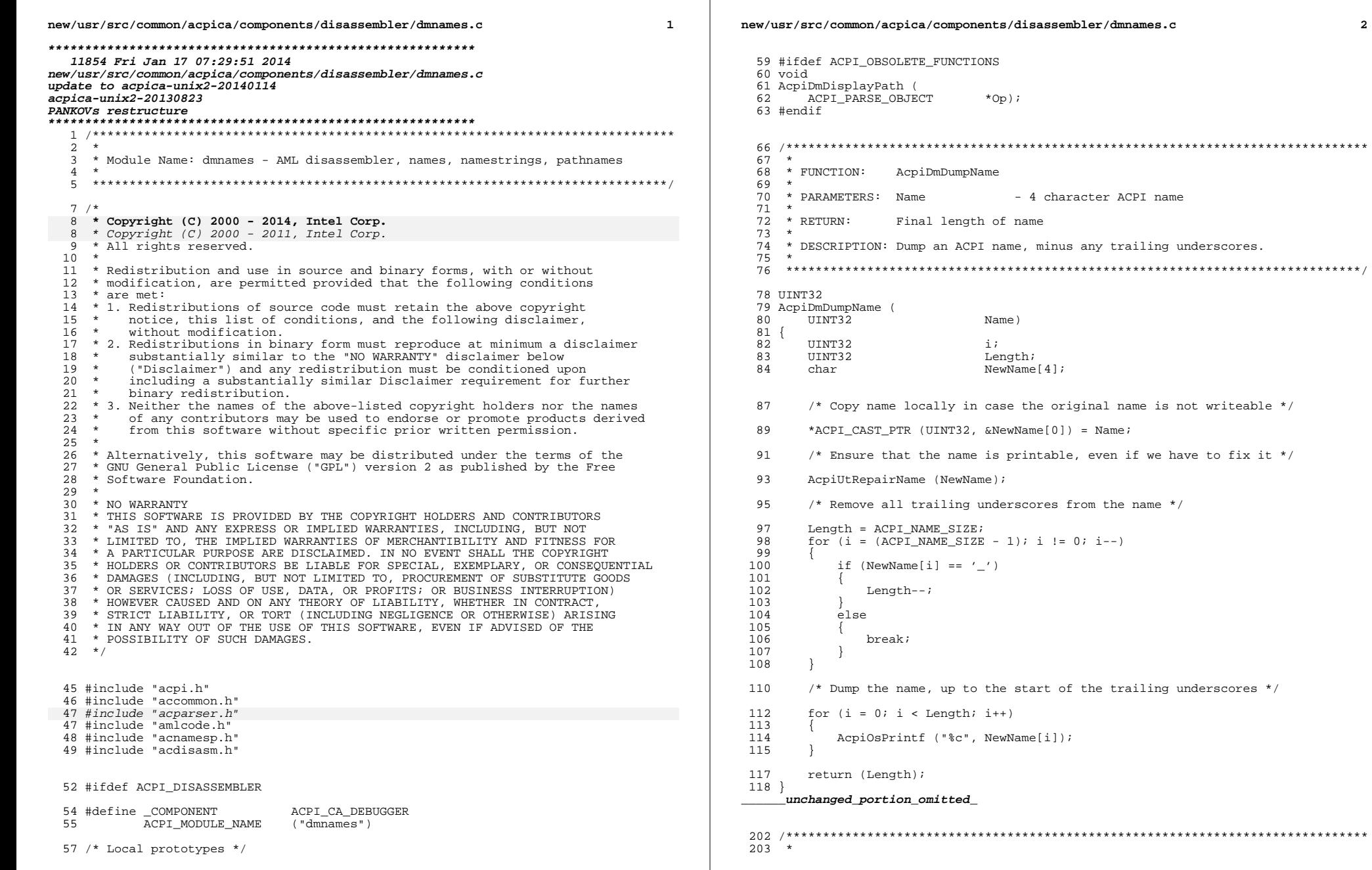

 $\overline{a}$ 

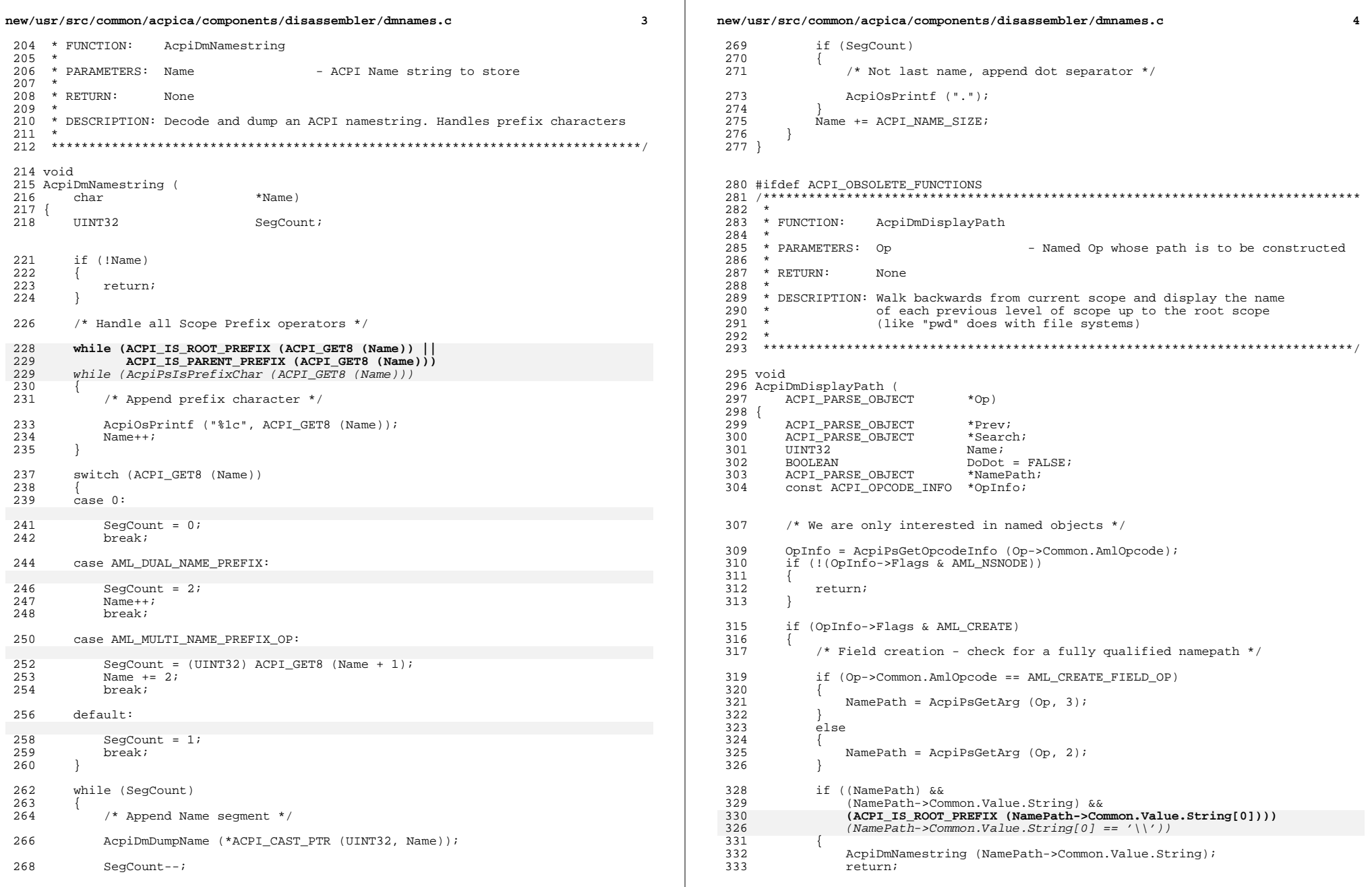

```
334<br>335 }
335 }
337 Prev = NULL; /* Start with Root Node */
339 while (Prev != Op)
340 {
         1<sup>*</sup> Search upwards in the tree to find scope with "prev" as its parent */
343 Search = Op;<br>344 for (i i)for (i : i)345<br>346
            if (Search->Common.Parent == Prev)347 {
               break;
349 }
351 /* Go up one level */
353 Search = Search->Common.Parent;
354 }
356 if (Prev)
357 {
358 OpInfo = AcpiPsGetOpcodeInfo (Search->Common.AmlOpcode);
359 if (!(OpInfo->Flags & AML_FIELD))
360<br>361
               1<sup>*</sup> Below root scope, append scope name */
363 if (DoDot)
364 {
365 /* Append dot */
367 AcpiOsPrintf (".");
368 }
370 if (OpInfo->Flags & AML_CREATE)<br>371 \{371 {
372 if (Op->Common.AmlOpcode == AML_CREATE_FIELD_OP)<br>373
373 {
374 NamePath = AcpiPsGetArg (Op, 3);<br>375 }
375 }
376 else
377 {
378 NamePath = AcpiPsGetArg (Op, 2);<br>379 }
379 }
381 if ((NamePath) &&
382 (NamePath->Common.Value.String))
383 {
384 AcpiDmDumpName (NamePath->Common.Value.String);
385 }
386 }
387 else
388 {
389 Name = AcpiPsGetName (Search);
390 AcpiDmDumpName ((char *) &Name);
391 }
393 DoDot = TRUE;
394 }
395 }
         \text{Prev} = \text{Search};
397 }
398 }
   ______unchanged_portion_omitted_
```
**new/usr/src/common/acpica/components/disassembler/dmnames.c <sup>5</sup>**

## **new/usr/src/common/acpica/components/disassembler/dmnames.c <sup>6</sup>**

#endif

#endif

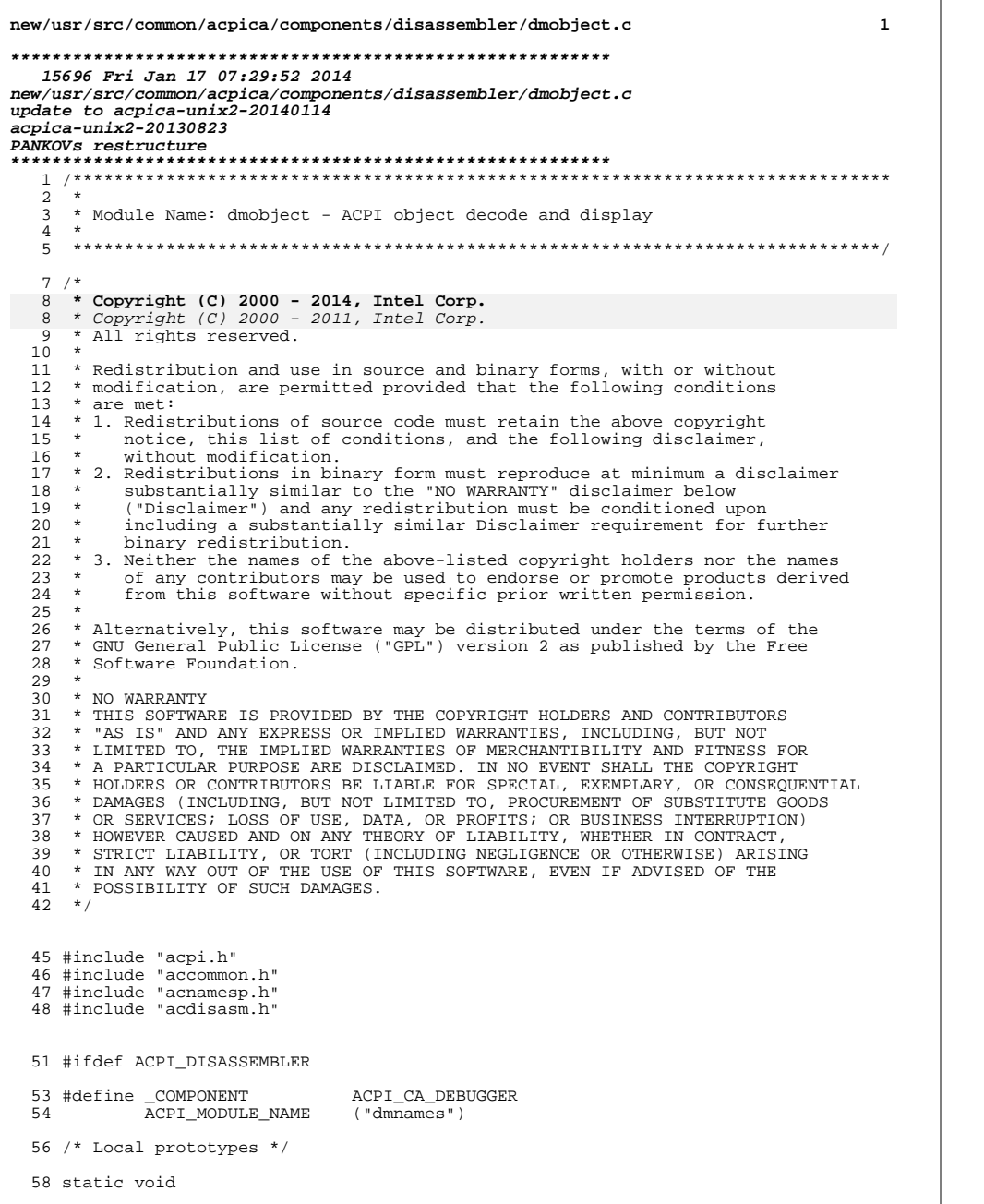

new/usr/src/common/acpica/components/disassembler/dmobject.c  $\overline{2}$ 59 AcpiDmDecodeNode ( ACPI\_NAMESPACE\_NODE 60  $*$ Node $)$ ;  $64 \times$ 65 \* FUNCTION: AcpiDmDumpMethodInfo 66 \* 67 \* PARAMETERS: Status - Method execution status  $68 *$ WalkState - Current state of the parse tree walk 69 \* - Executing parse op Op  $70 *$ 71 \* RETURN: None  $72 *$ 73 \* DESCRIPTION: Called when a method has been aborted because of an error.  $74 *$ Dumps the method execution stack, and the method locals/args,  $75 *$ and disassembles the AML opcode that failed. 76  $\rightarrow$ 79 void 80 AcpiDmDumpMethodInfo ( ACPI\_STATUS Status, 81 ACPI WALK STATE \*WalkState, 82 83 ACPI\_PARSE\_OBJECT  $*$ Op)  $84 \{$ 85 ACPI PARSE OBJECT  $*$ Next; 86 ACPI\_THREAD\_STATE \*Thread; 87 ACPI\_WALK\_STATE \*NextWalkState; ACPI NAMESPACE NODE \*PreviousMethod =  $NUJJ$ 88 91 /\* Ignore control codes, they are not errors  $*/$  $93$ if ((Status & AE\_CODE\_MASK) == AE\_CODE\_CONTROL) 94  $\{$  $95$ return; 96 J. 98 /\* We may be executing a deferred opcode  $*/$ if (WalkState->DeferredNode) 100 101  $102$ AcpiOsPrintf ("Executing subtree for Buffer/Package/Region\n"); 103 return; 104 - } 106 \* If there is no Thread, we are not actually executing a method. 107 108 \* This can happen when the iASL compiler calls the interpreter 109 \* to perform constant folding. 110  $\star$  / 111 Thread = WalkState->Thread; 112 if (!Thread) 113 114 return; 115 117 /\* Display exception and method name \*/ 119 AcpiOsPrintf ("\n\*\*\*\* Exception %s during execution of method ", AcpiFormatException (Status)); 120 121 AcpiNsPrintNodePathname (WalkState->MethodNode, NULL); 123 /\* Display stack of executing methods \*/

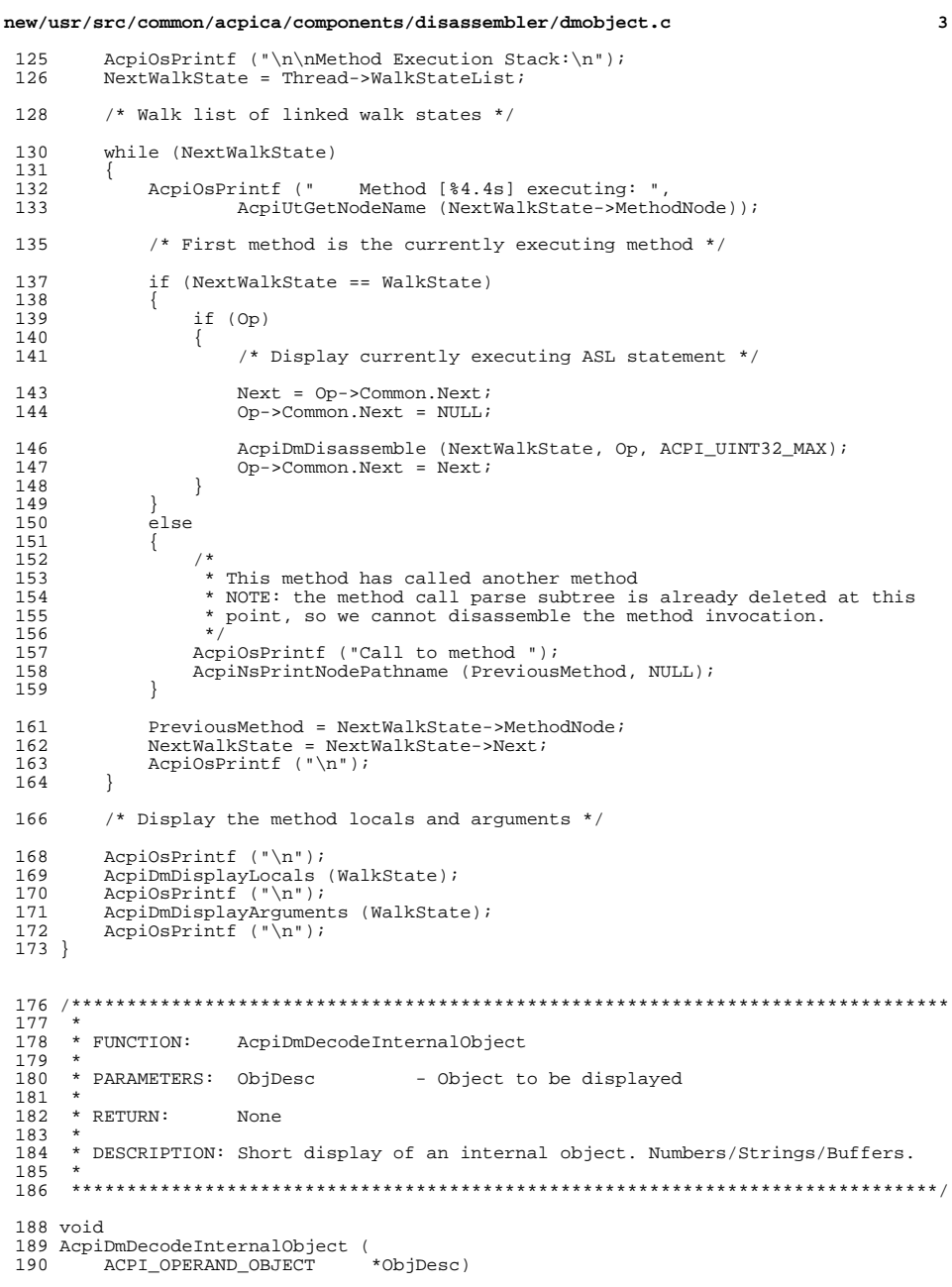

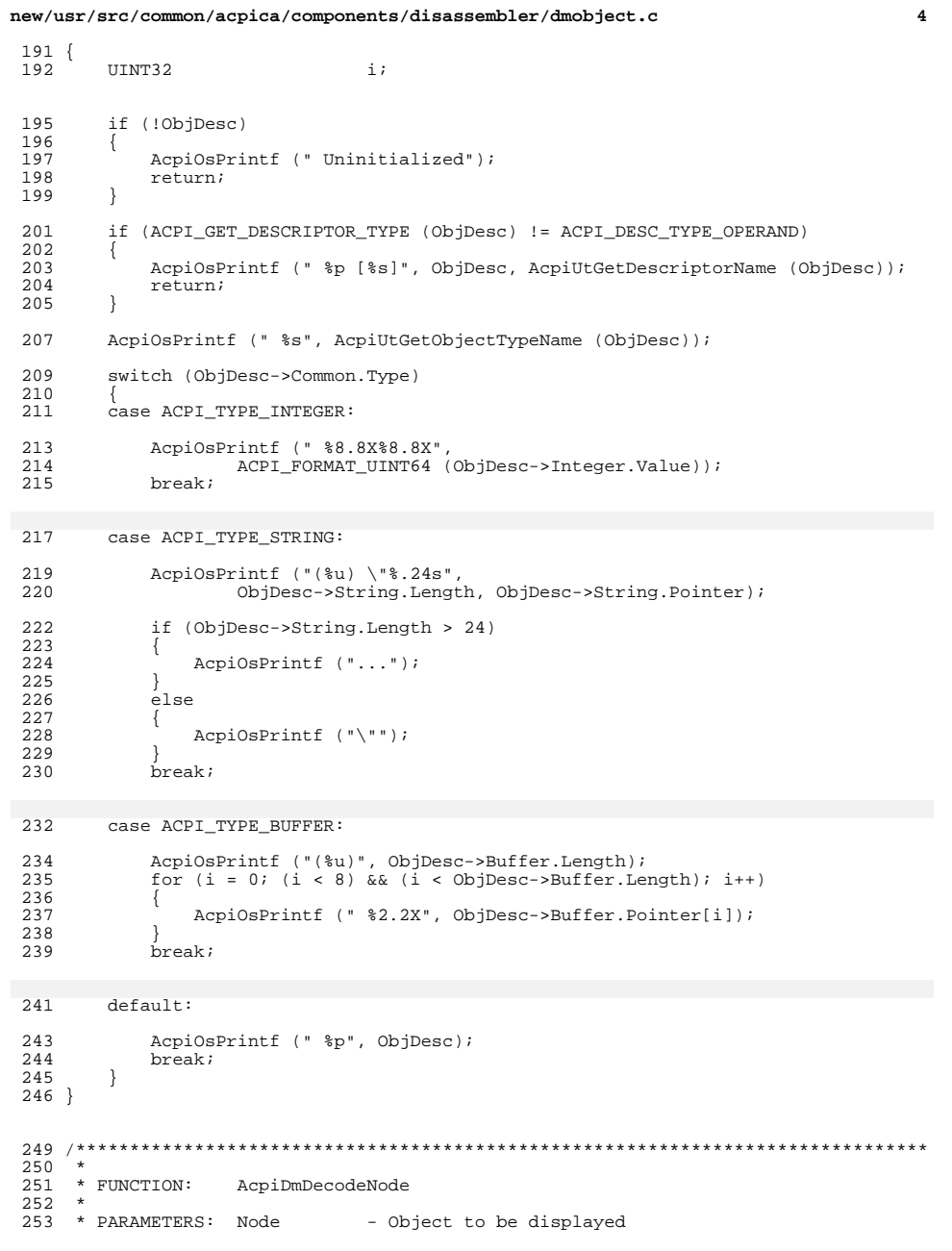

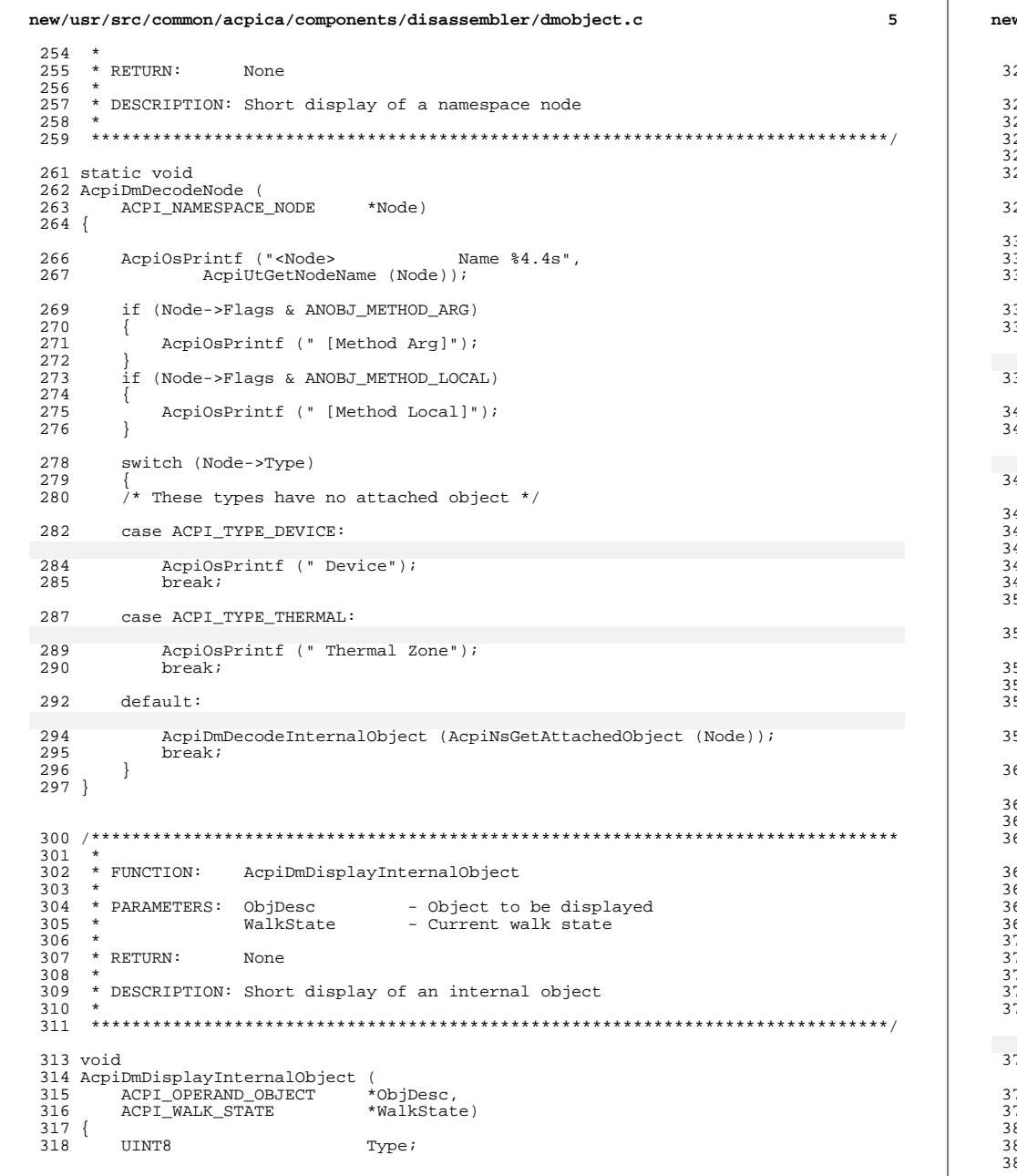

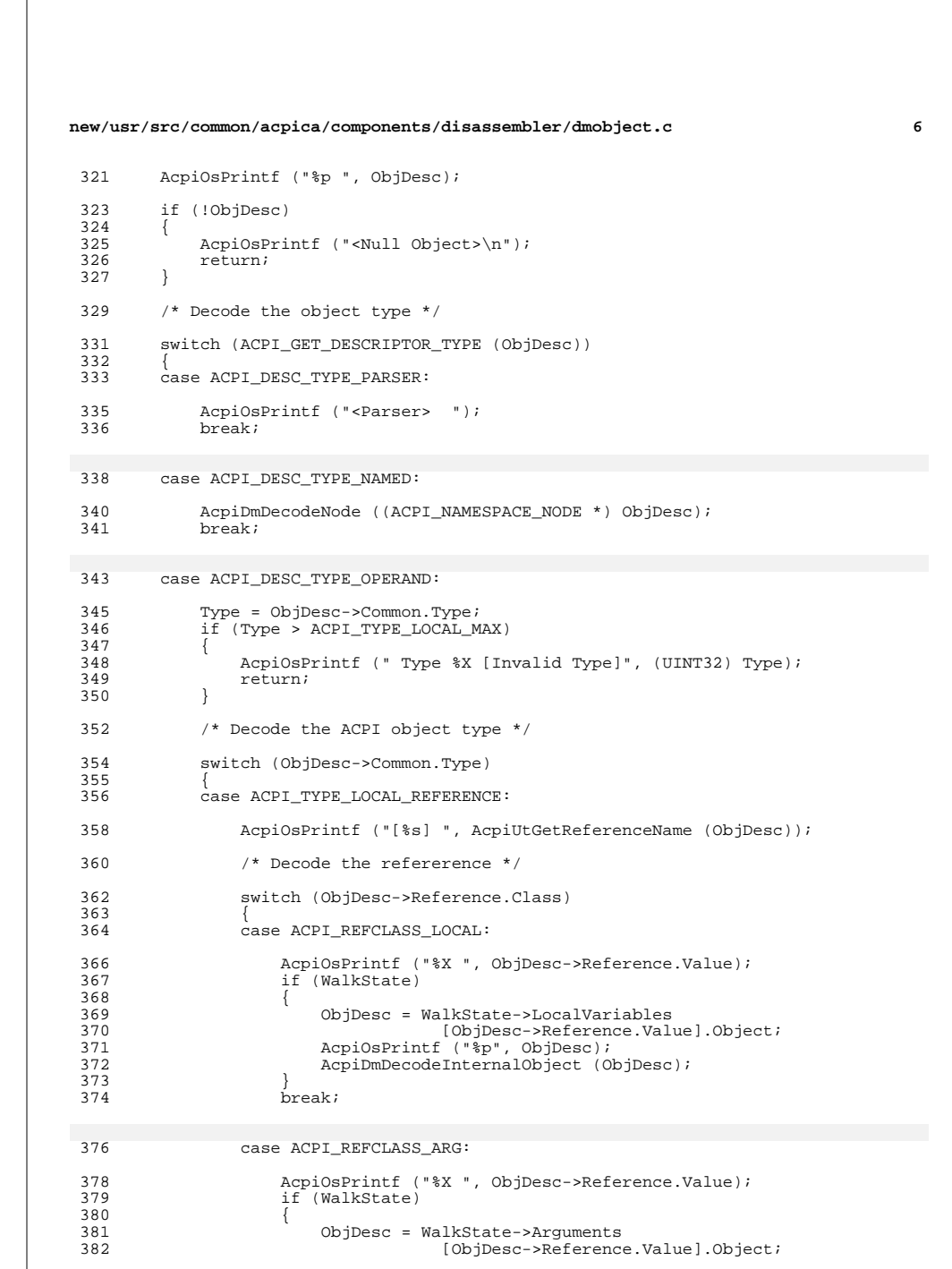

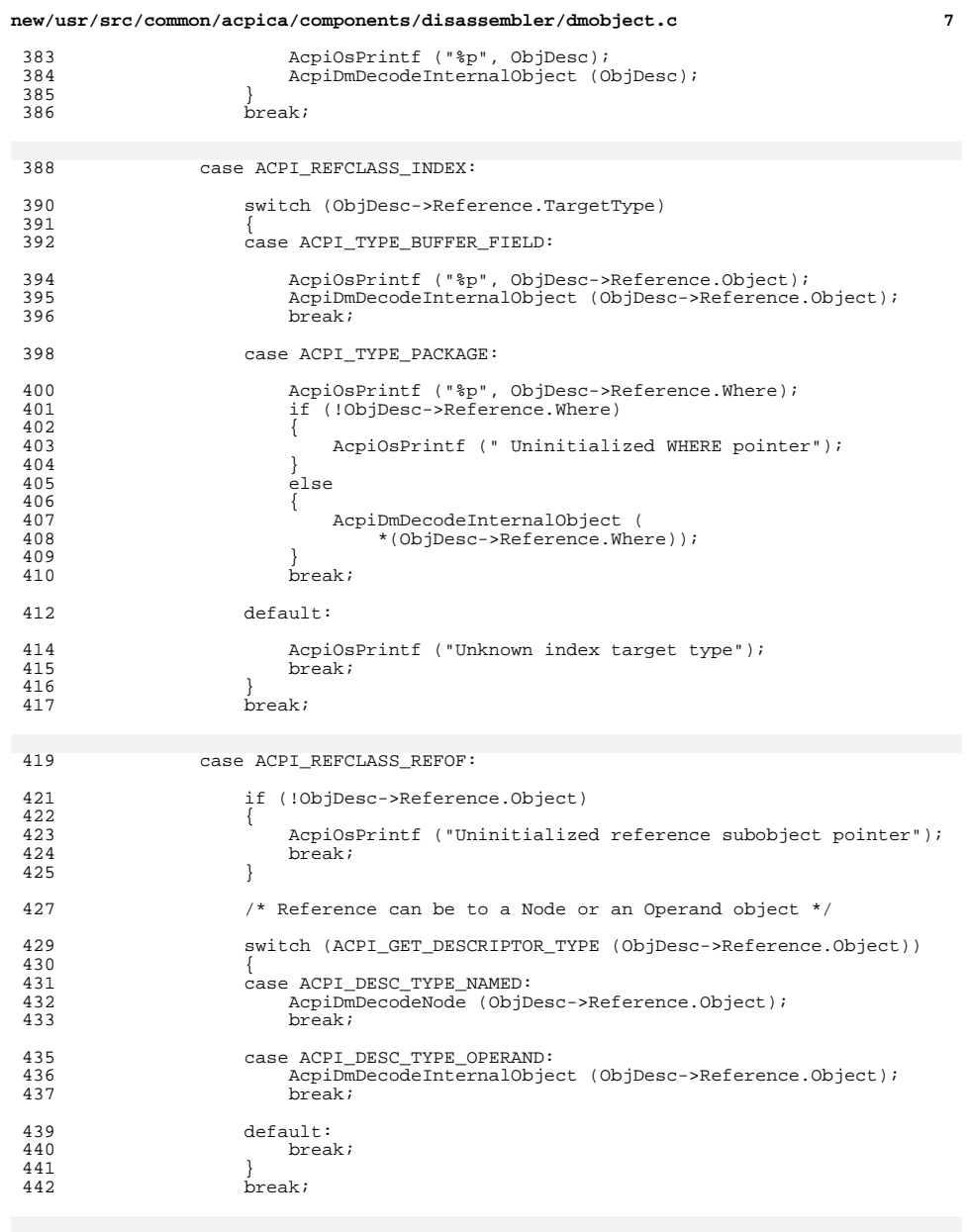

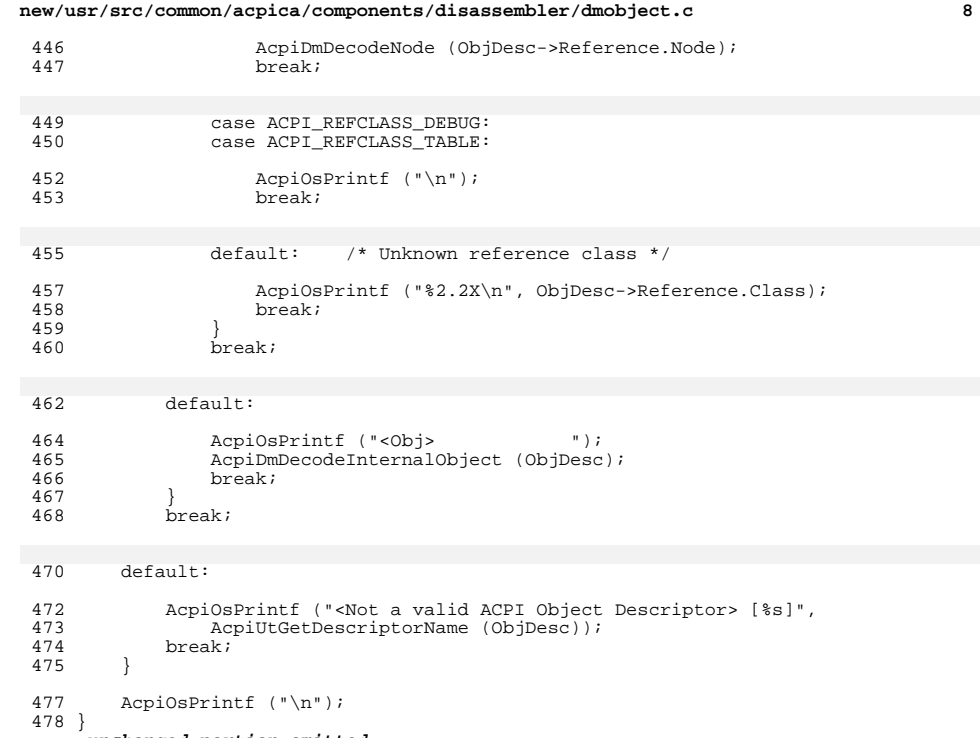

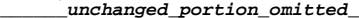

#endif

case ACPI\_REFCLASS\_NAME:

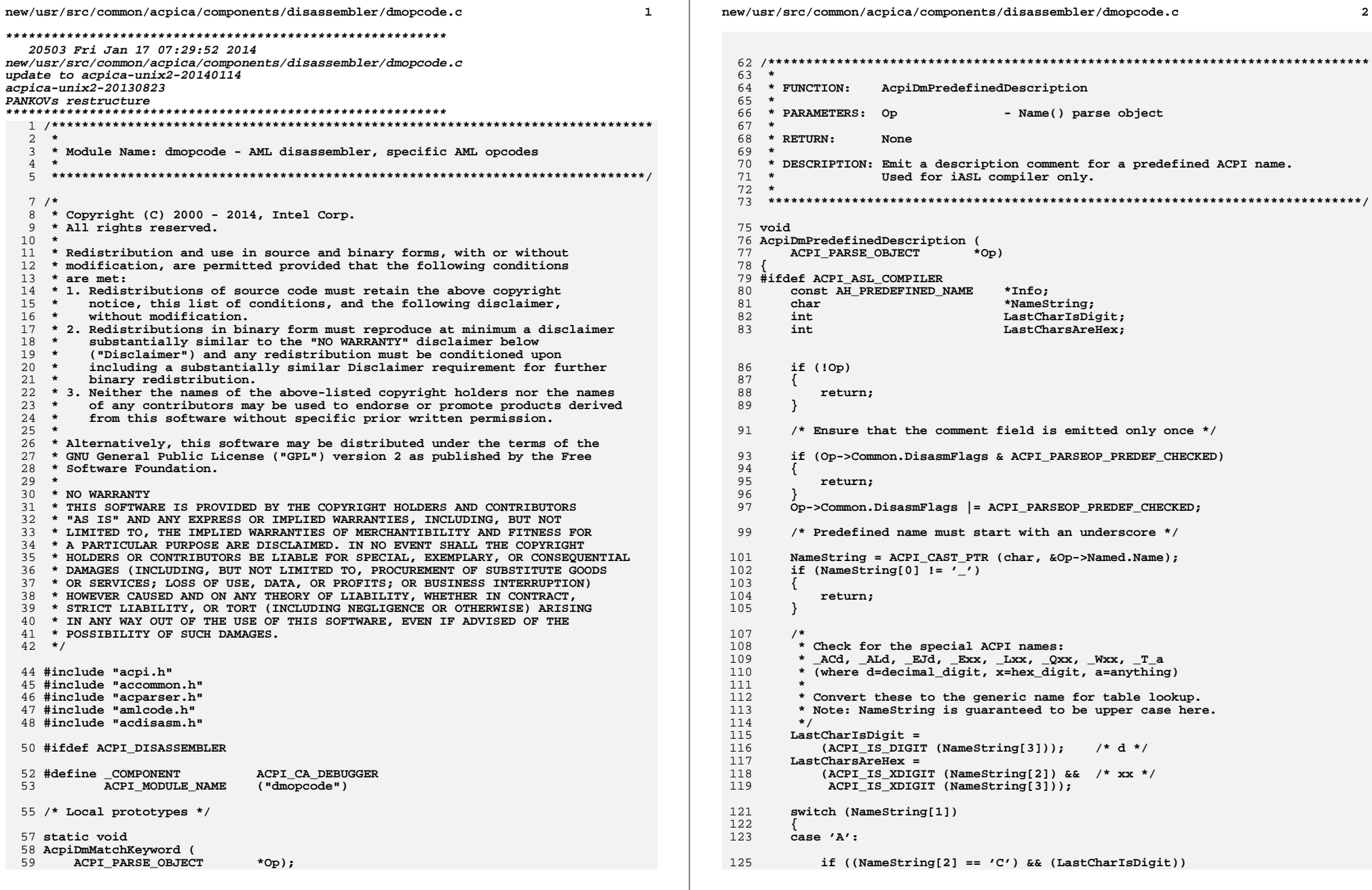

 $\mathbf 2$ 

```
new/usr/src/common/acpica/components/disassembler/dmopcode.c 3
126 {NameString = " ACx";
128 }
129 else if ((NameString[2] == 'L') && (LastCharIsDigit))130 {131 NameString = "_ALx";132 }
133 break;135 case 'E':137 if ((NameString[2] == 'J') && (LastCharIsDigit))138 {NameString = " EJx";
140 }
141 else if (LastCharsAreHex)\begin{array}{c} 142 \\ 143 \end{array} {
               143 NameString = "_Exx";144 }
145 break;147 case 'L':149 if (LastCharsAreHex)150 {151 NameString = "_Lxx";152 }
153 break;155 case 'Q':157 if (LastCharsAreHex)158 {NameString = " Oxx";
160 }
161 break;163 case 'T':165 if (NameString[2] == '_')166 {NameString = "T_x";
168 }
169 break;171 case 'W':173 if (LastCharsAreHex)174 {NameString = " Wxx";
176 }
177 break;179 default:181 break;182 }184 /* Match the name in the info table */186 for (Info = AslPredefinedInfo; Info->Name; Info++)187 {188 if (ACPI_COMPARE_NAME (NameString, Info->Name))189 {190 AcpiOsPrintf (" // %4.4s: %s",
191 NameString, ACPI_CAST_PTR (char, Info->Description));new/usr/src/common/acpica/components/disassembler/dmopcode.c 4
                                                                                      192 return;193 }194 }196 #endif
                                                                                      197 return;198 }
                                                                                      201 /*******************************************************************************
                                                                                      202 *203 * FUNCTION:
                                                                                                        203 * FUNCTION: AcpiDmFieldPredefinedDescription204 *
205 * PARAMETERS: Op - Parse object206 *
207 * RETURN: None208 *
209 * DESCRIPTION: Emit a description comment for a resource descriptor tag
210 * (which is a predefined ACPI name.) Used for iASL compiler only.211 *
212 ******************************************************************************/214 void
                                                                                       void
215 AcpiDmFieldPredefinedDescription (
                                                                                      216 ACPI_PARSE_OBJECT *Op)217 {
218 #ifdef ACPI_ASL_COMPILER
                                                                                      219 ACPI_PARSE_OBJECT *IndexOp;<br>220 char *Tag;
                                                                                      220 char *Tag;
221 const ACPI_OPCODE_INFO *OpInfo;
222 const AH_PREDEFINED_NAME *Info;225 if (!Op)226 {return;
                                                                                      228 }230 /* Ensure that the comment field is emitted only once */232 if (Op->Common.DisasmFlags & ACPI_PARSEOP_PREDEF_CHECKED)233 {return;
                                                                                      235 }
236 Op->Common.DisasmFlags |= ACPI_PARSEOP_PREDEF_CHECKED;238 /*
239 * Op must be one of the Create* operators: CreateField, CreateBitField,
240 * CreateByteField, CreateWordField, CreateDwordField, CreateQwordField241 */
242 OpInfo = AcpiPsGetOpcodeInfo (Op->Common.AmlOpcode);243 if (!(OpInfo->Flags & AML_CREATE))244 {<sup>2</sup> return;
                                                                                      246 }248 /* Second argument is the Index argument */250 IndexOp = Op->Common.Value.Arg;
251 IndexOp = IndexOp->Common.Next;253 /* Index argument must be a namepath */255 if (IndexOp->Common.AmlOpcode != AML_INT_NAMEPATH_OP)256 {return:
```
new/usr/src/common/acpica/components/disassembler/dmopcode.c  $\overline{5}$ new/usr/src/common/acpica/components/disassembler/dmopcode.c 258 <sup>}</sup> 324 <sup>}</sup> AcpiOsPrintf ("Serialized");  $260$ /\* Major cheat: We previously put the Tag ptr in the Node field \*/ 326  $262$ Tag = ACPI CAST PTR (char, IndexOp->Common.Node); 328  $/* 3)$  SyncLevel \*/ 263 if (!Tag) 264  $\{$ 330 if  $(Flaqs & QxF0)$ 265 return; 331 ₹ 266  $\overline{\mathbf{3}}$ 332 AcpiOsPrintf (", %u", Flags >> 4);  $333$  $\mathcal{E}$ 268 /\* Match the name in the info table  $*/$ 334 } 270 for (Info = AslPredefinedInfo; Info->Name; Info++) 271 ₹ 272 if (ACPI\_COMPARE\_NAME (Tag, Info->Name))  $338 +$ 273 339 \* FUNCTION: AcpiDmFieldFlags 274 AcpiOsPrintf (" // %4.4s: %s", Tag,  $340 \star$ 275 ACPI\_CAST\_PTR (char, Info->Description)); 341 \* PARAMETERS: Op - Field Object to be examined 276 return:  $342$ 277  $343$  \* RETURN: None 278  $\lambda$ 344 345 \* DESCRIPTION: Decode Field definition flags  $280$  #endif 346  $281$ return; 282 } 349 void 350 AcpiDmFieldFlags ( **ACPI\_PARSE\_OBJECT** 351  $*$ Op) 286  $352.$  $287$  \* FUNCTION: AcpiDmMethodFlags 353 UINT32 Flags;  $288$  \* 289 \* PARAMETERS: Op - Method Object to be examined  $290 *$ 356  $Op = Op->Common.Next;$ 291 \* RETURN: None 357 Flags = (UINT8) Op->Common.Value.Integer; 292 293 \* DESCRIPTION: Decode control method flags 359  $/*$  Mark the Op as completed \*/ 294 361 Op->Common.DisasmFlags |= ACPI PARSEOP IGNORE;  $297$  void 363 AcpiOsPrintf ("%s, ", AcpiGbl\_AccessTypes [Flags & 0x07]); 298 AcpiDmMethodFlags ( AcpiOsPrintf ("%s, ", AcpiGbl\_LockRule [(Flags & 0x10) >> 4]); 364 299 ACPI\_PARSE\_OBJECT  $*$ Op) 365 AcpiOsPrintf ("%s)", AcpiGbl\_UpdateRules [(Flags & 0x60) >> 5]);  $300$  {  $366$ } UINT32  $301$  $Fla$ gs: 302 UINT32 Args;  $370 *$ 305  $/*$  The next Op contains the flags \*/ 371 \* FUNCTION: AcpiDmAddressSpace  $372 *$ 307 Op = AcpiPsGetDepthNext (NULL, Op); 373 \* PARAMETERS: SpaceId - ID to be translated Flags = (UINT8) Op->Common.Value.Integer; 308 374  $309$ Args = Flags &  $0x07$ ;  $375$  \* RETURN:  $N$ one  $376$  \* 311 /\* Mark the Op as completed \*/ 377 \* DESCRIPTION: Decode a SpaceId to an AddressSpaceKeyword 378 313 Op->Common.DisasmFlags |= ACPI\_PARSEOP\_IGNORE; 315  $/* 1)$  Method argument count \*/  $381$  void 382 AcpiDmAddressSpace ( 317 AcpiOsPrintf (", %u, ", Args); **IITNT8** SpaceId) 383  $384$  { 319  $/*$  2) Serialize rule \*/ 386 if (SpaceId >= ACPI\_NUM\_PREDEFINED REGIONS) 321 if  $(I(Flags & 0x08))$ 387 ₹ 322 388 if (SpaceId ==  $0x7F$ ) 323 AcpiOsPrintf ("Not"): 389

6

```
new/usr/src/common/acpica/components/disassembler/dmopcode.c
                                                                  \overline{7}new/usr/src/common/acpica/components/disassembler/dmopcode.c
                                                                                                                                            R
390
             AcpiOsPrintf ("FFixedHW, ");
391
                                                                          457
                                                                                 if (!NextOp)
392
          e^{1}se
                                                                           458
                                                                                 \{393
                                                                           459
                                                                                    /* Handle partial tree during single-step */
          ₹
394
             AcpiOsPrintf ("0x%.2X, ", SpaceId);
395
                                                                           461
                                                                                    return;
396
       \}462
                                                                                 }
397
       else
398
       \{464
                                                                                 /* Mark the two nodes that contain the encoding for the match keywords */
          AcpiOsPrintf ("%s, ", AcpiGbl_RegionTypes [SpaceId]);
399
400
       }
                                                                           466
                                                                                 NextOp->Common.DisasmOpcode = ACPI DASM MATCHOP;
401}
                                                                           468NextOp = NextOp->Common.Next;469
                                                                                 NextOp = NextOp->Common.Next;470
                                                                                 NextOp->Common.DisasmOpcode = ACPI_DASM_MATCHOP;
405 *471 }
406 * FUNCTION:
                AcpiDmRegionFlags
407
                                                                           408 * PARAMETERS: OD
                             - Object to be examined
409 *475 *410 * RETURN:
                                                                           476 * FUNCTION:
                                                                                          AcpiDmMatchKeyword
                None
411
                                                                           477
412 * DESCRIPTION: Decode OperationRegion flags
                                                                           478 * PARAMETERS: Op
                                                                                                       - Match Object to be examined
413 \times479 *480 * RETURN:
                                                                                          None
                                                                           481
416 void
                                                                           482 * DESCRIPTION: Decode Match opcode operands
417 AcpiDmRegionFlags (
                                                                           483 *418
       ACPI_PARSE_OBJECT
                          *Op)
419 \{486 static void
                                                                           487 AcpiDmMatchKeyword (
422/* The next Op contains the SpaceId */
                                                                           488ACPI PARSE OBJECT
                                                                                                    *Op)
                                                                           489\sqrt{ }424
       Op = AcpiPsGetDepthNext (NULL, Op);
426
       /* Mark the Op as completed */
                                                                           492
                                                                                 if (((UINT32) Op->Common.Value.Integer) > ACPI_MAX_MATCH_OPCODE)
                                                                           493
       Op->Common.DisasmFlags |= ACPI_PARSEOP_IGNORE;
428
                                                                           494
                                                                                    AcpiOsPrintf ("/* Unknown Match Keyword encoding */");
                                                                           495
430AcpiOsPrintf (", "):496
                                                                                 else
431
       AcpiDmAddressSpace ((UINT8) Op->Common.Value.Integer);
                                                                           497
                                                                                 ₹
                                                                                    AcpiOsPrintf ("%s", ACPI_CAST_PTR (char,
432 }
                                                                           498
                                                                                       AcpiGbl MatchOps[(ACPI SIZE) Op->Common.Value.Integer]));
                                                                           499
                                                                                 \mathcal{E}500
501}
436 *437 * FUNCTION:
                AcpiDmMatchOp
                                                                           438 *439 * PARAMETERS: Op
                                                                           505 *
                             - Match Object to be examined
                                                                           506 * FUNCTION:
                                                                                          AcpiDmDisassembleOneOp
440
441 * RETURN:
                None
                                                                           507 *508 * PARAMETERS: WalkState
442 *- Current walk info
443
    * DESCRIPTION: Decode Match opcode operands
                                                                           509
                                                                                          Info
                                                                                                          - Parse tree walk info
444
                                                                          510
                                                                                          Op
                                                                                                          - Op that is to be printed
511 *512
                                                                              * RETURN:
                                                                                          None
447 void
                                                                          513
448 AcpiDmMatchOp (
                                                                           514 *DESCRIPTION: Disassemble a single AML opcode
       ACPI_PARSE_OBJECT
449
                          *Op)
                                                                           515
450 {
                                                                              516
451
       ACPI_PARSE_OBJECT
                          *NextOp;
                                                                           518 void
                                                                           519 AcpiDmDisassembleOneOp (
454
       NextOp = AcpiPsGetDepthNext (NULL, Op);
                                                                           520
                                                                                 ACPI_WALK_STATE
                                                                                                    *WalkState,
455
      NextOp = NextOp > Common.Next:521
                                                                                 ACPI OP WALK INFO
                                                                                                    *Info.
```
**new/usr/src/common/acpica/components/disassembler/dmopcode.c <sup>9</sup>**

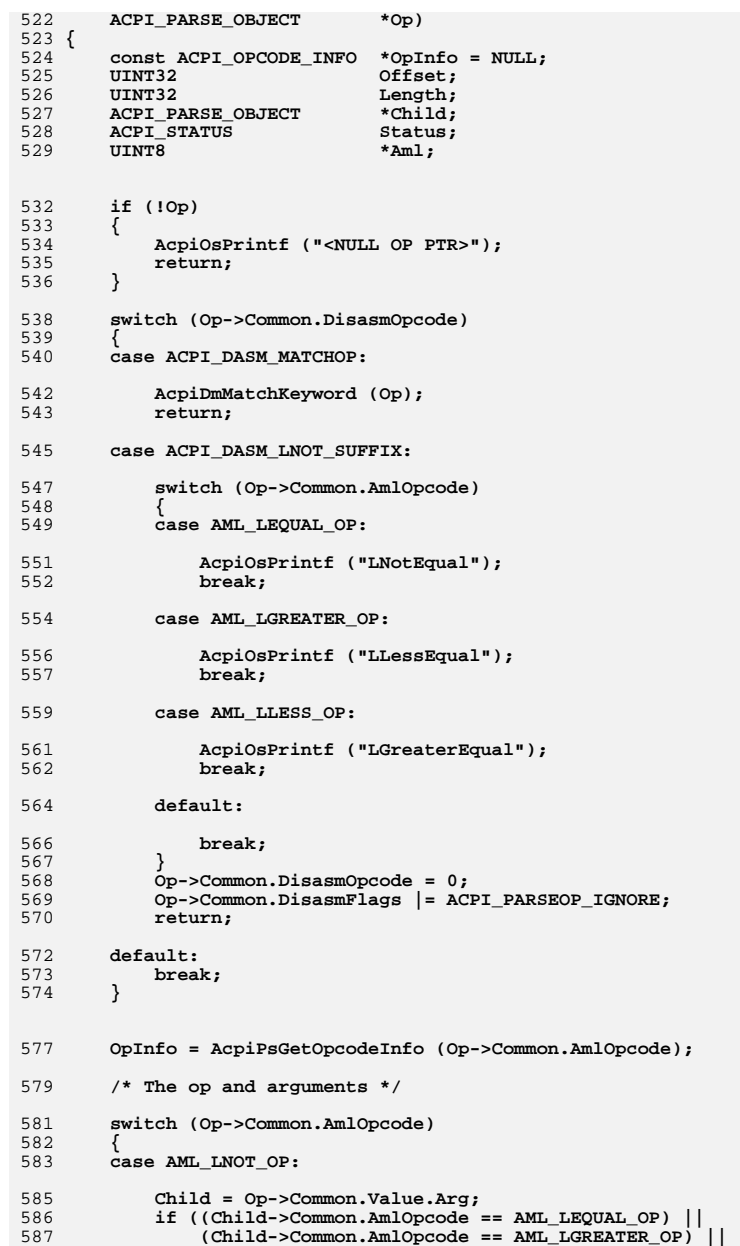

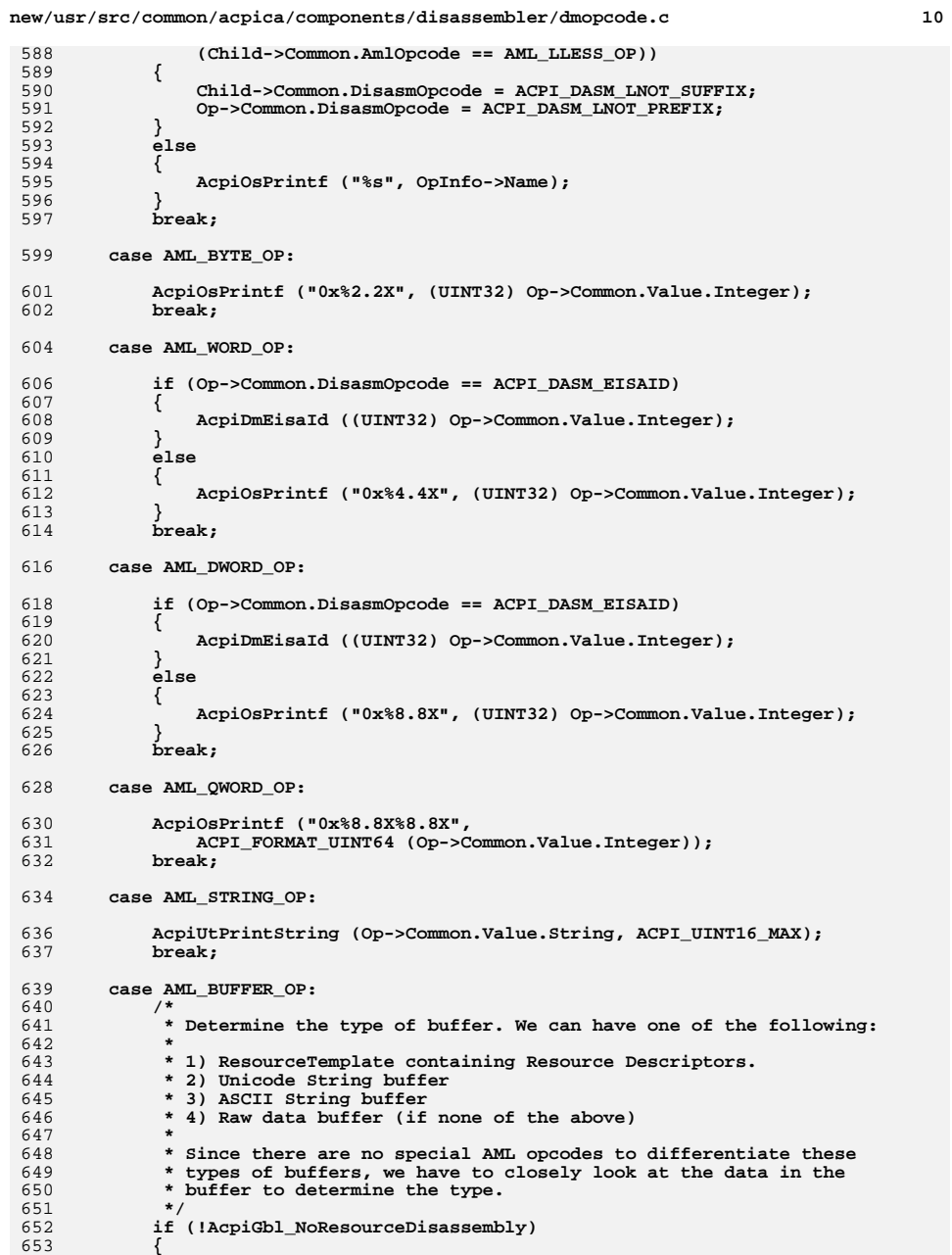

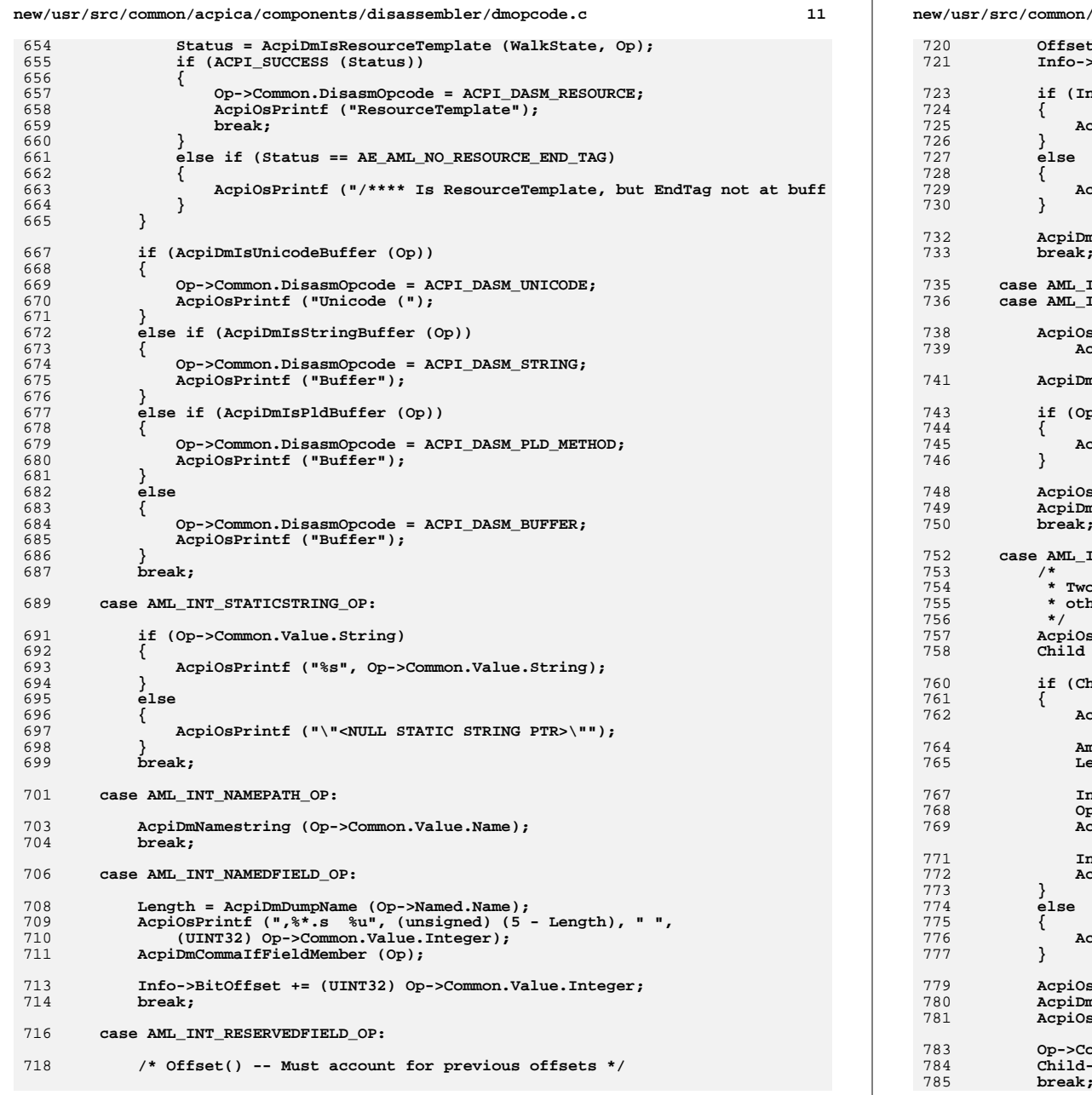

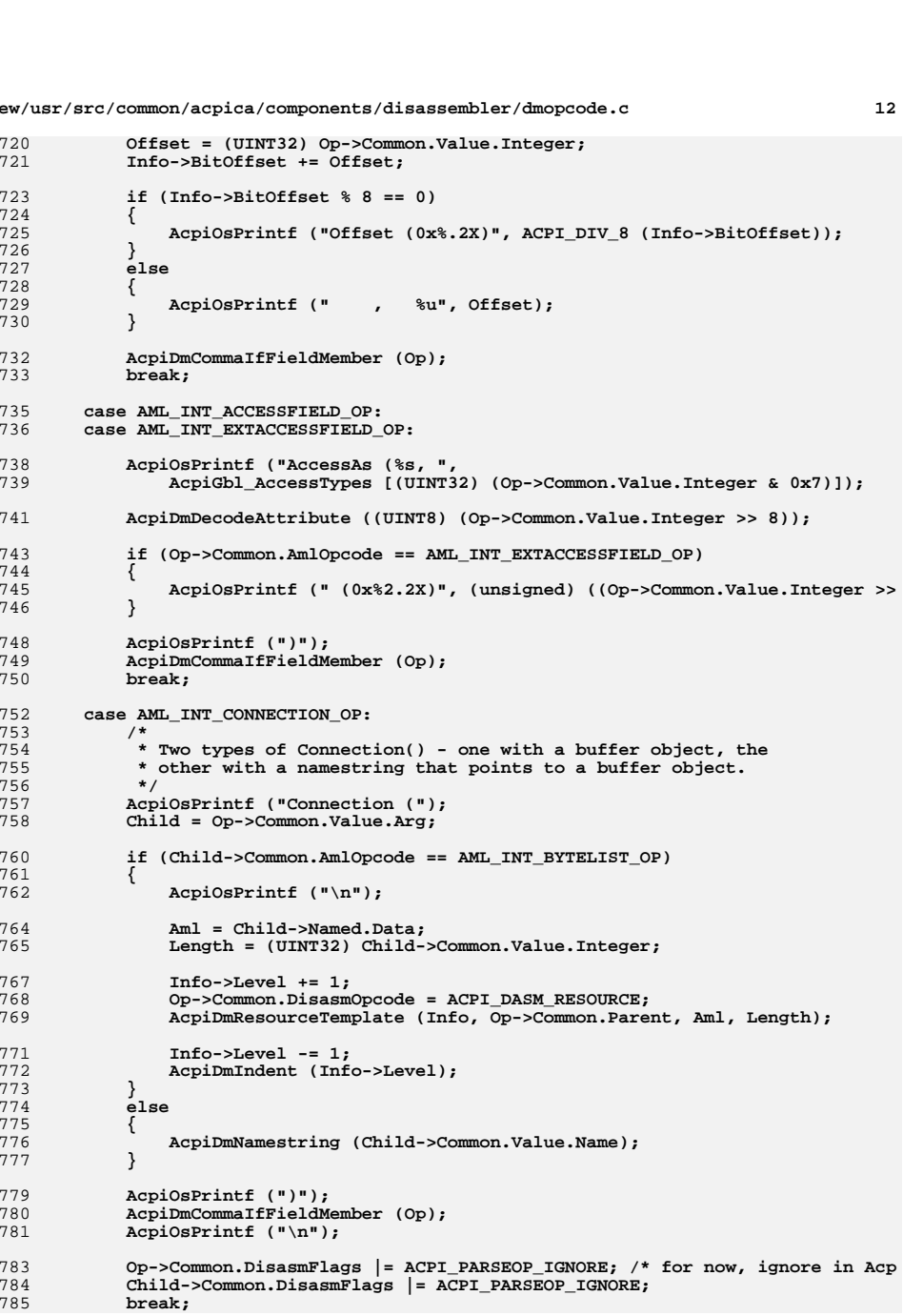

**new/usr/src/common/acpica/components/disassembler/dmopcode.c <sup>13</sup>**

- **case AML\_INT\_BYTELIST\_OP:**
- **AcpiDmByteList (Info, Op);**break;
- **case AML\_INT\_METHODCALL\_OP:**

**#endif /\* ACPI\_DISASSEMBLER \*/**

- **Op = AcpiPsGetDepthNext (NULL, Op);** 795 **Op->Common.DisasmFlags |= ACPI\_PARSEOP\_IGNORE;**
- **AcpiDmNamestring (Op->Common.Value.Name);** 798 **break;**
- **default:**
- **/\* Just get the opcode name and print it \*/**
- **AcpiOsPrintf ("%s", OpInfo->Name);**

## **#ifdef ACPI\_DEBUGGER**

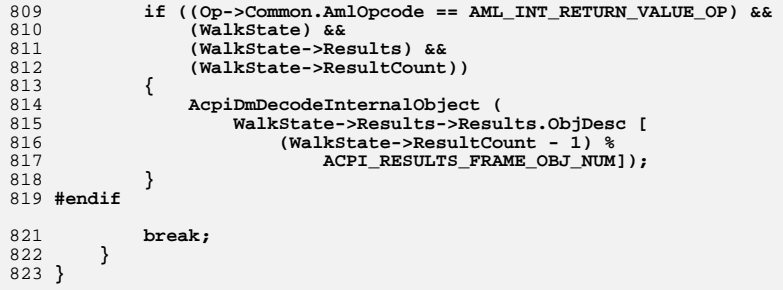

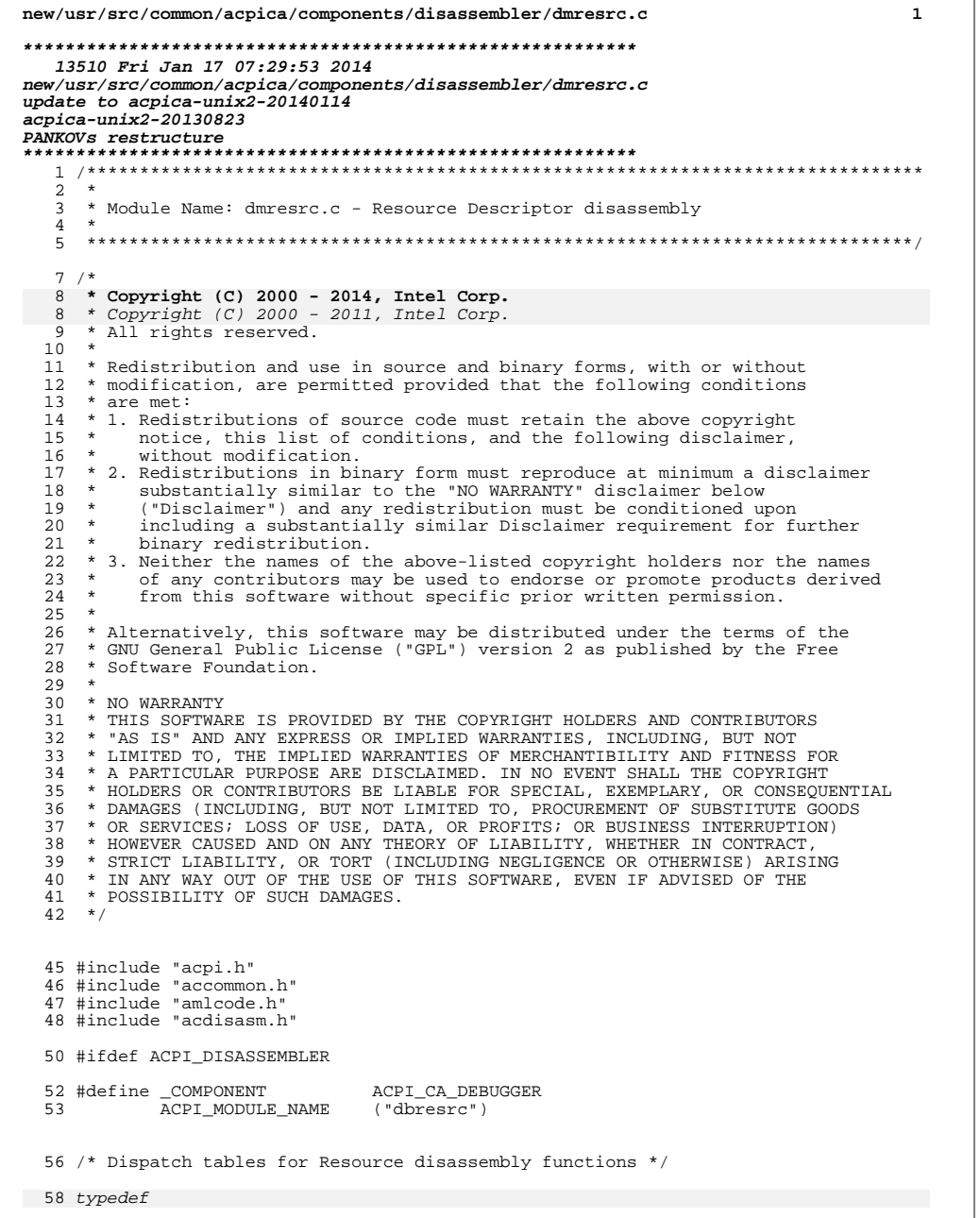

new/usr/src/common/acpica/components/disassembler/dmresrc.c  $\overline{ }$ 59 void (\*ACPI\_RESOURCE\_HANDLER) ( 60 AML RESOURCE \*Resource.  $UINT32$ 61 Length, 62 UINT32  $Level$ : 58 static ACPI\_RESOURCE\_HANDLER AcpiGbl\_DmResourceDispatch [] =  $59 \left\{$ 60 /\* Small descriptors \*/ 62 NULL.  $/*$  0x00, Reserved \*/  $/*$  0x01, Reserved \*/ 63 NULL,  $/*$  0x02, Reserved \*/ 64 NIII.I.  $/*$  0x03, Reserved \*/  $65$ NULL, /\*  $0x04$ , ACPI\_RESOURCE\_NAME\_IRQ\_FORMAT \*/ 66 AcpiDmIrqDescriptor,  $/*$  0x05, ACPI\_RESOURCE\_NAME\_DMA\_FORMAT \*/ 67 AcpiDmDmaDescriptor,  $68$ AcpiDmStartDependentDescriptor, /\* 0x06, ACPI RESOURCE NAME START DEPENDENT 69 AcpiDmEndDependentDescriptor, /\* 0x07, ACPI\_RESOURCE\_NAME\_END\_DEPENDENT \*/ 70 AcpiDmIoDescriptor, /\*  $0x08$ , ACPI\_RESOURCE\_NAME\_IO\_PORT \*/  $71$ /\*  $0x09$ , ACPI RESOURCE NAME FIXED IO PORT \*/ AcpiDmFixedToDescriptor. 72 AcpiDmFixedDmaDescriptor, /\* 0x0A, ACPI RESOURCE NAME FIXED DMA \*/ 78  $/*$  0x0A, Reserved \*/  $MTIT.T$ . 73 NULL, /\* 0x0B, Reserved \*/ 74 NULL,  $/*$  0x0C, Reserved \*/  $/*$  0x0D, Reserved \*/ 75 NULL, 76 AcpiDmVendorSmallDescriptor, /\*  $0x0E$ , ACPI\_RESOURCE\_NAME\_SMALL\_VENDOR \*/ 77 NULL. /\* 0x0F, ACPI\_RESOURCE\_NAME\_END\_TAG (not use 79 /\* Large descriptors \*/ 81 NULL.  $/*$  0x00, Reserved \*/ 82 AcpiDmMemory24Descriptor, /\* 0x01, ACPI\_RESOURCE\_NAME\_MEMORY\_24 \*/ 83 AcpiDmGenericRegisterDescriptor, /\* 0x02, ACPI\_RESOURCE\_NAME\_GENERIC\_REGISTER  $/*$  0x03, Reserved \*/  $84$ NULL. /\* 0x04, ACPI\_RESOURCE\_NAME\_LARGE\_VENDOR \*/ 85 AcpiDmVendorLargeDescriptor, AcpiDmMemory32Descriptor,  $86$ /\* 0x05, ACPI\_RESOURCE\_NAME\_MEMORY\_32 \*/ AcpiDmFixedMemory32Descriptor, /\* 0x06, ACPI RESOURCE NAME FIXED MEMORY 32 87 AcpiDmDwordDescriptor, /\* 0x07, ACPI\_RESOURCE\_NAME\_DWORD\_ADDRESS\_SP  $88$ /\* 0x08, ACPI\_RESOURCE\_NAME\_WORD\_ADDRESS\_SPA  $RQ$ AcpiDmWordDescriptor, 90 AcpiDmInterruptDescriptor, /\* 0x09, ACPI\_RESOURCE\_NAME\_EXTENDED\_XRUPT \*  $91$ AcpiDmQwordDescriptor, /\* 0x0A, ACPI\_RESOURCE\_NAME\_QWORD\_ADDRESS\_SP AcpiDmExtendedDescriptor.  $/*$  0x0B, ACPI RESOURCE NAME EXTENDED ADDRESS  $92$ 93 AcpiDmGpioDescriptor, /\* 0x0C, ACPI\_RESOURCE\_NAME\_GPIO \*/ 94 NULL,  $/*$  0x0D, Reserved \*/ AcpiDmSerialBusDescriptor /\*  $0x0E$ , ACPI RESOURCE NAME SERIAL BUS \*/  $95$ AcpiDmExtendedDescriptor  $/*$  0x0B,  $ACPI\_RESOURCE\_NAME\_EXTENDED\_ADDRESS$ 98  $96$ }; unchanged portion omitted  $231 *$ 232 \* FUNCTION: AcpiDmResourceTemplate  $233 *$ 234 \* PARAMETERS: Info - Curent parse tree walk info 235 ByteData - Pointer to the byte list data

- Length of the byte list

\* DESCRIPTION: Dump the contents of a Resource Template containing a set of

 $236 *$ 

 $238$  \* RETURN:

246 AcpiDmResourceTemplate (

237

239

 $240$  $2.41$ 

 $242$ 

 $243$ 245 void ByteCount

Resource Descriptors.

None

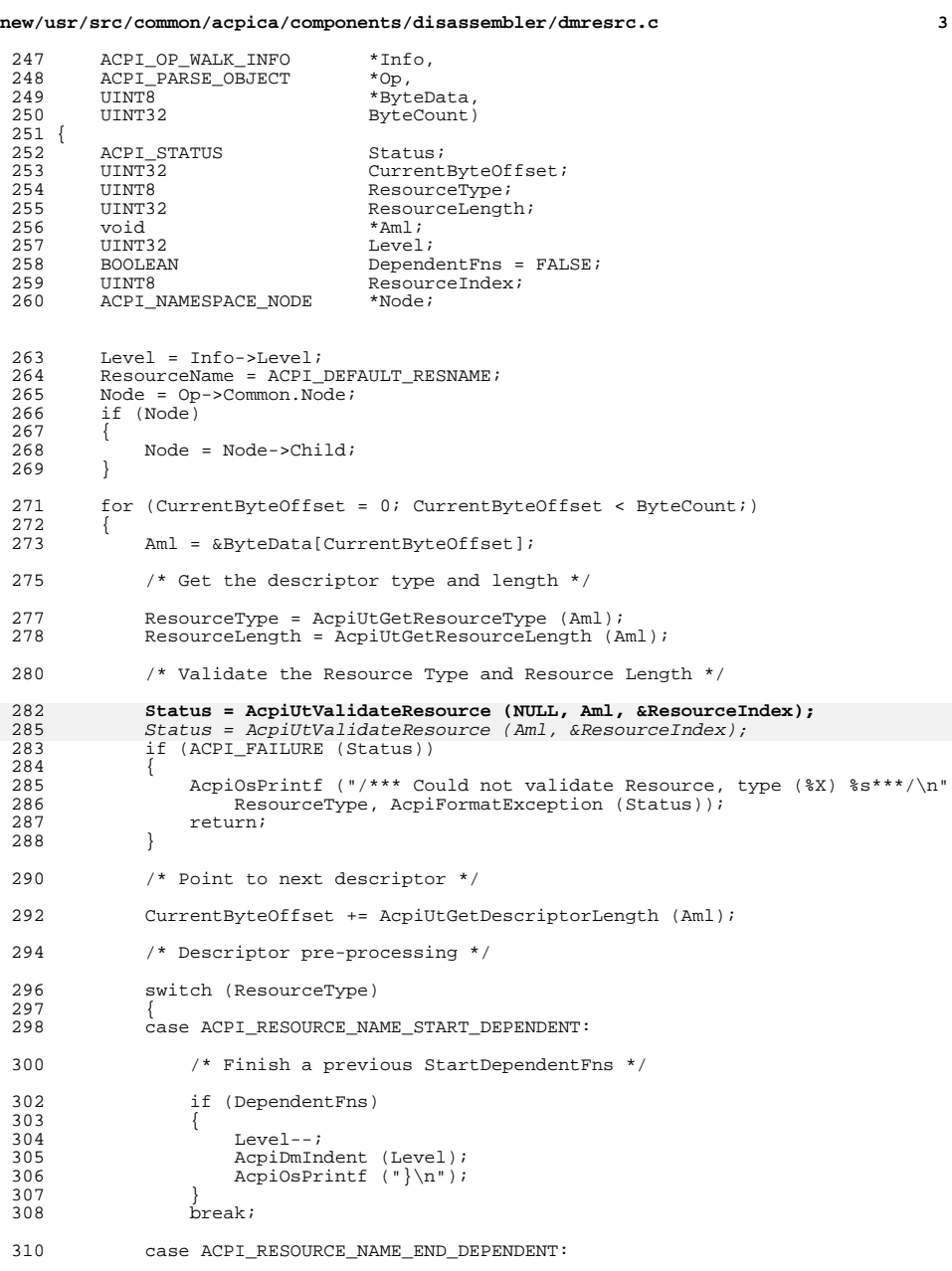

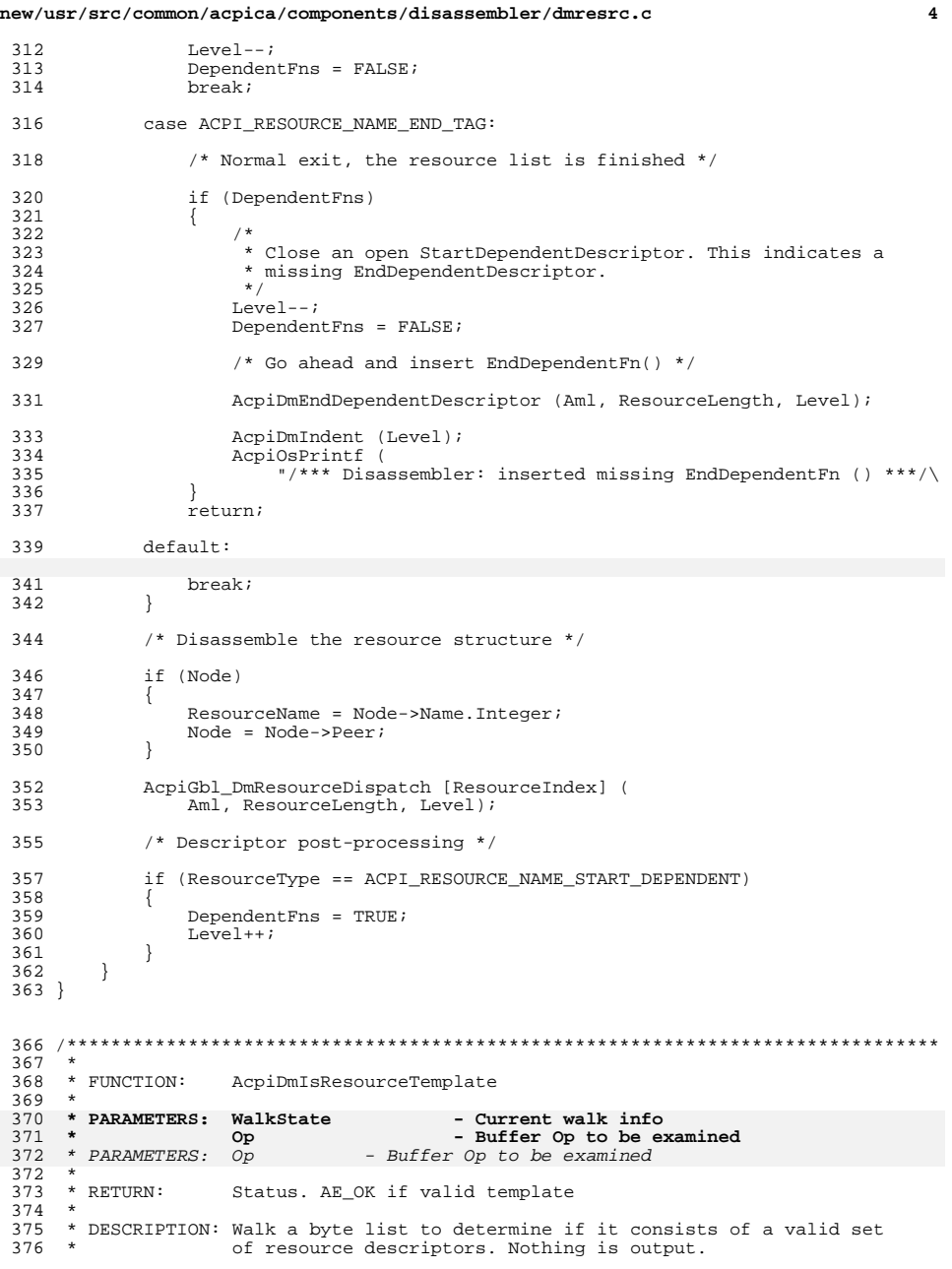

**new/usr/src/common/acpica/components/disassembler/dmresrc.c <sup>5</sup>**

<sup>377</sup> \* <sup>378</sup> \*\*\*\*\*\*\*\*\*\*\*\*\*\*\*\*\*\*\*\*\*\*\*\*\*\*\*\*\*\*\*\*\*\*\*\*\*\*\*\*\*\*\*\*\*\*\*\*\*\*\*\*\*\*\*\*\*\*\*\*\*\*\*\*\*\*\*\*\*\*\*\*\*\*\*\*\*\*/

380 ACPI\_STATUS<br>381 AcpiDmIsResourceTemplate (<br>200 - JAPI WIII ATITI 382 **ACPI\_WALK\_STATE \*WalkState,**<br>383 ACPI\_PARSE\_OBJECT \*Op)  $\overline{\mathsf{ACPI\_PARSE\_OBJECT}}$  $384$  {<br>385 <sup>385</sup> ACPI\_STATUS Status; <sup>386</sup> ACPI\_PARSE\_OBJECT \*NextOp; <sup>387</sup> UINT8 \*Aml; <sup>388</sup> UINT8 \*EndAml; ACPI SIZE 392  $/*$  This op must be a buffer  $*/$ <sup>394</sup> if (Op->Common.AmlOpcode != AML\_BUFFER\_OP) 395<br>396 <sup>396</sup> return (AE\_TYPE); <sup>397</sup> } <sup>399</sup> /\* Get the ByteData list and length \*/ 401 NextOp = Op->Common.Value.Arg;<br>402 **if (!NextOp)** 402 **if (!NextOp)**403 **{**404 **AcpiOsPrintf ("NULL byte list in buffer\n");**<br>405 **return (AE\_TYPE);** 405 **return (AE\_TYPE);**406 **}** $408$  NextOp = NextOp->Common.Next;<br> $409$  if (INextOp) if (!NextOp)<br>{  $\frac{410}{411}$ <sup>411</sup> return (AE\_TYPE); <sup>412</sup> } 414 Aml = NextOp->Named.Data;<br>415 Length = (ACPI SIZE) Next Length = (ACPI\_SIZE) NextOp->Common.Value.Integer; 417  $\prime$  *\** Walk the byte list, abort on any invalid descriptor type or length  $*/$ 419 **Status = AcpiUtWalkAmlResources (WalkState, Aml, Length,**420 **NULL, ACPI\_CAST\_INDIRECT\_PTR (void, &EndAml));**<br>413 Status = AcpiUtWalkAmlResources (Aml, Length, NULL 413 Status = AcpiUtWalkAmlResources (Aml, Length, NULL, &EndAml);421 if (ACPI\_FAILURE (Status))<br>422 {  $422$ <br> $423$ <sup>423</sup> return (AE\_TYPE); <sup>424</sup> } 426<br>427  $427$  \* For the resource template to be valid, one EndTag must appear<br>428 \* at the very end of the ByteList, not before. (For proper disa <sup>428</sup> \* at the very end of the ByteList, not before. (For proper disassembly 429  $*$  of a ResourceTemplate, the buffer must not have any extra data after 430  $*$  the EndTag.)  $*$ , the EndTag.) 431<br>432 if ((Aml + Length - sizeof (AML\_RESOURCE\_END\_TAG)) != EndAml) <sup>433</sup> { <sup>434</sup> return (AE\_AML\_NO\_RESOURCE\_END\_TAG); <sup>435</sup> }  $437 \\ 438$ 438  $*$  All resource descriptors are valid, therefore this list appears<br>439  $*$  to be a valid resource template \* to be a valid resource template  $440$ <br> $441$ return (AE\_OK);

**new/usr/src/common/acpica/components/disassembler/dmresrc.c <sup>6</sup>**

<sup>442</sup> }

**\_\_\_\_\_\_unchanged\_portion\_omitted\_**

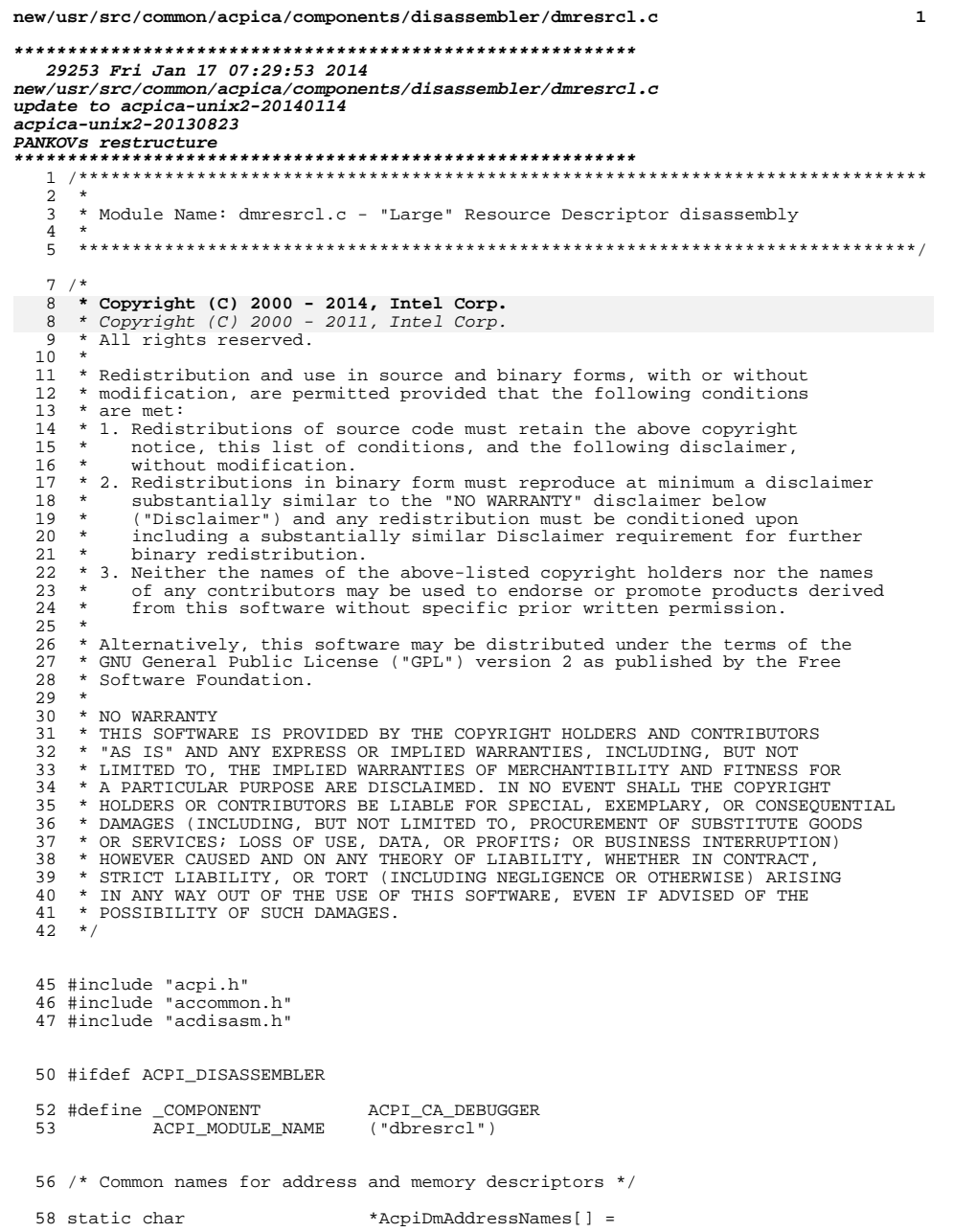

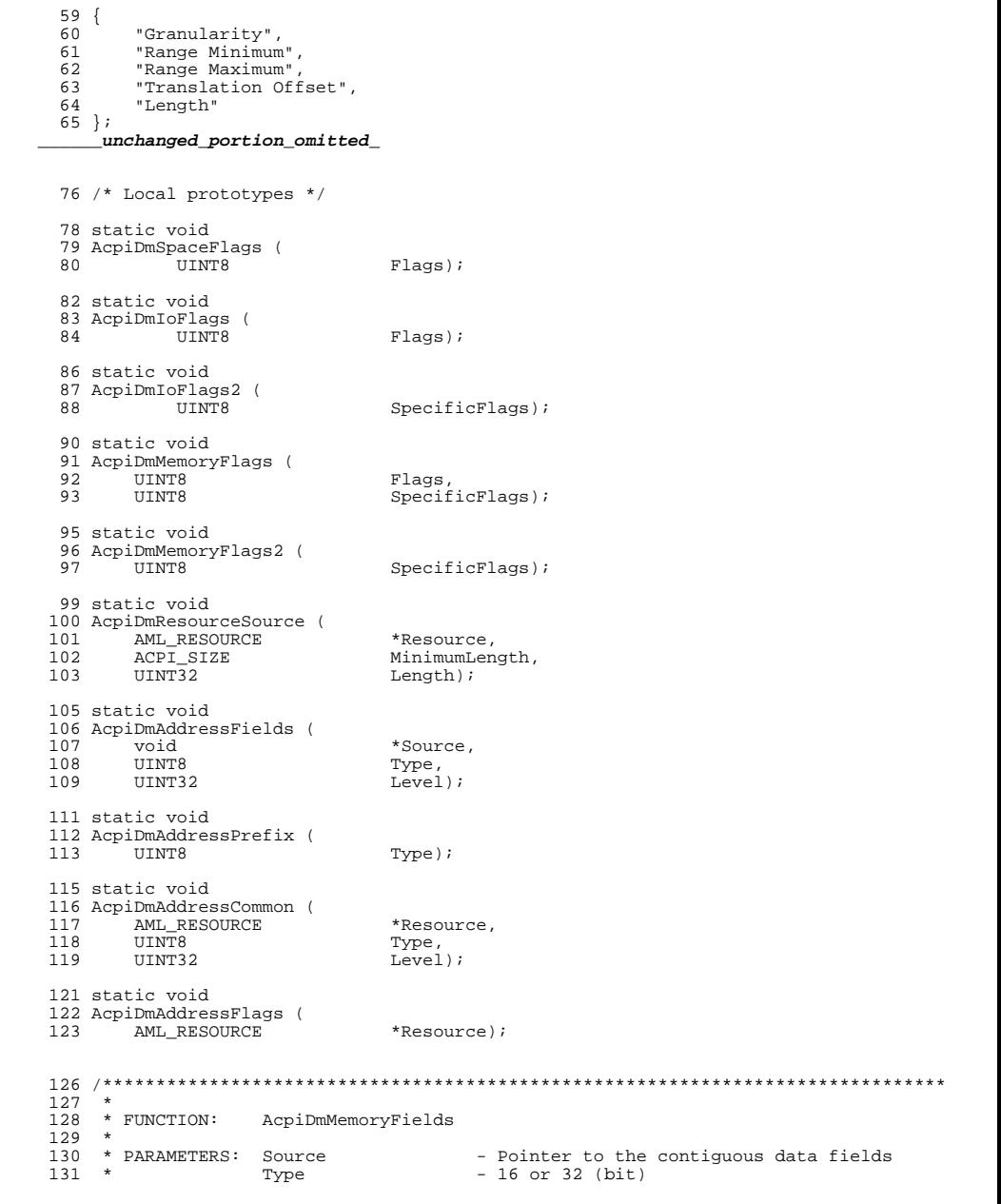

 $\overline{\mathbf{2}}$ 

new/usr/src/common/acpica/components/disassembler/dmresrcl.c

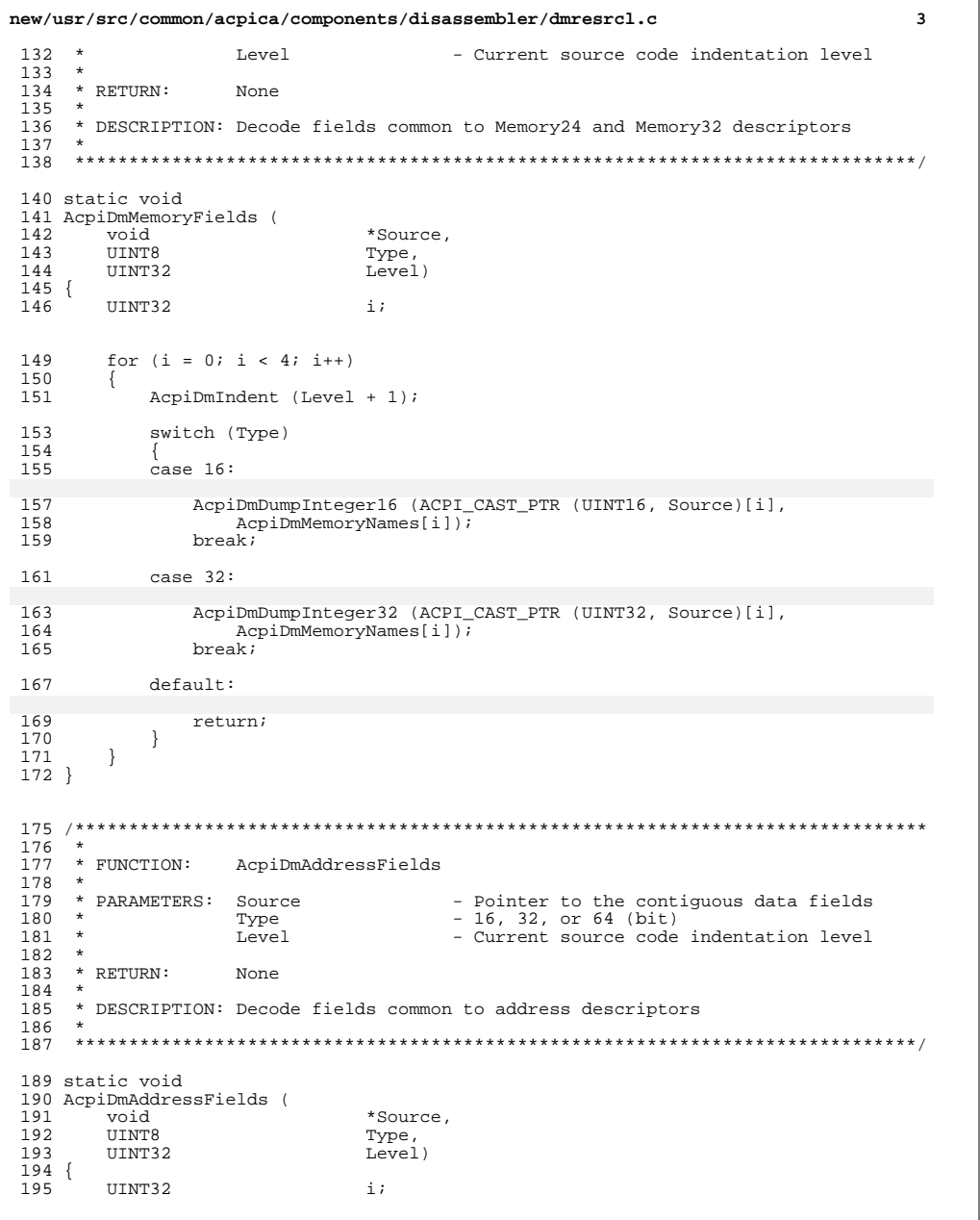

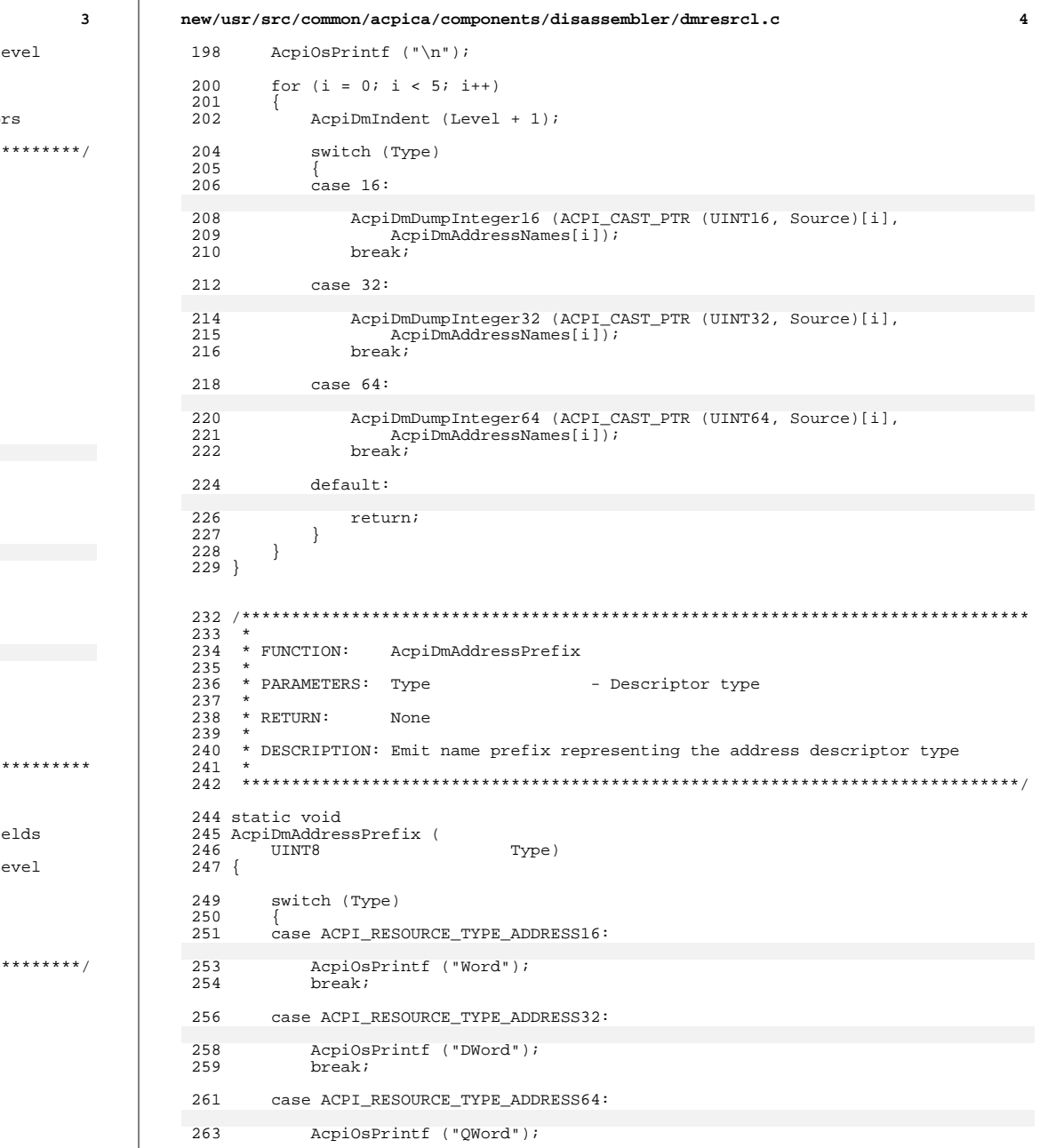

new/usr/src/common/acpica/components/disassembler/dmresrcl.c  $\overline{5}$ new/usr/src/common/acpica/components/disassembler/dmresrcl.c -6 264 break: 331 /\* This is either a Memory, IO, or BusNumber descriptor  $(0,1,2)$  \*/  $266$ case ACPI RESOURCE TYPE EXTENDED ADDRESS64: AcpiOsPrintf ("%s (", AcpiGbl\_WordDecode [ACPI\_GET\_2BIT\_FLAG (ResourceType)] 333 AcpiOsPrintf ("%s (", AcpiGbl\_WordDecode [ResourceType & 0x3]);  $268$ AcpiOsPrintf ("Extended"); 321 269 break; 335 /\* Decode the general and type-specific flags \*/ 271  $default:$ 337 if (ResourceType == ACPI MEMORY RANGE)  $273$ return:  $338$ 339 AcpiDmMemoryFlags (Flags, SpecificFlags); 274  $275$ }  $340$ else /\* IO range or BusNumberRange \*/ 341 342  $278$  /\*\*  $343$ AcpiDmIoFlags (Flags);  $279$ 344  $if$  (ResourceType == ACPI IO RANGE) 280 \* FUNCTION: AcpiDmAddressCommon 345 346 AcpiOsPrintf (" %s,", AcpiGbl\_RngDecode [ACPI\_GET\_2BIT\_FLAG (Specifi 281 282 \* PARAMETERS: Resource 334 AcpiOsPrintf (" %s,", AcpiGbl\_RngDecode [SpecificFlags & 0x3]), - Raw AML descriptor - Descriptor type 283  $\rightarrow$ Type 347 284 Level - Current source code indentation level 348 285  $349$ 286  $*$  RETURN: unchanged\_portion\_omitted\_  $None$ 287 288 \* DESCRIPTION: Emit common name and flag fields common to address descriptors 289 381  $\star$ 382 \* FUNCTION: AcpiDmSpaceFlags 292 static void 383 293 AcpiDmAddressCommon ( 384 \* PARAMETERS: Flags - Flag byte to be decoded 294 AML RESOURCE \*Resource,  $385 *$  $295$ UINT8 Type, 386  $*$  RETURN:  $None$  $296$ **IIINT32**  $T - 1$ 387 388 \* DESCRIPTION: Decode the flags specific to Space Address space descriptors  $297$  { **IITNT8** 298 ResourceType; 389 299 UINT8 SpecificFlags; 300 **IITNT8**  $Flacs$ 392 static void 393 AcpiDmSpaceFlags ( 303 ResourceType = Resource->Address.ResourceType; 394 **IITNT8** Flags)  $SpecificF1aas = Resource->Address, SpecificF1aas;$  $304$  $395 \left\{$ 305 Flags = Resource->Address.Flags; 397 AcpiOsPrintf ("%s, %s, %s, %s,", AcpiDmIndent (Level); AcpiGbl ConsumeDecode [ACPI GET 1BIT FLAG (Flags)], 307 398 399 AcpiGbl\_DecDecode [ACPI\_EXTRACT\_1BIT\_FLAG (Flags, 1)], 309 /\* Validate ResourceType \*/ 400 AcpiGbl\_MinDecode [ACPI\_EXTRACT\_1BIT\_FLAG (Flags, 2)], 401 AcpiGbl MaxDecode [ACPI EXTRACT 1BIT FLAG (Flags, 3)]); AcpiGbl\_ConsumeDecode  $[(Flags & 1)],$ 311 if ((ResourceType > 2) && (ResourceType <  $0xC0$ )) 386 312 387 AcpiGbl\_DecDecode [(Flags  $\&$  0x2) >> 1], 313 AcpiOsPrintf ("/\*\*\*\* Invalid Resource Type: 0x%X \*\*\*\*/", ResourceType); 388 AcpiGbl MinDecode  $/(Flags & 0x4) >> 21$ ,  $AepiGbl\_MaxDecode$  [(Flags & 0x8) >> 3]); 314 return; 389  $315$  $402$ } 317 /\* Prefix is either Word, DWord, QWord, or Extended \*/ 319 AcpiDmAddressPrefix (Type); 406 407 \* FUNCTION: AcpiDmIoFlags 321 /\* Resource Types above 0xC0 are vendor-defined \*/  $408$ 409 \* PARAMETERS: Flags - Flag byte to be decoded 323 if (ResourceType > 2)  $410 *$ 324  $411 * RFTURN$ :  $N \cap n \infty$ AcpiOsPrintf ("Space (0x%2.2X, ", ResourceType); 325 412 326 AcpiDmSpaceFlags (Flags); 413 \* DESCRIPTION: Decode the flags specific to IO Address space descriptors 327 AcpiOsPrintf (" 0x%2.2X,", SpecificFlags); 414 328 return; 329

new/usr/src/common/acpica/components/disassembler/dmresrcl.c  $\overline{7}$ new/usr/src/common/acpica/components/disassembler/dmresrcl.c 417 static void 418 AcpiDmIoFlags ( 478 AcpiOsPrintf ("%s, %s, %s, %s, %s, %s,", 479 AcpiGbl\_ConsumeDecode [ACPI\_GET\_1BIT\_FLAG (Flags)], 419 **ITTNTR** Flags)  $420 \{$ 480 AcpiGbl\_DecDecode [ACPI\_EXTRACT\_1BIT\_FLAG (Flags, 1)], 421 AcpiOsPrintf ("%s. %s. %s. %s.", 481 AcpiGbl MinDecode [ACPI EXTRACT 1BIT FLAG (Flags, 2)], AcpiGbl\_ConsumeDecode [ACPI\_GET\_1BIT\_FLAG (Flags)], AcpiGbl\_MaxDecode [ACPI\_EXTRACT\_1BIT\_FLAG (Flags, 3)], 422 482 AcpiGbl MinDecode [ACPI EXTRACT IBIT FLAG (Flags, 2)], AcpiGbl MemDecode [ACPI EXTRACT 2BIT FLAG (SpecificFlags, 1)], 423 483 AcpiGbl MaxDecode [ACPI EXTRACT 1BIT FLAG (Flags, 3)], AcpiGbl\_RwDecode [ACPI\_GET\_1BIT\_FLAG (SpecificFlags)]); 424 484 425 AcpiGbl\_DecDecode [ACPI\_EXTRACT\_1BIT\_FLAG (Flags, 1)]); 467 AcpiGbl ConsumeDecode [(Flags & 1)],  $Acpidb1$  ConsumeDecode [(Flags & 1)],  $410$  $468$ AcpiGbl DecDecode  $[(Flags & 0x2) >> 1],$  $AcpidbI$  MinDecode [(Flags & 0x4) >> 2], 469 AcpiGbl MinDecode  $/(Flags & 0x4) >> 21$ , 411  $Acpidb1_MaxDecode$  [(Flags & 0x8) >> 3], AcpiGbl\_MaxDecode [(Flags &  $0x8$ ) >> 3], 412  $470$ 413 AcpiGbl DecDecode  $[(Flaqs & 0x2) >> 1]$ ; 471 AcpiGbl MemDecode [(SpecificFlags & 0x6) >> 1],  $426$ } 472  $Acpidb1$  RwDecode [(SpecificFlags &  $0x1$ )]);  $485$ }  $430$ \* FUNCTION: 489 431 AcpiDmIoFlags2 490 \* FUNCTION: AcpiDmMemoryFlags2 432 433 \* PARAMETERS: SpecificFlags - "Specific" flag byte to be decoded 491 492 \* PARAMETERS: SpecificFlags 434 - "Specific" flag byte to be decoded  $*$  RETURN: 493 435 None  $494 * R$ FIRN: 436  $Mon<sub>o</sub>$ 437 \* DESCRIPTION: Decode the flags specific to IO Address space descriptors 495 496 \* DESCRIPTION: Decode flags specific to Memory Address Space descriptors 438  $497 *$ 441 static void 442 AcpiDmToFlags2 ( 500 static void 443 **IITNT8** SpecificFlags) 501 AcpiDmMemoryFlags2 (  $444 \t{}$ 502 UINT8 SpecificFlags)  $503$  { 446 AcpiOsPrintf (", %s", AcpiGbl\_TtpDecode [ACPI\_EXTRACT\_1BIT\_FLAG (SpecificFlags, 4)]); 447 505 AcpiOsPrintf (", %s, %s", AcpiGbl MtpDecode [ACPI EXTRACT 2BIT FLAG (SpecificFlags, 3)], 435 AcpiGbl\_TtpDecode [(SpecificFlags & 0x10) >> 4]); 506 AcpiGbl\_TtpDecode [ACPI\_EXTRACT\_1BIT\_FLAG (SpecificFlags, 5)]); 507 /\* TRS is only used if TTP is TypeTranslation \*/ 449 494 AcpiGbl MtpDecode [(SpecificFlags &  $0x18$ ) >> 3], 495 AcpiGbl\_TtpDecode [(SpecificFlags &  $0x20$ ) >> 5]); 451 if (SpecificFlags & 0x10)  $508$ } 452 453 AcpiOsPrintf (", %s", AcpiGbl\_TrsDecode [ACPI\_EXTRACT\_1BIT\_FLAG (SpecificFlags, 5)]); 454 AcpiGbl TrsDecode [(SpecificFlags &  $0x20$ ) >> 5]);  $512 *$ 442 513 \* FUNCTION: 455 AcpiDmResourceSource  $456$ } 514 515 \* PARAMETERS: Resource - Raw AML descriptor 516 MinimumLenath - descriptor length without optional fields  $517 *$ ResourceLength 460 518 \* FUNCTION: \* RETURN: 461 AcpiDmMemoryFlags 519 None  $462 *$  $520 *$ 463 \* PARAMETERS: Flags 521 \* DESCRIPTION: Dump optional ResourceSource fields of an address descriptor - Flag byte to be decoded 464 SpecificFlags - "Specific" flag byte to be decoded 522 465  $\rightarrow$ 466 \* RETURN: None 467 525 static void \* DESCRIPTION: Decode flags specific to Memory Address Space descriptors  $468$ 526 AcpiDmResourceSource ( AML RESOURCE 469 527 \*Resource, ACPI SIZE MinimumTotalLength, 528 529  $TITNT22$ ResourceLength) 472 static void  $530$  { 473 AcpiDmMemoryFlags ( 531 UINT8 \*AmlResourceSource; 474 **UINT8** Flags, 532 UINT32 TotalLength; SpecificFlags) 475 **IITNT8**  $476 \quad$ 

R

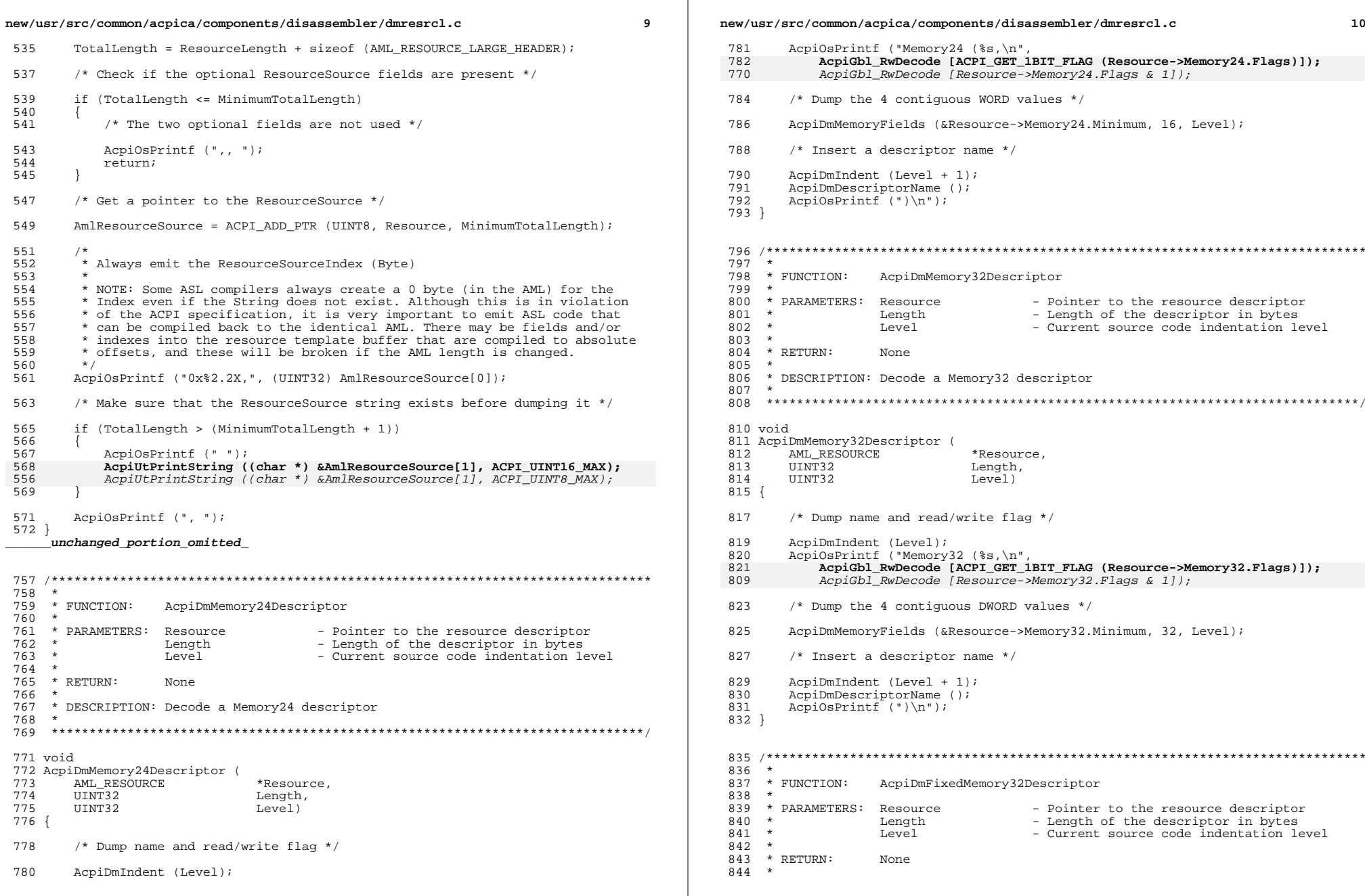
$11$ new/usr/src/common/acpica/components/disassembler/dmresrcl.c 845 \* DESCRIPTION: Decode a Fixed Memory32 descriptor  $846 *$ 849 void 850 AcpiDmFixedMemory32Descriptor ( 851 AML RESOURCE \*Resource, 852 UINT32 Length, 853 IIINT32 Level)  $854$  { 856 /\* Dump name and read/write flag \*/ 858 AcpiDmIndent (Level); AcpiOsPrintf ("Memory32Fixed (%s,\n", 859  $860$ AcpiGbl RwDecode [ACPI GET 1BIT FLAG (Resource->FixedMemory32.Flags)]); 848 AcpiGbl\_RwDecode [Resource->FixedMemory32.Flags & 1]); 862  $AcpiDmIndent$  (Level + 1); AcpiDmDumpInteger32 (Resource->FixedMemory32.Address, "Address Base"); 863 865 AcpiDmIndent (Level + 1); AcpiDmDumpInteger32 (Resource->FixedMemory32.AddressLength, "Address Length" 866 868 /\* Insert a descriptor name \*/  $870$ AcpiDmIndent (Level + 1); 871 AcpiDmDescriptorName (); 872 AcpiOsPrintf  $('')\n'\n'$  $873$ } unchanged\_portion\_omitted\_  $933 *$ 934 \* FUNCTION: AcpiDmInterruptDescriptor  $935$ 936 \* PARAMETERS: Resource - Pointer to the resource descriptor  $937 *$ - Length of the descriptor in bytes Lenath 938 Level - Current source code indentation level  $9.39$  $\rightarrow$ \* RETURN: 940 None 941 942 \* DESCRIPTION: Decode a extended Interrupt descriptor  $943 *$ 946 void 947 AcpiDmInterruptDescriptor ( 948 AML RESOURCE \*Resource. 949 TITNT<sub>T</sub>? Length,  $950$ UINT32  $Level$ )  $951\{$ 952 UINT32  $\pm$ : AcpiDmIndent (Level);<br>AcpiOsPrintf ("Interrupt (%s, %s, %s, %s, ", 955 956 AcpiGbl ConsumeDecode [ACPI GET 1BIT FLAG (Resource->ExtendedIrg.Flags)] 957 958 AcpiGbl\_HeDecode [ACPI\_EXTRACT\_IBIT\_FLAG (Resource->ExtendedIrq.Flags, 1 959 AcpiGbl LlDecode [ACPI EXTRACT 1BIT FLAG (Resource->ExtendedIrg.Flags, 2 960 AcpiGbl\_ShrDecode [ACPI\_EXTRACT\_2BIT\_FLAG (Resource->ExtendedIrq.Flags, 945 AcpiGbl\_ConsumeDecode  $[(Resource->ExtendedIrq.Flags & 1)],$ 946 AcpiGbl\_HeDecode [(Resource->ExtendedIrq.Flags >> 1) & 1], 947 AcpiGbl\_LlDecode [(Resource->ExtendedIrq.Flags >> 2) & 1] AcpiGbl\_ShrDecode [(Resource->ExtendedIrq.Flags >> 3) & 1]); 948

new/usr/src/common/acpica/components/disassembler/dmresrcl.c 962  $963$ \* The ResourceSource fields are optional and appear after the interrupt 964 \* list. Must compute length based on length of the list. First xrupt 965 \* is included in the struct (reason for -1 below) 966  $\star$  / 967 AcpiDmResourceSource (Resource, sizeof (AML RESOURCE EXTENDED IRO) + 968 969  $($  (UINT32) Resource->ExtendedIrg. InterruptCount - 1) \* size of (UINT32) 970 Resource->ExtendedIrg.ResourceLength); 972  $/*$  Insert a descriptor name  $*/$ 974 AcpiDmDescriptorName (); 975 AcpiOsPrintf  $('')\n'\n'$ 977 /\* Dump the interrupt list \*/ 979 AcpiDmIndent (Level); AcpiOsPrintf  $(\sqrt[n]{n})$ ; 980 981 for  $(i = 0; i <$  Resource->ExtendedIrg.InterruptCount; i++) 982 983 AcpiDmIndent (Level  $+1$ );  $984$ AcpiOsPrintf ("0x%8.8X,\n", 985 (UINT32) Resource->ExtendedIrq.Interrupts[i]); 986 988 AcpiDmIndent (Level); 989  $AepiOsPrintf$  ("}\n");  $990$ }

 $12$ 

unchanged\_portion\_omitted\_

 $1064$  #endif

new/usr/src/common/acpica/components/disassembler/dmresrcl2.c new/usr/src/common/acpica/components/disassembler/dmresrcl2.c  $\mathbf{1}$ **TITNT??**  $Level$ ) :  $61$ 20667 Fri Jan 17 07:29:53 2014 new/usr/src/common/acpica/components/disassembler/dmresrc12.c 63 static void update to acpica-unix2-20140114 64 AcpiDmSpiSerialBusDescriptor ( \*Resource,  $acpica-unix2-20130823$ 65 AML RESOURCE  $UTNT32$ 66 Length, UINT32 67  $Level$ ) ;  $\overline{2}$  $\mathcal{L}$ Module Name: dmresrcl2.c - "Large" Resource Descriptor disassembly (#2) 69 static void  $\overline{4}$ 70 AcpiDmUartSerialBusDescriptor ( AML RESOURCE 71 \*Resource. 72 IITNT32  $I.$ ength.  $7/$  $73$ **IITNT32**  $Level);$ 8 \* Copyright (C) 2000 - 2014, Intel Corp.  $\overline{q}$ \* All rights reserved. 75 static void  $10 *$ 76 AcpiDmGpioCommon ( AML\_RESOURCE 11 \* Redistribution and use in source and binary forms, with or without 77 \*Resource. \* modification, are permitted provided that the following conditions  $UTNT32$  $12$ 78  $T$ evel $\}$ :  $13 * are met:$ 14 \* 1. Redistributions of source code must retain the above copyright 80 static void 15 notice, this list of conditions, and the following disclaimer. 81 AcpiDmDumpRawDataBuffer (  $16$ without modification. 82 UINT8 \*Buffer, 17 \* 2. Redistributions in binary form must reproduce at minimum a disclaimer UINT32  $83$  $I.$ ength.  $18 *$ substantially similar to the "NO WARRANTY" disclaimer below TITNT32  $QA$  $Level$ : 19 ("Disclaimer") and any redistribution must be conditioned upon 20 including a substantially similar Disclaimer requirement for further  $21 \bullet$ binary redistribution. 87 /\* Dispatch table for the serial bus descriptors \*/ 22 \* 3. Neither the names of the above-listed copyright holders nor the names 23 of any contributors may be used to endorse or promote products derived 89 static ACPI RESOURCE HANDLER SerialBusResourceDispatch [] =  $90\left\{$  $2.4$ from this software without specific prior written permission.  $25 *$ 91 NULL. 26 \* Alternatively, this software may be distributed under the terms of the 92 AcpiDmI2cSerialBusDescriptor, \* GNU General Public License ("GPL") version 2 as published by the Free  $27$  $92$ AcpiDmSpiSerialBusDescriptor, 28 \* Software Foundation. 94 AcpiDmUartSerialBusDescriptor  $95$  }; 29 30 \* NO WARRANTY 31 \* THIS SOFTWARE IS PROVIDED BY THE COPYRIGHT HOLDERS AND CONTRIBUTORS .<br>«Artitattions that the text that the text that the text that the text that the text that the that the text is 32 \* "AS IS" AND ANY EXPRESS OR IMPLIED WARRANTIES, INCLUDING, BUT NOT 33 \* LIMITED TO, THE IMPLIED WARRANTIES OF MERCHANTIBILITY AND FITNESS FOR  $99 *$ 34 \* A PARTICULAR PURPOSE ARE DISCLAIMED. IN NO EVENT SHALL THE COPYRIGHT 100 \* FUNCTION: AcpiDmDumpRawDataBuffer 35 \* HOLDERS OR CONTRIBUTORS BE LIABLE FOR SPECIAL, EXEMPLARY, OR CONSEOUENTIAL  $101$ 36 \* DAMAGES (INCLUDING, BUT NOT LIMITED TO, PROCUREMENT OF SUBSTITUTE GOODS 102 \* PARAMETERS: Buffer - Pointer to the data bytes \* OR SERVICES; LOSS OF USE, DATA, OR PROFITS; OR BUSINESS INTERRUPTION) - Length of the descriptor in bytes  $37$  $103$  $\star$ **Length** 38 \* HOWEVER CAUSED AND ON ANY THEORY OF LIABILITY. WHETHER IN CONTRACT. - Current source code indentation level  $104$  $T - 1$ 39 \* STRICT LIABILITY, OR TORT (INCLUDING NEGLIGENCE OR OTHERWISE) ARISING  $105 +$ 40 \* IN ANY WAY OUT OF THE USE OF THIS SOFTWARE, EVEN IF ADVISED OF THE  $*$  RETURN: 106 None 41 \* POSSIBILITY OF SUCH DAMAGES.  $107$  $42 *1$ 108 \* DESCRIPTION: Dump a data buffer as a RawDataBuffer() object. Used for  $109 *$ vendor data bytes.  $110$ 45 #include "acpi.h" 46 #include "accommon.h" 47 #include "acdisasm.h" 113 static void 114 AcpiDmDumpRawDataBuffer ( 115 UINT8 \*Buffer. 50 #ifdef ACPI DISASSEMBLER 116 UINT32 Length, 117 UINT32 Level) 52 #define COMPONENT ACPI CA DEBUGGER  $118 \left\{ \right.$ 53 ACPI MODULE NAME  $( "dbresrcl2")$ 119 UINT32 Index; IITNT32  $120$ i: 55 /\* Local prototypes \*/  $121$ **IITNT32**  $\mathbf{1}$ : 57 static void 58 AcpiDmI2cSerialBusDescriptor ( 124 if (!Length)  $59$ AML\_RESOURCE \*Resource. 125  $60$  $TITNT32$ Length,  $126$ return:

 $\mathcal{L}$ 

**new/usr/src/common/acpica/components/disassembler/dmresrcl2.c <sup>3</sup>**

```
127 }129 AcpiOsPrintf ("RawDataBuffer (0x%.2X) // Vendor Data", Length);131 AcpiOsPrintf ("\n");
132 AcpiDmIndent (Level + 1);133 AcpiOsPrintf ("{\n");<br>134 AcpiDmIndent (Level +

134 AcpiDmIndent (Level + 2);136 for (i = 0; i < Length;)137 {138 for (j = 0; j < 8; j++)139 {140 Index = i + j;<br>141 if (Index >= I

141 if (Index >= Length)\begin{array}{c} 142 \\ 143 \end{array} {
               goto Finish;
144 }146 AcpiOsPrintf ("0x%2.2X", Buffer[Index]);if ((Index + 1) >= Length)\begin{array}{c} 148 \\ 149 \end{array} {
               goto Finish;
150 }152 AcpiOsPrintf (", ");153 }
154 AcpiOsPrintf ("\n");
155 AcpiDmIndent (Level + 2);157 i += 8;158 }160 Finish:
161 AcpiOsPrintf ("\n");
162 AcpiDmIndent (Level + 1);163 AcpiOsPrintf ("}");164 }
167 /*******************************************************************************
168 ** FUNCTION:
169 * FUNCTION: AcpiDmGpioCommon170 *171 * PARAMETERS: Resource
171 * PARAMETERS: Resource - Pointer to the resource descriptor<br>172 * Level - Current source code indentation level

172 * Level - Current source code indentation level173 *
174 * RETURN: None175 *
176 * DESCRIPTION: Decode common parts of a GPIO Interrupt descriptor177 *
178 ******************************************************************************/180 static void
181 AcpiDmGpioCommon (
182 AML RESOURCE *Resource,
183 UINT32 Level)184 {
185 UINT32 PinCount;<br>186 UINT16 *PinList:

186 UINT16 *PinList;
187 UINT8 *VendorData;188 UINT32 i;191 /* ResourceSource, ResourceSourceIndex, ResourceType */
```

```
193 AcpiDmIndent (Level + 1);
194 if (Resource->Gpio.ResSourceOffset)195 {196 AcpiUtPrintString (
197 ACPI_ADD_PTR (char, Resource, Resource->Gpio.ResSourceOffset),198 ACPI_UINT16_MAX);199 }201 AcpiOsPrintf (", ");<br>202 AcpiOsPrintf ("0x%2

202 AcpiOsPrintf ("0x%2.2X, ", Resource->Gpio.ResSourceIndex);203 AcpiOsPrintf ("%s, ",
204 AcpiGbl_ConsumeDecode [ACPI_GET_1BIT_FLAG (Resource->Gpio.Flags)]);206 /* Insert a descriptor name */208 AcpiDmDescriptorName ();209 AcpiOsPrintf (",");211 /* Dump the vendor data */213 if (Resource->Gpio.VendorOffset)214 {215 AcpiOsPrintf ("\n");
216 AcpiDmIndent (Level + 1);
217 VendorData = ACPI_ADD_PTR (UINT8, Resource,218 Resource->Gpio.VendorOffset);220 AcpiDmDumpRawDataBuffer (VendorData,
221 Resource->Gpio.VendorLength, Level);222 }224 AcpiOsPrintf (")\n");226 /* Dump the interrupt list */228 AcpiDmIndent (Level + 1);
229 AcpiOsPrintf ("{ // Pin list\n");231 PinCount = ((UINT32) (Resource->Gpio.ResSourceOffset -232 Resource->Gpio.PinTableOffset)) /sizeof (UINT16):
235 PinList = (UINT16 *) ACPI_ADD_PTR (char, Resource,236 Resource->Gpio.PinTableOffset);238 for (i = 0; i < PinCount; i++)239 {240 AcpiDmIndent (Level + 2);<br>241 AcpiOsPrintf ("0x%4.4X%S\r

241 AcpiOsPrintf ("0x%4.4X%s\n", PinList[i], ((i + 1) < PinCount) ? "," : ""242 }244 AcpiDmIndent (Level + 1);245 AcpiOsPrintf ("}\n");246 }
 249 /*******************************************************************************
250 *251 * FUNCTION:
                  251 * FUNCTION: AcpiDmGpioIntDescriptor252 *253 * PARAMETERS: Resource
                                    - Pointer to the resource descriptor

254 * Length - Length of the descriptor in bytes
255 * Level - Current source code indentation level256 *
257 * RETURN: None258 *
```
**new/usr/src/common/acpica/components/disassembler/dmresrcl2.c <sup>4</sup>**

new/usr/src/common/acpica/components/disassembler/dmresrcl2.c  $\overline{a}$ 259 \* DESCRIPTION: Decode a GPIO Interrupt descriptor 325  $260 *$ 326 328 263 static void 329 264 AcpiDmGpioIntDescriptor ( 330 265 AML RESOURCE \*Resource, 331 266 UINT32 Length, 332 267 IITNT32 Level) 333  $e$ lse  $268$  {  $334$ 335  $270$ /\* Dump the GpioInt-specific portion of the descriptor \*/ 336 <sup>1</sup> 272 /\* EdgeLevel, ActiveLevel, Shared \*/ 338 274 AcpiDmIndent (Level);  $340$ 275 AcpiOsPrintf ("GpioInt (%s, %s, %s, ", 341 AcpiGbl HeDecode [ACPI GET 1BIT FLAG (Resource->Gpio.IntFlags)], 276 342  $277$ AcpiGbl LlDecode [ACPI EXTRACT IBIT FLAG (Resource->Gpio.IntFlags, 1)],  $343$ AcpiGbl\_ShrDecode [ACPI\_EXTRACT\_2BIT\_FLAG (Resource->Gpio.IntFlags, 3)]) 278 345 280 /\* PinConfig, DebounceTimeout \*/ 347 282 if (Resource->Gpio.PinConfig  $\leq$  3)  $348$ } 283 ₹ 284 AcpiOsPrintf ("%s, ", 285 AcpiGbl PpcDecode[Resource->Gpio.PinConfig]); 286  $352 *$ 287  $e$ lse 353 \* FUNCTION: 288 354 289 AcpiOsPrintf ("0x%2.2X, ", Resource->Gpio.PinConfig); 290 356 AcpiOsPrintf ("0x%4.4X,\n", Resource->Gpio.DebounceTimeout);  $291$  $357 *$ 358  $359$  \* RETURN:  $293$ /\* Dump the GpioInt/GpioIo common portion of the descriptor \*/ 360 295 AcpiDmGpioCommon (Resource, Level);  $296$ }  $362$ 363  $365$  void  $300 *$ 301 \* FUNCTION: AcpiDmGpioIoDescriptor 367 368  $TITNT32$ 302 UINT32 303 \* PARAMETERS: Resource - Pointer to the resource descriptor 369 - Length of the descriptor in bytes  $370$  {  $304$ **Length** 305  $\star$ Level - Current source code indentation level 371 **IITNTR** 306 \* RETURN: 307 None 308 374 \* DESCRIPTION: Decode a GPIO I/O descriptor 309  $310$ 376 377 378 313 static void 314 AcpiDmGpioIoDescriptor ( 380 315 AML RESOURCE \*Resource. 381 316 **IITNT32**  $T.e$ ngth 317 UINT32 Level) 383  $318$  { 385 320 /\* Dump the GpioIo-specific portion of the descriptor \*/ 386 322 /\* Shared, PinConfig \*/ 388  $324$ AcpiDmIndent (Level):  $390$ 

new/usr/src/common/acpica/components/disassembler/dmresrcl2.c 6 AcpiOsPrintf ("GpioIo (%s, ", AcpiGbl ShrDecode [ACPI EXTRACT 2BIT FLAG (Resource->Gpio.IntFlags, 3)]) if (Resource->Gpio.PinConfig <=  $3$ ) AcpiOsPrintf ("%s, ", AcpiGbl\_PpcDecode[Resource->Gpio.PinConfig]); AcpiOsPrintf ("0x%2.2X, ", Resource->Gpio.PinConfig); /\* DebounceTimeout, DriveStrength, IoRestriction \*/ AcpiOsPrintf ("0x%4.4X, ", Resource->Gpio.DebounceTimeout); AcpiOsPrintf ("0x%4.4X, ", Resource->Gpio.DriveStrength); AcpiOsPrintf ("%s,\n", AcpiGbl IorDecode [ACPI GET 2BIT FLAG (Resource->Gpio.IntFlags)]); /\* Dump the GpioInt/GpioIo common portion of the descriptor \*/ AcpiDmGpioCommon (Resource, Level); AcpiDmGpioDescriptor 355 \* PARAMETERS: Resource - Pointer to the resource descriptor Length - Length of the descriptor in bytes  $T - 1$ - Current source code indentation level None 361 \* DESCRIPTION: Decode a GpioInt/GpioIo GPIO Interrupt/IO descriptor 366 AcpiDmGpioDescriptor ( AML\_RESOURCE \*Resource,  $T.en<sub>σ</sub>th$ . Level) ConnectionType; ConnectionType = Resource->Gpio.ConnectionType; switch (ConnectionType) case AML\_RESOURCE\_GPIO\_TYPE\_INT: AcpiDmGpioIntDescriptor (Resource, Length, Level); break; case AML RESOURCE GPIO TYPE IO: AcpiDmGpioIoDescriptor (Resource, Length, Level); hreak:  $default:$ AcpiOsPrintf ("Unknown GPIO type\n"):

new/usr/src/common/acpica/components/disassembler/dmresrcl2.c  $\overline{7}$ new/usr/src/common/acpica/components/disassembler/dmresrcl2.c R 391 break: 392 }  $393$ } 460 461 \* FUNCTION: AcpiDmI2cSerialBusDescriptor  $462 *$ 463 \* PARAMETERS: Resource  $397 *$ - Pointer to the resource descriptor 398 \* FUNCTION: AcpiDmDumpSerialBusVendorData  $464$  \* Length - Length of the descriptor in bytes  $399$   $*$ 465 Level - Current source code indentation level 400 \* PARAMETERS: Resource  $466 *$ - Pointer to the resource descriptor 401 467  $*$  RETURN: None  $402$  \* RETURN: 468 None  $403 *$ 469 \* DESCRIPTION: Decode a I2C serial bus descriptor 404 \* DESCRIPTION: Dump optional serial bus vendor data  $470 405$ 473 static void 408 static void 474 AcpiDmI2cSerialBusDescriptor ( AML RESOURCE 409 AcpiDmDumpSerialBusVendorData ( 475  $***P**$ AML\_RESOURCE  $UTNT32$  $410$ \*Resource. 476 Length,  $UTNT32$  $Level()$ UINT32 411 477  $T$  $ev$  $e$  $1$ )  $412\{$ 478 { **IITNTR** \*VendorData: UINT32 413 479 ResourceSourceOffset: VendorLength; 414 **IITNT32** 482 /\* SlaveAddress, SlaveMode, ConnectionSpeed, AddressingMode \*/ 417 /\* Get the (optional) vendor data and length  $*/$ 484 AcpiDmIndent (Level); 419 switch (Resource->CommonSerialBus.Type) 485 AcpiOsPrintf ("I2cSerialBus (0x%4.4X, %s, 0x%8.8X,\n",  $420$ 486 Resource->I2cSerialBus.SlaveAddress, 421 case AML RESOURCE I2C SERIALBUSTYPE: 487 AcpiGbl\_SmDecode [ACPI\_GET\_1BIT\_FLAG (Resource->I2cSerialBus.Flags)], 488 Resource->I2cSerialBus.ConnectionSpeed);  $423$ VendorLength = Resource->CommonSerialBus.TypeDataLength -424 AML RESOURCE I2C MIN DATA LEN;  $490$  $AcpidmIndent$  (Level + 1): 491 AcpiOsPrintf ("%s, ", 426 VendorData = ACPI ADD PTR (UINT8, Resource, 492 AcpiGbl\_AmDecode [ACPI\_GET\_1BIT\_FLAG (Resource->I2cSerialBus.TypeSpecifi sizeof (AML\_RESOURCE\_I2C\_SERIALBUS)); 427  $428$  $break;$ 494 /\* ResourceSource is a required field \*/ 430 case AML\_RESOURCE\_SPI\_SERIALBUSTYPE: 496 ResourceSourceOffset = sizeof (AML\_RESOURCE\_COMMON\_SERIALBUS) + 497 Resource->CommonSerialBus.TypeDataLength: 432 VendorLength = Resource->CommonSerialBus.TypeDataLength -AML\_RESOURCE\_SPI\_MIN\_DATA\_LEN; 499 433 AcpiUtPrintString ( ACPI ADD PTR (char, Resource, ResourceSourceOffset), 500 435 VendorData = ACPI\_ADD\_PTR (UINT8, Resource,  $ACT$  UINT16 MAX); 501  $size$ of (AML RESOURCE SPI SERIALBUS)); 436 437 break: 503 /\* ResourceSourceIndex, ResourceUsage \*/ 439 case AML\_RESOURCE\_UART\_SERIALBUSTYPE: 505 AcpiOsPrintf  $(\cdot,\n\cdot)$ ; 506  $AcpidmIndent$  (Level + 1); 441 VendorLength = Resource->CommonSerialBus.TypeDataLength -AcpiOsPrintf ("0x%2.2X, ", Resource->I2cSerialBus.ResSourceIndex); 507 442 AML RESOURCE UART MIN DATA LEN; 509 AcpiOsPrintf ("%s, ", 444 VendorData = ACPI\_ADD\_PTR (UINT8, Resource, 510 AcpiGbl\_ConsumeDecode [ACPI\_EXTRACT\_1BIT\_FLAG (Resource->I2cSerialBus.Fl 445 sizeof (AML RESOURCE UART SERIALBUS)); 446 break; 512  $/*$  Insert a descriptor name \*/ 448  $A = f = 1 + \cdot$ 514 AcpiDmDescriptorName (); 515 AcpiOsPrintf  $(\cdot, \n \cdot)$ ;  $450$ return: 451 517  $/*$  Dump the vendor data  $*/$ - } 453 /\* Dump the vendor bytes as a RawDataBuffer object \*/ 519  $AcpidmIndent$  (Level + 1); AcpiDmDumpSerialBusVendorData (Resource, Level); 520 455 AcpiDmDumpRawDataBuffer (VendorData, VendorLength, Level); 521 AcpiOsPrintf  $(")\n\infty$ ;  $456<sup>3</sup>$  $522<sup>3</sup>$ 

new/usr/src/common/acpica/components/disassembler/dmresrcl2.c  $\circ$ 589 590  $526$  \* 592  $527 *$  FUNCTION: AcpiDmSpiSerialBusDescriptor  $528$  \* 594 529 \* PARAMETERS: Resource - Pointer to the resource descriptor 595  $530 *$ Length - Length of the descriptor in bytes 596  $531 *$ Level - Current source code indentation level  $597$ }  $532 *$ 533 \* RETURN: None 534 535 \* DESCRIPTION: Decode a SPI serial bus descriptor  $601 *$ 536  $603$   $*$ 539 static void  $605$  \* 540 AcpiDmSpiSerialBusDescriptor (  $606$  \* AML RESOURCE  $607 *$ 541  $***P**$  $UTNT32$ 542 Length, UINT32  $Leve1)$ 609 543  $544$  { UINT32 ResourceSourceOffset: 545 611 548 /\* DeviceSelection, DeviceSelectionPolarity, WireMode, DataBitLength \*/ 550 616 AcpiDmIndent (Level); 551 AcpiOsPrintf ("SpiSerialBus (0x%4.4X, %s, %s, 0x%2.2X,\n", 617 Resource->SpiSerialBus.DeviceSelection. 552 618  $619$  { 553 AcpiGbl\_DpDecode [ACPI\_EXTRACT\_1BIT\_FLAG (Resource->SpiSerialBus.TypeSpe 554 AcpiGbl WmDecode [ACPI GET 1BIT FLAG (Resource->SpiSerialBus.TypeSpecifi 620 555 Resource->SpiSerialBus.DataBitLength); 557 /\* SlaveMode, ConnectionSpeed, ClockPolarity, ClockPhase \*/ 623 559  $AcpidmIndent$  (Level + 1); 625 560 AcpiOsPrintf  $(*s, 0x*8.8X, *s,\n^n,$ 626 AcpiGbl\_SmDecode [ACPI\_GET\_1BIT\_FLAG (Resource->SpiSerialBus.Flags)], 561 627 562 Resource->SpiSerialBus.ConnectionSpeed, 628 563 AcpiGbl CpoDecode [ACPI GET 1BIT FLAG (Resource->SpiSerialBus.ClockPolar 629 631 565  $AcpidmIndent$  (Level + 1); AcpiOsPrintf ("%s. ", 566 AcpiGbl\_CphDecode [ACPI\_GET\_1BIT\_FLAG (Resource->SpiSerialBus.ClockPhase 567 633 634 569 /\* ResourceSource is a required field \*/ 635 636 571 ResourceSourceOffset = sizeof (AML\_RESOURCE\_COMMON\_SERIALBUS) + 637 572 Resource->CommonSerialBus.TypeDataLength; 638 574 AcpiUtPrintString ( 640 ACPI\_ADD\_PTR (char, Resource, ResourceSourceOffset), 575 576 ACPI\_UINT16\_MAX); 642 643 578 /\* ResourceSourceIndex, ResourceUsage \*/ 644 645 580 AcpiOsPrintf  $(\cdot,\n\cdot)$ ; 581  $AcpidmIndent$  (Level + 1); 647 AcpiOsPrintf ("0x%2.2X, ", Resource->SpiSerialBus.ResSourceIndex); 582 649 584 AcpiOsPrintf ("%s, ", 650 585 AcpiGbl ConsumeDecode [ACPI\_EXTRACT\_1BIT\_FLAG (Resource->SpiSerialBus.Fl 652 587  $/*$  Insert a descriptor name \*/ 653 654

new/usr/src/common/acpica/components/disassembler/dmresrcl2.c  $10$ AcpiDmDescriptorName (); AcpiOsPrintf  $(\cdot,\n\cdot)$ ;  $/*$  Dump the vendor data \*/  $AcpidmIndent$  (Level + 1); AcpiDmDumpSerialBusVendorData (Resource, Level); AcpiOsPrintf  $(")\n\in$  ); 602 \* FUNCTION: AcpiDmUartSerialBusDescriptor 604 \* PARAMETERS: Resource - Pointer to the resource descriptor Length - Length of the descriptor in bytes - Current source code indentation level  $T$  $ev$  $e$  $1$ 608 \* RETURN: None 610 \* DESCRIPTION: Decode a UART serial bus descriptor 614 static void 615 AcpiDmUartSerialBusDescriptor ( AML RESOURCE \*Resource. UINT32 Length, UINT32  $T.\overline{ev}$ 1)  $UTNT32$ ResourceSourceOffset: /\* ConnectionSpeed, BitsPerByte, StopBits \*/ AcpiDmIndent (Level); AcpiOsPrintf ("UartSerialBus (0x%8.8X, %s, %s,\n", Resource->UartSerialBus.DefaultBaudRate, AcpiGbl\_BpbDecode [ACPI\_EXTRACT\_3BIT\_FLAG (Resource->UartSerialBus.TypeS AcpiGbl SbDecode [ACPI EXTRACT 2BIT FLAG (Resource->UartSerialBus, TypeSp) /\* LinesInUse, IsBigEndian, Parity, FlowControl \*/  $AcpidmIndent$  (Level + 1); AcpiOsPrintf ("0x%2.2X, %s, %s, %s,\n", Resource->UartSerialBus.LinesEnabled, AcpiGbl EdDecode [ACPI EXTRACT 1BIT FLAG (Resource->UartSerialBus.TypeSp AcpiGbl PtDecode [ACPI GET 3BIT FLAG (Resource->UartSerialBus.Parity)], AcpiGbl FcDecode [ACPI GET 2BIT FLAG (Resource->UartSerialBus.TypeSpecif /\* ReceiveBufferSize, TransmitBufferSize \*/  $AcpidmIndent$  (Level + 1); AcpiOsPrintf ("0x%4.4X, 0x%4.4X, ", Resource->UartSerialBus.RxFifoSize, Resource->UartSerialBus.TxFifoSize); /\* ResourceSource is a required field \*/ ResourceSourceOffset = sizeof (AML RESOURCE COMMON SERIALBUS) + Resource->CommonSerialBus.TypeDataLength; AcpiUtPrintString ( ACPI\_ADD\_PTR (char, Resource, ResourceSourceOffset),

 $ACPI$  UINT16 MAX):

new/usr/src/common/acpica/components/disassembler/dmresrcl2.c

 $11$ 

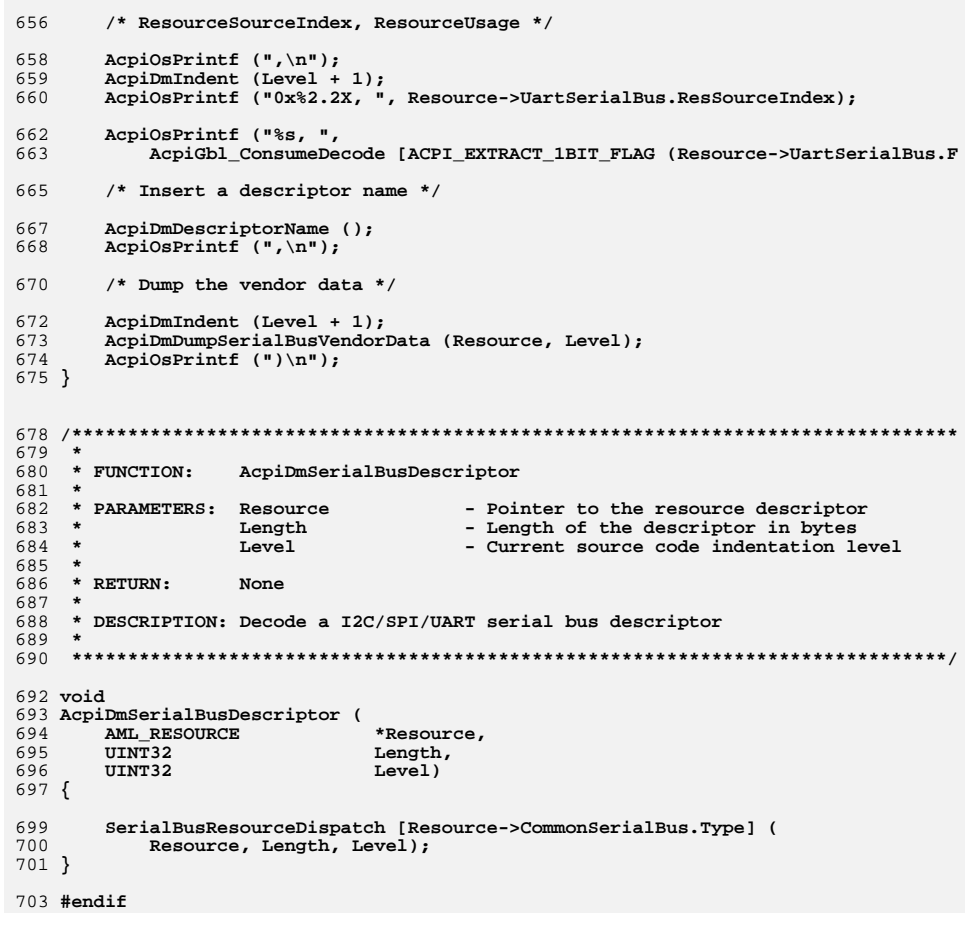

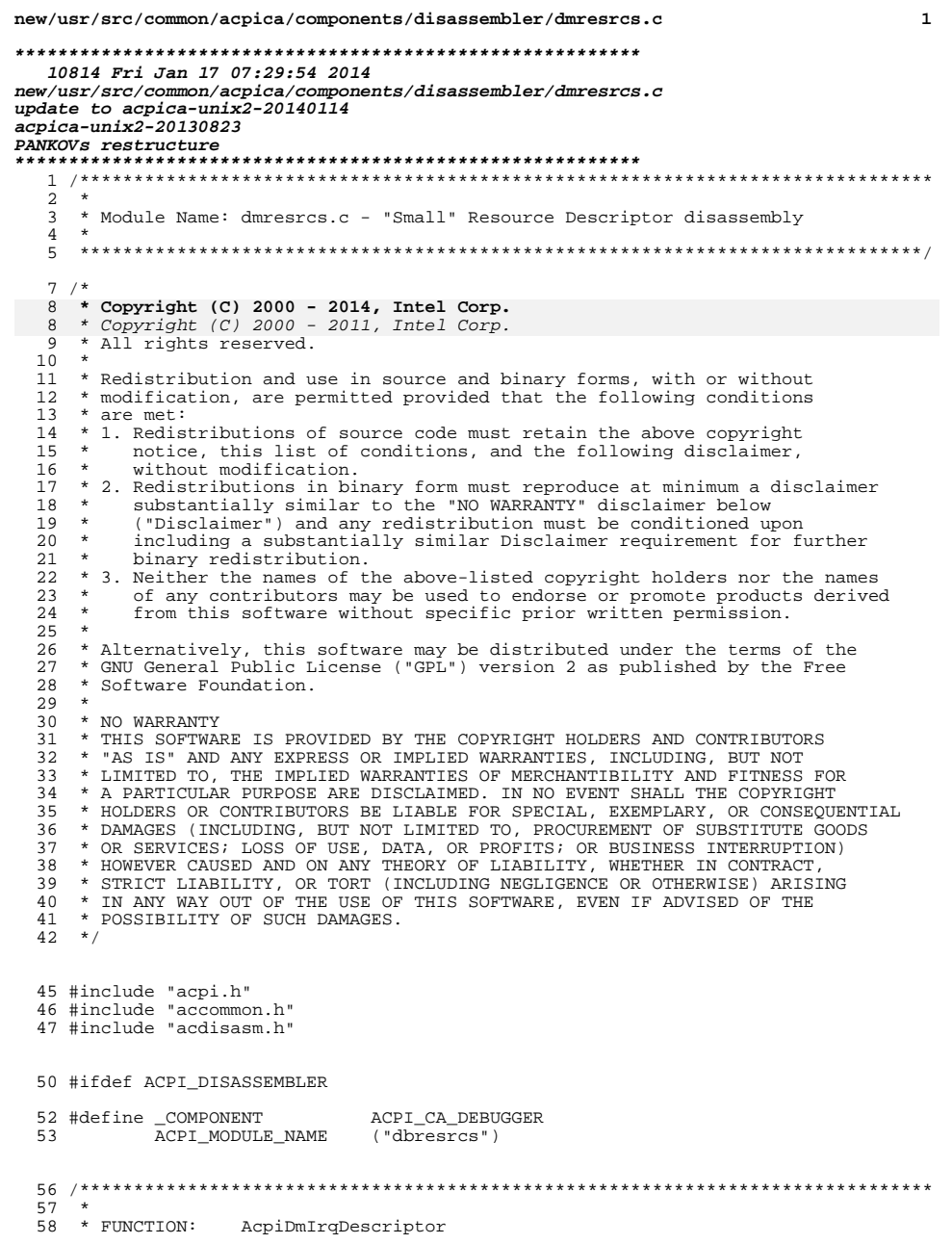

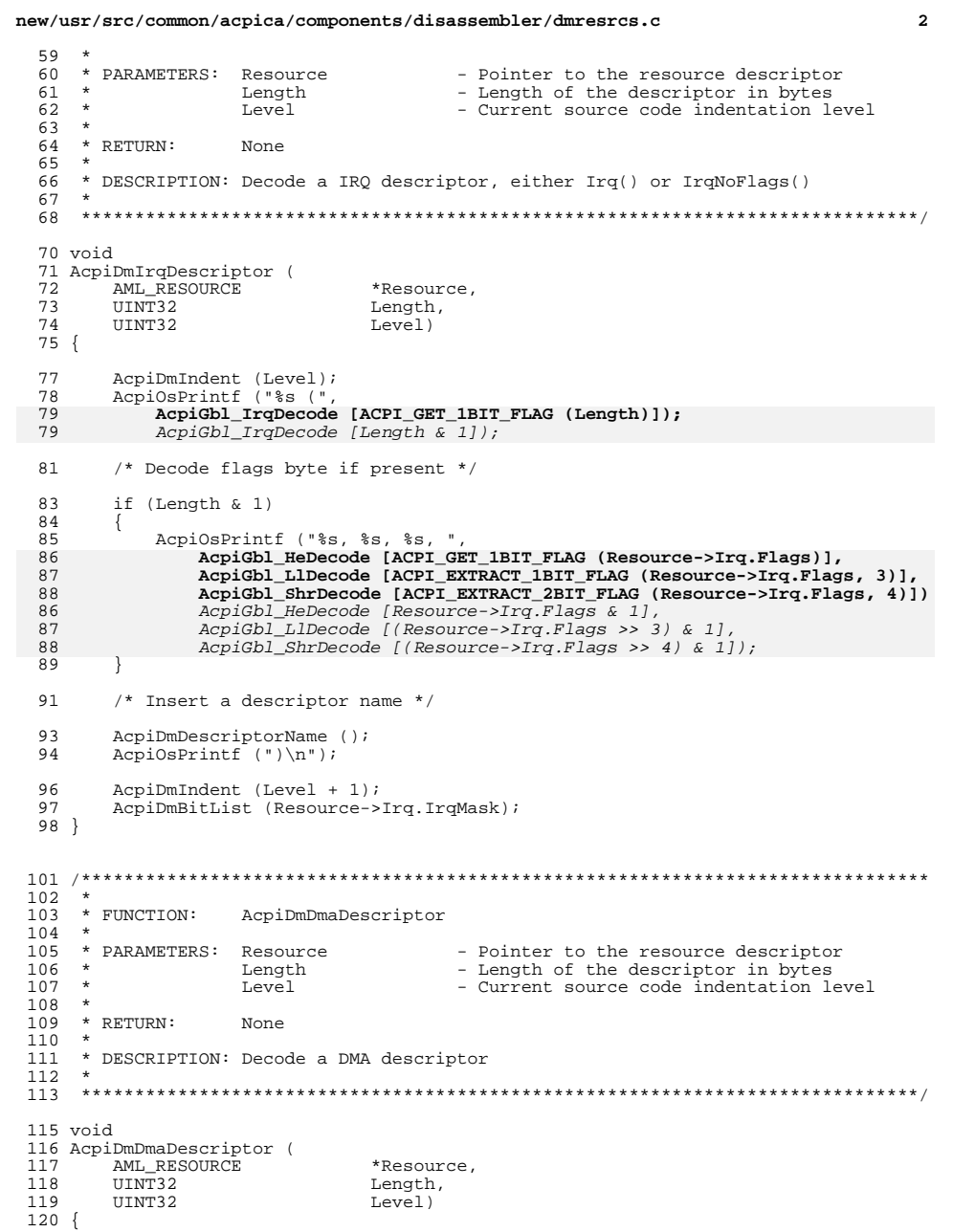

```
new/usr/src/common/acpica/components/disassembler/dmresrcs.c 3
122 AcpiDmIndent (Level);<br>123 AcpiOsPrintf ("DMA (%)
123 AcpiOsPrintf ("DMA (%s, %s, %s, ",<br>124 AcpiGbl TypDecode [ACPI EXTRAC
124 AcpiGbl_TypDecode [ACPI_EXTRACT_2BIT_FLAG (Resource->Dma.Flags, 5)],
125 AcpiGbl_BmDecode [ACPI_EXTRACT_1BIT_FLAG (Resource->Dma.Flags, 2)],126 AcpiGbl_SizDecode [ACPI_GET_2BIT_FLAG (Resource->Dma.Flags)]);<br>124 AcpiGbl TypDecode [(Resource->Dma Flags >> 5) & 31.
                  Acpidb1_TypDecode [(Resource->Dma.Flags >> 5) & 3],

125 AcpiGbl_BmDecode [(Resource->Dma.Flags >> 2) & 1],
126 AcpiGbl_SizDecode [(Resource->Dma.Flags >> 0) & 3]);128 /* Insert a descriptor name */
130 AcpiDmDescriptorName ();<br>131 AcpiOsPrintf (")\n");
         AepiOsPrintf'(")\n\n'');
133 AcpiDmIndent (Level + 1);<br>134 AcpiDmBitList (Resource->)
         AcpiDmBitList (Resource->Dma.DmaChannelMask);
135 }
138 /*******************************************************************************
139<br>140
      140 * FUNCTION: AcpiDmFixedDmaDescriptor141 *142 * PARAMETERS: Resource
                                            - Pointer to the resource descriptor

143 * Length - Length of the descriptor in bytes
144 * Level - Current source code indentation level145 *
146 * RETURN: None147 *
148 * DESCRIPTION: Decode a FixedDMA descriptor149 *
150 ******************************************************************************/152 void
 153 AcpiDmFixedDmaDescriptor (
154 AML_RESOURCE *Resource,UINT32 Length,<br>UINT32 Level)
156 UINT32 Level)157 {
159 AcpiDmIndent (Level);
160 AcpiOsPrintf ("FixedDMA (0x%4.4X, 0x%4.4X, ",161 Resource->FixedDma.RequestLines,162 Resource->FixedDma.Channels);164 if (Resource->FixedDma.Width <= 5)165 {166 AcpiOsPrintf ("%s, ",
167 AcpiGbl_DtsDecode [Resource->FixedDma.Width]);168 }
169 else170 {AcpiOsPrintf ("%X /* INVALID DMA WIDTH */, ", Resource->FixedDma.Width);<br>}
172 }174 /* Insert a descriptor name */176 AcpiDmDescriptorName ();177 AcpiOsPrintf (")\n");178 }
 181 /*******************************************************************************
182 *
183 * FUNCTION: AcpiDmIoDescriptor
                                                                                                      new/usr/src/common/acpica/components/disassembler/dmresrcs.c 4
                                                                                                       184 *<br>185 * PARAMETERS: Resource
                                                                                                       185 * PARAMETERS: Resource - Pointer to the resource descriptor<br>186 * Length - Length of the descriptor in bytes
                                                                                                       186 * Length - Length of the descriptor in bytes<br>187 * Level - Current source code indentation le
                                                                                                       187 * Level - Current source code indentation level 188 *
                                                                                                       188 *
189 * RETURN: None
                                                                                                       190 *
191 * DESCRIPTION: Decode an IO descriptor
                                                                                                       \frac{192}{193}193 ******************************************************************************/
                                                                                                       195 void
                                                                                                       196 AcpiDmIoDescriptor (<br>197 AML RESOURCE
                                                                                                       197 AML_RESOURCE *Resource,<br>198 IIINT32 Length
                                                                                                       198 UINT32 Length,<br>199 UINT32 Level)
                                                                                                       199 UINT32 Level)
                                                                                                       200 {
                                                                                                       202 AcpiDmIndent (Level);<br>203 AcpiOsPrintf ("TO (%s)
                                                                                                       203 AcpiOsPrintf ("IO (%s,\n",<br>204 AcpiGbl IoDecode [ACPI
                                                                                                                    204 AcpiGbl_IoDecode [ACPI_GET_1BIT_FLAG (Resource->Io.Flags)]);161 AcpiGbl_IoDecode [(Resource->Io.Flags & 1)]);206 AcpiDmIndent (Level + 1);<br>207 AcpiDmDumpInteger16 (Resou
                                                                                                               AcpiDmDumpInteger16 (Resource->Io.Minimum, "Range Minimum");
                                                                                                       209 AcpiDmIndent (Level + 1);<br>210 AcpiDmDumpInteger16 (Reso)
                                                                                                               210 AcpiDmDumpInteger16 (Resource->Io.Maximum, "Range Maximum");
                                                                                                       212 AcpiDmIndent (Level + 1);<br>213 AcpiDmDumpInteger8 (Resour
                                                                                                               AcpiDmDumpInteger8 (Resource->Io.Alignment, "Alignment");
                                                                                                       215 AcpiDmIndent (Level + 1);<br>216 AcpiDmDumpInteger8 (Resour
                                                                                                               216 AcpiDmDumpInteger8 (Resource->Io.AddressLength, "Length");
                                                                                                       218 /* Insert a descriptor name */
                                                                                                       220 AcpiDmIndent (Level + 1);<br>221 AcpiDmDescriptorName ();
                                                                                                       221 AcpiDmDescriptorName ();<br>222 AcpiOsPrintf (")\n");
                                                                                                               AcpiOsPrintf (")\n");
                                                                                                       223 }
                                                                                                            ______unchanged_portion_omitted_264 /*******************************************************************************
                                                                                                       266 * FUNCTION:
                                                                                                       266 * FUNCTION: AcpiDmStartDependentDescriptor
                                                                                                       268 * PARAMETERS: Resource
                                                                                                       268 * PARAMETERS: Resource - Pointer to the resource descriptor<br>269 *           Length                 Length of the descriptor in bytes
                                                                                                      269 * Length - Length of the descriptor in bytes<br>270 * Level - Current source code indentation le
                                                                                                       271 *
                                                                                                       272 * RETURN: None273 *
274 * DESCRIPTION: Decode a Start Dependendent functions descriptor
                                                                                                       \frac{275}{276}276 ******************************************************************************/
                                                                                                       278 void
                                                                                                       279 AcpiDmStartDependentDescriptor (<br>280 AML RESOURCE *Resource.
                                                                                                       280 AML_RESOURCE<br>281 HINT32
                                                                                                       281 UINT32 Length,<br>282 UINT32 Level)
                                                                                                       282 UINT32 Level)
                                                                                                       283 {
                                                                                                       285 AcpiDmIndent (Level);
```
- Current source code indentation level

# **new/usr/src/common/acpica/components/disassembler/dmresrcs.c <sup>5</sup>**

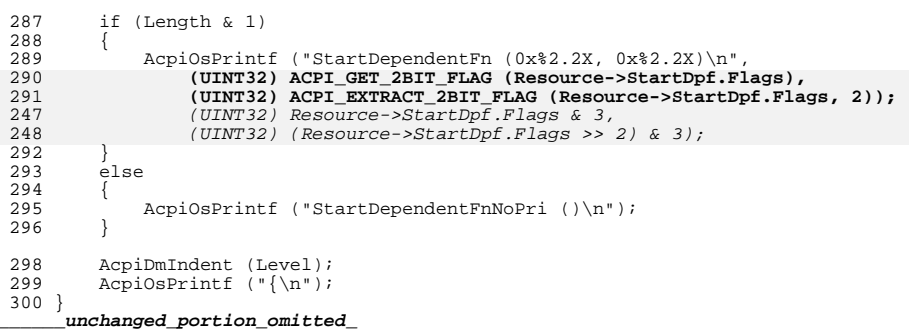

#endif

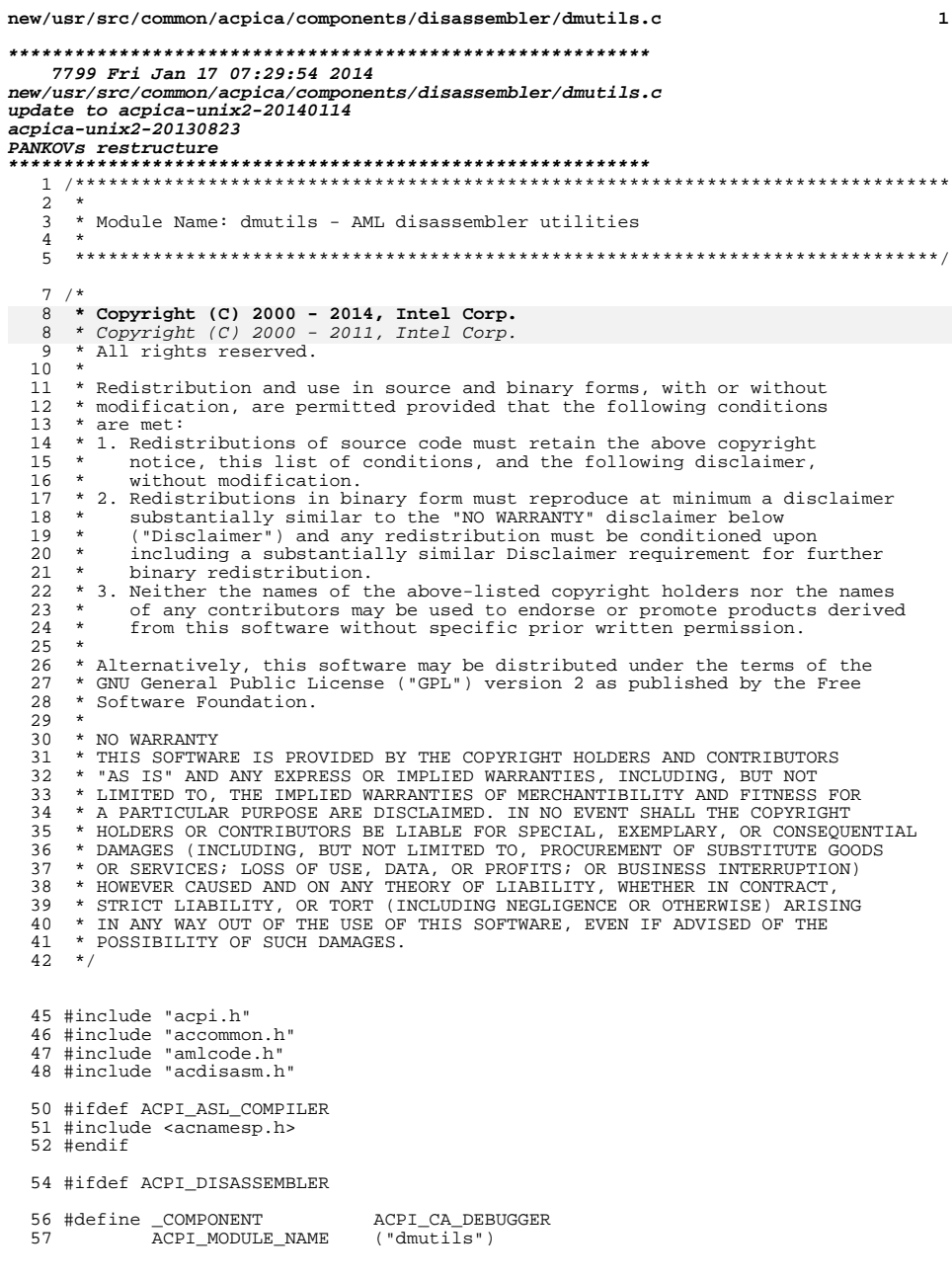

new/usr/src/common/acpica/components/disassembler/dmutils.c  $\overline{2}$ 60 /\* Data used in keeping track of fields \*/  $61$  #if  $0$ \*AcpiGbl\_FENames[] = 62 const char  $63 \{$ 64 "skip", 65 "?access?" /\* FE = Field Element \*/  $66$  } ; unchanged\_portion\_omitted\_  $131 \times$ 132 \* FUNCTION: AcpiDmDecodeAttribute  $133 *$ 134 \* PARAMETERS: Attribute - Attribute field of AccessAs keyword  $135 *$ 136 \* RETURN: None  $137 *$ 138 \* DESCRIPTION: Decode the AccessAs attribute byte. (Mostly SMBus and  $139 *$ GenericSerialBus stuff.) 138 \* DESCRIPTION: Decode the AccessAs attribute byte. (Mostly SMBus stuff) 140 143 void 144 AcpiDmDecodeAttribute ( UINT8 145 Attribute)  $146 \{$ 148 switch (Attribute) 149 case AML FIELD ATTRIB QUICK: 150 149 case AML\_FIELD\_ATTRIB\_SMB\_QUICK: AcpiOsPrintf ("AttribQuick");<br>AcpiOsPrintf ("SMBQuick"); 152 151 153  $break;$ 155 case AML\_FIELD\_ATTRIB\_SEND\_RCV: 154 case AML FIELD ATTRIB SMB SEND RCV: 157 AcpiOsPrintf ("AttribSendReceive");<br>AcpiOsPrintf ("SMBSendReceive"); 156 158  $breaki$ 160 case AML\_FIELD\_ATTRIB\_BYTE: 159 case AML\_FIELD\_ATTRIB\_SMB\_BYTE: 162 AcpiOsPrintf ("AttribByte");<br>AcpiOsPrintf ("SMBByte"); 161 163  $break;$ case AML\_FIELD\_ATTRIB\_WORD: 165 164 case AML FIELD ATTRIB SMB WORD: AcpiOsPrintf ("AttribWord");<br>AcpiOsPrintf ("SMBWord"); 167 166 168 break; case AML FIELD ATTRIB BLOCK: 170 case AML\_FIELD\_ATTRIB\_SMB\_WORD\_CALL: 169 172 AcpiOsPrintf ("AttribBlock"); 171 AcpiOsPrintf ("SMBProcessCall");

173  $break:$ 

 $\mathbf{1}$ 

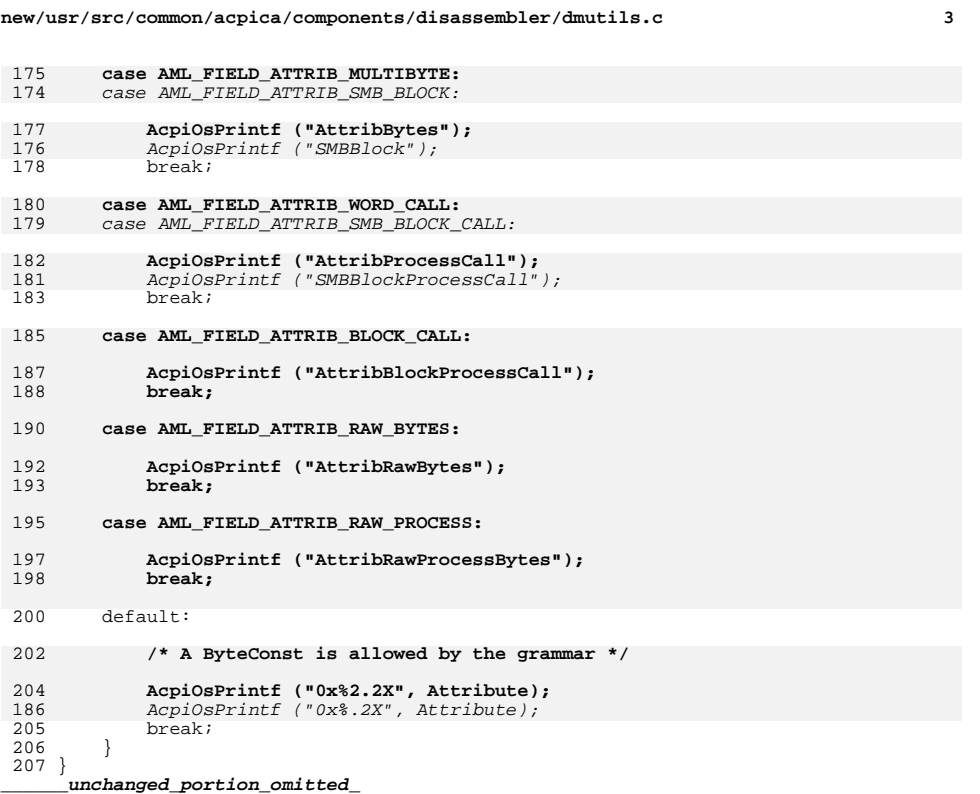

```
237 *238 * FUNCTION:
              AcpiDmCommaIfListMember
239
   \star240 * PARAMETERS: Op
                         - Current operator/operand
241 *242 * RETURN:
              TRUE if a comma was inserted
243
   \star244 * DESCRIPTION: Insert a comma if this Op is a member of an argument list.
245 *248 BOOLEAN
249 AcpiDmCommaIfListMember (
250
     ACPI_PARSE_OBJECT
                       *Op)
251 \{253
     if (!Op->Common.Next)
254
      \{255
        return (FALSE);
237
        return FALSE;
256
      - }
258
     if (AcpiDmListType (Op->Common.Parent) & BLOCK_COMMA_LIST)
```
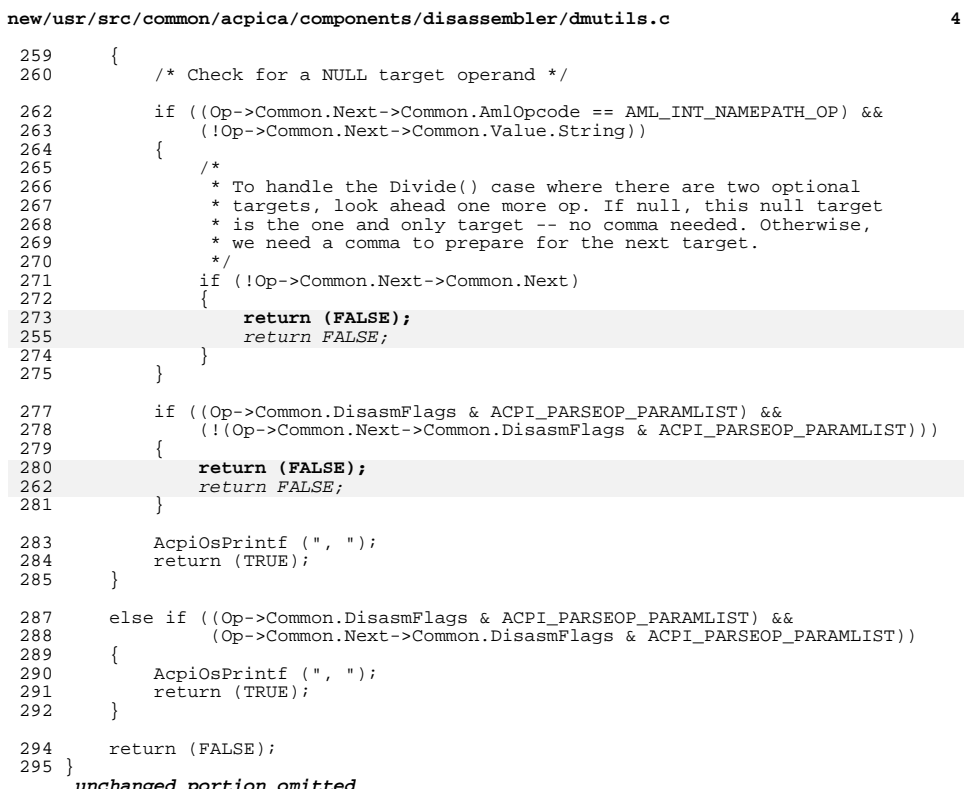

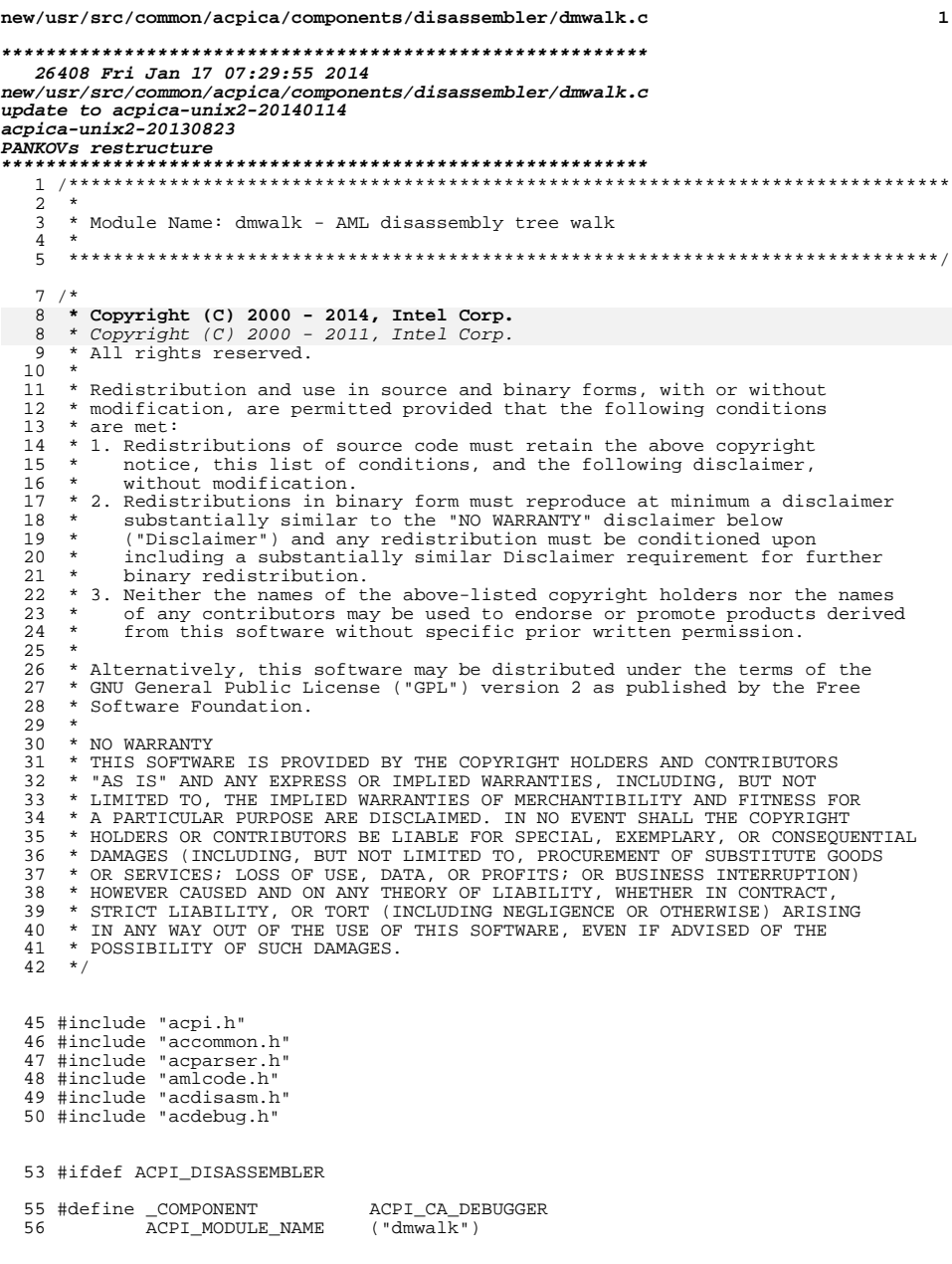

### new/usr/src/common/acpica/components/disassembler/dmwalk.c

59 #define DB\_FULL\_OP\_INFO  $"$ [%4.4s] @%5.5X #%4.4X: "

- 61 /\* Stub for non-compiler code \*/
- 63 #ifndef ACPI ASL COMPILER 64 void 65 AcpiDmEmitExternals ( 66 void)  $67 \{$  $68$  $r$  $+11r$
- $69$ }

 $\mathbf{1}$ 

#### unchanged\_portion\_omitted\_

 $379$  \* 380 \* FUNCTION: AcpiDmDescendingOp 381 382 \* PARAMETERS: ASL\_WALK\_CALLBACK  $383 *$ 384 \* RETURN: Status  $385 *$ 386 \* DESCRIPTION: First visitation of a parse object during tree descent.  $387 *$ Decode opcode name and begin parameter list(s), if any.  $388 *$ 391 static ACPI\_STATUS 392 AcpiDmDescendingOp ( ACPI PARSE OBJECT 393  $*$  Op, 394 UINT32 Level, 395 void \*Context)  $396$  { 397 ACPI\_OP\_WALK\_INFO \*Info = Context; 398 const ACPI\_OPCODE\_INFO \*OpInfo; 399 UINT32 Name; ACPI\_PARSE\_OBJECT 400 \*NextOp; 403 if (Op->Common.DisasmFlags & ACPI\_PARSEOP\_IGNORE)  $404$ /\* Ignore this op -- it was handled elsewhere \*/ 405 407 return (AE CTRL DEPTH); 408  $\rightarrow$ 410 /\* Level 0 is at the Definition Block level \*/ 412 if  $(Level == 0)$ 413  $\{$ /\* In verbose mode, print the AML offset, opcode and depth count \*/ 414 416 if (Info->WalkState) 417 418 VERBOSE PRINT ((DB FULL OP INFO, 419 (Info->WalkState->MethodNode ? Info->WalkState->MethodNode->Name.Ascii : " "), 420 Op->Common.AmlOffset, (UINT32) Op->Common.AmlOpcode)); 421 422  $\rightarrow$ if  $(Op->Common.AmlOpcode == AML SCOPE OP)$ 424 425  $\left\{ \right.$ 426 /\* This is the beginning of the Definition Block \*/ AcpiOsPrintf  $(\sqrt[n]{n})$ ; 428

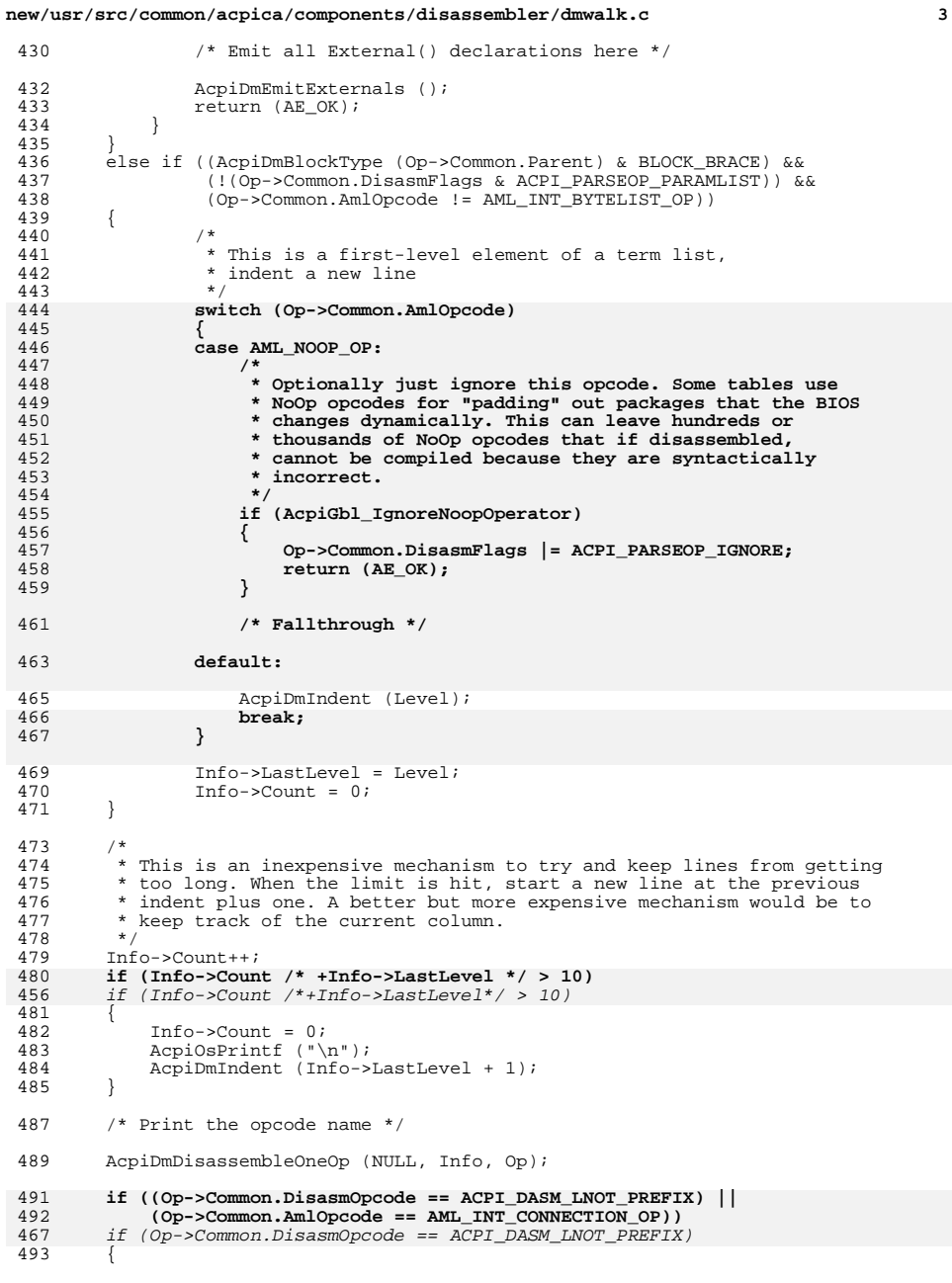

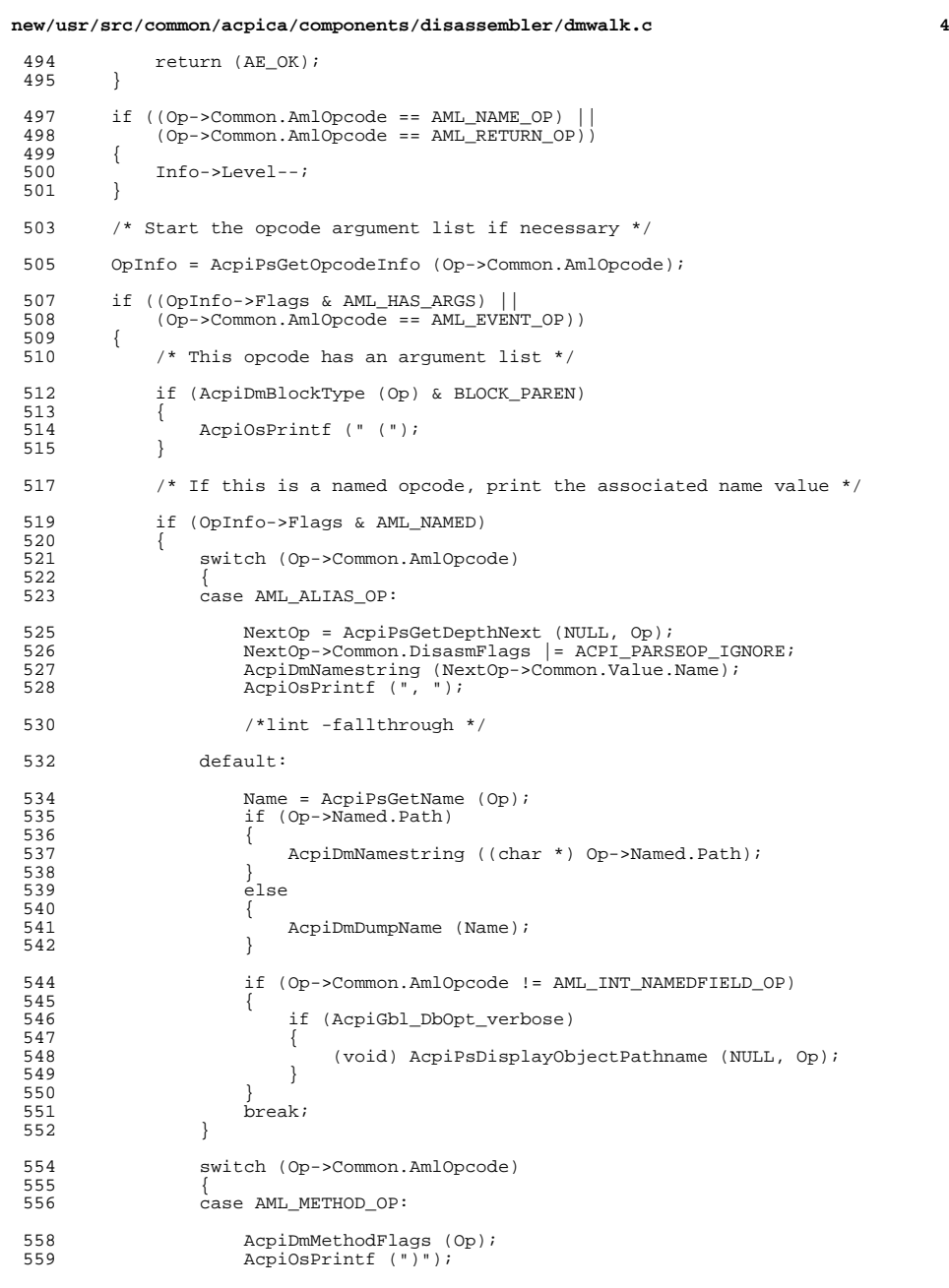

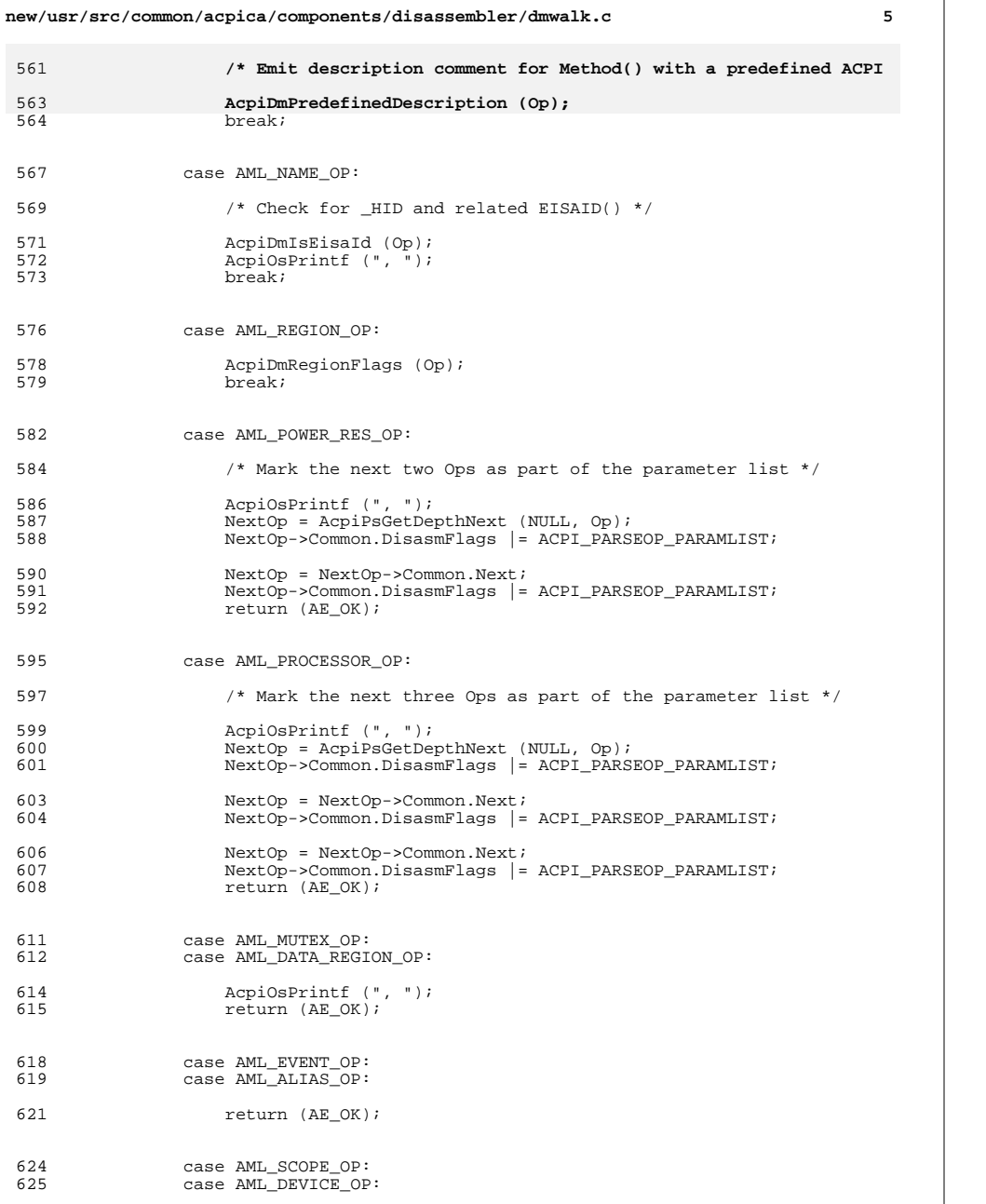

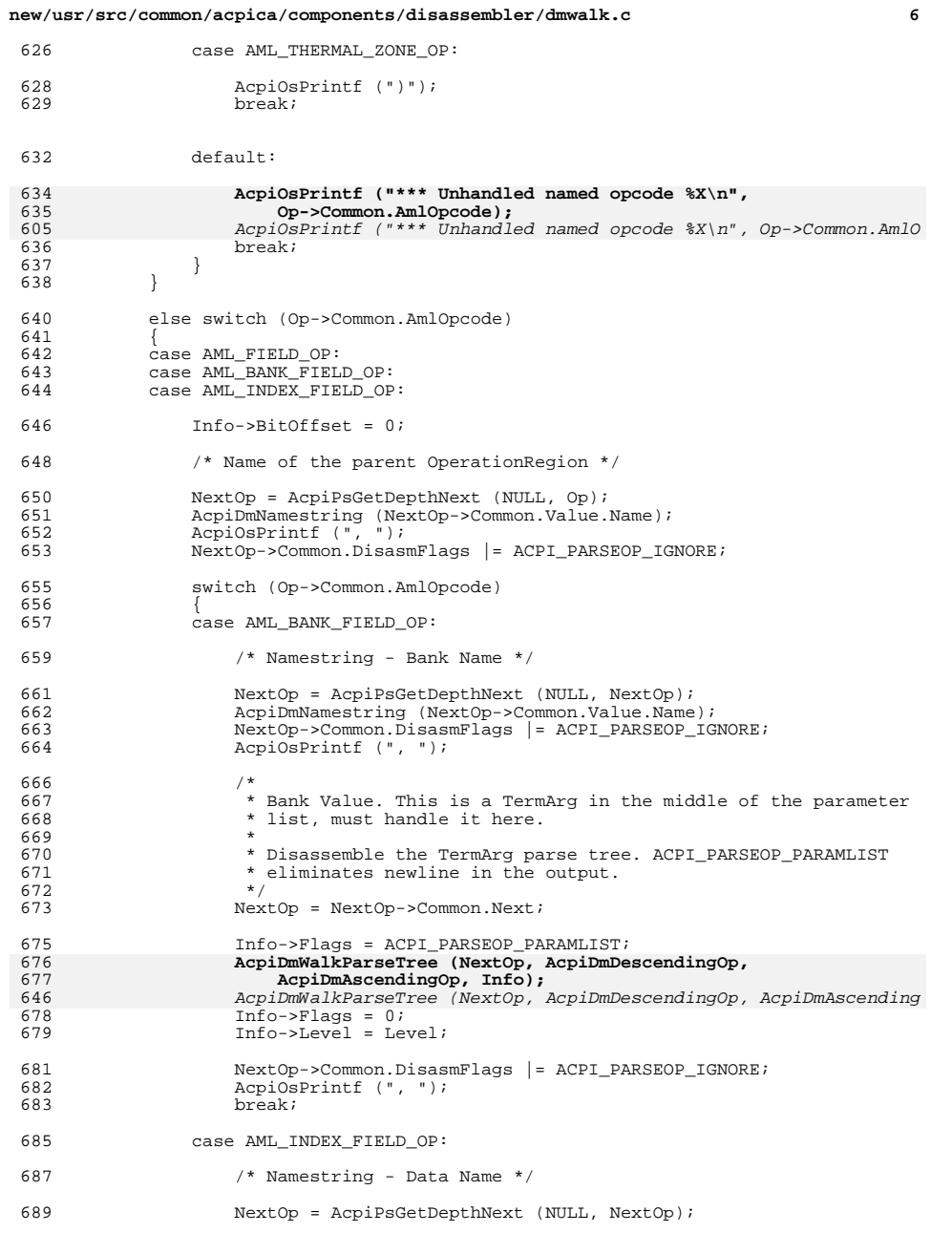

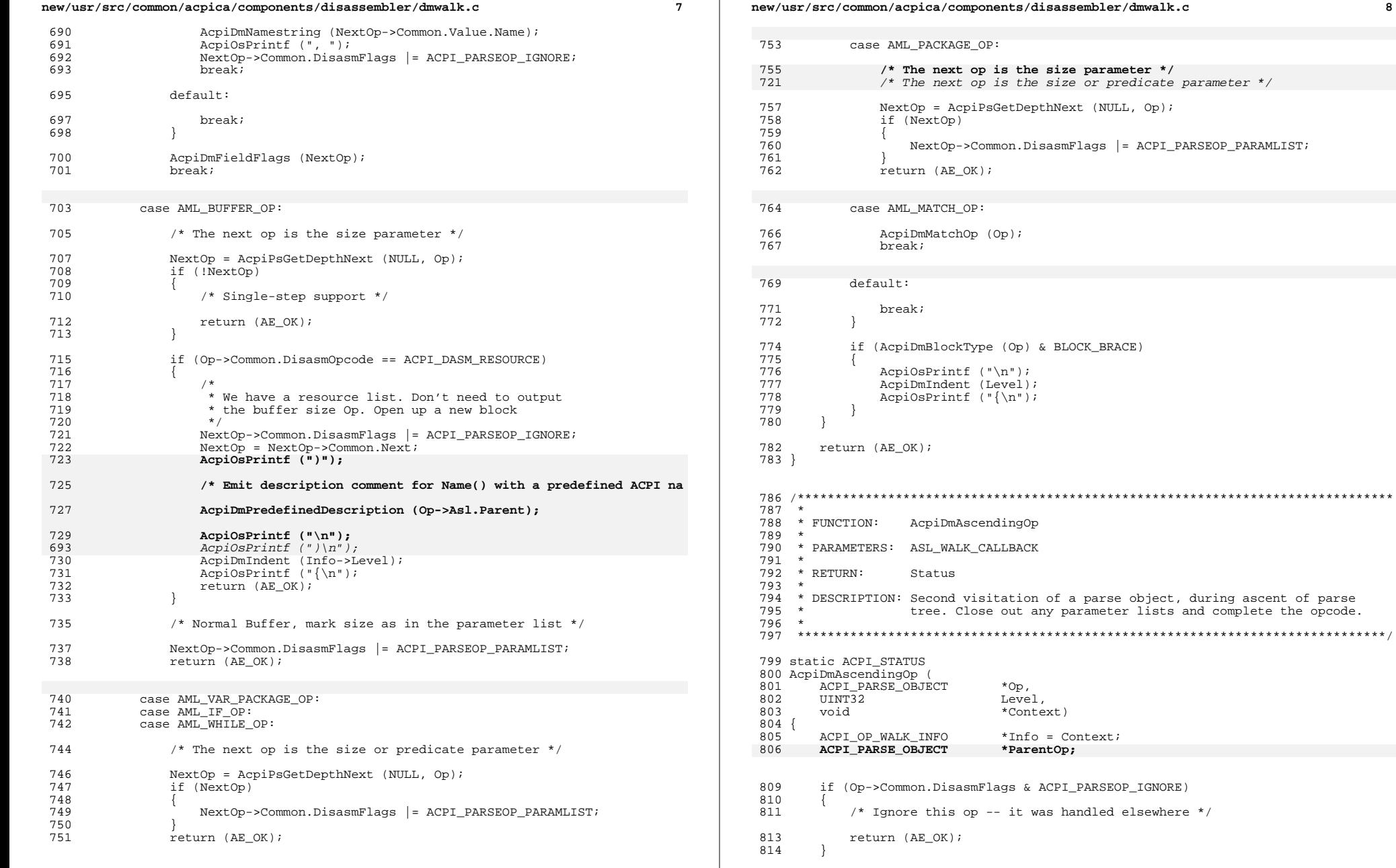

```
new/usr/src/common/acpica/components/disassembler/dmwalk.c 9
816 if ((Level == 0) && (Op->Common.AmlOpcode == AML_SCOPE\_OP))<br>817 {
817<br>818
            /* Indicates the end of the current descriptor block (table) */
820 \text{AepiOSPrintf ("}\n\n821 \text{AED}(\nEUT (AE OK);
            return (AE_OK);
822 }
824 switch (AcpiDmBlockType (Op))
825<br>826
        case BLOCK_PAREN:
828 /* Completed an op that has arguments, add closing paren */
830 AcpiOsPrintf (")");
832 if (Op->Common.AmlOpcode == AML_NAME_OP)833 {834 /* Emit description comment for Name() with a predefined ACPI name *836 AcpiDmPredefinedDescription (Op);837 }
838 else839 {840 /* For Create* operators, attempt to emit resource tag description *842 AcpiDmFieldPredefinedDescription (Op);843 }845 /* Could be a nested operator, check if comma required */
847 if (!AcpiDmCommaIfListMember (Op))
848<br>849
849 if ((AcpiDmBlockType (Op->Common.Parent) & BLOCK_BRACE) &&
 850 (!(Op->Common.DisasmFlags & ACPI_PARSEOP_PARAMLIST)) &&
851 (Op->Common.AmlOpcode != AML_INT_BYTELIST_OP))
852 {
 853 /*
854 * This is a first-level element of a term list 855 * start a new line
855 * start a new line 856 */
 856 */
857 if (!(Info->Flags & ACPI_PARSEOP_PARAMLIST))
 858 {
859 \overrightarrow{1} \quad \overrightarrow{1} AcpiOsPrintf ("\n");
 860 }
861 }
862<br>863
            break;
865 case BLOCK_BRACE:<br>866 case (BLOCK_BRACE
        case (BLOCK_BRACE | BLOCK_PAREN):
868 /* Completed an op that has a term list, add closing brace */
```

```
870 if (Op->Common.DisasmFlags & ACPI_PARSEOP_EMPTY_TERMLIST)
\frac{871}{872}AcpiOsPrintf ("}");
873 }
             e<sup>1se</sup>
875<br>876
876 AcpiDmIndent (Level);
                 AcpiOsPrintf ("}");
878 }
```
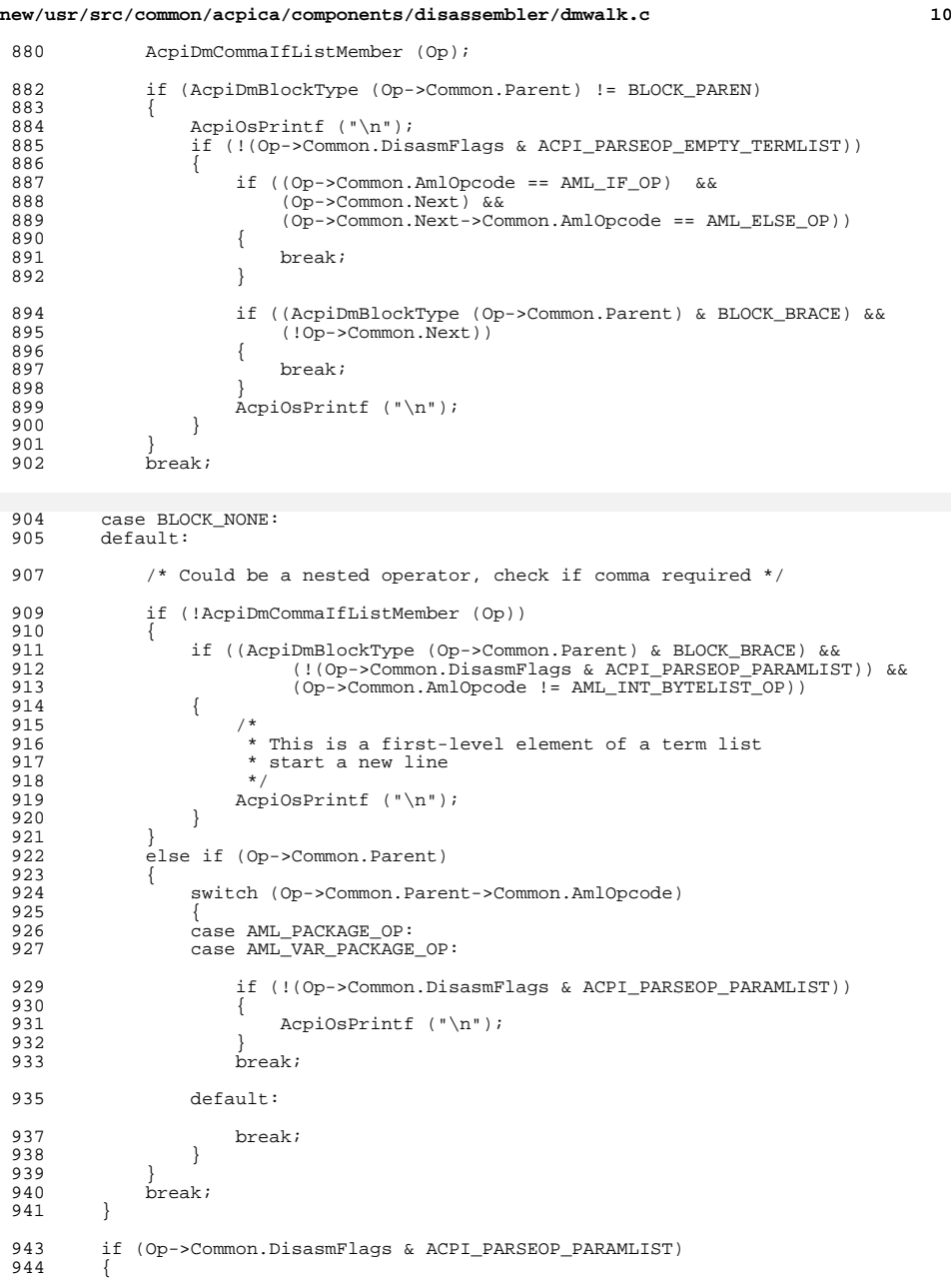

```
new/usr/src/common/acpica/components/disassembler/dmwalk.c 11
945 if ((Op->Common.Next) & 946 (Op->Common.Next->Common
                 946 (Op->Common.Next->Common.DisasmFlags & ACPI_PARSEOP_PARAMLIST))
947<br>948
                 return (AE_OK);
949 }
951 /*<br>952 *
952 * Just completed a parameter node for something like "Buffer (param)".<br>953 * Close the paren and open up the term list block with a brace
              * Close the paren and open up the term list block with a brace * /
954<br>955
             955 if (Op->Common.Next)
956<br>957
                 957 AcpiOsPrintf (")");959 /* Emit description comment for Name() with a predefined ACPI name *961 ParentOp = Op->Common.Parent;<br>962 if (ParentOp)
                 962 if (ParentOp)963 {964 ParentOp = ParentOp->Common.Parent;
965 if (ParentOp && ParentOp->Asl.AmlOpcode == AML_NAME_OP)966 {AcpiDmPredefinedDescription (ParentOp);<br>}
968 }969 }
970 AcpiOsPrintf ("\n");
913 AcpiOsPrintf (")\n");
971 AcpiDmIndent (Level - 1);
972 AcpiOsPrintf ("{\n");
973 }
             else
975<br>976
976 Op->Common.Parent->Common.DisasmFlags |=
977 <br>978 AcpiOsPrintf (") {");<br>978 AcpiOsPrintf (") {");
                 AcpiOsPrintf (") {");
979 }
980 }
982 if ((Op->Common.AmlOpcode == AML_NAME_OP) |<br>983 (Op->Common.AmlOpcode == AML_RETURN_OP)
             (Op->Common.AmlOpcode == AML_RETURN_op)984 {
             985 Info->Level++;
986<br>987
         return (AE_OK);
988 }
     ______unchanged_portion_omitted_
```
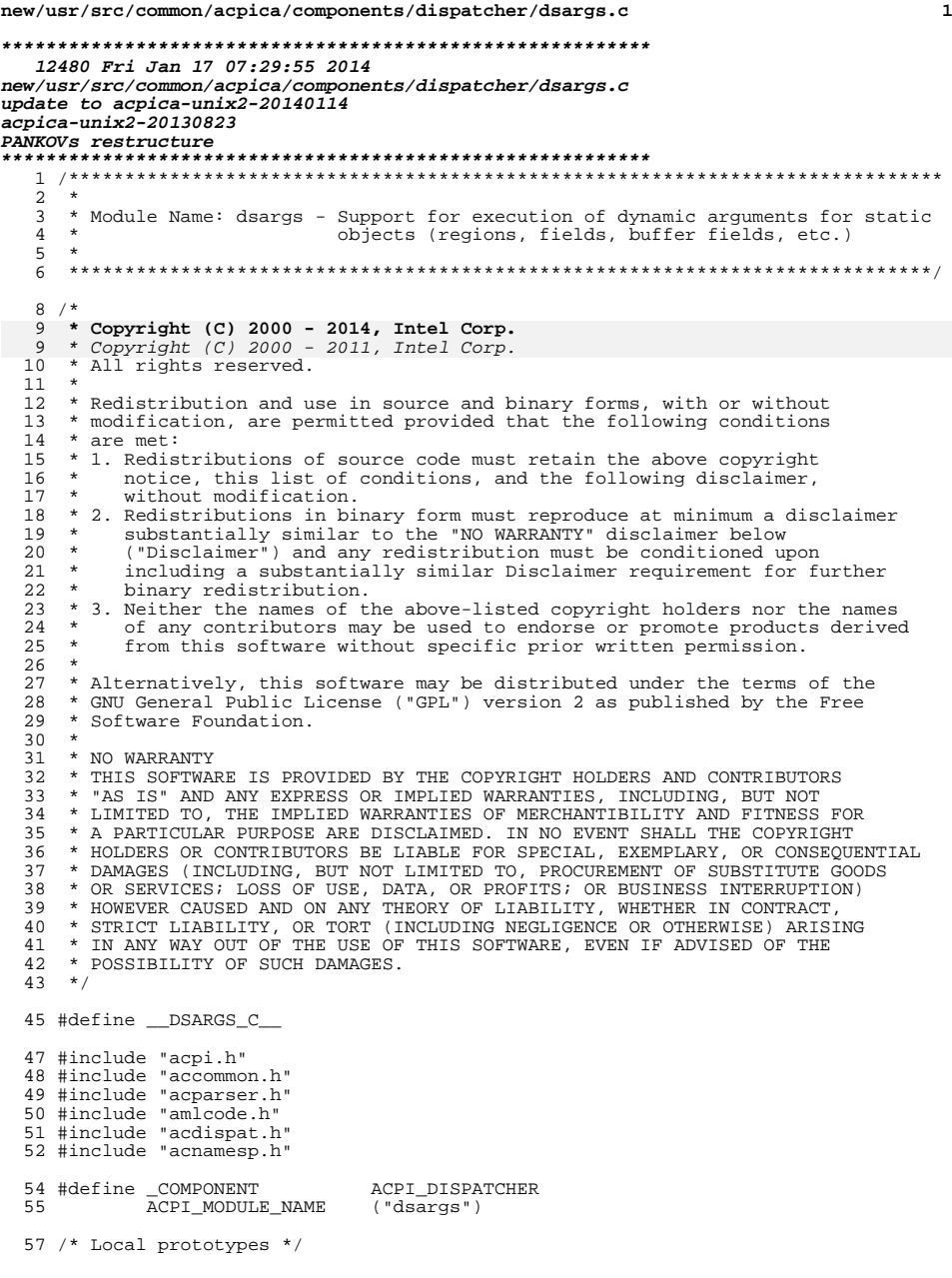

new/usr/src/common/acpica/components/dispatcher/dsargs.c 59 static ACPI\_STATUS 60 AcpiDsExecuteArguments ( ACPI\_NAMESPACE\_NODE 61 \*Node, 62 ACPI NAMESPACE NODE \*ScopeNode,  $UTNT32$ 63 AmlLength, UINT8 64 \*AmlStart);  $68 *$ 69 \* FUNCTION: AcpiDsExecuteArguments  $70 *$ 71 \* PARAMETERS: Node - Object NS node  $72 *$ - Parent NS node ScopeNode  $73 *$ AmlLength - Length of executable AML  $74 *$ AmlStart - Pointer to the AML  $75 *$ 76 \* RETURN: Status.  $77 \cdot$ 78 \* DESCRIPTION: Late (deferred) execution of region or field arguments 79 82 static ACPI STATUS 83 AcpiDsExecuteArguments ( ACPI\_NAMESPACE\_NODE 84 \*Node, 85 ACPI NAMESPACE NODE \*ScopeNode, 86 UINT32 AmlLength, 87 UINT8 \*AmlStart)  $88$  { 89 ACPI\_STATUS Status; 90 ACPI\_PARSE\_OBJECT  $*$  Op  $*$  $*$ WalkState; 91 ACPI WALK STATE 94 ACPI\_FUNCTION\_TRACE (DsExecuteArguments); 97 /\* Allocate a new parser op to be the root of the parsed tree \*/ 99 Op = AcpiPsAllocOp (AML INT EVAL SUBTREE OP); 100 if  $(!Op)$ 101  $102$ return ACPI STATUS (AE NO MEMORY); 103 105 /\* Save the Node for use in AcpiPsParseAml \*/ 107 Op->Common.Node = ScopeNode; 109 /\* Create and initialize a new parser state  $*/$ WalkState = AcpiDsCreateWalkState (0, NULL, NULL, NULL); 111 112 if (!WalkState) 113  $\{$ 114  $Status = AE_NO_MEMORY;$ 115 goto Cleanup; 116  $\mathcal{E}$ 118 Status = AcpiDsInitAmlWalk (WalkState, Op, NULL, AmlStart, 119 AmlLength, NULL, ACPI IMODE LOAD PASS1); 120 if (ACPI\_FAILURE (Status)) 121  $\{$ 122 AcpiDsDeleteWalkState (WalkState); 123 goto Cleanup; 124 J.

 $\overline{2}$ 

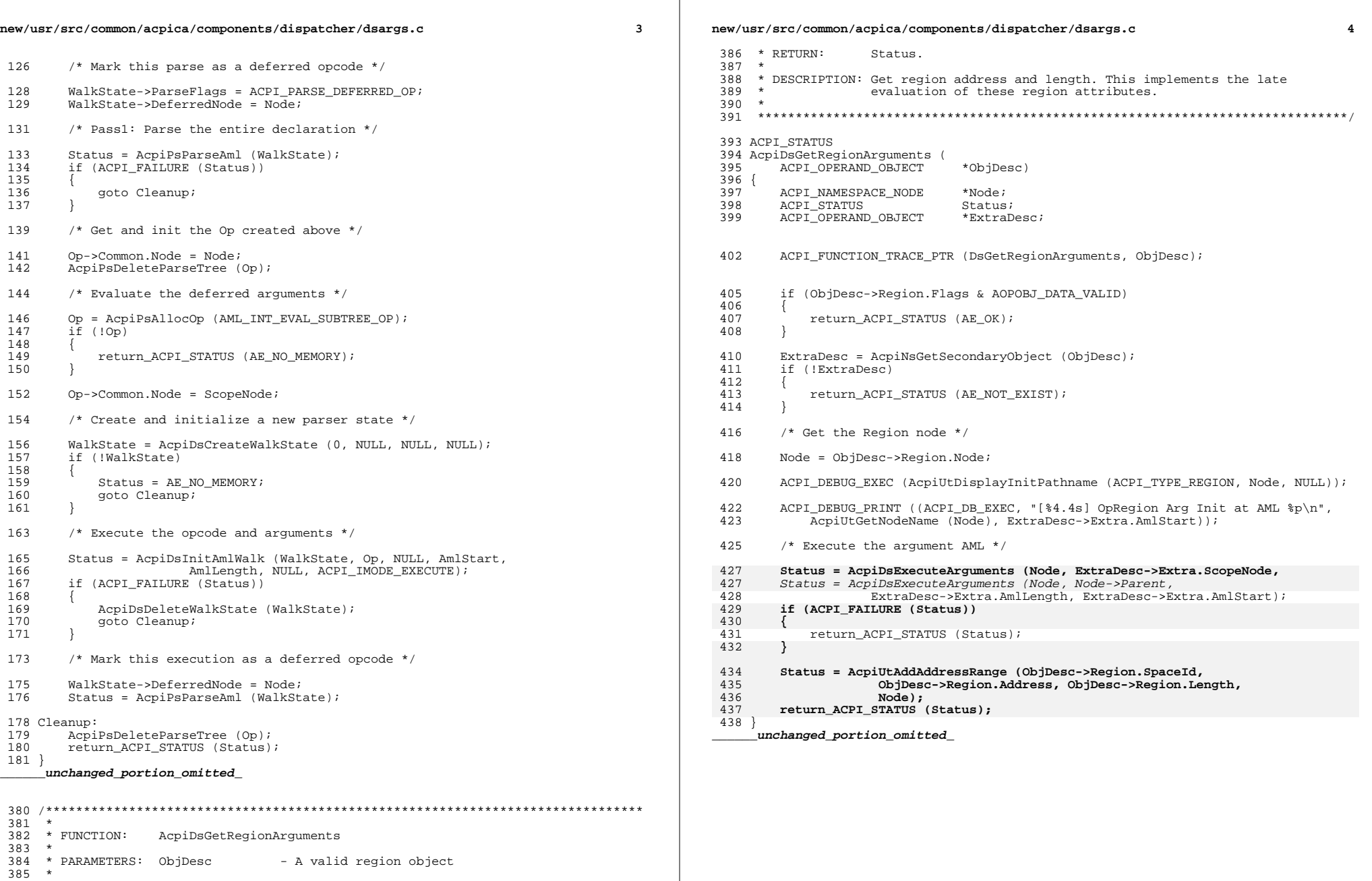

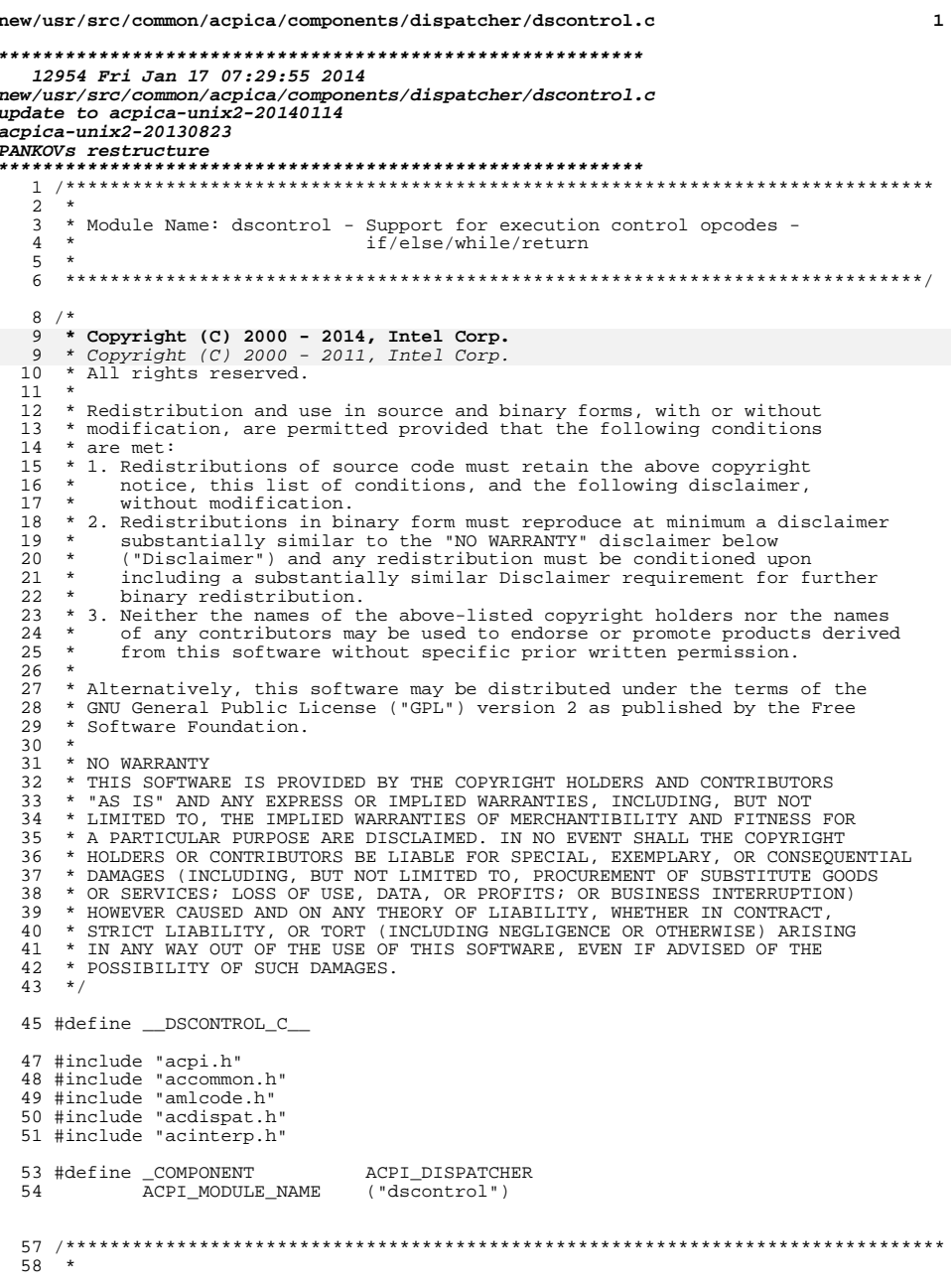

new/usr/src/common/acpica/components/dispatcher/dscontrol.c 59 \* FUNCTION: AcpiDsExecBeginControlOp  $60 *$ 61 \* PARAMETERS: WalkList - The list that owns the walk stack  $62 *$ - The control Op Op  $63 *$  $64$  \* RETURN: Status  $65 *$ 66 \* DESCRIPTION: Handles all control ops encountered during control method  $67 *$ execution.  $68 *$ 71 ACPI\_STATUS 72 AcpiDsExecBeginControlOp ( \*WalkState,  $73$ ACPI\_WALK\_STATE 74 ACPI PARSE OBJECT  $*$  Op  $)$ 75 { 76 ACPI\_STATUS Status =  $AE_OK$ ; 77 ACPI GENERIC STATE  $*$ ControlState; 80 ACPI\_FUNCTION\_NAME (DsExecBeginControlOp); 83 ACPI\_DEBUG\_PRINT ((ACPI\_DB\_DISPATCH, "Op=%p Opcode=%2.2X State=%p\n", 84 Op, Op->Common.AmlOpcode, WalkState)); 86 switch (Op->Common.AmlOpcode) 87 case AML WHILE OP: 88 89 \* If this is an additional iteration of a while loop, continue.  $90$ \* There is no need to allocate a new control state. 91  $\star$  / 92 93 if (WalkState->ControlState) 94 if (WalkState->ControlState->Control.AmlPredicateStart == 95  $(\texttt{WalkState-}$ -ParserState.Aml - 1)) 96 97  $/*$  Reset the state to start-of-loop  $*/$ 98 100 WalkState->ControlState->Common.State = 101 ACPI CONTROL CONDITIONAL EXECUTING; 102 break;  $103$  $\left\{ \right\}$ 104  $\rightarrow$ 106 /\*lint -fallthrough \*/ case AML\_IF\_OP: 108 109 \* IF/WHILE: Create a new control state to manage these 110 \* constructs. We need to manage these as a stack, in order 111 112 \* to handle nesting. 113  $\star$  / 114 ControlState = AcpiUtCreateControlState (); 115 if (!ControlState) 116 Status = AE NO MEMORY; 117 118 break; 119 120  $7*$ 121

 $\overline{2}$ 

\* Save a pointer to the predicate for multiple executions \* of a loop

 $122$ 

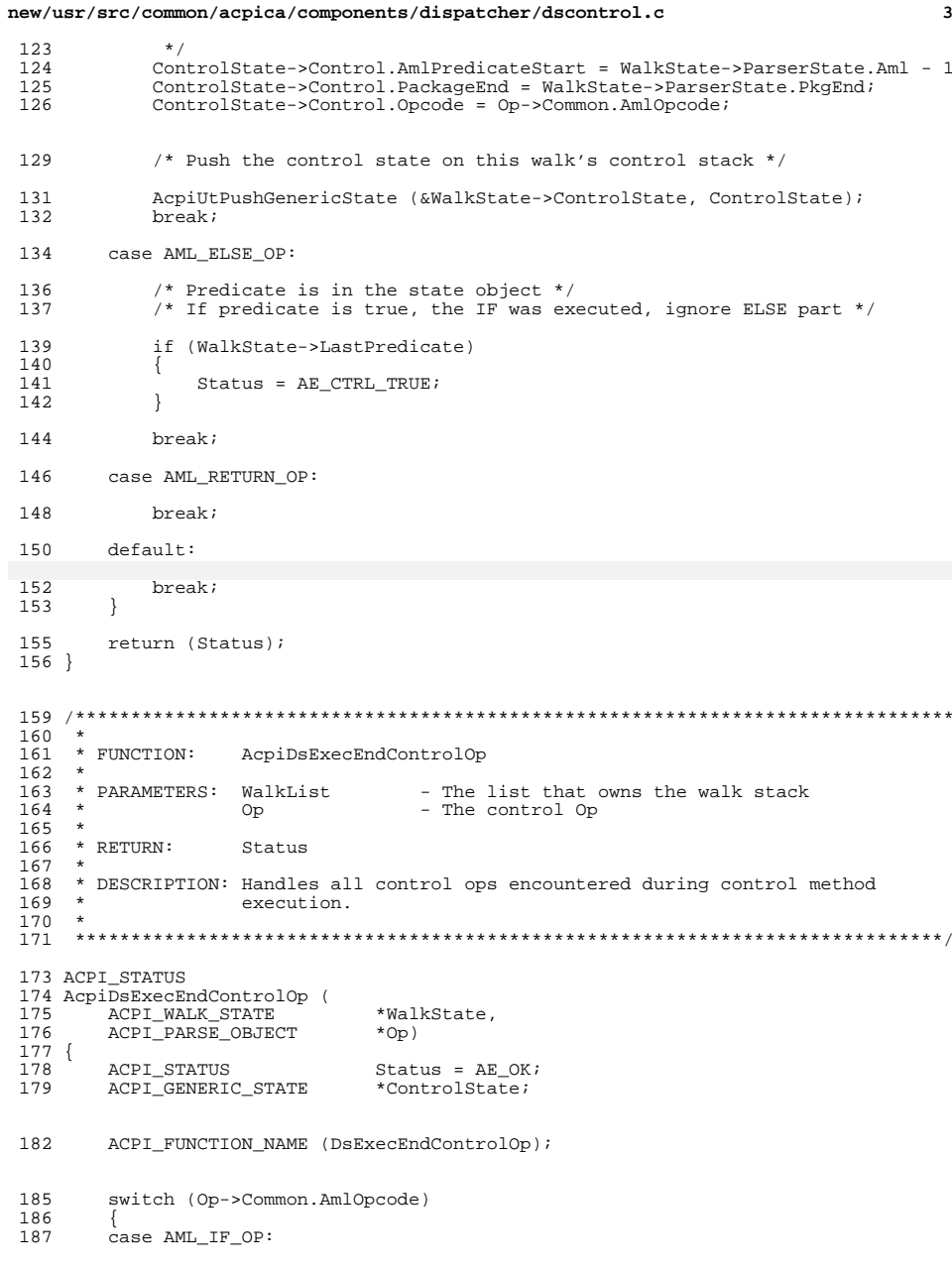

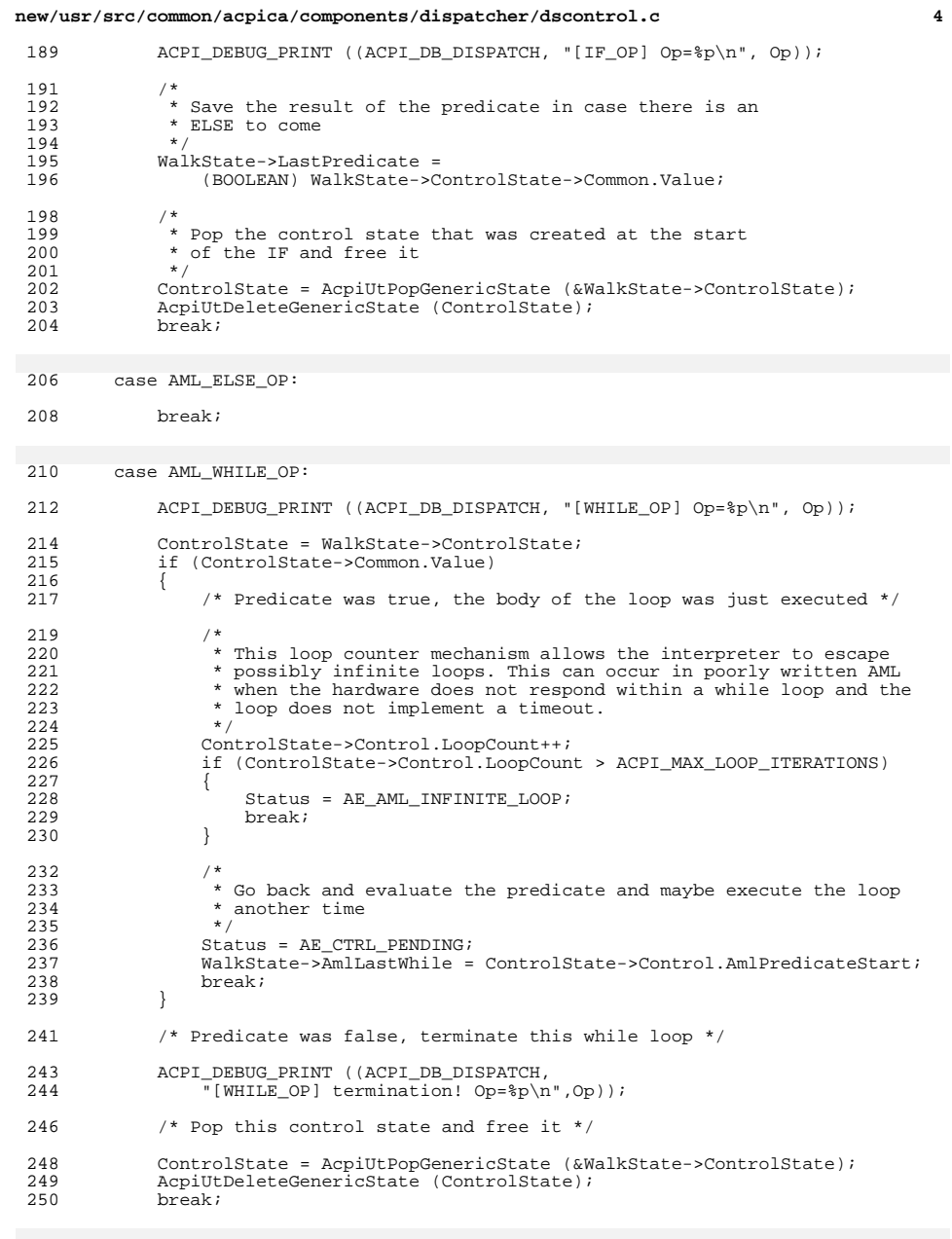

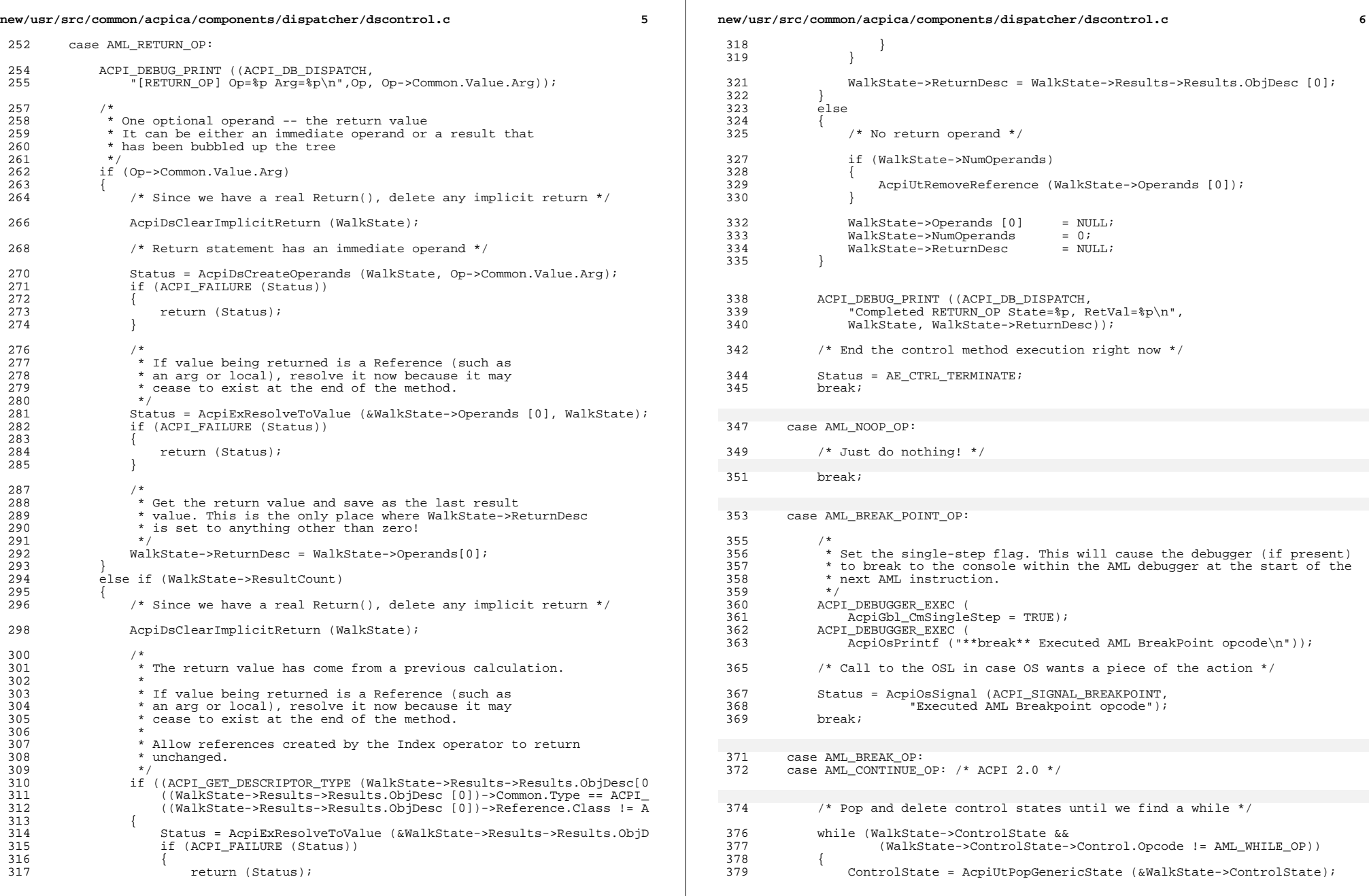

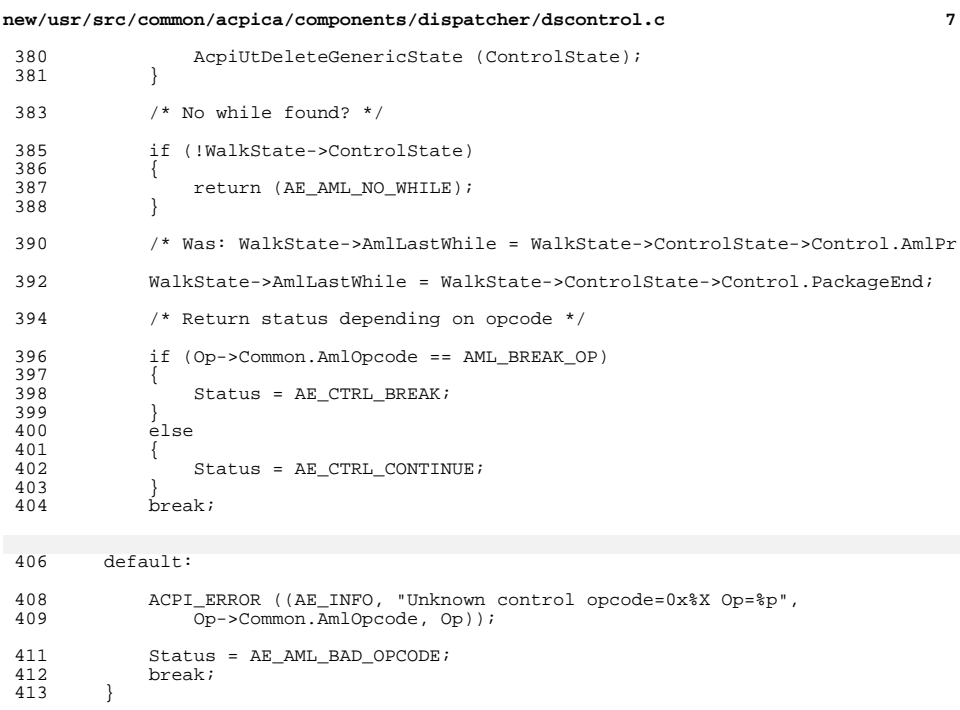

- 
- return (Status);  $415 \over 416$  }
- 
- **\_\_\_\_\_\_unchanged\_portion\_omitted\_**

new/usr/src/common/acpica/components/dispatcher/dsfield.c 26047 Fri Jan 17 07:29:56 2014 new/usr/src/common/acpica/components/dispatcher/dsfield.c update to acpica-unix2-20140114 update to acpica-unix2-20131218 acpica-unix2-20130823 PANKOVS restructure  $2^+$  $\overline{\mathbf{3}}$ \* Module Name: dsfield - Dispatcher field routines  $\overline{4}$  $7 / *$  $8$  \* Copyright (C) 2000 - 2014, Intel Corp. 8 \* Copyright (C) 2000 - 2011, Intel Corp. \* All rights reserved.  $10 *$ 11 \* Redistribution and use in source and binary forms, with or without 12 \* modification, are permitted provided that the following conditions 13  $*$  are met: 14 \* 1. Redistributions of source code must retain the above copyright 15 \* notice, this list of conditions, and the following disclaimer,  $16 *$ without modification. 17 \* 2. Redistributions in binary form must reproduce at minimum a disclaimer 18 \* substantially similar to the "NO WARRANTY" disclaimer below  $19 *$ ("Disclaimer") and any redistribution must be conditioned upon  $20 *$ including a substantially similar Disclaimer requirement for further  $21 *$ binary redistribution. 22 \* 3. Neither the names of the above-listed copyright holders nor the names 23 of any contributors may be used to endorse or promote products derived  $24$ from this software without specific prior written permission. 25  $\rightarrow$  $26$ \* Alternatively, this software may be distributed under the terms of the \* GNU General Public License ("GPL") version 2 as published by the Free 27 \* Software Foundation. 2.8  $29$ 30 \* NO WARRANTY  $31$ \* THIS SOFTWARE IS PROVIDED BY THE COPYRIGHT HOLDERS AND CONTRIBUTORS 32 \* "AS IS" AND ANY EXPRESS OR IMPLIED WARRANTIES. INCLUDING, BUT NOT 33 \* LIMITED TO, THE IMPLIED WARRANTIES OF MERCHANTIBILITY AND FITNESS FOR \* A PARTICULAR PURPOSE ARE DISCLAIMED. IN NO EVENT SHALL THE COPYRIGHT  $34$ 35 \* HOLDERS OR CONTRIBUTORS BE LIABLE FOR SPECIAL, EXEMPLARY, OR CONSEQUENTIAL 36 \* DAMAGES (INCLUDING, BUT NOT LIMITED TO, PROCUREMENT OF SUBSTITUTE GOODS 37 \* OR SERVICES; LOSS OF USE, DATA, OR PROFITS; OR BUSINESS INTERRUPTION) 38 \* HOWEVER CAUSED AND ON ANY THEORY OF LIABILITY, WHETHER IN CONTRACT, 39 \* STRICT LIABILITY, OR TORT (INCLUDING NEGLIGENCE OR OTHERWISE) ARISING 40 \* IN ANY WAY OUT OF THE USE OF THIS SOFTWARE, EVEN IF ADVISED OF THE 41 \* POSSIBILITY OF SUCH DAMAGES.  $42 *$ 44 #define \_DSFIELD\_C\_ 46 #include "acpi.h" 47 #include "accommon.h" 48 #include "amlcode.h" 49 #include "acdispat.h" 50 #include "acinterp.h" 51 #include "acnamesp.h" 52 #include "acparser.h" 55 #define \_COMPONENT ACPI DISPATCHER ACPI\_MODULE\_NAME 56 ("dsfield")

 $\mathbf{1}$ 

new/usr/src/common/acpica/components/dispatcher/dsfield.c  $\mathcal{L}$ 58 /\* Local prototypes \*/ 60 #ifdef ACPI ASL COMPILER 61 #include "acdisasm.h" 63 static ACPI STATUS 64 AcpiDsCreateExternalRegion ( 65 ACPI STATUS LookupStatus, 66 ACPI PARSE OBJECT  $*$ Op,  $67$  $char$  $*Pa+h$ . \*WalkState, 68 ACPI WALK STATE ACPI NAMESPACE NODE  $**Node):$ 69  $70$  **f**endif 72 static ACPI\_STATUS 73 AcpiDsGetFieldNames ( 74 ACPI\_CREATE\_FIELD\_INFO  $*$ Tnfo. ACPI WALK STATE \*WalkState, 75 ACPI PARSE OBJECT 76  $*Arg$ ; 79 #ifdef ACPI\_ASL\_COMPILER  $R1$   $*$ 82 \* FUNCTION: AcpiDsCreateExternalRegion (iASL Disassembler only)  $83 *$ 84 \* PARAMETERS: LookupStatus - Status from NsLookup operation 85 \* - Op containing the Field definition and args Op  $86 *$ Path - Pathname of the region  $87 * V$ WalkState - Current method state 88 \* Node - Where the new region node is returned 89  $90 \times R$ THEN.  $S$ tatug  $91 \times$ 92 \* DESCRIPTION: Add region to the external list if NOT\_FOUND. Create a new 93 region node/object.  $94$  \* 97 static ACPI\_STATUS 98 AcpiDsCreateExternalRegion ( 99 ACPI\_STATUS LookupStatus, ACPI\_PARSE\_OBJECT  $100$ \*Op, 101  $*_{\texttt{Path}}$ . char ACPI WALK STATE \*WalkState,  $102$  $103$ ACPI NAMESPACE NODE \*\*Node)  $104 \sqrt{ }$ 105 ACPI STATUS Status: 106 ACPI OPERAND OBJECT \*ObjDesc; 109 if (LookupStatus != AE NOT FOUND) 110  $\{$ 111 return (LookupStatus); 112 114 \* Table disassembly: 115 116 \* OperationRegion not found. Generate an External for it, and \* insert the name into the namespace. 117 118 119 AcpiDmAddOpToExternalList (Op, Path, ACPI\_TYPE\_REGION, 0, 0);  $120$ Status = AcpiNsLookup (WalkState->ScopeInfo, Path, ACPI TYPE REGION, 121 ACPI\_IMODE\_LOAD\_PASS1, ACPI\_NS\_SEARCH\_PARENT, WalkState, Node);  $122$ if (ACPI\_FAILURE (Status))  $123$ ₹

new/usr/src/common/acpica/components/dispatcher/dsfield.c  $\overline{\mathbf{a}}$  $124$ return (Status); 125 -3 127 /\* Must create and install a region object for the new node \*/ 129 ObjDesc = AcpiUtCreateInternalObject (ACPI\_TYPE\_REGION); 130 if (!ObiDesc) 131 ₹ 132 return (AE NO MEMORY):  $133$  $135$ ObjDesc->Region.Node = \*Node;  $136$ Status = AcpiNsAttachObject (\*Node, ObjDesc, ACPI TYPE REGION); 137 return (Status);  $138$  $139 \text{ H} \text{and} \text{if}$  $143 \cdot$ \* FUNCTION: AcpiDsCreateBufferField 144 145 \* PARAMETERS: Op - Current parse op (CreateXXField) 146  $147 *$ WalkState - Current state 148  $*$  RETURN: 149 Status 150 151 \* DESCRIPTION: Execute the CreateField operators: 152 CreateBitFieldOp, 153 CreateByteFieldOp.  $154 *$ CreateWordFieldOp, 155  $\star$ CreateDwordFieldOp,  $156$  \* CreateQwordFieldOp, 80  $\star$ CreateDWordFieldOp, 81  $\star$ CreateQWordFieldOp, 157 CreateFieldOp (all of which define a field in a buffer) 158  $159$ 161 ACPI\_STATUS 162 AcpiDsCreateBufferField ( 163 ACPI\_PARSE\_OBJECT  $*$ Op ACPI\_WALK\_STATE \*WalkState) 164  $165$  { ACPI\_PARSE\_OBJECT 166 \*Arg; ACPI NAMESPACE NODE 167  $*$ Node  $:$ 168 ACPI STATUS Status; 169 ACPI OPERAND OBJECT \*ObiDesc; \*SecondDesc = NULL;  $170$ ACPI OPERAND OBJECT 171 UINT32 Flags; 174 ACPI\_FUNCTION\_TRACE (DsCreateBufferField); 177 178 \* Get the NameString argument (name of the new BufferField)  $179$ 180 if (Op->Common.AmlOpcode == AML\_CREATE\_FIELD\_OP) 181 182 /\* For CreateField, name is the 4th argument  $*/$ 184 Arg =  $AcpiPsGetArg (Op, 3);$ 185 186 else 187

new/usr/src/common/acpica/components/dispatcher/dsfield.c  $\overline{a}$  $188$ /\* For all other CreateXXXField operators, name is the 3rd argument \*/  $190$ Arg =  $AcpiPSGetArg (Op, 2);$ 191  $193$ if (!Arg) 194 195 return ACPI STATUS (AE AML NO OPERAND); 196 if (WalkState->DeferredNode) 198 199 Node = WalkState->DeferredNode;  $200$ 201 Status =  $AE$  OK;  $202$  $203$ else  $204$ /\* Execute flag should always be set when this function is entered \*/  $205$ 207 if (!(WalkState->ParseFlags & ACPI\_PARSE\_EXECUTE)) 208 209 return\_ACPI\_STATUS (AE\_AML\_INTERNAL);  $210$  $212$ /\* Creating new namespace node, should not already exist \*/ 214 Flags = ACPI NS NO UPSEARCH | ACPI NS DONT OPEN SCOPE | 215 ACPI\_NS\_ERROR\_IF\_FOUND;  $217$  $/$ \* 218 \* Mark node temporary if we are executing a normal control \* method. (Don't mark if this is a module-level code method) 219  $220$ 221 if (WalkState->MethodNode && ! (WalkState->ParseFlags & ACPI\_PARSE\_MODULE\_LEVEL) )  $222$ 223 224  $Flags$  |=  $ACPI$ *NSTEMPORARY*;  $225$ 227 /\* Enter the NameString into the namespace \*/ Status = AcpiNsLookup (WalkState->ScopeInfo, Arg->Common.Value.String, 229 ACPI\_TYPE\_ANY, ACPI\_IMODE\_LOAD\_PASS1,  $230$  $231$ Flags, WalkState, &Node); if (ACPI\_FAILURE (Status))  $232$ 233 234 ACPI ERROR NAMESPACE (Arg->Common.Value.String, Status); 235  $return ACPI$  STATUS (Status); 236 237 - } 239 \* We could put the returned object (Node) on the object stack for later,  $2.40$ \* but for now, we will put it in the "op" object that the parser uses, 241  $2.42$ \* so we can get it again at the end of this scope. 243  $\star$  / 244  $Op->Common.Node = Node;$ 246 \* If there is no object attached to the node, this node was just created 247  $248$ \* and we need to create the field object. Otherwise, this was a lookup \* of an existing node and we don't want to create the field object again. 249  $250$  $\star$  / 251 ObjDesc = AcpiNsGetAttachedObject (Node); 252 if (ObjDesc)  $253$ 

new/usr/src/common/acpica/components/dispatcher/dsfield.c  $5^{\circ}$ 254 return\_ACPI\_STATUS (AE\_OK); 255 257 \* The Field definition is not fully parsed at this time. 258 \* (We must save the address of the AML for the buffer and index operands) 259 260 262  $/*$  Create the buffer field object \*/ 264 ObjDesc = AcpiUtCreateInternalObject (ACPI\_TYPE\_BUFFER\_FIELD); 265 if (!ObjDesc) 266  $\{$ 267  $Status = AE_NO_MEMORY;$ 268 goto Cleanup; 269  $\rightarrow$ 271  $/$ \* 272 \* Remember location in AML stream of the field unit opcode and operands --273 \* since the buffer and index operands must be evaluated. 274  $\star$  / 275 SecondDesc = ObjDesc->Common.NextObject; 276  $SecondDesc->Extra.AmlStart = Op->Named.Data;$ SecondDesc->Extra.AmlLength = Op->Named.Length; 277 278  $ObjDesc->BufferField.Node = Node;$ 280 /\* Attach constructed field descriptors to parent node \*/ 282 Status = AcpiNsAttachObject (Node, ObjDesc, ACPI\_TYPE\_BUFFER\_FIELD); if (ACPI FAILURE (Status)) 283 284  $\left\{ \right.$ 285 goto Cleanup; 286  $\mathbf{I}$ 289 Cleanup: 291 /\* Remove local reference to the object \*/ 293 AcpiUtRemoveReference (ObjDesc); 294 return ACPI STATUS (Status);  $295$ } 299 300 \* FUNCTION: AcpiDsGetFieldNames  $301 *$ 302 \* PARAMETERS: Info - CreateField info structure  $303 * '$ WalkState - Current method state  $304 *$ - First parser arg for the field name list Arg  $305 *$ 306 \* RETURN: Status 307 308 \* DESCRIPTION: Process all named fields in a field declaration. Names are 309  $\star$ entered into the namespace. 310  $\rightarrow$  $311$ 313 static ACPI\_STATUS 314 AcpiDsGetFieldNames ( ACPI\_CREATE\_FIELD\_INFO 315 \*Info, 316 ACPI WALK STATE \*WalkState, 317 ACPI\_PARSE\_OBJECT \*Arg)  $318$  { 319 ACPT STATUS Status;

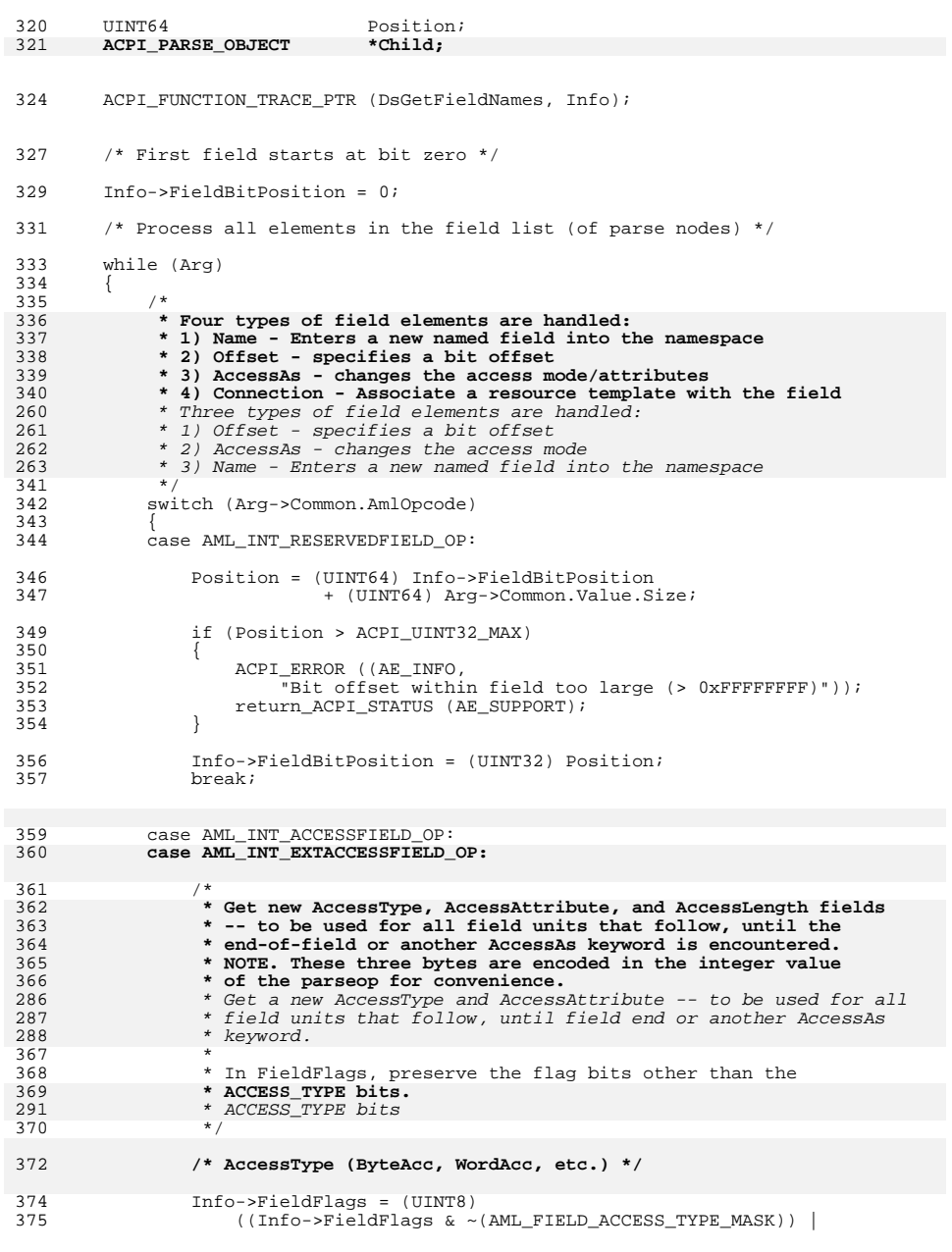

6

new/usr/src/common/acpica/components/dispatcher/dsfield.c

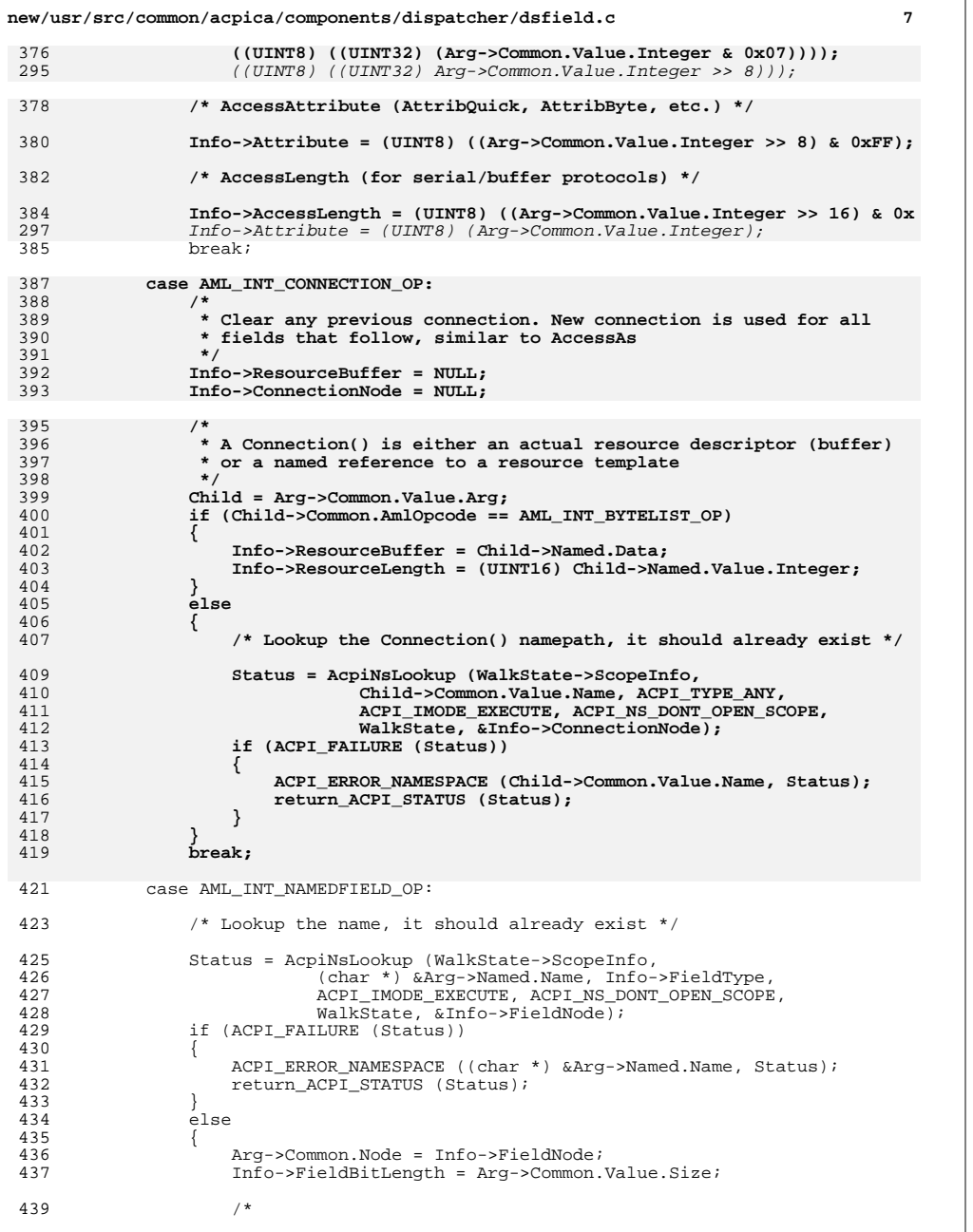

```
new/usr/src/common/acpica/components/dispatcher/dsfield.c 8
 440 * If there is no object attached to the node, this node was<br>441 * just created and we need to create the field object.
 441 * just created and we need to create the field object.<br>442 * Otherwise, this was a lookup of an existing node and
 442 * Otherwise, this was a lookup of an existing node and we<br>443 * don't want to create the field object again.
 443 * don't want to create the field object again.<br>444 *444 */
 445 if (!AcpiNsGetAttachedObject (Info->FieldNode))
 446447 Status = AcpiExPrepFieldValue (Info);<br>448 if (ACPI FAILURE (Status))
 448 if [ACPI\_FAILURE (Status)]449450 return_ACPI_STATUS (Status);<br>451 }
 \begin{array}{ccc} 451 & & & \end{array}452 }
 453 }
 455 /* Keep track of bit position for the next field */
 457 Position = (UINT64) Info->FieldBitPosition<br>458 + (UINT64) Arg->Common.Value.S
                              + (UINT64) Arg->Common.Value.Size;
 460 if (Position > ACPI_UINT32_MAX)<br>461 {
 \frac{461}{462}462 ACPI_ERROR ((AE_INFO,
 463 "Field [%4.4s] bit offset too large (> 0xFFFFFFFF)",
 464 ACPI_CAST_PTR (char, &Info->FieldNode->Name)));
                  return_ACPI_STATUS (AE_SUPPORT);
 466 }
 468 Info->FieldBitPosition += Info->FieldBitLength;
                  break;
 471 default:
 473 ACPI_ERROR ((AE_INFO,<br>474 Thyalid opcode i
 474 Thivalid opcode in field list: 0x%X", Arg->Common.AmlOpcode));<br>475 The Reference of Argentine (AR AML BAD OPCODE);
                  475 return_ACPI_STATUS (AE_AML_BAD_OPCODE);
 476 }
 478 Arg = Arg->Common.Next;479 }
 481 return_ACPI_STATUS (AE_OK);
 482 }
 485 /*******************************************************************************
 486 *
487 * FUNCTION: AcpiDsCreateField
 488 *<br>489 * PARAMETERS: Op
 489 * PARAMETERS: Op - Op containing the Field definition and args<br>490 * RegionNode - Object for the containing Operation Region
490 * RegionNode - Object for the containing Operation Region 491 * WalkState - Current method state
                                       - Current method state
 492 *
 493 * RETURN: Status
 494 *
 495 * DESCRIPTION: Create a new field in the specified operation region *496 *
497 ******************************************************************************/
 499 ACPI_STATUS
500 AcpiDsCreateField (<br>501 ACPI_PARSE_OBJE
 501 ACPI_PARSE_OBJECT *Op,<br>502 ACPI_NAMESPACE_NODE *RegionNode,
 502 ACPI_NAMESPACE_NODE *RegionNode<br>503 ACPI_WALK_STATE *WalkState)
         ACPI_WALK_STATE
 504 {
```
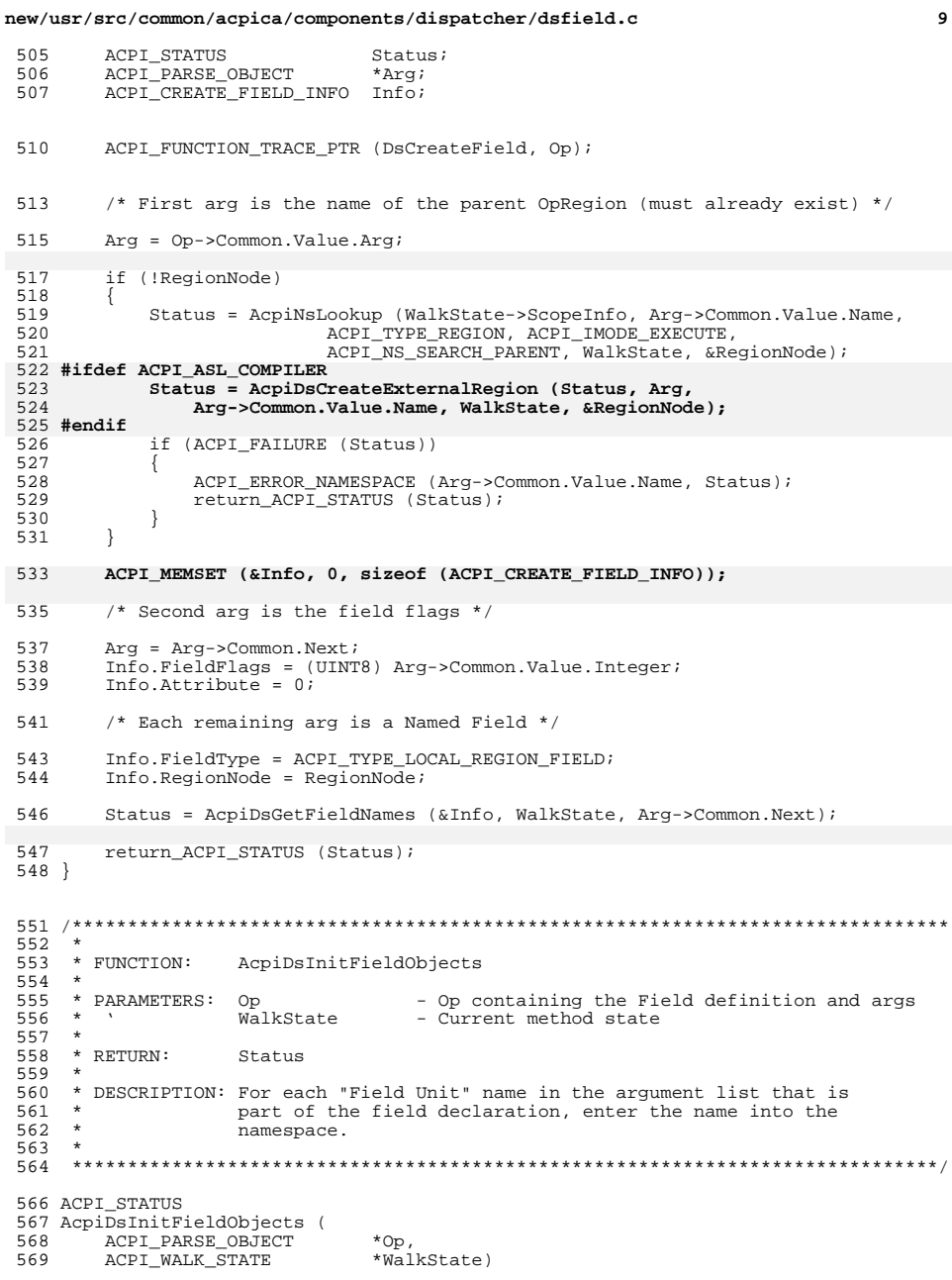

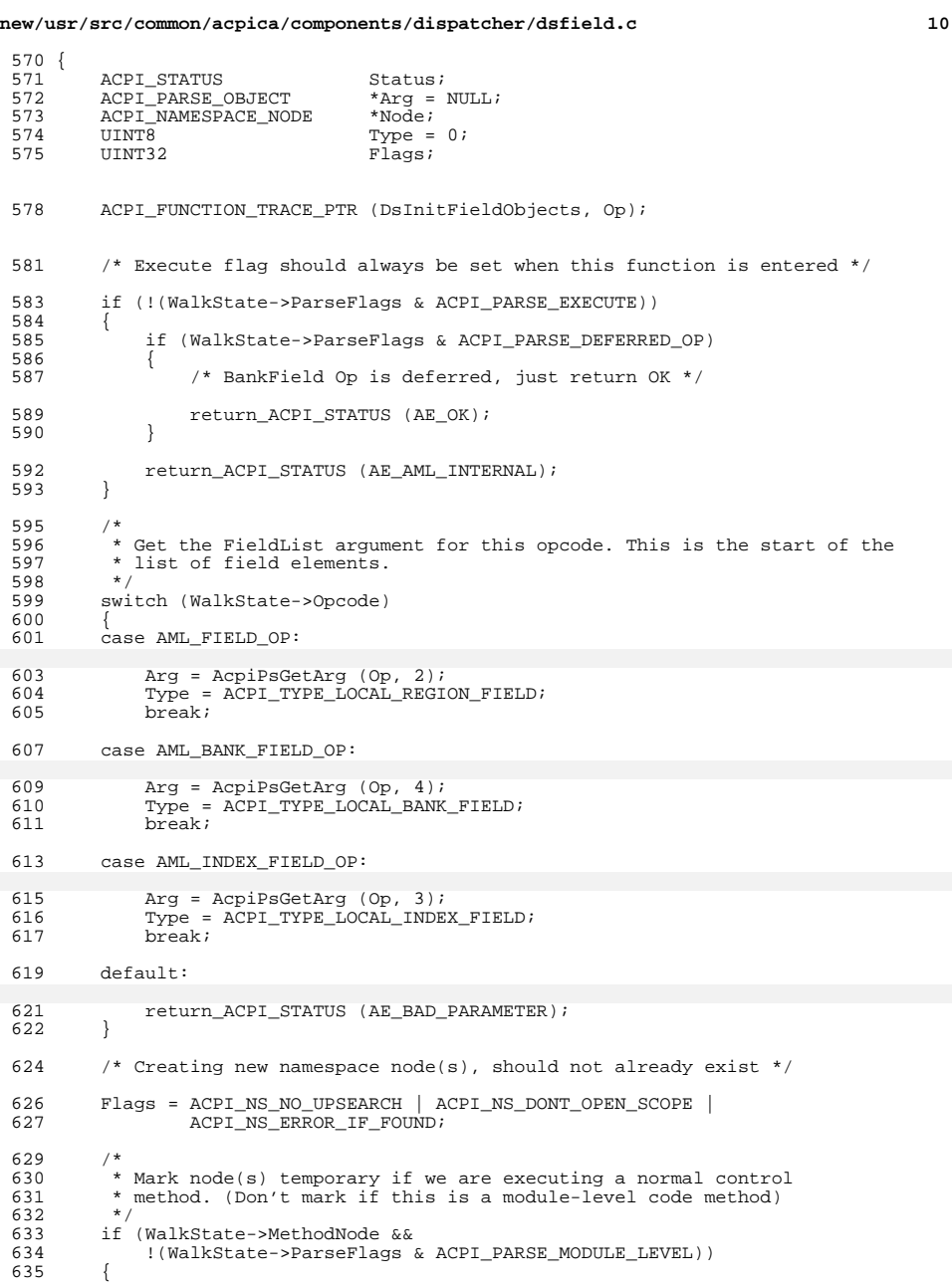

```
new/usr/src/common/acpica/components/dispatcher/dsfield.c
                                                                              11636
            Flags |= ACPI_NS_TEMPORARY;
637
        - 1
639
        /*
         * Walk the list of entries in the FieldList
640
         * Note: FieldList can be of zero length. In this case, Arg will be NULL.
641
642
         \star /
643
        while (Arg)
644
        \left\{ \right./*
645
646
             * Ignore OFFSET/ACCESSAS/CONNECTION terms here; we are only interested
647
             * in the field names in order to enter them into the namespace.
517
             * Ignore OFFSET and ACCESSAS terms here; we are only interested in the
518
             * field names in order to enter them into the namespace.
648
649
            if (Arg->Common.AmlOpcode == AML INT NAMEDFIELD OP)
650
651
                Status = AcpiNsLookup (WalkState->ScopeInfo,
                           (char *) & Arg->Named.Name, Type, ACPI_IMODE_LOAD_PASS1,
652
653
                           Flags, WalkState, &Node);
654
                if (ACPI_FAILURE (Status))
655
                \mathcal{A}ACPI ERROR_NAMESPACE ((char *) & Arg->Named.Name, Status);
656
                   if (Status != AE ALREADY EXISTS)
657
658
                       return_ACPI_STATUS (Status);
659
660
662
                   /* Name already exists, just ignore this error */
664
                   Status = AE_OK;665
                }
               Arg - >Common.Node = Node;667
668
670
            /* Get the next field element in the list */
672
            Arg = Arg->Common.Next;673
675
        return_ACPI_STATUS (AE_OK);
676}
680
    ÷.
681 * FUNCTION:
                   AcpiDsCreateBankField
    \star682
683 * PARAMETERS:
                                   - Op containing the Field definition and args
                   Op
                   RegionNode
                                  - Object for the containing Operation Region
684
685
    \rightarrowWalkState
                                  - Current method state
686
    \star687
     * RETURN:
                   Status
688
689
     * DESCRIPTION: Create a new bank field in the specified operation region
690
     691
693 ACPI_STATUS
694 AcpiDsCreateBankField (
        ACPI_PARSE_OBJECT
695
                               *Op,
696
        ACPI NAMESPACE NODE
                               *RegionNode,
697
        ACPI_WALK_STATE
                               *WalkState)
698 {
699
        ACPT STATUS
                               Status;
```
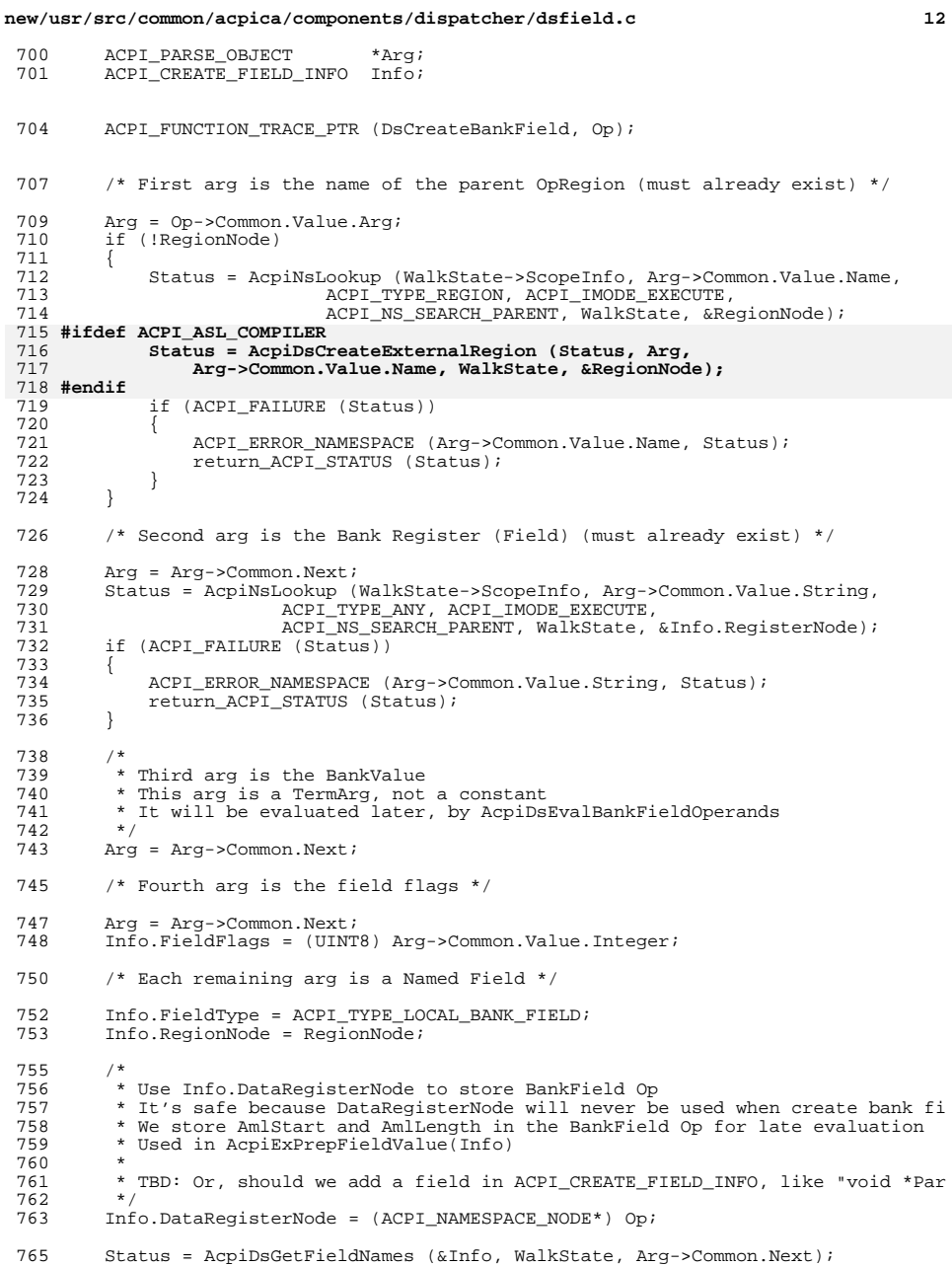

#### new/usr/src/common/acpica/components/dispatcher/dsfield.c

 $13$ 

## new/usr/src/common/acpica/components/dispatcher/dsfield.c

832 Status = AcpiDsGetFieldNames (&Info, WalkState, Arg->Common.Next);

 $833$ return\_ACPI\_STATUS (Status);  $834$ }

766 return\_ACPI\_STATUS (Status); 767 }

 $771 *$ 772 \* FUNCTION: AcpiDsCreateIndexField  $773 *$ - Op containing the Field definition and args 774 \* PARAMETERS: Op  $\rightarrow$ RegionNode 775 - Object for the containing Operation Region 776  $\star$   $\rightarrow$ WalkState - Current method state 777 778 \* RETURN:  $Statue$ 779 780 \* DESCRIPTION: Create a new index field in the specified operation region 781 \* 784 ACPI STATUS 785 AcpiDsCreateIndexField ( 786 ACPI\_PARSE\_OBJECT  $*$ Op, 787 ACPI\_NAMESPACE\_NODE \*RegionNode, 788 ACPI\_WALK\_STATE \*WalkState) 789 { 790 ACPI\_STATUS Status; ACPI\_PARSE\_OBJECT 791 \*Arg; 792 ACPI CREATE FIELD INFO  $Info:$ 795 ACPI FUNCTION TRACE PTR (DsCreateIndexField, Op); 798 /\* First arg is the name of the Index register (must already exist) \*/ 800 Arg = Op->Common.Value.Arg; 801 Status = AcpiNsLookup (WalkState->ScopeInfo, Arg->Common.Value.String, ACPI\_TYPE\_ANY, ACPI\_IMODE\_EXECUTE, 802 803 ACPI NS SEARCH PARENT, WalkState, & Info. RegisterNode); 804 if (ACPI\_FAILURE (Status)) 805 ACPI ERROR NAMESPACE (Arg->Common.Value.String, Status); 806 807 return\_ACPI\_STATUS (Status); 808 810 /\* Second arg is the data register (must already exist) \*/ 812  $Arg = Arg->Common.Next;$ Status = AcpiNsLookup (WalkState->ScopeInfo, Arg->Common.Value.String, 813 814 ACPI\_TYPE\_ANY, ACPI\_IMODE\_EXECUTE, 815 ACPI\_NS\_SEARCH\_PARENT, WalkState, &Info.DataRegisterNode); if (ACPI\_FAILURE (Status)) 816 817 ACPI\_ERROR\_NAMESPACE (Arg->Common.Value.String, Status); 818 819 return\_ACPI\_STATUS (Status); 820  $\mathcal{L}$  $/*$  Next arg is the field flags \*/ 822 824  $Area = Area->Common.Next;$ Info.FieldFlags = (UINT8) Arg->Common.Value.Integer; 825 827 /\* Each remaining arg is a Named Field \*/ 829 Info.FieldType = ACPI\_TYPE\_LOCAL\_INDEX\_FIELD; 830 Info.RegionNode = RegionNode;

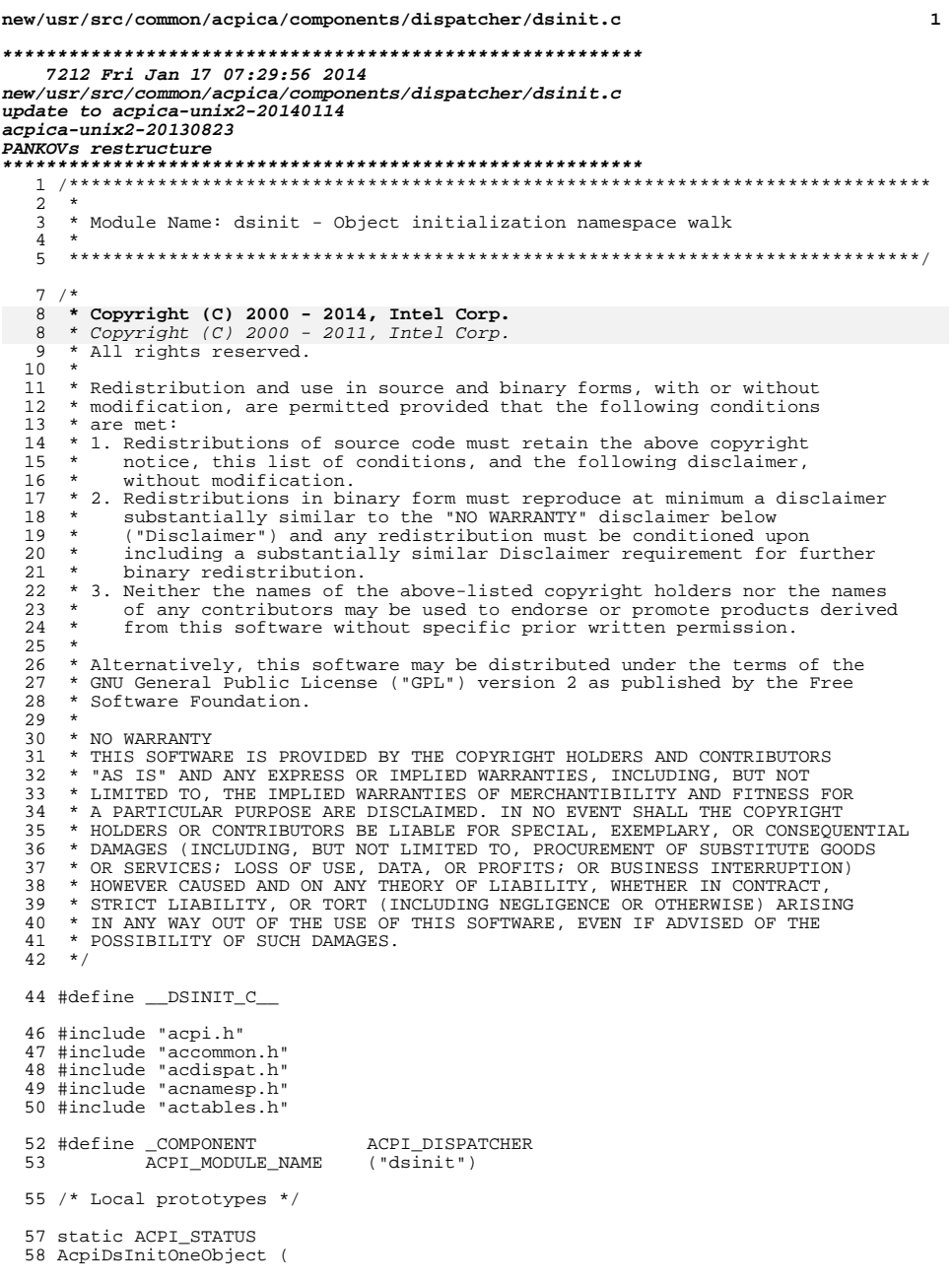

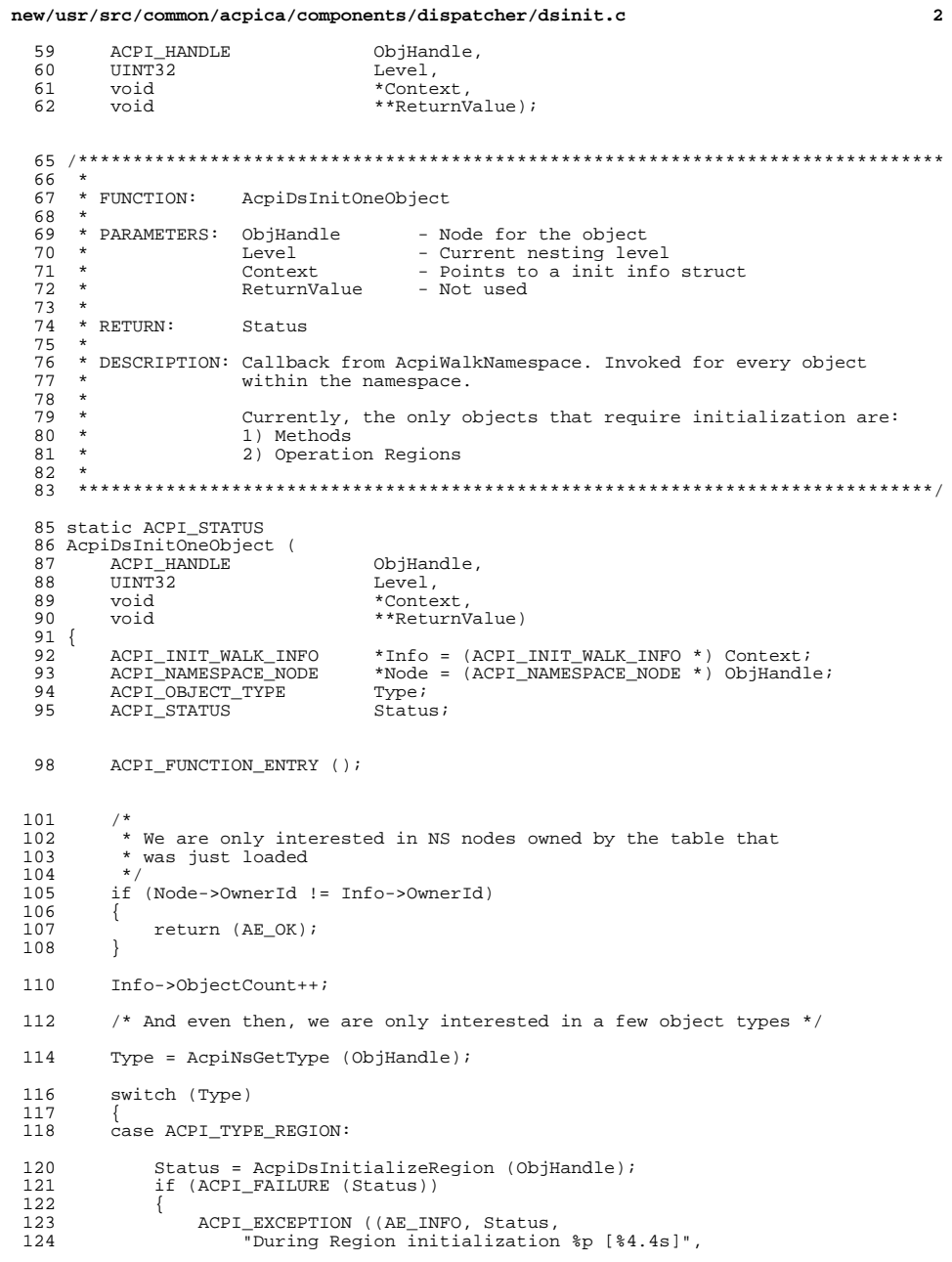

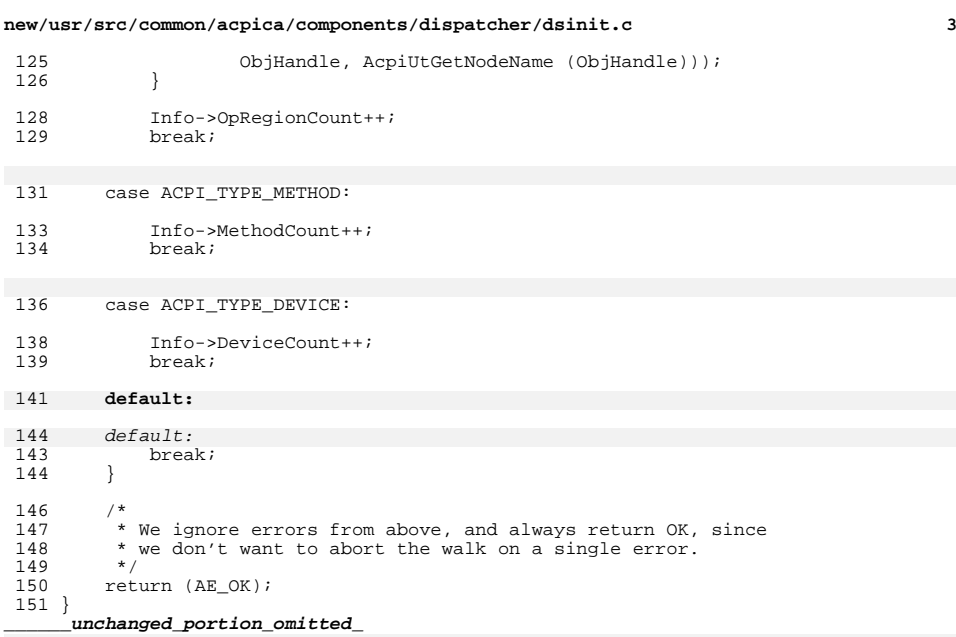

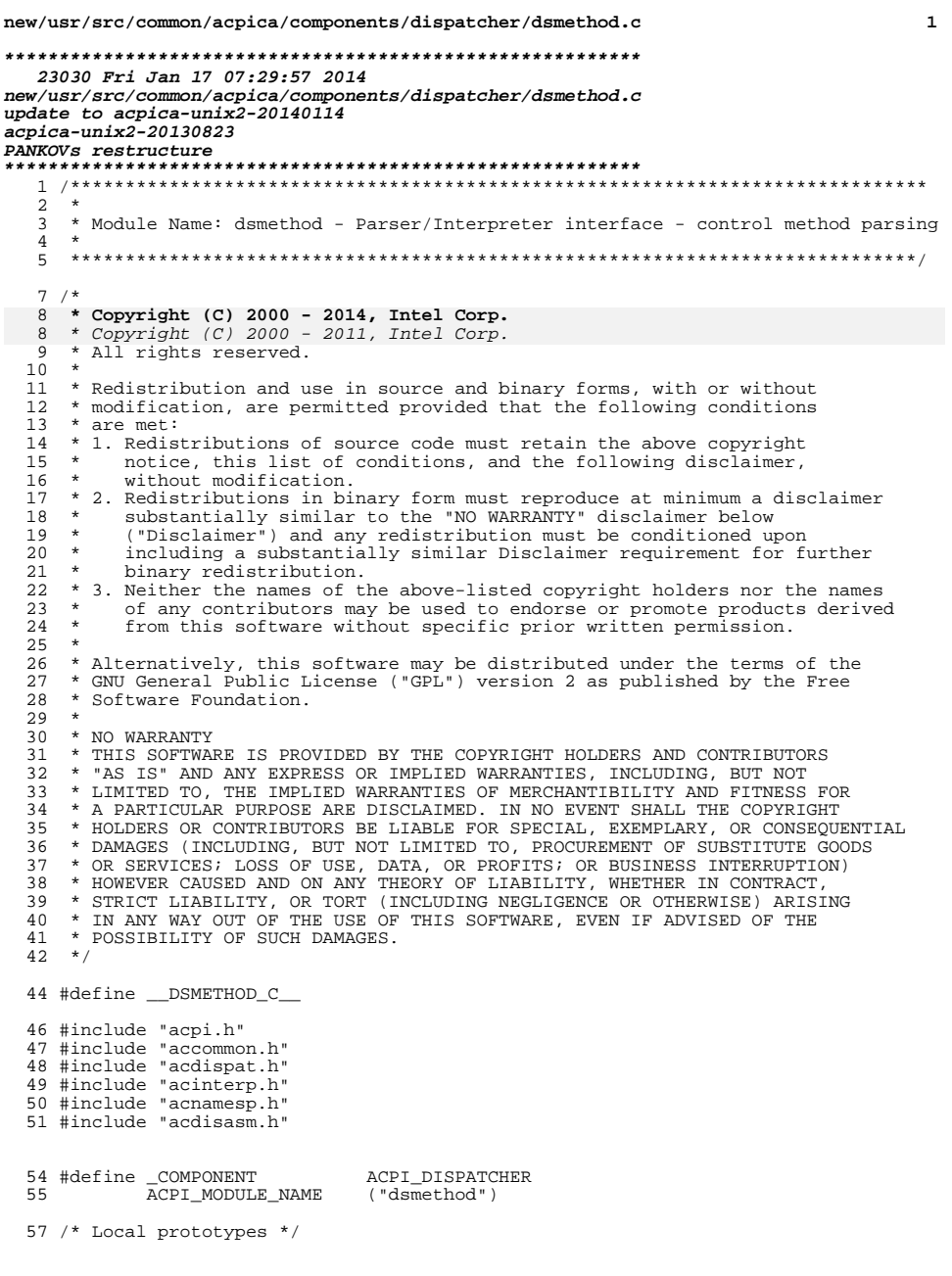

new/usr/src/common/acpica/components/dispatcher/dsmethod.c  $\overline{2}$ 59 static ACPI\_STATUS 60 AcpiDsCreateMethodMutex ( ACPI\_OPERAND\_OBJECT \*MethodDesc); 61 65  $\star$ 66 \* FUNCTION: AcpiDsMethodError  $67 *$ 68 \* PARAMETERS: Status - Execution status 69 \* WalkState - Current state  $70 *$ 71 \* RETURN: Status  $72 *$ 73 \* DESCRIPTION: Called on method error. Invoke the global exception handler if  $74$  \* present, dump the method data if the disassembler is configured  $75$  \* 76 Note: Allows the exception handler to change the status code  $\star$  $77 *$ 80 ACPI\_STATUS 81 AcpiDsMethodError ( ACPI STATUS Status,  $82$ 83 ACPI\_WALK\_STATE \*WalkState)  $84 \{$ ACPI FUNCTION ENTRY (); 85 88 /\* Ignore AE OK and control exception codes \*/  $90$ if (ACPI\_SUCCESS (Status) | (Status & AE CODE CONTROL))  $Q<sub>1</sub>$ 92  $93$ return (Status); 94 /\* Invoke the global exception handler  $*/$ 96 98 if (AcpiGbl\_ExceptionHandler) 99 /\* Exit the interpreter, allow handler to execute methods \*/ 100  $102$ AcpiExExitInterpreter (); 104 105 \* Handler can map the exception code to anything it wants, including 106 \* AE\_OK, in which case the executing method will not be aborted.  $^{\star}/$ 107 108 Status = AcpiGbl\_ExceptionHandler (Status, WalkState->MethodNode ? 109 110 WalkState->MethodNode->Name.Integer: 0, WalkState->Opcode, WalkState->AmlOffset, NULL); 111 112 AcpiExEnterInterpreter (); 113  $\rightarrow$ 115 AcpiDsClearImplicitReturn (WalkState); 117 #ifdef ACPI DISASSEMBLER if (ACPI\_FAILURE (Status)) 118 119 120 /\* Display method locals/args if disassembler is present \*/ 122 AcpiDmDumpMethodInfo (Status, WalkState, WalkState->Op); 123  $124$  #endif

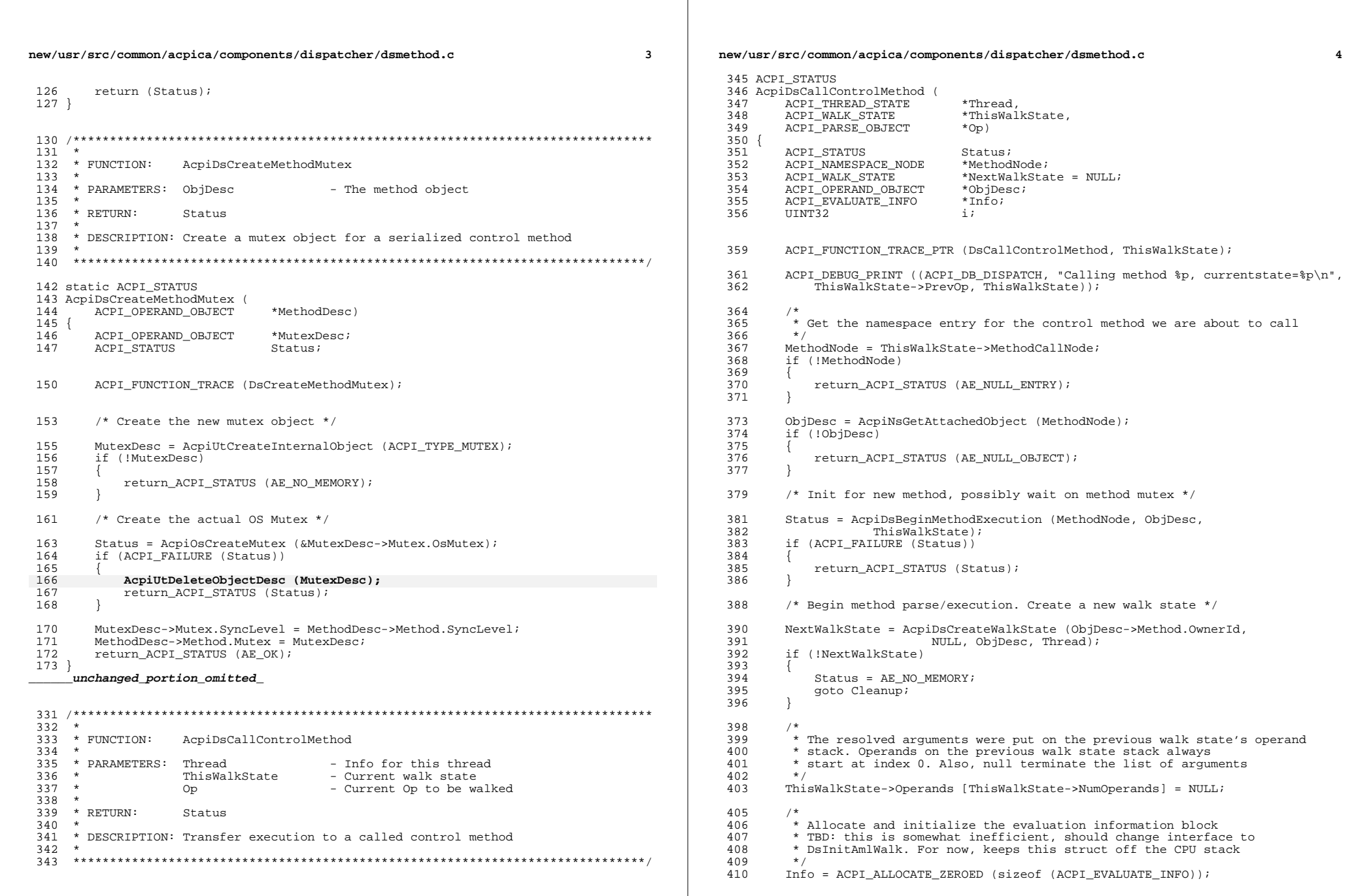

**new/usr/src/common/acpica/components/dispatcher/dsmethod.c <sup>5</sup>**

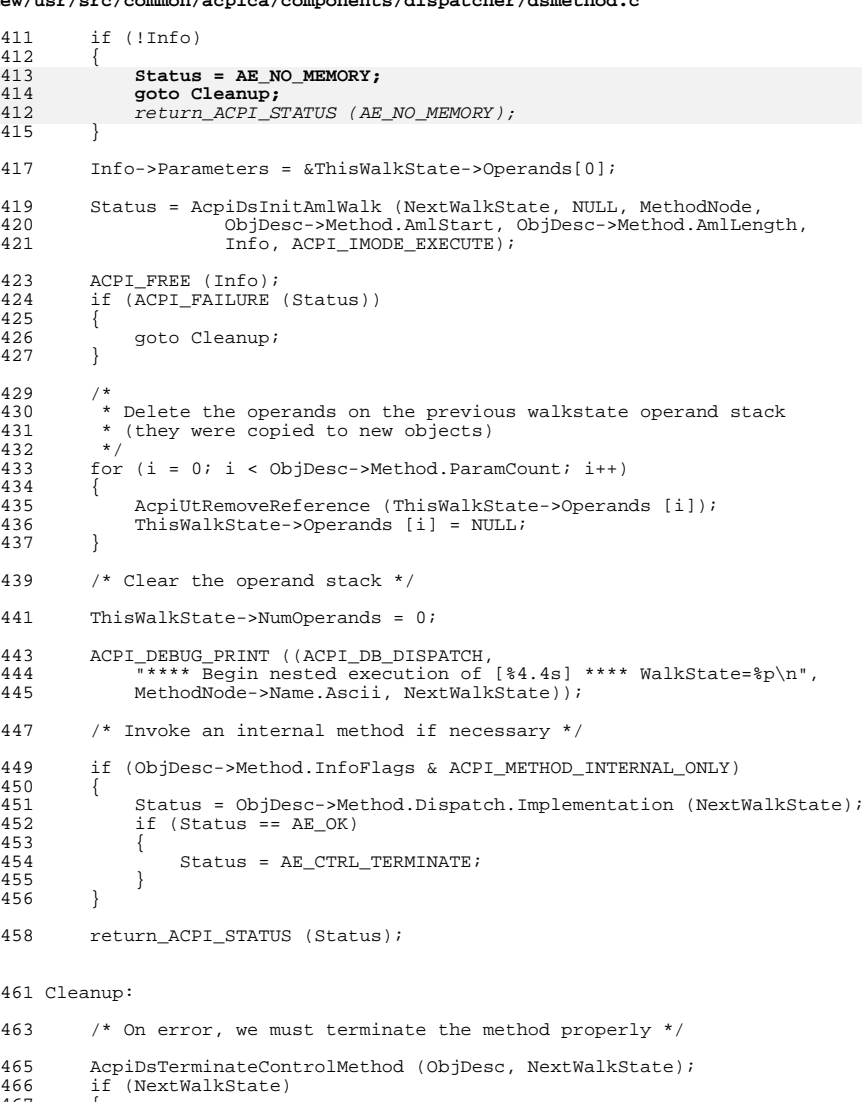

AcpiDsDeleteWalkState (NextWalkState);  $\frac{468}{469}$ 

```
return_ACPI_STATUS (Status);
\begin{smallmatrix} 4\,7\,1\\ 4\,7\,2 \end{smallmatrix} }
```
**\_\_\_\_\_\_unchanged\_portion\_omitted\_**
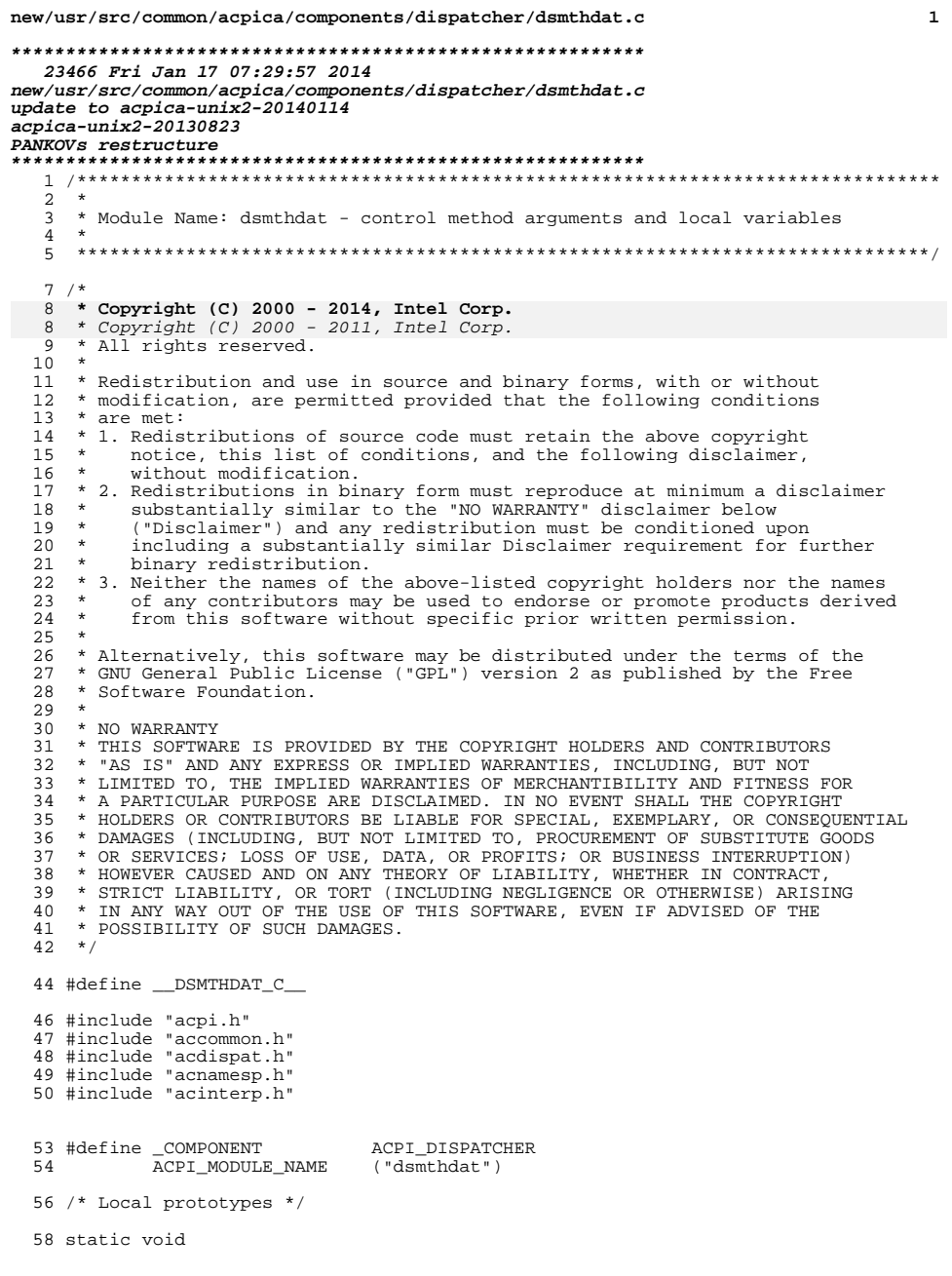

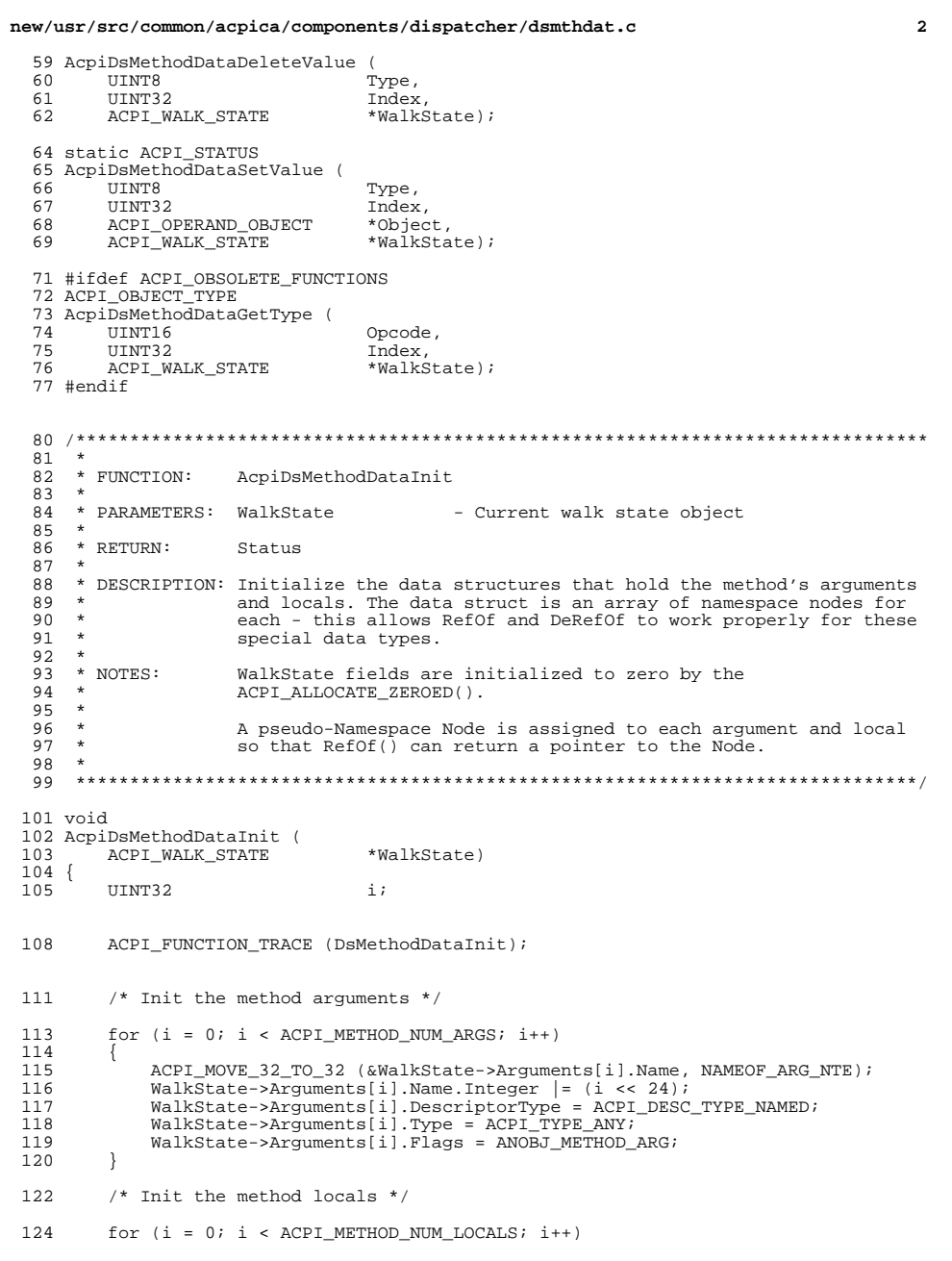

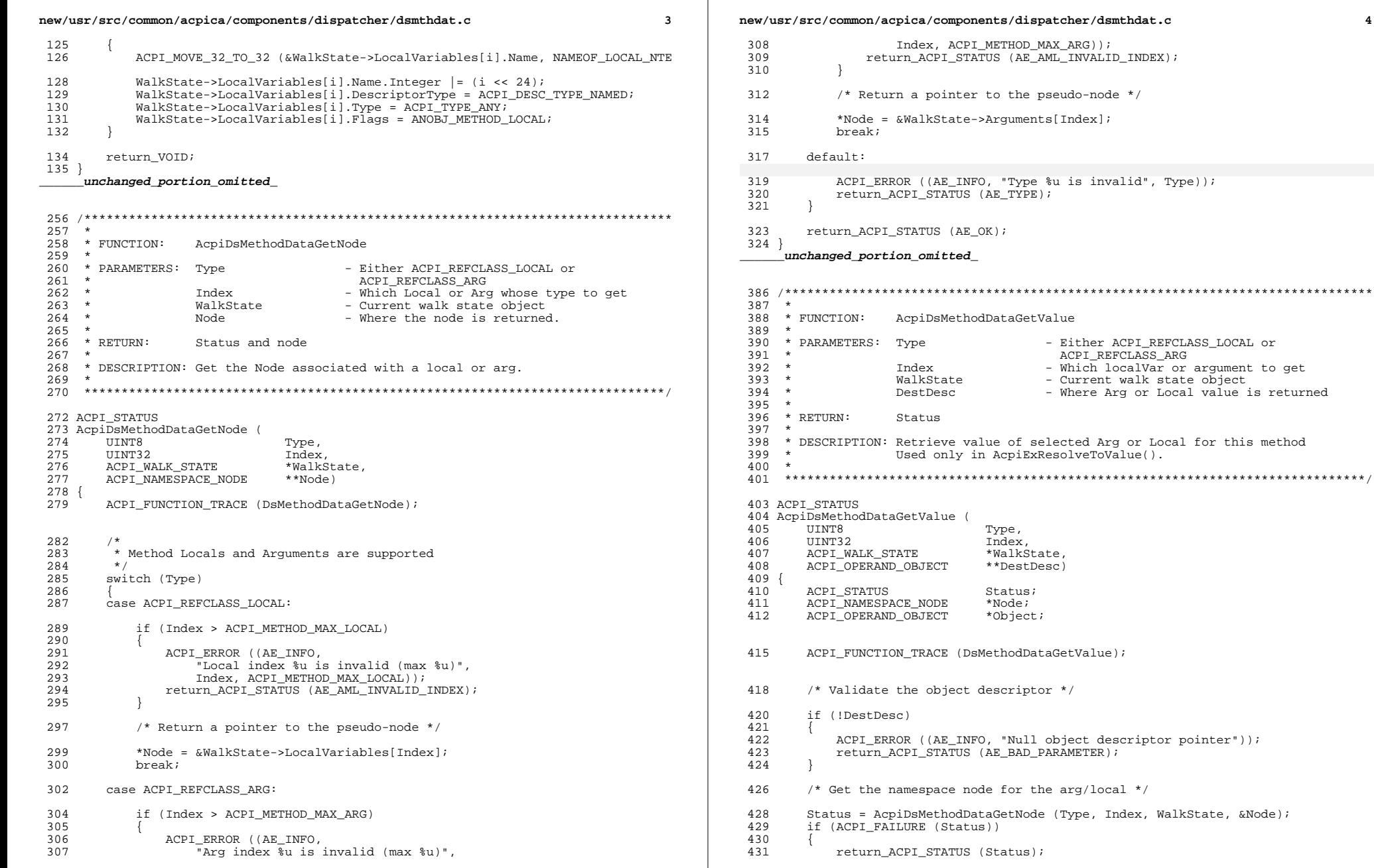

 $\overline{\mathbf{4}}$ 

**new/usr/src/common/acpica/components/dispatcher/dsmthdat.c <sup>5</sup>**

}

**new/usr/src/common/acpica/components/dispatcher/dsmthdat.c <sup>6</sup>**

}

**\_\_\_\_\_\_unchanged\_portion\_omitted\_** <sup>770</sup> #endif

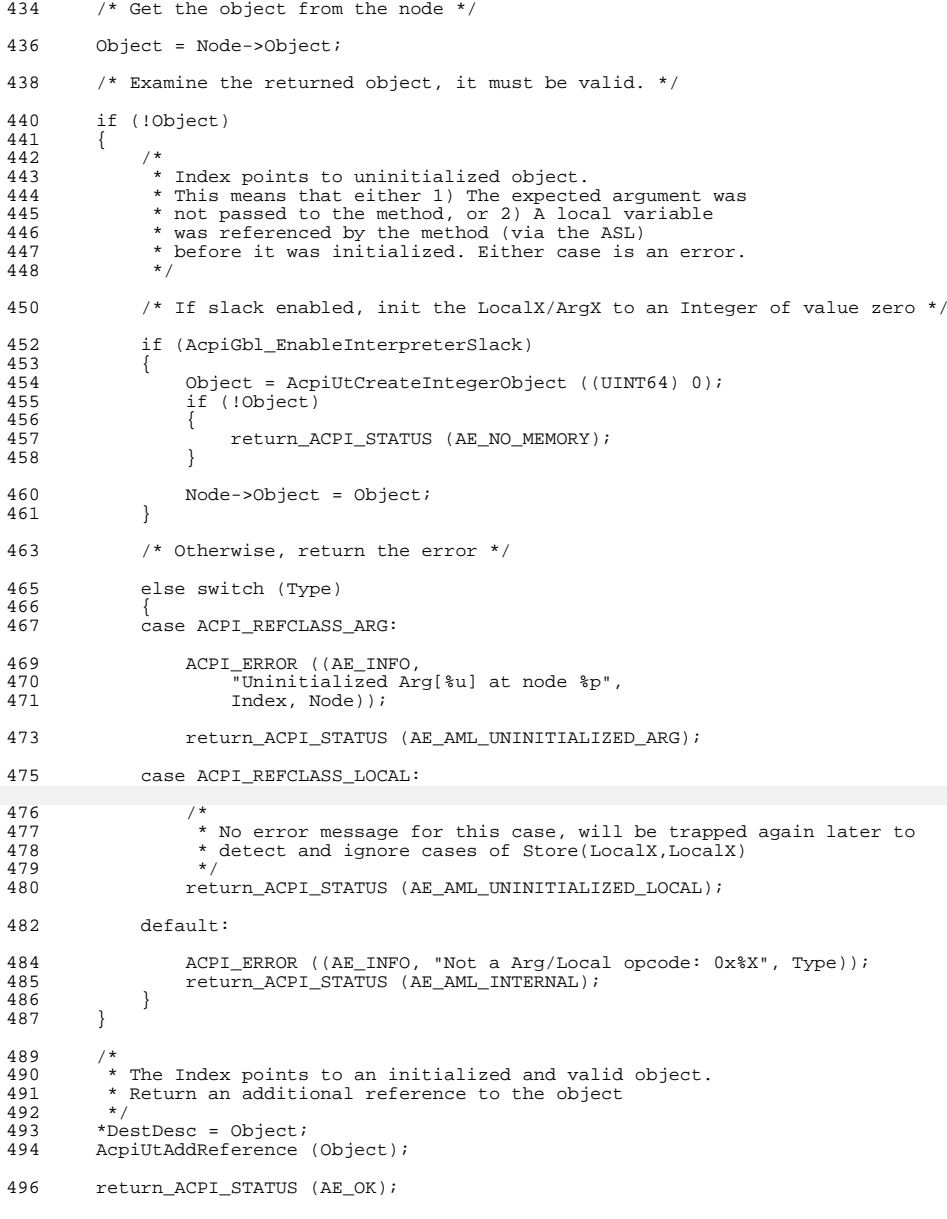

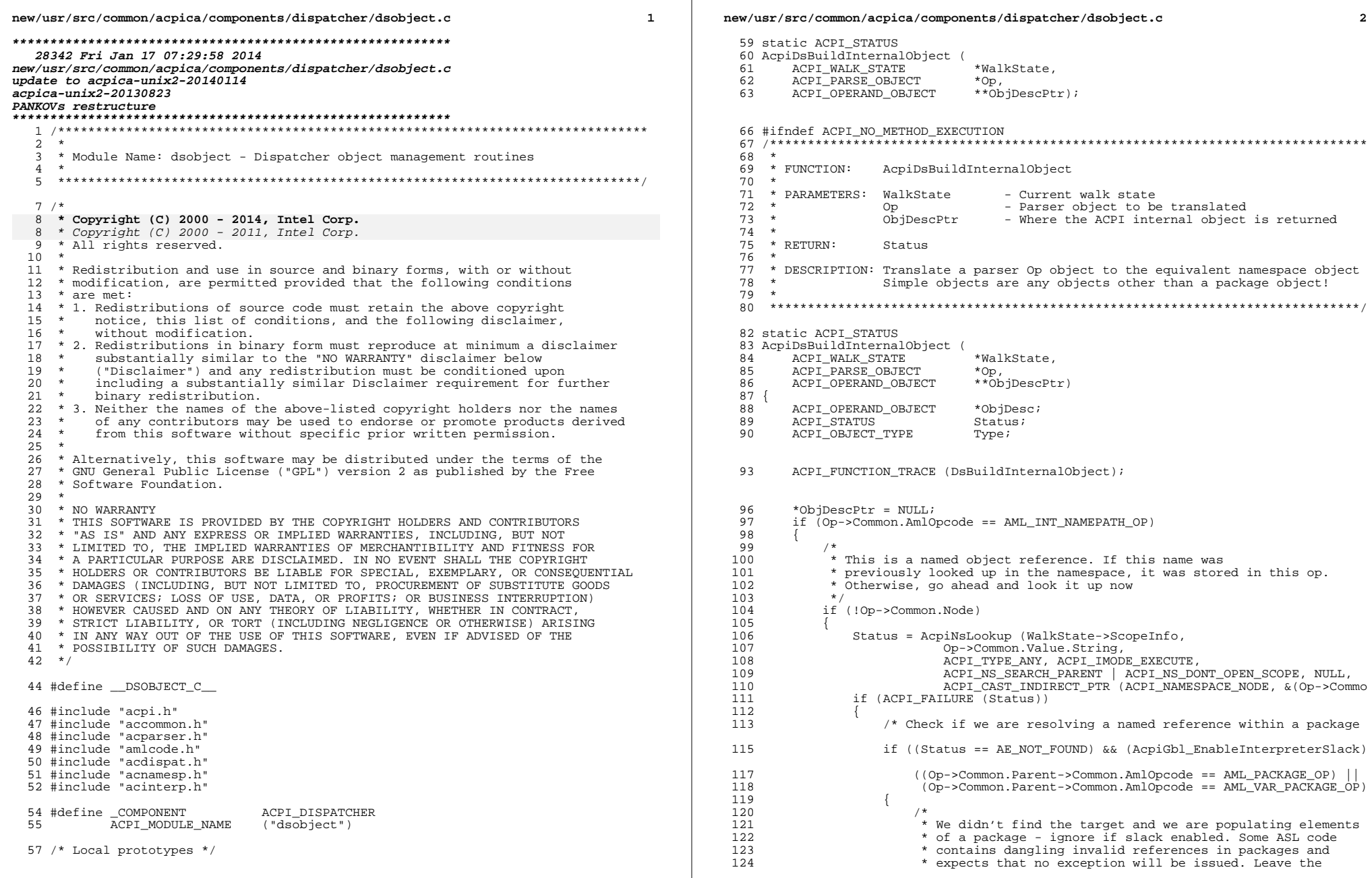

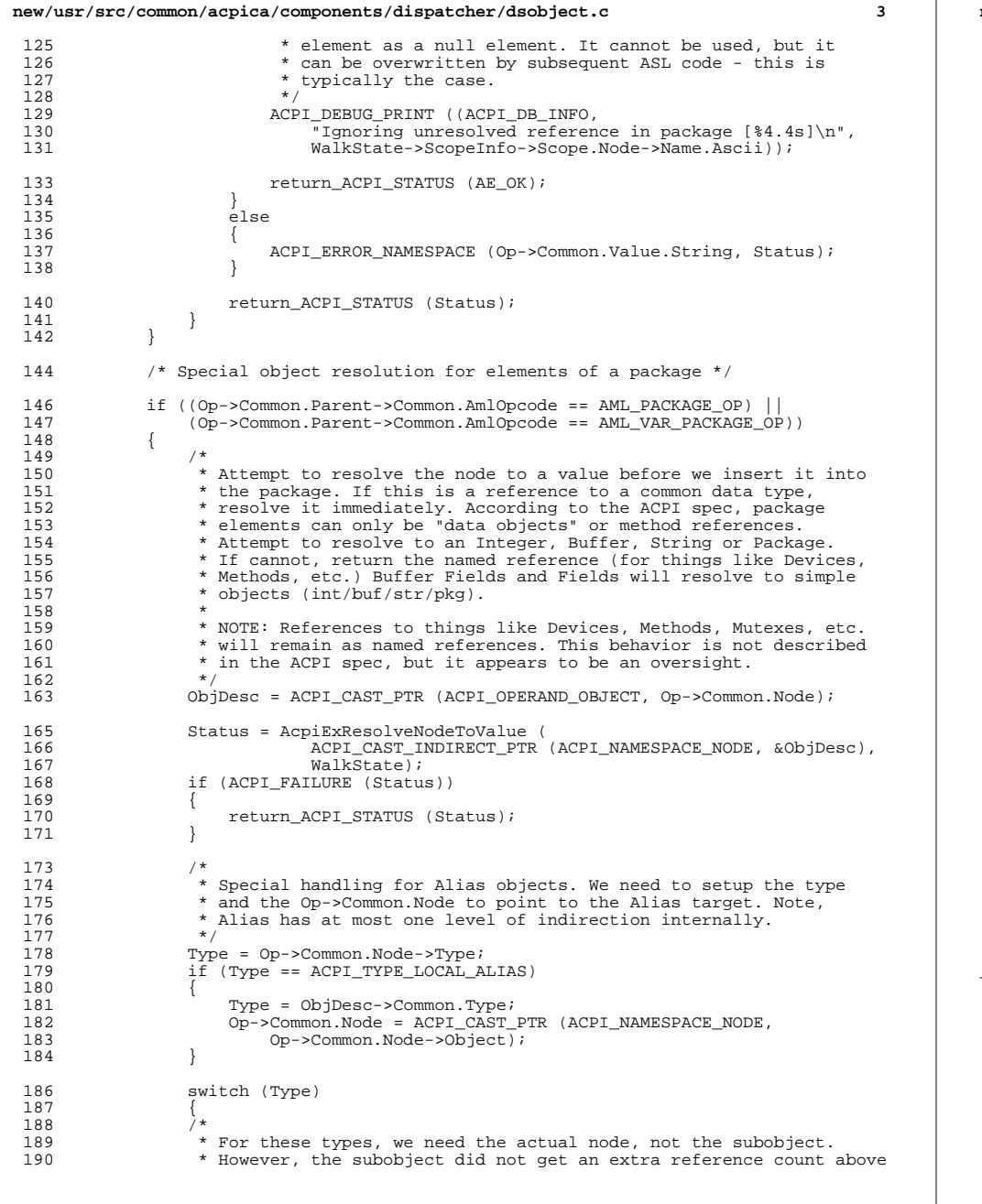

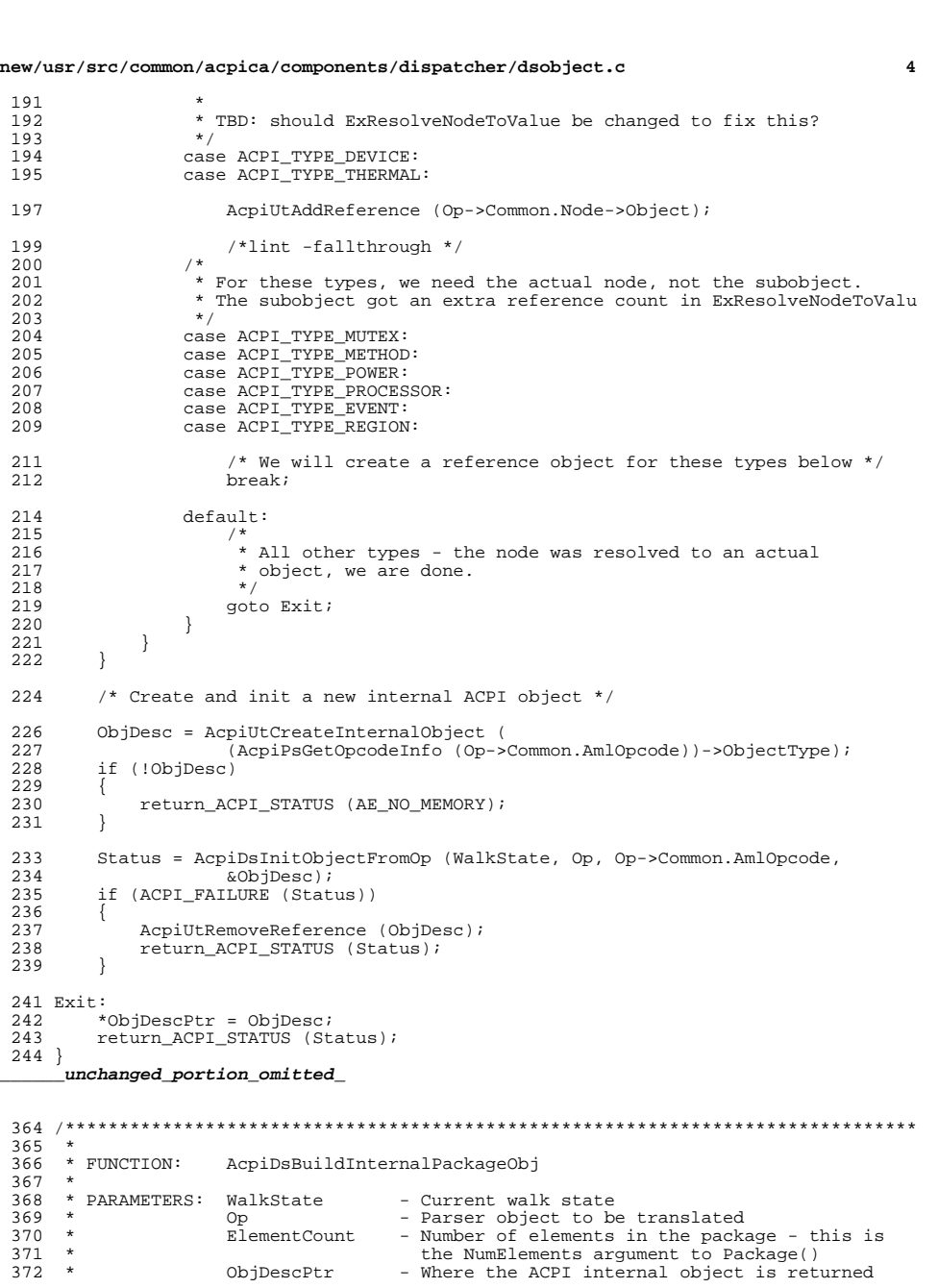

new/usr/src/common/acpica/components/dispatcher/dsobject.c  $\mathbf{r}$  $373$  \*  $374$  \* RETURN: Status  $375 *$ 376 \* DESCRIPTION: Translate a parser Op package object to the equivalent 377 namespace object  $378 *$ 379 \* NOTE: The number of elements in the package will be always be the NumElements 380 \* count, regardless of the number of elements in the package list. If 381 NumElements is smaller, only that many package list elements are used. 382 \* if NumElements is larger, the Package object is padded out with \* objects of type Uninitialized (as per ACPI spec.) 383 384 385 \* Even though the ASL compilers do not allow NumElements to be smaller 386 \* than the Package list length (for the fixed length package opcode), some 387 \* BIOS code modifies the AML on the fly to adjust the NumElements, and 388 \* this code compensates for that. This also provides compatibility with 389 \* other AML interpreters. 390 391 393 ACPT STATUS 394 AcpiDsBuildInternalPackageObj ( ACPI\_WALK\_STATE .<br>\*WalkState, 395 ACPT PARSE OBJECT 396  $*$ Op, 397  $UINT32$ ElementCount, ACPI\_OPERAND\_OBJECT 398 \*\*ObjDescPtr)  $399$  {  $400$ ACPI\_PARSE\_OBJECT \*Arq; 401 ACPI PARSE OBJECT \*Parent; 402 ACPI OPERAND OBJECT \*ObiDesc =  $NULL$ 403 ACPI STATUS Status =  $AE OK$ 404  $UINT32$  $\mathbf{i}$ .  $405$ **IITNT16** Index: UINT16  $406$ ReferenceCount;  $409$ ACPI\_FUNCTION\_TRACE (DsBuildInternalPackageObj); 412 /\* Find the parent of a possibly nested package \*/ 414 Parent = Op->Common. Parent; while  $( (Parent-)Common.AmlOpcode == AML PACKAGE OP)$ 415  $(Parent->Common.M10pcode == AMI. VAR PACKAGE OP)$ 416 417 418 Parent = Parent->Common Parent; 419 421 422 \* If we are evaluating a Named package object "Name (xxxx, Package)", \* the package object already exists, otherwise it must be created. 423 424  $\star$  / 425 ObjDesc = \*ObjDescPtr; 426 if (!ObjDesc) 427 428 ObjDesc = AcpiUtCreateInternalObject (ACPI\_TYPE\_PACKAGE); 429 \*ObjDescPtr = ObjDesc;  $430$ if (!ObjDesc) 431 return\_ACPI\_STATUS (AE\_NO\_MEMORY); 432 433 435 ObjDesc->Package.Node = Parent->Common.Node; 436  $\left\{\right\}$  $\lambda$  $438$ 

new/usr/src/common/acpica/components/dispatcher/dsobject.c \* Allocate the element array (array of pointers to the individual  $420$  $440$ \* objects) based on the NumElements parameter. Add an extra pointer slot  $441$ \* so that the list is always null terminated. 442 443  $OhiDesc->Packace.Elements = ACPT ALLOCATE ZERORD ($ 444  $((ACPI SIZE) ElementCount + 1) * sizeof (void *));$ 446 if (!ObjDesc->Package.Elements) 447 448 AcpiUtDeleteObjectDesc (ObjDesc); return ACPI STATUS (AE NO MEMORY); 449  $450$ 452 ObjDesc->Package.Count = ElementCount;  $454$ 455 \* Initialize the elements of the package, up to the NumElements count. \* Package is automatically padded with uninitialized (NULL) elements 456 457 \* if NumElements is greater than the package list length. Likewise, \* Package is truncated if NumElements is less than the list length.  $458$ 459 460 Arg = Op->Common.Value.Arg; 461  $Arg = Arg->Common.Next;$ for  $(i = 0; Arg & (i < ElementCount); i++)$ 462 463 464 if (Arg->Common.AmlOpcode == AML\_INT\_RETURN\_VALUE\_OP) 465 466 if (Arg->Common.Node->Type == ACPI\_TYPE\_METHOD) 467  $\{$ 468 469 \* A method reference "looks" to the parser to be a method  $470$ \* invocation, so we special case it here 471 472 Arg->Common.AmlOpcode = AML\_INT\_NAMEPATH\_OP; 473 Status = AcpiDsBuildInternalObject (WalkState, Arg,  $& 0$ bjDesc->Package.Elements[i]); 474 475 476 else 477 ₹. 478 /\* This package element is already built, just get it \*/ 480 ObjDesc->Package.Elements[i] = ACPI\_CAST\_PTR (ACPI\_OPERAND\_OBJECT, Arg->Common.Node); 481 482  $\rightarrow$ 483 484  $e$ ] se 485 486 Status = AcpiDsBuildInternalObject (WalkState, Arg, 487 &ObjDesc->Package.Elements[i]); 488  $490$ if (\*ObjDescPtr) 491 492 /\* Existing package, get existing reference count \*/ 494 ReferenceCount = (\*ObjDescPtr)->Common.ReferenceCount; 495 if (ReferenceCount > 1) 496 497 /\* Make new element ref count match original ref count \*/ 499 for  $(Index = 0; Index < (ReferenceCount - 1); Index++)$ 500 501 AcpiUtAddReference ((ObjDesc->Package.Elements[i])); 502 503 504

6

**new/usr/src/common/acpica/components/dispatcher/dsobject.c <sup>7</sup>** 506 Arg = Arg->Common.Next; <sup>507</sup> } <sup>509</sup> /\* Check for match between NumElements and actual length of PackageList \*/ <sup>511</sup> if (Arg) <sup>512</sup> {  $513$ <br> $514$ 514 \* NumElements was exhausted, but there are remaining elements in the<br>515 \* PackageList. Truncate the package to NumElements. 515 \* PackageList. Truncate the package to NumElements.<br>516 \* <sup>516</sup> \* 517 \* Note: technically, this is an error, from ACPI spec: "It is an error<br>518 \* for NumElements to be less than the number of elements in the 518 \* for NumElements to be less than the number of elements in the<br>519 \* PackageList "However, we just print a message and 519 \* PackageList". However, we just print a message and<br>520 \* no exception is returned. This provides Windows com 520 \* no exception is returned. This provides Windows compatibility. Some 521 \* BIOSs will alter the NumElements on the fly, creating this type 521 \* BIOSs will alter the NumElements on the fly, creating this type<br>522 \* of ill-formed package object. 522  $*$  of ill-formed package object.<br>523  $*$ / <sup>523</sup> \*/ <sup>524</sup> while (Arg) 525<br>526 <sup>526</sup> /\*  $527$  \* We must delete any package elements that were created earlier<br>528 \* and are not going to be used because of the package truncation 528  $*$  and are not going to be used because of the package truncation.<br>529  $*$ / <sup>529</sup> \*/ <sup>530</sup> if (Arg->Common.Node) <sup>531</sup> { 532 AcpiUtRemoveReference (533 ACPI CAST PTR (ACPI 533 ACPI\_CAST\_PTR (ACPI\_OPERAND\_OBJECT, Arg->Common.Node));<br>534 Arg->Common.Node = NULL;  $Area->Common.Node = NULL;$ <sup>535</sup> } <sup>537</sup> /\* Find out how many elements there really are \*/ <sup>539</sup> i++; 540 **Arg = Arg->Common.Next;** <sup>541</sup> } 543 ACPI\_INFO ((AE\_INFO,<br>544 **Mactual Package** 544 **"Actual Package length (%u) is larger than NumElements field (%u), t** 544 "Actual Package length (%u) is larger than NumElements field (%u), t545 i, ElementCount));  $546$ <br> $547$ else if (i < ElementCount) {  $548$ <br>549 <sup>549</sup> /\* 550 \* Arg list (elements) was exhausted, but we did not reach NumElements c<br>551 \* Note: this is not an error, the package is padded out with NULLs. 551  $*$  Note: this is not an error, the package is padded out with NULLs.<br>552  $*$ / <sup>552</sup> \*/ 553 ACPI\_DEBUG\_PRINT ((ACPI\_DB\_INFO,<br>554 TPackage List length (\$u) sm <sup>554</sup> "Package List length (%u) smaller than NumElements count (%u), padde i, ElementCount)); <sup>556</sup> } <sup>558</sup> ObjDesc->Package.Flags |= AOPOBJ\_DATA\_VALID; <sup>559</sup> Op->Common.Node = ACPI\_CAST\_PTR (ACPI\_NAMESPACE\_NODE, ObjDesc); <sup>560</sup> return\_ACPI\_STATUS (Status); <sup>561</sup> } **\_\_\_\_\_\_unchanged\_portion\_omitted\_**<sup>631</sup> #endif /\* ACPI\_NO\_METHOD\_EXECUTION \*/ <sup>634</sup> /\*\*\*\*\*\*\*\*\*\*\*\*\*\*\*\*\*\*\*\*\*\*\*\*\*\*\*\*\*\*\*\*\*\*\*\*\*\*\*\*\*\*\*\*\*\*\*\*\*\*\*\*\*\*\*\*\*\*\*\*\*\*\*\*\*\*\*\*\*\*\*\*\*\*\*\*\*\*\* 636 \* FUNCTION: AcpiDsInitObjectFromOp **new/usr/src/common/acpica/components/dispatcher/dsobject.c <sup>8</sup>** 637 \*<br>638 \* PARAMETERS: WalkState - Current walk state<br>- Current Marian Constants  $639 * 0p$  - Parser op used to init the internal object  $640 * 0p$  object - AML opcode associated with the object  $640 *$  Opcode - AML opcode associated with the object  $641 *$  RetObiDesc - Namespace object to be initialized - Namespace object to be initialized  $642$ \* RETURN: Status  $644$ <br> $645$ 645 \* DESCRIPTION: Initialize a namespace object from a parser Op and its a more  $\alpha$  $646$  \* associated arguments. The namespace object is a more compact  $647$  \* representation of the Op and its arguments.  $647 *$  representation of the Op and its arguments.<br>648 \* <sup>648</sup> \* <sup>649</sup> \*\*\*\*\*\*\*\*\*\*\*\*\*\*\*\*\*\*\*\*\*\*\*\*\*\*\*\*\*\*\*\*\*\*\*\*\*\*\*\*\*\*\*\*\*\*\*\*\*\*\*\*\*\*\*\*\*\*\*\*\*\*\*\*\*\*\*\*\*\*\*\*\*\*\*\*\*\*/ <sup>651</sup> ACPI\_STATUS <sup>652</sup> AcpiDsInitObjectFromOp ( 653 ACPI\_WALK\_STATE \*WalkState,<br>654 ACPI\_PARSE\_OBJECT \*Op, 654 ACPI\_PARSE\_OBJECT \*Op,<br>655 UINT16 0pcode. <sup>655</sup> UINT16 Opcode, <sup>656</sup> ACPI\_OPERAND\_OBJECT \*\*RetObjDesc) <sup>657</sup> { <sup>658</sup> const ACPI\_OPCODE\_INFO \*OpInfo; <sup>659</sup> ACPI\_OPERAND\_OBJECT \*ObjDesc; ACPI\_STATUS 663 ACPI FUNCTION TRACE (DsInitObjectFromOp); <sup>666</sup> ObjDesc = \*RetObjDesc; <sup>667</sup> OpInfo = AcpiPsGetOpcodeInfo (Opcode); if (OpInfo->Class == AML\_CLASS\_UNKNOWN) 669<br>670 /\* Unknown opcode \*/ 672 return ACPI STATUS (AE TYPE); <sup>673</sup> } <sup>675</sup> /\* Perform per-object initialization \*/ <sup>677</sup> switch (ObjDesc->Common.Type) 678<br>679 case ACPI\_TYPE\_BUFFER: 680<br>681 681 \* Defer evaluation of Buffer TermArg operand 682 \*/ <sup>682</sup> \*/ 683 ObjDesc->Buffer.Node = ACPI\_CAST\_PTR (ACPI\_NAMESPACE\_NODE, 684 <sup>684</sup> WalkState->Operands[0]); <sup>685</sup> ObjDesc->Buffer.AmlStart = Op->Named.Data; <sup>686</sup> ObjDesc->Buffer.AmlLength = Op->Named.Length; break; <sup>689</sup> case ACPI\_TYPE\_PACKAGE:  $690$ \* Defer evaluation of Package TermArg operand 692 \*/<br>693 ObjDesc->Package.Node <sup>693</sup> ObjDesc->Package.Node = ACPI\_CAST\_PTR (ACPI\_NAMESPACE\_NODE, <sup>694</sup> WalkState->Operands[0]); <sup>695</sup> ObjDesc->Package.AmlStart = Op->Named.Data; <sup>696</sup> ObjDesc->Package.AmlLength = Op->Named.Length; break;

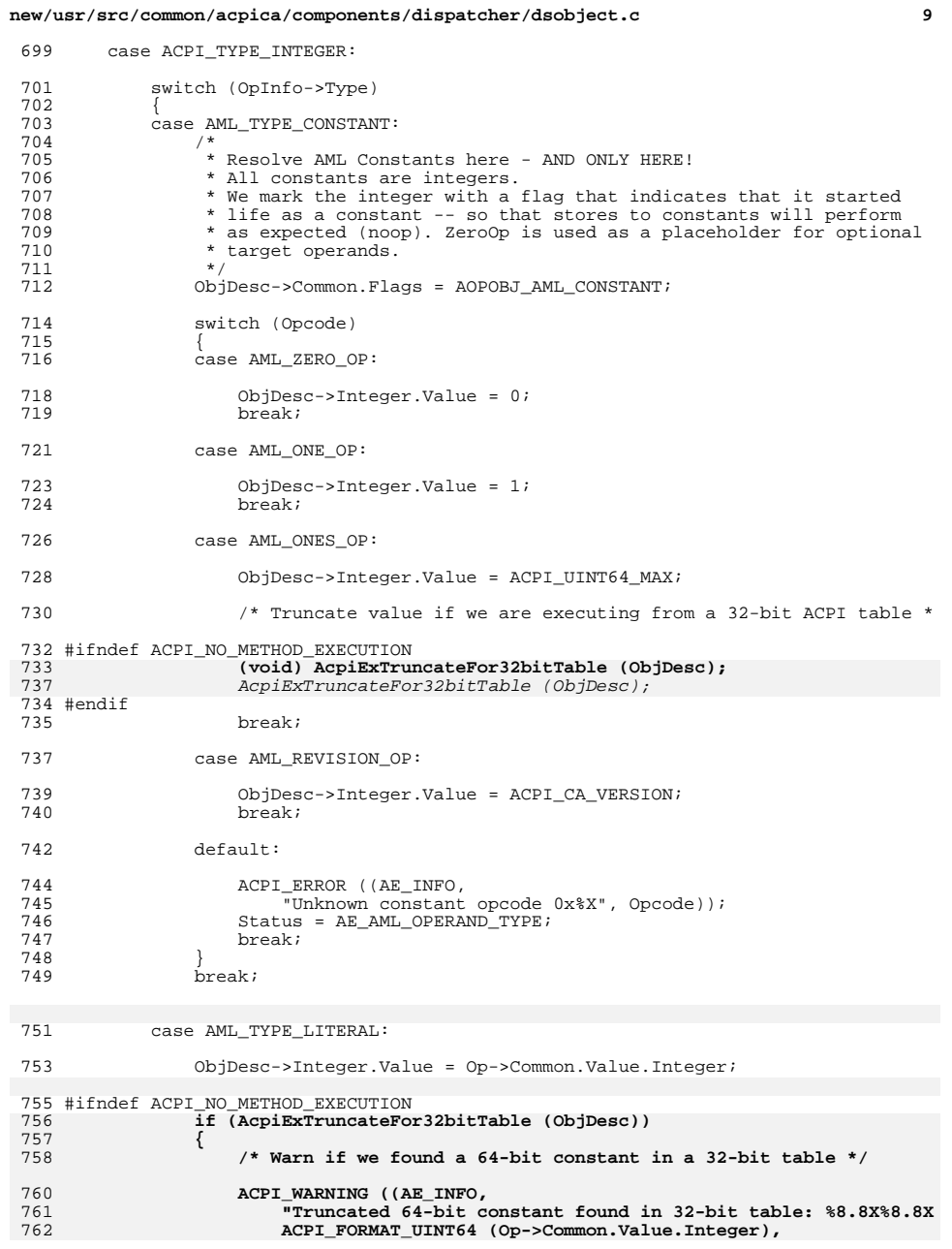

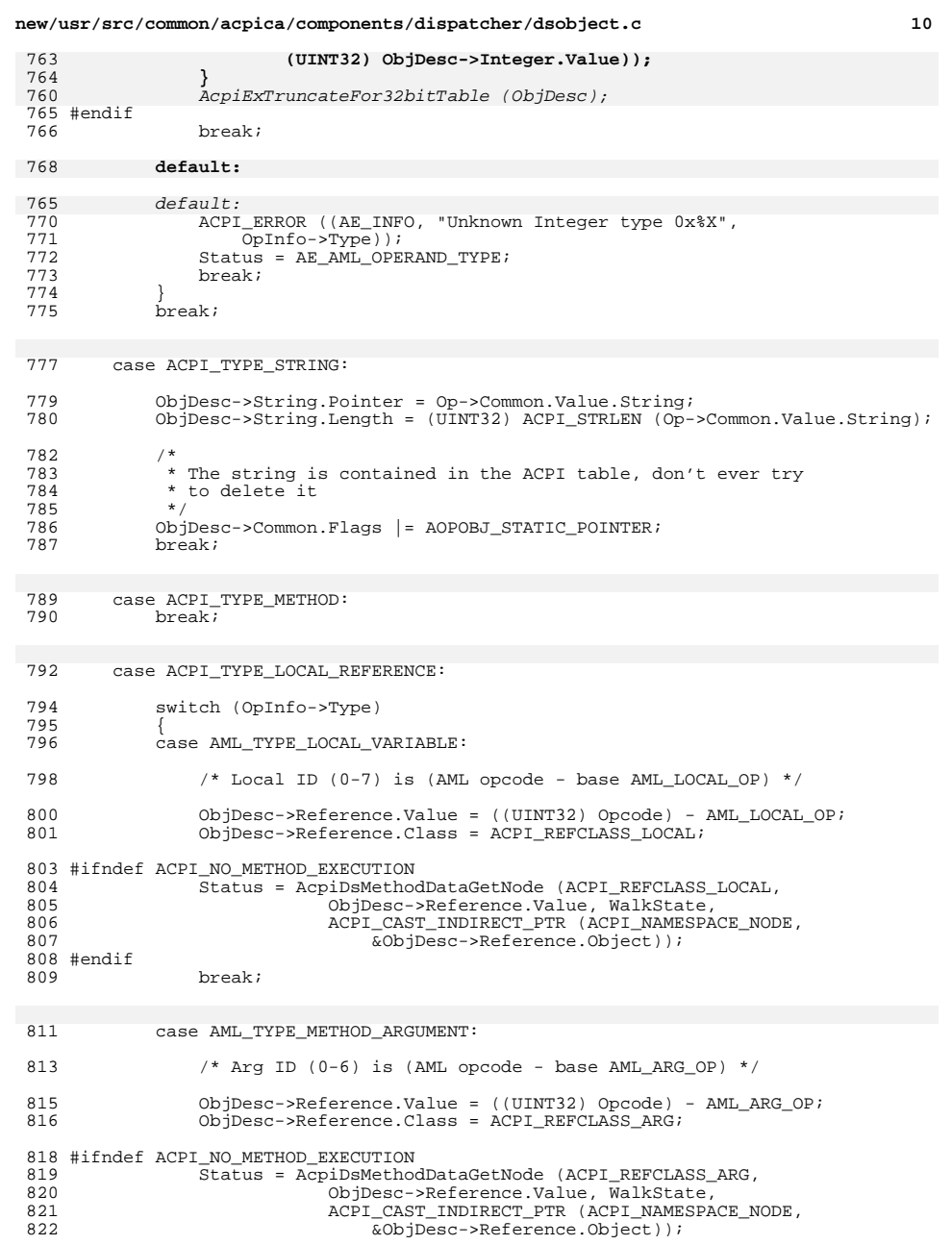

## **new/usr/src/common/acpica/components/dispatcher/dsobject.c <sup>11</sup>**

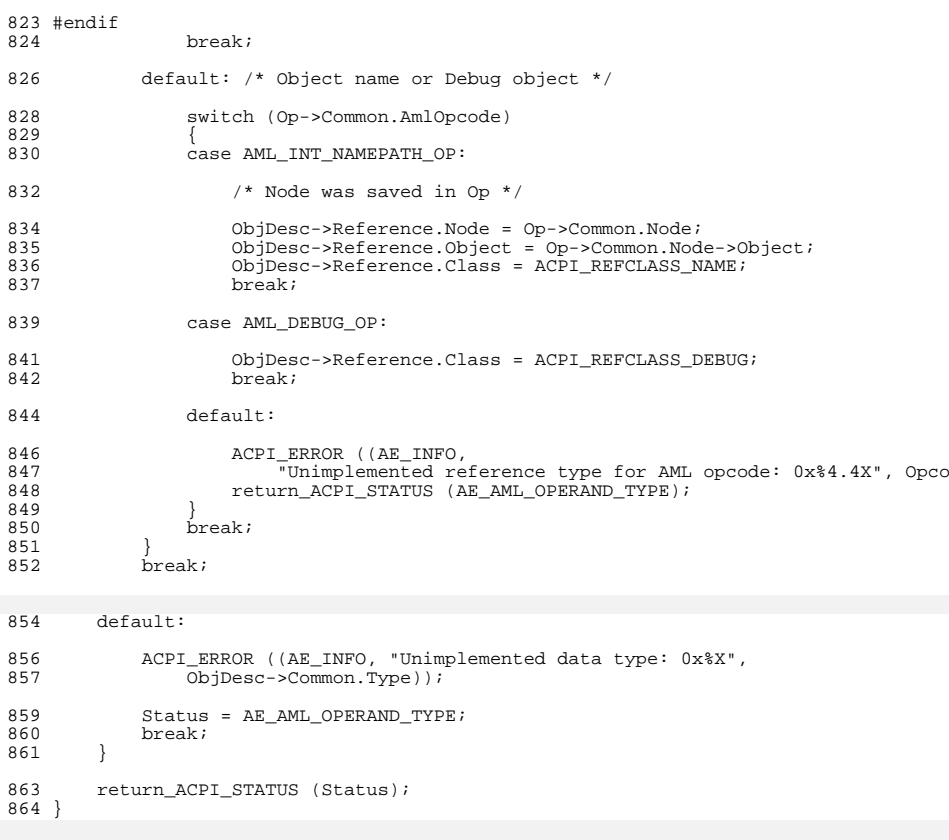

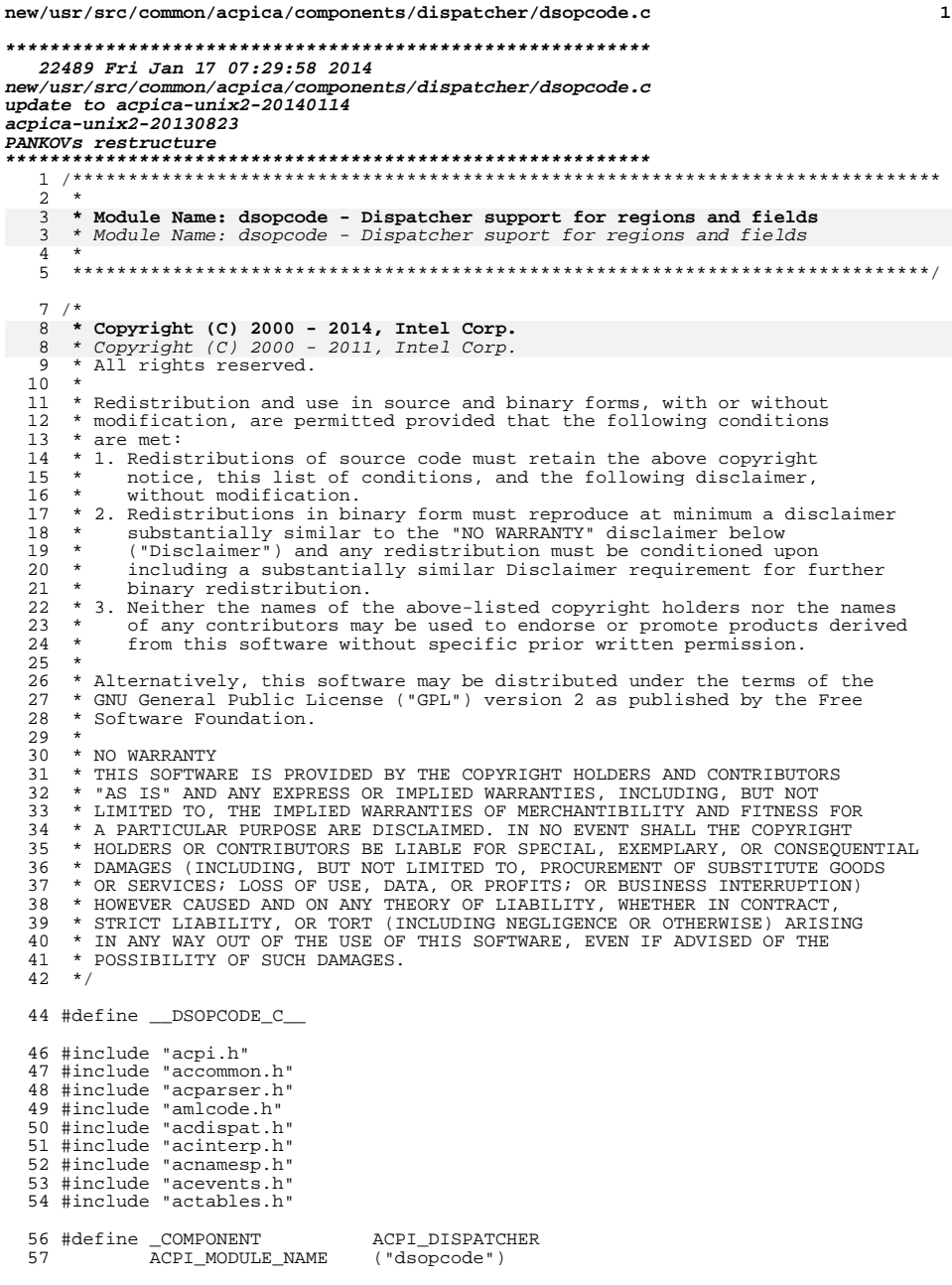

## new/usr/src/common/acpica/components/dispatcher/dsopcode.c

 $\mathbf 1$ 

510<br>511<br>512 {<br>513<br>514<br>515

ACPI\_STATUS<br>ACPI\_OPERAND\_OBJECT<br>ACPI\_OPERAND\_OBJECT

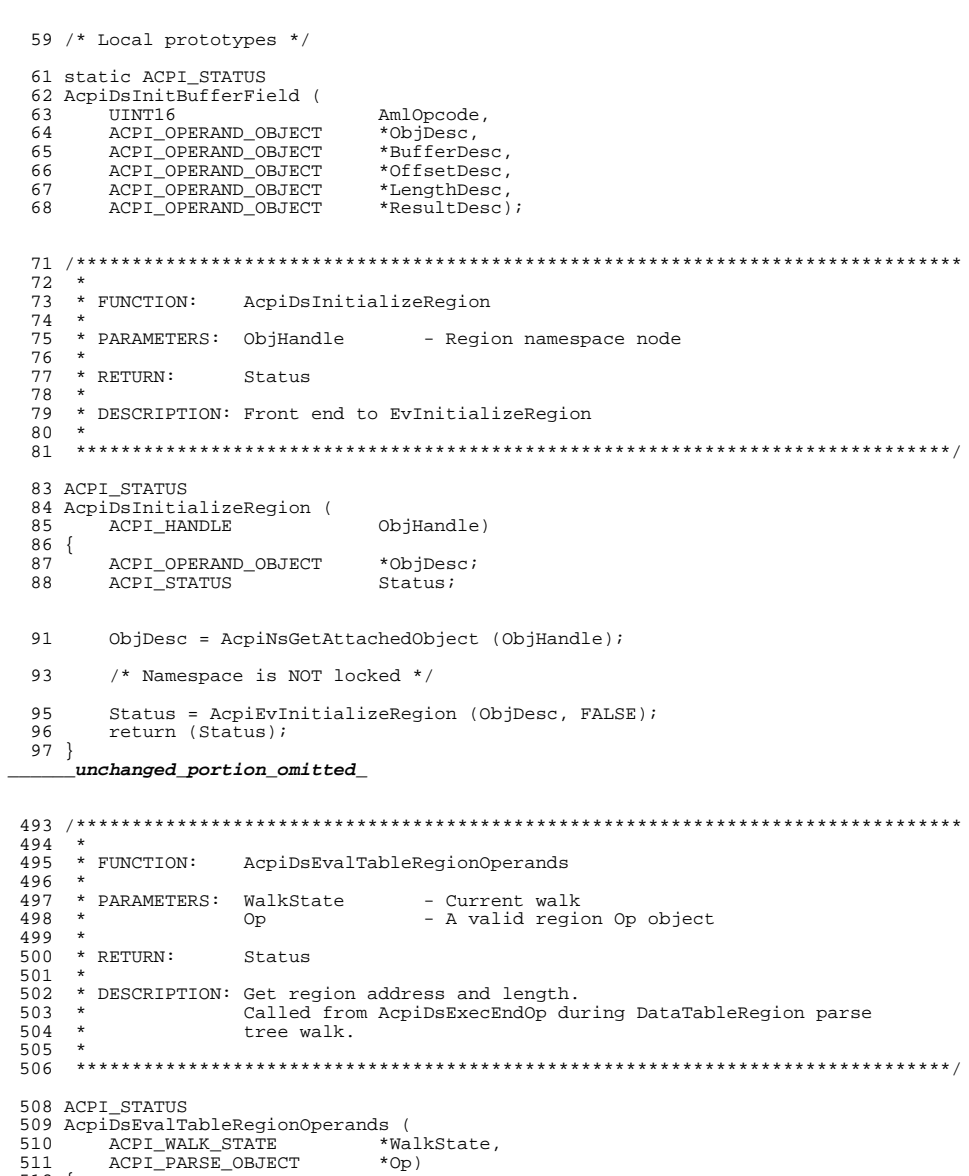

 $*$ Op)

Status;<br>\*ObjDesc;<br>\*\*Operand;

 $\overline{\mathbf{2}}$ 

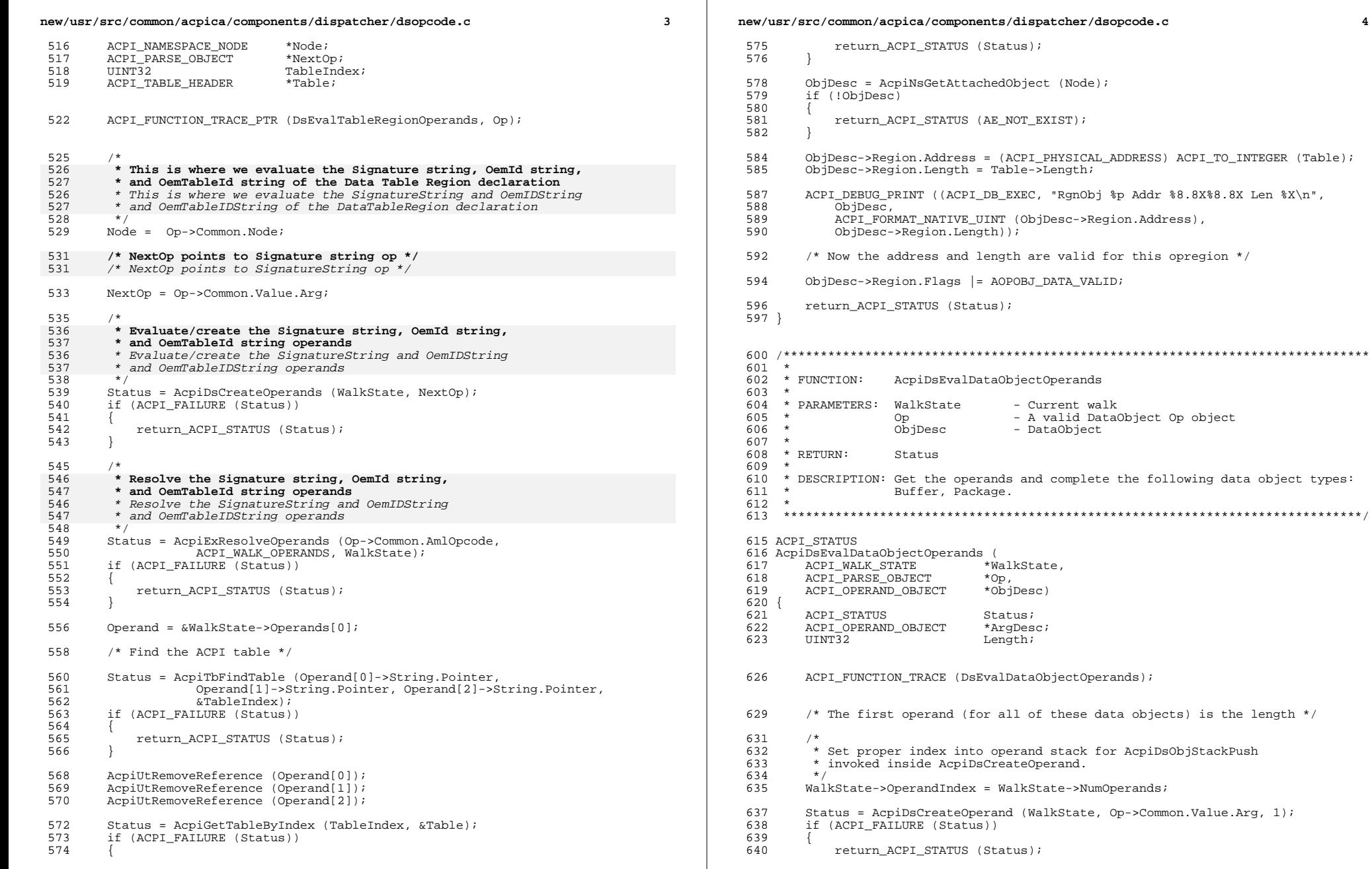

"RgnObj %p Addr %8.8X%8.8X Len %X\n",

**new/usr/src/common/acpica/components/dispatcher/dsopcode.c <sup>5</sup>**

```
641 }
643 Status = AcpiExResolveOperands (WalkState->Opcode,
644 &(WalkState->Operands [WalkState->NumOperands -1]),
645 WalkState);
646 if (ACPI_FAILURE (Status))
647 {
            return_ACPI_STATUS (Status);
649 }
651 /* Extract length operand */
653 ArgDesc = WalkState->Operands [WalkState->NumOperands - 1];
        Length = (UINT32) ArgDesc->Integer.Value;
656 /* Cleanup for length operand */
658 Status = AcpiDsObjStackPop (1, WalkState);<br>659 if (ACPI FAILURE (Status))
        if (ACPI_FAILURE (Status))
660<br>661
            661 return_ACPI_STATUS (Status);
662 }
664 AcpiUtRemoveReference (ArgDesc);
666<br>667
         * Create the actual data object
        switch (Op->Common.AmlOpcode)
670 {
        case AML_BUFFER_OP:
673 Status = AcpiDsBuildInternalBufferObj (WalkState, Op, Length, &ObjDesc);<br>674 break;
            break;
676 case AML_PACKAGE_OP:
        case AML_VAR_PACKAGE_OP:
679 Status = AcpiDsBuildInternalPackageObj (WalkState, Op, Length, &ObjDesc)
            break;
682 default:
684 return_ACPI_STATUS (AE_AML_BAD_OPCODE);<br>685 }
685 }
687 if (ACPI_SUCCESS (Status))<br>688 {
688 {
689<br>690
690 * Return the object in the WalkState, unless the parent is a package - 691 * in this case, the return object will be stored in the parse tree
691 * in this case, the return object will be stored in the parse tree 692 * for the package.
             * for the package.
693<br>694
694 if ((!Op->Common.Parent) ||
695 ((Op->Common.Parent->Common.AmlOpcode != AML_PACKAGE_OP) &&
696 (Op->Common.Parent->Common.AmlOpcode != AML_VAR_PACKAGE_OP) &&
                  697 (Op->Common.Parent->Common.AmlOpcode != AML_NAME_OP)))
698 {
                 WalkState->ResultObj = ObjDesc;
700<br>701 }
703 return_ACPI_STATUS (Status);
```
<sup>704</sup> } **\_\_\_\_\_\_unchanged\_portion\_omitted\_**

668<br>669

<sup>701</sup> }

new/usr/src/common/acpica/components/dispatcher/dsutils.c  $\mathbf{1}$ 28491 Fri Jan 17 07:29:59 2014 new/usr/src/common/acpica/components/dispatcher/dsutils.c update to acpica-unix2-20140114 update to acpica-unix2-20131218 acpica-unix2-20130823 PANKOVS restructure  $2^+$  $\overline{\mathbf{3}}$ \* Module Name: dsutils - Dispatcher utilities  $\overline{4}$  $\sqrt{2}$  $7 / *$  $8$  \* Copyright (C) 2000 - 2014, Intel Corp.  $8 * Copyright (C) 2000 - 2011$ , Intel Corp. \* All rights reserved.  $10 *$ 11 \* Redistribution and use in source and binary forms, with or without 12 \* modification, are permitted provided that the following conditions 13  $*$  are met: 14  $*$  1. Redistributions of source code must retain the above copyright 15 \* notice, this list of conditions, and the following disclaimer,  $16$ without modification. 17 \* 2. Redistributions in binary form must reproduce at minimum a disclaimer 18 \* substantially similar to the "NO WARRANTY" disclaimer below  $19 *$ ("Disclaimer") and any redistribution must be conditioned upon  $20$ including a substantially similar Disclaimer requirement for further  $21 *$ binary redistribution. 22 \* 3. Neither the names of the above-listed copyright holders nor the names 23 of any contributors may be used to endorse or promote products derived from this software without specific prior written permission.  $24$ 25  $\rightarrow$  $26$ \* Alternatively, this software may be distributed under the terms of the \* GNU General Public License ("GPL") version 2 as published by the Free 2.7 \* Software Foundation. 2.8  $29$ 30 \* NO WARRANTY  $31$ \* THIS SOFTWARE IS PROVIDED BY THE COPYRIGHT HOLDERS AND CONTRIBUTORS \* "AS IS" AND ANY EXPRESS OR IMPLIED WARRANTIES, INCLUDING, BUT NOT  $32$ 33 \* LIMITED TO, THE IMPLIED WARRANTIES OF MERCHANTIBILITY AND FITNESS FOR \* A PARTICULAR PURPOSE ARE DISCLAIMED. IN NO EVENT SHALL THE COPYRIGHT  $34$ 35 \* HOLDERS OR CONTRIBUTORS BE LIABLE FOR SPECIAL, EXEMPLARY, OR CONSEQUENTIAL 36 \* DAMAGES (INCLUDING, BUT NOT LIMITED TO, PROCUREMENT OF SUBSTITUTE GOODS 37 \* OR SERVICES; LOSS OF USE, DATA, OR PROFITS; OR BUSINESS INTERRUPTION) 38 \* HOWEVER CAUSED AND ON ANY THEORY OF LIABILITY, WHETHER IN CONTRACT, 39 \* STRICT LIABILITY, OR TORT (INCLUDING NEGLIGENCE OR OTHERWISE) ARISING \* IN ANY WAY OUT OF THE USE OF THIS SOFTWARE, EVEN IF ADVISED OF THE  $40$ 41 \* POSSIBILITY OF SUCH DAMAGES.  $42 * 7$ 44 #define \_\_DSUTILS\_C\_ 46 #include "acpi.h" 47 #include "accommon.h" 48 #include "acparser.h" 49 #include "amlcode.h" 50 #include "acdispat.h" 51 #include "acinterp.h" 52 #include "acnamesp.h" 53 #include "acdebug.h" 55 #define \_COMPONENT ACPI DISPATCHER ACPI\_MODULE\_NAME 56 ("dsutils")

 $\sim$ new/usr/src/common/acpica/components/dispatcher/dsutils.c  $60 *$ 61 \* FUNCTION: AcpiDsClearImplicitReturn  $62 *$ 63 \* PARAMETERS: WalkState - Current State 64 65 \* RETURN: None.  $66 *$ 67 \* DESCRIPTION: Clear and remove a reference on an implicit return value. Used to delete "stale" return values (if enabled, the return value 68 from every operator is saved at least momentarily, in case the 69  $\rightarrow$  $70$ parent method exits.) 71 72 74 void 75 AcpiDsClearImplicitReturn ( \*WalkState) ACPT WALK STATE 76  $77<sup>1</sup>$ 78 ACPI FUNCTION NAME (DsClearImplicitReturn);  $R<sub>1</sub>$ 82 \* Slack must be enabled for this feature  $83$ 84 if (!AcpiGbl EnableInterpreterSlack)  $R5$ 86 return; 87  $89$ if (WalkState->ImplicitReturnObi)  $90$ 91 \* Delete any "stale" implicit return. However, in 92 \* complex statements, the implicit return value can be 93 \* bubbled up several levels. 94  $95$ 96 ACPI\_DEBUG\_PRINT ((ACPI\_DB\_DISPATCH, 97 "Removing reference on stale implicit return obj %p\n",  $WallkState->ImplicitReturnObj))$  $QR$ 100 AcpiUtRemoveReference (WalkState->ImplicitReturnObi);  $101$  $W$ alkState->ImplicitReturnObi = NULL;  $102$  $103<sup>3</sup>$ unchanged portion omitted  $177 +$ 178 \* FUNCTION: AcpiDsIsResultUsed  $179 *$ 180 \* PARAMETERS:  $O<sub>D</sub>$ - Current Op  $181 *$ WalkState - Current State  $182 *$ TRUE if result is used, FALSE otherwise 183 \* RETURN: 184 185 \* DESCRIPTION: Check if a result object will be used by the parent 186 189 BOOLEAN 190 AcpiDsIsResultUsed ( 191 ACPI\_PARSE\_OBJECT  $*$ Op, \*WalkState) 192 ACPI WALK STATE

**new/usr/src/common/acpica/components/dispatcher/dsutils.c <sup>3</sup>**  $193$  {<br>194 const ACPI\_OPCODE\_INFO \*ParentInfo; <sup>196</sup> ACPI\_FUNCTION\_TRACE\_PTR (DsIsResultUsed, Op); <sup>199</sup> /\* Must have both an Op and a Result Object \*/ <sup>201</sup> if (!Op)  $\frac{202}{203}$ 203 ACPI\_ERROR ((AE\_INFO, "Null Op"));<br>204 return UINT8 (TRUE); return\_UINT8 (TRUE);  $205$  $^{207}_{208}$ 208  $\star$  We know that this operator is not a<br>209  $\star$  Return() operator (would not come be 209  $*$  Return() operator (would not come here.) The following code is the 210  $*$  optional support for a so-called "implicit return". Some AML code 210 \* optional support for a so-called "implicit return". Some AML code<br>211 \* assumes that the last value of the method is "implicitly" returned 211  $*$  assumes that the last value of the method is "implicitly" returned<br>212  $*$  to the caller Just save the last result as the return value 212  $*$  to the caller. Just save the last result as the return value.<br>213  $*$  NOTE: this is optional because the ASL language does not actu <sup>213</sup> \* NOTE: this is optional because the ASL language does not actually 214  $*$  support this behavior.<br>215  $*$ <sup>215</sup> \*/ <sup>216</sup> (void) AcpiDsDoImplicitReturn (WalkState->ResultObj, WalkState, TRUE);  $^{218}_{219}$ \* Now determine if the parent will use the result  $\frac{220}{221}$ 221  $\star$  If there is no parent, or the parent is a ScopeOp, we are executing 222  $\star$  at the method level. An executing method typically has no parent. 222  $*$  at the method level. An executing method typically has no parent, 223  $*$  since each method is parsed separately. A method invoked external 223  $*$  since each method is parsed separately. A method invoked externally 224  $*$  via ExecuteControlMethod has a ScopeOp as the parent. 224  $*$  via ExecuteControlMethod has a ScopeOp as the parent.<br>225  $*$ / <sup>225</sup> \*/ <sup>226</sup> if ((!Op->Common.Parent) || <sup>227</sup> (Op->Common.Parent->Common.AmlOpcode == AML\_SCOPE\_OP))  $\frac{228}{229}$  $/$ \* No parent, the return value cannot possibly be used \*/ 231 ACPI\_DEBUG\_PRINT ((ACPI\_DB\_DISPATCH, 232 "At Method level, result of [%s] <sup>232</sup> "At Method level, result of [%s] not used\n", 233 AcpiPsGetOpcodeName (Op->Common.AmlOpcode)));<br>234 return UINT8 (FALSE); return\_UINT8 (FALSE); <sup>235</sup> } <sup>237</sup> /\* Get info on the parent. The RootOp is AML\_SCOPE \*/ 239 ParentInfo = AcpiPsGetOpcodeInfo (Op->Common.Parent->Common.AmlOpcode);<br>240 if (ParentInfo->Class == AML CLASS UNKNOWN) if (ParentInfo->Class == AML\_CLASS\_UNKNOWN)  $241$ <br> $242$ 242 ACPI\_ERROR ((AE\_INFO,<br>243 TInknown parent of <sup>243</sup> "Unknown parent opcode Op=%p", Op)); return\_UINT8 (FALSE); <sup>245</sup> }  $247$  /\*<br> $248$  \* <sup>248</sup> \* Decide what to do with the result based on the parent. If 249  $*$  the parent opcode will not use the result, delete the object.<br>250  $*$  Otherwise leave it as is it will be deleted when it is used 250  $*$  Otherwise leave it as is, it will be deleted when it is used 251  $*$  as an operand later. 251  $*$  as an operand later.<br>252  $*$ / <sup>252</sup> \*/ <sup>253</sup> switch (ParentInfo->Class)  $254$ <br> $255$ <sup>255</sup> case AML\_CLASS\_CONTROL: <sup>257</sup> switch (Op->Common.Parent->Common.AmlOpcode)  $258$ 

**new/usr/src/common/acpica/components/dispatcher/dsutils.c <sup>4</sup>** <sup>259</sup> case AML\_RETURN\_OP: <sup>261</sup> /\* Never delete the return value associated with a return opcode \*/ 263 goto ResultUsed; 265 case AML\_IF\_OP:<br>266 case AML WHILE case AML WHILE OP: <sup>267</sup> /\* 268  $*$  If we are executing the predicate AND this is the predicate op,<br>269  $*$  we will use the return value 269  $*$  we will use the return value  $270$  $270$   $*$ / 271 if ((WalkState->ControlState->Common.State == ACPI\_CONTROL\_PREDICATE<br>272 (WalkState->ControlState->Control PredicateOp == Op) <sup>272</sup> (WalkState->ControlState->Control.PredicateOp == Op)) <sup>273</sup> { 274 goto ResultUsed;<br>275 }  $275$  } <sup>276</sup> break; <sup>278</sup> default: <sup>280</sup> /\* Ignore other control opcodes \*/ <sup>282</sup> break; <sup>283</sup> } <sup>285</sup> /\* The general control opcode returns no result \*/ 287 goto ResultNotUsed; <sup>289</sup> case AML\_CLASS\_CREATE: <sup>290</sup> /\* 291  $*$  These opcodes allow TermArg(s) as operands and therefore<br>292  $*$  the operands can be method calls. The result is used 292  $*$  the operands can be method calls. The result is used.<br>293  $*$ <sup>293</sup> \*/ <sup>294</sup> goto ResultUsed; <sup>296</sup> case AML\_CLASS\_NAMED\_OBJECT: 298 if ((Op->Common.Parent->Common.AmlOpcode == AML\_REGION\_OP)<br>299 (Op->Common Parent->Common AmlOpcode == AML DATA REGION 299 (Op->Common.Parent->Common.AmlOpcode == AML\_DATA\_REGION\_OP)<br>300 (Op->Common.Parent->Common.AmlOpcode == AML\_PACKAGE OP) <sup>300</sup> (Op->Common.Parent->Common.AmlOpcode == AML\_PACKAGE\_OP) || 301 (Op->Common.Parent->Common.AmlOpcode == AML\_VAR\_PACKAGE\_OP)  $302$  (Op->Common.Parent->Common.AmlOpcode == AML BUFFER OP) <sup>302</sup> (Op->Common.Parent->Common.AmlOpcode == AML\_BUFFER\_OP) || <sup>303</sup> (Op->Common.Parent->Common.AmlOpcode == AML\_INT\_EVAL\_SUBTREE\_OP) || <sup>304</sup> (Op->Common.Parent->Common.AmlOpcode == AML\_BANK\_FIELD\_OP))  $305$ <br>306 <sup>306</sup> /\* 307  $*$  These opcodes allow TermArg(s) as operands and therefore<br>308  $*$  the operands can be method calls. The result is used. 308  $*$  the operands can be method calls. The result is used.<br>309  $*$ / <sup>309</sup> \*/ <sup>310</sup> goto ResultUsed; <sup>311</sup> } <sup>313</sup> goto ResultNotUsed; <sup>315</sup> default: <sup>316</sup> /\*  $317$  \* In all other cases. the parent will actually use the return<br>318 \* object so keep it <sup>318</sup> \* object, so keep it.

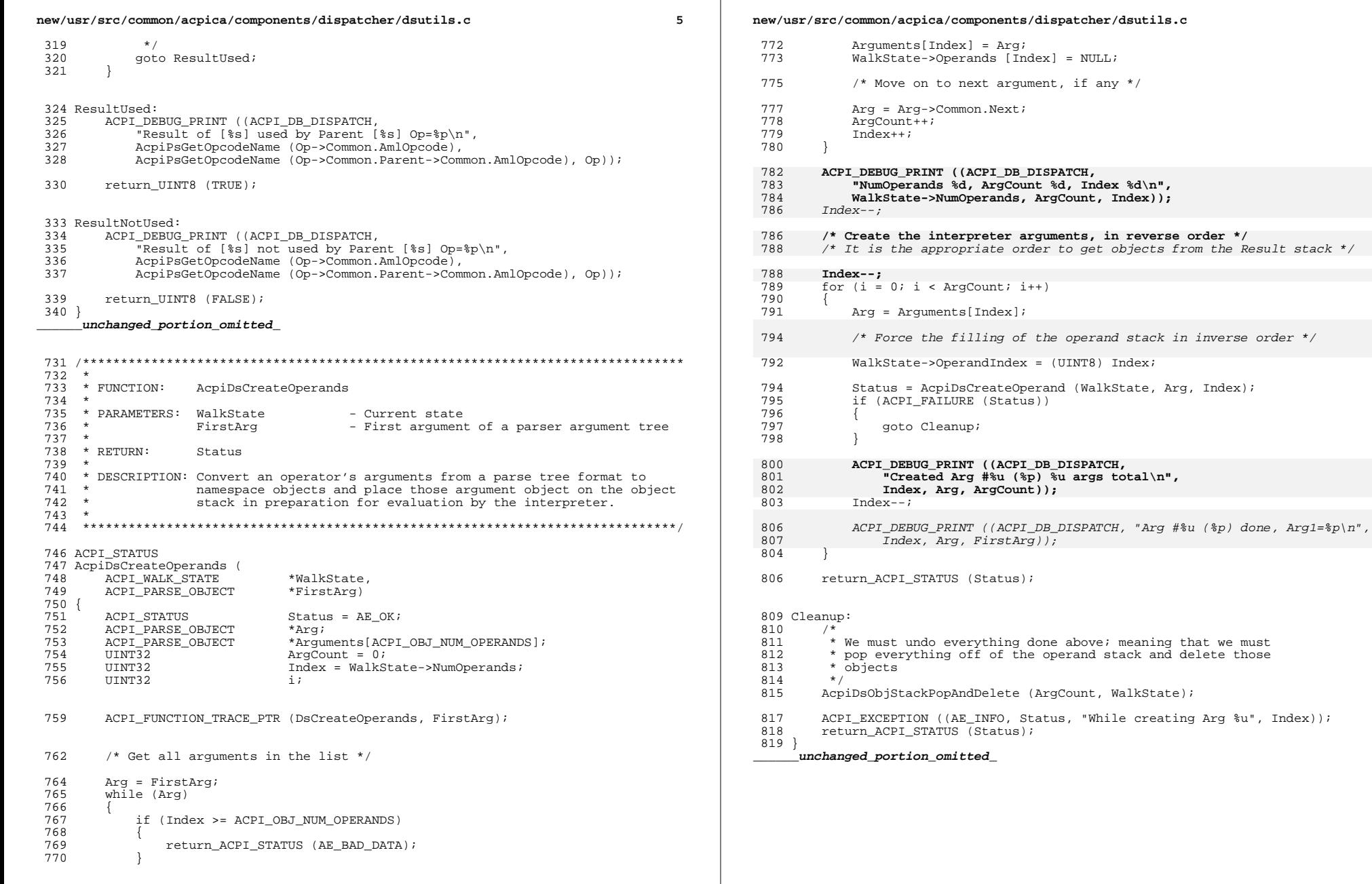

 $\epsilon$ 

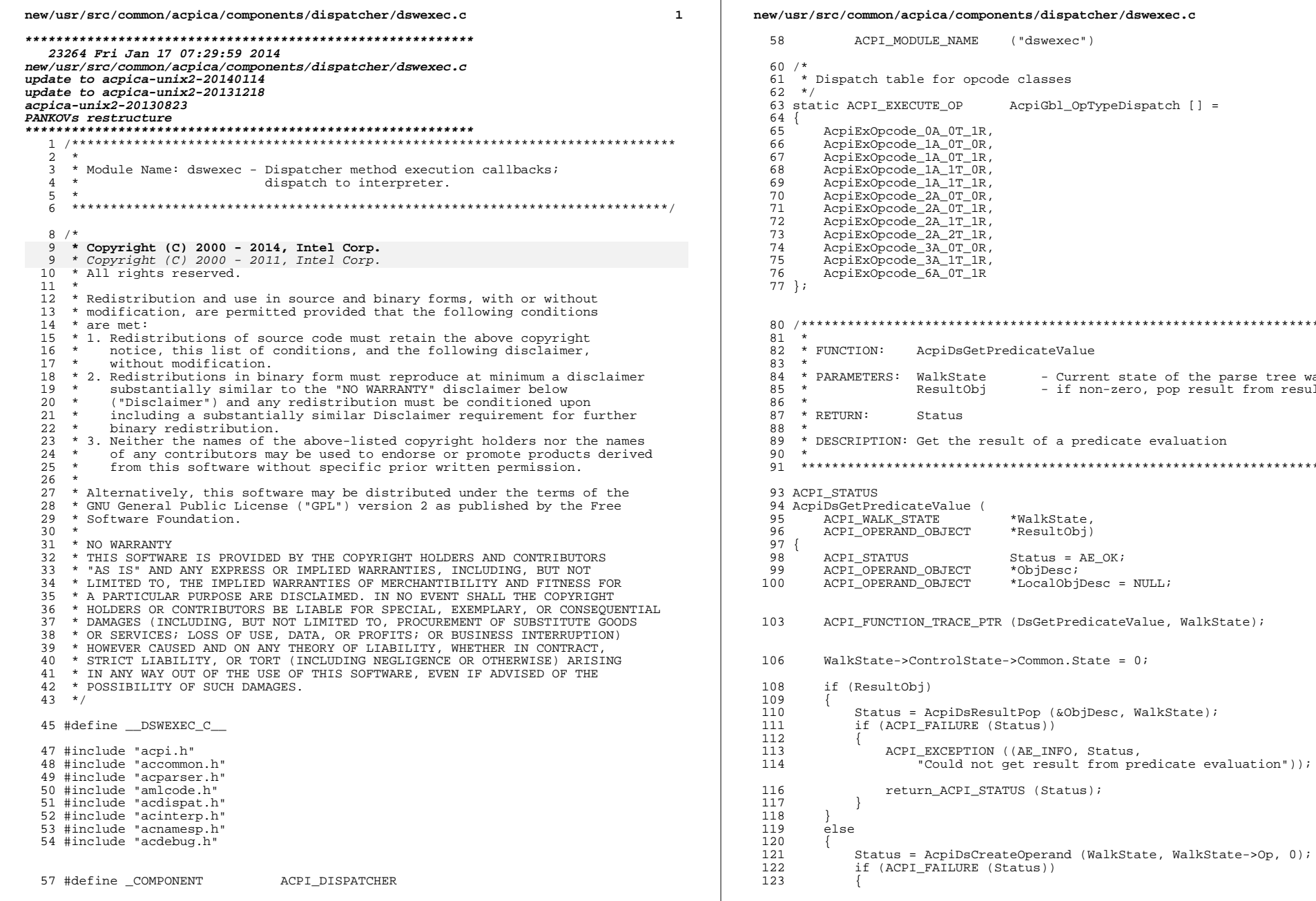

("dswexec") E\_NAME for opcode classes  $E$ <sup>OP</sup> AcpiGbl\_OpTypeDispatch [] =  $A_0T_1R$ , A\_0T\_0R,<br>A\_0T\_0R,<br>A\_0T\_1R, A\_1T\_0R,<br>A\_1T\_0R,<br>A\_1T\_1R,  $A$  $0T$  $0R$ , A\_OT\_1R, A\_1T\_1R,<br>A\_2T\_1R,  $A_0T_0R$ , A\_1T\_1R,<br>A\_0T\_1R, piDsGetPredicateValue - Current state of the parse tree walk lkState - if non-zero, pop result from result stack sultObj atus t the result of a predicate evaluation Value ( \*WalkState, R. **BJECT** \*ResultObj) Status =  $AE$  OK; BJECT \*ObjDesc; **BJECT** \*LocalObjDesc =  $NULL$ TRACE\_PTR (DsGetPredicateValue, WalkState);  $trolState$ ->Common.State = 0; cpiDsResultPop (&ObjDesc, WalkState); AILURE (Status)) XCEPTION ((AE\_INFO, Status, ould not get result from predicate evaluation")); ACPI\_STATUS (Status);

 $\overline{2}$ 

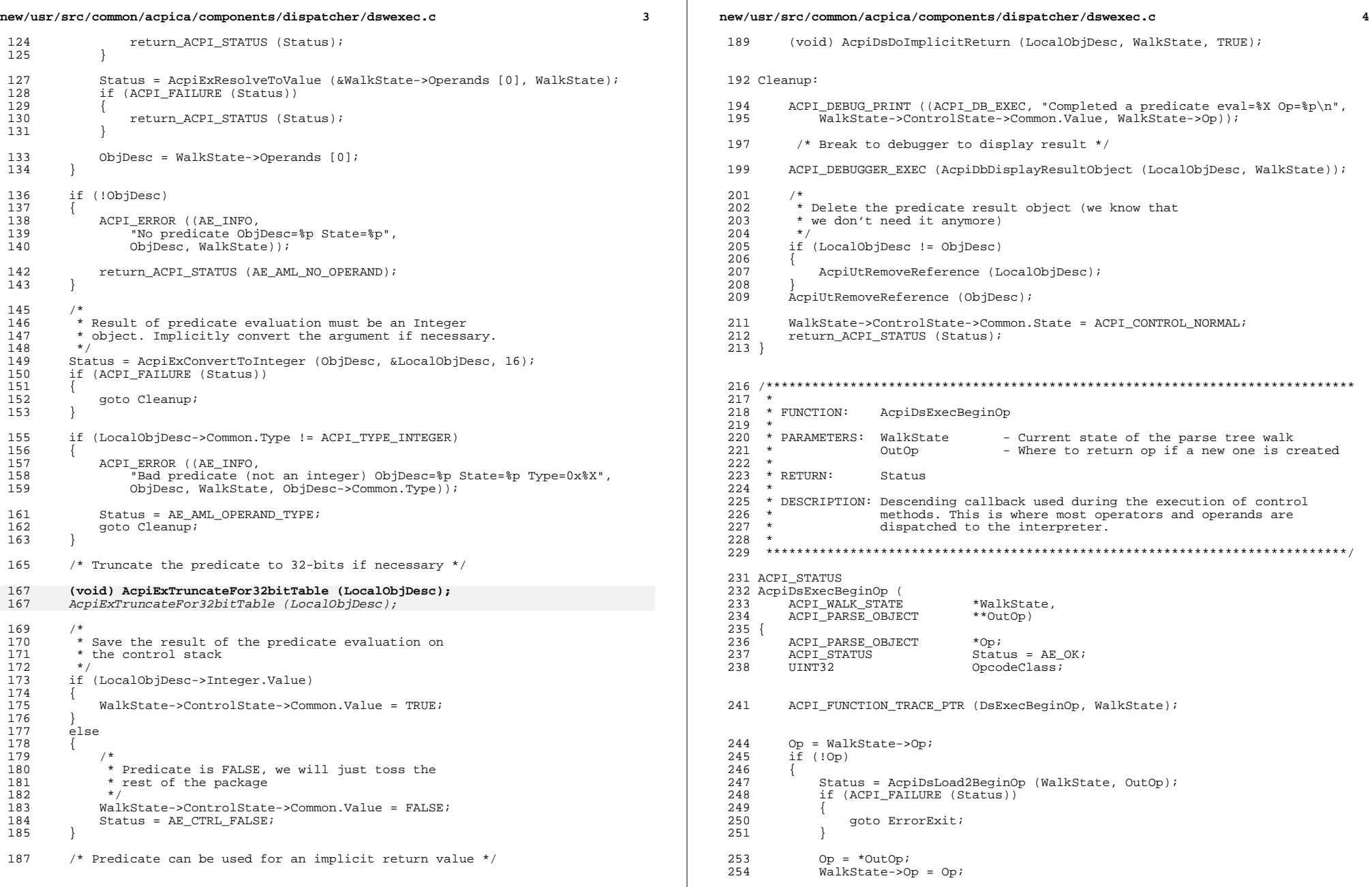

ali.

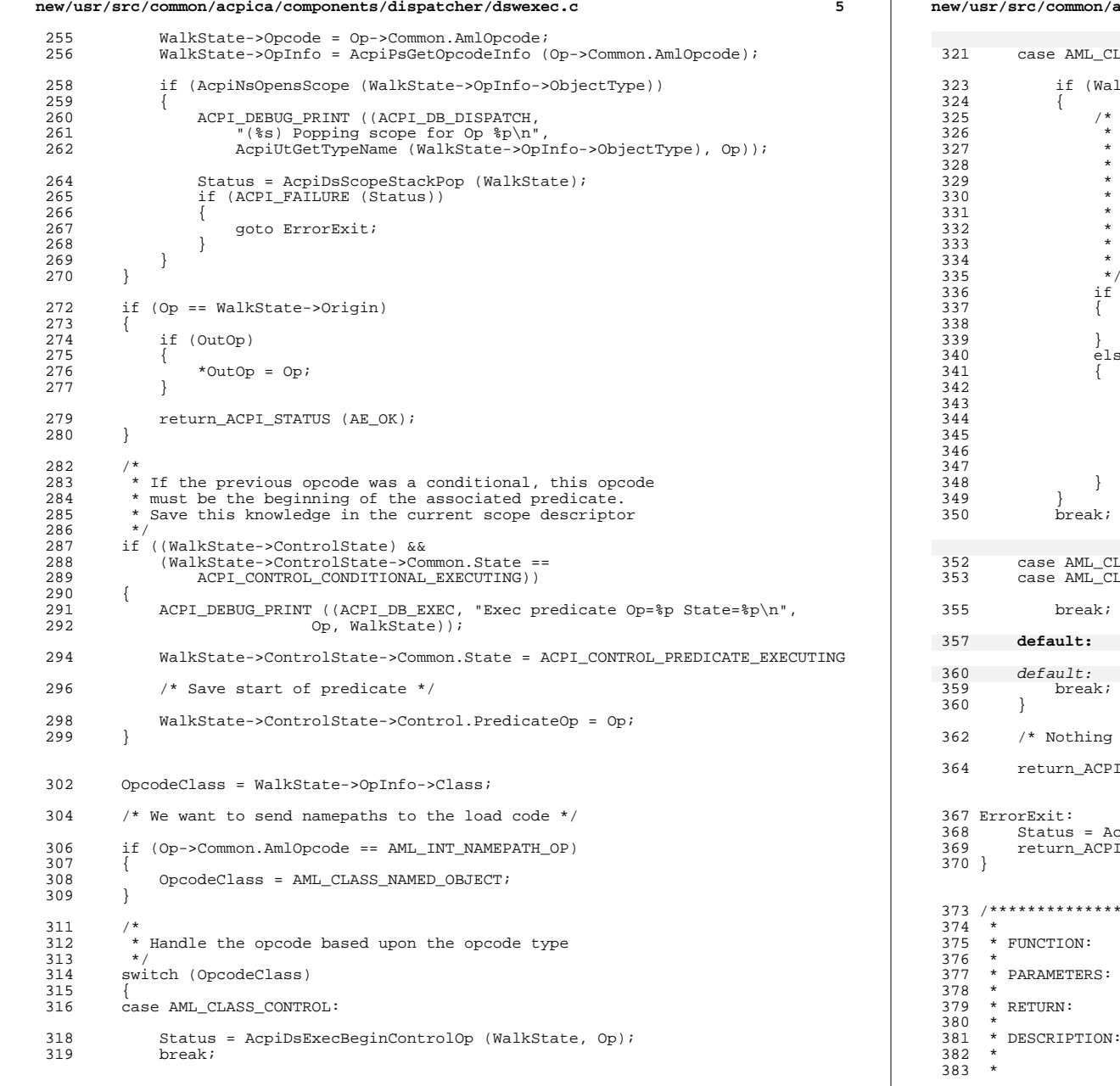

# **new/usr/src/common/acpica/components/dispatcher/dswexec.c <sup>6</sup>** LASS NAMED OBJECT: if (WalkState->WalkType & ACPI\_WALK\_METHOD) Found a named object declaration during method execution; we must enter this object into the namespace. The created object is temporary and will be deleted upon completion of the execution of this method. Note 10/2010: Except for the Scope() op. This opcode does not actually create a new object, it refers to an existing object. However, for Scope(), we want to indeed open a new scope. if (Op->Common.AmlOpcode != AML\_SCOPE\_OP) Status = AcpiDsLoad2BeginOp (WalkState, NULL); else Status = AcpiDsScopeStackPush (Op->Named.Node, Op->Named.Node->Type, WalkState); if (ACPI\_FAILURE (Status)) { return ACPI STATUS (Status); } case AML\_CLASS\_EXECUTE: <sup>353</sup> case AML\_CLASS\_CREATE: to do here during method execution  $*/$ [STATUS (Status); cpiDsMethodError (Status, WalkState); I STATUS (Status); /\*\*\*\*\*\*\*\*\*\*\*\*\*\*\*\*\*\*\*\*\*\*\*\*\*\*\*\*\*\*\*\*\*\*\*\*\*\*\*\*\*\*\*\*\*\*\*\*\*\*\*\*\*\*\*\*\*\*\*\*\*\*\*\*\*\*\*\*\*\*\*\*\*\*\*\*\*  $AcpiDsExecEndOp$ WalkState - Current state of the parse tree walk Status Ascending callback used during the execution of control methods. The only thing we really need to do here is to notice the beginning of IF, ELSE, and WHILE blocks.

new/usr/src/common/acpica/components/dispatcher/dswexec.c  $384 +$ 387 ACPI STATUS 388 AcpiDsExecEndOp ( 389 ACPI WALK STATE \*WalkState)  $390$  { 391 ACPI PARSE OBJECT  $*$  Op  $\mathfrak{p}$ 392 ACPI STATUS Status =  $AE$  OK;  $393$  $TITNT22$ OpType; 394 UINT32 OpClass; ACPI PARSE OBJECT 395  $*NextOn:$ 396 ACPI PARSE OBJECT \*FirstArq; 399 ACPI FUNCTION TRACE PTR (DSExecEndOp, WalkState);  $402$  $=$  WalkState->Op;  $O<sub>D</sub>$ OpType = WalkState->OpInfo->Type;  $403$ OpClass = WalkState->OpInfo->Class;  $404$ 406 if (OpClass == AML\_CLASS\_UNKNOWN) 407 408 ACPI\_ERROR ((AE\_INFO, "Unknown opcode 0x%X", Op->Common.AmlOpcode));  $409$ return\_ACPI\_STATUS (AE\_NOT\_IMPLEMENTED);  $410$ 412 FirstArg = Op->Common.Value.Arg; 414  $/*$  Init the walk state \*/ 416  $WalkState-NumOperands = 0$ ; 417  $WalkState->OperatingIndex = 0;$ WalkState->ReturnDesc = NULL; 418 WalkState->ResultObj = NULL; 419 421 /\* Call debugger for single step support (DEBUG build only) \*/  $423$ ACPI\_DEBUGGER\_EXEC (Status = AcpiDbSingleStep (WalkState, Op, OpClass)); ACPI DEBUGGER EXEC (if (ACPI FAILURE (Status)) {return ACPI STATUS (Status); 424 /\* Decode the Opcode Class \*/ 426 428 switch (OpClass) 429  $430$ case AML CLASS ARGUMENT: /\* Constants, literals, etc. \*/ 432 if (WalkState->Opcode == AML\_INT\_NAMEPATH\_OP) 433 Status = AcpiDsEvaluateNamePath (WalkState); 434 435 if (ACPI FAILURE (Status)) 436 437 goto Cleanup; 438 439 440  $breaki$ case AML\_CLASS\_EXECUTE: 442 /\* Most operators with arguments \*/ 444 /\* Build resolved operand stack \*/ 446 Status = AcpiDsCreateOperands (WalkState, FirstArg); 447 if (ACPI\_FAILURE (Status)) 448

 $\overline{7}$ 

new/usr/src/common/acpica/components/dispatcher/dswexec.c R 449 goto Cleanup;  $450$ 452 \* All opcodes require operand resolution, with the only exceptions 453 \* being the ObjectType and SizeOf operators. 454 455 456 if (!(WalkState->OpInfo->Flags & AML\_NO\_OPERAND\_RESOLVE)) 457  $458$  $/*$  Resolve all operands \*/  $460$ Status = AcpiExResolveOperands (WalkState->Opcode, 461 & (WalkState->Operands [WalkState->NumOperands -1]), 462 WalkState); 463 465 if (ACPI\_SUCCESS (Status)) 466 467 \* Dispatch the request to the appropriate interpreter handler 468 469 \* routine. There is one routine per opcode "type" based upon the 470 \* number of opcode arguments and return type. 471 Status = AcpiGbl OpTypeDispatch[OpType] (WalkState); 472 473 474 else 475 476 477 \* Treat constructs of the form "Store(LocalX, LocalX)" as noops when 478 \* Local is uninitialized. 479 if ((Status == AE\_AML\_UNINITIALIZED LOCAL) & & 480 (WalkState->Opcode == AML\_STORE\_OP) && 481 (WalkState->Operands[0]->Common.Type == ACPI\_TYPE\_LOCAL\_REFERENC 482 483 (WalkState->Operands[1]->Common.Type == ACPI\_TYPE\_LOCAL\_REFERENC (WalkState->Operands[0]->Reference.Class == 484 485 WalkState->Operands[1]->Reference.Class) && 486 (WalkState->Operands[0]->Reference.Value == WalkState->Operands[1]->Reference.Value)) 487 488 Status =  $AR OK$ 489 490 491 else 492 ACPI\_EXCEPTION ((AE\_INFO, Status, 493 494 "While resolving operands for [%s]", 495 AcpiPsGetOpcodeName (WalkState->Opcode))); 496  $\rightarrow$ 497 /\* Always delete the argument objects and clear the operand stack  $*/$ 499 AcpiDsClearOperands (WalkState); 501 503  $/$ \* 504 \* If a result object was returned from above, push it on the 505 \* current result stack 506 if (ACPI SUCCESS (Status) && 507 508 WalkState->ResultObj) 509 510 Status = AcpiDsResultPush (WalkState->ResultObj, WalkState); 511 512 break;

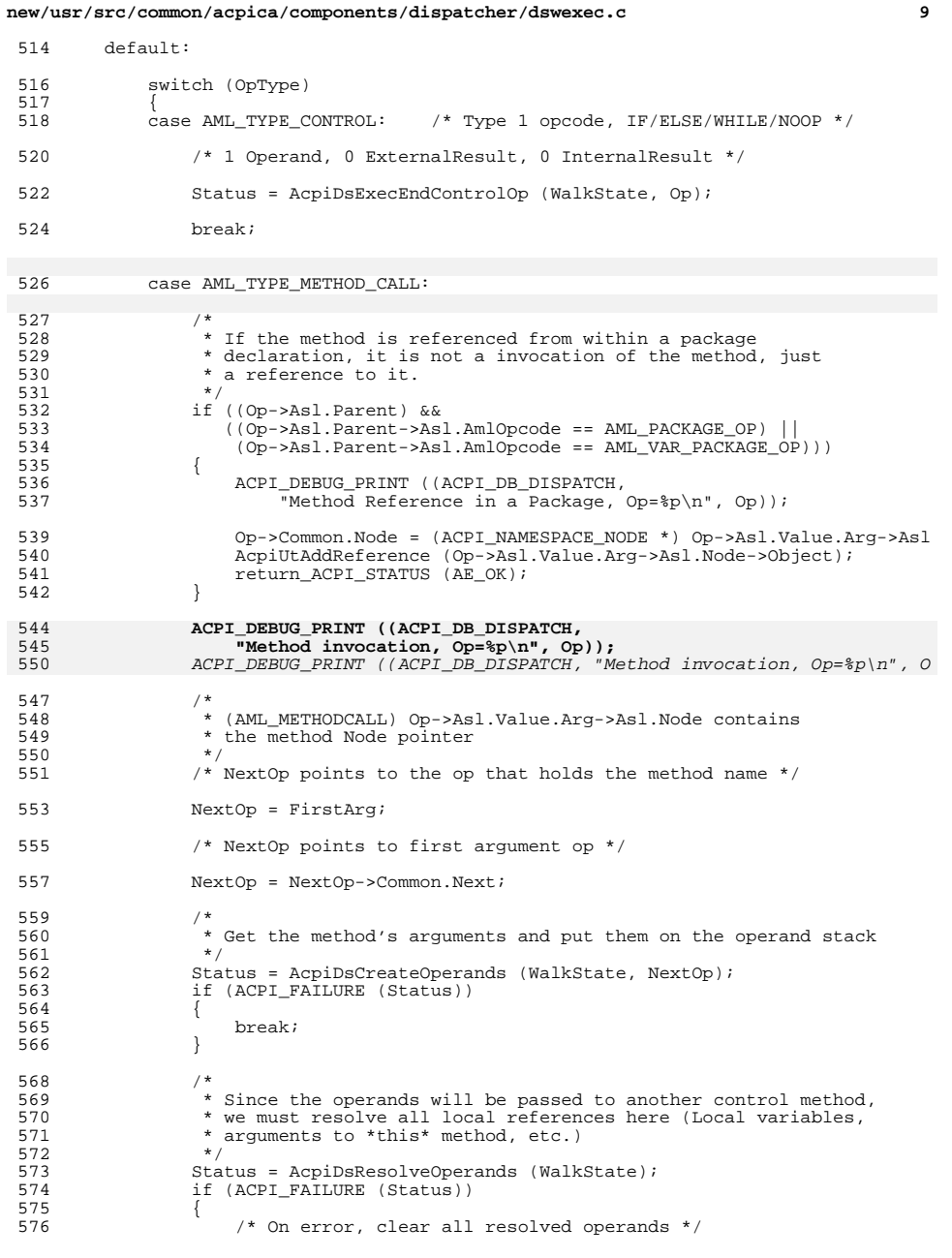

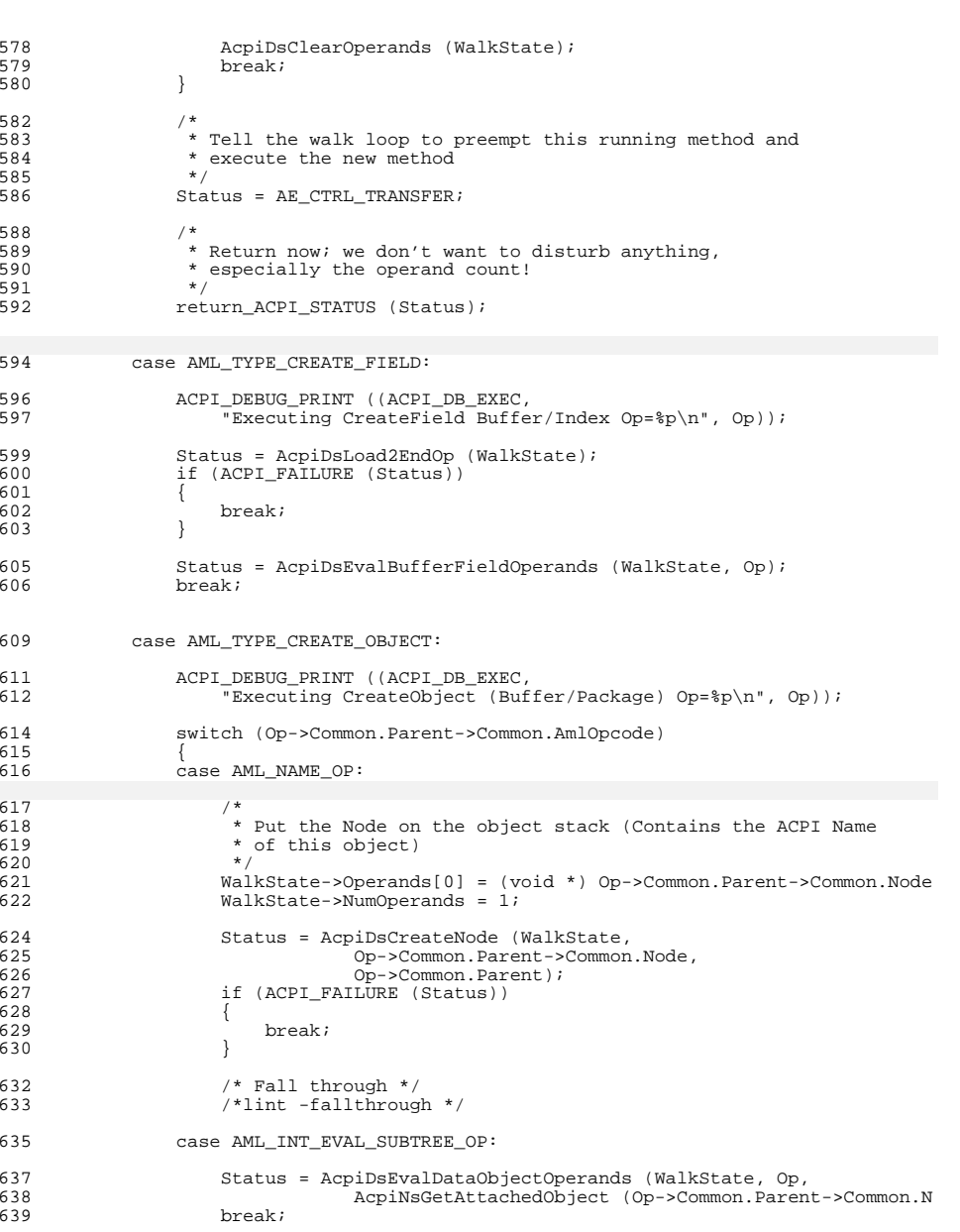

**new/usr/src/common/acpica/components/dispatcher/dswexec.c <sup>10</sup>**

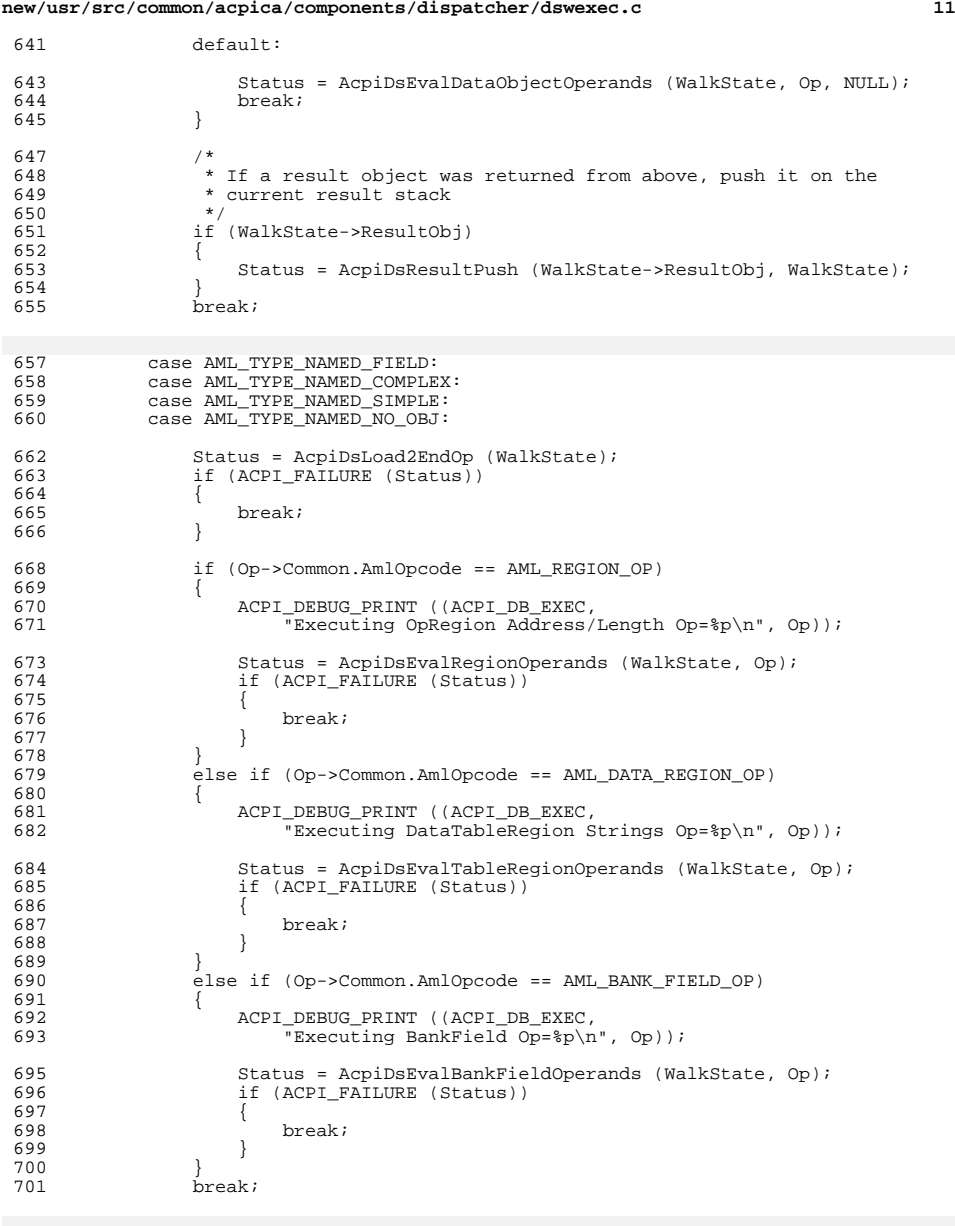

**new/usr/src/common/acpica/components/dispatcher/dswexec.c <sup>12</sup>** 705 **ACPI\_ERROR** (AE\_INFO,<br>706 **Highland** opcode "Undefined opcode type Op=%p", Op)); return\_ACPI\_STATUS (AE\_NOT\_IMPLEMENTED); case AML\_TYPE\_BOGUS: 711 ACPI\_DEBUG\_PRINT ((ACPI\_DB\_DISPATCH,<br>712 \* Thternal opcode=%X type Op=%p\n 712  $\overline{\text{Internal opcode}} = \text{$\mathbb{R}$ type Op=\$p\}\n\cdot \text{Value}$ 713 WalkState->Opcode, Op) $\overline{)j}$ ;<br>714 break; break; default: 718 **ACPI\_ERROR** ((AE\_INFO,<br>719 **Whimplemented op "Unimplemented opcode, class=0x%X type=0x%X Opcode=0x%X Op=%p",** "Unimplemented opcode, class=0x%X type=0x%X Opcode=-0x%X Op=%p", <sup>720</sup> OpClass, OpType, Op->Common.AmlOpcode, Op)); 722 Status = AE\_NOT\_IMPLEMENTED;<br>723 break; break; <br> $725$  } } 727<br>728 \* ACPI 2.0 support for 64-bit integers: Truncate numeric 729  $*$  result value if we are executing from a 32-bit ACPI table 730  $*$  **(void) AcpiExTruncateFor32bitTable (WalkState->ResultObj);** AcpiExTruncateFor32bitTable (WalkState->ResultObj);733<br>734 \* Check if we just completed the evaluation of a \* conditional predicate 736<br>737 737 if ((ACPI\_SUCCESS (Status)) & 738 (WalkState->ControlState) & (WalkState->ControlState) && 739 (WalkState->ControlState->Common.State ==<br>740 ACPI\_CONTROL\_PREDICATE\_EXECUTING) && ACPI\_CONTROL\_PREDICATE\_EXECUTING) && (WalkState->ControlState->Control.PredicateOp == Op)) { Status = AcpiDsGetPredicateValue (WalkState, WalkState->ResultObj); WalkState->ResultObj = NULL; } Cleanup: if (WalkState->ResultObj) {  $/*$  Break to debugger to display result \*/ ACPI\_DEBUGGER\_EXEC (AcpiDbDisplayResultObject (WalkState->ResultObj,  $WalkState$ )); 757 /\*<br>758 /\* 758  $*$  Delete the result op if and only if:<br>759  $*$  Parent will not use the result -- su 759 \* Parent will not use the result -- such as any<br>760 \* non-nested type2 op in a method (parent will b \* non-nested type2 op in a method (parent will be method) 761<br>762 AcpiDsDeleteResultIfNotUsed (Op, WalkState->ResultObj, WalkState); }

case AML\_TYPE\_UNDEFINED:

#ifdef \_UNDER\_DEVELOPMENT

## **new/usr/src/common/acpica/components/dispatcher/dswexec.c <sup>13</sup>**

```
767 if (WalkState->ParserState.Aml == WalkState->ParserState.AmlEnd)
768 {
```
AcpiDbMethodEnd (WalkState);

} <sup>771</sup> #endif

- /\* Invoke exception handler on error \*/
- 775 if (ACPI\_FAILURE (Status))<br>776 {
- $\left\{\n \begin{array}{l}\n \text{Status} = \text{AcpibSMethodError} \text{ (Status, WalkState)}; \\
 \end{array}\n \right\}$ }
- 
- /\* Always clear the object stack \*/
- 
- WalkState->NumOperands = 0; <sup>783</sup> return\_ACPI\_STATUS (Status); }

new/usr/src/common/acpica/components/dispatcher/dswload.c  $\mathbf{1}$ 17940 Fri Jan 17 07:30:00 2014 new/usr/src/common/acpica/components/dispatcher/dswload.c update to acpica-unix2-20140114 update to acpica-unix2-20131218 acpica-unix2-20130823 PANKOVS restructure  $2^+$  $\overline{\mathbf{3}}$ \* Module Name: dswload - Dispatcher first pass namespace load callbacks  $\overline{4}$  $\overline{5}$  $7 / *$  $8$  \* Copyright (C) 2000 - 2014, Intel Corp. 8 \* Copyright (C) 2000 - 2011, Intel Corp. \* All rights reserved.  $10 \times$ 11 \* Redistribution and use in source and binary forms, with or without \* modification, are permitted provided that the following conditions  $12$ 13  $*$  are met: 14  $*$  1. Redistributions of source code must retain the above copyright 15 \* notice, this list of conditions, and the following disclaimer, 16 without modification. \* 2. Redistributions in binary form must reproduce at minimum a disclaimer 17 18 \* substantially similar to the "NO WARRANTY" disclaimer below  $\star$ ("Disclaimer") and any redistribution must be conditioned upon  $19$  $20$ including a substantially similar Disclaimer requirement for further  $21 *$ binary redistribution. 22 \* 3. Neither the names of the above-listed copyright holders nor the names 23 of any contributors may be used to endorse or promote products derived  $24$ from this software without specific prior written permission. 25  $\rightarrow$  $26$ \* Alternatively, this software may be distributed under the terms of the \* GNU General Public License ("GPL") version 2 as published by the Free 2.7 \* Software Foundation. 2.8  $29$ 30 \* NO WARRANTY  $31$ \* THIS SOFTWARE IS PROVIDED BY THE COPYRIGHT HOLDERS AND CONTRIBUTORS \* "AS IS" AND ANY EXPRESS OR IMPLIED WARRANTIES. INCLUDING, BUT NOT  $32$ 33 \* LIMITED TO, THE IMPLIED WARRANTIES OF MERCHANTIBILITY AND FITNESS FOR \* A PARTICULAR PURPOSE ARE DISCLAIMED. IN NO EVENT SHALL THE COPYRIGHT  $34$ 35 \* HOLDERS OR CONTRIBUTORS BE LIABLE FOR SPECIAL, EXEMPLARY, OR CONSEQUENTIAL 36 \* DAMAGES (INCLUDING, BUT NOT LIMITED TO, PROCUREMENT OF SUBSTITUTE GOODS \* OR SERVICES; LOSS OF USE, DATA, OR PROFITS; OR BUSINESS INTERRUPTION)  $37$ 38 \* HOWEVER CAUSED AND ON ANY THEORY OF LIABILITY, WHETHER IN CONTRACT, 39 \* STRICT LIABILITY, OR TORT (INCLUDING NEGLIGENCE OR OTHERWISE) ARISING \* IN ANY WAY OUT OF THE USE OF THIS SOFTWARE, EVEN IF ADVISED OF THE  $40$ 41 \* POSSIBILITY OF SUCH DAMAGES.  $42 * 7$ 44 #define \_\_DSWLOAD\_C\_\_ 46 #include "acpi.h" 47 #include "accommon.h" 48 #include "acparser.h" 49 #include "amlcode.h" 50 #include "acdispat.h" 51 #include "acinterp.h" 52 #include "acnamesp.h" 54 #ifdef ACPI\_ASL\_COMPILER 55 #include "acdisasm.h" 56 #endif

new/usr/src/common/acpica/components/dispatcher/dswload.c  $\sim$ 58 #define \_COMPONENT ACPI DISPATCHER 59 ACPI MODULE NAME  $('dswload")$  $63 *$ \* FUNCTION: AcpiDsInitCallbacks 64 65 66 \* PARAMETERS: WalkState - Current state of the parse tree walk  $-1, 2, or 3$ 67 **DaggNumher** 68  $*$  RETURN: 69 Status  $70$ 71 \* DESCRIPTION: Init walk state callbacks 72 75 ACPI STATUS 76 AcpiDsInitCallbacks ( ACPI\_WALK\_STATE \*WalkState,  $78$ UINT32 PassNumber) 79 {  $Q<sub>1</sub>$ switch (PassNumber) 82  $83$  $case 1:$  $R<sub>5</sub>$ = ACPI PARSE LOAD PASS1 WalkState->ParseFlags  $86$ ACPI PARSE DELETE TREE;  $R<sub>7</sub>$  $WalkState-DescendingCalback = AcpiDisLoadIBeqinOni$ 88 WalkState->AscendingCallback = AcpiDsLoad1EndOp;  $89$ break;  $91$  $case 2:$ 93 = ACPI PARSE LOAD PASS1 WalkState->ParseFlags ACPI PARSE DELETE TREE; 94  $WalkState->DescendingCallback = AcpiDsLoad2BeginOp;$  $QF$  $WalkState - \lambda\text{scenting}$ Callback = AcpiDsLoad2EndOp; 96 97 hreak; 99  $case 3:$ 101 #ifndef ACPI NO METHOD EXECUTION WalkState->ParseFlags |= ACPI\_PARSE\_EXECUTE  $102$  $103$ ACPI PARSE DELETE TREE;  $104$  $WalkState->DescendingCallback = AcpiDsExecBeginOp;$ 105  $WalkState\rightarrow AscendingCallback = AcpibsExecEndOn;$  $106$  #endif  $107$ break; 109  $default:$ 111 return (AE BAD PARAMETER); 112 114 return (AE OK);  $115<sup>1</sup>$  $119 *$ 120 \* FUNCTION: AcpiDsLoad1BeginOp  $121 *$ 122 \* PARAMETERS: WalkState - Current state of the parse tree walk  $123 *$ - Where to return op if a new one is created  $Out.Op$ 

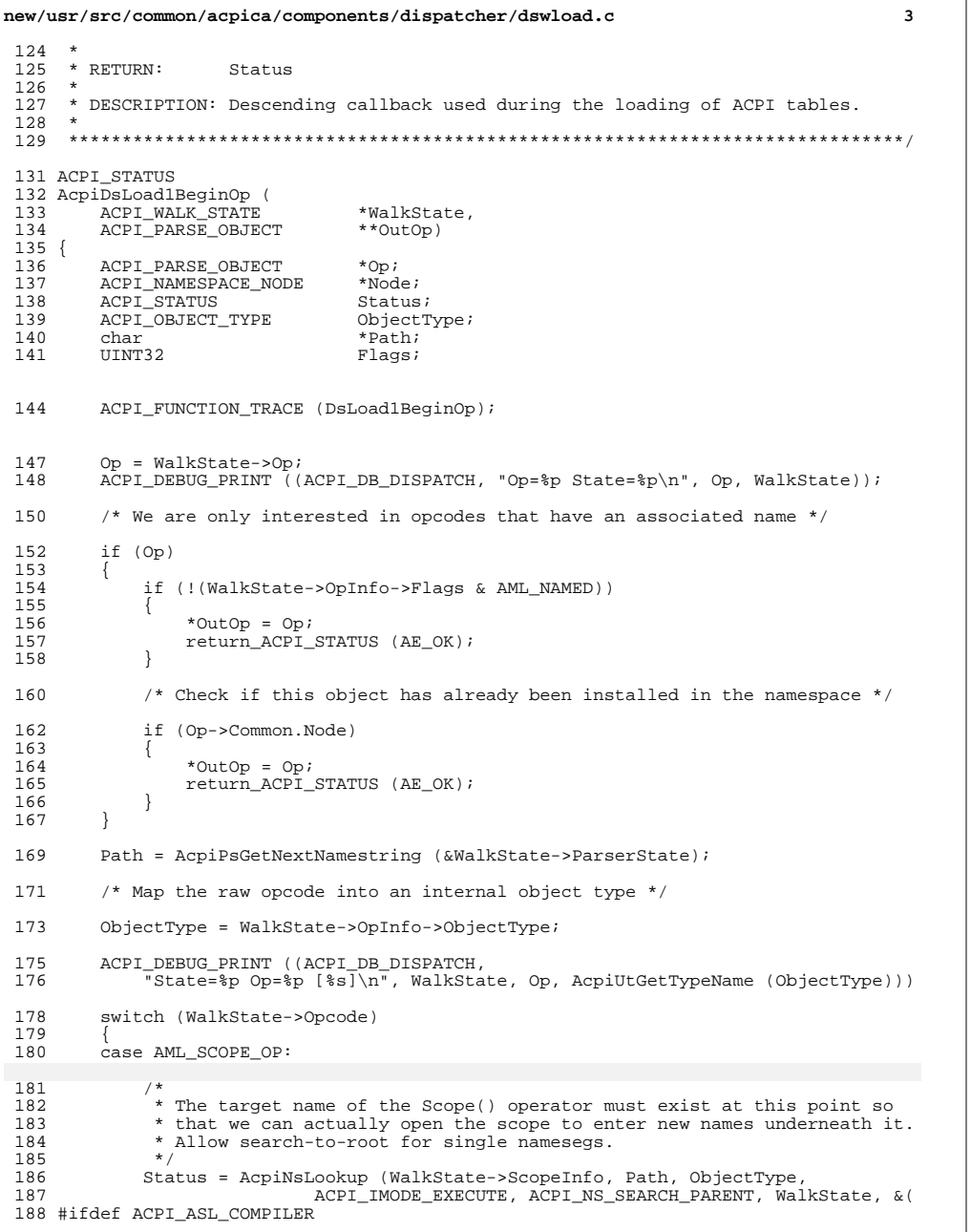

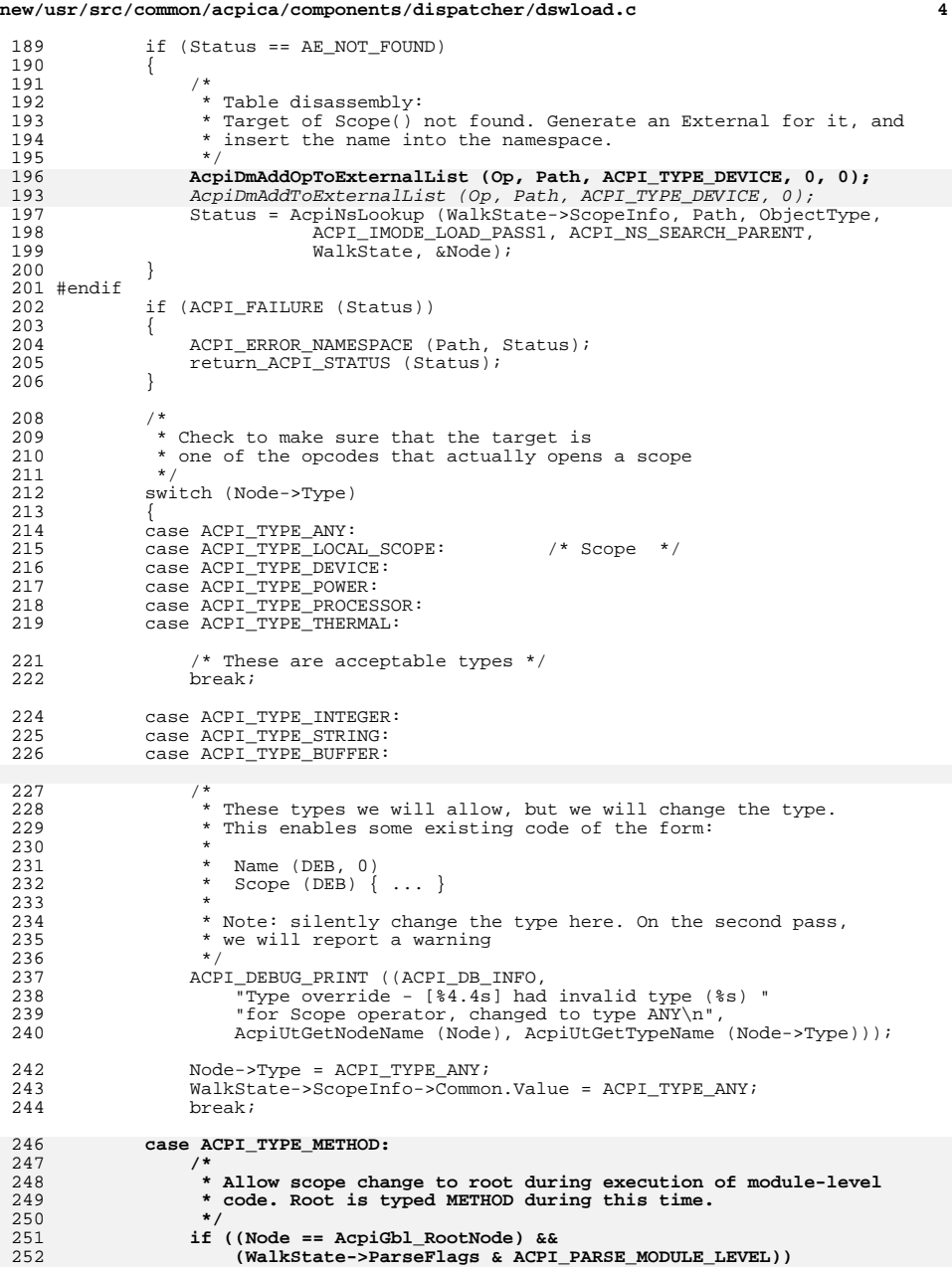

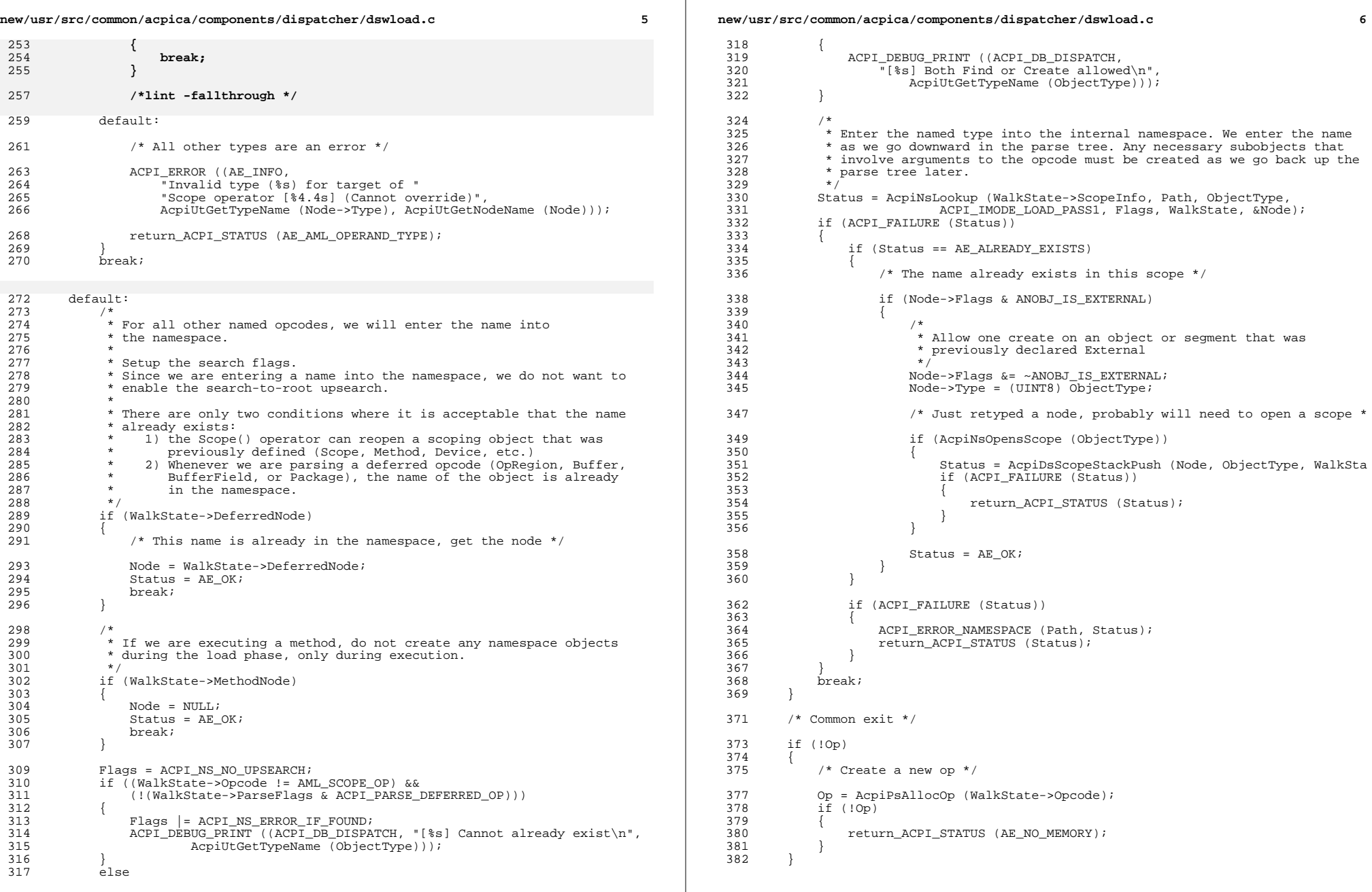

## **new/usr/src/common/acpica/components/dispatcher/dswload.c <sup>7</sup>**

```
384 /* Initialize the op */
```

```
386 #if (defined (ACPI_NO_METHOD_EXECUTION) || defined (ACPI_CONSTANT_EVAL_ONLY))
387 Op->Named.Path = ACPI_CAST_PTR (UINT8, Path);
388 #endif
```

```
390 if (Node)
391 {
392 /*<br>393 *
 393 * Put the Node in the "op" object that the parser uses, so we
394 * can get it again quickly when this scope is closed
 395 */
396 Op->Common.Node = Node;
397 Op->Named.Name = Node->Name.Integer;
398 }
400 AcpiPsAppendArg (AcpiPsGetParentScope (&WalkState->ParserState), Op);<br>401 *OutOp = Op;
401 *OutOp = Op;
402 return_ACPI_STATUS (Status);
```

```
403 }
     ______unchanged_portion_omitted_
```
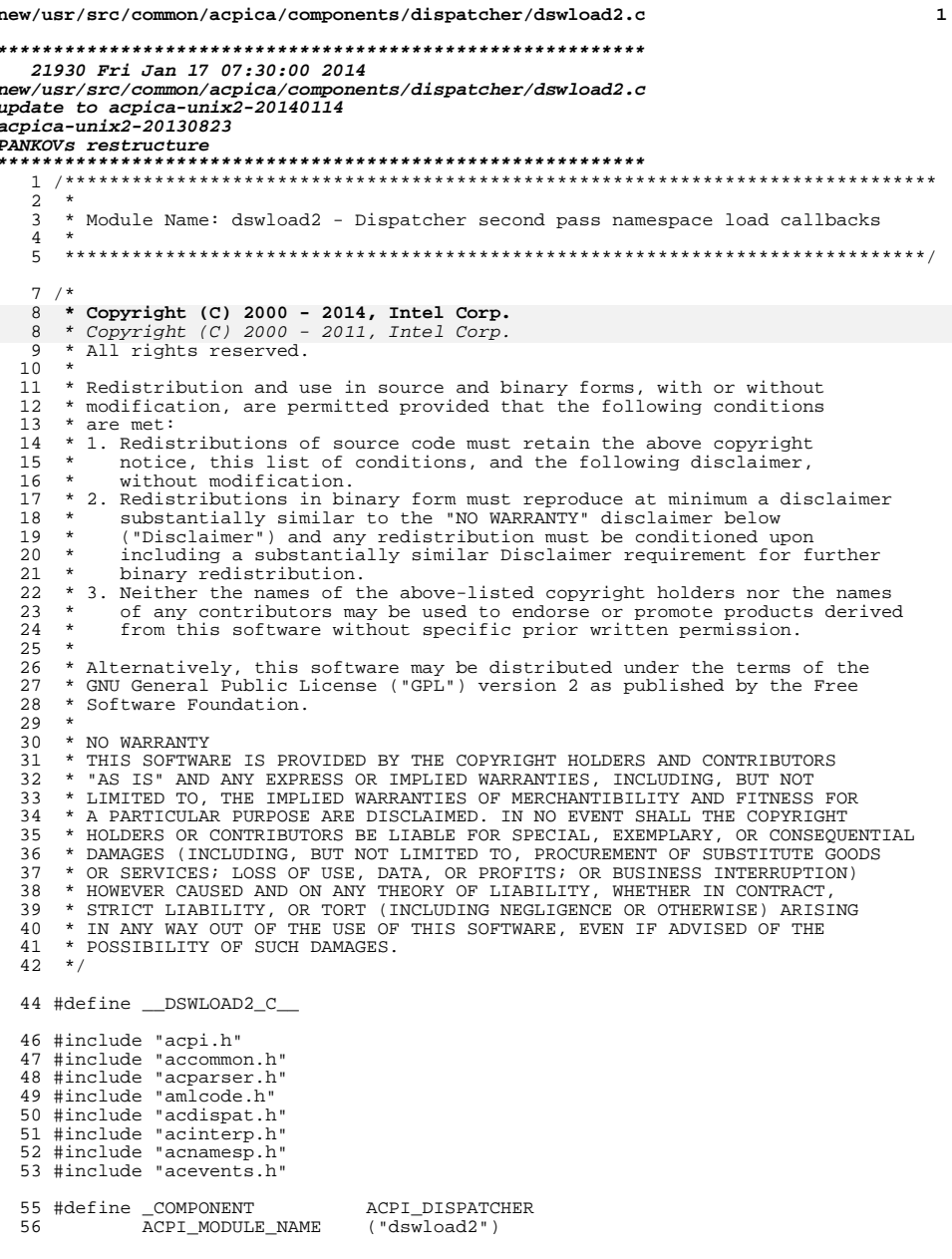

new/usr/src/common/acpica/components/dispatcher/dswload2.c  $\overline{2}$  $60 *$ 61 \* FUNCTION: AcpiDsLoad2BeginOp  $62 *$ - Current state of the parse tree walk 63 \* PARAMETERS: WalkState 64 \* OutOp - Wher to return op if a new one is created  $65 *$ 66 \* RETURN: Status 67 68 \* DESCRIPTION: Descending callback used during the loading of ACPI tables. 69 72 ACPI STATUS 73 AcpiDsLoad2BeginOp ( 74 ACPI WALK STATE \*WalkState, 75 ACPI\_PARSE\_OBJECT \*\*OutOp)  $76\left\{$ 77 ACPI PARSE OBJECT  $*$  Op  $:$ 78 ACPI\_NAMESPACE\_NODE  $*$ Node; 79 ACPI STATUS Status; 80 ACPI\_OBJECT\_TYPE ObjectType; \*BufferPtr; 81 char UINT32 Flags;  $82$ 85 ACPI FUNCTION TRACE (DsLoad2BeginOp);  $Op = WalkState->Op$ 88 ACPI\_DEBUG\_PRINT ((ACPI\_DB\_DISPATCH, "Op=%p State=%p\n", Op, WalkState)); 89  $Q<sub>1</sub>$ if (Op) 92  $\{$ if ((WalkState->ControlState) &&  $93$ 94 (WalkState->ControlState->Common.State == ACPI\_CONTROL\_CONDITIONAL\_EXECUTING))  $95$ 96  $\left\{ \right.$ 97 /\* We are executing a while loop outside of a method \*/ 99 Status =  $AcpiDSExecBeaninOp (WalkState, OutOp);$ 100 return\_ACPI\_STATUS (Status); 101 -1 103 /\* We only care about Namespace opcodes here \*/ 105 if ((!(WalkState->OpInfo->Flags & AML\_NSOPCODE) && (WalkState->Opcode != AML\_INT\_NAMEPATH\_OP)) || 106 107  $(!(WalkState->OpInfo->Flags \& AML_NAMED))$ 108  $\{$ 109 return\_ACPI\_STATUS (AE\_OK); 110  $\mathbf{I}$ 112 /\* Get the name we are going to enter or lookup in the namespace  $*/$ 114 if (WalkState->Opcode == AML\_INT\_NAMEPATH\_OP) 115 116 /\* For Namepath op, get the path string \*/ 118 BufferPtr = Op->Common.Value.String; 119 if (!BufferPtr) 120 121  $/*$  No name, just exit \*/ 123 return\_ACPI\_STATUS (AE\_OK); 124

```
new/usr/src/common/acpica/components/dispatcher/dswload2.c 3
 \begin{array}{c} 125 \\ 125 \end{array}126 else
 127 {
128 \frac{1}{8} /* Get name from the op */
130 BufferPtr = ACPI_CAST_PTR (char, &Op->Named.Name);
131 }
132<br>133
         else
134 {
              1* Get the namestring from the raw AML *137 BufferPtr = AcpiPsGetNextNamestring (&WalkState->ParserState);
138 }
140 /* Map the opcode into an internal object type */
142 ObjectType = WalkState->OpInfo->ObjectType;
144 ACPI_DEBUG_PRINT ((ACPI_DB_DISPATCH,<br>145 = "State=%p Op=%p Type=%X\n", Walk
              145 "State=%p Op=%p Type=%X\n", WalkState, Op, ObjectType));
147 switch (WalkState->Opcode)
149
149 case AML_FIELD_OP:<br>150 case AML BANK FIEL
150 case AML_BANK_FIELD_OP:<br>151 case AML INDEX FIELD OP
         case AML INDEX FIELD OP:
153 Node = NULL;<br>154 Status = \Delta E154 Status = AE_OK;<br>155 break;
              break;
157 case AML_INT_NAMEPATH_OP:<br>158 /*
158<br>159159 * The NamePath is an object reference to an existing object.<br>160 * Don't enter the name into the namespace, but look it up
160 * Don't enter the name into the namespace, but look it up<br>161 * for use later
               * for use later.
\frac{162}{163}163 Status = AcpiNsLookup (WalkState->ScopeInfo, BufferPtr, ObjectType,
164 ACPI_IMODE_EXECUTE, ACPI_NS_SEARCH_PARENT,
165 WalkState, &(Node));<br>166 break;
              break;
168 case AML_SCOPE_OP:
170 /* Special case for Scope\setminus -> refers to the Root node */
172 if (Op && (Op->Named.Node == AcpiGbl_RootNode))
173<br>174Node = Op->Named.Node;176 Status = AcpiDsScopeStackPush (Node, ObjectType, WalkState);<br>177 Status (ACPI FAILURE (Status))
177 if (ACPI_FAILURE (Status))<br>178 {
 178 {
179 return ACPI STATUS (Status);
180 }
181<br>182مع[مَ
183<br>184184 /*
185 * The Path is an object reference to an existing object.<br>186 * Don't enter the name into the namespace, but look it us
186 * Don't enter the name into the namespace, but look it up<br>187 * for use later
187 * for use later.<br>188 */
 188 */
189 Status = AcpiNsLookup (WalkState->ScopeInfo, BufferPtr, ObjectType,
                               ACPI_IMODE_EXECUTE, ACPI_NS_SEARCH_PARENT,
```
**new/usr/src/common/acpica/components/dispatcher/dswload2.c <sup>4</sup>** <sup>191</sup> WalkState, &(Node)); <sup>192</sup> if (ACPI\_FAILURE (Status)) <sup>193</sup> { <sup>194</sup> #ifdef ACPI\_ASL\_COMPILER 195  $if (Status == AE_NOT_FOUND)$ <br>196  $\{$  $196$  { 197 Status =  $AE_OK$ ;<br>198 }  $\frac{198}{100}$  } <sup>199</sup> else  $200$  { 201 **ACPI\_ERROR\_NAMESPACE** (BufferPtr, Status);<br>202 } <sup>202</sup> } <sup>203</sup> #else 204 ACPI ERROR NAMESPACE (BufferPtr, Status); <sup>205</sup> #endif 206 return\_ACPI\_STATUS (Status);<br>207 }  $207$  } <sup>208</sup> }  $\frac{210}{211}$ 211  $*$  We must check to make sure that the target is<br>212  $*$  one of the opcodes that actually opens a scope \* one of the opcodes that actually opens a scope  $213$ switch (Node->Type)  $\frac{215}{216}$ 216 case ACPI\_TYPE\_ANY:<br>217 case ACPI\_TYPE\_LOCAL 217 case ACPI\_TYPE\_LOCAL\_SCOPE: /\* Scope \*/<br>218 case ACPI TYPE DEVICE: 218 case ACPI\_TYPE\_DEVICE:<br>219 case ACPI TYPE POWER: 219 case ACPI\_TYPE\_POWER:<br>220 case ACPI TYPE PROCES 220 case ACPI\_TYPE\_PROCESSOR:<br>221 case ACPI\_TYPE\_THERMAI. case ACPI\_TYPE\_THERMAL: 223  $\frac{1}{224}$   $\frac{1}{224}$   $\frac{1}{224}$   $\frac{1}{224}$   $\frac{1}{224}$   $\frac{1}{224}$   $\frac{1}{224}$ break; 226 case ACPI\_TYPE\_INTEGER:<br>227 case ACPI\_TYPE\_STRING: 227 case  $ACPI$   $TYPE$   $STRING:$ <br>228 case  $ACPI$   $TYPE$   $RIFFER:$ case ACPI TYPE BUFFER: <sup>230</sup> /\* <sup>\*</sup> These types we will allow, but we will change the type.<br>232 \* This enables some existing code of the form: 232 \* This enables some existing code of the form:<br>233 \* <sup>233</sup> \* 234 \* Name (DEB, 0)<br>235 \* Scope (DEB) { 235  $*$  Scope (DEB)  $\{ \ldots \}$ <br>236  $*$ / <sup>236</sup> \*/ 237 ACPI\_WARNING ((AE\_INFO,<br>238 Type override - [\$ 238 Type override - [\$4.4s] had invalid type (\$s) "<br>239 The Scope operator changed to type ANY" **239 <b>•• For Scope operator, changed to type ANY",**<br>239 *••• for Scope operator, changed to type ANY\n*  239 "for Scope operator, changed to type ANY\n", <sup>240</sup> AcpiUtGetNodeName (Node), AcpiUtGetTypeName (Node->Type))); 242 Node->Type = ACPI\_TYPE\_ANY;<br>243 WalkState->ScopeInfo->Common <sup>243</sup> WalkState->ScopeInfo->Common.Value = ACPI\_TYPE\_ANY; break; 246 **case ACPI\_TYPE\_METHOD:**248 **/\*** 249 **\* Allow scope change to root during execution of module-level**250 **\* code. Root is typed METHOD during this time.**251 **\*/** 252 **if ((Node == AcpiGbl\_RootNode) &&** 253 **(WalkState->ParseFlags & ACPI\_PARSE\_MODULE\_LEVEL))**254 **{**255 **break;**

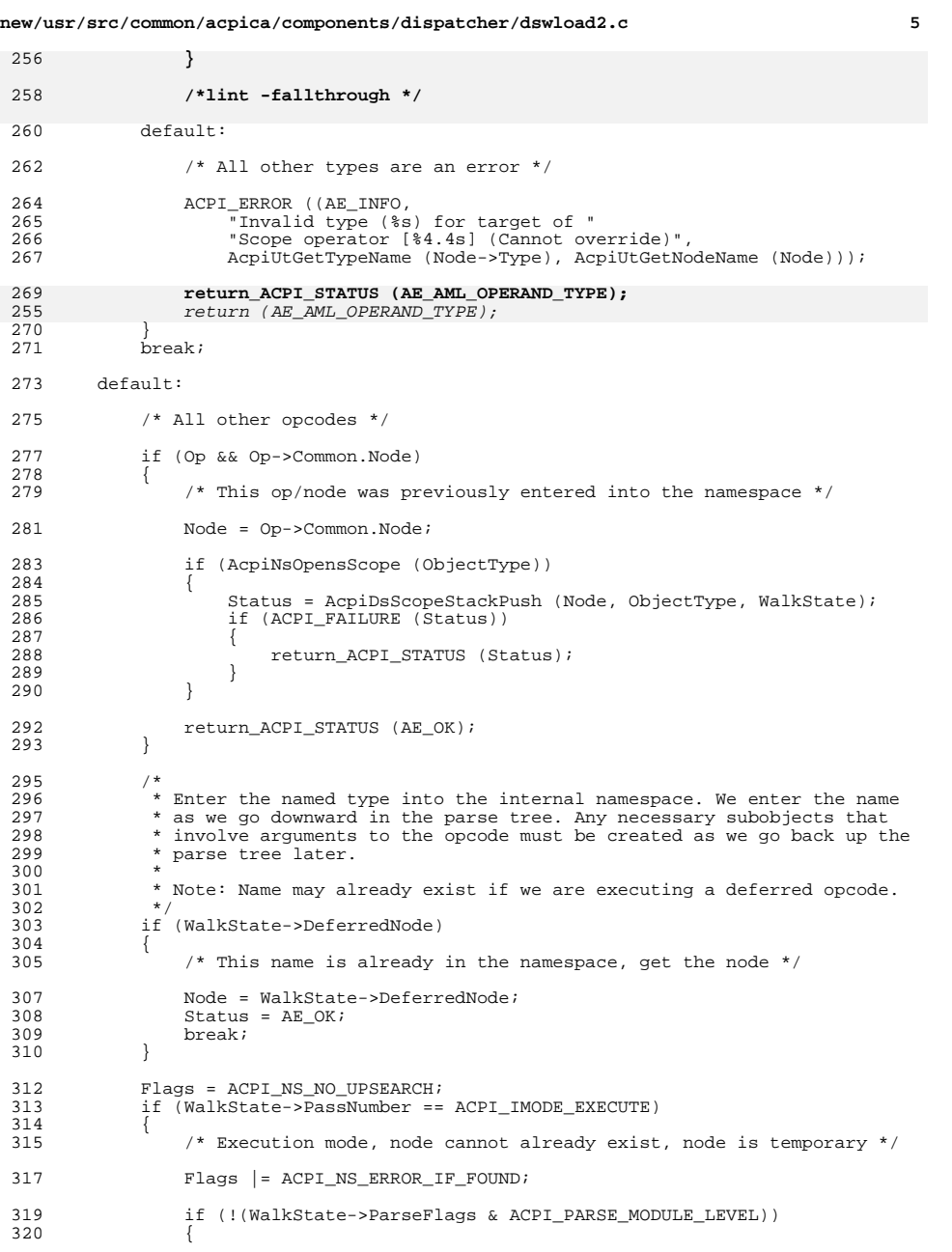

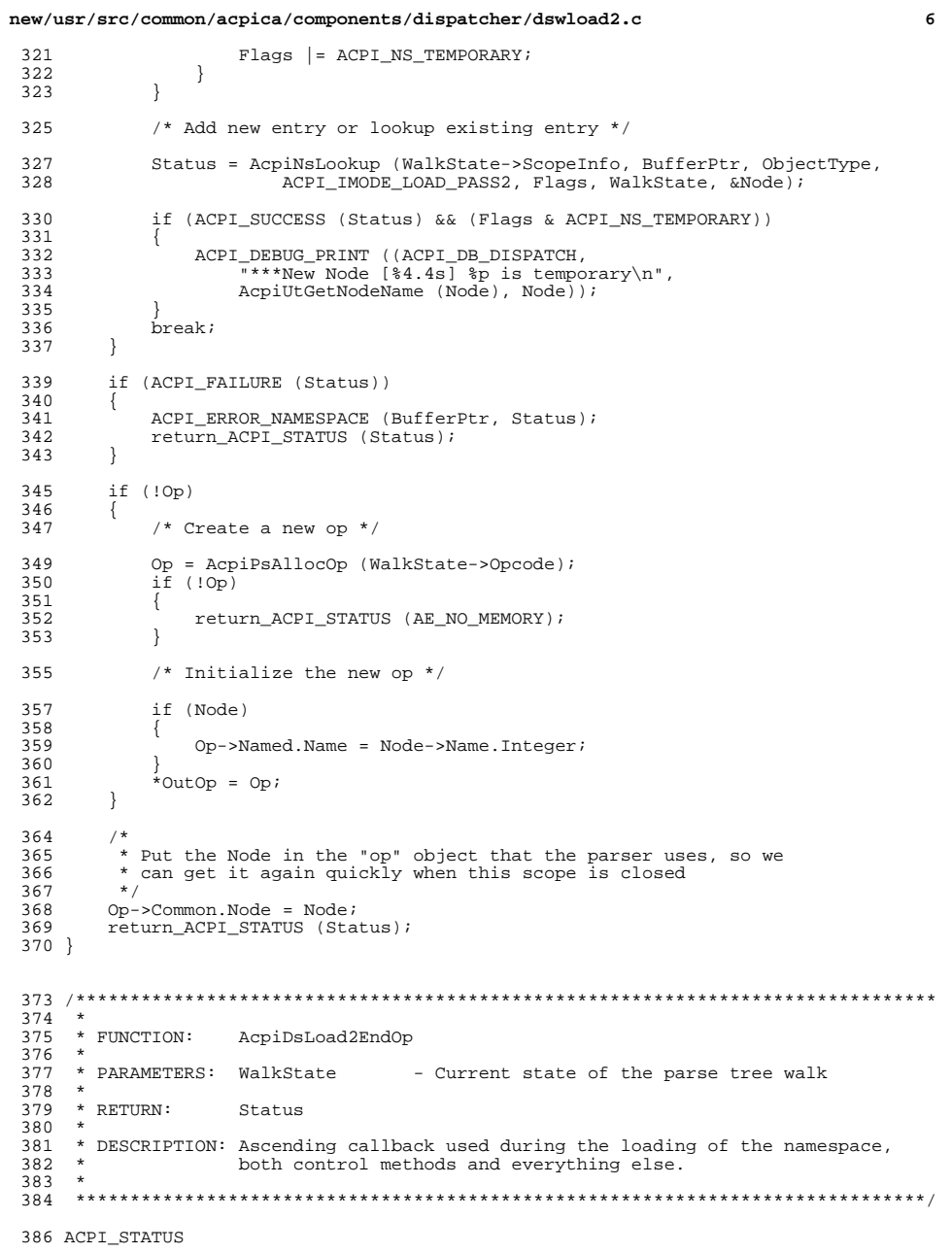

### **new/usr/src/common/acpica/components/dispatcher/dswload2.c <sup>7</sup>**

<sup>387</sup> AcpiDsLoad2EndOp ( ACPI WALK STATE \*WalkState) <sup>389</sup> { 390 ACPI\_PARSE\_OBJECT \*Op;<br>391 ACPI\_STATUS Statu 391 ACPI\_STATUS Status = AE\_OK;<br>392 ACPI\_OBJECT\_TYPE ObjectType; 392 ACPI\_OBJECT\_TYPE Object<br>393 ACPI\_NAMESPACE\_NODE \*Node; 393 ACPI\_NAMESPACE\_NODE \*Node<br>394 ACPI\_PARSE\_OBJECT \*Arq; <sup>394</sup> ACPI\_PARSE\_OBJECT \*Arg; <sup>395</sup> ACPI\_NAMESPACE\_NODE \*NewNode; <sup>396</sup> #ifndef ACPI\_NO\_METHOD\_EXECUTION <sup>397</sup> UINT32 i; RegionSpace; <sup>399</sup> #endif 402 ACPI FUNCTION TRACE (DsLoad2EndOp); 404 Op = WalkState->Op;<br>405 ACPI DEBUG PEINT (( 405 ACPI\_DEBUG\_PRINT ((ACPI\_DB\_DISPATCH, "Opcode [%s] Op %p State %p\n",<br>406 WalkState->OpInfo->Name. Op. WalkState)); <sup>406</sup> WalkState->OpInfo->Name, Op, WalkState)); <sup>408</sup> /\* Check if opcode had an associated namespace object \*/ <sup>410</sup> if (!(WalkState->OpInfo->Flags & AML\_NSOBJECT))  $411$ <br> $412$ <sup>412</sup> return\_ACPI\_STATUS (AE\_OK); <sup>413</sup> } <sup>415</sup> if (Op->Common.AmlOpcode == AML\_SCOPE\_OP)  $416$ <br> $417$ 417 ACPI\_DEBUG\_PRINT ((ACPI\_DB\_DISPATCH,<br>418 Finding scope Op=%p State=%p\n", "Ending scope  $Op=$  $p$  State= $p\$ n", Op, WalkState)); <sup>419</sup> } <sup>421</sup> ObjectType = WalkState->OpInfo->ObjectType;  $423$ <br> $424$ 424 \* Get the Node/name from the earlier lookup<br>425 \* (It was saved in the \*op structure) \* (It was saved in the \*op structure)  $426$ <br> $427$  $Node = Op->Common.Node;$  $429$ <br> $430$ 430  $*$  Put the Node on the object stack (Contains the ACPI Name of 431  $*$  this object) 431  $*$  this object)<br>432  $*$ / <sup>432</sup> \*/ <sup>433</sup> WalkState->Operands[0] = (void \*) Node; <sup>434</sup> WalkState->NumOperands = 1; <sup>436</sup> /\* Pop the scope stack \*/ <sup>438</sup> if (AcpiNsOpensScope (ObjectType) && <sup>439</sup> (Op->Common.AmlOpcode != AML\_INT\_METHODCALL\_OP))  $\frac{440}{441}$ 441 ACPI\_DEBUG\_PRINT ((ACPI\_DB\_DISPATCH, "(%s) Popping scope for Op %p\n",<br>442 AcpiUtGetTypeName (ObjectType), Op)); AcpiUtGetTypeName (ObjectType), Op)); 444 Status = AcpiDsScopeStackPop (WalkState);<br>445 if (ACPI FAILURE (Status)) if (ACPI FAILURE (Status)) 446<br>447 qoto Cleanup;  $448$ <br> $449$  } <sup>449</sup> }  $451$ <br> $452$ \* Named operations are as follows:

**new/usr/src/common/acpica/components/dispatcher/dswload2.c <sup>8</sup>** 453<br>454 454 \* AML\_ALIAS<br>455 \* AML BANKF 455 \* AML\_BANKFIELD<br>456 \* AML CREATEBITI 456 \* AML\_CREATEBITFIELD<br>457 \* AML\_CREATEBYTEFIELL <sup>457</sup> \* AML\_CREATEBYTEFIELD 458 \* AML<sup>\_</sup>CREATEDWORDFIELD<br>459 \* AML CREATEFIELD 459 \* AML\_CREATEFIELD<br>460 \* AML CREATEOWORD 460 \* AML\_CREATEQWORDFIELD<br>461 \* AML\_CREATEWORDFIELD 461 \* AML\_CREATEWORDFIELD<br>462 \* AML\_DATA\_REGION 462 \* AML\_DATA\_REGION<br>463 \* AML DEVICE 463 \* AML\_DEVICE<br>464 \* AML\_EVENT 464 \* AML\_EVENT<br>465 \* AML FIELD 465 \* AML\_FIELD<br>466 \* AML INDEXI 466 \* AML\_INDEXFIELD<br>467 \* AML METHOD 467 \* AML\_METHOD<br>468 \* AML\_METHOD 468 \* AML\_METHODCALL<br>469 \* AML\_MUTEX 469 \* AML\_MUTEX<br>470 \* AML NAME  $470$  \*  $AML$  NAME<br> $471$  \*  $AML$  NAME 471 \* AML\_NAMEDFIELD<br>472 \* AML OPREGION 472 \* AML\_OPREGION<br>473 \* AML POWERRES 473 \* AML\_POWERRES<br>474 \* AML PROCESSOI 474 \* AML\_PROCESSOR<br>475 \* AML SCOPE  $475$  \*  $AML$ <sub>SCOPE</sub><br> $476$  \*  $2MT$ , THERMI  $*$  AML\_THERMALZONE 477 479 ACPI\_DEBUG\_PRINT ((ACPI\_DB\_DISPATCH, <sup>480</sup> "Create-Load [%s] State=%p Op=%p NamedObj=%p\n", <sup>481</sup> AcpiPsGetOpcodeName (Op->Common.AmlOpcode), WalkState, Op, Node)); <sup>483</sup> /\* Decode the opcode \*/ <sup>485</sup> Arg = Op->Common.Value.Arg; <sup>487</sup> switch (WalkState->OpInfo->Type) <sup>488</sup> { <sup>489</sup> #ifndef ACPI\_NO\_METHOD\_EXECUTION 491 case AML\_TYPE\_CREATE\_FIELD:<br>492 /\* <sup>492</sup> /\* 493 \* Create the field object, but the field buffer and index must<br>494 \* be evaluated later during the execution phase 494  $*$  be evaluated later during the execution phase  $*$ / <sup>495</sup> \*/ <sup>496</sup> Status = AcpiDsCreateBufferField (Op, WalkState); <sup>497</sup> break; <sup>499</sup> case AML\_TYPE\_NAMED\_FIELD: <sup>500</sup> /\* 501  $*$  If we are executing a method, initialize the field  $*$ / <sup>502</sup> \*/ <sup>503</sup> if (WalkState->MethodNode) 504<br>505 Status = AcpiDsInitFieldObjects (Op, WalkState); <sup>506</sup> } <sup>508</sup> switch (Op->Common.AmlOpcode) <sup>509</sup> { <sup>510</sup> case AML\_INDEX\_FIELD\_OP: 512 Status = AcpiDsCreateIndexField (Op, (ACPI\_HANDLE) Arg->Common.Node,<br>513 513 WalkState);<br>514 break; <sup>514</sup> break; <sup>516</sup> case AML\_BANK\_FIELD\_OP:

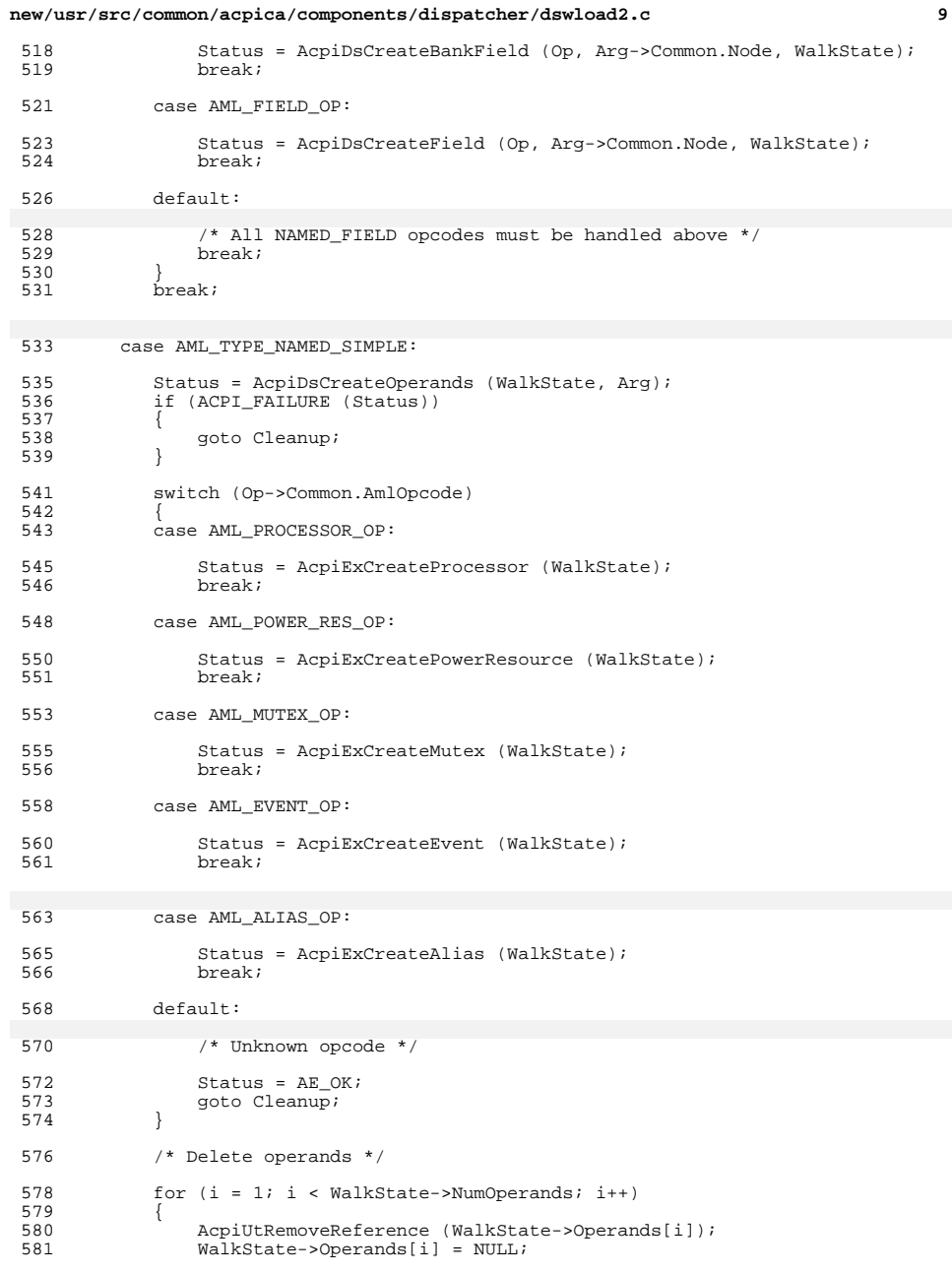

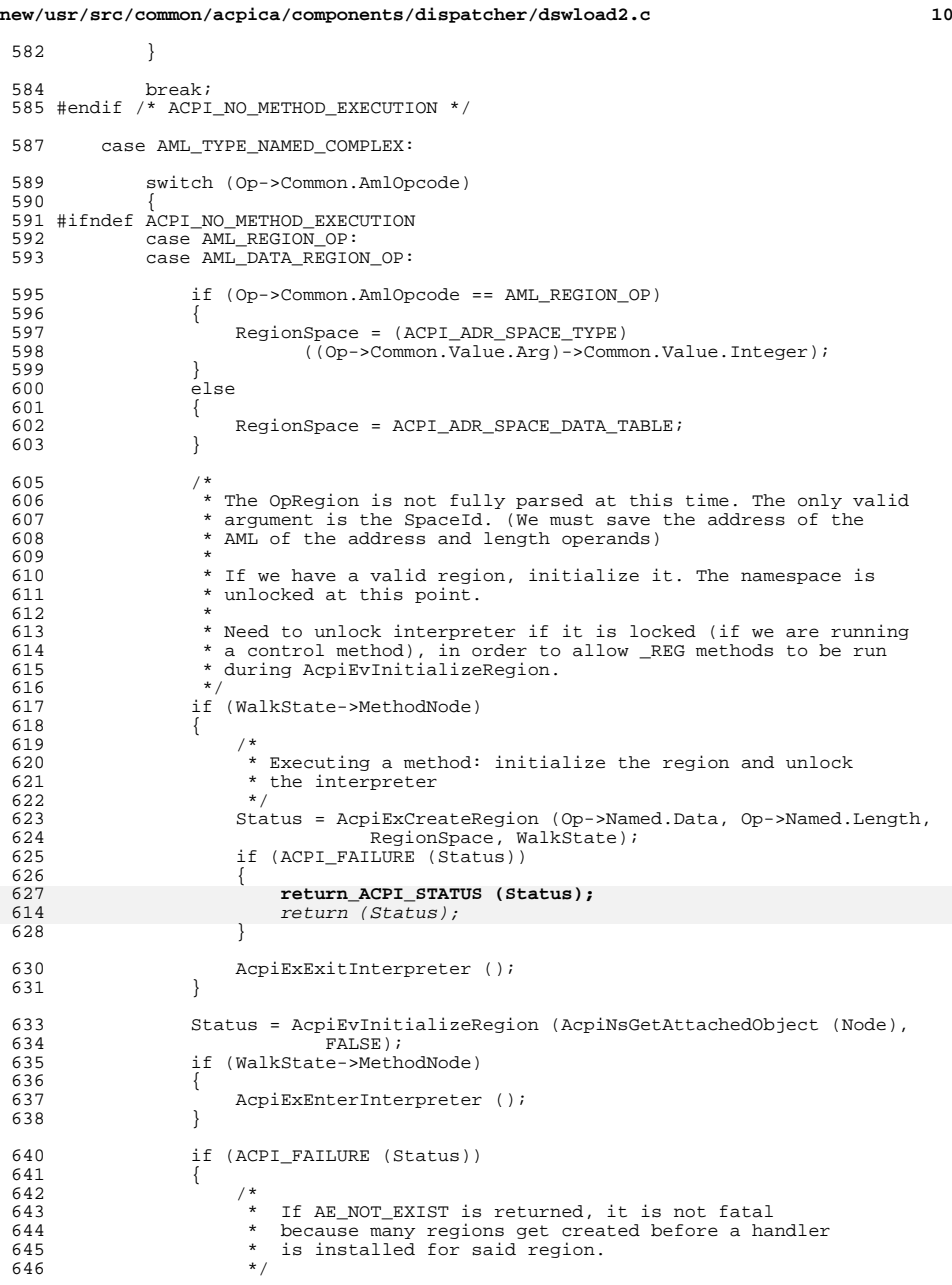

}

}

605<br>606<br>607<br>608

}

}

<br> $641$ 

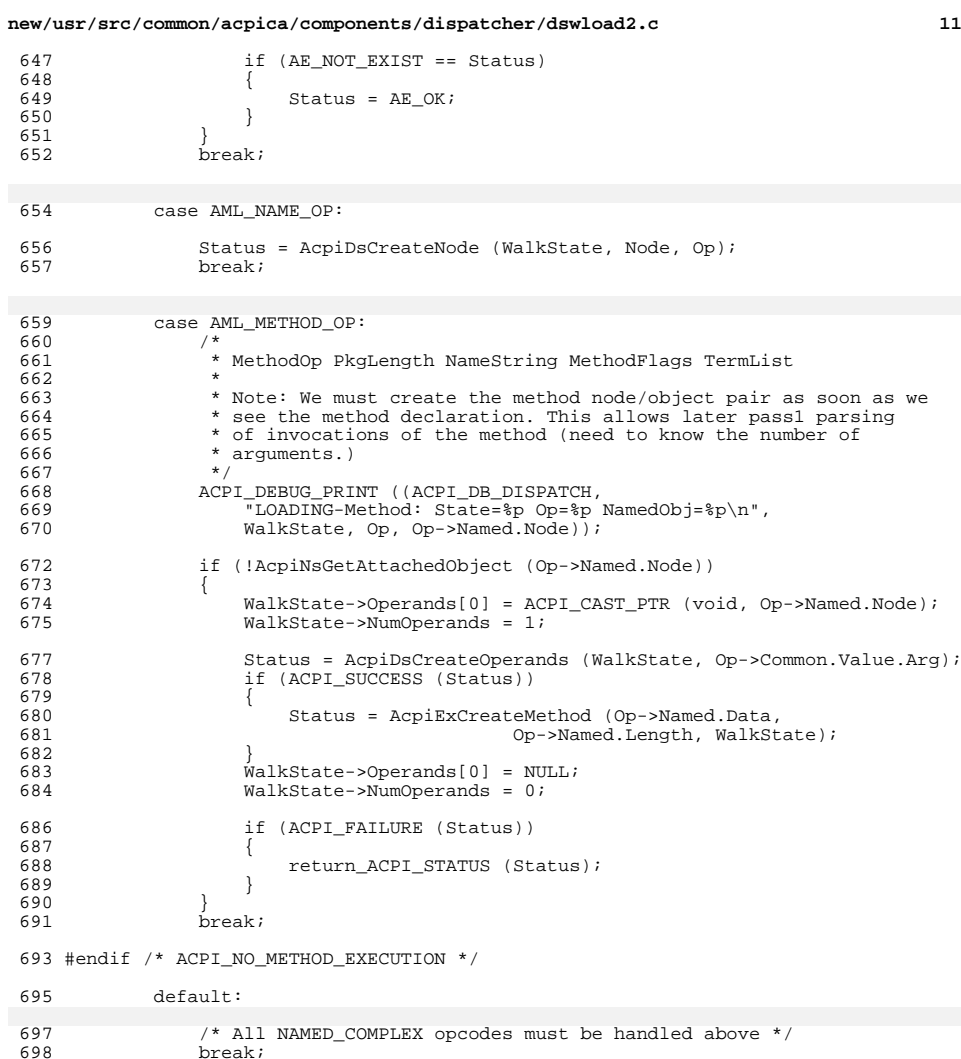

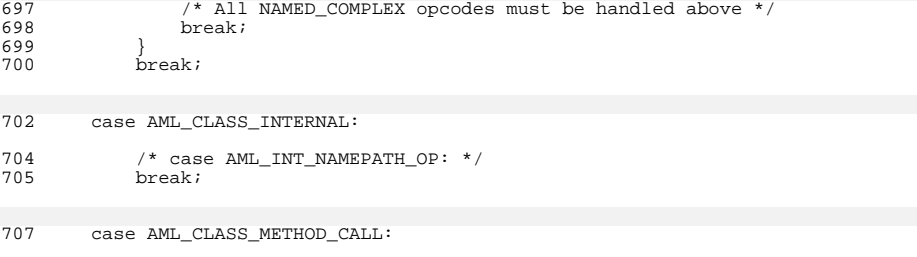

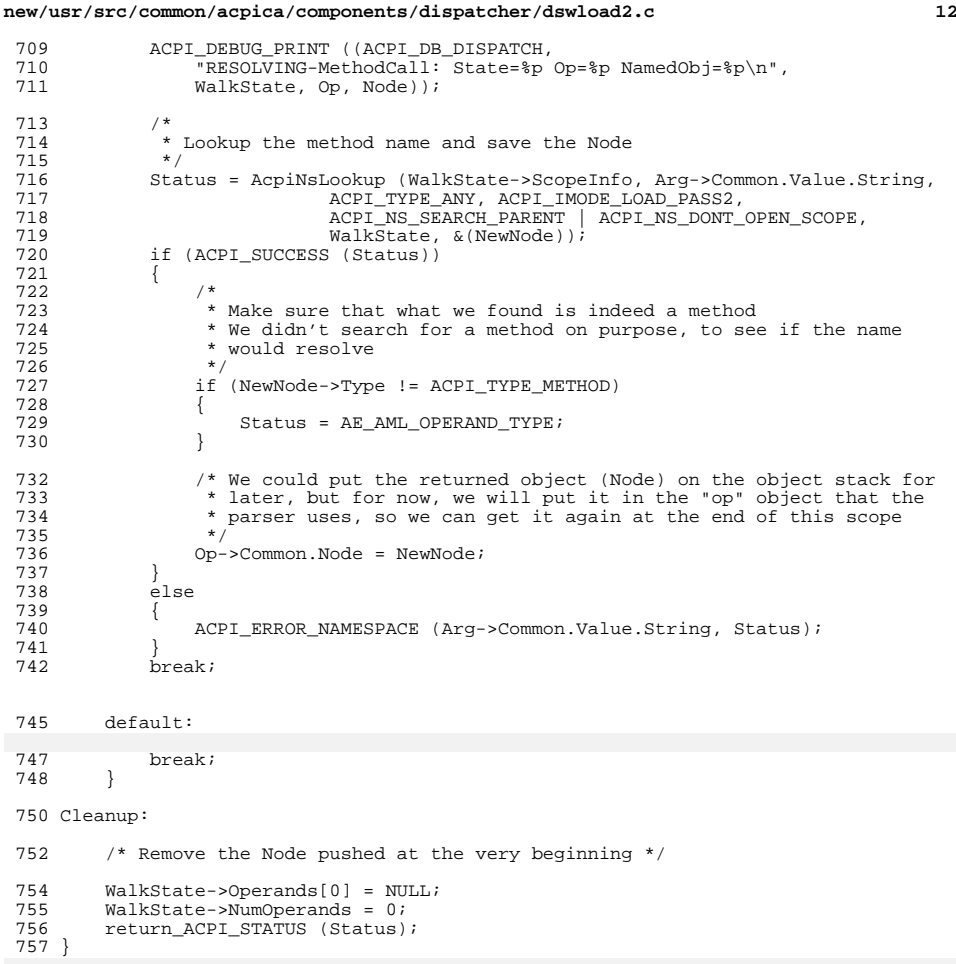

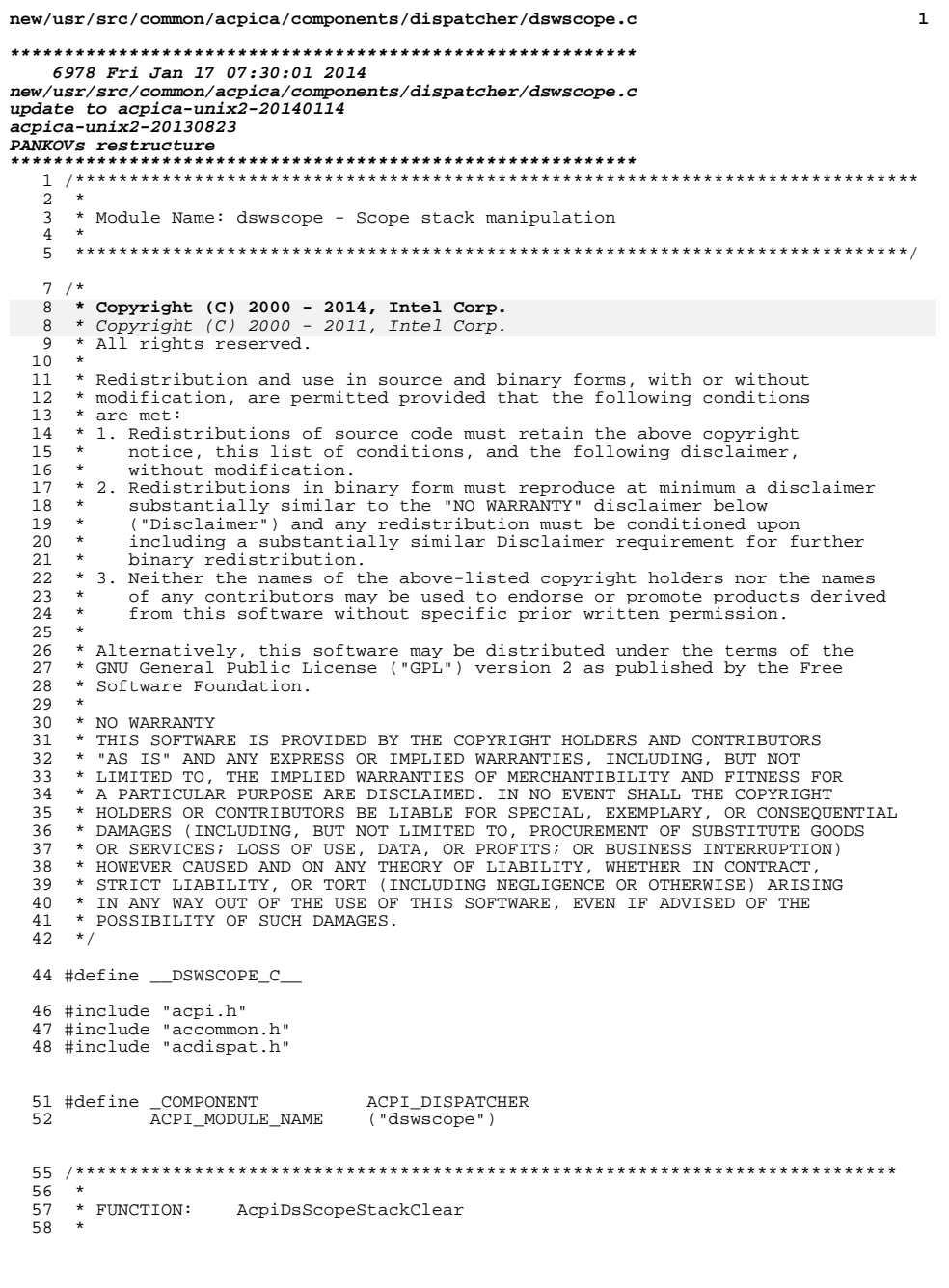

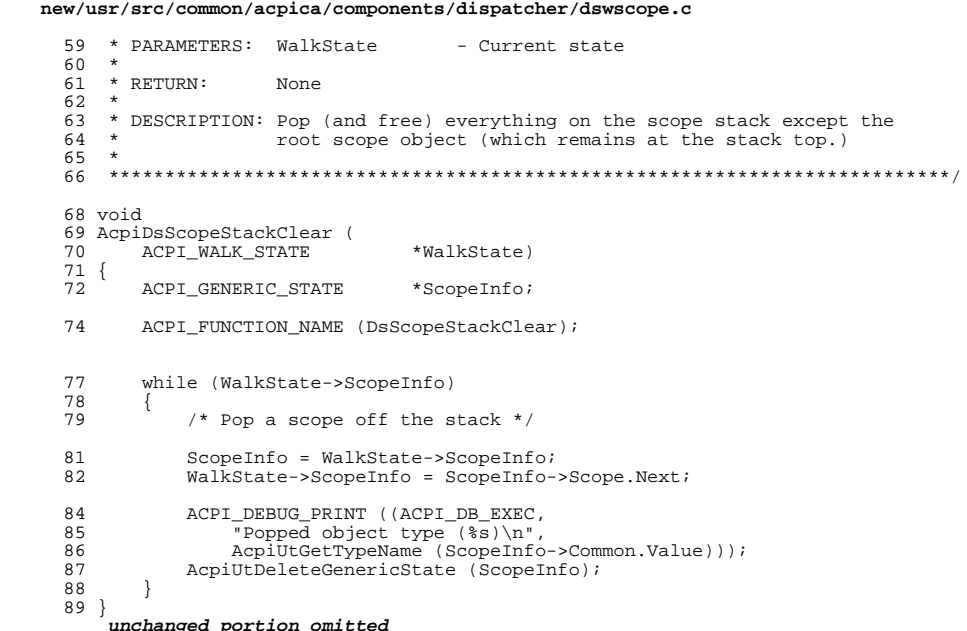

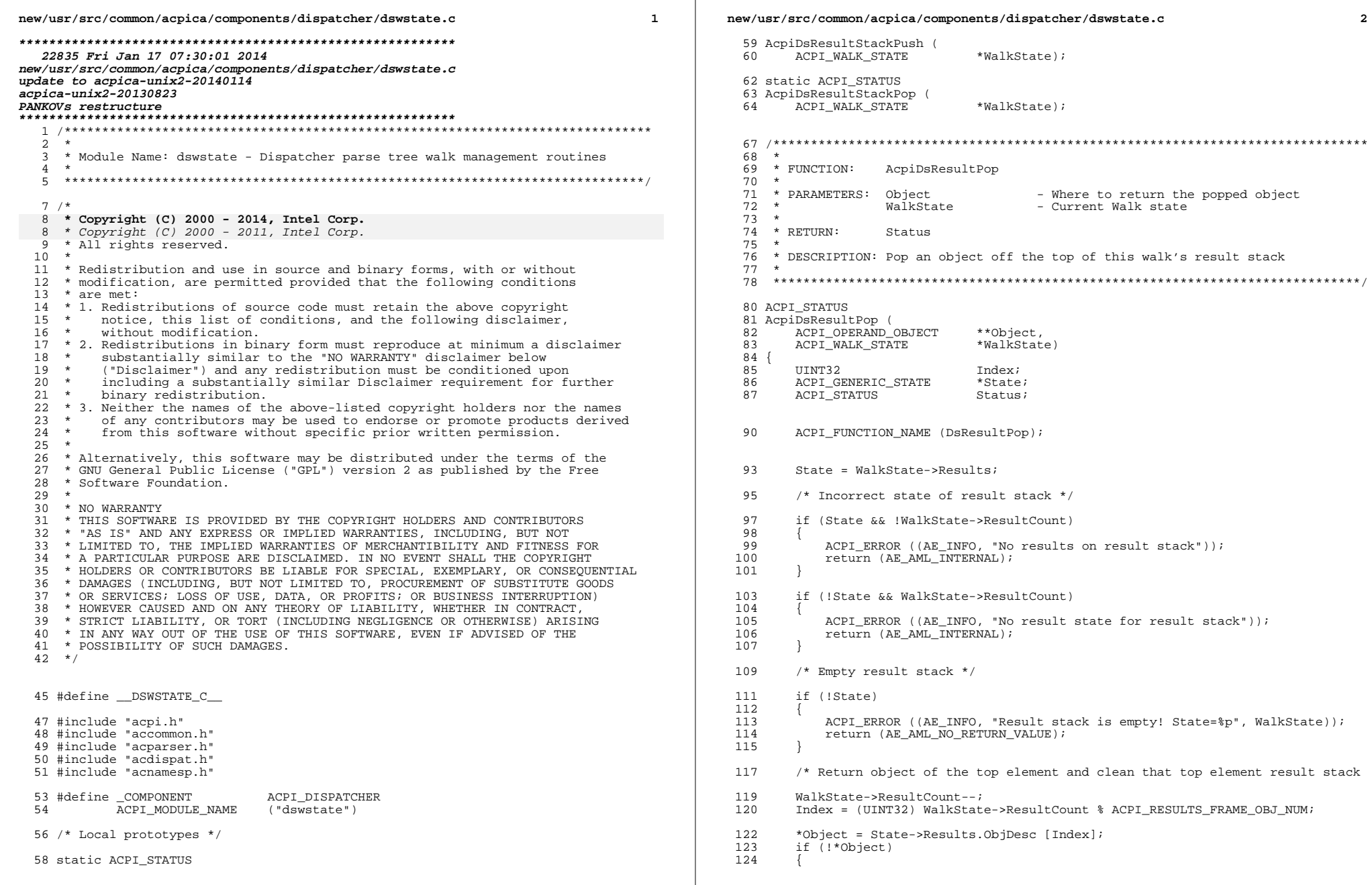

 $\overline{\mathbf{2}}$ 

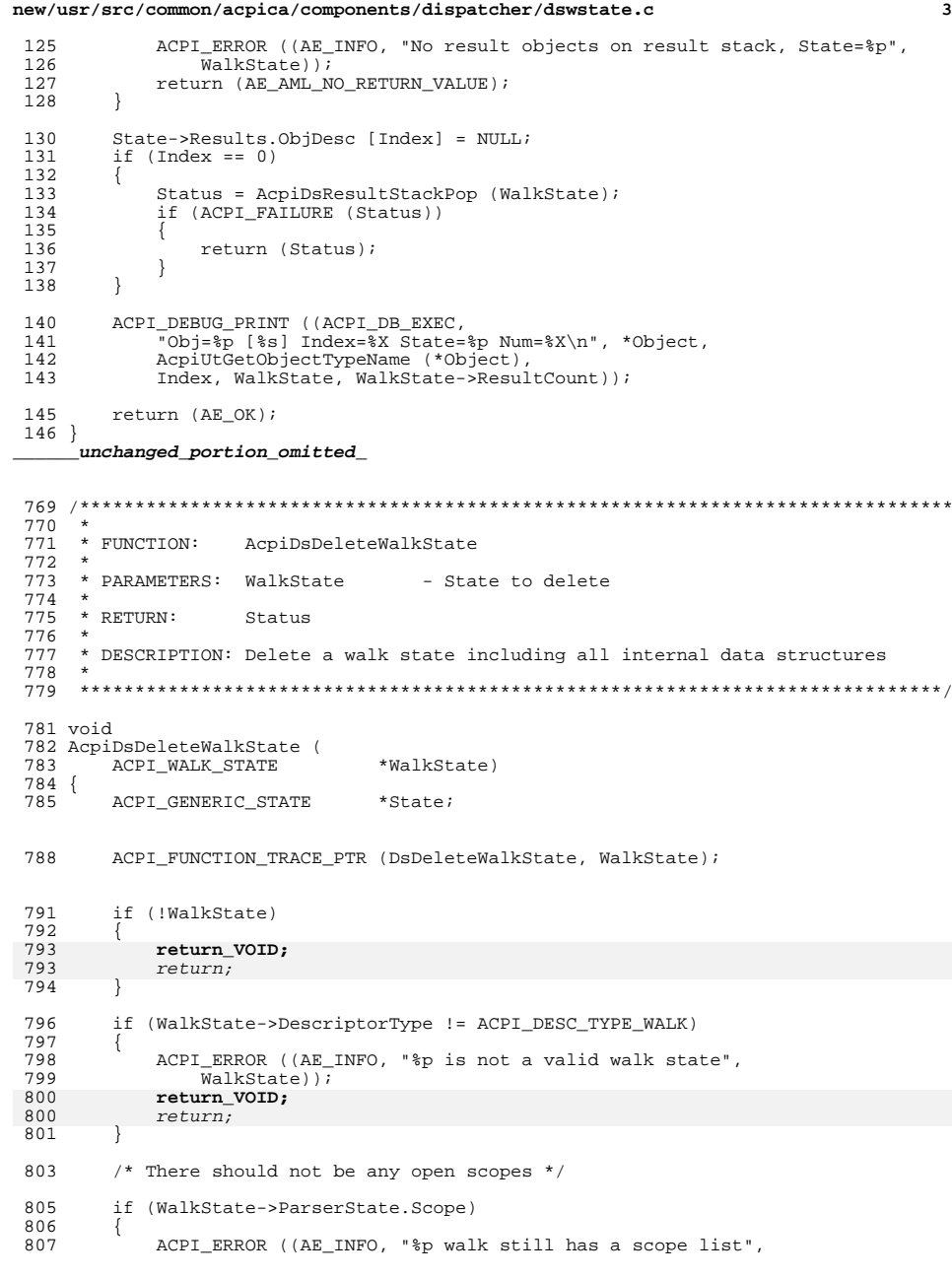

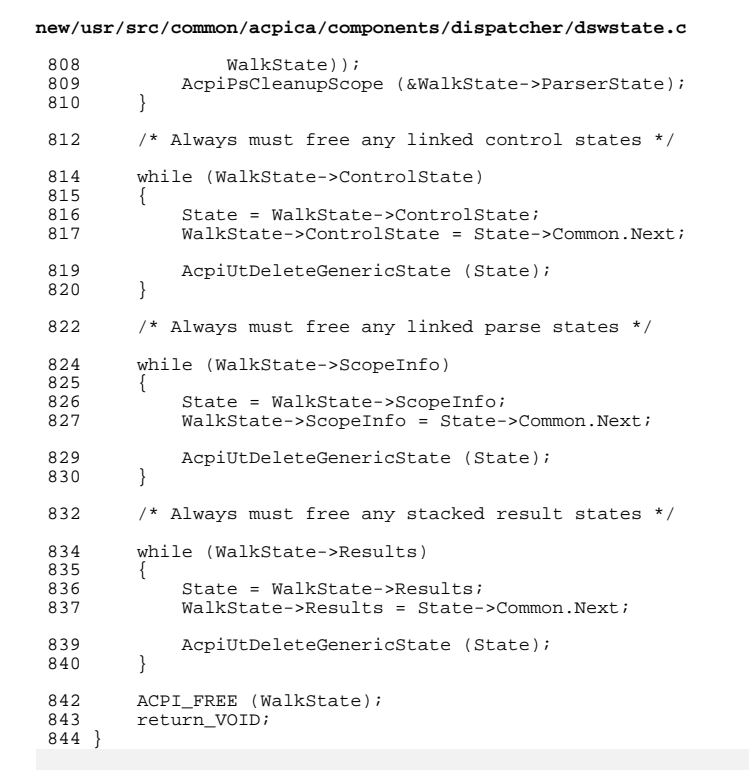

 $\overline{a}$ 

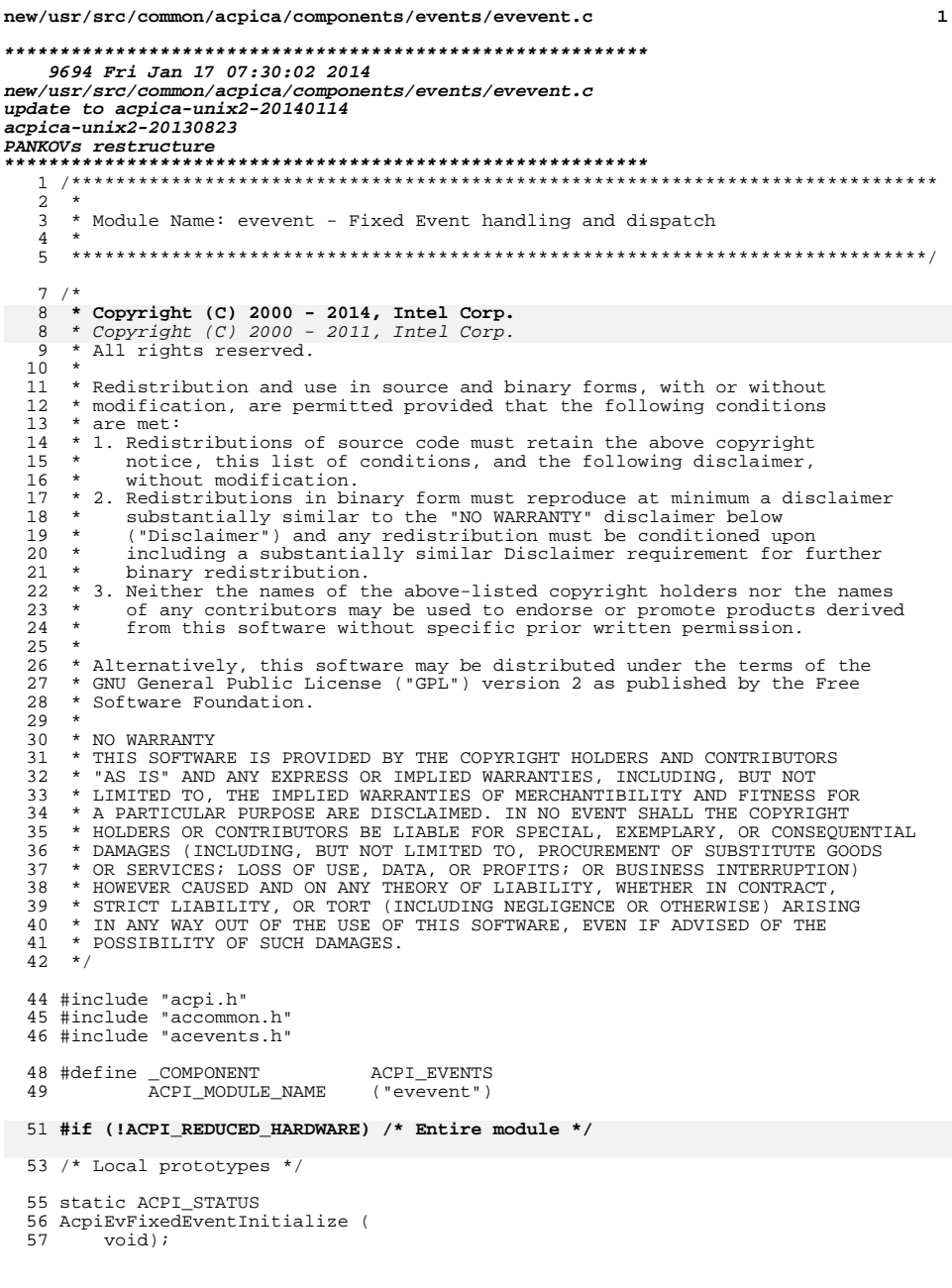

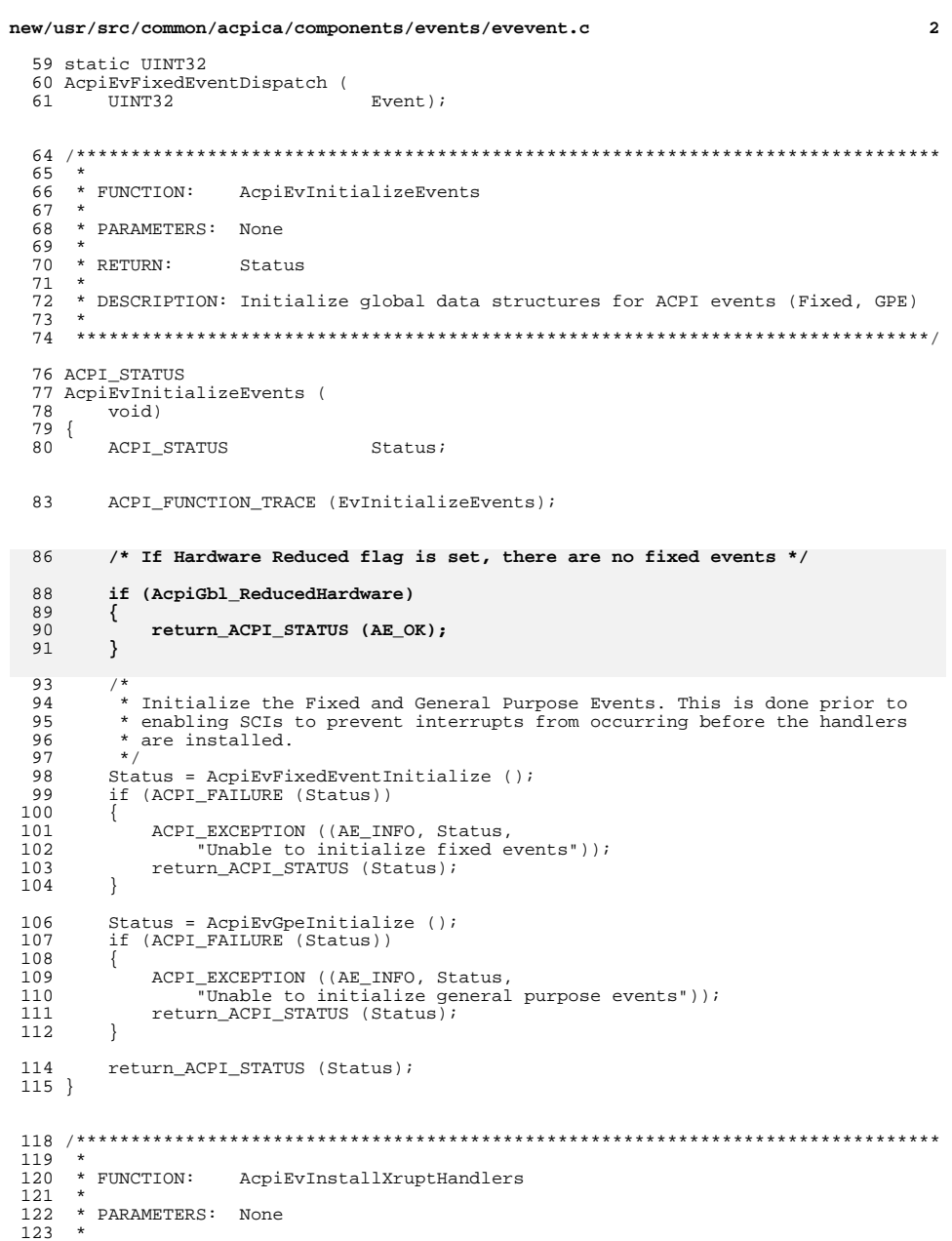

124 \* RETURN: Status
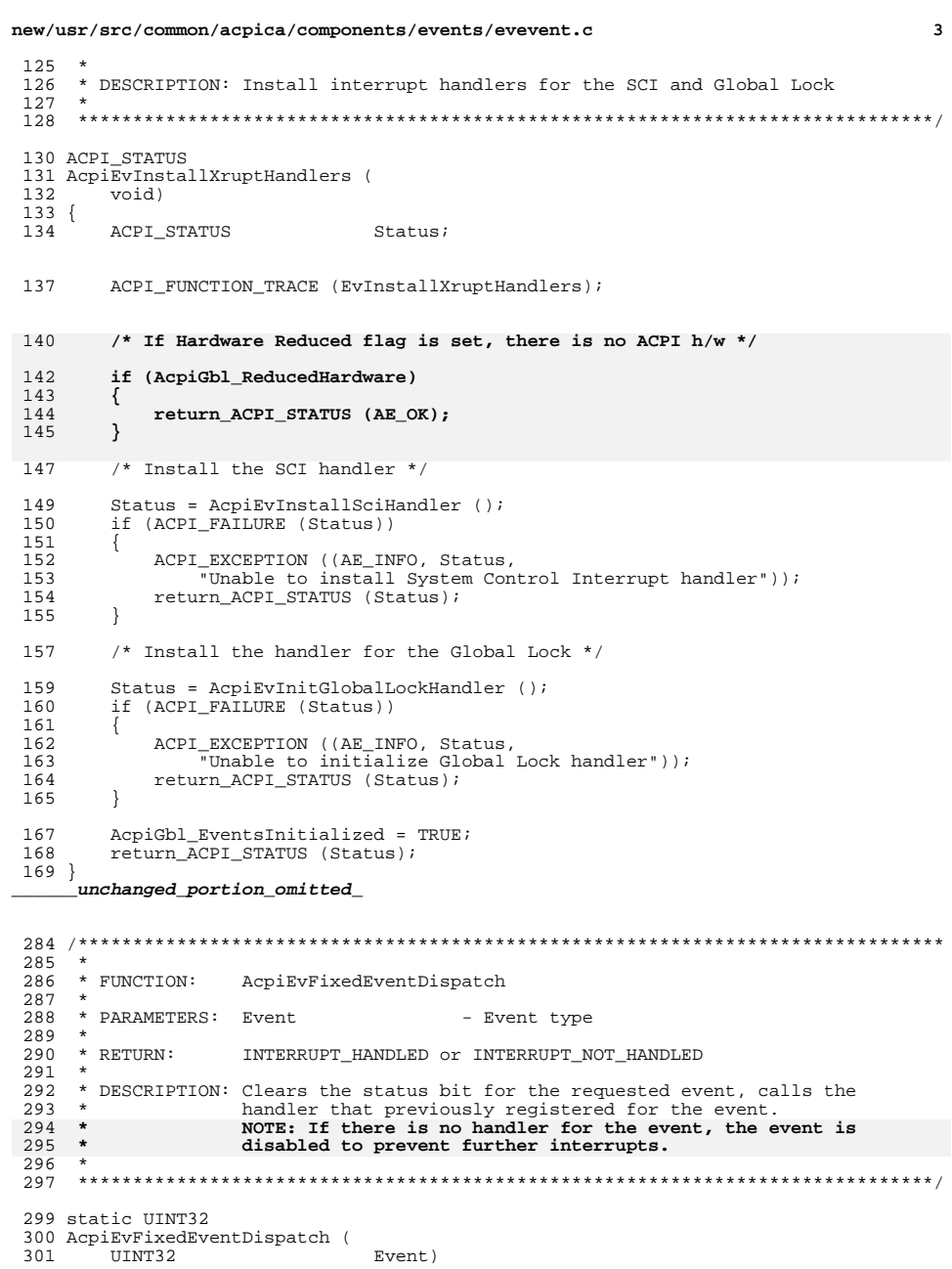

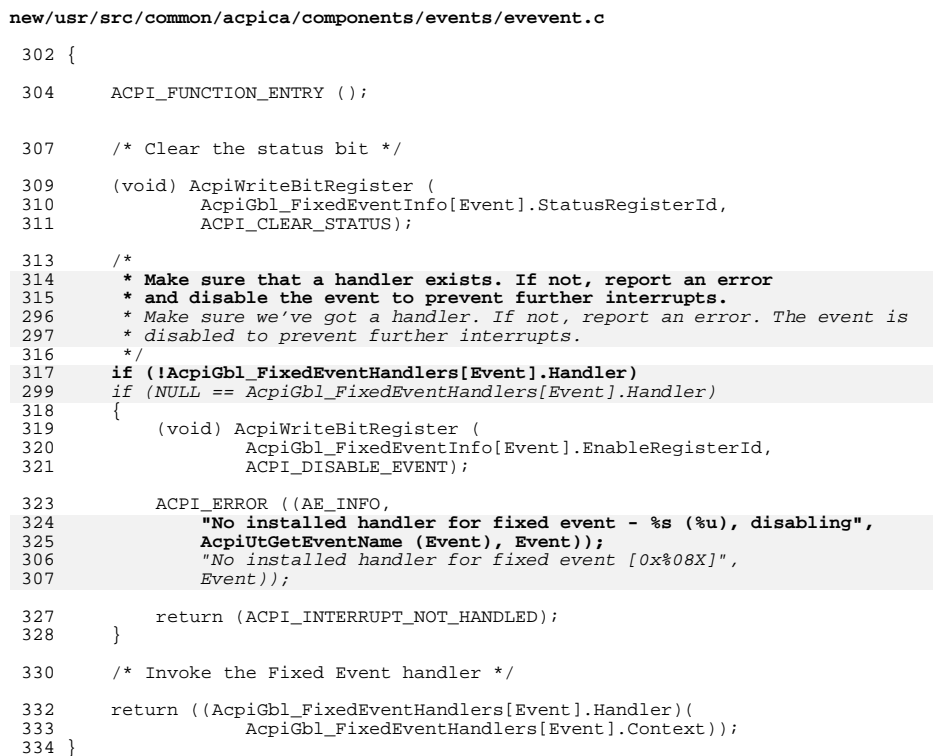

 $\overline{\mathbf{4}}$ 

```
336 #endif /* !ACPI_REDUCED_HARDWARE */
```
 $\overline{\mathbf{3}}$ 

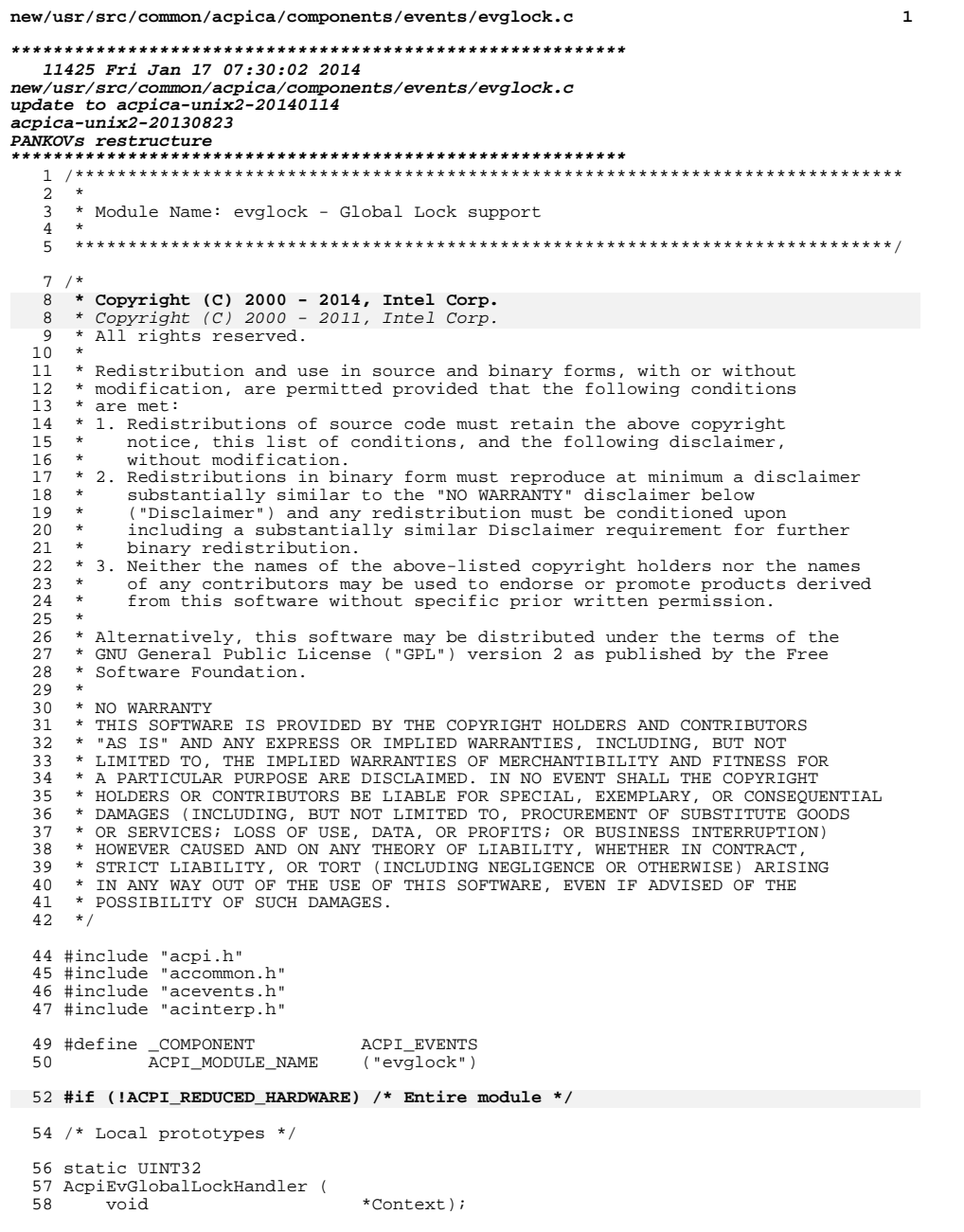

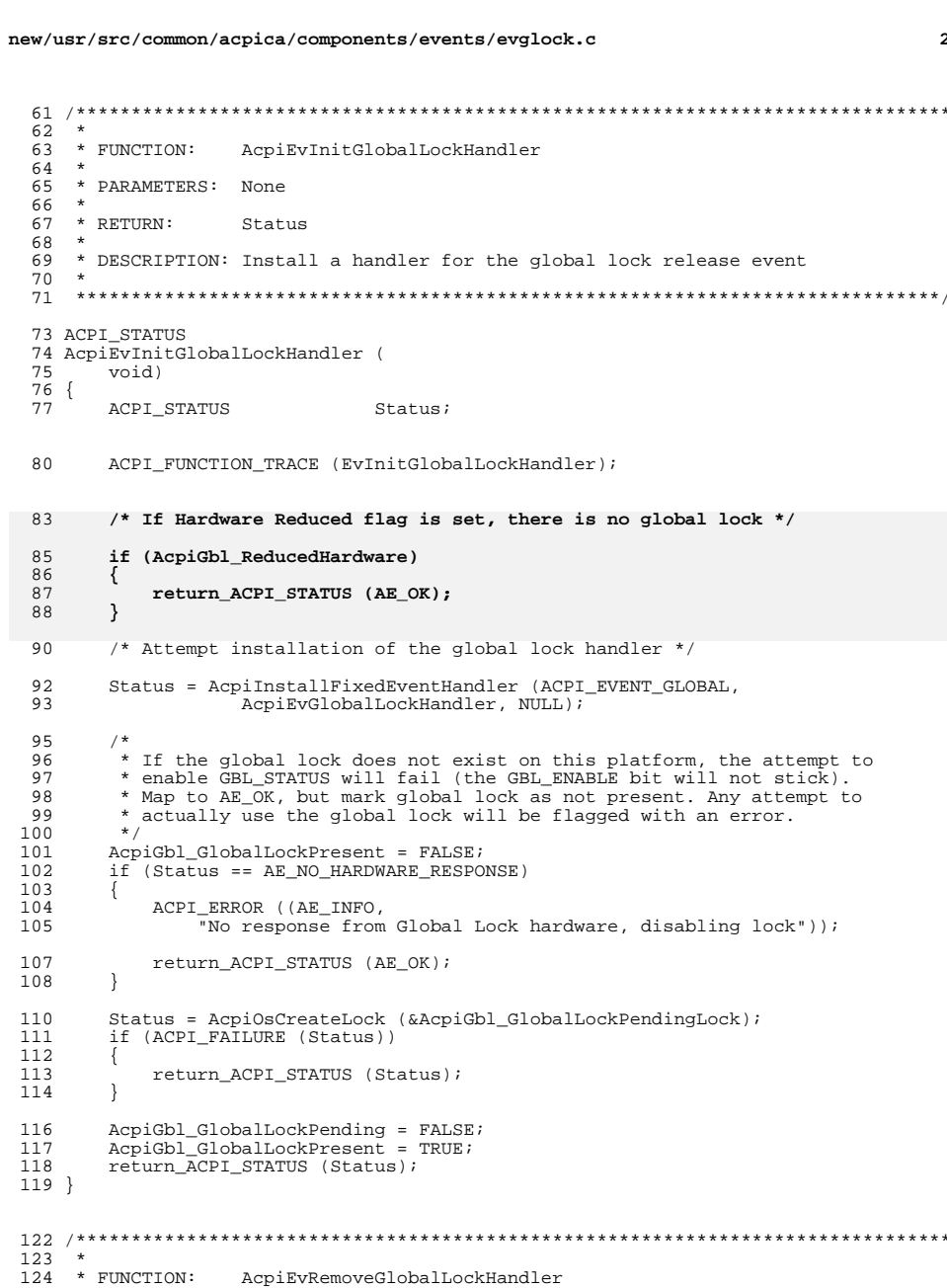

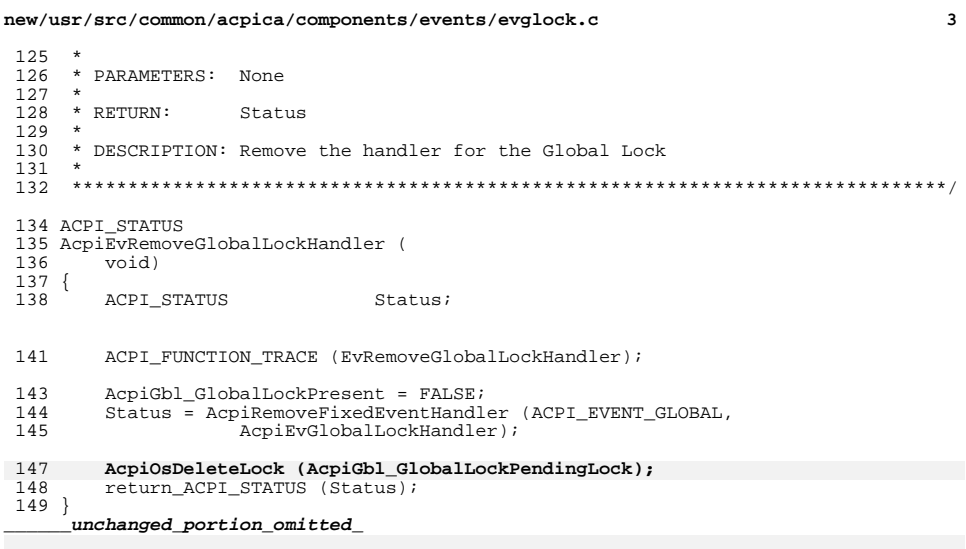

 $\overline{\mathbf{3}}$ 

378 #endif /\* !ACPI\_REDUCED\_HARDWARE \*/

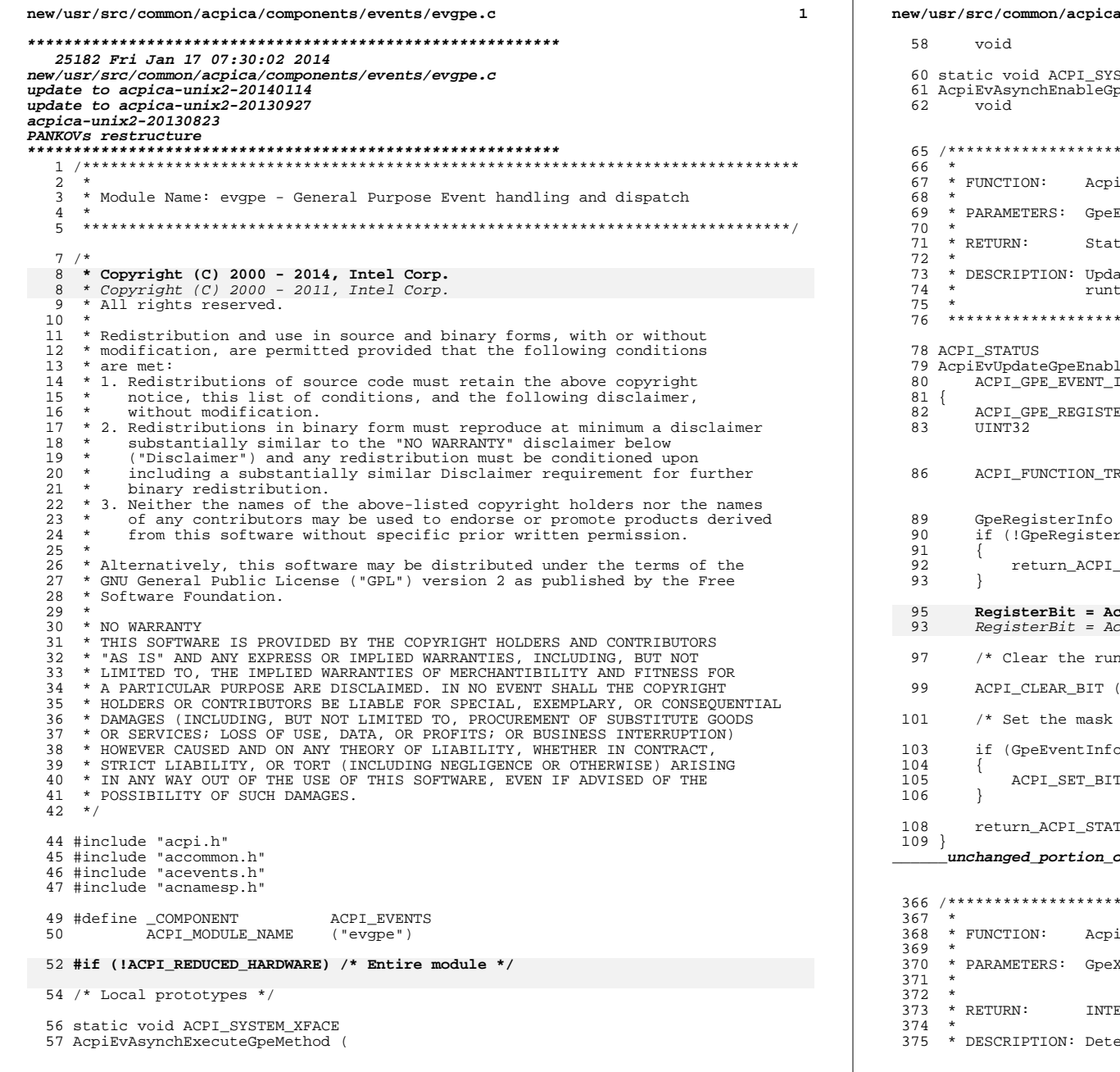

a/components/events/evgpe.c  $\overline{2}$ \*Context); STEM\_XFACE pe (  $*Context$ ); iEvUpdateGpeEnableMask EventInfo - GPE to update tus ates GPE register enable mask based upon whether there are time references to this GPE leMask ( INFO \*GpeEventInfo) ER\_INFO \*GpeRegisterInfo;<br>RegisterBit; RACE (EvUpdateGpeEnableMask); = GpeEventInfo->RegisterInfo;  $rInfo$ ) STATUS (AE\_NOT\_EXIST); :piHwGetGpeRegisterBit (GpeEventInfo); cpiHwGetGpeRegisterBit (GpeEventInfo, GpeRegisterInfo); n bit up front  $*/$ (GpeRegisterInfo->EnableForRun, RegisterBit); bit only if there are references to this GPE \*/ o->RuntimeCount) T (GpeRegisterInfo->EnableForRun, (UINT8) RegisterBit); TUS (AE OK);  $omitted_{-}$ *iEvGpeDetect* XruptList - Interrupt block for this interrupt. Can have multiple GPE blocks attached. ERRUPT\_HANDLED or INTERRUPT\_NOT\_HANDLED

ect if any GP events have occurred. This function is

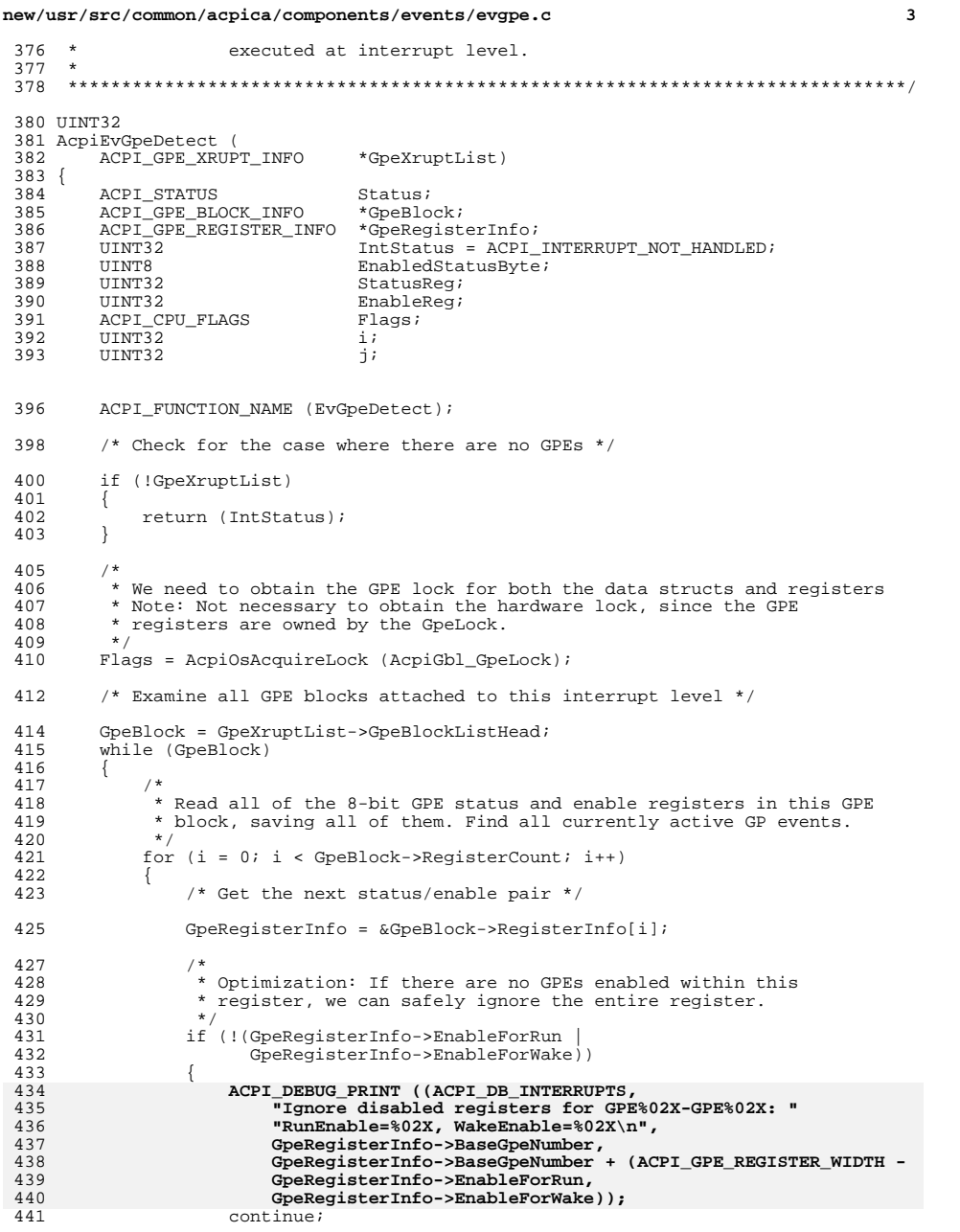

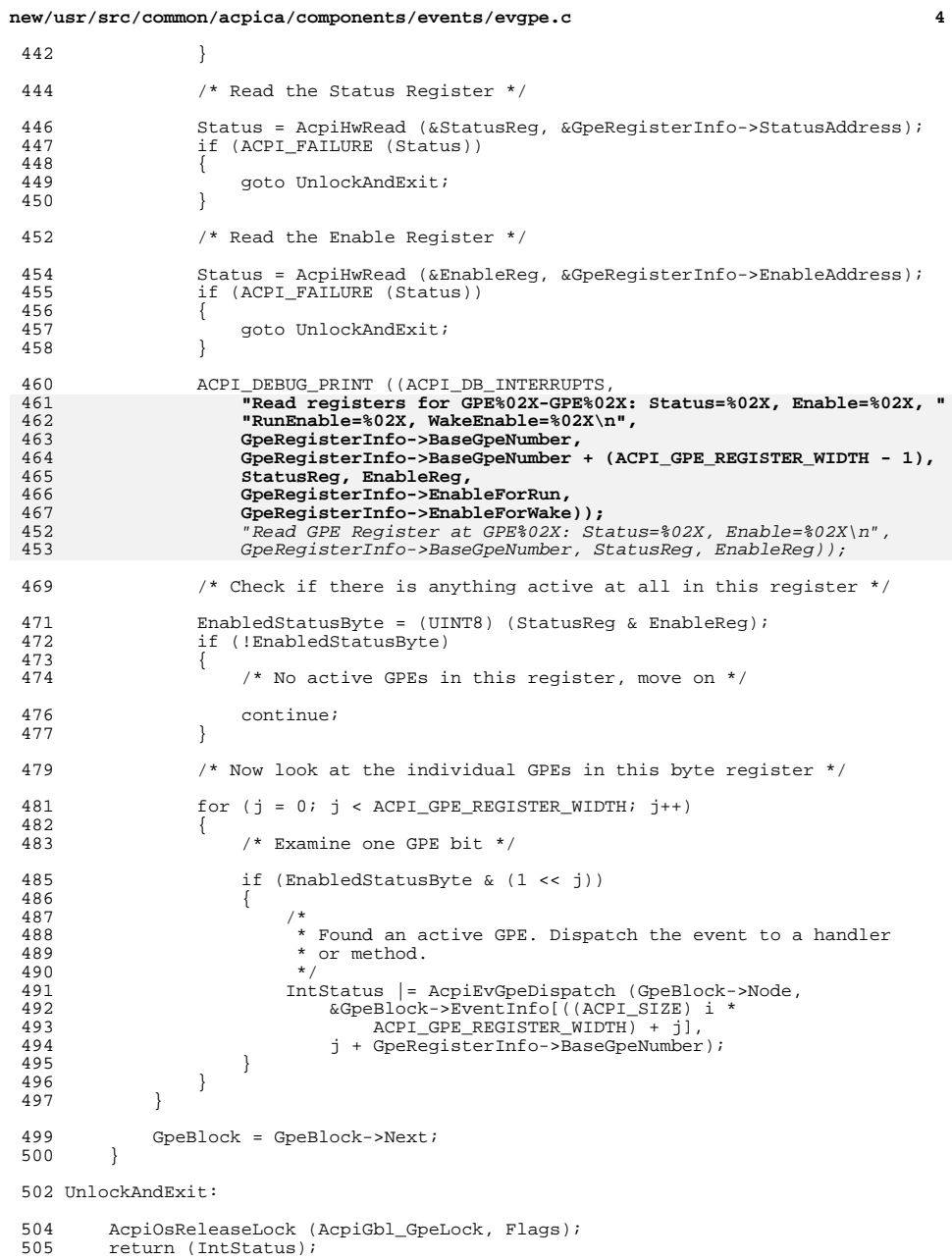

new/usr/src/common/acpica/components/events/evgpe.c  $\mathbf{r}$  $506$ }  $510 *$ 511 \* FUNCTION: AcpiEvAsynchExecuteGpeMethod 512 513 \* PARAMETERS: Context (GpeEventInfo) - Info for this GPE  $514 *$  $515$  \* RETURN:  $N \cap n \infty$ 516 517 \* DESCRIPTION: Perform the actual execution of a GPE control method. This  $518 *$ function is called from an invocation of AcpiOsExecute and  $519 *$ therefore does NOT execute at interrupt level - so that 520 the control method itself is not executed in the context of  $521 *$ an interrupt handler.  $522 *$ 523 525 static void ACPI\_SYSTEM\_XFACE 526 AcpiEvAsynchExecuteGpeMethod ( 527 biov \*Context)  $528$  { ACPI\_GPE\_EVENT INFO \*GpeEventInfo = Context; 529 530 ACPI STATUS  $Status;$ ACPI\_GPE\_EVENT\_INFO 531 \*LocalGpeEventInfo; 532 ACPI EVALUATE INFO  $*$ Tnfo; ACPI\_GPE\_NOTIFY\_INFO 533 \*Notify; 536 ACPI\_FUNCTION\_TRACE (EvAsynchExecuteGpeMethod); 539 /\* Allocate a local GPE block \*/ LocalGpeEventInfo = ACPI ALLOCATE ZEROED (sizeof (ACPI GPE EVENT INFO)); 541 542 if (!LocalGpeEventInfo) 543 544 ACPI\_EXCEPTION ((AE\_INFO, AE\_NO\_MEMORY, 545 "while handling a GPE")); 546 return VOID; 547 549 Status = AcpiUtAcquireMutex (ACPI MTX EVENTS); if (ACPI\_FAILURE (Status)) 550 551 552 ACPI FREE (LocalGpeEventInfo); 553 return VOID; 554 556 /\* Must revalidate the GpeNumber/GpeBlock \*/ 558 if (!AcpiEvValidGpeEvent (GpeEventInfo)) 559 560 Status = AcpiUtReleaseMutex (ACPI MTX EVENTS); 561 ACPI\_FREE (LocalGpeEventInfo); 562 return\_VOID; 563 565 566 \* Take a snapshot of the GPE info for this level - we copy the info to 567 \* prevent a race condition with RemoveHandler/RemoveBlock. 568 ACPI\_MEMCPY (LocalGpeEventInfo, GpeEventInfo, 569 sizeof (ACPI\_GPE\_EVENT\_INFO)); 570

new/usr/src/common/acpica/components/events/evgpe.c 572 Status = AcpiUtReleaseMutex (ACPI\_MTX\_EVENTS); 573 if (ACPI FAILURE (Status)) 574 575 ACPI FREE (LocalGpeEventInfo): 576 return VOID; 577 579 /\* Do the correct dispatch - normal method or implicit notify \*/ 581 switch (LocalGpeEventInfo->Flags & ACPI GPE DISPATCH MASK) 582 case ACPI\_GPE\_DISPATCH\_NOTIFY: 583 584 \* Implicit notify. 585 586 \* Dispatch a DEVICE WAKE notify to the appropriate handler. 587 \* NOTE: the request is queued for execution after this method 588 \* completes. The notify handlers are NOT invoked synchronously \* from this thread -- because handlers may in turn run other 589 590 \* control methods. 591 592 \* June 2012: Expand implicit notify mechanism to support 593 \* notifies on multiple device objects. 594 595 Notify = LocalGpeEventInfo->Dispatch.NotifyList; 596 while (ACPI\_SUCCESS (Status) && Notify) 597 598 Status = AcpiEvQueueNotifyRequest (Notify->DeviceNode, 575 Status = AcpiEvQueueNotifyRequest ( LocalGpeEventInfo->Dispatch.DeviceNode. 576 599 ACPI\_NOTIFY\_DEVICE\_WAKE); Notify =  $Notify$ ->Next;  $601$ 602 603 break: 605 case ACPI\_GPE\_DISPATCH\_METHOD: 607 /\* Allocate the evaluation information block \*/  $Info = ACTALIOCATE ZEROED (size of (ACPT EVALUATE INFO));$  $609$ 610 if (!Info) 611 Status = AE NO MEMORY; 612 613 614  $e$ ] se 615 616 \* Invoke the GPE Method (\_Lxx, \_Exx) i.e., evaluate the 617 618 \* Lxx/ Exx control method that corresponds to this GPE 619 620 Info->PrefixNode = LocalGpeEventInfo->Dispatch.MethodNode; Info->Flags = ACPI\_IGNORE\_RETURN\_VALUE; 621  $623$ Status = AcpiNsEvaluate (Info); 624 ACPI FREE (Info); 625 627 if (ACPI FAILURE (Status)) 628 629 ACPI EXCEPTION ((AE INFO, Status, 630 "while evaluating GPE method [%4.4s]", 631 AcpiUtGetNodeName (LocalGpeEventInfo->Dispatch.MethodNode))); 632 633 hreak:

 $\epsilon$ 

new/usr/src/common/acpica/components/events/evgpe.c

 $\overline{7}$ 

635  $default:$ 637 return\_VOID; /\* Should never happen \*/ 638 /\* Defer enabling of GPE until all notify handlers are done \*/ 640 642 Status = AcpiOsExecute (OSL NOTIFY HANDLER, 643 AcpiEvAsynchEnableGpe, LocalGpeEventInfo); if (ACPI FAILURE (Status)) 644 645 646 ACPI FREE (LocalGpeEventInfo); 647 648 return\_VOID;  $649<sup>1</sup>$ unchanged\_portion\_omitted\_

725 726 \* FUNCTION: AcpiEvGpeDispatch 727 728 \* PARAMETERS: GpeDevice - Device node NIILL for GPEO/GPE1 729 GpeEventInfo - Info for this GPE 730 GpeNumber - Number relative to the parent GPE block  $731 *$ 732  $*$  RETURN: INTERRUPT HANDLED OF INTERRUPT NOT HANDLED 733 734 \* DESCRIPTION: Dispatch a General Purpose Event to either a function (e.g. EC) 735  $\star$ or method (e.g. Lxx/ Exx) handler. 736 737 This function executes at interrupt level. 738 739 741 UINT32 742 AcpiEvGpeDispatch ( ACPI NAMESPACE NODE 743 \*GpeDevice, 744 ACPI\_GPE\_EVENT\_INFO \*GpeEventInfo, 745  $TTNTS2$ GpeNumber) 746 747 ACPI STATUS  $Status$  $UTNT32$ 748 ReturnValue: 751 ACPI FUNCTION TRACE (EvGpeDispatch); 754 /\* Invoke global event handler if present \*/ 756 AcpiGpeCount++; 757 if (AcpiGbl\_GlobalEventHandler) 758 759 AcpiGbl GlobalEventHandler (ACPI EVENT TYPE GPE, GpeDevice, 760 GpeNumber, AcpiGbl\_GlobalEventHandlerContext); 761  $\rightarrow$ 763 \* If edge-triggered, clear the GPE status bit now. Note that 764 765 \* level-triggered events are cleared after the GPE is serviced. 766 767 if ((GpeEventInfo->Flags & ACPI\_GPE\_XRUPT\_TYPE\_MASK) == 768 ACPI\_GPE\_EDGE\_TRIGGERED) 769 770 Status =  $Acpi$ HwClearGpe (GpeEventInfo);

771 if (ACPI FAILURE (Status)) 772 773 ACPI\_EXCEPTION ((AE\_INFO, Status, 774 "Unable to clear GPE%02X", GpeNumber)); return UINT32 (ACPI INTERRUPT NOT HANDLED); 775 776 777  $\rightarrow$ 779 \* Always disable the GPE so that it does not keep firing before 780 781 \* any asynchronous activity completes (either from the execution 782 \* of a GPE method or an asynchronous GPE handler.) 783 784 \* If there is no handler or method to run, just disable the 785 \* GPE and leave it disabled permanently to prevent further such 786 pointless events from firing. 787 788 Status = AcpiHwLowSetGpe (GpeEventInfo, ACPI\_GPE\_DISABLE); 789 if (ACPI FAILURE (Status)) 790 791 ACPI\_EXCEPTION ((AE\_INFO, Status, 792 "Unable to disable GPE%02X", GpeNumber)); 793 return\_UINT32 (ACPI\_INTERRUPT\_NOT\_HANDLED); 704  $796$ \* Dispatch the GPE to either an installed handler or the control 797 798 \* method associated with this GPE (Lxx or \_Exx). If a handler 799 \* exists, we invoke it and do not attempt to run the method. 800 \* If there is neither a handler nor a method. leave the GPE \* disabled. 801 802  $803$ switch (GpeEventInfo->Flags & ACPI GPE DISPATCH MASK) 804 805 case ACPI\_GPE\_DISPATCH\_HANDLER: 807 /\* Invoke the installed handler (at interrupt level) \*/ 809 ReturnValue = GpeEventInfo->Dispatch.Handler->Address ( 810 GpeDevice, GpeNumber, GpeEventInfo->Dispatch.Handler->Context); 811 813 /\* If requested, clear (if level-triggered) and reenable the GPE \*/ if (ReturnValue & ACPI\_REENABLE\_GPE) 815 816 817 (void) AcpiEvFinishGpe (GpeEventInfo); 818  $91Q$ hreak: case ACPI\_GPE\_DISPATCH\_METHOD: 821 822 case ACPI GPE DISPATCH NOTIFY: 823 824 \* Execute the method associated with the GPE 825 \* NOTE: Level-triggered GPEs are cleared after the method completes. 826 Status = AcpiOsExecute (OSL GPE HANDLER,  $827$ AcpiEvAsynchExecuteGpeMethod, GpeEventInfo); 828 if (ACPI\_FAILURE (Status)) 829 830 831 ACPI\_EXCEPTION ((AE\_INFO, Status, 832 "Unable to queue handler for GPE%02X - event disabled", 833 GpeNumber) ) ;  $834$  $835$ break;

 $\mathbf{R}$ 

new/usr/src/common/acpica/components/events/evgpe.c

## **new/usr/src/common/acpica/components/events/evgpe.c**

**<sup>9</sup>**

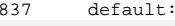

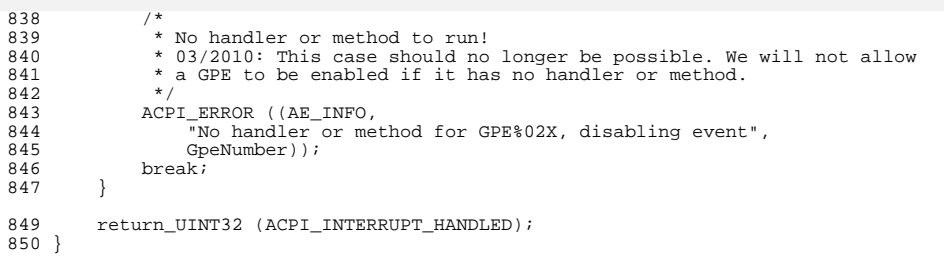

**#endif /\* !ACPI\_REDUCED\_HARDWARE \*/**

new/usr/src/common/acpica/components/events/evgpeblk.c  $\blacksquare$ 16556 Fri Jan 17 07:30:03 2014 new/usr/src/common/acpica/components/events/evgpeblk.c update to acpica-unix2-20140114 update to acpica-unix2-20131218  $acpica-unix2-20130823$ PANKOVS restructure \*\*\*\*\*\*\*\*\*\*\*\*\*\*\*\*\*\*\*\*\*\*\*\*  $2 *$  $\overline{\mathbf{3}}$ \* Module Name: evgpeblk - GPE block creation and initialization.  $\overline{4}$  $\sqrt{2}$  $7 / *$  $8$  \* Copyright (C) 2000 - 2014, Intel Corp. 8 \* Copyright (C) 2000 - 2011, Intel Corp. \* All rights reserved.  $10 \times$ 11 \* Redistribution and use in source and binary forms, with or without 12 \* modification, are permitted provided that the following conditions 13  $*$  are met: 14 \* 1. Redistributions of source code must retain the above copyright 15 \* notice, this list of conditions, and the following disclaimer,  $16 *$ without modification. 17 \* 2. Redistributions in binary form must reproduce at minimum a disclaimer  $18 \times$ substantially similar to the "NO WARRANTY" disclaimer below  $\star$ ("Disclaimer") and any redistribution must be conditioned upon  $19$  $20$ including a substantially similar Disclaimer requirement for further  $21 \times$ binary redistribution. 22 \* 3. Neither the names of the above-listed copyright holders nor the names 23 of any contributors may be used to endorse or promote products derived  $24$ from this software without specific prior written permission. 25  $\rightarrow$  $26$ \* Alternatively, this software may be distributed under the terms of the \* GNU General Public License ("GPL") version 2 as published by the Free 27 \* Software Foundation. 2.8  $29$ 30 \* NO WARRANTY  $31$ \* THIS SOFTWARE IS PROVIDED BY THE COPYRIGHT HOLDERS AND CONTRIBUTORS 32 \* "AS IS" AND ANY EXPRESS OR IMPLIED WARRANTIES. INCLUDING, BUT NOT 33 \* LIMITED TO, THE IMPLIED WARRANTIES OF MERCHANTIBILITY AND FITNESS FOR \* A PARTICULAR PURPOSE ARE DISCLAIMED. IN NO EVENT SHALL THE COPYRIGHT  $34$ 35 \* HOLDERS OR CONTRIBUTORS BE LIABLE FOR SPECIAL, EXEMPLARY, OR CONSEQUENTIAL 36 \* DAMAGES (INCLUDING, BUT NOT LIMITED TO, PROCUREMENT OF SUBSTITUTE GOODS 37 \* OR SERVICES; LOSS OF USE, DATA, OR PROFITS; OR BUSINESS INTERRUPTION) 38 \* HOWEVER CAUSED AND ON ANY THEORY OF LIABILITY, WHETHER IN CONTRACT, 39 \* STRICT LIABILITY, OR TORT (INCLUDING NEGLIGENCE OR OTHERWISE) ARISING \* IN ANY WAY OUT OF THE USE OF THIS SOFTWARE, EVEN IF ADVISED OF THE  $40$ 41 \* POSSIBILITY OF SUCH DAMAGES.  $42 * 7$ 44 #include "acpi.h" 45 #include "accommon.h" 46 #include "acevents.h" 47 #include "acnamesp.h" 49 #define COMPONENT ACPI EVENTS 50 ACPI MODULE NAME ("evgpeblk") 52 #if (!ACPI REDUCED HARDWARE) /\* Entire module \*/ 54 /\* Local prototypes \*/ 56 static ACPI\_STATUS 57 AcpiEvInstallGpeBlock (

new/usr/src/common/acpica/components/events/evgpeblk.c  $\mathbf{\cdot}$ ACPI GPE BLOCK INFO \*GpeBlock,  $5.8$  $59$  $UTNT32$  $InterruptNumber)$ ; 61 static ACPI STATUS 62 AcpiEvCreateGpeInfoBlocks ( ACPI GPE BLOCK INFO 63 \*GpeBlock);  $67 *$ \* FUNCTION: 68 AcpiEvInstallGpeBlock 69 70 \* PARAMETERS: GpeBlock - New GPE block - Xrupt to be associated with this 71 InterruptNumber 72 GPE block  $73$  $\rightarrow$ 74 \* RETURN: Status 75 \* DESCRIPTION: Install new GPE block with mutex support 76 77 80 static ACPI STATUS 81 AcpiEvInstallGpeBlock ( 82 ACPI\_GPE\_BLOCK\_INFO \*GpeBlock,  $83$ **CETATTI** InterruptNumber)  $84 \sqrt{2}$  $85$ ACPI\_GPE\_BLOCK\_INFO \*NextGpeBlock;  $86$ ACPI\_GPE\_XRUPT\_INFO \*GpeXruptBlock;  $R7$ ACPT STATUS  $Status$  $88$ ACPI CPU FLAGS Flags; ACPI FUNCTION TRACE (EvInstallGpeBlock); 91 94 Status = AcpiUtAcquireMutex (ACPI\_MTX\_EVENTS); if (ACPI FAILURE (Status))  $95$ 96 97 return\_ACPI\_STATUS (Status);  $QR$ 100 Status = AcpiEvGetGpeXruptBlock (InterruptNumber, &GpeXruptBlock); 101 if (ACPI FAILURE (Status))  $GpeXruptBlock = AcpiEvGetGpeXruptBlock (InterruptNumber);$  $98$ 99 if (!GpeXruptBlock)  $102$ 101  $Status = AE NO MEMORY:$  $102$ goto UnlockAndExit; 104 106 /\* Install the new block at the end of the list with lock  $*/$ 108 Flags = AcpiOsAcquireLock (AcpiGbl\_GpeLock); 109 if (GpeXruptBlock->GpeBlockListHead) 110 111 NextGpeBlock = GpeXruptBlock->GpeBlockListHead;  $112$ while (NextGpeBlock->Next) 113  $NextGpeBlock = NextGpeBlock - >Next;$ 114 115 117 NextGpeBlock->Next = GpeBlock; 118 GpeBlock->Previous = NextGpeBlock; 119  $120$  $e$ lse

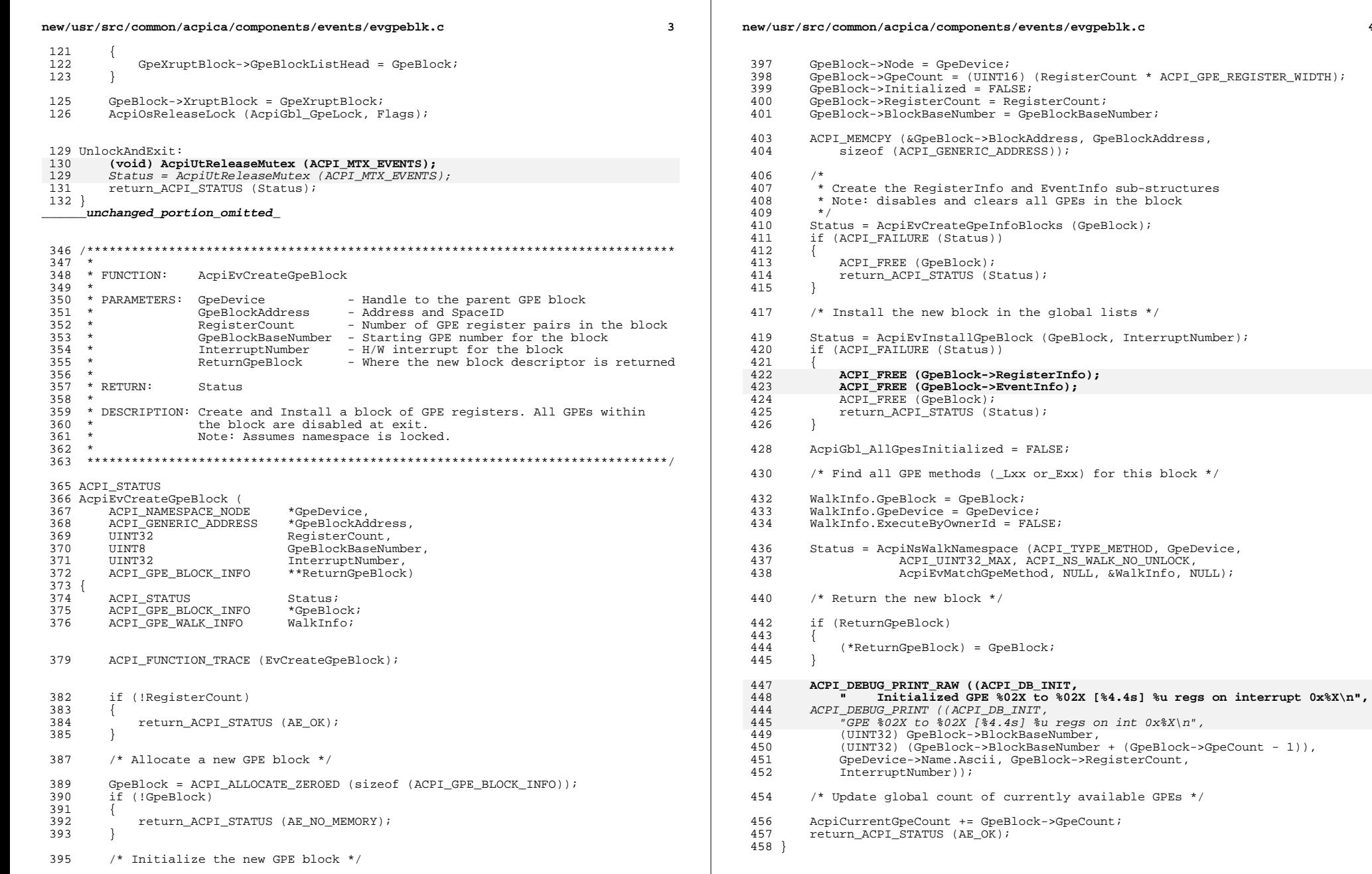

 $\overline{\mathbf{4}}$ 

```
new/usr/src/common/acpica/components/events/evgpeblk.c
```
 $5^{\circ}$ 

```
462 *463 * FUNCTION:
                  AcpiEvInitializeGpeBlock
464
    \rightarrow465 * PARAMETERS: ACPI_GPE_CALLBACK
466
467 * RETURN:
                   Status
468
469 * DESCRIPTION: Initialize and enable a GPE block. Enable GPEs that have
470
                   associated methods.
471
                   Note: Assumes namespace is locked.
472
    \rightarrow473
475 ACPI STATUS
476 AcpiEvInitializeGpeBlock (
       ACPI GPE XRUPT INFO
                              *GpeXruptInfo,
477
       ACPI GPE BLOCK INFO
                              *GpeBlock,
478
479
                              *<sub>1</sub>g</math>nored)hiov
480 {
481
       ACPI_STATUS
                              Status;
       ACPI_GPE_EVENT_INFO
                              *GpeEventInfo;
482
483
       TITNT32
                              GpeEnabledCount;
484
       UINT32
                              GpeIndex;
485
       IIINT32
                              \pm :
486
       UINT32
                              \dot{1}ACPI FUNCTION TRACE (EvInitializeGpeBlock);
489
492
       /*
        * Ignore a null GPE block (e.g., if no GPE block 1 exists), and
493
494
        * any GPE blocks that have been initialized already.
495
496
       if (!GpeBlock || GpeBlock->Initialized)
497
498
           return_ACPI_STATUS (AE_OK);
499
501
502
        * Enable all GPEs that have a corresponding method and have the
        * ACPI GPE CAN WAKE flag unset. Any other GPEs within this block
503* must be enabled via the acpi_enable_gpe() interface.
504
505
506
       GpeEnabledCount = 0i508
       for (i = 0; i < GpeBlock->RegisterCount; i++)
509
       \left\{ \right.for (j = 0; j < ACPI\_GPE\_REGISTER\_WIDTH; j++)510
511
512
               /* Get the info block for this particular GPE */
514
               GpeIndex = (i * ACFI GPF RFGISTERR NIDTH) + i;
515
               GpeEventInfo = &GpeBlock->EventInfo[GpeIndex];
517
                * Ignore GPEs that have no corresponding _Lxx/_Exx method
518
                * and GPEs that are used to wake the system
519
520
               if (((GpeEventInfo->Flags & ACPI_GPE_DISPATCH_MASK) == ACPI_GPE_DISP
521
522
                   ((GpeEventInfo->Flags & ACPI GPE DISPATCH MASK) == ACPI GPE DISP
523
                   (GpeEventInfo->Flags & ACPI_GPE_CAN_WAKE))
524
               ₹
525
                   continue;
```

```
new/usr/src/common/acpica/components/events/evgpeblk.c
 526
                 Status = AcpiEvAddGpeReference (GpeEventInfo);
 528
 529
                 if (ACPI_FAILURE (Status))
 530
 531
                      ACPI_EXCEPTION ((AE_INFO, Status,
                          "Could not enable GPE 0x%02X".
 532
 533
                          GpeIndex + GpeBlock->BlockBaseNumber) ) ;
 534
                      continue;
 535
 537
                 GpeEnabledCount++;
 538
 539
         \mathcal{E}541
         if (GpeEnabledCount)
 542
 543
             ACPI_INFO ((AE_INFO,
                  "Enabled %u GPEs in block %02X to %02X". GpeEnabledCount.
 544
                  (UINT32) GpeBlock->BlockBaseNumber,
 545
                  (UINT32) (GpeBlock->BlockBaseNumber + (GpeBlock->GpeCount - 1))));
 546
 540
             ACPI_DEBUG_PRINT ((ACPI_DB_INIT,
 541
                  "Enabled %u GPEs in this block\n", GpeEnabledCount));
 547
 549
         GpeBlock->Initialized = TRUE;
 550
         return ACPI STATUS (AE OK);
```

```
551}
```

```
553 #endif /* !ACPI REDUCED HARDWARE */
```
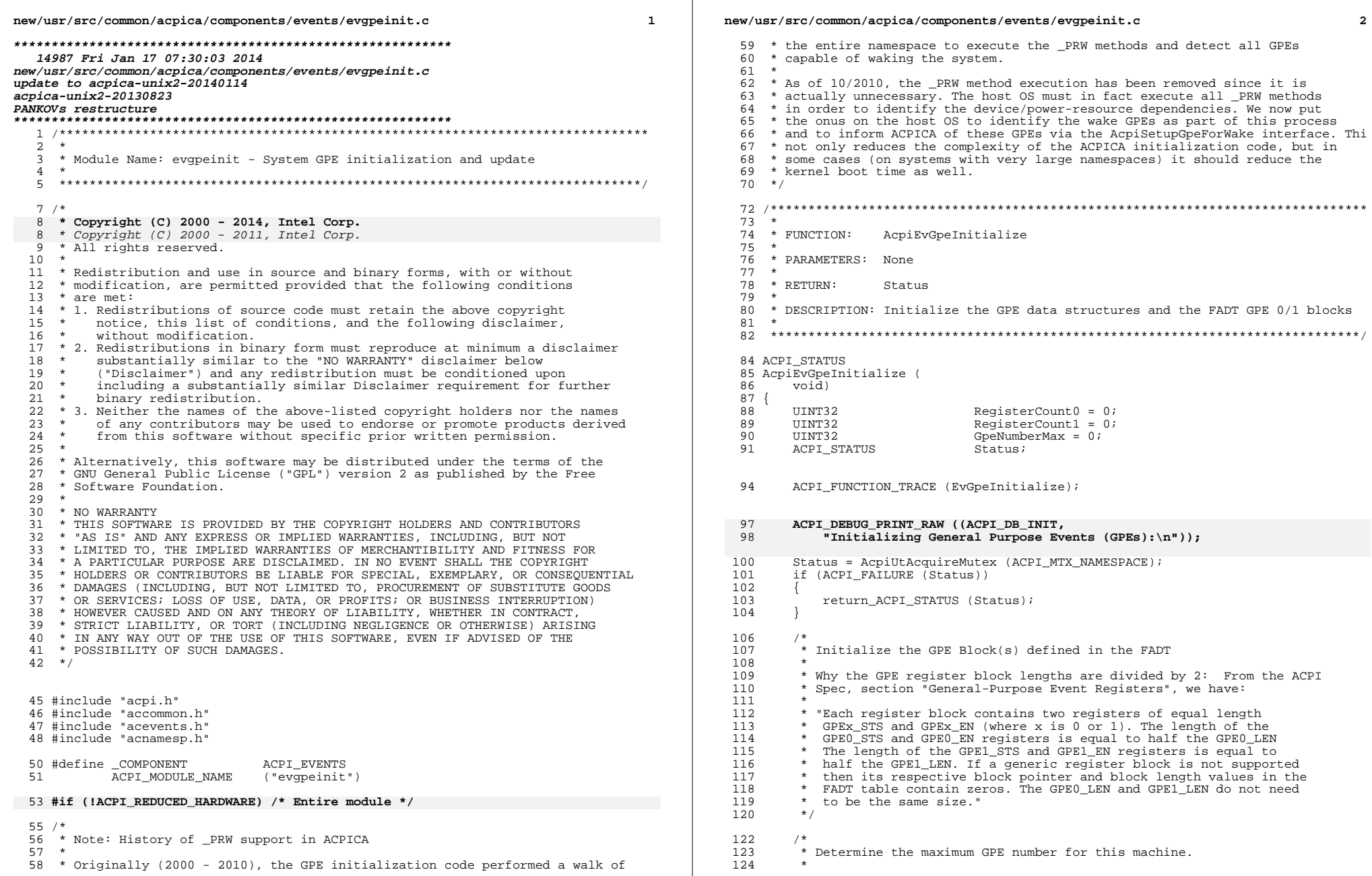

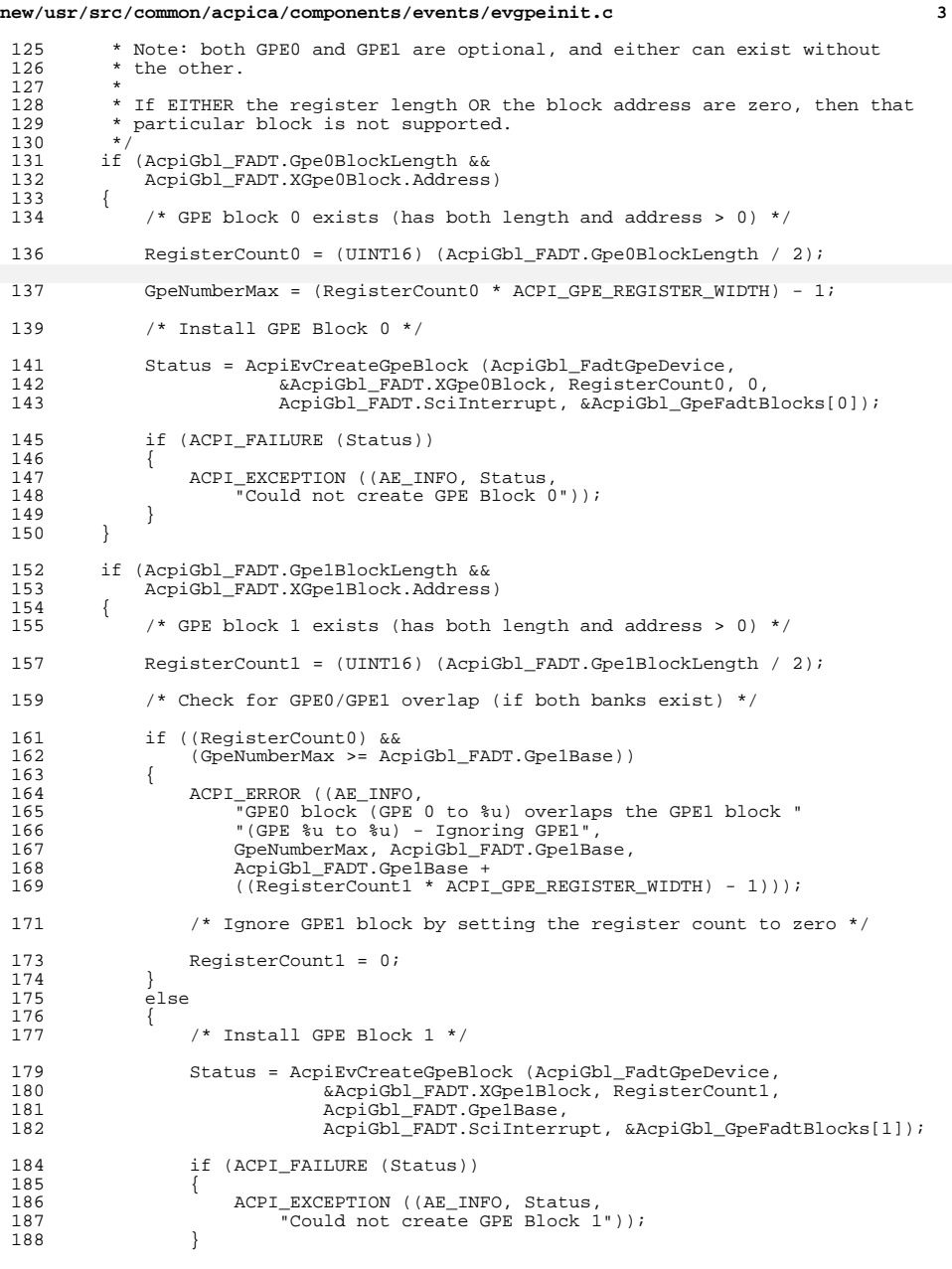

## **new/usr/src/common/acpica/components/events/evgpeinit.c <sup>4</sup>** /\* <sup>\*</sup> GPE0 and GPE1 do not have to be contiguous in the GPE number<br>192 \* space. However. GPE0 always starts at GPE number zero. \* space. However, GPE0 always starts at GPE number zero. \*/ GpeNumberMax = AcpiGbl\_FADT.Gpe1Base +  $($  $($ RegisterCount1 \* ACPI\_GPE\_REGISTER\_WIDTH) - 1);  $\begin{array}{cc} 196 \\ 197 \end{array}$  } /\* Exit if there are no GPE registers \*/ if ((RegisterCount0 + RegisterCount1) == 0)  $202 \over 203$ /\* GPEs are not required by ACPI, this is OK \*/ 205 ACPI\_DEBUG\_PRINT ((ACPI\_DB\_INIT,<br>206 There are no GPE blocks def. "There are no GPE blocks defined in the FADT\n")); Status =  $AE_OK$ ;<br> $208$  anto Cleanup; goto Cleanup; } /\* Check for Max GPE number out-of-range \*/210 if (GpeNumberMax > ACPI GPE MAX)  $\begin{array}{cc} 211 & \qquad \{ \\ 212 & \qquad \end{array}$ 212 ACPI\_ERROR ((AE\_INFO,<br>213 maximum GPE numb "Maximum GPE number from FADT is too large: 0x%X",214 GpeNumberMax));<br>215 Status = AE BAD VAL Status = AE\_BAD\_VALUE;216 goto Cleanup; }212 Cleanup:<br>213 (voi 213 (void) AcpiUtReleaseMutex (ACPI\_MTX\_NAMESPACE);<br>214 return ACPI STATUS (AE OK); return\_ACPI\_STATUS (AE\_OK); } **\_\_\_\_\_\_unchanged\_portion\_omitted\_** /\*\*\*\*\*\*\*\*\*\*\*\*\*\*\*\*\*\*\*\*\*\*\*\*\*\*\*\*\*\*\*\*\*\*\*\*\*\*\*\*\*\*\*\*\*\*\*\*\*\*\*\*\*\*\*\*\*\*\*\*\*\*\*\*\*\*\*\*\*\*\*\*\*\*\*\*\*\*\* 301 \*<br>302 \* FUNCTION: AcpiEvMatchGpeMethod \* \* PARAMETERS: Callback from WalkNamespace \* 306 \* RETURN: Status<br>307 \* \* <sup>308</sup> \* DESCRIPTION: Called from AcpiWalkNamespace. Expects each object to be a <sup>309</sup> \* control method under the \_GPE portion of the namespace. 310 \* Extract the name and GPE type from the object, saving this 311 \* information for quick lookup during GPE dispatch. Allows a \* information for quick lookup during GPE dispatch. Allows a 312  $*$  per-OwnerId evaluation if ExecuteByOwnerId is TRUE in the 313  $*$  WalkInfo parameter block. WalkInfo parameter block. \*<br>315 \* 315 \* The name of each GPE control method is of the form:<br>316 \* "\_Lxx" or "\_Exx", where:  $316 \times 317 \times 7$   $1.1 \times 7$   $1.1 \times 7$  or  $1.1 \times 7$   $1.1 \times 7$   $1$ 317 \*  $\begin{array}{cccc} - & - & - \\ \hline & L & - & \end{array}$  means that the GPE is level triggered<br>318 \*  $\begin{array}{cccc} E & - & \text{means that the GPE is edge triggered} \end{array}$ 318  $*$  E - means that the GPE is edge triggered<br>319  $*$  xx - is the GPE number [in HEX] - is the GPE number [in HEX] \* \* If WalkInfo->ExecuteByOwnerId is TRUE, we only execute examine GPE methods \* with that owner. \* <sup>324</sup> \*\*\*\*\*\*\*\*\*\*\*\*\*\*\*\*\*\*\*\*\*\*\*\*\*\*\*\*\*\*\*\*\*\*\*\*\*\*\*\*\*\*\*\*\*\*\*\*\*\*\*\*\*\*\*\*\*\*\*\*\*\*\*\*\*\*\*\*\*\*\*\*\*\*\*\*\*\*/ ACPI\_STATUS

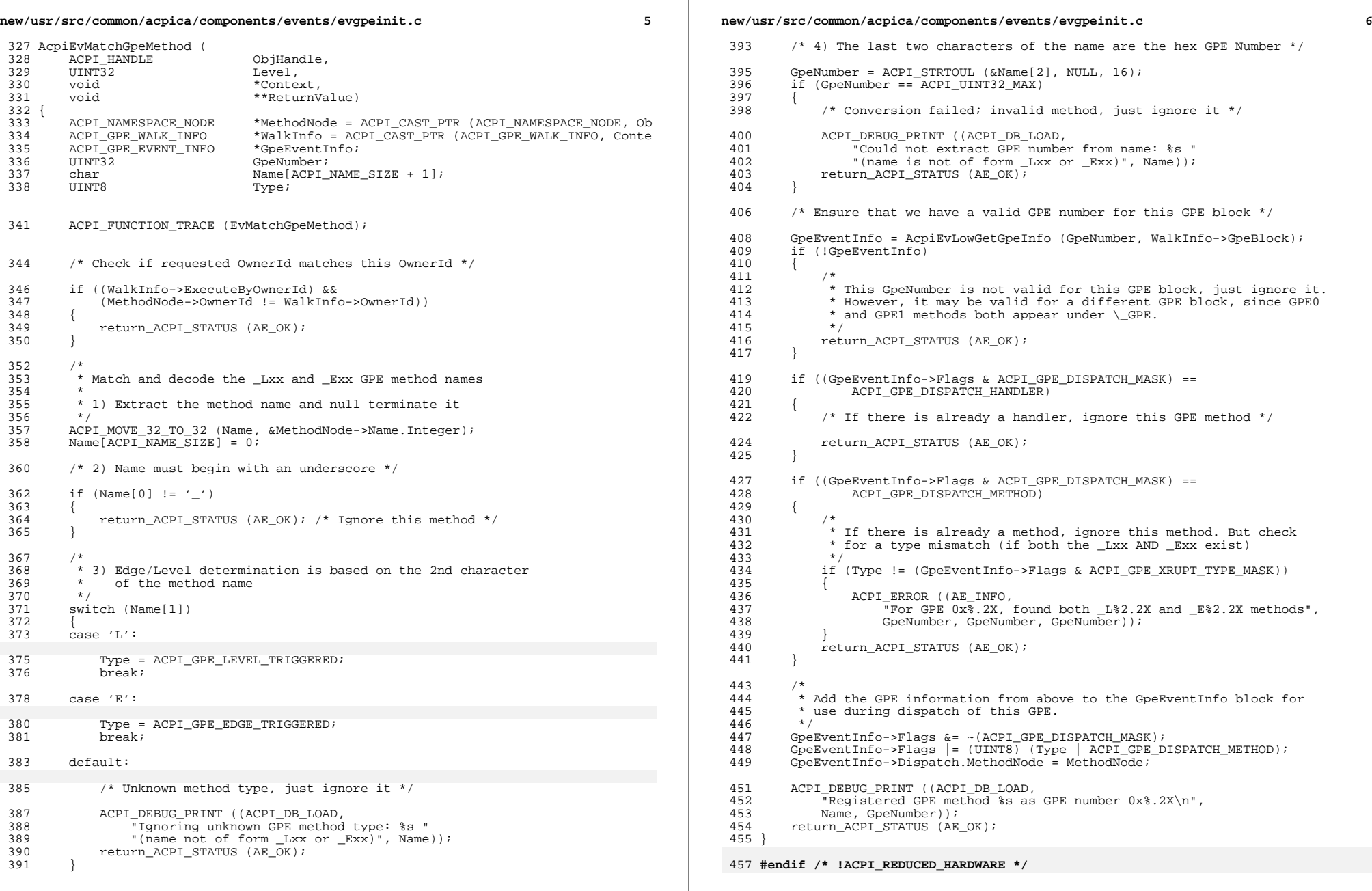

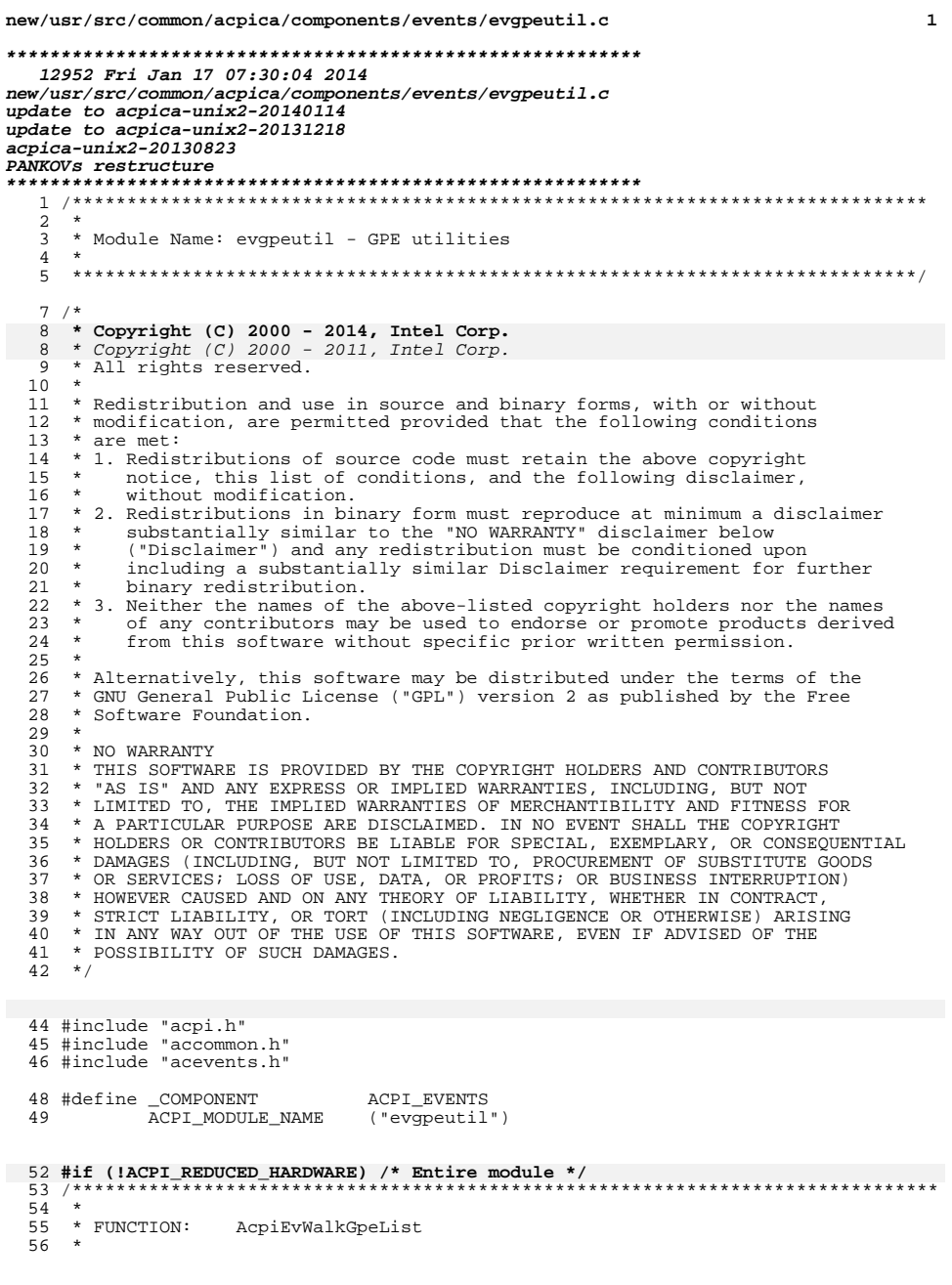

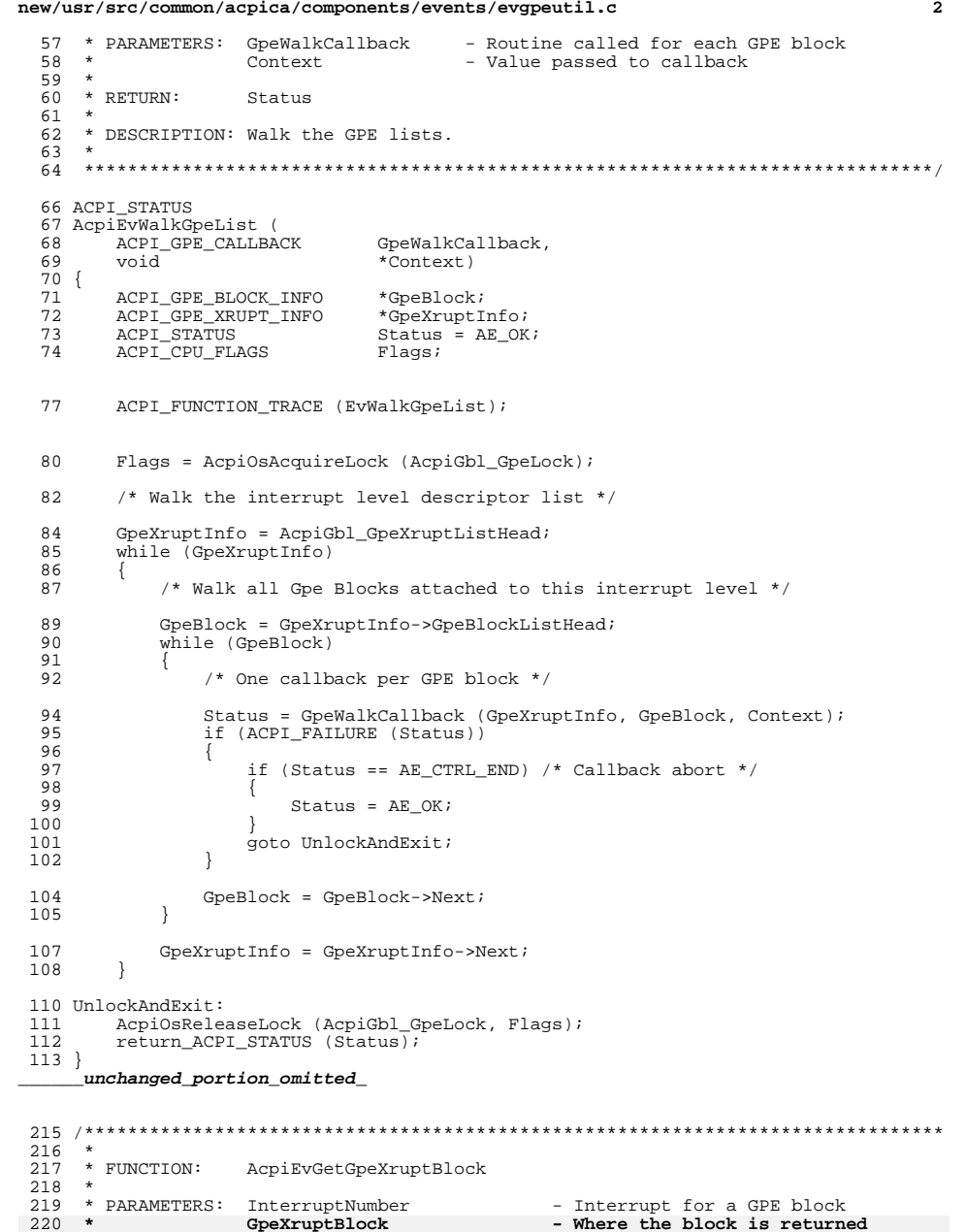

s. InterruptNumber<br>GpeXruptBlock - Where the block is returned

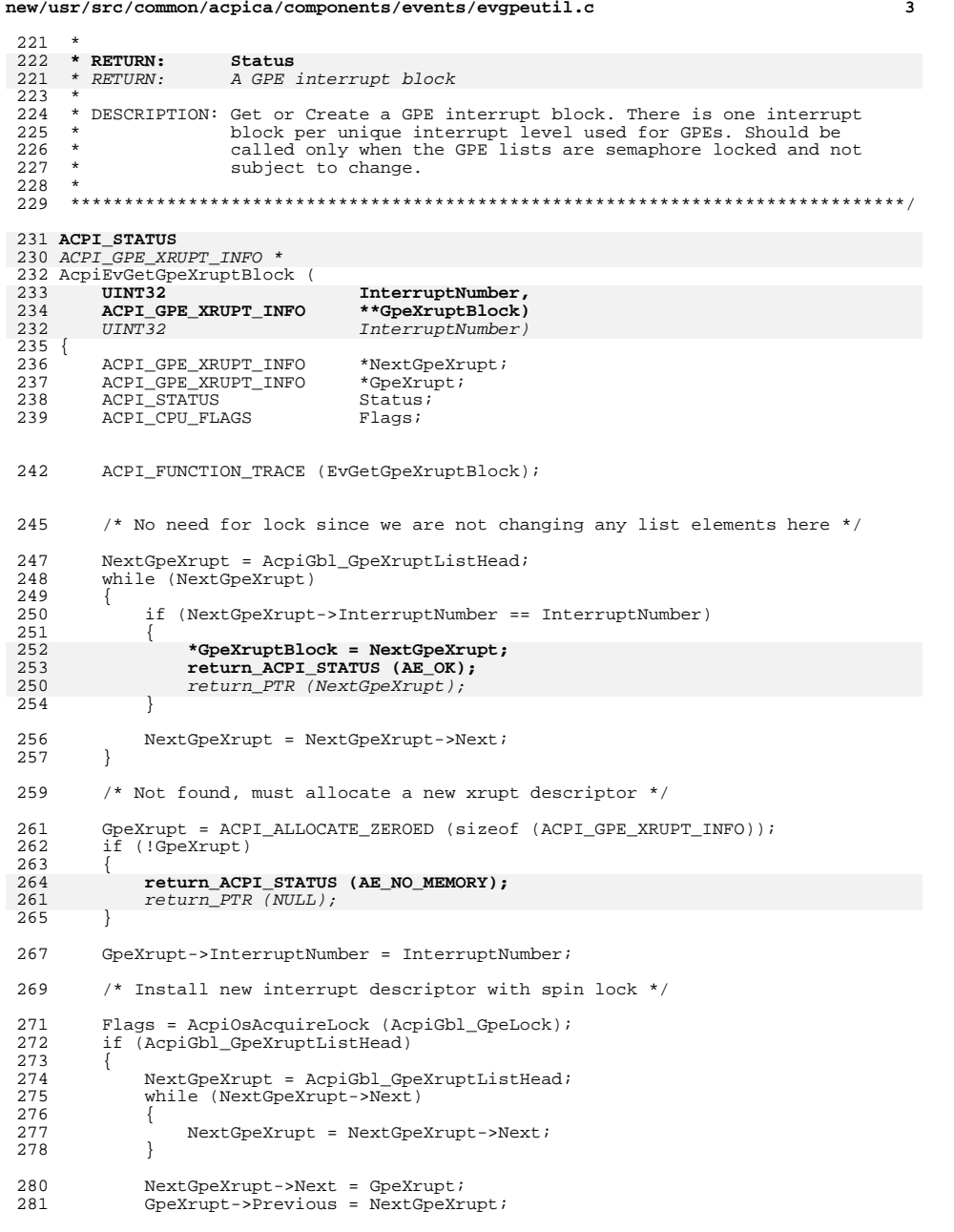

## new/usr/src/common/acpica/components/events/evgpeutil.c  $\overline{4}$ 282 283  $élse$ 284  $\{$ 285 AcpiGbl\_GpeXruptListHead = GpeXrupt;  $\mathcal{E}$ 286 288 AcpiOsReleaseLock (AcpiGbl\_GpeLock, Flags); 290 /\* Install new interrupt handler if not SCI\_INT \*/ 292 if (InterruptNumber != AcpiGbl\_FADT.SciInterrupt) 293 Status = AcpiOsInstallInterruptHandler (InterruptNumber, 294 295 AcpiEvGpeXruptHandler, GpeXrupt); 296 if (ACPI\_FAILURE (Status)) 297 298 ACPI\_EXCEPTION ((AE\_INFO, Status, 294  $ACPI$  ERROR ((AE INFO, 299 "Could not install GPE interrupt handler at level 0x%X", 300 InterruptNumber)); 301 return ACPI STATUS (Status); 297 return\_PTR (NULL); 302  $\rightarrow$ 303 \*GpeXruptBlock = GpeXrupt; 305 306 return ACPI STATUS (AE OK); 301 return\_PTR (GpeXrupt);  $307$ unchanged portion omitted  $379 *$ 380 \* FUNCTION: AcpiEvDeleteGpeHandlers  $381 *$ 382 \* PARAMETERS: GpeXruptInfo - GPE Interrupt info  $383 *$ GpeBlock - Gpe Block info  $384 *$ 385 \* RETURN: Status  $386 *$ 387 \* DESCRIPTION: Delete all Handler objects found in the GPE data structs. 388  $\star$ Used only prior to termination.  $389 *$ 392 ACPI STATUS 393 AcpiEvDeleteGpeHandlers ( 394 ACPI\_GPE\_XRUPT\_INFO \*GpeXruptInfo, 395 ACPI\_GPE\_BLOCK\_INFO \*GpeBlock, 396 void \*Context)  $397$  { 398 ACPI\_GPE\_EVENT\_INFO \*GpeEventInfo; 399 ACPI\_GPE\_NOTIFY\_INFO \*Notify; 400 ACPI GPE NOTIFY INFO  $*$ Next; 401 UINT32  $i:$ 402 UINT32  $j:$ 405 ACPI\_FUNCTION\_TRACE (EvDeleteGpeHandlers); 408 /\* Examine each GPE Register within the block \*/ 410 for  $(i = 0; i <$  GpeBlock->RegisterCount;  $i++)$ 411

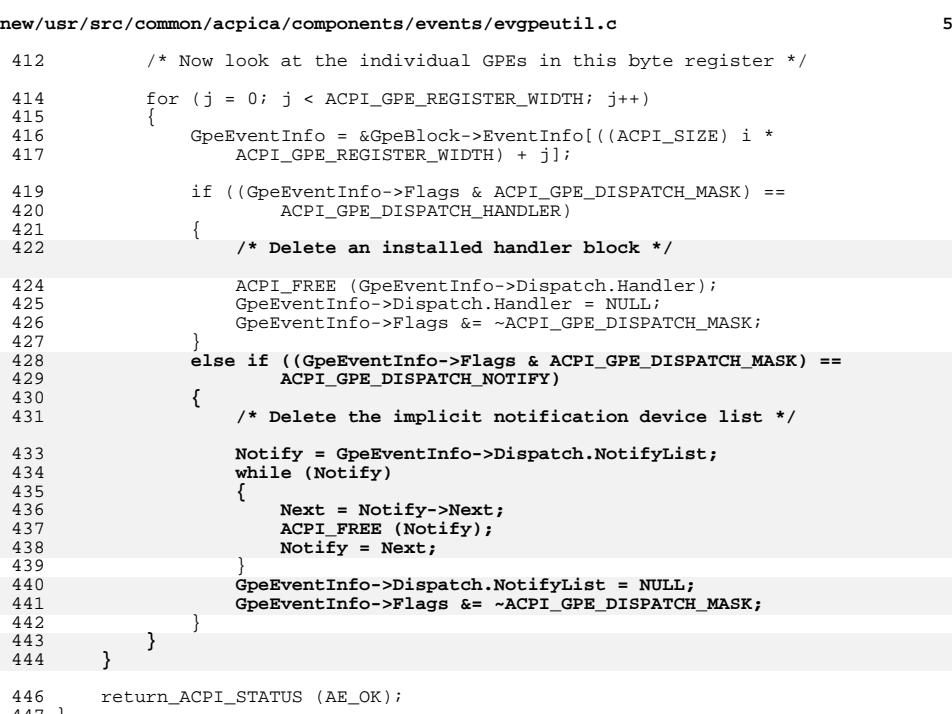

}

**#endif /\* !ACPI\_REDUCED\_HARDWARE \*/**

new/usr/src/common/acpica/components/events/evhandler.c new/usr/src/common/acpica/components/events/evhandler.c  $\mathbf{I}$ ACPI HANDLE ObjHandle, 61 17268 Fri Jan 17 07:30:04 2014 62  $UTNT32$  $Level.$ new/usr/src/common/acpica/components/events/evhandler.c  $63$  $\frac{1}{2}$  $*<sub>On</sub> + <sub>or</sub> +$ update to acpica-unix2-20140114 void \*\*ReturnValue); 64  $acpica-unix2-20130823$ 66 /\* These are the address spaces that will get default handlers \*/  $\overline{2}$ **68 UINT8** AcpiGbl DefaultAddressSpaces[ACPI NUM DEFAULT SPACES] =  $\mathcal{L}$ Module Name: evhandler - Support for Address Space handlers  $69\{$  $\overline{4}$  $70$ ACPI ADR SPACE SYSTEM MEMORY. ACPI ADR SPACE SYSTEM IO, 71 ACPI ADR SPACE PCI CONFIG. 72  $7/$  $73$ ACPI ADR SPACE DATA TABLE  $74$  }; 8 \* Copyright (C) 2000 - 2014, Intel Corp.  $\mathsf{q}$ \* All rights reserved.  $10 *$ 11 \* Redistribution and use in source and binary forms, with or without \* modification, are permitted provided that the following conditions  $12$ 78  $13 * are met:$ 79 \* FUNCTION: AcpiEvInstallRegionHandlers 14 \* 1. Redistributions of source code must retain the above copyright  $80 \star$ notice, this list of conditions, and the following disclaimer. 81 \* PARAMETERS: None  $15$  $16$ without modification. 82 17 \* 2. Redistributions in binary form must reproduce at minimum a disclaimer 83 \* RETURN: Status  $18 *$ substantially similar to the "NO WARRANTY" disclaimer below  $84$  \* 19 ("Disclaimer") and any redistribution must be conditioned upon 85 \* DESCRIPTION: Installs the core subsystem default address space handlers. 20 including a substantially similar Disclaimer requirement for further  $86$  $21 \bullet$ binary redistribution. 22 \* 3. Neither the names of the above-listed copyright holders nor the names 23 of any contributors may be used to endorse or promote products derived 89 ACPI STATUS  $2.4$ from this software without specific prior written permission. 90 AcpiEvInstallRegionHandlers (  $25$  \* 91 void) 26 \* Alternatively, this software may be distributed under the terms of the  $92\{$ \* GNU General Public License ("GPL") version 2 as published by the Free  $27$  $93$ **ACPT STATIIS**  $$ 28 \* Software Foundation. 94 IITNT32  $\mathbf{i}$ 29 30 \* NO WARRANTY 31 \* THIS SOFTWARE IS PROVIDED BY THE COPYRIGHT HOLDERS AND CONTRIBUTORS 97 ACPI\_FUNCTION\_TRACE (EvInstallRegionHandlers); 32 \* "AS IS" AND ANY EXPRESS OR IMPLIED WARRANTIES, INCLUDING, BUT NOT 33 \* LIMITED TO, THE IMPLIED WARRANTIES OF MERCHANTIBILITY AND FITNESS FOR 34 \* A PARTICULAR PURPOSE ARE DISCLAIMED. IN NO EVENT SHALL THE COPYRIGHT  $100$ Status = AcpiUtAcquireMutex (ACPI\_MTX\_NAMESPACE); 35 \* HOLDERS OR CONTRIBUTORS BE LIABLE FOR SPECIAL, EXEMPLARY, OR CONSEOUENTIAL if (ACPI FAILURE (Status))  $101$ 36 \* DAMAGES (INCLUDING, BUT NOT LIMITED TO, PROCUREMENT OF SUBSTITUTE GOODS  $102$ ₹ \* OR SERVICES; LOSS OF USE, DATA, OR PROFITS; OR BUSINESS INTERRUPTION) 103 return\_ACPI\_STATUS (Status);  $37$ 38 \* HOWEVER CAUSED AND ON ANY THEORY OF LIABILITY. WHETHER IN CONTRACT.  $\overline{\mathcal{E}}$  $104$ 39 \* STRICT LIABILITY, OR TORT (INCLUDING NEGLIGENCE OR OTHERWISE) ARISING 40 \* IN ANY WAY OUT OF THE USE OF THIS SOFTWARE, EVEN IF ADVISED OF THE 106 41 \* POSSIBILITY OF SUCH DAMAGES.  $107$ \* All address spaces (PCI Config, EC, SMBus) are scope dependent and  $42 *$ / 108 \* registration must occur for a specific device.  $100$ 110 \* In the case of the system memory and IO address spaces there is 45 #define \_\_EVHANDLER\_C\_ 111 \* currently no device associated with the address space. For these we 112  $*$  use the root. 47 #include "acpi.h"  $113$ 48 #include "accommon.h" 114 \* We install the default PCI config space handler at the root so that 49 #include "acevents.h" 115 \* this space is immediately available even though the we have not 50 #include "acnamesp.h" 116 \* enumerated all the PCI Root Buses yet. This is to conform to the ACPI 51 #include "acinterp.h" 117 \* specification which states that the PCI config space must be always \* available -- even though we are nowhere near ready to find the PCI root 118 53 #define COMPONENT **ACPI EVENTS** 119 \* buses at this point. ACPI MODULE NAME 54 ("evhandler")  $120$  $121$ \* NOTE: We ignore AE ALREADY EXISTS because this means that a handler \* has already been installed (via AcpiInstallAddressSpaceHandler).  $122$ 57 /\* Local prototypes \*/  $123$ \* Similar for AE\_SAME\_HANDLER. 124  $\star$  / 59 static ACPI\_STATUS 125 for  $(i = 0; i < ACPI_MUM_DEFAULT_SPACES; i++)$ 60 AcpiEvInstallHandler (  $126$ 

 $\overline{2}$ 

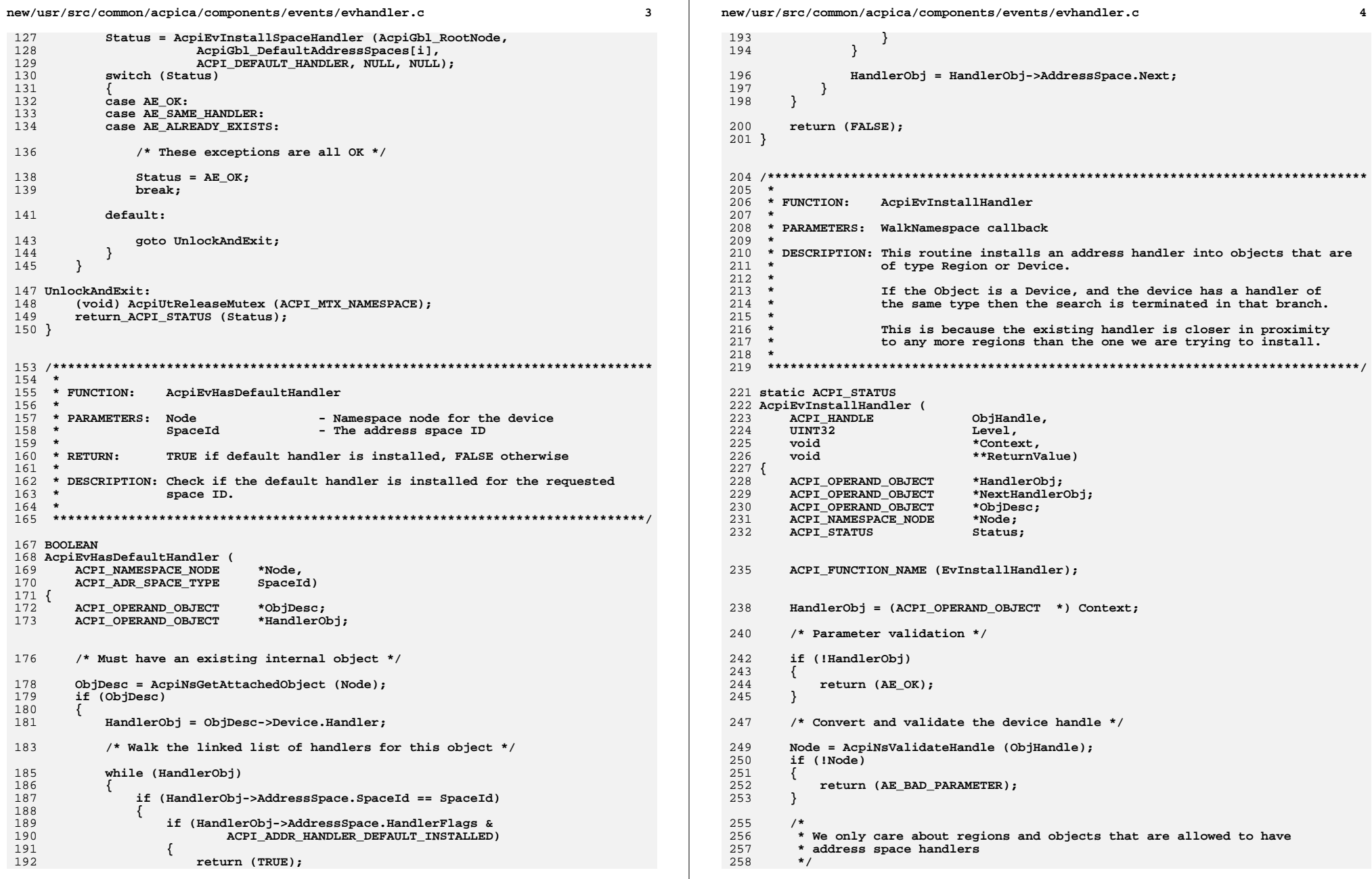

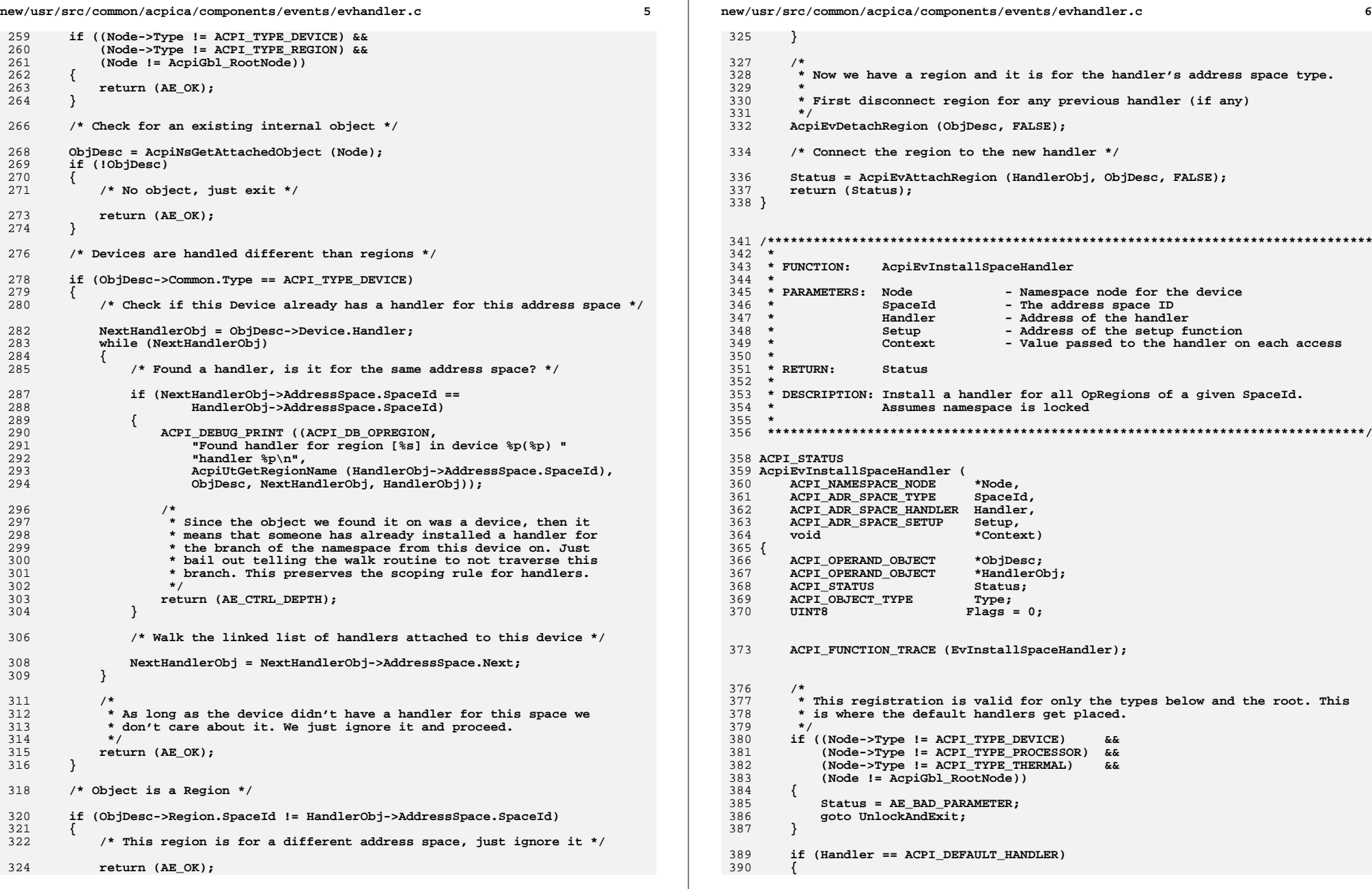

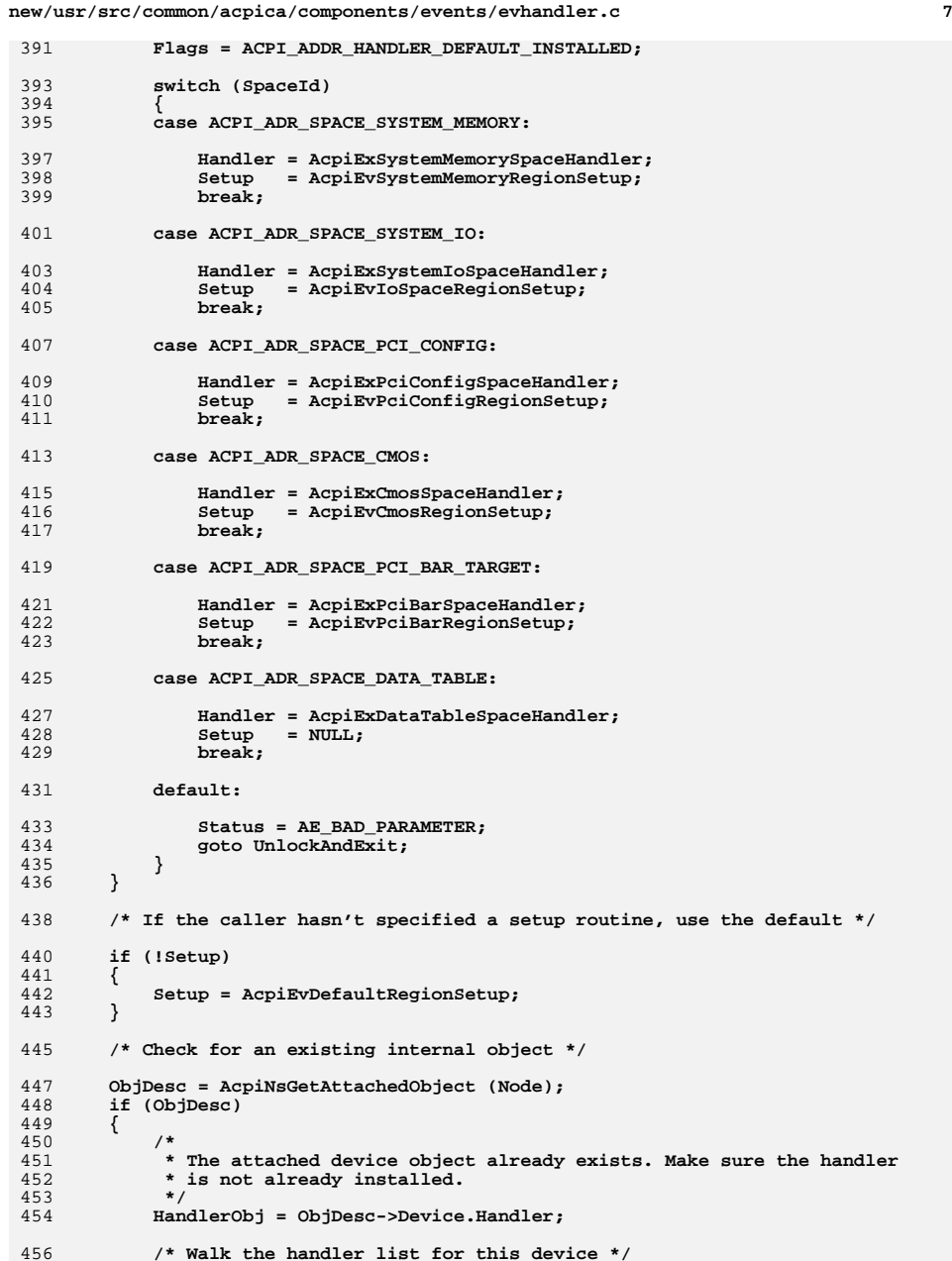

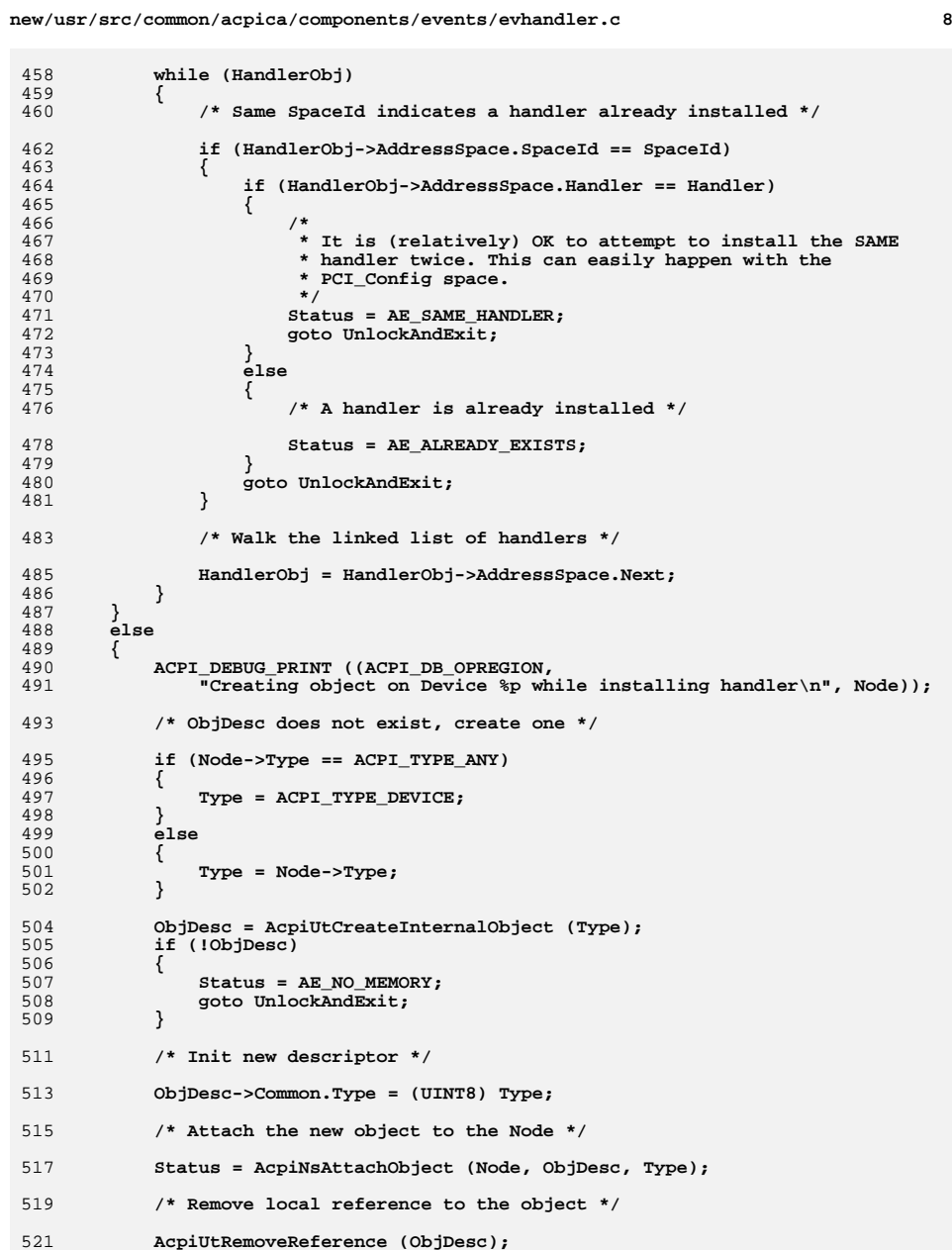

**new/usr/src/common/acpica/components/events/evhandler.c <sup>9</sup> if (ACPI\_FAILURE (Status)) { goto UnlockAndExit; } } ACPI\_DEBUG\_PRINT ((ACPI\_DB\_OPREGION, "Installing address handler for region %s(%X) on Device %4.4s %p(%p)\n", AcpiUtGetRegionName (SpaceId), SpaceId, AcpiUtGetNodeName (Node), Node, ObjDesc)); /\* \* Install the handler \* \* At this point there is no existing handler. Just allocate the object \* for the handler and link it into the list. \*/ HandlerObj = AcpiUtCreateInternalObject (ACPI\_TYPE\_LOCAL\_ADDRESS\_HANDLER); if (!HandlerObj) {**Status = AE\_NO\_MEMORY;  **goto UnlockAndExit; } /\* Init handler obj \*/ HandlerObj->AddressSpace.SpaceId = (UINT8) SpaceId; HandlerObj->AddressSpace.HandlerFlags = Flags; HandlerObj->AddressSpace.RegionList = NULL; HandlerObj->AddressSpace.Node = Node; HandlerObj->AddressSpace.Handler = Handler; HandlerObj->AddressSpace.Context = Context; HandlerObj->AddressSpace.Setup = Setup; /\* Install at head of Device.AddressSpace list \*/ HandlerObj->AddressSpace.Next = ObjDesc->Device.Handler; /\* \* The Device object is the first reference on the HandlerObj. \* Each region that uses the handler adds a reference. \*/ ObjDesc->Device.Handler = HandlerObj; /\* \* Walk the namespace finding all of the regions this \* handler will manage. \* \* Start at the device and search the branch toward \* the leaf nodes until either the leaf is encountered or \* a device is detected that has an address handler of the \* same type. \* \* In either case, back up and search down the remainder \* of the branch \*/ Status = AcpiNsWalkNamespace (ACPI\_TYPE\_ANY, Node, ACPI\_UINT32\_MAX,ACPI NS WALK UNLOCK, AcpiEvInstallHandler, NULL, HandlerObj, NULL); UnlockAndExit: return\_ACPI\_STATUS (Status);}**

new/usr/src/common/acpica/components/events/evmisc.c 9419 Fri Jan 17 07:30:04 2014 new/usr/src/common/acpica/components/events/evmisc.c update to acpica-unix2-20140114  $acpica-unix2-20130823$ PANKOVs restructure  $2 \star$ 3 \* Module Name: evmisc - Miscellaneous event manager support functions  $\overline{4}$  $7/$ 8 \* Copyright (C) 2000 - 2014, Intel Corp. 9 \* All rights reserved.  $10 *$ 11 \* Redistribution and use in source and binary forms, with or without 12 \* modification, are permitted provided that the following conditions  $13 * are met:$ 14 \* 1. Redistributions of source code must retain the above copyright  $15$  \* notice, this list of conditions, and the following disclaimer,  $16$  \* without modification. 17 \* 2. Redistributions in binary form must reproduce at minimum a disclaimer  $18$  \* substantially similar to the "NO WARRANTY" disclaimer below 19 ("Disclaimer") and any redistribution must be conditioned upon  $20 *$ including a substantially similar Disclaimer requirement for further  $21$  \* binary redistribution. 22 \* 3. Neither the names of the above-listed copyright holders nor the names  $23 *$ of any contributors may be used to endorse or promote products derived  $24 \times$ from this software without specific prior written permission. 25 26 \* Alternatively, this software may be distributed under the terms of the 27 \* GNU General Public License ("GPL") version 2 as published by the Free 28 \* Software Foundation. 29 30 \* NO WARRANTY 31 \* THIS SOFTWARE IS PROVIDED BY THE COPYRIGHT HOLDERS AND CONTRIBUTORS 32 \* "AS IS" AND ANY EXPRESS OR IMPLIED WARRANTIES, INCLUDING, BUT NOT 33 \* LIMITED TO, THE IMPLIED WARRANTIES OF MERCHANTIBILITY AND FITNESS FOR 34 \* A PARTICULAR PURPOSE ARE DISCLAIMED. IN NO EVENT SHALL THE COPYRIGHT 35 \* HOLDERS OR CONTRIBUTORS BE LIABLE FOR SPECIAL, EXEMPLARY, OR CONSEQUENTIAL 36 \* DAMAGES (INCLUDING, BUT NOT LIMITED TO, PROCUREMENT OF SUBSTITUTE GOODS 37 \* OR SERVICES; LOSS OF USE, DATA, OR PROFITS; OR BUSINESS INTERRUPTION) 38 \* HOWEVER CAUSED AND ON ANY THEORY OF LIABILITY, WHETHER IN CONTRACT, 39 \* STRICT LIABILITY, OR TORT (INCLUDING NEGLIGENCE OR OTHERWISE) ARISING 40 \* IN ANY WAY OUT OF THE USE OF THIS SOFTWARE, EVEN IF ADVISED OF THE 41 \* POSSIBILITY OF SUCH DAMAGES.  $42 *1$ 44 #include "acpi.h" 45 #include "accommon.h" 46 #include "acevents.h" 47 #include "acnamesp.h" 49 #define COMPONENT **ACPI EVENTS**  $50$ ACPI MODULE NAME  $("evmisc")$ 53 /\* Local prototypes \*/ 55 static void ACPI\_SYSTEM XFACE 56 AcpiEvNotifyDispatch ( 57 void  $*Context$ ):

 $\mathbf{1}$ 

 $\mathbf{\cdot}$ new/usr/src/common/acpica/components/events/evmisc.c  $61 *$ 62 \* FUNCTION: AcpiEvIsNotifyObject  $63 *$ 64 \* PARAMETERS: Node - Node to check  $65 *$  $66$  \* RETURN: TRUE if notifies allowed on this object  $67 *$ 68 \* DESCRIPTION: Check type of node for a object that supports notifies.  $69 *$  $70 *$ TBD: This could be replaced by a flag bit in the node.  $71 \bullet$ 74 BOOLEAN 75 AcpiEvIsNotifyObject ( 76 ACPI\_NAMESPACE\_NODE  $*$ Node $)$ 77 { 78 switch (Node->Type) 79 80 CASE ACPT TYPE DEVICE: 81 case ACPI\_TYPE\_PROCESSOR: CASE ACPT TYPE THERMAL: 82  $R<sub>3</sub>$  $/$ \* 84 \* These are the ONLY objects that can receive ACPI notifications 85  $\star$  / 86 return (TRUE): 88 default:  $90$ return (FALSE): 91  $92$ }  $96 *$ 97 \* FUNCTION: AcpiEvQueueNotifyRequest  $98 *$ 99 \* PARAMETERS: Node - NS node for the notified object  $100 \times$ NotifyValue - Value from the Notify() request  $101 *$  $102$  \* RETURN: Status  $103 *$ 104 \* DESCRIPTION: Dispatch a device notification event to a previously installed handler. 105  $106$  \* 109 ACPI STATUS 110 AcpiEvQueueNotifyRequest ( 111 ACPI NAMESPACE NODE  $*NOde$ 112 UINT32 NotifyValue)  $113 \{$ 114 ACPI OPERAND OBJECT \*ObiDesc: 115 ACPI OPERAND OBJECT \*HandlerListHead = NULL; 116 ACPI GENERIC STATE  $*$ Info:  $117$ HandlerListId =  $0:$ **IITNTR** 118 **ACPI STATUS** Status =  $AE OK$ 121 ACPI\_FUNCTION\_NAME (EvQueueNotifyRequest); 124 /\* Are Notifies allowed on this object? \*/

**new/usr/src/common/acpica/components/events/evmisc.c <sup>3</sup> if (!AcpiEvIsNotifyObject (Node))** $\frac{127}{128}$  {  **return (AE\_TYPE); } /\* Get the correct notify list type (System or Device) \*/ if (NotifyValue <= ACPI\_MAX\_SYS\_NOTIFY)** $\frac{134}{135}$  **HandlerListId = ACPI\_SYSTEM\_HANDLER\_LIST; } else { HandlerListId = ACPI\_DEVICE\_HANDLER\_LIST; } /\* Get the notify object attached to the namespace Node \*/ ObjDesc = AcpiNsGetAttachedObject (Node); if (ObjDesc) { /\* We have an attached object, Get the correct handler list \*/ HandlerListHead = ObjDesc->CommonNotify.NotifyList[HandlerListId]; } /\* \* If there is no notify handler (Global or Local) \* for this object, just ignore the notify \*/ if (!AcpiGbl\_GlobalNotify[HandlerListId].Handler && !HandlerListHead) { ACPI\_DEBUG\_PRINT ((ACPI\_DB\_INFO, "No notify handler for Notify, ignoring (%4.4s, %X) node %p\n", AcpiUtGetNodeName (Node), NotifyValue, Node));**162 **return (AE\_OK);**<br>163 }  **} /\* Setup notify info and schedule the notify dispatcher \*/**167 Info = AcpiUtCreateGenericState ();<br>168 if (!Info)  **if (!Info) { return (AE\_NO\_MEMORY); } Info->Common.DescriptorType = ACPI\_DESC\_TYPE\_STATE\_NOTIFY; Info->Notify.Node = Node; Info->Notify.Value = (UINT16) NotifyValue; Info->Notify.HandlerListId = HandlerListId; Info->Notify.HandlerListHead = HandlerListHead; Info->Notify.Global = &AcpiGbl\_GlobalNotify[HandlerListId]; ACPI\_DEBUG\_PRINT ((ACPI\_DB\_INFO, "Dispatching Notify on [%4.4s] (%s) Value 0x%2.2X (%s) Node %p\n", AcpiUtGetNodeName (Node), AcpiUtGetTypeName (Node->Type), NotifyValue, AcpiUtGetNotifyName (NotifyValue), Node)); Status = AcpiOsExecute (OSL\_NOTIFY\_HANDLER, AcpiEvNotifyDispatch, Info); if (ACPI\_FAILURE (Status)) { AcpiUtDeleteGenericState (Info); }**

**new/usr/src/common/acpica/components/events/evmisc.c <sup>4</sup> return (Status); } /\*\*\*\*\*\*\*\*\*\*\*\*\*\*\*\*\*\*\*\*\*\*\*\*\*\*\*\*\*\*\*\*\*\*\*\*\*\*\*\*\*\*\*\*\*\*\*\*\*\*\*\*\*\*\*\*\*\*\*\*\*\*\*\*\*\*\*\*\*\*\*\*\*\*\*\*\*\*\* \***199 \* FUNCTION:  **\* FUNCTION: AcpiEvNotifyDispatch \***201 \* PARAMETERS: Context - To be passed to the notify handler  **\* \* RETURN: None. \* \* DESCRIPTION: Dispatch a device notification event to a previously \* installed handler. \* \*\*\*\*\*\*\*\*\*\*\*\*\*\*\*\*\*\*\*\*\*\*\*\*\*\*\*\*\*\*\*\*\*\*\*\*\*\*\*\*\*\*\*\*\*\*\*\*\*\*\*\*\*\*\*\*\*\*\*\*\*\*\*\*\*\*\*\*\*\*\*\*\*\*\*\*\*\*/ static void ACPI\_SYSTEM\_XFACE AcpiEvNotifyDispatch ( void \*Context) { ACPI\_GENERIC\_STATE \*Info = (ACPI\_GENERIC\_STATE \*) Context; ACPI\_OPERAND\_OBJECT \*HandlerObj;**218 ACPI FUNCTION ENTRY ();  **/\* Invoke a global notify handler if installed \*/ if (Info->Notify.Global->Handler) { Info->Notify.Global->Handler (Info->Notify.Node, Info->Notify.Value, Info->Notify.Global->Context); } /\* Now invoke the local notify handler(s) if any are installed \*/ HandlerObj = Info->Notify.HandlerListHead; while (HandlerObj) { HandlerObj->Notify.Handler (Info->Notify.Node, Info->Notify.Value, HandlerObj->Notify.Context); HandlerObj = HandlerObj->Notify.Next[Info->Notify.HandlerListId]; } /\* All done with the info object \*/ AcpiUtDeleteGenericState (Info); }** 248 #if (!ACPI REDUCED HARDWARE) **#if (!ACPI\_REDUCED\_HARDWARE) /\*\*\*\*\*\*\*\*\*\*\*\*\*\*\*\*\*\*\*\*\*\*\*\*\*\*\*\*\*\*\*\*\*\*\*\*\*\*\*\*\*\*\*\*\*\*\*\*\*\*\*\*\*\*\*\*\*\*\*\*\*\*\*\*\*\*\*\*\*\*\*\*\*\*\*\*\*\* \*** \* FINCTION:  **\* FUNCTION: AcpiEvTerminate \* \* PARAMETERS: none \* \* RETURN: none \* \* DESCRIPTION: Disable events and free memory allocated for table storage.**

**new/usr/src/common/acpica/components/events/evmisc.c <sup>5</sup> \* \*\*\*\*\*\*\*\*\*\*\*\*\*\*\*\*\*\*\*\*\*\*\*\*\*\*\*\*\*\*\*\*\*\*\*\*\*\*\*\*\*\*\*\*\*\*\*\*\*\*\*\*\*\*\*\*\*\*\*\*\*\*\*\*\*\*\*\*\*\*\*\*\*\*\*\*\*\*/**261 void **void AcpiEvTerminate ( void) { UINT32 i;** $status:$  **ACPI\_STATUS Status; ACPI\_FUNCTION\_TRACE (EvTerminate); if (AcpiGbl\_EventsInitialized) { /\* \* Disable all event-related functionality. In all cases, on error, \* print a message but obviously we don't abort. \*/ /\* Disable all fixed events \*/**281 **for**  $(i = 0; i <$ **ACPI\_NUM\_FIXED\_EVENTS;**  $i++$ )  **{**283 **Status = AcpiDisableEvent (i, 0);**<br>284 **if (ACPI FAILURE (Status)) if (ACPI\_FAILURE (Status)) { ACPI\_ERROR ((AE\_INFO, "Could not disable fixed event %u", (UINT32) i)); } } /\* Disable all GPEs in all GPE blocks \*/ Status = AcpiEvWalkGpeList (AcpiHwDisableGpeBlock, NULL); Status = AcpiEvRemoveGlobalLockHandler (); if (ACPI\_FAILURE(Status)) { ACPI\_ERROR ((AE\_INFO, "Could not remove Global Lock handler")); } AcpiGbl\_EventsInitialized = FALSE; } /\* Remove SCI handlers \*/ Status = AcpiEvRemoveAllSciHandlers (); if (ACPI\_FAILURE(Status)) { ACPI\_ERROR ((AE\_INFO, "Could not remove SCI handler")); } /\* Deallocate all handler objects installed within GPE info structs \*/ Status = AcpiEvWalkGpeList (AcpiEvDeleteGpeHandlers, NULL); /\* Return to original mode if necessary \*/ if (AcpiGbl\_OriginalMode == ACPI\_SYS\_MODE\_LEGACY) {**322 **Status = AcpiDisable ();**<br>323 **if (ACPI FAILURE (Status**)  **if (ACPI\_FAILURE (Status))**

 **<sup>6</sup> { ACPI\_WARNING ((AE\_INFO, "AcpiDisable failed"));**

 **} } return\_VOID;}**

**#endif /\* !ACPI\_REDUCED\_HARDWARE \*/**

**new/usr/src/common/acpica/components/events/evmisc.c**

new/usr/src/common/acpica/components/events/evregion.c 24892 Fri Jan 17 07:30:05 2014  ${\tt new} / {\tt usr} / {\tt src} / {\tt common} / {\tt acpica} / {\tt components} / {\tt events} / {\tt evregion.c}$ update to acpica-unix2-20140114  $acpica-unix2-20130823$ PANKOVS restructure  $2 \star$ 3 \* Module Name: evregion - Operation Region support  $\overline{4}$  $7/$ 8 \* Copyright (C) 2000 - 2014, Intel Corp. 9 \* All rights reserved.  $10 *$ 11 \* Redistribution and use in source and binary forms, with or without 12 \* modification, are permitted provided that the following conditions  $13 * are met:$ 14 \* 1. Redistributions of source code must retain the above copyright 15 \* notice, this list of conditions, and the following disclaimer,  $16$  \* without modification. 17 \* 2. Redistributions in binary form must reproduce at minimum a disclaimer  $18$  \* substantially similar to the "NO WARRANTY" disclaimer below  $19 \cdot$ ("Disclaimer") and any redistribution must be conditioned upon  $20 *$ including a substantially similar Disclaimer requirement for further  $21$  \* binary redistribution. 22 \* 3. Neither the names of the above-listed copyright holders nor the names  $23 *$ of any contributors may be used to endorse or promote products derived  $24 \times$ from this software without specific prior written permission. 25 26 \* Alternatively, this software may be distributed under the terms of the 27 \* GNU General Public License ("GPL") version 2 as published by the Free 28 \* Software Foundation. 29 30 \* NO WARRANTY 31 \* THIS SOFTWARE IS PROVIDED BY THE COPYRIGHT HOLDERS AND CONTRIBUTORS 32 \* "AS IS" AND ANY EXPRESS OR IMPLIED WARRANTIES, INCLUDING, BUT NOT 33 \* LIMITED TO, THE IMPLIED WARRANTIES OF MERCHANTIBILITY AND FITNESS FOR 34 \* A PARTICULAR PURPOSE ARE DISCLAIMED. IN NO EVENT SHALL THE COPYRIGHT 35 \* HOLDERS OR CONTRIBUTORS BE LIABLE FOR SPECIAL, EXEMPLARY, OR CONSEQUENTIAL 36 \* DAMAGES (INCLUDING, BUT NOT LIMITED TO, PROCUREMENT OF SUBSTITUTE GOODS 37 \* OR SERVICES; LOSS OF USE, DATA, OR PROFITS; OR BUSINESS INTERRUPTION) 38 \* HOWEVER CAUSED AND ON ANY THEORY OF LIABILITY, WHETHER IN CONTRACT, 39 \* STRICT LIABILITY, OR TORT (INCLUDING NEGLIGENCE OR OTHERWISE) ARISING 40 \* IN ANY WAY OUT OF THE USE OF THIS SOFTWARE, EVEN IF ADVISED OF THE 41 \* POSSIBILITY OF SUCH DAMAGES.  $42 *1$ 45 #define EVREGION C 47 #include "acpi.h" 48 #include "accommon.h" 49 #include "acevents.h" 50 #include "acnamesp.h" 51 #include "acinterp.h" 53 #define \_COMPONENT **ACPT EVENTS** 54 ACPI MODULE NAME  $("evregion")$ 57 extern UINT8 AcpiGbl\_DefaultAddressSpaces[]; 59 /\* Local prototypes \*/

 $\mathbf{I}$ 

new/usr/src/common/acpica/components/events/evregion.c  $\overline{2}$ 61 static void 62 AcpiEvOrphanEcRegMethod ( ACPI NAMESPACE NODE \*EcDeviceNode); 63 65 static ACPI STATUS 66 AcpiEvRegRun ( 67 **ACPI HANDLE** ObjHandle, 68 IITNT32 Level,  $69$  $bin'$  $*<sub>Cont</sub>$ \*\*ReturnValue); 70 void  $74 \cdot$ 75 \* FUNCTION: AcpiEvInitializeOpRegions  $76 *$ 77 \* PARAMETERS: None  $78 *$ 79 \* RETURN: Status  $80 \star$ 81 \* DESCRIPTION: Execute \_REG methods for all Operation Regions that have  $82 *$ an installed default region handler.  $83 *$ 86 ACPI STATUS 87 AcpiEvInitializeOpRegions ( 88 void)  $89\sqrt{ }$ 90 ACPI STATUS Status; 91  $ITNT32$  $\mathbf{i}$ . 94 ACPI\_FUNCTION\_TRACE (EvInitializeOpRegions); 97 Status = AcpiUtAcquireMutex (ACPI MTX NAMESPACE); if (ACPI\_FAILURE (Status)) 98  $99$  $100$ return ACPI STATUS (Status): 101  $\}$  $103$ /\* Run the REG methods for OpRegions in each default address space \*/ for  $(i = 0; i <$  ACPI NUM DEFAULT SPACES;  $i++$ ) 105 106 ₹ 107 \* Make sure the installed handler is the DEFAULT handler. If not the  $108$ 109 \* default, the REG methods will have already been run (when the  $110$ \* handler was installed) 111  $\star$  / 112 if (AcpiEvHasDefaultHandler (AcpiGbl\_RootNode, 113 AcpiGbl\_DefaultAddressSpaces[i])) 114 115 Status = AcpiEvExecuteRegMethods (AcpiGbl\_RootNode, 116 AcpiGbl DefaultAddressSpaces[i]); 117 - } 118  $\mathcal{F}$  $120$ AcpiGbl ReqMethodsExecuted = TRUE:  $122$ (void) AcpiUtReleaseMutex (ACPI\_MTX\_NAMESPACE); 123 return\_ACPI\_STATUS (Status);  $124$  }

new/usr/src/common/acpica/components/events/evregion.c

 $\overline{\mathbf{3}}$ 

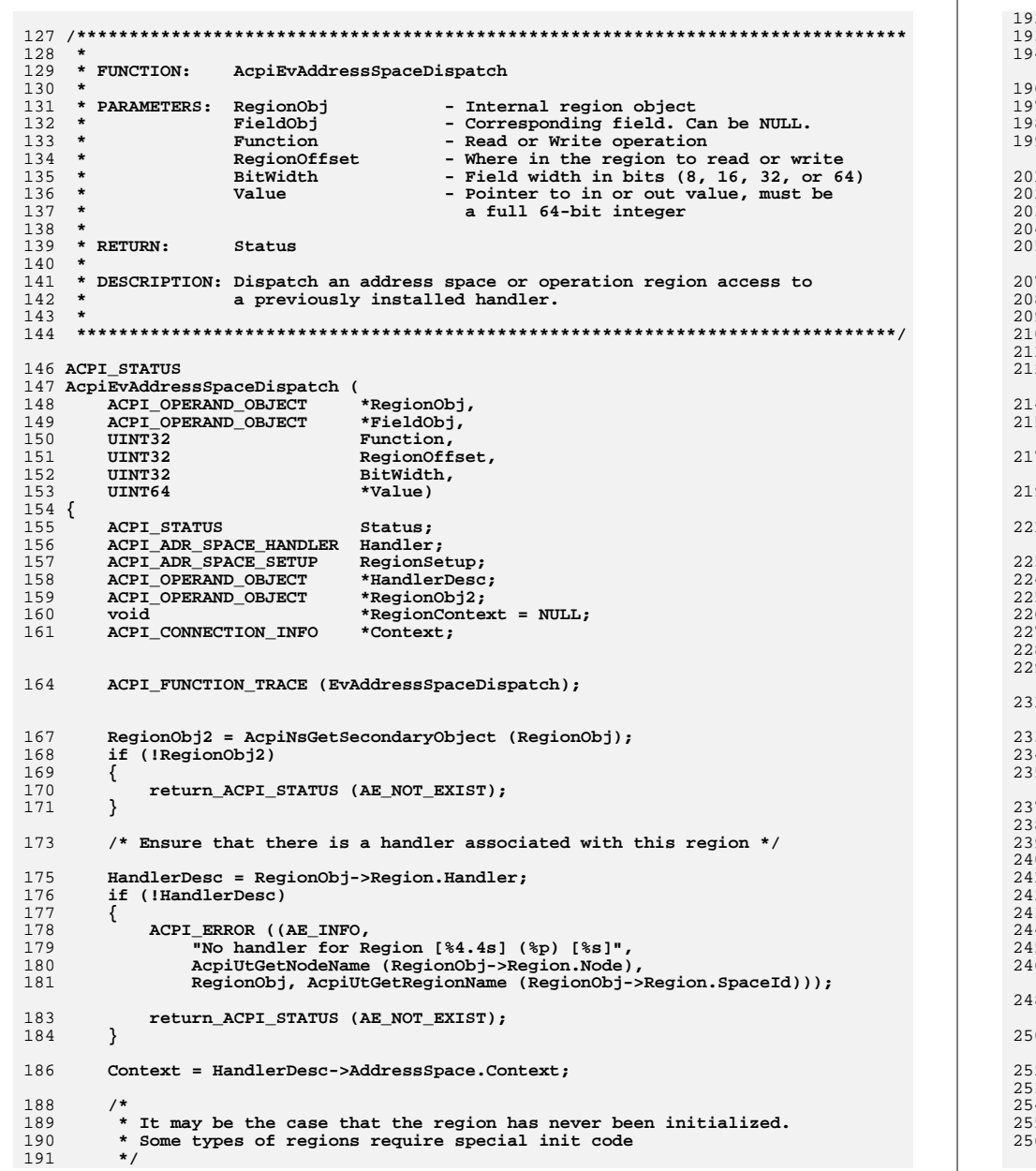

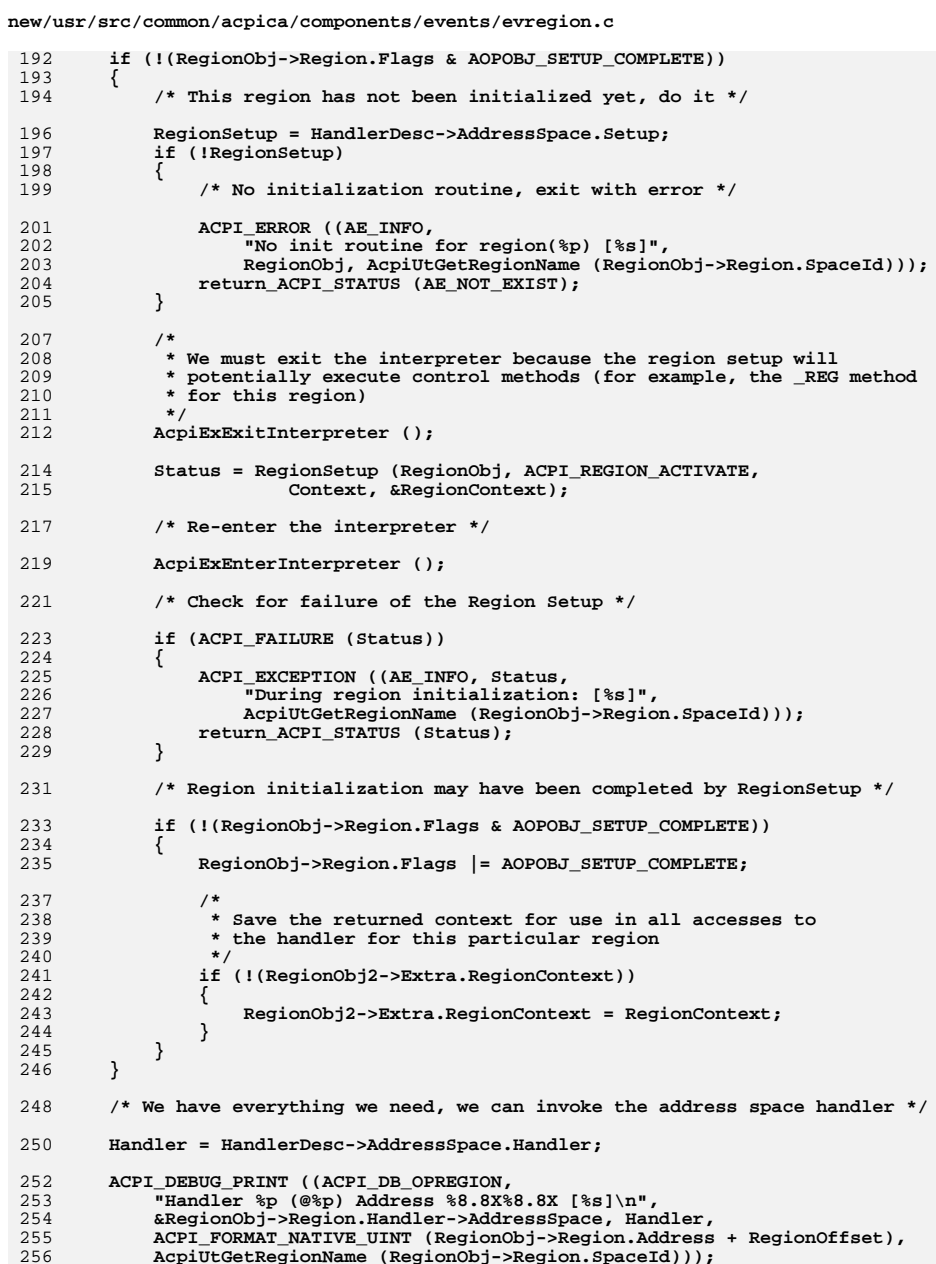

 $\overline{4}$ 

AcpiUtGetRegionName (RegionObj->Region.SpaceId)));

**new/usr/src/common/acpica/components/events/evregion.c <sup>5</sup> /\* \* Special handling for GenericSerialBus and GeneralPurposeIo: \* There are three extra parameters that must be passed to the \* handler via the context: \* 1) Connection buffer, a resource template from Connection() op. \* 2) Length of the above buffer. \* 3) Actual access length from the AccessAs() op. \*/ if (((RegionObj->Region.SpaceId == ACPI\_ADR\_SPACE\_GSBUS) || (RegionObj->Region.SpaceId == ACPI\_ADR\_SPACE\_GPIO)) && Context && FieldObj) {**/\* Get the Connection (ResourceTemplate) buffer \*/  **Context->Connection = FieldObj->Field.ResourceBuffer; Context->Length = FieldObj->Field.ResourceLength; Context->AccessLength = FieldObj->Field.AccessLength; } if (!(HandlerDesc->AddressSpace.HandlerFlags & ACPI\_ADDR\_HANDLER\_DEFAULT\_INSTALLED)) { /\* \* For handlers other than the default (supplied) handlers, we must \* exit the interpreter because the handler \*might\* block -- we don't \* know what it will do, so we can't hold the lock on the intepreter. \*/ AcpiExExitInterpreter(); } /\* Call the handler \*/ Status = Handler (Function, (RegionObj->Region.Address + RegionOffset), BitWidth, Value, Context, RegionObj2->Extra.RegionContext); if (ACPI\_FAILURE (Status)) {**297 **ACPI\_EXCEPTION ((AE\_INFO, Status, "Returned by Handler for [%s]",**<br>298 **ACPILLO LACE ACTION AND (Region Obj->Region SpaceId)) AcpiUtGetRegionName (RegionObj->Region.SpaceId))); } if (!(HandlerDesc->AddressSpace.HandlerFlags & ACPI\_ADDR\_HANDLER\_DEFAULT\_INSTALLED)) { /\* \* We just returned from a non-default handler, we must re-enter the \* interpreter \*/ AcpiExEnterInterpreter (); } return\_ACPI\_STATUS (Status); } /\*\*\*\*\*\*\*\*\*\*\*\*\*\*\*\*\*\*\*\*\*\*\*\*\*\*\*\*\*\*\*\*\*\*\*\*\*\*\*\*\*\*\*\*\*\*\*\*\*\*\*\*\*\*\*\*\*\*\*\*\*\*\*\*\*\*\*\*\*\*\*\*\*\*\*\*\*\*\* \* \* FUNCTION: AcpiEvDetachRegion \* \* PARAMETERS: RegionObj - Region Object \* AcpiNsIsLocked - Namespace Region Already Locked? \* \* RETURN: None \***

**new/usr/src/common/acpica/components/events/evregion.c <sup>6</sup> \* DESCRIPTION: Break the association between the handler and the region \* this is a two way association. \* \*\*\*\*\*\*\*\*\*\*\*\*\*\*\*\*\*\*\*\*\*\*\*\*\*\*\*\*\*\*\*\*\*\*\*\*\*\*\*\*\*\*\*\*\*\*\*\*\*\*\*\*\*\*\*\*\*\*\*\*\*\*\*\*\*\*\*\*\*\*\*\*\*\*\*\*\*\*/ void AcpiEvDetachRegion( ACPI\_OPERAND\_OBJECT \*RegionObj, BOOLEAN AcpiNsIsLocked) { ACPI\_OPERAND\_OBJECT \*HandlerObj; ACPI\_OPERAND\_OBJECT \*ObjDesc;**\*\*LastObjPtr; 336 **ACPI\_OPERAND\_OBJECT**<br>337 **ACPI ADR SPACE SETU** RegionSetup; 337 **ACPI\_ADR\_SPACE\_SETUP**<br>338 **void void \*\*RegionContext; ACPI\_OPERAND\_OBJECT \*RegionObj2; ACPI\_STATUS Status; ACPI\_FUNCTION\_TRACE (EvDetachRegion); RegionObj2 = AcpiNsGetSecondaryObject (RegionObj); if (!RegionObj2) { return\_VOID; } RegionContext = &RegionObj2->Extra.RegionContext; /\* Get the address handler from the region object \*/ HandlerObj = RegionObj->Region.Handler; if (!HandlerObj) {**/\* This region has no handler, all done \*/  **return\_VOID; } /\* Find this region in the handler's list \*/ ObjDesc = HandlerObj->AddressSpace.RegionList; LastObjPtr = &HandlerObj->AddressSpace.RegionList; while (ObjDesc) { /\* Is this the correct Region? \*/ if (ObjDesc == RegionObj) { ACPI\_DEBUG\_PRINT ((ACPI\_DB\_OPREGION, "Removing Region %p from address handler %p\n", RegionObj, HandlerObj)); /\* This is it, remove it from the handler's list \*/ \*LastObjPtr = ObjDesc->Region.Next; ObjDesc->Region.Next = NULL; /\* Must clear field \*/ if (AcpiNsIsLocked) { Status = AcpiUtReleaseMutex (ACPI\_MTX\_NAMESPACE); if (ACPI\_FAILURE (Status)) {**388 **return\_VOID;**<br>389 **1 }**

**new/usr/src/common/acpica/components/events/evregion.c <sup>7</sup> } /\* Now stop region accesses by executing the \_REG method \*/ Status = AcpiEvExecuteRegMethod (RegionObj, ACPI\_REG\_DISCONNECT); if (ACPI\_FAILURE (Status)) { ACPI\_EXCEPTION ((AE\_INFO, Status, "from region \_REG, [%s]", AcpiUtGetRegionName (RegionObj->Region.SpaceId))); } if (AcpiNsIsLocked) {**403 **Status = AcpiUtAcquireMutex (ACPI\_MTX\_NAMESPACE);**<br>404 **if (ACPI FATLIRE (Status)**)  **if (ACPI\_FAILURE (Status)) { return\_VOID; } } /\* \* If the region has been activated, call the setup handler with \* the deactivate notification \*/ if (RegionObj->Region.Flags & AOPOBJ\_SETUP\_COMPLETE) { RegionSetup = HandlerObj->AddressSpace.Setup; Status = RegionSetup (RegionObj, ACPI\_REGION\_DEACTIVATE, HandlerObj->AddressSpace.Context, RegionContext); /\* \* RegionContext should have been released by the deactivate \* operation. We don't need access to it anymore here. \*/ if (RegionContext) { \*RegionContext = NULL; } /\* Init routine may fail, Just ignore errors \*/ if (ACPI\_FAILURE (Status)) { ACPI\_EXCEPTION ((AE\_INFO, Status, "from region handler - deactivate, [%s]", AcpiUtGetRegionName (RegionObj->Region.SpaceId))); } RegionObj->Region.Flags &= ~(AOPOBJ\_SETUP\_COMPLETE); } /\* \* Remove handler reference in the region \* \* NOTE: this doesn't mean that the region goes away, the region \* is just inaccessible as indicated to the \_REG method \* \* If the region is on the handler's list, this must be the \* region's handler \*/ RegionObj->Region.Handler = NULL; AcpiUtRemoveReference (HandlerObj); return\_VOID; }**

**new/usr/src/common/acpica/components/events/evregion.c <sup>8</sup> /\* Walk the linked list of handlers \*/ LastObjPtr = &ObjDesc->Region.Next;**0bjDesc = 0bjDesc->Region.Next;  **} /\* If we get here, the region was not in the handler's region list \*/ ACPI\_DEBUG\_PRINT ((ACPI\_DB\_OPREGION, "Cannot remove region %p from address handler %p\n", RegionObj, HandlerObj)); return\_VOID; } /\*\*\*\*\*\*\*\*\*\*\*\*\*\*\*\*\*\*\*\*\*\*\*\*\*\*\*\*\*\*\*\*\*\*\*\*\*\*\*\*\*\*\*\*\*\*\*\*\*\*\*\*\*\*\*\*\*\*\*\*\*\*\*\*\*\*\*\*\*\*\*\*\*\*\*\*\*\*\* \*** $474 *$  FUNCTION:  **\* FUNCTION: AcpiEvAttachRegion \* \* PARAMETERS: HandlerObj - Handler Object \* RegionObj - Region Object \* AcpiNsIsLocked - Namespace Region Already Locked? \* \* RETURN: None \* \* DESCRIPTION: Create the association between the handler and the region \* this is a two way association. \* \*\*\*\*\*\*\*\*\*\*\*\*\*\*\*\*\*\*\*\*\*\*\*\*\*\*\*\*\*\*\*\*\*\*\*\*\*\*\*\*\*\*\*\*\*\*\*\*\*\*\*\*\*\*\*\*\*\*\*\*\*\*\*\*\*\*\*\*\*\*\*\*\*\*\*\*\*\*/ ACPI\_STATUS AcpiEvAttachRegion ( ACPI\_OPERAND\_OBJECT \*HandlerObj,** $ACPI$ <sup>OPERAND</sup> OBJECT  **BOOLEAN AcpiNsIsLocked) { ACPI\_FUNCTION\_TRACE (EvAttachRegion); ACPI\_DEBUG\_PRINT ((ACPI\_DB\_OPREGION, "Adding Region [%4.4s] %p to address handler %p [%s]\n", AcpiUtGetNodeName (RegionObj->Region.Node), RegionObj, HandlerObj, AcpiUtGetRegionName (RegionObj->Region.SpaceId))); /\* Link this region to the front of the handler's list \*/ RegionObj->Region.Next = HandlerObj->AddressSpace.RegionList; HandlerObj->AddressSpace.RegionList = RegionObj; /\* Install the region's handler \*/ if (RegionObj->Region.Handler) { return\_ACPI\_STATUS (AE\_ALREADY\_EXISTS); } RegionObj->Region.Handler = HandlerObj; AcpiUtAddReference (HandlerObj); return\_ACPI\_STATUS (AE\_OK);}**

 $\circ$ new/usr/src/common/acpica/components/events/evregion.c  $523 *$ 524 \* FUNCTION: AcpiEvExecuteRegMethod 525 526 \* PARAMETERS: RegionObi - Region object  $527$  \* Function - Passed to \_REG: On (1) or Off (0) 528 529 \* RETURN: Status 530 531 \* DESCRIPTION: Execute REG method for a region 532 535 ACPI STATUS 536 AcpiEvExecuteRegMethod ( 537 ACPI OPERAND OBJECT \*RegionObj, 538 IITNT32 Function)  $539$  { ACPI EVALUATE INFO 540  $*$ Tnfo: ACPIOPERAND OBJECT 541 \*Args $[3]$ ; ACPI OPERAND OBJECT 542 \*RegionObj2; 543 ACPI STATUS Status; 546 ACPI\_FUNCTION\_TRACE (EvExecuteRegMethod); 549 RegionObj2 = AcpiNsGetSecondaryObject (RegionObj); 550 if (!RegionObj2) 551 552 return\_ACPI\_STATUS (AE\_NOT\_EXIST); 553  $\mathcal{E}$ 555 if (RegionObj2->Extra.Method\_REG == NULL) 556  $\left\{ \right.$ 557 return ACPI STATUS (AE OK); 558  $\overline{\mathbf{3}}$ 560 /\* Allocate and initialize the evaluation information block \*/  $Info = ACPI ALLOCALE ZEROED (sizeof (ACPI EVALUATE INFO))$ : 562 563 if (!Info) 564 return ACPI STATUS (AE NO MEMORY); 565 566  $\mathcal{E}$ 568 Info->PrefixNode = RegionObj2->Extra.Method REG; 569  $Info->RelativePathname = NULL;$ 570  $Info->Parameters = Args;$ 571 Info->Flags = ACPI IGNORE RETURN VALUE; 573 \* The \_REG method has two arguments: 574 575 576 \* Arg0 - Integer: 577 \* Operation region space ID Same value as RegionObj->Region. SpaceId 578 579 \*  $Area1 - Intear:$ 580 \* connection status 1 for connecting the handler, 0 for disconnecting 581 the handler (Passed as a parameter) 582 583 Args[0] = AcpiUtCreateIntegerObject ((UINT64) RegionObj->Region.SpaceId); 584 if  $(1Arg[0])$ 585  $\{$ 586 Status =  $AE$  NO MEMORY; 587  $qoto$   $Cleanu<sub>0</sub>1$ :

new/usr/src/common/acpica/components/events/evregion.c  $10$ 588 <sup>}</sup> 590 Args[1] = AcpiUtCreateIntegerObject ((UINT64) Function); 591 if  $(1)$ 592 593  $Status = AE NO MEMORY:$ 594 goto Cleanup2; 595 597 Args[2] = NULL; /\* Terminate list \*/ 599 /\* Execute the method, no return value \*/ 601 ACPI DEBUG EXEC ( 602 AcpiUtDisplayInitPathname (ACPI\_TYPE\_METHOD, Info->PrefixNode, NULL)); 604  $Status = AcpiNsEvaluate (Info);$ AcpiUtRemoveReference (Args[1]); 605 607 Cleanup2: AcpiUtRemoveReference (Args[0]); 608  $610$   $C$ leanup1: ACPI FREE (Info); 611 612 return\_ACPI\_STATUS (Status);  $613$ }  $617 *$ 618 \* FUNCTION: AcpiEvExecuteRegMethods 619 620 \* PARAMETERS: Node - Namespace node for the device  $621$  \* SpaceId - The address space ID  $622$  \* 623 \* RETURN: Status 624 625 \* DESCRIPTION: Run all REG methods for the input Space ID; Note: assumes namespace is locked, or system init time.  $626$  \*  $627 *$ 630 ACPI\_STATUS 631 AcpiEvExecuteRegMethods ( ACPI\_NAMESPACE\_NODE 632 \*Node, ACPI\_ADR\_SPACE\_TYPE 633 SpaceId)  $634$  { 635 **ACPI STATUS** Status: 638 ACPI\_FUNCTION\_TRACE (EvExecuteRegMethods); 641 642 \* Run all REG methods for all Operation Regions for this space ID. This 643 \* is a separate walk in order to handle any interdependencies between 644 \* regions and \_REG methods. (i.e. handlers must be installed for all 645 \* regions of this Space ID before we can run any REG methods) 646 647 Status = AcpiNsWalkNamespace (ACPI\_TYPE\_ANY, Node, ACPI\_UINT32\_MAX, 648 ACPI NS WALK UNLOCK, AcpiEvRegRun, NULL, 649 &SpaceId, NULL); 651 /\* Special case for EC: handle "orphan" \_REG methods with no region \*/ 653 if  $(SpaceId == ACPI AND RECE EC)$ 

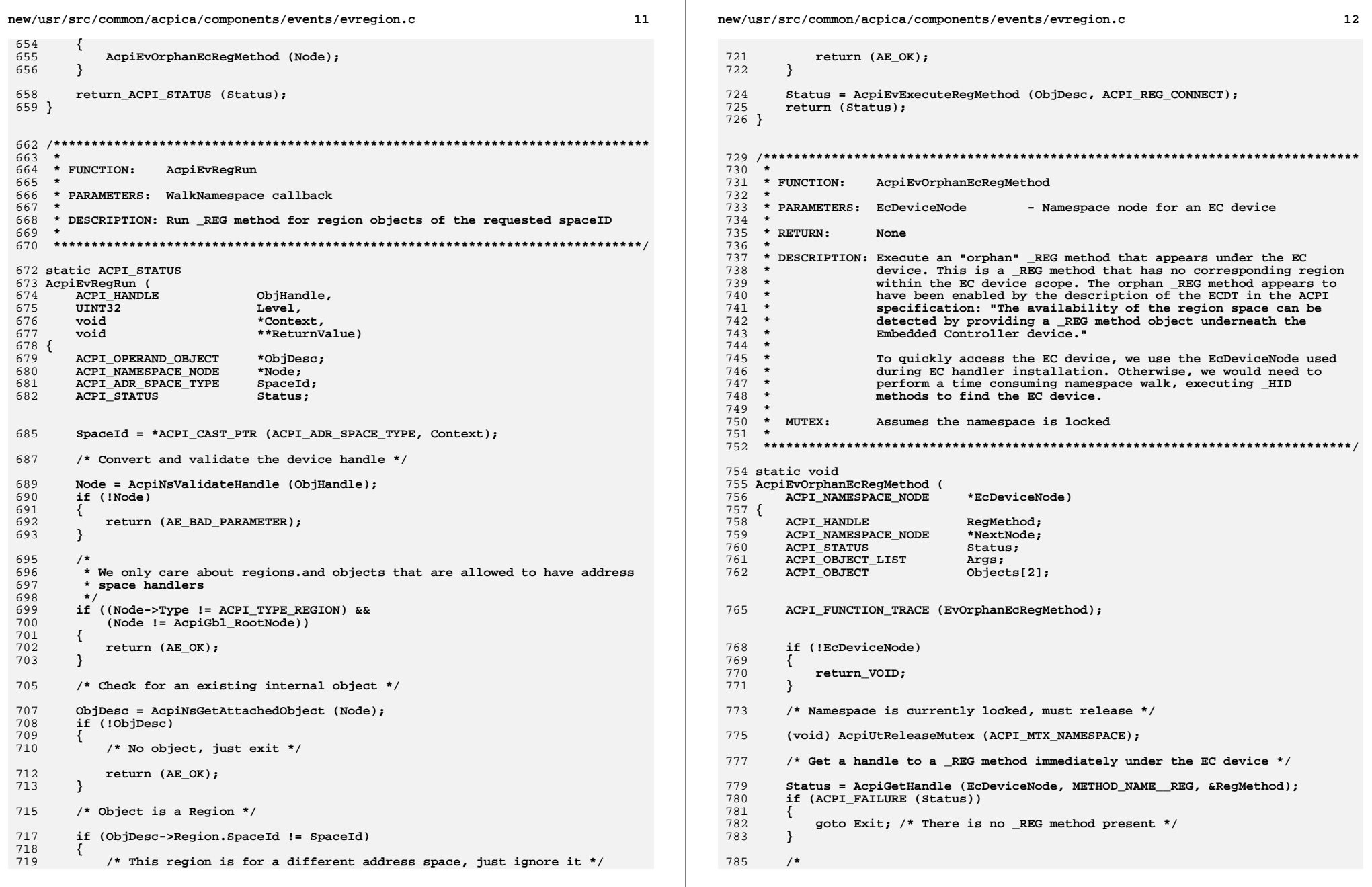

**new/usr/src/common/acpica/components/events/evregion.c**

```
 13
786 * Execute the _REG method only if there is no Operation Region in
787 * this scope with the Embedded Controller space ID. Otherwise, it
788 * will already have been executed. Note, this allows for Regions
789 * with other space IDs to be present; but the code below will then
790 * execute the _REG method with the EmbeddedControl SpaceID argument.791 */
792 NextNode = AcpiNsGetNextNode (EcDeviceNode, NULL);793 while (NextNode)794 {795 if ((NextNode->Type == ACPI_TYPE_REGION) &&796 (NextNode->Object) &&
797 (NextNode->Object->Region.SpaceId == ACPI_ADR_SPACE_EC))798 {goto Exit; /* Do not execute the _REG */<br>}
800 }802 NextNode = AcpiNsGetNextNode (EcDeviceNode, NextNode);803 }805 /* Evaluate the _REG(EmbeddedControl,Connect) method */807 Args.Count = 2;
808 Args.Pointer = Objects;
809 Objects[0].Type = ACPI_TYPE_INTEGER;
810 Objects[0].Integer.Value = ACPI_ADR_SPACE_EC;811 Objects[1].Type = ACPI_TYPE_INTEGER;<br>812 Objects[1].Integer.Value = ACPI REG

812 Objects[1].Integer.Value = ACPI_REG_CONNECT;814 Status = AcpiEvaluateObject (RegMethod, NULL, &Args, NULL);816 Exit:
817 /* We ignore all errors from above, don't care */819 Status = AcpiUtAcquireMutex (ACPI_MTX_NAMESPACE);<br>820 return_VOID;
       820 return_VOID;821 }
```
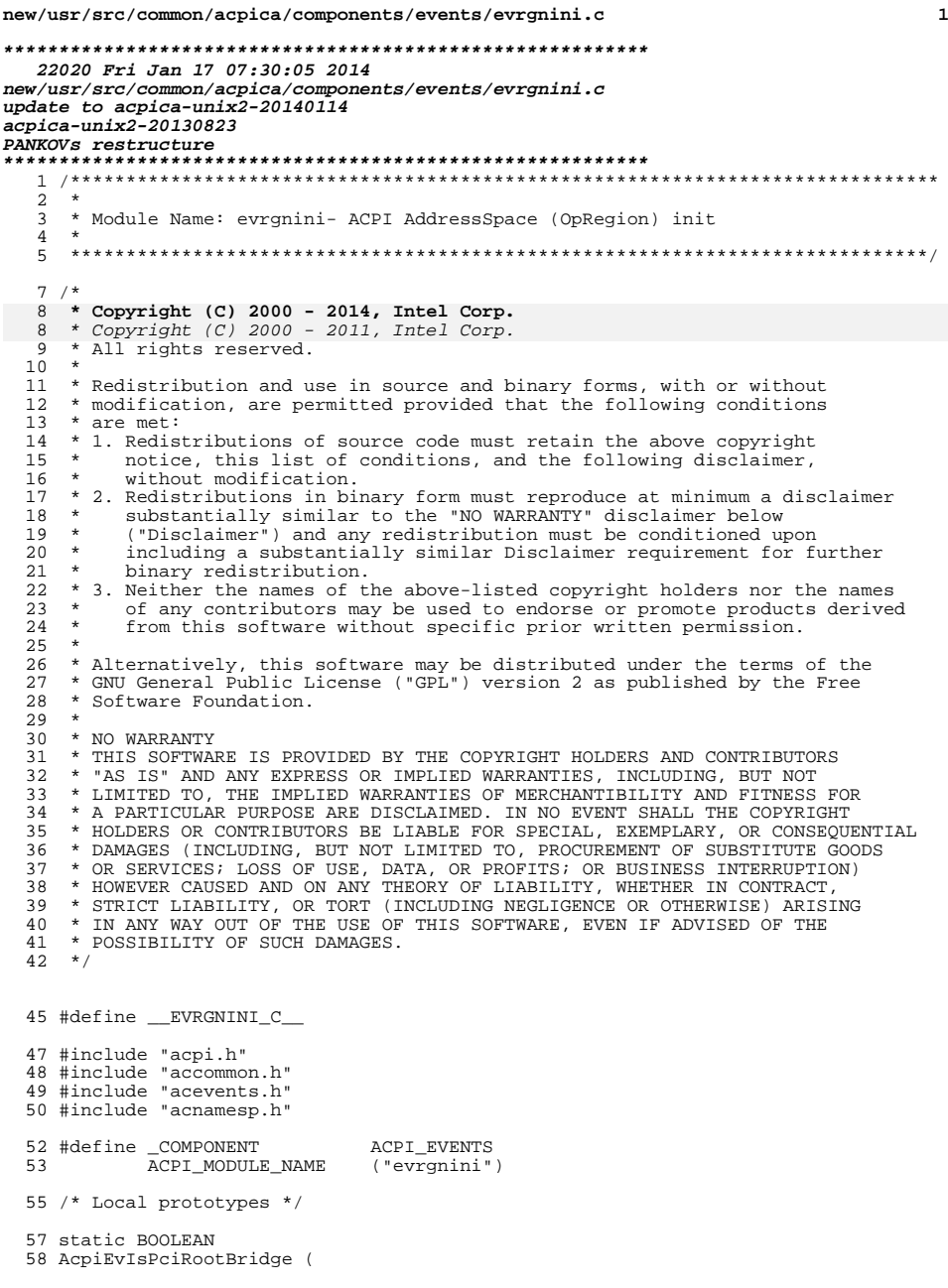

 $\mathbf{1}$ 

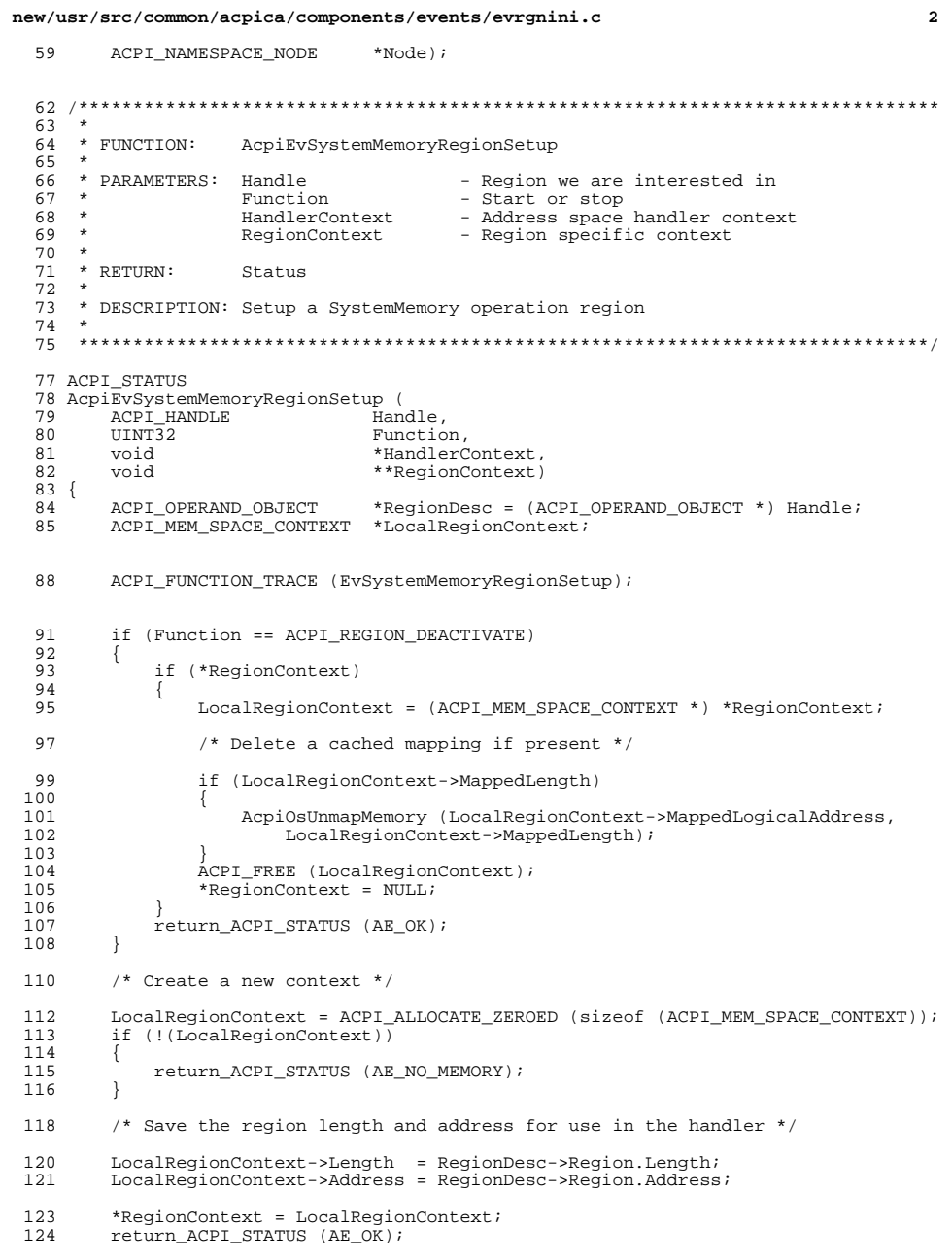

new/usr/src/common/acpica/components/events/evrgnini.c  $\overline{\mathbf{z}}$ new/usr/src/common/acpica/components/events/evrgnini.c  $\overline{a}$  $125$ } return (FALSE); 434 unchanged portion omitted  $435$ } unchanged\_portion\_omitted\_  $375 *$ 376 \* FUNCTION: AcpiEvIsPciRootBridge 539 540 \* FUNCTION: 377 AcpiEvInitializeRegion 378 \* PARAMETERS: Node - Device node being examined  $541 *$ 542 \* PARAMETERS: RegionObj 379 - Region we are initializing TRUE if device is a PCI/PCI-Express Root Bridge  $543 *$ AcpiNsLocked - Is namespace locked? 380 \* RETURN: 381 544 382 \* DESCRIPTION: Determine if the input device represents a PCI Root Bridge by  $545 * RETURN$ :  $Statue$ 383 examining the \_HID and \_CID for the device. 546 547 \* DESCRIPTION: Initializes the region, finds any \_REG methods and saves them 384  $548 *$ for execution at a later time 549 \* 387 static BOOLEAN 550 Get the appropriate address space handler for a newly  $\star$ 388 AcpiEvIsPciRootBridge ( 551  $\star$ created region. ACPI\_NAMESPACE\_NODE \*Node) 552  $\star$ 389  $390$  { 553  $\star$ This also performs address space specific initialization. For 391 ACPI\_STATUS Status; 554 example, PCI regions must have an \_ADR object that contains 392 ACPI\_PNP\_DEVICE\_ID \*Hid: 555  $\rightarrow$ a PCI address in the scope of the definition. This address is ACPI PNP DEVICE ID LIST \*Cid;  $\star$ required to perform an access to PCI config space. 393 **EEG** 392 ACPI DEVICE ID  $*$ Hid; 557 \* MUTEX: ACPI\_DEVICE\_ID\_LIST 393  $*$ Cid; 558 Interpreter should be unlocked, because we may run the \_REG 394  $UTNT32$  $\ddot{1}$ 559  $\star$ method for this region. 395 **BOOLEAN** Match; 560 398 /\* Get the \_HID and check for a PCI Root Bridge \*/ 563 ACPI\_STATUS 564 AcpiEvInitializeRegion ( ACPI\_OPERAND\_OBJECT Status = AcpiUtExecute HID (Node, &Hid);  $400$ 565 \*RegionObj, AcpiNsLocked) if  $(ACPI FAIURE (Status))$ **BOOLEAN** 401 566  $567$  {  $402$ 568 ACPI OPERAND OBJECT \*HandlerObj; 403 return (FALSE); ACPI\_OPERAND\_OBJECT  $404$ 569 \*ObiDesc; 570 ACPI ADR SPACE TYPE  $SpaceId$ 571 ACPI\_NAMESPACE\_NODE  $* \bar{N}$ ode; 406 Match = AcpiUtIsPciRootBridge (Hid->String); 407 ACPI\_FREE (Hid); 572 ACPI\_STATUS Status: ACPI NAMESPACE NODE \*MethodNode; 573 \*RegNamePtr = (ACPI\_NAME \*) METHOD\_NAME\_\_REG; 409 if (Match) 574 ACPI\_NAME 575 ACPIOPERAND\_OBJECT  $410$ \*RegionObj2; return (TRUE); 411 412 578 ACPI\_FUNCTION\_TRACE\_U32 (EvInitializeRegion, AcpiNsLocked); 414 /\* The HID did not match. Get the CID and check for a PCI Root Bridge \*/ 416 Status = AcpiUtExecute\_CID (Node, &Cid); 581 if (!RegionObj) 417 if (ACPI FAILURE (Status)) 582 return\_ACPI\_STATUS (AE\_BAD\_PARAMETER); 583 418 419 return (FALSE); 584 420 586 if (RegionObj->Common.Flags & AOPOBJ\_OBJECT\_INITIALIZED)  $422$  $/*$  Check all CIDs in the returned list \*/ 587 588 return\_ACPI\_STATUS (AE\_OK); for  $(i = 0; i <$  Cid->Count; i++) 424 589 425 RegionObj2 = AcpiNsGetSecondaryObject (RegionObj); 426 if (AcpiUtIsPciRootBridge (Cid->Ids[i].String)) 591 592 427 if (!RegionObj2) ACPI FREE (Cid); 428 593 429 return (TRUE); 594 return\_ACPI\_STATUS (AE\_NOT\_EXIST); 430 595 431  $\mathcal{E}$ 597 Node = RegionObj->Region.Node->Parent; ACPI FREE (Cid);  $SpaceId = ResionOhi - Regin, SpaceIdi$  $433$ 598

**new/usr/src/common/acpica/components/events/evrgnini.c <sup>5</sup>** /\* Setup defaults \*/ RegionObj->Region.Handler = NULL; 603 RegionObj2->Extra.Method\_REG = NULL;<br>604 RegionObj->Common.Flags &= ~(AOPOBJ; RegionObj->Common.Flags &= ~(AOPOBJ\_SETUP\_COMPLETE); RegionObj->Common.Flags |= AOPOBJ\_OBJECT\_INITIALIZED; /\* Find any "\_REG" method associated with this region definition \*/ Status = AcpiNsSearchOneScope ( 610 \*RegNamePtr, Node, ACPI\_TYPE\_METHOD, &MethodNode);<br>611 if (ACPI SUCCESS (Status)) if (ACPI\_SUCCESS (Status)) { <br> $614$ <sup>\*</sup> The \_REG method is optional and there can be only one per region<br>615 \* definition. This will be executed when the handler is attached 615  $*$  definition. This will be executed when the handler is attached  $*$  or removed 616  $*$  or removed<br>617  $*$ / \*/ <sup>618</sup> RegionObj2->Extra.Method\_REG = MethodNode; } <br> $622$  \* The following loop depends upon the root Node having no parent 623 \* ie: AcpiGbl RootNode->ParentEntry being set to NULL \* ie: AcpiGbl\_RootNode->ParentEntry being set to NULL <br> $625$ while (Node)<br>{ 626<br>627  $/*$  Check to see if a handler exists \*/ 629 HandlerObj = NULL;<br>630 ObjDesc = AcpiNsGe 630 ObjDesc = AcpiNsGetAttachedObject (Node);<br>631 if (ObjDesc) if (ObjDesc)  $/*$  Can only be a handler if the object exists  $*/$  switch (Node->Type) { case ACPI\_TYPE\_DEVICE: HandlerObj = ObjDesc->Device.Handler; break; case ACPI\_TYPE\_PROCESSOR: HandlerObj = ObjDesc->Processor.Handler; break; case ACPI\_TYPE\_THERMAL: HandlerObj = ObjDesc->ThermalZone.Handler; break;

652 case ACPI\_TYPE\_METHOD:<br>653 /\* /\* <sup>654</sup> \* If we are executing module level code, the original<br><sup>655</sup> \* Node's object was replaced by this Method object and 655  $*$  Node's object was replaced by this Method object and we<br>656  $*$  saved the handler in the method object. 656  $*$  saved the handler in the method object.<br>657 \* 658 \* See AcpiNsExecModuleCode<br>659 \*/ \*/ if (ObjDesc->Method.InfoFlags & ACPI\_METHOD\_MODULE\_LEVEL) { HandlerObj = ObjDesc->Method.Dispatch.Handler;

 } break; **new/usr/src/common/acpica/components/events/evrgnini.c**

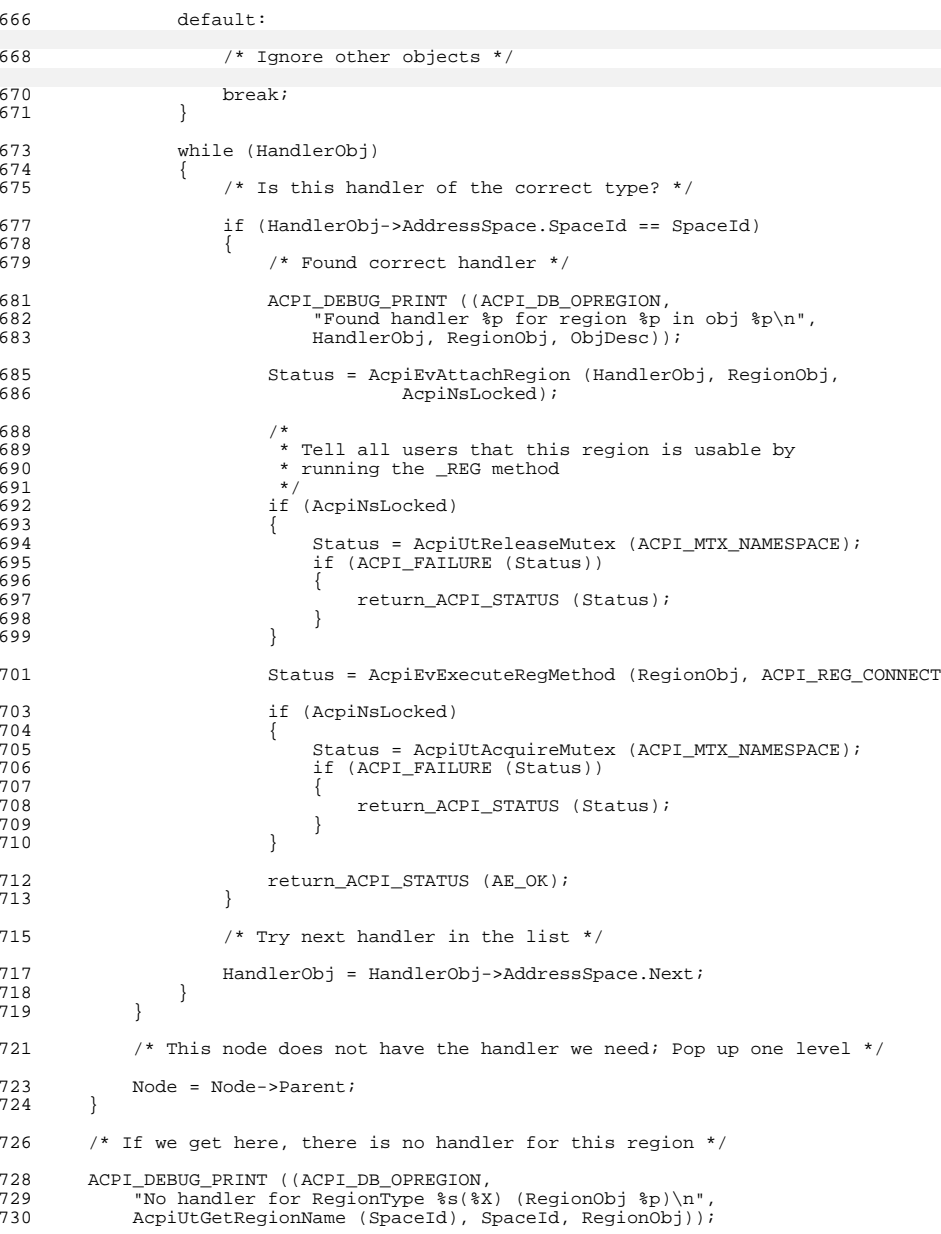

**<sup>6</sup>**

## new/usr/src/common/acpica/components/events/evrgnini.c

 $\overline{7}$ 

732 return\_ACPI\_STATUS (AE\_NOT\_EXIST);

 $733$  }
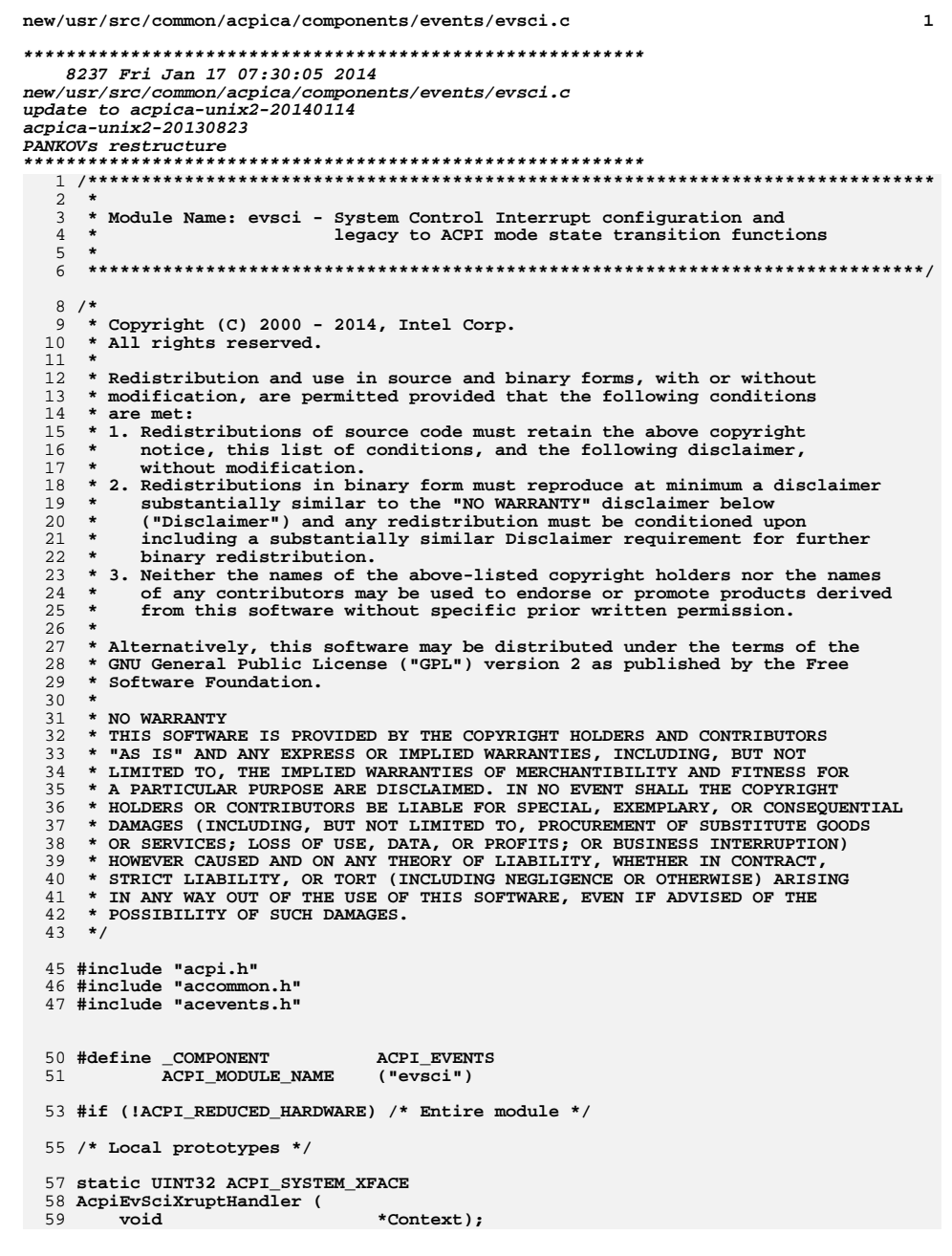

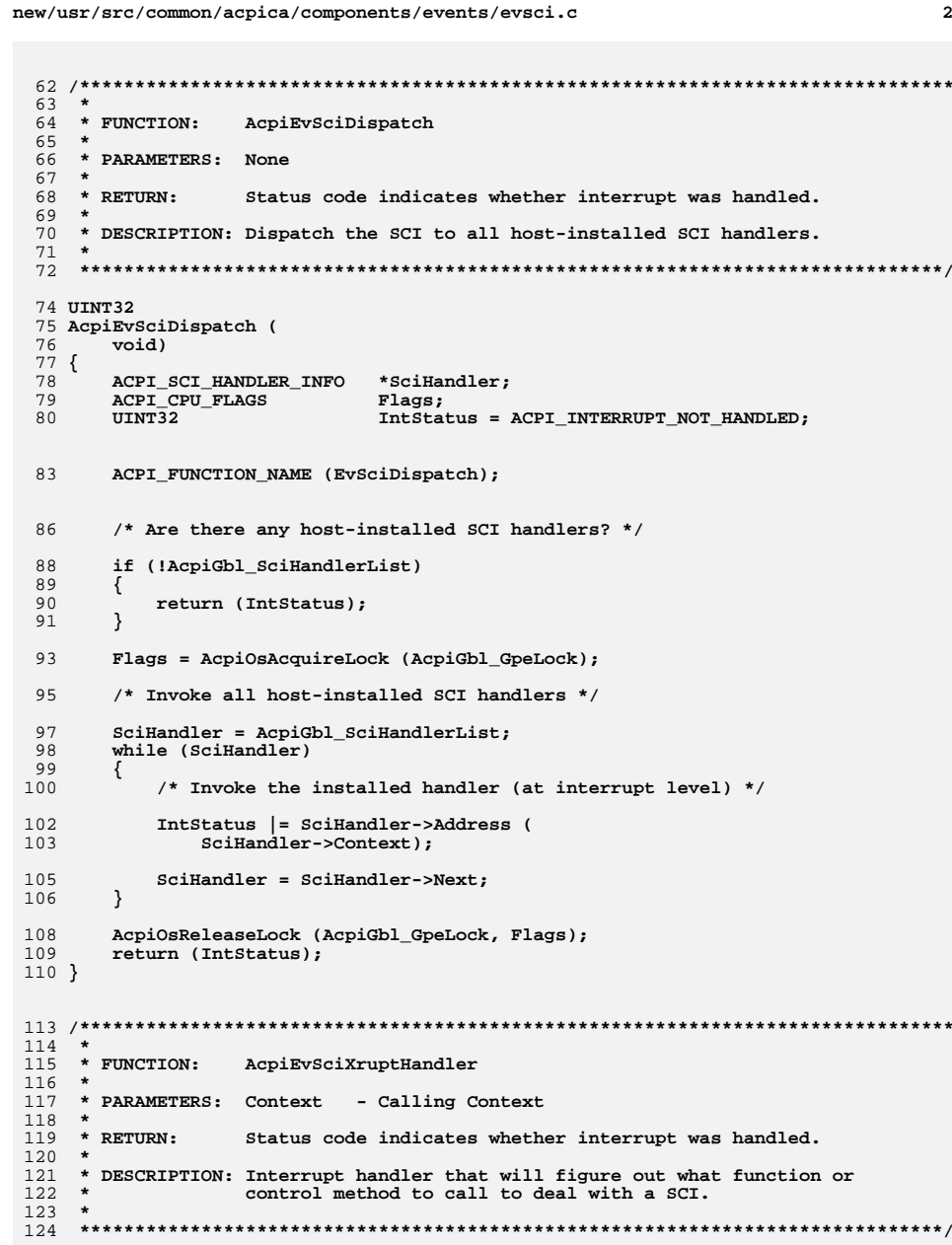

**new/usr/src/common/acpica/components/events/evsci.c <sup>3</sup> static UINT32 ACPI\_SYSTEM\_XFACE AcpiEvSciXruptHandler ( void \*Context) {** 130 ACPI GPE XRUPT INFO \*GpeXruptList = Context:  **UINT32 InterruptHandled = ACPI\_INTERRUPT\_NOT\_HANDLED;**134 ACPI FUNCTION TRACE (EvSciXruptHandler);  **/\* \* We are guaranteed by the ACPI CA initialization/shutdown code that \* if this interrupt handler is installed, ACPI is enabled. \*/ /\* \* Fixed Events: \* Check for and dispatch any Fixed Events that have occurred \*/ InterruptHandled |= AcpiEvFixedEventDetect (); /\* \* General Purpose Events: \* Check for and dispatch any GPEs that have occurred \*/ InterruptHandled |= AcpiEvGpeDetect (GpeXruptList); /\* Invoke all host-installed SCI handlers \*/ InterruptHandled |= AcpiEvSciDispatch (); AcpiSciCount++; return\_UINT32 (InterruptHandled); } /\*\*\*\*\*\*\*\*\*\*\*\*\*\*\*\*\*\*\*\*\*\*\*\*\*\*\*\*\*\*\*\*\*\*\*\*\*\*\*\*\*\*\*\*\*\*\*\*\*\*\*\*\*\*\*\*\*\*\*\*\*\*\*\*\*\*\*\*\*\*\*\*\*\*\*\*\*\*\* \***165 \* FUNCTION:  **\* FUNCTION: AcpiEvGpeXruptHandler \* \* PARAMETERS: Context - Calling Context \*** \* RETURN: Status code indicates whether interrupt was handled.  **\* \* DESCRIPTION: Handler for GPE Block Device interrupts \* \*\*\*\*\*\*\*\*\*\*\*\*\*\*\*\*\*\*\*\*\*\*\*\*\*\*\*\*\*\*\*\*\*\*\*\*\*\*\*\*\*\*\*\*\*\*\*\*\*\*\*\*\*\*\*\*\*\*\*\*\*\*\*\*\*\*\*\*\*\*\*\*\*\*\*\*\*\*/ UINT32 ACPI\_SYSTEM\_XFACE AcpiEvGpeXruptHandler ( void \*Context) {** 179 **ACPI\_GPE\_XRUPT\_INFO** \*GpeXruptList = Context;<br>180 **UINT32 InterruptHandled = ACPI UINT32 InterruptHandled = ACPI\_INTERRUPT\_NOT\_HANDLED;**183 ACPI FUNCTION TRACE (EvGpeXruptHandler);  **/\* \* We are guaranteed by the ACPICA initialization/shutdown code that \* if this interrupt handler is installed, ACPI is enabled. \*/ /\* GPEs: Check for and dispatch any GPEs that have occurred \*/new/usr/src/common/acpica/components/events/evsci.c <sup>4</sup> InterruptHandled |= AcpiEvGpeDetect (GpeXruptList); return\_UINT32 (InterruptHandled); } /\*\*\*\*\*\*\*\*\*\*\*\*\*\*\*\*\*\*\*\*\*\*\*\*\*\*\*\*\*\*\*\*\*\*\*\*\*\*\*\*\*\*\*\*\*\*\*\*\*\*\*\*\*\*\*\*\*\*\*\*\*\*\*\*\*\*\*\*\*\*\*\*\*\*\*\*\*\* \*** $200 \times$  FINCTION:  **\* FUNCTION: AcpiEvInstallSciHandler \* \* PARAMETERS: none \* \* RETURN: Status \* \* DESCRIPTION: Installs SCI handler. \* \*\*\*\*\*\*\*\*\*\*\*\*\*\*\*\*\*\*\*\*\*\*\*\*\*\*\*\*\*\*\*\*\*\*\*\*\*\*\*\*\*\*\*\*\*\*\*\*\*\*\*\*\*\*\*\*\*\*\*\*\*\*\*\*\*\*\*\*\*\*\*\*\*\*\*\*\*\*/**210 TITNT32 **UINT32 AcpiEvInstallSciHandler ( void) { UINT32 Status = AE\_OK; ACPI\_FUNCTION\_TRACE (EvInstallSciHandler); Status = AcpiOsInstallInterruptHandler ((UINT32) AcpiGbl\_FADT.SciInterrupt, AcpiEvSciXruptHandler, AcpiGbl\_GpeXruptListHead); return\_ACPI\_STATUS (Status); } /\*\*\*\*\*\*\*\*\*\*\*\*\*\*\*\*\*\*\*\*\*\*\*\*\*\*\*\*\*\*\*\*\*\*\*\*\*\*\*\*\*\*\*\*\*\*\*\*\*\*\*\*\*\*\*\*\*\*\*\*\*\*\*\*\*\*\*\*\*\*\*\*\*\*\*\*\*\* \*** \* FINCTION:  **\* FUNCTION: AcpiEvRemoveAllSciHandlers \* \* PARAMETERS: none \*** $232 * RETURN:$  **\* RETURN: AE\_OK if handler uninstalled, AE\_ERROR if handler was not \* installed to begin with \* \* DESCRIPTION: Remove the SCI interrupt handler. No further SCIs will be \* taken. Remove all host-installed SCI handlers. \* \* Note: It doesn't seem important to disable all events or set the event \* enable registers to their original values. The OS should disable \* the SCI interrupt level when the handler is removed, so no more \* events will come in. \* \*\*\*\*\*\*\*\*\*\*\*\*\*\*\*\*\*\*\*\*\*\*\*\*\*\*\*\*\*\*\*\*\*\*\*\*\*\*\*\*\*\*\*\*\*\*\*\*\*\*\*\*\*\*\*\*\*\*\*\*\*\*\*\*\*\*\*\*\*\*\*\*\*\*\*\*\*\*/ ACPI\_STATUS AcpiEvRemoveAllSciHandlers ( void) {** 249 ACPI SCI HANDLER INFO \*SciHandler;  **ACPI\_CPU\_FLAGS Flags;**Status:  **ACPI\_STATUS Status; ACPI\_FUNCTION\_TRACE (EvRemoveAllSciHandlers); /\* Just let the OS remove the handler and disable the level \*/**

**new/usr/src/common/acpica/components/events/evsci.c**

**<sup>5</sup>**

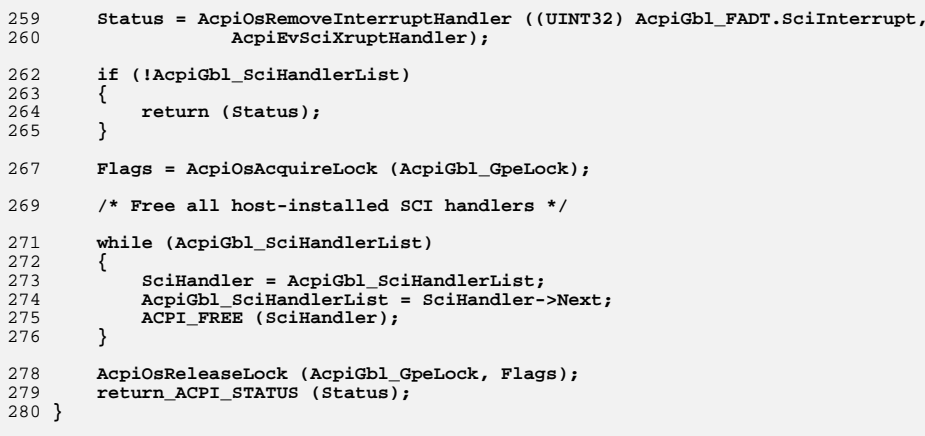

**#endif /\* !ACPI\_REDUCED\_HARDWARE \*/**

new/usr/src/common/acpica/components/events/evxface.c  $\mathbf{I}$ 30979 Fri Jan 17 07:30:05 2014 new/usr/src/common/acpica/components/events/evxface.c update to acpica-unix2-20140114 update to acpica-unix2-20130927 acpica-unix2-20130823 PANKOVS restructure  $\overline{2}$  $\overline{3}$ \* Module Name: evxface - External interfaces for ACPI events  $\overline{4}$  $7/$  $8 * Copyright (C) 2000 - 2014$ , Intel Corp.  $\overline{q}$ \* All rights reserved.  $10$ 11 \* Redistribution and use in source and binary forms, with or without 12 \* modification, are permitted provided that the following conditions  $13 * are met:$ \* 1. Redistributions of source code must retain the above copyright 14 notice, this list of conditions, and the following disclaimer,  $15$  $16 *$ without modification. 17 \* 2. Redistributions in binary form must reproduce at minimum a disclaimer  $18 *$ substantially similar to the "NO WARRANTY" disclaimer below  $19$  \* ("Disclaimer") and any redistribution must be conditioned upon 20  $\star$ including a substantially similar Disclaimer requirement for further  $21 \times$ binary redistribution. 22 \* 3. Neither the names of the above-listed copyright holders nor the names  $23 \times$ of any contributors may be used to endorse or promote products derived 24 from this software without specific prior written permission.  $25 *$ 26 \* Alternatively, this software may be distributed under the terms of the 27 \* GNU General Public License ("GPL") version 2 as published by the Free 2.8 \* Software Foundation.  $29$ 30 \* NO WARRANTY 31 \* THIS SOFTWARE IS PROVIDED BY THE COPYRIGHT HOLDERS AND CONTRIBUTORS 32 \* "AS IS" AND ANY EXPRESS OR IMPLIED WARRANTIES, INCLUDING, BUT NOT 33 \* LIMITED TO. THE IMPLIED WARRANTIES OF MERCHANTIBILITY AND FITNESS FOR 34 \* A PARTICULAR PURPOSE ARE DISCLAIMED. IN NO EVENT SHALL THE COPYRIGHT \* HOLDERS OR CONTRIBUTORS BE LIABLE FOR SPECIAL, EXEMPLARY, OR CONSEOUENTIAL  $35$ 36 \* DAMAGES (INCLUDING, BUT NOT LIMITED TO, PROCUREMENT OF SUBSTITUTE GOODS 37 \* OR SERVICES; LOSS OF USE, DATA, OR PROFITS; OR BUSINESS INTERRUPTION) 38 \* HOWEVER CAUSED AND ON ANY THEORY OF LIABILITY, WHETHER IN CONTRACT, 39 \* STRICT LIABILITY, OR TORT (INCLUDING NEGLIGENCE OR OTHERWISE) ARISING 40 \* IN ANY WAY OUT OF THE USE OF THIS SOFTWARE, EVEN IF ADVISED OF THE 41 \* POSSTRILLTTY OF SUCH DAMAGES.  $42 *1$ 45 #define \_\_EVXFACE\_C\_ 46 #define EXPORT\_ACPI\_INTERFACES 48 #include "acpi.h" 49 #include "accommon.h" 50 #include "acnamesp.h" 51 #include "acevents.h" 52 #include "acinterp.h" 54 #define \_COMPONENT ACPT EVENTS ACPI\_MODULE\_NAME  $($  "evxface") 55 

new/usr/src/common/acpica/components/events/evxface.c  $\overline{2}$  $50 \times$  $60 \times$  FUNCTION: AcpiInstallNotifvHandler  $61 *$ 62 \* PARAMETERS: Device - The device for which notifies will be handled  $63 *$ HandlerTvpe - The type of handler:  $64$  \* ACPI SYSTEM\_NOTIFY: System Handler (00-7F) 65  $\star$ ACPI DEVICE NOTIFY: Device Handler (80-FF)  $66 *$ ACPI ALL NOTIFY: Both System and Device  $67 *$ Handler - Address of the handler  $68 *$ - Value passed to the handler on each GPE  $Context$ 69  $70 * R$ FIIRN: Status  $71 \bullet$ 72 \* DESCRIPTION: Install a handler for notifications on an ACPI Device,  $73 *$ ThermalZone, or Processor object.  $74 *$ 75 \* NOTES: The Root namespace object may have only one handler for each type of notify (System/Device). Device/Thermal/Processor objects 76  $77$ may have one device notify handler, and multiple system notify 78  $\ddot{\phantom{0}}$ handlers.  $70$ 82 ACPI STATUS 83 Acpi InstallNotifyHandler ( **ACPI HANDLE** 84 Device, 85  $UTNT32$ HandlerType. ACPI NOTIFY HANDLER 86 Handler. 87 void \*Context) 88 { 89 ACPI NAMESPACE NODE \*Node = ACPI\_CAST\_PTR (ACPI\_NAMESPACE\_NODE, Device); 90 ACPI OPERAND OBJECT \*ObiDesc: ACPI OPERAND OBJECT  $Q<sub>1</sub>$  $*$ HandlerOhis 92 ACPI STATUS Status;  $93$  $ITNT32$  $\mathbf{i}$ .  $96$ ACPI FUNCTION TRACE (AcpiInstallNotifyHandler); /\* Parameter validation \*/  $QQ$ if ((!Device)  $||$  (!Handler)  $||$  (!HandlerType)  $||$ <br>(HandlerType > ACPI MAX NOTIFY HANDLER TYPE))  $101$  $102$  $103$  $104$ return ACPI STATUS (AE BAD PARAMETER): 105  $107$ Status = AcpiUtAcquireMutex (ACPI\_MTX\_NAMESPACE); 108 if (ACPI FAILURE (Status))  $109$  $110$ return ACPI STATUS (Status); 111  $\}$  $113$  $/$ \* 114 \* Root Object: 115 \* Registering a notify handler on the root object indicates that the 116 \* caller wishes to receive notifications for all objects. Note that \* only one global handler can be registered per notify type. 117 \* Ensure that a handler is not already installed. 118 119  $120$ if (Device == ACPI ROOT OBJECT) 121  $122.$ for  $(i = 0; i < ACPI_NUM_NOTIFY_TYPES; i++)$  $123$  $124$ if  $(HandlerType & (i+1))$ 

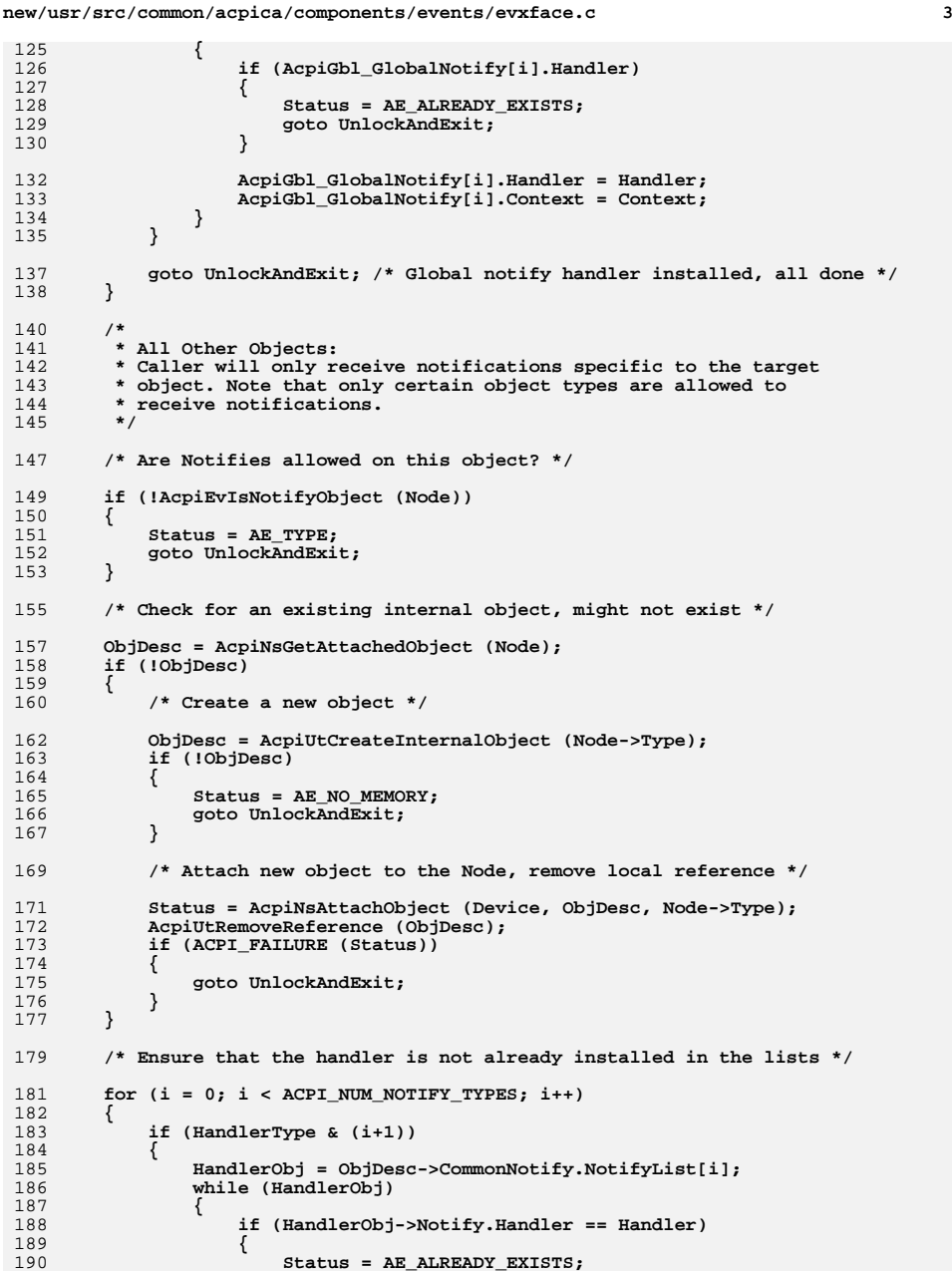

 **<sup>4</sup>** 191 **goto UnlockAndExit;**<br>192 **} }**194 **HandlerObj = HandlerObj->Notify.Next[i];**<br>195 }  **} } } /\* Create and populate a new notify handler object \*/ HandlerObj = AcpiUtCreateInternalObject (ACPI\_TYPE\_LOCAL\_NOTIFY); if (!HandlerObj) { Status = AE\_NO\_MEMORY;**205 goto UnlockAndExit;<br>206 }  **} HandlerObj->Notify.Node = Node; HandlerObj->Notify.HandlerType = HandlerType; HandlerObj->Notify.Handler = Handler; HandlerObj->Notify.Context = Context; /\* Install the handler at the list head(s) \*/ for (i = 0; i < ACPI\_NUM\_NOTIFY\_TYPES; i++)** $\frac{216}{217}$  {  **if (HandlerType & (i+1)) {**219 **HandlerObj->Notify.Next[i] =**<br>220 **ObjDesc->CommonNotify.Not ObjDesc->CommonNotify.NotifyList[i]; ObjDesc->CommonNotify.NotifyList[i] = HandlerObj; } } /\* Add an extra reference if handler was installed in both lists \*/ if (HandlerType == ACPI\_ALL\_NOTIFY) {**AcpiUtAddReference (HandlerObj);  **} UnlockAndExit: (void) AcpiUtReleaseMutex (ACPI\_MTX\_NAMESPACE); return\_ACPI\_STATUS (Status); } ACPI\_EXPORT\_SYMBOL (AcpiInstallNotifyHandler) /\*\*\*\*\*\*\*\*\*\*\*\*\*\*\*\*\*\*\*\*\*\*\*\*\*\*\*\*\*\*\*\*\*\*\*\*\*\*\*\*\*\*\*\*\*\*\*\*\*\*\*\*\*\*\*\*\*\*\*\*\*\*\*\*\*\*\*\*\*\*\*\*\*\*\*\*\*\*\* \***244 \* FUNCTION:  $Acpike moveNotifyHandler$  **\***246 \* PARAMETERS: Device - The device for which the handler is installed  **\* HandlerType - The type of handler: \* ACPI\_SYSTEM\_NOTIFY: System Handler (00-7F) \* ACPI\_DEVICE\_NOTIFY: Device Handler (80-FF) \* ACPI\_ALL\_NOTIFY: Both System and Device \* Handler - Address of the handler \* \* RETURN: Status \* \* DESCRIPTION: Remove a handler for notifies on an ACPI device \***

**new/usr/src/common/acpica/components/events/evxface.c**

```
new/usr/src/common/acpica/components/events/evxface.c 5
257 ******************************************************************************/259 ACPI_STATUS
 260 AcpiRemoveNotifyHandler (
261 ACPI HANDLE Device,

262 UINT32 HandlerType,263 ACPI_NOTIFY_HANDLER Handler)264 {
265 ACPI_NAMESPACE_NODE *Node = ACPI_CAST_PTR (ACPI_NAMESPACE_NODE, Device);ACPI_OPERAND_OBJECT
                              *HandlerObj;
267 ACPI<sup>OPERAND</sub>OBJECT</sup>

268 ACPI_OPERAND_OBJECT *PreviousHandlerObj;269 ACPI_STATUS Status;<br>270 UINT32 i;
        UINT32 i;
273 ACPI_FUNCTION_TRACE (AcpiRemoveNotifyHandler);276 /* Parameter validation */278 if ((!Device) || (!Handler) || (!HandlerType) ||
279 (HandlerType > ACPI_MAX_NOTIFY_HANDLER_TYPE))280 {281 return_ACPI_STATUS (AE_BAD_PARAMETER);282 }284 /* Make sure all deferred notify tasks are completed */286 AcpiOsWaitEventsComplete ();288 Status = AcpiUtAcquireMutex (ACPI_MTX_NAMESPACE);289 if (ACPI_FAILURE (Status))290 {291 return_ACPI_STATUS (Status);292 }294 /* Root Object. Global handlers are removed here */296 if (Device == ACPI_ROOT_OBJECT)297 {for (i = 0; i < ACFI_MUM_NOTIFY_TYPES; i++)299 {if (HandlerType & (i+1))
301 {302 if (!AcpiGbl_GlobalNotify[i].Handler ||
303 (AcpiGbl_GlobalNotify[i].Handler != Handler))304 {305 Status = AE_NOT_EXIST;<br>306 Status = AE_NOT_EXIST;
                       306 goto UnlockAndExit;307 }309 ACPI_DEBUG_PRINT ((ACPI_DB_INFO,
310 "Removing global notify handler\n"));312 AcpiGbl_GlobalNotify[i].Handler = NULL;<br>313 AcpiGbl_GlobalNotify[i].Context = NULL;

313 AcpiGbl_GlobalNotify[i].Context = NULL;\begin{array}{ccc} 314 & & & \ 315 & & & \ \end{array}315 }317 goto UnlockAndExit;318 }320 /* All other objects: Are Notifies allowed on this object? */322 if (!AcpiEvIsNotifyObject (Node))
```
**new/usr/src/common/acpica/components/events/evxface.c <sup>6</sup> { Status = AE\_TYPE; goto UnlockAndExit; } /\* Must have an existing internal object \*/ ObjDesc = AcpiNsGetAttachedObject (Node); if (!ObjDesc) { Status = AE\_NOT\_EXIST; goto UnlockAndExit; } /\* Internal object exists. Find the handler and remove it \*/ for (i = 0; i < ACPI\_NUM\_NOTIFY\_TYPES; i++) {**if (HandlerType &  $(i+1)$ )  $\begin{array}{c} 342 \\ 343 \end{array}$  {  **HandlerObj = ObjDesc->CommonNotify.NotifyList[i]; PreviousHandlerObj = NULL; /\* Attempt to find the handler in the handler list \*/ while (HandlerObj && (HandlerObj->Notify.Handler != Handler)) { PreviousHandlerObj = HandlerObj; HandlerObj = HandlerObj->Notify.Next[i]; } if (!HandlerObj) { Status = AE\_NOT\_EXIST; goto UnlockAndExit; } /\* Remove the handler object from the list \*/ if (PreviousHandlerObj) /\* Handler is not at the list head \*/ { PreviousHandlerObj->Notify.Next[i] = HandlerObj->Notify.Next[i]; } else /\* Handler is at the list head \*/ {**370 **ObjDesc->CommonNotify.NotifyList[i] =**<br>371 **HandlerObi->Notify.Next[i]: HandlerObj->Notify.Next[i]; } AcpiUtRemoveReference (HandlerObj); } } UnlockAndExit: (void) AcpiUtReleaseMutex (ACPI\_MTX\_NAMESPACE); return\_ACPI\_STATUS (Status); } ACPI\_EXPORT\_SYMBOL (AcpiRemoveNotifyHandler) /\*\*\*\*\*\*\*\*\*\*\*\*\*\*\*\*\*\*\*\*\*\*\*\*\*\*\*\*\*\*\*\*\*\*\*\*\*\*\*\*\*\*\*\*\*\*\*\*\*\*\*\*\*\*\*\*\*\*\*\*\*\*\*\*\*\*\*\*\*\*\*\*\*\*\*\*\*\*\* \***

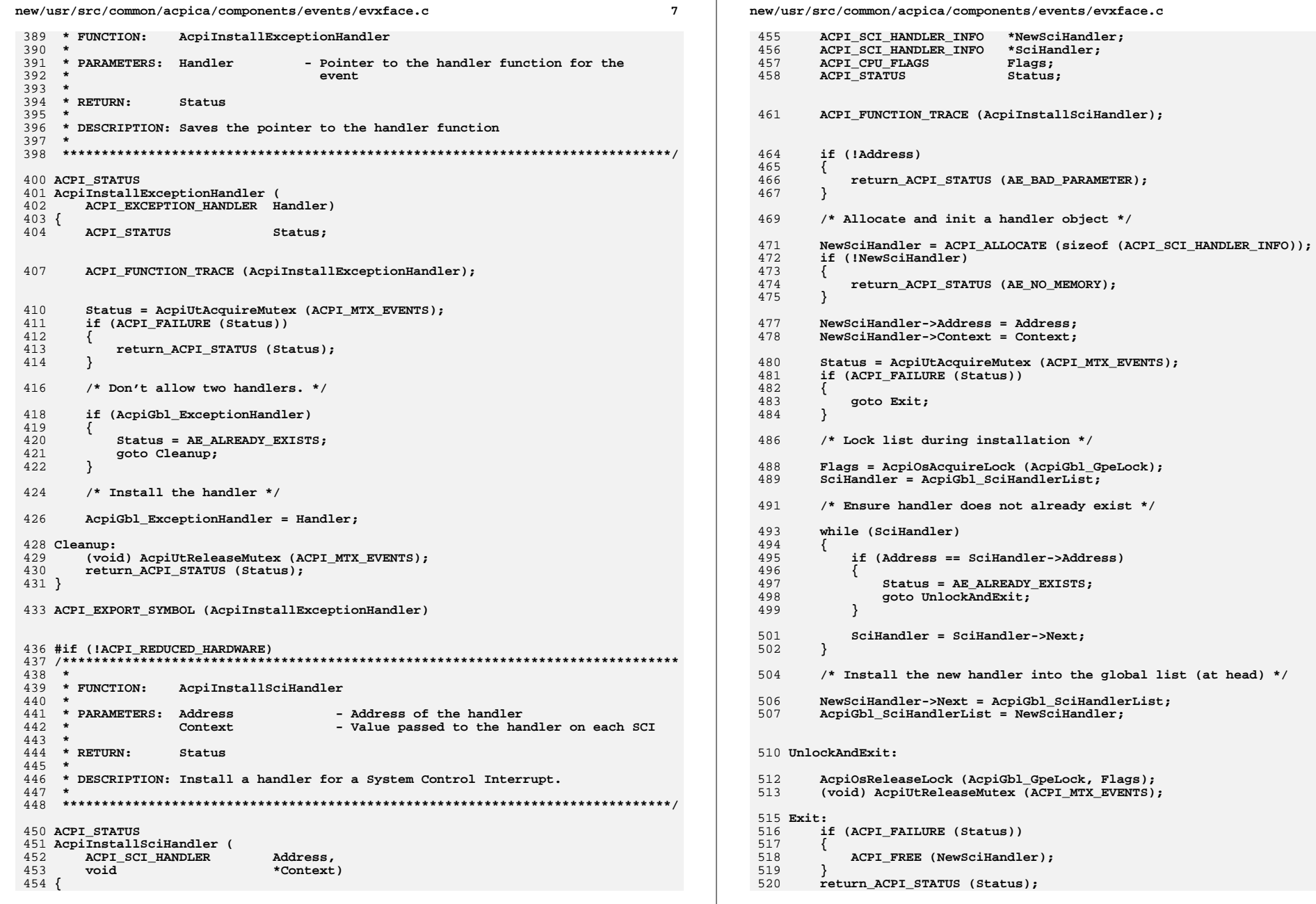

 $\bf{8}$ 

new/usr/src/common/acpica/components/events/evxface.c  $\mathbf{q}$ new/usr/src/common/acpica/components/events/evxface.c  $10$  $521$ } 587 NextSciHandler = NextSciHandler->Next; 588 - } 590 AcpiOsReleaseLock (AcpiGbl\_GpeLock, Flags);  $525$  \* 591 Status = AE NOT EXIST; 526 \* FUNCTION: AcpiRemoveSciHandler 527 528 \* PARAMETERS: Address - Address of the handler 594 UnlockAndExit:  $529 -$ 595 (void) AcpiUtReleaseMutex (ACPI MTX EVENTS): 530 \* RETURN:  $S$ tatug 596 return ACPI STATUS (Status); 597 } 531 532 \* DESCRIPTION: Remove a handler for a System Control Interrupt.  $533 *$  $601$  \* 536 ACPI STATUS  $602$  \* FUNCTION: AcpiInstallGlobalEventHandler 537 AcpiRemoveSciHandler (  $603 *$ ACPI SCI HANDLER 604 \* PARAMETERS: Handler - Pointer to the global event handler function 538 Address)  $605 *$ - Value passed to the handler on each event  $539$  {  $Cont$   $ext$ ACPI\_SCI\_HANDLER\_INFO \*PrevSciHandler; 540  $606$  \* ACPI SCI HANDLER INFO \*NextSciHandler:  $607$  \* RETURN: 541 Status 542 ACPI\_CPU\_FLAGS Flags;  $608$  \* ACPI STATUS 609 \* DESCRIPTION: Saves the pointer to the handler function. The global handler 543 Status:  $610 *$ is invoked upon each incoming GPE and Fixed Event. It is  $611 *$ invoked at interrupt level at the time of the event dispatch. 546 ACPI\_FUNCTION\_TRACE (AcpiRemoveSciHandler);  $612 *$ Can be used to update event counters, etc.  $613 *$ 549 if (!Address) 550 616 ACPI STATUS ₹ 551 return\_ACPI\_STATUS (AE\_BAD\_PARAMETER); 617 AcpiInstallGlobalEventHandler ( 552  $\overline{\mathbf{3}}$ 618 ACPI GBL EVENT HANDLER Handler, 619 hiov \*Context)  $620$  { 554 Status = AcpiUtAcquireMutex (ACPI\_MTX\_EVENTS); 555 if (ACPI\_FAILURE (Status)) 621 ACPI\_STATUS Status: 556  $\mathcal{L}$ 557 return\_ACPI\_STATUS (Status); 558  $\mathcal{E}$ 624 ACPI FUNCTION TRACE (AcpiInstallGlobalEventHandler); 560 /\* Remove the SCI handler with lock \*/ /\* Parameter validation \*/ 627 562 Flags = AcpiOsAcquireLock (AcpiGbl\_GpeLock); 629 if (!Handler) 564  $PresciHandler = NULL:$  $630$ NextSciHandler = AcpiGbl\_SciHandlerList; return\_ACPI\_STATUS (AE\_BAD\_PARAMETER); 565 631 while (NextSciHandler) 566 632 <sup>}</sup> 567 ₹ 568 if (NextSciHandler->Address == Address) 634 Status = AcpiUtAcquireMutex (ACPI\_MTX\_EVENTS); 569 635 if (ACPI\_FAILURE (Status)) 570 /\* Unlink and free the SCI handler info block \*/ 636 ₹ return\_ACPI\_STATUS (Status); 637 572 if (PrevSciHandler) 638  $\mathcal{E}$ 573  $\{$ 574 PrevSciHandler->Next = NextSciHandler->Next; 640 /\* Don't allow two handlers. \*/ 575 576 else 642 if (AcpiGbl\_GlobalEventHandler) 577 643  $\mathcal{L}$ AcpiGbl SciHandlerList = NextSciHandler->Next; Status = AE ALREADY EXISTS; 578 644 579  $\mathcal{F}$ 645 goto Cleanup; 646 581 AcpiOsReleaseLock (AcpiGbl GpeLock, Flags); ACPI FREE (NextSciHandler); 582 648 AcpiGbl\_GlobalEventHandler = Handler; 583 goto UnlockAndExit; AcpiGbl\_GlobalEventHandlerContext = Context; 649 584 - } 586 PrevSciHandler = NextSciHandler: 652 Cleanup:

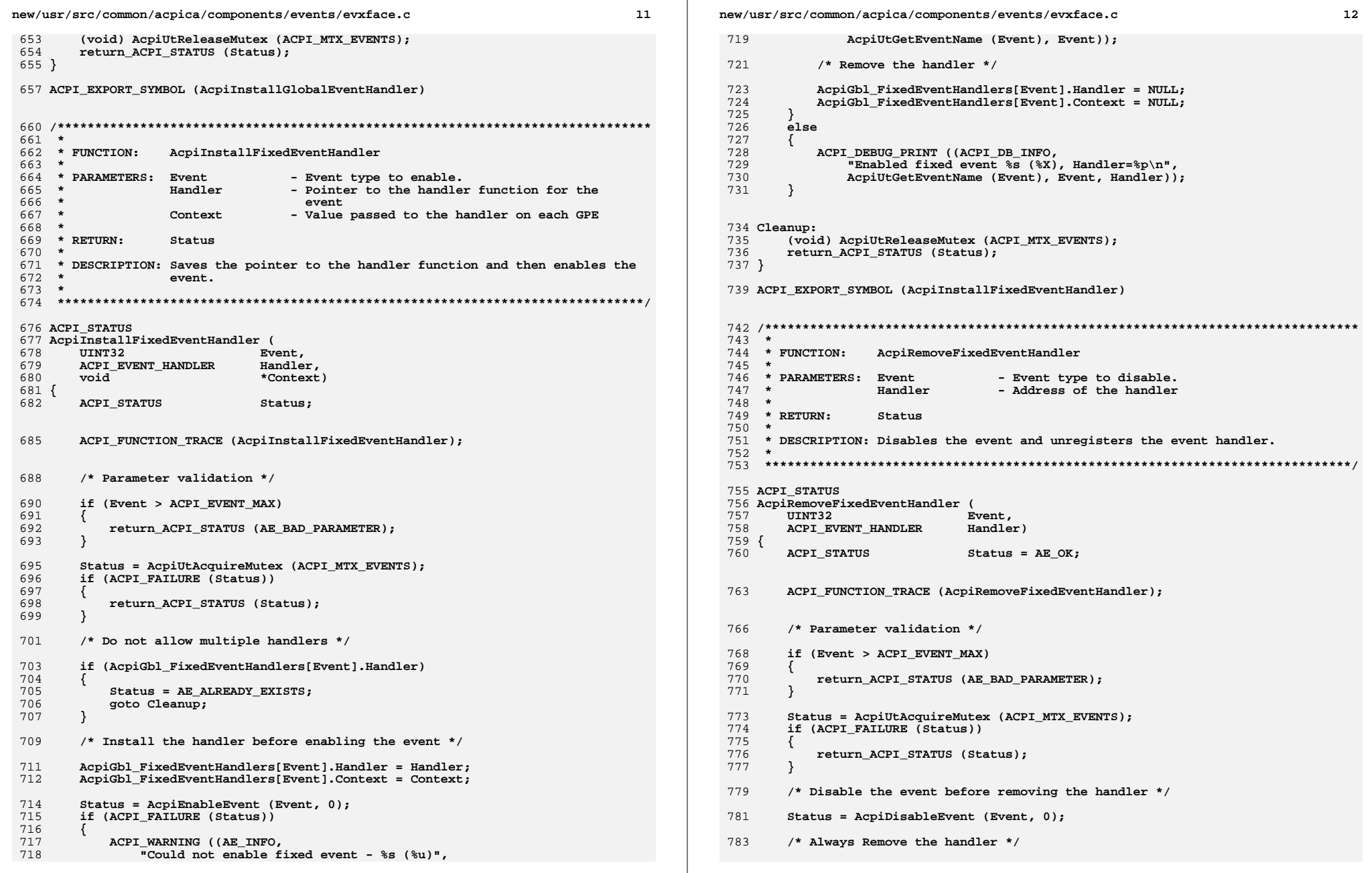

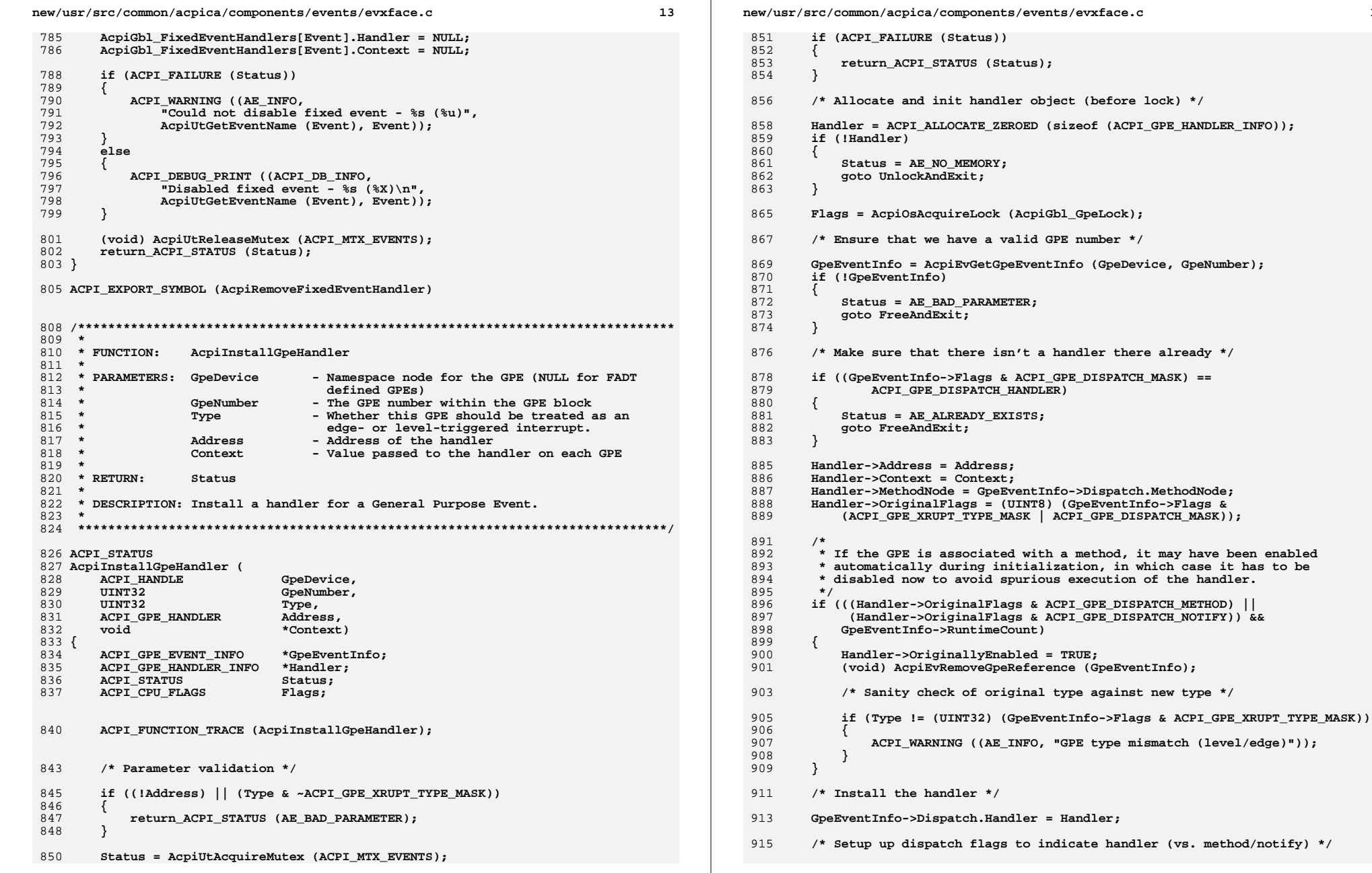

 $\star$  /

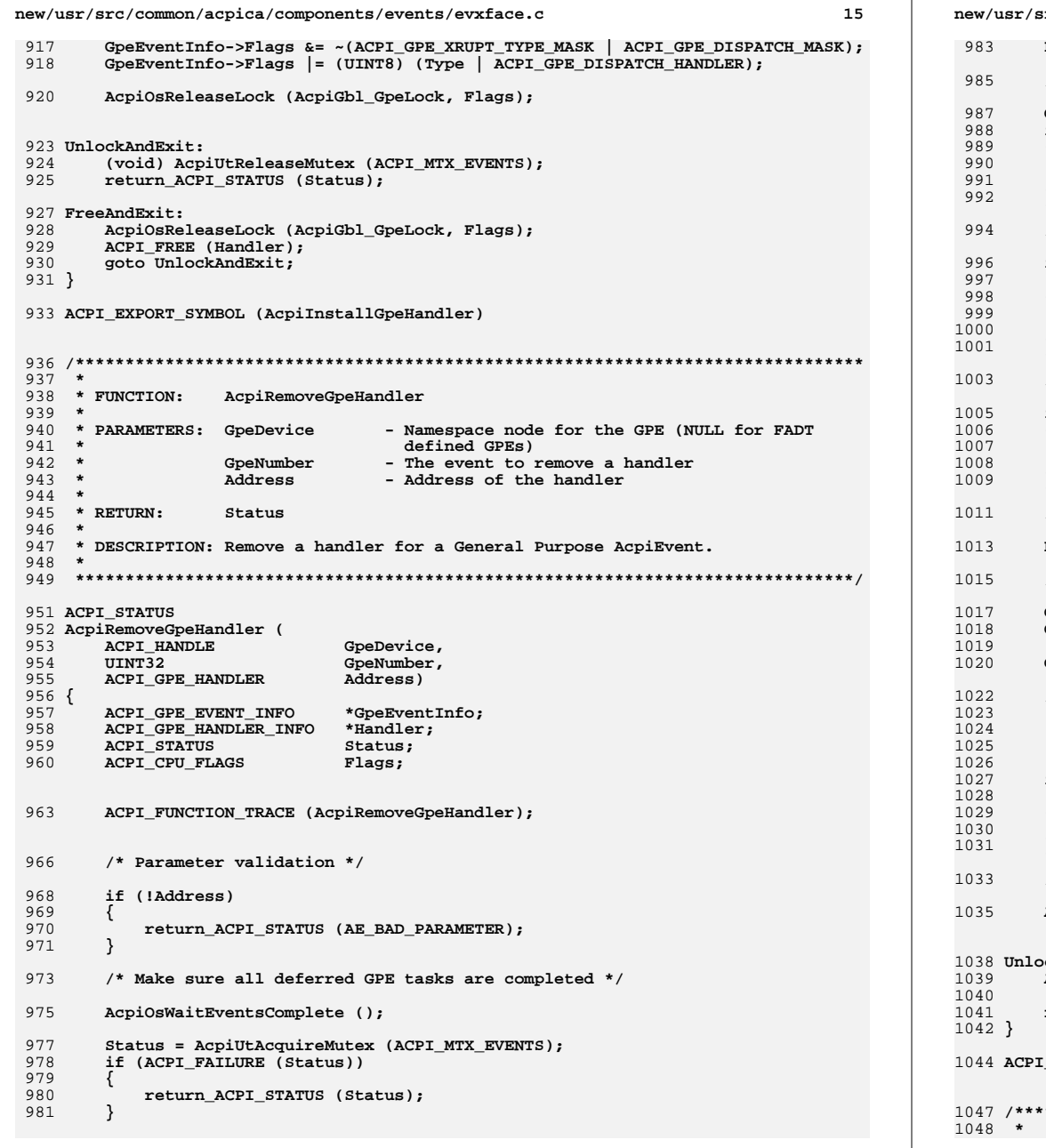

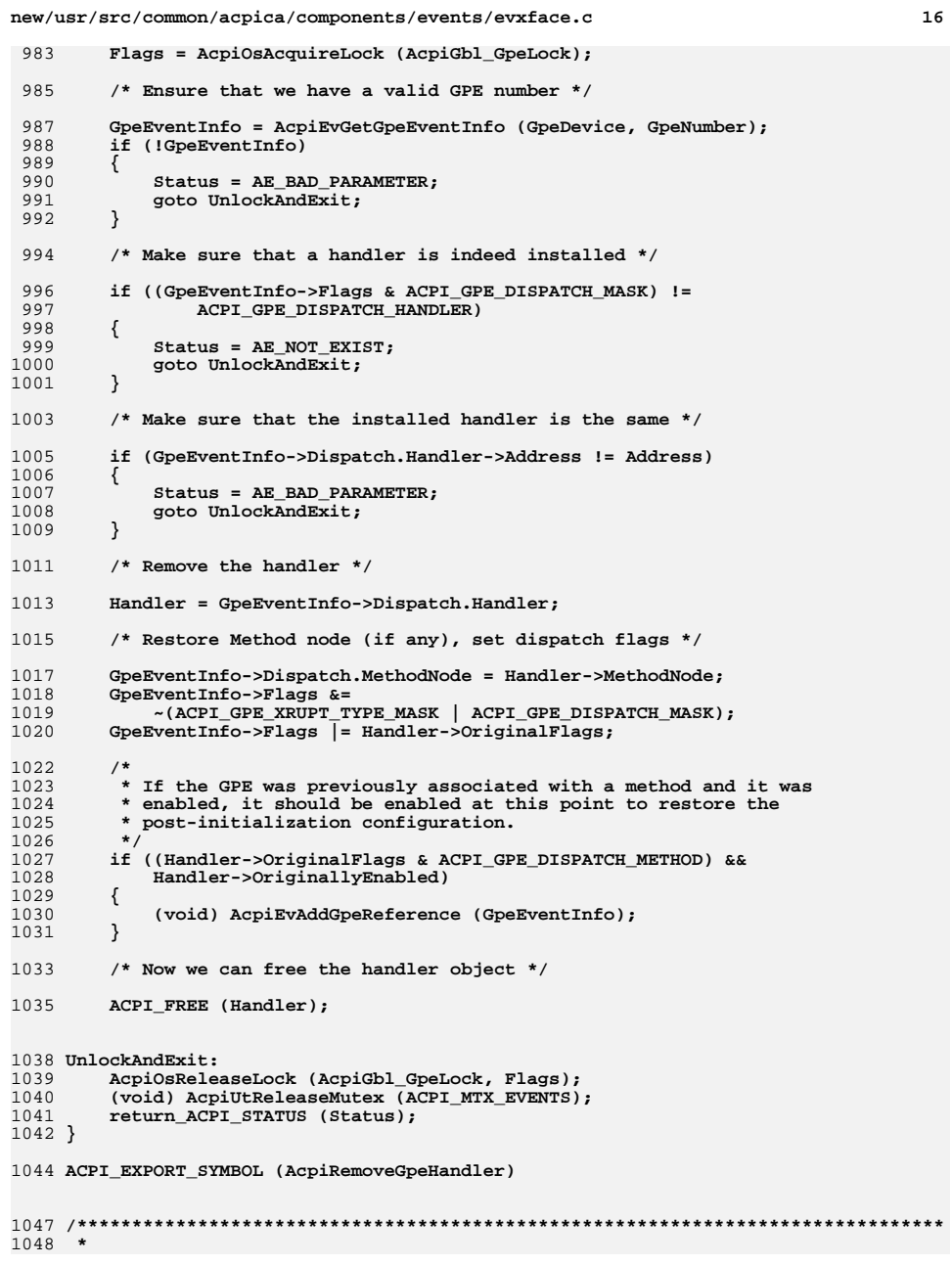

 $\star \star$ 

**new/usr/src/common/acpica/components/events/evxface.c <sup>17</sup> \* FUNCTION: AcpiAcquireGlobalLock \***1051 \* PARAMETERS: Timeout 1051 **\* PARAMETERS:** Timeout - How long the caller is willing to wait<br>1052 **\*** Handle - Where the handle to the lock is returne  **\* Handle - Where the handle to the lock is returned \* (if acquired) \* \* RETURN: Status \* \* DESCRIPTION: Acquire the ACPI Global Lock \* \* Note: Allows callers with the same thread ID to acquire the global lock \* multiple times. In other words, externally, the behavior of the global lock \* is identical to an AML mutex. On the first acquire, a new handle is \* returned. On any subsequent calls to acquire by the same thread, the same \* handle is returned. \* \*\*\*\*\*\*\*\*\*\*\*\*\*\*\*\*\*\*\*\*\*\*\*\*\*\*\*\*\*\*\*\*\*\*\*\*\*\*\*\*\*\*\*\*\*\*\*\*\*\*\*\*\*\*\*\*\*\*\*\*\*\*\*\*\*\*\*\*\*\*\*\*\*\*\*\*\*\*/**1067 ACPT STATUS **ACPI\_STATUS AcpiAcquireGlobalLock ( UINT16 Timeout, UINT32 \*Handle) {** 1072 ACPI STATUS Status;  **if (!Handle) {**return (AE\_BAD\_PARAMETER);  **} /\* Must lock interpreter to prevent race conditions \*/ AcpiExEnterInterpreter (); Status = AcpiExAcquireMutexObject (Timeout, AcpiGbl\_GlobalLockMutex, AcpiOsGetThreadId ()); if (ACPI\_SUCCESS (Status)) { /\* Return the global lock handle (updated in AcpiEvAcquireGlobalLock) \*/ \*Handle = AcpiGbl\_GlobalLockHandle; }**1094 **AcpiExExitInterpreter ();**<br>1095 **return (Status);** return (Status); **} ACPI\_EXPORT\_SYMBOL (AcpiAcquireGlobalLock) /\*\*\*\*\*\*\*\*\*\*\*\*\*\*\*\*\*\*\*\*\*\*\*\*\*\*\*\*\*\*\*\*\*\*\*\*\*\*\*\*\*\*\*\*\*\*\*\*\*\*\*\*\*\*\*\*\*\*\*\*\*\*\*\*\*\*\*\*\*\*\*\*\*\*\*\*\*\*\* \*** \* FUNCTION:  **\* FUNCTION: AcpiReleaseGlobalLock \***1105 \* PARAMETERS: Handle  **\* PARAMETERS: Handle - Returned from AcpiAcquireGlobalLock \* \* RETURN: Status \* \* DESCRIPTION: Release the ACPI Global Lock. The handle must be valid. \* \*\*\*\*\*\*\*\*\*\*\*\*\*\*\*\*\*\*\*\*\*\*\*\*\*\*\*\*\*\*\*\*\*\*\*\*\*\*\*\*\*\*\*\*\*\*\*\*\*\*\*\*\*\*\*\*\*\*\*\*\*\*\*\*\*\*\*\*\*\*\*\*\*\*\*\*\*\*/ ACPI\_STATUS AcpiReleaseGlobalLock (**

**new/usr/src/common/acpica/components/events/evxface.c <sup>18</sup> UINT32 Handle) {** 1117 ACPI STATUS Status:  **if (!Handle || (Handle != AcpiGbl\_GlobalLockHandle)) { return (AE\_NOT\_ACQUIRED); } Status = AcpiExReleaseMutexObject (AcpiGbl\_GlobalLockMutex); return (Status); } ACPI\_EXPORT\_SYMBOL (AcpiReleaseGlobalLock) #endif /\* !ACPI\_REDUCED\_HARDWARE \*/**

new/usr/src/common/acpica/components/events/evxfevnt.c  $\mathbf{1}$ 10127 Fri Jan 17 07:30:06 2014  ${\tt new} / {\tt usr} / {\tt src} / {\tt common} / {\tt acpica} / {\tt components} / {\tt events} / {\tt evx} {\tt fewt.c}$ update to acpica-unix2-20140114 update to acpica-unix2-20130927  $acpica-unix2-20130823$ PANKOVS restructure  $2^+$  $\overline{\mathbf{3}}$ \* Module Name: evxfevnt - External Interfaces, ACPI event disable/enable  $\overline{4}$  $\sqrt{2}$  $7 / *$  $8$  \* Copyright (C) 2000 - 2014, Intel Corp. 8 \* Copyright (C) 2000 - 2011, Intel Corp. \* All rights reserved.  $10 *$ 11 \* Redistribution and use in source and binary forms, with or without 12 \* modification, are permitted provided that the following conditions 13  $*$  are met: 14 \* 1. Redistributions of source code must retain the above copyright 15 \* notice, this list of conditions, and the following disclaimer,  $16 *$ without modification. 17 \* 2. Redistributions in binary form must reproduce at minimum a disclaimer 18 \* substantially similar to the "NO WARRANTY" disclaimer below  $19 *$ ("Disclaimer") and any redistribution must be conditioned upon  $20 *$ including a substantially similar Disclaimer requirement for further  $21 *$ binary redistribution. 22 \* 3. Neither the names of the above-listed copyright holders nor the names 23 of any contributors may be used to endorse or promote products derived from this software without specific prior written permission.  $24$ 25  $\rightarrow$ 26 \* Alternatively, this software may be distributed under the terms of the \* GNU General Public License ("GPL") version 2 as published by the Free 27 \* Software Foundation. 2.8  $29$ 30 \* NO WARRANTY  $31$ \* THIS SOFTWARE IS PROVIDED BY THE COPYRIGHT HOLDERS AND CONTRIBUTORS 32 \* "AS IS" AND ANY EXPRESS OR IMPLIED WARRANTIES. INCLUDING, BUT NOT 33 \* LIMITED TO, THE IMPLIED WARRANTIES OF MERCHANTIBILITY AND FITNESS FOR 34 \* A PARTICULAR PURPOSE ARE DISCLAIMED. IN NO EVENT SHALL THE COPYRIGHT 35 \* HOLDERS OR CONTRIBUTORS BE LIABLE FOR SPECIAL, EXEMPLARY, OR CONSEQUENTIAL 36 \* DAMAGES (INCLUDING, BUT NOT LIMITED TO, PROCUREMENT OF SUBSTITUTE GOODS 37 \* OR SERVICES; LOSS OF USE, DATA, OR PROFITS; OR BUSINESS INTERRUPTION) 38 \* HOWEVER CAUSED AND ON ANY THEORY OF LIABILITY, WHETHER IN CONTRACT, 39 \* STRICT LIABILITY, OR TORT (INCLUDING NEGLIGENCE OR OTHERWISE) ARISING 40 \* IN ANY WAY OUT OF THE USE OF THIS SOFTWARE, EVEN IF ADVISED OF THE 41 \* POSSIBILITY OF SUCH DAMAGES.  $42 * 7$ 45 #define \_\_EVXFEVNT\_C\_ 46 #define EXPORT ACPI INTERFACES 48 #include "acpi.h" 49 #include "accommon.h" 50 #include "actables.h" 52 #define COMPONENT ACPT EVENTS 53 ACPI\_MODULE\_NAME ("evxfevnt") 56 #if (!ACPI\_REDUCED\_HARDWARE) /\* Entire module \*/ 

new/usr/src/common/acpica/components/events/evxfevnt.c  $\sim$  $58 +$ 59 \* FUNCTION: AcpiEnable  $60 *$ 61 \* PARAMETERS: None  $62 *$  $63$  \* RETURN: Status 64 65 \* DESCRIPTION: Transfers the system into ACPI mode. 66 69 ACPI STATUS 70 AcpiEnable ( 71 void)  $72.$  $73$ ACPI STATUS Status =  $AE OK$ 76 ACPI FUNCTION TRACE (AcpiEnable); 79 /\* ACPI tables must be present \*/  $R<sub>1</sub>$ if (!AcpiTbTablesLoaded ()) 82 return ACPI STATUS (AE NO ACPI TABLES);  $83$ 84 86 /\* If the Hardware Reduced flag is set, machine is always in acpi mode \*/ 88 if (AcpiGbl ReducedHardware)  $89$ return ACPI STATUS (AE OK);  $90$ 91 - } /\* Check current mode \*/ 93 if (AcpiHwGetMode() == ACPI SYS MODE ACPI)  $95$ 96 97 ACPI\_DEBUG\_PRINT ((ACPI\_DB\_INIT, "System is already in ACPI mode\n"));  $QQ$  $QQ$ else  $100$ /\* Transition to ACPI mode \*/  $101$ Status = AcpiHwSetMode (ACPI SYS MODE ACPI);  $103$  $104$ if (ACPI FAILURE (Status)) 105  $\{$  $106$ ACPI\_ERROR ((AE\_INFO, "Could not transition to ACPI mode")); 107 return ACPI STATUS (Status); 108 ACPI DEBUG PRINT ((ACPI DB INIT, 11 O 111 "Transition to ACPI mode successful\n")); 112 114 return ACPI STATUS (Status);  $115<sup>1</sup>$ 117 ACPI\_EXPORT\_SYMBOL (AcpiEnable)  $121 *$ 122 \* FUNCTION: AcpiDisable  $123 +$ 

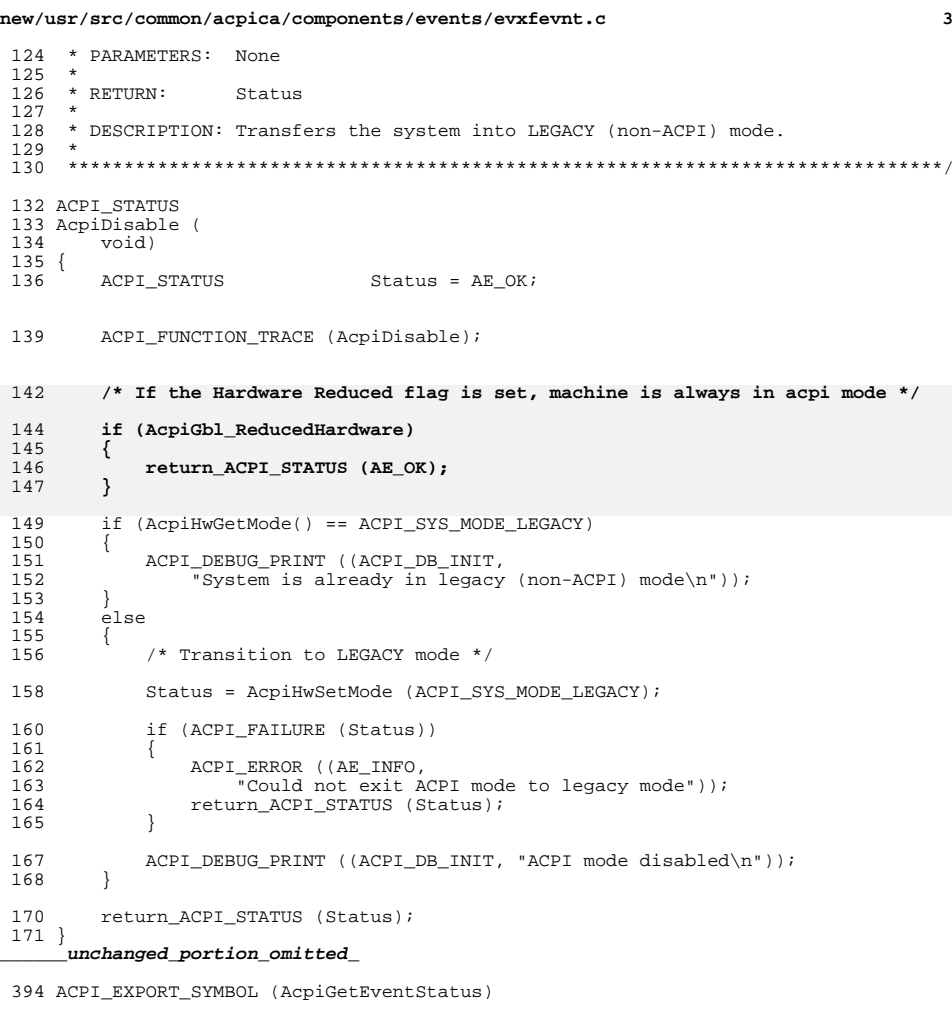

**#endif /\* !ACPI\_REDUCED\_HARDWARE \*/**

new/usr/src/common/acpica/components/events/evxfgpe.c  $\blacksquare$ 26471 Fri Jan 17 07:30:06 2014 new/usr/src/common/acpica/components/events/evxfgpe.c update to acpica-unix2-20140114 update to acpica-unix2-20130927 acpica-unix2-20130823 PANKOVS restructure  $2^+$  $\overline{\mathbf{3}}$ \* Module Name: evxfqpe - External Interfaces for General Purpose Events (GPEs)  $\overline{4}$  $\sqrt{2}$  $7 / *$  $8$  \* Copyright (C) 2000 - 2014, Intel Corp. 8 \* Copyright (C) 2000 - 2011, Intel Corp. \* All rights reserved.  $10 *$ 11 \* Redistribution and use in source and binary forms, with or without 12 \* modification, are permitted provided that the following conditions 13  $*$  are met: 14  $*$  1. Redistributions of source code must retain the above copyright 15 \* notice, this list of conditions, and the following disclaimer,  $16 *$ without modification.  $17$  \* 2. Redistributions in binary form must reproduce at minimum a disclaimer 18 \* substantially similar to the "NO WARRANTY" disclaimer below  $19 *$ ("Disclaimer") and any redistribution must be conditioned upon  $20 *$ including a substantially similar Disclaimer requirement for further  $21 *$ binary redistribution. 22 \* 3. Neither the names of the above-listed copyright holders nor the names 23 of any contributors may be used to endorse or promote products derived from this software without specific prior written permission.  $24$ 25  $\rightarrow$  $26$ \* Alternatively, this software may be distributed under the terms of the \* GNU General Public License ("GPL") version 2 as published by the Free 27 \* Software Foundation. 2.8  $29$ 30 \* NO WARRANTY  $31$ \* THIS SOFTWARE IS PROVIDED BY THE COPYRIGHT HOLDERS AND CONTRIBUTORS 32 \* "AS IS" AND ANY EXPRESS OR IMPLIED WARRANTIES. INCLUDING, BUT NOT 33 \* LIMITED TO, THE IMPLIED WARRANTIES OF MERCHANTIBILITY AND FITNESS FOR \* A PARTICULAR PURPOSE ARE DISCLAIMED. IN NO EVENT SHALL THE COPYRIGHT  $34$ 35 \* HOLDERS OR CONTRIBUTORS BE LIABLE FOR SPECIAL, EXEMPLARY, OR CONSEQUENTIAL 36 \* DAMAGES (INCLUDING, BUT NOT LIMITED TO, PROCUREMENT OF SUBSTITUTE GOODS 37 \* OR SERVICES; LOSS OF USE, DATA, OR PROFITS; OR BUSINESS INTERRUPTION) 38 \* HOWEVER CAUSED AND ON ANY THEORY OF LIABILITY, WHETHER IN CONTRACT, 39 \* STRICT LIABILITY, OR TORT (INCLUDING NEGLIGENCE OR OTHERWISE) ARISING \* IN ANY WAY OUT OF THE USE OF THIS SOFTWARE, EVEN IF ADVISED OF THE  $40$ 41 \* POSSIBILITY OF SUCH DAMAGES.  $42 \times$ 45 #define \_\_EVXFGPE\_C\_ 46 #define EXPORT ACPI INTERFACES 48 #include "acpi.h" 49 #include "accommon.h" 50 #include "acevents.h" 51 #include "acnamesp.h" 53 #define \_COMPONENT ACPI EVENTS 54 ACPI\_MODULE\_NAME  $("evxfgpe")$ 57 #if (!ACPI REDUCED HARDWARE) /\* Entire module \*/

new/usr/src/common/acpica/components/events/evxfgpe.c  $\mathbf{\cdot}$  $59 *$ 60 \* FUNCTION: AcpiUpdateAllGpes 61 62 \* PARAMETERS: None  $63 *$  $64$  \* RETURN: Status  $65 *$ 66 \* DESCRIPTION: Complete GPE initialization and enable all GPEs that have  $67 *$ associated Lxx or Exx methods and are not pointed to by any device PRW methods (this indicates that these GPEs are 68 \* generally intended for system or device wakeup. Such GPEs 69  $70 *$ have to be enabled directly when the devices whose PRW  $71 *$ methods point to them are set up for wakeup signaling.) 72 73 \* NOTE: Should be called after any GPEs are added to the system. Primarily, 74 \* after the system \_PRW methods have been run, but also after a GPE Block \* Device has been added or if any new GPE methods have been added via a \* dynamic table load. 76 77 80 ACPI STATUS 81 AcpiUpdateAllGpes ( 82  $void)$ 83 { 84 ACPT STATUS Status; ACPI FUNCTION TRACE (AcpiUpdateAllGpes):  $R7$ 85 ACPI\_FUNCTION\_TRACE (AcpiUpdateGpes);  $90$ Status = AcpiUtAcquireMutex (ACPI MTX EVENTS); if (ACPI\_FAILURE (Status)) 91 92  $93$ return\_ACPI\_STATUS (Status);  $Q_4$ 96 if (AcpiGbl\_AllGpesInitialized)  $Q<sub>7</sub>$ 98 goto UnlockAndExit; 99 Status = AcpiEvWalkGpeList (AcpiEvInitializeGpeBlock, NULL); 101  $102$ if (ACPI SUCCESS (Status))  $103$ 104 AcpiGbl AllGpesInitialized = TRUE; 105 107 UnlockAndExit:  $108$ (void) AcpiUtReleaseMutex (ACPI MTX EVENTS); return\_ACPI\_STATUS (Status);  $109$  $110$ } unchanged portion omitted 201 ACPI EXPORT SYMBOL (AcpiDisableGpe)  $205 *$  $206$  \* FUNCTION: AcpiSetGpe  $207 *$ 208 \* PARAMETERS: GpeDevice - Parent GPE Device. NULL for GPE0/GPE1  $209 *$ GpeNumber - GPE level within the GPE block  $210 *$ - ACPI GPE ENABLE OF ACPI GPE DISABLE  $\overline{a}$ ction

new/usr/src/common/acpica/components/events/evxfgpe.c  $\overline{\mathbf{z}}$ new/usr/src/common/acpica/components/events/evxfgpe.c  $\overline{a}$  $211 +$  $278$ <sup>\*</sup>  $212 * RETURN$ : Status  $213 *$ 279 \* FUNCTION: AcpiSetupGpeForWake 214 \* DESCRIPTION: Enable or disable an individual GPE. This function bypasses 280 281 \* PARAMETERS: WakeDevice  $215 *$ the reference count mechanism used in the AcpiEnableGpe and - Device associated with the GPE (via PRW)  $216 *$ - Parent GPE Device. NULL for GPE0/GPE1 AcpiDisableGpe interfaces -- and should be used with care.  $282 *$ GpeDevice - GPE level within the GPE block 217 283 GpeNumber 218 \* Note: Typically used to disable a runtime GPE for short period of time,  $284$  \* 219 \* then re-enable it, without disturbing the existing reference counts. This  $285$  \* RETURN: Status  $286 *$  $220$ \* is useful, for example, in the Embedded Controller (EC) driver. 287 \* DESCRIPTION: Mark a GPE as having the ability to wake the system. This 2.2.1  $288 *$ interface is intended to be used as the host executes the  $289 *$ PRW methods (Power Resources for Wake) in the system tables. 224 ACPI\_STATUS 290 Each \_PRW appears under a Device Object (The WakeDevice), and 225 AcpiSetGpe ( 291 contains the info for the wake GPE associated with the  $226$ ACPI HANDLE GpeDevice,  $292 *$ WakeDevice. 227 UINT32 GpeNumber,  $293 *$ Action) 228 **IITNT8**  $229$  { 230 ACPI\_GPE\_EVENT\_INFO \*GpeEventInfo; 296 ACPI\_STATUS 231  $Status:$ 297 AcpiSetupGpeForWake ( ACPI STATUS 232 ACPI\_CPU\_FLAGS Flags; 298 ACPI\_HANDLE WakeDevice, 299 ACPI HANDLE GneDevice.  $TITNT22$ GpeNumber) 300 235 ACPI\_FUNCTION\_TRACE (AcpiSetGpe);  $301$  { ACPI\_STATUS 302 Status: 297 ACPI STATUS  $Status = AE BAD PARAMETER;$ 303 ACPI\_GPE\_EVENT\_INFO \*GpeEventInfo; 238 Flags = AcpiOsAcquireLock (AcpiGbl\_GpeLock); 304 ACPI\_NAMESPACE\_NODE \*DeviceNode;  $240$ /\* Ensure that we have a valid GPE number  $*/$ 305 ACPI GPE NOTIFY INFO \*Notify: 306 ACPI\_GPE\_NOTIFY\_INFO \*NewNotify; 242 GpeEventInfo = AcpiEvGetGpeEventInfo (GpeDevice, GpeNumber); 307 ACPI\_CPU\_FLAGS Flags;  $243$ if (!GpeEventInfo) 244  $\{$  $245$  $Status = AE BAD PARAMETER;$  $310$ ACPI\_FUNCTION\_TRACE (AcpiSetupGpeForWake); goto UnlockAndExit; 246 247  $313$ /\* Parameter Validation \*/  $/*$  Perform the action  $*/$ 249 315 if (!WakeDevice) 251 switch (Action) 316 252 317 253 case ACPI\_GPE\_ENABLE: 318 \* By forcing WakeDevice to be valid, we automatically enable the \* implicit notify feature on all hosts.  $319$ 255 Status = AcpiEvEnableGpe (GpeEventInfo);  $320$  $\star$  / 256 321 return ACPI STATUS (AE BAD PARAMETER); hreak; 322 258 case ACPI GPE DISABLE: 324 /\* Handle root object case \*/ 260 Status = AcpiHwLowSetGpe (GpeEventInfo, ACPI GPE DISABLE); if (WakeDevice == ACPI\_ROOT\_OBJECT) 261 break; 326 327 263  $default:$ 328 DeviceNode = AcpiGbl\_RootNode; 329 265 Status = AE BAD PARAMETER; 330 معام 266 break; 331 267 332 DeviceNode = ACPI CAST PTR (ACPI NAMESPACE NODE, WakeDevice);  $333$ 269 UnlockAndExit: AcpiOsReleaseLock (AcpiGbl\_GpeLock, Flags); 335  $270$ /\* Validate WakeDevice is of type Device \*/ 271 return ACPI STATUS (Status); if (DeviceNode->Type != ACPI\_TYPE\_DEVICE)  $272$ } 337 338 274 ACPI\_EXPORT\_SYMBOL (AcpiSetGpe) 339 return\_ACPI\_STATUS (AE\_BAD\_PARAMETER);  $340$ 

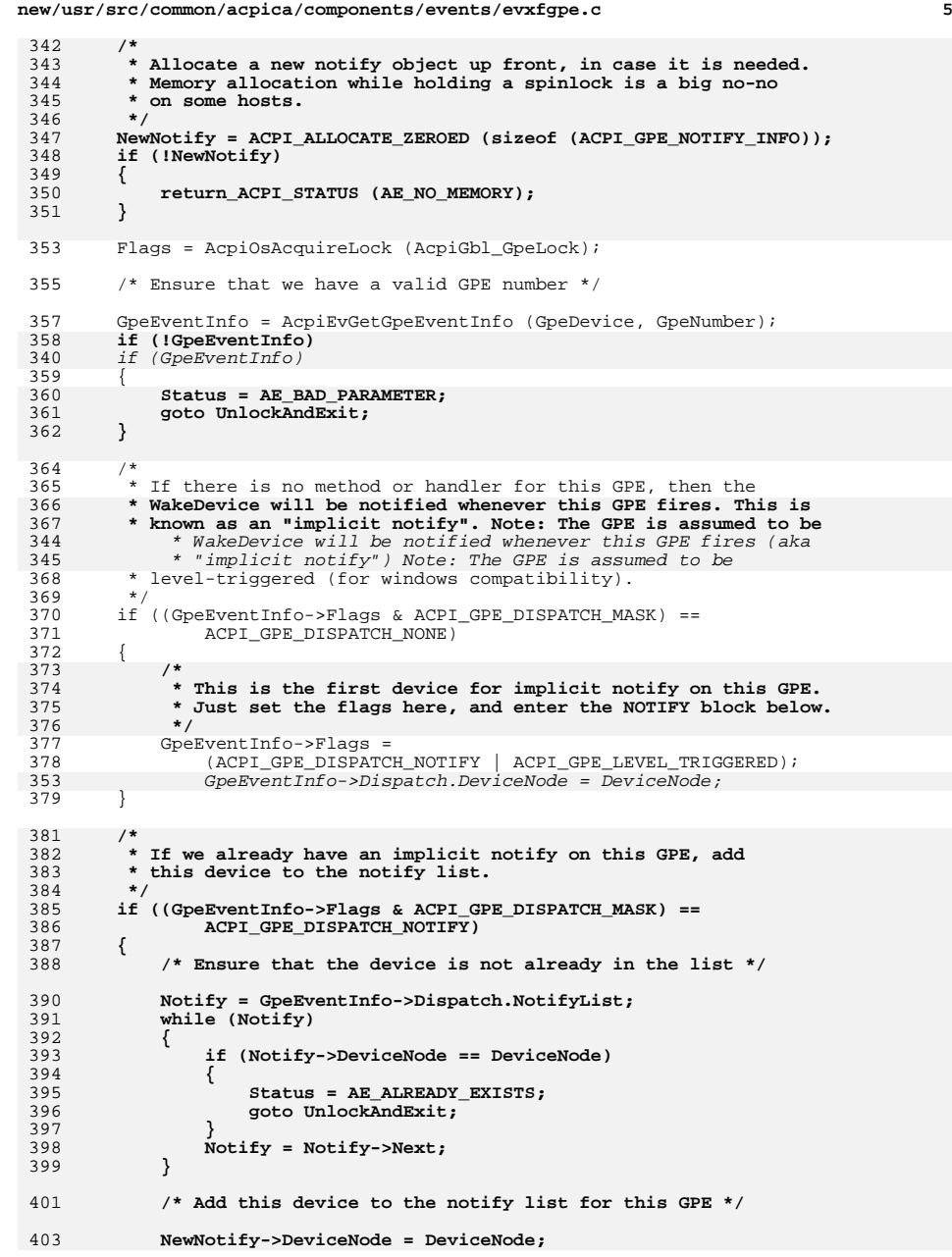

 **<sup>6</sup> NewNotify->Next = GpeEventInfo->Dispatch.NotifyList;**405 GpeEventInfo->Dispatch.NotifyList = NewNotify;<br>406 NewNotify = NULL; NewNotify = NULL;  **} /\* Mark the GPE as a possible wake event \*/**411 GpeEventInfo->Flags |= ACPI\_GPE\_CAN\_WAKE;<br>412 Status = AE OK;  $Status = AE_OK;$  } **UnlockAndExit:** AcpiOsReleaseLock (AcpiGbl\_GpeLock, Flags);  **/\* Delete the notify object if it was not used above \*/ if (NewNotify) { ACPI\_FREE (NewNotify); }** return\_ACPI\_STATUS (Status); } ACPI\_EXPORT\_SYMBOL (AcpiSetupGpeForWake) /\*\*\*\*\*\*\*\*\*\*\*\*\*\*\*\*\*\*\*\*\*\*\*\*\*\*\*\*\*\*\*\*\*\*\*\*\*\*\*\*\*\*\*\*\*\*\*\*\*\*\*\*\*\*\*\*\*\*\*\*\*\*\*\*\*\*\*\*\*\*\*\*\*\*\*\*\*\*\*  $431 *$ <br> $432 *$  FUNCTION: AcpiSetGpeWakeMask 433 \*<br>434 \* PARAMETERS: GpeDevice 434 \* PARAMETERS: GpeDevice - Parent GPE Device. NULL for GPE0/GPE1<br>435 \* - GpeNumber - GPE level within the GPE block 435 \* GpeNumber - GPE level within the GPE block<br>436 \* Action - Enable or Disable - Enable or Disable \* \* RETURN: Status \* 440 \* DESCRIPTION: Set or clear the GPE's wakeup enable mask bit. The GPE must already be marked as a WAKE GPE. 441  $*$  already be marked as a WAKE GPE.<br>442  $*$  \* <sup>443</sup> \*\*\*\*\*\*\*\*\*\*\*\*\*\*\*\*\*\*\*\*\*\*\*\*\*\*\*\*\*\*\*\*\*\*\*\*\*\*\*\*\*\*\*\*\*\*\*\*\*\*\*\*\*\*\*\*\*\*\*\*\*\*\*\*\*\*\*\*\*\*\*\*\*\*\*\*\*\*/ ACPI\_STATUS AcpiSetGpeWakeMask ( 447 ACPI\_HANDLE GpeDevice,<br>448 UINT32 GpeNumber. 448 UINT32 GpeNumber,<br>449 UINT8 Action) Action) {<br> $451$ 451 ACPI\_STATUS Status = AE\_OK;<br>452 ACPI\_GPE\_EVENT\_INFO \*GpeEventInfo; ACPI\_GPE\_EVENT\_INFO \*GpeEventInfo; 453 ACPI\_GPE\_REGISTER\_INFO \*GpeRegnelland acpincing to the Register of the ACPI CPU FLAGS 454 ACPI\_CPU\_FLAGS<br>455 UINT32 RegisterBit; ACPI\_FUNCTION\_TRACE (AcpiSetGpeWakeMask); Flags = AcpiOsAcquireLock (AcpiGbl\_GpeLock);  $463 \over 464$ 464  $*$  Ensure that we have a valid GPE number and that this GPE is in  $465$   $*$  fact a wake GPE \* fact a wake GPE  $*$  / <br> $467$ 467 GpeEventInfo = AcpiEvGetGpeEventInfo (GpeDevice, GpeNumber);<br>468 if (!GpeEventInfo) if (!GpeEventInfo)

**new/usr/src/common/acpica/components/events/evxfgpe.c**

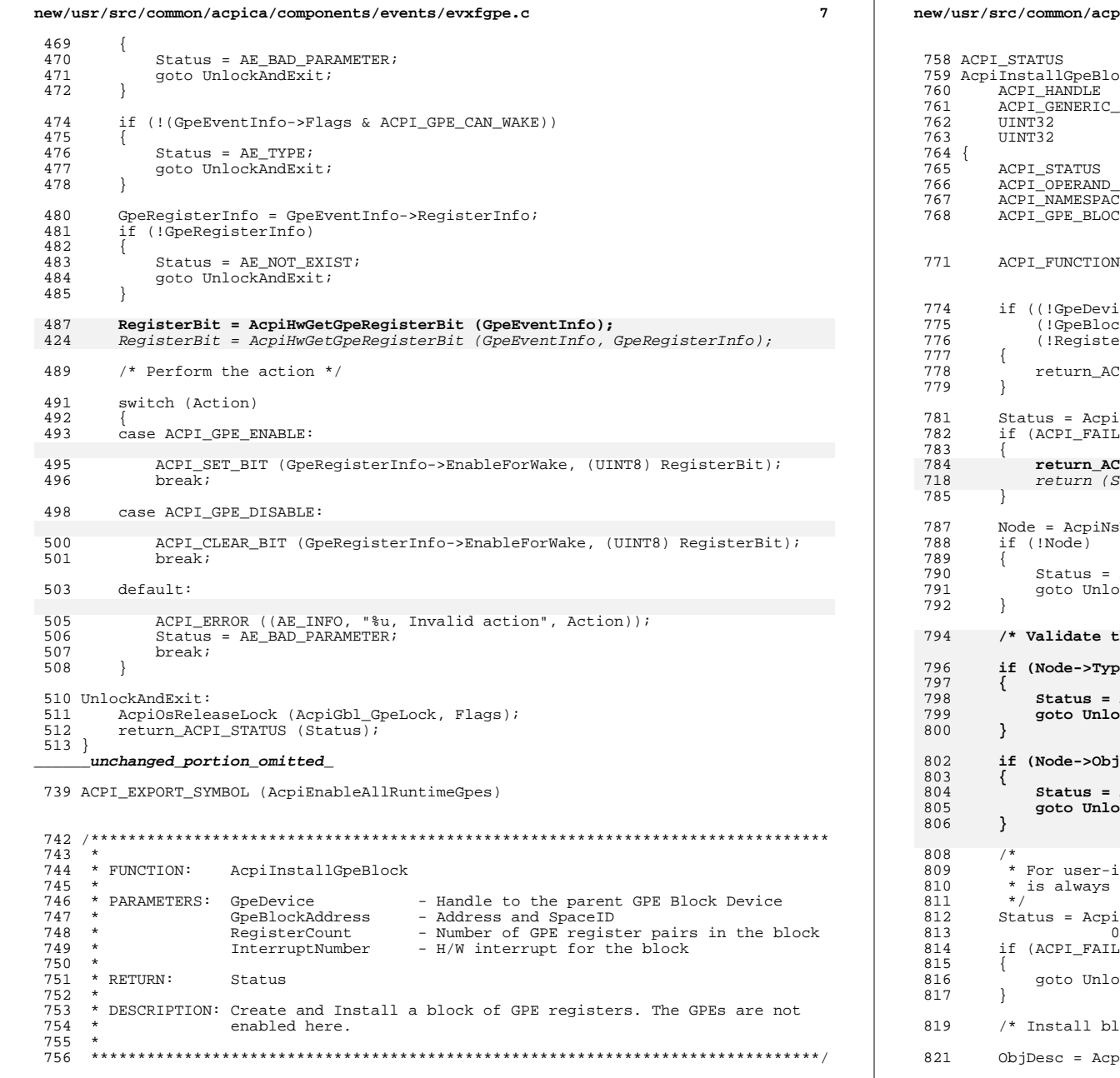

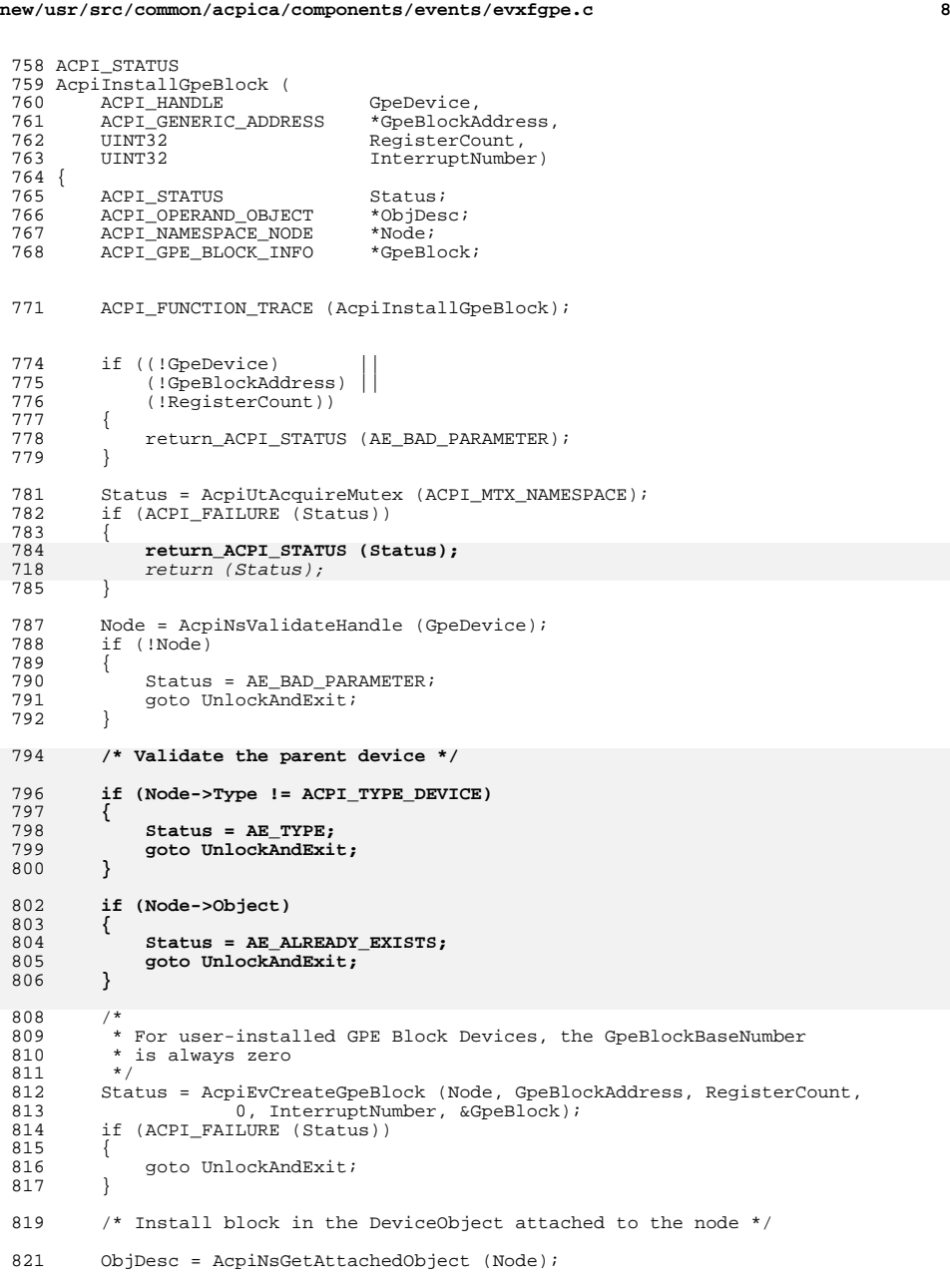

new/usr/src/common/acpica/components/events/evxfgpe.c 822 if (!ObjDesc) 823  $\{$ 824 825 \* No object, create a new one (Device nodes do not always have 826 \* an attached object) 827  $\star$  / ObjDesc = AcpiUtCreateInternalObject (ACPI TYPE DEVICE); 828 829 if (!ObjDesc) 830 Status = AE NO MEMORY;  $831$ goto UnlockAndExit; 832  $833$ 835 Status = AcpiNsAttachObject (Node, ObjDesc, ACPI\_TYPE\_DEVICE); 837 /\* Remove local reference to the object \*/ 839 AcpiUtRemoveReference (ObjDesc);  $840$ if (ACPI FAILURE (Status)) 841 goto UnlockAndExit; 842 843  $\mathcal{L}$ 844 846 /\* Now install the GPE block in the DeviceObject \*/ 848 ObjDesc->Device.GpeBlock = GpeBlock; 851 UnlockAndExit: 852 (void) AcpiUtReleaseMutex (ACPI\_MTX\_NAMESPACE); 853 return\_ACPI\_STATUS (Status);  $854$ } 856 ACPI\_EXPORT\_SYMBOL (AcpiInstallGpeBlock)  $860 *$ 861 \* FUNCTION: AcpiRemoveGpeBlock 862 863 \* PARAMETERS: GpeDevice - Handle to the parent GPE Block Device 864  $*$  RETURN: 865 Status 866 867 \* DESCRIPTION: Remove a previously installed block of GPE registers 868 871 ACPI STATUS 872 AcpiRemoveGpeBlock (  $873$ ACPI HANDLE GpeDevice)  $874$  { 875 ACPI\_OPERAND\_OBJECT \*ObjDesc; 876 ACPT STATIS  $String:$ 877 ACPI\_NAMESPACE\_NODE \*Node; 880 ACPI\_FUNCTION\_TRACE (AcpiRemoveGpeBlock); 883 if (!GpeDevice) 884 885 return\_ACPI\_STATUS (AE\_BAD\_PARAMETER); 886

```
new/usr/src/common/acpica/components/events/evxfgpe.c
888
         Status = AcpiUtAcquireMutex (ACPI_MTX_NAMESPACE);
889
         if (ACPI FAILURE (Status))
990891
              return_ACPI_STATUS (Status);
             return (Status);
811
892
894
         Node = AcpiNsValidateHandle (GpeDevice);
895
         if (!Node)
896897
              Status = AE BAD PARAMETER;
898
             goto UnlockAndExit;
899901
         /* Validate the parent device */
903
         if (Node->Type != ACPI_TYPE_DEVICE)
904
905
              Status = AE TYPE:
906
             goto UnlockAndExit;
907
         }
909
         /* Get the DeviceObject attached to the node */
911
         ObjDesc = AcpiNsGetAttachedObject (Node);
912
         if (!ObjDesc |
913
              !ObjDesc->Device.GpeBlock)
914
915
              return_ACPI_STATUS (AE_NULL_OBJECT);
916
918
         /* Delete the GPE block (but not the DeviceObject) */
920
         Status = AcpiEvDeleteGpeBlock (ObjDesc->Device.GpeBlock);
921
         if (ACPI_SUCCESS (Status))
922
923
              ObjDesc->Device.GpeBlock = NULL;924
926 UnlockAndExit:
         (void) AcpiUtReleaseMutex (ACPI MTX NAMESPACE);
927
928
         return_ACPI_STATUS (Status);
929
      \label{thm:unchanged} \begin{minipage}{.4\linewidth} unchanged\_portion\_omitted\_ \end{minipage}988 ACPI_EXPORT_SYMBOL (AcpiGetGpeDevice)
```

```
990 #endif /* !ACPI_REDUCED_HARDWARE */
```
 $\mathbf{q}$ 

# $10$

new/usr/src/common/acpica/components/events/evxfregn.c  $\blacksquare$ 10049 Fri Jan 17 07:30:07 2014  ${\tt new} / {\tt usr} / {\tt src} / {\tt common} / {\tt acpica} / {\tt components} / {\tt events} / {\tt evxfreqn.c}$ update to acpica-unix2-20140114 update to acpica-unix2-20130927  $acpica-unix2-20130823$ PANKOVS restructure  $2^+$  $\overline{\mathbf{3}}$ \* Module Name: evxfreqn - External Interfaces, ACPI Operation Regions and  $\overline{4}$ Address Spaces.  $\rightarrow$  $\sqrt{2}$ 6  $8 / *$ 9 \* Copyright (C) 2000 - 2014, Intel Corp. \* Copyright (C) 2000 - 2011, Intel Corp.  $\mathsf{q}$ \* All rights reserved.  $10$  $11 *$ 12 \* Redistribution and use in source and binary forms, with or without 13 \* modification, are permitted provided that the following conditions  $14$  \* are met: 15 \* 1. Redistributions of source code must retain the above copyright 16 \* notice, this list of conditions, and the following disclaimer,  $17 *$ without modification. 18 \* 2. Redistributions in binary form must reproduce at minimum a disclaimer  $19 *$ substantially similar to the "NO WARRANTY" disclaimer below  $20 *$ ("Disclaimer") and any redistribution must be conditioned upon including a substantially similar Disclaimer requirement for further  $21 *$  $22 \times$ binary redistribution. 23 \* 3. Neither the names of the above-listed copyright holders nor the names  $24$ of any contributors may be used to endorse or promote products derived  $\rightarrow$ from this software without specific prior written permission. 25  $26$ 27 \* Alternatively, this software may be distributed under the terms of the \* GNU General Public License ("GPL") version 2 as published by the Free 2.8 \* Software Foundation.  $29$ 30 31 \* NO WARRANTY 32 \* THIS SOFTWARE IS PROVIDED BY THE COPYRIGHT HOLDERS AND CONTRIBUTORS 33 \* "AS IS" AND ANY EXPRESS OR IMPLIED WARRANTIES, INCLUDING, BUT NOT \* LIMITED TO, THE IMPLIED WARRANTIES OF MERCHANTIBILITY AND FITNESS FOR  $34$ 35 \* A PARTICULAR PURPOSE ARE DISCLAIMED. IN NO EVENT SHALL THE COPYRIGHT 36 \* HOLDERS OR CONTRIBUTORS BE LIABLE FOR SPECIAL, EXEMPLARY, OR CONSEQUENTIAL 37 \* DAMAGES (INCLUDING, BUT NOT LIMITED TO, PROCUREMENT OF SUBSTITUTE GOODS 38 \* OR SERVICES; LOSS OF USE, DATA, OR PROFITS; OR BUSINESS INTERRUPTION) 39 \* HOWEVER CAUSED AND ON ANY THEORY OF LIABILITY, WHETHER IN CONTRACT, 40 \* STRICT LIABILITY, OR TORT (INCLUDING NEGLIGENCE OR OTHERWISE) ARISING 41 \* IN ANY WAY OUT OF THE USE OF THIS SOFTWARE, EVEN IF ADVISED OF THE 42 \* POSSIBILITY OF SUCH DAMAGES.  $43 * /$ 45 #define \_\_EVXFREGN\_C\_ 46 #define EXPORT ACPI INTERFACES 48 #include "acpi.h" 49 #include "accommon.h" 50 #include "acnamesp.h" 51 #include "acevents.h" 53 #define \_COMPONENT ACPI EVENTS ACPI\_MODULE\_NAME  $($  "evxfregn") 54  new/usr/src/common/acpica/components/events/evxfregn.c  $5.8 +$ 59 \* FUNCTION: AcpiInstallAddressSpaceHandler  $60 *$ 61 \* PARAMETERS: Device - Handle for the device - The address space ID  $62 *$ SpaceId  $63 *$ Handler - Address of the handler - Address of the setup function 64 Setup  $65 *$ Context - Value passed to the handler on each access 66  $67 * R$  **ETHEN:**  $Statue$ 68 69 \* DESCRIPTION: Install a handler for all OpRegions of a given SpaceId.  $70$ 71 \* NOTE: This function should only be called after AcpiEnableSubsystem has 72 \* been called. This is because any \_REG methods associated with the Space ID 73 \* are executed here, and these methods can only be safely executed after 74 \* the default handlers have been installed and the hardware has been \* initialized (via AcpiEnableSubsystem.) 75 76 79 ACPI\_STATUS 80 AcpiInstallAddressSpaceHandler ( ACPI HANDLE  $R<sub>1</sub>$ Device 82 ACPI ADR SPACE TYPE SpaceId. ACPI\_ADR\_SPACE\_HANDLER Handler,  $83$ 84 ACPI ADR SPACE SETUP Setup.  $R5$ void \*Context)  $86$ ACPI NAMESPACE NODE  $R7$  $*$ Node: ACPI STATUS 88 Status; ACPI FUNCTION TRACE (AcpiInstallAddressSpaceHandler); 91 /\* Parameter validation \*/ 94 96 if (!Device) 97 return ACPI STATUS (AE BAD PARAMETER);  $QR$ 99 101 Status = AcpiUtAcquireMutex (ACPI MTX NAMESPACE); if (ACPI\_FAILURE (Status))  $102$  $103$  $104$ return ACPI STATUS (Status); 105 107 /\* Convert and validate the device handle \*/ 109 Node = AcpiNsValidateHandle (Device); if (!Node) 110 111 112 Status = AE BAD PARAMETER; 113 goto UnlockAndExit; 114 116 /\* Install the handler for all Regions for this Space ID \*/ Status = AcpiEvInstallSpaceHandler (Node, SpaceId, Handler, Setup, Context); 118 if (ACPI\_FAILURE (Status)) 119  $120$ 121 goto UnlockAndExit;  $122$ 

 $\mathbf{\cdot}$ 

### **new/usr/src/common/acpica/components/events/evxfregn.c<sup>3</sup>**

 $\frac{124}{125}$ 125 \* For the default SpaceIDs, (the IDs for which there are default region han<br>126 \* installed) Only execute the REG methods if the global initialization RE 126 \* installed) Only execute the \_REG methods if the global initialization \_RE<br>127 \* methods have already been run (via AcpiInitializeObjects). In other words <sup>127</sup> \* methods have already been run (via AcpiInitializeObjects). In other words <sup>128</sup> \* we will defer the execution of the \_REG methods for these SpaceIDs until 129  $*$  execution of AcpiInitializeObjects. This is done because we need the hand<br>130  $*$  for the default spaces (mem/io/pci/table) to be installed before we can r <sup>\*</sup> for the default spaces (mem/io/pci/table) to be installed before we can r<br>131 \* any control methods (or REG methods). There is known BIOS code that depe <sup>131</sup> \* any control methods (or \_REG methods). There is known BIOS code that depe 132  $\underset{133}{\star}$  on this. <sup>133</sup> \* <sup>134</sup> \* For all other SpaceIDs, we can safely execute the \_REG methods immediatel <sup>135</sup> \* This means that for IDs like EmbeddedController, this function should be 136 \* only after AcpiEnableSubsystem has been called.<br>137 \*/  $137 \\ 138$ switch (SpaceId)  $139$ <br> $140$ 140 case ACPI\_ADR\_SPACE\_SYSTEM\_MEMORY:<br>141 case ACPI\_ADR\_SPACE\_SYSTEM\_IO: 141 case ACPI\_ADR\_SPACE\_SYSTEM\_IO:<br>142 case ACPI ADR SPACE PCI CONFIG 142 case ACPI\_ADR\_SPACE\_PCI\_CONFIG:<br>143 case ACPI\_ADR\_SPACE\_DATA\_TABLE: case ACPI\_ADR\_SPACE\_DATA\_TABLE: <sup>145</sup> if (!AcpiGbl\_RegMethodsExecuted)  $146$ <br> $147$ 147  $\frac{147}{148}$  /\* We will defer execution of the \_REG methods for this space \*/ goto UnlockAndExit;  $\frac{149}{150}$ <sup>150</sup> break; <sup>152</sup> default: 154 break;<br>155 } <sup>155</sup> } <sup>157</sup> /\* Run all \_REG methods for this address space \*/ <sup>159</sup> Status = AcpiEvExecuteRegMethods (Node, SpaceId); 162 UnlockAndExit:<br>163 (void) Acp 163 (void) AcpiUtReleaseMutex (ACPI\_MTX\_NAMESPACE);<br>164 return ACPI STATUS (Status); return ACPI STATUS (Status); <sup>165</sup> } **\_\_\_\_\_\_unchanged\_portion\_omitted\_**

<sup>314</sup> ACPI\_EXPORT\_SYMBOL (AcpiRemoveAddressSpaceHandler)

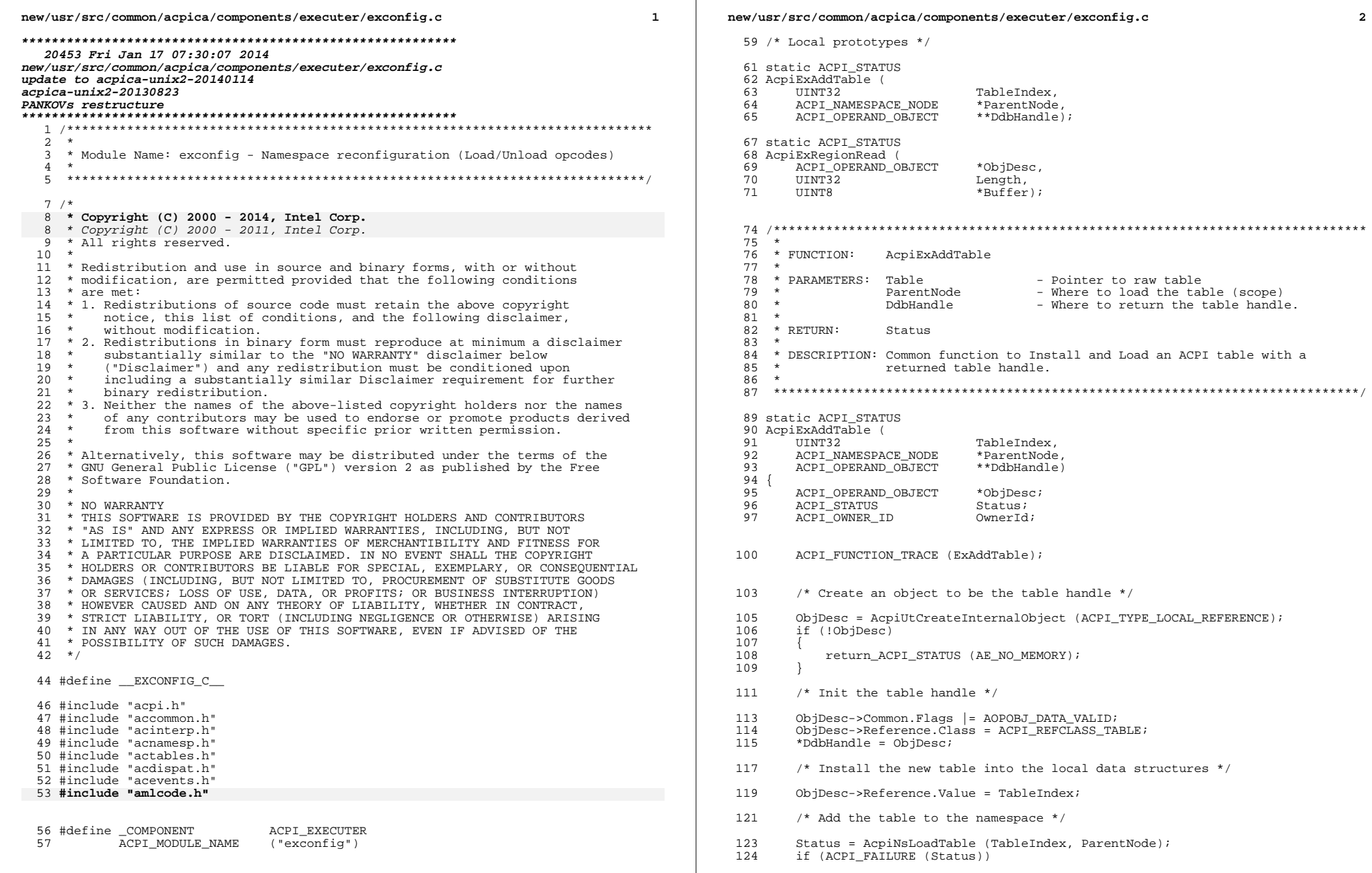

 $\overline{\mathbf{2}}$ 

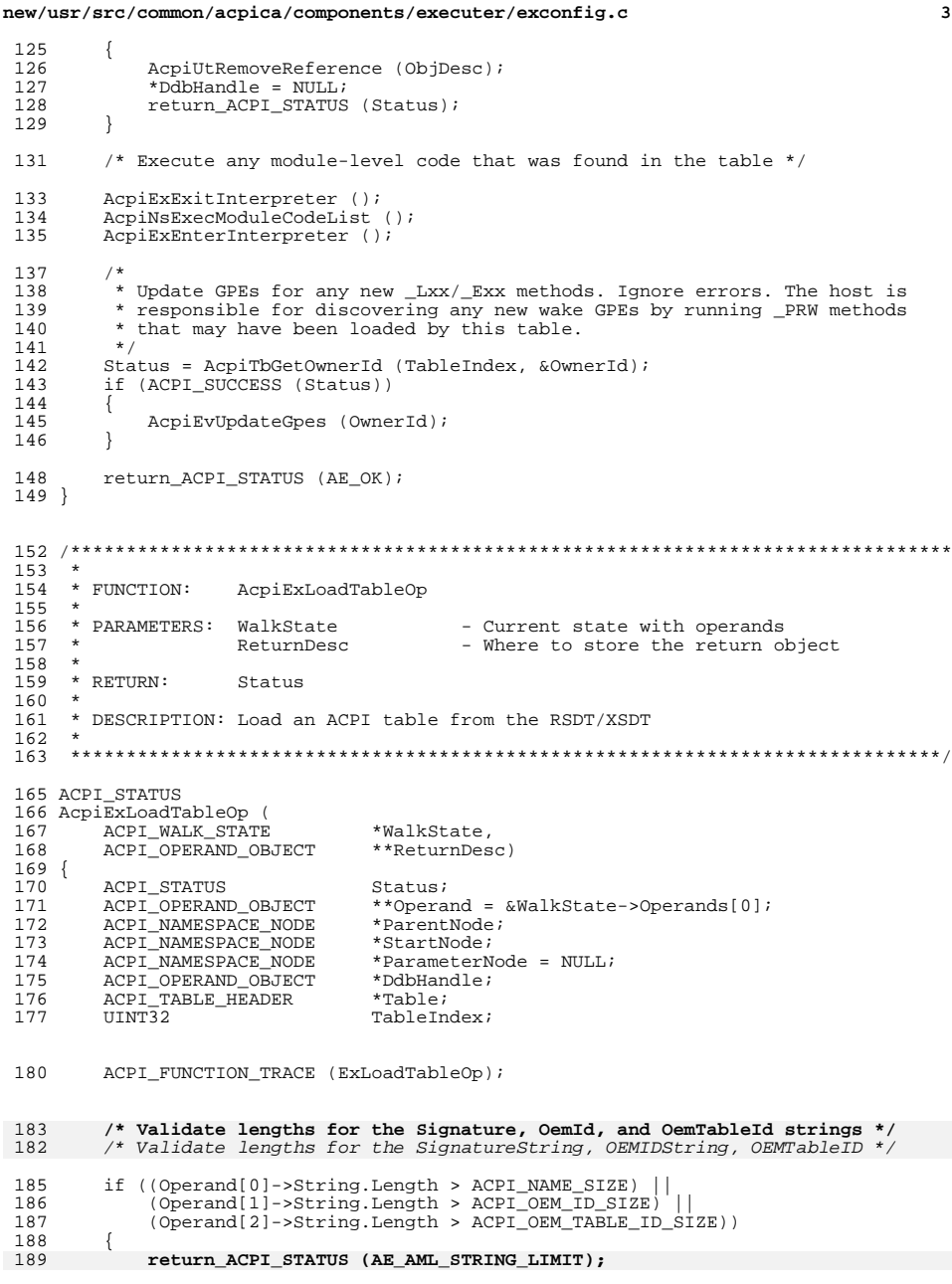

 $\overline{\mathbf{3}}$ 

```
new/usr/src/common/acpica/components/executer/exconfig.c
188
             return_ACPI_STATUS (AE_BAD_PARAMETER);
190
         /* Find the ACPI table in the RSDT/XSDT */
192
194
         Status = AcpiTbFindTable (
195
                      Operand[0]->String.Pointer,
193
         Status = AcpiTbFindTable (Operand[0]->String.Pointer,
196
                      Operand[1]->String.Pointer,
197
                      Operand[2]->String.Pointer, &TableIndex);
198
         if (ACPI_FAILURE (Status))
199
200
             if (Status != AE NOT FOUND)
201
             \{202
                 return_ACPI_STATUS (Status);
203
205
             /* Table not found, return an Integer=0 and AE_OK */
207
             DdbHandle = AcpiUtCreateIntegerObject ((UINT64) 0);
208
             if (!DdbHandle)
209
210
                 return_ACPI_STATUS (AE_NO_MEMORY);
211213*ReturnDesc = DdbHandle;
214
             return ACPI STATUS (AE OK);
215
         \left\{\right\}/* Default nodes */217
219
         StartNode = WalkState->ScopeInfo->Scope.Node;
220
         ParentNode = Acpidbl RootNode;
222
         /* RootPath (optional parameter) */
224
         if (Operand[3]-Sstring.Length > 0)225
         \{226
227
              * Find the node referenced by the RootPathString. This is the
228
              * location within the namespace where the table will be loaded.
229
              \star /
             Status = AcpiNsGetNode (StartNode, Operand[3]->String.Pointer,
230
231
                          ACPI NS SEARCH PARENT, &ParentNode);
232
             if (ACPI_FAILURE (Status))
233
234
                 return_ACPI_STATUS (Status);
235
236
         \rightarrow238
         /* ParameterPath (optional parameter) */
240
         if (Operand[4]-Sstring.Length > 0)241
2.42if ((Operand[4]->String.Pointer[0] != AML ROOT PREFIX) &&
243
                 (Operand[4]->String.Pointer[0] != AML_PARENT_PREFIX))
             if ((Operand[4]->String.Pointer[0] != '\\') &&<br>(Operand[4]->String.Pointer[0] != '\\') &&
240
241
244
245
                  * Path is not absolute, so it will be relative to the node
246
                   * referenced by the RootPathString (or the NS root if omitted)
247
248
                  \star /
249
                 StartNode = ParentNode;
             \rightarrow250
```
 $\boldsymbol{\Lambda}$ 

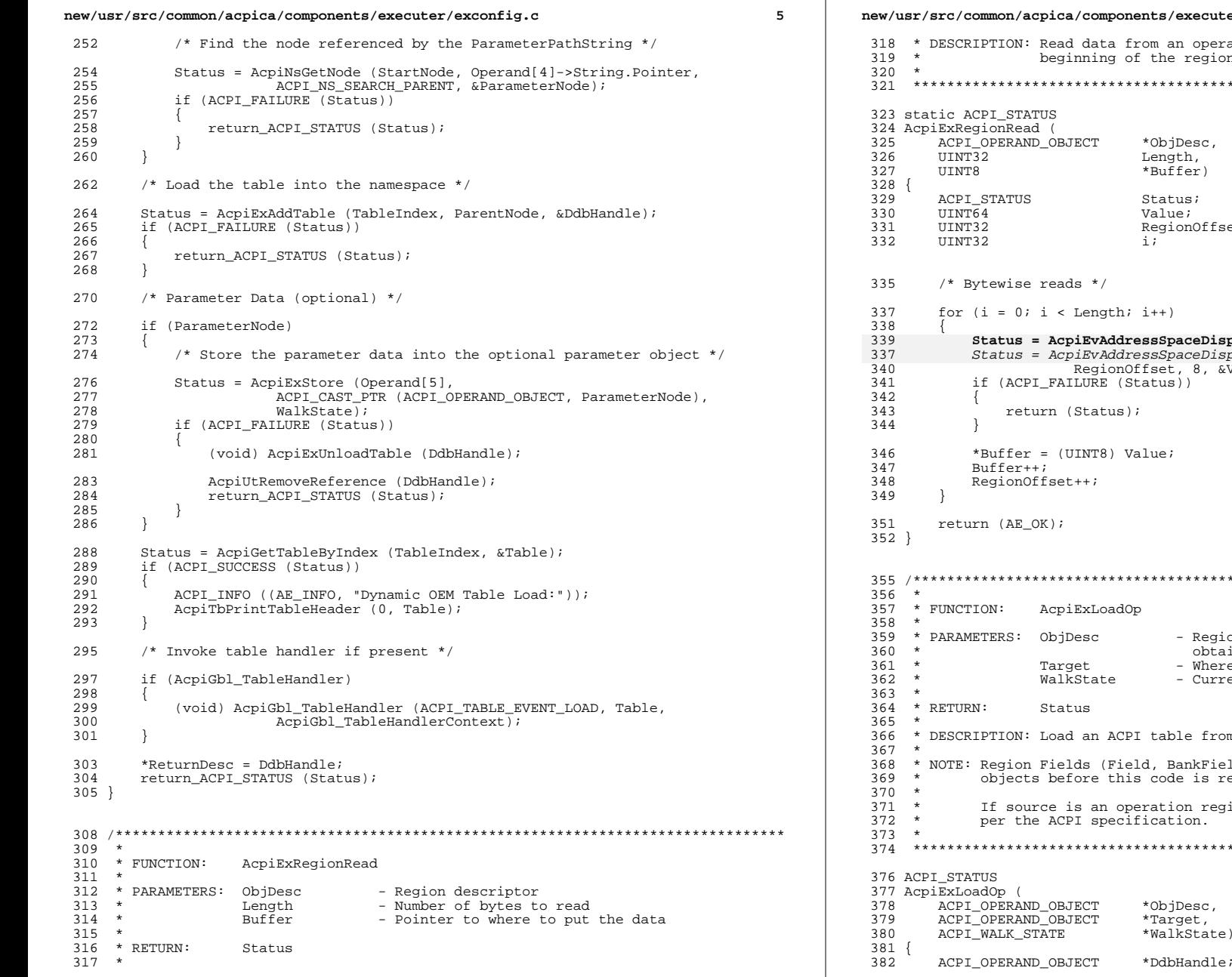

**new/usr/src/common/acpica/components/executer/exconfig.c <sup>6</sup>** peration region. The read starts from the<br>gion. \* beginning of the region. \*\*\*\*\*\*\*\*\*\*\*\*\*\*\*\*\*\*\*\*\*\*\*\*\*\*\*\*\*\*\*\*\*\*\*\*\*\*\*\*\*\*\*\*\*\*\*\*\*\*\*\*\*\*\*\*\*\*\*\*\*\*\*\*\*\*\*\*\*\*\*\*\*\*\*\*\*\*/  $\texttt{ffset} = 0;$ 339 Status = AcpiEvAddressSpaceDispatch (ObjDesc, NULL, ACPI\_READ,<br>337 Status = AcpiEvAddressSpaceDispatch (ObjDesc, ACPI\_READ,<br>340 RegionOffset, 8, &Value);<br>*Region Region* (Region), and the control of the control of the /\*\*\*\*\*\*\*\*\*\*\*\*\*\*\*\*\*\*\*\*\*\*\*\*\*\*\*\*\*\*\*\*\*\*\*\*\*\*\*\*\*\*\*\*\*\*\*\*\*\*\*\*\*\*\*\*\*\*\*\*\*\*\*\*\*\*\*\*\*\*\*\*\*\*\*\*\*\*\* \* PARAMETERS: ObjDesc - Region or Buffer/Field where the table will be <sup>360</sup> \* obtained here a handle to the table will be stored and interesting the state of from a field or operation region Field, IndexFields) are resolved to buffer s reached. region, it must refer to SystemMemory, as \*\*\*\*\*\*\*\*\*\*\*\*\*\*\*\*\*\*\*\*\*\*\*\*\*\*\*\*\*\*\*\*\*\*\*\*\*\*\*\*\*\*\*\*\*\*\*\*\*\*\*\*\*\*\*\*\*\*\*\*\*\*\*\*\*\*\*\*\*\*\*\*\*\*\*\*\*\*/ ACPI\_WALK\_STATE \*WalkState)

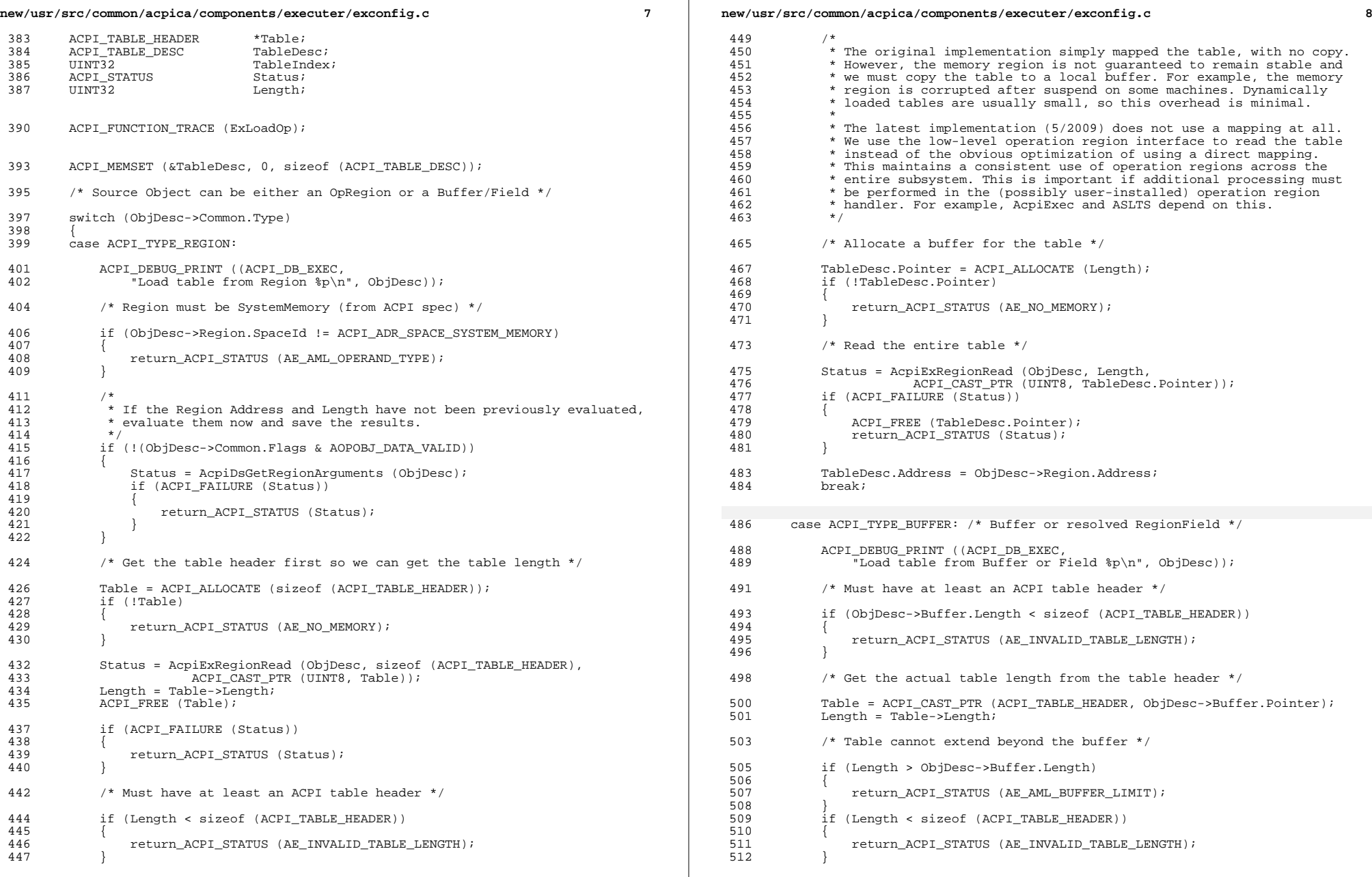

 $\mathbb{R}^2$ 

**new/usr/src/common/acpica/components/executer/exconfig.c <sup>9</sup>** <sup>514</sup> /\* 515  $*$  Copy the table from the buffer because the buffer could be modified<br>516  $*$  or even deleted in the future \* or even deleted in the future 517<br>518 518 TableDesc.Pointer = ACPI\_ALLOCATE (Length);<br>519 if (!TableDesc.Pointer) if (!TableDesc.Pointer) 520<br>521 return\_ACPI\_STATUS (AE\_NO\_MEMORY); <sup>522</sup> } 524 ACPI\_MEMCPY (TableDesc.Pointer, Table, Length);<br>525 TableDesc Address = ACPI TO INTEGER (TableDesc I <sup>525</sup> TableDesc.Address = ACPI\_TO\_INTEGER (TableDesc.Pointer); <sup>526</sup> break; 528 **default:**528 default: <sup>530</sup> return\_ACPI\_STATUS (AE\_AML\_OPERAND\_TYPE); <sup>531</sup> } <sup>533</sup> /\* Validate table checksum (will not get validated in TbAddTable) \*/ 535 Status = AcpiTbVerifyChecksum (TableDesc.Pointer, Length);<br>536 if (ACPI FAILURE (Status)) if (ACPI\_FAILURE (Status))  $537$ <sup>538</sup> ACPI\_FREE (TableDesc.Pointer); return ACPI STATUS (Status); <sup>540</sup> } <sup>542</sup> /\* Complete the table descriptor \*/ 544 TableDesc.Length = Length;<br>545 TableDesc Flags = ACPI TABL TableDesc.Flags = ACPI TABLE ORIGIN ALLOCATED; <sup>547</sup> /\* Install the new table into the local data structures \*/ 549 Status = AcpiTbAddTable (&TableDesc, &TableIndex);<br>550 if (ACPI FAILURE (Status))  $if (ACPI_FAILURE (Status))$  $551$ <br> $552$ /\* Delete allocated table buffer \*/ <sup>554</sup> AcpiTbDeleteTable (&TableDesc); return\_ACPI\_STATUS (Status); <sup>556</sup> } 558<br>559 \* Add the table to the namespace.  $560$ <br>561 561 \* Note: Load the table objects relative to the root of the namespace.<br>562 \* This appears to go against the ACPI specification, but we do it for <sup>562</sup> \* This appears to go against the ACPI specification, but we do it for \* compatibility with other ACPI implementations. 564<br>565 <sup>565</sup> Status = AcpiExAddTable (TableIndex, AcpiGbl\_RootNode, &DdbHandle); <sup>566</sup> if (ACPI\_FAILURE (Status)) 567<br>568  $/*$  On error, TablePtr was deallocated above  $*/$ 570 return\_ACPI\_STATUS (Status);<br>571 } <sup>571</sup> } <sup>573</sup> /\* Store the DdbHandle into the Target operand \*/ 575 Status = AcpiExStore (DdbHandle, Target, WalkState);<br>576 if (ACPI FAILURE (Status)) if (ACPI\_FAILURE (Status))  $577$ <sup>578</sup> (void) AcpiExUnloadTable (DdbHandle); <sup>584</sup> } 596<br>597 <sup>599</sup> } <sup>602</sup> } 606 \*<br>607 \* FUNCTION: <sup>612</sup> \* <sup>617</sup> ACPI\_STATUS  $620$  {<br> $621$ 630<br>631  $635$ \* unloaded)  $639$ <br> $640$ <sup>644</sup> {

**new/usr/src/common/acpica/components/executer/exconfig.c <sup>10</sup>** /\* TablePtr was deallocated above \*/ AcpiUtRemoveReference (DdbHandle); return ACPI STATUS (Status); 586 ACPI\_INFO ((AE\_INFO, "Dynamic OEM Table Load:"));<br>587 AcpiTbPrintTableHeader (0, TableDesc.Pointer);  $A$ cpiTbPrintTableHeader (0, TableDesc.Pointer); /\* Remove the reference by added by AcpiExStore above \*/ AcpiUtRemoveReference (DdbHandle); /\* Invoke table handler if present \*/ if (AcpiGbl\_TableHandler) (void) AcpiGbl\_TableHandler (ACPI\_TABLE\_EVENT\_LOAD, TableDesc.Pointer,  $AepiGbl\_TableHandlerContext$ ; return\_ACPI\_STATUS (Status); /\*\*\*\*\*\*\*\*\*\*\*\*\*\*\*\*\*\*\*\*\*\*\*\*\*\*\*\*\*\*\*\*\*\*\*\*\*\*\*\*\*\*\*\*\*\*\*\*\*\*\*\*\*\*\*\*\*\*\*\*\*\*\*\*\*\*\*\*\*\*\*\*\*\*\*\*\*\*\* \* FUNCTION: AcpiExUnloadTable 609 \* PARAMETERS: DdbHandle 609 \* PARAMETERS: DdbHandle - Handle to a previously loaded table 610 \* \* <sup>611</sup> \* RETURN: Status \* DESCRIPTION: Unload an ACPI table \* <sup>615</sup> \*\*\*\*\*\*\*\*\*\*\*\*\*\*\*\*\*\*\*\*\*\*\*\*\*\*\*\*\*\*\*\*\*\*\*\*\*\*\*\*\*\*\*\*\*\*\*\*\*\*\*\*\*\*\*\*\*\*\*\*\*\*\*\*\*\*\*\*\*\*\*\*\*\*\*\*\*\*/ 618 Acpi $\overline{\text{ExUnloadTable}}$  (619  $\overline{\text{APF}}$  OPERAND OB ACPI\_OPERAND\_OBJECT \*DdbHandle) 621 ACPI\_STATUS Status = AE\_OK;<br>622 ACPI OPERAND OBJECT \*TableDesc = Dd 622 ACPI\_OPERAND\_OBJECT \*TableDesc = DdbHandle;<br>623 UINT32 TableIndex; UINT32 TableIndex; <sup>624</sup> ACPI\_TABLE\_HEADER \*Table; ACPI\_FUNCTION\_TRACE (ExUnloadTable); 631 \* Validate the handle<br>632 \* Although the handle  $*$  Although the handle is partially validated in AcpiExReconfiguration() 633  $*$  when it calls AcpiExResolveOperands(), the handle is more completely \* when it calls AcpiExResolveOperands(), the handle is more completely \* validated here. \* Handle must be a valid operand object of type reference. Also, the  $637$  \* DdbHandle must still be marked valid (table has not been previously \* DdbHandle must still be marked valid (table has not been previously  $638$  \* unloaded) if ((!DdbHandle) || (ACPI\_GET\_DESCRIPTOR\_TYPE (DdbHandle) != ACPI\_DESC\_TYPE\_OPERAND) || (DdbHandle->Common.Type != ACPI\_TYPE\_LOCAL\_REFERENCE) || (!(DdbHandle->Common.Flags & AOPOBJ\_DATA\_VALID)))

# **new/usr/src/common/acpica/components/executer/exconfig.c <sup>11</sup>**

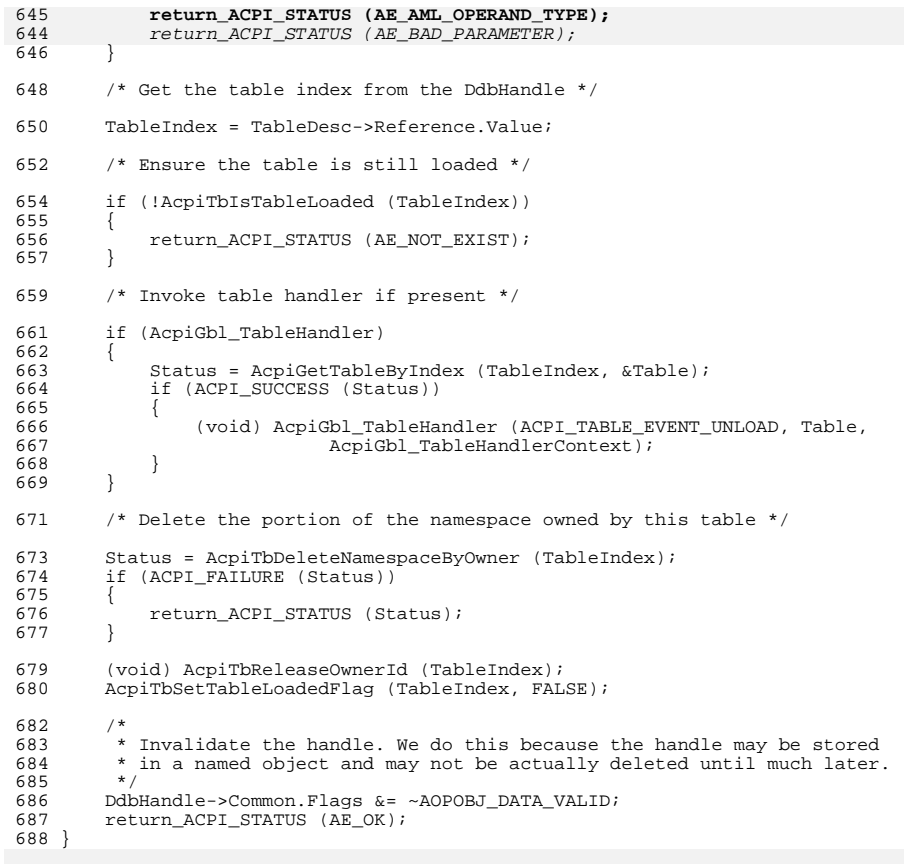

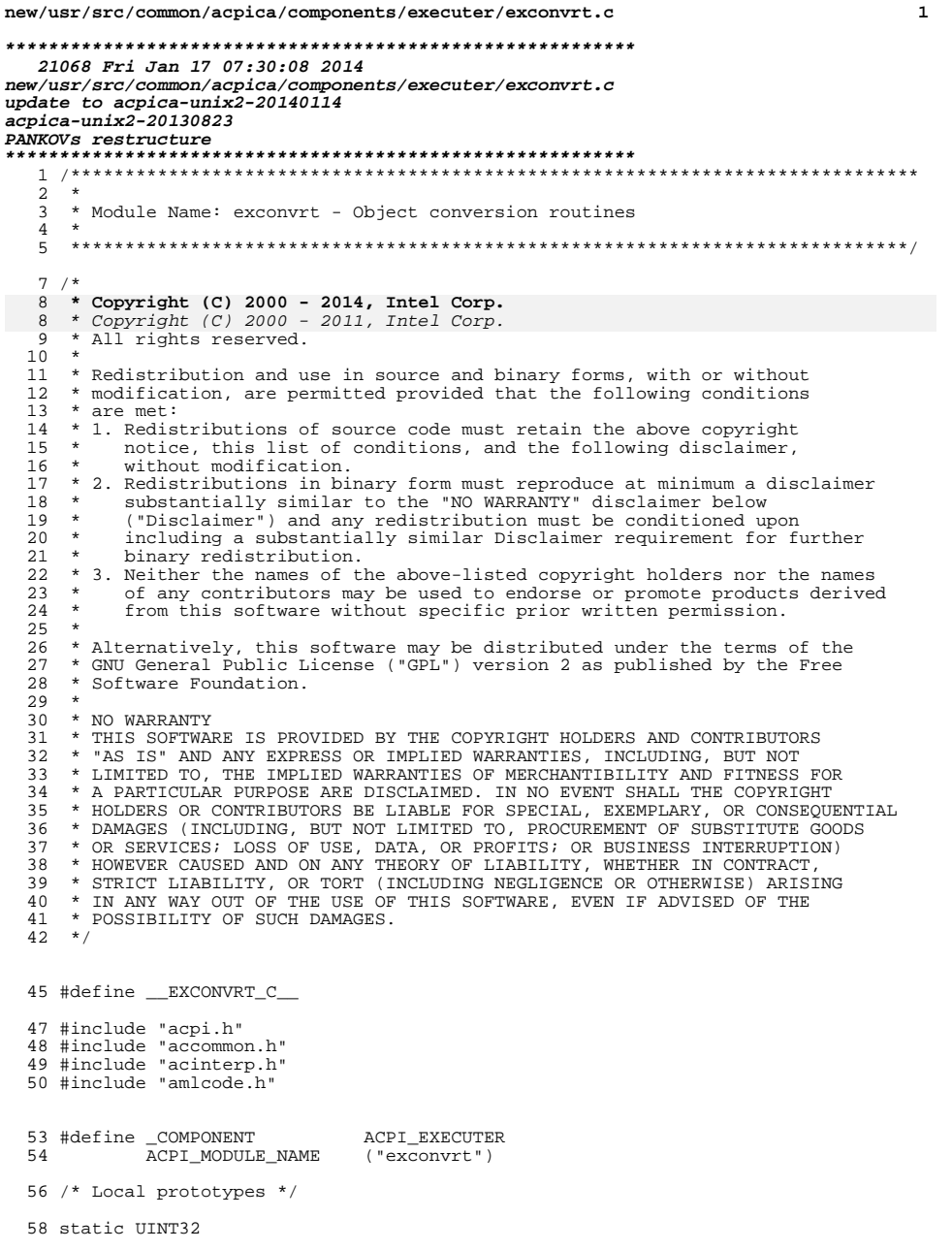

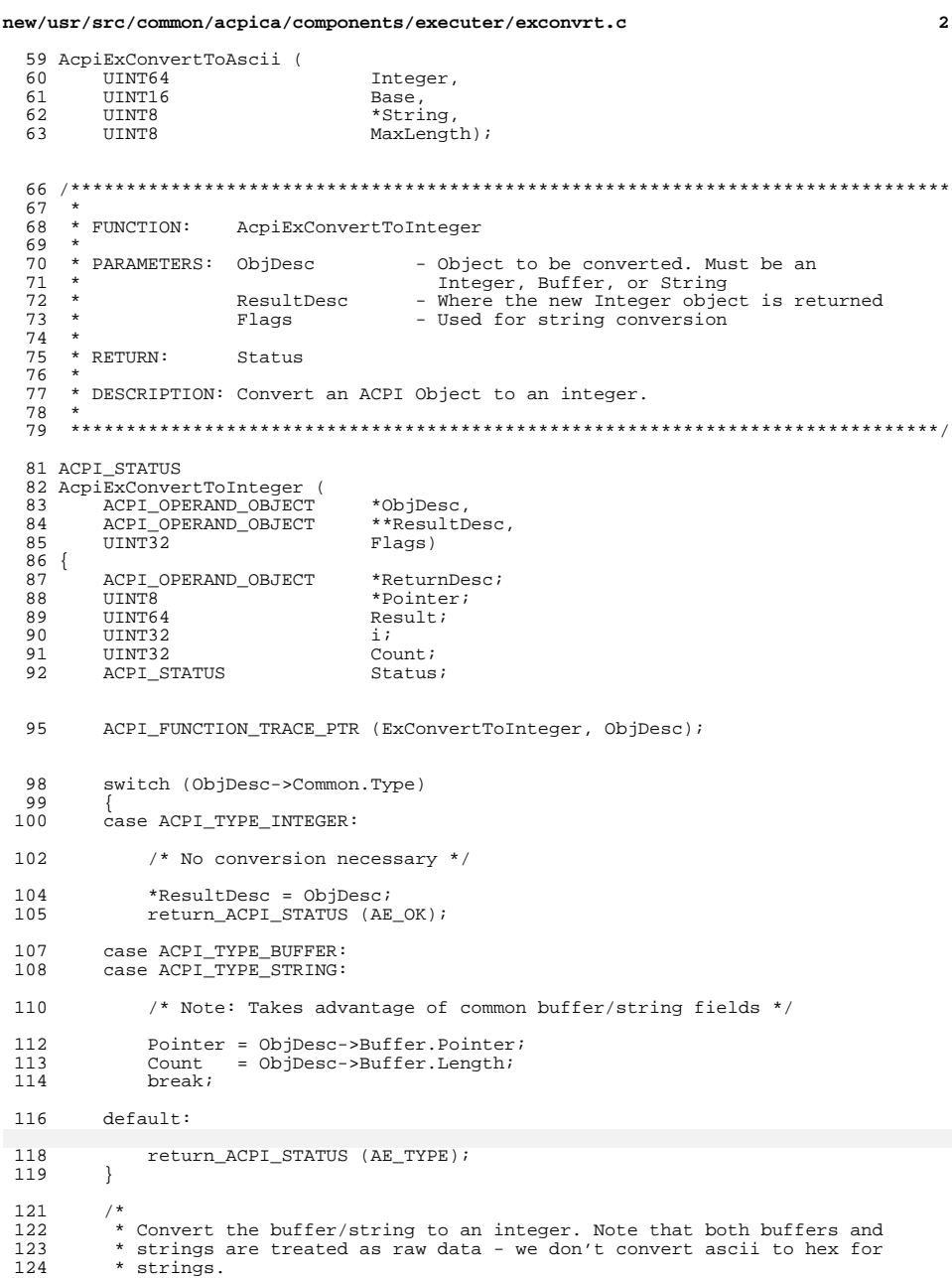

 $\overline{\mathbf{2}}$ 

```
new/usr/src/common/acpica/components/executer/exconvrt.c 3
 \frac{125}{126}126 * There are two terminating conditions for the loop:<br>127 * 1) The size of an integer has been reached or
 127 \star 1) The size of an integer has been reached, or 128 \star 2) The end of the buffer or string has been reached.
           * 2) The end of the buffer or string has been reached */
 129<br>130Result = 0;132 /* String conversion is different than Buffer conversion */
 134 switch (ObjDesc->Common.Type)
 135<br>136case ACPI_TYPE_STRING:
 137 /*
 138 * Convert string to an integer - for most cases, the string must be<br>139 * hexadecimal as per the ACPI specification. The only exception (as
 139 * hexadecimal as per the ACPI specification. The only exception (as 140 * of ACPI 3.0) is that the ToInteger() operator allows both decimal
 <sup>140</sup> * of ACPI 3.0) is that the ToInteger() operator allows both decimal 141 * and hexadecimal strings (hex prefixed with "0x").
 141 * and hexadecimal strings (hex prefixed with "0x").<br>142 */
 142 */
 143 Status = AcpiUtStrtoul64 ((char *) Pointer, Flags, &Result);<br>144 if (ACPI FAILURE (Status))
              if (ACPI FAILURE (Status))
 \frac{145}{146}146 return_ACPI_STATUS (Status);
 147 }
 148 break;
 150 case ACPI TYPE BUFFER:
 152 /* Check for zero-length buffer */
 154 if (!Count)
 155<br>156156 return_ACPI_STATUS (AE_AML_BUFFER_LIMIT);
 157 }
 159 /* Transfer no more than an integer's worth of data */
 161 if (Count > AcpiGbl_IntegerByteWidth)
 162<br>163Count = AcpiGbl_IntegerByteWidth;
 164 }
 166<br>167167 * Convert buffer to an integer - we simply grab enough raw data<br>168 * from the buffer to fill an integer
 168 * from the buffer to fill an integer 169 */
 169 */
170 for (i = 0; i < Count; i++)
 171 {
 \frac{172}{173}173 * Get next byte and shift it into the Result.<br>174 * Little endian is used, meaning that the firm
 174 * Little endian is used, meaning that the first byte of the buffer<br>175 * is the LSB of the integer
 175 * is the LSB of the integer 176 */
 176 */
 177 Result = (((UINT64) Pointer[i]) << (i * 8));
 178<br>179
              break;
 181 default:
 183 /* No other types can get here */
 185 break;
 186 }
                                                                                                          new/usr/src/common/acpica/components/executer/exconvrt.c 4
                                                                                                           188 /* Create a new integer */
                                                                                                           190 ReturnDesc = AcpiUtCreateIntegerObject (Result);
                                                                                                                    if (!ReturnDesc)
                                                                                                           192<br>193193 return_ACPI_STATUS (AE_NO_MEMORY);
                                                                                                           194 }
                                                                                                           196 ACPI_DEBUG_PRINT ((ACPI_DB_EXEC, "Converted value: %8.8X%8.8X\n",
                                                                                                                        ACPI FORMAT UINT64 (Result));
                                                                                                           199 /* Save the Result */
                                                                                                           201 (void) AcpiExTruncateFor32bitTable (ReturnDesc);<br>202 AcpiExTruncateFor32bitTable (ReturnDesc);
                                                                                                           202 \text{AppiExTruncateFor}32bitTable (ReturnDesc);<br>202 \text{kResultDec} = ReturnDesc;202 *ResultDesc = ReturnDesc;
                                                                                                                    203 return_ACPI_STATUS (AE_OK);
                                                                                                           204 }
                                                                                                           207 /*******************************************************************************
                                                                                                           208 *<br>209 * FUNCTION:
                                                                                                                                 AcpiExConvertToBuffer
                                                                                                           210 *<br>211 * PARAMETERS: ObjDesc
                                                                                                           211 * PARAMETERS: ObjDesc - Object to be converted. Must be an 212 *
                                                                                                           212 * Integer, Buffer, or String
                                                                                                           213 * ResultDesc - Where the new buffer object is returned<br>214 *214 *
215 * RETURN: Status
                                                                                                            216 *
217 * DESCRIPTION: Convert an ACPI Object to a Buffer
                                                                                                            218 *
219 ******************************************************************************/
                                                                                                           221 ACPI_STATUS
                                                                                                           222 AcpiExConvertToBuffer (
                                                                                                           223 ACPI_OPERAND_OBJECT *ObjDesc,<br>224 ACPI OPERAND OBJECT **ResultDesc)
                                                                                                                    ACPI_OPERAND_OBJECT
                                                                                                           225 {<br>226
                                                                                                           226 ACPI_OPERAND_OBJECT *ReturnDesc;<br>227 UINT8 *NewBuf;
                                                                                                            227 UINT8 *NewBuf;
                                                                                                           230 ACPI FUNCTION TRACE PTR (ExConvertToBuffer, ObjDesc);
                                                                                                           233 switch (ObjDesc->Common.Type)
                                                                                                           234<br>235case ACPI_TYPE_BUFFER:
                                                                                                           237 /* No conversion necessary */
                                                                                                           239 *ResultDesc = ObjDesc;
                                                                                                                         240 return_ACPI_STATUS (AE_OK);
                                                                                                           243 case ACPI_TYPE_INTEGER:
                                                                                                           ^{244}_{245}245 * Create a new Buffer object.<br>246 * Need enough space for one i
                                                                                                           246 * Need enough space for one integer 247 *247 */
                                                                                                           248 ReturnDesc = AcpiUtCreateBufferObject (AcpiGbl_IntegerByteWidth);<br>249 f (!ReturnDesc)
                                                                                                                         if (!ReturnDesc)
                                                                                                           250<br>
251return_ACPI_STATUS (AE_NO_MEMORY);
```
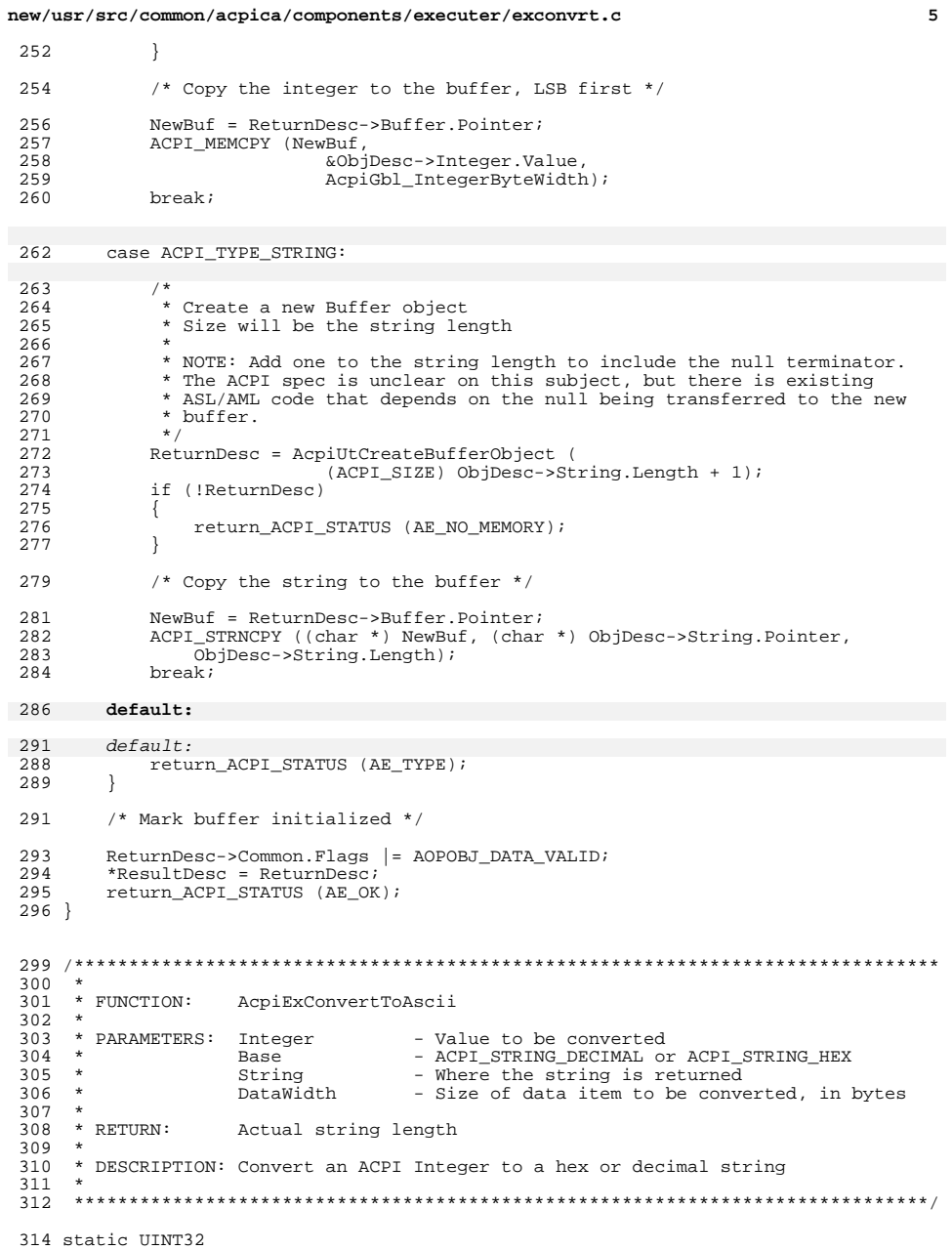

### new/usr/src/common/acpica/components/executer/exconvrt.c  $6\overline{6}$ 315 AcpiExConvertToAscii ( UINT64 316 Integer, 317 UINT16 Base, 318 \*String, UINT8 319 UINT8  $DataWidth)$  $320$  {  $321$ UINT64  $Digit:$ 322 UINT32  $i$ ; 323 UINT32  $j:$  $\tilde{k} = 0$ UINT32 324 325 UINT32 HexLength; DecimalLength; 326 UINT32 327 UINT32 Remainder;  $328$ **BOOLEAN** SupressZeros; 331 ACPI\_FUNCTION\_ENTRY (); 334 switch (Base) 335 336 case 10: 338 /\* Setup max length for the decimal number \*/ switch (DataWidth) 340 341 342  $\case$  1: 344 DecimalLength = ACPI MAX8 DECIMAL DIGITS; 345 break; 347 case 4: 349 DecimalLength = ACPI\_MAX32\_DECIMAL\_DIGITS; 350 break; 352  $case 8:$ 353  $default:$ 355 DecimalLength = ACPI MAX64 DECIMAL DIGITS; 356 break; 357  $\rightarrow$ 359 SupressZeros =  $TRUE:$  $/*$  No leading zeros \*/ 360 Remainder =  $0i$ 362 for  $(i = DecimalLength; i > 0; i--)$ 363 364 /\* Divide by nth factor of 10 \*/ Digit = Integer; 366 for  $(j = 0; j < i; j++)$ 367 368  $\left\{ \right.$ 369 (void) AcpiUtShortDivide (Digit, 10, &Digit, &Remainder); 370 ₹ 372 /\* Handle leading zeros \*/ 374 if (Remainder  $!= 0$ ) 375 376  $SupressZeros = FALSE;$ 377 -1 379 if (!SupressZeros) 380

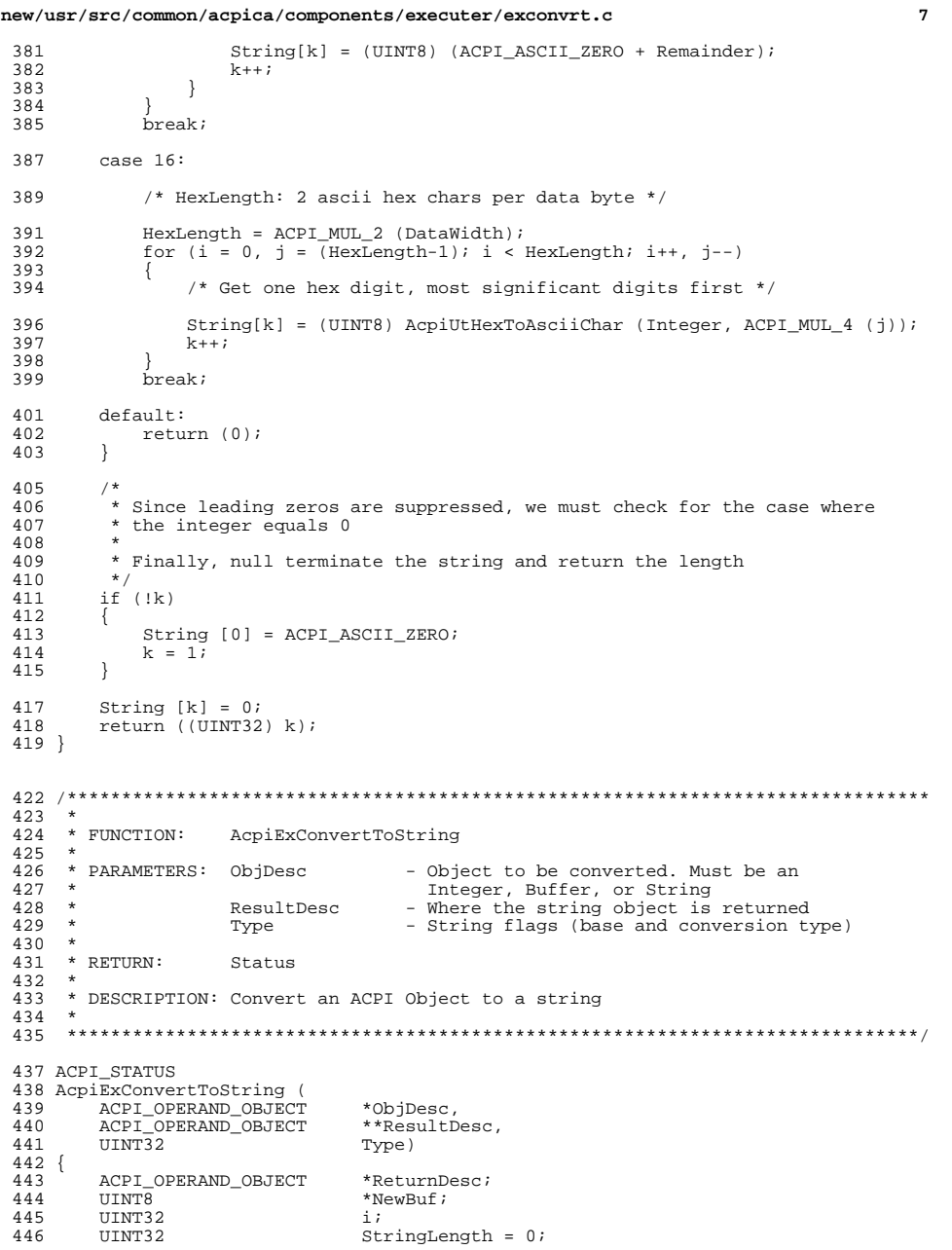

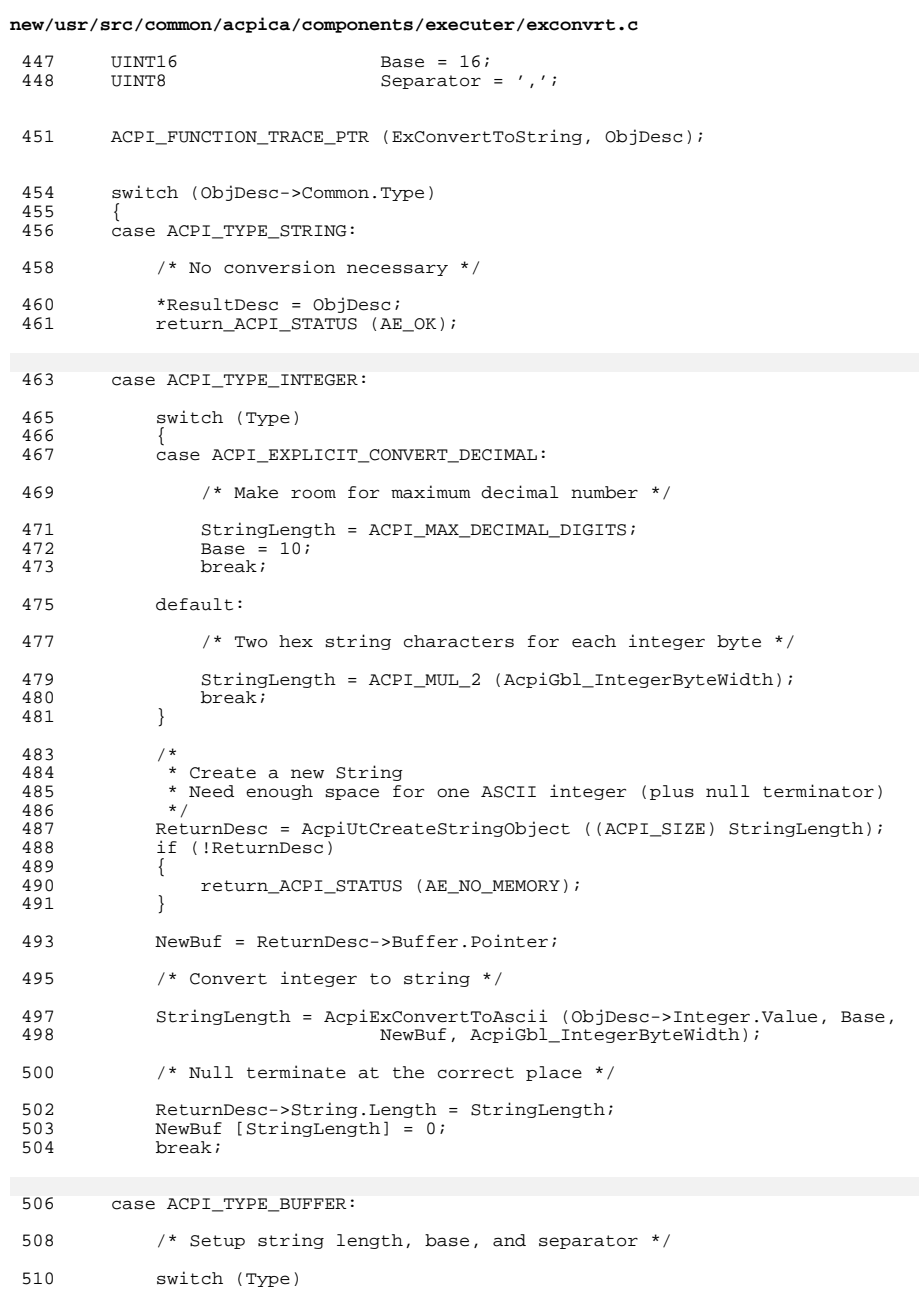

 $\bf{8}$ 

```
new/usr/src/common/acpica/components/executer/exconvrt.c 9
 511 {
512 case ACPI_EXPLICIT_CONVERT_DECIMAL: /* Used by ToDecimalString */<br>513 /*
 513 /*
514 * From ACPI: "If Data is a buffer, it is converted to a string of * decimal values separated by commas "
515 * decimal values separated by commas."<br>516 */
 516 */
517 Base = 10;
 519 /*
520 * Calculate the final string length. Individual string values<br>521 * are variable length (include separator for each)
521 * are variable length (include separator for each)<br>522 */
 522 */
523 for (i = 0; i < 0bjDesc->Buffer.Length; i++)<br>524 {
524525 if (ObjDesc->Buffer.Pointer[i] >= 100)
 526 {
527 StringLength += 4;<br>528 }
 528 }
529 else if (ObjDesc->Buffer.Pointer[i] >= 10)
 530 {
531 StringLength += 3;<br>532532 }
 533 else
 534 {
535 StringLength += 2;<br>536 \frac{1}{2}536 }
 537 }
538 break;
540 case ACPI_IMPLICIT_CONVERT_HEX:<br>541 /*
 541 /*
542 * From the ACPI spec:<br>543 * The entire contents
543 ***The entire contents of the buffer are converted to a string of<br>544 * two-character hexadecimal numbers, each separated by a space.
544 * two-character hexadecimal numbers, each separated by a space."<br>545
 545 */
546 Separator = ' ';<br>547 StringLength = (
547 StringLength = (ObjDesc->Buffer.Length * 3);<br>548 break;
                breaki550 case ACPI_EXPLICIT_CONVERT_HEX: /* Used by ToHexString */<br>551 /*
 551 /*
552 * From ACPI: "If Data is a buffer, it is converted to a string of<br>
* hexadecimal values separated by commas."
553 * hexadecimal values separated by commas."
 554 */
555 StringLength = (ObjDesc->Buffer.Length * 3);<br>556 break;
                break;
558 default:<br>559 return
                559 return_ACPI_STATUS (AE_BAD_PARAMETER);
560 }
562 /*
563 * Create a new string object and string buffer<br>564 * (-1 because of extra separator included in St
564 * (-1 because of extra separator included in StringLength from above)<br>565 * Allow creation of zero-length strings from zero-length buffers.
              * Allow creation of zero-length strings from zero-length buffers.
566<br>567
567 if (StringLength)
 568 {
569 StringLength--;
570 }
572 ReturnDesc = AcpiUtCreateStringObject ((ACPI_SIZE) StringLength);<br>573 f (!ReturnDesc)
            if (!ReturnDesc)
574575 return_ACPI_STATUS (AE_NO_MEMORY);
576 }
```
# **new/usr/src/common/acpica/components/executer/exconvrt.c <sup>10</sup>**

```
578 NewBuf = ReturnDesc->Buffer.Pointer;
580<br>581
581 * Convert buffer bytes to hex or decimal values<br>582 * (separated by commas or spaces)
582 * (separated by commas or spaces)<br>583 */
583 */
584 for (i = 0; i < ObjDesc->Buffer.Length; i++)
585<br>586
586 NewBuf += AcpiExConvertToAscii (
587 (UINT64) ObjDesc->Buffer.Pointer[i], Base,
588 NewBuf, 1);
589 *NewBuf++ = Separator; /* each separated by a comma or space */
590 }
592 /*
593 * Null terminate the string<br>594 * (overwrites final comma/sm
594 * (overwrites final comma/space from above)<br>595 */
595 */
596 if (ObjDesc->Buffer.Length)
597<br>598
                 NewBuf--;599 }
600 *NewBuf = 0;<br>601 break;
             break;
603 default:
605 return_ACPI_STATUS (AE_TYPE);
606 }
608 *ResultDesc = ReturnDesc;
        return ACPI STATUS (AE OK);
610 }
613 /*******************************************************************************
614 *<br>615 * FUNCTION:
615 * FUNCTION: AcpiExConvertToTargetType
616 *<br>617 * PARAMETERS: DestinationType - Current type of the destination<br>610 *
618 * SourceDesc - Source object to be converted.<br>619 * ResultDesc - Where the converted object is
619 * ResultDesc - Where the converted object is returned 620 * WalkState - Current method state
                                           - Current method state
621 622622 * RETURN: Status<br>623 *623 *
624 * DESCRIPTION: Implements "implicit conversion" rules for storing an object.
625 *
626 ******************************************************************************/
628 ACPI_STATUS
629 AcpiExConvertToTargetType (
630 ACPI_OBJECT_TYPE DestinationType,<br>631 ACPI_OPERAND_OBJECT *SourceDesc.
631 ACPI_OPERAND_OBJECT *SourceDesc,<br>632 ACPI_OPERAND_OBJECT **ResultDesc,
632 ACPI_OPERAND_OBJECT **ResultDes<br>633 ACPI WALK STATE *WalkState)
        ACPI WALK STATE
634 {
        ACPI STATUS Status = AE OK;
638 ACPI_FUNCTION_TRACE (ExConvertToTargetType);
641 /* Default behavior */
```
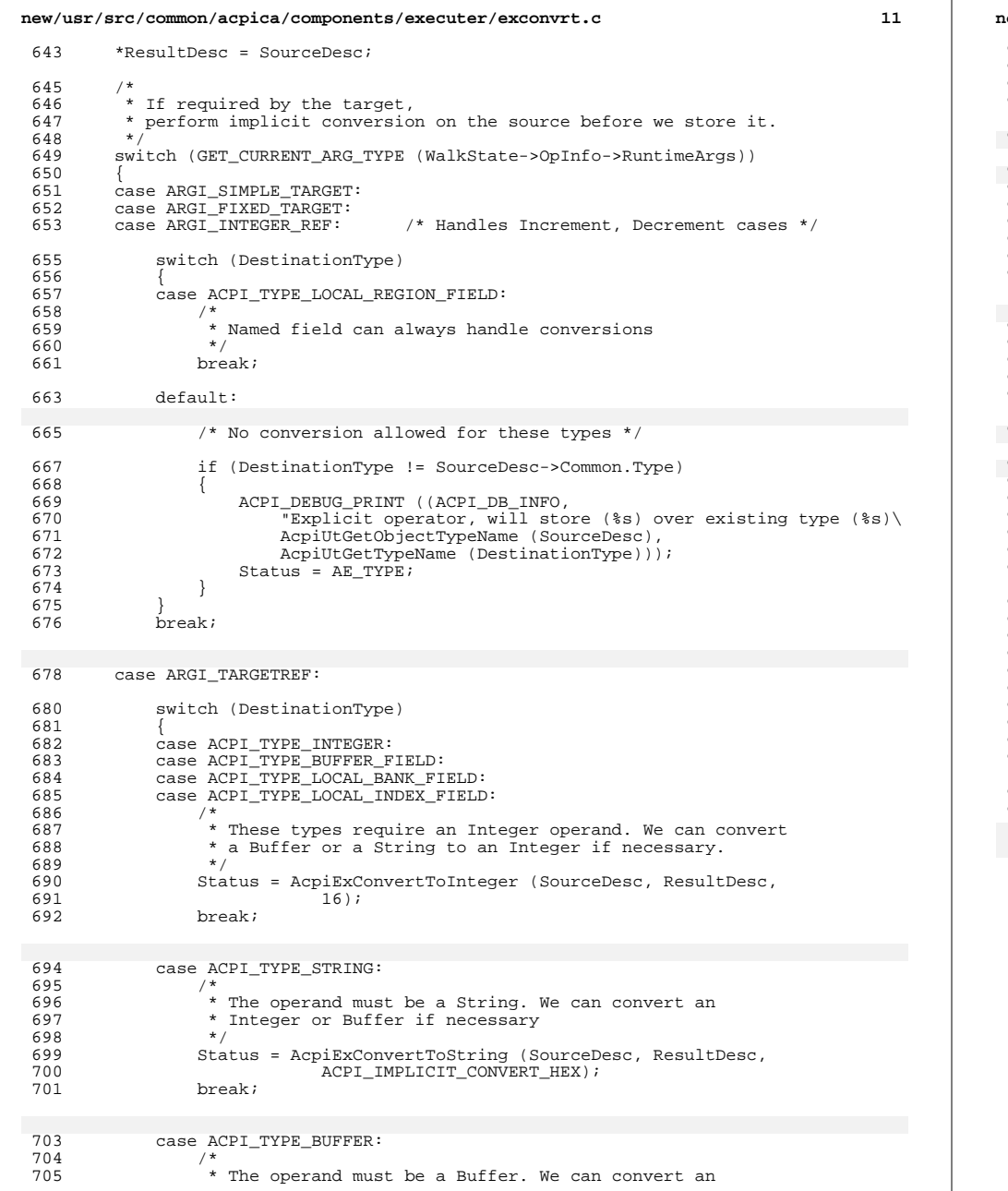

```
new/usr/src/common/acpica/components/executer/exconvrt.c 12
706 * Integer or String if necessary<br>707 */
707 */
708 Status = AcpiExConvertToBuffer (SourceDesc, ResultDesc);<br>709 break;
                 break;
711 default:716 default:
713 ACPI_ERROR ((AE_INFO, "Bad destination type during conversion: 0x%X"
714 DestinationType));<br>715 Status = AE AML INTERNI
715 Status = AE\_AML\_INTERNAL;<br>716 breakibreak;
717 }
             breaki720 case ARGI_REFERENCE:<br>721 /*
721<br>722* CreateXxxxField cases - we are storing the field object into the name */723 \\
 724break;
726 default:732 default:
728 ACPI_ERROR ((AE_INFO,
729 "Unknown Target type ID 0x%X AmlOpcode 0x%X DestType %s",
730 GET_CURRENT_ARG_TYPE (WalkState->OpInfo->RuntimeArgs),<br>731 WalkState->Opcode, AcpiUtGetTypeName (DestinationType)
731 WalkState->Opcode, AcpiUtGetTypeName (DestinationType)));
        \begin{minipage}{0.9\linewidth} \texttt{Status = AE\_AML\_INTERNAL} \end{minipage} \vspace{-0.1cm}733 }
735 /*<br>736 *
         * Source-to-Target conversion semantics:
737<br>738
738 * If conversion to the target type cannot be performed, then simply * overwrite the target with the new object and type.
          * overwrite the target with the new object and type.<br>*/
740<br>741if (Status == AE_TYPE)
742 {
        Status = AE_OK;
744 }
746 return_ACPI_STATUS (Status);
747 }
```
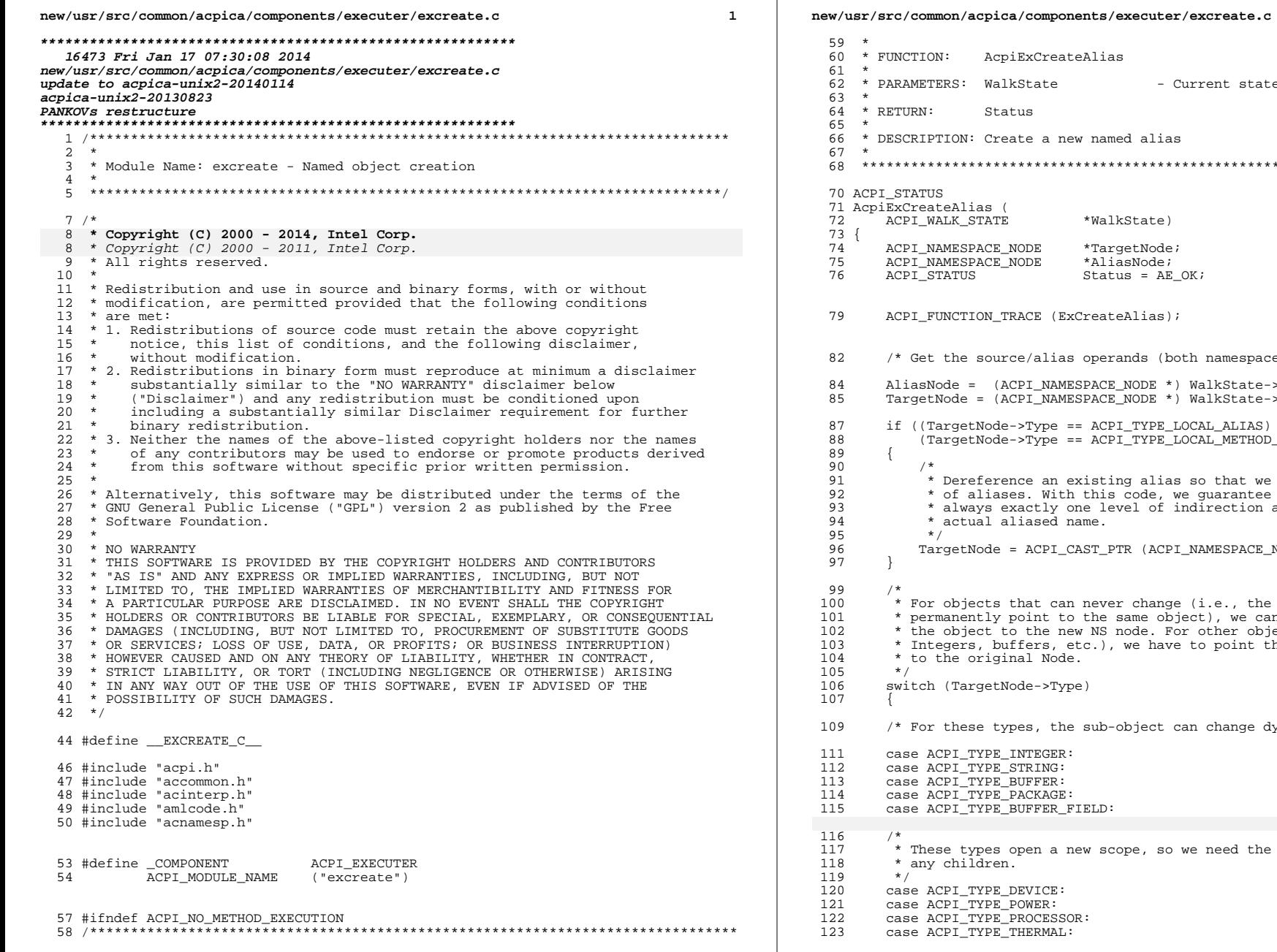

 $\overline{\mathbf{2}}$ 

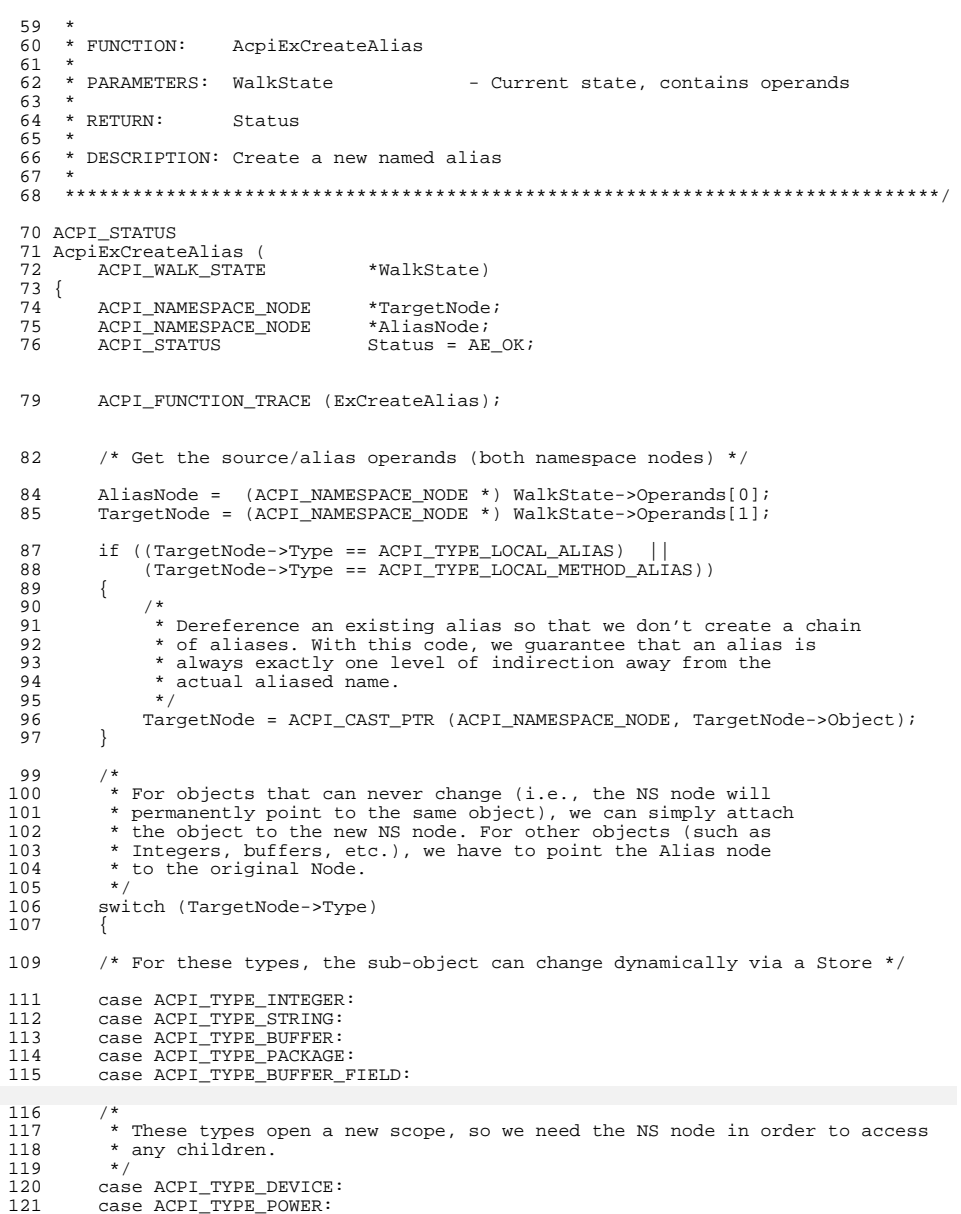

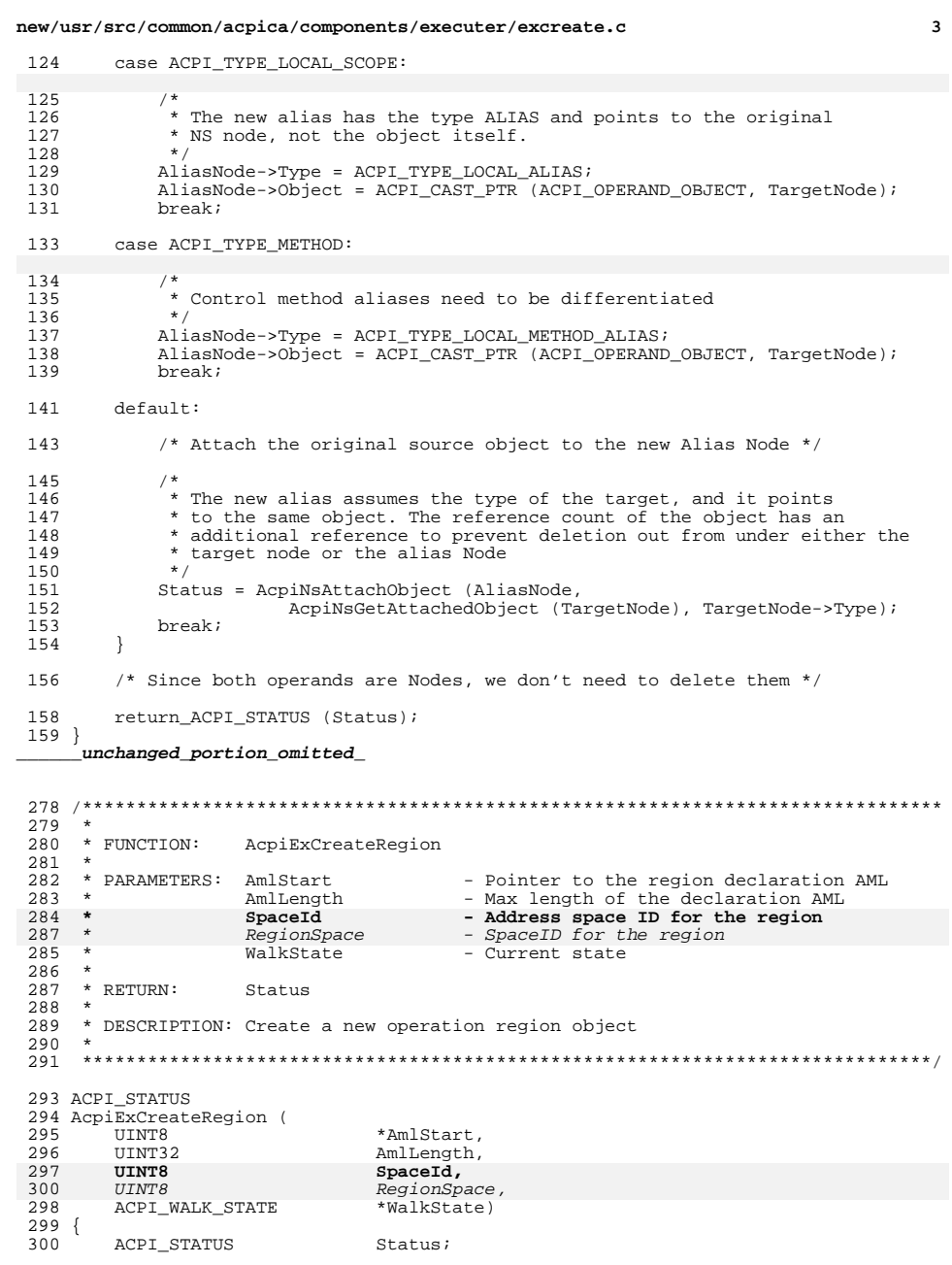

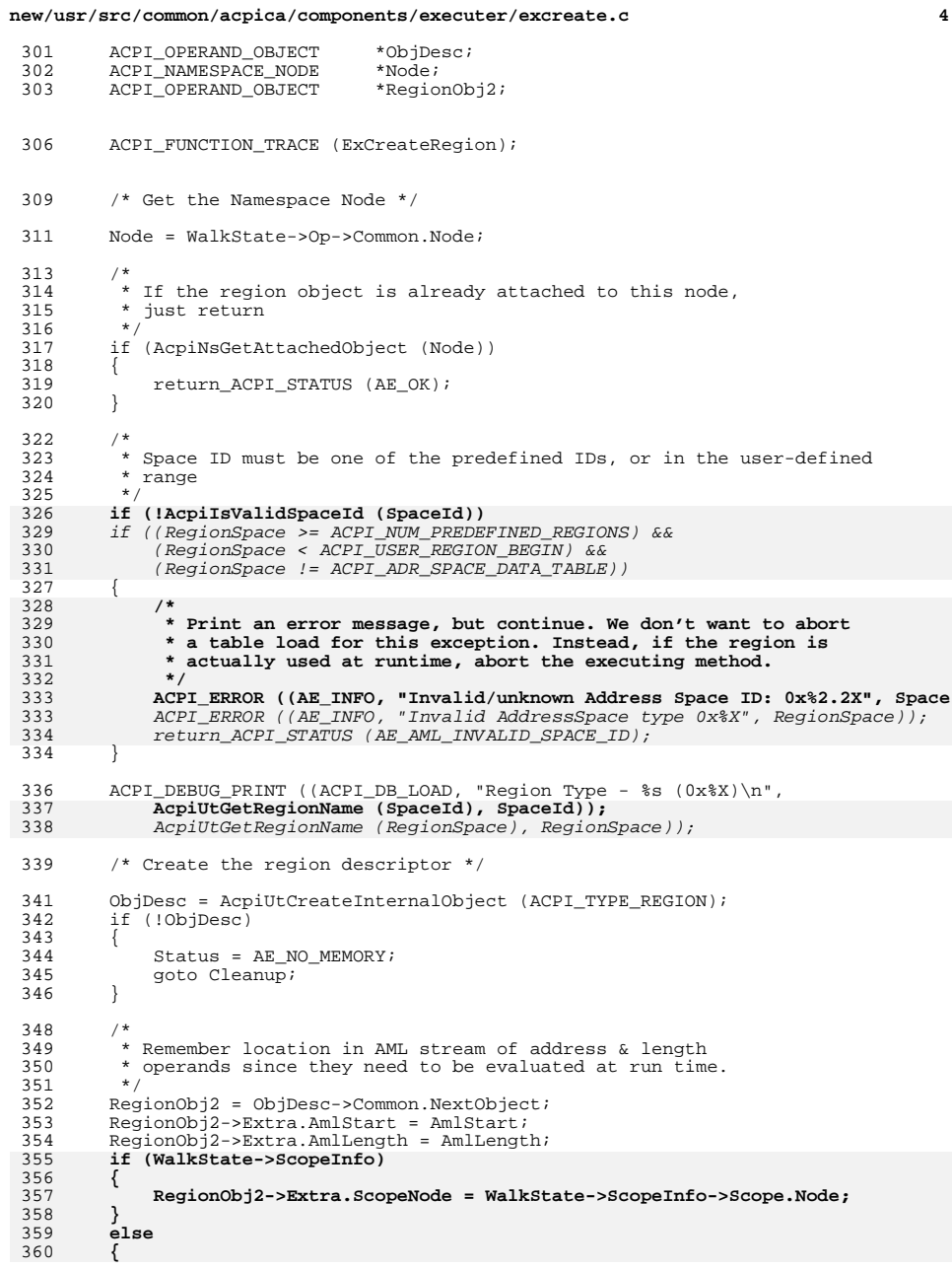

### **new/usr/src/common/acpica/components/executer/excreate.c<sup>5</sup>**

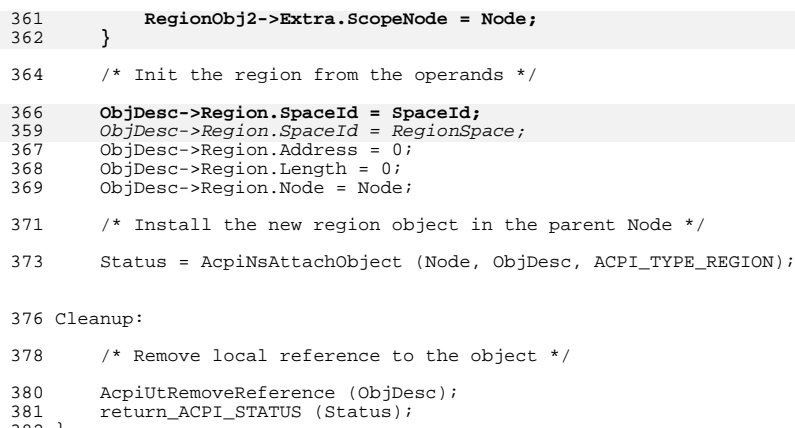

}

**\_\_\_\_\_\_unchanged\_portion\_omitted\_**
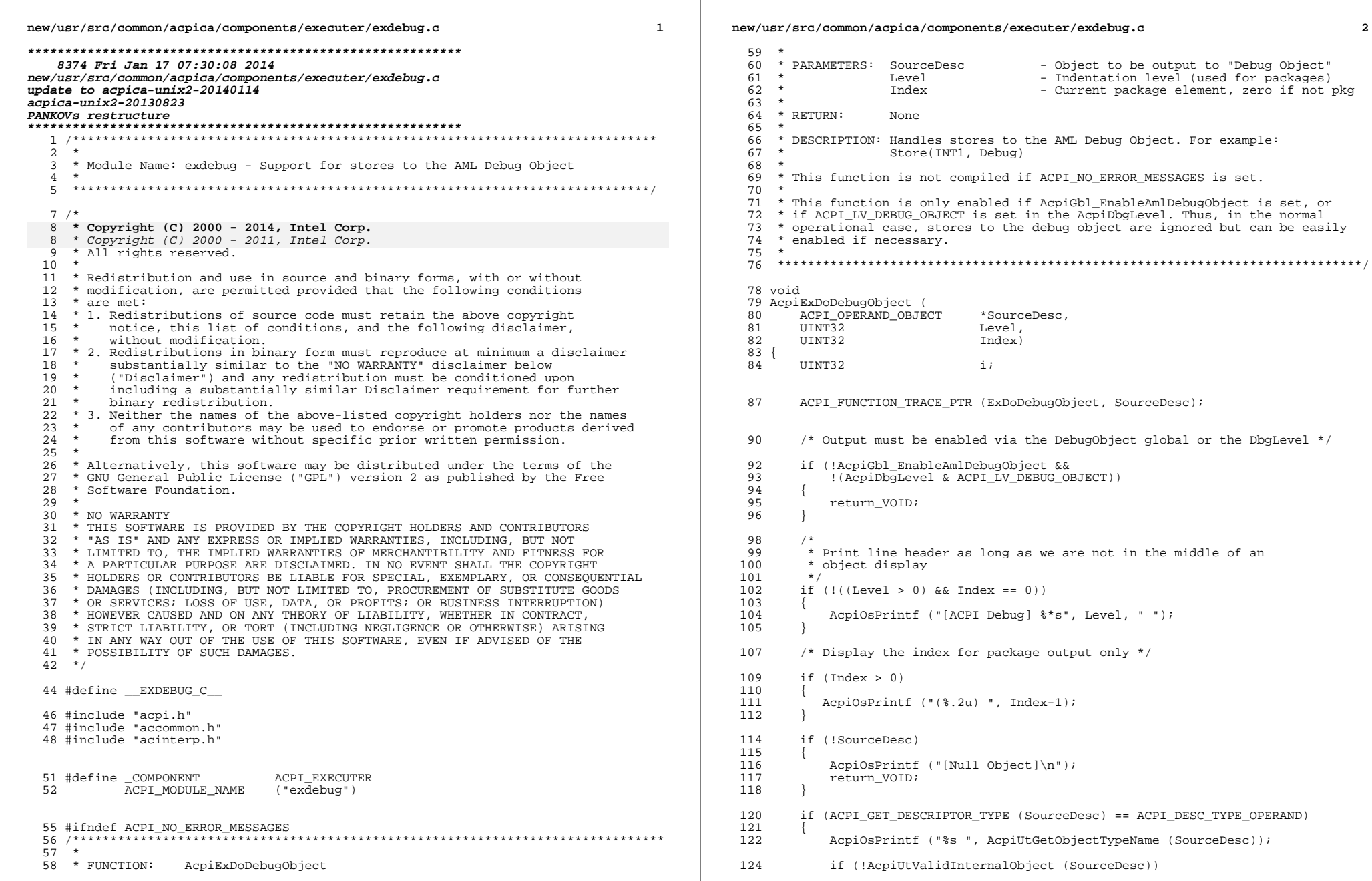

 $\overline{\mathbf{2}}$ 

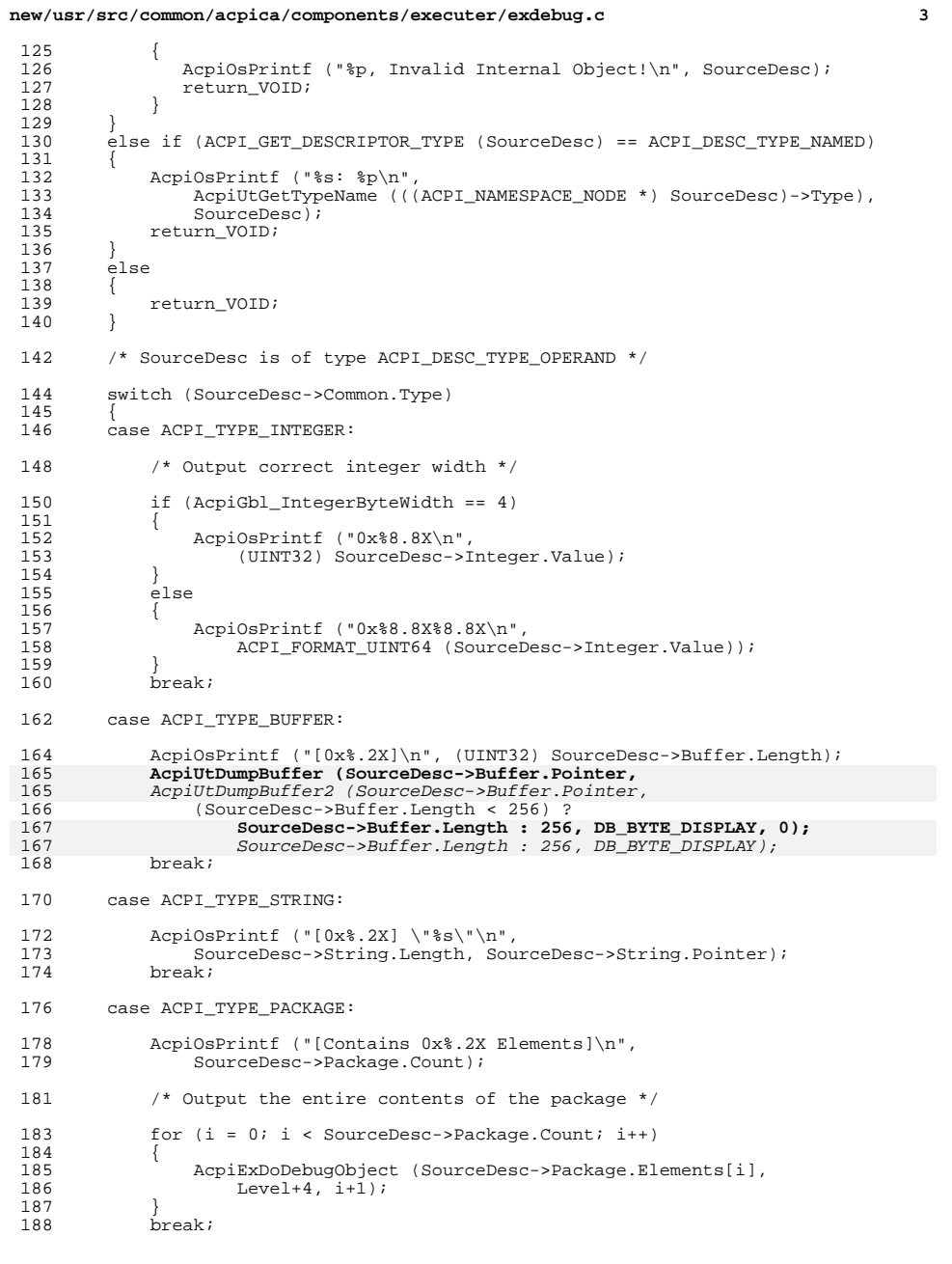

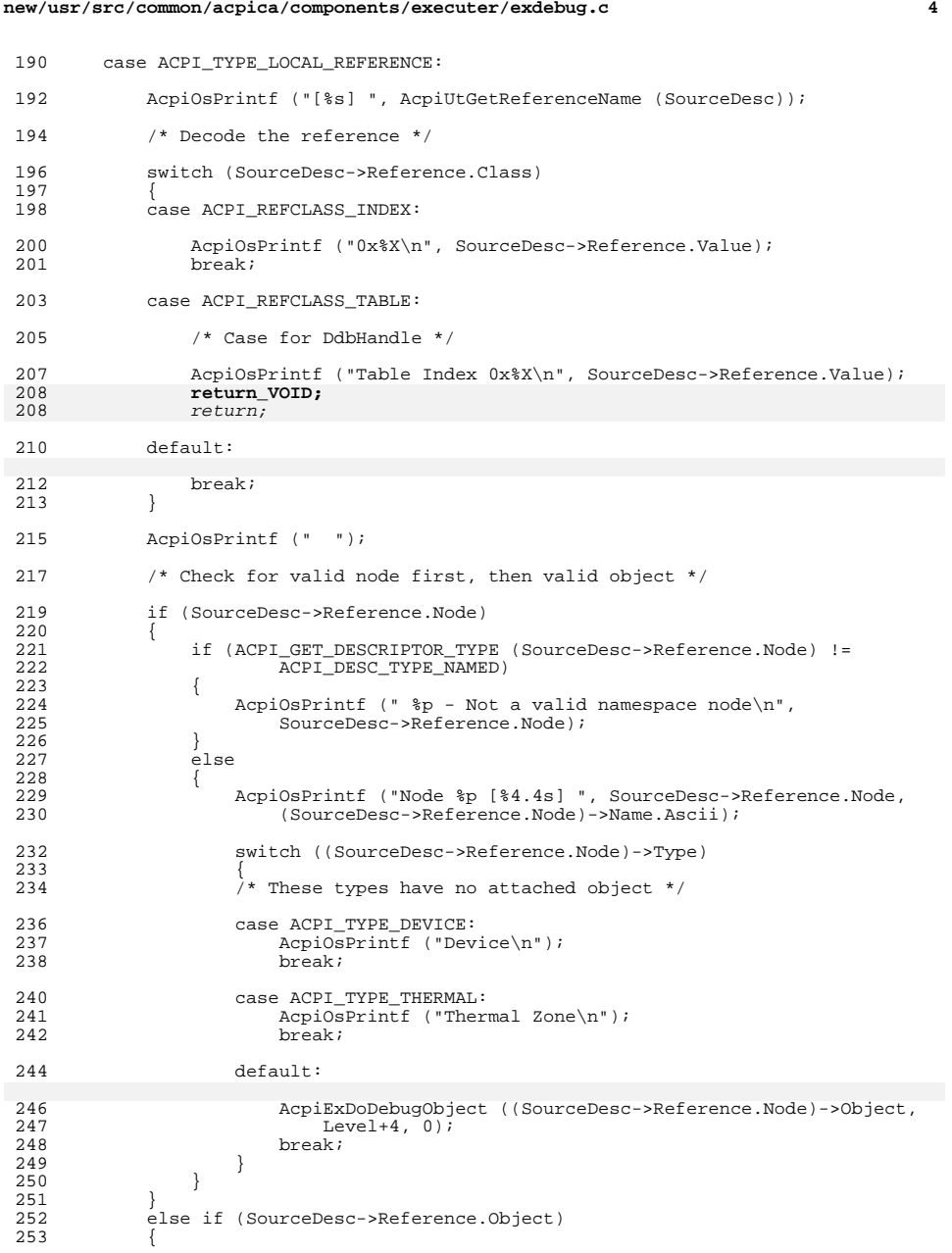

## **new/usr/src/common/acpica/components/executer/exdebug.c**

 **<sup>5</sup>** <sup>254</sup> if (ACPI\_GET\_DESCRIPTOR\_TYPE (SourceDesc->Reference.Object) == <sup>255</sup> ACPI\_DESC\_TYPE\_NAMED) <sup>257</sup> AcpiExDoDebugObject (((ACPI\_NAMESPACE\_NODE \*) <sup>258</sup> SourceDesc->Reference.Object)->Object,  $259$  Level+4, 0);<br> $260$  } 263 AcpiExDoDebugObject (SourceDesc->Reference.Object,<br>264 Level+4, 0);  $\text{Level}+4, 0$ ;

<sup>269</sup> default:

 $\begin{array}{ccc} 256 & \hspace*{1.5cm} \{ \\ 257 & \hspace*{1.5cm} \end{array}$ 

 $\frac{260}{261}$ 

 $\frac{262}{263}$ 

<sup>265</sup> } 266<br>267

```
271 AcpiOsPrintf ("%p\n", SourceDesc);
272 break;
273 }
275 ACPI_DEBUG_PRINT_RAW ((ACPI_DB_EXEC, "\n"));<br>276 return_VOID;
        return_VOID;
```
 $\det$ 

 $breaki$ 

<sup>277</sup> }

<sup>278</sup> #endif

new/usr/src/common/acpica/components/executer/exdump.c 34334 Fri Jan 17 07:30:09 2014 new/usr/src/common/acpica/components/executer/exdump.c update to acpica-unix2-20140114  $acpica-unix2-20130823$ PANKOVS restructure  $2 *$ \* Module Name: exdump - Interpreter debug output routines  $\mathbf{z}$  $\overline{4}$  $5<sup>1</sup>$  $7 / *$ 8 \* Copyright (C) 2000 - 2014, Intel Corp.  $\mathsf{R}$ \* Copyright  $(C)$  2000 - 2011, Intel Corp.  $\alpha$ \* All rights reserved.  $10 *$ 11 \* Redistribution and use in source and binary forms, with or without 12 \* modification, are permitted provided that the following conditions  $13 * are met:$ 14 \* 1. Redistributions of source code must retain the above copyright  $15 *$ notice, this list of conditions, and the following disclaimer,  $16 *$ without modification. 17 \* 2. Redistributions in binary form must reproduce at minimum a disclaimer substantially similar to the "NO WARRANTY" disclaimer below  $18 *$  $19 *$ ("Disclaimer") and any redistribution must be conditioned upon  $\star$ including a substantially similar Disclaimer requirement for further  $20$  $21 *$ binary redistribution. 22 \* 3. Neither the names of the above-listed copyright holders nor the names  $23$  \* of any contributors may be used to endorse or promote products derived 24 from this software without specific prior written permission.  $25$ 26 \* Alternatively, this software may be distributed under the terms of the \* GNU General Public License ("GPL") version 2 as published by the Free 27 2.8 \* Software Foundation. 29 30 \* NO WARRANTY 31 \* THIS SOFTWARE IS PROVIDED BY THE COPYRIGHT HOLDERS AND CONTRIBUTORS  $32$ \* "AS IS" AND ANY EXPRESS OR IMPLIED WARRANTIES, INCLUDING, BUT NOT 33 \* LIMITED TO. THE IMPLIED WARRANTIES OF MERCHANTIBILITY AND FITNESS FOR 34 \* A PARTICULAR PURPOSE ARE DISCLAIMED. IN NO EVENT SHALL THE COPYRIGHT 35 \* HOLDERS OR CONTRIBUTORS BE LIABLE FOR SPECIAL, EXEMPLARY, OR CONSEQUENTIAL 36 \* DAMAGES (INCLUDING, BUT NOT LIMITED TO, PROCUREMENT OF SUBSTITUTE GOODS 37 \* OR SERVICES; LOSS OF USE, DATA, OR PROFITS; OR BUSINESS INTERRUPTION) 38 \* HOWEVER CAUSED AND ON ANY THEORY OF LIABILITY, WHETHER IN CONTRACT, 39 \* STRICT LIABILITY, OR TORT (INCLUDING NEGLIGENCE OR OTHERWISE) ARISING 40 \* IN ANY WAY OUT OF THE USE OF THIS SOFTWARE, EVEN IF ADVISED OF THE 41 \* POSSIBILITY OF SUCH DAMAGES.  $42 * /$ 44 #define EXDUMP C 46 #include "acpi.h" 47 #include "accommon.h" 48 #include "acinterp.h" 49 #include "amlcode.h" 50 #include "acnamesp.h" 53 #define COMPONENT ACPI EXECUTER ACPI\_MODULE\_NAME 54 ("exdump")  $56/$ 57 \* The following routines are used for debug output only  $58 * 7$ 

 $\mathbf{1}$ 

new/usr/src/common/acpica/components/executer/exdump.c  $\sim$ 59 #if defined(ACPI DEBUG OUTPUT) || defined(ACPI DEBUGGER) 61 /\* Local prototypes \*/ 63 static void 64 AcpiExOutString ( 65 char  $*$ Title. 66 char \*Value); biou pitata 8a 69 AcpiExOutPointer ( 70 char  $*$ Title. 71 hiov  $*$ Value : 73 static void 74 AcpiExDumpObject ( ACPI\_OPERAND\_OBJECT 75 \*ObjDesc, ACPI\_EXDUMP\_INFO  $*info$ ); 76 78 static void 79 AcpiExDumpReferenceObi ( 80 ACPI\_OPERAND\_OBJECT \*ObjDesc); 82 static void 83 AcpiExDumpPackageObj ( ACPI\_OPERAND\_OBJECT \*ObjDesc,  $9.4$ 85  $UTNT32$ Level. UINT32  $Index)$  $86$  $90$ 91 \* Object Descriptor info tables  $92 *$ 93 \* Note: The first table entry must be an INIT opcode and must contain \* the table length (number of table entries) 94  $95 *$ 98 static ACPI\_EXDUMP\_INFO  $AcpiExDumpInteger[2] =$ 99 { ACPI\_EXD\_TABLE\_SIZE (AcpiExDumpInteger), 100 ACPI EXD INIT.  $NULL$ ,  $ACPI$  $EXD$  $UINT64$ , ACPI EXD OFFSET (Integer.Value),  $101$ "Value"  $102$  }; unchanged\_portion\_omitted\_ 130 static ACPI EXDUMP INFO  $AcpikexDumpDevice[4] =$  $131 \{$  $132$ {ACPI\_EXD\_INIT, ACPI\_EXD\_TABLE\_SIZE (AcpiExDumpDevice),  $NULL$ . 133 ACPI EXD POINTER, ACPI EXD OFFSET (Device.Handler), "Handler {ACPI\_EXD\_POINTER, ACPI\_EXD\_OFFSET (Device.NotifyList[0]), 134 "System 135 ACPI EXD POINTER, ACPI EXD OFFSET (Device.NotifyList[1]),  $"D<sub>eyi</sub>ca"$  $\texttt{\{ACPI\_EXP\_POINTER,\;\;ACPI\_EXP\_OFFSET} \; (Device. SystemNotify)}.$ 134 "System 135 ACPI\_EXD\_POINTER, ACPI\_EXD\_OFFSET (Device.DeviceNotify), "Device  $136.37$ unchanged\_portion\_omitted\_ 177 static ACPI EXDUMP INFO  $AcplexDumpPower[5] =$  $178 \{$ {ACPI EXD\_INIT, NULL}, ACPI\_EXD\_TABLE\_SIZE (AcpiExDumpPower), 179 180 ACPI EXD UINT32. ACPI EXD OFFSET (PowerResource.SystemLevel), "System ACPI EXD UINT32. ACPI\_EXD\_OFFSET (PowerResource.ResourceOrder), 181 "Resourc 182 ACPI EXD POINTER, ACPI EXD OFFSET (PowerResource.NotifyList[0]), "System 183 ACPI\_EXD\_POINTER, ACPI\_EXD\_OFFSET (PowerResource.NotifyList[1]), "Device 182 ACPI\_EXD\_POINTER, ACPI\_EXD\_OFFSET (PowerResource.SystemNotify), "System ACPI EXD POINTER, ACPI EXD OFFSET (PowerResource.DeviceNotify),  $183$ "Device

<sup>184</sup> };

**new/usr/src/common/acpica/components/executer/exdump.c <sup>3</sup>** <sup>186</sup> static ACPI\_EXDUMP\_INFO AcpiExDumpProcessor[7] =  $\begin{matrix} 187 \\ 188 \end{matrix}$ 188 {ACPI\_EXD\_INIT, ACPI\_EXD\_TABLE\_SIZE (AcpiExDumpProcessor), NULL},<br>189 {ACPI\_EXD\_UINT8, ACPI\_EXD\_OFFSET (Processor.ProcId), "Process <sup>189</sup> {ACPI\_EXD\_UINT8, ACPI\_EXD\_OFFSET (Processor.ProcId), "Process <sup>190</sup> {ACPI\_EXD\_UINT8 , ACPI\_EXD\_OFFSET (Processor.Length), "Length" 191 {ACPI\_EXD\_ADDRESS, ACPI\_EXD\_OFFSET (Processor.Address), "Address<br>192 {ACPI\_EXD\_POINTER, ACPI\_EXD\_OFFSET (Processor.NotifyList[01), "System 192 **{ACPI\_EXD\_POINTER, ACPI\_EXD\_OFFSET (Processor.NotifyList[0]),**<br>193 *{ACPI\_EXD\_POINTER, ACPI\_EXD\_OFFSET (Processor NotifyList[1])* "Device 193 **{ACPI\_EXD\_POINTER, ACPI\_EXD\_OFFSET (Processor.NotifyList[1]),**<br>192 *{ACPI\_EXD\_POINTER, ACPI\_EXD\_OFFSET (Processor.SystemNotify),* "System 192 {ACPI\_EXD\_POINTER, ACPI\_EXD\_OFFSET (Processor.SystemNotify),<br>193 {ACPI\_EXD\_POINTER, ACPI\_EXD\_OFFSET (Processor DeviceNotify), "Device 193 {ACPI\_EXD\_POINTER, ACPI\_EXD\_OFFSET (Processor.DeviceNotify), "Handler ACPI\_EXD\_POINTER, ACPI\_EXD\_OFFSET (Processor.Handler), <sup>195</sup> }; <sup>197</sup> static ACPI\_EXDUMP\_INFO AcpiExDumpThermal[4] = <sup>198</sup> { <sup>199</sup> {ACPI\_EXD\_INIT, ACPI\_EXD\_TABLE\_SIZE (AcpiExDumpThermal), NULL}, 200 **{ACPI\_EXD\_POINTER, ACPI\_EXD\_OFFSET (ThermalZone.NotifyList[0]), "System** "Device 201 **{ACPI\_EXD\_POINTER, ACPI\_EXD\_OFFSET (ThermalZone.NotifyList[1]),** 200 *{ACPI\_EXD\_POINTER, ACPI\_EXD\_OFFSET (ThermalZone.SystemNotify),* "System 200 {ACPI\_EXD\_POINTER, ACPI\_EXD\_OFFSET (ThermalZone.SystemNotify),<br>201 {ACPI\_EXD\_POINTER, ACPI\_EXD\_OFFSET (ThermalZone.DeviceNotify), "Device 201 {ACPI\_EXD\_POINTER, ACPI\_EXD\_OFFSET (ThermalZone.DeviceNotify),<br>202 {ACPI\_EXD\_POINTER, ACPI\_EXD\_OFFSET (ThermalZone Handler), "Handler  $\overline{A}$ CPI\_EXD\_POINTER, ACPI\_EXD\_OFFSET (ThermalZone.Handler), <sup>203</sup> }; **\_\_\_\_\_\_unchanged\_portion\_omitted\_**212 static ACPI EXDUMP INFO  $A$ cpiExDumpRegionField[5] = 212 static ACPI\_EXDUMP\_INFO  $AcpiExDumpRegionField[3] =$  $213$  {<br>214 214 {ACPI\_EXD\_INIT, ACPI\_EXD\_TABLE\_SIZE (AcpiExDumpRegionField), NULL},<br>215 {ACPI\_EXD\_FIELD, 0, <sup>215</sup> {ACPI\_EXD\_FIELD, 0, NULL}, 216 **{ACPI\_EXD\_UINT8, ACPI\_EXD\_OFFSET (Field.AccessLength), "AccessL"Region** 217 **{ACPI\_EXD\_POINTER, ACPI\_EXD\_OFFSET (Field.RegionObj),** 218 **{ACPI\_EXD\_POINTER, ACPI\_EXD** OFFSET (Field.ResourceBuf) "Resourc 218 **{ACPI\_EXD\_POINTER, ACPI\_EXD\_OFFSET (Field.ResourceBuffer),**  $216$  *ACPI\_EXD\_POINTER ACPI\_EXD\_OFFSET* (Field Region()bi) "Region 216 {ACPI\_EXD\_POINTER, ACPI\_EXD\_OFFSET (Field.RegionObj), "Region <sup>219</sup> }; **\_\_\_\_\_\_unchanged\_portion\_omitted\_**261 **static ACPI\_EXDUMP\_INFO AcpiExDumpNotify[7] =** 259 static ACPI\_EXDUMP\_INFO AcpiExDumpNotify[3] =  $\begin{array}{c} 262 \\ 263 \end{array}$ 263 {ACPI\_EXD\_INIT, ACPI\_EXD\_TABLE\_SIZE (AcpiExDumpNotify),  $\overline{NULL}$ },  $\overline{264}$  {ACPI\_EXD\_POINTER, ACPI\_EXD\_OFFSET (Notify.Node),  $\overline{N}$  = "Node"}, 264 {ACPI\_EXD\_POINTER, ACPI\_EXD\_OFFSET (Notify.Node), "Wode"},<br>265 {ACPI\_EXD\_UINT32, ACPI\_EXD\_OFFSET (Notify.HandlerType), "Handler 265 {ACPI\_EXD\_UINT32, ACPI\_EXD\_OFFSET (Notify.HandlerType),<br>266 {ACPI\_EXD\_POINTER, ACPI\_EXD\_OFFSET (Notify.Handler), "Handler 266 {ACPI\_EXD\_POINTER, ACPI\_EXD\_OFFSET (Notify.Handler),<br>267 {ACPI\_EXD\_POINTER, ACPI\_EXD\_OFFSET (Notify.Context). "Context 267 {ACPI\_EXD\_POINTER, ACPI\_EXD\_OFFSET (Notify.Context),<br>268 {ACPI\_EXD\_POINTER, ACPI\_EXD\_OFFSET (Notify.Next[0]), "Next Sy 268 {ACPI\_EXD\_POINTER, ACPI\_EXD\_OFFSET (Notify.Next[0]),<br>269 {ACPI\_EXD\_POINTER, ACPI\_EXD\_OFFSET (Notify.Next[1]), "Next De 269 **{ACPI\_EXD\_POINTER, ACPI\_EXD\_OFFSET (Notify.Next[1]),**<br>263 *{ACPI\_EXD\_POINTER, ACPI\_EXD\_OFFSET (Notify.Context),* "Context  $\overline{ACPI\_EXP\_POINTER}$ ,  $ACPI\_EXP\_OFFSET (Notify.Context)$ , <sup>270</sup> }; **\_\_\_\_\_\_unchanged\_portion\_omitted\_**<sup>339</sup> /\*\*\*\*\*\*\*\*\*\*\*\*\*\*\*\*\*\*\*\*\*\*\*\*\*\*\*\*\*\*\*\*\*\*\*\*\*\*\*\*\*\*\*\*\*\*\*\*\*\*\*\*\*\*\*\*\*\*\*\*\*\*\*\*\*\*\*\*\*\*\*\*\*\*\*\*\*\*\* 341 \* FUNCTION:  $A$ cpiExDumpObject  $342$ <br> $343$ 343 \* PARAMETERS: ObjDesc - Descriptor to dump 344 \* Info table corresp 344  $*$  Info  $-$  Info table corresponding to this object 345  $*$ 345 \* type 346<br>347 \* RETURN: None 348<br>349 \* DESCRIPTION: Walk the info table for this object  $350$ <br> $351$ <sup>351</sup> \*\*\*\*\*\*\*\*\*\*\*\*\*\*\*\*\*\*\*\*\*\*\*\*\*\*\*\*\*\*\*\*\*\*\*\*\*\*\*\*\*\*\*\*\*\*\*\*\*\*\*\*\*\*\*\*\*\*\*\*\*\*\*\*\*\*\*\*\*\*\*\*\*\*\*\*\*\*/

**new/usr/src/common/acpica/components/executer/exdump.c<sup>4</sup>**

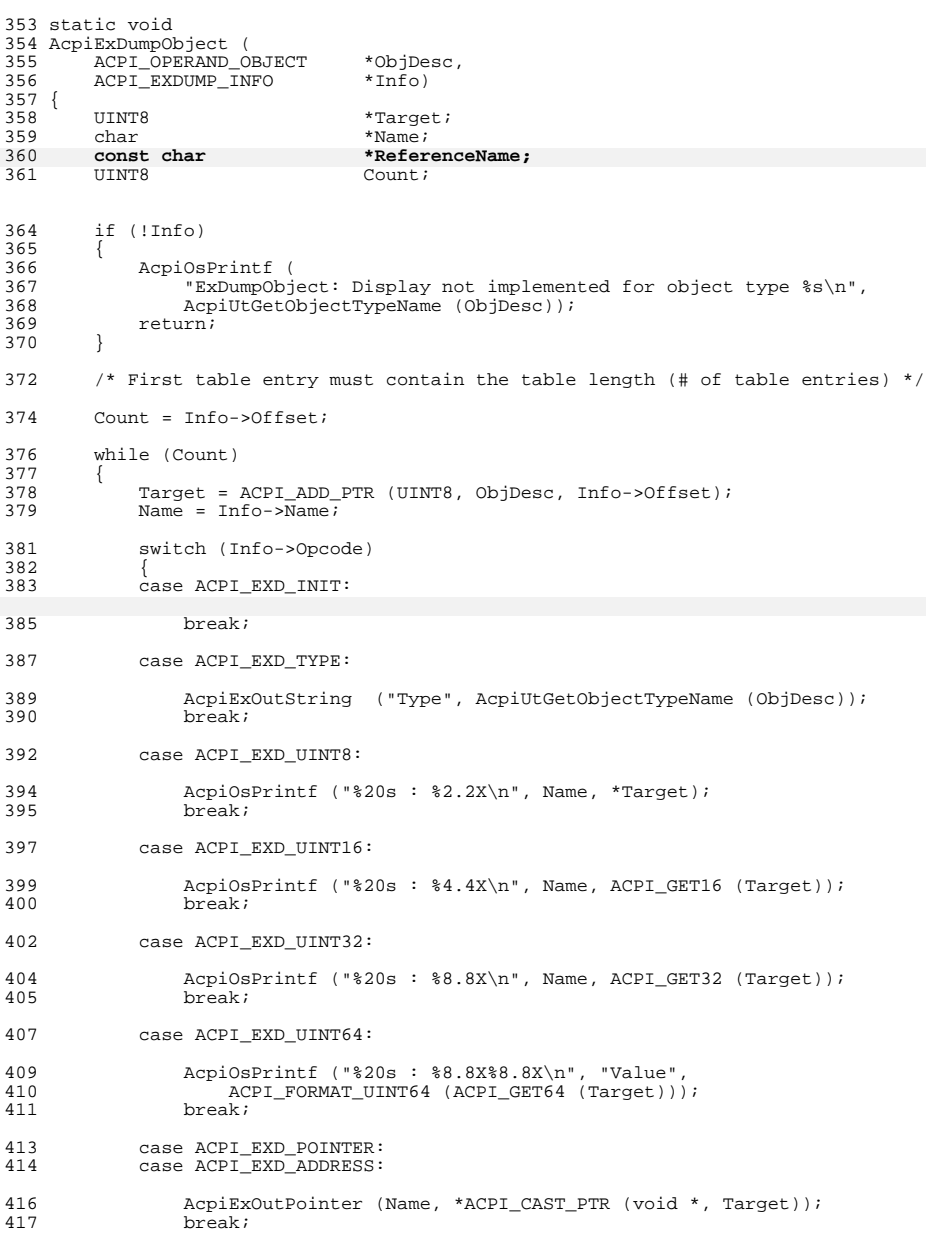

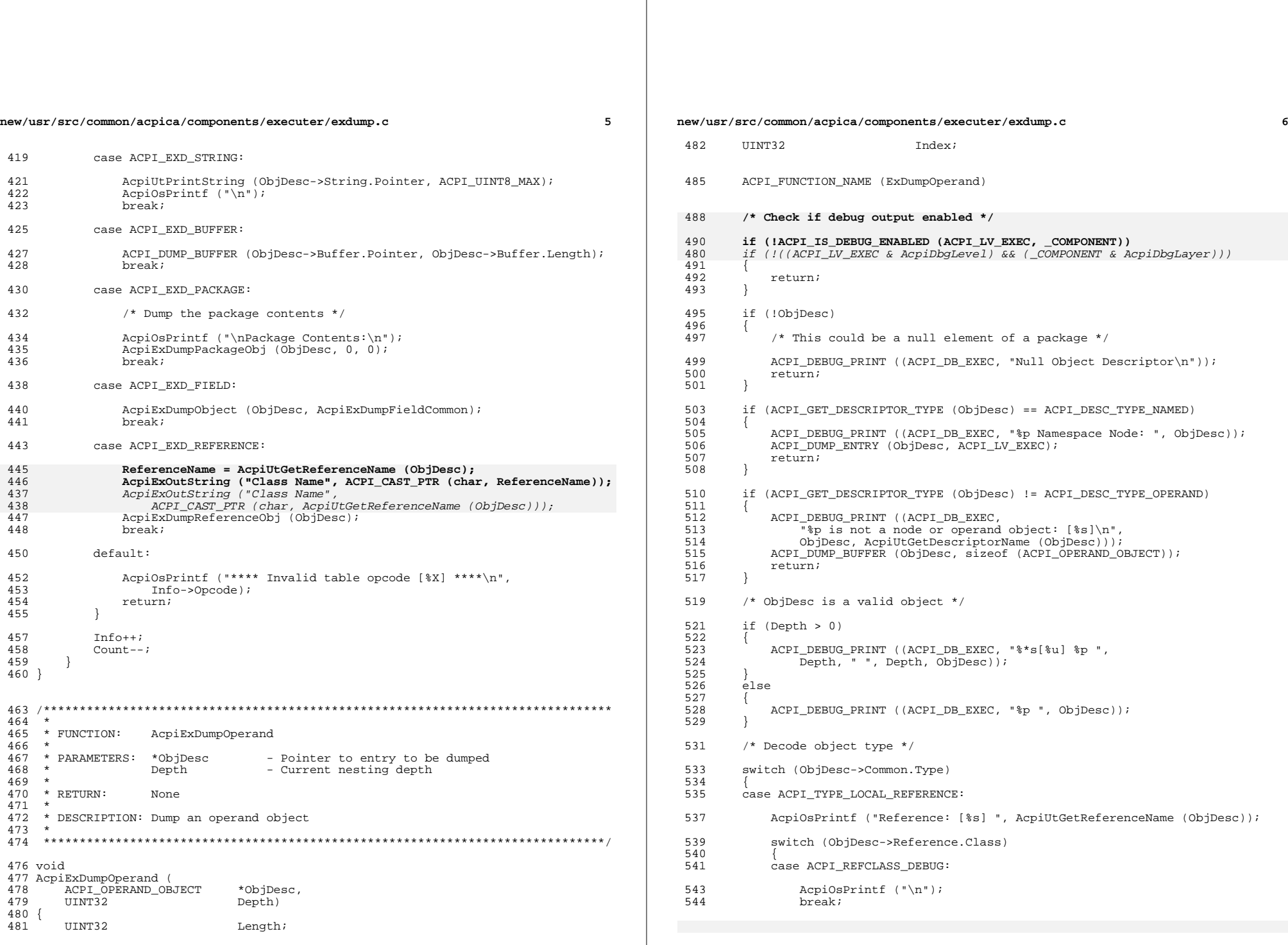

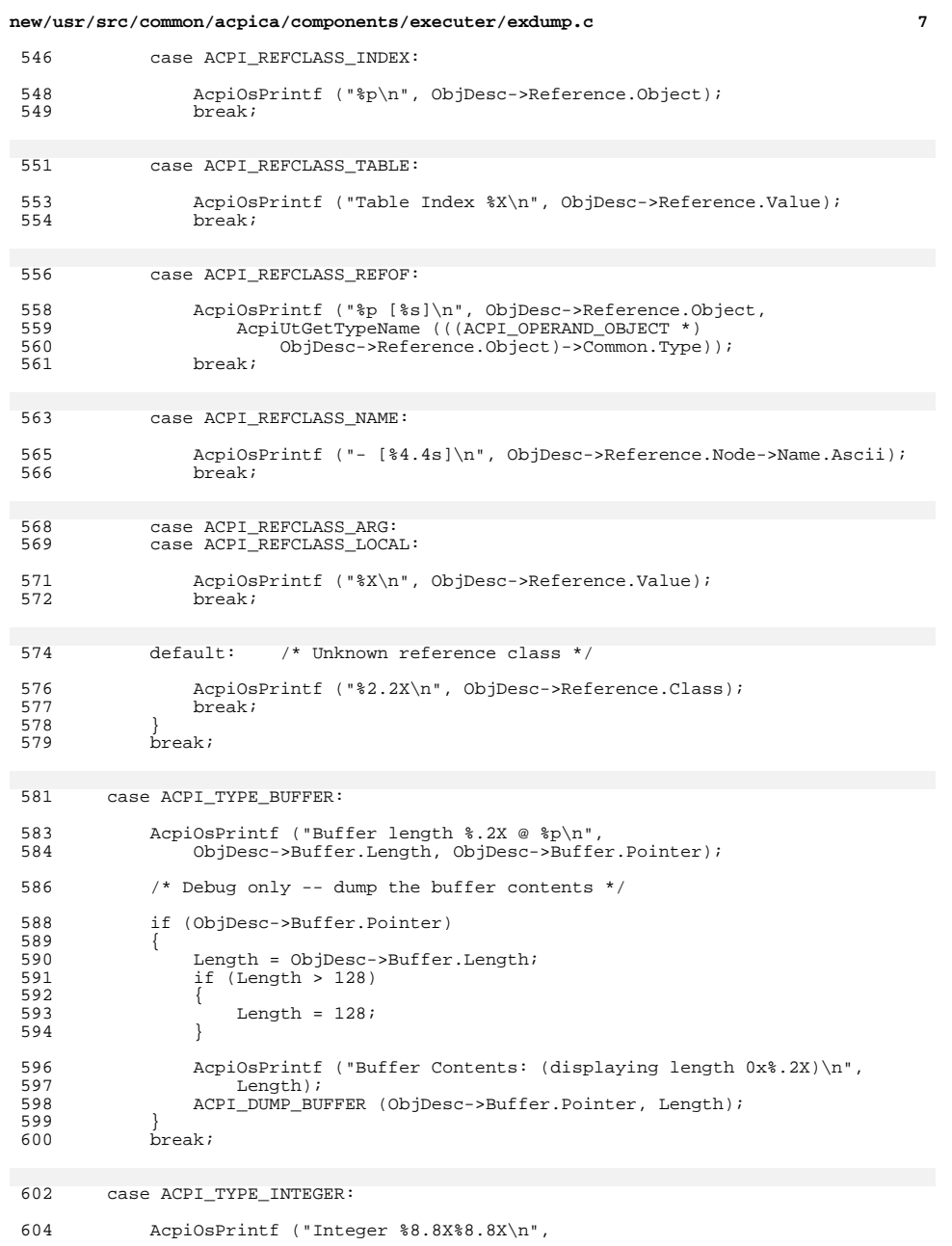

```
new/usr/src/common/acpica/components/executer/exdump.c 8
 605 ACPI_FORMAT_UINT64 (ObjDesc->Integer.Value));
              break;
 608 case ACPI_TYPE_PACKAGE:
610 AcpiOsPrintf ("Package [Len %X] ElementArray %p\n",<br>611 0bjDesc->Package.Count, ObjDesc->Package.Elemen
                  611 ObjDesc->Package.Count, ObjDesc->Package.Elements);
 613 /*<br>614 /*
614 \star If elements exist, package element pointer is valid,<br>615 \star and debug level exceeds 1, dump package's elements
               * and debug_level exceeds 1, dump package's elements.<br>*/
616<br>617617 if (ObjDesc->Package.Count &&
 618 ObjDesc->Package.Elements & & 619 AcpiDbqLevel > 1)
              AcpiDbgLevel > 1)
 620 {
621 for (Index = 0; Index < ObjDesc->Package.Count; Index++)
 622 {
 623 AcpiExDumpOperand (ObjDesc->Package.Elements[Index], Depth+1);
 624 }
 625<br>626
              626 break;
 628 case ACPI_TYPE_REGION:
 630 AcpiOsPrintf ("Region %s (%X)",
 631 AcpiUtGetRegionName (ObjDesc->Region.SpaceId),<br>632       ObjDesc->Region.SpaceId);
                  632 ObjDesc->Region.SpaceId);
634 /*
635 \star If the address and length have not been evaluated,<br>636 \star don't print them.
 636 * don't print them.<br>637 */
 637 */
 638 if (!(ObjDesc->Region.Flags & AOPOBJ_DATA_VALID))
639<br>640
                  AcpiOsPrintf ("\n");
641 }
              642 else
 643 {
 644 AcpiOsPrintf (" base $8.8X$8.8X Length $X\n",<br>645 ACPI_FORMAT_NATIVE_UINT (ObjDesc->Region..
645 ACPI_FORMAT_NATIVE_UINT (ObjDesc->Region.Address),<br>646        ObjDesc->Region Length):
                       ObjDesc->Region.Length);
 647 }
              \betareak;
 650 case ACPI_TYPE_STRING:
 652 AcpiOsPrintf ("String length %X @ %p ",<br>653 0bjDesc->String.Length,
653 ObjDesc->String.Length,
                  ObjDesc->String.Pointer);
 656 AcpiUtPrintString (ObjDesc->String.Pointer, ACPI_UINT8_MAX);<br>657 AcpiOsPrintf ("\n");
 657 AcpiOsPrintf ("\n");
              break;
660 case ACPI_TYPE_LOCAL_BANK_FIELD:
 662 AcpiOsPrintf ("BankField\n");
              break;
 665 case ACPI_TYPE_LOCAL_REGION_FIELD:
```
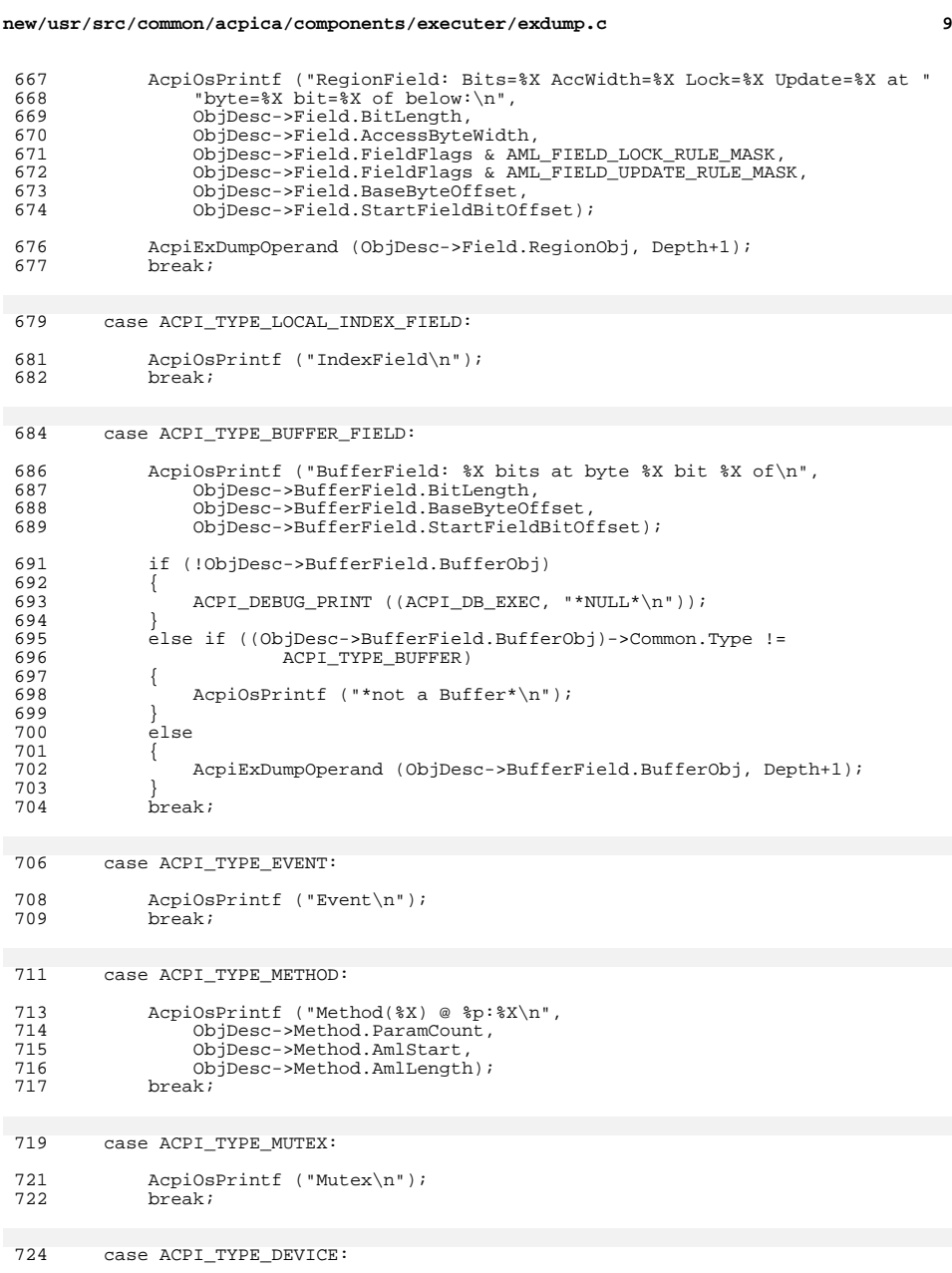

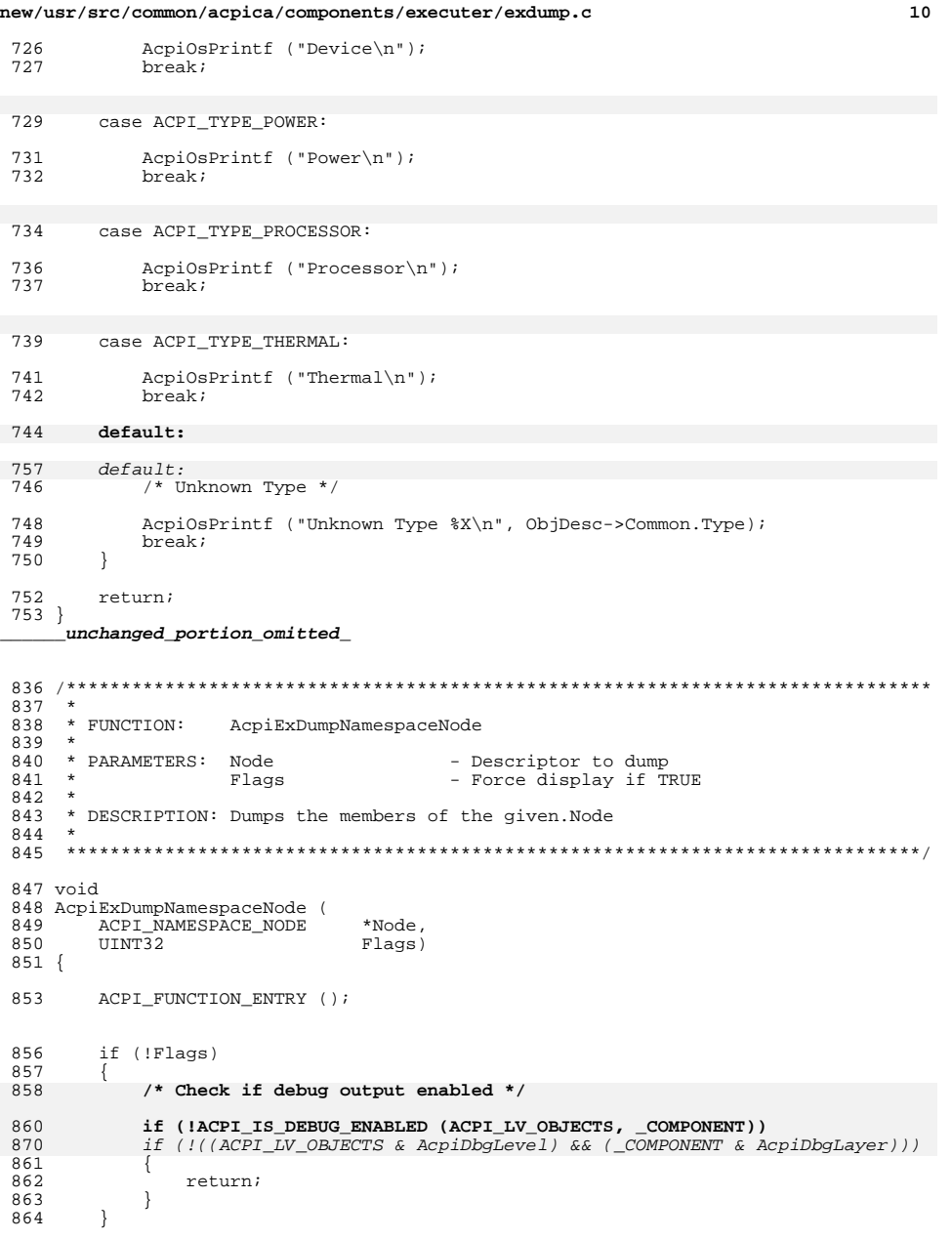

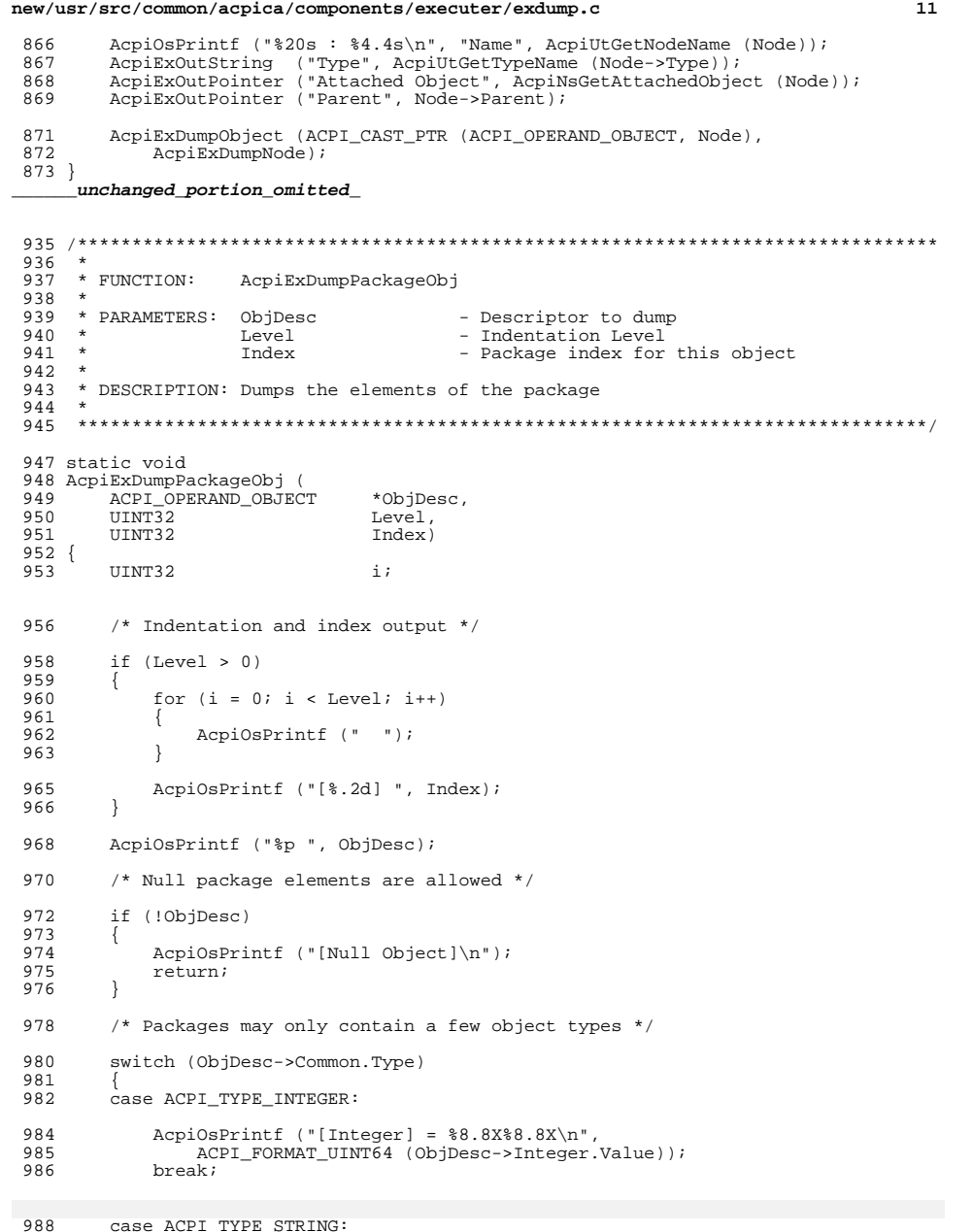

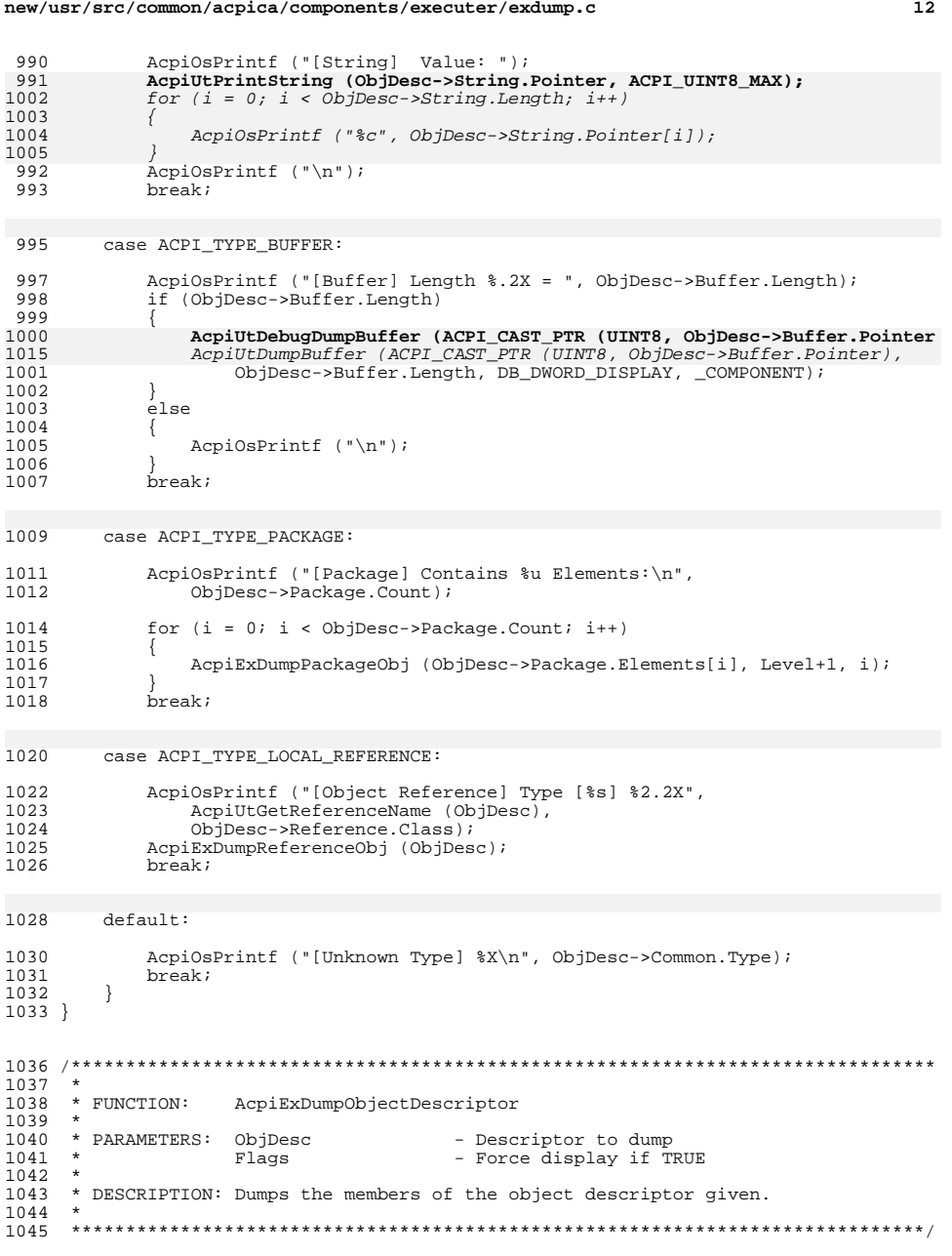

**new/usr/src/common/acpica/components/executer/exdump.c**

```
1047 void
1048 AcpiExDumpObjectDescriptor (
1049 ACPI_OPERAND_OBJECT *ObjDesc,<br>1050 UINT32 Flags)
1050 UINT32 Flags)
1051 {
          ACPI_FUNCTION_TRACE (ExDumpObjectDescriptor);
1055 if (!ObjDesc)
1056<br>1057
              return_VOID;
1058 }
1060 if (!Flags)
1061<br>1062
              1062 /* Check if debug output enabled */1064 if (!ACPI_IS_DEBUG_ENABLED (ACPI_LV_OBJECTS, _COMPONENT))<br>1080 if (!((ACPI_LV_OBJECTS & AcpiDbgLevel) && (_COMPONENT & A

1080 if (!((ACPI_LV_OBJECTS & AcpiDbgLevel) && (_COMPONENT & AcpiDbgLayer)))1065<br>1066
                   return_VOID;
\frac{1067}{1068} }
1068 }
1070 if (ACPI_GET_DESCRIPTOR_TYPE (ObjDesc) == ACPI_DESC_TYPE_NAMED)
\frac{1071}{1072}1072 AcpiExDumpNamespaceNode ((ACPI_NAMESPACE_NODE *) ObjDesc, Flags);
1074 AcpiOsPrintf ("\nAttached Object (%p):\n",<br>1075 ((ACPI_NAMESPACE_NODE *) ObjDesc)->Obj
                   ((ACPI_NAMESPACE_NODE *) ObjDesc)->Object);
1077 AcpiExDumpObjectDescriptor (<br>1078 (ACPI NAMESPACE NODE *)
1078 ((ACPI_NAMESPACE_NODE *) ObjDesc)->Object, Flags);
          return_VOID;<br>}
1080 }
1082 if (ACPI_GET_DESCRIPTOR_TYPE (ObjDesc) != ACPI_DESC_TYPE_OPERAND)
1083<br>1084
1084 AcpiOsPrintf (<br>1085 FxDumpObi
1085 "ExDumpObjectDescriptor: %p is not an ACPI operand object: [%s]\n",
1086 ObjDesc, AcpiUtGetDescriptorName (ObjDesc));
          return_VOID;
1088 }
1090 if (ObjDesc->Common.Type > ACPI_TYPE_NS_NODE_MAX)
1091<br>1092
              return_VOID;
1093 }
1095 /* Common Fields */
1097 AcpiExDumpObject (ObjDesc, AcpiExDumpCommon);
1099 /* Object-specific fields */
1101 AcpiExDumpObject (ObjDesc, AcpiExDumpInfo[ObjDesc->Common.Type]);<br>1102 return VOID;
          return_VOID;
1103 }
```
<sup>1105</sup> #endif

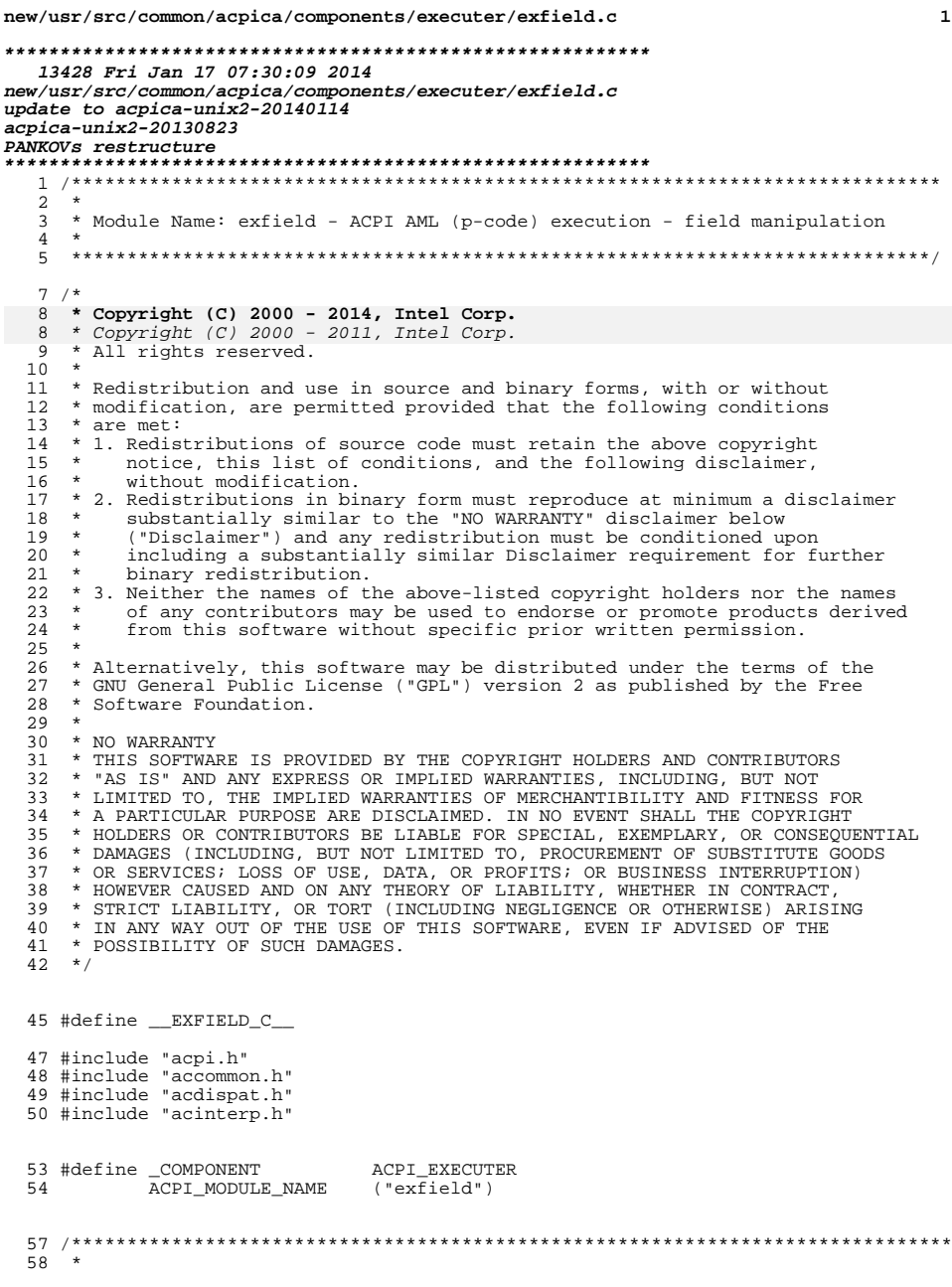

 $\mathbf{1}$ 

new/usr/src/common/acpica/components/executer/exfield.c  $\overline{2}$ 59 \* FUNCTION: AcpiExReadDataFromField  $60 *$ 61 \* PARAMETERS: WalkState - Current execution state  $62 *$ ObjDesc - The named field  $63 *$ - Where the return data object is stored RetBufferDesc 64 \*  $65$  \* RETURN: Status 66 \* 67 \* DESCRIPTION: Read from a named field. Returns either an Integer or a  $68 *$ Buffer, depending on the size of the field. 69  $\star$ 72 ACPI STATUS 73 AcpiExReadDataFromField ( 74 ACPI WALK STATE \*WalkState, ACPI\_OPERAND\_OBJECT 75 \*ObjDesc, 76 ACPIOPERANDOBJECT \*\*RetBufferDesc)  $77^{1}$ 78 ACPI\_STATUS Status; 79 ACPI OPERAND OBJECT \*BufferDesc; 80 ACPI\_SIZE Length; 81 \*Buffer; hiov UINT32 Function;  $82$ ACPI FUNCTION TRACE PTR (ExReadDataFromField, ObjDesc); 85 /\* Parameter validation \*/ 88 90 if (!ObiDesc) 91 return\_ACPI\_STATUS (AE\_AML\_NO\_OPERAND); 92  $93$ 94 if (!RetBufferDesc)  $95$ return ACPI STATUS (AE BAD PARAMETER); 96 97 - } 99 if (ObjDesc->Common.Type == ACPI TYPE BUFFER FIELD) 100  $\{$ 101  $102$ \* If the BufferField arguments have not been previously evaluated, 103 \* evaluate them now and save the results. 104 105 if (!(ObjDesc->Common.Flags & AOPOBJ DATA VALID)) 106  $\{$ 107 Status = AcpiDsGetBufferFieldArguments (ObjDesc); 108 if (ACPI\_FAILURE (Status)) 109 110 return ACPI STATUS (Status); 111 112 113  $\mathcal{L}$ 114 else if ((ObjDesc->Common.Type == ACPI\_TYPE\_LOCAL\_REGION\_FIELD) && (ObjDesc->Field.RegionObj->Region\_SpaceId == ACPI\_ADR\_SPACE\_SMBUS <br>ObjDesc->Field.RegionObj->Region\_SpaceId == ACPI\_ADR\_SPACE\_SMBUS <br>ObjDesc->Field.RegionObj->Region.SpaceId == ACPI\_ADR\_SPACE\_GSBUS 115 116 117  $Obj$ Desc->Field.RegionObj->Region.SpaceId ==  $ACT$   $DRT$   $SPACE$   $IPML$ ) 118 119  $/$ \* \* This is an SMBus, GSBus or IPMI read. We must create a buffer to hold 120 119 \* This is an SMBus or IPMI read. We must create a buffer to hold 121 \* the data and then directly access the region handler. 122 123 \* Note: SMBus and GSBus protocol value is passed in upper 16-bits of Fu

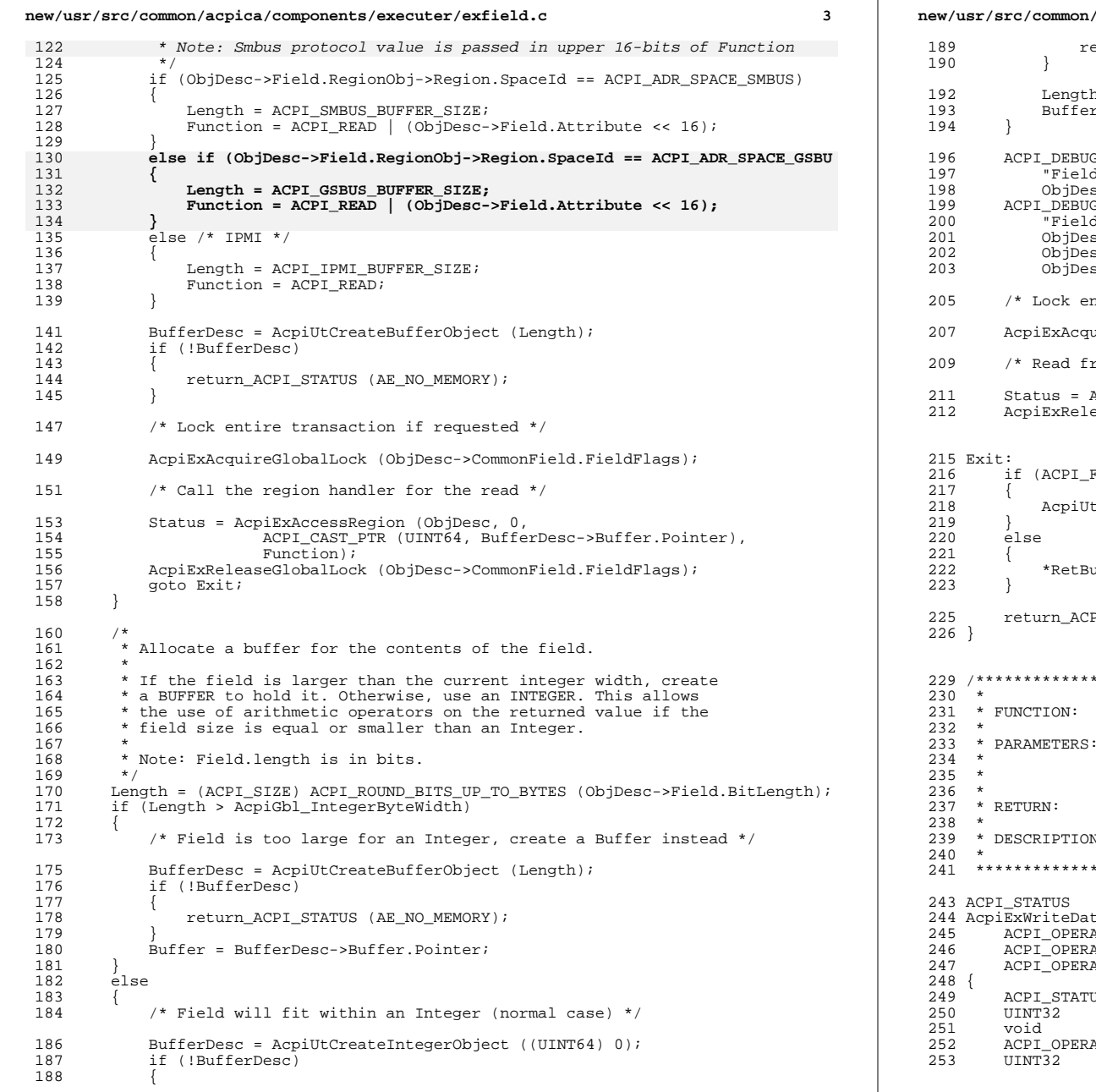

**new/usr/src/common/acpica/components/executer/exfield.c <sup>4</sup>** eturn\_ACPI\_STATUS (AE\_NO\_MEMORY); h = AcpiGbl\_IntegerByteWidth;  $r = \texttt{\&BufferDesc->Integer.Nalue};$ G\_PRINT ((ACPI\_DB\_BFIELD, "FieldRead [TO]: Obj %p, Type %X, Buf %p, ByteLen %X\n", <sup>198</sup> ObjDesc, ObjDesc->Common.Type, Buffer, (UINT32) Length)); ACPI\_DEBUG\_PRINT ((ACPI\_DB\_BFIELD, dRead [FROM]: BitLen %X, BitOff %X, ByteOff %X\n", sc->CommonField.BitLength, ObjDesc->CommonField.StartFieldBitOffset, sc->CommonField.BaseByteOffset)); ntire transaction if requested \*/ uireGlobalLock (ObjDesc->CommonField.FieldFlags); rom the field \*/ Status = AcpiExExtractFromField (ObjDesc, Buffer, (UINT32) Length); <sup>212</sup> AcpiExReleaseGlobalLock (ObjDesc->CommonField.FieldFlags); FAILURE (Status)) tRemoveReference (BufferDesc);  $ufferDesc = BufferDesc$ ; PI\_STATUS (Status); /\*\*\*\*\*\*\*\*\*\*\*\*\*\*\*\*\*\*\*\*\*\*\*\*\*\*\*\*\*\*\*\*\*\*\*\*\*\*\*\*\*\*\*\*\*\*\*\*\*\*\*\*\*\*\*\*\*\*\*\*\*\*\*\*\*\*\*\*\*\*\*\*\*\*\*\*\*\*\* AcpiExWriteDataToField SourceDesc - Contains data to write<br>ObiDesc - The named field ObjDesc - The named field<br>ResultDesc - Where the return - Where the return value is returned, if any Status N: Write to a named field \*\*\*\*\*\*\*\*\*\*\*\*\*\*\*\*\*\*\*\*\*\*\*\*\*\*\*\*\*\*\*\*\*\*\*\*\*\*\*\*\*\*\*\*\*\*\*\*\*\*\*\*\*\*\*\*\*\*\*\*\*\*\*\*\*\*\*\*\*\*\*\*\*\*\*\*\*\*/ taToField (<br>AND\_OBJECT \*SourceDesc,<br>\*ObjDesc, 2000<br>2002 AND\_OBJECT \*\*ResultDesc) US Status; Length; \*Buffer;<br>AND\_OBJECT \*BufferD \*BufferDesc; Function;

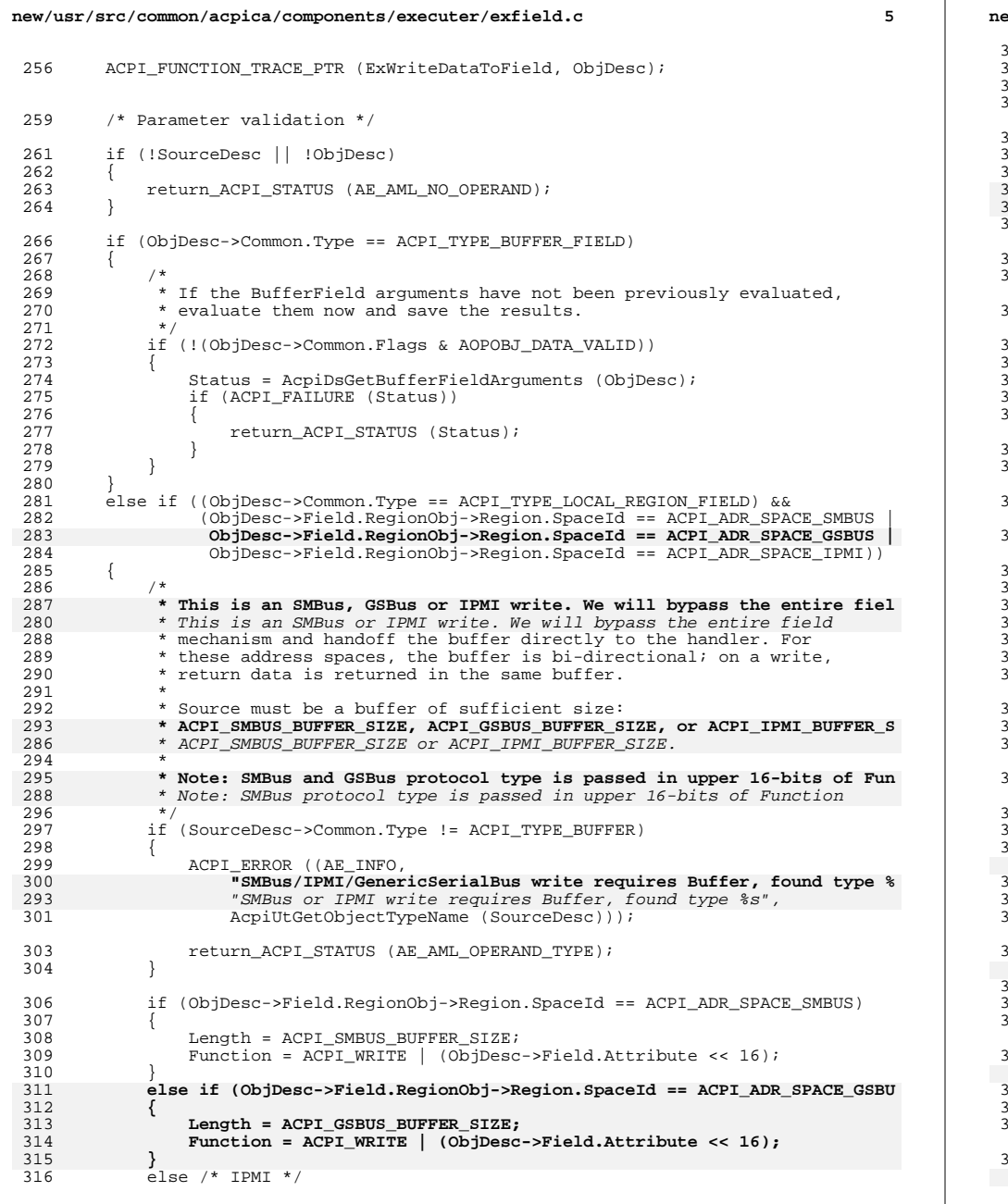

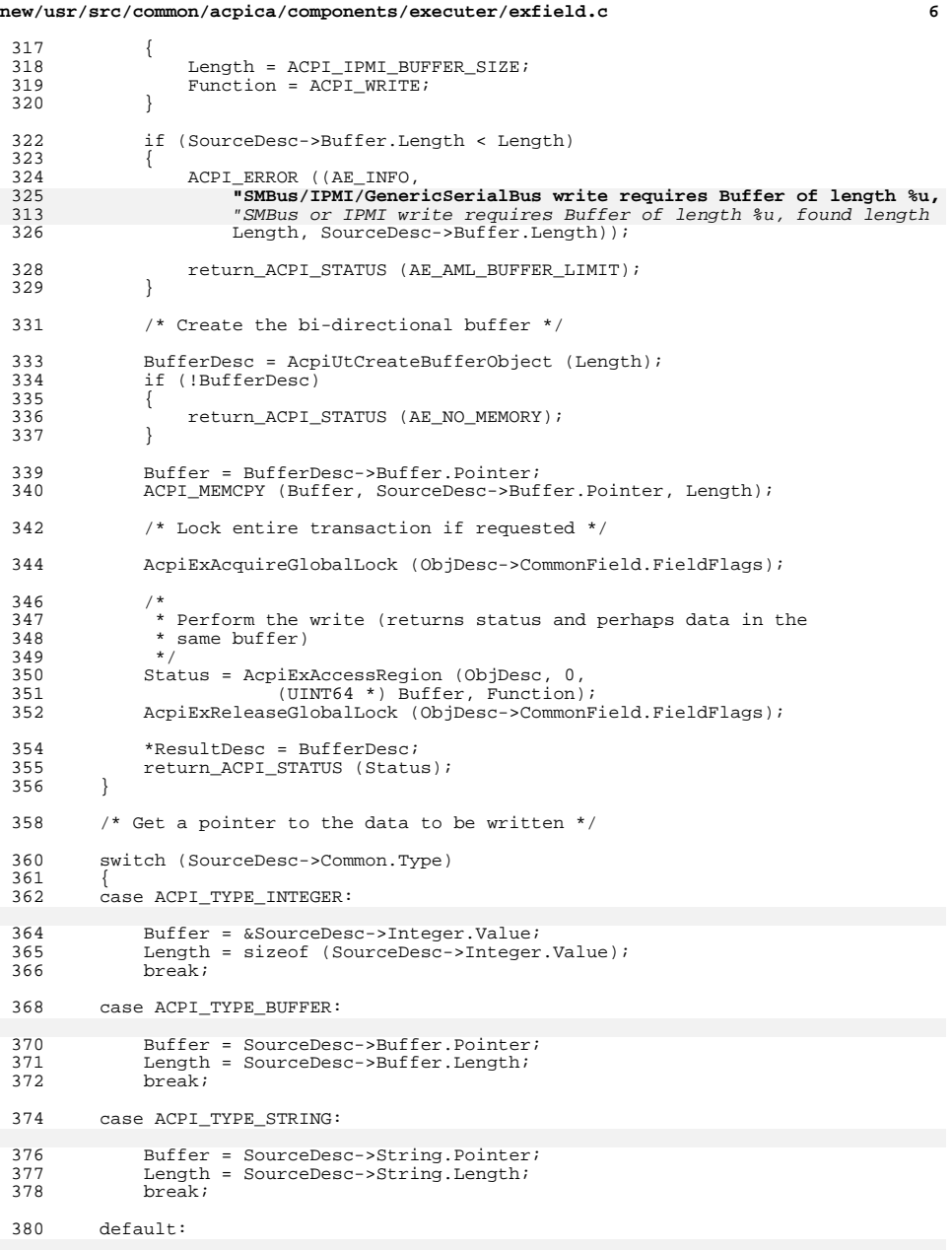

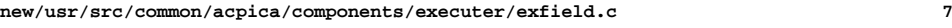

382 return\_ACPI\_STATUS (AE\_AML\_OPERAND\_TYPE);<br>383 } }

385 ACPI\_DEBUG\_PRINT ((ACPI\_DB\_BFIELD,<br>386 FrieldWrite [FROM]: Obj %p (%s

- 386  $\overline{ }$  "FieldWrite [FROM]:  $\overline{ }$  Obj \$p ( \$s:  $\frac{1}{2}$  X b), Buf  $\frac{1}{2}$  ByteLen  $\frac{1}{2}$  SourceDesc, AcpiUtGetTypeName (SourceDesc->Common.Type),
- 387 SourceDesc, AcpiUtGetTypeName (SourceDesc->Common.Type),<br>388 SourceDesc->Common.Type, Buffer, Length)); SourceDesc->Common.Type, Buffer, Length));

- ACPI\_DEBUG\_PRINT ((ACPI\_DB\_BFIELD, <sup>391</sup> "FieldWrite [TO]: Obj %p (%s:%X), BitLen %X, BitOff %X, ByteOff %X\n",
- ObjDesc, AcpiUtGetTypeName (ObjDesc->Common.Type),
- 
- ObjDesc->Common.Type, <sup>394</sup> ObjDesc->CommonField.BitLength,
- ObjDesc->CommonField.StartFieldBitOffset, <sup>396</sup> ObjDesc->CommonField.BaseByteOffset));
- /\* Lock entire transaction if requested \*/
- AcpiExAcquireGlobalLock (ObjDesc->CommonField.FieldFlags);
- /\* Write to the field \*/
- Status = AcpiExInsertIntoField (ObjDesc, Buffer, Length); <sup>405</sup> AcpiExReleaseGlobalLock (ObjDesc->CommonField.FieldFlags);
- return\_ACPI\_STATUS (Status);
- }

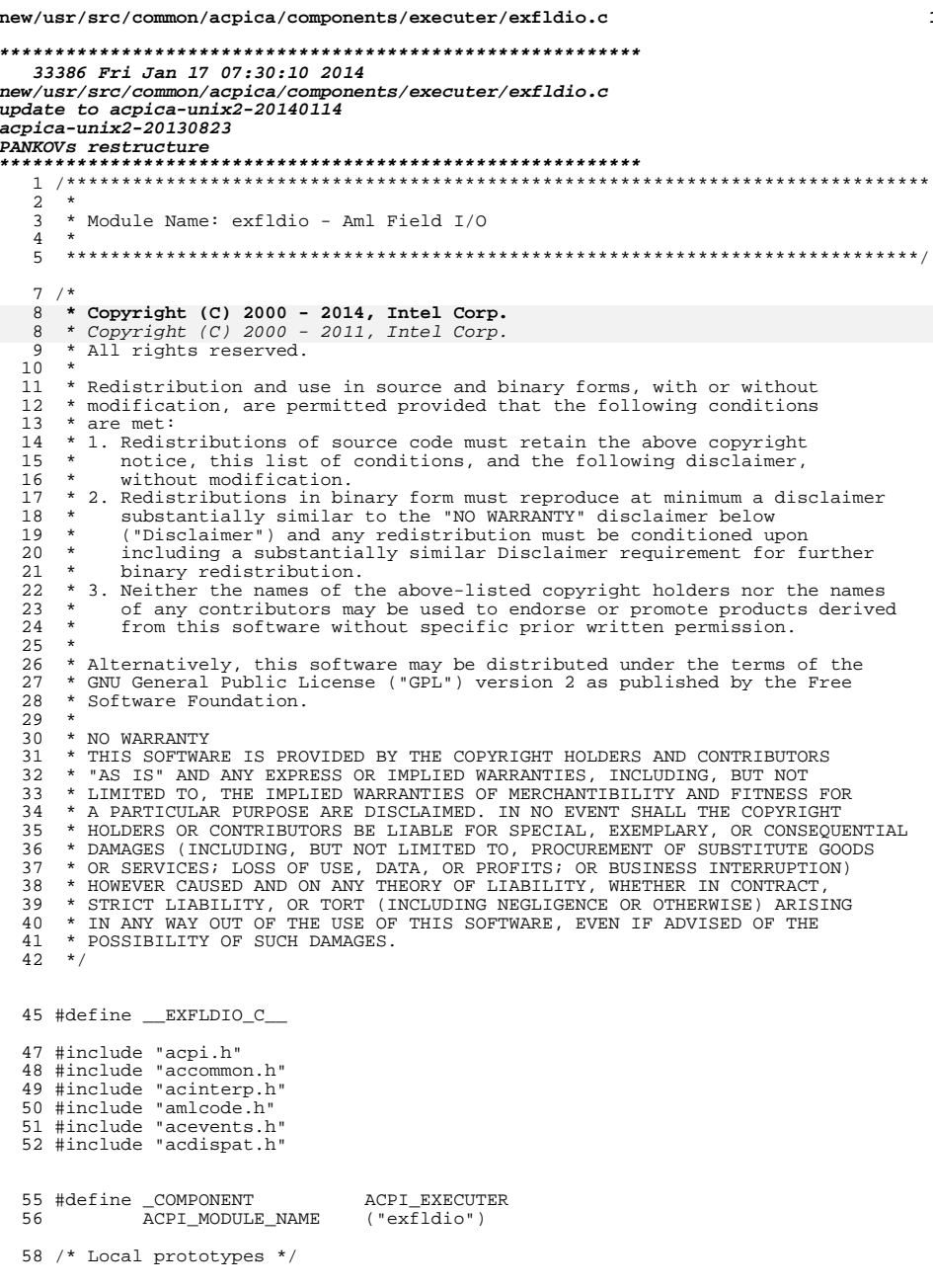

 $\mathbf{1}$ 

## $\overline{2}$ new/usr/src/common/acpica/components/executer/exfldio.c 60 static ACPI STATUS 61 AcpiExFieldDatumIo ( 62 ACPI\_OPERAND\_OBJECT \*ObjDesc,  $UTNT32$ FieldDatumByteOffset, 63 UINT64 64 \*Value, 65 UINT32  $ReadWrite);$ 67 static BOOLEAN 68 AcpiExRegisterOverflow ( ACPI OPERAND OBJECT \*ObjDesc, 69 Value);  $70$ UINT64 72 static ACPI STATUS 73 AcpiExSetupRegion ( 74 ACPI OPERAND OBJECT \*ObjDesc, 75 UINT32 FieldDatumByteOffset);  $79 *$ 80 \* FUNCTION: AcpiExSetupRegion  $81 *$ 82 \* PARAMETERS: ObjDesc - Field to be read or written  $83 *$ FieldDatumByteOffset - Byte offset of this datum within the 84  $*$ parent field 85 \* 86 \* RETURN: Status  $87 *$ 88 \* DESCRIPTION: Common processing for AcpiExExtractFromField and AcpiExInsertIntoField. Initialize the Region if necessary and  $89 *$ 90  $\star$ validate the request.  $91 *$ 94 static ACPI STATUS 95 AcpiExSetupRegion ( ACPI\_OPERAND\_OBJECT \*ObjDesc,  $96$ 97  $UINT32$ FieldDatumByteOffset)  $98 \{$ 99 ACPI STATUS Status =  $AR OK$ 100 ACPI\_OPERAND\_OBJECT \*RgnDesc; 101 UINT8  $SpaceId;$ 104 ACPI\_FUNCTION\_TRACE\_U32 (ExSetupRegion, FieldDatumByteOffset); 107 RgnDesc = ObjDesc->CommonField.RegionObj; 109 /\* We must have a valid region \*/ if (RgnDesc->Common.Type != ACPI\_TYPE\_REGION) 111 112 ACPI\_ERROR ((AE\_INFO, "Needed Region, found type 0x%X (%s)", 113 114 RgnDesc->Common.Type, 115 AcpiUtGetObjectTypeName (RgnDesc))); 117 return\_ACPI\_STATUS (AE\_AML\_OPERAND\_TYPE); 118 120 SpaceId = RgnDesc->Region.SpaceId;  $122$ /\* Validate the Space ID \*/ if (!AcpiIsValidSpaceId (SpaceId))  $124$

**new/usr/src/common/acpica/components/executer/exfldio.c <sup>3</sup>** 125 **{**126 **ACPI\_ERROR ((AE\_INFO, "Invalid/unknown Address Space ID: 0x%2.2X", Space**127 **return\_ACPI\_STATUS (AE\_AML\_INVALID\_SPACE\_ID);**128 **}** $\frac{130}{131}$  $131$  \* If the Region Address and Length have not been previously evaluated,<br>132 \* evaluate them now and save the results. 132  $*$  evaluate them now and save the results.<br>133  $*$ / <sup>133</sup> \*/ <sup>134</sup> if (!(RgnDesc->Common.Flags & AOPOBJ\_DATA\_VALID))  $135$ <br> $136$ 136 Status = AcpiDsGetRegionArguments (RgnDesc);<br>137 if (ACPI FAILURE (Status)) if (ACPI FAILURE (Status))  $138$ <br> $139$ 139 return\_ACPI\_STATUS (Status);<br>140 }  $\begin{array}{ccc} 140 & & \end{array}$ <sup>141</sup> }  $143$ <br> $144$ 144 **\* Exit now for SMBus, GSBus or IPMI address space, it has a non-linear**\* Exit now for SMBus or IPMI address space, it has a non-linear <sup>145</sup> \* address space and the request cannot be directly validated <sup>146</sup> \*/ 147 **if (SpaceId == ACPI\_ADR\_SPACE\_SMBUS ||** 148 **SpaceId == ACPI\_ADR\_SPACE\_GSBUS ||**149 **SpaceId == ACPI\_ADR\_SPACE\_IPMI)**<br>136 *if (RanDesc->Region SpaceId == ACPI*  136 if (RgnDesc->Region.SpaceId == ACPI\_ADR\_SPACE\_SMBUS ||137 RgnDesc->Region.SpaceId == ACPI\_ADR\_SPACE\_IPMI)150<br>151  $/*$  SMBus or IPMI has a non-linear address space  $*/$ 153 return ACPI STATUS (AE OK); <sup>154</sup> } <sup>156</sup> #ifdef ACPI\_UNDER\_DEVELOPMENT  $157$ <br> $158$ 158  $*$  If the Field access is AnyAcc, we can now compute the optimal 159  $*$  access (because we know know the length of the parent region) 159  $*$  access (because we know know the length of the parent region)  $*/$ <sup>160</sup> \*/ <sup>161</sup> if (!(ObjDesc->Common.Flags & AOPOBJ\_DATA\_VALID))  $162$ <br> $163$ if (ACPI\_FAILURE (Status))  $164$ <br> $165$ return ACPI\_STATUS (Status);  $\frac{166}{167}$ <sup>167</sup> } <sup>168</sup> #endif 170<br>171 <sup>\*</sup> Validate the request. The entire request from the byte offset for a<br>172 \* length of one field datum (access width) must fit within the region 172  $*$  length of one field datum (access width) must fit within the region.<br>173  $*$  (Region length is specified in bytes) \* (Region length is specified in bytes) 174<br>175 <sup>175</sup> if (RgnDesc->Region.Length < 176 (ObjDesc->CommonField.BaseByteOffset + FieldDatumByteOffset +<br>177 ObjDesc->CommonField.AccessByteWidth)) <sup>177</sup> ObjDesc->CommonField.AccessByteWidth))  $178$ <br> $179$ if (AcpiGbl EnableInterpreterSlack)  $\frac{180}{181}$ <sup>181</sup> /\* <sup>\*</sup> Slack mode only: We will go ahead and allow access to this<br>183 \* field if it is within the region length rounded up to the ne 183 \* field if it is within the region length rounded up to the next<br>184 \* access width boundary ACPI SIZE cast for 64-bit compile 184 \* access width boundary. ACPI\_SIZE cast for 64-bit compile.<br>185 \*/  $185$  \*/ <sup>186</sup> if (ACPI\_ROUND\_UP (RgnDesc->Region.Length, <sup>187</sup> ObjDesc->CommonField.AccessByteWidth) >= **new/usr/src/common/acpica/components/executer/exfldio.c**<sup>194</sup> } <sup>209</sup> } <sup>224</sup> } <sup>227</sup> }  $^{241}_{242}$  $\frac{243}{244}$ 246

 **<sup>4</sup>** 188 ((ACPI\_SIZE) ObjDesc->CommonField.BaseByteOffset +<br>189 (biDesc->CommonField AccessRyteWidth + 189 ObjDesc->CommonField.AccessByteWidth +<br>190 FieldDatumByteOffset) <sup>190</sup> FieldDatumByteOffset)) 191 { 192 return\_ACPI\_STATUS (AE\_OK);<br>193 } <sup>193</sup> } <sup>196</sup> if (RgnDesc->Region.Length < ObjDesc->CommonField.AccessByteWidth) <sup>197</sup> { <sup>198</sup> /\* 199 \* This is the case where the AccessType (AccWord, etc.) is wider<br>200 \* than the region itself For example a region of length one 200 \* than the region itself. For example, a region of length one<br>201 \* byte, and a field with Dword access specified. 201  $*$  byte, and a field with Dword access specified.<br>202  $*$ <sup>202</sup> \*/ 203 ACPI\_ERROR ((AE\_INFO,<br>204 Field [\$4 4s] acc 204 Tield [%4.4s] access width (%u bytes) too large for region [%4.<br>205 AcpiUtGetNodeName (ObjDesc->CommonField.Node), 205 AcpiUtGetNodeName (ObjDesc->CommonField.Node),<br>206 ObjDesc->CommonField.AccessByteWidth. <sup>206</sup> ObjDesc->CommonField.AccessByteWidth, 207 **AcpiUtGetNodeName (RgnDesc->Region.Node)**,<br>208 RgnDesc->Region.Length)); RgnDesc->Region.Length)); <sup>211</sup> /\* 212 \* Offset rounded up to next multiple of field width<br>213 \* exceeds region length indicate an error 213  $*$  exceeds region length, indicate an error 214  $*$  $214$   $*$ / 215 ACPI\_ERROR ((AE\_INFO,<br>216 Field [\$4 4s] Ba 216  $\overline{F}$ Field [ $\frac{24.4}{15}$ ] Base+Offset+Width  $\frac{216}{15}$  at  $\frac{216}{15}$  beyond end of region [ $\frac{217}{15}$ 217 AcpiUtGetNodeName (ObjDesc->CommonField.Node),<br>218 ObjDesc->CommonField BaseByteOffset <sup>218</sup> ObjDesc->CommonField.BaseByteOffset, 219 FieldDatumByteOffset, ObjDesc->CommonField.AccessByteWidth,<br>220 Acri<sup>11+GetNodeName</sup> (Equator Peqion Node) 220 AcpiUtGetNodeName (RgnDesc->Region.Node),<br>221 RanDesc->Region Length)); RgnDesc->Region.Length)); <sup>223</sup> return\_ACPI\_STATUS (AE\_AML\_REGION\_LIMIT); <sup>226</sup> return\_ACPI\_STATUS (AE\_OK); <sup>230</sup> /\*\*\*\*\*\*\*\*\*\*\*\*\*\*\*\*\*\*\*\*\*\*\*\*\*\*\*\*\*\*\*\*\*\*\*\*\*\*\*\*\*\*\*\*\*\*\*\*\*\*\*\*\*\*\*\*\*\*\*\*\*\*\*\*\*\*\*\*\*\*\*\*\*\*\*\*\*\*\*  $231 *$ <br>232 \* FUNCTION: 232 \* FUNCTION: AcpiExAccessRegion<br>233 \* <sup>233</sup> \* <sup>234</sup> \* PARAMETERS: ObjDesc - Field to be read 235  $*$  FieldDatumByteOffset - Byte offset of this datum within the<br>236  $*$ <sup>236</sup> \* parent field  $237 *$  Value  $-$  Where to store value (must at least  $238 *$ <sup>238</sup> \* 64 bits) 239 \* Function - Read or Write flag plus other region-<br>240 \* - Appendent flags dependent flags \* RETURN: Status 244 \* DESCRIPTION: Read or Write a single field datum to an Operation Region.<br>245 \* <sup>246</sup> \*\*\*\*\*\*\*\*\*\*\*\*\*\*\*\*\*\*\*\*\*\*\*\*\*\*\*\*\*\*\*\*\*\*\*\*\*\*\*\*\*\*\*\*\*\*\*\*\*\*\*\*\*\*\*\*\*\*\*\*\*\*\*\*\*\*\*\*\*\*\*\*\*\*\*\*\*\*/ <sup>248</sup> ACPI\_STATUS <sup>249</sup> AcpiExAccessRegion ( 250 ACPI\_OPERAND\_OBJECT \*ObjDesc,<br>251 UINT32 FieldDatu  $251$  UINT $32$   $752$  FieldDatumByteOffset,<br> $252$  UINT64  $*$ Value. 252 UINT64 \*Value,<br>253 UINT32 \*Value, Function)

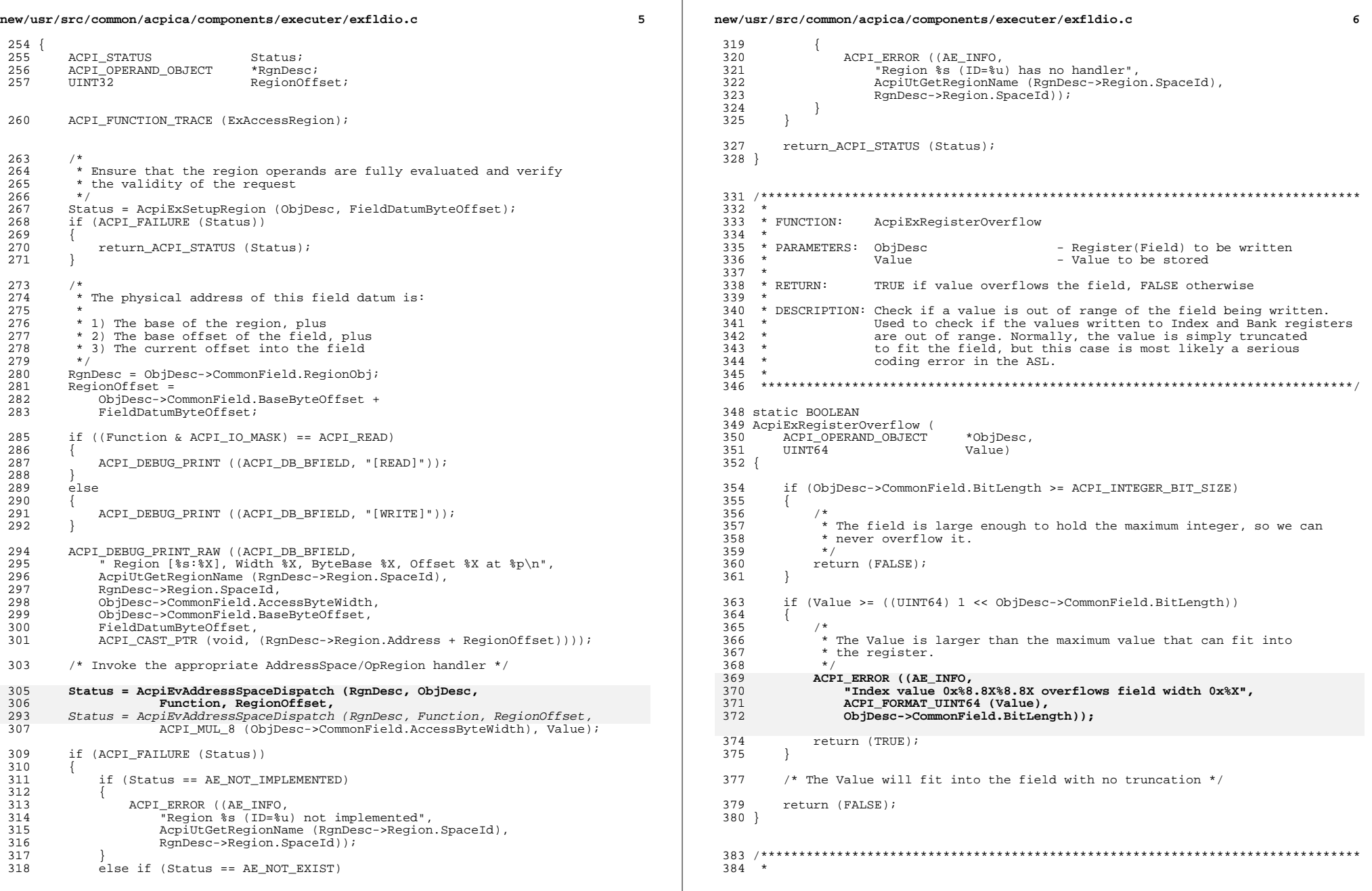

new/usr/src/common/acpica/components/executer/exfldio.c  $\overline{7}$ 385 \* FUNCTION: AcpiExFieldDatumIo 386 387 \* PARAMETERS: ObjDesc - Field to be read 388 FieldDatumByteOffset - Byte offset of this datum within the 389 parent field 390  $\star$ Value - Where to store value (must be 64 bits) - Read or Write flag 391 ReadWrite 392 393  $*$  RETURN: Status 394 \* DESCRIPTION: Read or Write a single datum of a field. The FieldType is 395 demultiplexed here to handle the different types of fields 396  $\rightarrow$ 397 (BufferField, RegionField, IndexField, BankField) 398 399 401 static ACPI\_STATUS 402 AcpiExFieldDatumIo ( ACPI OPERAND OBJECT  $403$ \*OhiDesc  $UINT32$ FieldDatumByteOffset,  $404$ 405 UINT64 \*Value. 406 UINT32 ReadWrite)  $407$  { ACPI STATUS  $408$  $$ 409  $UINT64$ LocalValue; ACPI\_FUNCTION\_TRACE\_U32 (ExFieldDatumIo, FieldDatumByteOffset); 412 415 if (ReadWrite == ACPI READ) 416 417 if (!Value) 418 419 LocalValue =  $0$ ; 421 /\* To support reads without saving return value \*/  $422$ Value =  $\alpha$ LocalValue; 423 425 /\* Clear the entire return buffer first. [Very Important!] \*/ \*Value =  $0i$ 427  $428$  $\rightarrow$ 430 431 \* The four types of fields are: 432 433 \* BufferField - Read/write from/to a Buffer 434 RegionField - Read/write from/to a Operation Region. \* BankField - Write to a Bank Register, then read/write from/to an 435 436 OperationRegion \* IndexField - Write to an Index Register, then read/write from/to a 437 438 Data Register 439  $\star$  / 440 switch (ObjDesc->Common.Type) 441 case ACPI TYPE BUFFER FIELD: 442 443  $/$ \* \* If the BufferField arguments have not been previously evaluated, 444 445 \* evaluate them now and save the results. 446 447 if (!(ObjDesc->Common.Flags & AOPOBJ\_DATA\_VALID)) 448 449 Status = AcpiDsGetBufferFieldArguments (ObjDesc); if (ACPI FAILURE (Status))  $450$ 

new/usr/src/common/acpica/components/executer/exfldio.c  $\mathbf{R}$  $451$ 452 return ACPI STATUS (Status); 453 454 456 if (ReadWrite == ACPI READ) 457 458  $459$ \* Copy the data from the source buffer. \* Length is the field width in bytes.  $460$ 461 ACPI MEMCPY (Value, 462  $463$ (ObjDesc->BufferField.BufferObj)->Buffer.Pointer + ObjDesc->BufferField.BaseByteOffset + 464 465 FieldDatumByteOffset, 466 ObjDesc->CommonField.AccessByteWidth); 467 468 élse  $469$  $470$ 471 \* Copy the data to the target buffer. 472 \* Length is the field width in bytes. 473 ACPI\_MEMCPY ((ObjDesc->BufferField.BufferObj)->Buffer.Pointer + 474 475 ObjDesc->BufferField.BaseByteOffset + FieldDatumByteOffset, 476 477 Value, ObjDesc->CommonField.AccessByteWidth); 478 ₹  $480$ Status =  $AR OK$ 481 break; 483 case ACPI TYPE LOCAL BANK FIELD: 484 \* Ensure that the BankValue is not beyond the capacity of 485 486 \* the register 487 488 if (AcpiExRegisterOverflow (ObjDesc->BankField.BankObj, (UINT64) ObiDesc->BankField.Value)) 489 490 return\_ACPI\_STATUS (AE\_AML\_REGISTER\_LIMIT); 491 492 494 495 \* For BankFields, we must write the BankValue to the BankRegister 496 \* (itself a RegionField) before we can access the data. 497 498 Status = AcpiExInsertIntoField (ObjDesc->BankField.BankObj, &ObjDesc->BankField.Value, 499 500 sizeof (ObjDesc->BankField.Value)); if (ACPI\_FAILURE (Status)) 501 502 503 return ACPI STATUS (Status); 504 506  $/$ \* 507 \* Now that the Bank has been selected, fall through to the \* RegionField case and write the datum to the Operation Region 508 509 511 /\*lint -fallthrough \*/

Case ACPI TYPE LOCAL REGION FIELD:  $513$ 

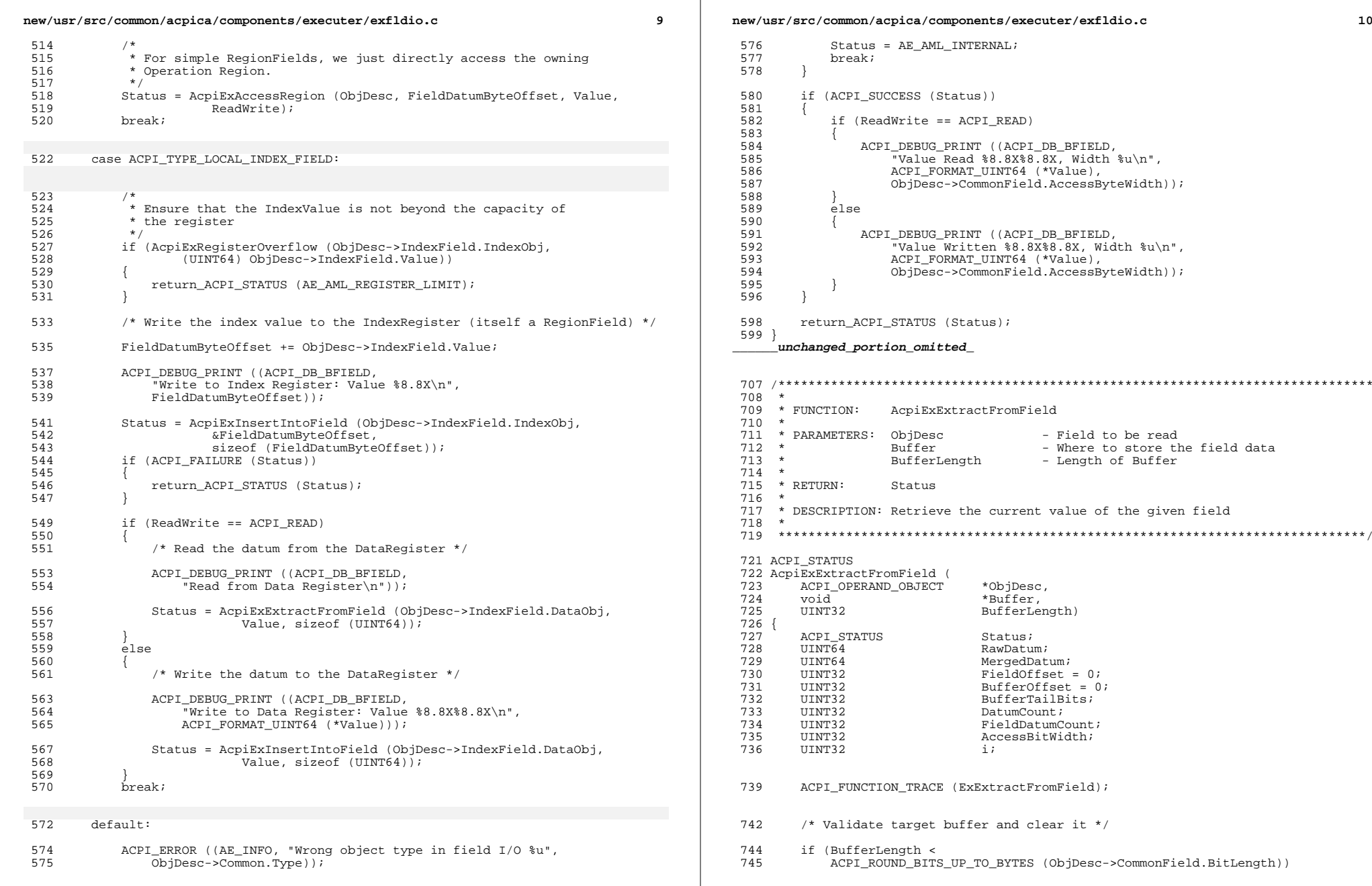

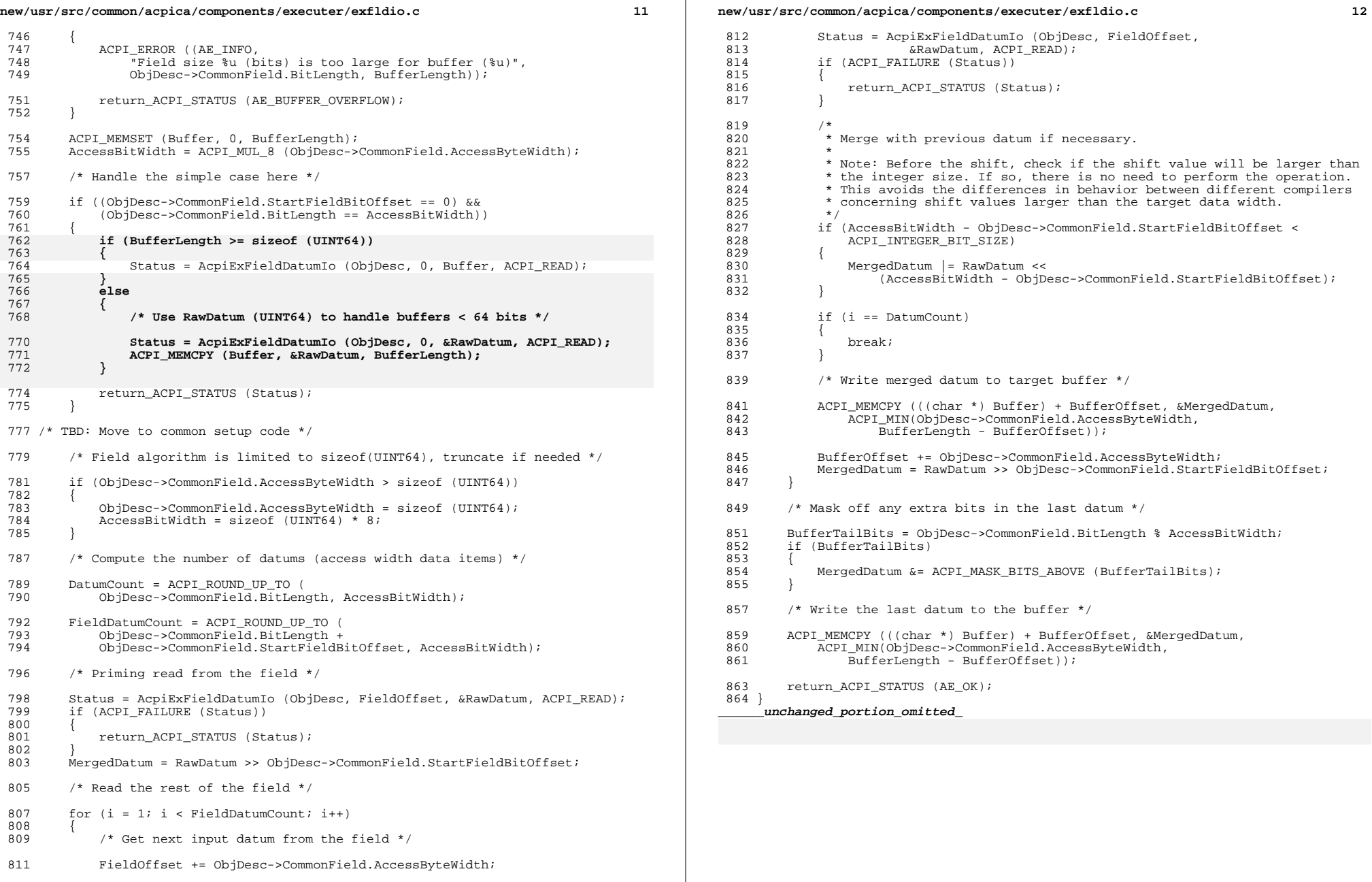

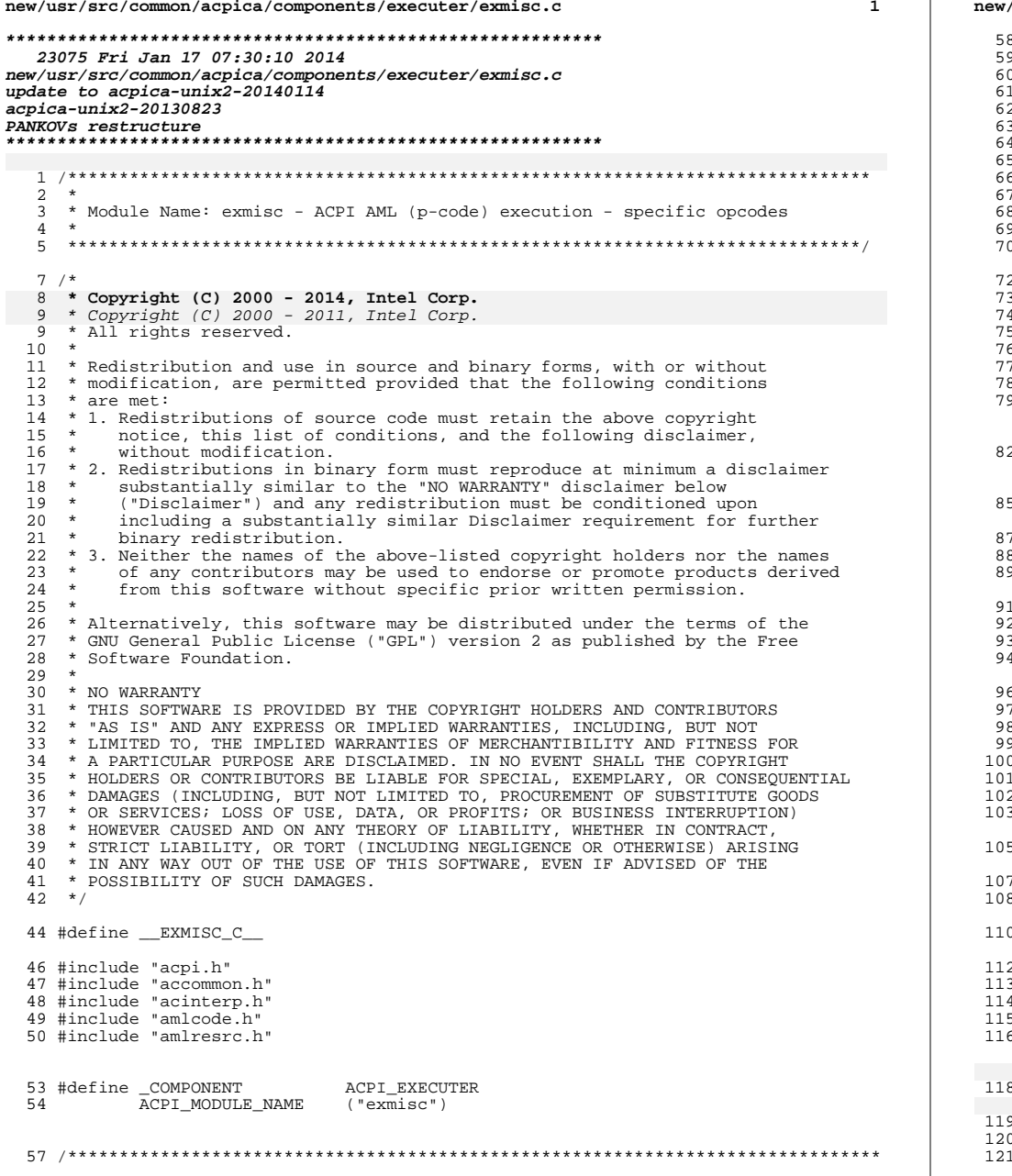

usr/src/common/acpica/components/executer/exmisc.c  $\overline{2}$ \* FUNCTION: AcpiExGetObjectReference \* PARAMETERS: ObjDesc - Create a reference to this object ReturnDesc - Where to store the reference WalkState - Current state  $*$  RETURN: Status \* DESCRIPTION: Obtain and return a "reference" to the target object Common code for the RefOfOp and the CondRefOfOp. 2 ACPI\_STATUS 3 AcpiExGetObjectReference ( ACPI\_OPERAND\_OBJECT \*ObjDesc, ACPIOPERANDOBJECT \*\*ReturnDesc, ACPI\_WALK\_STATE \*WalkState)  $\left\{ \right.$ ACPI OPERAND OBJECT \*ReferenceObi; ACPI\_OPERAND\_OBJECT \*ReferencedObj;  $\overline{a}$ ACPI\_FUNCTION\_TRACE\_PTR (ExGetObjectReference, ObjDesc); \*ReturnDesc =  $NULL$ switch (ACPI GET DESCRIPTOR TYPE (ObjDesc)) case ACPI\_DESC\_TYPE\_OPERAND: if (ObjDesc->Common.Type != ACPI\_TYPE\_LOCAL\_REFERENCE) return\_ACPI\_STATUS (AE\_AML\_OPERAND\_TYPE); \* Must be a reference to a Local or Arg  $\star$  / switch (ObjDesc->Reference.Class) case ACPI\_REFCLASS\_LOCAL: case ACPI\_REFCLASS\_ARG: case ACPI\_REFCLASS\_DEBUG: /\* The referenced object is the pseudo-node for the local/arg \*/ ReferencedObj = ObjDesc->Reference.Object; break; default: ACPI\_ERROR ((AE\_INFO, "Unknown Reference Class 0x%2.2X", ObjDesc->Reference.Class)); return\_ACPI\_STATUS (AE\_AML\_INTERNAL); break; case ACPI\_DESC\_TYPE\_NAMED: \* A named reference that has already been resolved to a Node

 $\star$  /

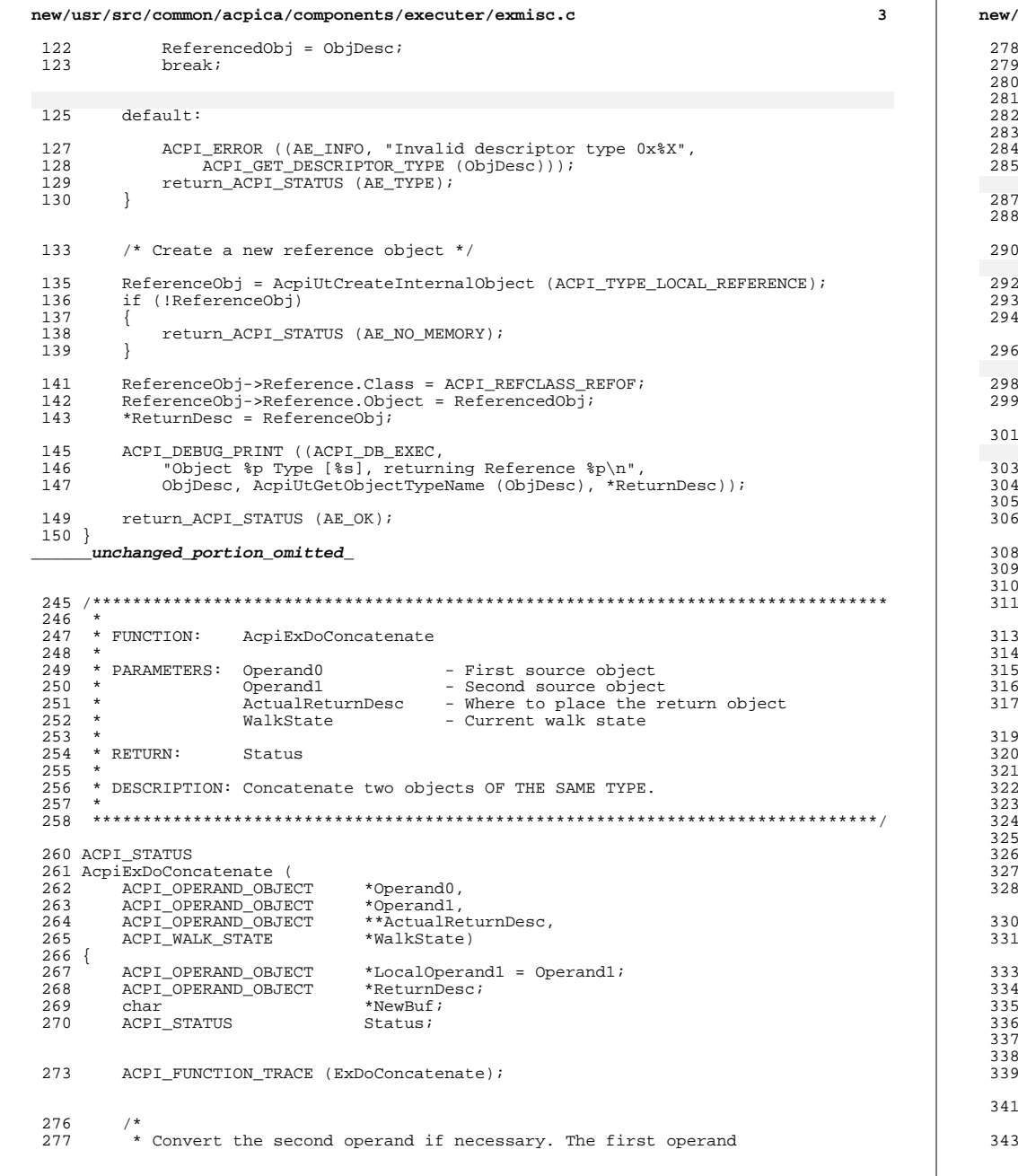

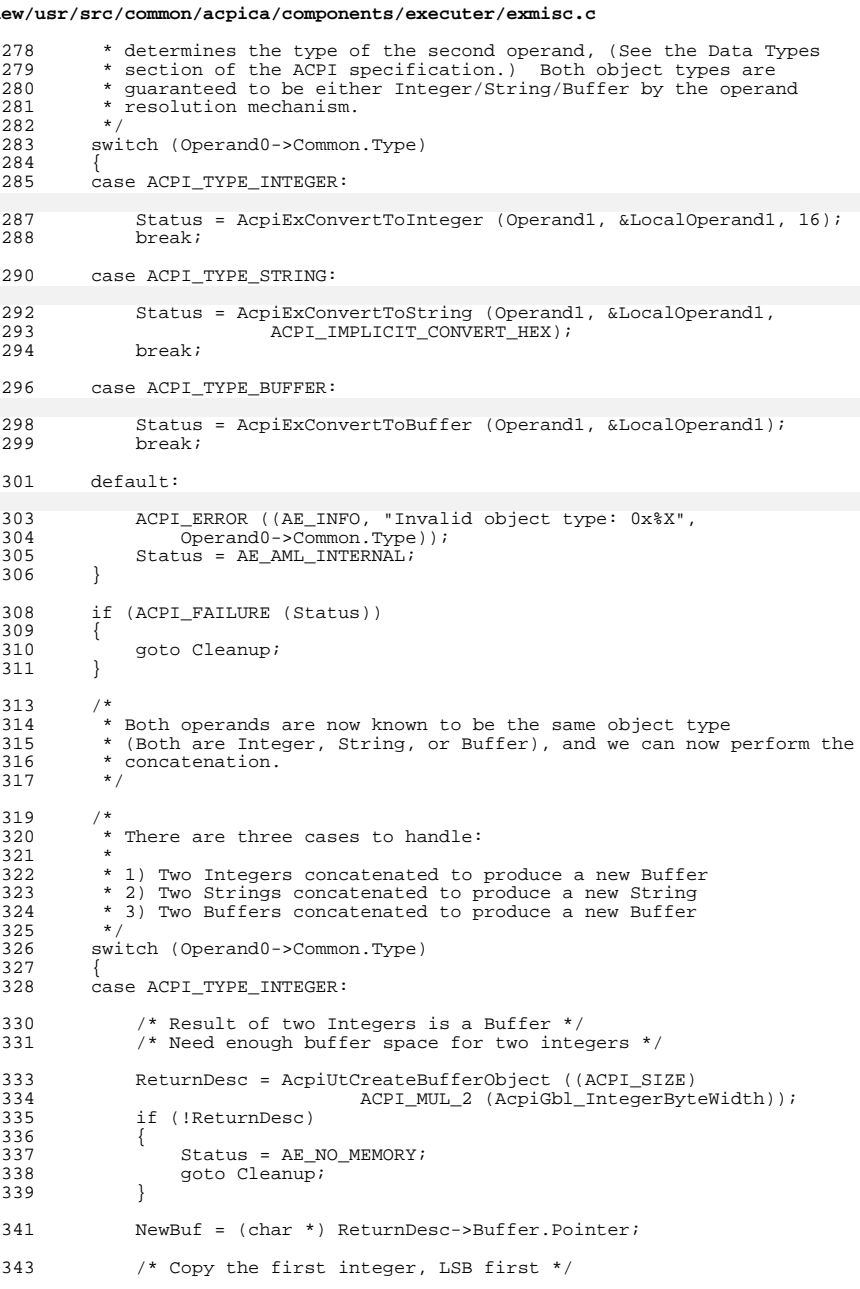

 $\overline{\mathbf{4}}$ 

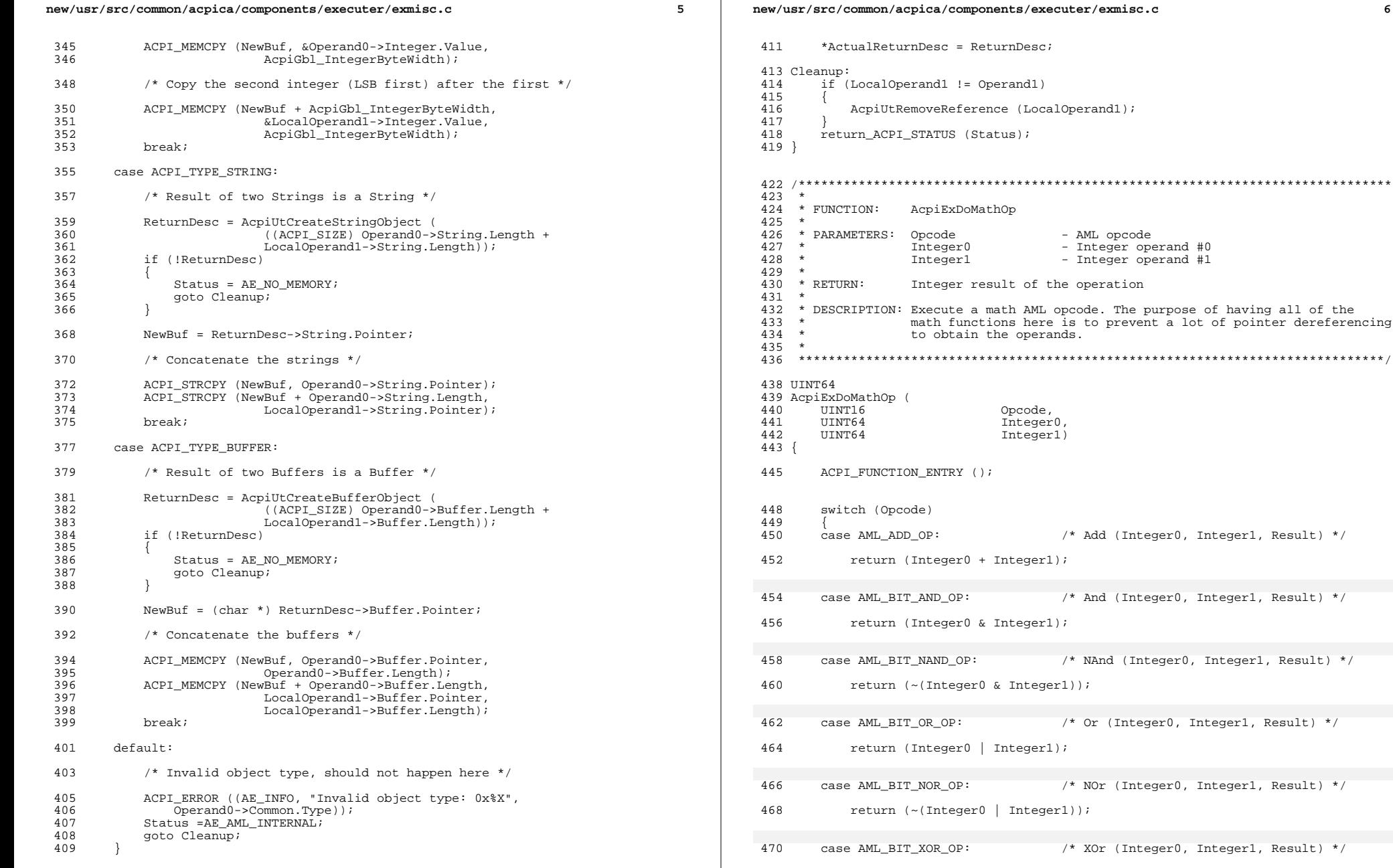

(Integer0, Integer1, Result) \*/

```
new/usr/src/common/acpica/components/executer/exmisc.c 7
472 return (Integer0 ^ Integer1);
 474 case AML MULTIPLY OP: /* Multiply (Integer0, Integer1, Result) */
476 return (Integer0 * Integer1);
478 case AML SHIFT LEFT OP: /* ShiftLeft (Operand, ShiftCount, Result)*/
 480 /*
481 * We need to check if the shiftcount is larger than the integer bit<br>482 * width since the behavior of this is not well-defined in the C land
482 * width since the behavior of this is not well-defined in the C languag */
 483 */
484 if (Integer1 >= AcpiGbl_IntegerBitWidth)
485<br>486486 return (0);<br>487 l
 487 }
 488 return (Integer0 << Integer1);
490 case AML_SHIFT_RIGHT_OP: /* ShiftRight (Operand, ShiftCount, Result) 
492<br>493493 * We need to check if the shiftcount is larger than the integer bit<br>494 * width since the behavior of this is not well-defined in the C land
 494 * width since the behavior of this is not well-defined in the C languag *495 */
496 if (Integer1 >= AcpiGbl_IntegerBitWidth)
 497<br>498
                 return (0);
499 500
             return (Integer0 >> Integer1);
502 case AML SUBTRACT OP: /* Subtract (Integer0, Integer1, Result) */
504 return (Integer0 - Integer1);
506 default:
508 return (0);<br>509 }
 509 }
510 }
513 /*******************************************************************************
514 *<br>515 * FUNCTION:
                     AcpiExDoLogicalNumericOp
516<br>517
517 * PARAMETERS: Opcode - AML opcode
518 * Integer0 - Integer operand #0
519 * Integer1 - Integer operand #1
     * LogicalResult - TRUE/FALSE result of the operation
521<br>522
     * RETURN: Status
523<br>524
524 * DESCRIPTION: Execute a logical "Numeric" AML opcode. For these Numeric
     * operators (LAnd and LOr), both operands must be integers.
526<br>527
527 * Note: cleanest machine code seems to be produced by the code<br>528 *                 below, rather than using statements of the form:
528 * below, rather than using statements of the form:<br>529 * Result = (Integer0 && Integer1);
529 * Result = (Integer0 \bar{\alpha}& Integer1);<br>530 *
 530 *
531 ******************************************************************************/
                                                                                                 new/usr/src/common/acpica/components/executer/exmisc.c533 ACPI_STATUS
                                                                                                  534 AcpiExDoLogicalNumericOp (
                                                                                                  535 UINT16 Opcode,
                                                                                                  536 UINT64 Integer0,
                                                                                                  537 UINT64 Integer1,<br>538 BOOLEAN *LogicalRe
                                                                                                                                   *LogicalResult)
                                                                                                  539 {
                                                                                                  540 ACPI_STATUS Status = AE_OK;<br>541 BOOLEAN LocalResult = F
                                                                                                                                   LocalResult = FALSE;544 ACPI_FUNCTION_TRACE (ExDoLogicalNumericOp);
                                                                                                  547 switch (Opcode)
                                                                                                  548 {
                                                                                                                                           /* LAnd (Integer0, Integer1) */
                                                                                                  551 if (Integer0 && Integer1)
                                                                                                  552<br>553
                                                                                                                   LocalResult = TRUE;554<br>555
                                                                                                              \betapreak;
                                                                                                  557 case AML_LOR_OP: /* LOr (Integer0, Integer1) */
                                                                                                  559 if (Integer0 || Integer1)
                                                                                                   560 {
                                                                                                  561 LocalResult = TRUE;
                                                                                                  562<br>563
                                                                                                              break;
                                                                                                  565 default:
                                                                                                  567 Status = AE_AML_INTERNAL;<br>568 break;
                                                                                                              break;
                                                                                                  569 }
                                                                                                  571 /* Return the logical result and status */
                                                                                                  573 *LogicalResult = LocalResult;<br>574 return_ACPI_STATUS (Status);
                                                                                                          return_ACPI_STATUS (Status);
                                                                                                  575 }
                                                                                                  578 /*******************************************************************************
                                                                                                  580 * FUNCTION:
                                                                                                  580 * FUNCTION: AcpiExDoLogicalOp
                                                                                                   581 *<br>582 * PARAMETERS: Opcode - AML opcode<br>583 *
                                                                                                  583 * Operand0 - operand #0
                                                                                                  584 * Operand1 - operand #1
                                                                                                  585 * LogicalResult - TRUE/FALSE result of the operation 586 *
                                                                                                   586 *
587 * RETURN: Status
                                                                                                  588 *<br>589 *
                                                                                                  589 * DESCRIPTION: Execute a logical AML opcode. The purpose of having all of the functions here is to prevent a lot of pointer dereferencing
                                                                                                  590 * functions here is to prevent a lot of pointer dereferencing<br>591 * to obtain the operands and to simplify the generation of the
                                                                                                  591 * to obtain the operands and to simplify the generation of the 592 * 109ical value. For the Numeric operators (LAnd and LOr), both
                                                                                                  592 * logical value. For the Numeric operators (LAnd and LOr), both 593 * 00erands must be integers. For the other logical operators.
                                                                                                  593 * operands must be integers. For the other logical operators,
                                                                                                  594 * operands can be any combination of Integer/String/Buffer. The
                                                                                                  595 * first operand determines the type to which the second operand 596 * will be converted.
                                                                                                  596 * will be converted.<br>597 *
                                                                                                  598 *
                                                                                                                       Note: cleanest machine code seems to be produced by the code
```
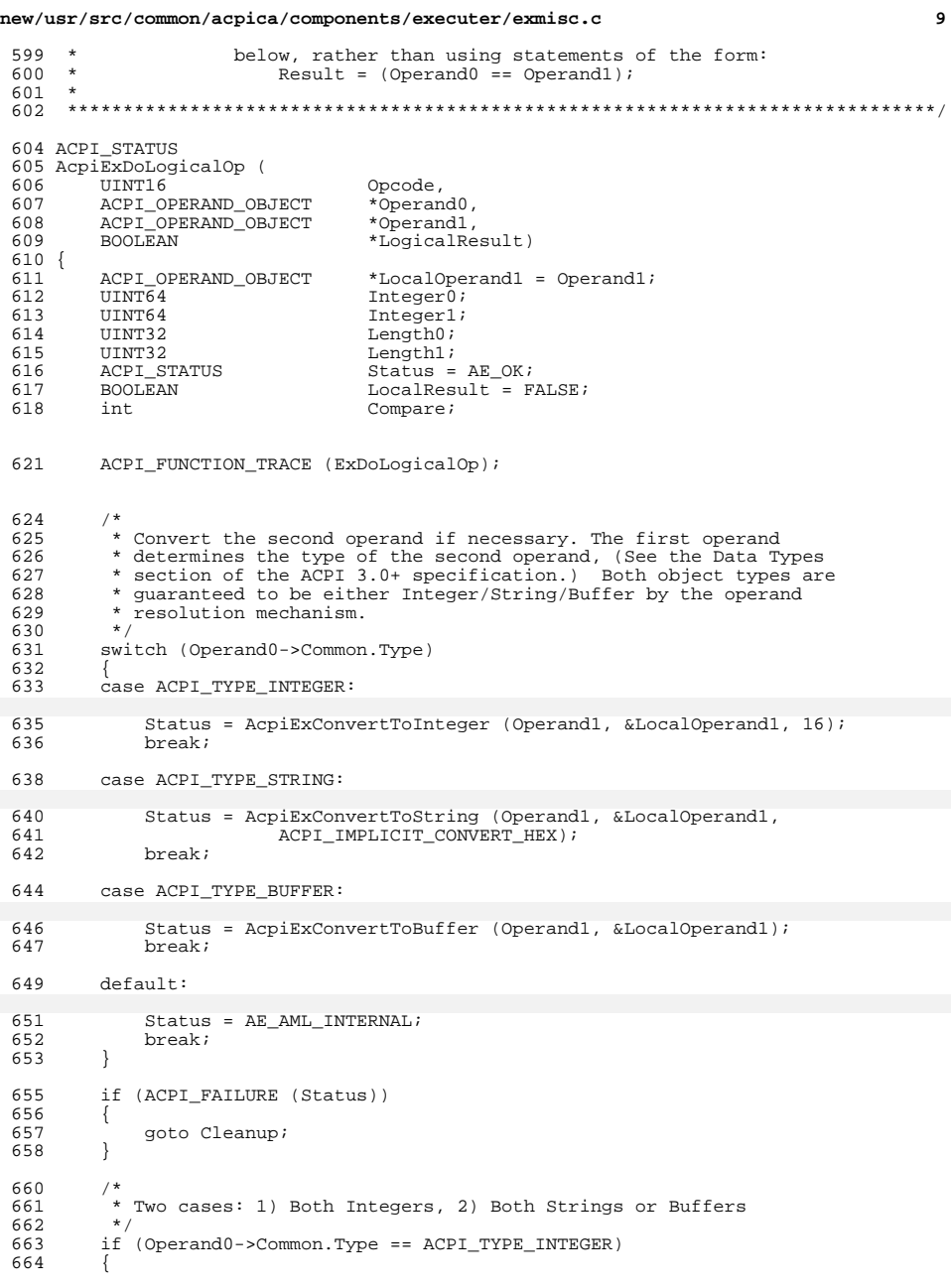

## new/usr/src/common/acpica/components/executer/exmisc.c 665 \* 1) Both operands are of type integer 666 667  $\star$ Note: LocalOperand1 may have changed above 668  $\star$  / Integer0 = Operand0->Integer.Value; 669 Integer1 = LocalOperand1->Integer.Value; 670 672 switch (Opcode) 673 674 case AML LEQUAL OP: /\* LEqual (Operand0, Operand1) \*/ 676  $if$  (Integer $0 ==$  Integer $1$ ) 677 678  $LocalResult = TRUE;$ 679 680  $\overleftrightarrow{b}$ reak; 682 case AML\_LGREATER\_OP: /\* LGreater (Operand0, Operand1) \*/ 684 if (Integer0 > Integer1) 685 686  $LocalResult = TRUE$ 687 break; 688 case AML\_LLESS\_OP: /\* LLess (Operand0, Operand1) \*/ 690 692 if (Integer0 < Integer1) 693 694  $LocalResult = TRUE;$ 695 696  $\beta$ reak; 698 default: 700 Status = AE AML INTERNAL; 701 break; 702 703 704 else 705 ₹ 706  $/$  \* 707 \* 2) Both operands are Strings or both are Buffers Note: Code below takes advantage of common Buffer/String 708 709  $\star$ object fields. LocalOperand1 may have changed above. Use 710  $\star$ memomp to handle nulls in buffers.  $\star$  / 711 712 Length $0 =$ Operand $0$ ->Buffer.Length; Length1 = LocalOperand1->Buffer.Length; 713 715 /\* Lexicographic compare: compare the data bytes \*/ Compare = ACPI\_MEMCMP (Operand0->Buffer.Pointer, 717 LocalOperand1->Buffer.Pointer, 718 719 (Length0 > Length1) ? Length1 : Length0); 721 switch (Opcode) 722 723 case AML\_LEQUAL\_OP: /\* LEqual (Operand0, Operand1) \*/ 725 /\* Length and all bytes must be equal  $*/$ 727 if ((Length0 == Length1) && 728  $(Compare == 0))$ 729 730 /\* Length and all bytes match ==> TRUE \*/

**new/usr/src/common/acpica/components/executer/exmisc.c**

```
732 LocalResult = TRUE;
733 }
               734 break;
736 case AML_LGREATER_OP: /* LGreater (Operand0, Operand1) */
738 if (Compare > 0)
739 {
740 LocalResult = TRUE;<br>741 deto Cleanup; /*
                  goto Cleanup; /* TRUE */
742 }
               if (Compare < 0) \{744 {
               goto Cleanup; /* FALSE */746 }
748 /* Bytes match (to shortest length), compare lengths */
750 if (Length0 > Length1)
751 {
                  LocalResult = TRUE;
753 }
               \betareak;
756 case AML_LLESS_OP: /* LLess (Operand0, Operand1) */
758 if (Compare > 0)
759 {
                  760 goto Cleanup; /* FALSE */
761 }
               if (Compare < 0)
763 {
764 LocalResult = TRUE;<br>765 anto Cleanup; \frac{1}{2}goto Cleanup; /* TRUE */
766 }
768 /* Bytes match (to shortest length), compare lengths */
770 if (Length0 < Length1)<br>771 \{771 {
772 LocalResult = TRUE;
773 }
               break;776 default:
778 Status = AE_AML_INTERNAL;
               break;
780<br>781 }
781 }
783 Cleanup:
785 /* New object was created if implicit conversion performed - delete */
787 if (LocalOperand1 != Operand1)
788 {
           AcpiUtRemoveReference (LocalOperand1);
790 }
792 /* Return the logical result and status */
794 *LogicalResult = LocalResult;<br>795 return_ACPI_STATUS (Status);
       795 return_ACPI_STATUS (Status);
796 }
```
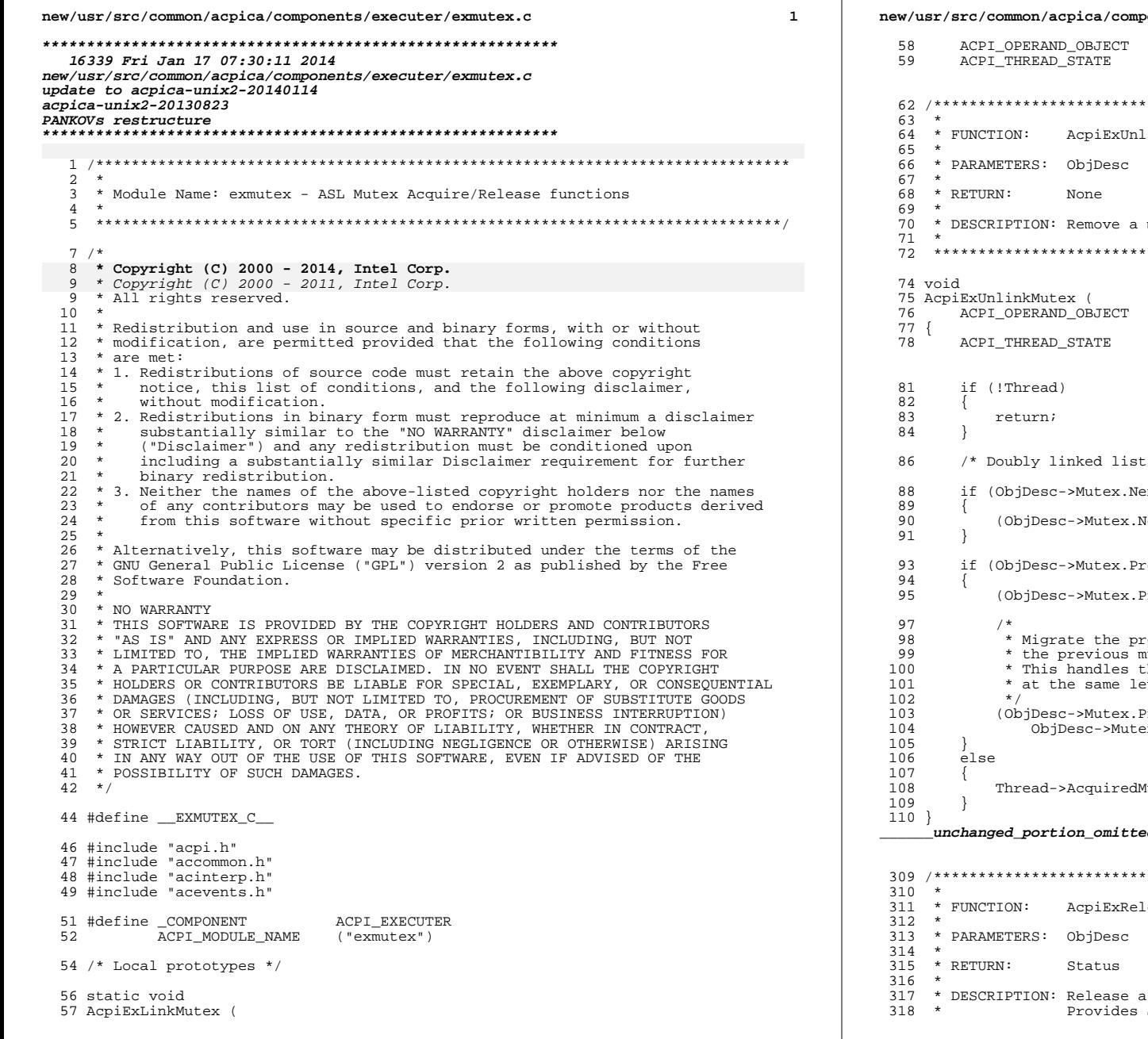

onents/executer/exmutex.c  $\overline{2}$ \*ObjDesc,  $*$ Thread); inkMutex - The mutex to be unlinked mutex from the "AcquiredMutex" list \*ObjDesc) \*Thread = ObjDesc->Mutex.OwnerThread;  $\star$  / (dxs Jext)->Mutex.Prev = ObjDesc->Mutex.Prev; ev) (ev)->Mutex.Next = ObjDesc->Mutex.Next? cevious sync level associated with this mutex to evious synt rever associated with multimary meteoral extending the case where several mutexes have been acquired evel, but are not released in opposite order. Prev)->Mutex.OriginalSyncLevel = ex.OriginalSyncLevel; NutexList = ObjDesc->Mutex.Next;  $d_{-}$ leaseMutexObject - The object descriptor for this op

- 
- a previously acquired Mutex, low level interface.<br>a common path that supports multiple releases (after

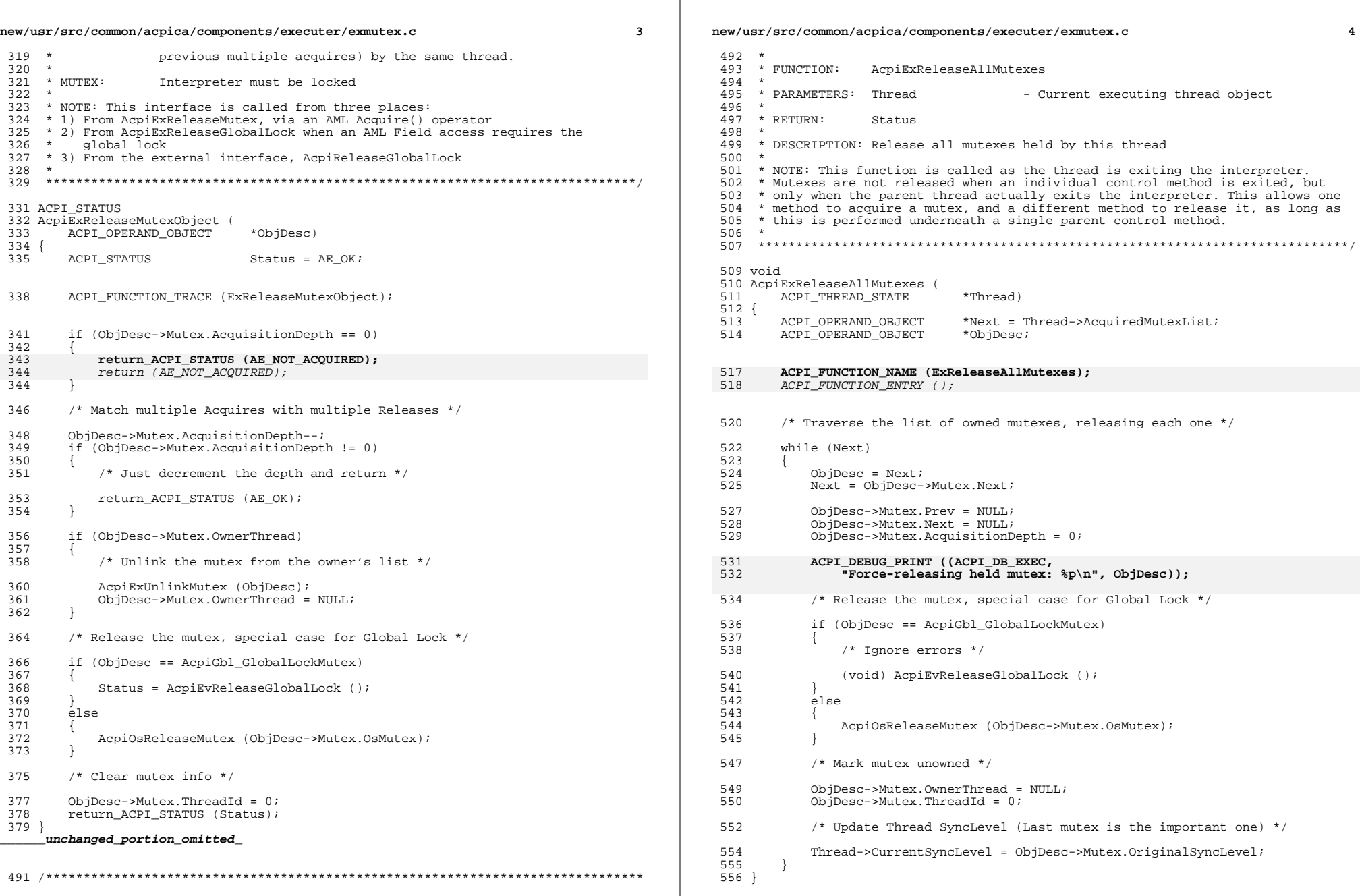

 $\mathbb{R}^n$ 

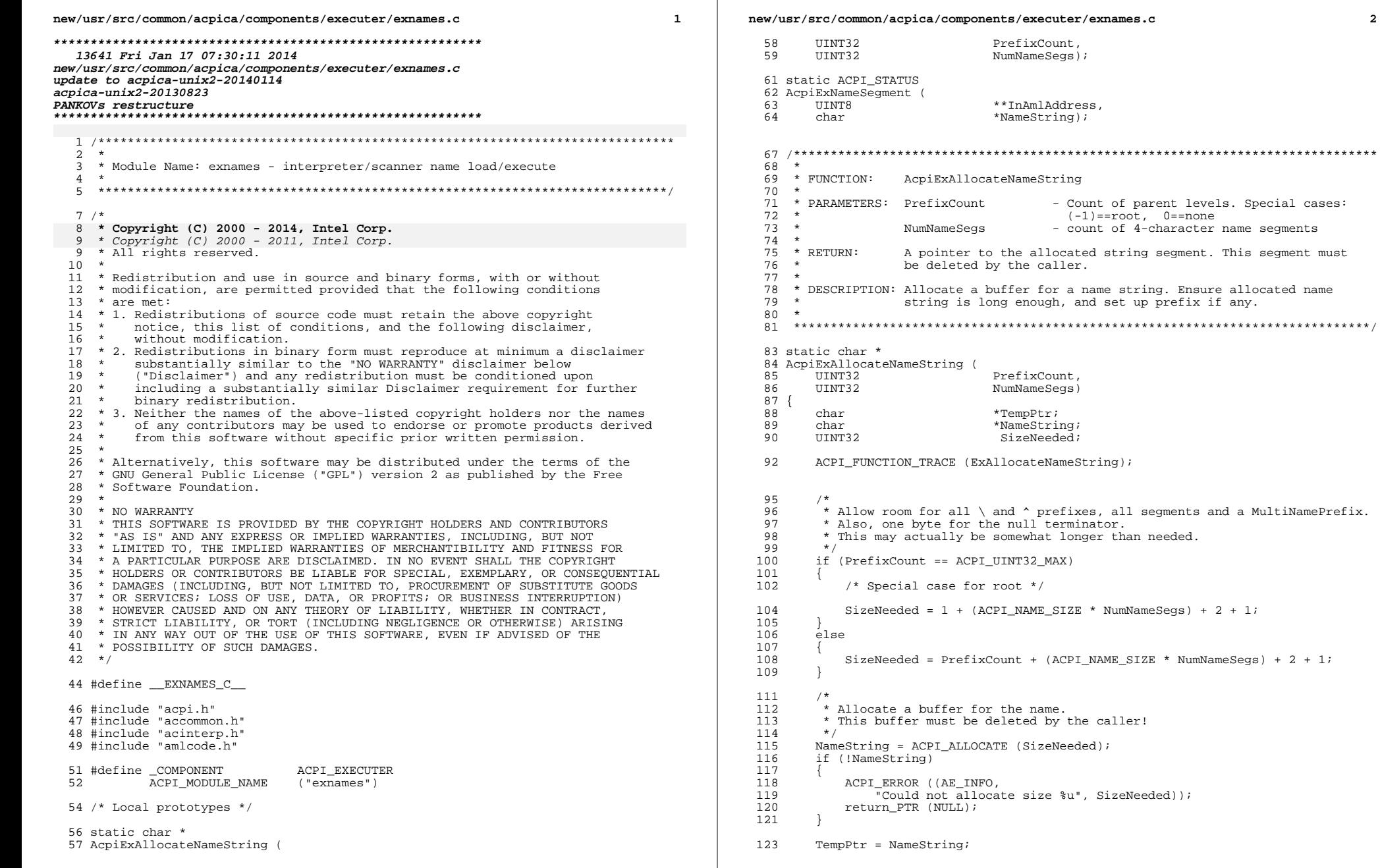

 $\overline{\mathbf{2}}$ 

MultiNamePrefix.

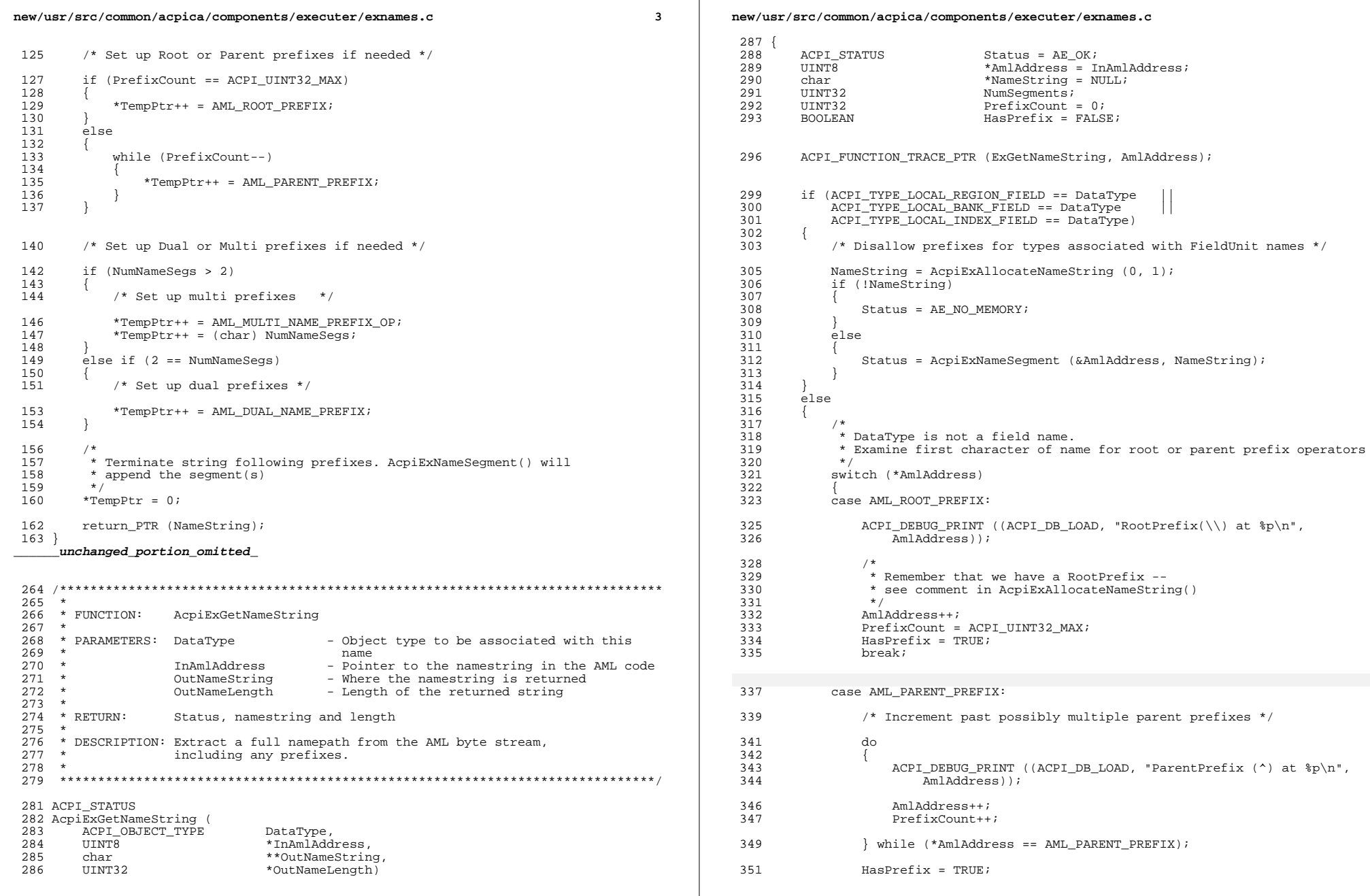

 $\mathbb{R}$ 

 $\overline{\mathbf{4}}$ 

**new/usr/src/common/acpica/components/executer/exnames.c <sup>5</sup>** break; default: /\* Not a prefix character \*/ break; } /\* Examine first character of name for name segment prefix operator \*/ switch (\*AmlAddress) <br>365 case AML\_DUAL\_NAME\_PREFIX: ACPI\_DEBUG\_PRINT ((ACPI\_DB\_LOAD, "DualNamePrefix at %p\n",  $\overline{\text{Anddress}}$ ) ; 370 AmlAddress++;<br>371 MameString = 371 NameString = AcpiExAllocateNameString (PrefixCount, 2);<br>372 if (!NameString) if (!NameString) { Status =  $AE_NO_MEMORY$ ;<br> $375$  break; break; } /\* Indicate that we processed a prefix \*/

 HasPrefix = TRUE; 382 Status = AcpiExNameSegment (&AmlAddress, NameString);<br>383 Status if (ACPI SUCCESS (Status)) if (ACPI SUCCESS (Status)) <br>385 Status = AcpiExNameSegment (&AmlAddress, NameString); 386<br>387 break;

 case AML\_MULTI\_NAME\_PREFIX\_OP: 391 ACPI\_DEBUG\_PRINT ((ACPI\_DB\_LOAD, "MultiNamePrefix at  $p \nvert n$ ", 392  $A<sub>ml</sub>Adares)$ ; /\* Fetch count of segments remaining in name path \*/ 396 AmlAddress++;<br>397 NumSeqments = NumSegments = \*AmlAddress; 399 NameString = AcpiExAllocateNameString (PrefixCount, NumSegments);<br>400 if (UNameString) if (!NameString)<br> $401$ 401 { 402 Status = AE\_NO\_MEMORY;<br>403 break; break;<br> $404$  } 404 } /\* Indicate that we processed a prefix \*/ 408 AmlAddress++;<br>409 Hasprefix = T  $H$ asPrefix = TRUE; 411 while (NumSegments & 412)<br>(Status = Acp: (Status = AcpiExNameSegment (&AmlAddress, NameString)) ==  $AE_OK$ 

NumSegments--;

<br> $415$ 

**new/usr/src/common/acpica/components/executer/exnames.c**

 **<sup>6</sup>** } break; case 0: /\* NullName valid as of 8-12-98 ASL/AML Grammar Update \*/ **if** (PrefixCount == ACPI\_UINT32\_MAX) <br> $426$ 426 ACPI\_DEBUG\_PRINT ((ACPI\_DB\_EXEC,<br>427 MameSeq is \"\\\" followed **WameSeg is \"\\\"** followed by NULL\n")); } /\* Consume the NULL byte \*/ 432 AmlAddress++;<br>433 NameString = NameString = AcpiExAllocateNameString (PrefixCount, 0); if (!NameString) { Status = AE\_NO\_MEMORY; break;<br> $438$  break; } break; default: /\* Name segment string \*/ NameString = AcpiExAllocateNameString (PrefixCount, 1); if (!NameString)<br> $448$   $\{$  { Status =  $AE_MO_MEMORY;$ <br> $450$  break; break; } Status = AcpiExNameSegment (&AmlAddress, NameString); break; } } if (AE\_CTRL\_PENDING == Status && HasPrefix) <br> $460$  $/*$  Ran out of segments after processing a prefix \*/ ACPI\_ERROR ((AE\_INFO, 463 "Malformed Name at  $\text{P}$ ", NameString));<br>464 Status = AE AML BAD NAME; Status = AE\_AML\_BAD\_NAME; } if (ACPI\_FAILURE (Status)) 468<br>469 if (NameString) <br> $471$ ACPI FREE (NameString); <br> $473$ return\_ACPI\_STATUS (Status); } \*OutNameString = NameString; \*OutNameLength = (UINT32) (AmlAddress - InAmlAddress); 479 return ACPI\_STATUS (Status);

new/usr/src/common/acpica/components/executer/exnames.c

 $\overline{7}$ 

480 }

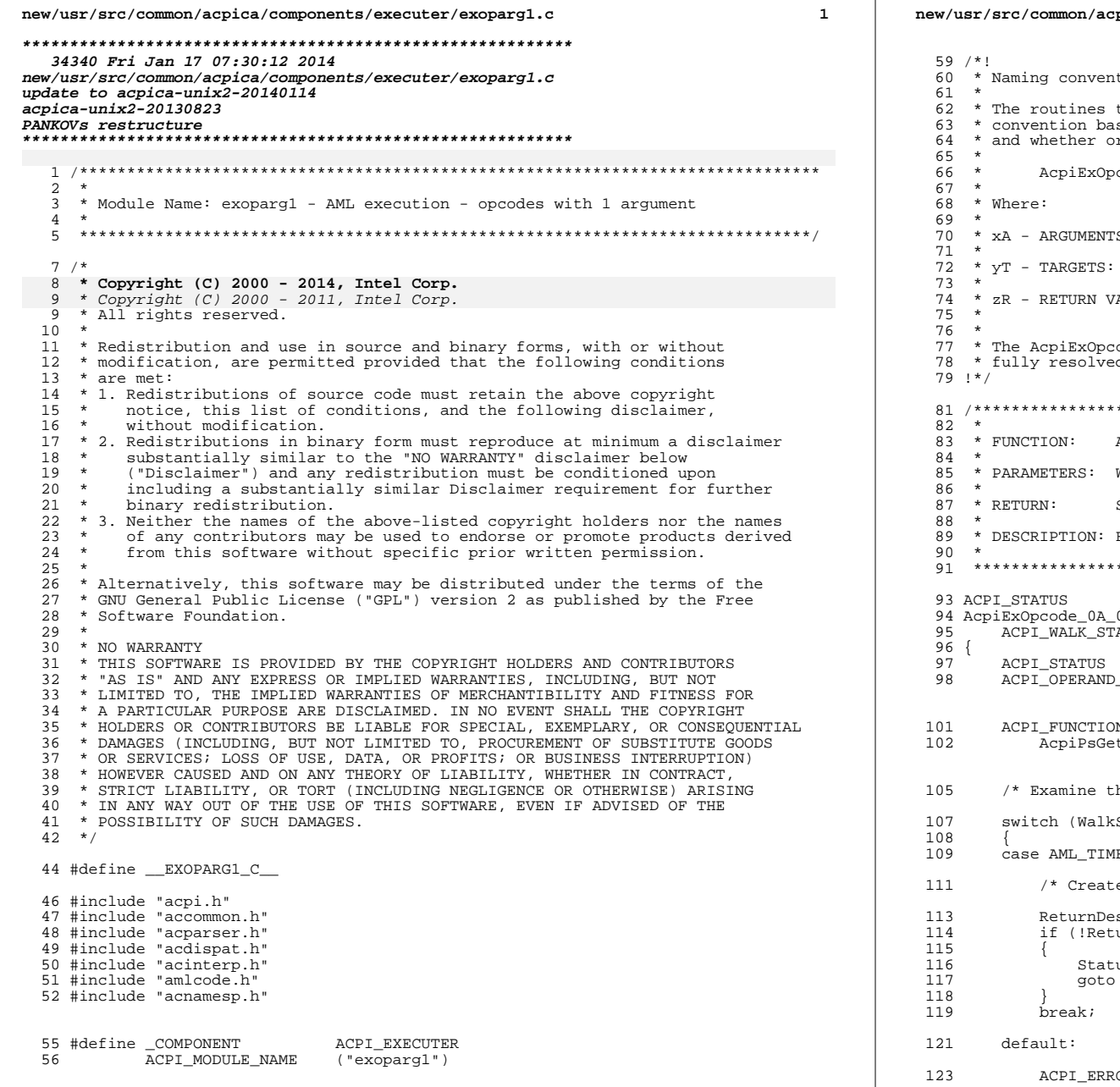

pica/components/executer/exoparg1.c

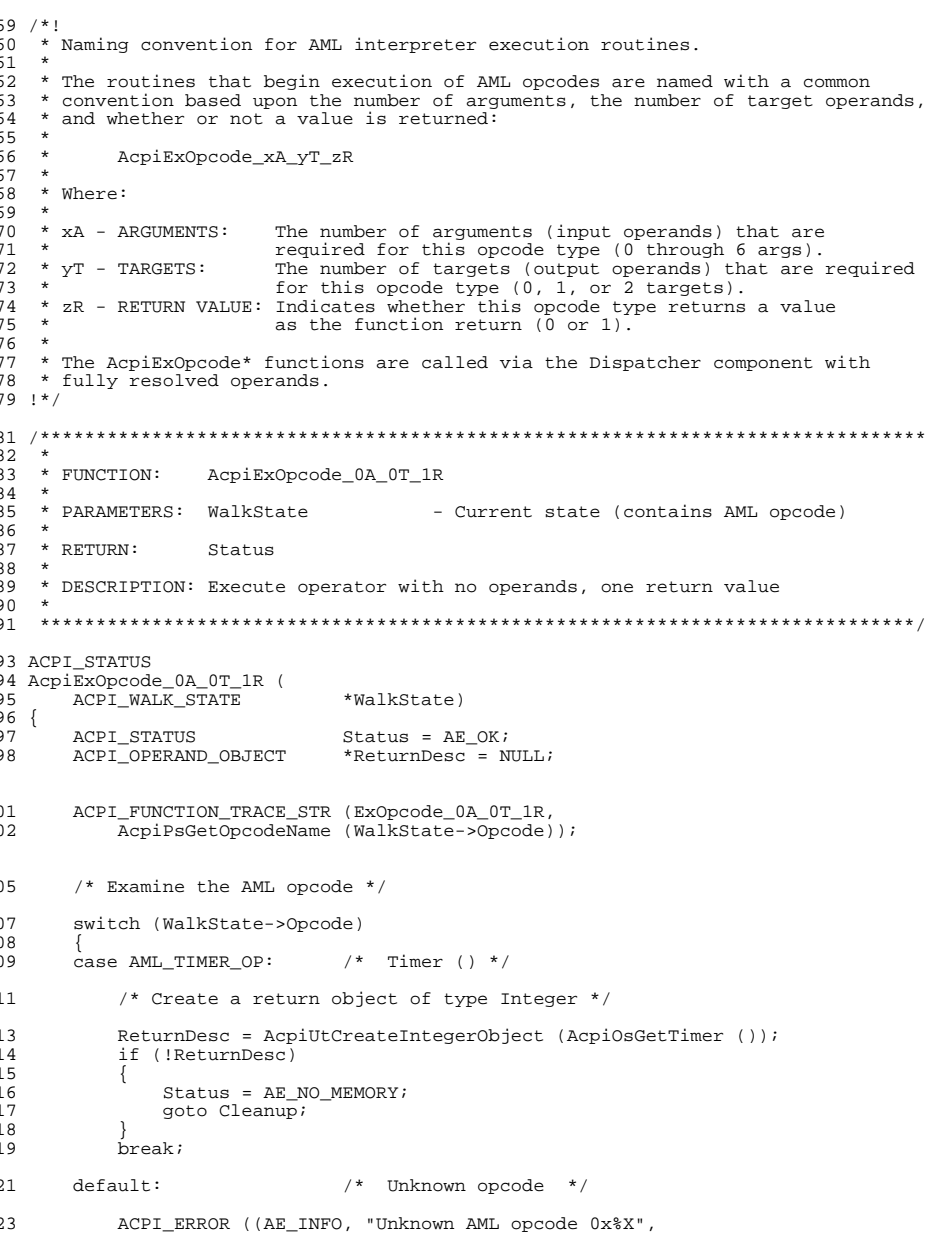

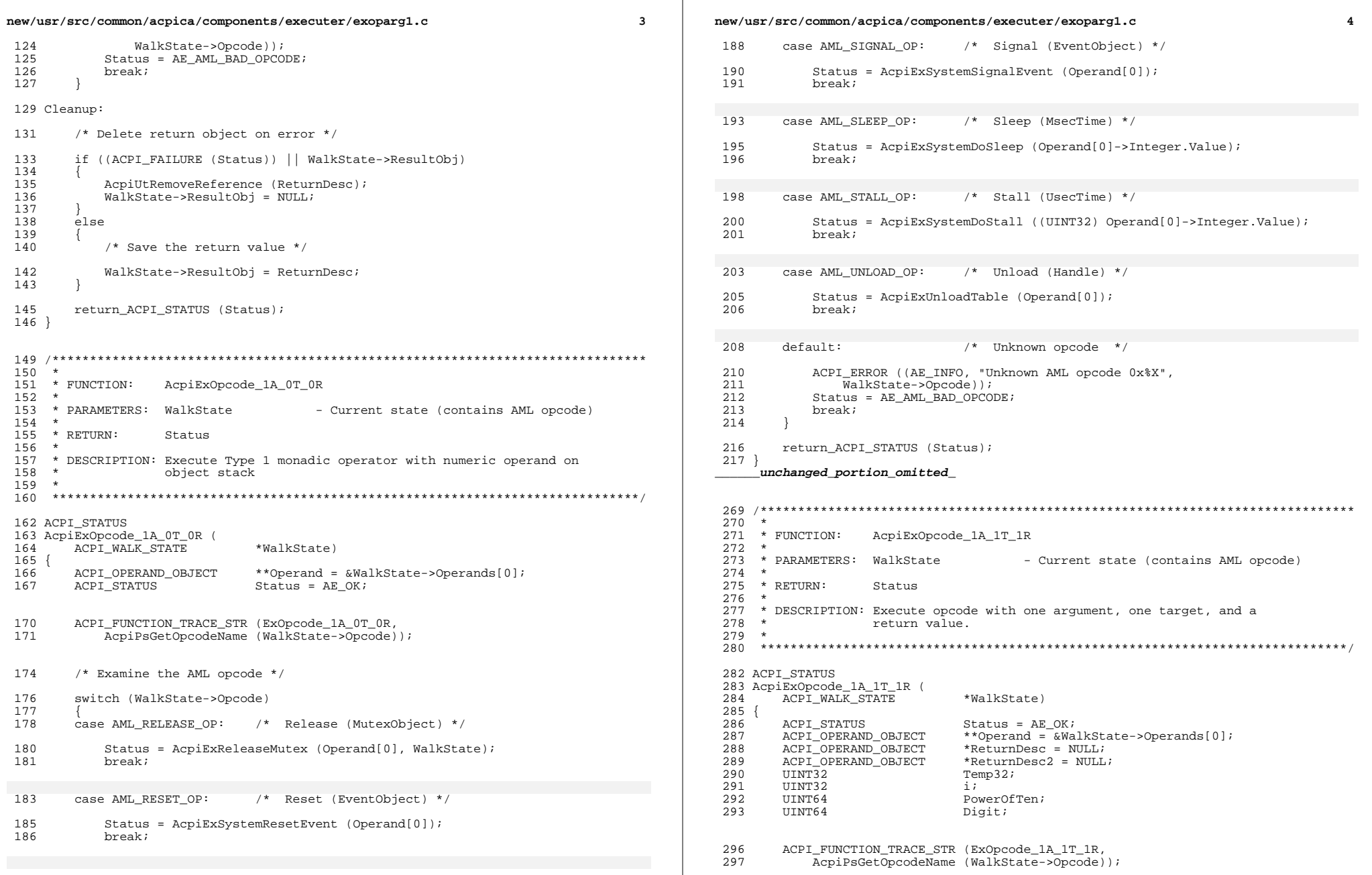

 $\mathcal{L}(\mathcal{L})$ 

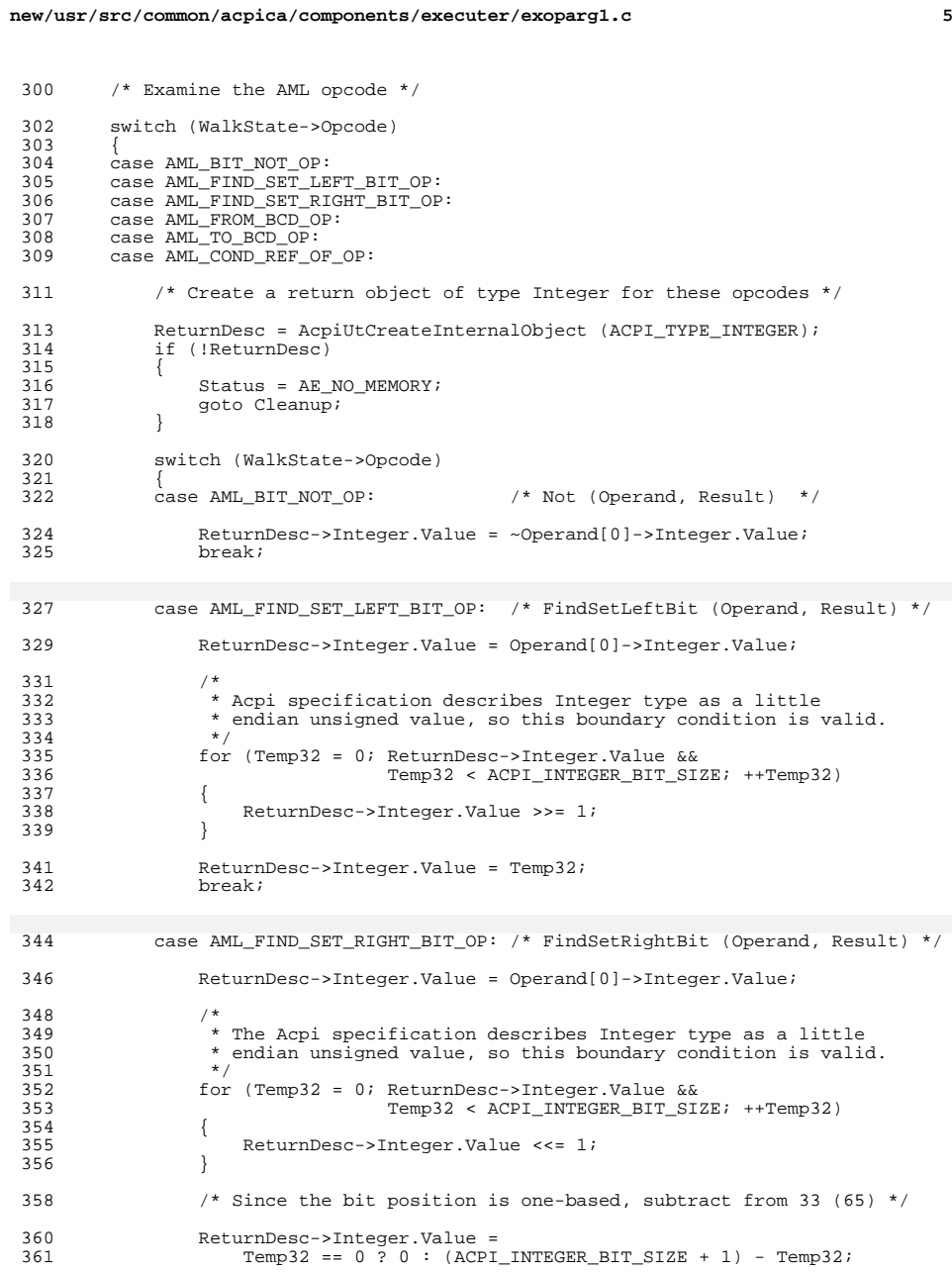

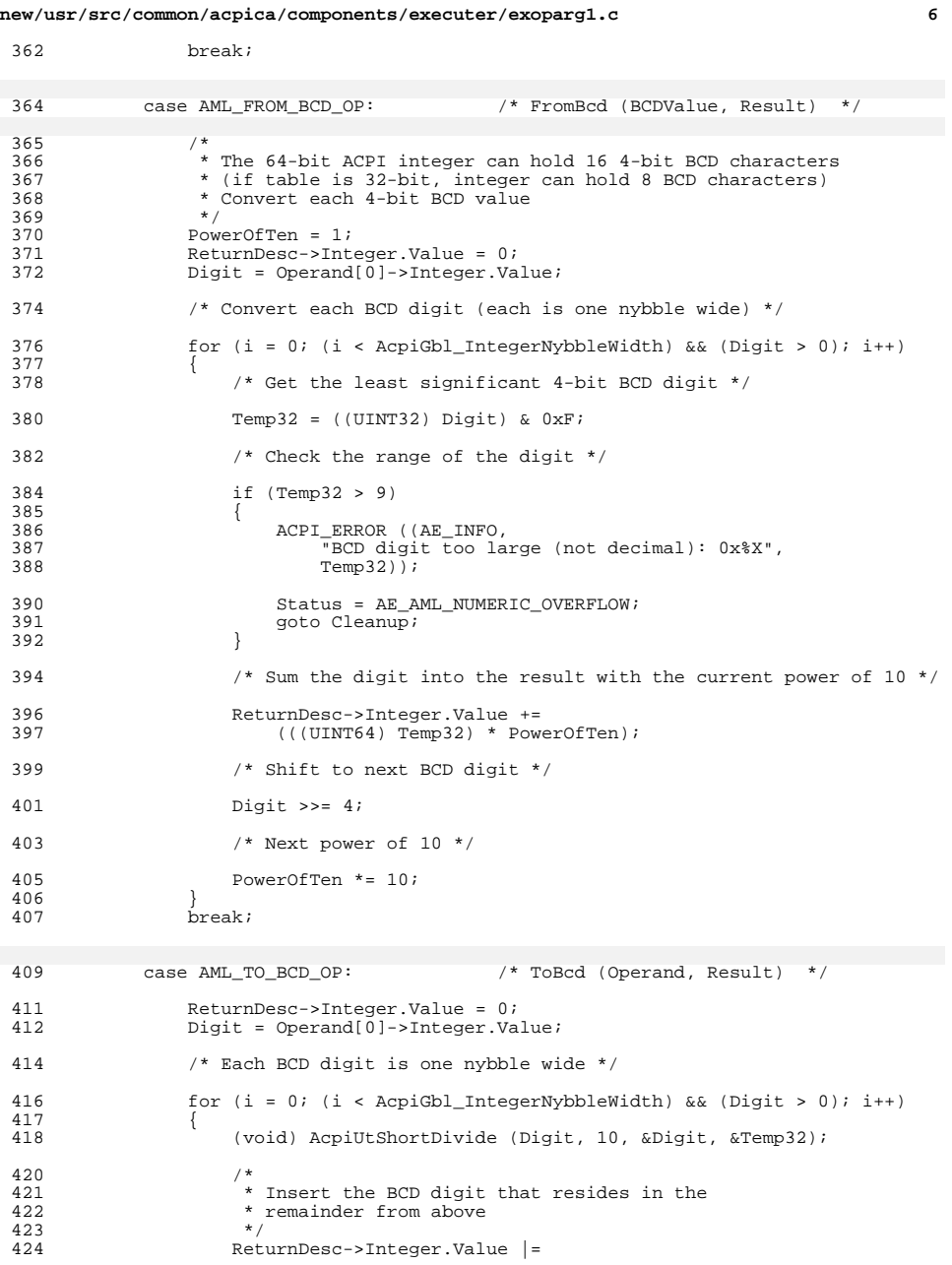

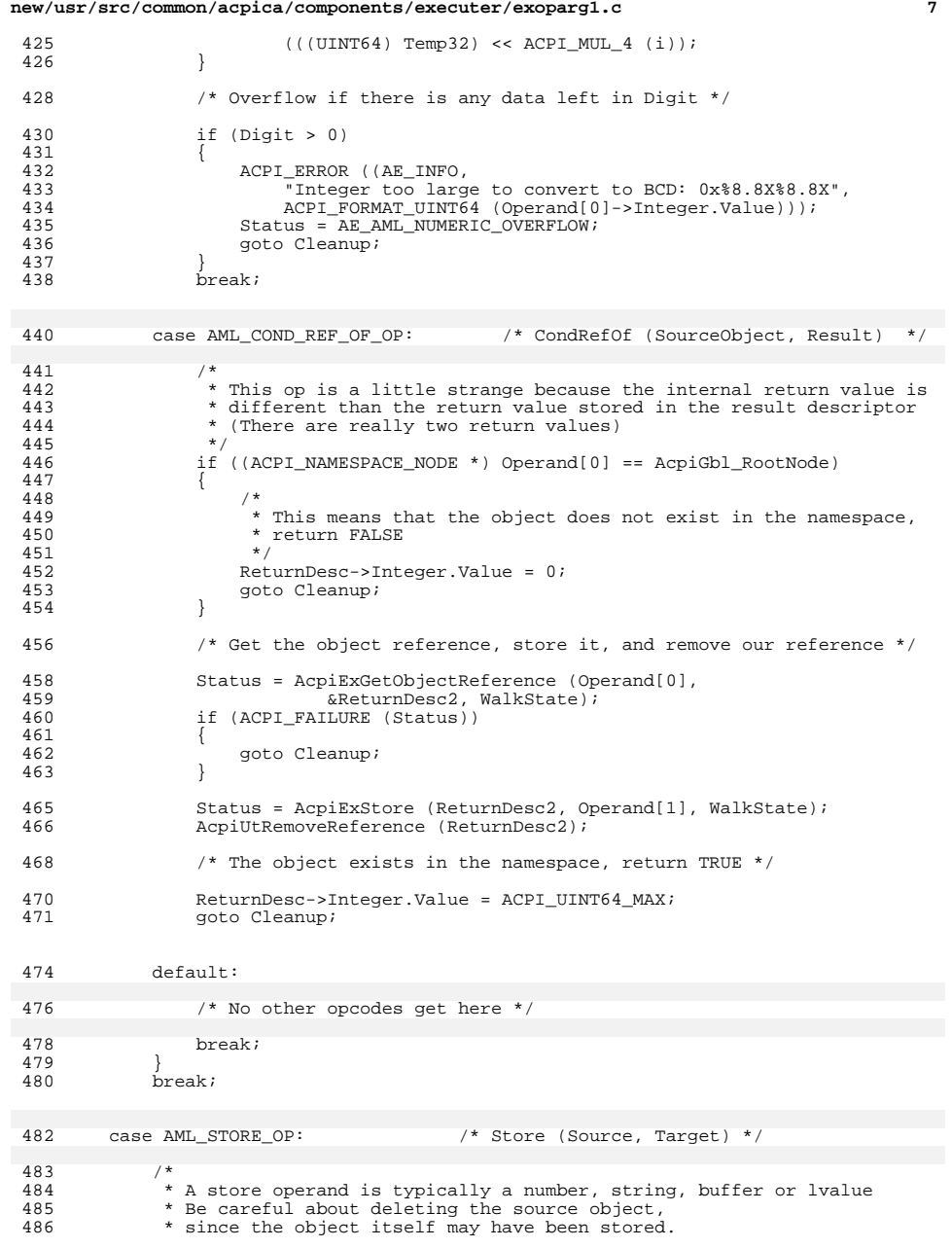

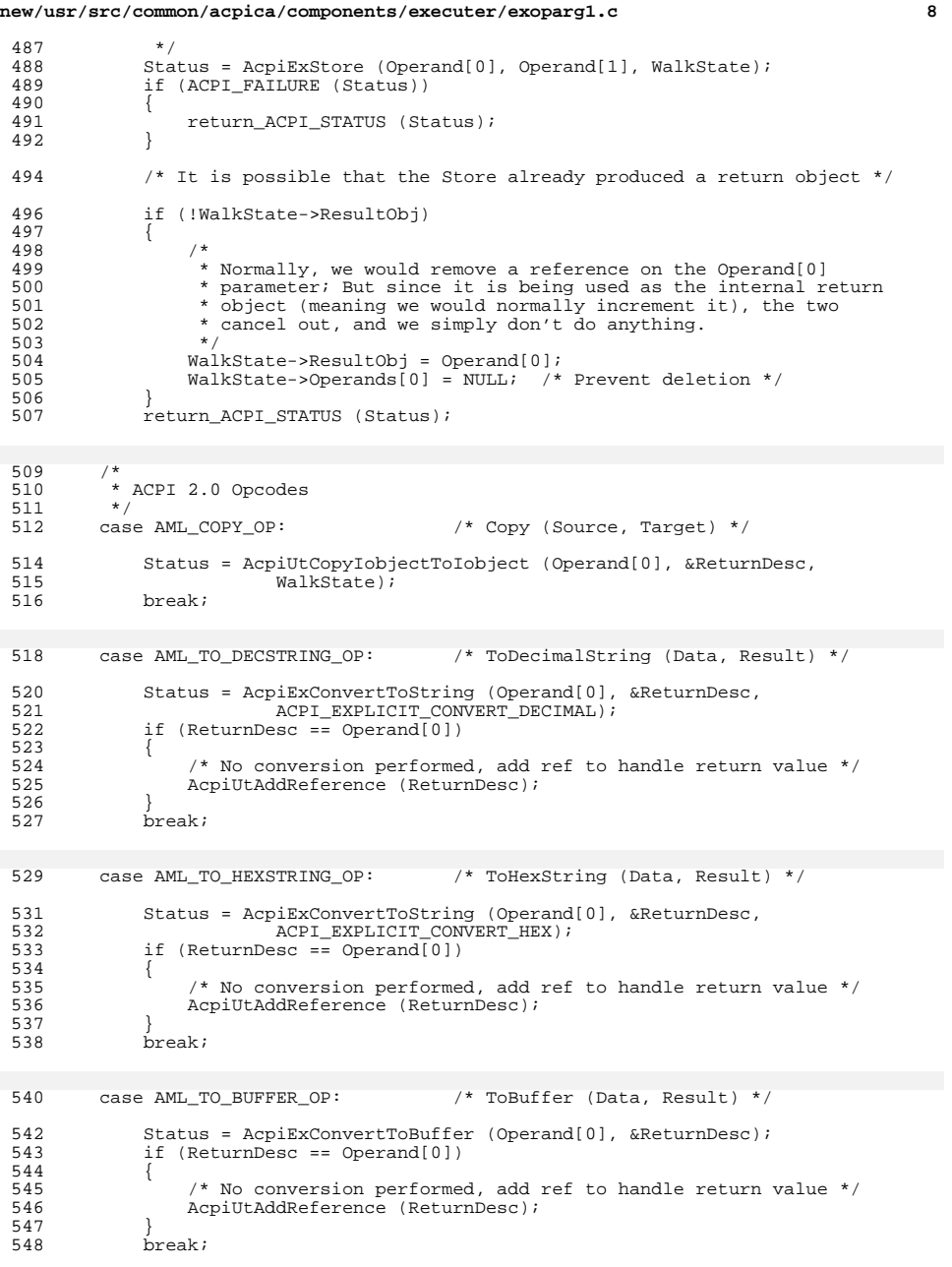
**new/usr/src/common/acpica/components/executer/exoparg1.c <sup>9</sup>** <sup>550</sup> case AML\_TO\_INTEGER\_OP: /\* ToInteger (Data, Result) \*/ 552 Status = AcpiExConvertToInteger (Operand[0], &ReturnDesc,<br>553 MCPI\_ANY\_BASE); <sup>553</sup> ACPI\_ANY\_BASE); <sup>554</sup> if (ReturnDesc == Operand[0]) <sup>555</sup> { 556  $/$ \* No conversion performed, add ref to handle return value \*/<br>557  $\lambda$ cpillt $\lambda$ ddReference (ReturnDesc): AcpiUtAddReference (ReturnDesc); 558<br>559 <sup>559</sup> break; 561 case AML\_SHIFT\_LEFT\_BIT\_OP: /\* ShiftLeftBit (Source, BitNum) \*,<br>562 case AML SHIFT RIGHT BIT OP: /\* ShiftRightBit (Source, BitNum) \*, /\* ShiftRightBit (Source, BitNum) \*/ <sup>564</sup> /\* These are two obsolete opcodes \*/ 566 ACPI\_ERROR ((AE\_INFO,<br>567 = "\*s is obsolete a 567 **Example 18 is obsolete and not implemented",**<br>568 **AcpiPsGetOpcodeName (WalkState->Opcod** 568 AcpiPsGetOpcodeName (WalkState->Opcode)));<br>569 Status = AE SUPPORT; <sup>569</sup> Status = AE\_SUPPORT; qoto Cleanup; <sup>572</sup> default: /\* Unknown opcode \*/ 574 ACPI\_ERROR ((AE\_INFO, "Unknown AML opcode 0x%X",<br>575 WalkState->Opcode)); 575 WalkState->Opcode));<br>576 Status = AE AML BAD OPCOI <sup>576</sup> Status = AE\_AML\_BAD\_OPCODE; goto Cleanup; <sup>578</sup> } 580 if (ACPI\_SUCCESS (Status))<br>581 { 581<br>582 /\* Store the return value computed above into the target object  $*/$ <sup>584</sup> Status = AcpiExStore (ReturnDesc, Operand[1], WalkState); <sup>585</sup> } <sup>588</sup> Cleanup: <sup>590</sup> /\* Delete return object on error \*/ 592 if (ACPI\_FAILURE (Status))<br>593 { <sup>593</sup> { AcpiUtRemoveReference (ReturnDesc); <sup>595</sup> } <sup>597</sup> /\* Save return object on success \*/ <sup>599</sup> else if (!WalkState->ResultObj) <sup>600</sup> { WalkState->ResultObj = ReturnDesc; <sup>602</sup> } <sup>604</sup> return\_ACPI\_STATUS (Status); <sup>605</sup> } <sup>608</sup> /\*\*\*\*\*\*\*\*\*\*\*\*\*\*\*\*\*\*\*\*\*\*\*\*\*\*\*\*\*\*\*\*\*\*\*\*\*\*\*\*\*\*\*\*\*\*\*\*\*\*\*\*\*\*\*\*\*\*\*\*\*\*\*\*\*\*\*\*\*\*\*\*\*\*\*\*\*\*\* 609 \*<br>610 \* FUNCTION: <sup>610</sup> \* FUNCTION: AcpiExOpcode\_1A\_0T\_1R <sup>611</sup> \*

**new/usr/src/common/acpica/components/executer/exoparg1.c <sup>10</sup>** 612 \* PARAMETERS: WalkState - Current state (contains AML opcode) <sup>613</sup> \* 614 \* RETURN: Status<br>615 \* <sup>615</sup> \* <sup>616</sup> \* DESCRIPTION: Execute opcode with one argument, no target, and a return value <sup>617</sup> \* <sup>618</sup> \*\*\*\*\*\*\*\*\*\*\*\*\*\*\*\*\*\*\*\*\*\*\*\*\*\*\*\*\*\*\*\*\*\*\*\*\*\*\*\*\*\*\*\*\*\*\*\*\*\*\*\*\*\*\*\*\*\*\*\*\*\*\*\*\*\*\*\*\*\*\*\*\*\*\*\*\*\*/ <sup>620</sup> ACPI\_STATUS <sup>621</sup> AcpiExOpcode\_1A\_0T\_1R (  $ACPI$  WALK STATE \*WalkState)  $623$  {<br> $624$ 624 ACPI\_OPERAND\_OBJECT \*\*Operand = &WalkState->Operands[0];<br>625 ACPI OPERAND OBJECT \*TempDesc; <sup>625</sup> ACPI\_OPERAND\_OBJECT \*TempDesc; 626 ACPI\_OPERAND\_OBJECT<br>627 ACPI STATUS  $627$  ACPI\_STATUS Status = AE\_OK;<br>  $628$  UINT32 Type; <sup>628</sup> UINT32 Type; <sup>629</sup> UINT64 Value; 632 ACPI\_FUNCTION\_TRACE\_STR (ExOpcode\_1A\_0T\_1R,<br>633 AcpiPsGetOpcodeName (WalkState->Opcode) AcpiPsGetOpcodeName (WalkState->Opcode)); <sup>636</sup> /\* Examine the AML opcode \*/ <sup>638</sup> switch (WalkState->Opcode) <sup>639</sup> { /\* LNot (Operand) \*/ 642 ReturnDesc = AcpiUtCreateIntegerObject ((UINT64) 0);<br>643 if (!ReturnDesc)  $643$  if (!ReturnDesc)<br> $644$   $\qquad$  $644$  {  $645$  Status =  $AE_MO_MEMORY;$ <br> $646$  and  $O$  eans in  $\overline{O}$  $goto$  Cleanup; <sup>647</sup> }  $649$  /\* 650 \* Set result to ONES (TRUE) if Value == 0. Note:<br>651 \* ReturnDesc->Integer.Value is initially == 0 (F. 651 \* ReturnDesc->Integer.Value is initially == 0 (FALSE) from above.<br>652 \*/  $652$   $*$ / <sup>653</sup> if (!Operand[0]->Integer.Value)  $654$ ReturnDesc->Integer.Value = ACPI\_UINT64\_MAX; 656<br>657 <sup>657</sup> break; 659 case AML\_DECREMENT\_OP: /\* Decrement (Operand) \*/<br>660 case AML INCREMENT OP: /\* Increment (Operand) \*/ /\* Increment (Operand) \*/ <sup>661</sup> /\* <sup>662</sup> \* Create a new integer. Can't just get the base integer and \* increment it because it may be an Arg or Field.<br>\*/ 664<br>665 <sup>665</sup> ReturnDesc = AcpiUtCreateInternalObject (ACPI\_TYPE\_INTEGER); <sup>666</sup> if (!ReturnDesc) <sup>667</sup> { <sup>668</sup> Status = AE\_NO\_MEMORY; goto Cleanup; <sup>670</sup> } <sup>672</sup> /\*  $673$  \* Since we are expecting a Reference operand, it can be either a<br> $674$  \* NS Node or an internal object 674  $*$  NS Node or an internal object.<br>675  $*$ / <sup>675</sup> \*/

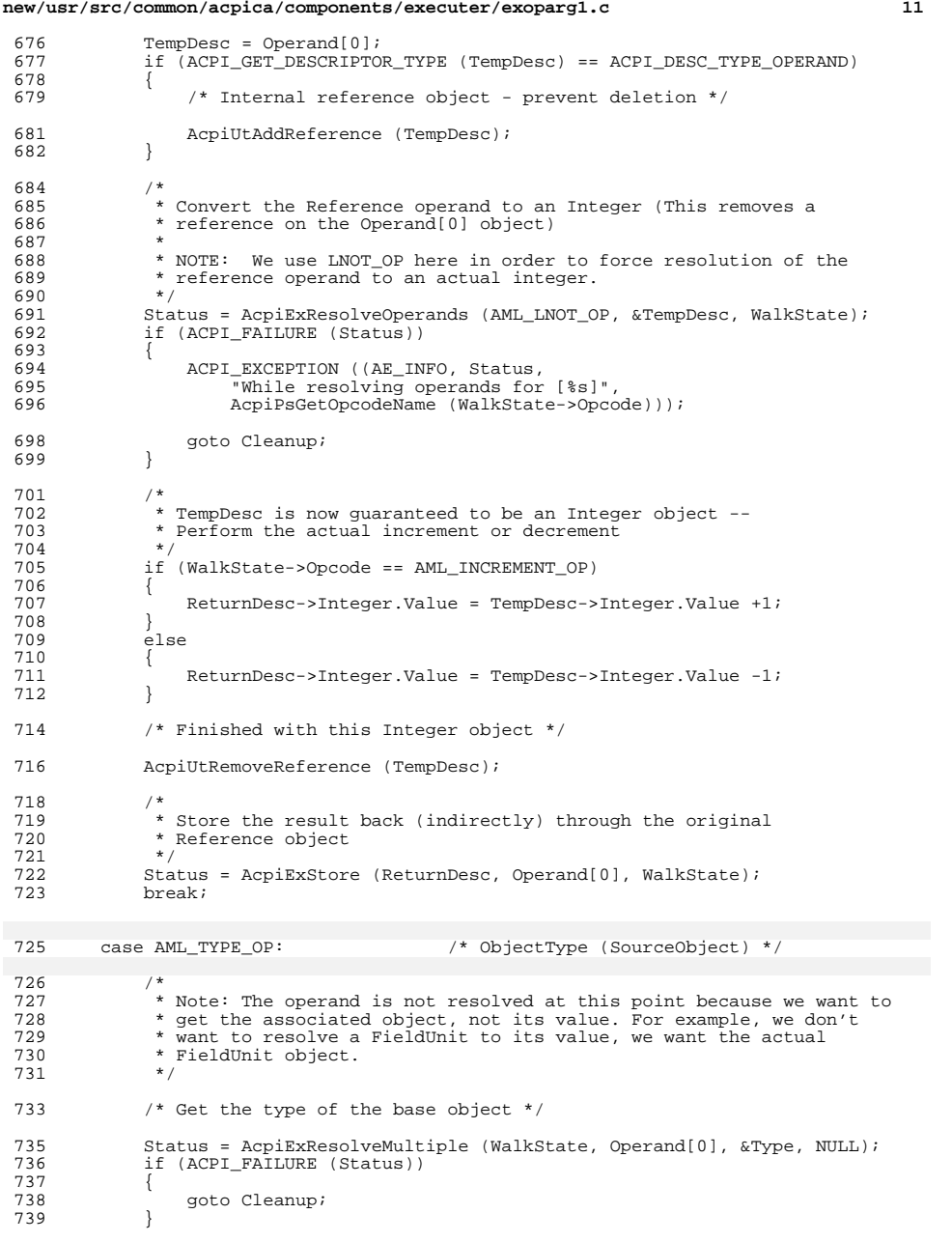

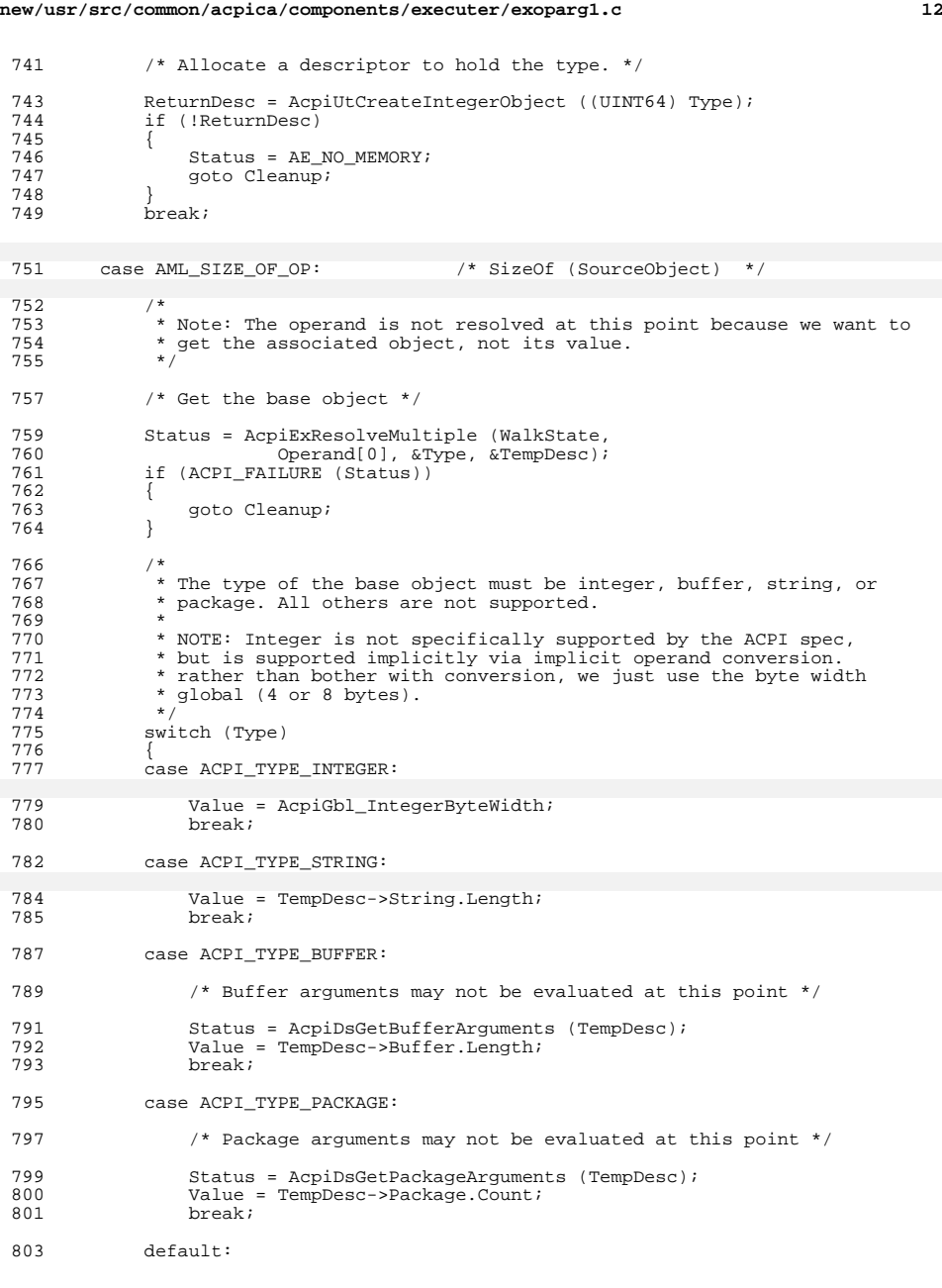

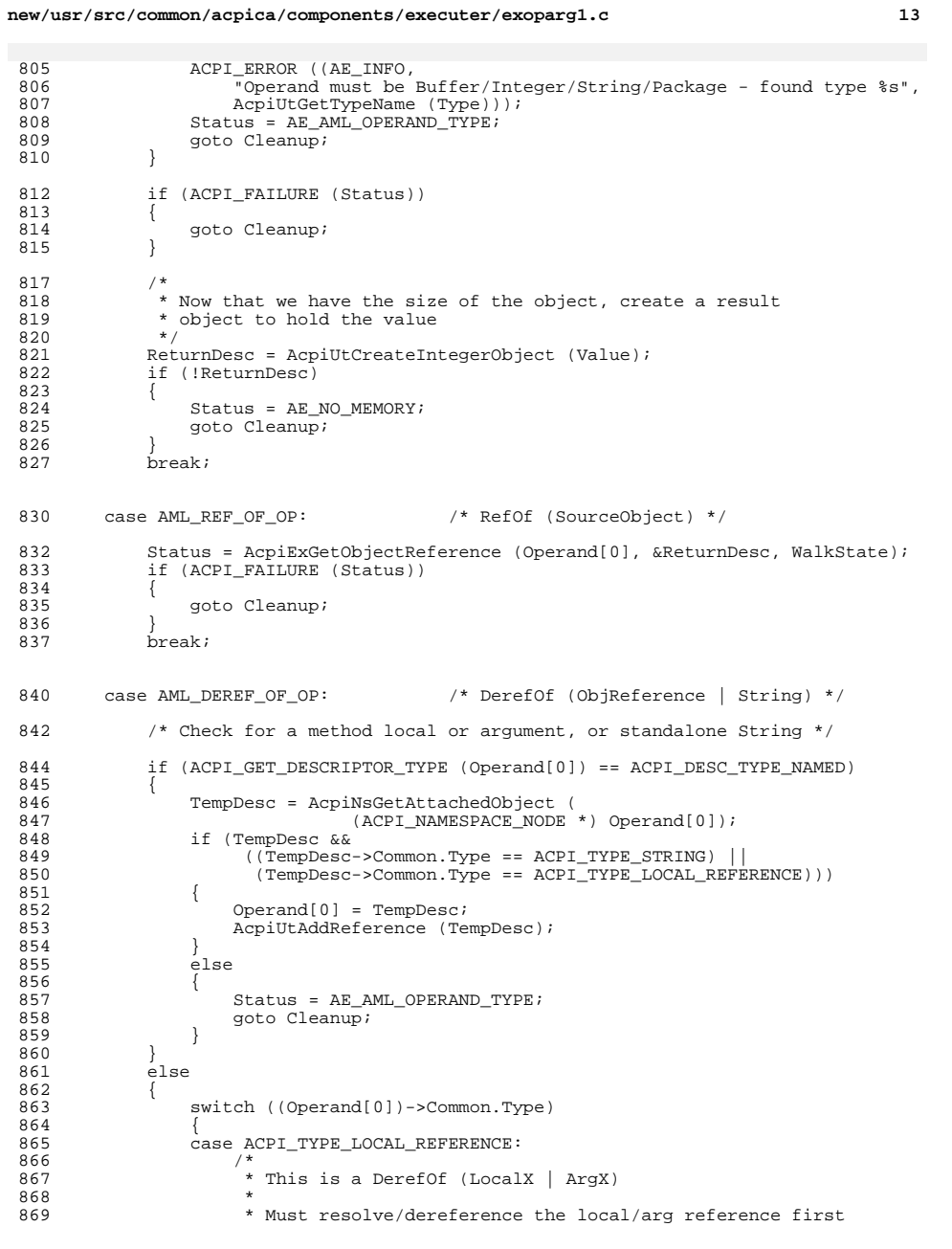

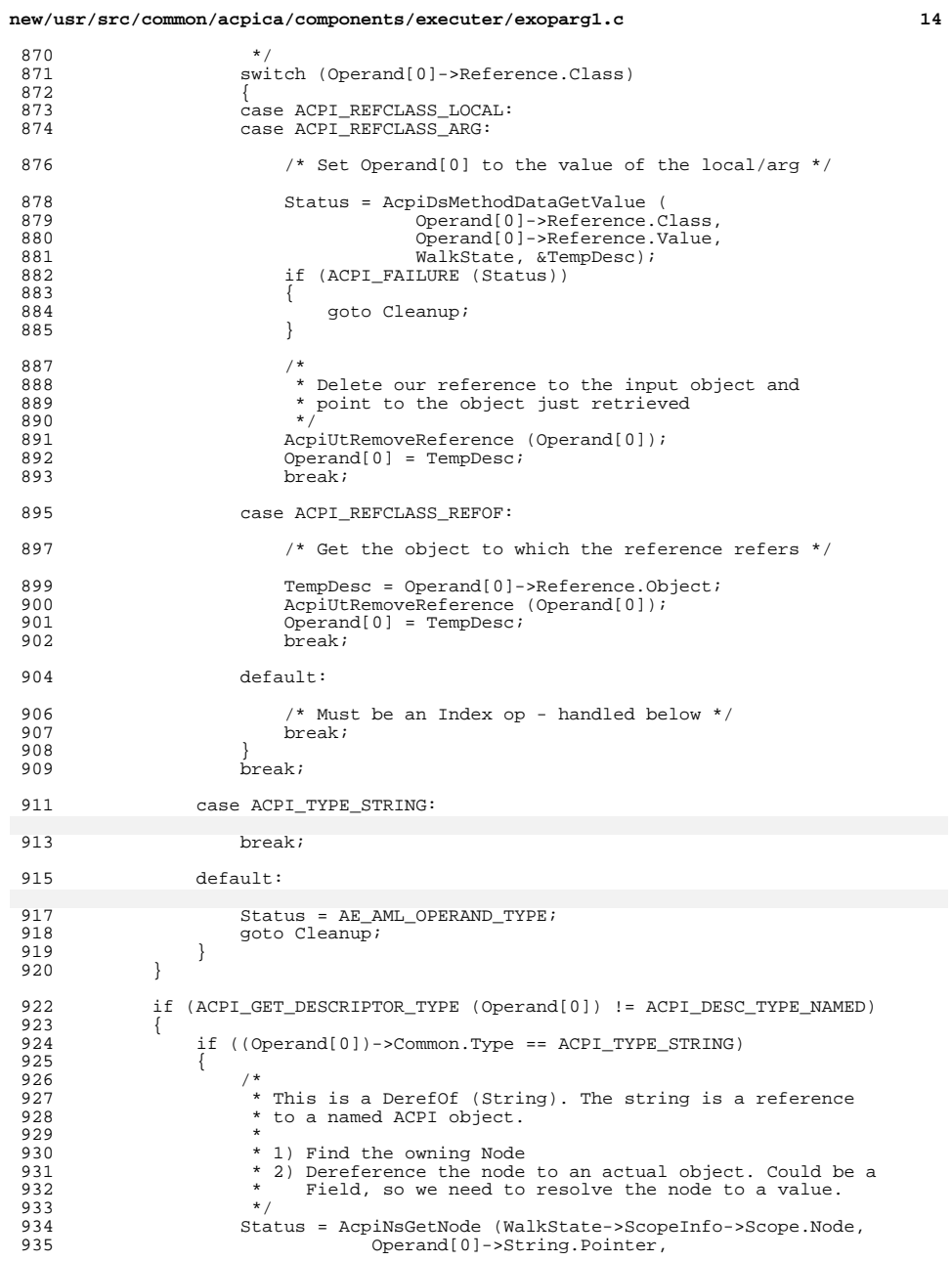

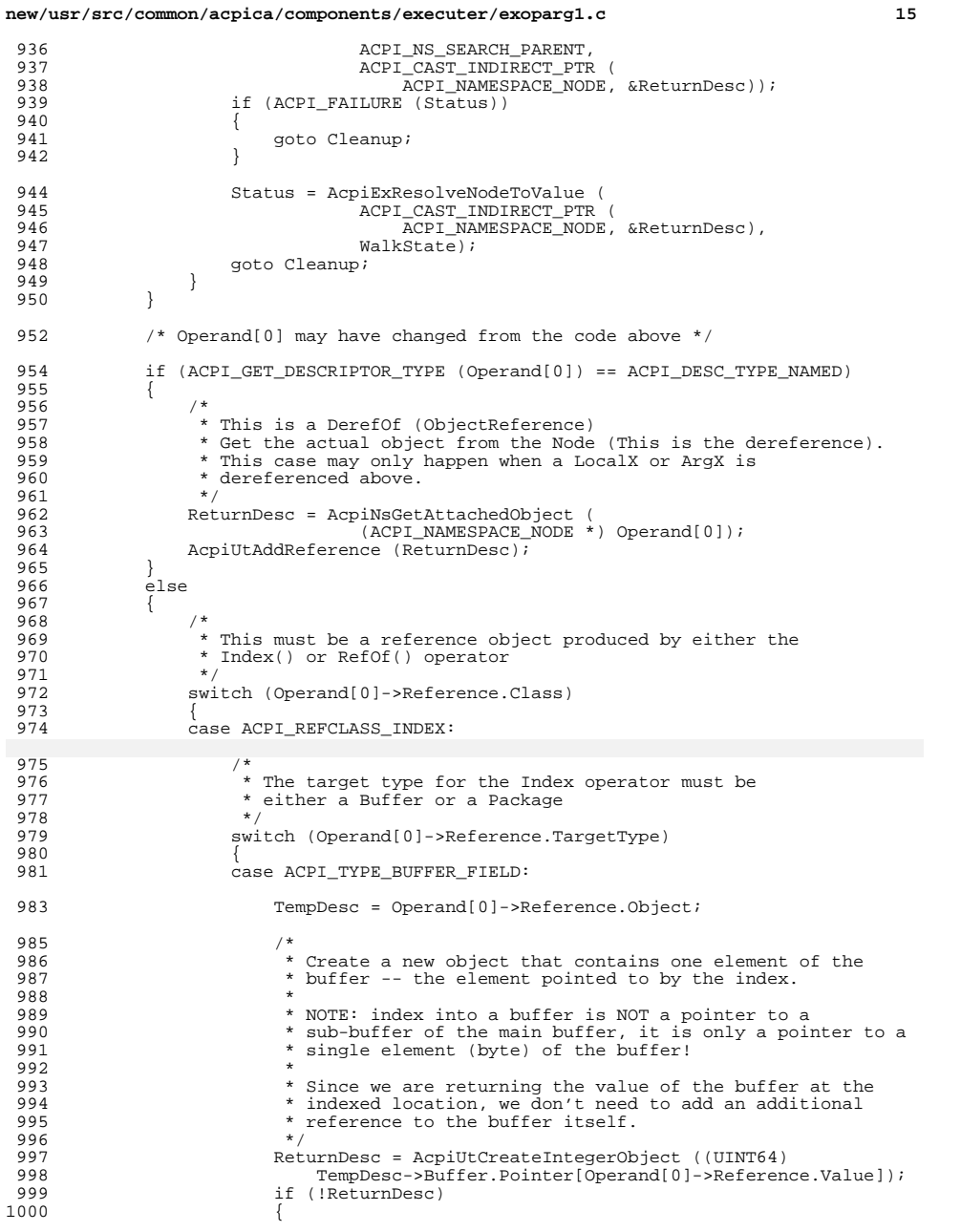

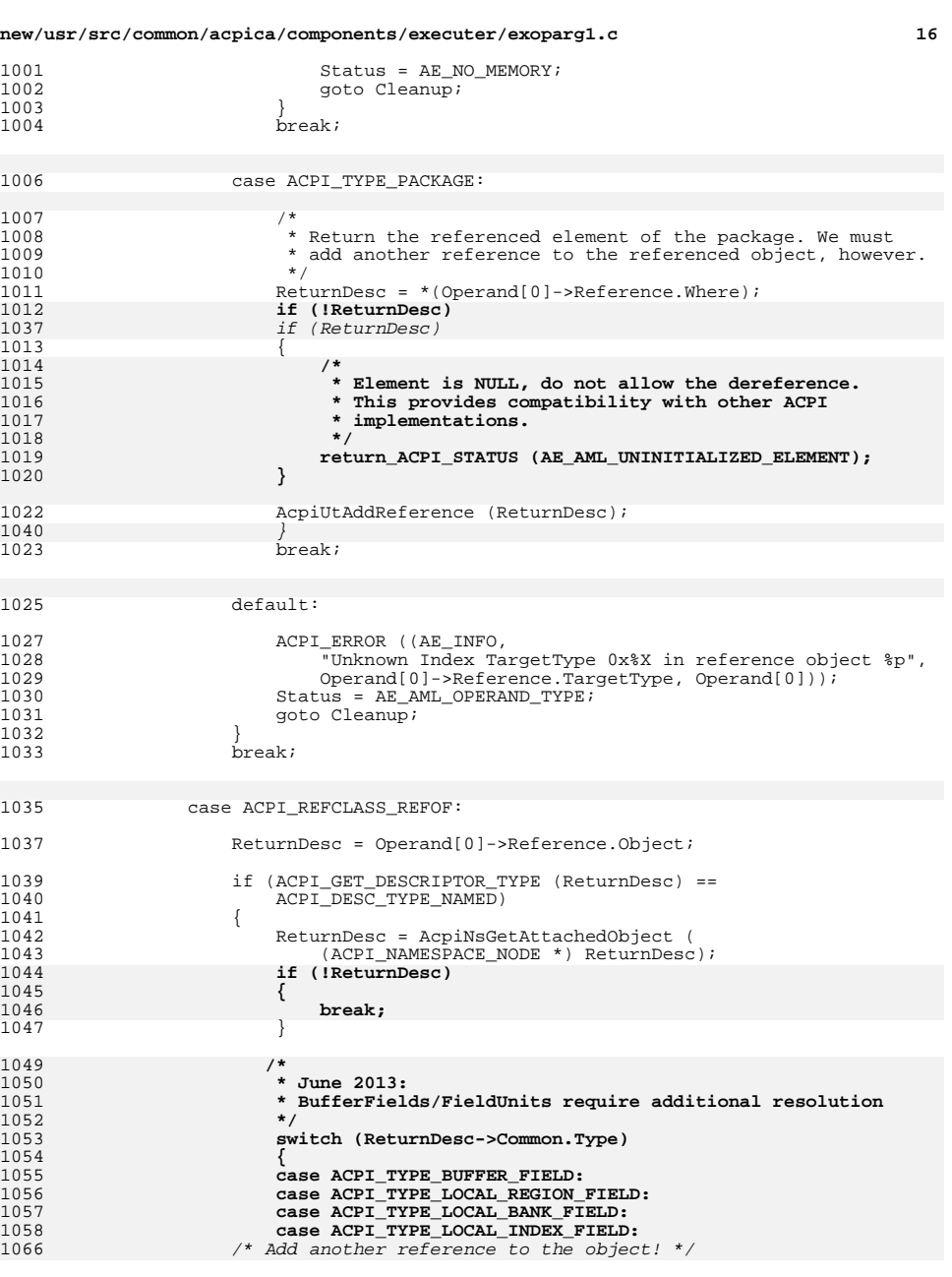

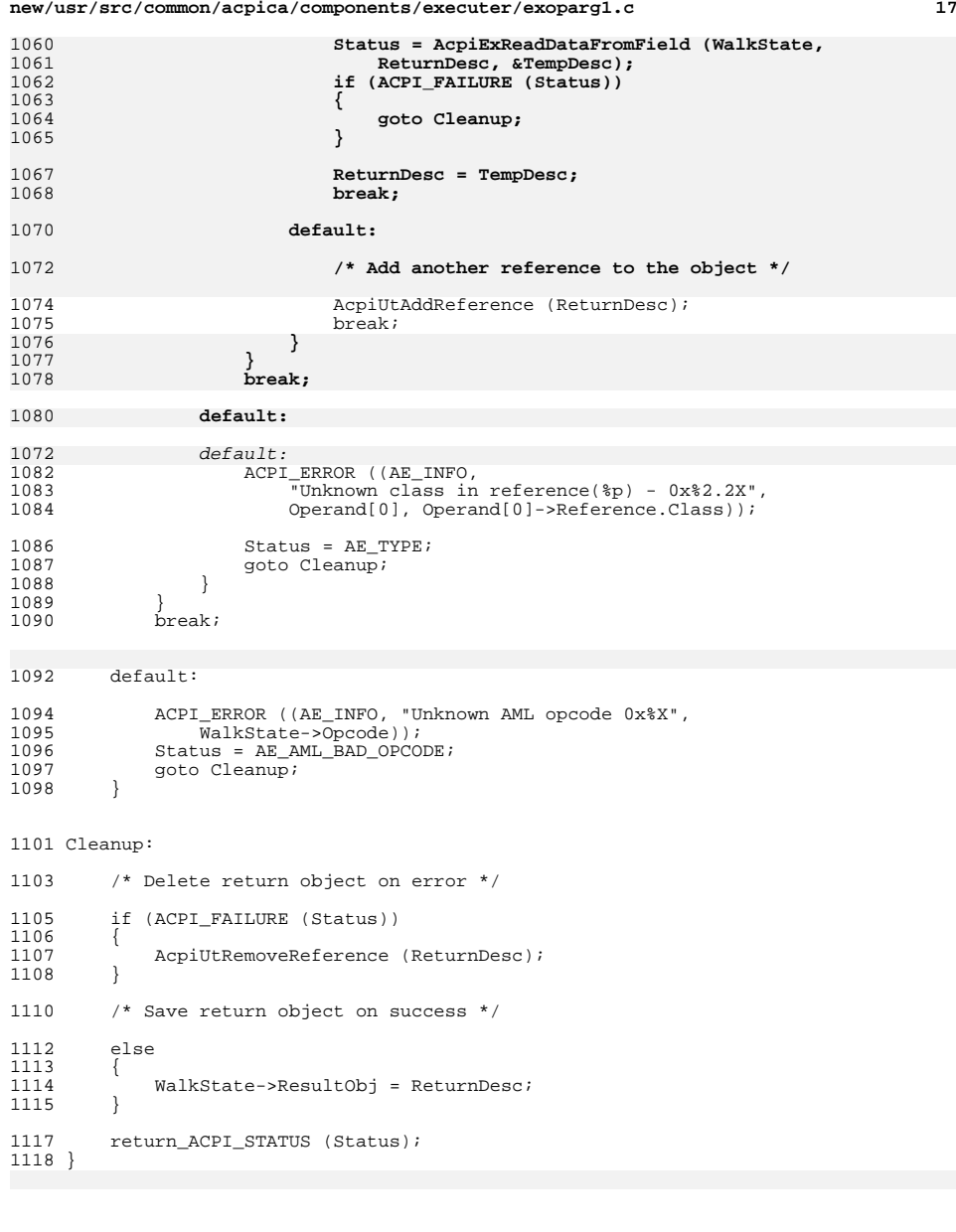

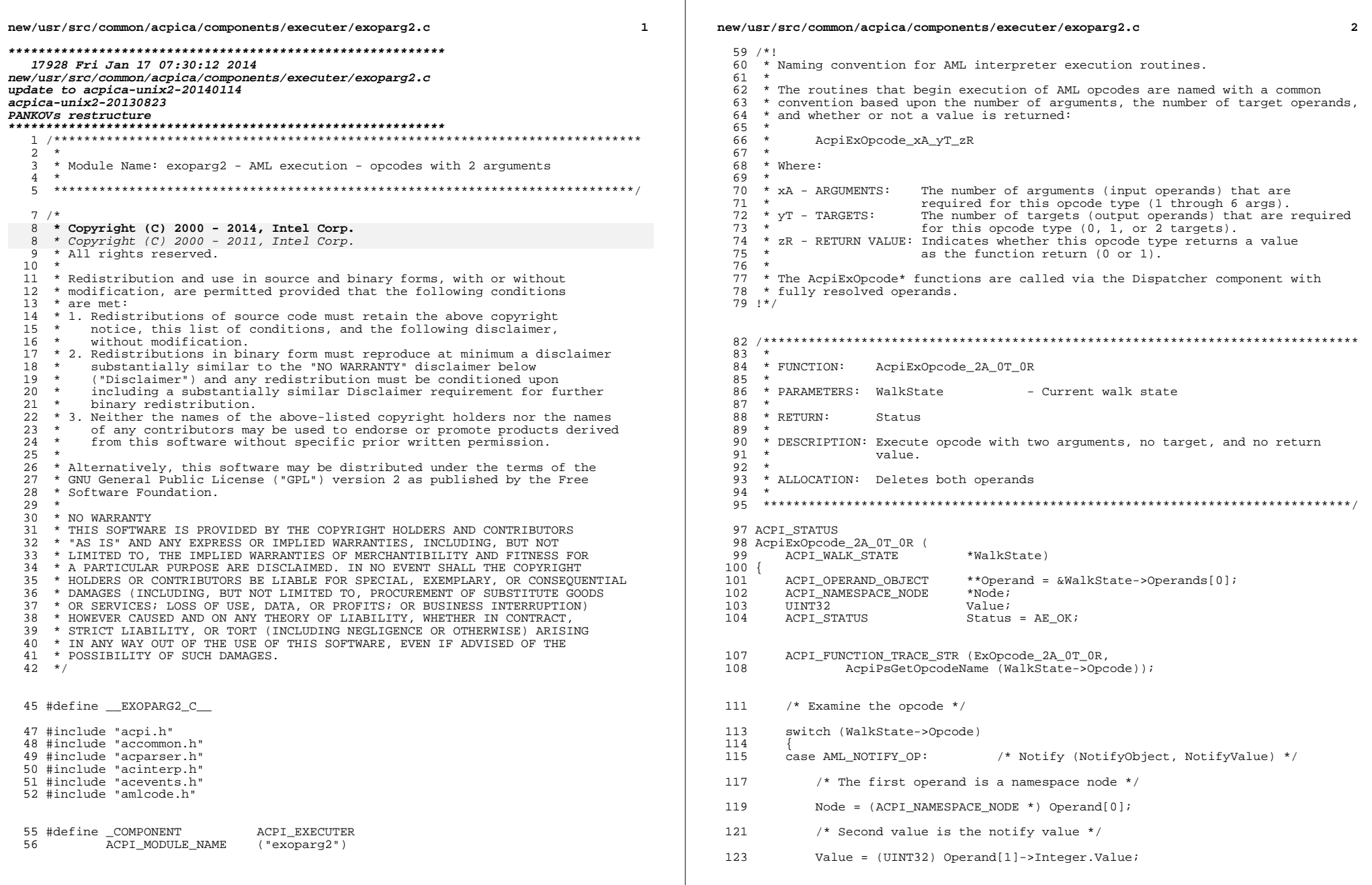

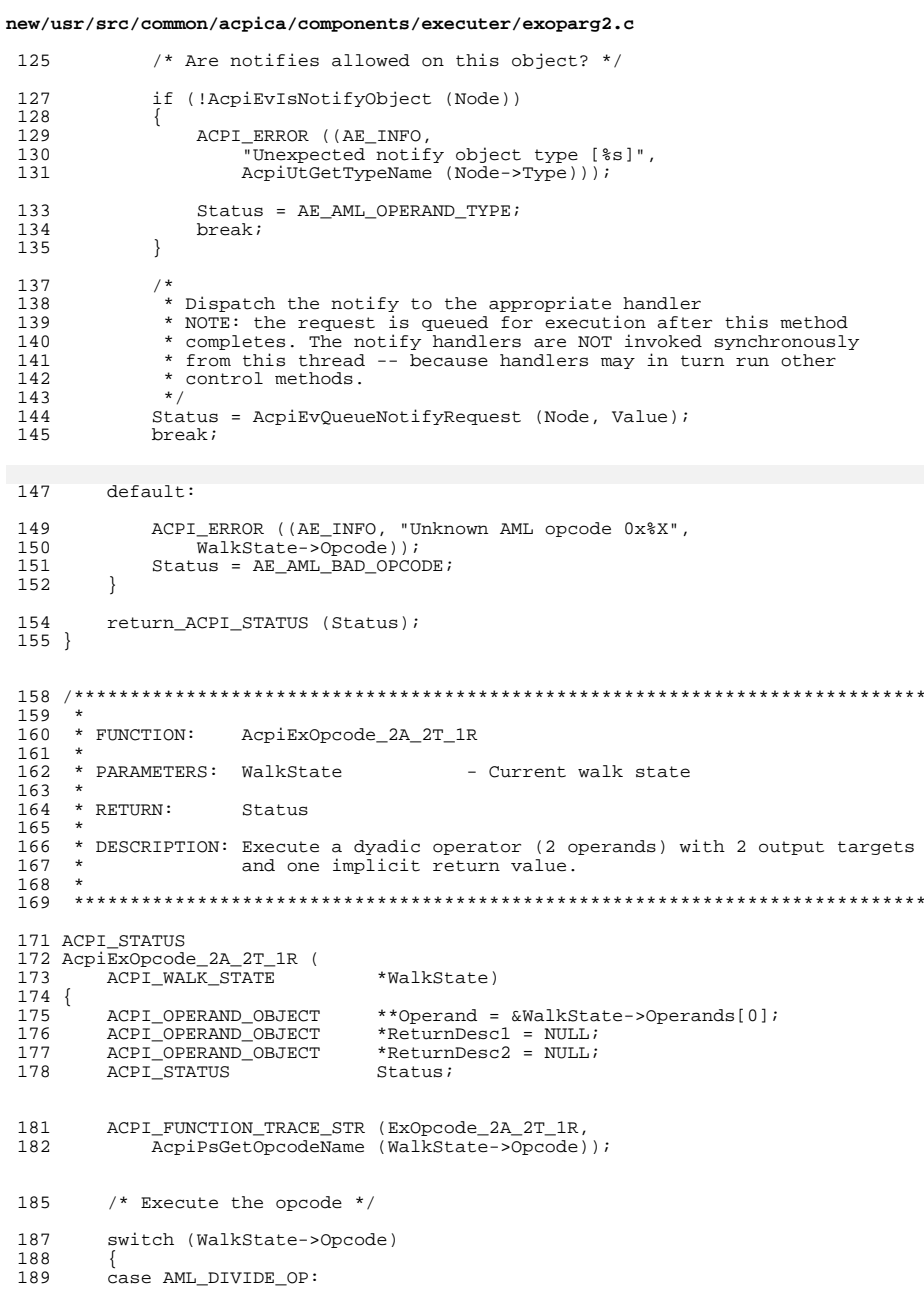

 $\overline{\mathbf{3}}$ 

 $***$ 

 $***/$ 

```
new/usr/src/common/acpica/components/executer/exoparg2.c
             /* Divide (Dividend, Divisor, RemainderResult OuotientResult) */
191
             ReturnDesc1 = AcpiUtCreateInternalObject (ACPI_TYPE_INTEGER);
193
194
             if (!ReturnDesc1)
195
 196
                  Status = AE_NO_MEMORY;197
                  goto Cleanup;
198
              -1
 200
             ReturnDesc2 = AcpiUtCreateInternalObject (ACPI_TYPE_INTEGER);
201
             if (!ReturnDesc2)
 202
 203
                  Status = AE_NO_MEMORY;204
                  goto Cleanup;
 205
              \mathfrak{z}207
             /* Quotient to ReturnDesc1, remainder to ReturnDesc2 */
 209
             Status = AcpiUtDivide (Operand[0]->Integer.Value,
 210Operand[1]->Integer.Value,
 211
                                      &ReturnDescl->Integer.Value,
 212
                                      &ReturnDesc2->Integer.Value);
213
             if (ACPI FAILURE (Status))
 214
215
                  goto Cleanup;
 216
217
             break;
         default:
 219
             ACPI ERROR ((AE INFO, "Unknown AML opcode 0x%X",
 2.21222
                  \overline{\text{WalkState}}->Opcode));
 223
             Status = AE\_AML_BAD_OPCODE224
             goto Cleanup;
225
         -1
         /* Store the results to the target reference operands */
227
 229
         Status = AcpiExStore (ReturnDesc2, Operand[2], WalkState);
         if (ACPI_FAILURE (Status))
230
 231
232
             goto Cleanup;
 233
         \rightarrow235
         Status = AcpiExStore (ReturnDesc1, Operand[3], WalkState);
236
         if (ACPI_FAILURE (Status))
 237
         \{238
             goto Cleanup;
         \overline{\mathbf{1}}239
241 Cleanup:
 242
           * Since the remainder is not returned indirectly, remove a reference to
 243
 244
          * it. Only the quotient is returned indirectly.
 245
          \star /
         AcpiUtRemoveReference (ReturnDesc2);
246
         if (ACPI_FAILURE (Status))
248
249
         \left\{ \right.250
              /* Delete the return object */
 252
             AcpiUtRemoveReference (ReturnDesc1);
         \mathcal{E}253
```
 $\overline{4}$ 

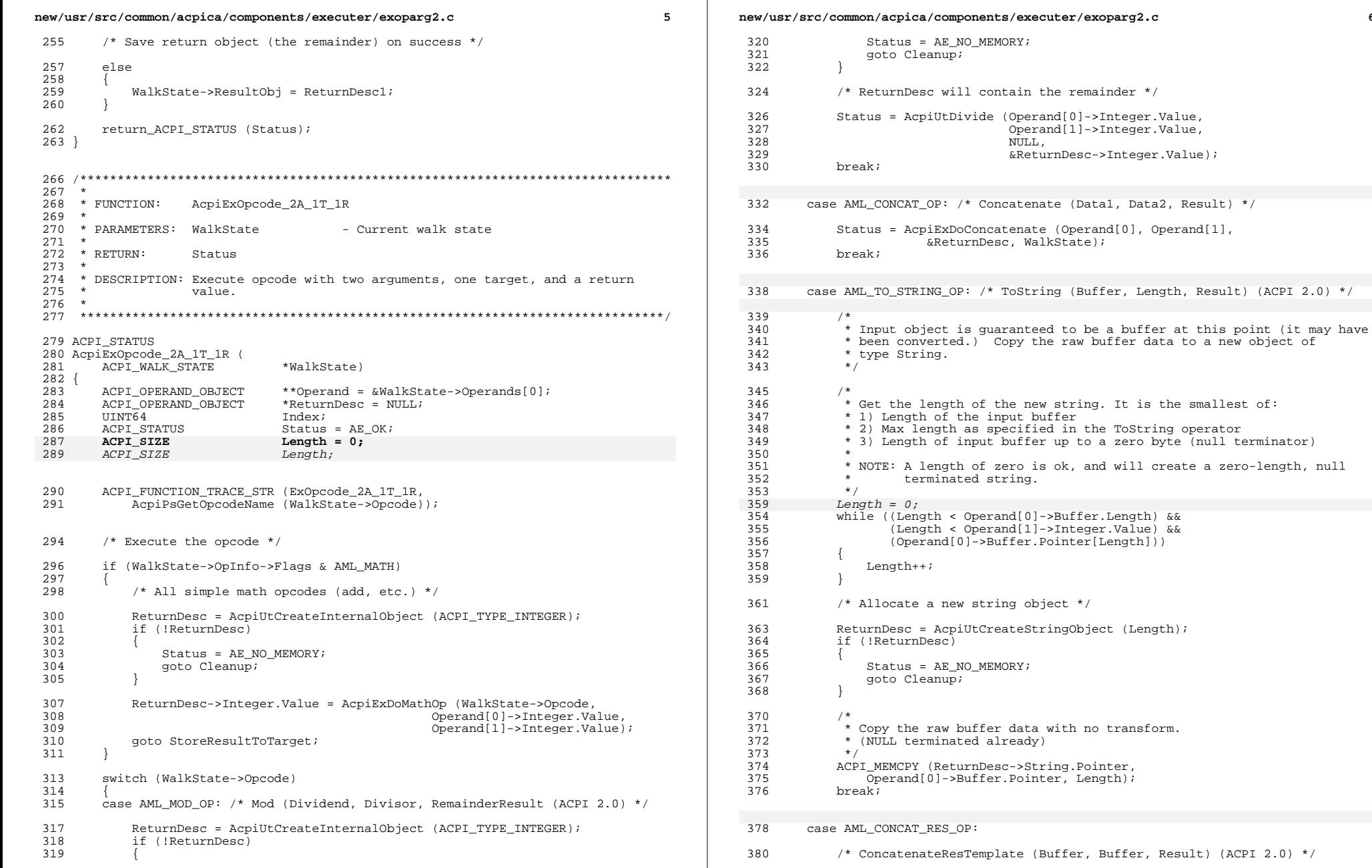

 $\epsilon$ 

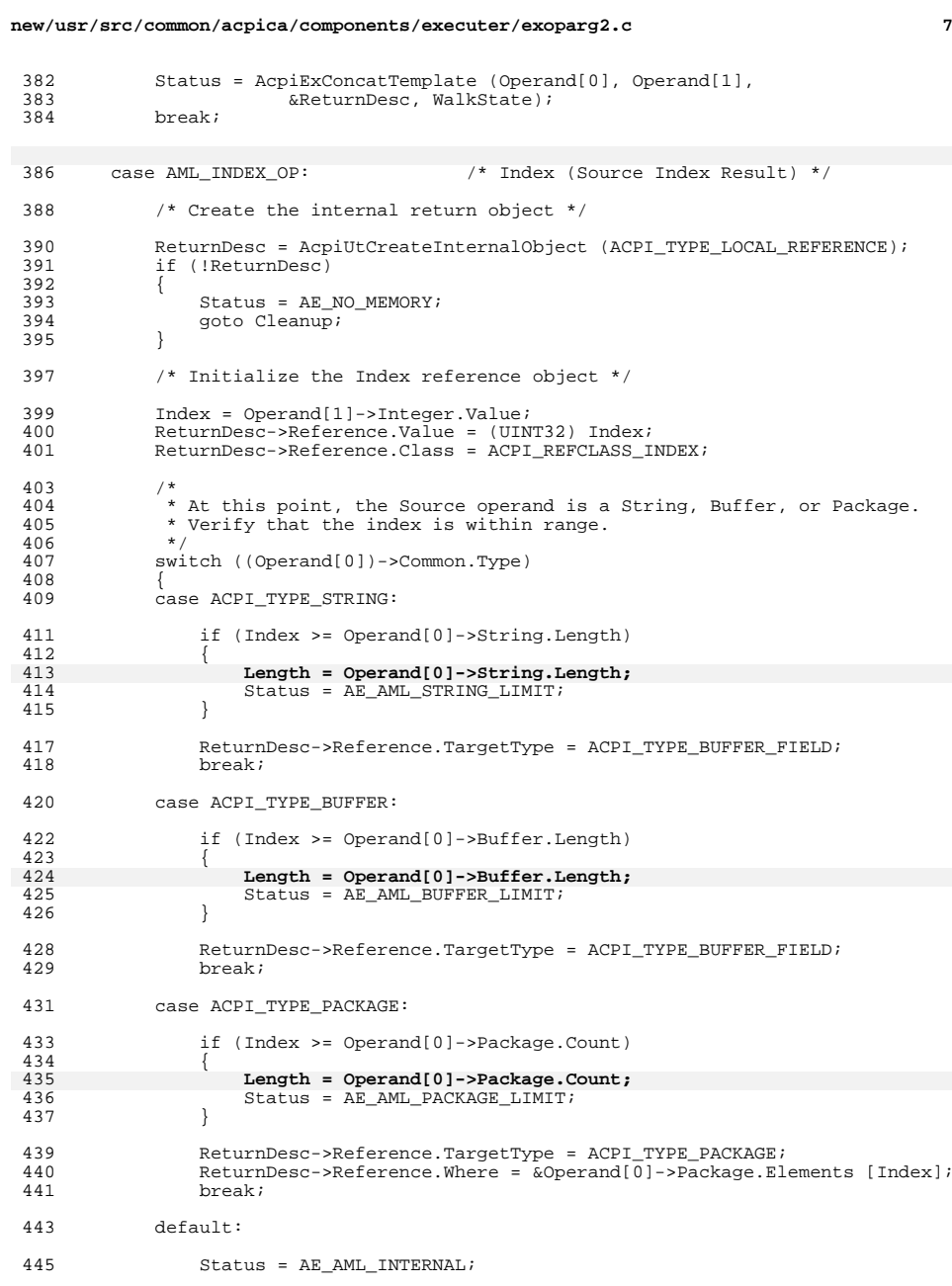

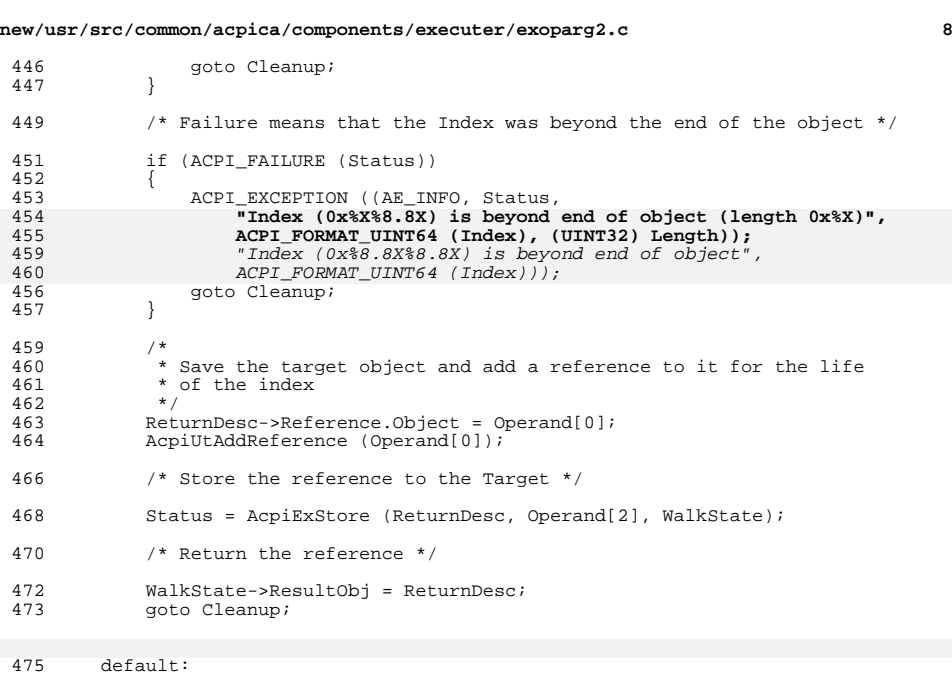

```
477 ACPI_ERROR ((AE_INFO, "Unknown AML opcode 0x%X",<br>478 MalkState->Opcode));
478 WalkState->Opcode));
479 Status = AE_AML_BAD_OPCODE;
480 break;
481 }
484 StoreResultToTarget:
```
 if (ACPI\_SUCCESS (Status)) { /\* <sup>489</sup> \* Store the result of the operation (which is now in ReturnDesc) into <sup>490</sup> \* the Target descriptor. \*/<br> $492$  Stat Status = AcpiExStore (ReturnDesc, Operand[2], WalkState); <sup>493</sup> if (ACPI\_FAILURE (Status)) 494<br>495 goto Cleanup;<br>} }

 if (!WalkState->ResultObj) { WalkState->ResultObj = ReturnDesc; 501<br>502 } }

Cleanup:

/\* Delete return object on error \*/

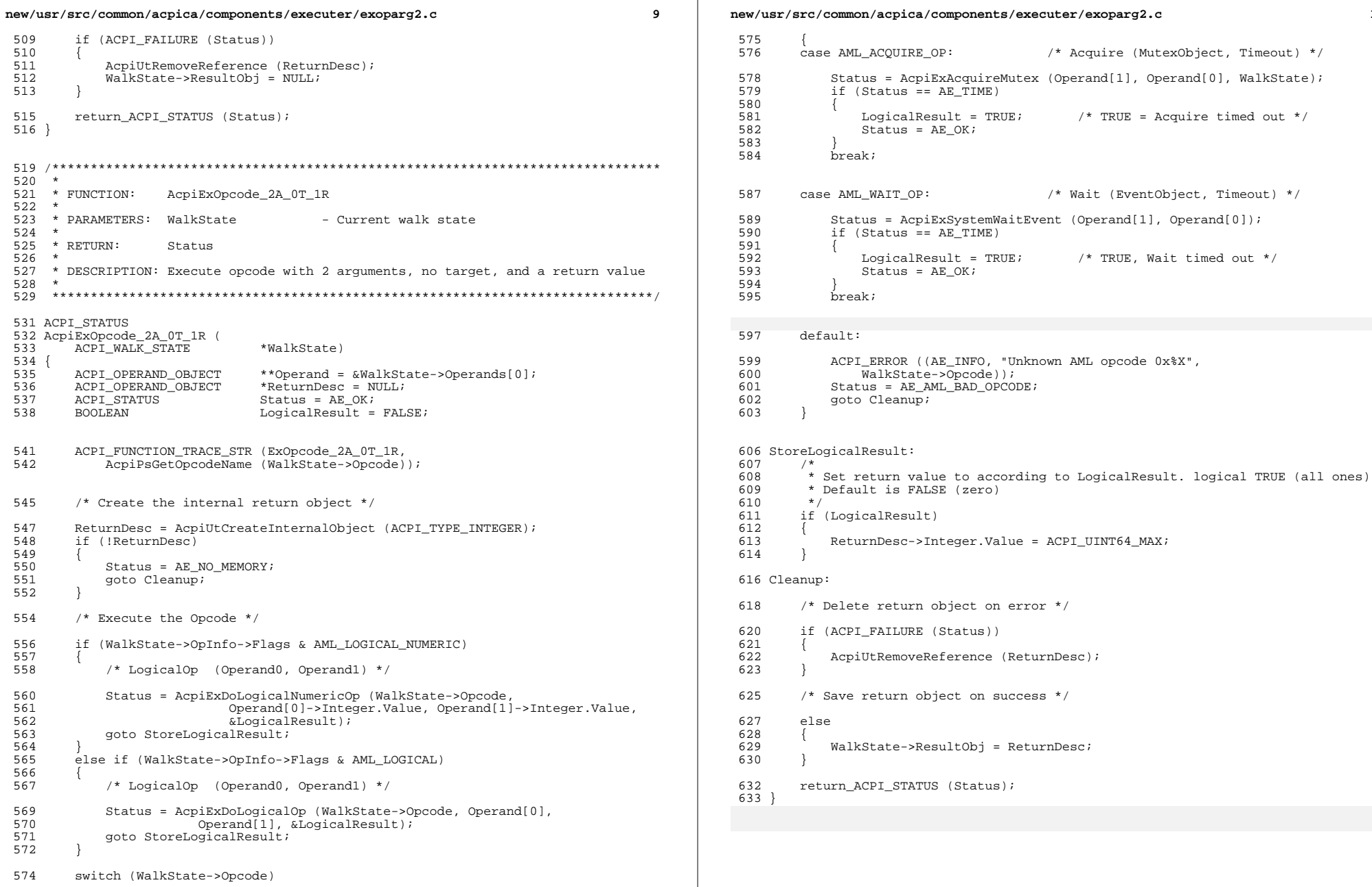

new/usr/src/common/acpica/components/executer/exoparg3.c  $\mathbf{1}$ new/usr/src/common/acpica/components/executer/exoparg3.c  $\overline{2}$ 58 \* Naming convention for AML interpreter execution routines. 9032 Fri Jan 17 07:30:13 2014  $59 *$ new/usr/src/common/acpica/components/executer/exoparg3.c 60 \* The routines that begin execution of AML opcodes are named with a common update to acpica-unix2-20140114 61 \* convention based upon the number of arguments, the number of target operands,  $62$  \* and whether or not a value is returned:  $acpica-unix2-20130823$ PANKOVS restructure  $63 *$ AcpiExOpcode xA vT zR  $64 *$  $65 *$  $66 *$  Where:  $67 *$  $\mathcal{L}$ \* xA - ARGUMENTS:  $\mathbf{3}$ \* Module Name: exoparg3 - AML execution - opcodes with 3 arguments 68 The number of arguments (input operands) that are required for this opcode type (1 through 6 args).  $\overline{4}$ 69  $70 * vT - TARGETS:$  $\sqrt{2}$ The number of targets (output operands) that are required  $71 *$ for this opcode type  $(0, 1, 0r 2$  targets).  $7 / *$ 72 \* zR - RETURN VALUE: Indicates whether this opcode type returns a value  $8$  \* Copyright (C) 2000 - 2014, Intel Corp.  $73 *$ as the function return  $(0 \text{ or } 1)$ . 9 \* Copyright  $(C)$  2000 - 2011, Intel Corp.  $74 *$ \* All rights reserved. 75 \* The AcpiExOpcode\* functions are called via the Dispatcher component with  $10 *$ 76 \* fully resolved operands. 11 \* Redistribution and use in source and binary forms, with or without  $77.1*$ 12 \* modification, are permitted provided that the following conditions 13  $*$  are met: 14  $*$  1. Redistributions of source code must retain the above copyright 15 \* notice, this list of conditions, and the following disclaimer,  $81 \cdot$  $16 *$ without modification. 82 \* FUNCTION: AcpiExOpcode\_3A\_0T\_0R  $17$  \* 2. Redistributions in binary form must reproduce at minimum a disclaimer  $83$   $*$ 18 \* substantially similar to the "NO WARRANTY" disclaimer below 84 \* PARAMETERS: WalkState - Current walk state  $19 *$ ("Disclaimer") and any redistribution must be conditioned upon  $R5 +$  $20$ including a substantially similar Disclaimer requirement for further  $86 * R$ TIIRN: Status  $21 \times$ binary redistribution.  $R7$  \* 22 \* 3. Neither the names of the above-listed copyright holders nor the names 88 \* DESCRIPTION: Execute Triadic operator (3 operands) 23 of any contributors may be used to endorse or promote products derived 89  $24$ from this software without specific prior written permission. 25  $\rightarrow$  $26$ \* Alternatively, this software may be distributed under the terms of the 92 ACPT STATUS \* GNU General Public License ("GPL") version 2 as published by the Free 93 AcpiExOpcode 3A 0T 0R ( 27 \* Software Foundation. ACPI\_WALK\_STATE 2.8 \*WalkState) 94  $29$  $95<sup>1</sup>$ 30 96 \* NO WARRANTY ACPI OPERAND OBJECT \*\*Operand = &WalkState->Operands[0];  $31$ \* THIS SOFTWARE IS PROVIDED BY THE COPYRIGHT HOLDERS AND CONTRIBUTORS 97 ACPI\_SIGNAL\_FATAL\_INFO \*Fatal; 32 \* "AS IS" AND ANY EXPRESS OR IMPLIED WARRANTIES. INCLUDING, BUT NOT ACPT STATUS 98 Status =  $AR OK$ 33 \* LIMITED TO, THE IMPLIED WARRANTIES OF MERCHANTIBILITY AND FITNESS FOR \* A PARTICULAR PURPOSE ARE DISCLAIMED. IN NO EVENT SHALL THE COPYRIGHT  $34$ 35 \* HOLDERS OR CONTRIBUTORS BE LIABLE FOR SPECIAL, EXEMPLARY, OR CONSEQUENTIAL  $101$ ACPI FUNCTION TRACE STR (ExOpcode 3A OT OR, 36 \* DAMAGES (INCLUDING, BUT NOT LIMITED TO, PROCUREMENT OF SUBSTITUTE GOODS 102 AcpiPsGetOpcodeName (WalkState->Opcode)); 37 \* OR SERVICES; LOSS OF USE, DATA, OR PROFITS; OR BUSINESS INTERRUPTION) 38 \* HOWEVER CAUSED AND ON ANY THEORY OF LIABILITY, WHETHER IN CONTRACT, 39 \* STRICT LIABILITY, OR TORT (INCLUDING NEGLIGENCE OR OTHERWISE) ARISING 105 switch (WalkState->Opcode) \* IN ANY WAY OUT OF THE USE OF THIS SOFTWARE, EVEN IF ADVISED OF THE  $40$  $106$ 41 \* POSSIBILITY OF SUCH DAMAGES.  $107$ case AML FATAL OP: /\* Fatal (FatalType FatalCode FatalArg) \*/  $42 * 7$  $109$ ACPI DEBUG PRINT ((ACPI DB INFO, 44 #define \_\_EXOPARG3\_C\_  $110$ 111 (UINT32) Operand[0]->Integer.Value, 46 #include "acpi.h" 112 (UINT32) Operand[1]->Integer.Value. 47 #include "accommon.h" 113 (UINT32) Operand[2]->Integer.Value)); 48 #include "acinterp.h" 49 #include "acparser.h" 115 Fatal = ACPI ALLOCATE (sizeof (ACPI SIGNAL FATAL INFO)); 50 #include "amlcode.h" 116 if (Fatal) 117 118 Fatal->Type = (UINT32) Operand[0]->Integer.Value; Fatal->Code = (UINT32) Operand[1]->Integer.Value; 53 #define \_COMPONENT ACPI EXECUTER 119 ACPI\_MODULE\_NAME  $("exoparg3")$  $120$ Fatal->Argument = (UINT32) Operand[2]->Integer.Value;  $54$ 121  $57 / *1$  $/*$  Always signal the OS!  $*/$  $123$ 

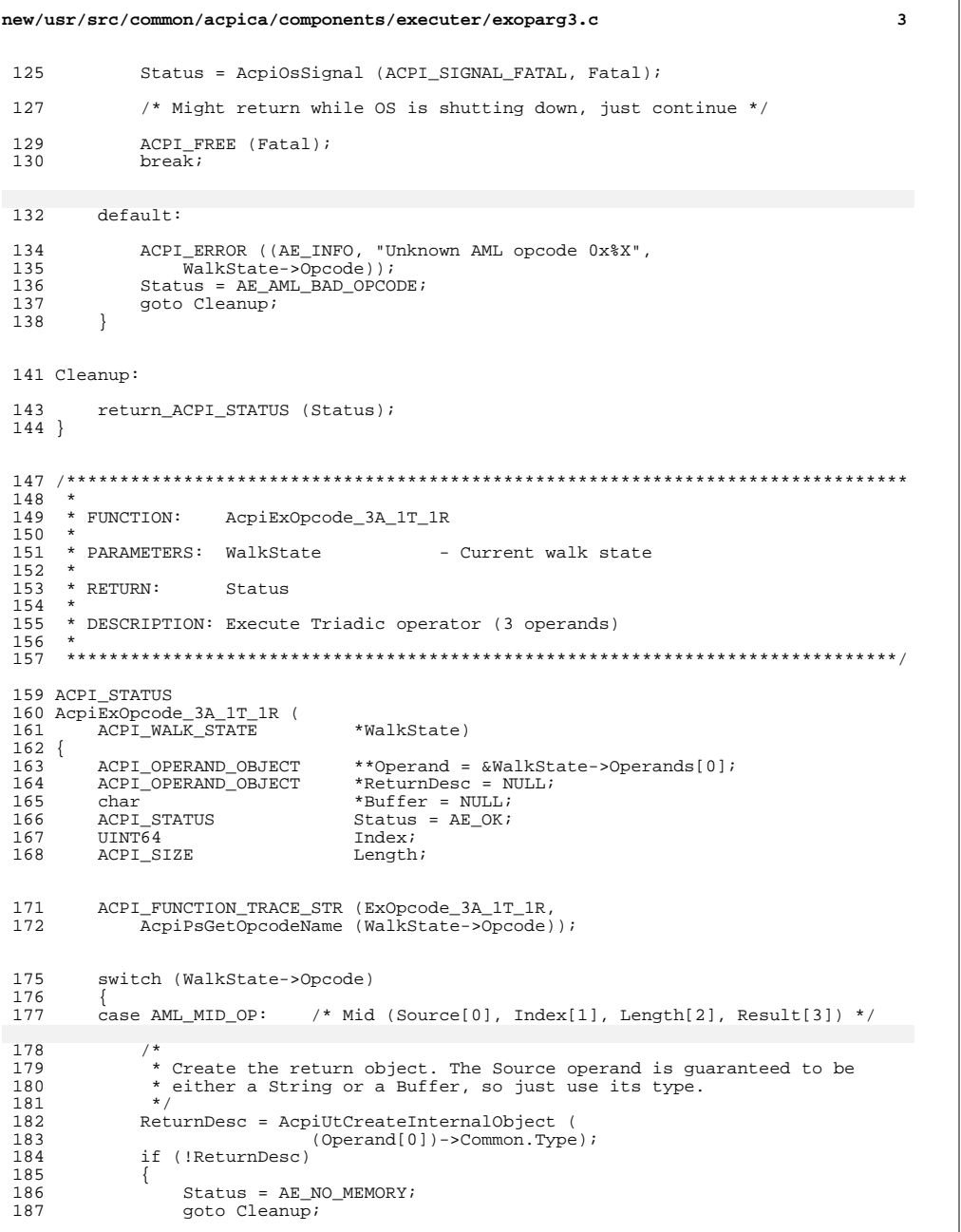

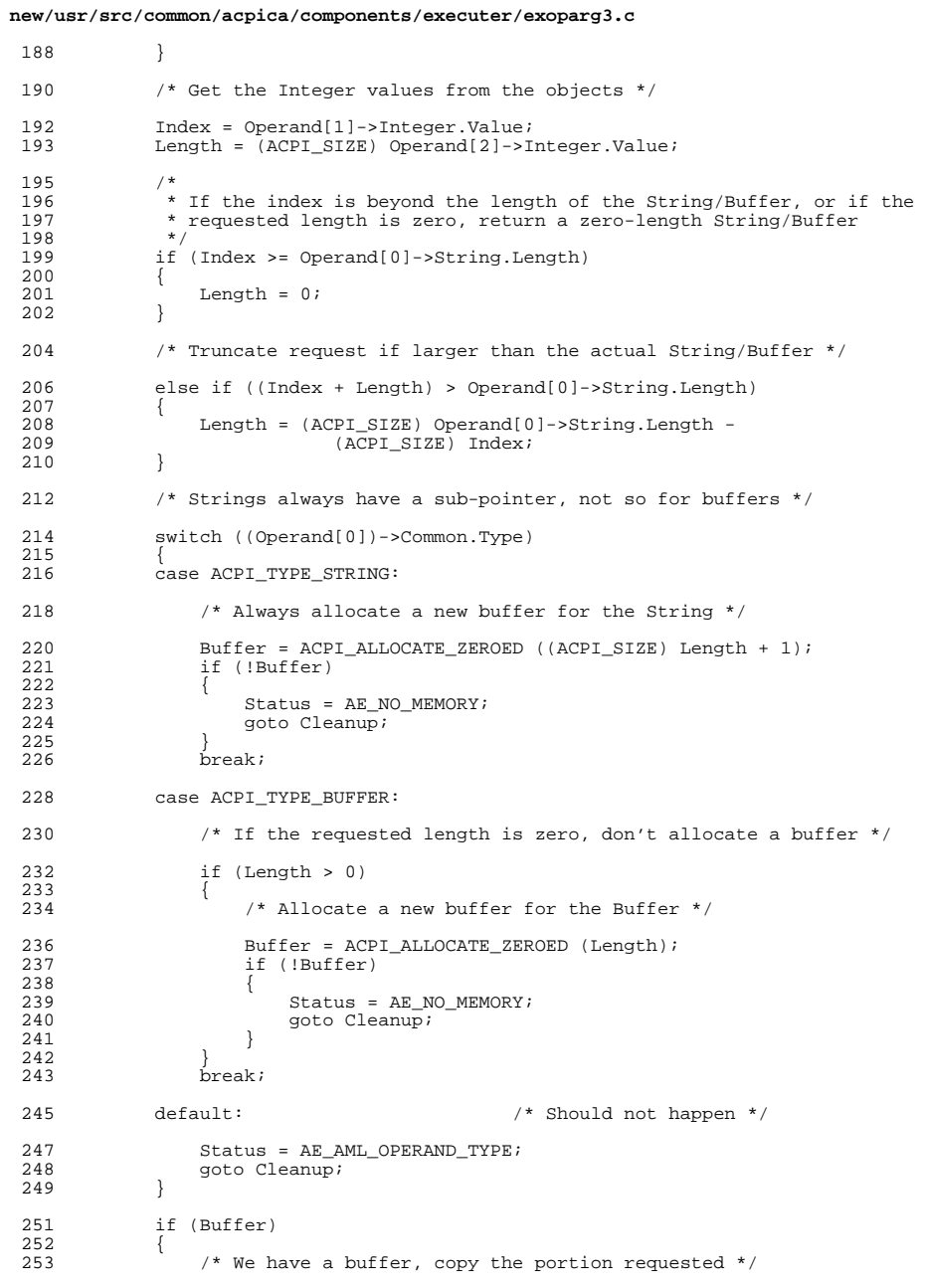

 $\bf{4}$ 

### **new/usr/src/common/acpica/components/executer/exoparg3.c<sup>5</sup>**

<sup>255</sup> ACPI\_MEMCPY (Buffer, Operand[0]->String.Pointer + Index,  $\frac{1}{3}$  Length);  $^{256}_{257}$ <sup>259</sup> /\* Set the length of the new String/Buffer \*/ 261 ReturnDesc->String.Pointer = Buffer;<br>262 ReturnDesc->String.Length = (UINT32)  $ReturnDesc->String.Length = (UINT32) Length;$ <sup>264</sup> /\* Mark buffer initialized \*/ <sup>266</sup> ReturnDesc->Buffer.Flags |= AOPOBJ\_DATA\_VALID; break; <sup>269</sup> default: 271 ACPI\_ERROR ((AE\_INFO, "Unknown AML opcode 0x%X",<br>272 WalkState->Opcode)); <sup>272</sup> WalkState->Opcode)); <sup>273</sup> Status = AE\_AML\_BAD\_OPCODE; 274 goto Cleanup;<br>275 } <sup>275</sup> } <sup>277</sup> /\* Store the result in the target \*/ <sup>279</sup> Status = AcpiExStore (ReturnDesc, Operand[3], WalkState); <sup>281</sup> Cleanup: <sup>283</sup> /\* Delete return object on error \*/ <sup>285</sup> if (ACPI\_FAILURE (Status) || WalkState->ResultObj) 286<br>287 <sup>287</sup> AcpiUtRemoveReference (ReturnDesc); WalkState->ResultObj = NULL; <sup>289</sup> } <sup>291</sup> /\* Set the return object and exit \*/ <sup>293</sup> else 294<br>295 <sup>295</sup> WalkState->ResultObj = ReturnDesc;

- 296<br>297  $\tt return_ACPI_STATUS$  (Status);
- <sup>298</sup> }

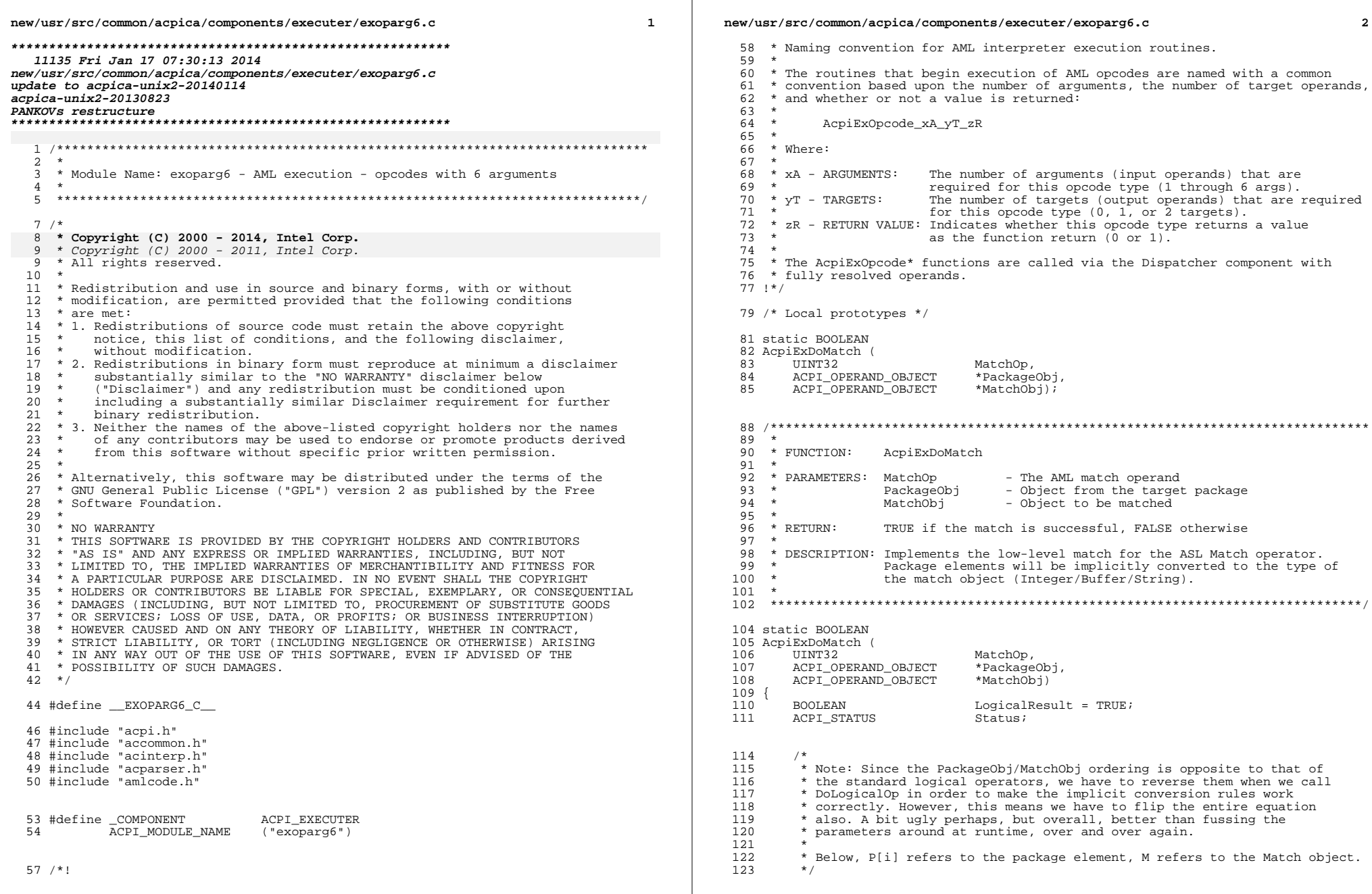

 $\mathcal{L}_{\text{max}}$ 

 $\mathbf{2}$ 

```
new/usr/src/common/acpica/components/executer/exoparg6.c 3
 124 switch (MatchOp)
 \frac{125}{126}case MATCH_MTR:
 128 /* Always true */130 break;
 132 case MATCH_MEQ:
 133<br>134134 * True if equal: (P[i] == M)<br>135 * Change to: (M == P[i])135 * Change to: 136136 */
 137 Status = AcpiExDoLogicalOp (AML_LEQUAL_OP, MatchObj, PackageObj, 138
 138 &LogicalResult);<br>139 if (ACPI FAILIRE (Status))
               if (ACPI_FAILURE (Status))
 140<br>141return (FALSE);
 142<br>143143 break;
 145 case MATCH_MLE:
 146<br>147<sup>147</sup> * True if less than or equal: (P[i] \leq M) (P[i] NotGreater than M)<br>148 * Change to: (M > P[i]) (M NotLess than P[i])
 148 \star Change to: (M \geq P[i]) (M NotLess than P[i]) 149 \star/
 149 */
 150 Status = AcpiExDoLogicalOp (AML_LLESS_OP, MatchObj, PackageObj,<br>151 6.001calResult);
 151 &LogicalResult);
152 if (ACPI_FAILURE (Status))
 153<br>154return (FALSE);
 155<br>156156 LogicalResult = (BOOLEAN) !LogicalResult;
              break;
 159 case MATCH_MLT:
 \frac{160}{161}161 * True if less than: (P[i] < M)<br>162 * Change to: (M > P[i])* Change to:
 163<br>164164 Status = AcpiExDoLogicalOp (AML_LGREATER_OP, MatchObj, PackageObj, 165 \&LogicalResult);
 165 &LogicalResult);
166 if (ACPI_FAILURE (Status))
 \begin{array}{cc} 167 & \phantom{0}\{ \\ 168 & \phantom{000} \end{array}return (FALSE);
 169<br>170
              break;
 172 case MATCH_MGE:
 173<br>174
 174 * True if greater than or equal: (P[i] \ge M) (P[i] NotLess than M)<br>175 * Change to: (M <= P[i]) (M NotGreater than P[
 175 * Change to: (M \leq P[i]) (M NotGreater than P[i]) 176 *176 */
177 Status = AcpiExDoLogicalOp (AML_LGREATER_OP, MatchObj, PackageObj,
 178 &LogicalResult);
179 if (ACPI_FAILURE (Status))
 \frac{180}{181}return (FALSE);
 182<br>183
 183 LogicalResult = (BOOLEAN)!LogicalResult;
              break;
                                                                                                            new/usr/src/common/acpica/components/executer/exoparg6.c 4
                                                                                                             186 case MATCH_MGT:
                                                                                                              187 /*
                                                                                                             188 * True if greater than: (P[i] > M)<br>189 * Change to: (M \leq P[i])189 * Change to:<br>190 */190 */
191 Status = AcpiExDoLogicalOp (AML_LLESS_OP, MatchObj, PackageObj,
                                                                                                              192 &LogicalResult);
193 if (ACPI_FAILURE (Status))
                                                                                                             194<br>195
                                                                                                                               return (FALSE);
                                                                                                             196<br>197
                                                                                                                           \betareak;
                                                                                                             199 default:
                                                                                                             201 /* Undefined */
                                                                                                             203 return (FALSE);
                                                                                                             204206 return (LogicalResult);<br>212 return LogicalResult;
                                                                                                                      return LogicalResult;
                                                                                                             207 }
                                                                                                             210 /*******************************************************************************
                                                                                                             211 *<br>212 * FUNCTION:
                                                                                                             212 * FUNCTION: AcpiExOpcode_6A_0T_1R<br>213 *
                                                                                                              213 *<br>214 *PARAMETERS: WalkState       - Current walk state<br>215 *
                                                                                                              215 *
216 * RETURN: Status
                                                                                                              217 *
218 * DESCRIPTION: Execute opcode with 6 arguments, no target, and a return value
                                                                                                              219 *
220 ******************************************************************************/
                                                                                                             222 ACPI_STATUS
                                                                                                             223 AcpiExOpcode_6A_0T_1R (
                                                                                                                      ACPT WALK STATE *WalkState)
                                                                                                             225 {<br>226
                                                                                                             226 ACPI_OPERAND_OBJECT **Operand = &WalkState->Operands[0];<br>227 ACPI_OPERAND_OBJECT *ReturnDesc = NULL;
                                                                                                             227 ACPI_OPERAND_OBJECT<br>228 ACPI_STATUS
                                                                                                             228 ACPI_STATUS Status = AE_OK;<br>
229 UINT64 Tndex;
                                                                                                              229 UINT64 Index;
230 ACPI_OPERAND_OBJECT *ThisElement;
                                                                                                             233 ACPI_FUNCTION_TRACE_STR (ExOpcode_6A_0T_1R,<br>234 AcpiPsGetOpcodeName (WalkState->Opcode)
                                                                                                                           AcpiPsGetOpcodeName (WalkState->Opcode));
                                                                                                             237 switch (WalkState->Opcode)
                                                                                                             238<br>239
                                                                                                                       case AML_MATCH_OP:
                                                                                                             ^{240}_{241}241 * Match (SearchPkg[0], MatchOp1[1], MatchObj1[2],<br>242 * MatchOp2[3], MatchObj2[4],
                                                                                                             242 * MatchOp2[3], MatchObj2[4], StartIndex[5])<br>243 */
                                                                                                              243 */
                                                                                                             245 /* Validate both Match Term Operators (MTR, MEQ, etc.) */
                                                                                                             247 if ((Operand[1]->Integer.Value > MAX_MATCH_OPERATOR) ||<br>248 (Operand[3]->Integer Value > MAX_MATCH_OPERATOR))
                                                                                                             248 (Operand[3]->Integer.Value > MAX_MATCH_OPERATOR))
                                                                                                              249 {
```
**new/usr/src/common/acpica/components/executer/exoparg6.c <sup>5</sup>** 250 ACPI\_ERROR ((AE\_INFO, "Match operator out of range"));<br>251 Status = AR AMI OPERAND VALUR; 251 Status = AE\_AML\_OPERAND\_VALUE;<br>252 goto Cleanup; goto Cleanup; <sup>253</sup> } <sup>255</sup> /\* Get the package StartIndex, validate against the package length \*/ <sup>257</sup> Index = Operand[5]->Integer.Value; <sup>258</sup> if (Index >= Operand[0]->Package.Count) 259<br>260 260 **ACPI\_ERROR** (AE\_INFO,<br>261 **H** Tndex (0x%8.8X%8 <sup>261</sup> "Index (0x%8.8X%8.8X) beyond package end (0x%X)", 262 ACPI\_FORMAT\_UINT64 (Index), Operand[0]->Package.Count));<br>263 Status = AE AML PACKAGE LIMIT; 263 Status = AE\_AML\_PACKAGE\_LIMIT;<br>264 goto Cleanup; goto Cleanup; <sup>265</sup> } 267  $\frac{1}{268}$  /\* Create an integer for the return value \*/<br>268  $\frac{1}{268}$  /\* Default return value is ACPI UINT64 MAX i  $/*$  Default return value is ACPI UINT64 MAX if no match found \*/ 270 ReturnDesc = AcpiUtCreateIntegerObject (ACPI\_UINT64\_MAX);<br>271 if (!ReturnDesc) if (!ReturnDesc)  $272$ <br> $273$ 273 Status = AE\_NO\_MEMORY;<br>274 goto Cleanup; goto Cleanup; 276  $\frac{278}{279}$ 279 \* Examine each element until a match is found. Both match conditions 280 \* must be satisfied for a match to occur. Within the loop. 280 \* must be satisfied for a match to occur. Within the loop,<br>281 \* "continue" signifies that the current element does not m 281  $*$  "continue" signifies that the current element does not match  $*$  and the next should be examined \* and the next should be examined.  $\frac{283}{284}$ 284 \* Upon finding a match, the loop will terminate via "break" at 285 \* the bottom. If it terminates "normally", MatchValue will be 285  $*$  the bottom. If it terminates "normally", MatchValue will be 286  $*$  ACPT UINT64 MAX (Ones) (its initial value) indicating that i 286 \* ACPI\_UINT64\_MAX (Ones) (its initial value) indicating that no<br>287 \* match was found. 287  $*$  match was found.<br>288  $*$ / <sup>288</sup> \*/ <sup>289</sup> for ( ; Index < Operand[0]->Package.Count; Index++)  $\frac{290}{291}$ /\* Get the current package element \*/ <sup>293</sup> ThisElement = Operand[0]->Package.Elements[Index]; <sup>295</sup> /\* Treat any uninitialized (NULL) elements as non-matching \*/  $297$  if (!ThisElement)<br>298  $\{$ <sup>298</sup> {  $299$  continue;<br> $300$  } <sup>300</sup> } <sup>302</sup> /\* <sup>303</sup> \* Both match conditions must be satisfied. Execution of a continue <sup>304</sup> \* (proceed to next iteration of enclosing for loop) signifies a 305  $*$  non-match.<br>306  $*$ /  $306$  \*/ 307 if (!AcpiExDoMatch ((UINT32) Operand[1]->Integer.Value,<br>308 ThisElement. Operand[2])) <sup>308</sup> ThisElement, Operand[2])) <sup>309</sup> {  $310$  continue;<br> $311$  } <sup>311</sup> } <sup>313</sup> if (!AcpiExDoMatch ((UINT32) Operand[3]->Integer.Value, 314 ThisElement, Operand[4]))<br>315 { <sup>315</sup> {

**new/usr/src/common/acpica/components/executer/exoparg6.c <sup>6</sup>**  $316$  continue;<br> $317$  } <sup>317</sup> } <sup>319</sup> /\* Match found: Index is the return value \*/ 321 ReturnDesc->Integer.Value = Index;<br>322 break; break;  $323$ <br> $324$ break; <sup>326</sup> case AML\_LOAD\_TABLE\_OP: <sup>328</sup> Status = AcpiExLoadTableOp (WalkState, &ReturnDesc); break; <sup>331</sup> default: <sup>333</sup> ACPI\_ERROR ((AE\_INFO, "Unknown AML opcode 0x%X", 334 WalkState->Opcode));<br>335 Status = AE AML BAD OPCOI <sup>335</sup> Status = AE\_AML\_BAD\_OPCODE; goto Cleanup; <sup>337</sup> } <sup>340</sup> Cleanup: <sup>342</sup> /\* Delete return object on error \*/ <sup>344</sup> if (ACPI\_FAILURE (Status))  $345$ <br> $346$ AcpiUtRemoveReference (ReturnDesc); <sup>347</sup> } <sup>349</sup> /\* Save return object on success \*/ <sup>351</sup> else <sup>352</sup> { <sup>353</sup> WalkState->ResultObj = ReturnDesc; <sup>354</sup> } <sup>356</sup> return\_ACPI\_STATUS (Status); <sup>357</sup> } **\_\_\_\_\_\_unchanged\_portion\_omitted\_**

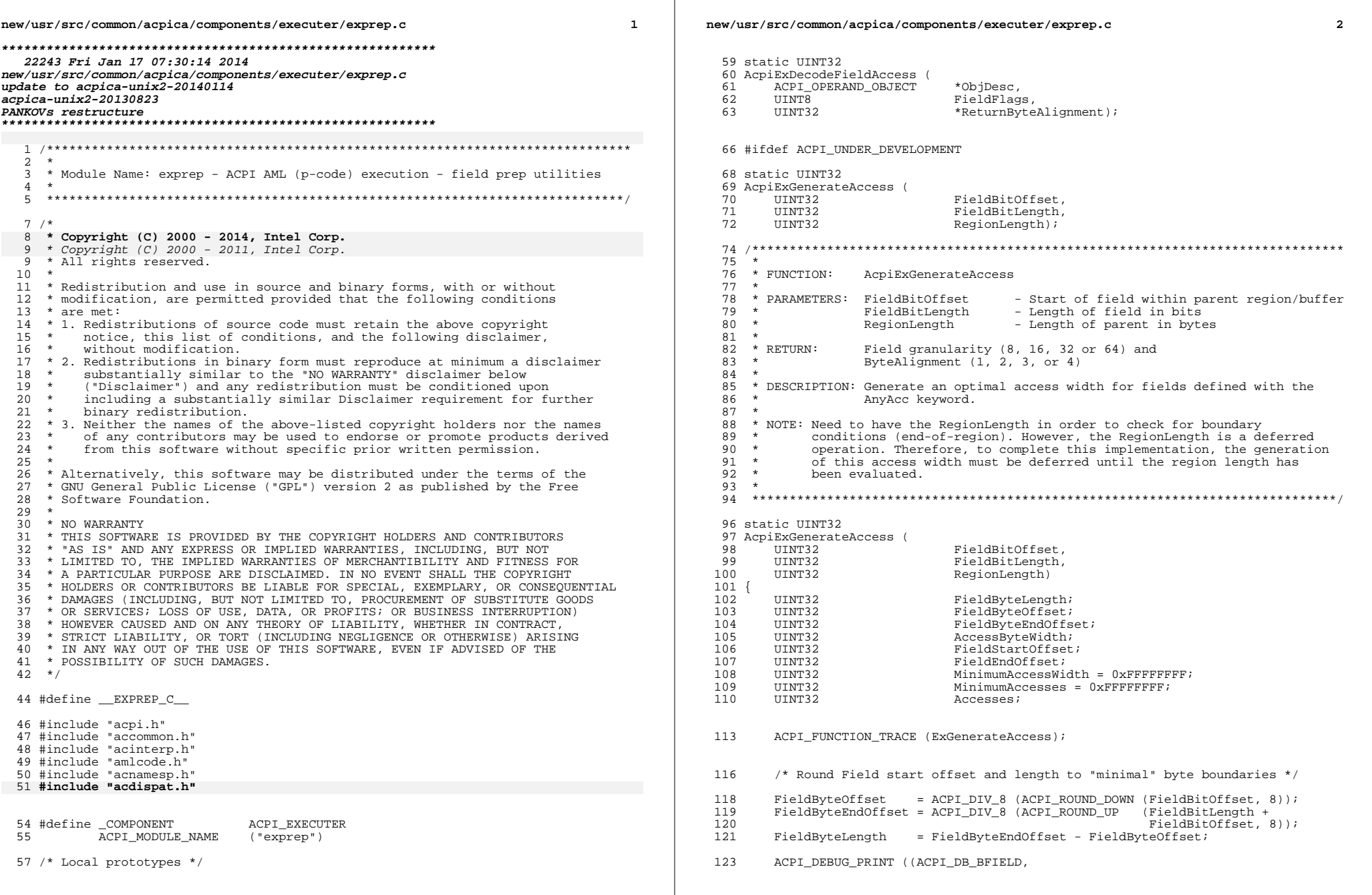

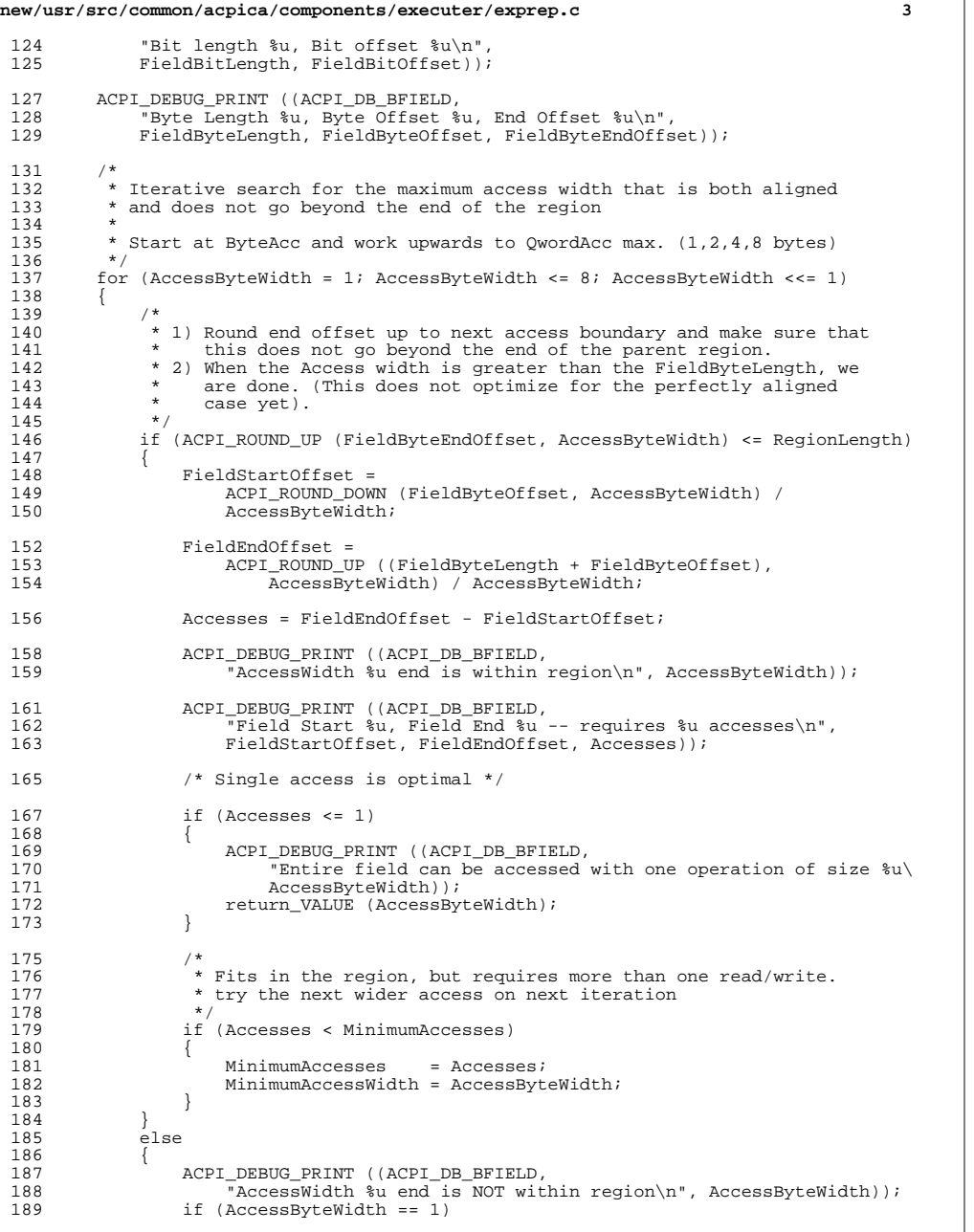

```
new/usr/src/common/acpica/components/executer/exprep.c 4
 190<br>191
 191 ACPI_DEBUG_PRINT ((ACPI_DB_BFIELD,
                             Trield goes beyond end-of-region! \n\infty);
 194 /* Field does not fit in the region at all */
 196 return_VALUE (0);<br>197 }
 197 }
 199 /*
 200 * This width goes beyond the end-of-region, back off to 201 * previous access
                     * previous access
 \frac{202}{203}203 ACPI_DEBUG_PRINT ((ACPI_DB_BFIELD,<br>204 "Backing off to previous optim
 204 "Backing off to previous optimal access width of \nu<sup>n</sup>, 205 MinimumAccessWidth);
 205 MinimumAccessWidth));<br>206 return VALUE (MinimumAcces
                   206 return_VALUE (MinimumAccessWidth);
 \begin{array}{cc} 207 \\ 208 \end{array}208 }
 \begin{matrix} 210\\ 211 \end{matrix} \qquad \begin{matrix} \prime\star\\ \star \end{matrix}211 * Could not read/write field with one operation,<br>212 * just use max access width
 212 * just use max access width 213 */
 214
 214 ACPI_DEBUG_PRINT ((ACPI_DB_BFIELD,
 215 "Cannot access field in one operation, using width 8\n\pi);<br>216 return VALUE (8);
          return_VALUE (8);
 217 }
 218 #endif /* ACPI_UNDER_DEVELOPMENT */
 221 /*******************************************************************************
 222 *<br>223 * FUNCTION:
                        AcpiExDecodeFieldAccess
 224 *
 225 * PARAMETERS: ObjDesc - Field object
 226 * FieldFlags - Encoded fieldflags (contains access bits)<br>227 * ReturnByteAlignment - Where the byte alignment is returned
                        ReturnByteAlignment - Where the byte alignment is returned
 228 *<br>229 * RETURN:
 229 * RETURN: Field granularity (8, 16, 32 \text{ or } 64) and (230 \text{ * } 16) ByteAliqnment (1, 2, 3, \text{ or } 4)ByteAlignment (1, 2, 3, or 4)231 *
 232 * DESCRIPTION: Decode the AccessType bits of a field definition.<br>233 *
 233 *
234 ******************************************************************************/
 236 static UINT32
 237 AcpiExDecodeFieldAccess (
 238 ACPI_OPERAND_OBJECT *ObjDesc,<br>239 UINT8 FieldFlag
 239 UINT8 FieldFlags,
240 UINT32 *ReturnByteAlignment)
 241 {<br>242
 242 UINT32 Access;<br>243 UINT32 ByteAlig
 243 UINT32 ByteAlignment;<br>244 UINT32 BitLength;
                                      BitLength;
 247 ACPI FUNCTION TRACE (ExDecodeFieldAccess);
 250 Access = (FieldFlags & AML_FIELD_ACCESS_TYPE_MASK);
 252 switch (Access)
 253<br>254case AML_FIELD_ACCESS_ANY:
```
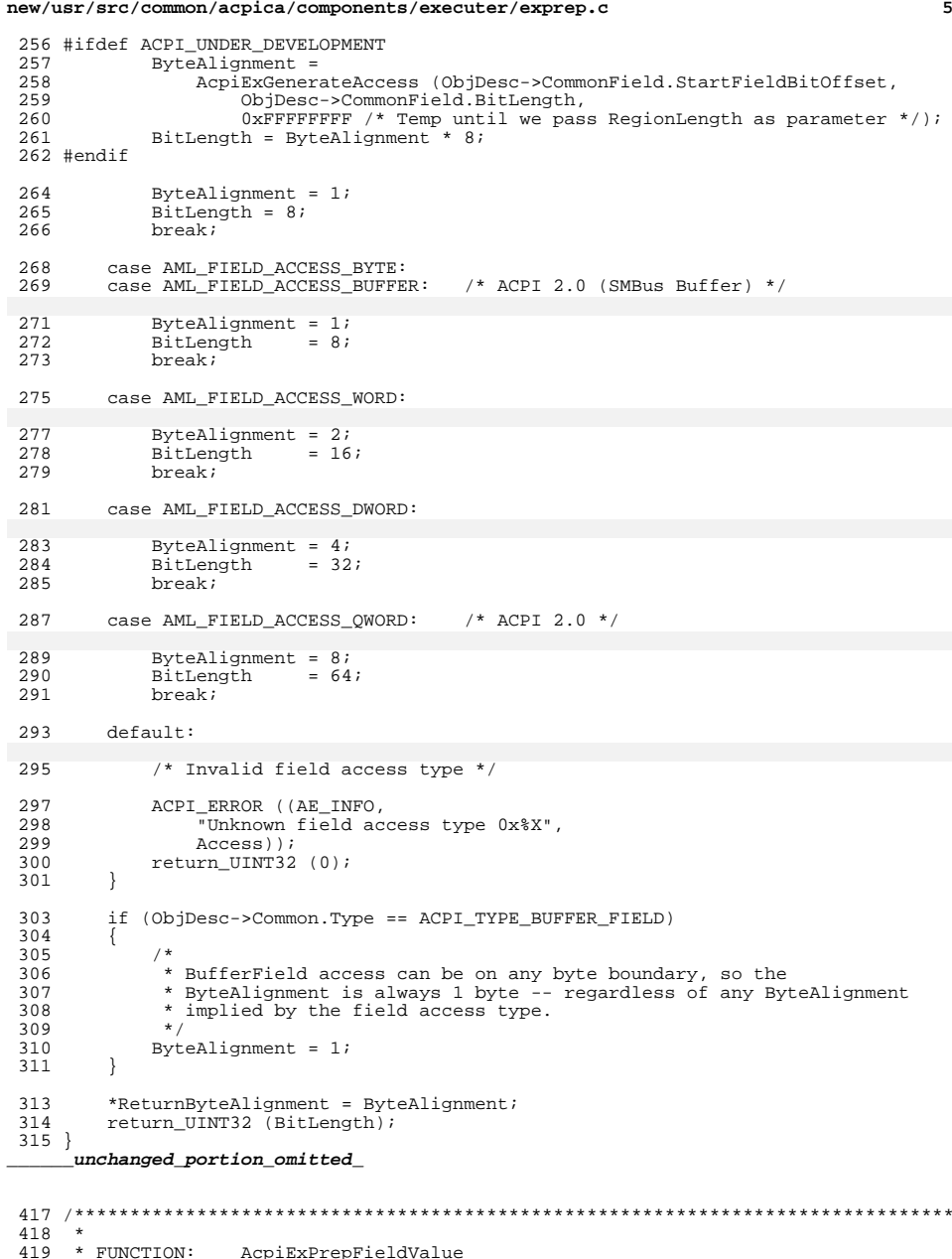

```
new/usr/src/common/acpica/components/executer/exprep.c 6
 420 *<br>421 * PARAMETERS: Info
                              - Contains all field creation info
 422 *
 423 * RETURN: Status
 424 *
425 * DESCRIPTION: Construct an object of type ACPI_OPERAND_OBJECT with a
426 * subtype of DefField and connect it to the parent Node.
420 * DESCRIPTION: Construct an ACPI_OPERAND_OBJECT of type DefField and421 * connect it to the parent Node.<br>427 *427 *
428 ******************************************************************************/
 430 ACPI_STATUS
 431 AcpiExPrepFieldValue (<br>432 ACPI_CREATE_FIELD_
          432 ACPI_CREATE_FIELD_INFO *Info)
 433 {<br>434
 434 ACPI_OPERAND_OBJECT *ObjDesc;<br>435 ACPI_OPERAND_OBJECT *SecondDesc = NULL;
 435 ACPI_OPERAND_OBJECT *Second<br>436 ACPI_STATUS = Status;
 436 ACPI_STATUS<br>437 UINT32
 437 UINT32 AccessByteWidth;<br>438 UINT32 Type;
 438 UINT32 Type;
 441 ACPI FUNCTION TRACE (ExPrepFieldValue);
 444 /* Parameter validation */
 446 if (Info->FieldType != ACPI_TYPE_LOCAL_INDEX_FIELD)
 447<br>448if (!Info->RegionNode)
 449<br>450450 ACPI_ERROR ((AE_INFO, "Null RegionNode"));
                  451 return_ACPI_STATUS (AE_AML_NO_OPERAND);
 452 }
 454 Type = AcpiNsGetType (Info->RegionNode);<br>455 if (Type != ACPI TYPE REGION)
              if (Type != ACPI TYPE REGION)
 456<br>457
 457 ACPI_ERROR ((AE_INFO, "Needed Region, found type 0x%X (%s)",<br>458 Type, AcpilliGetTypeName (Type)));
                       Type, AcpiUtGetTypeName (Type)));
 460 return_ACPI_STATUS (AE_AML_OPERAND_TYPE);
 \begin{array}{cc} 461 \\ 462 \end{array} }
 462 }
 464 /* Allocate a new field object */
 466 ObjDesc = AcpiUtCreateInternalObject (Info->FieldType);
         if (!ObjDesc)
 468<br>469
              return_ACPI_STATUS (AE_NO_MEMORY);
 470 }
 472 \quad /* Initialize areas of the object that are common to all fields */
 474 ObjDesc->CommonField.Node = Info->FieldNode;
 475 Status = AcpiExPrepCommonFieldObject (ObjDesc, 476 Theory of Theory FieldFlags, Info->Attribute.
 476 1nfo->FieldFlags, Info->Attribute,<br>477 1nfo->FieldBitPosition, Info->Field
 477 Info->FieldBitPosition, Info->FieldBitLength);
          if (ACPI_FAILURE (Status))\frac{479}{480}480 AcpiUtDeleteObjectDesc (ObjDesc);<br>481 return ACPI STATUS (Status);
          return_ACPI_STATUS (Status);
 482 }
```
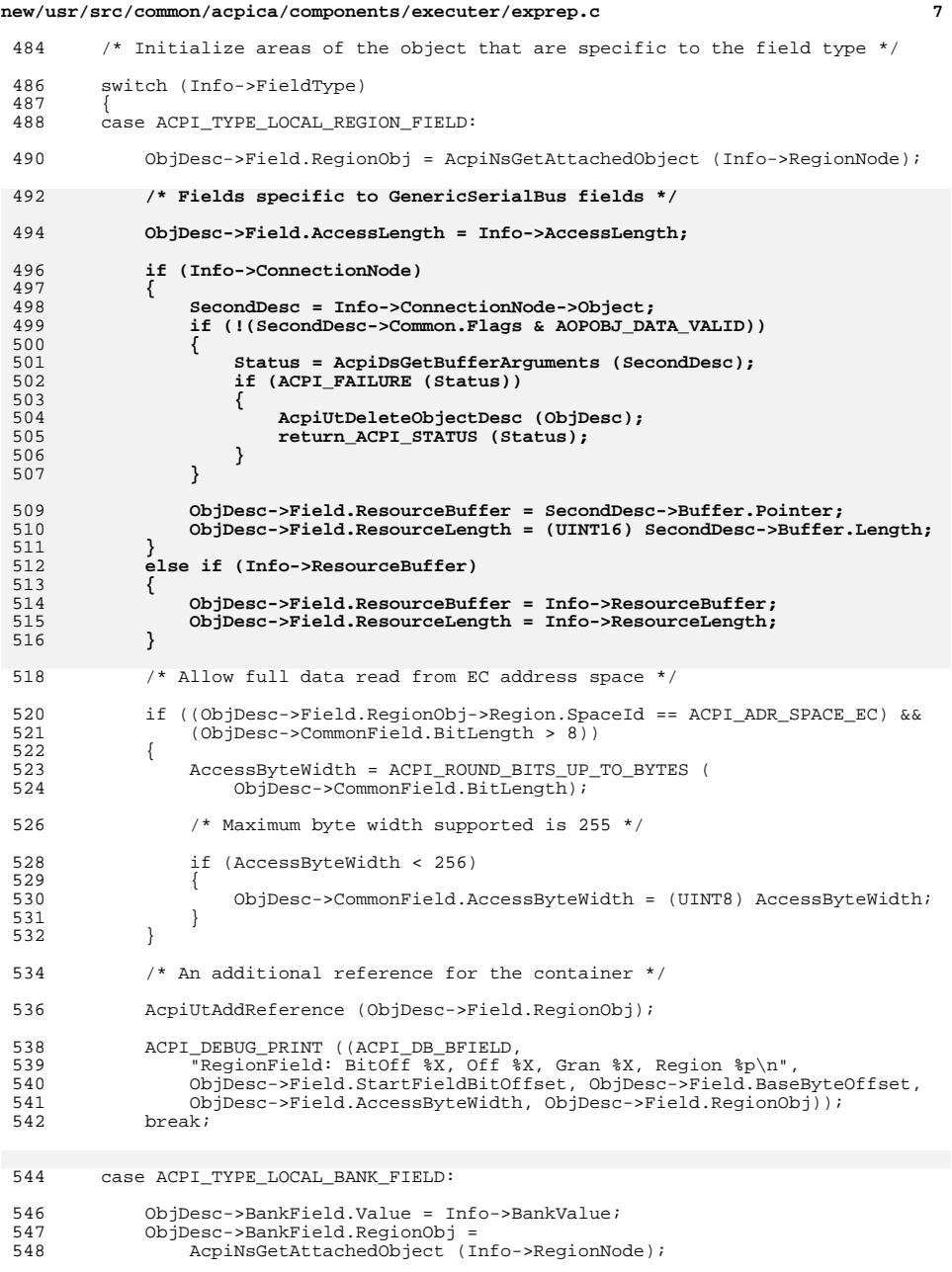

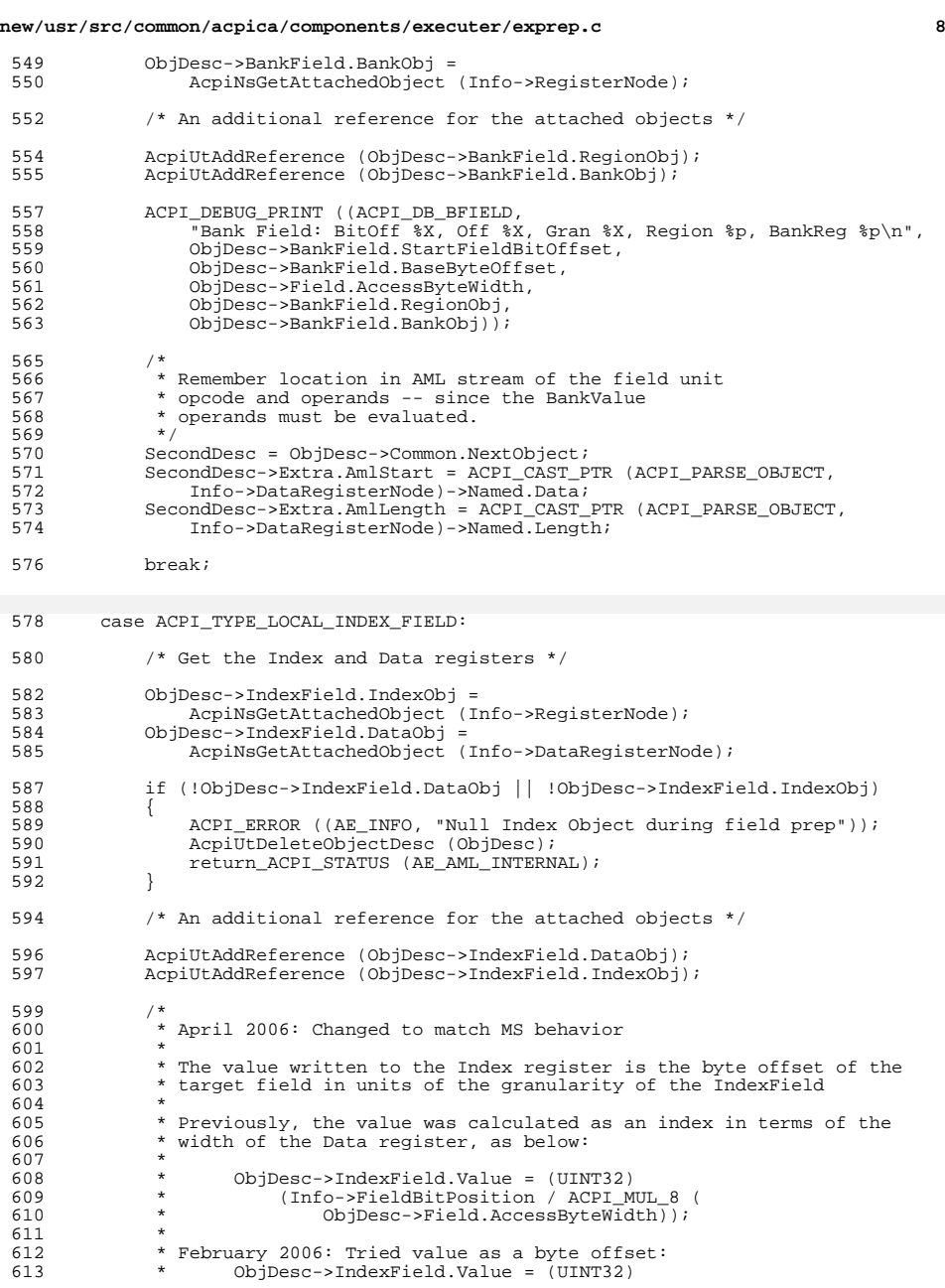

# **new/usr/src/common/acpica/components/executer/exprep.c**

**<sup>9</sup>**

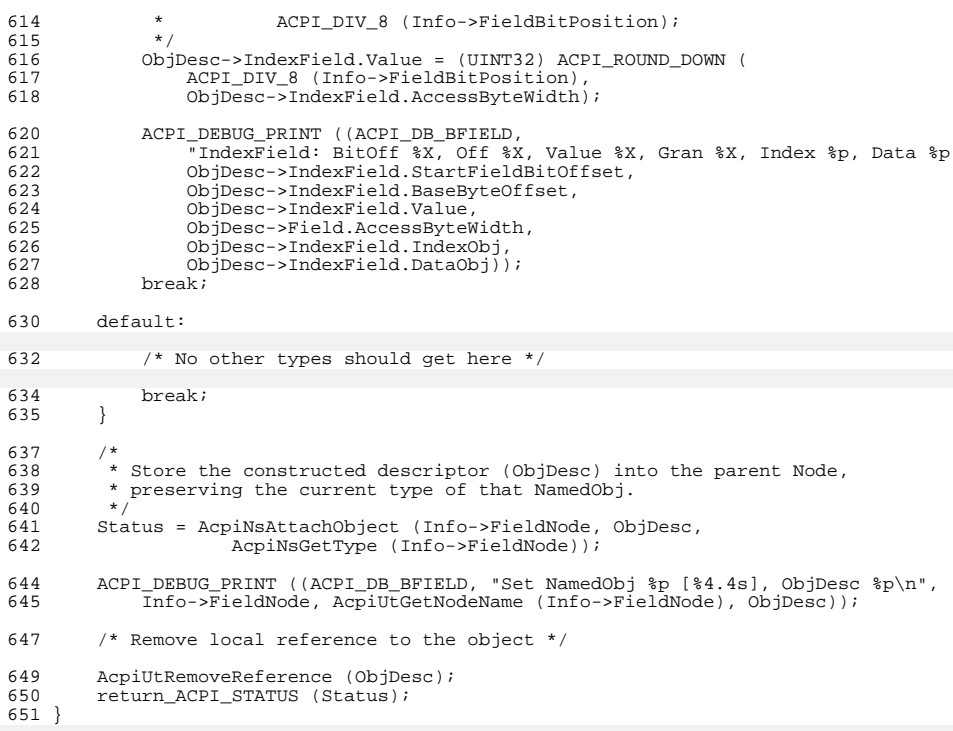

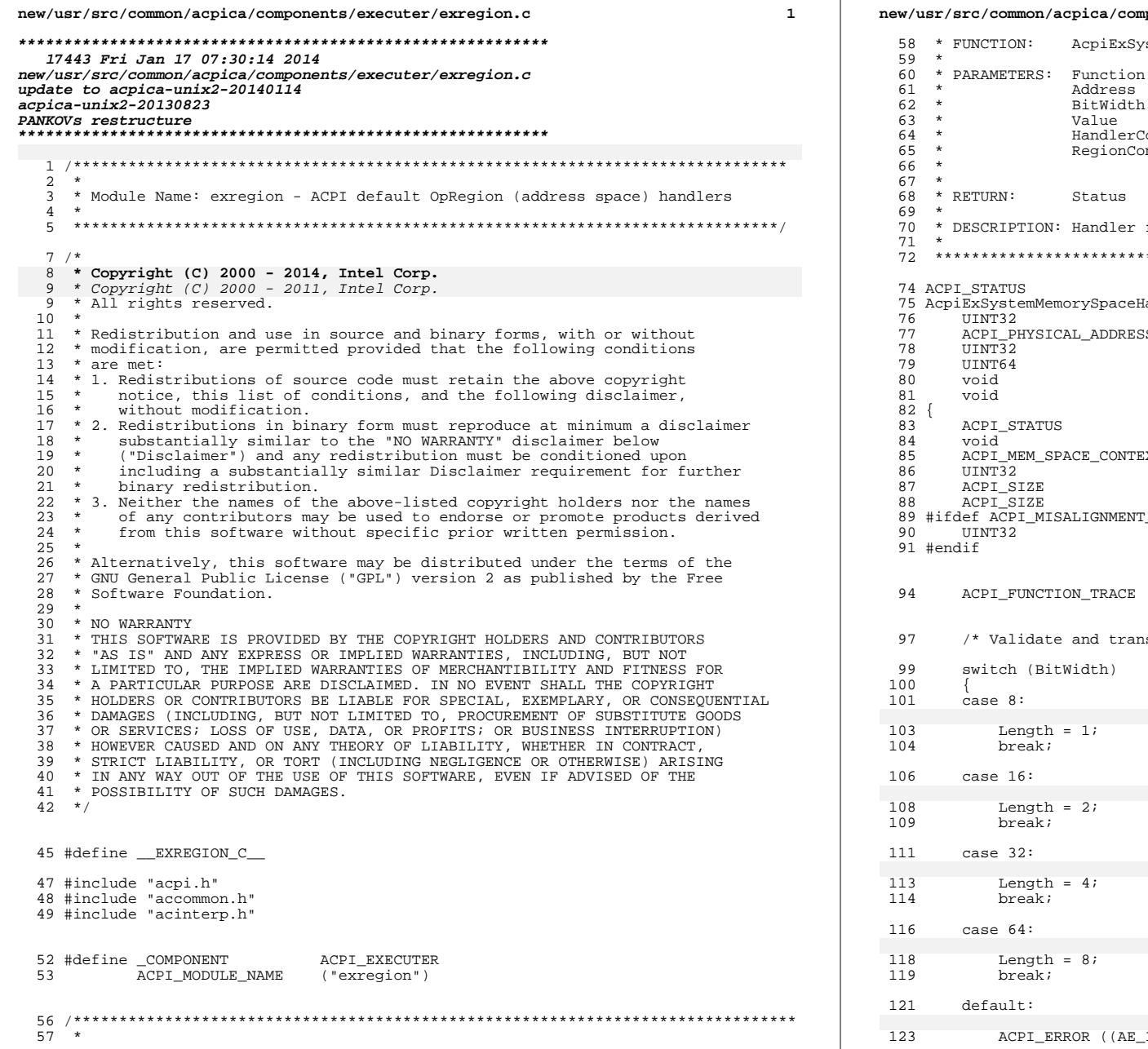

# mponents/executer/exregion.c

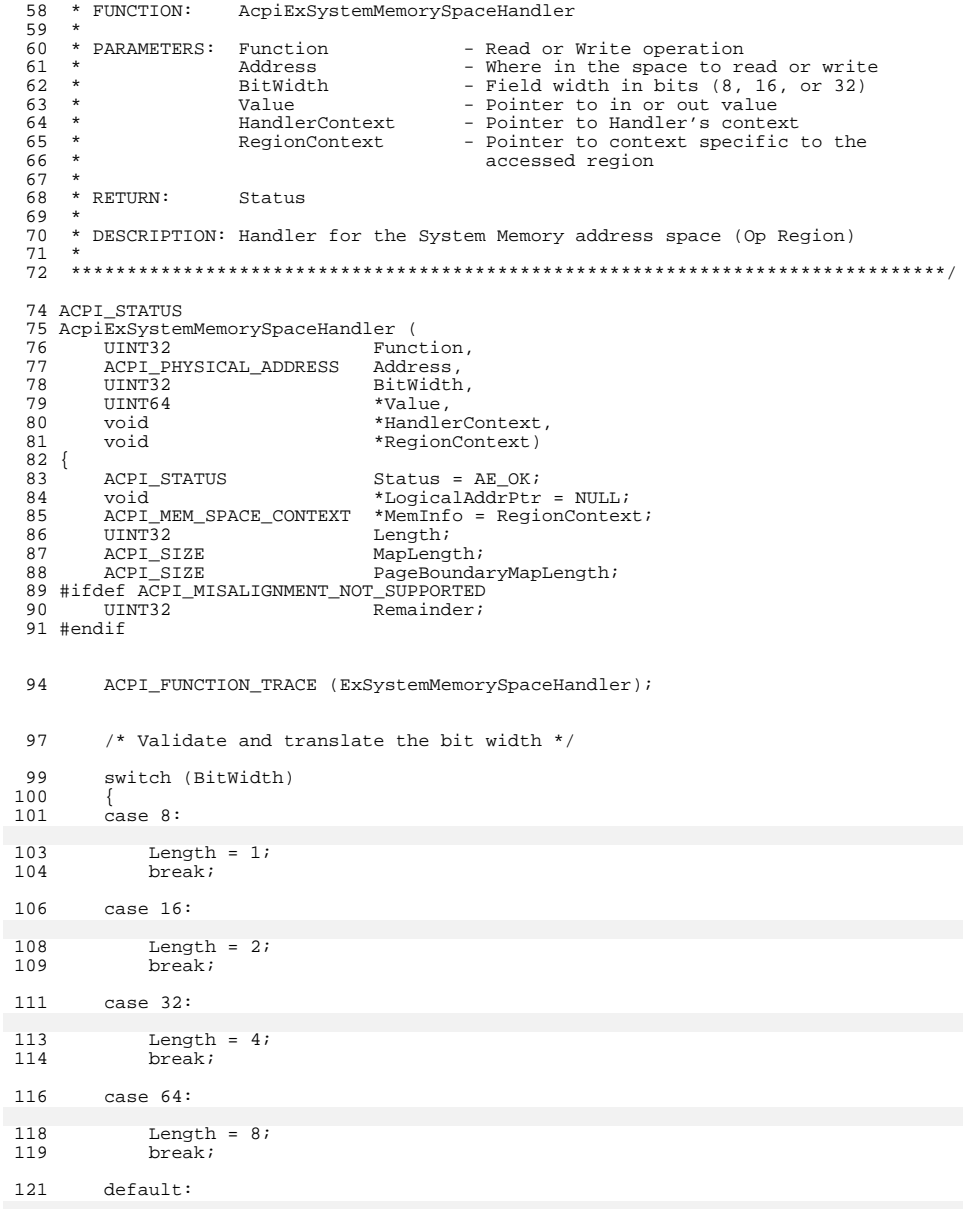

INFO, "Invalid SystemMemory width %u",

```
new/usr/src/common/acpica/components/executer/exregion.c 3
 124 BitWidth));
125 return_ACPI_STATUS (AE_AML_OPERAND_VALUE);
 126 }
 128 #ifdef ACPI_MISALIGNMENT_NOT_SUPPORTED
 129<br>130
 <sup>*</sup> Hardware does not support non-aligned data transfers, we must verify<br>131 * the request.
            * the request.
 132<br>133133 (void) AcpiUtShortDivide ((UINT64) Address, Length, NULL, &Remainder);<br>134 if (Remainder != 0)
           if (Remainder != 0)
 135<br>136136 return_ACPI_STATUS (AE_AML_ALIGNMENT);<br>137 }
 137 }
138 #endif
 140<br>141141 * Does the request fit into the cached memory mapping?<br>142 * Is 1) Address below the current mapping? OR
 142 * Is 1) Address below the current mapping? OR<br>143 * 2) Address beyond the current mapping?
                  2) Address beyond the current mapping?
 144<br>145145 if ((Address < MemInfo->MappedPhysicalAddress) ||
 146 (((UINT64) Address + Length) > 147 ((UINT64)
 147 ((UINT64)<br>148 MemInfo->
          148 MemInfo->MappedPhysicalAddress + MemInfo->MappedLength)))
 149 {
 \begin{array}{ccc}\n150 & & \rightarrow & \\
151 & & & \rightarrow\n\end{array}151 * The request cannot be resolved by the current memory mapping;<br>152 * Delete the existing mapping and create a new one.
 152 * Delete the existing mapping and create a new one.<br>153 */
 153 */
 154 if (MemInfo->MappedLength)
 155<br>156
                    /* Valid mapping, delete it */
 158 AcpiOsUnmapMemory (MemInfo->MappedLogicalAddress,
                         MemInfo->MappedLength);
 160 }
 162 /*
 163 * October 2009: Attempt to map from the requested address to the 164 * and of the region However we will never map more than one
 164 * end of the region. However, we will never map more than one<br>165 * page, nor will we cross a page boundary.
 165 * page, nor will we cross a page boundary.<br>166 * /
 166 */
167 MapLength = (ACPI_SIZE)
 168 ((MemInfo->Address + MemInfo->Length) - Address);
 \frac{170}{171}171 * If mapping the entire remaining portion of the region will cross<br>172 * a page boundary, just map up to the page boundary, do not cross
 172 * a page boundary, just map up to the page boundary, do not cross.<br>173 * On some systems, crossing a page boundary while mapping regions
 173 * On some systems, crossing a page boundary while mapping regions<br>174 * can cause warnings if the pages have different attributes
 174 * can cause warnings if the pages have different attributes<br>175 * due to resource management.
 175 * due to resource management.<br>176 *
 176 *
 177 * This has the added benefit of constraining a single mapping to 178 * one page, which is similar to the original code that used a 4k
 178 * one page, which is similar to the original code that used a 4k<br>179 * maximum window.
                 * maximum window.
 180<br>181181 PageBoundaryMapLength =<br>182 ACPI ROUND UP (Addr
 182 ACPI_ROUND_UP (Address, ACPI_DEFAULT_PAGE_SIZE) - Address;
               if (PageBoundaryMapLength == 0)
 184<br>185185 PageBoundaryMapLength = ACPI_DEFAULT_PAGE_SIZE;
 186 }
 188 if (MapLength > PageBoundaryMapLength)
 189 {
                                                                                                                   new/usr/src/common/acpica/components/executer/exregion.c 4
                                                                                                                    190 MapLength = PageBoundaryMapLength;
                                                                                                                     191 }
                                                                                                                    193 /* Create a new mapping starting at the address given */
                                                                                                                    195 MemInfo->MappedLogicalAddress = AcpiOsMapMemory (
                                                                                                                    196 (ACPI_PHYSICAL_ADDRESS) Address, MapLength);<br>197 if (!MemInfo->MappedLogicalAddress)
                                                                                                                                   if (!MemInfo->MappedLogicalAddress)
                                                                                                                    198 <br>199199 ACPI_ERROR ((AE_INFO,
                                                                                                                    200 "Could not map memory at 0x%8.8X%8.8X, size %u",
                                                                                                                    201 ACPI_FORMAT_NATIVE_UINT (Address), (UINT32) MapLength));<br>202 MemInfo->MappedLength = 0;
                                                                                                                    202 MemInfo->MappedLength = 0;<br>203 return ACPI STATUS (AE NO)
                                                                                                                                       203 return_ACPI_STATUS (AE_NO_MEMORY);
                                                                                                                    204206 /* Save the physical address and mapping size */
                                                                                                                    208 MemInfo->MappedPhysicalAddress = Address;<br>209 MemInfo->MappedLength = MapLength;
                                                                                                                                   MemInfo->MappedLength = MapLength;210 }
                                                                                                                    212<br>212
                                                                                                                    213 * Generate a logical pointer corresponding to the address we want to 214 * access
                                                                                                                    214 * access<br>215 */
                                                                                                                     215 */
216 LogicalAddrPtr = MemInfo->MappedLogicalAddress +
                                                                                                                    217 ((UINT64) Address - (UINT64) MemInfo->MappedPhysicalAddress);
                                                                                                                    219 ACPI_DEBUG_PRINT ((ACPI_DB_INFO,<br>220 system-Memory (width \frac{20}{3}u) R/
                                                                                                                    220 "System-Memory (width %u) R/W %u Address=%8.8X%8.8X\n",
                                                                                                                                   BitWidth, Function, ACPI_FORMAT_NATIVE_UINT (Address)));
                                                                                                                    ^{223}_{224}* Perform the memory read or write
                                                                                                                    \frac{225}{226}226 * Note: For machines that do not support non-aligned transfers, the target<br>227 * address was checked for alignment above. We do not attempt to break the
                                                                                                                    227 * address was checked for alignment above. We do not attempt to break the 228 * transfer up into smaller (byte-size) chunks because the AML specifically
                                                                                                                    228 * transfer up into smaller (byte-size) chunks because the AML specifically<br>229 * asked for a transfer width that the hardware may require
                                                                                                                               * asked for a transfer width that the hardware may require.
                                                                                                                    \frac{230}{231}231 switch (Function)<br>232 {
                                                                                                                    232 {
                                                                                                                              case ACPI READ:
                                                                                                                     235 *Value = 0;
236 switch (BitWidth)
                                                                                                                    237\text{Case } 8:240 *Value = (UINT64) ACPI_GET8 (LogicalAddrPtr);
                                                                                                                                       break;
                                                                                                                    243 case 16:
                                                                                                                    245 *Value = (UINT64) ACPI_GET16 (LogicalAddrPtr);
                                                                                                                                       break;
                                                                                                                    248 case 32:
                                                                                                                    250 *Value = (UINT64) ACPI_GET32 (LogicalAddrPtr);
                                                                                                                                       break;
                                                                                                                    253 case 64:
                                                                                                                    255 *Value = (UINT64) ACPI_GET64 (LogicalAddrPtr);
```
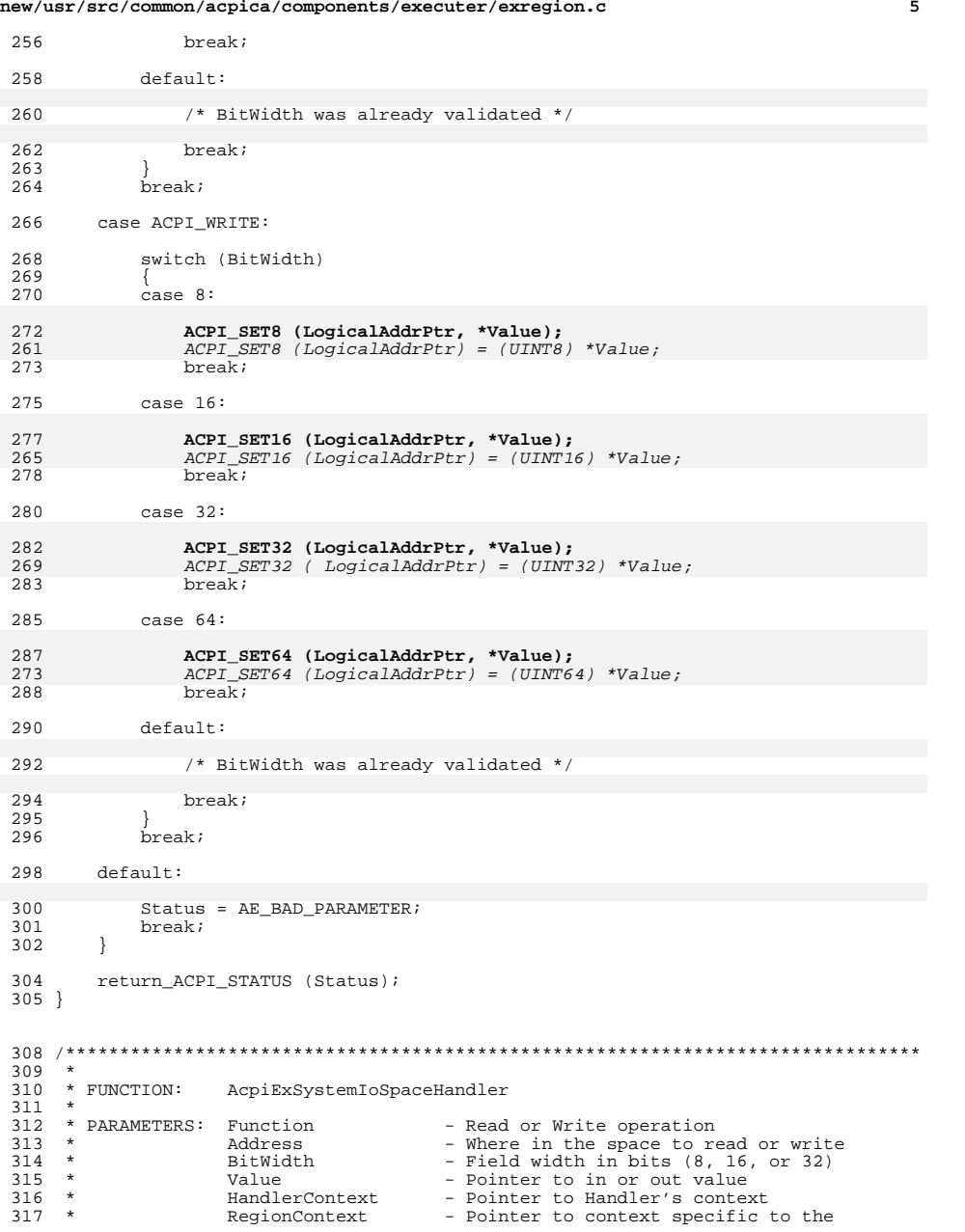

**new/usr/src/common/acpica/components/executer/exregion.c**

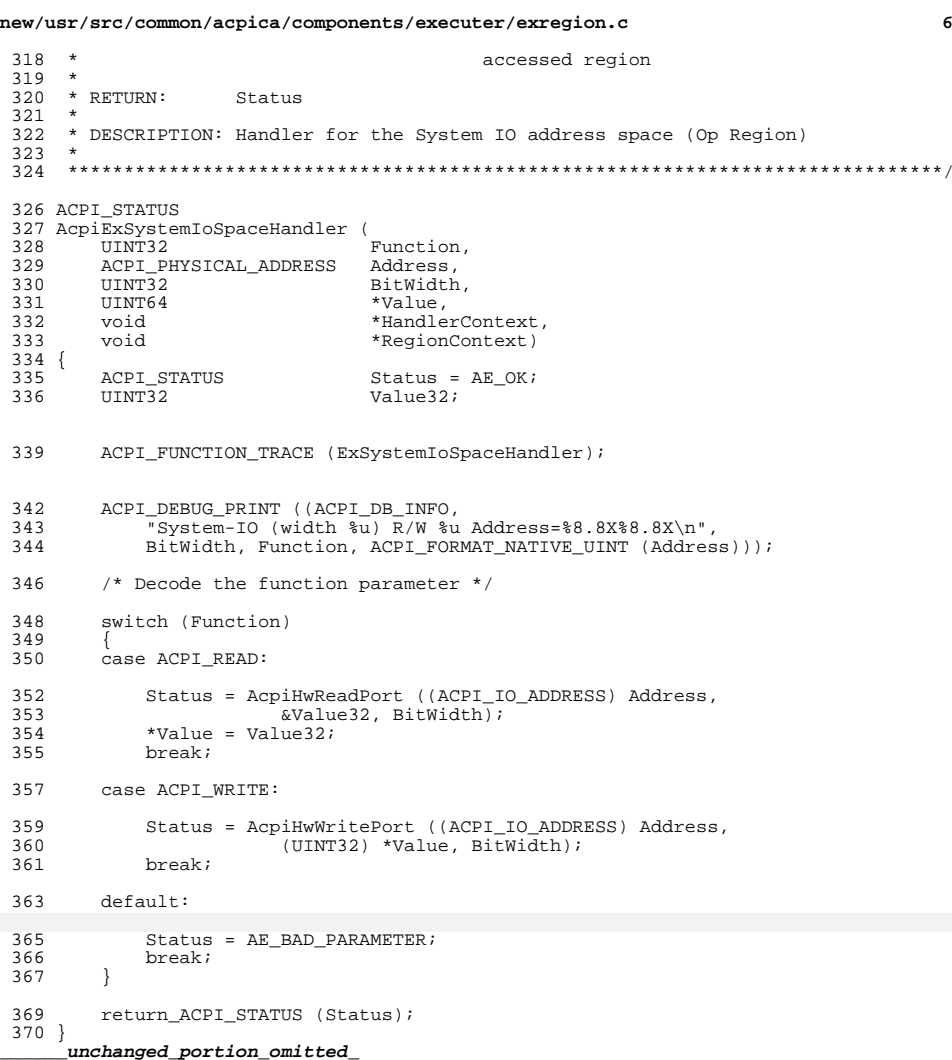

new/usr/src/common/acpica/components/executer/exresnte.c  $\mathbf{1}$ 9366 Fri Jan 17 07:30:15 2014 new/usr/src/common/acpica/components/executer/exresnte.c update to acpica-unix2-20140114 update to acpica-unix2-20131218  $acpica-unix2-20130823$ PANKOVS restructure 2 \* Module Name: exresnte - AML Interpreter object resolution  $\mathcal{L}$  $\overline{a}$ -5  $7 / *$ 8 \* Copyright (C) 2000 - 2014, Intel Corp. \* Copyright (C) 2000 - 2011, Intel Corp.  $\overline{q}$ \* All rights reserved.  $\alpha$  $10 *$ 11 \* Redistribution and use in source and binary forms, with or without 12 \* modification, are permitted provided that the following conditions  $13 * are met:$ 14 \* 1. Redistributions of source code must retain the above copyright 15 \* notice, this list of conditions, and the following disclaimer, without modification.  $16$ 17 \* 2. Redistributions in binary form must reproduce at minimum a disclaimer  $18 *$ substantially similar to the "NO WARRANTY" disclaimer below 19 ("Disclaimer") and any redistribution must be conditioned upon including a substantially similar Disclaimer requirement for further  $20$  $+$  $21$  \* binary redistribution. 22 \* 3. Neither the names of the above-listed copyright holders nor the names  $23$ of any contributors may be used to endorse or promote products derived  $24 \times$ from this software without specific prior written permission.  $25$  $26$ \* Alternatively, this software may be distributed under the terms of the \* GNU General Public License ("GPL") version 2 as published by the Free 27 \* Software Foundation.  $28$ 29  $30$ \* NO WARRANTY 31 \* THIS SOFTWARE IS PROVIDED BY THE COPYRIGHT HOLDERS AND CONTRIBUTORS 32 \* "AS IS" AND ANY EXPRESS OR IMPLIED WARRANTIES, INCLUDING, BUT NOT 33 \* LIMITED TO, THE IMPLIED WARRANTIES OF MERCHANTIBILITY AND FITNESS FOR 34 \* A PARTICULAR PURPOSE ARE DISCLAIMED. IN NO EVENT SHALL THE COPYRIGHT 35 \* HOLDERS OR CONTRIBUTORS BE LIABLE FOR SPECIAL, EXEMPLARY, OR CONSEQUENTIAL 36 \* DAMAGES (INCLUDING, BUT NOT LIMITED TO, PROCUREMENT OF SUBSTITUTE GOODS 37 \* OR SERVICES; LOSS OF USE, DATA, OR PROFITS; OR BUSINESS INTERRUPTION) 38 \* HOWEVER CAUSED AND ON ANY THEORY OF LIABILITY, WHETHER IN CONTRACT, 39 \* STRICT LIABILITY, OR TORT (INCLUDING NEGLIGENCE OR OTHERWISE) ARISING 40 \* IN ANY WAY OUT OF THE USE OF THIS SOFTWARE, EVEN IF ADVISED OF THE 41 \* POSSIBILITY OF SUCH DAMAGES.  $42 * 7$ 44 #define \_\_EXRESNTE\_C\_\_ 46 #include "acpi.h" 47 #include "accommon.h" 48 #include "acdispat.h" 49 #include "acinterp.h" 50 #include "acnamesp.h" 53 #define \_COMPONENT ACPT EXECUTER 54 ACPI MODULE NAME ("exresnte")

new/usr/src/common/acpica/components/executer/exresnte.c 58 \* 59 \* FUNCTION: AcpiExResolveNodeToValue 60 61 \* PARAMETERS: ObjectPtr - Pointer to a location that contains  $62 *$ a pointer to a NS node, and will receive a pointer to the resolved object.  $63 *$  $64 *$ - Current state. Valid only if executing AML WalkState  $65 *$ code. NULL if simply resolving an object  $66 *$  $67 * RFTIIRN$ : Status 68 69 \* DESCRIPTION: Resolve a Namespace node to a valued object 70 71 \* Note: for some of the data types, the pointer attached to the Node 72 \* can be either a pointer to an actual internal object or a pointer into the 73 \* AML stream itself. These types are currently: 74  $75 *$ ACPI TYPE INTEGER  $76 *$ ACPI\_TYPE\_STRING 77  $\star$ ACPI<sup>TYPE</sub>BUFFER</sup> 78  $\star$ ACPI TYPE MUTEX  $70$ ACPI\_TYPE\_PACKAGE  $80 *$ 83 ACPI STATUS 84 AcpiExResolveNodeToValue (  $85$ ACPI NAMESPACE NODE \*\*ObjectPtr.  $86$ ACPT WALK STATE \*WalkState)  $88 \{$  $RQ$ ACPI STATUS Status =  $AR OK$ \*SourceDesc7  $90$ ACPI OPERAND OBJECT 91 ACPI OPERAND OBJECT \*ObjDesc =  $NULL$  $*$ Node; 92 ACPI NAMESPACE NODE 93 ACPI\_OBJECT\_TYPE EntryType; 96 ACPI\_FUNCTION\_TRACE (ExResolveNodeToValue); 99  $100$ \* The stack pointer points to a ACPI NAMESPACE NODE (Node). Get the \* object that is attached to the Node. 101  $102$  $\star$  /  $103$ Node  $= *ObjectPtr;$ 104 SourceDesc =  $ACD$  insGetAttachedObject (Node); 105 EntryType = AcpiNsGetType ((ACPI\_HANDLE) Node); ACPI\_DEBUG\_PRINT ((ACPI\_DB\_EXEC, "Entry=%p SourceDesc=%p [%s]\n",  $107$ 108 Node, SourceDesc, AcpiUtGetTypeName (EntryType))); 110 if ((EntryType == ACPI\_TYPE\_LOCAL\_ALIAS) |  $(\text{EntryType} == \text{ACP} \text{LPYPE}\text{LOCAL METHOD ALIAS})).$ 111 112 /\* There is always exactly one level of indirection  $*/$  $113$ = ACPI CAST PTR (ACPI NAMESPACE NODE, Node->Object); 115 Node SourceDesc =  $AepiNsGetAttachedObject (Node);$ 116 117 EntryType = AcpiNsGetType ((ACPI HANDLE) Node); 118 \*ObjectPtr = Node; 119  $\rightarrow$ 121 \* Several object types require no further processing:  $122$ 

 $\sim$ 

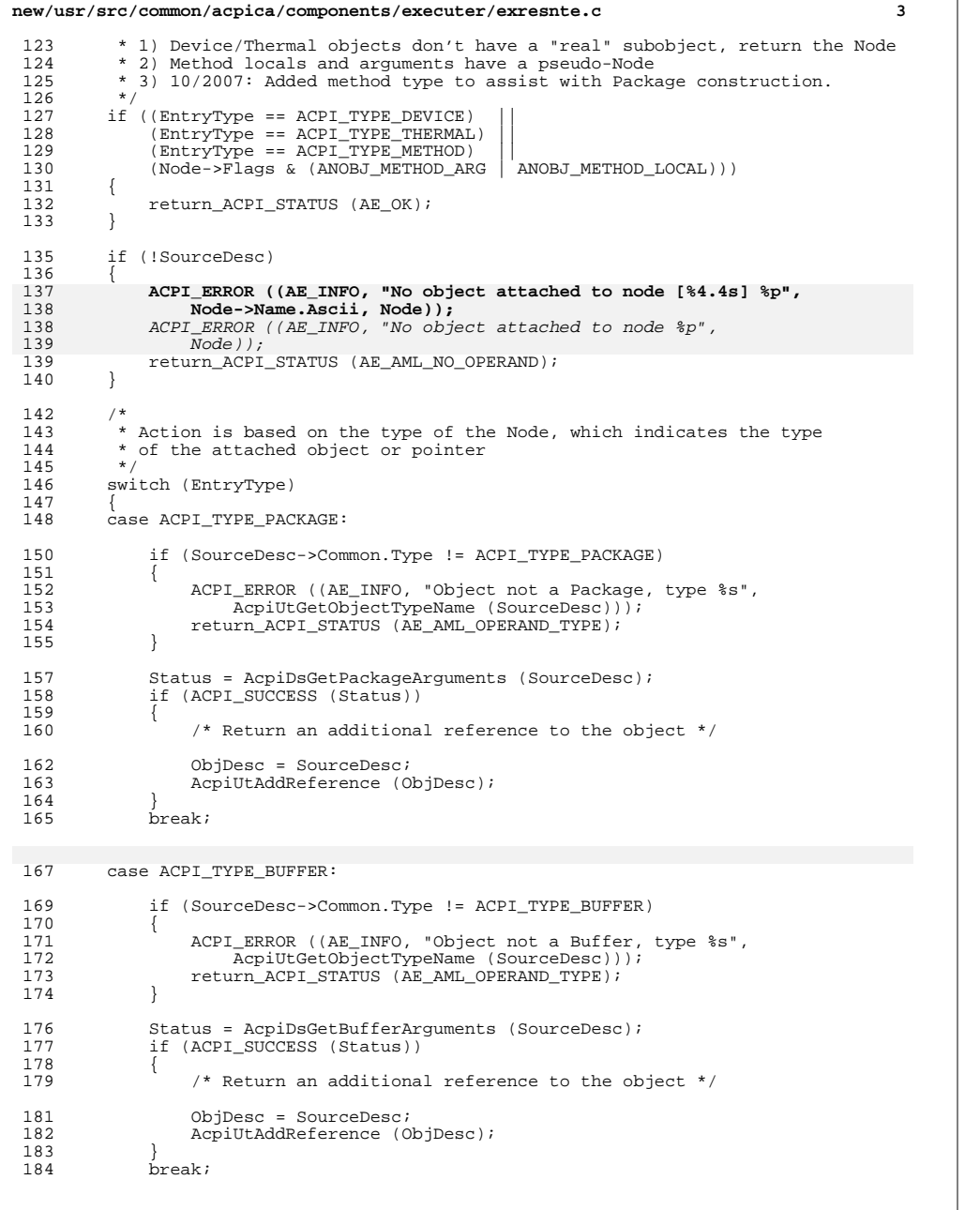

# **new/usr/src/common/acpica/components/executer/exresnte.c <sup>4</sup>** 186 case ACPI TYPE STRING: if (SourceDesc->Common.Type != ACPI\_TYPE\_STRING) 189<br>190 190 ACPI\_ERROR ((AE\_INFO, "Object not a String, type %s",<br>191 AcpiUtGetObjectTvpeName (SourceDesc))); AcpiUtGetObjectTypeName (SourceDesc))); return\_ACPI\_STATUS (AE\_AML\_OPERAND\_TYPE); } /\* Return an additional reference to the object \*/ ObjDesc = SourceDesc; AcpiUtAddReference (ObjDesc); break; case ACPI\_TYPE\_INTEGER: if (SourceDesc->Common.Type != ACPI\_TYPE\_INTEGER)  $\frac{204}{205}$ 205 ACPI\_ERROR ((AE\_INFO, "Object not a Integer, type %s",<br>206 AcpiUtGetObjectTvpeName (SourceDesc))); AcpiUtGetObjectTypeName (SourceDesc))); return\_ACPI\_STATUS (AE\_AML\_OPERAND\_TYPE); } /\* Return an additional reference to the object \*/ 212 ObjDesc = SourceDesc;<br>213 AcpiUtAddReference (0 213 AcpiUtAddReference (ObjDesc);<br>214 break; break; 216 case ACPI\_TYPE\_BUFFER\_FIELD:<br>217 case ACPI TYPE LOCAL REGION 217 case  $ACPI$ <sup>T</sup>YPE<sup>T</sup>LOCAL<sub>\_REGION\_FIELD:<br>218 case ACPI TYPE LOCAL BANK FIELD:</sub> 218 case ACPI\_TYPE\_LOCAL\_BANK\_FIELD:<br>219 case ACPI TYPE LOCAL INDEX FIELD case ACPI\_TYPE\_LOCAL\_INDEX\_FIELD: 221 ACPI\_DEBUG\_PRINT ((ACPI\_DB\_EXEC,<br>222 FrieldRead Node=%p SourceDes 222 "FieldRead Node=%p SourceDesc=%p Type=%X\n",<br>223 Mode. SourceDesc. EntryType)); Node, SourceDesc, EntryType)); Status = AcpiExReadDataFromField (WalkState, SourceDesc, &ObjDesc); break; /\* For these objects, just return the object attached to the Node \*/ 230 case ACPI\_TYPE\_MUTEX:<br>231 case ACPI TYPE POWER: 231 case ACPI\_TYPE\_POWER:<br>232 case ACPI TYPE PROCES case ACPI\_TYPE\_PROCESSOR: <sup>233</sup> case ACPI\_TYPE\_EVENT: case ACPI\_TYPE\_REGION: /\* Return an additional reference to the object \*/ ObjDesc = SourceDesc; AcpiUtAddReference (ObjDesc); break; /\* TYPE\_ANY is untyped, and thus there is no object associated with it \*/ case ACPI\_TYPE\_ANY: ACPI\_ERROR ((AE\_INFO, "Untyped entry %p, no attached object!", Node));

**new/usr/src/common/acpica/components/executer/exresnte.c <sup>5</sup>** return\_ACPI\_STATUS (AE\_AML\_OPERAND\_TYPE); /\* Cannot be AE\_TYPE \*/ case ACPI\_TYPE\_LOCAL\_REFERENCE: switch (SourceDesc->Reference.Class) { 255 case ACPI\_REFCLASS\_TABLE: /\* This is a DdbHandle \*/<br>256 case ACPI REFCLASS REFOF: 256 case ACPI\_REFCLASS\_REFOF:<br>257 case ACPI REFCLASS INDEX: case ACPI REFCLASS\_NDEX: /\* Return an additional reference to the object \*/ ObjDesc = SourceDesc; AcpiUtAddReference (ObjDesc);  $break;$  default: /\* No named references are allowed here \*/ ACPI\_ERROR ((AE\_INFO, "Unsupported Reference type 0x%X", <sup>271</sup> SourceDesc->Reference.Class)); return\_ACPI\_STATUS (AE\_AML\_OPERAND\_TYPE);  $\frac{274}{275}$  $\beta$ reak; default:

- /\* Default case is for unknown types \*/
- 281 ACPI\_ERROR ((AE\_INFO,<br>282 TNode %p Unknowr 282 "Node %p – Unknown object type 0x%X",<br>283 Node, EntryType));
- return\_ACPI\_STATUS (AE\_AML\_OPERAND\_TYPE);
- } /\* switch (EntryType) \*/
- /\* Return the object descriptor \*/
- 
- \*ObjectPtr = (void \*) ObjDesc; <sup>293</sup> return\_ACPI\_STATUS (Status);
- }

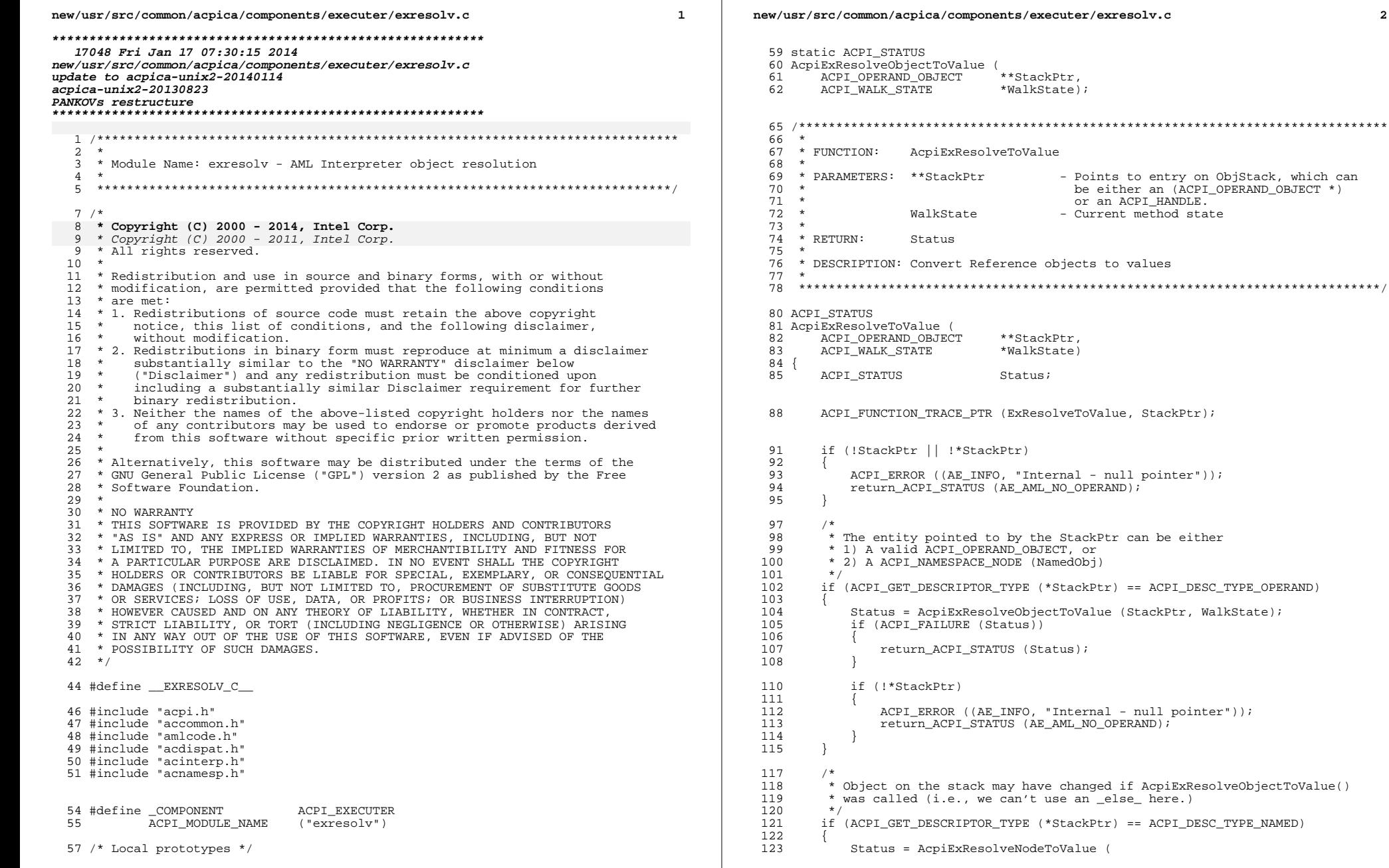

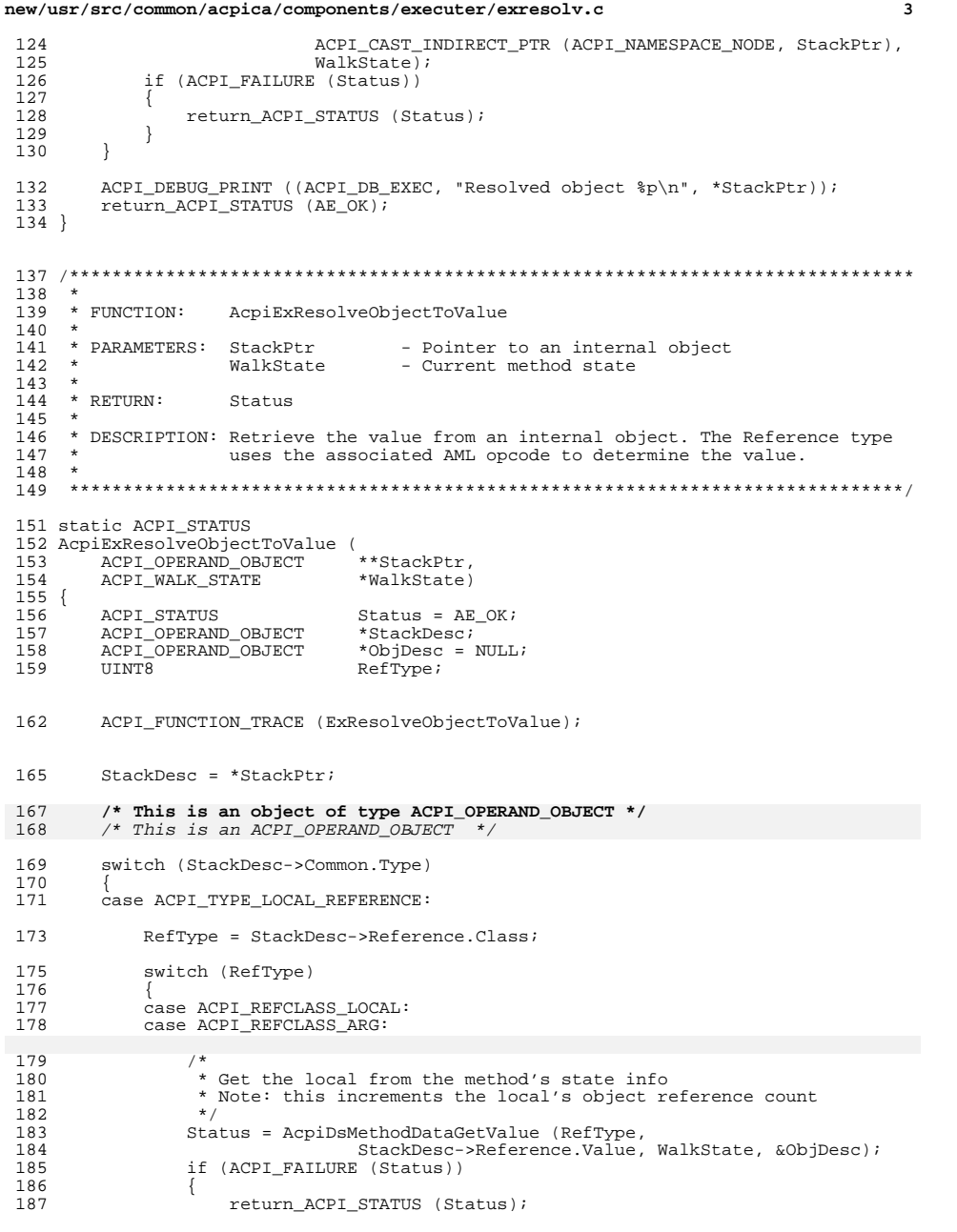

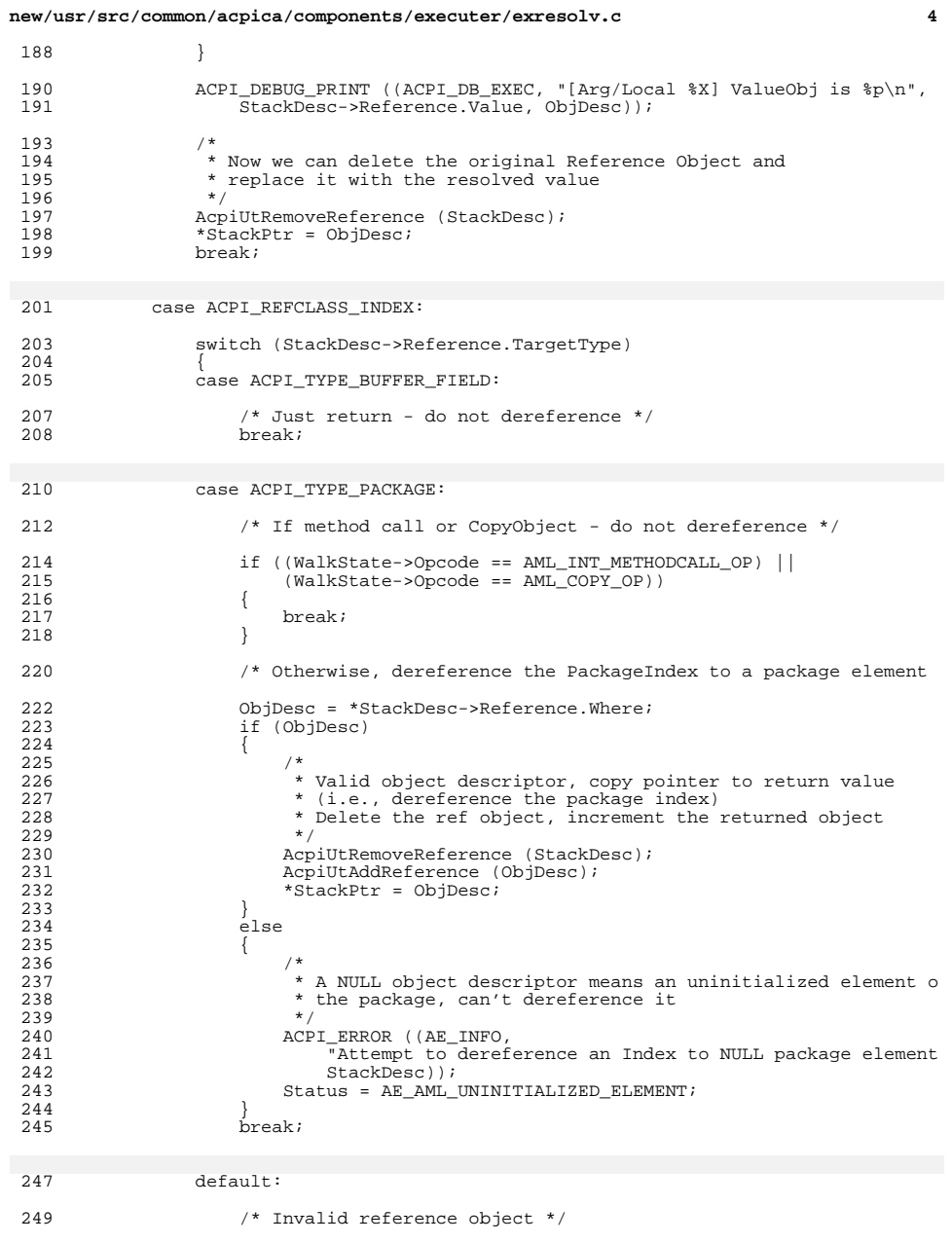

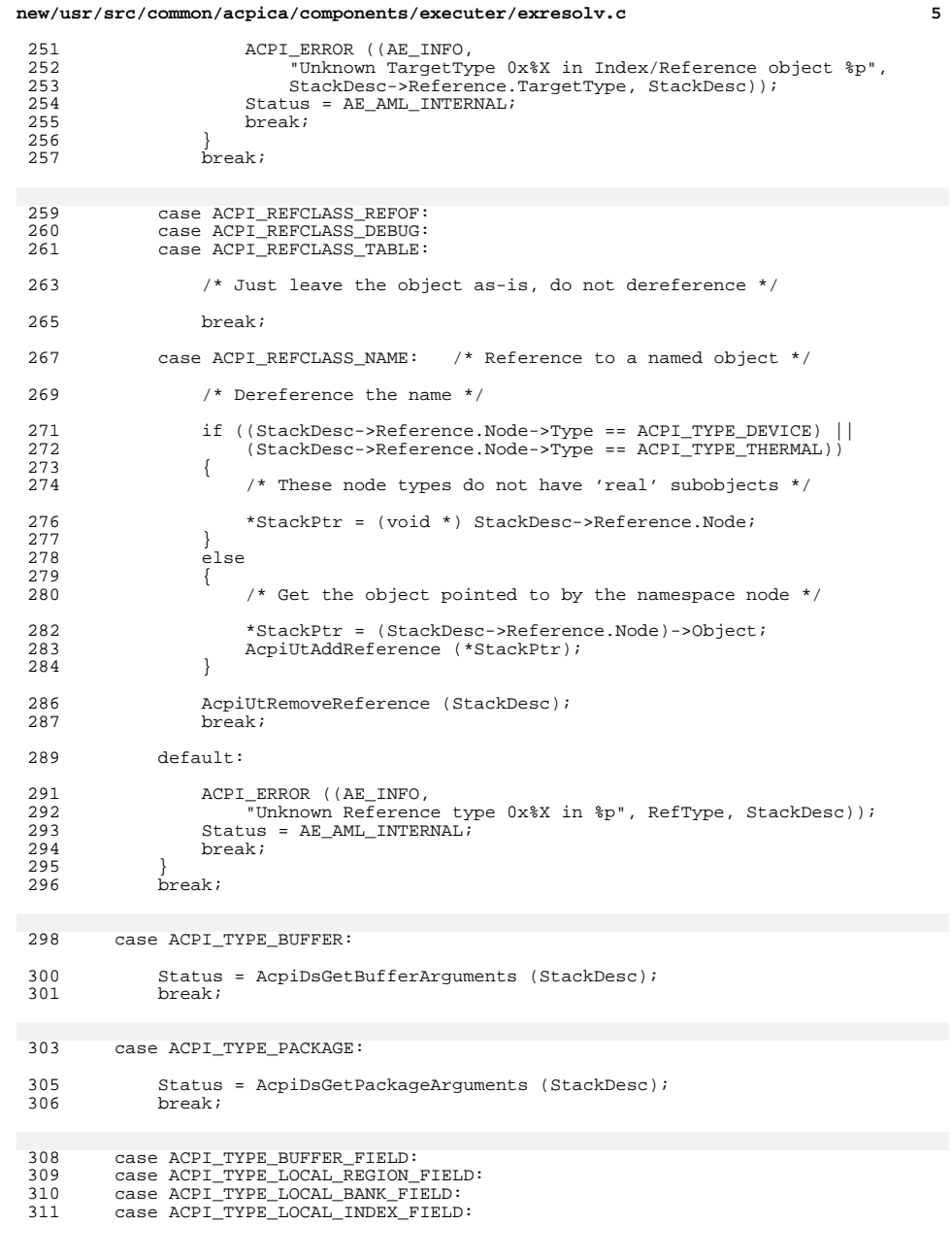

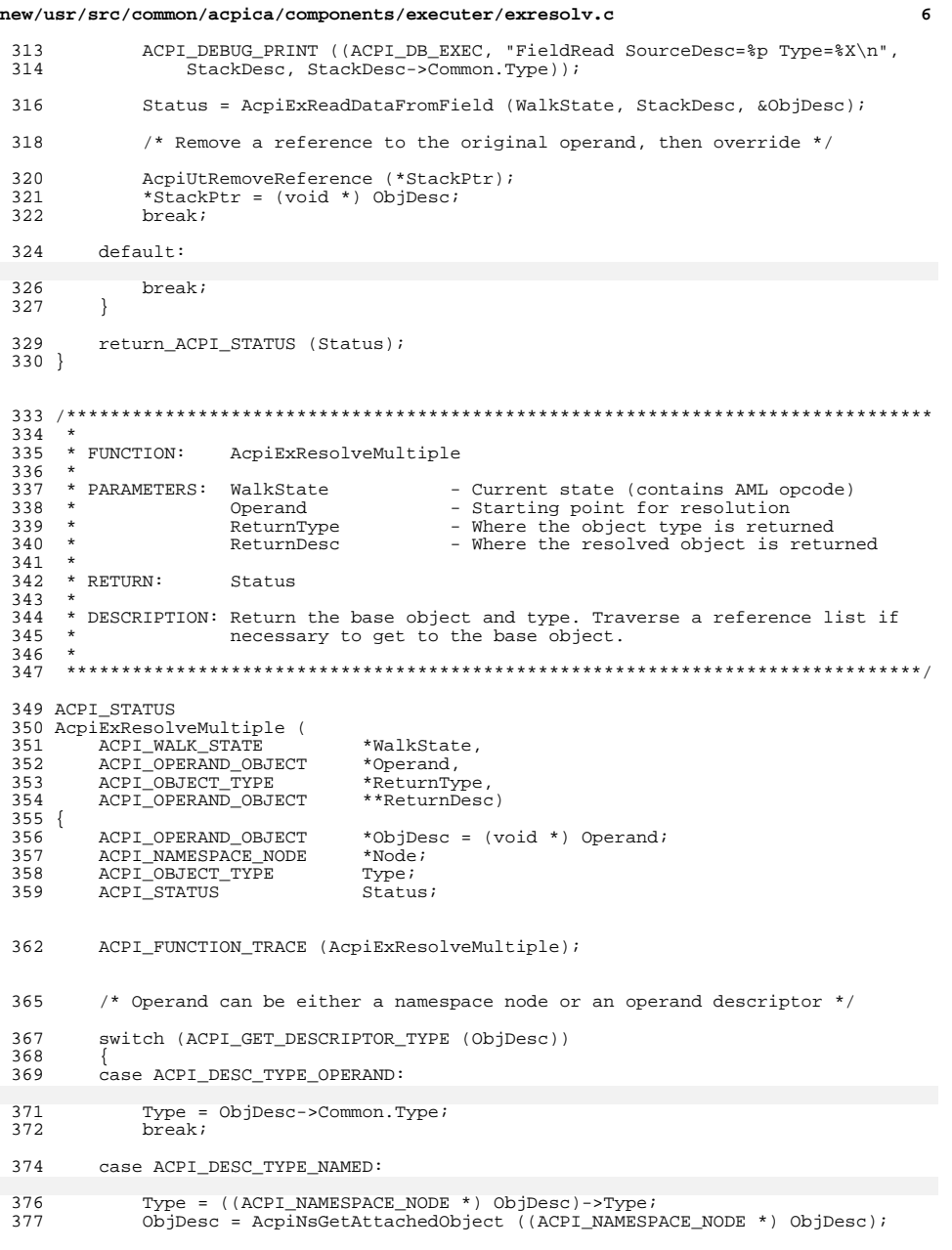

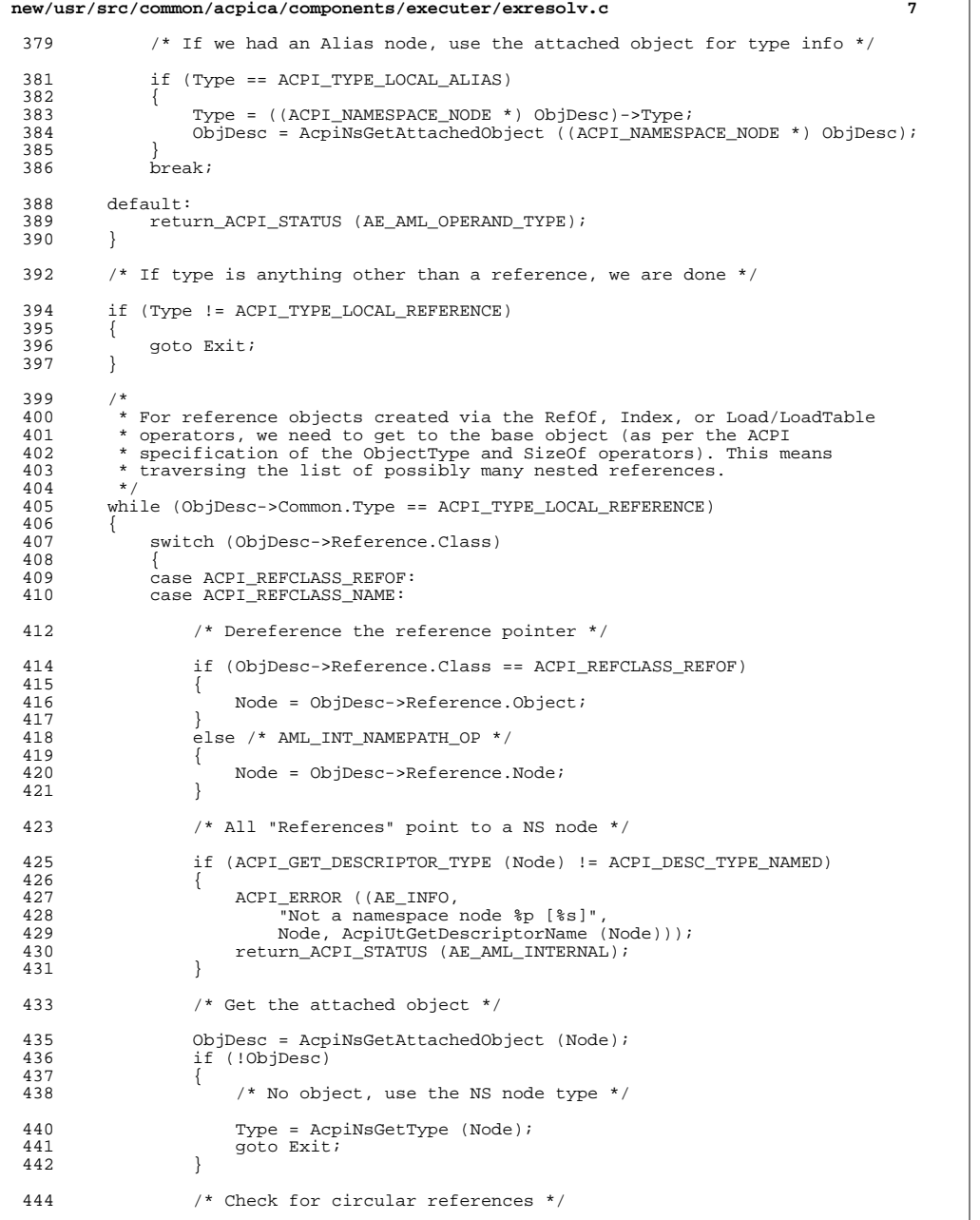

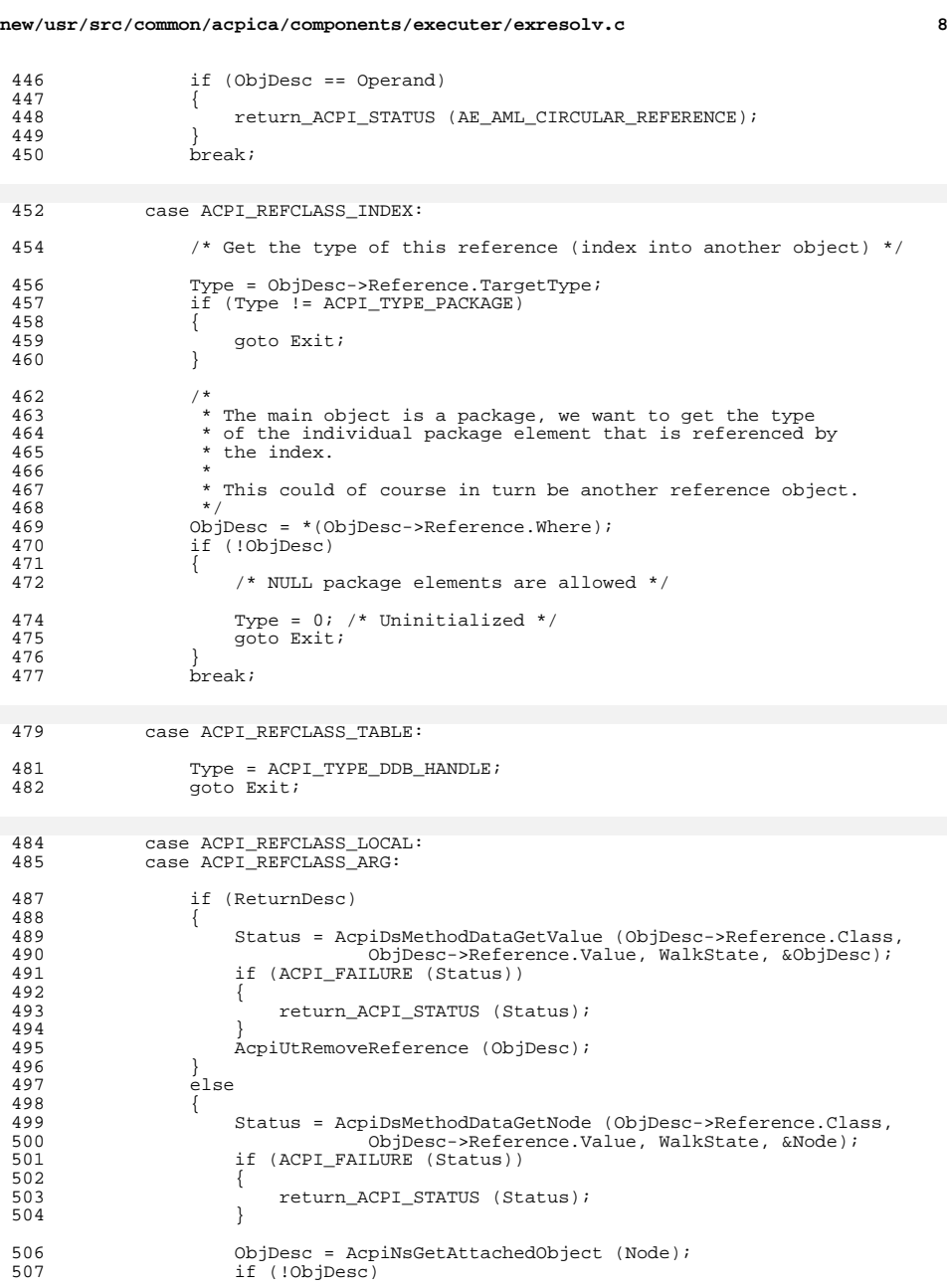

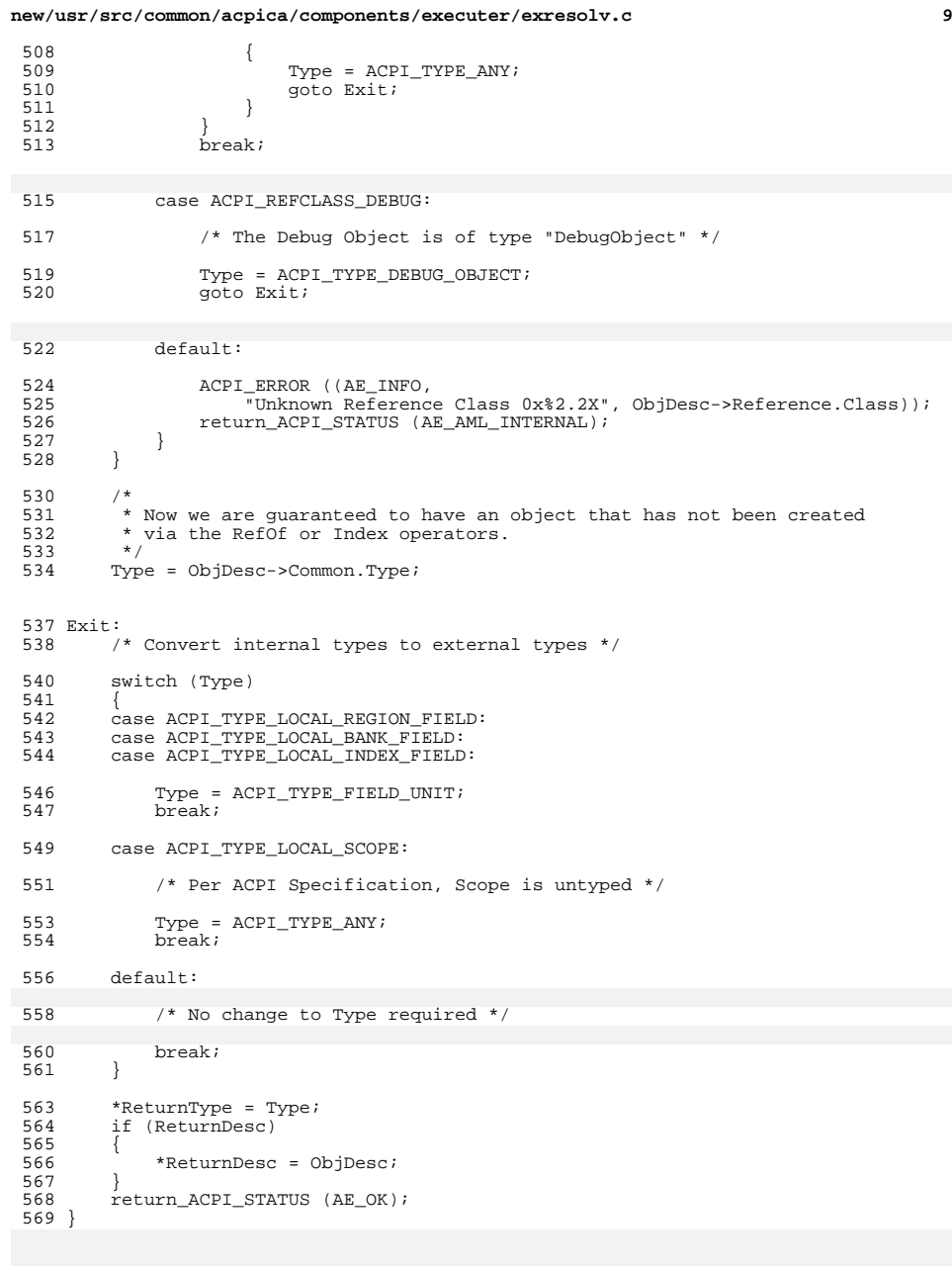

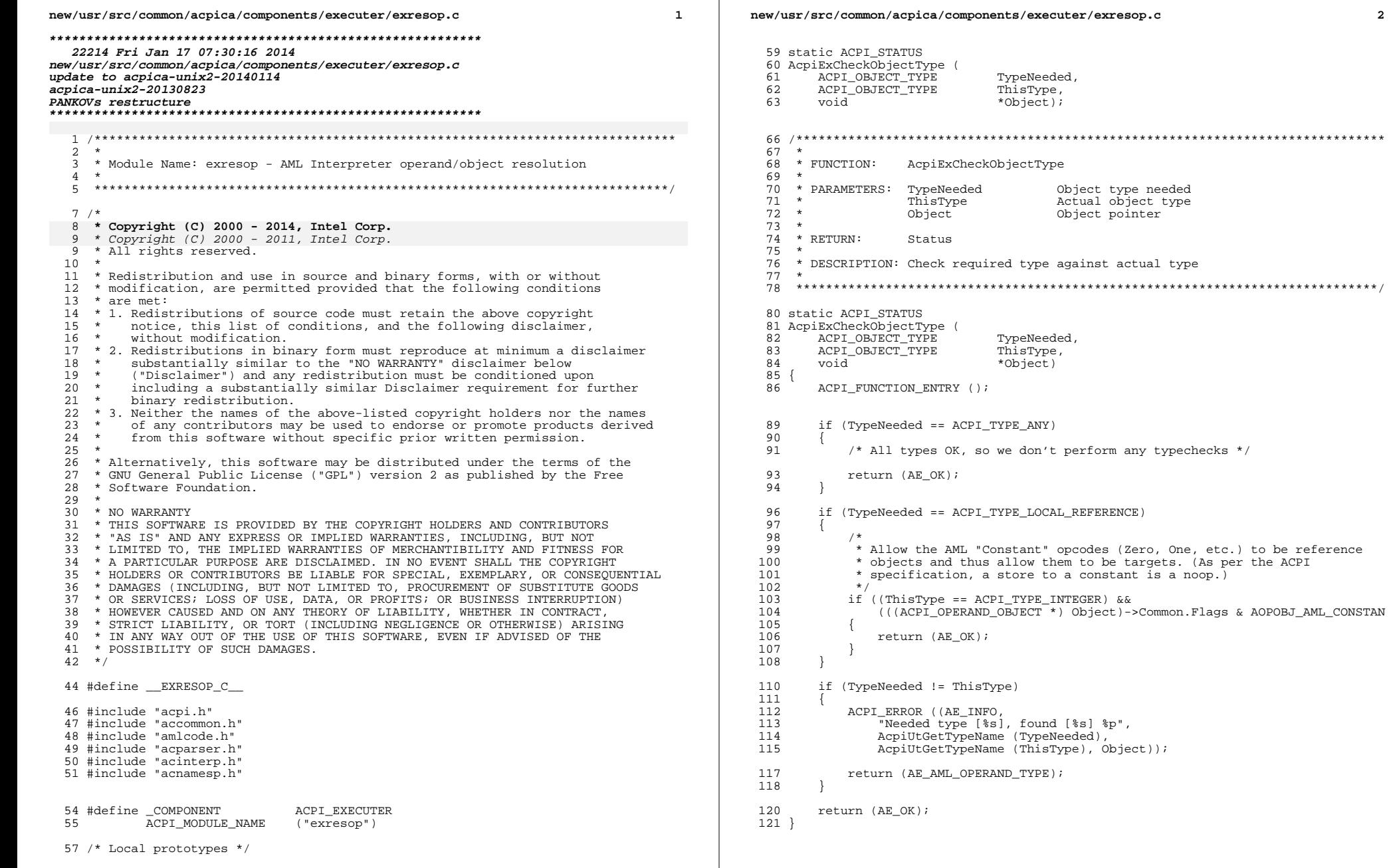

 $\mathbf{2}$ 

new/usr/src/common/acpica/components/executer/exresop.c  $\overline{2}$  $125 *$ 126 \* FUNCTION: AcpiExResolveOperands 127 128 \* PARAMETERS: Opcode - Opcode being interpreted 129  $\rightarrow$ StackPtr - Pointer to the operand stack to be  $130$ resolved 131 WalkState - Current state  $132$  $*$  RETHRN:  $133$  $Statue$ 134 \* DESCRIPTION: Convert multiple input operands to the types required by the 135  $136$  $\rightarrow$ target operator. 137 138 Each 5-bit group in ArgTypes represents one required 139  $\rightarrow$ operand and indicates the required Type. The corresponding operand  $140$ will be converted to the required type if possible, otherwise we abort with an exception. 141  $142$ 145 ACPI\_STATUS 146 AcpiExResolveOperands ( **IITNT16** 147 Opcode, 148 ACPI OPERAND OBJECT \*\*StackPtr, ACPI\_WALK\_STATE 149 \*WalkState)  $150$  { 151 ACPI OPERAND OBJECT \*ObjDesc; Status =  $AE$  OK; 152 ACPI STATUS 153 **TITNTR**  $ObjectType$ 154 IIINT32 ArgTypes; 155 const ACPI OPCODE INFO  $*$ OpInfo; 156 TITNT32 ThisArqType; 157 ACPI OBJECT TYPE TypeNeeded; TargetOp =  $0$ ; 158  $IITNT16$ 161 ACPI FUNCTION TRACE U32 (ExResolveOperands, Opcode); 164  $Option = AcpiPsGetOpcodeInfo (Opcode);$ 165 if (OpInfo->Class == AML\_CLASS\_UNKNOWN) 166 167 return ACPI STATUS (AE AML BAD OPCODE); 168  $170$  $ArgTypes = OpInfo->RuntimeArgs;$ 171  $if$  (ArgTypes == ARGI\_INVALID\_OPCODE) 172 173 ACPI\_ERROR ((AE\_INFO, "Unknown AML opcode 0x%X", 174  $Opcode$ ) ; return\_ACPI\_STATUS (AE\_AML\_INTERNAL); 176 177 179 ACPI\_DEBUG\_PRINT ((ACPI\_DB\_EXEC, 180 "Opcode %X [%s] RequiredOperandTypes=%8.8X\n", Opcode, OpInfo->Name, ArqTypes)); 181 183 \* Normal exit is with (ArgTypes == 0) at end of argument list. 184 \* Function will return an exception from within the loop upon 185 186 \* finding an entry which is not (or cannot be converted 187 \* to) the required type; if stack underflows; or upon 188 \* finding a NULL stack entry (which should not happen). 189  $\star$  /

## new/usr/src/common/acpica/components/executer/exresop.c  $\overline{a}$  $190$ while (GET\_CURRENT\_ARG\_TYPE (ArgTypes)) 191  $192$ if (!StackPtr || !\*StackPtr) 193 ACPI ERROR ((AE INFO, "Null stack entry at %p", 194 195  $StackPtr$ ); 197 return\_ACPI\_STATUS (AE\_AML\_INTERNAL); 198 /\* Extract useful items \*/  $200$  $202$ ObjDesc =  $*$ StackPtr;  $204$  $/*$  Decode the descriptor type \*/ 206 switch (ACPI\_GET\_DESCRIPTOR\_TYPE (ObjDesc)) 207 Case ACPI DESC TYPE NAMED:  $208$ 210  $/*$  Namespace Node \*/ 212 ObjectType = ((ACPI\_NAMESPACE\_NODE \*) ObjDesc)->Type; 214 \* Resolve an alias object. The construction of these objects  $215$ 216 \* quarantees that there is only one level of alias indirection;  $217$ \* thus, the attached object is always the aliased namespace node 218 if (ObjectType == ACPI TYPE LOCAL ALIAS)  $219$  $220$ 221 ObjDesc = AcpiNsGetAttachedObject ((ACPI\_NAMESPACE\_NODE \*) ObjDe  $222$ \*StackPtr =  $ObiDesci$ ObjectType =  $(\text{ACPI\_NAMESPACE\_NODE *})$  ObjDesc)->Type;  $223$ 224 225 break; case ACPI\_DESC\_TYPE\_OPERAND: 227 /\* ACPI internal object \*/  $229$ 231 ObjectType = ObjDesc->Common.Type; 233 /\* Check for bad ACPI\_OBJECT\_TYPE \*/  $235$ if (!AcpiUtValidObjectType (ObjectType)) 236  $227$ ACPI ERROR ((AE INFO.  $238$ "Bad operand object type [0x%X]", ObjectType));  $2.40$ return ACPI STATUS (AE AML OPERAND TYPE); 241  $243$ if (ObjectType == (UINT8) ACPI TYPE LOCAL REFERENCE)  $2.44$ /\* Validate the Reference \*/  $245$ 247 switch (ObjDesc->Reference.Class) 248 Case ACPI REFCLASS DEBUG: 249 251 TargetOp = AML\_DEBUG\_OP;  $253$ /\*lint -fallthrough \*/

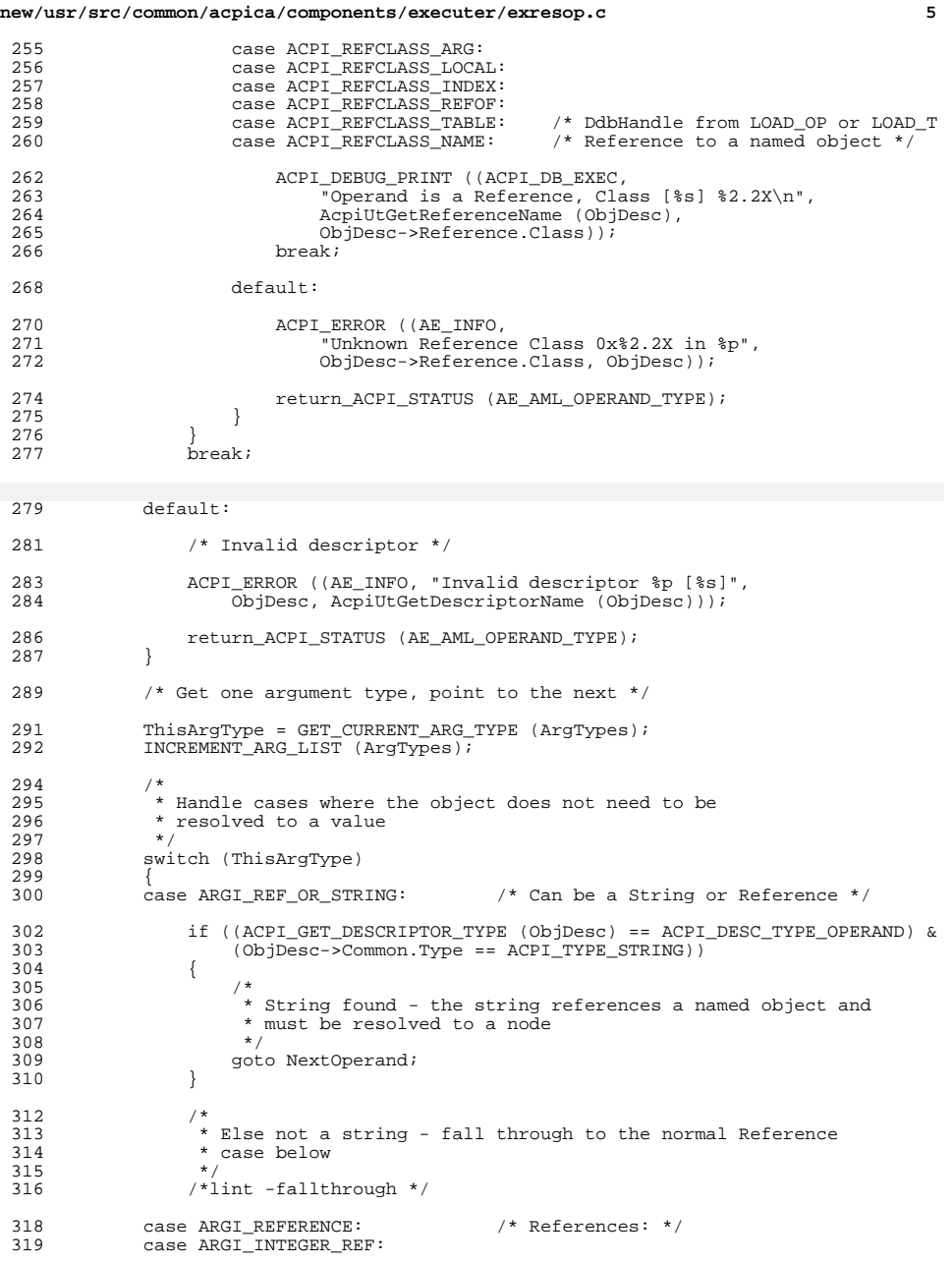

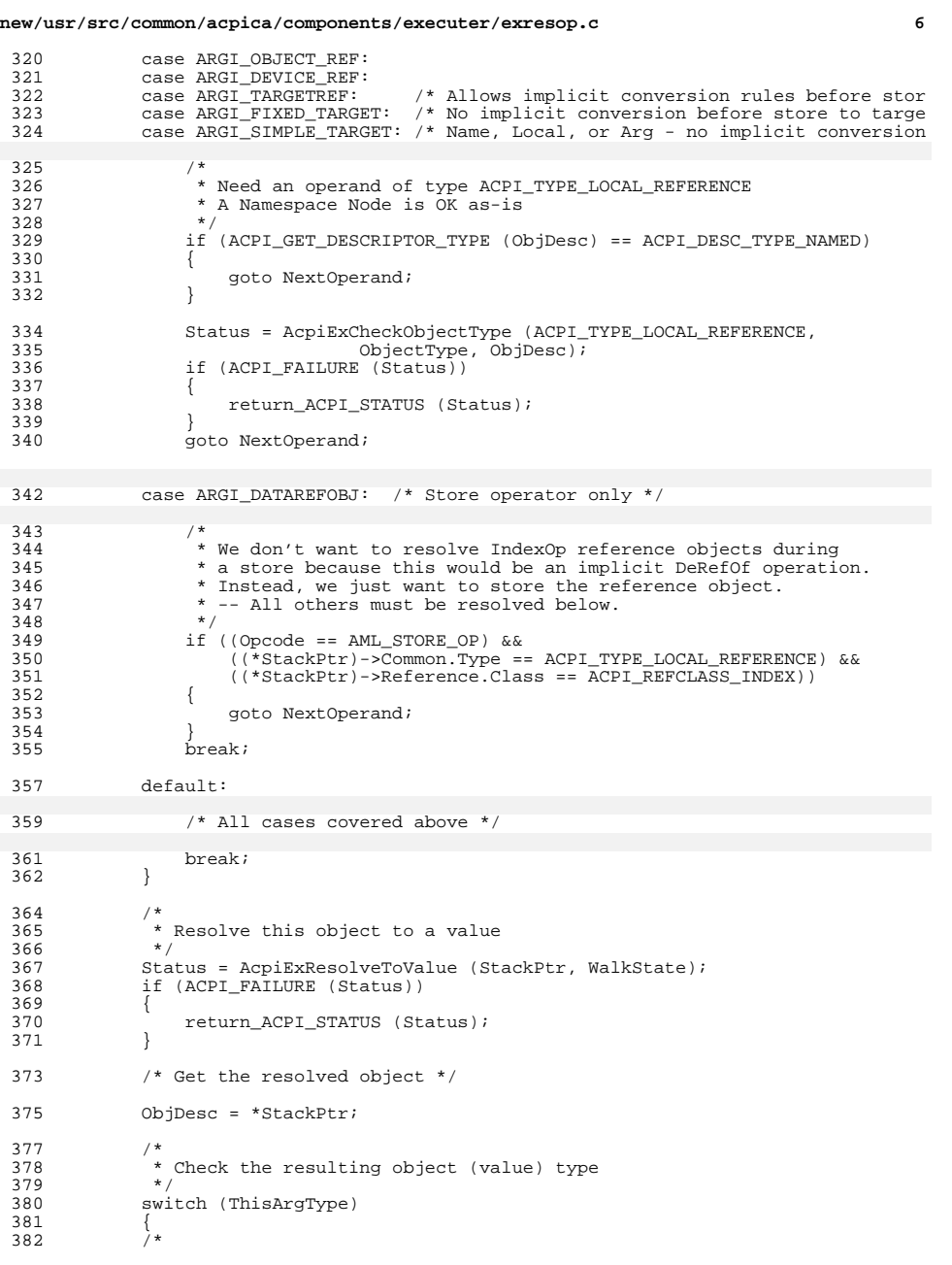

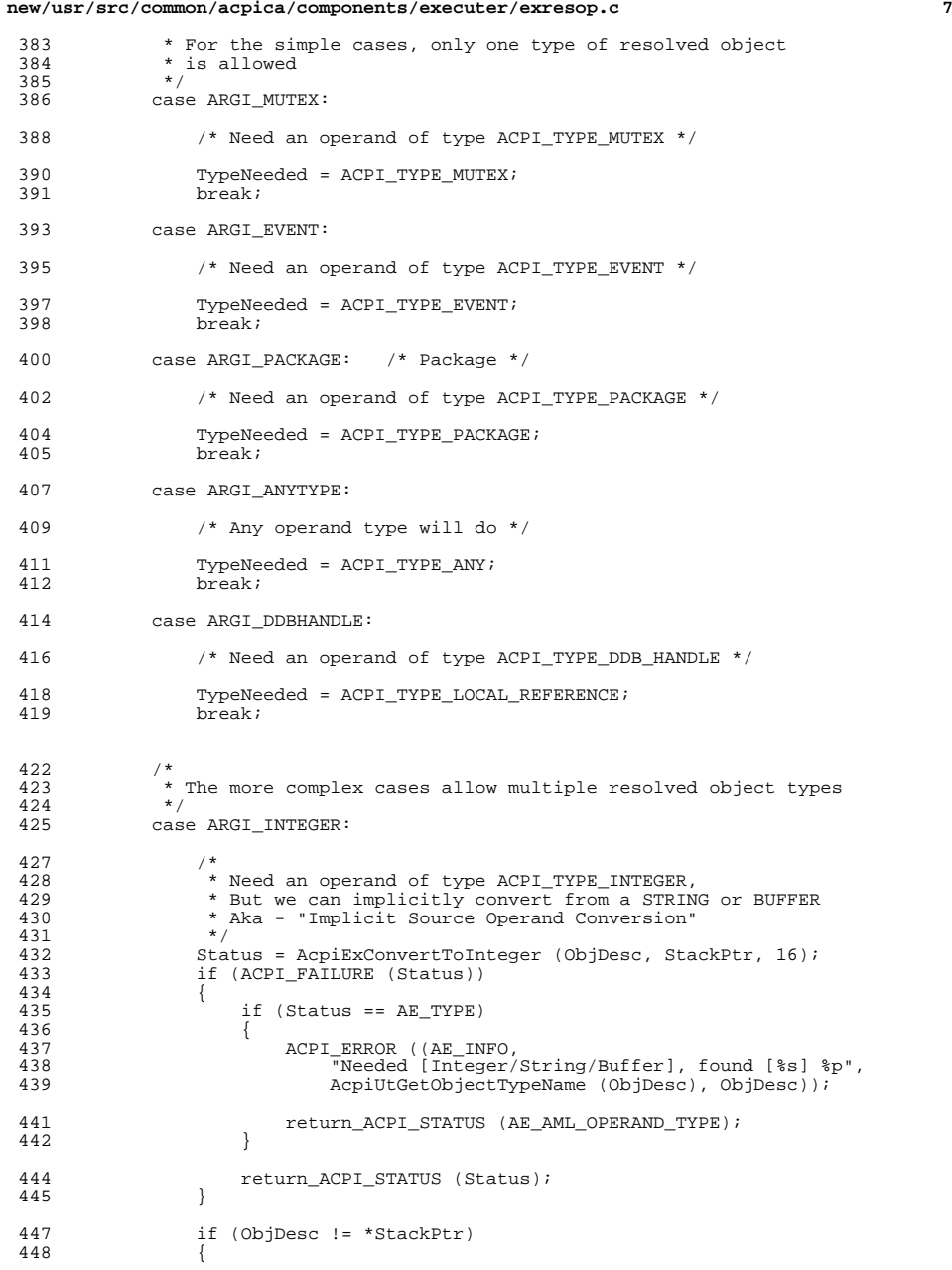

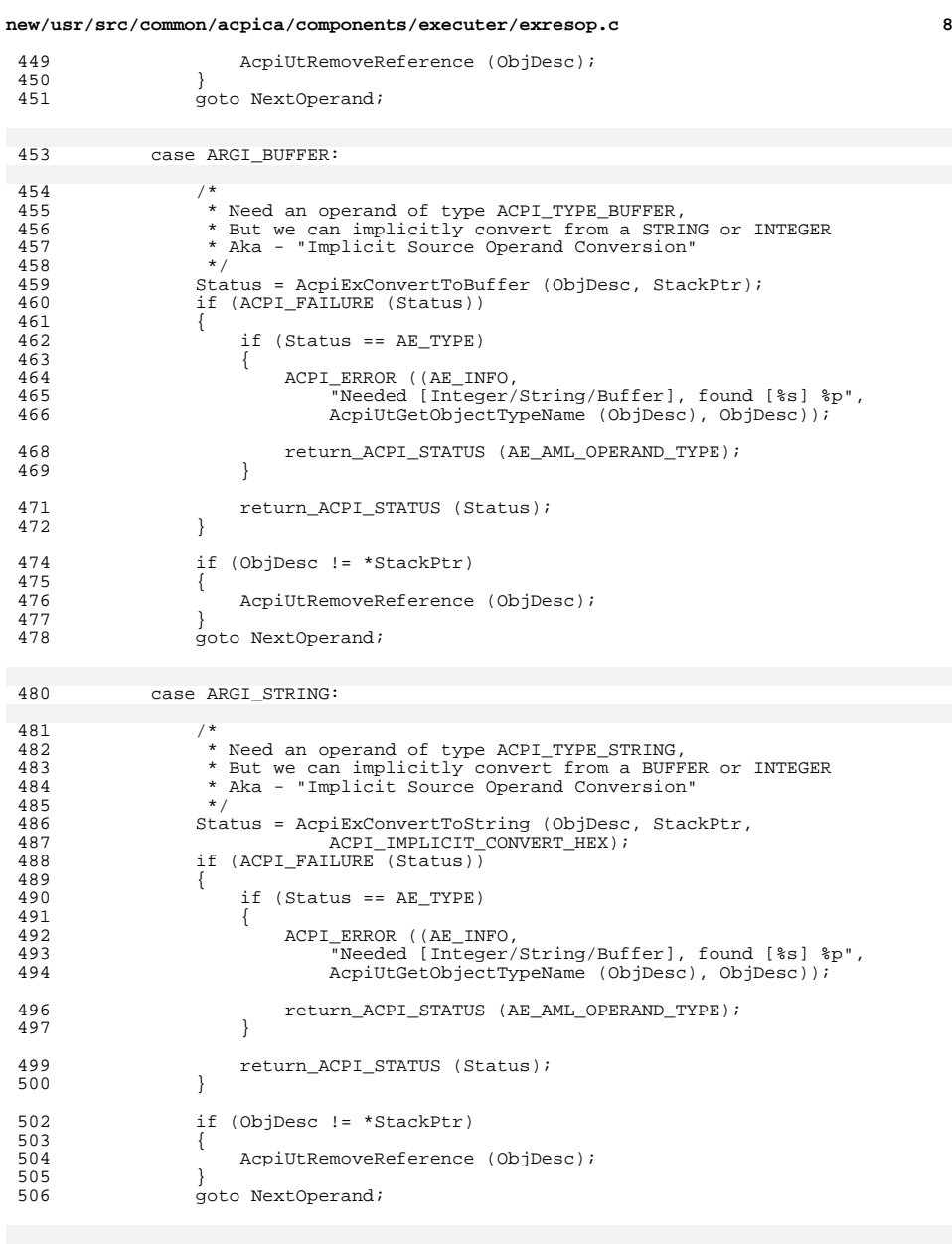

# case ARGI\_COMPUTEDATA:
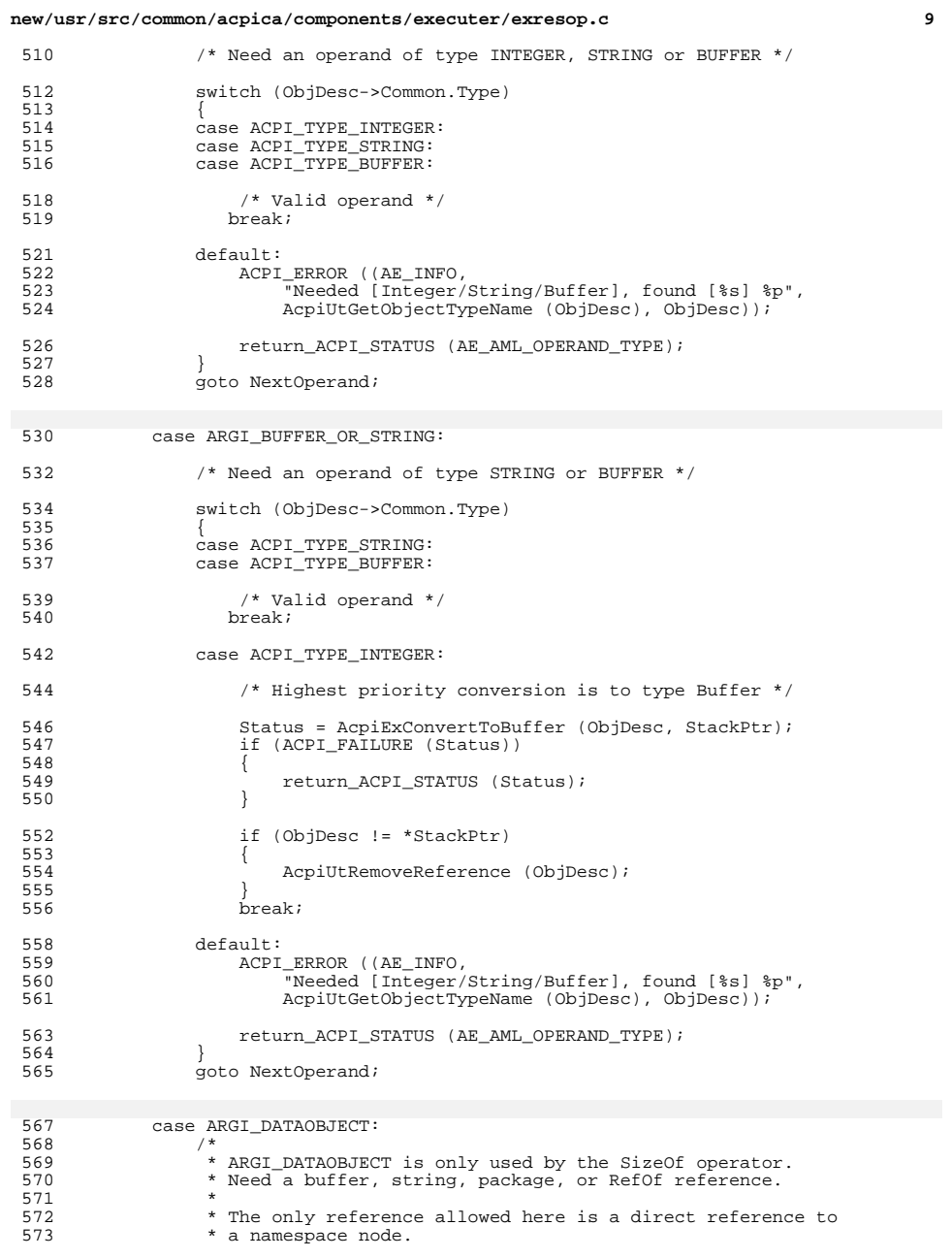

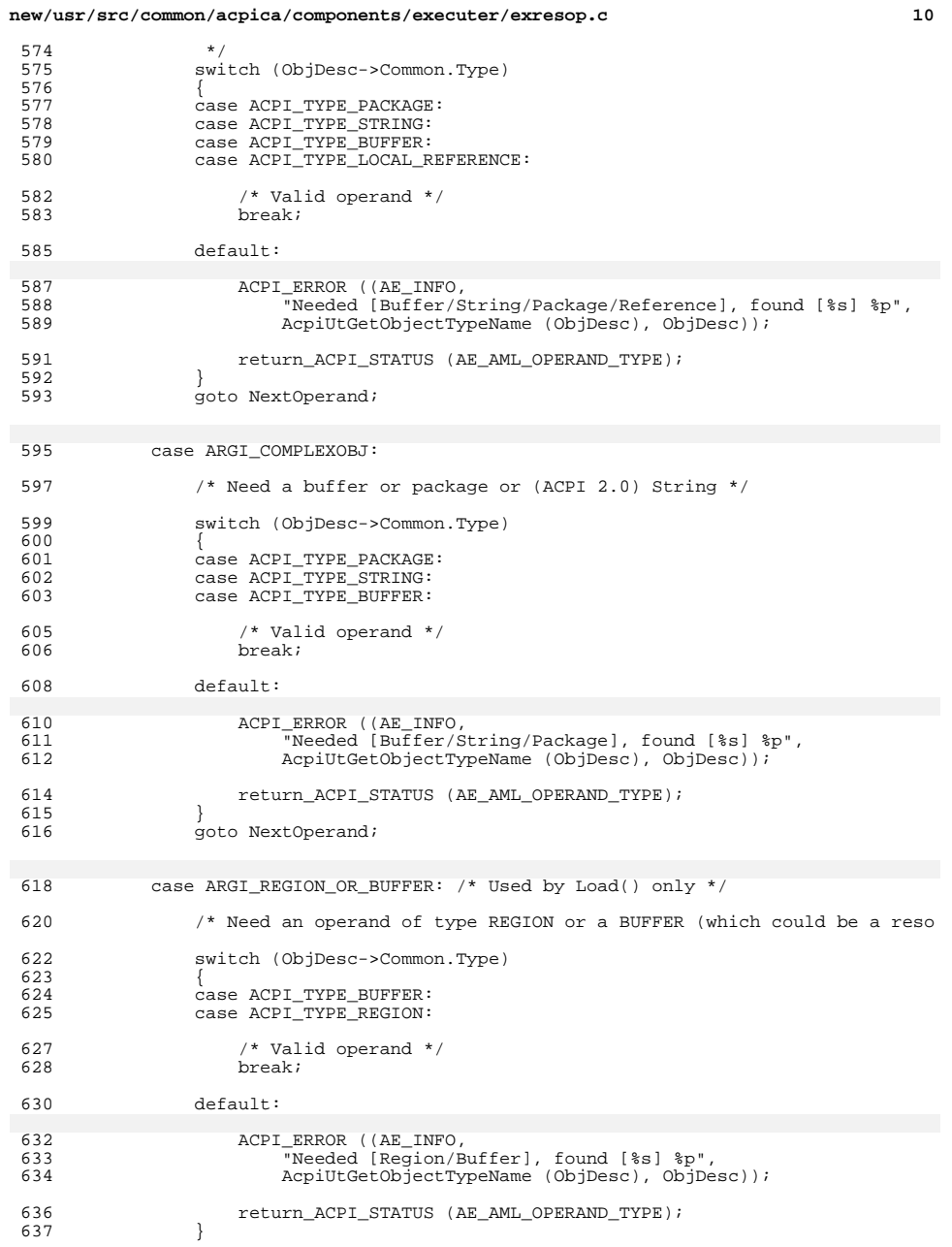

**new/usr/src/common/acpica/components/executer/exresop.c <sup>11</sup>** <sup>638</sup> goto NextOperand; <sup>640</sup> case ARGI\_DATAREFOBJ: <sup>642</sup> /\* Used by the Store() operator only \*/ <sup>644</sup> switch (ObjDesc->Common.Type)  $645$ <br> $646$ <sup>646</sup> case ACPI\_TYPE\_INTEGER: <sup>647</sup> case ACPI\_TYPE\_PACKAGE: 648 case ACPI\_TYPE\_STRING:<br>649 case ACPI\_TYPE\_STRING: <sup>649</sup> case ACPI\_TYPE\_BUFFER: 650 case ACPI\_TYPE\_BUFFER\_FIELD:<br>651 case ACPI\_TYPE\_LOCAL\_REFEREN <sup>651</sup> case ACPI\_TYPE\_LOCAL\_REFERENCE: 652 case ACPI\_TYPE\_LOCAL\_REGION\_FIELD:<br>653 case ACPI\_TYPE\_LOCAL\_BANK\_FIELD: <sup>653</sup> case ACPI\_TYPE\_LOCAL\_BANK\_FIELD: 654 case ACPI\_TYPE\_LOCAL\_INDEX\_FIELD:<br>655 case ACPI TYPE DDB HANDLE: case ACPI\_TYPE\_DDB\_HANDLE: 657  $/*$  Valid operand  $*/$ <br>658 break; break; <sup>660</sup> default: <sup>662</sup> if (AcpiGbl\_EnableInterpreterSlack) <sup>663</sup> { <sup>664</sup> /\* 665 \* Enable original behavior of Store(), allowing any and all<br>666 \* \* objects as the source operand. The ACPI spec does not <sup>666</sup> \* objects as the source operand. The ACPI spec does not 667  $*$  allow this, however.<br>668  $*$ / <sup>668</sup> \*/ 669 break;<br>670 } <sup>670</sup> }  $672$  if (TargetOp == AML\_DEBUG\_OP)<br> $673$ <sup>673</sup> { <sup>674</sup> /\* Allow store of any object to the Debug object \*/  $676$  break;<br> $677$  } 677 } <sup>679</sup> ACPI\_ERROR ((AE\_INFO, <sup>680</sup> "Needed Integer/Buffer/String/Package/Ref/Ddb], found [%s] % AcpiUtGetObjectTypeName (ObjDesc), ObjDesc)); <sup>683</sup> return\_ACPI\_STATUS (AE\_AML\_OPERAND\_TYPE); <sup>684</sup> } goto NextOperand; <sup>687</sup> default: <sup>689</sup> /\* Unknown type \*/ <sup>691</sup> ACPI\_ERROR ((AE\_INFO, <sup>692</sup> "Internal - Unknown ARGI (required operand) type 0x%X", ThisArgType)); <sup>695</sup> return\_ACPI\_STATUS (AE\_BAD\_PARAMETER);

<sup>696</sup> }  $698$  /\* 699  $*$  Make sure that the original object was resolved to the 700  $*$  required object type (Simple cases only). 700 \* required object type (Simple cases only).<br>701 \*/ <sup>701</sup> \*/

## **new/usr/src/common/acpica/components/executer/exresop.c <sup>12</sup>** 702 Status = AcpiExCheckObjectType (TypeNeeded,<br>703 (\*StackPtr)->Common.Type. <sup>703</sup> (\*StackPtr)->Common.Type, \*StackPtr); if (ACPI\_FAILURE (Status)) <sup>705</sup> { return ACPI STATUS (Status); <sup>707</sup> } 709 NextOperand:<br>710 /\* 710<br>711 711 \* If more operands needed, decrement StackPtr to point<br>712 \* to next operand on stack 712  $*$  to next operand on stack 713  $*$ <sup>713</sup> \*/ <sup>714</sup> if (GET\_CURRENT\_ARG\_TYPE (ArgTypes))  $715$  { StackPtr--; <sup>717</sup> } <sup>718</sup> } 720 ACPI\_DUMP\_OPERANDS (WalkState->Operands,<br>721 AcpiPsGetOpcodeName (Opcode), WalkSt.  $\overline{A}$ cpiPsGetOpcodeName (Opcode), WalkState->NumOperands); <sup>723</sup> return\_ACPI\_STATUS (Status); <sup>724</sup> }

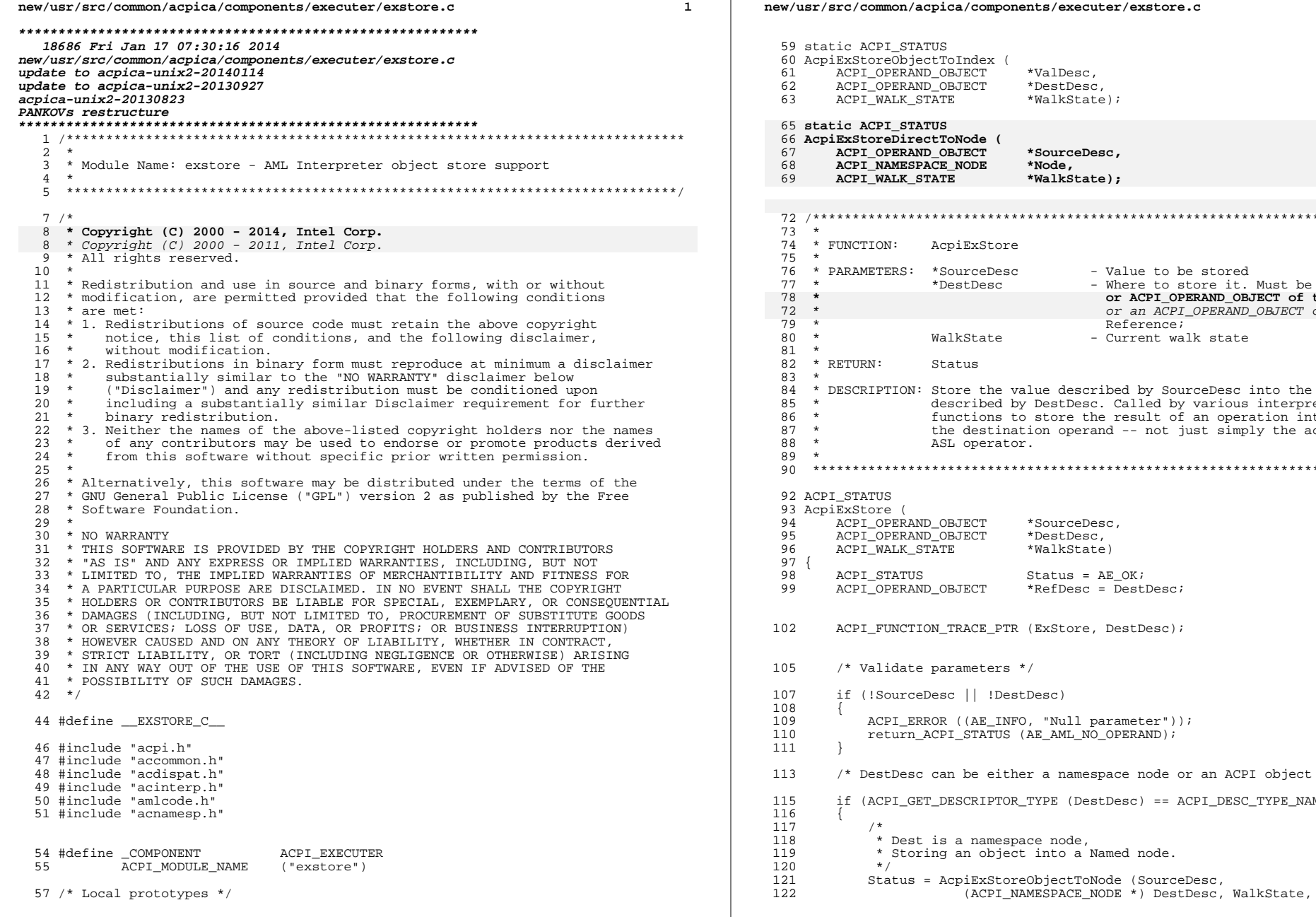

## n/acpica/components/executer/exstore.c

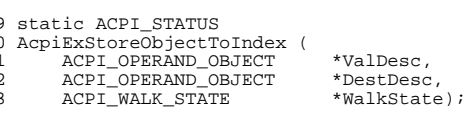

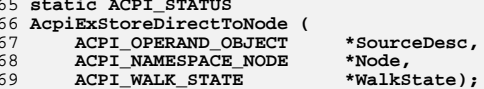

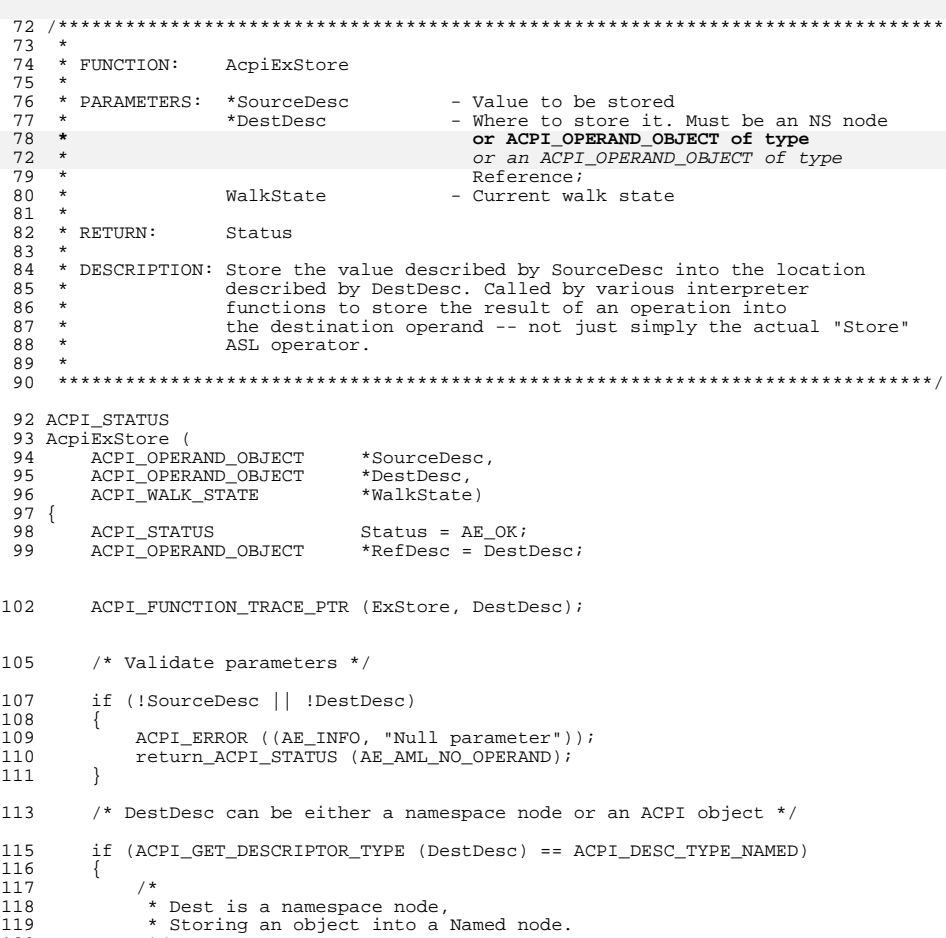

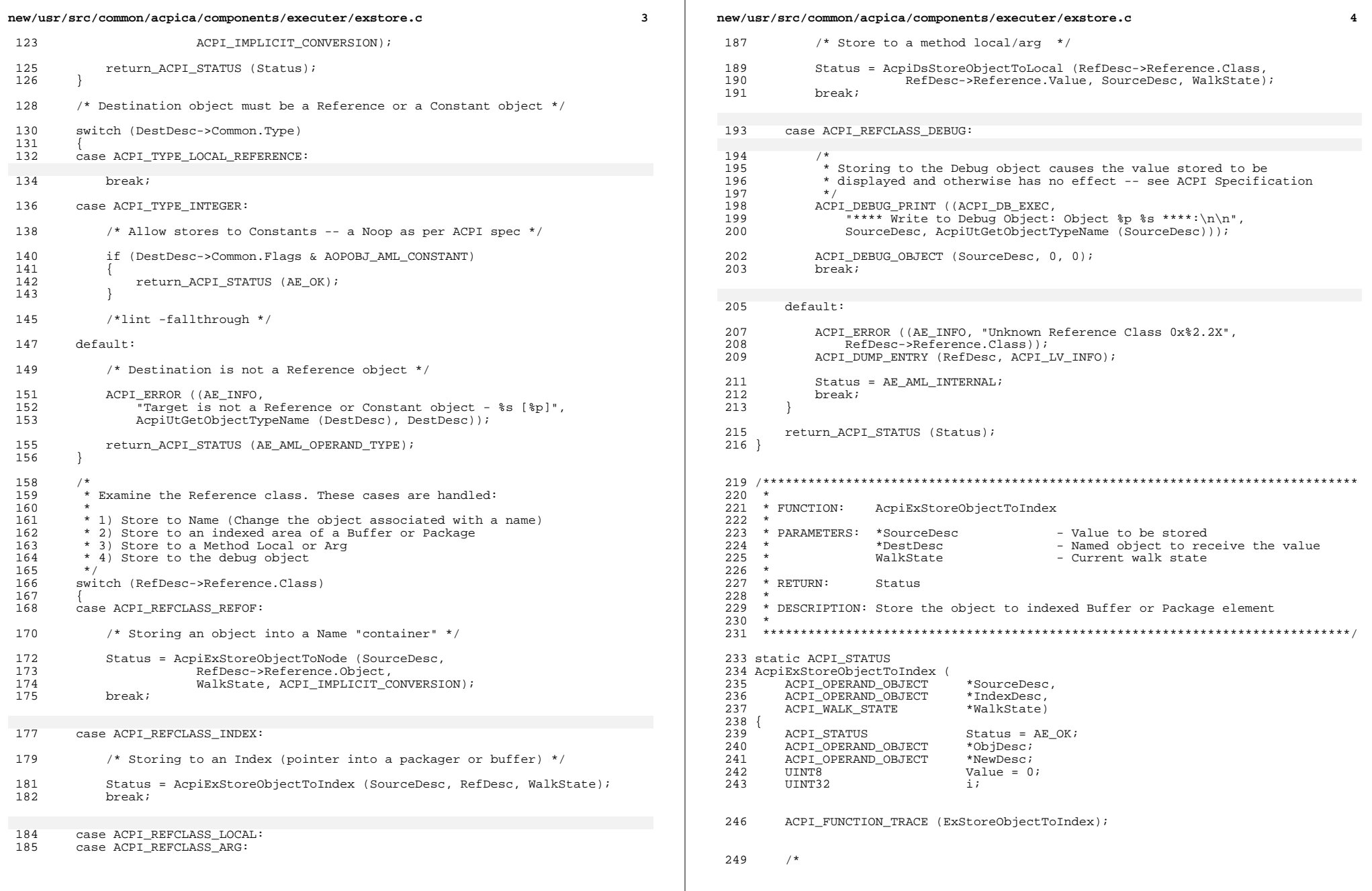

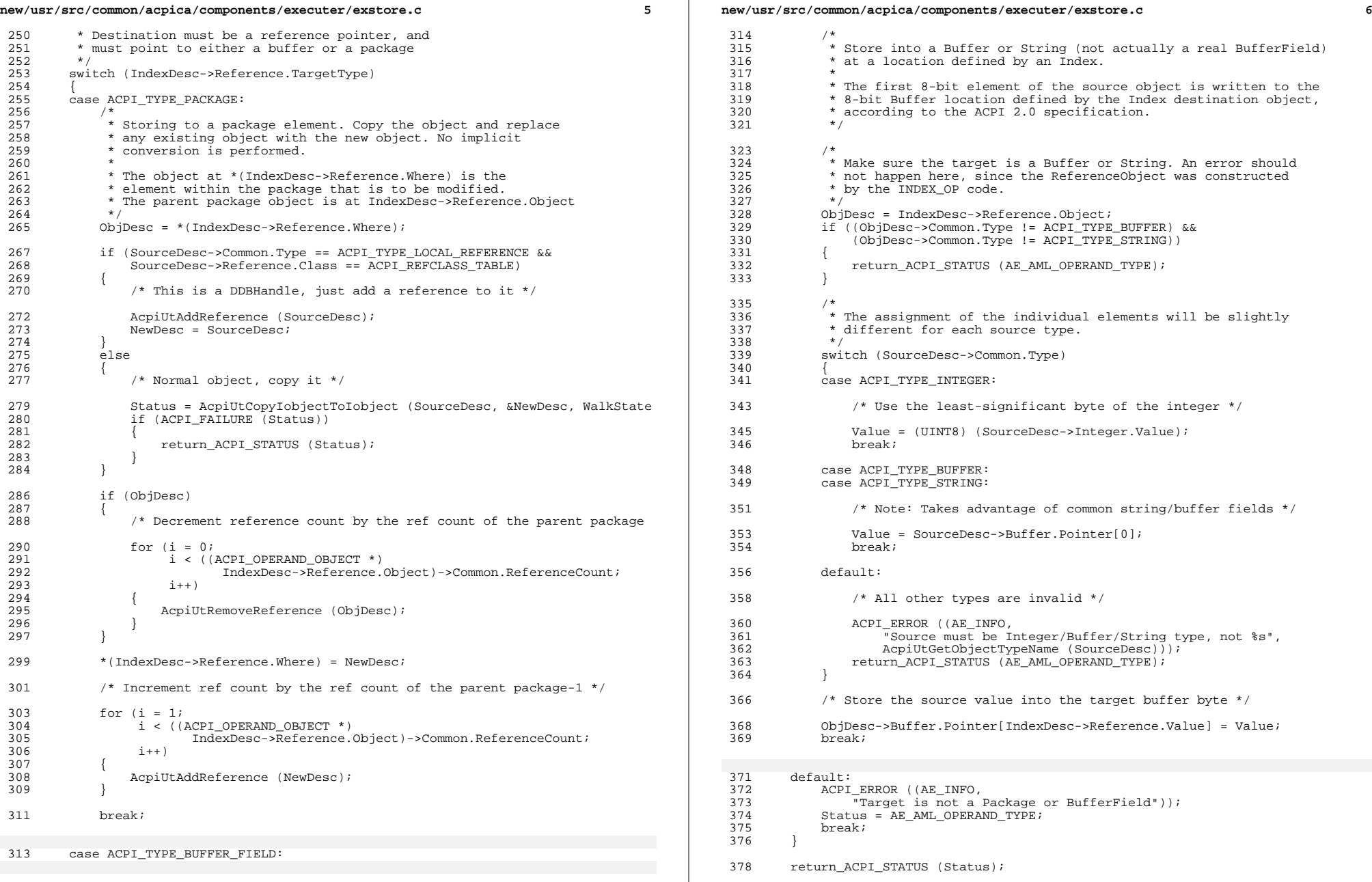

new/usr/src/common/acpica/components/executer/exstore.c  $\mathbf{z}$  $379$ }  $383 *$ 384 \* FUNCTION: AcpiExStoreObjectToNode 385 386 \* PARAMETERS: SourceDesc - Value to be stored  $387 *$ Node - Named object to receive the value  $388 *$ WalkState - Current walk state 389 ImplicitConversion - Perform implicit conversion (yes/no) 390  $391 * R$ FILIRN:  $Statue$ 392 \* DESCRIPTION: Store the object to the named object.  $393$  $394 *$  $395 *$ The Assignment of an object to a named object is handled here 396 The value passed in will replace the current value (if any) 397  $\star$ with the input value.  $\rightarrow$ 398 399 When storing into an object the data is converted to the 400 target object type then stored in the object. This means 401 that the target object type (for an initialized target) will  $402 *$ not be changed by a store operation. A CopyObject can change 403  $\pmb{\star}$ the target type, however. 403 not be changed by a store operation.  $\rightarrow$  $404$  $405 *$ The ImplicitConversion flag is set to NO/FALSE only when 406  $\star$ storing to an ArgX -- as per the rules of the ACPI spec. 407 408 Assumes parameters are already validated. 409 412 ACPT STATUS 413 AcpiExStoreObjectToNode ( 414 ACPI OPERAND OBJECT \*SourceDesc. 415 ACPI NAMESPACE NODE  $A_{N \cap M}$ ACPI\_WALK\_STATE 416 \*WalkState. 417 **IITNT8** ImplicitConversion)  $418 \{$ 419 ACPI\_STATUS Status =  $AE_OK$ ; ACPI OPERAND OBJECT  $*TargetDesc.$  $420$ ACPT OPERAND OBJECT 421  $*$ NewDesc: ACPIOBJECT\_TYPE 422 TargetType; 425 ACPI FUNCTION TRACE PTR (ExStoreObjectToNode, SourceDesc); 428 /\* Get current type of the node, and object attached to Node \*/ 430 TargetType = AcpiNsGetType (Node); 431 TargetDesc = AcpiNsGetAttachedObject (Node); 433 <code>ACPI\_DEBUG\_PRINT</code> ((ACPI\_DB\_EXEC, "Storing  $p$  (%s) to node  $p$  (%s)\n", ACPI\_DEBUG\_PRINT ((ACPI\_DB\_EXEC, "Storing  $p$ )(%s) into node  $p$ )(%s)\n", 430  $434$ SourceDesc, AcpiUtGetObjectTypeName (SourceDesc), 435 Node, AcpiUtGetTypeName (TargetType))); 437 438 \* Resolve the source object to an actual value 439 \* (If it is a reference object)  $440$  $\star$  / 441 Status = AcpiExResolveObject (&SourceDesc, TargetType, WalkState); 442 if (ACPI FAILURE (Status))

new/usr/src/common/acpica/components/executer/exstore.c  $443$ 444 return ACPI STATUS (Status);  $445$ 444 /\* If no implicit conversion, drop into the default case below \*/ if ((!ImplicitConversion) || 446  $((WalkState->Opcode == AML COPY OP) &$ 447 (TargetType != ACPI\_TYPE\_LOCAL\_REGION FIELD) && 448 449 (TargetType != ACPI TYPE LOCAL BANK FIELD) &&  $(TargetType := ACPI_TYPE\_LOCAL\_INDEX\_FIELD))$ ) 450 451  $452$  $/$ \* 453 \* Force execution of default (no implicit conversion). Note: 454 \* CopyObject does not perform an implicit conversion, as per the ACPI  $455$ \* spec -- except in case of region/bank/index fields -- because these 456 \* objects must retain their original type permanently. 457  $458$  $TargetType = ACPI$  TYPE ANY; 459 447  $/*$  Do the actual store operation  $*/$ 449 switch (TargetType) 450 case ACPI\_TYPE\_BUFFER\_FIELD: 465 466 case ACPI TYPE LOCAL REGION FIELD: case ACPI\_TYPE\_LOCAL\_BANK\_FIELD: 467 468 case ACPI\_TYPE\_LOCAL\_INDEX\_FIELD: 470 /\* For fields, copy the source data to the target field. \*/ 472 Status = AcpiExWriteDataToField (SourceDesc, TargetDesc, 473 &WalkState->ResultObi); 474  $break:$ 451 case ACPI TYPE INTEGER: case ACPI\_TYPE\_STRING: 452 453 case ACPI\_TYPE\_BUFFER:  $454$  $/$ \* \* The simple data types all support implicit source operand 455 \* conversion before the store. 456  $\star$  / 457 459 if  $((\texttt{WalkState-}\texttt{0pcode == XML\_COPY\_OP})$  | | 460 !ImplicitConversion) 461 462 463 \* However, CopyObject and Stores to ArgX do not perform 464 \* an implicit conversion, as per the ACPI specification. 465 \* A direct store is performed instead. 482 \* These target types are all of type Integer/String/Buffer, and 483 \* therefore support implicit conversion before the store. 484 485 \* Copy and/or convert the source object to a new target object 466 467 Status = AcpiExStoreDirectToNode (SourceDesc, Node, 468 WalkState); 469 break:  $\mathcal{E}$ 470 472 /\* Store with implicit source operand conversion support \*/ 474 Status = AcpiExStoreObjectToObject (SourceDesc, TargetDesc, 475  $W = \sqrt{N}$ 

 $\circ$ 

**new/usr/src/common/acpica/components/executer/exstore.c <sup>9</sup>** if (ACPI\_FAILURE (Status)) <br> $478$  return\_ACPI\_STATUS (Status); } if (NewDesc != TargetDesc) { /\* 484 \* Store the new NewDesc as the new value of the Name, and set<br>485 \* the Name's type to that of the value being stored in it 485 \* the Name's type to that of the value being stored in it.<br>486 \* SourceDesc reference count is incremented by AttachObject \* SourceDesc reference count is incremented by AttachObject. \*  **\* Note: This may change the type of the node if an explicit \* store has been performed such that the node/object type \* has been changed.** \* Note: This may change the type of the node if an explicit store502 \* has been performed such that the node/object type has been<br>503 \* changed. 503  $*$  changed.<br>491  $*$ / 491 \*/  **Status = AcpiNsAttachObject (Node, NewDesc, NewDesc->Common.Type);** Status = AcpiNsAttachObject (Node, NewDesc, NewDesc->Common.Type); ACPI\_DEBUG\_PRINT ((ACPI\_DB\_EXEC, "Store %s into %s via Convert/Attach\n", AcpiUtGetObjectTypeName (SourceDesc), AcpiUtGetObjectTypeName (NewDesc))); } break;  **case ACPI\_TYPE\_BUFFER\_FIELD: case ACPI\_TYPE\_LOCAL\_REGION\_FIELD: case ACPI\_TYPE\_LOCAL\_BANK\_FIELD: case ACPI\_TYPE\_LOCAL\_INDEX\_FIELD: /\* \* For all fields, always write the source data to the target \* field. Any required implicit source operand conversion is \* performed in the function below as necessary. Note, field \* objects must retain their original type permanently. \*/ Status = AcpiExWriteDataToField (SourceDesc, TargetDesc,**513 **&WalkState->ResultObj);**<br>514 **break: break;** default:  **/\* \* No conversions for all other types. Directly store a copy of \* the source object. This is the ACPI spec-defined behavior for \* the CopyObject operator. \* \* NOTE: For the Store operator, this is a departure from the \* ACPI spec, which states "If conversion is impossible, abort \* the running control method". Instead, this code implements \* "If conversion is impossible, treat the Store operation as \* a CopyObject". \*/ Status = AcpiExStoreDirectToNode (SourceDesc, Node, WalkState); break; } return\_ACPI\_STATUS (Status); } /\*\*\*\*\*\*\*\*\*\*\*\*\*\*\*\*\*\*\*\*\*\*\*\*\*\*\*\*\*\*\*\*\*\*\*\*\*\*\*\*\*\*\*\*\*\*\*\*\*\*\*\*\*\*\*\*\*\*\*\*\*\*\*\*\*\*\*\*\*\*\*\*\*\*\*\*\*\*\*** **new/usr/src/common/acpica/components/executer/exstore.c <sup>10</sup> \***539 \* FUNCTION:  **\* FUNCTION: AcpiExStoreDirectToNode \* \* PARAMETERS: SourceDesc - Value to be stored \* Node - Named object to receive the value \* WalkState - Current walk state \* \* RETURN: Status \* \* DESCRIPTION: "Store" an object directly to a node. This involves a copy \* and an attach. \* \*\*\*\*\*\*\*\*\*\*\*\*\*\*\*\*\*\*\*\*\*\*\*\*\*\*\*\*\*\*\*\*\*\*\*\*\*\*\*\*\*\*\*\*\*\*\*\*\*\*\*\*\*\*\*\*\*\*\*\*\*\*\*\*\*\*\*\*\*\*\*\*\*\*\*\*\*\*/ static ACPI\_STATUS AcpiExStoreDirectToNode ( ACPI\_OPERAND\_OBJECT \*SourceDesc, ACPI\_NAMESPACE\_NODE \*Node,**\*WalkState)  $ACPI$  WALK STATE **{** 558 ACPI STATUS Status: \*NewDesc: 559 ACPI\_OPERAND\_OBJECT  **ACPI\_FUNCTION\_TRACE (ExStoreDirectToNode);**565 ACPI\_DEBUG\_PRINT ((ACPI\_DB\_EXEC,<br>566 **Storing [%s] (%p) directly "Storing [%s] (%p) directly into node [%s] (%p)" " with no implicit conversion\n", AcpiUtGetObjectTypeName (SourceDesc), SourceDesc, AcpiUtGetTypeName (Node->Type), Node));** "Storing %s (%p) directly into node (%p) with no implicit conversion AcpiUtGetObjectTypeName (SourceDesc), SourceDesc, Node)); **/\* Copy the source object to a new object \*/** /\* No conversions for all other types. Just attach the source object \*/ **Status = AcpiUtCopyIobjectToIobject (SourceDesc, &NewDesc, WalkState); if (ACPI\_FAILURE (Status)) { return\_ACPI\_STATUS (Status);** Status = AcpiNsAttachObject (Node, SourceDesc, SourceDesc->Common.Type); break; }  **/\* Attach the new object to the node \*/ Status = AcpiNsAttachObject (Node, NewDesc, NewDesc->Common.Type); AcpiUtRemoveReference (NewDesc);**return ACPI STATUS (Status); }

new/usr/src/common/acpica/components/executer/exstoren.c  $\blacksquare$ 10281 Fri Jan 17 07:30:16 2014 new/usr/src/common/acpica/components/executer/exstoren.c update to acpica-unix2-20140114  $acpica-unix2-20130823$ PANKOVS restructure  $\mathcal{L}$  $\mathbf{3}$ \* Module Name: exstoren - AML Interpreter object store support, Store to Node (namespace object)  $\overline{4}$  $\rightarrow$  $\sqrt{2}$ 6  $8 / *$ 9 \* Copyright (C) 2000 - 2014, Intel Corp. \* Copyright  $(C)$  2000 - 2011, Intel Corp.  $10$ \* All rights reserved.  $10$  $11$  \* 12 \* Redistribution and use in source and binary forms, with or without 13 \* modification, are permitted provided that the following conditions  $14$  \* are met: 15 \* 1. Redistributions of source code must retain the above copyright \* notice, this list of conditions, and the following disclaimer, 16  $17$ without modification. 18 \* 2. Redistributions in binary form must reproduce at minimum a disclaimer substantially similar to the "NO WARRANTY" disclaimer below  $19$  $20$ ("Disclaimer") and any redistribution must be conditioned upon including a substantially similar Disclaimer requirement for further  $21 *$  $22 \times$ binary redistribution. 23 \* 3. Neither the names of the above-listed copyright holders nor the names  $24$ of any contributors may be used to endorse or promote products derived  $+$ from this software without specific prior written permission. 25  $26$ 27 \* Alternatively, this software may be distributed under the terms of the \* GNU General Public License ("GPL") version 2 as published by the Free 2.8 \* Software Foundation.  $29$ 30 31 \* NO WARRANTY \* THIS SOFTWARE IS PROVIDED BY THE COPYRIGHT HOLDERS AND CONTRIBUTORS  $32$ 33 \* "AS IS" AND ANY EXPRESS OR IMPLIED WARRANTIES, INCLUDING, BUT NOT \* LIMITED TO, THE IMPLIED WARRANTIES OF MERCHANTIBILITY AND FITNESS FOR  $34$ 35 \* A PARTICULAR PURPOSE ARE DISCLAIMED. IN NO EVENT SHALL THE COPYRIGHT 36 \* HOLDERS OR CONTRIBUTORS BE LIABLE FOR SPECIAL, EXEMPLARY, OR CONSEQUENTIAL 37 \* DAMAGES (INCLUDING, BUT NOT LIMITED TO, PROCUREMENT OF SUBSTITUTE GOODS 38 \* OR SERVICES; LOSS OF USE, DATA, OR PROFITS; OR BUSINESS INTERRUPTION) 39 \* HOWEVER CAUSED AND ON ANY THEORY OF LIABILITY, WHETHER IN CONTRACT, 40 \* STRICT LIABILITY, OR TORT (INCLUDING NEGLIGENCE OR OTHERWISE) ARISING 41 \* IN ANY WAY OUT OF THE USE OF THIS SOFTWARE, EVEN IF ADVISED OF THE 42 \* POSSIBILITY OF SUCH DAMAGES.  $43 * 7$ 45 #define \_\_EXSTOREN\_C\_ 47 #include "acpi.h" 48 #include "accommon.h" 49 #include "acinterp.h" 50 #include "amlcode.h" 53 #define \_COMPONENT ACPI EXECUTER ACPI\_MODULE\_NAME  $($  "exstoren")  $54$  new/usr/src/common/acpica/components/executer/exstoren.c  $58 +$ 59 \* FUNCTION: AcpiExResolveObject  $60 *$ 61 \* PARAMETERS: SourceDescPtr - Pointer to the source object 62 TargetType - Current type of the target  $63 *$ WalkState - Current walk state 64 65 \* RETURN: Status, resolved object in SourceDescPtr. 66 \* DESCRIPTION: Resolve an object. If the object is a reference, dereference 67 it and return the actual object in the SourceDescPtr. 68 69 72 ACPI\_STATUS 73 AcpiExResolveObject ( ACPI OPERAND OBJECT 74 \*\*SourceDescPtr. ACPIOBJECT TYPE TargetType, 75 ACPT WALK STATE \*WalkState) 76  $77.$ 78 ACPI OPERAND OBJECT \*SourceDesc = \*SourceDescPtr; 79 ACPI STATUS Status =  $AE$  OK; 82 ACPI\_FUNCTION\_TRACE (ExResolveObject); 85 /\* Ensure we have a Target that can be stored to \*/  $R<sub>7</sub>$ switch (TargetType) 88 89 case ACPI TYPE BUFFER FIELD: case ACPI TYPE\_LOCAL\_REGION\_FIELD:  $9<sub>0</sub>$ case ACPI\_TYPE\_LOCAL\_BANK\_FIELD:  $91$ case ACPI\_TYPE\_LOCAL\_INDEX\_FIELD: 92 93  $/$  \* \* These cases all require only Integers or values that 94 \* can be converted to Integers (Strings or Buffers)  $QF$ 96  $\star$  / 97 Case ACPI TYPE INTEGER: case ACPI\_TYPE\_STRING: 98 99 case ACPI\_TYPE\_BUFFER: 100  $101$ \* Stores into a Field/Region or into a Integer/Buffer/String  $102$ \* are all essentially the same. This case handles the 103 \* "interchangeable" types Integer, String, and Buffer.  $\star$  /  $104$ 105 if (SourceDesc->Common.Type == ACPI TYPE LOCAL REFERENCE) 106  $107$ /\* Resolve a reference object first \*/ 109 Status = AcpiExResolveToValue (SourceDescPtr, WalkState); 110 if (ACPI FAILURE (Status)) 111  $112$ break;  $113$ 114 -1 116 /\* For CopyObject, no further validation necessary \*/  $118$ if (WalkState->Opcode == AML\_COPY\_OP) 119  $120$ hreak;  $121$ 

 $\mathbf{\cdot}$ 

```
new/usr/src/common/acpica/components/executer/exstoren.c 3
 123 /* Must have a Integer, Buffer, or String */
 125 if ((SourceDesc->Common.Type != ACPI_TYPE_INTEGER) & &<br>126 (SourceDesc->Common.Type != ACPI_TYPE_BUFFER) & &
 126 (SourceDesc->Common.Type != ACPI_TYPE_BUFFER) & &<br>127 (SourceDesc->Common.Type != ACPI_TYPE_STRING) & &
 127 (SourceDesc->Common.Type != ACPI_TYPE_STRING) &&
 128 !((SourceDesc->Common.Type == ACPI_TYPE_LOCAL_REFERENCE) & 129 (SourceDesc->Reference.Class== ACPI_REFECLASS TABLE)
                             129 (SourceDesc->Reference.Class== ACPI_REFCLASS_TABLE)))
 130<br>131/* Conversion successful but still not a valid type */
 133 ACPI_ERROR ((AE_INFO,<br>134 "Cannot assign ty
 134 TCannot assign type %s to %s (must be type Int/Str/Buf)",<br>135 AcpiUtGetObjectTypeName (SourceDesc),
 135 AcpiUtGetObjectTypeName (SourceDesc),<br>136 AcpiUtGetTypeName (TargetType)));
 136 AcpiUtGetTypeName (TargetType)));
                   Status = AE AML OPERAND TYPE;
 138 }
               139 break;
 141 case ACPI_TYPE_LOCAL_ALIAS:<br>142 case ACPI TYPE LOCAL METHOD
          case ACPI_TYPE_LOCAL_METHOD_ALIAS:
 143 /*
 144 * All aliases should have been resolved earlier, during the
 145 * operand resolution phase.<br>146 */
 146 */
 147 ACPI_ERROR ((AE_INFO, "Store into an unresolved Alias object"));<br>148 Status = AE AML INTERNAL;
 148 Status = AE_AML_INTERNAL;<br>149 break;
               break;
 151 case ACPI_TYPE_PACKAGE:<br>152 default:
          default:
 153<br>154154 * All other types than Alias and the various Fields come here,<br>155 * including the untyped case - ACPI TYPE ANY
 155 * including the untyped case - ACPI_TYPE_ANY.<br>156 */
 156 */
 157 break;<br>158 }
 158 }
 160 return_ACPI_STATUS (Status);
 161 }
 164 /*******************************************************************************
 165 *<br>166 * FUNCTION:
                        AcpiExStoreObjectToObject
 \frac{167}{168}168 * PARAMETERS: SourceDesc - Object to store<br>169 * PestDesc - Object to receive
 169 * DestDesc - Object to receive a copy of the source
 170 * NewDesc - New object if DestDesc is obsoleted
      * WalkState - Current walk state
 \frac{172}{173}* RETURN: Status
 \frac{174}{175}175 * DESCRIPTION: "Store" an object to another object. This may include<br>176 * converting the source type to the target type (implic
176 * converting the source type to the target type (implicit 177 * conversion), and a copy of the value of the source to
 177 * conversion), and a copy of the value of the source to 178 * the target.
 178 * the target.<br>179 *
 180 *180 * The Assignment of an object to another (not named) object 181 * is handled here.
 181 * is handled here.<br>182 * The Source passe
 182 * The Source passed in will replace the current value (if any) 183 * with the input value.
                        with the input value.
```

```
new/usr/src/common/acpica/components/executer/exstoren.c 4
 \begin{matrix} 184 & * \\ 185 & * \end{matrix}185 * When storing into an object the data is converted to the 186 * This means
 186 * target object type then stored in the object. This means
 187 * that the target object type (for an initialized target) will 188 * not be changed by a store operation.
                         not be changed by a store operation.
189 *<br>190 *
190 * This module allows destination types of Number, String,<br>191 * Buffer, and Package.
                         Buffer, and Package.
 \frac{192}{193}193 *           Assumes parameters are already validated. NOTE: SourceDesc<br>194 *               resolution (from a reference object) must be performed by
 194 * resolution (from a reference object) must be performed by the caller if necessary
 195 * the caller if necessary.<br>196 *
 197
      197 ******************************************************************************/
 199 ACPI_STATUS
 200 AcpiExStoreObjectToObject (
 201 ACPI_OPERAND_OBJECT *SourceDesc,<br>202 ACPI_OPERAND_OBJECT *DestDesc
 202 ACPI_OPERAND_OBJECT *DestDesc,<br>203 ACPI_OPERAND_OBJECT **NewDesc,
 203 ACPI_OPERAND_OBJECT **NewDesc,
           ACPI WALK STATE
 205 {<br>206
 206 ACPI_OPERAND_OBJECT *ActualSrcDesc;<br>207 ACPI STATUS Status = AE OK;
          ACT<sub>STATUS</sub>
 210 ACPI FUNCTION TRACE PTR (ExStoreObjectToObject, SourceDesc);
 213 ActualSrcDesc = SourceDesc;<br>214 if (!DestDesc)
          if (!DestDesc)
 215<br>216
 216 /*
 217 * There is no destination object (An uninitialized node or<br>218 * package element), so we can simply copy the source object
 218 * package element), so we can simply copy the source object 219 * creating a new destination object
 219 * creating a new destination object */
 220 */
 221 Status = AcpiUtCopyIobjectToIobject (ActualSrcDesc, NewDesc, WalkState);<br>222 Status ACPI STATUS (Status);
               return_ACPI_STATUS (Status);
 223 }
 225 if (SourceDesc->Common.Type != DestDesc->Common.Type)
 226 {
 227<br>228228 * The source type does not match the type of the destination.<br>229 * Perform the "implicit conversion" of the source to the curre
 229 * Perform the "implicit conversion" of the source to the current type * of the target as per the ACPI specification.
                 * of the target as per the ACPI specification.
 ^{231}_{232}232 * If no conversion performed, ActualSrcDesc = SourceDesc.<br>233 * Otherwise, ActualSrcDesc is a temporary object to hold
 233 * Otherwise, ActualSrcDesc is a temporary object to hold the
 234 * converted object.<br>235 */
 235 */
 236 Status = AcpiExConvertToTargetType (DestDesc->Common.Type,<br>237 SourceDesc. &ActualSrcDesc. WalkState);
 237 SourceDesc, &ActualSrcDesc, WalkState);<br>238 if (ACPI FAILURE (Status))
               if (ACT_FAILURE (Status))239<br>240240 return_ACPI_STATUS (Status);<br>241 }
 241 }
 243 if (SourceDesc == ActualSrcDesc)<br>244 \{244<br>245245 /*
 246 * No conversion was performed. Return the SourceDesc as the
 247 * new object.<br>248 */
 248 */
 249 *NewDesc = SourceDesc;
```
**new/usr/src/common/acpica/components/executer/exstoren.c <sup>5</sup>** <sup>250</sup> return\_ACPI\_STATUS (AE\_OK);  $251$  } <sup>252</sup> }  $\begin{matrix} 254 \\ 255 \end{matrix} \qquad \begin{matrix} \star \\ \star \end{matrix}$ 255  $*$  We now have two objects of identical types, and we can perform a<br>256  $*$  copy of the \*value\* of the source object. 256  $*$  copy of the  $*$ value\* of the source object.<br>257  $*$ / <sup>257</sup> \*/ <sup>258</sup> switch (DestDesc->Common.Type) 259<br>260 case ACPI\_TYPE\_INTEGER: <sup>262</sup> DestDesc->Integer.Value = ActualSrcDesc->Integer.Value; <sup>264</sup> /\* Truncate value if we are executing from a 32-bit ACPI table \*/ 266 **(void) AcpiExTruncateFor32bitTable (DestDesc);**<br>273 *AcpiExTruncateFor32bitTable (DestDesc)*; 273 AcpiExTruncateFor32bitTable (DestDesc);<br>267 break;  $break;$ <sup>269</sup> case ACPI\_TYPE\_STRING: 271 Status = AcpiExStoreStringToString (ActualSrcDesc, DestDesc);<br>272 break; break; <sup>274</sup> case ACPI\_TYPE\_BUFFER: 276 Status = AcpiExStoreBufferToBuffer (ActualSrcDesc, DestDesc);<br>277 break; break; <sup>279</sup> case ACPI\_TYPE\_PACKAGE: 281 Status = AcpiUtCopyIobjectToIobject (ActualSrcDesc, &DestDesc, 282 282 **WalkState**);<br>283 **break**; break; 285 default:<br>286 /\*  $\frac{286}{287}$ \* All other types come here. 288<br>289 289 ACPI\_WARNING ((AE\_INFO, "Store into type %s not implemented",<br>290 AcpiUtGetObjectTypeName (DestDesc))); AcpiUtGetObjectTypeName (DestDesc))); 292 Status = AE\_NOT\_IMPLEMENTED;<br>293 break; break; <sup>294</sup> } <sup>296</sup> if (ActualSrcDesc != SourceDesc) 297<br>298 /\* Delete the intermediate (temporary) source object \*/ <sup>300</sup> AcpiUtRemoveReference (ActualSrcDesc); <sup>301</sup> } 303 \*NewDesc = DestDesc;<br>304 return\_ACPI\_STATUS () <sup>304</sup> return\_ACPI\_STATUS (Status); <sup>305</sup> }

new/usr/src/common/acpica/components/executer/exstorob.c 7845 Fri Jan 17 07:30:17 2014 new/usr/src/common/acpica/components/executer/exstorob.c update to acpica-unix2-20140114  $acpica-unix2-20130823$ PANKOVs restructure  $\mathcal{L}$  $\overline{\mathbf{3}}$ \* Module Name: exstorob - AML Interpreter object store support, store to object  $\overline{4}$  $\sqrt{2}$  $7 / *$  $8$  \* Copyright (C) 2000 - 2014, Intel Corp.  $9 * Copyright (C) 2000 - 2011$ , Intel Corp. \* All rights reserved.  $10 \times$ 11 \* Redistribution and use in source and binary forms, with or without 12 \* modification, are permitted provided that the following conditions 13  $*$  are met: 14 \* 1. Redistributions of source code must retain the above copyright 15 \* notice, this list of conditions, and the following disclaimer,  $16$ without modification.  $17$  \* 2. Redistributions in binary form must reproduce at minimum a disclaimer  $18 \times$ substantially similar to the "NO WARRANTY" disclaimer below  $19 *$ ("Disclaimer") and any redistribution must be conditioned upon  $20$ including a substantially similar Disclaimer requirement for further  $21 *$ binary redistribution. 22 \* 3. Neither the names of the above-listed copyright holders nor the names of any contributors may be used to endorse or promote products derived 23 from this software without specific prior written permission.  $24$ 25  $\rightarrow$  $26$ \* Alternatively, this software may be distributed under the terms of the \* GNU General Public License ("GPL") version 2 as published by the Free 27 \* Software Foundation. 2.8  $29$ 30 \* NO WARRANTY  $31$ \* THIS SOFTWARE IS PROVIDED BY THE COPYRIGHT HOLDERS AND CONTRIBUTORS \* "AS IS" AND ANY EXPRESS OR IMPLIED WARRANTIES, INCLUDING, BUT NOT  $32$ 33 \* LIMITED TO, THE IMPLIED WARRANTIES OF MERCHANTIBILITY AND FITNESS FOR \* A PARTICULAR PURPOSE ARE DISCLAIMED. IN NO EVENT SHALL THE COPYRIGHT  $34$ 35 \* HOLDERS OR CONTRIBUTORS BE LIABLE FOR SPECIAL, EXEMPLARY, OR CONSEQUENTIAL 36 \* DAMAGES (INCLUDING, BUT NOT LIMITED TO, PROCUREMENT OF SUBSTITUTE GOODS 37 \* OR SERVICES; LOSS OF USE, DATA, OR PROFITS; OR BUSINESS INTERRUPTION) 38 \* HOWEVER CAUSED AND ON ANY THEORY OF LIABILITY, WHETHER IN CONTRACT, 39 \* STRICT LIABILITY, OR TORT (INCLUDING NEGLIGENCE OR OTHERWISE) ARISING IN ANY WAY OUT OF THE USE OF THIS SOFTWARE. EVEN IF ADVISED OF THE  $40$ 41 \* POSSIBILITY OF SUCH DAMAGES.  $42 * 7$ 44 #define \_\_EXSTOROB\_C\_\_ 46 #include "acpi.h" 47 #include "accommon.h" 48 #include "acinterp.h" 51 #define \_COMPONENT ACPI EXECUTER 52 ACPT MODULE NAME  $("exstorob")$ 56 \* FUNCTION: AcpiExStoreBufferToBuffer 57

 $\blacksquare$ 

new/usr/src/common/acpica/components/executer/exstorob.c  $\mathbf{\cdot}$ 5.8 59 \* PARAMETERS: SourceDesc - Source object to copy  $60 *$ - Destination object of the copy TargetDesc  $61 *$  $62 * RETIIRN:$ Status  $63 *$ \* DESCRIPTION: Copy a buffer object to another buffer object. 64 65 66 68 ACPI STATUS 69 AcpiExStoreBufferToBuffer (  $70$ ACPI OPERAND OBJECT \*SourceDesc. ACPIOPERAND OBJECT \*TargetDesc) 71  $72<sub>1</sub>$  $73$ UINT32 Length; 74 **IITNT8**  $*R\inf fer$ 77 ACPI\_FUNCTION\_TRACE\_PTR (ExStoreBufferToBuffer, SourceDesc); 80 /\* If Source and Target are the same, just return \*/ 82 if (SourceDesc == TargetDesc)  $93$ 84 return ACPI STATUS (AE OK);  $R5$  $R<sub>7</sub>$  $/*$  We know that SourceDesc is a buffer by now  $*/$  $89$ Buffer = ACPI CAST PTR (UINT8, SourceDesc->Buffer.Pointer);  $90$ Length =  $SourceDesc->Buffer.length;$ 92 \* If target is a buffer of length zero or is a static buffer, 93 \* allocate a new buffer of the proper length 94  $95$ 96 if  $((TargetDesc->Buffer.length == 0) || (TargetDesc->Common=False & AOPOBJ_STATIC_POINTER))$ 97  $QQ$  $QQ$ TargetDesc->Buffer.Pointer = ACPI\_ALLOCATE (Length); 100 if (!TargetDesc->Buffer.Pointer)  $101$ return\_ACPI\_STATUS (AE\_NO\_MEMORY);  $102$  $103$  $105$ TargetDesc->Buffer.Length = Length; 106  $\left\{ \right\}$ 108 /\* Copy source buffer to target buffer \*/ if (Length <= TargetDesc->Buffer.Length)  $110$ 111 112 /\* Clear existing buffer and copy in the new one  $*/$ 114 ACPI\_MEMSET (TargetDesc->Buffer.Pointer, 0, TargetDesc->Buffer.Length); ACPI\_MEMCPY (TargetDesc->Buffer.Pointer, Buffer, Length); 115 117 #ifdef ACPI\_OBSOLETE\_BEHAVIOR 118  $/$  \* \* NOTE: ACPI versions up to 3.0 specified that the buffer must be 119  $120$ \* truncated if the string is smaller than the buffer. However, "other" 121 \* implementations of ACPI never did this and thus became the defacto  $122$ \* standard. ACPI 3.0A changes this behavior such that the buffer \* is no longer truncated.  $123$ 

**new/usr/src/common/acpica/components/executer/exstorob.c<sup>3</sup>**

<sup>124</sup> \*/  $\begin{array}{ccc}\n 126 & & \xrightarrow{\star} \\
 127 & & \xrightarrow{\star}\n \end{array}$ 127 \* OBSOLETE BEHAVIOR:<br>128 \* If the original so 128 \* If the original source was a string, we must truncate the buffer,<br>129 \* according to the ACPI spec. Integer-to-Buffer and Buffer-to-Buffer 129 \* according to the ACPI spec. Integer-to-Buffer and Buffer-to-Buffer<br>130 \* copy must not truncate the original buffer. \* copy must not truncate the original buffer.  $\frac{131}{132}$ <sup>132</sup> if (OriginalSrcType == ACPI\_TYPE\_STRING) <sup>133</sup> { /\* Set the new length of the target \*/ 136 TargetDesc->Buffer.Length = Length;<br>137 } <sup>137</sup> } <sup>138</sup> #endif <sup>139</sup> } else<br>{  $\frac{141}{142}$  $14$ <sup>\*</sup> Truncate the source, copy only what will fit \*/ 144 ACPI\_MEMCPY (TargetDesc->Buffer.Pointer, Buffer,<br>145 TargetDesc->Buffer.Length); TargetDesc->Buffer.Length); 147 ACPI\_DEBUG\_PRINT ((ACPI\_DB\_INFO,<br>148 Truncating source buffer from <sup>148</sup> "Truncating source buffer from %X to %X\n", <sup>149</sup> Length, TargetDesc->Buffer.Length)); <sup>150</sup> } <sup>152</sup> /\* Copy flags \*/ <sup>154</sup> TargetDesc->Buffer.Flags = SourceDesc->Buffer.Flags; 155 TargetDesc->Common.Flags &= ~AOPOBJ\_STATIC\_POINTER;<br>156 return ACPI STATUS (AE OK); 1di <sub>3</sub>66 865 86 86 86 861 11 12 35 8 <sup>157</sup> } **\_\_\_\_\_\_unchanged\_portion\_omitted\_**

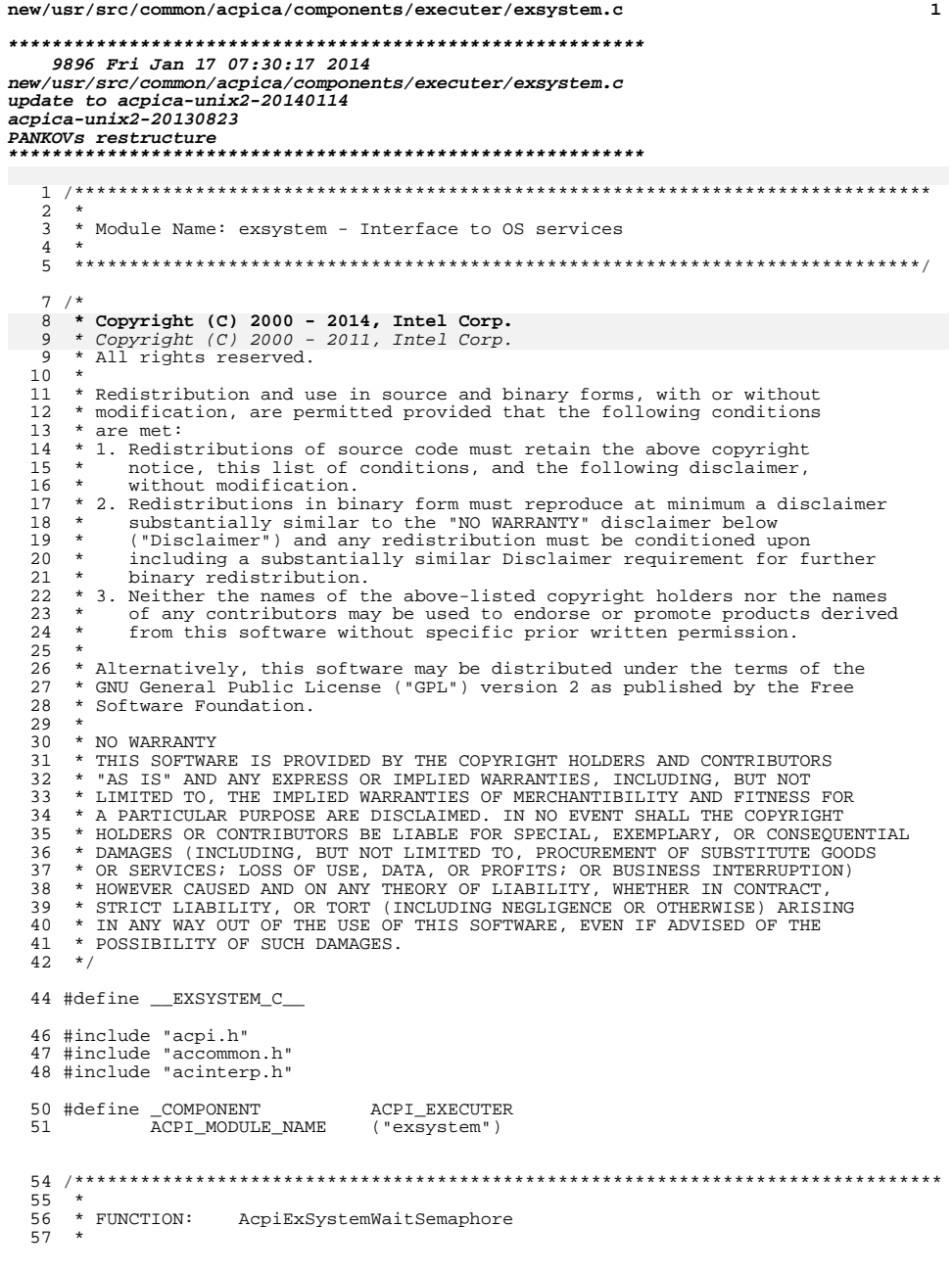

 $\star$ 

 $\star$ 

new/usr/src/common/acpica/components/executer/exsystem.c 58 \* PARAMETERS: Semaphore - Semaphore to wait on 59 \* Timeout - Max time to wait  $60 *$ 61 \* RETURN: Status  $62 *$ 63 \* DESCRIPTION: Implements a semaphore wait with a check to see if the  $64 *$ semaphore is available immediately. If it is not, the 65 \* interpreter is released before waiting. 66 \* 69 ACPI\_STATUS 70 AcpiExSystemWaitSemaphore ( ACPI\_SEMAPHORE 71 Semaphore, 72 UINT16 Timeout)  $73 \{$ 74 ACPI\_STATUS Status; 77 ACPI\_FUNCTION\_TRACE (ExSystemWaitSemaphore); Status = AcpiOsWaitSemaphore (Semaphore, 1, ACPI\_DO\_NOT\_WAIT);<br>if (ACPI\_SUCCESS (Status)) 80 81 82  $\{$ return\_ACPI\_STATUS (Status);  $83$  $\left\{ \right\}$ 84 86 if (Status == AE\_TIME) 87 { /\* We must wait, so unlock the interpreter  $*/$ 88 90 AcpiExRelinquishInterpreter (); 92 Status = AcpiOsWaitSemaphore (Semaphore, 1, Timeout); 94 ACPI\_DEBUG\_PRINT ((ACPI\_DB\_EXEC, "\*\*\* Thread awake after blocking,  $\sin$ ", 95 96 AcpiFormatException (Status))); 98 /\* Reacquire the interpreter  $*/$ 100 AcpiExReacquireInterpreter ();  $101$  $\rightarrow$ 103 return\_ACPI\_STATUS (Status);  $104$ }

 $\rule{1em}{0.15mm}$ unchanged\_portion\_omitted\_

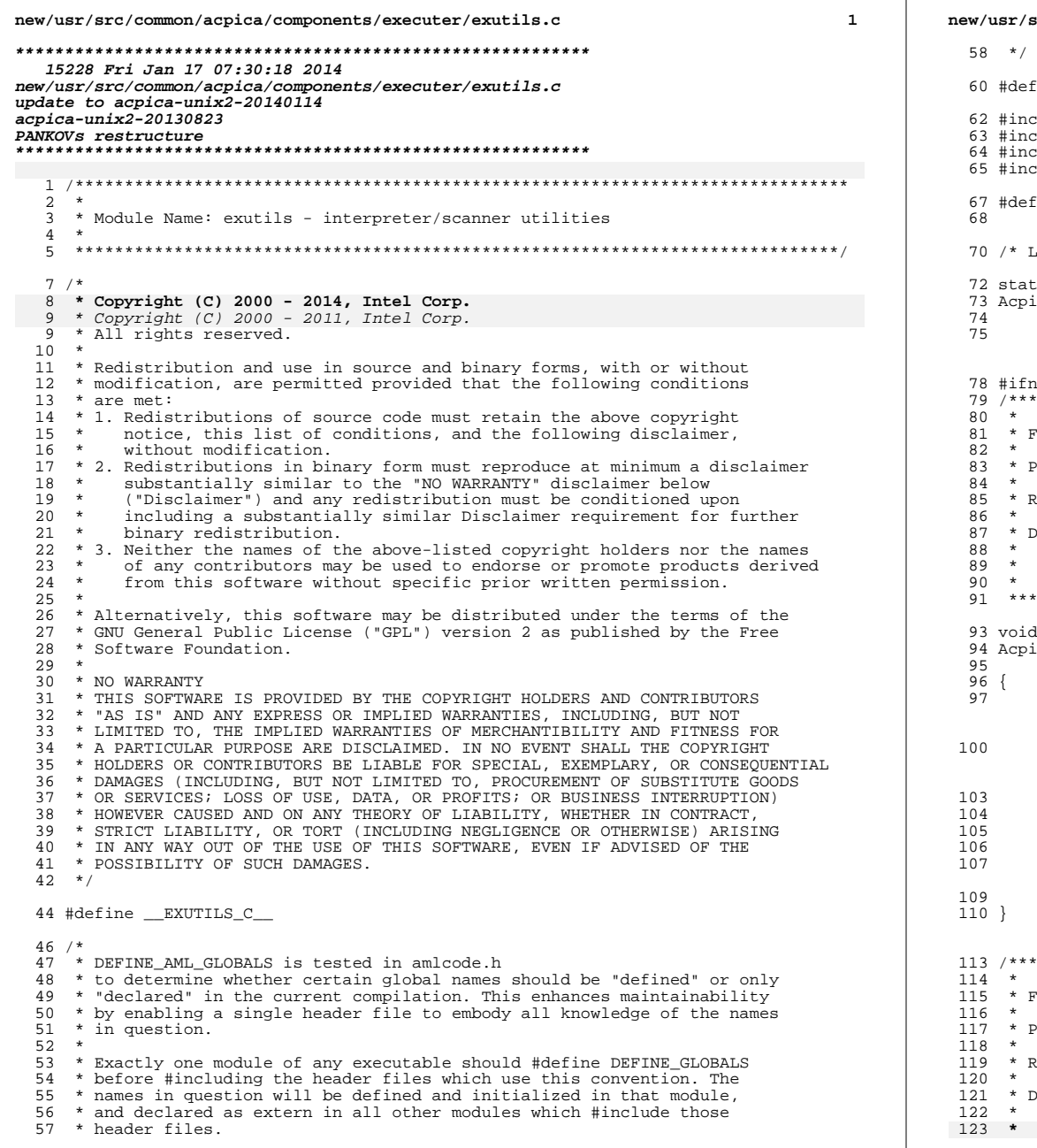

 $\overline{2}$ src/common/acpica/components/executer/exutils.c ine DEFINE\_AML\_GLOBALS lude "acpi.h" lude "accommon.h" lude "acinterp.h" lude "amlcode.h" ine \_COMPONENT ACPI EXECUTER ACPI\_MODULE\_NAME  $("exuities")$ ocal prototypes \*/ ic UINT32 ExDigitsNeeded ( UINT64 Value, UINT32 Base); def ACPI NO METHOD EXECUTION UNCTION: AcpiExEnterInterpreter ARAMETERS: None **ETURN:** None DESCRIPTION: Enter the interpreter execution region. Failure to enter the interpreter region is a fatal system error. Used in conjunction with ExitInterpreter. ExEnterInterpreter ( void) ACPI\_STATUS Status; ACPI\_FUNCTION\_TRACE (ExEnterInterpreter);  $\texttt{Status = AcpiltAcquireMutes (ACPI\_MTX\_INTERPRETER);\textit{ }% \textit{if} \textit{if} \textit{if$ if (ACPI\_FAILURE (Status)) ACPI\_ERROR ((AE\_INFO, "Could not acquire AML Interpreter mutex")); return VOID; UNCTION: AcpiExReacquireInterpreter ARAMETERS: None **ETURN:** None DESCRIPTION: Reacquire the interpreter execution region from within the

interpreter code. Failure to enter the interpreter region is a fatal system error. Used in conjunction with

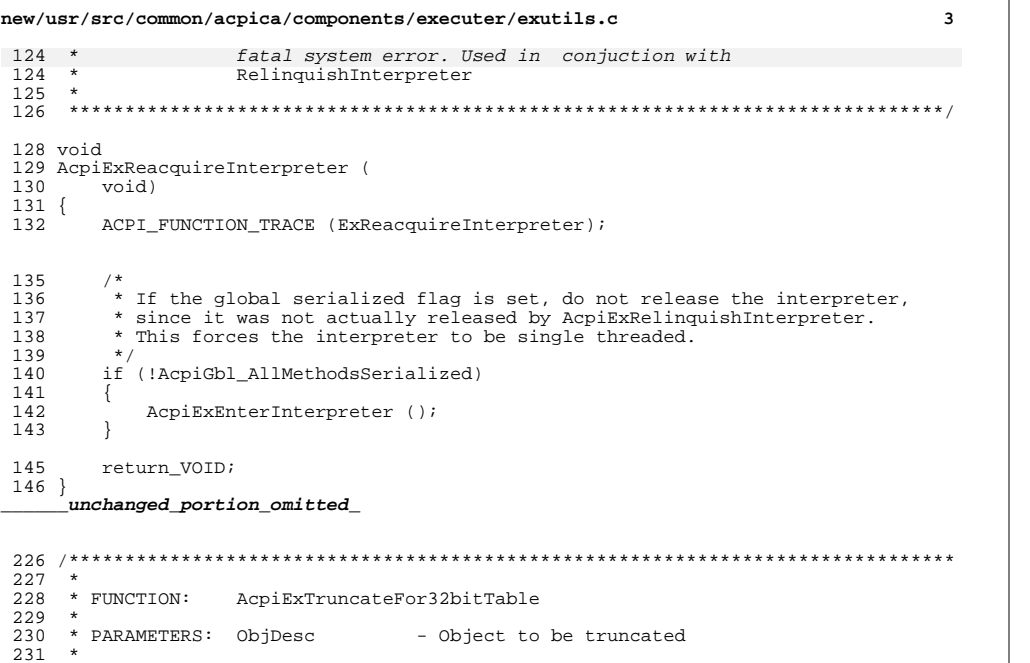

## 232 \* RETURN: TRUE if a truncation was performed, FALSE otherwise.  $233 * RETURN:$ none 233 \* DESCRIPTION: Truncate an ACPI Integer to 32 bits if the execution mode is 234  $235 *$ 32-bit, as determined by the revision of the DSDT.  $236 *$

237

## 239 BOOLEAN  $240$   $void$

```
240 AcpiExTruncateFor32bitTable (
        ACPI_OPERAND_OBJECT
                                *ObjDesc)
241
242 \{
```

```
244
       ACPI_FUNCTION_ENTRY ();
```

```
247
         * Object must be a valid number and we must be executing
248
249
        * a control method. Object could be NS node for AML_INT_NAMEPATH_OP.
250
         * a control method. NS node could be there for AML_INT_NAMEPATH_OP.
250251
        if ((!ObjDesc) ||
            (ACPI_GET_DESCRIPTOR_TYPE (ObjDesc) != ACPI_DESC_TYPE_OPERAND) ||
252
253
            (Obi Desc->Common. Type != ACPI TYPE INTEGER)
254
255
            return (FALSE);
256
            return;
256
```
### 258 if ((AcpiGbl\_IntegerByteWidth == 4) &&

```
(ObjDesc->Integer.Value > (UINT64) ACPI_UINT32_MAX))
259
```

```
259
        if (AcpiGbl IntegerByteWidth == 4)
```
260 261  $/$ \* 262 \* We are executing in a 32-bit ACPI table. \* We are running a method that exists in a 32-bit ACPI table. 262 \* Truncate the value to 32 bits by zeroing out the upper 32-bit field 263 264  $\star$  / 265 ObjDesc->Integer.Value &= (UINT64) ACPI\_UINT32\_MAX; return (TRUE); 266 267 269 return (FALSE);  $270$ } unchanged portion omitted  $507 *$ 508 \* FUNCTION: AcpiIsValidSpaceId  $509$  \* 510 \* PARAMETERS: SpaceId - ID to be validated  $511$  \* 512 \* RETURN: TRUE if valid/supported ID. 513 514 \* DESCRIPTION: Validate an operation region SpaceID.  $515$  \* 518 BOOLEAN 519 AcpiIsValidSpaceId ( 520 UINT8 SpaceId)  $521 \{$ if ((SpaceId >= ACPI NUM PREDEFINED REGIONS) && 523 (SpaceId < ACPI\_USER\_REGION\_BEGIN) && 524 (SpaceId != ACPI ADR SPACE DATA TABLE) && 525 526 (SpaceId != ACPI\_ADR\_SPACE\_FIXED\_HARDWARE)) 527  $\{$ 528 return (FALSE); 529 <sup>}</sup> 531 return (TRUE): 532 }

 $\overline{4}$ 

new/usr/src/common/acpica/components/executer/exutils.c

535 #endif

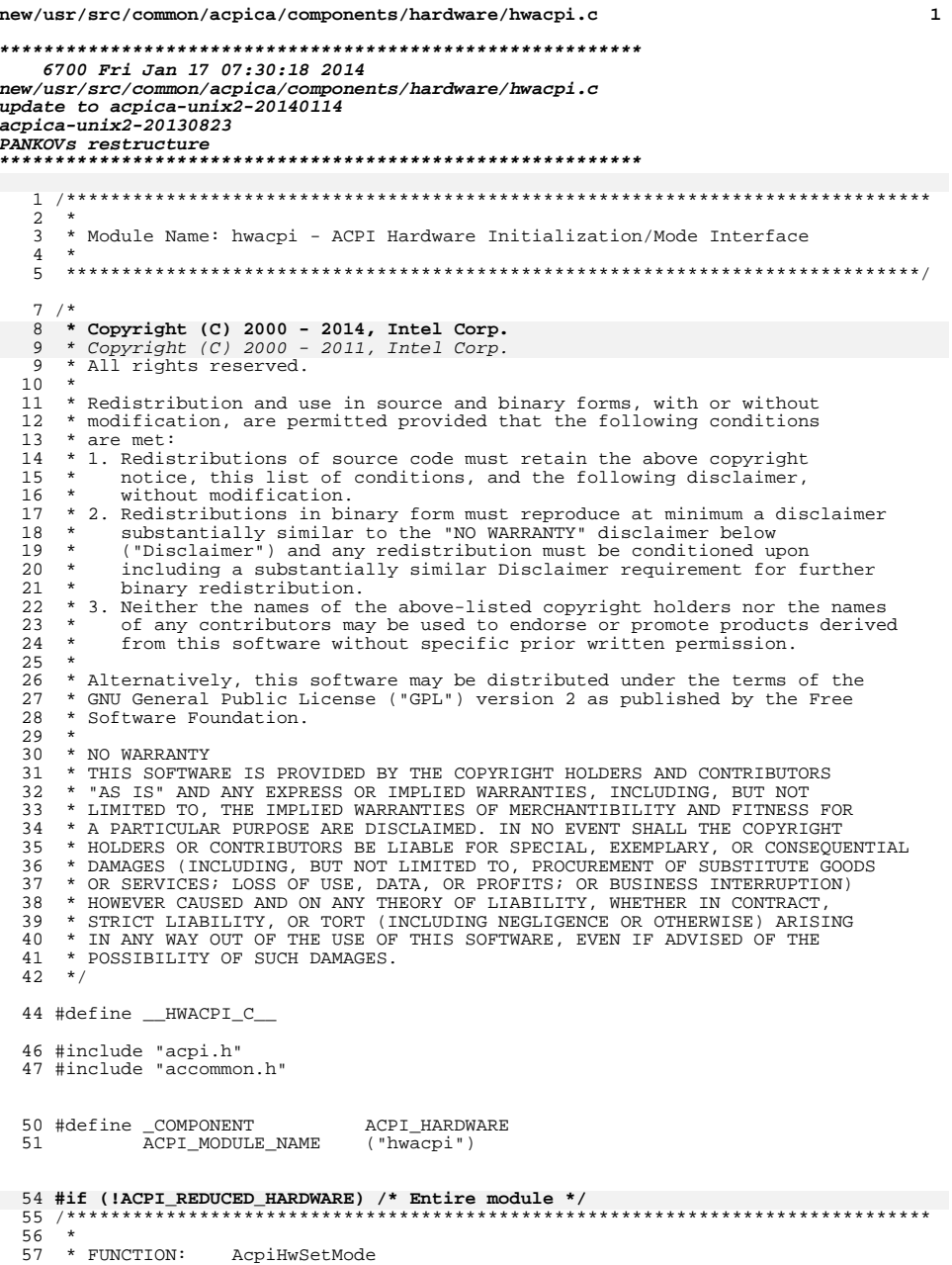

 $\mathbf{1}$ 

new/usr/src/common/acpica/components/hardware/hwacpi.c  $\overline{2}$ 58 \* 59 \* PARAMETERS: Mode - SYS MODE ACPI or SYS MODE LEGACY  $60 *$ 61 \* RETURN: Status  $62 *$ 63 \* DESCRIPTION: Transitions the system into the requested mode. 64 67 ACPI STATUS 68 AcpiHwSetMode ( 69 UINT32 Mode) 70 { 72 ACPI\_STATUS Status; 73 UINT32 Retry; 76 ACPI FUNCTION TRACE (HwSetMode); 79 /\* If the Hardware Reduced flag is set, machine is always in acpi mode \*/ 81 if (AcpiGbl ReducedHardware) 82 ₹ return\_ACPI\_STATUS (AE\_OK); 83 84  $\mathcal{F}$ 86 \* ACPI 2.0 clarified that if SMI CMD in FADT is zero, 87 88 \* system does not support mode transition. 89 if (!AcpiGbl FADT.SmiCommand)  $90$ 91  $\{$ ACPI\_ERROR ((AE\_INFO, "No SMI\_CMD in FADT, mode transition failed")); 92 93 return\_ACPI\_STATUS (AE\_NO\_HARDWARE\_RESPONSE);  $\rightarrow$ 94 96 97 \* ACPI 2.0 clarified the meaning of ACPI\_ENABLE and ACPI\_DISABLE 98 \* in FADT: If it is zero, enabling or disabling is not supported. \* As old systems may have used zero for mode transition, 99 100 \* we make sure both the numbers are zero to determine these 101 \* transitions are not supported. 102  $103$ if (!AcpiGbl\_FADT.AcpiEnable && !AcpiGbl\_FADT.AcpiDisable) 104 105 ACPI\_ERROR ((AE\_INFO, 106 "No ACPI mode transition supported in this system " 107 "(enable/disable both zero)")); 108 return\_ACPI\_STATUS (AE\_OK); 109 J. 111 switch (Mode) 112 113 case ACPI\_SYS\_MODE\_ACPI: /\* BIOS should have disabled ALL fixed and GP events \*/ 115 Status = AcpiHwWritePort (AcpiGbl\_FADT.SmiCommand, 117  $(UINT32)$  AcpiGbl FADT.AcpiEnable, 8); 118 ACPI\_DEBUG\_PRINT ((ACPI\_DB\_INFO, "Attempting to enable ACPI mode\n")); 119 120 break; case ACPI\_SYS\_MODE\_LEGACY: 122

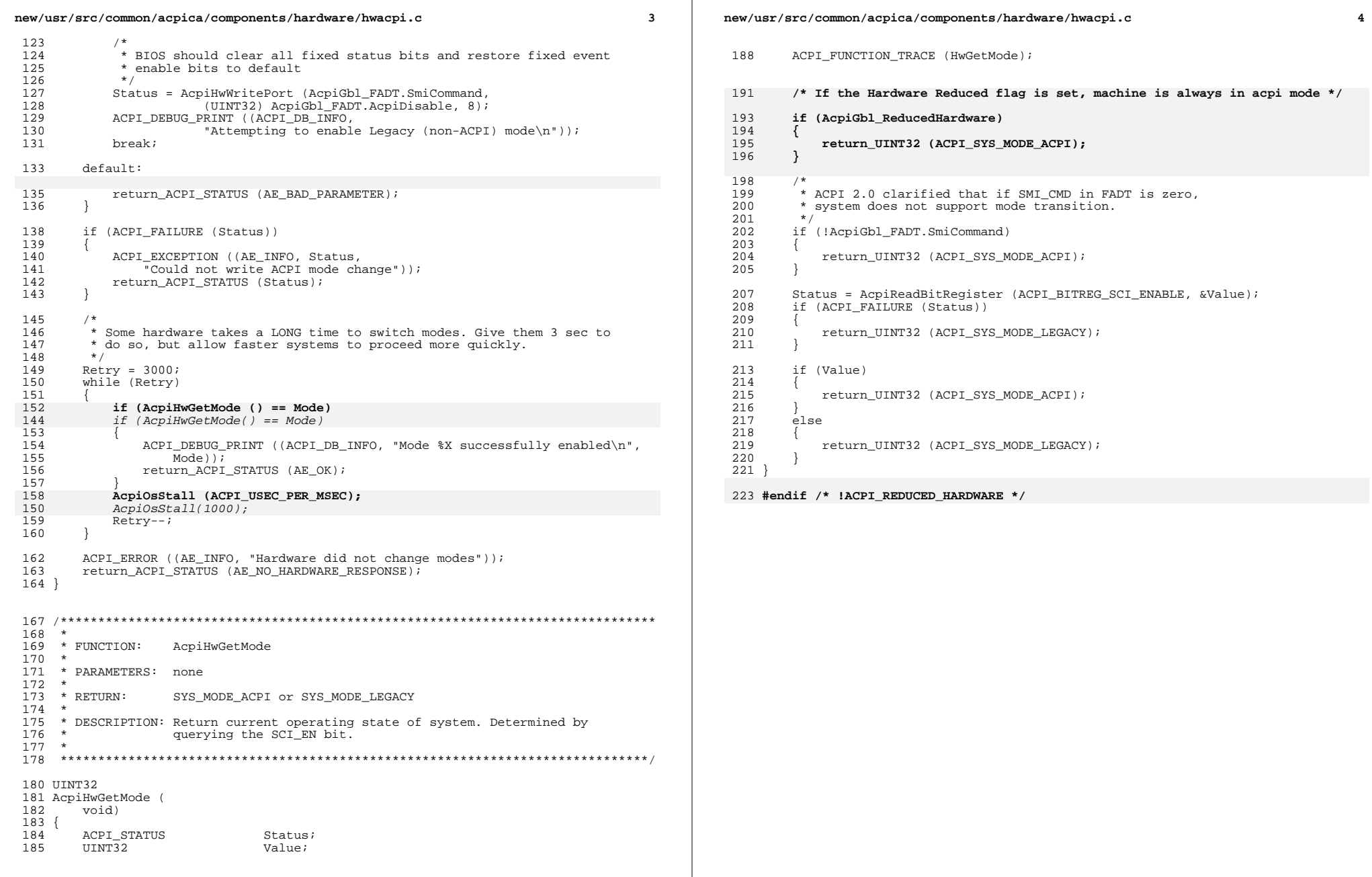

new/usr/src/common/acpica/components/hardware/hwesleep.c  $\blacksquare$ new/usr/src/common/acpica/components/hardware/hwesleep.c 8029 Fri Jan 17 07:30:19 2014 new/usr/src/common/acpica/components/hardware/hwesleep.c update to acpica-unix2-20140114  $acpica-unix2-20130823$  $2 *$  $\mathcal{L}$ \* Name: hwesleep.c - ACPI Hardware Sleep/Wake Support functions for the  $4 \star$ extended FADT-V5 sleep registers.  $5 *$  $8 / *$ 9 \* Copyright (C) 2000 - 2014, Intel Corp. 10 \* All rights reserved.  $11 \cdot$ 12 \* Redistribution and use in source and binary forms, with or without 13 \* modification, are permitted provided that the following conditions  $14$  \* are met: 15 \* 1. Redistributions of source code must retain the above copyright 16 \* notice, this list of conditions, and the following disclaimer,  $17 \cdot$ without modification. 18 \* 2. Redistributions in binary form must reproduce at minimum a disclaimer  $19$  \* substantially similar to the "NO WARRANTY" disclaimer below  $20 \times$ ("Disclaimer") and any redistribution must be conditioned upon  $21 \bullet$ including a substantially similar Disclaimer requirement for further  $22$  \* binary redistribution. 23 \* 3. Neither the names of the above-listed copyright holders nor the names  $24 *$ of any contributors may be used to endorse or promote products derived  $25$  \* from this software without specific prior written permission.  $26$ 27 \* Alternatively, this software may be distributed under the terms of the 28 \* GNU General Public License ("GPL") version 2 as published by the Free 29 \* Software Foundation. 30 31 \* NO WARRANTY 32 \* THIS SOFTWARE IS PROVIDED BY THE COPYRIGHT HOLDERS AND CONTRIBUTORS 33 \* "AS IS" AND ANY EXPRESS OR IMPLIED WARRANTIES, INCLUDING, BUT NOT 34 \* LIMITED TO, THE IMPLIED WARRANTIES OF MERCHANTIBILITY AND FITNESS FOR 35 \* A PARTICULAR PURPOSE ARE DISCLAIMED. IN NO EVENT SHALL THE COPYRIGHT 36 \* HOLDERS OR CONTRIBUTORS BE LIABLE FOR SPECIAL, EXEMPLARY, OR CONSEQUENTIAL 37 \* DAMAGES (INCLUDING, BUT NOT LIMITED TO, PROCUREMENT OF SUBSTITUTE GOODS 38 \* OR SERVICES; LOSS OF USE, DATA, OR PROFITS; OR BUSINESS INTERRUPTION) 39 \* HOWEVER CAUSED AND ON ANY THEORY OF LIABILITY, WHETHER IN CONTRACT, 40 \* STRICT LIABILITY, OR TORT (INCLUDING NEGLIGENCE OR OTHERWISE) ARISING 41 \* IN ANY WAY OUT OF THE USE OF THIS SOFTWARE, EVEN IF ADVISED OF THE 42 \* POSSIBILITY OF SUCH DAMAGES.  $43 * 7$ 45 #include "acpi.h" 46 #include "accommon.h" 48 #define \_COMPONENT **ACPI HARDWARE** 49 ACPI MODULE NAME  $("hwesleep")$  $53 *$ 54 \* FUNCTION: AcpiHwExecuteSleepMethod 55 56 \* PARAMETERS: MethodPathname - Pathname of method to execute  $57$  \* IntegerArgument - Argument to pass to the method  $58 *$  $59 * R$  **THEPLE 19** None  $60 *$ 

 $\overline{2}$ 

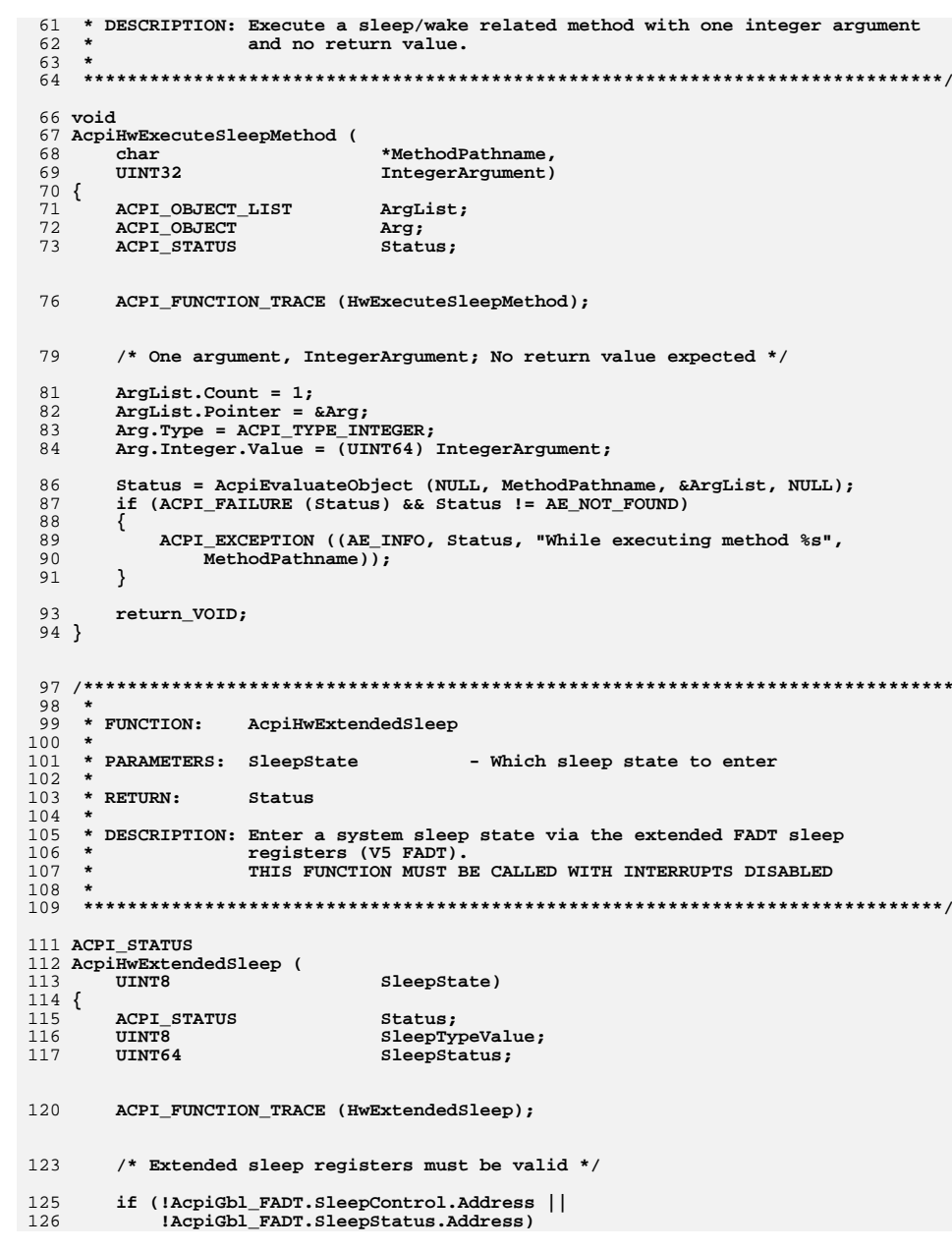

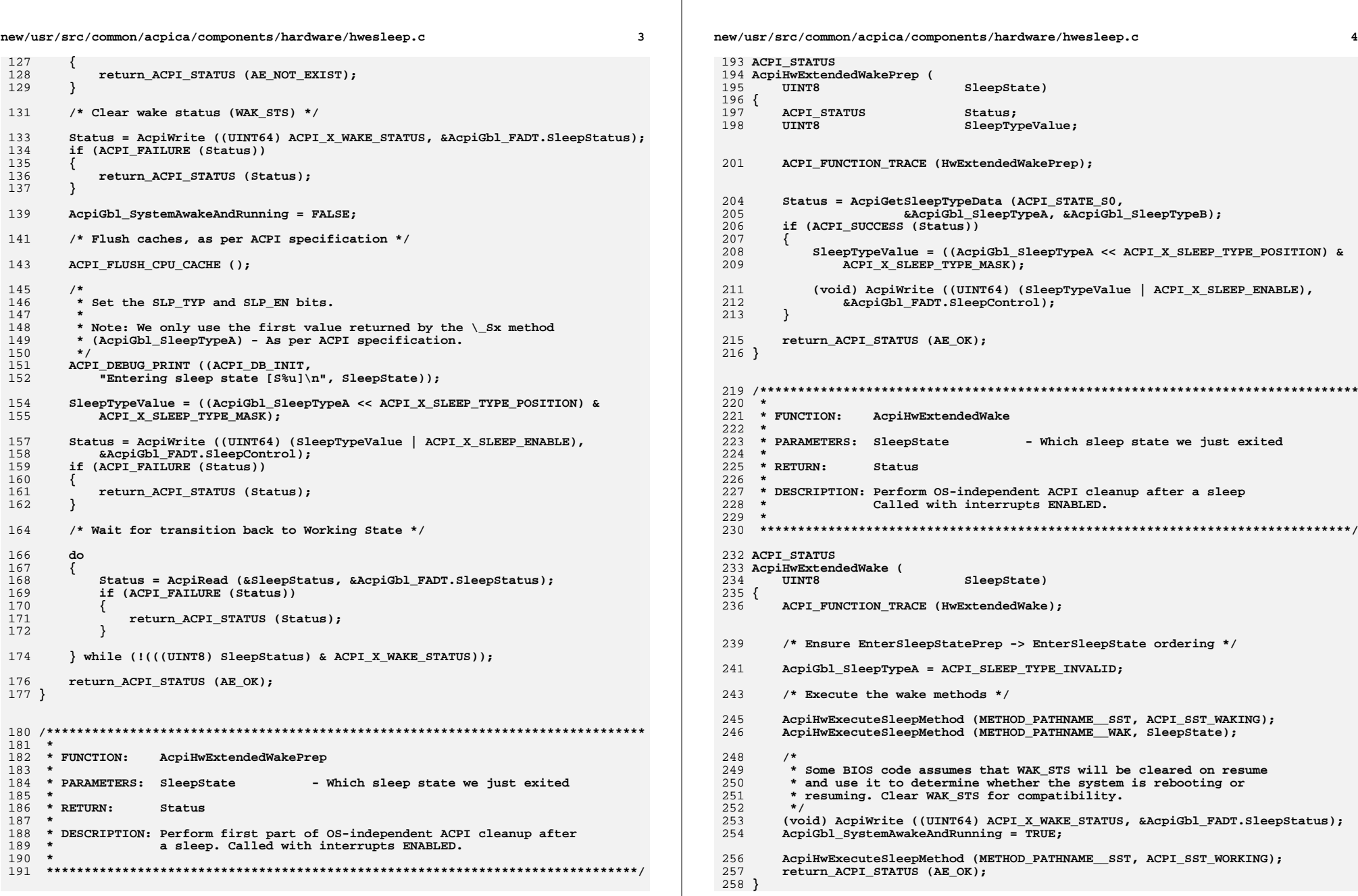

new/usr/src/common/acpica/components/hardware/hwesleep.c

 $5\overline{5}$ 

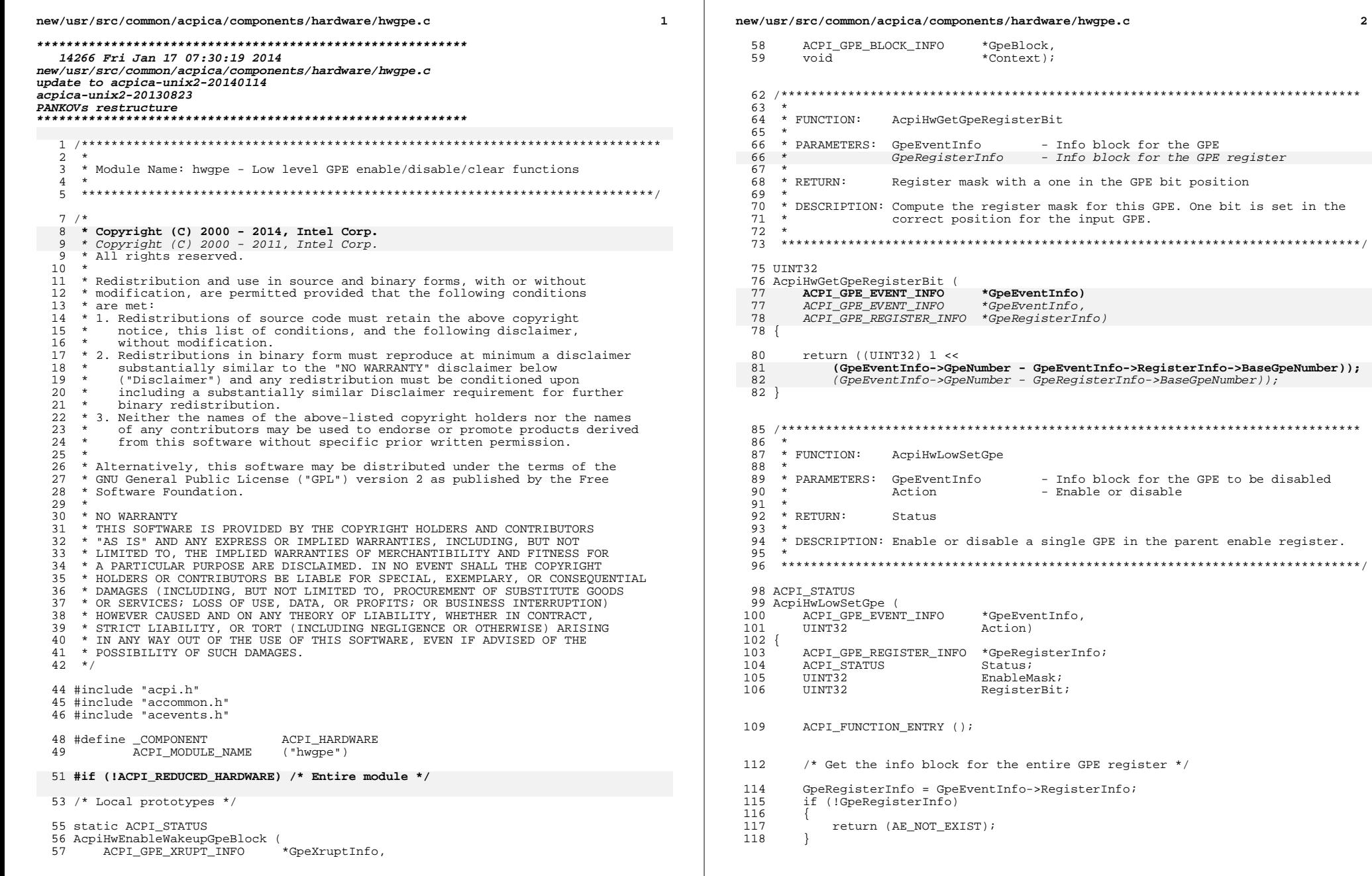

 $\mathbf{2}$ 

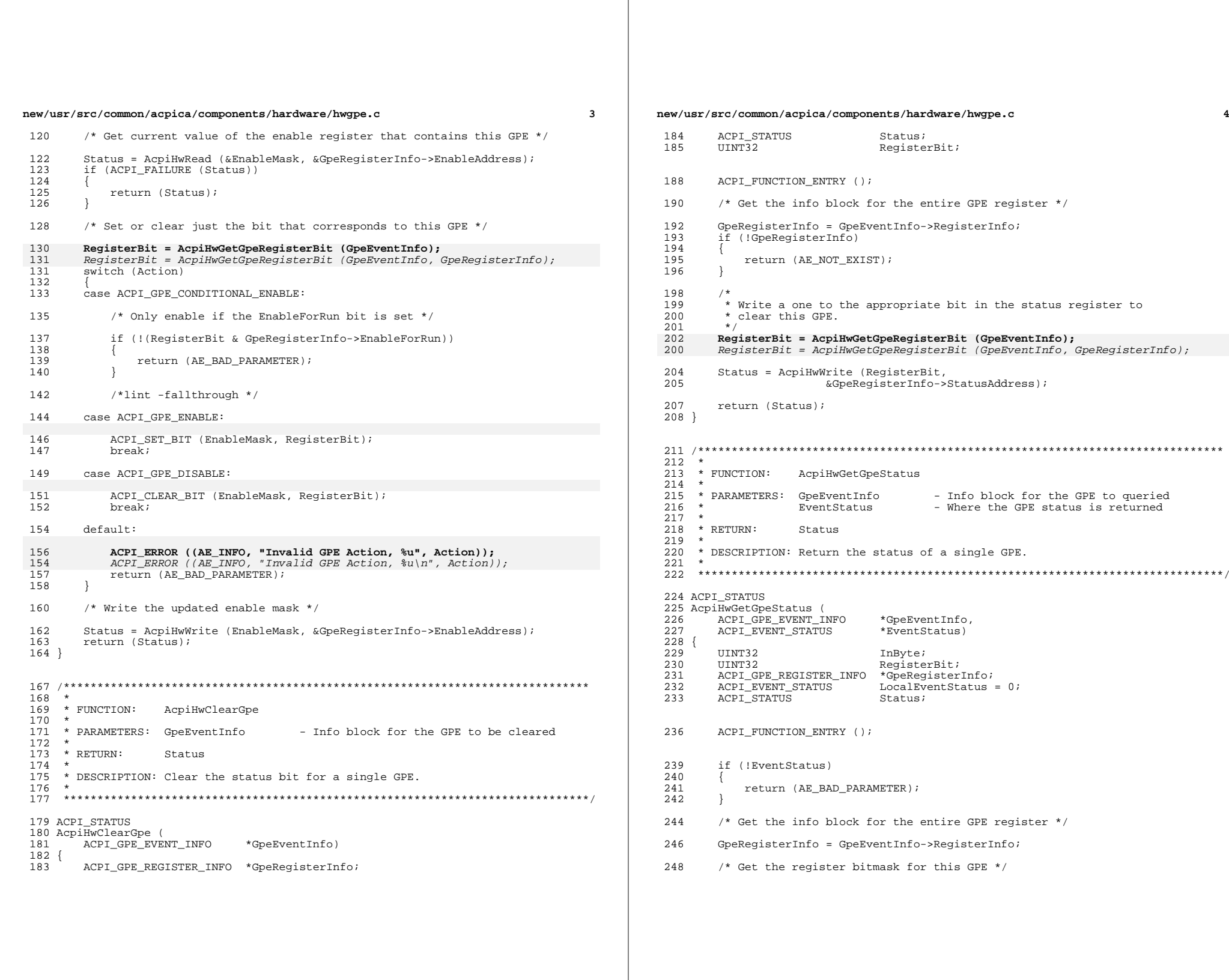

## **new/usr/src/common/acpica/components/hardware/hwgpe.c**

**<sup>5</sup>**

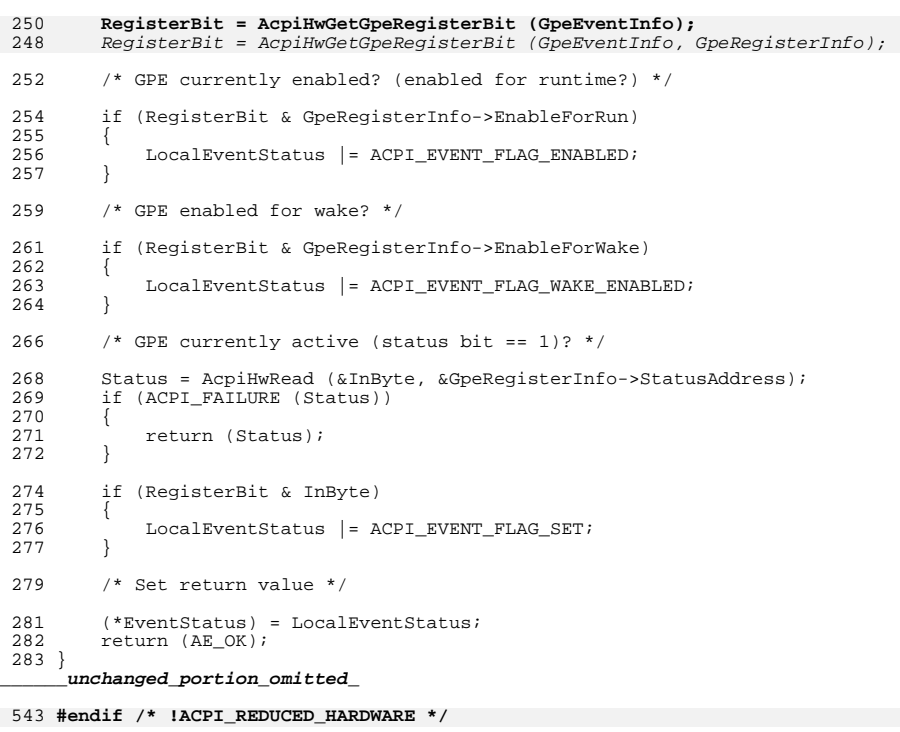

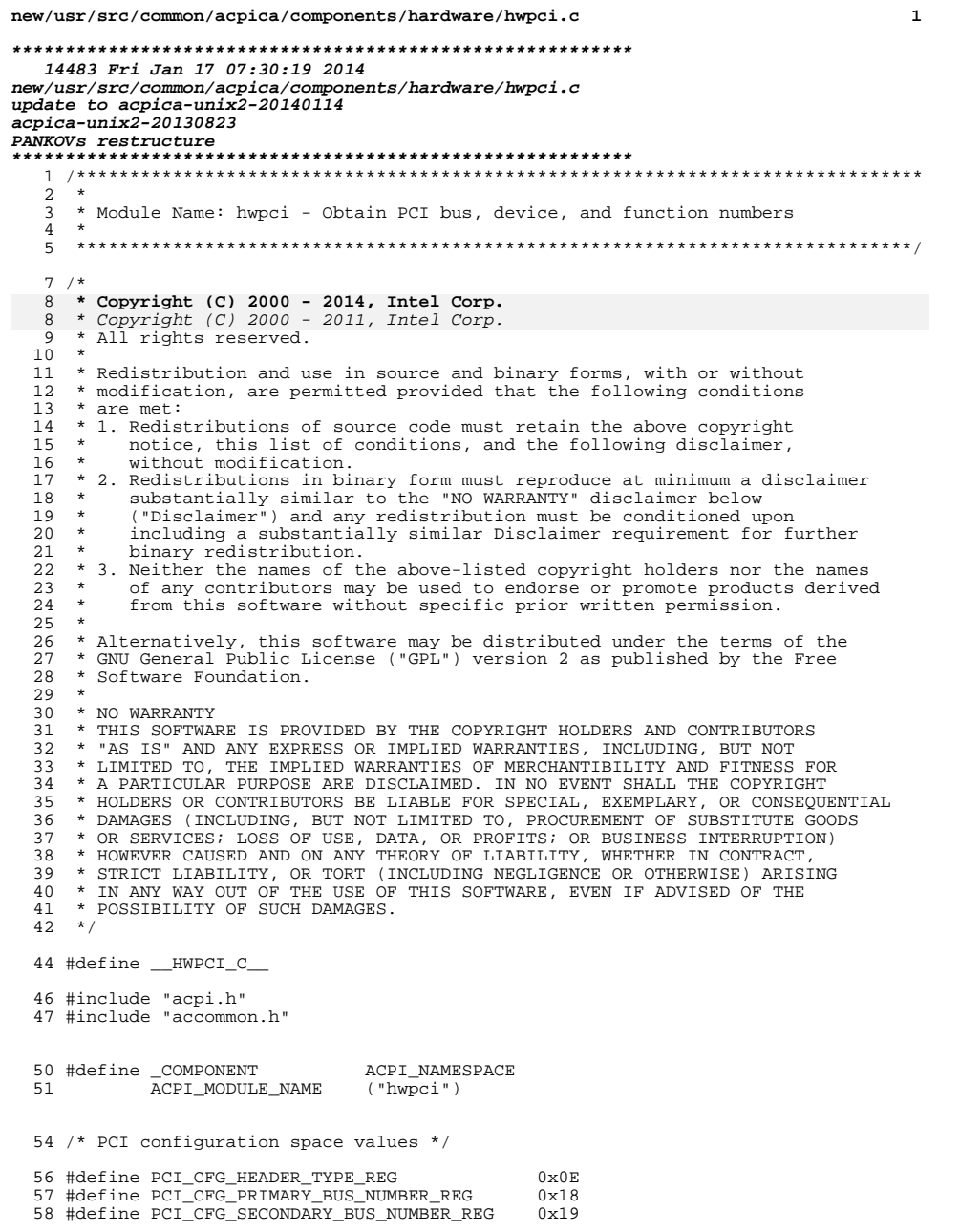

# new/usr/src/common/acpica/components/hardware/hwpci.c

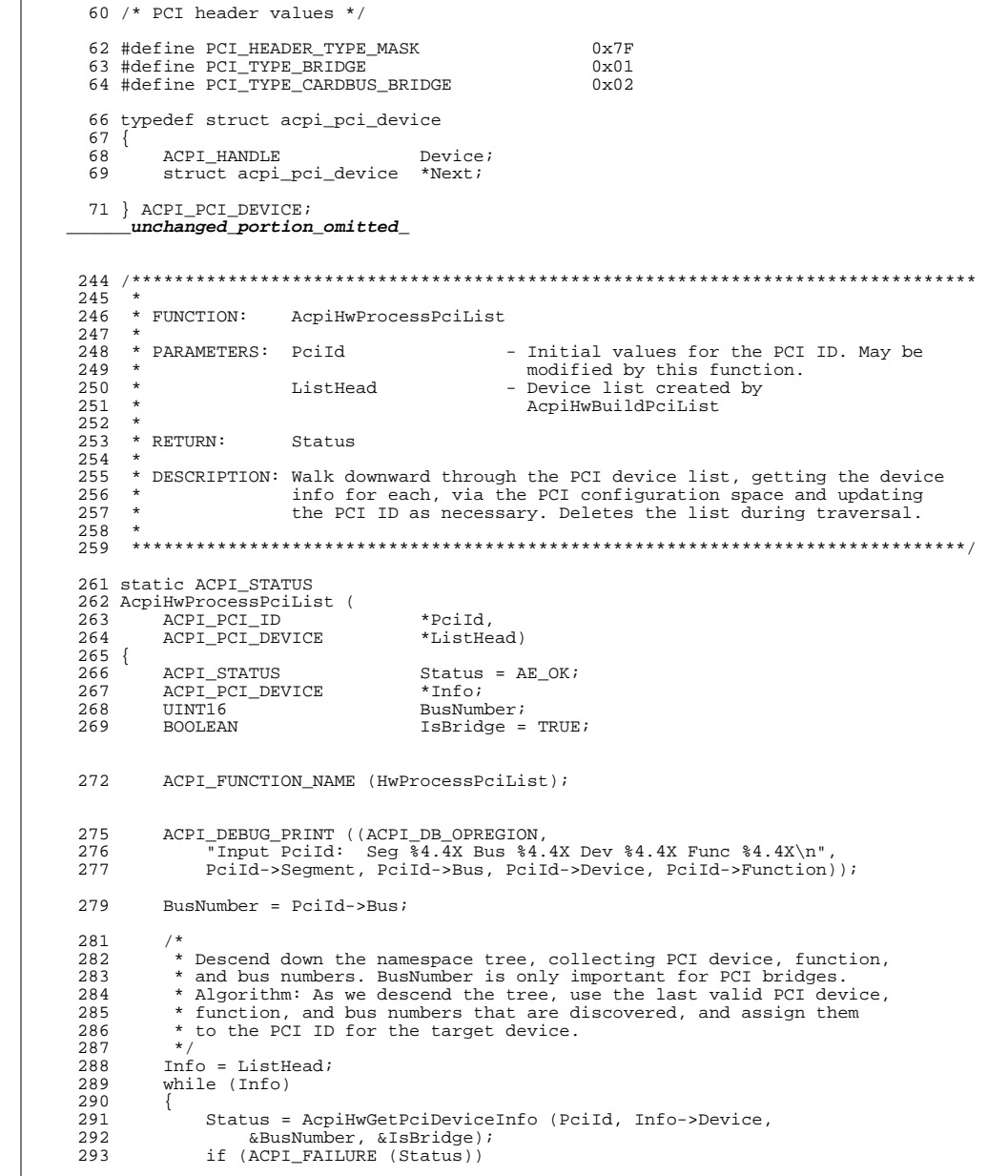

 $\overline{\mathbf{2}}$ 

**new/usr/src/common/acpica/components/hardware/hwpci.c<sup>3</sup>**

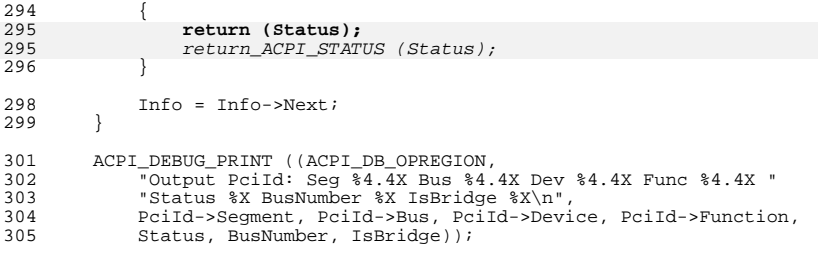

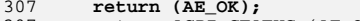

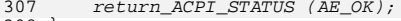

}

**\_\_\_\_\_\_unchanged\_portion\_omitted\_**

new/usr/src/common/acpica/components/hardware/hwregs.c  $\blacksquare$ 21657 Fri Jan 17 07:30:20 2014 new/usr/src/common/acpica/components/hardware/hwregs.c update to acpica-unix2-20140114  $acpica-unix2-20130823$ PANKOVS restructure  $\mathcal{L}$  $\mathbf{3}$ \* Module Name: hwregs - Read/write access functions for the various ACPI control and status registers.  $\overline{4}$  $\rightarrow$  $\sqrt{2}$ 6  $8 / *$ 9 \* Copyright (C) 2000 - 2014, Intel Corp. \* Copyright (C) 2000 - 2011, Intel Corp.  $10$ \* All rights reserved.  $10$  $11 *$ 12 \* Redistribution and use in source and binary forms, with or without 13 \* modification, are permitted provided that the following conditions  $14$  \* are met: 15 \* 1. Redistributions of source code must retain the above copyright 16 \* notice, this list of conditions, and the following disclaimer, without modification. 17 18 \* 2. Redistributions in binary form must reproduce at minimum a disclaimer  $19 *$ substantially similar to the "NO WARRANTY" disclaimer below  $20$ ("Disclaimer") and any redistribution must be conditioned upon including a substantially similar Disclaimer requirement for further  $21 *$  $22 \times$ binary redistribution. 23 \* 3. Neither the names of the above-listed copyright holders nor the names  $24$ of any contributors may be used to endorse or promote products derived  $\rightarrow$ from this software without specific prior written permission.  $25$  $26$ 27 \* Alternatively, this software may be distributed under the terms of the \* GNU General Public License ("GPL") version 2 as published by the Free 2.8 \* Software Foundation.  $29$ 30 31 \* NO WARRANTY \* THIS SOFTWARE IS PROVIDED BY THE COPYRIGHT HOLDERS AND CONTRIBUTORS  $32$ 33 \* "AS IS" AND ANY EXPRESS OR IMPLIED WARRANTIES, INCLUDING, BUT NOT \* LIMITED TO, THE IMPLIED WARRANTIES OF MERCHANTIBILITY AND FITNESS FOR  $34$ 35 \* A PARTICULAR PURPOSE ARE DISCLAIMED. IN NO EVENT SHALL THE COPYRIGHT 36 \* HOLDERS OR CONTRIBUTORS BE LIABLE FOR SPECIAL, EXEMPLARY, OR CONSEQUENTIAL 37 \* DAMAGES (INCLUDING, BUT NOT LIMITED TO, PROCUREMENT OF SUBSTITUTE GOODS 38 \* OR SERVICES; LOSS OF USE, DATA, OR PROFITS; OR BUSINESS INTERRUPTION) 39 \* HOWEVER CAUSED AND ON ANY THEORY OF LIABILITY, WHETHER IN CONTRACT, 40 \* STRICT LIABILITY, OR TORT (INCLUDING NEGLIGENCE OR OTHERWISE) ARISING 41 \* IN ANY WAY OUT OF THE USE OF THIS SOFTWARE, EVEN IF ADVISED OF THE 42 \* POSSIBILITY OF SUCH DAMAGES.  $43 * /$ 45 #define \_\_ HWREGS\_C\_\_ 47 #include "acpi.h" 48 #include "accommon.h" 49 #include "acevents.h" 51 #define COMPONENT ACPI HARDWARE 52 ACPT MODULE NAME  $(\sqrt[n]{\text{hwres}})$ 55 #if (!ACPI REDUCED HARDWARE) 57 /\* Local Prototypes \*/

new/usr/src/common/acpica/components/hardware/hwregs.c  $\mathcal{L}$ 59 static ACPI STATUS 60 AcpiHwReadMultiple ( TITNT32 \*Value. 61 ACPI GENERIC ADDRESS  $62$ \*RegisterA. ACPI GENERIC ADDRESS 63 \*RegisterB); 65 static ACPI STATUS 66 AcpiHwWriteMultiple (  $67$ TITNT32  $V = 119$ ACPI GENERIC ADDRESS \*RegisterA, 68 ACPI GENERIC ADDRESS 69 \*RegisterB); 71 #endif /\* !ACPI REDUCED HARDWARE \*/  $74 *$ 75 \* FUNCTION: AcpiHwValidateRegister 76 77 \* PARAMETERS: Reg - GAS register structure 78 MaxBitWidth - Max BitWidth supported (32 or 64) 79 \* Address - Pointer to where the gas->address  $80 *$ is returned  $R1$  \* 82 \* RETURN: Status  $92$ 84 \* DESCRIPTION: Validate the contents of a GAS register. Checks the GAS  $85 *$ pointer, Address, SpaceId, BitWidth, and BitOffset.  $86$ 89 ACPI STATUS 90 AcpiHwValidateRegister ( ACPI GENERIC ADDRESS 91  $*$ Req. **IITNTR**  $MaxBitWidth$ 92 UINT64 \*Address) 93  $94 \left\{$ 96 /\* Must have a valid pointer to a GAS structure \*/ 98  $if (IRan)$ 99  $\{$ 100 return (AE\_BAD\_PARAMETER);  $101$ 103  $104$ \* Copy the target address. This handles possible alignment issues. 105 \* Address must not be null. A null address also indicates an optional  $106$ \* ACPI register that is not supported, so no error message. 107 ACPI\_MOVE\_64\_TO\_64 (Address, &Reg->Address);  $108$  $109$ if  $(l^*Address)$  $110$ 111 return (AE BAD ADDRESS); 112 114 /\* Validate the SpaceID \*/ if ((Reg->SpaceId != ACPI\_ADR\_SPACE\_SYSTEM\_MEMORY) && 116 (Reg->SpaceId != ACPI\_ADR\_SPACE\_SYSTEM\_IO)) 117 118 119 ACPI\_ERROR ((AE\_INFO,  $120$ "Unsupported address space: 0x%X", Reg->SpaceId)); 121 return (AE\_SUPPORT);  $122$ 

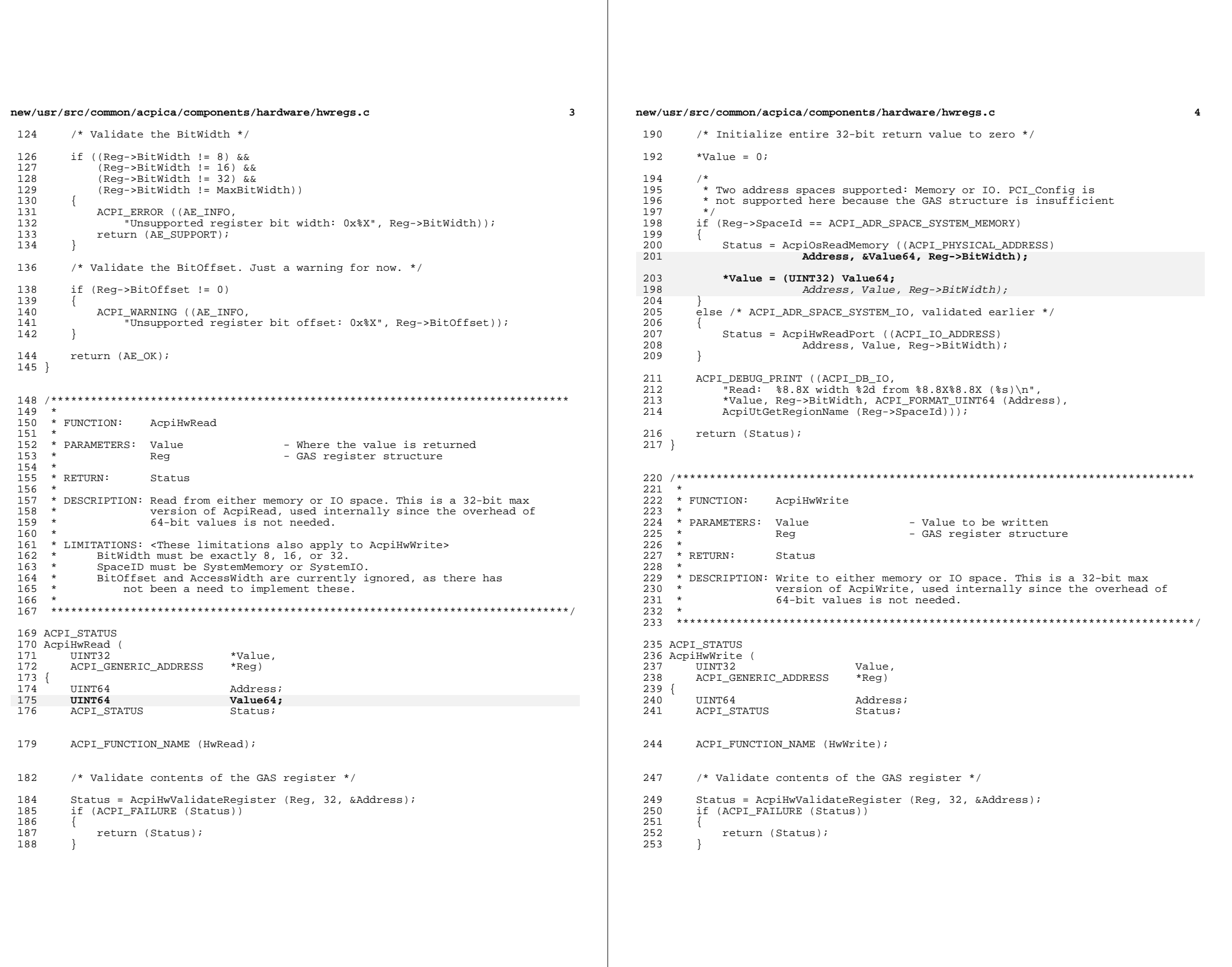

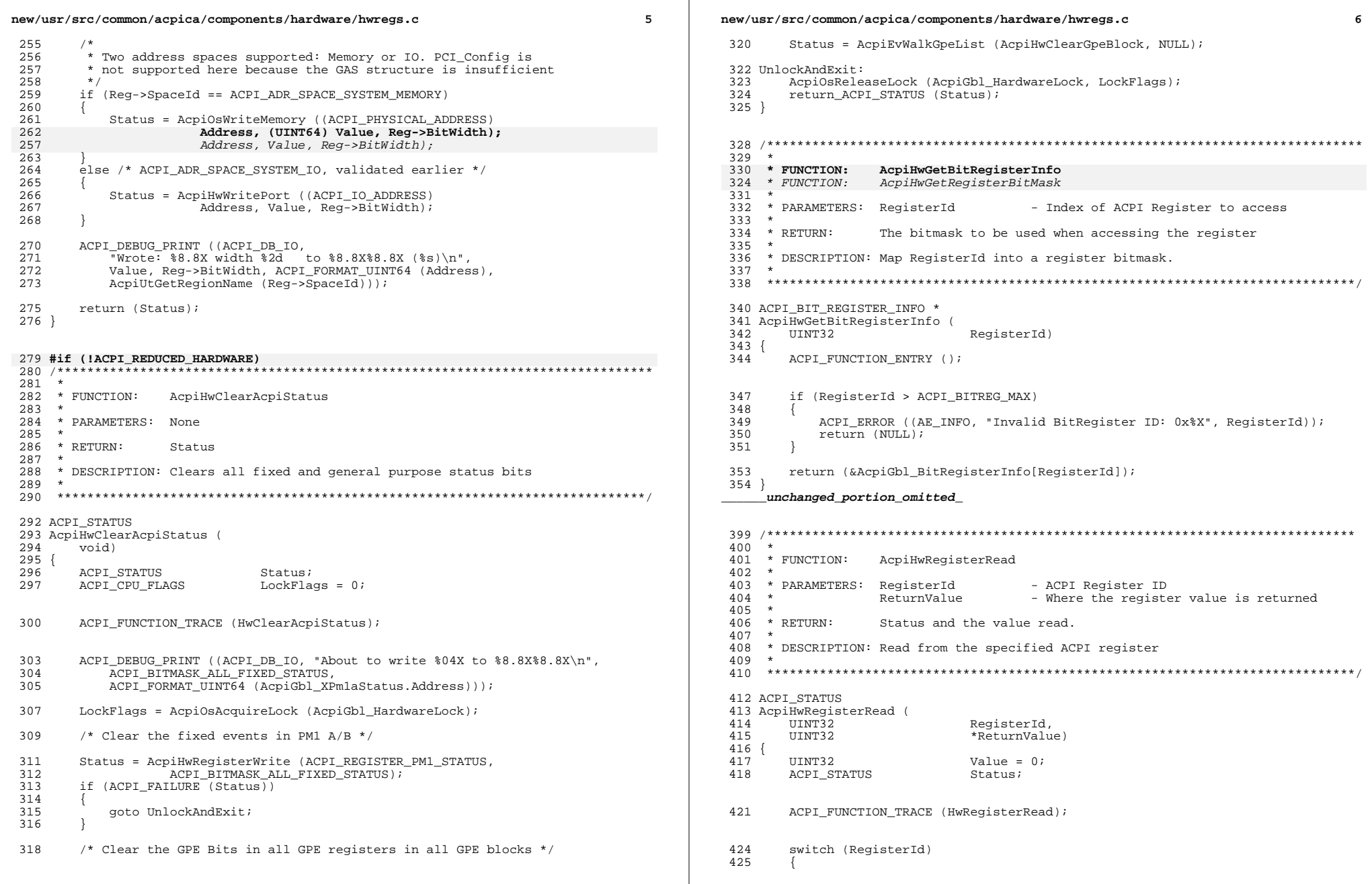

 $\mathbb{R}^n$ 

 $\epsilon$ 

**new/usr/src/common/acpica/components/hardware/hwregs.c <sup>7</sup>** 426 case ACPI REGISTER PM1 STATUS: /\* PM1 A/B: 16-bit access each \*/ 428 Status = AcpiHwReadMultiple (&Value, 429 Status = &AcpiGbl XPmlaStatus, 429 **Example AcceptiGbl\_XPmlaStatus,**<br>Example and the set of the set of the set of the set of the set of the set of the set of the set of the set of t 430  $\alpha$ AcpiGbl\_XPm1bStatus); <sup>431</sup> break; 433 case ACPI REGISTER PM1 ENABLE: /\* PM1 A/B: 16-bit access each \*/ 435 Status = AcpiHwReadMultiple (&Value,<br>436 6AcpiGbl XPmlaEnable. 436 &AcpiGbl\_XPmlaEnable,<br>437 &AcmiGbl\_XPmlaEnable, 437  $\&$ AcpiGbl\_XPm1bEnable);<br>438 break; break; <sup>440</sup> case ACPI\_REGISTER\_PM1\_CONTROL: /\* PM1 A/B: 16-bit access each \*/ <sup>442</sup> Status = AcpiHwReadMultiple (&Value, 443 **ExacpiGbl\_FADT.XPm1aControlBlock,**<br>444 **&AcpiGbl\_FADT.XPm1bControlBlock**)  $&$ AcpiGbl\_FADT.XPm1bControlBlock);  $446$ <br> $447$ <sup>447</sup> \* Zero the write-only bits. From the ACPI specification, "Hardware 448  $*$  Write-Only Bits": "Upon reads to registers with write-only bits,<br>449  $*$  software masks out all write-only bits " 449  $*$  software masks out all write-only bits."<br>450  $*$ / <sup>450</sup> \*/ 451 Value &= ~ACPI\_PM1\_CONTROL\_WRITEONLY\_BITS;<br>452 break; break; <sup>454</sup> case ACPI\_REGISTER\_PM2\_CONTROL: /\* 8-bit access \*/ <sup>456</sup> Status = AcpiHwRead (&Value, &AcpiGbl\_FADT.XPm2ControlBlock); <sup>457</sup> break; 459 case ACPI REGISTER PM TIMER: /\* 32-bit access \*/ <sup>461</sup> Status = AcpiHwRead (&Value, &AcpiGbl\_FADT.XPmTimerBlock); <sup>462</sup> break; <sup>464</sup> case ACPI\_REGISTER\_SMI\_COMMAND\_BLOCK: /\* 8-bit access \*/ <sup>466</sup> Status = AcpiHwReadPort (AcpiGbl\_FADT.SmiCommand, &Value, 8); break; 469 **default:**469 default: <sup>471</sup> ACPI\_ERROR ((AE\_INFO, "Unknown Register ID: 0x%X",  $472$  RegisterId));<br> $473$  Status = AE BAD P 473 Status = AE\_BAD\_PARAMETER;<br>474 break; <sub>}</sub> break; <sup>475</sup> } 477 if (ACPI SUCCESS (Status))  $478$ <br> $479$ \*ReturnValue = Value; <sup>480</sup> } <sup>482</sup> return\_ACPI\_STATUS (Status); <sup>483</sup> }

**new/usr/src/common/acpica/components/hardware/hwregs.c <sup>8</sup>** <sup>486</sup> /\*\*\*\*\*\*\*\*\*\*\*\*\*\*\*\*\*\*\*\*\*\*\*\*\*\*\*\*\*\*\*\*\*\*\*\*\*\*\*\*\*\*\*\*\*\*\*\*\*\*\*\*\*\*\*\*\*\*\*\*\*\*\*\*\*\*\*\*\*\*\*\*\*\*\*\*\*\*  $487$  \*<br> $488$  \* FUNCTION: AcpiHwRegisterWrite  $489$ <br> $490$ 490 \* PARAMETERS: RegisterId - ACPI Register ID<br>491 \* Value - The value to writ  $491 *$  Value - The value to write<br>  $492 *$ <sup>492</sup> \* \* RETURN: Status  $494$ <br> $495$ <sup>495</sup> \* DESCRIPTION: Write to the specified ACPI register  $\frac{496}{497}$  $497 * \text{NOTE:}$  In accordance with the ACPI specification, this function automatically  $498 * \text{ preserves the value of the following hits meaning that these hits cannot be.}$ 498 \* preserves the value of the following bits, meaning that these bits cannot be  $499 \times$  changed via this interface: 499  $*$  changed via this interface:<br>500  $*$ <sup>500</sup> \* <sup>501</sup> \* PM1\_CONTROL[0] = SCI\_EN 502 \* PM1\_CONTROL[9]<br>503 \* PM1 STATUS[11]  $503 \times PM1$  STATUS[11] <sup>504</sup> \* <sup>505</sup> \* ACPI References: 506 \* 1) Hardware Ignored Bits: When software writes to a register with ignored 507 \* bit fields, it preserves the ignored bit fields bit fields, it preserves the ignored bit fields <sup>508</sup> \* 2) SCI\_EN: OSPM always preserves this bit position <sup>509</sup> \* <sup>510</sup> \*\*\*\*\*\*\*\*\*\*\*\*\*\*\*\*\*\*\*\*\*\*\*\*\*\*\*\*\*\*\*\*\*\*\*\*\*\*\*\*\*\*\*\*\*\*\*\*\*\*\*\*\*\*\*\*\*\*\*\*\*\*\*\*\*\*\*\*\*\*\*\*\*\*\*\*\*\*/ <sup>512</sup> ACPI\_STATUS 513 AcpiHwRegisterWrite (<br>514 UINT32 514 UINT32 RegisterId,<br>515 UINT32 Value) 515 UINT32 Value)  $516$  {<br>517 517 ACPI\_STATUS Status;<br>518 IIINT32 ReadValue; <sup>518</sup> UINT32 ReadValue; 521 ACPI FUNCTION TRACE (HwRegisterWrite); <sup>524</sup> switch (RegisterId) 525 {<br>526 case ACPI REGISTER PM1 STATUS:  $/*$  PM1 A/B: 16-bit access each  $*/$ 527<br>528 <sup>528</sup> \* Handle the "ignored" bit in PM1 Status. According to the ACPI 529 \* specification, ignored bits are to be preserved when writing.<br>530 \* Normally, this would mean a read/modify/write sequence. Howev 530  $*$  Normally, this would mean a read/modify/write sequence. However,<br>531  $*$  preserving a bit in the status register is different. Writing a  $531$  \* preserving a bit in the status register is different. Writing a<br>532 \* one clears the status, and writing a zero preserves the status.  $532$  \* one clears the status, and writing a zero preserves the status.<br>533 \* Therefore, we must always write zero to the ignored bit. 533  $*$  Therefore, we must always write zero to the ignored bit.<br>534  $*$ <sup>534</sup> \* 535  $*$  This behavior is clarified in the ACPI 4.0 specification.<br>536  $*$ / <sup>536</sup> \*/ 537 Value &= ~ACPI PM1 STATUS PRESERVED BITS; 539 Status = AcpiHwWriteMultiple (Value,<br>540 6AcpiGbl XPmlaStatus. 540 **Example 19 & SACPIGBL\_XPmlaStatus,**<br>541 **6AcpiGbl\_XPmlbStatus**) 541 **6AcpiGbl\_XPm1bStatus**);<br>542 **break**; break; <sup>544</sup> case ACPI\_REGISTER\_PM1\_ENABLE: /\* PM1 A/B: 16-bit access each \*/ 546 Status = AcpiHwWriteMultiple (Value,<br>547 SAcpiGbl XPmlaEnable. 547 **6AcpiGbl\_XPmlaEnable,**<br>548 6AcpiGbl\_XPmlbEnable 548  $\&$ AcpiGbl\_XPm1bEnable); <sup>549</sup> break;

**new/usr/src/common/acpica/components/hardware/hwregs.c**

**<sup>9</sup>**

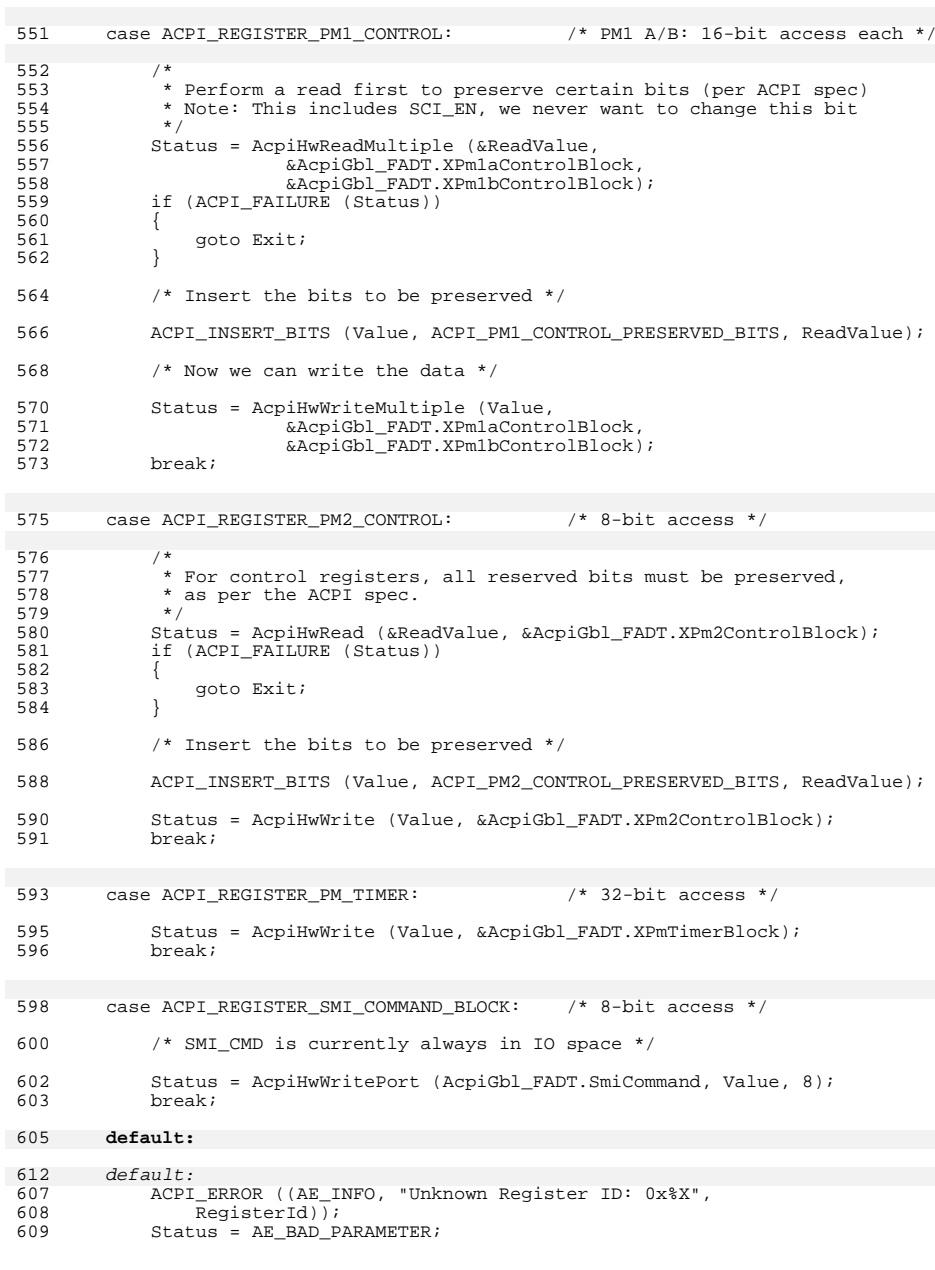

# **new/usr/src/common/acpica/components/hardware/hwregs.c <sup>10</sup>** break; } Exit: return\_ACPI\_STATUS (Status); } **\_\_\_\_\_\_unchanged\_portion\_omitted\_#endif /\* !ACPI\_REDUCED\_HARDWARE \*/**

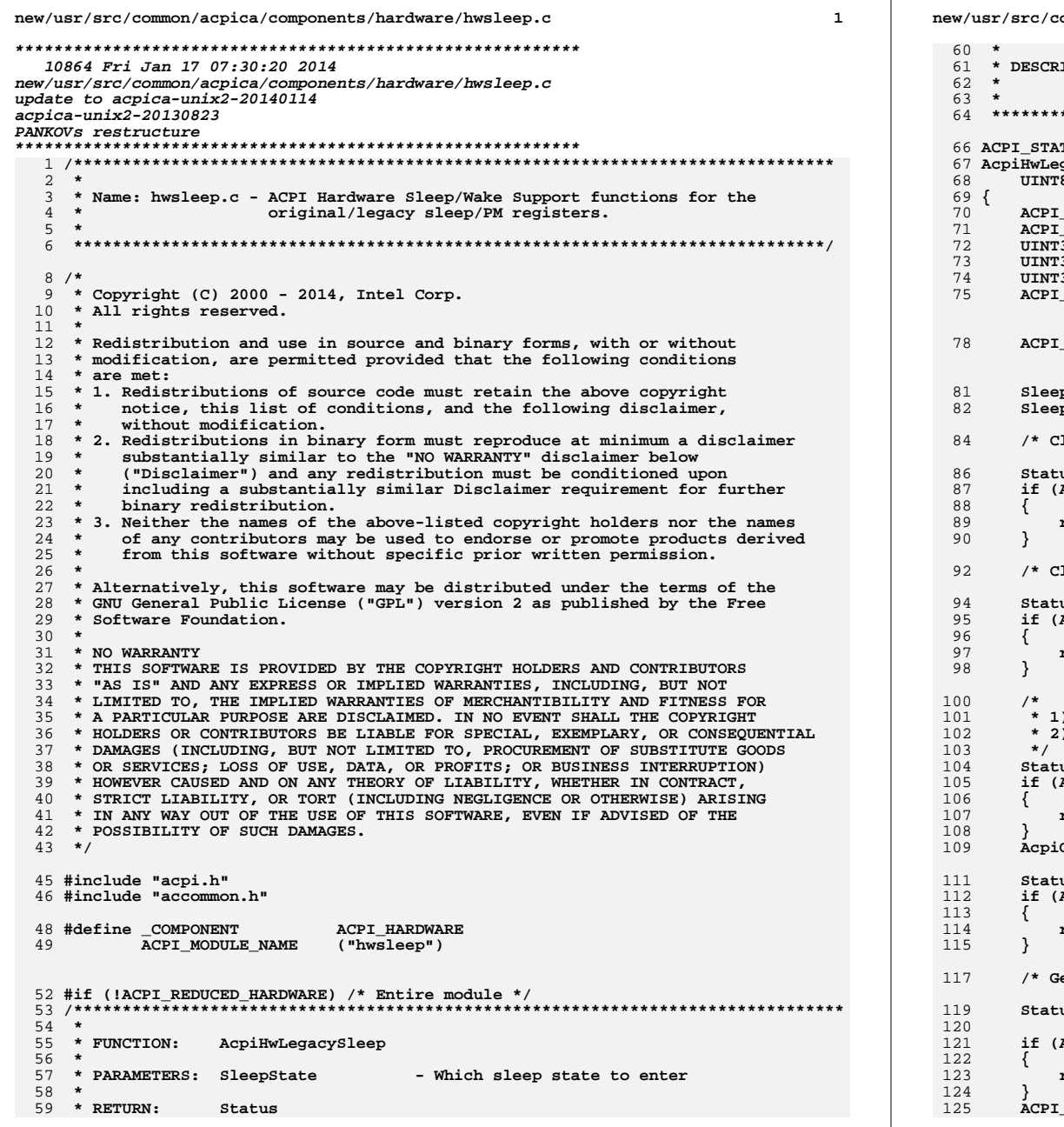

ommon/acpica/components/hardware/hwsleep.c IPTION: Enter a system sleep state via the legacy FADT PM registers THIS FUNCTION MUST BE CALLED WITH INTERRUPTS DISABLED TUS gacySleep ( SleepState) \_BIT\_REGISTER\_INFO \*SleepTypeRegInfo;<br>\_BIT\_REGISTER\_INFO \*SleepEnableRegInfo; PmlaControl;  $\overline{3}2$  $32^{\circ}$ Pm1bControl; 32 InValue; **STATUS** Status; FUNCTION TRACE (HwLegacySleep); pTypeRegInfo = AcpiHwGetBitRegisterInfo (ACPI\_BITREG\_SLEEP\_TYPE); -<br>pEnableRegInfo = AcpiHwGetBitRegisterInfo (ACPI\_BITREG\_SLEEP\_ENABLE); lear wake status \*/ us = AcpiWriteBitRegister (ACPI BITREG WAKE STATUS, ACPI CLEAR STATUS); ACPI\_FAILURE (Status)) return ACPI STATUS (Status); lear all fixed and general purpose status bits \*/  $us = AcpiHwClearAcpiStatus ()$ ; ACPI\_FAILURE (Status)) return ACPI STATUS (Status); ) Disable/Clear all GPEs ) Enable all wakeup GPEs  $us = AcpiHwDisableAllGpes ()$ ACPI FAILURE (Status)) return\_ACPI\_STATUS (Status); Gbl\_SystemAwakeAndRunning = FALSE;  $us = AcpiHwEnableAllWakeupGpes ()$ ACPI\_FAILURE (Status)) return ACPI STATUS (Status); et current value of PM1A control \*/ us = AcpiHwRegisterRead (ACPI\_REGISTER\_PM1\_CONTROL, &PmlaControl); ACPI\_FAILURE (Status)) return\_ACPI\_STATUS (Status); DEBUG PRINT ((ACPI DB INIT,

 $\overline{2}$ 

```
new/usr/src/common/acpica/components/hardware/hwsleep.c 3
126 "Entering sleep state [S%u]\n", SleepState));128 /* Clear the SLP_EN and SLP_TYP fields */130 Pm1aControl &= ~(SleepTypeRegInfo->AccessBitMask |
131 SleepEnableRegInfo->AccessBitMask);132 Pm1bControl = Pm1aControl;134 /* Insert the SLP_TYP bits */136 Pm1aControl |= (AcpiGbl_SleepTypeA << SleepTypeRegInfo->BitPosition);
137 Pm1bControl |= (AcpiGbl_SleepTypeB << SleepTypeRegInfo->BitPosition);139 /*
140 * We split the writes of SLP_TYP and SLP_EN to workaround141 * poorly implemented hardware.142 */144 /* Write #1: write the SLP_TYP data to the PM1 Control registers */146 Status = AcpiHwWritePm1Control (Pm1aControl, Pm1bControl);147 if (ACPI_FAILURE (Status))148 {149 return_ACPI_STATUS (Status);150 }152 /* Insert the sleep enable (SLP_EN) bit */154 Pm1aControl |= SleepEnableRegInfo->AccessBitMask;
155 Pm1bControl |= SleepEnableRegInfo->AccessBitMask;157 /* Flush caches, as per ACPI specification */159 ACPI FLUSH CPU CACHE ();
161 /* Write #2: Write both SLP TYP + SLP EN */
163 Status = AcpiHwWritePm1Control (Pm1aControl, Pm1bControl);164 if (ACPI_FAILURE (Status))165 {166 return_ACPI_STATUS (Status);167 }169 if (SleepState > ACPI_STATE_S3)170 {171 /*
172 * We wanted to sleep > S3, but it didn't happen (by virtue of the173 * fact that we are still executing!)174 *
175 * Wait ten seconds, then try again. This is to get S4/S5 to work on176 * all machines.177 *
178 * We wait so long to allow chipsets that poll this reg very slowly179 * to still read the right value. Ideally, this block would go180 * away entirely.181 */
182 AcpiOsStall (10 * ACPI_USEC_PER_SEC);184 Status = AcpiHwRegisterWrite (ACPI_REGISTER_PM1_CONTROL,185 SleepEnableRegInfo->AccessBitMask);<br>186 if (ACPI FAILURE (Status))
           186 if (ACPI_FAILURE (Status))187 {188 return_ACPI_STATUS (Status);189 }190 }new/usr/src/common/acpica/components/hardware/hwsleep.c 4
                                                                                    192 /* Wait for transition back to Working State */194 do195 {196 Status = AcpiReadBitRegister (ACPI_BITREG_WAKE_STATUS, &InValue);197 if (ACPI_FAILURE (Status))198 {199 return_ACPI_STATUS (Status);200 }202 } while (!InValue);204 return ACPI STATUS (AE OK);
                                                                                      205 }
                                                                                      208 /*******************************************************************************
                                                                                     209 *210 \times FUNCTION:
                                                                                                      210 * FUNCTION: AcpiHwLegacyWakePrep211 *
212 * PARAMETERS: SleepState - Which sleep state we just exited213 *
214 * RETURN: Status215 *
216 * DESCRIPTION: Perform the first state of OS-independent ACPI cleanup after a217 * sleep.<br>218 * Called

218 * Called with interrupts ENABLED.219 *
220 ******************************************************************************/222 ACPI_STATUS
                                                                                      223 AcpiHwLegacyWakePrep (
                                                                                     224 UINT8 SleepState)225 {
                                                                                     226 ACPT STATUS Status:

227 ACPI_BIT_REGISTER_INFO *SleepTypeRegInfo;
228 ACPI_BIT_REGISTER_INFO *SleepEnableRegInfo;229 UINT32 PmlaControl;<br>
230 UINT32 PmlbControl:

230 UINT32 Pm1bControl;233 ACPI_FUNCTION_TRACE (HwLegacyWakePrep);235 /*
236 * Set SLP_TYPE and SLP_EN to state S0.
237 * This is unclear from the ACPI Spec, but it is required238 * by some machines.239 */
240 Status = AcpiGetSleepTypeData (ACPI_STATE_S0,
241 &AcpiGbl_SleepTypeA, &AcpiGbl_SleepTypeB);242 if (ACPI_SUCCESS (Status))243 {244 SleepTypeRegInfo =
245 AcpiHwGetBitRegisterInfo (ACPI_BITREG_SLEEP_TYPE);246 SleepEnableRegInfo =
247 AcpiHwGetBitRegisterInfo (ACPI_BITREG_SLEEP_ENABLE);249 /* Get current value of PM1A control */251 Status = AcpiHwRegisterRead (ACPI_REGISTER_PM1_CONTROL,252 &Pm1aControl);
253 if (ACPI_SUCCESS (Status))254 {255 /* Clear the SLP_EN and SLP_TYP fields */257 Pm1aControl &= ~(SleepTypeRegInfo->AccessBitMask |
```
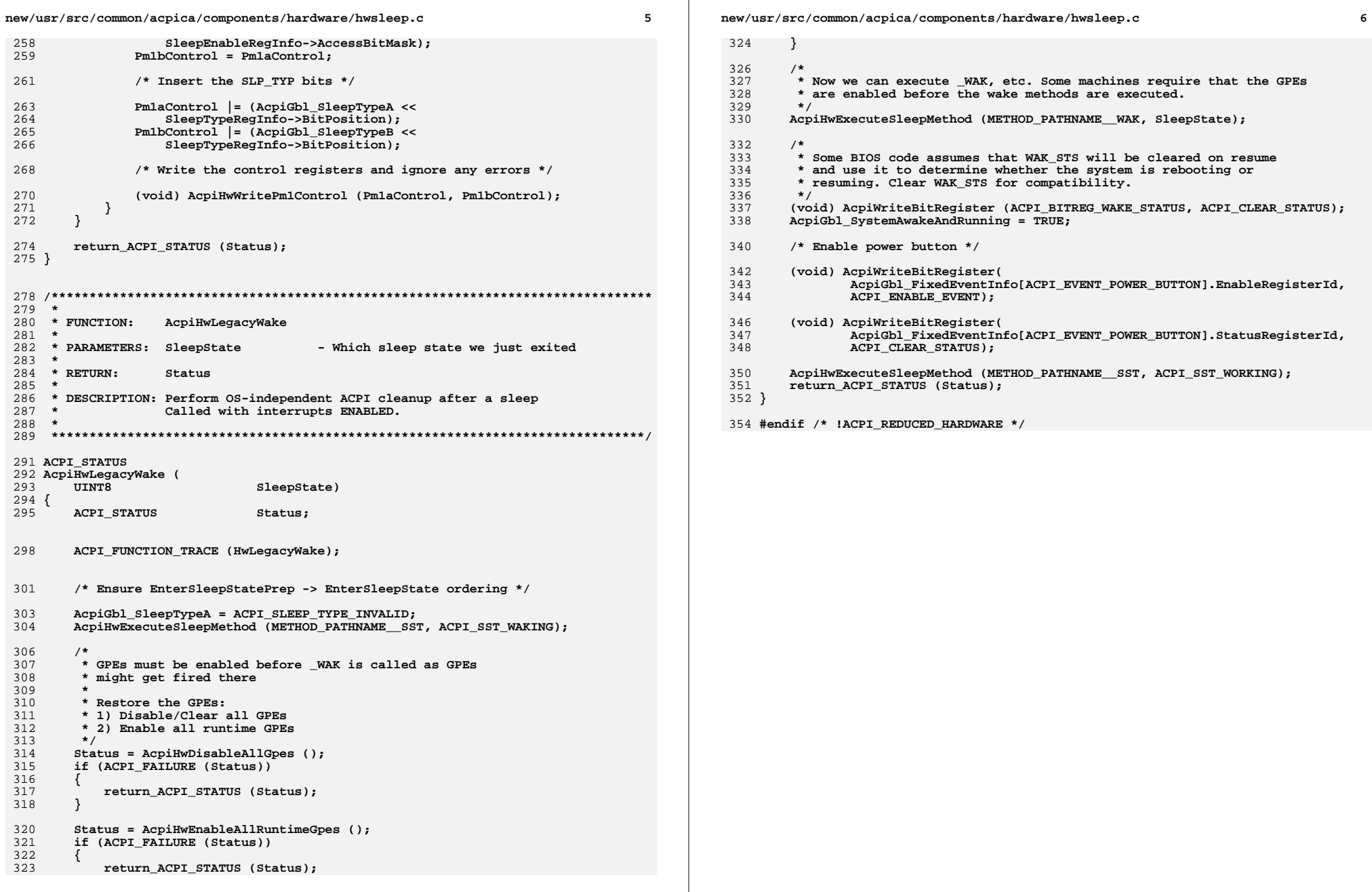

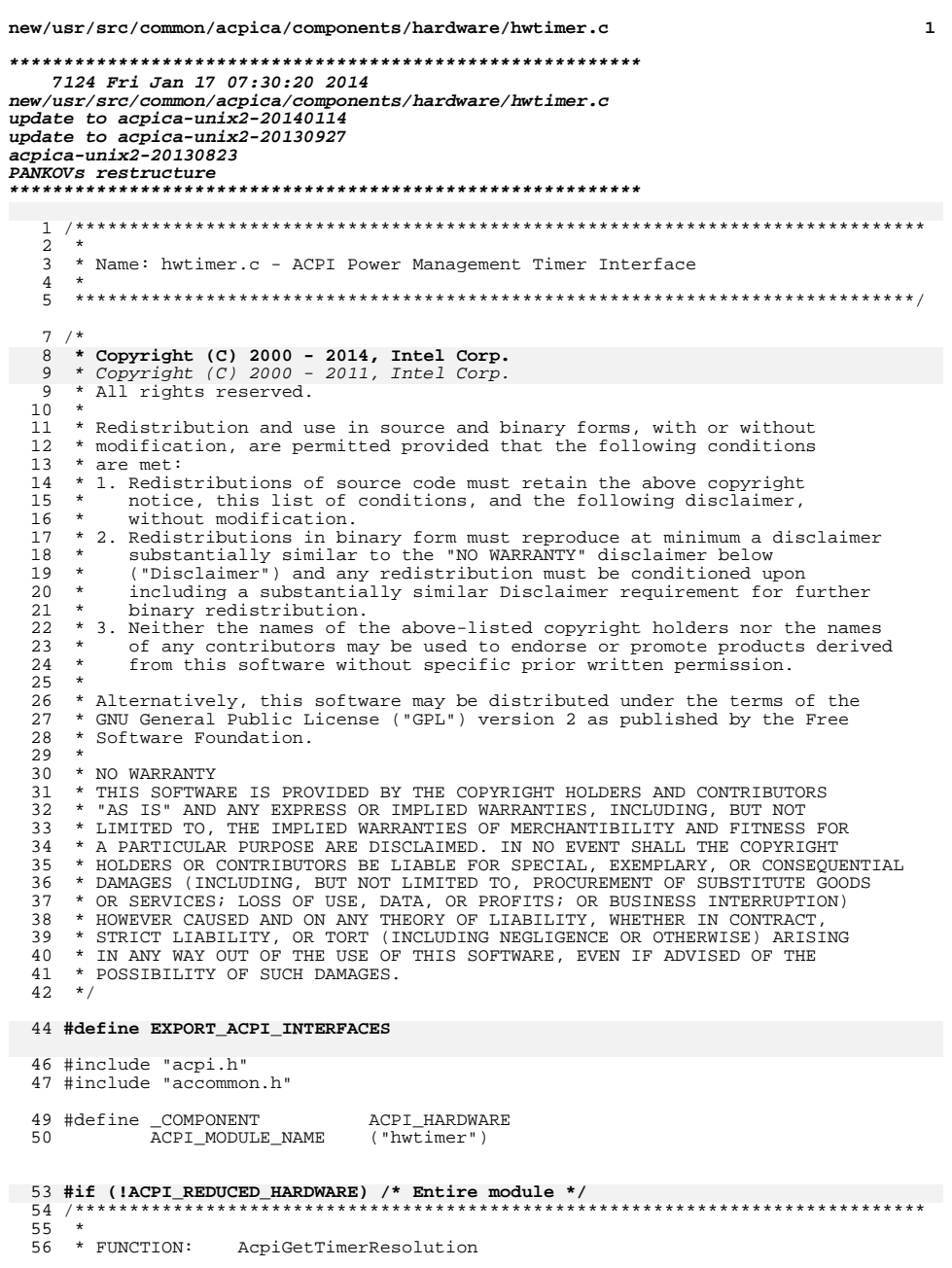

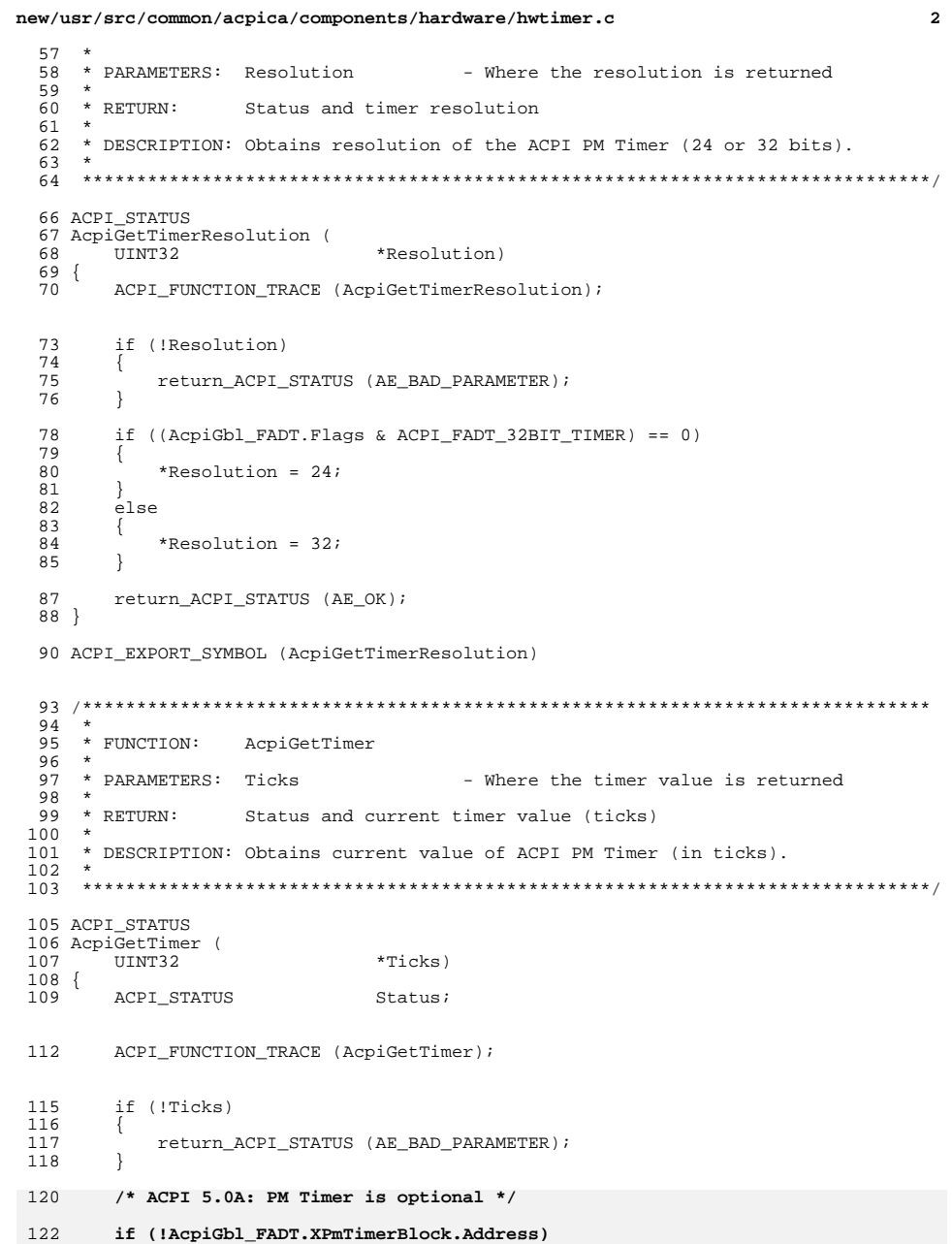

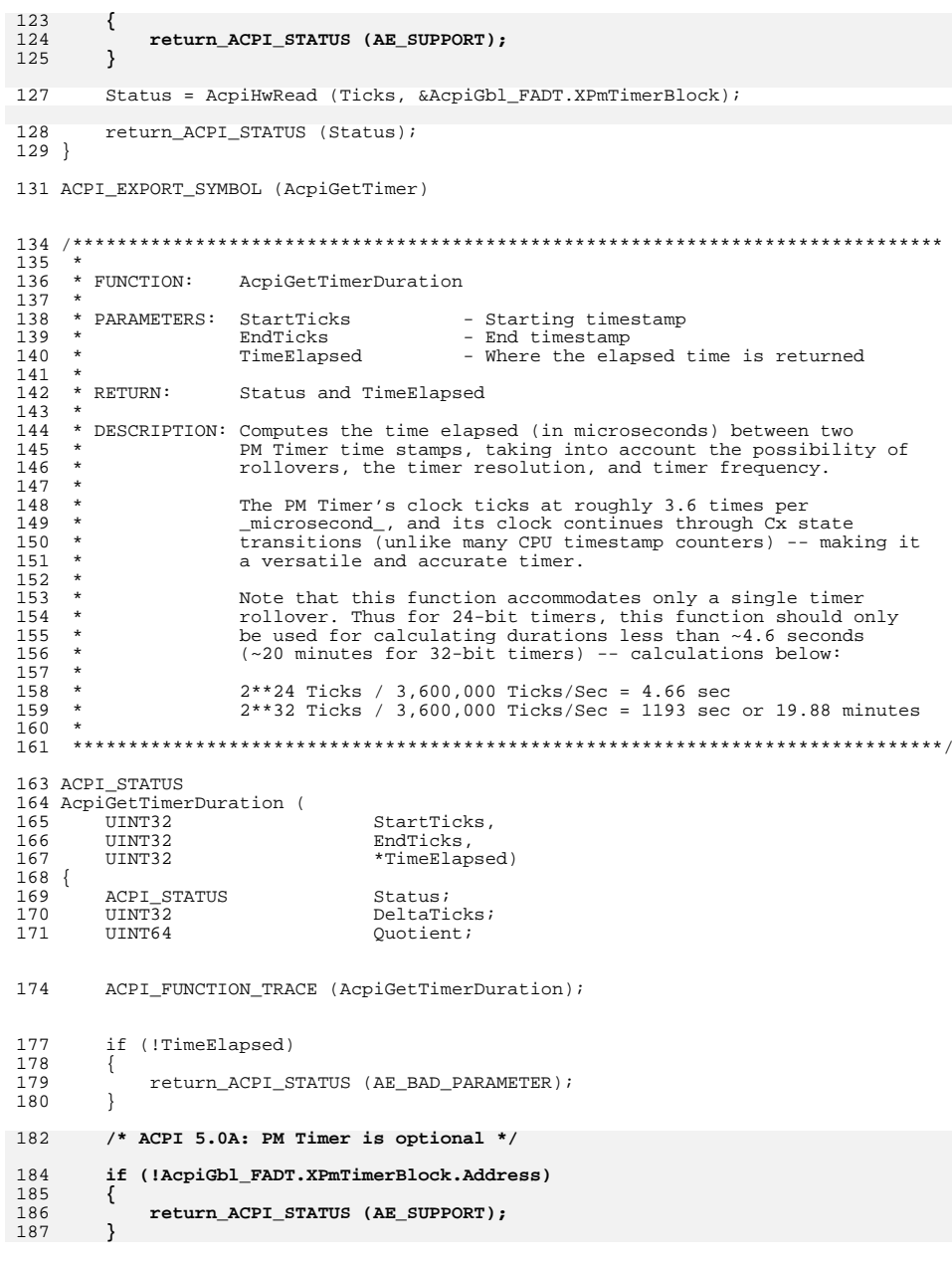

**<sup>3</sup>**

**new/usr/src/common/acpica/components/hardware/hwtimer.c**

```
 4
189<br>190
190 * Compute Tick Delta:<br>191 * Handle (max one) tir
         * Handle (max one) timer rollovers on 24-bit versus 32-bit timers.<br>*/
\frac{192}{193}193 if (StartTicks < EndTicks)
194<br>195
            195 DeltaTicks = EndTicks - StartTicks;
196<br>197
        else if (StartTicks > EndTicks)
198<br>199
            if ((AcpiGbl_FADT.Flags & ACPI_FADT_32BIT_TIMER) == 0)
\frac{200}{201}/* 24-bit Timer */
203 DeltaTicks = (((0x00FFFFFF - StartTicks) + EndTicks) & 0x00FFFFFF);
204 }
            \int else
206<br>207
                 /* 32-bit Timer */209 DeltaTicks = (0xFFFFFFFF - StartTicks) + EndTicks;<br>210 }
210 }
\frac{211}{212}else /* StartTicks == EndTicks */
\frac{213}{214}214 *TimeElapsed = 0;
        return_ACPI_STATUS (AE_OK);
216 }
^{218}_{219}* Compute Duration (Requires a 64-bit multiply and divide):
\frac{220}{221}221 * TimeElapsed (microseconds) =
222 * (DeltaTicks * ACPI_USEC_PER_SEC) / ACPI_PM_TIMER_FREQUENCY;206 * TimeElapsed = (DeltaTicks * 1000000) / PM_TIMER_FREQUENCY;<br>223 *223 */
224 Status = AcpiUtShortDivide (((UINT64) DeltaTicks) * ACPI_USEC_PER_SEC,225 ACPI_PM_TIMER_FREQUENCY, &Quotient, NULL);
208 Status = AcpiUtShortDivide (((UINT64) DeltaTicks) * 1000000,209 PM_TIMER_FREQUENCY, &Quotient, NULL);
227 *TimeElapsed = (UINT32) Quotient;<br>228 meturn ACPI STATUS (Status);
        return ACPI STATUS (Status);
229 }
231 ACPI_EXPORT_SYMBOL (AcpiGetTimerDuration)
233 #endif /* !ACPI_REDUCED_HARDWARE */
```
**new/usr/src/common/acpica/components/hardware/hwtimer.c**

new/usr/src/common/acpica/components/hardware/hwvalid.c  $\mathbf{1}$ new/usr/src/common/acpica/components/hardware/hwvalid.c 11591 Fri Jan 17 07:30:21 2014 new/usr/src/common/acpica/components/hardware/hwyalid.c  $60/$ 61 \* Protected I/O ports. Some ports are always illegal, and some are update to acpica-unix2-20140114 62 \* conditionally illegal. This table must remain ordered by port address.  $acpica-unix2-20130823$ PANKOVS restructure  $63 *$ 64 \* The table is used to implement the Microsoft port access rules that 65 \* first appeared in Windows XP. Some ports are always illegal, and some 66 \* ports are only illegal if the BIOS calls OSI with a WinXP string or \* later (meaning that the BIOS itelf is post-XP.)  $\mathcal{L}$ 67  $\mathbf{3}$ \* Module Name: hwyalid - I/O request validation 68 69 \* This provides ACPICA with the desired port protections and  $\overline{4}$ 70 \* Microsoft compatibility.  $\sqrt{2}$  $71 *$  $7 / *$ 72 \* Description of port entries:  $8$  \* Copyright (C) 2000 - 2014, Intel Corp. 73 \* DMA: DMA controller 74 \* PICO: Programmable Interrupt Controller (8259A)  $9 * Copyright (C) 2000 - 2011$ , Intel Corp. \* All rights reserved. 75 \* PIT1: System Timer 1 76 \* PIT2: System Timer 2 failsafe  $10 *$ 11 \* Redistribution and use in source and binary forms, with or without 77 \* RTC: Real-time clock 12 \* modification, are permitted provided that the following conditions 78 \* CMOS: Extended CMOS 13  $*$  are met: 79 \* DMA1: DMA 1 page registers 14  $*$  1. Redistributions of source code must retain the above copyright 80 \* DMA1L: DMA 1 Ch 0 low page 81 \* DMA2: DMA 2 page registers 15 \* notice, this list of conditions, and the following disclaimer,  $16$ without modification. 82 \* DMA2L: DMA 2 low page refresh  $17$  \* 2. Redistributions in binary form must reproduce at minimum a disclaimer 83 \* ARBC: Arbitration control 84 \* SETUP: Reserved system board setup 18 \* substantially similar to the "NO WARRANTY" disclaimer below  $19 *$ ("Disclaimer") and any redistribution must be conditioned upon 85 \* POS: POS channel select 86 \* PIC1: Cascaded PIC  $20$ including a substantially similar Disclaimer requirement for further 87 \* TDMA: TSA DMA  $21 \times$ binary redistribution. 22 \* 3. Neither the names of the above-listed copyright holders nor the names 88 \* ELCR: PIC edge/level registers 89 \* PCI: PCI configuration space 23 of any contributors may be used to endorse or promote products derived  $90 * 7$  $24$ from this software without specific prior written permission.  $25 *$ 91 static const ACPI PORT INFO AcpiProtectedPorts[] =  $92\{$  $26$ \* Alternatively, this software may be distributed under the terms of the \* GNU General Public License ("GPL") version 2 as published by the Free  $0x0000$ ,  $0x000F$ ,  $ACPI_OSI_WIN_XP$ 27 93 "DMA",  $\left\{ \text{''PIC0''}, \right.$ \* Software Foundation.  $0x0020$ ,  $0x0021$ ,  $ACPI\_ALWAYS\_ILLEGAL$ , 2.8 94  $29$  $95$  $\{$  "PIT1",  $0x0040$ ,  $0x0043$ , ACPI OSI WIN XP}, " $PIT2"$ , 30 \* NO WARRANTY 96  $0x0048$ ,  $0x004B$ ,  $ACPI$ <sup>\_</sup> $OSI$ <sup>\_</sup> $WIN$ <sup>\_</sup> $XP$ }  $31$ \* THIS SOFTWARE IS PROVIDED BY THE COPYRIGHT HOLDERS AND CONTRIBUTORS 97 " $RTC$ ",  $0x0070$ ,  $0x0071$ ,  $ACPI_OSI_WIN_XP'$ 32 \* "AS IS" AND ANY EXPRESS OR IMPLIED WARRANTIES. INCLUDING, BUT NOT  $\sum$  "CMOS".  $0 \times 0074$ ,  $0 \times 0076$ ,  $ACPT$   $OST$  WIN  $XP$ )  $9R$ "DMA1",<br>"DMA1L", 0x0081, 0x0083, ACPI\_OSI\_WIN\_XP}<br>0x0087, 0x0087, ACPI\_OSI\_WIN\_XP} 33 \* LIMITED TO, THE IMPLIED WARRANTIES OF MERCHANTIBILITY AND FITNESS FOR 99 \* A PARTICULAR PURPOSE ARE DISCLAIMED. IN NO EVENT SHALL THE COPYRIGHT  $34$ 100  $\frac{1}{2}$  "DMA2".  $0x0089$ ,  $0x008B$ ,  $ACPI_OSI_WIN_XP$ 35 \* HOLDERS OR CONTRIBUTORS BE LIABLE FOR SPECIAL, EXEMPLARY, OR CONSEQUENTIAL  $101$ 36 \* DAMAGES (INCLUDING, BUT NOT LIMITED TO, PROCUREMENT OF SUBSTITUTE GOODS  $\}$ "DMA2L",  $0x008F$ ,  $0x008F$ ,  $ACPI$  $OSI$  $WIN$  $XP$ },  $102$ 37 \* OR SERVICES; LOSS OF USE, DATA, OR PROFITS; OR BUSINESS INTERRUPTION)  $103$ {"ARBC",<br>{"SETUP".  $0 \times 0090$ ,  $0 \times 0091$ ,  $\text{ACPI\_OST\_WIN\_XP}$ <br> $0 \times 0093$ ,  $0 \times 0094$ ,  $\text{ACPI OSI WIN XP}$ 38 \* HOWEVER CAUSED AND ON ANY THEORY OF LIABILITY, WHETHER IN CONTRACT,  $104$ 39 \* STRICT LIABILITY, OR TORT (INCLUDING NEGLIGENCE OR OTHERWISE) ARISING 105  $\}$  "POS",  $0x0096$ ,  $0x0097$ ,  $ACPIOSIWWXP$ , 40 \* IN ANY WAY OUT OF THE USE OF THIS SOFTWARE, EVEN IF ADVISED OF THE 0x00A0, 0x00A1, ACPI\_ALWAYS\_ILLEGAL}  $106$ "PIC1". "IDMA", 41 \* POSSIBILITY OF SUCH DAMAGES. 107  $0x00C0$ ,  $0x00DF$ , ACPI OSI WIN XP},  $42 * 7$ <sup>}</sup> "ELCR", 0x04D0, 0x04D1, ACPI\_ALWAYS\_ILLEGAL}  $108$  $\{$  "PCI",  $109$ 0x0CF8, 0x0CFF, ACPI OSI WIN XP} 44 #define \_\_HWVALID\_C\_\_  $110$  }; 46 #include "acpi.h" 112 #define ACPI PORT INFO ENTRIES ACPI ARRAY LENGTH (AcpiProtectedPorts) 47 #include "accommon.h" 49 #define COMPONENT ACPT HARDWARE 50 ACPI MODULE NAME ("hwyalid")  $116 *$ 117 \* FUNCTION: AcpiHwValidateIoRequest 52 /\* Local prototypes \*/  $110 - 1$ 119 \* PARAMETERS: Address Address of I/O port/register 54 static ACPI\_STATUS  $120 \times$ BitWidth Number of bits  $(8, 16, 32)$ 55 AcpiHwValidateIoRequest (  $121 *$  $122 * RETURN:$ 56 ACPI\_IO\_ADDRESS Address Status  $123 *$ 57  $TITNT22$  $Ri+WiA+h$ ):

 $\mathbf{\cdot}$
```
\overline{3}new/usr/src/common/acpica/components/hardware/hwvalid.c
124 * DESCRIPTION: Validates an I/O request (address/length). Certain ports are
125 *always illegal and some ports are only illegal depending on
126 *the requests the BIOS AML code makes to the predefined
                     _OSI method.
127
128
     \rightarrow131 static ACPI_STATUS
132 AcpiHwValidateIoRequest (
133ACPI IO ADDRESS
                                 Address.
        UINT32BitWidth)
134
135\{136
        UINT32
                                 \mathbf{i} \mathbf{i}137
        UINT32
                                 ByteWidth;
138
        ACPI_IO_ADDRESS
                                 LastAddress;
139
        const ACPI PORT INFO
                                 *PortInfo;
142
        ACPI FUNCTION TRACE (HwValidateIoRequest);
145
        /* Supported widths are 8/16/32 */
147
        if (IBitWidth = 8) &c148
             (BitWidth = 16) &149
             (BitWidth != 32))150
         \{151
            ACPI_ERROR ((AE_INFO,
152
                 "Bad BitWidth parameter: %8.8X", BitWidth));
153
            return (AE BAD PARAMETER);
154
156
        PortInfo = AcpiProtectedPorts;
        ByteWidth = \text{ACPI\_DIV_8} (BitWidth);
157
        LastAddress = Ad\overline{d}ress + ByteWidth - 1;
158
160
        ACPI_DEBUG_PRINT ((ACPI_DB_IO, "Address %p LastAddress %p Length %X",
161
            ACPI CAST PTR (void, Address), ACPI CAST PTR (void, LastAddress),
162
            ByteWidth));
164
        /* Maximum 16-bit address in I/O space */
166
        if (LastAddress > ACPI_UINT16_MAX)
167
168
            ACPI_ERROR ((AE_INFO,
169
                 "Illegal I/\overline{O} port address/length above 64K: %p/0x%X",
170
                 ACPI_CAST_PTR (void, Address), ByteWidth));
171
            return_ACPI_STATUS (AE_LIMIT);
172
         \rightarrow174
         /* Exit if requested address is not within the protected port table */
176
         if (Address > AcpiProtectedPorts[ACPI_PORT_INFO_ENTRIES - 1]. End)
177
         ₹
178
            return ACPI STATUS (AE OK);
179
         \mathcal{E}181
         /* Check request against the list of protected I/O ports */
183
        for (i = 0; i < ACPI\_PORT\_INFO\_ENTRIES; i++, PortInfo++)184
         \{185
186
              * Check if the requested address range will write to a reserved
187
              * port. Four cases to consider:
188
              * 1) Address range is contained completely in the port address range
189
```
### new/usr/src/common/acpica/components/hardware/hwvalid.c

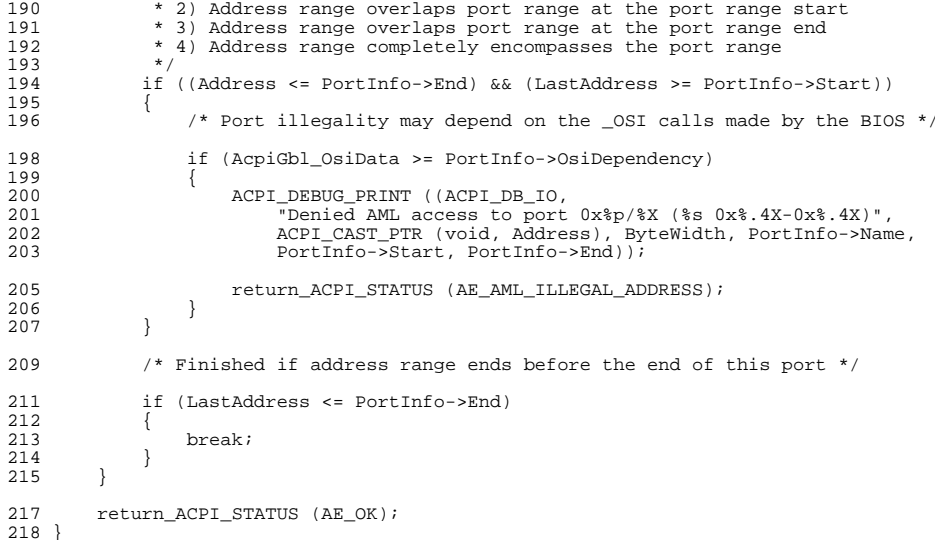

```
unchanged portion omitted
```
 $\overline{4}$ 

new/usr/src/common/acpica/components/hardware/hwxface.c  $\blacksquare$ 19617 Fri Jan 17 07:30:21 2014 new/usr/src/common/acpica/components/hardware/hwxface.c update to acpica-unix2-20140114 update to acpica-unix2-20130927 acpica-unix2-20130823 PANKOVS restructure 2  $\mathcal{R}$ \* Module Name: hwxface - Public ACPICA hardware interfaces  $\overline{a}$ -5  $7 / *$ 8 \* Copyright (C) 2000 - 2014, Intel Corp. \* Copyright (C) 2000 - 2011, Intel Corp.  $\overline{q}$ \* All rights reserved.  $\alpha$  $10 *$ 11 \* Redistribution and use in source and binary forms, with or without 12 \* modification, are permitted provided that the following conditions  $13 * are met:$ 14 \* 1. Redistributions of source code must retain the above copyright \* notice, this list of conditions, and the following disclaimer, 15 without modification.  $16$ 17 \* 2. Redistributions in binary form must reproduce at minimum a disclaimer  $18 *$ substantially similar to the "NO WARRANTY" disclaimer below 19 ("Disclaimer") and any redistribution must be conditioned upon including a substantially similar Disclaimer requirement for further  $20$  $21$  \* binary redistribution. 22 \* 3. Neither the names of the above-listed copyright holders nor the names  $23$ of any contributors may be used to endorse or promote products derived  $\rightarrow$ from this software without specific prior written permission. 24  $25$  $26$ \* Alternatively, this software may be distributed under the terms of the \* GNU General Public License ("GPL") version 2 as published by the Free 27 \* Software Foundation.  $28$ 29  $30$ \* NO WARRANTY \* THIS SOFTWARE IS PROVIDED BY THE COPYRIGHT HOLDERS AND CONTRIBUTORS  $31$ 32 \* "AS IS" AND ANY EXPRESS OR IMPLIED WARRANTIES, INCLUDING, BUT NOT \* LIMITED TO, THE IMPLIED WARRANTIES OF MERCHANTIBILITY AND FITNESS FOR  $33$ 34 \* A PARTICULAR PURPOSE ARE DISCLAIMED. IN NO EVENT SHALL THE COPYRIGHT 35 \* HOLDERS OR CONTRIBUTORS BE LIABLE FOR SPECIAL, EXEMPLARY, OR CONSEQUENTIAL 36 \* DAMAGES (INCLUDING, BUT NOT LIMITED TO, PROCUREMENT OF SUBSTITUTE GOODS  $37$ \* OR SERVICES; LOSS OF USE, DATA, OR PROFITS; OR BUSINESS INTERRUPTION) 38 \* HOWEVER CAUSED AND ON ANY THEORY OF LIABILITY, WHETHER IN CONTRACT, \* STRICT LIABILITY, OR TORT (INCLUDING NEGLIGENCE OR OTHERWISE) ARISING  $20$  $40$ \* IN ANY WAY OUT OF THE USE OF THIS SOFTWARE, EVEN IF ADVISED OF THE 41 \* POSSIBILITY OF SUCH DAMAGES.  $42 * 7$ 44 #define EXPORT ACPI INTERFACES 46 #include "acpi.h" 47 #include "accommon.h" 48 #include "acnamesp.h" 50 #define \_COMPONENT ACPI HARDWARE  $51$ ACPT MODULE NAME  $(\sqrt[n]{\text{hwxface}})$ 55 \* FUNCTION: 56 AcpiReset

new/usr/src/common/acpica/components/hardware/hwxface.c  $\sim$  $57 +$ 58 \* PARAMETERS: None  $50 *$  $60 * RETURN:$ Status  $61 *$ 62 \* DESCRIPTION: Set reset register in memory or IO space. Note: Does not support reset register in PCI config space, this must be 63  $64 *$ handled separately. 65  $66$ 68 ACPT STATUS 69 AcpiReset ( 70 void) 71 72 ACPI GENERIC ADDRESS  $*Rate + Rate$  $73$ ACPI STATUS Status; 76 ACPI\_FUNCTION\_TRACE (AcpiReset); 79 ResetReg = &AcpiGbl\_FADT.ResetRegister; 81 /\* Check if the reset register is supported \*/ 83 if (!(AcpiGbl FADT.Flags & ACPI FADT RESET REGISTER) ||  $84$ !ResetReq->Address) 85 86 return ACPI STATUS (AE NOT EXIST); 87 - }  $99$ if (ResetReq->SpaceId == ACPI ADR SPACE SYSTEM IO)  $90$ 91 \* For I/O space, write directly to the OSL. This bypasses the port 92 \* validation mechanism, which may block a valid write to the reset  $93$ \* register.  $94$ 95 96  $*$  NOTE: \* The ACPI spec requires the reset register width to be 8, so we  $Q<sub>7</sub>$ \* hardcode it here and ignore the FADT value. This maintains 98 99 \* compatibility with other ACPI implementations that have allowed  $100$ \* BIOS code with bad register width values to go unnoticed.  $101$ Status = AcpiOsWritePort ((ACPI IO ADDRESS) ResetReg->Address,  $102$  $103$ AcpiGbl FADT. ResetValue, ACPI RESET REGISTER WIDTH); 96 -<br>AcpiGbl FADT.ResetValue. ResetReq->BitWidth);  $104$ 105 else 106  $107$ /\* Write the reset value to the reset register \*/ 109 Status = AcpiHwWrite (AcpiGbl\_FADT.ResetValue, ResetReg); 110  $112$ return ACPI STATUS (Status);  $113.$ 115 ACPI\_EXPORT\_SYMBOL (AcpiReset)  $119 *$ 120 \* FUNCTION: AcpiRead  $121 *$ 

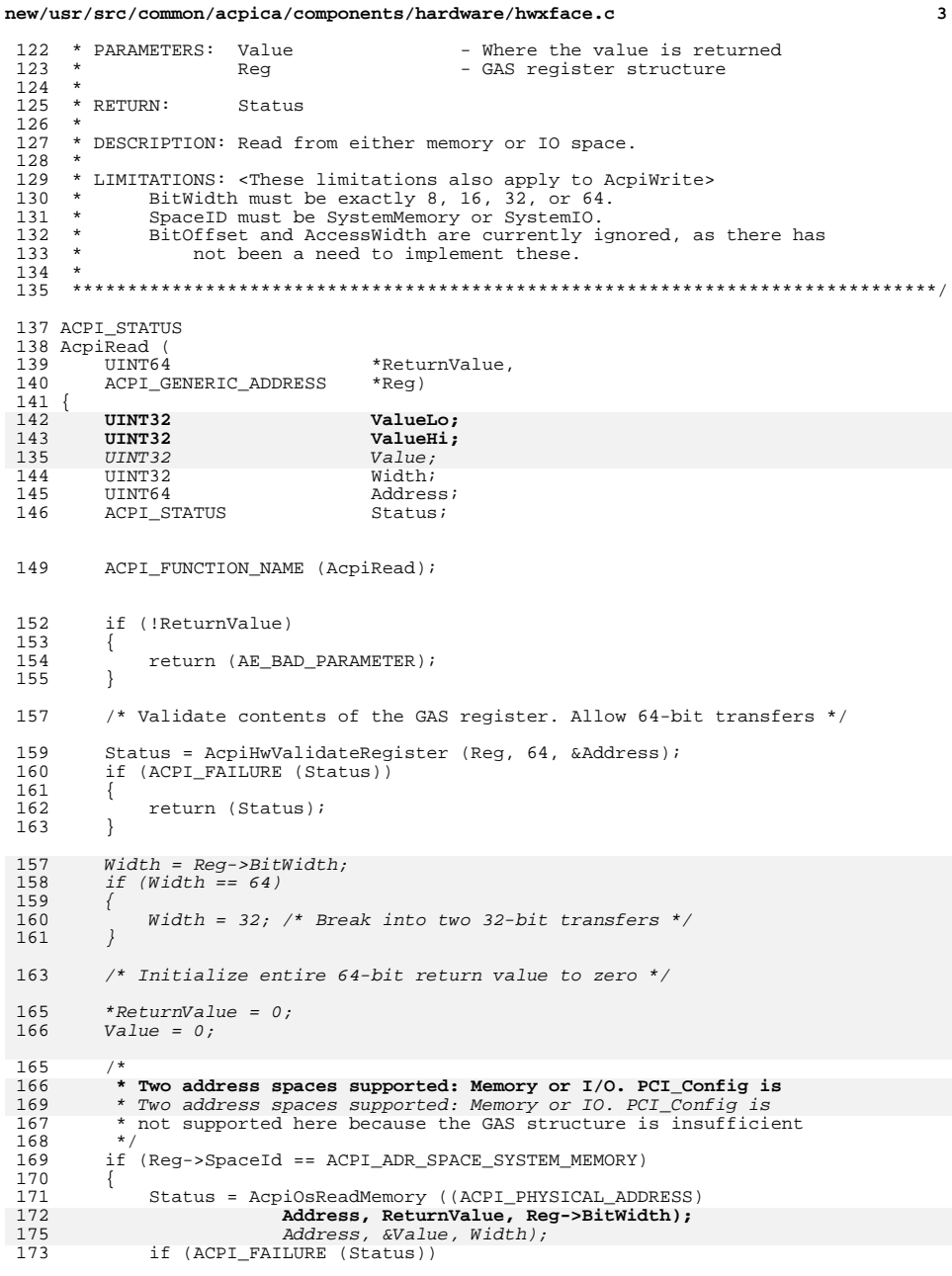

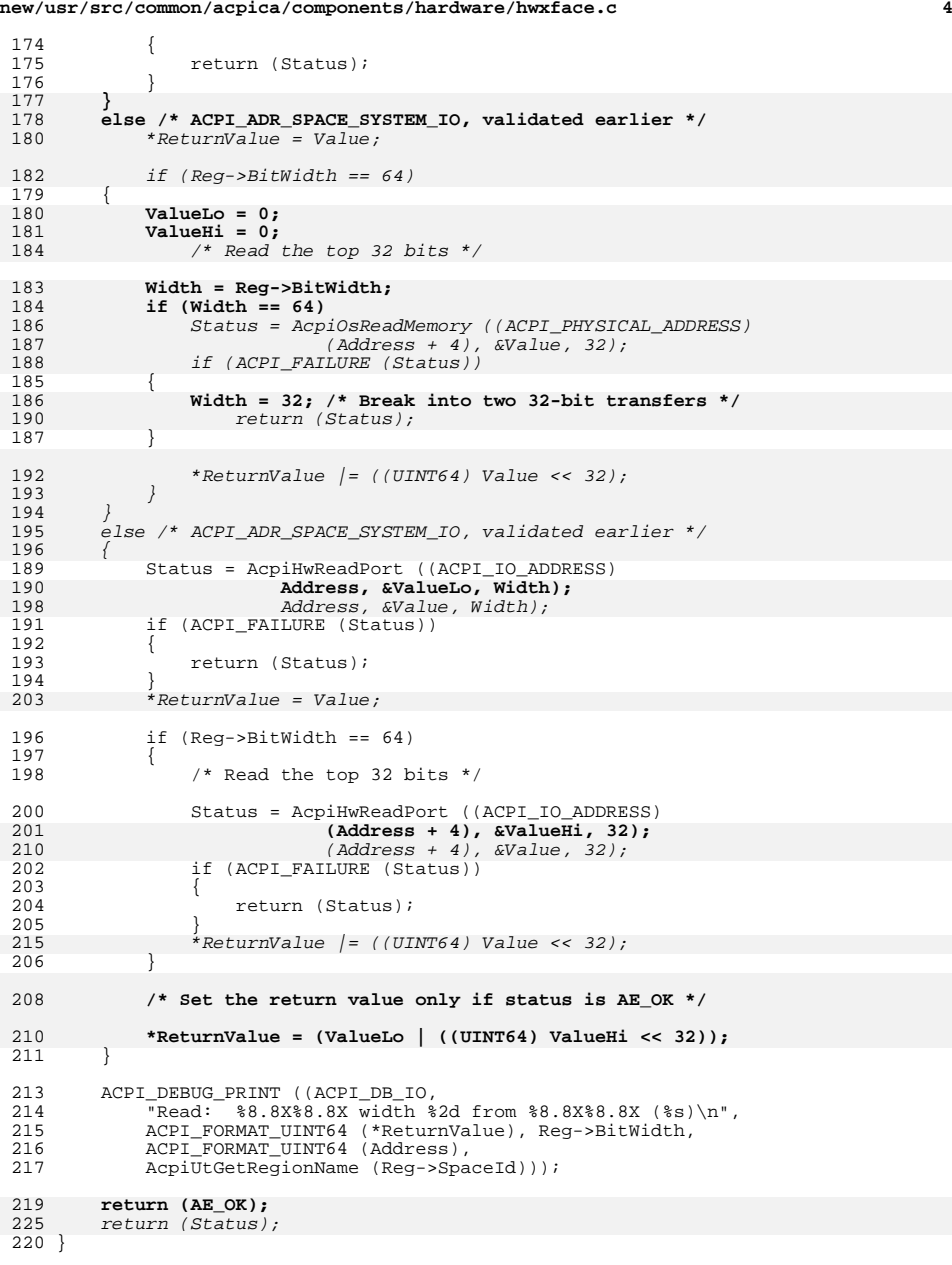

 $\mathbf{r}$ new/usr/src/common/acpica/components/hardware/hwxface.c new/usr/src/common/acpica/components/hardware/hwxface.c 6 222 ACPI EXPORT SYMBOL (AcpiRead)  $276$ 2.77 Width =  $32;$  /\* Break into two 32-bit transfers \*/  $290$  $return (Status);$ 278  $226 +$ 227 \* FUNCTION: AcpiWrite 292 228  $293$ else /\* ACPI ADR SPACE SYSTEM IO, validated earlier \*/ 229 \* PARAMETERS: Value - Value to be written 294  $230 *$ Req - GAS register structure 295  $231 *$  $280$ Status = AcpiHwWritePort ((ACPI IO ADDRESS) 232 281 Address, ACPI LODWORD (Value), Width);  $*$  RETURN: Status if (ACPI FAILURE (Status))  $233$ 282 234 \* DESCRIPTION: Write to either memory or IO space.  $283$ 284 235 return (Status); 236 285 238 ACPI\_STATUS 287 if  $(Reg->BitWidth == 64)$ 239 Acpi $\overline{W}$ rite ( 288  $240$ 289 Status = AcpiHwWritePort ((ACPI IO ADDRESS) **IITNT64**  $V = \lim_{h \to 0}$ ACPI\_GENERIC\_ADDRESS 290  $(Address + 4), ACTIHIDWORD (Value), 32);$ 241  $*Reg)$  $242$  { 291 if (ACPI\_FAILURE (Status)) 243 UINT32 Width; 292 UINT64 Address; 293 return (Status); 244 ACPI STATUS  $245$  $$  $201$ 295  $\rightarrow$ 296 248 ACPI FUNCTION NAME (AcpiWrite); ACPI\_DEBUG\_PRINT ((ACPI\_DB\_IO,  $298$ 299 "Wrote: %8.8X%8.8X width %2d to %8.8X%8.8X (%s)\n", 251 /\* Validate contents of the GAS register. Allow 64-bit transfers \*/  $300$ ACPI FORMAT UINT64 (Value), Req->BitWidth, 301 ACPI\_FORMAT\_UINT64 (Address), 253 Status = AcpiHwValidateRegister (Reg, 64, &Address); 302 AcpiUtGetRegionName (Reg->SpaceId))); if (ACPI FAILURE (Status)) 254 255  $\{$  $304$ return (Status); 256 return (Status);  $305$  } 257 307 ACPI\_EXPORT\_SYMBOL (AcpiWrite) 265  $Width = Reg->BitWidth;$ 266 if  $(Width == 64)$ 267 310 #if (!ACPI\_REDUCED\_HARDWARE)  $268$ Width =  $32:$  /\* Break into two 32-bit transfers \*/ 269  $312 *$ 313 \* FUNCTION: AcpiReadBitRegister 259  $314$ \* Two address spaces supported: Memory or IO. PCI\_Config is 315 \* PARAMETERS: RegisterId - ID of ACPI Bit Register to access  $260$ 261 \* not supported here because the GAS structure is insufficient - Value that was read from the register,  $316$ ReturnValue 262  $317$ normalized to bit position zero. 263 if (Reg->SpaceId == ACPI\_ADR\_SPACE\_SYSTEM\_MEMORY) 318 \* RETURN: 264 319 Status and the value read from the specified Register. Value 265 Status = AcpiOsWriteMemory ((ACPI\_PHYSICAL\_ADDRESS) 320 returned is normalized to bit0 (is shifted all the way right) Address, Value, Reg->BitWidth); 266 321  $278$ Address, ACPI LODWORD (Value), Width); 322 \* DESCRIPTION: ACPI BitRegister read function. Does not acquire the HW lock. if (ACPI\_FAILURE (Status)) 267  $323 *$ 268 324 \* SUPPORTS: Bit fields in PM1 Status, PM1 Enable, PM1 Control, and 269 return (Status); 325 PM2 Control. 270 326 271 327 \* Note: The hardware lock is not required when reading the ACPI bit registers else /\* ACPI ADR SPACE SYSTEM IO, validated earlier \*/  $272$  $328$ since almost all of them are single bit and it does not matter that  $\rightarrow$ 329 the parent hardware register can be split across two physical 284 330  $\star$ registers. The only multi-bit field is SLP TYP in the PM1 control if  $(Reg->BitWidth == 64)$ 273 331 register, but this field does not cross an 8-bit boundary (nor does  $332 *$ 274  $Width = Reg->BitWidth;$ it make much sense to actually read this field.) 275 if  $(Width == 64)$  $333$ 286 Status = AcpiOsWriteMemory ((ACPI\_PHYSICAL\_ADDRESS) 287  $(Address + 4), ACT_HIDWORD (Value), 32);$ 288 if (ACPI FAILURE (Status)) 336 ACPI STATUS

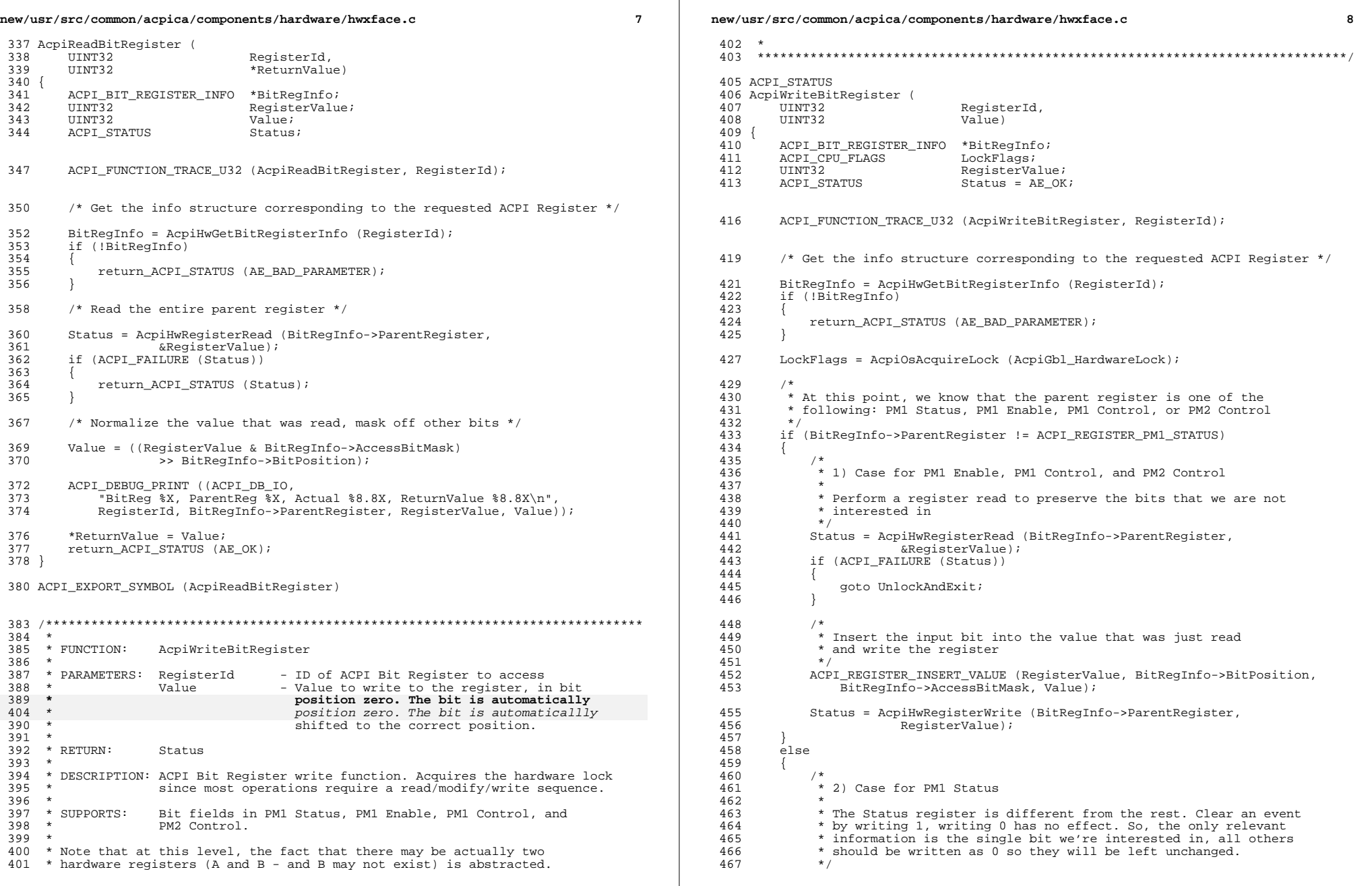

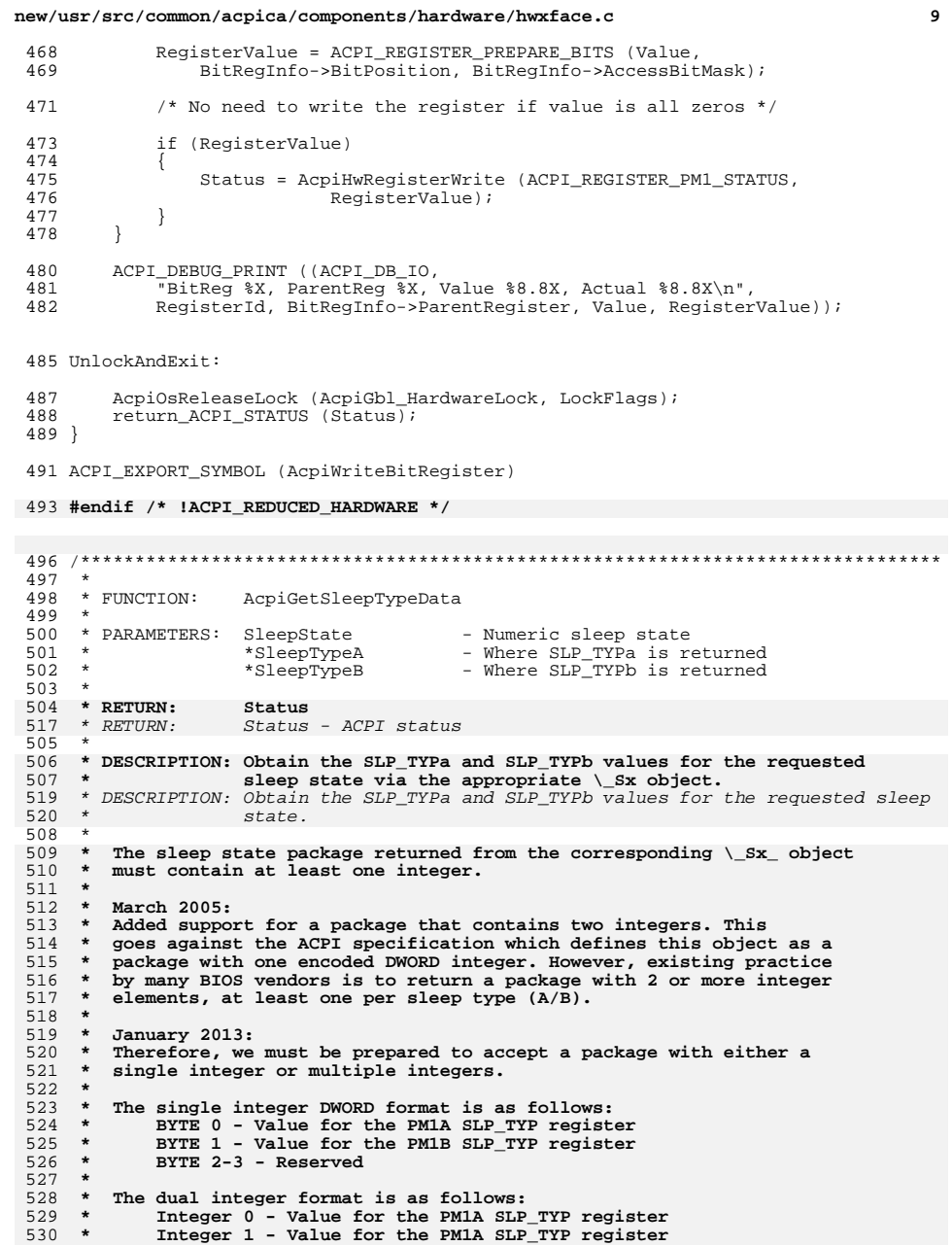

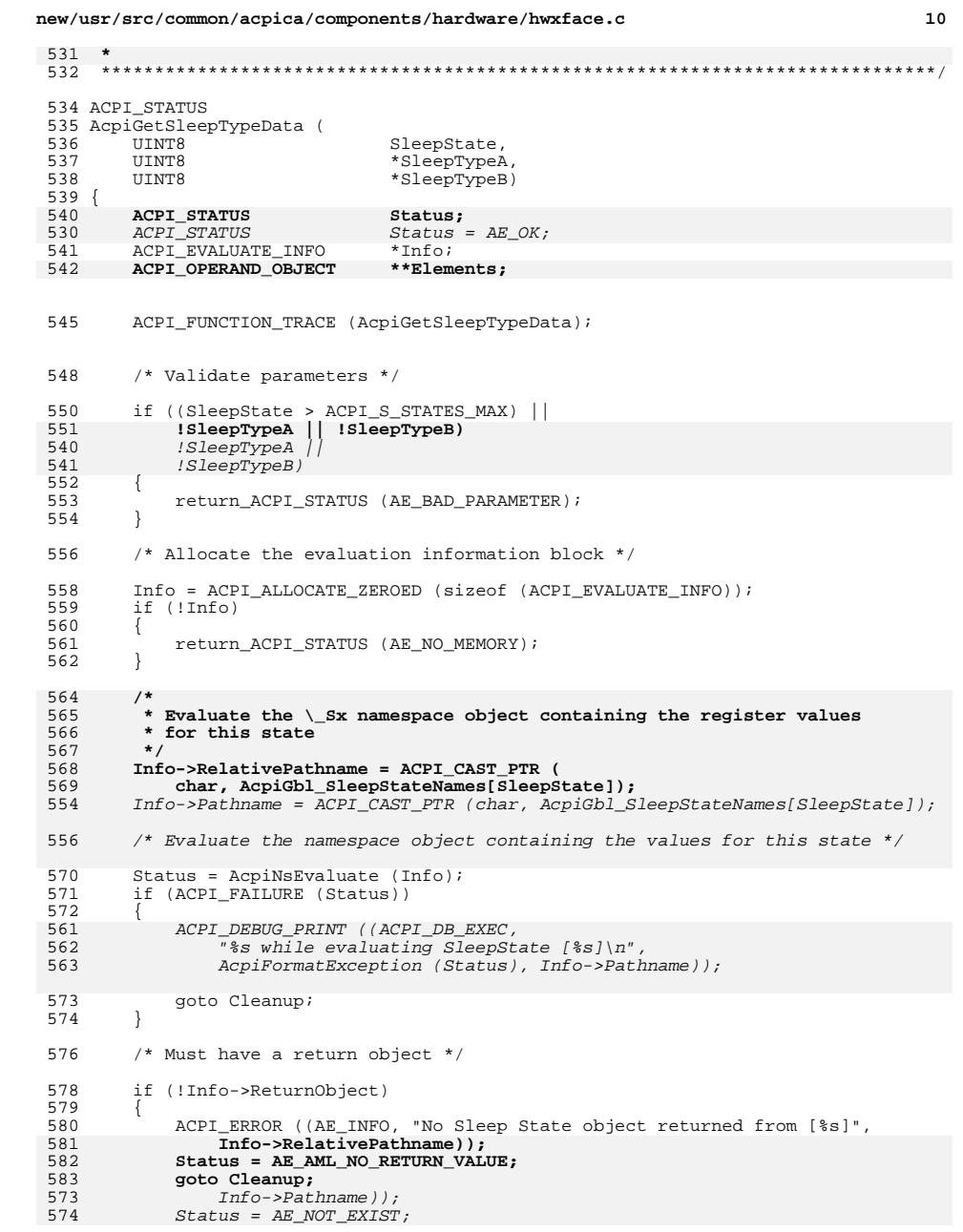

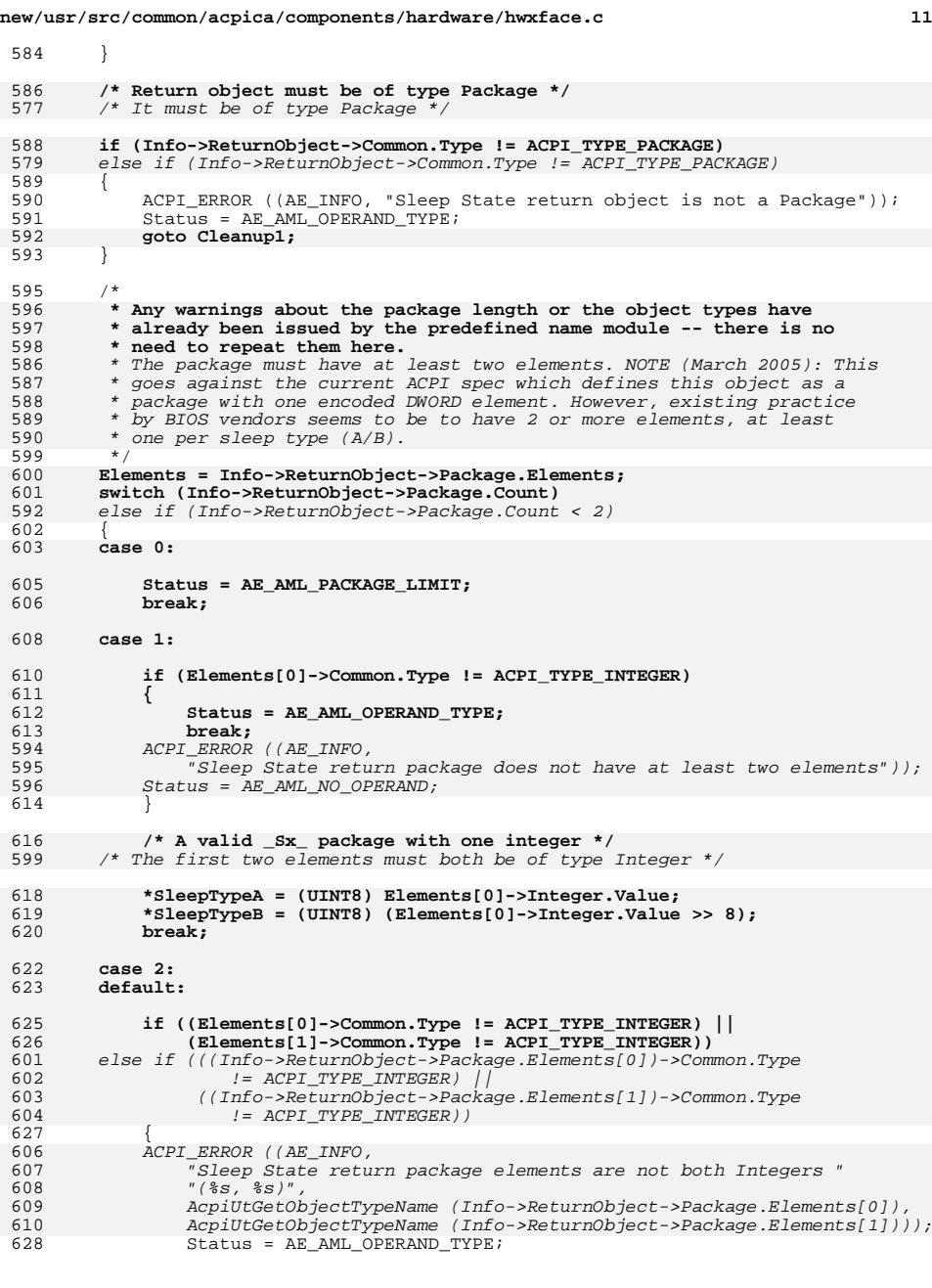

# **new/usr/src/common/acpica/components/hardware/hwxface.c <sup>12</sup> break;**630 }<br>613 *else*   $\{$ <br>615  $/*$  Valid  $_Sx$  package size, type, and value \*/  **/\* A valid \_Sx\_ package with two integers \*/ \*SleepTypeA = (UINT8) Elements[0]->Integer.Value; \*SleepTypeB = (UINT8) Elements[1]->Integer.Value; break;** \*SleepTypeA = (UINT8) (Info->ReturnObject->Package.Elements[0])->Integer.Value;619 \*SleepTypeB = (UINT8)<br>620 (Info->ReturnObje (Info->ReturnObject->Package.Elements[1])->Integer.Value; } **Cleanup1: AcpiUtRemoveReference (Info->ReturnObject); Cleanup:** if (ACPI\_FAILURE (Status)) { 645 ACPI\_EXCEPTION ((AE\_INFO, Status,<br>646 **While evaluating Sleep State "While evaluating Sleep State [%s]", Info->RelativePathname));** 626 "While evaluating SleepState [%s], bad Sleep object %p type %s", Info->Pathname, Info->ReturnObject, AcpiUtGetObjectTypeName (Info->ReturnObject))); } AcpiUtRemoveReference (Info->ReturnObject); Cleanup: 649 ACPI\_FREE (Info);<br>650 return\_ACPI\_STATU; return\_ACPI\_STATUS (Status); } **\_\_\_\_\_\_unchanged\_portion\_omitted\_**

new/usr/src/common/acpica/components/hardware/hwxfsleep.c new/usr/src/common/acpica/components/hardware/hwxfsleep.c  $\mathbf{I}$ 60 \* Dispatch table used to efficiently branch to the various sleep 13990 Fri Jan 17 07:30:22 2014  $61 * functions.$ new/usr/src/common/acpica/components/hardware/hwxfsleep.c  $62 *1$ update to acpica-unix2-20140114 63 #define ACPI SLEEP FUNCTION ID  $\mathbf 0$ update to acpica-unix2-20130927 64 #define ACPI WAKE PREP FUNCTION ID  $\mathbf{1}$ acpica-unix2-20130823 65 #define ACPI WAKE FUNCTION ID  $\mathbf{\cdot}$ 67 /\* Legacy functions are optional, based upon ACPI\_REDUCED\_HARDWARE \*/  $2 \star$ 3 \* Name: hwxfsleep.c - ACPI Hardware Sleep/Wake External Interfaces 69 static ACPI SLEEP FUNCTIONS AcpiSleepDispatch[] = 70 {  $\overline{4}$ 71 {ACPI\_HW\_OPTIONAL\_FUNCTION (AcpiHwLegacySleep), AcpiHwExtendedSleep},  $72$ ACPI HW OPTIONAL FUNCTION (AcpiHwLegacyWakePrep), AcpiHwExtendedWakePrep}, 73 {ACPI\_HW\_OPTIONAL\_FUNCTION (AcpiHwLegacyWake), AcpiHwExtendedWake }  $7/$ 8 \* Copyright (C) 2000 - 2014, Intel Corp.  $74$  }; 9 \* All rights reserved.  $10 *$ 11 \* Redistribution and use in source and binary forms, with or without  $77/$ 12 \* modification, are permitted provided that the following conditions 78 \* These functions are removed for the ACPI REDUCED HARDWARE case:  $13 * are met:$  $79 *$ AcpiSetFirmwareWakingVector  $80 *$ AcpiSetFirmwareWakingVector64 14 \* 1. Redistributions of source code must retain the above copyright  $15$  \* notice, this list of conditions, and the following disclaimer,  $81$  \* AcpiEnterSleepStateS4bios  $16$  \* without modification.  $82 * 1$ 17 \* 2. Redistributions in binary form must reproduce at minimum a disclaimer  $18$  \* substantially similar to the "NO WARRANTY" disclaimer below 84 #if (!ACPI REDUCED HARDWARE)  $19 *$ ("Disclaimer") and any redistribution must be conditioned upon  $20 *$ including a substantially similar Disclaimer requirement for further  $86 *$  $21$  \* 87 \* FUNCTION: AcpiSetFirmwareWakingVector binary redistribution. 22 \* 3. Neither the names of the above-listed copyright holders nor the names 88  $23 *$ of any contributors may be used to endorse or promote products derived 89 \* PARAMETERS: PhysicalAddress - 32-bit physical address of ACPI real mode entry point.  $24 \times$ from this software without specific prior written permission.  $90 *$ 25 91 26 \* Alternatively, this software may be distributed under the terms of the  $92 * R$  **ETHEN**  $Stating$ 27 \* GNU General Public License ("GPL") version 2 as published by the Free  $93 *$ 28 \* Software Foundation. 94 \* DESCRIPTION: Sets the 32-bit FirmwareWakingVector field of the FACS 29 95 30 \* NO WARRANTY 31 \* THIS SOFTWARE IS PROVIDED BY THE COPYRIGHT HOLDERS AND CONTRIBUTORS 32 \* "AS IS" AND ANY EXPRESS OR IMPLIED WARRANTIES, INCLUDING, BUT NOT 98 ACPI STATUS 33 \* LIMITED TO, THE IMPLIED WARRANTIES OF MERCHANTIBILITY AND FITNESS FOR 99 AcpiSetFirmwareWakingVector ( 34 \* A PARTICULAR PURPOSE ARE DISCLAIMED. IN NO EVENT SHALL THE COPYRIGHT  $100$ **TITNT32** PhysicalAddress) 35 \* HOLDERS OR CONTRIBUTORS BE LIABLE FOR SPECIAL, EXEMPLARY, OR CONSEQUENTIAL  $101 \{$ 36 \* DAMAGES (INCLUDING, BUT NOT LIMITED TO, PROCUREMENT OF SUBSTITUTE GOODS ACPI FUNCTION TRACE (AcpiSetFirmwareWakingVector):  $102$ 37 \* OR SERVICES; LOSS OF USE, DATA, OR PROFITS; OR BUSINESS INTERRUPTION) 38 \* HOWEVER CAUSED AND ON ANY THEORY OF LIABILITY, WHETHER IN CONTRACT, 39 \* STRICT LIABILITY, OR TORT (INCLUDING NEGLIGENCE OR OTHERWISE) ARISING 105 40 \* IN ANY WAY OUT OF THE USE OF THIS SOFTWARE, EVEN IF ADVISED OF THE 106 \* According to the ACPI specification 2.0c and later, the 64-bit 41 \* POSSIBILITY OF SUCH DAMAGES. 107 \* waking vector should be cleared and the 32-bit waking vector should  $42 * 7$  $108$ \* be used, unless we want the wake-up code to be called by the BIOS in 109 \* Protected Mode. Some systems (for example HP dv5-1004nr) are known \* to fail to resume if the 64-bit vector is used. 44 #define EXPORT\_ACPI\_INTERFACES  $110$ 111  $\star$  / 46 #include "acpi.h" 47 #include "accommon.h" 113  $/*$  Set the 32-bit vector \*/ 49 #define COMPONENT **ACPI HARDWARE** 115 AcpiGbl\_FACS->FirmwareWakingVector = PhysicalAddress; 50 ACPI MODULE NAME ("hwxfsleep") 117 /\* Clear the 64-bit vector if it exists \*/ 52 /\* Local prototypes \*/ 119 if ((AcpiGbl\_FACS->Length > 32) && (AcpiGbl\_FACS->Version >= 1)) 54 static ACPI STATUS  $120$ 55 AcpiHwSleepDispatch ( 121  $Acpidbl_FACS \rightarrow XFirmwareWakingVector = 0;$ 56 **IITNT8** SleepState,  $122$ 57 UINT32 FunctionId); 124 return\_ACPI\_STATUS (AE\_OK);  $59/$  $125<sup>1</sup>$ 

 $\mathcal{L}$ 

new/usr/src/common/acpica/components/hardware/hwxfsleep.c  $\overline{\mathbf{a}}$ 127 ACPI EXPORT SYMBOL (AcpiSetFirmwareWakingVector) 130 #if ACPI MACHINE WIDTH ==  $64$ 132 133 \* FUNCTION: AcpiSetFirmwareWakingVector64 134 135 \* PARAMETERS: PhysicalAddress - 64-bit physical address of ACPI protected 136 mode entry point. 137  $138$  \* RETURN:  $S$ tatug  $139 *$ 140 \* DESCRIPTION: Sets the 64-bit X FirmwareWakingVector field of the FACS, if  $141 *$ it exists in the table. This function is intended for use with  $142 *$ 64-bit host operating systems. 143  $\rightarrow$ 146 ACPT STATUS 147 AcpiSetFirmwareWakingVector64 ( 148 IITNT64 PhysicalAddress)  $149f$ 150 ACPI\_FUNCTION\_TRACE (AcpiSetFirmwareWakingVector64); 153 /\* Determine if the 64-bit vector actually exists \*/ 155 if ((AcpiGbl FACS->Length <= 32)  $|$  (AcpiGbl FACS->Version < 1)) 156 € 157 return ACPI STATUS (AE NOT EXIST):  $158$  $\mathcal{E}$  $160$ /\* Clear 32-bit vector, set the 64-bit X\_ vector \*/ 162  $Acpidbl_FACS \rightarrow FirmwareWakingVector = 0;$  $163$ AcpiGbl FACS->XFirmwareWakingVector = PhysicalAddress; return\_ACPI\_STATUS (AE\_OK); 164  $165$  } 167 ACPI\_EXPORT\_SYMBOL (AcpiSetFirmwareWakingVector64) 168 #endif  $172 *$ 173 \* FUNCTION: AcpiEnterSleepStateS4bios  $174$  \* 175 \* PARAMETERS: None 176  $177$  \* RETURN:  $S$ tatug  $178$  \* 179 \* DESCRIPTION: Perform a S4 bios request.  $180$ THIS FUNCTION MUST BE CALLED WITH INTERRUPTS DISABLED  $181$  \* 184 ACPI STATUS 185 AcpiEnterSleepStateS4bios ( 186 void)  $187$  { 188 **TITNT32** InValue; 189 **ACPI STATUS** Status:

new/usr/src/common/acpica/components/hardware/hwxfsleep.c  $\overline{a}$ ACPI\_FUNCTION\_TRACE (AcpiEnterSleepStateS4bios); 192 195 /\* Clear the wake status bit  $(PM1)$  \*/ 197 Status = AcpiWriteBitRegister (ACPI\_BITREG\_WAKE\_STATUS, ACPI\_CLEAR\_STATUS); 198 if (ACPI FAILURE (Status)) 199 200 return ACPI STATUS (Status):  $201$  $\mathcal{E}$  $203$ Status = AcpiHwClearAcpiStatus ();  $204$ if (ACPI FAILURE (Status)) 205 ₹ 206 return\_ACPI\_STATUS (Status);  $207$  $\overline{\mathcal{E}}$ 209 \* 1) Disable/Clear all GPEs  $210$ 211 \* 2) Enable all wakeup GPEs 212 213 Status = AcpiHwDisableAllGpes (); 214 if (ACPI\_FAILURE (Status))  $21E$ 216 return\_ACPI\_STATUS (Status);  $217$ 218 AcpiGbl SystemAwakeAndRunning = FALSE; 220 Status = AcpiHwEnableAllWakeupGpes ();  $2.21$ if (ACPI FAILURE (Status)) 222 223 return ACPI STATUS (Status):  $224$  $\mathcal{E}$  $226$ ACPI\_FLUSH\_CPU\_CACHE (); 228 Status = AcpiHwWritePort (AcpiGbl\_FADT.SmiCommand,  $229$ (UINT32) AcpiGbl FADT. S4BiosRequest, 8);  $231$ do { .<br>AcpiOsStall (ACPI USEC PER MSEC):  $232$ 233 Status = AcpiReadBitRegister (ACPI\_BITREG\_WAKE\_STATUS, & InValue); if (ACPI\_FAILURE (Status))  $234$  $235$ return\_ACPI\_STATUS (Status); 236  $237$ 238 while (!InValue);  $240$ return\_ACPI\_STATUS (AE\_OK);  $241$ } 243 ACPI EXPORT SYMBOL (AcpiEnterSleepStateS4bios) 245 #endif /\* !ACPI\_REDUCED\_HARDWARE \*/  $249 *$ 250 \* FUNCTION: AcpiHwSleepDispatch  $251 +$ 252 \* PARAMETERS: SleepState - Which sleep state to enter/exit  $253 +$ FunctionId - Sleep, WakePrep, or Wake  $254$  \*  $255$  \* RETURN: Status from the invoked sleep handling function. 256 257 \* DESCRIPTION: Dispatch a sleep/wake request to the appropriate handling

new/usr/src/common/acpica/components/hardware/hwxfsleep.c  $\overline{5}$  $258 +$ function.  $259$  \* 262 static ACPI STATUS 263 AcpiHwSleepDispatch ( 264 UINT8 SleepState, 265 UINT32 FunctionId)  $266$  {  $267$ ACPT STATUS  $$ 268 ACPI SLEEP FUNCTIONS \*SleepFunctions = &AcpiSleepDispatch[FunctionId]; 271 #if (!ACPI REDUCED HARDWARE) 272 273 \* If the Hardware Reduced flag is set (from the FADT), we must 274 \* use the extended sleep registers (FADT). Note: As per the ACPI 275 \* specification, these extended registers are to be used for HW-reduced  $276$ \* platforms only. They are not general-purpose replacements for the 277 \* legacy PM register sleep support. 278 279 if (AcpiGbl\_ReducedHardware) 280 281 Status = SleepFunctions->ExtendedFunction (SleepState); 282 283 else 284 ₹ 285 /\* Legacy sleep \*/  $287$ Status = SleepFunctions->LegacyFunction (SleepState);  $\rightarrow$ 288  $290$ return (Status);  $292$  #else 293 \* For the case where reduced-hardware-only code is being generated, 294 295 \* we know that only the extended sleep registers are available 296 297 Status = SleepFunctions->ExtendedFunction (SleepState);  $298$ return (Status): 300 #endif /\* !ACPI REDUCED HARDWARE \*/  $301<sup>3</sup>$  $305 *$ 306 \* FUNCTION: AcpiEnterSleepStatePrep 307 308 \* PARAMETERS: SleepState - Which sleep state to enter  $309$  \* 310 \* RETURN: Status  $311 *$ 312 \* DESCRIPTION: Prepare to enter a system sleep state.  $313 *$ This function must execute with interrupts enabled.  $314 *$ We break sleeping into 2 stages so that OSPM can handle  $315 *$ various OS-specific tasks between the two steps. 316 319 ACPI STATUS 320 AcpiEnterSleepStatePrep ( 321 UINT8 SleepState)  $322$  { 323 **ACPI STATUS** Status:

new/usr/src/common/acpica/components/hardware/hwxfsleep.c ACPI OBJECT LIST 324 ArgList; 325 ACPI OBJECT Arg;  $TTNT32$  $326$ SstValue; 329 ACPI\_FUNCTION\_TRACE (AcpiEnterSleepStatePrep); 332 Status = AcpiGetSleepTypeData (SleepState, &AcpiGbl\_SleepTypeA, &AcpiGbl\_SleepTypeB);  $333$ 334 if (ACPI FAILURE (Status)) 335  $336$ return ACPI STATUS (Status); 337  $339$ /\* Execute the PTS method (Prepare To Sleep) \*/ 341  $ArgList-Count = 1;$  $ArgList.Pointer = & Arg:$  $342$  $Arg.Type = ACPI_TYPE_INTEGER;$  $343$  $Argiprime, Value = SleepState;$ 344 Status = AcpiEvaluateObject (NULL, METHOD\_PATHNAME\_PTS, &ArgList, NULL); 346 347 if (ACPI FAILURE (Status) && Status != AE NOT FOUND) 348 ₹ 349 return\_ACPI\_STATUS (Status); 350  $\mathcal{F}$ 352 /\* Setup the argument to the \_SST method (System STatus) \*/ 354 switch (SleepState) 355 case ACPI STATE SO: 356 358 SstValue = ACPI\_SST\_WORKING; 359 break; 361 case ACPI STATE S1: case ACPI STATE S2: 362 363 case ACPI\_STATE\_S3: 365 SstValue = ACPI\_SST\_SLEEPING; 366  $break;$ 368 case ACPI\_STATE\_S4:  $370$ SstValue = ACPI SST SLEEP CONTEXT; 371 hreak: 373 default: 375 SstValue = ACPI SST INDICATOR OFF;  $/*$  Default is off \*/ 376 break; 377  $\rightarrow$ 379 380 \* Set the system indicators to show the desired sleep state. \* SST is an optional method (return no error if not found) 381 382 AcpiHwExecuteSleepMethod (METHOD\_PATHNAME\_SST, SstValue); 383 384 return ACPI STATUS (AE OK);  $385$ } 387 ACPI\_EXPORT\_SYMBOL (AcpiEnterSleepStatePrep)

6

new/usr/src/common/acpica/components/hardware/hwxfsleep.c  $\overline{7}$ new/usr/src/common/acpica/components/hardware/hwxfsleep.c  $391 *$ 457 ACPI EXPORT SYMBOL (AcpiLeaveSleepStatePrep) 392 \* FUNCTION: AcpiEnterSleepState 393 394 \* PARAMETERS: SleepState - Which sleep state to enter  $395 *$  $461 *$  $*$  RETURN: 462 \* FUNCTION: 396 Status AcpiLeaveSleepState 397  $463$  \* 398 \* DESCRIPTION: Enter a system sleep state 464 \* PARAMETERS: SleepState - Which sleep state we are exiting  $399 *$ THIS FUNCTION MUST BE CALLED WITH INTERRUPTS DISABLED  $465 *$ 400  $\star$ 466  $*$  RETURN: Status 467 468 \* DESCRIPTION: Perform OS-independent ACPI cleanup after a sleep Called with interrupts ENABLED. 403 ACPI STATUS  $469$  \* 404 AcpiEnterSleepState (  $470 *$  $405$ UINT8 SleepState)  $406$  { 407 ACPI\_STATUS Status; 473 ACPI\_STATUS 474 AcpiLeaveSleepState ( UINT8 475 SleepState) 410 ACPI FUNCTION TRACE (AcpiEnterSleepState):  $476$  { 477 ACPI\_STATUS Status; 413 if ((AcpiGbl\_SleepTypeA > ACPI\_SLEEP\_TYPE\_MAX) || 414 (AcpiGbl\_SleepTypeB > ACPI\_SLEEP\_TYPE\_MAX)) 480 ACPI\_FUNCTION\_TRACE (AcpiLeaveSleepState); 415  $\left\{ \right.$ 416 ACPI ERROR ((AE INFO, "Sleep values out of range: A=0x%X B=0x%X", 483 417 AcpiGbl\_SleepTypeA, AcpiGbl\_SleepTypeB)); Status = AcpiHwSleepDispatch (SleepState, ACPI\_WAKE\_FUNCTION\_ID); 418 return\_ACPI\_STATUS (AE\_AML\_OPERAND\_VALUE); 484 return\_ACPI\_STATUS (Status); 419  $\mathcal{E}$  $485$  } 421 Status = AcpiHwSleepDispatch (SleepState, ACPI\_SLEEP\_FUNCTION\_ID); 487 ACPI\_EXPORT\_SYMBOL (AcpiLeaveSleepState) 422 return ACPI STATUS (Status);  $423$ } 425 ACPI EXPORT SYMBOL (AcpiEnterSleepState)  $429$  \*  $430 * FUNCTION:$ AcpiLeaveSleepStatePrep  $431 *$ 432 \* PARAMETERS: SleepState - Which sleep state we are exiting 433 434 \* RETURN: Status 435 436 \* DESCRIPTION: Perform the first state of OS-independent ACPI cleanup after a  $437 *$ sleep. Called with interrupts DISABLED.  $438 *$ We break wake/resume into 2 stages so that OSPM can handle 439 various OS-specific tasks between the two steps. 440 443 ACPI\_STATUS 444 AcpiLeaveSleepStatePrep ( 445 UINT8 SleepState) 446 { 447 ACPI STATUS Status: 450 ACPI FUNCTION TRACE (AcpiLeaveSleepStatePrep); 453 Status = AcpiHwSleepDispatch (SleepState, ACPI\_WAKE\_PREP\_FUNCTION\_ID); 454 return\_ACPI\_STATUS (Status);  $455<sup>3</sup>$ 

R

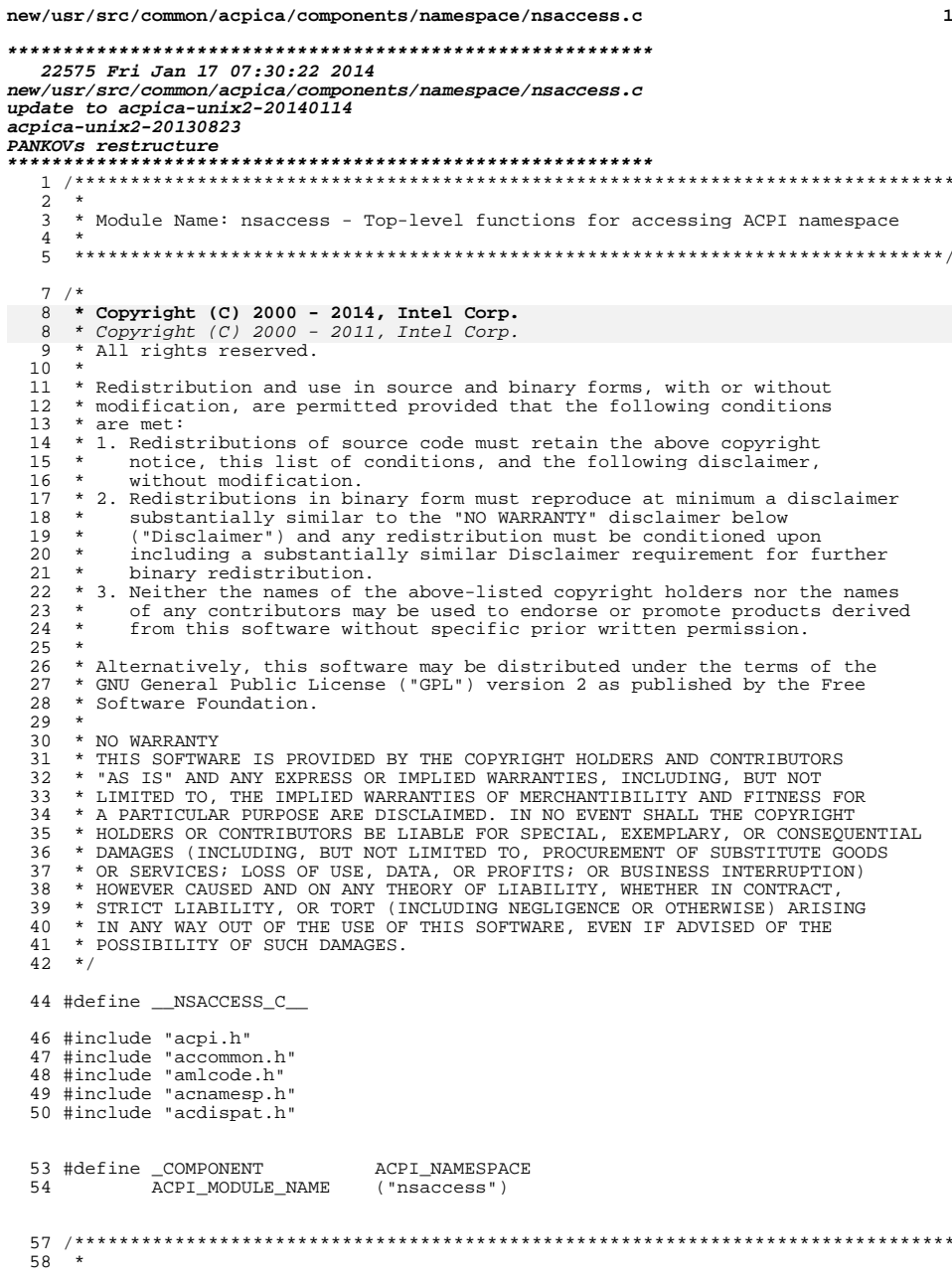

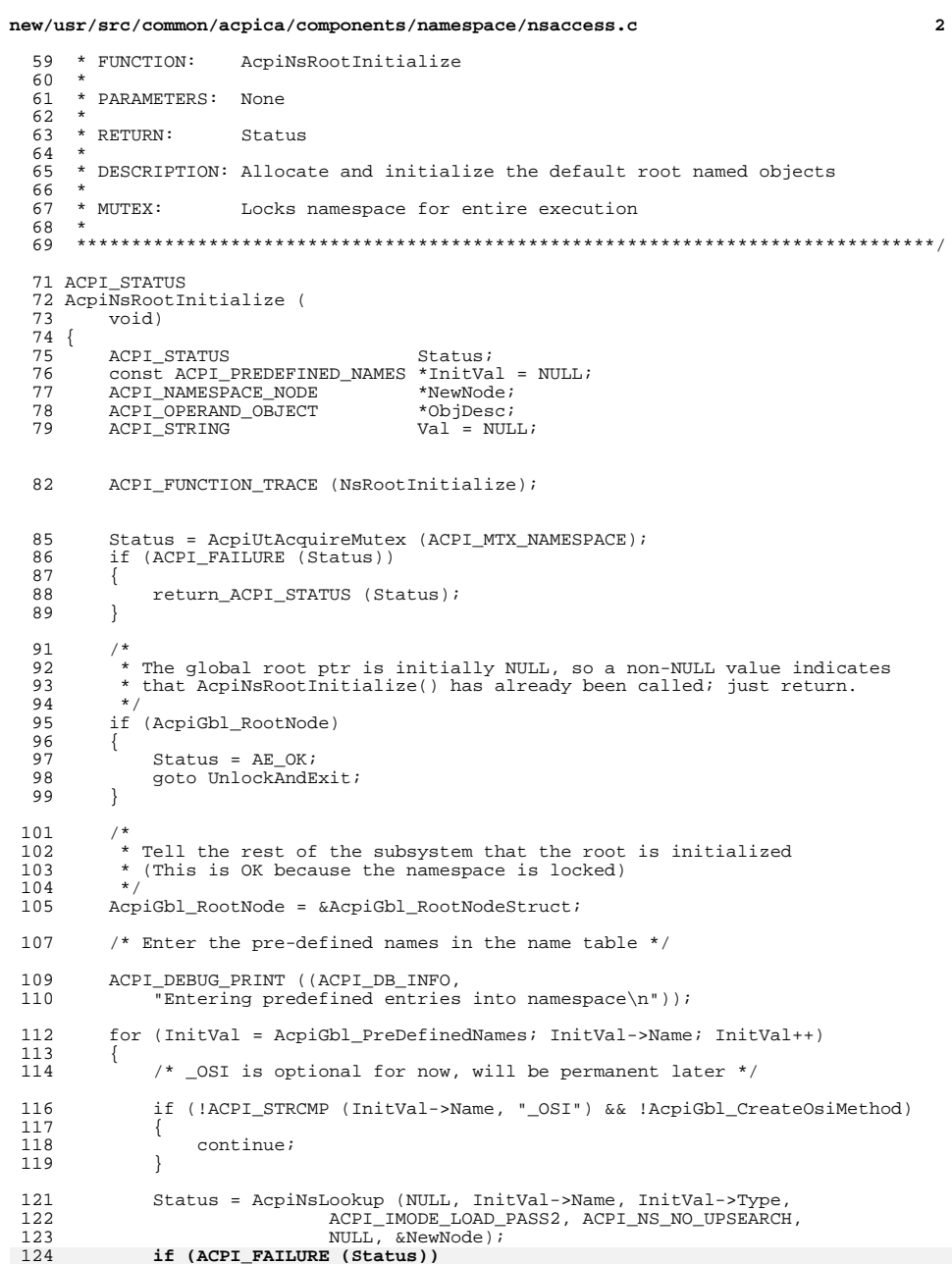

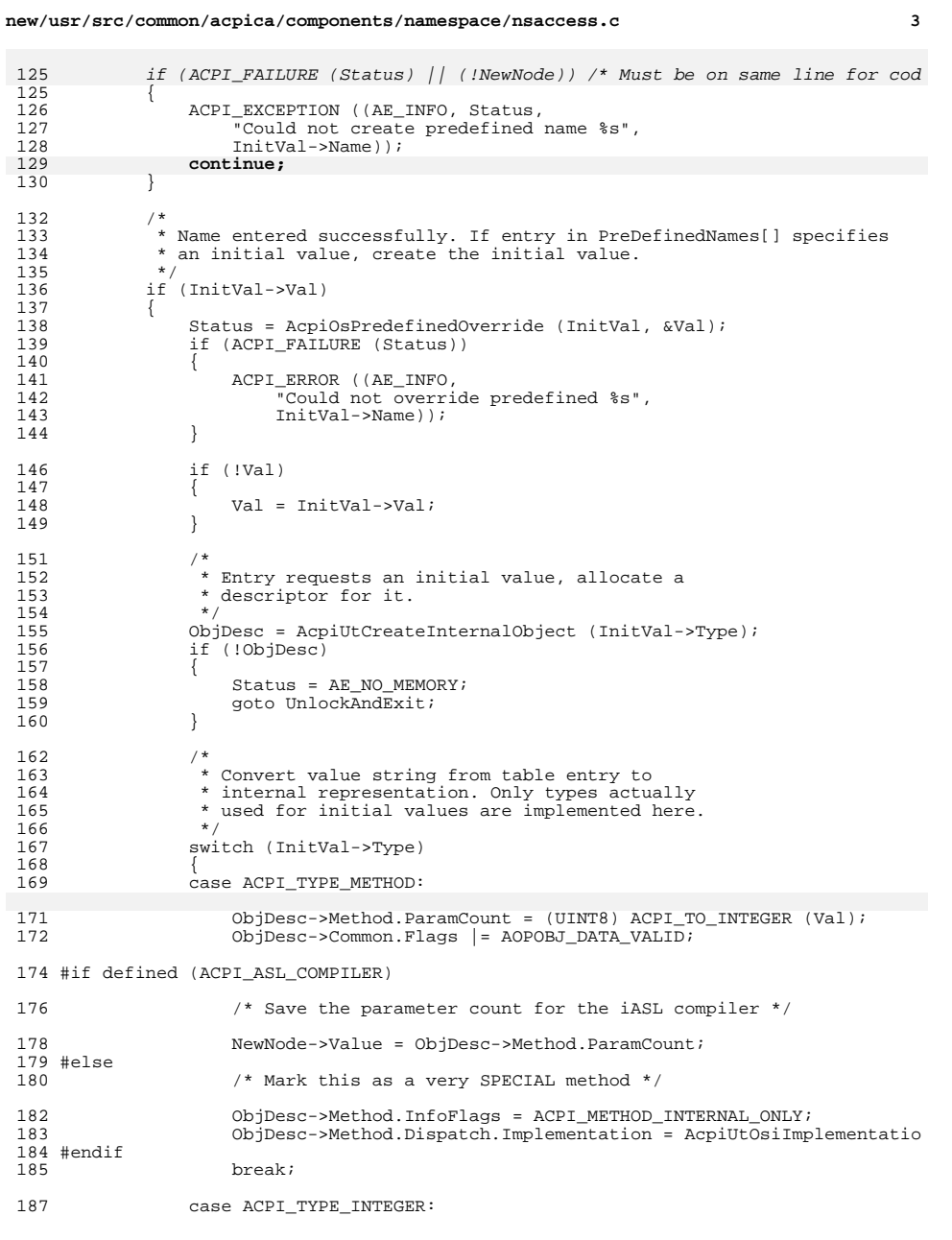

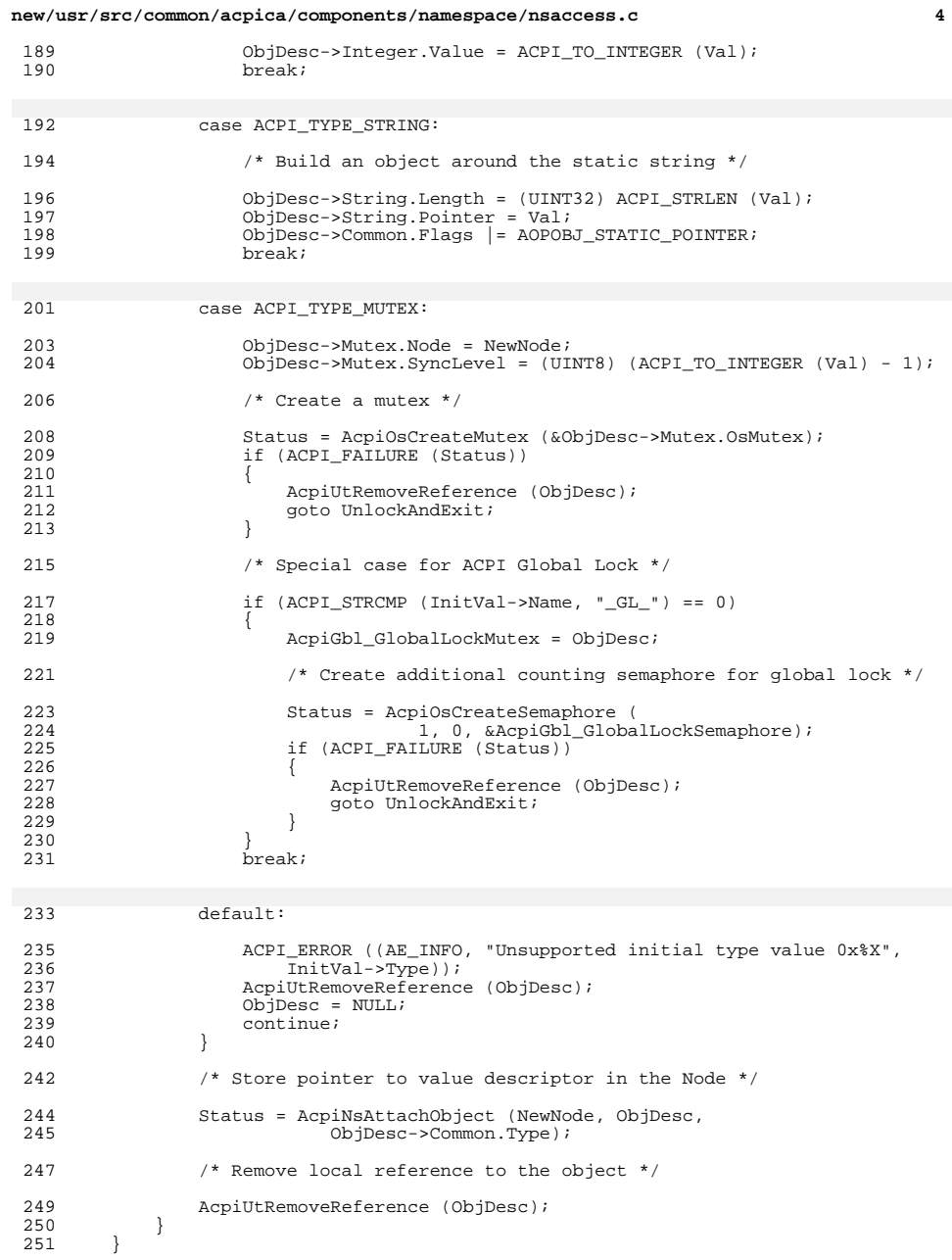

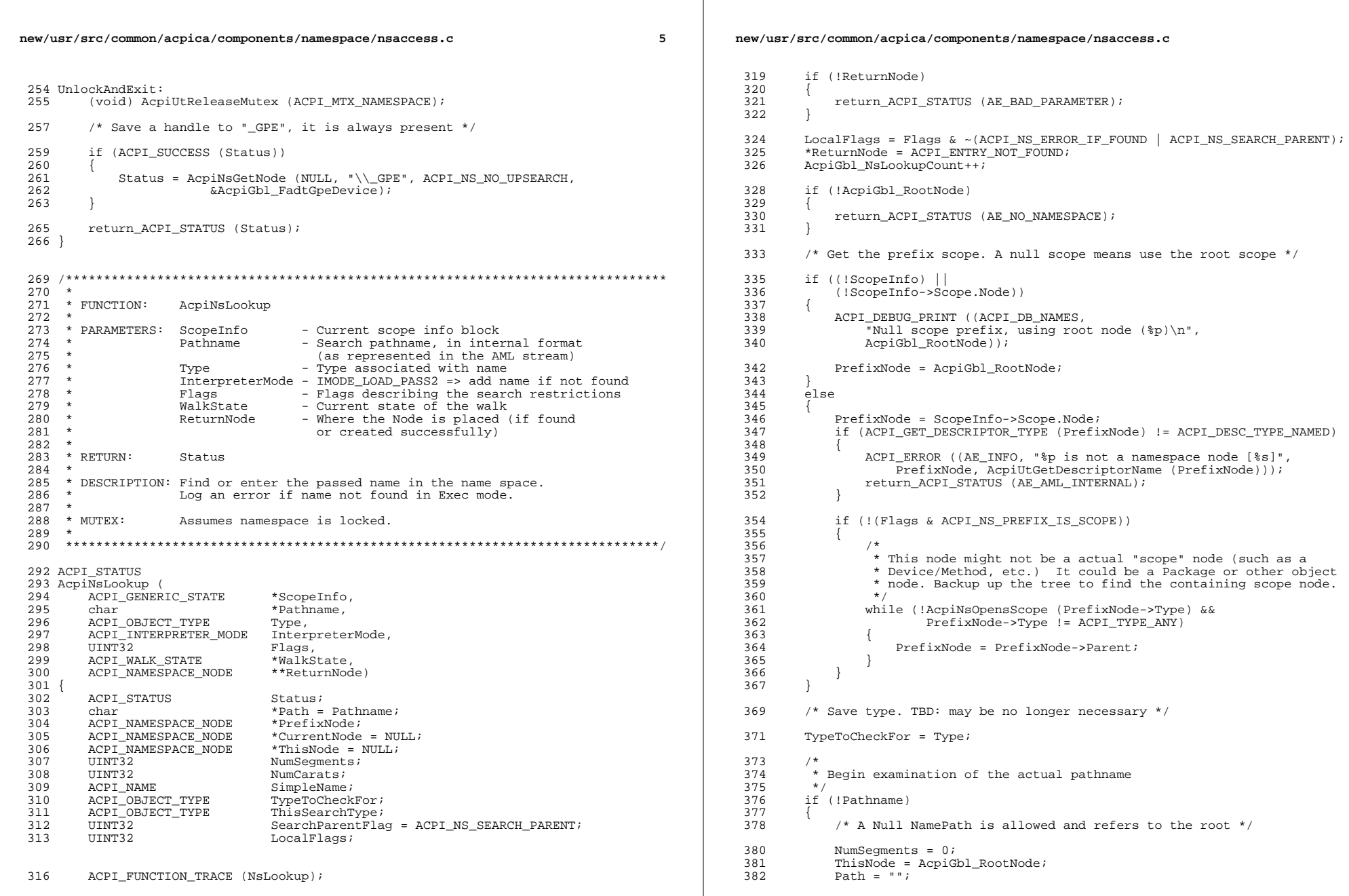

 $\mathbb{R}$ 

 $\epsilon$ 

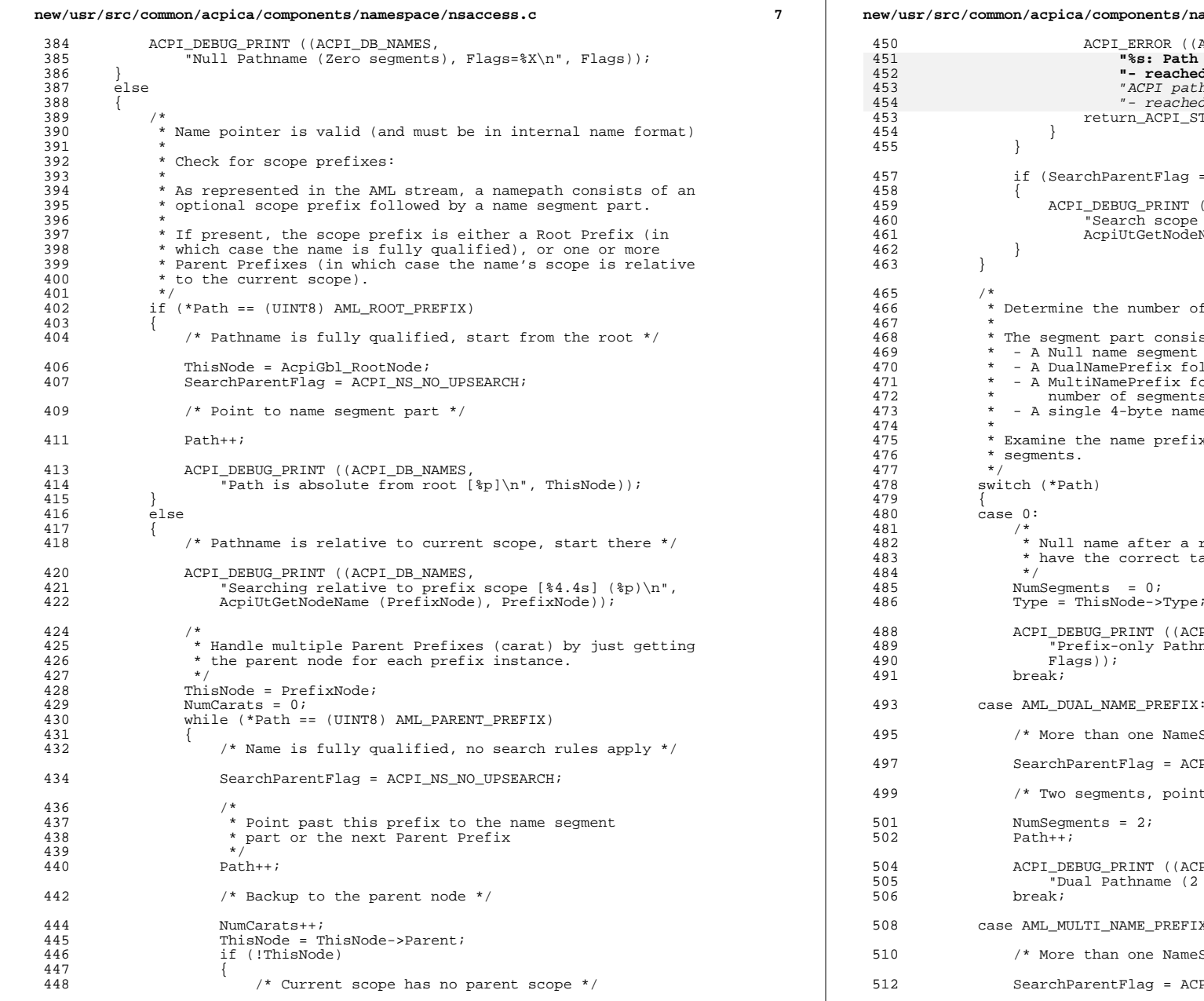

**new/usr/src/common/acpica/components/namespace/nsaccess.c <sup>8</sup>** ROR ((AE\_INFO, Path has too many parent prefixes (^) "  **"- reached beyond root node", Pathname));** 453 "ACPI path has too many parent prefixes (^) " $reached$  beyond root node")); return\_ACPI\_STATUS (AE\_NOT\_FOUND); tFlag == ACPI NS NO UPSEARCH) PRINT ((ACPI\_DB\_NAMES, scope is  $[4.4s]$ , path has  $u$  carat(s)\n", etNodeName (ThisNode), NumCarats)); mber of ACPI name segments in this pathname. consists of either: egment (0) ix followed by two 4-byte name segments efix followed by a byte indicating the egments and the segments themselves. te name segment prefix opcode, if any, to determine the number of ter a root or parent prefixes. We already rect target node and there are no name segments.  $-$ >Type; T ((ACPI DB\_NAMES, y Pathname (Zero name segments), Flags=%X\n", e NameSeg, search rules do not apply \*/ 9 = ACPI\_NS\_NO\_UPSEARCH; point to first name segment \*/ T ((ACPI\_DB\_NAMES, ame (2 segments, Flags=%X)\n", Flags)); PREFIX OP:

- 5 NameSeg, search rules do not apply \*/
- $g = ACPI$ <sub>NS\_NO\_UPSEARCH;</sub>

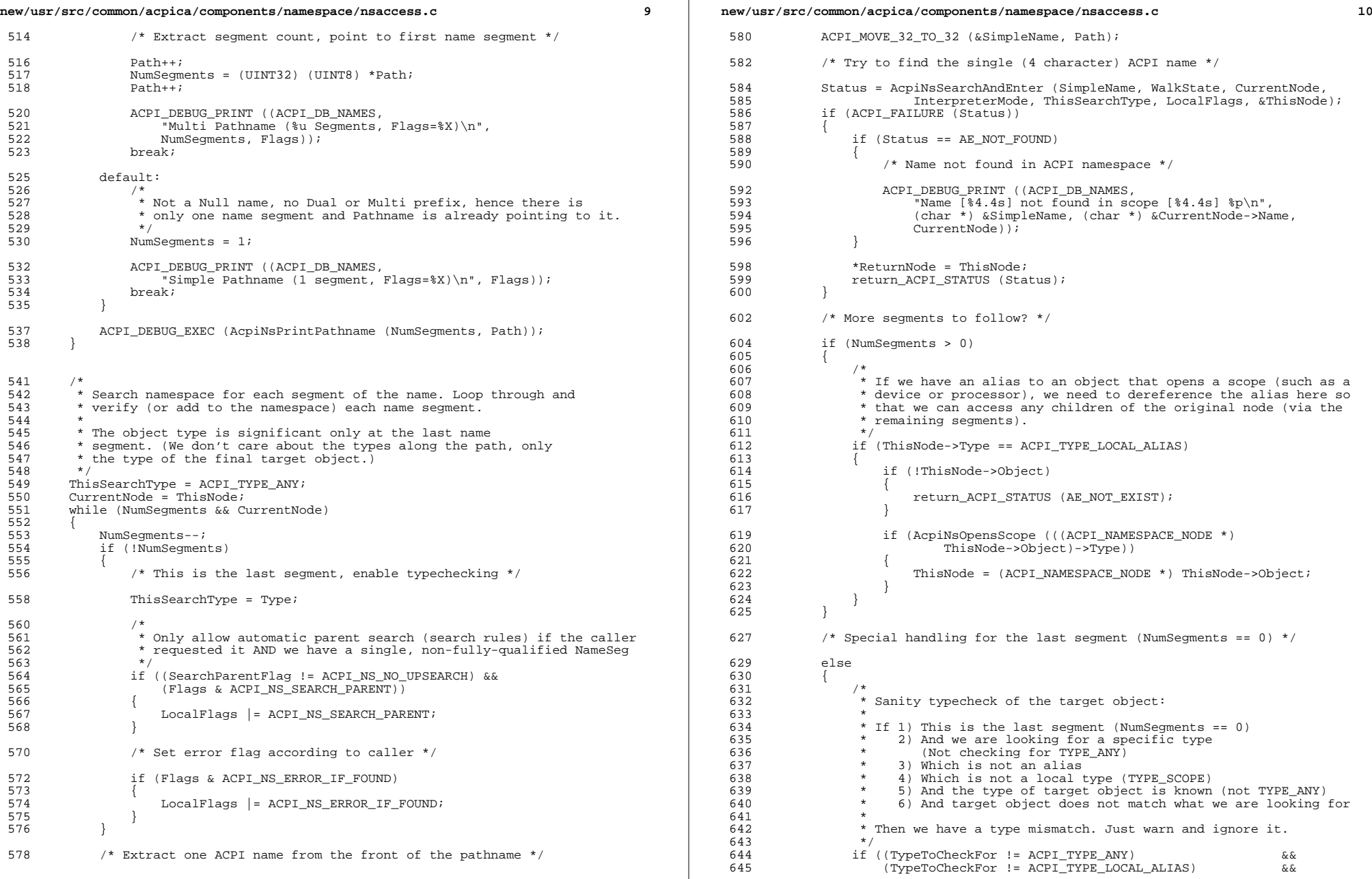

 $\sim 10^{-1}$ 

```
new/usr/src/common/acpica/components/namespace/nsaccess.c 11
646 (TypeToCheckFor != ACPI_TYPE_LOCAL_METHOD_ALIAS) &&
647 (TypeToCheckFor != ACPI_TYPE_LOCAL_SCOPE)<br>648 (ThisNode->Type != ACPI_TYPE_ANY) & &
648 (ThisNode->Type != ACPI_TYPE_ANY)<br>649 (ThisNode->Type != TypeToCheckFor
                 (ThisNode->Type != TypeToCheckFor))650 {
                     /* Complain about a type mismatch */653 ACPI_WARNING ((AE_INFO,
654 "NsLookup: Type mismatch on %4.4s (%s), searching for (%s)",
external contracts of the second acplication of the second and the second acplication of the second account of<br>656 AcpiUtGetTypeName (ThisNode->Type)
656 AcpiUtGetTypeName (ThisNode->Type),
                 AcpiUtGetTypeName (TypeToCheckFor)));<br>}
658 }
 660 /*
661 * If this is the last name segment and we are not looking for a
662 * specific type, but the type of found object is known, use that * type to (later) see if it opens a scope.
663 * type to (later) see if it opens a scope.<br>664 */
 664 */
665 if (Type == ACPI_TYPE_ANY)
666<br>667
                 Type = ThisNode->Type;
668 }
669 }
671 /* Point to next name segment and make this node current */
673 Path += ACPI_NAME_SIZE;<br>674 CurrentNode = ThisNode;
         CurrentNode = ThisNode;675 }
677 /* Always check if we need to open a new scope */
679 if (!(Flags & ACPI_NS_DONT_OPEN_SCOPE) && (WalkState))
680 {
681<br>682
682 * If entry is a type which opens a scope, push the new scope on the
              * scope stack.
684<br>685
             if (AcpiNsOpensScope (Type))
686 {
687 Status = AcpiDsScopeStackPush (ThisNode, Type, WalkState);<br>688 Status if (ACPI_FAILURE (Status))
688 if (ACPI_FAILURE (Status))
 689 {
690 return_ACPI_STATUS (Status);<br>691 }
 691 }
692 }
693 }
695 *ReturnNode = ThisNode;<br>696 return_ACPI_STATUS (AE_O
         696 return_ACPI_STATUS (AE_OK);
697 }
```
new/usr/src/common/acpica/components/namespace/nsalloc.c  $\mathbf{1}$ 16136 Fri Jan 17 07:30:22 2014 new/usr/src/common/acpica/components/namespace/nsalloc.c update to acpica-unix2-20140114 update to acpica-unix2-20131115 acpica-unix2-20130823 PANKOVS restructure  $2^+$  $\overline{\mathbf{3}}$ \* Module Name: nsalloc - Namespace allocation and deletion utilities  $\overline{4}$  $\sqrt{2}$  $7 / *$  $8$  \* Copyright (C) 2000 - 2014, Intel Corp.  $8 * Copyright (C) 2000 - 2011$ , Intel Corp. \* All rights reserved.  $10 \times$ 11 \* Redistribution and use in source and binary forms, with or without 12 \* modification, are permitted provided that the following conditions 13  $*$  are met: 14  $*$  1. Redistributions of source code must retain the above copyright 15 \* notice, this list of conditions, and the following disclaimer, 16 without modification. 17 \* 2. Redistributions in binary form must reproduce at minimum a disclaimer 18 \* substantially similar to the "NO WARRANTY" disclaimer below ("Disclaimer") and any redistribution must be conditioned upon  $19 *$  $20$ including a substantially similar Disclaimer requirement for further  $21 *$ binary redistribution. 22 \* 3. Neither the names of the above-listed copyright holders nor the names 23 of any contributors may be used to endorse or promote products derived from this software without specific prior written permission.  $24$ 25  $\rightarrow$  $26$ \* Alternatively, this software may be distributed under the terms of the \* GNU General Public License ("GPL") version 2 as published by the Free 27 \* Software Foundation. 2.8  $29$ 30 \* NO WARRANTY  $31$ \* THIS SOFTWARE IS PROVIDED BY THE COPYRIGHT HOLDERS AND CONTRIBUTORS \* "AS IS" AND ANY EXPRESS OR IMPLIED WARRANTIES, INCLUDING, BUT NOT  $32$ 33 \* LIMITED TO, THE IMPLIED WARRANTIES OF MERCHANTIBILITY AND FITNESS FOR \* A PARTICULAR PURPOSE ARE DISCLAIMED. IN NO EVENT SHALL THE COPYRIGHT  $34$ 35 \* HOLDERS OR CONTRIBUTORS BE LIABLE FOR SPECIAL, EXEMPLARY, OR CONSEQUENTIAL 36 \* DAMAGES (INCLUDING, BUT NOT LIMITED TO, PROCUREMENT OF SUBSTITUTE GOODS 37 \* OR SERVICES; LOSS OF USE, DATA, OR PROFITS; OR BUSINESS INTERRUPTION) 38 \* HOWEVER CAUSED AND ON ANY THEORY OF LIABILITY, WHETHER IN CONTRACT, 39 \* STRICT LIABILITY, OR TORT (INCLUDING NEGLIGENCE OR OTHERWISE) ARISING \* IN ANY WAY OUT OF THE USE OF THIS SOFTWARE, EVEN IF ADVISED OF THE  $40$ 41 \* POSSIBILITY OF SUCH DAMAGES.  $42 \times$ 45 #define \_\_NSALLOC\_C\_ 47 #include "acpi.h" 48 #include "accommon.h" 49 #include "acnamesp.h" 52 #define COMPONENT ACPT NAMESPACE 53 ACPI MODULE NAME  $('nsalloc")$  $57 *$ 

new/usr/src/common/acpica/components/namespace/nsalloc.c  $\sim$ 58 \* FUNCTION: AcpiNsCreateNode  $59 *$ 60 \* PARAMETERS: Name - Name of the new node (4 char ACPI name) 61  $62 * R$ FIIRN: New namespace node (Null on failure)  $63 *$ 64 \* DESCRIPTION: Create a namespace node  $65 *$ 68 ACPI NAMESPACE NODE \* 69 AcpiNsCreateNode (  $70$ UINT32  $Name$  $71 \{$ ACPI NAMESPACE NODE 72  $*$ Node: 73 #ifdef ACPI DBG TRACK ALLOCATIONS 74 TITNT32 Temp; 75 #endif  $78$ ACPI FUNCTION TRACE (NsCreateNode);  $Q<sub>1</sub>$ Node = AcpiOsAcquireObject (AcpiGbl NamespaceCache); 82 if (!Node)  $92$ 84 return PTR (NULL);  $R5$ ACPI MEM TRACKING (AcpiGbl NsNodeList->TotalAllocated++);  $R<sub>7</sub>$ 89 #ifdef ACPI DBG TRACK ALLOCATIONS Temp = AcpiGbl NsNodeList->TotalAllocated - $90$ AcpiGbl NsNodeList->TotalFreed; 91 if (Temp > AcpiGbl\_NsNodeList->MaxOccupied) 92 93 94 AcpiGbl\_NsNodeList->MaxOccupied = Temp;  $95$ 96 #endif 98 Node->Name. Integer = Name; ACPI\_SET\_DESCRIPTOR\_TYPE (Node, ACPI\_DESC\_TYPE\_NAMED); 99 100  $return_PTR (Node);$  $101$ }  $105 *$  $106 * FUNCTION:$ AcpiNsDeleteNode  $107$ 108 \* PARAMETERS: Node - Node to be deleted  $109 *$  $110 * R$ TIRN: None  $111$   $*$ 112 \* DESCRIPTION: Delete a namespace node. All node deletions must come through  $113 *$ here. Detaches any attached objects, including any attached data. If a handler is associated with attached data, it is 114  $115 *$ invoked before the node is deleted 116 117  $119$  void 120 AcpiNsDeleteNode ( 121 ACPI NAMESPACE NODE  $*$ Node $)$  $122$ 

ACPI OPERAND OBJECT  $123$ \*ObiDesc; **new/usr/src/common/acpica/components/namespace/nsalloc.c**

 **<sup>3</sup> ACPI\_OPERAND\_OBJECT \*NextDesc;** ACPI\_FUNCTION\_NAME (NsDeleteNode); /\* Detach an object if there is one \*/ AcpiNsDetachObject (Node); /\*<br>135 \*  **\* Delete an attached data object list if present (objects that were \* attached via AcpiAttachData). Note: After any normal object is \* detached above, the only possible remaining object(s) are data \* objects, in a linked list.** \* Delete an attached data object if present (an object that was created135 \* and attached via AcpiAttachData). Note: After any normal object is<br>136 \* detached above, the only possible remaining object is a data object \* detached above, the only possible remaining object is a data object.<br> $140$ 140 ObjDesc = Node->Object;<br>141 **while (ObjDesc && while (ObjDesc &&**139 *if (ObjDesc &&*<br>142 (ObjDesc-> (ObjDesc->Common.Type == ACPI\_TYPE\_LOCAL\_DATA)) <br> $144$  $\prime\star$  Invoke the attached data deletion handler if present \*/ if (ObjDesc->Data.Handler) <br> $148$ 0bjDesc->Data.Handler (Node, ObjDesc->Data.Pointer); }  **NextDesc = ObjDesc->Common.NextObject;**152 AcpiUtRemoveReference (ObjDesc);<br>153 **ObjDesc = NextDesc: ObjDesc = NextDesc;** }  **/\* Special case for the statically allocated root node \*/ if (Node == AcpiGbl\_RootNode) { return; }** /\* Now we can delete the node \*/ (void) AcpiOsReleaseObject (AcpiGbl\_NamespaceCache, Node); 167 ACPI\_MEM\_TRACKING (AcpiGbl\_NsNodeList->TotalFreed++);<br>168 ACPI DEBUG PRINT ((ACPI DB ALLOCATIONS, "Node %p, Rema 168 ACPI\_DEBUG\_PRINT ((ACPI\_DB\_ALLOCATIONS, "Node  $p$ , Remaining  $X\nrightleftharpoons$  Node, AcpiGbl CurrentNodeCount); Node, AcpiGbl\_CurrentNodeCount)); } **\_\_\_\_\_\_unchanged\_portion\_omitted\_**

new/usr/src/common/acpica/components/namespace/nsarguments.c  $\mathbf{I}$ 10923 Fri Jan 17 07:30:23 2014 new/usr/src/common/acpica/components/namespace/nsarguments.c update to acpica-unix2-20140114  $acpica-unix2-20130823$  $\overline{2}$  $\mathcal{L}$ Module Name: nsarguments - Validation of args for ACPI predefined methods  $\overline{4}$  $7/$ 8 \* Copyright (C) 2000 - 2014, Intel Corp.  $\overline{q}$ \* All rights reserved.  $10 *$ 11 \* Redistribution and use in source and binary forms, with or without \* modification, are permitted provided that the following conditions  $12$  $13 * are met:$ 14 \* 1. Redistributions of source code must retain the above copyright notice, this list of conditions, and the following disclaimer,  $15$  $16$ without modification. 17 \* 2. Redistributions in binary form must reproduce at minimum a disclaimer  $18 *$ substantially similar to the "NO WARRANTY" disclaimer below 19 ("Disclaimer") and any redistribution must be conditioned upon 20 including a substantially similar Disclaimer requirement for further  $21 \bullet$ binary redistribution. 22 \* 3. Neither the names of the above-listed copyright holders nor the names 23 of any contributors may be used to endorse or promote products derived  $2.4$ from this software without specific prior written permission.  $25 *$ 26 \* Alternatively, this software may be distributed under the terms of the \* GNU General Public License ("GPL") version 2 as published by the Free  $27$ 28 \* Software Foundation. 29 30 \* NO WARRANTY 31 \* THIS SOFTWARE IS PROVIDED BY THE COPYRIGHT HOLDERS AND CONTRIBUTORS 32 \* "AS IS" AND ANY EXPRESS OR IMPLIED WARRANTIES, INCLUDING, BUT NOT 33 \* LIMITED TO, THE IMPLIED WARRANTIES OF MERCHANTIBILITY AND FITNESS FOR 34 \* A PARTICULAR PURPOSE ARE DISCLAIMED. IN NO EVENT SHALL THE COPYRIGHT 35 \* HOLDERS OR CONTRIBUTORS BE LIABLE FOR SPECIAL, EXEMPLARY, OR CONSEOUENTIAL 36 \* DAMAGES (INCLUDING, BUT NOT LIMITED TO, PROCUREMENT OF SUBSTITUTE GOODS \* OR SERVICES: LOSS OF USE, DATA, OR PROFITS: OR BUSINESS INTERRUPTION)  $37$ 38 \* HOWEVER CAUSED AND ON ANY THEORY OF LIABILITY. WHETHER IN CONTRACT. 39 \* STRICT LIABILITY, OR TORT (INCLUDING NEGLIGENCE OR OTHERWISE) ARISING 40 \* IN ANY WAY OUT OF THE USE OF THIS SOFTWARE, EVEN IF ADVISED OF THE 41 \* POSSIBILITY OF SUCH DAMAGES.  $42 *$ / 44 #include "acpi.h" 45 #include "accommon.h" 46 #include "acnamesp.h" 47 #include "acpredef.h" 50 #define COMPONENT ACPI NAMESPACE 51 ACPI MODULE NAME ("nsarguments")  $55 *$ 56 \* FUNCTION: AcpiNsCheckArgumentTypes 57 58 \* PARAMETERS: Info - Method execution information block 59  $60 * R$ TIIRN $\cdot$ **None** 

new/usr/src/common/acpica/components/namespace/nsarguments.c  $\overline{2}$  $61 *$ 62 \* DESCRIPTION: Check the incoming argument count and all argument types  $63 *$ against the argument type list for a predefined name. 64 \*  $67$  void 68 AcpiNsCheckArgumentTypes ( 69 ACPI EVALUATE INFO  $*Info)$ 70 { 71 UINT16 ArgTypeList; 72 **IITNT8** ArgCount;  $73$ **IITNTR**  $ArgType;$ UINT8 74 UserArgType; 75 IITNT32  $\mathbf{i}$ . 78 /\* If not a predefined name, cannot typecheck args \*/ if (!Info->Predefined)  $80$ 81 82 return;  $83$  $\mathcal{E}$ 85 ArgTypeList = Info->Predefined->Info.ArgumentList; 86 ArgCount = METHOD\_GET\_ARG\_COUNT (ArgTypeList); 88 /\* Typecheck all arguments \*/  $90$ for  $(i = 0; ((i < ArgCount) \& (i < Info->ParamCount)); i++)$ 91 92 ArqTvpe = METHOD GET NEXT TYPE (ArqTvpeList);  $92$ UserArgType = Info->Parameters[i]->Common.Type;  $95$ if (UserArgType != ArgType) 96 97 ACPI\_WARN\_PREDEFINED ((AE\_INFO, Info->FullPathname, ACPI\_WARN\_ALWAYS  $98$ "Argument #%u type mismatch - " 99 "Found [%s], ACPI requires [%s]",  $(i + 1)$ ,  $100$ AcpiUtGetTypeName (UserArgType),  $AcpiUtGetTypeName (Arafvpe))$  :  $101$  $102$ <sup>}</sup> 103 }  $104<sup>3</sup>$  $108$  \* 109 \* FUNCTION: AcpiNsCheckAcpiCompliance 110 111 \* PARAMETERS: Pathname - Full pathname to the node (for error msgs)  $112 \cdot$ Node - Namespace node for the method/object  $113 *$ Predefined - Pointer to entry in predefined name table 114  $115$  \* RETURN: **None**  $116 *$ 117 \* DESCRIPTION: Check that the declared parameter count (in ASL/AML) for a  $118$ predefined name is what is expected (matches what is defined in  $119 *$ the ACPI specification for this predefined name.)  $120$ 1 2 1  $123$  void 124 AcpiNsCheckAcpiCompliance ( 125 char \*Pathname ACPI NAMESPACE NODE  $126$ \*Node.

**new/usr/src/common/acpica/components/namespace/nsarguments.c <sup>3</sup> const ACPI\_PREDEFINED\_INFO \*Predefined) { UINT32 AmlParamCount; UINT32 RequiredParamCount; if (!Predefined) { return; } /\* Get the ACPI-required arg count from the predefined info table \*/ RequiredParamCount = METHOD\_GET\_ARG\_COUNT (Predefined->Info.ArgumentList); /\* \* If this object is not a control method, we can check if the ACPI \* spec requires that it be a method. \*/ if (Node->Type != ACPI\_TYPE\_METHOD) { if (RequiredParamCount > 0) { /\* Object requires args, must be implemented as a method \*/**152 **ACPI\_BIOS\_ERROR\_PREDEFINED** (AE\_INFO, Pathname, ACPI\_WARN\_ALWAYS,<br>153 **153 153 153 153 153 153 153 153 153 153 153 153 153 153 153 153 153 153 153 153 153 153 153 153 15 "Object (%s) must be a control method with %u arguments", AcpiUtGetTypeName (Node->Type), RequiredParamCount)); } else if (!RequiredParamCount && !Predefined->Info.ExpectedBtypes) { /\* Object requires no args and no return value, must be a method \*/ACPI\_BIOS\_ERROR\_PREDEFINED** (AE\_INFO, Pathname, ACPI\_WARN\_ALWAYS,  **"Object (%s) must be a control method " "with no arguments and no return value", AcpiUtGetTypeName (Node->Type))); }**166 **return;**<br>167 }  **} /\* \* This is a control method. \* Check that the ASL/AML-defined parameter count for this method \* matches the ACPI-required parameter count \* \* Some methods are allowed to have a "minimum" number of args (\_SCP) \* because their definition in ACPI has changed over time. \* \* Note: These are BIOS errors in the declaration of the object \*/ AmlParamCount = Node->Object->Method.ParamCount; if (AmlParamCount < RequiredParamCount) {**183 ACPI\_BIOS\_ERROR\_PREDEFINED ((AE\_INFO, Pathname, ACPI\_WARN\_ALWAYS,  **"Insufficient arguments - " "ASL declared %u, ACPI requires %u", AmlParamCount, RequiredParamCount)); } else if ((AmlParamCount > RequiredParamCount) && !(Predefined->Info.ArgumentList & ARG\_COUNT\_IS\_MINIMUM)) {ACPI\_BIOS\_ERROR\_PREDEFINED ((AE\_INFO, Pathname, ACPI\_WARN\_ALWAYS,** 192  **"Excess arguments - "**

**new/usr/src/common/acpica/components/namespace/nsarguments.c <sup>4</sup> "ASL declared %u, ACPI requires %u", AmlParamCount, RequiredParamCount)); } } /\*\*\*\*\*\*\*\*\*\*\*\*\*\*\*\*\*\*\*\*\*\*\*\*\*\*\*\*\*\*\*\*\*\*\*\*\*\*\*\*\*\*\*\*\*\*\*\*\*\*\*\*\*\*\*\*\*\*\*\*\*\*\*\*\*\*\*\*\*\*\*\*\*\*\*\*\*\*\* \***\* FINCTION:  **\* FUNCTION: AcpiNsCheckArgumentCount \***203 \* PARAMETERS: Pathname - Full pathname to the node (for error msgs) 204 **\* Node** - Namespace node for the method/object<br>205 **\*** UserParamCount - Number of args passed in by the calle  **\* UserParamCount - Number of args passed in by the caller \* Predefined - Pointer to entry in predefined name table \* \* RETURN: None \* \* DESCRIPTION: Check that incoming argument count matches the declared \* parameter count (in the ASL/AML) for an object. \* \*\*\*\*\*\*\*\*\*\*\*\*\*\*\*\*\*\*\*\*\*\*\*\*\*\*\*\*\*\*\*\*\*\*\*\*\*\*\*\*\*\*\*\*\*\*\*\*\*\*\*\*\*\*\*\*\*\*\*\*\*\*\*\*\*\*\*\*\*\*\*\*\*\*\*\*\*\*/ void AcpiNsCheckArgumentCount ( char \*Pathname,**218 **ACPI\_NAMESPACE\_NODE** \*Node,<br>219 UINT32 USerPa  **UINT32 UserParamCount, const ACPI\_PREDEFINED\_INFO \*Predefined) { UINT32 AmlParamCount; UINT32 RequiredParamCount; if (!Predefined) { /\* \* Not a predefined name. Check the incoming user argument count \* against the count that is specified in the method/object. \*/ if (Node->Type != ACPI\_TYPE\_METHOD) { if (UserParamCount) { ACPI\_INFO\_PREDEFINED ((AE\_INFO, Pathname, ACPI\_WARN\_ALWAYS, "%u arguments were passed to a non-method ACPI object (%s)", UserParamCount, AcpiUtGetTypeName (Node->Type))); } return; } /\* \* This is a control method. Check the parameter count. \* We can only check the incoming argument count against the \* argument count declared for the method in the ASL/AML. \* \* Emit a message if too few or too many arguments have been passed \* by the caller. \* \* Note: Too many arguments will not cause the method to \* fail. However, the method will fail if there are too few \* arguments and the method attempts to use one of the missing ones. \*/ AmlParamCount = Node->Object->Method.ParamCount; if (UserParamCount < AmlParamCount)**

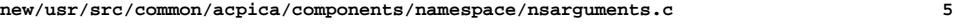

```
259 {260 ACPI_WARN_PREDEFINED ((AE_INFO, Pathname, ACPI_WARN_ALWAYS,261 "Insufficient arguments - "
262 "Caller passed %u, method requires %u",263 UserParamCount, AmlParamCount));264 }
265 else if (UserParamCount > AmlParamCount)266 {267 ACPI_INFO_PREDEFINED ((AE_INFO, Pathname, ACPI_WARN_ALWAYS,268 "Excess arguments - "
269 "Caller passed %u, method requires %u",
270 UserParamCount, AmlParamCount));271 }273 return;274 }\frac{276}{277} /*

277 * This is a predefined name. Validate the user-supplied parameter
278 * count against the ACPI specification. We don't validate against279 * the method itself because what is important here is that the
280 * caller is in conformance with the spec. (The arg count for the281 * method was checked against the ACPI spec earlier.)282 *
283 * Some methods are allowed to have a "minimum" number of args (_SCP)284 * because their definition in ACPI has changed over time.285 */
286 RequiredParamCount = METHOD_GET_ARG_COUNT (Predefined->Info.ArgumentList);288 if (UserParamCount < RequiredParamCount)289 {290 ACPI_WARN_PREDEFINED ((AE_INFO, Pathname, ACPI_WARN_ALWAYS,291 "Insufficient arguments - "
292 "Caller passed %u, ACPI requires %u",
293 UserParamCount, RequiredParamCount));294 }
295 else if ((UserParamCount > RequiredParamCount) &&
296 !(Predefined->Info.ArgumentList & ARG_COUNT_IS_MINIMUM))297 {298 ACPI_INFO_PREDEFINED ((AE_INFO, Pathname, ACPI_WARN_ALWAYS,299 "Excess arguments - "
300 "Caller passed %u, ACPI requires %u",
301 UserParamCount, RequiredParamCount));302 }303 }
```
new/usr/src/common/acpica/components/namespace/nsconvert.c  $\mathbf{I}$ 14083 Fri Jan 17 07:30:23 2014  ${\tt new} / {\tt usr} / {\tt src} / {\tt common} / {\tt acpica} / {\tt components} / {\tt namespace} / {\tt nsconvert.c}$ update to acpica-unix2-20140114  $acpica-unix2-20130823$  $\mathcal{L}$  $\mathcal{F}$ Module Name: nsconvert - Object conversions for objects returned by  $4 +$ predefined methods 5  $\star$ 6  $8 / *$ 9 \* Copyright (C) 2000 - 2014, Intel Corp. 10 \* All rights reserved.  $11 \cdot$ 12 \* Redistribution and use in source and binary forms, with or without 13 \* modification, are permitted provided that the following conditions  $14 * are met:$ 15 \* 1. Redistributions of source code must retain the above copyright  $16$ notice, this list of conditions, and the following disclaimer, without modification.  $17$ 18 \* 2. Redistributions in binary form must reproduce at minimum a disclaimer 19 substantially similar to the "NO WARRANTY" disclaimer below 20 ("Disclaimer") and any redistribution must be conditioned upon  $21 \bullet$ including a substantially similar Disclaimer requirement for further  $22$  \* binary redistribution. 23 \* 3. Neither the names of the above-listed copyright holders nor the names  $24 *$ of any contributors may be used to endorse or promote products derived  $25$  \* from this software without specific prior written permission. 26 27 \* Alternatively, this software may be distributed under the terms of the 28 \* GNU General Public License ("GPL") version 2 as published by the Free 29 \* Software Foundation. 30 31 \* NO WARRANTY 32 \* THIS SOFTWARE IS PROVIDED BY THE COPYRIGHT HOLDERS AND CONTRIBUTORS 33 \* "AS IS" AND ANY EXPRESS OR IMPLIED WARRANTIES, INCLUDING, BUT NOT 34 \* LIMITED TO, THE IMPLIED WARRANTIES OF MERCHANTIBILITY AND FITNESS FOR 35 \* A PARTICULAR PURPOSE ARE DISCLAIMED. IN NO EVENT SHALL THE COPYRIGHT 36 \* HOLDERS OR CONTRIBUTORS BE LIABLE FOR SPECIAL, EXEMPLARY, OR CONSEQUENTIAL 37 \* DAMAGES (INCLUDING, BUT NOT LIMITED TO, PROCUREMENT OF SUBSTITUTE GOODS 38 \* OR SERVICES; LOSS OF USE, DATA, OR PROFITS; OR BUSINESS INTERRUPTION) 39 \* HOWEVER CAUSED AND ON ANY THEORY OF LIABILITY, WHETHER IN CONTRACT, 40 \* STRICT LIABILITY, OR TORT (INCLUDING NEGLIGENCE OR OTHERWISE) ARISING 41 \* IN ANY WAY OUT OF THE USE OF THIS SOFTWARE, EVEN IF ADVISED OF THE 42 \* POSSIBILITY OF SUCH DAMAGES.  $43 * 7$ 45 #define \_\_NSCONVERT\_C\_ 47 #include "acpi.h" 48 #include "accommon.h" 49 #include "acnamesp.h" 50 #include "acinterp.h" 51 #include "acpredef.h" 52 #include "amlresrc.h" 54 #define \_COMPONENT ACPI NAMESPACE ACPI MODULE NAME  $("nsconvert")$ 55  $59 *$ 60 \* FUNCTION: AcpiNsConvertToInteger

new/usr/src/common/acpica/components/namespace/nsconvert.c  $\sim$  $61 *$ 62 \* PARAMETERS: OriginalObject - Object to be converted  $63 *$ ReturnObject - Where the new converted object is returned 64 \*  $65$  \* RETURN. Status. AE OK if conversion was successful. 66 67 \* DESCRIPTION: Attempt to convert a String/Buffer object to an Integer. 68 71 ACPI STATUS 72 AcpiNsConvertToInteger ( \*OriginalObject, ACPI OPERAND OBJECT  $73$ ACPI OPERAND OBJECT \*\*ReturnObject) 74  $75\{$ 76 ACPI OPERAND OBJECT \*NewObject; 77 ACPI STATUS Status;  $UTNT64$ 78 Value =  $0;$ UINT32 79  $\mathbf{i}$ . 82 switch (OriginalObject->Common.Type)  $83$ case ACPI TYPE STRING:  $84$ 86 /\* String-to-Integer conversion \*/ 88 Status = AcpiUtStrtoul64 (OriginalObject->String.Pointer, 89 ACPI\_ANY\_BASE, &Value);  $90$ if (ACPI FAILURE (Status)) 91 ₹ 92 return (Status);  $92$ 94 break: 96 case ACPI TYPE BUFFER:  $98$ /\* Buffer-to-Integer conversion. Max buffer size is 64 bits. \*/  $100$ if (OriginalObject->Buffer.Length > 8)  $101$  $\{$  $102$ return (AE\_AML\_OPERAND\_TYPE);  $103$ /\* Extract each buffer byte to create the integer \*/ 105  $107$ for  $(i = 0; i <$  OriginalObject->Buffer.Length; i++) 108  $100$ Value  $=$  ((UINT64) OriginalObject->Buffer.Pointer[i] << (i \* 8)); 110 111 hreak:  $default:$ 113 115 return (AE AML OPERAND TYPE); 116  $118$ NewObject = AcpiUtCreateIntegerObject (Value); 119 if (!NewObject)  $120$  $121$ return (AE NO MEMORY):  $122$  $\mathcal{E}$ 124 \*ReturnObject = NewObject; 125  $return (AE_OK);$  $126<sup>3</sup>$ 

130 131 \* FUNCTION: AcpiNsConvertToString 132  $\star$ 133 \* PARAMETERS: OriginalObject - Object to be converted 134 ReturnObject - Where the new converted object is returned 135  $136$  $*$  PETIIPN $\cdot$ Status. AE OK if conversion was successful. 137 138 \* DESCRIPTION: Attempt to convert a Integer/Buffer object to a String.

new/usr/src/common/acpica/components/namespace/nsconvert.c

 $139$ 

192

 $Lenath++$ :

 $\overline{\mathbf{a}}$ 

257

 $258$ 

```
142 ACPI STATUS
143 AcpiNsConvertToString (
        ACPI OPERAND OBJECT
                                 *OriginalObject,
144
        ACPI OPERAND OBJECT
                                 **ReturnObject)
145
146\{ACPI OPERAND OBJECT
                                 *NewObject;
147
148
        ACPI_SIZE
                                 Length;
        ACPI STATUS
149
                                 Status:
152
        switch (OriginalObject->Common.Type)
153
154
        case ACPI TYPE INTEGER:
155
            /*
             * Integer-to-String conversion. Commonly, convert
156
157
             * an integer of value 0 to a NULL string. The last element of
158
               _BIF and _BIX packages occasionally need this fix.
159160
            if (OriginalObject->Integer.Value == 0)
161
162
                 /* Allocate a new NULL string object */
164
                NewObject = AcpiUtCreateStringObject(0);165
                if (!NewObject)
166
167
                    return (AE NO MEMORY):
168
                }
169
1706189171
                Status = AcpiExConvertToString (OriginalObject, &NewObject,
172
173
                             ACPI IMPLICIT CONVERT HEX);
174
                if (ACPI FAILURE (Status))175
                 ₹
176
                    return (Status);
                \mathcal{E}177
178
179
            break;
181
        case ACPI TYPE BUFFER:
182
183
             * Buffer-to-String conversion. Use a ToString
             * conversion, no transform performed on the buffer data. The best
184
185
              * example of this is the _BIF method, where the string data from
             * the battery is often (incorrectly) returned as buffer object(s).
186
187
188
            T\cdot \text{enath} = 0:
189
            while ((Length < OriginalObject->Buffer.Length) &&
190
                    (OriginalObject->Buffer.Pointer[Length]))
191
            ₹
```

```
new/usr/src/common/acpica/components/namespace/nsconvert.c
193
            <sup>}</sup>
195/* Allocate a new string object */
197
            NewObject = AcpiUtCreateStringObject (Length);198
            if (!NewObject)
199
200return (AE NO MEMORY);
201
            \rightarrow203/*
204* Copy the raw buffer data with no transform. String is already NULL
205* terminated at Length+1.
206
207
            ACPI_MEMCPY (NewObject->String.Pointer,
208OriginalObject->Buffer.Pointer, Length);
209
            break;211default:return (AE AML OPERAND TYPE):
213214
        \}216*ReturnObject = NewObject;
217
        return (AE_OK);
218}
222 *
223 * FUNCTION:
                   AcpiNsConvertToBuffer
224
225 * PARAMETERS: OriginalObject
                                      - Object to be converted
226
     \ddot{\phantom{1}}ReturnObject
                                      - Where the new converted object is returned
227
228
     * RETURN:
                   Status. AE OK if conversion was successful.
229
230 * DESCRIPTION: Attempt to convert a Integer/String/Package object to a Buffer.
231
     232
234 ACPI STATUS
235 AcpiNsConvertToBuffer (
        ACPI OPERAND OBJECT
                               *OriginalObject.
236ACPIOPERANDOBJECT
                              **ReturnObject)
237
238 {
239
        ACPI OPERAND OBJECT
                               *NewObject;
240
        ACPI STATUS
                              Status:
241
        ACPI OPERAND OBJECT
                               **Elements:
242
        UINT32*DwordBuffer;
243IITNT32
                              Count;
244UINT32
                              \ddot{\mathbf{1}}247
        switch (OriginalObject->Common.Type)
248
249
        case ACPI TYPE INTEGER:
250/*
251
             * Integer-to-Buffer conversion.
             * Convert the Integer to a packed-byte buffer. MAT and other
252253
             * objects need this sometimes, if a read has been performed on a
254
             * Field object that is less than or equal to the global integer
255
             * size (32 or 64 bits).
256
             \star /
```
Status = AcpiExConvertToBuffer (OriginalObject, &NewObject);

if (ACPI FAILURE (Status))

 $\overline{a}$ 

**new/usr/src/common/acpica/components/namespace/nsconvert.c <sup>5</sup> { return (Status); } break; case ACPI\_TYPE\_STRING: /\* String-to-Buffer conversion. Simple data copy \*/ NewObject = AcpiUtCreateBufferObject (OriginalObject->String.Length); if (!NewObject) {**return (AE NO MEMORY);  **} ACPI\_MEMCPY (NewObject->Buffer.Pointer, OriginalObject->String.Pointer, OriginalObject->String.Length); break; case ACPI\_TYPE\_PACKAGE: /\* \* This case is often seen for predefined names that must return a \* Buffer object with multiple DWORD integers within. For example, \* \_FDE and \_GTM. The Package can be converted to a Buffer. \*/ /\* All elements of the Package must be integers \*/ Elements = OriginalObject->Package.Elements; Count = OriginalObject->Package.Count; for (i = 0; i < Count; i++) { if ((!\*Elements) || ((\*Elements)->Common.Type != ACPI\_TYPE\_INTEGER)) { return (AE\_AML\_OPERAND\_TYPE); } Elements++; } /\* Create the new buffer object to replace the Package \*/ NewObject = AcpiUtCreateBufferObject (ACPI\_MUL\_4 (Count)); if (!NewObject) {**return (AE\_NO\_MEMORY);  **} /\* Copy the package elements (integers) to the buffer as DWORDs \*/ Elements = OriginalObject->Package.Elements; DwordBuffer = ACPI\_CAST\_PTR (UINT32, NewObject->Buffer.Pointer); for (i = 0; i < Count; i++) { \*DwordBuffer = (UINT32) (\*Elements)->Integer.Value; DwordBuffer++; Elements++; } break; default: return (AE\_AML\_OPERAND\_TYPE); }new/usr/src/common/acpica/components/namespace/nsconvert.c <sup>6</sup> \*ReturnObject = NewObject; return (AE\_OK); } /\*\*\*\*\*\*\*\*\*\*\*\*\*\*\*\*\*\*\*\*\*\*\*\*\*\*\*\*\*\*\*\*\*\*\*\*\*\*\*\*\*\*\*\*\*\*\*\*\*\*\*\*\*\*\*\*\*\*\*\*\*\*\*\*\*\*\*\*\*\*\*\*\*\*\*\*\*\*\* \***333 \* FUNCTION:  **\* FUNCTION: AcpiNsConvertToUnicode \***335 \* PARAMETERS: OriginalObject  **\* PARAMETERS: OriginalObject - ASCII String Object to be converted \* ReturnObject - Where the new converted object is returned \***338 \* RETURN: Status. AE\_OK if conversion was successful.  **\* \* DESCRIPTION: Attempt to convert a String object to a Unicode string Buffer. \* \*\*\*\*\*\*\*\*\*\*\*\*\*\*\*\*\*\*\*\*\*\*\*\*\*\*\*\*\*\*\*\*\*\*\*\*\*\*\*\*\*\*\*\*\*\*\*\*\*\*\*\*\*\*\*\*\*\*\*\*\*\*\*\*\*\*\*\*\*\*\*\*\*\*\*\*\*\*/ ACPI\_STATUS AcpiNsConvertToUnicode ( ACPI\_OPERAND\_OBJECT \*OriginalObject,**347 ACPI\_OPERAND\_OBJECT **{ ACPI\_OPERAND\_OBJECT \*NewObject; char \*AsciiString; UINT16 \*UnicodeBuffer; UINT32 UnicodeLength; UINT32 i; if (!OriginalObject) { return (AE\_OK); } /\* If a Buffer was returned, it must be at least two bytes long \*/ if (OriginalObject->Common.Type == ACPI\_TYPE\_BUFFER) { if (OriginalObject->Buffer.Length < 2) { return (AE\_AML\_OPERAND\_VALUE); }**370 **\*ReturnObject = NULL;**<br>371 **return (AE OK): return (AE\_OK); } /\* \* The original object is an ASCII string. Convert this string to \* a unicode buffer. \*/ AsciiString = OriginalObject->String.Pointer; UnicodeLength = (OriginalObject->String.Length \* 2) + 2; /\* Create a new buffer object for the Unicode data \*/ NewObject = AcpiUtCreateBufferObject (UnicodeLength); if (!NewObject) { return (AE\_NO\_MEMORY); } UnicodeBuffer = ACPI\_CAST\_PTR (UINT16, NewObject->Buffer.Pointer);**

new/usr/src/common/acpica/components/namespace/nsconvert.c  $\overline{7}$ 391 /\* Convert ASCII to Unicode \*/ 393 for  $(i = 0; i <$  OriginalObject->String. Length; i++) 394 3 UnicodeBuffer[i] =  $($ UINT16) AsciiString[i]; 395 396  $\mathcal{E}$ 398 \*ReturnObject = NewObject; 399  $return (AE_OK);$  $400$ }  $404$  \* 405 \* FUNCTION: AcpiNsConvertToResource  $406$  \* 407 \* PARAMETERS: OriginalObject - Object to be converted 408 - Where the new converted object is returned ReturnObject  $409$  \*  $410$  \* RETURN: Status. AE\_OK if conversion was successful 411 412 \* DESCRIPTION: Attempt to convert a Integer object to a ResourceTemplate  $413 \times$ Buffer.  $414 *$ 417 ACPI STATUS 418 AcpiNsConvertToResource ( 419 ACPI\_OPERAND\_OBJECT \*OriginalObject,  $420$ ACPI OPERAND OBJECT \*\*ReturnObject)  $421\{$ 422 ACPI OPERAND OBJECT \*NewObject;  $423$ **TITNTR** \*Buffer; 426  $/$ \* 427 \* We can fix the following cases for an expected resource template: 428 \* 1. No return value (interpreter slack mode is disabled) \* 2. A "Return (Zero)" statement 429 430 \* 3. A "Return empty buffer" statement 431 \* We will return a buffer containing a single EndTag 432 433 \* resource descriptor. 434 435 if (OriginalObject) 436 437 switch (OriginalObject->Common.Type) 438 439 case ACPI\_TYPE\_INTEGER: 441 /\* We can only repair an Integer== $0$  \*/ 443 if (OriginalObject->Integer.Value) 444 445 return (AE AML OPERAND TYPE); 446 447  $break:$ case ACPI\_TYPE\_BUFFER: 449

- 451 if (OriginalObject->Buffer.Length) 452 ₹ 453 /\* Additional checks can be added in the future  $*/$
- 455 \*ReturnObject = NULL;  $return (AE OK):$ 456

new/usr/src/common/acpica/components/namespace/nsconvert.c 457

458 break; 460 case ACPI\_TYPE\_STRING: 461 default: return (AE AML OPERAND TYPE); 463 464 <sup>}</sup> 465  $\mathcal{E}$ /\* Create the new buffer object for the resource descriptor  $*/$ 467 469 NewObject =  $AcpiUtCreateBufferObject (2);$ 470 if (!NewObject) 471 472 return (AE NO MEMORY); 473 } 475 Buffer = ACPI CAST PTR (UINT8, NewObject->Buffer.Pointer); 477 /\* Initialize the Buffer with a single EndTag descriptor \*/ 479  $Buffer[0] = (ACT\_RESOURCE NAME END_TAG | ASL_RDESC_END_TAG_SIZE);$ 480  $Buffer[1] = 0x00;$ 482 \*ReturnObject = NewObject; 483  $return (AE OK);$ 

484 }

## R

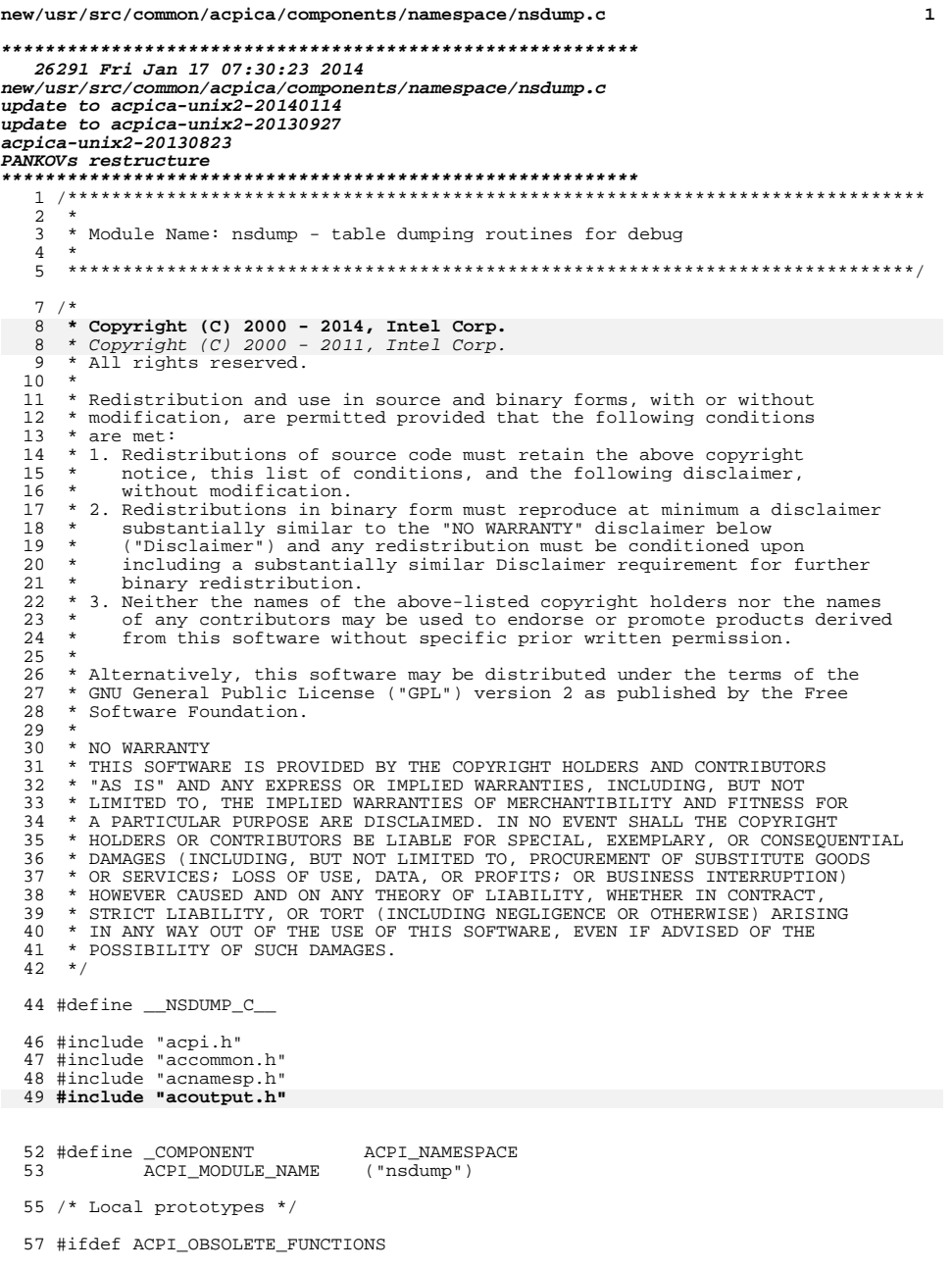

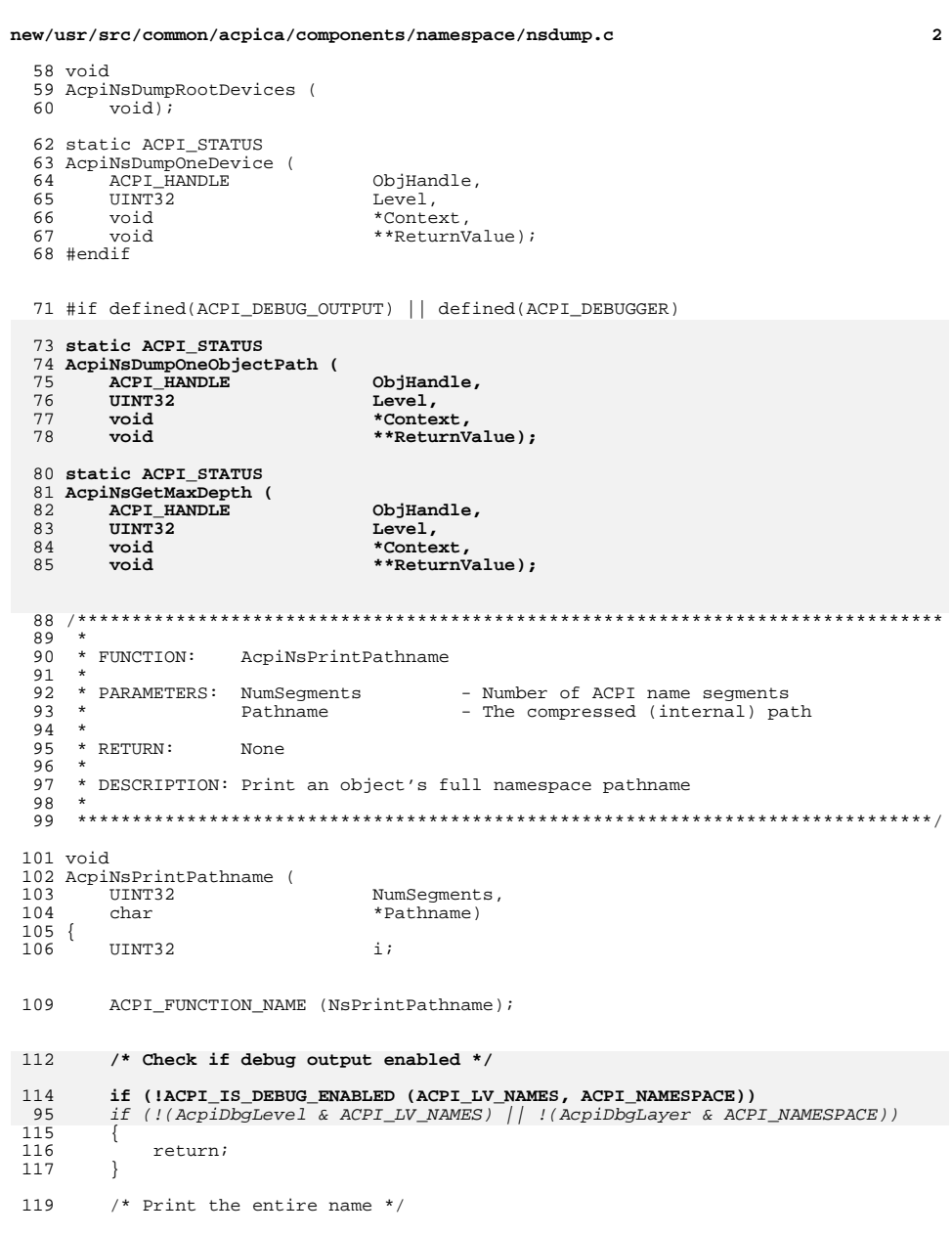

121 ACPI\_DEBUG\_PRINT ((ACPI\_DB\_NAMES, "[")); new/usr/src/common/acpica/components/namespace/nsdump.c  $\overline{\mathbf{z}}$ new/usr/src/common/acpica/components/namespace/nsdump.c  $122$ while (NumSegments) 188 \* FUNCTION: AcpiNsDumpOneObject 124 189 190 \* PARAMETERS: ObjHandle 125 for  $(i = 0; i < 4; i++)$ - Node to be dumped - Nesting level of the handle 126 191 Level ACPI IS PRINT (Pathname[i]) ? - Passed into WalkNamespace 127 192 Context  $\rightarrow$ 128 AcpiOsPrintf ("%c", Pathname[i]) :  $193$ ReturnValue - Not used AcpiOsPrintf ("?"); 129 194 195 \* RETURN: 130 Status 196 197 \* DESCRIPTION: Dump a single Node Pathname += ACPI NAME SIZE;  $132$ 133  $NumSegments--;$ 198 This procedure is a UserFunction called by AcpiNsWalkNamespace.  $134$ if (NumSegments) 199  $135$ 136 AcpiOsPrintf (".");  $137$ 202 ACPI\_STATUS 138  $\mathbf{I}$ 203 AcpiNsDumpOneObject (  $204$ ACPI\_HANDLE ObjHandle, 140 AcpiOsPrintf ("]\n"); 205 UINT32 Level,  $141$ }  $206$ \*Context  $b$ iov 207 \*\*ReturnValue) void  $208$  { 209 ACPI\_WALK\_INFO \*Info = (ACPI\_WALK\_INFO \*) Context; 145 210 ACPI\_NAMESPACE\_NODE \*ThisNode; \* FUNCTION: \*ObjDesc =  $NULL$ 146 AcpiNsDumpPathname  $211$ ACPI OPERAND OBJECT 147 212 ACPIOBJECT\_TYPE  $ObjType:$ \* PARAMETERS: Handle ACPI\_OBJECT\_TYPE 148 - Object  $212$ Type; 149  $\star$ Msq - Prefix message 214  $UTNT32$ BytesToDump; 150  $\star$ - Desired debug level  $215$ UINT32 Level DbgLevel; Component 151 - Caller's component ID 216 UINT32  $\pm$ ; 152 153  $*$  RETURN: None 154 219 ACPI\_FUNCTION\_NAME (NsDumpOneObject); \* DESCRIPTION: Print an object's full namespace pathname 155 156 Manages allocation/freeing of a pathname buffer 157  $222$  $/*$  Is output enabled? \*/ 158 if (!(AcpiDbgLevel & Info->DebugLevel)) 224 160 void つつら 161 AcpiNsDumpPathname ( 226 return (AE\_OK); 162 ACPI\_HANDLE Handle, 227  $163$  $char$  $*$ Msa. 164 UINT32 Level, 229 if (!ObjHandle) 165 UINT32 230 Component)  $2.31$ ACPI DEBUG PRINT ((ACPI DB INFO, "Null object handle\n"));  $166$ 232 return (AE\_OK); 168 ACPI FUNCTION TRACE (NsDumpPathname); 233 235 ThisNode = AcpiNsValidateHandle (ObjHandle); 171 /\* Do this only if the requested debug level and component are enabled  $*/$ 236 if (!ThisNode) 237 if (!ACPI\_IS\_DEBUG\_ENABLED (Level, Component)) ACPI\_DEBUG\_PRINT ((ACPI\_DB\_INFO, "Invalid object handle %p\n",  $173$ 238 154 if (!(AcpiDbgLevel & Level) | | (AcpiDbgLayer & Component)) 239  $Obi$ Handle $)$ ; 174  $2.40$ return (AE\_OK); 175 return\_VOID; 241 176 243 Type = ThisNode->Type; 178 /\* Convert handle to a full pathname and print it (with supplied message) \*/ /\* Check if the owner matches  $*/$  $245$ 180 AcpiNsPrintNodePathname (Handle, Msg); 181 if ((Info->OwnerId != ACPI\_OWNER\_ID\_MAX) && AcpiOsPrintf  $("n")$ ; 247  $(Info->OwnerId := ThisNode->OwnerId))$ 182 return VOID; 248  $183$ } 249 250 return (AE\_OK); 251  $187 +$  $253$ if (!(Info->DisplayType & ACPI DISPLAY SHORT))

 $\overline{4}$ 

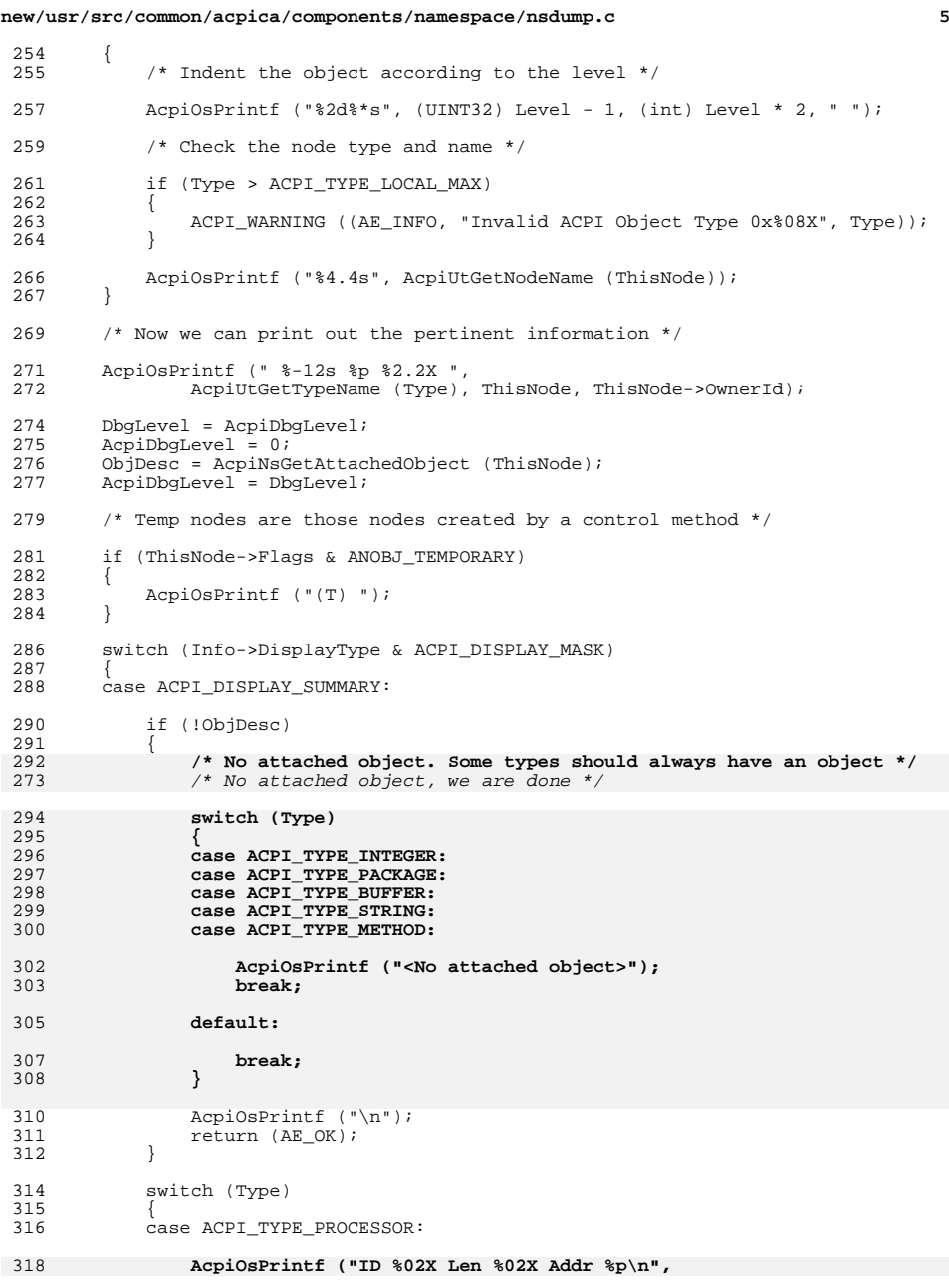

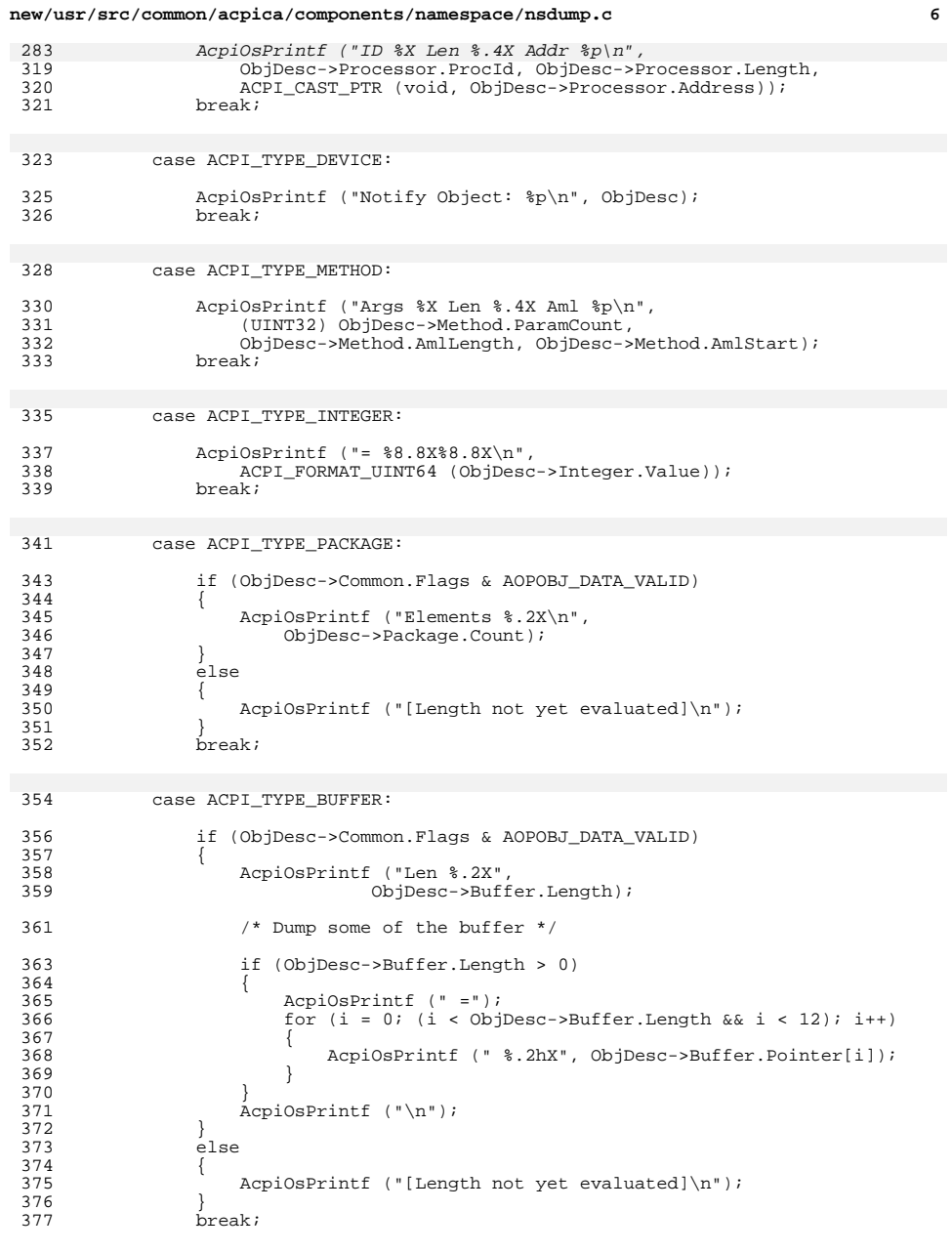

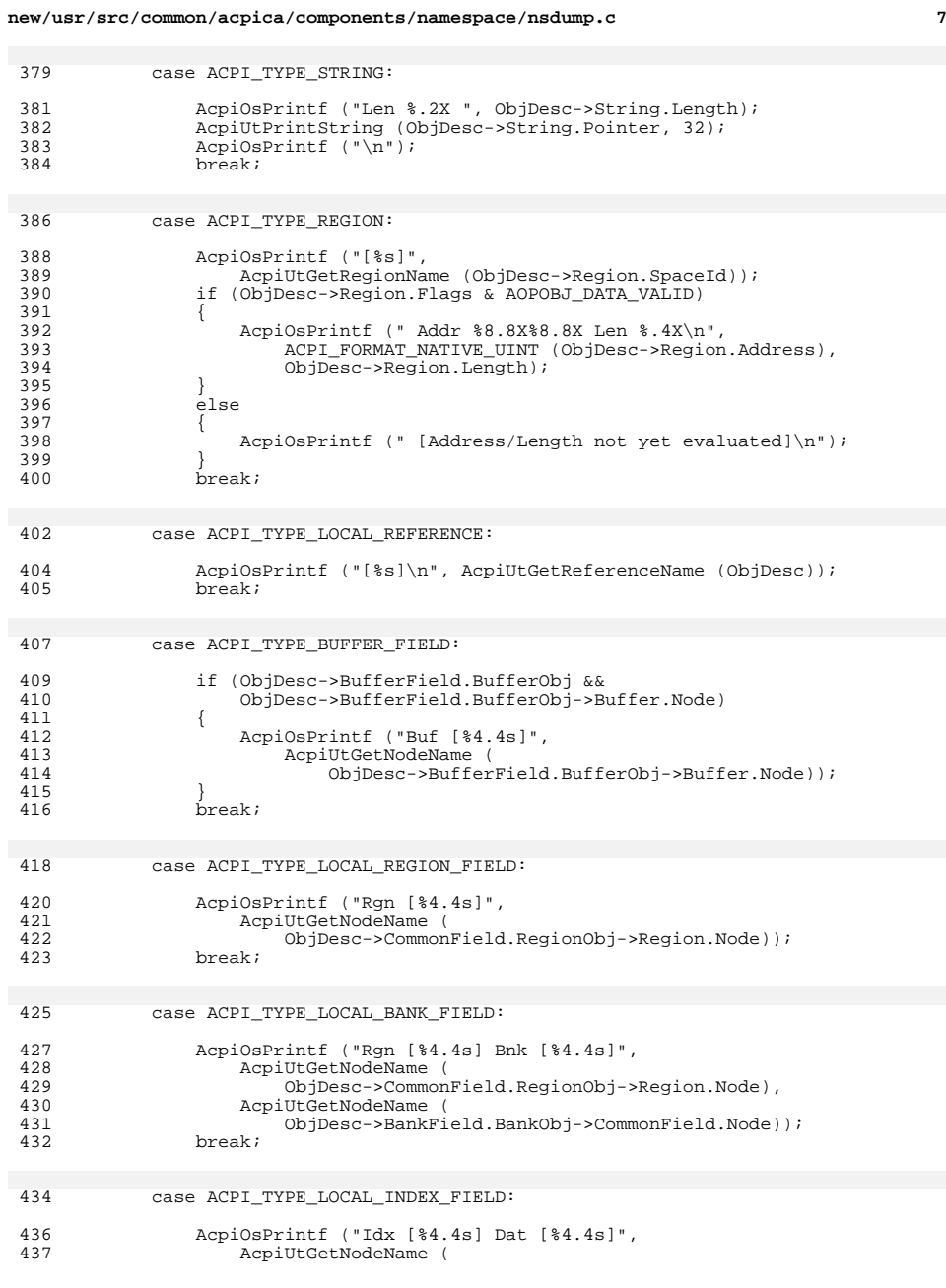

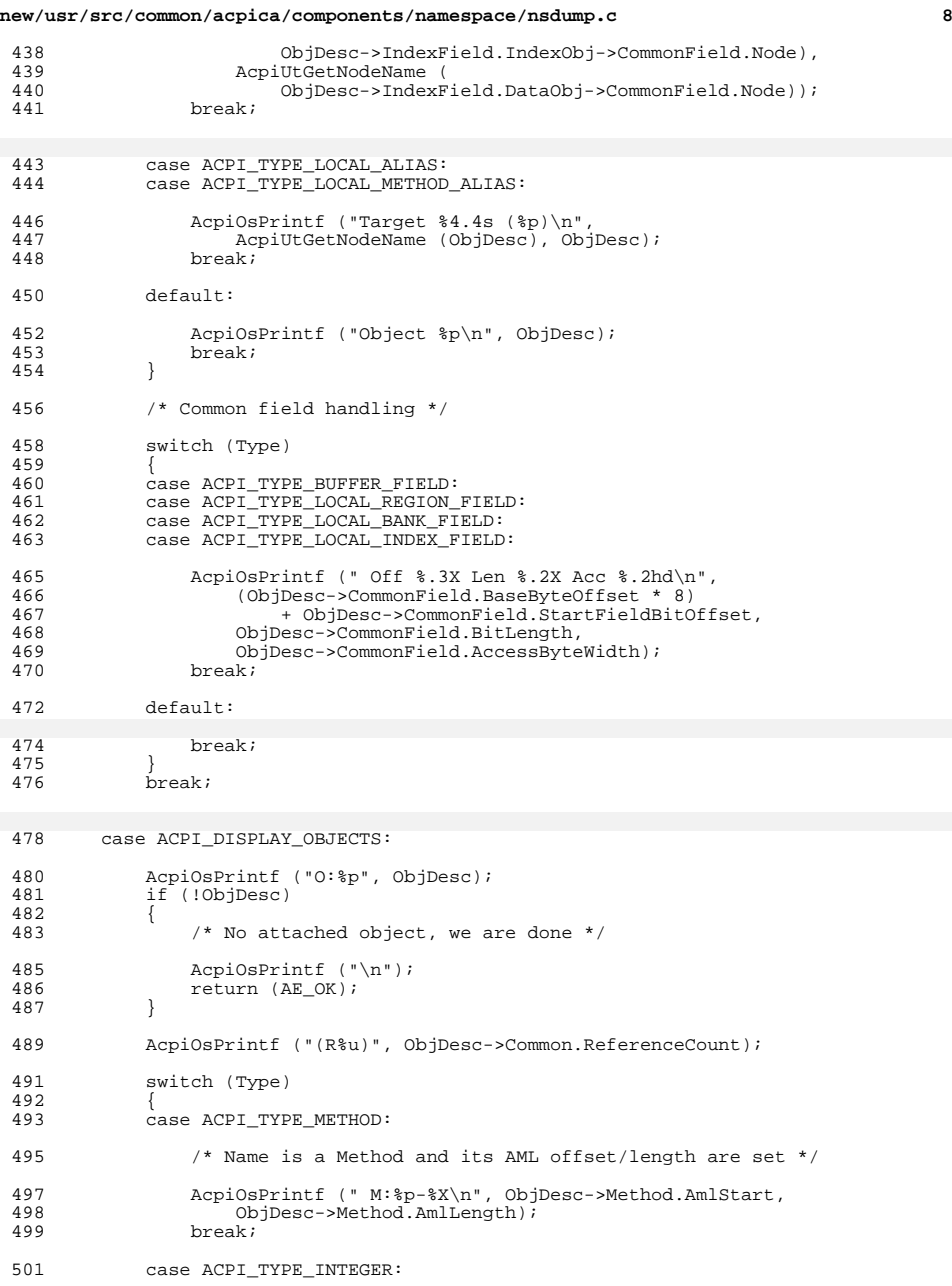

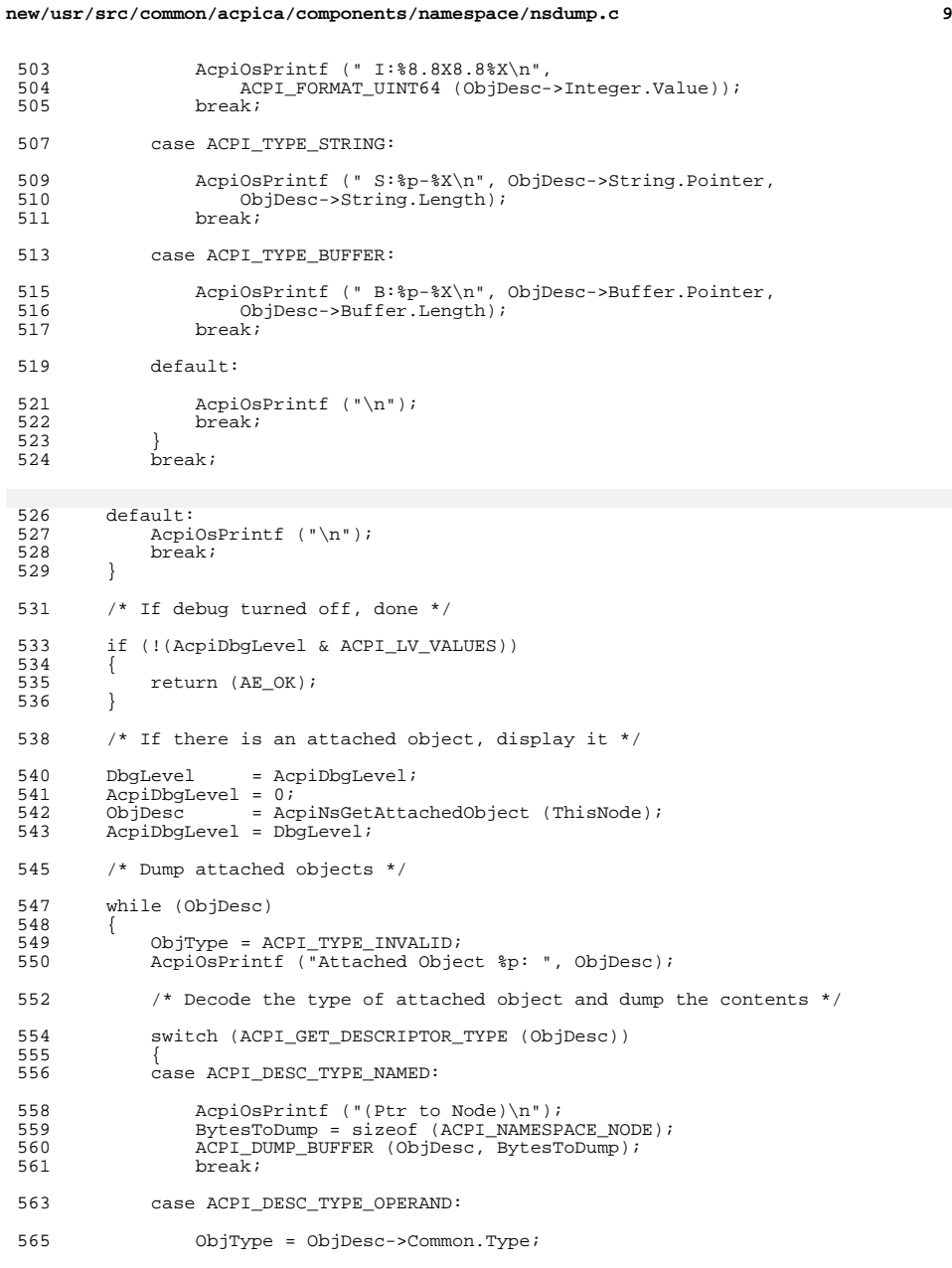

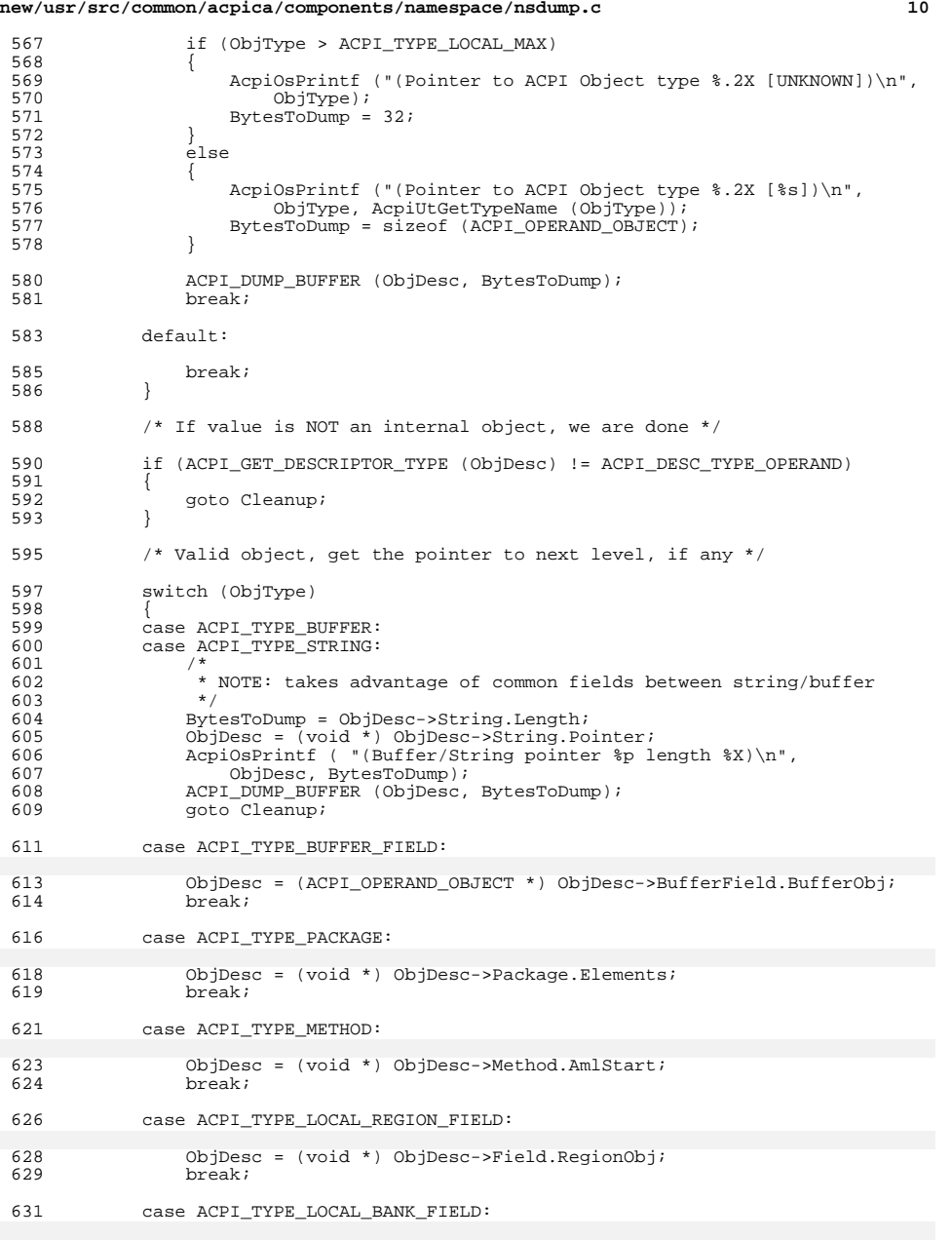

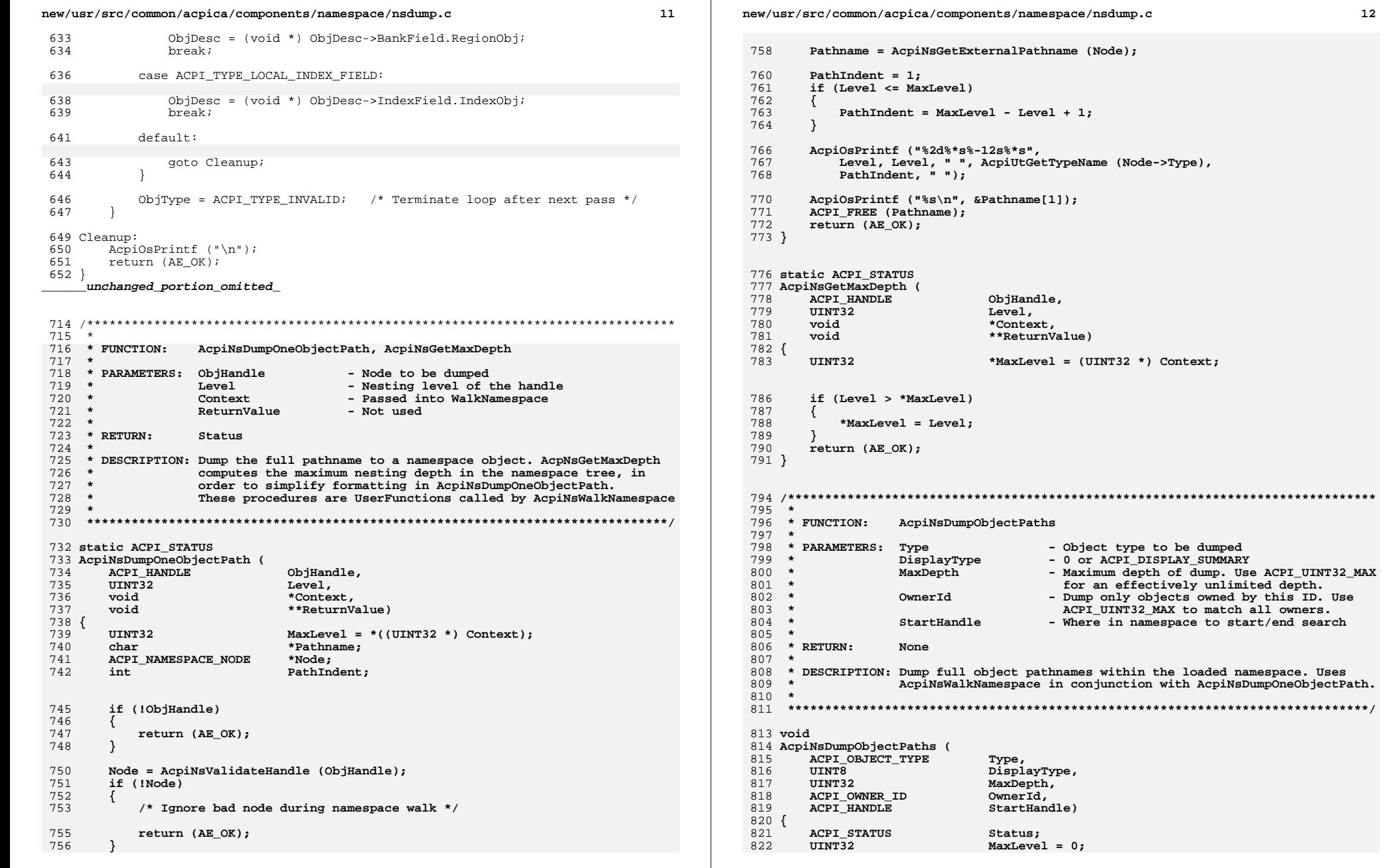

start/end search

new/usr/src/common/acpica/components/namespace/nsdump.c

 $13$ 

### new/usr/src/common/acpica/components/namespace/nsdump.c

939 #endif

ACPI\_FUNCTION\_ENTRY (); 825 828  $/$ \* 829 \* Just lock the entire namespace for the duration of the dump. \* We don't want any changes to the namespace during this time, 830 831 \* especially the temporary nodes since we are going to display \* them also.  $832$ 833  $\star$  / Status = AcpiUtAcquireMutex (ACPI\_MTX\_NAMESPACE); 834 if (ACPI FAILURE (Status)) 835 836 ₹ 837 AcpiOsPrintf ("Could not acquire namespace mutex\n"); 838 return; 839  $\mathcal{F}$ 841 /\* Get the max depth of the namespace tree, for formatting later \*/ 843 (void) AcpiNsWalkNamespace (Type, StartHandle, MaxDepth, 844 ACPI\_NS\_WALK\_NO\_UNLOCK | ACPI\_NS\_WALK\_TEMP\_NODES, 845 AcpiNsGetMaxDepth, NULL, (void \*) &MaxLevel, NULL); 847  $/*$  Now dump the entire namespace  $*/$ 849 (void) AcpiNsWalkNamespace (Type, StartHandle, MaxDepth, ACPI\_NS\_WALK\_NO\_UNLOCK | ACPI\_NS\_WALK\_TEMP\_NODES, 850 851 AcpiNsDumpOneObjectPath, NULL, (void \*) &MaxLevel, NULL); 853 (void) AcpiUtReleaseMutex (ACPI\_MTX\_NAMESPACE);  $854$  } 858 \* \* FUNCTION: 859 AcpiNsDumpEntry 860 \* 861 \* PARAMETERS: Handle - Node to be dumped 862 \* DebugLevel - Output level  $863 *$ 864 \* RETURN: None 865 866 \* DESCRIPTION: Dump a single Node 867 \* 870 void 871 AcpiNsDumpEntry ( 872 ACPI HANDLE Handle, 873 DebugLevel) IITNT32  $874$  { ACPI\_WALK\_INFO 875 Info; 878 ACPI\_FUNCTION\_ENTRY (); Info.DebugLevel = DebugLevel; 881  $Info. OwnerId = ACPI_OWNER_ID_MAX;$ 882  $Info.DisplayType = \overline{ACPI_DISPIAY_SUMMARY};$ 883 885 (void) AcpiNsDumpOneObject (Handle, 1, &Info, NULL); 886 } unchanged\_portion\_omitted\_  $938$  #endif

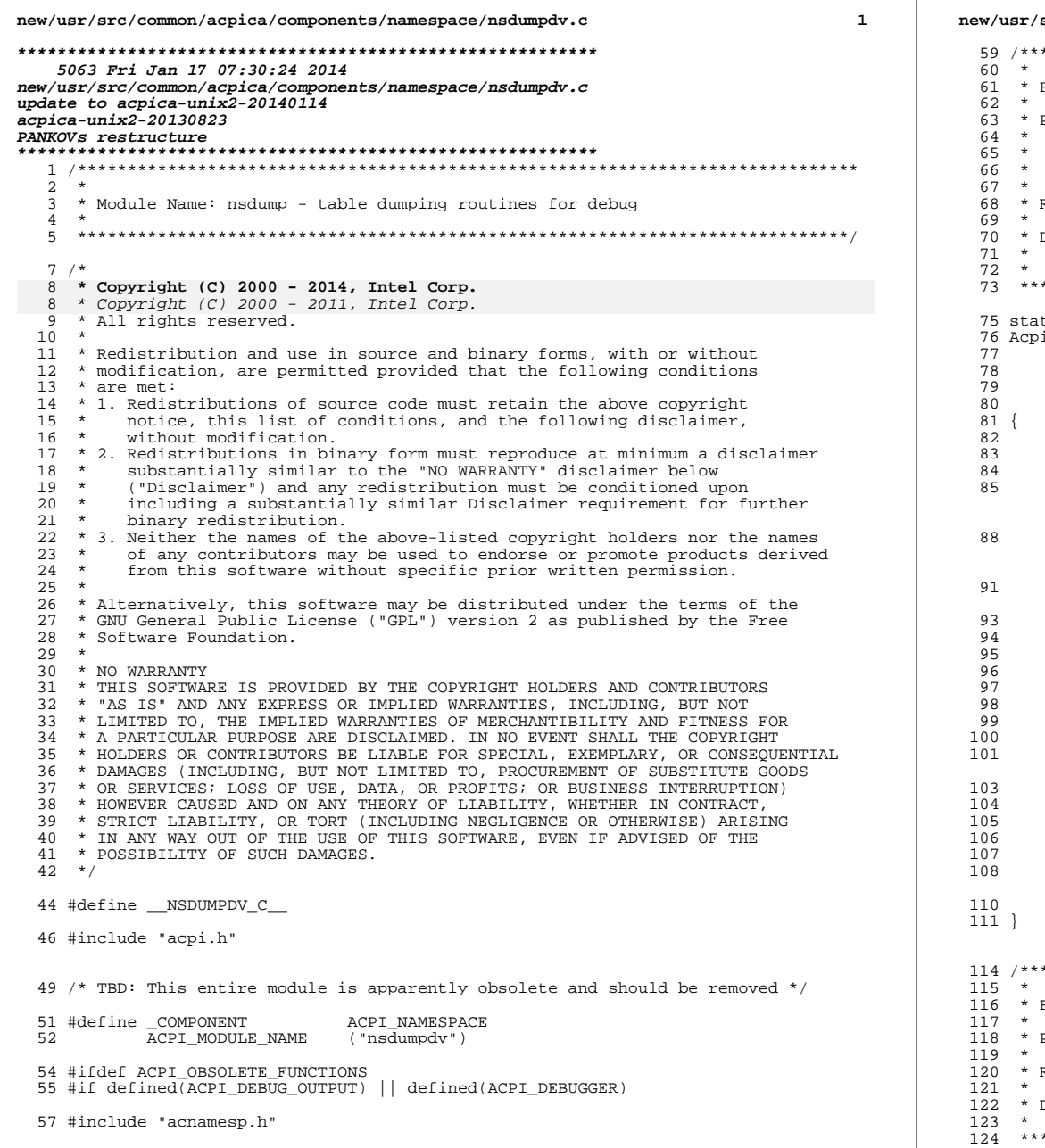

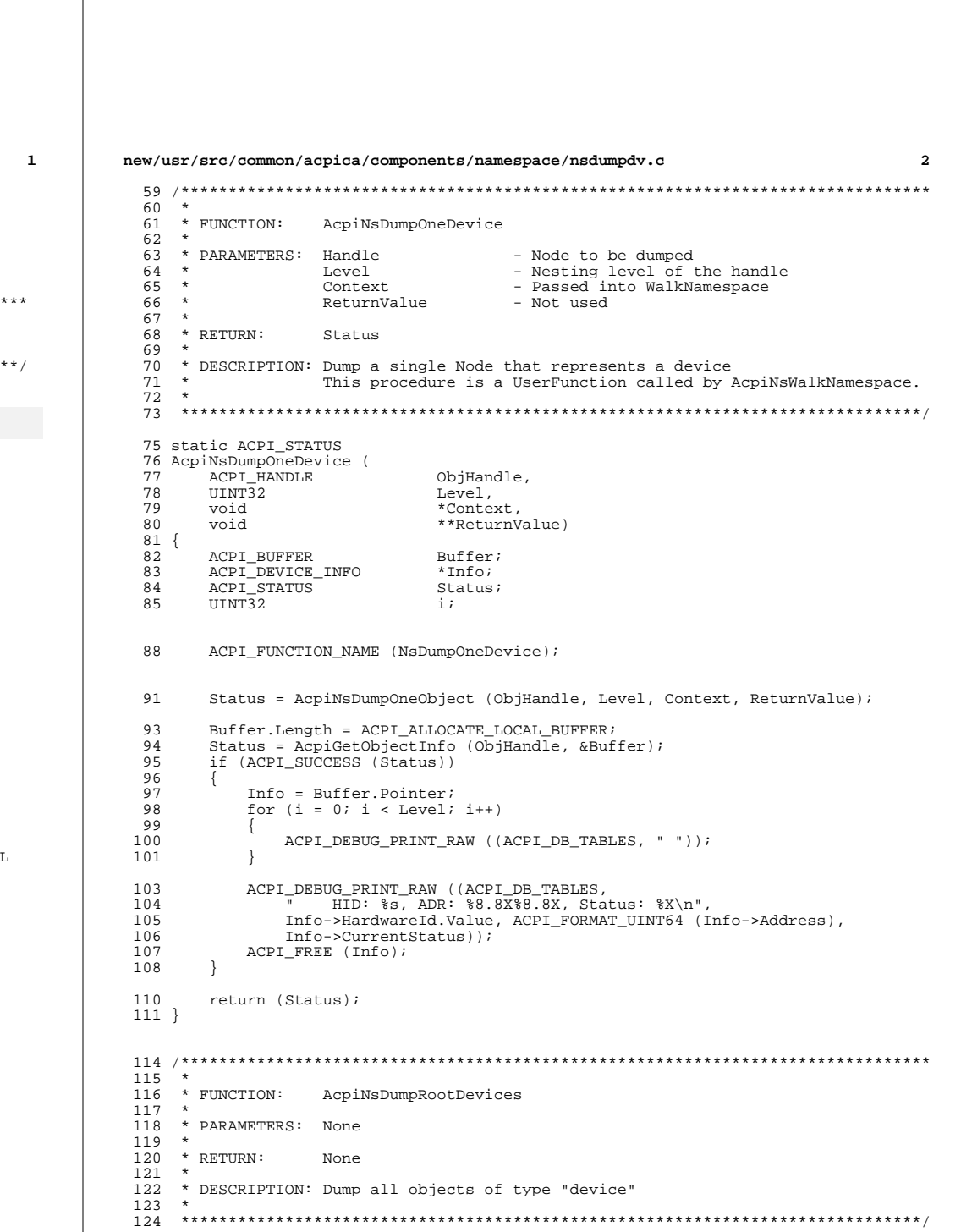

## **new/usr/src/common/acpica/components/namespace/nsdumpdv.c <sup>3</sup>**

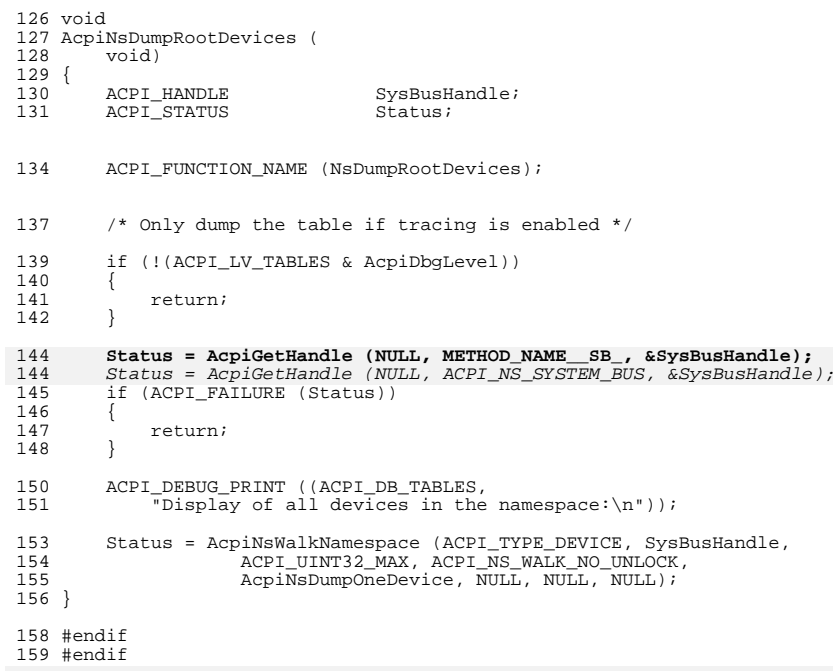

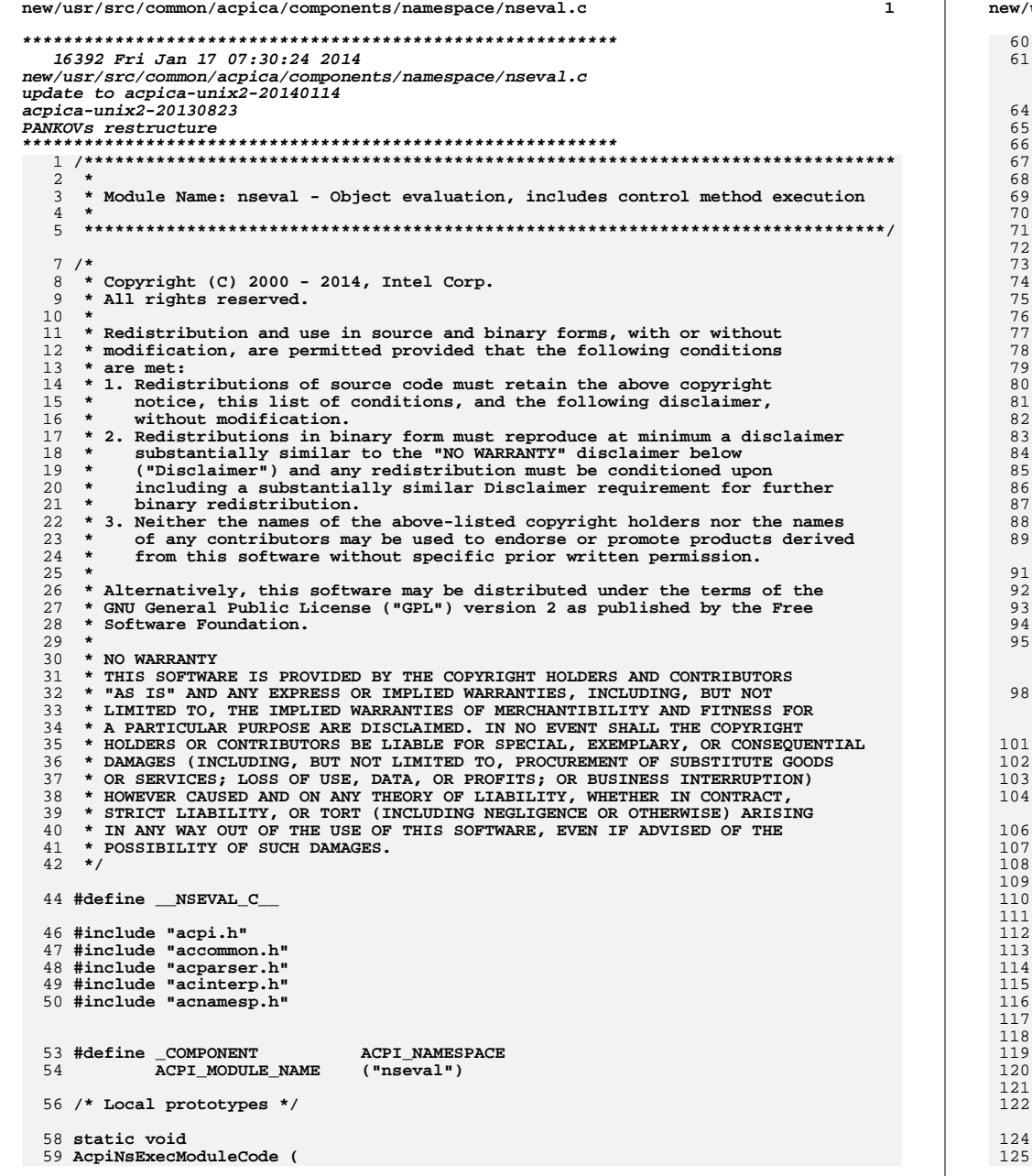

usr/src/common/acpica/components/namespace/nseval.c  $\overline{2}$ ACPI\_OPERAND\_OBJECT \*MethodObj, ACPI EVALUATE INFO  $*Info);$ \* FUNCTION: AcpiNsEvaluate \* PARAMETERS: Info - Evaluation info block, contains: PrefixNode - Prefix or Method/Object Node to execute RelativePath - Name of method to execute, If NULL, the Node is the object to execute Parameters - List of parameters to pass to the method, terminated by NULL. Params itself may be NULL if no parameters are being passed. ReturnObject - Where to put method's return value (if any). If NULL, no value is returned. ParameterType - Type of Parameter list ReturnObject - Where to put method's return value (if any). If NULL, no value is returned. Flags - ACPI\_IGNORE\_RETURN\_VALUE to delete return  $*$  RETURN: Status \* DESCRIPTION: Execute a control method or return the current value of an ACPI namespace object. \* MUTEX: Locks interpreter ACPI STATUS AcpiNsEvaluate ( ACPI\_EVALUATE\_INFO  $*Info)$ ACPI STATUS Status; ACPI\_FUNCTION\_TRACE (NsEvaluate); if (!Info) return ACPI STATUS (AE BAD PARAMETER); - } if (!Info->Node) € \* Get the actual namespace node for the target object if we \* need to. Handles these cases: \* 1) Null node, valid pathname from root (absolute path) \* 2) Node and valid pathname (path relative to Node) \* 3) Node, Null pathname  $\star$  / Status = AcpiNsGetNode (Info->PrefixNode, Info->RelativePathname, ACPI NS NO UPSEARCH, & Info->Node); if (ACPI FAILURE (Status)) return ACPI STATUS (Status); }  $\mathcal{F}$ 

\* For a method alias, we must grab the actual method node so that
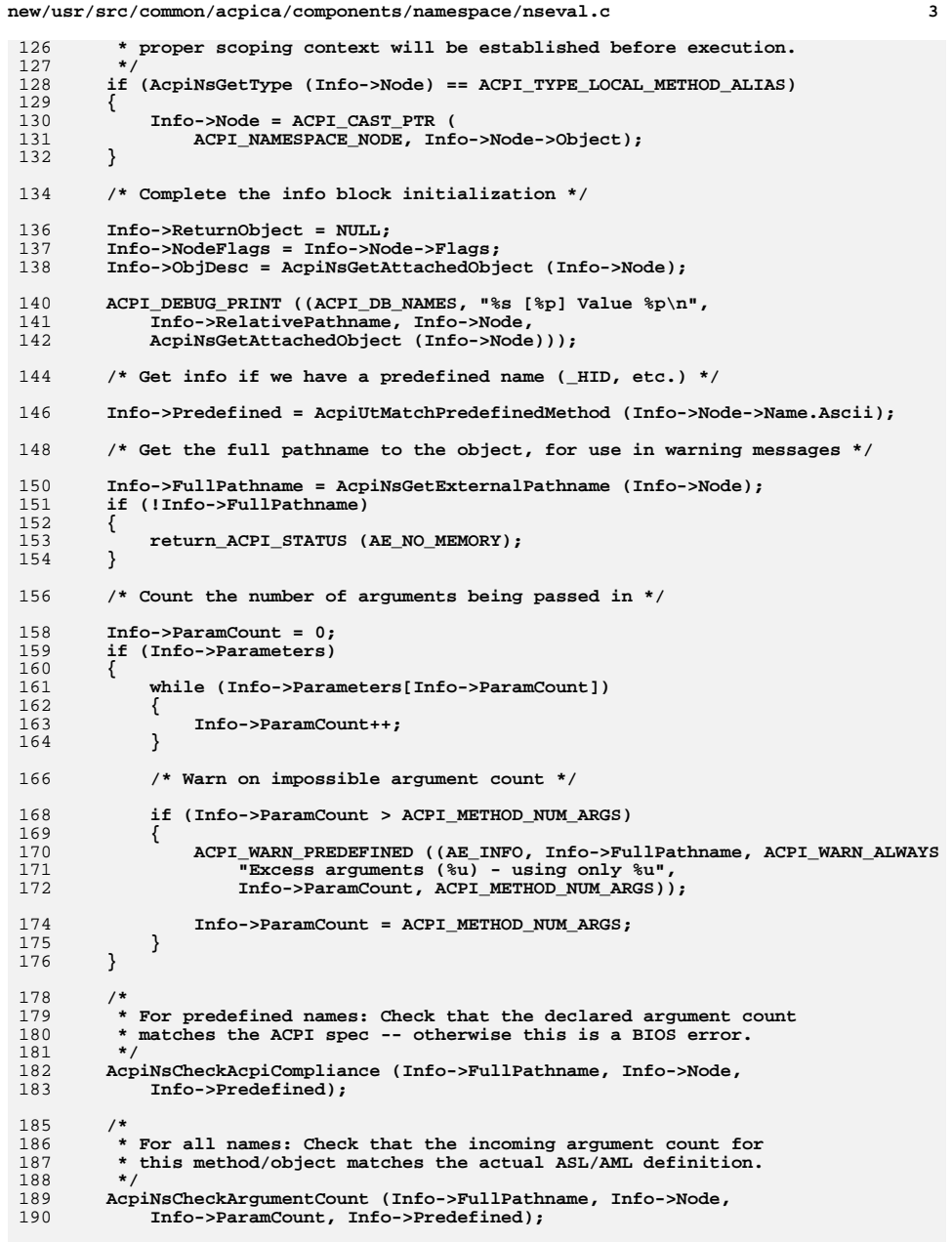

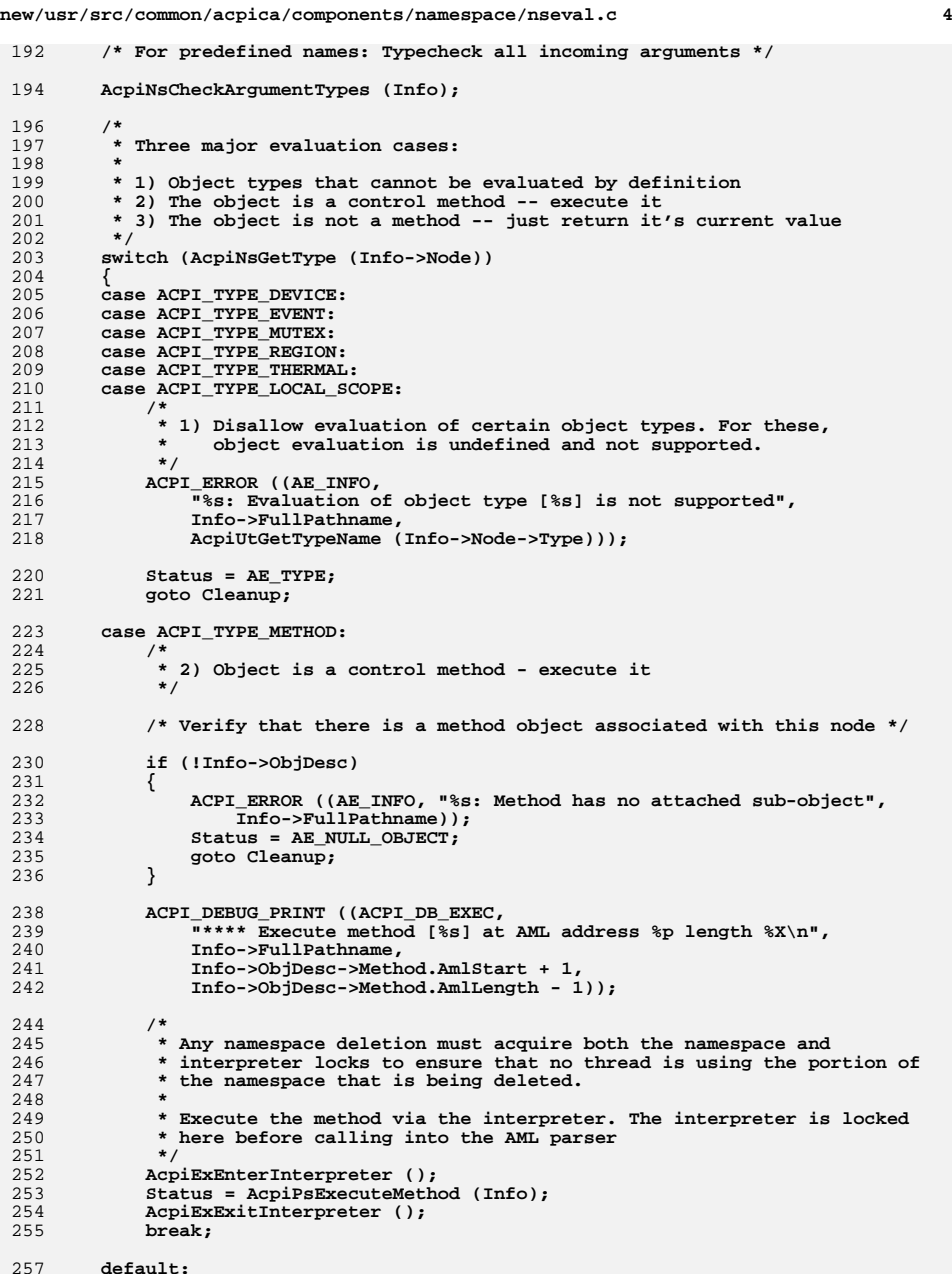

```
new/usr/src/common/acpica/components/namespace/nseval.c 5
258 /*
259 * 3) All other non-method objects -- get the current object value260 */262 /*
263 * Some objects require additional resolution steps (e.g., the Node264 * may be a field that must be read, etc.) -- we can't just grab265 * the object out of the node.266 *
267 * Use ResolveNodeToValue() to get the associated value.268 *
269 * NOTE: we can get away with passing in NULL for a walk state because270 * the Node is guaranteed to not be a reference to either a method
271 * local or a method argument (because this interface is never called272 * from a running method.)273 *
274 * Even though we do not directly invoke the interpreter for object
275 * resolution, we must lock it because we could access an OpRegion.
276 * The OpRegion access code assumes that the interpreter is locked.277 */
278 AcpiExEnterInterpreter ();280 /* TBD: ResolveNodeToValue has a strange interface, fix */282 Info->ReturnObject = ACPI_CAST_PTR (ACPI_OPERAND_OBJECT, Info->Node);284 Status = AcpiExResolveNodeToValue (ACPI_CAST_INDIRECT_PTR (285 ACPI_NAMESPACE_NODE, &Info->ReturnObject), NULL);<br>286 AcpiExExitInterpreter ();
           286 AcpiExExitInterpreter ();288 if (ACPI_FAILURE (Status))289 {290 goto Cleanup;291 }293 ACPI_DEBUG_PRINT ((ACPI_DB_NAMES, "Returned object %p [%s]\n",294 Info->ReturnObject,
295 AcpiUtGetObjectTypeName (Info->ReturnObject)));297 Status = AE_CTRL_RETURN_VALUE; /* Always has a "return value" */298 break;299 }301 /*
302 * For predefined names, check the return value against the ACPI
303 * specification. Some incorrect return value types are repaired.304 */
305 (void) AcpiNsCheckReturnValue (Info->Node, Info, Info->ParamCount,306 Status, &Info->ReturnObject);308 /* Check if there is a return value that must be dealt with */310 if (Status == AE_CTRL_RETURN_VALUE)311 {312 /* If caller does not want the return value, delete it */314 if (Info->Flags & ACPI_IGNORE_RETURN_VALUE)315 {316 AcpiUtRemoveReference (Info->ReturnObject);317 Info->ReturnObject = NULL;<br>318 }
318 }320 /* Map AE_CTRL_RETURN_VALUE to AE_OK, we are done with it */322 Status = AE_OK;323 }new/usr/src/common/acpica/components/namespace/nseval.c 6
                                                                                      325 ACPI_DEBUG_PRINT ((ACPI_DB_NAMES,
326 "*** Completed evaluation of object %s ***\n",327 Info->RelativePathname));329 Cleanup:
                                                                                      330 /*
331 * Namespace was unlocked by the handling AcpiNs* function, so we332 * just free the pathname and return333 */
334 ACPI_FREE (Info->FullPathname);335 Info->FullPathname = NULL;
336 return_ACPI_STATUS (Status);337 }
                                                                                       340 /*******************************************************************************
                                                                                      341 *342 * FUNCTION:
                                                                                                        342 * FUNCTION: AcpiNsExecModuleCodeList343 *
344 * PARAMETERS: None345 *346 * RETURN:
                                                                                      346 * RETURN: None. Exceptions during method execution are ignored, since347 * we cannot abort a table load.348 *
349 * DESCRIPTION: Execute all elements of the global module-level code list.350 * Each element is executed as a single control method.351 *
352 ******************************************************************************/354 void
                                                                                       355 AcpiNsExecModuleCodeList (
                                                                                      356 void)357 {
                                                                                      358 ACPI_OPERAND_OBJECT *Prev;*Next;
                                                                                      359 ACPI OPERAND OBJECT
                                                                                                                   *Tnfo:
                                                                                      360 ACPI_EVALUATE_INFO<br>361 IIINT32

361 UINT32 MethodCount = 0;364 ACPI_FUNCTION_TRACE (NsExecModuleCodeList);367 /* Exit now if the list is empty */369 Next = AcpiGbl_ModuleCodeList;370 if (!Next)371 {372 return_VOID;373 }375 /* Allocate the evaluation information block */377 Info = ACPI_ALLOCATE (sizeof (ACPI_EVALUATE_INFO));378 if (!Info)379 {380 return_VOID;381 }383 /* Walk the list, executing each "method" */385 while (Next)386 {387 Prev = Next;
388 Next = Next->Method.Mutex;
```
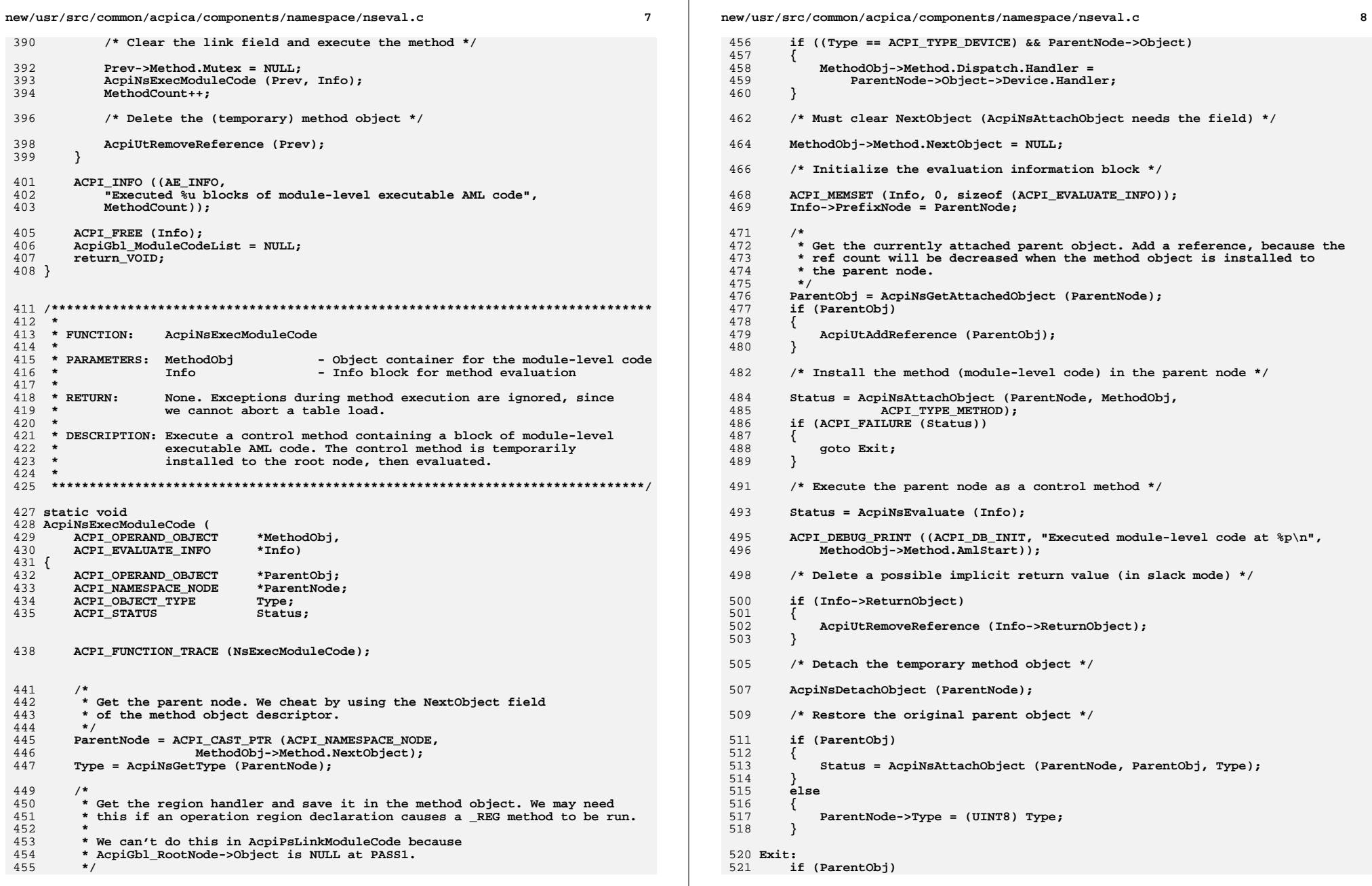

**new/usr/src/common/acpica/components/namespace/nseval.c<sup>9</sup>**

 **{ AcpiUtRemoveReference (ParentObj); } return\_VOID;**

**}**

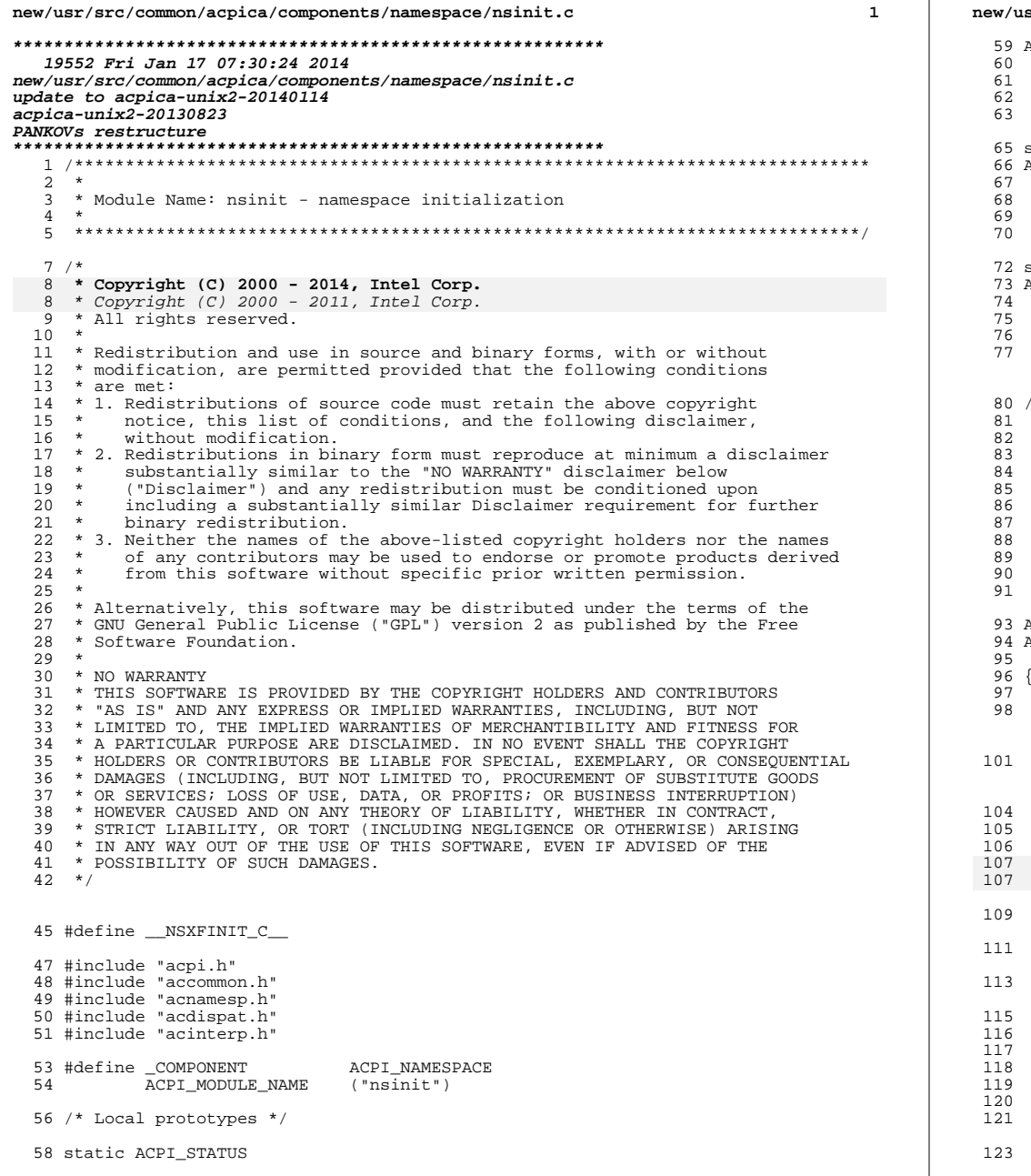

## sr/src/common/acpica/components/namespace/nsinit.c  $\overline{2}$ AcpiNsInitOneObject ( ACPI HANDLE ObjHandle,  $UINT32$  $Level,$ void \*Context biov \*\*ReturnValue); static ACPI\_STATUS AcpiNsInitOneDevice ( ACPI HANDLE ObjHandle,  $UTNT32$ NestingLevel, void \*Context, \*\*ReturnValue); void static ACPI\_STATUS AcpiNsFindIniMethods ( ACPI HANDLE ObjHandle,  $UINT32$ NestingLevel, void \*Context, \*\*ReturnValue); hiov \* FUNCTION: AcpiNsInitializeObjects \* PARAMETERS: None \* RETURN: Status DESCRIPTION: Walk the entire namespace and perform any necessary  $\star$ initialization on the objects found therein **CPI\_STATUS** AcpiNsInitializeObjects ( void) ACPI STATUS Status; ACPI\_INIT\_WALK\_INFO Info; ACPI\_FUNCTION\_TRACE (NsInitializeObjects); ACPI\_DEBUG\_PRINT ((ACPI\_DB\_DISPATCH, "\*\*\*\* Starting initialization of namespace objects \*\*\*\*\n")); ACPI\_DEBUG\_PRINT\_RAW ((ACPI\_DB\_INIT, "Completing Region/Field/Buffer/Package initialization:\n")); "Completing Region/Field/Buffer/Package initialization:")); /\* Set all init info to zero  $*/$ ACPI\_MEMSET (&Info, 0, sizeof (ACPI\_INIT\_WALK\_INFO)); /\* Walk entire namespace from the supplied root \*/ Status = AcpiWalkNamespace (ACPI\_TYPE\_ANY, ACPI\_ROOT\_OBJECT, ACPI\_UINT32\_MAX, AcpiNsInitOneObject, NULL,  $&\text{Info}, \text{NULL}$ if (ACPI FAILURE (Status)) ACPI\_EXCEPTION ((AE\_INFO, Status, "During WalkNamespace"));

ACPI DEBUG PRINT RAW ((ACPI DB INIT.

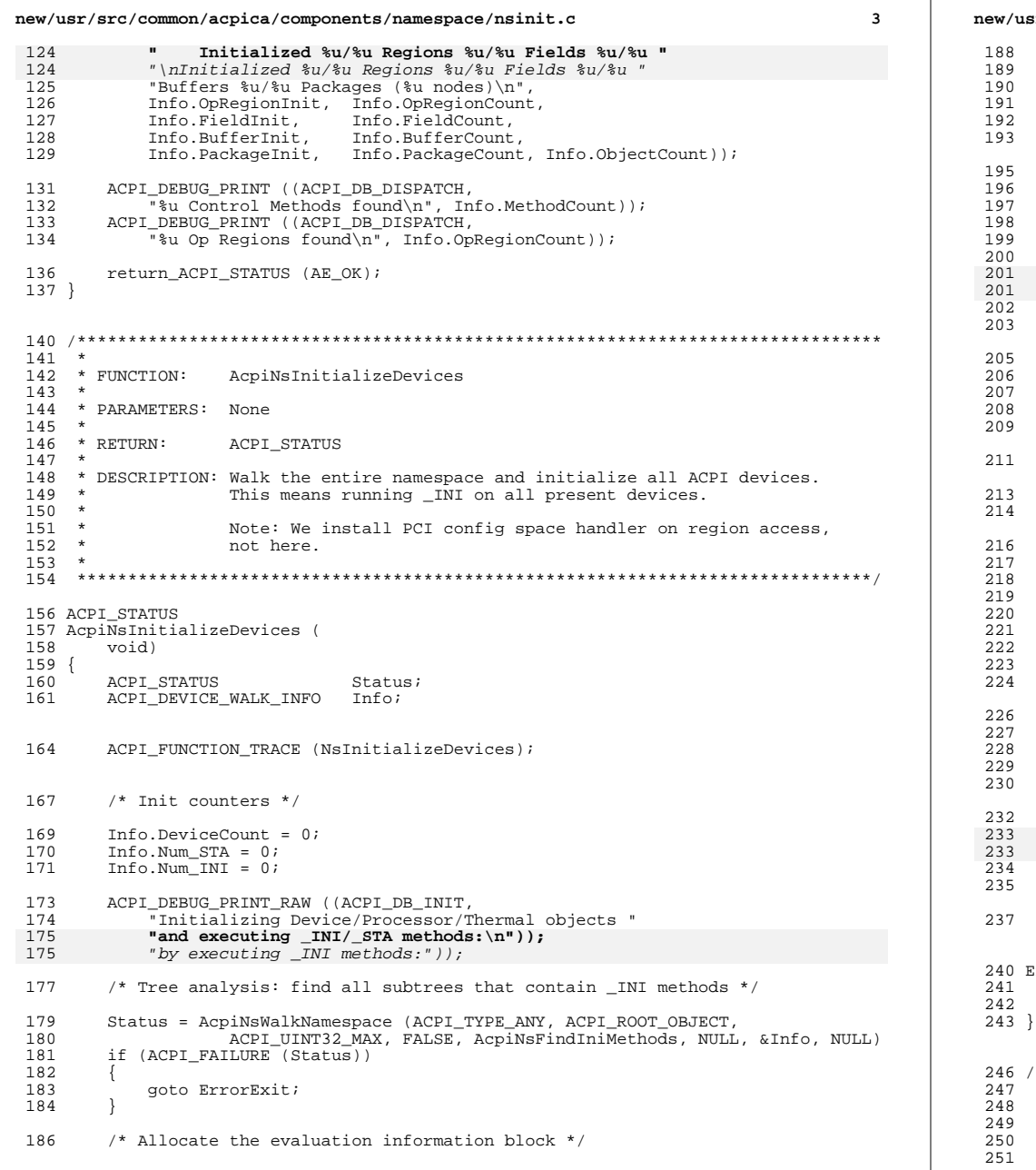

sr/src/common/acpica/components/namespace/nsinit.c  $\overline{\mathbf{A}}$ Info.EvaluateInfo = ACPI\_ALLOCATE\_ZEROED (sizeof (ACPI\_EVALUATE\_INFO)); if (!Info.EvaluateInfo)  $Status = AE_NO_MEMORY;$ goto ErrorExit; \* Execute the "global" \_INI method that may appear at the root. This \* support is provided for Windows compatibility (Vista+) and is not \* part of the ACPI specification. Info.EvaluateInfo->PrefixNode = AcpiGbl RootNode;  $Info.EvaluateInfo->RelativePathname = METHOD_NAME\_INI;$  $Info.EvaluateInfo->Pathname = METHOD\_NAME \_INI;$ Info.EvaluateInfo->Parameters =  $NULL$ Info.EvaluateInfo->Flags = ACPI\_IGNORE\_RETURN\_VALUE; Status = AcpiNsEvaluate (Info.EvaluateInfo); if (ACPI\_SUCCESS (Status))  $Info.Num_INI++;$ /\* Walk namespace to execute all \_INIs on present devices \*/ Status = AcpiNsWalkNamespace (ACPI TYPE ANY, ACPI ROOT OBJECT, ACPI\_UINT32\_MAX, FALSE, AcpiNsInitOneDevice, NULL, &Info, NULL); \* Any \_OSI requests should be completed by now. If the BIOS has \* requested any Windows OSI strings, we will always truncate \* I/O addresses to 16 bits -- for Windows compatibility. if (AcpiGbl\_OsiData >= ACPI\_OSI\_WIN\_2000) AcpiGbl\_TruncateIoAddresses = TRUE; ACPI\_FREE (Info.EvaluateInfo); if (ACPI FAILURE (Status)) goto ErrorExit; ACPI\_DEBUG\_PRINT\_RAW ((ACPI\_DB\_INIT, " Executed %u \_INI methods requiring %u \_STA executions " "\nExecuted %u \_INI methods requiring %u \_STA executions " "(examined %u objects) \n", Info.Num\_INI, Info.Num\_STA, Info.DeviceCount)); return ACPI STATUS (Status); ProrExit: ACPI\_EXCEPTION ((AE\_INFO, Status, "During device initialization")); return\_ACPI\_STATUS (Status); \* FUNCTION: AcpiNsInitOneObject \* PARAMETERS: ObjHandle - Node

Level - Current nesting level

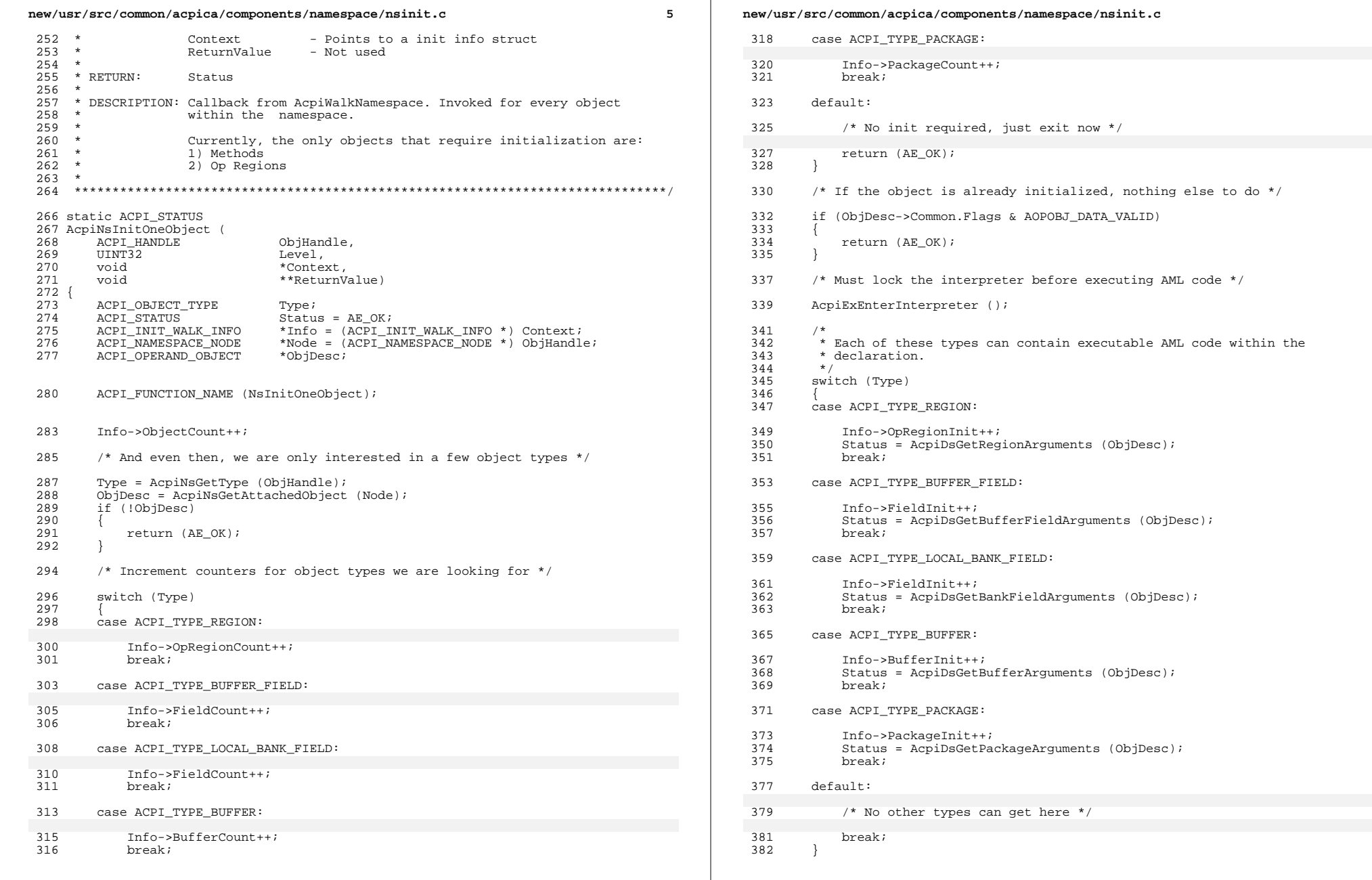

 $\epsilon$ 

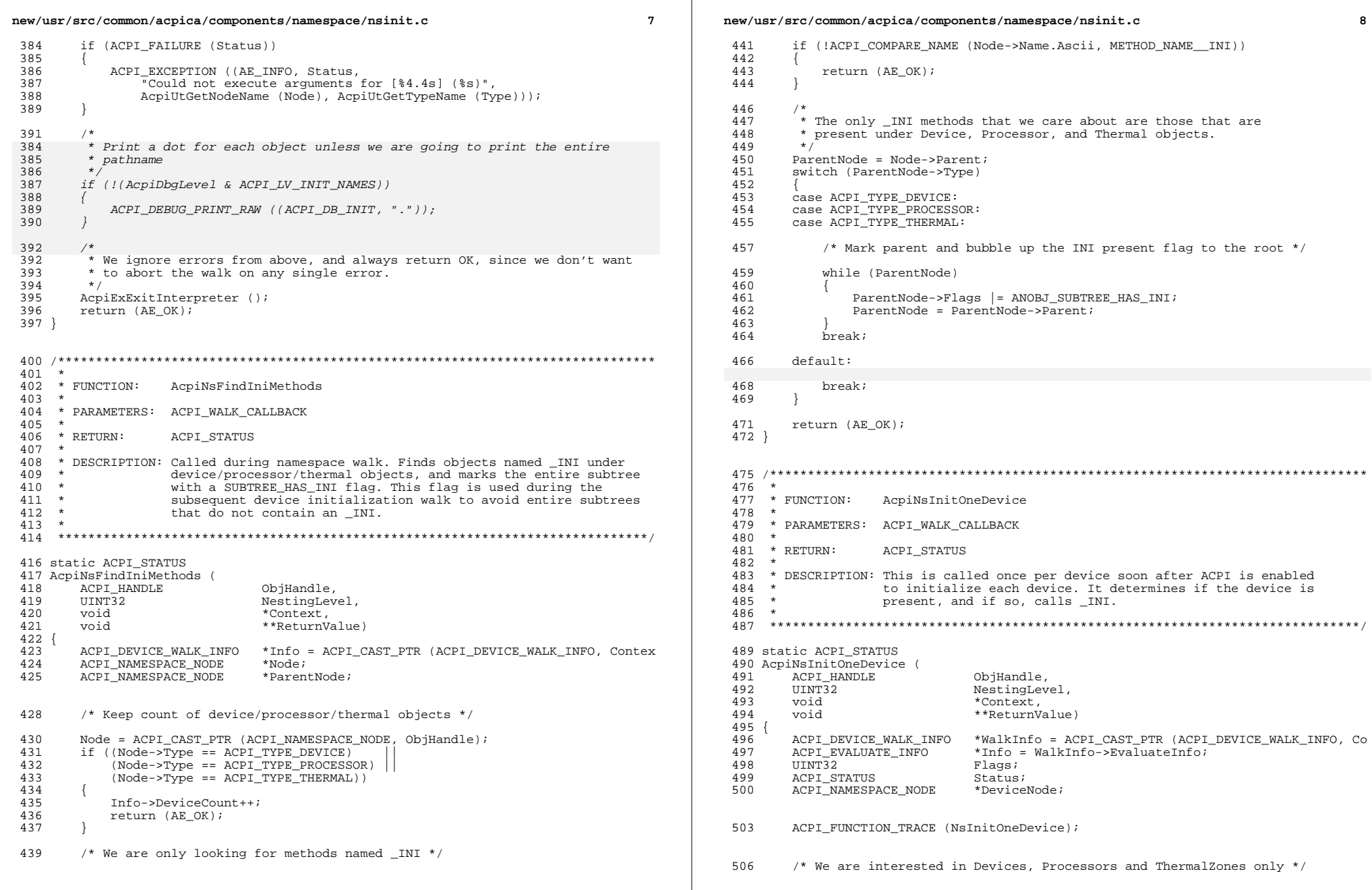

 $\mathbb{R}^n$ 

```
new/usr/src/common/acpica/components/namespace/nsinit.c 9
 508 DeviceNode = ACPI_CAST_PTR (ACPI_NAMESPACE_NODE, ObjHandle);<br>509 if ((DeviceNode->Type I= ACPI TYPE DEVICE) 66
 509 if ((DeviceNode->Type != ACPI_TYPE_DEVICE) & &<br>510 (DeviceNode->Type != ACPI_TYPE_PROCESSOR) & &
 510 (DeviceNode->Type != ACPI_TYPE_PROCESSOR) &&
                (DeviceNode->Type != ACPI<sup>T</sup>TYPE<sup>THERMAL</sup>))512<br>513return_ACPI_STATUS (AE_OK);
 514 }
 516<br>517
 517 * Because of an earlier namespace analysis, all subtrees that contain an * INI method are tagged
             * _INI method are tagged.
 519<br>520
 520 * If this device subtree does not contain any \text{INI} methods, we<br>521 * can exit now and stop traversing this entire subtree
            * can exit now and stop traversing this entire subtree.
 522<br>523if (!(DeviceNode->Flags & ANOBJ_SUBTREE_HAS_INI))
 524525 return_ACPI_STATUS (AE_CTRL_DEPTH);
 526 }
 528<br>529
 529 * Run _STA to determine if this device is present and functioning. We<br>530 * must know this information for two important reasons (from ACPI spec
            * must know this information for two important reasons (from ACPI spec):
 531<br>532
 532 * 1) We can only run _INI if the device is present.<br>533 * 2) We must abort the device tree walk on this sub
 533 * 2) We must abort the device tree walk on this subtree if the device is 534 * not present and is not functional (we will not examine the children)
                  not present and is not functional (we will not examine the children)
 535<br>536
 536 * The \_STA method is not required to be present under the device, we 537 * assume the device is present if STA does not exist.
            * assume the device is present if _STA does not exist.
 538539 ACPI_DEBUG_EXEC (AcpiUtDisplayInitPathname (
                \overline{ACPI} TYPE METHOD, DeviceNode, METHOD NAME STA));
 542 Status = AcpiUtExecute_STA (DeviceNode, &Flags);<br>543 if (ACPI FAILURE (Status))
           if (ACPI FAILURE (Status))
 544<br>545
                /* Ignore error and move on to next device */547 return_ACPI_STATUS (AE_OK);<br>548 }
 548 }
 550<br>551
 551 * Flags == -1 means that \_STA was not found. In this case, we assume that 552 * the device is both present and functional
 552 * the device is both present and functional.<br>553 *
 553 *
 554 * From the ACPI spec, description of _STA:
 555 *
 556 * "If a device object (including the processor object) does not have an 557 * STA object, then OSPM assumes that all of the above bits are set (in
 557 * _STA object, then OSPM assumes that all of the above bits are set (in 558 * other words the device is present and functioning)"
            * other words, the device is present, ..., and functioning)"
 559<br>560
           if (Flags != ACPI_UINT32_MAX)
 561<br>562
                562 WalkInfo->Num_STA++;
 563 }
 565<br>566
            566 * Examine the PRESENT and FUNCTIONING status bits
 567<br>568
 568 * Note: ACPI spec does not seem to specify behavior for the present but
            * not functioning case, so we assume functioning if present.
 570<br>571
           if (!(Flags & ACPI_STA_DEVICE_PRESENT))
 572 {
                                                                                                                      new/usr/src/common/acpica/components/namespace/nsinit.c 10
                                                                                                                       573 /* Device is not present, we must examine the Functioning bit */
                                                                                                                       575 if (Flags & ACPI_STA_DEVICE_FUNCTIONING)
                                                                                                                       576577 /*
                                                                                                                       578 * Device is not present but is "functioning". In this case,<br>579 * we will not run INI, but we continue to examine the chil
                                                                                                                       579 * we will not run \text{INI}, but we continue to examine the children \star of this device.
                                                                                                                       580 * of this device.<br>581 *581 *
                                                                                                                       582 * From the ACPI spec, description of _STA: (Note - no mention 583 * of whether to run INI or not on the device in question)
                                                                                                                       583 * of whether to run INI or not on the device in question)<br>584
                                                                                                                        584 *
                                                                                                                       585 * "_STA may return bit 0 clear (not present) with bit 3 set
                                                                                                                       586 \star (device is functional). This case is used to indicate a valid<br>587 \star device for which no device driver should be loaded (for example
                                                                                                                       587 * device for which no device driver should be loaded (for example, * a bridge device) Children of this device may be present and
                                                                                                                       588 * a bridge device.) Children of this device may be present and<br>589 * valid OSPM should continue enumeration below a device whose
                                                                                                                       589 * valid. OSPM should continue enumeration below a device whose<br>590 * STA returns this bit combination"
                                                                                                                       590 * STA returns this bit combination"<br>591 */
                                                                                                                        591 */
                                                                                                                       592 return_ACPI_STATUS (AE_OK);
                                                                                                                       593 }
                                                                                                                                       else
                                                                                                                       595<br>596
                                                                                                                        596 /*
                                                                                                                       597 * Device is not present and is not functioning. We must abort the same * walk of this subtree immediately = don't look at the children
                                                                                                                       598 * walk of this subtree immediately -- don't look at the children<br>599 * of such a device.
                                                                                                                       599 * of such a device.<br>600 *600 *
                                                                                                                       601 * From the ACPI spec, description of _INI:<br>602 *
                                                                                                                        602 *
                                                                                                                       603 * "If the \_STA method indicates that the device is not present,<br>604 * OSPM will not run the JNI and will not examine the children
                                                                                                                       604 * OSPM will not run the \text{INI} and will not examine the children 605
                                                                                                                       605 * of the device for \text{INI} methods"<br>606 *606 */
                                                                                                                       607 return_ACPI_STATUS (AE_CTRL_DEPTH);
                                                                                                                       608 }
                                                                                                                       609 }
                                                                                                                       611<br>612612 * The device is present or is assumed present if no \_STA exists.<br>613 * Pun the JNI if it exists (not required to exist)
                                                                                                                                   * Run the INI if it exists (not required to exist)
                                                                                                                       614 615615 * Note: We know there is an \text{INI} within this subtree, but it may not be 616 * under this particular device it may be lower in the branch
                                                                                                                        616 * under this particular device, it may be lower in the branch.<br>617 */
                                                                                                                        617 */
618 ACPI_DEBUG_EXEC (AcpiUtDisplayInitPathname (
                                                                                                                       619 ACPI TYPE METHOD, DeviceNode, METHOD NAME INI));
                                                                                                                       621 ACPI_MEMSET (Info, 0, sizeof (ACPI_EVALUATE_INFO));<br>622 Info->PrefixNode = DeviceNode;
                                                                                                                       622 Info->PrefixNode = DeviceNode;<br>623 Info->RelativePathname = METHO
                                                                                                                       623 Info->RelativePathname = METHOD_NAME_INI;<br>622 Info->Pathname = METHOD_NAME_INI;
                                                                                                                                  Info->Pathname = METHOD NAME INI;624 Info->Parameters = NULL;
                                                                                                                                  625 Info->Flags = ACPI_IGNORE_RETURN_VALUE;
                                                                                                                       627 Status = AcpiNsEvaluate (Info);<br>628 if (ACPI SUCCESS (Status))
                                                                                                                                  if (ACPI SUCCESS (Status))
                                                                                                                       629<br>630
                                                                                                                                       WalkInfo->Num_INI++;
                                                                                                                       631 if ((AcpiDbgLevel <= ACPI_LV_ALL_EXCEPTIONS) &&632 (!(AcpiDbgLevel & ACPI_LV_INFO)))633 {634 ACPI_DEBUG_PRINT_RAW ((ACPI_DB_INIT, "."));631 }
                                                                                                                       636 }
```

```
new/usr/src/common/acpica/components/namespace/nsinit.c
```
**<sup>11</sup>**

```
633 #ifdef ACPI_DEBUG_OUTPUT
        else if (Status != AE_NOT_FOUND)635<br>636/* Ignore error and move on to next device */638 char *ScopeName = AcpiNsGetExternalPathname (Info->Node);
643 char *ScopeName = AcpiNsGetExternalPathname (Info->ResolvedNode);640 ACPI_EXCEPTION ((AE_INFO, Status, "during $s._INI execution", 641
641 ScopeName));
642 ACPI_FREE (ScopeName);
643 }
644 #endif
646 /* Ignore errors from above */
648 Status = AE_OK;
650 /*<br>651 *
651 * The _INI method has been run if present; call the Global Initialization 652 * Handler for this device.
         * Handler for this device.<br>*/
653<br>654
        \boldsymbol{\mathsf{if}}^{'} (AcpiGbl_InitHandler)
655 {
        Status = AcpiGbl_InitHandler (DeviceNode, ACPI_INIT_DEVICE_INI);
657 }
659 return_ACPI_STATUS (Status);
660 }
```
**\_\_\_\_\_\_unchanged\_portion\_omitted\_**

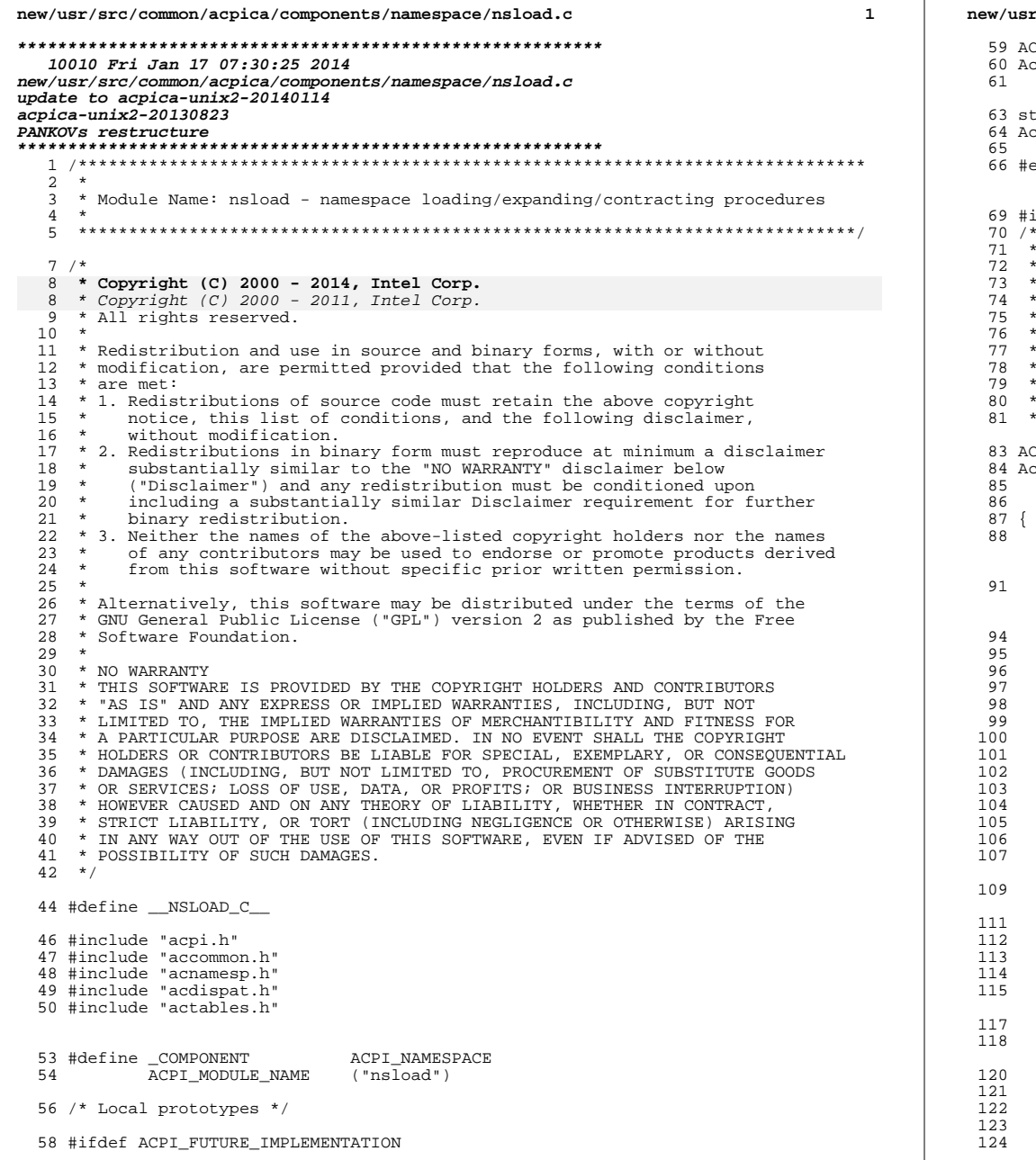

r/src/common/acpica/components/namespace/nsload.c CPI\_STATUS  $c$ pi $\overline{\text{NsUnloadNamespace}}$  ( ACPI\_HANDLE Handle); tatic ACPI STATUS cpiNsDeleteSubtree ( ACPI HANDLE StartHandle); endif fndef ACPI NO METHOD EXECUTION FUNCTION: AcpiNsLoadTable PARAMETERS: TableIndex - Index for table to be loaded Node - Owning NS node RETURN:  $Statue$ DESCRIPTION: Load one ACPI table into the namespace CPI STATUS cpiNsLoadTable ( UINT32 TableIndex, ACPI\_NAMESPACE\_NODE \*Node) ACPI STATUS Status; ACPI FUNCTION TRACE (NsLoadTable); \* Parse the table and load the namespace with all named \* objects found within. Control methods are NOT parsed \* at this time. In fact, the control methods cannot be \* parsed until the entire namespace is loaded, because \* if a control method makes a forward reference (call) \* to another control method, we can't continue parsing \* because we don't know how many arguments to parse next!  $\star$  / Status = AcpiUtAcquireMutex (ACPI\_MTX\_NAMESPACE); if (ACPI\_FAILURE (Status)) return\_ACPI\_STATUS (Status); /\* If table already loaded into namespace, just return \*/ if (AcpiTbIsTableLoaded (TableIndex)) Status = AE ALREADY EXISTS; goto Unlock; ACPI\_DEBUG\_PRINT ((ACPI\_DB\_INFO, "\*\*\*\* Loading table into namespace \*\*\*\*\n")); Status = AcpiTbAllocateOwnerId (TableIndex); if (ACPI\_FAILURE (Status))  $\mathcal{A}$ goto Unlock;

 $\overline{2}$ 

## **new/usr/src/common/acpica/components/namespace/nsload.c**

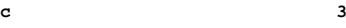

126 Status = AcpiNsParseTable (TableIndex, Node);<br>127 if (ACPI\_SUCCESS (Status)) if (ACPI\_SUCCESS (Status)) 128<br>129 AcpiTbSetTableLoadedFlag (TableIndex, TRUE);  $\frac{130}{131}$ 

- 
- $\int$ {<br> $\frac{1}{1}$  $132 \\ 133$
- (void) AcpiTbReleaseOwnerId (TableIndex); <sup>134</sup> }

<sup>136</sup> Unlock:

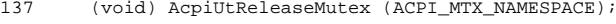

- 139 if (ACPI\_FAILURE (Status))<br>140 {
- $140$ <br> $141$ return\_ACPI\_STATUS (Status);
- <sup>142</sup> }

- $144$  /\*<br>145 \* 145 \* Now we can parse the control methods. We always parse 146 \* them here for a sanity check, and if configured for
- 146 \* them here for a sanity check, and if configured for<br>147 \* just-in-time parsing, we delete the control method
- 147  $*$  just-in-time parsing, we delete the control method 148  $*$  parse trees. \* parse trees.
- 
- $\frac{149}{150}$
- 150 ACPI\_DEBUG\_PRINT ((ACPI\_DB\_INFO,<br>151 \*\*\*\*\* Begin Table Method Par: <sup>151</sup> "\*\*\*\* Begin Table Method Parsing and Object Initialization\n"));
- <sup>153</sup> Status = AcpiDsInitializeObjects (TableIndex, Node);
- 155 ACPI\_DEBUG\_PRINT ((ACPI\_DB\_INFO,<br>156  $***$  Completed Table Method <sup>156</sup> "\*\*\*\* Completed Table Method Parsing and Object Initialization\n"));
- <sup>158</sup> return\_ACPI\_STATUS (Status);
- <sup>159</sup> }
- **\_\_\_\_\_\_unchanged\_portion\_omitted\_**<sup>354</sup> #endif

<sup>355</sup> #endif

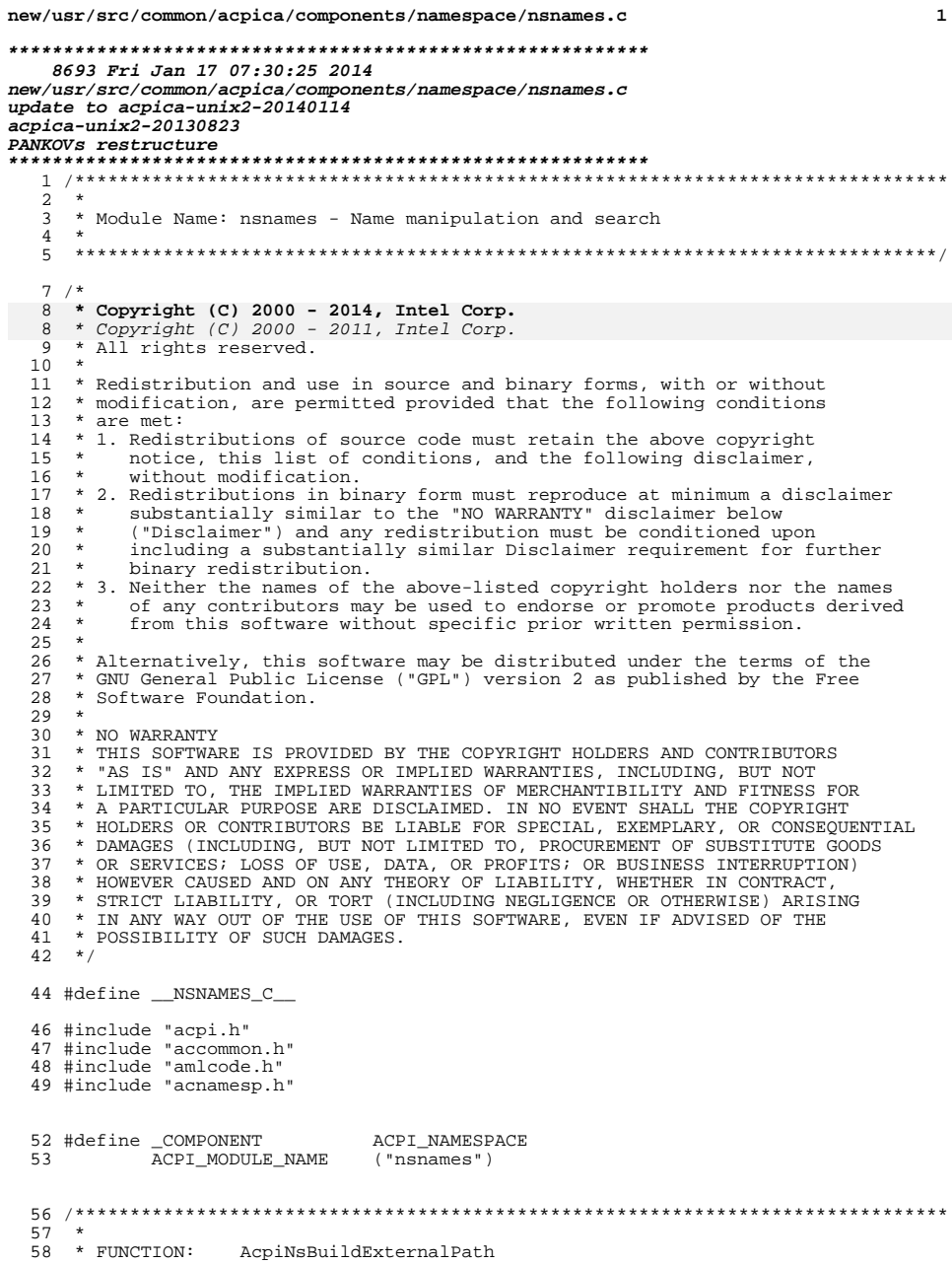

 $\mathbf{1}$ 

new/usr/src/common/acpica/components/namespace/nsnames.c  $\overline{2}$  $59 *$ 60 \* PARAMETERS: Node - NS node whose pathname is needed  $61 *$ Size - Size of the pathname  $62 *$ \*NameBuffer - Where to return the pathname  $63 *$  $64$  \* RETURN: Status 65 Places the pathname into the NameBuffer, in external format  $\star$ (name segments separated by path separators) 66 \*  $67 *$ 68 \* DESCRIPTION: Generate a full pathaname 69 72 ACPI STATUS 73 AcpiNsBuildExternalPath ( 74 ACPI NAMESPACE NODE \*Node, 75 ACPI\_SIZE Size, 76  $char^-$ \*NameBuffer)  $77^{1}$ 78 ACPI\_SIZE Index; 79 ACPI\_NAMESPACE\_NODE \*ParentNode; 82 ACPI FUNCTION ENTRY (); 85 /\* Special case for root  $*/$ 87  $Index = Size - 1i$ if (Index < ACPI NAME SIZE) 88 89 NameBuffer[0] =  $AML_ROOT_PREFIX$ ;<br>NameBuffer[1] = 0; 90 91 return (AE\_OK); 92 93 ₹ /\* Store terminator byte, then build name backwards \*/ 95 97 ParentNode =  $Node$ 98 NameBuffer[Index] =  $0$ ; 100 while ((Index > ACPI\_NAME\_SIZE) && (ParentNode != AcpiGbl\_RootNode)) 101  $102$  $Index = ACPI NAME STZR;$ 104  $/*$  Put the name into the buffer \*/ 106 ACPI\_MOVE\_32\_TO\_32 ((NameBuffer + Index), &ParentNode->Name); 107 ParentNode = ParentNode->Parent; 109 /\* Prefix name with the path separator  $*/$ 111  $Index--;$  $NameBuffer[Index] = ACPI\_PATH\_SEPARATOR$ ; 112 113  $\mathbf{I}$ /\* Overwrite final separator with the root prefix character \*/ 115  $NameBuffer[Index] = AML_ROOT_PREFIX;$ 117 119 if  $(Index != 0)$ 120  $\{$ 121 ACPI\_ERROR ((AE\_INFO, 122 "Could not construct external pathname; index=%u, size=%u, Path=%s", (UINT32) Index, (UINT32) Size, &NameBuffer[Size]));  $123$ 

new/usr/src/common/acpica/components/namespace/nsnames.c

125 return (AE\_BAD\_PARAMETER); 126

128 return (AE\_OK);  $129$  }

unchanged\_portion\_omitted\_

 $190 *$ 191 \* FUNCTION: AcpiNsGetPathnameLength 192 193 \* PARAMETERS: Node - Namespace node  $194 *$ 195 \* RETURN: Length of path, including prefix  $196 *$ 197 \* DESCRIPTION: Get the length of the pathname string for this node 198 199 201 ACPI SIZE 202 AcpiNsGetPathnameLength ( 203 ACPI\_NAMESPACE\_NODE \*Node)  $204$  { 205 ACPI SIZE Size; ACPI\_NAMESPACE\_NODE 206 \*NextNode; ACPI\_FUNCTION\_ENTRY (); 209 212  $\prime$ 213 \* Compute length of pathname as 5 \* number of name segments. 214 \* Go back up the parent tree to the root  $\star$  / 215 216  $Size = 0;$ 217  $NextNode = Node;$ 219 while (NextNode && (NextNode != AcpiGbl\_RootNode)) 220  $\left\{ \right.$  $2.21$ if (ACPI GET DESCRIPTOR TYPE (NextNode) != ACPI DESC TYPE NAMED) 222 223 ACPI ERROR ((AE INFO.  $2.24$ "Invalid Namespace Node (%p) while traversing namespace", 225 NextNode)); 226 return  $(0)$ ; 226 return 0; 227  $Size += ACPU\_PATH\_SEGMENT\_LENGTH$ 228 229  $NextNode = NextNode->Parent;$  $\rightarrow$ 230 232 if (!Size) 233  $\left\{ \right.$ 234 Size = 1; /\* Root node case \*/ 235  $\mathcal{E}$ 237 return (Size + 1); /\* +1 for null string terminator \*/  $238$ } unchanged\_portion\_omitted\_

 $\overline{\mathbf{3}}$ 

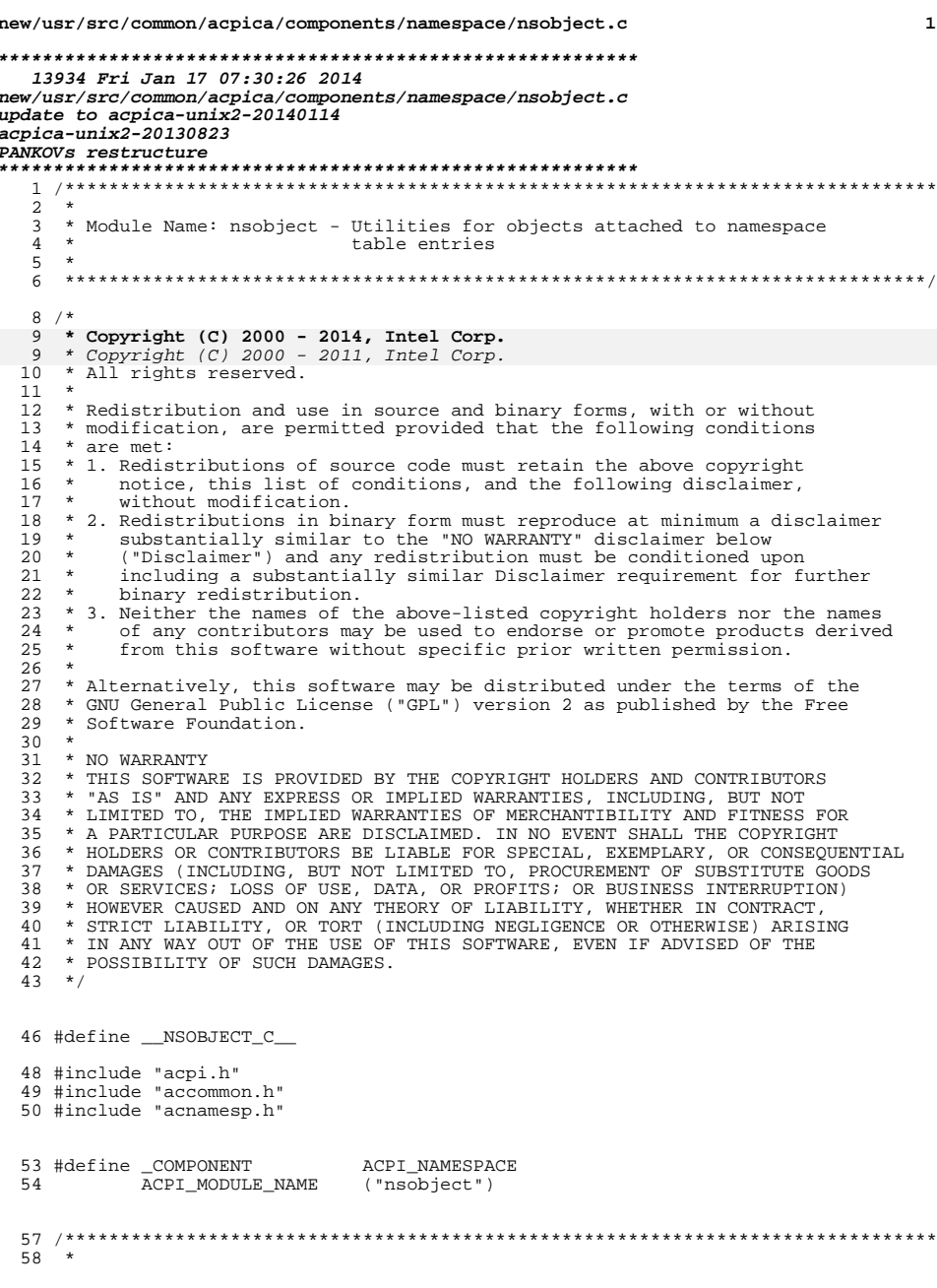

new/usr/src/common/acpica/components/namespace/nsobject.c  $\overline{2}$ 59 \* FUNCTION: AcpiNsAttachObject  $60 *$ 61 \* PARAMETERS: Node - Parent Node  $62 *$ Object - Object to be attached  $63 *$ - Type of object, or ACPI\_TYPE\_ANY if not Type  $64 *$ known  $65 *$ 66 \* RETURN: Status  $67 *$ 68 \* DESCRIPTION: Record the given object as the value associated with the 69 \* name whose ACPI\_HANDLE is passed. If Object is NULL  $70 *$ and Type is ACPI\_TYPE\_ANY, set the name as having no value.  $71 *$ Note: Future may require that the Node->Flags field be passed  $72 *$ as a parameter.  $73 *$ 74 \* MUTEX: Assumes namespace is locked  $75$  \* 78 ACPI\_STATUS 79 AcpiNsAttachObject ( 80 ACPI\_NAMESPACE\_NODE \*Node, 81 ACPIOPERAND\_OBJECT \*Object, ACPI OBJECT TYPE 82 Type)  $83\{$ ACPI\_OPERAND\_OBJECT \*ObjDesc; 84 85 ACPI OPERAND OBJECT \*LastObjDesc; 86 ACPIOBJECT\_TYPE  $ObjectType = ACPI_TYPE\_ANY$ ; ACPI\_FUNCTION\_TRACE (NsAttachObject); 89 92 \* Parameter validation 93 94 if (!Node)  $95$ 96  $\overline{1}$ 97  $/*$  Invalid handle \*/ 99 ACPI ERROR ((AE INFO, "Null NamedObi handle")); 100 return\_ACPI\_STATUS (AE\_BAD\_PARAMETER); 101  $\rightarrow$ 103 if (!Object && (ACPI\_TYPE\_ANY != Type)) 104 105  $/*$  Null object \*/ 107 ACPI\_ERROR ((AE\_INFO, 108 109 110 112 if (ACPI\_GET\_DESCRIPTOR\_TYPE (Node) != ACPI\_DESC\_TYPE\_NAMED) 113 114  $/*$  Not a name handle  $*/$ 116 ACPI\_ERROR ((AE\_INFO, "Invalid handle %p [%s]", Node, AcpiUtGetDescriptorName (Node))); 117 return\_ACPI\_STATUS (AE\_BAD\_PARAMETER); 118  $\rightarrow$ 119 121  $/*$  Check if this object is already attached \*/ if (Node->Object == Object) 123 124

```
new/usr/src/common/acpica/components/namespace/nsobject.c 3
125 ACPI_DEBUG_PRINT ((ACPI_DB_EXEC,
126 \overline{p} \overline{p} already installed in NameObj p\r",<br>127 Object, Node));
                     Object, Node));
 129 return_ACPI_STATUS (AE_OK);<br>130 }
 130 }
132 /* If null object, we will just install it */
134 if (!Object)
135<br>136136 ObjDesc = NULL;<br>137 ObjectType = ACPI 1
           ObjectType = ACPI_TYPE_ANY;
138 }
 \begin{matrix} 140\\141\end{matrix}\qquad\begin{matrix} \star\\ \star \end{matrix}141 * If the source object is a namespace Node with an attached object, * we will use that (attached) object
142 * we will use that (attached) object 143 *143 */
144 else if ((ACPI_GET_DESCRIPTOR_TYPE (Object) == ACPI_DESC_TYPE_NAMED) &&
 145 ((ACPI_NAMESPACE_NODE *) Object)->Object)
 146 {
 \frac{147}{148} /*
 148 * Value passed is a name handle and that name has a<br>149 * non-null value. Use that name's value and type.
                  * non-null value. Use that name's value and type.
 150<br>151151 ObjDesc = ((ACPI_NAMESPACE_NODE *) Object)->Object;<br>152 ObjectType = ((ACPI_NAMESPACE_NODE *) Object)->Type;
           0bjectType = ((ACPI_NAMESPACE_NODE *) 0bject)->Type;<br>}
153 }
 155<br>156156 * Otherwise, we will use the parameter object, but we must type<br>157 * it first
            * it first
 158<br>159else<br>{
\frac{160}{161}161 ObjDesc = (ACPI_OPERAND_OBJECT *) Object;
163 /* Use the given type */
 165 ObjectType = Type;<br>166 }
166 }
168 ACPI_DEBUG_PRINT ((ACPI_DB_EXEC, "Installing %p into Node %p [%4.4s]\n",<br>169 0bjDesc, Node, AcpiUtGetNodeName (Node)));
                \overline{ObjDesc}, Node, AcpiUtGetNodeName (Node)));
171 /* Detach an existing attached object if present */
173 if (Node->Object)
 174<br>175AcpiNsDetachObject (Node);
 176 }
 178 if (ObjDesc)
179 {
 \frac{180}{181}181 * Must increment the new value's reference count 182 * (if it is an internal object)
                  * (if it is an internal object) */
183<br>184
                AcpiUtAddReference (ObjDesc);
 \begin{array}{ccc}\n 186 & & \xrightarrow{\star} \\
 187 & & \xrightarrow{\star}\n \end{array}187 * Handle objects with multiple descriptors - walk<br>188 * to the end of the descriptor list
                  * to the end of the descriptor list \star/189<br>190
                LastObject = ObjDesc;
```
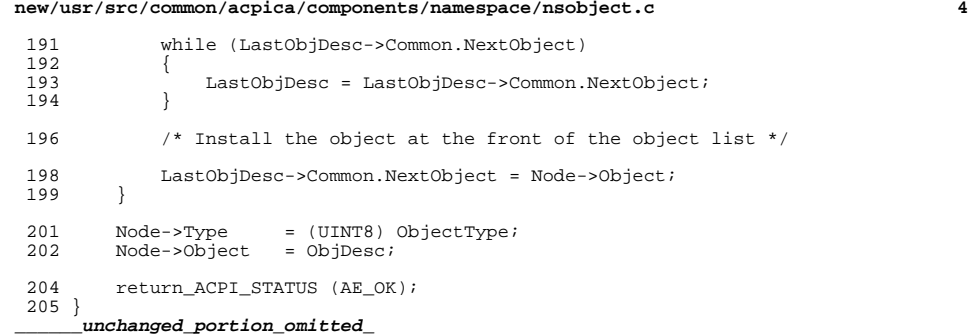

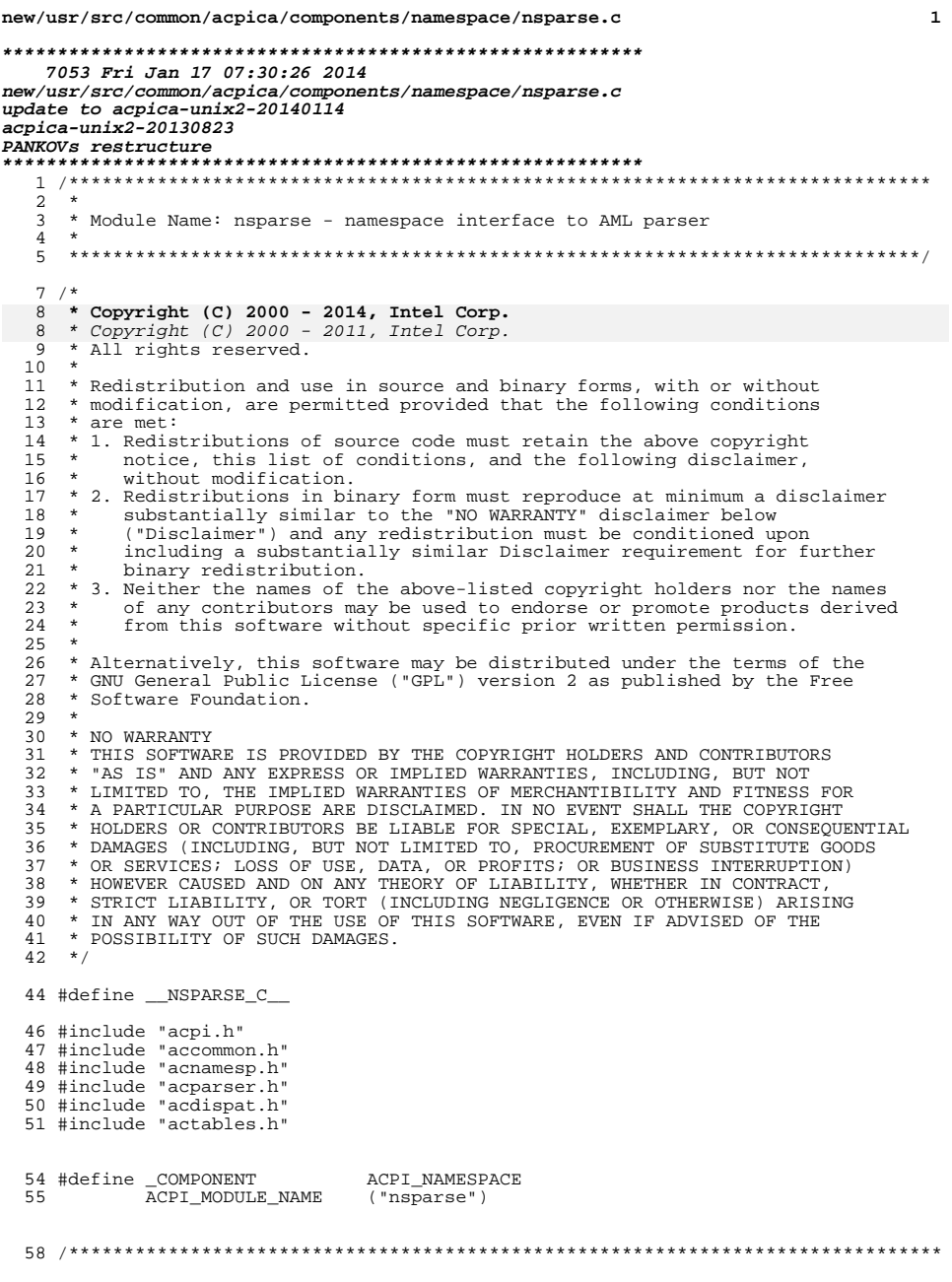

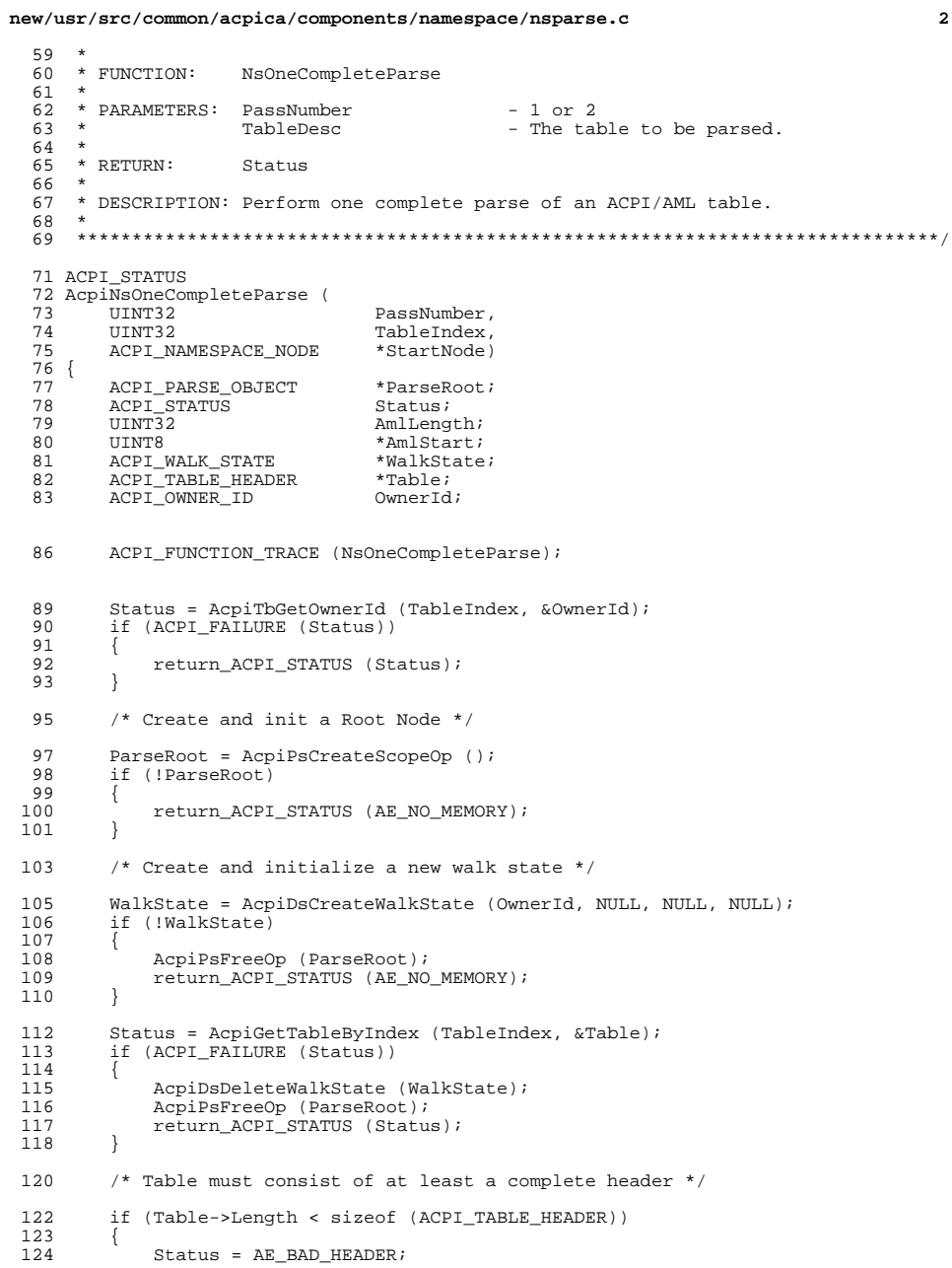

 $\overline{\mathbf{2}}$ 

**new/usr/src/common/acpica/components/namespace/nsparse.c**

```
 3
```

```
\frac{125}{126}\det\frac{127}{128}128 AmlStart = (UINT8 *) Table + sizeof (ACPI_TABLE_HEADER);<br>129 AmlLength = Table->Length - sizeof (ACPI TABLE HEADER);
129 AmlLength = Table->Length - sizeof (ACPI_TABLE_HEADER);<br>130 Status = AcpiDsInitAmlWalk (WalkState, ParseRoot, NULL,
130 Status = AcpiDsInitAmlWalk (WalkState, ParseRoot, NULL, 131 CHA and State, Amiltenath, NULL, (UINT8) PassNumbe
          131 AmlStart, AmlLength, NULL, (UINT8) PassNumber);
132 }
134 if (ACPI_FAILURE (Status))<br>135 {
135<br>136136 AcpiDsDeleteWalkState (WalkState);<br>137     qoto Cleanup;
          goto Cleanup;
138 }
140 /* StartNode is the default location to load the table */
142 if (StartNode && StartNode != AcpiGbl_RootNode)
143<br>144144 Status = AcpiDsScopeStackPush (StartNode, ACPI_TYPE_METHOD, WalkState);
145 if (ACPI_FAILURE (Status))
146<br>147147 AcpiDsDeleteWalkState (WalkState);<br>148 anto Cleanup;
                     goto Cleanup;
149<br>150 }
150 }
152 /* Parse the AML */
154 ACPI_DEBUG_PRINT ((ACPI_DB_PARSE, "*PARSE* pass %u parse\n", PassNumber));<br>155 Status = AcpiPsParseAml (WalkState);
          \overline{\text{Status}} = \overline{\text{AepiPsparseAml}} (WalkState);
157 Cleanup:
158 AcpiPsDeleteParseTree (ParseRoot);
          159 return_ACPI_STATUS (Status);
160 }
      ______unchanged_portion_omitted_
```
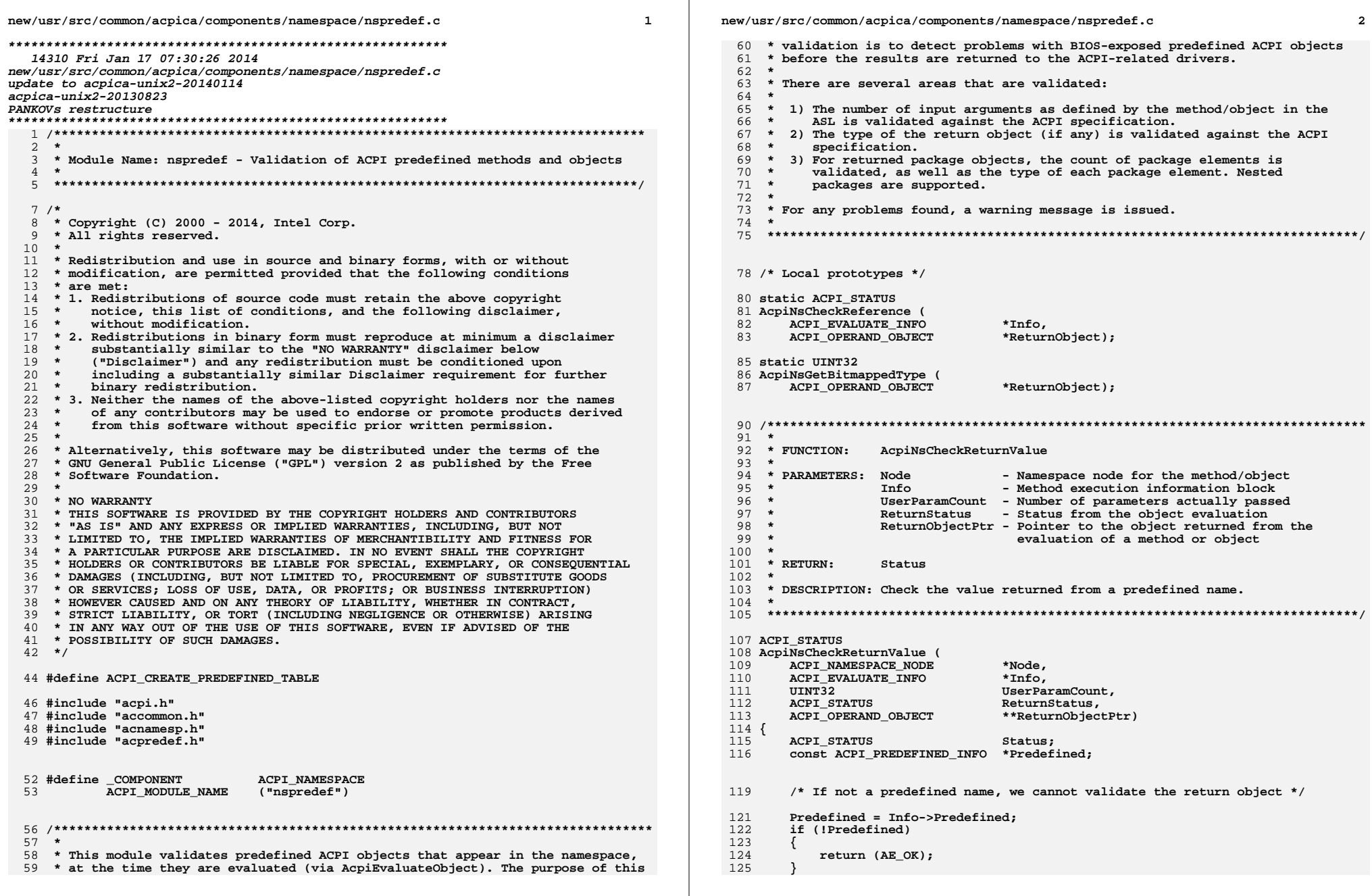

**new/usr/src/common/acpica/components/namespace/nspredef.c <sup>3</sup>**

 /\*  **\* If the method failed or did not actually return an object, we cannot \* validate the return object \*/ if ((ReturnStatus != AE\_OK) && (ReturnStatus != AE\_CTRL\_RETURN\_VALUE)) {**return (AE\_OK);  **} /\* \* Return value validation and possible repair. \* \* 1) Don't perform return value validation/repair if this feature \* has been disabled via a global option. \* \* 2) We have a return value, but if one wasn't expected, just exit, \* this is not a problem. For example, if the "Implicit Return" \* feature is enabled, methods will always return a value. \* \* 3) If the return value can be of any type, then we cannot perform \* any validation, just exit. \*/ if (AcpiGbl\_DisableAutoRepair || (!Predefined->Info.ExpectedBtypes) || (Predefined->Info.ExpectedBtypes == ACPI\_RTYPE\_ALL)) {**return (AE\_OK);  **} /\* \* Check that the type of the main return object is what is expected \* for this predefined name \*/ Status = AcpiNsCheckObjectType (Info, ReturnObjectPtr, Predefined->Info.ExpectedBtypes, ACPI\_NOT\_PACKAGE\_ELEMENT); if (ACPI\_FAILURE (Status)) {**qoto Exit;  **} /\* \* \* 4) If there is no return value and it is optional, just return \* AE\_OK (\_WAK). \*/ if (!(\*ReturnObjectPtr)) {**goto Exit;<br>}  **} /\* \* For returned Package objects, check the type of all sub-objects. \* Note: Package may have been newly created by call above. \*/ if ((\*ReturnObjectPtr)->Common.Type == ACPI\_TYPE\_PACKAGE) { Info->ParentPackage = \*ReturnObjectPtr; Status = AcpiNsCheckPackage (Info, ReturnObjectPtr); if (ACPI\_FAILURE (Status)) { /\* We might be able to fix some errors \*/ if ((Status != AE\_AML\_OPERAND\_TYPE) && (Status != AE\_AML\_OPERAND\_VALUE))**

 **{**193 **goto Exit;**<br>194 **1 } } } /\* \* The return object was OK, or it was successfully repaired above. \* Now make some additional checks such as verifying that package \* objects are sorted correctly (if required) or buffer objects have \* the correct data width (bytes vs. dwords). These repairs are \* performed on a per-name basis, i.e., the code is specific to \* particular predefined names. \*/ Status = AcpiNsComplexRepairs (Info, Node, Status, ReturnObjectPtr); Exit: /\* \* If the object validation failed or if we successfully repaired one \* or more objects, mark the parent node to suppress further warning \* messages during the next evaluation of the same method/object. \*/ if (ACPI\_FAILURE (Status) || (Info->ReturnFlags & ACPI\_OBJECT\_REPAIRED)) { Node->Flags |= ANOBJ\_EVALUATED; } return (Status); } /\*\*\*\*\*\*\*\*\*\*\*\*\*\*\*\*\*\*\*\*\*\*\*\*\*\*\*\*\*\*\*\*\*\*\*\*\*\*\*\*\*\*\*\*\*\*\*\*\*\*\*\*\*\*\*\*\*\*\*\*\*\*\*\*\*\*\*\*\*\*\*\*\*\*\*\*\*\*\* \*** \* FINCTION:  **\* FUNCTION: AcpiNsCheckObjectType \***228 \* PARAMETERS: Info - Method execution information block  **\* ReturnObjectPtr - Pointer to the object returned from the**230 **\* evaluation of a method or object**<br>231 **\* ExpectedEtypes** - Bitman of expected return type(s)  **\* ExpectedBtypes - Bitmap of expected return type(s) \* PackageIndex - Index of object within parent package (if \* applicable - ACPI\_NOT\_PACKAGE\_ELEMENT \* otherwise) \* \* RETURN: Status \* \* DESCRIPTION: Check the type of the return object against the expected object \* type(s). Use of Btype allows multiple expected object types. \* \*\*\*\*\*\*\*\*\*\*\*\*\*\*\*\*\*\*\*\*\*\*\*\*\*\*\*\*\*\*\*\*\*\*\*\*\*\*\*\*\*\*\*\*\*\*\*\*\*\*\*\*\*\*\*\*\*\*\*\*\*\*\*\*\*\*\*\*\*\*\*\*\*\*\*\*\*\*/ ACPI\_STATUS AcpiNsCheckObjectType ( ACPI\_EVALUATE\_INFO \*Info,**\*\*ReturnObjectPtr. **ACPI\_OPERAND\_OBJECT UINT32 ExpectedBtypes,**PackageIndex) **{** 250 ACPI\_OPERAND\_OBJECT \*ReturnObject = \*ReturnObjectPtr;<br>251 ACPI\_STATUS = AR\_OK: 251 ACPI\_STATUS Status =  $AE_0K$ ;<br>252 char TypeBuffer[48];  **char TypeBuffer[48]; /\* Room for 5 types \*/ /\* A Namespace node should not get here, but make sure \*/ if (ReturnObject &&**

**new/usr/src/common/acpica/components/namespace/nspredef.c <sup>4</sup>**

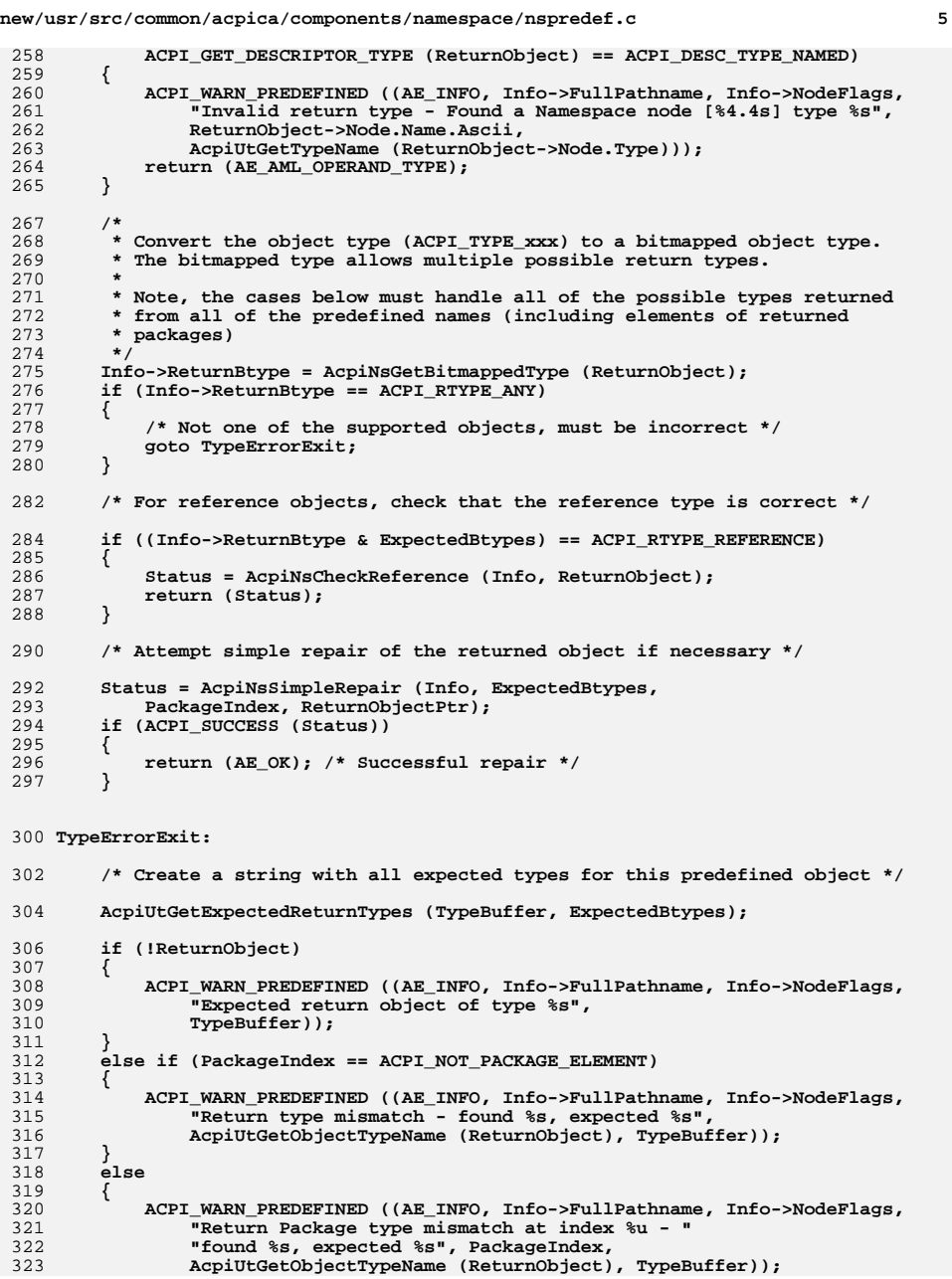

```
new/usr/src/common/acpica/components/namespace/nspredef.c 6
324 }326 return (AE_AML_OPERAND_TYPE);327 }
 330 /*******************************************************************************
331 *332 * FUNCTION:
                  332 * FUNCTION: AcpiNsCheckReference333 *334 * PARAMETERS: Info
                                 334 * PARAMETERS: Info - Method execution information block
335 * ReturnObject - Object returned from the evaluation of a336 * method or object337 *
338 * RETURN: Status339 *
340 * DESCRIPTION: Check a returned reference object for the correct reference341 * type. The only reference type that can be returned from a
342 * predefined method is a named reference. All others are invalid.343 *
344 ******************************************************************************/346 static ACPI_STATUS
 347 AcpiNsCheckReference (
348 ACPI EVALUATE INFO *Info,
                                 *ReturnObject)
349 ACPI_OPERAND_OBJECT
 350 {
352 /*
353 * Check the reference object for the correct reference type (opcode).
354 * The only type of reference that can be converted to an ACPI_OBJECT is355 * a reference to a named object (reference class: NAME)356 */
357 if (ReturnObject->Reference.Class == ACPI_REFCLASS_NAME)358 {359 return (AE_OK);360 }362 ACPI_WARN_PREDEFINED ((AE_INFO, Info->FullPathname, Info->NodeFlags,
363 "Return type mismatch - unexpected reference object type [%s] %2.2X",364 AcpiUtGetReferenceName (ReturnObject),365 ReturnObject->Reference.Class));367 return (AE_AML_OPERAND_TYPE);368 }
 371 /*******************************************************************************
372 *373 * FUNCTION:
                  373 * FUNCTION: AcpiNsGetBitmappedType374 *
375 * PARAMETERS: ReturnObject - Object returned from method/obj evaluation376 *377 * RETURN:
377 * RETURN: Object return type. ACPI_RTYPE_ANY indicates that the objecttype is not supported. ACPI RTYPE NONE indicates that no
379 * object was returned (ReturnObject is NULL).380 *
381 * DESCRIPTION: Convert object type into a bitmapped object return type.382 *
383 ******************************************************************************/385 static UINT32
 386 AcpiNsGetBitmappedType (
387 ACPI_OPERAND_OBJECT *ReturnObject)388 {
389 UINT32 ReturnBtype;
```
**new/usr/src/common/acpica/components/namespace/nspredef.c <sup>7</sup>**

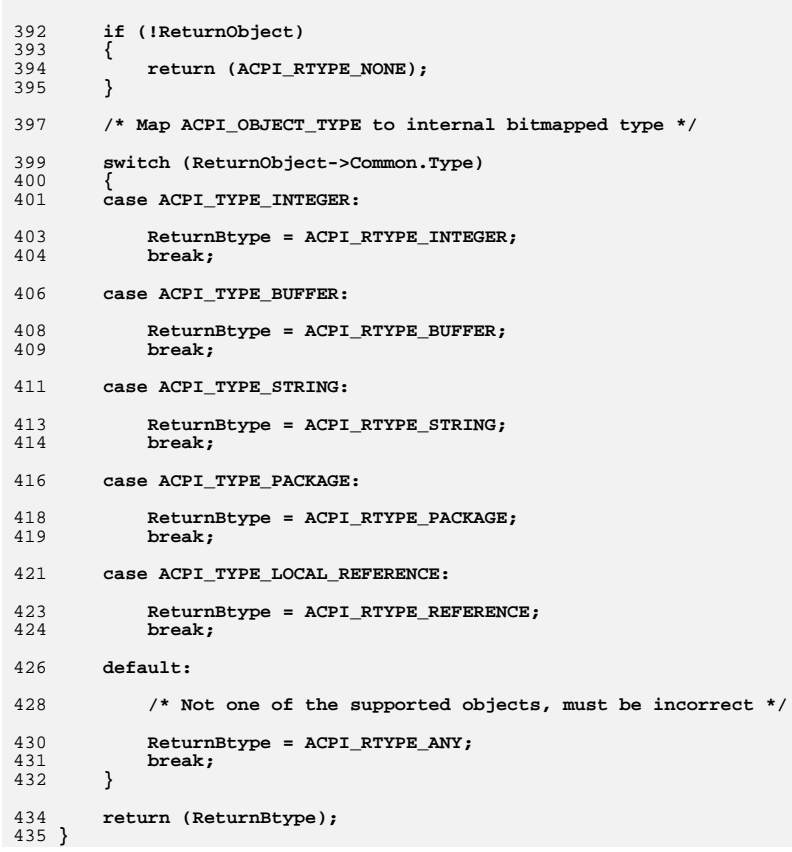

new/usr/src/common/acpica/components/namespace/nsprepkg.c new/usr/src/common/acpica/components/namespace/nsprepkg.c  $\mathbf{I}$ **IITNT32**  $61$  $Count$ ) : 20409 Fri Jan 17 07:30:27 2014 new/usr/src/common/acpica/components/namespace/nsprepkg.c 63 static ACPT STATUS update to acpica-unix2-20140114 64 AcpiNsCheckPackageElements (  $acpica-unix2-20130823$  $65$ ACPI EVALUATE INFO  $*Info.$ 66 ACPI OPERAND OBJECT \*\*Elements, 67 **IITNTR** Type1,  $\mathcal{L}$ 68 **IITNT32** Count1,  $\mathcal{L}$ Module Name: nsprepkg - Validation of package objects for predefined names 69 **IITNT8** Type2,  $\overline{4}$  $70$ **IITNT32**  $Count2$ UINT32 71 StartIndex);  $7/$ 8 \* Copyright (C) 2000 - 2014, Intel Corp.  $\alpha$ \* All rights reserved. 75  $10 *$ 76  $*$  FINCTION $\cdot$ AcpiNsCheckPackage 11 \* Redistribution and use in source and binary forms, with or without  $77 \cdot$ \* modification, are permitted provided that the following conditions \* PARAMETERS: Info - Method execution information block  $12$ 78  $13 * are met:$ 79 ReturnObjectPtr - Pointer to the object returned from the 14 \* 1. Redistributions of source code must retain the above copyright  $80 *$ evaluation of a method or object notice, this list of conditions, and the following disclaimer. 81 15  $16$ without modification. 82  $*$  RETURN: Status 17 \* 2. Redistributions in binary form must reproduce at minimum a disclaimer  $83$  $18 *$ substantially similar to the "NO WARRANTY" disclaimer below 84 \* DESCRIPTION: Check a returned package object for the correct count and 19 ("Disclaimer") and any redistribution must be conditioned upon 85 correct type of all sub-objects. 20 including a substantially similar Disclaimer requirement for further  $86 *$  $21 \bullet$ binary redistribution. 22 \* 3. Neither the names of the above-listed copyright holders nor the names 23 of any contributors may be used to endorse or promote products derived 89 ACPI STATUS  $2.4$ from this software without specific prior written permission. 90 AcpiNsCheckPackage (  $25$  \* 91 ACPI EVALUATE INFO \*Info, 26 \* Alternatively, this software may be distributed under the terms of the 92 ACPI OPERAND OBJECT \*\*ReturnObjectPtr) \* GNU General Public License ("GPL") version 2 as published by the Free  $27$  $93 \{$ 28 \* Software Foundation. 94 ACPI OPERAND OBJECT \*ReturnObject = \*ReturnObjectPtr; CONST ACPI PREDEFINED INFO 29  $95$  $*Packa$ ACPI OPERAND OBJECT 30 \* NO WARRANTY 96 \*\*Elements; 31 \* THIS SOFTWARE IS PROVIDED BY THE COPYRIGHT HOLDERS AND CONTRIBUTORS 97 ACPT STATUS  $Status = AE OK$ : 32 \* "AS IS" AND ANY EXPRESS OR IMPLIED WARRANTIES, INCLUDING, BUT NOT  $98$  $TITNT32$ ExpectedCount; 33 \* LIMITED TO, THE IMPLIED WARRANTIES OF MERCHANTIBILITY AND FITNESS FOR 99 UINT32  $Count:$ 34 \* A PARTICULAR PURPOSE ARE DISCLAIMED. IN NO EVENT SHALL THE COPYRIGHT  $100$ IITNT32  $i;$ 35 \* HOLDERS OR CONTRIBUTORS BE LIABLE FOR SPECIAL, EXEMPLARY, OR CONSEOUENTIAL 36 \* DAMAGES (INCLUDING, BUT NOT LIMITED TO, PROCUREMENT OF SUBSTITUTE GOODS \* OR SERVICES; LOSS OF USE, DATA, OR PROFITS; OR BUSINESS INTERRUPTION) 103 ACPI FUNCTION NAME (NsCheckPackage);  $37$ 38 \* HOWEVER CAUSED AND ON ANY THEORY OF LIABILITY. WHETHER IN CONTRACT. 39 \* STRICT LIABILITY, OR TORT (INCLUDING NEGLIGENCE OR OTHERWISE) ARISING 40 \* IN ANY WAY OUT OF THE USE OF THIS SOFTWARE, EVEN IF ADVISED OF THE 106 /\* The package info for this name is in the next table entry \*/ 41 \* POSSIBILITY OF SUCH DAMAGES.  $42 *$ / 108 Package = Info->Predefined + 1; 44 #include "acpi.h" 110 ACPI\_DEBUG\_PRINT ((ACPI\_DB\_NAMES, 45 #include "accommon.h" "%s Validating return Package of Type %X, Count %X\n", 111 46 #include "acnamesp.h" 112 Info->FullPathname, Package->RetInfo.Type, 47 #include "acpredef.h"  $113$ ReturnObject->Package.Count)); 115 50 #define COMPONENT ACPI NAMESPACE 116 \* For variable-length Packages, we can safely remove all embedded  $51$ ACPI MODULE NAME ("nsprepkg") 117 \* and trailing NULL package elements  $118$ 119 AcpiNsRemoveNullElements (Info, Package->RetInfo.Type, ReturnObject); 54 /\* Local prototypes \*/ 121 /\* Extract package count and elements array \*/ 56 static ACPI\_STATUS 57 AcpiNsCheckPackageList (  $122$ Elements = ReturnObject->Package.Elements; 58 ACPI EVALUATE INFO 124 Count = ReturnObject->Package.Count; \*Info.  $59$ const ACPI\_PREDEFINED\_INFO \*Package, 60 ACPI OPERAND OBJECT \*\*Elements.  $126$  $/$ \*

 $\overline{2}$ 

```
new/usr/src/common/acpica/components/namespace/nsprepkg.c 3
127 * Most packages must have at least one element. The only exception* is the variable-length package (ACPI PTYPE1 VAR).
129 */
130 if (!Count)131 {132 if (Package->RetInfo.Type == ACPI_PTYPE1_VAR)133 {134 return (AE_OK);135 }137 ACPI_WARN_PREDEFINED ((AE_INFO, Info->FullPathname, Info->NodeFlags,138 "Return Package has no elements (empty)"));140 return (AE_AML_OPERAND_VALUE);141 }143 /*
144 * Decode the type of the expected package contents145 *
146 * PTYPE1 packages contain no subpackages147 * PTYPE2 packages contain sub-packages148 */
149 switch (Package->RetInfo.Type)150 {
151 case ACPI_PTYPE1_FIXED:152 /*
153 * The package count is fixed and there are no sub-packages154 *
155 * If package is too small, exit.
156 * If package is larger than expected, issue warning but continue157 */
158 ExpectedCount = Package->RetInfo.Count1 + Package->RetInfo.Count2;159 if (Count < ExpectedCount)\frac{160}{161} {
              161 goto PackageTooSmall;162 }
163 else if (Count > ExpectedCount)164 {165 ACPI_DEBUG_PRINT ((ACPI_DB_REPAIR,
166 "%s: Return Package is larger than needed - "167 "found %u, expected %u\n",
168 Info->FullPathname, Count, ExpectedCount));169 }171 /* Validate all elements of the returned package */173 Status = AcpiNsCheckPackageElements (Info, Elements,
174 Package->RetInfo.ObjectType1, Package->RetInfo.Count1,
175 Package->RetInfo.ObjectType2, Package->RetInfo.Count2, 0);176 break;178 case ACPI PTYPE1 VAR:
179 /*
180 * The package count is variable, there are no sub-packages, and all181 * elements must be of the same type182 */
183 for (i = 0; i < Count; i++)184 {185 Status = AcpiNsCheckObjectType (Info, Elements,<br>186 Package->RetInfo.ObjectType1. i)
186 Package->RetInfo.ObjectType1, i);<br>187 if (ACPI FAILURE (Status))
              187 if (ACPI_FAILURE (Status))188 {189 return (Status);190 }
191 Elements++;192 }new/usr/src/common/acpica/components/namespace/nsprepkg.c 4
                                                                               193 break;195 case ACPI_PTYPE1_OPTION:196 /*
197 * The package count is variable, there are no sub-packages. There are198 * a fixed number of required elements, and a variable number of199 * optional elements.200 *
201 * Check if package is at least as large as the minimum required202 */
203 ExpectedCount = Package->RetInfo3.Count;204 if (Count < ExpectedCount)205 {206 goto PackageTooSmall;207 }209 /* Variable number of sub-objects */211 for (i = 0; i < Count; i++)\begin{array}{ccc} 212 & & & \\ 213 & & & \end{array}213 if (i < Package->RetInfo3.Count)214 {/* These are the required package elements (0, 1, or 2) */
                                                                                217 Status = AcpiNsCheckObjectType (Info, Elements,
218 Package->RetInfo3.ObjectType[i], i);219 if (ACPI FAILURE (Status))
                                                                                220 {221 return (Status);222 }223 }
224 else225 {/* These are the optional package elements */
                                                                                228 Status = AcpiNsCheckObjectType (Info, Elements,
229 Package->RetInfo3.TailObjectType, i);230 if (ACPI FAILURE (Status))
                                                                                231 {232 return (Status);233 }234 }
235 Elements++;236 }
237 break;239 case ACPI_PTYPE2_REV_FIXED:241 /* First element is the (Integer) revision */243 Status = AcpiNsCheckObjectType (Info, Elements,ACPI RTYPE INTEGER, 0);
                                                                                245 if (ACPI_FAILURE (Status))246 {247 return (Status);248 }250 Elements++;251 Count--;253 /* Examine the sub-packages */255 Status = AcpiNsCheckPackageList (Info, Package, Elements, Count);256 break;258 case ACPI_PTYPE2_PKG_COUNT:
```
**new/usr/src/common/acpica/components/namespace/nsprepkg.c <sup>5</sup> /\* First element is the (Integer) count of sub-packages to follow \*/ Status = AcpiNsCheckObjectType (Info, Elements,**ACPI RTYPE INTEGER, 0):  **if (ACPI\_FAILURE (Status)) { return (Status); } /\* \* Count cannot be larger than the parent package length, but allow it \* to be smaller. The >= accounts for the Integer above. \*/ ExpectedCount = (UINT32) (\*Elements)->Integer.Value; if (ExpectedCount >= Count) {**<sup>2</sup> goto PackageTooSmall;  **} Count = ExpectedCount; Elements++; /\* Examine the sub-packages \*/ Status = AcpiNsCheckPackageList (Info, Package, Elements, Count); break; case ACPI\_PTYPE2: case ACPI\_PTYPE2\_FIXED: case ACPI\_PTYPE2\_MIN: case ACPI\_PTYPE2\_COUNT: case ACPI\_PTYPE2\_FIX\_VAR: /\* \* These types all return a single Package that consists of a \* variable number of sub-Packages. \* \* First, ensure that the first element is a sub-Package. If not, \* the BIOS may have incorrectly returned the object as a single \* package instead of a Package of Packages (a common error if \* there is only one entry). We may be able to repair this by \* wrapping the returned Package with a new outer Package. \*/ if (\*Elements && ((\*Elements)->Common.Type != ACPI\_TYPE\_PACKAGE)) {**/\* Create the new outer package and populate it \*/  **Status = AcpiNsWrapWithPackage (Info, ReturnObject, ReturnObjectPtr) if (ACPI\_FAILURE (Status)) { return (Status); } /\* Update locals to point to the new package (of 1 element) \*/**314 **ReturnObject = \*ReturnObjectPtr;**<br>315 **Elements = ReturnObject->Package Elements = ReturnObject->Package.Elements; Count = 1; } /\* Examine the sub-packages \*/ Status = AcpiNsCheckPackageList (Info, Package, Elements, Count); break; default:new/usr/src/common/acpica/components/namespace/nsprepkg.c <sup>6</sup> /\* Should not get here if predefined info table is correct \*/ ACPI\_WARN\_PREDEFINED ((AE\_INFO, Info->FullPathname, Info->NodeFlags, "Invalid internal return type in table entry: %X", Package->RetInfo.Type)); return (AE\_AML\_INTERNAL); } return (Status); PackageTooSmall: /\* Error exit for the case with an incorrect package count \*/ ACPI\_WARN\_PREDEFINED ((AE\_INFO, Info->FullPathname, Info->NodeFlags, "Return Package is too small - found %u elements, expected %u", Count, ExpectedCount)); return (AE\_AML\_OPERAND\_VALUE); } /\*\*\*\*\*\*\*\*\*\*\*\*\*\*\*\*\*\*\*\*\*\*\*\*\*\*\*\*\*\*\*\*\*\*\*\*\*\*\*\*\*\*\*\*\*\*\*\*\*\*\*\*\*\*\*\*\*\*\*\*\*\*\*\*\*\*\*\*\*\*\*\*\*\*\*\*\*\*\* \***352 \* FUNCTION:  **\* FUNCTION: AcpiNsCheckPackageList \***\* PARAMETERS: Info  **\* PARAMETERS: Info - Method execution information block \* Package - Pointer to package-specific info for method \* Elements - Element list of parent package. All elements \* of this list should be of type Package. \* Count - Count of subpackages \* \* RETURN: Status \* \* DESCRIPTION: Examine a list of subpackages \* \*\*\*\*\*\*\*\*\*\*\*\*\*\*\*\*\*\*\*\*\*\*\*\*\*\*\*\*\*\*\*\*\*\*\*\*\*\*\*\*\*\*\*\*\*\*\*\*\*\*\*\*\*\*\*\*\*\*\*\*\*\*\*\*\*\*\*\*\*\*\*\*\*\*\*\*\*\*/ static ACPI\_STATUS AcpiNsCheckPackageList ( ACPI\_EVALUATE\_INFO \*Info,**\*Package, 369 **const ACPI\_PREDEFINED\_INFO**<br>370 **ACPI OPERAND OBJECT** \*\*Elements, 370 **ACPI\_OPERAND\_OBJECT**<br>371 **UINT32**  $Count)$  **{ ACPI\_OPERAND\_OBJECT \*SubPackage;**\*\*SubElements;  $ACPI$  OPERAND OBJECT 375 **ACPI\_STATUS** Status;<br>376 UINT32 **Expecte UINT32 ExpectedCount; UINT32 i;**j;  **UINT32 j; /\* \* Validate each sub-Package in the parent Package \* \* NOTE: assumes list of sub-packages contains no NULL elements. \* Any NULL elements should have been removed by earlier call \* to AcpiNsRemoveNullElements. \*/ for (i = 0; i < Count; i++) { SubPackage = \*Elements;**

```
new/usr/src/common/acpica/components/namespace/nsprepkg.c 7
391 SubElements = SubPackage->Package.Elements;392 Info->ParentPackage = SubPackage;394 /* Each sub-object must be of type Package */396 Status = AcpiNsCheckObjectType (Info, &SubPackage,ACPI RTYPE PACKAGE, i);
398 if (ACPI_FAILURE (Status))399 {400 return (Status);401 }403 /* Examine the different types of expected sub-packages */405 Info->ParentPackage = SubPackage;406 switch (Package->RetInfo.Type)407 {
408 case ACPI_PTYPE2:
409 case ACPI_PTYPE2_PKG_COUNT:
410 case ACPI_PTYPE2_REV_FIXED:412 /* Each subpackage has a fixed number of elements */414 ExpectedCount = Package->RetInfo.Count1 + Package->RetInfo.Count2;415 if (SubPackage->Package.Count < ExpectedCount)416 {417 goto PackageTooSmall;418 }420 Status = AcpiNsCheckPackageElements (Info, SubElements,421 Package->RetInfo.ObjectType1,422 Package->RetInfo.Count1,
423 Package->RetInfo.ObjectType2,
424 Package->RetInfo.Count2, 0);425 if (ACPI_FAILURE (Status))426 {427 return (Status);428 }
429 break;431 case ACPI_PTYPE2_FIX_VAR:432 /*
433 * Each subpackage has a fixed number of elements and an434 * optional element435 */
436 ExpectedCount = Package->RetInfo.Count1 + Package->RetInfo.Count2;437 if (SubPackage->Package.Count < ExpectedCount)438 {439 goto PackageTooSmall;440 }442 Status = AcpiNsCheckPackageElements (Info, SubElements,443 Package->RetInfo.ObjectType1,444 Package->RetInfo.Count1,
445 Package->RetInfo.ObjectType2,
446 SubPackage->Package.Count - Package->RetInfo.Count1, 0);447 if (ACPI_FAILURE (Status))448 {449 return (Status);450 }
451 break;453 case ACPI_PTYPE2_FIXED:455 /* Each sub-package has a fixed length */
```

```
new/usr/src/common/acpica/components/namespace/nsprepkg.c 8
457 ExpectedCount = Package->RetInfo2.Count;
458 if (SubPackage->Package.Count < ExpectedCount)459 {460 goto PackageTooSmall;463 /* Check the type of each sub-package element */465 for (j = 0; j < ExpectedCount; j++)467 Status = AcpiNsCheckObjectType (Info, &SubElements[j],468 Package->RetInfo2.ObjectType[j], j);469 if (ACPI_FAILURE (Status))470 {471 return (Status);472 }
474 break;476 case ACPI_PTYPE2_MIN:478 /* Each sub-package has a variable but minimum length */480 ExpectedCount = Package->RetInfo.Count1;
481 if (SubPackage->Package.Count < ExpectedCount)483 goto PackageTooSmall;484 }486 /* Check the type of each sub-package element */488 Status = AcpiNsCheckPackageElements (Info, SubElements,489 Package->RetInfo.ObjectType1,
490 SubPackage->Package.Count, 0, 0, 0);491 if (ACPI_FAILURE (Status))492 {493 return (Status);
495 break;497 case ACPI_PTYPE2_COUNT:498 /*
499 * First element is the (Integer) count of elements, including500 * the count field (the ACPI name is NumElements)501 */
502 Status = AcpiNsCheckObjectType (Info, SubElements,503<br>504 if (ACPI_RTILURE (Status))
            if (ACPI FAILURE (Status))505 {506 return (Status);
510 * Make sure package is large enough for the Count and is511 * is as large as the minimum size512 */
513 ExpectedCount = (UINT32) (*SubElements)->Integer.Value;514 if (SubPackage->Package.Count < ExpectedCount)516 goto PackageTooSmall;
518 if (SubPackage->Package.Count < Package->RetInfo.Count1)520 ExpectedCount = Package->RetInfo.Count1;521 goto PackageTooSmall;
```
 **}**

 **{**

 **}**

 **{**

 **}**

 **} /\***

 **{**

 **}**

 **{**

 **}**

```
new/usr/src/common/acpica/components/namespace/nsprepkg.c
                                                                              \mathbf{q}523
               if (ExpectedCount == 0)524
525
526
                    * Either the NumEntries element was originally zero or it was
527
                    * a NULL element and repaired to an Integer of value zero.
528
                    * In either case, repair it by setting NumEntries to be the
529
                    * actual size of the subpackage.
530
531
                   ExpectedCount = SubPackage->Package.Count:
532(*SubElements)-\gt{Integer_value} = ExpectedCount;\mathcal{E}533
535
               /* Check the type of each sub-package element */
537
                Status = AcpiNsCheckPackageElements (Info, (SubElements + 1),
538
                           Package->RetInfo.ObjectType1,
539
                           (ExpectedCount - 1), 0, 0, 1);540
                if (ACPI_FAILURE (Status))
541
542
                   return (Status);
543
544
               break;
546
            default: /* Should not get here, type was validated by caller */
548
               return (AE_AML_INTERNAL);
549
551
            Elements++;552
        \mathbf{I}554
        return (AE OK):
557 PackageTooSmall:
559
        /* The sub-package count was smaller than required */
561
        ACPI_WARN_PREDEFINED ((AE_INFO, Info->FullPathname, Info->NodeFlags,
562
            "Return Sub-Package[%u] is too small - found %u elements, expected %u",
            i, SubPackage->Package.Count, ExpectedCount));
563
        return (AE_AML_OPERAND_VALUE);
565
566<sup>3</sup>570 *571 * FUNCTION:
                  AcpiNsCheckPackageElements
572
573 * PARAMETERS: Info
                                  - Method execution information block
574 *E1ements
                                  - Pointer to the package elements array
575 *
                                  - Object type for first group
                   Type1
576
     \starCount1
                                   - Count for first group
577 *Type2
                                  - Object type for second group
578 *
                   Count2
                                  - Count for second group
579
     \starStartIndex
                                  - Start of the first group of elements
580 *
581 * RETURN:
                   Status
582 *
583 * DESCRIPTION: Check that all elements of a package are of the correct object
584
                   type. Supports up to two groups of different object types.
585
586
     588 static ACPI STATUS
```
## 589 AcpiNsCheckPackageElements ( 590 ACPI EVALUATE INFO \*Info, 591 ACPIOPERAND OBJECT \*\*Elements, 592 UINT8 Type1, 593 UINT32  $Count1$ . 594 **IITNT8** Type2, 595 UINT32  $Count2$ , 596 UINT32 StartIndex)  $597$  { \*\*ThisElement = Elements: 598 ACPI OPERAND OBJECT 599 ACPI STATUS Status; 600 IITNT32  $\mathbf{i}$ . 603 604 \* Up to two groups of package elements are supported by the data 605 \* structure. All elements in each group must be of the same type. 606 \* The second group can have a count of zero. 607 608 for  $(i = 0; i <$  Count1;  $i++)$ 609 610 Status = AcpiNsCheckObjectType (Info, ThisElement, Type1, i + StartIndex); 611 if (ACPI FAILURE (Status)) 612 613 ₹ 614 return (Status); 615 616 ThisElement++; 617  $\mathcal{E}$ 619 for  $(i = 0; i <$  Count2;  $i++)$ 620 621 Status = AcpiNsCheckObjectType (Info, ThisElement, Type2,  $(i + Count1 + StartIndex));$ 622 if (ACPI\_FAILURE (Status)) 623 624 ₹ return (Status); 625 626 627 ThisElement++: 628  $\mathcal{E}$ 630 return (AE\_OK);  $631$ }

new/usr/src/common/acpica/components/namespace/nsprepkg.c

 $10$ 

new/usr/src/common/acpica/components/namespace/nsrepair.c new/usr/src/common/acpica/components/namespace/nsrepair.c  $\mathbf{1}$ 60 \* predefined methods to an object type that is expected, as per the ACPI 20212 Fri Jan 17 07:30:27 2014 61 \* specification. The need for this code is dictated by the many machines that \* return incorrect types for the standard predefined methods. Performing these new/usr/src/common/acpica/components/namespace/nsrepair.c update to acpica-unix2-20140114 63 \* conversions here, in one place, eliminates the need for individual ACPI  $acpica-unix2-20130823$  $64$  \* device drivers to do the same. Note: Most of these conversions are different PANKOVS restructure 65 \* than the internal object conversion routines used for implicit object 66 \* conversion.  $67 *$  $2 \star$ 68 \* The following conversions can be performed as necessary:  $69 *$ 3 \* Module Name: nsrepair - Repair for objects returned by predefined methods  $\overline{4}$ 70 \* Integer -> String 71 \* Integer -> Buffer 72 \* String -> Integer 73 \* String -> Buffer  $7/$ 8 \* Copyright (C) 2000 - 2014, Intel Corp. 74 \* Buffer -> Integer 9 \* All rights reserved. 75 \* Buffer -> String  $10 *$ 76 \* Buffer -> Package of Integers 11 \* Redistribution and use in source and binary forms, with or without 77 \* Package -> Package of one Package 12 \* modification, are permitted provided that the following conditions  $78 *$  $13 * are met:$ 79 \* Additional conversions that are available: 80 \* Convert a null return or zero return value to an EndTag descriptor 14 \* 1. Redistributions of source code must retain the above copyright 15 \* notice, this list of conditions, and the following disclaimer, 81 \* Convert an ASCII string to a Unicode buffer  $16$  \* without modification.  $82 *$ 17 \* 2. Redistributions in binary form must reproduce at minimum a disclaimer 83 \* An incorrect standalone object is wrapped with required outer package  $18$  \* substantially similar to the "NO WARRANTY" disclaimer below  $84$  \* 85 \* Additional possible repairs:  $19 *$ ("Disclaimer") and any redistribution must be conditioned upon  $20 *$ including a substantially similar Disclaimer requirement for further 86 \* Required package elements that are NULL replaced by Integer/String/Buffer  $21$  \* binary redistribution.  $R7 +$ 22 \* 3. Neither the names of the above-listed copyright holders nor the names  $23 *$ of any contributors may be used to endorse or promote products derived  $24 \times$ from this software without specific prior written permission. 25 91 /\* Local prototypes \*/ 26 \* Alternatively, this software may be distributed under the terms of the 27 \* GNU General Public License ("GPL") version 2 as published by the Free 93 static const ACPI SIMPLE REPAIR INFO \* 28 \* Software Foundation. 94 AcpiNsMatchSimpleRepair ( ACPI NAMESPACE NODE  $29$ 95 \*Node, 30 \* NO WARRANTY IITNT32 ReturnBtype. 96 31 \* THIS SOFTWARE IS PROVIDED BY THE COPYRIGHT HOLDERS AND CONTRIBUTORS  $Q<sub>7</sub>$ TITNT32 PackageIndex); 32 \* "AS IS" AND ANY EXPRESS OR IMPLIED WARRANTIES, INCLUDING, BUT NOT 33 \* LIMITED TO, THE IMPLIED WARRANTIES OF MERCHANTIBILITY AND FITNESS FOR 34 \* A PARTICULAR PURPOSE ARE DISCLAIMED. IN NO EVENT SHALL THE COPYRIGHT  $100/$ 101 \* Special but simple repairs for some names. 35 \* HOLDERS OR CONTRIBUTORS BE LIABLE FOR SPECIAL, EXEMPLARY, OR CONSEQUENTIAL 36 \* DAMAGES (INCLUDING, BUT NOT LIMITED TO, PROCUREMENT OF SUBSTITUTE GOODS  $102$ 37 \* OR SERVICES; LOSS OF USE, DATA, OR PROFITS; OR BUSINESS INTERRUPTION) 103 \* 2nd argument: Unexpected types that can be repaired 38 \* HOWEVER CAUSED AND ON ANY THEORY OF LIABILITY, WHETHER IN CONTRACT,  $104 *$ / 39 \* STRICT LIABILITY, OR TORT (INCLUDING NEGLIGENCE OR OTHERWISE) ARISING 105 static const ACPI SIMPLE REPAIR INFO AcpiObjectRepairInfo[] = 40 \* IN ANY WAY OUT OF THE USE OF THIS SOFTWARE, EVEN IF ADVISED OF THE  $106$  { 41 \* POSSIBILITY OF SUCH DAMAGES. 107 /\* Resource descriptor conversions \*/  $42 *1$ 109 { "\_CRS", ACPI\_RTYPE\_INTEGER | ACPI\_RTYPE\_STRING | ACPI\_RTYPE\_BUFFER | ACPI\_ 44 #define \_\_NSREPAIR\_C\_ 110 ACPI\_NOT\_PACKAGE\_ELEMENT, 111 AcpiNsConvertToResource }, { "\_DMA", ACPI\_RTYPE\_INTEGER | ACPI\_RTYPE\_STRING | ACPI\_RTYPE\_BUFFER | ACPI\_ 46 #include "acpi.h" 112 47 #include "accommon.h" 113 ACPI\_NOT\_PACKAGE\_ELEMENT, 48 #include "acnamesp.h" 114 AcpiNsConvertToResource }. 49 #include "acinterp.h" 115 { "\_PRS", ACPI\_RTYPE\_INTEGER | ACPI\_RTYPE\_STRING | ACPI\_RTYPE\_BUFFER | ACPI\_ 50 #include "acpredef.h" 116 ACPI NOT PACKAGE ELEMENT. 51 #include "amlresrc.h" 117 AcpiNsConvertToResource }, 53 #define \_COMPONENT ACPI NAMESPACE 119 /\* Unicode conversions \*/ ACPI MODULE NAME  $("nsrepair")$ 54 { "\_MLS", ACPI\_RTYPE\_STRING, 1, 121  $122$ AcpiNsConvertToUnicode }, 123 { "\_STR", ACPI\_RTYPE\_STRING | ACPI\_RTYPE\_BUFFER, 58 \* 124 ACPI\_NOT\_PACKAGE\_ELEMENT, 59 \* This module attempts to repair or convert objects returned by the 125 AcpiNsConvertToUnicode },

 $\sim$ 

new/usr/src/common/acpica/components/namespace/nsrepair.c  $\overline{\mathbf{a}}$  $\{0,0,0,0\}$ , 0, 0, NULL  $\}$  /\* Table terminator \*/  $126$  $127$  };  $131 +$ 132 \* FUNCTION: AcpiNsSimpleRepair  $133 *$ 134 \* PARAMETERS: Info - Method execution information block  $135 *$ ExpectedBtypes - Object types expected 136  $\star$ PackageIndex - Index of object within parent package (if applicable - ACPI\_NOT\_PACKAGE\_ELEMENT 137  $138$  \* otherwise) 139 - Pointer to the object returned from the ReturnObjectPtr  $140$ evaluation of a method or object  $141 *$  $142$  \* RETURN: Status. AE\_OK if repair was successful.  $143$ 144 \* DESCRIPTION: Attempt to repair/convert a return object of a type that was 145  $\ddot{\phantom{1}}$ not expected. 146 149 ACPI STATUS 150 AcpiNsSimpleRepair ( 151 **ACPI\_EVALUATE\_INFO**  $*$ Tnfo. ExpectedBtypes, 152  $UTNT32$ 153 PackageIndex, **IITNT32** 154 ACPI OPERAND OBJECT \*\*ReturnObjectPtr)  $155$  { 156 ACPI OPERAND OBJECT \*ReturnObject = \*ReturnObjectPtr; 157 ACPI OPERAND OBJECT \*NewObject =  $NULL:$  $158$ ACPT STATIS  $$ 159 CONSt ACPI SIMPLE REPAIR INFO \*Predefined; 162 ACPI\_FUNCTION\_NAME (NsSimpleRepair); 165 \* Special repairs for certain names that are in the repair table. 166 167 \* Check if this name is in the list of repairable names. 168 Predefined = AcpiNsMatchSimpleRepair (Info->Node,  $169$ 170 Info->ReturnBtype, PackageIndex); 171 if (Predefined) 172 173 if (!ReturnObject) 174 175 ACPI WARN PREDEFINED ((AE INFO, Info->FullPathname, 176 ACPI\_WARN\_ALWAYS, "Missing expected return value")); 177 J 179 Status = Predefined->ObjectConverter (ReturnObject, &NewObject); 180 if (ACPI FAILURE (Status)) 181 182 /\* A fatal error occurred during a conversion \*/ 184 ACPI EXCEPTION ((AE INFO, Status, 185 "During return object analysis")); 186 return (Status): 187 188 if (NewObject) 189 ₹  $190$ goto ObjectRepaired; 191

new/usr/src/common/acpica/components/namespace/nsrepair.c 192 <sup>}</sup>  $194$ 195 \* Do not perform simple object repair unless the return type is not  $196$ \* expected. 197  $\star$  / 198 if (Info->ReturnBtype & ExpectedBtypes) 199 200 return (AE OK):  $201$  $203$ \* At this point, we know that the type of the returned object was not  $204$ 205 \* one of the expected types for this predefined name. Attempt to  $206$ \* repair the object by converting it to one of the expected object  $207$ \* types for this predefined name. 208  $\star$  /  $210$ \* If there is no return value, check if we require a return value for  $211$ this predefined name. Either one return value is expected, or none,  $212$ 213 \* for both methods and other objects. 214 \* Exit now if there is no return object. Warning if one was expected.  $215$ 216 if (!ReturnObject)  $217$ 218  $219$ if (ExpectedBtypes && (!(ExpectedBtypes & ACPI\_RTYPE\_NONE))) 220  $221$ ACPI WARN PREDEFINED ((AE INFO, Info->FullPathname, 222 ACPI\_WARN\_ALWAYS, "Missing expected return value"));  $224$ return (AE AML NO RETURN VALUE); 225  $\rightarrow$  $226$  $\mathcal{F}$ if (ExpectedBtypes & ACPI\_RTYPE\_INTEGER) 228  $229$  $230$ Status = AcpiNsConvertToInteger (ReturnObject, &NewObject);  $231$ if (ACPI\_SUCCESS (Status))  $232$ ₹ 233 goto ObjectRepaired;  $234$  $235$ if (ExpectedBtypes & ACPI\_RTYPE\_STRING) 236 237 238 Status = AcpiNsConvertToString (ReturnObject, &NewObject); 239 if (ACPI SUCCESS (Status))  $240$  $\{$ 241 goto ObjectRepaired; }  $2.42$  $243$  $2.44$ if (ExpectedBtypes & ACPI\_RTYPE\_BUFFER) 245 246 Status = AcpiNsConvertToBuffer (ReturnObject, &NewObject); 247 if (ACPI\_SUCCESS (Status)) 248  $249$ goto ObjectRepaired;  $\mathcal{E}$ 250 251  $2.52$ if (ExpectedBtypes & ACPI RTYPE PACKAGE)  $253$  $\left\{ \right.$ 254 255 \* A package is expected. We will wrap the existing object with a 256 \* new package object. It is often the case that if a variable-length  $257$ \* package is required, but there is only a single object needed, the

 $\overline{a}$ 

```
new/usr/src/common/acpica/components/namespace/nsrepair.c 5
258 * BIOS will return that object instead of wrapping it with a Package259 * object. Note: after the wrapping, the package will be validated260 * for correct contents (expected object type or types).261 */
262 Status = AcpiNsWrapWithPackage (Info, ReturnObject, &NewObject);263 if (ACPI_SUCCESS (Status))264 {265 /*
266 * The original object just had its reference count
267 * incremented for being inserted into the new package.268 */
269 *ReturnObjectPtr = NewObject; /* New Package object */270 Info->ReturnFlags |= ACPI_OBJECT_REPAIRED;<br>271 Information (AE OK);
              271 return (AE_OK);272 }273 }275 /* We cannot repair this object */277 return (AE_AML_OPERAND_TYPE);280 ObjectRepaired:
282 /* Object was successfully repaired */284 if (PackageIndex != ACPI_NOT_PACKAGE_ELEMENT)285 {286 /*
287 * The original object is a package element. We need to
288 * decrement the reference count of the original object,289 * for removing it from the package.290 *
291 * However, if the original object was just wrapped with a
292 * package object as part of the repair, we don't need to293 * change the reference count.294 */
295 if (!(Info->ReturnFlags & ACPI_OBJECT_WRAPPED))296 {297 NewObject->Common.ReferenceCount =
298 ReturnObject->Common.ReferenceCount;300 if (ReturnObject->Common.ReferenceCount > 1)301 {302 ReturnObject->Common.ReferenceCount--;303 }304 }306 ACPI_DEBUG_PRINT ((ACPI_DB_REPAIR,
307 "%s: Converted %s to expected %s at Package index %u\n",
308 Info->FullPathname, AcpiUtGetObjectTypeName (ReturnObject),309 AcpiUtGetObjectTypeName (NewObject), PackageIndex));310 }
311 else312 {313 ACPI_DEBUG_PRINT ((ACPI_DB_REPAIR,
314 "%s: Converted %s to expected %s\n",
315 Info->FullPathname, AcpiUtGetObjectTypeName (ReturnObject),316 AcpiUtGetObjectTypeName (NewObject)));317 }319 /* Delete old object, install the new return object */321 AcpiUtRemoveReference (ReturnObject);322 *ReturnObjectPtr = NewObject;
323 Info->ReturnFlags |= ACPI_OBJECT_REPAIRED;new/usr/src/common/acpica/components/namespace/nsrepair.c 6
                                                                                   324 return (AE_OK);325 }
                                                                                   328 /******************************************************************************
                                                                                   329 ** FUNCTION:
                                                                                   330 * FUNCTION: AcpiNsMatchSimpleRepair331 ** PARAMETERS: Node
                                                                                   332 * PARAMETERS: Node - Namespace node for the method/object 333 * ReturnBtype - Object type that was returned

334 * PackageIndex - Index of object within parent package (if335 * applicable - ACPI_NOT_PACKAGE_ELEMENT337 ** RETURN:
                                                                                   338 * RETURN: Pointer to entry in repair table. NULL indicates not found.339 *
340 * DESCRIPTION: Check an object name against the repairable object list.341 *
342 *****************************************************************************/344 static const ACPI_SIMPLE_REPAIR_INFO *
                                                                                   345 AcpiNsMatchSimpleRepair (
                                                                                   346 ACPI_NAMESPACE_NODE *Node,
347 UINT32 ReturnBtype,
348 UINT32 PackageIndex)349 {
                                                                                  350 const ACPI_SIMPLE_REPAIR_INFO *ThisName;353 /* Search info table for a repairable predefined method/object name */355 ThisName = AcpiObjectRepairInfo;
356 while (ThisName->ObjectConverter)357 {358 if (ACPI_COMPARE_NAME (Node->Name.Ascii, ThisName->Name))359 {360 /* Check if we can actually repair this name/type combination */362 if ((ReturnBtype & ThisName->UnexpectedBtypes) &&363 (PackageIndex == ThisName->PackageIndex))364 {365 return (ThisName);366 }368 return (NULL);369 }
370 ThisName++;371 }373 return (NULL); /* Name was not found in the repair table */374 }
                                                                                   377 /*******************************************************************************
                                                                                   378 *379 * FUNCTION:
                                                                                                    379 * FUNCTION: AcpiNsRepairNullElement380 ** PARAMETERS: Info
                                                                                  381 * PARAMETERS: Info - Method execution information block382 * ExpectedBtypes - Object types expected
383 * PackageIndex - Index of object within parent package (if384 * applicable - ACPI_NOT_PACKAGE_ELEMENT* otherwise)<br>* PeturnObjectPtr - Pointer to

386 * ReturnObjectPtr - Pointer to the object returned from the387 * evaluation of a method or object388 *389 * RETURN:
                                                                                                    Status. AE OK if repair was successful.
```
 **\* ReturnBtype - Object type that was returned**

 **\* otherwise)**

**new/usr/src/common/acpica/components/namespace/nsrepair.c <sup>7</sup> \* \* DESCRIPTION: Attempt to repair a NULL element of a returned Package object. \* \*\*\*\*\*\*\*\*\*\*\*\*\*\*\*\*\*\*\*\*\*\*\*\*\*\*\*\*\*\*\*\*\*\*\*\*\*\*\*\*\*\*\*\*\*\*\*\*\*\*\*\*\*\*\*\*\*\*\*\*\*\*\*\*\*\*\*\*\*\*\*\*\*\*\*\*\*\*/ ACPI\_STATUS AcpiNsRepairNullElement ( ACPI\_EVALUATE\_INFO \*Info, UINT32 ExpectedBtypes, UINT32 PackageIndex,**\*\*ReturnObjectPtr)  $ACPI$  OPERAND OBJECT **{** 402 ACPI\_OPERAND\_OBJECT \*ReturnObject = \*ReturnObjectPtr;<br>403 ACPI OPERAND OBJECT \*NewObject;  **ACPI\_OPERAND\_OBJECT \*NewObject; ACPI\_FUNCTION\_NAME (NsRepairNullElement); /\* No repair needed if return object is non-NULL \*/ if (ReturnObject) { return (AE\_OK); } /\* \* Attempt to repair a NULL element of a Package object. This applies to \* predefined names that return a fixed-length package and each element \* is required. It does not apply to variable-length packages where NULL \* elements are allowed, especially at the end of the package. \*/ if (ExpectedBtypes & ACPI\_RTYPE\_INTEGER)** {<br> $424$  **/\* Need an Integer - create a zero-value integer \*/ NewObject = AcpiUtCreateIntegerObject ((UINT64) 0); } else if (ExpectedBtypes & ACPI\_RTYPE\_STRING) { /\* Need a String - create a NULL string \*/ NewObject = AcpiUtCreateStringObject (0); } else if (ExpectedBtypes & ACPI\_RTYPE\_BUFFER) { /\* Need a Buffer - create a zero-length buffer \*/ NewObject = AcpiUtCreateBufferObject (0); } else { /\* Error for all other expected types \*/ return (AE\_AML\_OPERAND\_TYPE); } if (!NewObject) { return (AE\_NO\_MEMORY); } /\* Set the reference count according to the parent Package object \*/ NewObject->Common.ReferenceCount = Info->ParentPackage->Common.ReferenceCounnew/usr/src/common/acpica/components/namespace/nsrepair.c <sup>8</sup> ACPI\_DEBUG\_PRINT ((ACPI\_DB\_REPAIR, "%s: Converted NULL package element to expected %s at index %u\n", Info->FullPathname, AcpiUtGetObjectTypeName (NewObject), PackageIndex)) \*ReturnObjectPtr = NewObject; Info->ReturnFlags |= ACPI\_OBJECT\_REPAIRED; return (AE\_OK); } /\*\*\*\*\*\*\*\*\*\*\*\*\*\*\*\*\*\*\*\*\*\*\*\*\*\*\*\*\*\*\*\*\*\*\*\*\*\*\*\*\*\*\*\*\*\*\*\*\*\*\*\*\*\*\*\*\*\*\*\*\*\*\*\*\*\*\*\*\*\*\*\*\*\*\*\*\*\* \*** \* FUNCTION:  **\* FUNCTION: AcpiNsRemoveNullElements \***470 \* PARAMETERS: Info  **\* PARAMETERS: Info - Method execution information block \* PackageType - An AcpiReturnPackageTypes value \* ObjDesc - A Package object \* \* RETURN: None. \* \* DESCRIPTION: Remove all NULL package elements from packages that contain \* a variable number of sub-packages. For these types of \* packages, NULL elements can be safely removed. \* \*\*\*\*\*\*\*\*\*\*\*\*\*\*\*\*\*\*\*\*\*\*\*\*\*\*\*\*\*\*\*\*\*\*\*\*\*\*\*\*\*\*\*\*\*\*\*\*\*\*\*\*\*\*\*\*\*\*\*\*\*\*\*\*\*\*\*\*\*\*\*\*\*\*\*\*\*/ void AcpiNsRemoveNullElements ( ACPI\_EVALUATE\_INFO \*Info, UINT8 PackageType, ACPI\_OPERAND\_OBJECT \*ObjDesc) { ACPI\_OPERAND\_OBJECT \*\*Source; ACPI\_OPERAND\_OBJECT \*\*Dest;**UINT32 Count;<br>UINT32 NewCou  **UINT32 NewCount; UINT32 i; ACPI\_FUNCTION\_NAME (NsRemoveNullElements); /\* \* We can safely remove all NULL elements from these package types: \* PTYPE1\_VAR packages contain a variable number of simple data types. \* PTYPE2 packages contain a variable number of sub-packages. \*/ switch (PackageType) { case ACPI\_PTYPE1\_VAR: case ACPI\_PTYPE2: case ACPI\_PTYPE2\_COUNT: case ACPI\_PTYPE2\_PKG\_COUNT:**509 **case ACPI\_PTYPE2\_FIXED:**<br>510 **case ACPI PTYPE2 MIN: case ACPI\_PTYPE2\_MIN: case ACPI\_PTYPE2\_REV\_FIXED: case ACPI\_PTYPE2\_FIX\_VAR: break; default: case ACPI\_PTYPE1\_FIXED: case ACPI\_PTYPE1\_OPTION: return; }**

new/usr/src/common/acpica/components/namespace/nsrepair.c  $\mathbf{q}$ 522 Count = ObjDesc->Package.Count; 523  $NewCount = Count:$ 525 Source = ObjDesc->Package.Elements; 526  $Dest = Source:$ 528 /\* Examine all elements of the package object, remove nulls \*/ 530 for  $(i = 0; i <$  Count;  $i++)$ 531  $\{$ 532 if (!\*Source) 533 534  $NewCount--;$ 535 536  $e1$ se 537 538 \*Dest = \*Source; 539  $Dest++;$ 540 541  $source++;$ 542  $\mathcal{F}$ 544 /\* Update parent package if any null elements were removed \*/ 546 if (NewCount < Count) 547 ₹ 548 ACPI DEBUG PRINT ((ACPI DB REPAIR, "%s: Found and removed %u NULL elements\n", 549 550 Info->FullPathname, (Count - NewCount))); 552 /\* NULL terminate list and update the package count \*/ 554 \*Dest =  $NULL:$ 555 ObjDesc->Package.Count = NewCount; 556 - }  $557$ }  $561$  \* 562 \* FUNCTION: AcpiNsWrapWithPackage  $563$  \* 564 \* PARAMETERS: Info - Method execution information block  $565$  \* OriginalObject - Pointer to the object to repair. 566 \* ObjDescPtr - The new package object is returned here  $567 *$ 568 \* RETURN: Status, new object in \*ObjDescPtr  $569$  \* 570 \* DESCRIPTION: Repair a common problem with objects that are defined to  $571 *$ return a variable-length Package of sub-objects. If there is  $572 *$ only one sub-object, some BIOS code mistakenly simply declares  $573$  \* the single object instead of a Package with one sub-object.  $574$  \* This function attempts to repair this error by wrapping a 575  $\star$ Package object around the original object, creating the  $576$  \* correct and expected Package with one sub-object.  $577 *$ 578  $\star$ Names that can be repaired in this manner include:  $579$  \* ALR, CSD, HPX, MLS, PLD, PRT, PSS, TRT, TSS,  $580 *$  $BCL$ ,  $DOD$ ,  $FIX$ ,  $SX$ 581 \* 584 ACPI\_STATUS 585 AcpiNsWrapWithPackage ( 586 ACPI\_EVALUATE\_INFO \*Info, ACPI OPERAND OBJECT 587 \*OriginalObject,

new/usr/src/common/acpica/components/namespace/nsrepair.c 588 ACPI OPERAND OBJECT \*\*ObiDescPtr)  $589$  {  $590$ ACPI\_OPERAND\_OBJECT \*PkgObjDesc; 593 ACPI\_FUNCTION\_NAME (NsWrapWithPackage); 596 \* Create the new outer package and populate it. The new package will 597 598 \* have a single element, the lone sub-object. 599 PkgObjDesc = AcpiUtCreatePackageObject  $(1)$ ;  $600$ 601 if (!PkgObjDesc) 602  $603$ return (AE NO MEMORY); 604  $\mathcal{E}$ PkgObjDesc->Package.Elements[0] = OriginalObject;  $606$ 608 ACPI DEBUG PRINT ((ACPI DB REPAIR, 609 "%s: Wrapped %s with expected Package object\n", Info->FullPathname, AcpiUtGetObjectTypeName (OriginalObject))); 610 612 /\* Return the new object in the object pointer \*/ 614 \*ObjDescPtr = PkgObjDesc; 615 Info->ReturnFlags |= ACPI\_OBJECT\_REPAIRED | ACPI\_OBJECT\_WRAPPED; 616  $return (AE_OK);$ 

 $10$ 

 $617<sup>3</sup>$ 

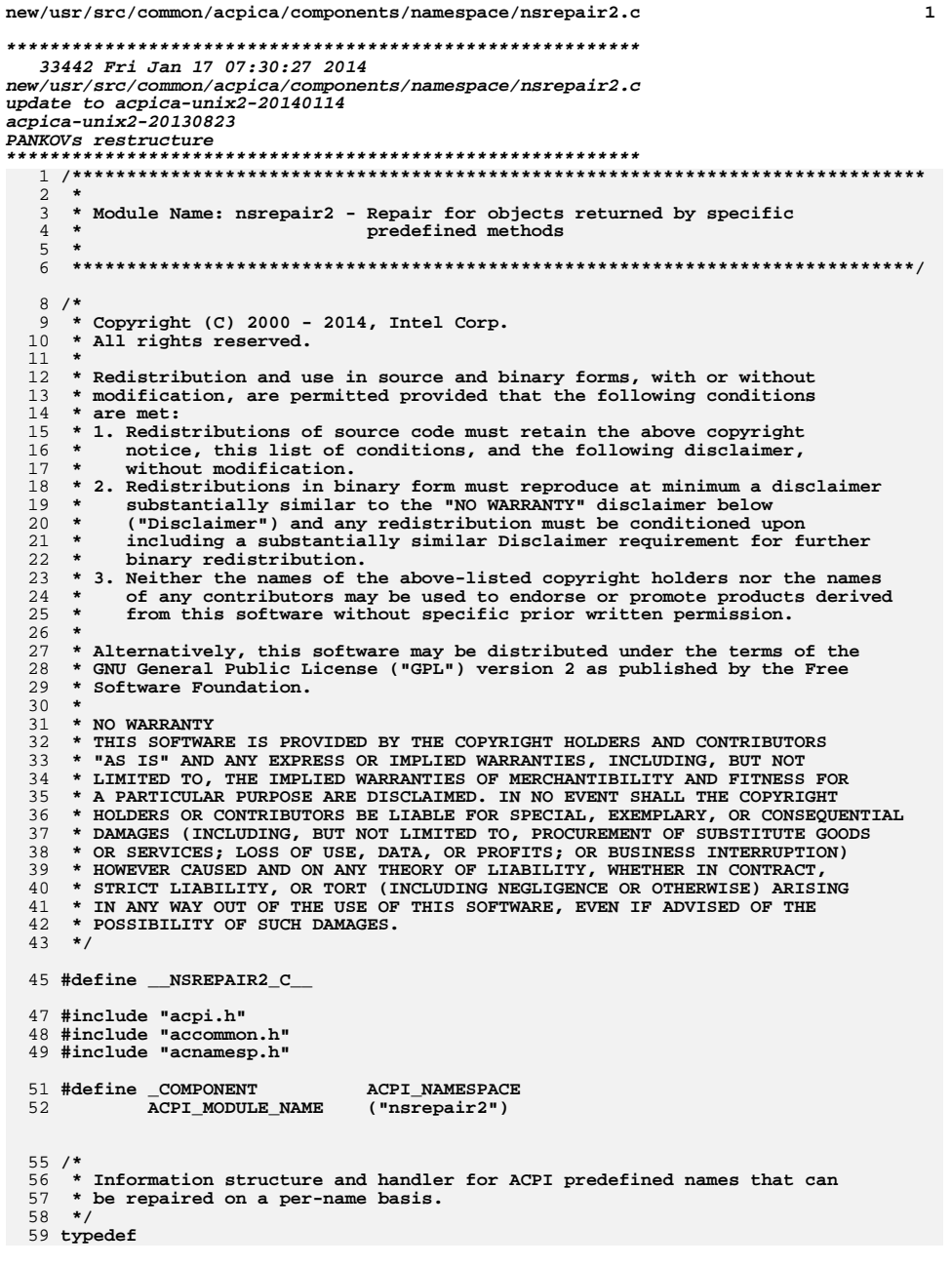

```
new/usr/src/common/acpica/components/namespace/nsrepair2.c
 60 ACPI_STATUS (*ACPI_REPAIR_FUNCTION) (
 61
        ACPI EVALUATE INFO
                                *Info,
 62
        ACPIOPERAND OBJECT
                                **ReturnObjectPtr);
 64 typedef struct acpi_repair_info
 65 {
                                Name [ACPI NAME SIZE];
 66
        char
        ACPI_REPAIR_FUNCTION
 67
                                RepairFunction;
 69 } ACPI REPAIR INFO;
 72 /* Local prototypes */
 74 static const ACPI_REPAIR_INFO *
 75 AcpiNsMatchComplexRepair (
 76
       ACPI_NAMESPACE_NODE
                                *Node);
 78 static ACPI STATUS
 79 AcpiNsRepair_ALR (
 80
        ACPI EVALUATE INFO
                                *Info,
 81
        ACPI_OPERAND_OBJECT
                                **ReturnObjectPtr);
 83 static ACPI STATUS
 84 AcpiNsRepair_CID (
        ACPI_EVALUATE_INFO
 85
                                *Info,
 86
        ACPI OPERAND OBJECT
                                **ReturnObjectPtr);
 88 static ACPI_STATUS
 89 AcpiNsRepair CST (
 90
        ACPI_EVALUATE_INFO
                                *Info,
 91
        ACPIOPERAND OBJECT
                                **ReturnObjectPtr);
 93 static ACPI STATUS
 94 AcpiNsRepair FDE (
        ACPI EVALUATE INFO
 95
                                *Info,
        ACPIOPERAND OBJECT
                                **ReturnObjectPtr);
 96
 98 static ACPI_STATUS
 99 AcpiNsRepair_HID (
100ACPI EVALUATE INFO
                                *Info.
        ACPIOPERAND OBJECT
101
                                **ReturnObjectPtr);
103 static ACPI STATUS
104 AcpiNsRepair_PRT (
105
        ACPI EVALUATE INFO
                                *Info,
106
        ACPI_OPERAND_OBJECT
                                **ReturnObjectPtr);
108 static ACPI_STATUS
109 AcpiNsRepair_PSS (
110
        ACPI_EVALUATE_INFO
                                *Info,
111
        ACPI OPERAND OBJECT
                                **ReturnObjectPtr);
113 static ACPI_STATUS
114 AcpiNsRepair TSS (
115
        ACPI_EVALUATE_INFO
                                *Info,
                                **ReturnObjectPtr);
        ACPIOPERAND OBJECT
116
118 static ACPI_STATUS
119 AcpiNsCheckSortedList (
120ACPI EVALUATE INFO
                                 *Info,
        ACPI_OPERAND_OBJECT
121
                                *ReturnObject,
122UTNT32StartIndex,
                                ExpectedCount,
123
        UINT32
124
        UINT32
                                SortIndex,
125
        UINT8
                                SortDirection.
```
**new/usr/src/common/acpica/components/namespace/nsrepair2.c <sup>3</sup>**

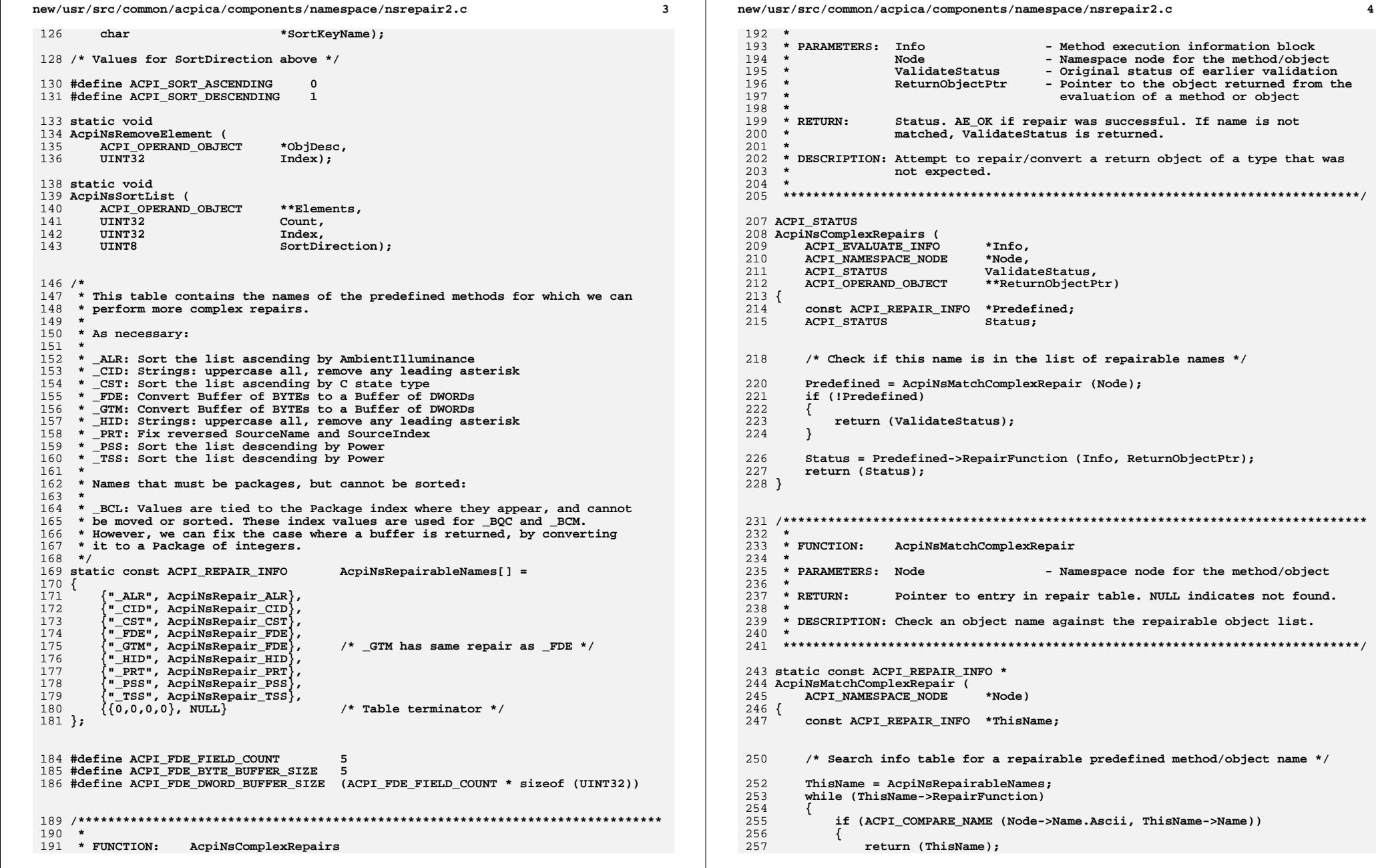

 **\* PARAMETERS: Info - Method execution information block \* Node - Namespace node for the method/object \* ValidateStatus - Original status of earlier validation \* ReturnObjectPtr - Pointer to the object returned from the \* evaluation of a method or object \* RETURN: Status. AE\_OK if repair was successful. If name is not**matched, ValidateStatus is returned. CRIPTION: Attempt to repair/convert a return object of a type that was not expected.  **\*\*\*\*\*\*\*\*\*\*\*\*\*\*\*\*\*\*\*\*\*\*\*\*\*\*\*\*\*\*\*\*\*\*\*\*\*\*\*\*\*\*\*\*\*\*\*\*\*\*\*\*\*\*\*\*\*\*\*\*\*\*\*\*\*\*\*\*\*\*\*\*\*\*\*\*\*/ ACPI\_STATUS AcpiNsComplexRepairs ( ACPI\_EVALUATE\_INFO \*Info,** $*$ Node. .<br>CPI\_NAMESPACE\_NODE<br>CPI\_STATUS  **ACPI\_STATUS ValidateStatus, ACPI\_OPERAND\_OBJECT \*\*ReturnObjectPtr) const ACPI\_REPAIR\_INFO \*Predefined;**PI STATUS Status; Check if this name is in the list of repairable names \*/  **Predefined = AcpiNsMatchComplexRepair (Node); if (!Predefined) return (ValidateStatus); Status = Predefined->RepairFunction (Info, ReturnObjectPtr); return (Status); /\*\*\*\*\*\*\*\*\*\*\*\*\*\*\*\*\*\*\*\*\*\*\*\*\*\*\*\*\*\*\*\*\*\*\*\*\*\*\*\*\*\*\*\*\*\*\*\*\*\*\*\*\*\*\*\*\*\*\*\*\*\*\*\*\*\*\*\*\*\*\*\*\*\*\*\*\*\* \* FUNCTION: AcpiNsMatchComplexRepair \* PARAMETERS: Node - Namespace node for the method/object \* RETURN: Pointer to entry in repair table. NULL indicates not found. \* DESCRIPTION: Check an object name against the repairable object list. \*\*\*\*\*\*\*\*\*\*\*\*\*\*\*\*\*\*\*\*\*\*\*\*\*\*\*\*\*\*\*\*\*\*\*\*\*\*\*\*\*\*\*\*\*\*\*\*\*\*\*\*\*\*\*\*\*\*\*\*\*\*\*\*\*\*\*\*\*\*\*\*\*\*\*\*\*/**const ACPI REPAIR INFO \* **AcpiNsMatchComplexRepair ( ACPI\_NAMESPACE\_NODE \*Node) const ACPI\_REPAIR\_INFO \*ThisName;**Search info table for a repairable predefined method/object name \*/  **ThisName = AcpiNsRepairableNames; while (ThisName->RepairFunction) if (ACPI\_COMPARE\_NAME (Node->Name.Ascii, ThisName->Name)) { return (ThisName);**

new/usr/src/common/acpica/components/namespace/nsrepair2.c  $\overline{a}$  $258$ 259 ThisName++:  $260$  $\mathcal{E}$  $262$ return (NULL): /\* Not found \*/  $263$ }  $267 *$ 268 \* FUNCTION: AcpiNsRepair ALR 269 270 \* PARAMETERS: Info - Method execution information block - Pointer to the object returned from the  $271 *$ ReturnObjectPtr  $272 +$ evaluation of a method or object  $273$  \*  $274$  \* RETURN: Status. AE\_OK if object is OK or was repaired successfully 275 276 \* DESCRIPTION: Repair for the ALR object. If necessary, sort the object list ascending by the ambient illuminance values. 277  $\ddot{\phantom{1}}$ 278 279 281 static ACPI\_STATUS 282 AcpiNsRepair\_ALR ( ACPI EVALUATE INFO 283 \*Info, 284 ACPI OPERAND OBJECT \*\*ReturnObjectPtr)  $285$  { 286 ACPI OPERAND OBJECT \*ReturnObject = \*ReturnObjectPtr; 287 ACPI STATUS  $S$ tatus:  $290$ Status = AcpiNsCheckSortedList (Info, ReturnObject, 0, 2, 1, 291 ACPI SORT ASCENDING, "AmbientIlluminance"); 293 return (Status);  $294$ }  $298$  \* 299 \* FUNCTION: AcpiNsRepair\_FDE 300 \* PARAMETERS: Info 301 - Method execution information block - Pointer to the object returned from the  $302 *$ ReturnObjectPtr  $303$  \* evaluation of a method or object 304  $\star$ 305 \* RETURN: Status. AE\_OK if object is OK or was repaired successfully  $306$  \* 307 \* DESCRIPTION: Repair for the \_FDE and \_GTM objects. The expected return  $308$  \* value is a Buffer of 5 DWORDs. This function repairs a common  $309 *$ problem where the return value is a Buffer of BYTES, not  $310 *$ DWORDs. 311  $\ddot{\phantom{1}}$ 314 static ACPI STATUS 315 AcpiNsRepair\_FDE ( 316 ACPI EVALUATE INFO  $*$ Tnfo. ACPIOPERAND OBJECT \*\*ReturnObjectPtr) 317  $318$  { ACPI\_OPERAND\_OBJECT 319 \*ReturnObject = \*ReturnObjectPtr; 320 ACPI OPERAND OBJECT \*BufferObject; 321 UINT8 \*ByteBuffer; 322 IITNT32 \*DwordBuffer; 323 UINT32  $\mathbf{i}$ :

new/usr/src/common/acpica/components/namespace/nsrepair2.c 6  $326$ ACPI FUNCTION NAME (NsRepair FDE); 329 switch (ReturnObject->Common.Type)  $330$ 331 case ACPI TYPE BUFFER:  $333$ /\* This is the expected type. Length should be (at least) 5 DWORDs \*/ 335 if (ReturnObject->Buffer.Length >= ACPI\_FDE\_DWORD\_BUFFER\_SIZE)  $336$ 337 return (AE\_OK); 338  $340$ /\* We can only repair if we have exactly 5 BYTEs \*/ if (ReturnObject->Buffer.Length != ACPI FDE BYTE BUFFER SIZE)  $342$  $343$ ACPI\_WARN\_PREDEFINED ((AE\_INFO, Info->FullPathname, Info->NodeFlags, 344 345 "Incorrect return buffer length %u, expected %u", ReturnObject->Buffer.Length, ACPI\_FDE\_DWORD\_BUFFER\_SIZE)); 346 348 return (AE\_AML\_OPERAND\_TYPE);  $\mathcal{E}$ 349  $351$ /\* Create the new (larger) buffer object \*/ 353 BufferObject = AcpiUtCreateBufferObject (ACPI FDE DWORD BUFFER SIZE); 354 if (!BufferObject) 355 356 return (AE NO MEMORY); 357  $\rightarrow$ 359 /\* Expand each byte to a DWORD \*/ 361 ByteBuffer = ReturnObject->Buffer.Pointer; DwordBuffer = ACPI\_CAST\_PTR (UINT32, BufferObject->Buffer.Pointer); 362 364 for  $(i = 0: i <$  ACPI FDE FIELD COUNT:  $i++$ ) 365  $\mathcal{L}$ \*DwordBuffer = (UINT32) \*ByteBuffer; 366 DwordBuffer++; 367 ByteBuffer++; 368  $\mathcal{E}$ 369 371 ACPI DEBUG PRINT ((ACPI DB REPAIR, 372 "%s Expanded Byte Buffer to expected DWord Buffer\n", 373 Info->FullPathname)); 374 break:  $default:$ 376 378 return (AE AML OPERAND TYPE); 379 ₹ 381 /\* Delete the original return object, return the new buffer object \*/ 383 AcpiUtRemoveReference (ReturnObject); 384 \*ReturnObjectPtr = BufferObject; 386 Info->ReturnFlags |= ACPI\_OBJECT\_REPAIRED; 387 return (AE\_OK); 388 }

new/usr/src/common/acpica/components/namespace/nsrepair2.c  $\overline{7}$  $392 *$ 393 \* FUNCTION: AcpiNsRepair CID  $394 *$ 395 \* PARAMETERS: Info - Method execution information block 396  $\star$ ReturnObjectPtr - Pointer to the object returned from the  $397 *$ evaluation of a method or object  $398 *$  $399 * RETURN:$ Status. AE OK if object is OK or was repaired successfully 400 401 \* DESCRIPTION: Repair for the \_CID object. If a string, ensure that all  $402 *$ letters are uppercase and that there is no leading asterisk. 403 If a Package, ensure same for all string elements.  $404$ 407 static ACPI\_STATUS  $408$  AcpinsRepair CID  $($ ACPI\_EVALUATE\_INFO  $409$  $*$ Tnfo. ACPI OPERAND OBJECT \*\*ReturnObjectPtr)  $410$  $411$  { ACPI STATUS 412 Status: ACPI\_OPERAND OBJECT \*ReturnObject = \*ReturnObjectPtr; 413 414 ACPI OPERAND OBJECT \*\*ElementPtr; 415 ACPI\_OPERAND\_OBJECT \*OriginalElement; 416  $UTNT16$ OriginalRefCount; **IITNT32** 417  $\pm$ : 420 /\* Check for \_CID as a simple string \*/ if (ReturnObject->Common.Type == ACPI\_TYPE\_STRING) 422 423 € 424 Status = AcpiNsRepair\_HID (Info, ReturnObjectPtr); 425 return (Status); 426 428 /\* Exit if not a Package \*/  $430$ if (ReturnObject->Common.Type != ACPI TYPE PACKAGE) 431 ₹ 432 return (AE\_OK);  $433$ 435 /\* Examine each element of the CID package \*/ 437  $ElementPtr = ReturnObject->Packace.Elements:$ 438 for  $(i = 0; i <$  ReturnObject->Package.Count; i++) 439  $\mathcal{L}$  $OriginalElement = *ElementPtr:$  $440$ 441 OriginalRefCount = OriginalElement->Common.ReferenceCount; 443 Status = AcpiNsRepair\_HID (Info, ElementPtr); 444 if (ACPI FAILURE (Status)) 445 ₹ 446 return (Status); 447 449  $/*$  Take care with reference counts \*/ 451 if (OriginalElement != \*ElementPtr) 452 453 /\* Element was replaced \*/ 455  $(*ElementPtr)-SCommon.ReferenceCount =$ 

new/usr/src/common/acpica/components/namespace/nsrepair2.c OriginalRefCount: 456  $458$ AcpiUtRemoveReference (OriginalElement); 459 } 461  $ElementPtr++$ : 462 - } 464 return (AE OK):  $465$ }  $469$  \* 470 \* FUNCTION: AcpiNsRepair\_CST  $471 *$ 472 \* PARAMETERS: Info - Method execution information block - Pointer to the object returned from the 473 ReturnObjectPtr  $474 *$ evaluation of a method or object  $475 *$  $476$  \* RETURN: Status. AE OK if object is OK or was repaired successfully 477 478 \* DESCRIPTION: Repair for the CST object:  $479 *$ 1. Sort the list ascending by C state type 480  $\pmb{\star}$ 2. Ensure type cannot be zero  $481 *$ 3. A sub-package count of zero means \_CST is meaningless  $482 *$ 4. Count must match the number of C state sub-packages  $483$  \* 486 static ACPI\_STATUS 487 AcpiNsRepair CST ( **ACPI\_EVALUATE INFO**  $488$  $*$ Tnfo. ACPI OPERAND OBJECT 489 \*\*ReturnObjectPtr) 490 { ACPI OPERAND OBJECT 491 \*ReturnObject = \*ReturnObjectPtr; ACPI OPERAND OBJECT \*\*OuterElements: 492 493  $TTNT32$ OuterElementCount; ACPI OPERAND\_OBJECT \*ObjDesc; 494 495 ACPI\_STATUS Status; 496 **ROOT-FAN** Removing: 497 UINT32 i; ACPI\_FUNCTION\_NAME (NsRepair\_CST); 500 503 504 \* Check if the C-state type values are proportional. 505 506 OuterElementCount = ReturnObject->Package.Count - 1; 507  $i = 0;$ 508 while (i < OuterElementCount) 509 510 OuterElements = &ReturnObject->Package.Elements[i + 1]; 511 Removing =  $FALSE;$  $513$ if  $((*OuterElements)-> Package.Count == 0)$ 514  $\left\{ \right.$ ACPI\_WARN\_PREDEFINED ((AE\_INFO, Info->FullPathname, Info->NodeFlags, 515 516 "SubPackage[%u] - removing entry due to zero count", i)); 517 Removing =  $TRUE;$ 518 goto RemoveElement; 519  $\}$ 521 ObjDesc =  $(*OuterElements)->Packaaqe.Elements[1]: /* Index1 = Twoe */$ 

R
```
new/usr/src/common/acpica/components/namespace/nsrepair2.c
                                                                              \mathbf{q}522
           if ( (UINT32) ObjDesc->Integer. Value == 0)
523
               ACPI_WARN_PREDEFINED ((AE_INFO, Info->FullPathname, Info->NodeFlags,
524
525
                   "SubPackage[%u] - removing entry due to invalid Type(0)", i));
526
               Removina = TRUE:527
            }
529 RemoveElement:
530
           if (Removing)
531
532
               AcpiNsRemoveElement (ReturnObject, i + 1);533
               OuterElementCount--;
534
535
            else
536
537
               i++;538
           \rightarrow\mathcal{E}539
        /* Update top-level package count, Type "Integer" checked elsewhere */
541
543
        ObjDesc = ReturnObject->Package.Elements[0];
        ObjDesc->Integer.Value = OuterElementCount;
544
546
        * Entries (subpackages) in the CST Package must be sorted by the
547
548
        * C-state type, in ascending order.
549
         \star /
550
        Status = AcpiNsCheckSortedList (Info, ReturnObject, 1, 4, 1,
                   ACPI SORT ASCENDING, "C-State Type");
551
552
        if (ACPI_FAILURE (Status))
553
554
            return (Status);
555
        J.
557
        return (AE OK);
558}
562 *563 * FUNCTION:
                   AcpiNsRepair_HID
564
565 * PARAMETERS: Info
                                      - Method execution information block
                                      - Pointer to the object returned from the
566 *
                   ReturnObjectPtr
567 *
                                       evaluation of a method or object
568 *
569 * RETURN:
                   Status. AE_OK if object is OK or was repaired successfully
570
571
     * DESCRIPTION: Repair for the _HID object. If a string, ensure that all
572
                   letters are uppercase and that there is no leading asterisk.
573 *
576 static ACPI STATUS
577 AcpiNsRepair_HID (
578
        ACPI EVALUATE INFO
                               *Info,
                              **ReturnObjectPtr)
579
        ACPI OPERAND OBJECT
580 {
581
        ACPT OPERAND OBJECT
                              *ReturnObject = *ReturnObjectPtr;
582
        ACPI OPERAND OBJECT
                               *NewString:
583
        char
                              *Source:
584
        char*Dest;
587
        ACPI FUNCTION NAME (NsRepair HID):
```

```
590
        /* We only care about string _HID objects (not integers) */
592
        if (ReturnObject->Common.Type != ACPI TYPE STRING)
593
        ₹
594
           return (AE OK):595
        }
597
        if (ReturnObject->String.Length == 0)598
           ACPI WARN_PREDEFINED ((AE_INFO, Info->FullPathname, Info->NodeFlags,
599
600"Invalid zero-length HID or CID string"));
602
            /* Return AE_OK anyway, let driver handle it */
604
            Info->ReturnFlags |= ACPI_OBJECT_REPAIRED;
605
           return (AE_0K);\mathcal{E}606608
        /* It is simplest to always create a new string object */
610
        NewString = AcpiUtCreateStringObject (ReturnObject->String.Length);
611
        if (!NewString)
612
        ₹
613
            return (AE_NO_MEMORY);
614
        \mathcal{E}616
617
         * Remove a leading asterisk if present. For some unknown reason, there
618
         * are many machines in the field that contains IDs like this.
619
         * Examples: "*PNP0C03", "*ACPI0003"
620
621
         \star /
622
        Source = ReturnObject->String.Pointer;
623
        if (*Source == **')624
625
            Source++;NewString->String.Length--;
626
           ACPI DEBUG PRINT ((ACPI DB REPAIR,
628
629
                "%s: Removed invalid leading asterisk\n", Info->FullPathname));
630
       - }
632
         * Copy and uppercase the string. From the ACPI 5.0 specification:
633
634
635
         * A valid PNP ID must be of the form "AAA####" where A is an uppercase
636
         * letter and # is a hex digit. A valid ACPI ID must be of the form
637
         * "NNNN####" where N is an uppercase letter or decimal digit, and
638
         * # is a hex digit.
639
        \star /
640
        for (Dest = NewString->String.Pointer; *Source; Dest++, Source++)
641
642
            *Dest = (char) ACPI TOUPPER (*Source);643
        \mathcal{F}645
        AcpiUtRemoveReference (ReturnObject);
646
        *ReturnObjectPtr = NewString:return (AE OK);647
648 }
652 *
```
 $10$ 

new/usr/src/common/acpica/components/namespace/nsrepair2.c

```
653 * FUNCTION: AcpiNsRepair PRT
```
new/usr/src/common/acpica/components/namespace/nsrepair2.c 11  $654 *$ 655 \* PARAMETERS: Info - Method execution information block  $656 +$ - Pointer to the object returned from the ReturnObjectPtr 657  $\star$ evaluation of a method or object  $658$  \* 659 \* RETURN: Status. AE\_OK if object is OK or was repaired successfully 660 661 \* DESCRIPTION: Repair for the \_PRT object. If necessary, fix reversed 662 SourceName and SourceIndex field, a common BIOS bug.  $663$  \* 664 666 static ACPI STATUS 667 AcpiNsRepair PRT ( ACPI\_EVALUATE\_INFO 668 \*Info, 669 ACPI OPERAND OBJECT \*\*ReturnObjectPtr)  $670$  { ACPI\_OPERAND\_OBJECT \*PackageObject = \*ReturnObjectPtr; 671 ACPI OPERAND OBJECT \*\*TopObjectList; 672 ACPIOPERANDOBJECT \*\*SubObjectList; 673 674 ACPI OPERAND OBJECT \*ObiDesc: 675 UINT32 ElementCount; UINT32 676 Tndex: 679 /\* Each element in the \_PRT package is a subpackage \*/ 681 TopObjectList = PackageObject->Package.Elements; 682 ElementCount = PackageObject->Package.Count; 684 for  $(Index = 0: Index < ElementCount: Index++)$ 685 686 SubObjectList = (\*TopObjectList)->Package.Elements; 688 689 \* If the BIOS has erroneously reversed the PRT SourceName (index 2) \* and the SourceIndex (index 3), fix it. \_PRT is important enough to 690 691 \* workaround this BIOS error. This also provides compatibility with 692 \* other ACPI implementations. 693 694  $ObiDesc = SubObiectList[3]:$ 695 if (!ObjDesc || (ObjDesc->Common.Type !=  $ACPI_TYPE_INTEGER$ )) 696 697  $SubObjectList[3] = SubObjectList[2];$  $SubObjectList[2] = ObjectDesc;$ 698 699 Info->ReturnFlags |= ACPI\_OBJECT\_REPAIRED; 701 ACPI WARN PREDEFINED ((AE INFO, Info->FullPathname, Info->NodeFlags, 702 "PRT[%X]: Fixed reversed SourceName and SourceIndex", 703  $Index$ ); } 704 706 /\* Point to the next ACPI\_OPERAND\_OBJECT in the top level package \*/  $708$ TopObjectList++: 709 <sup>}</sup> 711  $return (AE OK);$ 712 }  $716$  \* 717 \* FUNCTION: AcpiNsRepair PSS 718 719 \* PARAMETERS. Info - Method execution information block

 $12$ new/usr/src/common/acpica/components/namespace/nsrepair2.c  $720 *$ ReturnObjectPtr - Pointer to the object returned from the  $721 *$ evaluation of a method or object  $722$  \*  $723$  \* RETURN: Status. AE\_OK if object is OK or was repaired successfully  $724$ 725 \* DESCRIPTION: Repair for the \_PSS object. If necessary, sort the object list 726 by the CPU frequencies. Check that the power dissipation values 727 are all proportional to CPU frequency (i.e., sorting by  $728$  \* frequency should be the same as sorting by power.) 729 732 static ACPI STATUS 733 AcpiNsRepair PSS ( ACPI\_EVALUATE\_INFO 734 \*Info, 735 ACPI OPERAND OBJECT \*\*ReturnObjectPtr) 736 { 737 ACPI\_OPERAND\_OBJECT \*ReturnObject = \*ReturnObjectPtr; 738 ACPI OPERAND OBJECT \*\*OuterElements; 739  $UTNT32$ OuterElementCount; 740 ACPI OPERAND OBJECT \*\*Elements; 741 ACPI\_OPERAND\_OBJECT \*ObjDesc; 742  $UTNT32$ PreviousValue: ACPT STATUS 712 Status: 744  $UTNT32$  $i:$ 747 748 \* Entries (sub-packages) in the \_PSS Package must be sorted by power \* dissipation, in descending order. If it appears that the list is 749 750 \* incorrectly sorted, sort it. We sort by CpuFrequency, since this 751 \* should be proportional to the power.  $752$ 753 Status =AcpiNsCheckSortedList (Info, ReturnObject, 0, 6, 0, ACPI\_SORT\_DESCENDING, "CpuFrequency"); 754 755 if (ACPI FAILURE (Status)) 756 757 return (Status); 758  $\}$ 760  $/$ \* \* We now know the list is correctly sorted by CPU frequency. Check if 761 762 \* the power dissipation values are proportional. 763 PreviousValue = ACPI\_UINT32\_MAX; 764 765 OuterElements =  $ReturnObject->Packace.Elements:$ 766 OuterElementCount = ReturnObject->Package.Count; 768 for  $(i = 0; i <$  OuterElementCount; i++) 769 ₹ 770 Elements = (\*OuterElements)->Package.Elements; 771 ObjDesc = Elements[1]; /\* Index1 = PowerDissipation \*/ 773 if ((UINT32) ObjDesc->Integer.Value > PreviousValue) 774 775 ACPI\_WARN\_PREDEFINED ((AE\_INFO, Info->FullPathname, Info->NodeFlags, 776 "SubPackage[%u,%u] - suspicious power dissipation values", 777  $i-1, i)$ ; 778  $\mathcal{E}$ 780 PreviousValue = (UINT32) ObjDesc->Integer.Value; 781  $OuterFlements++:$ 782 784 return (AE\_OK); 785 }

new/usr/src/common/acpica/components/namespace/nsrepair2.c

 $12$ 

789 790 \* FUNCTION: AcpiNsRepair TSS  $791 *$ 792 \* PARAMETERS: Info - Method execution information block  $793 *$ ReturnObjectPtr - Pointer to the object returned from the  $794 *$ evaluation of a method or object  $795 *$ 796  $*$  RETURN: Status. AE OK if object is OK or was repaired successfully 797 798 \* DESCRIPTION: Repair for the TSS object. If necessary, sort the object list 799 descending by the power dissipation values. 800 803 static ACPI\_STATUS  $804$  AcpinsRepair TSS ( ACPI\_EVALUATE\_INFO 805  $*$ Tnfo. ACPI OPERAND OBJECT \*\*ReturnObjectPtr) 806  $807$  { ACPI OPERAND OBJECT \*ReturnObject = \*ReturnObjectPtr; 808 ACPI STATUS  $809$ Status: 810 ACPI NAMESPACE NODE \*Node;  $R13$ 814 \* We can only sort the \_TSS return package if there is no \_PSS in the 815 \* same scope. This is because if PSS is present, the ACPI specification 816 \* dictates that the \_TSS Power Dissipation field is to be ignored, and 817 \* therefore some BIOSs leave garbage values in the \_TSS Power field(s).  $R1R$ \* In this case, it is best to just return the TSS package as-is. 819 \*  $(May, 2011)$ 820  $\star$  / 821 Status = AcpiNsGetNode (Info->Node, "^ PSS", ACPI NS NO UPSEARCH, &Node); 822  $823$ if (ACPI SUCCESS (Status)) 824 € 825 return (AE\_OK);  $826$  $\mathcal{E}$ Status = AcpiNsCheckSortedList (Info, ReturnObject, 0, 5, 1, 828 ACPI SORT DESCENDING, "PowerDissipation"):  $829$ 831 return (Status); 832 }  $836$  \* 837 \* FUNCTION: AcpiNsCheckSortedList  $838 *$ 839 \* PARAMETERS: Info - Method execution information block  $840 *$ ReturnObject - Pointer to the top-level returned object  $841 *$ StartIndex - Index of the first sub-package 842  $\star$ ExpectedCount - Minimum length of each sub-package  $843 *$ Sort Index - Sub-package entry to sort on  $844$  \* SortDirection - Ascending or descending  $845 *$ - Name of the SortIndex field SortKeyName  $846$  \* 847 \* RETURN: Status. AE\_OK if the list is valid and is sorted correctly or 848 \* has been repaired by sorting the list.  $849 *$ 850 \* DESCRIPTION: Check if the package list is valid and sorted correctly by the  $851 *$ SortIndex. If not, then sort the list.

new/usr/src/common/acpica/components/namespace/nsrepair2.c  $R52$  \* 855 static ACPI STATUS 856 AcpiNsCheckSortedList ( ACPI EVALUATE INFO 857  $*$ Info, ACPI OPERAND OBJECT 858 \*ReturnObject, 859 UINT32 StartIndex,  $860$ IITNT32 ExpectedCount,  $861$ **IITNT32**  $SortIndex$ 862 UINT8 SortDirection, 863 \*SortKeyName) char  $864$  { UINT32 865 OuterElementCount: 866 ACPI\_OPERAND\_OBJECT  $*$ \*OuterElements: 867 ACPI OPERAND OBJECT  $**Flaments$ 868 ACPI\_OPERAND\_OBJECT \*ObjDesc; 869  $ITNT32$  $\mathbf{i}$ . UINT32 PreviousValue:  $870$ 873 ACPI\_FUNCTION\_NAME (NsCheckSortedList); 876 /\* The top-level object must be a package \*/ 878 if (ReturnObject->Common.Type != ACPI TYPE PACKAGE) 879 ₹ 880 return (AE\_AML\_OPERAND\_TYPE); 881  $\mathcal{E}$ 883 \* NOTE: assumes list of sub-packages contains no NULL elements.  $884$ \* Any NULL elements should have been removed by earlier call 885 \* to AcpiNsRemoveNullElements. 886 887 OuterElementCount = ReturnObject->Package.Count; 888  $889$ if (!OuterElementCount || StartIndex >= OuterElementCount) 890 € 891 return (AE\_AML\_PACKAGE\_LIMIT);  $892$ <sup>1</sup> OuterElements = &ReturnObject->Package.Elements[StartIndex]; 894  $OuterElementCount$  -=  $StartIndex$ :  $895$ 897 PreviousValue =  $0:$  $898$ if (SortDirection == ACPI SORT DESCENDING) 899 €  $Q \cap \Omega$ PreviousValue = ACPI\_UINT32\_MAX; 901  $\mathcal{E}$ 903 /\* Examine each subpackage  $*/$ 905 for  $(i = 0; i <$  OuterElementCount; i++) 906 907 /\* Each element of the top-level package must also be a package \*/  $909$ if ((\*OuterElements)->Common.Type != ACPI TYPE PACKAGE) 910 911 return (AE\_AML\_OPERAND\_TYPE); 912 -3 914 /\* Each sub-package must have the minimum length \*/ 916 if ((\*OuterElements)->Package.Count < ExpectedCount) 917

 $14$ 

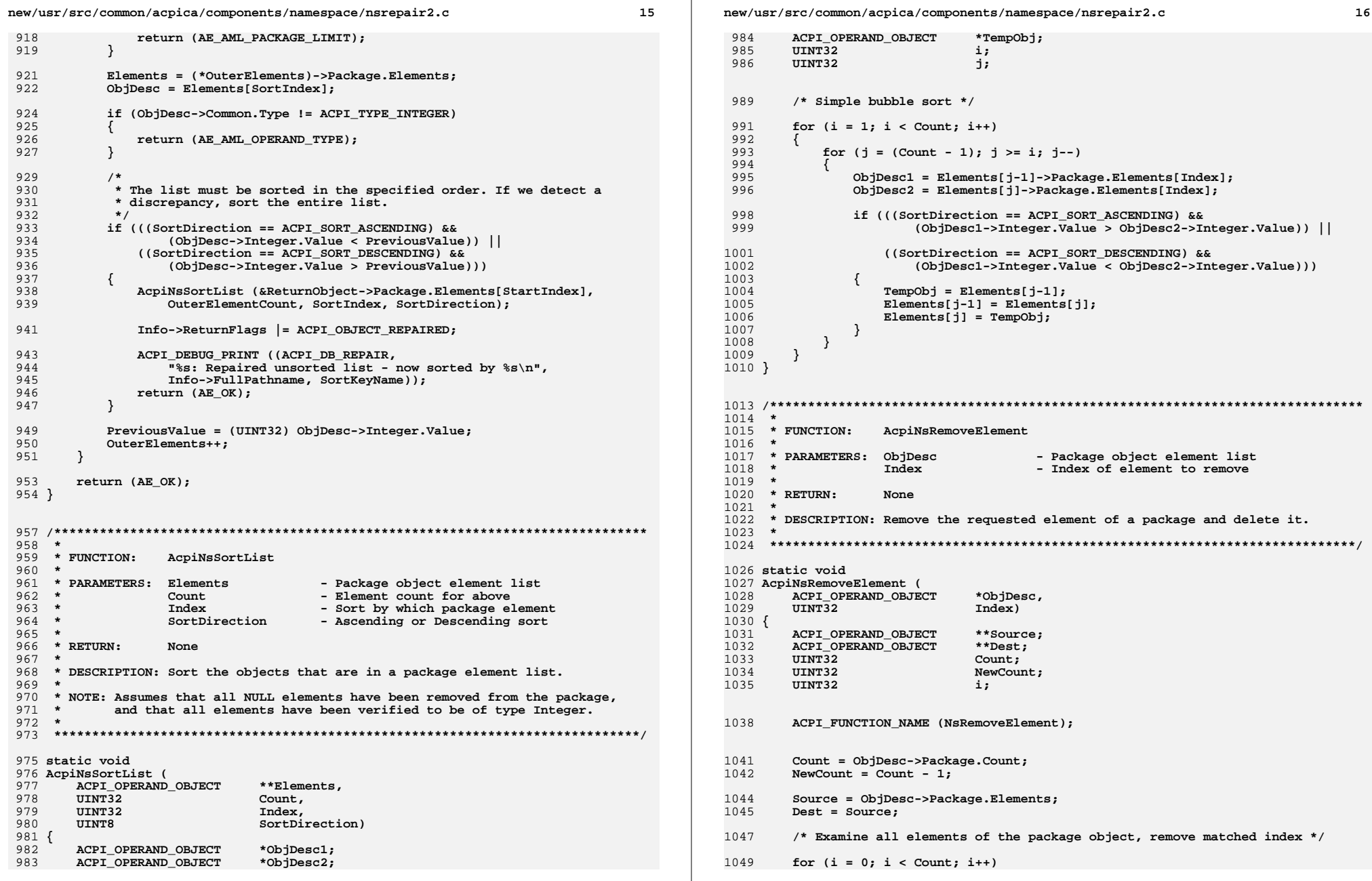

**new/usr/src/common/acpica/components/namespace/nsrepair2.c <sup>17</sup>**

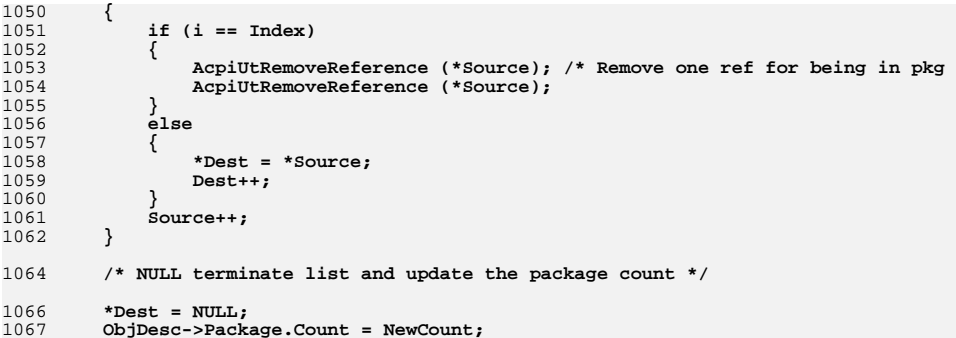

**}**

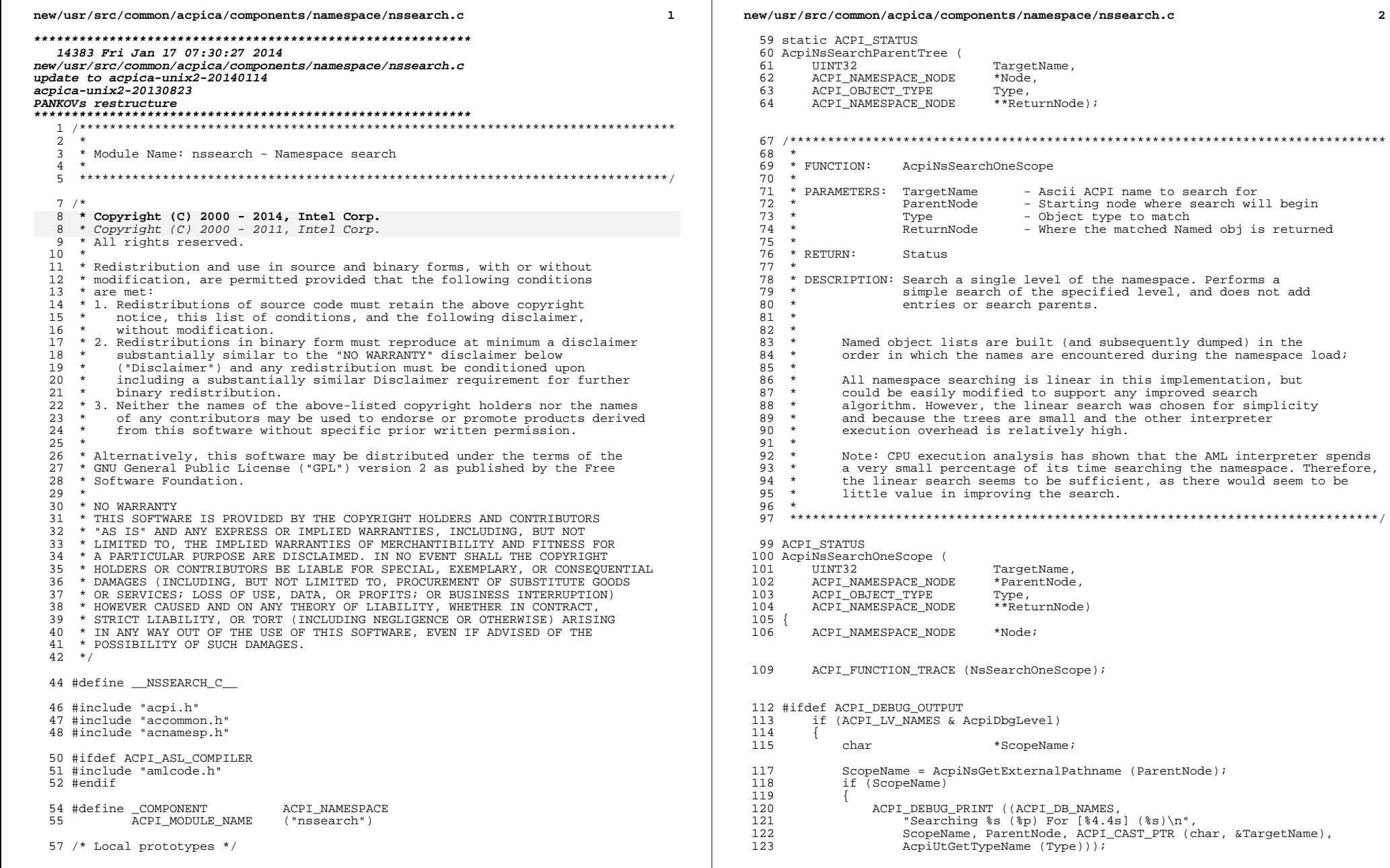

 $\overline{2}$ 

**new/usr/src/common/acpica/components/namespace/nssearch.c <sup>3</sup>**

125 ACPI\_FREE (ScopeName);  $\frac{126}{127}$ } <sup>128</sup> #endif

```
130 /*<br>131 *
131 * Search for name at this namespace level, which is to say that we 132 * must search for the name among the children of this object
132 * must search for the name among the children of this object<br>133 */
133 */
134 Node = ParentNode->Child;
135 while (Node)
136<br>137
             1* Check for match against the name *139 if (Node->Name.Integer == TargetName)
140<br>141/* Resolve a control method alias if any */
143 if (AcpiNsGetType (Node) == ACPI_TYPE_LOCAL_METHOD_ALIAS) 144
144<br>145Node = ACPI_CAST_PTR (ACPI_NAMESPACE_NODE, Node->Object);
146 }
148 /* Found matching entry */
150 <br>
151 ACPI_DEBUG_PRINT ((ACPI_DB_NAMES,<br>
"Name [\$4.4s] (\$s) \$p found if
151 "Name [%4.4s] (%s) %p found in scope [%4.4s] %p\n",
152 ACPI\_CAST\_PTR (char, &TargetName),<br>153 AcpiUtGetTypeName (Node->Type),
153 AcpiUtGetTypeName (Node->Type),
                      154 Node, AcpiUtGetNodeName (ParentNode), ParentNode));
156 *ReturnNode = Node;
                  return ACPI STATUS (AE OK);
158 }
160 /* Didn't match name, move on to the next peer object */
162 Node = Node->Peer;<br>163 }
163 }
165 /* Searched entire namespace level, not found */
167 ACPI_DEBUG_PRINT ((ACPI_DB_NAMES,
168 Wame [$4.4s] ($8) not found in search in scope [$4.4s] "<br>169 "$p first child $p\n",
169 "%p first child %p\n",
170 ACPI_CAST_PTR (char, &TargetName), AcpiUtGetTypeName (Type),
171 AcpiUtGetNodeName (ParentNode), ParentNode, ParentNode->Child));
173 return_ACPI_STATUS (AE_NOT_FOUND);
174 }
     ______unchanged_portion_omitted_
```
new/usr/src/common/acpica/components/namespace/nsutils.c  $\mathbf{1}$ 22821 Fri Jan 17 07:30:28 2014 new/usr/src/common/acpica/components/namespace/nsutils.c update to acpica-unix2-20140114 update to acpica-unix2-20131115  $acpica-unix2-20130823$ PANKOVS restructure  $2^+$  $\overline{\mathbf{3}}$ \* Module Name: nsutils - Utilities for accessing ACPI namespace, accessing  $\overline{4}$ parents and siblings and Scope manipulation  $\rightarrow$  $\sqrt{2}$ 6  $8 / *$ 9 \* Copyright (C) 2000 - 2014, Intel Corp. \* Copyright (C) 2000 - 2011, Intel Corp.  $\mathsf{q}$ \* All rights reserved.  $10$  $11 *$ 12 \* Redistribution and use in source and binary forms, with or without 13 \* modification, are permitted provided that the following conditions  $14$  \* are met: 15 \* 1. Redistributions of source code must retain the above copyright 16 \* notice, this list of conditions, and the following disclaimer, without modification. 17 18 \* 2. Redistributions in binary form must reproduce at minimum a disclaimer  $19 *$ substantially similar to the "NO WARRANTY" disclaimer below 20 ("Disclaimer") and any redistribution must be conditioned upon  $21 *$ including a substantially similar Disclaimer requirement for further  $22 \times$ binary redistribution. 23 \* 3. Neither the names of the above-listed copyright holders nor the names  $24$ of any contributors may be used to endorse or promote products derived  $+$ from this software without specific prior written permission. 25  $26$ 27 \* Alternatively, this software may be distributed under the terms of the \* GNU General Public License ("GPL") version 2 as published by the Free 2.8 \* Software Foundation.  $29$ 30 31 \* NO WARRANTY 32 \* THIS SOFTWARE IS PROVIDED BY THE COPYRIGHT HOLDERS AND CONTRIBUTORS 33 \* "AS IS" AND ANY EXPRESS OR IMPLIED WARRANTIES, INCLUDING, BUT NOT \* LIMITED TO, THE IMPLIED WARRANTIES OF MERCHANTIBILITY AND FITNESS FOR  $34$ 35 \* A PARTICULAR PURPOSE ARE DISCLAIMED. IN NO EVENT SHALL THE COPYRIGHT 36 \* HOLDERS OR CONTRIBUTORS BE LIABLE FOR SPECIAL, EXEMPLARY, OR CONSEQUENTIAL 37 \* DAMAGES (INCLUDING, BUT NOT LIMITED TO, PROCUREMENT OF SUBSTITUTE GOODS 38 \* OR SERVICES; LOSS OF USE, DATA, OR PROFITS; OR BUSINESS INTERRUPTION) 39 \* HOWEVER CAUSED AND ON ANY THEORY OF LIABILITY, WHETHER IN CONTRACT, 40 \* STRICT LIABILITY, OR TORT (INCLUDING NEGLIGENCE OR OTHERWISE) ARISING 41 \* IN ANY WAY OUT OF THE USE OF THIS SOFTWARE, EVEN IF ADVISED OF THE 42 \* POSSIBILITY OF SUCH DAMAGES.  $43 * 7$ 45 #define \_\_NSUTILS\_C\_ 47 #include "acpi.h" 48 #include "accommon.h" 49 #include "acnamesp.h" 50 #include "amlcode.h" ACPT NAMESPACE 52 #define COMPONENT 53 ACPI\_MODULE\_NAME  $('nsutils")$ 55 /\* Local prototypes \*/ 57 static BOOLEAN

new/usr/src/common/acpica/components/namespace/nsutils.c  $\overline{ }$ 58 AcpiNsValidPathSeparator ( 59  $char$  $Sep$ ): 57 #ifdef ACPI OBSOLETE FUNCTIONS 58 ACPI NAME 59 AcpiNsFindParentName ( ACPI NAMESPACE NODE \*NodeToSearch); 60  $61$  #endif  $65 *$  $66$  \* FUNCTION: AcpiNsPrintNodePathname 67 68 \* PARAMETERS: Node - Object  $69 *$ Message - Prefix message  $70 *$ \* DESCRIPTION: Print an object's full namespace pathname 71 Manages allocation/freeing of a pathname buffer 72  $73 *$  $74$ 76 void 77 AcpiNsPrintNodePathname ( 78 ACPI NAMESPACE NODE \*Node. 79 const char \*Message)  $80 \sqrt{2}$ ACPI BUFFER  $R<sub>1</sub>$  $R\inf f \in r$ : 82 ACPI STATUS Status;  $85$ if (!Node)  $86$ 87 AcpiOsPrintf ("[NULL NAME]");  $88$ return; 89 /\* Convert handle to full pathname and print it (with supplied message) \*/  $Q<sub>1</sub>$  $93$ Buffer.Length = ACPI\_ALLOCATE\_LOCAL\_BUFFER; 95 Status = AcpiNsHandleToPathname (Node, &Buffer); if (ACPI SUCCESS (Status)) 96 97  $98$ if (Message) 99  $100$ AcpiOsPrintf ("%s ", Message); 101  $103$ AcpiOsPrintf ("[%s] (Node %p)", (char \*) Buffer.Pointer, Node); ACPI FREE (Buffer.Pointer);  $104$  $105$  $106$  }  $110$ 115 \* FUNCTION: AcpiNsValidRootPrefix  $116 *$ 117 \* PARAMETERS: Prefix - Character to be checked  $118$  $119 \times R$   $\overline{R}$   $\overline{T}$   $\overline{I}$   $\overline{R}$   $\overline{N}$   $\cdot$ TRUE if a valid prefix  $120 *$ 121 \* DESCRIPTION: Check if a character is a valid ACPI Root prefix  $122$  new/usr/src/common/acpica/components/namespace/nsutils.c  $\overline{\mathbf{z}}$ 125 BOOLEAN 126 AcpiNsValidRootPrefix ( 127 char  $Prefix)$  $128 \sqrt{ }$ 130  $return ((BOOLEAN) (Prefix == '\\ \$ );  $131$  }  $135 *$  $136$  \* FUNCTION: AcpiNsValidPathSeparator 137 138 \* PARAMETERS: Sep - Character to be checked  $139 *$  $140 * RETURN:$ TRUE if a valid path separator 141 142  $\star$  DESCRIPTION: Check if a character is a valid ACPI path separator  $143$ 144 146 static BOOLEAN 147 AcpinsValidPathSeparator ( 148 char Sep)  $149 \left\langle \right.$ 151  $return ((BOOLEAN) (Sep == ', .'))$ ;  $152$ }  $156 *$ \* FUNCTION: 111 AcpiNsGetType 112 - Parent Node to be examined 113 \* PARAMETERS: Node 114  $115 * RETURN$ : Type field from Node whose handle is passed 116 117 \* DESCRIPTION: Return the type of a Namespace node  $118$  \* 121 ACPI OBJECT TYPE  $122$  AcpinsGetType ( 123 ACPI NAMESPACE NODE  $*$ Node $)$  $124$ 125 ACPI\_FUNCTION\_TRACE (NsGetType); 128 if (!Node) 129  $\{$ ACPI\_WARNING ((AE\_INFO, "Null Node parameter"));  $130$ 131 return\_UINT8 (ACPI\_TYPE\_ANY); 177 return UINT32 (ACPI TYPE ANY); 132  $134$ return UINT8 (Node->Type); return\_UINT32 ((ACPI\_OBJECT\_TYPE) Node->Type); 180  $135$ }  $139 *$ 140 \* FUNCTION: AcpiNsLocal  $141 *$ 

new/usr/src/common/acpica/components/namespace/nsutils.c  $\overline{4}$ 142 \* PARAMETERS: Type - A namespace object type  $143 *$  $144 \times P$ FTIIPN: LOCAL if names must be found locally in objects of the 145 passed type, 0 if enclosing scopes should be searched  $146 *$ 147 \* DESCRIPTION: Returns scope rule for the given object type. 148 151 HINT32 152 AcpiNsLocal ( ACPI\_OBJECT\_TYPE  $153$ Type)  $154$ 155 ACPI FUNCTION TRACE (NsLocal); 158 if (!AcpiUtValidObjectType (Type)) 159 /\* Type code out of range  $*/$  $160$ 162 ACPI\_WARNING ((AE\_INFO, "Invalid Object Type 0x%X", Type)); 163 return\_UINT32 (ACPI\_NS\_NORMAL); 164 166 return\_UINT32 (AcpiGbl\_NsProperties[Type] & ACPI\_NS\_LOCAL); 212 return\_UINT32 ((UINT32) AcpiGbl\_NsProperties[Type] & ACPI\_NS\_LOCAL);  $167$ }  $171 *$ 172 \* FUNCTION: AcpiNsGetInternalNameLength  $173 \rightarrow$ - Info struct initialized with the 174 \* PARAMETERS: Info  $175 *$ external name pointer. 176  $177 * R$ FIRN: None  $178 *$ 179 \* DESCRIPTION: Calculate the length of the internal (AML) namestring 180 corresponding to the external (ASL) namestring.  $181 *$  $184$  void 185 AcpiNsGetInternalNameLength ( ACPI NAMESTRING\_INFO 186  $*Tnfn)$  $187 \{$ 188 const char \*NextExternalChar; UINT32  $180$  $\mathbf{A}$ 192 ACPI FUNCTION ENTRY (); 195 NextExternalChar = Info->ExternalName; 196  $Info->NumCards = 0;$ 197  $Info->NumSegments = 0;$  $Info->FullyOualified = FALSE;$  $198$  $200$  $201$ \* For the internal name, the required length is 4 bytes per seqment, plus \* 1 each for RootPrefix, MultiNamePrefixOp, segment count, trailing null 202  $203$ \* (which is not really needed, but no there's harm in putting it there)  $204$ 205 \* strlen() + 1 covers the first NameSeg, which has no path separator  $206$  $\star$  /

```
new/usr/src/common/acpica/components/namespace/nsutils.c 5
207 if (ACPI_IS_ROOT_PREFIX (*NextExternalChar))<br>253 if (AcpiNsValidRootPrefix (*NextExternalChar)

253 if (AcpiNsValidRootPrefix (*NextExternalChar))208<br>209
 209 \qquad Info->FullyQualified = TRUE;<br>210 NextExternalChar++;NextExternalChar++;
 212 /* Skip redundant RootPrefix, like \setminus SB.PCI0.SBRG.EC0 */
 214 while (ACPI_IS_ROOT_PREFIX (*NextExternalChar))<br>260 while (AcpiNsValidPootPrefix (*NextExternalChar)

260 while (AcpiNsValidRootPrefix (*NextExternalChar))\frac{215}{216}216 NextExternalChar++;
 217 }
 \frac{218}{219}else
 \frac{220}{221}/* Handle Carat prefixes */
 223 while (ACPI_IS_PARENT_PREFIX (*NextExternalChar))<br>269 while (*NextExternalChar == '^')
                while (*NexternalChar = '\frac{224}{225}225 Info->NumCarats++;
 226 NextExternalChar++;
 227 }
 228 }
 \begin{matrix} 230 \\ 231 \end{matrix} \qquad \begin{matrix} \prime \end{matrix}^\star<sup>231</sup> * Determine the number of ACPI name "segments" by counting the number of 232 * path separators within the string. Start with one segment since the
 232 * path separators within the string. Start with one segment since the 233 * segment count is [(4 \sec^2 n + 1)] and zero separators is ok.
              s segment count is ((\# \text{ separators}) + 1), and zero separators is ok.
 234<br>235if (*NextExternalChar)
 236<br>237
 237 Info->NumSegments = 1;<br>238 for (i = 0; NextExtern;
                for (i = 0; NextExternalChar[i]; i++)239<br>240240 if (ACPI_IS_PATH_SEPARATOR (NextExternalChar[i])<br>286 if (AcpiNsValidPathSeparator (NextExternalChar[i]

286 if (AcpiNsValidPathSeparator (NextExternalChar[i]))241 {
 242 Info->NumSegments++;<br>243
 \begin{array}{ccc} 243 & & & \end{array}\begin{array}{c} 244 \\ 245 \end{array} }
 245 }
 247 Info->Length = (ACPI\_NAME\_SIZE * Info->NumSegments) +<br>248 4 + Info->NumCarats;
                               4 + \overline{Info-}NumCarats;
 250 Info->NextExternalChar = NextExternalChar;
 251 }
 254 /*******************************************************************************
 255 *<br>256 * FUNCTION:
 256 * FUNCTION: AcpiNsBuildInternalName
 258 * PARAMETERS: Info
                                               - Info struct fully initialized
 259<br>260* RETURN: Status
 \frac{261}{262}262 * DESCRIPTION: Construct the internal (AML) namestring
                          corresponding to the external (ASL) namestring.
 \frac{264}{265}265 ******************************************************************************/
 267 ACPI_STATUS
 268 AcpiNsBuildInternalName (
```
### **new/usr/src/common/acpica/components/namespace/nsutils.c <sup>6</sup>** <sup>269</sup> ACPI\_NAMESTRING\_INFO \*Info)  $270$  {<br>271 <sup>271</sup> UINT32 NumSegments = Info->NumSegments; 272 char \*InternalName = Info->InternalName;<br>273 const.char \*ExternalName = Info->NextExternalO 273 const char  $*$ ExternalName = Info->NextExternalChar;<br>274 char  $*$ Result = NULL;  $274$  char \*Result = NULL;<br>275 UINT32 i; <sup>275</sup> UINT32 i; 278 ACPI FUNCTION\_TRACE (NsBuildInternalName); <sup>281</sup> /\* Setup the correct prefixes, counts, and pointers \*/ <sup>283</sup> if (Info->FullyQualified)  $284$ <br> $285$ 285 **InternalName[0] = AML\_ROOT\_PREFIX;**<br>331 *InternalName[0]* = '\\';  $InternalName[0] = ' \ \'$ ; <sup>287</sup> if (NumSegments <= 1) 288<br>289  $Result = &InternationalName[1];$  $\frac{290}{291}$  $\text{else}$  if (NumSeqments == 2)  $292$ <br> $293$ 293 InternalName[1] = AML\_DUAL\_NAME\_PREFIX;<br>294 Result = & InternalName[2]; 294 Result =  $\&$ InternalName[2];<br>295 } <sup>295</sup> } <sup>296</sup> else 297<br>298 298 InternalName[1] = AML\_MULTI\_NAME\_PREFIX\_OP;<br>299 InternalName[2] = (char) NumSeqments; 299 InternalName $[2] = (char)$  NumSegments;<br>300 Result = & InternalName $[3]$ :  $Result = &InternationalName[3];$ <sup>301</sup> } <sup>302</sup> } else  $304$ <br> $305$ <sup>305</sup> /\* 306 \* Not fully qualified.<br>307 \* Handle Carats first. <sup>307</sup> \* Handle Carats first, then append the name segments <sup>308</sup> \*/ <sup>309</sup> i = 0; <sup>310</sup> if (Info->NumCarats)  $311$ <br> $312$ for  $(i = 0; i < Info-*NumC*arats; i++)$ <sup>313</sup> { 314 **InternalName[i] = AML\_PARENT\_PREFIX;**<br>360 *InternalName[i] = '^';*  $InternalName[i] = '^{''};$  $\begin{array}{ccc} 315 & & & \end{array}$ <sup>316</sup> } <sup>318</sup> if (NumSegments <= 1) 319<br>320  $Result = &InternalName[i];$ <sup>321</sup> }  $\text{else if } (NumSegments == 2)$  $323$ <br> $324$ 324 InternalName[i] = AML\_DUAL\_NAME\_PREFIX;<br>325 Result = &InternalName[(ACPI SIZE) i+1]  $Result = &InternalName[ (ACPI SIZE) i+1];$ 326<br>327 مع[مَ  $328$ <br>329  $329$  InternalName[i] = AML\_MULTI\_NAME\_PREFIX\_OP;<br>330 InternalName[(ACPI\_SIZE)\_i+1] = (char)\_NumS 330 InternalName[(ACPI\_SIZE) i+1] = (char) NumSegments;<br>331 Result = & InternalName[(ACPI SIZE) i+2l; Result = &InternalName[(ACPI\_SIZE) i+2]; <sup>332</sup> }

**new/usr/src/common/acpica/components/namespace/nsutils.c <sup>7</sup>** <sup>333</sup> } <sup>335</sup> /\* Build the name (minus path separators) \*/ 337 for (; NumSegments; NumSegments--)<br>338 { 338<br>339 for (i = 0; i < ACPI\_NAME\_SIZE;  $i++$ ) <sup>340</sup> { 341 **if (ACPI\_IS\_PATH\_SEPARATOR (\*ExternalName) ||** 387 if (AcpiNsValidPathSeparator (\*ExternalName) || $342$   $(*\text{ExternalName} == 0))$ <br>343 <sup>343</sup> { <sup>344</sup> /\* Pad the segment with underscore(s) if segment is short \*/  $346$  Result[i] = '\_'; <sup>347</sup> } 348 else<br>349 {  $349$ <br> $350$  $350$  /\* Convert the character to uppercase and save it \*/ <sup>352</sup> Result[i] = (char) ACPI\_TOUPPER ((int) \*ExternalName); ExternalName++;  $354$ <br> $355$ <sup>355</sup> } <sup>357</sup> /\* Now we must have a path separator, or the pathname is bad \*/ 359 **if (!ACPI\_IS\_PATH\_SEPARATOR (\*ExternalName) &&** 405 if (!AcpiNsValidPathSeparator (\*ExternalName) &&<sup>360</sup> (\*ExternalName != 0)) 361<br>362 362 **return\_ACPI\_STATUS (AE\_BAD\_PATHNAME);**<br>408 return\_ACPT\_STATUS (AE\_BAD\_PAPAMETER) 408 return\_ACPI\_STATUS (AE\_BAD\_PARAMETER);<sup>363</sup> } <sup>365</sup> /\* Move on the next segment \*/ <sup>367</sup> ExternalName++; Result += ACPI\_NAME\_SIZE; <sup>369</sup> } <sup>371</sup> /\* Terminate the string \*/ 373  $*Result = 0;$ <sup>375</sup> if (Info->FullyQualified) 376<br>377 <sup>377</sup> ACPI\_DEBUG\_PRINT ((ACPI\_DB\_EXEC, "Returning [%p] (abs) \"\\%s\"\n", InternalName, InternalName)); 379<br>380 else <sup>381</sup> { 382 ACPI\_DEBUG\_PRINT ((ACPI\_DB\_EXEC, "Returning [%p] (rel) \"%s\"\n",<br>383 InternalName. InternalName)); InternalName, InternalName)); <sup>384</sup> } 386 return ACPI STATUS (AE OK); <sup>387</sup> } **\_\_\_\_\_\_unchanged\_portion\_omitted\_**<sup>453</sup> /\*\*\*\*\*\*\*\*\*\*\*\*\*\*\*\*\*\*\*\*\*\*\*\*\*\*\*\*\*\*\*\*\*\*\*\*\*\*\*\*\*\*\*\*\*\*\*\*\*\*\*\*\*\*\*\*\*\*\*\*\*\*\*\*\*\*\*\*\*\*\*\*\*\*\*\*\*\*\* 454 \*<br>455 \* FUNCTION: <sup>455</sup> \* FUNCTION: AcpiNsExternalizeName <sup>456</sup> \* <sup>457</sup> \* PARAMETERS: InternalNameLength - Lenth of the internal name below

**new/usr/src/common/acpica/components/namespace/nsutils.c <sup>8</sup>** <sup>458</sup> \* InternalName - Internal representation of name <sup>459</sup> \* ConvertedNameLength - Where the length is returned 460 \* ConvertedName - Where the resulting external name  $\begin{array}{c} 460 \\ 461 \end{array}$  \*  $461 *$  is returned<br> $462 *$ <sup>462</sup> \* <sup>463</sup> \* RETURN: Status <sup>464</sup> \* <sup>465</sup> \* DESCRIPTION: Convert internal name (e.g. 5c 2f 02 5f 50 52 5f 43 50 55 30) <sup>466</sup> \* to its external (printable) form (e.g. "\\_PR\_.CPU0")  $\frac{467}{468}$ <sup>468</sup> \*\*\*\*\*\*\*\*\*\*\*\*\*\*\*\*\*\*\*\*\*\*\*\*\*\*\*\*\*\*\*\*\*\*\*\*\*\*\*\*\*\*\*\*\*\*\*\*\*\*\*\*\*\*\*\*\*\*\*\*\*\*\*\*\*\*\*\*\*\*\*\*\*\*\*\*\*\*/ <sup>470</sup> ACPI\_STATUS <sup>471</sup> AcpiNsExternalizeName ( 472 UINT32 InternalNameLength,<br>473 const char \*InternalName, 473 const char \*InternalName,<br>474 IIINT32 \*ConvertedName 474 UINT32 \*ConvertedNameLength,<br>475 char \*\*ConvertedName) \*\*ConvertedName)  $476$  {<br>477 477 UINT32 NamesIndex = 0;<br>478 UINT32 NumSeqments = 0 478 UINT32 NumSegments = 0;<br>479 UINT32 RequiredLength; 479 UINT32 RequiredLength;<br>480 UINT32 PrefixLength = 480 UINT32 PrefixLength = 0;<br>481 UINT32  $i = 0;$ <sup>481</sup> UINT32 i = 0; 482 UINT32  $j = 0;$ <sup>485</sup> ACPI\_FUNCTION\_TRACE (NsExternalizeName); 488 if (!InternalNameLength<br>489 !InternalName 489 !InternalName<br>490 !ConvertedName <sup>490</sup> !ConvertedName)  $491$ <br> $492$ <sup>492</sup> return\_ACPI\_STATUS (AE\_BAD\_PARAMETER); <sup>493</sup> } 495 /\* Check for a prefix (one '\' | one or more '^') \*/ <sup>497</sup> switch (InternalName[0]) 498<br>499 499 **case AML\_ROOT\_PREFIX:**545 case '\\': <sup>501</sup> PrefixLength = 1; <sup>502</sup> break; 504 **case AML\_PARENT\_PREFIX:**549 case '^': <sup>506</sup> for (i = 0; i < InternalNameLength; i++) <sup>507</sup> { 508 **if (ACPI\_IS\_PARENT\_PREFIX (InternalName[i]))**552  $if (InternationalName[i] == '$ ') <sup>509</sup> { 510 PrefixLength = i + 1;  $\begin{array}{c} 511 \\ 512 \end{array}$  } <sup>512</sup> else  $513$ <br> $514$  $514$  break;<br>515 } 515 }<br>516 } <sup>516</sup> } <sup>518</sup> if (i == InternalNameLength) 519<br>520 PrefixLength =  $i$ ;

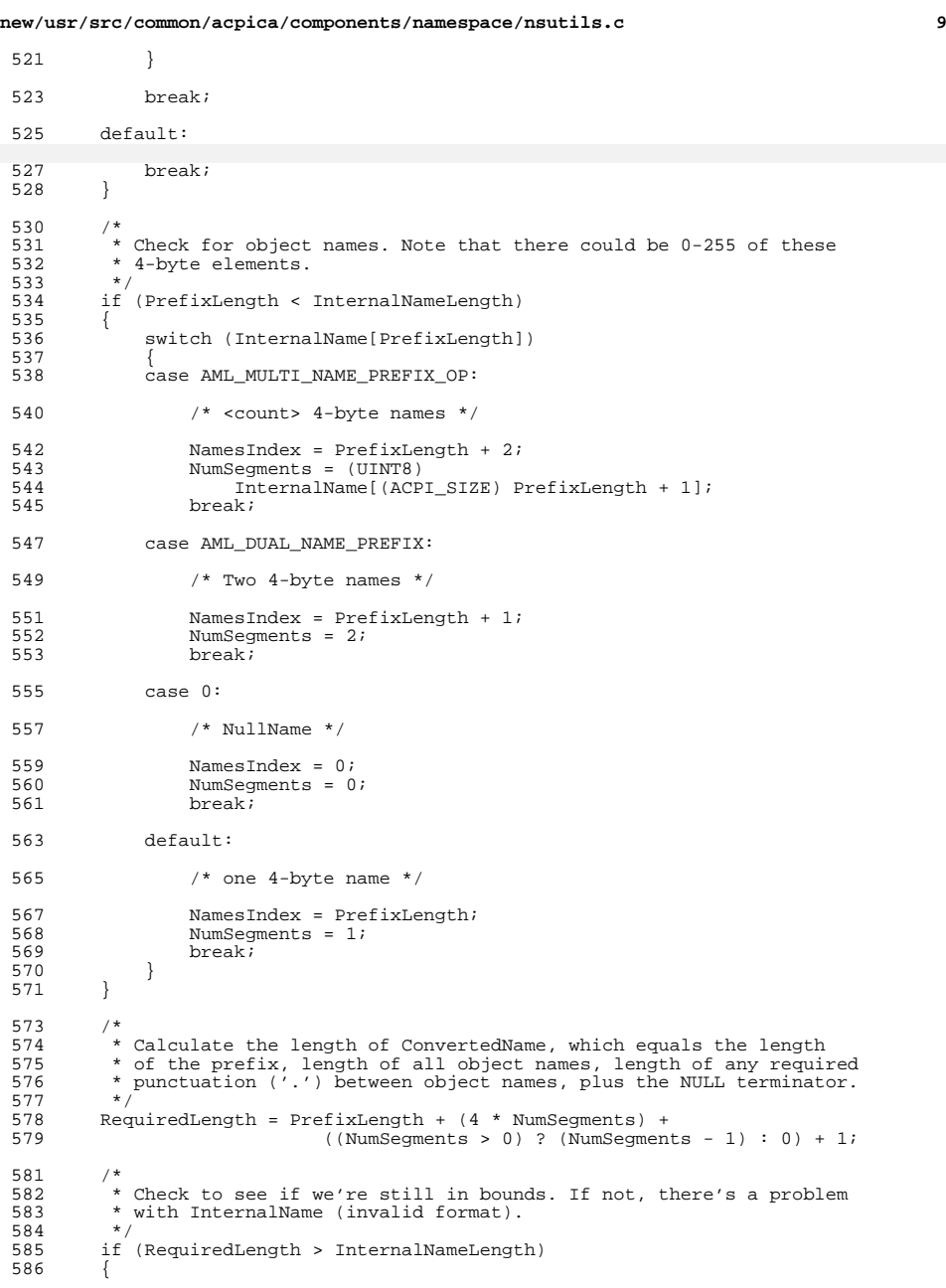

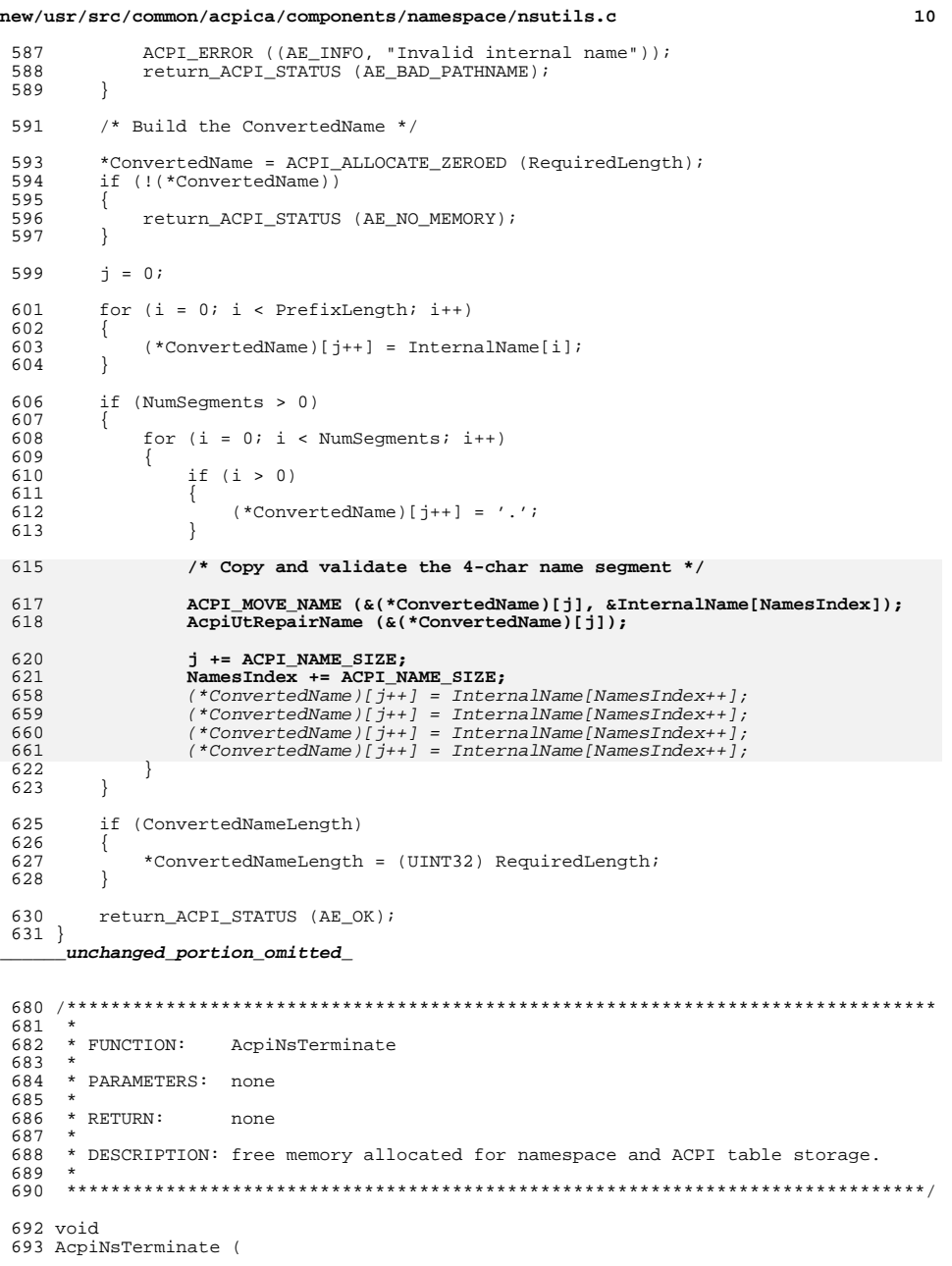

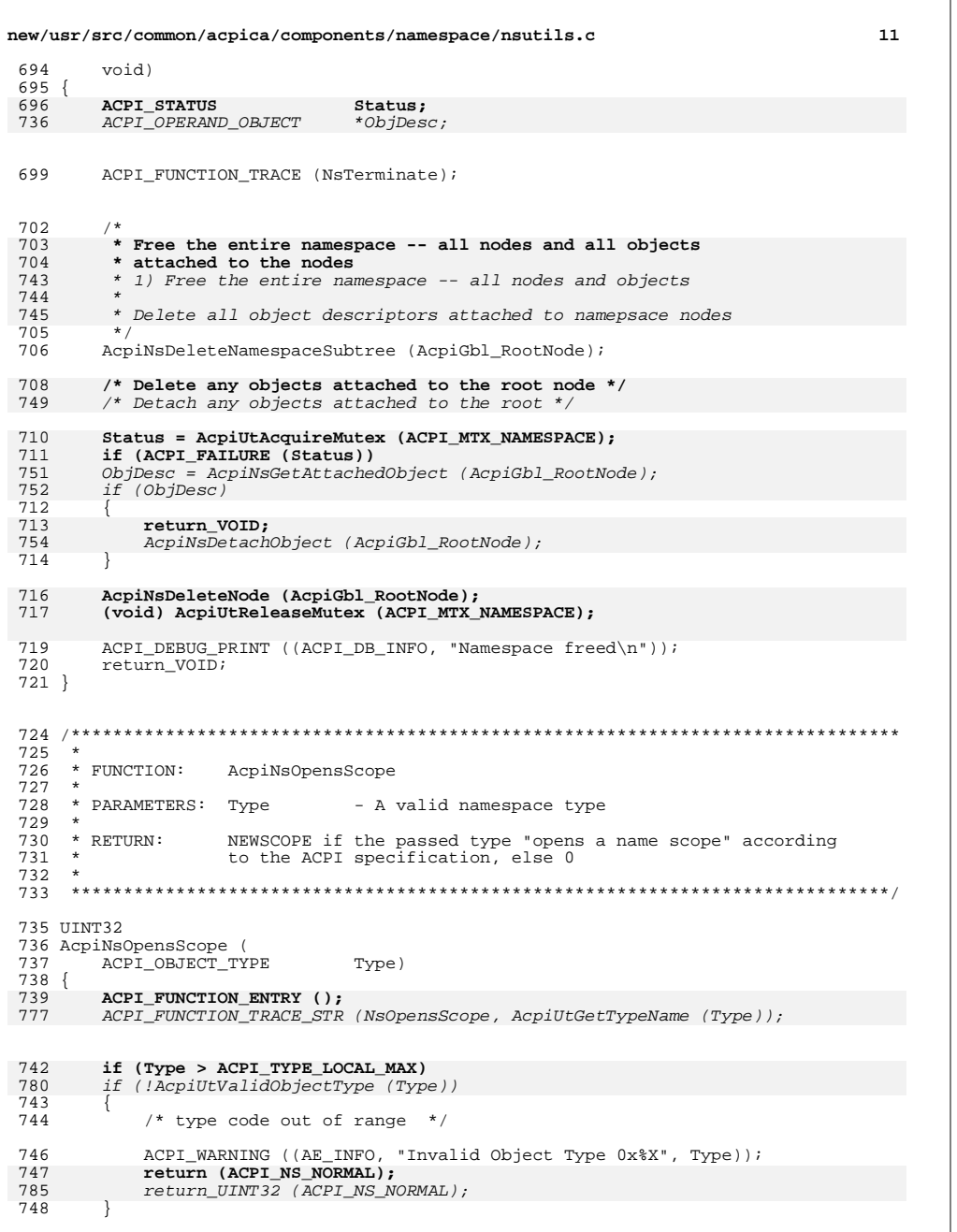

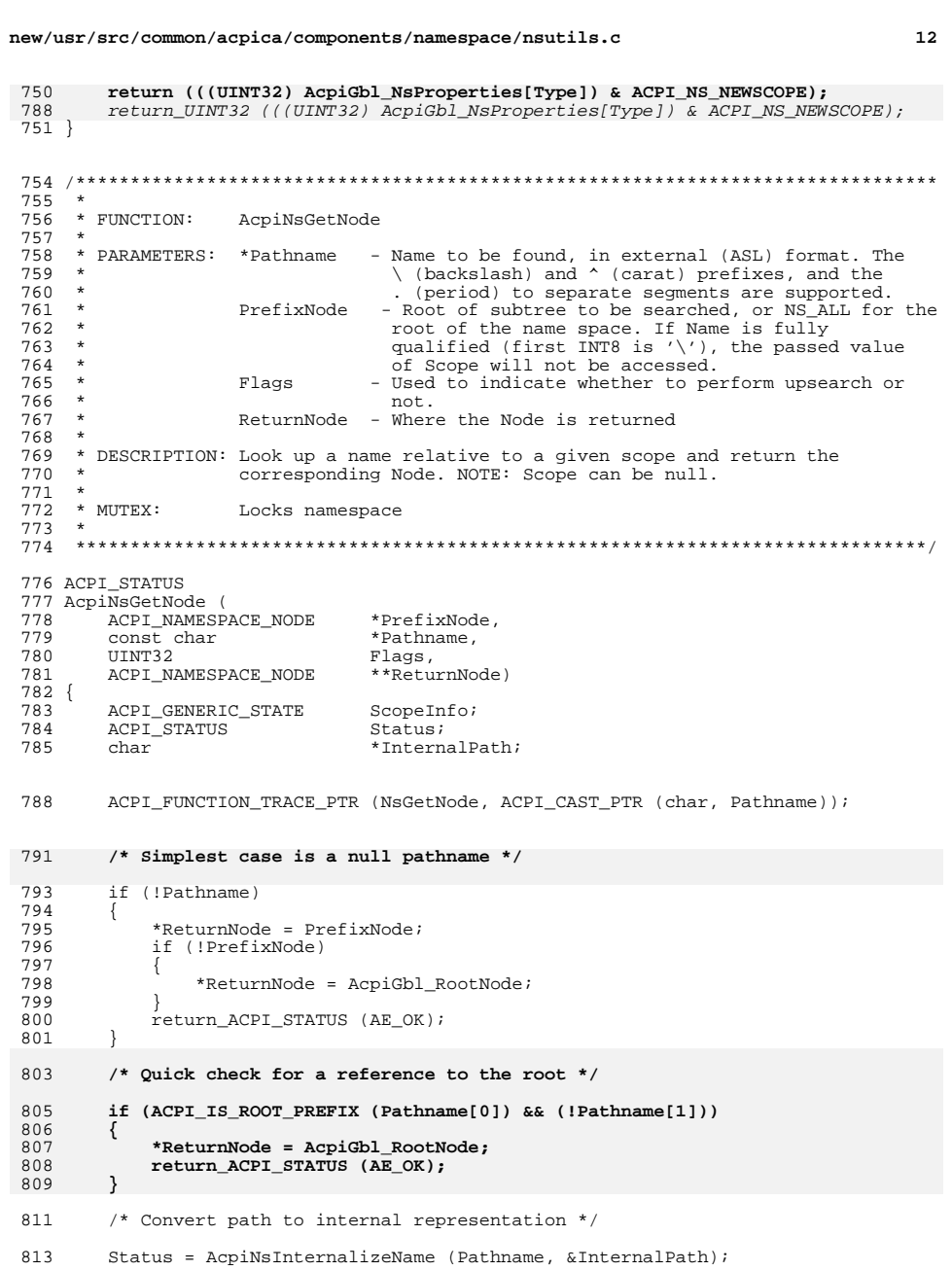

**new/usr/src/common/acpica/components/namespace/nsutils.c <sup>13</sup>**

```
814 if (ACPI_FAILURE (Status))<br>815 {
815 \over 816return_ACPI_STATUS (Status);
817 }
819 /* Must lock namespace during lookup */
821 Status = AcpiUtAcquireMutex (ACPI_MTX_NAMESPACE);<br>822 if (ACPI FAILURE (Status))
          if (ACPI_FAILURE (Status))
823<br>824acto Cleanup;<br>}
825 }
827 /* Setup lookup scope (search starting point) */
829 ScopeInfo.Scope.Node = PrefixNode;
831 /* Lookup the name in the namespace */
 833 Status = AcpiNsLookup (&ScopeInfo, InternalPath, ACPI_TYPE_ANY,<br>ACPI_MODE_EXECUTE, (Flags | ACPI_NS_DONT_OPEN_SCOPE),<br>ACPI_MODE_EXECUTE, (Flags | ACPI_NS_DONT_OPEN_SCOPE),
 835 NULL, ReturnNode);
836 if (ACPI_FAILURE (Status))
837 {
 838 ACPI_DEBUG_PRINT ((ACPI_DB_EXEC, "%s, %s\n",
839 Pathname, AcpiFormatException (Status)));
840 }
842 (void) AcpiUtReleaseMutex (ACPI_MTX_NAMESPACE);
844 Cleanup:<br>845 ACPI
845 ACPI_FREE (InternalPath);
          return_ACPI_STATUS (Status);
847 }
      ______unchanged_portion_omitted_
```
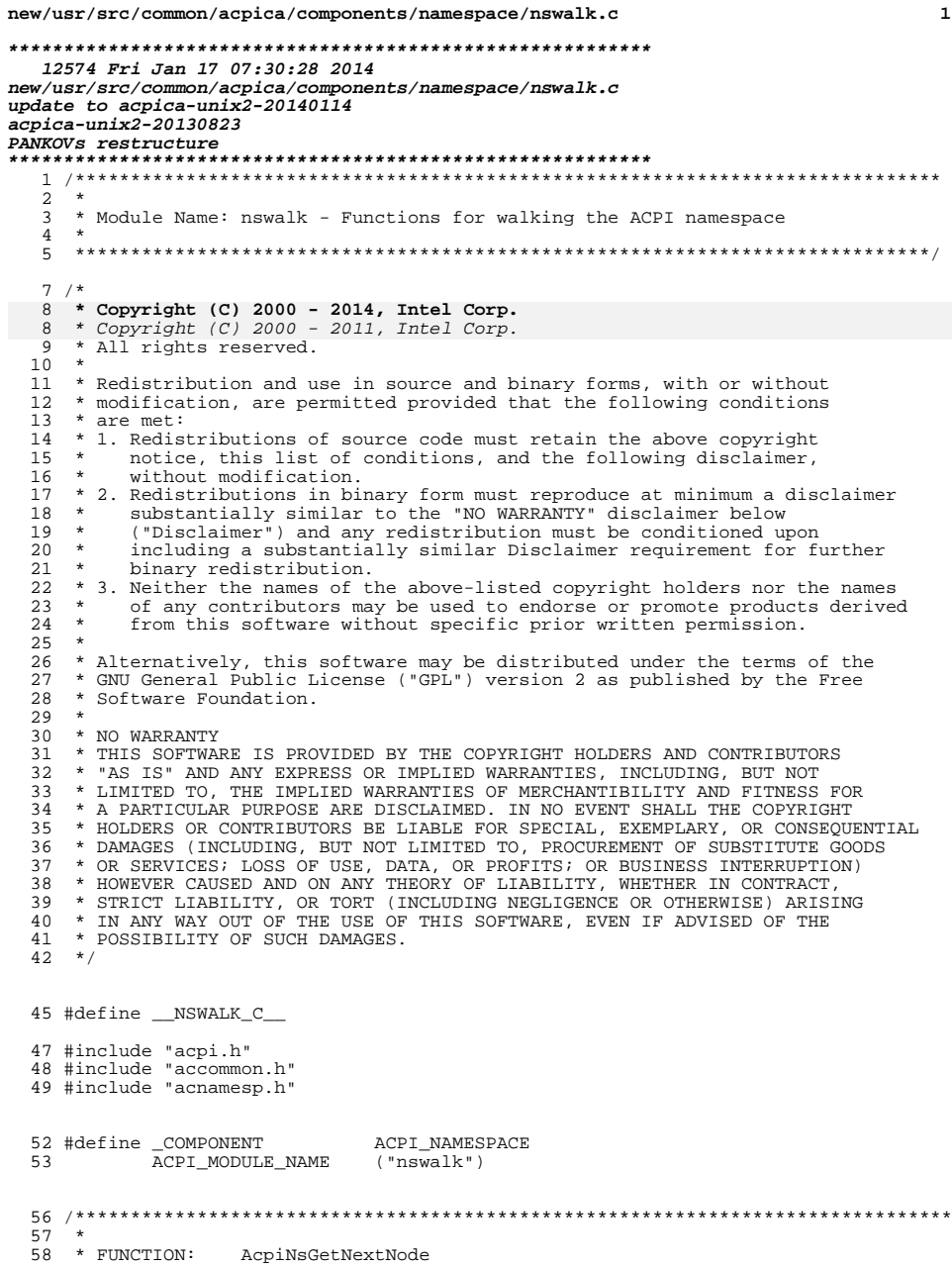

 $\mathbf{1}$ 

### $\overline{2}$ new/usr/src/common/acpica/components/namespace/nswalk.c  $50 \rightarrow$ 60 \* PARAMETERS: ParentNode - Parent node whose children we are  $61 *$ getting Previous child that was found. 62 ChildNode  $63 *$ The NEXT child will be returned 64 \* RETURN: ACPI NAMESPACE NODE - Pointer to the NEXT child or NULL if 65 66 none is found. 67 \* DESCRIPTION: Return the next peer node within the namespace. If Handle 68 69 is valid, Scope is ignored. Otherwise, the first node  $70$ within Scope is returned.  $\rightarrow$ 71 72 74 ACPI NAMESPACE NODE \* 75 AcpiNsGetNextNode ( 76 ACPI\_NAMESPACE\_NODE \*ParentNode, 77 ACPT NAMESPACE NODE \*ChildNode) 78 { 79 ACPI FUNCTION ENTRY (); 82 if (!ChildNode) 83 /\* It's really the parent's \_scope\_ that we want \*/ 84 86 return (ParentNode->Child); 87 /\* Otherwise just return the next peer  $*/$ 89 return (ChildNode->Peer); 91  $92$ } unchanged\_portion\_omitted\_  $160 *$ 161 \* FUNCTION: AcpiNsWalkNamespace  $\rightarrow$ 162 163 \* PARAMETERS: Type - ACPI\_OBJECT\_TYPE to search for 164 StartNode - Handle in namespace where search begins  $\star$ 165  $\sim$ - Depth to which search is to reach MaxDepth 166 - Whether to unlock the NS before invoking Flags 167 the callback routine 168  $\star$ DescendingCallback - Called during tree descent 168  $\star$ PreOrderVisit - Called during tree pre-order visit when an object of "Type" is found 169  $170 *$ AscendingCallback Called during tree ascent  $\overline{\phantom{a}}$  $170$ PostOrderVisit - Called during tree post-order visit 171 when an object of "Type" is found 172  $\star$ - Passed to user function(s) above Context 173 ReturnValue - from the UserFunction if terminated 174 early. Otherwise, returns NULL. 175 \* RETURNS: Status 176  $177$  $\star$ DESCRIPTION: Performs a modified depth-first walk of the namespace tree, 178 starting (and ending) at the node specified by StartHandle. 179 The callback function is called whenever a node that matches 180 the type parameter is found. If the callback function returns  $181 *$ a non-zero value, the search is terminated immediately and  $182 *$ this value is returned to the caller.  $183 *$ The point of this procedure is to provide a generic namespace 184  $185 *$ walk routine that can be called from multiple places to

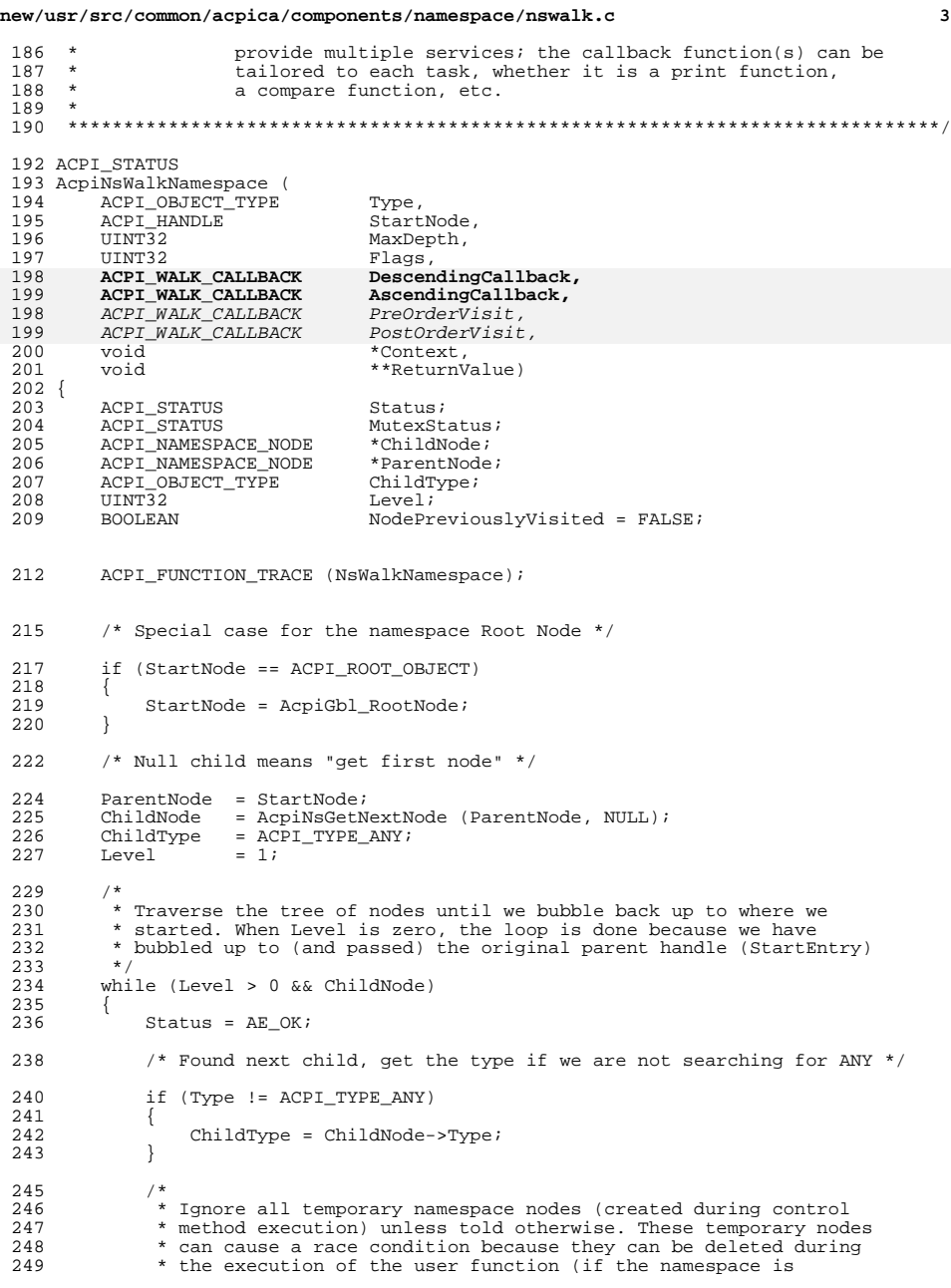

**new/usr/src/common/acpica/components/namespace/nswalk.c <sup>4</sup>** 250 \* unlocked before invocation of the user function.) Only the 251 \* debugger namespace dump will examine the temporary nodes. \* debugger namespace dump will examine the temporary nodes.<br>\*/ if ((ChildNode->Flags & ANOBJ\_TEMPORARY) && !(Flags & ACPI\_NS\_WALK\_TEMP\_NODES)) Status = AE\_CTRL\_DEPTH; /\* Type must match requested type \*/ else if (ChildType == Type) /\* 264 \* Found a matching node, invoke the user callback function.<br>265 \* Unlock the namespace if flag is set. \* Unlock the namespace if flag is set.<br>\*/ if (Flags & ACPI\_NS\_WALK\_UNLOCK)<br>268 { 269 MutexStatus = AcpiUtReleaseMutex (ACPI\_MTX\_NAMESPACE);<br>270 f (ACPI FAILURE (MutexStatus)) 270  $if (ACPI_FAILURE (MutesStatus))$ <br>271 { 271 { 272 return\_ACPI\_STATUS (MutexStatus);<br>273 }  $\begin{array}{ccc} 273 & & & \end{array}$  } /\*  **\* Invoke the user function, either descending, ascending,** \* Invoke the user function, either pre-order or post-order278  $*$  or both.<br>279  $*$ / 279  $*$ / if (!NodePreviouslyVisited) { <sup>282</sup> **if (DescendingCallback)**<br>
282 *if (PreOrderVisit)* 282 if (PreOrderVisit)<br>283 {<br>283 { **Status = DescendingCallback (ChildNode, Level,** 284 Status = PreOrderVisit (ChildNode, Level, 284 Status = PreOrderVisit (ChildNode, Level, 285 Context, ReturnValue); Context, ReturnValue); } } else 290 **if (AscendingCallback)**<br>290 *if (PostOrderVisit)* 290  $if (PostOrderVisit)$ <br>291 { { 292 **Status = AscendingCallback (ChildNode, Level,**<br>292 Status = PostOrderVisit (ChildNode, Level,  $Status = PostOrderVisit (ChildNode, Level,$ 293 Context, ReturnValue);<br>294 } } } if (Flags & ACPI\_NS\_WALK\_UNLOCK) 299 MutexStatus = AcpiUtAcquireMutex (ACPI\_MTX\_NAMESPACE);<br>300 if (ACPI FAILURE (MutexStatus)) 300 if (ACPI\_FAILURE (MutexStatus))<br>301 { { 302 return\_ACPI\_STATUS (MutexStatus);<br>303 } } } switch (Status) 308 case AE\_OK:<br>309 case AE\_CTRI case AE\_CTRL\_DEPTH:

 $^{252}_{253}$ 

255<br>256

}

<br> $263$ 

<br> $267$ 

289<br>290

298<br>299

307<br>308

```
new/usr/src/common/acpica/components/namespace/nswalk.c 5
311 /* Just keep going */<br>312 break;
                     break;
314 case AE_CTRL_TERMINATE:
316 /* Exit now, with OK status */
318 return_ACPI_STATUS (AE_OK);
320 default:
322 /* All others are valid exceptions */
324 return_ACPI_STATUS (Status);
325 }
326 }
328 /*
329 * Depth first search: Attempt to go down another level in the
330 * namespace if we are allowed to. Don't go any further if we have 331 * reached the caller specified maximum depth or if the user
331 * reached the caller specified maximum depth or if the user
              * function has specified that the maximum depth has been reached.
333<br>334
334 if (!NodePreviouslyVisited &&<br>335 (Level < MaxDepth) &&
 335 (Level < MaxDepth) &&
336 (Status != AE_CTRL_DEPTH))
337 {
338 if (ChildNode->Child)<br>339 {
 339 {
340 /* There is at least one child of this node, visit it */
342 Level++;<br>343 ParentNoo
343 ParentNode = ChildNode;<br>344 ChildNode = AcpiNsGetNer
344 ChildNode = AcpiNsGetNextNode (ParentNode, NULL);<br>345 continue;
                     continue;
346<br>347 }
347 }
349 /* No more children, re-visit this node */
351 if (!NodePreviouslyVisited)
352 {
353 NodePreviouslyVisited = TRUE;<br>354 continue;
                 continue;
355 }
357 /* No more children, visit peers */
359 ChildNode = AcpiNsGetNextNode (ParentNode, ChildNode);<br>360 if (ChildNode)
             if (ChildNode)
361<br>362
                 NodePreviouslyVisited = FALSE;
363 }
365 /* No peers, re-visit parent */
367 else
368<br>369
 369 /*
<sup>*</sup> No more children of this node (AcpiNsGetNextNode failed), go<br><sup>371</sup> * back upwards in the namespace tree to the node's parent.
                  * back upwards in the namespace tree to the node's parent.<br>*/
372 \\
 373373 Level--;
374 ChildNode = ParentNode;<br>375 ParentNode = ParentNode
                 ParentNode = ParentNode->Parent;
```
**new/usr/src/common/acpica/components/namespace/nswalk.c <sup>6</sup>** 377 NodePreviouslyVisited = TRUE; <sup>378</sup> } <sup>379</sup> } <sup>381</sup> /\* Complete walk, not terminated by user function \*/ <sup>383</sup> return\_ACPI\_STATUS (AE\_OK); <sup>384</sup> }

new/usr/src/common/acpica/components/namespace/nsxfeval.c  $\mathbf{1}$ 32410 Fri Jan 17 07:30:29 2014 new/usr/src/common/acpica/components/namespace/nsxfeval.c update to acpica-unix2-20140114 update to acpica-unix2-20131218 update to acpica-unix2-20130927 acpica-unix2-20130823 PANKOVS restructure  $\overline{2}$  $\mathcal{L}$ \* Module Name: nsxfeval - Public interfaces to the ACPI subsystem  $\overline{a}$ ACPI Object evaluation interfaces -5  $6 \overline{6}$  $8/$  $9 * Copyright (C) 2000 - 2014$ , Intel Corp.  $\overline{9}$ \* Copyright  $(C)$  2000 - 2011, Intel Corp. \* All rights reserved.  $10$  $11 - 3$ 12 \* Redistribution and use in source and binary forms, with or without 13 \* modification, are permitted provided that the following conditions  $14 * are met:$ 15 \* 1. Redistributions of source code must retain the above copyright notice, this list of conditions, and the following disclaimer,  $16$  $17$  \* without modification. 18 \* 2. Redistributions in binary form must reproduce at minimum a disclaimer 19 substantially similar to the "NO WARRANTY" disclaimer below  $\rightarrow$ ("Disclaimer") and any redistribution must be conditioned upon  $20$  $21$  \* including a substantially similar Disclaimer requirement for further 22 binary redistribution. \* 3. Neither the names of the above-listed copyright holders nor the names  $23$ of any contributors may be used to endorse or promote products derived 24  $\star$ from this software without specific prior written permission.  $25$ 26 27 \* Alternatively, this software may be distributed under the terms of the \* GNU General Public License ("GPL") version 2 as published by the Free 28 2.9 \* Software Foundation.  $30$ 31 \* NO WARRANTY \* THIS SOFTWARE IS PROVIDED BY THE COPYRIGHT HOLDERS AND CONTRIBUTORS 32 \* "AS IS" AND ANY EXPRESS OR IMPLIED WARRANTIES, INCLUDING, BUT NOT  $33$ 34 \* LIMITED TO. THE IMPLIED WARRANTIES OF MERCHANTIBILITY AND FITNESS FOR 35 \* A PARTICULAR PURPOSE ARE DISCLAIMED. IN NO EVENT SHALL THE COPYRIGHT 36 \* HOLDERS OR CONTRIBUTORS BE LIABLE FOR SPECIAL, EXEMPLARY, OR CONSEOUENTIAL 37 \* DAMAGES (INCLUDING, BUT NOT LIMITED TO, PROCUREMENT OF SUBSTITUTE GOODS 38 \* OR SERVICES; LOSS OF USE, DATA, OR PROFITS; OR BUSINESS INTERRUPTION) \* HOWEVER CAUSED AND ON ANY THEORY OF LIABILITY, WHETHER IN CONTRACT, 39  $40$ \* STRICT LIABILITY, OR TORT (INCLUDING NEGLIGENCE OR OTHERWISE) ARISING <sup>41</sup> \* IN ANY WAY OUT OF THE USE OF THIS SOFTWARE, EVEN IF ADVISED OF THE 42 \* POSSIBILITY OF SUCH DAMAGES.  $43 * 7$ 46 #define \_\_NSXFEVAL\_C\_ 47 #define EXPORT ACPI INTERFACES 49 #include "acpi.h" 50 #include "accommon.h" 51 #include "acnamesp.h" 52 #include "acinterp.h" ACPI\_NAMESPACE 55 #define \_COMPONENT 56 ACPT MODULE NAME  $("nsxfewa1")$ 

new/usr/src/common/acpica/components/namespace/nsxfeval.c  $\mathbf{\cdot}$ 58 /\* Local prototypes \*/ 60 static void 61 AcpiNsResolveReferences ( 62 ACPI EVALUATE INFO  $*Info);$  $66 *$ 67 \* FUNCTION: AcpiEvaluateObjectTyped 68 69 \* PARAMETERS: Handle - Object handle (optional) 70 Pathname - Object pathname (optional)  $71 *$ **External Params** - List of parameters to pass to method, 72  $\star$ terminated by NULL. May be NULL  $73 *$ if no parameters are being passed. 74 ReturnBuffer - Where to put method's return value (if 75 any). If NULL, no value is returned. - Expected type of return object 76 ReturnType 77 78 \* RETURN: Status  $70$ 80 \* DESCRIPTION: Find and evaluate the given object, passing the given parameters if necessary. One of "Handle" or "Pathname" must 81  $92$ be valid (non-null) 83 86 ACPT STATUS 87 AcpiEvaluateObjectTyped (  $88$ ACPI HANDLE Handle,  $RQ$ ACPT STRING **Dathname** ACPI OBJECT LIST \*ExternalParams,  $90$ 91 ACPI BUFFER \*ReturnBuffer ACPI OBJECT TYPE 92 ReturnType)  $93 \{$  $Q_4$ ACPI STATUS Status: 95 **BOOLEAN** FreeBufferOnError = FALSE; 94 **BOOLEAN**  $M_{11}$ st Free = FALSE: 98 ACPI FUNCTION TRACE (AcpiEvaluateObjectTyped); 101 /\* Return buffer must be valid \*/ 103 if (!ReturnBuffer)  $104$ 105 return ACPI STATUS (AE BAD PARAMETER); 106  $108$ if (ReturnBuffer->Length == ACPI\_ALLOCATE\_BUFFER) 109 110  $FreeBufferOnError = TRUE:$ 109  $MustFree = TRUE;$ 111 113  $/*$  Evaluate the object \*/ 115 Status = AcpiEvaluateObject (Handle, Pathname, 116 ExternalParams, ReturnBuffer); 114 Status = AcpiEvaluateObject (Handle, Pathname, ExternalParams, ReturnBuffer) 117 if (ACPI\_FAILURE (Status))

118

return ACPI STATUS (Status); 119

**new/usr/src/common/acpica/components/namespace/nsxfeval.c <sup>3</sup>** <sup>120</sup> } <sup>122</sup> /\* Type ANY means "don't care" \*/ 124 if (ReturnType == ACPI\_TYPE\_ANY)<br>125 {  $\frac{125}{126}$ <sup>126</sup> return\_ACPI\_STATUS (AE\_OK); <sup>127</sup> } <sup>129</sup> if (ReturnBuffer->Length == 0)  $\frac{130}{131}$  $1$ <sup>\*</sup> Error because caller specifically asked for a return value \*/ <sup>133</sup> ACPI\_ERROR ((AE\_INFO, "No return value")); <sup>134</sup> return\_ACPI\_STATUS (AE\_NULL\_OBJECT); <sup>135</sup> } 137 /\* Examine the object type returned from EvaluateObject \*/ <sup>139</sup> if (((ACPI\_OBJECT \*) ReturnBuffer->Pointer)->Type == ReturnType)  $140$ <br> $141$ <sup>141</sup> return\_ACPI\_STATUS (AE\_OK); <sup>142</sup> } <sup>144</sup> /\* Return object type does not match requested type \*/ 146 ACPI\_ERROR ((AE\_INFO,<br>147 "Incorrect return <sup>147</sup> "Incorrect return type [%s] requested [%s]", 148 AcpiUtGetTypeName (((ACPI\_OBJECT \*) ReturnBuffer->Pointer)->Type),<br>149 AcpiUtGetTypeName (ReturnType))); AcpiUtGetTypeName (ReturnType))); 151 **if (FreeBufferOnError)**<br>149 *if (MustFree)*  $if$  (MustFree) <sup>152</sup> { 153 **/\*** 154 **\* Free a buffer created via ACPI\_ALLOCATE\_BUFFER.** 155 **\* Note: We use AcpiOsFree here because AcpiOsAllocate was used**156 **\* to allocate the buffer. This purposefully bypasses the** 157 **\* (optionally enabled) allocation tracking mechanism since we**158 **\* only want to track internal allocations.**159 **\*/** 151 /\* Caller used ACPI\_ALLOCATE\_BUFFER, free the return buffer \*/160 AcpiOsFree (ReturnBuffer->Pointer);<br>161 ReturnBuffer->Pointer = NULL;  $R$ eturnBuffer->Pointer = NULL; <sup>162</sup> } <sup>164</sup> ReturnBuffer->Length = 0; <sup>165</sup> return\_ACPI\_STATUS (AE\_TYPE); <sup>166</sup> } <sup>168</sup> ACPI\_EXPORT\_SYMBOL (AcpiEvaluateObjectTyped) <sup>171</sup> /\*\*\*\*\*\*\*\*\*\*\*\*\*\*\*\*\*\*\*\*\*\*\*\*\*\*\*\*\*\*\*\*\*\*\*\*\*\*\*\*\*\*\*\*\*\*\*\*\*\*\*\*\*\*\*\*\*\*\*\*\*\*\*\*\*\*\*\*\*\*\*\*\*\*\*\*\*\*\* 172 \*<br>173 \* FUNCTION: AcpiEvaluateObject 174 \*<br>175 \* PARAMETERS: Handle 175 \* PARAMETERS: Handle - Object handle (optional)<br>176 \* Pathname - Object pathname (optional) 176 \* Pathname - Object pathname (optional)<br>177 \* RxternalParams - List of parameters to pass <sup>177</sup> \* ExternalParams - List of parameters to pass to method, 178 \* terminated by NULL. May be NULL 179 \* terminated by NULL. May be NULL 179 \* 179 if no parameters are being passed.<br>180 \* ReturnBuffer - Where to put method's return value 180 \* ReturnBuffer - Where to put method's return value (if  $181$  \* any). If NULL, no value is returned. <sup>182</sup> \* **new/usr/src/common/acpica/components/namespace/nsxfeval.c <sup>4</sup>** 183 \* RETURN: Status <sup>184</sup> \* 185 \* DESCRIPTION: Find and evaluate the given object, passing the given 186 \* 186  $*$  parameters if necessary. One of "Handle" or "Pathname" must<br>187  $*$  be valid (non-null)  $\frac{187}{188}$  \* be valid (non-null) <sup>188</sup> \* <sup>189</sup> \*\*\*\*\*\*\*\*\*\*\*\*\*\*\*\*\*\*\*\*\*\*\*\*\*\*\*\*\*\*\*\*\*\*\*\*\*\*\*\*\*\*\*\*\*\*\*\*\*\*\*\*\*\*\*\*\*\*\*\*\*\*\*\*\*\*\*\*\*\*\*\*\*\*\*\*\*\*/ <sup>191</sup> ACPI\_STATUS 192 AcpiEvaluateObject (<br>193 ACPI HANDLE 193 ACPI\_HANDLE Handle,<br>194 ACPI\_STRING Pathname <sup>194</sup> ACPI\_STRING Pathname, <sup>195</sup> ACPI\_OBJECT\_LIST \*ExternalParams, 196 ACPI\_BUFFER \*ReturnBuffer)  $\begin{matrix} 197 \\ 198 \end{matrix}$ 198 ACPI\_STATUS Status;<br>199 ACPI\_EVALUATE\_INEO \*Info; 199 ACPI\_EVALUATE\_INFO<br>200 ACPI\_SIZE 200 ACPI\_SIZE – BufferSpaceNeeded;<br>201 UINT32 – i; <sup>201</sup> UINT32 i; <sup>204</sup> ACPI\_FUNCTION\_TRACE (AcpiEvaluateObject); <sup>207</sup> /\* Allocate and initialize the evaluation information block \*/ 209 Info = ACPI\_ALLOCATE\_ZEROED (sizeof (ACPI\_EVALUATE\_INFO));<br>210 if (!Info) if (!Info)  $\frac{211}{212}$ return\_ACPI\_STATUS (AE\_NO\_MEMORY); <sup>213</sup> } 208 Info->Pathname = Pathname;215  $\frac{1}{2}$  /\* Convert and validate the device handle \*/ 217 Info->PrefixNode = AcpiNsValidateHandle (Handle);<br>218 if (UInfo->PrefixNode) if (!Info->PrefixNode)  $219$ <br> $220$ 220 Status =  $AE_BAD_PARAMETER$ ;<br>221  $\sigma$ oto Cleanup;  $3$ <sup>2</sup> goto Cleanup; <sup>222</sup> }  $^{224}_{225}$ 225 **\* Get the actual namespace node for the target object.**226 **\* Handles these cases:**227 **\*** 228 **\* 1) Null node, valid pathname from root (absolute path)**229 **\* 2) Node and valid pathname (path relative to Node)**230 **\* 3) Node, Null pathname** 220 \* If there are parameters to be passed to a control method, the external221 \* objects must all be converted to internal objects $\frac{231}{232}$ 232 **if ((Pathname) &&** 233 **(ACPI\_IS\_ROOT\_PREFIX (Pathname[0])))**234 **{**/\* The path is fully qualified, just evaluate by name \*/ 237 **Info->PrefixNode = NULL;**238 **}** 239 **else if (!Handle)**240 **{**241 **/\*** 242 **\* A handle is optional iff a fully qualified pathname is specified.** 243 **\* Since we've already handled fully qualified names above, this is**244 **\* an error.**

**new/usr/src/common/acpica/components/namespace/nsxfeval.c <sup>5</sup> \*/ if (!Pathname)** $\frac{247}{248}$  { 248 **ACPI\_DEBUG\_PRINT ((ACPI\_DB\_INFO,**<br>249 **Both Handle and Pathname ar "Both Handle and Pathname are NULL")); } else { ACPI\_DEBUG\_PRINT ((ACPI\_DB\_INFO, "Null Handle with relative pathname [%s]", Pathname)); } Status = AE\_BAD\_PARAMETER; goto Cleanup; } Info->RelativePathname = Pathname; /\* \* Convert all external objects passed as arguments to the \* internal version(s). \*/** if (ExternalParams && ExternalParams->Count) 268<br>269  **Info->ParamCount = (UINT16) ExternalParams->Count; /\* Warn on impossible argument count \*/ if (Info->ParamCount > ACPI\_METHOD\_NUM\_ARGS) { ACPI\_WARN\_PREDEFINED ((AE\_INFO, Pathname, ACPI\_WARN\_ALWAYS, "Excess arguments (%u) - using only %u",** 277 **Info->ParamCount, ACPI\_METHOD\_NUM\_ARGS)); Info->ParamCount = ACPI\_METHOD\_NUM\_ARGS; }** /\* 283 \* Allocate a new parameter block for the internal objects<br>284 \* Add 1 to count to allow for null terminated internal lis 284  $*$  Add 1 to count to allow for null terminated internal list  $*$ / \*/ 286 Info->Parameters = ACPI\_ALLOCATE\_ZEROED (<br>287 (ACPI SIZE) Info->ParamCount + 1) \* 287 **((ACPI\_SIZE) Info->ParamCount + 1) \* sizeof (void \*));**<br>230 *((ACPI* SIZE) ExternalParams->Count + 1) \* sizeof (void ((ACPI\_SIZE) ExternalParams->Count + 1) \* sizeof (void \*)); if (!Info->Parameters) 289<br>290 Status = AE\_NO\_MEMORY; goto Cleanup; } /\* Convert each external object in the list to an internal object \*/  **for (i = 0; i < Info->ParamCount; i++)** for (i = 0; i < ExternalParams->Count; i++)297<br>298 298 Status = AcpiUtCopyEobjectToIobject (299 Status = SexternalParams->Pointer[i], & Inf 299  $ExternalParams->Pointer[i], \&Info->Parameters[i]);$ <br>300 if (ACPI FAILIER (Status)) if (ACPI FAILURE (Status)) <br>302 goto Cleanup; } }  **Info->Parameters[Info->ParamCount] = NULL;** Info->Parameters[ExternalParams->Count] = NULL;}

**new/usr/src/common/acpica/components/namespace/nsxfeval.c <sup>6</sup> #if 0** <br> $313$  **\* Begin incoming argument count analysis. Check for too few args \* and too many args.** \* Three major cases: \* 1) Fully qualified pathname \* 2) No handle, not fully qualified pathname (error) \* 3) Valid handle317 **switch (AcpiNsGetType (Info->Node))**<br>257 *if ((Pathname)*  $\&&$ 257 *if ((Pathname) &&*<br>258 (AcniNgValidB) (AcpiNsValidRootPrefix (Pathname[0])))<br>319 319 **case ACPI\_TYPE\_METHOD:**<br>260 (\* The path is ful /\* The path is fully qualified, just evaluate by name \*/ **/\* Check incoming argument count against the method definition \*/ if (Info->ObjDesc->Method.ParamCount > Info->ParamCount) { ACPI\_ERROR ((AE\_INFO, "Insufficient arguments (%u) - %u are required", Info->ParamCount, Info->ObjDesc->Method.ParamCount));Status = AE MISSING ARGUMENTS:** 331 goto Cleanup;<br>262 *Info->PrefixNode*  Info->PrefixNode = NULL; Status = AcpiNsEvaluate (Info); }  **else if (Info->ObjDesc->Method.ParamCount < Info->ParamCount)** else if (!Handle) {  **ACPI\_WARNING ((AE\_INFO, "Excess arguments (%u) - only %u are required", Info->ParamCount, Info->ObjDesc->Method.ParamCount)); /\* Just pass the required number of arguments \*/ Info->ParamCount = Info->ObjDesc->Method.ParamCount; }** /\*  **\* Any incoming external objects to be passed as arguments to the \* method must be converted to internal objects** \* A handle is optional iff a fully qualified pathname is specified. \* Since we've already handled fully qualified names above, this is \* an error  $*$ /  **if (Info->ParamCount)** if (!Pathname) {  **/\* \* Allocate a new parameter block for the internal objects \* Add 1 to count to allow for null terminated internal list \*/ Info->Parameters = ACPI\_ALLOCATE\_ZEROED ( ((ACPI\_SIZE) Info->ParamCount + 1) \* sizeof (void \*)); if (!Info->Parameters) {**

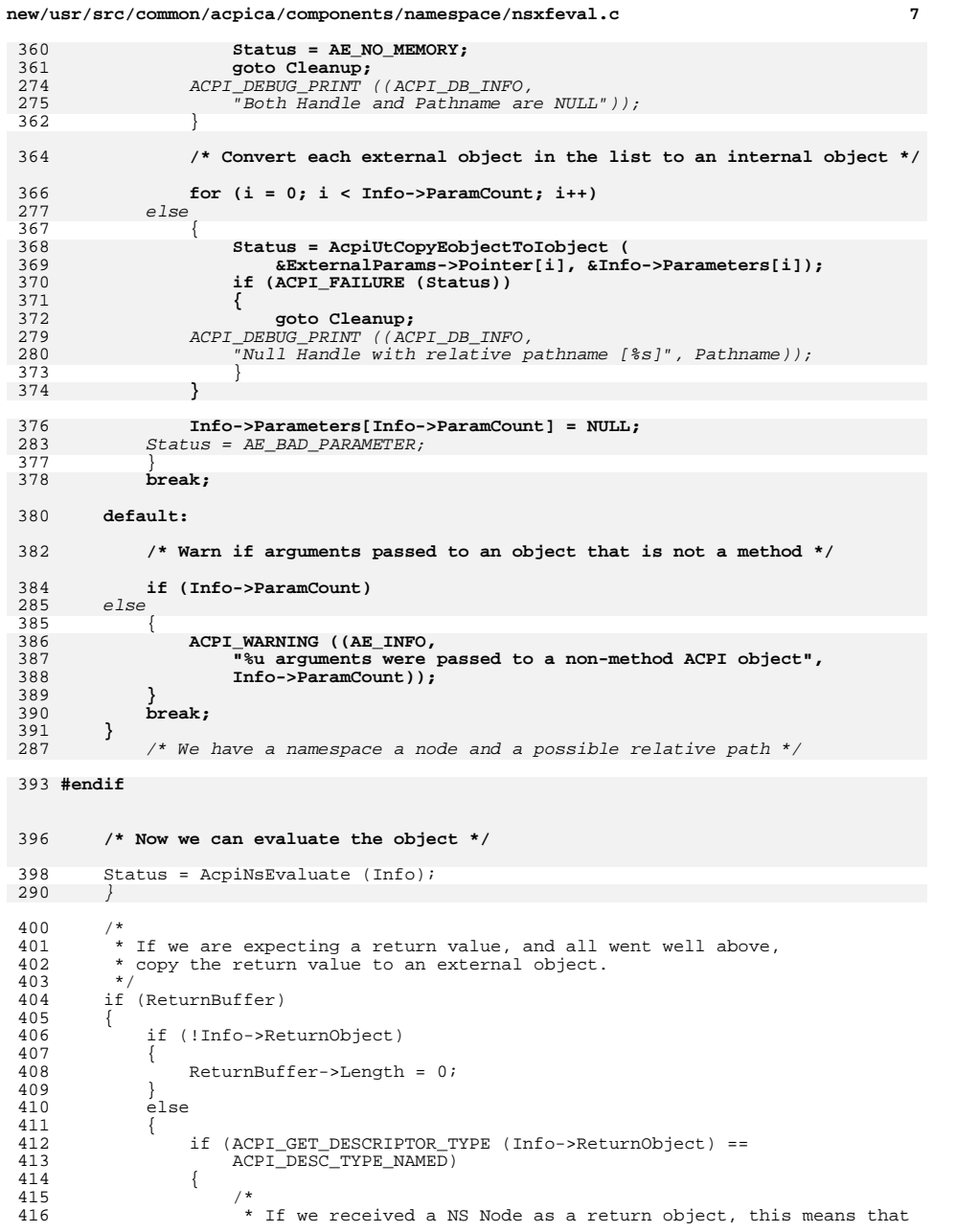

## **new/usr/src/common/acpica/components/namespace/nsxfeval.c <sup>8</sup>** 417  $*$  the object we are evaluating has nothing interesting to 418 418 \* return (such as a mutex, etc.) We return an error because<br>419 \* these types are essentially unsupported by this interface. 419 \* these types are essentially unsupported by this interface.<br>420 \* We don't check up front because this makes it easier to add 420  $*$  We don't check up front because this makes it easier to add 421  $*$  support for various types at a later date if necessary. 421  $*$  support for various types at a later date if necessary.<br>422 \*/ 423 Status = AE\_TYPE;<br>424 Info->ReturnObject 424 Info->ReturnObject = NULL;  $/*$  No need to delete a NS Node  $*/$  425 ReturnBuffer->Length = 0; ReturnBuffer->Length = 0; } if (ACPI\_SUCCESS (Status)) <br> $430$  $/*$  Dereference Index and RefOf references \*/ AcpiNsResolveReferences (Info); /\* Get the size of the returned object \*/ 436 Status = AcpiUtGetObjectSize (Info->ReturnObject, 437 437 &BufferSpaceNeeded);<br>438 if (ACPI SUCCESS (Status)) 438 if (ACPI\_SUCCESS (Status))<br>439 { { /\* Validate/Allocate/Clear caller buffer \*/ 442 Status = AcpiUtInitializeBuffer (ReturnBuffer, 443 BufferSpaceNeeded); <sup>444</sup> if (ACPI\_FAILURE (Status)) /\* 447  $*$  Caller's buffer is too small or a new one can't 448 448  $\star$  be allocated  $\star$ /  $*$ / 450 **ACPI\_DEBUG\_PRINT** ((ACPI\_DB\_INFO,<br>451 **Meeded** buffer size  $X$ ,  $\&$ s\n "Needed buffer size %X, %s\n", 452 (UINT32) BufferSpaceNeeded,<br>453 AcoiFormatException (Status 453 AcpiFormatException (Status)));<br>454 } } else { /\* We have enough space for the object, build it \*/ 459 Status = AcpiUtCopyIobjectToEobject (Info->ReturnObject, 460 460 ReturnBuffer);<br>461 ReturnBuffer);  $\frac{461}{162}$  } }  $\begin{array}{ccc} 463 & & & \end{array}$  } <br> $465$  } } if (Info->ReturnObject) { 469<br>470 470 \* Delete the internal return object. NOTE: Interpreter must be 471 \* locked to avoid race condition. \* locked to avoid race condition.<br>\*/  $472 \\
 473$ AcpiExEnterInterpreter (); /\* Remove one reference on the return object (should delete it) \*/ 477 AcpiUtRemoveReference (Info->ReturnObject);<br>478 AcpiExExitInterpreter (); AcpiExExitInterpreter (); }

Cleanup:

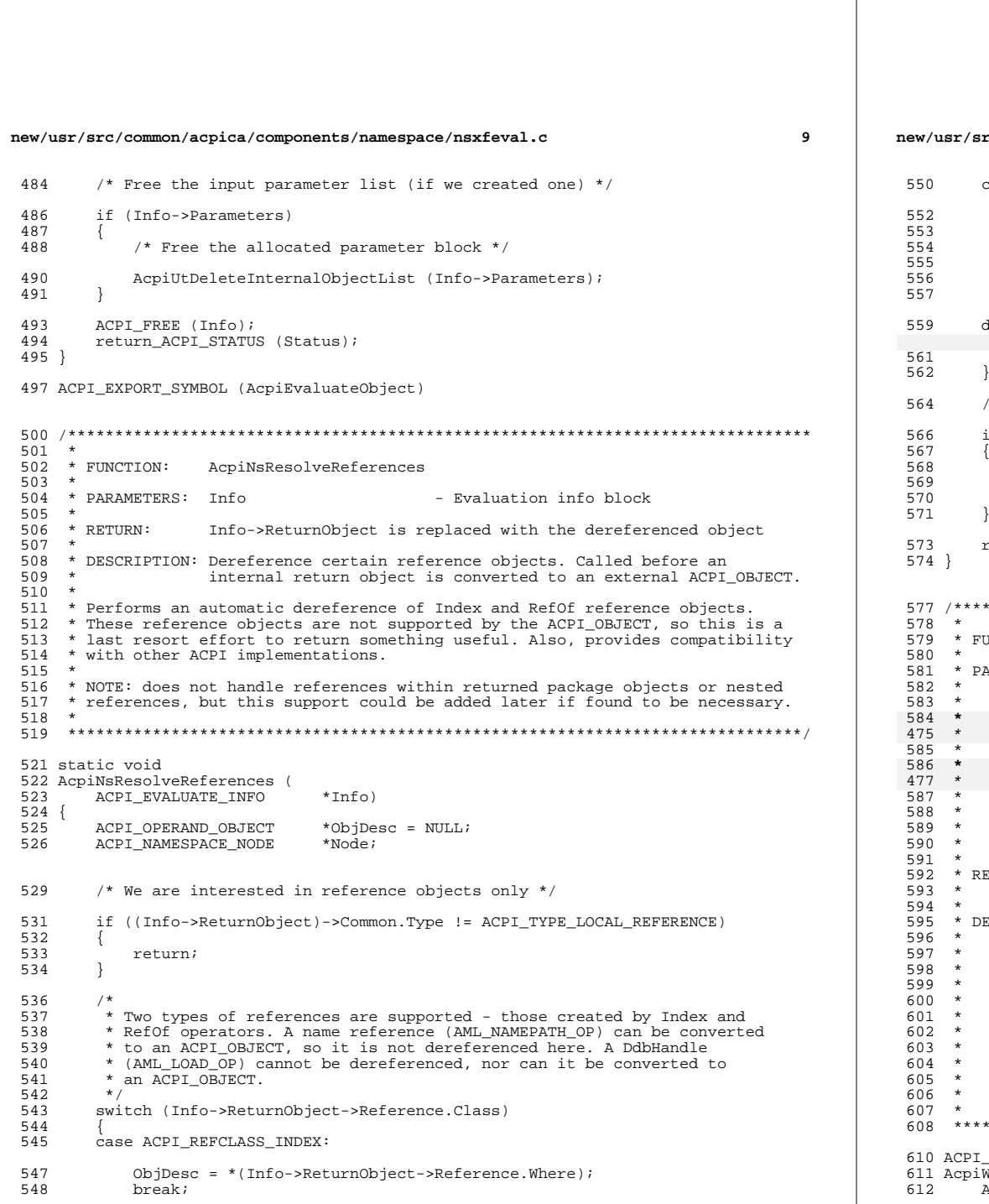

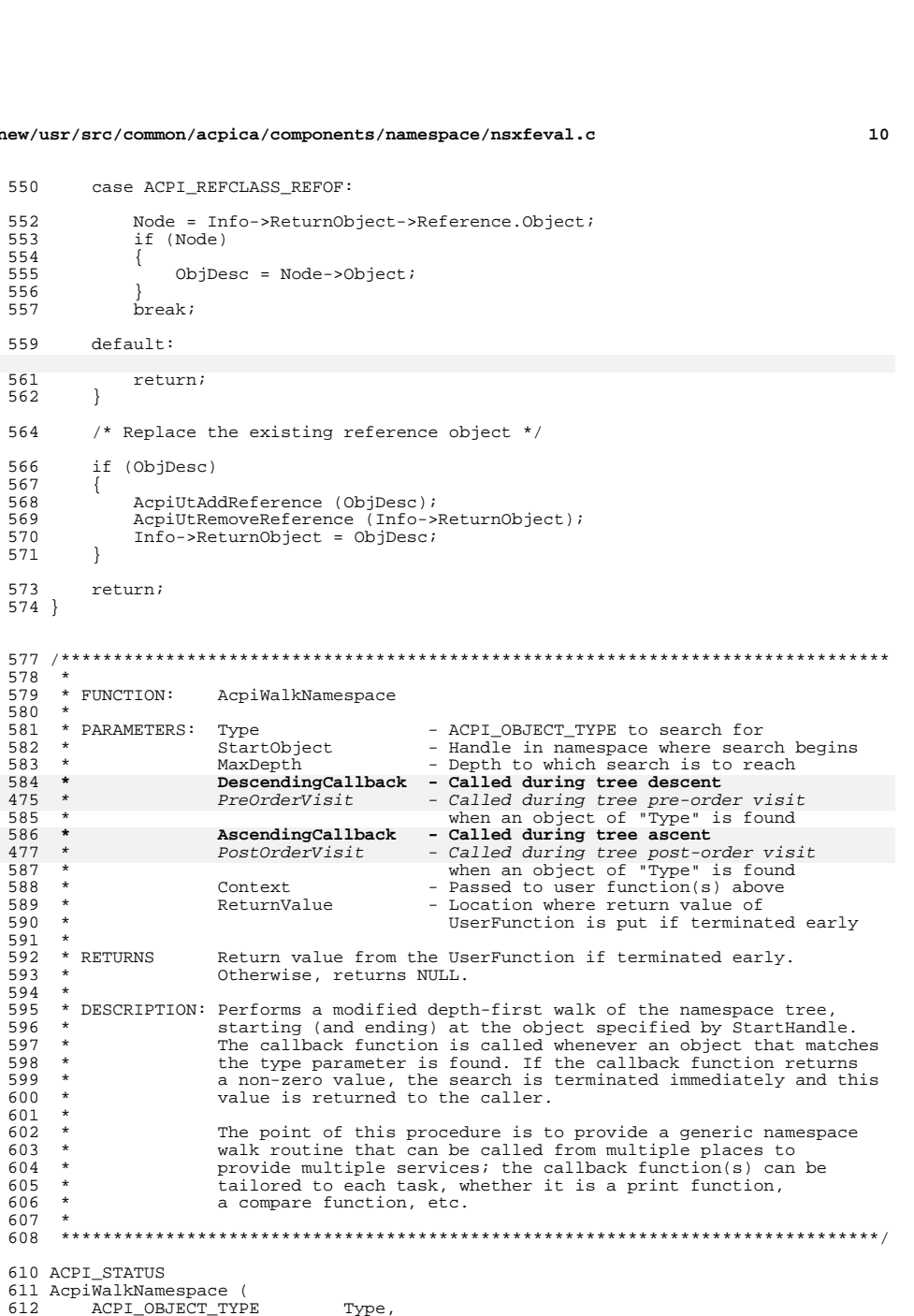

**new/usr/src/common/acpica/components/namespace/nsxfeval.c <sup>11</sup>** 613 ACPI\_HANDLE StartObject,<br>614 UINT32 MaxDepth, 615 ACPI WALK CALLBACK 615 **ACPI\_WALK\_CALLBACK DescendingCallback,**616 **ACPI\_WALK\_CALLBACK AscendingCallb**<br>506 *ACPI\_WALK\_CALLBACK PreOrderVisit.*  $ACPT$ WALK $CCALJ$ BACK PostOrderVisit 507 ACPI\_WALK\_CALLBACK<br>617 void 617 void \*Context,<br>618 void \*\*ReturnV \*\*ReturnValue)  $619$  { ACPI STATUS Status; 623 ACPI FUNCTION TRACE (AcpiWalkNamespace); <sup>626</sup> /\* Parameter validation \*/ 628 if ((Type > ACPI\_TYPE\_LOCAL\_MAX)<br>629 (!MaxDepth) <sup>629</sup> (!MaxDepth) || 630 **(!DescendingCallback && !AscendingCallback))**521 (!PreOrderVisit && !PostOrderVisit))631<br>632 <sup>632</sup> return\_ACPI\_STATUS (AE\_BAD\_PARAMETER); <sup>633</sup> } 635<br>636  $636$  \* Need to acquire the namespace reader lock to prevent interference<br>637 \* with any concurrent table unloads (which causes the deletion of  $637$  \* with any concurrent table unloads (which causes the deletion of<br> $638$  \* namespace objects). We cannot allow the deletion of a namespace 638  $*$  namespace objects). We cannot allow the deletion of a namespace node<br>639  $*$  while the user function is using it. The exception to this are the  $639$  \* while the user function is using it. The exception to this are the  $640$  \* nodes created and deleted during control method execution -- these  $640$  \* nodes created and deleted during control method execution  $-$  these  $641$  \* nodes are marked as temporary nodes and are ignored by the namespadent  $641$  \* nodes are marked as temporary nodes and are ignored by the namespace  $642$  \* walk Thus control methods can be executed while holding the  $642$  \* walk. Thus, control methods can be executed while holding the  $643$  \* namespace deletion lock (and the user function can execute com  $643$  \* namespace deletion lock (and the user function can execute control  $\star$  methods)  $644$  \* methods.)<br>645 \*/ <sup>645</sup> \*/ <sup>646</sup> Status = AcpiUtAcquireReadLock (&AcpiGbl\_NamespaceRwLock); <sup>647</sup> if (ACPI\_FAILURE (Status))  $648$ 649 **return\_ACPI\_STATUS (Status);** $return (Status):$ <sup>650</sup> } 652<br>653 653  $*$  Lock the namespace around the walk. The namespace will be 654  $*$  unlocked/locked around each call to the user function  $-$  s  $654$  \* unlocked/locked around each call to the user function - since the user<br> $655$  \* function must be allowed to make ACPICA calls itself (for example, it 655  $*$  function must be allowed to make ACPICA calls itself (for example, it  $*$  will typically execute control methods during device enumeration.) 656  $*$  will typically execute control methods during device enumeration.)<br>657  $*$ / 658 <sup>658</sup> Status = AcpiUtAcquireMutex (ACPI\_MTX\_NAMESPACE); if (ACPI FAILURE (Status)) 660<br>661 <sup>661</sup> goto UnlockAndExit; <sup>662</sup> } 664 **/\* Now we can validate the starting node \*/**666 **if (!AcpiNsValidateHandle (StartObject))**667 **{**668 **Status = AE\_BAD\_PARAMETER;**669 **goto UnlockAndExit2;**670 **}**672 Status = AcpiNsWalkNamespace (Type, StartObject, MaxDepth, 673 673 **ACPI\_NS\_WALK\_UNLOCK, DescendingCallback,**674 **AscendingCallback, Context, ReturnValue);**

**new/usr/src/common/acpica/components/namespace/nsxfeval.c <sup>12</sup>** 556 ACPI\_NS\_WALK\_UNLOCK, PreOrderVisit, 557 PostOrderVisit, Context, ReturnValue);676 **UnlockAndExit2:** <sup>677</sup> (void) AcpiUtReleaseMutex (ACPI\_MTX\_NAMESPACE); 679 UnlockAndExit:<br>680 (void) Acp <sup>680</sup> (void) AcpiUtReleaseReadLock (&AcpiGbl\_NamespaceRwLock); return ACPI STATUS (Status); <sup>682</sup> } <sup>684</sup> ACPI\_EXPORT\_SYMBOL (AcpiWalkNamespace) <sup>687</sup> /\*\*\*\*\*\*\*\*\*\*\*\*\*\*\*\*\*\*\*\*\*\*\*\*\*\*\*\*\*\*\*\*\*\*\*\*\*\*\*\*\*\*\*\*\*\*\*\*\*\*\*\*\*\*\*\*\*\*\*\*\*\*\*\*\*\*\*\*\*\*\*\*\*\*\*\*\*\*\* 688 \*<br>689 \* FUNCTION: <sup>689</sup> \* FUNCTION: AcpiNsGetDeviceCallback <sup>690</sup> \* <sup>691</sup> \* PARAMETERS: Callback from AcpiGetDevice <sup>692</sup> \* <sup>693</sup> \* RETURN: Status 694<br>695 695 \* DESCRIPTION: Takes callbacks from WalkNamespace and filters out all non-<br>606 \* Proport dovises of if they proceitied a HID it filters base 696  $*$  present devices, or if they specified a HID, it filters based 697  $*$  $697 *$  on that. <sup>698</sup> \* <sup>699</sup> \*\*\*\*\*\*\*\*\*\*\*\*\*\*\*\*\*\*\*\*\*\*\*\*\*\*\*\*\*\*\*\*\*\*\*\*\*\*\*\*\*\*\*\*\*\*\*\*\*\*\*\*\*\*\*\*\*\*\*\*\*\*\*\*\*\*\*\*\*\*\*\*\*\*\*\*\*\*/ <sup>701</sup> static ACPI\_STATUS <sup>702</sup> AcpiNsGetDeviceCallback ( 703 ACPI\_HANDLE ObjHandle,<br>704 UINT32 NestingLev 704 UINT32 NestingLevel,<br>705 void \*Context <sup>705</sup> void \*Context, <sup>706</sup> void \*\*ReturnValue) <sup>707</sup> { 708 ACPI\_GET\_DEVICES\_INFO \*Info = Context;<br>709 ACPI STATUS Status; <sup>709</sup> ACPI\_STATUS Status; <sup>710</sup> ACPI\_NAMESPACE\_NODE \*Node; <sup>711</sup> UINT32 Flags; 712 **ACPI\_PNP\_DEVICE\_ID \*Hid;** 713 **ACPI\_PNP\_DEVICE\_ID\_LIST \*Cid;** $*$ Hid; 594 ACPI\_DEVICE\_ID<br>595 ACPI\_DEVICE\_ID  $*Cid;$ 595  $ACPI\_DEVICE\_ID\_LIST$  \*C.<br>714  $UINT32$  i; <sup>714</sup> UINT32 i; 715 BOOLEAN Found;<br>716 int NoMatc NoMatch; 719 Status = AcpiUtAcquireMutex (ACPI\_MTX\_NAMESPACE);<br>720 if (ACPI FAILURE (Status)) 720 if (ACPI\_FAILURE (Status)) 722 return (Status); <sup>723</sup> } 725 Node = AcpiNsValidateHandle (ObjHandle);<br>726 Status = AcpiUtReleaseMutex (ACPI MTX NA <sup>726</sup> Status = AcpiUtReleaseMutex (ACPI\_MTX\_NAMESPACE); if (ACPI FAILURE (Status)) <sup>728</sup> { return (Status); <sup>730</sup> } <sup>732</sup> if (!Node) <sup>733</sup> { <sup>734</sup> return (AE\_BAD\_PARAMETER); <sup>735</sup> }

```
new/usr/src/common/acpica/components/namespace/nsxfeval.c 13
737<br>738
          * First, filter based on the device HID and CID.
739<br>740
740 * 01/2010: For this case where a specific HID is requested, we don't
741 * want to run _STA until we have an actual HID match. Thus, we will
 742 * not unnecessarily execute _STA on devices for which the caller
743 * doesn't care about. Previously, _STA was executed unconditionally
           * on all devices found here.
745<br>746<sup>1</sup> <sup>*</sup> A side-effect of this change is that now we will continue to search<br>
<sup>747</sup> * for a matching HID even under device trees where the parent device
747 * for a matching HID even under device trees where the parent device 748 * would have returned a STA that indicates it is not present or
748 * would have returned a STA that indicates it is not present or 749 * not functioning (thus aborting the search on that branch)
          * not functioning (thus aborting the search on that branch).
750<br>751if (Info->Hid != NULL)
752 {
 753 Status = AcpiUtExecute_HID (Node, &Hid);<br>754 if (Status == AE_NOT_FOUND)
             if (Status == AE NOT_FOUND)
755 {
                  return (AE_OK);
757 }
             else if (ACPI_FAILURE (Status))
759 {
                  return (AE_CTRL_DEPTH);
761 }
763 NoMatch = ACPI_STRCMP (Hid->String, Info->Hid);
             ACPI<sub>FREE</sub> (Hid);
766 if (NoMatch)
767<br>768
 768 /*
769 * HID does not match, attempt match within the 770 * list of Compatible IDs (CIDs)
770 * list of Compatible IDs (CIDs)<br>771 */771 */
772 Status = AcpiUtExecute_CID (Node, &Cid);<br>773 if (Status == AE NOT FOUND)
                  if (Status == AE_NOT_FOUND)
774 {
775 return (AE_OK);<br>776776 }
777 else if (ACPI_FAILURE (Status))<br>778 {
778 {
779 return (AE_CTRL_DEPTH);
 780 }
782 /* Walk the CID list */
784 Found = FALSE;<br>785 for (i = 0; i)for (i = 0; i < Cid->Count; i++)786 {
787 if (ACPI_STRCMP (Cid->Ids[i].String, Info->Hid) == 0)
 788 {
789 /* Found a matching CID */
791 Found = TRUE;<br>792 break;
 792 break;
 793 }
 794 }
796 ACPI_FREE (Cid);<br>797 if (!Found)
                  if ( !Found)
798<br>799
799 return (AE_OK);<br>800 }
 800 }
801<br>802 }
802 }
```

```
new/usr/src/common/acpica/components/namespace/nsxfeval.c 14
 804 /* Run STA to determine if device is present */806 Status = AcpiUtExecute_STA (Node, &Flags);<br>807 if (ACPI FAILURE (Status))
          if (ACPI FAILURE (Status))
 808<br>809
               809 return (AE_CTRL_DEPTH);
 810 }
 812 if (!(Flags & ACPI_STA_DEVICE_PRESENT) & 813 (Flags & ACPI STA DEVICE FUNCTIONING
               813 !(Flags & ACPI_STA_DEVICE_FUNCTIONING))
 814<br>815815 /*
 816 * Don't examine the children of the device only when the<br>817 * device is neither present nor functional See ACPI spec
 817 * device is neither present nor functional. See ACPI spec,<br>818 * description of STA for more information
 818 * description of \_STA for more information.<br>819 */
 819 */
820 return (AE_CTRL_DEPTH);
 821 }
 823 /* We have a valid device, invoke the user function */
 825 Status = Info->UserFunction (ObjHandle, NestingLevel, Info->Context, 826
 826 ReturnValue);
827 return (Status);
 828 }
       ______unchanged_portion_omitted_
```

```
1076 ACPI_EXPORT_SYMBOL (AcpiGetData)
```
new/usr/src/common/acpica/components/namespace/nsxfname.c  $\mathbf{1}$ 20599 Fri Jan 17 07:30:29 2014 new/usr/src/common/acpica/components/namespace/nsxfname.c update to acpica-unix2-20140114 update to acpica-unix2-20130927  $acpica-unix2-20130823$ PANKOVS restructure  $2^+$  $\overline{\mathbf{3}}$ \* Module Name: nsxfname - Public interfaces to the ACPI subsystem  $\overline{4}$ ACPI Namespace oriented interfaces  $\rightarrow$  $\sqrt{2}$ 6  $8 / *$ 9 \* Copyright (C) 2000 - 2014, Intel Corp. \* Copyright (C) 2000 - 2011, Intel Corp.  $\mathsf{q}$ \* All rights reserved.  $10$  $11 *$ 12 \* Redistribution and use in source and binary forms, with or without 13 \* modification, are permitted provided that the following conditions  $14$  \* are met: 15 \* 1. Redistributions of source code must retain the above copyright \* notice, this list of conditions, and the following disclaimer,  $16$  $17 *$ without modification. 18 \* 2. Redistributions in binary form must reproduce at minimum a disclaimer  $19 *$ substantially similar to the "NO WARRANTY" disclaimer below  $20 *$ ("Disclaimer") and any redistribution must be conditioned upon including a substantially similar Disclaimer requirement for further  $21 *$  $22$  \* binary redistribution. 23 \* 3. Neither the names of the above-listed copyright holders nor the names  $24$ of any contributors may be used to endorse or promote products derived  $\star$ from this software without specific prior written permission. 25  $26$ 27 \* Alternatively, this software may be distributed under the terms of the \* GNU General Public License ("GPL") version 2 as published by the Free 2.8 \* Software Foundation.  $29$ 30 31 \* NO WARRANTY 32 \* THIS SOFTWARE IS PROVIDED BY THE COPYRIGHT HOLDERS AND CONTRIBUTORS 33 \* "AS IS" AND ANY EXPRESS OR IMPLIED WARRANTIES, INCLUDING, BUT NOT \* LIMITED TO, THE IMPLIED WARRANTIES OF MERCHANTIBILITY AND FITNESS FOR  $34$ 35 \* A PARTICULAR PURPOSE ARE DISCLAIMED. IN NO EVENT SHALL THE COPYRIGHT 36 \* HOLDERS OR CONTRIBUTORS BE LIABLE FOR SPECIAL, EXEMPLARY, OR CONSEQUENTIAL 37 \* DAMAGES (INCLUDING, BUT NOT LIMITED TO, PROCUREMENT OF SUBSTITUTE GOODS 38 \* OR SERVICES; LOSS OF USE, DATA, OR PROFITS; OR BUSINESS INTERRUPTION) 39 \* HOWEVER CAUSED AND ON ANY THEORY OF LIABILITY, WHETHER IN CONTRACT, 40 \* STRICT LIABILITY, OR TORT (INCLUDING NEGLIGENCE OR OTHERWISE) ARISING 41 \* IN ANY WAY OUT OF THE USE OF THIS SOFTWARE, EVEN IF ADVISED OF THE 42 \* POSSIBILITY OF SUCH DAMAGES.  $43 * /$ 45 #define \_\_ NSXFNAME\_C\_ 46 #define EXPORT ACPI INTERFACES 48 #include "acpi.h"  $49$  #include "accommon.h" 50 #include "acnamesp.h" 51 #include "acparser.h" 52 #include "amlcode.h" 55 #define COMPONENT ACPI NAMESPACE ACPI\_MODULE\_NAME 56  $("nsxframe")$ 

new/usr/src/common/acpica/components/namespace/nsxfname.c 58 /\* Local prototypes \*/  $60$  static char  $*$ 61 AcpiNsCopyDeviceId ( 62 ACPI PNP DEVICE ID \*Dest.  $ACT$  PNP DEVICE ID 63 \*Source, 61 ACPI DEVICE ID  $*Dest.$ ACPI DEVICE ID 62 \*Source 64 char \*StringArea); 68 69 \* FUNCTION: AcpiGetHandle  $70$ 71 \* PARAMETERS: Parent - Object to search under (search scope).  $72 *$ Pathname - Pointer to an asciiz string containing the 73 name  $74$ RetHandle - Where the return handle is returned 75 76 \* RETURN: Status  $77$   $*$ 78 \* DESCRIPTION: This routine will search for a caller specified name in the  $79 *$ name space. The caller can restrict the search region by 80 specifying a non NULL parent. The parent value is itself a 81 namespace handle. 82  $*$ 85 ACPT STATUS 86 AcpiGetHandle ( 87 ACPI HANDLE Parent,  $R$ ACPT STRING **Dathname** ACPI HANDLE  $89$ \*RetHandle)  $90 \sqrt{2}$ 91 ACPI STATUS Status; ACPI NAMESPACE NODE  $*$ Node = NIILL; 92  $93$ ACPI NAMESPACE NODE \*PrefixNode = NULL; ACPI FUNCTION ENTRY ();  $96$ 99 /\* Parameter Validation \*/ 101 if (!RetHandle || !Pathname)  $102$ 103 return (AE BAD PARAMETER);  $104$ 106 /\* Convert a parent handle to a prefix node  $*/$  $108$ if (Parent) 109 110  $PrefixNode = AcpiNsValidateHandle (Parent);$ 111 if (!PrefixNode)  $112$ return (AE BAD PARAMETER);  $113$ 114 115 - } 117 118 \* Valid cases are: 119 \* 1) Fully qualified pathname  $120$ \* 2) Parent + Relative pathname

 $\mathbf{\cdot}$ 

 $121$ 

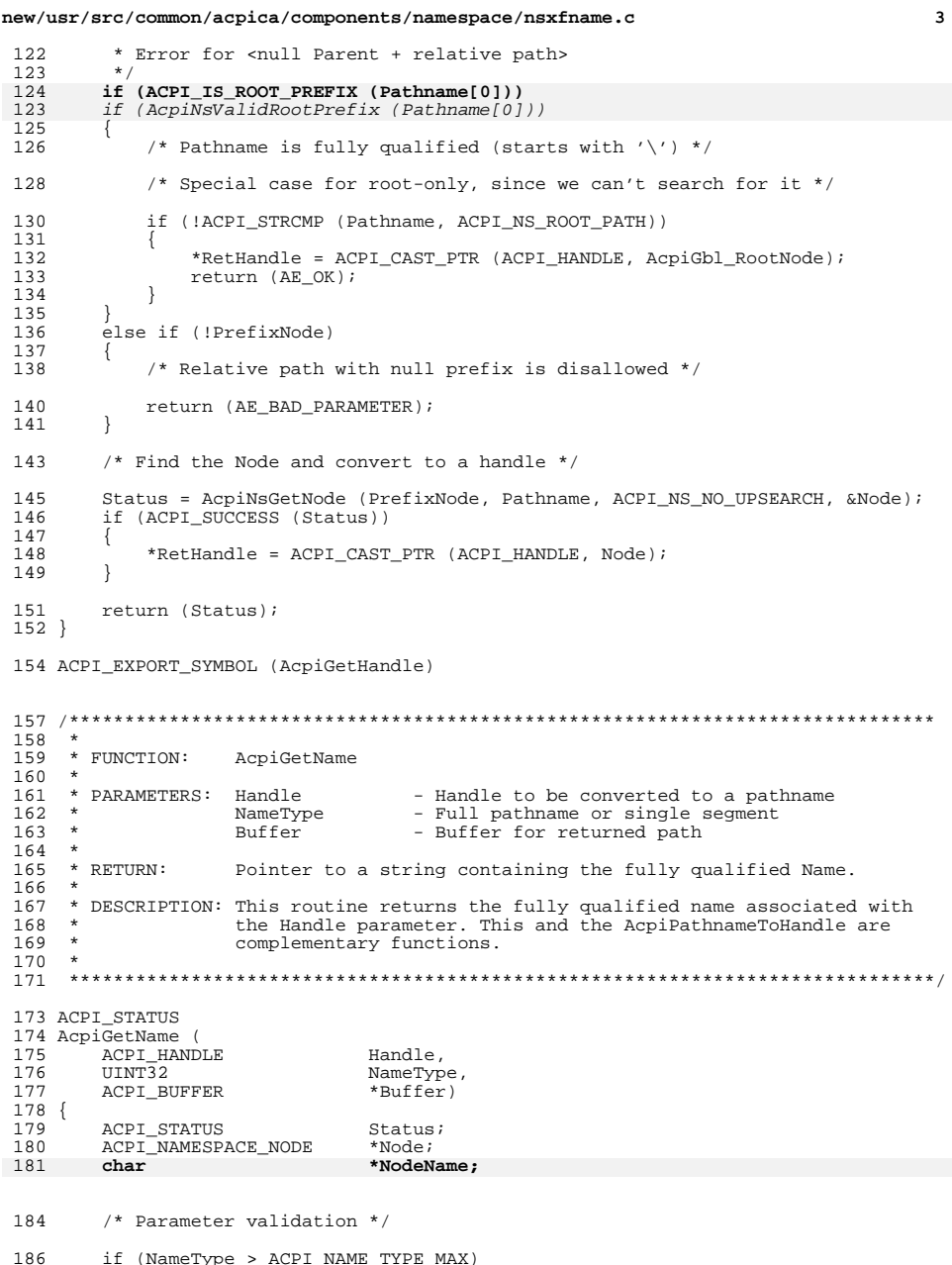

new/usr/src/common/acpica/components/namespace/nsxfname.c 187 return (AE BAD PARAMETER); 188 189  $\rightarrow$ 191 Status = AcpiUtValidateBuffer (Buffer); if (ACPI\_FAILURE (Status)) 192 193 194 return (Status); 195  $\rightarrow$ 197 if (NameType == ACPI\_FULL\_PATHNAME) 198 /\* Get the full pathname (From the namespace root)  $*/$ 199 201 Status = AcpiNsHandleToPathname (Handle, Buffer);  $202$ return (Status); 203  $\rightarrow$ 205  $/$ \* 206 \* Wants the single segment ACPI name. 207 \* Validate handle and convert to a namespace Node 208  $\star$  / 209  $\begin{tabular}{ll} Status = AcpiULAcquireMutex (ACPI_MTX\_NAMESPACE);\\ if (ACPI\_FAILURE (Status))\\ \end{tabular}$  $210$ 211  $\{$ 212 return (Status);  $\lambda$ 213 215 Node = AcpiNsValidateHandle (Handle);  $216$  $if (!Node)$ 217  $\{$ 218  $Status = AE BAD PARAMETER;$ goto UnlockAndExit; 219 220  $\rightarrow$ 222 /\* Validate/Allocate/Clear caller buffer \*/ Status = AcpiUtInitializeBuffer (Buffer, ACPI PATH SEGMENT LENGTH); 224 225 if (ACPI\_FAILURE (Status)) 226  $227$ goto UnlockAndExit; 228  $\mathcal{E}$ 230 /\* Just copy the ACPI name from the Node and zero terminate it \*/ 232 NodeName = AcpiUtGetNodeName (Node);<br>ACPI\_MOVE\_NAME (Buffer->Pointer, NodeName); 233 ACPI\_STRNCPY (Buffer->Pointer, AcpiUtGetNodeName (Node), 230 231  $ACPI\_NAME\_SIZE$  ; 234  $((char * )$  Buffer->Pointer) [ACPI\_NAME\_SIZE] = 0; 235 Status =  $AE_OK$ ; 238 UnlockAndExit: 240 (void) AcpiUtReleaseMutex (ACPI\_MTX\_NAMESPACE); 241 return (Status);  $242$ } 244 ACPI\_EXPORT\_SYMBOL (AcpiGetName)  $248$  \* 249 \* FUNCTION: AcpiNsCopyDeviceId  $250 *$ 

 $\overline{4}$ 

 $\mathbf{r}$ new/usr/src/common/acpica/components/namespace/nsxfname.c 251 \* PARAMETERS: Dest - Pointer to the destination PNP DEVICE ID  $252 *$ Source - Pointer to the source PNP DEVICE ID 249 \* PARAMETERS: Dest - Pointer to the destination  $DEVICE$  ID 250 - Pointer to the source DEVICE\_ID Source 253 StringArea - Pointer to where to copy the dest string  $254 *$  $*$  RETURN: 255 Pointer to the next string area 256 257 \* DESCRIPTION: Copy a single PNP DEVICE ID, including the string data. 255 \* DESCRIPTION: Copy a single DEVICE ID, including the string data. 258  $259$ 261 static char \* 262 AcpiNsCopyDeviceId (  $263$ ACPI PNP DEVICE ID \*Dest, 264 ACPI\_PNP\_DEVICE\_ID \*Source, ACPI DEVICE\_ID 261  $*$ Dest.  $ACPT$  DEVICE  $ID$  $262$  $*g<sub>outra</sub>$ 265 char \*StringArea)  $266$  { 265  $/*$  Create the destination DEVICE\_ID \*/  $268$ /\* Create the destination PNP DEVICE ID \*/  $270$ Dest->String = StringArea; 271  $Dest$ ->Length = Source->Length; 273 /\* Copy actual string and return a pointer to the next string area  $*/$ 275 ACPI\_MEMCPY (StringArea, Source->String, Source->Length); 276 return (StringArea + Source->Length);  $277$ }  $281$  \* 282 \* FUNCTION: AcpiGetObjectInfo  $283 *$ 284 \* PARAMETERS: Handle - Object Handle  $285 +$ ReturnBuffer - Where the info is returned  $286 *$  $*$  RETURN: 287 Status  $288$ \* DESCRIPTION: Returns information about an object as gleaned from the 289  $290$ namespace node and possibly by running several standard 291 control methods (Such as in the case of a device.) 292 293 \* For Device and Processor objects, run the Device HID, UID, CID, SUB, 294 \* \_STA, \_ADR, \_SxW, and \_SxD methods. \* For Device and Processor objects, run the Device \_HID, \_UID, \_CID, \_STA, 290 291 \* ADR, SxW, and SxD methods. 295 296 \* Note: Allocates the return buffer, must be freed by the caller. 297 300 ACPI STATUS 301 AcpiGetObjectInfo ( ACPI\_HANDLE Handle. 302 303 ACPI DEVICE INFO \*\*ReturnBuffer)  $304$  { 305 ACPI\_NAMESPACE\_NODE \*Node; 306 ACPI DEVICE INFO  $*$ Tnfo;  $ACPI$  PNP DEVICE ID LIST \*CidList = NULL; 307 308 ACPI PNP DEVICE ID  $*$ Hid = NULL:

new/usr/src/common/acpica/components/namespace/nsxfname.c 309 ACPI PNP DEVICE ID  $*$ *uid* =  $N$ *ui.i.* 310 ACPI PNP DEVICE ID  $*Sub = NULL:$ 304 ACPI DEVICE ID LIST \*CidList =  $NULL:$ 305 ACPI DEVICE ID  $*Hid = NULL:$ 306 ACPT DEVICE TD  $*$ *uid* =  $N$ *uuli*. 311 \*NextIdString; char  $312$ ACPI OBJECT TYPE Type; 313 ACPI NAME Name; 314 **IITNT8** ParamCount=  $0i$  $Valid = 0$ :  $315$ UINT8 UINT32 InfoSize; 316 317 IIINT32  $\pm$  :  $318$ ACPI STATUS Status: 321 /\* Parameter validation \*/ if (!Handle || !ReturnBuffer)  $323$ 324 325 return (AE\_BAD\_PARAMETER); 326 328 Status = AcpiUtAcquireMutex (ACPI\_MTX NAMESPACE); if (ACPI FAILURE (Status))  $329$ 330  $331$ return (Status); 327 goto Cleanup; 332 334 Node =  $Acp$ iNsValidateHandle (Handle); 335 if (!Node) 336  $337$ (void) AcpiUtReleaseMutex (ACPI MTX NAMESPACE); return (AE BAD PARAMETER); 338 339 341 /\* Get the namespace node data while the namespace is locked \*/ 343 InfoSize = sizeof (ACPI\_DEVICE\_INFO); 344 Type =  $Node->Type;$ 345 Name =  $Node->Name$ . Integer: 347 if (Node->Type == ACPI\_TYPE\_METHOD)  $348$ 349 ParamCount = Node->Object->Method.ParamCount; 350 352 Status = AcpiUtReleaseMutex (ACPI MTX NAMESPACE); 353 if (ACPI\_FAILURE (Status)) 354 return (Status); 355 356 358 if ((Type == ACPI\_TYPE\_DEVICE) 359  $(Type == ACPI TYPE PROCESSOR)$ 360 361 \* Get extra info for ACPI Device/Processor objects only: 362 363 \* Run the Device \_HID, \_UID, \_SUB, and \_CID methods. \* Run the Device HID, UID, and CID methods. 359 364 365 \* Note: none of these methods are required, so they may or may 366 \* not be present for this device. The Info->Valid bitfield is used 367 \* to indicate which methods were found and run successfully. 368

6

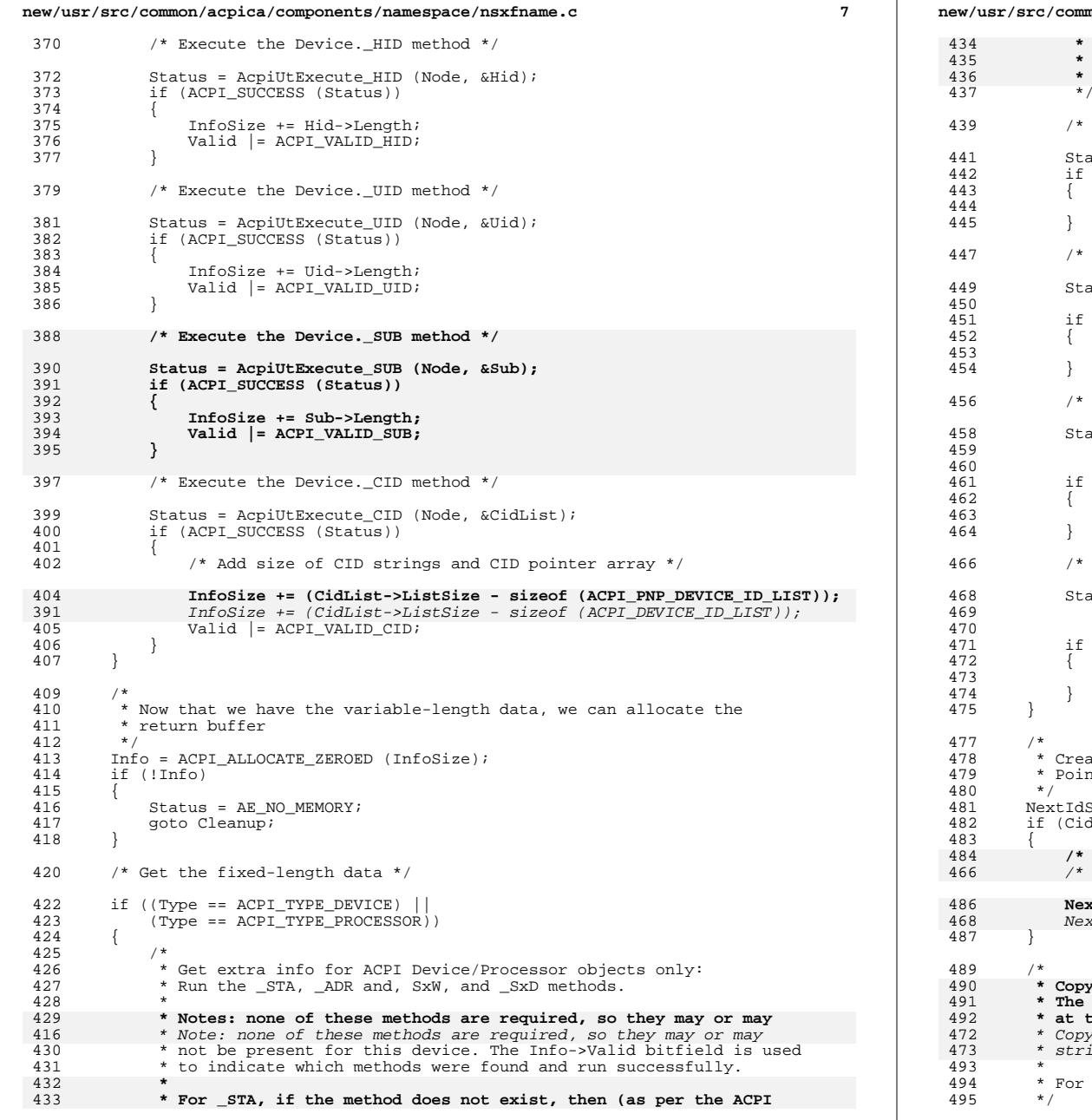

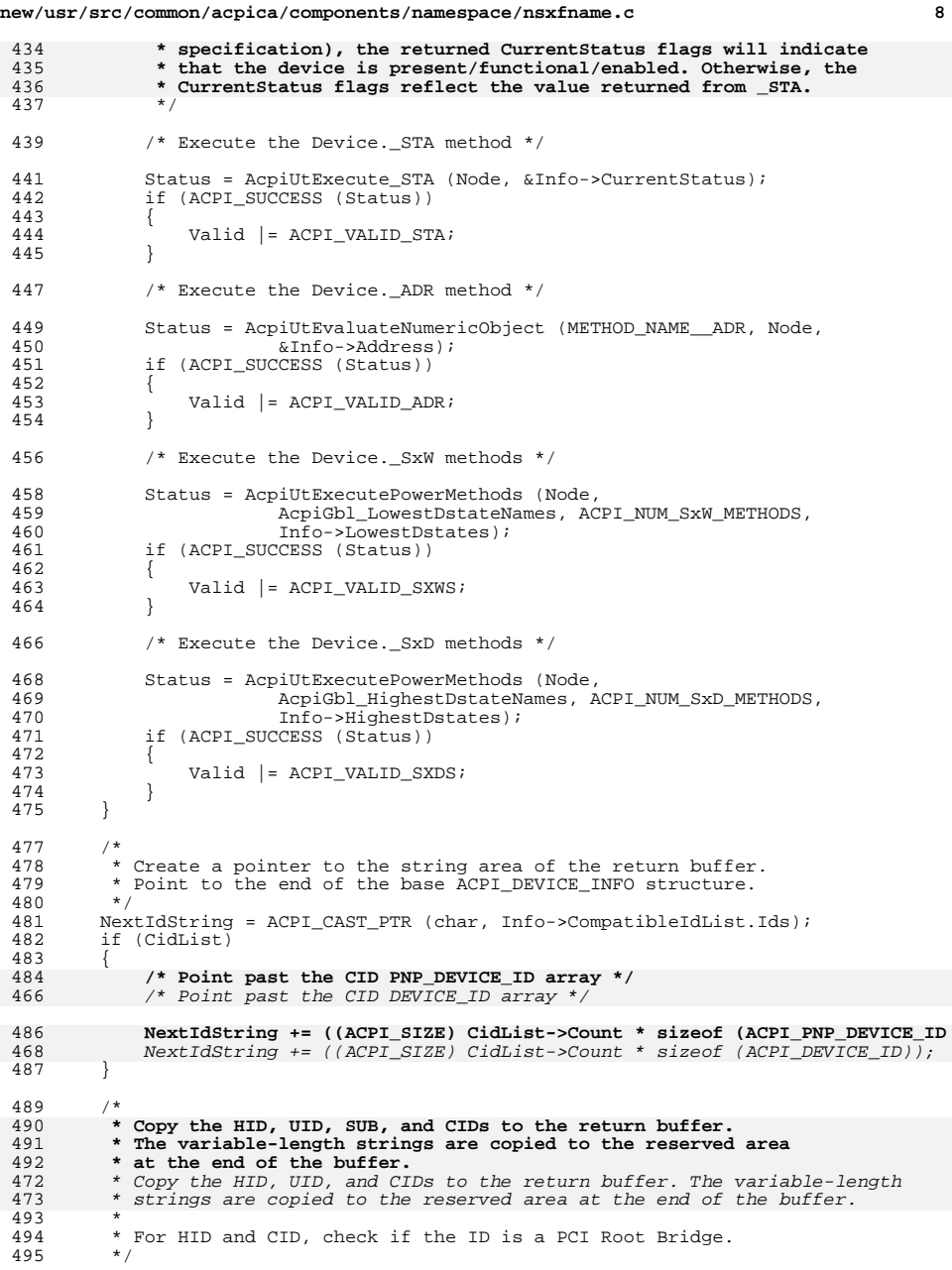

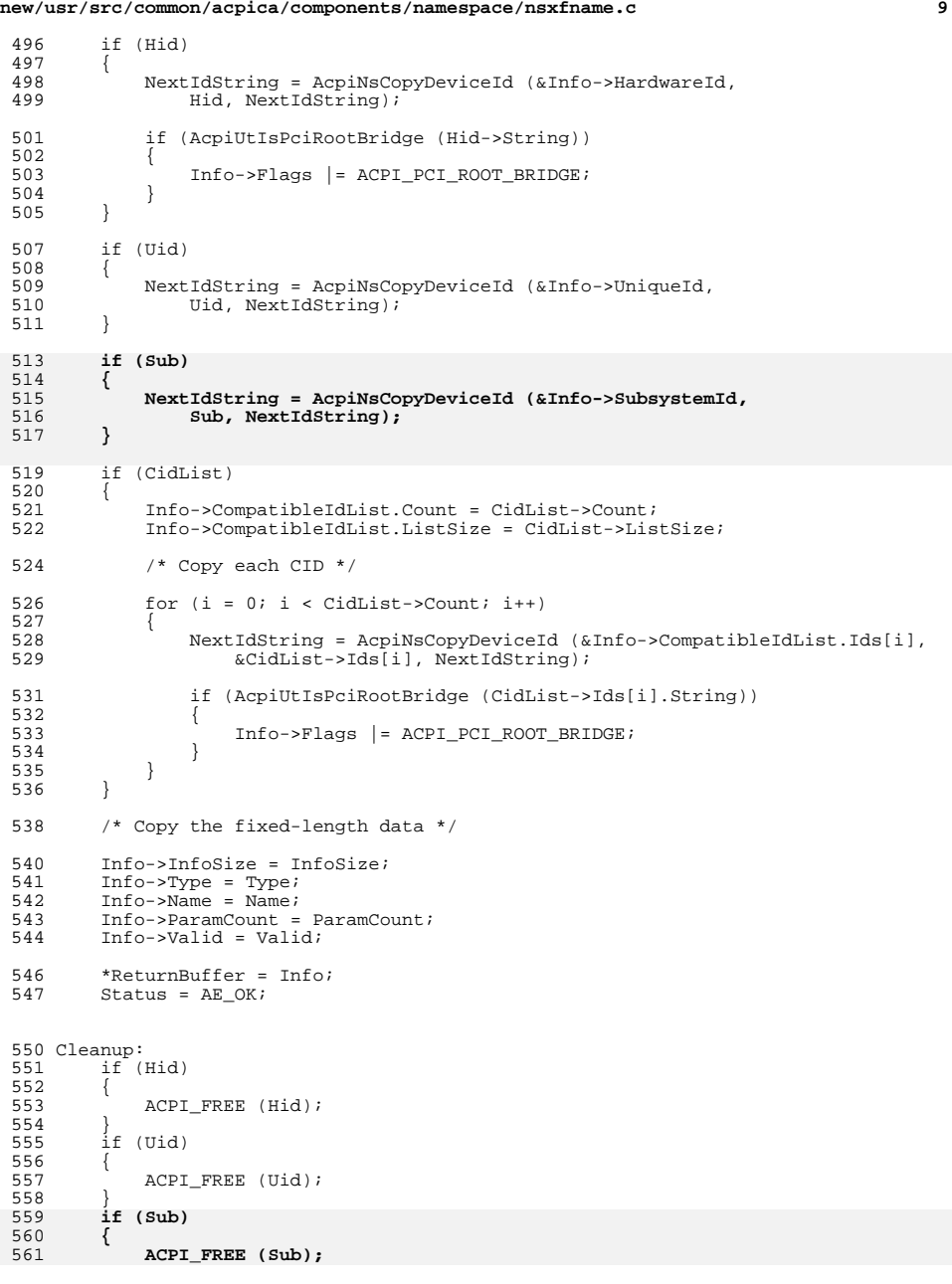

# **new/usr/src/common/acpica/components/namespace/nsxfname.c <sup>10</sup> }**

 if (CidList) {  $\left\{\begin{array}{c} \text{ACPI\_FREE (CidList)}; \\ \text{ACPI\_FREE (CidList)}; \end{array}\right.$  }  $return (Status);$  } **\_\_\_\_\_\_unchanged\_portion\_omitted\_**

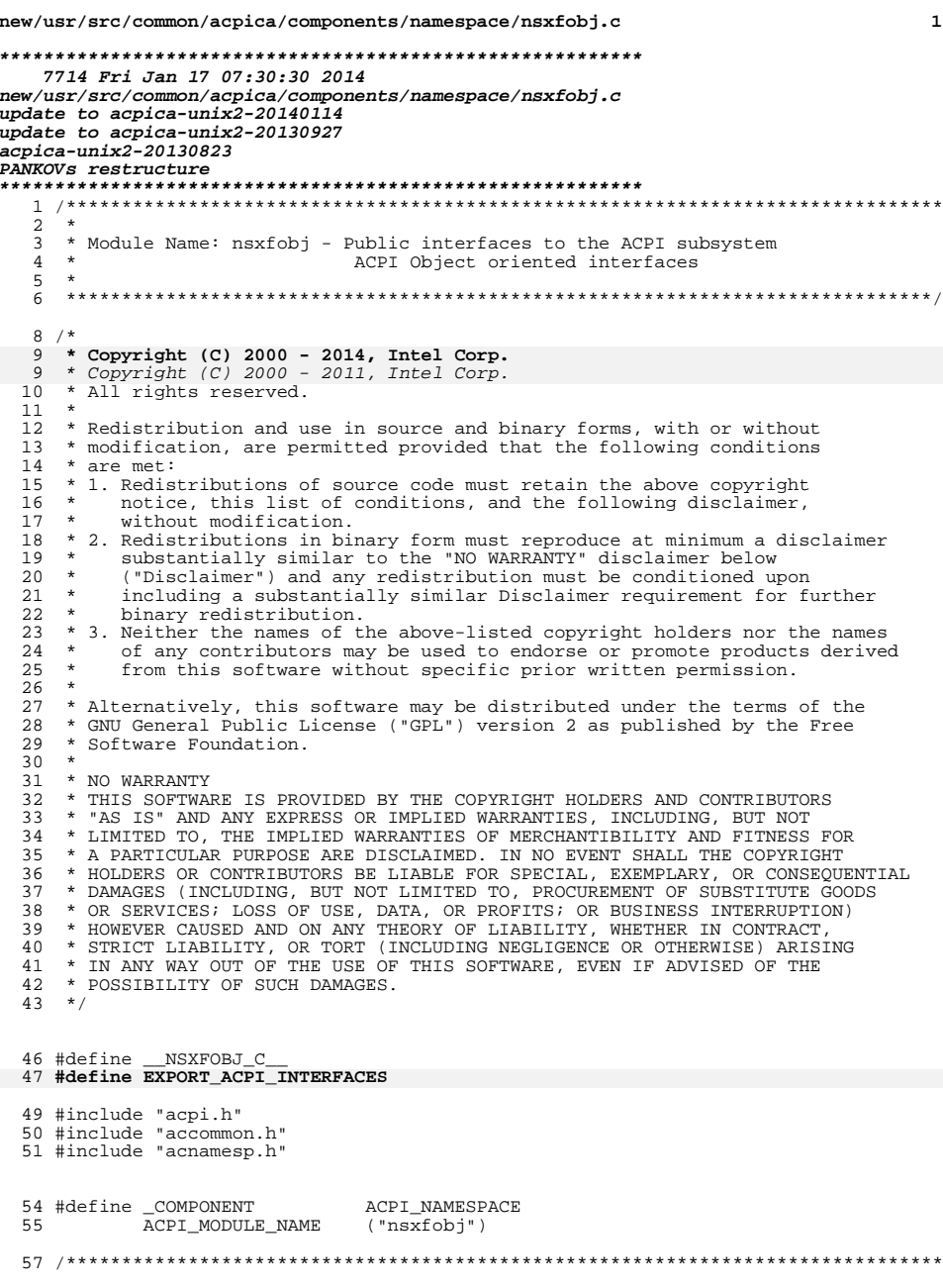

new/usr/src/common/acpica/components/namespace/nsxfobj.c  $58 *$ 59 \* FUNCTION: AcpiGetType 60 \* 61 \* PARAMETERS: Handle - Handle of object whose type is desired  $62 *$ - Where the type will be placed RetType  $63 *$ 64 \* RETURN: Status 65 \* 66 \* DESCRIPTION: This routine returns the type associatd with a particular handle  $67 *$ 70 ACPI STATUS 71 AcpiGetType ( 72 ACPI\_HANDLE Handle, 73 ACPI OBJECT TYPE  $*$ RetType) 74 { 75 ACPI\_NAMESPACE\_NODE  $*$ Node; 76 ACPI\_STATUS Status; 79 /\* Parameter Validation \*/ 81 if (!RetType) 82  $\{$ return (AE\_BAD\_PARAMETER); 83 84  $\rightarrow$ 86  $/$ \* 87 \* Special case for the predefined Root Node \* (return type ANY) 88 89  $\star$  $if$  (Handle == ACPI ROOT OBJECT) 90 91  $\{$ \*RetType = ACPI\_TYPE\_ANY; 92 93 return (AE\_OK);  $\rightarrow$ 94 96 Status = AcpiUtAcquireMutex (ACPI\_MTX\_NAMESPACE); 97 if (ACPI\_FAILURE (Status)) 98  $\{$ 99 return (Status); 100  $\rightarrow$ 102 /\* Convert and validate the handle \*/ 104 Node = AcpiNsValidateHandle (Handle); 105 if (!Node) 106  $\{$  $\label{eq:1} \begin{array}{ll} \text{(void)} & \text{AcpiltReleaseMutex} & \text{(ACPI\_MTX\_NAMESPACE)}\text{;} \\ \text{return} & \text{(AE\_BAD\_PARAMETER)}\text{;} \end{array}$ 107 108 109  $\rightarrow$ 111 \*RetType = Node->Type; Status = AcpiUtReleaseMutex (ACPI\_MTX\_NAMESPACE); 114 115 return (Status);  $116$ } unchanged\_portion\_omitted\_

285 ACPI\_EXPORT\_SYMBOL (AcpiGetNextObject)

### $\overline{2}$

new/usr/src/common/acpica/components/parser/psargs.c  $\mathbf{1}$ 25895 Fri Jan 17 07:30:30 2014 new/usr/src/common/acpica/components/parser/psargs.c update to acpica-unix2-20140114  $acpica-unix2-20130823$ PANKOVS restructure  $2 *$ 3 \* Module Name: psargs - Parse AML opcode arguments  $\overline{4}$  $5<sup>1</sup>$  $7 / *$ 8 \* Copyright (C) 2000 - 2014, Intel Corp.  $\mathsf{R}$ \* Copyright  $(C)$  2000 - 2011, Intel Corp.  $\alpha$ \* All rights reserved.  $10 *$  $11$  \* Redistribution and use in source and binary forms, with or without 12 \* modification, are permitted provided that the following conditions  $13 * are met:$ 14 \* 1. Redistributions of source code must retain the above copyright notice, this list of conditions, and the following disclaimer,  $15 +$  $16 *$ without modification 17 \* 2. Redistributions in binary form must reproduce at minimum a disclaimer substantially similar to the "NO WARRANTY" disclaimer below  $18 *$  $19 *$ ("Disclaimer") and any redistribution must be conditioned upon  $\star$ including a substantially similar Disclaimer requirement for further  $20$  $21 *$ binary redistribution. 22 \* 3. Neither the names of the above-listed copyright holders nor the names 23 \* of any contributors may be used to endorse or promote products derived 24 from this software without specific prior written permission.  $25$ 26 \* Alternatively, this software may be distributed under the terms of the 27 \* GNU General Public License ("GPL") version 2 as published by the Free \* Software Foundation. 2.8 29 30 \* NO WARRANTY 31 \* THIS SOFTWARE IS PROVIDED BY THE COPYRIGHT HOLDERS AND CONTRIBUTORS  $32$ \* "AS IS" AND ANY EXPRESS OR IMPLIED WARRANTIES, INCLUDING, BUT NOT 33 \* LIMITED TO. THE IMPLIED WARRANTIES OF MERCHANTIBILITY AND FITNESS FOR 34 \* A PARTICULAR PURPOSE ARE DISCLAIMED. IN NO EVENT SHALL THE COPYRIGHT 35 \* HOLDERS OR CONTRIBUTORS BE LIABLE FOR SPECIAL, EXEMPLARY, OR CONSEOUENTIAL 36 \* DAMAGES (INCLUDING, BUT NOT LIMITED TO, PROCUREMENT OF SUBSTITUTE GOODS 37 \* OR SERVICES; LOSS OF USE, DATA, OR PROFITS; OR BUSINESS INTERRUPTION) 38 \* HOWEVER CAUSED AND ON ANY THEORY OF LIABILITY, WHETHER IN CONTRACT, 39 \* STRICT LIABILITY, OR TORT (INCLUDING NEGLIGENCE OR OTHERWISE) ARISING 40 \* IN ANY WAY OUT OF THE USE OF THIS SOFTWARE, EVEN IF ADVISED OF THE 41 \* POSSIBILITY OF SUCH DAMAGES.  $42 * /$ 44 #define PSARGS C 46 #include "acpi.h" 47 #include "accommon.h" 48 #include "acparser.h" 49 #include "amlcode.h" 50 #include "acnamesp.h" 51 #include "acdispat.h" ACPI PARSER 53 #define COMPONENT 54 ACPI\_MODULE\_NAME ("psargs") 56 /\* Local prototypes \*/ 58 static UINT32

new/usr/src/common/acpica/components/parser/psargs.c 59 AcpiPsGetNextPackageLength (  $60$ ACPT PARSE STATE \*ParserState); 62 static ACPI PARSE OBJECT \* 63 AcpiPsGetNextField ( ACPI PARSE STATE 64 \*ParserState);  $68 *$ 69 \* FINCTION: AcpiPsGetNextPackageLength  $70$ 71 \* PARAMETERS: ParserState - Current parser state object  $72 *$  $73 * R$ TIIRN: Decoded package length. On completion, the AML pointer points  $74 *$ past the length byte or bytes.  $75 *$ \* DESCRIPTION: Decode and return a package length field. 76  $77$ Note: Largest package length is 28 bits, from ACPI specification  $78 *$ 81 static UINT32 82 AcpiPsGetNextPackageLength ( 83 ACPI PARSE STATE \*ParserState)  $84 \left\{$ 85 **IITNTR** \*Aml = ParserState->Aml;  $86$ UINT32 PackageLength =  $0i$ 87 UINT32 ByteCount; ByteZeroMask =  $0x3F$ ; /\* Default  $[0:5]$  \*/  $R$ **UTNT8** ACPI FUNCTION TRACE (PsGetNextPackageLength); 91 94 \* Byte 0 bits [6:7] contain the number of additional bytes  $95$  $96$ \* used to encode the package length, either 0,1,2, or 3 97  $98$ ByteCount =  $(Aml[0] >> 6)$ ; ParserState->Aml += ((ACPI SIZE) ByteCount + 1);  $QQ$ 101 /\* Get bytes 3, 2, 1 as needed \*/ while (ByteCount)  $103$ 104  $105$ 106 \* Final bit positions for the package length bytes:  $107$ Byte $3 - > [20:27]$ 108 Byte2->[12:19] Bytel->[04:11] 109  $110$  $\pm$  $Bvt = 0 - 5[00:03]$  $\star$  / 111 112 PackageLength  $| = (Aml[ByteCount] << ((ByteCount << 3) - 4))$ ; 114 ByteZeroMask =  $0x0F$ ; /\* Use bits [0:3] of byte 0 \*/ 115  $BvteCount--;$  $116$ /\* Byte 0 is a special case, either bits [0:3] or [0:5] are used \*/ 118 PackageLength |= (Aml[0] & ByteZeroMask);<br>return\_UINT32 (PackageLength);  $120$ 121  $122$  } unchanged\_portion\_omitted\_

 $\sim$ 

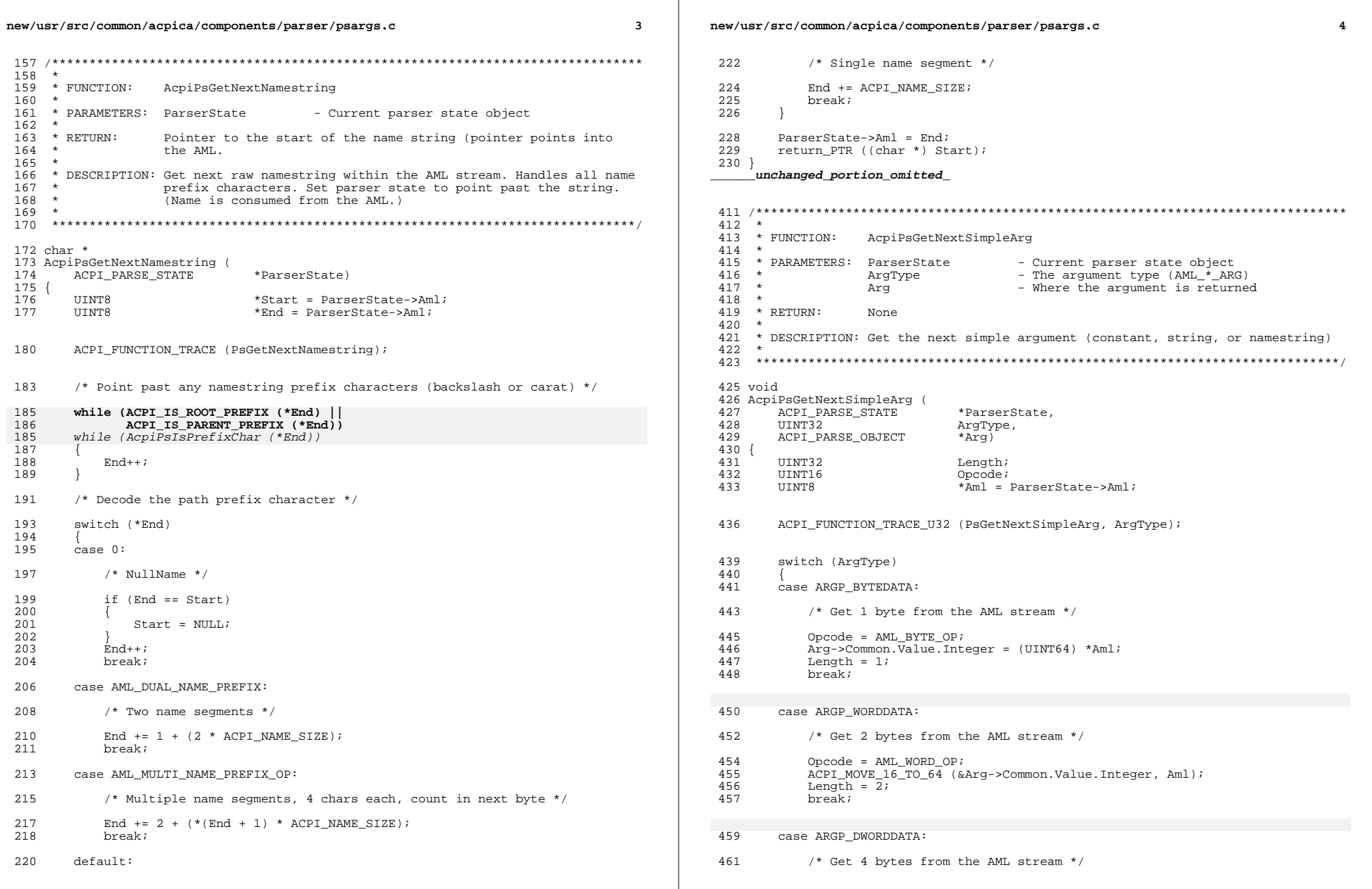

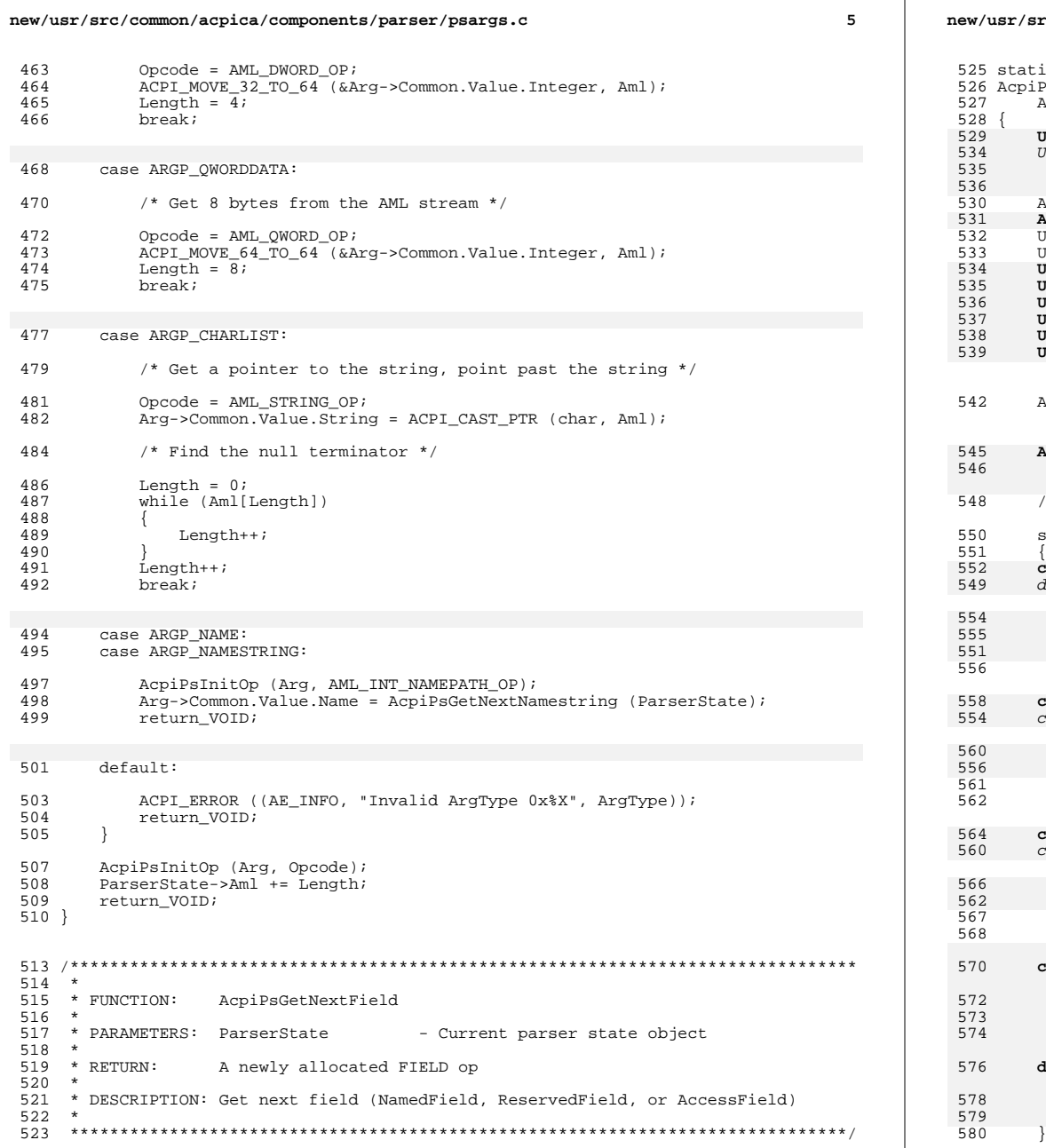

## **new/usr/src/common/acpica/components/parser/psargs.c <sup>6</sup>** ic ACPI PARSE OBJECT \*  $P$ sGetNextField ( ACPI\_PARSE\_STATE \*ParserState)  **UINT32 AmlOffset;** UINT32 AmlOffset = (UINT32) ACPI\_PTR\_DIFF (ParserState->Aml, ParserState->AmlStart);ACPI\_PARSE\_OBJECT \*Field;<br>ACPI\_PARSE\_OBJECT \*Arg = NULL; **ACPI\_PARSE\_OBJECT**<br>UINT16 UINT16 Opcode; UINT32 Name;  **UINT8 AccessType; UINT8 AccessAttribute; UINT8 AccessLength; UINT32 PkgLength; UINT8 \*PkgEnd; UINT32 BufferLength;**ACPI\_FUNCTION\_TRACE (PsGetNextField);  **AmlOffset = (UINT32) ACPI\_PTR\_DIFF ( ParserState->Aml, ParserState->AmlStart);** /\* Determine field type \*/ switch (ACPI GET8 (ParserState->Aml))  **case AML\_FIELD\_OFFSET\_OP:** $\emph{default:}$  **Opcode = AML\_INT\_RESERVEDFIELD\_OP;**ParserState->Aml++; Opcode = AML\_INT\_NAMEDFIELD\_OP;break;  **case AML\_FIELD\_ACCESS\_OP:** $\overline{s}$ ase 0x00:  **Opcode = AML\_INT\_ACCESSFIELD\_OP;** Opcode = AML\_INT\_RESERVEDFIELD\_OP;ParserState->Aml++; break;  **case AML\_FIELD\_CONNECTION\_OP:**case  $0x0\overline{1}$ :  **Opcode = AML\_INT\_CONNECTION\_OP;** Opcode = AML\_INT\_ACCESSFIELD\_OP;ParserState->Aml++; break;  **case AML\_FIELD\_EXT\_ACCESS\_OP: Opcode = AML\_INT\_EXTACCESSFIELD\_OP;**ParserState->Aml++;  **break; default: Opcode = AML\_INT\_NAMEDFIELD\_OP; break;**

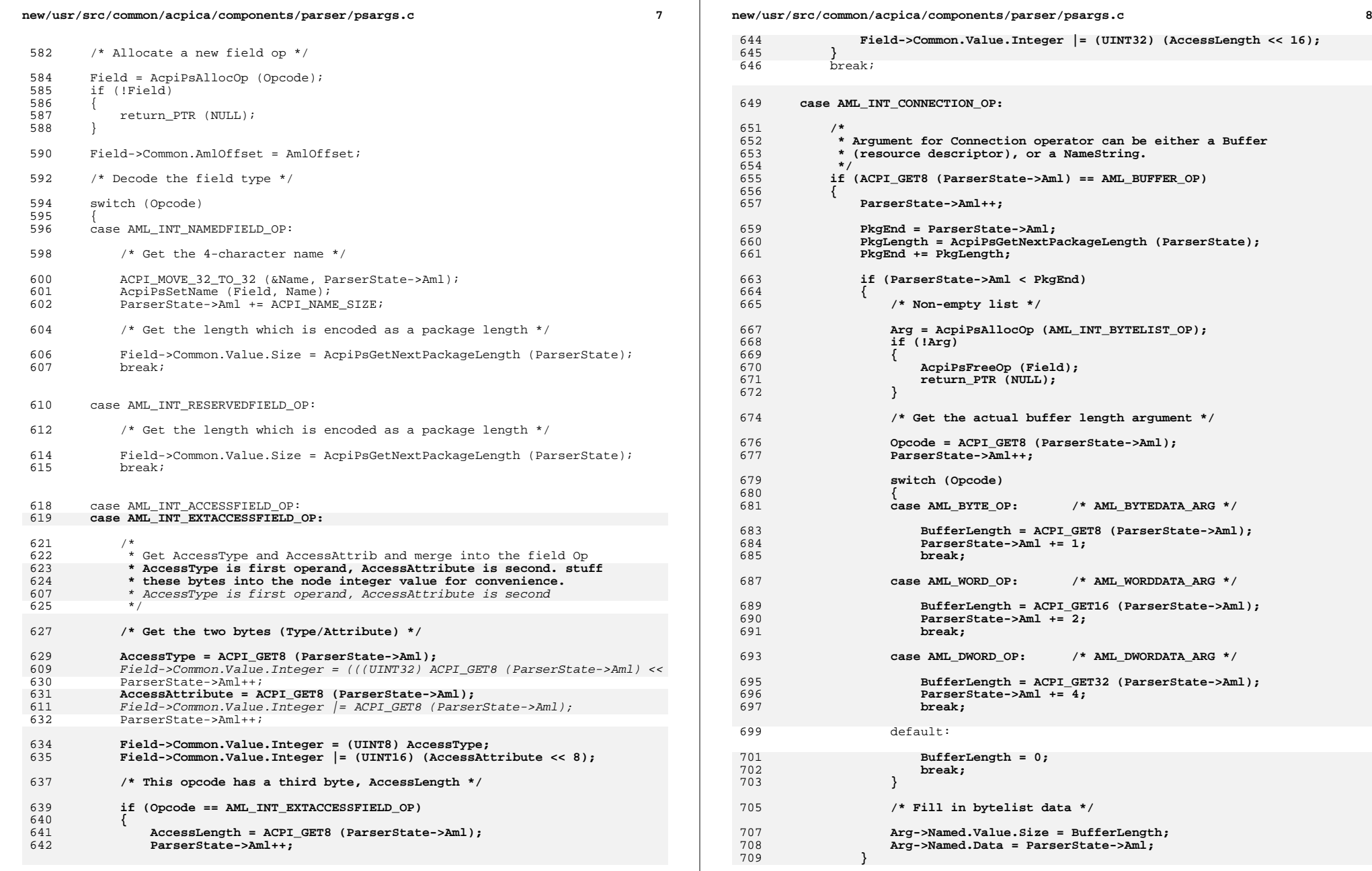

new/usr/src/common/acpica/components/parser/psargs.c  $\mathbf{q}$ new/usr/src/common/acpica/components/parser/psargs.c 711 /\* Skip to End of byte data \*/ 778 713 ParserState->Aml = PkgEnd; 779 714 780 715  $e$ lse 781 716 782 ₹ 717 Arg = AcpiPsAllocOp (AML\_INT\_NAMEPATH\_OP); 783 718 if (!Arg) 784 719 ₹ 785 720 AcpiPsFreeOp (Field); return\_PTR (NULL); 787 721 722 789 724  $/*$  Get the Namestring argument \*/ 790 791 726 Arg->Common.Value.Name = AcpiPsGetNextNamestring (ParserState); 792 727 793 794 729 /\* Link the buffer/namestring to parent (CONNECTION\_OP) \*/ 795 731 AcpiPsAppendArg (Field, Arg); 732 797 hreak: 799 735 default: 801 737 /\* Opcode was set in previous switch \*/  $802$ 738 break; 739  $\mathbf{I}$ 804 741 return\_PTR (Field); 742 }  $806$ 807 808  $745 / **$  $746 *$ 810 747 \* FUNCTION: AcpiPsGetNextArq 811 748 812 749 \* PARAMETERS: WalkState - Current state 813 750  $\star$ ParserState - Current parser state object 814  $751 *$ ArgType - The argument type (AML\_\*\_ARG) 815 752 - Where the next arg is returned ReturnArg 816 753 754  $*$  RETURN: Status, and an op object containing the next argument. 818 755 819 756 \* DESCRIPTION: Get next argument (including complex list arguments that require 820 757 pushing the parser stack) 821 758 822 759 823 824 761 ACPI STATUS 825 762 AcpiPsGetNextArg ( 826 763 ACPI\_WALK\_STATE \*WalkState, 827 764 ACPI PARSE STATE \*ParserState. 765 UINT32 ArgType, 829 ACPI PARSE OBJECT 766 \*\*ReturnArg) 767 {  $831$ 768 ACPI PARSE OBJECT \*Arg =  $NULL$ 832 ACPI\_PARSE\_OBJECT 769 \*Prev =  $NULL$  $833$ 770 ACPT PARSE OBJECT  $*$ Field; 771 Subop; IIINT32 772 ACPI\_STATUS  $Status = AE_OK;$ 835 837 775 ACPI FUNCTION TRACE PTR (PSGetNextArg, ParserState);  $838$ 

switch (ArgType) case ARGP BYTEDATA: case ARGP\_WORDDATA: case ARGP DWORDDATA: case ARGP CHARLIST: case ARGP NAME: case ARGP NAMESTRING: /\* Constants, strings, and namestrings are all the same size \*/ Arg = AcpiPsAllocOp (AML\_BYTE\_OP); if (!Arg) return\_ACPI\_STATUS (AE\_NO\_MEMORY); AcpiPsGetNextSimpleArg (ParserState, ArgType, Arg); break; case ARGP PKGLENGTH: /\* Package length, nothing returned \*/ ParserState->PkqEnd = AcpiPsGetNextPackaqeEnd (ParserState); break; case ARGP FIELDLIST: if (ParserState->Aml < ParserState->PkqEnd) /\* Non-empty list \*/ while (ParserState->Aml < ParserState->PkgEnd) Field = AcpiPsGetNextField (ParserState); if (!Field) return\_ACPI\_STATUS (AE\_NO\_MEMORY); if (Prev)  $Prev->Common.Next = Field;$ élse  $Arg = Field;$  $\text{prev} = \text{Field:}$ /\* Skip to End of byte data \*/ ParserState->Aml = ParserState->PkqEnd; break; case ARGP\_BYTELIST: if (ParserState->Aml < ParserState->PkgEnd)

 $10$ 

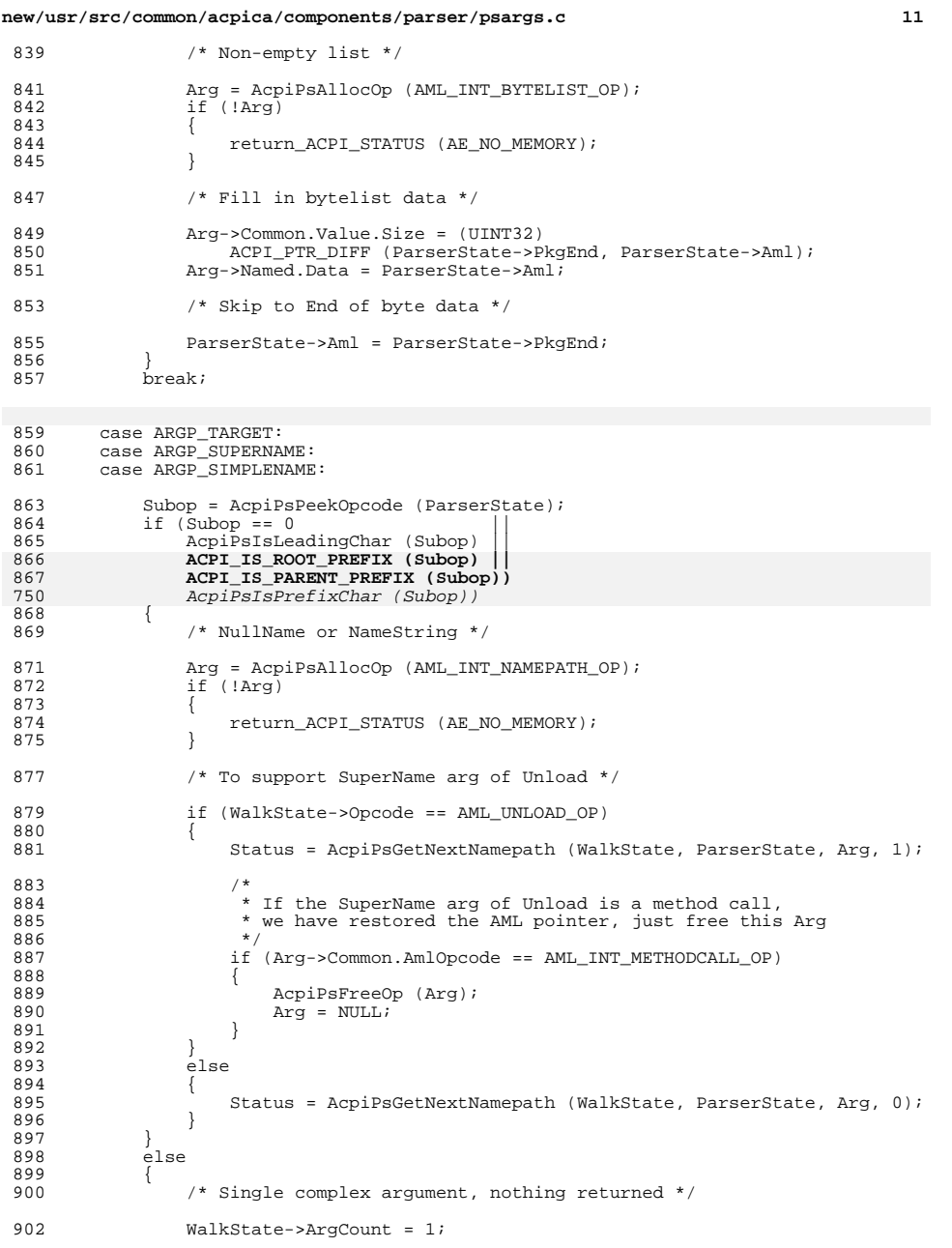

# **new/usr/src/common/acpica/components/parser/psargs.c <sup>12</sup>** }  $\beta$ reak; 906 case ARGP\_DATAOBJ:<br>907 case ARGP\_TERMARG: case ARGP\_TERMARG: 909 /\* Single complex argument, nothing returned \*/ 911 WalkState->ArgCount = 1;<br>912 break; break; case ARGP\_DATAOBJLIST: <sup>915</sup> case ARGP\_TERMLIST: 916 case ARGP OBJLIST: if (ParserState->Aml < ParserState->PkgEnd) 919<br>920  $/*$  Non-empty list of variable arguments, nothing returned \*/ 922 WalkState->ArgCount = ACPI\_VAR\_ARGS; }  $\beta$ reak; default: ACPI\_ERROR ((AE\_INFO, "Invalid ArgType: 0x%X", ArgType)); <sup>929</sup> Status = AE\_AML\_OPERAND\_TYPE;

```
930 break;<br>931 }
931 }
 933 *ReturnArg = Arg;
934 return_ACPI_STATUS (Status);
935 }
```

```
______unchanged_portion_omitted_
```
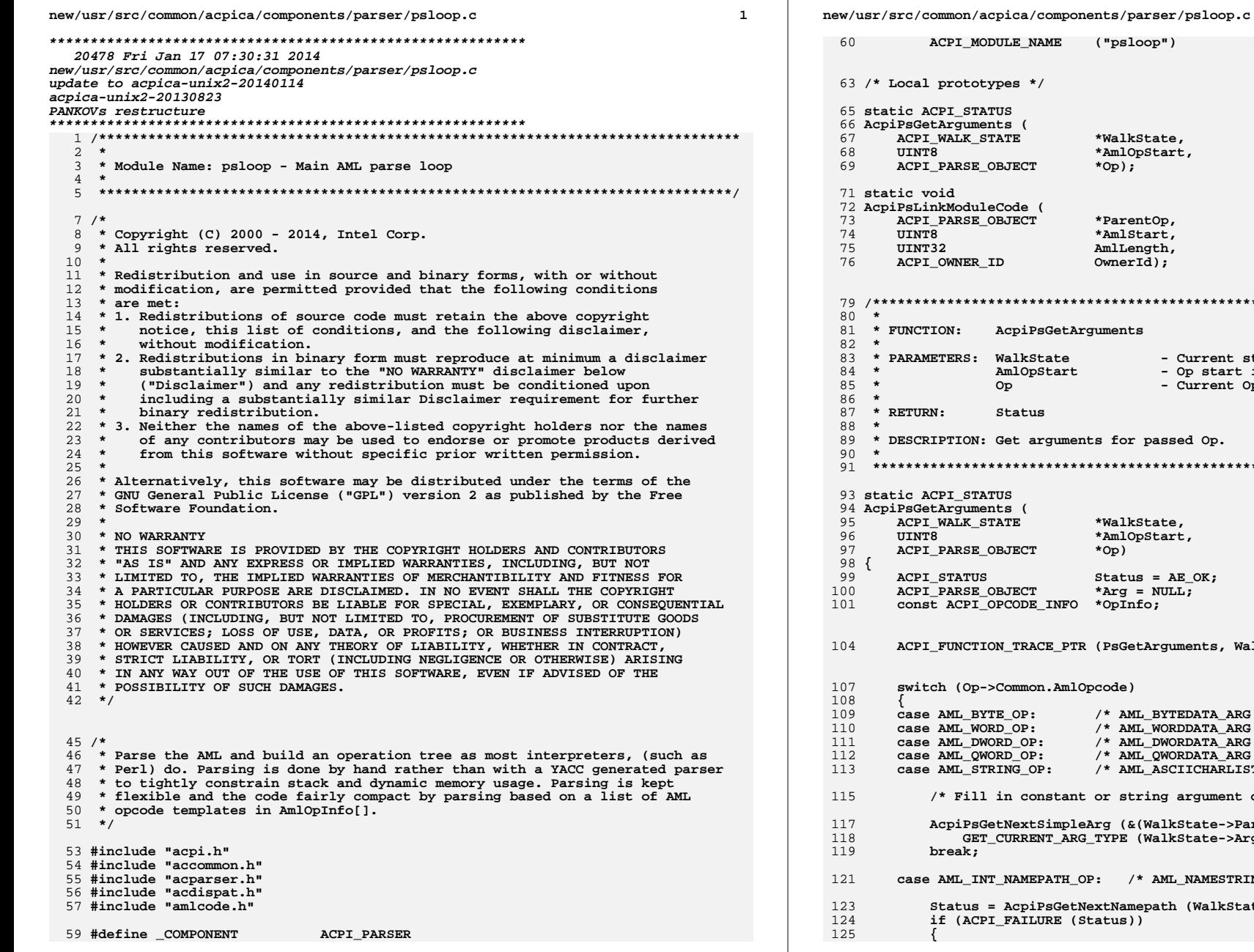

WalkState, AmlOpStart,  $"op);$ ParentOp, AmlStart, mlLength,  $\texttt{WmerId}$ ); ments - Current state - Op start in AML<br>- Current Op for passed Op. WalkState, AmlOpStart, (q0' Status =  $AE_OK;$  $*Arg = NULL;$ OpInfo; (PsGetArguments, WalkState); :ode) \* AML\_BYTEDATA\_ARG \*/<br>/\* AML\_WORDDATA\_ARG \*/  $*$  AML\_DWORDATA\_ARG  $*/$  $*$  AML\_QWORDATA\_ARG  $*/$ \* AML\_ASCIICHARLIST\_ARG \*/ or string argument directly \*/ g (&(WalkState->ParserState), TYPE (WalkState->ArgTypes), Op); /\* AML\_NAMESTRING\_ARG \*/ ktNamepath (WalkState, & (WalkState->ParserState), Op itus))

 $\overline{2}$ 

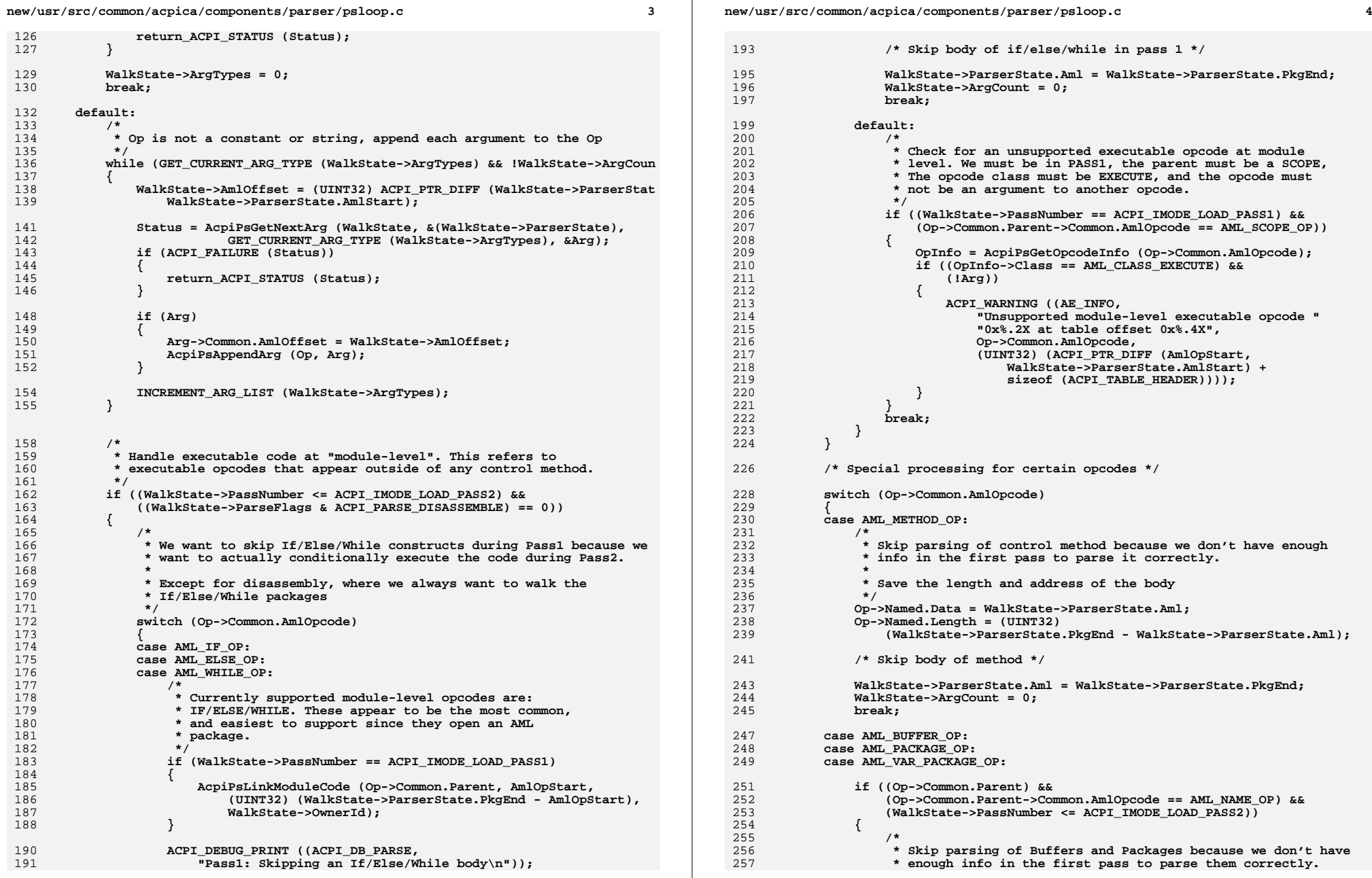

new/usr/src/common/acpica/components/parser/psloop.c  $\overline{5}$ 258 259 Op->Named.Data = AmlOpStart;  $Op->Named.Length = (UINT32)$  $260$ 261 (WalkState->ParserState.PkgEnd - AmlOpStart); 263  $/*$  Skip body \*/ 265 WalkState->ParserState.Aml = WalkState->ParserState.PkgEnd; 266  $WalkState->ArgCount = 0:$ 267 268 break;  $270$ case AML WHILE OP: 272 if (WalkState->ControlState)  $273$ 274 WalkState->ControlState->Control.PackageEnd = 275 WalkState->ParserState.PkgEnd; 276 277 break: 279 default:  $281$  $/*$  No action for all other opcodes \*/  $283$ break; 284 286 break: 287  $\mathcal{E}$ 289 return ACPI STATUS (AE OK):  $290$ }  $294$  \* 295  $*$  FINCTION $\cdot$ AcpiPsLinkModuleCode 296 297 \* PARAMETERS: ParentOp - Parent parser op - Pointer to the AML  $298$  $\overline{a}$ AmlStart - Length of executable AML 299  $\star$ AmlLength 300 - OwnerId of module level code  $\star$ OwnerId  $301$  $*$  RETURN: 302 None.  $303$ 304 \* DESCRIPTION: Wrap the module-level code with a method object and link the 305 object to the global list. Note, the mutex field of the method  $\star$ 306 object is used to link multiple module-level code objects. 307 308 310 static void 311 AcpiPsLinkModuleCode ( 312 ACPI PARSE OBJECT \*ParentOn 313 UINT8 \*AmlStart, 314 UINT32 AmlLength, ACPI OWNER ID 315  $O$ wmer $Td$ )  $316$  { ACPI\_OPERAND\_OBJECT 317  $*$ Prev: 318 ACPI OPERAND OBJECT  $*Next:$ ACPI OPERAND OBJECT 319 \*MethodObi;  $320$ ACPI NAMESPACE NODE \*ParentNode;  $/*$  Get the tail of the list \*/  $323$ 

325  $prev = Next = Acpidbl ModuleCodeList;$ 326 while (Next) 327  $328$  $Prov = Next:$ 329  $Next = Next - > Method.Mutes:$  $330$ - } 332  $333$ \* Insert the module level code into the list. Merge it if it is 334 \* adjacent to the previous element. 335  $336$ if (!Prev || 337 ((Prev->Method.AmlStart + Prev->Method.AmlLength) != AmlStart)) 338  $339$ /\* Create, initialize, and link a new temporary method object \*/ 341 MethodObj = AcpiUtCreateInternalObject (ACPI\_TYPE\_METHOD); 342 if (!MethodObi) 343  $\{$ 344 return; 345 ₹ 347 if (ParentOp->Common.Node) 348 ₹ 349 ParentNode = ParentOp->Common.Node; 350 351 else 352  $\left\{ \right.$ 353 ParentNode = AcpiGbl RootNode; 354  $\mathcal{E}$ 356 MethodObj->Method.AmlStart = AmlStart; MethodObj->Method.AmlLength = AmlLength: 357 358  $MethodObj$ ->Method.OwnerId = OwnerId; 359 MethodObj->Method.InfoFlags |= ACPI\_METHOD\_MODULE\_LEVEL; 361 362 \* Save the parent node in NextObject. This is cheating, but we 363 \* don't want to expand the method object. 364  $\star$  / 365 MethodObj->Method.NextObject = ACPI\_CAST\_PTR (ACPI\_OPERAND\_OBJECT, ParentNode); 366 368 if (!Prev) 369  $370$ AcpiGbl ModuleCodeList = MethodObj; 371 372  $6188$ 373 ₹ Prev->Method.Mutex = MethodObj; 374 375 J 376 377  $e$ lse 378 379 Prev->Method.AmlLength += AmlLength; 380 ł  $381$ }  $384 *$ 385 \* FUNCTION: AcpiPsParseLoop 386 387 \* PARAMETERS: WalkState - Current state 388  $*$  RETURN: 389 Status

6

new/usr/src/common/acpica/components/parser/psloop.c

new/usr/src/common/acpica/components/parser/psloop.c  $\overline{7}$  $300 *$ 391 \* DESCRIPTION: Parse AML (pointed to by the current parser state) and return  $392 *$ a tree of ops.  $393 *$ 396 ACPI STATUS 397 AcpiPsParseLoop ( 398 ACPI WALK STATE \*WalkState)  $399$  { 400 **ACPI STATUS** Status =  $AE OK$ ; **ACPI PARSE OBJECT** \*Op =  $NULL$ ;  $/\ast\,$  current op  $\,^{\star}/\,$ 401  $402$ ACPI PARSE STATE \*ParserState; 403 UINT8 \*AmlOpStart =  $NULL;$  $406$ ACPI\_FUNCTION\_TRACE\_PTR (PsParseLoop, WalkState); 409 if (WalkState->DescendingCallback == NULL)  $410$ 411 return\_ACPI\_STATUS (AE\_BAD\_PARAMETER); 412  $\overline{\mathbf{3}}$ 414 ParserState = &WalkState->ParserState; 415 WalkState->ArgTypes =  $0;$ 417 #if (!defined (ACPI\_NO\_METHOD\_EXECUTION) && !defined (ACPI\_CONSTANT\_EVAL\_ONLY)) 419 if (WalkState->WalkType & ACPI WALK METHOD RESTART) 420 ₹ 421 /\* We are restarting a preempted control method \*/  $423$ if (AcpiPsHasCompletedScope (ParserState)) 424 425 426 \* We must check if a predicate to an IF or WHILE statement 427 \* was just completed 428 429 if ((ParserState->Scope->ParseScope.Op) &&  $($  ( $\text{ParserState-}$ >Scope->ParseScope. Op->Common. AmlOpcode == AML IF O 430 431 (ParserState->Scope->ParseScope.Op->Common.AmlOpcode == AML\_WHIL (WalkState->ControlState) && 432 433 (WalkState->ControlState->Common.State == ACPI\_CONTROL\_PREDICATE\_EXECUTING)) 434 435  $\{$ 436  $4<sup>*</sup>$ 437 \* A predicate was just completed, get the value of the 438 \* predicate and branch based on that value 439 WalkState->Op = NULL; 440 441 Status = AcpiDsGetPredicateValue (WalkState, ACPI TO POINTER (TR if (ACPI\_FAILURE (Status) && 442 443 ((Status & AE\_CODE\_MASK) != AE\_CODE\_CONTROL)) 444 445 if (Status == AE\_AML\_NO\_RETURN\_VALUE) 446 ACPI EXCEPTION ((AE INFO, Status, 447 448 "Invoked method did not return a value"));  $\overline{\mathbf{3}}$ 449 451 ACPI\_EXCEPTION ((AE\_INFO, Status, "GetPredicate Failed"));  $452$ return ACPI\_STATUS (Status); 453 - }  $455$ Status = AcpiPsNextParseState (WalkState, Op. Status):

new/usr/src/common/acpica/components/parser/psloop.c 456  $458$ AcpiPsPopScope (ParserState, &Op, 459 &WalkState->ArgTypes, &WalkState->ArgCount); 460 ACPI DEBUG PRINT ((ACPI DB PARSE, "Popped scope, Op=%p\n", Op)); 461  $462$ else if (WalkState->PrevOp) 463 ₹ 464 /\* We were in the middle of an op  $*/$ 466 Op = WalkState->PrevOp; 467 WalkState->ArgTypes = WalkState->PrevArgTypes;  $468$  $\mathcal{E}$ 469  $470$  #endif 472 /\* Iterative parsing loop, while there is more AML to process: \*/ 474 while ((ParserState->Aml < ParserState->AmlEnd) | (Op)) 475 476  $Am1OnStart = ParseerState-SAm1$ : 477 if  $(10p)$ 478 Status = AcpiPsCreateOp (WalkState, AmlOpStart, &Op); 479 480 if (ACPI\_FAILURE (Status)) 481 482 if (Status == AE CTRL PARSE CONTINUE) 483  $\{$ 484 continue; 485  $\mathbf{I}$ 487 if (Status == AE CTRL PARSE PENDING)  $488$ 489  $Status = AE OK$ :  $490$ 492 Status = AcpiPsCompleteOp (WalkState, &Op, Status); 493 if (ACPI FAILURE (Status)) 494  $\{$ 495 return\_ACPI\_STATUS (Status);  $\overline{\mathbf{y}}$ 496 498 continue; 499  $\mathbf{I}$ Op->Common.AmlOffset = WalkState->AmlOffset; 501 503 if (WalkState->OpInfo) 504 505 ACPI DEBUG PRINT ((ACPI DB PARSE, "Opcode %4.4X [%s] Op %p Aml %p AmlOffset %5.5X\n", 506 507 (UINT32) Op->Common.AmlOpcode, WalkState->OpInfo->Name, 508 Op, ParserState->Aml, Op->Common.AmlOffset)); 509 } 510  $\mathcal{E}$ 513 514 \* Start ArgCount at zero because we don't know if there are 515 \* any args yet 516 517 WalkState->ArgCount =  $0;$ 519 /\* Are there any arguments that must be processed? \*/ 521 if (WalkState->ArgTypes)

 $\Omega$ 

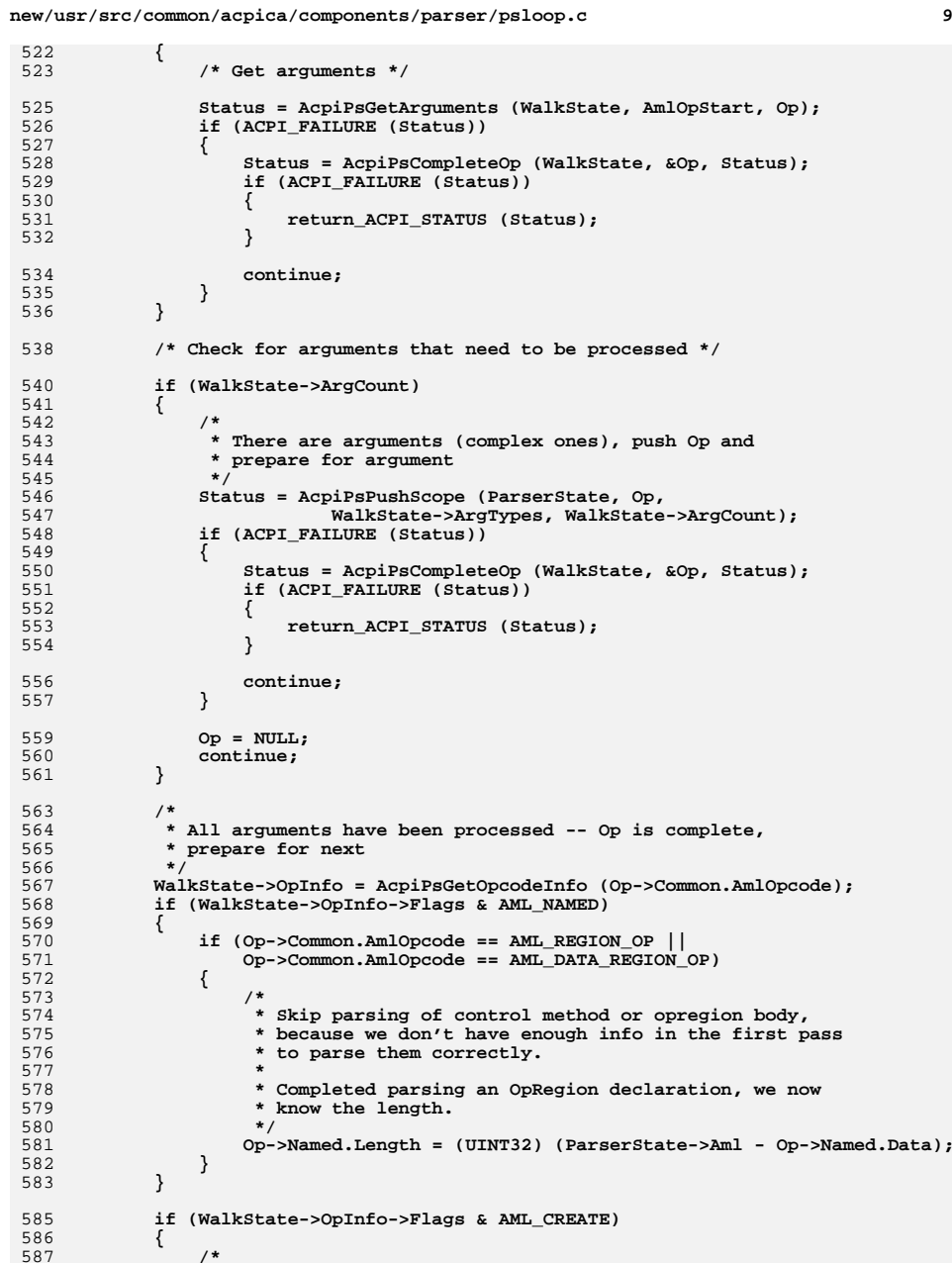

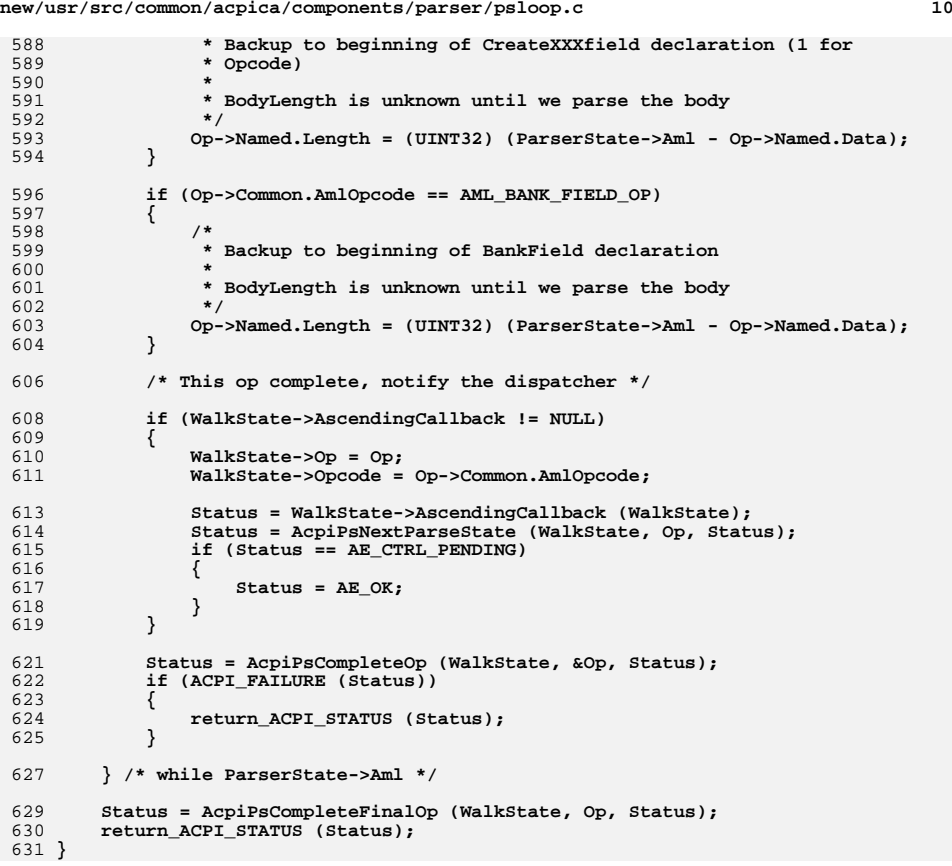

new/usr/src/common/acpica/components/parser/psobject.c  $\mathbf{I}$ 19963 Fri Jan 17 07:30:31 2014 new/usr/src/common/acpica/components/parser/psobject.c update to acpica-unix2-20140114  $acpica-unix2-20130823$  $2 *$  $\mathcal{L}$ \* Module Name: psobject - Support for parse objects  $\overline{4}$  $7/$ 8 \* Copyright (C) 2000 - 2014, Intel Corp. 9 \* All rights reserved.  $10 *$ 11 \* Redistribution and use in source and binary forms, with or without \* modification, are permitted provided that the following conditions  $12$  $13 * are met:$ 14 \* 1. Redistributions of source code must retain the above copyright notice, this list of conditions, and the following disclaimer.  $15$  $16$  \* without modification. 17 \* 2. Redistributions in binary form must reproduce at minimum a disclaimer  $18$  \* substantially similar to the "NO WARRANTY" disclaimer below 19 ("Disclaimer") and any redistribution must be conditioned upon 20 including a substantially similar Disclaimer requirement for further binary redistribution.  $21 \bullet$ 22 \* 3. Neither the names of the above-listed copyright holders nor the names 23 of any contributors may be used to endorse or promote products derived  $2.4$ from this software without specific prior written permission.  $25 *$ 26 \* Alternatively, this software may be distributed under the terms of the 27 \* GNU General Public License ("GPL") version 2 as published by the Free 28 \* Software Foundation.  $29 *$ 30 \* NO WARRANTY 31 \* THIS SOFTWARE IS PROVIDED BY THE COPYRIGHT HOLDERS AND CONTRIBUTORS 32 \* "AS IS" AND ANY EXPRESS OR IMPLIED WARRANTIES, INCLUDING, BUT NOT 33 \* LIMITED TO, THE IMPLIED WARRANTIES OF MERCHANTIBILITY AND FITNESS FOR 34 \* A PARTICULAR PURPOSE ARE DISCLAIMED. IN NO EVENT SHALL THE COPYRIGHT 35 \* HOLDERS OR CONTRIBUTORS BE LIABLE FOR SPECIAL, EXEMPLARY, OR CONSEOUENTIAL 36 \* DAMAGES (INCLUDING, BUT NOT LIMITED TO, PROCUREMENT OF SUBSTITUTE GOODS \* OR SERVICES; LOSS OF USE, DATA, OR PROFITS; OR BUSINESS INTERRUPTION)  $37$ 38 \* HOWEVER CAUSED AND ON ANY THEORY OF LIABILITY. WHETHER IN CONTRACT. 39 \* STRICT LIABILITY, OR TORT (INCLUDING NEGLIGENCE OR OTHERWISE) ARISING 40 \* IN ANY WAY OUT OF THE USE OF THIS SOFTWARE, EVEN IF ADVISED OF THE 41 \* POSSIBILITY OF SUCH DAMAGES.  $42 *1$ 45 #include "acpi.h" 46 #include "accommon.h" 47 #include "acparser.h" 48 #include "amlcode.h" 50 #define COMPONENT **ACPI PARSER** 51 ACPI MODULE NAME ("psobject") 54 /\* Local prototypes \*/ 56 static ACPI\_STATUS 57 AcpiPsGetAmlOpcode ( ACPI\_WALK\_STATE 58 \*WalkState):

new/usr/src/common/acpica/components/parser/psobject.c  $\sim$  $62 *$ 63 \* FUNCTION: AcpiPsGetAmlOpcode  $64$  \* 65 \* PARAMETERS: WalkState - Current state 66 \*  $67$  \* RETURN: Status 68 69 \* DESCRIPTION: Extract the next AML opcode from the input stream.  $70 *$ 73 static ACPI STATUS 74 AcpiPsGetAmlOpcode ( 75 ACPI\_WALK\_STATE \*WalkState)  $76\left\{$ 78 ACPI\_FUNCTION\_TRACE\_PTR (PsGetAmlOpcode, WalkState); 81 WalkState->AmlOffset = (UINT32) ACPI PTR DIFF (WalkState->ParserState.Aml, 82 WalkState->ParserState.AmlStart); WalkState->Opcode = AcpiPsPeekOpcode (&(WalkState->ParserState));  $83$ 85 \* First cut to determine what we have found:  $86$ 87 \* 1) A valid AML opcode 88 \* 2) A name string 89 \* 3) An unknown/invalid opcode 90 91 WalkState->OpInfo = AcpiPsGetOpcodeInfo (WalkState->Opcode);  $92$ switch (WalkState->OpInfo->Class) 94  $95$ case AML CLASS ASCII: 96 case AML CLASS PREFIX: 97  $/$ \*  $QR$ \* Starts with a valid prefix or ASCII char, this is a name 99 \* string. Convert the bare name string to a namepath.  $100$  $101$ WalkState->Opcode = AML INT NAMEPATH OP:  $102$ WalkState->ArgTypes = ARGP\_NAMESTRING;  $103$  $break;$ case AML\_CLASS\_UNKNOWN: 105 107 /\* The opcode is unrecognized. Complain and skip unknown opcodes  $*/$  $100$ if  $(WalkState->PassNumber == 2)$ 110 ₹ ACPI\_ERROR ((AE\_INFO, 111 112 "Unknown opcode 0x%.2X at table offset 0x%.4X, ignoring", WalkState->Opcode, 113 114 (UINT32) (WalkState->AmlOffset + sizeof (ACPI\_TABLE\_HEADER)))); 116 ACPI\_DUMP\_BUFFER ((WalkState->ParserState.Aml - 16), 48); 118 #ifdef ACPI ASL COMPILER  $/$ \* 119 \* This is executed for the disassembler only. Output goes  $120$ 121 \* to the disassembled ASL output file.  $122$  $123$ AcpiOsPrintf ( 124 "/\*\nError: Unknown opcode 0x%.2X at table offset 0x%.4X, contex 125 WalkState->Opcode,  $126$ (UINT32) (WalkState->AmlOffset + sizeof (ACPI TABLE HEADER))):

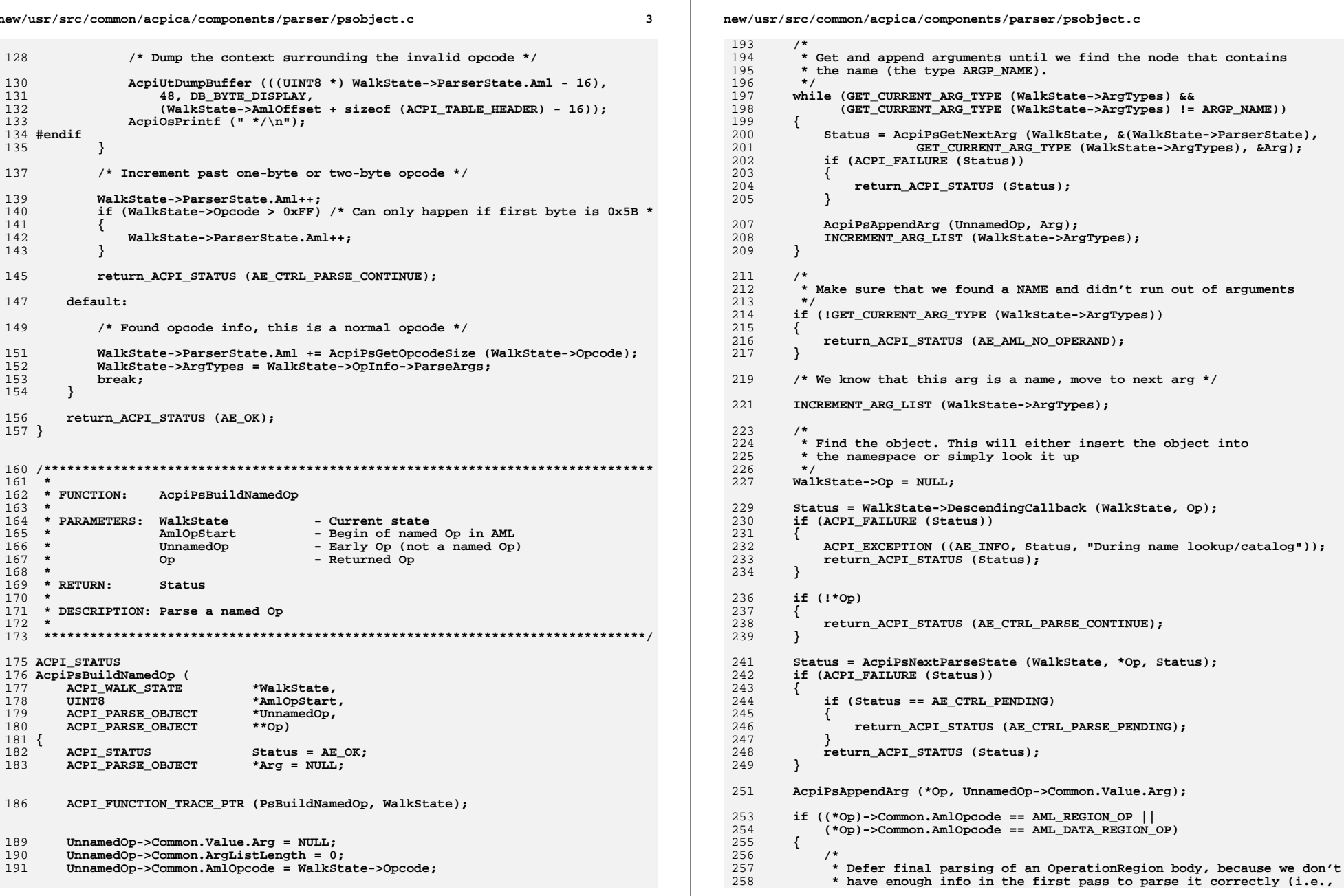

new/usr/src/common/acpica/components/parser/psobject.c  $250$ \* there may be method calls within the TermArg elements of the body.)  $260$ 261 \* However, we must continue parsing because the opregion is not a 262 \* standalone package -- we don't know where the end is at this point. 263 264 \* (Length is unknown until parse of the body complete) 265  $\star$  / 266  $(*op)$ ->Named.Data = AmlOpStart; 267  $(*Op)$ ->Named.Length = 0;  $268$ <sup>1</sup>  $270$ return\_ACPI\_STATUS (AE\_OK);  $271$ }  $275 +$ \* FUNCTION: 276 AcpiPsCreateOp  $277$ 278 \* PARAMETERS: WalkState - Current state - Op start in AML  $279$  \* AmlOpStart  $280 *$ **NewOp** - Returned Op 281  $282$  \* RETIDN.  $C + 2 + \cdots$ 283 284 \* DESCRIPTION: Get Op from AML  $285$  \* 288 ACPI STATUS 289 AcpiPsCreateOp ( 290 ACPI WALK STATE \*WalkState,  $291$ **IITNTR** \*AmlOpStart, 292 ACPI PARSE OBJECT \*\*NewOp)  $293$  { 294 **ACPI STATUS**  $Status = AE OK;$ 295 ACPI PARSE OBJECT  $*$ Op;  $296$ ACPI PARSE OBJECT \*NamedOp = NULL; 297 ACPI\_PARSE\_OBJECT \*ParentScope: 298 **IITNT8** ArgumentCount; CODSt ACPI OPCODE INFO  $299$  $*$ OpInfo: 302 ACPI FUNCTION TRACE PTR (PsCreateOp, WalkState); 305 Status = AcpiPsGetAmlOpcode (WalkState); 306 if  $(\text{Status} == \text{AE CTRL PARSE CONTINUE})$ 307 € 308 return ACPI STATUS (AE CTRL PARSE CONTINUE); 309 311 /\* Create Op structure and append to parent's argument list \*/ 313 WalkState->OpInfo = AcpiPsGetOpcodeInfo (WalkState->Opcode); 314 Op = AcpiPsAllocOp (WalkState->Opcode); 315 if  $(10p)$ 316 317 return\_ACPI\_STATUS (AE\_NO\_MEMORY); 318 320 if (WalkState->OpInfo->Flags & AML\_NAMED) 321 322 Status = AcpiPsBuildNamedOp (WalkState, AmlOpStart, Op, &NamedOp); AcpiPsFreeOp (Op); 323 if (ACPI FAILURE (Status)) 324

 $\mathbf{r}$ 

new/usr/src/common/acpica/components/parser/psobject.c 325 326 return ACPI STATUS (Status);  $327$ ₹  $329$ \*NewOp =  $NamedOp:$ 330 return\_ACPI\_STATUS (AE\_OK); 331 J. 333 /\* Not a named opcode, just allocate Op and append to parent \*/ 335 if (WalkState->OpInfo->Flags & AML CREATE) 336  $\left\{ \right.$  $337$  $/$ \* 338 \* Backup to beginning of CreateXXXfield declaration 339 \* BodyLength is unknown until we parse the body  $340$  $\star$  / 341 Op->Named.Data = AmlOpStart; Op->Named.Length =  $0;$ 342  $343$  $\mathcal{F}$ 345 if (WalkState->Opcode == AML BANK FIELD OP) 346 ₹ 347 \* Backup to beginning of BankField declaration 348 349 \* BodyLength is unknown until we parse the body 350 351 Op->Named.Data = AmlOpStart; 352 Op->Named.Length =  $0;$ 353 355 ParentScope = AcpiPsGetParentScope (&(WalkState->ParserState)); 356 AcpiPsAppendArg (ParentScope, Op); 358 if (ParentScope) 359 360 OpInfo = AcpiPsGetOpcodeInfo (ParentScope->Common.AmlOpcode); 361 if (OpInfo->Flags & AML\_HAS\_TARGET) 362 363 ArgumentCount = AcpiPsGetArgumentCount (OpInfo->Type); 364 if (ParentScope->Common.ArgListLength > ArgumentCount) 365 366 Op->Common.Flags |= ACPI\_PARSEOP\_TARGET; 367 368 else if (ParentScope->Common.AmlOpcode == AML\_INCREMENT\_OP) 369 370 371 Op->Common.Flags |= ACPI PARSEOP TARGET; 372  $\mathcal{E}$ 373  $\mathcal{F}$ if (WalkState->DescendingCallback != NULL) 375 376 ₹ 377 378 \* Find the object. This will either insert the object into 379 \* the namespace or simply look it up 380  $\star$  / 381  $WalkState->Op = *NewOp = Op;$ 383 Status = WalkState->DescendingCallback (WalkState, &Op); 384 Status = AcpiPsNextParseState (WalkState, Op, Status); 385 if (Status == AE CTRL PENDING) 386  $\{$ 387 Status = AE\_CTRL\_PARSE\_PENDING; 388 } 389  $\mathcal{F}$ 

#### 6

new/usr/src/common/acpica/components/parser/psobject.c 391 return\_ACPI\_STATUS (Status);  $392$ }  $396 *$ 397 \* FUNCTION: AcpiPsCompleteOp 398 399 \* PARAMETERS: WalkState - Current state  $400 *$  $O<sub>D</sub>$  $-$  Returned Op 401 - Parse status before complete Op  $\star$ Status  $402$  $403$  \* RETURN:  $S$ tatug  $404$ 405 \* DESCRIPTION: Complete Op  $406$  $409$  ACPT STATILS 410 AcpiPsCompleteOp ( ACPI\_WALK\_STATE \*WalkState, 411 412 ACPI\_PARSE\_OBJECT  $*$ \*Op, ACPI\_STATUS 413  $Status)$  $414 \{$ 415 ACPI STATUS Status2: 418 ACPI\_FUNCTION\_TRACE\_PTR (PsCompleteOp, WalkState); 421 422 \* Finished one argument of the containing scope  $423$ 424 WalkState->ParserState.Scope->ParseScope.ArgCount--; 426 /\* Close this Op (will result in parse subtree deletion) \*/ 428 Status2 = AcpiPsCompleteThisOp (WalkState, \*Op); 429 if (ACPI\_FAILURE (Status2))  $430$ return ACPI STATUS (Status2): 431 432  $\}$  $434$  $*$ Op = NULL: 436 switch (Status) 437 438 case AE OK: 440 break: 442 case AE CTRL TRANSFER: 444 /\* We are about to transfer to a called method \*/ 446  $WalkState->PrevOp = NULL;$ 447 WalkState->PrevArgTypes = WalkState->ArgTypes; return ACPI STATUS (Status); 448 450 case AE\_CTRL\_END: 452 AcpiPsPopScope (&(WalkState->ParserState), Op, 453 &WalkState->ArgTypes, &WalkState->ArgCount); 455 if  $(*op)$ 456

 $\overline{7}$ 

new/usr/src/common/acpica/components/parser/psobject.c 457 WalkState->Op = \*Op; 458 WalkState->OpInfo = AcpiPsGetOpcodeInfo ((\*Op)->Common.AmlOpcode);  $459$  $WalkState->Opcode = (*Op)->Common.AmlOpcode;$ 461  $Status = WalkState->AscendingCallback (WalkState):$ 462 Status = AcpiPsNextParseState (WalkState, \*Op, Status); 464 Status2 = AcpiPsCompleteThisOp (WalkState, \*Op); 465 if (ACPI FAILURE (Status2)) 466 467 return ACPI STATUS (Status2); 468 ₹  $469$  $\mathcal{E}$ 471 Status =  $AE_OK;$ 472 break; 474 case AE\_CTRL\_BREAK: case AE CTRL CONTINUE: 475 477 /\* Pop off scopes until we find the While \*/ 479 while  $(!( *op) || (( *op) ->Common.MlOpcode != AML.WHILEOP))$  $480$ 481 AcpiPsPopScope (&(WalkState->ParserState), Op, 482 &WalkState->ArgTypes, &WalkState->ArgCount); 483  $\mathcal{E}$ 485 /\* Close this iteration of the While loop \*/ 487  $WalkState->Op = *Op;$ 488 WalkState->OpInfo = AcpiPsGetOpcodeInfo ((\*Op)->Common.AmlOpcode);  $489$ WalkState->Opcode =  $(*Op)$ ->Common.AmlOpcode; 491 Status = WalkState->AscendingCallback (WalkState); 492 Status = AcpiPsNextParseState (WalkState, \*Op, Status); 494 Status2 = AcpiPsCompleteThisOp (WalkState, \*Op); if (ACPI\_FAILURE (Status2)) 495 496 ₹ return ACPI STATUS (Status2): 497 498 ₹ 500  $Status = AE OK$ : 501 break; 503 case AE CTRL TERMINATE: 505  $/*$  Clean up  $*/$ 506 do 507 ₹ if  $(*Op)$ 508 509 ₹ 510 Status2 = AcpiPsCompleteThisOp (WalkState, \*Op); 511 if (ACPI FAILURE (Status2)) 512  $\{$ 513 return ACPI STATUS (Status2): 514 516 AcpiUtDeleteGenericState ( 517 AcpiUtPopGenericState (&WalkState->ControlState)); 518  $\mathcal{E}$ 520 AcpiPsPopScope (&(WalkState->ParserState), Op, 521 &WalkState->ArgTypes, &WalkState->ArgCount);

 $\mathbf{R}$ 

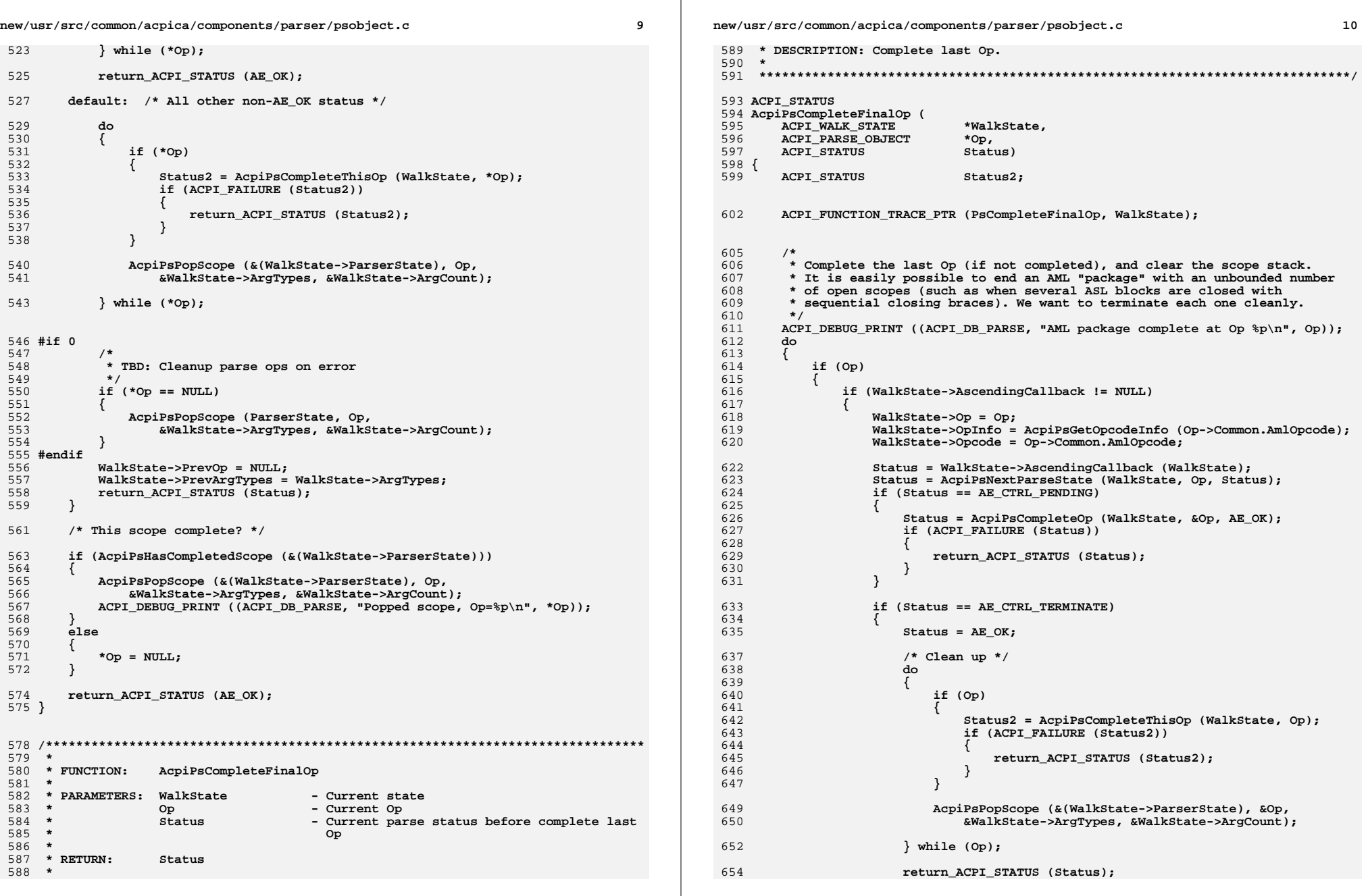

**new/usr/src/common/acpica/components/parser/psobject.c**

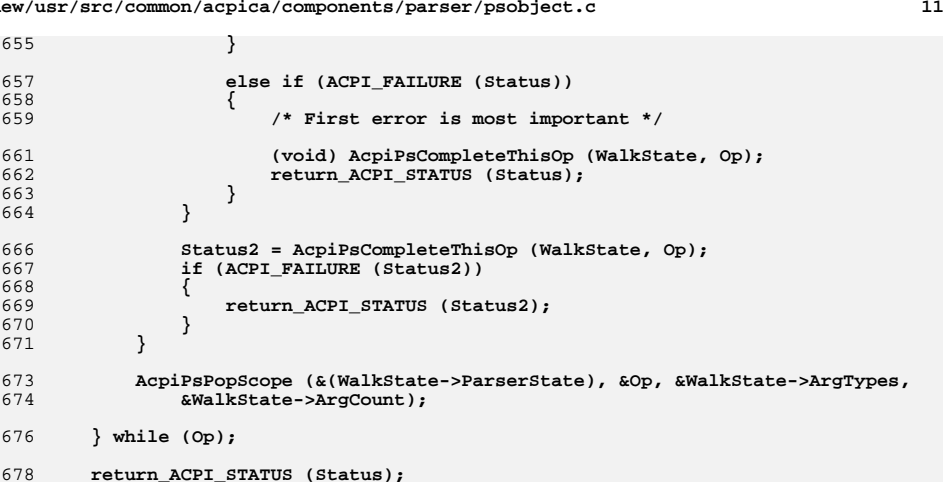

**}**

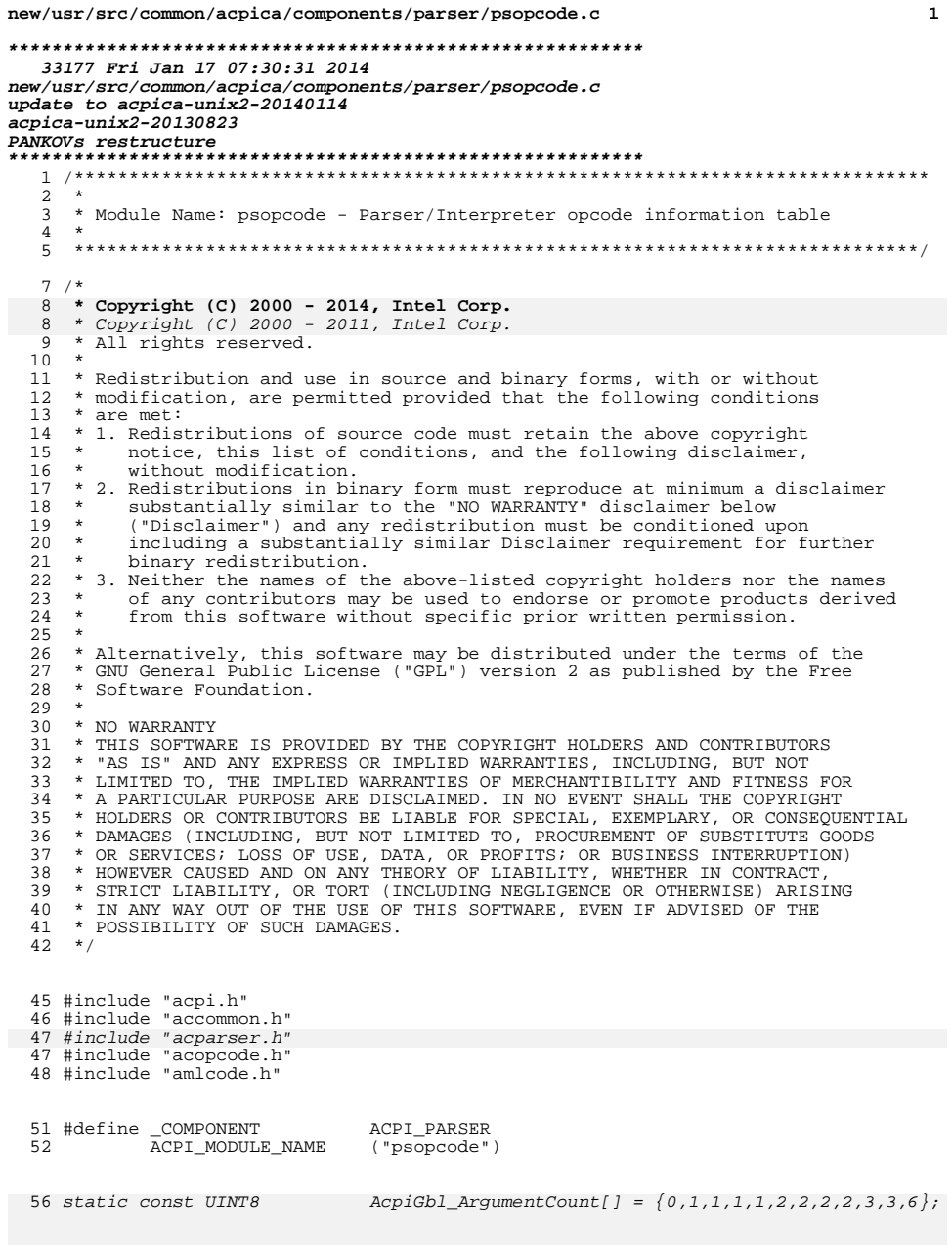

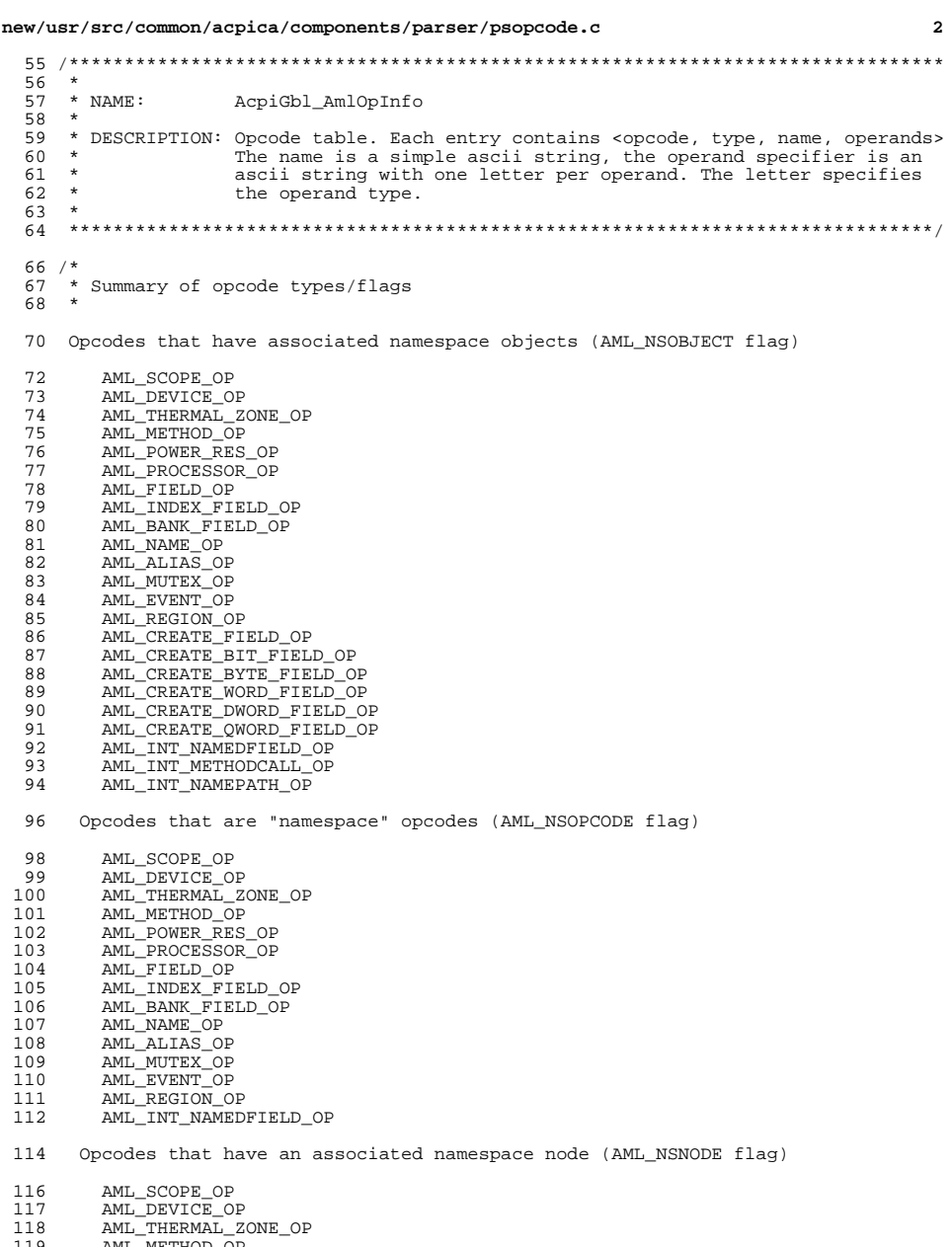

AML\_METHOD\_OP<br>AML\_POWER\_RES\_OP 119<br>120

 $\mathbf 1$ 

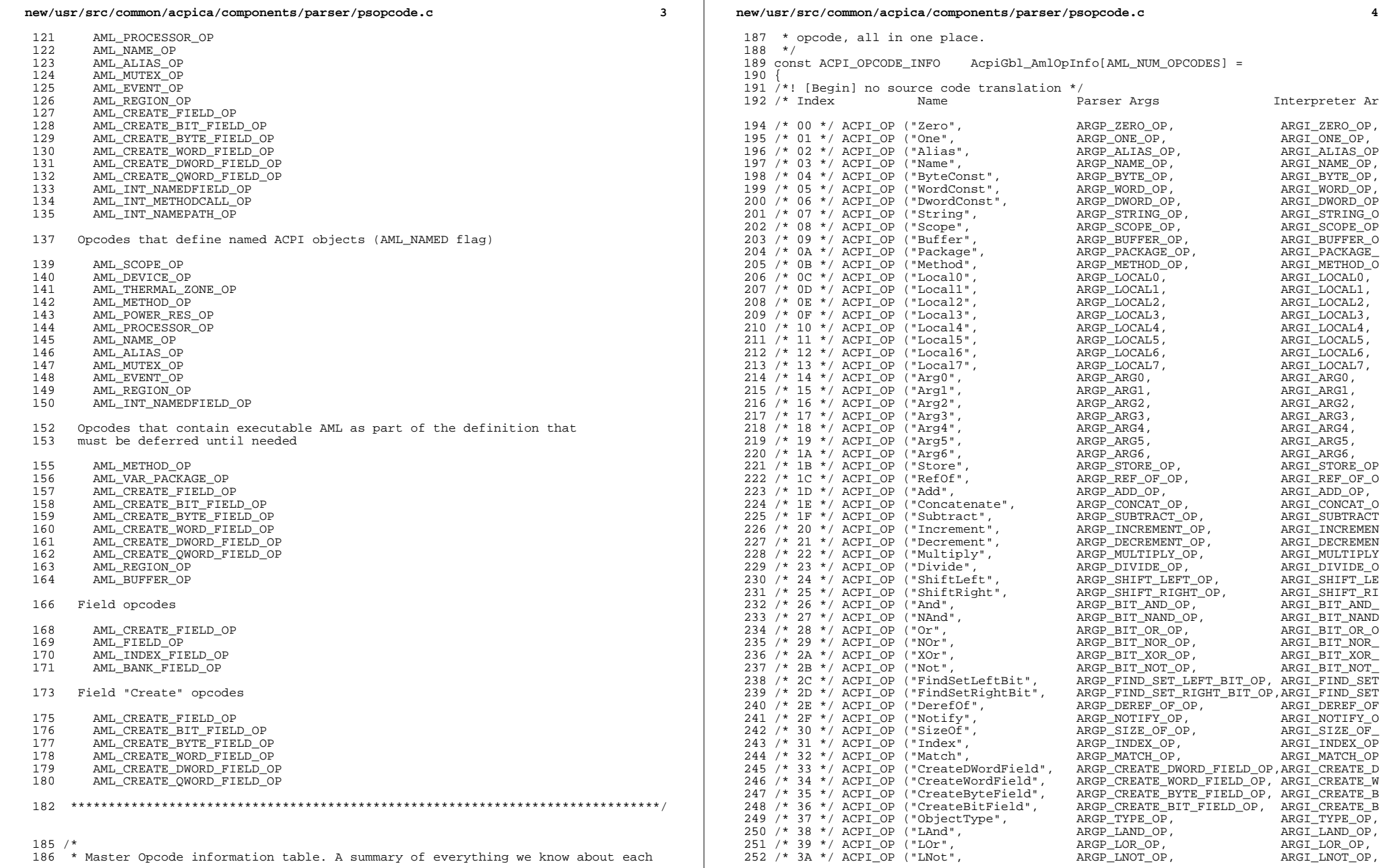

/\* <sup>186</sup> \* Master Opcode information table. A summary of everything we know about each

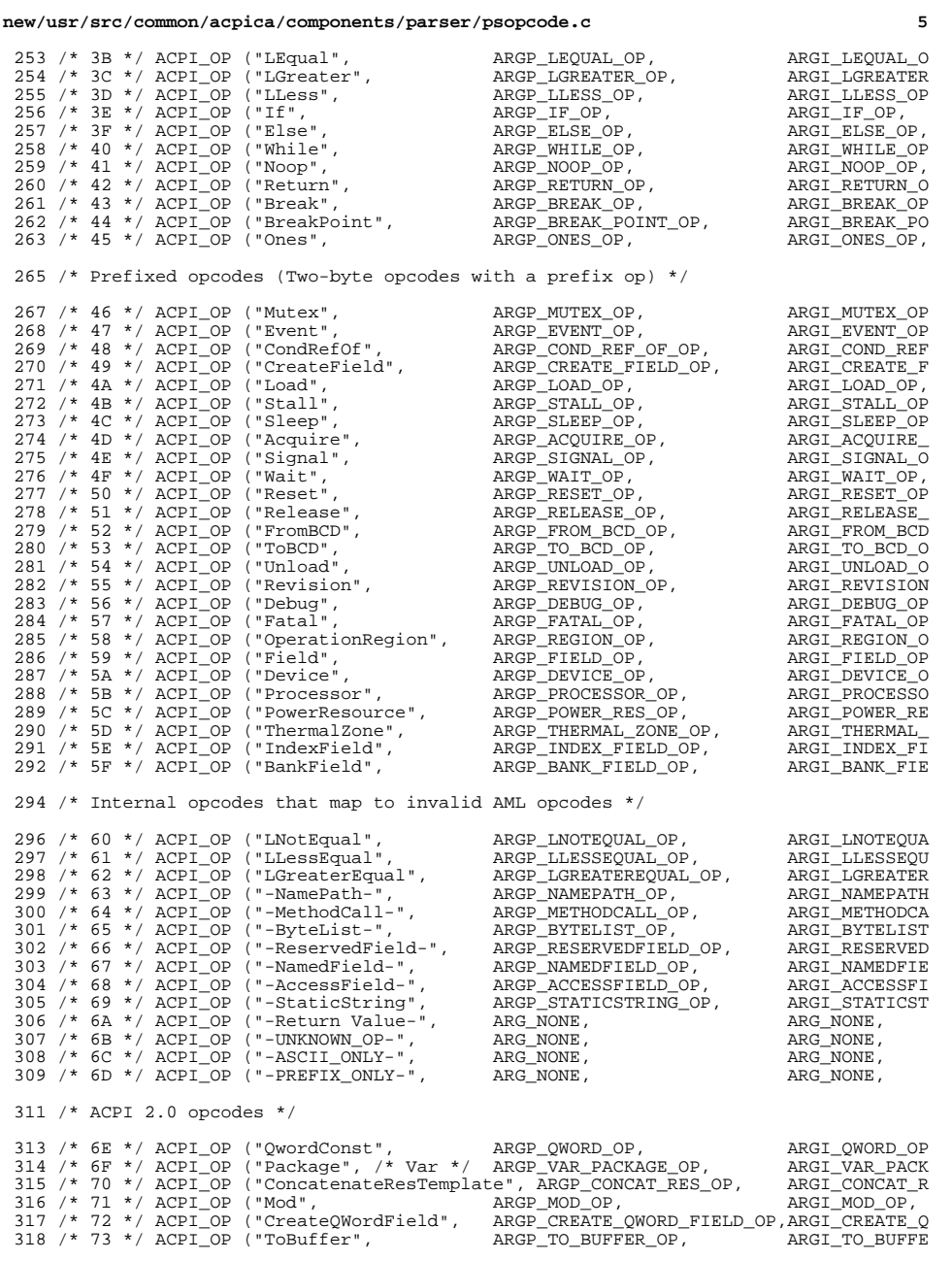

#### **new/usr/src/common/acpica/components/parser/psopcode.c**

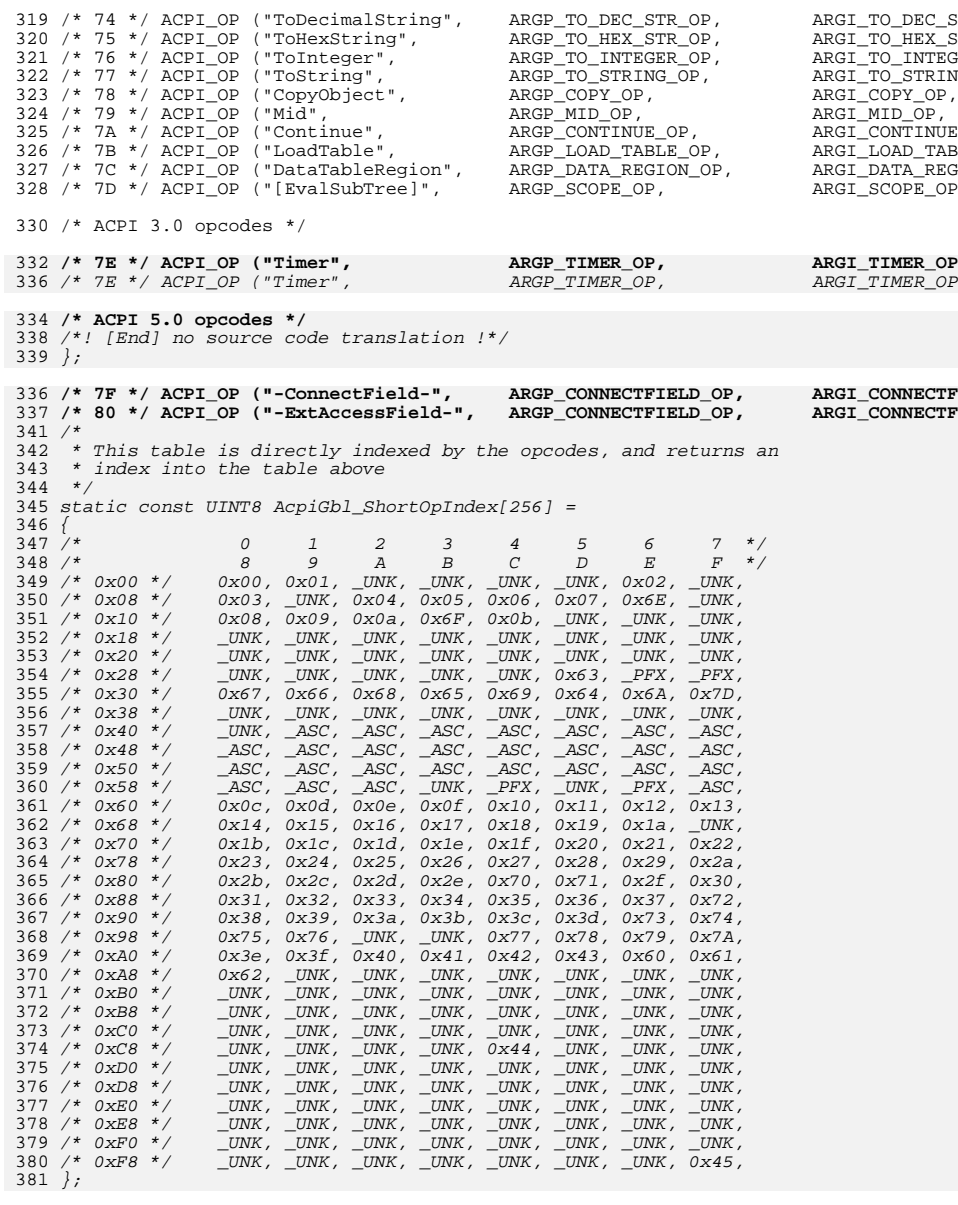

**/\*! [End] no source code translation !\*/** 383 /\*

**new/usr/src/common/acpica/components/parser/psopcode.c <sup>7</sup>** 384 \* This table is indexed by the second opcode of the extended opcode 385 \* pair. It returns an index into the opcode table (AcpiGbl\_AmlOpInfo)386  $*/$  387 static const UINT8 AcpiGbl\_LongOpIndex[NUM\_EXTENDED\_OPCODE] = 388 { 389  $/*$  $9 \frac{1}{2}$   $9 \frac{1}{2}$   $1 \frac{2}{2}$   $3 \frac{4}{2}$   $5 \frac{6}{2}$   $7 \frac{1}{2}$ 390  $/*$  /\* 8 9 A B C D E F \*/ /\* 0x00 \*/ \_UNK, 0x46, 0x47, \_UNK, \_UNK, \_UNK, \_UNK, \_UNK, 391 /\* 0x00 \*/ 392 /\*  $0x08$  \*/  $\bar{\;}$ UNK, \_UNK, \_UNK, \_UNK, \_UNK, \_UNK, \_UNK, \_UNK,  $\;$ 393 /\*  $0x10$  \*/  $\begin{array}{l} \text{UNK} \text{, } \begin{array}{l} \text{UNK} \text{, } \begin{array}{l} \text{OX48} \text{, } \end{array} \text{, } \begin{array}{l} \text{X89} \text{, } \end{array} \end{array} \begin{array}{l} \text{LINK} \text{, } \begin{array}{l} \text{UNK} \text{, } \end{array} \end{array} \end{array} \begin{array}{l} \text{UNK} \text{, } \begin{array}{l} \text{UNK} \text{, } \end{array} \end{array} \end{array} \end{array} \begin{array}{l} \text{UNK} \text{, } \begin{array}{l} \$ 394  $/*$  0x18  $*/$  /\* 0x18 \*/ \_UNK, \_UNK, \_UNK, \_UNK, \_UNK, \_UNK, \_UNK, 0x7B, /\* 0x20 \*/ 0x4a, 0x4b, 0x4c, 0x4d, 0x4e, 0x4f, 0x50, 0x51, 395  $/*$  0x20 \*/ 396 /\*  $0x28$  \*/  $0x52$ ,  $0x53$ ,  $0x54$ ,  $UNK$ ,  $UNK$ ,  $UNK$ ,  $UNK$ ,  $UNK$ ,  $UNK$ , 397  $/*$  0x30  $*/$  $0x55$ ,  $0x56$ ,  $0x57$ ,  $0x7e$ ,  $\overline{\phantom{a}}$ UNK,  $\overline{\phantom{a}}$ UNK,  $\overline{\phantom{a}}$ UNK,  $\overline{\phantom{a}}$ 398 /\* 0x38 \*/ /\* 0x38 \*/ \_UNK, \_UNK, \_UNK, \_UNK, \_UNK, \_UNK, \_UNK, \_UNK, /\* 0x40 \*/ \_UNK, \_UNK, \_UNK, \_UNK, \_UNK, \_UNK, \_UNK, \_UNK, 399 /\*  $0x40$  \*/ 400 /\* 0x48 \*/ /\* 0x48 \*/ \_UNK, \_UNK, \_UNK, \_UNK, \_UNK, \_UNK, \_UNK, \_UNK, 401  $/*$  0x50  $*/$  $\begin{bmatrix} \mathbb{L}_{\text{UNK}} & \mathbb{L}_{\text{UNK}} & \mathbb{L}_{\text{UNK}} & \mathbb{L}_{\text{UNK}} \end{bmatrix} \begin{bmatrix} \mathbb{L}_{\text{UNK}} & \mathbb{L}_{\text{UNK}} & \mathbb{L}_{\text{UNK}} \end{bmatrix}$ 402 /\*  $0x58$  \*/ /\* 0x58 \*/ \_UNK, \_UNK, \_UNK, \_UNK, \_UNK, \_UNK, \_UNK, \_UNK, /\* 0x60 \*/ \_UNK, \_UNK, \_UNK, \_UNK, \_UNK, \_UNK, \_UNK, \_UNK, 403 /\*  $0x60$  \*/ 404 /\* 0x68 \*/ /\* 0x68 \*/ \_UNK, \_UNK, \_UNK, \_UNK, \_UNK, \_UNK, \_UNK, \_UNK, 405 /\* 0x70 \*/ /\* 0x70 \*/ \_UNK, \_UNK, \_UNK, \_UNK, \_UNK, \_UNK, \_UNK, \_UNK, /\* 0x78 \*/ \_UNK, \_UNK, \_UNK, \_UNK, \_UNK, \_UNK, \_UNK, \_UNK, 406 /\*  $0x78$  \*/ 407 /\*  $0x80$  \*/  $0x58$ ,  $0x59$ ,  $0x5a$ ,  $0x5b$ ,  $0x5c$ ,  $0x5d$ ,  $0x5e$ ,  $0x5f$ ,  $0x7C$ , 408 /\* 0x88 \*/ 0x7C, <sup>340</sup> }; 412 /\*\*\*\*\*\*\*\*\*\*\*\*\*\*\*\*\*\*\*\*\*\*\*\*\*\*\*\*\*\*\*\*\*\*\*\*\*\*\*\*\*\*\*\*\*\*\*\*\*\*\*\*\*\*\*\*\*\*\*\*\*\*\*\*\*\*\*\*\*\*\*\*\*\*\*\*\*\*\*  $413 *$  $414$  \* FUNCTION: AcpiPsGetOpcodeInfo 415 \* 416 \* PARAMETERS: Opcode - The AML opcode417 \* $418 \times RFTIIRN$ A pointer to the info about the opcode. 419 \* 420 \* DESCRIPTION: Find AML opcode description based on the opcode. 421 \* NOTE: This procedure must ALWAYS return a valid pointer!422 \* 423 \*\*\*\*\*\*\*\*\*\*\*\*\*\*\*\*\*\*\*\*\*\*\*\*\*\*\*\*\*\*\*\*\*\*\*\*\*\*\*\*\*\*\*\*\*\*\*\*\*\*\*\*\*\*\*\*\*\*\*\*\*\*\*\*\*\*\*\*\*\*\*\*\*\*\*\*\*\*/425 const ACPI\_OPCODE\_INFO \* 426 AcpiPsGetOpcodeInfo ( 427 UINT16 Opcode) $428$  { 429 ACPI\_FUNCTION\_NAME (PsGetOpcodeInfo);432 433 \* Detect normal 8-bit opcode or extended 16-bit opcode434 435 if (!(Opcode & 0xFF00)) $\begin{array}{c}\n436 \\
437\n\end{array}$  $/*$  Simple (8-bit) opcode: 0-255, can't index beyond table  $*/$ 439 return (&AcpiGbl\_AmlOpInfo [AcpiGbl\_ShortOpIndex [(UINT8) Opcode]]);440 }442 if (((Opcode & 0xFF00) == AML\_EXTENDED\_OPCODE) &&443 (((UINT8) Opcode) <= MAX\_EXTENDED\_OPCODE)) $444$ <br> $445$ 445 /\* Valid extended (16-bit) opcode \*/447 return (&AcpiGbl\_AmlOpInfo [AcpiGbl\_LongOpIndex [(UINT8) Opcode]]);448 }**new/usr/src/common/acpica/components/parser/psopcode.c**450 /\* Unknown AML opcode \*/456 }  $460 *$  $461 * FUNCTION:$ 462 \*464 \* $465 * PETITPN$ 467 469 \*472 char \* 473 AcpiPsGetOpcodeName ( 475485 return (Op->Name);487 #else 490 #endif<br>491 } 491 } 495 \*496 \* FUNCTION: 497 498 \* PARAMETERS: OpType 499 \* $500 * RETURN$ : 501 \*503 \*506 *UINT8*<br>507 1 507 AcpiPsGetArgumentCount ( 509 {  $512$   $\{$ <br>513 514 }

 **<sup>8</sup>** 452 ACPI\_DEBUG\_PRINT ((ACPI\_DB\_EXEC, 453 "Unknown AML opcode [%4.4X]\n", Opcode));455 return (&AcpiGbl\_AmlOpInfo [\_UNK]);459 /\*\*\*\*\*\*\*\*\*\*\*\*\*\*\*\*\*\*\*\*\*\*\*\*\*\*\*\*\*\*\*\*\*\*\*\*\*\*\*\*\*\*\*\*\*\*\*\*\*\*\*\*\*\*\*\*\*\*\*\*\*\*\*\*\*\*\*\*\*\*\*\*\*\*\*\*\*\*\* AcpiPsGetOpcodeName 463 \* PARAMETERS: Opcode - The AML opcodeA pointer to the name of the opcode (ASCII String) 466 \* Note: Never returns NULL. 468 \* DESCRIPTION: Translate an opcode into a human-readable string 470 \*\*\*\*\*\*\*\*\*\*\*\*\*\*\*\*\*\*\*\*\*\*\*\*\*\*\*\*\*\*\*\*\*\*\*\*\*\*\*\*\*\*\*\*\*\*\*\*\*\*\*\*\*\*\*\*\*\*\*\*\*\*\*\*\*\*\*\*\*\*\*\*\*\*\*\*\*\*/474 UINT16 Opcode) { 476 #if defined(ACPI\_DISASSEMBLER) || defined (ACPI\_DEBUG\_OUTPUT) 478 const ACPI\_OPCODE\_INFO \*Op;481 Op = AcpiPsGetOpcodeInfo (Opcode);483 /\* Always guaranteed to return a valid pointer \*/488 return ("OpcodeName unavailable");494 /\*\*\*\*\*\*\*\*\*\*\*\*\*\*\*\*\*\*\*\*\*\*\*\*\*\*\*\*\*\*\*\*\*\*\*\*\*\*\*\*\*\*\*\*\*\*\*\*\*\*\*\*\*\*\*\*\*\*\*\*\*\*\*\*\*\*\*\*\*\*\*\*\*\*\*\*\*\*\* AcpiPsGetArgumentCount - Type associated with the AML opcode Argument count 502 \* DESCRIPTION: Obtain the number of expected arguments for an AML opcode 504 \*\*\*\*\*\*\*\*\*\*\*\*\*\*\*\*\*\*\*\*\*\*\*\*\*\*\*\*\*\*\*\*\*\*\*\*\*\*\*\*\*\*\*\*\*\*\*\*\*\*\*\*\*\*\*\*\*\*\*\*\*\*\*\*\*\*\*\*\*\*\*\*\*\*\*\*\*\*/508 UINT32 OpType)511 if (OpType <= AML\_TYPE\_EXEC\_6A\_0T\_1R)513 return (AcpiGbl\_ArgumentCount[OpType]);

new/usr/src/common/acpica/components/parser/psopcode.c

9

516<br>517 }  $return (0);$  new/usr/src/common/acpica/components/parser/psopinfo.c new/usr/src/common/acpica/components/parser/psopinfo.c  $\overline{2}$  $\mathbf{I}$ 9834 Fri Jan 17 07:30:32 2014  ${\tt new} / {\tt usr} / {\tt src} / {\tt common} / {\tt acpica} / {\tt components} / {\tt parser} / {\tt psopinfo.c}$ update to acpica-unix2-20140114  $63 *$ update to acpica-unix2-20131218 64 \* FUNCTION: AcpiPsGetOpcodeInfo acpica-unix2-20130823  $65 *$ 66 \* PARAMETERS: Opcode - The AML opcode  $67 *$  $2 \star$  $68$  \* RETURN: A pointer to the info about the opcode.  $69 *$ 3 \* Module Name: psopinfo - AML opcode information functions and dispatch tables  $\overline{4}$ 70 \* DESCRIPTION: Find AML opcode description based on the opcode.  $71 \cdot \bullet$ NOTE: This procedure must ALWAYS return a valid pointer!  $72 \div$  $7/$ 8 \* Copyright (C) 2000 - 2014, Intel Corp. 9 \* All rights reserved. 75 const ACPI OPCODE INFO \*  $10 *$ 76 AcpiPsGetOpcodeInfo ( 11 \* Redistribution and use in source and binary forms, with or without UINT16 77 Opcode) 12 \* modification, are permitted provided that the following conditions  $78<sup>1</sup>$  $13 * are met:$ 79 #ifdef ACPI DEBUG OUTPUT 80 \*OpcodeName = "Unknown AML opcode"; 14 \* 1. Redistributions of source code must retain the above copyright const char 15 \* notice, this list of conditions, and the following disclaimer, 81 #endif  $16$  \* without modification. 17 \* 2. Redistributions in binary form must reproduce at minimum a disclaimer  $R<sub>3</sub>$ ACPI FUNCTION NAME (PsGetOpcodeInfo);  $18$  \* substantially similar to the "NO WARRANTY" disclaimer below 19 ("Disclaimer") and any redistribution must be conditioned upon  $20 *$ including a substantially similar Disclaimer requirement for further 86  $21$  \* binary redistribution. 87 \* Detect normal 8-bit opcode or extended 16-bit opcode 22 \* 3. Neither the names of the above-listed copyright holders nor the names 88  $23 *$ of any contributors may be used to endorse or promote products derived 89 if  $(1$  (Opcode &  $0$ xFF00))  $24 \times$ from this software without specific prior written permission. 90 25 91 /\* Simple (8-bit) opcode:  $0-255$ , can't index beyond table \*/ 26 \* Alternatively, this software may be distributed under the terms of the 27 \* GNU General Public License ("GPL") version 2 as published by the Free  $93$ return (&AcpiGbl\_AmlOpInfo [AcpiGbl\_ShortOpIndex [(UINT8) Opcode]]); 28 \* Software Foundation. 94 29 30 \* NO WARRANTY 96 if (((Opcode & 0xFF00) == AML\_EXTENDED\_OPCODE) && 31 \* THIS SOFTWARE IS PROVIDED BY THE COPYRIGHT HOLDERS AND CONTRIBUTORS  $Q<sub>7</sub>$  $((UINT8)$  Opcode) <= MAX EXTENDED OPCODE)) 32 \* "AS IS" AND ANY EXPRESS OR IMPLIED WARRANTIES, INCLUDING, BUT NOT 98 33 \* LIMITED TO, THE IMPLIED WARRANTIES OF MERCHANTIBILITY AND FITNESS FOR  $99$ /\* Valid extended (16-bit) opcode \*/ 34 \* A PARTICULAR PURPOSE ARE DISCLAIMED. IN NO EVENT SHALL THE COPYRIGHT 35 \* HOLDERS OR CONTRIBUTORS BE LIABLE FOR SPECIAL, EXEMPLARY, OR CONSEQUENTIAL 101 return (&AcpiGbl\_AmlOpInfo [AcpiGbl\_LongOpIndex [(UINT8) Opcode]]); 36 \* DAMAGES (INCLUDING, BUT NOT LIMITED TO, PROCUREMENT OF SUBSTITUTE GOODS  $102$ 37 \* OR SERVICES; LOSS OF USE, DATA, OR PROFITS; OR BUSINESS INTERRUPTION) 38 \* HOWEVER CAUSED AND ON ANY THEORY OF LIABILITY, WHETHER IN CONTRACT, 104 #if defined ACPI\_ASL\_COMPILER && defined ACPI\_DEBUG\_OUTPUT 39 \* STRICT LIABILITY, OR TORT (INCLUDING NEGLIGENCE OR OTHERWISE) ARISING 105 #include "asldefine. $\overline{h}$ " 40 \* IN ANY WAY OUT OF THE USE OF THIS SOFTWARE, EVEN IF ADVISED OF THE 41 \* POSSIBILITY OF SUCH DAMAGES. 107 switch (Opcode)  $42 *1$ 108 109 case AML RAW DATA BYTE: OpcodeName = "-Raw Data Byte-";  $110$ 45 #include "acpi.h" 111  $hrak.$ 46 #include "accommon.h" 47 #include "acparser.h" 113 case AML\_RAW\_DATA\_WORD: 48 #include "acopcode.h" 114 OpcodeName =  $"$ -Raw Data Word-": 49 #include "amlcode.h" 115 break; 117 case AML RAW DATA DWORD: 52 #define COMPONENT **ACPI PARSER** 118 OpcodeName = "-Raw Data Dword-"; 53 ACPI\_MODULE\_NAME  $("psopinfo")$ 119 break; case AML\_RAW\_DATA\_QWORD: 121 56 extern const UINT8 AcpiGbl\_ShortOpIndex[];  $122$ OpcodeName =  $"$ -Raw Data Qword-"; 57 extern const UINT8 AcpiGbl\_LongOpIndex[]; 123 break: 59 static const IIINTR AcpiGbl ArgumentCount[] =  $\{0,1,1,1,1,2,2,2,2,3,3,6\}$ ;  $125$ case AML RAW DATA BUFFER:

 $126$ OpcodeName = "-Raw Data Buffer-"; 127 break: 129 case AML\_RAW\_DATA\_CHAIN: 195 130 OpcodeName =  $"$ -Raw Data Buffer Chain-": 196 131 break; 197 133 case AML PACKAGE LENGTH:  $199$   $*$  $134$ OpcodeName =  $"$ -Package Length-";  $201$  \*  $135$  $hrack:$  $2.02$  $137$ case AML\_UNASSIGNED\_OPCODE:  $203$  $138$ OpcodeName =  $"$ -Unassigned Opcode-"; 139 break; 141 case AML DEFAULT ARG OP:  $142$ OpcodeName = "-Default  $Arg$ -"; 208  $143$  $break:$  $209 \{$ 145 default:  $211$ 212 146 break: 147 213  $148$  #endif 214 150 /\* Unknown AML opcode \*/ 216  $217$ } 152 ACPI DEBUG PRINT ((ACPI DB EXEC, 153 "%s [%4.4X]\n", OpcodeName, Opcode));  $220/$  $155$ return (&AcpiGbl AmlOpInfo [ UNK]);  $156$ }  $223 + 1$  $225 \{$  $160 *$  $226/$ 161 \* FUNCTION: AcpiPsGetOpcodeName  $227/$  $162$ 163 \* PARAMETERS: Opcode - The AML opcode  $164$  \* 165 \* RETURN: A pointer to the name of the opcode (ASCII String) 166  $\overline{a}$ Note: Never returns NULL.  $167 *$ 168 \* DESCRIPTION: Translate an opcode into a human-readable string  $169$ 172 char  $*$ 173 AcpiPsGetOpcodeName ( 174 UINT16 Opcode) 175 176 #if defined(ACPI\_DISASSEMBLER) || defined (ACPI\_DEBUG\_OUTPUT) 178 const ACPI\_OPCODE\_INFO \*Op; 181 Op = AcpiPsGetOpcodeInfo (Opcode); 183 /\* Always guaranteed to return a valid pointer \*/ 185 return (Op->Name); 187 #else return ("OpcodeName unavailable"); 188 190 #endif  $257$  /\* 0xE8 \*/  $191$ }

 $\overline{\mathbf{z}}$ 

new/usr/src/common/acpica/components/parser/psopinfo.c

\* FUNCTION: AcpiPsGetArgumentCount 198 \* PARAMETERS: OpType - Type associated with the AML opcode  $200 \times R$ RTIJRN: Arqument count \* DESCRIPTION: Obtain the number of expected arguments for an AML opcode 206 **UTNT8** 207 AcpiPsGetArgumentCount ( UINT32 OpType) if (OpType <= AML\_TYPE\_EXEC\_6A\_0T\_1R) return (AcpiGbl\_ArgumentCount[OpType]);  $\mathcal{E}$ return  $(0)$ ; 221 \* This table is directly indexed by the opcodes It returns 222 \* an index into the opcode table (AcpiGbl AmlOpInfo) 224 const UINT8 AcpiGbl\_ShortOpIndex[256] =  $\overline{2}$  $\mathbf{3}$  $\overline{4}$  $5\overline{2}$ 6  $7 *1$  $\Omega$  $\overline{1}$ 8 9  $\mathbf{A}$  $\mathbf{B}$  $\mathbf{C}$  $\, {\bf D}$  $\mathbf E$  $F \t * /$ 228 /\* 0x00 \*/  $0x00, 0x01, \_$  UNK,  $UNK$ , UNK, UNK, 0x02, TINK. 229 /\*  $0 \times 08$  \*/ 0x03, UNK, 0x04, 0x05, 0x06, 0x07, 0x6E, UNK, 230 /\*  $0x10$  \*/  $_{\_}$ UNK,  $0x08$ ,  $0x09$ ,  $0x0a$ ,  $0x6F$ ,  $0x0b$ ,  $N$ K, UNK.  $231$  /\* 0x18 \*/ UNK, UNK, UNK, UNK, UNK, UNK, UNK,  $_{\rm{UNK}}$ UNK,  $232 / * 0x20$  \*/ 233 /\* 0x28 \*/ UNK, UNK, UNK, UNK, UNK, UNK, 0x63, PFX, PFX,  $234$  /\* 0x30 \*/ 0x67, 0x66, 0x68, 0x65, 0x69, 0x64, 0x6A, 0x7D,  $235 / * 0x38 * /$  $0x7F$ ,  $0x80$ ,  $N$ K,  $N$ K,  $N$ K,  $N$ K,  $N$ K,  $N$ K,  $N$ K,  $N$ K, 236 /\* 0x40 \*/ \_UNK, \_ASC, \_ASC, \_ASC, \_ASC, \_ASC, \_ASC, \_ASC, \_ASC,  $237 \div 0x48 \div 7$  $238 / * 0x50*/$ ASC, ASC, ASC, ASC, ASC, ASC, ASC, ASC,  $239$  /\* 0x58 \*/ ASC, ASC, ASC, UNK, PFX, UNK, PFX, ASC,  $240 / * 0 \times 60 * /$ 0x0c, 0x0d, 0x0e, 0x0f, 0x10, 0x11, 0x12, 0x13,  $241$  /\* 0x68 \*/ 0x14, 0x15, 0x16, 0x17, 0x18, 0x19, 0x1a, \_UNK,  $242 / * 0x70 * /$  $0x22$ 0x1b, 0x1c, 0x1d, 0x1e, 0x1f, 0x20, 0x21,  $243$  /\* 0x78 \*/ 0x23, 0x24, 0x25, 0x26, 0x27, 0x28, 0x29, 0x2a,  $244$  /\* 0x80 \*/ 0x2b, 0x2c, 0x2d, 0x2e, 0x70, 0x71, 0x2f, 0x30,  $245$  /\* 0x88 \*/ 0x31, 0x32, 0x33, 0x34, 0x35, 0x36, 0x37, 0x72,  $246 / * 0x90 *$ 0x38, 0x39, 0x3a, 0x3b, 0x3c, 0x3d, 0x73, 0x74.  $247$  /\* 0x98 \*/ 0x75, 0x76, \_UNK, \_UNK, 0x77, 0x78, 0x79, 0x7A, 0x3e, 0x3f, 0x40, 0x41, 0x42, 0x43, 0x60, 0x61,  $248$  /\* 0xA0 \*/  $249$  /\* 0xA8 \*/  $0x62$ , UNK, UNK, UNK, UNK, UNK, UNK, UNK.  $250 / * 0xB0 * /$  $\_$ UNK,  $\_$ UNK,  $\_$ UNK,  $\_$ UNK,  $\_$ UNK,  $\_$ UNK,  $\_$ UNK,  $\_$ UNK,  $251$  /\* 0xB8 \*/  $_{\rm{UNK,~_{UNK,~_{UNK,~}}$ UNK, UNK, UNK, UNK, TINK.  $252 / * 0 \times C0 * /$ UNK, UNK, UNK. UNK.  $UNK$ .  $UNK$ . UNK. UNK.  $253$  /\* 0xC8 \*/  $UNK$ ,  $UNK$ ,  $_{\text{UNK}}$ ,  $UNK$ ,  $0x44$ ,  $UNK$ ,  $_{\text{UNK}}$ , TINK. 254 /\* 0xD0 \*/ UNK, UNK, UNK, UNK, UNK, UNK, UNK, UNK, 255 /\*  $0xD8$  \*/  $_{\_}$ UNK. \_UNK, \_UNK, \_UNK, \_UNK, \_UNK, \_UNK, \_UNK, 256 /\* 0xE0 \*/ UNK, UNK, UNK, UNK,  $UNK$ , UNK, UNK. UNK . UNK, UNK, UNK, UNK, UNK, UNK, UNK, UNK,

 $\overline{4}$ 

new/usr/src/common/acpica/components/parser/psopinfo.c

**new/usr/src/common/acpica/components/parser/psopinfo.c**

**<sup>5</sup>**

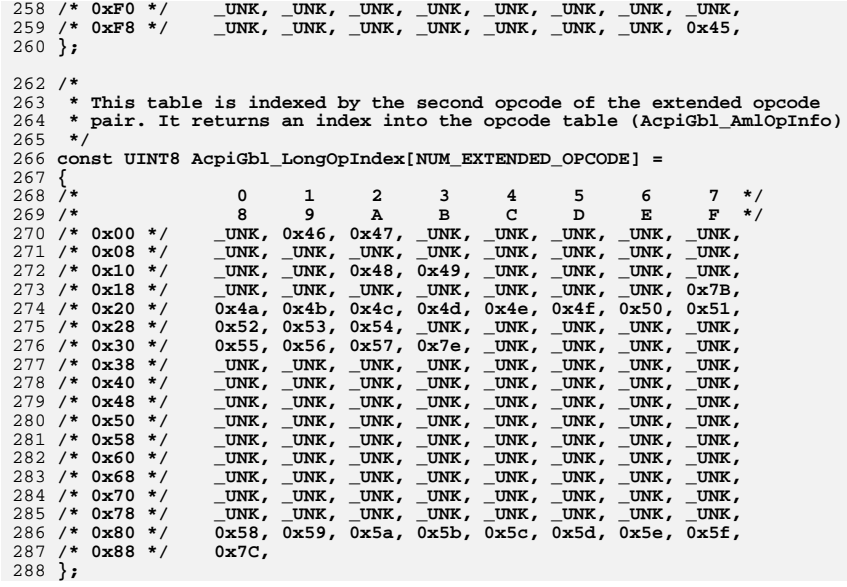

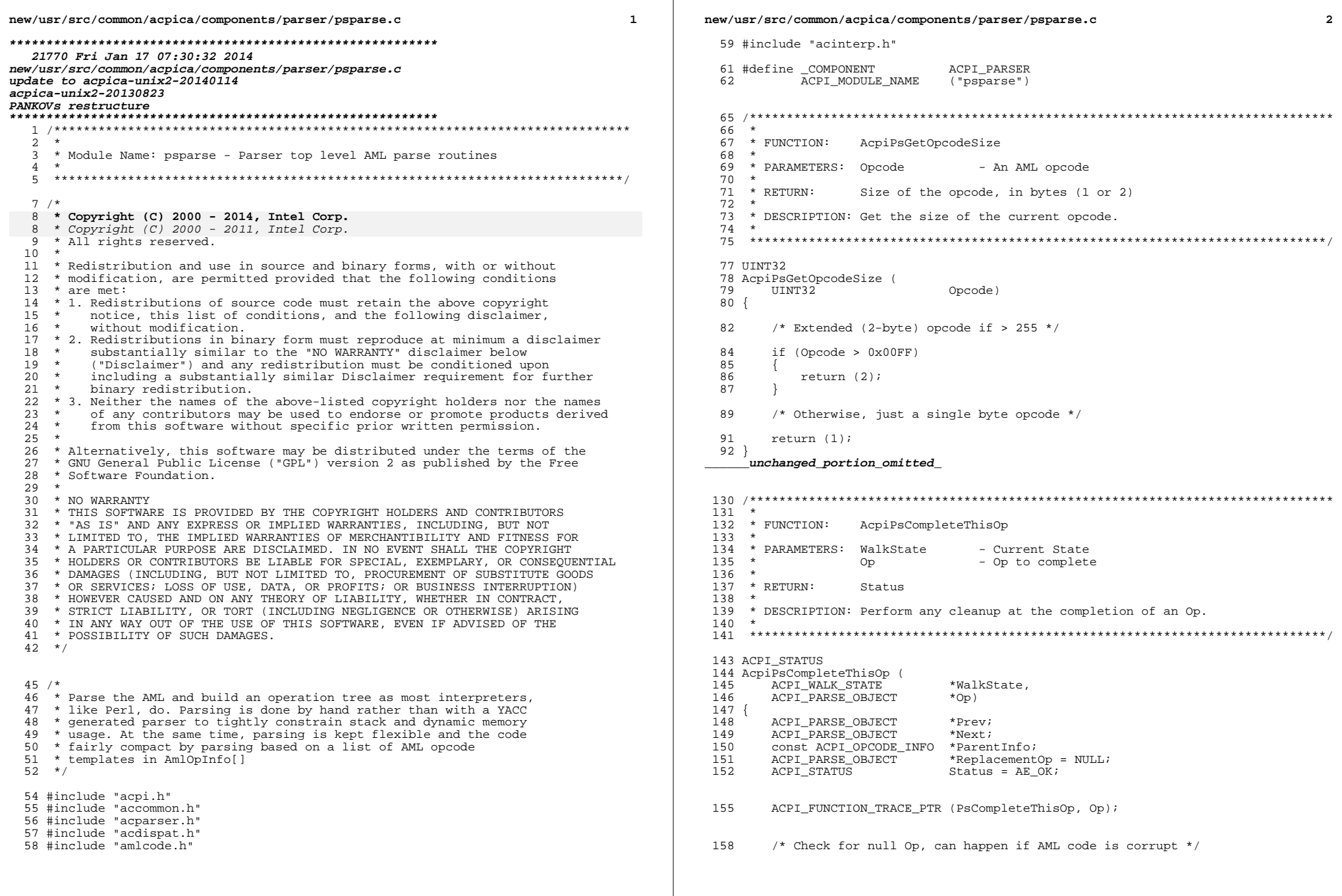

**new/usr/src/common/acpica/components/parser/psparse.c <sup>3</sup>** if (!Op)  $\frac{161}{162}$  return\_ACPI\_STATUS (AE\_OK); /\* OK for now \*/ } /\* Delete this op and the subtree below it if asked to \*/ if (((WalkState->ParseFlags & ACPI\_PARSE\_TREE\_MASK) != ACPI\_PARSE\_DELETE\_TRE  $(NalkState->OpInfo->Class == AML CLASS ARGUMENT))$ <br> $170$  return\_ACPI\_STATUS (AE\_OK); } /\* Make sure that we only delete this subtree \*/ if (Op->Common.Parent)  $\frac{176}{177}$ 177 Prev = 0p->Common.Parent->Common.Value.Arg;<br>178 if (!Prev) if (!Prev) 179<br>180 /\* Nothing more to do \*/ 182 goto Cleanup; } /\* 186 \* Check if we need to replace the operator and its subtree<br>187 \* with a return value op (placeholder op) 187 \* with a return value op (placeholder op)<br>188 \*/ \*/ ParentInfo = AcpiPsGetOpcodeInfo (Op->Common.Parent->Common.AmlOpcode); switch (ParentInfo->Class) <br> $193$ case AML\_CLASS\_CONTROL: break; case AML\_CLASS\_CREATE: /\* 199 \* These opcodes contain TermArg operands. The current<br>200 \* op must be replaced by a placeholder return op 200  $*$  op must be replaced by a placeholder return op 201 \*/ 202 ReplacementOp = AcpiPsAllocOp (AML\_INT\_RETURN\_VALUE\_OP);<br>203 if (!ReplacementOp) 203  $if (?ReplacementOp)$ <br>204  $\{$  { <br>  $206$ <br>  $\frac{1}{206}$ <br>  $\frac{1}{206}$  } break; case AML\_CLASS\_NAMED\_OBJECT: /\* 211 \* These opcodes contain TermArg operands. The current 212 \* operands by a placeholder return op 212  $*$  op must be replaced by a placeholder return op 213 213  $\frac{1}{2}$ 214 if ((Op->Common.Parent->Common.AmlOpcode == AML\_REGION\_OP)<br>215 (Op->Common.Parent->Common.AmlOpcode == AML DATA REGIO) 215 (Op->Common.Parent->Common.AmlOpcode == AML\_DATA\_REGION\_OP)<br>216 (Op->Common Parent->Common AmlOpcode == AML\_RIFEER OP) 216 (Op->Common.Parent->Common.AmlOpcode == AML\_BUFFER\_OP)<br>217 (Op->Common.Parent->Common.AmlOpcode == AML\_PACKAGE OP) 217 (Op->Common.Parent->Common.AmlOpcode == AML\_PACKAGE\_OP)<br>218 (Op->Common Parent->Common AmlOpcode == AML\_RANK\_FIELD (Op->Common.Parent->Common.AmlOpcode == AML\_BANK\_FIELD\_OP) || (Op->Common.Parent->Common.AmlOpcode == AML\_VAR\_PACKAGE\_OP)) { 221 ReplacementOp = AcpiPsAllocOp (AML\_INT\_RETURN\_VALUE\_OP);<br>222 if (IReplacementOp) if (!ReplacementOp)

**new/usr/src/common/acpica/components/parser/psparse.c <sup>4</sup>** { Status =  $AE_NO_MEMORY;$ <br>  $225$  } } 227 else if ((Op->Common.Parent->Common.AmlOpcode == AML\_NAME\_OP) & 228 (WalkState->PassNumber <= ACPI\_IMODE\_LOAD\_PASS2)) { if ((Op->Common.AmlOpcode == AML\_BUFFER\_OP) ||  $(231$   $(pP->Common).AndOpcode == AML\_PACKAGE\_OP)$ <br>  $(On->Common).AndOpcode == AML.VAR. PACKAGE$ 232  $(\overrightarrow{Op} \rightarrow \text{Common}. \text{Amlopcode} == \text{AML\_VAR\_PACKAGE\_OP})$ ) { 234 ReplacementOp = AcpiPsAllocOp (Op->Common.AmlOpcode);<br>235 (IReplacementOp) 235 if (!ReplacementOp)<br>236 { { Status =  $AE_MO_MEMORY$ ;<br>  $238$  } else { 241 ReplacementOp->Named.Data = Op->Named.Data;<br>242 ReplacementOp->Named Length = Op->Named Leng ReplacementOp->Named.Length = Op->Named.Length; } } } break; default: ReplacementOp = AcpiPsAllocOp (AML\_INT\_RETURN\_VALUE\_OP); 251 if (!ReplacementOp)<br>252 { { 253 Status = AE\_NO\_MEMORY;<br>254 } 254 } } /\* We must unlink this op from the parent tree \*/ 259  $\mathbf{if}$  (Prev == Op)<br>260  $\mathbf{if}$  { /\* This op is the first in the list \*/ if (ReplacementOp) { 265 ReplacementOp->Common.Parent = Op->Common.Parent;<br>266 ReplacementOp->Common.Value.Arg = NULL; 266 ReplacementOp->Common.Value.Arg = NULL;<br>267 ReplacementOp->Common.Node = Op->Common.Node; ReplacementOp->Common.Node = Op->Common.Node; <sup>268</sup> Op->Common.Parent->Common.Value.Arg = ReplacementOp; 269 ReplacementOp->Common.Next = Op->Common.Next;  $\int$  else Op->Common.Parent->Common.Value.Arg = Op->Common.Next; } /\* Search the parent list \*/ else while (Prev)  $/*$  Traverse all siblings in the parent's argument list \*/ 283 Next = Prev->Common.Next;<br>284 if (Next == Op) if (Next == Op)<br>285 { if (ReplacementOp) { ReplacementOp->Common.Parent = Op->Common.Parent;

<br> $271$ 

}

{

```
\mathbf{r}new/usr/src/common/acpica/components/parser/psparse.c
                                                                                            new/usr/src/common/acpica/components/parser/psparse.c
289
                        ReplacementOp->Common.Value.Arg = NULL;
                                                                                                     case AE CTRL BREAK:
                                                                                             354
290
                        ReplacementOp->Common.Node
                                                       = Op->Common. Node;
291Prev->Common.Next
                                                        = ReplacementOp;
                                                                                                         ParserState->Aml = WalkState->AmlLastWhile;
                                                                                             356
292
                        ReplacementOp->Common.Next
                                                        = Op->Common. Next;
                                                                                             357
                                                                                                         WalkState->ControlState->Common.Value = FALSE;
293
                        Next = NUILL358Status = AR CTRL BREAK;
294
                                                                                             359
                                                                                                         break;
 295
                    élse
296
297
                        Prev- > Common.Next = Op- > Common.Next;361
                                                                                                     case AE CTRL CONTINUE:
                        Next = NIII.I.298ParserState->Aml = WalkState->AmlLastWhile;
299
                                                                                             363
300
                                                                                             364
                                                                                                         Status = AE_CTRL_CONTINUE;
301
                \text{Prev} = \text{Next}365
                                                                                                         hreak:
302
        \left\{ \right\}303367
                                                                                                     case AE CTRL PENDING:
306 Cleanup:
                                                                                                         ParserState->Aml = WalkState->AmlLastWhile;
                                                                                              369
                                                                                             370
                                                                                                         hreak:
        /* Now we can actually delete the subtree rooted at Op */
308
                                                                                             372 #if 0
310
        AcpiPsDeleteParseTree (Op);
                                                                                             373
                                                                                                     case AE_CTRL_SKIP:
311
        return_ACPI_STATUS (Status);
                                                                                             375
                                                                                                         ParserState->Aml = ParserState->Scope->ParseScope.PkqEnd;
312 }
                                                                                             376
                                                                                                         Status = AE OK;
                                                                                             377
                                                                                                         break;
378 #endif
316 *317 * FUNCTION:
                    AcpiPsNextParseState
                                                                                             380
                                                                                                     case AE_CTRL_TRUE:
318 *381
                                                                                                         /*
319 * PARAMETERS: WalkState
                                        - Current state
                                                                                             382
                                                                                                          * Predicate of an IF was true, and we are at the matching ELSE.
320
                                        - Current parse op
                                                                                             383
                                                                                                          * Just close out this package
                    ിന
                                        - Status from previous operation
                                                                                                          \star /
321CallbackStatus
                                                                                             384
322
     \rightarrow385
                                                                                                         ParserState->Aml = AcpiPsGetNextPackageEnd (ParserState);
     * RETHRN:
 323Status
                                                                                             386
                                                                                                         Status = AE_CTRL_PENDING;387
324
                                                                                                         break;
     * DESCRIPTION: Update the parser state based upon the return exception from
325
 326
     \starthe parser callback.
327
                                                                                             389
                                                                                                     case AE_CTRL_FALSE:
     328
                                                                                             390
                                                                                                          * Either an IF/WHILE Predicate was false or we encountered a BREAK
                                                                                             391* opcode. In both cases, we do not execute the rest of the
330 ACPI_STATUS
                                                                                             392
 331 AcpiPsNextParseState (
                                                                                             393
                                                                                                          * package; We simply close out the parent (finishing the walk of
        ACPI WALK STATE
                                *WalkState.
332394
                                                                                                           * this branch of the tree) and continue execution at the parent
333
        ACPI_PARSE_OBJECT
                                                                                                          * level.
                                                                                             395
                                *Op,
        ACPI STATUS
                                CalibackStatus)
334
                                                                                              396
                                                                                                          \star /
335 {
                                                                                             397
                                                                                                         ParserState->Aml = ParserState->Scope->ParseScope.PkqEnd;
336
        ACPI PARSE STATE
                                *ParserState = &WalkState->ParserState;
337
        ACPI_STATUS
                                Status = AE_CTRL_PENDING;
                                                                                             399
                                                                                                         /* In the case of a BREAK, just force a predicate (if any) to FALSE */
                                                                                             401WalkState->ControlState->Common.Value = FALSE;
340
        ACPI FUNCTION TRACE PTR (PsNextParseState, Op);
                                                                                             402
                                                                                                         Status = AE CTRL END;
                                                                                             403
                                                                                                         break;
343
        switch (CallbackStatus)
344
                                                                                             405
                                                                                                     case AE_CTRL_TRANSFER:
345
        case AE_CTRL_TERMINATE:
                                                                                                         /* A method call (invocation) -- transfer control */
346
                                                                                             407/*
347
             * A control method was terminated via a RETURN statement.
                                                                                                         \texttt{Status = AE_CTRL_TRANSFER} \textit{;}* The walk of this method is complete.
                                                                                             409348
349
                                                                                             410
                                                                                                         WalkState->PrevOp = Op;
                                                                                                         WalkState->MethodCallOp = Op;
350
            ParserState->Aml = ParserState->AmlEnd;
                                                                                             411
 351
            Status = AE_CTRL_TERMINATE;
                                                                                             412
                                                                                                         WalkState-MethodCallNode = (Op->Common.Value.Arg)->Common.Node;
352
            break;
                                                                                             414
                                                                                                         /* Will return value (if any) be used by the caller? */
```
 $\epsilon$ 

#### **new/usr/src/common/acpica/components/parser/psparse.c**

**<sup>7</sup>**

<sup>416</sup> WalkState->ReturnUsed = AcpiDsIsResultUsed (Op, WalkState); break;

<sup>419</sup> default:

- 421 Status = CallbackStatus;<br>422 if ((CallbackStatus & AE if ((CallbackStatus & AE\_CODE\_MASK) == AE\_CODE\_CONTROL)  $423$ <br> $424$  $Status = AE_OK;$  $\frac{425}{426}$  $\text{break:}$ <sup>427</sup> } <sup>429</sup> return\_ACPI\_STATUS (Status); <sup>430</sup> }
	- **\_\_\_\_\_\_unchanged\_portion\_omitted\_**

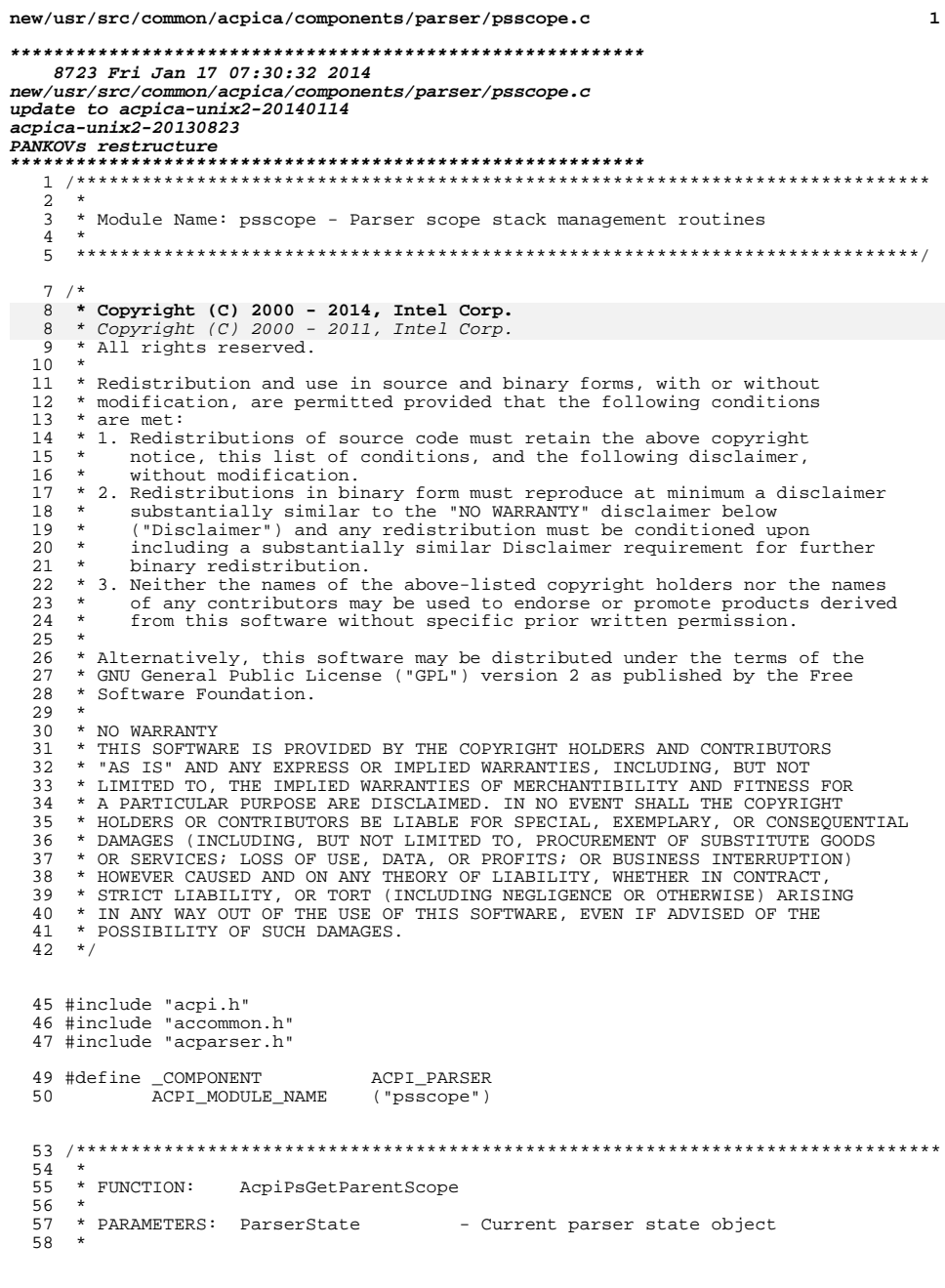

new/usr/src/common/acpica/components/parser/psscope.c 59 \* RETURN:<br>60 \* Pointer to an Op object 61 \* DESCRIPTION: Get parent of current op being parsed 62 \* 65 ACPI\_PARSE\_OBJECT \* 66 AcpiPsGetParentScope (<br>67 ACPI\_PARSE\_STATE \*ParserState)  $68^{+}$ 70 return (ParserState->Scope->ParseScope.Op);  $71$  }

 $\overline{2}$ 

# $\underbrace{\hspace{25em}\text{unchanged\_portion\_omitted\_}}$

 $\mathbf 1$ 

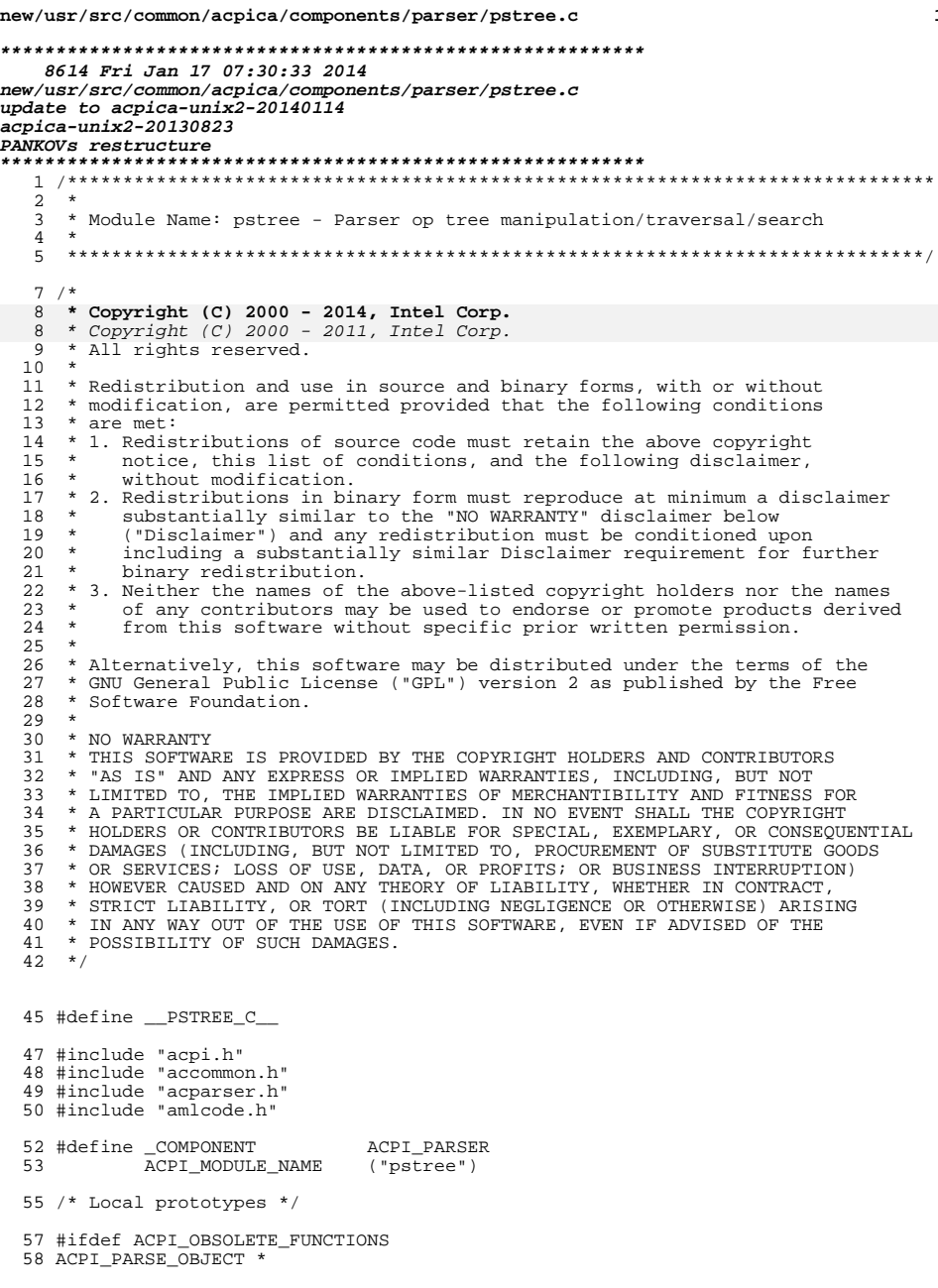

 $\mathbf{1}$ 

new/usr/src/common/acpica/components/parser/pstree.c  $\overline{2}$ 59 AcpiPsGetChild ( 60 ACPI PARSE OBJECT  $*$  op  $;$ 61 #endif  $65 \times$ 66 \* FUNCTION: AcpiPsGetArg  $67 *$ 68 \* PARAMETERS: Op - Get an argument for this op 69 \* - Nth argument to get Argn  $70 *$ 71 \* RETURN: The argument (as an Op object). NULL if argument does not exist  $72 *$ 73 \* DESCRIPTION: Get the specified op's argument.  $74 *$ 77 ACPI PARSE OBJECT \* 78 AcpiPsGetArg (<br>79 ACPI PARSE OBJECT  $\star_{\rm OP}$  , 80 UINT32 Argn)  $81\{$ ACPI\_PARSE\_OBJECT \*Arg =  $NULL$ 82 83 const ACPI\_OPCODE\_INFO \*OpInfo; 86 ACPI\_FUNCTION\_ENTRY ();  $88/$ if (Op->Common.AmlOpcode == AML\_INT\_CONNECTION\_OP) 89 90  $\{$  $91$ return (Op->Common.Value.Arg); 92  $\}$  $93 * 7$ 94  $/*$  Get the info structure for this opcode \*/  $\begin{array}{lll} {\tt OpInfo = AcpiPsGetOpcodeInfo (Op-&>Common.AmlOpcode);\thinspace if (OpInfo-&>Class == AML_CLAS_UNKNOWN) } \end{array}$ 96 97 98 ₹ 99 /\* Invalid opcode or ASCII character \*/ 101 return (NULL); 102  $\rightarrow$ 104 /\* Check if this opcode requires argument sub-objects \*/ if (!(OpInfo->Flags & AML\_HAS\_ARGS)) 106 107  $\{$ /\* Has no linked argument objects \*/ 108  $return (NULL);$ 110 111  $\rightarrow$ 113 /\* Get the requested argument object \*/ 115  $Arg = Op->Common.Value.Arg;$ 116 while (Arg && Argn) 117 118  $Argn - i$ 119  $Arg = Arg->Common.Next;$ 120 ₹ 122 return (Arg);  $123$ } unchanged\_portion\_omitted\_

new/usr/src/common/acpica/components/parser/pstree.c

 $\overline{\mathbf{3}}$ 

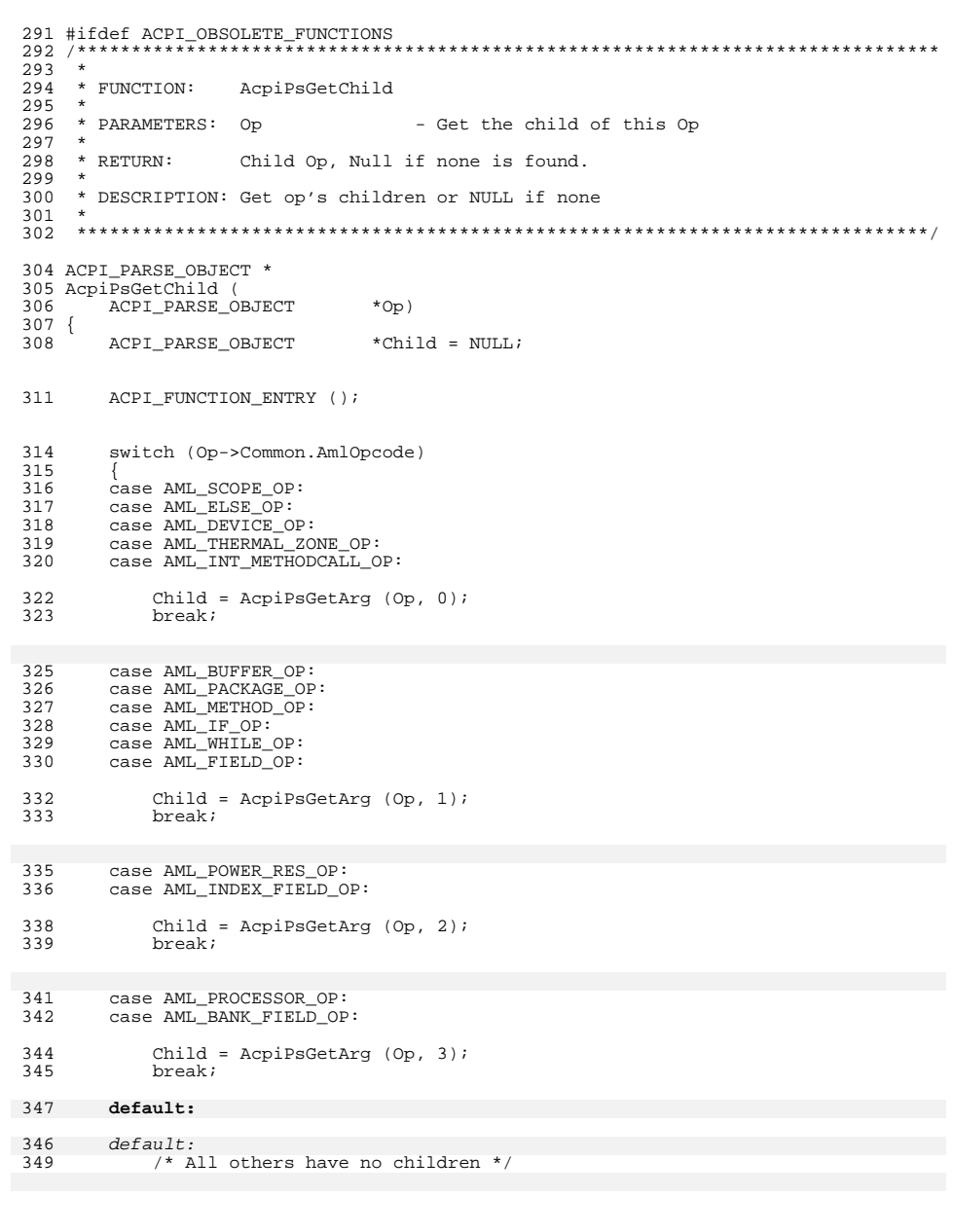

### new/usr/src/common/acpica/components/parser/pstree.c

 $\overline{\mathbf{4}}$ 

- 351<br>352 break;  $\left\{\right\}$
- 354<br>355 } return (Child);
- $356$  #endif

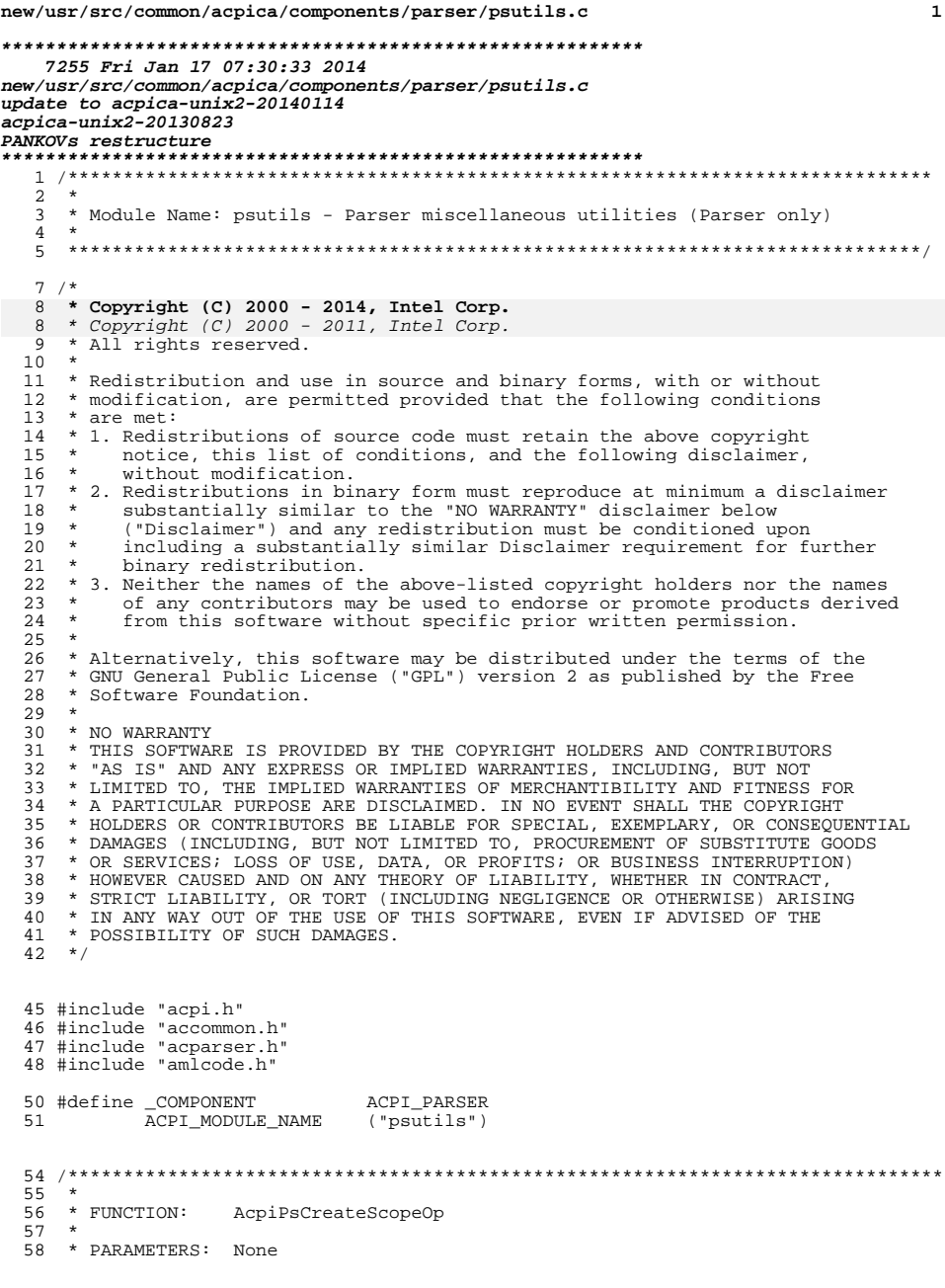

```
new/usr/src/common/acpica/components/parser/psutils.c
 59 *60 * RETURN:A new Scope object, null on failure
 61 *
 62 * DESCRIPTION: Create a Scope and associated namepath op with the root name
 63 *66 ACPI_PARSE_OBJECT *
  67 AcpiPsCreateScopeOp (
 68
       void)
 69^{6}ACPI_PARSE_OBJECT
                             *ScopeOp;
 70
        ScopeOp = AcpiPsallocOp (AML_SCOPE_OP);73
 74
       if (!ScopeOp)
 75
        \left\{ \right.76
           return (NULL);
 77
        \lambda79
        ScopeOp->Named.Name = ACPI_ROOT_NAME;
  80
        return (ScopeOp);
 81}
     unchanged_portion_omitted_
240/241 * Is "c" a namestring prefix character?
242 * /243 BOOLEAN
244 AcpiPsIsPrefixChar (
245
       UINT32
                             C)
246f247 return ((BOOLEAN) (c == '\\' || c == '^'));
248 }
251 /241 * Get op's name (4-byte name segment) or 0 if unnamed 242 */
243 UINT32
244 AcpiPsGetName (
245
       ACPI_PARSE_OBJECT
                             *Op)
246 {
248
       /* The "generic" object has no name associated with it */
```
 $\overline{2}$ 

- 250 if (Op->Common.Flags & ACPI\_PARSEOP\_GENERIC)  $251$
- $\{$ 252 return  $(0)$ ;
- $\rightarrow$ 253

 $258$  }

 $\mathbf{1}$ 

- /\* Only the "Extended" parse objects have a name \*/ 255
- 257 return (Op->Named.Name);

```
unchanged_portion_omitted_
```
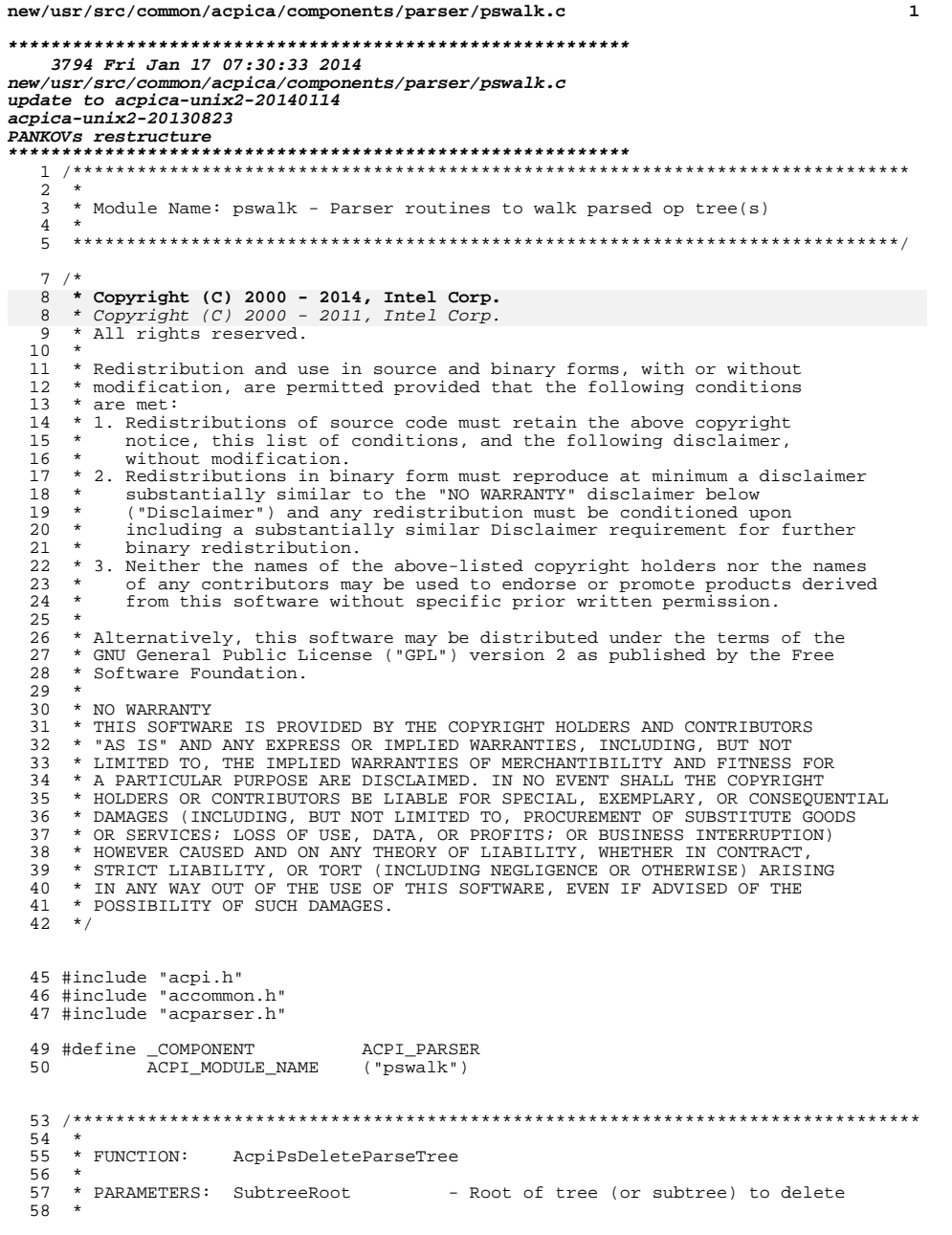

new/usr/src/common/acpica/components/parser/pswalk.c  $\overline{2}$ 59 \* RETURN: None 60 \* 61 \* DESCRIPTION: Delete a portion of or an entire parse tree.  $62 *$ 65 void 66 AcpiPsDeleteParseTree ( 67 ACPI\_PARSE\_OBJECT \*SubtreeRoot) 68 { 69 ACPI PARSE OBJECT \*Op = SubtreeRoot; \*Next =  $NULL$ ACPI\_PARSE\_OBJECT 70 \*Parent =  $NULL$ 71 ACPI PARSE OBJECT 74 ACPI FUNCTION TRACE PTR (PsDeleteParseTree, SubtreeRoot); 77 /\* Visit all nodes in the subtree \*/ 79 while  $(Op)$ 80  $\{$ /\* Check if we are not ascending  $*/$ 81 83 if  $(op != Parent)$ 84  $\{$ /\* Look for an argument or child of the current op  $*/$ 85 87 Next =  $AepiPsGetArg (Op, 0);$ if (Next) 88 89 ₹ 90 /\* Still going downward in tree (Op is not completed yet) \*/ Op =  $Next$ 92  $93$  $continue:$ 94 }  $\left\{ \right\}$ 95 97 /\* No more children, this Op is complete. \*/ 99 Next =  $0p->Common.Next$ ; 100 Parent = Op->Common. Parent;  $102$ AcpiPsFreeOp (Op); 104 /\* If we are back to the starting point, the walk is complete. \*/ 106 if  $(Op == SubtreeRoot)$ 107 108 return VOID; 109  $if (Next)$ 110 111  $\{$ 112  $Op = Next;$ 113  $\mathcal{L}$ 114 else 115 116  $Op = Parent;$ 117 118 -1 return\_VOID; 120  $121$  } \_unchanged\_portion\_omitted\_

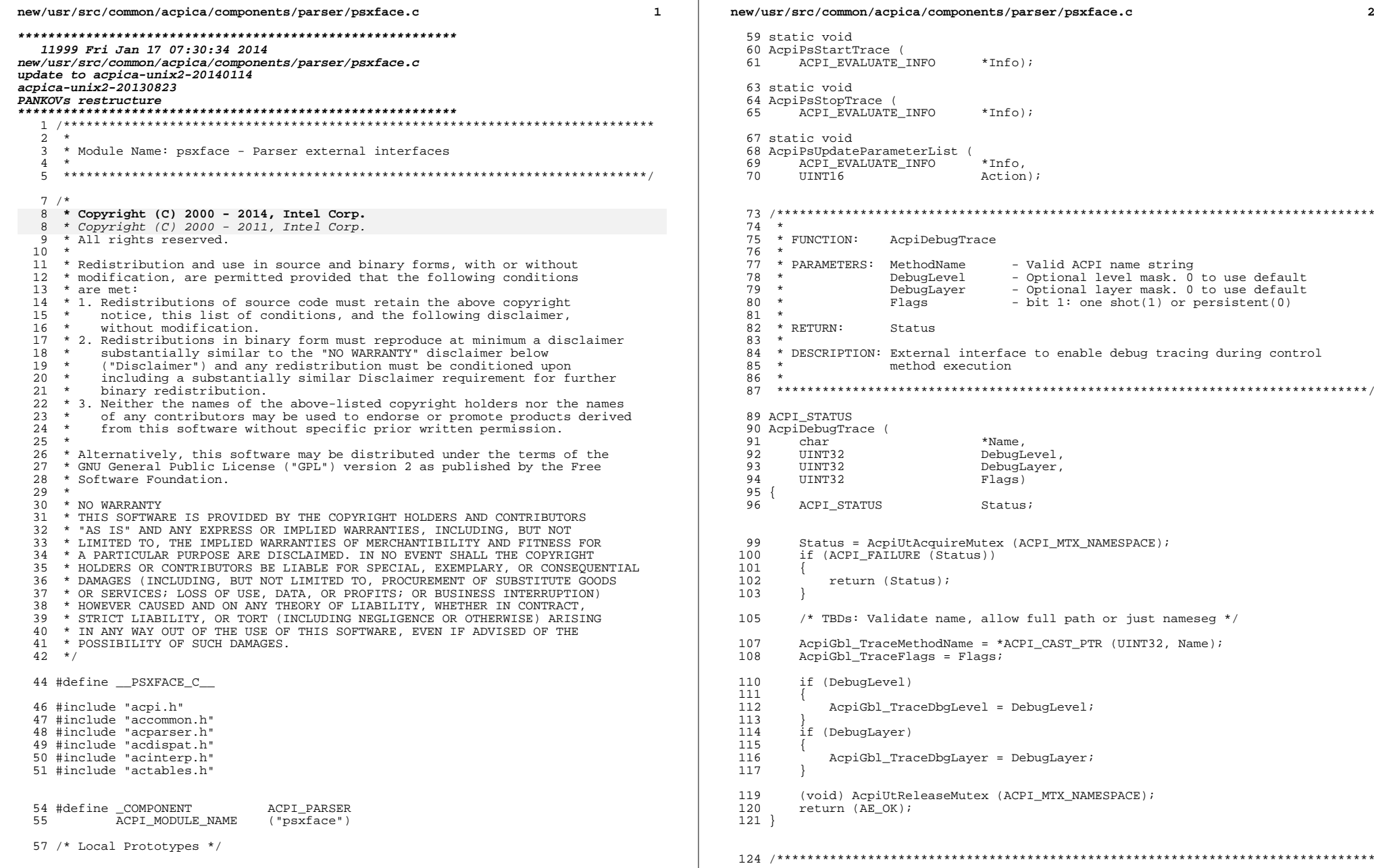

/acpica/components/parser/psxface.c  $\overline{2}$ ace ( UATE\_INFO  $*Info);$ ce ( UATE\_INFO  $*Info);$ arameterList ( UATE\_INFO \*Info, Action); AcpiDebugTrace - Valid ACPI name string : MethodName - Optional level mask. 0 to use default<br>- Optional level mask. 0 to use default DebugLevel DebugLayer - bit 1: one shot (1) or persistent (0) Flags Status N: External interface to enable debug tracing during control method execution e (  $*$ Name, DebugLevel, DebugLayer, Flags) US Status; AcpiUtAcquireMutex (ACPI MTX NAMESPACE); FAILURE (Status))  $n$  (Status); Validate name, allow full path or just nameseg \*/ raceMethodName = \*ACPI\_CAST\_PTR (UINT32, Name); raceFlags = Flags; Level) bl\_TraceDbgLevel = DebugLevel; Layer) bl\_TraceDbgLayer = DebugLayer; piUtReleaseMutex (ACPI MTX NAMESPACE);  $E$ <sup>OK</sup> $)$ ;

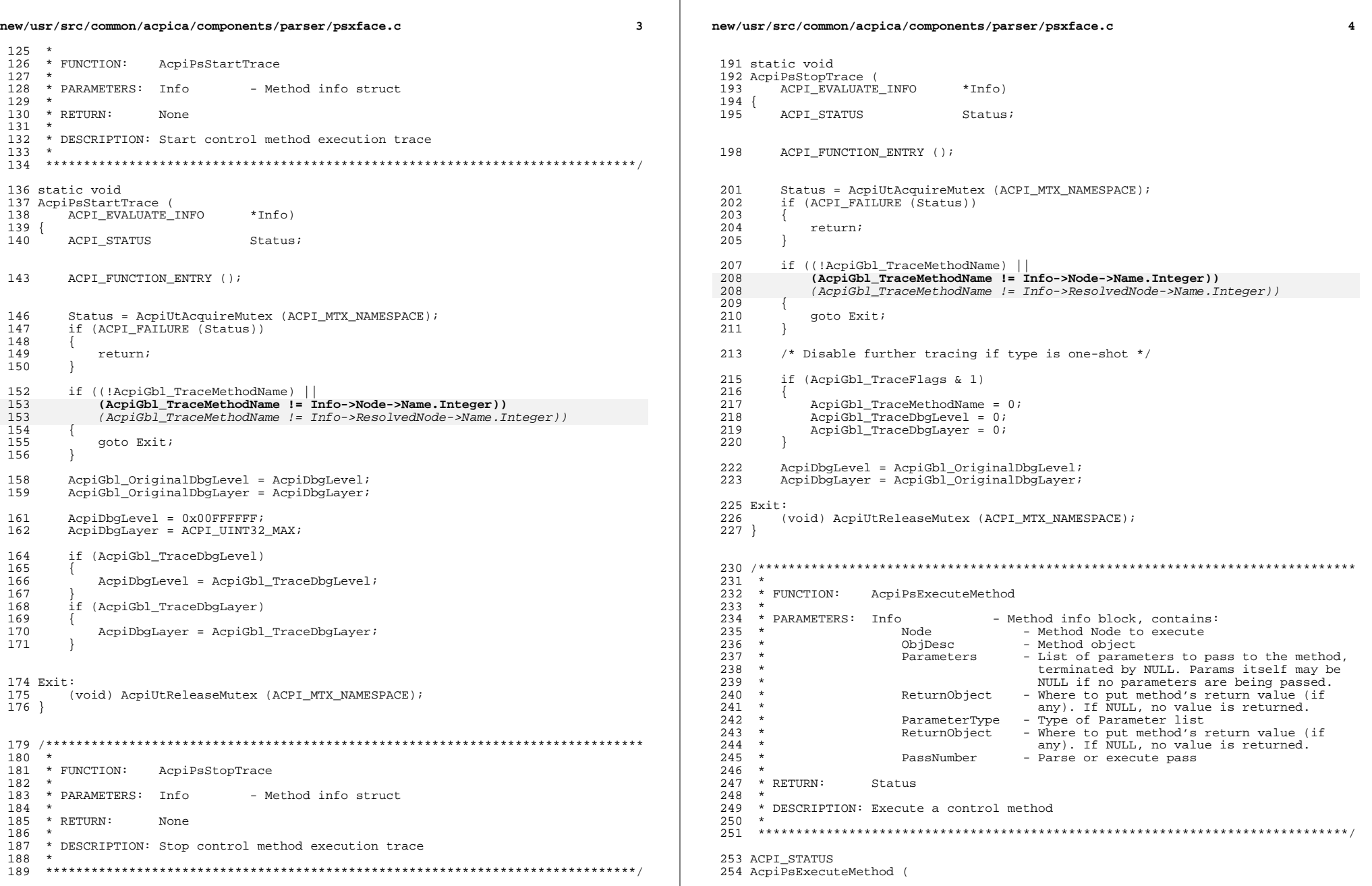

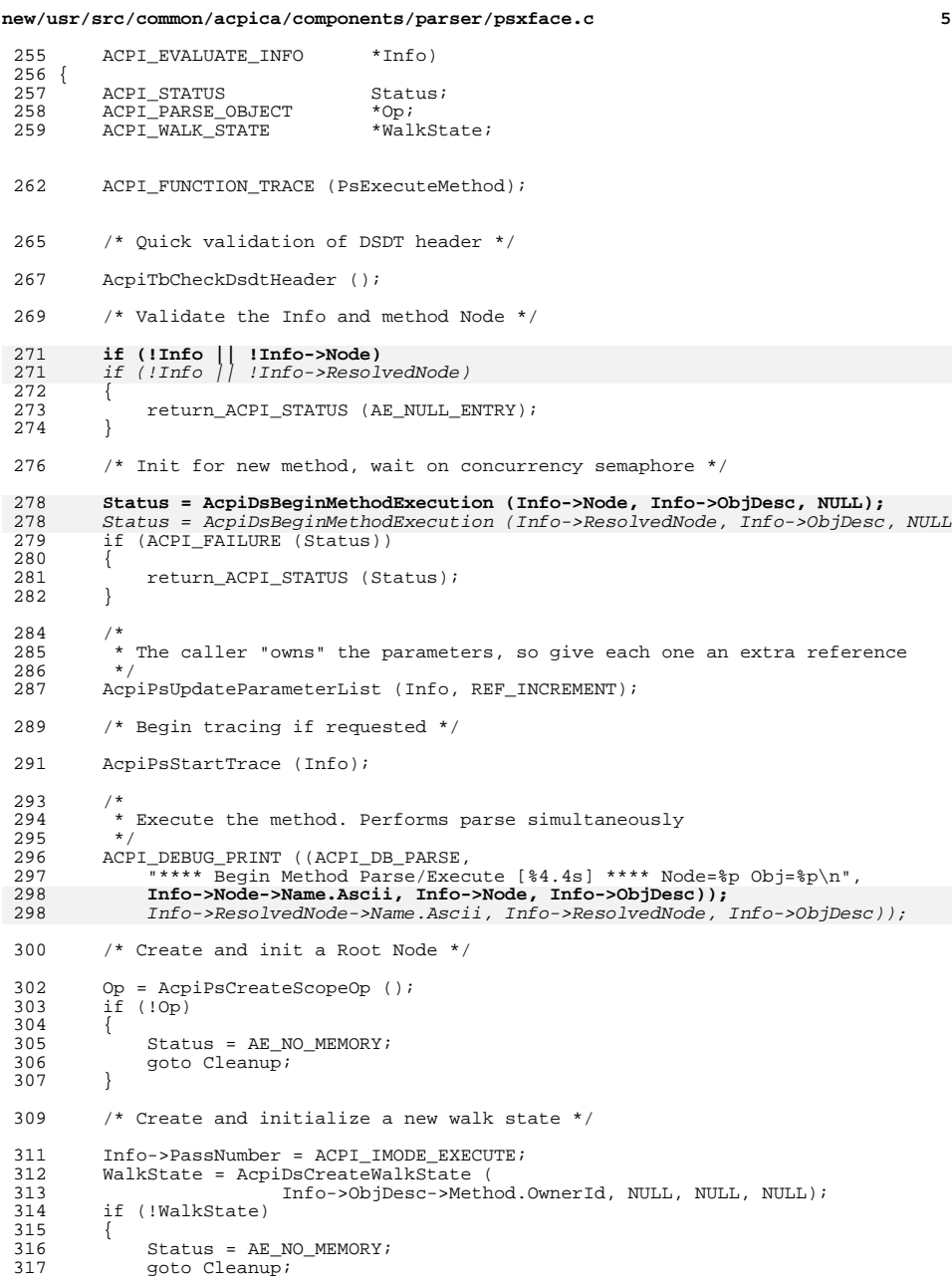

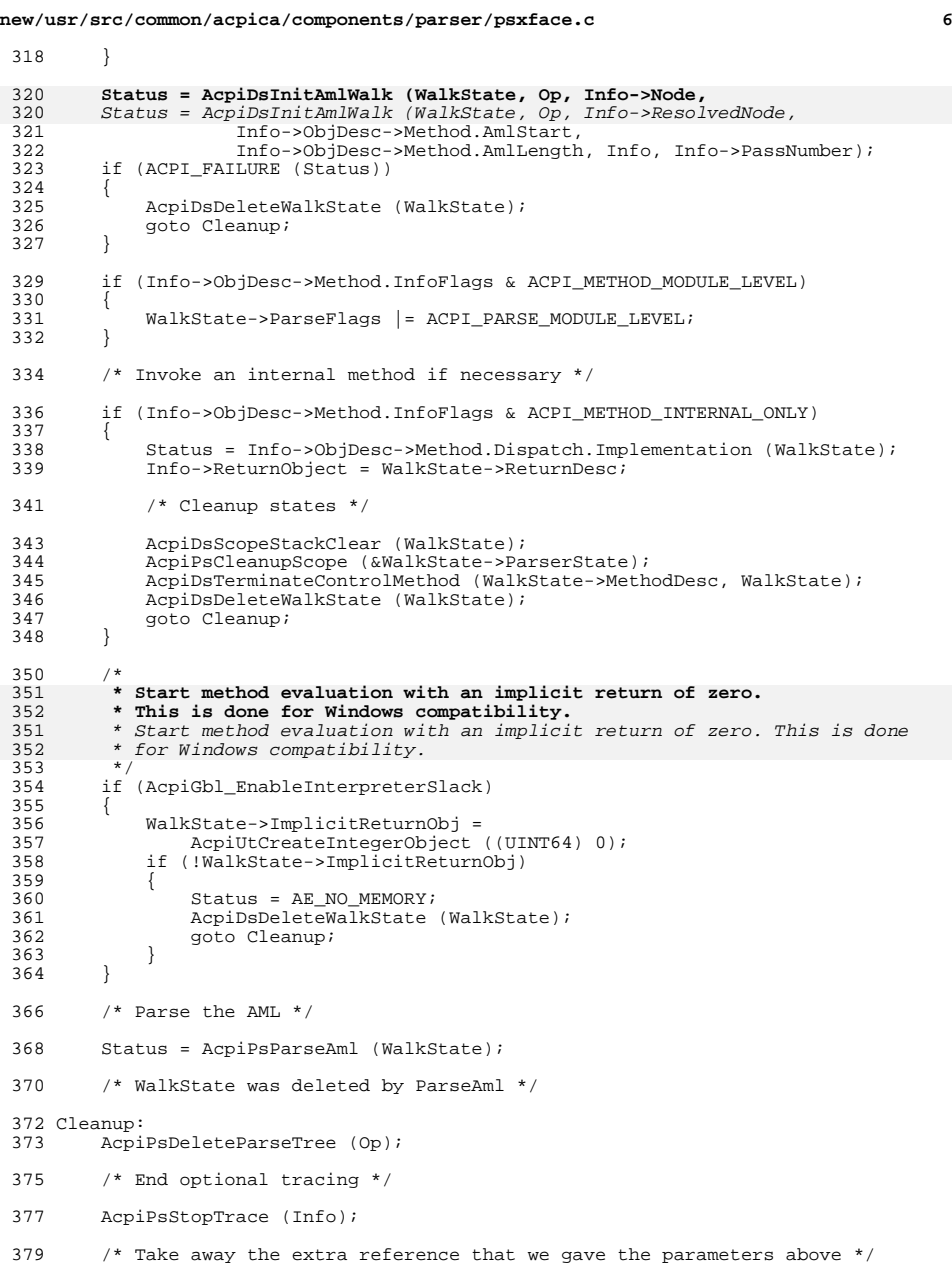

#### **new/usr/src/common/acpica/components/parser/psxface.c<sup>7</sup>**

<sup>381</sup> AcpiPsUpdateParameterList (Info, REF\_DECREMENT);

- <sup>383</sup> /\* Exit now if error above \*/
- 385 if (ACPI\_FAILURE (Status))<br>386 {
- 386<br>387 \] return\_ACPI\_STATUS (Status);

<sup>388</sup> }

- 
- $390$  /\*<br>391 \* <sup>391</sup> \* If the method has returned an object, signal this to the caller with <sup>392</sup> \* a control exception code  $393$  \*/<br>394 if if (Info->ReturnObject)<br>{ 395<br>396
- 396 ACPI\_DEBUG\_PRINT ((ACPI\_DB\_PARSE, "Method returned ObjDesc= $p \nvert n$ ", 397 Info->ReturnObject); <sup>397</sup> Info->ReturnObject)); ACPI\_DUMP\_STACK\_ENTRY (Info->ReturnObject);
- 400 Status = AE\_CTRL\_RETURN\_VALUE;<br>401 }
- <sup>401</sup> }

```
403 return_ACPI_STATUS (Status);
404 }
```
**\_\_\_\_\_\_unchanged\_portion\_omitted\_**

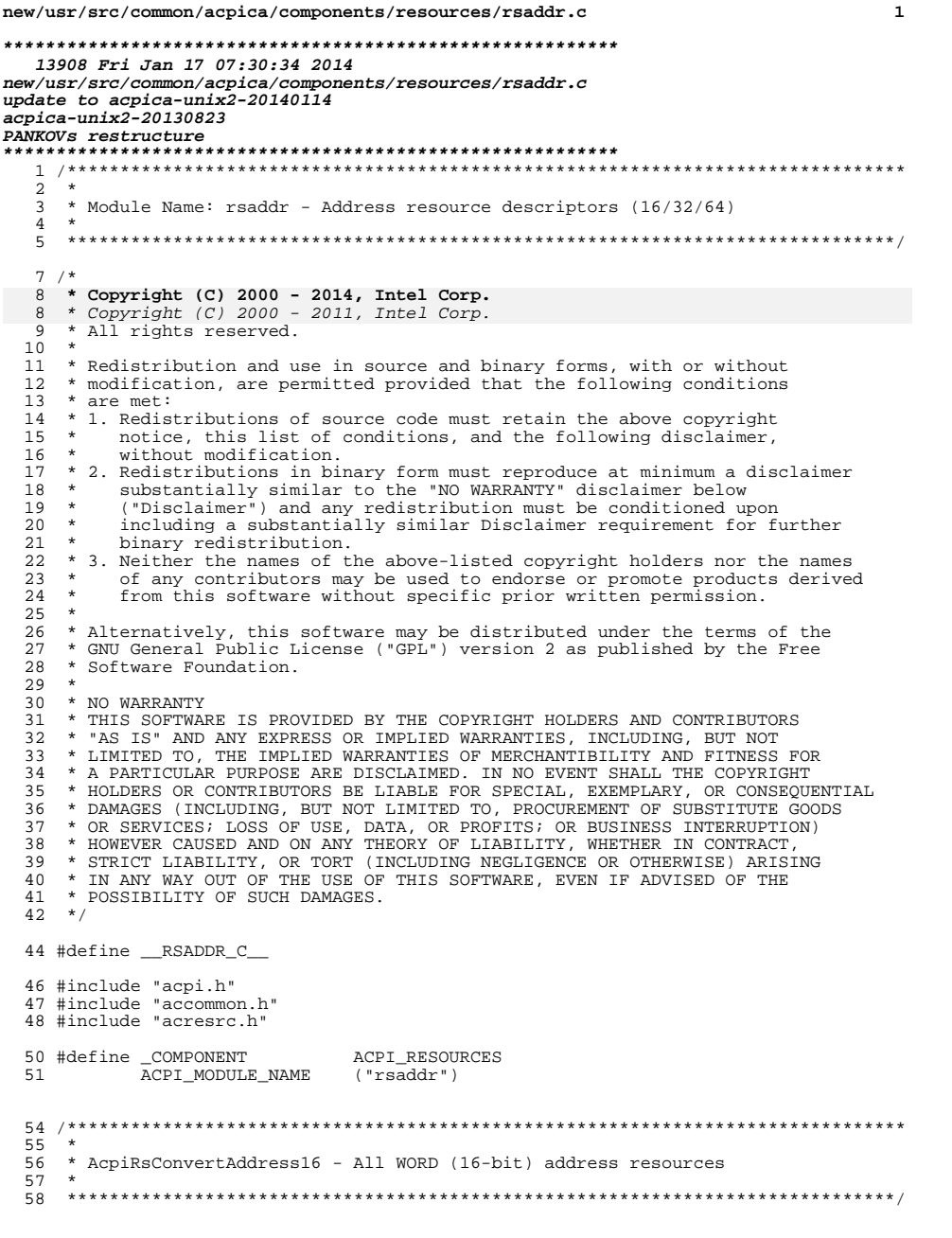

## ${\tt new} / {\tt usr} / {\tt src} / {\tt common} / {\tt acpica} / {\tt components} / {\tt resources} / {\tt rsaddr.c}$

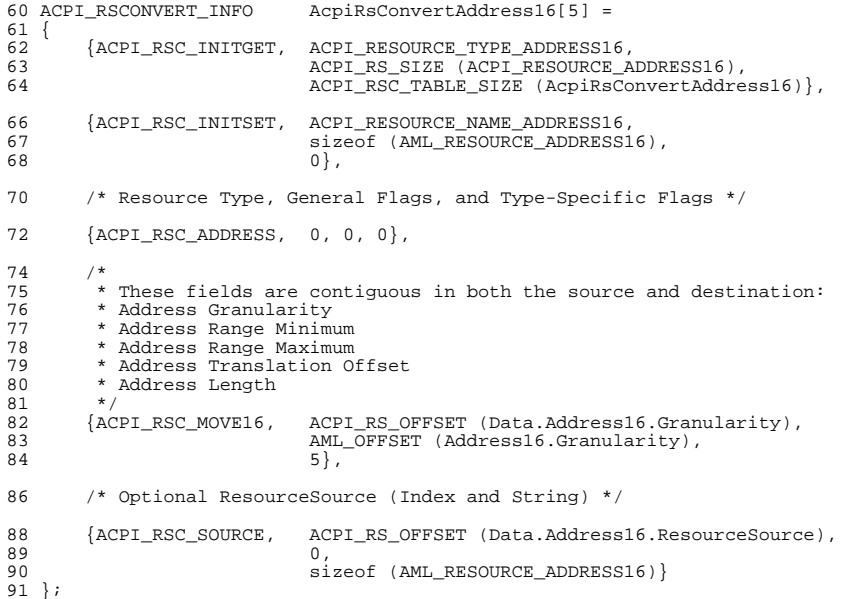

```
\label{thm:unchanged} {\small \_} unchanged_portion_omitted_
```
new/usr/src/common/acpica/components/resources/rscalc.c  $\mathbf{1}$ 23607 Fri Jan 17 07:30:35 2014 new/usr/src/common/acpica/components/resources/rscalc.c update to acpica-unix2-20140114 update to acpica-unix2-20131115 acpica-unix2-20130823 PANKOVS restructure  $2^+$ 3 \* Module Name: rscalc - Calculate stream and list lengths  $\overline{4}$  $\sqrt{2}$  $7 / *$  $8$  \* Copyright (C) 2000 - 2014, Intel Corp.  $8 * Copyright (C) 2000 - 2011$ , Intel Corp. \* All rights reserved.  $10 \times$ 11 \* Redistribution and use in source and binary forms, with or without 12 \* modification, are permitted provided that the following conditions 13  $*$  are met: 14  $*$  1. Redistributions of source code must retain the above copyright 15 \* notice, this list of conditions, and the following disclaimer,  $16 *$ without modification.  $17$  \* 2. Redistributions in binary form must reproduce at minimum a disclaimer 18 \* substantially similar to the "NO WARRANTY" disclaimer below  $19 *$ ("Disclaimer") and any redistribution must be conditioned upon  $20 *$ including a substantially similar Disclaimer requirement for further  $21 *$ binary redistribution. 22 \* 3. Neither the names of the above-listed copyright holders nor the names 23 of any contributors may be used to endorse or promote products derived  $24$ from this software without specific prior written permission.  $25 *$  $26$ \* Alternatively, this software may be distributed under the terms of the \* GNU General Public License ("GPL") version 2 as published by the Free  $2.7$ \* Software Foundation. 2.8  $29$ 30 \* NO WARRANTY  $31$ \* THIS SOFTWARE IS PROVIDED BY THE COPYRIGHT HOLDERS AND CONTRIBUTORS 32 \* "AS IS" AND ANY EXPRESS OR IMPLIED WARRANTIES. INCLUDING, BUT NOT 33 \* LIMITED TO, THE IMPLIED WARRANTIES OF MERCHANTIBILITY AND FITNESS FOR \* A PARTICULAR PURPOSE ARE DISCLAIMED. IN NO EVENT SHALL THE COPYRIGHT  $34$ 35 \* HOLDERS OR CONTRIBUTORS BE LIABLE FOR SPECIAL, EXEMPLARY, OR CONSEQUENTIAL 36 \* DAMAGES (INCLUDING, BUT NOT LIMITED TO, PROCUREMENT OF SUBSTITUTE GOODS 37 \* OR SERVICES; LOSS OF USE, DATA, OR PROFITS; OR BUSINESS INTERRUPTION) 38 \* HOWEVER CAUSED AND ON ANY THEORY OF LIABILITY, WHETHER IN CONTRACT, 39 \* STRICT LIABILITY, OR TORT (INCLUDING NEGLIGENCE OR OTHERWISE) ARISING A TIME TO THE USE OF THIS SOFTWARE, EVEN IF ADVISED OF THE 40  $*$  IN ANY WAY OUT OF THE USE OF THIS SOFTWARE, EVEN IF ADVISED OF THE 41 \* POSSIBILITY OF SUCH DAMAGES.  $42 * 7$ 44 #define \_\_RSCALC\_C\_\_ 46 #include "acpi.h" 47 #include "accommon.h" 48 #include "acresrc.h" 49 #include "acnamesp.h" 52 #define COMPONENT ACPI RESOURCES 53 ACPI\_MODULE\_NAME  $("rscale")$ 56 /\* Local prototypes \*/

new/usr/src/common/acpica/components/resources/rscalc.c  $\mathbf{\cdot}$ 58 static UINT8 59 AcpiRsCountSetBits (  $60$ ັ TITNT16 BitField); 62 static ACPI RS LENGTH 63 AcpiRsStructOptionLength ( ACPI RESOURCE SOURCE \*ResourceSource); 64 66 static UINT32 67 AcpiRsStreamOptionLength ( UINT32 68 ResourceLength, IIINT32 69 MinimumTotalLength);  $73 *$ 74 \* FUNCTION: AcpiRsCountSetBits 75 76 \* PARAMETERS: BitField - Field in which to count bits  $77 *$ 78 \* RETURN: Number of bits set within the field  $79 *$ 80 \* DESCRIPTION: Count the number of bits set in a resource field. Used for  $R1$  \* (Short descriptor) interrupt and DMA lists.  $82 *$ 85 static UINT8 86 AcpiRsCountSetBits ( 87 UINT16 BitField)  $88 \{$  $89$ **IITNT8** BitsSet; ACPI\_FUNCTION\_ENTRY (); 92 for (BitsSet =  $0$ ; BitField; BitsSet++)  $95$ 96 97 /\* Zero the least significant bit that is set \*/  $QQ$ BitField &= (UINT16) (BitField - 1);  $100$ return (BitsSet);  $102$  $103<sup>3</sup>$ unchanged portion omitted  $196 *$ 197 \* FUNCTION: AcpiRsGetAmlLength  $198 *$ 199 \* PARAMETERS: Resource - Pointer to the resource linked list  $200 *$ ResourceListSize - Size of the resource linked list  $201 *$ SizeNeeded - Where the required size is returned 202  $203 * R$  **EXPITEN:**  $Statue$  $204 *$ 205 \* DESCRIPTION: Takes a linked list of internal resource descriptors and  $206 *$ calculates the size buffer needed to hold the corresponding  $207 *$ external resource byte stream.  $208 *$ 

211 ACPI STATUS

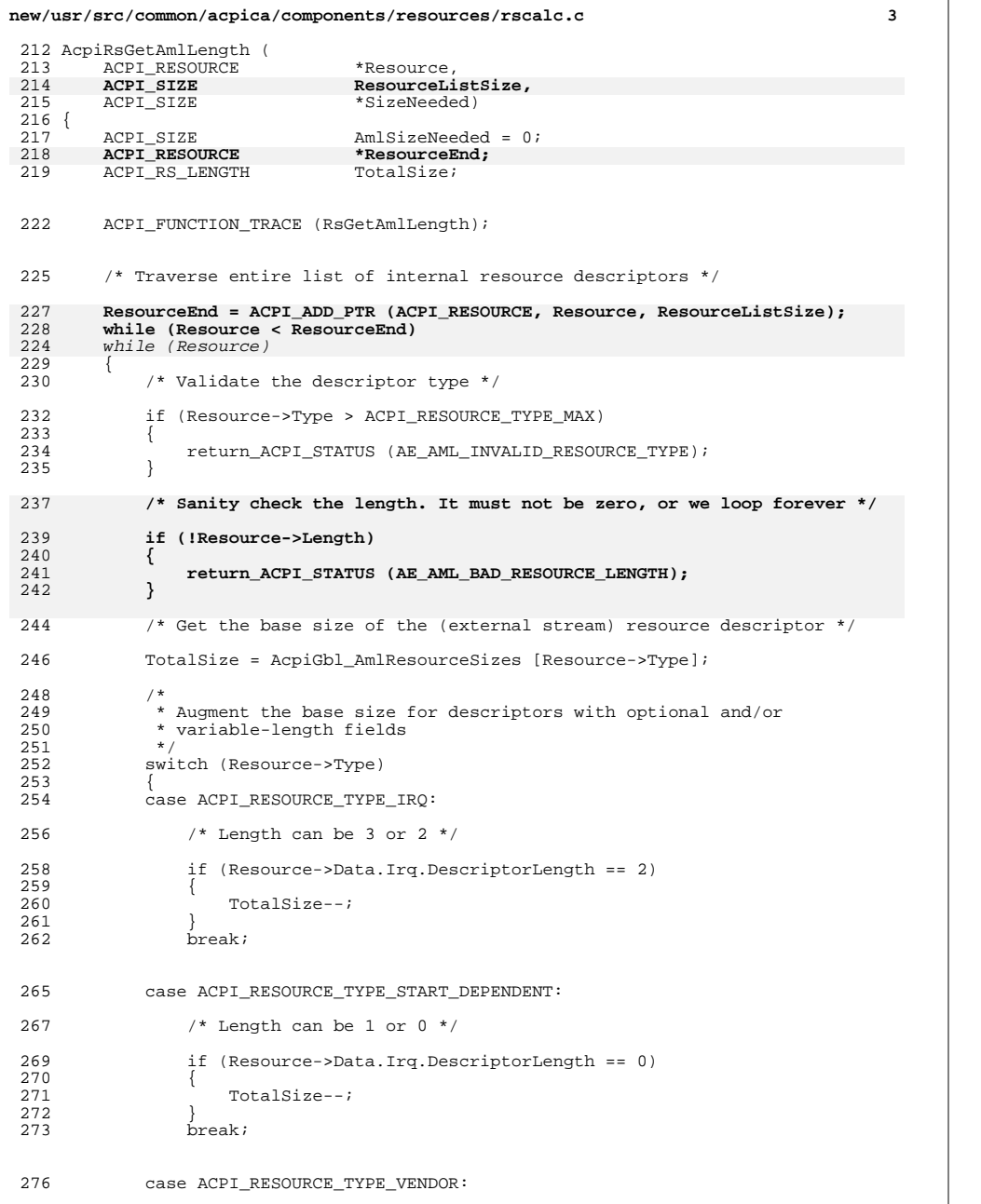

### **new/usr/src/common/acpica/components/resources/rscalc.c <sup>4</sup>** /\* 278  $\overleftrightarrow{ }$  Yendor Defined Resource:<br>279  $\overleftrightarrow{ }$  For a Vendor Specific re 279 \* For a Vendor Specific resource, if the Length is between 1 and 7<br>280 \* it will be created as a Small Resource data type, otherwise it 280  $*$  it will be created as a Small Resource data type, otherwise it  $281$   $*$  is a Large Resource data type. 281  $*$  is a Large Resource data type.<br>282  $*$ / 282  $*$ / 283 if (Resource->Data.Vendor.ByteLength > 7)<br>284 { 284<br>285  $/*$  Base size of a Large resource descriptor  $*/$ 287 TotalSize = sizeof (AML\_RESOURCE\_LARGE\_HEADER);<br>288 } /\* Add the size of the vendor-specific data \*/ 292 TotalSize = (ACPI\_RS\_LENGTH)<br>293 (TotalSize + Resource->Da (TotalSize + Resource->Data.Vendor.ByteLength);  $breaki$ 297 case ACPI\_RESOURCE\_TYPE\_END\_TAG:<br>298 /\* 298<br>299 299 \* End Tag:<br>300 \* We are d \* We are done -- return the accumulated total size.<br> $301$  \*/ \*/ \*SizeNeeded = AmlSizeNeeded + TotalSize; /\* Normal exit \*/ 306 return ACPI STATUS (AE OK); case ACPI\_RESOURCE\_TYPE\_ADDRESS16: /\* 311 \* 16-Bit Address Resource:<br>312 \* Add the size of the opti-312  $*$  Add the size of the optional ResourceSource info<br>313  $*$  \*/ 314 TotalSize = (ACPI\_RS\_LENGTH)<br>315 (TotalSize + AcpiRsStruct 315 (TotalSize +  $\overline{Acp1}RsStructOptionLength$  (316  $\&$ Resource->Data.Address &Resource->Data.Address16.ResourceSource)); break; case ACPI\_RESOURCE\_TYPE\_ADDRESS32: <br> $322$ 322 \* 32-Bit Address Resource:<br>323 \* Add the size of the opti-323 \* Add the size of the optional ResourceSource info<br>324 \*/ \*/ 325 TotalSize = (ACPI\_RS\_LENGTH)<br>326 (TotalSize + AcpiRsStruct (TotalSize +  $\frac{1}{\text{Aep}R}$ StructOptionLength (<br>327 &Resource->Data.Address32.ResourceSource)); break; case ACPI\_RESOURCE\_TYPE\_ADDRESS64: /\* 333 \* 64-Bit Address Resource:<br>334 \* Add the size of the opti 334  $*$  Add the size of the optional ResourceSource info<br>335  $*$ / \*/ 336 TotalSize = (ACPI\_RS\_LENGTH)<br>337 (TotalSize + AcpiRsStruct 337 (TotalSize + AcpiRsStructOptionLength (<br>338 &Resource->Data.Address &Resource->Data.Address64.ResourceSource)); break;

case ACPI\_RESOURCE\_TYPE\_EXTENDED\_IRQ:

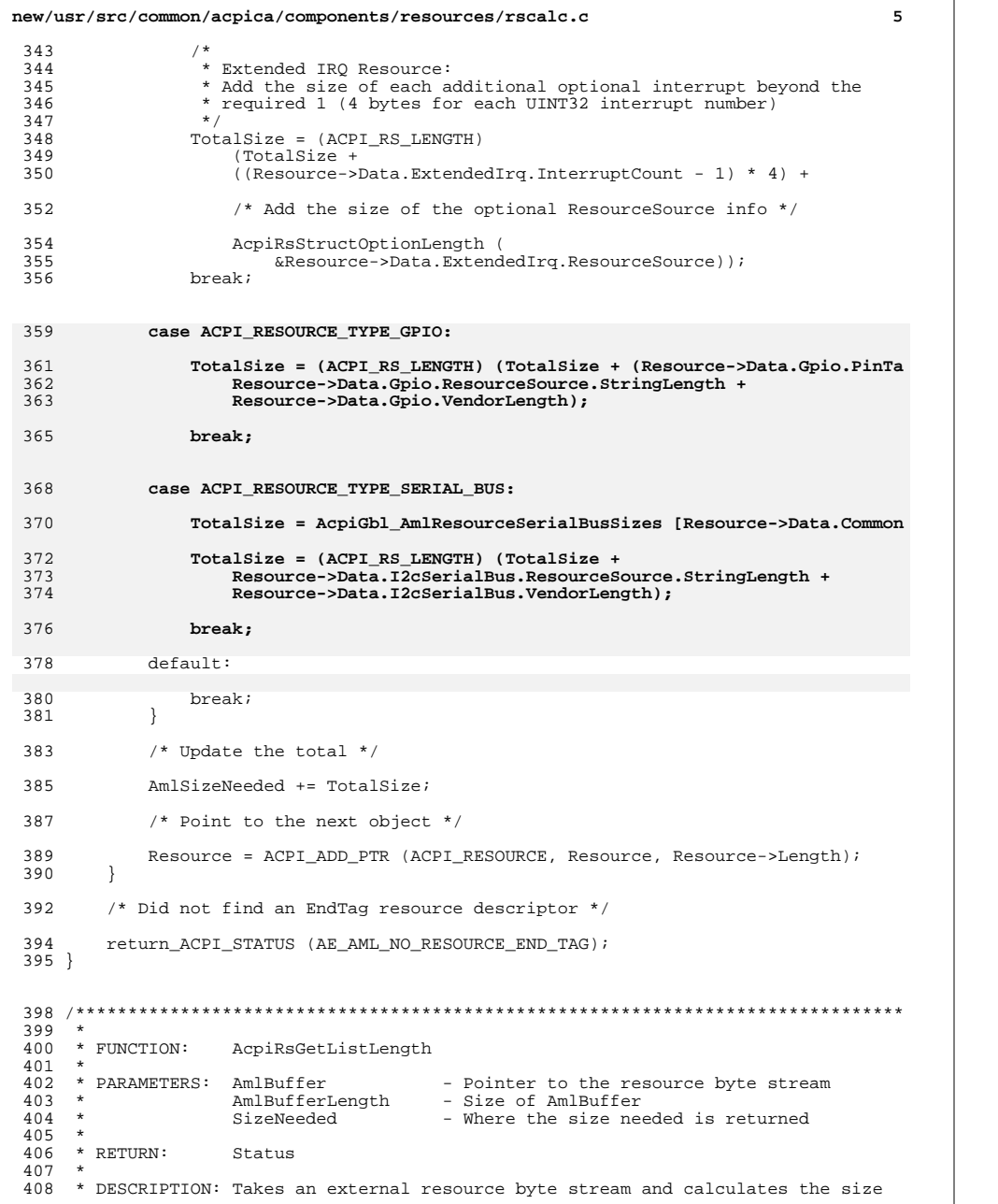

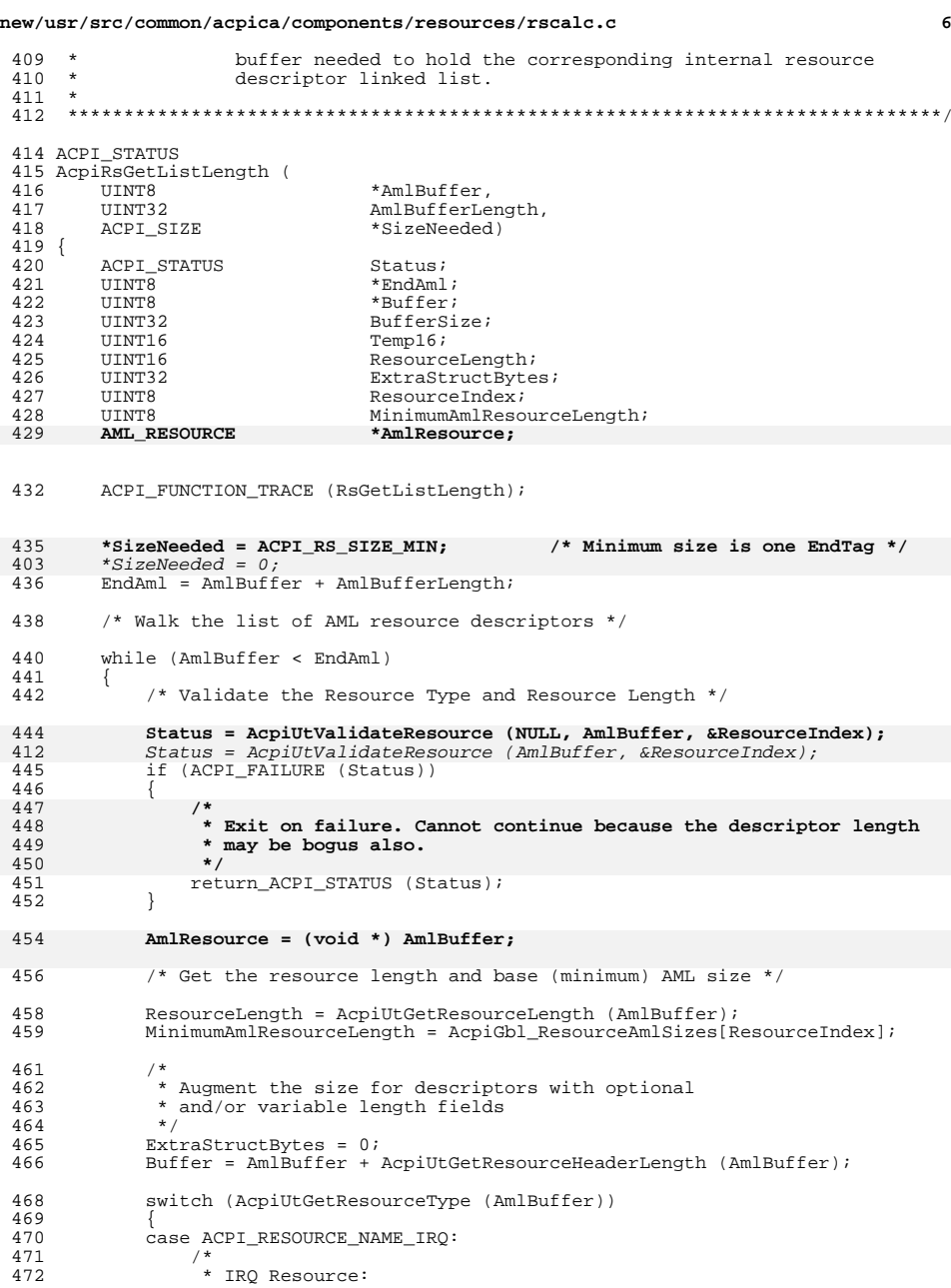

 $4^*$  IRQ Resource:
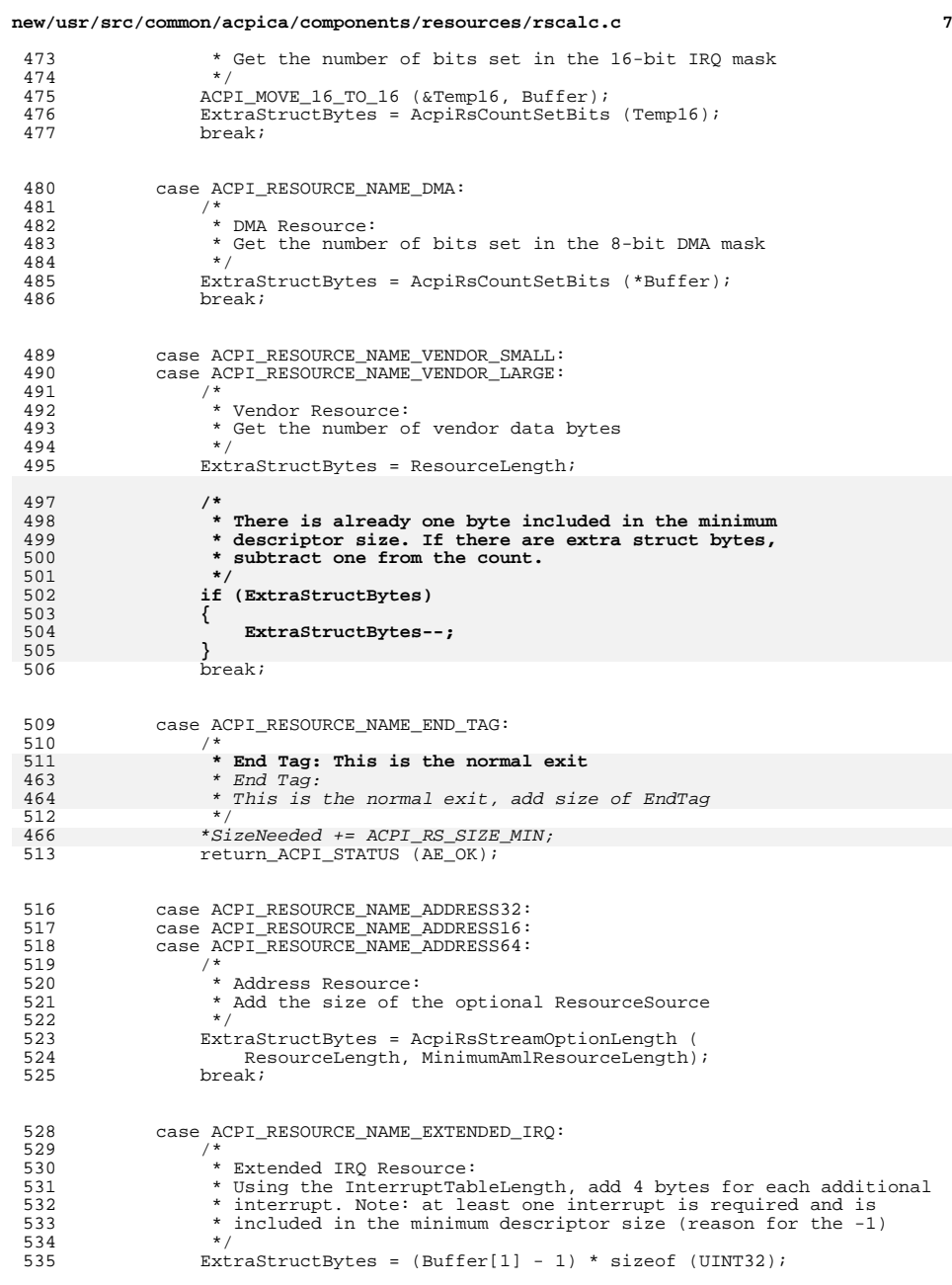

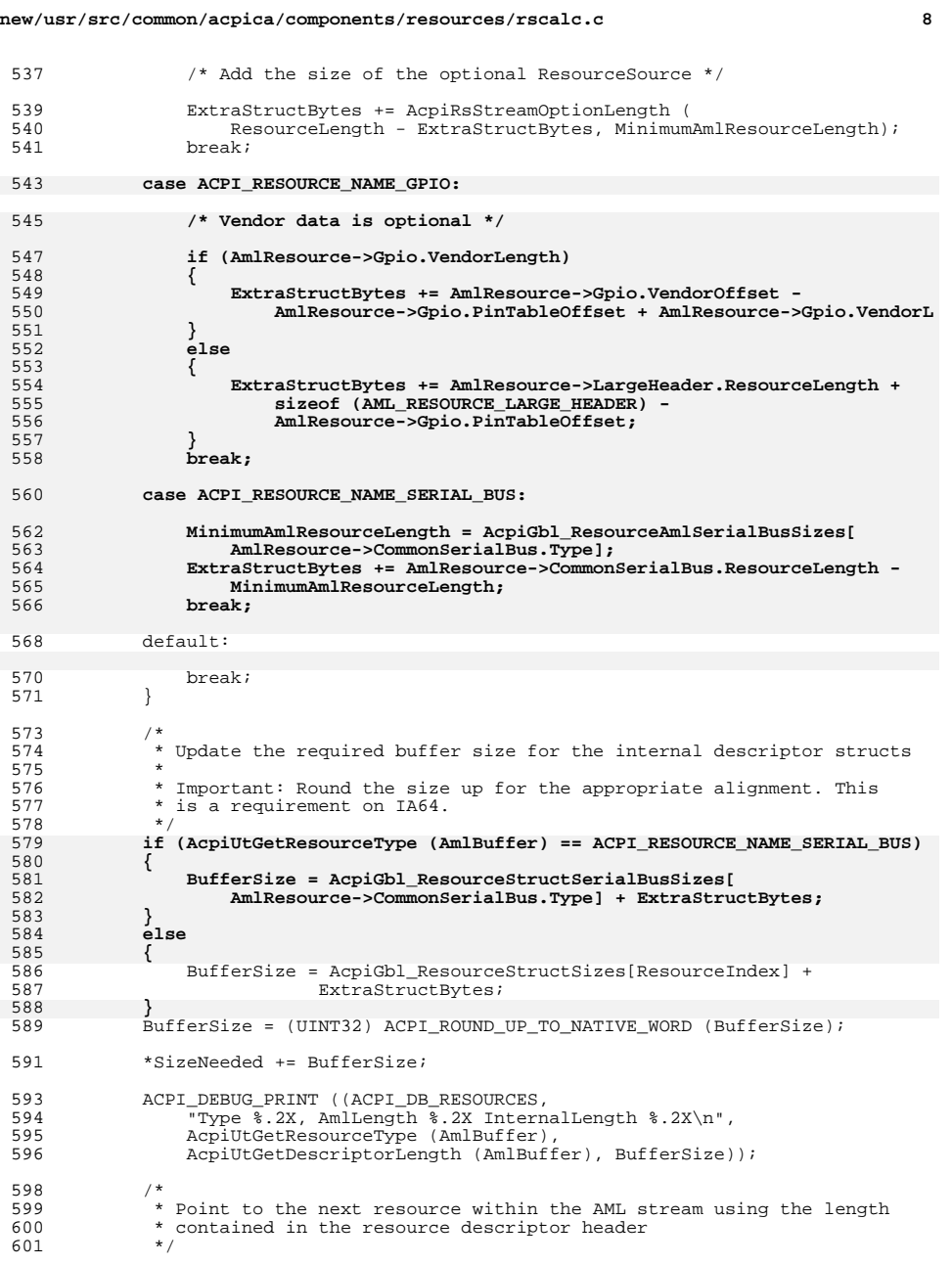

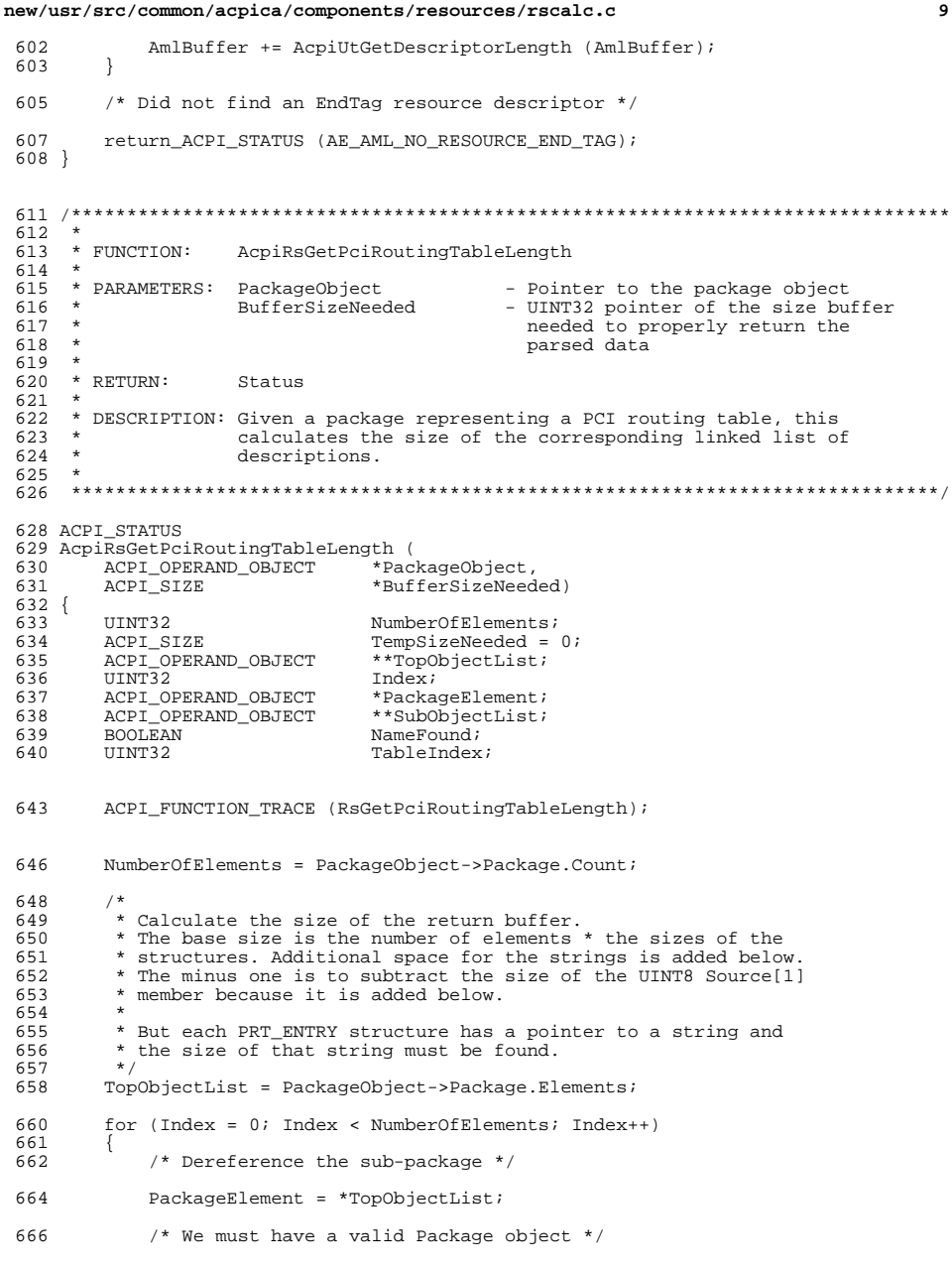

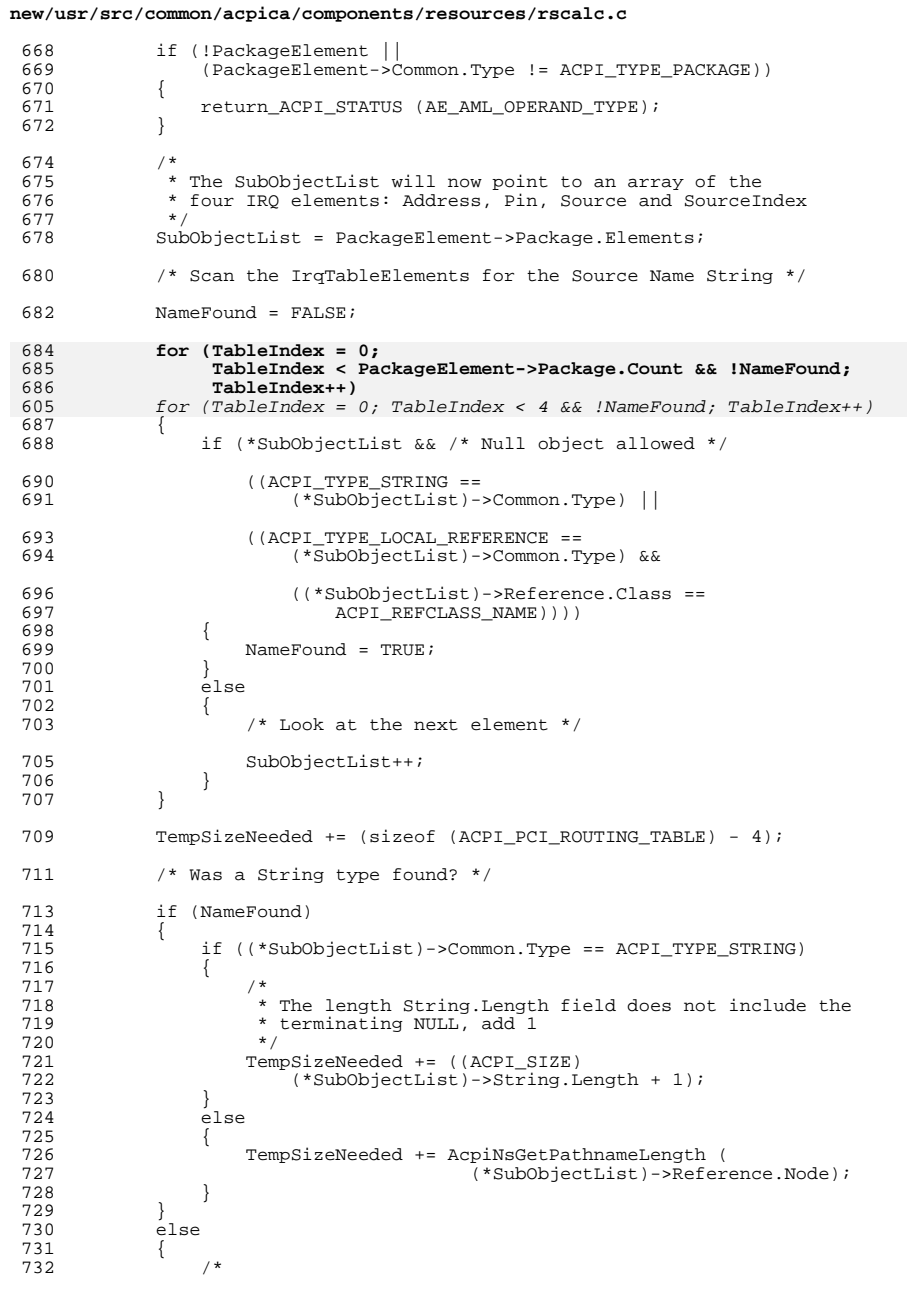

# 

#### **new/usr/src/common/acpica/components/resources/rscalc.c**

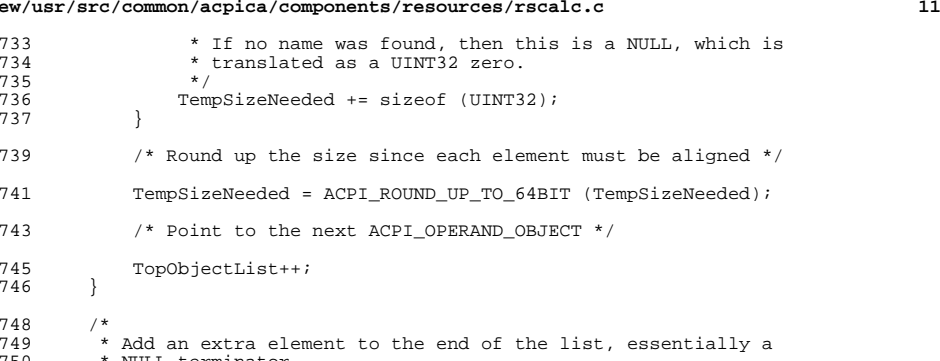

- \* NULL terminator<br>\*/
- \*/

}

- \*BufferSizeNeeded = TempSizeNeeded + sizeof (ACPI\_PCI\_ROUTING\_TABLE); <sup>753</sup> return\_ACPI\_STATUS (AE\_OK);
- 
- $\begin{array}{c} 752 \\ 753 \\ 754 \end{array}$ **\_\_\_\_\_\_unchanged\_portion\_omitted\_**

new/usr/src/common/acpica/components/resources/rscreate.c  $\mathbf{1}$ 16706 Fri Jan 17 07:30:35 2014 new/usr/src/common/acpica/components/resources/rscreate.c update to acpica-unix2-20140114 update to acpica-unix2-20131115  $acpica-unix2-20130823$ PANKOVS restructure  $2^*$ 3 \* Module Name: rscreate - Create resource lists/tables  $\overline{4}$  $7 / *$  $8$  \* Copyright (C) 2000 - 2014, Intel Corp. 8 \* Copyright (C) 2000 - 2011, Intel Corp. \* All rights reserved.  $10 *$ 11 \* Redistribution and use in source and binary forms, with or without 12 \* modification, are permitted provided that the following conditions 13  $*$  are met: 14 \* 1. Redistributions of source code must retain the above copyright 15 \* notice, this list of conditions, and the following disclaimer,  $16 *$ without modification. 17 \* 2. Redistributions in binary form must reproduce at minimum a disclaimer 18 \* substantially similar to the "NO WARRANTY" disclaimer below  $19 *$ ("Disclaimer") and any redistribution must be conditioned upon  $20 *$ including a substantially similar Disclaimer requirement for further  $21 *$ binary redistribution. 22 \* 3. Neither the names of the above-listed copyright holders nor the names 23 of any contributors may be used to endorse or promote products derived  $24$ from this software without specific prior written permission. 25  $\rightarrow$  $26$ \* Alternatively, this software may be distributed under the terms of the \* GNU General Public License ("GPL") version 2 as published by the Free 27 \* Software Foundation. 2.8  $29$ 30 \* NO WARRANTY  $31$ \* THIS SOFTWARE IS PROVIDED BY THE COPYRIGHT HOLDERS AND CONTRIBUTORS 32 \* "AS IS" AND ANY EXPRESS OR IMPLIED WARRANTIES. INCLUDING, BUT NOT 33 \* LIMITED TO, THE IMPLIED WARRANTIES OF MERCHANTIBILITY AND FITNESS FOR \* A PARTICULAR PURPOSE ARE DISCLAIMED. IN NO EVENT SHALL THE COPYRIGHT  $34$ 35 \* HOLDERS OR CONTRIBUTORS BE LIABLE FOR SPECIAL, EXEMPLARY, OR CONSEQUENTIAL 36 \* DAMAGES (INCLUDING, BUT NOT LIMITED TO, PROCUREMENT OF SUBSTITUTE GOODS 37 \* OR SERVICES; LOSS OF USE, DATA, OR PROFITS; OR BUSINESS INTERRUPTION) 38 \* HOWEVER CAUSED AND ON ANY THEORY OF LIABILITY, WHETHER IN CONTRACT, 39 \* STRICT LIABILITY, OR TORT (INCLUDING NEGLIGENCE OR OTHERWISE) ARISING 40 \* IN ANY WAY OUT OF THE USE OF THIS SOFTWARE, EVEN IF ADVISED OF THE 41 \* POSSIBILITY OF SUCH DAMAGES.  $42 *$ 44 #define \_\_RSCREATE\_C\_\_ 46 #include "acpi.h" 47 #include "accommon.h" 48 #include "acresrc.h" 49 #include "acnamesp.h" 51 #define \_COMPONENT ACPI RESOURCES 52 ACPI MODULE NAME  $(\text{''rscreatest''})$ 56 \* 57 \* FUNCTION: AcpiBufferToResource

new/usr/src/common/acpica/components/resources/rscreate.c 58 \* 59 \* PARAMETERS: AmlBuffer - Pointer to the resource byte stream  $60 *$ AmlBufferLength - Length of the AmlBuffer  $61 *$ ResourcePtr - Where the converted resource is returned  $62 *$  $63$  \* RETURN:  $Q+q+q$ 64 65 \* DESCRIPTION: Convert a raw AML buffer to a resource list 66 69 ACPT STATUS 70 AcpiBufferToResource ( UINT8 71 \*AmlBuffer, AmlBufferLength,  $72$ IITNT16  $73$ ACPI RESOURCE  $**$ ResourcePtr) 74 { 75 ACPI STATUS Status: ACPI SIZE ListSizeNeeded: 76 void \*Resource; 77 78 void \*CurrentResourcePtr; 80 \* Note: we allow AE AML NO RESOURCE END TAG, since an end tag  $R<sub>1</sub>$ 82 \* is not required here.  $83$ 85  $\prime\text{*}$  Get the required length for the converted resource \*/ 87 Status = AcpiRsGetListLength (AmlBuffer, AmlBufferLength, 88 &ListSizeNeeded); 89 if (Status == AE AML NO RESOURCE END TAG)  $9<sub>0</sub>$ 91  $Status = AE OK$ : 92 if (ACPI FAILURE (Status)) 93 94 95 return (Status); 96  $\}$  $/*$  Allocate a buffer for the converted resource \*/  $98$ Resource = ACPI\_ALLOCATE\_ZEROED (ListSizeNeeded);  $100$  $CurrentResourcePtr = Resource:$  $101$ if (!Resource)  $102$  $103$  $104$ return (AE NO MEMORY); 105  $\mathcal{E}$  $107$ /\* Perform the AML-to-Resource conversion \*/ 109 Status = AcpiUtWalkAmlResources (NULL, AmlBuffer, AmlBufferLength, AcpiRsConvertAmlToResources, &CurrentResourcePtr); 110 111 if (Status == AE\_AML\_NO\_RESOURCE\_END\_TAG) 112 113 Status =  $AE OK$ ; 114 if (ACPI FAILURE (Status)) 115 116 ACPI\_FREE (Resource); 117  $118$ 119 else  $120$ 121 \*ResourcePtr = Resource;  $122$ 

 $\sim$ 

new/usr/src/common/acpica/components/resources/rscreate.c  $\overline{\mathbf{a}}$  $124$ return (Status);  $125$ }  $129$  \* \* FUNCTION:  $130$ AcpiRsCreateResourceList 131  $132$ \* PARAMETERS: AmlBuffer - Pointer to the resource byte stream OutputBuffer - Pointer to the user's buffer  $133$  $134 *$ 135 \* RETURN: Status: AE\_OK if okay, else a valid ACPI\_STATUS code  $136 *$ If OutputBuffer is not large enough, OutputBufferLength 137 indicates how large OutputBuffer should be, else it  $138 *$ indicates how may UINT8 elements of OutputBuffer are valid.  $139 *$ 140 \* DESCRIPTION: Takes the byte stream returned from a \_CRS, \_PRS control method execution and parses the stream to create a linked list 141 of device resources.  $142$  $143$ 144 146 ACPI STATUS 147 AcpiRsCreateResourceList ( 148 ACPI OPERAND OBJECT \*AmlBuffer, 149 ACPI BUFFER \*OutputBuffer)  $150 \{$ 152 ACPI STATUS Status; 153 UINT8 \*AmlStart; 154 ACPI SIZE ListSizeNeeded =  $0i$ 155  $IITNT32$ AmlBufferLength; 156  $b$ iov \*Resource; ACPI FUNCTION TRACE (RsCreateResourceList); 159 162 ACPI\_DEBUG\_PRINT ((ACPI\_DB\_INFO, "AmlBuffer = %p\n", 163  $AmlRuffer$ ) ; 165 /\* Params already validated, so we don't re-validate here \*/ 167  $AmlBufferLenath = AmlBuffer->Buffer.Lenath;$ AmlStart = AmlBuffer->Buffer.Pointer; 168  $170$ 171 \* Pass the AmlBuffer into a module that can calculate \* the buffer size needed for the linked list 172 173 Status = AcpiRsGetListLength (AmlStart, AmlBufferLength, 174 175 &ListSizeNeeded); ACPI\_DEBUG\_PRINT ((ACPI\_DB\_INFO, "Status=%X ListSizeNeeded=%X\n", 177 178 Status, (UINT32) ListSizeNeeded)); 179 if (ACPI\_FAILURE (Status)) 180 return\_ACPI\_STATUS (Status); 181 182 184 /\* Validate/Allocate/Clear caller buffer \*/ 186 Status = AcpiUtInitializeBuffer (OutputBuffer, ListSizeNeeded); 187 if (ACPI\_FAILURE (Status)) 188 return ACPI STATUS (Status);  $189$ 

new/usr/src/common/acpica/components/resources/rscreate.c  $\overline{4}$  $190$ - }  $/*$  Do the conversion \*/  $192$ 194  $Resource = OutputButxffer->Pointer;$ Status = AcpiUtWalkAmlResources (NULL, AmlStart, AmlBufferLength, 195 122 Status = AcpiUtWalkAmlResources (AmlStart, AmlBufferLength, 196 AcpiRsConvertAmlToResources, &Resource); 197 if (ACPI FAILURE (Status))  $198$ 199 return ACPI STATUS (Status);  $200$ 202 ACPI\_DEBUG\_PRINT ((ACPI\_DB\_INFO, "OutputBuffer %p Length %X\n", OutputBuffer->Pointer, (UINT32) OutputBuffer->Length));  $203$  $204$ return ACPI STATUS (AE OK);  $205$ } 209 210 \* FUNCTION: AcpiRsCreatePciRoutingTable 211 212 \* PARAMETERS: PackageObject - Pointer to a package containing one  $213 *$ of more ACPI OPERAND OBJECTS 139 \* PARAMETERS: PackageObject - Pointer to an ACPI\_OPERAND\_OBJECT  $140 *$ package  $214$ OutputBuffer - Pointer to the user's buffer  $215 +$  $*$  RETURN:  $216$ Status AE OK if okay, else a valid ACPI STATUS code.  $217 *$ If the OutputBuffer is too small, the error will be 218 AE\_BUFFER\_OVERFLOW and OutputBuffer->Length will point  $219$ to the size buffer needed.  $220 *$ 221 \* DESCRIPTION: Takes the ACPI\_OPERAND\_OBJECT package and creates a linked list of PCI interrupt descriptions  $2.2.2$  $223$ 224 \* NOTE: It is the caller's responsibility to ensure that the start of the 225 \* output buffer is aligned properly (if necessary).  $226$ 229 ACPI\_STATUS 230 AcpiRsCreatePciRoutingTable ( ACPI\_OPERAND\_OBJECT \*PackageObject, 231 ACPI BUFFER \*OutputBuffer)  $232$  $233 \quad$ 234 UINT8 \*Buffer; ACPI\_OPERAND\_OBJECT 235 \*\*TopObjectList; 236 ACPI OPERAND OBJECT \*\*SubObjectList; 237 ACPI OPERAND OBJECT \*ObiDesc: 238 ACPI SIZE  $BufferSizeNeeded = 0;$  $239$  $UINT32$ NumberOfElements; 240 UINT32 Index;  $2.41$ ACPI PCI ROUTING TABLE \*UserPrt;  $2.42$ ACPI NAMESPACE NODE \*Node; 243 ACPI STATUS Status; PathRuffer:  $244$ ACPI BUFFER ACPI FUNCTION TRACE (RsCreatePciRoutingTable); 247 250 /\* Params already validated, so we don't re-validate here \*/  $252$ /\* Get the required buffer length \*/

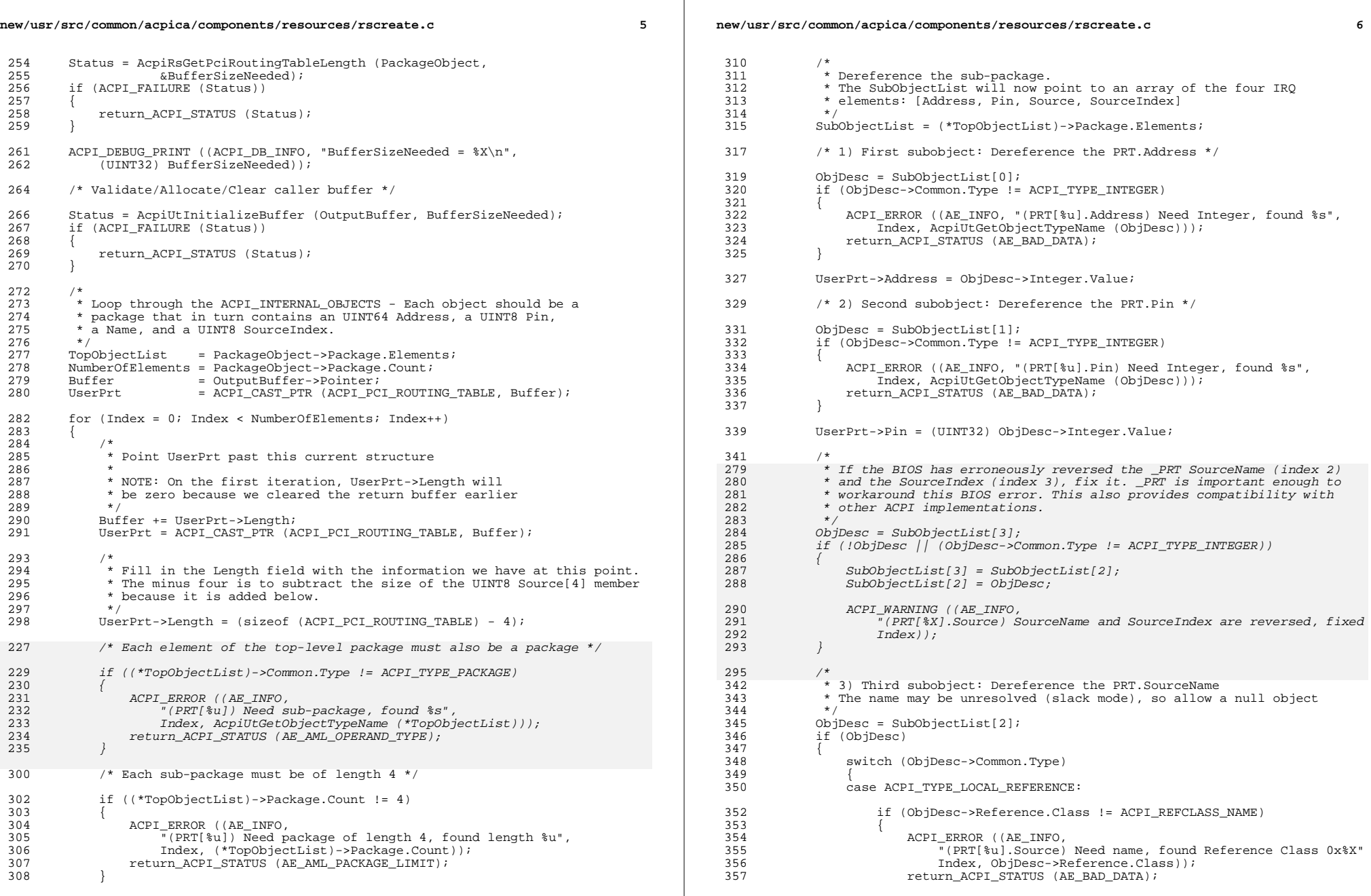

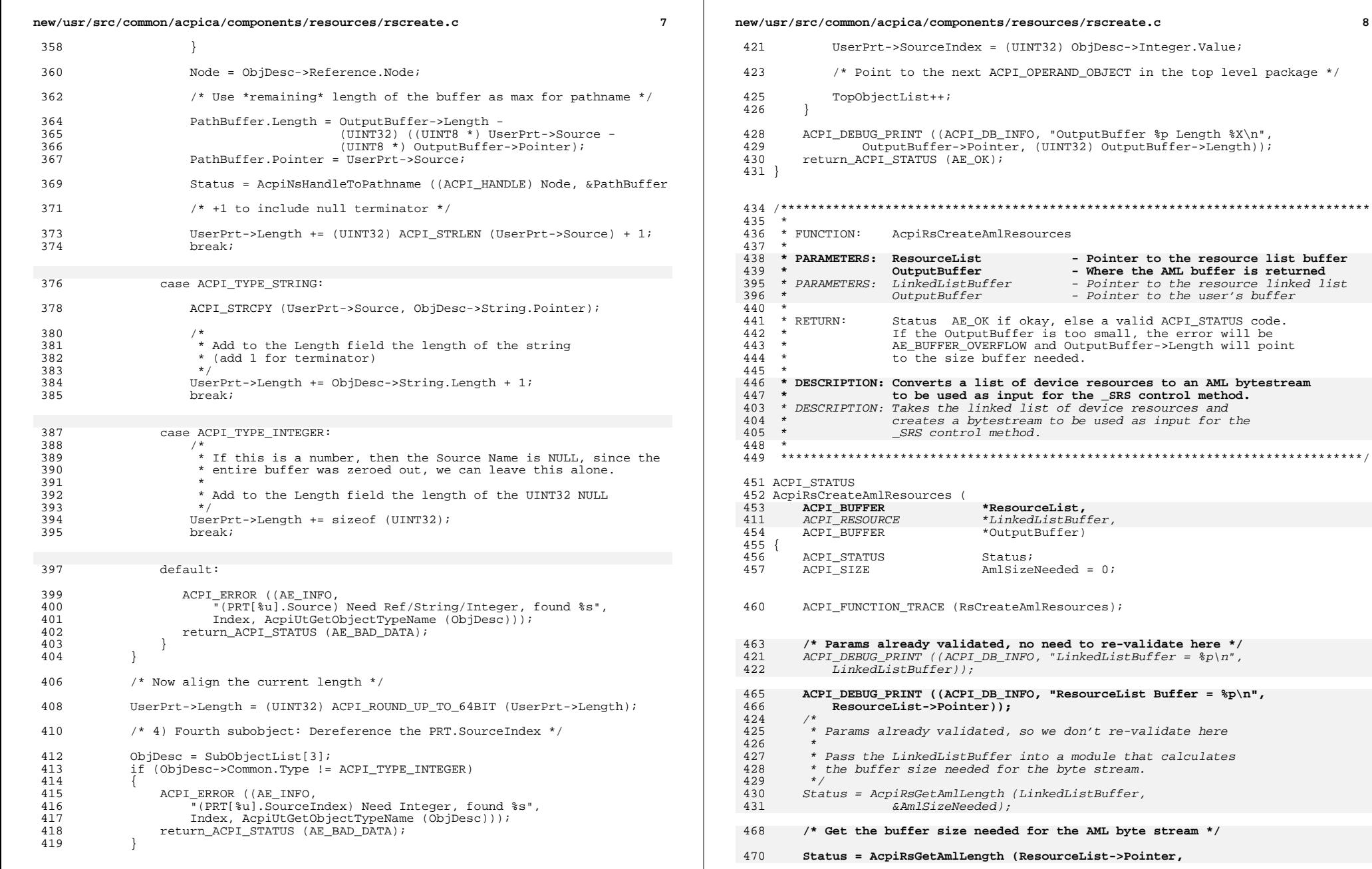

```
new/usr/src/common/acpica/components/resources/rscreate.c 9
```
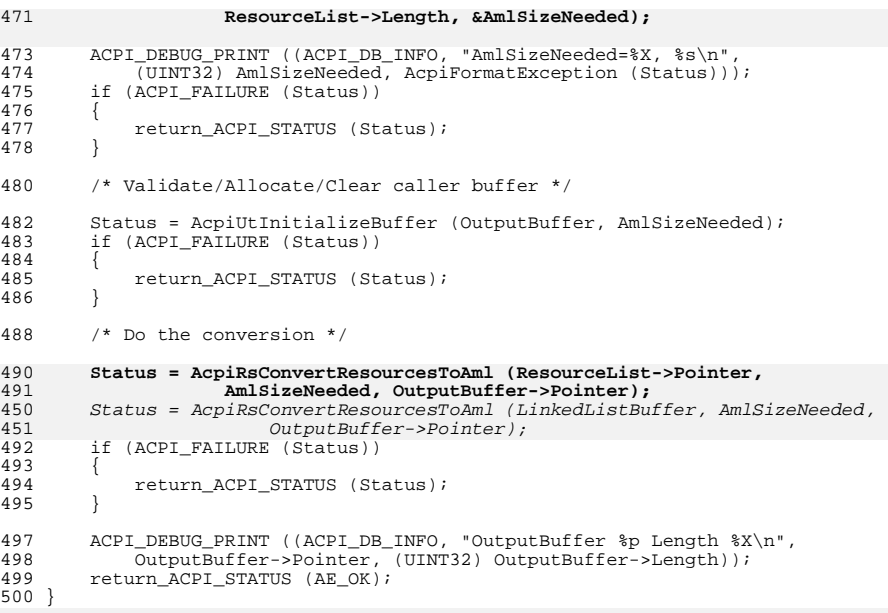

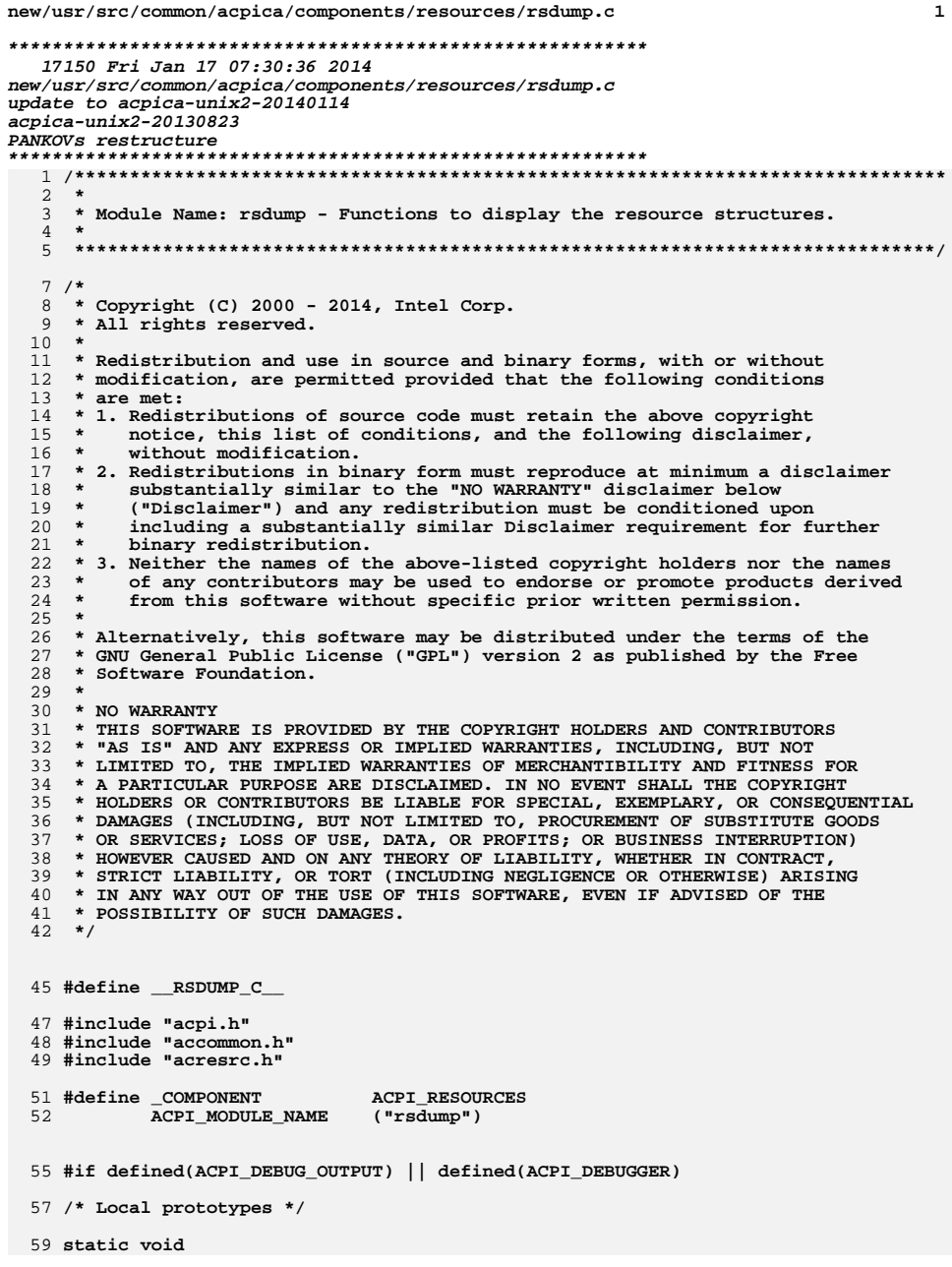

new/usr/src/common/acpica/components/resources/rsdump.c 60 AcpiRsOutString ( \*Title, 61 char 62  $char$  $*$ Value); 64 static void 65 AcpiRsOutInteger8 ( 66  $char$ \*Title, 67 UINT8 Value); 69 static void 70 AcpiRsOutInteger16 ( \*Title, char : 71 72 UINT16  $Value);$ 74 static void 75 AcpiRsOutInteger32 ( \*Title, 76 char 77 UINT32  $Value)$ ; 79 static void 80 AcpiRsOutInteger64 ( \*Title, 81  ${\tt char}$ 82 UINT64  $Value)$ ; 84 static void 85 AcpiRsOutTitle (  $*$ Title); 86 char 88 static void 89 AcpiRsDumpByteList ( UINT16 90 Length,  $***Data**$ ; 91 UINT8 93 static void 94 AcpiRsDumpWordList ( 95 UINT16 Length, UINT16 96  $*$ Data); 98 static void 99 AcpiRsDumpDwordList (  $100$ UINT8 Length, UINT32 101 \*Data); 103 static void 104 AcpiRsDumpShortByteList ( 105 UINT8 Length, 106 UINT8  $*$ Data); 108 static void 109 AcpiRsDumpResourceSource ( ACPI RESOURCE SOURCE 110 \*ResourceSource); 112 static void 113 AcpiRsDumpAddressCommon ( 114 ACPI RESOURCE DATA \*Resource); 116 static void 117 AcpiRsDumpDescriptor ( 118 void \*Resource, 119 ACPI\_RSDUMP\_INFO \*Table); 

 $123$  \* 123 \* FUNCTION: AcpiRsDumpDescriptor

 $125$  \*

 $\mathbf{1}$ 

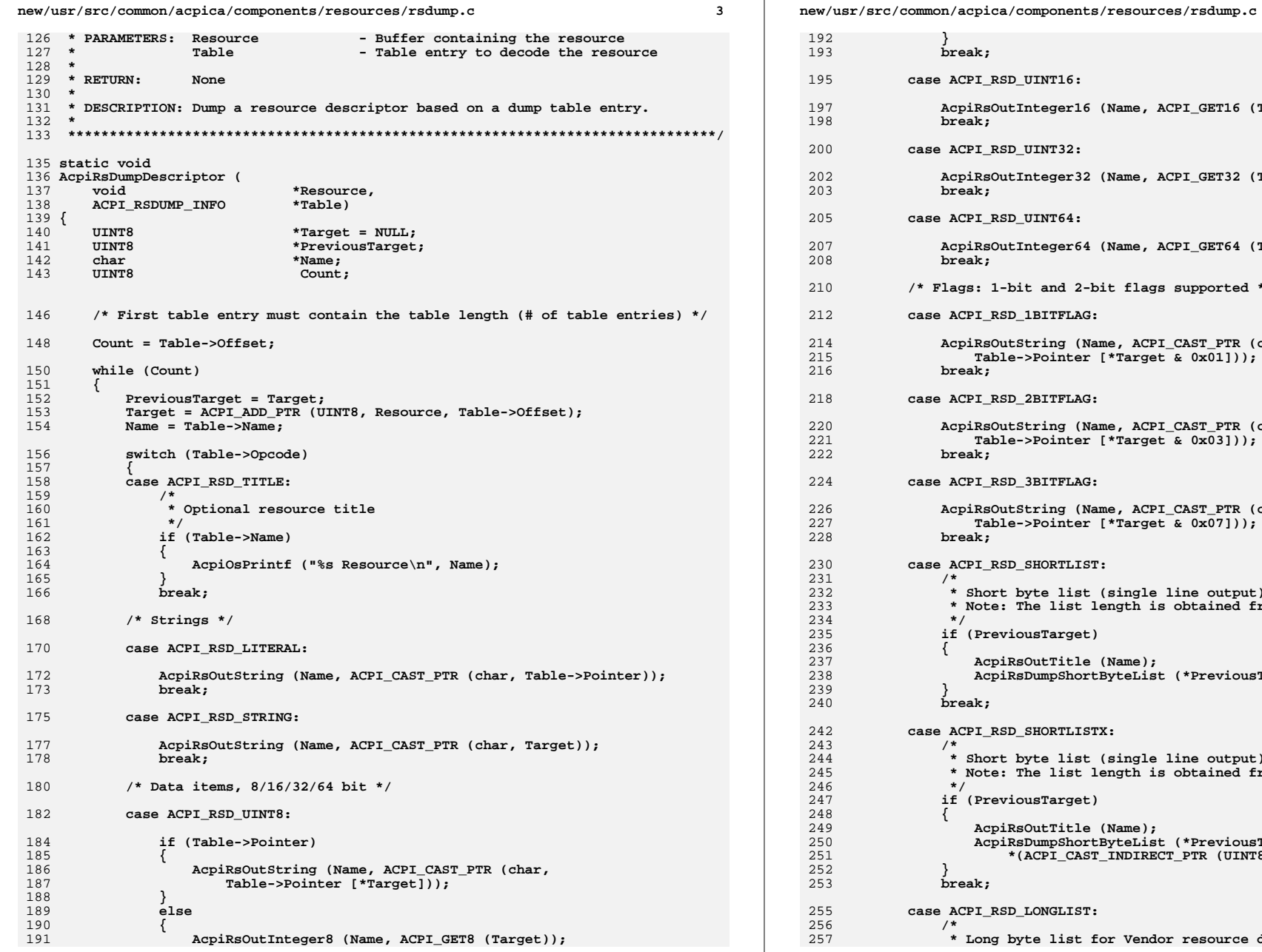

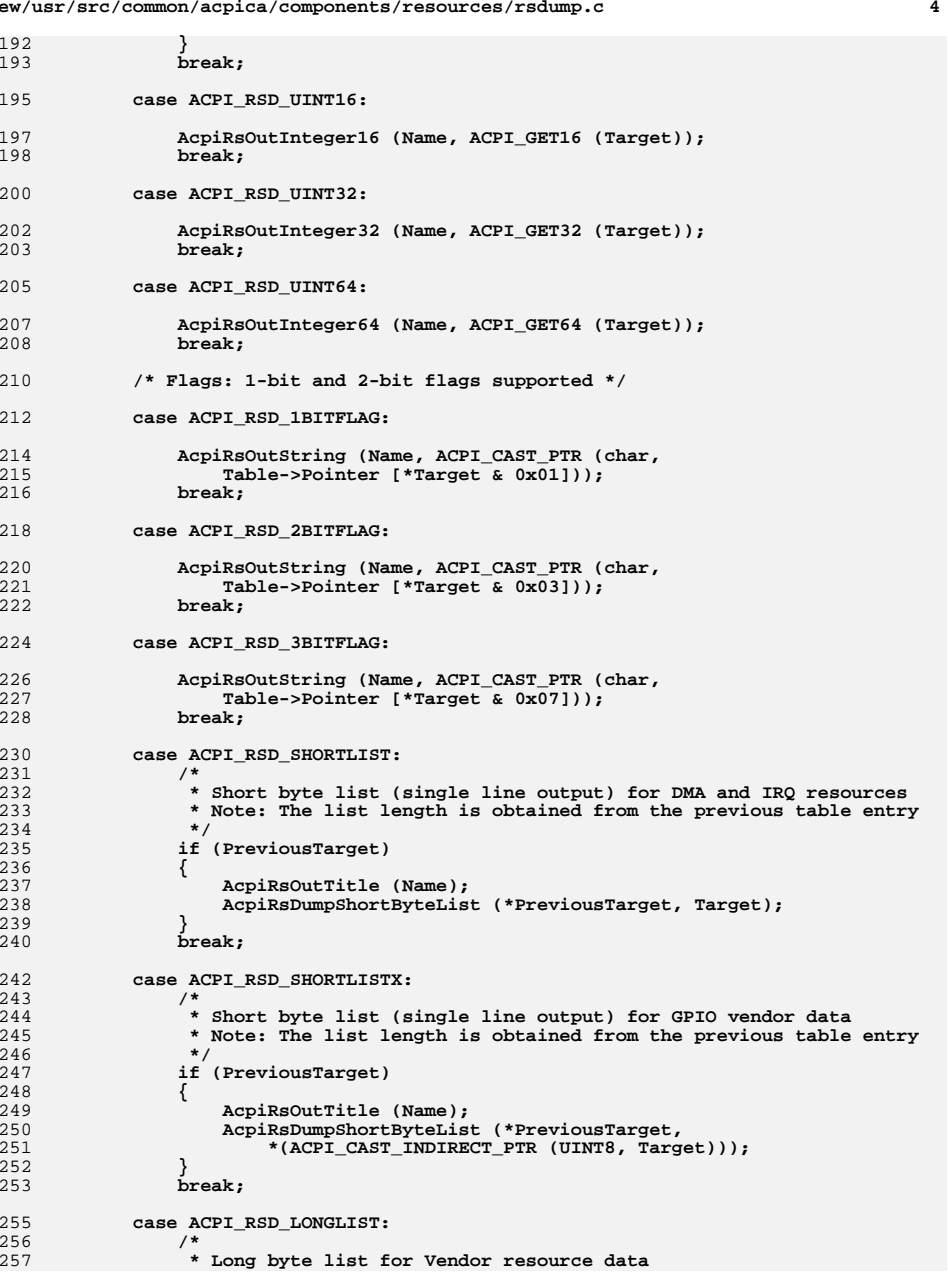

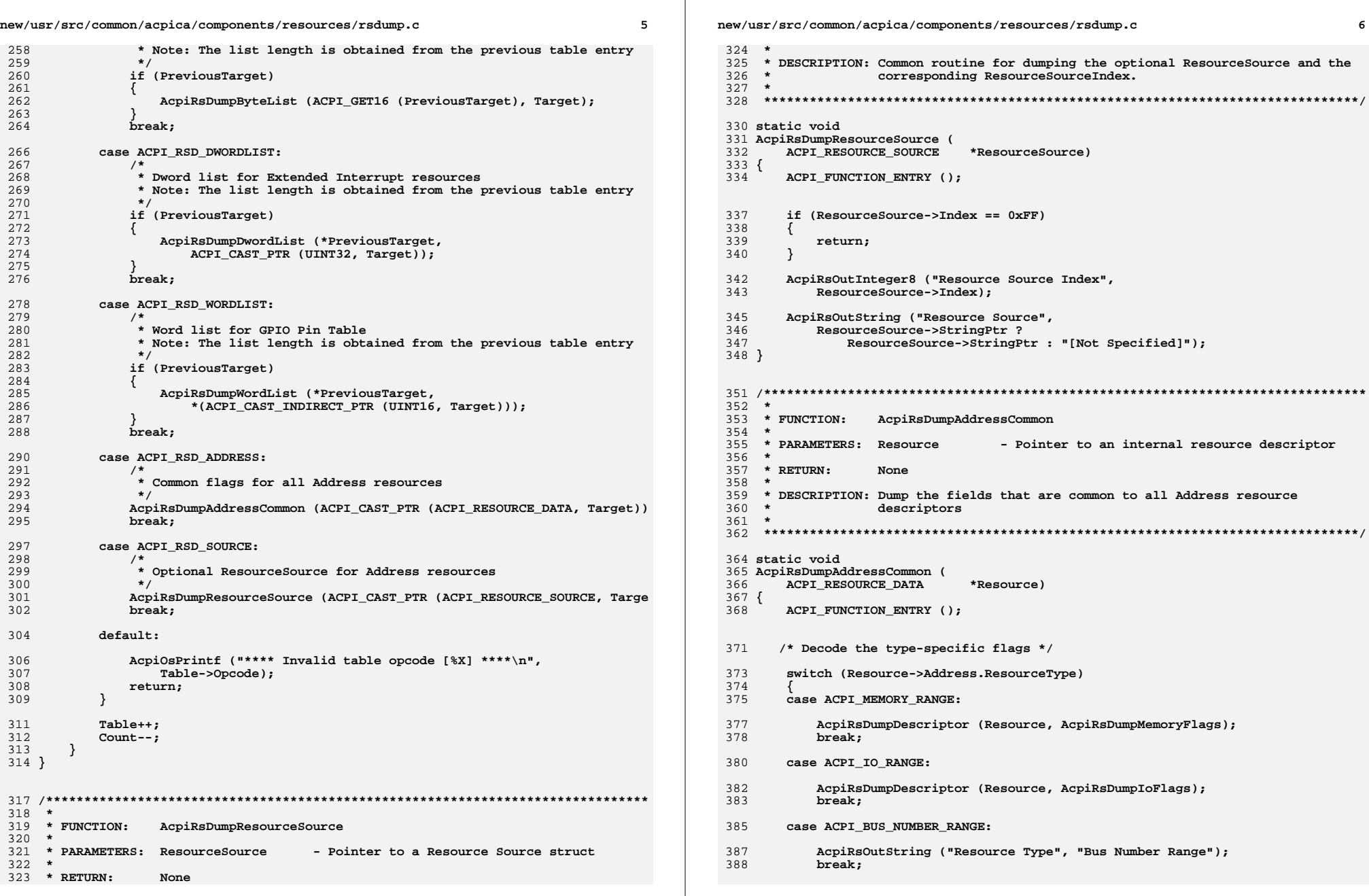

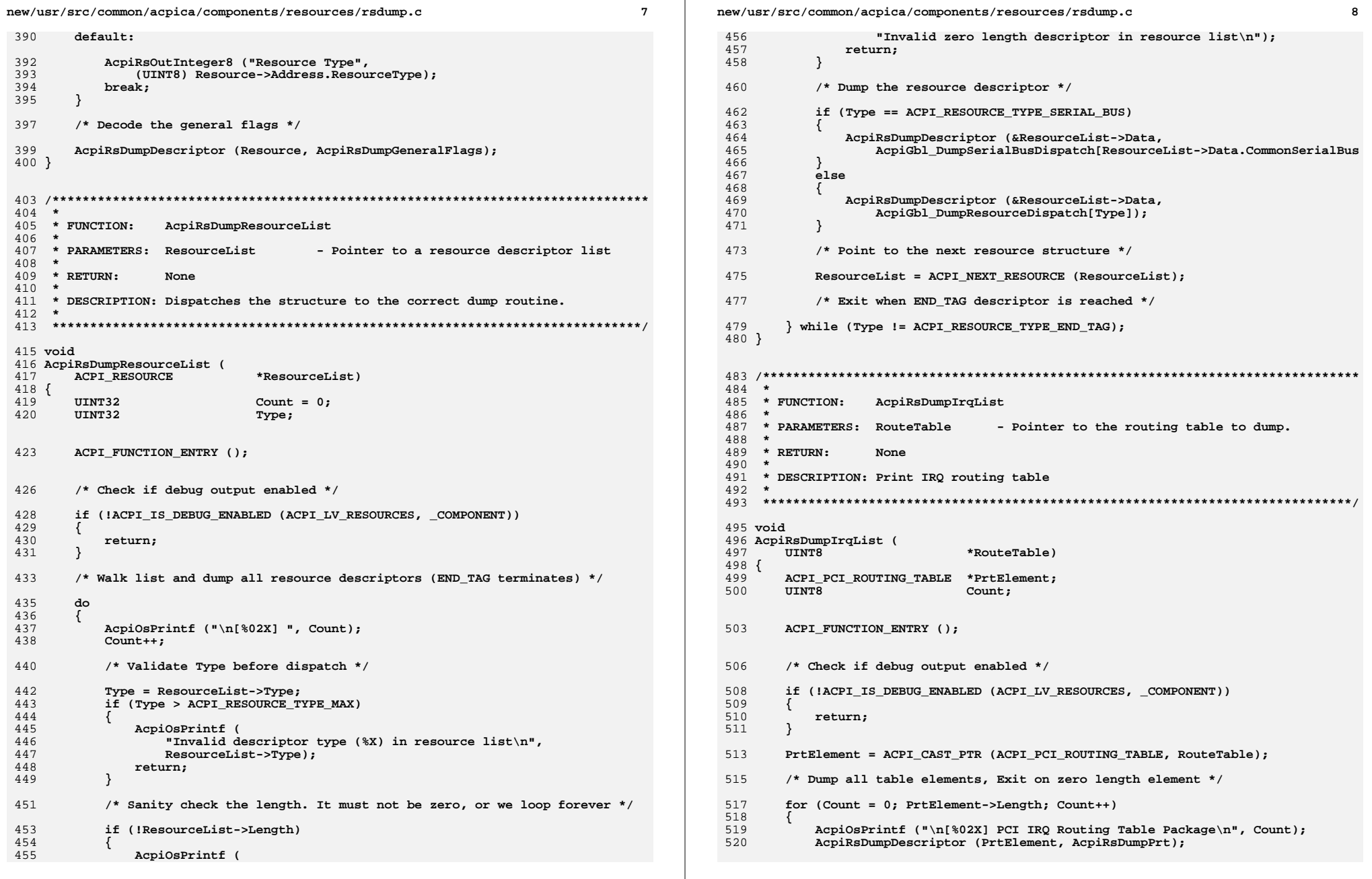

 $\overline{\phantom{a}}$ 

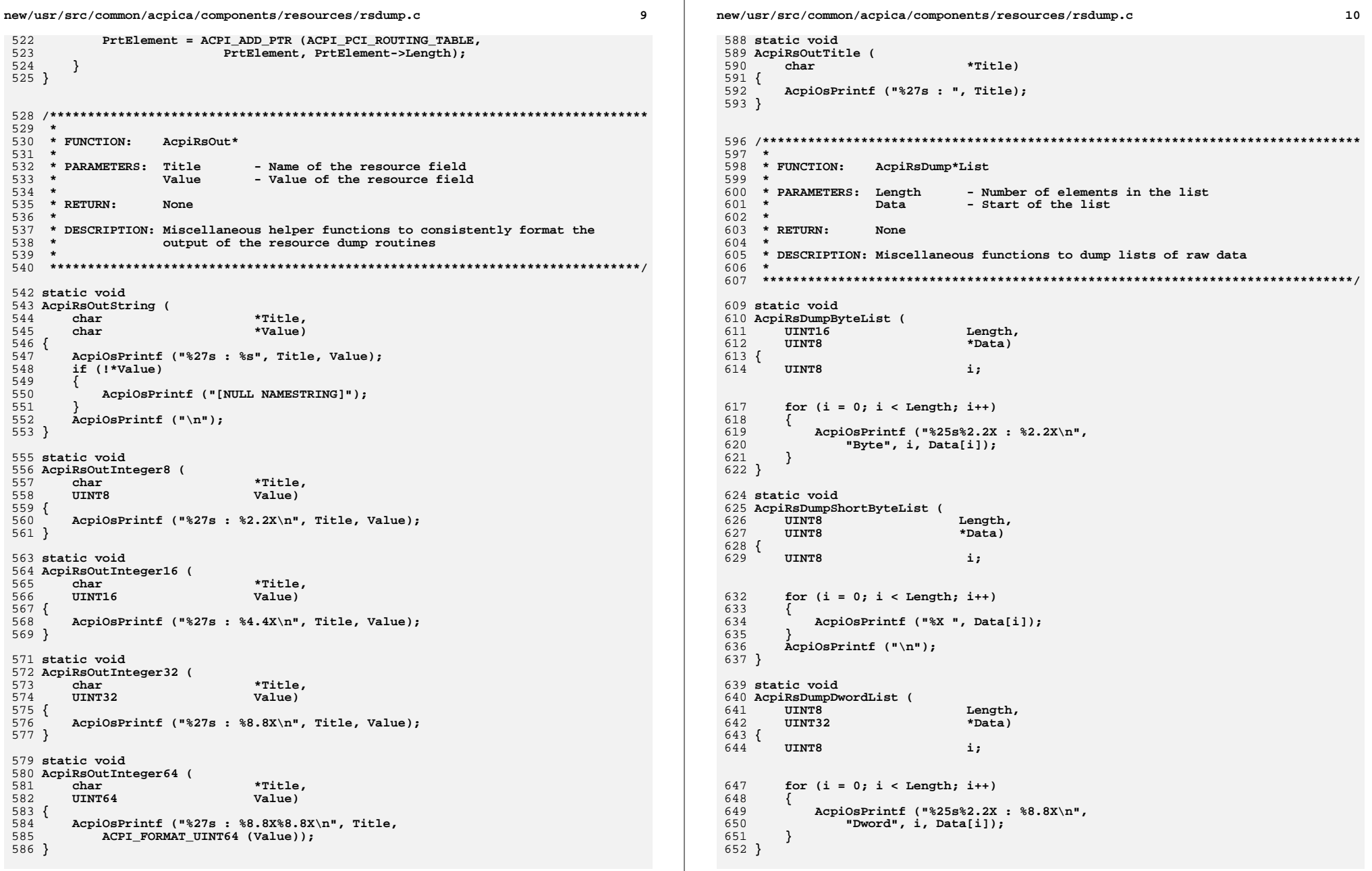

**new/usr/src/common/acpica/components/resources/rsdump.c**

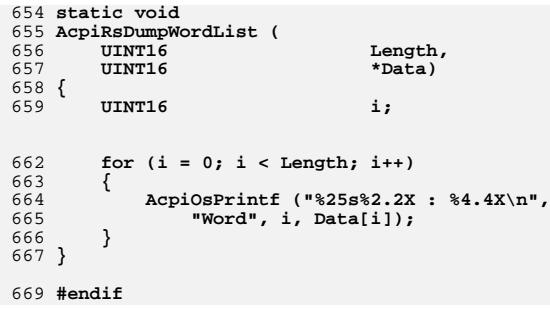

**<sup>11</sup>**

new/usr/src/common/acpica/components/resources/rsdumpinfo.c new/usr/src/common/acpica/components/resources/rsdumpinfo.c  $\mathbf{I}$ 23563 Fri Jan 17 07:30:36 2014 new/usr/src/common/acpica/components/resources/rsdumpinfo.c update to acpica-unix2-20140114  $64 *$  $acpica-unix2-20130823$ 65 \* Resource Descriptor info tables  $\star$ 66 67 \* Note: The first table entry must be a Title or Literal and must contain  $2 *$ 68 \* the table length (number of table entries)  $\mathcal{L}$ Module Name: rsdumpinfo - Tables used to display resource descriptors. 69  $\overline{4}$ 72 ACPI\_RSDUMP\_INFO  $AcpiRsDumpIrq[7] =$  $7/$ 73 { 8 \* Copyright (C) 2000 - 2014, Intel Corp. 74 ACPI RSD TITLE. ACPI RSD TABLE SIZE (AcpiRsDumpIrq),  $\alpha$ \* All rights reserved.  $75$ ACPI\_RSD\_UINT8, ACPI\_RSD\_OFFSET (Irq.DescriptorLength),  $10 *$ 76 ACPI RSD 1BITFLAG, ACPI RSD OFFSET (Irq.Triggering), 11 \* Redistribution and use in source and binary forms, with or without 77 ACPI\_RSD\_1BITFLAG, ACPI\_RSD\_OFFSET (Irq.Polarity), \* modification, are permitted provided that the following conditions 78 ACPI\_RSD\_2BITFLAG, ACPI\_RSD\_OFFSET (Irq.Sharable),  $12$  $13 * are met:$ 79 ACPI RSD UINT8, ACPI RSD OFFSET (Irq.InterruptCount), 14 \* 1. Redistributions of source code must retain the above copyright ACPI\_RSD\_SHORTLIST, ACPI\_RSD\_OFFSET (Irq.Interrupts[0]),  $80$ 15 notice, this list of conditions, and the following disclaimer,  $81$  };  $16$ without modification. 17 \* 2. Redistributions in binary form must reproduce at minimum a disclaimer 83 ACPI RSDUMP INFO  $AcpirsDumpDma[6] =$  $18 *$ substantially similar to the "NO WARRANTY" disclaimer below  $84 \left\{ \right.$ 19 ("Disclaimer") and any redistribution must be conditioned upon 85 ACPI RSD TITLE, ACPI\_RSD\_TABLE\_SIZE (AcpiRsDumpDma), ACPI\_RSD\_2BITFLAG, ACPI\_RSD\_OFFSET (Dma.Type),  $20$ including a substantially similar Disclaimer requirement for further 86  $21 \bullet$ binary redistribution. 87 ACPI RSD 1BITFLAG, ACPI RSD OFFSET (Dma.BusMaster), 22 \* 3. Neither the names of the above-listed copyright holders nor the names  $R$ ACPI\_RSD\_2BITFLAG, ACPI\_RSD\_OFFSET (Dma.Transfer), 23 of any contributors may be used to endorse or promote products derived  $89$ ACPI RSD UINT8, ACPI RSD OFFSET (Dma.ChannelCount), ACPI RSD SHORTLIST.ACPI RSD OFFSET (Dma.Channels[01).  $24$ from this software without specific prior written permission.  $9<sub>0</sub>$  $25 *$  $91$  }; 26 \* Alternatively, this software may be distributed under the terms of the \* GNU General Public License ("GPL") version 2 as published by the Free 93 ACPI RSDUMP INFO  $27$  $AcpirsDumpStartDpf[4] =$  $94\{$ 28 \* Software Foundation. 29  $95$ {ACPI RSD TITLE, ACPI\_RSD\_TABLE\_SIZE (AcpiRsDumpStartDpf), ACPI RSD OFFSET (StartDpf.DescriptorLength), 30 \* NO WARRANTY 96 ACPI RSD UINT8, 31 \* THIS SOFTWARE IS PROVIDED BY THE COPYRIGHT HOLDERS AND CONTRIBUTORS 97 ACPI\_RSD\_2BITFLAG, ACPI\_RSD\_OFFSET (StartDpf.CompatibilityPriority), 32 \* "AS IS" AND ANY EXPRESS OR IMPLIED WARRANTIES, INCLUDING, BUT NOT  $98$ ACPI RSD 2BITFLAG, ACPI RSD OFFSET (StartDpf.PerformanceRobustness), 33 \* LIMITED TO, THE IMPLIED WARRANTIES OF MERCHANTIBILITY AND FITNESS FOR  $99$  };  $34$ \* A PARTICULAR PURPOSE ARE DISCLAIMED. IN NO EVENT SHALL THE COPYRIGHT 35 \* HOLDERS OR CONTRIBUTORS BE LIABLE FOR SPECIAL, EXEMPLARY, OR CONSEOUENTIAL 101 ACPI RSDUMP INFO  $AcpiksDumpEndDpf[1] =$ 36 \* DAMAGES (INCLUDING, BUT NOT LIMITED TO, PROCUREMENT OF SUBSTITUTE GOODS  $102$  { \* OR SERVICES: LOSS OF USE, DATA, OR PROFITS: OR BUSINESS INTERRUPTION) {ACPI\_RSD\_TITLE, ACPI\_RSD\_TABLE\_SIZE (AcpiRsDumpEndDpf),  $37$  $103$ 38 \* HOWEVER CAUSED AND ON ANY THEORY OF LIABILITY, WHETHER IN CONTRACT,  $104$  }: 39 \* STRICT LIABILITY, OR TORT (INCLUDING NEGLIGENCE OR OTHERWISE) ARISING 40 \* IN ANY WAY OUT OF THE USE OF THIS SOFTWARE, EVEN IF ADVISED OF THE 106 ACPI RSDUMP INFO  $AcpirBDumpIo[6] =$ 41 \* POSSIBILITY OF SUCH DAMAGES.  $107<sub>1</sub>$  $42 *$ / 108 ACPI RSD TITLE, ACPI RSD TABLE SIZE (AcpiRsDumpIo),  $100$ ACPI RSD 1BITFLAG, ACPI RSD OFFSET (Io.IoDecode), 110 ACPI RSD UINT16, ACPI RSD OFFSET (Io.Minimum), ACPI RSD UINT16. 45 #define \_\_RSDUMPINFO\_C\_ 111 ACPI RSD OFFSET (Io. Maximum) 112 ACPI RSD UINT8. ACPI RSD OFFSET (Io.Alignment), 113 47 #include "acpi.h"  ${ACPI\_RSD_UINT8}$ , ACPI\_RSD\_OFFSET (Io.AddressLength), 48 #include "accommon.h"  $114$  }: 49 #include "acresrc.h" 116 ACPI RSDUMP INFO  $AcpirsDumpFixedIo[3] =$  $117$  { 51 #define COMPONENT **ACPI RESOURCES** ACPI MODULE NAME 118 {ACPI RSD TITLE. 52 ACPI RSD TABLE SIZE (AcpiRsDumpFixedIo),  $("rsdumpinfo")$  $\{$  ACPI RSD UINT16.  $ACT$  RSD OFFSET (FixedIo.Address), 119 ACPI\_RSD\_UINT8, ACPI\_RSD\_OFFSET (FixedIo.AddressLength),  $120$  $121$  }: 55 #if defined(ACPI DEBUG OUTPUT) || defined(ACPI DEBUGGER) 123 ACPI\_RSDUMP\_INFO  $AcpirsDumpVendor[3] =$  $124\{$ 58 #define ACPI RSD OFFSET(f) (UINT8) ACPI\_OFFSET (ACPI\_RESOURCE\_DATA, f) 59 #define ACPI\_PRT\_OFFSET(f) (UINT8) ACPI\_OFFSET (ACPI\_PCI\_ROUTING\_TABLE, 125 ACPI\_RSD\_TITLE, ACPI\_RSD\_TABLE\_SIZE (AcpiRsDumpVendor), 60 #define ACPI RSD TABLE SIZE(name) (sizeof(name) / sizeof (ACPI RSDUMP INFO))  $126$  $ACPI$  RSD UINT16. ACPI RSD OFFSET (Vendor, ByteLength),

#### $\overline{2}$

"IRO

"Des

 $n_{\text{tri}}$ 

"Pol

"Sha

"Int

 $"Tnt$ 

"DMA

"Spe

 $"Mas$ 

 $^{\text{H}}$ Tra

"Cha

"Cha

"Sta

"Des

"Com

"Per

"End

 $^{\prime\prime}$ I/O

**BbA** 

**BAA** 

**BAA** 

**"Ali** 

"Add

"Fix

"Add

**BAA** 

"Ven

"T.en

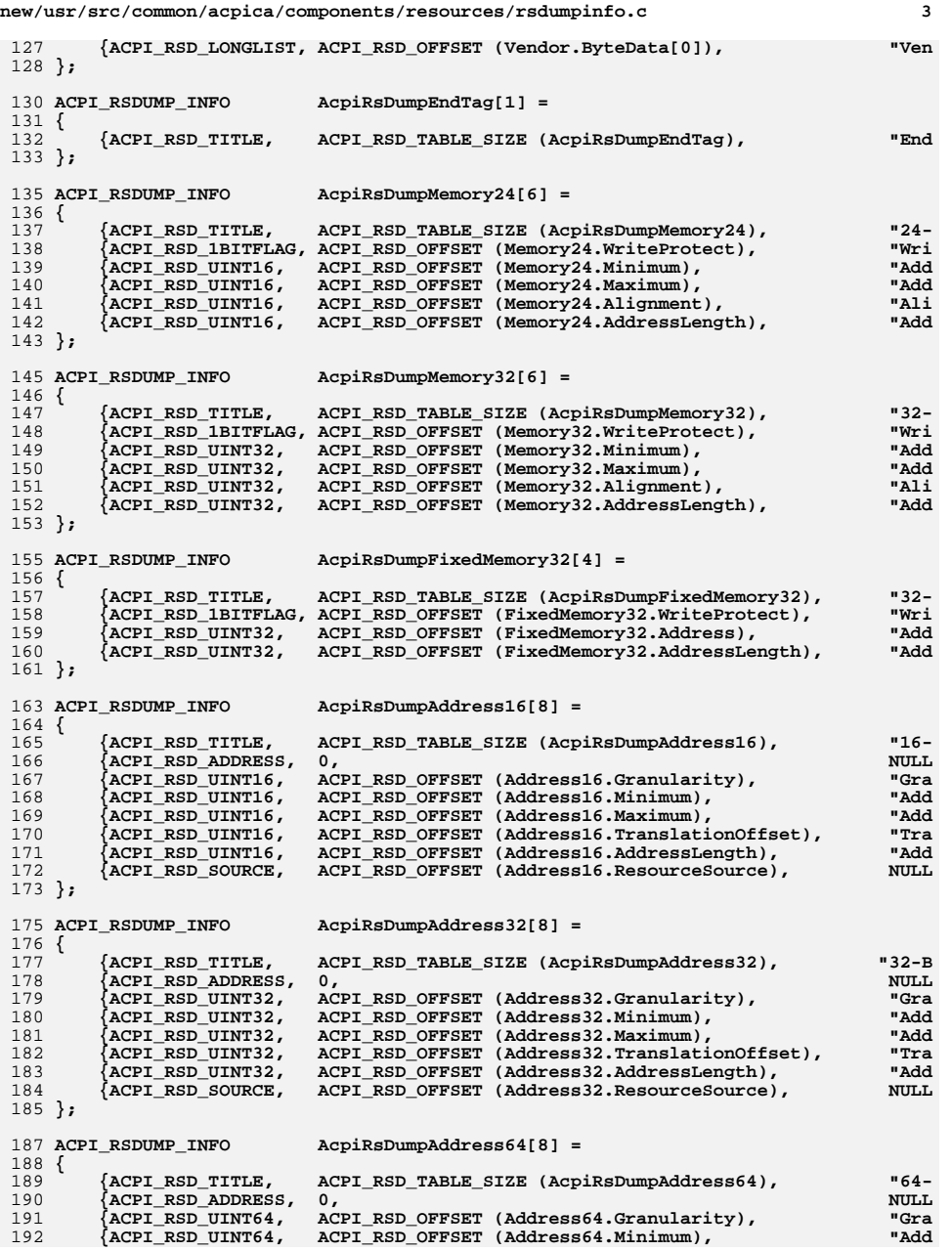

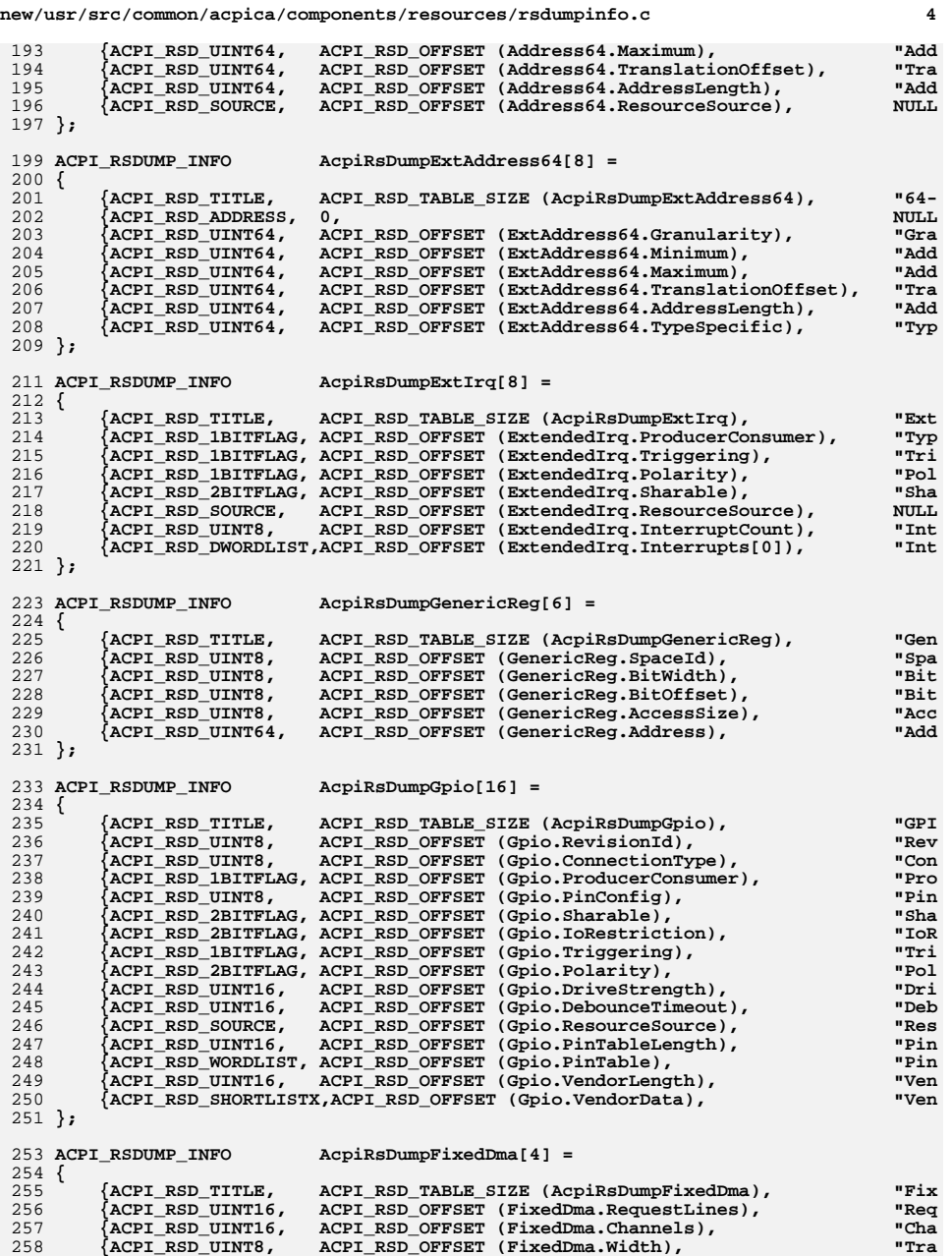

 $\overline{5}$ new/usr/src/common/acpica/components/resources/rsdumpinfo.c  $259$  }; 261 #define ACPI RS DUMP COMMON SERIAL BUS \ 262 ACPI RSD UINT8, ACPI RSD OFFSET (CommonSerialBus.RevisionId), "Rev  $263$ ACPI RSD UINT8. ACPI RSD OFFSET (CommonSerialBus.Type), "Tvp 264 . (ACPI RSD 1BITFLAG, ACPI RSD OFFSET (CommonSerialBus.ProducerConsumer) "Pro 265 ACPI RSD 1BITFLAG, ACPI RSD OFFSET (CommonSerialBus.SlaveMode), "Sla 266 ACPI RSD UINT8, ACPI RSD OFFSET (CommonSerialBus.TypeRevisionId), "Typ 267 ACPI RSD UINT16, ACPI RSD OFFSET (CommonSerialBus.TypeDataLength), "Typ ACPI\_RSD\_OFFSET (CommonSerialBus.ResourceSource),  $268$ ACPI RSD SOURCE, "Res ACPI RSD OFFSET (CommonSerialBus.VendorLength), 269 ACPI RSD UINT16, "Ven  $270$ ACPI\_RSD\_SHORTLISTX, ACPI\_RSD\_OFFSET (CommonSerialBus.VendorData), "Ven 272 ACPI RSDUMP INFO  $AcpirsDumpCommonSerialBus[10] =$  $273 \{$  $274$ ACPI RSD TITLE, ACPI RSD TABLE SIZE (AcpiRsDumpCommonSerialBus),  $n_{\text{Com}}$ 275 ACPI\_RS\_DUMP\_COMMON\_SERIAL\_BUS  $276$  }; 278 ACPI\_RSDUMP\_INFO  $AcpirsDumpI2cSerialBus[13] =$  $279$  { 280  ${ACPI\_RSD\_TITLE}$  , ACPI\_RSD\_TABLE\_SIZE (AcpiRsDumpI2cSerialBus),  $"I2C$ 281  $ACPI$   $RS$   $DUMP$   $COMMON$   $SERIAL$   $BUS$ {ACPI RSD 1BITFLAG, ACPI RSD OFFSET (I2cSerialBus.AccessMode),  $282$  $IIZAA$ 283  $\overline{\texttt{\{ACPI\_RSD\_UINT32,}}\}$  ACPI\_RSD\_OFFSET (I2cSerialBus.ConnectionSpeed), "Con 284  ${ACPI\_RSD\_UINT16}$ , ACPI\_RSD\_OFFSET (I2cSerialBus.SlaveAddress),  $HCl<sub>2</sub>$  $285$  }: 287 ACPI RSDUMP INFO AcpiRsDumpSpiSerialBus[17] =  $288$  { 289 {ACPI RSD TITLE, ACPI\_RSD\_TABLE\_SIZE (AcpiRsDumpSpiSerialBus), "Spi 290 ACPI RS DUMP COMMON SERIAL BUS 291 {ACPI RSD 1BITFLAG, ACPI RSD OFFSET (SpiSerialBus.WireMode),  $W$ ACPI\_RSD\_1BITFLAG, ACPI\_RSD\_OFFSET (SpiSerialBus.DevicePolarity), 292 "Dev  $293$  $\lambda$ ACPT RSD UTNT8. ACPI RSD OFFSET (SpiSerialBus.DataBitLength), "Dat: ACPI RSD UINT8, 294 ACPI RSD OFFSET (SpiSerialBus.ClockPhase), "Clo 295 ACPI RSD UINT8. ACPI\_RSD\_OFFSET (SpiSerialBus.ClockPolarity)  $"C10"$  $296$ ACPI RSD UINT16, ACPI RSD OFFSET (SpiSerialBus.DeviceSelection), "Dev 297 {ACPI\_RSD\_UINT32, ACPI\_RSD\_OFFSET (SpiSerialBus.ConnectionSpeed), "Con  $298$  }; 300 ACPI\_RSDUMP\_INFO AcpiRsDumpUartSerialBus[19] =  $301$  {  $302$ ACPI\_RSD\_TABLE\_SIZE (AcpiRsDumpUartSerialBus), {ACPI RSD TITLE. "ITal ACPI\_RS\_DUMP\_COMMON\_SERIAL\_BUS  $303$ {ACPI\_RSD\_2BITFLAG, ACPI\_RSD\_OFFSET (UartSerialBus.FlowControl), "F1  $304$ 305 ACPI RSD 2BITFLAG, ACPI RSD OFFSET (UartSerialBus.StopBits),  $-15$ 306 ACPI RSD 3BITFLAG, ACPI RSD OFFSET (UartSerialBus.DataBits), "Da 307 ACPI RSD 1BITFLAG, ACPI RSD OFFSET (UartSerialBus.Endian), "En 308 ACPI RSD UINT8, ACPI RSD OFFSET (UartSerialBus.Parity), "Pa 309 ACPI RSD UINT8, ACPI\_RSD\_OFFSET (UartSerialBus.LinesEnabled), "T.i  $310$ ACPI RSD UINT16, ACPI RSD OFFSET (UartSerialBus.RxFifoSize), "Ry ACPI\_RSD\_UINT16, ACPI\_RSD\_OFFSET (UartSerialBus.TxFifoSize), "Tx 311 312 ACPI RSD UINT32. ACPI\_RSD\_OFFSET (UartSerialBus.DefaultBaudRate), "Co  $313$  }:  $315/1$ 316 \* Tables used for common address descriptor flag fields  $317 *1$ 318 ACPI RSDUMP INFO  $AcpiRsDumpGeneralFlags[5] =$  $319$  { 320  $[ACPT$  RSD TITLE. ACPI\_RSD\_TABLE\_SIZE (AcpiRsDumpGeneralFlags), NIII.T. 321 ACPI RSD 1BITFLAG, ACPI RSD OFFSET (Address.ProducerConsumer),  $n_{Con}$ 322 "Add

ACPI\_RSD\_1BITFLAG, ACPI\_RSD\_OFFSET (Address.Decode), 323  $\{$ ACPI\_RSD\_1BITFLAG, ACPI\_RSD\_OFFSET (Address.MinAddressFixed), "Min  $324$ ACPI RSD 1BITFLAG, ACPI RSD OFFSET (Address, MaxAddressFixed), "Max

330 ACPI\_RSD\_1BITFLAG, ACPI\_RSD\_OFFSET (Address.Info.Mem.WriteProtect), "Wri 331 ACPI RSD 2BITFLAG, ACPI RSD OFFSET (Address.Info.Mem.Caching), "Cac 332 {ACPI RSD 2BITFLAG, ACPI RSD OFFSET (Address.Info.Mem.RangeType) "Ran 333 ACPI RSD 1BITFLAG, ACPI RSD OFFSET (Address.Info.Mem.Translation), "Tra  $334$  }: 336 ACPI\_RSDUMP INFO  $AcpirsDumpIoFlags[4] =$  $337\{$ 338 {ACPI\_RSD\_LITERAL, ACPI\_RSD\_TABLE\_SIZE (AcpiRsDumpIoFlags), "Res 339 {ACPI\_RSD\_2BITFLAG, ACPI\_RSD\_OFFSET (Address.Info.Io.RangeType), "Ran  $340$ ACPI RSD IBITFLAG, ACPI RSD OFFSET (Address.Info.Io.Translation),  $n_{Tra}$ 341 ACPI\_RSD\_1BITFLAG, ACPI\_RSD\_OFFSET (Address.Info.Io.TranslationType), "Tra  $342$  };  $345/$ 346 \* Table used to dump \_PRT contents  $347 *1$ 348 ACPI RSDUMP INFO  $AcpirsDumpPrt[5] =$  $349$  { ACPI RSD TITLE, ACPI\_RSD\_TABLE\_SIZE (AcpiRsDumpPrt), 350 NUT.L. 351 "Add

 $AcpiRsDumpMemoryFlags[5] =$ 

(ACPI RSD LITERAL, ACPI RSD TABLE SIZE (AcpiRsDumpMemoryFlags),

new/usr/src/common/acpica/components/resources/rsdumpinfo.c

ACPI RSD UINT64, ACPI PRT OFFSET (Address), 352 ACPI RSD UINT32, ACPI PRT OFFSET (Pin), "Pin 353 ACPI RSD STRING, ACPI PRT OFFSET (Source[0]), "Sou 354  $ACPI$  RSD UINT32. ACPI PRT OFFSET (SourceIndex), "Sou  $355$  }:

357 #endif

 $325$  };

 $328$  {

 $329$ 

327 ACPI\_RSDUMP\_INFO

6

"Res

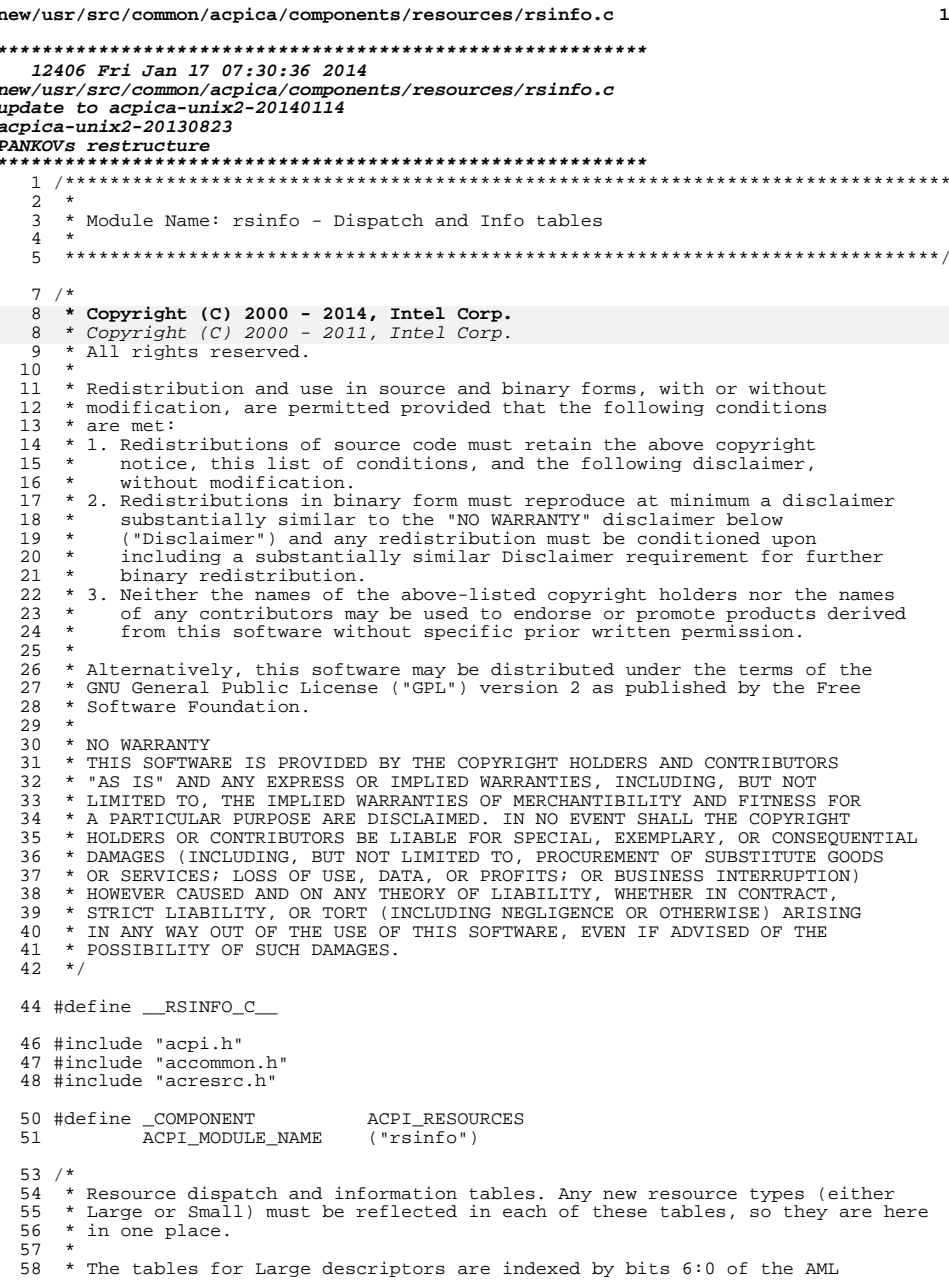

 $\overline{2}$ new/usr/src/common/acpica/components/resources/rsinfo.c 59 \* descriptor type byte. The tables for Small descriptors are indexed by 60 \* bits 6:3 of the descriptor byte. The tables for internal resource 61 \* descriptors are indexed by the ACPI\_RESOURCE\_TYPE field.  $62 *$ 65 /\* Dispatch table for resource-to-AML (Set Resource) conversion functions \*/ 67 ACPI RSCONVERT INFO \*AcpiGbl SetResourceDispatch[] = 68 { /\*  $0x00$ , ACPI\_RESOURCE\_TYPE\_IRQ \*/ 69 AcpiRsSetIrq,  $\begin{array}{ccc}\n\left/\star\right. & 0x01, & \text{ACPI\_RESOURCE\_TYPE\_DNA} & \star/\right. \\
\left/\star\right. & 0x02, & \text{ACPI\_RESOURCE\_TYPE\_START\_DEPENDENT}\n\end{array}$  $70$ AcpiRsConvertDma, 71 AcpiRsSetStartDpf, AcpiRsConvertEndDpf, /\*  $0x03$ , ACPI\_RESOURCE\_TYPE\_END\_DEPENDENT \*/ 72  $73$ AcpiRsConvertIo, /\* 0x04, ACPI\_RESOURCE\_TYPE\_IO \*/ 74 AcpiRsConvertFixedIo, /\*  $0x05$ , ACPI RESOURCE TYPE FIXED IO \*/ 75 AcpiRsSetVendor, /\*  $0x06$ , ACPI\_RESOURCE\_TYPE\_VENDOR \*/ 76 AcpiRsConvertEndTag, /\*  $0x07$ , ACPI\_RESOURCE\_TYPE\_END\_TAG \*/ /\*  $0x08$ , ACPI\_RESOURCE\_TYPE MEMORY24 \*/ 77 AcpiRsConvertMemory24, 78 AcpiRsConvertMemory32, /\*  $0x09$ , ACPI\_RESOURCE\_TYPE\_MEMORY32 \*/ 79 AcpiRsConvertFixedMemory32, /\* 0x0A, ACPI RESOURCE TYPE FIXED MEMORY32 \* 80 AcpiRsConvertAddress16, /\* 0x0B, ACPI\_RESOURCE\_TYPE\_ADDRESS16 \*/ AcpiRsConvertAddress32, /\*  $0x0C$ , ACPI\_RESOURCE\_TYPE\_ADDRESS32 \*/ 81 AcpiRsConvertAddress64,  $/*$  0x0D, ACPI RESOURCE TYPE ADDRESS64  $*/$  $82$ 83 AcpiRsConvertExtAddress64, /\* 0x0E, ACPI\_RESOURCE\_TYPE\_EXTENDED\_ADDRESS AcpiRsConvertExtIrq, /\*  $0x0F$ , ACPI\_RESOURCE\_TYPE\_EXTENDED\_IRQ \*/ 84 85 AcpiRsConvertGenericReg /\* 0x10, ACPI RESOURCE TYPE GENERIC REGISTER /\* 0x11, ACPI\_RESOURCE\_TYPE\_GPIO \*/ 86 AcpiRsConvertGpio, 87 AcpiRsConvertFixedDma, /\* 0x12, ACPI\_RESOURCE\_TYPE\_FIXED\_DMA \*/ 88  $MTT.T$ . /\* 0x13, ACPI RESOURCE TYPE SERIAL BUS - Use 85 AcpiRsConvertGenericReg /\* 0x10, ACPI RESOURCE TYPE GENERIC REGISTER  $89$  }; 91 /\* Dispatch tables for AML-to-resource (Get Resource) conversion functions \*/ 93 ACPI RSCONVERT INFO \*AcpiGbl GetResourceDispatch[] =  $94 \{$ 95  $/*$  Small descriptors \*/ 97 NULL,  $/*$  0x00, Reserved \*/  $/*$  0x01. Reserved \*/ 98 NULL. 99 NULL,  $/*$  0x02, Reserved \*/ 100  $/*$  0x03, Reserved \*/ NTIT.T.  $/*$  0x04, ACPI RESOURCE NAME IRO \*/  $101$ AcpiRsGetIrq, AcpiRsConvertDma, /\*  $0 \times 05$ , ACPI\_RESOURCE\_NAME\_DMA \*/  $102$  $103$ AcpiRsGetStartDpf, /\* 0x06, ACPI\_RESOURCE\_NAME\_START\_DEPENDENT 104 AcpiRsConvertEndDpf, /\*  $0x07$ , ACPI\_RESOURCE\_NAME\_END\_DEPENDENT \*/ 105 AcpiRsConvertIo, /\*  $0 \times 08$ , ACPI\_RESOURCE\_NAME\_IO \*/ /\*  $0x09$ , ACPI\_RESOURCE\_NAME\_FIXED\_IO \*/ 106 AcpiRsConvertFixedIo, 107 AcpiRsConvertFixedDma, /\*  $0x0A$ , ACPI RESOURCE NAME FIXED DMA \*/  $104$  $/*$  0x0A, Reserved \*/ NULL,  $/*$  0x0B, Reserved \*/ 108 NULL,  $\textsc{NULL}$  , 109  $/*$  0x0C, Reserved \*/ NULL, 110  $/*$  0x0D, Reserved \*/  $/*$  0x0E, ACPI RESOURCE NAME VENDOR SMALL \*/  $111$ AcpiRsGetVendorSmall. 112 AcpiRsConvertEndTag, /\*  $0x0F$ , ACPI\_RESOURCE\_NAME\_END\_TAG \*/ 114  $/*$  Large descriptors \*/ 116 NTIT.T.  $/*$  0x00, Reserved \*/  $/*$  0x01. ACPI RESOURCE NAME MEMORY24 \*/ 117 AcpiRsConvertMemory24, /\* 0x02, ACPI\_RESOURCE\_NAME\_GENERIC\_REGISTER 118 AcpiRsConvertGenericReg, 119 NULL,  $/*$  0x03, Reserved \*/

 $120$ AcpiRsGetVendorLarge,

 $\mathbf{1}$ 

- 121 AcpiRsConvertMemory32,
- $122$ AcpiRsConvertFixedMemory32,
- /\*  $0x04$ , ACPI\_RESOURCE\_NAME\_VENDOR\_LARGE \*/ /\*  $0x05$ , ACPI\_RESOURCE\_NAME\_MEMORY32 \*/  $/*$  0x06. ACPT RESOURCE NAME FIXED MEMORY32 \*

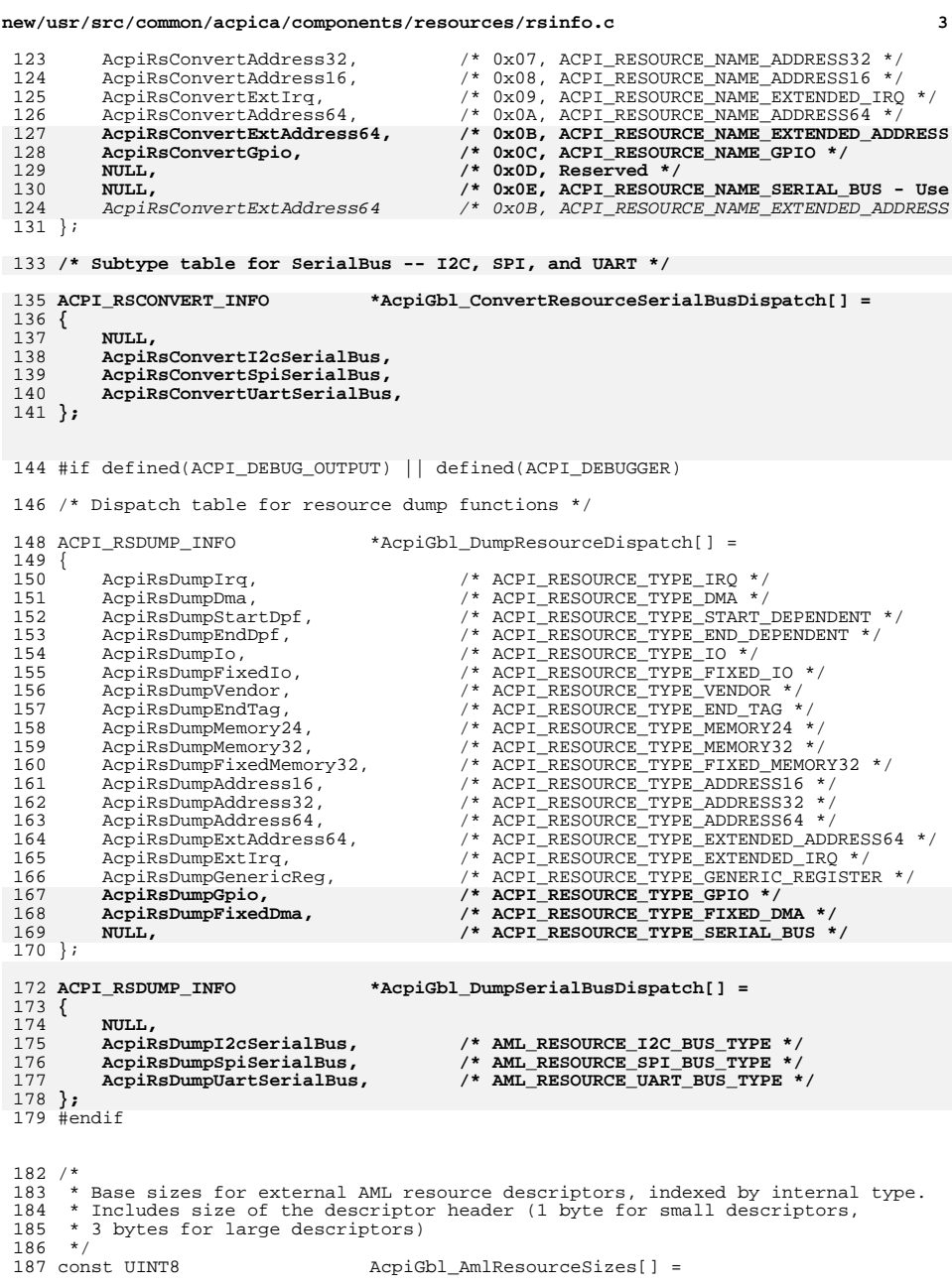

**new/usr/src/common/acpica/components/resources/rsinfo.c<sup>4</sup>**

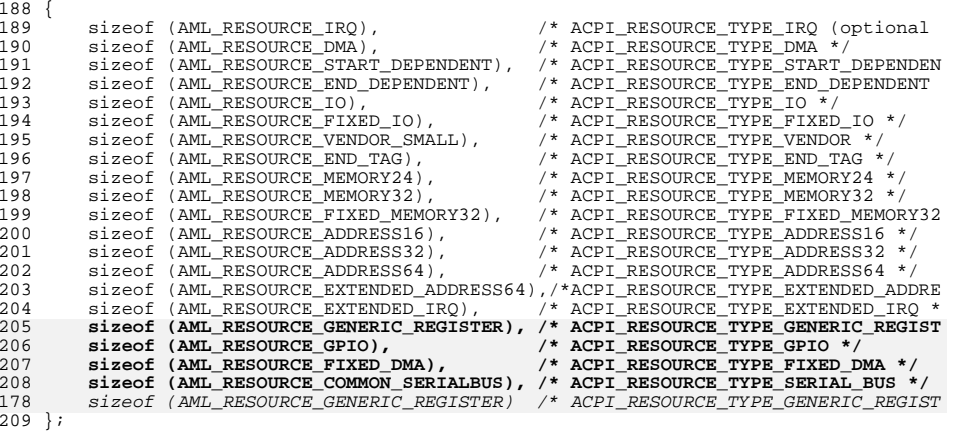

```
212 const UINT8 AcpiGbl_ResourceStructSizes[] =
213 {<br>214
             /* Small descriptors */
216 0,<br>217 0,
217 0,<br>218 0,
 218 0,
219 0,
220 ACPI_RS_SIZE (ACPI_RESOURCE_IRQ),<br>221 ACPI RS SIZE (ACPI RESOURCE DMA),
221 ACPI_RS_SIZE (ACPI_RESOURCE_DMA),<br>222 ACPI RS SIZE (ACPI RESOURCE START
222 ACPI_RS_SIZE (ACPI_RESOURCE_START_DEPENDENT),<br>223 ACPI_RS_SIZE_MIN,
223 ACPI_RS_SIZE_MIN,<br>224 ACPI RS SIZE (ACP)
224 ACPI_RS_SIZE (ACPI_RESOURCE_IO),<br>225 ACPI RS SIZE (ACPI RESOURCE FIXE)
 225 ACPI_RS_SIZE (ACPI_RESOURCE_FIXED_IO),
226 ACPI_RS_SIZE (ACPI_RESOURCE_FIXED_DMA),227 0,<br>228 0,
228 0,<br>229 0,
\begin{array}{ccc} 229 & 0, \\ 199 & 0. \end{array}199<br>230

230 ACPI_RS_SIZE (ACPI_RESOURCE_VENDOR),
231 ACPI_RS_SIZE_MIN,
233 /* Large descriptors */
235 0,
236 ACPI_RS_SIZE (ACPI_RESOURCE_MEMORY24),<br>237 ACPI_RS_SIZE (ACPI_RESOURCE_GENERIC_RE
            ACPI_RS_SIZE (ACPI_RESOURCE_GENERIC_REGISTER),<br>0,
238<br>239
239 ACPI_RS_SIZE (ACPI_RESOURCE_VENDOR),<br>240 ACPI_RS_SIZE (ACPI_RESOURCE_MEMORY32
240 ACPI_RS_SIZE (ACPI_RESOURCE_MEMORY32),<br>241 ACPI_RS_SIZE (ACPI_RESOURCE_FIXED_MEMO)
241 ACPI_RS_SIZE (ACPI_RESOURCE_FIXED_MEMORY32),<br>242 ACPI RS SIZE (ACPI RESOURCE ADDRESS32),
242 ACPI_RS_SIZE (ACPI_RESOURCE_ADDRESS32),<br>243 ACPI RS SIZE (ACPI_RESOURCE_ADDRESS16),
243 ACPI_RS_SIZE (ACPI_RESOURCE_ADDRESS16),<br>244 ACPI_RS_SIZE (ACPI_RESOURCE_EXTENDED_IR
 244 ACPI_RS_SIZE (ACPI_RESOURCE_EXTENDED_IRQ),
245 ACPI_RS_SIZE (ACPI_RESOURCE_ADDRESS64),
246 ACPI_RS_SIZE (ACPI_RESOURCE_EXTENDED_ADDRESS64),<br>247 ACPI_RS_SIZE (ACPI_RESOURCE_GPIO),
            247 ACPI_RS_SIZE (ACPI_RESOURCE_GPIO),
248 ACPI_RS_SIZE (ACPI_RESOURCE_COMMON_SERIALBUS)
216 ACPI_RS_SIZE (ACPI_RESOURCE_EXTENDED_ADDRESS64)249 };
```
**new/usr/src/common/acpica/components/resources/rsinfo.c**

**<sup>5</sup>**

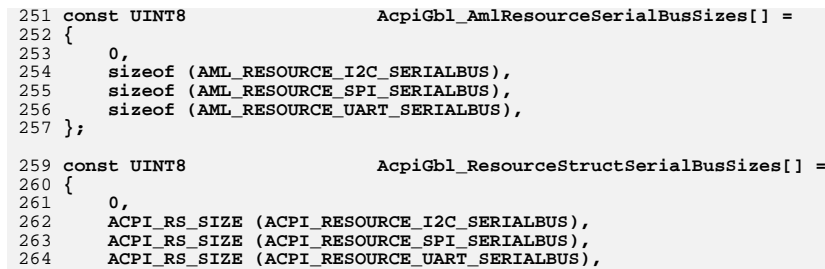

**};**

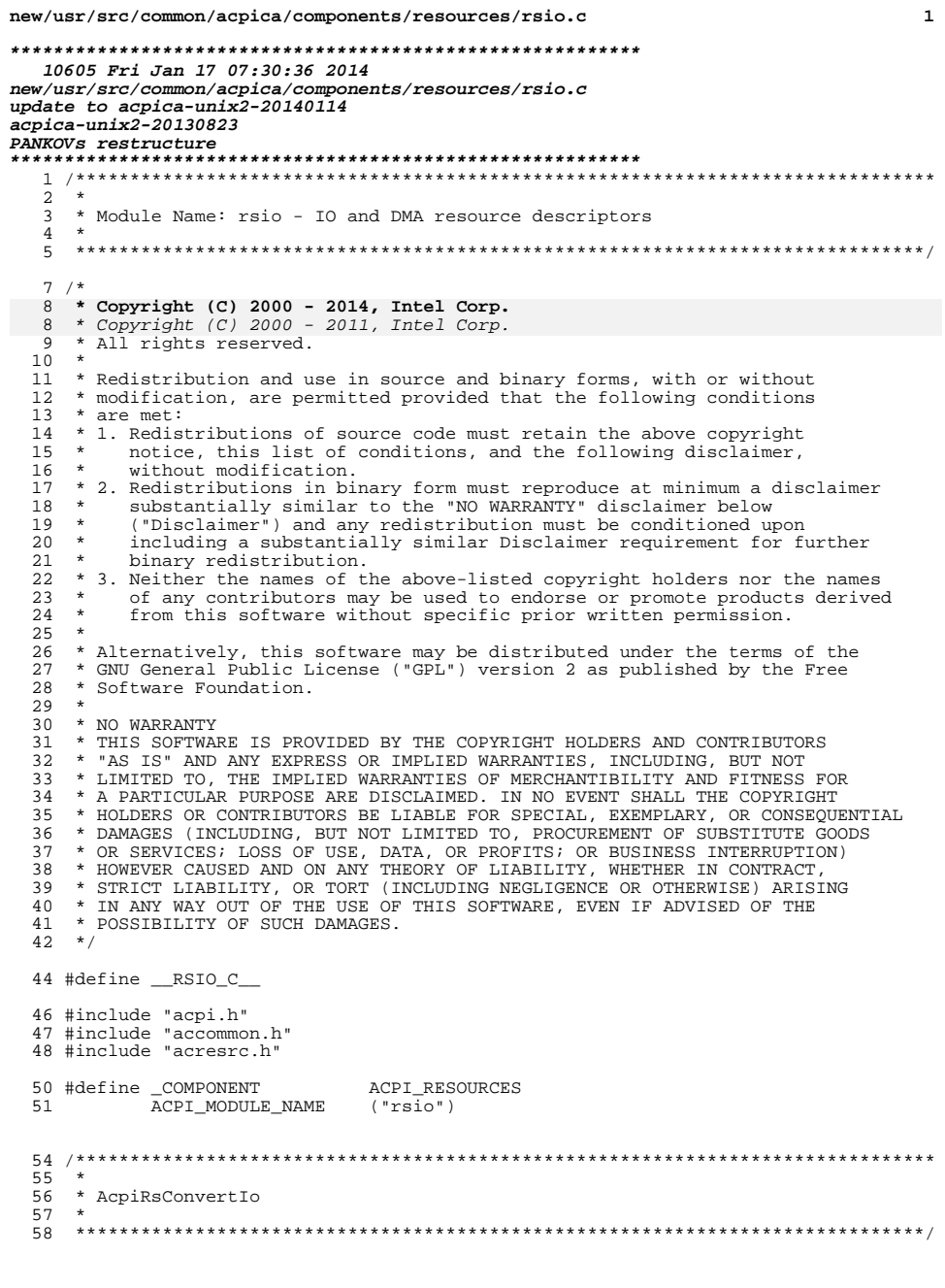

## new/usr/src/common/acpica/components/resources/rsio.c

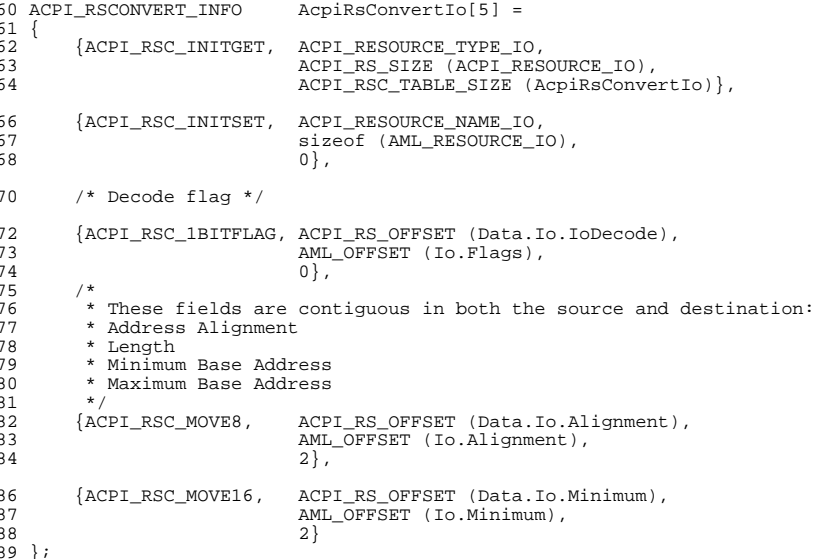

 $\mathop{\rule[0pt]{.5pt}{1.5pt}\, }_{-\!1}^{+\!1}$ unchanged\_portion\_omitted\_

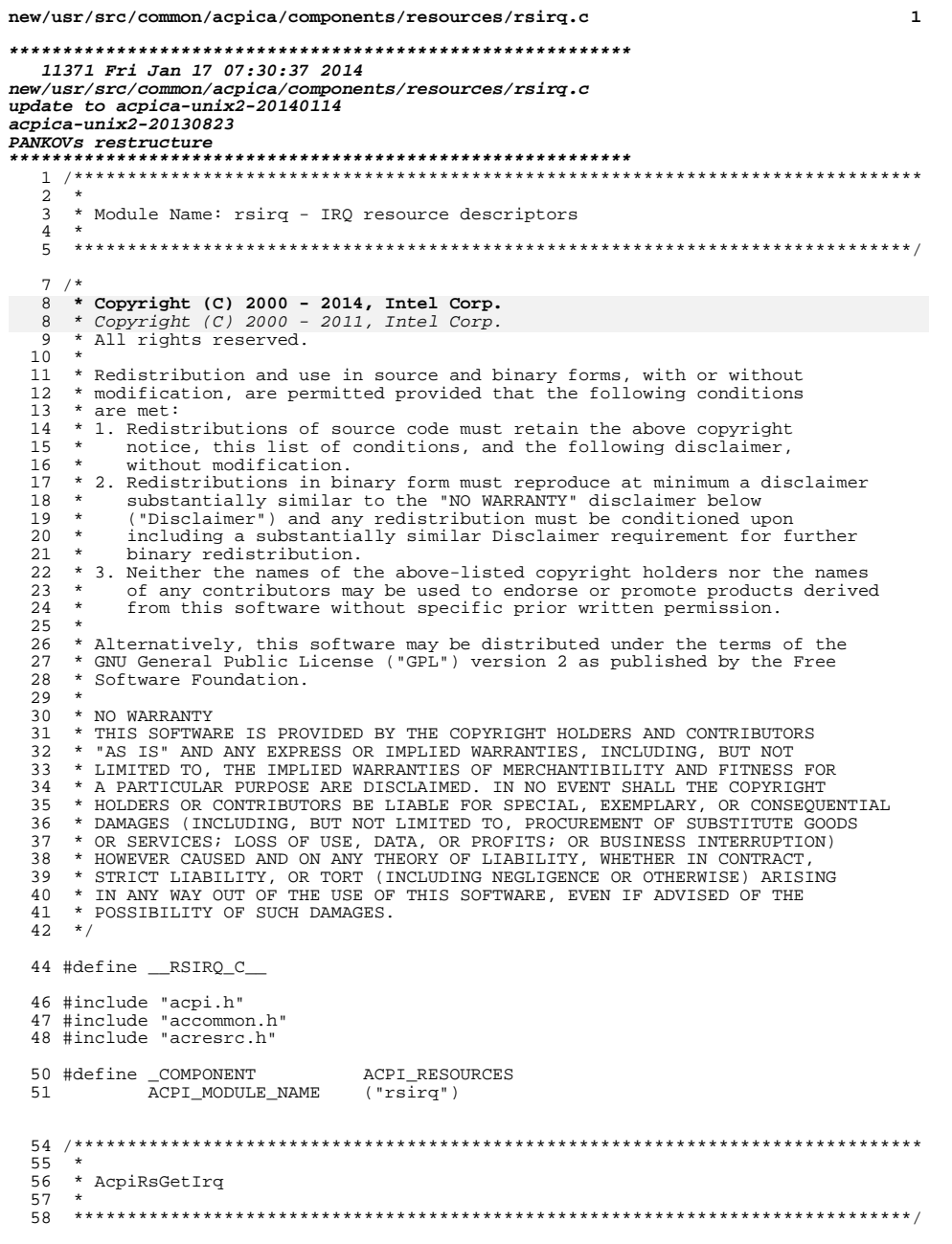

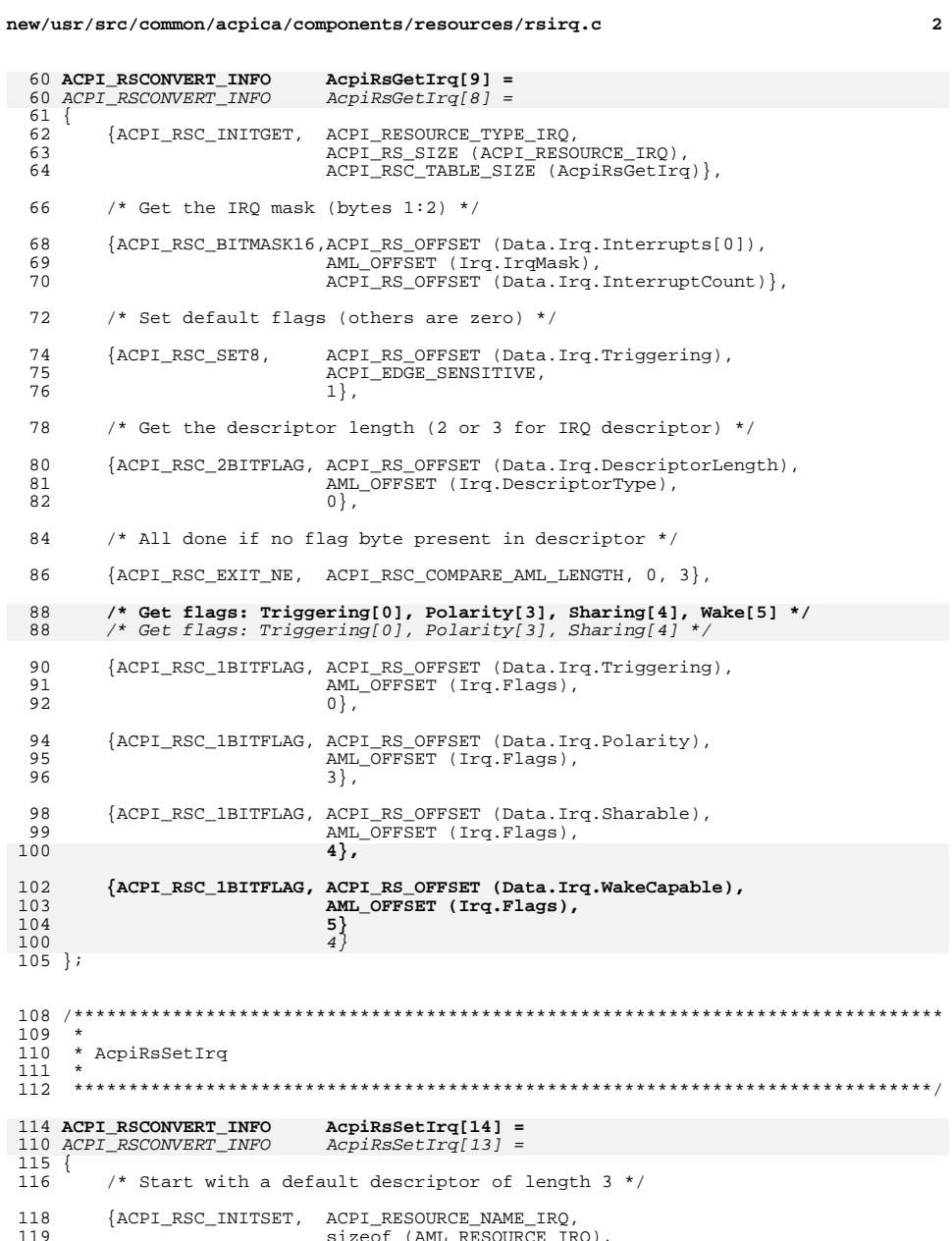

sizeof (AML\_RESOURCE\_IRQ),<br>ACPI\_RSC\_TABLE\_SIZE (AcpiRsSetIrq)},  $\frac{11}{120}$ 

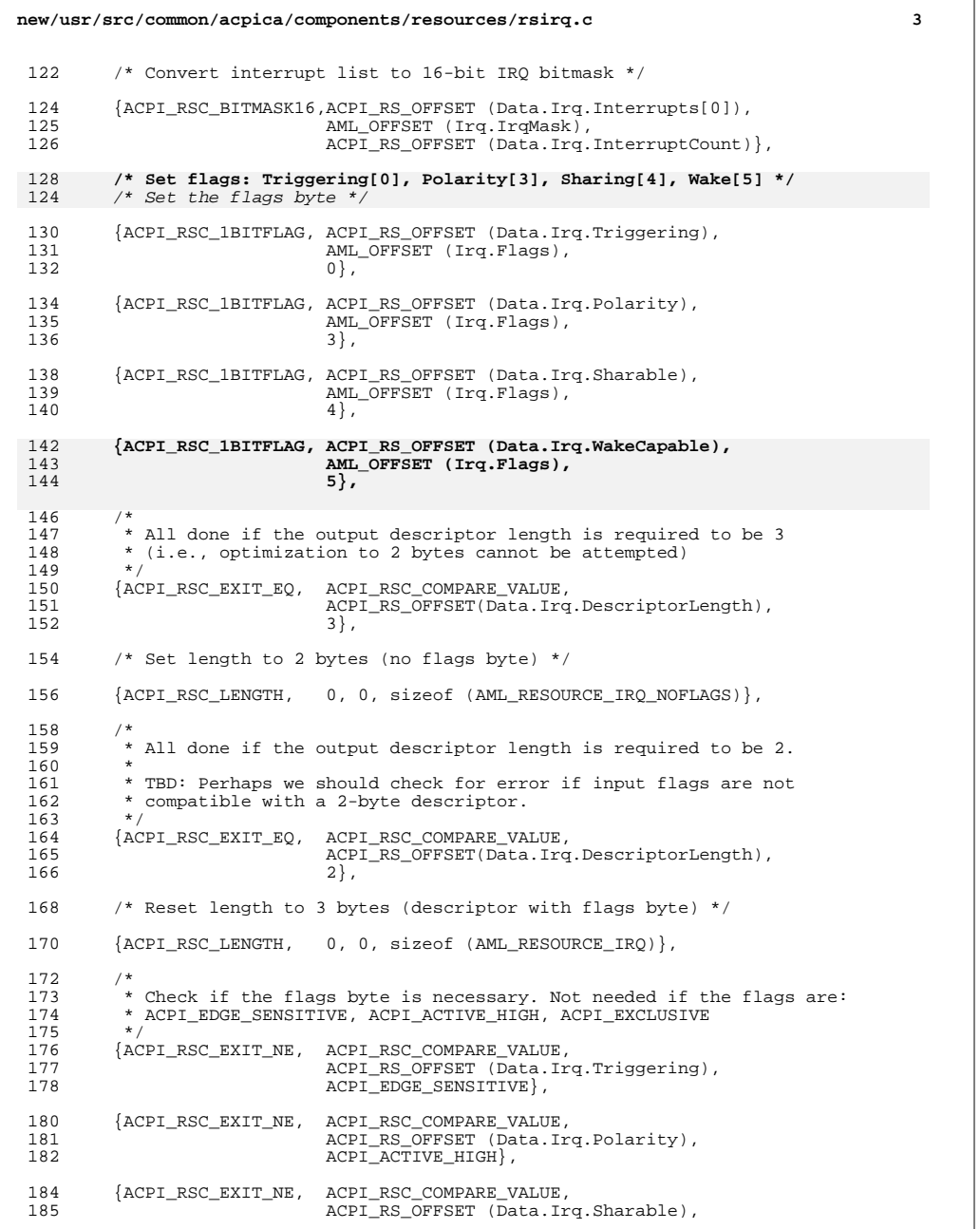

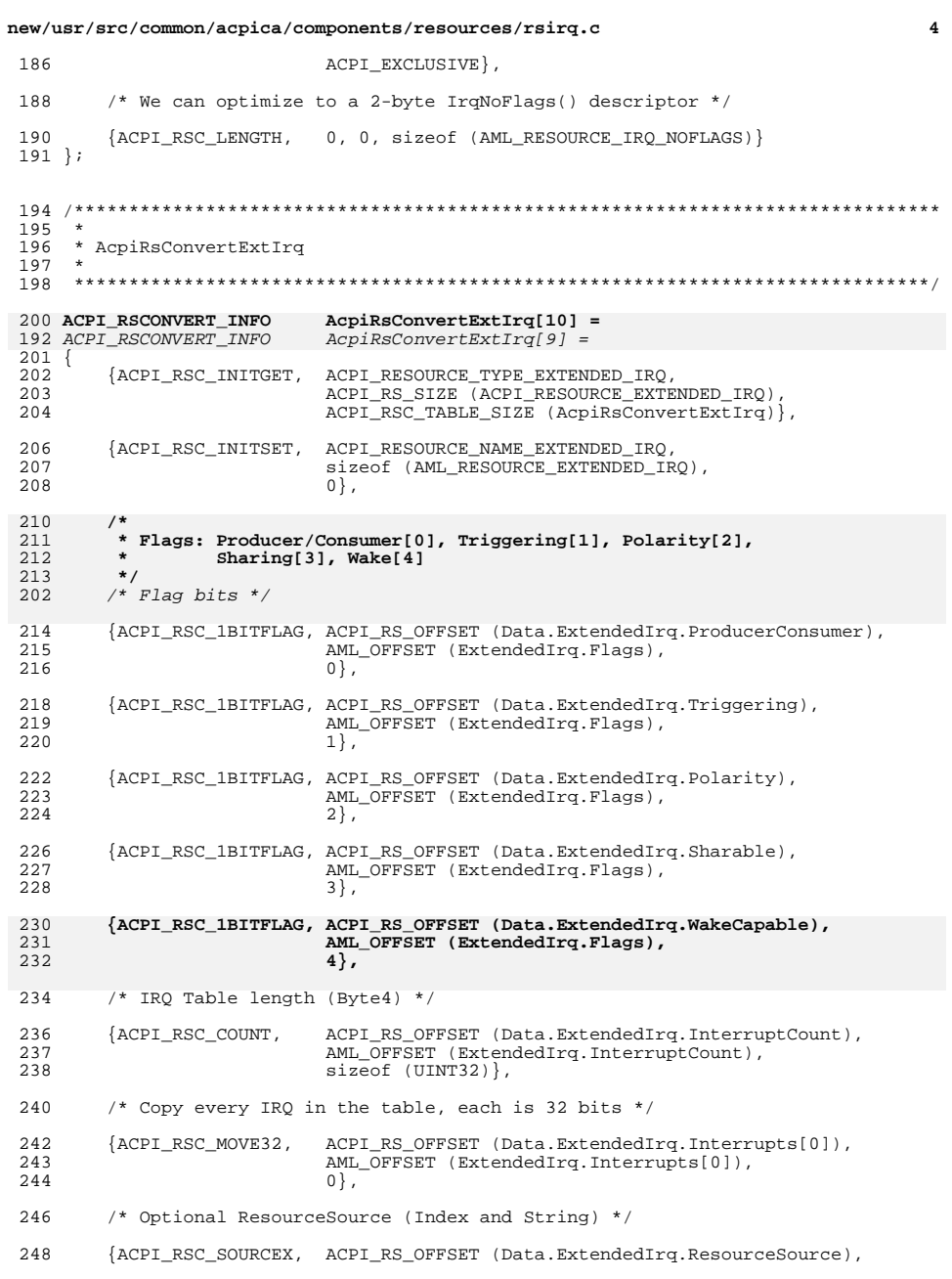

new/usr/src/common/acpica/components/resources/rsirq.c

 $5^{\circ}$ 

249 250 ACPI\_RS\_OFFSET (Data.ExtendedIrq.Interrupts[0]),<br>sizeof (AML\_RESOURCE\_EXTENDED\_IRQ)}

 $251$  } ; unchanged\_portion\_omitted\_

 $293$  \* 294 \* AcpiRsConvertFixedDma  $295$  \* 298 ACPI RSCONVERT INFO  $AcpiRsConvertFixedDma[4] =$  $299$  { 300 {ACPI\_RSC\_INITGET, ACPI\_RESOURCE\_TYPE\_FIXED\_DMA, 301 ACPI RS SIZE (ACPI RESOURCE FIXED DMA), ACPI\_RSC\_TABLE\_SIZE (AcpiRsConvertFixedDma) }, 302 {ACPI\_RSC\_INITSET, ACPI\_RESOURCE\_NAME\_FIXED\_DMA, 304 305 sizeof (AML\_RESOURCE\_FIXED\_DMA), 306  $0$ }, 308  $/$ \*  $*$  These fields are contiguous in both the source and destination: 309 310 \* RequestLines \* Channels 311 312  $\star$  / 313 {ACPI\_RSC\_MOVE16, ACPI\_RS\_OFFSET (Data.FixedDma.RequestLines), 314 AML\_OFFSET (FixedDma.RequestLines), 315  $2$ , 317 {ACPI\_RSC\_MOVE8, ACPI\_RS\_OFFSET (Data.FixedDma.Width),  $318$ AML OFFSET (FixedDma.Width), 319  $1$ ,  $320$  };

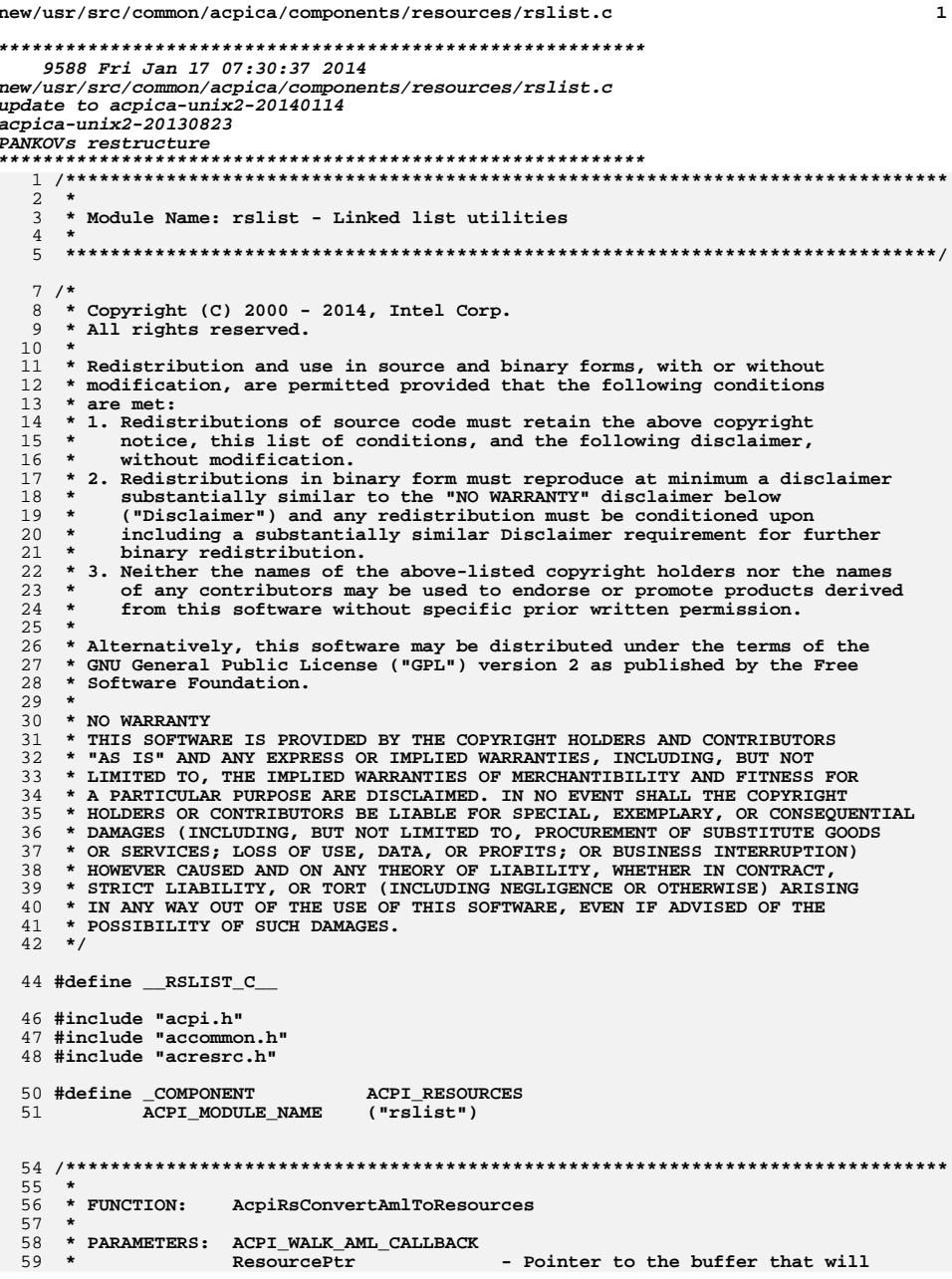

 $\mathbf{1}$ 

 $\overline{2}$ new/usr/src/common/acpica/components/resources/rslist.c 60 \* contain the output structures  $61 *$  $62$  \* RETURN: Status  $63 *$  $64$  \* DESCRIPTION: Convert an AML resource to an internal representation of the 65 \* resource that is aligned and easier to access. 66 \* 69 ACPI STATUS 70 AcpiRsConvertAmlToResources ( UINT8  $*<sub>Am1</sub>$ . 71 72 UINT32 Length, 73 UINT32 Offset, 74 **IITNTR** ResourceIndex, 75 void \*\*Context) 76 { 77 ACPI\_RESOURCE \*\*ResourcePtr = ACPI\_CAST\_INDIRECT\_PTR ( ACPI RESOURCE, Context); 78 79 ACPI\_RESOURCE  $*$ Resource; 80 AML RESOURCE \*AmlResource; 81 ACPI\_RSCONVERT\_INFO \*ConversionTable; ACPI\_STATUS Status; 82 85 ACPI\_FUNCTION\_TRACE (RsConvertAmlToResources); 88 \* Check that the input buffer and all subsequent pointers into it 89 90 \* are aligned on a native word boundary. Most important on IA64 91  $\star$  / 92 Resource = \*ResourcePtr; 93 if (ACPI\_IS\_MISALIGNED (Resource)) 94  $\mathcal{L}$ 95 ACPI WARNING ((AE INFO, 96 "Misaligned resource pointer %p", Resource));  $\mathcal{E}$ 97 99 /\* Get the appropriate conversion info table \*/ 101 AmlResource = ACPI\_CAST\_PTR (AML\_RESOURCE, Aml); 102 if (AcpiUtGetResourceType (Aml) == ACPI RESOURCE NAME SERIAL BUS)  $103$ 104 if (AmlResource->CommonSerialBus.Type > AML\_RESOURCE\_MAX\_SERIALBUSTYPE) 105 106 ConversionTable =  $NULL;$ 107 108  $e$ lse 109  $\{$ /\* This is an I2C, SPI, or UART SerialBus descriptor \*/ 110 112  $ConversionTable =$ AcpiGbl\_ConvertResourceSerialBusDispatch[ 113 114 AmlResource->CommonSerialBus.Type]; 115 - } 116  $117$  $6189$ 118  $\mathcal{L}$  $ConversionTable =$ 119  $120$ AcpiGbl GetResourceDispatch[ResourceIndex];  $\mathcal{F}$ 121 123 if (!ConversionTable) 124 125 ACPI ERROR ((AE INFO.

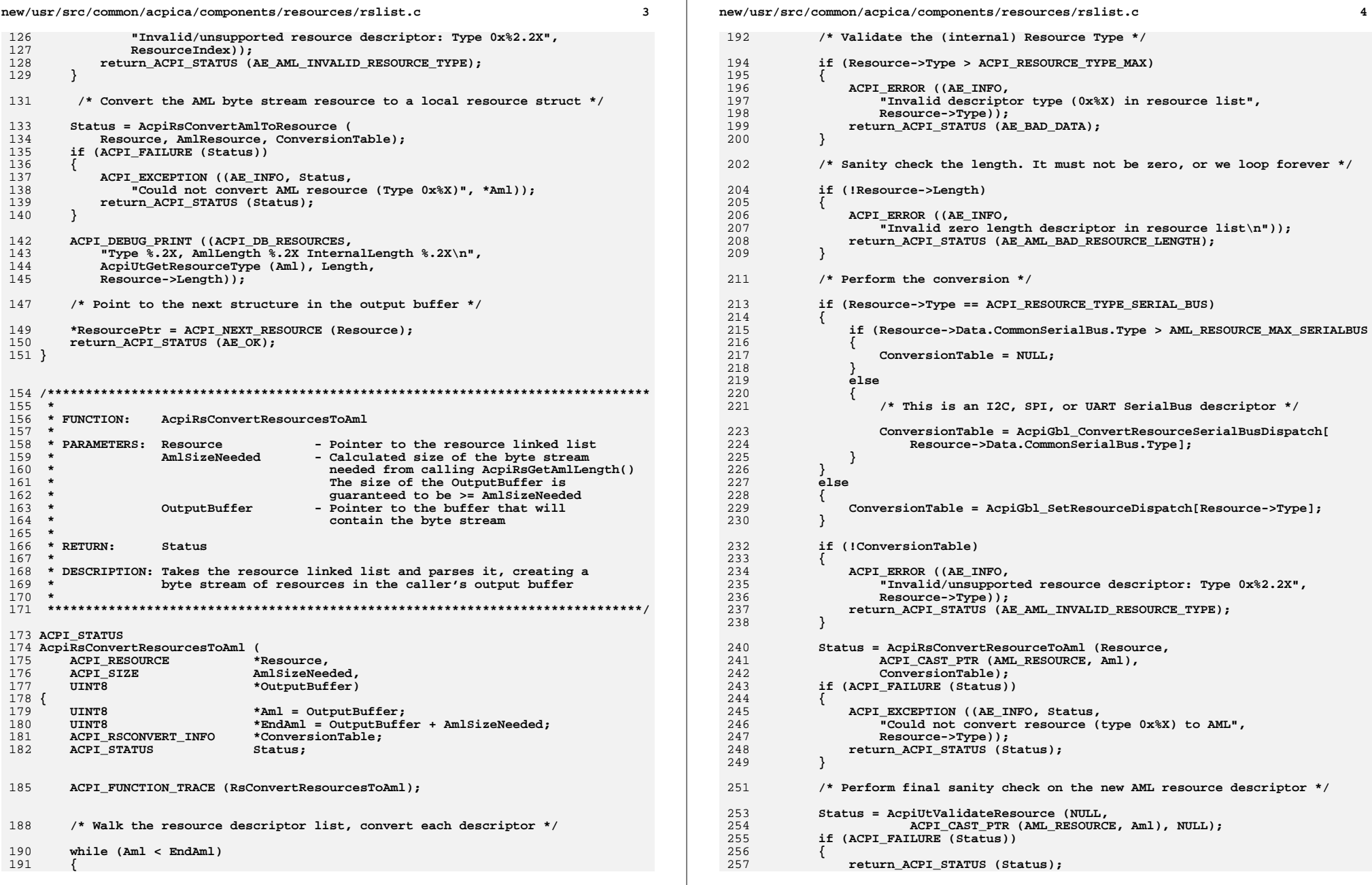

 $\bf{4}$ 

**new/usr/src/common/acpica/components/resources/rslist.c<sup>5</sup>**

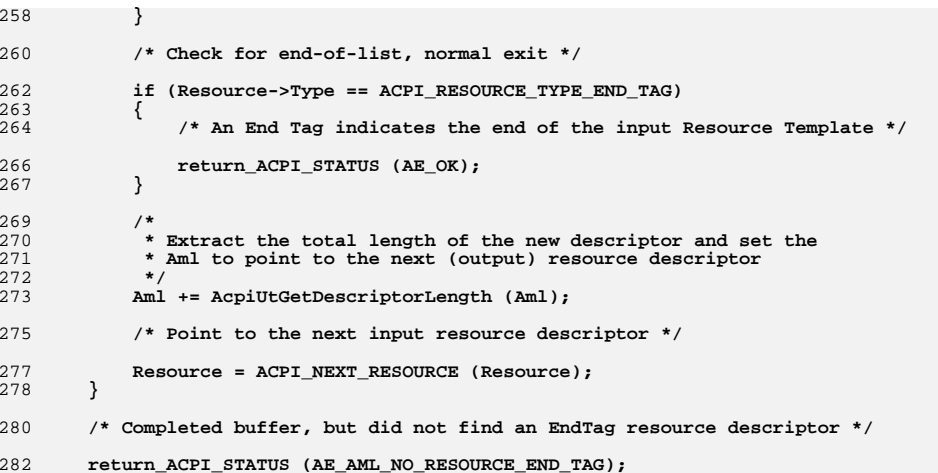

**}**

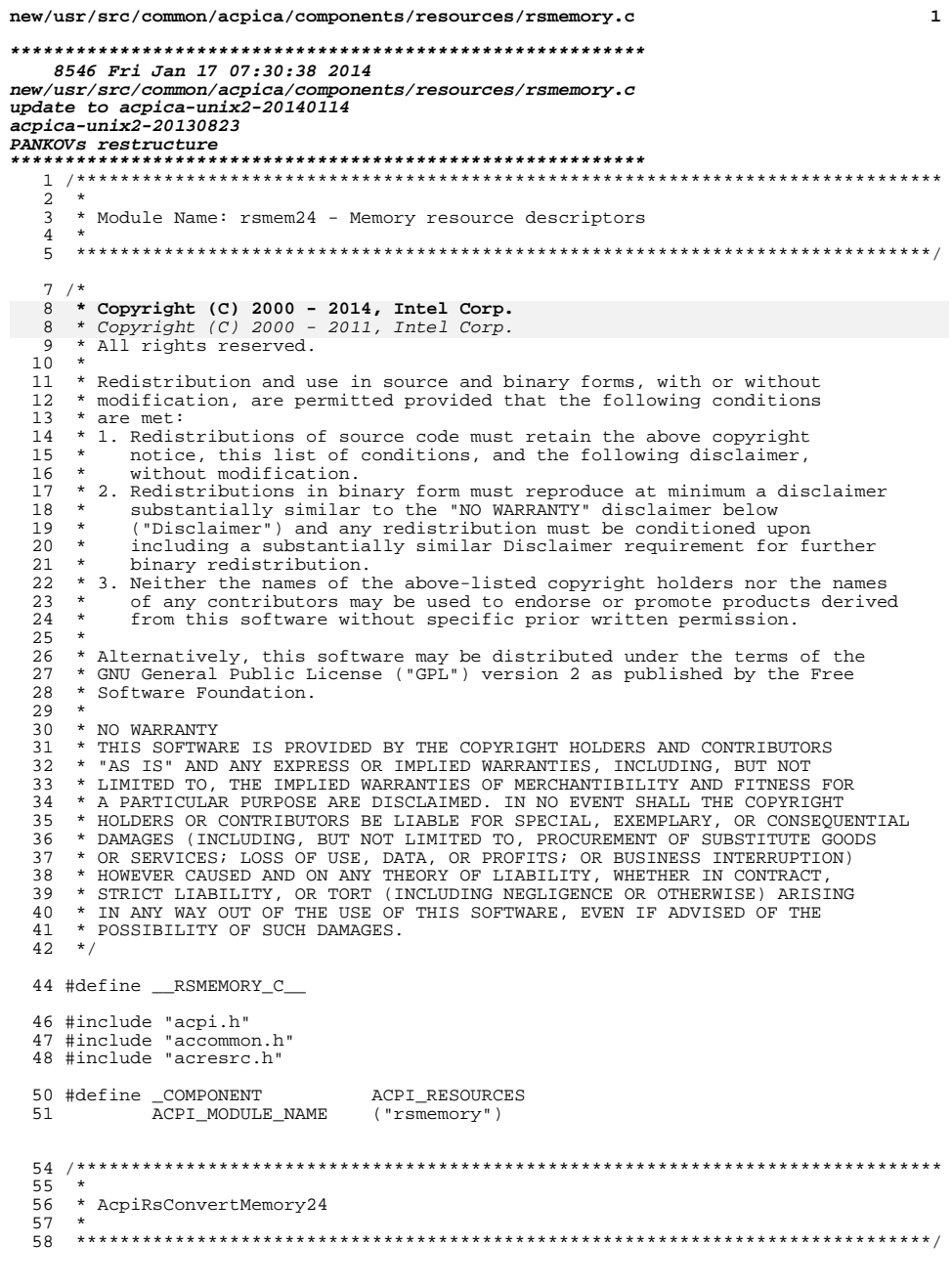

## new/usr/src/common/acpica/components/resources/rsmemory.c

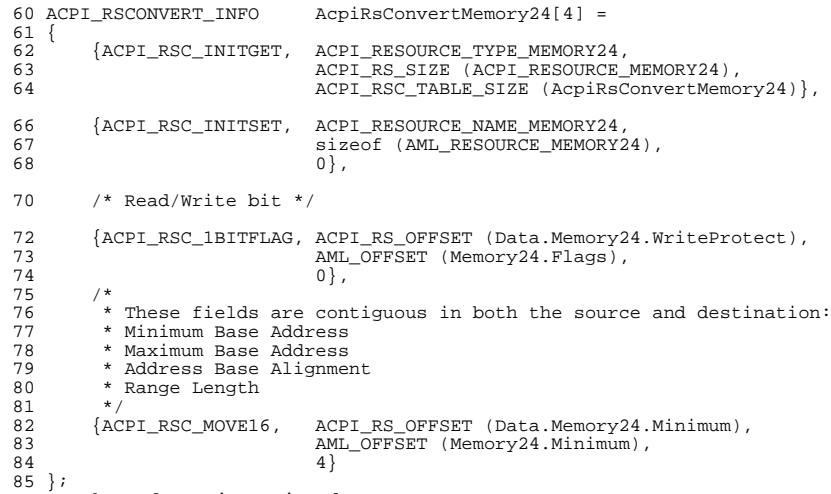

 $\lrcorner$ unchanged\_portion\_omitted\_

 $\frac{1}{2}$ 

 $\mathbf{1}$ 

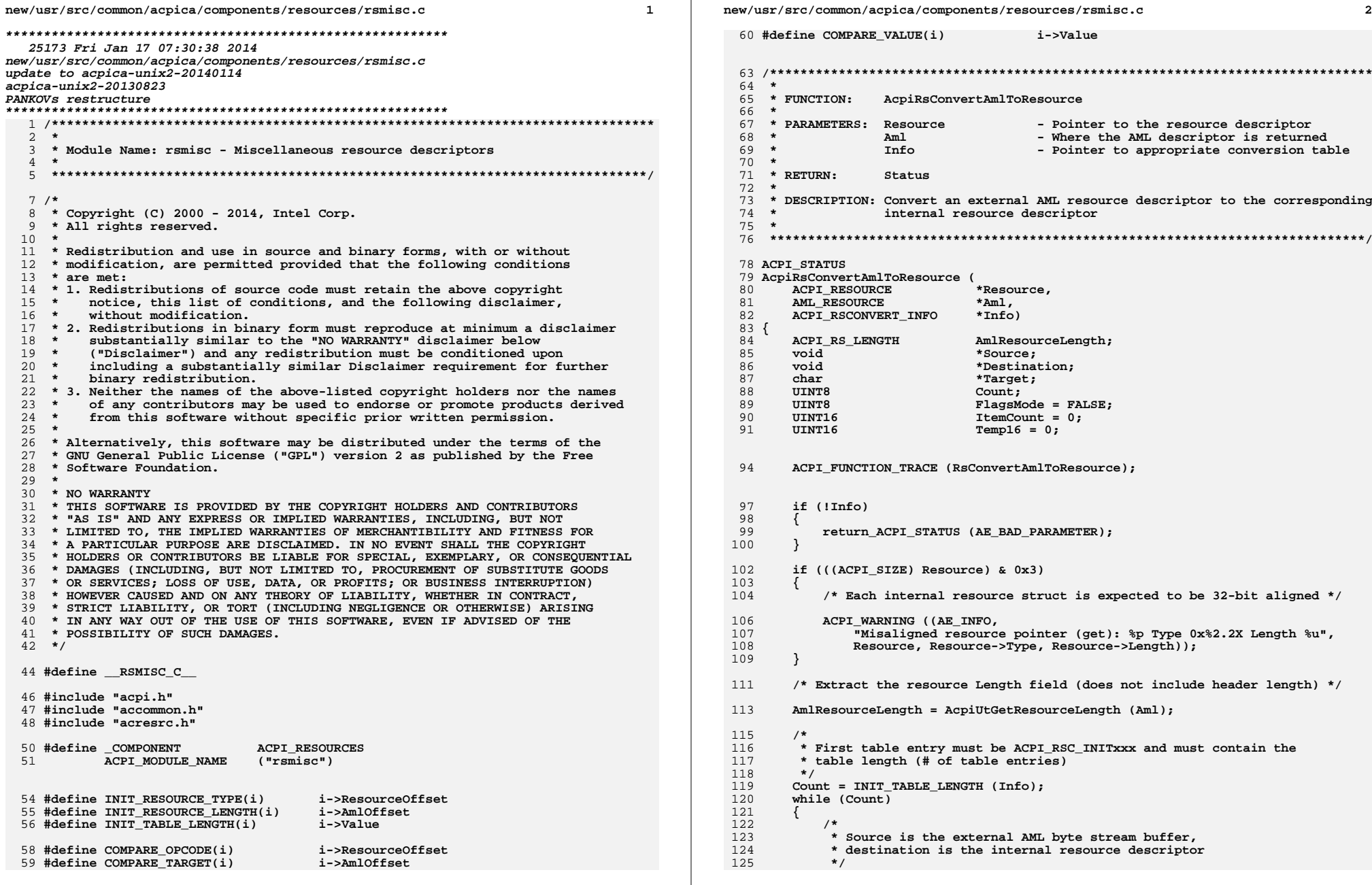

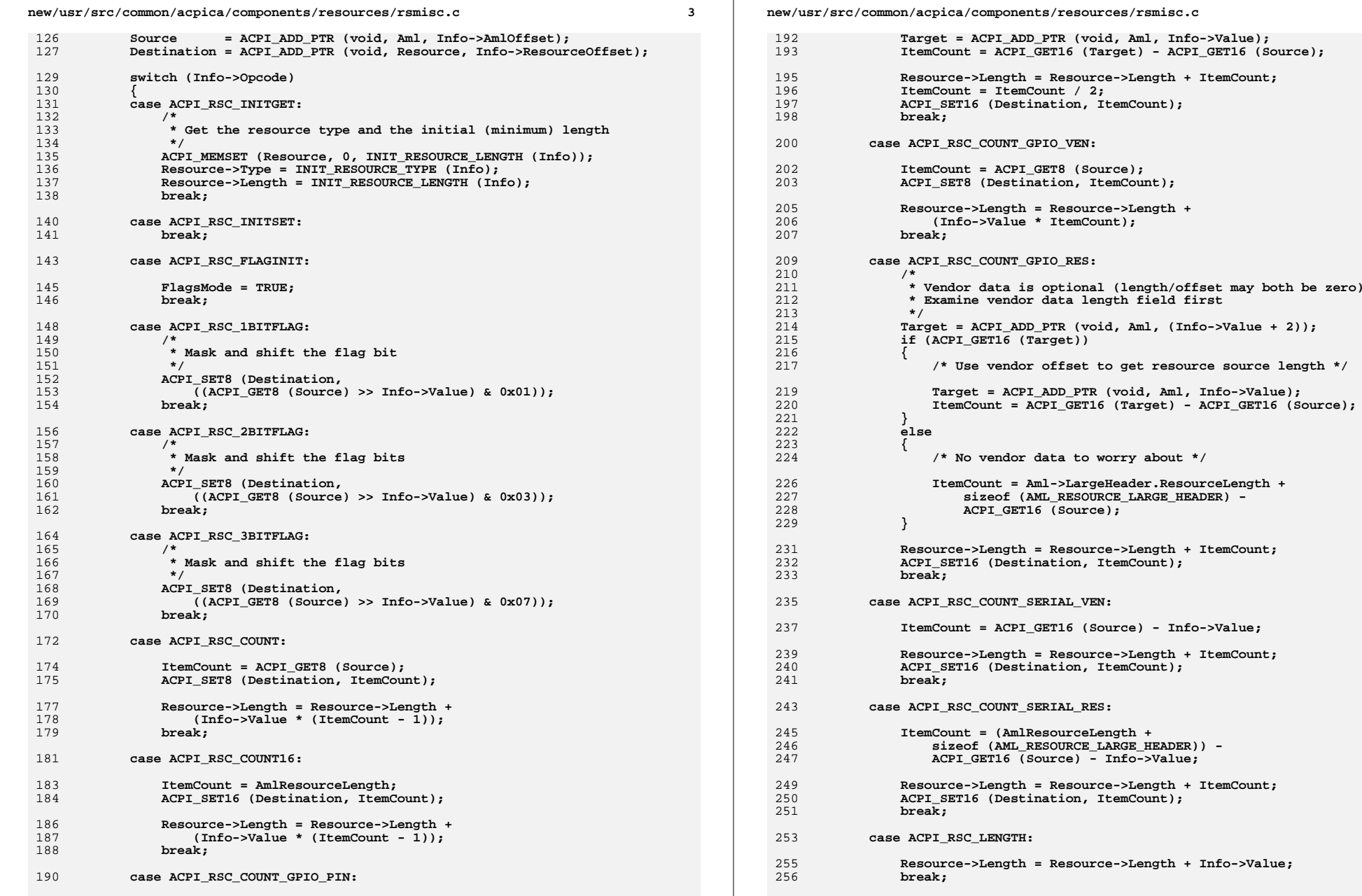

**<sup>4</sup>**

Aml, (Info->Value + 2));

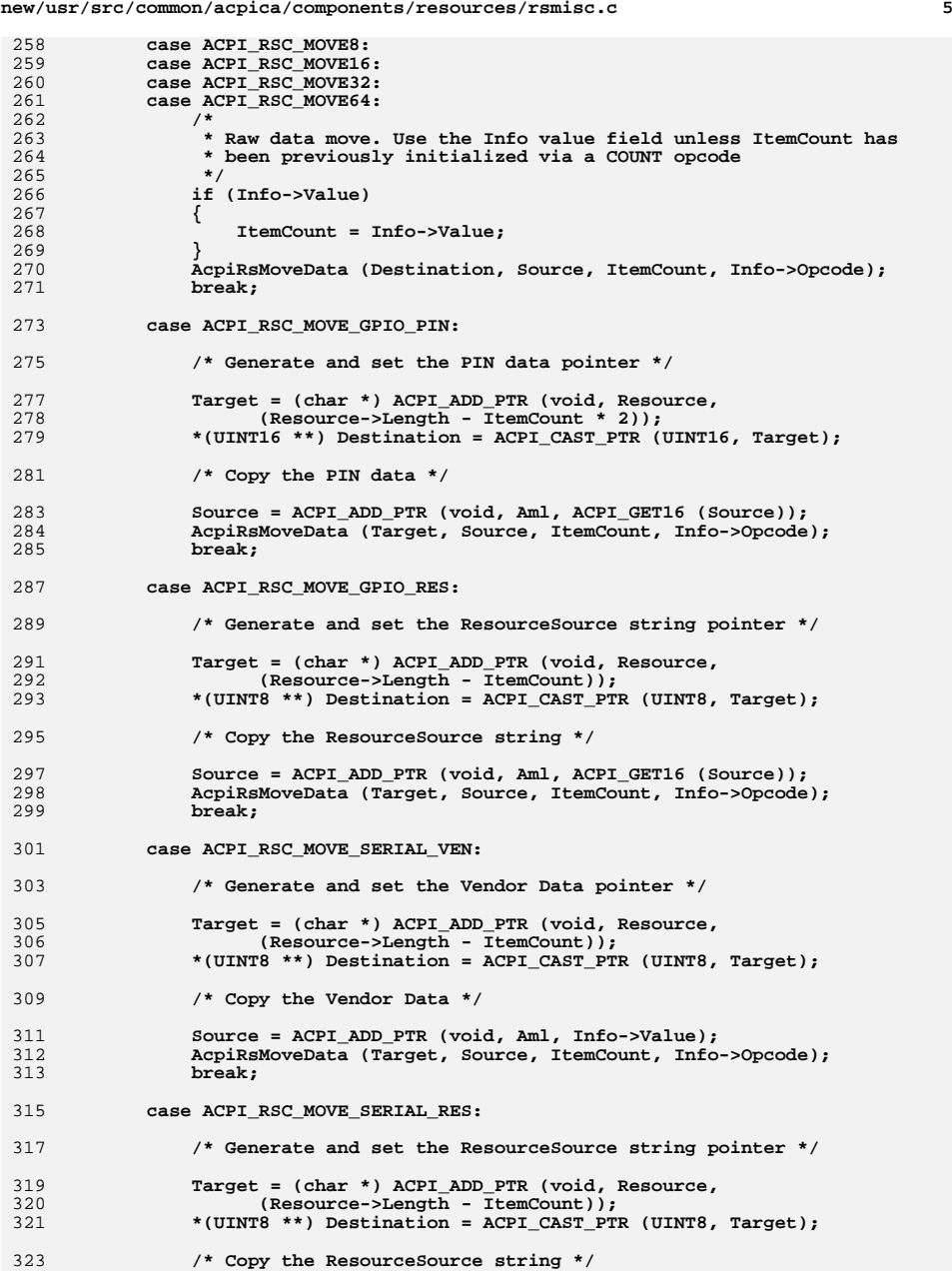

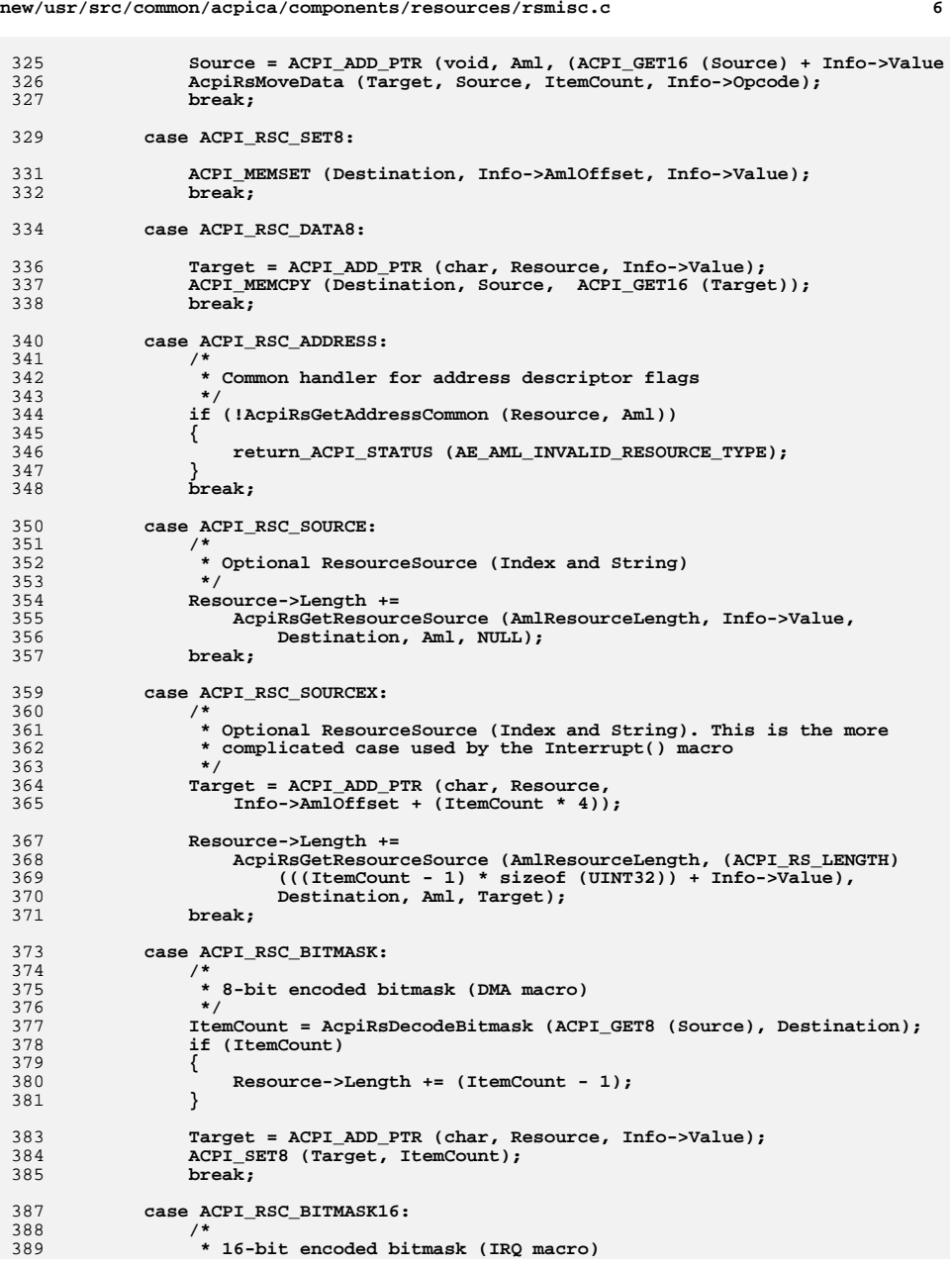

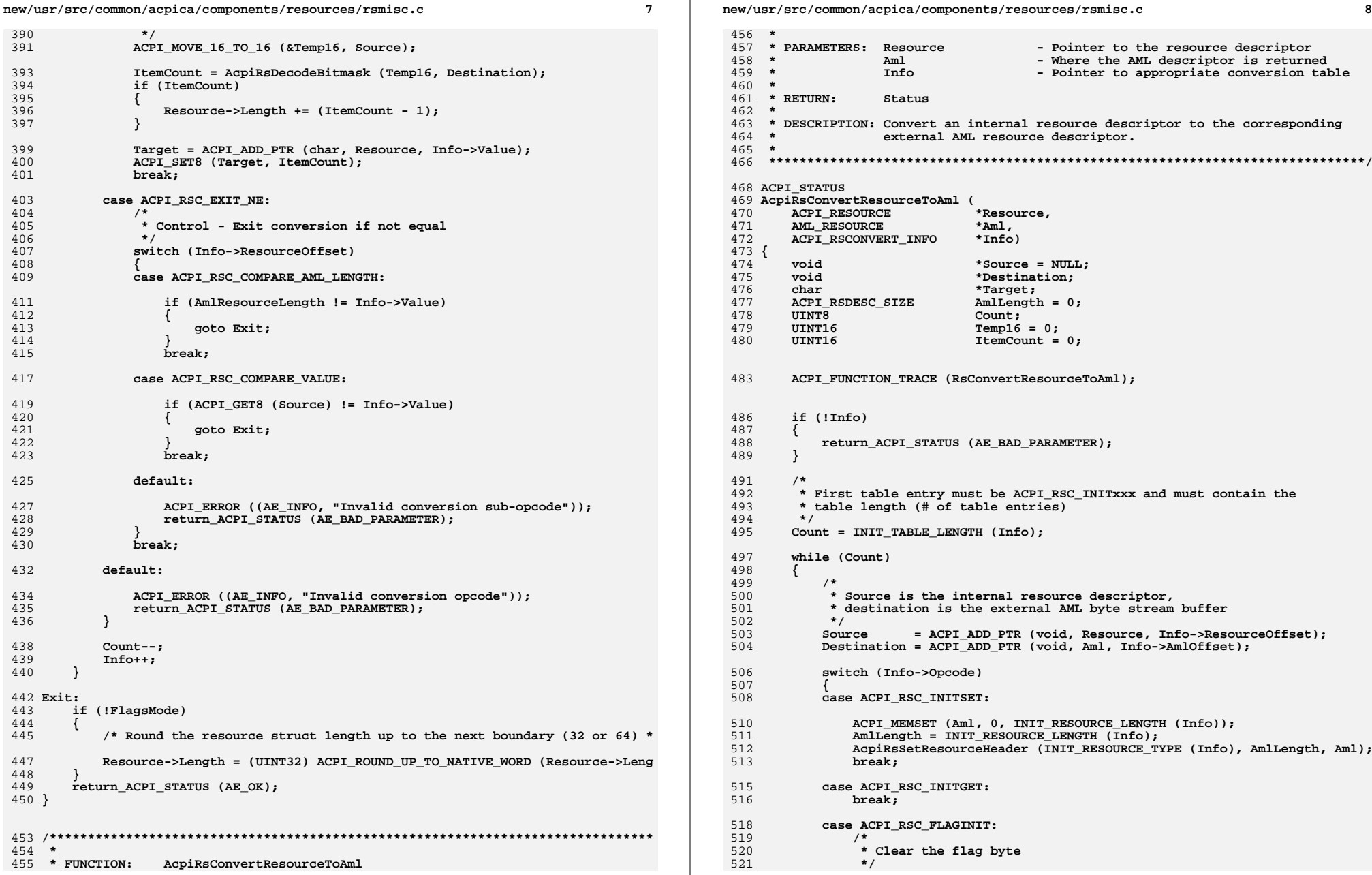

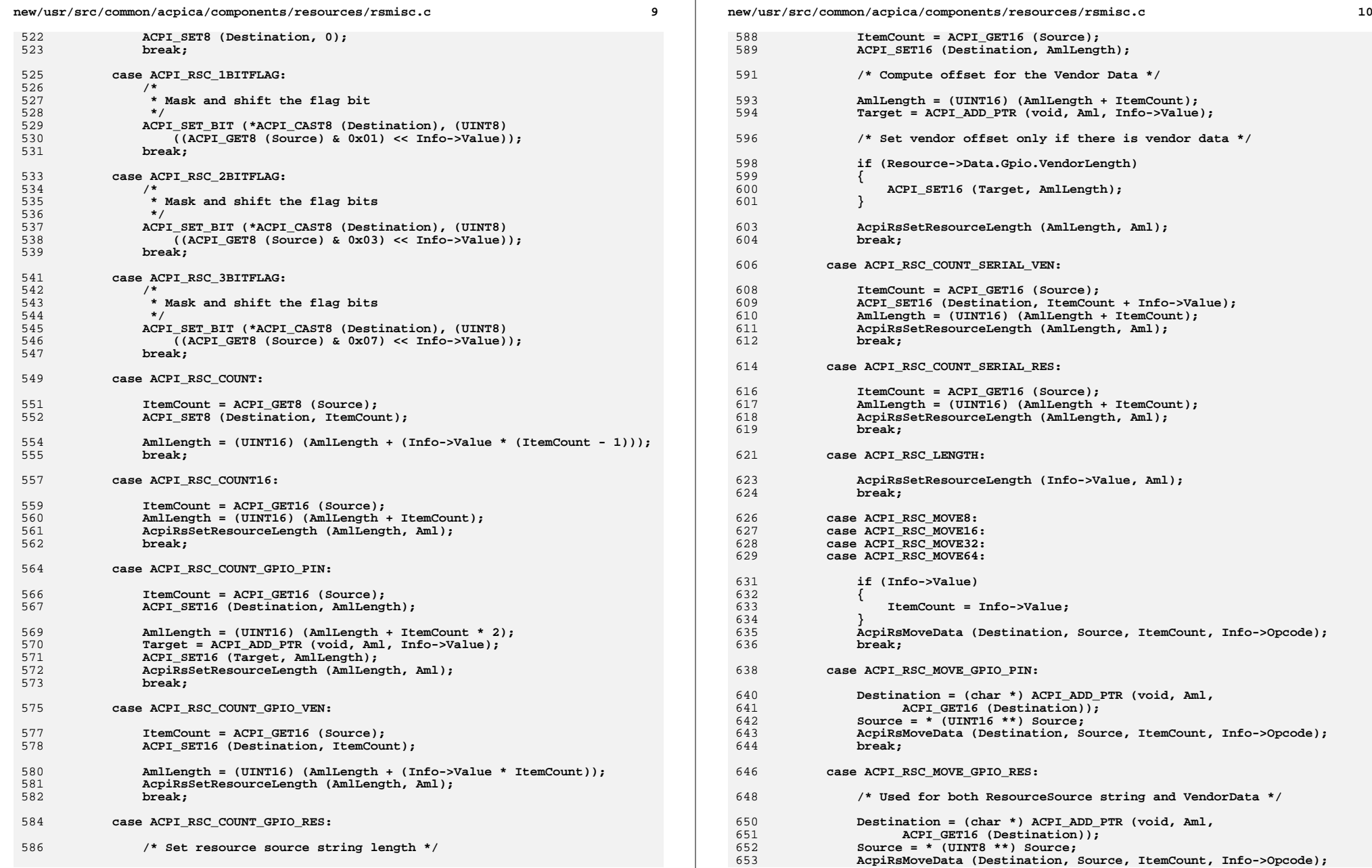

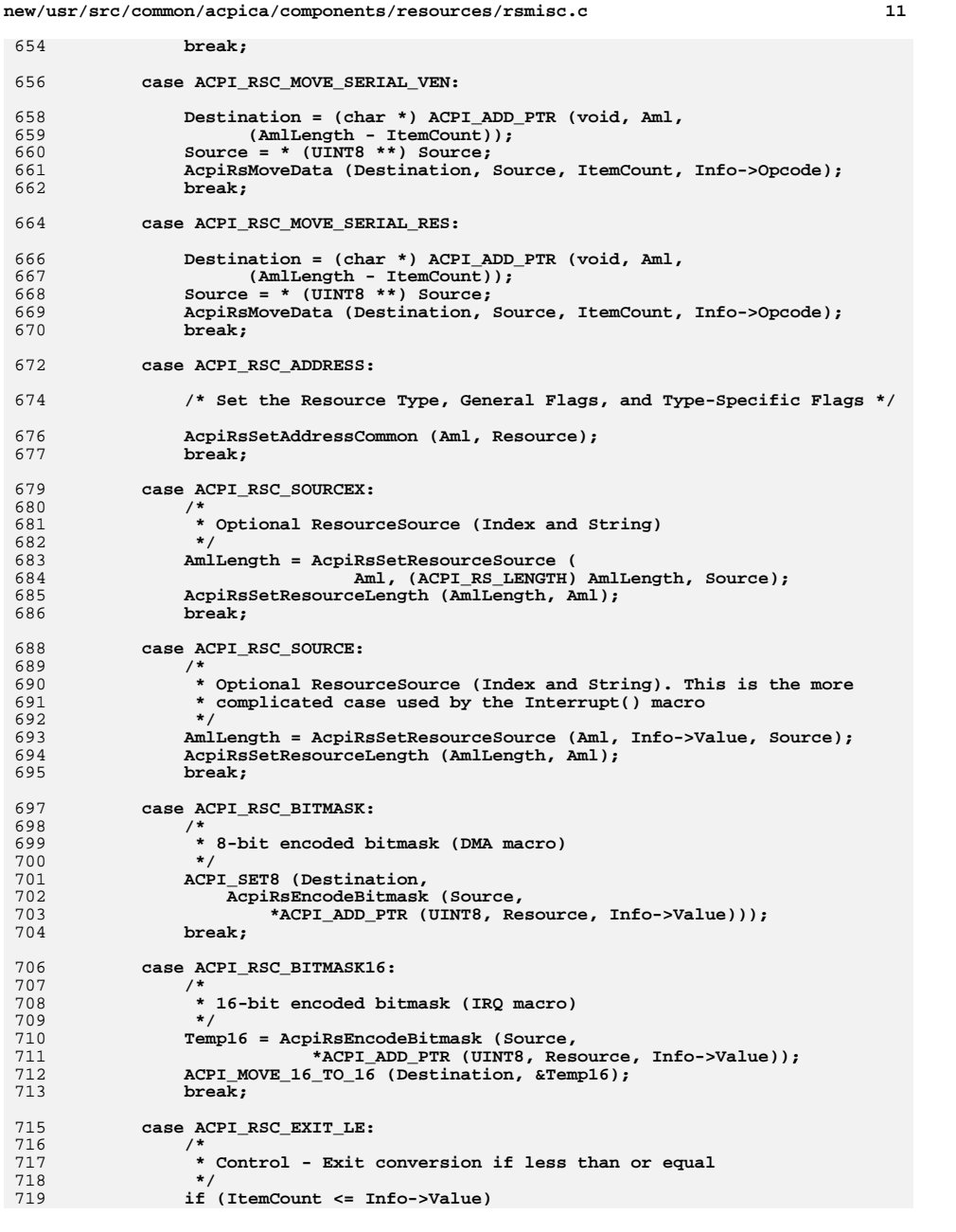

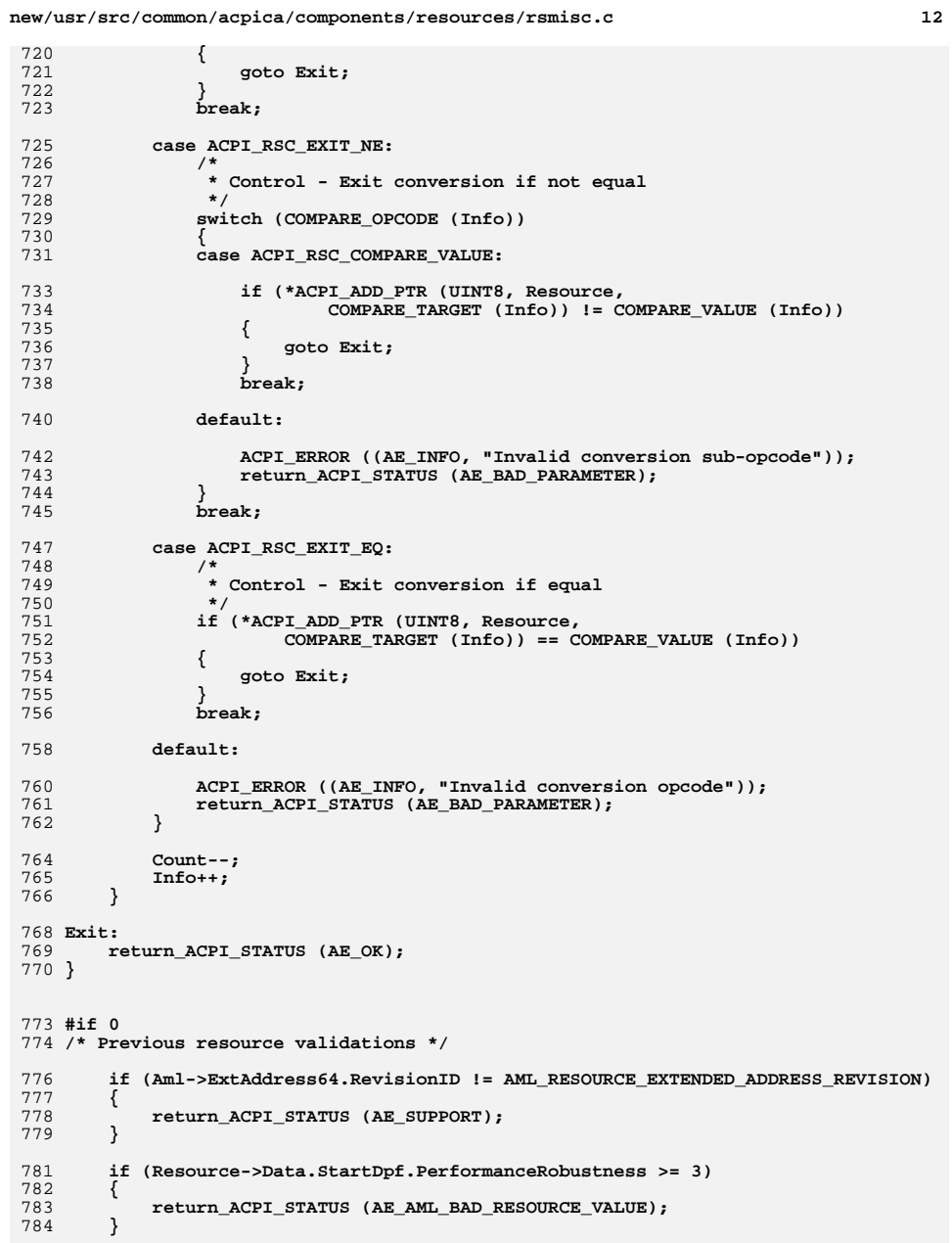

**new/usr/src/common/acpica/components/resources/rsmisc.c**

**<sup>13</sup>**

```
786 if (((Aml->Irq.Flags & 0x09) == 0x00) ||({\text{Aml-}\supseteq}Trq.Flags & 0x09) == 0x09)788 {789 /*
790 * Only [ActiveHigh, EdgeSensitive] or [ActiveLow, LevelSensitive]791 * polarity/trigger interrupts are allowed (ACPI spec, section
792 * "IRQ Format"), so 0x00 and 0x09 are illegal.793 */
794 ACPI_ERROR ((AE_INFO,
795 "Invalid interrupt polarity/trigger in resource list, 0x%X",796 Aml->Irq.Flags));<br>797 Teturn ACPI STATUS (A

797 return_ACPI_STATUS (AE_BAD_DATA);798 }800 Resource->Data.ExtendedIrq.InterruptCount = Temp8;801 if (Temp8 < 1)802 {803 /* Must have at least one IRQ */805 return_ACPI_STATUS (AE_AML_BAD_RESOURCE_LENGTH);<br>806 }
806 }808 if (Resource->Data.Dma.Transfer == 0x03)809 {810 ACPI_ERROR ((AE_INFO,
811 "Invalid DMA.Transfer preference (3)"));812 return_ACPI_STATUS (AE_BAD_DATA);813 }
814 #endif
```
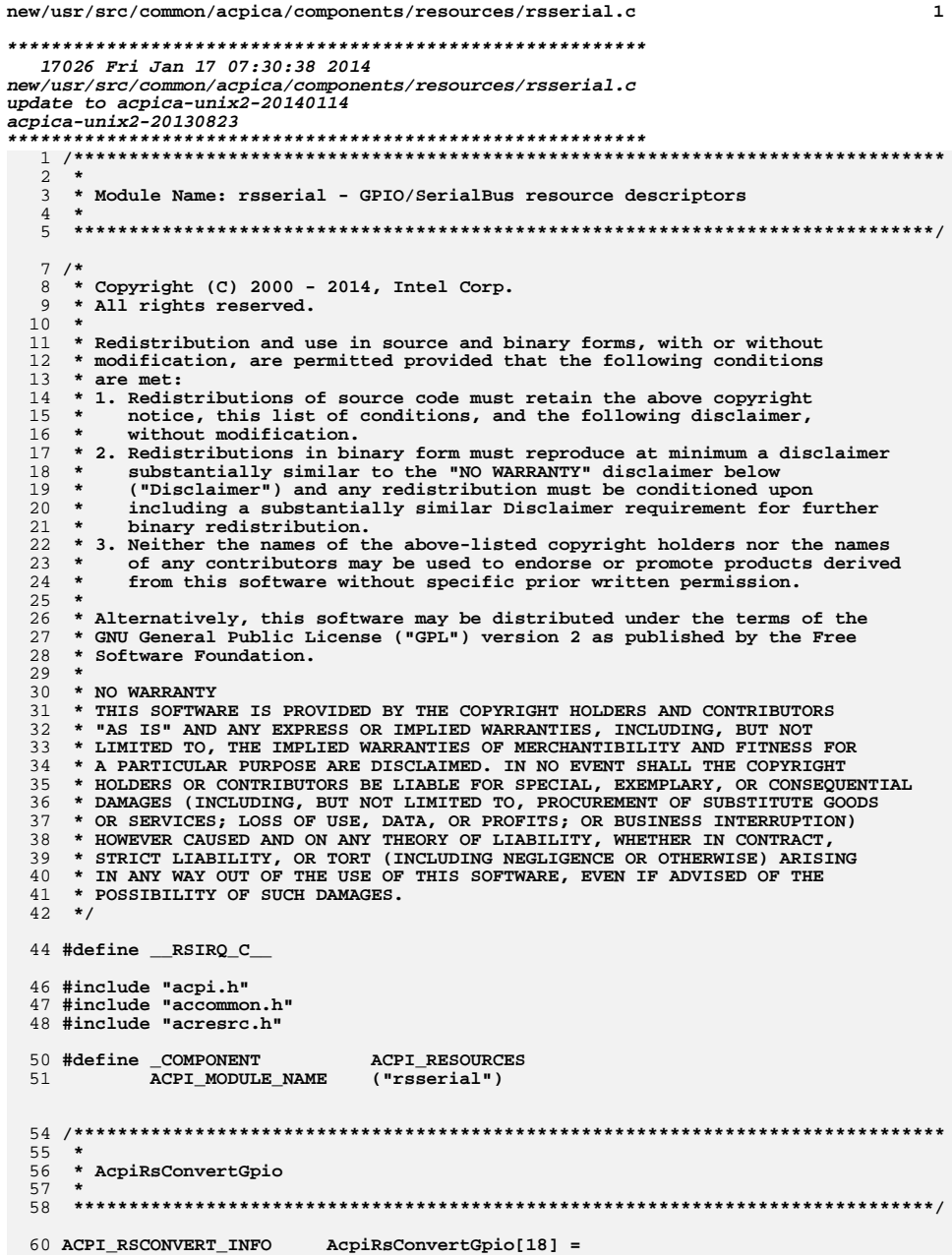

 $61 \{$ {ACPI RSC INITGET, ACPI RESOURCE TYPE GPIO, 62 63 ACPI\_RS\_SIZE (ACPI\_RESOURCE\_GPIO), 64 ACPI RSC TABLE SIZE (AcpiRsConvertGpio) }, {ACPI\_RSC\_INITSET, ACPI\_RESOURCE\_NAME\_GPIO, 66 sizeof (AML RESOURCE GPIO), 67 68  $0$ ,  $70$  $71$ \* These fields are contiguous in both the source and destination: \* RevisionId 72 73 \* ConnectionType 74  $\star$  / ACPI\_RS\_OFFSET (Data.Gpio.RevisionId), 75 {ACPI\_RSC\_MOVE8, 76 AML OFFSET (Gpio.RevisionId), 77  $2$ , 79 {ACPI RSC 1BITFLAG, ACPI RS OFFSET (Data.Gpio.ProducerConsumer), 80 AML\_OFFSET (Gpio.Flags), 81  $0.1$ 83 {ACPI\_RSC\_1BITFLAG, ACPI\_RS\_OFFSET (Data.Gpio.Sharable), AML OFFSET (Gpio. IntFlags),  $84$ 85  $3$ , 87 {ACPI RSC 1BITFLAG, ACPI RS OFFSET (Data.Gpio.WakeCapable), AML\_OFFSET (Gpio.IntFlags), 88 89  $4$ , 91 {ACPI\_RSC\_2BITFLAG, ACPI\_RS\_OFFSET (Data.Gpio.IoRestriction), 92 AML OFFSET (Gpio.IntFlags), 93  $0$ }, {ACPI\_RSC\_1BITFLAG, ACPI\_RS\_OFFSET (Data.Gpio.Triggering),  $95$ 96 AML\_OFFSET (Gpio.IntFlags), 97  $0$ , 99 {ACPI\_RSC\_2BITFLAG, ACPI\_RS\_OFFSET (Data.Gpio.Polarity), 100 AML\_OFFSET (Gpio.IntFlags),  $101$  $1$ . 103 {ACPI\_RSC\_MOVE8, ACPI RS OFFSET (Data.Gpio.PinConfig),  $104$ AML\_OFFSET (Gpio.PinConfig), 105  $1$ , 107  $/$ \* 108 \* These fields are contiguous in both the source and destination: 109 \* DriveStrength 110 \* DebounceTimeout 111 112 {ACPI RSC MOVE16, ACPI RS OFFSET (Data.Gpio.DriveStrength), 113 AML\_OFFSET (Gpio.DriveStrength), 114  $2$ , 116  $/*$  Pin Table \*/ 118 {ACPI RSC COUNT GPIO PIN, ACPI RS OFFSET (Data. Gpio. PinTableLength), 119 AML OFFSET (Gpio.PinTableOffset),  $120$ AML\_OFFSET (Gpio.ResSourceOffset) }, 122 {ACPI\_RSC\_MOVE\_GPIO\_PIN, ACPI\_RS\_OFFSET (Data.Gpio.PinTable),  $123$ AML OFFSET (Gpio.PinTableOffset), 124  $0$ },

new/usr/src/common/acpica/components/resources/rsserial.c

#### 126  $/*$  Resource Source  $*/$

 $\overline{2}$
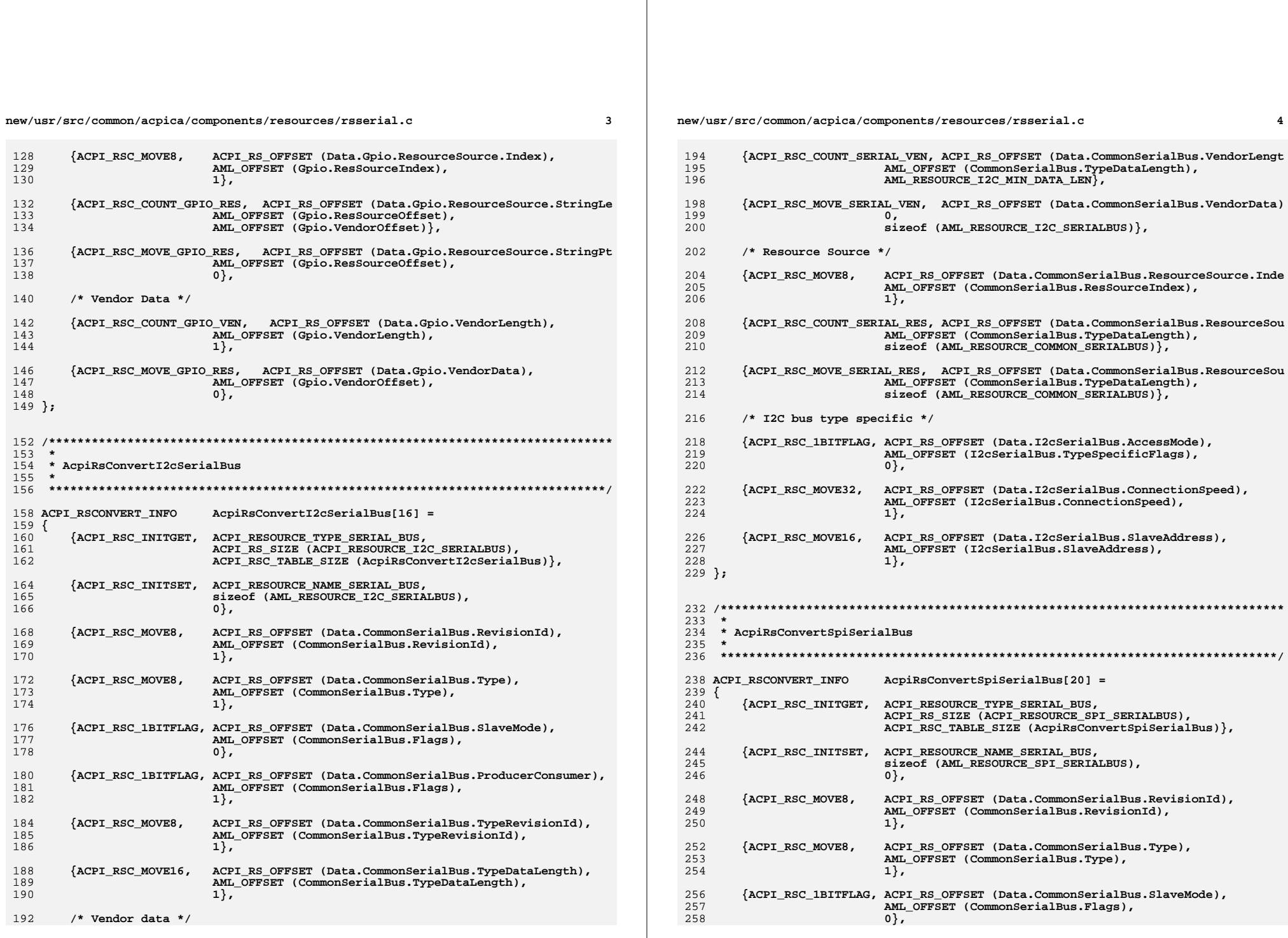

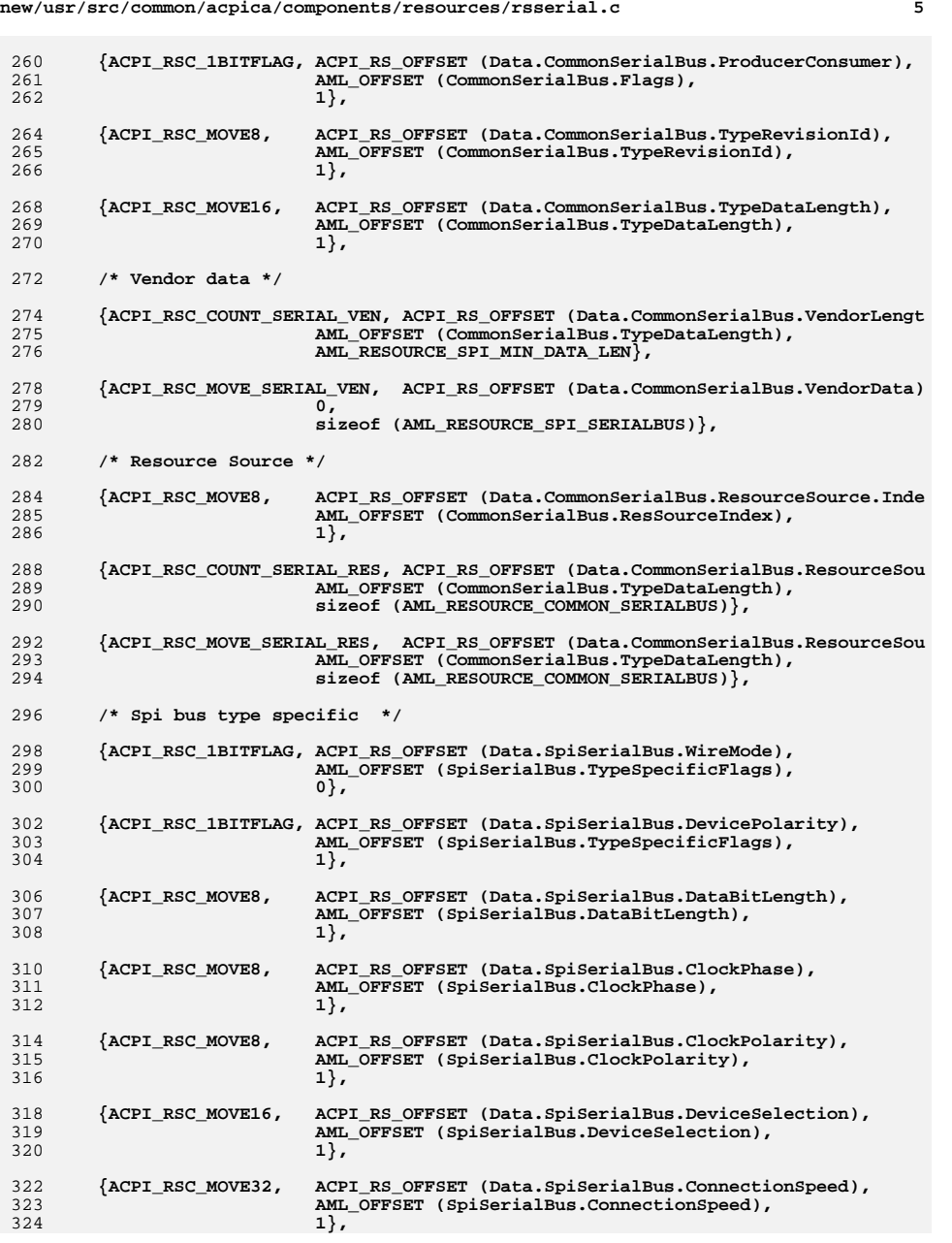

 **}; /\*\*\*\*\*\*\*\*\*\*\*\*\*\*\*\*\*\*\*\*\*\*\*\*\*\*\*\*\*\*\*\*\*\*\*\*\*\*\*\*\*\*\*\*\*\*\*\*\*\*\*\*\*\*\*\*\*\*\*\*\*\*\*\*\*\*\*\*\*\*\*\*\*\*\*\*\*\*\* \* \* AcpiRsConvertUartSerialBus \* \*\*\*\*\*\*\*\*\*\*\*\*\*\*\*\*\*\*\*\*\*\*\*\*\*\*\*\*\*\*\*\*\*\*\*\*\*\*\*\*\*\*\*\*\*\*\*\*\*\*\*\*\*\*\*\*\*\*\*\*\*\*\*\*\*\*\*\*\*\*\*\*\*\*\*\*\*\*/**334 ACPI RSCONVERT INFO **ACPI\_RSCONVERT\_INFO AcpiRsConvertUartSerialBus[22] = { {ACPI\_RSC\_INITGET, ACPI\_RESOURCE\_TYPE\_SERIAL\_BUS, ACPI\_RS\_SIZE (ACPI\_RESOURCE\_UART\_SERIALBUS), ACPI\_RSC\_TABLE\_SIZE (AcpiRsConvertUartSerialBus)}, {ACPI\_RSC\_INITSET, ACPI\_RESOURCE\_NAME\_SERIAL\_BUS, sizeof (AML\_RESOURCE\_UART\_SERIALBUS), 0}, {ACPI\_RSC\_MOVE8, ACPI\_RS\_OFFSET (Data.CommonSerialBus.RevisionId), AML\_OFFSET (CommonSerialBus.RevisionId),** 1},  **{ACPI\_RSC\_MOVE8, ACPI\_RS\_OFFSET (Data.CommonSerialBus.Type), AML\_OFFSET (CommonSerialBus.Type), 1}, {ACPI\_RSC\_1BITFLAG, ACPI\_RS\_OFFSET (Data.CommonSerialBus.SlaveMode), AML\_OFFSET (CommonSerialBus.Flags), 0}, {ACPI\_RSC\_1BITFLAG, ACPI\_RS\_OFFSET (Data.CommonSerialBus.ProducerConsumer), AML\_OFFSET (CommonSerialBus.Flags), 1}, {ACPI\_RSC\_MOVE8, ACPI\_RS\_OFFSET (Data.CommonSerialBus.TypeRevisionId),AML\_OFFSET** (CommonSerialBus.TypeRevisionId), 362 **1 1}, {ACPI\_RSC\_MOVE16, ACPI\_RS\_OFFSET (Data.CommonSerialBus.TypeDataLength), AML\_OFFSET (CommonSerialBus.TypeDataLength), 1}, /\* Vendor data \*/ {ACPI\_RSC\_COUNT\_SERIAL\_VEN, ACPI\_RS\_OFFSET (Data.CommonSerialBus.VendorLengt**371 **AML\_OFFSET (CommonSerialBus.TypeDataLength),**<br>372 **AML RESOURCE UART MIN DATA LEN}**, AML\_RESOURCE\_UART\_MIN\_DATA\_LEN },  **{ACPI\_RSC\_MOVE\_SERIAL\_VEN, ACPI\_RS\_OFFSET (Data.CommonSerialBus.VendorData) 0, sizeof (AML\_RESOURCE\_UART\_SERIALBUS)}, /\* Resource Source \*/ {ACPI\_RSC\_MOVE8, ACPI\_RS\_OFFSET (Data.CommonSerialBus.ResourceSource.Inde**381 **AML\_OFFSET (CommonSerialBus.ResSourceIndex),**<br>382 **1**},  **1}, {ACPI\_RSC\_COUNT\_SERIAL\_RES, ACPI\_RS\_OFFSET (Data.CommonSerialBus.ResourceSou AML\_OFFSET (CommonSerialBus.TypeDataLength), sizeof (AML\_RESOURCE\_COMMON\_SERIALBUS)}, {ACPI\_RSC\_MOVE\_SERIAL\_RES, ACPI\_RS\_OFFSET (Data.CommonSerialBus.ResourceSou**389 **AML\_OFFSET (CommonSerialBus.TypeDataLength),**<br>390 **AML\_OFFSET (AML\_RESOURCE COMMON SERIALBUS)**} sizeof (AML\_RESOURCE\_COMMON\_SERIALBUS) },

**new/usr/src/common/acpica/components/resources/rsserial.c <sup>6</sup>**

**new/usr/src/common/acpica/components/resources/rsserial.c <sup>7</sup>**

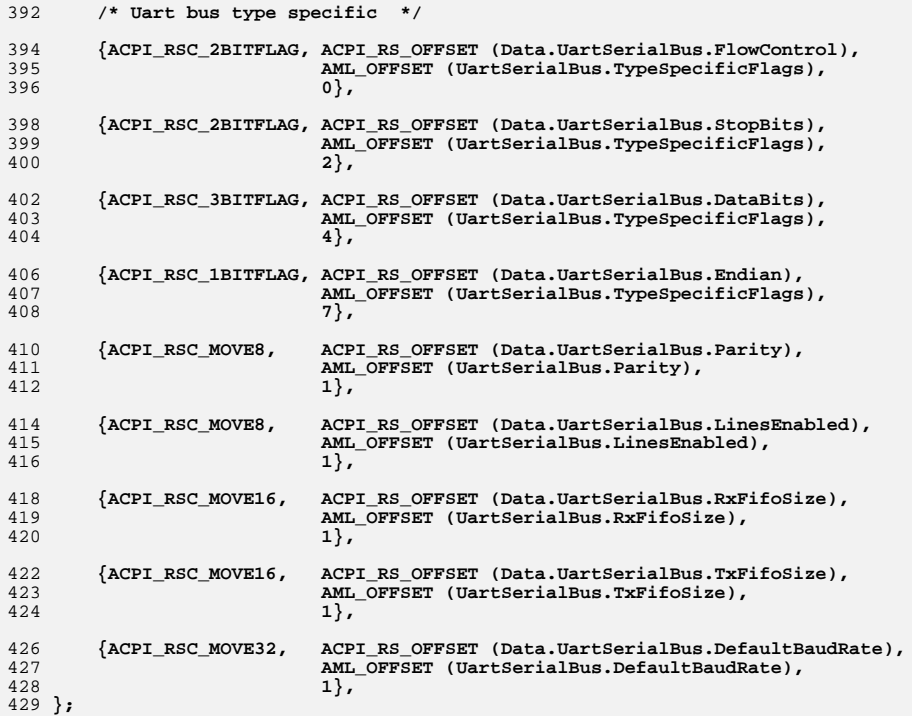

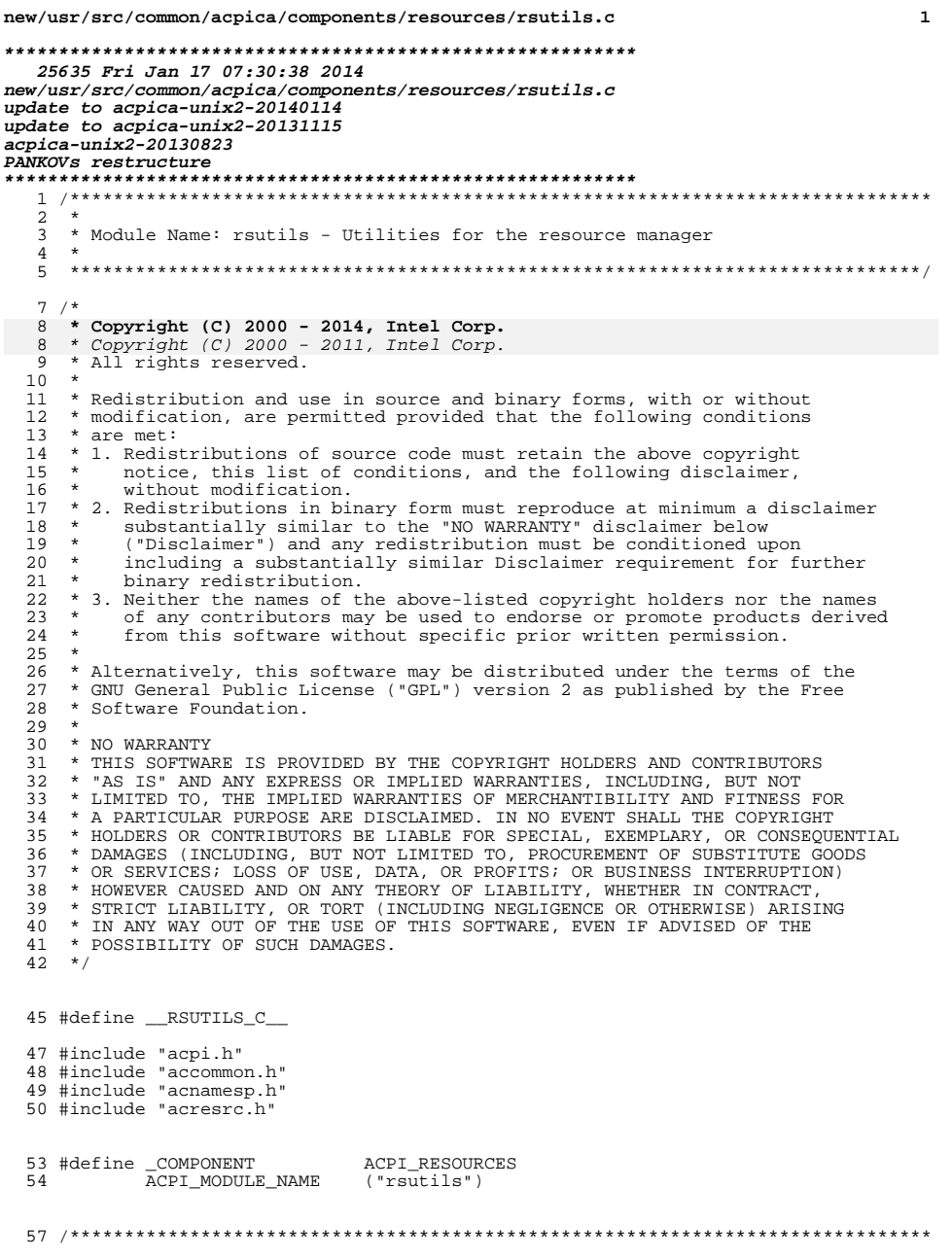

new/usr/src/common/acpica/components/resources/rsutils.c  $\overline{2}$ 58 \*  $59 *$  FUNCTION: AcpiRsDecodeBitmask  $60 *$ 61 \* PARAMETERS: Mask - Bitmask to decode  $62$  \* - Where the converted list is returned List  $63 *$ 64 \* RETURN: Count of bits set (length of list) 65 \* 66 \* DESCRIPTION: Convert a bit mask into a list of values  $67 *$ **70 UINT8** 71 AcpiRsDecodeBitmask (  $IITNT16$ 72 Mask, 73 UINT8  $*List)$ 74 { 75 UINT8  $\pm$ ; 76 **UTNT8** BitCount; ACPI\_FUNCTION\_ENTRY (); 79 82 /\* Decode the mask bits  $*/$ for  $(i = 0, BitCount = 0; Mask; i++)$ 84 85  $\{$ if (Mask & 0x0001) 86 87  $\{$  $List[BitCount] = i;$ 88 89  $BitCount++;$  $\rightarrow$ 90 92 Mask  $\gg$ = 1; 93  $\mathcal{F}$ return (BitCount);  $95$  $96$ } unchanged\_portion\_omitted\_  $136 *$ 137 \* FUNCTION: AcpiRsMoveData  $138 *$ 139 \* PARAMETERS: Destination - Pointer to the destination descriptor  $140 *$ - Pointer to the source descriptor Source  $141 *$ - How many items to move ItemCount  $142 *$ MoveType - Byte width  $143 *$  $144$  \* RETURN: None  $145$  \* 146 \* DESCRIPTION: Move multiple data items from one descriptor to another. Handles  $147 *$ alignment issues and endian issues if necessary, as configured  $148$  \* via the ACPI\_MOVE\_\* macros. (This is why a memcpy is not used)  $\star$ 149 152 void 153 AcpiRsMoveData ( 154 .<br>void \*Destination, 155 void \*Source, UINT16 156 ItemCount, 157

- UINT8  $158<sup>1</sup>$
- MoveType)

**new/usr/src/common/acpica/components/resources/rsutils.c <sup>3</sup>** UINT32 i; ACPI\_FUNCTION\_ENTRY (); /\* One move per item \*/ 167 for  $(i = 0; i <$  ItemCount;  $i++$ ) <br> $169$ switch (MoveType)  $\begin{array}{ccc} 170 & & & \{ \\ 171 & & & \end{array}$  /\* 172 \* For the 8-bit case, we can perform the move all at once<br>173 \* since there are no alignment or endian issues \* since there are no alignment or endian issues  $*$  / <br> $175$ 175 case ACPI\_RSC\_MOVE8:<br>176 **case ACPI RSC\_MOVE G case ACPI\_RSC\_MOVE\_GPIO\_RES: case ACPI\_RSC\_MOVE\_SERIAL\_VEN: case ACPI\_RSC\_MOVE\_SERIAL\_RES:** ACPI\_MEMCPY (Destination, Source, ItemCount); return; <br> $184$  \* 16-, 32-, and 64-bit cases must use the move macros that perform  **\* endian conversion and/or accommodate hardware that cannot perform** \* endian conversion and/or accomodate hardware that cannot perform186 \* misaligned memory transfers<br>187 \*/ \*/ 188 case ACPI\_RSC\_MOVE16:<br>189 **case ACPI RSC MOVE GP case ACPI\_RSC\_MOVE\_GPIO\_PIN:**191 ACPI\_MOVE\_16\_TO\_16 (&ACPI\_CAST\_PTR (UINT16, Destination)[i],<br>192 ACPI\_CAST\_PTR (UINT16, Source)[i]); 192  $\frac{2}{3}$   $\frac{1}{3}$  break; break; 195 case ACPI RSC MOVE32: 197 ACPI\_MOVE\_32\_TO\_32 (&ACPI\_CAST\_PTR (UINT32, Destination)[i],<br>198 ACPI\_MOVE\_32\_TO\_32 (&ACPI\_CAST\_PTR (HINT32, Source)[i]); 198  $\overline{A}$   $\overline{CAST}$   $\overline{CAST}$ break; 201 case ACPI RSC MOVE64: 203 ACPI\_MOVE\_64\_TO\_64 (&ACPI\_CAST\_PTR (UINT64, Destination)[i],<br>204 6ACPI\_CAST\_PTR (UINT64, Source)[i]); 204 **break;**  $\overline{CRT\_CAST\_PTR}$  (UINT64, Source)[i]); break; default: return; } } <sup>212</sup> } **\_\_\_\_\_\_unchanged\_portion\_omitted\_** /\*\*\*\*\*\*\*\*\*\*\*\*\*\*\*\*\*\*\*\*\*\*\*\*\*\*\*\*\*\*\*\*\*\*\*\*\*\*\*\*\*\*\*\*\*\*\*\*\*\*\*\*\*\*\*\*\*\*\*\*\*\*\*\*\*\*\*\*\*\*\*\*\*\*\*\*\*\*\* \* FUNCTION:  **\* FUNCTION: AcpiRsGetAeiMethodData \* \* PARAMETERS: Node - Device node \* RetBuffer - Pointer to a buffer structure for the \* resultsnew/usr/src/common/acpica/components/resources/rsutils.c <sup>4</sup> \* RETURN: Status \* \* DESCRIPTION: This function is called to get the \_AEI value of an object \* contained in an object specified by the handle passed in \***676 \*  **\* If the function fails an appropriate status will be returned**and the contents of the callers buffer is undefined.  **\* \*\*\*\*\*\*\*\*\*\*\*\*\*\*\*\*\*\*\*\*\*\*\*\*\*\*\*\*\*\*\*\*\*\*\*\*\*\*\*\*\*\*\*\*\*\*\*\*\*\*\*\*\*\*\*\*\*\*\*\*\*\*\*\*\*\*\*\*\*\*\*\*\*\*\*\*\*\*/**681 ACPI STATUS **ACPI\_STATUS AcpiRsGetAeiMethodData ( ACPI\_NAMESPACE\_NODE \*Node,**\*RetBuffer)  **ACPI\_BUFFER \*RetBuffer) { ACPI\_OPERAND\_OBJECT \*ObjDesc; ACPI\_STATUS Status; ACPI\_FUNCTION\_TRACE (RsGetAeiMethodData); /\* Parameters guaranteed valid by caller \*/ /\* Execute the method, no parameters \*/ Status = AcpiUtEvaluateObject (Node, METHOD\_NAME\_\_AEI,**698 **ACPI\_BTYPE\_BUFFER, &ObjDesc);**<br>699 **if (ACPI FAILURE (Status)) if (ACPI\_FAILURE (Status)) { return\_ACPI\_STATUS (Status); } /\* \* Make the call to create a resource linked list from the \* byte stream buffer that comes back from the \_CRS method \* execution. \*/ Status = AcpiRsCreateResourceList (ObjDesc, RetBuffer); /\* On exit, we must delete the object returned by evaluateObject \*/ AcpiUtRemoveReference (ObjDesc); return\_ACPI\_STATUS (Status); } /\*\*\*\*\*\*\*\*\*\*\*\*\*\*\*\*\*\*\*\*\*\*\*\*\*\*\*\*\*\*\*\*\*\*\*\*\*\*\*\*\*\*\*\*\*\*\*\*\*\*\*\*\*\*\*\*\*\*\*\*\*\*\*\*\*\*\*\*\*\*\*\*\*\*\*\*\*\*\* \***\* FUNCTION: \* FUNCTION: AcpiRsGetMethodData 722 \* PARAMETERS: Handle \* PARAMETERS: Handle - Handle to the containing object 723 \* Path - Path to method, relative to Handle<br>724 \* RetBuffer - Pointer to a buffer structure for t 724  $*$  RetBuffer - Pointer to a buffer structure for the results \* results 726<br>727 \* RETURN: Status 728<br>729 729 \* DESCRIPTION: This function is called to get the \_CRS or \_PRS value of an 730 \* object contained in an object specified by the handle passed in <br> $732$ 732  $*$  If the function fails an appropriate status will be returned<br>733  $*$  and the contents of the callers buffer is undefined and the contents of the callers buffer is undefined. <br> $735$ \*\*\*\*\*\*\*\*\*\*\*\*\*\*\*\*\*\*\*\*\*\*\*\*\*\*\*\*\*\*\*\*\*\*\*\*\*\*\*\*\*\*\*\*\*\*\*\*\*\*\*\*\*\*\*\*\*\*\*\*\*\*\*\*\*\*\*\*\*\*\*\*\*\*\*\*\*\*/

 **\***

 $\mathbf{r}$ new/usr/src/common/acpica/components/resources/rsutils.c new/usr/src/common/acpica/components/resources/rsutils.c 737 ACPI STATUS  $802$ ACPI STATUS  $Status:$ 738 AcpiRsGetMethodData ( 803 ACPT BUFFER Buffer;  $720$ ACPI HANDLE Handle, 740  $char^-$ \*Path, ACPT BUFFER \*RetBuffer) ACPI FUNCTION TRACE (RsSetSrsMethodData); 741  $806$  $742 \{$ 743 ACPI OPERAND OBJECT \*ObiDesc; /\* Allocate and initialize the evaluation information block \*/ 744 ACPI STATUS Status; 809 Info = ACPI ALLOCATE ZEROED (sizeof (ACPI EVALUATE INFO)); 811 ACPI FUNCTION TRACE (RsGetMethodData); if (!Info) 747 812 813 return ACPI STATUS (AE NO MEMORY); 814 750 815 /\* Parameters guaranteed valid by caller \*/ 752 /\* Execute the method, no parameters \*/ 817  $Info->PrefixNode = Node;$ Info->RelativePathname = METHOD\_NAME\_SRS; 818 754 Status = AcpiUtEvaluateObject (ACPI\_CAST\_PTR (ACPI\_NAMESPACE\_NODE, Handle), 753  $Info->Pathname = METHOD\_NAME\_SRS;$ 755 Path, ACPI BTYPE BUFFER, &ObjDesc): 819  $Info\rightarrow Parameters = Argi$ 690 Status = AcpiUtEvaluateObject (Handle, Path, ACPI\_BTYPE\_BUFFER, &ObjDesc); 820 Info->Flags = ACPI\_IGNORE\_RETURN\_VALUE; 756 if (ACPI FAILURE (Status)) 757 822 758 return\_ACPI\_STATUS (Status); 823 \* The InBuffer parameter will point to a linked list of  $759$  $824$ \* resource parameters. It needs to be formatted into a 825 \* byte stream to be sent in as an input parameter to \_SRS 761 826 762 \* Make the call to create a resource linked list from the 827 \* Convert the linked list into a byte stream 763 \* byte stream buffer that comes back from the method  $828$ 764 \* execution. 829 Buffer.Length = ACPI\_ALLOCATE\_LOCAL\_BUFFER; Status = AcpiRsCreateAmlResources (InBuffer, &Buffer): 765  $\star$  / 830 766 Status = AcpiRsCreateResourceList (ObjDesc, RetBuffer); 765 Status = AcpiRsCreateAmlResources (InBuffer->Pointer, &Buffer); 831 if (ACPI FAILURE (Status)) 768 /\* On exit, we must delete the object returned by EvaluateObject \*/  $832$  $833$ goto Cleanup; 770 AcpiUtRemoveReference (ObjDesc); 834 return ACPI STATUS (Status); 771 772 } 836 /\* Create and initialize the method parameter object \*/ 838 Args[0] = AcpiUtCreateInternalObject (ACPI\_TYPE\_BUFFER); 839  $if (!Args[0])$  $776 *$  $840$  $\{$ 777 \* FUNCTION: AcpiRsSetSrsMethodData 841 778 \* Must free the buffer allocated above (otherwise it is freed 842 779 \* PARAMETERS: Node  $*$  later) - Device node  $843$ 780 \* - Pointer to a buffer structure of the InBuffer 844  $781 *$ ACPI FREE (Buffer.Pointer); parameter 845  $Status = AE NO MEMORY;$ 782 846 783 \* RETURN: Status 847  $q$ oto Cleanup; 784 \* 848 785 \* DESCRIPTION: This function is called to set the \_SRS of an object contained in an object specified by the handle passed in Args[0]->Buffer.Length = (UINT32) Buffer.Length; 786 \*  $850$ 787 \* 851 Args[0]->Buffer.Pointer = Buffer.Pointer; 788 \* If the function fails an appropriate status will be returned 852 Args[0]->Common.Flags = AOPOBJ\_DATA\_VALID; 789 and the contents of the callers buffer is undefined. 853  $\text{Arg}[1] = \text{NULL}$ 790 791 \* Note: Parameters guaranteed valid by caller 855 /\* Execute the method, no return value is expected \*/ 792 857 793 Status =  $AcpiNsEvaluate (Info);$ 795 ACPI STATUS 859 /\* Clean up and return the status from AcpiNsEvaluate \*/ 796 AcpiRsSetSrsMethodData ( ACPI\_NAMESPACE\_NODE AcpiUtRemoveReference (Args[0]); 797 \*Node. 861 798 ACPI\_BUFFER  $*TnRnffer)$ 799 { 863 Cleanup: ACPI\_EVALUATE\_INFO  $ACPI$   $FREE (Info)$ ; 800  $*$ Info; 864 ACPT OPERAND OBJECT return ACPI STATUS (Status); 801  $*<sub>Aras</sub>[2];$  $865$ 

 $\epsilon$ 

## new/usr/src/common/acpica/components/resources/rsutils.c

 $\overline{7}$ 

 $866$  }

new/usr/src/common/acpica/components/resources/rsxface.c  $\mathbf{1}$ 22711 Fri Jan 17 07:30:39 2014 new/usr/src/common/acpica/components/resources/rsxface.c update to acpica-unix2-20140114 update to acpica-unix2-20130927 acpica-unix2-20130823 PANKOVS restructure  $2 *$ 3 \* Module Name: rsxface - Public interfaces to the resource manager  $\overline{4}$  $\sqrt{2}$  $7 / *$  $8$  \* Copyright (C) 2000 - 2014, Intel Corp.  $8 * Copyright (C) 2000 - 2011$ , Intel Corp. \* All rights reserved.  $10 \times$ 11 \* Redistribution and use in source and binary forms, with or without 12 \* modification, are permitted provided that the following conditions 13  $*$  are met:  $14$  \* 1. Redistributions of source code must retain the above copyright 15 \* notice, this list of conditions, and the following disclaimer,  $16 *$ without modification.  $17$  \* 2. Redistributions in binary form must reproduce at minimum a disclaimer 18 \* substantially similar to the "NO WARRANTY" disclaimer below  $19 *$ ("Disclaimer") and any redistribution must be conditioned upon  $20$ including a substantially similar Disclaimer requirement for further  $21 *$ binary redistribution. 22 \* 3. Neither the names of the above-listed copyright holders nor the names 23 of any contributors may be used to endorse or promote products derived  $24$ from this software without specific prior written permission. 25  $\rightarrow$  $26$ \* Alternatively, this software may be distributed under the terms of the \* GNU General Public License ("GPL") version 2 as published by the Free 27 \* Software Foundation. 2.8  $29$ 30 \* NO WARRANTY  $31$ \* THIS SOFTWARE IS PROVIDED BY THE COPYRIGHT HOLDERS AND CONTRIBUTORS 32 \* "AS IS" AND ANY EXPRESS OR IMPLIED WARRANTIES. INCLUDING, BUT NOT 33 \* LIMITED TO, THE IMPLIED WARRANTIES OF MERCHANTIBILITY AND FITNESS FOR \* A PARTICULAR PURPOSE ARE DISCLAIMED. IN NO EVENT SHALL THE COPYRIGHT  $34$ 35 \* HOLDERS OR CONTRIBUTORS BE LIABLE FOR SPECIAL, EXEMPLARY, OR CONSEQUENTIAL 36 \* DAMAGES (INCLUDING, BUT NOT LIMITED TO, PROCUREMENT OF SUBSTITUTE GOODS 37 \* OR SERVICES; LOSS OF USE, DATA, OR PROFITS; OR BUSINESS INTERRUPTION) 38 \* HOWEVER CAUSED AND ON ANY THEORY OF LIABILITY, WHETHER IN CONTRACT, 39 \* STRICT LIABILITY, OR TORT (INCLUDING NEGLIGENCE OR OTHERWISE) ARISING \* IN ANY WAY OUT OF THE USE OF THIS SOFTWARE, EVEN IF ADVISED OF THE  $40$ 41 \* POSSIBILITY OF SUCH DAMAGES.  $42 \times$ 45 #define \_\_ RSXFACE\_C\_ 46 #define EXPORT ACPI INTERFACES 48 #include "acpi.h" 49 #include "accommon.h" 50 #include "acresrc.h" 51 #include "acnamesp.h" 53 #define \_COMPONENT ACPI RESOURCES  $54$ ACPI\_MODULE\_NAME  $("rsxface")$ 56 /\* Local macros for 16,32-bit to 64-bit conversion \*/

new/usr/src/common/acpica/components/resources/rsxface.c  $\sim$ 58 #define ACPI\_COPY\_FIELD(Out, In, Field) ((Out)->Field = (In)->Field) 59 #define ACPI COPY ADDRESS(Out. In) ACPI\_COPY\_FIELD(Out, In, ResourceType);  $60$ 61 ACPI\_COPY\_FIELD(Out, In, ProducerConsumer);  $ACPI$   $COPY$   $FIFLD(Out. In. Decode);$ 62 ACPI\_COPY\_FIELD(Out, In, MinAddressFixed); 63 ACPI COPY FIELD Out, In, MaxAddressFixed); 64 ACPI COPY FIELD (Out, In, Info); 65 66 ACPI COPY FIELD (Out, In, Granularity); ACPI\_COPY\_FIELD(Out, In, Minimum); 67 ACPI COPY FIELD (Out, In, Maximum); 68 ACPI\_COPY\_FIELD(Out, In, TranslationOffset); 69  $70$ ACPI COPY FIELD (Out, In, AddressLength);  $71$ ACPI\_COPY\_FIELD(Out, In, ResourceSource); 74 /\* Local prototypes \*/ 76 static ACPI STATUS 77 AcpiRsMatchVendorResource ( ACPI RESOURCE \*Resource, 78 79 void \*Context); 81 static ACPI STATUS 82 AcpiRsValidateParameters ( ACPI HANDLE DeviceHandle,  $83$ 84 ACPT BUFFER \*Buffer. 85 ACPI NAMESPACE NODE \*\*ReturnNode);  $89$ 90 \* FUNCTION: AcpiRsValidateParameters 91  $\star$ 92 \* PARAMETERS: DeviceHandle - Handle to a device  $93 *$ Buffer - Pointer to a data buffer  $94$  \* - Pointer to where the device node is returned ReturnNode  $95 *$  $96 * RETIIRN:$ Status 97 98 \* DESCRIPTION: Common parameter validation for resource interfaces  $99$ 102 static ACPI\_STATUS 103 AcpiRsValidateParameters (  $104$ ACPI HANDLE DeviceHandle. 105 ACPI BUFFER \*Buffer, ACPI NAMESPACE NODE  $106$ \*\*ReturnNode)  $107$  { ACPT STATUS  $108$ Status: 109 ACPI NAMESPACE NODE \*Node; 112 ACPI FUNCTION TRACE (RsValidateParameters); 115 \* Must have a valid handle to an ACPI device 116 117  $118$ if (!DeviceHandle) 119  $\left\{ \right.$  $120$ return\_ACPI\_STATUS (AE\_BAD\_PARAMETER); 121

Node =  $Acp$  insvalidate Handle (Device Handle) ;  $123$ 

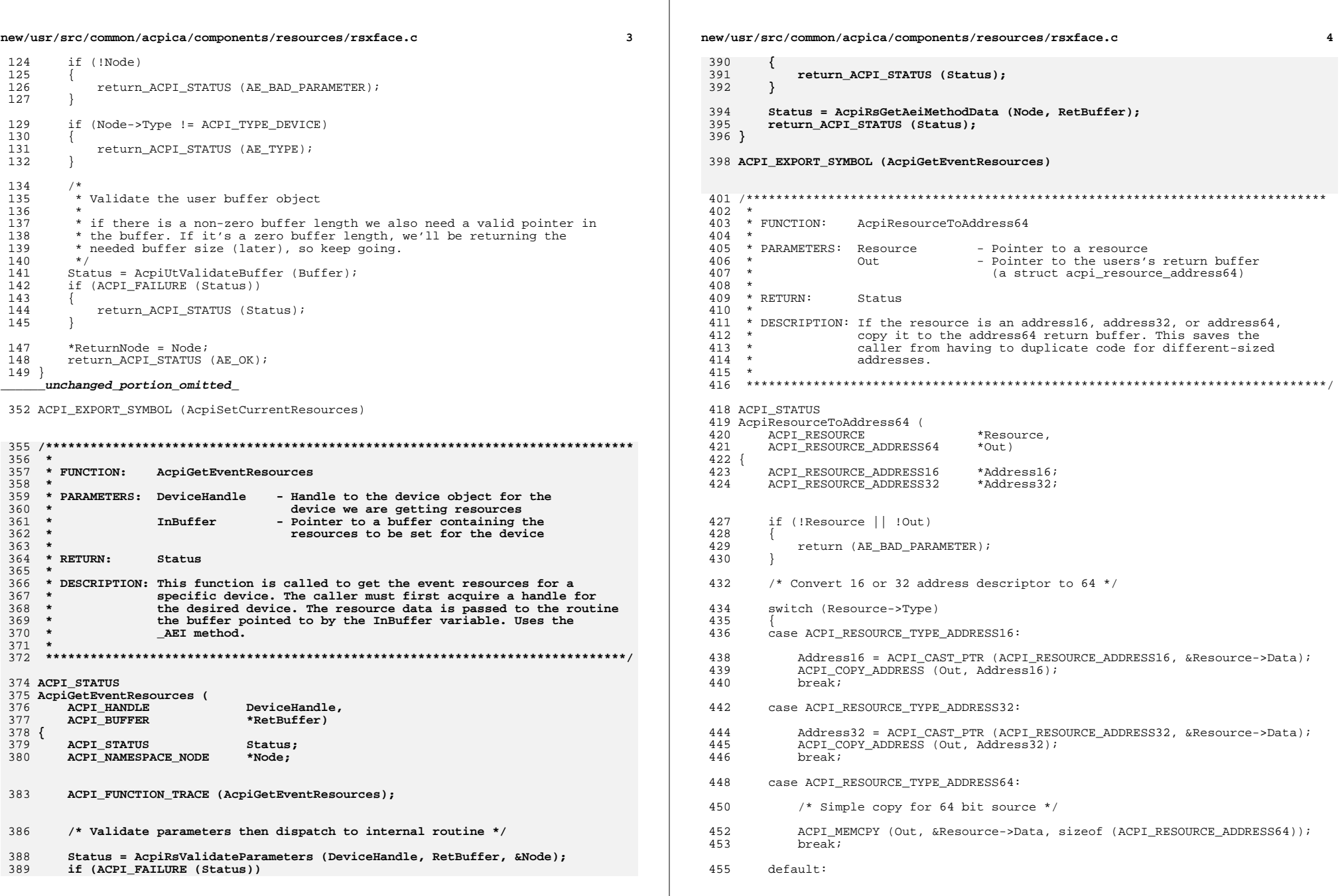

new/usr/src/common/acpica/components/resources/rsxface.c  $\overline{a}$ 457 return (AE BAD PARAMETER); 458  $460$ return (AE OK);  $461$ } 463 ACPI\_EXPORT\_SYMBOL (AcpiResourceToAddress64)  $467 *$ 468 \* FUNCTION: AcpiGetVendorResource 469 \* PARAMETERS: DeviceHandle  $470$ - Handle for the parent device object  $471 *$ Name - Method name for the parent resource  $472 *$ (METHOD\_NAME\_\_CRS or METHOD\_NAME\_\_PRS) 473 - Pointer to the UUID to be matched. **Bittl** includes both subtype and 16-byte UUID 474  $\star$ RetBuffer - Where the vendor resource is returned 475 476 477 \* RETURN: Status 478 479 \* DESCRIPTION: Walk a resource template for the specified device to find a 431 \* DESCRIPTION: Walk a resource template for the specified evice to find a 480 vendor-defined resource that matches the supplied UUID and  $481 *$ UUID subtype. Returns a ACPI RESOURCE of type Vendor. 482 483 485 ACPI STATUS 486 AcpiGetVendorResource ( ACPI HANDLE 487 DeviceHandle. 488 char  $*$ Name, ACPI VENDOR UUID 489  $IntInt$ \*RetBuffer) 490 ACPI BUFFER  $491 \{$ ACPI VENDOR WALK INFO 492  $Tnfo:$ 493 ACPI\_STATUS Status; /\* Other parameters are validated by AcpiWalkResources \*/ 496 498 if (!Uuid || !RetBuffer) 499 500 return (AE BAD PARAMETER); 501 503  $Info$  Uuid = Uuid: 504  $Info.Buffer = RetBuffer;$ Info.Status = AE\_NOT\_EXIST; 505 507 /\* Walk the \_CRS or \_PRS resource list for this device \*/ 509 Status = AcpiWalkResources (DeviceHandle, Name, AcpiRsMatchVendorResource, 510  $\&$ Info); 511 if (ACPI FAILURE (Status)) 512 513 return (Status); 514 516 return (Info.Status);  $517$ } \_unchanged\_portion\_omitted\_

new/usr/src/common/acpica/components/resources/rsxface.c 6  $590 *$ 591 \* FUNCTION: AcpiWalkResourceBuffer  $543 * FUNCTION:$ AcpiWalkResources 592 593 \* PARAMETERS: Buffer - Formatted buffer returned by one of the 594 various Get\*Resource functions 545 \* PARAMETERS: DeviceHandle - Handle to the device object for the  $546 *$ device we are querving 547  $N$ ame - Method name of the resources we want 548 (METHOD NAME CRS or METHOD NAME PRS) 595 UserFunction - Called for each resource  $\rightarrow$ 596 Context - Passed to UserFunction 597  $598 * RETURN:$ Status  $599 *$ 600 \* DESCRIPTION: Walks the input resource template. The UserFunction is called once for each resource in the list. 601 554 \* DESCRIPTION: Retrieves the current or possible resource list for the specified device. The UserFunction is called once for 555  $\star$ each resource in the list. 556 602 603 605 ACPI STATUS 606 AcpiWalkResourceBuffer ( 607 **ACPI BUFFER** \*Buffer. 561 AcpiWalkResources ( 562 ACPI HANDLE DeviceHandle, 563  $char$  $*$ Name 608 ACPI\_WALK\_RESOURCE\_CALLBACK UserFunction, 609 biov \*Context)  $610^{6}$ 611 ACPI STATUS  $Status = AE OK$ :  $ACPI$ <sub>STATUS</sub> 567  $Status:$ ACPI BUFFER 568 Buffer; 612 ACPT RESOURCE \*Resource 613 ACPI RESOURCE \*ResourceEnd: ACPI FUNCTION TRACE (AcpiWalkResourceBuffer): 616 ACPI\_FUNCTION\_TRACE (AcpiWalkResources); 573 619 /\* Parameter validation \*/ 621 if (!Buffer || !Buffer->Pointer || !UserFunction) if (!DeviceHandle || !UserFunction || !Name || 578 579 (!ACPI\_COMPARE\_NAME (Name, METHOD\_NAME\_\_CRS) && 580 ! ACPI\_COMPARE\_NAME (Name, METHOD\_NAME\_\_PRS))) 622 623 return ACPI STATUS (AE BAD PARAMETER); 624 626 /\* Buffer contains the resource list and length \*/ 585 /\* Get the \_CRS or \_PRS resource list \*/ 628 Resource = ACPI CAST PTR (ACPI RESOURCE, Buffer->Pointer); ResourceEnd = ACPI ADD PTR (ACPI RESOURCE, Buffer->Pointer, Buffer->Length); 629 587 Buffer.Length = ACPI\_ALLOCATE\_LOCAL\_BUFFER; 588 Status =  $AcpiRSetMethodData (DeviceHandle, Name, &Buffer);$ 589 if (ACPI\_FAILURE (Status)) 590 591 return\_ACPI\_STATUS (Status); 592

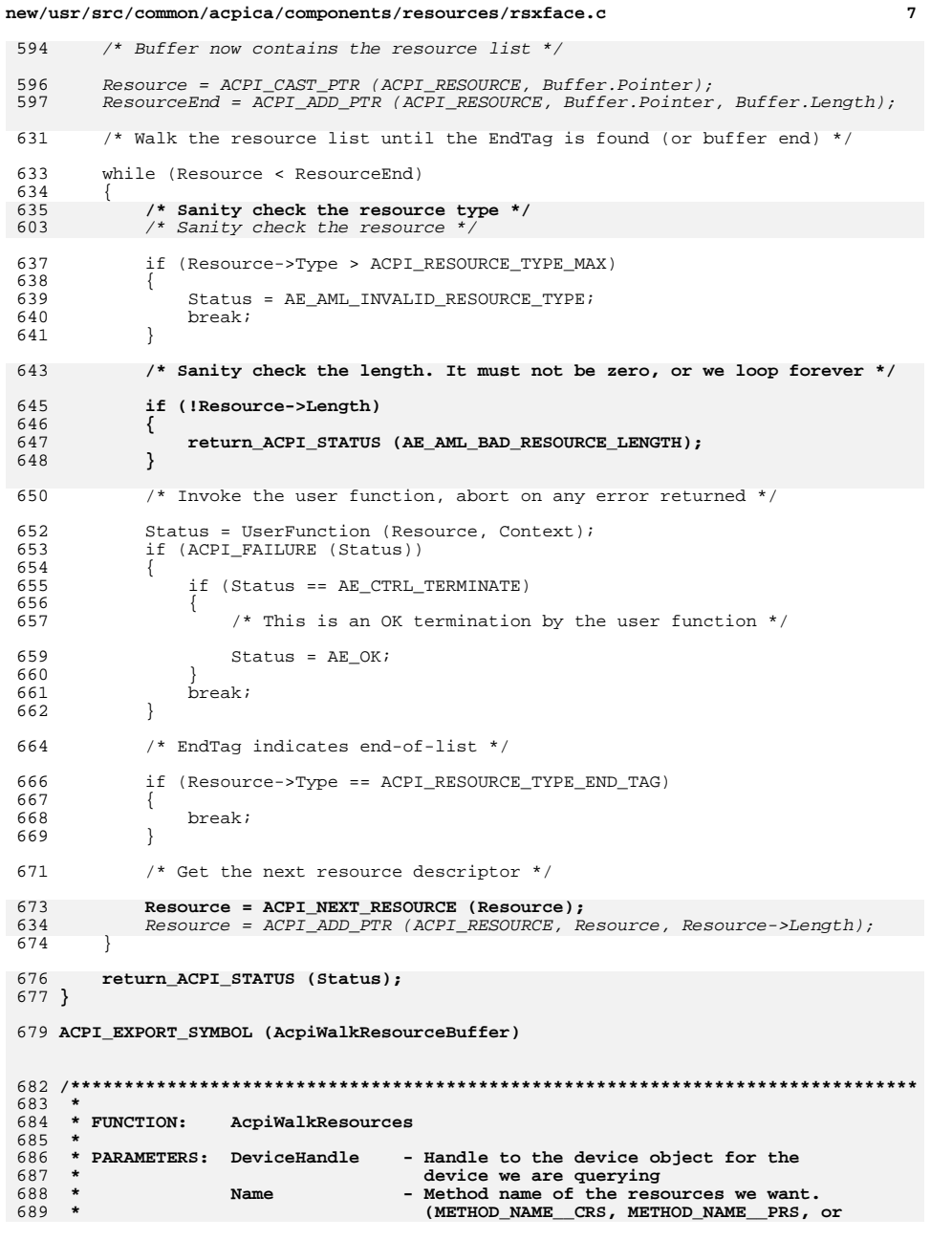

```
new/usr/src/common/acpica/components/resources/rsxface.c 8
690 * METHOD_NAME__AEI)
691 * UserFunction - Called for each resource692 * Context - Passed to UserFunction693 *
694 * RETURN: Status695 *
696 * DESCRIPTION: Retrieves the current or possible resource list for the697 * specified device. The UserFunction is called once foreach resource in the list.
699 *
700 ******************************************************************************/702 ACPI_STATUS
 703 AcpiWalkResources (
704 ACPI_HANDLE DeviceHandle,<br>705 char html *Name,
705 char *Name,<br>706 ACPI_WALK_RESOURCE_CALLBACK_UserFur

706 ACPI_WALK_RESOURCE_CALLBACK UserFunction,707 void *Context)708 {
709 ACPI_STATUS Status;<br>710 ACPI_BUFFER Buffer;
                                  Buffer:
        710 ACPI_BUFFER Buffer;713 ACPI_FUNCTION_TRACE (AcpiWalkResources);716 /* Parameter validation */718 if (!DeviceHandle || !UserFunction || !Name ||
719 (!ACPI_COMPARE_NAME (Name, METHOD_NAME__CRS) &&
720 !ACPI_COMPARE_NAME (Name, METHOD_NAME__PRS) &&
721 !ACPI_COMPARE_NAME (Name, METHOD_NAME__AEI)))722 {723 return_ACPI_STATUS (AE_BAD_PARAMETER);724 }726 /* Get the _CRS/_PRS/_AEI resource list */728 Buffer.Length = ACPI_ALLOCATE_LOCAL_BUFFER;
729 Status = AcpiRsGetMethodData (DeviceHandle, Name, &Buffer);730 if (ACPI_FAILURE (Status))731 {<sup>7</sup> return_ACPI_STATUS (Status);
733 }735 /* Walk the resource list and cleanup */737 Status = AcpiWalkResourceBuffer (&Buffer, UserFunction, Context);738 ACPI_FREE (Buffer.Pointer);<br>739 return ACPI STATUS (Status)
        739 return_ACPI_STATUS (Status);
740 }
     ______unchanged_portion_omitted_
```
new/usr/src/common/acpica/components/tables/tbfadt.c 25213 Fri Jan 17 07:30:39 2014 new/usr/src/common/acpica/components/tables/tbfadt.c update to acpica-unix2-20140114 update to acpica-unix2-20131218 acpica-unix2-20130823 PANKOVS restructure  $\overline{2}$  $\mathcal{E}$ \* Module Name: tbfadt - FADT table utilities  $\overline{4}$  $7/$  $8 * Copyright (C) 2000 - 2014$ , Intel Corp.  $\overline{q}$ \* All rights reserved.  $10 \times$ 11 \* Redistribution and use in source and binary forms, with or without 12 \* modification, are permitted provided that the following conditions  $13 * are met:$ 14 \* 1. Redistributions of source code must retain the above copyright notice, this list of conditions, and the following disclaimer,  $15$  $16 *$ without modification. 17 \* 2. Redistributions in binary form must reproduce at minimum a disclaimer  $18 *$ substantially similar to the "NO WARRANTY" disclaimer below  $19 *$ ("Disclaimer") and any redistribution must be conditioned upon 20  $\star$ including a substantially similar Disclaimer requirement for further  $21 \times$ binary redistribution. 22 \* 3. Neither the names of the above-listed copyright holders nor the names  $23 \times$ of any contributors may be used to endorse or promote products derived 24 from this software without specific prior written permission.  $25$  \* 26 \* Alternatively, this software may be distributed under the terms of the 27 \* GNU General Public License ("GPL") version 2 as published by the Free 2.8 \* Software Foundation. 29 30 \* NO WARRANTY 31 \* THIS SOFTWARE IS PROVIDED BY THE COPYRIGHT HOLDERS AND CONTRIBUTORS 32 \* "AS IS" AND ANY EXPRESS OR IMPLIED WARRANTIES, INCLUDING, BUT NOT 33 \* LIMITED TO. THE IMPLIED WARRANTIES OF MERCHANTIBILITY AND FITNESS FOR 34 \* A PARTICULAR PURPOSE ARE DISCLAIMED. IN NO EVENT SHALL THE COPYRIGHT 35 \* HOLDERS OR CONTRIBUTORS BE LIABLE FOR SPECIAL, EXEMPLARY, OR CONSEOUENTIAL 36 \* DAMAGES (INCLUDING, BUT NOT LIMITED TO, PROCUREMENT OF SUBSTITUTE GOODS 37 \* OR SERVICES; LOSS OF USE, DATA, OR PROFITS; OR BUSINESS INTERRUPTION) 38 \* HOWEVER CAUSED AND ON ANY THEORY OF LIABILITY, WHETHER IN CONTRACT, 39 \* STRICT LIABILITY, OR TORT (INCLUDING NEGLIGENCE OR OTHERWISE) ARISING 40 \* IN ANY WAY OUT OF THE USE OF THIS SOFTWARE, EVEN IF ADVISED OF THE 41 \* POSSIBILITY OF SUCH DAMAGES.  $42 *$ / 44 #define TBFADT C 46 #include "acpi.h" 47 #include "accommon.h" 48 #include "actables.h" 50 #define COMPONENT ACPI TABLES 51 ACPI MODULE NAME  $( "tbfadt")$ 53 /\* Local prototypes \*/ 55 static void 56 AcpiTbInitGenericAddress ( 57 ACPI\_GENERIC\_ADDRESS \*GenericAddress, 58 **TITNTR** SpaceId.

new/usr/src/common/acpica/components/tables/tbfadt.c  $\sim$  $59$ **IITNTR** ByteWidth, 60 UINT64 Address.  $61$ \*RegisterName);  $char$ 63 static void 64 AcpiTbConvertFadt ( 65 void); 67 static void 68 AcpiTbSetupFadtRegisters ( 69 void); 71 static IIINT64 72 AcpiTbSelectAddress ( 73 char \*RegisterName, 74 **IITNT32** Address32, 75 IITNT64 Address64); 78 /\* Table for conversion of FADT to common internal format and FADT validation \*/ 80 typedef struct acpi\_fadt\_info  $81\{$  $82$  $ahar$  $*$ Name: 83 UINT16 Address64; 84 **IITNT16** Address32: 85 UINT16 Length: UINT8 DefaultLength;  $86$ 87 UINT8 Type; 89 } ACPI\_FADT\_INFO; 91 #define ACPI FADT OPTIONAL  $\Omega$ 92 #define ACPI FADT REOUIRED  $\mathbf{1}$ 93 #define ACPI\_FADT\_SEPARATE\_LENGTH 95 static ACPI\_FADT\_INFO  $FadtInfoTable[] =$  $96\{$ 97 {"PmlaEventBlock", 98 ACPI\_FADT\_OFFSET (XPmlaEventBlock), ACPI FADT OFFSET (PmlaEventBlock).  $QQ$ ACPI\_FADT\_OFFSET (PmlEventLength), 100 ACPI\_PM1\_REGISTER\_WIDTH \* 2,  $101$ /\* Enable + Status register \*/  $102$ ACPI FADT REQUIRED). {"Pm1bEventBlock",  $104$  $105$ ACPI FADT OFFSET (XPmlbEventBlock), 106  $ACT$  FADT OFFSET (Pm1bEventBlock),  $107$ ACPI\_FADT\_OFFSET (PmlEventLength), 108 ACPI PM1 REGISTER WIDTH \* 2,  $/*$  Enable + Status register \*/ ACPI\_FADT\_OPTIONAL}, 109 111 {"PmlaControlBlock", 112 ACPI\_FADT\_OFFSET (XPmlaControlBlock), 113 ACPI FADT OFFSET (PmlaControlBlock). 114 ACPI\_FADT\_OFFSET (PmlControlLength), 115 ACPI PM1 REGISTER WIDTH, 116 ACPI FADT REQUIRED}, 118 {"Pm1bControlBlock", 119 ACPI FADT OFFSET (XPmlbControlBlock). ACPI\_FADT\_OFFSET (PmlbControlBlock),  $120$ 121 ACPI FADT OFFSET (PmlControlLength),  $122$ ACPI PM1 REGISTER WIDTH,

 $123$ ACPI\_FADT\_OPTIONAL},

 $\mathbf{1}$ 

**new/usr/src/common/acpica/components/tables/tbfadt.c <sup>3</sup> {"Pm2ControlBlock", ACPI\_FADT\_OFFSET (XPm2ControlBlock), ACPI\_FADT\_OFFSET (Pm2ControlBlock), ACPI\_FADT\_OFFSET (Pm2ControlLength),ACPI\_PM2\_REGISTER\_WIDTH. ACPI\_FADT\_SEPARATE\_LENGTH}, {"PmTimerBlock", ACPI\_FADT\_OFFSET (XPmTimerBlock), ACPI\_FADT\_OFFSET (PmTimerBlock), ACPI\_FADT\_OFFSET (PmTimerLength), ACPI\_PM\_TIMER\_WIDTH,**ACPI\_FADT\_SEPARATE LENGTH }.  $/*$  ACPI 5.0A: Timer is optional  $*/$  **{"Gpe0Block", ACPI\_FADT\_OFFSET (XGpe0Block), ACPI\_FADT\_OFFSET (Gpe0Block), ACPI\_FADT\_OFFSET (Gpe0BlockLength), 0, ACPI\_FADT\_SEPARATE\_LENGTH},**146 {**"Gpe1Block",**<br>147 ACPI FADT  **ACPI\_FADT\_OFFSET (XGpe1Block), ACPI\_FADT\_OFFSET (Gpe1Block), ACPI\_FADT\_OFFSET (Gpe1BlockLength), 0, ACPI\_FADT\_SEPARATE\_LENGTH} }; #define ACPI\_FADT\_INFO\_ENTRIES \ (sizeof (FadtInfoTable) / sizeof (ACPI\_FADT\_INFO)) /\* Table used to split Event Blocks into separate status/enable registers \*/ typedef struct acpi\_fadt\_pm\_info { ACPI\_GENERIC\_ADDRESS \*Target; UINT16 Source; UINT8 RegisterNum; } ACPI\_FADT\_PM\_INFO; static ACPI\_FADT\_PM\_INFO FadtPmInfoTable[] = { {&AcpiGbl\_XPm1aStatus, ACPI\_FADT\_OFFSET (XPm1aEventBlock), 0}, {&AcpiGbl\_XPm1aEnable, ACPI\_FADT\_OFFSET (XPm1aEventBlock), 1}, {&AcpiGbl\_XPm1bStatus, ACPI\_FADT\_OFFSET (XPm1bEventBlock), 0}, {&AcpiGbl\_XPm1bEnable, ACPI\_FADT\_OFFSET (XPm1bEventBlock), 1} }; #define ACPI\_FADT\_PM\_INFO\_ENTRIES \ (sizeof (FadtPmInfoTable) / sizeof (ACPI\_FADT\_PM\_INFO)) \* \* { { /\* \*/}**

**new/usr/src/common/acpica/components/tables/tbfadt.c <sup>4</sup> /\*\*\*\*\*\*\*\*\*\*\*\*\*\*\*\*\*\*\*\*\*\*\*\*\*\*\*\*\*\*\*\*\*\*\*\*\*\*\*\*\*\*\*\*\*\*\*\*\*\*\*\*\*\*\*\*\*\*\*\*\*\*\*\*\*\*\*\*\*\*\*\*\*\*\*\*\*\*\* \***193 \* FUNCTION:  **\* FUNCTION: AcpiTbInitGenericAddress \* PARAMETERS: GenericAddress - GAS struct to be initialized \* SpaceId - ACPI Space ID for this register**197 **\*** ByteWidth - Width of this register<br>198 **\*** Address - Address of the registe  **\* Address - Address of the register \* RegisterName - ASCII name of the ACPI register \* \* RETURN: None \* DESCRIPTION: Initialize a Generic Address Structure (GAS) \* See the ACPI specification for a full description and \* definition of this structure. \* \*\*\*\*\*\*\*\*\*\*\*\*\*\*\*\*\*\*\*\*\*\*\*\*\*\*\*\*\*\*\*\*\*\*\*\*\*\*\*\*\*\*\*\*\*\*\*\*\*\*\*\*\*\*\*\*\*\*\*\*\*\*\*\*\*\*\*\*\*\*\*\*\*\*\*\*\*\*/**209 static void **static void AcpiTbInitGenericAddress (** 211 ACPI GENERIC ADDRESS \*GenericAddress,  **UINT8 SpaceId, UINT8 ByteWidth, UINT64 Address, char \*RegisterName) UINT8 BitWidth; /\* Bit width field in the GAS is only one byte long, 255 max \*/ BitWidth = (UINT8) (ByteWidth \* 8); if (ByteWidth > 31) /\* (31\*8)=248 \*/ ACPI\_ERROR ((AE\_INFO, "%s - 32-bit FADT register is too long (%u bytes, %u bits) " "to convert to GAS struct - 255 bits max, truncating", RegisterName, ByteWidth, (ByteWidth \* 8))); BitWidth = 255; } \* The 64-bit Address field is non-aligned in the byte packed \* GAS struct. ACPI\_MOVE\_64\_TO\_64 (&GenericAddress->Address, &Address); /\* All other fields are byte-wide \*/ GenericAddress->SpaceId = SpaceId; GenericAddress->BitWidth = BitWidth; GenericAddress->BitOffset = 0; GenericAddress->AccessWidth = 0; /\* Access width ANY \*/ /\*\*\*\*\*\*\*\*\*\*\*\*\*\*\*\*\*\*\*\*\*\*\*\*\*\*\*\*\*\*\*\*\*\*\*\*\*\*\*\*\*\*\*\*\*\*\*\*\*\*\*\*\*\*\*\*\*\*\*\*\*\*\*\*\*\*\*\*\*\*\*\*\*\*\*\*\*\*\* \***251 \* FUNCTION:  **\* FUNCTION: AcpiTbSelectAddress \***253 \* PARAMETERS: RegisterName 253 **\* PARAMETERS:** RegisterName - ASCII name of the ACPI register<br>254 **\*** Address32 - 32-bit address of the register  **\* Address32 - 32-bit address of the register \* Address64 - 64-bit address of the register \***

```
new/usr/src/common/acpica/components/tables/tbfadt.c
new/usr/src/common/acpica/components/tables/tbfadt.c
                                                                             \mathbf{E}257 * RETURN:
                   The resolved 64-bit address
                                                                                        323 * DESCRIPTION: Initialize the FADT, DSDT and FACS tables
258 *
                                                                                        324 *
                                                                                                          (FADT contains the addresses of the DSDT and FACS)
                                                                                        325 *
259 * DESCRIPTION: Select between 32-bit and 64-bit versions of addresses within
                                                                                        260
                   the FADT. Used for the FACS and DSDT addresses.
261 *
262 * NOTES:
                                                                                        328 void
                                                                                        329 AcpiTbParseFadt (
263
264 * Check for FACS and DSDT address mismatches. An address mismatch between
                                                                                        330
                                                                                               UINT32
                                                                                                                     TableIndex)
265
     * the 32-bit and 64-bit address fields (FIRMWARE CTRL/X FIRMWARE CTRL and
                                                                                        331 \{266 * DSDT/X DSDT) could be a corrupted address field or it might indicate
                                                                                        332TTNT32T.en \pi + h333
                                                                                               ACPI TABLE HEADER
267
     * the presence of two FACS or two DSDT tables.
                                                                                                                      *Table;
268
269 * November 2013:
270
     * By default, as per the ACPICA specification, a valid 64-bit address is
                                                                                        336
                                                                                                * The FADT has multiple versions with different lengths,
271
     * used regardless of the value of the 32-bit address. However, this
                                                                                        337
272 * behavior can be overridden via the AcpiGbl Use32BitFadtAddresses flag.
                                                                                        338* and it contains pointers to both the DSDT and FACS tables.
273 +339
340
                                                                                                * Get a local copy of the FADT and convert it to a common format
                                                                                        341
                                                                                                * Map entire FADT, assumed to be smaller than one page.
276 static UINT64
                                                                                        342
                                                                                                \star /
277 AcpiTbSelectAddress (
                                                                                        343
                                                                                               Length = AcpiGbl RootTableList.Tables[TableIndex].Length;
278
        char
                              *RegisterName,
279
        UINT32
                              Address32,
                                                                                        345
                                                                                               Table = AcpiOsMapMemory (
                              Address64)
                                                                                                          AcpiGbl RootTableList.Tables[TableIndex].Address, Length);
280TITNTSA
                                                                                        346
281\{347
                                                                                               if (!Table)
                                                                                        348
                                                                                               €
283
        if (!Address64)
                                                                                        349
                                                                                                   return:
284
                                                                                        350
                                                                                               <sup>}</sup>
        €
285
            /* 64-bit address is zero, use 32-bit address */
                                                                                        352287
           return ((UINT64) Address32);
                                                                                        353
                                                                                                * Validate the FADT checksum before we copy the table. Ignore
288
        \rightarrow354
                                                                                                * checksum error as we want to try to get the DSDT and FACS.
                                                                                        355290if (Address32 &&
                                                                                        356
                                                                                               (void) AcpiTbVerifyChecksum (Table, Length);
           (Address64 != (UINT64) Address32))291
292
                                                                                        358
                                                                                               /* Create a local copy of the FADT in common ACPI 2.0+ format */
293/* Address mismatch between 32-bit and 64-bit versions */
                                                                                        360AcpiTbCreateLocalFadt (Table, Length);
295
           ACPI BIOS WARNING ((AE INFO,
296
               "32/64X %s address mismatch in FADT: "
                                                                                        362
                                                                                               /* All done with the real FADT, unmap it */
               "0x%8.8X/0x%8.8X%8.8X, using %u-bit address",
297298
               RegisterName, Address32, ACPI_FORMAT_UINT64 (Address64),
                                                                                        364
                                                                                               AcpiOsUnmapMemory (Table, Length);
299
               AcpiGbl_Use32BitFadtAddresses ? 32 : (64) );
                                                                                               /* Obtain the DSDT and FACS tables via their addresses within the FADT */
                                                                                        366
301
            /* 32-bit address override */
                                                                                               AcpiTbInstallTable ((ACPI PHYSICAL ADDRESS) AcpiGbl FADT.XDsdt,
                                                                                        368
303if (AcpiGbl Use32BitFadtAddresses)
                                                                                        369
                                                                                                   ACPI SIG DSDT, ACPI TABLE INDEX DSDT);
304
305
               return ((UINT64) Address32);
                                                                                        371
                                                                                               /* If Hardware Reduced flag is set, there is no FACS */
306
        \mathcal{F}373
                                                                                               if (!AcpiGbl_ReducedHardware)
307
                                                                                        374
        /* Default is to use the 64-bit address */
                                                                                                   AcpiTbInstallTable ((ACPI_PHYSICAL_ADDRESS) AcpiGbl_FADT.XFacs,
309
                                                                                        375
                                                                                        376
                                                                                                       ACPI_SIG_FACS, ACPI_TABLE_INDEX_FACS);
311
        return (Address64):
                                                                                        377
                                                                                               \mathcal{E}312 }
                                                                                        378 }
382 *316 *
317 * FUNCTION:
                   AcpiTbParseFadt
                                                                                        383 * FUNCTION:
                                                                                                          AcpiTbCreateLocalFadt
318 *384 *
319 * PARAMETERS: TableIndex
                                      - Index for the FADT
                                                                                        385 * PARAMETERS: Table
                                                                                                                             - Pointer to BIOS FADT
320 *386 *
                                                                                                          Length
                                                                                                                             - Length of the table
321 * RETURN:
                   None
                                                                                        387
                                                                                       388 * RETURN:
322 *None
```
6

```
new/usr/src/common/acpica/components/tables/tbfadt.c
                                                                               \mathbf{z}new/usr/src/common/acpica/components/tables/tbfadt.c
389 *455 * NOTE:
                                                                                                             AcpiGbl_FADT must be of size (ACPI_TABLE_FADT), and must
390 * DESCRIPTION: Get a local copy of the FADT and convert it to a common format.
                                                                                          456 *
                                                                                                             contain a copy of the actual BIOS-provided FADT.
391 *
                   Performs validation on some important FADT fields.
                                                                                          457 *
392 *458 * Notes on 64-bit register addresses:
393 * NOTE:
                   We create a local copy of the FADT regardless of the version.
                                                                                          459394 *460 * After this FADT conversion, later ACPICA code will only use the 64-bit "X"
* fields of the FADT for all ACPI register addresses.
                                                                                          461
                                                                                          462
397 void
                                                                                          463 * The 64-bit X fields are optional extensions to the original 32-bit FADT
398 AcpiTbCreateLocalFadt (
                                                                                          464 * V1.0 fields. Even if they are present in the FADT, they are optional and
        ACPI TABLE HEADER
                                                                                               * are unused if the BIOS sets them to zero. Therefore, we must copy/expand
399
                               *Table
                                                                                          465
                                                                                               * 32-bit V1.0 fields to the 64-bit X fields if the the 64-bit X field is
400IITNT32
                               T\cdot \text{end}466
401 \{467 * originally zero.
                                                                                          468
403
                                                                                          469 * For ACPI 1.0 FADTs (that contain no 64-bit addresses), all 32-bit address
404* Check if the FADT is larger than the largest table that we expect
                                                                                          470 * fields are expanded to the corresponding 64-bit X fields in the internal
405
         * (the ACPI 5.0 version). If so, truncate the table, and issue
                                                                                          471 * common FADT.
 406
         * a warning.
                                                                                          472
                                                                                          473 * For ACPI 2.0+ FADTs, all valid (non-zero) 32-bit address fields are expanded
407if (Length > sizeof (ACPI_TABLE_FADT))
                                                                                          474 * to the corresponding 64-bit X fields, if the 64-bit field is originally
408* zero. Adhering to the ACPI specification, we completely ignore the 32-bit
409475
410
            ACPI_BIOS_WARNING ((AE_INFO,
                                                                                          476
                                                                                               * field if the 64-bit field is valid, regardless of whether the host OS is
                "FADT (revision \sqrt[6]{u}) is longer than ACPI 5.0 version, "
                                                                                               * 32-bit or 64-bit.
411
                                                                                          477
                "truncating length %u to %u",
                                                                                          478 *
412
413
                Table->Revision, Length, (UINT32) sizeof (ACPI_TABLE_FADT)));
                                                                                          479
                                                                                              * Possible additional checks:
        \lambda* (AcpiGbl_FADT.PmlEventLength >= 4)
414
                                                                                          480
                                                                                          481 * (AcpiGbl FADT.PmlControlLength >= 2)
                                                                                          482
                                                                                              * (AcpiGbl FADT.PmTimerLength >= 4)
416
        /* Clear the entire local FADT */483
                                                                                              * Gpe block lengths must be multiple of 2
418
        ACPI MEMSET (&AcpiGbl FADT, 0, sizeof (ACPI TABLE FADT)):
                                                                                          484 *
                                                                                          420
        /* Copy the original FADT, up to sizeof (ACPI_TABLE_FADT) */
                                                                                          487 static void
                                                                                          488 AcpiTbConvertFadt (
422
        ACPI MEMCPY (&AcpiGbl FADT, Table,
423
            ACPI MIN (Length, sizeof (ACPI TABLE FADT)));
                                                                                          489
                                                                                                  \text{tr}_{\alpha}490\{425
        /* Take a copy of the Hardware Reduced flag */
                                                                                          491
                                                                                                                         *Name:
                                                                                                  char
                                                                                                  ACPI GENERIC ADDRESS
                                                                                          492
                                                                                                                         *Address64;
                                                                                          493
                                                                                                  UTNT32427
        AcpiGbl_ReducedHardware = FALSE;
                                                                                                                         Address32:
428
        if (AcpiGbl_FADT.Flags & ACPI_FADT_HW_REDUCED)
                                                                                          494
                                                                                                  IITNTR
                                                                                                                         Length;
                                                                                                  UINT32
429
        €
                                                                                          495
                                                                                                                         \ddot{ }430
            AcpiGbl_ReducedHardware = TRUE;
 431
        }
                                                                                          498
        /* Convert the local copy of the FADT to the common internal format */
                                                                                                   * For ACPI 1.0 FADTs (revision 1 or 2), ensure that reserved fields which
433
                                                                                          499
                                                                                          500
                                                                                                   * should be zero are indeed zero. This will workaround BIOSs that
435
        AcpiTbConvertFadt ();
                                                                                          501* inadvertently place values in these fields.
                                                                                          502
437
        /* Initialize the global ACPI register structures */
                                                                                          503
                                                                                                   * The ACPI 1.0 reserved fields that will be zeroed are the bytes located
                                                                                          504
                                                                                                   * at offset 45, 55, 95, and the word located at offset 109, 110.
439
        AcpiTbSetupFadtRegisters ();
                                                                                          505
 440 }
                                                                                          506
                                                                                                   * Note: The FADT revision value is unreliable. Only the length can be
                                                                                                   * trusted.
                                                                                          507
                                                                                          508
509
                                                                                                  if (AcpiGbl FADT.Header.Length <= ACPI FADT V2 SIZE)
444 *
                                                                                          510
445 * FUNCTION:
                   AcpiTbConvertFadt
                                                                                          511
                                                                                                      AcpiGbl FADT. PreferredProfile = 0:446 *
                                                                                          512
                                                                                                      AcpiGbl FADT. PstateControl = 0;
447 * PARAMETERS: None - AcpiGbl_FADT is used.
                                                                                          513
                                                                                                      AcpiGbl FADT. CstControl = 0:448 *514
                                                                                                      Acpidbl FADT. BootFlags = 0;
449 * RETURN:
                                                                                          515
                                                                                                  \mathcal{E}None
450 *451 * DESCRIPTION: Converts all versions of the FADT to a common internal format.
                                                                                          517
                   Expand 32-bit addresses to 64-bit as necessary. Also validate
452 *518
                                                                                                   * Now we can update the local FADT length to the length of the
453 *important fields within the FADT.
                                                                                          519
                                                                                                   * current FADT version as defined by the ACPI specification.
454 *
                                                                                                   * Thus, we will have a common FADT internally.
                                                                                          520
```
 $\mathbf{a}$ 

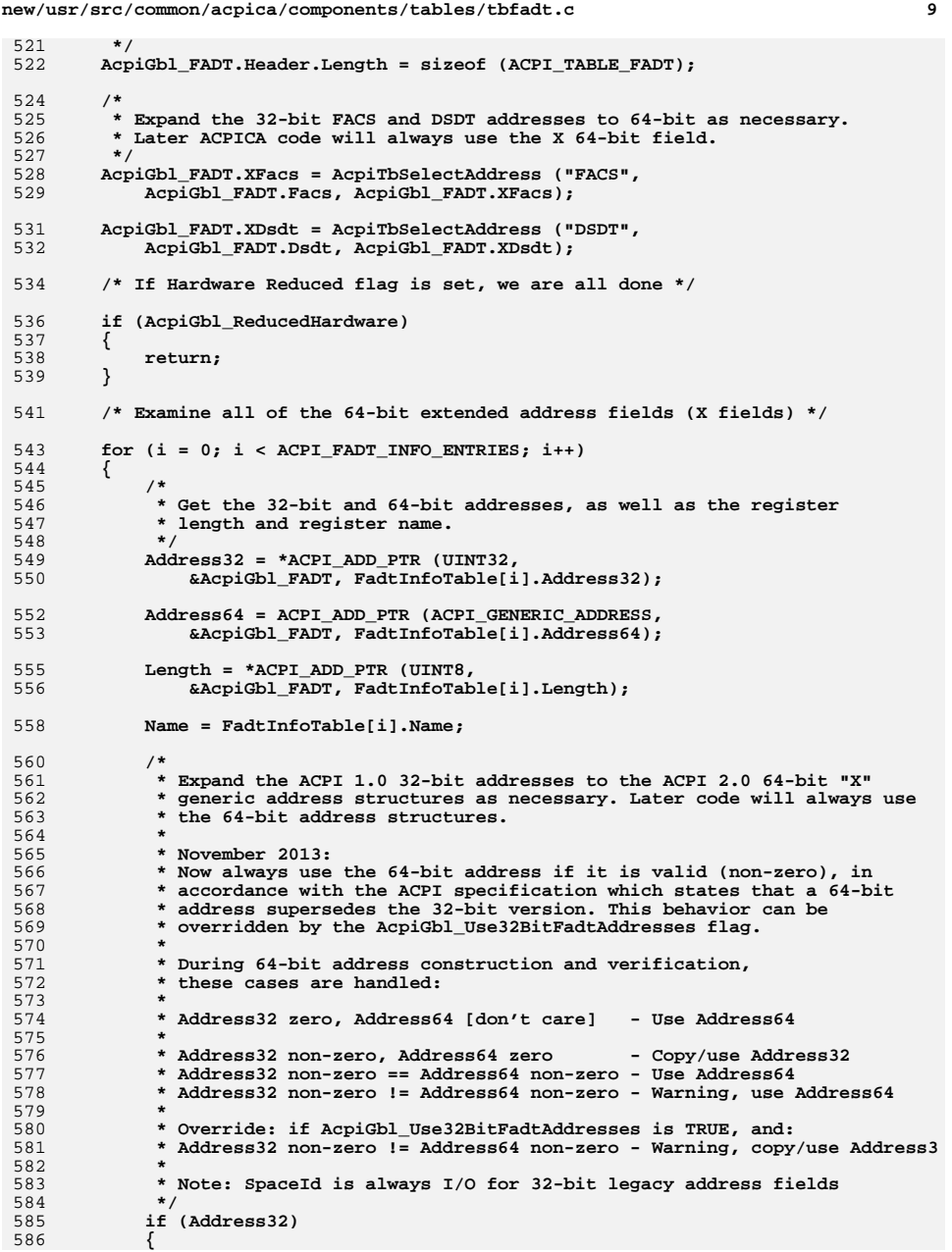

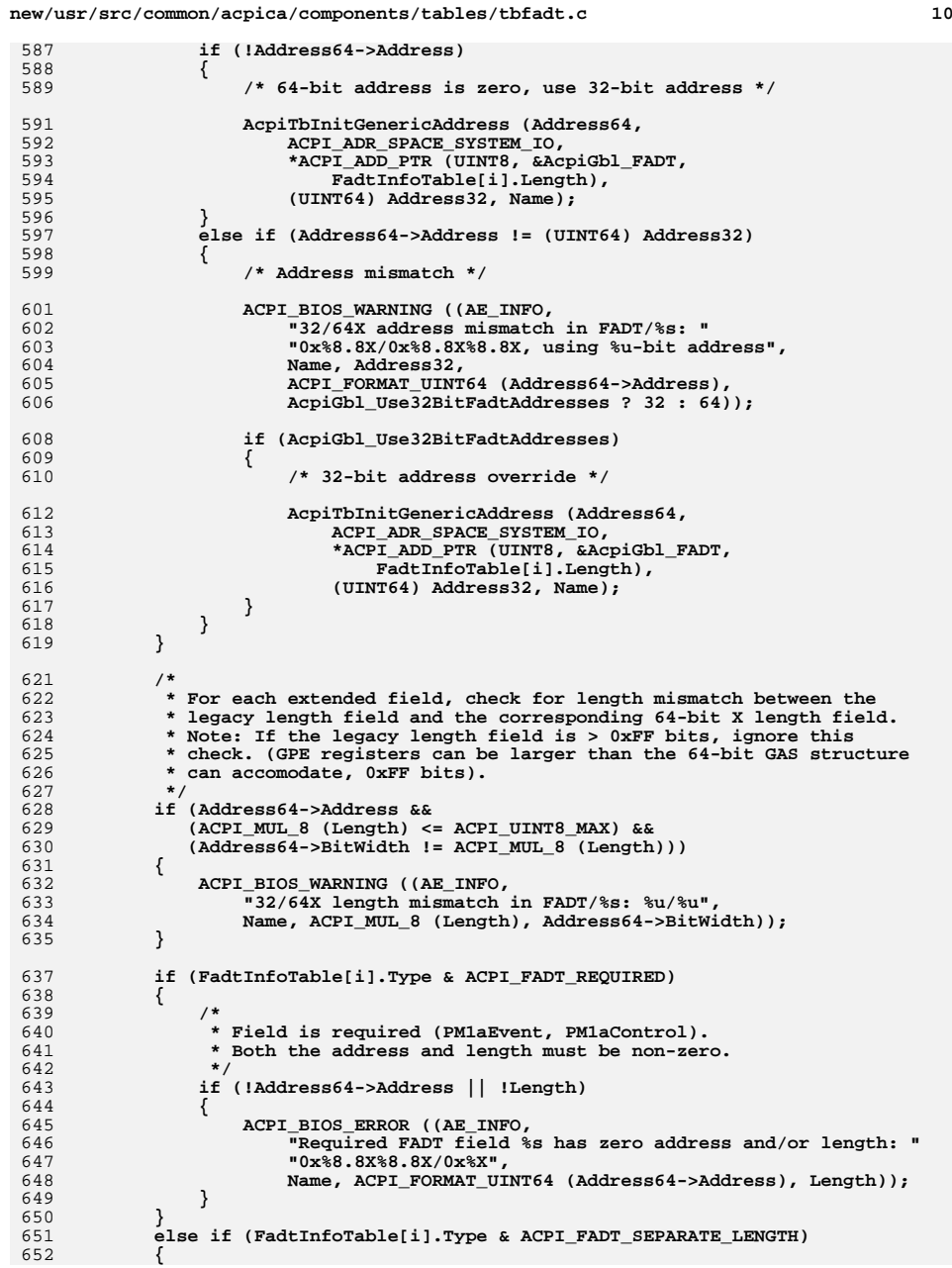

 **{**

 **}**

597<br>598<br>599

 **{**

 **} /\***

630<br>631<br>632<br>633

 **}**

 **{ /\***

 **\*/**

644<br>645<br>646<br>647<br>647

 **}**

```
11new/usr/src/common/acpica/components/tables/tbfadt.c
                                                                                            new/usr/src/common/acpica/components/tables/tbfadt.c
653
654
                 * Field is optional (PM2Control, GPE0, GPE1) AND has its own
                                                                                             720Target64->BitWidth = FadtInfoTable[i].DefaultLength;
655
                 * length field. If present, both the address and length must
                                                                                             721
                                                                                                             \rightarrow656
                 * be valid.
                                                                                             722
                                                                                                         - }
657
                 \star723
                                                                                                     \mathcal{F}658
                if ((Address64->Address && !Length) ||
                    (1Address64->Address && Length))659
                                                                                             725
660
                                                                                             726
                                                                                                      * Get the length of the individual PM1 registers (enable and status).
                ₹
661
                    ACPI BIOS WARNING ((AE INFO,
                                                                                             727
                                                                                                      * Each register is defined to be (event block length / 2). Extra divide
662
                        "Optional FADT field %s has zero address or length: "
                                                                                             728* by 8 converts bits to bytes.
                                                                                             729
663
                        "0x%8.8X%8.8X/0x%X",
                                                                                                     PmlRegisterByteWidth = (UINT8)664
                        Name, ACPI_FORMAT_UINT64 (Address64->Address), Length));
                                                                                             730
                                                                                                         ACPI_DIV_16 (AcpiGbl_FADT.XPmlaEventBlock.BitWidth);
665
                \mathcal{E}731666
            \}667
        \mathcal{E}733
668 }
                                                                                             734
                                                                                                      * Calculate separate GAS structs for the PM1x (A/B) Status and Enable
                                                                                             735
                                                                                                      * registers. These addresses do not appear (directly) in the FADT, so it
                                                                                             736
                                                                                                      * is useful to pre-calculate them from the PM1 Event Block definitions.
737
                                                                                                      * The PM event blocks are split into two register blocks, first is the
672 *738
673 * FUNCTION:
                                                                                             739
                                                                                                      * PM Status Register block, followed immediately by the PM Enable
                   AcpiTbSetupFadtRegisters
674
                                                                                             740
                                                                                                       * Register block. Each is of length (PmlEventLength/2)
675 * PARAMETERS: None, uses AcpiGbl_FADT.
                                                                                             741
676 *
                                                                                                      * Note: The PM1A event block is required by the ACPI specification.
                                                                                             742
677 * RETURN:
                                                                                             743
                                                                                                      * However, the PM1B event block is optional and is rarely, if ever,
                    None
678 *
                                                                                             744
                                                                                                      hasu\star679 * DESCRIPTION: Initialize global ACPI PM1 register definitions. Optionally,
                                                                                             745
                                                                                                      \star /
680 *
                    force FADT register definitions to their default lengths.
681 *
                                                                                             747
                                                                                                     for (i = 0; i < ACPI FADT PM INFO ENTRIES; i++)
748
                                                                                             749
                                                                                                         Source64 = ACPI_ADD_PTR (ACPI_GENERIC_ADDRESS, &AcpiGbl_FADT,
684 static void
                                                                                             750
                                                                                                             FadtPmInfoTable[i].Source];
685 AcpiTbSetupFadtRegisters (
686
        void)
                                                                                             752
                                                                                                         if (Source64->Address)
687 {
                                                                                             753
        ACPI GENERIC ADDRESS
688
                                *Target64;
                                                                                             754
                                                                                                             AcpiTbInitGenericAddress (FadtPmInfoTable[i].Target,
689
        ACPI_GENERIC_ADDRESS
                                *Source64:
                                                                                             755
                                                                                                                 Source64->SpaceId, PmlRegisterByteWidth,
690
        TITNTR
                                PmlRegisterByteWidth;
                                                                                             756
                                                                                                                 Source64->Address +
        UINT32
                                                                                             757
                                                                                                                     (FadtPmInfoTable[i].RegisterNum * PmlRegisterByteWidth),
691
                                \mathbf{i}:
                                                                                             758
                                                                                                                 "PmRegisters");
                                                                                             759\mathcal{E}694
                                                                                             760
                                                                                                     }
695
         * Optionally check all register lengths against the default values and
                                                                                             761 }
         * update them if they are incorrect.
696
697
        if (AcpiGbl_UseDefaultRegisterWidths)
698
699
700
            for (i = 0; i < ACPI FADT INFO ENTRIES; i++)
701
            ₹
702
                Target64 = ACPI ADD PTR (ACPI GENERIC ADDRESS, & AcpiGbl FADT,
703
                    FadtInfoTable[i].Address64);
705
706
                 * If a valid register (Address != 0) and the (DefaultLength > 0)
707
                 * (Not a GPE register), then check the width against the default.
708
                 \star /
 709
                if ((Target64->Address) &&
710
                    (FadtInfoTable[i].DefaultLength > 0) &&
711
                    (FadtInfoTable[i].DefaultLength != Target64->BitWidth))
712
                ₹
713
                    ACPI BIOS WARNING ((AE INFO.
714
                        "Invalid length for FADT/%s: %u, using default %u",
715
                        FadtInfoTable[i].Name, Target64->BitWidth,
716
                        FadtInfoTable[i].DefaultLength));
718/* Incorrect size, set width to the default */
```
 $12$ 

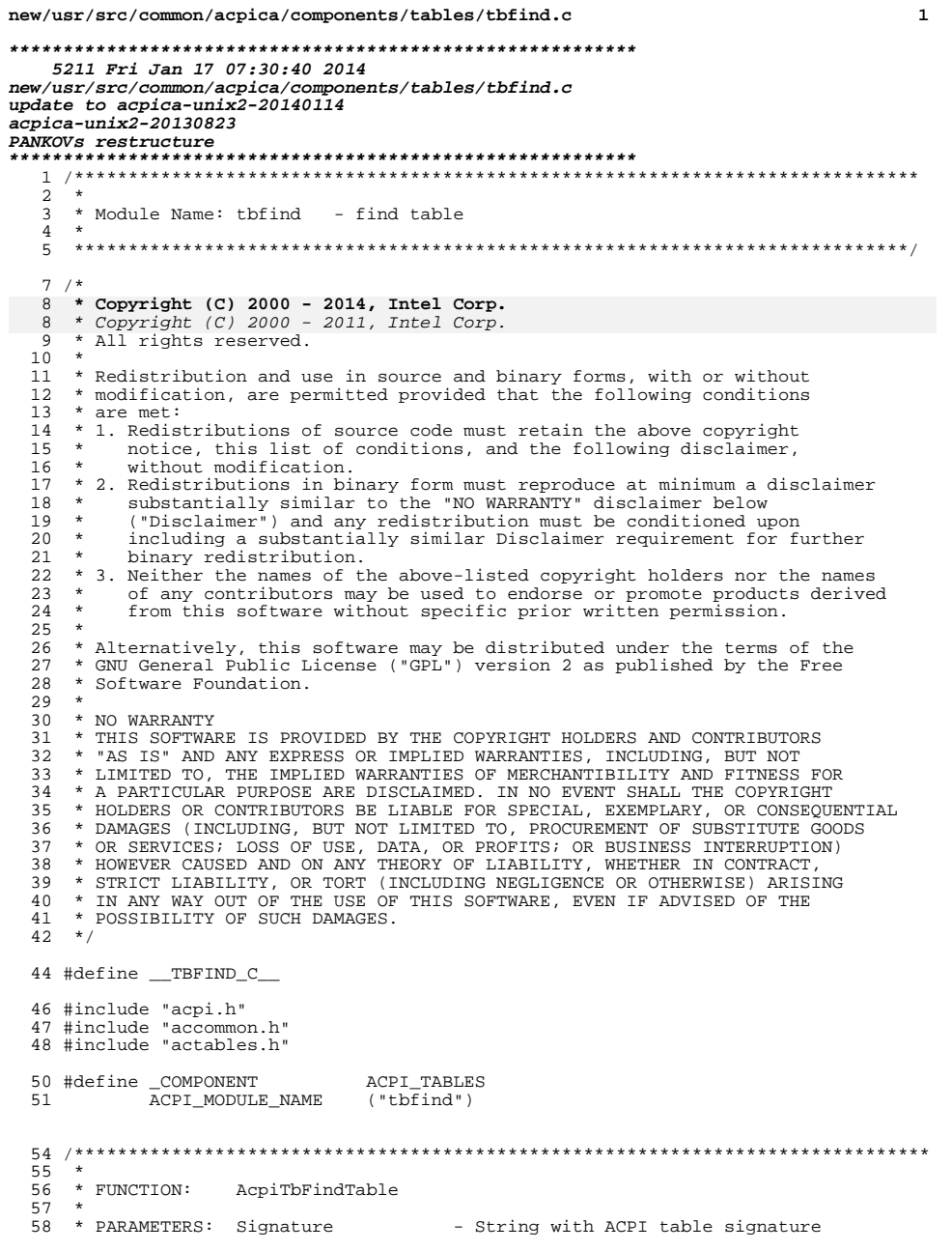

## new/usr/src/common/acpica/components/tables/tbfind.c  $59 *$ OemId - String with the table OEM ID 60 \* OemTableId - String with the OEM Table ID  $61 *$ TableIndex - Where the table index is returned  $62 *$  $63$  \* RETURN: Status and table index  $64 *$ 65 \* DESCRIPTION: Find an ACPI table (in the RSDT/XSDT) that matches the Signature, OEM ID and OEM Table ID. Returns an index that can 66 \*  $67 *$ be used to get the table header or entire table.  $68 *$ 71 ACPI STATUS 72 AcpiTbFindTable (  $73$ char \*Signature, 74 char \*OemId, 75 char \*OemTableId, 76 UINT32 \*TableIndex)  $77<sup>1</sup>$ 78 UINT32  $\pm$ ; 79 ACPI STATUS Status; 80 ACPI\_TABLE\_HEADER Header; 83 ACPI\_FUNCTION\_TRACE (TbFindTable); 86  $/*$  Normalize the input strings \*/ 88 ACPI MEMSET (&Header, 0, sizeof (ACPI TABLE HEADER)); ACPI\_MOVE\_NAME (Header.Signature, Signature); 89 89 ACPI\_STRNCPY (Header.Signature, Signature, ACPI\_NAME\_SIZE); ACPI\_STRNCPY (Header.OemId, OemId, ACPI\_OEM\_ID\_SIZE);  $90$ ACPI\_STRNCPY (Header.OemTableId, OemTableId, ACPI\_OEM\_TABLE\_ID\_SIZE); 91 93  $/*$  Search for the table  $*/$ 95 for  $(i = 0; i <$  AcpiGbl RootTableList. CurrentTableCount; ++i) 96 97 if (ACPI\_MEMCMP (&(AcpiGbl\_RootTableList.Tables[i].Signature), 98 Header.Signature, ACPI NAME SIZE)) 99 100  $/*$  Not the requested table \*/ 102  $continue:$  $103$  $\left\{ \right\}$ 105 /\* Table with matching signature has been found  $*/$ 107 if (!AcpiGbl\_RootTableList.Tables[i].Pointer) 108 ₹. 109 /\* Table is not currently mapped, map it \*/ 111 Status = AcpiTbVerifyTable (&AcpiGbl\_RootTableList.Tables[i]); 112 if (ACPI FAILURE (Status)) 113 return\_ACPI\_STATUS (Status); 114 115 if (!AcpiGbl\_RootTableList.Tables[i].Pointer) 117 118 119 continue; 120  $121$ ₹  $/*$  Check for table match on all IDs  $*/$  $123$

 $\overline{2}$ 

## **new/usr/src/common/acpica/components/tables/tbfind.c**

**<sup>3</sup>**

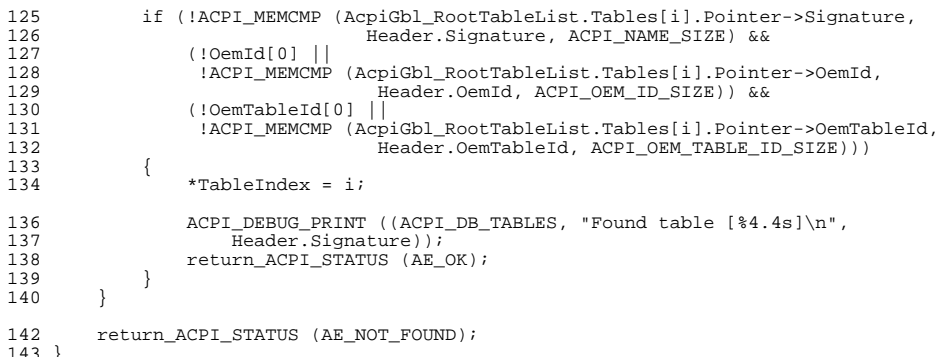

<sup>143</sup> } **\_\_\_\_\_\_unchanged\_portion\_omitted\_**

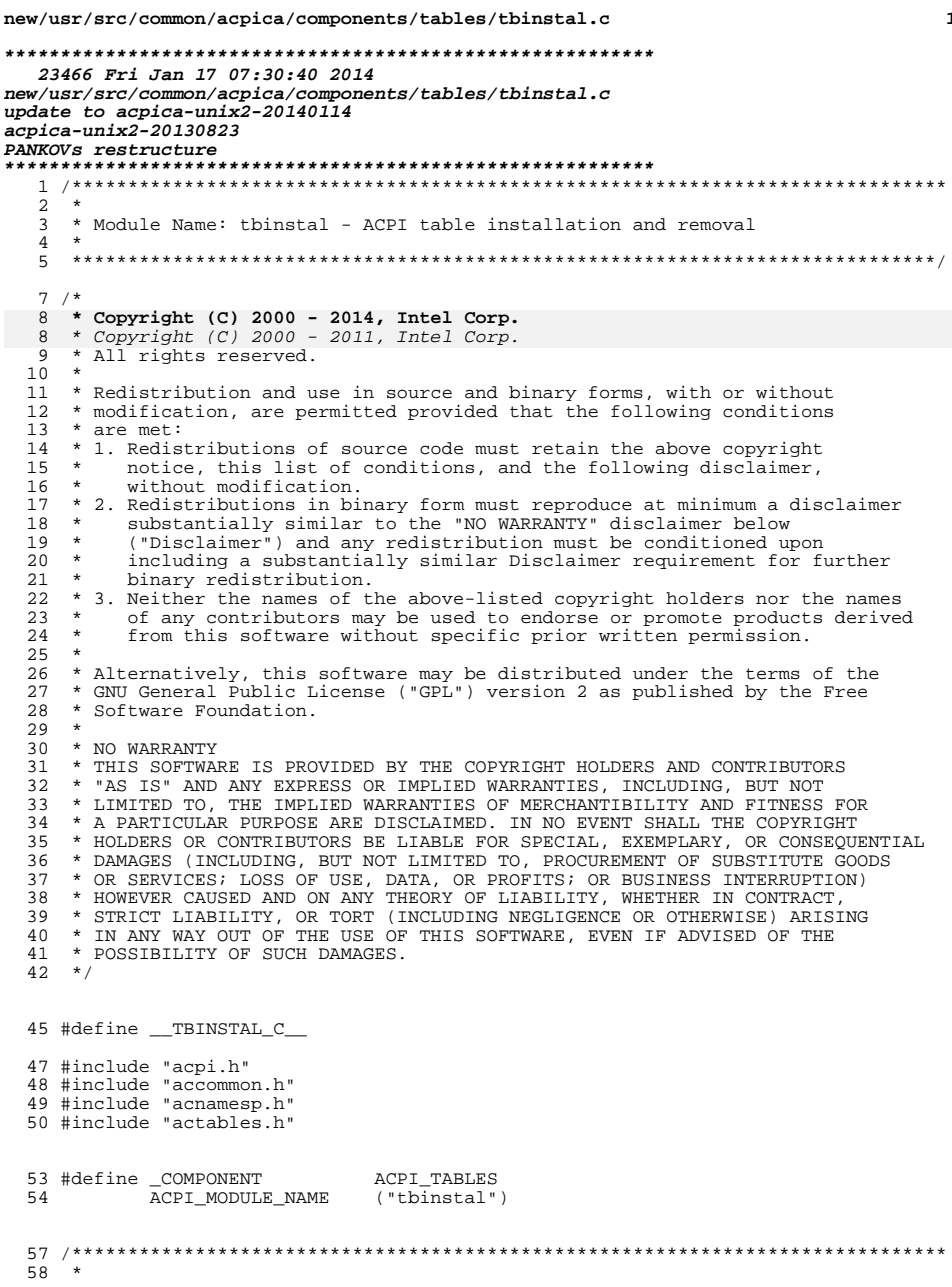

 $\mathbf 1$ 

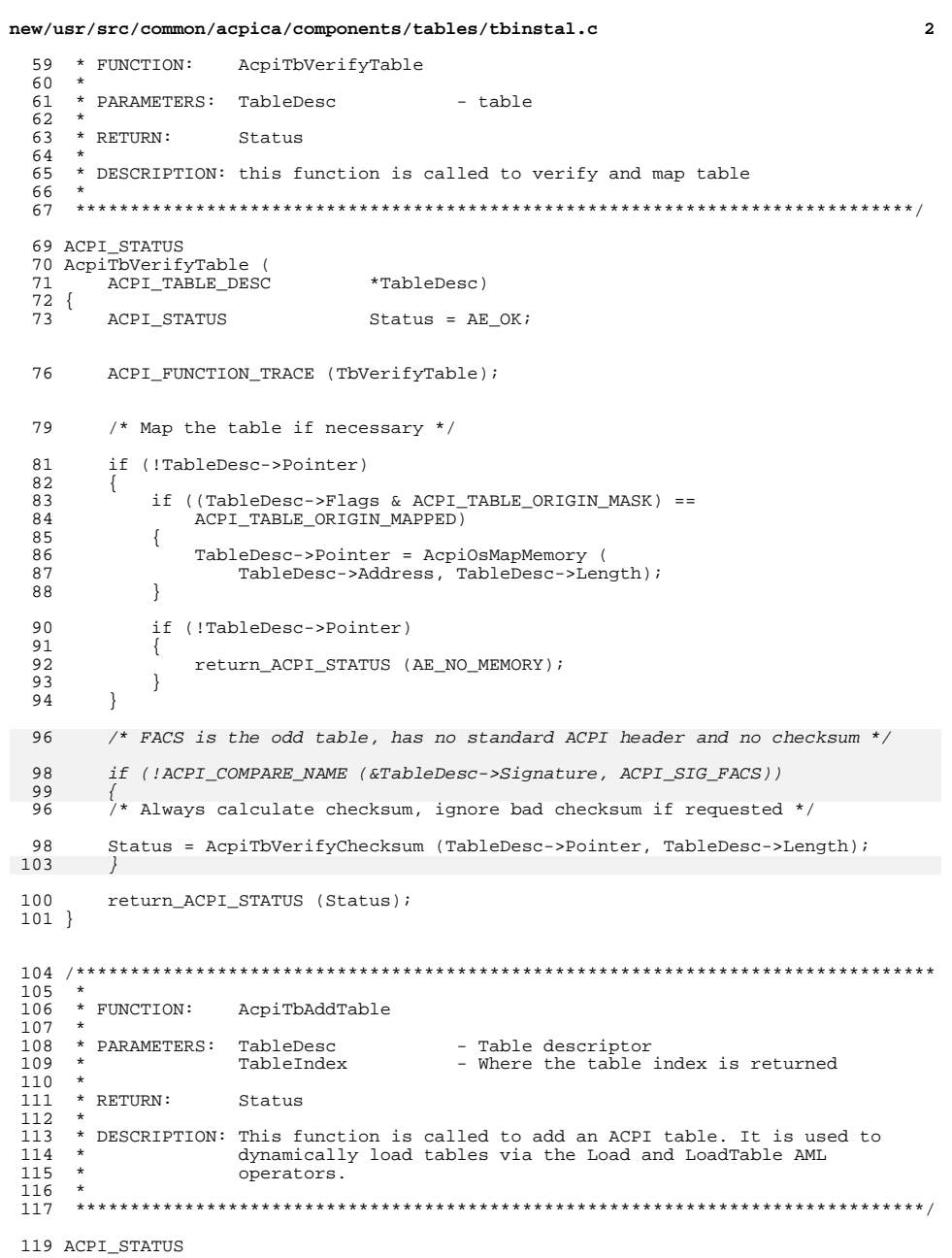

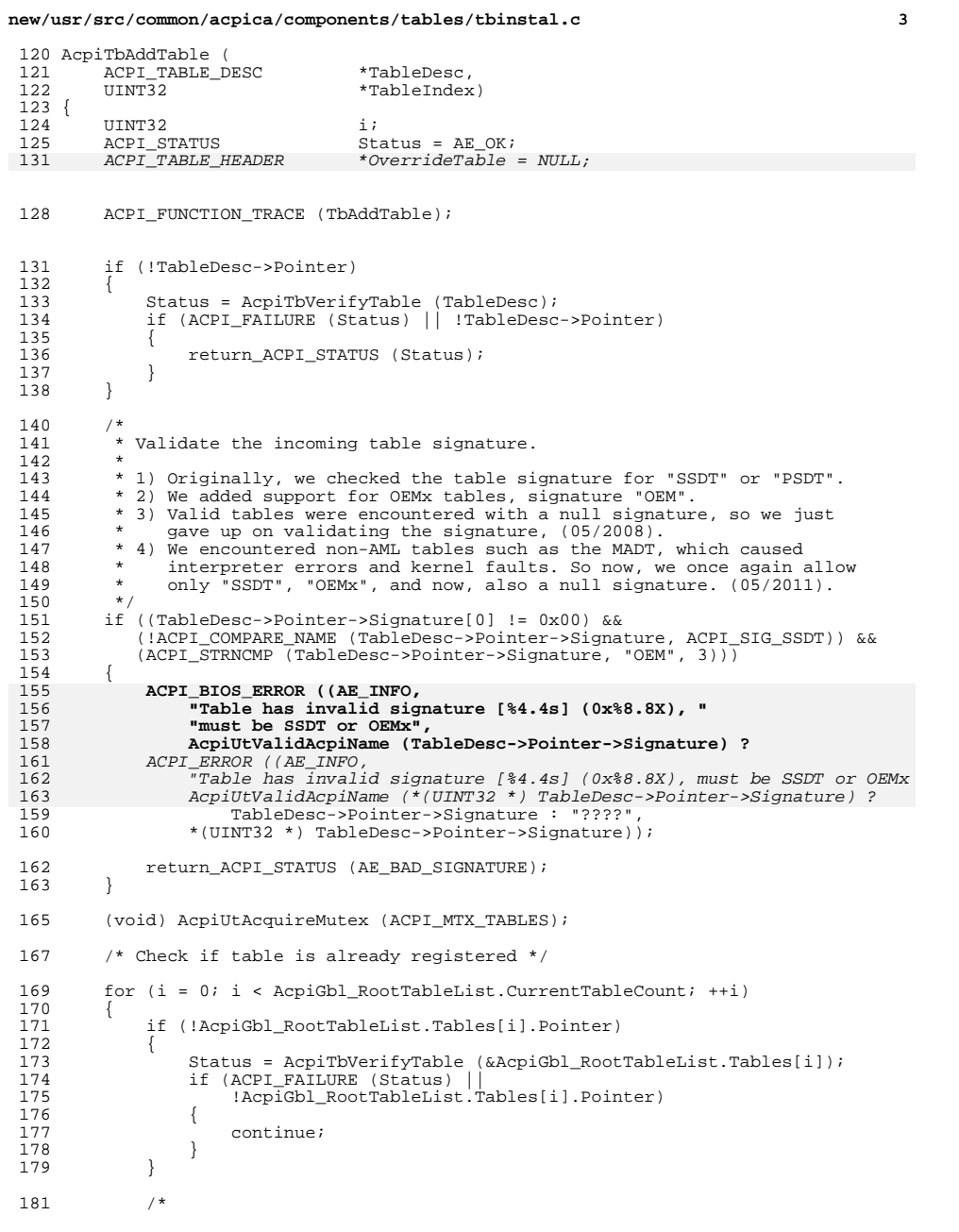

## **new/usr/src/common/acpica/components/tables/tbinstal.c <sup>4</sup>** 182 \* Check for a table match on the entire table length,<br>183 \* not just the header. 183  $*$  not just the header.<br>184  $*$ / \*/ <sup>185</sup> if (TableDesc->Length != AcpiGbl\_RootTableList.Tables[i].Length)  $\frac{186}{187}$ continue; } 190 if (ACPI\_MEMCMP (TableDesc->Pointer,<br>191 acpiGbl BootTableList Tables 191 AcpiGbl\_RootTableList.Tables[i].Pointer,<br>192 AcpiGbl\_RootTableList.Tables[i].Length)) AcpiGbl\_RootTableList.Tables[i].Length)) <br> $194$ continue; } /\*<br>198 \* 198 \* Note: the current mechanism does not unregister a table if it is<br>199 \* dynamically unloaded. The related namespace entries are deleted. 199 \* dynamically unloaded. The related namespace entries are deleted,<br>200 \* but the table remains in the root table list. 200 \* but the table remains in the root table list.<br>201 \* 202 \* The assumption here is that the number of different tables that 203 \* will be loaded is actually small, and there is minimal overhead 203  $*$  will be loaded is actually small, and there is minimal overhead  $204$   $*$  in just keeping the table in case it is needed again. 204  $*$  in just keeping the table in case it is needed again.<br>205 \* 206 \* If this assumption changes in the future (perhaps on large<br>207 \* machines with many table load/unload operations), tables wi \* machines with many table load/unload operations), tables will 208  $*$  need to be unregistered when they are unloaded, and slots in the 209  $*$  root table list should be reused when empty \* root table list should be reused when empty.<br>\*/  $^{212}_{213}$ 213 \* Table is already registered.<br>214 \* We can delete the table that \* We can delete the table that was passed as a parameter.  $\frac{215}{216}$ 216 AcpiTbDeleteTable (TableDesc);<br>217 \*TableIndex = i; \*TableIndex =  $i$ ; if (AcpiGbl\_RootTableList.Tables[i].Flags & ACPI\_TABLE\_IS\_LOADED)  $\frac{220}{221}$  $/*$  Table is still loaded, this is an error  $*/$ 223 Status = AE\_ALREADY\_EXISTS;<br>224 goto Release; goto Release;  $\frac{225}{226}$ else  $\frac{227}{228}$  $/$ \* Table was unloaded, allow it to be reloaded \*/ 230 TableDesc->Pointer = AcpiGbl\_RootTableList.Tables[i].Pointer;<br>231 TableDesc->Address = AcpiGbl RootTableList.Tables[i].Address; 231 TableDesc->Address = AcpiGbl\_RootTableList.Tables[i].Address;<br>232 Status = AE OK; Status =  $AE_ON$ ;<br> $233$  goto PrintHeade: goto PrintHeader; <br>235 } } 237<br>238 238 \* ACPI Table Override:<br>239 \* Allow the bost to over 239  $*$  Allow the host to override dynamically loaded tables.<br>240  $*$  NOTE: the table is fully mapped at this point, and the  **\* NOTE: the table is fully mapped at this point, and the mapping will \* be deleted by TbTableOverride if the table is actually overridden.** $^{242}_{243}$  **(void) AcpiTbTableOverride (TableDesc->Pointer, TableDesc);** Status = AcpiOsTableOverride (TableDesc->Pointer, &OverrideTable); if (ACPI\_SUCCESS (Status) && OverrideTable) $\frac{248}{249}$

ACPI\_INFO ((AE\_INFO,

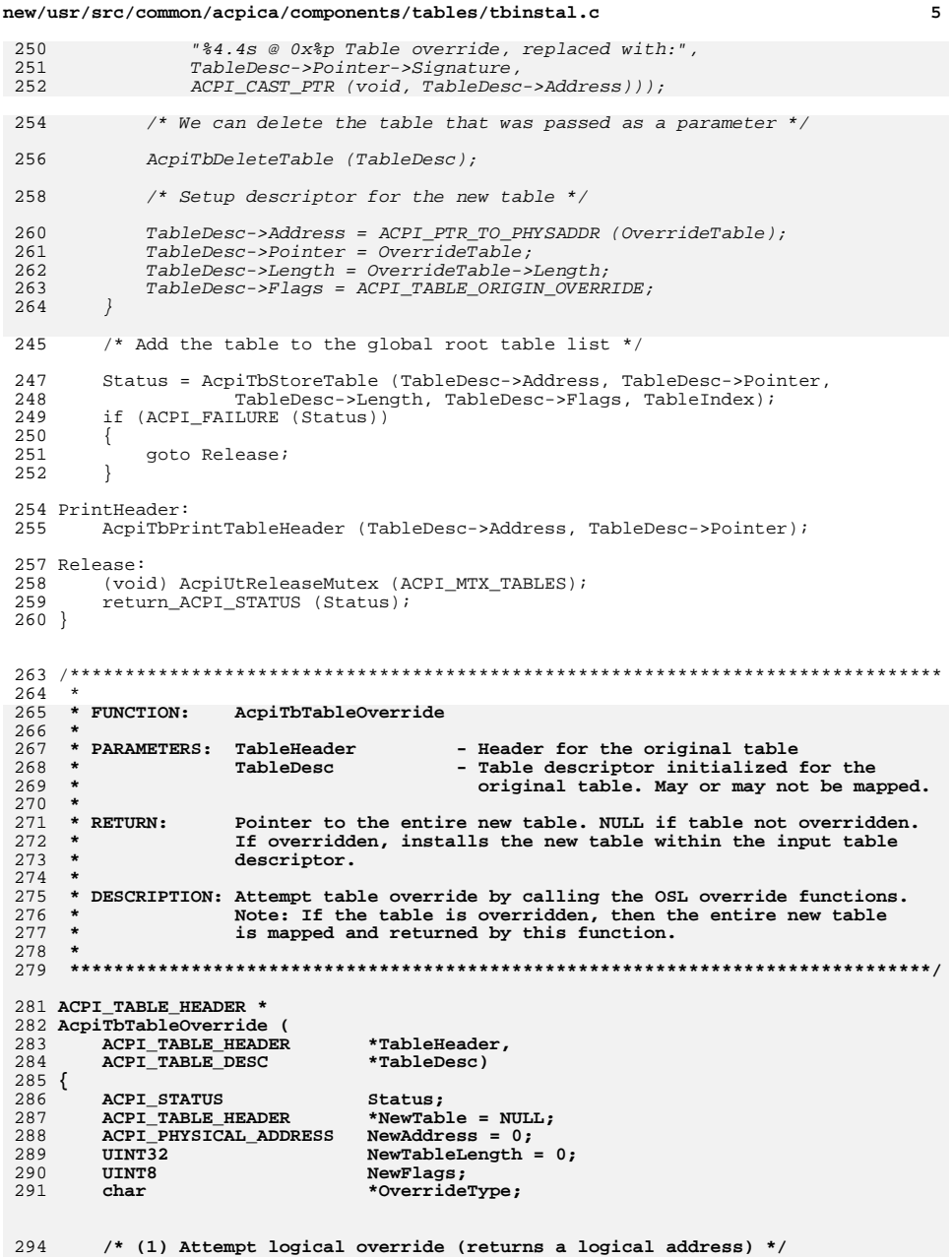

```
new/usr/src/common/acpica/components/tables/tbinstal.c
296
        Status = AcpiOsTableOverride (TableHeader, &NewTable);
        if (ACPI_SUCCESS (Status) && NewTable)
297
298
        €
299
            NewAddress = ACPI PTR TO PHYSADDR (NewTable):NewTableLength = NewTable->Length;300
 301
            NewFlags = ACPI TABLE ORIGIN OVERRIDE:
            OverrideType = "Logical";
302
303
            goto FinishOverride:
304
        \mathcal{E}/* (2) Attempt physical override (returns a physical address) */
306
308
        Status = AcpiOsPhysicalTableOverride (TableHeader,
309
            &NewAddress, &NewTableLength);
310
        if (ACPI SUCCESS (Status) && NewAddress && NewTableLength)
311
        ₹
312
            /* Map the entire new table */
314
            NewTable = AcpiOsMapMemory (NewAddress, NewTableLength);
315
            if (!NewTable)
316
            \{317
                ACPI_EXCEPTION ((AE_INFO, AE_NO_MEMORY,
318
                    "%4.4s " ACPI PRINTF UINT
319
                    " Attempted physical table override failed",
320
                    TableHeader->Signature,
321
                    ACPI FORMAT TO UINT (TableDesc->Address)));
322
                return (NULL);
323
            \rightarrow325
            OverrideType = "Physical";
            NewFlags = ACPI_TABLE_ORIGIN_MAPPED;
 326
            goto FinishOverride;
327
328
        \rightarrowreturn (NULL); /* There was no override */
330
333 FinishOverride:
        ACPI INFO ((AE INFO, "%4.4s " ACPI PRINTF UINT
335336
            " %s table override, new table: " ACPI_PRINTF_UINT,
 337
            TableHeader->Signature,
338
            ACPI FORMAT TO UINT (TableDesc->Address),
339
            OverrideType, ACPI_FORMAT_TO_UINT (NewTable)));
341
        /* We can now unmap/delete the original table (if fully mapped) */
343AcpiTbDeleteTable (TableDesc);
345
        /* Setup descriptor for the new table */347
        TableDesc->Address = NewAddress;
348
        TableDesc->Pointer = NewTable;
349
        TableDesc->Length = NewTableLength;
350
        TableDesc->Flags = NewFlags;
352
        return (NewTable);
353 }
357 *358 * FUNCTION:
                    AcpiTbResizeRootTableList
 359
```
6

```
360 * PARAMETERS: None
```
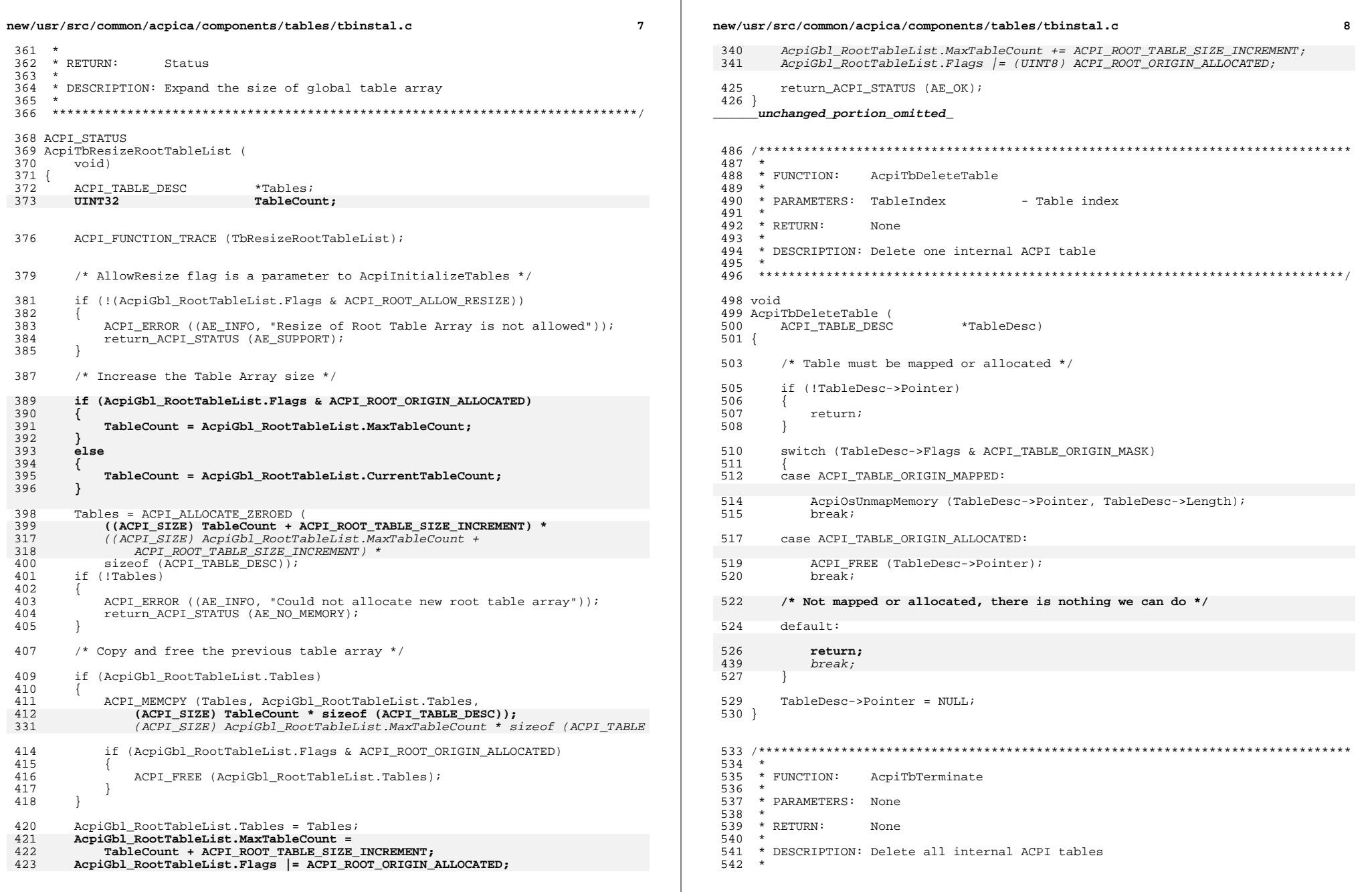

**new/usr/src/common/acpica/components/tables/tbinstal.c <sup>9</sup>** <sup>543</sup> \*\*\*\*\*\*\*\*\*\*\*\*\*\*\*\*\*\*\*\*\*\*\*\*\*\*\*\*\*\*\*\*\*\*\*\*\*\*\*\*\*\*\*\*\*\*\*\*\*\*\*\*\*\*\*\*\*\*\*\*\*\*\*\*\*\*\*\*\*\*\*\*\*\*\*\*\*\*/ <sup>545</sup> void <sup>546</sup> AcpiTbTerminate ( void)  $548$  {<br>549 UINT32 i; 552 ACPI FUNCTION TRACE (TbTerminate); <sup>555</sup> (void) AcpiUtAcquireMutex (ACPI\_MTX\_TABLES); <sup>557</sup> /\* Delete the individual tables \*/ <sup>559</sup> for (i = 0; i < AcpiGbl\_RootTableList.CurrentTableCount; i++) 560<br>561  $\begin{array}{c} \texttt{AcpiTbDeleteTable (& \texttt{AcpiGbl\_RootTableList}.Tables[i])}; \\ \end{array}$ <sup>562</sup> } <sup>564</sup> /\* <sup>565</sup> \* Delete the root table array if allocated locally. Array cannot be <sup>566</sup> \* mapped, so we don't need to check for that flag. <sup>567</sup> \*/ if (AcpiGbl\_RootTableList.Flags & ACPI\_ROOT\_ORIGIN\_ALLOCATED) 569<br>570 ACPI\_FREE (AcpiGbl\_RootTableList.Tables); <sup>571</sup> } <sup>573</sup> AcpiGbl\_RootTableList.Tables = NULL; <sup>574</sup> AcpiGbl\_RootTableList.Flags = 0; <sup>575</sup> AcpiGbl\_RootTableList.CurrentTableCount = 0; 577 ACPI\_DEBUG\_PRINT ((ACPI\_DB\_INFO, "ACPI Tables freed\n"));<br>578 (void) AcpiUtReleaseMutex (ACPI MTX TABLES); (void) AcpiUtReleaseMutex (ACPI\_MTX\_TABLES); 580 **return\_VOID;**<sup>581</sup> } **\_\_\_\_\_\_unchanged\_portion\_omitted\_**

new/usr/src/common/acpica/components/tables/tbprint.c 8724 Fri Jan 17 07:30:41 2014 new/usr/src/common/acpica/components/tables/tbprint.c update to acpica-unix2-20140114 update to acpica-unix2-20130927 acpica-unix2-20130823  $2 \star$ 3 \* Module Name: tbprint - Table output utilities  $\overline{4}$  $7/$ 8 \* Copyright (C) 2000 - 2014, Intel Corp. 9 \* All rights reserved.  $10 *$ 11 \* Redistribution and use in source and binary forms, with or without 12 \* modification, are permitted provided that the following conditions 13 \* are met: 14 \* 1. Redistributions of source code must retain the above copyright  $15$ notice, this list of conditions, and the following disclaimer, without modification.  $16$ 17 \* 2. Redistributions in binary form must reproduce at minimum a disclaimer 18 substantially similar to the "NO WARRANTY" disclaimer below  $19$ ("Disclaimer") and any redistribution must be conditioned upon  $20 *$ including a substantially similar Disclaimer requirement for further  $21$  \* binary redistribution. 22 \* 3. Neither the names of the above-listed copyright holders nor the names  $23 *$ of any contributors may be used to endorse or promote products derived  $24$  \* from this software without specific prior written permission. 25 26 \* Alternatively, this software may be distributed under the terms of the 27 \* GNU General Public License ("GPL") version 2 as published by the Free 28 \* Software Foundation. 29 30 \* NO WARRANTY 31 \* THIS SOFTWARE IS PROVIDED BY THE COPYRIGHT HOLDERS AND CONTRIBUTORS 32 \* "AS IS" AND ANY EXPRESS OR IMPLIED WARRANTIES, INCLUDING, BUT NOT 33 \* LIMITED TO, THE IMPLIED WARRANTIES OF MERCHANTIBILITY AND FITNESS FOR 34 \* A PARTICULAR PURPOSE ARE DISCLAIMED. IN NO EVENT SHALL THE COPYRIGHT 35 \* HOLDERS OR CONTRIBUTORS BE LIABLE FOR SPECIAL, EXEMPLARY, OR CONSEQUENTIAL \* DAMAGES (INCLUDING, BUT NOT LIMITED TO, PROCUREMENT OF SUBSTITUTE GOODS  $36$ 37 \* OR SERVICES; LOSS OF USE, DATA, OR PROFITS; OR BUSINESS INTERRUPTION) 38 \* HOWEVER CAUSED AND ON ANY THEORY OF LIABILITY, WHETHER IN CONTRACT, 39 \* STRICT LIABILITY, OR TORT (INCLUDING NEGLIGENCE OR OTHERWISE) ARISING 40 \* IN ANY WAY OUT OF THE USE OF THIS SOFTWARE, EVEN IF ADVISED OF THE 41 \* POSSIBILITY OF SUCH DAMAGES.  $42 *1$ 44 #define \_\_TBPRINT\_C\_ 46 #include "acpi.h" 47 #include "accommon.h" 48 #include "actables.h" 50 #define COMPONENT **ACPI TABLES** ACPI MODULE NAME  $51$  $('"tborint")$ 54 /\* Local prototypes \*/ 56 static void 57 AcpiTbFixString (  $58$ char \*String,  $59$ ACPI SIZE  $Length)$ :

 $\mathbf{1}$ 

new/usr/src/common/acpica/components/tables/tbprint.c  $\overline{2}$ 61 static void 62 AcpiTbCleanupTableHeader ( ACPI TABLE HEADER \*OutHeader, 63  $ACPI$  TABLE HEADER  $64$  $*$ Header $):$ 68 \*  $69 \times$  FINCTION. AcpiTbFixString 70 71 \* PARAMETERS: String - String to be repaired  $72 *$ Length - Maximum length  $73 *$  $74 * R$ FTIIRN: None  $75 *$ 76 \* DESCRIPTION: Replace every non-printable or non-ascii byte in the string with a question mark '?'. 77  $78 *$ 81 static void 82 AcpiTbFixString (  $Q2$ char \*String 84 ACPI SIZE Length)  $85 \{$ 87 while (Length && \*String) 88  $RQ$ if (!ACPI IS PRINT (\*String)) 90 € 91 \*String =  $'$ ?';  $92$  $93$  $String++$ 94  $Lenath--$ : 95  $\}$  $96$ }  $100 \times$ 101 \* FUNCTION: AcpiTbCleanupTableHeader  $102$ 103 \* PARAMETERS: OutHeader - Where the cleaned header is returned - Input ACPI table header  $104 *$ Header 105  $106$  \* RETURN: Returns the cleaned header in OutHeader 107 108 \* DESCRIPTION: Copy the table header and ensure that all "string" fields in  $109$ the header consist of printable characters.  $110 *$ 113 static void 114 AcpiTbCleanupTableHeader ( 115 ACPI\_TABLE\_HEADER \*OutHeader, 116 ACPI TABLE HEADER \*Header)  $117<sub>1</sub>$ 119 ACPI\_MEMCPY (OutHeader, Header, sizeof (ACPI\_TABLE\_HEADER)); 121 AcpiTbFixString (OutHeader->Signature, ACPI\_NAME\_SIZE);  $122$ AcpiTbFixString (OutHeader->OemId, ACPI\_OEM\_ID\_SIZE); 123 AcpiTbFixString (OutHeader->OemTableId, ACPI\_OEM\_TABLE\_ID\_SIZE); 124 AcpiTbFixString (OutHeader->AslCompilerId, ACPI\_NAME\_SIZE);  $125<sup>1</sup>$ 

new/usr/src/common/acpica/components/tables/tbprint.c

 $\overline{\mathbf{z}}$ 

129  $130 *$  FUNCTION: AcpiTbPrintTableHeader  $131 *$ 132 \* PARAMETERS: Address - Table physical address  $133 *$ Header - Table header  $134 *$  $135$  \* RETIRN. **None** 136 137 \* DESCRIPTION: Print an ACPI table header. Special cases for FACS and RSDP.  $138$ 139  $141$  yoid 142 AcpiTbPrintTableHeader ( ACPI\_PHYSICAL\_ADDRESS  $143$ Address. ACPI TABLE HEADER \*Header) 144  $145 \{$ ACPI TABLE HEADER 146 LocalHeader:  $110$ 150 \* The reason that we use ACPI PRINTF UINT and ACPI FORMAT TO UINT is to 151 \* support both 32-bit and 64-bit hosts/addresses in a consistent manner. 152 \* The \*p specifier does not emit uniform output on all hosts. On some,  $153$ \* leading zeros are not supported. 154  $\star$  / 155 if (ACPI COMPARE NAME (Header->Signature, ACPI SIG FACS)) 156 € 157 /\* FACS only has signature and length fields \*/ 159 ACPI INFO ((AE INFO, "%-4.4s " ACPI PRINTF UINT " %06X", Header->Signature, ACPI\_FORMAT\_TO\_UINT (Address),  $160$ 161 Header->Length)); 162  $163$ else if (ACPI VALIDATE RSDP SIG (Header->Signature)) 164 € 165 /\* RSDP has no common fields \*/ 167 ACPI\_MEMCPY (LocalHeader.OemId, ACPI CAST PTR (ACPI TABLE RSDP, Header)->OemId, ACPI OEM ID SIZE); 168  $169$ AcpiTbFixString (LocalHeader.OemId, ACPI OEM ID SIZE); 171 ACPI INFO ((AE INFO, "RSDP " ACPI PRINTF UINT " %06X (v%.2d %-6.6s)",  $172$ ACPI FORMAT TO UINT (Address), 173  $(ACPT CAST PTR (ACPI TABLE RSDP. Header) - >Revision > 0)$  ? 174 ACPI CAST PTR (ACPI TABLE RSDP, Header)->Length : 20, 175 ACPI CAST PTR (ACPI TABLE RSDP, Header)->Revision, 176 LocalHeader.OemId)); 177  $\mathcal{F}$ 178 else 179  $\left\{ \right.$ 180 /\* Standard ACPI table with full common header \*/ 182 AcpiTbCleanupTableHeader (&LocalHeader, Header); 184 ACPI INFO ((AE INFO, "%-4.4s " ACPI\_PRINTF\_UINT 185 " %06X ( $v$ %.2d %-6.6s %-8.8s %08X %-4.4s %08X)", 186 LocalHeader.Signature, ACPI\_FORMAT\_TO\_UINT (Address), 187 188 LocalHeader.Length, LocalHeader.Revision, LocalHeader.OemId, 189 LocalHeader.OemTableId, LocalHeader.OemRevision,  $190$ LocalHeader.AslCompilerId, LocalHeader.AslCompilerRevision)); 191

new/usr/src/common/acpica/components/tables/tbprint.c  $\overline{4}$  $192$  }  $196 *$ 197 \* FUNCTION: AcpiTbValidateChecksum 198 199 \* PARAMETERS: Table - ACPI table to verify  $200 \times$ Length - Length of entire table  $201$  \*  $2.02$  $*$  RETURN: Status  $203$ 204 \* DESCRIPTION: Verifies that the table checksums to zero. Optionally returns  $205$  \* exception on bad checksum.  $206$  \* 209 ACPI STATUS 210 AcpiTbVerifyChecksum ( **ACPI\_TABLE\_HEADER** 211  $***Table 7**$  $UTNT32$  $212$  $T\cdot \text{enath}$  $213\{$ 214 UINT8 Checksum:  $217$ 218 \* FACS/S3PT:  $219$ \* They are the odd tables, have no standard ACPI header and no checksum 220  $222$ if (ACPI\_COMPARE\_NAME (Table->Signature, ACPI\_SIG\_S3PT) || 223 ACPI COMPARE NAME (Table->Signature, ACPI SIG FACS))  $224$ 225 return (AE OK):  $226$ } 228 /\* Compute the checksum on the table \*/ 230 Checksum = AcpiTbChecksum (ACPI\_CAST\_PTR (UINT8, Table), Length);  $232$  $/*$  Checksum ok? (should be zero) \*/  $234$ if (Checksum)  $235$ ACPI\_BIOS\_WARNING ((AE\_INFO, 236 "Incorrect checksum in table [%4.4s] - 0x%2.2X, "  $237$  $238$ "should be 0x%2.2X". 239 Table->Signature, Table->Checksum,  $240$ (UINT8) (Table->Checksum - Checksum))); 242 #if (ACPI CHECKSUM ABORT)  $243$ return (AE BAD CHECKSUM);  $244$  #endif 245 - 7 247 return (AE\_OK); 248 }  $252 *$  $253$  \* FUNCTION: AcpiTbChecksum  $254$  \* 255 \* PARAMETERS: Buffer - Pointer to memory region to be checked  $256$  \* Length - Length of this memory region  $\overline{a}$  $257$ 

new/usr/src/common/acpica/components/tables/tbprint.c

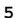

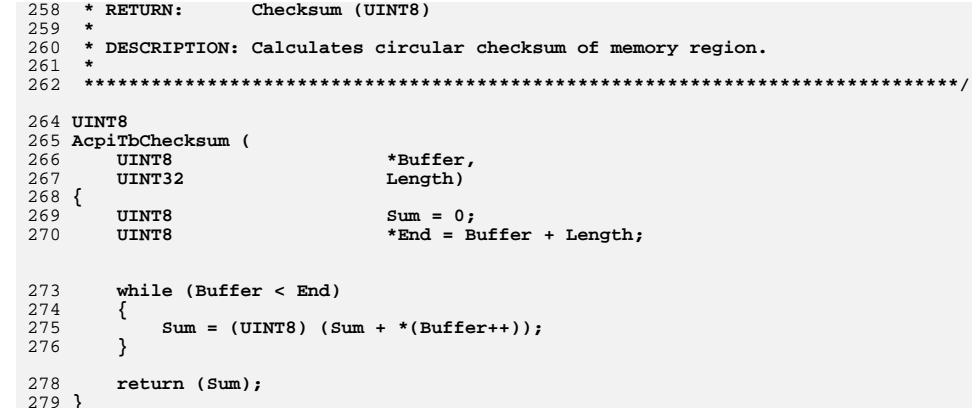

new/usr/src/common/acpica/components/tables/tbutils.c  $\mathbf{1}$ 20805 Fri Jan 17 07:30:41 2014 new/usr/src/common/acpica/components/tables/tbutils.c update to acpica-unix2-20140114 update to acpica-unix2-20131218 acpica-unix2-20130823 PANKOVS restructure  $\overline{2}$  $\overline{3}$ \* Module Name: tbutils - ACPI Table utilities  $\overline{4}$  $7/$  $8 * Copyright (C) 2000 - 2014$ , Intel Corp.  $\overline{q}$ \* All rights reserved.  $10$ 11 \* Redistribution and use in source and binary forms, with or without 12 \* modification, are permitted provided that the following conditions  $13 * are met:$ 14 \* 1. Redistributions of source code must retain the above copyright notice, this list of conditions, and the following disclaimer,  $15$  $16 *$ without modification. 17 \* 2. Redistributions in binary form must reproduce at minimum a disclaimer  $18 \times$ substantially similar to the "NO WARRANTY" disclaimer below  $19$  \* ("Disclaimer") and any redistribution must be conditioned upon 20  $\star$ including a substantially similar Disclaimer requirement for further  $21 \times$ binary redistribution. 22 \* 3. Neither the names of the above-listed copyright holders nor the names  $23 \times$ of any contributors may be used to endorse or promote products derived 24 from this software without specific prior written permission.  $25$  \* 26 \* Alternatively, this software may be distributed under the terms of the 27 \* GNU General Public License ("GPL") version 2 as published by the Free 2.8 \* Software Foundation.  $29$ 30 \* NO WARRANTY 31 \* THIS SOFTWARE IS PROVIDED BY THE COPYRIGHT HOLDERS AND CONTRIBUTORS 32 \* "AS IS" AND ANY EXPRESS OR IMPLIED WARRANTIES, INCLUDING, BUT NOT 33 \* LIMITED TO. THE IMPLIED WARRANTIES OF MERCHANTIBILITY AND FITNESS FOR 34 \* A PARTICULAR PURPOSE ARE DISCLAIMED. IN NO EVENT SHALL THE COPYRIGHT 35 \* HOLDERS OR CONTRIBUTORS BE LIABLE FOR SPECIAL, EXEMPLARY, OR CONSEOUENTIAL 36 \* DAMAGES (INCLUDING, BUT NOT LIMITED TO, PROCUREMENT OF SUBSTITUTE GOODS 37 \* OR SERVICES; LOSS OF USE, DATA, OR PROFITS; OR BUSINESS INTERRUPTION) 38 \* HOWEVER CAUSED AND ON ANY THEORY OF LIABILITY, WHETHER IN CONTRACT, 39 \* STRICT LIABILITY, OR TORT (INCLUDING NEGLIGENCE OR OTHERWISE) ARISING 40 \* IN ANY WAY OUT OF THE USE OF THIS SOFTWARE, EVEN IF ADVISED OF THE 41 \* POSSTRILLTTY OF SUCH DAMAGES.  $42 *$ / 44 #define TBUTILS C 46 #include "acpi.h" 47 #include "accommon.h" 48 #include "actables.h" 50 #define COMPONENT ACPT TABLES 51 ACPI MODULE NAME  $('tbutils")$ 54 /\* Local prototypes \*/ 56 static ACPI\_STATUS 57 AcpiTbValidateXsdt ( 58 ACPI PHYSICAL ADDRESS Address):

new/usr/src/common/acpica/components/tables/tbutils.c  $\mathcal{L}$ 60 static ACPI PHYSICAL ADDRESS 61 AcpiTbGetRootTableEntry ( UINT8 \*TableEntry, 62  $63$ TITNT32 TableEntrySize): 66 #if (!ACPI REDUCED HARDWARE)  $68 *$ 69 \* FUNCTION: AcpiTbInitializeFacs  $70$ 71 \* PARAMETERS: None  $72 *$  $73 * R$ FTIIRN: Status  $74 *$ 75 \* DESCRIPTION: Create a permanent mapping for the FADT and save it in a global for accessing the Global Lock and Firmware Waking Vector 76  $77 \cdot$ 80 ACPI\_STATUS 81 AcpiTbInitializeFacs (  $82$ void)  $83\{$ ACPI STATUS 84 Status: 87 /\* If Hardware Reduced flag is set, there is no FACS \*/ 89 if (AcpiGbl ReducedHardware) 90  $Q<sub>1</sub>$ AcpiGbl FACS =  $NULL;$ 92  $return (AE OK):$  $93$  $95$ Status = AcpiGetTableByIndex (ACPI\_TABLE\_INDEX\_FACS,  $96$ ACPI CAST INDIRECT PTR (ACPI TABLE HEADER, &AcpiGbl FACS)); 97 return (Status); 98 1 99 #endif /\* IACPI REDUCED HARDWARE \*/  $103 *$ 104 \* FUNCTION: AcpiTbTablesLoaded  $105 \rightarrow$ 106 \* PARAMETERS: None  $107 *$ 108 \* RETURN: TRUE if required ACPI tables are loaded  $109$  \* 110 \* DESCRIPTION: Determine if the minimum required ACPI tables are present (FADT, FACS, DSDT)  $111 +$ 112 115 BOOLEAN 116 AcpiTbTablesLoaded ( 117  $void()$  $118\{$  $120$ if (AcpiGbl\_RootTableList.CurrentTableCount >= 3) 121  $\left\{ \right.$  $122$ return (TRUE);  $123$  $\mathcal{E}$ 

new/usr/src/common/acpica/components/tables/tbutils.c  $\overline{\mathbf{a}}$  $125$ return (FALSE);  $126$ }  $130 *$ 131 \* FUNCTION: AcpiTbCheckDsdtHeader  $132 *$ 133 \* PARAMETERS: None  $134 *$ 135 \* RETURN: None  $136 +$ 137 \* DESCRIPTION: Quick compare to check validity of the DSDT. This will detect  $138 *$ if the DSDT has been replaced from outside the OS and/or if  $139 *$ the DSDT header has been corrupted.  $140 \star$  $141***$  $143$  void 144 AcpiTbCheckDsdtHeader ( 145  $\text{tr}_{\alpha}$  $146\{$ 148 /\* Compare original length and checksum to current values \*/ 150 if (AcpiGbl\_OriginalDsdtHeader.Length != AcpiGbl\_DSDT->Length || 151 AcpiGbl OriginalDsdtHeader.Checksum != AcpiGbl DSDT->Checksum) 152 ₹ 153 ACPI\_BIOS\_ERROR ((AE\_INFO, 154 "The DSDT has been corrupted or replaced - " 155 "old, new headers below")); AcpiTbPrintTableHeader (0, &AcpiGbl\_OriginalDsdtHeader); 156 157 AcpiTbPrintTableHeader (0, AcpiGbl DSDT); 159 /\* Disable further error messages \*/ 161 AcpiGbl\_OriginalDsdtHeader.Length = AcpiGbl\_DSDT->Length; 162 AcpiGbl OriginalDsdtHeader.Checksum = AcpiGbl DSDT->Checksum; 163 }  $164$ }  $168$  \* 169 \* FUNCTION: AcpiTbCopyDsdt  $170$ 171 \* PARAMETERS: TableDesc - Installed table to copy  $172 *$  $173$  \* RETURN: None 174 \* DESCRIPTION: Implements a subsystem option to copy the DSDT to local memory. 175  $176$  \* Some very bad BIOSs are known to either corrupt the DSDT or  $177$  \* install a new, bad DSDT. This copy works around the problem. 178  $\ddot{\phantom{1}}$ 181 ACPI TABLE HEADER \* 182 AcpiTbCopyDsdt ( 183 UINT32 TableIndex) 184 { ACPI TABLE HEADER 185 \*NewTable: 186 ACPI\_TABLE\_DESC \*TableDesc; 189 TableDesc = &AcpiGbl\_RootTableList.Tables[TableIndex];

new/usr/src/common/acpica/components/tables/tbutils.c  $\overline{a}$ 191 NewTable = ACPI\_ALLOCATE (TableDesc->Length); 192 if (!NewTable)  $192$ ₹ 194 ACPI\_ERROR ((AE\_INFO, "Could not copy DSDT of length 0x%X",  $\overline{\text{TableDesc-}\Sigma\text{length}}$ ) ; 195 196 return (NULL): 197 - } 199 ACPI MEMCPY (NewTable, TableDesc->Pointer, TableDesc->Length);  $200$ AcpiTbDeleteTable (TableDesc); TableDesc->Pointer = NewTable;  $2.01$ TableDesc->Flags = ACPI\_TABLE\_ORIGIN\_ALLOCATED;  $202$ 204 ACPI\_INFO ((AE\_INFO,  $205$ "Forced DSDT copy: length 0x%05X copied locally, original unmapped", 206  $NewTable - \frac{}{Length}$ ); 208 return (NewTable);  $209<sup>3</sup>$  $213$  \*  $214$  \* FUNCTION: AcpiTbInstallTable  $215$  \* 216 \* PARAMETERS: Address - Physical address of DSDT or FACS  $217$  \* Signature - Table signature, NULL if no need to  $218$  \* match  $219$  \* TableIndex - Index into root table array  $220 \times$ 221 \* RETURN: None 222 223 \* DESCRIPTION: Install an ACPI table into the global data structure. The  $224$  \* table override mechanism is called to allow the host 225 OS to replace any table before it is installed in the root  $2.26$  $\star$ table array. 227  $230$  void 231 AcpiTbInstallTable ( ACPI\_PHYSICAL\_ADDRESS 232 Address, \*Signature,  $233$  $char$ UINT32  $234$ TableTnder)  $235\{$ ACPI TABLE HEADER 236  $***Table 1**$  $237$ ACPI TABLE HEADER \*FinalTable; 238 ACPI TABLE DESC \*TableDesc: 241 if (!Address)  $242$ 243 ACPI\_ERROR ((AE\_INFO, "Null physical address for ACPI table [%s]", 244  $signature$ ); 245  $return:$ 246  $\}$  $248$  $/*$  Map just the table header \*/  $250$ Table = AcpiOsMapMemory (Address, sizeof (ACPI\_TABLE\_HEADER)); 251  $if (!Table)$ 252 ₹  $253$ ACPI\_ERROR ((AE\_INFO, "Could not map memory for table [%s] at %p", 254 Signature, ACPI\_CAST\_PTR (void, Address))); 255 return;  $256$ -3

**new/usr/src/common/acpica/components/tables/tbutils.c <sup>5</sup> /\* If a particular signature is expected (DSDT/FACS), it must match \*/ if (Signature && !ACPI\_COMPARE\_NAME (Table->Signature, Signature)) { ACPI\_BIOS\_ERROR ((AE\_INFO, "Invalid signature 0x%X for ACPI table, expected [%s]", \*ACPI\_CAST\_PTR (UINT32, Table->Signature), Signature)); goto UnmapAndExit; } /\* \* Initialize the table entry. Set the pointer to NULL, since the \* table is not fully mapped at this time. \*/ TableDesc = &AcpiGbl\_RootTableList.Tables[TableIndex]; TableDesc->Address = Address; TableDesc->Pointer = NULL; TableDesc->Length = Table->Length; TableDesc->Flags = ACPI\_TABLE\_ORIGIN\_MAPPED; ACPI\_MOVE\_32\_TO\_32 (TableDesc->Signature.Ascii, Table->Signature); /\* \* ACPI Table Override: \* \* Before we install the table, let the host OS override it with a new \* one if desired. Any table within the RSDT/XSDT can be replaced, \* including the DSDT which is pointed to by the FADT. \* \* NOTE: If the table is overridden, then FinalTable will contain a \* mapped pointer to the full new table. If the table is not overridden, \* or if there has been a physical override, then the table will be \* fully mapped later (in verify table). In any case, we must \* unmap the header that was mapped above. \*/ FinalTable = AcpiTbTableOverride (Table, TableDesc); if (!FinalTable) {**FinalTable = Table: /\* There was no override \*/  **} AcpiTbPrintTableHeader (TableDesc->Address, FinalTable); /\* Set the global integer width (based upon revision of the DSDT) \*/ if (TableIndex == ACPI\_TABLE\_INDEX\_DSDT) { AcpiUtSetIntegerWidth (FinalTable->Revision); } /\* \* If we have a physical override during this early loading of the ACPI \* tables, unmap the table for now. It will be mapped again later when \* it is actually used. This supports very early loading of ACPI tables, \* before virtual memory is fully initialized and running within the \* host OS. Note: A logical override has the ACPI\_TABLE\_ORIGIN\_OVERRIDE \* flag set and will not be deleted below. \*/ if (FinalTable != Table) { AcpiTbDeleteTable (TableDesc); }**

**new/usr/src/common/acpica/components/tables/tbutils.c <sup>6</sup> UnmapAndExit: /\* Always unmap the table header that we mapped above \*/ AcpiOsUnmapMemory (Table, sizeof (ACPI\_TABLE\_HEADER)); } /\*\*\*\*\*\*\*\*\*\*\*\*\*\*\*\*\*\*\*\*\*\*\*\*\*\*\*\*\*\*\*\*\*\*\*\*\*\*\*\*\*\*\*\*\*\*\*\*\*\*\*\*\*\*\*\*\*\*\*\*\*\*\*\*\*\*\*\*\*\*\*\*\*\*\*\*\*\*\* \***333 \* FUNCTION:  **\* FUNCTION: AcpiTbGetRootTableEntry \***335 \* PARAMETERS: TableEntry - Pointer to the RSDT/XSDT table entry  **\* TableEntrySize - sizeof 32 or 64 (RSDT or XSDT) \*** \* RETURN: Physical address extracted from the root table  **\* \* DESCRIPTION: Get one root table entry. Handles 32-bit and 64-bit cases on \* both 32-bit and 64-bit platforms \***343 \* NOTE:  **\* NOTE: ACPI\_PHYSICAL\_ADDRESS is 32-bit on 32-bit platforms, 64-bit on \* 64-bit platforms. \* \*\*\*\*\*\*\*\*\*\*\*\*\*\*\*\*\*\*\*\*\*\*\*\*\*\*\*\*\*\*\*\*\*\*\*\*\*\*\*\*\*\*\*\*\*\*\*\*\*\*\*\*\*\*\*\*\*\*\*\*\*\*\*\*\*\*\*\*\*\*\*\*\*\*\*\*\*\*/ static ACPI\_PHYSICAL\_ADDRESS AcpiTbGetRootTableEntry ( UINT8 \*TableEntry, UINT32 TableEntrySize) { UINT64 Address64; /\* \* Get the table physical address (32-bit for RSDT, 64-bit for XSDT): \* Note: Addresses are 32-bit aligned (not 64) in both RSDT and XSDT \*/ if (TableEntrySize == ACPI\_RSDT\_ENTRY\_SIZE) { /\* \* 32-bit platform, RSDT: Return 32-bit table entry \* 64-bit platform, RSDT: Expand 32-bit to 64-bit and return \*/ return ((ACPI\_PHYSICAL\_ADDRESS) (\*ACPI\_CAST\_PTR (UINT32, TableEntry))); } else { /\* \* 32-bit platform, XSDT: Truncate 64-bit to 32-bit and return \* 64-bit platform, XSDT: Move (unaligned) 64-bit to local, \* return 64-bit \*/ ACPI\_MOVE\_64\_TO\_64 (&Address64, TableEntry); #if ACPI\_MACHINE\_WIDTH == 32 if (Address64 > ACPI\_UINT32\_MAX) { /\* Will truncate 64-bit address to 32 bits, issue warning \*/ ACPI\_BIOS\_WARNING ((AE\_INFO, "64-bit Physical Address in XSDT is too large (0x%8.8X%8.8X)," " truncating", ACPI\_FORMAT\_UINT64 (Address64))); } #endif return ((ACPI\_PHYSICAL\_ADDRESS) (Address64));**

new/usr/src/common/acpica/components/tables/tbutils.c  $\overline{7}$ 389 }  $390$ }  $394 *$ 395 \* FUNCTION: AcpiTbValidateXsdt 396 397 \* PARAMETERS: Address - Physical address of the XSDT (from RSDP)  $398 *$ Status. AE OK if the table appears to be valid. 399  $*$  RETURN:  $400 \rightarrow$ 401 \* DESCRIPTION: Validate an XSDT to ensure that it is of minimum size and does not contain any NULL entries. A problem that is seen in the  $402 *$  $403 \times$ field is that the XSDT exists, but is actually useless because  $404 \times$ of one or more (or all) NULL entries.  $405 *$  $406$ 408 static ACPI\_STATUS 409 AcpiTbValidateXsdt (  $410$ ACPI\_PHYSICAL\_ADDRESS XsdtAddress)  $411 \{$ ACPI TABLE HEADER 412 \*Table: 413 UINT8 \*NextEntry; ACPI\_PHYSICAL\_ADDRESS 414 Address: 415  $UTNT32$ Length; 416 **IITNT32** EntryCount; 417 **ACPI STATUS** Status; 418  $UTNT32$  $\ddot{1}$ . 421 /\* Get the XSDT length \*/ 423 Table = AcpiOsMapMemory (XsdtAddress, sizeof (ACPI\_TABLE\_HEADER)); 424 if (!Table) 425 426 return (AE NO MEMORY); 427 -3 429 Length = Table->Length: 430 AcpiOsUnmapMemory (Table, sizeof (ACPI\_TABLE\_HEADER)); 432 \* Minimum XSDT length is the size of the standard ACPI header 433 434 \* plus one physical address entry 435 436 if (Length < (sizeof (ACPI\_TABLE\_HEADER) + ACPI\_XSDT\_ENTRY\_SIZE)) 437 € 438 return (AE INVALID TABLE LENGTH); 439 441  $/*$  Map the entire XSDT \*/ 443 Table = AcpiOsMapMemory (XsdtAddress, Length); 444 if (!Table) 445 return (AE NO MEMORY); 446 447  $\overline{\mathbf{3}}$ 449 /\* Get the number of entries and pointer to first entry \*/ 451  $Status = AE_OK;$ 452 NextEntry = ACPI\_ADD\_PTR (UINT8, Table, sizeof (ACPI\_TABLE\_HEADER)); 453 EntryCount = (UINT32) ((Table->Length - sizeof (ACPI\_TABLE\_HEADER)) / 454 ACPI XSDT ENTRY SIZE):

new/usr/src/common/acpica/components/tables/tbutils.c R 456 /\* Validate each entry (physical address) within the XSDT \*/ 458 for  $(i = 0; i <$  EntryCount; i++) 459 460 Address = AcpiTbGetRootTableEntry (NextEntry, ACPI\_XSDT\_ENTRY\_SIZE); 461 if (!Address) 462 ₹ 463 /\* Detected a NULL entry, XSDT is invalid \*/ 465 Status = AE NULL ENTRY; 466 break; 467  $\mathcal{E}$ 469 NextEntry += ACPI\_XSDT\_ENTRY\_SIZE;  $470$  $\mathcal{E}$ 472  $/*$  Unmap table \*/ AcpiOsUnmapMemory (Table, Length); 474 475 return (Status); 476 }  $480 *$ 481 \* FUNCTION: AcpiTbParseRootTable  $482 *$ 483 \* PARAMETERS: Rsdp - Pointer to the RSDP 484 485 \* RETURN: Status 486 487 \* DESCRIPTION: This function is called to parse the Root System Description 488  $\rightarrow$ Table (RSDT or XSDT)  $489 *$ 490 \* NOTE: Tables are mapped (not copied) for efficiency. The FACS must 491 be mapped and cannot be copied because it contains the actual  $492 *$ memory location of the ACPI Global Lock.  $493 *$ 496 ACPI\_STATUS 497 AcpiTbParseRootTable ( ACPI\_PHYSICAL\_ADDRESS RsdpAddress) 498  $499$  { 500 ACPI TABLE RSDP \*Rsdp; 501  $TITNT32$ TableEntrySize; 502 UINT32  $\mathbf{i}$ . 503 **TITNT32** TableCount; 504 ACPI TABLE HEADER \*Table; 505 ACPI\_PHYSICAL\_ADDRESS Address: 506  $UTNT32$ Length; UINT8 507 \*TableEntry; 508 **ACPI STATUS** Status; 511 ACPI FUNCTION TRACE (TbParseRootTable): 514 /\* Map the entire RSDP and extract the address of the RSDT or XSDT \*/ 516 Rsdp = AcpiOsMapMemory (RsdpAddress, sizeof (ACPI\_TABLE\_RSDP)); 517  $if (Isdp)$ 518 ₹ 519 return\_ACPI\_STATUS (AE\_NO\_MEMORY); 520

```
new/usr/src/common/acpica/components/tables/tbutils.c 9
522 AcpiTbPrintTableHeader (RsdpAddress,
523 ACPI_CAST_PTR (ACPI_TABLE_HEADER, Rsdp));525 /* Use XSDT if present and not overridden. Otherwise, use RSDT */527 if ((Rsdp->Revision > 1) &&
528 Rsdp->XsdtPhysicalAddress &&529 !AcpiGbl_DoNotUseXsdt)530 {531 /*
532 * RSDP contains an XSDT (64-bit physical addresses). We must use
533 * the XSDT if the revision is > 1 and the XSDT pointer is present,534 * as per the ACPI specification.535 */
536 Address = (ACPI_PHYSICAL_ADDRESS) Rsdp->XsdtPhysicalAddress;537 TableEntrySize = ACPI_XSDT_ENTRY_SIZE;538 }
539 else540 {541 /* Root table is an RSDT (32-bit physical addresses) */543 Address = (ACPI_PHYSICAL_ADDRESS) Rsdp->RsdtPhysicalAddress;544 TableEntrySize = ACPI RSDT ENTRY SIZE;
545 }547 /*
548 * It is not possible to map more than one entry in some environments,549 * so unmap the RSDP here before mapping other tables550 */
551 AcpiOsUnmapMemory (Rsdp, sizeof (ACPI_TABLE_RSDP));553 /*
554 * If it is present and used, validate the XSDT for access/size555 * and ensure that all table entries are at least non-NULL556 */
557 if (TableEntrySize == ACPI_XSDT_ENTRY_SIZE)558 {559 Status = AcpiTbValidateXsdt (Address);560 if (ACPI_FAILURE (Status))561 {562 ACPI_BIOS_WARNING ((AE_INFO, "XSDT is invalid (%s), using RSDT",563 AcpiFormatException (Status)));565 /* Fall back to the RSDT */567 Address = (ACPI_PHYSICAL_ADDRESS) Rsdp->RsdtPhysicalAddress;568 TableEntrySize = ACPI_RSDT_ENTRY_SIZE;569 }570 }572 /* Map the RSDT/XSDT table header to get the full table length */574 Table = AcpiOsMapMemory (Address, sizeof (ACPI_TABLE_HEADER));<br>575 if (ITable)
        575 if (!Table)576 {577 return_ACPI_STATUS (AE_NO_MEMORY);578 }580 AcpiTbPrintTableHeader (Address, Table);582 /*
583 * Validate length of the table, and map entire table.
584 * Minimum length table must contain at least one entry.585 */
586 Length = Table->Length;
```

```
new/usr/src/common/acpica/components/tables/tbutils.c 10
587 AcpiOsUnmapMemory (Table, sizeof (ACPI_TABLE_HEADER));589 if (Length < (sizeof (ACPI_TABLE_HEADER) + TableEntrySize))590 {591 ACPI_BIOS_ERROR ((AE_INFO,
592 "Invalid table length 0x%X in RSDT/XSDT", Length));593 return_ACPI_STATUS (AE_INVALID_TABLE_LENGTH);594 }596 Table = AcpiOsMapMemory (Address, Length);597 if (!Table)598 {599 return_ACPI_STATUS (AE_NO_MEMORY);600 }602 /* Validate the root table checksum */604 Status = AcpiTbVerifyChecksum (Table, Length);605 if (ACPI_FAILURE (Status))606 {607 AcpiOsUnmapMemory (Table, Length);608 return_ACPI_STATUS (Status);609 }611 /* Get the number of entries and pointer to first entry */613 TableCount = (UINT32) ((Table->Length - sizeof (ACPI_TABLE_HEADER)) /614 TableEntrySize);
615 TableEntry = ACPI_ADD_PTR (UINT8, Table, sizeof (ACPI_TABLE_HEADER));617 /*
618 * First two entries in the table array are reserved for the DSDT
619 * and FACS, which are not actually present in the RSDT/XSDT - they620 * come from the FADT621 */
622 AcpiGbl_RootTableList.CurrentTableCount = 2;624 /* Initialize the root table array from the RSDT/XSDT */626 for (i = 0; i < TableCount; i++)627 {628 if (AcpiGbl_RootTableList.CurrentTableCount >=629 AcpiGbl_RootTableList.MaxTableCount)630 {631 /* There is no more room in the root table array, attempt resize */633 Status = AcpiTbResizeRootTableList ();634 if (ACPI_FAILURE (Status))635 {636 ACPI_WARNING ((AE_INFO, "Truncating %u table entries!",637 (unsigned) (TableCount -
638 (AcpiGbl_RootTableList.CurrentTableCount - 2))));639 break;640 }641 }643 /* Get the table physical address (32-bit for RSDT, 64-bit for XSDT) */645 AcpiGbl_RootTableList.Tables[AcpiGbl_RootTableList.CurrentTableCount].Ad646 AcpiTbGetRootTableEntry (TableEntry, TableEntrySize);648 TableEntry += TableEntrySize;
649 AcpiGbl_RootTableList.CurrentTableCount++;650 }652 /*
```
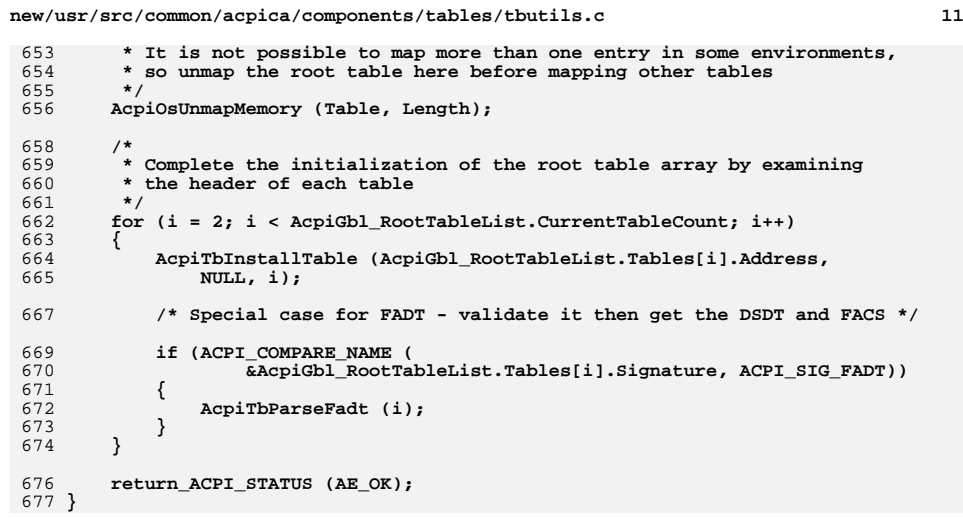

new/usr/src/common/acpica/components/tables/tbxface.c  $\mathbf{1}$ 15006 Fri Jan 17 07:30:41 2014 new/usr/src/common/acpica/components/tables/tbxface.c update to acpica-unix2-20140114 update to acpica-unix2-20130927 acpica-unix2-20130823 PANKOVS restructure  $\overline{2}$  $\overline{3}$ \* Module Name: tbxface - ACPI table-oriented external interfaces  $\overline{4}$  $7/$  $8 * Copyright (C) 2000 - 2014$ , Intel Corp.  $\overline{q}$ \* All rights reserved.  $10$ 11 \* Redistribution and use in source and binary forms, with or without 12 \* modification, are permitted provided that the following conditions  $13 * are met:$ 14 \* 1. Redistributions of source code must retain the above copyright notice, this list of conditions, and the following disclaimer,  $15$  $16 *$ without modification. 17 \* 2. Redistributions in binary form must reproduce at minimum a disclaimer  $18 *$ substantially similar to the "NO WARRANTY" disclaimer below  $19$  \* ("Disclaimer") and any redistribution must be conditioned upon 20  $\star$ including a substantially similar Disclaimer requirement for further  $21 \times$ binary redistribution. 22 \* 3. Neither the names of the above-listed copyright holders nor the names  $23 \times$ of any contributors may be used to endorse or promote products derived 24 from this software without specific prior written permission.  $25$  \* 26 \* Alternatively, this software may be distributed under the terms of the 27 \* GNU General Public License ("GPL") version 2 as published by the Free 2.8 \* Software Foundation.  $29$ 30 \* NO WARRANTY 31 \* THIS SOFTWARE IS PROVIDED BY THE COPYRIGHT HOLDERS AND CONTRIBUTORS 32 \* "AS IS" AND ANY EXPRESS OR IMPLIED WARRANTIES, INCLUDING, BUT NOT 33 \* LIMITED TO. THE IMPLIED WARRANTIES OF MERCHANTIBILITY AND FITNESS FOR 34 \* A PARTICULAR PURPOSE ARE DISCLAIMED. IN NO EVENT SHALL THE COPYRIGHT 35 \* HOLDERS OR CONTRIBUTORS BE LIABLE FOR SPECIAL, EXEMPLARY, OR CONSEOUENTIAL 36 \* DAMAGES (INCLUDING, BUT NOT LIMITED TO, PROCUREMENT OF SUBSTITUTE GOODS 37 \* OR SERVICES; LOSS OF USE, DATA, OR PROFITS; OR BUSINESS INTERRUPTION) 38 \* HOWEVER CAUSED AND ON ANY THEORY OF LIABILITY, WHETHER IN CONTRACT, 39 \* STRICT LIABILITY, OR TORT (INCLUDING NEGLIGENCE OR OTHERWISE) ARISING 40 \* IN ANY WAY OUT OF THE USE OF THIS SOFTWARE, EVEN IF ADVISED OF THE 41 \* POSSIBILITY OF SUCH DAMAGES.  $42 *$ / 44 #define TBXFACE C 45 #define EXPORT\_ACPI\_INTERFACES 47 #include "acpi.h" 48 #include "accommon.h" 49 #include "actables.h" 51 #define COMPONENT **ACPI TABLES** ACPI MODULE NAME 52 ("tbxface")  $56 *$ 57 \* FUNCTION: AcpiAllocateRootTable 58

new/usr/src/common/acpica/components/tables/tbxface.c  $\mathbf{\cdot}$ 59 \* PARAMETERS: InitialTableCount - Size of InitialTableArray, in number of  $60 *$ ACPI TABLE DESC structures  $61$  \*  $62$  \* RETURN: Status  $63 *$ 64 \* DESCRIPTION: Allocate a root table array. Used by iASL compiler and  $65 *$ AcpiInitializeTables. 66 \* 69 ACPI STATUS 70 AcpiAllocateRootTable (  $71$ TITNT32 InitialTableCount)  $72\{$ 74 AcpiGbl RootTableList.MaxTableCount = InitialTableCount; 75 AcpiGbl\_RootTableList.Flags = ACPI\_ROOT\_ALLOW\_RESIZE; 77 return (AcpiTbResizeRootTableList ()): 78 }  $R2$   $\star$ 83 \* FUNCTION: AcpiInitializeTables  $84 \rightarrow$ 85 \* PARAMETERS: InitialTableArray - Pointer to an array of pre-allocated ACPI TABLE DESC structures. If NULL, the  $86 *$  $87 *$ array is dynamically allocated. - Size of InitialTableArray, in number of  $R$  $R$   $*$ InitialTableCount  $89 *$ ACPI TABLE DESC structures 90  $\star$ AllowResize - Flag to tell Table Manager if resize of  $91 \bullet$ pre-allocated array is allowed. Ignored  $92 *$ if InitialTableArray is NULL.  $93 *$ 94 \* RETURN: Status  $95$ 96 \* DESCRIPTION: Initialize the table manager, get the RSDP and RSDT/XSDT.  $97 *$ 98 \* NOTE: Allows static allocation of the initial table array in order  $99 *$ to avoid the use of dynamic memory in confined environments  $100 *$ such as the kernel boot sequence where it may not be available. 101  $\star$  $102$ If the host OS memory managers are initialized, use NULL for  $103 *$ InitialTableArray, and the table will be dynamically allocated.  $104$ 107 ACPI\_STATUS 108 AcpiInitializeTables ( ACPI\_TABLE\_DESC \*InitialTableArray,  $109$  $110$  $UTNT32$ InitialTableCount. AllowResize) 111 **BOOLEAN**  $112 \{$ 113 ACPI PHYSICAL ADDRESS RsdpAddress: 114 ACPI STATUS Status; 117 ACPI FUNCTION TRACE (AcpiInitializeTables);  $120$ 121 \* Setup the Root Table Array and allocate the table array  $122$ \* if requested  $123$  $124$ if (!InitialTableArray)

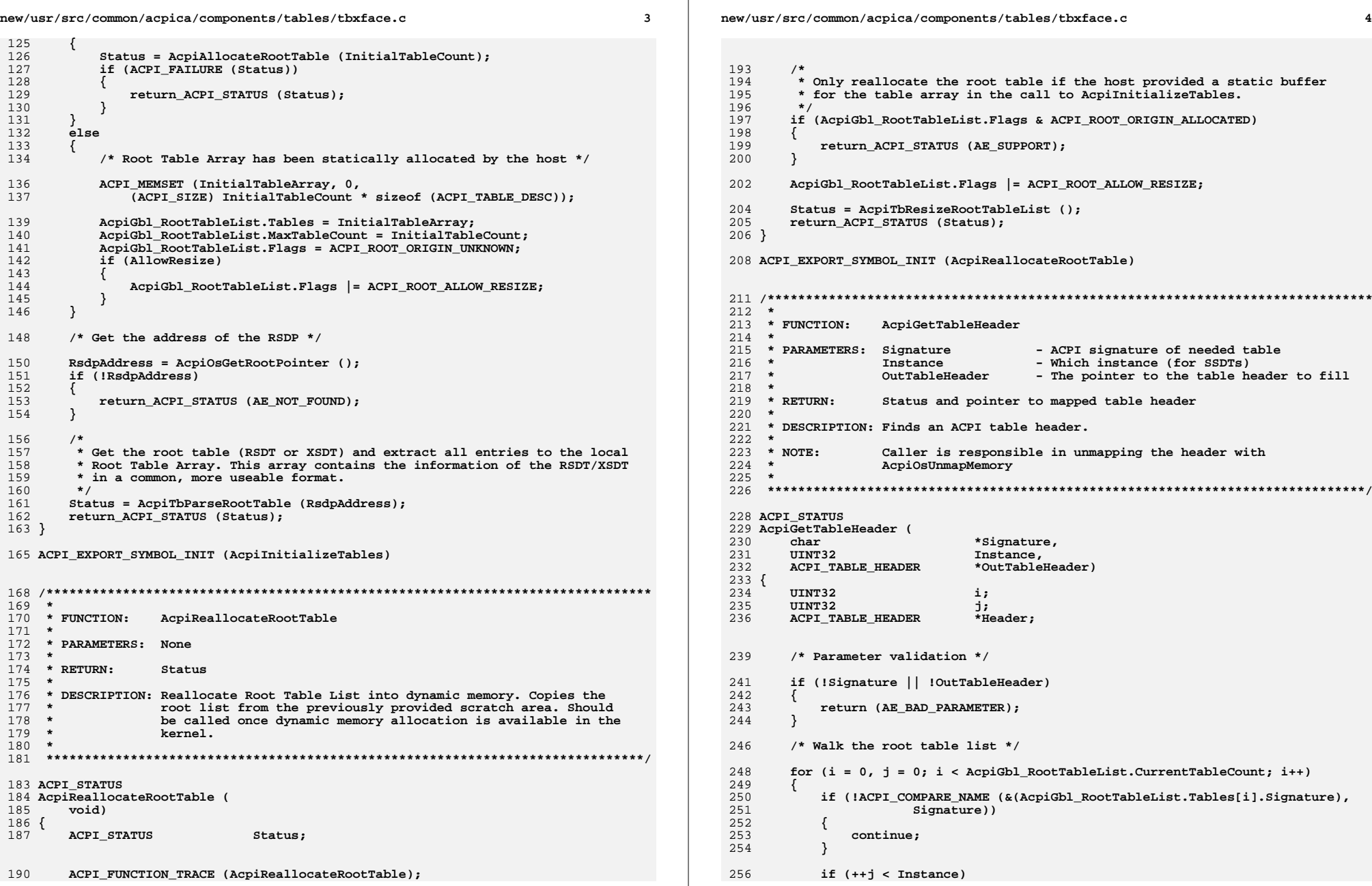

new/usr/src/common/acpica/components/tables/tbxface.c

if (!Header)

if (!AcpiGbl RootTableList.Tables[i].Pointer)

 $ACPI$  TABLE ORIGIN MAPPED)

Header = AcpiOsMapMemory (

if ((AcpiGbl RootTableList.Tables[i].Flags &

AcpiGbl\_RootTableList.Tables[i].Address,

sizeof (ACPI TABLE HEADER));

ACPI TABLE ORIGIN MASK) ==

continue:

₹

 $\{$ 

257

258

259

261 262

263

264

265

 $266$ 

267

268 269

270

 $\overline{a}$ 

new/usr/src/common/acpica/components/tables/tbxface.c  $323$ **ACPI STATUS** Status; 326 /\* Parameter validation \*/ 328 if (!Signature || !OutTable) 329 330 return (AE\_BAD\_PARAMETER); 331 J /\* Walk the root table list \*/ 333  $335$ for  $(i = 0, j = 0; i <$  AcpiGbl RootTableList. CurrentTableCount; i++) 336  $\mathcal{L}$ 337 if (!ACPI\_COMPARE\_NAME (&(AcpiGbl\_RootTableList.Tables[i].Signature),  $338$  $signature()$ 339  $\left\{ \right.$ 340 continue; 341  $\mathcal{E}$ 343 if  $(++i <$  Instance) 344 ₹ 345 continue:  $\mathcal{E}$ 346 348 Status = AcpiTbVerifyTable (&AcpiGbl\_RootTableList.Tables[i]); 349 if (ACPI SUCCESS (Status)) 350 ₹ 351 \*OutTable = AcpiGbl\_RootTableList.Tables[i].Pointer; 352  $\mathcal{E}$ 354 return (Status);  $355$  $\mathcal{E}$ 357 return (AE\_NOT\_FOUND);  $358$ } 360 ACPI EXPORT SYMBOL (AcpiGetTable)  $364$  \* \* FUNCTION: AcpiGetTableByIndex 365 366 \* PARAMETERS: TableIndex - Table index 367 - Where the pointer to the table is returned 368 Table 369 370  $*$  RETURN: Status and pointer to the requested table 371 372 \* DESCRIPTION: Obtain a table by an index into the global table list. Used 373 internally also.  $374$  $\overline{\phantom{a}}$ 377 ACPI STATUS 378 AcpiGetTableByIndex ( 379 UINT32 TableIndex, ACPI\_TABLE\_HEADER  $380$  $****Table**$  $381 \{$ 382 ACPI\_STATUS Status: 385 ACPI\_FUNCTION\_TRACE (AcpiGetTableByIndex); /\* Parameter validation \*/ 388

6

271  $272$ return (AE NO MEMORY);  $273$ - } 275 ACPI MEMCPY (OutTableHeader, Header, sizeof (ACPI\_TABLE\_HEADER)); 276 277 AcpiOsUnmapMemory (Header, sizeof (ACPI\_TABLE\_HEADER)); 278 279 else 280  $\{$ 281 return (AE\_NOT\_FOUND);  $\mathcal{E}$ 282 283 -3 284 else 285  $\left\{ \right.$ 286 ACPI MEMCPY (OutTableHeader, 287 AcpiGbl\_RootTableList.Tables[i].Pointer, sizeof (ACPI\_TABLE\_HEADER)); 288  $289$ J 291  $return (AE_OK);$ 292  $\}$  $294$ return (AE NOT FOUND);  $295$ } 297 ACPI EXPORT SYMBOL (AcpiGetTableHeader)  $301$  \* 302 \* FUNCTION: AcpiGetTable 303 304 \* PARAMETERS: Signature - ACPI signature of needed table  $305 *$ Instance - Which instance (for SSDTs) 306 OutTable - Where the pointer to the table is returned 307  $308$  \* RETURN: Status and pointer to the requested table  $309 *$ 310 \* DESCRIPTION: Finds and verifies an ACPI table. Table must be in the 311 RSDT/XSDT.  $312 *$ 313 315 ACPI STATUS 316 AcpiGetTable ( 317 char \*Signature. 318 IITNT32 Instance. 319 **ACPI\_TABLE\_HEADER** \*\*OutTable)  $320$  { UINT32 321 i: 322 **IITNT32**  $j$ ;
new/usr/src/common/acpica/components/tables/tbxface.c  $\overline{7}$ new/usr/src/common/acpica/components/tables/tbxface.c 455 390 if (!Table) 456 391  $\left\{ \right.$ 457 392 return\_ACPI\_STATUS (AE\_BAD\_PARAMETER); 458 - 7 393  $\mathcal{E}$ 460 395 (void) AcpiUtAcquireMutex (ACPI\_MTX\_TABLES); 462 397  $/*$  Validate index \*/ 463  $464$ 399 if (TableIndex >= AcpiGbl RootTableList.CurrentTableCount) 465 goto Cleanup;  $400$  $\mathcal{E}$ 466 401 (void) AcpiUtReleaseMutex (ACPI MTX TABLES); 402 return\_ACPI\_STATUS (AE\_BAD\_PARAMETER); 468 403  $470$ 405 if (!AcpiGbl\_RootTableList.Tables[TableIndex].Pointer) 471  $406$ /\* Table is not mapped, map it \*/ 473 Cleanup: 407 474 409 Status = AcpiTbVerifyTable (&AcpiGbl\_RootTableList.Tables[TableIndex]); 475 410 if (ACPI\_FAILURE (Status)) 476 } 411 (void) AcpiUtReleaseMutex (ACPI MTX TABLES); 412 413 return\_ACPI\_STATUS (Status); 414 - } 415  $\mathcal{F}$  $482 *$ 417 \*Table = AcpiGbl\_RootTableList.Tables[TableIndex].Pointer; 483 \* FUNCTION: 418 (void) AcpiUtReleaseMutex (ACPI MTX TABLES); 484 419 return\_ACPI\_STATUS (AE\_OK);  $420$ } 486  $487$  \* 488 \* RETURN: 422 ACPI\_EXPORT\_SYMBOL (AcpiGetTableByIndex) 489 491  $426 *$ 427 \* FUNCTION: AcpiInstallTableHandler 428 494 ACPI\_STATUS 429 \* PARAMETERS: Handler - Table event handler  $430 *$ Context - Value passed to the handler on each event 496 431  $497$  {  $432 * RETURN:$ 498 ACPI STATUS  $Stating$  $433 *$ 434 \* DESCRIPTION: Install a global table event handler.  $435$ 501 438 ACPI STATUS 504 439 Acpi InstallTableHandler ( 505  $440$ ACPI TABLE HANDLER Handler. 506 441 void \*Context) 507  $442 \{$ 508  $\mathcal{E}$ 443 **ACPI STATUS**  $$ 510 ACPI FUNCTION TRACE (AcpiInstallTableHandler); 512 446 if (!Handler || 513 514 449 if (!Handler) 515 450 516 ₹ goto Cleanup; 451 return\_ACPI\_STATUS (AE\_BAD\_PARAMETER); 517 } 452 519  $/*$  Remove the handler \*/ 454 Status = AcpiUtAcquireMutex (ACPI MTX EVENTS):

R if (ACPI\_FAILURE (Status)) return\_ACPI\_STATUS (Status); /\* Don't allow more than one handler \*/ if (AcpiGbl TableHandler) Status = AE ALREADY EXISTS;  $/*$  Install the handler \*/ AcpiGbl TableHandler = Handler; AcpiGbl\_TableHandlerContext = Context; (void) AcpiUtReleaseMutex (ACPI\_MTX\_EVENTS); return\_ACPI\_STATUS (Status); 478 ACPI EXPORT SYMBOL (AcpiInstallTableHandler) AcpiRemoveTableHandler 485 \* PARAMETERS: Handler - Table event handler that was installed previously. Status 490 \* DESCRIPTION: Remove a table event handler 495 AcpiRemoveTableHandler ( ACPI\_TABLE\_HANDLER Handler) Status: ACPI FUNCTION TRACE (AcpiRemoveTableHandler); Status = AcpiUtAcquireMutex (ACPI MTX EVENTS); if (ACPI\_FAILURE (Status)) return\_ACPI\_STATUS (Status);  $/*$  Make sure that the installed handler is the same  $*/$ Handler != AcpiGbl\_TableHandler) Status = AE BAD PARAMETER;

**new/usr/src/common/acpica/components/tables/tbxface.c<sup>9</sup>**

521 **AcpiGbl\_TableHandler = NULL;**

- 523 **Cleanup:** 524 **(void) AcpiUtReleaseMutex (ACPI\_MTX\_EVENTS);** 525 **return\_ACPI\_STATUS (Status);** 526 **}**
- 
- 
- 528 **ACPI\_EXPORT\_SYMBOL (AcpiRemoveTableHandler)**

new/usr/src/common/acpica/components/tables/tbxfload.c new/usr/src/common/acpica/components/tables/tbxfload.c  $\mathbf{1}$ 12699 Fri Jan 17 07:30:41 2014 new/usr/src/common/acpica/components/tables/tbxfload.c update to acpica-unix2-20140114  $63 *$ update to acpica-unix2-20130927 64 \* FUNCTION: AcpiLoadTables acpica-unix2-20130823  $65 *$ 66 \* PARAMETERS: None  $67 *$  $2 \star$  $68$  \* RETURN: Status  $69 *$ 3 \* Module Name: tbxfload - Table load/unload external interfaces 70 \* DESCRIPTION: Load the ACPI tables from the RSDT/XSDT  $\overline{4}$ 71  $7/$ 8 \* Copyright (C) 2000 - 2014, Intel Corp. 74 ACPI\_STATUS 9 \* All rights reserved. 75 AcpiLoadTables (  $10 \times$ 76  $\text{tr}_{\alpha}$ 11 \* Redistribution and use in source and binary forms, with or without 77 { 12 \* modification, are permitted provided that the following conditions ACPI STATUS 78  $Status:$  $13 * are met:$ 14 \* 1. Redistributions of source code must retain the above copyright 15 \* notice, this list of conditions, and the following disclaimer, 81 ACPI\_FUNCTION\_TRACE (AcpiLoadTables);  $16$  \* without modification. 17 \* 2. Redistributions in binary form must reproduce at minimum a disclaimer  $18$  \* substantially similar to the "NO WARRANTY" disclaimer below 84  $/*$  Load the namespace from the tables  $*/$ 19 ("Disclaimer") and any redistribution must be conditioned upon  $20 *$ including a substantially similar Disclaimer requirement for further 86 Status =  $AcpiTbLoadNamespace()$ ;  $21$  \* if (ACPI FAILURE (Status)) binary redistribution. 87 22 \* 3. Neither the names of the above-listed copyright holders nor the names 88  $23 *$ of any contributors may be used to endorse or promote products derived  $RQ$ ACPI EXCEPTION ((AE INFO, Status,  $24 \times$ from this software without specific prior written permission. 90 "While loading namespace from ACPI tables")); 25 91 - } 26 \* Alternatively, this software may be distributed under the terms of the 27 \* GNU General Public License ("GPL") version 2 as published by the Free  $93$ return ACPI STATUS (Status): 28 \* Software Foundation.  $94$ } 29 30 \* NO WARRANTY 96 ACPI\_EXPORT\_SYMBOL\_INIT (AcpiLoadTables) 31 \* THIS SOFTWARE IS PROVIDED BY THE COPYRIGHT HOLDERS AND CONTRIBUTORS 32 \* "AS IS" AND ANY EXPRESS OR IMPLIED WARRANTIES, INCLUDING, BUT NOT 33 \* LIMITED TO, THE IMPLIED WARRANTIES OF MERCHANTIBILITY AND FITNESS FOR 34 \* A PARTICULAR PURPOSE ARE DISCLAIMED. IN NO EVENT SHALL THE COPYRIGHT  $100 \star$ 101 \* FUNCTION: AcpiTbLoadNamespace 35 \* HOLDERS OR CONTRIBUTORS BE LIABLE FOR SPECIAL, EXEMPLARY, OR CONSEQUENTIAL 36 \* DAMAGES (INCLUDING, BUT NOT LIMITED TO, PROCUREMENT OF SUBSTITUTE GOODS  $102$ 37 \* OR SERVICES; LOSS OF USE, DATA, OR PROFITS; OR BUSINESS INTERRUPTION) 103 \* PARAMETERS: None 38 \* HOWEVER CAUSED AND ON ANY THEORY OF LIABILITY, WHETHER IN CONTRACT,  $104 *$ 39 \* STRICT LIABILITY, OR TORT (INCLUDING NEGLIGENCE OR OTHERWISE) ARISING  $105$  \* RETURN: Status 40 \* IN ANY WAY OUT OF THE USE OF THIS SOFTWARE, EVEN IF ADVISED OF THE  $106$  \* 41 \* POSSIBILITY OF SUCH DAMAGES. 107 \* DESCRIPTION: Load the namespace from the DSDT and all SSDTs/PSDTs found in  $42 *1$  $108$  \* the RSDT/XSDT.  $109 \times$ 44 #define \_\_TBXFLOAD\_C\_ 45 #define EXPORT ACPI INTERFACES 112 static ACPI STATUS 47 #include "acpi.h" 113 AcpiTbLoadNamespace ( 48 #include "accommon.h" 114 void) 49 #include "acnamesp.h"  $115\{$ 50 #include "actables.h" 116 ACPI STATUS Status: 117 **IITNT32**  $\mathbf{i}$ : 52 #define COMPONENT **ACPI TABLES** 118 ACPI TABLE HEADER \*NewDsdt; ACPI MODULE NAME  $53$ ("tbxfload") 55 /\* Local prototypes \*/ 121 ACPI\_FUNCTION\_TRACE (TbLoadNamespace); 57 static ACPI STATUS 58 AcpiTbLoadNamespace ( 124 (void) AcpiUtAcquireMutex (ACPI\_MTX\_TABLES);  $59$  $vol(d)$ :

 $\overline{2}$ 

```
new/usr/src/common/acpica/components/tables/tbxfload.c 3
126 /*
127 * Load the namespace. The DSDT is required, but any SSDT and128 * PSDT tables are optional. Verify the DSDT.129 */
130 if (!AcpiGbl_RootTableList.CurrentTableCount ||131 : IACPI_COMPARE_NAME (<br>132 & (AcpiGbl RootTal

132 &(AcpiGbl_RootTableList.Tables[ACPI_TABLE_INDEX_DSDT].Signature),133 ACPI_SIG_DSDT) ||
134 ACPI_FAILURE (AcpiTbVerifyTable (
135 &AcpiGbl_RootTableList.Tables[ACPI_TABLE_INDEX_DSDT])))136 {137 Status = AE_NO_ACPI_TABLES;<br>138 SOLO UnlockAndExit:
            138 goto UnlockAndExit;139 }141 /*
142 * Save the DSDT pointer for simple access. This is the mapped memory
143 * address. We must take care here because the address of the .Tables
144 * array can change dynamically as tables are loaded at run-time. Note:
145 * .Pointer field is not validated until after call to AcpiTbVerifyTable.146 */
147 AcpiGbl_DSDT = AcpiGbl_RootTableList.Tables[ACPI_TABLE_INDEX_DSDT].Pointer;149 /*
150 * Optionally copy the entire DSDT to local memory (instead of simply
151 * mapping it.) There are some BIOSs that corrupt or replace the original
152 * DSDT, creating the need for this option. Default is FALSE, do not copy153 * the DSDT.154 */
155 if (AcpiGbl_CopyDsdtLocally)156 {157 NewDsdt = AcpiTbCopyDsdt (ACPI_TABLE_INDEX_DSDT);<br>158 if (NewDsdt)
            if (NewDsdt)
159 {160 AcpiGbl_DSDT = NewDsdt;161<br>162 }
162 }164 /*
165 * Save the original DSDT header for detection of table corruption166 * and/or replacement of the DSDT from outside the OS.167 */
168 ACPI_MEMCPY (&AcpiGbl_OriginalDsdtHeader, AcpiGbl_DSDT,169 sizeof (ACPI_TABLE_HEADER));171 (void) AcpiUtReleaseMutex (ACPI_MTX_TABLES);173 /* Load and parse tables */175 Status = AcpiNsLoadTable (ACPI_TABLE_INDEX_DSDT, AcpiGbl_RootNode);176 if (ACPI_FAILURE (Status))177 {178 return_ACPI_STATUS (Status);179 }181 /* Load any SSDT or PSDT tables. Note: Loop leaves tables locked */183 (void) AcpiUtAcquireMutex (ACPI_MTX_TABLES);
184 for (i = 0; i < AcpiGbl_RootTableList.CurrentTableCount; ++i)185 {186 if ((!ACPI_COMPARE_NAME (&(AcpiGbl_RootTableList.Tables[i].Signature),187 ACPI_SIG_SSDT) &&
188 !ACPI_COMPARE_NAME (&(AcpiGbl_RootTableList.Tables[i].Signature),189 ACPI_SIG_PSDT)) ||<br>190 ACPI FAILURE (ACDITEVERIE

190 ACPI_FAILURE (AcpiTbVerifyTable (
191 &AcpiGbl_RootTableList.Tables[i])))192 {196 /*199 */201 {220 }
                                                                                         224 *226 *229 *231 *237 *243 {
                                                                                         257 }
```
**new/usr/src/common/acpica/components/tables/tbxfload.c <sup>4</sup> continue; } \* Optionally do not load any SSDTs from the RSDT/XSDT. This can \* be useful for debugging ACPI problems on some machines. if (AcpiGbl\_DisableSsdtTableLoad) ACPI\_INFO ((AE\_INFO, "Ignoring %4.4s at %p", AcpiGbl\_RootTableList.Tables[i].Signature.Ascii, ACPI\_CAST\_PTR (void, AcpiGbl\_RootTableList.Tables[i].Address))); continue; } /\* Ignore errors while loading tables, get as many as possible \*/ (void) AcpiUtReleaseMutex (ACPI\_MTX\_TABLES); (void) AcpiNsLoadTable (i, AcpiGbl\_RootNode); (void) AcpiUtAcquireMutex (ACPI\_MTX\_TABLES); } ACPI\_INFO ((AE\_INFO, "All ACPI Tables successfully acquired")); UnlockAndExit: (void) AcpiUtReleaseMutex (ACPI\_MTX\_TABLES); return\_ACPI\_STATUS (Status); /\*\*\*\*\*\*\*\*\*\*\*\*\*\*\*\*\*\*\*\*\*\*\*\*\*\*\*\*\*\*\*\*\*\*\*\*\*\*\*\*\*\*\*\*\*\*\*\*\*\*\*\*\*\*\*\*\*\*\*\*\*\*\*\*\*\*\*\*\*\*\*\*\*\*\*\*\*\*\* \* FUNCTION: AcpiLoadTable**227 \* PARAMETERS: Table - Pointer to a buffer containing the ACPI  **\* table to be loaded. \* RETURN: Status \* DESCRIPTION: Dynamically load an ACPI table from the caller's buffer. Must \* be a valid ACPI table with a valid ACPI table header. \* Note1: Mainly intended to support hotplug addition of SSDTs. \* Note2: Does not copy the incoming table. User is responsible \* to ensure that the table is not deleted or unmapped. \*\*\*\*\*\*\*\*\*\*\*\*\*\*\*\*\*\*\*\*\*\*\*\*\*\*\*\*\*\*\*\*\*\*\*\*\*\*\*\*\*\*\*\*\*\*\*\*\*\*\*\*\*\*\*\*\*\*\*\*\*\*\*\*\*\*\*\*\*\*\*\*\*\*\*\*\*\*/ ACPI\_STATUS AcpiLoadTable ( ACPI\_TABLE\_HEADER \*Table)**244 ACPI STATUS Status; TableDesc: 245 **ACPI\_TABLE\_DESC**<br>246 **UINT32 UINT32 TableIndex; ACPI\_FUNCTION\_TRACE (AcpiLoadTable); /\* Parameter validation \*/ if (!Table) { return\_ACPI\_STATUS (AE\_BAD\_PARAMETER);**

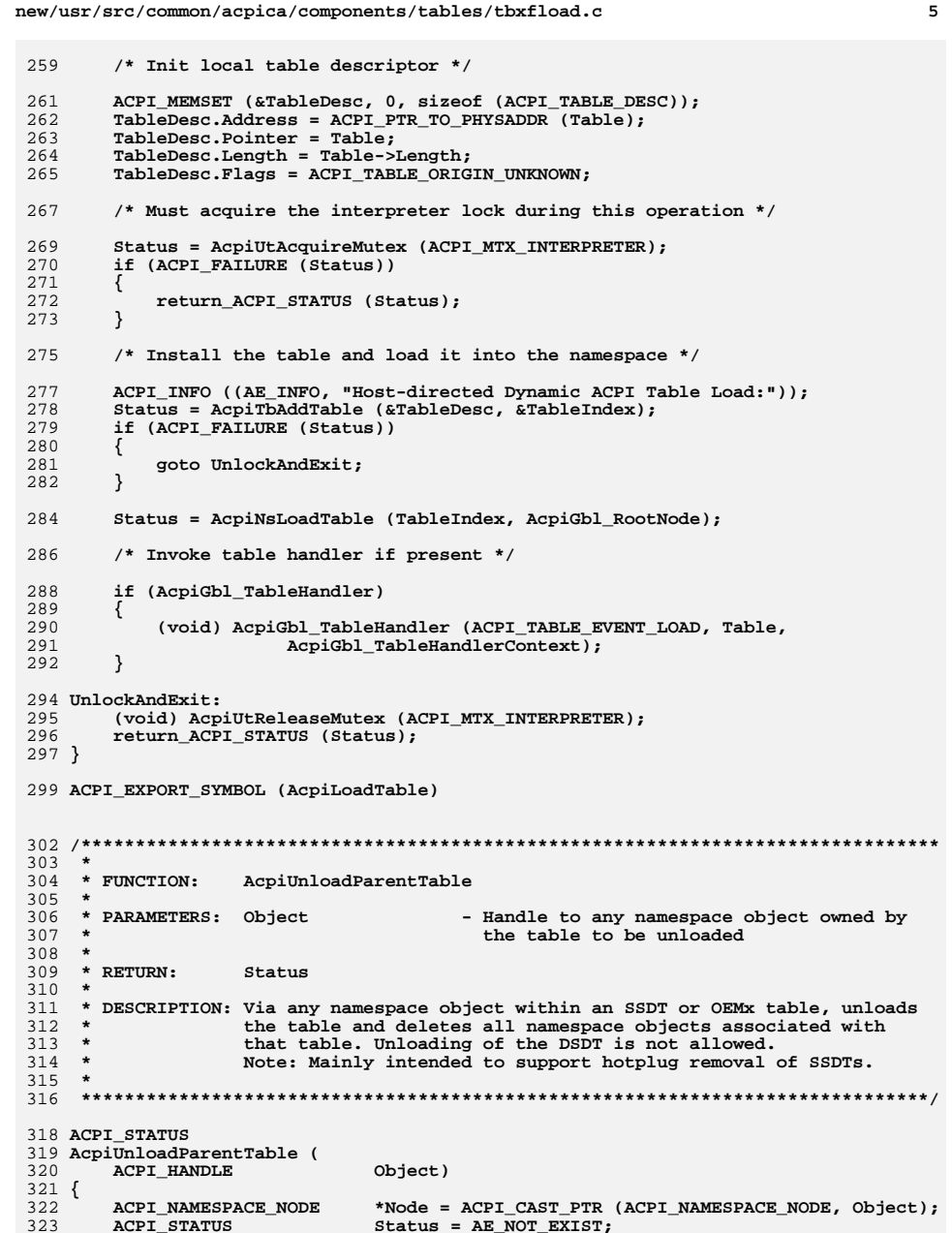

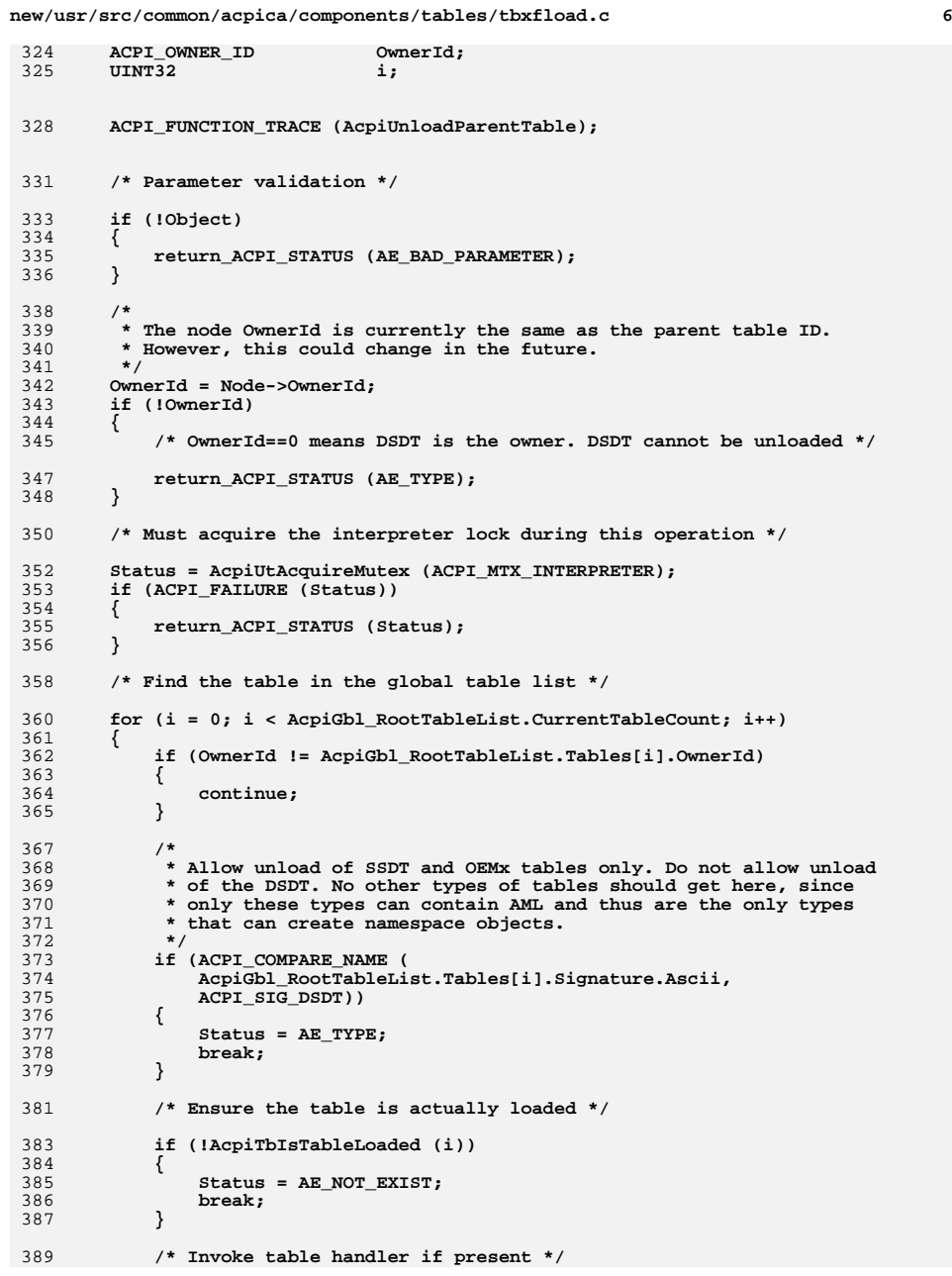

**new/usr/src/common/acpica/components/tables/tbxfload.c<sup>7</sup>**

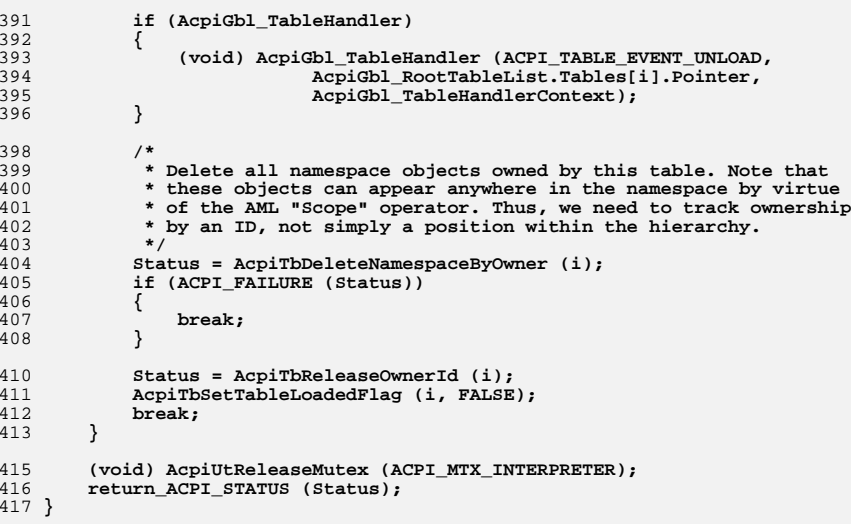

**ACPI\_EXPORT\_SYMBOL (AcpiUnloadParentTable)**

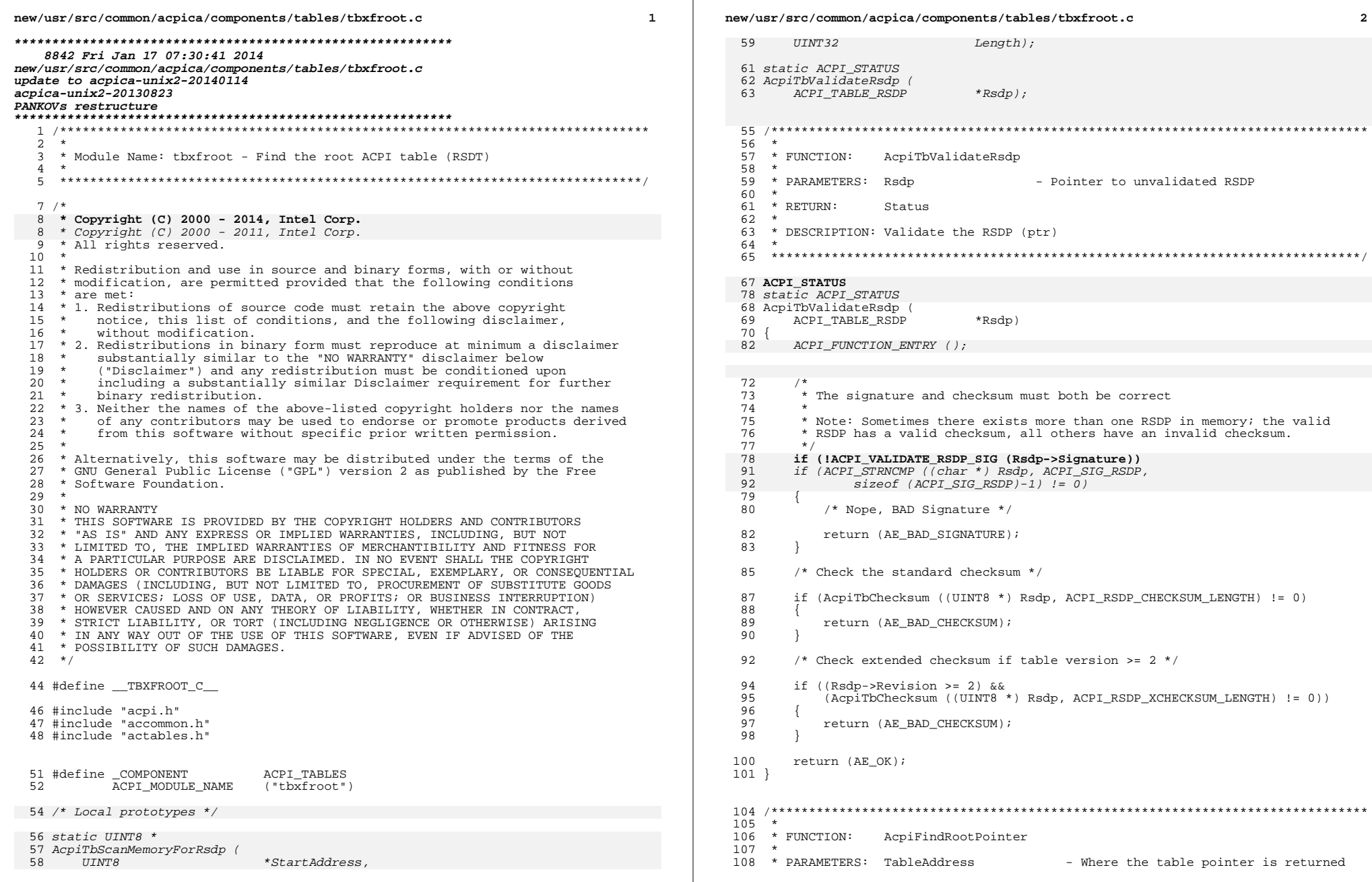

 $\overline{\mathbf{2}}$ 

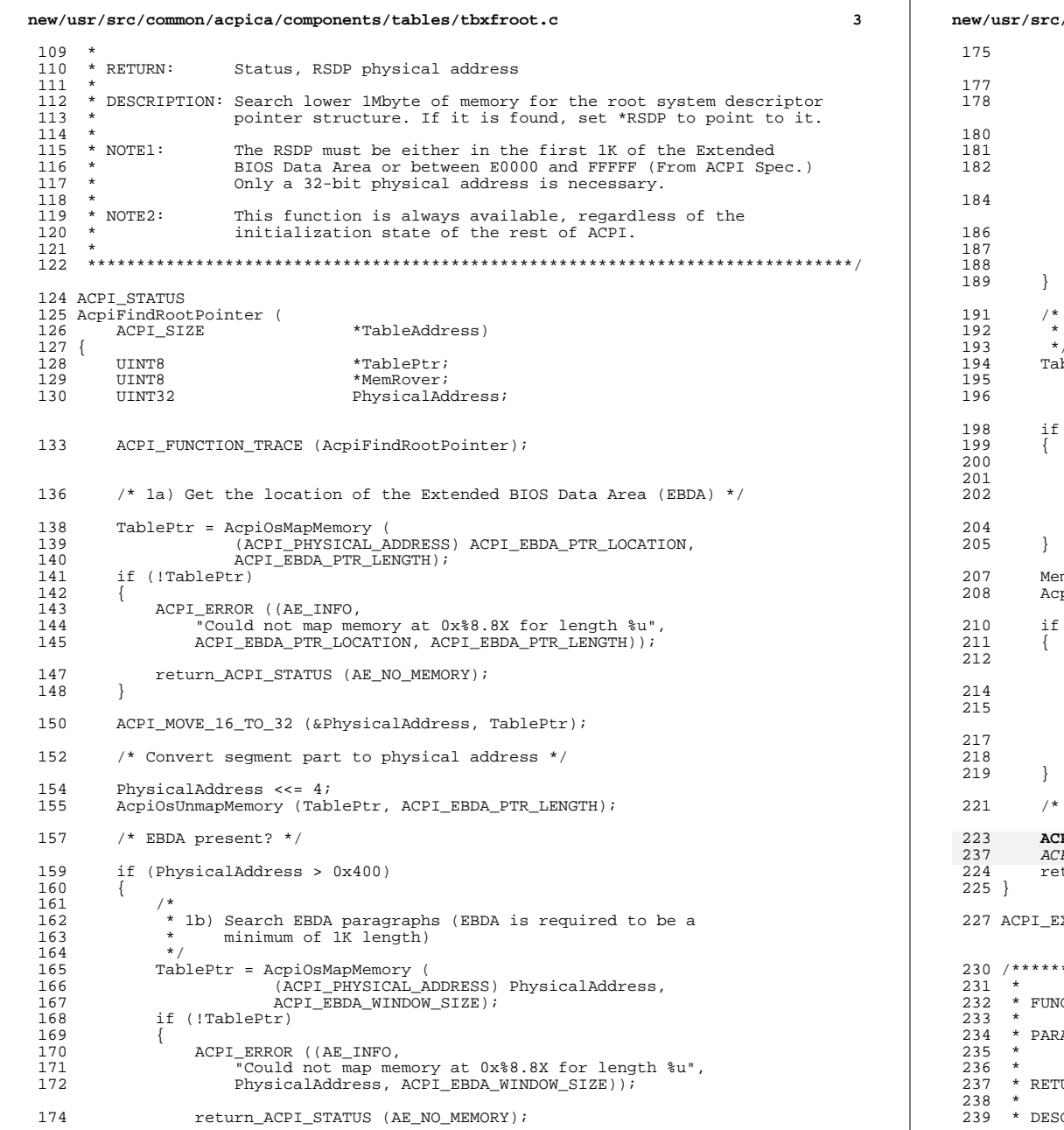

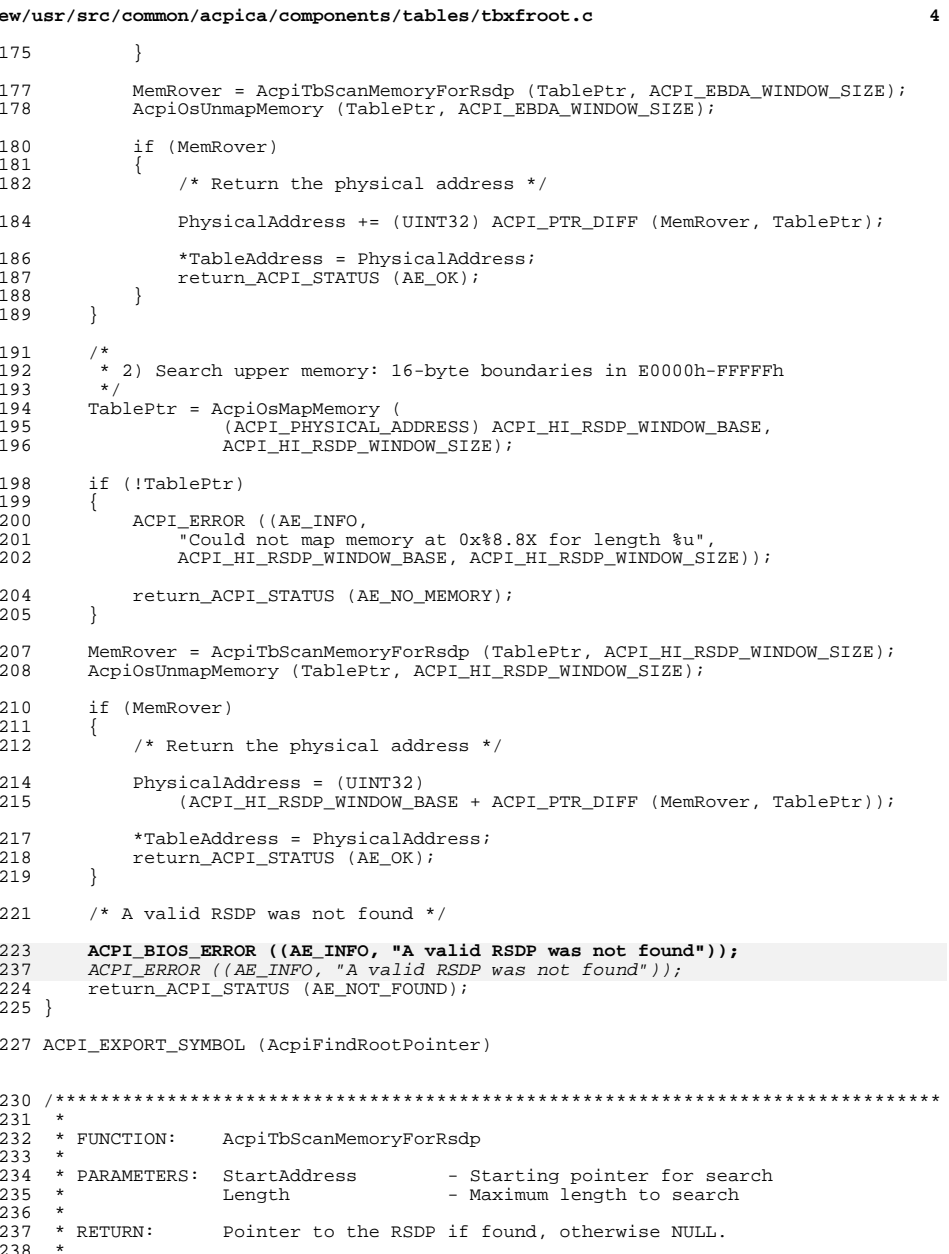

CRIPTION: Search a block of memory for the RSDP signature

**new/usr/src/common/acpica/components/tables/tbxfroot.c <sup>5</sup>** <sup>240</sup> \* <sup>241</sup> \*\*\*\*\*\*\*\*\*\*\*\*\*\*\*\*\*\*\*\*\*\*\*\*\*\*\*\*\*\*\*\*\*\*\*\*\*\*\*\*\*\*\*\*\*\*\*\*\*\*\*\*\*\*\*\*\*\*\*\*\*\*\*\*\*\*\*\*\*\*\*\*\*\*\*\*\*\*/ 243 **UINT8 \*** 257 static UINT8 \* <sup>244</sup> AcpiTbScanMemoryForRsdp ( 245 UINT8 \*StartAddress,<br>246 UINT32 Length) Length)  $247$  {<br>248 248 ACPI\_STATUS Status;<br>249 UINT8 \*MemRover; 249 UINT8<br>250 UINT8 \*EndAddress; <sup>253</sup> ACPI\_FUNCTION\_TRACE (TbScanMemoryForRsdp); <sup>256</sup> EndAddress = StartAddress + Length; <sup>258</sup> /\* Search from given start address for the requested length \*/ 260 for (MemRover = StartAddress; MemRover < EndAddress; 261 MemRover += ACPI RSDP SCAN STEP)  $\begin{array}{rcl} {\sf NemProver} & \texttt{+= ACPI\_RSDP\_SCAN\_STEP})\\ \{ \end{array}$  $\frac{262}{263}$  $/$ \* The RSDP signature and checksum must both be correct \*/ 265 Status = AcpiTbValidateRsdp (ACPI\_CAST\_PTR (ACPI\_TABLE\_RSDP, MemRover));<br>266 if (ACPI SUCCESS (Status)) if (ACPI\_SUCCESS (Status))  $\frac{267}{268}$  $/*$  Sig and checksum valid, we have found a real RSDP  $*/$ 270 ACPI\_DEBUG\_PRINT ((ACPI\_DB\_INFO,<br>271 TRSDP located at physical adm 271 TRSDP located at physical address  $p\nn$ , MemRover);<br>272 return PTR (MemRover); return\_PTR (MemRover); <sup>273</sup> } 275 /\* No sig match or bad checksum, keep searching  $*/$  276 } <sup>276</sup> } <sup>278</sup> /\* Searched entire block, no RSDP was found \*/ <sup>280</sup> ACPI\_DEBUG\_PRINT ((ACPI\_DB\_INFO, 281 "Searched entire block from  $p$ , valid RSDP was not found\n",<br>282 StartAddress)); <sup>282</sup> StartAddress)); <sup>283</sup> return\_PTR (NULL); <sup>284</sup> }

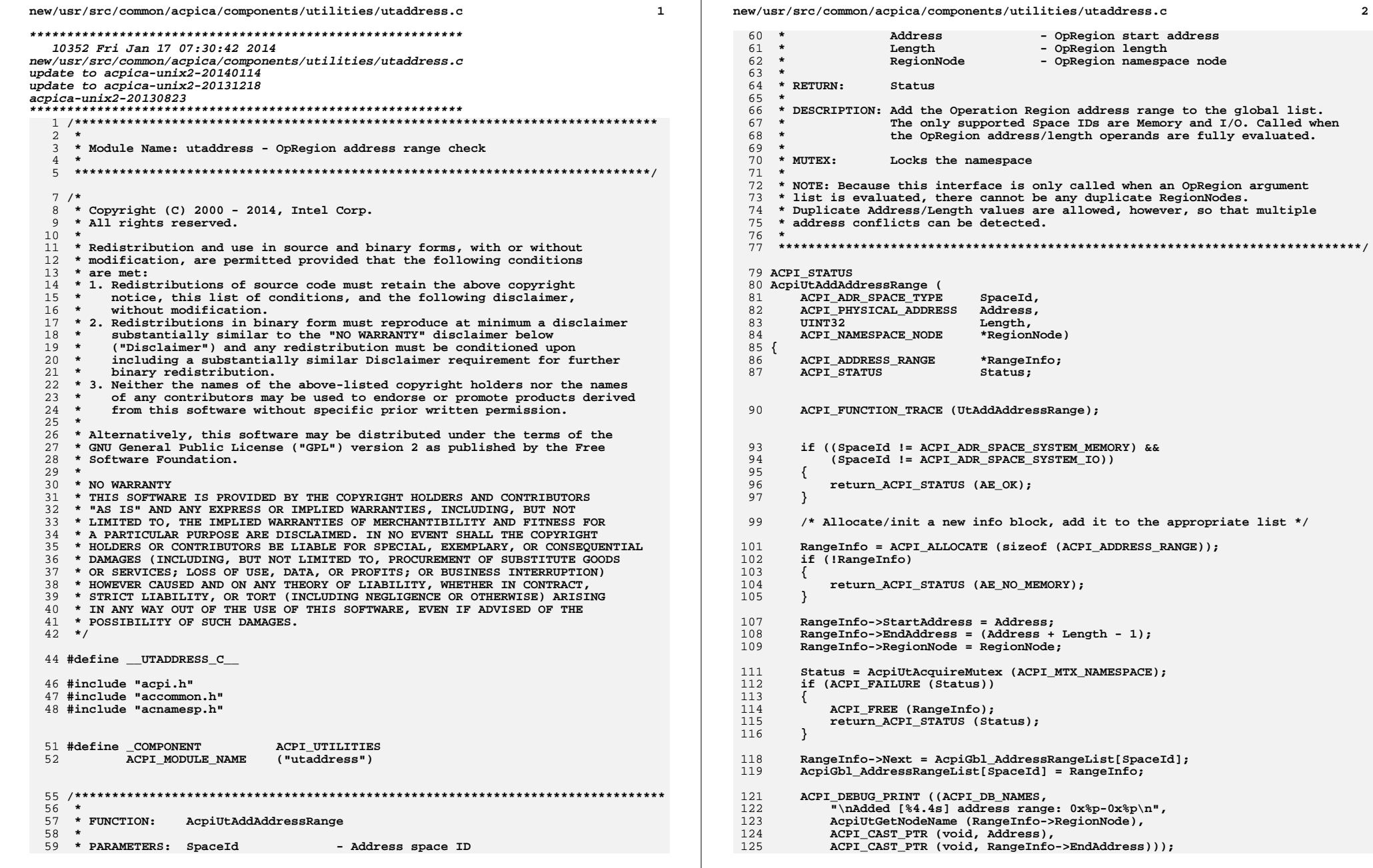

 $\mathbf{2}$ 

node

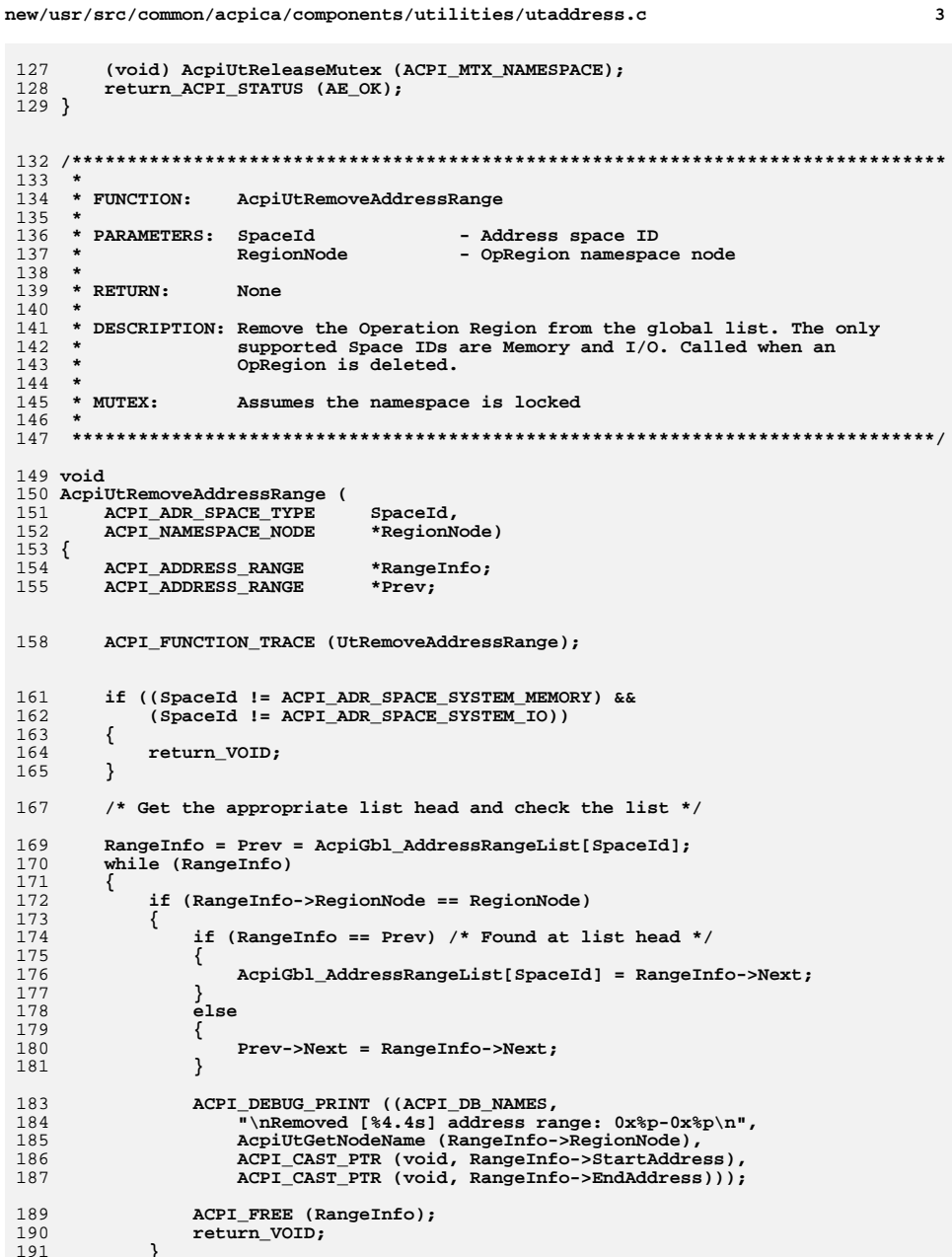

new/usr/src/common/acpica/components/utilities/utaddress.c  $\overline{4}$ 193  $prev = RangeInfo;$ 194 RangeInfo =  $RangeInfo->Next;$ 195  $\rightarrow$ 197 return\_VOID;  $198$ }  $202 *$ 203 \* FUNCTION: AcpiUtCheckAddressRange  $204$  \* 205 \* PARAMETERS: SpaceId - Address space ID  $206$  \* Address - Start address  $207$  \* Length - Length of address range - TRUE if warning on overlap desired  $208$  \* Warn  $209 *$  $210 \times$  RETURN: Count of the number of conflicts detected. Zero is always  $211$  \* returned for Space IDs other than Memory or I/O.  $212 *$ 213 \* DESCRIPTION: Check if the input address range overlaps any of the  $214$  \* ASL operation region address ranges. The only supported  $215$  \* Space IDs are Memory and I/O.  $216$  \*  $217$  \* MUTEX: Assumes the namespace is locked.  $218$  \* 221 UINT32 222 AcpiUtCheckAddressRange ( 223 ACPI ADR SPACE TYPE SpaceId, ACPI\_PHYSICAL\_ADDRESS  $2.2.4$ Address. 225  $UTNT32$ Length, **BOOLEAN** Warn) 226  $227$  { ACPI\_ADDRESS\_RANGE 228 \*RangeInfo; ACPI PHYSICAL ADDRESS  $229$ EndAddress; 230 \*Pathname; char 231 IITNT32 OverlapCount =  $0;$ 234 ACPI\_FUNCTION\_TRACE (UtCheckAddressRange); 237 if ((SpaceId != ACPI\_ADR\_SPACE\_SYSTEM\_MEMORY) && 238 (SpaceId != ACPI\_ADR\_SPACE\_SYSTEM\_IO)) 239  $\{$  $240$ return\_UINT32 (0); 241  $\mathcal{F}$ 243 RangeInfo = AcpiGbl AddressRangeList[SpaceId]; EndAddress = Address + Length - 1; 244 246 /\* Check entire list for all possible conflicts  $*/$ 248 while (RangeInfo)  $249$ € 250 251 \* Check if the requested address/length overlaps this 2.52 \* address range. There are four cases to consider: 253 254 \* 1) Input address/length is contained completely in the 255  $\star$ address range 256 \* 2) Input address/length overlaps range at the range start 257 \* 3) Input address/length overlaps range at the range end

```
new/usr/src/common/acpica/components/utilities/utaddress.c 5
258 * 4) Input address/length completely encompasses the range259 */
260 if ((Address <= RangeInfo->EndAddress) &&
261 (EndAddress >= RangeInfo->StartAddress))262 {/* Found an address range overlap */
265 OverlapCount++;
266 if (Warn) /* Optional warning message */267 {Pathname = AcpiNsGetExternalPathname (RangeInfo->RegionNode);
270 ACPI_WARNING ((AE_INFO,<br>271 Research Prope Prope Cx%p-0x%p

271 "%s range 0x%p-0x%p conflicts with OpRegion 0x%p-0x%p (%s)",272 AcpiUtGetRegionName (SpaceId),
273 ACPI_CAST_PTR (void, Address),
274 ACPI_CAST_PTR (void, EndAddress),
275 ACPI_CAST_PTR (void, RangeInfo->StartAddress),
276 ACPI_CAST_PTR (void, RangeInfo->EndAddress),277 Pathname),<br>278 ACPI FREE (Path)

278 ACPI_FREE (Pathname);279 }280 }282 RangeInfo = RangeInfo->Next;283 }285 return_UINT32 (OverlapCount);286 }
 289 /*******************************************************************************
290 *291 * FUNCTION:
                  291 * FUNCTION: AcpiUtDeleteAddressLists292 *
293 * PARAMETERS: None294 *
295 * RETURN: None296 *
297 * DESCRIPTION: Delete all global address range lists (called during298 * subsystem shutdown).299 *
300 ******************************************************************************/302 void
 303 AcpiUtDeleteAddressLists (
304 void)305 {
306 ACPI_ADDRESS_RANGE *Next;<br>307 ACPI_ADDRESS_RANGE *Range
                             *RangeInfo;
       ACPI ADDRESS RANGE
 308 int i;311 /* Delete all elements in all address range lists */313 for (i = 0; i < ACPI_ADDRESS_RANGE_MAX; i++)314 {315 Next = AcpiGbl_AddressRangeList[i];317 while (Next)318 {319 RangeInfo = Next;<br>320 Next = RangeInfo-

320 Next = RangeInfo->Next;
321 ACPI_FREE (RangeInfo);322 }
```
**new/usr/src/common/acpica/components/utilities/utaddress.c <sup>6</sup>**

 **AcpiGbl\_AddressRangeList[i] = NULL; }}**

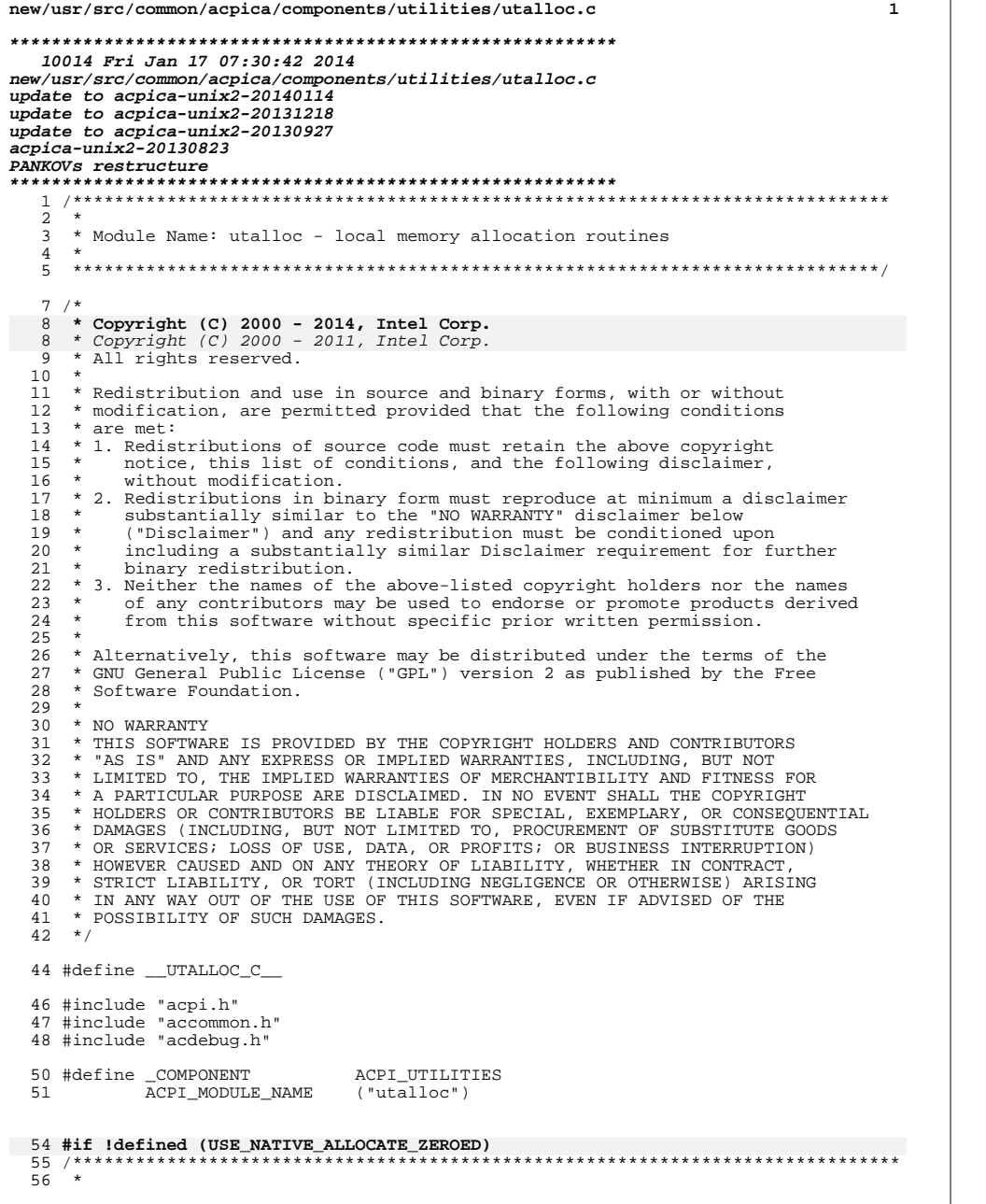

new/usr/src/common/acpica/components/utilities/utalloc.c  $\overline{2}$ 57 \* FUNCTION: AcpiOsAllocateZeroed  $58 *$ 59 \* PARAMETERS: Size - Size of the allocation  $60 *$  $61$  \* RETURN: Address of the allocated memory on success, NULL on failure.  $62 *$ 63 \* DESCRIPTION: Subsystem equivalent of calloc. Allocate and zero memory.  $64$  \* This is the default implementation. Can be overridden via the 65 \* USE\_NATIVE\_ALLOCATE\_ZEROED\_flag.  $66 *$ 69 void  $*$ 70 AcpiOsAllocateZeroed ( 71 ACPI\_SIZE Size)  $72\left\{$ 73 void \*Allocation; 76 ACPI\_FUNCTION\_ENTRY (); 79 Allocation = AcpiOsAllocate (Size); if (Allocation) 80 81 ₹  $/*$  Clear the memory block  $*/$ 82 84 ACPI\_MEMSET (Allocation, 0, Size); 85  $\mathcal{E}$ 87 return (Allocation);  $88$  } 90 #endif /\* !USE NATIVE ALLOCATE ZEROED \*/  $94$  \* 95 \* FUNCTION: AcpiUtCreateCaches  $96 *$ 97 \* PARAMETERS: None  $98 *$ 99 \* RETURN: Status  $100 *$ 101 \* DESCRIPTION: Create all local caches  $102 *$ 105 ACPI\_STATUS 106 AcpiUtCreateCaches ( 107 void)  $108$  { 109 ACPI\_STATUS Status; 112 /\* Object Caches, for frequently used objects \*/ 114 Status = AcpiOsCreateCache ("Acpi-Namespace", sizeof (ACPI\_NAMESPACE\_NODE), 115 ACPI\_MAX\_NAMESPACE\_CACHE\_DEPTH, &AcpiGbl\_NamespaceCache);  $if (ACPI_FAILURE^-(Status))$ 116 117  $\overline{1}$ 118 return (Status); 119  $\rightarrow$ 121 Status = AcpiOsCreateCache ("Acpi-State", sizeof (ACPI\_GENERIC\_STATE),

ACPI MAX STATE CACHE DEPTH, & AcpiGbl StateCache);

 $122$ 

**new/usr/src/common/acpica/components/utilities/utalloc.c <sup>3</sup>** <sup>123</sup> if (ACPI\_FAILURE (Status))  $124$ return (Status); <sup>126</sup> } <sup>128</sup> Status = AcpiOsCreateCache ("Acpi-Parse", sizeof (ACPI\_PARSE\_OBJ\_COMMON), 129  $ACI\_MAX\_PARSE\_CACHE\_DEFH$ ,  $ACopiGb1\_PsNodeCache$ ;<br>130 if (ACPI FAILURE (Status)) if (ACPI FAILURE (Status))  $131$ return (Status); <sup>133</sup> } <sup>135</sup> Status = AcpiOsCreateCache ("Acpi-ParseExt", sizeof (ACPI\_PARSE\_OBJ\_NAMED), <sup>136</sup> ACPI\_MAX\_EXTPARSE\_CACHE\_DEPTH, &AcpiGbl\_PsNodeExtCache); if (ACPI\_FAILURE (Status))  $138$ <br> $139$ return (Status); <sup>140</sup> } <sup>142</sup> Status = AcpiOsCreateCache ("Acpi-Operand", sizeof (ACPI\_OPERAND\_OBJECT), <sup>143</sup> ACPI\_MAX\_OBJECT\_CACHE\_DEPTH, &AcpiGbl\_OperandCache); if (ACPI\_FAILURE (Status))  $145$ <br> $146$ return (Status); <sup>147</sup> } <sup>150</sup> #ifdef ACPI\_DBG\_TRACK\_ALLOCATIONS <sup>152</sup> /\* Memory allocation lists \*/ <sup>154</sup> Status = AcpiUtCreateList ("Acpi-Global", 0, 155 **Exception**<br>156 if (ACPI FAILURE (Status)) if (ACPI FAILURE (Status)) 157<br>158 return (Status); <sup>159</sup> } 161 Status = AcpiUtCreateList ("Acpi-Namespace", sizeof (ACPI\_NAMESPACE\_NODE),<br>
&AcpiGbl\_NsNodeList); 162 &AcpiGbl\_NsNodeList);<br>163 if (ACPI EATLIER (Status))  $if (ACPT FATLURE (Status))$  $164$ <br> $165$ 165 return (Status);<br>166 } <sup>166</sup> } <sup>167</sup> #endif 169 return (AE\_OK); <sup>170</sup> } **\_\_\_\_\_\_unchanged\_portion\_omitted\_**<sup>278</sup> /\*\*\*\*\*\*\*\*\*\*\*\*\*\*\*\*\*\*\*\*\*\*\*\*\*\*\*\*\*\*\*\*\*\*\*\*\*\*\*\*\*\*\*\*\*\*\*\*\*\*\*\*\*\*\*\*\*\*\*\*\*\*\*\*\*\*\*\*\*\*\*\*\*\*\*\*\*\*\* 279 \*<br>280 \* FUNCTION: 280 \* FUNCTION: AcpiUtInitializeBuffer<br>281 \* 282 \* PARAMETERS: Buffer 282 \* PARAMETERS: Buffer - Buffer to be validated<br>283 \* RequiredLength - Length needed 283 \* RequiredLength  $283$  \* 285 285 \* RETURN: Status<br>286 \* 287 287 \* DESCRIPTION: Validate that the buffer is of the required length or<br>288 \* allocate a new buffer Returned buffer is always zero allocate a new buffer. Returned buffer is always zeroed.  $\frac{289}{290}$ <sup>290</sup> \*\*\*\*\*\*\*\*\*\*\*\*\*\*\*\*\*\*\*\*\*\*\*\*\*\*\*\*\*\*\*\*\*\*\*\*\*\*\*\*\*\*\*\*\*\*\*\*\*\*\*\*\*\*\*\*\*\*\*\*\*\*\*\*\*\*\*\*\*\*\*\*\*\*\*\*\*\*/ <sup>292</sup> ACPI\_STATUS **new/usr/src/common/acpica/components/utilities/utalloc.c <sup>4</sup>** <sup>293</sup> AcpiUtInitializeBuffer ( 294 ACPI\_BUFFER \*Buffer,<br>295 ACPI\_SIZE Required RequiredLength)  $296$  { ACPI SIZE InputBufferLength; <sup>300</sup> /\* Parameter validation \*/ <sup>302</sup> if (!Buffer || !RequiredLength)  $303$ <br> $304$ <sup>304</sup> return (AE\_BAD\_PARAMETER);  $305$  $307$ <br>308 <sup>308</sup> \* Buffer->Length is used as both an input and output parameter. Get the 309 \* input actual length and set the output required buffer length 309  $*$  input actual length and set the output required buffer length.<br>310  $*$ / <sup>310</sup> \*/ <sup>311</sup> InputBufferLength = Buffer->Length; <sup>312</sup> Buffer->Length = RequiredLength;  $314$ <br> $315$ 315  $*$  The input buffer length contains the actual buffer length, or the type<br>316  $*$  of buffer to be allocated by this routine \* of buffer to be allocated by this routine.  $317$ <br>318 switch (InputBufferLength) 319<br>320 case ACPI\_NO\_BUFFER: <sup>322</sup> /\* Return the exception (and the required buffer length) \*/ 324 return (AE\_BUFFER\_OVERFLOW); <sup>326</sup> case ACPI\_ALLOCATE\_BUFFER: 327 **/\*** 328 **\* Allocate a new buffer. We directectly call AcpiOsAllocate here to** 329 **\* purposefully bypass the (optionally enabled) internal allocation**330 **\* tracking mechanism since we only want to track internal** 331 **\* allocations. Note: The caller should use AcpiOsFree to free this**332 **\* buffer created via ACPI\_ALLOCATE\_BUFFER.**333 **\*/**289 /\* Allocate a new buffer \*/<sup>334</sup> Buffer->Pointer = AcpiOsAllocate (RequiredLength); <sup>335</sup> break; <sup>337</sup> case ACPI\_ALLOCATE\_LOCAL\_BUFFER: <sup>339</sup> /\* Allocate a new buffer with local interface to allow tracking \*/ 341 Buffer->Pointer = ACPI\_ALLOCATE (RequiredLength);<br>342 break; break; <sup>344</sup> default: <sup>346</sup> /\* Existing buffer: Validate the size of the buffer \*/ <sup>348</sup> if (InputBufferLength < RequiredLength) 349<br>350 <sup>350</sup> return (AE\_BUFFER\_OVERFLOW); <sup>351</sup> } break; <sup>353</sup> } <sup>355</sup> /\* Validate allocation from above or input buffer pointer \*/

new/usr/src/common/acpica/components/utilities/utalloc.c  $5^{\circ}$ new/usr/src/common/acpica/components/utilities/utalloc.c  $379 *$  $380 \times$  FUNCTION: 357 if (!Buffer->Pointer) AcpiUtAllocateZeroed  $381 *$ 358  $\left\{ \right.$ return (AE NO MEMORY); 382 \* PARAMETERS: Size 359 - Size of the allocation Component - Component type of caller 360  $\rightarrow$  $383 *$  $384 *$ - Source file name of caller Module 362 /\* Have a valid buffer, clear it \*/ 385 - Line number of caller  $\star$ Line  $386$  \* ACPI MEMSET (Buffer->Pointer, 0, RequiredLength); 364  $387 * RETURN:$ Address of the allocated memory on success, NULL on failure. 365  $return (AE OK);$  $388 *$  $366$ } 389 \* DESCRIPTION: Subsystem equivalent of calloc. Allocate and zero memory. 390  $327 *$ 393 void \*  $328 * FUNCTION:$ AcpiUtAllocate 394 AcpiUtAllocateZeroed (  $329 *$ 395  $ACPI\_SIZE$ Size, 330 \* PARAMETERS: Size - Size of the allocation 396 UINT32 Component,  $331 *$ - Component type of caller 397 const. char  $*$ Module. Component  $332 *$ - Source file name of caller 398 UINT32 Line) Module 333  $\star$ - Line number of caller  $399^{6}$  $I$ ,  $i n \rho$  $334 *$ 400 void \*Allocation;  $335 * RETURN:$ Address of the allocated memory on success, NULL on failure.  $336 *$ 337 \* DESCRIPTION: Subsystem equivalent of malloc. 403  $ACPI\_FUNCTION\_ENTRY$  ( ); 338 406 Allocation =  $Acp{{}iUt}$ Allocate (Size, Component, Module, Line); 341  $void *$ 407 if (Allocation) 342 AcpiUtAllocate ( 408 343  $ACPI\_SIZE$ Size, 409  $/*$  Clear the memory block \*/ 344  $UINT32$ Component,  $*$ Module. ACPI MEMSET (Allocation, 0, Size); 345 const char 411 346 UINT32 Line) 412  $347$  { 348 void \*Allocation; 414 return (Allocation);  $415$ 351 ACPI\_FUNCTION\_TRACE\_U32 (UtAllocate, Size); 354 /\* Check for an inadvertent size of zero bytes \*/ 356  $if (!Size)$ 357 € ACPI WARNING ((Module, Line, 358 359 "Attempt to allocate zero bytes, allocating 1 byte")); 360  $Size = 1$ 361 363  $\text{Allocation} = \text{AcpiOsAllocate} (\text{Size})$ 364 if (!Allocation) 365  $\left\{ \right.$ 366  $/*$  Report allocation error \*/ 368 ACPI\_WARNING ((Module, Line, 369 "Could not allocate size %u", (UINT32) Size)); 371 return PTR (NULL); 372 374 return\_PTR (Allocation);  $375$ } 

6

new/usr/src/common/acpica/components/utilities/utbuffer.c 6838 Fri Jan 17 07:30:42 2014 new/usr/src/common/acpica/components/utilities/utbuffer.c update to acpica-unix2-20140114  $acpica-unix2-20130823$  $\mathcal{L}$  $\mathcal{L}$ Module Name: utbuffer - Buffer dump routines  $\overline{4}$  $7/$ 8 \* Copyright (C) 2000 - 2014, Intel Corp. 9 \* All rights reserved.  $10 *$ 11 \* Redistribution and use in source and binary forms, with or without \* modification, are permitted provided that the following conditions  $12$  $13 * are met:$ 14 \* 1. Redistributions of source code must retain the above copyright notice, this list of conditions, and the following disclaimer.  $15$  $16$  \* without modification. 17 \* 2. Redistributions in binary form must reproduce at minimum a disclaimer  $18 *$ substantially similar to the "NO WARRANTY" disclaimer below 19 ("Disclaimer") and any redistribution must be conditioned upon 20 including a substantially similar Disclaimer requirement for further  $21 \bullet$ binary redistribution. 22 \* 3. Neither the names of the above-listed copyright holders nor the names 23 of any contributors may be used to endorse or promote products derived  $24 *$ from this software without specific prior written permission.  $25 *$ 26 \* Alternatively, this software may be distributed under the terms of the 27 \* GNU General Public License ("GPL") version 2 as published by the Free 28 \* Software Foundation. 29 30 \* NO WARRANTY 31 \* THIS SOFTWARE IS PROVIDED BY THE COPYRIGHT HOLDERS AND CONTRIBUTORS 32 \* "AS IS" AND ANY EXPRESS OR IMPLIED WARRANTIES, INCLUDING, BUT NOT 33 \* LIMITED TO, THE IMPLIED WARRANTIES OF MERCHANTIBILITY AND FITNESS FOR 34 \* A PARTICULAR PURPOSE ARE DISCLAIMED. IN NO EVENT SHALL THE COPYRIGHT 35 \* HOLDERS OR CONTRIBUTORS BE LIABLE FOR SPECIAL, EXEMPLARY, OR CONSEOUENTIAL 36 \* DAMAGES (INCLUDING, BUT NOT LIMITED TO, PROCUREMENT OF SUBSTITUTE GOODS \* OR SERVICES; LOSS OF USE, DATA, OR PROFITS; OR BUSINESS INTERRUPTION)  $37$ 38 \* HOWEVER CAUSED AND ON ANY THEORY OF LIABILITY. WHETHER IN CONTRACT. 39 \* STRICT LIABILITY, OR TORT (INCLUDING NEGLIGENCE OR OTHERWISE) ARISING 40 \* IN ANY WAY OUT OF THE USE OF THIS SOFTWARE, EVEN IF ADVISED OF THE 41 \* POSSIBILITY OF SUCH DAMAGES.  $42 *$ / 44 #define UTBUFFER C 46 #include "acpi.h" 47 #include "accommon.h" 49 #define COMPONENT ACPI UTILITIES 50 ACPI MODULE NAME ("utbuffer")  $54 *$ 55 \* FUNCTION: AcpiUtDumpBuffer 56 57 \* PARAMETERS: Buffer - Buffer to dump - Amount to dump, in bytes 58 \* Count  $59 *$ Display - BYTE, WORD, DWORD, or QWORD display: 60  $\star$ DB BYTE DISPLAY

 $\mathbf{I}$ 

new/usr/src/common/acpica/components/utilities/utbuffer.c  $61 *$ DB WORD DISPLAY  $62 *$ DB DWORD DISPLAY  $63 *$ DB\_QWORD\_DISPLAY  $64 *$ **BaseOffset** - Beginning buffer offset (display only)  $65 *$ 66 \* RETURN: None 67 68 \* DESCRIPTION: Generic dump buffer in both hex and ascii. 69 72 void 73 AcpiUtDumpBuffer ( UINT8 74 \*Buffer. 75 IITNT32  $Count.$ 76 **IITNT32** Display, 77 IITNT32 BaseOffset) 78 { 79 UINT32  $i = 0$ : 80 UINT32 i: 81 UINT32  $Temp32$ : 82 UINT8 BufChar; 85 if (!Buffer) 86 87 AcpiOsPrintf ("Null Buffer Pointer in DumpBuffer!\n"); 88 return: 89 <sup>1</sup> 91 if  $((Count < 4) || (Count & 0x01))$ 92 Display = DB BYTE DISPLAY;  $92$ 94  $\mathcal{F}$ /\* Nasty little dump buffer routine! \*/ 96  $98$ while  $(i <$  Count) 99  $100$ /\* Print current offset \*/  $102$ AcpiOsPrintf ("%6.4X: ", (BaseOffset + i));  $/*$  Print 16 hex chars \*/  $104$ 106 for  $(i = 0; j < 16)$  $107$ 108 if  $(i + j)$  = Count)  $100$ 110 /\* Dump fill spaces \*/ 112 AcpiOsPrintf  $("$ 8\*s", ((Display \* 2) + 1), " "); 113  $j$  += Display; 114 continue: 115  $\mathcal{F}$ 117 switch (Display)  $118$ 119 case DB BYTE DISPLAY: default:  $\overline{7}$  Default is BYTE display \*/  $120$  $122$ AcpiOsPrintf ("%02X ", Buffer[(ACPI\_SIZE) i + j]);  $123$ break: 125 case DB\_WORD\_DISPLAY:

 $\overline{2}$ 

```
new/usr/src/common/acpica/components/utilities/utbuffer.c 3
127 ACPI_MOVE_16_TO_32 (&Temp32, &Buffer[(ACPI_SIZE) i + j]);<br>128 AcpiOsPrintf ("%04X ", Temp32);
128 AcpiOsPrintf ("%04X ", Temp32);break;
131 case DB_DWORD_DISPLAY:133 ACPI_MOVE_32_TO_32 (&Temp32, &Buffer[(ACPI_SIZE) i + j]);134 AcpiOsPrintf ("%08X ", Temp32);135 break;137 case DB_QWORD_DISPLAY:139 ACPI_MOVE_32_TO_32 (&Temp32, &Buffer[(ACPI_SIZE) i + j]);<br>140 AcpiOsPrintf ("%08X", Temp32);
                 140 AcpiOsPrintf ("%08X", Temp32);142 ACPI_MOVE_32_TO_32 (&Temp32, &Buffer[(ACPI_SIZE) i + j + 4]);143 AcpiOsPrintf ("%08X ", Temp32);break;
145 }147 j += Display;148 }150 /*
151 * Print the ASCII equivalent characters but watch out for the bad152 * unprintable ones (printable chars are 0x20 through 0x7E)153 */
154 AcpiOsPrintf (" ");
155 for (j = 0; j < 16; j++)156 {if (i + j) = Count)158 {159 AcpiOsPrintf ("\n");<br>160 return:
                 160 return;161 }163 BufChar = Buffer[(ACPI_SIZE) i + j];<br>164 if (ACPI IS PRINT (BufChar))
              if (ACPI IS PRINT (BufChar))
165 {AcpiOsPrintf ("%c", BufChar);
167 }
168 else169 {170 AcpiOsPrintf (".");\begin{array}{ccc} 171 & & & \ 172 & & & \ 172 & & & \end{array}172 }174 /* Done with that line. */176 AcpiOsPrintf ("\n");177 i += 16;178 }180 return;181 }
 184 /*******************************************************************************
185 *186 * FUNCTION:
                 186 * FUNCTION: AcpiUtDebugDumpBuffer187 *
188 * PARAMETERS: Buffer - Buffer to dump
189 * Count - Amount to dump, in bytes
190 * Display - BYTE, WORD, DWORD, or QWORD display:191 * DB_BYTE_DISPLAY
192 * DB_WORD_DISPLAY
```

```
193 * DB_DWORD_DISPLAY
194 * DB_QWORD_DISPLAY
195 * ComponentID - Caller's component ID196 *
197 * RETURN: None198 *
199 * DESCRIPTION: Generic dump buffer in both hex and ascii.200 *
201 ******************************************************************************/203 void
204 AcpiUtDebugDumpBuffer (
205 UINT8 *Buffer,206 UINT32 Count,
207 UINT32 Display,
208 UINT32 ComponentId)209 {
211 /* Only dump the buffer if tracing is enabled */213 if (!((ACPI_LV_TABLES & AcpiDbgLevel) &&214 (ComponentId & AcpiDbgLayer)))215 {216 return;217 }219 AcpiUtDumpBuffer (Buffer, Count, Display, 0);220 }
```
**new/usr/src/common/acpica/components/utilities/utbuffer.c <sup>4</sup>**

new/usr/src/common/acpica/components/utilities/utcache.c  $\mathbf{1}$ 9247 Fri Jan 17 07:30:43 2014 new/usr/src/common/acpica/components/utilities/utcache.c update to acpica-unix2-20140114 update to acpica-unix2-20131218 acpica-unix2-20130823 PANKOVS restructure  $2^+$ 3 \* Module Name: utcache - local cache allocation routines  $\overline{4}$  $\sqrt{2}$  $7 / *$  $8$  \* Copyright (C) 2000 - 2014, Intel Corp.  $8 * Copyright (C) 2000 - 2011$ , Intel Corp. \* All rights reserved.  $10 *$ 11 \* Redistribution and use in source and binary forms, with or without 12 \* modification, are permitted provided that the following conditions 13  $*$  are met: 14  $*$  1. Redistributions of source code must retain the above copyright 15 \* notice, this list of conditions, and the following disclaimer,  $16 *$ without modification.  $17$  \* 2. Redistributions in binary form must reproduce at minimum a disclaimer 18 \* substantially similar to the "NO WARRANTY" disclaimer below  $19 *$ ("Disclaimer") and any redistribution must be conditioned upon  $20 *$ including a substantially similar Disclaimer requirement for further  $21 *$  binary redistribution. 22 \* 3. Neither the names of the above-listed copyright holders nor the names 23 of any contributors may be used to endorse or promote products derived  $24 *$ from this software without specific prior written permission.  $25 *$  $26$ \* Alternatively, this software may be distributed under the terms of the \* GNU General Public License ("GPL") version 2 as published by the Free 27 \* Software Foundation. 2.8  $29$ 30 \* NO WARRANTY  $31$ \* THIS SOFTWARE IS PROVIDED BY THE COPYRIGHT HOLDERS AND CONTRIBUTORS 32 \* "AS IS" AND ANY EXPRESS OR IMPLIED WARRANTIES. INCLUDING, BUT NOT 33 \* LIMITED TO, THE IMPLIED WARRANTIES OF MERCHANTIBILITY AND FITNESS FOR \* A PARTICULAR PURPOSE ARE DISCLAIMED. IN NO EVENT SHALL THE COPYRIGHT  $34$ 35 \* HOLDERS OR CONTRIBUTORS BE LIABLE FOR SPECIAL, EXEMPLARY, OR CONSEQUENTIAL 36 \* DAMAGES (INCLUDING, BUT NOT LIMITED TO, PROCUREMENT OF SUBSTITUTE GOODS 37 \* OR SERVICES; LOSS OF USE, DATA, OR PROFITS; OR BUSINESS INTERRUPTION) 38 \* HOWEVER CAUSED AND ON ANY THEORY OF LIABILITY, WHETHER IN CONTRACT, 39 \* STRICT LIABILITY, OR TORT (INCLUDING NEGLIGENCE OR OTHERWISE) ARISING 40 \* IN ANY WAY OUT OF THE USE OF THIS SOFTWARE, EVEN IF ADVISED OF THE 41 \* POSSIBILITY OF SUCH DAMAGES.  $42 * 7$ 44 #define \_UTCACHE\_C\_ 46 #include "acpi.h" 47 #include "accommon.h" 49 #define COMPONENT ACPI UTILITIES 50 ACPI MODULE NAME ("utcache") 53 #ifdef ACPI\_USE\_LOCAL\_CACHE 55 \* 56 \* FUNCTION: AcpiOsCreateCache  $57 *$ 

new/usr/src/common/acpica/components/utilities/utcache.c  $\sim$ 58 \* PARAMETERS: CacheName - Ascii name for the cache  $59 *$ ObjectSize - Size of each cached object.  $60 *$ MaxDepth - Maximum depth of the cache (in objects)  $61 *$ ReturnCache - Where the new cache object is returned  $62 *$  $63$  \* RETURN: Status 64 65 \* DESCRIPTION: Create a cache object 66 69 ACPT STATUS 70 AcpiOsCreateCache ( 71 char \*CacheName. 72 IITNT16 ObjectSize, 73 **IITNT16** MaxDepth, 74 ACPI\_MEMORY\_LIST \*\*ReturnCache)  $75\{$ ACPI MEMORY LIST  $*Cache;$ 76 79 ACPI\_FUNCTION\_ENTRY (); 82 if (!CacheName  $||$  !ReturnCache  $||$  (ObjectSize < 16))  $92$ 84 return (AE BAD PARAMETER);  $R5$ 87  $/*$  Create the cache object  $*/$  $89$ Cache =  $AcpidB1locate$  (size of (ACPI MEMORY LIST));  $90$  $if (lCache)$ 91  $\{$ 92 return (AE\_NO\_MEMORY); 93 /\* Populate the cache object and return it \*/  $95$ 97 ACPI\_MEMSET (Cache, 0, sizeof (ACPI\_MEMORY\_LIST));  $Cache\rightarrow LinkOffset = 8$  $QR$  $Cache->ListName = CacheName;$ 98 99 Cache->ObjectSize = ObjectSize;  $Cache\rightarrow MaxDepth$  =  $MaxDepth$ ;  $100$ 102 \*ReturnCache = Cache;  $103$ return (AE OK);  $104$ }  $108 *$ 109 \* FUNCTION: AcpiOsPurgeCache  $110$   $\cdot$ 111 \* PARAMETERS: Cache - Handle to cache object  $112 *$ 113 \* RETURN: Status  $114$ 115 \* DESCRIPTION: Free all objects within the requested cache.  $116 *$ 119 ACPI\_STATUS 120 AcpiOsPurgeCache ( ACPI\_MEMORY\_LIST 121 \*Cache)  $122$ 

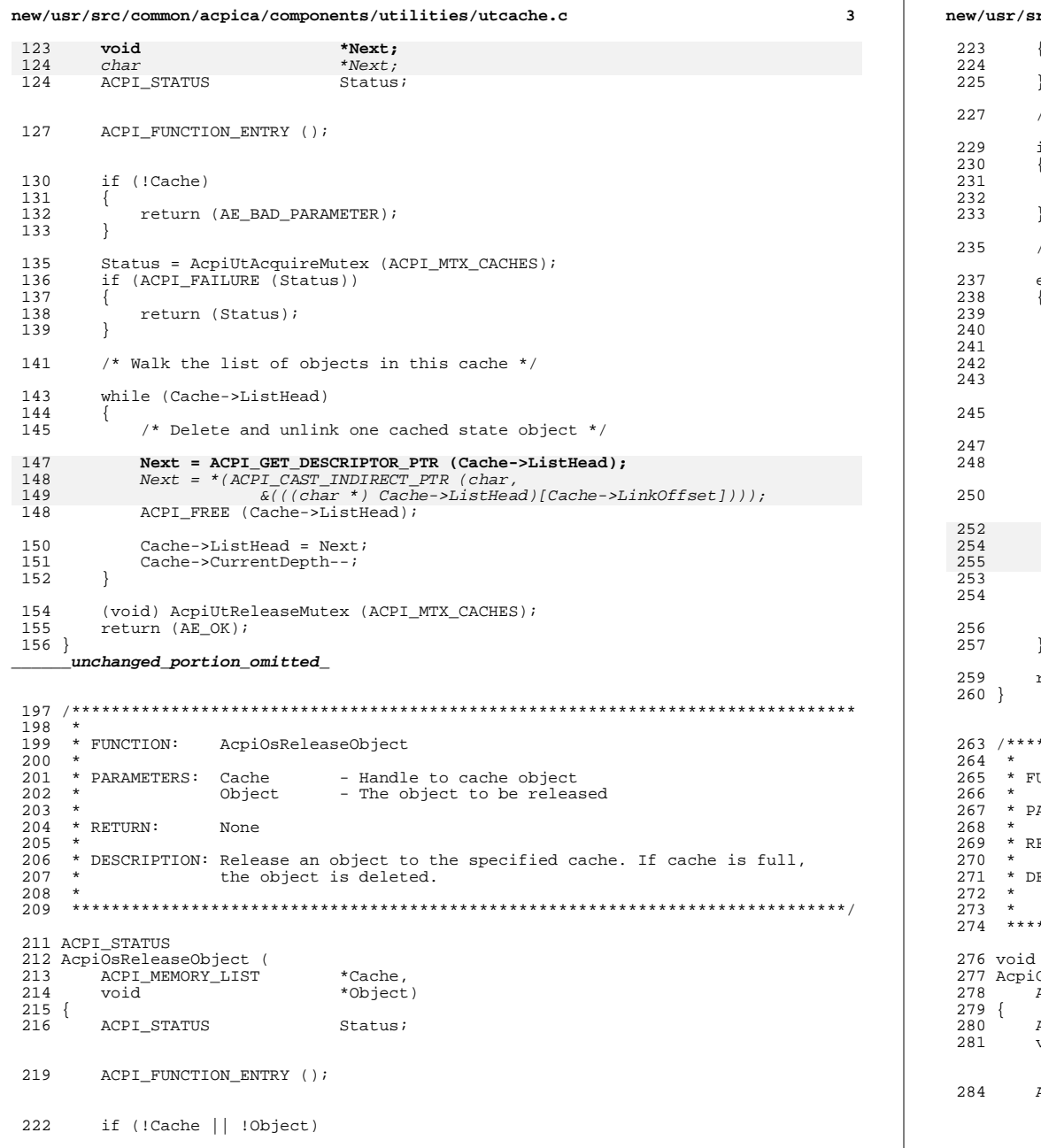

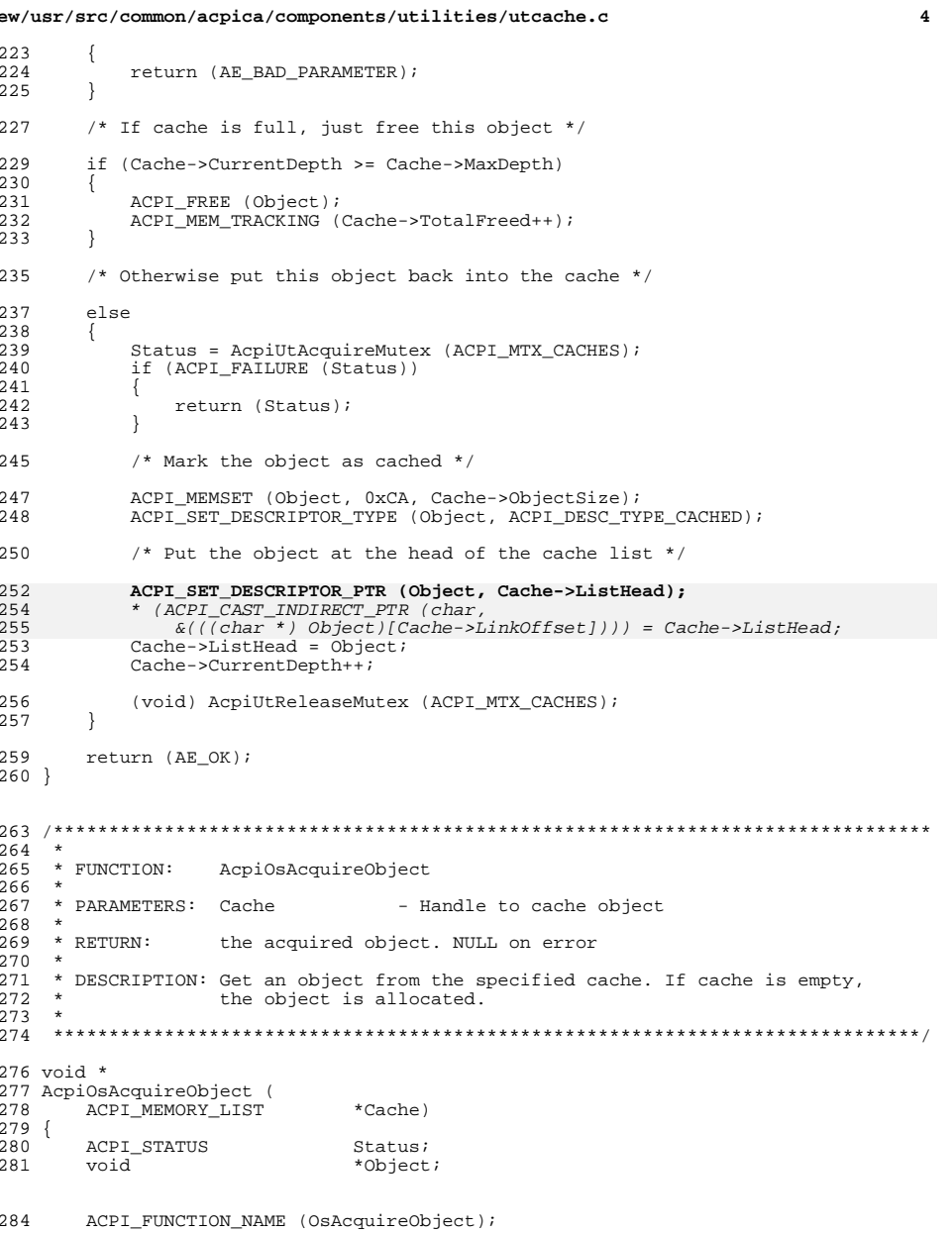

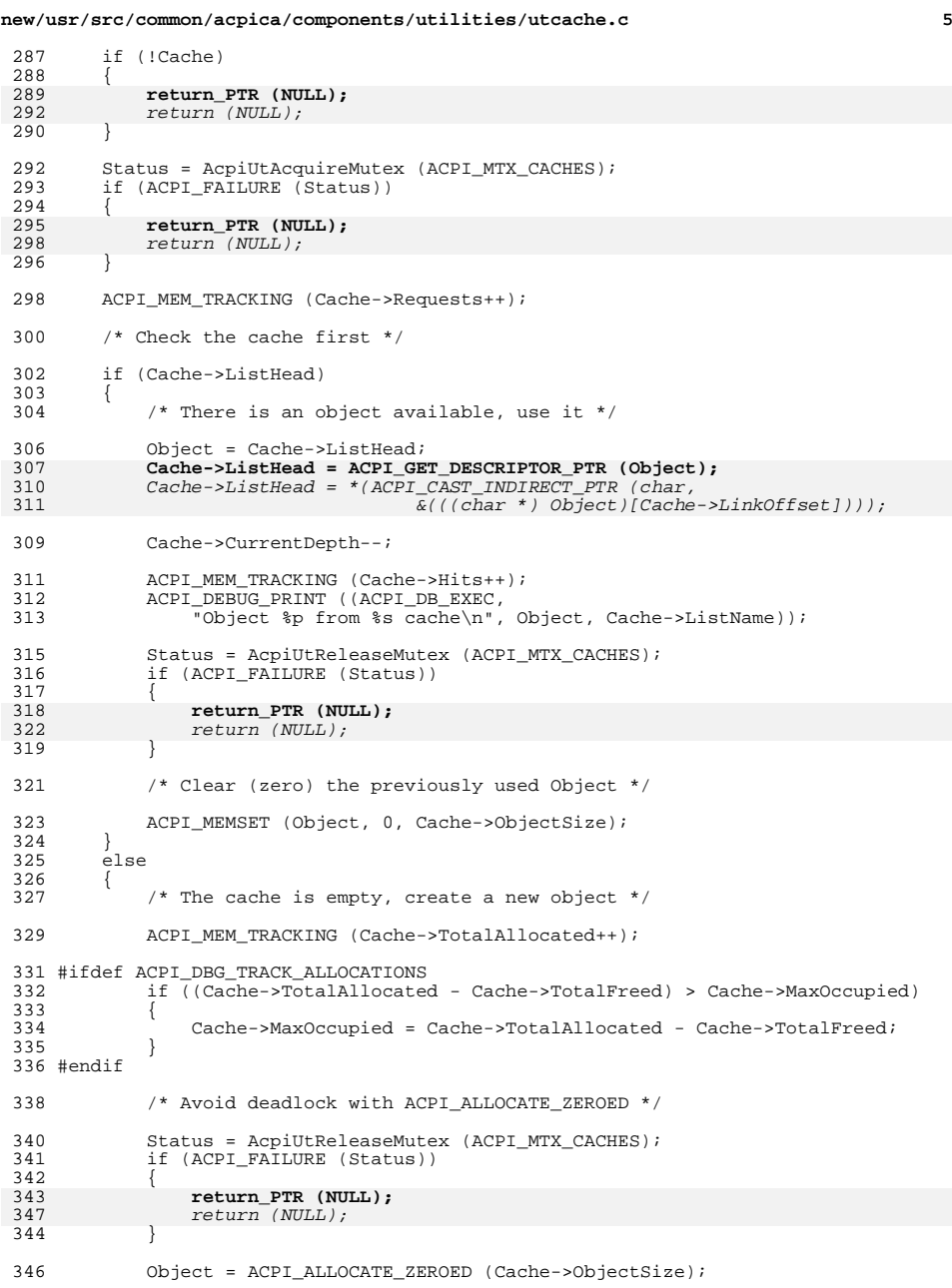

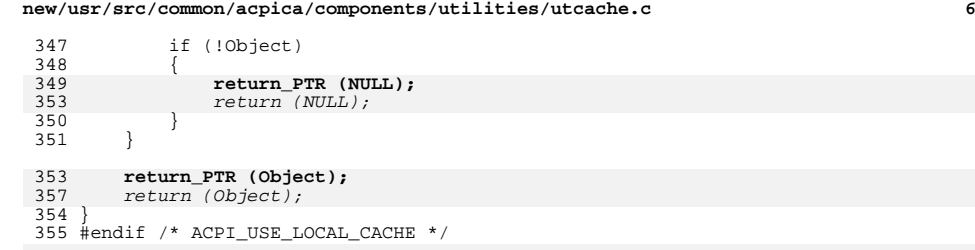

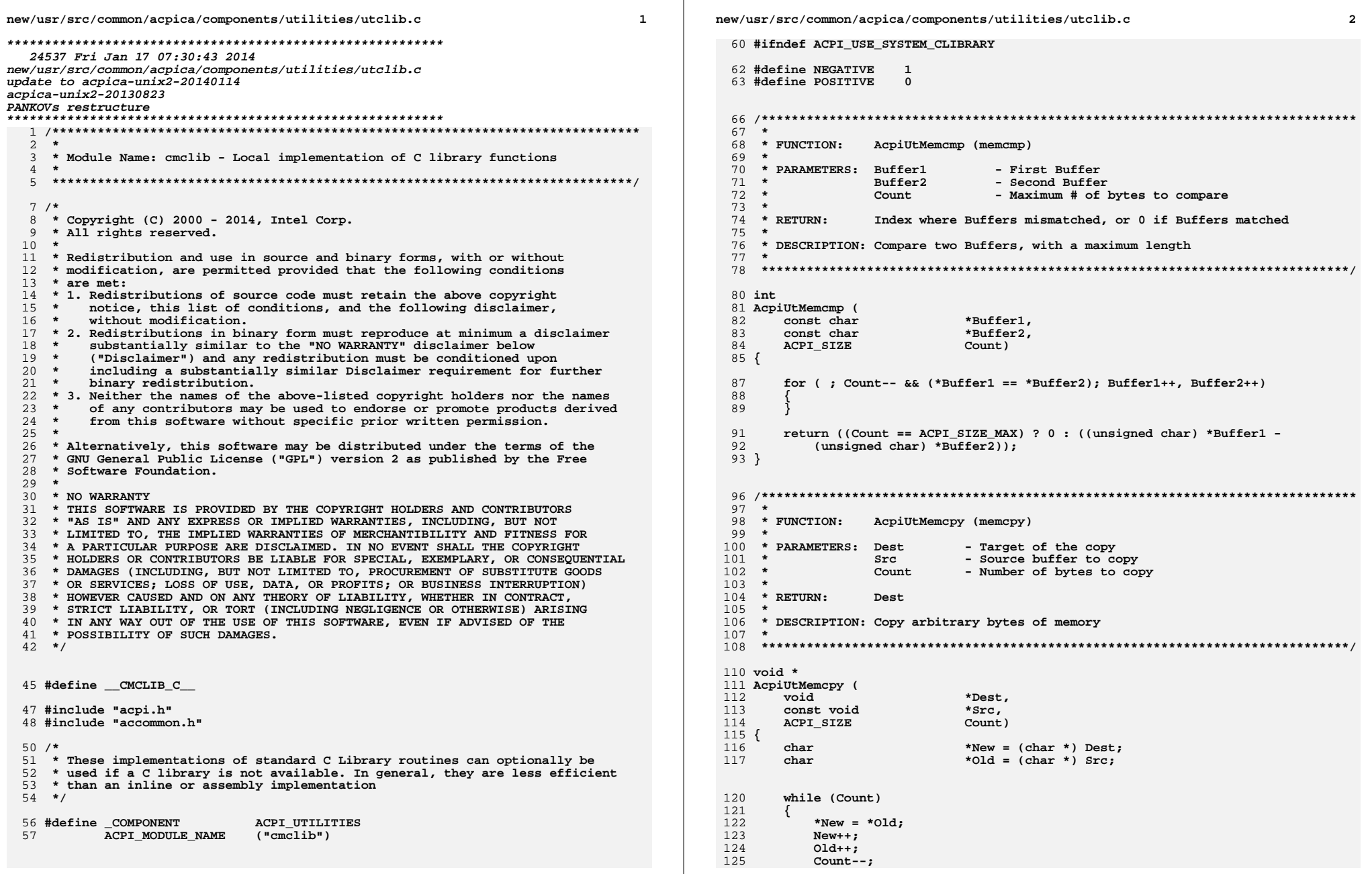

 $\star$ 

new/usr/src/common/acpica/components/utilities/utclib.c new/usr/src/common/acpica/components/utilities/utclib.c  $\overline{\mathbf{z}}$  $\overline{4}$  $126$ 192 <sup>}</sup> <sup>}</sup>  $128$ return (Dest);  $104$ return (Length);  $129$  }  $195$  }  $133 *$  $199$   $*$ 134 \* FUNCTION: AcpiUtMemset (memset) 200 \* FUNCTION: AcpiUtStrcpy (strcpy)  $135 *$  $201 *$ 136 \* PARAMETERS: Dest 202 \* PARAMETERS: DstString - Buffer to set - Target of the copy - Value to set each byte of memory - The source string to copy 137 Value  $203$  \* SrcString  $138 *$  $204$  \*  $Count$ - Number of bytes to set 139 205 \* RETURN: DstString  $140$  \* RETURN: Dest. 206  $141 \times$ 207 \* DESCRIPTION: Copy a null terminated string 142 \* DESCRIPTION: Initialize a buffer to a known value.  $208$  \* 143 211 char  $*$ 146 void  $*$ 212 AcpiUtStrcpy ( 147 AcpiUtMemset ( 213 char \*DstString, 148 void \*Dest, 214  $*$ Src $Strinq)$ const char 149  $215$  { **TTTNTPQ** Value. 150 ACPI SIZE  $Count)$ 216 char \*String = DstString;  $151 \{$ 152 char \*New =  $(char * )$  Dest;  $219$ /\* Move bytes brute force \*/ 155 while (Count)  $221$ while (\*SrcString) 156 222 ₹ € 157 \*New =  $(char)$  Value: 223 \*String = \*SrcString; 158  $Now++$ 225 159  $Count- String++$  $160$  $\mathcal{E}$  $226$  $SrcString++;$ 227 <sup>}</sup> 162 return (Dest);  $/*$  Null terminate \*/  $163$ }  $229$ 231 \*String =  $0;$  $return (DstString):$ 232  $167 *$  $233$  } 168 \* FUNCTION: AcpiUtStrlen (strlen) 169 170 \* PARAMETERS: String - Null terminated string  $171 +$  $237 +$ 172  $*$  RETIRN $\cdot$ Length  $238$  \* FUNCTION: AcpiUtStrncpy (strncpy) 173  $239$  \* 174 \* DESCRIPTION: Returns the length of the input string 240 \* PARAMETERS: DstString - Target of the copy 175  $241 *$ SrcString - The source string to copy  $242 *$ - Maximum # of bytes to copy Count  $243 *$ 244 \* RETURN: DstString 179 ACPI SIZE 245 180 AcpiUtStrlen ( 246 \* DESCRIPTION: Copy a null terminated string, with a maximum length 181 const char \*String)  $247$  \*  $182$  { 183 **IITNT32** Length =  $0;$ 250 char \* 251 AcpiUtStrncpy ( /\* Count the string until a null is encountered \*/ 186  $252$  $char$ \*DstString.  $253$ \*SrcString, const char 188 while (\*String) 254 ACPI\_SIZE Count)  $255$  { 189  $\{$ 190  $Length++;$ 256  $char$ \*String = DstString; 191  $String++$ :

```
new/usr/src/common/acpica/components/utilities/utclib.c
                                                                    \overline{5}new/usr/src/common/acpica/components/utilities/utclib.c
                                                                                                                                                 \epsilon259
       /* Copy the string */326 char *261
       for (String = DstString;
                                                                             327 AcpiUtStrchr (
          Count && (Count--, (*String++ = *SrcString++)): )
262328const char
                                                                                                        *String.
263
       \{ \}329
                                                                                    int
                                                                                                       ch)330 \sqrt{2}265
       /* Pad with nulls if necessary */
267
       while (Count--)333
                                                                                    for (; (*String); String++)268
       ₹
                                                                             334
                                                                                    \mathcal{L}269
          *String = 0:335
                                                                                       if ((*String) == (char) ch)270String++;336271
       <sup>}</sup>
                                                                             337
                                                                                          return ((char *) String);
                                                                             338
273
       /* Return original pointer */339
                                                                                    \mathcal{E}275
                                                                             341
       return (DstString);
                                                                                    return (NULL);
276}
                                                                             342<sup>1</sup>343 #endif
280 +346 *281 * FUNCTION:
                                                                             347 * FUNCTION:
                AcpiUtStrcmp (strcmp)
                                                                                             AcpiUtStrncmp (strncmp)
282
                                                                             348
283 * PARAMETERS: String1
                                                                             349 * PARAMETERS: String1
                              - First string
                                                                                                           - First string
284 *
                 String2
                              - Second string
                                                                             350 *String2
                                                                                                           - Second string
285 *
                                                                             351 *- Maximum # of bytes to compare
                                                                                              Count
286
    * RETURN:
                 Index where strings mismatched, or 0 if strings matched
                                                                             352 *287
                                                                             353 * RETURN:
                                                                                              Index where strings mismatched, or 0 if strings matched
288 * DESCRIPTION: Compare two null terminated strings
                                                                             354 *289
                                                                             355 * DESCRIPTION: Compare two null terminated strings, with a maximum length
356 *
                                                                             292 int
                                                                             359 int
293 AcpiUtStrcmp (
                          *String1
                                                                             360 AcpiUtStrncmp (
294
       const char
       const char
                                                                                    const char
295*String2)
                                                                             361
                                                                                                       *String1,
                                                                                                        *String2,
296 {
                                                                             362
                                                                                    const char
                                                                             363
                                                                                    ACPI_SIZE
                                                                                                       Count)
                                                                             364 {
299
       for (; (*String1 == *String2); String2++)300
       \mathcal{L}367
                                                                                    for (; Count-- && (*String1 == *String2); String2++)
301if (!*String1++)302
                                                                             368
          \{€
                                                                                       if (!*String1++)
303369
             return (0);304
                                                                             370₹
305
       \lambda371
                                                                                          return (0);372
307
       return ((unsigned char) *String1 - (unsigned char) *String2);
                                                                             373
                                                                                    <sup>}</sup>
308 }
                                                                             375
                                                                                    return ((Count == ACPI SIZE MAX) ? 0 : ((unsigned char) *String1 -
                                                                             376
                                                                                       (unsigned char) *String2));
                                                                             377}
311 #ifdef ACPI_FUTURE_IMPLEMENTATION
312 /* Not used at this time */
314 *315 * FUNCTION:
                                                                             381 \timesAcpiUtStrchr (strchr)
316 *
                                                                             382
                                                                                 * FUNCTION:
                                                                                             AcpiUtStrcat (Strcat)
317 * PARAMETERS: String
                              - Search string
                                                                             383 *318 *
                              - character to search for
                                                                             384 * PARAMETERS: DstString
                                                                                                           - Target of the copy
                 ch
                                                                             385 *319 *SrcString
                                                                                                           - The source string to copy
320 * RETURN:
                 Ptr to char or NULL if not found
                                                                             386 *
321 *387 * RETURN:
                                                                                              DstString
322 * DESCRIPTION: Search a string for a character
                                                                             388
323 *389 * DESCRIPTION: Append a null terminated string to a null terminated string
```
new/usr/src/common/acpica/components/utilities/utclib.c  $\overline{7}$  $390 *$ 393 char \* 394 AcpiUtStrcat ( 395 char \*DstString, 396 const char \*SrcString)  $397$  { 398  $char$ \*String; 401  $/*$  Find end of the destination string  $*/$ 403 for (String = DstString; \*String++; ) 404  $\{ \cdot \}$  $406$  $/*$  Concatenate the string  $*/$ 408 for  $(--String; (*String++ = *SrcString++); )$  $409$  $\{ \cdot \}$ 411 return (DstString);  $412$ }  $416$  \* 417 \* FUNCTION: AcpiUtStrncat (strncat) 418 419 \* PARAMETERS: DstString - Target of the copy SrcString  $420 *$ - The source string to copy 421  $\star$ Count - Maximum # of bytes to copy  $422 *$  $423$  \* RETURN: DstString  $424 *$ 425 \* DESCRIPTION: Append a null terminated string to a null terminated string,  $426$  \* with a maximum count.  $427 *$  $430$  char \* 431 AcpiUtStrncat ( \*DstString, 432  $char$ 433 \*SrcString, const char 434 ACPI\_SIZE Count)  $435\{$ 436 char \*String; 439 if (Count)  $440$ ₹ 441  $/*$  Find end of the destination string \*/ 443 for (String = DstString; \*String++; ) 444  $\{ \cdot \}$ 446  $/*$  Concatenate the string \*/ 448 for  $(--String; (*String++ = *SrcString++))$  & --Count; ) 449  $\{ \cdot \}$ 451 /\* Null terminate if necessary \*/ 453 if (!Count) 454  $\left\{ \right.$ 455 \*String =  $0:$ 

new/usr/src/common/acpica/components/utilities/utclib.c 456 457  $\mathcal{E}$ 459 return (DstString);  $460<sup>3</sup>$  $464$  \* 465 \* FUNCTION: AcpiUtStrstr (strstr) 466 467 \* PARAMETERS: String1 - Target string  $468$  \* String2 - Substring to search for  $469 *$ 470 \* RETURN: Where substring match starts, Null if no match found  $471 *$ 472 \* DESCRIPTION: Checks if String2 occurs in String1. This is not really a full implementation of strstr, only sufficient for command 473  $474 *$ matching  $475$  \* 478 char \* 479 AcpiUtStrstr ( 480  $char$ \*String1 481 char \*String2)  $482 \sqrt{ }$ 483 \*String; char 486 if (AcpiUtStrlen (String2) > AcpiUtStrlen (String1)) 487  $488$ return (NULL); 489  $\mathcal{F}$ 491 /\* Walk entire string, comparing the letters \*/ 493 for (String = String1; \*String2; ) 494  $\mathcal{L}$ 495 if (\*String2 != \*String) 496 € 497 return (NULL); 498 }  $String2++;$ 500 501  $String++;$ 502  $\mathcal{E}$ 504 return (String1);  $505$ } 509  $510 *$  FUNCTION: AcpiUtStrtoul (strtoul)  $511 *$ 512 \* PARAMETERS: String - Null terminated string  $513 *$ - Where a pointer to the terminating byte is Terminater  $514 *$ returned  $515 *$ - Radix of the string Base  $516$  \*  $517$  \* RETURN: Converted value  $518$  \* 519 \* DESCRIPTION: Convert a string into a 32-bit unsigned value.  $520 *$ Note: use AcpiUtStrtoul64 for 64-bit integers.  $521 *$ 

R

**new/usr/src/common/acpica/components/utilities/utclib.c**

 **<sup>9</sup> \*\*\*\*\*\*\*\*\*\*\*\*\*\*\*\*\*\*\*\*\*\*\*\*\*\*\*\*\*\*\*\*\*\*\*\*\*\*\*\*\*\*\*\*\*\*\*\*\*\*\*\*\*\*\*\*\*\*\*\*\*\*\*\*\*\*\*\*\*\*\*\*\*\*\*\*\*\*/ UINT32 AcpiUtStrtoul ( const char \*String, char \*\*Terminator, UINT32 Base) { UINT32 converted = 0; UINT32 index;**sign;  **UINT32 sign; const char \*StringStart; UINT32 ReturnValue = 0;**535 ACPI STATUS Status = AE OK;  **/\* \* Save the value of the pointer to the buffer's first \* character, save the current errno value, and then**\* skip over any white space in the buffer:<br>\*/  **\*/ StringStart = String; while (ACPI\_IS\_SPACE (\*String) || \*String == '\t') { ++String; } /\* \* The buffer may contain an optional plus or minus sign. \* If it does, then skip over it but remember what is was: \*/ if (\*String == '-') {**555 **sign = NEGATIVE;**<br>556 **++String: ++String; } else if (\*String == '+') { ++String; sign = POSITIVE; } else {**sign = POSITIVE;  **} /\* \* If the input parameter Base is zero, then we need to \* determine if it is octal, decimal, or hexadecimal: \*/ if (Base == 0) { if (\*String == '0') {**if  $(AcpiUtToLower ('+fString)) == 'x')$  **{ Base = 16; ++String; } else {**Base = 8;  **} } else {**

 **Base = 10; } } else if (Base < 2 || Base > 36) { /\* \* The specified Base parameter is not in the domain of \* this function: \*/ goto done; } /\* \* For octal and hexadecimal bases, skip over the leading \* 0 or 0x, if they are present. \*/ if (Base == 8 && \*String == '0') {**String++;  **} if (Base == 16 && \*String == '0' && AcpiUtToLower (\*(++String)) == 'x') { String++; } /\* \* Main loop: convert the string to an unsigned long: \*/ while (\*String) { if (ACPI\_IS\_DIGIT (\*String)) { index = (UINT32) ((UINT8) \*String - '0'); } else** {<br>627  **index = (UINT32) AcpiUtToUpper (\*String);**if (ACPI IS UPPER (index))  **{ index = index - 'A' + 10; } else {**ed goto done;<br>}  **} } if (index >= Base) { goto done; } /\* \* Check to see if value is out of range: \*/** if (ReturnValue > ((ACPI\_UINT32\_MAX - (UINT32) index) /<br> $648$  (UINT32) Base))  **(UINT32) Base)) { Status = AE\_ERROR; ReturnValue = 0; /\* reset \*/ } else**

**new/usr/src/common/acpica/components/utilities/utclib.c**

new/usr/src/common/acpica/components/utilities/utclib.c 11. new/usr/src/common/acpica/components/utilities/utclib.c 654 720 \* FUNCTION: AcpiUtToLower (TOLOWER) € 655 ReturnValue \*= Base:  $721 *$  $ReturnValue += index;$ 656 722 \* PARAMETERS: c - Character to convert 657 converted =  $1:$  $723 \rightarrow$ 658  $\mathcal{E}$  $724$  \* RETURN: Converted character as an int  $725 +$ ++String; 726 \* DESCRIPTION: Convert character to lowercase 660 661  $\}$  $727$   $\rightarrow$  $663$  done: 664  $730$  int \* If appropriate, update the caller's pointer to the next 665 731 AcpiUtToLower ( 666 \* unconverted character in the buffer. 732 int  $c)$ 667  $733$  {  $\star$  / 668 if (Terminator) 669 735 return (ACPI IS UPPER(c) ?  $((c)+0x20)$  :  $(c)$ ); € 670 if (converted == 0 && ReturnValue == 0 && String != NULL) 736 } 671  $\{$ \*Terminator = (char \*) StringStart: 672 673 674  $740 *$  $e1$ se 675 741 \* FUNCTION: is\* functions ₹ 676 \*Terminator =  $(char *) String;$ 742 743 \* DESCRIPTION: is\* functions use the ctype table below 677 678  $\}$  $744 *$ 680 if  $(Status == AE ERROR)$ 681 747 const UINT8 \_acpi\_ctype[257] = {  $\{$ ACPI\_CN, 682 ReturnValue = ACPI UINT32 MAX: 748  $/* 0x00$  $0$  NUL  $*/$  $\lambda$  $4 * 0 \times 01$ 683 749  $ACPI$   $CN$ .  $1$  SOH \*/ 750  $ACPI_CN$ ,  $/* 0x02$ 2  $STX$  \*/ ACPI CN, 685 751  $/* 0x03$ 3 ETX  $*/$  $4 * 0 \times 04$  $4 EOT$  \*/ 686 \* If a minus sign was present, then "the conversion is negated": 752 ACPI CN. ACPI\_CN,  $/* 0x05$ 687 753 5 ENO  $*/$  $7 * 0x06$ 688 if (sign == NEGATIVE) 754 ACPI CN,  $6 \text{ ACK}$  \*/  $ACPI$ <sub>CN</sub> 755  $/* 0x07$ 689 7 BEL  $*$  $\{$  $/* 0x08$ 690 ReturnValue =  $(ACT\_UINT32_MAX - ReturnValue) + 1;$ 756 \_ACPI\_CN,  $8$  BS  $*$  $ACT$   $CN$   $ACT$   $SP$  $4 * 0x09$ 691 757 9 TAB  $*/$ 758 \_ACPI\_CN \_ACPI\_SP,<br>\_ACPI\_CN \_ACPI\_SP,  $/*$  0x0A  $10$  LF  $*$ 693 return (ReturnValue); 759  $/*$  0x0B  $11 \text{ yr}$  \* 760  $ACPI$   $CN$   $ACPI$   $SP$ .  $/*$  0x0C 12 FF  $*/$ 694 }  $/*$  0x0D 761  $ACPI_CN$   $ACPI_SP$ , 13 CR  $*$ /  $arct$  $/*$  0x0E 762 14 so  $*/$  $4*0x0F$ 763  $15 SI$  \*/ ACPI CN.  $698$  \* 764  $ACPI$  $CN$ ,  $/* 0x10$ 16 DLE  $*/$ 699 \* FUNCTION: AcpiUtToUpper (TOUPPER) 765  $ACPI$  $CN$ ,  $/* 0x11$ 17 DC1  $*/$  $7 * 0x12$  $700 *$ 766 ACPI CN, 18 DC2  $*/$ 701 \* PARAMETERS: c - Character to convert 767  $ACPI$  $CN$ .  $/* 0x13$ 19 DC3  $*/$  $7 * 0x14$  $702 *$ 768 ACPI CN, 20 DC4  $*$  / 703 \* RETURN: Converted character as an int 769  $ACPI$ <sub>\_</sub> $CN$ ,  $/* 0x15$ 21 NAK  $*/$  $/* 0x16$ 704 770 ACPI\_CN, 22. SYN  $*$ 705 \* DESCRIPTION: Convert character to uppercase 771 ACPI CN,  $/* 0x17$ 23 ETB  $*/$  $/* 0x18$ 772 24 CAN  $*/$  $\_\text{ACPI\_CN}$ , 706 \* 773  $ACPI_CN,$  $/* 0x19$ 25 EM  $*/$ 774  $ACPI$   $CN$ .  $/*$  0x1A  $26$  SUB \*/ 709 int 775  $\_\text{ACPI\_CN}$ ,  $/*$  0x1B 27 ESC  $*/$ \_ACPI\_CN, 710 AcpiUtToUpper ( 776  $/*$  0x1C 28 FS  $*/$  $4 * 0x1D$ 777 29 GS  $*$ 711  $int$  $\bigcap$ ACPI CN. 778  $/*$  0x1E  $712$  {  $ACPI_CN,$ 30 RS  $*/$  $/*$  0x1F 779 ACPI CN, 31 U.S.  $* /$ 714  $7 * 0x20$ return (ACPI IS LOWER(c) ?  $((c) -0x20)$  :  $(c)$ ); 780 ACPI XS | ACPI SP,  $32'$   $4'$ 781  $ACPI_PU,$  $/* 0x21$  $33'11'$  \*/  $715$  } 782 ACPI PU,  $/* 0x22$  $34$   $101 + x$  $ACPI$   $PU$ , 783  $/* 0x23$  $35'$   $14'$  \*/  $/* 0x24$ 784  $ACPI$   $PU$ ,  $36$  '\$' \*/  $7 * 0x25$  $719 *$ 785 ACPI PU.  $37 \t{181} \t{1}$ 

 $12$ 

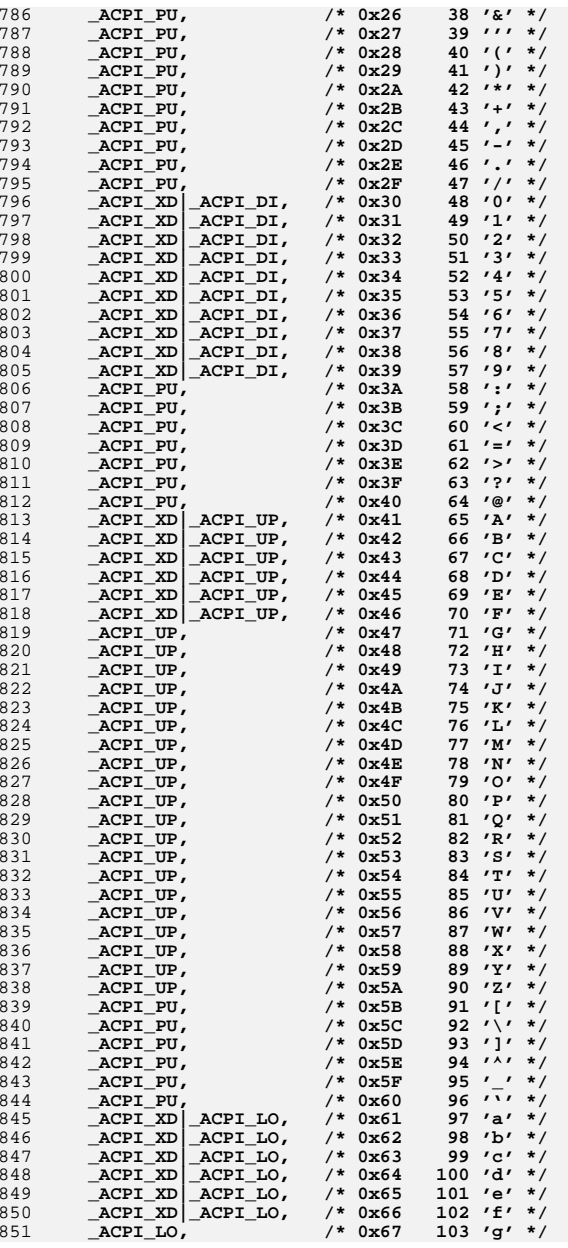

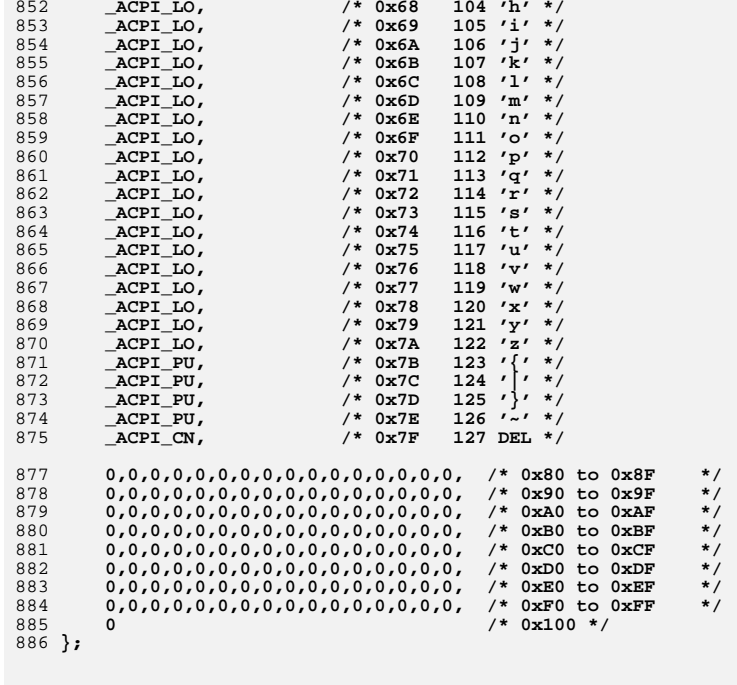

**#endif /\* ACPI\_USE\_SYSTEM\_CLIBRARY \*/**

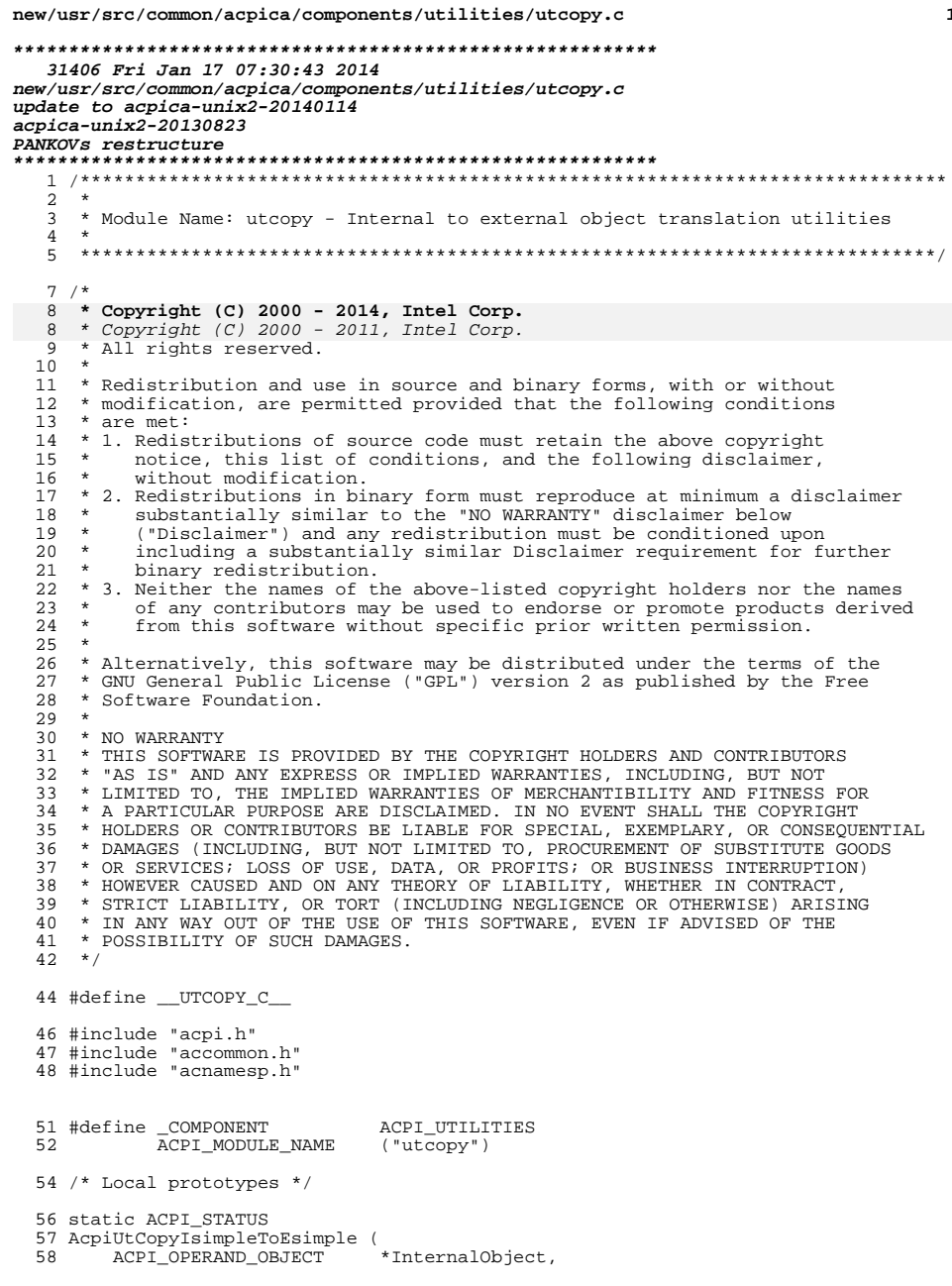

 $\mathbf 1$ 

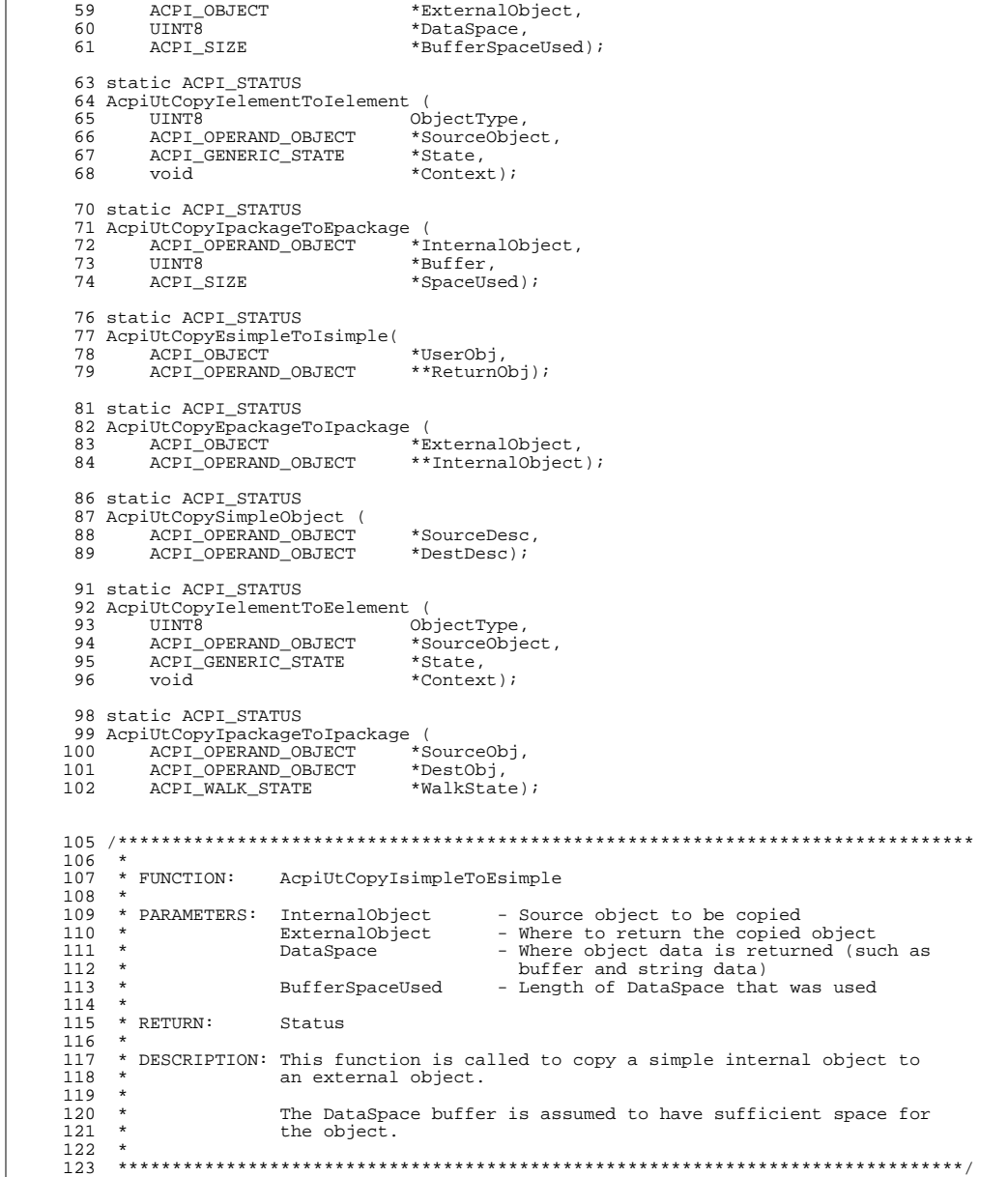

 $\mathbf{2}$ 

new/usr/src/common/acpica/components/utilities/utcopy.c

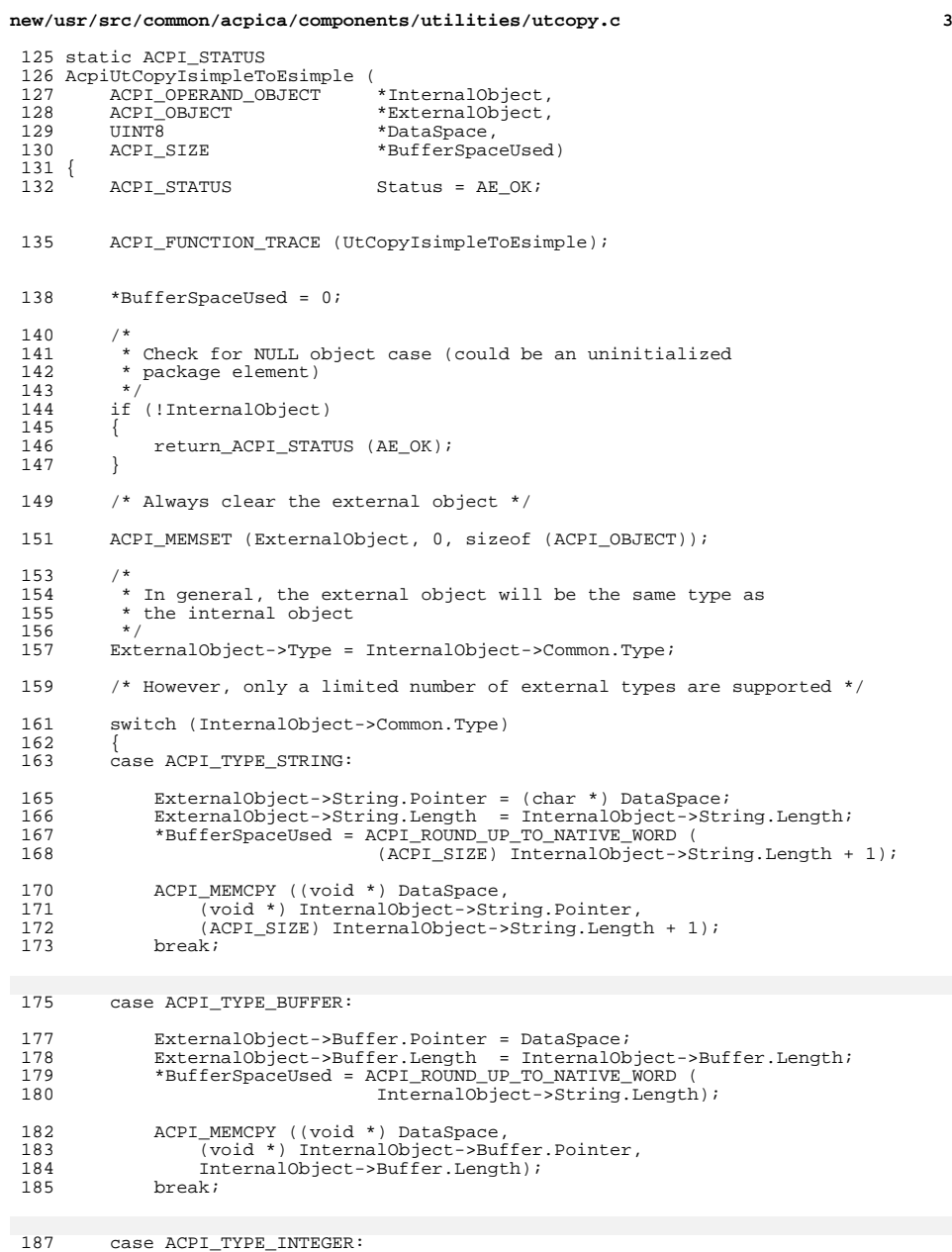

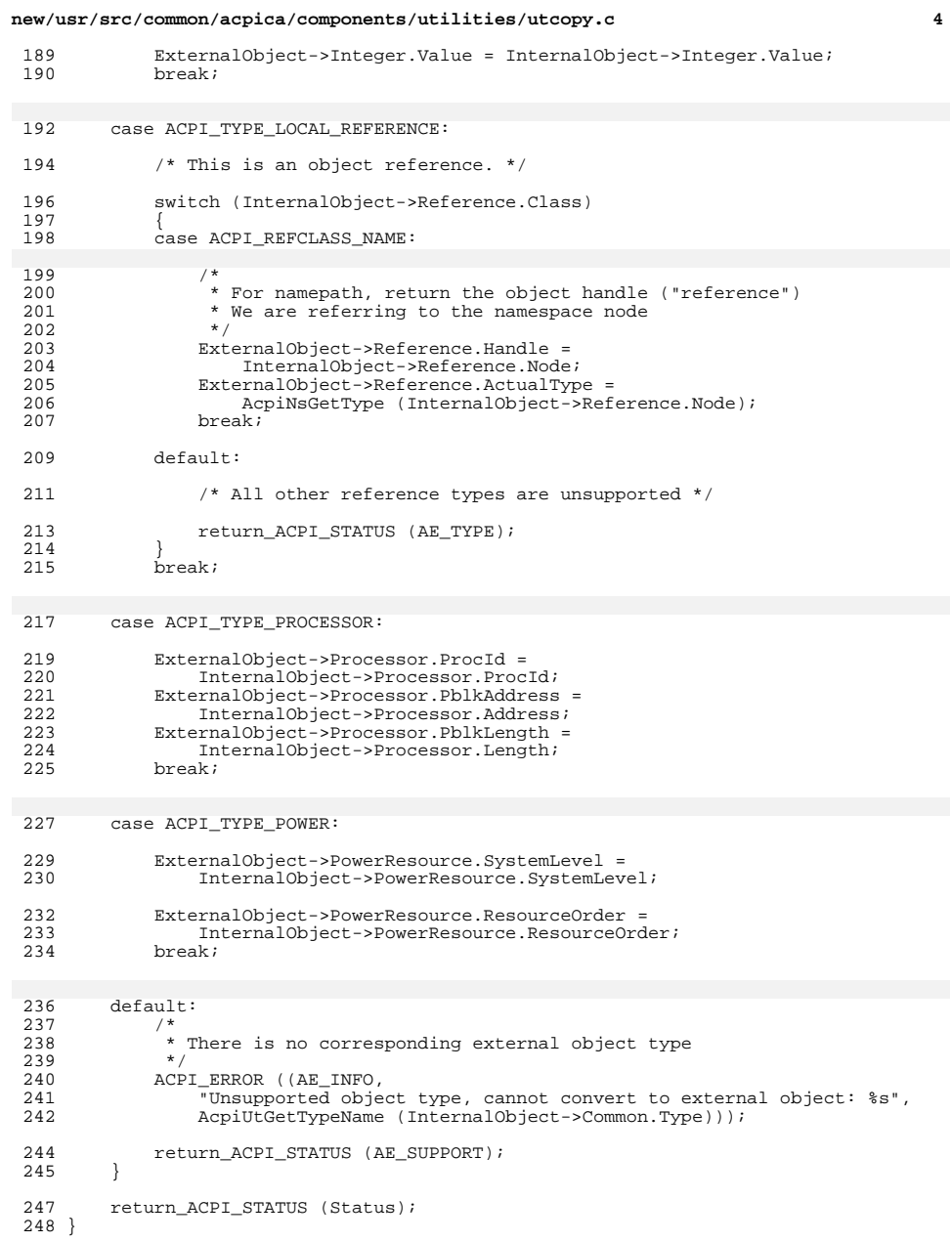

 $5^{\circ}$ new/usr/src/common/acpica/components/utilities/utcopy.c  $252 *$ 253 \* FUNCTION: AcpiUtCopyIelementToEelement 254  $\rightarrow$ 255 \* PARAMETERS: ACPI\_PKG\_CALLBACK 256 257 \* RETURN: Status 258 259 \* DESCRIPTION: Copy one package element to another package element 260 261 263 static ACPI STATUS 264 AcpiUtCopyIelementToEelement (  $265$ UINT8 ObjectType, 266 ACPI\_OPERAND\_OBJECT \*SourceObject, 267 ACPI\_GENERIC\_STATE \*State,  $268$  $*_{\text{Context}}$  $b$ iov  $269$  { 270 ACPI STATUS Status =  $AE OK$ 271 ACPI PKG INFO \*Info = (ACPI\_PKG\_INFO \*) Context; 272 ACPI SIZE ObjectSpace; ThisIndex;  $273$ **CFTMTII** 274 ACPI OBJECT \*TargetObject; 277 ACPI\_FUNCTION\_ENTRY (); 280  $ThisIndex = State->PkgرIndex;$ 281 TargetObject =  $(ACPI OBJECT * )$  $282$  $\kappa$  ((ACPI OBJECT \*)(State->Pkq.DestObject))->Package.Elements[ThisIndex]; 284 switch (ObjectType) 285 case ACPI\_COPY\_TYPE\_SIMPLE: 286 287 \* This is a simple or null object 288  $289$ 290 Status = AcpiUtCopyIsimpleToEsimple (SourceObject, 291 TargetObject, Info->FreeSpace, &ObjectSpace); if (ACPI FAILURE (Status))  $292$ 293 294 return (Status); 295 296 break: 298 case ACPI\_COPY\_TYPE\_PACKAGE: 299 \* Build the package object 300 301  $\star$  / 302 TargetObject->Type = ACPI TYPE PACKAGE; 303 TargetObject->Package.Count = SourceObject->Package.Count;  $304$ TargetObject->Package.Elements = 305 ACPI\_CAST\_PTR (ACPI\_OBJECT, Info->FreeSpace); 307 \* Pass the new package object back to the package walk routine 308 309 310 State->Pkg. ThisTargetObj = TargetObject; 312  $/$ \*

new/usr/src/common/acpica/components/utilities/utcopy.c  $\epsilon$ \* Save space for the array of objects (Package elements)  $313$ 314 \* update the buffer length counter 315 ObjectSpace = ACPI\_ROUND\_UP\_TO\_NATIVE\_WORD ( 316 317 (ACPI SIZE) TargetObject->Package.Count \* 318 sizeof (ACPI OBJECT));  $319$ break; 321 default: 332  $default:$ return (AE\_BAD\_PARAMETER);  $323$  $324$ 326 Info->FreeSpace += ObjectSpace; 327 Info->Length += ObjectSpace; 328 return (Status);  $329$ } unchanged portion omitted  $457 *$ 458 \* FUNCTION: AcpiUtCopyEsimpleToIsimple 459 460 \* PARAMETERS: ExternalObject - The external object to be converted  $461 *$ RetInternalObject - Where the internal object is returned  $462 *$  $463$  \* RETURN: Status 464 465 \* DESCRIPTION: This function copies an external object to an internal one. 466 NOTE: Pointers can be copied, we don't need to copy data. 467 (The pointers have to be valid in our address space no matter 468 what we do with them!) 469 470 472 static ACPI STATUS 473 AcpiUtCopyEsimpleToIsimple ( 474 ACPI\_OBJECT \*ExternalObject, 475 ACPI OPERAND OBJECT \*\*RetInternalObject)  $476$  { 477 ACPI\_OPERAND\_OBJECT \*InternalObject; 480 ACPI\_FUNCTION\_TRACE (UtCopyEsimpleToIsimple); 483 484 \* Simple types supported are: String, Buffer, Integer 485 486 switch (ExternalObject->Type) 487 488 case ACPI\_TYPE\_STRING: 489 Case ACPI TYPE BUFFER: 490 case ACPI\_TYPE\_INTEGER: 491 case ACPI\_TYPE\_LOCAL\_REFERENCE: 493 InternalObject = AcpiUtCreateInternalObject ( 494 (UINT8) ExternalObject->Type); 495 if (!InternalObiect) 496 497 return\_ACPI\_STATUS (AE\_NO\_MEMORY); 498 499 break:

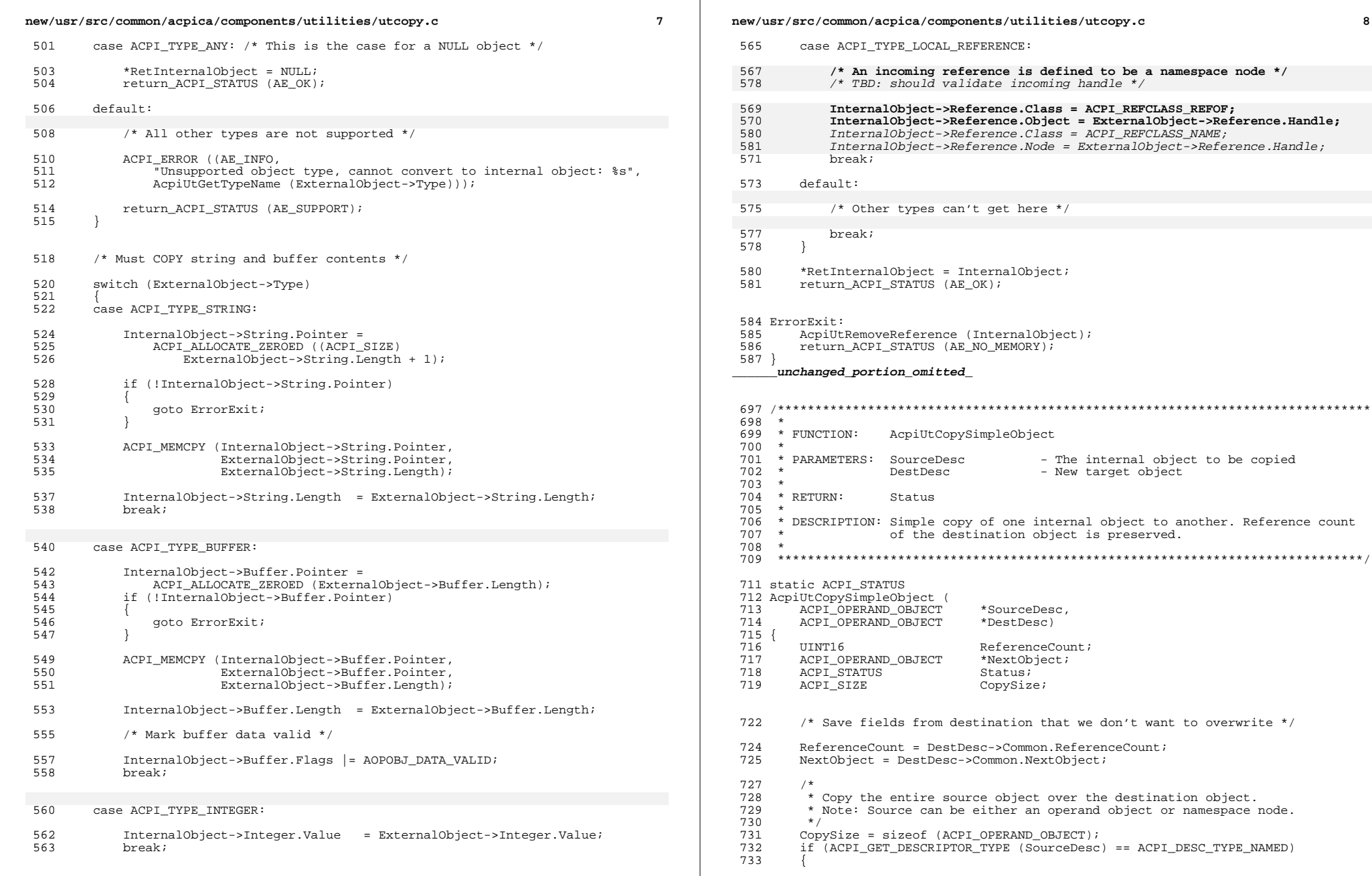

node \*/

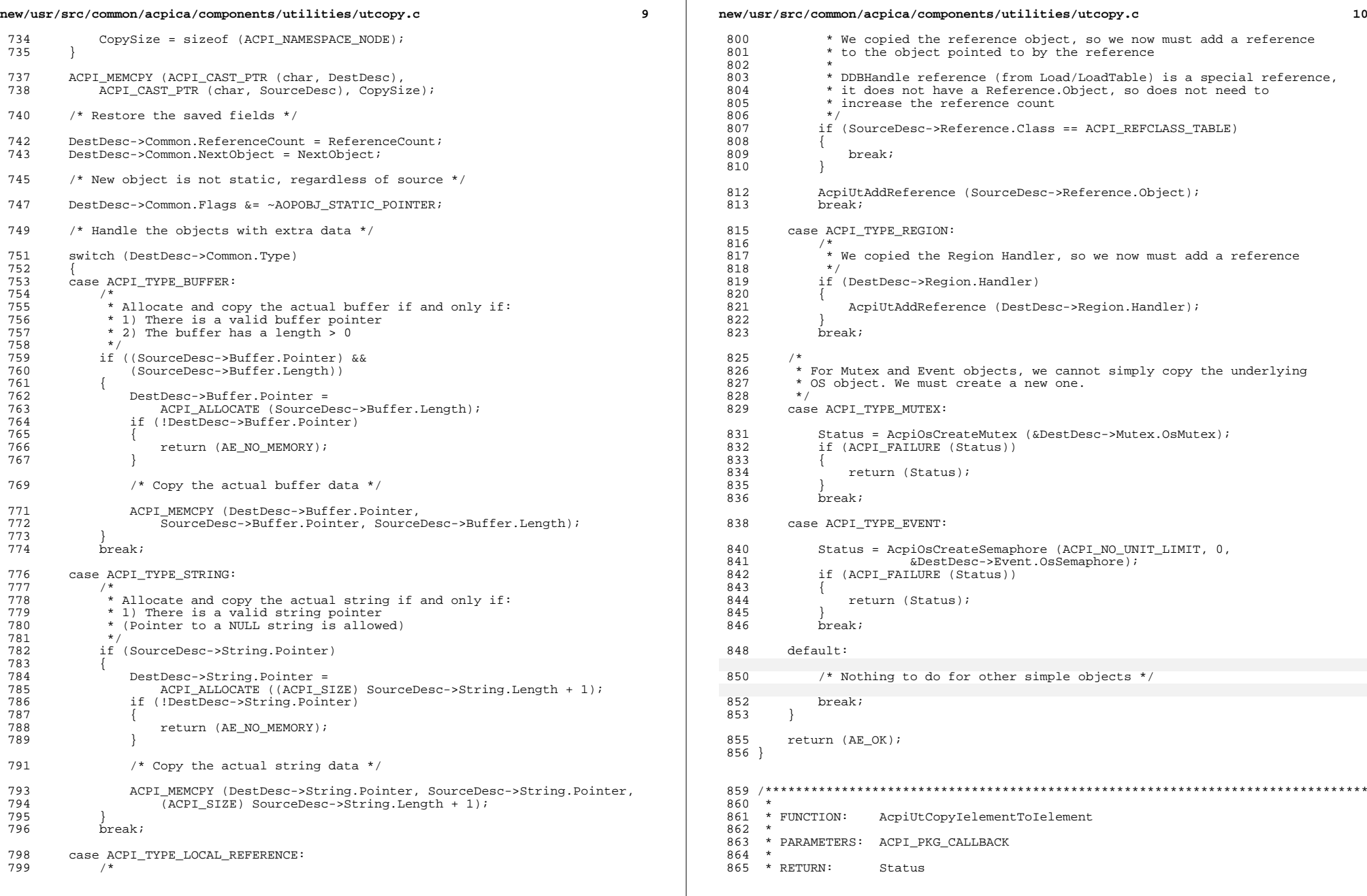

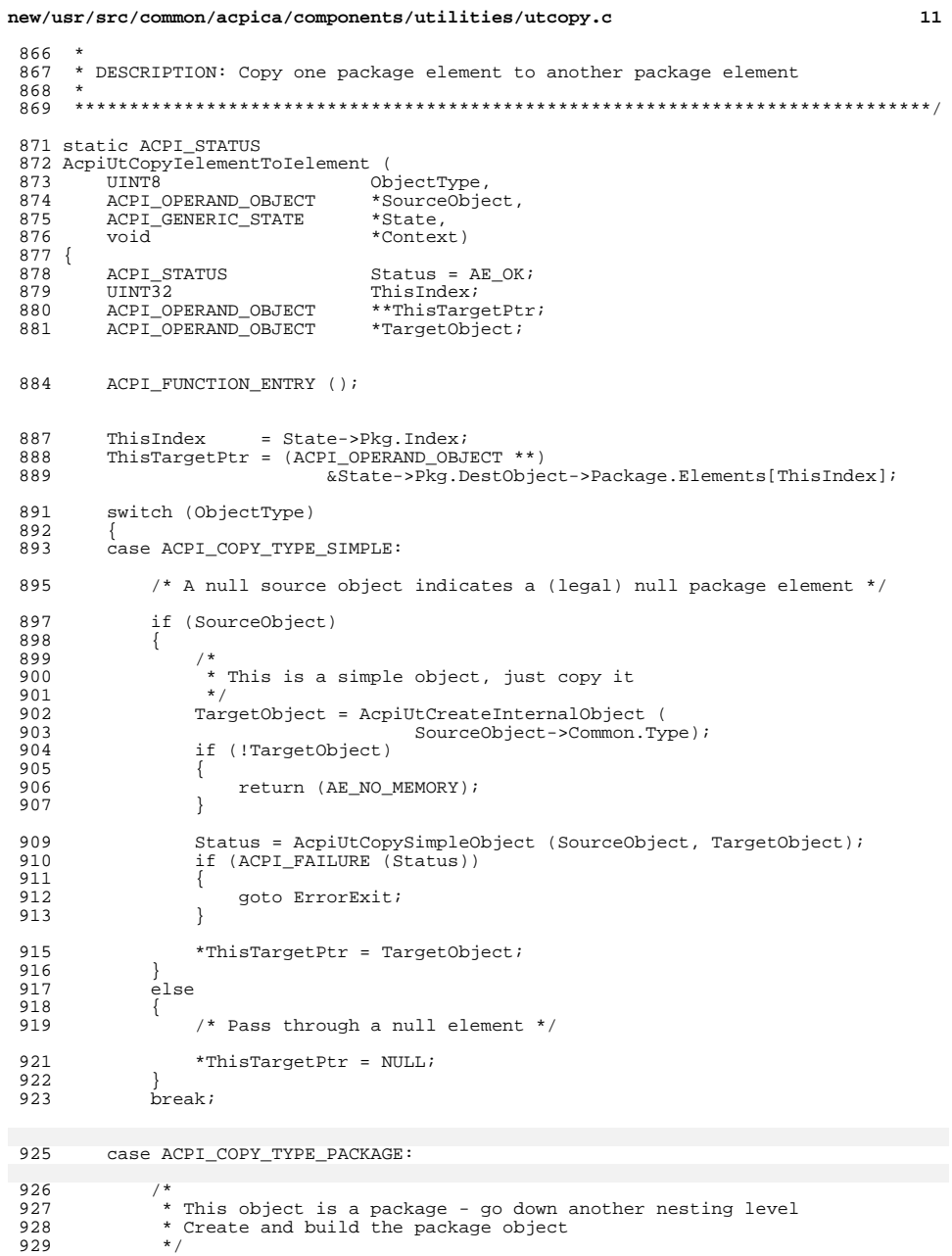

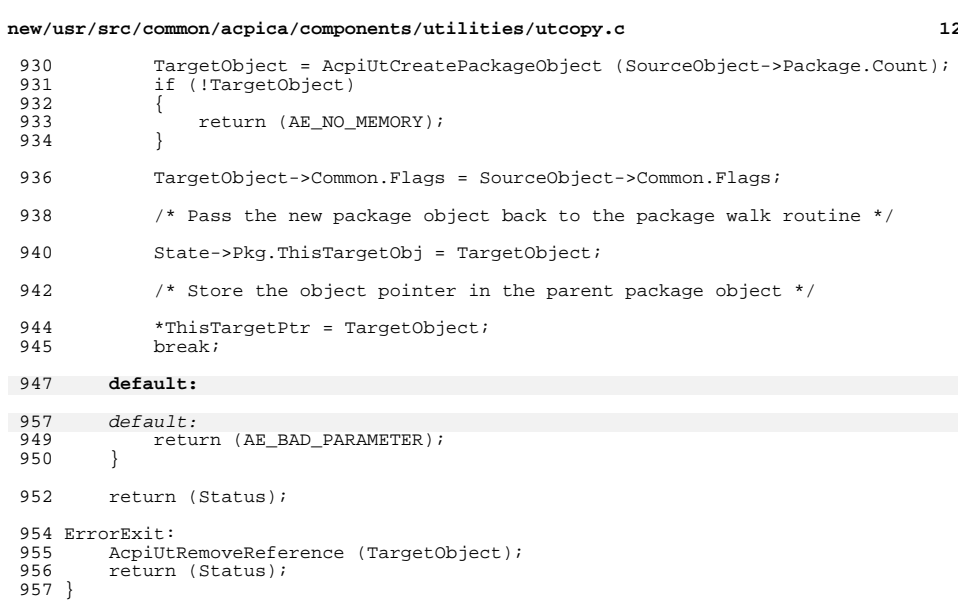

 $12$ 

```
\rule{1em}{0.15mm}unchanged_portion_omitted_
```
- 
- 
- 927<br>928<br>929

new/usr/src/common/acpica/components/utilities/utdebug.c  $\mathbf{1}$ 19080 Fri Jan 17 07:30:44 2014  ${\tt new/usr/src/common/acpica/components/utilities/utdebug.c}$ update to acpica-unix2-20140114 update to acpica-unix2-20131218 update to acpica-unix2-20131115 update to acpica-unix2-20130927 acpica-unix2-20130823 PANKOVs restructure  $2 \star$ 3 \* Module Name: utdebug - Debug print/trace routines  $\overline{4}$  $7/$ \* Copyright (C) 2000 - 2014, Intel Corp.  $\mathcal{R}$  $\overline{9}$ \* All rights reserved.  $10 *$ 11 \* Redistribution and use in source and binary forms, with or without 12 \* modification, are permitted provided that the following conditions  $13 * are met:$ 14 \* 1. Redistributions of source code must retain the above copyright 15 \* notice, this list of conditions, and the following disclaimer, without modification.  $16$ 17 \* 2. Redistributions in binary form must reproduce at minimum a disclaimer  $18$  \* substantially similar to the "NO WARRANTY" disclaimer below  $19$  \* ("Disclaimer") and any redistribution must be conditioned upon  $20 \times$ including a substantially similar Disclaimer requirement for further  $21 \times$ binary redistribution. 22 \* 3. Neither the names of the above-listed copyright holders nor the names  $23 \times$ of any contributors may be used to endorse or promote products derived  $24 \times$ from this software without specific prior written permission.  $25 *$  $26$ \* Alternatively, this software may be distributed under the terms of the 27 \* GNU General Public License ("GPL") version 2 as published by the Free 28 \* Software Foundation.  $29 *$ 30 \* NO WARRANTY 31 \* THIS SOFTWARE IS PROVIDED BY THE COPYRIGHT HOLDERS AND CONTRIBUTORS 32 \* "AS IS" AND ANY EXPRESS OR IMPLIED WARRANTIES, INCLUDING, BUT NOT 33 \* LIMITED TO, THE IMPLIED WARRANTIES OF MERCHANTIBILITY AND FITNESS FOR 34 \* A PARTICULAR PURPOSE ARE DISCLAIMED. IN NO EVENT SHALL THE COPYRIGHT 35 \* HOLDERS OR CONTRIBUTORS BE LIABLE FOR SPECIAL, EXEMPLARY, OR CONSEQUENTIAL 36 \* DAMAGES (INCLUDING, BUT NOT LIMITED TO, PROCUREMENT OF SUBSTITUTE GOODS 37 \* OR SERVICES; LOSS OF USE, DATA, OR PROFITS; OR BUSINESS INTERRUPTION) 38 \* HOWEVER CAUSED AND ON ANY THEORY OF LIABILITY, WHETHER IN CONTRACT, 39 \* STRICT LIABILITY, OR TORT (INCLUDING NEGLIGENCE OR OTHERWISE) ARISING 40 \* IN ANY WAY OUT OF THE USE OF THIS SOFTWARE, EVEN IF ADVISED OF THE 41 \* POSSIBILITY OF SUCH DAMAGES.  $42 * 7$ 44 #define \_\_ UTDEBUG\_C\_ 45 #define EXPORT ACPI INTERFACES 47 #include "acpi.h" 48 #include "accommon.h" 50 #define COMPONENT ACPT UTILITIES  $51$ ACPI MODULE NAME  $($  "utdebug") 54 #ifdef ACPI DEBUG OUTPUT AcpiGbl PrevThreadId =  $(ACPI THEAD ID) 0xFFFFFFF$ 56 static ACPI THREAD ID

new/usr/src/common/acpica/components/utilities/utdebug.c  $\overline{2}$  $57$  static char \*AcpiGbl FnEntryStr = "----Entry"; \*AcpiGbl  $F$ nExitStr = "----Exit-"; 58 static char 60 /\* Local prototypes \*/ 62 static const char \* 63 AcpiUtTrimFunctionName ( 64 const char \*FunctionName);  $68 *$ 69 \* FUNCTION: AcpiUtInitStackPtrTrace  $70 *$ 71 \* PARAMETERS: None  $72 *$ 73 \* RETURN: None 74 75 \* DESCRIPTION: Save the current CPU stack pointer at subsystem startup  $76 *$ 79 void 80 AcpiUtInitStackPtrTrace ( 81 void)  $82 \{$ 83 ACPI SIZE CurrentSp;  $86$ AcpiGbl EntryStackPointer = &CurrentSp; 87 }  $91 \times$ 92 \* FUNCTION: AcpiUtTrackStackPtr  $93$ 94 \* PARAMETERS: None  $95 *$  $96$  \* RETURN: None  $97 *$ 98 \* DESCRIPTION: Save the current CPU stack pointer 99  $102$  void 103 AcpiUtTrackStackPtr ( 104 (biov  $105 \{$ 106 ACPI SIZE CurrentSp;  $109$ if (&CurrentSp < AcpiGbl\_LowestStackPointer) 110 111 AcpiGbl LowestStackPointer = &CurrentSp; 112  $\}$  $114$ if (AcpiGbl NestingLevel > AcpiGbl DeepestNesting) 115 AcpiGbl\_DeepestNesting = AcpiGbl\_NestingLevel; 116 117 J.  $118$  } 

 $122 *$ 

new/usr/src/common/acpica/components/utilities/utdebug.c  $\overline{\mathbf{z}}$ 123 \* FUNCTION: AcpiUtTrimFunctionName  $124$  \* 125 \* PARAMETERS: FunctionName - Ascii string containing a procedure name 126  $127$  \* RETURN: Updated pointer to the function name  $128 *$ 129 \* DESCRIPTION: Remove the "Acpi" prefix from the function name, if present.  $130 *$ This allows compiler macros such as \_\_FUNCTION\_\_ to be used  $131 *$ with no change to the debug output.  $132 *$ 135 static const char \* 136 AcpiUtTrimFunctionName ( 137 const char \*FunctionName)  $138 \{$ 140 /\* All Function names are longer than 4 chars, check is safe \*/ if (\*(ACPI\_CAST\_PTR (UINT32, FunctionName)) == ACPI\_PREFIX\_MIXED) 142 143 144 /\* This is the case where the original source has not been modified \*/  $116$ return (FunctionName +  $4$ ); 147 <sup>}</sup> 149 if (\*(ACPI CAST PTR (UINT32, FunctionName)) == ACPI PREFIX LOWER) 150 ₹ 151 /\* This is the case where the source has been 'linuxized' \*/ 153 return (FunctionName + 5); 154 - } 156 return (FunctionName):  $157$ }  $161 *$ 162 \* FUNCTION: AcpiDebugPrint  $163 *$ 164 \* PARAMETERS: RequestedDebugLevel - Requested debug print level - Caller's line number (for error output) 165  $\star$ LineNumber  $166$  \* - Caller's procedure name FunctionName - Caller's module name  $167$  \* ModuleName  $168$  \* ComponentId - Caller's component ID 169  $\star$  $$ - Printf format field  $170 *$ - Optional printf arguments  $\cdots$  $171 *$ 172 \* RETURN: None  $173$ 174 \* DESCRIPTION: Print error message with prefix consisting of the module name,  $175 *$ line number, and component ID. 176  $\ddot{\phantom{1}}$ 177 179 void ACPI INTERNAL VAR XFACE 180 AcpiDebugPrint ( 181 UINT32 RequestedDebuqLevel, 182 IITNT32  $I.ineNumber.$ 183 const char \*FunctionName 184 const char \*ModuleName. 185 IITNT32 ComponentId, 186 const char \*Format. 187  $\ldots$  $188<sup>2</sup>$ 

189 ACPI THREAD ID ThreadId: 190  $va$  list args;  $193$  $/*$  Check if debug output enabled \*/ 195 if (!ACPI IS DEBUG ENABLED (RequestedDebugLevel, ComponentId)) 196 ₹ 197 return;  $198$  $\mathcal{E}$  $200$  $201$ \* Thread tracking and context switch notification 202  $\star$ /  $203$ ThreadId =  $AcpidS6etThreadId$  ();  $204$ if (ThreadId != AcpiGbl PrevThreadId)  $205$ 206 if (ACPI\_LV\_THREADS & AcpiDbgLevel) 207 208 AcpiOsPrintf ( 209 "\n\*\*\*\* Context Switch from TID %u to TID %u \*\*\*\*\n\n", 210 (UINT32) AcpiGbl\_PrevThreadId, (UINT32) ThreadId);  $\mathcal{E}$ 211 213 AcpiGbl PrevThreadId = ThreadId; 214 AcpiGbl\_NestingLevel =  $0;$ 215 217 218 \* Display the module name, current line number, thread ID (if requested), 219 \* current procedure nesting level, and the current procedure name 220 AcpiOsPrintf ("%9s-%041d ", ModuleName, LineNumber);  $221$ 223 #ifdef ACPI APPLICATION 224 \* For AcpiExec/iASL only, emit the thread ID and nesting level. 225  $226$ \* Note: nesting level is really only useful during a single-thread \* execution. Otherwise, multiple threads will keep resetting the 2.27 228 \* level.  $\star$  /  $229$ 230 if (ACPI\_LV\_THREADS & AcpiDbgLevel)  $231$  $232$ AcpiOsPrintf ("[%u] ", (UINT32) ThreadId);  $233$  $235$ AcpiOsPrintf ("[%021d] ", AcpiGbl NestingLevel);  $236$  #endif 238 AcpiOsPrintf ("%-22.22s: ", AcpiUtTrimFunctionName (FunctionName));  $240$ va start (args, Format);  $2.41$ AcpiOsVprintf (Format, args); 242  $va$ <sub>end</sub>  $(args)$ ;  $243<sup>3</sup>$ 245 ACPI\_EXPORT\_SYMBOL (AcpiDebugPrint)  $249 *$  $250$  \* FUNCTION: AcpiDebugPrintRaw  $251 +$ 252 \* PARAMETERS: RequestedDebugLevel - Requested debug print level - Caller's line number  $253 +$ LineNumber  $254$  \* FunctionName - Caller's procedure name

 $\overline{a}$ 

new/usr/src/common/acpica/components/utilities/utdebug.c

```
new/usr/src/common/acpica/components/utilities/utdebug.c
                                                                          \overline{a}255 +ModuleName
                                    - Caller's module name
256 *
                  ComponentId
                                    - Caller's component ID
257 *
                                    - Printf format field
                  From a+258 *
                                    - Optional printf arguments
                  \cdot \cdot \cdot259 *260 * RETURN:
                  None
261
262
    * DESCRIPTION: Print message with no headers. Has same interface as
263DebugPrint so that the same macros can be used.
264 *
    265
267 void ACPI INTERNAL VAR XFACE
268 AcpiDebugPrintRaw (
269
       IITNT32
                             RequestedDebugLevel,
270UINT32
                             LineNumber.
271
       const char
                             *FunctionName.
272
       const char
                             *ModuleName,
273
       UINT32
                            ComponentId.274
       const char
                             *Format,
275
        \ldots276 {
277
        va list
                            args;
280
       /* Check if debug output enabled */
282
       if (!ACPI_IS_DEBUG_ENABLED (RequestedDebugLevel, ComponentId))
283
        €
284
           return\cdot285
       \mathcal{F}287va start (args, Format);
288
       AcpiOsVprintf (Format, args);
289
       va end (args);
290}
292 ACPI EXPORT SYMBOL (AcpiDebugPrintRaw)
296 *
297
    * FUNCTION:
                  AcpiUtTrace
298
299 * PARAMETERS: LineNumber
                                    - Caller's line number
300
                  FunctionName
                                    - Caller's procedure name
301 *ModuleName
                                    - Caller's module name
302 *
                  ComponentId
                                    - Caller's component ID
303 *304 * RETURN:
                  None
305
306
    * DESCRIPTION: Function entry trace. Prints only if TRACE FUNCTIONS bit is
307 *set in DebugLevel
308
    \ddot{\phantom{1}}309
311 void
312 AcpiUtTrace (
       IITNT32313
                             LineNumber,
        const char
                             *FunctionName,
314
315
       4000 + 200x*ModuleName.
316
       IITNT32
                            ComponentId)
317 {
319
       AcpiGbl_NestingLevel++;
       AcpiUtTrackStackPtr ():
320
```
new/usr/src/common/acpica/components/utilities/utdebug.c 6 322 /\* Check if enabled up-front for performance \*/ 324 if (ACPI IS DEBUG ENABLED (ACPI LV FUNCTIONS, ComponentId))  $325$ 326 AcpiDebugPrint (ACPI\_LV\_FUNCTIONS, LineNumber, FunctionName, ModuleName, ComponentId, 327 328 "%s\n", AcpiGbl\_FnEntryStr); 329  $\mathcal{E}$  $330$ } 332 ACPI\_EXPORT\_SYMBOL (AcpiUtTrace)  $336$  \* 337 \* FUNCTION: AcpiUtTracePtr 338 339 \* PARAMETERS: LineNumber - Caller's line number  $340 *$ FunctionName - Caller's procedure name  $341$  \* ModuleName - Caller's module name  $342 *$ ComponentId - Caller's component ID  $343 *$ Pointer - Pointer to display  $344 *$ 345 \* RETURN: None 346 347 \* DESCRIPTION: Function entry trace. Prints only if TRACE FUNCTIONS bit is  $348 *$ set in DebugLevel 349  $352$  void 353 AcpiUtTracePtr ( UINT32 354 LineNumber, \*FunctionName, 355 const char 356 const char \*ModuleName, ComponentId. 357 IITNT32  $358$ void  $*pointer)$  $359$  { 361 AcpiGbl NestingLevel++: AcpiUtTrackStackPtr (); 362 /\* Check if enabled up-front for performance \*/ 364 366 if (ACPI IS DEBUG ENABLED (ACPI LV FUNCTIONS, ComponentId)) 367 ₹ 368 AcpiDebugPrint (ACPI LV FUNCTIONS, 369 LineNumber, FunctionName, ModuleName, ComponentId, 370 "%s %p\n", AcpiGbl\_FnEntryStr, Pointer); 371 }  $372$ }  $376$  \* \* FUNCTION: 377 AcpiUtTraceStr  $378$ 379 \* PARAMETERS: LineNumber - Caller's line number  $\star$ FunctionName - Caller's procedure name 380  $381 *$ ModuleName - Caller's module name  $382 *$ ComponentId - Caller's component ID  $383 *$ String - Additional string to display  $384 *$ 385 \* RETURN: None 386  $\overline{v}$
```
new/usr/src/common/acpica/components/utilities/utdebug.c
                                                                      \overline{7}new/usr/src/common/acpica/components/utilities/utdebug.c
                                                                                                                                                     R
387 * DESCRIPTION: Function entry trace. Prints only if TRACE_FUNCTIONS bit is
388 *set in DebugLevel
                                                                                389 *456
                                                                                457 * FUNCTION:
                                                                                                AcpiUtExit
392 void
                                                                                458
                                                                                   \star393 AcpiUtTraceStr (
                                                                                    * PARAMETERS: LineNumber
                                                                                                                 - Caller's line number
                                                                                459
394
       UINT32
                           LineNumber,
                                                                                460 *FunctionName
                                                                                                                 - Caller's procedure name
395
       const char
                            *FunctionName,
                                                                                461 *ModuleName
                                                                                                                 - Caller's module name
                                                                               462 *396
       const char
                           *ModuleName.
                                                                                                ComponentId
                                                                                                                 - Caller's component ID
397
       UINT32
                                                                                   \starComponentId,
                                                                                463
                                                                               464 * RETURN:
398
       char*String)
                                                                                                None
                                                                               465 *
399\{466 * DESCRIPTION: Function exit trace. Prints only if TRACE_FUNCTIONS bit is
401
       AcpiGbl_NestingLevel++;
                                                                                467
                                                                                                set in DebugLevel
402
       AcpiUtTrackStackPtr ();
                                                                                468 *
                                                                               404
       /* Check if enabled up-front for performance */
                                                                                471 yoid
406
       if (ACPI_IS_DEBUG_ENABLED (ACPI_LV_FUNCTIONS, ComponentId))
                                                                                472 AcpiUtExit (
407
                                                                                473
                                                                                      UINT32
                                                                                                          LineNumber,
408
          AcpiDebugPrint (ACPI_LV_FUNCTIONS,
                                                                                474
                                                                                      const char
                                                                                                           *FunctionName,
              LineNumber, FunctionName, ModuleName, ComponentId,
                                                                               475
                                                                                                           *ModuleName,
409const char
                                                                                      TITNT<sub>22</sub>
410"%s %s\n", AcpiGbl FnEntryStr, String);
                                                                                476
                                                                                                          ComponentId)
411
       }
                                                                               477 {
412}
                                                                                479
                                                                                      /* Check if enabled up-front for performance */
481
                                                                                      if (ACPI_IS_DEBUG_ENABLED (ACPI_LV_FUNCTIONS, ComponentId))
416 *
                                                                                482
417 * FUNCTION:
                 AcpiUtTraceU32
                                                                                483
                                                                                          AcpiDebugPrint (ACPI_LV_FUNCTIONS,
418
                                                                                484
                                                                                             LineNumber, FunctionName, ModuleName, ComponentId,
419 * PARAMETERS: LineNumber
                                                                                             "%s\n", AcpiGbl_FnExitStr);
                                  - Caller's line number
                                                                                485
420 *FunctionName
                                  - Caller's procedure name
                                                                                486
                                                                                      \rightarrow421 *ModuleName
                                  - Caller's module name
422 *- Caller's component ID
                                                                                488
                 ComponentId
                                                                                      if (AcpiGbl NestingLevel)
423 *- Integer to display
                                                                                489
                 Integer
424 *
                                                                                490AcpiGbl NestingLevel--;
425 * RETURN:
                                                                                491
                 None
                                                                                      }
426492 }
427 * DESCRIPTION: Function entry trace. Prints only if TRACE FUNCTIONS bit is
                                                                                494 ACPI_EXPORT_SYMBOL (AcpiUtExit)
428 *set in DebugLevel
429
432 void
                                                                                498
433 AcpiUtTraceU32 (
                                                                                499
                                                                                   * FUNCTION:
                                                                                                AcpiUtStatusExit
434
      UINT32
                           LineNumber,
                                                                                500
                           *FunctionName,
                                                                                501 * PARAMETERS: LineNumber
                                                                                                                 - Caller's line number
435
       const char
436
       const char
                            *ModuleName,
                                                                                502 *
                                                                                                FunctionName
                                                                                                                 - Caller's procedure name
                                                                               503 *- Caller's module name
437
       TITNT??
                           ComponentId,
                                                                                                ModuleName
                                                                               504 *
438TTNT32Integer)
                                                                                                ComponentId
                                                                                                                 - Caller's component ID
                                                                                505 *
                                                                                                                 - Exit status code
439 {
                                                                                                Status
                                                                                506 *
441
       AcpiGbl NestingLevel++:
                                                                               507 * RETURN:
                                                                                                None
442
       AcpiUtTrackStackPtr ();
                                                                               508 *
                                                                                509
                                                                                    * DESCRIPTION: Function exit trace. Prints only if TRACE_FUNCTIONS bit is
                                                                               510 *444
       /* Check if enabled up-front for performance */
                                                                                                set in DebugLevel. Prints exit status also.
                                                                               511 *446
       if (ACPI_IS_DEBUG_ENABLED (ACPI_LV_FUNCTIONS, ComponentId))
447
       €
448
          AcpiDebugPrint (ACPI_LV_FUNCTIONS,
                                                                                514 void
449
              LineNumber, FunctionName, ModuleName, ComponentId,
                                                                                515 AcpiUtStatusExit (
450
              "%s %08X\n", AcpiGbl_FnEntryStr, Integer);
                                                                                516
                                                                                      UINT32
                                                                                                          LineNumber
451
       }
                                                                               517
                                                                                      const char
                                                                                                           *FunctionName,
452<sup>3</sup>518
                                                                                     const char
                                                                                                           *ModuleName.
```
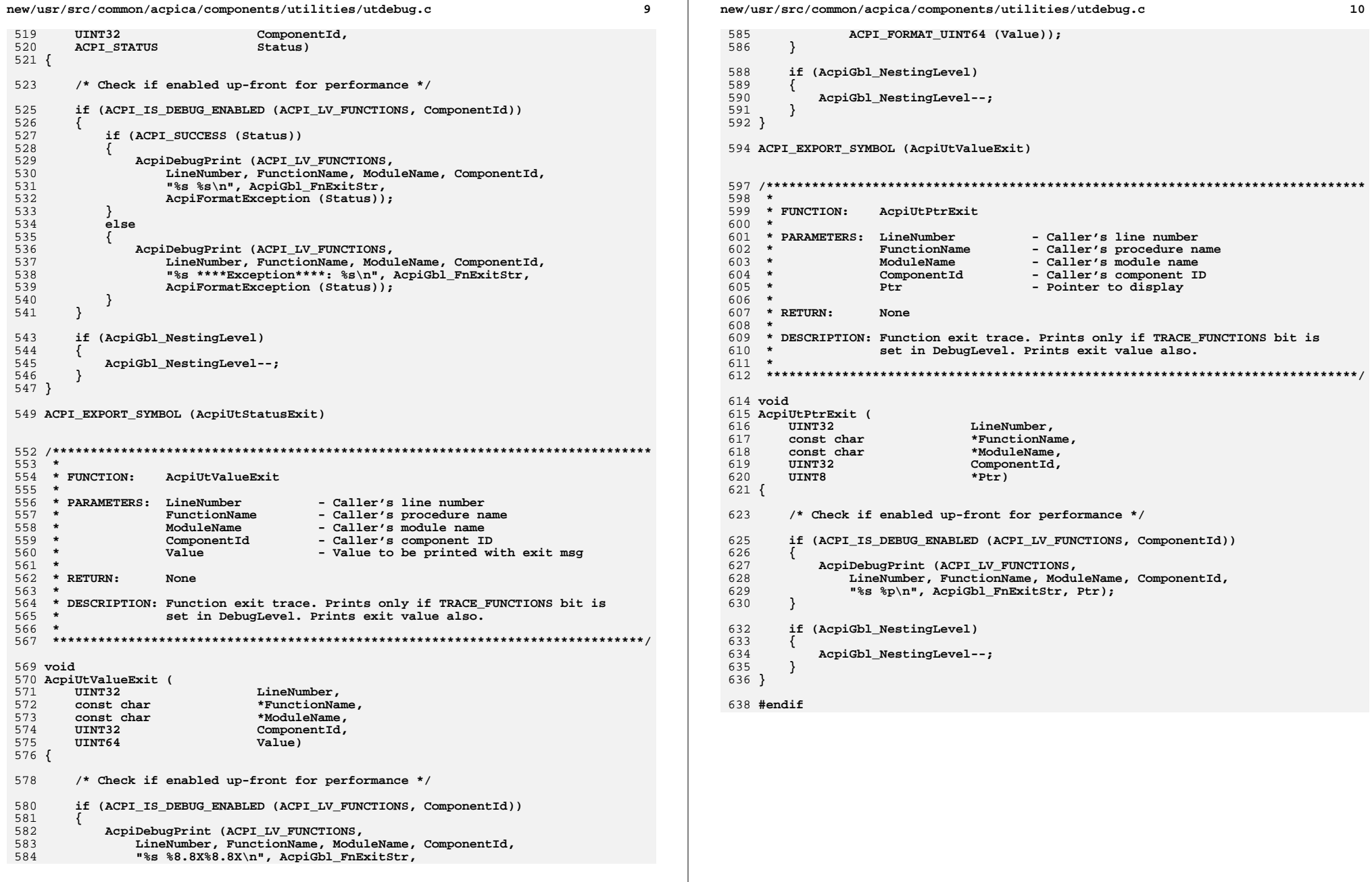

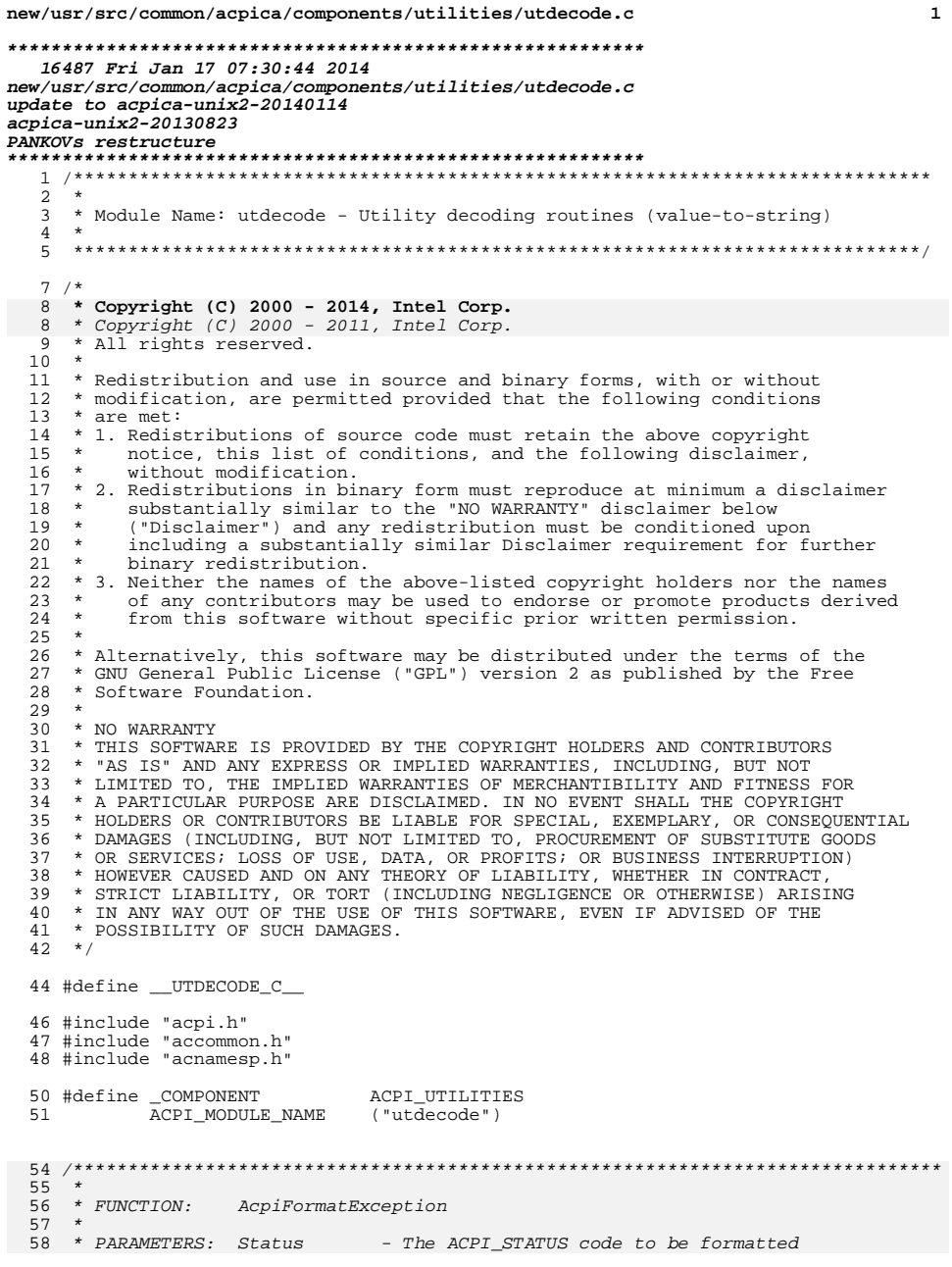

 $\mathbf 1$ 

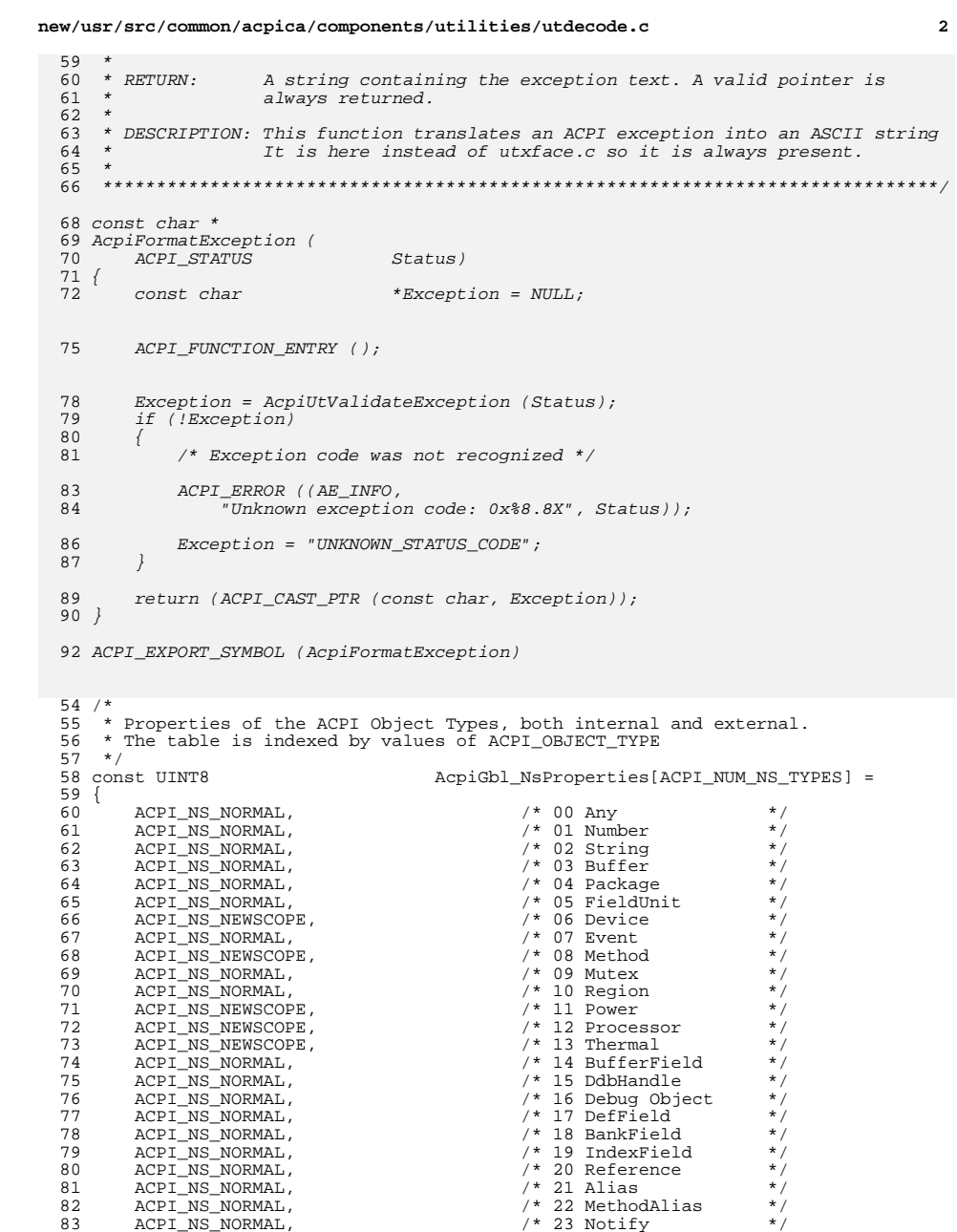

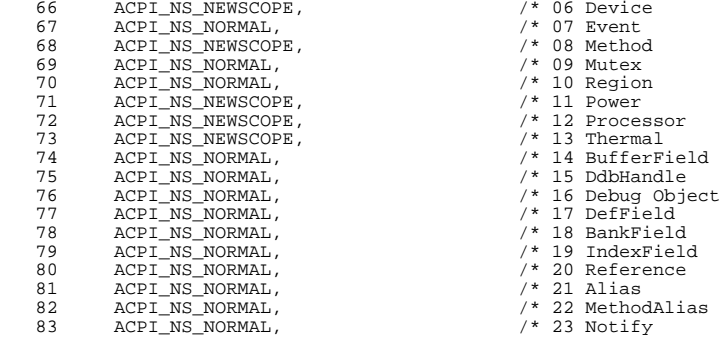

 $\overline{\mathbf{2}}$ 

 $84$ ACPI NS NORMAL, /\* 24 Address Handler \*/ ACPI NS NEWSCOPE | ACPI NS LOCAL.  $/* 25$  Resource Desc 85  $\star$  / ACPI\_NS\_NEWSCOPE | ACPI\_NS\_LOCAL, 86 /\* 26 Resource Field  $\star$  /  $/* 27$  Scope 87 ACPI NS NEWSCOPE,  $*$  /  $/* 28$  Extra  $R$ ACPI NS NORMAL.  $\star$  /  $89$ ACPI\_NS\_NORMAL,  $/* 29$  Data  $\star$  / ACPI NS NORMAL  $/* 30$  Invalid  $90$  $\star$  /  $91$  }; unchanged\_portion\_omitted\_  $127 +$ 128 \* FUNCTION: AcpiUtGetRegionName 129 130 \* PARAMETERS: Space ID - ID for the region  $131 *$  $*$  RETURN: Decoded region SpaceId name 132  $133$ 134 \* DESCRIPTION: Translate a Space ID into a name string (Debug only) 135 136 138 /\* Region type decoding \*/ \*AcpiGbl\_RegionTypes[ACPI\_NUM\_PREDEFINED\_REGIONS] = 140 const char  $141 \{$  $142$ "SystemMemory",  $/*$  0x00  $*/$ 143 "SystemIO",  $/* 0x01 * /$  $7 * 0x02 * 7$ 144 "PCI Config", "EmbeddedControl", /\* 0x03 \*/ 145 146 "SMBus",  $/* 0x04 * /$ "SystemCMOS".  $7 * 0 \times 05 * 7$ 147 "PCIBARTarget",  $/* 0x06 * /$ 148 "IPMI",  $/* 0x07 * /$ 149 "GeneralPurposeIo", /\* 0x08 \*/ 150 "GenericSerialBus", /\* 0x09 \*/ 151  $/*$  0x0A \*/  $152$ יי ספיי 183 "SystemMemory", 184 "SystemIO", "PCT Config". 185 186 "EmbeddedControl", 187 "SMBus". "SystemCMOS"  $188$ 189 "PCIBARTarget", " IPMI"  $190$  $153$ }  $\lq$ unchanged\_portion\_omitted\_  $517 *$ 518 \* FUNCTION: AcpiUtGetNotifyName 519 520 \* PARAMETERS: NotifyValue - Value from the Notify() request  $521 *$ 522 \* RETURN: Decoded name for the notify value 523 524 \* DESCRIPTION: Translate a Notify Value to a notify namestring. 525 526 528 /\* Names for Notify() values, used for debug output \*/ \*AcpiGbl\_NotifyValueNames[ACPI\_NOTIFY\_MAX + 1] = 530 static const char

\*AcpiGbl\_NotifyValueNames[] =

568 static const char

new/usr/src/common/acpica/components/utilities/utdecode.c

 $531$  { 532  $/* 00 */$  "Bus Check". 533  $/* 01 */$  "Device Check", 534  $/* 02 */$  "Device Wake",  $/* 03 */$  "Eject Request". 535 /\* 04 \*/ "Device Check Light", 536 /\* 05 \*/ "Frequency Mismatch", 537  $/* 06 */$  "Bus Mode Mismatch", 538 539  $/* 07 */$  "Power Fault",  $/* 08 */$  "Capabilities Check", 540  $/* 09 */$  "Device PLD Check", 541  $/* 10 */$  "Reserved", 542 543 /\* 11 \*/ "System Locality Update", /\* 12 \*/ "Shutdown Request" 544 570 "Bus Check", 571 "Device Check", 572 "Device Wake", 573 "Eject Request" 574 "Device Check Light". 575 "Frequency Mismatch", 576 "Bus Mode Mismatch", 577 "Power Fault", 578 "Capabilities Check". "Device PLD Check", 579 580 "Reserved", 581 "System Locality Update"  $545$ 547 const char \* 548 AcpiUtGetNotifyName ( 549 UINT32 NotifyValue)  $550$  { if (NotifyValue <= ACPI NOTIFY MAX) 552 553 554 return (AcpiGbl NotifyValueNames[NotifyValue]); 555 else if (NotifyValue <= ACPI MAX SYS NOTIFY) 556 557 558 return ("Reserved"); 559 560 else if (NotifyValue <= ACPI\_MAX\_DEVICE\_SPECIFIC\_NOTIFY) 597 else /\* Greater or equal to  $0x80^{-*}$ / 561 562 return ("Device Specific"); 599 return ("\*\*Device Specific\*\*"); 563 564  $Also$ 565 € 566 return ("Hardware Specific"); 567

new/usr/src/common/acpica/components/utilities/utdecode.c

 $\overline{a}$ 

unchanged\_portion\_omitted\_

568

 $\overline{a}$ 

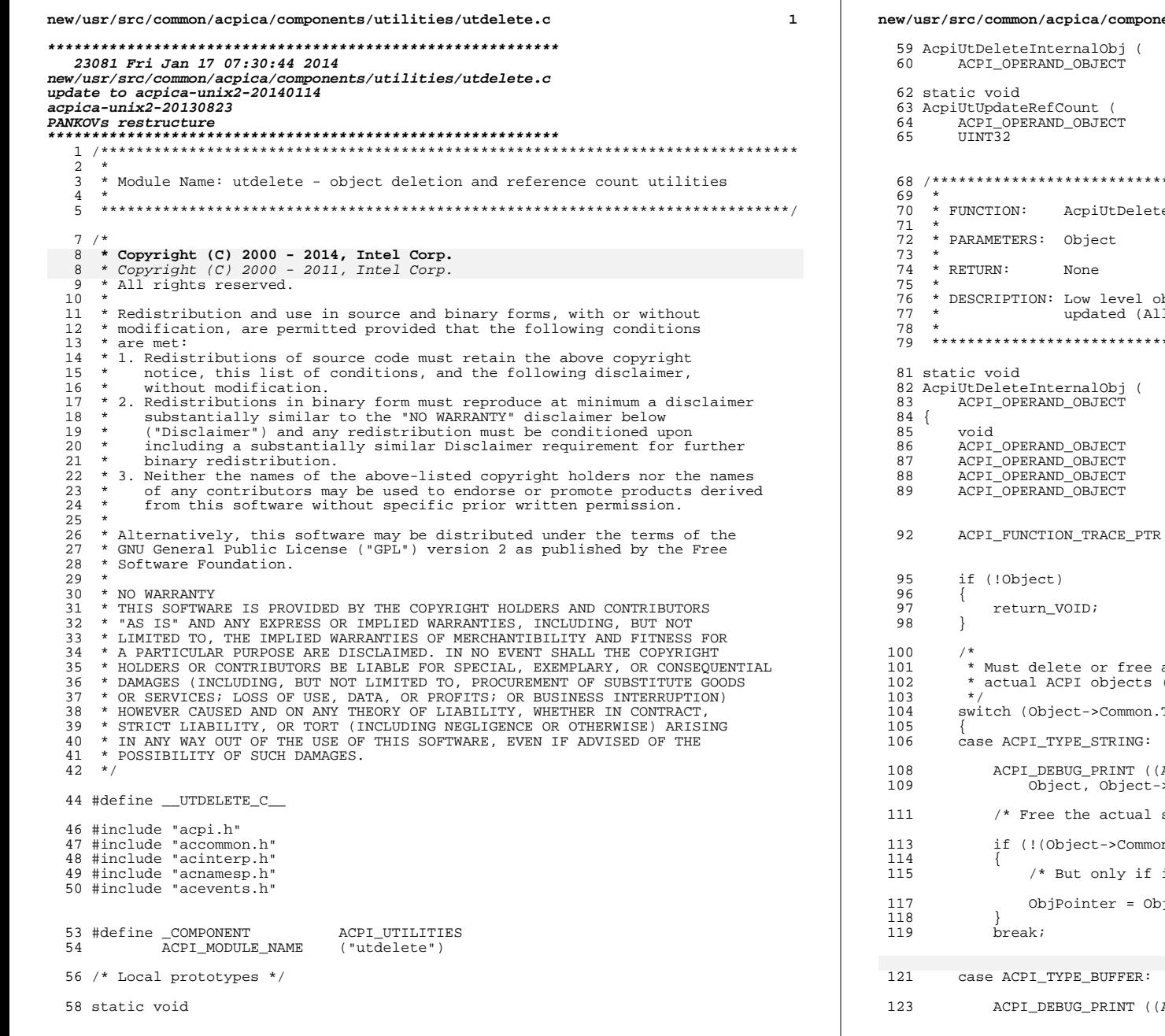

ents/utilities/utdelete.c \*Object); \*Object,  $Action)$ ; eInternalObj - Object to be deleted bject deletion, after reference counts have been l reference counts, including sub-objects!) \*Object) \*ObjPointer = NULL; \*HandlerDesc; \*SecondDesc; \*NextDesc; \*\*LastObjPtr; (UtDeleteInternalObj, Object); any pointers within the object that are not<br>(for example, a raw buffer pointer). Type) <code>ACPI\_DB\_ALLOCATIONS</code>, "\*\*\*\* <code>String</code>  $p$ , <code>ptr $p\n$ , .>String.Pointer</code>)); string buffer \*/ n.Flags & AOPOBJ STATIC POINTER)) it is NOT a pointer into an ACPI table \*/ ject->String.Pointer;

ACPI\_DB\_ALLOCATIONS, "\*\*\*\* Buffer %p, ptr %p\n",

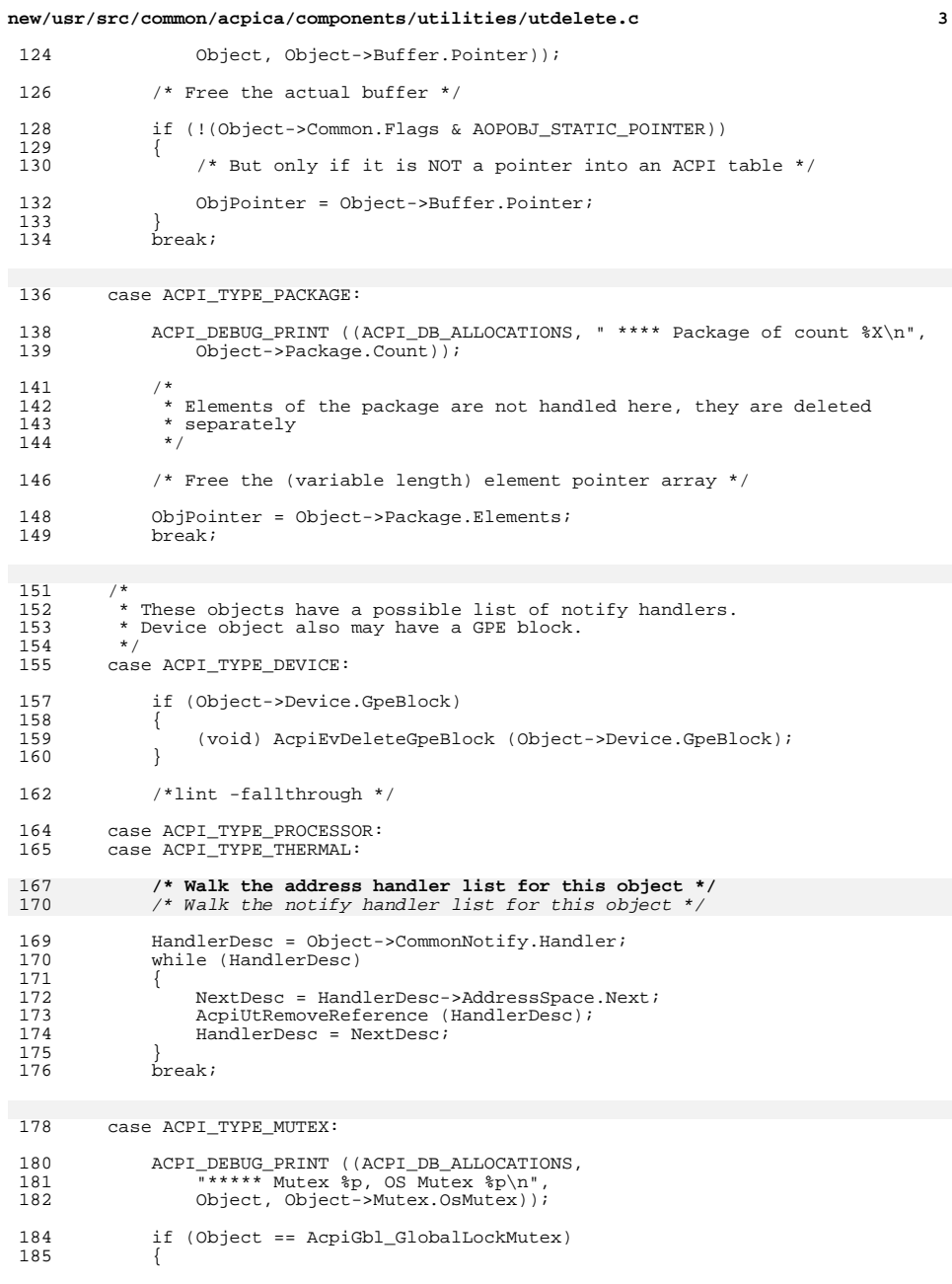

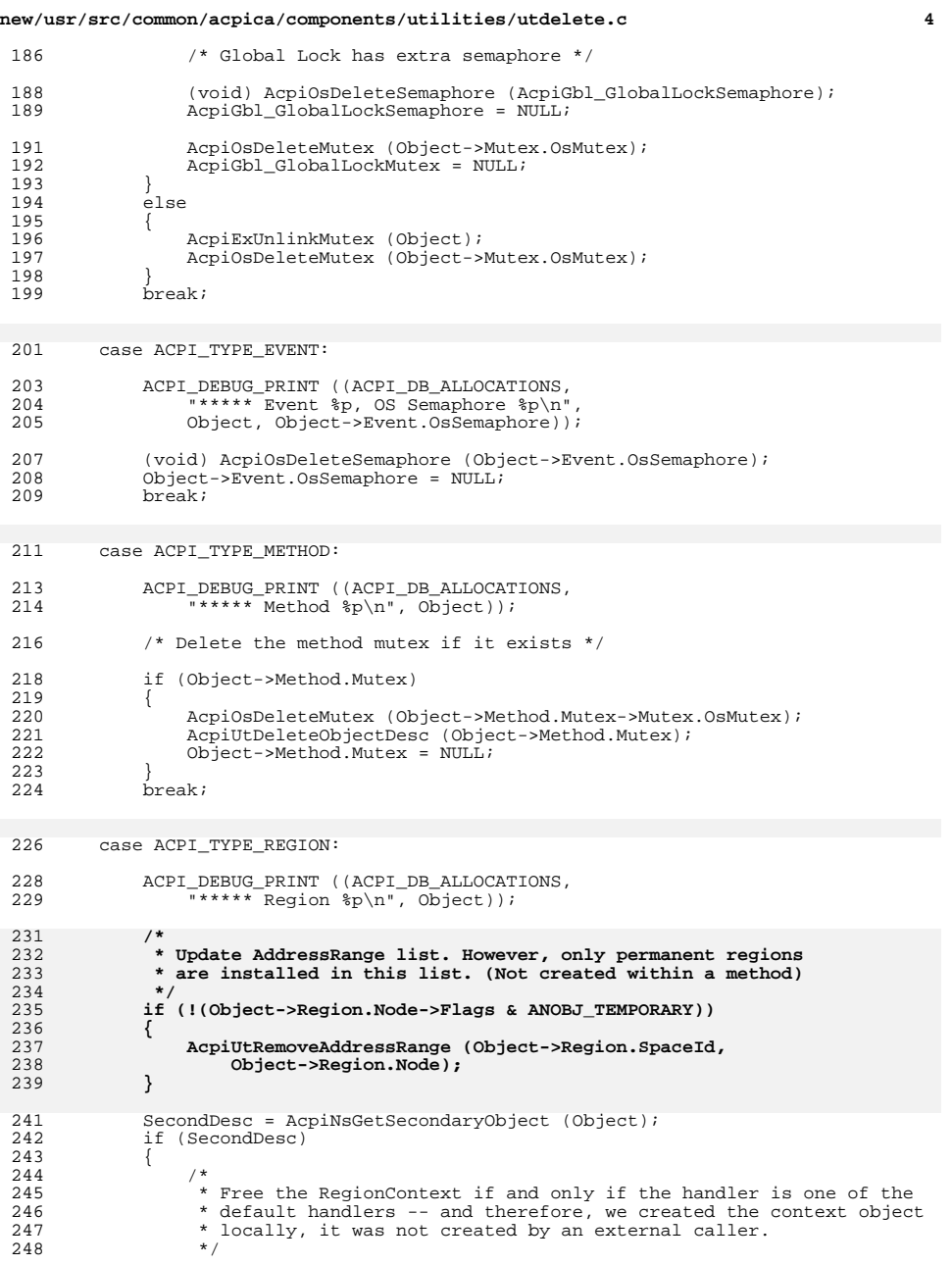

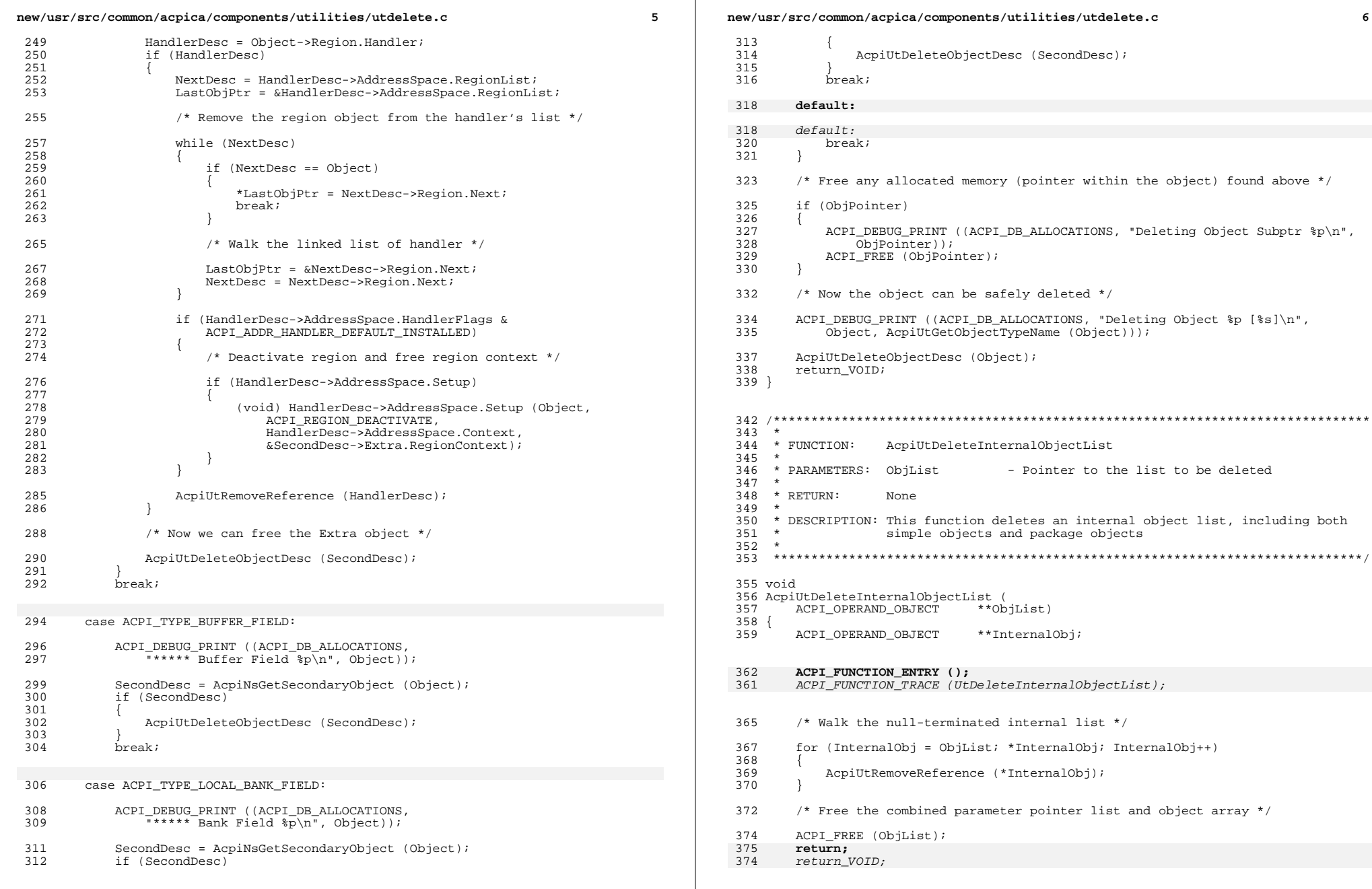

new/usr/src/common/acpica/components/utilities/utdelete.c  $\overline{7}$  $376$ }  $380 *$ 381 \* FUNCTION: AcpiUtUpdateRefCount 382 \* PARAMETERS: Object 383 - Object whose ref count is to be updated  $384 *$ Action - What to do (REF INCREMENT or REF DECREMENT)  $383 *$  $A$  $C$  $t$  $i$  $n$  $-What to do$ 385  $*$  RETURN: 386 None. Sets new reference count within the object  $*$  RETURN: 385 New ref count 387 \* DESCRIPTION: Modify the reference count for an internal acpi object 388 387 \* DESCRIPTION: Modify the ref count and return it. 389 390 392 static void 393 AcpiUtUpdateRefCount ( 394 ACPI\_OPERAND\_OBJECT \*Object,  $UINT32$  $Action)$ 395  $396$  { 397 UINT16 OriginalCount; 398  $IITNT16$ NewCount =  $0:$ LockFlags; 399 **ACPI CPU FLAGS**  $IITNT76$ 396 Count; 397 UINT16 NewCount; 402 ACPI FUNCTION NAME (UtUpdateRefCount);  $405$ if (!Object) 406 407 return;  $408$ 408  $Count = Object->Common. ReferenceCount;$ 409  $NewCount = Count:$ 410 \* Always get the reference count lock. Note: Interpreter and/or 411 \* Namespace is not always locked when this function is called. 412 \* Perform the reference count action (increment, decrement, force delete) 412 413 414 LockFlags = AcpiOsAcquireLock (AcpiGbl\_ReferenceCountLock); 415 OriginalCount = Object->Common.ReferenceCount; 417 /\* Perform the reference count action (increment, decrement) \*/ 419 switch (Action) 420 421 Case REF INCREMENT: 423 NewCount =  $OriginalCount + 1;$  $418$  $NewCount++;$ 424 Object->Common.ReferenceCount = NewCount; AcpiOsReleaseLock (AcpiGbl\_ReferenceCountLock, LockFlags); 425 427  $/*$  The current reference count should never be zero here  $*/$ 429 if (!OriginalCount)  $430$ ACPI WARNING ((AE INFO. 431

new/usr/src/common/acpica/components/utilities/utdelete.c R 432 "Obj %p, Reference Count was zero before increment\n", 433  $Obiect$ ) :  $434$  $\rightarrow$ ACPI DEBUG PRINT ((ACPI DB ALLOCATIONS)  $436$ 437 "Obj %p Type %.2X Refs %.2X [Incremented]\n", 438 Object, Object->Common.Type, NewCount)); 422 "Obj %p Refs=%X, [Incremented]\n", 423  $Object$ ,  $NewCount$ );  $439$ hreak: case REF\_DECREMENT: 441 443 /\* The current reference count must be non-zero \*/ 428 if  $(Count < 1)$ 429  $430$ ACPI\_DEBUG\_PRINT ((ACPI\_DB\_ALLOCATIONS, "Obj  $\overline{sp}$  Refs= $\overline{s}X$ , can't decrement! (Set to 0)\n", 431 Object, NewCount));  $432$ 445 if (OriginalCount) 434  $NewCount = 0;$ 435 436  $e$ lse 446 447 NewCount =  $OriginalCount - 1;$ 448 Object->Common.ReferenceCount = NewCount; 438  $NewCount--;$  $440$ ACPI DEBUG PRINT ((ACPI DB ALLOCATIONS. 441 "Obj %p Refs=%X, [Decremented]\n", 442  $Object, NewCount$ ); 449 451 AcpiOsReleaseLock (AcpiGbl\_ReferenceCountLock, LockFlags);  $453$ if (!OriginalCount) 445 if (Object->Common.Type == ACPI TYPE METHOD) 454 455 ACPI\_WARNING ((AE\_INFO, -<br>"Obj %p, Reference Count is already zero, cannot decrement\n", 456 457  $Object$ ) ; ACPI\_DEBUG\_PRINT ((ACPI\_DB\_ALLOCATIONS, 447 -<br>"Method Obj %p Refs=%X, [Decremented]\n", Object, NewCount)); 448  $458$ 460 ACPI DEBUG PRINT ((ACPI DB ALLOCATIONS, 461 "Obj %p Type %.2X Refs %.2X [Decremented]\n", 462 Object, Object->Common. Type, NewCount)); 464 /\* Actually delete the object on a reference count of zero \*/ 451  $Object$ ->Common.ReferenceCount = NewCount; 466 if (NewCount ==  $0$ ) 467 468 AcpiUtDeleteInternalObj (Object); 469  $470$ hreak: case REF\_FORCE\_DELETE: 458  $460$ ACPI\_DEBUG\_PRINT ((ACPI\_DB\_ALLOCATIONS, 461 "Obj  $\overline{p}$  Refs= $\overline{g}$ , Force delete! (Set to 0)\n", Object, Count)); 463  $NewCount = 0;$ 464  $Object$ ->Common.ReferenceCount = NewCount:

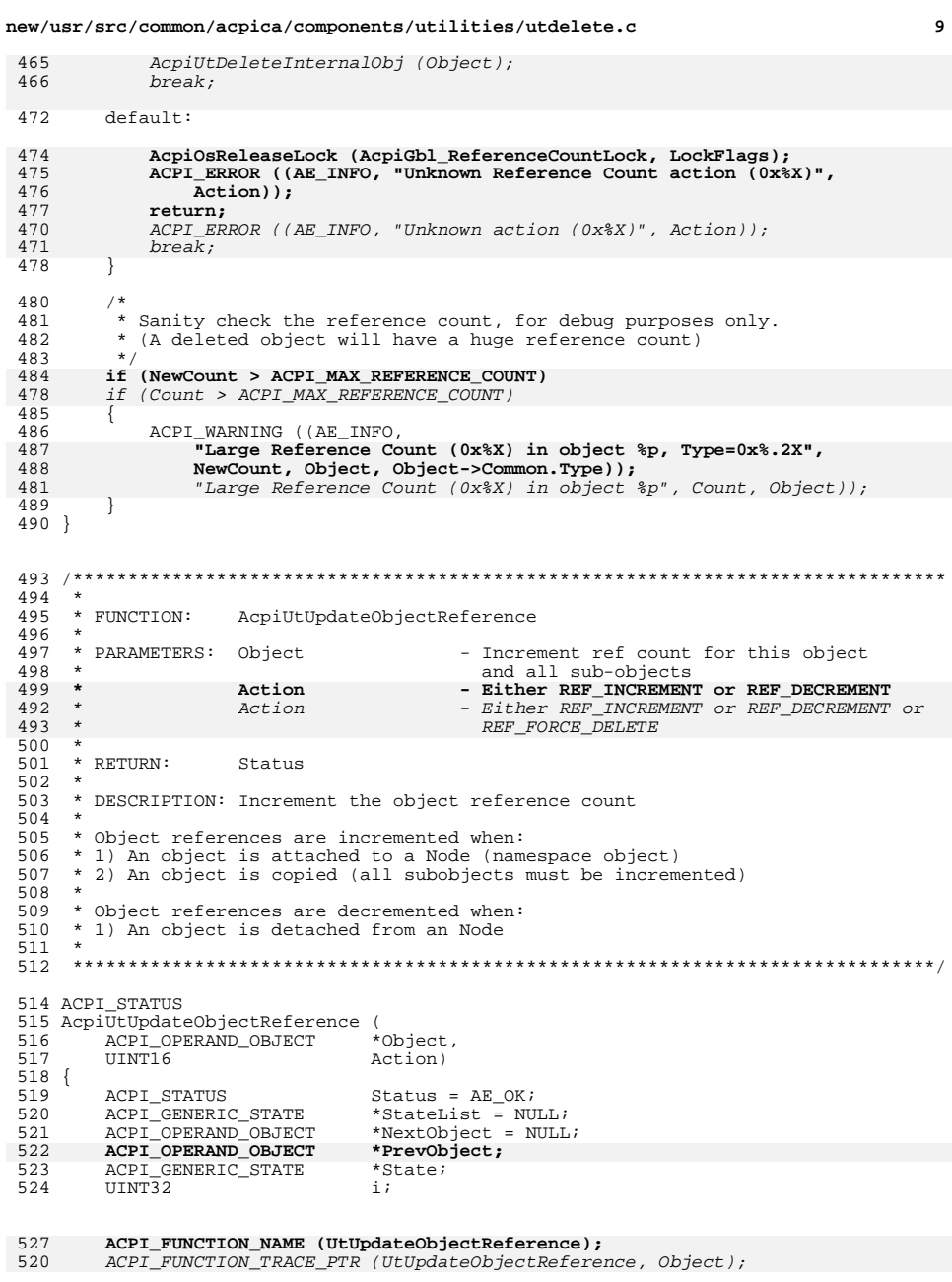

#### new/usr/src/common/acpica/components/utilities/utdelete.c 530 while (Object) 531 /\* Make sure that this isn't a namespace handle  $*/$ 532 if (ACPI GET DESCRIPTOR TYPE (Object) == ACPI DESC TYPE NAMED) 534 535 536 ACPI\_DEBUG\_PRINT ((ACPI\_DB\_ALLOCATIONS, "Object %p is NS handle\n", Object)); 537 538  $return (AE OK);$ 531 return\_ACPI\_STATUS (AE\_OK); 539 541 542 \* All sub-objects must have their reference count incremented also. 543 \* Different object types have different subobjects. 544  $\star$  / 545 switch (Object->Common.Type) 546 547 case ACPI\_TYPE\_DEVICE: case ACPI\_TYPE\_PROCESSOR:<br>case ACPI\_TYPE\_POWER: 548 549 550 case ACPI TYPE THERMAL: 551  $/$ \* \* Update the notify objects for these types (if present) 552 553 \* Two lists, system and device notify handlers. 554  $\star$  / for  $(i = 0; i < ACPI_MUM_NOTIFY_TYPES; i++)$ 555 556 557 PrevObject = Object->CommonNotify.NotifyList[i]; 558 while (PrevObject) 559  $\left\{ \right.$ 560  $NextObject = PrevObject->Notify.Next[i];$ 561 AcpiUtUpdateRefCount (PrevObject, Action); 562  $PrevObject = NextObject;$ 563 }  $\mathcal{E}$ 564 545 /\* Update the notify objects for these types (if present) \*/ 547 AcpiUtUpdateRefCount (Object->CommonNotify.SystemNotify, Action); 548 AcpiUtUpdateRefCount (Object->CommonNotify.DeviceNotify, Action); 565  $h_{\text{rank}}$ case ACPI TYPE PACKAGE: 567 568  $/$ \* 569 \* We must update all the sub-objects of the package, \* each of whom may have their own sub-objects. 570 571  $\star$  / 572 for  $(i = 0; i < 0$ bject->Package.Count; i++) 573 574  $/$ \* \* Null package elements are legal and can be simply 575 576 \* ignored. 559 \* Push each element onto the stack for later processing. \* Note: There can be null elements within the package, 560 561 \* these are simply ignored 577 578  $NextObject = Object->Package.Elements[i];$ 579 if (!NextObject) 580  $\left\{ \right.$ 581 continue; 582 } switch (NextObject->Common.Type) 584

### $10$

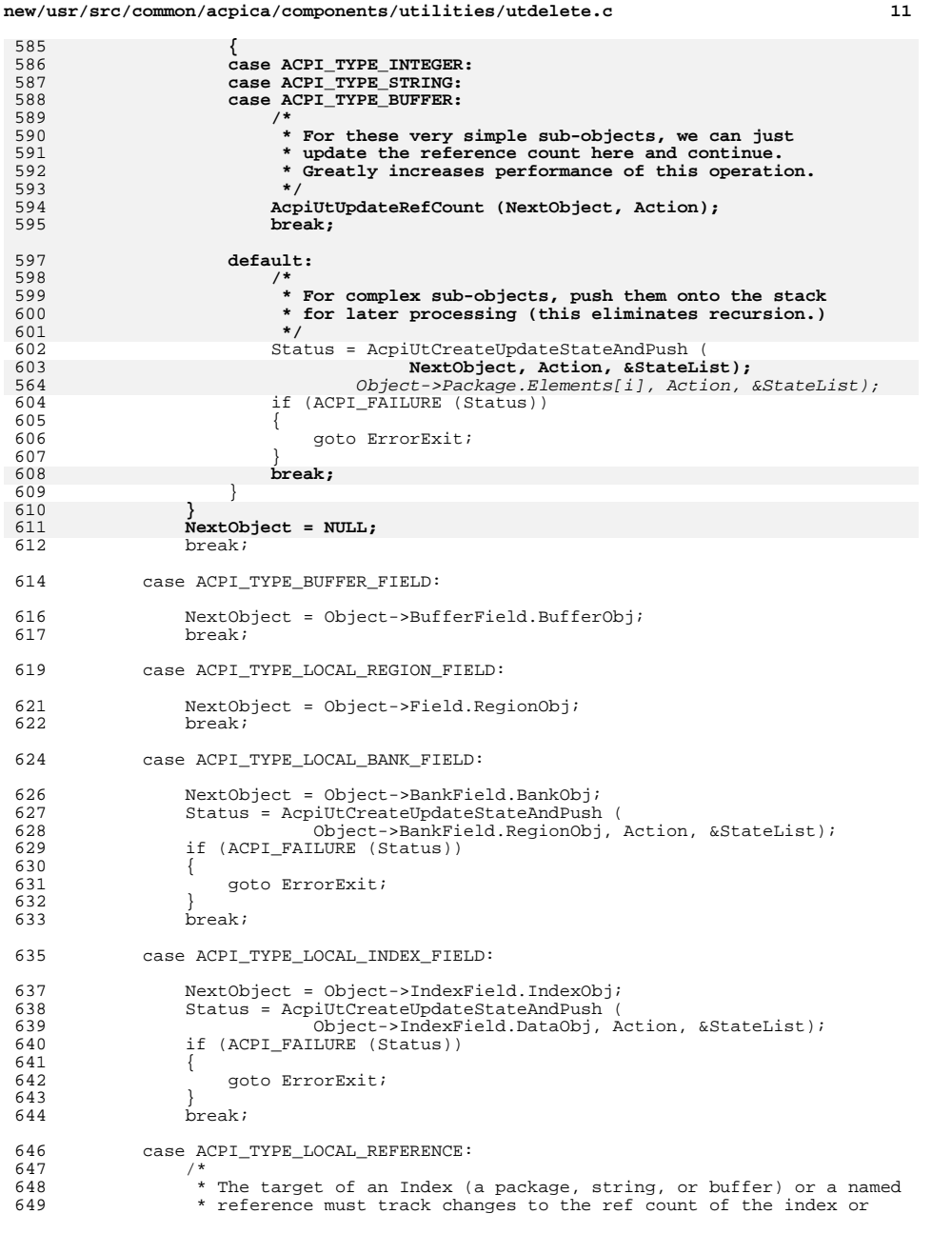

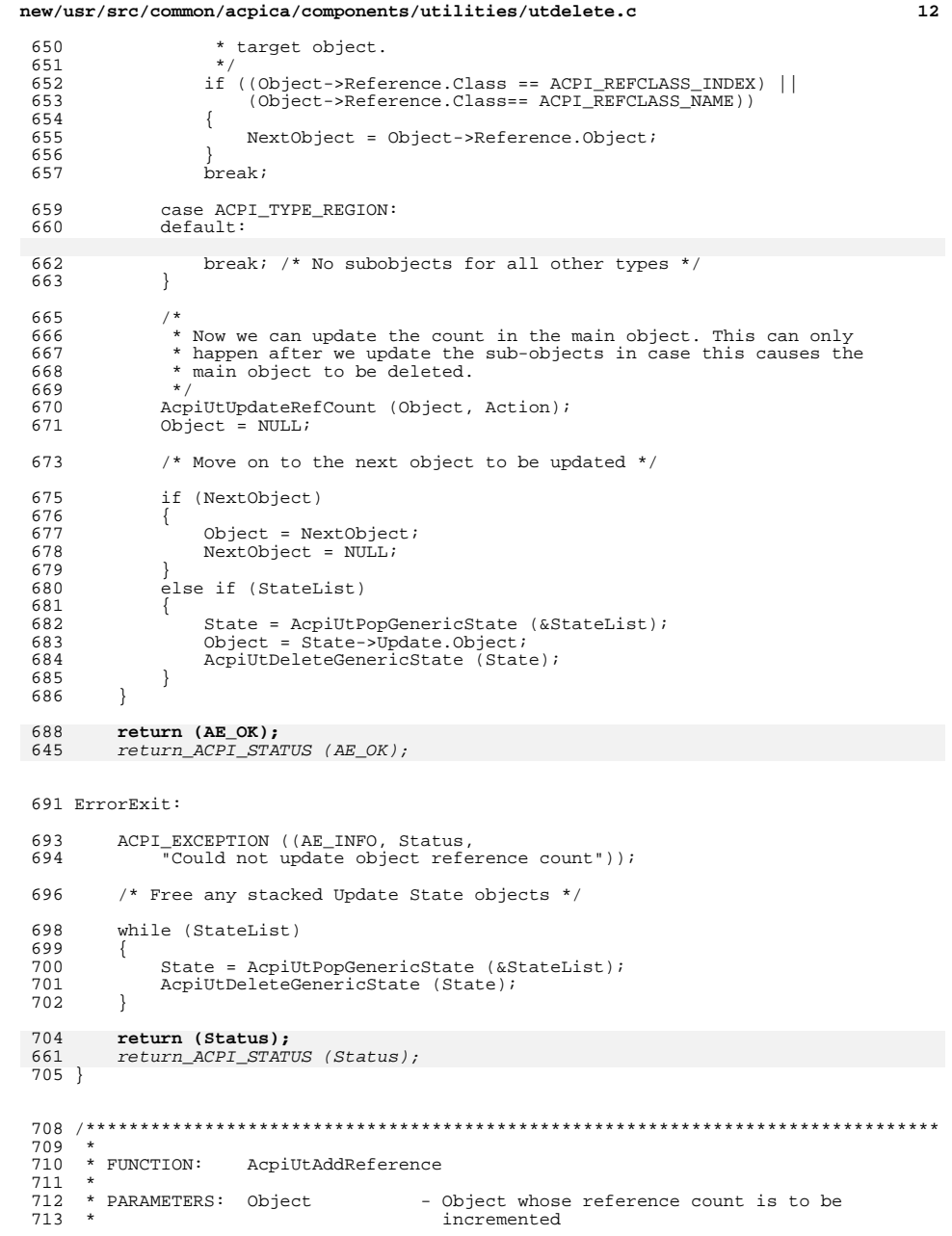

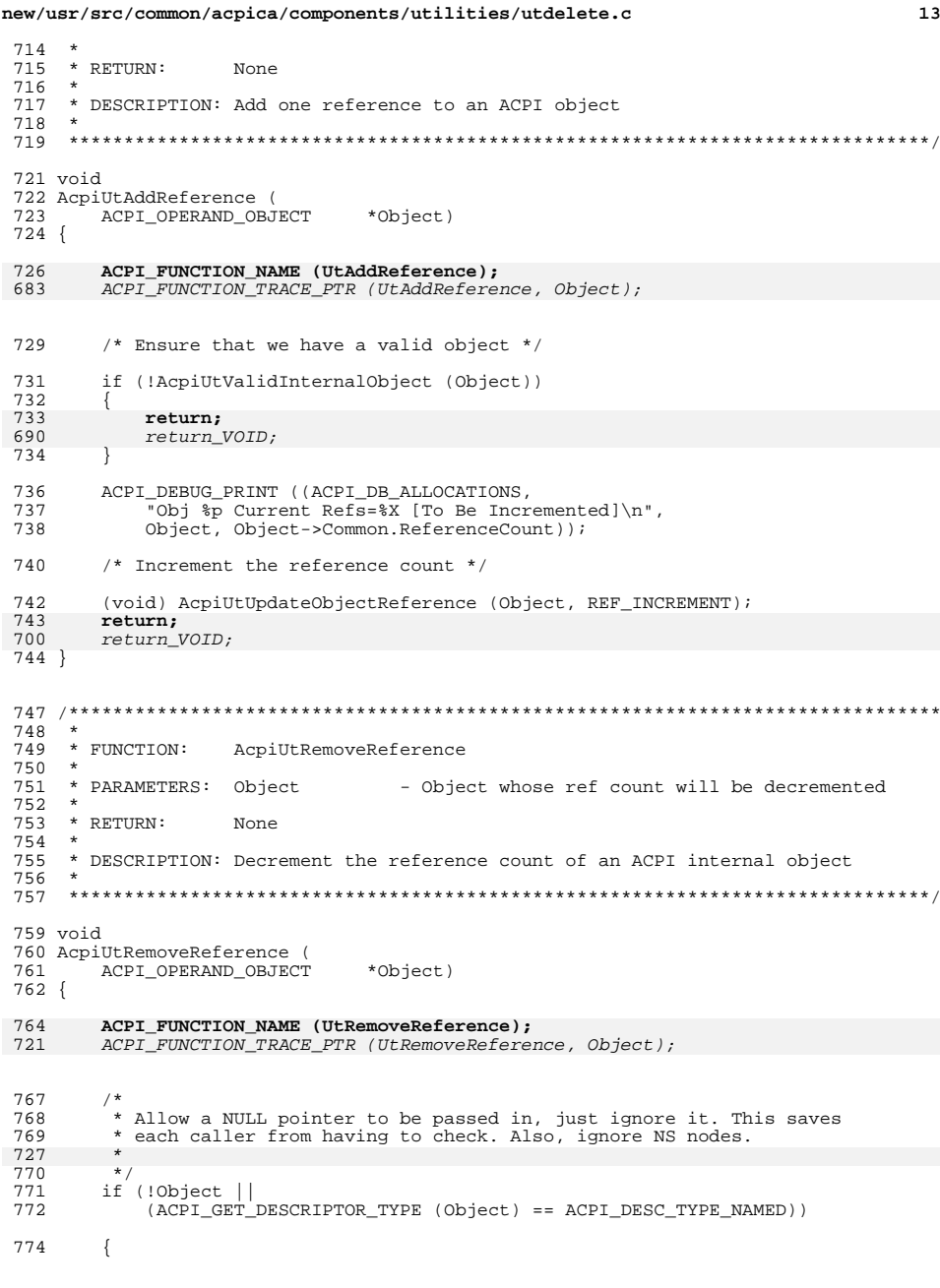

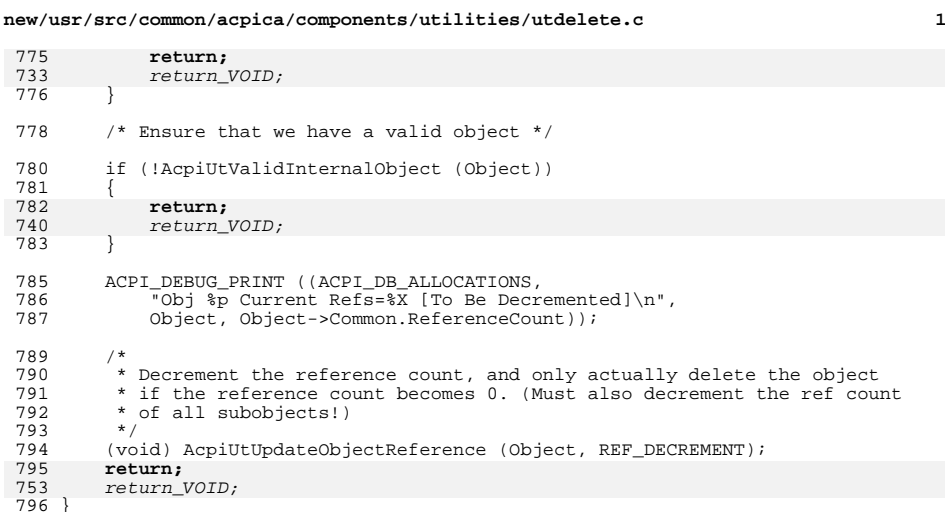

### $\overline{A}$

new/usr/src/common/acpica/components/utilities/uterror.c new/usr/src/common/acpica/components/utilities/uterror.c  $\mathbf{I}$ 10595 Fri Jan 17 07:30:45 2014  $62 *$ 63 \* FUNCTION: AcpiUtPredefinedWarning new/usr/src/common/acpica/components/utilities/uterror.c update to acpica-unix2-20140114  $64 *$ 65 \* PARAMETERS: ModuleName  $acpica-unix2-20130823$ 66 \* LineNumber 67  $\star$ Pathname  $\overline{2}$  $68 *$ NodeFlags  $\mathcal{L}$ Module Name: uterror - Various internal error/warning output functions 69 Format  $70 *$  $\overline{4}$ 71  $*$  RETURN: None 72  $7/$ 8 \* Copyright (C) 2000 - 2014, Intel Corp.  $74 *$  $\mathsf{q}$ \* All rights reserved.  $75 *$  $10 *$  $76 *$ 11 \* Redistribution and use in source and binary forms, with or without  $77 \star$ \* modification, are permitted provided that the following conditions  $12$  $13 * are met:$ 14 \* 1. Redistributions of source code must retain the above copyright 80 void ACPI\_INTERNAL\_VAR\_XFACE 15 notice, this list of conditions, and the following disclaimer. 81 AcpiUtPredefinedWarning (  $16$  \* without modification.  $82$ const char 17 \* 2. Redistributions in binary form must reproduce at minimum a disclaimer  $18$  \* substantially similar to the "NO WARRANTY" disclaimer below 19 ("Disclaimer") and any redistribution must be conditioned upon 20 including a substantially similar Disclaimer requirement for further  $21 \bullet$ binary redistribution. 22 \* 3. Neither the names of the above-listed copyright holders nor the names 23 of any contributors may be used to endorse or promote products derived  $2.4$ from this software without specific prior written permission.  $25 *$ 26 \* Alternatively, this software may be distributed under the terms of the 92 \* GNU General Public License ("GPL") version 2 as published by the Free  $27$  $92$ 28 \* Software Foundation. 94 29  $95$  $\star$  / 30 \* NO WARRANTY 96 31 \* THIS SOFTWARE IS PROVIDED BY THE COPYRIGHT HOLDERS AND CONTRIBUTORS 97 32 \* "AS IS" AND ANY EXPRESS OR IMPLIED WARRANTIES, INCLUDING, BUT NOT  $QR$ return: 33 \* LIMITED TO, THE IMPLIED WARRANTIES OF MERCHANTIBILITY AND FITNESS FOR 99  $\}$ 34 \* A PARTICULAR PURPOSE ARE DISCLAIMED. IN NO EVENT SHALL THE COPYRIGHT 35 \* HOLDERS OR CONTRIBUTORS BE LIABLE FOR SPECIAL, EXEMPLARY, OR CONSEOUENTIAL  $101$ 36 \* DAMAGES (INCLUDING, BUT NOT LIMITED TO, PROCUREMENT OF SUBSTITUTE GOODS \* OR SERVICES; LOSS OF USE, DATA, OR PROFITS; OR BUSINESS INTERRUPTION)  $37$  $103$ 38 \* HOWEVER CAUSED AND ON ANY THEORY OF LIABILITY. WHETHER IN CONTRACT.  $104$ 39 \* STRICT LIABILITY, OR TORT (INCLUDING NEGLIGENCE OR OTHERWISE) ARISING ACPI\_MSG\_SUFFIX; 105 40 \* IN ANY WAY OUT OF THE USE OF THIS SOFTWARE, EVEN IF ADVISED OF THE 106 va\_end (ArgList); 41 \* POSSIBILITY OF SUCH DAMAGES.  $107<sup>3</sup>$  $42 *1$ 44 #define UTERROR C  $111 *$ 46 #include "acpi.h"  $112$  \* FUNCTION: 47 #include "accommon.h"  $113 \times$ 48 #include "acnamesp.h" 114 \* PARAMETERS: ModuleName  $115 *$ LineNumber  $116 *$ Pathname 51 #define COMPONENT ACPI UTILITIES 117  $\star$ NodeFlags ACPI MODULE NAME  $118$  \* 52  $($  "uterror") Format  $119 *$  $120 \times R$  **FIGURE** None  $55/$  $121 *$ 56 \* This module contains internal error functions that may 57 \* be configured out.  $123 +$  $58 * 1$  $124$  \* 59 #if !defined (ACPI\_NO\_ERROR\_MESSAGES)  $125 +$  $126$  \*

# 73 \* DESCRIPTION: Warnings for the predefined validation module. Messages are only emitted the first time a problem with a particular method/object is detected. This prevents a flood of error messages for methods that are repeatedly evaluated. \*ModuleName

- Caller's module name (for error output)

- Caller's line number (for error output)

- Printf format string + additional args

- From Namespace node for the method/object

- Full pathname to the node

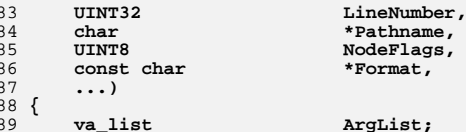

```
* Warning messages for this method/object will be disabled after the
* first time a validation fails or an object is successfully repaired.
```

```
if (NodeFlags & ANOBJ EVALUATED)
```

```
AcpiOsPrintf (ACPI MSG WARNING "%s: ", Pathname):
```

```
va_start (ArgList, Format);
```

```
AcpiOsVprintf (Format, ArgList);
```
AcpiUtPredefinedInfo - Caller's module name (for error output) - Caller's line number (for error output) - Full pathname to the node - From Namespace node for the method/object - Printf format string + additional args 122 \* DESCRIPTION: Info messages for the predefined validation module. Messages are only emitted the first time a problem with a particular method/object is detected. This prevents a flood of

messages for methods that are repeatedly evaluated.

 $\mathbf{\cdot}$ 

new/usr/src/common/acpica/components/utilities/uterror.c  $\overline{2}$ new/usr/src/common/acpica/components/utilities/uterror.c  $102$ if (NodeFlags & ANOBJ EVALUATED) 194 129 void ACPI\_INTERNAL\_VAR\_XFACE  $195$  $\left\{ \right.$ 130 AcpiUtPredefinedInfo ( 196 return;  $131$ const char \*ModuleName. 197 <sup>1</sup>  $132$ **TITNT32** LineNumber, AcpiOsPrintf (ACPI MSG BIOS ERROR "%s: ", Pathname);  $133$  $char$ \*Pathname, 199 134 **IITNTR** NodeFlags, 135 const char \*Format,  $201$ va start (ArgList, Format):  $136$  $\ldots$  $202$ AcpiOsVprintf (Format, ArgList);  $137\{$ 203 ACPI MSG SUFFIX; va\_end (ArgList); 138  $va\_list$ ArgList;  $204$  $205<sub>1</sub>$ 141 142 \* Warning messages for this method/object will be disabled after the 143 \* first time a validation fails or an object is successfully repaired.  $209$  \* 210 \* FUNCTION: AcpiUtNamespaceError 144 if (NodeFlags & ANOBJ EVALUATED)  $211$ 145 212 \* PARAMETERS: ModuleName - Caller's module name (for error output) 146  $\left\{ \right.$  $213$  \* LineNumber - Caller's line number (for error output) 147 return: 148  $214$  \* InternalName - Name or path of the namespace node  $215$  \* LookupStatus - Exception code from NS lookup 150 AcpiOsPrintf (ACPI MSG INFO "%s: ", Pathname);  $216$  \* 217  $*$  RETURN: None  $152$ va\_start (ArgList, Format);  $218$ 153 AcpiOsVprintf (Format, ArgList); 219 \* DESCRIPTION: Print error message with the full pathname for the NS node. 154 ACPI\_MSG\_SUFFIX;  $220$  \* 155 va\_end (ArgList);  $156<sup>3</sup>$  $223$  void 224 AcpiUtNamespaceError (  $225$  $const$   $char$ \*ModuleName  $160 *$  $226$ IITNT32 LineNumber,  $161$  \* FINCTION: AcpiUtPredefinedBiosError const char 227 \*InternalName, ACPI STATUS 162 228 LookupStatus) 163 \* PARAMETERS: ModuleName - Caller's module name (for error output)  $229 \{$  $164$  \* LineNumber - Caller's line number (for error output)  $230$ ACPT STATUS Status;  $165$  \* - Full pathname to the node 231  $UTNT32$ BadName; Pathname 166  $\star$ NodeFlags - From Namespace node for the method/object  $232$ char \*Name =  $NULL;$  $167 *$ Format - Printf format string + additional args  $168$  \* 169 \* RETURN: 235 ACPI\_MSG\_REDIRECT\_BEGIN; None 236  $AcobiO$   $\overline{OPT}$  (ACPI MSG ERROR):  $170$ 171 \* DESCRIPTION: BIOS error message for predefined names. Messages are only emitted the first time a problem with a particular 238 if (LookupStatus == AE BAD CHARACTER) 172 173 method/object is detected. This prevents a flood of  $239$ 174 messages for methods that are repeatedly evaluated. 240 /\* There is a non-ascii character in the name  $*/$ 175 176 242 ACPI MOVE 32 TO 32 (&BadName, ACPI CAST PTR (UINT32, InternalName)); AcpiOsPrintf ("[0x%.8X] (NON-ASCII)", BadName);  $243$ 178 void ACPI INTERNAL VAR XFACE  $244$ 179 AcpiUtPredefinedBiosError ( 245 else 180 const char \*ModuleName, 246 181 TITNT32 LineNumber. 247 /\* Convert path to external format \*/ 182  $char$ \*Pathname, 183 **IITNT8** NodeFlags, 249 Status = AcpiNsExternalizeName (ACPI UINT32 MAX, 184 const char InternalName, NULL, &Name); \*Format.  $250$ 185  $\ldots$  $186$  {  $252$ /\* Print target name \*/ 187 va list ArgList:  $254$ if (ACPI\_SUCCESS (Status)) 255  $\left\{ \right.$ 190 256 AcpiOsPrintf ("[%s]", Name); \* Warning messages for this method/object will be disabled after the 191 257 \* first time a validation fails or an object is successfully repaired.  $192$  $258$  $e$ lse

 $\overline{a}$ 

ACPI\_FREE (Name);

AcpiOsPrintf ("[COULD NOT EXTERNALIZE NAME]");

 $\begin{array}{c} 259 \\ 260 \end{array}$ 

261

263

 $\{$ 

 $\}$ 

 $\{$ 

 $\mathbf{I}$ 

if (Name)

 $5^{\circ}$ 

325 }

# 327 #endif /\* ACPI\_NO\_ERROR\_MESSAGES \*/

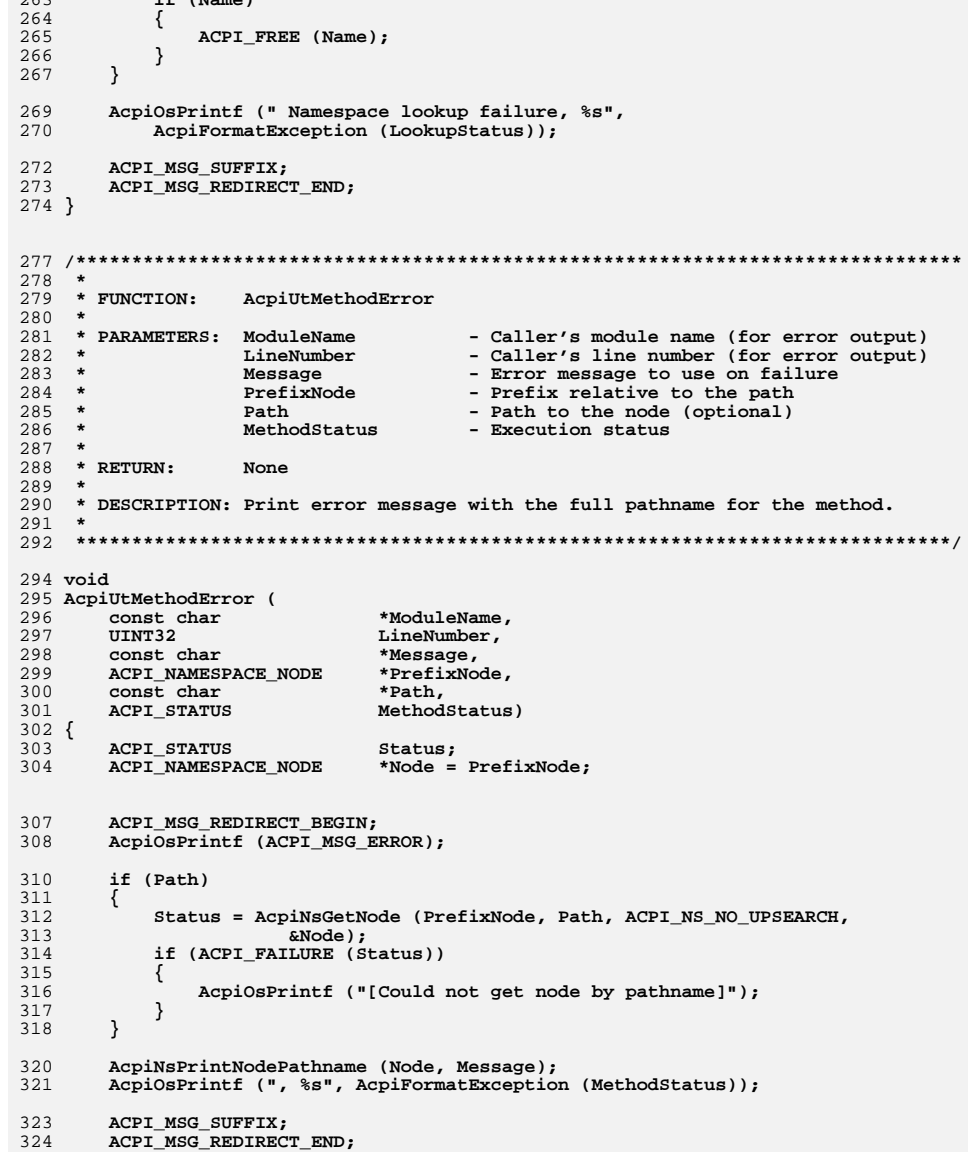

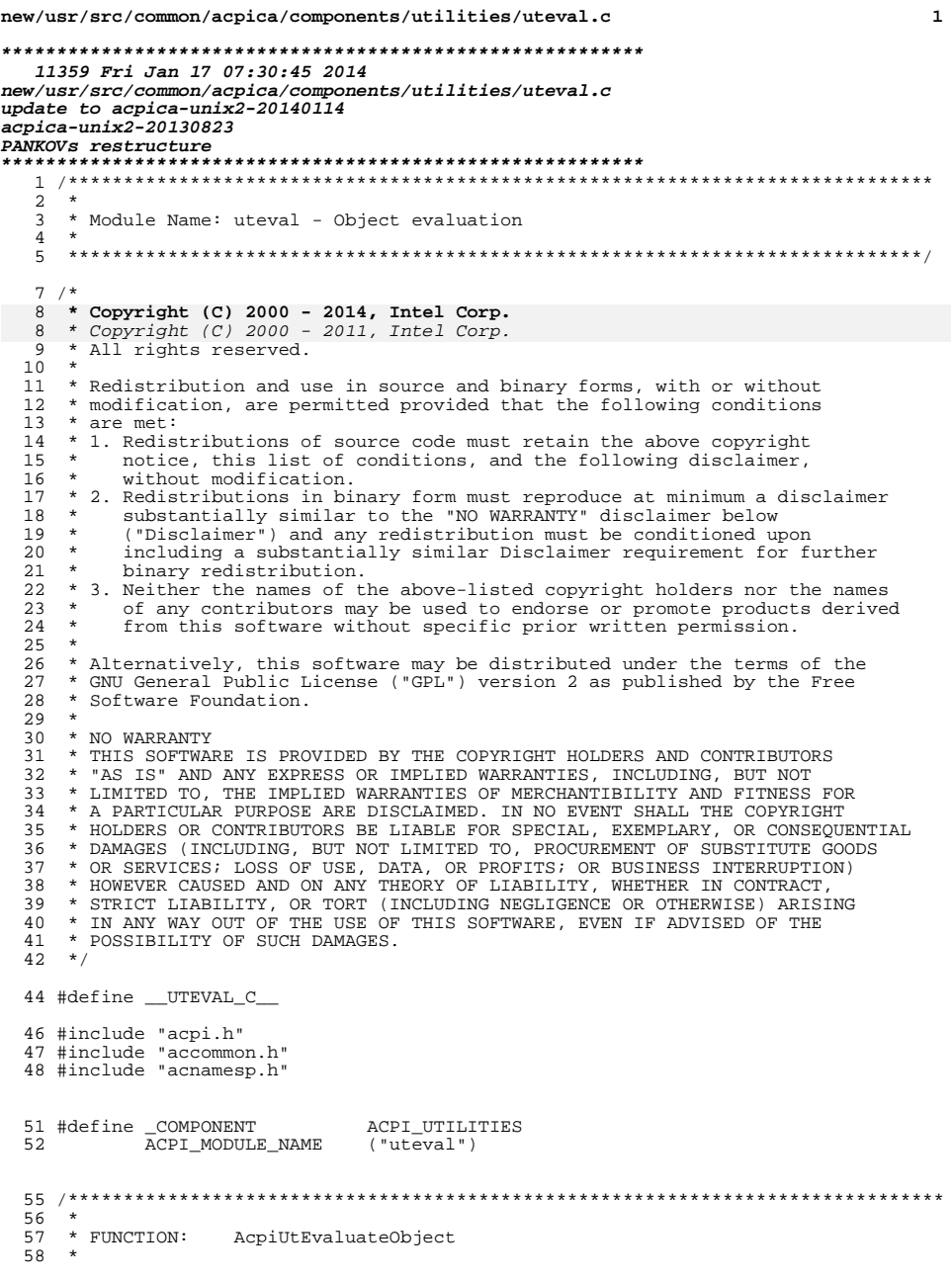

new/usr/src/common/acpica/components/utilities/uteval.c  $\overline{2}$ 59 \* PARAMETERS: PrefixNode - Starting node  $60 *$ Path - Path to object from starting node  $61 *$ ExpectedReturnTypes - Bitmap of allowed return types  $62 *$ ReturnDesc - Where a return value is stored  $63 *$  $64$  \* RETURN: Status  $65 *$ 66 \* DESCRIPTION: Evaluates a namespace object and verifies the type of the  $67 *$ return object. Common code that simplifies accessing objects  $68 *$ that have required return objects of fixed types. 69  $\star$  $\star$  $70$ NOTE: Internal function, no parameter validation  $71 *$ 74 ACPI STATUS 75 AcpiUtEvaluateObject ( 76 ACPI NAMESPACE NODE \*PrefixNode, 77  $*$ Path.  $char^-$ 78 UINT32 ExpectedReturnBtypes, 79 ACPI OPERAND OBJECT \*\*ReturnDesc)  $80 \{$ 81 ACPI\_EVALUATE\_INFO  $*$ Info; ACPI STATUS Status; 82 83  $UINT32$ ReturnBtype; 86 ACPI\_FUNCTION\_TRACE (UtEvaluateObject); 89 /\* Allocate the evaluation information block \*/ Info = ACPI ALLOCATE ZEROED (sizeof (ACPI EVALUATE INFO)); 91 if (!Info) 92  $93$  $\left\{ \right.$ return\_ACPI\_STATUS (AE\_NO\_MEMORY); 94  $95$ 97 Info->PrefixNode = PrefixNode; 98 Info->RelativePathname = Path; 98  $Info->Pathname = Path:$ 100  $/*$  Evaluate the object/method \*/ 102 Status =  $AcpiNsEvaluate (Info);$  $103$ if (ACPI\_FAILURE (Status)) 104 105 if (Status == AE\_NOT\_FOUND) 106 107 ACPI\_DEBUG\_PRINT ((ACPI\_DB\_EXEC, "[%4.4s.%s] was not found\n", 108 AcpiUtGetNodeName (PrefixNode), Path)); 109 110 else 111  $\left\{ \right.$ 112 ACPI ERROR METHOD ("Method execution failed", 113 PrefixNode, Path, Status); 114 -1 116 goto Cleanup; 117  $\rightarrow$ 119 /\* Did we get a return object? \*/ 121 if (!Info->ReturnObject) 122 123 if (ExpectedReturnBtypes)

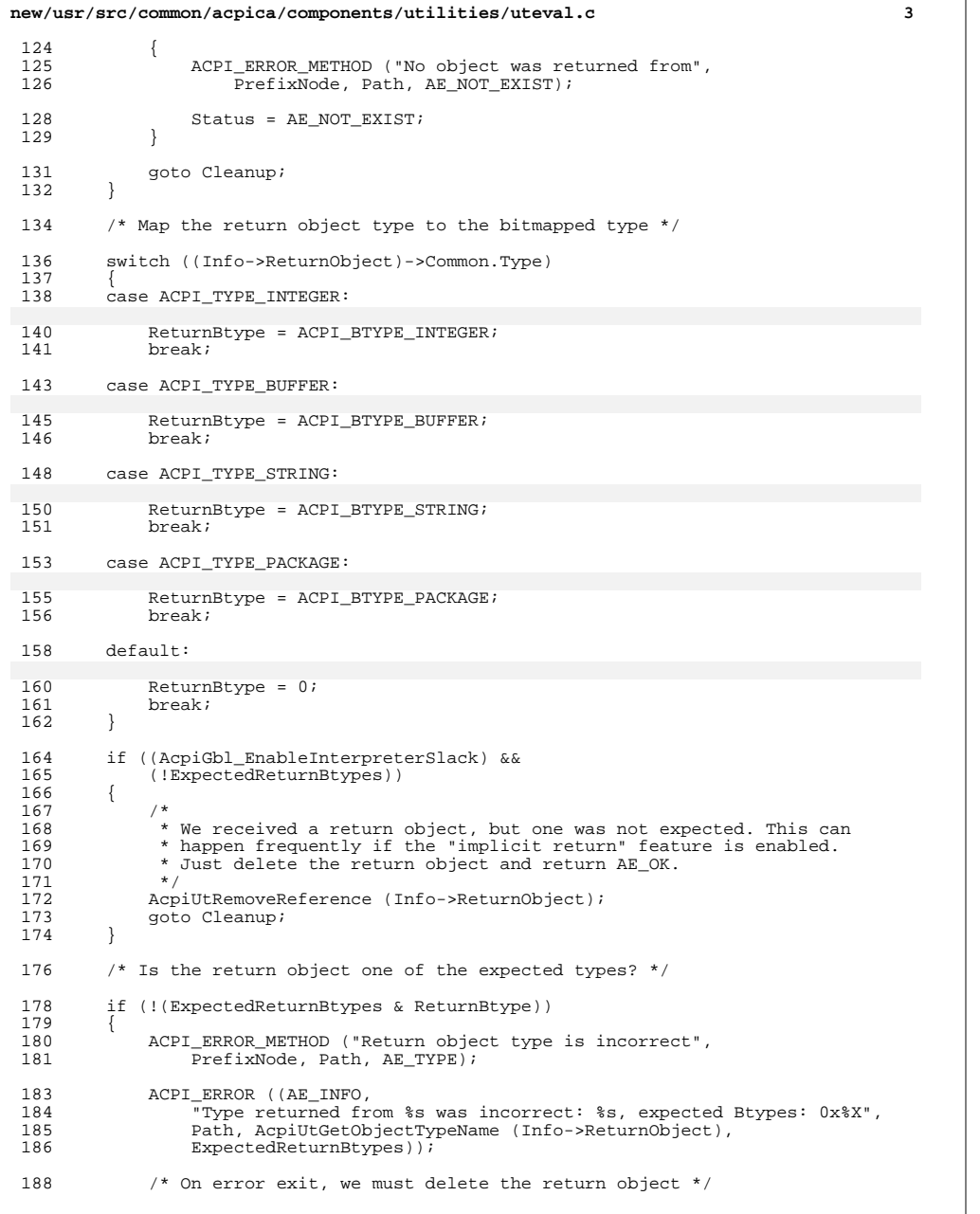

**new/usr/src/common/acpica/components/utilities/uteval.c <sup>4</sup>** 190 AcpiUtRemoveReference (Info->ReturnObject);<br>191 Status = AE TYPE; Status = AE\_TYPE; goto Cleanup; } /\* Object type is OK, return it \*/ \*ReturnDesc = Info->ReturnObject; Cleanup: 200 ACPI\_FREE (Info);<br>201 return ACPI STATUS return\_ACPI\_STATUS (Status); } **\_\_\_\_\_\_unchanged\_portion\_omitted\_** /\*\*\*\*\*\*\*\*\*\*\*\*\*\*\*\*\*\*\*\*\*\*\*\*\*\*\*\*\*\*\*\*\*\*\*\*\*\*\*\*\*\*\*\*\*\*\*\*\*\*\*\*\*\*\*\*\*\*\*\*\*\*\*\*\*\*\*\*\*\*\*\*\*\*\*\*\*\*\* \* FINCTION: AcpiUtExecute STA \* 257 \* PARAMETERS: DeviceNode - Node for the device<br>258 \* Flags - Where the status fla 258  $*$  Flags - Where the status flags are returned  $259$   $*$  \* <sup>260</sup> \* RETURN: Status \* <sup>262</sup> \* DESCRIPTION: Executes \_STA for selected device and stores results in  **\* \*Flags. If \_STA does not exist, then the device is assumed**264 **\*** to be present/functional/enabled (as per the ACPI spec).<br>258 **\* \*Flags**. \* \* $Flags.$  \* 266 \* NOTE: Internal function, no parameter validation 267 \* \* <sup>268</sup> \*\*\*\*\*\*\*\*\*\*\*\*\*\*\*\*\*\*\*\*\*\*\*\*\*\*\*\*\*\*\*\*\*\*\*\*\*\*\*\*\*\*\*\*\*\*\*\*\*\*\*\*\*\*\*\*\*\*\*\*\*\*\*\*\*\*\*\*\*\*\*\*\*\*\*\*\*\*/ ACPI\_STATUS 271 AcpiUtExecute\_STA (272 ACPI NAMESPACE) 272 ACPI\_NAMESPACE\_NODE \*DeviceNode,<br>273 UINT32 \*Flags)  $*Flags)$  $\begin{array}{c} 274 \\ 275 \end{array}$ 275 ACPI\_OPERAND\_OBJECT \*ObjDesc;<br>276 ACPI STATUS Status; ACPI\_STATUS 279 ACPI FUNCTION TRACE (UtExecute STA); 282 Status = AcpiUtEvaluateObject (DeviceNode, METHOD\_NAME\_STA, 283 283 <br>
284 if (ACPI\_BTYPE\_INTEGER, &ObjDesc);<br>
284 if (ACPI\_FAILURE (Status))  $if (ACPI_FAILURE (Status))$ 285<br>286  $if (AE_NOT_FOUND == Status)$  {  **/\* \* if \_STA does not exist, then (as per the ACPI specification),** 290 **\* the returned flags will indicate that the device is present, \* functional, and enabled. \*/** ACPI\_DEBUG\_PRINT ((ACPI\_DB\_EXEC, 294  $\overline{ }$   $\overline{ }$  STA  $\overline{ }$  on \$4.4s was not found, assuming device is present\n",<br>295  $\overline{ }$  AcpilltGetNodeName (DeviceNode))); AcpiUtGetNodeName (DeviceNode))); 297  $*Flags = ACPI_UINT32_MAX;$ <br>298 Status =  $AE_OK;$ Status =  $AE_0K$ ; } 301 return ACPI\_STATUS (Status);

### **new/usr/src/common/acpica/components/utilities/uteval.c<sup>5</sup>**

<sup>302</sup> }

<sup>304</sup> /\* Extract the status flags \*/

<sup>306</sup> \*Flags = (UINT32) ObjDesc->Integer.Value;

- <sup>308</sup> /\* On exit, we must delete the return object \*/
- 
- <sup>310</sup> AcpiUtRemoveReference (ObjDesc); <sup>311</sup> return\_ACPI\_STATUS (Status);

 $\frac{312}{\frac{312}{\frac{$ 

**\_\_\_\_\_\_unchanged\_portion\_omitted\_**

new/usr/src/common/acpica/components/utilities/utexcep.c  $\mathbf{1}$ 5238 Fri Jan 17 07:30:46 2014 new/usr/src/common/acpica/components/utilities/utexcep.c update to acpica-unix2-20140114 update to acpica-unix2-20130927 acpica-unix2-20130823  $2 \star$ 3 \* Module Name: utexcep - Exception code support  $\overline{4}$  $7/$ 8 \* Copyright (C) 2000 - 2014, Intel Corp. 9 \* All rights reserved.  $10 *$ 11 \* Redistribution and use in source and binary forms, with or without 12 \* modification, are permitted provided that the following conditions  $13 * are met:$ 14 \* 1. Redistributions of source code must retain the above copyright  $15$  \* notice, this list of conditions, and the following disclaimer,  $16$  \* without modification. 17 \* 2. Redistributions in binary form must reproduce at minimum a disclaimer  $18 *$ substantially similar to the "NO WARRANTY" disclaimer below 19 ("Disclaimer") and any redistribution must be conditioned upon  $20 *$ including a substantially similar Disclaimer requirement for further  $21$  \* binary redistribution. 22 \* 3. Neither the names of the above-listed copyright holders nor the names  $23 *$ of any contributors may be used to endorse or promote products derived  $24 \times$ from this software without specific prior written permission. 25 26 \* Alternatively, this software may be distributed under the terms of the 27 \* GNU General Public License ("GPL") version 2 as published by the Free 28 \* Software Foundation. 29 30 \* NO WARRANTY 31 \* THIS SOFTWARE IS PROVIDED BY THE COPYRIGHT HOLDERS AND CONTRIBUTORS 32 \* "AS IS" AND ANY EXPRESS OR IMPLIED WARRANTIES, INCLUDING, BUT NOT 33 \* LIMITED TO, THE IMPLIED WARRANTIES OF MERCHANTIBILITY AND FITNESS FOR 34 \* A PARTICULAR PURPOSE ARE DISCLAIMED. IN NO EVENT SHALL THE COPYRIGHT 35 \* HOLDERS OR CONTRIBUTORS BE LIABLE FOR SPECIAL, EXEMPLARY, OR CONSEQUENTIAL 36 \* DAMAGES (INCLUDING, BUT NOT LIMITED TO, PROCUREMENT OF SUBSTITUTE GOODS 37 \* OR SERVICES; LOSS OF USE, DATA, OR PROFITS; OR BUSINESS INTERRUPTION) 38 \* HOWEVER CAUSED AND ON ANY THEORY OF LIABILITY, WHETHER IN CONTRACT, 39 \* STRICT LIABILITY, OR TORT (INCLUDING NEGLIGENCE OR OTHERWISE) ARISING 40 \* IN ANY WAY OUT OF THE USE OF THIS SOFTWARE, EVEN IF ADVISED OF THE 41 \* POSSIBILITY OF SUCH DAMAGES.  $42 *1$ 45 #define UTEXCEP C 46 #define EXPORT\_ACPI\_INTERFACES 48 #define ACPI DEFINE EXCEPTION TABLE 49 #include "acpi.h" 50 #include "accommon.h" 53 #define COMPONENT ACPI UTILITIES ACPI MODULE NAME  $($ "utexcep" $)$ 54 58 \* 59 \* FUNCTION: AcpiFormatException

new/usr/src/common/acpica/components/utilities/utexcep.c  $\overline{2}$  $60 *$ 61 \* PARAMETERS: Status - The ACPI STATUS code to be formatted  $62 *$  $63$  \* RETURN: A string containing the exception text. A valid pointer is  $64 *$ always returned.  $65 *$ 66 \* DESCRIPTION: This function translates an ACPI exception into an ASCII  $67 *$ string. Returns "unknown status" string for invalid codes.  $68 *$ 71 const char \* 72 AcpiFormatException ( ACPI STATUS 73 Status)  $74<sup>1</sup>$ 75 const ACPI EXCEPTION INFO \*Exception; 78 ACPI FUNCTION ENTRY (): 81 Exception = AcpiUtValidateException (Status); if (IException) 82  $R<sub>3</sub>$ 84 /\* Exception code was not recognized \*/ 86 ACPI ERROR ((AE INFO, "Unknown exception code: 0x%8.8X", Status)); 87  $RQ$ return ("UNKNOWN STATUS CODE"): 90 <sup>1</sup> 92 return (Exception->Name); 93 } 95 ACPI EXPORT SYMBOL (AcpiFormatException)  $99 *$ 100 \* FUNCTION: AcpiUtValidateException  $101 *$ 102 \* PARAMETERS: Status - The ACPI\_STATUS code to be formatted  $103 \rightarrow$  $104$  \* RETURN: A string containing the exception text. NULL if exception is 105 not valid.  $106$  \* 107 \* DESCRIPTION: This function validates and translates an ACPI exception into  $108$  \* an ASCII string.  $109 \times$ 112 const ACPI EXCEPTION INFO \* 113 AcpiUtValidateException ( 114 ACPI STATUS  $Stating)$  $115\{$ 116 IITNT32 SubStatus:  $117$ const ACPI\_EXCEPTION\_INFO \*Exception = NULL;  $120$ ACPI FUNCTION ENTRY (): 123 124 \* Status is composed of two parts, a "type" and an actual code  $125$ 

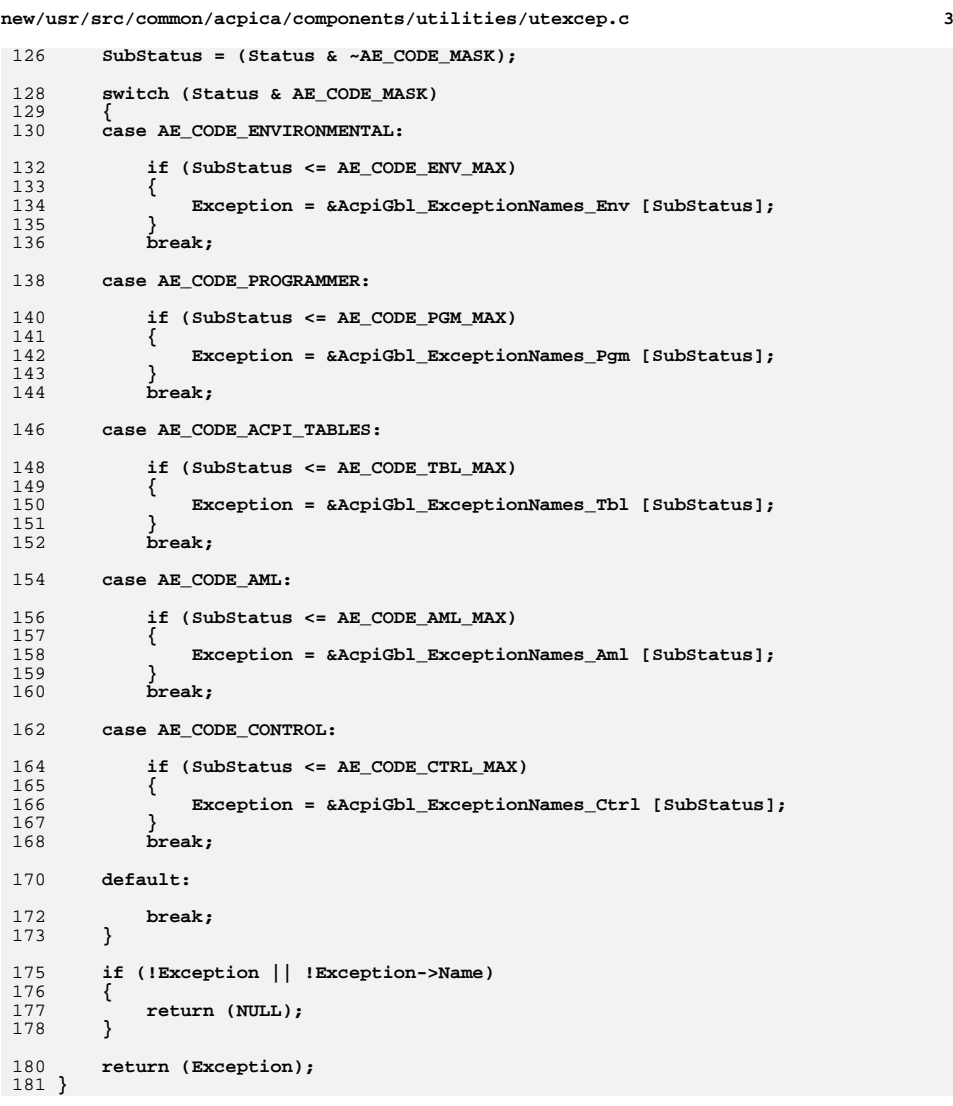

new/usr/src/common/acpica/components/utilities/utglobal.c  $\blacksquare$ 14312 Fri Jan 17 07:30:46 2014 new/usr/src/common/acpica/components/utilities/utglobal.c update to acpica-unix2-20140114 update to acpica-unix2-20130927 acpica-unix2-20130823 PANKOVS restructure  $2^+$  $\overline{\mathbf{3}}$ \* Module Name: utglobal - Global variables for the ACPI subsystem  $\overline{4}$  $\overline{5}$  $7 / *$  $8$  \* Copyright (C) 2000 - 2014, Intel Corp.  $8 * Copyright (C) 2000 - 2011$ , Intel Corp. \* All rights reserved.  $10 *$ 11 \* Redistribution and use in source and binary forms, with or without 12 \* modification, are permitted provided that the following conditions 13  $*$  are met: 14  $*$  1. Redistributions of source code must retain the above copyright 15 \* notice, this list of conditions, and the following disclaimer, 16 without modification. 17 \* 2. Redistributions in binary form must reproduce at minimum a disclaimer  $18 \times$ substantially similar to the "NO WARRANTY" disclaimer below ("Disclaimer") and any redistribution must be conditioned upon  $\star$  $19$  $20$ including a substantially similar Disclaimer requirement for further  $21 \times$ binary redistribution. 22 \* 3. Neither the names of the above-listed copyright holders nor the names 23 of any contributors may be used to endorse or promote products derived  $24$ from this software without specific prior written permission. 25  $\rightarrow$  $26$ \* Alternatively, this software may be distributed under the terms of the \* GNU General Public License ("GPL") version 2 as published by the Free 2.7 \* Software Foundation. 2.8  $29$ 30 \* NO WARRANTY  $31$ \* THIS SOFTWARE IS PROVIDED BY THE COPYRIGHT HOLDERS AND CONTRIBUTORS \* "AS IS" AND ANY EXPRESS OR IMPLIED WARRANTIES, INCLUDING, BUT NOT  $32$ 33 \* LIMITED TO, THE IMPLIED WARRANTIES OF MERCHANTIBILITY AND FITNESS FOR \* A PARTICULAR PURPOSE ARE DISCLAIMED. IN NO EVENT SHALL THE COPYRIGHT  $34$ 35 \* HOLDERS OR CONTRIBUTORS BE LIABLE FOR SPECIAL, EXEMPLARY, OR CONSEQUENTIAL 36 \* DAMAGES (INCLUDING, BUT NOT LIMITED TO, PROCUREMENT OF SUBSTITUTE GOODS 37 \* OR SERVICES; LOSS OF USE, DATA, OR PROFITS; OR BUSINESS INTERRUPTION) 38 \* HOWEVER CAUSED AND ON ANY THEORY OF LIABILITY, WHETHER IN CONTRACT, 39 \* STRICT LIABILITY, OR TORT (INCLUDING NEGLIGENCE OR OTHERWISE) ARISING IN ANY WAY OUT OF THE USE OF THIS SOFTWARE. EVEN IF ADVISED OF THE  $40$ 41 \* POSSIBILITY OF SUCH DAMAGES.  $42 * 7$ 44 #define \_UTGLOBAL\_C\_ 45 #define EXPORT ACPI INTERFACES 46 #define DEFINE ACPI GLOBALS 48 #include "acpi.h" 49 #include "accommon.h" 51 #define COMPONENT ACPI UTILITIES 52 ACPT MODULE NAME  $(\text{utalobal})$ 56 57 \* Static global variable initialization.

new/usr/src/common/acpica/components/utilities/utglobal.c  $\sim$  $61/$  $62$  \* We want the debug switches statically initialized so they 63 \* are already set when the debugger is entered.  $64 *$ 66 /\* Debug switch - level and trace mask \*/ 68 #ifdef ACPI DEBUG OUTPUT 69 UTNT32 AcpiDbgLevel = ACPI DEBUG DEFAULT;  $70 \text{ to }$ 71 UINT32 AcpiDbgLevel = ACPI\_NORMAL\_DEFAULT; 72 #endif 74 /\* Debug switch - layer (component) mask \*/  $76$  IITNT22  $AcpiDbar, aver = ACPI COMPONENT DEFAIL.T;$ 77 UINT32  $Acpidb1$  NestingLevel = 0; 79 /\* Debugger globals \*/  $91 \cdot \text{p} \cap \text{Q}$ AcpiGbl\_DbTerminateThreads = FALSE; 82 BOOLEAN  $Acpidbl$ -AbortMethod = FALSE; 83 BOOLEAN AcpiGbl MethodExecuting = FALSE; 85 /\* System flags \*/ 87 UINT32 AcpiGbl StartupFlags =  $0$ ; 89 /\* System starts uninitialized \*/ 91 BOOLEAN AcpiGbl Shutdown =  $TRUE$ ; 93 const char \*AcpiGbl SleepStateNames[ACPI S STATE COUNT] =  $94\{$ "\\  $SO$  ",  $95$ 96 " $\sqrt{S1}$ ", " $\sqrt{S2}$ " 97  $"\sqrt{S3}"$ ,  $QQ$  $"\sqrt{S4}$ .  $QQ$  $100$ "\\\_S5\_'  $101$  }; unchanged\_portion\_omitted\_ 159 #if (!ACPI REDUCED HARDWARE)  $161 *$ 162 \* Event and Hardware globals  $163 *$ 166 ACPI BIT REGISTER INFO AcpiGbl BitRegisterInfo[ACPI NUM BITREG] =  $167$  { 168  $/*$  Name Parent Register Regi /\* ACPI BITREG TIMER STATUS  $170$  $\star$  / ACPI REGISTER PM1 STATUS, ACPI B /\* ACPI\_BITREG\_BUS\_MASTER\_STATUS ACPI REGISTER PM1 STATUS, ACPI\_B 171  $\star$  /  $172$ /\* ACPI BITREG GLOBAL LOCK STATUS  $\star$  / ACPI REGISTER PM1 STATUS. ACPT<sub>B</sub> /\* ACPI\_BITREG\_POWER\_BUTTON\_STATUS ACPI\_REGISTER\_PM1\_STATUS,  $173$  $\star$  / ACPI B  $174$ /\* ACPI BITREG\_SLEEP\_BUTTON\_STATUS  $*$  / ACPI REGISTER PM1 STATUS,  $ACPI$  $B$ 175 /\* ACPI BITREG RT CLOCK STATUS  $\star$  / ACPI\_REGISTER\_PM1\_STATUS, ACPI B 176 /\* ACPI\_BITREG\_WAKE\_STATUS ACPI\_REGISTER\_PM1\_STATUS, ACPI\_B  $/*$  ACPI BITREG PCIEXP WAKE STATUS ACPT REGISTER PM1 STATUS. 177  $\star$  / ACPT B

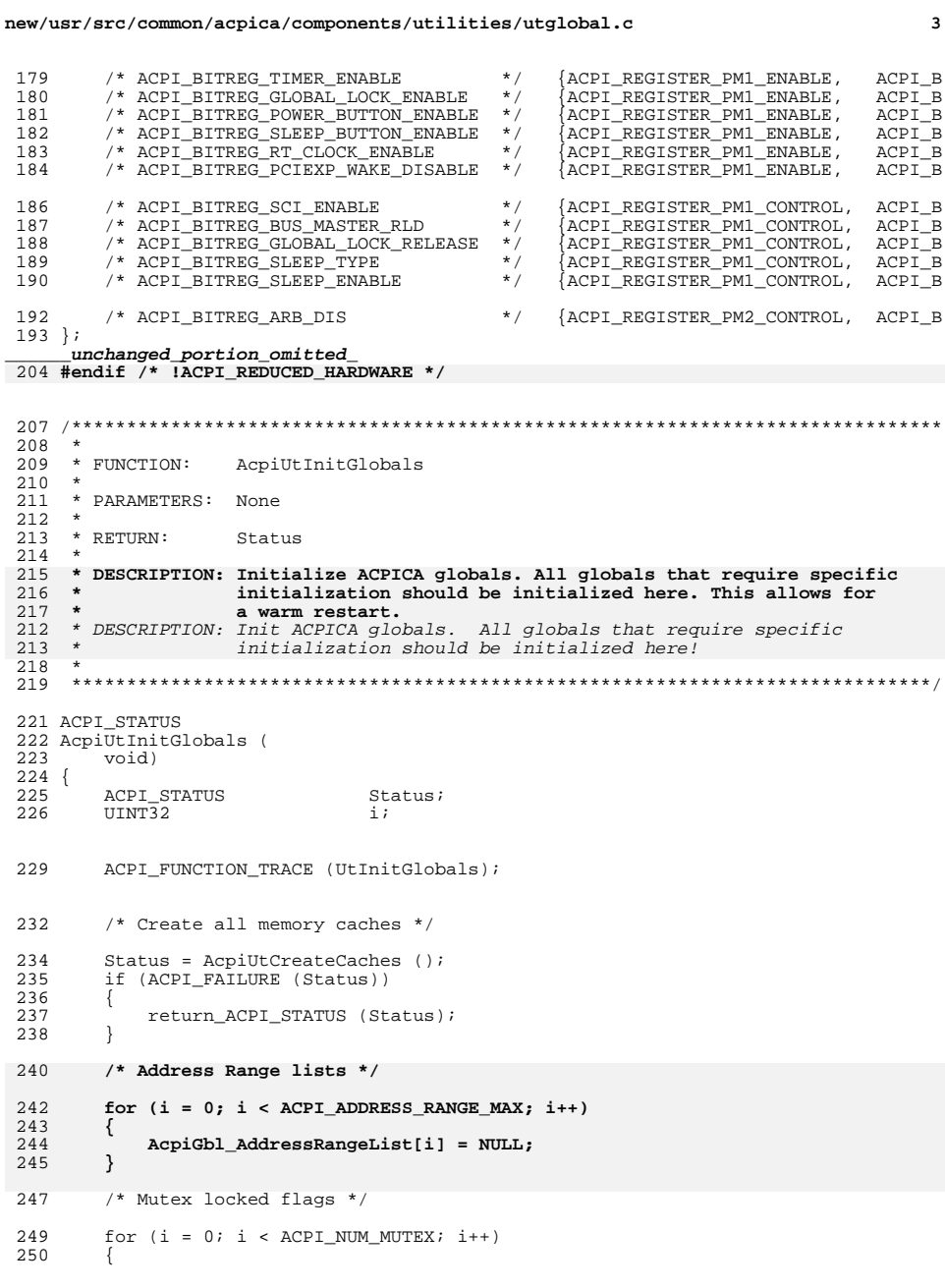

```
new/usr/src/common/acpica/components/utilities/utglobal.c 4
 251 AcpiGbl_MutexInfo[i].Mutex = NULL;<br>252 AcpiGbl_MutexInfo[i].ThreadId = ACPI_MUTEX_NOT_ACOUIRED;
 252 AcpiGbl_MutexInfo[i].ThreadId = AC<br>253 AcpiGbl_MutexInfo[i].UseCount = 0;
           AcpiGbl_MutexInfo[i].UseCount {
 254 }
 256 for (i = 0; i < ACPI_NUM_OWNERID_MASKS; i++)<br>257 {
 257<br>258AcpiGbl_OwnerIdMask[i] = 0;
 259 }
 261 /* Last OwnerID is never valid */
 263 AcpiGbl_OwnerIdMask[ACPI_NUM_OWNERID_MASKS - 1] = 0x80000000;
 265 /* Event counters */
 267 AcpiMethodCount = 0;<br>268 AcpiSciCount = 0;
 268 AcpiSciCount = 0;<br>269 AcpiGpeCount = 0;
           AcpiGpeCount271 for (i = 0; i < ACPI_MUM_FIKED_EVENTS; i++)<br>272 {
 272<br>273
               AcpiFixedEventCount[i] = 0;
 274 }
  276 #if (!ACPI_REDUCED_HARDWARE)
 265 /* GPE support */278 /* GPE/SCI support */280 AcpiGbl_AllGpesInitialized = FALSE;<br>281 AcpiGbl GpeXruptListHead = NULL;
 281 AcpiGbl_GpeXruptListHead = NULL;<br>282 AcpiGbl_GpeFadtBlocks[0] = NULL;
 282 AcpiGbl_GpeFadtBlocks[0] = NULL;<br>283 AcpiGbl_GpeFadtBlocks[1] = NULL;
 283 AepiGb1_GpeFadtBlocks[1] = NUI<br>
284 \tAepiCurrentGpeCount = 0;AcpiCurrentGpeCount
 286 AcpiGbl_GlobalEventHandler = NULL;<br>287 AcpiGbl SciHandlerList = NULL;
                                                      = NULL;Acpidb1 SciHandlerList
  289 #endif /* !ACPI_REDUCED_HARDWARE */
 291 /* Global handlers */
 293 AcpiGbl_GlobalNotify[0].Handler = NULL;<br>294 AcpiGbl_GlobalNotify[1].Handler = NULL;
                                                      = NULL;294 AcpiGbl_GlobalNotify[1].Handler<br>275 AcpiGbl SystemNotify.Handler
                                                      = NULL;275 AcpiGbl_SystemNotify.Handler<br>276 AcpiGbl_DeviceNotify.Handler
                                                      = NULL;276 AcpidbL\_DeviceNotify.Handler<br>295 AcpiGbl ExceptionHandler
                                                      = NULL295 AcpiGbl_ExceptionHandler = NULL;<br>
296 AcpiGbl_InitHandler = NULL;
 296 AcpiGbl_InitHandler = NULL;<br>297 AcpiGbl TableHandler = NULL;
  297 AcpiGbl_TableHandler = NULL;
298 AcpiGbl_InterfaceHandler = NULL;
 281 AcpiGbl GlobalEventHandler = NULL;
 300 /* Global Lock support */
 302 AcpiGbl_GlobalLockSemaphore = NULL;<br>303 AcpiGbl GlobalLockMutex = NULL;
 303 AcpiGbl_GlobalLockMutex = NULL;<br>304 AcpiGbl_GlobalLockAcquired = FALSE;
 304 AcpiGbl_GlobalLockAcquired = FAI<br>305 AcpiGbl_GlobalLockHandle = 0;
 305 AcpiGbl_GlobalLockHandle = 0;<br>306 AcpiGbl_GlobalLockPresent = FALSE;
           AcpiGb1_GlobalLockPresent308 /* Miscellaneous variables */
 310 AcpiGbl_DSDT = NULL;<br>311 AcpiGbl_CmSingleStep = FALSE;
 311 AcpiGbl_CmSingleStep = FALSE;<br>312 AcpiGbl_DbTerminateThreads = FALSE;
           AcpiGbl_DbTerminateThreads
```
# **new/usr/src/common/acpica/components/utilities/utglobal.c <sup>5</sup>**

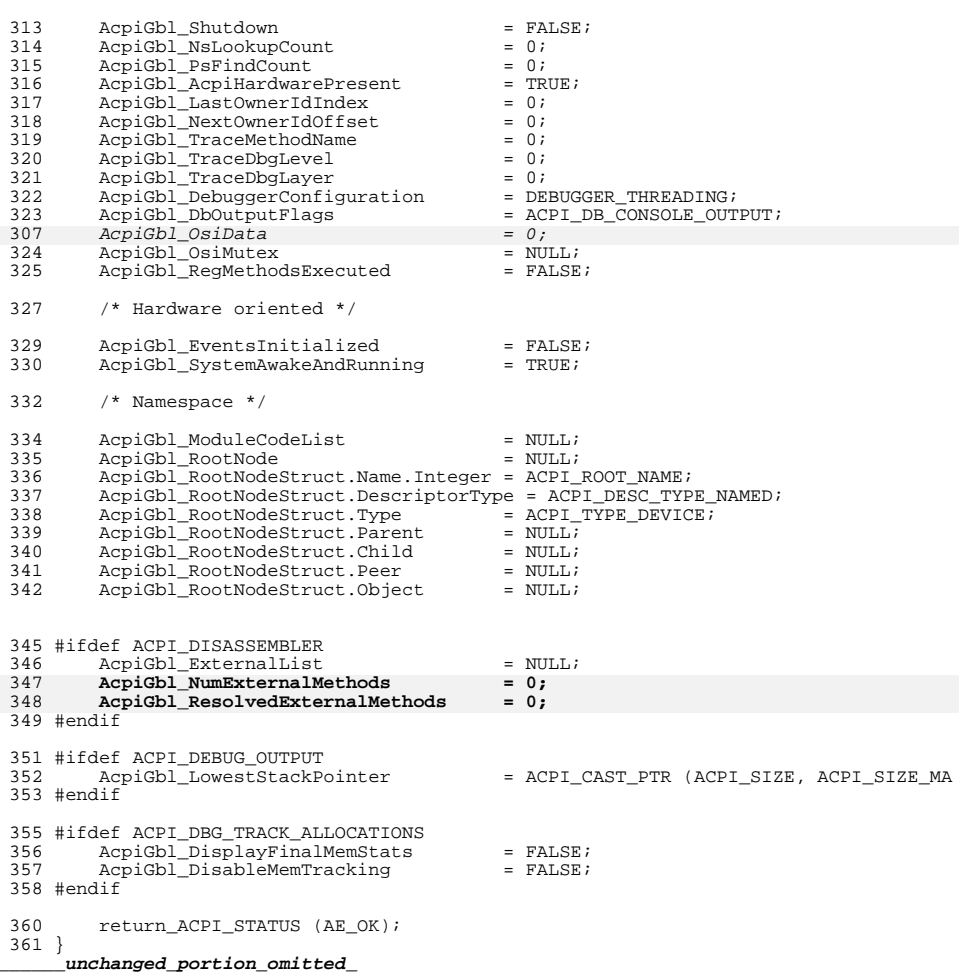

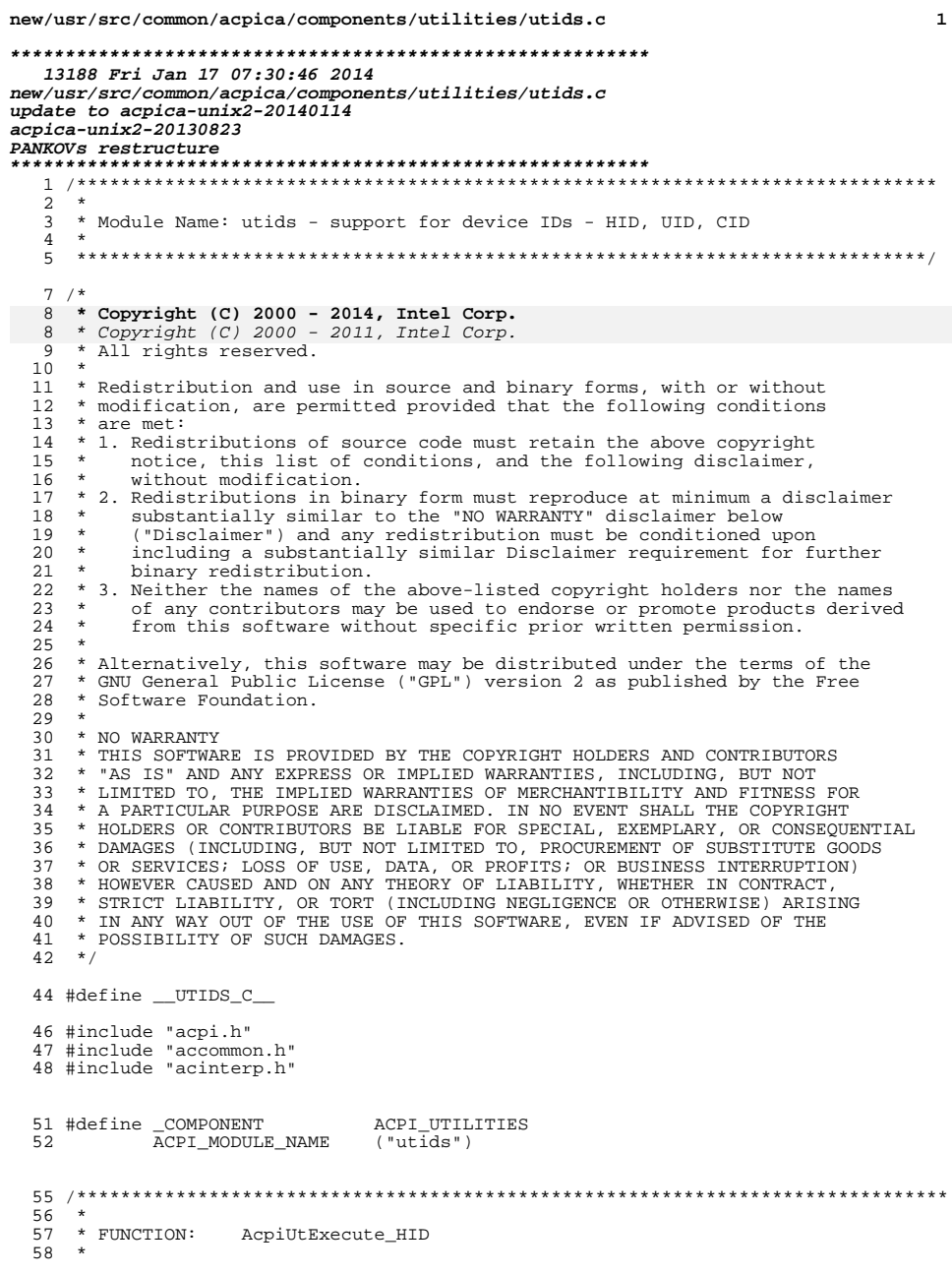

 $\mathbf{1}$ 

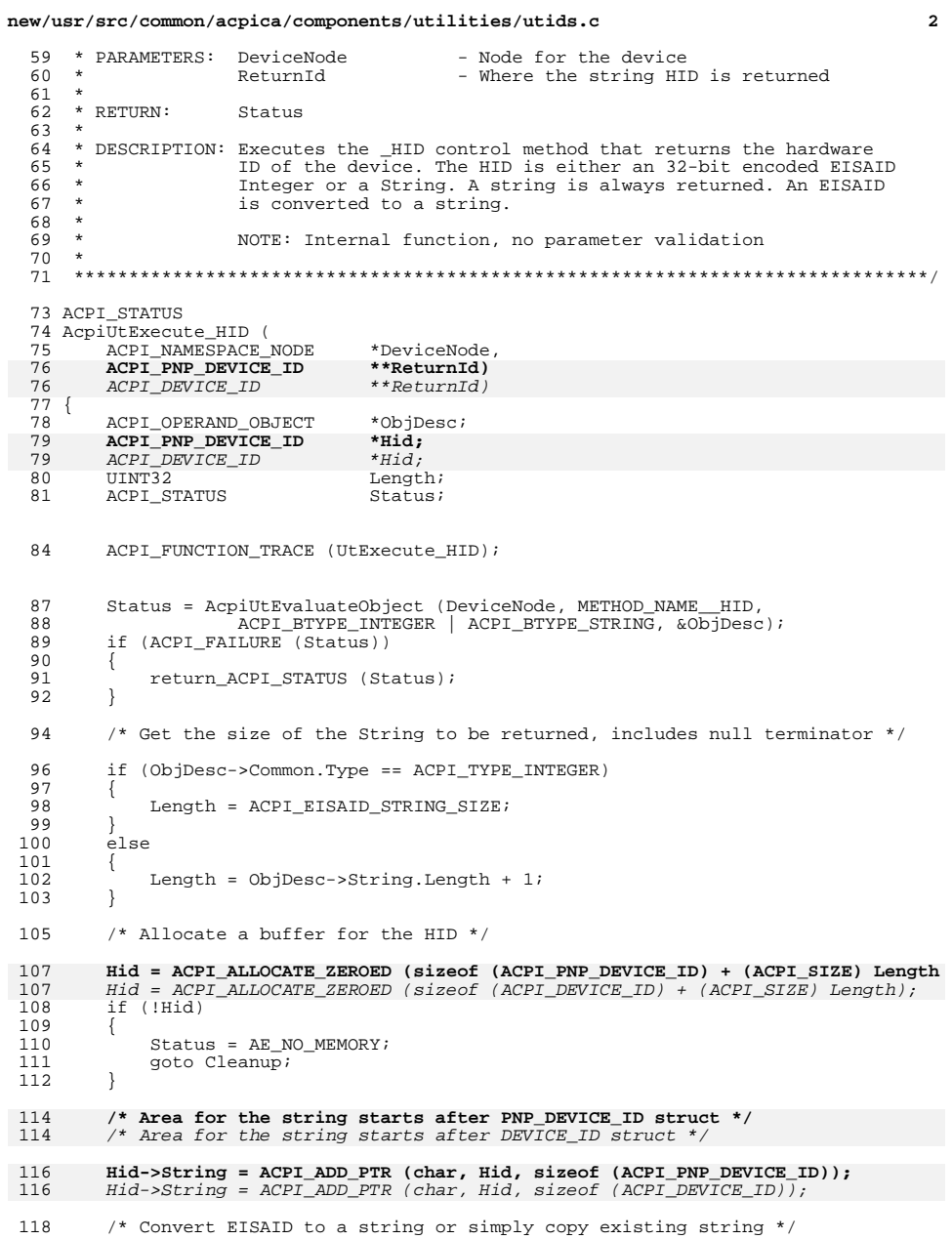

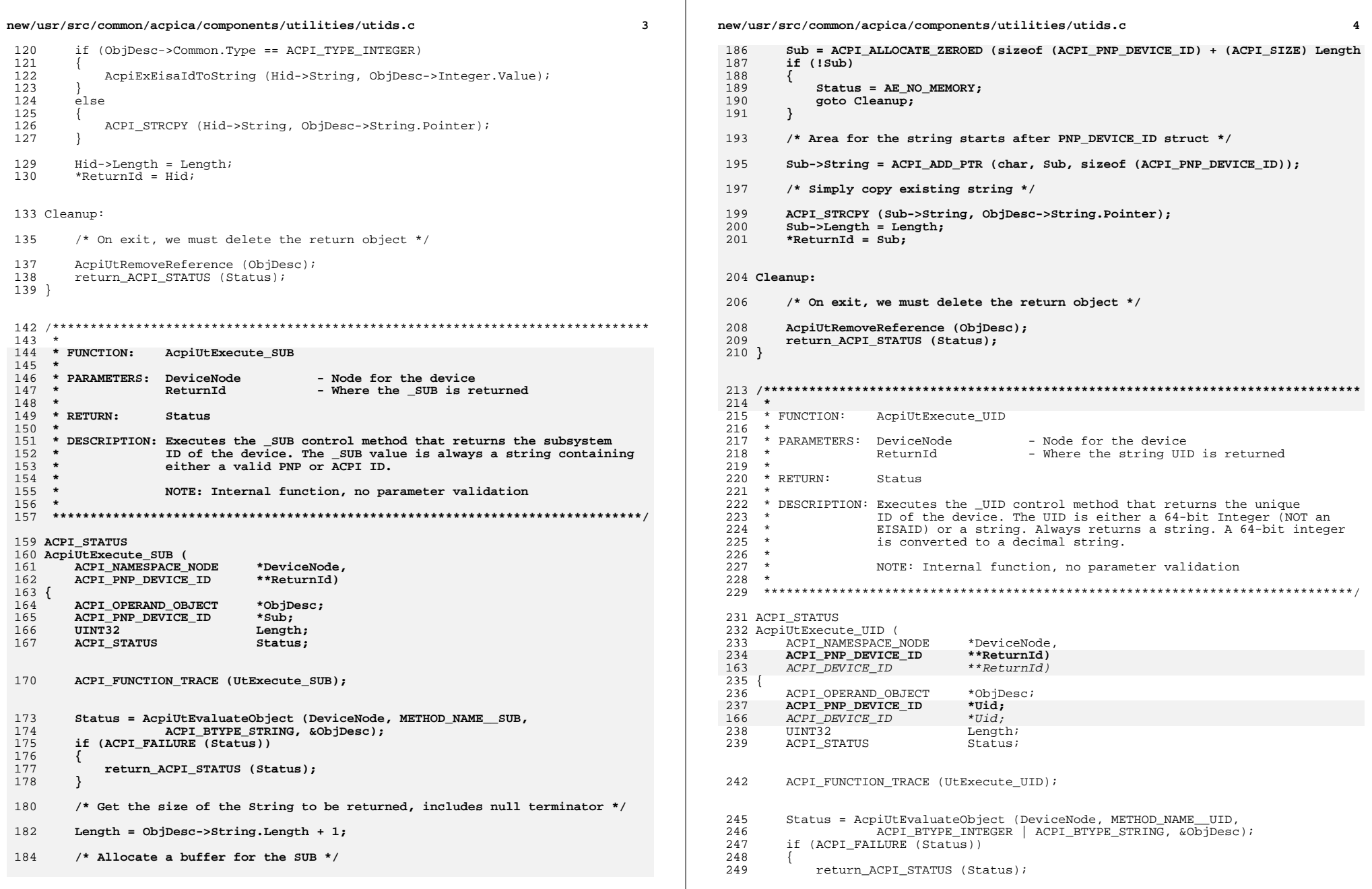

**new/usr/src/common/acpica/components/utilities/utids.c <sup>5</sup>** <sup>250</sup> } <sup>252</sup> /\* Get the size of the String to be returned, includes null terminator \*/ <sup>254</sup> if (ObjDesc->Common.Type == ACPI\_TYPE\_INTEGER) 255<br>256 Length = ACPI\_MAX64\_DECIMAL\_DIGITS + 1; <sup>257</sup> } else 259<br>260 Length =  $ObjDesc->String.Lenqth + 1;$ <sup>261</sup> } <sup>263</sup> /\* Allocate a buffer for the UID \*/ 265 **Uid = ACPI\_ALLOCATE\_ZEROED (sizeof (ACPI\_PNP\_DEVICE\_ID) + (ACPI\_SIZE) Length** 194 Uid = ACPI\_ALLOCATE\_ZEROED (sizeof (ACPI\_DEVICE\_ID) + (ACPI\_SIZE) Length);<sup>266</sup> if (!Uid)  $\frac{267}{268}$ <sup>268</sup> Status = AE\_NO\_MEMORY;  $qoto$  Cleanup; <sup>270</sup> } 272 **/\* Area for the string starts after PNP\_DEVICE\_ID struct \*/** $/$ \* Area for the string starts after DEVICE\_ID struct \*/ 274 **Uid->String = ACPI\_ADD\_PTR (char, Uid, sizeof (ACPI\_PNP\_DEVICE\_ID));**203  $Uid\rightarrow String = ACPI\_ADD\_PTR$  (char, Uid, sizeof (ACPI\_DEVICE\_ID)); 276  $\frac{1}{2}$  /\* Convert an Integer to string, or just copy an existing string  $\frac{*}{2}$ <sup>278</sup> if (ObjDesc->Common.Type == ACPI\_TYPE\_INTEGER) 279<br>280 <sup>280</sup> AcpiExIntegerToString (Uid->String, ObjDesc->Integer.Value);  $\frac{281}{282}$ else <sup>283</sup> { ACPI STRCPY (Uid->String, ObjDesc->String.Pointer); <sup>285</sup> } 287 Uid->Length = Length;<br>288 \*ReturnId = Uid; \*ReturnId = Uid; <sup>291</sup> Cleanup: <sup>293</sup> /\* On exit, we must delete the return object \*/ 295 AcpiUtRemoveReference (ObjDesc);<br>296 return ACPI STATUS (Status); return ACPI STATUS (Status); <sup>297</sup> } <sup>300</sup> /\*\*\*\*\*\*\*\*\*\*\*\*\*\*\*\*\*\*\*\*\*\*\*\*\*\*\*\*\*\*\*\*\*\*\*\*\*\*\*\*\*\*\*\*\*\*\*\*\*\*\*\*\*\*\*\*\*\*\*\*\*\*\*\*\*\*\*\*\*\*\*\*\*\*\*\*\*\*\* 301 \*<br>302 \* FUNCTION: AcpiUtExecute\_CID  $\frac{303}{304}$ <sup>304</sup> \* PARAMETERS: DeviceNode - Node for the device - Where the CID list is returned  $306$  \*<br>307 \* RETURN: Status, list of CID strings <sup>308</sup> \* 309 \* DESCRIPTION: Executes the  $_CID$  control method that returns one or more 310 \* compatible hardware IDs for the device.  $311 *$ <br>312 \* NOTE: Internal function, no parameter validation **new/usr/src/common/acpica/components/utilities/utids.c <sup>6</sup>** <sup>313</sup> \* <sup>314</sup> \* A \_CID method can return either a single compatible ID or a package of <sup>315</sup> \* compatible IDs. Each compatible ID can be one of the following: <sup>316</sup> \* 1) Integer (32 bit compressed EISA ID) or <sup>317</sup> \* 2) String (PCI ID format, e.g. "PCI\VEN\_vvvv&DEV\_dddd&SUBSYS\_ssssssss")  $318$  \* 319  $*$  The Integer CIDs are converted to string format by this function.<br>320  $*$ <sup>320</sup> \* <sup>321</sup> \*\*\*\*\*\*\*\*\*\*\*\*\*\*\*\*\*\*\*\*\*\*\*\*\*\*\*\*\*\*\*\*\*\*\*\*\*\*\*\*\*\*\*\*\*\*\*\*\*\*\*\*\*\*\*\*\*\*\*\*\*\*\*\*\*\*\*\*\*\*\*\*\*\*\*\*\*\*/ <sup>323</sup> ACPI\_STATUS 324 AcpiutExecute\_CID (<br>325 ACPI NAMESPACE NODE <sup>325</sup> ACPI\_NAMESPACE\_NODE \*DeviceNode, 326 **ACPI\_PNP\_DEVICE\_ID\_LIST \*\*ReturnCidList)**\*\*ReturnCidList) 255 ACPI\_DEVICE\_ID\_LIST  $327$  {<br>328 328 ACPI\_OPERAND\_OBJECT \*\*CidObjects;<br>329 ACPI\_OPERAND\_OBJECT \*ObjDesc; <sup>329</sup> ACPI\_OPERAND\_OBJECT \*ObjDesc; 330 **ACPI\_PNP\_DEVICE\_ID\_LIST \*CidList;** $*$ CidList;  $259$   $ACPI\_DEVICE\_ID\_LIST$ <br>331  $char$ 331 char \*NextIdString;<br>222 trym22 332 UINT32 StringAreaSize;<br>333 UINT32 Dength; <sup>333</sup> UINT32 Length; 334 UINT32 CidListSize;<br>335 ACPI STATUS Status; 335 ACPI\_STATUS Status<br>336 UINT32 Status 336 UINT32 Count;<br>227 UINT32 <sup>337</sup> UINT32 i; 340 ACPI FUNCTION TRACE (UtExecute CID); 343 /\* Evaluate the CID method for this device \*/ <sup>345</sup> Status = AcpiUtEvaluateObject (DeviceNode, METHOD\_NAME\_\_CID, 346  $\overline{ACPI\_BTYPE\_INTEGR}$  | ACPI\_BTYPE\_STRING | ACPI\_BTYPE\_PACKAGE, <sup>347</sup> &ObjDesc); <sup>348</sup> if (ACPI\_FAILURE (Status))  $349$ <br>350 <sup>350</sup> return\_ACPI\_STATUS (Status); <sup>351</sup> }  $353$ <br> $354$  $354$  \* Get the count and size of the returned  $_CID$ s.  $_CID$  can return either  $355$  \* a Package of Integers/Strings or a single Integer or String. 355  $*$  a Package of Integers/Strings or a single Integer or String.<br>356  $*$  Note: This section also validates that all CID elements are  $356$  \* Note: This section also validates that all CID elements are of the  $357$  \* correct type (Integer or String). \* correct type (Integer or String).  $358$ <br> $359$ if (ObjDesc->Common.Type == ACPI\_TYPE\_PACKAGE)  $360$ <br> $361$ 361 Count = ObjDesc->Package.Count;<br>362 CidObiects = ObjDesc->Package.E  $CidObjects = 0$ bjDesc->Package.Elements; 363<br>364 else /\* Single Integer or String CID \*/ 365<br>366  $366$  Count = 1;<br> $367$  CidObiects CidObjects = &ObjDesc; <sup>368</sup> } 370 StringAreaSize =  $0$ ;<br>371 for  $(i = 0; i <$  Cour for  $(i = 0; i <$  Count;  $i++$ )  $372$ <br> $373$ /\* String lengths include null terminator \*/ <sup>375</sup> switch (CidObjects[i]->Common.Type) <sup>376</sup> {

**new/usr/src/common/acpica/components/utilities/utids.c <sup>7</sup>** <sup>377</sup> case ACPI\_TYPE\_INTEGER: <sup>379</sup> StringAreaSize += ACPI\_EISAID\_STRING\_SIZE;  $breaki$ <sup>382</sup> case ACPI\_TYPE\_STRING: 384 StringAreaSize += CidObjects[i]->String.Length + 1;<br>385 break; break; <sup>387</sup> default: 389 Status = AE\_TYPE;<br>390 90to Cleanup; goto Cleanup;  $\begin{array}{c} 391 \\ 392 \end{array}$  } <sup>392</sup> } 394<br>395 395  $*$  Now that we know the length of the CIDs, allocate return buffer:<br>396  $*$  1) Size of the base structure +  $396$  \* 1) Size of the base structure +<br> $397$  \* 2) Size of the CID PNP DEVICE II 397 **\* 2) Size of the CID PNP\_DEVICE\_ID array +** $323$  \* 2) Size of the CID DEVICE\_ID array +<br> $398$  \* 3) Size of the actual CID strings  $*$  3) Size of the actual CID strings 399<br>400 400 **CidListSize = sizeof (ACPI\_PNP\_DEVICE\_ID\_LIST) +** 401 **((Count - 1) \* sizeof (ACPI\_PNP\_DEVICE\_ID)) +**326 CidListSize = sizeof (ACPI DEVICE ID LIST) + 327 ((Count - 1) \* sizeof (ACPI\_DEVICE\_ID)) +<sup>402</sup> StringAreaSize; 404 CidList = ACPI\_ALLOCATE\_ZEROED (CidListSize);<br>405 if (!CidList) if (!CidList)  $406$ <br> $407$ 407 Status = AE\_NO\_MEMORY;<br>408 ooto Cleanup; goto Cleanup; <sup>409</sup> } 411 **/\* Area for CID strings starts after the CID PNP\_DEVICE\_ID array \*/**337  $\frac{\pi}{2}$  Area for CID strings starts after the CID DEVICE\_ID array  $\frac{\pi}{2}$ 413 NextIdString = ACPI\_CAST\_PTR (char, CidList->Ids) +<br>414 ((ACPI\_SIZE) Count \* sizeof (ACPI\_PNP\_DEVICE\_ID 414 **((ACPI\_SIZE) Count \* sizeof (ACPI\_PNP\_DEVICE\_ID));**<br>340 *((ACPI\_SIZE) Count \* sizeof (ACPI\_DEVICE\_ID))*;  $((ACT\_SIZE)$  Count \* sizeof  $(ACT\_DEVICE\_ID)$ ; <sup>416</sup> /\* Copy/convert the CIDs to the return buffer \*/ 418 for  $(i = 0; i <$  Count;  $i^{++}$ )<br>419 { <sup>419</sup> { if (CidObjects[i]->Common.Type == ACPI\_TYPE\_INTEGER) <sup>421</sup> {  $/*$  Convert the Integer (EISAID) CID to a string  $*/$ 424 AcpiExEisaIdToString (NextIdString, CidObjects[i]->Integer.Value);<br>425 **Acpiese Acpiession** STRING\_SIZE; Length = ACPI\_EISAID\_STRING\_SIZE;  $\frac{426}{427}$ else /\* ACPI\_TYPE\_STRING \*/  $428$ <br> $429$  $/*$  Copy the String CID from the returned object  $*/$ 431 ACPI\_STRCPY (NextIdString, CidObjects[i]->String.Pointer);<br>432 **I.ength = CidObjects[i]->String.Length + 1**; Length = CidObjects[i]->String.Length + 1; <sup>433</sup> } 435 CidList->Ids[i].String = NextIdString;<br>436 CidList->Ids[i].Length = Length; 436 CidList->Ids[i].Length = Length;<br>437 NextIdString += Length; NextIdString += Length;

#### **new/usr/src/common/acpica/components/utilities/utids.c<sup>8</sup>**

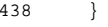

<sup>440</sup> /\* Finish the CID list \*/

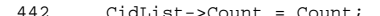

- <sup>442</sup> CidList->Count = Count; <sup>443</sup> CidList->ListSize = CidListSize;
- <sup>444</sup> \*ReturnCidList = CidList;

### <sup>447</sup> Cleanup:

- <sup>449</sup> /\* On exit, we must delete the \_CID return object \*/
- 451 AcpiUtRemoveReference (ObjDesc);<br>452 return\_ACPI\_STATUS (Status);
- return\_ACPI\_STATUS (Status);

<sup>453</sup> }

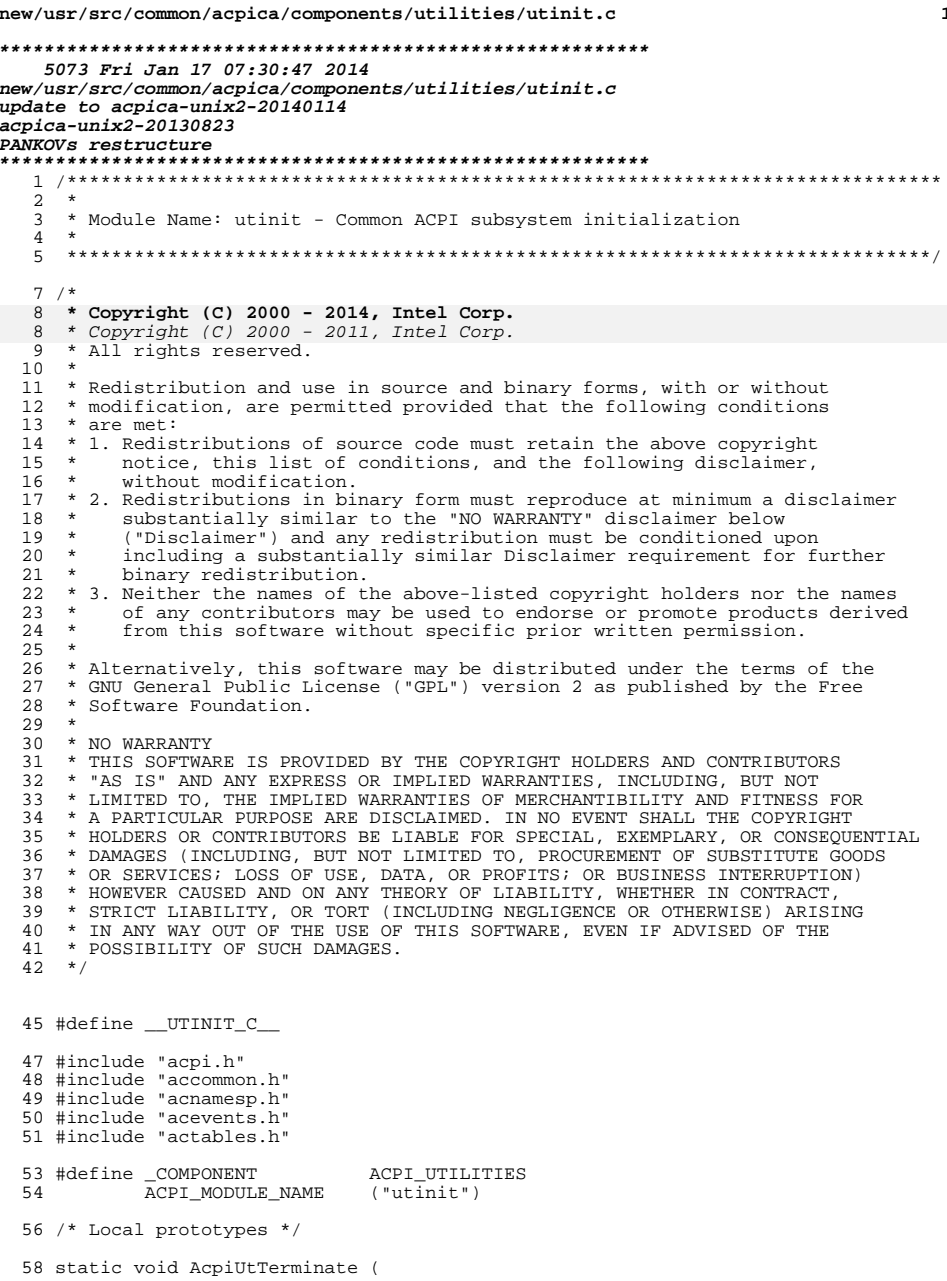

 $\mathbf 1$ 

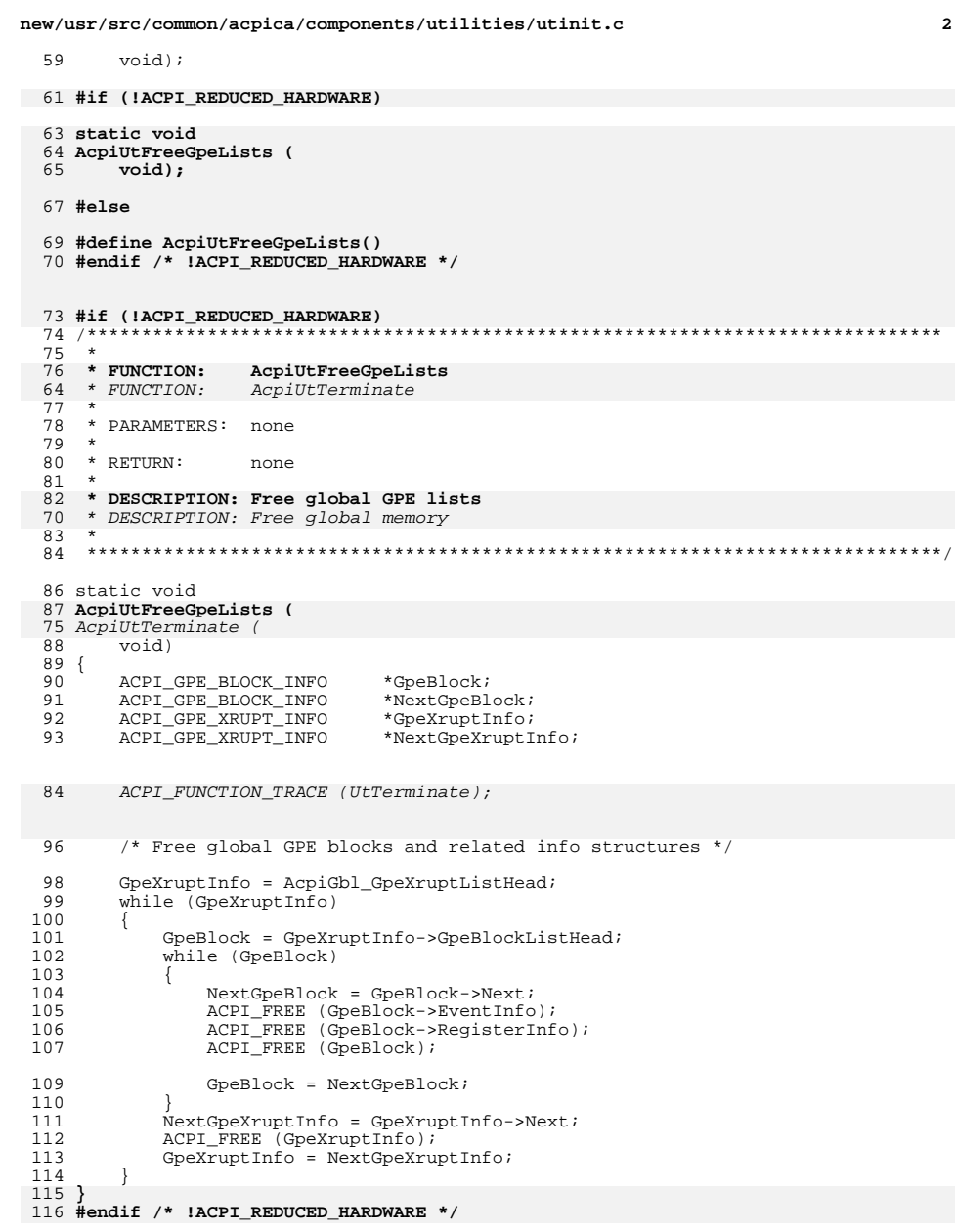

new/usr/src/common/acpica/components/utilities/utinit.c

 $120$  \*  $121$  \* FUNCTION:<br>122 \* AcpiUtTerminate 123 \* PARAMETERS: none  $124$  \*  $125$  \* RETURN: none  $126$  \* 127 \* DESCRIPTION: Free global memory  $128$  \* 131 static void 132 AcpiUtTerminate (<br>133 void)  $134\{$  $135$ ACPI\_FUNCTION\_TRACE (UtTerminate); 137 AcpiUtFreeGpeLists (); AcpiUtDeleteAddressLists (); 138 139 return\_VOID;  $140$ }  $\label{thm:unchanged} {\small \_}$  unchanged\_portion\_omitted\_

 $\overline{\mathbf{3}}$ 

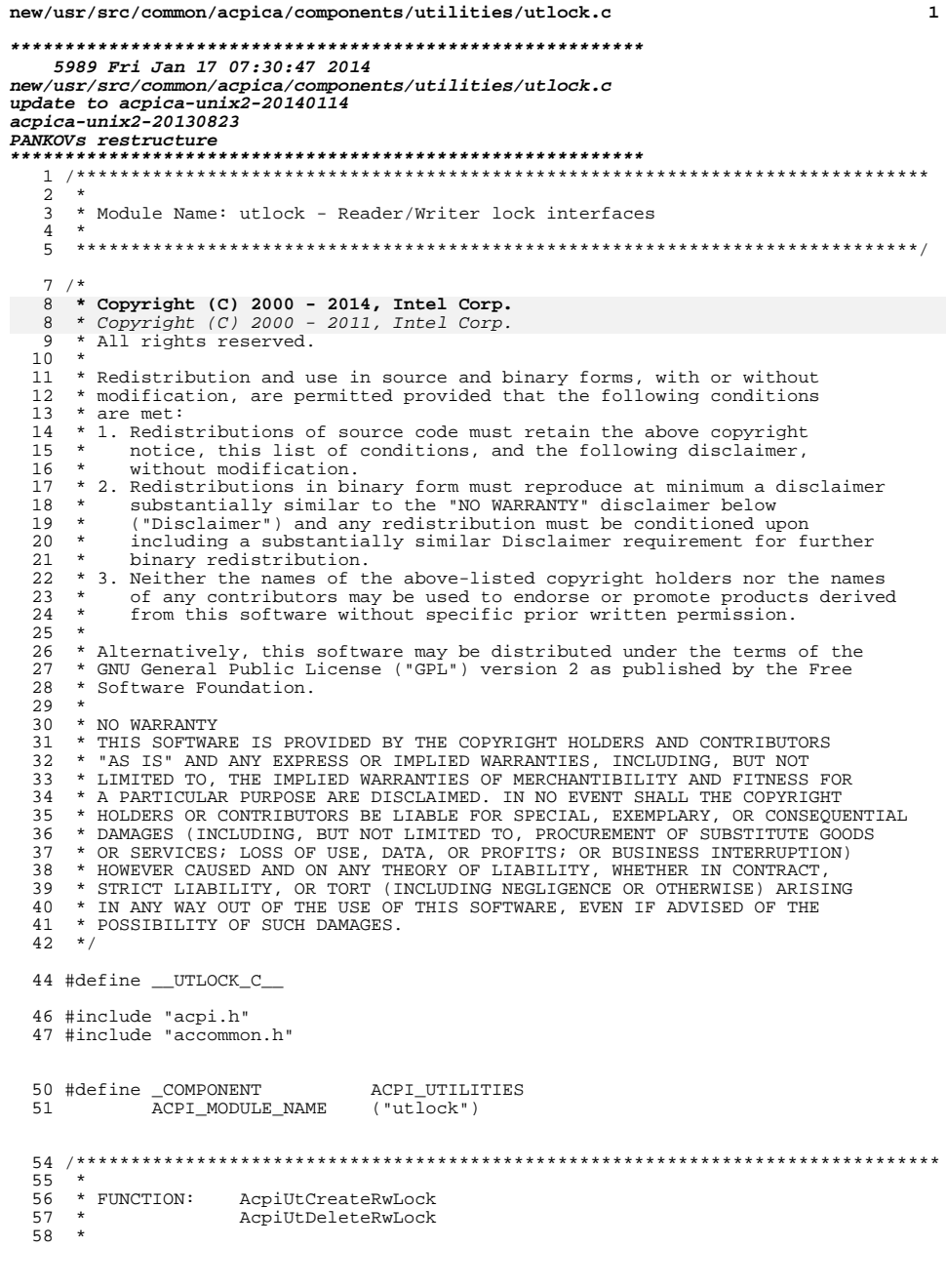

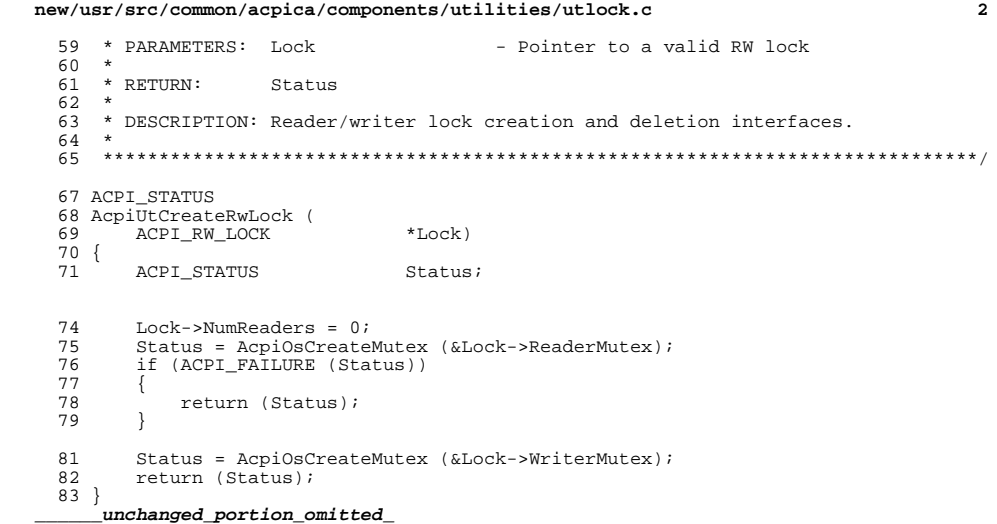

 $\overline{\mathbf{2}}$ 

 $\mathbf 1$ 

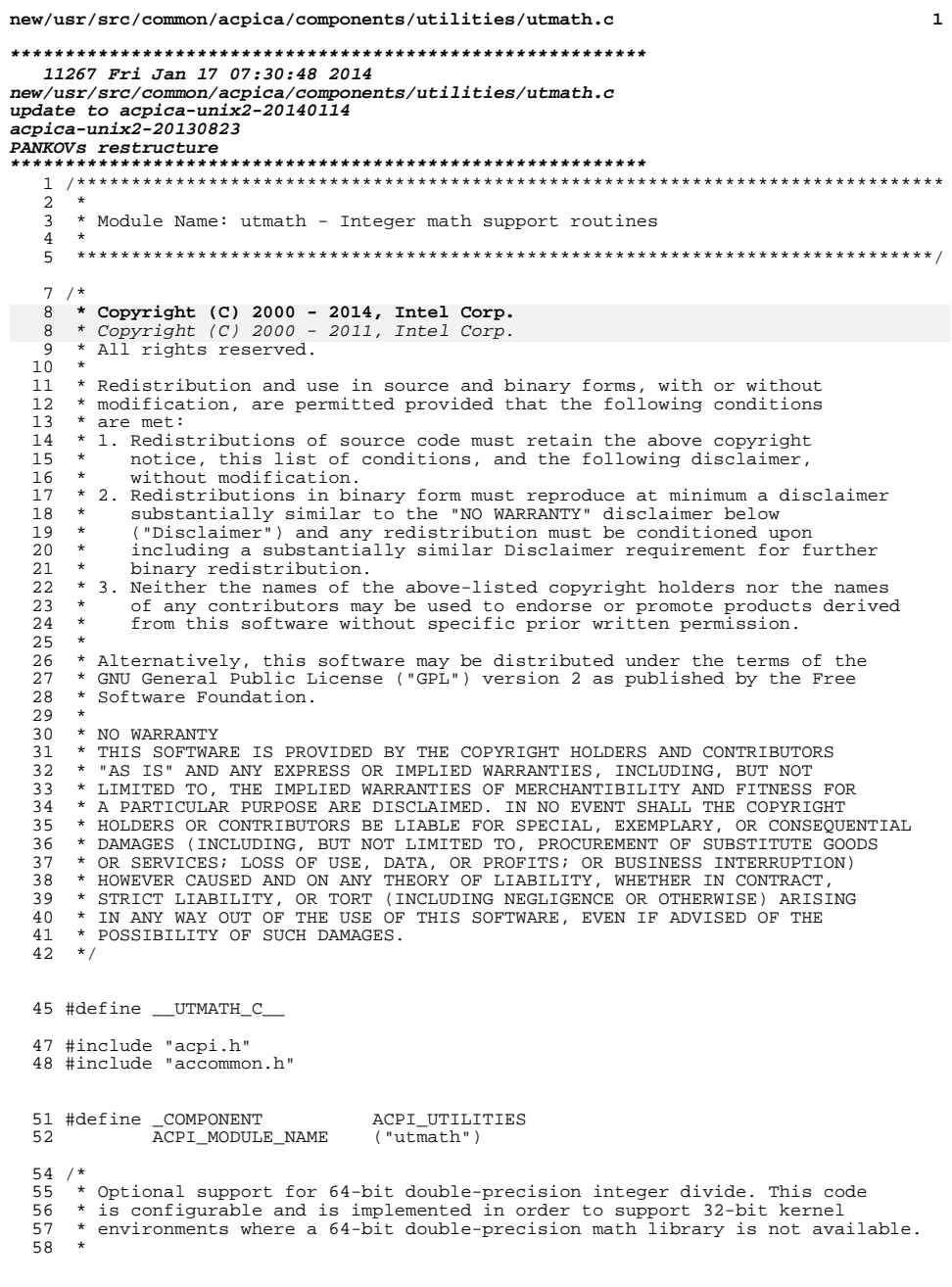

# new/usr/src/common/acpica/components/utilities/utmath.c

59 \* Support for a more normal 64-bit divide/modulo (with check for a divide-<br>60 \* by-zero) appears after this optional section of code.

- $61 * /$
- 62 #ifndef ACPI\_USE\_NATIVE\_DIVIDE
- 64 /\* Structures used only for 64-bit divide \*/

66 typedef struct uint64\_struct<br>67 {

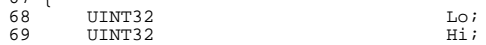

71 } UINT64\_STRUCT;

unchanged\_portion\_omitted\_

377 #endif

 $\mathbf{1}$ 

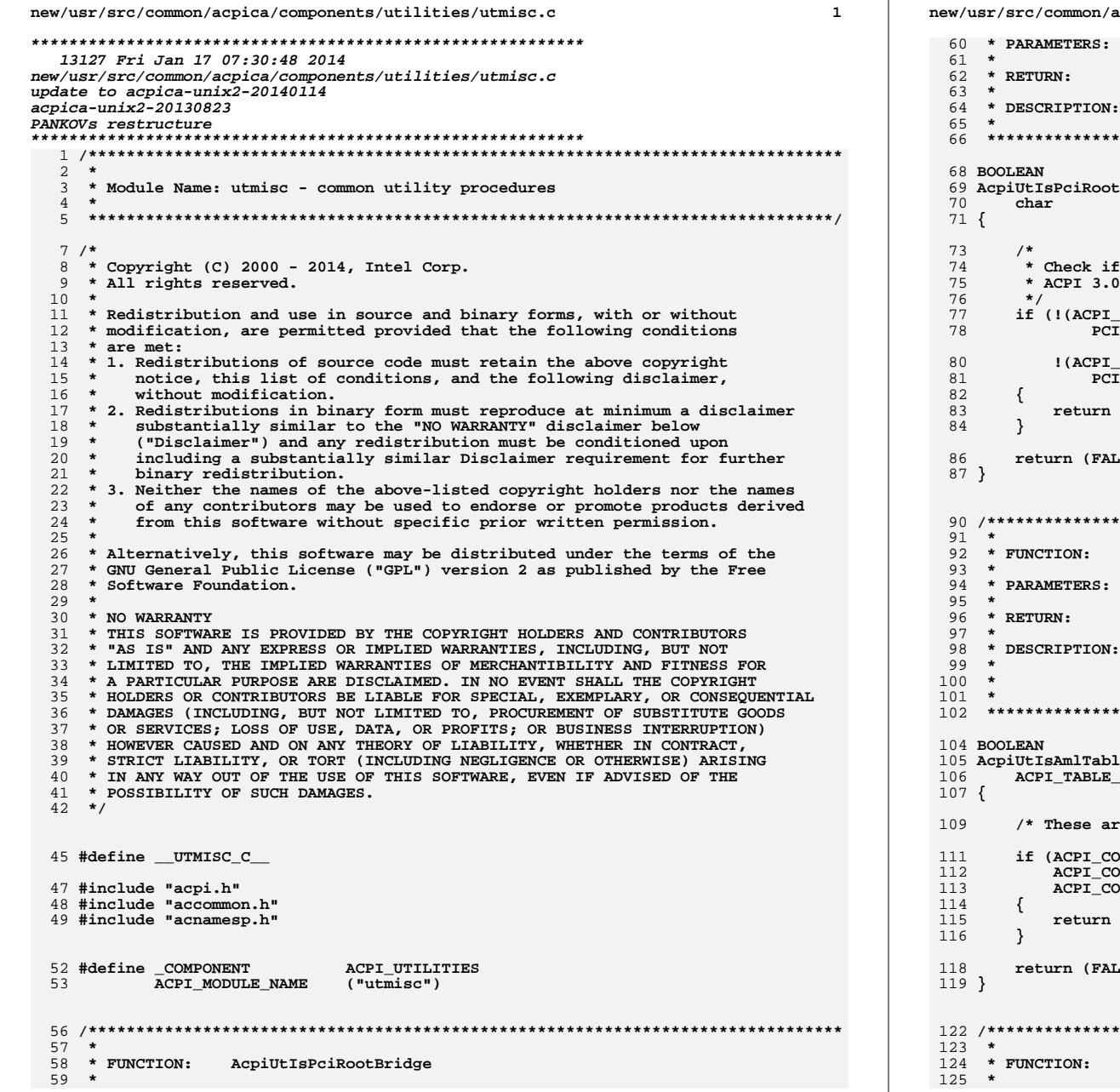

cpica/components/utilities/utmisc.c  $\overline{2}$ Id - The HID/CID in string format TRUE if the Id is a match for a PCI/PCI-Express Root Bridge Determine if the input ID is a PCI Root Bridge ID. Bridge (  $*$ Id) this is a PCI root bridge. +: check for a PCI Express root also. STRCMP (Id,  $[Root_{{\tt HID\_STRING}})$  || STRCMP (Id, EXPRESS\_ROOT\_HID\_STRING)))  $(TRUE);$  $SE);$ AcpiUtIsAmlTable Table - An ACPI table TRUE if table contains executable AML; FALSE otherwise Check ACPI Signature for a table that contains AML code.<br>Currently, these are DSDT, SSDT, PSDT. All other table types are data tables that do not contain AML code. le (<br>HEADER  $*Table)$ e the only tables that contain executable AML \*/ MPARE\_NAME (Table->Signature, ACPI\_SIG\_DSDT) | MPARE\_NAME (Table->Signature, ACPI\_SIG\_PSDT) || MPARE\_NAME (Table->Signature, ACPI\_SIG\_SSDT))  $(TRUE);$  $SE);$ AcpiUtDwordByteSwap

```
new/usr/src/common/acpica/components/utilities/utmisc.c
                                                                                new/usr/src/common/acpica/components/utilities/utmisc.c
                                                                       \overline{\mathbf{z}}\overline{\mathbf{A}}126 * PARAMETERS: Value
                               - Value to be converted
                                                                                 192else
127 *
                                                                                 193
                                                                                        ₹
128 * RETURN:
                                                                                 194/* 64-bit case (ACPI 2.0+) */UINT32 integer with bytes swapped
129
130 * DESCRIPTION: Convert a 32-bit value to big-endian (swap the bytes)
                                                                                 196AcpiGbl IntegerBitWidth
                                                                                                                = 64.Acpidb1 IntegerNybbleWidth = 16;
131 *197
    Acpidb1 IntegerByteWidth = 8;
132198
                                                                                 199
                                                                                        <sup>}</sup>
134 HTNT32
                                                                                 200}
135 AcpiUtDwordByteSwap (
       UINT32
136
                            Value)
                                                                                 137\{138\overline{\mathbf{u}}204 *139
                                                                                 205 * FUNCTION: AcpiUtCreateUpdateStateAndPush
       \{140IITNT32
                            Value;
                                                                                 206
141
           UINT8
                            Bytes[4];207 * PARAMETERS: Object
                                                                                                                - Object to be added to the new state
142
       \} Out;
                                                                                 208 *Action
                                                                                                                - Increment/Decrement
143
                                                                                 209
                                                                                     \ddot{\phantom{0}}StateList
                                                                                                                - List the state will be added to
       union
                                                                                 210 *144
145
           UINT32
                            Value:
                                                                                 211 * RETURN:
                                                                                                  Status
           UINT8
                            Bvtes[4]:212
146
147
       \} In;
                                                                                 213 * DESCRIPTION: Create a new state and push it
                                                                                 214
                                                                                 150
       ACPI_FUNCTION_ENTRY ();
                                                                                 217 ACPI STATUS
                                                                                 218 AcpiUtCreateUpdateStateAndPush (
153
       In. Value = Value;219ACPI_OPERAND_OBJECT
                                                                                                             *Object,
                                                                                 220
                                                                                        UINT16
                                                                                                             Action,
155
                                                                                        ACPI GENERIC STATE
       Out.Bytes[0] = In.Bytes[3];2.21**StateList)
156
       Out.Bytes[1] = In.Bytes[2];222 \{157
       Out.Bytes[2] = In.Bytes[1];223ACPI GENERIC STATE
                                                                                                             *State;
158
       Out.Bytes[3] = In.Bytes[0];160return (Out.Value);
                                                                                 226ACPI_FUNCTION_ENTRY ();
161}
                                                                                 229/* Ignore null objects; these are expected */165 *
                                                                                 231if (!Object)
166 * FUNCTION:
                 AcpiUtSetIntegerWidth
                                                                                 232₹
167 *
                                                                                 233
                                                                                           return (AE_OK);
    * PARAMETERS: Revision
                                   From DSDT header
                                                                                 234
168
                                                                                        <sup>1</sup>
169170 * RETURN:
                                                                                        State = AcpiUtCreateUpdateState (Object, Action);
                 None
                                                                                 236
                                                                                 237
171
                                                                                        if (!State)
172 * DESCRIPTION: Set the global integer bit width based upon the revision
                                                                                 238₹
                                                                                           return (AE_NO_MEMORY);
173 *of the DSDT. For Revision 1 and 0, Integers are 32 bits.
                                                                                 239
174 *For Revision 2 and above, Integers are 64 bits. Yes, this
                                                                                 240175
                 makes a difference.
                                                                                 2.42AcpiUtPushGenericState (StateList, State);
176
    177
                                                                                 243
                                                                                        return (AE OK);
                                                                                 244}
179 void
180 AcpiUtSetIntegerWidth (
                                                                                 181
       UINT8
                            Revision)
182 \{248
                                                                                 249 * FUNCTION: AcpiUtWalkPackageTree
184
       if (Revision < 2)250 *251 * PARAMETERS: SourceObject
185
                                                                                                                   - The package to walk
       \left\{ \right.186
           /* 32-bit case */
                                                                                 252 *TargetObject
                                                                                                                   - Target object (if package is being copied)
                                                                                 253 *W\n  = U\n- Called once for each package element
188
           AcpiGbl_IntegerBitWidth
                                = 32;254 *
                                                                                                  Context
                                                                                                                   - Passed to the callback function
189
           Acpidb1_IntegerNybbleWidth = 8;
                                                                                 255 *
                                                                                 256 * RETURN:
190Acpidbl_IntegerByteWidth = 4;Status
191
                                                                                 257\overline{v}-3
```
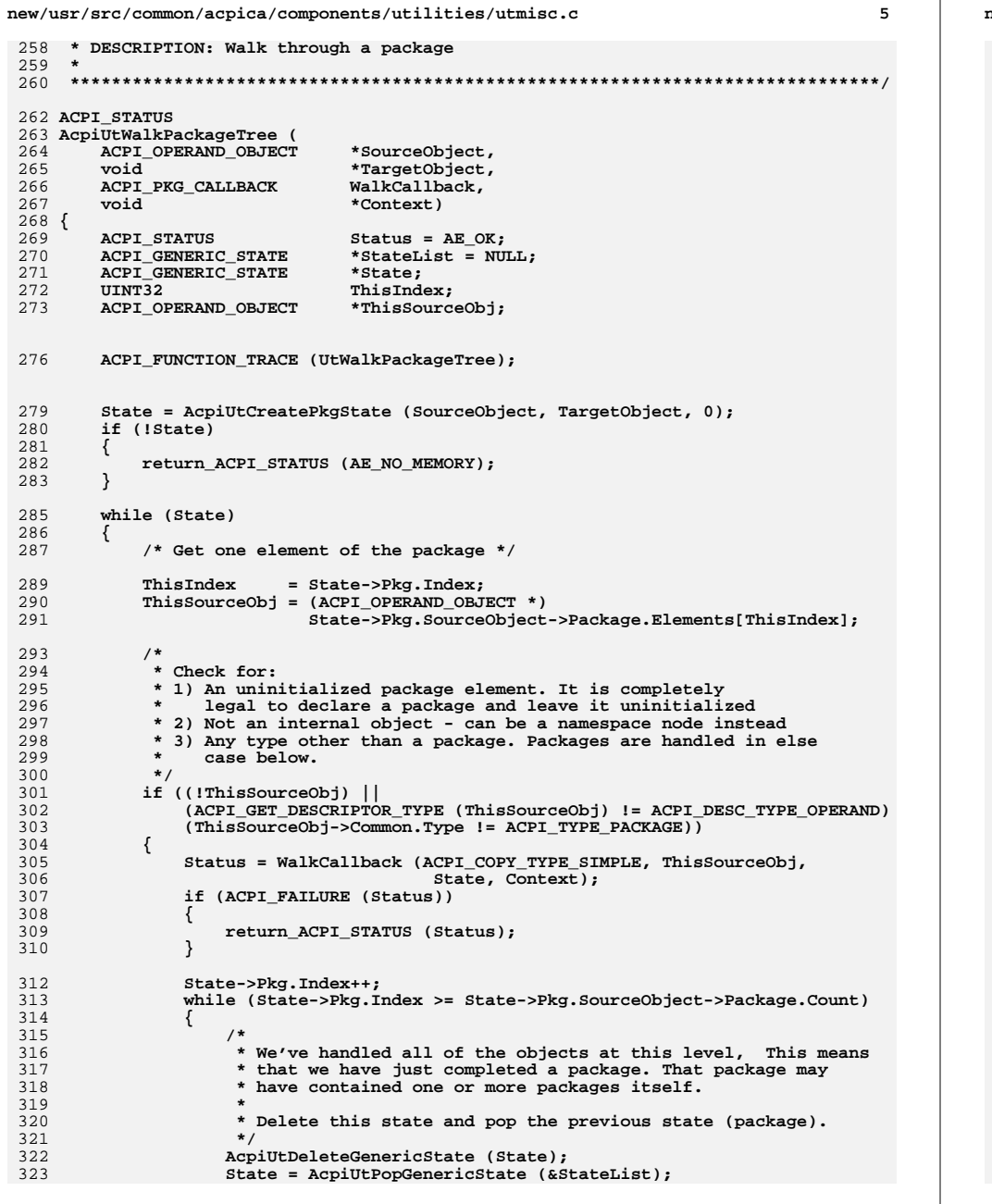

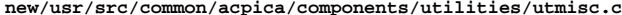

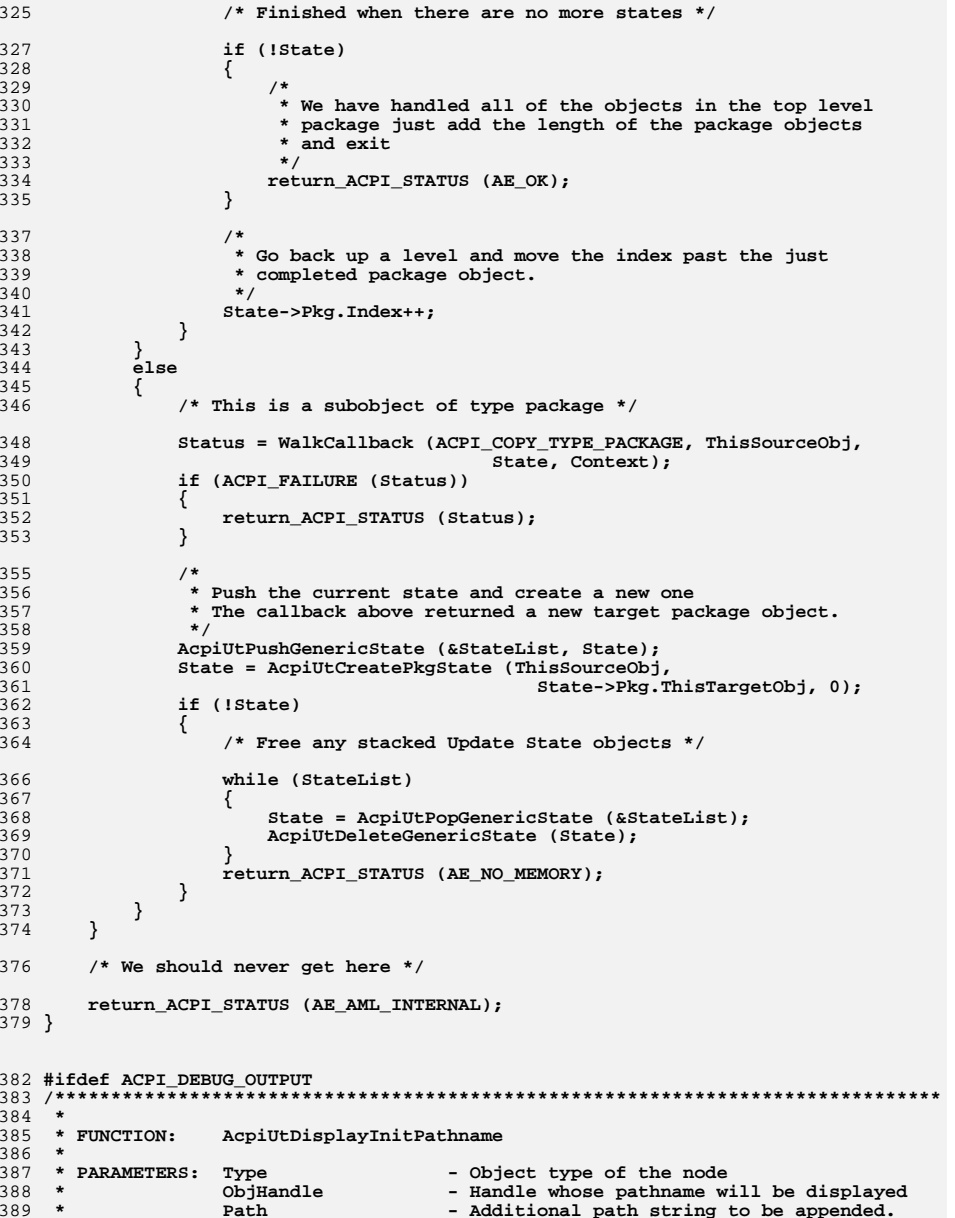

**<sup>6</sup>**

**new/usr/src/common/acpica/components/utilities/utmisc.c <sup>7</sup> \* (NULL if no extra path) \* \* RETURN: ACPI\_STATUS \* \* DESCRIPTION: Display full pathname of an object, DEBUG ONLY \* \*\*\*\*\*\*\*\*\*\*\*\*\*\*\*\*\*\*\*\*\*\*\*\*\*\*\*\*\*\*\*\*\*\*\*\*\*\*\*\*\*\*\*\*\*\*\*\*\*\*\*\*\*\*\*\*\*\*\*\*\*\*\*\*\*\*\*\*\*\*\*\*\*\*\*\*\*\*/ void AcpiUtDisplayInitPathname ( UINT8 Type,** 401 **ACPI\_NAMESPACE\_NODE**<br>402 **char char \*Path) {** 404 **ACPI\_STATUS** Status;<br>405 **ACPI\_BUFFER** Buffer; Buffer;  **ACPI\_BUFFER Buffer; ACPI\_FUNCTION\_ENTRY (); /\* Only print the path if the appropriate debug level is enabled \*/ if (!(AcpiDbgLevel & ACPI\_LV\_INIT\_NAMES)) {**finite return;  **} /\* Get the full pathname to the node \*/ Buffer.Length = ACPI\_ALLOCATE\_LOCAL\_BUFFER; Status = AcpiNsHandleToPathname (ObjHandle, &Buffer); if (ACPI\_FAILURE (Status)) { return; } /\* Print what we're doing \*/ switch (Type) { case ACPI\_TYPE\_METHOD: AcpiOsPrintf ("Executing "); break; default: AcpiOsPrintf ("Initializing "); break; } /\* Print the object type and pathname \*/ AcpiOsPrintf ("%-12s %s", AcpiUtGetTypeName (Type), (char \*) Buffer.Pointer); /\* Extra path is used to append names like \_STA, \_INI, etc. \*/ if (Path) { AcpiOsPrintf (".%s", Path); } AcpiOsPrintf ("\n"); ACPI\_FREE (Buffer.Pointer);**

#### **new/usr/src/common/acpica/components/utilities/utmisc.c<sup>8</sup>**

 **} #endif**

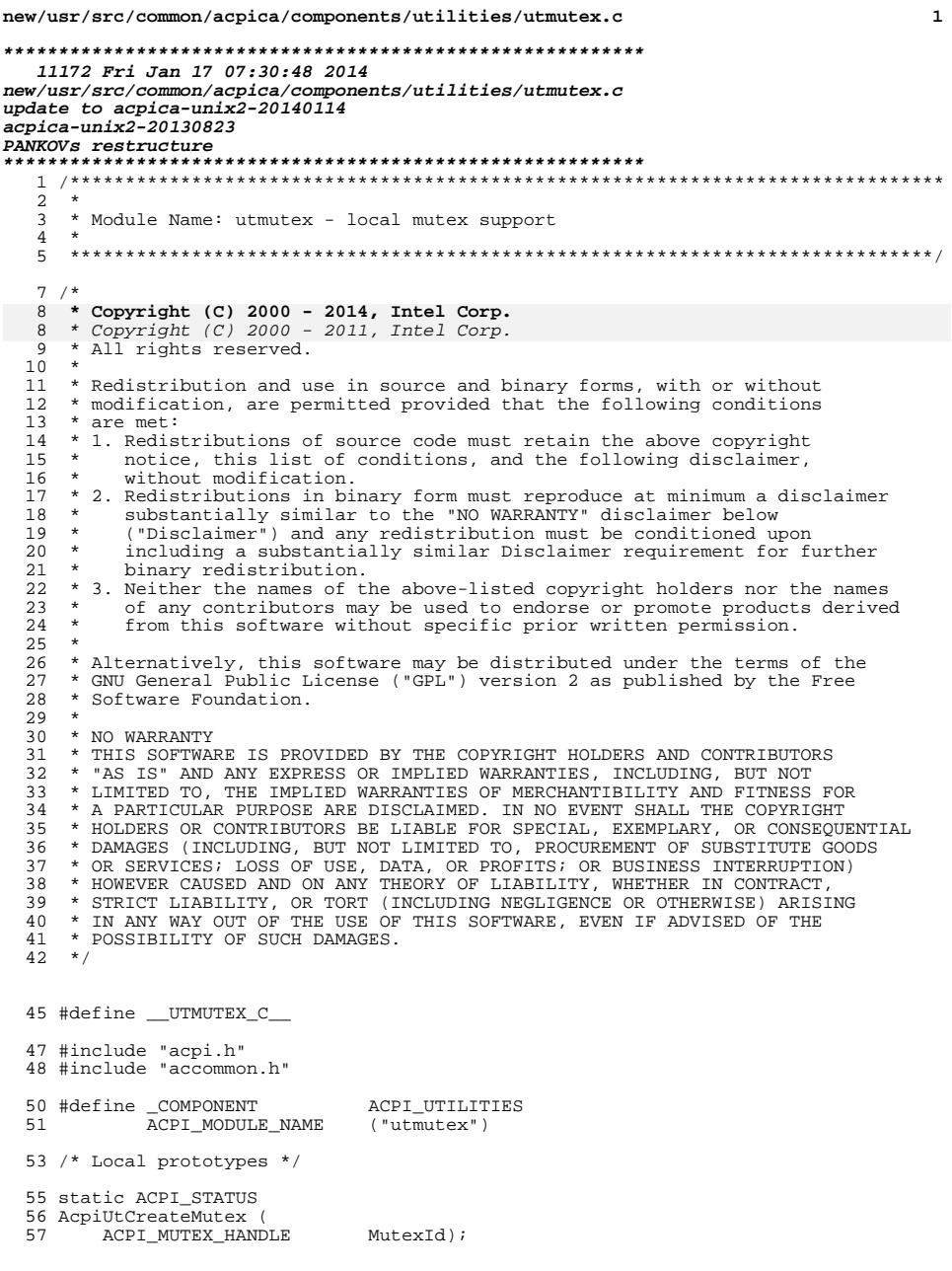

new/usr/src/common/acpica/components/utilities/utmutex.c  $\overline{2}$ 59 static void 60 AcpiUtDeleteMutex ( 61 ACPI\_MUTEX\_HANDLE MutexId);  $65 *$ 66 \* FUNCTION: AcpiUtMutexInitialize  $67 *$ 68 \* PARAMETERS: None.  $69 *$ 70 \* RETURN: Status  $71 *$ 72 \* DESCRIPTION: Create the system mutex objects. This includes mutexes,  $73$  \* spin locks, and reader/writer locks.  $74 *$ 77 ACPI STATUS 78 AcpiutMutexInitialize ( 79 void)  $80 \{$ 81 UINT32  $\pm i$ ACPI STATUS Status; 82 ACPI FUNCTION TRACE (UtMutexInitialize); 85 /\* Create each of the predefined mutex objects  $*/$ 88 90 for  $(i = 0; i < ACPI_NUM_MUTEX; i++)$ 91 Status =  $Acp{iU}tCreateMutex (i);$ 92 if (ACPI\_FAILURE (Status))  $93$ 94  $95$ return\_ACPI\_STATUS (Status);  $\rightarrow$ 96 97 - 1 99 /\* Create the spinlocks for use at interrupt level or for speed \*/ 99 /\* Create the spinlocks for use at interrupt level \*/  $101$ Status = AcpiOsCreateLock (&AcpiGbl\_GpeLock); 102 if (ACPI\_FAILURE (Status))  $103$  $\{$ 104 return\_ACPI\_STATUS (Status); 105  $\rightarrow$ 107 Status = AcpiOsCreateLock (&AcpiGbl\_HardwareLock); 108 if (ACPI\_FAILURE (Status)) 109 110 return\_ACPI\_STATUS (Status); 111 - } 113 Status = AcpiOsCreateLock (&AcpiGbl\_ReferenceCountLock); 114 if (ACPI\_FAILURE (Status)) 115 ₹ 116 return\_ACPI\_STATUS (Status); 117  $\mathcal{E}$ 119 /\* Mutex for \_OSI support \*/ 121 Status = AcpiOsCreateMutex (&AcpiGbl\_OsiMutex); 122 if (ACPI\_FAILURE (Status)) 123

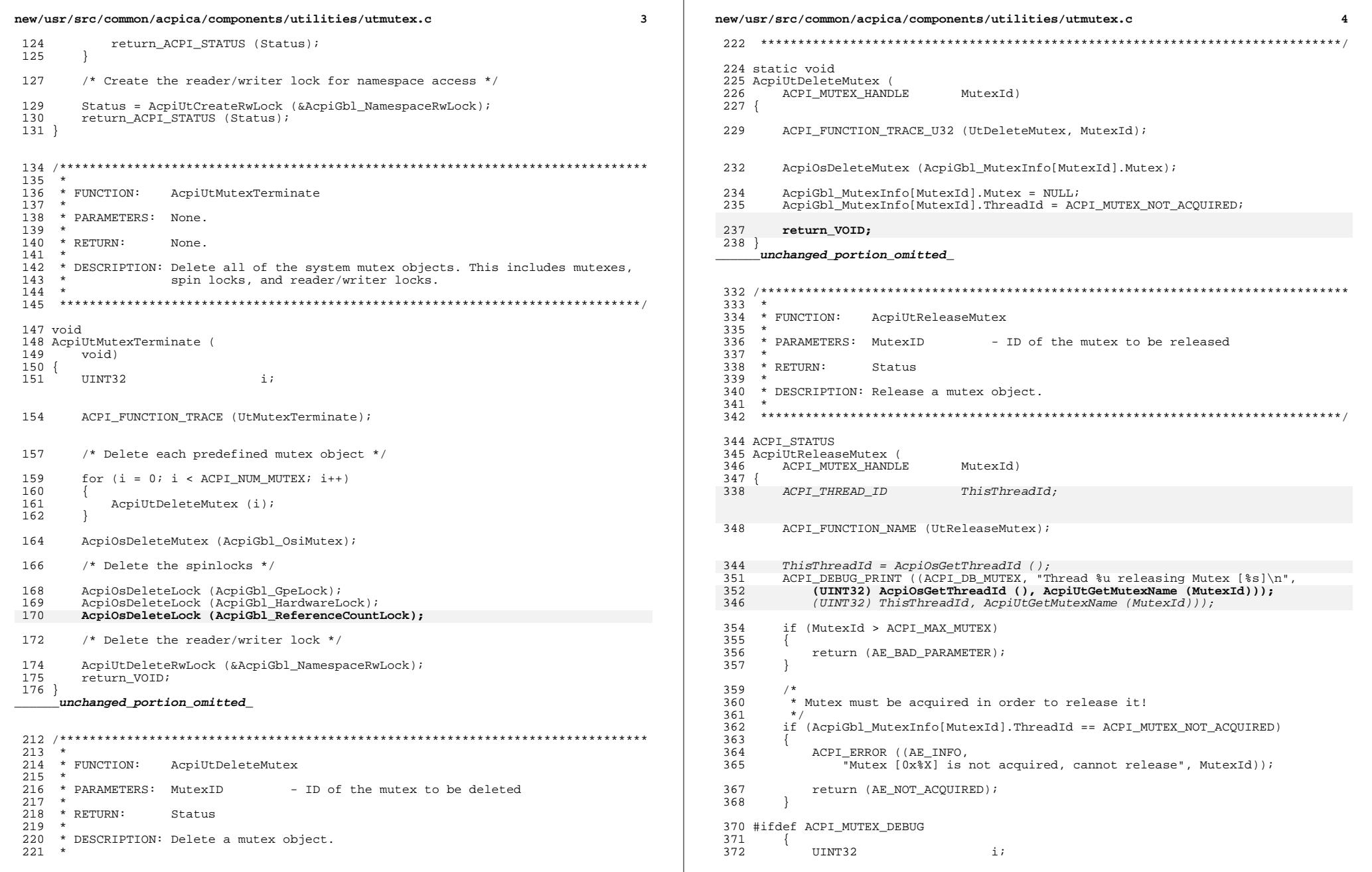
**new/usr/src/common/acpica/components/utilities/utmutex.c<sup>5</sup>**

 $373 \\
 374$ \* Mutex debug code, for internal debugging only. 375<br>376  $376$  \* Deadlock prevention. Check if this thread owns any mutexes of value  $377$  \* greater than this one. If so, the thread has violated the mutex 377 \* greater than this one. If so, the thread has violated the mutex<br>378 \* ordering rule. This indicates a coding error somewhere in 378 \* ordering rule. This indicates a coding error somewhere in<br>379 \* the ACPI subsystem code. \* the ACPI subsystem code.<br>\*/ 380<br>381  $for (i = MutexId; i < ACPI_NUM_MUTEX; i++)$ <sup>382</sup> { 383 **if (AcpiGbl\_MutexInfo[i].ThreadId == AcpiOsGetThreadId ())** 377 if (AcpiGbl\_MutexInfo[i].ThreadId == ThisThreadId)384<br>385 385 if  $(i == MutexId)$ <br>386  $\{$ <sup>386</sup> { 387 continue;<br>388 } <sup>388</sup> } 390 <br>391 <br>Thralid release (AE\_INFO, 191 <sup>391</sup> "Invalid release order: owns [%s], releasing [%s]", AcpiUtGetMutexName (i), AcpiUtGetMutexName (MutexId))); 394 return (AE\_RELEASE\_DEADLOCK);<br>395 } <sup>395</sup> } 396<br>397 <sup>397</sup> } <sup>398</sup> #endif <sup>400</sup> /\* Mark unlocked FIRST \*/ <sup>402</sup> AcpiGbl\_MutexInfo[MutexId].ThreadId = ACPI\_MUTEX\_NOT\_ACQUIRED; 404 AcpiOsReleaseMutex (AcpiGbl\_MutexInfo[MutexId].Mutex);<br>405 return (AE OK); return (AE\_OK); <sup>406</sup> }

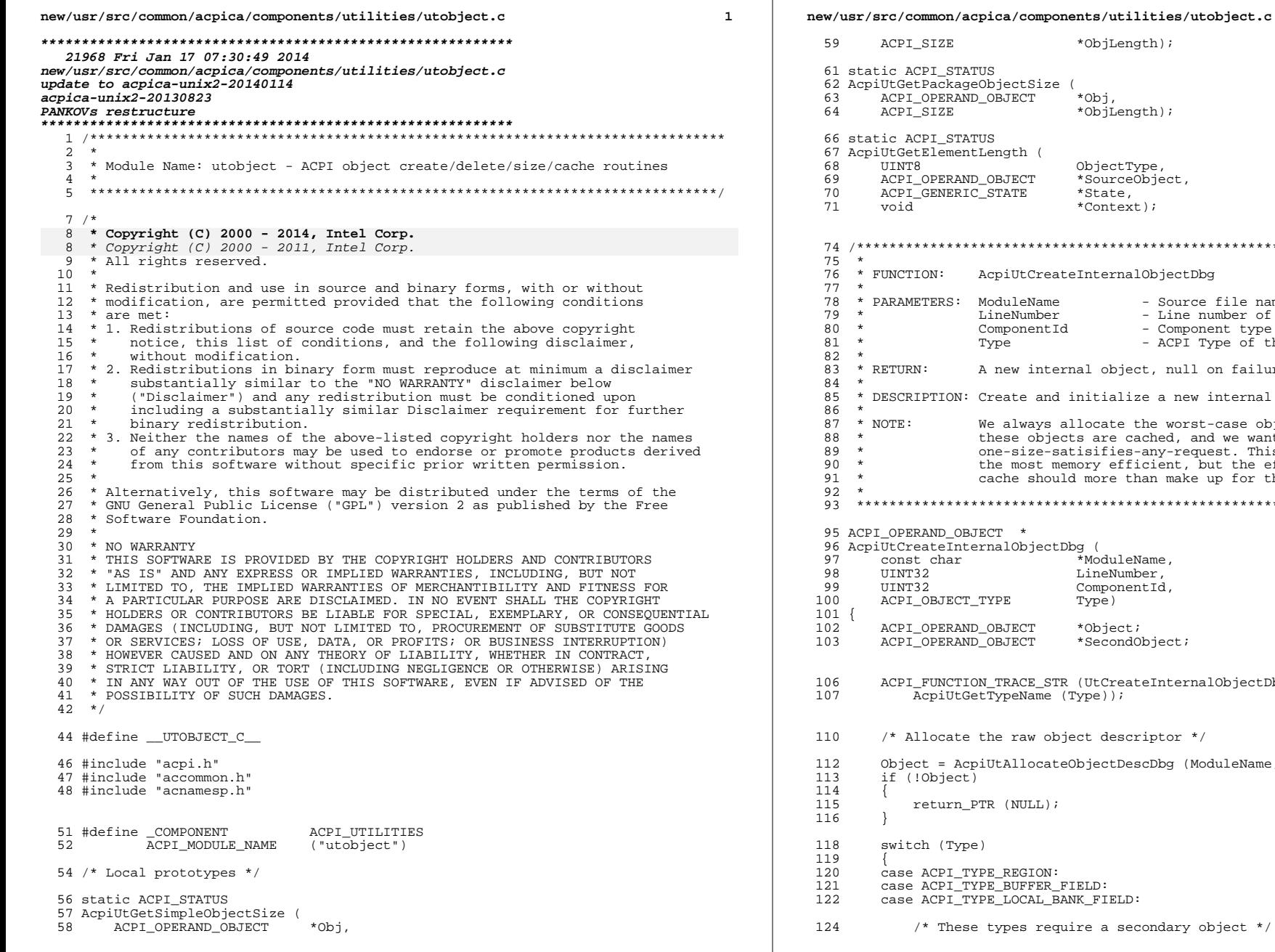

ct, ectDbg ource file name of caller ine number of caller omponent type of caller<br>CPI Type of the new object null on failure new internal object. worst-case object descriptor because<br>d, and we want them to be with the wall contained in the set of may not be<br>the set of the set of the set of the object<br>make up for this!  $ct:$ ternalObjectDbg, or  $*/$ g (ModuleName, LineNumber, ComponentId);

 $\overline{2}$ 

ary object \*/

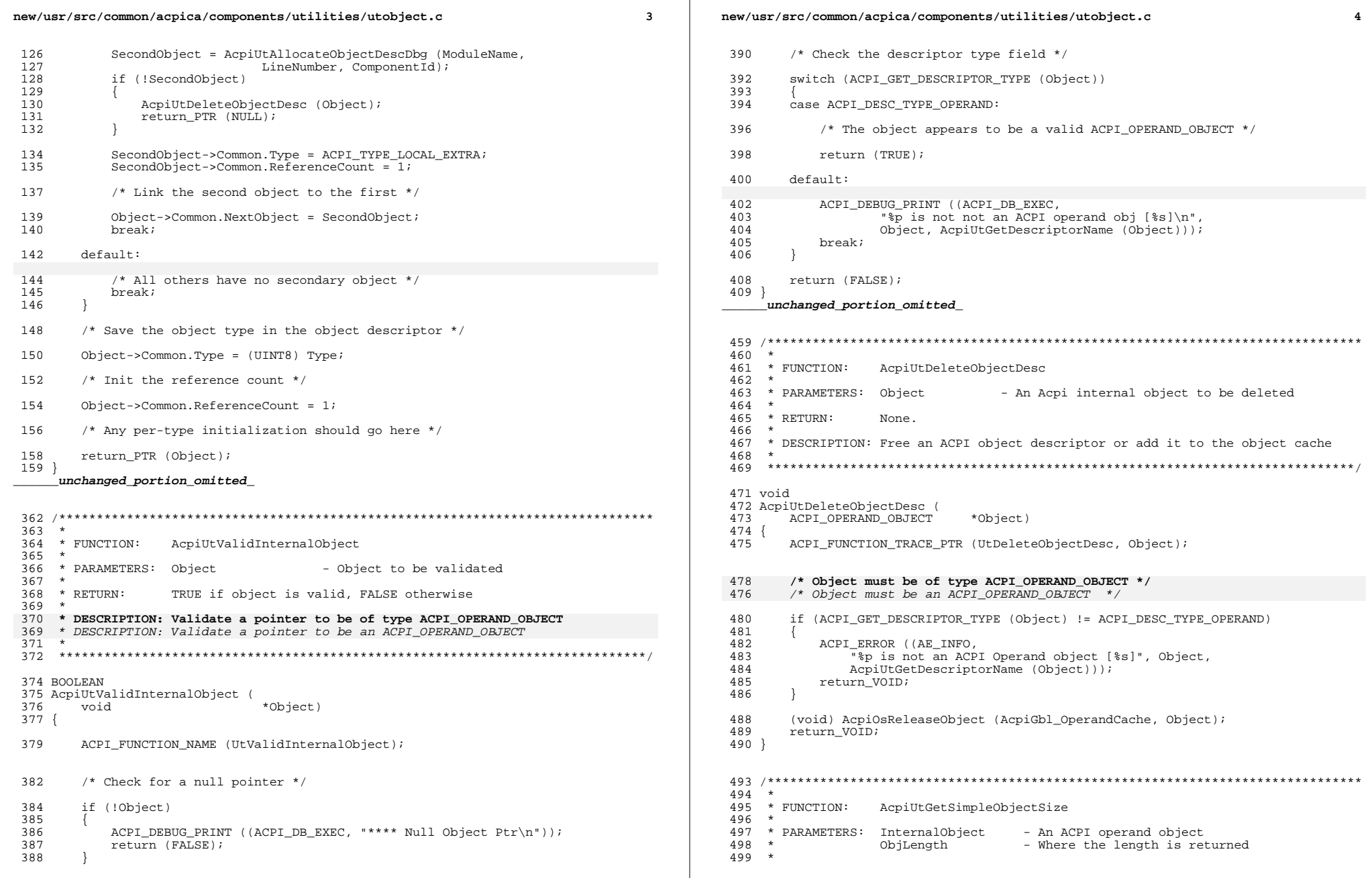

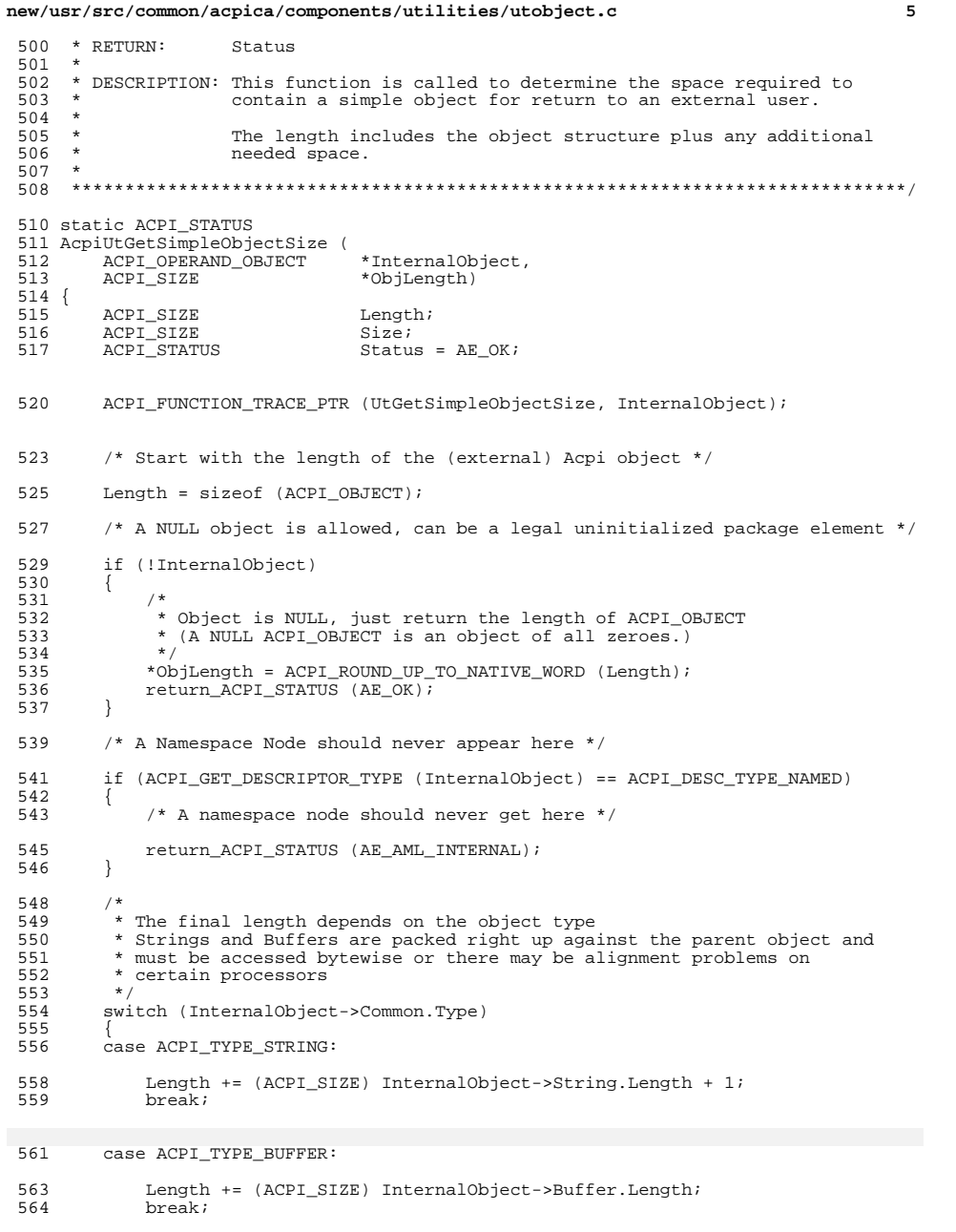

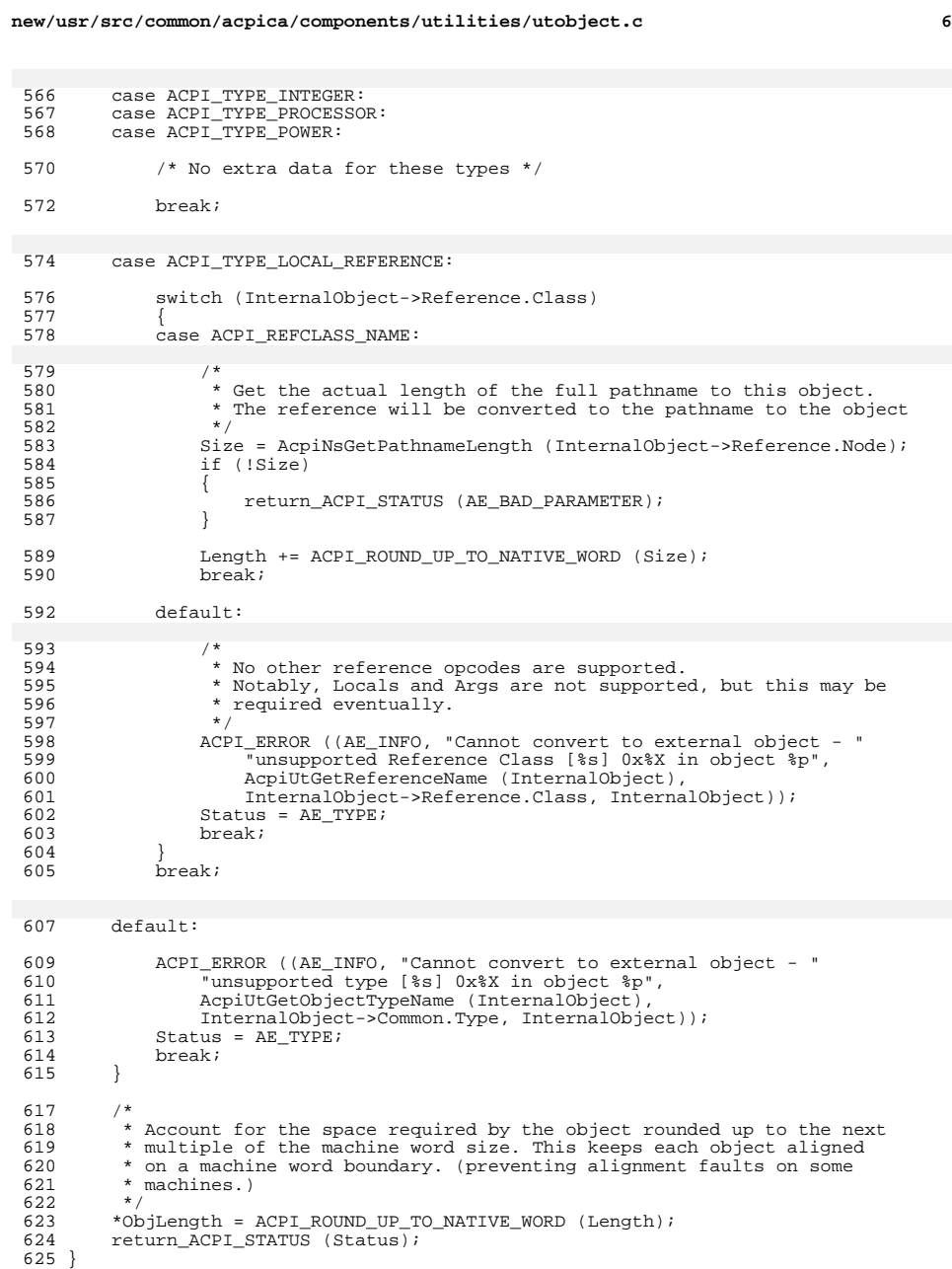

## new/usr/src/common/acpica/components/utilities/utobject.c

```
629
    \star630
    * FUNCTION:
                  AcpiUtGetElementLength
631
    \star632 * PARAMETERS: ACPI_PKG_CALLBACK
633 *634 * RETURN:
                  Status
635 *636
    * DESCRIPTION: Get the length of one package element.
637
640 static ACPI_STATUS
641 AcpiUtGetElementLength (
642
       UINT8
                             ObjectType,
643
       ACPI_OPERAND_OBJECT
                             *SourceObject,
       ACPI GENERIC STATE
644
                              *State.
645
       void
                             *Context)
646 {
647
       ACPI_STATUS
                             Status = AE_OK;
648
       ACPI_PKG_INFO
                             *Info = (ACPI_RKG_INFO^*) Context;
       ACPI SIZE
                             ObjectSpace;
649
652
       switch (ObjectType)
653
       case ACPI_COPY_TYPE_SIMPLE:
654
655
656
            * Simple object - just get the size (Null object/entry is handled
            * here also) and sum it into the running package length
657
658
            \star /
           Status = AcpiUtGetSimpleObjectSize (SourceObject, &ObjectSpace);
659
660
           if (ACPI_FAILURE (Status))
661
662
               return (Status);
663
665
           Info->Length += ObjectSpace;
666
           break;
668
       case ACPI_COPY_TYPE_PACKAGE:
670
           /* Package object - nothing much to do here, let the walk handle it */
672
           Info->NumPackages++;
           \texttt{State->Pkg}. \texttt{ThisTargetObj} \ = \ \texttt{NULL} \, ;673
           \mathtt{break} ;
674
       default:
676
678
           /* No other types allowed */
680
           return (AE BAD PARAMETER);
       \rightarrow681
```

```
683
        return (Status);
684 }
```
unchanged\_portion\_omitted\_

 $\overline{7}$ 

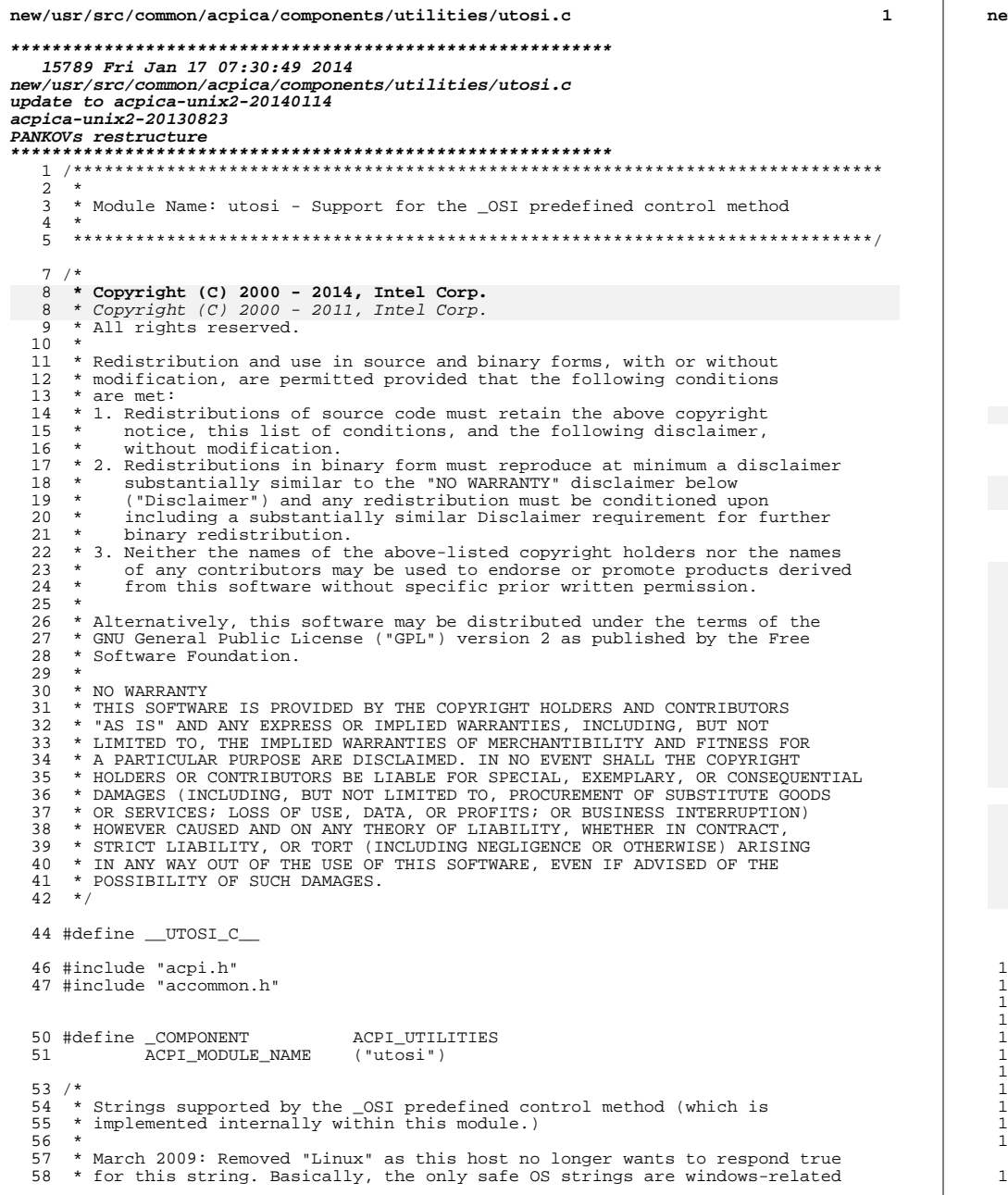

w/usr/src/common/acpica/components/utilities/utosi.c  $\overline{a}$ 59 \* and in many or most cases represent the only test path within the 60 \* BIOS-provided ASL code.  $61 *$ 62 \* The last element of each entry is used to track the newest version of 63 \* Windows that the BIOS has requested.  $64 *$ / 65 static ACPI\_INTERFACE\_INFO AcpiDefaultSupportedInterfaces[] = 66 { 67 /\* Operating System Vendor Strings \*/ 69 NULL, 0, ACPI OSI WIN 2000},  $/*$  Windows 2000 ("Windows 2000", "Windows 2001", NULL, 0, ACPI\_OSI\_WIN\_XP},  $/*$  Windows XP \* 70  $/*$  Windows XP S 71 "Windows 2001 SP1", NULL, 0, ACPI OSI WIN XP SP1} 72 "Windows 2001.1", NULL, 0, ACPI\_OSI\_WINSRV\_2003}, /\* Windows Serv /\* Windows XP S 73 "Windows 2001 SP2" NULL, 0, ACPI\_OSI\_WIN\_XP\_SP2}, 74 "Windows 2001.1 SP1", NULL, 0, ACPI OSI WINSRV 2003 SP1}, /\* Windows Serv "Windows 2006",  $/*$  Windows Vist 75 NULL, 0, ACPI\_OSI\_WIN\_VISTA}, 76 "Windows 2006.1" NULL, 0, ACPI OSI WINSRV 2008} /\* Windows Serv NULL, 0, ACPI\_OSI\_WIN\_VISTA\_SP1}, /\* Windows Vist 77 "Windows 2006 SP1", 78 "Windows 2006 SP2", NULL, 0, ACPIOSI WIN VISTA SP21, /\* Windows Vist 79 "Windows 2009". NULL, 0, ACPI\_OSI\_WIN\_7},  $/*$  Windows 7 an  $/*$  Windows 8 an 80  ${$ "Windows 2012", NULL, 0, ACPI\_OSI\_WIN\_8}, 82 /\* Feature Group Strings \*/ {"Extended Address Space Descriptor", NULL, ACPI\_OSI\_FEATURE, 0}, 84 83  $\sqrt{\frac{F}{K}}$  Extended Address Space Descriptor", NULL, 0, 0 86 \* All "optional" feature group strings (features that are implemented 87 \* by the host) should be dynamically modified to VALID by the host via 88 89 \* AcpiInstallInterface or AcpiUpdateInterfaces. Such optional feature  $90$ \* group strings are set as INVALID by default here. 87 \* by the host) should be dynamically added by the host via \* AcpiInstallInterface and should not be manually added here.  $88$ 89 \* Examples of optional feature group strings: 90  $Q<sub>1</sub>$ 92 \* "Module Device"  $93$ \* "Processor Device"  $*$  "3.0 Thermal Model" 94 \* "3.0 \_SCP Extensions" 95 96 \* "Processor Aggregator Device"  $91$ 93 {"Module Device", NULL, ACPI\_OSI\_OPTIONAL\_FEATURE, 0}, 94 Processor Device", NULL, ACPI\_OSI\_OPTIONAL\_FEATURE, 0), 95 "3.0 Thermal Model", NULL, ACPI OSI OPTIONAL FEATURE, 0), NULL, ACPI\_OSI\_OPTIONAL\_FEATURE, 0),  $96$ ("3.0 \_SCP Extensions", 97 {"Processor Aggregator Device", NULL, ACPI\_OSI\_OPTIONAL\_FEATURE, 0}  $98$ };  $02 *$ 03 \* FUNCTION: AcpiUtInitializeInterfaces  $04$ 105 \* PARAMETERS: None  $106 *$  $07 * R$ FIIRN: Status  $08 *$ .09 \* DESCRIPTION: Initialize the global \_OSI supported interfaces list  $10 *$ 

113 ACPI STATUS

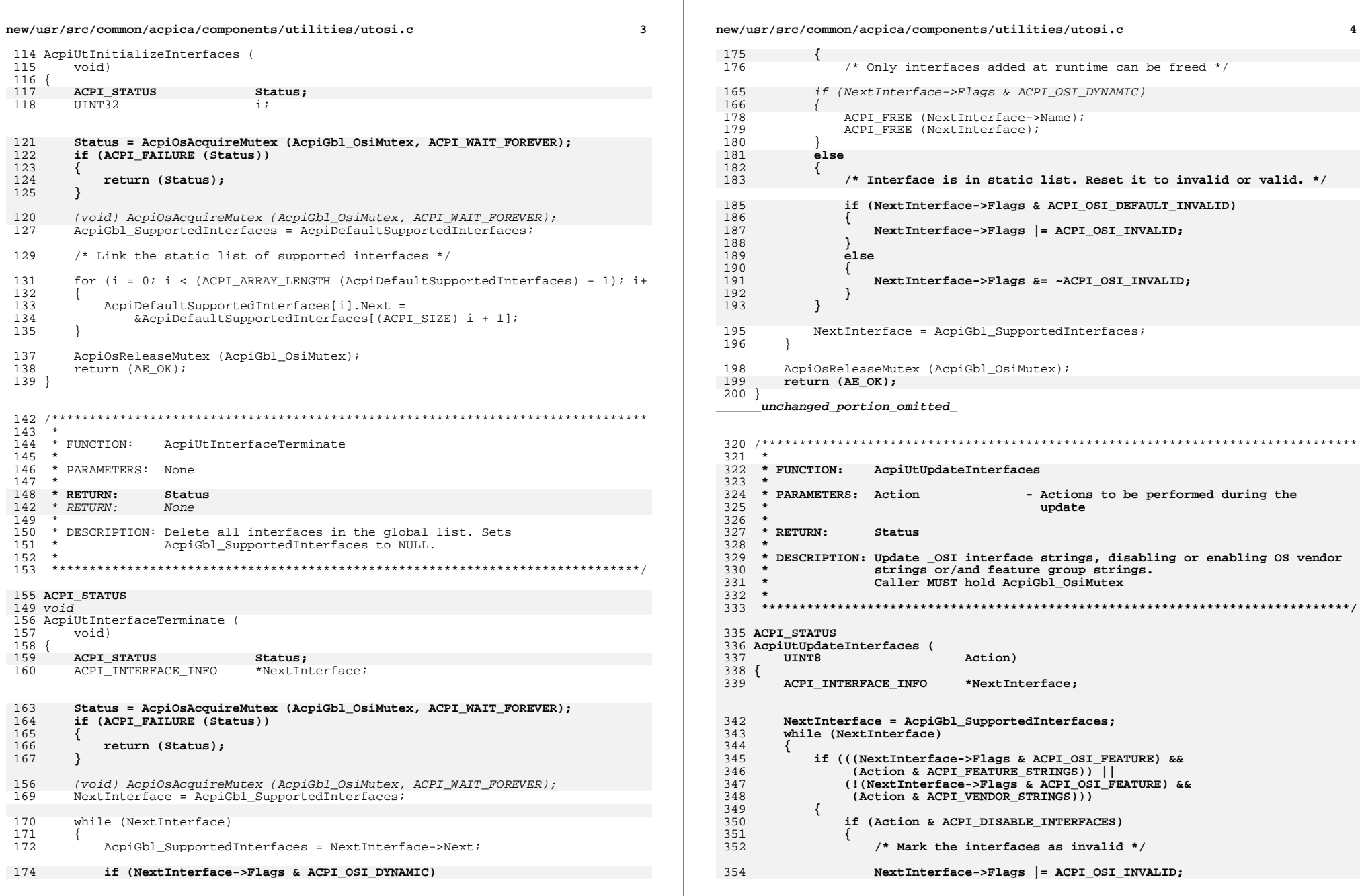

 $\overline{\mathbf{4}}$ 

new/usr/src/common/acpica/components/utilities/utosi.c  $\overline{5}$ 355 356  $e$ lse 422  $423$  { 357 ₹ 358 /\* Mark the interfaces as valid \*/ 424 425 360 NextInterface->Flags &= ~ACPI\_OSI\_INVALID; 426 361 427 362 428 429 364 NextInterface = NextInterface->Next: 365 <sup>}</sup> 432 367  $return (AE OK);$  $368$ } 435 437 372 438 \* FUNCTION: 439  $373$ AcpiUtGetInterface 374  $440$ 375 \* PARAMETERS: InterfaceName - The interface to find 441 376 442 377 \* RETURN: ACPI INTERFACE INFO if found. NULL if not found.  $378 *$ 444 379 \* DESCRIPTION: Search for the specified interface name in the global list. 380 Caller MUST hold AcpiGbl\_OsiMutex 446 381 447 382 448 449 384 ACPI INTERFACE INFO \* 450 385 AcpiUtGetInterface ( 386 ACPI STRING InterfaceName) 452  $387$ 388 ACPI INTERFACE INFO \*NextInterface; 454 455 456 391 NextInterface = AcpiGbl\_SupportedInterfaces; 457  $392$ while (NextInterface)  $458$ 393 459 <sup>-</sup> 394 if (!ACPI\_STRCMP (InterfaceName, NextInterface->Name))  $460$ 395 378 396 return (NextInterface); 397 462 399 NextInterface = NextInterface->Next; 464  $400$ 465 466 402 return (NULL); 467  $403$ } 468 469  $470$ 471  $407 *$ 472 408 \* FUNCTION: AcpiUtOsiImplementation 473 409 474 410 \* PARAMETERS: WalkState - Current walk state 475 411 476  $*$  RETURN: 412  $Statue$ 413 478 414 \* DESCRIPTION: Implementation of the \_OSI predefined control method. When 479 415 an invocation of OSI is encountered in the system AML, 416 control is transferred to this function. 481 417 418 483 484 420 ACPI STATUS 485

new/usr/src/common/acpica/components/utilities/utosi.c 421 AcpiUtOsiImplementation ( ACPI WALK STATE \*WalkState) ACPI\_OPERAND\_OBJECT \*StringDesc; ACPI OPERAND OBJECT \*ReturnDesc; ACPI INTERFACE INFO \*InterfaceInfo; ACPI INTERFACE HANDLER InterfaceHandler; **ACPI STATUS** Status; UINT32 ReturnValue; ACPI\_FUNCTION\_TRACE (UtOsiImplementation); /\* Validate the string input argument (from the AML caller) \*/ StringDesc = WalkState->Arguments[0].Object; if (!StringDesc || (StringDesc->Common.Type != ACPI TYPE STRING)) return ACPI STATUS (AE TYPE); /\* Create a return object \*/ ReturnDesc = AcpiUtCreateInternalObject (ACPI\_TYPE\_INTEGER); if (!ReturnDesc) return\_ACPI\_STATUS (AE\_NO\_MEMORY); /\* Default return value is 0. NOT SUPPORTED \*/ ReturnValue =  $0i$ Status = AcpiOsAcquireMutex (AcpiGbl\_OsiMutex, ACPI\_WAIT\_FOREVER); if (ACPI FAILURE (Status)) AcpiUtRemoveReference (ReturnDesc); return\_ACPI\_STATUS (Status); (void) AcpiOsAcquireMutex (AcpiGbl OsiMutex, ACPI WAIT FOREVER); /\* Lookup the interface in the global \_OSI list \*/ InterfaceInfo = AcpiUtGetInterface (StringDesc->String.Pointer); if (InterfaceInfo && !(InterfaceInfo->Flags & ACPI OSI INVALID)) \* The interface is supported. \* Update the OsiData if necessary. We keep track of the latest \* version of Windows that has been requested by the BIOS. if (InterfaceInfo->Value > AcpiGbl\_OsiData) AcpiGbl\_OsiData = InterfaceInfo->Value; ReturnValue = ACPI\_UINT32\_MAX; AcpiOsReleaseMutex (AcpiGbl\_OsiMutex); \* Invoke an optional \_OSI interface handler. The host OS may wish \* to do some interface-specific handling. For example, warn about

## **new/usr/src/common/acpica/components/utilities/utosi.c<sup>7</sup>**

486  $*$  certain interfaces or override the true/false support value.<br>487  $*$ /  $\frac{487}{488}$ <sup>488</sup> InterfaceHandler = AcpiGbl\_InterfaceHandler; <sup>489</sup> if (InterfaceHandler) <sup>490</sup> { <sup>491</sup> ReturnValue = InterfaceHandler ( <sup>492</sup> StringDesc->String.Pointer, ReturnValue); <sup>493</sup> } 495 ACPI\_DEBUG\_PRINT\_RAW ((ACPI\_DB\_INFO,<br>496 "ACPI: BIOS OSI(\"%s\") is %ssur <sup>496</sup> "ACPI: BIOS \_OSI(\"%s\") is %ssupported\n", <sup>497</sup> StringDesc->String.Pointer, ReturnValue == 0 ? "not " : "")); <sup>499</sup> /\* Complete the return object \*/ 501 ReturnDesc->Integer.Value = ReturnValue;<br>502 WalkState->ReturnDesc = ReturnDesc; 502 WalkState->ReturnDesc = ReturnDesc;<br>503 return\_ACPI\_STATUS (AE\_OK); <sup>503</sup> return\_ACPI\_STATUS (AE\_OK);

<sup>504</sup> }

**\_\_\_\_\_\_unchanged\_portion\_omitted\_**

new/usr/src/common/acpica/components/utilities/utownerid.c new/usr/src/common/acpica/components/utilities/utownerid.c  $\mathbf{I}$  $61 *$  $62$  \* RETURN: 7652 Fri Jan 17 07:30:50 2014 Status new/usr/src/common/acpica/components/utilities/utownerid.c  $63 *$ update to acpica-unix2-20140114 64 \* DESCRIPTION: Allocate a table or method owner ID. The owner ID is used to  $65 *$  $acpica-unix2-20130823$ track objects created by the table or method, to be deleted 66 \* when the method exits or the table is unloaded. 67  $\mathcal{L}$  $\mathcal{L}$ Module Name: utownerid - Support for Table/Method Owner IDs  $\overline{4}$ 70 ACPT STATUS 71 AcpiUtAllocateOwnerId ( ACPI\_OWNER\_ID \*OwnerTd) 72  $7/$  $73<sup>1</sup>$ UINT32 8 \* Copyright (C) 2000 - 2014, Intel Corp. 74 i;  $\alpha$ \* All rights reserved. 75 IITNT32 j;  $10 *$ 76 **IITNT32**  $\mathbf{r}$ . 11 \* Redistribution and use in source and binary forms, with or without 77 **ACPI STATUS** Status; \* modification, are permitted provided that the following conditions  $12$  $13 * are met:$ 14 \* 1. Redistributions of source code must retain the above copyright ACPI\_FUNCTION\_TRACE (UtAllocateOwnerId);  $80$ notice, this list of conditions, and the following disclaimer. 15  $16$ without modification. 17 \* 2. Redistributions in binary form must reproduce at minimum a disclaimer 83 /\* Guard against multiple allocations of ID to the same location \*/  $18 *$ substantially similar to the "NO WARRANTY" disclaimer below 19 ("Disclaimer") and any redistribution must be conditioned upon 85 if (\*OwnerId) 20 including a substantially similar Disclaimer requirement for further  $86$  $21 \bullet$ binary redistribution. 87 ACPI ERROR ((AE INFO, "Owner ID  $[0x$2.2X]$  already exists", \*OwnerId)); 22 \* 3. Neither the names of the above-listed copyright holders nor the names return\_ACPI\_STATUS (AE\_ALREADY\_EXISTS); 88 23 of any contributors may be used to endorse or promote products derived 89  $2.4$ from this software without specific prior written permission.  $25$  \* 91 /\* Mutex for the global ID mask \*/ 26 \* Alternatively, this software may be distributed under the terms of the \* GNU General Public License ("GPL") version 2 as published by the Free  $27$  $92$ Status = AcpiUtAcquireMutex (ACPI MTX CACHES); if (ACPI FAILURE (Status)) 28 \* Software Foundation. 94 29  $95$ 30 \* NO WARRANTY 96 return ACPI STATUS (Status); 31 \* THIS SOFTWARE IS PROVIDED BY THE COPYRIGHT HOLDERS AND CONTRIBUTORS  $\mathcal{E}$ 97 32 \* "AS IS" AND ANY EXPRESS OR IMPLIED WARRANTIES, INCLUDING, BUT NOT 33 \* LIMITED TO, THE IMPLIED WARRANTIES OF MERCHANTIBILITY AND FITNESS FOR 99 34 \* A PARTICULAR PURPOSE ARE DISCLAIMED. IN NO EVENT SHALL THE COPYRIGHT  $100$ \* Find a free owner ID, cycle through all possible IDs on repeated 35 \* HOLDERS OR CONTRIBUTORS BE LIABLE FOR SPECIAL, EXEMPLARY, OR CONSEOUENTIAL \* allocations. (ACPI NUM OWNERID MASKS + 1) because first index may have  $101$ 36 \* DAMAGES (INCLUDING, BUT NOT LIMITED TO, PROCUREMENT OF SUBSTITUTE GOODS  $102$ \* to be scanned twice. \* OR SERVICES; LOSS OF USE, DATA, OR PROFITS; OR BUSINESS INTERRUPTION)  $37$  $103$ 38 \* HOWEVER CAUSED AND ON ANY THEORY OF LIABILITY. WHETHER IN CONTRACT. for  $(i = 0, i = Acpidbl$  LastOwnerIdIndex:  $104$ 39 \* STRICT LIABILITY, OR TORT (INCLUDING NEGLIGENCE OR OTHERWISE) ARISING  $i < (ACT_MUM_OWNERID_MASKS + 1);$ 105 40 \* IN ANY WAY OUT OF THE USE OF THIS SOFTWARE, EVEN IF ADVISED OF THE 106  $i++$ ,  $j++)$ 41 \* POSSIBILITY OF SUCH DAMAGES.  $107$  $42 *$ / 108 if (i >= ACPI NUM OWNERID MASKS)  $100$  $\left\{ \right.$ 110  $j = 0$ ; /\* Wraparound to start of mask array \*/  $\lambda$ 45 #define \_\_UTOWNERID\_C\_ 111 for  $(k = Acpidbl\_NextOwnerIdOffset; k < 32; k++)$ 47 #include "acpi.h" 113 48 #include "accommon.h" 114 49 #include "acnamesp.h" 115 if (AcpiGbl OwnerIdMask[j] == ACPI UINT32 MAX) 116 117  $/*$  There are no free IDs in this mask \*/ 52 #define COMPONENT ACPI UTILITIES 53 ACPI MODULE NAME ("utownerid") 119 hreak:  $120$ - }  $122$ if  $(l(\text{Acpidbl\_OwnerIdMask[j] & (1 << k)))$ 57  $\star$  $123$ 58 \* FUNCTION: AcpiUtAllocateOwnerId 124 \* Found a free ID. The actual ID is the bit index plus one,  $59$ 125 \* making zero an invalid Owner ID. Save this as the last ID 60 \* PARAMETERS: OwnerId - Where the new owner ID is returned  $126$ 

 $\overline{2}$ 

```
new/usr/src/common/acpica/components/utilities/utownerid.c 3
127 * allocated and update the global ID mask.128 */
129 AcpiGbl_OwnerIdMask[j] |= (1 << k);131 AcpiGbl_LastOwnerIdIndex = (UINT8) j;
132 AcpiGbl_NextOwnerIdOffset = (UINT8) (k + 1);134 /*
135 * Construct encoded ID from the index and bit position136 *
137 * Note: Last [j].k (bit 255) is never used and is marked138 * permanently allocated (prevents +1 overflow)139 */
140 *OwnerId = (ACPI_OWNER_ID) ((k + 1) + ACPI_MUL_32 (j));142 ACPI_DEBUG_PRINT ((ACPI_DB_VALUES,
143 "Allocated OwnerId: %2.2X\n", (unsigned int) *OwnerId));144 goto Exit;<br>145 }
145 }146 }148 AcpiGbl_NextOwnerIdOffset = 0;149 }151 /*
152 * All OwnerIds have been allocated. This typically should
153 * not happen since the IDs are reused after deallocation. The IDs are
154 * allocated upon table load (one per table) and method execution, and155 * they are released when a table is unloaded or a method completes156 * execution.157 *
158 * If this error happens, there may be very deep nesting of invoked control159 * methods, or there may be a bug where the IDs are not released.160 */
161 Status = AE_OWNER_ID_LIMIT;162 ACPI_ERROR ((AE_INFO,
163 "Could not allocate new OwnerId (255 max), AE_OWNER_ID_LIMIT"));165 Exit:
166 (void) AcpiUtReleaseMutex (ACPI_MTX_CACHES);167 return_ACPI_STATUS (Status);168 }
 171 /*******************************************************************************
172 *173 * FUNCTION:
                 173 * FUNCTION: AcpiUtReleaseOwnerId174 *175 * PARAMETERS: OwnerIdPtr
                                  - Pointer to a previously allocated OwnerID
176 *177 * RETURN:
177 * RETURN: None. No error is returned because we are either exiting a
178 * control method or unloading a table. Either way, we would179 * ignore any error anyway.180 *
181 * DESCRIPTION: Release a table or method owner ID. Valid IDs are 1 - 255182 *
183 ******************************************************************************/185 void
 186 AcpiUtReleaseOwnerId (
187 ACPI OWNER ID *OwnerIdPtr)
 188 {
189 ACPI_OWNER_ID OwnerId = *OwnerIdPtr;190 ACPI STATUS Status;
191 UINT32 Index;192 UINT32 Bit;
```

```
new/usr/src/common/acpica/components/utilities/utownerid.c 4
195 ACPI_FUNCTION_TRACE_U32 (UtReleaseOwnerId, OwnerId);198 /* Always clear the input OwnerId (zero is an invalid ID) */200 *OwnerIdPtr = 0;202 /* Zero is not a valid OwnerID */204 if (OwnerId == 0)205 {206 ACPI_ERROR ((AE_INFO, "Invalid OwnerId: 0x%2.2X", OwnerId));207 return_VOID;208 }210 /* Mutex for the global ID mask */212 Status = AcpiUtAcquireMutex (ACPI_MTX_CACHES);213 if (ACPI_FAILURE (Status))214 {215 return_VOID;216 }218 /* Normalize the ID to zero */220 OwnerId--;222 /* Decode ID to index/offset pair */224 Index = ACPI_DIV_32 (OwnerId);
225 Bit = 1 << ACPI_MOD_32 (OwnerId);227 /* Free the owner ID only if it is valid */229 if (AcpiGbl_OwnerIdMask[Index] & Bit)230 {231 AcpiGbl_OwnerIdMask[Index] ^= Bit;232 }
233 else234 {235 ACPI_ERROR ((AE_INFO,<br>236 PRelease of non-a

236 "Release of non-allocated OwnerId: 0x%2.2X", OwnerId + 1));237 }239 (void) AcpiUtReleaseMutex (ACPI_MTX_CACHES);240 return_VOID;
```

```
241 }
```
new/usr/src/common/acpica/components/utilities/utpredef.c new/usr/src/common/acpica/components/utilities/utpredef.c  $\mathbf{I}$ 61 12498 Fri Jan 17 07:30:50 2014 62 63 new/usr/src/common/acpica/components/utilities/utpredef.c update to acpica-unix2-20140114 64  $acpica-unix2-20130823$ 65  $66$  }:  $\overline{2}$  $\mathcal{L}$ Module Name: utpredef - support functions for predefined names  $\overline{4}$  $70 *$ 72  $7/$ 8 \* Copyright (C) 2000 - 2014, Intel Corp. 74  $\mathsf{q}$ \* All rights reserved.  $10 *$ 76 11 \* Redistribution and use in source and binary forms, with or without \* modification, are permitted provided that the following conditions  $12$ 78  $13 * are met:$  $79 *$ 14 \* 1. Redistributions of source code must retain the above copyright  $80 \star$ notice, this list of conditions, and the following disclaimer.  $15$  $16$  \* without modification. 17 \* 2. Redistributions in binary form must reproduce at minimum a disclaimer  $18 *$ substantially similar to the "NO WARRANTY" disclaimer below 19 ("Disclaimer") and any redistribution must be conditioned upon 85 20 including a substantially similar Disclaimer requirement for further  $86\{$ binary redistribution.  $21 \times$ 22 \* 3. Neither the names of the above-listed copyright holders nor the names 88 23 of any contributors may be used to endorse or promote products derived 89  $2.4$ from this software without specific prior written permission. 90  $25 *$ 91 26 \* Alternatively, this software may be distributed under the terms of the 92 27 \* GNU General Public License ("GPL") version 2 as published by the Free  $92$ 28 \* Software Foundation. 94  $29 *$  $95$ 30 \* NO WARRANTY 96 31 \* THIS SOFTWARE IS PROVIDED BY THE COPYRIGHT HOLDERS AND CONTRIBUTORS 32 \* "AS IS" AND ANY EXPRESS OR IMPLIED WARRANTIES, INCLUDING, BUT NOT  $98$ 33 \* LIMITED TO, THE IMPLIED WARRANTIES OF MERCHANTIBILITY AND FITNESS FOR 99 34 \* A PARTICULAR PURPOSE ARE DISCLAIMED. IN NO EVENT SHALL THE COPYRIGHT  $100$  } 35 \* HOLDERS OR CONTRIBUTORS BE LIABLE FOR SPECIAL, EXEMPLARY, OR CONSEOUENTIAL 36 \* DAMAGES (INCLUDING, BUT NOT LIMITED TO, PROCUREMENT OF SUBSTITUTE GOODS \* OR SERVICES; LOSS OF USE, DATA, OR PROFITS; OR BUSINESS INTERRUPTION)  $37$ 38 \* HOWEVER CAUSED AND ON ANY THEORY OF LIABILITY. WHETHER IN CONTRACT.  $104 \times$ 39 \* STRICT LIABILITY, OR TORT (INCLUDING NEGLIGENCE OR OTHERWISE) ARISING 40 \* IN ANY WAY OUT OF THE USE OF THIS SOFTWARE, EVEN IF ADVISED OF THE 106 41 \* POSSIBILITY OF SUCH DAMAGES.  $42 *1$ 108 44 #define UTPREDEF C 110 46 #include "acpi.h"  $112 *$ 47 #include "accommon.h" 48 #include "acpredef.h" 51 #define COMPONENT ACPI UTILITIES 117 ACPI MODULE NAME  $118<sup>2</sup>$ 52  $($ "utpredef" $)$ 119  $55/$ 56 \* Names for the types that can be returned by the predefined objects.  $122$ 57 \* Used for warning messages. Must be in the same order as the ACPI RTYPEs  $58 * 7$ 124 59 static const char \*UtRtypeNames[] = 125  $60 \{$  $126$ 

"/Integer",  $" / \n{String".}$ "/Buffer" "/Package", "/Reference", 71 \* FUNCTION: AcpiUtGetNextPredefinedMethod 73 \* PARAMETERS: ThisName - Entry in the predefined method/name table  $75 * R$  **FIFTIEN**: Pointer to next entry in predefined table. 77 \* DESCRIPTION: Get the next entry in the predefine method table. Handles the cases where a package info entry follows a method name that returns a package. 83 const ACPI PREDEFINED INFO \* 84 AcpiUtGetNextPredefinedMethod ( const ACPI PREDEFINED INFO \*ThisName) \* Skip next entry in the table if this name returns a Package \* (next entry contains the package info) if ((ThisName->Info.ExpectedBtypes & ACPI RTYPE PACKAGE) && (ThisName->Info.ExpectedBtypes != ACPI RTYPE ALL)) ThisName++;  $\}$  $ThisName++;$ return (ThisName); 105 \* FUNCTION: AcpiUtMatchPredefinedMethod 107 \* PARAMETERS: Name  $-$  Name to find 109 \* RETURN: Pointer to entry in predefined table. NULL indicates not found. 111 \* DESCRIPTION: Check an object name against the predefined object list. 115 const ACPI PREDEFINED INFO \* 116 AcpiUtMatchPredefinedMethod (  $*$ Name $)$  $char$ const ACPI PREDEFINED INFO \*ThisName: /\* Quick check for a predefined name, first character must be underscore \*/ if (Name[0]  $!= '$  ') return (NULL):

 $\overline{2}$ 

```
new/usr/src/common/acpica/components/utilities/utpredef.c
new/usr/src/common/acpica/components/utilities/utpredef.c
                                                                       \overline{\mathbf{z}}\overline{4}127
       <sup>}</sup>
                                                                                 /* Search info table for a predefined method/object name */
                                                                                 195 +120196
                                                                                     * The remaining functions are used by iASL and AcpiHelp only
131ThisName = AcpiGbl PredefinedMethods:
                                                                                 197
                                                                                 132
       while (ThisName->Info.Name[0])
133
134
           if (ACPI COMPARE NAME (Name, ThisName->Info.Name))
                                                                                 200 #if (defined ACPI_ASL_COMPILER || defined ACPI_HELP_APP)
135
                                                                                 201 #include <stdio.h>
136return (ThisName);
                                                                                 202 #include <string.h>
137
                                                                                 204 /* Local prototypes */
139ThisName = AcpiUtGetNextPredefinedMethod (ThisName);
140
       <sup>}</sup>
                                                                                 206 static UINT32
                                                                                 207 AcpiUtGetArgumentTypes (
142return (NULL); /* Not found */208char
                                                                                                             *Rufffar143 }
                                                                                 209
                                                                                        IITNT16
                                                                                                            ArgumentTypes);
212 /* Types that can be returned externally by a predefined name */
147 *148 * FUNCTION:
                 AcpiUtGetExpectedReturnTypes
                                                                                 214 static const char *UtExternalTypeNames[] = /* Indexed by ACPI_TYPE_* */
                                                                                 215 {
149
150 * PARAMETERS: Buffer
                                   - Where the formatted string is returned
                                                                                        ", UNSUPPORTED-TYPE",
                                                                                 216151 *ExpectedBTypes
                                   - Bitfield of expected data types
                                                                                 217
                                                                                        ", Integer",
152
                                                                                 218", String",
153 * RETURN:
                 Formatted string in Buffer.
                                                                                 219
                                                                                        ", Buffer",
154
                                                                                 2.20", Package"
155
    * DESCRIPTION: Format the expected object types into a printable string.
                                                                                 221 }:
156
223 /* Bit widths for resource descriptor predefined names */
159 void
                                                                                 225 static const char *UtResourceTypeNames[] =
                                                                                 226 {
160 AcpiUtGetExpectedReturnTypes (
161
                            *Buffer.
                                                                                 227
                                                                                        "/1".
       char
162
       UINT32
                            ExpectedBtypes)
                                                                                 228
                                                                                        "/2",
163\{"/3"229
164
       TITNT32
                            ThisRtype;
                                                                                 230
                                                                                        " / 8"UINT32
165
                                                                                 231
                                                                                        " / 16"i;
166
       IITNT32
                            j;
                                                                                 232
                                                                                        "132"233" / 64".
                                                                                 234
                                                                                        "/variable",
169
       if (!ExpectedBtypes)
                                                                                 235 };
170₹
171
           ACPI_STRCPY (Buffer, "NONE");
                                                                                 172
           return;
173
       \mathcal{E}239 *
                                                                                 240 * FUNCTION:
                                                                                                  AcpiUtMatchResourceName
175
       j = 1;241 *
176
       Buffer[0] = 0;242 * PARAMETERS: Name
                                                                                                                   - Name to find
       ThisRtype = ACPI_RTYPE_INTEGER;
177
                                                                                 243244 * RETURN:
                                                                                                  Pointer to entry in the resource table. NULL indicates not
179
       for (i = 0; i < ACPI_NUM_RTYPES; i++)245 *
                                                                                                  found.
180
                                                                                 246
181
           /* If one of the expected types, concatenate the name of this type */
                                                                                 247 * DESCRIPTION: Check an object name against the predefined resource
                                                                                 248 *
                                                                                                  descriptor object list.
183
           if (ExpectedBtypes & ThisRtype)
                                                                                 249
                                                                                 184
185
              ACPI_STRCAT (Buffer, &UtRtypeNames[i][j]);
                                                                                 252 const ACPI PREDEFINED INFO *
                               /* Use name separator from now on */
186
              i = 0:187
                                                                                 253 AcpiUtMatchResourceName (
                                                                                 254
                                                                                        char
                                                                                                                *Name)189
           ThisRtype <<= 1;/* Next Rtype */
                                                                                 255 {
190
                                                                                 256
                                                                                        const ACPI_PREDEFINED_INFO *ThisName;
       <sup>}</sup>
191 }
```
new/usr/src/common/acpica/components/utilities/utpredef.c  $\mathbf{E}$ 259 /\* Quick check for a predefined name, first character must be underscore \*/ 325 261 if (Name[0]  $!= '$  ') 327 262 328  $\left\{ \right.$ 263 return (NULL):  $329$ 264 330 } - 7 266 /\* Search info table for a predefined method/object name \*/ 332  $333$ €  $268$ ThisName = AcpiGbl ResourceNames;  $334$ 269 while  $(ThisName->Info.Name[0])$ 335 }  $270$ € if (ACPI COMPARE NAME (Name, ThisName->Info.Name))  $271$  $337$ 272 ₹  $273$ return (ThisName); 339 274  $340$ 341 276  $ThisName++;$ 342 277  $\mathcal{F}$  $343$ 344  $e$ lse 279 return (NULL);  $/*$  Not found \*/ 345  $280$ } 346 347 ł  $348$ }  $284$  \*  $285$  \* FUNCTION: AcpiUtDisplayPredefinedMethod  $286$  \*  $352 *$ 287 \* PARAMETERS: Buffer - Scratch buffer for this function  $288$  \* ThisName - Entry in the predefined method/name table 354  $289$  \* MultiLine - TRUE if output should be on >1 line 290 356  $291$  \* RETURN: **None** 357 292  $\ddot{\phantom{0}}$ 358 \* RETURN: 293 \* DESCRIPTION: Display information about a predefined method. Number and 359 294 type of the input arguments, and expected type(s) for the 360  $295$  \* 361 return value, if any.  $362 *$  $296$  \*  $363 *$ 364  $299$   $\text{wind}$ 300 AcpiUtDisplayPredefinedMethod ( \*Buffer, 301  $char$ CODSt ACPI PREDEFINED INFO 302 \*ThisName 368  $char$ MultiLine) 303 BOOLEAN 369  $304$  {  $370$  { 305 UINT32 ArgCount; 371 372 307 373 308 \* Get the argument count and the string buffer 374 \* containing all argument types 309 310  $\star$  / ArgCount = AcpiUtGetArgumentTypes (Buffer, 311 377 312 ThisName->Info.ArgumentList); 378 314 if (MultiLine) 380 315 316 printf ("  $"$ );  $382$ 317  $\mathcal{E}$ 383 384 319  $printf$  (" $4.4s$ Requires %s%u argument%s", 385 320 ThisName->Info.Name, 386 321 (ThisName->Info.ArgumentList & ARG\_COUNT\_IS\_MINIMUM) ? 387 322 "(at least) " : "", 388  $\}$  $323$ ArgCount, ArgCount !=  $1 ? "s" : "")$ ;  $390$ 

new/usr/src/common/acpica/components/utilities/utpredef.c 6 /\* Display the types for any arguments \*/ if  $(\text{ArgCount} > 0)$ printf  $($  "  $(*s)$  ", Buffer); if (MultiLine)  $printf('')n$  $"$ ); /\* Get the return value type(s) allowed \*/ if (ThisName->Info.ExpectedBtypes) AcpiUtGetExpectedReturnTypes (Buffer, ThisName->Info.ExpectedBtypes); printf (" Return value types: %s\n", Buffer); printf (" No return value\n"); 353 \* FUNCTION: AcpiUtGetArgumentTypes 355 \* PARAMETERS: Buffer - Where to return the formatted types ArqumentTypes - Types field for this method Count - the number of arguments required for this method \* DESCRIPTION: Format the required data types for this method (Integer, String, Buffer, or Package) and return the required argument count. 366 static UINT32 367 AcpiUtGetArgumentTypes (  $*Rnffer.$ UINT16 ArgumentTypes)  $TTNT16$ ThisArgumentType; UINT16  $SubIndex:$ IITNT16 ArgCount; UINT32  $\mathbf{i}$ ; \*Buffer =  $0;$ SubIndex =  $2:$ /\* First field in the types list is the count of args to follow \*/  $ArgCount = METHOD\_GET\_ARG\_COUNT$  ( $ArgumentTypes$ ); if (ArgCount > METHOD PREDEF ARGS MAX) printf ("\*\*\*\* Invalid argument count (%u) " "in predefined info structure\n", ArgCount); return (ArgCount); /\* Get each argument from the list, convert to ascii, store to buffer \*/

new/usr/src/common/acpica/components/utilities/utpredef.c

 $\overline{7}$ 

```
392
       for (i = 0; i < ArgCount; i++)
393
       €
          ThisArgumentType = METHOD_GET_NEXT_TYPE (ArgumentTypes);
394
396
          if (!ThisArgumentType || (ThisArgumentType > METHOD MAX ARG TYPE))
397
           \left\{ \right.398
              printf ("**** Invalid argument type (%u) "
399
                  "in predefined info structure\n", ThisArgumentType);
400return (ArgCount);
401
          - }
403
           strcat (Buffer, UtExternalTypeNames[ThisArgumentType] + SubIndex);
404
          SubIndex = 0;405
       \mathcal{F}407
       return (ArgCount);
408}
412 *413 * FUNCTION:
                 AcpiUtGetResourceBitWidth
414 *- Where the formatted string is returned
415 * PARAMETERS: Buffer
416 *
                  Types
                                   - Bitfield of expected data types
417 *418 * RETURN:
                  Count of return types. Formatted string in Buffer.
419
420 * DESCRIPTION: Format the resource bit widths into a printable string.
421 *424 UINT32
425 AcpiUtGetResourceBitWidth (
426
                             *Buffer,
       char
427
       UINT16
                            Types)
428 {
429
       UINT32
                            i;
430
       UINT16
                            SubIndex;
431
       UINT32
                            Found:
434
      *Buffer = 0:435
       SubIndex = 1;
436
       Found = 0:438
       for (i = 0; i < NUM RESOURCE WIDTHS; i++)
439
       €
440
          if (Types & 1)
441
          \{442
              strcat (Buffer, & (UtResourceTypeNames[i][SubIndex]));
443
              SubIndex = 0;444
              Found++;445
          \mathcal{F}447
          Types >>= 1;\lambda448
450
       return (Found);
451}
452 #endif
```
new/usr/src/common/acpica/components/utilities/utresrc.c 24458 Fri Jan 17 07:30:50 2014  ${\tt new/usr}/{src}/\texttt{common}/\texttt{acpica}/\texttt{components}/\texttt{utilities}/\texttt{utresrc.c}$ update to acpica-unix2-20140114  $acpica-unix2-20130823$ PANKOVS restructure  $2 \star$ 3 \* Module Name: utresrc - Resource management utilities  $\overline{4}$  $7/$ 8 \* Copyright (C) 2000 - 2014, Intel Corp. 9 \* All rights reserved.  $10 *$ 11 \* Redistribution and use in source and binary forms, with or without 12 \* modification, are permitted provided that the following conditions  $13 * are met:$ 14 \* 1. Redistributions of source code must retain the above copyright 15 \* notice, this list of conditions, and the following disclaimer,  $16$  \* without modification. 17 \* 2. Redistributions in binary form must reproduce at minimum a disclaimer 18 substantially similar to the "NO WARRANTY" disclaimer below 19 ("Disclaimer") and any redistribution must be conditioned upon  $20 *$ including a substantially similar Disclaimer requirement for further  $21$  \* binary redistribution. 22 \* 3. Neither the names of the above-listed copyright holders nor the names  $23 *$ of any contributors may be used to endorse or promote products derived  $24$  \* from this software without specific prior written permission. 25 26 \* Alternatively, this software may be distributed under the terms of the 27 \* GNU General Public License ("GPL") version 2 as published by the Free 28 \* Software Foundation. 29 30 \* NO WARRANTY 31 \* THIS SOFTWARE IS PROVIDED BY THE COPYRIGHT HOLDERS AND CONTRIBUTORS 32 \* "AS IS" AND ANY EXPRESS OR IMPLIED WARRANTIES, INCLUDING, BUT NOT 33 \* LIMITED TO, THE IMPLIED WARRANTIES OF MERCHANTIBILITY AND FITNESS FOR 34 \* A PARTICULAR PURPOSE ARE DISCLAIMED. IN NO EVENT SHALL THE COPYRIGHT 35 \* HOLDERS OR CONTRIBUTORS BE LIABLE FOR SPECIAL, EXEMPLARY, OR CONSEQUENTIAL 36 \* DAMAGES (INCLUDING, BUT NOT LIMITED TO, PROCUREMENT OF SUBSTITUTE GOODS 37 \* OR SERVICES; LOSS OF USE, DATA, OR PROFITS; OR BUSINESS INTERRUPTION) 38 \* HOWEVER CAUSED AND ON ANY THEORY OF LIABILITY, WHETHER IN CONTRACT, 39 \* STRICT LIABILITY, OR TORT (INCLUDING NEGLIGENCE OR OTHERWISE) ARISING 40 \* IN ANY WAY OUT OF THE USE OF THIS SOFTWARE, EVEN IF ADVISED OF THE 41 \* POSSIBILITY OF SUCH DAMAGES.  $42 *1$ 45 #define UTRESRC C 47 #include "acpi.h" 48 #include "accommon.h" 49 #include "acresrc.h" 52 #define COMPONENT ACPI UTILITIES ACPI MODULE NAME  $53$ ("utresrc") 56 #if defined(ACPI\_DEBUG\_OUTPUT) || defined (ACPI\_DISASSEMBLER) || defined (ACPI\_D 59 \* Strings used to decode resource descriptors.

 $\blacksquare$ 

new/usr/src/common/acpica/components/utilities/utresrc.c 60 \* Used by both the disassembler and the debugger resource dump routines  $61 * /$ 62 const char \*AcpiGbl BmDecode[] =  $63\{$  $64$ "NotBusMaster", 65 "BusMaster"  $66$  }; 68 const char \*AcpiGbl ConfigDecode[] =  $69\{$ "0 - Good Configuration", 70 "1 - Acceptable Configuration", 71 72 "2 - Suboptimal Configuration", "3 - \*\*\*Invalid Configuration\*\*\*", 73  $74$  }; 76 const char \*AcpiGbl\_ConsumeDecode[] = 77 { "ResourceProducer", 78 "ResourceConsumer" 79  $80$  }; 82 const char \*AcpiGbl\_DecDecode[] =  $83\{$ 84 "PosDecode", 85 "SubDecode"  $86$  }; 88 const char \*AcpiGbl HeDecode[] =  $89\{$ 90 "Level", 91 "Edge"  $92$  }; 94 const char \*AcpiGbl\_IoDecode[] =  $95\{$ "Decode10". 96  $97$ "Decode16"  $98$  }; 100 const char \*AcpiGbl LlDecode[] =  $101$  { "ActiveHigh",  $102$ "ActiveLow"  $103$  $104$  }; 106 const char \*AcpiGbl MaxDecode[] =  $107$  { "MaxNotFixed",  $108$ 109 "MaxFixed"  $110$  }; 112 const char \*AcpiGbl\_MemDecode[] =  $113 \{$ 114 "NonCacheable", 115 "Cacheable", "WriteCombining", 116 117 "Prefetchable"  $118$  }: 120 const char \*AcpiGbl MinDecode[] =  $121\{$  $122$ "MinNotFixed", 123 "MinFixed"  $124$  };

 $\sim$ 

**new/usr/src/common/acpica/components/utilities/utresrc.c <sup>3</sup>** 126 const char **const char \*AcpiGbl\_MtpDecode[] = { "AddressRangeMemory", "AddressRangeReserved", "AddressRangeACPI", "AddressRangeNVS" };** 134 const char **const char \*AcpiGbl\_RngDecode[] = { "InvalidRanges", "NonISAOnlyRanges",**138 **"ISAOnlyRanges",**<br>139 **"EntireRange" "EntireRange" };** 142 const char **const char \*AcpiGbl\_RwDecode[] = { "ReadOnly", "ReadWrite" };** 148 const char **const char \*AcpiGbl\_ShrDecode[] = { "Exclusive", "Shared", "ExclusiveAndWake", /\* ACPI 5.0 \*/** $/*$  ACPI 5.0  $*/$ **· SharedAndWake" };** 156 const char **const char \*AcpiGbl\_SizDecode[] = { "Transfer8", "Transfer8\_16", "Transfer16", "InvalidSize" };** 164 const char **const char \*AcpiGbl\_TrsDecode[] = { "DenseTranslation", "SparseTranslation" };** 170 const char **const char \*AcpiGbl\_TtpDecode[] = { "TypeStatic", "TypeTranslation" };** 176 const char **const char \*AcpiGbl\_TypDecode[] = { "Compatibility", "TypeA", "TypeB", "TypeF" };** 184 const char **const char \*AcpiGbl\_PpcDecode[] = {** 186 **"PullDefault",**<br>187 **"PullUp"**,  **"PullUp", "PullDown", "PullNone" }; new/usr/src/common/acpica/components/utilities/utresrc.c <sup>4</sup>** 192 const char **const char \*AcpiGbl\_IorDecode[] = { "IoRestrictionNone", "IoRestrictionInputOnly", "IoRestrictionOutputOnly", "IoRestrictionNoneAndPreserve" };** 200 const char **const char \*AcpiGbl\_DtsDecode[] = { "Width8bit", "Width16bit", "Width32bit", "Width64bit", "Width128bit", "Width256bit", }; /\* GPIO connection type \*/** 212 const char \*AcpiGbl CtDecode<sup>[]</sup> = **{ "Interrupt", "I/O" }; /\* Serial bus type \*/** 220 const char **const char \*AcpiGbl\_SbtDecode[] = { "/\* UNKNOWN serial bus type \*/", "I2C", "SPI", "UART" }; /\* I2C serial bus access mode \*/** 230 const char **const char \*AcpiGbl\_AmDecode[] = { "AddressingMode7Bit", "AddressingMode10Bit" }; /\* I2C serial bus slave mode \*/** 238 const char **const char \*AcpiGbl\_SmDecode[] = { "ControllerInitiated", "DeviceInitiated" }; /\* SPI serial bus wire mode \*/** 246 const char **const char \*AcpiGbl\_WmDecode[] = { "FourWireMode", "ThreeWireMode" }; /\* SPI serial clock phase \*/** 254 const char **const char \*AcpiGbl\_CphDecode[] = { "ClockPhaseFirst", "ClockPhaseSecond"**

**new/usr/src/common/acpica/components/utilities/utresrc.c <sup>5</sup> }; /\* SPI serial bus clock polarity \*/** 262 const char **const char \*AcpiGbl\_CpoDecode[] = { "ClockPolarityLow", "ClockPolarityHigh" }; /\* SPI serial bus device polarity \*/** 270 const char **const char \*AcpiGbl\_DpDecode[] = { "PolarityLow", "PolarityHigh" }; /\* UART serial bus endian \*/** 278 const char **const char \*AcpiGbl\_EdDecode[] = { "LittleEndian", "BigEndian" }; /\* UART serial bus bits per byte \*/** 286 const char **const char \*AcpiGbl\_BpbDecode[] = { "DataBitsFive", "DataBitsSix", "DataBitsSeven", "DataBitsEight", "DataBitsNine", "/\* UNKNOWN Bits per byte \*/", "/\* UNKNOWN Bits per byte \*/", "/\* UNKNOWN Bits per byte \*/" }; /\* UART serial bus stop bits \*/** 300 const char **const char \*AcpiGbl\_SbDecode[] = { "StopBitsNone", "StopBitsOne", "StopBitsOnePlusHalf", "StopBitsTwo" }; /\* UART serial bus flow control \*/** 310 const char **const char \*AcpiGbl\_FcDecode[] = { "FlowControlNone", "FlowControlHardware", "FlowControlXON", "/\* UNKNOWN flow control keyword \*/" }; /\* UART serial bus parity type \*/** 320 const char **const char \*AcpiGbl\_PtDecode[] = { "ParityTypeNone", "ParityTypeEven",**

 **<sup>6</sup> "ParityTypeOdd", "ParityTypeMark", "ParityTypeSpace", "/\* UNKNOWN parity keyword \*/", "/\* UNKNOWN parity keyword \*/", "/\* UNKNOWN parity keyword \*/" }; #endif /\* \* Base sizes of the raw AML resource descriptors, indexed by resource type. \* Zero indicates a reserved (and therefore invalid) resource type. \*/**339 co:  $Acpidb1$  ResourceAmlSizes[] = **{ /\* Small descriptors \*/ 0,** $\Omega$ .  **0,** $0.$  **0,** $\Omega$ .  **0, ACPI\_AML\_SIZE\_SMALL (AML\_RESOURCE\_IRQ), ACPI\_AML\_SIZE\_SMALL (AML\_RESOURCE\_DMA), ACPI\_AML\_SIZE\_SMALL (AML\_RESOURCE\_START\_DEPENDENT), ACPI\_AML\_SIZE\_SMALL (AML\_RESOURCE\_END\_DEPENDENT), ACPI\_AML\_SIZE\_SMALL (AML\_RESOURCE\_IO), ACPI\_AML\_SIZE\_SMALL (AML\_RESOURCE\_FIXED\_IO), ACPI\_AML\_SIZE\_SMALL (AML\_RESOURCE\_FIXED\_DMA), 0,** $\mathbf{0}$ .  **0,** $\Omega$  **0, ACPI\_AML\_SIZE\_SMALL (AML\_RESOURCE\_VENDOR\_SMALL), ACPI\_AML\_SIZE\_SMALL (AML\_RESOURCE\_END\_TAG), /\* Large descriptors \*/ 0, ACPI\_AML\_SIZE\_LARGE (AML\_RESOURCE\_MEMORY24), ACPI\_AML\_SIZE\_LARGE (AML\_RESOURCE\_GENERIC\_REGISTER), 0, ACPI\_AML\_SIZE\_LARGE (AML\_RESOURCE\_VENDOR\_LARGE), ACPI\_AML\_SIZE\_LARGE (AML\_RESOURCE\_MEMORY32), ACPI\_AML\_SIZE\_LARGE (AML\_RESOURCE\_FIXED\_MEMORY32), ACPI\_AML\_SIZE\_LARGE (AML\_RESOURCE\_ADDRESS32), ACPI\_AML\_SIZE\_LARGE (AML\_RESOURCE\_ADDRESS16), ACPI\_AML\_SIZE\_LARGE (AML\_RESOURCE\_EXTENDED\_IRQ), ACPI\_AML\_SIZE\_LARGE (AML\_RESOURCE\_ADDRESS64), ACPI\_AML\_SIZE\_LARGE (AML\_RESOURCE\_EXTENDED\_ADDRESS64), ACPI\_AML\_SIZE\_LARGE (AML\_RESOURCE\_GPIO), 0, ACPI\_AML\_SIZE\_LARGE (AML\_RESOURCE\_COMMON\_SERIALBUS), };** 379 const UINT8 **const UINT8 AcpiGbl\_ResourceAmlSerialBusSizes[] = { 0, ACPI\_AML\_SIZE\_LARGE (AML\_RESOURCE\_I2C\_SERIALBUS), ACPI\_AML\_SIZE\_LARGE (AML\_RESOURCE\_SPI\_SERIALBUS), ACPI\_AML\_SIZE\_LARGE (AML\_RESOURCE\_UART\_SERIALBUS), }; /\***

**new/usr/src/common/acpica/components/utilities/utresrc.c**

 **\* Resource types, used to validate the resource length field.**

**new/usr/src/common/acpica/components/utilities/utresrc.c <sup>7</sup> \* The length of fixed-length types must match exactly, variable \* lengths must meet the minimum required length, etc. \* Zero indicates a reserved (and therefore invalid) resource type. \*/st**a  $A$ cpiGbl ResourceTypes[] = **{ /\* Small descriptors \*/ 0,** $\Omega$  **0,** $0<sub>r</sub>$  **0,** $\Omega$ .  **0, ACPI\_SMALL\_VARIABLE\_LENGTH, /\* 04 IRQ \*/** $/* 05$  DMA  $*/$ 403 ACPI<sup>FIXED</sup> LENGTH,  **ACPI\_SMALL\_VARIABLE\_LENGTH, /\* 06 StartDependentFunctions \*/**405 ACPI\_FIXED\_LENGTH, <br>406 ACPI\_FIXED\_LENGTH, /\* 08 IO \*/ 406 ACPI\_FIXED\_LENGTH,  $/*$  09 FixedIO \*/ 407 **ACPI\_FIXED\_LENGTH,**<br>408 **ACPI FIXED LENGTH**,  **ACPI\_FIXED\_LENGTH, /\* 0A FixedDMA \*/ 0,** $\Omega$ .  **0,** $^{\circ}$  **0, ACPI\_VARIABLE\_LENGTH, /\* 0E VendorShort \*/ ACPI\_FIXED\_LENGTH, /\* 0F EndTag \*/ /\* Large descriptors \*/ 0,**ACPI FIXED LENGTH.  **ACPI\_FIXED\_LENGTH, /\* 01 Memory24 \*/ ACPI\_FIXED\_LENGTH, /\* 02 GenericRegister \*/ 0, ACPI\_VARIABLE\_LENGTH, /\* 04 VendorLong \*/ ACPI\_FIXED\_LENGTH, /\* 05 Memory32 \*/ ACPI\_FIXED\_LENGTH, /\* 06 Memory32Fixed \*/ ACPI\_VARIABLE\_LENGTH, /\* 07 Dword\* address \*/ ACPI\_VARIABLE\_LENGTH, /\* 08 Word\* address \*/ ACPI\_VARIABLE\_LENGTH, /\* 09 ExtendedIRQ \*/ ACPI\_VARIABLE\_LENGTH, /\* 0A Qword\* address \*/ ACPI\_FIXED\_LENGTH, /\* 0B Extended\* address \*/ ACPI\_VARIABLE\_LENGTH, /\* 0C Gpio\* \*/ 0, ACPI\_VARIABLE\_LENGTH /\* 0E \*SerialBus \*/ }; /\*\*\*\*\*\*\*\*\*\*\*\*\*\*\*\*\*\*\*\*\*\*\*\*\*\*\*\*\*\*\*\*\*\*\*\*\*\*\*\*\*\*\*\*\*\*\*\*\*\*\*\*\*\*\*\*\*\*\*\*\*\*\*\*\*\*\*\*\*\*\*\*\*\*\*\*\*\*\* \***437 \* FUNCTION:  **\* FUNCTION: AcpiUtWalkAmlResources \* \* PARAMETERS: WalkState - Current walk info \* PARAMETERS: Aml - Pointer to the raw AML resource template \* AmlLength - Length of the entire template \* UserFunction - Called once for each descriptor found. If \* NULL, a pointer to the EndTag is returned \* Context - Passed to UserFunction \* \* RETURN: Status \* \* DESCRIPTION: Walk a raw AML resource list(buffer). User function called \* once for each resource found. \* \*\*\*\*\*\*\*\*\*\*\*\*\*\*\*\*\*\*\*\*\*\*\*\*\*\*\*\*\*\*\*\*\*\*\*\*\*\*\*\*\*\*\*\*\*\*\*\*\*\*\*\*\*\*\*\*\*\*\*\*\*\*\*\*\*\*\*\*\*\*\*\*\*\*\*\*\*\*/ ACPI\_STATUS AcpiUtWalkAmlResources ( ACPI\_WALK\_STATE \*WalkState,**

**new/usr/src/common/acpica/components/utilities/utresrc.c <sup>8</sup> UINT8 \*Aml, ACPI\_SIZE AmlLength, ACPI\_WALK\_AML\_CALLBACK UserFunction, void \*\*Context) {** 461 **ACPI\_STATUS** Status;<br>462 UINT8 \*EndAml  **UINT8 \*EndAml; UINT8 ResourceIndex; UINT32 Length; UINT32 Offset = 0; UINT8 EndTag[2] = {0x79, 0x00}; ACPI\_FUNCTION\_TRACE (UtWalkAmlResources); /\* The absolute minimum resource template is one EndTag descriptor \*/ if (AmlLength < sizeof (AML\_RESOURCE\_END\_TAG)) { return\_ACPI\_STATUS (AE\_AML\_NO\_RESOURCE\_END\_TAG); } /\* Point to the end of the resource template buffer \*/ EndAml = Aml + AmlLength; /\* Walk the byte list, abort on any invalid descriptor type or length \*/ while (Aml < EndAml) { /\* Validate the Resource Type and Resource Length \*/ Status = AcpiUtValidateResource (WalkState, Aml, &ResourceIndex); if (ACPI\_FAILURE (Status)) { /\* \* Exit on failure. Cannot continue because the descriptor length \* may be bogus also. \*/ return\_ACPI\_STATUS (Status); } /\* Get the length of this descriptor \*/ Length = AcpiUtGetDescriptorLength (Aml); /\* Invoke the user function \*/ if (UserFunction) { Status = UserFunction (Aml, Length, Offset, ResourceIndex, Context); if (ACPI\_FAILURE (Status)) { return\_ACPI\_STATUS (Status); } } /\* An EndTag descriptor terminates this resource template \*/ if (AcpiUtGetResourceType (Aml) == ACPI\_RESOURCE\_NAME\_END\_TAG) { /\* \* There must be at least one more byte in the buffer for \* the 2nd byte of the EndTag \*/**

new/usr/src/common/acpica/components/utilities/utresrc.c  $\mathbf{q}$ new/usr/src/common/acpica/components/utilities/utresrc.c 522 if  $((\text{Aml } + 1) > = \text{EndAml})$ 588 ACPI RS LENGTH MinimumResourceLength; 523 return\_ACPI\_STATUS (AE\_AML\_NO\_RESOURCE\_END\_TAG); 524 525 591 ACPI\_FUNCTION\_ENTRY (); 527 /\* Return the pointer to the EndTag if requested \*/ 594 529 if (!UserFunction) 595 \* 1) Validate the ResourceType field (Byte 0) 530  $\{$ 596 531 \*Context =  $\text{Am1:}$ 597 ResourceType =  $ACPI GET8 (Am1);$ 532 - } 599 \* Byte 0 contains the descriptor name (Resource Type) 534  $/*$  Normal exit \*/  $600$ 601 \* Examine the large/small bit in the resource header 536 return\_ACPI\_STATUS (AE\_OK); 602 537  $\mathbf{I}$  $603$ if (ResourceType & ACPI RESOURCE NAME LARGE) 604 539  $Am1 += Length;$ 605 /\* Verify the large resource type (name) against the max \*/  $540$  $Offest += Length:$ 607 if (ResourceType > ACPI\_RESOURCE\_NAME\_LARGE\_MAX) 541  $\mathcal{E}$ 608 543 /\* Did not find an EndTag descriptor \*/ 609 goto InvalidResource;  $\mathcal{E}$ 610 545 if (UserFunction) 546 612  $/$ \* ₹ 547 /\* Insert an EndTag anyway. AcpiRsGetListLength always leaves room \*/ 613 \* Large Resource Type -- bits 6:0 contain the name 614 \* Translate range 0x80-0x8B to index range 0x10-0x1B 549 (void) AcpiUtValidateResource (WalkState, EndTag, &ResourceIndex); 615 550 Status = UserFunction (EndTag, 2, Offset, ResourceIndex, Context); 616 ResourceIndex =  $(UINT8)$  (ResourceType - 0x70); 551 if (ACPI FAILURE (Status)) 617 552 618 ₹ else 553 return ACPI STATUS (Status): 619  $\mathcal{L}$ 554 620  $/$ \* 555  $\mathcal{F}$ 621 \* Small Resource Type -- bits 6:3 contain the name \* Shift range to index range 0x00-0x0F 622 557 return ACPI STATUS (AE AML NO RESOURCE END TAG); 623  $ResourceIndex = (UINT8)$  $558$ } 624 ((ResourceType & ACPI\_RESOURCE\_NAME SMALL MASK) >> 3): 625 626 - } 628  $562 *$  $\lambda$ 563 \* FUNCTION: AcpiUtValidateResource 629 \* Check validity of the resource type, via AcpiGbl\_ResourceTypes. Zero \* indicates an invalid resource. 564 630 565 \* PARAMETERS: WalkState  $-$  Current walk info 631 - Pointer to the raw AML resource descriptor 566 \*  $Am1$ 632 if (!AcpiGbl\_ResourceTypes[ResourceIndex])  $567$  \* - Where the resource index is returned. NULL ReturnIndex 633  $568$  \* if the index is not required. 634 goto InvalidResource;  $569$  \* 635  $\mathcal{E}$ 570 \* RETURN: Status, and optionally the Index into the global resource tables 571 637 \* DESCRIPTION: Validate an AML resource descriptor by checking the Resource \* Validate the ResourceLength field. This ensures that the length 572 638  $573 *$ Type and Resource Length. Returns an index into the global 639 \* is at least reasonable, and quarantees that it is non-zero.  $574$  \* resource information/dispatch tables for later use. 640  $\star$  / 575  $\ddot{\phantom{0}}$ 641 ResourceLength = AcpiUtGetResourceLength (Aml); 642 MinimumResourceLength = AcpiGbl ResourceAmlSizes[ResourceIndex]; 578 ACPI STATUS 644 /\* Validate based upon the type of resource - fixed length or variable \*/ 579 AcpiUtValidateResource ( 580 ACPI WALK STATE \*WalkState, 646 switch (AcpiGbl\_ResourceTypes[ResourceIndex]) 581 biov  $*Am1.$ 647 582 **IITNTR** \*ReturnIndex) 648 case ACPI FIXED LENGTH:  $583$  { 584 AMI. RESOURCE \*AmlResource; 650 /\* Fixed length resource, length must match exactly \*/ 585 UINT8 ResourceType; 586 UINT8 ResourceIndex; 652 if (ResourceLength != MinimumResourceLength) 587 ACPI RS LENGTH ResourceLength: 653

```
new/usr/src/common/acpica/components/utilities/utresrc.c 11
654 goto BadResourceLength;655 }
656 break;658 case ACPI_VARIABLE_LENGTH:660 /* Variable length resource, length must be at least the minimum */662 if (ResourceLength < MinimumResourceLength)663 {664 goto BadResourceLength;665 }
666 break;668 case ACPI_SMALL_VARIABLE_LENGTH:670 /* Small variable length resource, length can be (Min) or (Min-1) */672 if ((ResourceLength > MinimumResourceLength) ||
673 (ResourceLength < (MinimumResourceLength - 1)))674 {675 goto BadResourceLength;676 }
677 break;679 default:681 /* Shouldn't happen (because of validation earlier), but be sure */683 goto InvalidResource;684 }686 AmlResource = ACPI_CAST_PTR (AML_RESOURCE, Aml);
687 if (ResourceType == ACPI_RESOURCE_NAME_SERIAL_BUS)688 {689 /* Validate the BusType field */691 if ((AmlResource->CommonSerialBus.Type == 0) ||
692 (AmlResource->CommonSerialBus.Type > AML_RESOURCE_MAX_SERIALBUSTYPE)693 {694 if (WalkState)695 {696 ACPI_ERROR ((AE_INFO,
697 "Invalid/unsupported SerialBus resource descriptor: BusType 698 AmlResource->CommonSerialBus.Type));699 }
700 return (AE_AML_INVALID_RESOURCE_TYPE);701 }702 }704 /* Optionally return the resource table index */706 if (ReturnIndex)707 {708 *ReturnIndex = ResourceIndex;709 }711 return (AE OK);
 714 InvalidResource:
716 if (WalkState)717 {718 ACPI_ERROR ((AE_INFO,
719 "Invalid/unsupported resource descriptor: Type 0x%2.2X",
```

```
new/usr/src/common/acpica/components/utilities/utresrc.c 12
720 ResourceType));721 }
722 return (AE_AML_INVALID_RESOURCE_TYPE);724 BadResourceLength:
726 if (WalkState)727 {728 ACPI_ERROR ((AE_INFO,
729 "Invalid resource descriptor length: Type "
730 "0x%2.2X, Length 0x%4.4X, MinLength 0x%4.4X",
731 ResourceType, ResourceLength, MinimumResourceLength));732 }
733 return (AE_AML_BAD_RESOURCE_LENGTH);734 }
 737 /*******************************************************************************
738 *739 * FUNCTION:
                   739 * FUNCTION: AcpiUtGetResourceType740 *741 * PARAMETERS: Aml
                                  - Pointer to the raw AML resource descriptor
742 *743 * RETURN:
743 * RETURN: The Resource Type with no extraneous bits (except theLarge/Small descriptor bit -- this is left alone)
745 *
746 * DESCRIPTION: Extract the Resource Type/Name from the first byte of747 * a resource descriptor.748 *
749 ******************************************************************************/751 IITNT8
  UINT8
752 AcpiUtGetResourceType (
753 void *Aml)754 {
755 ACPI FUNCTION ENTRY ();
758 /*
759 * Byte 0 contains the descriptor name (Resource Type)
760 * Examine the large/small bit in the resource header761 */
762 if (ACPI_GET8 (Aml) & ACPI_RESOURCE_NAME_LARGE)763 {764 /* Large Resource Type -- bits 6:0 contain the name */766 return (ACPI_GET8 (Aml));767 }
768 else769 {770 /* Small Resource Type -- bits 6:3 contain the name */772 return ((UINT8) (ACPI_GET8 (Aml) & ACPI_RESOURCE_NAME_SMALL_MASK));773 }774 }
 777 /*******************************************************************************
778 ** FUNCTION:
779 * FUNCTION: AcpiUtGetResourceLength780 *781 * PARAMETERS: Aml
                                 - Pointer to the raw AML resource descriptor
782 *783 * RETURN:
                   Byte Length
784 *
785 * DESCRIPTION: Get the "Resource Length" of a raw AML descriptor. By
```
new/usr/src/common/acpica/components/utilities/utresrc.c  $12$ new/usr/src/common/acpica/components/utilities/utresrc.c  $786$  \* definition, this does not include the size of the descriptor 852 }  $787 *$ header or the length field itself.  $853$ } 788 \* 791 UINT16 857 792 AcpiUtGetResourceLength ( 858 \* FUNCTION: AcpiUtGetDescriptorLength 793 void  $*Am1)$ 859 794 { 860 \* PARAMETERS: Aml - Pointer to the raw AML resource descriptor ACPI RS LENGTH  $861 *$ 795 ResourceLength; 862  $*$  RETURN: Byte length  $863$   $*$ 864 \* DESCRIPTION: Get the total byte length of a raw AML descriptor, including the 798 ACPI FUNCTION ENTRY (); 865 \* length of the descriptor header and the length field itself. 866  $\ddot{\phantom{0}}$ Used to walk descriptor lists. 801  $867$  \* 802 \* Byte 0 contains the descriptor name (Resource Type) 803 \* Examine the large/small bit in the resource header  $804$ **870 TITNT32** if (ACPI\_GET8 (Aml) & ACPI\_RESOURCE\_NAME\_LARGE) 871 AcpiUtGetDescriptorLength ( 805  $*am1$ 806 872 void 807 /\* Large Resource type -- bytes 1-2 contain the 16-bit length \*/  $873 \{$ 874 ACPI\_FUNCTION\_ENTRY (); 809 ACPI MOVE 16 TO 16 (&ResourceLength, ACPI ADD PTR (UINT8, Aml, 1));  $\mathcal{E}$ 811 877 812  $e$ lse 878 \* Get the Resource Length (does not include header length) and add 879 \* the header length (depends on if this is a small or large resource) 813  $\{$ 814 /\* Small Resource type -- bits 2:0 of byte 0 contain the length \*/ 880 881 return (AcpiUtGetResourceLength (Aml) + 816 ResourceLength = (UINT16) (ACPI\_GET8 (Aml) & 882 AcpiUtGetResourceHeaderLength (Aml)); 817 ACPI RESOURCE NAME SMALL LENGTH MASK): 883 }  $R1R$  $\mathcal{E}$ 820 return (ResourceLength);  $821$  } 887 \* 888 \* FUNCTION: AcpiUtGetResourceEndTag  $R$  $R$  $Q$   $*$ 890 \* PARAMETERS: ObjDesc - The resource template buffer object 825 891 EndTag - Where the pointer to the EndTag is returned  $826$  \* FUNCTION: AcpiUtGetResourceHeaderLength  $892 *$ 893 \* RETURN: 827 Status, pointer to the end tag \* PARAMETERS: Aml 828 - Pointer to the raw AML resource descriptor 894 \* DESCRIPTION: Find the EndTag resource descriptor in an AML resource template  $829$  $895$  $830 \times R$  **FINEN:** Length of the AML header (depends on large/small descriptor) 896  $\star$ Note: allows a buffer length of zero. 831 897 832 \* DESCRIPTION: Get the length of the header for this resource.  $833$ 900 ACPI STATUS 901 AcpiUtGetResourceEndTag ( ACPI\_OPERAND\_OBJECT 836 UINT8 \*ObjDesc, 902 837 AcpiUtGetResourceHeaderLength (  $903$ UINT<sub>8</sub>  $*$  $End$ Tag)  $904$  { 838 void  $*Am1$  $839$  { 905 **ACPI STATUS** Status; 840 ACPI FUNCTION ENTRY (): 908 ACPI FUNCTION TRACE (UtGetResourceEndTag); 843 /\* Examine the large/small bit in the resource header \*/ 845 if (ACPI\_GET8 (Aml) & ACPI\_RESOURCE\_NAME\_LARGE) 911 /\* Allow a buffer length of zero \*/ 846 ₹ 847 return (sizeof (AML\_RESOURCE\_LARGE\_HEADER)); 913 if (!ObjDesc->Buffer.Length) 848 914 849 915 \*EndTag = ObjDesc->Buffer.Pointer; else 850 916 return\_ACPI\_STATUS (AE\_OK); return (sizeof (AML RESOURCE SMALL HEADER)): 851 917

## **new/usr/src/common/acpica/components/utilities/utresrc.c <sup>15</sup>**

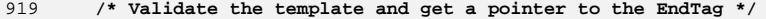

- **Status = AcpiUtWalkAmlResources (NULL, ObjDesc->Buffer.Pointer,** 922 **ObjDesc->Buffer.Length, NULL, (void \*\*) EndTag);**
- **return\_ACPI\_STATUS (Status);**
- **}**

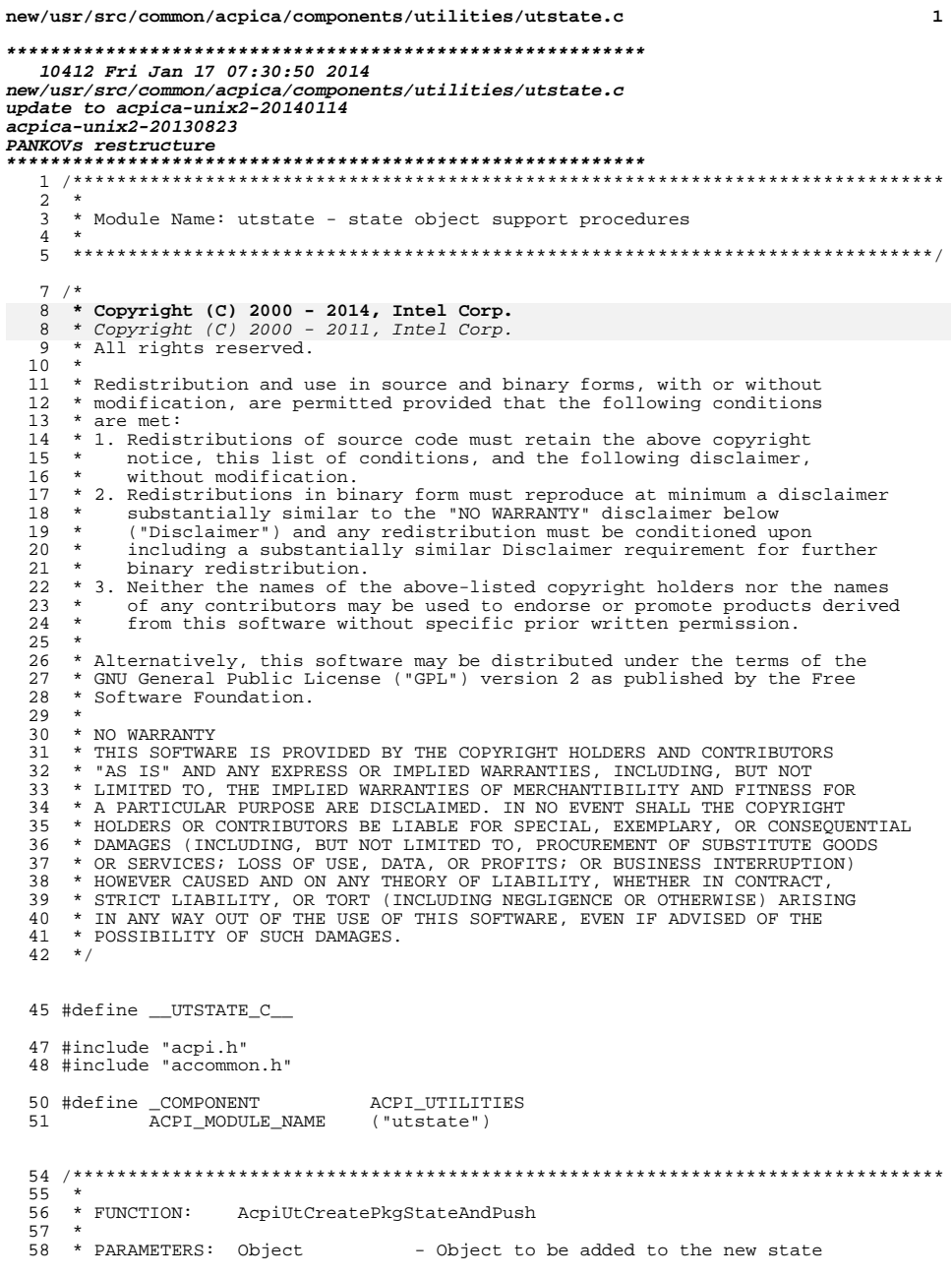

 $\mathbf{1}$ 

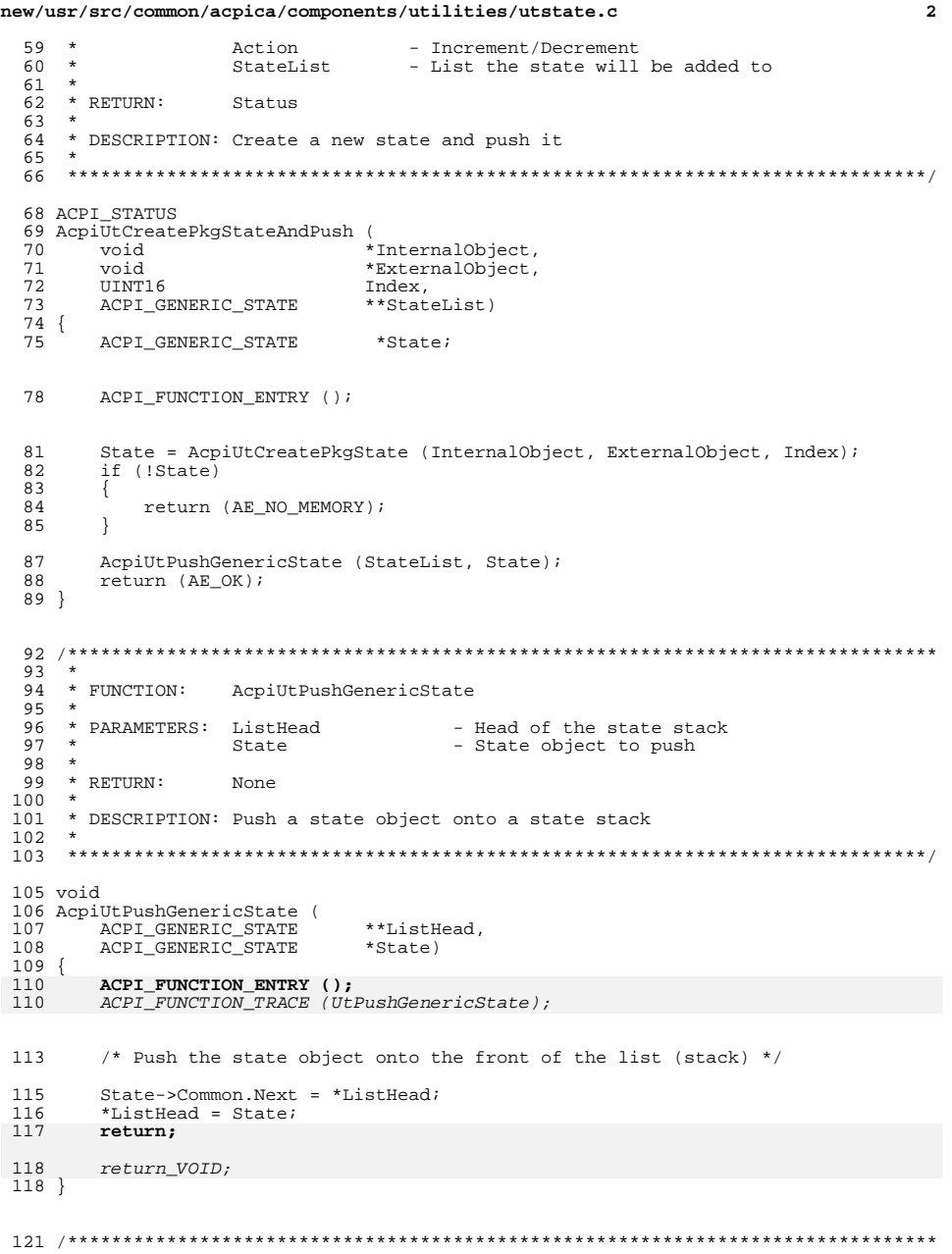

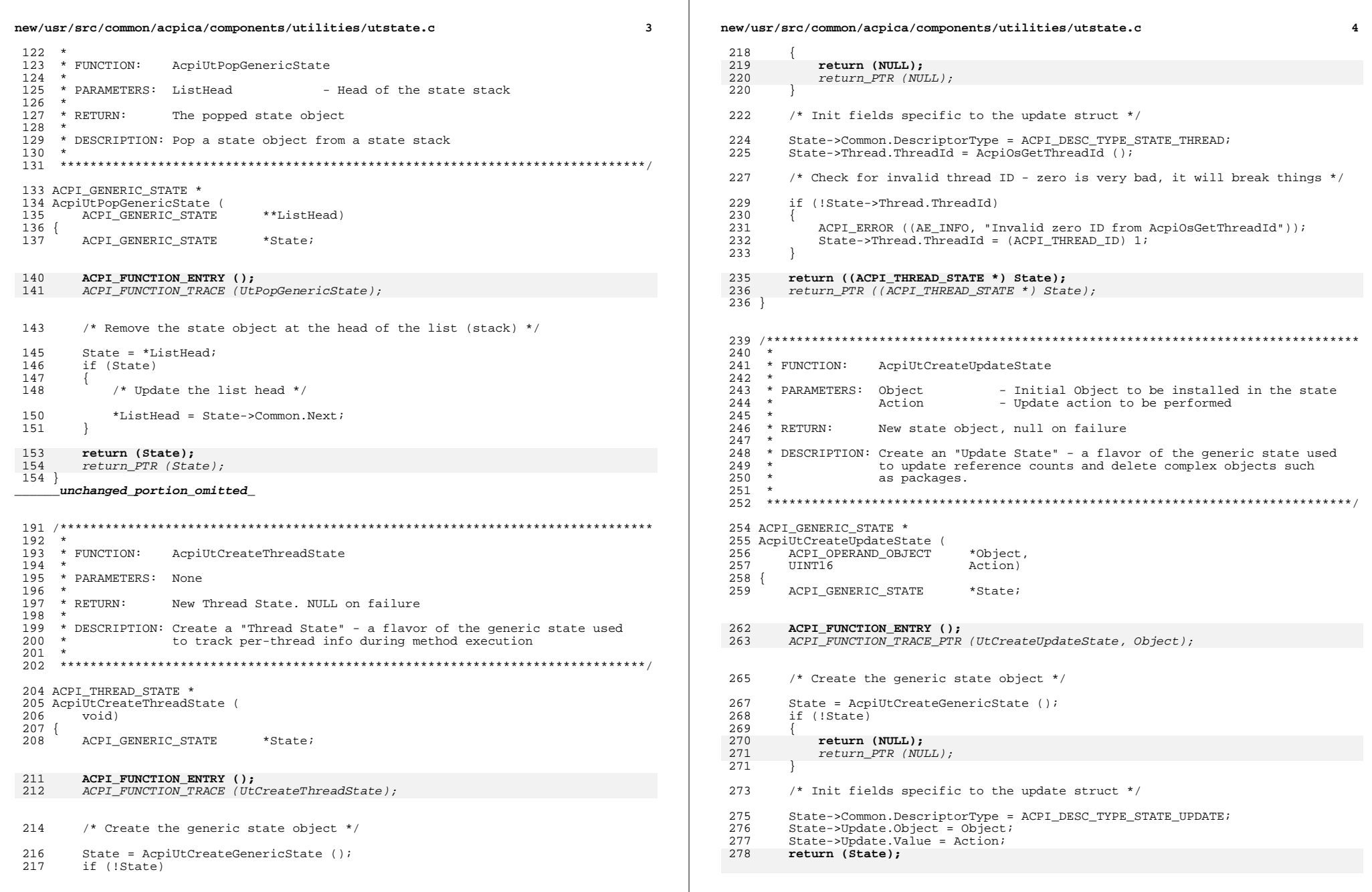

new/usr/src/common/acpica/components/utilities/utstate.c  $\overline{a}$ 280  $return_PTR$  (State);  $279$ } 341  $342$  { 343 283 284 \* FUNCTION: AcpiUtCreatePkgState 346 285 349 286 \* PARAMETERS: Object - Initial Object to be installed in the state 287  $\star$  $A \cap \overline{A} \cap \overline{A}$ - Update action to be performed 288 349 289  $*$  RETURN: New state object, null on failure 290  $\rightarrow$ 351 291 \* DESCRIPTION: Create a "Package State" 352 292  $353$  $293$ 354 357 295 ACPI\_GENERIC\_STATE \* 355 296 AcpiUtCreatePkgState ( \*InternalObject, 357 297 void 298 void \*ExternalObject, 299 UINT16 Index) 359  $300$  { 360 ACPI GENERIC STATE 361 301  $*$ State: 365 304 ACPI FUNCTION ENTRY ();  $362$ } ACPI\_FUNCTION\_TRACE\_PTR (UtCreatePkgState, InternalObject); 306 307 /\* Create the generic state object \*/ 367 309 State =  $Acp{\text{-}UtCreateGenericState}$  (); 368 310 if (!State)  $370$ 311 312 return (NULL); 371 314  $return_PTR (NULL);$ 372 313 373 374 315 /\* Init fields specific to the update struct \*/ 375 376 State->Common.DescriptorType = ACPI\_DESC\_TYPE\_STATE\_PACKAGE; 317 318 State->Pkg.SourceObject =  $(ACPI_0PERAND_0BJECT * ) InternalObject;$ State->Pkg.DestObject = ExternalObject;  $319$ State->Pkg. Index= Index; 320 380 State->Pkg.NumPackages =  $1$ ;  $321$ 381 5 322 return (State); 382 386 325  $return_PTR$  (State);  $323$ } 385 387 327 388 328 \* FUNCTION: AcpiUtCreateControlState 389 329  $\star$ 390 330 \* PARAMETERS: None 391 331 395 332  $*$  RETURN: New state object, null on failure  $392$ 333 334 \* DESCRIPTION: Create a "Control State" - a flavor of the generic state used 335 to support nested IF/WHILE constructs in the AML. 336 337 339 ACPI GENERIC STATE \*

new/usr/src/common/acpica/components/utilities/utstate.c 6 340 AcpiUtCreateControlState ( (biov ACPI GENERIC STATE \*State; ACPI FUNCTION ENTRY (): ACPI\_FUNCTION\_TRACE (UtCreateControlState); /\* Create the generic state object  $*/$ State = AcpiUtCreateGenericState (); if (!State) return (NULL);  $return_PTR$  (NULL); /\* Init fields specific to the control struct \*/ State->Common.DescriptorType = ACPI\_DESC\_TYPE\_STATE\_CONTROL;  $State$  ->Common. State =  $ACPI$  CONTROL CONDITIONAL EXECUTING; return (State):  $return_PTR$  (State);  $366 *$ \* FUNCTION: AcpiUtDeleteGenericState 369 \* PARAMETERS: State - The state object to be deleted \* RETURN: None \* DESCRIPTION: Release a state object to the state cache. NULL state objects are ignored. 378 void 379 AcpiUtDeleteGenericState ( ACPI\_GENERIC\_STATE \*State) ACPI FUNCTION ENTRY (); ACPI\_FUNCTION\_TRACE (UtDeleteGenericState); /\* Ignore null state \*/ if (State) (void) AcpiOsReleaseObject (AcpiGbl StateCache, State); return: return\_VOID;

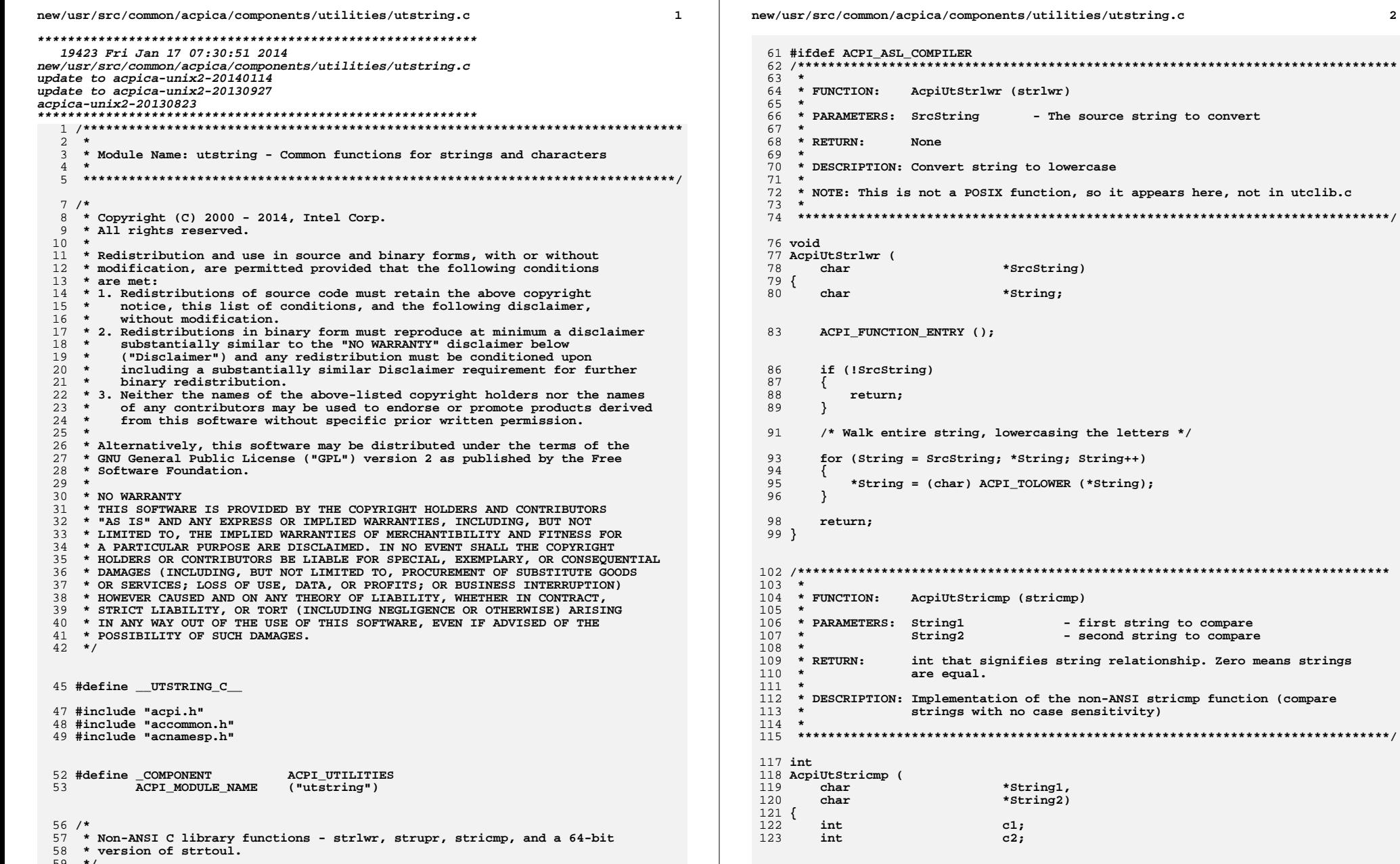

 $\overline{2}$ 

- first string to compare<br>- second string to compare

new/usr/src/common/acpica/components/utilities/utstring.c new/usr/src/common/acpica/components/utilities/utstring.c  $\overline{\mathbf{z}}$  $126$ 192 \* DESCRIPTION: Convert a string into an unsigned value. Performs either a do 127  $\{$  $193 *$ 32-bit or 64-bit conversion, depending on the current mode  $194$  \*  $cl =$  tolower ((int) \*String1);  $128$ of the interpreter. 129  $c2 =$  tolower ((int) \*String2);  $195 *$ NOTE: Does not support Octal strings, not needed.  $196 *$ 131  $String1++;$ 132  $String2++$ 133 199 ACPI STATUS 200 AcpiUtStrtou164 ( 134 while  $((c1 == c2) & (c1))$ \*String,  $201$  $char$ 136 202 UINT32 return  $(c1 - c2)$ ; Base,  $137<sup>1</sup>$ 203 IITNT64 \*RetInteger)  $138$  #endif  $204 \{$ 205 UINT32 ThisDigit =  $0;$  $206$ IITNT64 ReturnValue =  $0;$  $207$ UINT64 Quotient;  $142 *$ 208 UINT64 Dividend: 143 \* FUNCTION: AcpiUtStrupr (strupr) 209 UINT32  $ToIntegerOp = (Base == ACPI_MNY_BASE);$  $210$ UINT32 Mode32 =  $(AcpiGbl IntegerByteWidth == 4);$  $144 \rightarrow$ 145 \* PARAMETERS: SrcString 211 UINT8 ValidDigits =  $0;$ - The source string to convert 212 UINT8  $SiamOf0x = 0$ : 146  $147$  \* RETURN: None 213 UINT8  $Term = 0;$ 148 149 \* DESCRIPTION: Convert string to uppercase 150 216 ACPI\_FUNCTION\_TRACE\_STR (UtStroul64, String); 151 \* NOTE: This is not a POSIX function, so it appears here, not in utclib.c  $152 *$ 219 switch (Base) 220 case ACPI ANY BASE:  $155$  void  $2.21$ 156 AcpiUtStrupr ( 222 case 16: 157 char \*SrcString)  $158$  {  $224$  $break;$ 159 char \*String;  $default:$  $226$ 162 ACPI\_FUNCTION\_ENTRY (); 228  $/*$  Invalid Base \*/ 230 return\_ACPI\_STATUS (AE\_BAD\_PARAMETER); 165 if (!SrcString)  $231$ - } 166 € 167 return; 233 if (!String) 234 168  $\mathcal{E}$  $235$ goto ErrorExit: 170 /\* Walk entire string, uppercasing the letters \*/ 236 <sup>1</sup> 172 for (String = SrcString; \*String; String++) 238 /\* Skip over any white space in the buffer  $*/$ 173 € 174 \*String = (char) ACPI\_TOUPPER (\*String);  $240$ while ((\*String) && (ACPI\_IS\_SPACE (\*String)  $||$  \*String == '\t')) 175 241 <sup>}</sup> ₹  $2.42$  $String++;$ 177 return: 243  $\mathcal{E}$  $178$ } 245 if (ToIntegerOp) 246 247 \* Base equal to ACPI ANY BASE means 'ToInteger operation case'.  $182 *$ 248 183 \* FUNCTION: \* We need to determine if it is decimal or hexadecimal. AcpiUtStrtou164  $249$  $184 *$ 250 185 \* PARAMETERS: String if  $((*String == '0') & & (ACPI_TOLOWER (*(String + 1)) == 'x'))$ - Null terminated string 251 186  $\star$ Base - Radix of the string: 16 or ACPI ANY BASE;  $2.52$ ₹ ACPI\_ANY\_BASE means 'in behalf of ToInteger'  $187 *$ 253  $SignOf0x = 1;$  $188$  \* RetInteger - Where the converted integer is returned  $254$ Base =  $16;$ 189 190 \* RETURN: Status and Converted value 256 /\* Skip over the leading '0x' \*/ 191  $\overline{a}$ 257  $String += 2:$ 

 $\overline{4}$ 

```
new/usr/src/common/acpica/components/utilities/utstring.c 5
258 }
259 else260 {\begin{cases} \text{Base} = 10; \\ \text{ } \end{cases}262 }263 }265 /* Any string left? Check that '0x' is not followed by white space. */267 if (!(*String) || ACPI_IS_SPACE (*String) || *String == '\t')268 {269 if (ToIntegerOp)270 {271 goto ErrorExit;272 }
273 else274 {goto AllDone;
276 }277 }279 /*
280 * Perform a 32-bit or 64-bit conversion, depending upon the current281 * execution mode of the interpreter282 */
283 Dividend = (Mode32) ? ACPI_UINT32_MAX : ACPI_UINT64_MAX;285 /* Main loop: convert the string to a 32- or 64-bit integer */287 while (*String)288 {289 if (ACPI_IS_DIGIT (*String))290 {291 /* Convert ASCII 0-9 to Decimal value */293 ThisDigit = ((UINT8) *String) - '0';294 }
295 else if (Base == 10)296 {/* Digit is out of range; possible in ToInteger case only */
299 Term = 1;300 }
301 else302 {303 ThisDigit = (UINT8) ACPI_TOUPPER (*String);<br>304 if (ACPI IS XDIGIT ((char) ThisDigit))
               if (ACPI IS XDIGIT ((char) ThisDigit))
305 {306 /* Convert ASCII Hex char to value */308 ThisDigit = ThisDigit - 'A' + 10;309 }
310 else311 {<sup>1</sup> Term = 1;
313 }314 }316 if (Term)317 {318 if (ToIntegerOp)319 {320 goto ErrorExit;321 }
322 else323 {
```

```
new/usr/src/common/acpica/components/utilities/utstring.c 6
324 break;325 }326 }
327 else if ((ValidDigits == 0) && (ThisDigit == 0) && !SignOf0x)328 {329 /* Skip zeros */330 String++;
331 continue;332 }334 ValidDigits++;336 if (SignOf0x && ((ValidDigits > 16) || ((ValidDigits > 8) && Mode32)))337 {338 /*
339 * This is ToInteger operation case.
340 * No any restrictions for string-to-integer conversion,341 * see ACPI spec.342 */
343 goto ErrorExit;344 }346 /* Divide the digit into the correct position */348 (void) AcpiUtShortDivide ((Dividend - (UINT64) ThisDigit),349 Base, &Quotient, NULL);351 if (ReturnValue > Quotient)352 {353 if (ToIntegerOp)354 {355 goto ErrorExit;356 }
357 else358 {break;
360 }361 }363 ReturnValue *= Base;
364 ReturnValue += ThisDigit;365 String++;366 }368 /* All done, normal exit */370 AllDone:
372 ACPI_DEBUG_PRINT ((ACPI_DB_EXEC, "Converted value: %8.8X%8.8X\n",ACPI FORMAT UINT64 (ReturnValue)));
375 *RetInteger = ReturnValue;
376 return_ACPI_STATUS (AE_OK);379 ErrorExit:
380 /* Base was set/validated above */382 if (Base == 10)383 {384 return_ACPI_STATUS (AE_BAD_DECIMAL_CONSTANT);385 }
386 else387 {388 return_ACPI_STATUS (AE_BAD_HEX_CONSTANT);389 }
```
new/usr/src/common/acpica/components/utilities/utstring.c  $390$ }  $394 *$ 395 \* FUNCTION: AcpiUtPrintString 396 397 \* PARAMETERS: String - Null terminated ASCII string  $398 *$ MaxLength - Maximum output length. Used to constrain the  $\star$ 399 length of strings during debug output only. 400  $\star$  $401$  \* RETURN: None 402  $\overline{a}$ 403 \* DESCRIPTION: Dump an ASCII string with support for ACPI-defined escape 404 sequences.  $405$  $\overline{v}$  $408$  void 409 AcpiUtPrintString ( 410  $char$ \*String, 411 UINT16 MaxLength)  $412 \{$  $IITNT32$  $\ddot{ }$ 413 416 if (IString) 417  $\{$ 418 AcpiOsPrintf ("<\"NULL STRING PTR\">"); 419 420  $\mathcal{F}$  $422$ AcpiOsPrintf  $($ "\""): 423 for  $(i = 0; String[i] & (i < MaxLength); i++)$ 424 425  $/*$  Escape sequences \*/ 427 switch (String[i]) 428 429  $case 0x07:$ AcpiOsPrintf  $(\sqrt[n]{a^n})$ ;  $/*$  BELL  $*/$ 431 432  $break;$ 434 case  $0x08$ : 436 AcpiOsPrintf  $(\sqrt[n]{b^n})$ ;  $/*$  BACKSPACE \*/ 437 hreak: 439 case 0x0C: 441 AcpiOsPrintf  $("\\\f"$ );  $/*$  FORMFEED \*/ 442 break; 444  $case$   $0x0A$ :  $/*$  LINEFEED \*/ 446 AcpiOsPrintf ("\\n"); 447  $hrak:$ 449  $case$   $0x0D:$ 451 AcpiOsPrintf  $($ "\\r"); /\* CARRIAGE RETURN\*/ 452  $break;$ 454  $case \, 0x09:$ 

/\* HORIZONTAL TAB \*/ 456 AcpiOsPrintf  $(\sqrt[n]{t^n})$ ; 457  $break:$ 459  $case$   $0x0B$ : 461 AcpiOsPrintf  $("\\\v"\)$ ; /\* VERTICAL TAB \*/ 462  $break:$ 464 case  $\prime \backslash \prime \prime$  :  $/*$  Single Ouote \*/ case  $\sqrt{''}$ : 465  $/*$  Double Ouote \*/ case  $\prime \backslash \backslash \prime$ :  $/*$  Backslash \*/ 466 AcpiOsPrintf ("\\%c", (int) String[i]);  $468$ 469 break; 471  $default:$ 473 /\* Check for printable character or hex escape \*/ 475 if (ACPI\_IS\_PRINT (String[i])) 476 477 /\* This is a normal character \*/  $170$ AcpiOsPrintf ("%c", (int) String[i]); 480 481 else 482 483 /\* All others will be Hex escapes  $*/$ 485 AcpiOsPrintf  $(\sqrt{x}2.2X^{\prime}, (INT32) String[i]);$ 486 487 break:  $\mathcal{E}$  $488$ 489  $AepiOsPrintf$  ("\"");  $490$ 492 if  $(i == MaxLength & String[i])$ 493  $\{$ 494 AcpiOsPrintf ("..."); 495  $\mathcal{E}$  $496<sup>3</sup>$  $500 *$ 501 \* FUNCTION: AcpiUtValidAcpiChar 502 503 \* PARAMETERS: Char - The character to be examined  $504$  \* Position - Byte position (0-3)  $505$  \* 506 \* RETURN: TRUE if the character is valid, FALSE otherwise  $507 *$ 508 \* DESCRIPTION: Check for a valid ACPI character. Must be one of: 509 1) Upper case alpha 510  $\star$  $2)$  numeric  $511 *$ 3) underscore 512  $\star$  $513 *$ We allow a '!' as the last character because of the ASF! table  $514 *$ 517 BOOLEAN 518 AcpiUtValidAcpiChar ( 519 char Character. 520 UINT32 Position)  $521$  {

R

new/usr/src/common/acpica/components/utilities/utstring.c

 $\overline{7}$ 

```
10new/usr/src/common/acpica/components/utilities/utstring.c
                                                                             \mathbf{q}new/usr/src/common/acpica/components/utilities/utstring.c
                                                                                       588 *
                                                                                                          return the new name. NOTE: the Name parameter must reside in
523
        if (1/(\text{Character }>= 'A' \&amp; \text{Character }<= 'Z')589 *
                                                                                                          read/write memory, cannot be a const.
              (Character >= '0' && Character <= '9') ||
524
                                                                                       590 *525
              (Character == ''))591 * An ACPI Name must consist of valid ACPI characters. We will repair the name
526
        \{592 * if necessary because we don't want to abort because of this, but we want
527
            /* Allow a '!' in the last position */
                                                                                       593 * all namespace names to be printable. A warning message is appropriate.
                                                                                       594
529
           if (Character == '!' && Position == 3)
                                                                                       595 * This issue came up because there are in fact machines that exhibit
530
                                                                                       596 * this problem, and we want to be able to enable ACPI support for them,
                                                                                       597 * even though there are a few bad names.
531
               return (TRUE):
532
                                                                                       598
                                                                                       534
            return (FALSE);
535
        <sup>}</sup>
                                                                                       601 void
                                                                                       602 AcpiUtRepairName (
537
        return (TRUE);
                                                                                       603char*Name)538}
                                                                                       604 \{605
                                                                                               UINT32
                                                                                                                     \mathbf{i}.
                                                                                               BOOLEAN
                                                                                                                     FoundBadChar = FALSE:606607
                                                                                               UINT32
                                                                                                                     OriginalName;
542 *
543 * FUNCTION:
                  AcpiUtValidAcpiName
                                                                                       610
                                                                                               ACPI_FUNCTION_NAME (UtRepairName);
544
545 * PARAMETERS: Name
                                  - The name to be examined. Does not have to
546 *
                                   be NULL terminated string.
547 *613
                                                                                               ACPI_MOVE_NAME (&OriginalName, Name);
548 * RETURN:
                   TRUE if the name is valid. FALSE otherwise
549 *615
                                                                                               /* Check each character in the name */550 * DESCRIPTION: Check for a valid ACPI name. Each character must be one of:
551 *1) Upper case alpha
                                                                                       617
                                                                                               for (i = 0: i < ACPI NAME SIZE: i++)
552 *2) numeric
                                                                                       618
553
                   3) underscore
                                                                                       619
                                                                                                   if (AcpiUtValidAcpiChar (Name[i], i))
554 *620
                                                                                                   ₹
621
                                                                                                      continue;
                                                                                       622
557 BOOLEAN
558 AcpiUtValidAcpiName (
                                                                                       624
559
        char*Name)625
                                                                                                   * Replace a bad character with something printable, yet technically
560 {
                                                                                                   * still invalid. This prevents any collisions with existing "good"
                                                                                       626
561
        UINT32
                              i;627
                                                                                                    * names in the namespace.
                                                                                                   \star /
                                                                                       628
                                                                                       629
                                                                                                   Name[i] = '*';
564
        ACPI_FUNCTION_ENTRY ();
                                                                                                  FoundBadChar = TRUE;
                                                                                       630
                                                                                               \mathcal{E}631
567
        for (i = 0; i < ACPI NAME SIZE; i++)
                                                                                               if (FoundBadChar)
                                                                                       633
568
                                                                                       634
569
            if (!AcpiUtValidAcpiChar (Name[i], i))
                                                                                       635
                                                                                                   /* Report warning only if in strict mode or debug mode */
570
571
                                                                                       637
                                                                                                  if (!AcpiGbl EnableInterpreterSlack)
               return (FALSE);
572
                                                                                       638
                                                                                                   ₹
573
        \mathcal{F}639
                                                                                                      ACPI WARNING ((AE INFO,
                                                                                       640
                                                                                                          "Invalid character(s) in name (0x%.8X), repaired: [%4.4s]",
575
        return (TRUE);
                                                                                       641
                                                                                                          OriginalName, Name));
576<sup>3</sup>642
                                                                                                  \mathcal{E}643
                                                                                                  else
                                                                                       644
ACPI DEBUG PRINT ((ACPI DB INFO,
                                                                                       645
580 *646
                                                                                                          "Invalid character(s) in name (0x%.8X), repaired: [%4.4s]",
581 * FUNCTION:
                  AcpiUtRepairName
                                                                                                          OriginalName, Name));
                                                                                       647
582 *648
                                                                                                  \mathcal{E}583 * PARAMETERS: Name
                                 - The ACPI name to be repaired
                                                                                       649
                                                                                               \rightarrow584 *
                                                                                       650}
585 * RETURN:
                   Repaired version of the name
586
587 * DESCRIPTION: Repair an ACPI name: Change invalid characters to '*' and
                                                                                       653 #if defined ACPI ASL COMPILER || defined ACPI EXEC APP
```
new/usr/src/common/acpica/components/utilities/utstring.c  $11$  $655$  \* 656 \* FUNCTION: UtConvertBackslashes 657 658 \* PARAMETERS: Pathname - File pathname string to be converted  $659$  \* 660 \* RETURN: Modifies the input Pathname 661 \* 662 \* DESCRIPTION: Convert all backslashes (0x5C) to forward slashes (0x2F) within  $663 *$ the entire input file pathname string. 664  $\star$ 667 void 668 UtConvertBackslashes ( 669  $char$ \*Pathname)  $670$  { 672  $if (IPathname)$ 673 € 674 return: 675 <sup>}</sup> 677 while (\*Pathname) 678  $\{$ 679 if (\*Pathname ==  $\prime \setminus \setminus \prime$ ) 680 681 \*Pathname =  $\frac{1}{1}$ 682 684  $Pathname++;$ 685  $\}$ 686 }  $687$  #endif 689 #if defined (ACPI\_DEBUGGER) || defined (ACPI\_APPLICATION)  $691 *$ 692 \* FUNCTION: AcpiUtSafeStrcpy, AcpiUtSafeStrcat, AcpiUtSafeStrncat  $693 *$ 694 \* PARAMETERS: Adds a "DestSize" parameter to each of the standard string 695 \* functions. This is the size of the Destination buffer. 696  $697$  \* RETURN: TRUE if the operation would overflow the destination buffer.  $698 *$ 699 \* DESCRIPTION: Safe versions of standard Clib string functions. Ensure that  $700 *$ the result of the operation will not overflow the output string  $701 *$ buffer.  $702 *$ 703 \* NOTE: These functions are typically only helpful for processing 704 user input and command lines. For most ACPICA code, the 705  $\overline{a}$ required buffer length is precisely calculated before buffer  $706$  \* allocation, so the use of these functions is unnecessary. 707  $\ddot{\phantom{1}}$ 710 BOOLEAN 711 AcpiUtSafeStrcpy ( 712  $char$ \*Dest. 713 ACPT STZE DestSize 714 \*Source) char  $715$  { 717 if (ACPI\_STRLEN (Source) >= DestSize) 718 719 return (TRUE):

720 <sup>}</sup> ACPI\_STRCPY (Dest, Source); 722 723 return (FALSE); 724 } 726 BOOLEAN 727 AcpiUtSafeStrcat ( 728 char \*Dest, ACPI SIZE 729 DestSize. 730 \*Source) char  $731$  { if ((ACPI\_STRLEN (Dest) + ACPI\_STRLEN (Source)) >= DestSize) 733 734  $\left\{ \right.$ 735 return (TRUE); 736  $\mathcal{E}$ 738 ACPI STRCAT (Dest, Source):  $return$  (FALSE); 739 740 } 742 BOOLEAN 743 AcpiUtSafeStrncat ( 744 char \*Dest. ACPI\_SIZE 745 DestSize, 746  $char$ \*Source. 747 ACPI SIZE MaxTransferLength) 748 { 749 ACPI SIZE ActualTransferLength; 752 ActualTransferLength = ACPI MIN (MaxTransferLength, ACPI STRLEN (Source)); 754 if ((ACPI\_STRLEN (Dest) + ActualTransferLength) >= DestSize) 755 ί 756 return (TRUE); 757  $\mathcal{E}$ 759 ACPI\_STRNCAT (Dest, Source, MaxTransferLength); 760  $return$   $(FALSE):$ 761 }  $762$  #endif

new/usr/src/common/acpica/components/utilities/utstring.c

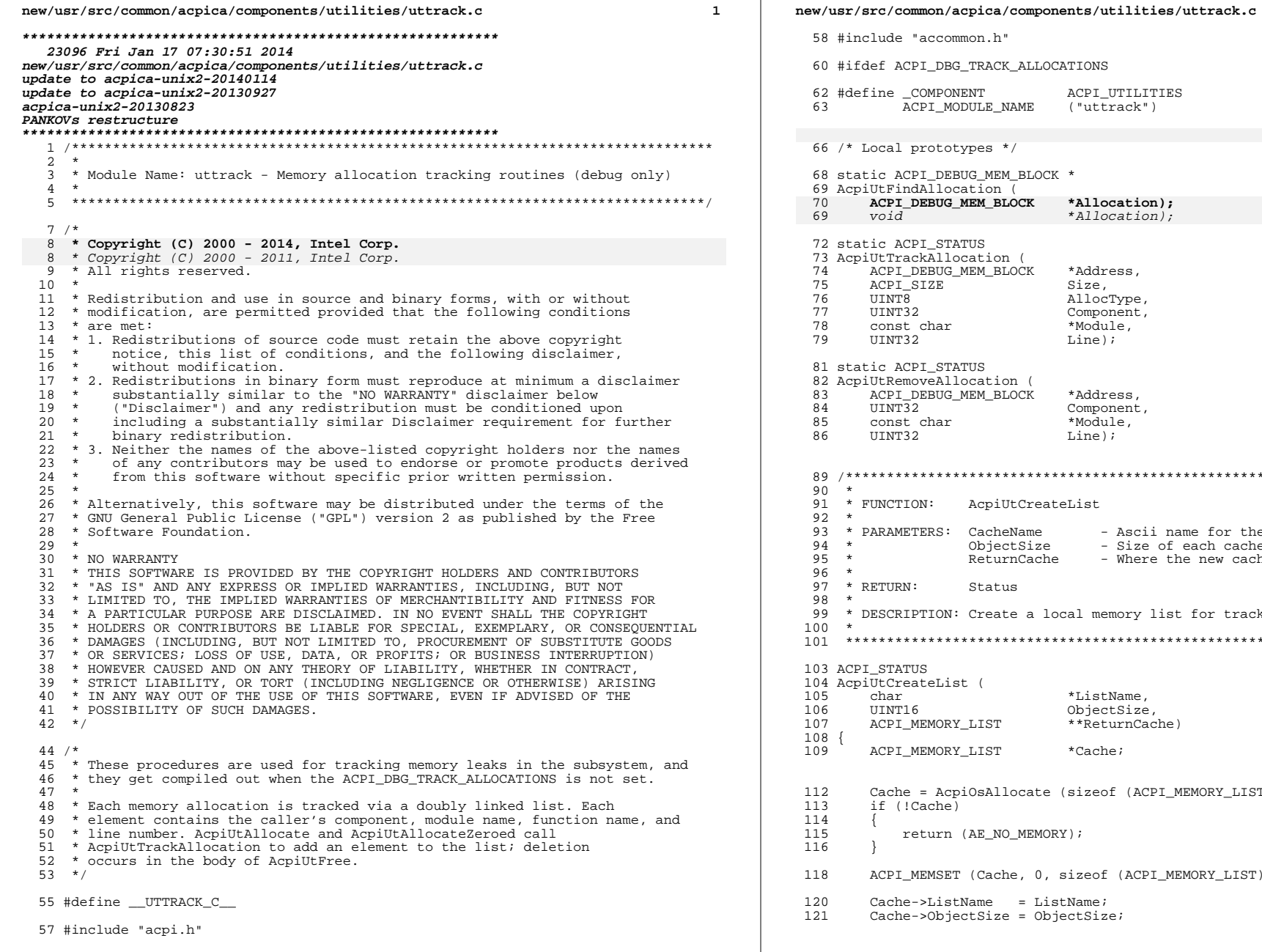

## COMPONENT ACPI UTILITIES .<br>QPI\_MODULE\_NAME ("uttrack") prototypes \*/ PI\_DEBUG\_MEM\_BLOCK \* dAllocation ( DEBUG MEM BLOCK \*Allocation);  $*$ Allocation); PI STATUS ackAllocation ( DEBUG MEM BLOCK \*Address, -<br>SIZE Size, AllocType,  $\overline{2}$ Component, \*Module, char  $32$  $Line)$ ; PI\_STATUS noveAllocation ( DEBUG\_MEM\_BLOCK \*Address,  $\bar{3}2$ Component, char \*Module,  $32<sup>-1</sup>$  $Line)$ ; AcpiUtCreateList : DOI TERS: CacheName - Ascii name for the cache - Size of each cached object ObjectSize ReturnCache - Where the new cache object is returned  $\mathbf{I}$ : Status PTION: Create a local memory list for tracking purposed TUS ateList ( \*ListName, ObjectSize, 6 \*\*ReturnCache) MEMORY\_LIST MEMORY\_LIST  $*$ Cache; = AcpiOsAllocate (sizeof (ACPI\_MEMORY\_LIST)); Cache) eturn (AE\_NO\_MEMORY);

 $\overline{2}$ 

MEMSET (Cache, 0, sizeof (ACPI\_MEMORY\_LIST));

 $e$ ->ListName = ListName;

->ObjectSize = ObjectSize;

new/usr/src/common/acpica/components/utilities/uttrack.c  $\overline{2}$ new/usr/src/common/acpica/components/utilities/uttrack.c  $\overline{4}$  $122$ \*ReturnCache = Cache; 187 AcpiGbl\_GlobalList->MaxOccupied = AcpiGbl\_GlobalList->CurrentTotalSize; 124 return (AE OK); 188  $125$ } 190 return ((void \*) &Allocation->UserSpace);  $191$ } 129 130 \* FUNCTION: AcpiUtAllocateAndTrack 131  $195 *$ 132 \* PARAMETERS: Size  $*$  FINCTION: - Size of the allocation 196 AcpiUtAllocateZeroedAndTrack - Component type of caller 133 Component 197 198 \* PARAMETERS: Size  $134$ Module - Source file name of caller - Size of the allocation  $\rightarrow$  $199 *$  $135$  $T \cdot \mathbf{i} \cdot \mathbf{n}$ - Line number of caller Component - Component type of caller 136 200 Module - Source file name of caller  $*$  RETURN: 137 Address of the allocated memory on success, NULL on failure.  $201$ Line - Line number of caller  $138$  \*  $202 *$ 139 \* DESCRIPTION: The subsystem's equivalent of malloc.  $203 * RETURN$ : Address of the allocated memory on success, NULL on failure.  $140$  $204$ \* DESCRIPTION: Subsystem equivalent of calloc.  $205$ 206 143 void  $*$  $207$ 144 AcpiUtAllocateAndTrack ( ACPI SIZE 209 void  $*$ 145  $Size.$  $TTNTP22$ 210 AcpiUtAllocateZeroedAndTrack (  $116$ Component, 147 const char \*Module, 211 ACPI SIZE Size. 148 TITNT<sub>22</sub> Line)  $212$ TITNT<sub>22</sub> Component,  $149 \{$ 213 const char \*Module. ACPI DEBUG MEM BLOCK  $214$ UINT32  $150$ \*Allocation; Line) 151 ACPI\_STATUS Status;  $215$  { ACPI DEBUG MEM BLOCK \*Allocation; 216 217 ACPI STATUS Status; 154 /\* Check for an inadvertent size of zero bytes  $*/$ /\* Check for an inadvertent size of zero bytes \*/ 156 if (ISize) 220 157  $\left\{ \right.$ ACPI WARNING ((Module, Line, 158  $2.2.2$ if (ISize) 159 "Attempt to allocate zero bytes, allocating 1 byte"));  $223$  $\left\{ \right.$ ACPI WARNING ((Module, Line, 160  $size = 1;$  $224$ 161  $\mathcal{E}$ 225 "Attempt to allocate zero bytes, allocating 1 byte"));  $226$  $size = 1;$ 163 Allocation = AcpiOsAllocate (Size + sizeof (ACPI DEBUG MEM HEADER)):  $227$  $\mathcal{E}$ 153 Allocation = AcpiUtAllocate (Size + sizeof (ACPI\_DEBUG\_MEM\_HEADER), Component, Module, Line); 229 Allocation = AcpiOsAllocateZeroed (Size + sizeof (ACPI DEBUG MEM HEADER)); 154 164  $206$  $\Delta l$ location = AcpiUtAllocateZeroed (Size + sizeof (ACPI DEBUG MEM HEADER),  $if (I\Delta1)$ ocation) 207 165 Component, Module, Line); 166 /\* Report allocation error \*/  $230$ if (!Allocation)  $231$ 168 ACPI WARNING ((Module, Line, 232 /\* Report allocation error \*/ 169 "Could not allocate size %u", (UINT32) Size)); 234 ACPI\_ERROR ((Module, Line,  $171$ "Could not allocate size %u", (UINT32) Size)); return (NULL); つつに  $172$  $236$ return (NULL);  $237$ 174 Status = AcpiUtTrackAllocation (Allocation, Size, Status = AcpiUtTrackAllocation (Allocation, Size, 175 ACPI MEM MALLOC, Component, Module, Line);  $239$ 176 if (ACPI\_FAILURE (Status)) 240 ACPI\_MEM\_CALLOC, Component, Module, Line); 177 241 if (ACPI FAILURE (Status)) 178 AcpiOsFree (Allocation);  $242$  $return (NULL);$ 179 243 AcpiOsFree (Allocation); 180 244  $refurm$  (NHLL); 245 182 AcpiGbl\_GlobalList->TotalAllocated++; 183 AcpiGbl\_GlobalList->TotalSize += (UINT32) Size; 247 AcpiGbl\_GlobalList->TotalAllocated++; 184 AcpiGbl\_GlobalList->CurrentTotalSize += (UINT32) Size; 248 AcpiGbl\_GlobalList->TotalSize += (UINT32) Size; 185 if (AcpiGbl\_GlobalList->CurrentTotalSize > AcpiGbl\_GlobalList->MaxOccupied) 249 AcpiGbl\_GlobalList->CurrentTotalSize += (UINT32) Size; if (AcpiGbl GlobalList->CurrentTotalSize > AcpiGbl GlobalList->MaxOccupied) 186  $250$ 

 $\mathbf{r}$ new/usr/src/common/acpica/components/utilities/uttrack.c new/usr/src/common/acpica/components/utilities/uttrack.c  $\epsilon$  $251$ AcpiGbl GlobalList->MaxOccupied = AcpiGbl GlobalList->CurrentTotalSize; 252  $317 *$ 253 318 \* FUNCTION: AcpiUtFindAllocation 319 320 \* PARAMETERS: Allocation  $255$ return ((void \*) &Allocation->UserSpace); - Address of allocated memory  $256$ }  $321$ 322 \* RETURN: Three cases: 1) List is empty, NULL is returned.  $323 *$  $324 *$ 2) Element was found. Returns Allocation parameter.  $260 *$ マクち 3) Element was not found. Returns position where it should be 261 inserted into the list. \* FUNCTION: AcpiUtFreeAndTrack 326  $299 * RFTIIRN$ A list element if found: NULL otherwise. 262 263 \* PARAMETERS: Allocation - Address of the memory to deallocate  $327$  $264$  \* - Component type of caller \* DESCRIPTION: Searches for an element in the global allocation tracking list. Component 328 265 Module - Source file name of caller  $329 *$ If the element is not found, returns the location within the  $266$  \*  $T \cdot \mathbf{i} \cdot \mathbf{n}$ - Line number of caller  $330 *$ list where the element should be inserted.  $\ddot{\phantom{1}}$  $267 *$ 331  $332 *$ \* RETURN: Note: The list is ordered by larger-to-smaller addresses. 268  $None$  $333 *$  $269$ \* DESCRIPTION: Frees the memory at Allocation  $334$  \* This global list is used to detect memory leaks in ACPICA as  $270$  $271$  $\star$ well as other issues such as an attempt to release the same 335 272  $336 *$ internal object more than once. Although expensive as far 337  $\star$ as cpu time, this list is much more helpful for finding these 274 void  $\star$ types of issues than using memory leak detectors outside of  $338$ 275 AcpiUtFreeAndTrack ( 339 the ACPICA code. 276  $\overline{\text{tr}} \cap \overline{\text{i}}$ \*Allocation,  $340$ 277 TITNT32 Component,  $341$  $278$ const char \*Module, 279 IIINT32 Line) 343 static ACPI\_DEBUG\_MEM\_BLOCK \*  $280 \left\{ \right.$ 344 AcpiUtFindAllocation  $\overline{1}$ 281 ACPI DEBUG MEM BLOCK \*DebugBlock; 345 ACPI DEBUG MEM BLOCK \*Allocation) 282 ACPI STATUS  $Status;$ 307 void \*Allocation)  $346$ 347 ACPI DEBUG MEM BLOCK \*Element; 285 ACPI\_FUNCTION\_TRACE\_PTR (UtFree, Allocation); 312 ACPI\_FUNCTION\_ENTRY (); 288  $if (NULL == Allocation)$ 289 -1  $290$ ACPI\_ERROR ((Module, Line,  $350$ Element = AcpiGbl\_GlobalList->ListHead; "Attempt to delete a NULL address")); 351 if (!Element)  $291$ 352 € 293 return\_VOID; 353 return (NULL); 354  $294$  $\mathcal{E}$ 296 DebugBlock = ACPI CAST PTR (ACPI DEBUG MEM BLOCK, 356 297  $((\text{char }*)$  Allocation) - size of (ACPI DEBUG MEM HEADER))); 357 \* Search for the address. 358  $200$ AcpiGbl\_GlobalList->TotalFreed++; 359 \* Note: List is ordered by larger-to-smaller addresses, on the 300 AcpiGbl GlobalList->CurrentTotalSize -= DebugBlock->Size; 360 \* assumption that a new allocation usually has a larger address 361 \* than previous allocations. 302 Status = AcpiUtRemoveAllocation (DebugBlock, 362  $\star$  / 363 303 Component, Module, Line); while (Element > Allocation) 304 if (ACPI\_FAILURE (Status)) 364 305 365  $/*$  Check for end-of-list \*/ 306 ACPI\_EXCEPTION ((AE\_INFO, Status, "Could not free memory")); 317 /\* Search for the address. \*/ 307 367 if (!Element->Next) 309 AcpiOsFree (DebugBlock); 319 while (Element) ACPI DEBUG PRINT ((ACPI DB ALLOCATIONS, "%p freed (block %p)\n",  $310$ 368 311 Allocation, DebugBlock)); 321  $if$  (Element == Allocation) ACPI\_DEBUG\_PRINT ((ACPI\_DB\_ALLOCATIONS, "%p freed\n", Allocation)); 288 322 312 return\_VOID; 369 return (Element);  $313$ } 370  $R$ lement =  $R$ lement->Next;  $372$ 

new/usr/src/common/acpica/components/utilities/uttrack.c  $\overline{7}$ 373  $\left\{ \right\}$ 375 if (Element == Allocation) 376 € 377 return (Element): 378  $\mathcal{E}$ 380 return (Element->Previous); 329  $return (NULL);$  $381$ }  $385 *$  $\star$  FUNCTION: 386 AcpiUtTrackAllocation  $387 *$ 388 \* PARAMETERS: Allocation - Address of allocated memory 389 - Size of the allocation Size 390  $\star$ AllocType - MEM MALLOC Or MEM CALLOC 391  $\star$ Component - Component type of caller 392  $\star$ Module - Source file name of caller 393  $\star$ Line - Line number of caller 394 395 \* RETURN:  $$ 344  $*$  RETURN: None. 396 397 \* DESCRIPTION: Inserts an element into the global allocation tracking list. 398  $\star$ 399 401 static ACPI\_STATUS 402 AcpiUtTrackAllocation (  $403$ ACPI DEBUG MEM BLOCK \*Allocation, ACPI SIZE 404 Size. UINT8 405 AllocType, 406 UINT32 Component, \*Module, 407 const char 408 UINT32 Line)  $409$  { 410 ACPI\_MEMORY\_LIST \*MemList; 411 ACPT DEBUG MEM BLOCK  $*$ Element; 412 ACPI\_STATUS Status =  $AE_OK$ ; 415 ACPI\_FUNCTION\_TRACE\_PTR (UtTrackAllocation, Allocation); 418 if (AcpiGbl\_DisableMemTracking) 419  $\{$ 420 return\_ACPI\_STATUS (AE\_OK);  $\overline{\mathfrak{z}}$ 421 423  $\texttt{MemList} = \texttt{Acpidbl\_GlobalList} \texttt{;}$ 424 Status = AcpiUtAcquireMutex (ACPI\_MTX\_MEMORY); 425 if (ACPI FAILURE (Status)) 426  $\{$ 427 return\_ACPI\_STATUS (Status); 428 430 \* Search the global list for this address to make sure it is not 431 432 \* already present. This will catch several kinds of problems. 380 \* Search list for this address to make sure it is not already on the list. 381 \* This will catch several kinds of problems. 433 434 Element = AcpiUtFindAllocation (Allocation);

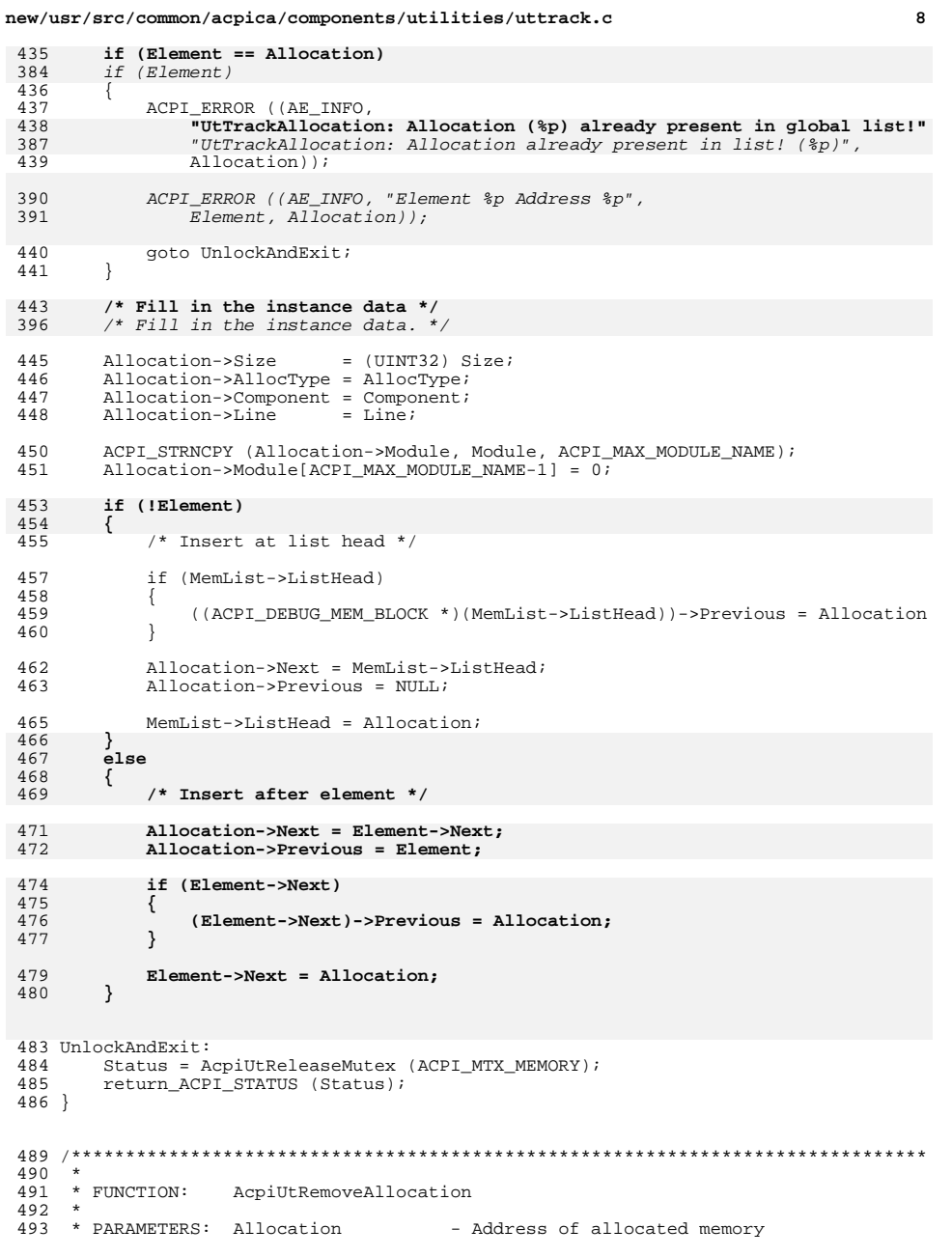
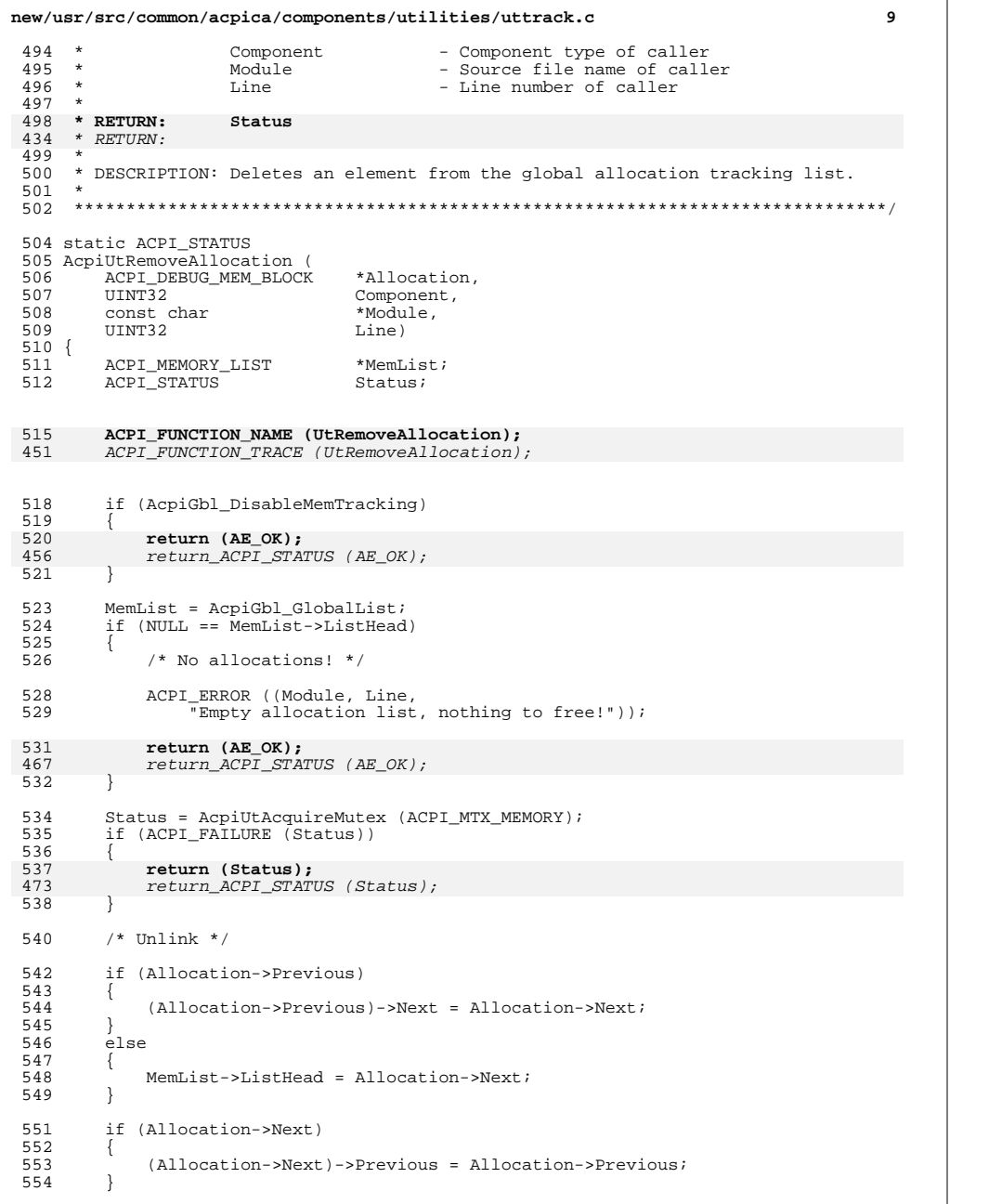

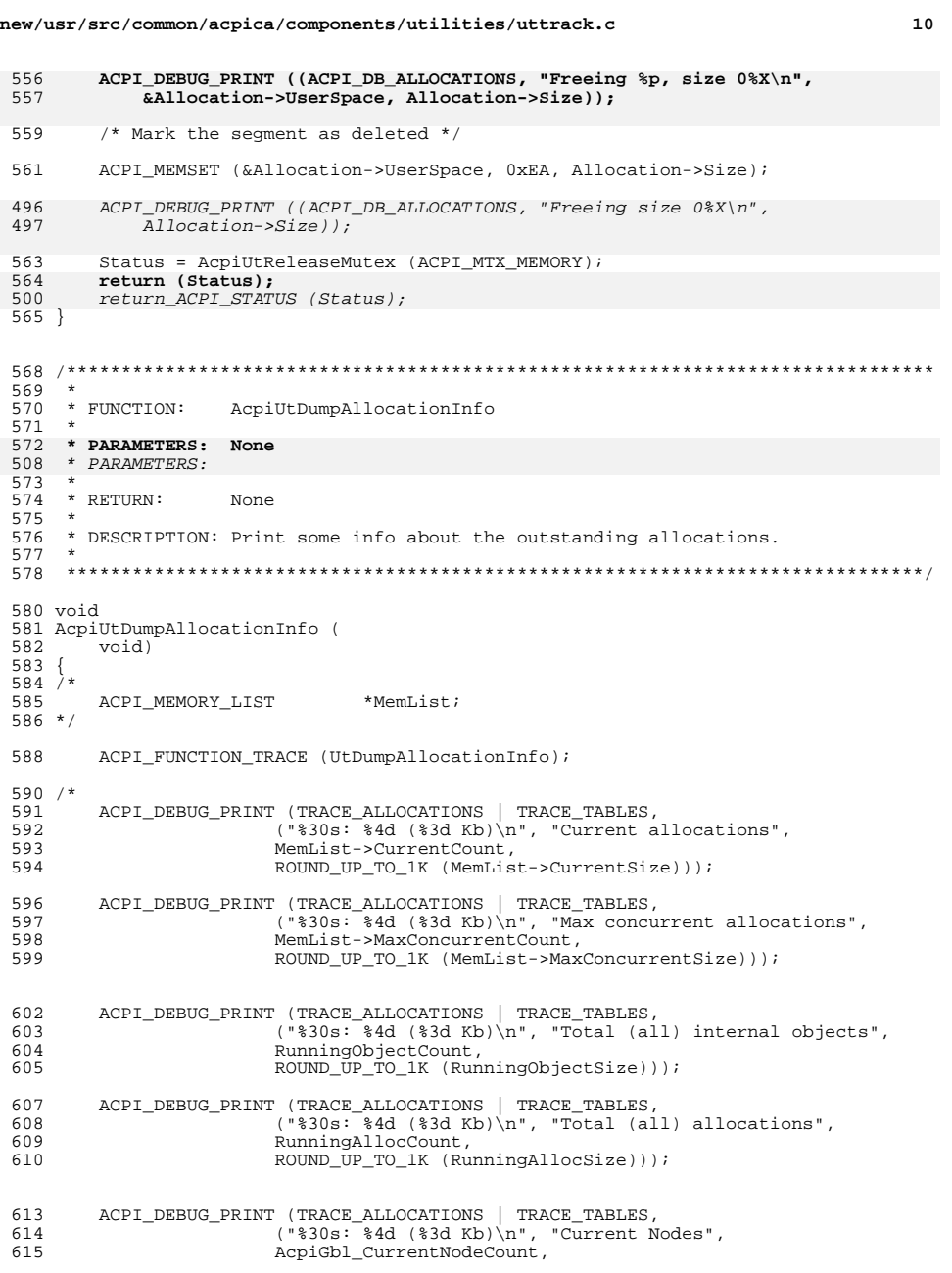

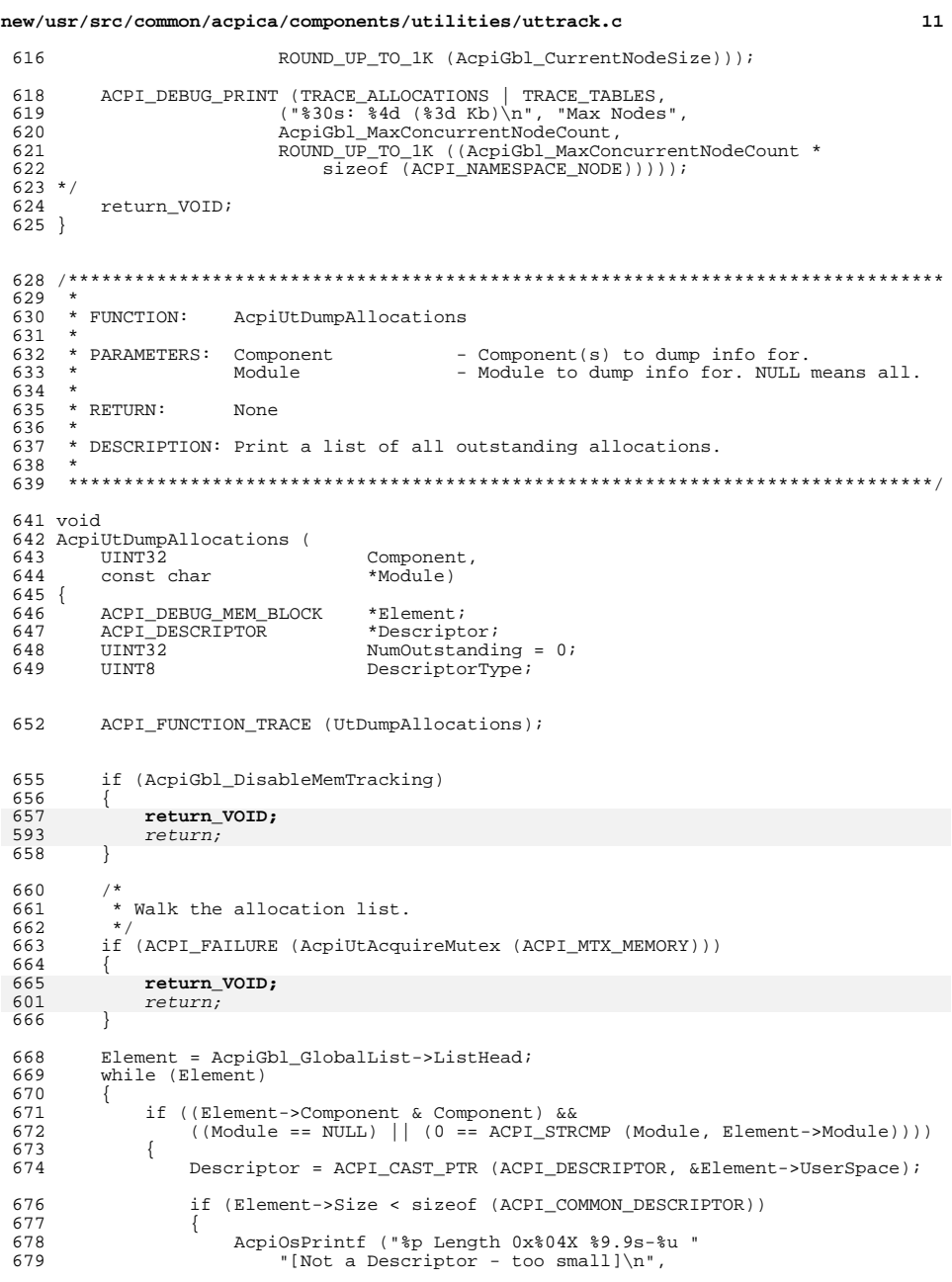

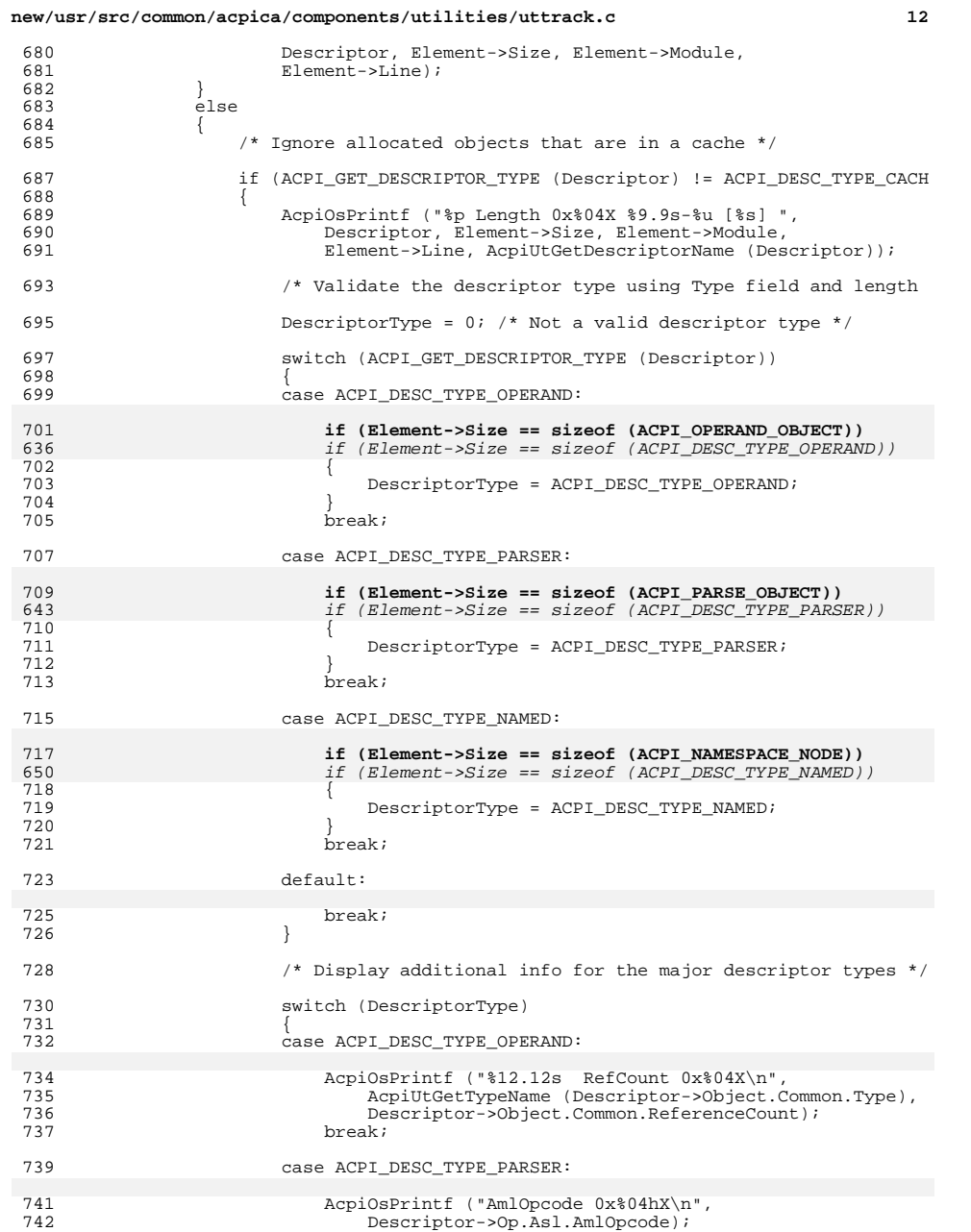

#### **new/usr/src/common/acpica/components/utilities/uttrack.c <sup>13</sup>**

 break; case ACPI\_DESC\_TYPE\_NAMED: 747 AcpiOsPrintf ("\$4.4s\n",<br>748 AcpiUtGetNodeName (& AcpiUtGetNodeName (&Descriptor->Node)); break; default: 753 AcpiOsPrintf ( "\n");<br>754 hreak; break; } } <sup>757</sup> } 759 NumOutstanding++; } Element = Element->Next; } (void) AcpiUtReleaseMutex (ACPI\_MTX\_MEMORY); /\* Print summary \*/ 769 if (!NumOutstanding)<br>770 { <br> $771$  $\overline{C}$  ACPI\_INFO ((AE\_INFO, "No outstanding allocations"));  $\frac{772}{773}$  $\int$  { 775 ACPI\_ERROR ((AE\_INFO, "%u(0x%X) Outstanding allocations",<br>776 MumOutstanding, NumOutstanding)); NumOutstanding, NumOutstanding)); return\_VOID; }

#endif /\* ACPI\_DBG\_TRACK\_ALLOCATIONS \*/

new/usr/src/common/acpica/components/utilities/utxface.c  $\mathbf{1}$ new/usr/src/common/acpica/components/utilities/utxface.c 58 \* FUNCTION: AcpiTerminate 18241 Fri Jan 17 07:30:51 2014  $59 *$ 60 \* PARAMETERS: None new/usr/src/common/acpica/components/utilities/utxface.c update to acpica-unix2-20140114  $61$ update to acpica-unix2-20131115  $62$  \* RETHEN.  $S$ tatug update to acpica-unix2-20130927  $63 *$ acpica-unix2-20130823 64 \* DESCRIPTION: Shutdown the ACPICA subsystem and release all resources. PANKOVs restructure 65  $\overline{2}$ 68 ACPI STATUS 69 AcpiTerminate ( 3 \* Module Name: utxface - External interfaces, miscellaneous utility functions  $\overline{4}$  $\text{tr}_\text{out}$  $70$  $71\{$ 72 **ACPI STATUS** Status;  $7/$ 8 \* Copyright (C) 2000 - 2014, Intel Corp. 9 \* All rights reserved. 75 ACPI\_FUNCTION\_TRACE (AcpiTerminate);  $10 \times$ 11 \* Redistribution and use in source and binary forms, with or without 12 \* modification, are permitted provided that the following conditions 78 /\* Just exit if subsystem is already shutdown \*/  $13$  \* are met: 14 \* 1. Redistributions of source code must retain the above copyright  $80$ if (AcpiGbl\_Shutdown) 15 \* notice, this list of conditions, and the following disclaimer,  $R<sub>1</sub>$ ₹  $16$  \* without modification. 82 ACPI\_ERROR ((AE\_INFO, "ACPI Subsystem is already terminated")); 17 \* 2. Redistributions in binary form must reproduce at minimum a disclaimer  $83$ return\_ACPI\_STATUS (AE\_OK);  $18 \times$ substantially similar to the "NO WARRANTY" disclaimer below 84  $19$  \* ("Disclaimer") and any redistribution must be conditioned upon  $20 \times$ including a substantially similar Disclaimer requirement for further 86 /\* Subsystem appears active, go ahead and shut it down \*/  $21 \bullet$ binary redistribution. 22 \* 3. Neither the names of the above-listed copyright holders nor the names 88  $Acpidbl\_Shutdown = TRUE;$ 23 of any contributors may be used to endorse or promote products derived  $89$  $Acpidb1$  StartupFlags = 0;  $24 \times$ from this software without specific prior written permission.  $90$ ACPI DEBUG PRINT ((ACPI DB INFO, "Shutting down ACPI Subsystem\n"));  $25 *$ 26 \* Alternatively, this software may be distributed under the terms of the 92 /\* Terminate the AML Debugger if present \*/ \* GNU General Public License ("GPL") version 2 as published by the Free 27 28 \* Software Foundation. 94 ACPI\_DEBUGGER\_EXEC (AcpiGbl\_DbTerminateThreads = TRUE);  $29 \times$ 30 \* NO WARRANTY 96 /\* Shutdown and free all resources \*/ 31 \* THIS SOFTWARE IS PROVIDED BY THE COPYRIGHT HOLDERS AND CONTRIBUTORS 32 \* "AS IS" AND ANY EXPRESS OR IMPLIED WARRANTIES. INCLUDING. BUT NOT  $98$ AcpiUtSubsystemShutdown (): 33 \* LIMITED TO, THE IMPLIED WARRANTIES OF MERCHANTIBILITY AND FITNESS FOR 34 \* A PARTICULAR PURPOSE ARE DISCLAIMED. IN NO EVENT SHALL THE COPYRIGHT  $100$  $/*$  Free the mutex objects \*/ 35 \* HOLDERS OR CONTRIBUTORS BE LIABLE FOR SPECIAL, EXEMPLARY, OR CONSEQUENTIAL 36 \* DAMAGES (INCLUDING, BUT NOT LIMITED TO, PROCUREMENT OF SUBSTITUTE GOODS  $102$ AcpiUtMutexTerminate (); 37 \* OR SERVICES; LOSS OF USE, DATA, OR PROFITS; OR BUSINESS INTERRUPTION) 38 \* HOWEVER CAUSED AND ON ANY THEORY OF LIABILITY, WHETHER IN CONTRACT, 39 \* STRICT LIABILITY, OR TORT (INCLUDING NEGLIGENCE OR OTHERWISE) ARISING 105 #ifdef ACPI DEBUGGER 40 \* IN ANY WAY OUT OF THE USE OF THIS SOFTWARE, EVEN IF ADVISED OF THE 41 \* POSSIBILITY OF SUCH DAMAGES. 107  $/*$  Shut down the debugger \*/  $42 * 7$  $109$  $AcpidbTerminate$  ();  $110$  #endif 45 #define \_\_UTXFACE\_C\_ 46 #define EXPORT ACPI INTERFACES 112 /\* Now we can shutdown the OS-dependent laver \*/ 48 #include "acpi.h" 114 Status =  $AcpidS$ Terminate (): 49 #include "accommon.h" 115 return\_ACPI\_STATUS (Status); 50 #include "acdebug.h"  $116$  } 118 ACPI EXPORT SYMBOL INIT (AcpiTerminate) 52 #define COMPONENT **ACPI UTILITIES** 53 ACPI\_MODULE\_NAME ("utxface") 121 #ifndef ACPI ASL COMPILER  $57 *$  $123 \times$ 

 $\mathcal{L}$ 

new/usr/src/common/acpica/components/utilities/utxface.c  $\overline{\mathbf{a}}$ new/usr/src/common/acpica/components/utilities/utxface.c 124 \* FUNCTION: AcpiSubsystemStatus /\* Validate/Allocate/Clear caller buffer \*/  $125$  \* 191 126 \* PARAMETERS: None Status = AcpiUtInitializeBuffer (OutBuffer, sizeof (ACPI\_SYSTEM\_INFO)); 127 193  $128$  \* RETURN: Status of the ACPI subsystem 194 if (ACPI FAILURE (Status))  $129 *$ 195 ₹ 196 return ACPI STATUS (Status): 130 \* DESCRIPTION: Other drivers that use the ACPI subsystem should call this  $131$  \* before making any other calls, to ensure the subsystem 197 - }  $132 *$ initialized successfully.  $133 *$  $199$ 200 \* Populate the return buffer  $201$ 136 ACPT STATHS  $202$ InfoPtr = (ACPI SYSTEM INFO \*) OutBuffer->Pointer; 137 AcpiSubsystemStatus (  $138$ void)  $204$ InfoPtr->AcpiCaVersion = ACPI\_CA\_VERSION;  $139 \{$ 206 /\* System flags (ACPI capabilities) \*/ 141 if (AcpiGbl\_StartupFlags & ACPI\_INITIALIZED\_OK) 142 208  $InfoPtr->Flags = ACPI SYSTEMODE ACPI;$ 143 return (AE\_OK); 210 /\* Timer resolution - 24 or 32 bits  $*/$ 144 145 else 212 if (AcpiGbl\_FADT.Flags & ACPI\_FADT\_32BIT\_TIMER) 146 return (AE ERROR);  $212$ 147 148 214  $InfoPtr->TimerResolver$ } 149 }  $215$ 216  $e$ lse 151 ACPI\_EXPORT\_SYMBOL (AcpiSubsystemStatus) 217  $\{$ 218  $InfoPtr->TimerResolver$ 219 J 155 221  $/*$  Clear the reserved fields \*/ 156 \* FUNCTION: AcpiGetSystemInfo 157  $223$  $InfoPtr->Reserved1 = 0:$ 158 \* PARAMETERS: OutBuffer - A buffer to receive the resources for the 224  $InfoPtr->Reserved2 = 0;$ device 159  $160 \rightarrow$  $226$ /\* Current debug levels \*/  $161$  \* RETURN: - the status of the call  $S$ tatus  $162 *$ 2.28 InfoPtr->DebugLayer = AcpiDbgLayer; 163 \* DESCRIPTION: This function is called to get information about the current 229 InfoPtr->DebugLevel = AcpiDbgLevel; state of the ACPI subsystem. It will return system information  $164$  \*  $165$  \* in the OutBuffer. 231 return\_ACPI\_STATUS (AE\_OK); 166  $232$ }  $\star$  $167 *$ If the function fails an appropriate status will be returned  $168$  \* and the value of OutBuffer is undefined. 234 ACPI\_EXPORT\_SYMBOL (AcpiGetSystemInfo) 169 172 ACPI\_STATUS  $238 *$ 173 AcpiGetSystemInfo ( 239 \* FUNCTION: AcpiGetStatistics **ACPI BUFFER** \*OutBuffer) 174  $240$  $175\{$ 241 \* PARAMETERS: Stats - Where the statistics are returned ACPI SYSTEM INFO  $*$ InfoPtr: 176  $242 \times$ 177 ACPI\_STATUS Status; 243 \* RETURN: Status - the status of the call  $2.44$ 245 \* DESCRIPTION: Get the contents of the various system counters 180 ACPI\_FUNCTION\_TRACE (AcpiGetSystemInfo); 246 183  $/*$  Parameter validation \*/ 249 ACPT STATUS 250 AcpiGetStatistics ( Status = AcpiUtValidateBuffer (OutBuffer); 185 251 ACPI\_STATISTICS  $***Stat**$ 186 if (ACPI\_FAILURE (Status))  $252 \{$ 187 253 ACPI\_FUNCTION\_TRACE (AcpiGetStatistics); ₹ 188 return\_ACPI\_STATUS (Status); 189 -3

 $\overline{a}$ 

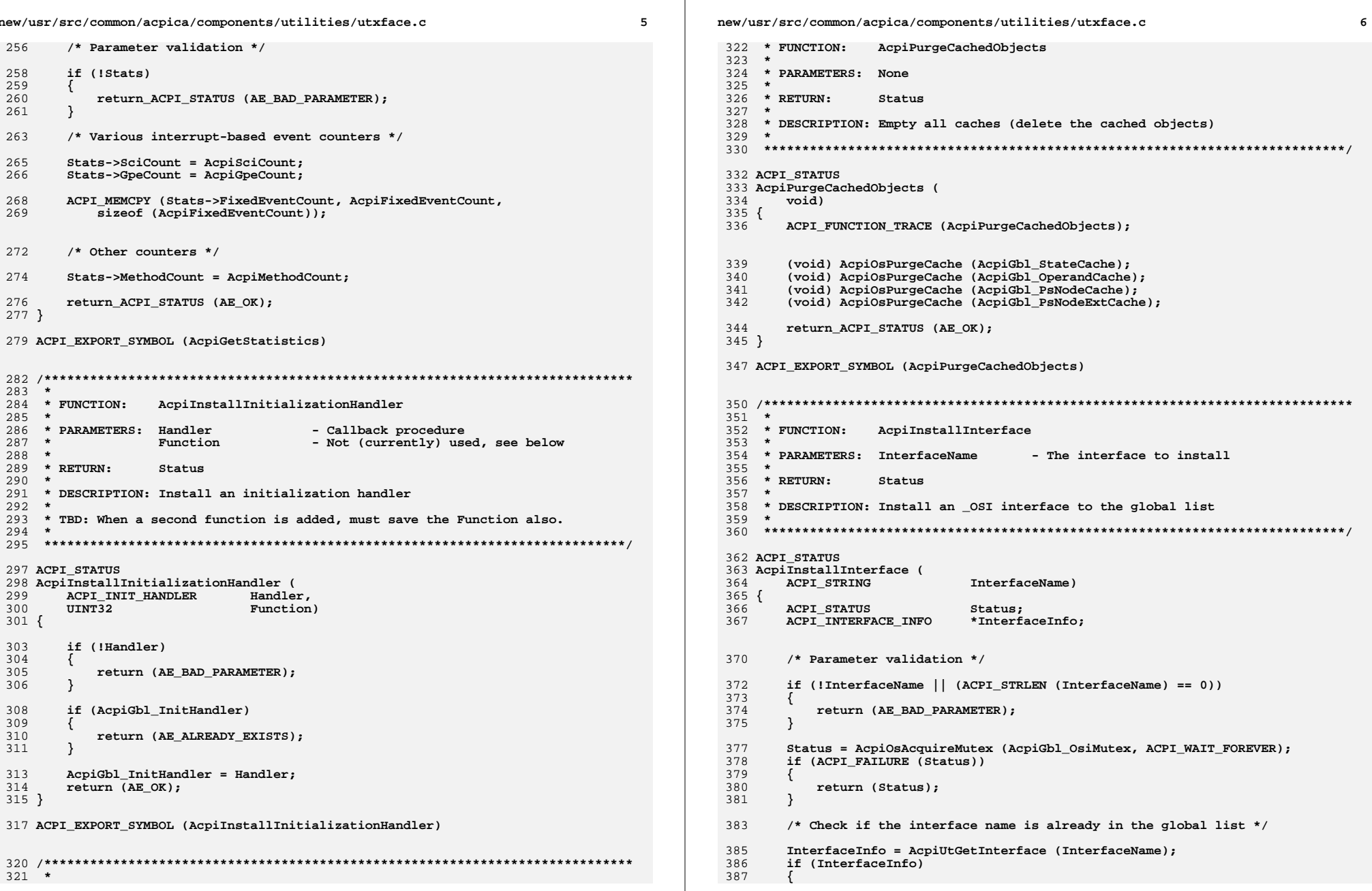

```
\overline{7}new/usr/src/common/acpica/components/utilities/utxface.c
                                                                                 new/usr/src/common/acpica/components/utilities/utxface.c
                                                                                                                                                          R
388
                                                                                  454 ACPI_EXPORT_SYMBOL (AcpiRemoveInterface)
389
            * The interface already exists in the list. This is OK if the
390
            * interface has been marked invalid -- just clear the bit.
                                                                                  391
392
           if (InterfaceInfo->Flags & ACPI OSI INVALID)
                                                                                  458 *
393
                                                                                  459 * FUNCTION:
                                                                                                   AcpiInstallInterfaceHandler
           ₹
394
              InterfaceInfo->Flags &= ~ACPI OSI INVALID:
                                                                                  460395
              Status = AE OK;461 * PARAMETERS: Handler
                                                                                                                     - The OSI interface handler to install
396
                                                                                  462
                                                                                                                      NULL means "remove existing handler"
                                                                                  463 *397
           e1ge
398
           ₹
                                                                                  464
                                                                                      * RETURN:
                                                                                                   Status
399
              Status = AE_ALREADY_EXISTS;
                                                                                  465
                                                                                  466 * DESCRIPTION: Install a handler for the predefined _OSI ACPI method.
400401
                                                                                  467
                                                                                                   invoked during execution of the internal implementation of
402else
                                                                                  468
                                                                                                   _OSI. A NULL handler simply removes any existing handler.
403469 *€
                                                                                  404/* New interface name, install into the global list */
406
           Status = AcpiUtInstallInterface (InterfaceName);
                                                                                  472 ACPT STATHS
                                                                                  473 AcpiInstallInterfaceHandler (
407
       \mathcal{F}ACPI INTERFACE HANDLER Handler)
                                                                                  474
409
       AcpiOsReleaseMutex (AcpiGbl_OsiMutex);
                                                                                  475 {
                                                                                  476
                                                                                         ACPI_STATUS
410return (Status);
                                                                                                              Status:
411<sup>3</sup>413 ACPI_EXPORT_SYMBOL (AcpiInstallInterface)
                                                                                  479
                                                                                         Status = AcpiOsAcquireMutex (AcpiGbl_OsiMutex, ACPI_WAIT_FOREVER);
                                                                                  480
                                                                                         if (ACPI FAILURE (Status))
                                                                                  481
                                                                                         ₹
482
                                                                                            return (Status);
417 *483
                                                                                         \mathcal{E}418 * FUNCTION:
                 AcpiRemoveInterface
419
                                                                                  485
                                                                                         if (Handler && AcpiGbl_InterfaceHandler)
420 * PARAMETERS: InterfaceName
                                   - The interface to remove
                                                                                  486
421 *487
                                                                                            Status = AE ALREADV EXISTS:422 * RETURN:
                  Status
                                                                                  488
                                                                                  489
423
                                                                                         else
424 * DESCRIPTION: Remove an _OSI interface from the global list
                                                                                  490425 +491
                                                                                            AcpiGbl InterfaceHandler = Handler;
492
                                                                                         -3
                                                                                         AcpiOsReleaseMutex (AcpiGbl OsiMutex):
428 ACPI STATUS
                                                                                  494
429 AcpiRemoveInterface (
                                                                                  495
                                                                                         return (Status);
       ACPI_STRING
                            InterfaceName)
430
                                                                                  496}
431 \{432
       ACPI_STATUS
                                                                                  498 ACPI_EXPORT_SYMBOL (AcpiInstallInterfaceHandler)
                            Status;
                                                                                  435
       /* Parameter validation */
                                                                                  502 *437
       if (!InterfaceName || (ACPI STRLEN (InterfaceName) == 0))
                                                                                  503 * FUNCTION:
                                                                                                   AcpiUpdateInterfaces
438
       \left\{ \right.504
439
           return (AE BAD PARAMETER);
                                                                                  505 * PARAMETERS: Action
                                                                                                                     - Actions to be performed during the
440
                                                                                  506 *
       - }
                                                                                                                      update
                                                                                  507
442Status = AcpiOsAcquireMutex (AcpiGbl OsiMutex, ACPI WAIT FOREVER);
                                                                                  508 * RETURN:
                                                                                                   Statug
443
       if (ACPI_FAILURE (Status))
                                                                                  509
444
                                                                                  510
                                                                                      * DESCRIPTION: Update _OSI interface strings, disabling or enabling OS vendor
445
           return (Status);
                                                                                  511
                                                                                                   string or/and feature group strings.
446
       \mathcal{E}512
                                                                                  448
       Status = AcpiUtRemoveInterface (InterfaceName);
                                                                                  515 ACPI STATUS
450AcpiOsReleaseMutex (AcpiGbl_OsiMutex);
                                                                                  516 AcpiUpdateInterfaces (
451
       return (Status);
                                                                                  517
                                                                                         UINT8
                                                                                                              Action)
452}
                                                                                  518 8
                                                                                  519
                                                                                         ACPI STATUS
                                                                                                              Status:
```
 $\overline{10}$ new/usr/src/common/acpica/components/utilities/utxface.c  $\mathbf{q}$ new/usr/src/common/acpica/components/utilities/utxface.c 586 \* ReturnBuffer - Where the decode buffer is returned  $587 *$ 522  $588$  \*  $DFTITDN$ Status and the decoded PLD buffer. User must deallocate Status = AcpiOsAcquireMutex (AcpiGbl\_OsiMutex, ACPI\_WAIT\_FOREVER); 523 if (ACPI FAILURE (Status)) 589 the buffer via ACPI FREE. 524  $590 *$ 525 return (Status); 591 \* DESCRIPTION: Decode the bit-packed buffer returned by the \_PLD method into a local struct that is much more useful to an ACPI driver. 526 592  $\star$  $593 *$ 528  $Status = AcpiUtUpdateInterfaces (Action):$ 530 AcpiOsReleaseMutex (AcpiGbl OsiMutex); 596 ACPI STATUS 597 AcpiDecodePldBuffer ( 531 return (Status); 532 } 598 **IITNTR**  $*$ Tn $R$ uffer 599 ACPI SIZE Length. 600 ACPI\_PLD\_INFO \*\*ReturnBuffer)  $601 \{$  $536$  \* 602 ACPI\_PLD\_INFO \*PldInfo; 537 \* FUNCTION: AcpiCheckAddressRange  $UTNT32$ \*Buffer = ACPI\_CAST\_PTR (UINT32, InBuffer); 603  $538 *$ UINT32  $604$ Dword: 539 \* PARAMETERS: SpaceId - Address space ID  $540 *$ - Start address Address  $541 *$ Length - Length 607 /\* Parameter validation \*/  $542 *$ - TRUE if warning on overlap desired Warn  $543 *$  $609$ if (!InBuffer  $||$  !ReturnBuffer  $||$  (Length < 16)) 544 \* RETURN: Count of the number of conflicts detected. 610  $545 -$ 611 return (AE\_BAD\_PARAMETER); 546 \* DESCRIPTION: Check if the input address range overlaps any of the 612  $547 *$ ASL operation region address ranges.  $548$  \* 614 PldInfo = ACPI\_ALLOCATE\_ZEROED (sizeof (ACPI\_PLD\_INFO)); 615 if (IPldInfo) 616 ₹ 551 HTNT32 617 return (AE NO MEMORY): 552 AcpiCheckAddressRange ( 61<sup>8</sup>  $\mathcal{E}$ ACPI ADR SPACE TYPE 553 SpaceId, 554 ACPI PHYSICAL ADDRESS Address. 620  $/*$  First 32-bit DWord \*/ 555 ACPI SIZE Length, ACPI MOVE 32\_TO\_32 (&Dword, &Buffer[0]); 556 BOOLEAN 622 Warn) ACPI PLD GET REVISION (&Dword);  $557$  { 623  $PldInfo->Reviewision =$ UINT32  $PldInfo->IamoreColor =$ ACPI PLD GET IGNORE COLOR (&Dword); 558 Overlaps: 624 559 ACPI\_STATUS Status; 625  $P1dTnfo-2Color =$ ACPI\_PLD\_GET\_COLOR (&Dword); 627  $/*$  Second 32-bit DWord \*/ Status = AcpiUtAcquireMutex (ACPI MTX NAMESPACE): 562 563 if (ACPI FAILURE (Status)) 629 ACPI MOVE 32 TO 32 (&Dword, &Buffer[1]);  $P1dInfo->width =$ ACPI\_PLD\_GET\_WIDTH (&Dword); 564 630 € 631  $PldInfo->=$ Height =  $ACPI$  PLD GET HEIGHT ( $\epsilon$ Dword): 565  $return (0);$ 566  $\mathcal{E}$ 633  $/*$  Third 32-bit DWord \*/ 568 Overlaps = AcpiUtCheckAddressRange (SpaceId, Address, 569 (UINT32) Length, Warn); 635 ACPI MOVE 32 TO 32 (&Dword, &Buffer[2]); ACPI\_PLD\_GET\_USER\_VISIBLE (&Dword); 636 PldInfo->UserVisible = 571 (void) AcpiUtReleaseMutex (ACPI MTX NAMESPACE); 637  $PldInfo->Dock =$ ACPI PLD GET DOCK (&Dword); ACPI\_PLD\_GET\_LID (&Dword);  $P1ATnfo-SI.iA =$ 638 572 return (Overlaps);  $573$ } 639  $PldInfo->Panel =$ ACPI\_PLD\_GET\_PANEL (&Dword); 640 PldInfo->VerticalPosition = ACPI PLD GET VERTICAL (&Dword): 575 ACPI\_EXPORT\_SYMBOL (AcpiCheckAddressRange) 641 PldInfo->HorizontalPosition = ACPI\_PLD\_GET\_HORIZONTAL (&Dword); 642  $PldInfo->Shape =$ ACPI PLD GET SHAPE (&Dword): 577 #endif /\* !ACPI ASL COMPILER \*/ 643 PldInfo->GroupOrientation = ACPI PLD GET ORIENTATION (&Dword); 644  $PldInfo->GroupToken =$ ACPI PLD GET TOKEN (&Dword): ACPI\_PLD\_GET\_POSITION (&Dword); 645 PldInfo->GroupPosition = 646  $PldInfo->Bav =$ ACPI PLD GET BAY (&Dword);  $581 *$ 582 \* FUNCTION: AcpiDecodePldBuffer 648  $/*$  Fourth 32-bit DWord \*/  $583 *$ 584 \* PARAMETERS: InBuffer - Buffer returned by \_PLD method 650 ACPI\_MOVE\_32\_TO\_32 (&Dword, &Buffer[3]);  $585$  \* - Length of the InBuffer ACPI PLD GET EJECTABLE (&Dword): Length 651  $PldInfo->Eiectable =$ 

**new/usr/src/common/acpica/components/utilities/utxface.c <sup>11</sup>**

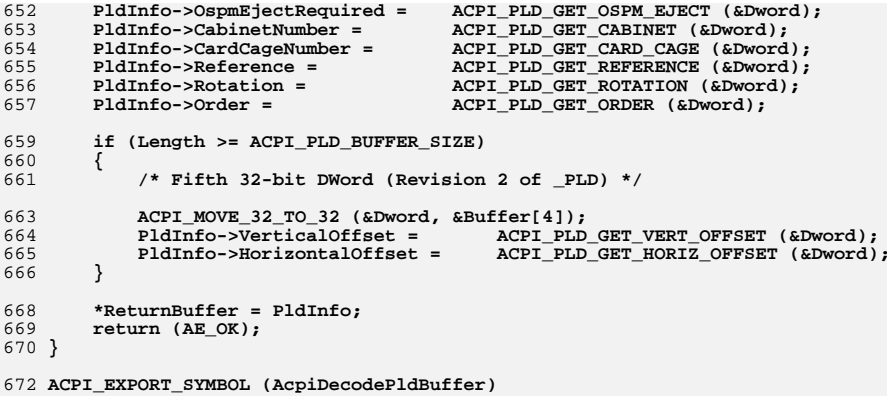

new/usr/src/common/acpica/components/utilities/utxferror.c  $\mathbf{1}$ 8737 Fri Jan 17 07:30:52 2014  $60 *$ new/usr/src/common/acpica/components/utilities/utxferror.c update to acpica-unix2-20140114  $62 *$ update to acpica-unix2-20130927 acpica-unix2-20130823 64 \* PANKOVS restructure  $65 *$ 66 \*  $67$  \* RETURN:  $68$  \*  $2 *$  $\overline{3}$ \* Module Name: utxferror - Various error/warning output functions 69  $\overline{4}$ 70  $7/$  $8 * Copyright (C) 2000 - 2014$ , Intel Corp. 74 AcpiError (  $\mathsf{q}$ \* All rights reserved. 75 UINT32  $10$ 76 11 \* Redistribution and use in source and binary forms, with or without 77 12 \* modification, are permitted provided that the following conditions 78  $\ldots$ )  $13 * are met:$ 79 { \* 1. Redistributions of source code must retain the above copyright 14 80 va list notice, this list of conditions, and the following disclaimer,  $15$  $16 *$ without modification. 17 \* 2. Redistributions in binary form must reproduce at minimum a disclaimer 83  $18 \times$ substantially similar to the "NO WARRANTY" disclaimer below 84  $19$  \* ("Disclaimer") and any redistribution must be conditioned upon 20  $\star$  $86$ including a substantially similar Disclaimer requirement for further  $21 \times$ binary redistribution. 87 22 \* 3. Neither the names of the above-listed copyright holders nor the names  $R$  $23 \times$ of any contributors may be used to endorse or promote products derived 89 24 from this software without specific prior written permission.  $25 +$  $Q<sub>1</sub>$ 26 \* Alternatively, this software may be distributed under the terms of the  $92$  } 27 \* GNU General Public License ("GPL") version 2 as published by the Free 2.8 \* Software Foundation.  $29$ 30 \* NO WARRANTY 31 \* THIS SOFTWARE IS PROVIDED BY THE COPYRIGHT HOLDERS AND CONTRIBUTORS 32 \* "AS IS" AND ANY EXPRESS OR IMPLIED WARRANTIES, INCLUDING, BUT NOT  $98 *$ 33 \* LIMITED TO. THE IMPLIED WARRANTIES OF MERCHANTIBILITY AND FITNESS FOR 34 \* A PARTICULAR PURPOSE ARE DISCLAIMED. IN NO EVENT SHALL THE COPYRIGHT  $100 *$ \* HOLDERS OR CONTRIBUTORS BE LIABLE FOR SPECIAL, EXEMPLARY, OR CONSEOUENTIAL  $35$ 36 \* DAMAGES (INCLUDING, BUT NOT LIMITED TO, PROCUREMENT OF SUBSTITUTE GOODS  $102$  \* 37 \* OR SERVICES; LOSS OF USE, DATA, OR PROFITS; OR BUSINESS INTERRUPTION)  $103 *$ 38 \* HOWEVER CAUSED AND ON ANY THEORY OF LIABILITY, WHETHER IN CONTRACT,  $104$  \* 39 \* STRICT LIABILITY, OR TORT (INCLUDING NEGLIGENCE OR OTHERWISE) ARISING  $105$  \* 40 \* IN ANY WAY OUT OF THE USE OF THIS SOFTWARE, EVEN IF ADVISED OF THE  $106$  \* RETURN: 41 \* POSSIBILITY OF SUCH DAMAGES.  $107 *$  $42 *$ /  $100 \times$  $110 *$ 44 #define UTXFERROR C 45 #define EXPORT\_ACPI\_INTERFACES 47 #include "acpi.h" 48 #include "accommon.h" 115  $116$ TITNT32 51 #define COMPONENT ACPI UTILITIES 117 ACPI\_MODULE\_NAME 52  $($  "utxferror") 118 119  $\ldots$  $120$  {  $54/$ 55 \* This module is used for the in-kernel ACPICA as well as the ACPICA  $121$  $va\_list$ 56 \* tools/applications.  $57 * 1$  $124$ 

new/usr/src/common/acpica/components/utilities/utxferror.c  $\sim$ 61 \* FUNCTION: AcpiError 63 \* PARAMETERS: ModuleName - Caller's module name (for error output) LineNumber - Caller's line number (for error output) Format - Printf format string + additional args None \* DESCRIPTION: Print "ACPI Error" message with module/line/version info 73 void ACPI\_INTERNAL\_VAR\_XFACE const char \*ModuleName LineNumber. const char  $*$ Format ArgList; ACPI MSG REDIRECT BEGIN; AcpiOsPrintf (ACPI\_MSG\_ERROR); va\_start (ArgList, Format); AcpiOsVprintf (Format, ArgList); ACPI MSG SUFFIX: va\_end (ArgList); ACPI MSG REDIRECT END; 94 ACPI EXPORT SYMBOL (AcpiError)  $99 \cdot \text{FINCTTON}$ AcpiException 101 \* PARAMETERS: ModuleName - Caller's module name (for error output) - Caller's line number (for error output)  $I.inaNumber$ - Status to be formatted Status - Printf format string + additional args Format None 108 \* DESCRIPTION: Print "ACPI Exception" message with module/line/version info and decoded ACPI STATUS. 113 void ACPI INTERNAL VAR XFACE 114 AcpiException ( const char \*ModuleName,  $I.inaNumber.$ **ACPI STATUS** Status, const char \*Format. ArgList;

```
ACPI MSG REDIRECT BEGIN:
```
new/usr/src/common/acpica/components/utilities/utxferror.c  $\overline{2}$ new/usr/src/common/acpica/components/utilities/utxferror.c  $\overline{\mathbf{A}}$ 125 AcpiOsPrintf (ACPI MSG EXCEPTION "%s, ", AcpiFormatException (Status));  $127$ 193 void ACPI\_INTERNAL\_VAR\_XFACE va\_start (ArgList, Format); 128 AcpiOsVprintf (Format, ArgList); 194 AcpiInfo  $\overline{()}$ const char  $129$ ACPI MSG SUFFIX: 195 \*ModuleName.  $130$ va\_end (ArgList); 196 IITNT32 LineNumber, 197 const char \*Format, 132 ACPI MSG REDIRECT END; 198  $\ldots$  $133$  }  $199<sub>1</sub>$  $200$ va list ArgList; 135 ACPI EXPORT SYMBOL (AcpiException) ACPI MSG REDIRECT BEGIN;  $203$ 204  $Acpi\overline{O}$ sPrintf ( $ACPI$ \_MSG\_INFO);  $139 *$  $140 *$  FUNCTION: AcpiWarning 206 va start (ArgList, Format);  $141 *$ 207 AcpiOsVprintf (Format, ArgList); 142 \* PARAMETERS: ModuleName - Caller's module name (for error output) 208 AcpiOsPrintf  $(\cdot \n\cdot n)$ ;  $143 *$ - Caller's line number (for error output) 209  $I.inaNumber$ va end (ArgList);  $144$  \* - Printf format string + additional args Format 145 211 ACPI MSG REDIRECT END:  $212$ } 146 \* RETURN: None 147 148 \* DESCRIPTION: Print "ACPI Warning" message with module/line/version info 214 ACPI EXPORT SYMBOL (AcpiInfo) 149  $218 \times$ 152 void ACPI\_INTERNAL\_VAR\_XFACE 153 AcpiWarning ( 219 \* FUNCTION: AcpiBiosError 154 const char \*ModuleName.  $2.20$ 155 IITNT32 LineNumber, 221 \* PARAMETERS: ModuleName - Caller's module name (for error output) 156 const char \*Format,  $222$ LineNumber - Caller's line number (for error output)  $223$  \* 157  $\ldots$ Format - Printf format string + additional args  $158\{$  $224$  \*  $225$  \* RETURN: 159  $va\_list$ ArgList; None  $2.26$ \* DESCRIPTION: Print "ACPI Firmware Error" message with module/line/version 227 162 ACPI MSG REDIRECT BEGIN;  $228$  \*  $in$ fo 163 AcpiOsPrintf (ACPI\_MSG\_WARNING);  $229$  \* 165 va start (ArgList, Format): 166 AcpiOsVprintf (Format, ArgList); 232 void ACPI\_INTERNAL\_VAR\_XFACE 167 ACPI MSG SUFFIX: 233 AcpiBiosError ( 234 const char  $168$  $va$  end  $(\overline{ArgList})$ ;  $*$ ModuleName 235 UINT32 LineNumber, 170 ACPI MSG REDIRECT END: 236 const char \*Format,  $171$ } 237  $\ldots$  $238$  { 173 ACPI\_EXPORT\_SYMBOL (AcpiWarning) 239  $va\_list$ ArgList;  $2.42$ ACPI MSG REDIRECT BEGIN; AcpiOsPrintf (ACPI\_MSG\_BIOS\_ERROR);  $177$  \* 243 178 \* FUNCTION: AcpiInfo 179  $245$ va start (ArgList, Format); 180 \* PARAMETERS: ModuleName - Caller's module name (for error output) 246 AcpiOsVprintf (Format, ArgList); 181 LineNumber - Caller's line number (for error output) 247 ACPI MSG SUFFIX:  $182 *$ - Printf format string + additional args  $248$ va\_end (ArgList); Format  $183 *$  $184$  \* RETURN:  $250$ ACPI\_MSG\_REDIRECT\_END; None 185  $251<sup>3</sup>$ 186 \* DESCRIPTION: Print generic "ACPI:" information message. There is no  $187 *$ module/line/version info in order to keep the message simple. 253 ACPI\_EXPORT\_SYMBOL (AcpiBiosError)  $188$  \* 189 \* TBD: ModuleName and LineNumber args are not needed, should be removed.  $190 *$ 

**new/usr/src/common/acpica/components/utilities/utxferror.c <sup>5</sup>**

 **\* \* FUNCTION: AcpiBiosWarning \***260 \* PARAMETERS: ModuleName  **\* PARAMETERS: ModuleName - Caller's module name (for error output)** 261 **\* LineNumber - Caller's line number (for error output) \* Format - Printf format string + additional args \* \* RETURN: None \* \* DESCRIPTION: Print "ACPI Firmware Warning" message with module/line/version \* info \*\*\*\*\*\*\*\*\*\*\*\*\*\*\*\*\*\*\*\*\*\*\*\*\*\*\*\*\*\*\*\*\*\*\*\*\*\*\*\*\*\*\*\*\*\*\*\*\*\*\*\*\*\*\*\*\*\*\*\*\*\*\*\*\*\*\*\*\*\*\*\*\*\*\*\*\*\*/ \* void ACPI\_INTERNAL\_VAR\_XFACE AcpiBiosWarning (** 273 **const char \*ModuleName,**<br>274 **UINT32 LineNumber**,  **UINT32 LineNumber,**275 const char \*Format,<br>276 ...)  **...) { va\_list ArgList;**281 ACPI\_MSG\_REDIRECT\_BEGIN;<br>282 AcpiOsPrintf (ACPI\_MSG\_B)  **AcpiOsPrintf (ACPI\_MSG\_BIOS\_WARNING); va\_start (ArgList, Format); AcpiOsVprintf (Format, ArgList);**286 ACPI MSG SUFFIX;  **va\_end (ArgList);**289 ACPI MSG REDIRECT END; **}**

**ACPI\_EXPORT\_SYMBOL (AcpiBiosWarning)**

new/usr/src/common/acpica/components/utilities/utxfinit.c  $\mathbf{1}$ 11038 Fri Jan 17 07:30:52 2014 new/usr/src/common/acpica/components/utilities/utxfinit.c update to acpica-unix2-20140114 update to acpica-unix2-20131218 update to acpica-unix2-20131115 update to acpica-unix2-20130927 acpica-unix2-20130823  $\overline{2}$ 3 \* Module Name: utxfinit - External interfaces for ACPICA initialization  $\overline{4}$  $7/$ 8 \* Copyright (C) 2000 - 2014, Intel Corp. 9 \* All rights reserved.  $10 \times$ 11 \* Redistribution and use in source and binary forms, with or without 12 \* modification, are permitted provided that the following conditions  $13$  \* are met:  $14$  \* 1. Redistributions of source code must retain the above copyright 15 \* notice, this list of conditions, and the following disclaimer,  $16$  \* without modification. 17 \* 2. Redistributions in binary form must reproduce at minimum a disclaimer 18 \* substantially similar to the "NO WARRANTY" disclaimer below  $19 *$ ("Disclaimer") and any redistribution must be conditioned upon  $20 \times$ including a substantially similar Disclaimer requirement for further  $21 \bullet$ binary redistribution. 22 \* 3. Neither the names of the above-listed copyright holders nor the names 23 of any contributors may be used to endorse or promote products derived  $24 \times$ from this software without specific prior written permission.  $25 *$ 26 \* Alternatively, this software may be distributed under the terms of the \* GNU General Public License ("GPL") version 2 as published by the Free 27 28 \* Software Foundation.  $29 \times$ 30 \* NO WARRANTY 31 \* THIS SOFTWARE IS PROVIDED BY THE COPYRIGHT HOLDERS AND CONTRIBUTORS 32 \* "AS IS" AND ANY EXPRESS OR IMPLIED WARRANTIES. INCLUDING. BUT NOT 33 \* LIMITED TO, THE IMPLIED WARRANTIES OF MERCHANTIBILITY AND FITNESS FOR 34 \* A PARTICULAR PURPOSE ARE DISCLAIMED. IN NO EVENT SHALL THE COPYRIGHT 35 \* HOLDERS OR CONTRIBUTORS BE LIABLE FOR SPECIAL, EXEMPLARY, OR CONSEQUENTIAL 36 \* DAMAGES (INCLUDING, BUT NOT LIMITED TO, PROCUREMENT OF SUBSTITUTE GOODS 37 \* OR SERVICES; LOSS OF USE, DATA, OR PROFITS; OR BUSINESS INTERRUPTION) 38 \* HOWEVER CAUSED AND ON ANY THEORY OF LIABILITY, WHETHER IN CONTRACT, 39 \* STRICT LIABILITY, OR TORT (INCLUDING NEGLIGENCE OR OTHERWISE) ARISING 40 \* IN ANY WAY OUT OF THE USE OF THIS SOFTWARE, EVEN IF ADVISED OF THE 41 \* POSSIBILITY OF SUCH DAMAGES.  $42 *1$ 45 #define \_\_UTXFINIT\_C\_ 46 #define EXPORT ACPI INTERFACES 48 #include "acpi.h" 49 #include "accommon h" 50 #include "acevents.h" 51 #include "acnamesp.h" 52 #include "acdebug.h" 53 #include "actables.h" 55 #define COMPONENT **ACPI UTILITIES** 56 ACPI\_MODULE\_NAME  $("utxfinite")$ 

new/usr/src/common/acpica/components/utilities/utxfinit.c  $\sim$  $60 *$ 61 \* FUNCTION: AcpiInitializeSubsystem  $62 *$ 63 \* PARAMETERS: None 64 65 \* RETURN: Status 66 67 \* DESCRIPTION: Initializes all global variables. This is the first function called, so any early initialization belongs here. 68  $69 *$ 72 ACPI\_STATUS 73 AcpiTnitializeSubsystem ( 74  $\text{tr}_{\alpha}$ 75 { ACPI STATUS 76  $S+atue$ 79 ACPI\_FUNCTION\_TRACE (AcpiInitializeSubsystem); 82 AcpiGbl StartupFlags = ACPI SUBSYSTEM INITIALIZE; 83 ACPI\_DEBUG\_EXEC (AcpiUtInitStackPtrTrace ()); 85 /\* Initialize the OS-Dependent layer \*/  $R7$ Status =  $AcpidSInitialize()$ : 88 if (ACPI FAILURE (Status))  $89$  $90$ ACPI EXCEPTION ((AE INFO, Status, "During OSL initialization")); 91 return ACPI STATUS (Status): 92 94 /\* Initialize all globals used by the subsystem \*/ 96 Status = AcpiUtInitGlobals (); 97 if (ACPI\_FAILURE (Status))  $98$ 99 ACPI\_EXCEPTION ((AE\_INFO, Status, "During initialization of globals")); 100 return ACPI STATUS (Status):  $\mathbf{I}$  $101$  $/*$  Create the default mutex objects \*/  $103$ 105 Status =  $AcpiUtMutexInitialize()$  $106$ if (ACPI\_FAILURE (Status)) 107 ₹ ACPI\_EXCEPTION ((AE\_INFO, Status, "During Global Mutex creation"));  $108$  $109$ return ACPI STATUS (Status); 110 - } 112  $/$ \* 113 \* Initialize the namespace manager and 114 \* the root of the namespace tree 115 116 Status =  $AcpiNsRootInitialize()$ : if (ACPI FAILURE (Status)) 117  $118$ ACPI\_EXCEPTION ((AE\_INFO, Status, "During Namespace initialization")); 119  $120$ return ACPI\_STATUS (Status); 121 - } /\* Initialize the global OSI interfaces list with the static names  $*/$  $123$ 

```
new/usr/src/common/acpica/components/utilities/utxfinit.c
                                                                                 \overline{\mathbf{a}}new/usr/src/common/acpica/components/utilities/utxfinit.c
                                                                                                                                                                            \overline{4}190
125Status = AcpiUtInitializeInterfaces();
                                                                                           191
                                                                                                    * Obtain a permanent mapping for the FACS. This is required for the
        if (ACPI_FAILURE (Status))
                                                                                            192126
                                                                                                     * Global Lock and the Firmware Waking Vector
127
                                                                                            193
        €
128ACPI EXCEPTION ((AE INFO, Status, "During OSI interfaces initialization"
                                                                                            194
                                                                                                    Status = AcotTbInitializeFacs():
129
            return_ACPI_STATUS (Status);
                                                                                            195
                                                                                                    if (ACPI FAILURE (Status))
130196
                                                                                            197
                                                                                                       ACPI_WARNING ((AE_INFO, "Could not map the FACS table"));
132/* If configured, initialize the AML debugger */
                                                                                            198
                                                                                                       return ACPI STATUS (Status):
                                                                                            199134 #ifdef ACPI DEBUGGER
                                                                                            201 #endif /* !ACPI_REDUCED_HARDWARE */
135
        Status = AcpiDbInitialize ();
136if (ACPI FAILURE (Status))
137
                                                                                            203
        ₹
138
            ACPI_EXCEPTION ((AE_INFO, Status, "During Debugger initialization"));
                                                                                            204* Install the default OpRegion handlers. These are installed unless
139return ACPI STATUS (Status);
                                                                                            205* other handlers have already been installed via the
140206
                                                                                                     * InstallAddressSpaceHandler interface.
141 #endif
                                                                                            207
                                                                                            208if (!(Flags & ACPI NO ADDRESS SPACE INIT))
        return_ACPI_STATUS (AE_OK);
143209
144 }
                                                                                            210
                                                                                                       ACPI DEBUG PRINT ((ACPI DB EXEC.
                                                                                            211
                                                                                                            "[Init] Installing default address space handlers\n"));
146 ACPI_EXPORT_SYMBOL_INIT (AcpiInitializeSubsystem)
                                                                                            212Status = AcpiEvInstallRegionHandlers ();
                                                                                            214
                                                                                                       if (ACPI_FAILURE (Status))
215₹
150 *216
                                                                                                           return ACPI STATUS (Status);
151 * FUNCTION:
                                                                                            217AcpiEnableSubsystem
152
                                                                                            218
153 * PARAMETERS: Flags
                                       - Init/enable Options
154 *220 #if (!ACPI_REDUCED_HARDWARE)
155 * RETURN:
                    Status
                                                                                            221
156 *
                                                                                            222* Initialize ACPI Event handling (Fixed and General Purpose)
157 * DESCRIPTION: Completes the subsystem initialization including hardware.
                                                                                            223
158 *Puts system into ACPI mode if it isn't already.
                                                                                            224
                                                                                                     * Notel: We must have the hardware and events initialized before we can
159
                                                                                            225
                                                                                                      execute any control methods safely. Any control method can require
226* ACPI hardware support, so the hardware must be fully initialized before
                                                                                            227* any method execution!
162 ACPI STATUS
                                                                                            228
163 AcpiEnableSubsystem (
                                                                                            229
                                                                                                     * Note2: Fixed events are initialized and enabled here. GPEs are
                                                                                                     * initialized, but cannot be enabled until after the hardware is
164UINT32
                               Flacs)230165 {
                                                                                            231
                                                                                                     * completely initialized (SCI and GlobalLock activated) and the various
166
        ACPI STATUS
                                                                                                     * initialization control methods are run (_REG, _STA, _INI) on the
                               Status = AE_OK;232233
                                                                                                     * entire namespace.
                                                                                            234169
        ACPI FUNCTION_TRACE (AcpiEnableSubsystem);
                                                                                                    if (!(Flags & ACPI_NO_EVENT_INIT))
                                                                                            235
                                                                                            236
                                                                                            237
                                                                                                       ACPI DEBUG PRINT ((ACPI DB EXEC,
172 #if (!ACPI_REDUCED_HARDWARE)
                                                                                            238
                                                                                                           "[Init] Initializing ACPI events\n"));
        /* Enable ACPI mode */
                                                                                            240174
                                                                                                       Status = AcpiEvInitializeEvents ();
                                                                                            241if (ACPI FAILURE (Status))
176
        if (!(Flags & ACPI_NO_ACPI_ENABLE))
                                                                                            2.42₹
177
                                                                                            243
                                                                                                           return_ACPI_STATUS (Status);
178
            ACPI DEBUG PRINT ((ACPI DB EXEC, "[Init] Going into ACPI mode\n"));
                                                                                            2.44\mathcal{E}245
                                                                                                   }
180
            Acpidbl_OriginalMode = AcpiHwGetMode();
                                                                                            247182
            Status = AcpiEnable ();
                                                                                            248
                                                                                                     * Install the SCI handler and Global Lock handler. This completes the
            if (ACPI FAILURE (Status))
183
                                                                                            249
                                                                                                     * hardware initialization.
184
                                                                                            250ACPI_WARNING ((AE_INFO, "AcpiEnable failed"));
                                                                                                    if (!(Flags & ACPI_NO_HANDLER_INIT))
185
                                                                                            251
186
                return_ACPI_STATUS (Status);
                                                                                            252187
                                                                                            253
                                                                                                       ACPI_DEBUG_PRINT ((ACPI_DB_EXEC,
188
        \mathcal{F}254
                                                                                                            "[Init] Installing SCI/GL handlers\n"));
```

```
new/usr/src/common/acpica/components/utilities/utxfinit.c
                                                                                 \overline{a}new/usr/src/common/acpica/components/utilities/utxfinit.c
256Status = AcpiEvInstallXruptHandlers ();
257
            if (ACPI FAILURE (Status))
                                                                                            323
258* Initialize the objects that remain uninitialized. This runs the
            ₹
                                                                                            324
259
                return_ACPI_STATUS (Status);
                                                                                            325
                                                                                                     * executable AML that may be part of the declaration of these objects:
260326
                                                                                                     * OperationRegions, BufferFields, Buffers, and Packages.
261
        \mathcal{E}327
                                                                                                    if (!(Flags & ACPI NO OBJECT INIT))
                                                                                            328
263 #endif /* !ACPI REDUCED HARDWARE */
                                                                                            329
                                                                                            330
                                                                                                        ACPI DEBUG PRINT ((ACPI DB EXEC,
265return ACPI STATUS (Status);
                                                                                            331"[Init] Completing Initialization of ACPI Objects\n"));
266}
                                                                                            333Status = AcpiNsInitializeObjects();268 ACPI EXPORT SYMBOL INIT (AcpiEnableSubsystem)
                                                                                            334if (ACPI FAILURE (Status))
                                                                                            335
                                                                                                        \{336
                                                                                                            return_ACPI_STATUS (Status);
337\mathcal{E}272 +338
                                                                                                    - }
273 * FUNCTION:
                   AcpiInitializeObjects
274 *
                                                                                            340275 * PARAMETERS: Flags
                                                                                                     * Initialize all device objects in the namespace. This runs the device
                                       - Init/enable Options
                                                                                            341
                                                                                                     * STA and INI methods.
276
                                                                                            342
277 * RETURN:
                    Status
                                                                                            343
                                                                                            344
                                                                                                    if (!(Flags & ACPI_NO_DEVICE_INIT))
278
279 * DESCRIPTION: Completes namespace initialization by initializing device
                                                                                            345
280 *objects and executing AML code for Regions, buffers, etc.
                                                                                            346
                                                                                                        ACPI DEBUG PRINT ((ACPI DB EXEC,
281 +347
                                                                                                            "[Init] Initializing ACPI Devices\n"));
Status = AcpiNsInitializeDevices ();
                                                                                            349
284 ACPI STATUS
                                                                                            350
                                                                                                        if (ACPI_FAILURE (Status))
285 AcpiInitializeObjects (
                                                                                            351
286
        UINT32
                                                                                            352
                                                                                                            return_ACPI_STATUS (Status);
                                Flaqs)
287 {
                                                                                            353
                                                                                                    \lambda288ACPI STATUS
                                Status = AE OK354356
291
        ACPI FUNCTION TRACE (AcpiInitializeObjects);
                                                                                            357
                                                                                                     * Empty the caches (delete the cached objects) on the assumption that
                                                                                                     * the table load filled them up more than they will be at runtime --
                                                                                            358
                                                                                            359* thus wasting non-paged memory.
294
                                                                                            360
295
         * Run all _REG methods
                                                                                            361
                                                                                                    Status = AcpiPurgeCachedObjects();296* Note: Any objects accessed by the _REG methods will be automatically
297
                                                                                            363
                                                                                                    AcpiGbl_StartupFlags |= ACPI_INITIALIZED_OK;
         " initialized, even if they contain executable AML (see the call to<br>* AcpiNsInitializeObjects below).
298
                                                                                                    return_ACPI_STATUS (Status);
                                                                                            364
299365<sup>3</sup>300
        if (!(Flags & ACPI NO ADDRESS SPACE INIT))
                                                                                            367 ACPI_EXPORT_SYMBOL_INIT (AcpiInitializeObjects)
301302
303
            ACPI DEBUG PRINT ((ACPI DB EXEC.
304"[Init] Executing REG OpRegion methods\n"));
306
            Status = AcpiEvInitializeOpRegion ();307
            if (ACPI FAILURE (Status))
308
            ₹
309
                return_ACPI_STATUS (Status);
310
311
        \}313
314
         * Execute any module-level code that was detected during the table load
         * phase. Although illegal since ACPI 2.0, there are many machines that
315
316
         * contain this type of code. Each block of detected executable AML code
317
         * outside of any control method is wrapped with a temporary control
318
         * method object and placed on a global list. The methods on this list
319
         * are executed below.
320
321
        AcpiNsExecModuleCodeList ():
```
6

new/usr/src/common/acpica/components/utilities/utxfmutex.c  $\mathbf{I}$ 6663 Fri Jan 17 07:30:52 2014 new/usr/src/common/acpica/components/utilities/utxfmutex.c update to acpica-unix2-20140114  $acpica-unix2-20130823$  $\mathcal{L}$  $\mathcal{L}$ Module Name: utxfmutex - external AML mutex access functions  $\overline{4}$  $7/$ 8 \* Copyright (C) 2000 - 2014, Intel Corp.  $\alpha$ \* All rights reserved.  $10 *$ 11 \* Redistribution and use in source and binary forms, with or without \* modification, are permitted provided that the following conditions  $12$  $13 * are met:$ 14 \* 1. Redistributions of source code must retain the above copyright 15 notice, this list of conditions, and the following disclaimer.  $16$ without modification. 17 \* 2. Redistributions in binary form must reproduce at minimum a disclaimer  $18 *$ substantially similar to the "NO WARRANTY" disclaimer below 19 ("Disclaimer") and any redistribution must be conditioned upon 20 including a substantially similar Disclaimer requirement for further  $21 \bullet$ binary redistribution. 22 \* 3. Neither the names of the above-listed copyright holders nor the names 23 of any contributors may be used to endorse or promote products derived  $2.4$ from this software without specific prior written permission.  $25$  \* 26 \* Alternatively, this software may be distributed under the terms of the 27 \* GNU General Public License ("GPL") version 2 as published by the Free 28 \* Software Foundation. 29 30 \* NO WARRANTY 31 \* THIS SOFTWARE IS PROVIDED BY THE COPYRIGHT HOLDERS AND CONTRIBUTORS 32 \* "AS IS" AND ANY EXPRESS OR IMPLIED WARRANTIES, INCLUDING, BUT NOT 33 \* LIMITED TO, THE IMPLIED WARRANTIES OF MERCHANTIBILITY AND FITNESS FOR 34 \* A PARTICULAR PURPOSE ARE DISCLAIMED. IN NO EVENT SHALL THE COPYRIGHT 35 \* HOLDERS OR CONTRIBUTORS BE LIABLE FOR SPECIAL, EXEMPLARY, OR CONSEOUENTIAL 36 \* DAMAGES (INCLUDING, BUT NOT LIMITED TO, PROCUREMENT OF SUBSTITUTE GOODS \* OR SERVICES; LOSS OF USE, DATA, OR PROFITS; OR BUSINESS INTERRUPTION)  $37$ 38 \* HOWEVER CAUSED AND ON ANY THEORY OF LIABILITY. WHETHER IN CONTRACT. 39 \* STRICT LIABILITY, OR TORT (INCLUDING NEGLIGENCE OR OTHERWISE) ARISING 40 \* IN ANY WAY OUT OF THE USE OF THIS SOFTWARE, EVEN IF ADVISED OF THE 41 \* POSSIBILITY OF SUCH DAMAGES.  $42 *$ / 44 #define UTXFMUTEX C 46 #include "acpi.h" 47 #include "accommon.h" 48 #include "acnamesp.h" 51 #define COMPONENT ACPI UTILITIES ACPI MODULE NAME 52  $($ "utxfmutex" $)$ 55 /\* Local prototypes \*/ 57 static ACPI\_STATUS 58 AcpiUtGetMutexObject (  $59$ ACPI\_HANDLE Handle,  $60$ ACPI STRING Pathname.

new/usr/src/common/acpica/components/utilities/utxfmutex.c ACPI OPERAND OBJECT \*\*RetObi); 61  $65 *$ 66 \* FUNCTION: AcpiUtGetMutexObject 67 68 \* PARAMETERS: Handle - Mutex or prefix handle (optional) 69 Pathname - Mutex pathname (optional)  $70 *$ RetOhi - Where the mutex object is returned 71  $72 * R$ FIIRN: Status  $73$ 74 \* DESCRIPTION: Get an AML mutex object. The mutex node is pointed to by 75 Handle: Pathname. Either Handle or Pathname can be NULL, but  $76 *$  $not$   $both$  $77 \cdot$ 80 static ACPI\_STATUS 81 AcpiUtGetMutexObject ( Handle, 82 ACPI HANDLE ACPI STRING Pathname  $83$ ACPI OPERAND OBJECT \*\*RetObi)  $84$  $85\{$ ACPI NAMESPACE NODE  $86$ \*MutexNode; 87 ACPI OPERAND OBJECT \*MutexObi: 88 ACPI STATUS Status; 91 /\* Parameter validation \*/  $92$ if (!RetObj || (!Handle && !Pathname)) 94 €  $95$ return (AE\_BAD\_PARAMETER); 96 - }  $98$ /\* Get a the namespace node for the mutex  $*/$  $100$  $MutexNode = Handle;$  $if (Pathname != NULL)$  $101$  $102$ Status = AcpiGetHandle (Handle, Pathname,  $103$ ACPI CAST PTR (ACPI HANDLE, &MutexNode));  $104$ if  $(\text{ACPI}$  FAILURE  $(\text{status})$ ) 105 106  $107$ return (Status); 108  $\rightarrow$ 109  $\mathcal{F}$ 111 /\* Ensure that we actually have a Mutex object \*/ 113 if (!MutexNode || 114 (MutexNode->Type != ACPI\_TYPE\_MUTEX)) 115 116 return (AE\_TYPE); 117 <sup>1</sup> 119 /\* Get the low-level mutex object \*/  $121$ MutexObj = AcpiNsGetAttachedObject (MutexNode); 122 if (!MutexObj)  $123$ 124 return (AE\_NULL\_OBJECT); 125 <sup>1</sup>

 $\overline{2}$ 

new/usr/src/common/acpica/components/utilities/utxfmutex.c  $\overline{\mathbf{a}}$ 127 \*RetObj = MutexObj; 128  $return (AE OK);$  $129$  }  $133 *$ 134 \* FUNCTION: AcpiAcquireMutex  $135$  \* 136 \* PARAMETERS: Handle - Mutex or prefix handle (optional) 137 - Mutex pathname (optional) Pathname  $138 +$ Timeout - Max time to wait for the lock (millisec)  $139 *$  $140$  \* RETURN: Status 141 142 \* DESCRIPTION: Acquire an AML mutex. This is a device driver interface to  $143 \times$ AML mutex objects, and allows for transaction locking between  $144$  \* drivers and AML code. The mutex node is pointed to by  $\star$  $145$ Handle: Pathname. Either Handle or Pathname can be NULL, but  $146 *$ not both. 147 150 ACPI STATUS 151 AcpiAcquireMutex ( 152 ACPI HANDLE Handle, 153 ACPI STRING Pathname.  $UTNT16$ 154 Timeout)  $155$  { 156 **ACPI STATUS** Status: 157 ACPI\_OPERAND\_OBJECT \*MutexObj; /\* Get the low-level mutex associated with Handle: Pathname \*/ 160 162 Status = AcpiUtGetMutexObject (Handle, Pathname, &MutexObj); 163 if (ACPI\_FAILURE (Status)) 164 ₹ 165 return (Status); 166  $\mathcal{E}$ 168  $/*$  Acquire the OS mutex  $*/$ 170 Status = AcpiOsAcquireMutex (MutexObj->Mutex.OsMutex, Timeout); 171 return (Status);  $172$ }  $176$  \* 177 \* FUNCTION: AcpiReleaseMutex  $178$  \* 179 \* PARAMETERS: Handle - Mutex or prefix handle (optional)  $180 *$ Pathname - Mutex pathname (optional)  $181 *$ 182 \* RETURN: Status 183 184 \* DESCRIPTION: Release an AML mutex. This is a device driver interface to AML mutex objects, and allows for transaction locking between  $185 *$  $\star$ 186 drivers and AML code. The mutex node is pointed to by 187  $\star$ Handle: Pathname. Either Handle or Pathname can be NULL, but  $188 *$ not both. 189 192 ACPI STATUS

new/usr/src/common/acpica/components/utilities/utxfmutex.c

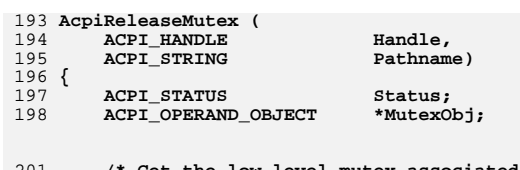

/\* Get the low-level mutex associated with Handle: Pathname  $*/$ 201

 $\overline{4}$ 

203 Status = AcpiUtGetMutexObject (Handle, Pathname, &MutexObj);  $204$ if (ACPI\_FAILURE (Status))  $205$ ₹

206 return (Status); 207

- ł
- 209  $/*$  Release the OS mutex  $*/$
- $211$ AcpiOsReleaseMutex (MutexObj->Mutex.OsMutex);
- 212  $return (AE_OK);$
- $213$ }

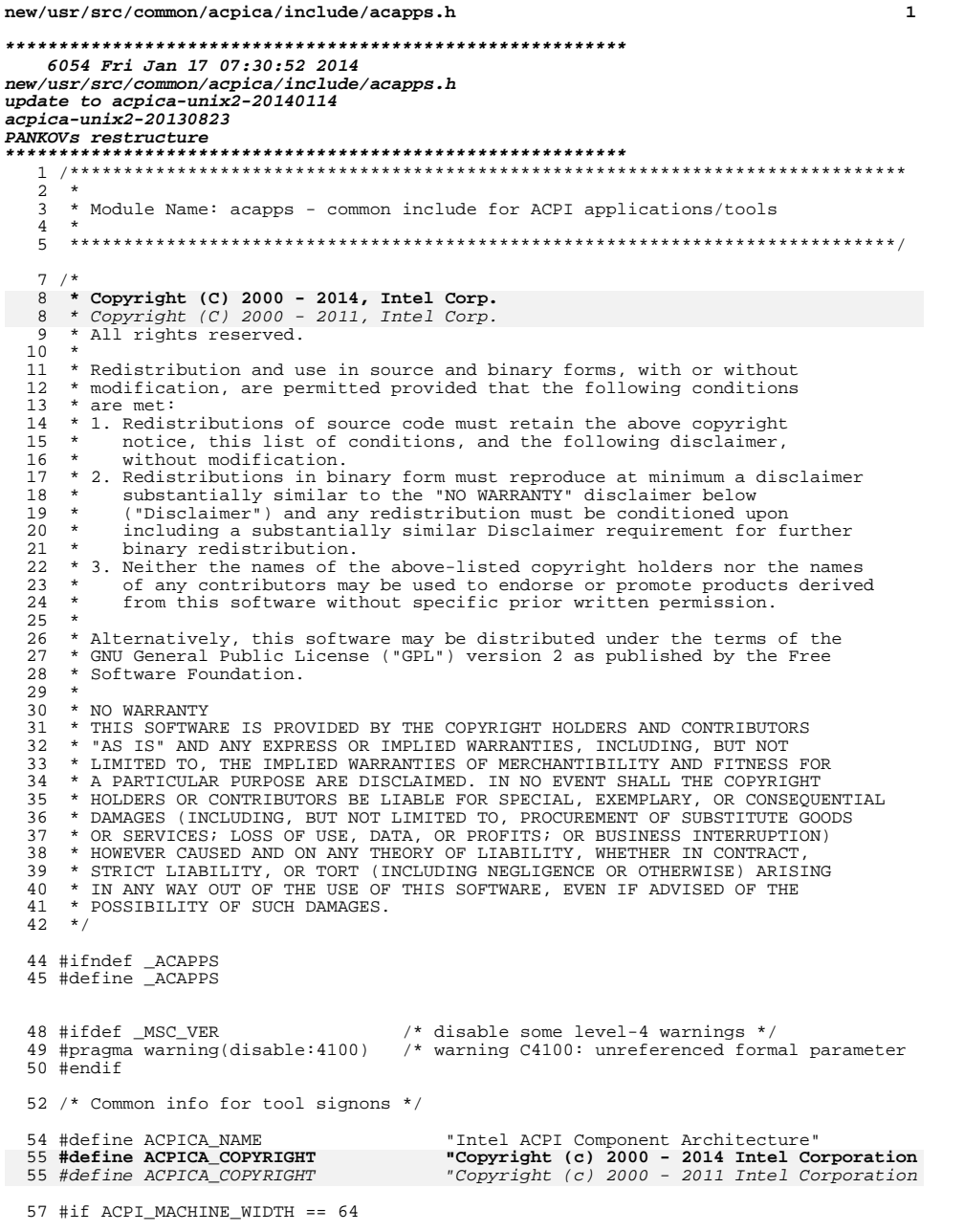

new/usr/src/common/acpica/include/acapps.h 58 #define ACPI\_WIDTH  $" - 64"$ 60 #elif ACPI\_MACHINE\_WIDTH == 32 61 #define ACPI\_WIDTH  $" - 32"$ 63 #else 64 #error unknown ACPI\_MACHINE\_WIDTH 65 #define ACPI\_WIDTH  $-$  "  $-$  ? ? " 67 #endif 69 /\* Macros for signons and file headers \*/ 71 #define ACPI\_COMMON\_SIGNON(UtilityName) \ 72 "\n%s\n%s version %8.8X%s [%s]\n%s\n\n", \ 73  $ACPICA$  NAME, \ 74 UtilityName, ((UINT32) ACPI\_CA\_VERSION), ACPI\_WIDTH, \_\_DATE\_\_, \ 75 ACPICA\_COPYRIGHT 77 #define ACPI\_COMMON\_HEADER(UtilityName, Prefix) \ 78 "%s%s\n%s%s version %8.8X%s [%s]\n%s%s\n%s\n", \ 79 Prefix, ACPICA\_NAME, \ 80 Prefix, UtilityName, ((UINT32) ACPI\_CA\_VERSION), ACPI\_WIDTH, \_\_DATE\_\_, \ Prefix, ACPICA\_COPYRIGHT, 81 Prefix 82 84 /\* Macros for usage messages \*/ 86 #define ACPI\_USAGE\_HEADER(Usage) \ 87 printf ("Usage: %s\nOptions:\n", Usage); 89 #define ACPI\_OPTION(Name, Description) \<br>90 printf (" %-18s%s\n", Name, Description); 93 #define FILE SUFFIX DISASSEMBLY "dsl" 94 #define ACPI\_TABLE\_FILE\_SUFFIX ".dat"  $97 / *$  $98 * qetopt$  $99 * /$  $100$  int 101 AcpiGetopt ( 102 int argc,  $103$ char \*\*argv,  $104$ char  $*$ opts);  $106$  int 107 AcpiGetoptArgument ( 108 int argc, 109  $char$  $****ary**$ ; AcpiGbl\_Optind; 111 extern int 112 extern int AcpiGbl Opterr; 113 extern int AcpiGbl\_SubOptChar; \*AcpiGbl\_Optarg; 114 extern char 117 #ifndef ACPI\_DUMP\_APP  $118 /$  $119$  \* adisasm  $120 * /$ 121 ACPI STATUS 122 AdAmlDisassemble ( 123 BOOLEAN OutToFile.

 $\overline{2}$ 

**h** 3 124 char \*Filename,<br>125 char \*Prefix. 125 char \*Prefix,<br>126 char \*\*OutFilename,<br>127 chart \*\*OutFilename, <sup>127</sup> BOOLEAN GetAllTables); <sup>129</sup> void 130 AdPrintStatistics (<br>131 void); void); <sup>133</sup> ACPI\_STATUS 134 AdFindDsdt( 135 UINT8 \*\*DsdtPtr,<br>136 UINT32 \*DsdtLengt \*DsdtLength); <sup>138</sup> void 139 AdDumpTables (<br>140 void); void); <sup>142</sup> ACPI\_STATUS 143 AdGetLocalTables (<br>144 char 144 char \*Filename,<br>145 BOOLEAN \*Filename, GetAllTables); <sup>147</sup> ACPI\_STATUS 148 AdParseTable (<br>149 ACPI TABLE 149 ACPI\_TABLE\_HEADER \*Table,<br>150 ACPI\_OWNER\_ID \*OwnerId. 150 ACPI\_OWNER\_ID<br>151 BOOLEAN 151 BOOLEAN LoadTable,<br>152 BOOLEAN External); External); <sup>154</sup> ACPI\_STATUS <sup>155</sup> AdDisplayTables ( <sup>156</sup> char \*Filename, <sup>157</sup> ACPI\_TABLE\_HEADER \*Table); <sup>159</sup> ACPI\_STATUS 160 AdDisplayStatistics (  $void);$ <sup>164</sup> /\* <sup>165</sup> \* adwalk <sup>166</sup> \*/ <sup>167</sup> void 168 AcpiDmCrossReferenceNamespace (<br>169 ACPI PARSE OBJECT \*ParseTreeRoot, <sup>169</sup> ACPI\_PARSE\_OBJECT \*ParseTreeRoot, 170 ACPI\_NAMESPACE\_NODE \*Namespace<br>171 ACPI OWNER ID 0wnerId);  $ACT$  OWNER ID <sup>173</sup> void 174 AcpiDmDumpTree (175 ACPI PARSE O ACPI PARSE OBJECT \*Origin); <sup>177</sup> void 178 AcpiDmFindOrphanMethods (<br>179 ACPI PARSE OBJECT ACPI\_PARSE\_OBJECT \*Origin); <sup>181</sup> void <sup>182</sup> AcpiDmFinishNamespaceLoad ( 183 ACPI\_PARSE\_OBJECT \*ParseTreeRoot,<br>184 ACPI NAMESPACE NODE \*NamespaceRoot, 184 ACPI\_NAMESPACE\_NODE \*Namespace<br>185 ACPI OWNER ID 0wnerId);  $ACPI$ \_OWNER\_ID <sup>187</sup> void 188 AcpiDmConvertResourceIndexes (<br>189 ACPI PARSE OBJECT \*ParseTreeRoot. ACPI PARSE OBJECT

#### **new/usr/src/common/acpica/include/acapps.h<sup>4</sup>**

<sup>190</sup> ACPI\_NAMESPACE\_NODE \*NamespaceRoot); <sup>193</sup> /\* <sup>194</sup> \* adfile <sup>195</sup> \*/ <sup>196</sup> ACPI\_STATUS 197 AdInitialize ( $198$  void); void); <sup>200</sup> char \* <sup>201</sup> FlGenerateFilename ( 202 char \*InputFilename,<br>203 char \*Suffix);  $*Suffix$ ; <sup>205</sup> ACPI\_STATUS 206 FlSplitInputPathname (207 char 207 char \*InputPath,<br>208 char \*\*OutDirect. 208 char \*\*OutDirectoryPath,<br>209 char \*\*OutFilename); \*\*OutFilename); <sup>211</sup> char \* <sup>212</sup> AdGenerateFilename ( 213 char \*Prefix, 214 char \*TableId); <sup>216</sup> void <sup>217</sup> AdWriteTable ( 218 ACPI\_TABLE\_HEADER \*Table,<br>219 UINT32 Length, <sup>219</sup> UINT32 Length, 220 char \*TableName,<br>221 char \*OemTableId \*OemTableId); 222 **#endif**

<sup>224</sup> #endif /\* \_ACAPPS \*/

new/usr/src/common/acpica/include/acbuffer.h  $\mathbf{1}$ 11132 Fri Jan 17 07:30:53 2014 new/usr/src/common/acpica/include/acbuffer.h update to acpica-unix2-20140114  $acpica-unix2-20130823$  $2 *$  $\mathcal{L}$ Name: acbuffer.h - Support for buffers returned by ACPI predefined names  $\overline{4}$  $7/$ 8 \* Copyright (C) 2000 - 2014, Intel Corp. 9 \* All rights reserved.  $10 *$ 11 \* Redistribution and use in source and binary forms, with or without \* modification, are permitted provided that the following conditions  $12$  $13 * are met:$ 14 \* 1. Redistributions of source code must retain the above copyright  $15$  \* notice, this list of conditions, and the following disclaimer.  $16$  \* without modification. 17 \* 2. Redistributions in binary form must reproduce at minimum a disclaimer  $18$  \* substantially similar to the "NO WARRANTY" disclaimer below 19 ("Disclaimer") and any redistribution must be conditioned upon 20 including a substantially similar Disclaimer requirement for further  $21 \bullet$ binary redistribution. 22 \* 3. Neither the names of the above-listed copyright holders nor the names 23 of any contributors may be used to endorse or promote products derived  $2.4$ from this software without specific prior written permission.  $25 *$ 26 \* Alternatively, this software may be distributed under the terms of the 27 \* GNU General Public License ("GPL") version 2 as published by the Free 28 \* Software Foundation.  $29 *$ 30 \* NO WARRANTY 31 \* THIS SOFTWARE IS PROVIDED BY THE COPYRIGHT HOLDERS AND CONTRIBUTORS 32 \* "AS IS" AND ANY EXPRESS OR IMPLIED WARRANTIES, INCLUDING, BUT NOT 33 \* LIMITED TO, THE IMPLIED WARRANTIES OF MERCHANTIBILITY AND FITNESS FOR 34 \* A PARTICULAR PURPOSE ARE DISCLAIMED. IN NO EVENT SHALL THE COPYRIGHT 35 \* HOLDERS OR CONTRIBUTORS BE LIABLE FOR SPECIAL, EXEMPLARY, OR CONSEOUENTIAL 36 \* DAMAGES (INCLUDING, BUT NOT LIMITED TO, PROCUREMENT OF SUBSTITUTE GOODS \* OR SERVICES; LOSS OF USE, DATA, OR PROFITS; OR BUSINESS INTERRUPTION) 37 38 \* HOWEVER CAUSED AND ON ANY THEORY OF LIABILITY. WHETHER IN CONTRACT. 39 \* STRICT LIABILITY, OR TORT (INCLUDING NEGLIGENCE OR OTHERWISE) ARISING 40 \* IN ANY WAY OUT OF THE USE OF THIS SOFTWARE, EVEN IF ADVISED OF THE 41 \* POSSIBILITY OF SUCH DAMAGES.  $42 *1$ 44 #ifndef \_ACBUFFER\_H\_ 45 #define \_\_ ACBUFFER\_H\_  $47/$ 48 \* Contains buffer structures for these predefined names: 49 \* FDE, GRT, GTM, PLD, SRT  $50 */$  $52/$ 53 \* Note: C bitfields are not used for this reason:  $54 *$ 55 \* "Bitfields are great and easy to read, but unfortunately the C language 56 \* does not specify the layout of bitfields in memory, which means they are 57 \* essentially useless for dealing with packed data in on-disk formats or 58 \* binary wire protocols." (Or ACPI tables and buffers.) "If you ask me, 59 \* this decision was a design error in C. Ritchie could have picked an order 60 \* and stuck with it." Norman Ramsey.

new/usr/src/common/acpica/include/acbuffer.h 61 \* See http://stackoverflow.com/a/1053662/41661  $62 *1$  $65$  /\* FDE return value \*/ 67 typedef struct acpi fde info 68 { 69 UINT32 Floppy0:  $70$ **IITNT32**  $Floppy1;$ UINT32 71 Floppy2; 72 IITNT32 Floppy3;  $73$ **IITNT32**  $Tape;$ 75 } ACPI\_FDE\_INFO;  $77/$ \* GRT return value 78  $79 *$  SRT input value 80  $*/$ 81 typedef struct acpi\_grt info  $82 \left\{ \right.$ UINT16  $83$ Year: **IITNTR**  $84$ Month: 85 UINT8 Dav: 86 **IITNT8** Hour: 87 UINT8 Minute: 88 **IITNTR** Second: 89 UINT8 Valid:  $90$ UINT16 Milliseconds: 91 UINT16 Timezone: 92 **IITNT8** Davlight:  $93$ **IITNTR** Reserved[3]: 95 } ACPI\_GRT\_INFO; 97 /\* \_GTM return value \*/ 99 typedef struct acpi\_gtm\_info  $100$  { UINT32  $101$ PioSpeed0:  $102$ UINT32 DmaSpeed0; 103 UINT32 PioSpeed1; UINT32  $104$  $DmaSpeed1$ : UINT32 105 Flags; 107 } ACPI GTM INFO;  $109 / x$ 110 \* Formatted PLD return value. The minimum size is a package containing  $111 * one buffer.$ 112 \* Revision 1: Buffer is 16 bytes (128 bits) 113 \* Revision 2: Buffer is 20 bytes (160 bits) 114 115 \* Note: This structure is returned from the AcpiDecodePldBuffer 116 \* interface. 117  $\star$  / 118 typedef struct acpi\_pld\_info  $119\{$  $12n$  $***<sub>2</sub>$  $D$ ouisions  $1<sup>1</sup>$  $\mathbf{r}$ :  $\overline{1}$ :

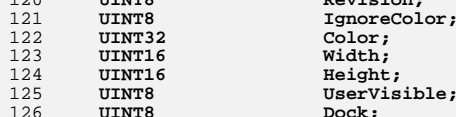

 $\overline{1}$ 

**new/usr/src/common/acpica/include/acbuffer.h**

**new/usr/src/common/acpica/include/acbuffer.h**

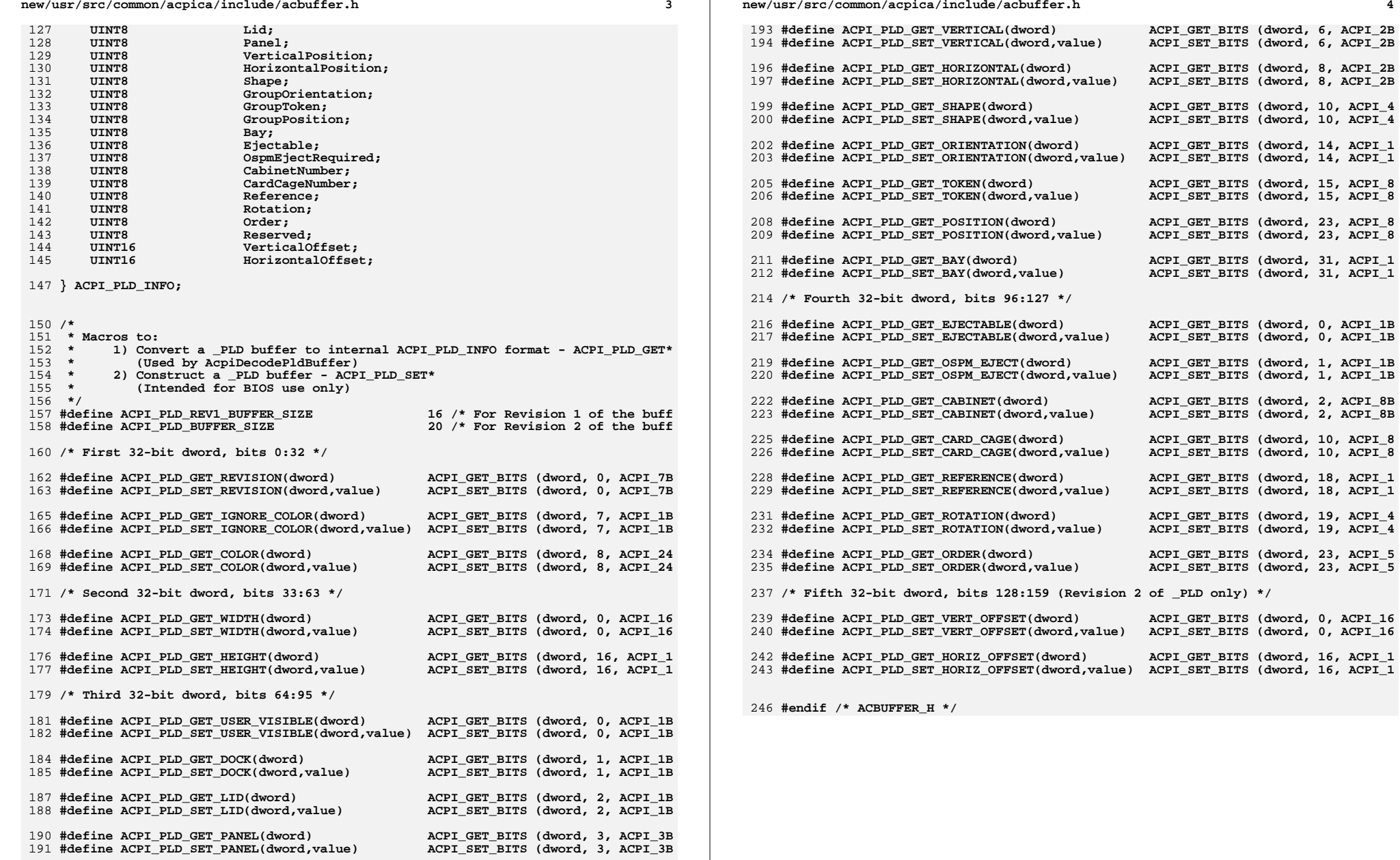

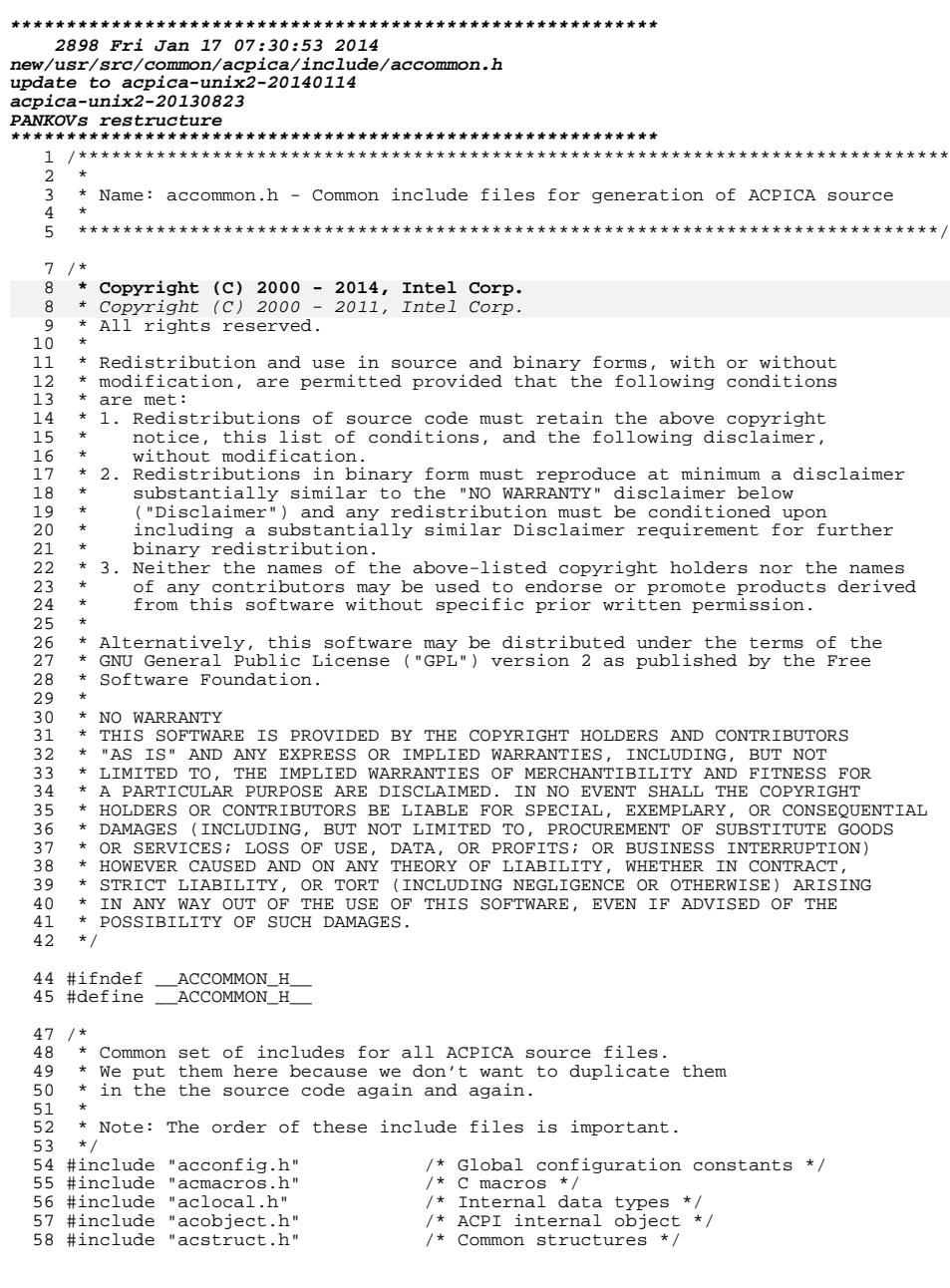

new/usr/src/common/acpica/include/accommon.h

### new/usr/src/common/acpica/include/accommon.h

59 #include "acglobal.h"<br>60 #include "achware.h" 61 #include "acutils.h"

 $\mathbf{1}$ 

/\* All global variables \*/<br>/\* Hardware defines and interfaces \*/

- 
- /\* Utility interfaces \*/

64 #endif  $/*$  \_ACCOMMON\_H\_ \*/

new/usr/src/common/acpica/include/acconfig.h  $\mathbf{1}$ new/usr/src/common/acpica/include/acconfig.h  $57 +$ statements. When disabled, all DEBUG PRINT 8300 Fri Jan 17 07:30:53 2014 58 \* statements are compiled out. new/usr/src/common/acpica/include/acconfig.h  $59 *$ update to acpica-unix2-20140114 60 \* ACPI APPLICATION - Use this switch if the subsystem is going to be run update to acpica-unix2-20131115  $61 *$ at the application level. update to acpica-unix2-20130927  $62 *$  $63 */$ acpica-unix2-20130823 PANKOVS restructure  $65/$ 66 \* OS name, used for the OS object. The OS object is essentially obsolete, 67 \* but there is a large base of ASL/AML code in existing machines that check  $\overline{2}$ 68 \* for the string below. The use of this string usually guarantees that  $\mathcal{R}$ \* Name: acconfig.h - Global configuration constants 69 \* the ASL will execute down the most tested code path. Also, there is some  $\overline{4}$ 70 \* code that will not execute the \_OSI method unless \_OS matches the string -5 71 \* below. Therefore, change this string at your own risk.  $7 / *$  $72 *1$ 8 \* Copyright (C) 2000 - 2014, Intel Corp. 73 #define ACPI\_OS\_NAME "Microsoft Windows NT" \* Copyright (C) 2000 - 2011, Intel Corp.  $\overline{R}$ \* All rights reserved. 75 /\* Maximum objects in the various object caches \*/  $\alpha$  $10 *$ 11 \* Redistribution and use in source and binary forms, with or without 77 #define ACPI MAX STATE CACHE DEPTH 96  $/*$  State objects  $*/$ 12 \* modification, are permitted provided that the following conditions 78 #define ACPI\_MAX\_PARSE\_CACHE\_DEPTH 96 /\* Parse tree objects \*/  $13 * are met:$ 79 #define ACPI\_MAX\_EXTPARSE\_CACHE\_DEPTH  $/*$  Parse tree objects \*/ 96 14 \* 1. Redistributions of source code must retain the above copyright 80 #define ACPI MAX OBJECT CACHE DEPTH /\* Interpreter operand objec  $96$ 15 \* notice, this list of conditions, and the following disclaimer, 81 #define ACPI MAX NAMESPACE CACHE DEPTH 96 /\* Namespace objects \*/ without modification.  $16$ 17 \* 2. Redistributions in binary form must reproduce at minimum a disclaimer  $93 / *$  $18 *$ substantially similar to the "NO WARRANTY" disclaimer below 84 \* Should the subsystem abort the loading of an ACPI table if the  $19 *$ ("Disclaimer") and any redistribution must be conditioned upon 85 \* table checksum is incorrect?  $20$  $\rightarrow$ including a substantially similar Disclaimer requirement for further  $86 * 1$  $21$  \* 87 #ifndef ACPI\_CHECKSUM\_ABORT binary redistribution. 22 \* 3. Neither the names of the above-listed copyright holders nor the names 88 #define ACPI CHECKSUM ABORT **FALSE** 89 #endif  $23$ of any contributors may be used to endorse or promote products derived  $\star$ from this software without specific prior written permission. 24  $25$  $91/$ 92 \* Generate a version of ACPICA that only supports "reduced hardware"  $26$ \* Alternatively, this software may be distributed under the terms of the \* GNU General Public License ("GPL") version 2 as published by the Free 93 \* platforms (as defined in ACPI 5.0). Set to TRUE to generate a specialized 27 \* Software Foundation.  $28$ 94 \* version of ACPICA that ONLY supports the ACPI 5.0 "reduced hardware" 29 95 \* model. In other words, no ACPI hardware is supported.  $30$ \* NO WARRANTY  $96 *$ 31 \* THIS SOFTWARE IS PROVIDED BY THE COPYRIGHT HOLDERS AND CONTRIBUTORS 97 \* If TRUE, this means no support for the following: PM Event and Control registers 32 \* "AS IS" AND ANY EXPRESS OR IMPLIED WARRANTIES, INCLUDING, BUT NOT 98 \* \* LIMITED TO, THE IMPLIED WARRANTIES OF MERCHANTIBILITY AND FITNESS FOR 99  $\star$ SCI interrupt (and handler)  $33$ 34 \* A PARTICULAR PURPOSE ARE DISCLAIMED. IN NO EVENT SHALL THE COPYRIGHT  $100 *$ Fixed Events 35 \* HOLDERS OR CONTRIBUTORS BE LIABLE FOR SPECIAL, EXEMPLARY, OR CONSEQUENTIAL  $101 *$ General Purpose Events (GPEs) 36 \* DAMAGES (INCLUDING, BUT NOT LIMITED TO, PROCUREMENT OF SUBSTITUTE GOODS  $102 *$ Global Lock  $103 *$ 37 \* OR SERVICES; LOSS OF USE, DATA, OR PROFITS; OR BUSINESS INTERRUPTION) ACPT PM timer  $104$  \* 38 \* HOWEVER CAUSED AND ON ANY THEORY OF LIABILITY, WHETHER IN CONTRACT, FACS table (Waking vectors and Global Lock) 39 \* STRICT LIABILITY, OR TORT (INCLUDING NEGLIGENCE OR OTHERWISE) ARISING  $105 + 1$ 40 \* IN ANY WAY OUT OF THE USE OF THIS SOFTWARE, EVEN IF ADVISED OF THE 106 #ifndef ACPI REDUCED HARDWARE 41 \* POSSIBILITY OF SUCH DAMAGES. 107 #define ACPI REDUCED HARDWARE **FALSE**  $42 * 7$  $108$  #endif 44 #ifndef \_ACCONFIG\_H 45 #define ACCONFIG H  $112 *$  $113$ \* Subsystem Constants  $114$  $49 *$ \* Configuration options 50  $51$ 117 /\* Version of ACPI supported \*/ 119 #define ACPI\_CA\_SUPPORT\_LEVEL -5  $54/$ 98 #define ACPI\_CA\_SUPPORT\_LEVEL 55 \* ACPI\_DEBUG\_OUTPUT - This switch enables all the debug facilities of the ACPI subsystem. This includes the DEBUG PRINT output 56 121 /\* Maximum count for a semaphore object \*/

 $\sim$ 

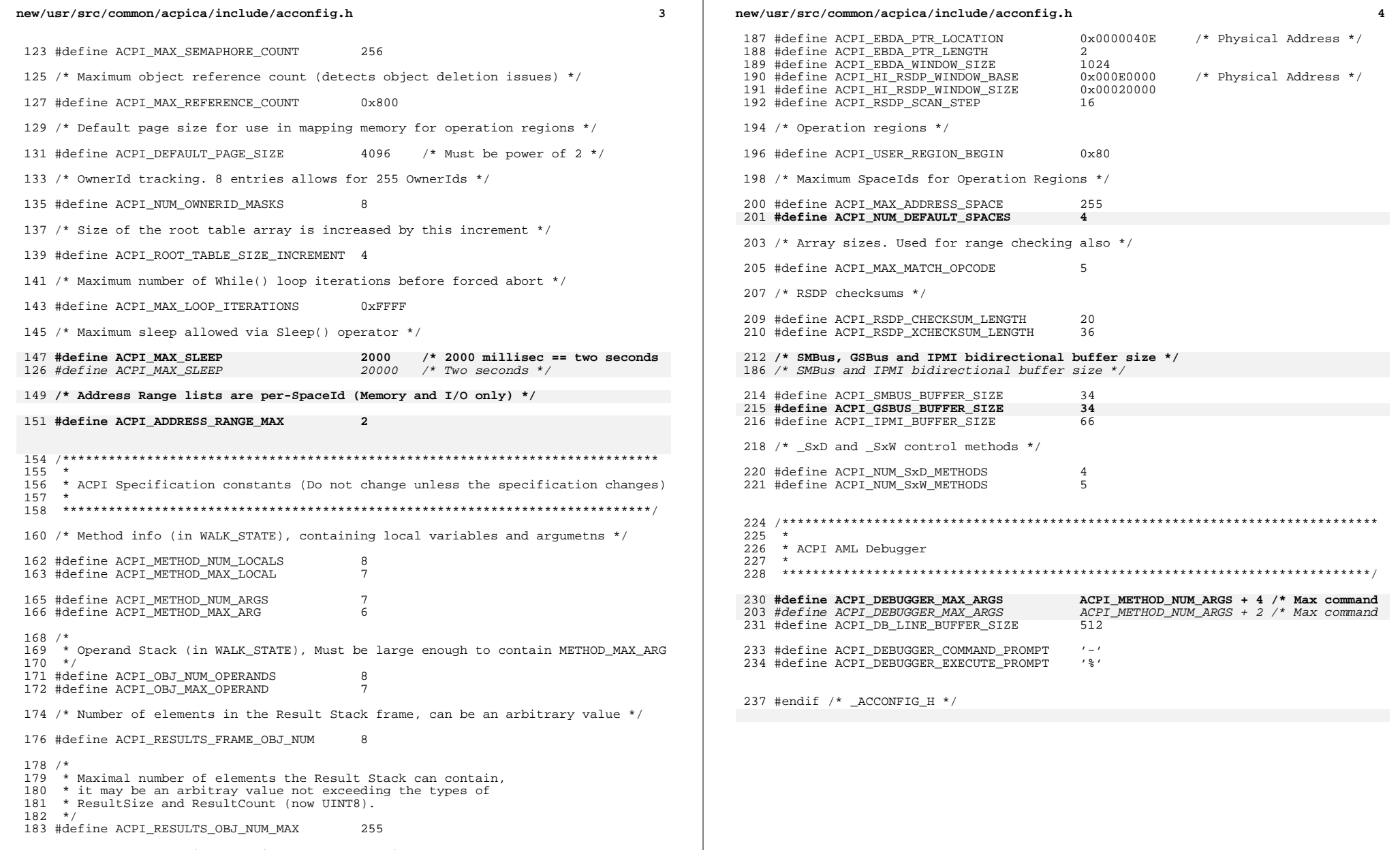

185 /\* Constants used in searching for the RSDP in low memory \*/

new/usr/src/common/acpica/include/acdebug.h  $\mathbf{1}$ 10239 Fri Jan 17 07:30:54 2014 new/usr/src/common/acpica/include/acdebug.h update to acpica-unix2-20140114 update to acpica-unix2-20130927  $acpica-unix2-20130823$ PANKOVS restructure  $2 *$  $\overline{\mathbf{3}}$ \* Name: acdebug.h - ACPI/AML debugger  $\overline{4}$  $\sqrt{2}$  $7 / *$  $8$  \* Copyright (C) 2000 - 2014, Intel Corp. 8 \* Copyright (C) 2000 - 2011, Intel Corp. \* All rights reserved.  $10 *$ 11 \* Redistribution and use in source and binary forms, with or without 12 \* modification, are permitted provided that the following conditions 13  $*$  are met: 14 \* 1. Redistributions of source code must retain the above copyright 15 \* notice, this list of conditions, and the following disclaimer, 16 without modification. \* 2. Redistributions in binary form must reproduce at minimum a disclaimer 17  $18 \times$ substantially similar to the "NO WARRANTY" disclaimer below  $\star$ ("Disclaimer") and any redistribution must be conditioned upon  $19$  $20$ including a substantially similar Disclaimer requirement for further  $21 \times$ binary redistribution. 22 \* 3. Neither the names of the above-listed copyright holders nor the names 23 of any contributors may be used to endorse or promote products derived  $24$ from this software without specific prior written permission. 25  $\rightarrow$  $26$ \* Alternatively, this software may be distributed under the terms of the \* GNU General Public License ("GPL") version 2 as published by the Free 2.7 \* Software Foundation. 2.8  $29$ 30 \* NO WARRANTY  $31$ \* THIS SOFTWARE IS PROVIDED BY THE COPYRIGHT HOLDERS AND CONTRIBUTORS \* "AS IS" AND ANY EXPRESS OR IMPLIED WARRANTIES. INCLUDING, BUT NOT  $32$ 33 \* LIMITED TO, THE IMPLIED WARRANTIES OF MERCHANTIBILITY AND FITNESS FOR \* A PARTICULAR PURPOSE ARE DISCLAIMED. IN NO EVENT SHALL THE COPYRIGHT  $34$ 35 \* HOLDERS OR CONTRIBUTORS BE LIABLE FOR SPECIAL, EXEMPLARY, OR CONSEQUENTIAL 36 \* DAMAGES (INCLUDING, BUT NOT LIMITED TO, PROCUREMENT OF SUBSTITUTE GOODS 37 \* OR SERVICES; LOSS OF USE, DATA, OR PROFITS; OR BUSINESS INTERRUPTION) 38 \* HOWEVER CAUSED AND ON ANY THEORY OF LIABILITY, WHETHER IN CONTRACT, 39 \* STRICT LIABILITY, OR TORT (INCLUDING NEGLIGENCE OR OTHERWISE) ARISING \* IN ANY WAY OUT OF THE USE OF THIS SOFTWARE, EVEN IF ADVISED OF THE  $40$ 41 \* POSSIBILITY OF SUCH DAMAGES.  $42 * 7$ 44 #ifndef \_\_ACDEBUG\_H\_\_ 45 #define \_\_ ACDEBUG\_H\_ 48 #define ACPI DEBUG BUFFER SIZE 0x4000 /\* 16K buffer for return objects \*/ 50 typedef struct acpi\_db\_command\_info 50 typedef struct CommandInfo 51 52  $*$ Name ;  $/*$  Command Name  $*/$ char  $53$ **IITNT8** MinArgs; /\* Minimum arguments required \*/ 55 } ACPI\_DB\_COMMAND\_INFO;  $55$  /  $COMMAND$   $INFO:$ 

new/usr/src/common/acpica/include/acdebug.h  $\sim$ 57 typedef struct acpi db command help 57 typedef struct ArgumentInfo 58 UINT8  $59$ LineCount: /\* Number of help lines \*/ 60  $char$ \*Invocation; /\* Command Invocation \*/ /\* Command Description \*/ 61  $char$ \*Description: 63 } ACPI DB COMMAND HELP: 65 typedef struct acpi\_db\_argument\_info 66 {  $67$  $char$  $*$ Name: /\* Arqument Name \*/ 69 } ACPI\_DB\_ARGUMENT\_INFO; 61 } ARGUMENT  $INFO:$ 71 typedef struct acpi\_db\_execute\_walk 63 typedef struct acpi execute walk  $72\{$ 73 UINT32  $Count:$ 74 UINT32 MaxCount; 76 } ACPI DB EXECUTE WALK; 68  $\overline{)}$  ACPI EXECUTE WALK; 79 #define PARAM\_LIST(pl) .-<br>if (AcpiGbl\_DbOpt\_verbose) 80 #define DBTEST\_OUTPUT\_LEVEL(lvl) 81 #define VERBOSE PRINT(fp) DBTEST OUTPUT LEVEL(1v1) {\ 82 AcpiOsPrintf PARAM\_LIST(fp);} 84 #define EX NO SINGLE STEP  $\overline{1}$ 85 #define EX SINGLE STEP  $\overline{2}$  $88/$ 89 \* dbxface - external debugger interfaces  $90 *$ 91 ACPI\_STATUS 92 AcpiDbInitialize ( 93 void); 95 void 96 AcpiDbTerminate (  $Q7$  $void)$  ; 99 ACPI STATUS 100 AcpiDbSingleStep (  $101$ ACPI WALK STATE \*WalkState, ACPI\_PARSE\_OBJECT  $102$  $*$ Op,  $103$  $UTNT32$  $OpType$ );  $106 / *$ 107 \* dbcmds - debug commands and output routines 108 109 ACPT NAMESPACE NODE \* 110 AcpiDbConvertToNode ( 111 char \*InString);  $113$  void 114 AcpiDbDisplayTableInfo ( 115 char \*TableArg);  $117$  void

**new/usr/src/common/acpica/include/acdebug.h**

 **UINT8 \*ReturnValue);**

**h** 3 **AcpiDbDisplayTemplate ( char** \*BufferArg); **void** 122 AcpiDbUnloadAcpiTable ( 123 **char** \*Name);<br>111 *char* \*TableA: char \*TableArg, char \*InstanceArg); void 126 AcpiDbSendNotify (<br>127 char char \*Name, 128 UINT32 Value); void AcpiDbDisplayInterfaces ( 132 char \*ActionArg,<br>133 char \*InterfaceN \*InterfaceNameArg); ACPI\_STATUS AcpiDbSleep ( \*ObjectArg); void <sup>140</sup> AcpiDbDisplayLocks ( void); void AcpiDbDisplayResources ( \*ObjectArg); **ACPI\_HW\_DEPENDENT\_RETURN\_VOID (** void 149 AcpiDbDisplayGpes (  **void))** void); void 153 AcpiDbDisplayHandlers (<br>154 void): void); **ACPI\_HW\_DEPENDENT\_RETURN\_VOID (** void 158 AcpiDbGenerateGpe (<br>159 char 159 char \*GpeArg,<br>160 **char \*BlockAr** 160 **char** \*BlockArg))<br>147 *char* \*BlockArg) char \*BlockArg); **ACPI\_HW\_DEPENDENT\_RETURN\_VOID ( void AcpiDbGenerateSci ( void)) void AcpiDbExecuteTest ( char \*TypeArg);** /\*  **\* dbconvert - miscellaneous conversion routines \*/ ACPI\_STATUS AcpiDbHexCharToValue (** 177 int HexChar,

 **<sup>4</sup>** 180 ACPI STATUS **ACPI\_STATUS AcpiDbConvertToPackage (** 182 char \*String,<br>183 aCPI OBJECT \*Object) \*Object);  **ACPI\_OBJECT \*Object); ACPI\_STATUS AcpiDbConvertToObject ( ACPI\_OBJECT\_TYPE Type, char \*String,** $*$ Object); 189 ACPI OBJECT **IIINT8** \* **UINT8 \* AcpiDbEncodePldBuffer ( ACPI\_PLD\_INFO \*PldInfo); void AcpiDbDumpPldBuffer ( ACPI\_OBJECT \*ObjDesc); /\*** \* dbmethod - control method commands  $202 + /$  void AcpiDbSetMethodBreakpoint ( 205 char \*Location,<br>206 ACPI\_WALK\_STATE \*WalkState,<br>206 ACPI\_PARCE\_STRCE 207 ACPI\_PARSE\_OBJECT \*Op); void 210 AcpiDbSetMethodCallBreakpoint (211 ACPI\_PARSE\_OBJECT \*Op); 211 ACPI\_PARSE\_OBJECT void <sup>214</sup> AcpiDbSetMethodData ( 215 char \*TypeArg,<br>216 char \*TudexArg 216 char \*IndexArg,<br>217 char \*ValueArg) \*ValueArg); ACPI\_STATUS AcpiDbDisassembleMethod ( 221 char \*Name); void AcpiDbDisassembleAml ( char \*Statements, <sup>226</sup> ACPI\_PARSE\_OBJECT \*Op); void AcpiDbBatchExecute ( \*CountArg); /\* \* dbnames - namespace commands \*/ void AcpiDbSetScope ( 238 char \*Name); void AcpiDbDumpNamespace ( 242 char \*StartArg,<br>243 char \*DepthArg) \*DepthArg);

**new/usr/src/common/acpica/include/acdebug.h**

```
245 void
```
**new/usr/src/common/acpica/include/acdebug.h**

 **AcpiDbDumpNamespacePaths ( void); void** AcpiDbDumpNamespaceByOwner ( 251 char \*OwnerArg,<br>252 char \*DepthArg) \*DepthArg); ACPI\_STATUS AcpiDbFindNameInNamespace ( \*NameArg); void 259 AcpiDbCheckPredefinedNames (<br>260 void); void); ACPI\_STATUS AcpiDbDisplayObjects ( 264 char \*0bjTypeArg,<br>265 char \*DisplayCoun \*DisplayCountArg); void AcpiDbCheckIntegrity ( void); void AcpiDbFindReferences ( \*ObjectArg); void AcpiDbGetBusInfo (  $277 \tvol$  /\* \* dbdisply - debug display commands  $282 *1$  void AcpiDbDisplayMethodInfo ( ACPI\_PARSE\_OBJECT \*Op); void AcpiDbDecodeAndDisplayObject (

289 char \*Target,<br>290 char \*OutputT \*OutputType); void AcpiDbDisplayResultObject ( <sup>294</sup> ACPI\_OPERAND\_OBJECT \*ObjDesc, 295 ACPI WALK STATE \*WalkState); ACPI\_STATUS AcpiDbDisplayAllMethods ( \*DisplayCountArg); void 302 AcpiDbDisplayArguments (<br>303 void);  $\text{void}$ ); void AcpiDbDisplayLocals (  $307 \quad \text{void}$  void 310 AcpiDbDisplayResults (<br>311 void);  $\overline{\text{void}}$ 

**h** 5

**new/usr/src/common/acpica/include/acdebug.hh** 6 void

 AcpiDbDisplayCallingTree ( void); void AcpiDbDisplayObjectType ( \*ObjectArg); void <sup>322</sup> AcpiDbDisplayArgumentObject ( 323 ACPI\_OPERAND\_OBJECT \*ObjDesc,<br>324 ACPI WALK STATE \*WalkState); ACPI\_WALK\_STATE /\* 328  $*$  dbexec - debugger control method execution 329  $*/$   $void$  void <sup>331</sup> AcpiDbExecute ( char \*Name, char \*\*Args, <sup>334</sup> ACPI\_OBJECT\_TYPE \*Types, UINT $32$  Flags); void 338 AcpiDbCreateExecutionThreads (<br>339 char \*N 339 char \*NumThreadsArg,<br>340 char \*NumLoopsArg, 340 char \*NumLoopsArg,<br>341 char \*MethodNameAr  $*$ MethodNameArg); **void AcpiDbDeleteObjects ( UINT32 Count,**\*Objects); **ACPI OBJECT**  #ifdef ACPI\_DBG\_TRACK\_ALLOCATIONS UINT32 AcpiDbGetCacheInfo ( <sup>351</sup> ACPI\_MEMORY\_LIST \*Cache); #endif

 /\* \* dbfileio - Debugger file I/O commands \*/ <sup>358</sup> ACPI\_OBJECT\_TYPE AcpiDbMatchArgument ( char \*UserArgument, 361 **ACPI\_DB\_ARGUMENT\_INFO \*Arguments);**\*Arguments);  $ARGU\overline{M}\overline{EN}\overline{T}$   $INFO$ 

 void AcpiDbCloseDebugFile (  $void);$  void AcpiDbOpenDebugFile ( char \*Name); ACPI\_STATUS AcpiDbLoadAcpiTable (

\*Filename);

 ACPI\_STATUS AcpiDbGetTableFromFile ( **new/usr/src/common/acpica/include/acdebug.hh** 2

 char \*Filename, <sup>378</sup> ACPI\_TABLE\_HEADER \*\*Table); ACPI\_STATUS AcpiDbReadTableFromFile ( char \*Filename, <sup>383</sup> ACPI\_TABLE\_HEADER \*\*Table); /\*

 \* dbhistry - debugger HISTORY command \*/ void AcpiDbAddToHistory ( \*CommandLine);

 void 394 AcpiDbDisplayHistory (<br>395 void);  $\overline{\text{void}}$ 

 char \* AcpiDbGetFromHistory (

\*CommandNumArg);

 **char \* AcpiDbGetHistoryByIndex ( UINT32 CommanddNum);**

 /\* <sup>407</sup> \* dbinput - user front-end to the AML debugger \*/ ACPI\_STATUS AcpiDbCommandDispatch (

411 char \*InputBuffer,<br>412 ACPI WALK STATE \*WalkState, 412 ACPI\_WALK\_STATE \*WalkState \*WalkState, 2001  $A$ CPI\_PARSE\_OBJECT void ACPI\_SYSTEM\_XFACE 416 AcpiDbExecuteThread ( \*Context);

 ACPI\_STATUS AcpiDbUserCommands ( char Prompt, <sup>422</sup> ACPI\_PARSE\_OBJECT \*Op);

 char \* <sup>425</sup> AcpiDbGetNextToken ( char \*String, char \*\*Next, <sup>428</sup> ACPI\_OBJECT\_TYPE \*ReturnType);

 /\* \* dbstats - Generation and display of ACPI table statistics \*/ void 435 AcpiDbGenerateStatistics ( 436 ACPI\_PARSE\_OBJECT \*Root,<br>437 BOOLEAN TsMeth TsMethod); ACPI\_STATUS

 AcpiDbDisplayStatistics ( \*TypeArg);

#### **new/usr/src/common/acpica/include/acdebug.h**

 /\* \* dbutils - AML debugger utilities \*/ void AcpiDbSetOutputDestination ( UINT32 Where); void AcpiDbDumpExternalObject ( 453 ACPI\_OBJECT \*ObjDesc,<br>454 UINT32 Level); UINT32 Level); void AcpiDbPrepNamestring ( char \*Name); ACPI\_NAMESPACE\_NODE \* AcpiDbLocalNsLookup (  $*$ Name); void **AcpiDbUint32ToHexString (** AcpiDbUInt32ToHexString (

466 UINT32 Value,<br>467 char \*Buffe  $*Buffer$ );

#endif /\* \_\_ACDEBUG\_H\_\_ \*/

## **b** 8

new/usr/src/common/acpica/include/acdisasm.h  $\mathbf{1}$ 24447 Fri Jan 17 07:30:54 2014 new/usr/src/common/acpica/include/acdisasm.h update to acpica-unix2-20140114 update to acpica-unix2-20131218 acpica-unix2-20130823 PANKOVS restructure  $2 *$ 3 \* Name: acdisasm.h - AML disassembler  $\overline{4}$  $7/$  $8 * Copyright (C) 2000 - 2014$ , Intel Corp.  $\mathsf{q}$ \* All rights reserved.  $10 \times$ 11 \* Redistribution and use in source and binary forms, with or without 12 \* modification, are permitted provided that the following conditions  $13 * are met:$ 14 \* 1. Redistributions of source code must retain the above copyright notice, this list of conditions, and the following disclaimer,  $15$  $16 \times$ without modification. 17 \* 2. Redistributions in binary form must reproduce at minimum a disclaimer  $18 \times$ substantially similar to the "NO WARRANTY" disclaimer below  $19 *$ ("Disclaimer") and any redistribution must be conditioned upon 20  $\star$ including a substantially similar Disclaimer requirement for further  $21 \times$ binary redistribution. 22 \* 3. Neither the names of the above-listed copyright holders nor the names  $23 \times$ of any contributors may be used to endorse or promote products derived 24 from this software without specific prior written permission.  $25 *$ 26 \* Alternatively, this software may be distributed under the terms of the 27 \* GNU General Public License ("GPL") version 2 as published by the Free 2.8 \* Software Foundation.  $29$ 30 \* NO WARRANTY 31 \* THIS SOFTWARE IS PROVIDED BY THE COPYRIGHT HOLDERS AND CONTRIBUTORS 32 \* "AS IS" AND ANY EXPRESS OR IMPLIED WARRANTIES, INCLUDING, BUT NOT 33 \* LIMITED TO. THE IMPLIED WARRANTIES OF MERCHANTIBILITY AND FITNESS FOR 34 \* A PARTICULAR PURPOSE ARE DISCLAIMED. IN NO EVENT SHALL THE COPYRIGHT 35 \* HOLDERS OR CONTRIBUTORS BE LIABLE FOR SPECIAL, EXEMPLARY, OR CONSEQUENTIAL 36 \* DAMAGES (INCLUDING, BUT NOT LIMITED TO, PROCUREMENT OF SUBSTITUTE GOODS 37 \* OR SERVICES; LOSS OF USE, DATA, OR PROFITS; OR BUSINESS INTERRUPTION) 38 \* HOWEVER CAUSED AND ON ANY THEORY OF LIABILITY, WHETHER IN CONTRACT, 39 \* STRICT LIABILITY, OR TORT (INCLUDING NEGLIGENCE OR OTHERWISE) ARISING 40 \* IN ANY WAY OUT OF THE USE OF THIS SOFTWARE, EVEN IF ADVISED OF THE 41 \* POSSIBILITY OF SUCH DAMAGES.  $42 *$ / 44 #ifndef ACDISASM H 45 #define \_ACDISASM\_H\_ 47 #include "amlresrc.h" 50 #define BLOCK NONE  $\Omega$ 51 #define BLOCK PAREN  $\overline{1}$ 52 #define BLOCK\_BRACE  $\overline{2}$ 53 #define BLOCK COMMA LIST  $\overline{4}$ 54 #define ACPI\_DEFAULT\_RESNAME \*(UINT32 \*) "\_RD"  $56 / *$ 57 \* Raw table data header. Used by disassembler and data table compiler.

58 \* Do not change.

new/usr/src/common/acpica/include/acdisasm.h  $\sim$ 60 #define ACPI RAW TABLE DATA HEADER "Raw Table Data" 63 typedef const struct acpi dmtable info 64 { 65 **IITNT8** Opcode: 66 UINT16 Offset; 67  $char$  $*$ Name: **IITNTR**  $68$  $Flares.$ 70 } ACPI DMTABLE INFO: 72 /\* Values for Flags field above \*/ 74 #define DT LENGTH  $0 \times 01$ /\* Field is a subtable length \*/ 75 #define DT\_FLAG  $0 \times 02$ /\* Field is a flag value \*/ 76 #define DT\_NON\_ZERO  $/*$  Field must be non-zero \*/  $0 \times 04$ 77 #define DT OPTIONAL  $/*$  Field is optional \*/  $0 \times 08$ 78 #define DT\_DESCRIBES\_OPTIONAL  $0x10$ /\* Field describes an optional f 79 #define DT COUNT  $0x20$ /\* Currently not used  $*/$  $81/$ 82 \* Values for Opcode above. 83 \* Note: 0-7 must not change, they are used as a flag shift value. Other 84 \* than those, new values can be added wherever appropriate. 85  $*/$ 86 typedef enum  $87 \{$ 88 /\* Simple Data Types \*/  $90$ ACPI DMT FLAG0  $= 0.$ ACPI DMT FLAG1  $91$  $= 1$ .  $ACPI$  DMT  $FLAG2$ 92  $= 2.$  $93$ ACPI DMT FLAG3  $= 3.$ ACPI DMT FLAG4 94  $= 4.$  $95$ ACPI DMT FLAG5  $= 5.$  $= 6,$  $96$ ACPI DMT FLAG6 97 ACPI DMT FLAG7  $= 7.$ 98 ACPI\_DMT\_FLAGS0,  $99$ ACPI DMT FLAGS1. 100 ACPI\_DMT\_FLAGS2, 101 ACPI\_DMT\_FLAGS4,  $ACPI$  $DMT$  $UINT8$ .  $102$ ACPI\_DMT\_UINT16,  $103$ 104 ACPI DMT UINT24. 105 ACPI DMT UINT32 106  $ACPI$  DMT UINT40.  $107$ ACPI DMT UINT48 108 ACPI DMT UINT56, 109 ACPI DMT UINT64. 110 ACPI DMT BUF7, ACPI\_DMT\_BUF10, 111 112 ACPI DMT BUF16, 113 ACPI DMT BUF128. 114 ACPI DMT SIG, 115 ACPI DMT STRING.  $116$ ACPI DMT NAME4, 117 ACPI DMT NAME6, 118 ACPI DMT NAME8,  $120$ /\* Types that are decoded to strings and miscellaneous \*/  $122$ ACPI DMT ACCWIDTH,  $123$ ACPI\_DMT\_CHKSUM,  $124$ ACPI DMT GAS.

**new/usr/src/common/acpica/include/acdisasm.hh** 3  **ACPI\_DMT\_SPACEID, ACPI\_DMT\_UNICODE, ACPI\_DMT\_UUID, /\* Types used only for the Data Table Compiler \*/**131 ACPI DMT BUFFER,  **ACPI\_DMT\_DEVICE\_PATH, ACPI\_DMT\_LABEL, ACPI\_DMT\_PCI\_PATH, /\* Types that are specific to particular ACPI tables \*/**138 ACPI DMT ASF,  **ACPI\_DMT\_DMAR, ACPI\_DMT\_EINJACT, ACPI\_DMT\_EINJINST,**142 **ACPI\_DMT\_ERSTACT,**<br>143 **ACPI DMT ERSTINST ACPI\_DMT\_ERSTINST,**144 **ACPI\_DMT\_FADTPM,**<br>145 **ACPI DMT HEST. ACPI\_DMT\_HEST, ACPI\_DMT\_HESTNTFY, ACPI\_DMT\_HESTNTYP,**148 **ACPI\_DMT\_IVRS,**<br>149 **ACPI DMT MADT, ACPI\_DMT\_MADT, ACPI\_DMT\_PCCT, ACPI\_DMT\_PMTT, ACPI\_DMT\_SLIC, ACPI\_DMT\_SRAT, /\* Special opcodes \*/ ACPI\_DMT\_EXTRA\_TEXT, ACPI\_DMT\_EXIT } ACPI\_ENTRY\_TYPES; typedef void (\*ACPI\_DMTABLE\_HANDLER) ( ACPI\_TABLE\_HEADER \*Table); typedef ACPI\_STATUS (\*ACPI\_CMTABLE\_HANDLER) (** 168 void  $\overline{\phantom{a}}$  **\*\*PFieldList)**; **typedef struct acpi\_dmtable\_data {** 172 char **\*Signature;**<br>173 ACPI DMTABLE INFO \*TableInfo: \*TableInfo; 173 **ACPI\_DMTABLE\_INFO**<br>174 **ACPI DMTABLE HANDI** TableHandler;  **ACPI\_DMTABLE\_HANDLER TableHandler;**CmTableHandler; 175 **ACPI\_CMTABLE\_HANDLER CmTableHand**<br>176 **const unsigned char** \*Template; const unsigned char  **char \*Name; } ACPI\_DMTABLE\_DATA; typedef struct acpi\_op\_walk\_info {** 184 **UINT32** Level;<br>185 UINT32 LastLe  **UINT32 LastLevel; UINT32 Count; UINT32 BitOffset; UINT32 Flags;**\*WalkState; 189 ACPI\_WALK\_STATE

**new/usr/src/common/acpica/include/acdisasm.h <sup>4</sup> } ACPI\_OP\_WALK\_INFO;**  $193/$  **/\* \* TBD - another copy of this is in asltypes.h, fix \*/ #ifndef ASL\_WALK\_CALLBACK\_DEFINED typedef ACPI\_STATUS (\*ASL\_WALK\_CALLBACK) (** 199 **ACPI\_PARSE\_OBJECT** \*Op,<br>200 **IIINT32**  $T - 1$  **UINT32 Level, void \*Context); #define ASL\_WALK\_CALLBACK\_DEFINED #endif typedef void (\*ACPI\_RESOURCE\_HANDLER) (** 207 **AML\_RESOURCE** \*Resource,<br>208 UINT32 **Length**,  **UINT32 Length,** $T.\text{and} 1.$  **UINT32 Level); typedef struct acpi\_resource\_tag { UINT32 BitIndex; char \*Tag; } ACPI\_RESOURCE\_TAG; /\* Strings used for decoding flags to ASL keywords \*/** 220 extern const char \*AcpiGbl WordDecode[]; 221 extern const char **extern const char \*AcpiGbl\_IrqDecode[];** 222 extern const char \*AcpiGbl\_LockRule[]; 223 extern const char \*AcpiGbl AccessTypes[]; 224 extern const char \*AcpiGbl UpdateRules[]; 225 extern const char **extern const char \*AcpiGbl\_MatchOps[]; extern ACPI\_DMTABLE\_INFO AcpiDmTableInfoAsf0[]; extern ACPI\_DMTABLE\_INFO AcpiDmTableInfoAsf1[]; extern ACPI\_DMTABLE\_INFO AcpiDmTableInfoAsf1a[]; extern ACPI\_DMTABLE\_INFO AcpiDmTableInfoAsf2[]; extern ACPI\_DMTABLE\_INFO AcpiDmTableInfoAsf2a[]; extern ACPI\_DMTABLE\_INFO AcpiDmTableInfoAsf3[]; extern ACPI\_DMTABLE\_INFO AcpiDmTableInfoAsf4[]; extern ACPI\_DMTABLE\_INFO AcpiDmTableInfoAsfHdr[]; extern ACPI\_DMTABLE\_INFO AcpiDmTableInfoBoot[]; extern ACPI\_DMTABLE\_INFO AcpiDmTableInfoBert[]; extern ACPI\_DMTABLE\_INFO AcpiDmTableInfoBgrt[]; extern ACPI\_DMTABLE\_INFO AcpiDmTableInfoCpep[]; extern ACPI\_DMTABLE\_INFO AcpiDmTableInfoCpep0[];** 240 extern ACPI DMTABLE INFO  $A$ cpiDmTableInfoCsrt0[];<br>AcpiDmTableInfoCsrt1[]; **extern ACPI\_DMTABLE\_INFO AcpiDmTableInfoCsrt1[]; extern ACPI\_DMTABLE\_INFO AcpiDmTableInfoCsrt2[]; extern ACPI\_DMTABLE\_INFO AcpiDmTableInfoDbg2[];** 244 extern ACPI\_DMTABLE\_INFO **extern ACPI\_DMTABLE\_INFO AcpiDmTableInfoDbg2Device[];** 245 extern ACPI DMTABLE INFO **extern ACPI\_DMTABLE\_INFO AcpiDmTableInfoDbg2Addr[]; extern ACPI\_DMTABLE\_INFO AcpiDmTableInfoDbg2Size[]; extern ACPI\_DMTABLE\_INFO AcpiDmTableInfoDbg2Name[]; extern ACPI\_DMTABLE\_INFO AcpiDmTableInfoDbg2OemData[]; extern ACPI\_DMTABLE\_INFO AcpiDmTableInfoDbgp[]; extern ACPI\_DMTABLE\_INFO AcpiDmTableInfoDmar[]; extern ACPI\_DMTABLE\_INFO AcpiDmTableInfoDmarHdr[];** 252 extern ACPI\_DMTABLE\_INFO **AcpiDmTableInfoDmarScope[];**<br>AcpiDmTableInfoDmar0[]; **extern ACPI\_DMTABLE\_INFO AcpiDmTableInfoDmar0[]; extern ACPI\_DMTABLE\_INFO AcpiDmTableInfoDmar1[]; extern ACPI\_DMTABLE\_INFO AcpiDmTableInfoDmar2[]; extern ACPI\_DMTABLE\_INFO AcpiDmTableInfoDmar3[];**

 **extern ACPI\_DMTABLE\_INFO AcpiDmTableInfoDrtm[]; extern ACPI\_DMTABLE\_INFO AcpiDmTableInfoEcdt[]; extern ACPI\_DMTABLE\_INFO AcpiDmTableInfoEinj[]; extern ACPI\_DMTABLE\_INFO AcpiDmTableInfoEinj0[]; extern ACPI\_DMTABLE\_INFO AcpiDmTableInfoErst[]; extern ACPI\_DMTABLE\_INFO AcpiDmTableInfoErst0[]; extern ACPI\_DMTABLE\_INFO AcpiDmTableInfoFacs[]; extern ACPI\_DMTABLE\_INFO AcpiDmTableInfoFadt1[]; extern ACPI\_DMTABLE\_INFO AcpiDmTableInfoFadt2[]; extern ACPI\_DMTABLE\_INFO AcpiDmTableInfoFadt3[]; extern ACPI\_DMTABLE\_INFO AcpiDmTableInfoFadt5[]; extern ACPI\_DMTABLE\_INFO AcpiDmTableInfoFpdt[]; extern ACPI\_DMTABLE\_INFO AcpiDmTableInfoFpdtHdr[];** 270 extern ACPI DMTABLE INFO **acpiDmTableInfoFpdt0[];**<br>AcpiDmTableInfoFpdt1[]; **extern ACPI\_DMTABLE\_INFO AcpiDmTableInfoFpdt1[]; extern ACPI\_DMTABLE\_INFO AcpiDmTableInfoGas[]; extern ACPI\_DMTABLE\_INFO AcpiDmTableInfoGtdt[]; extern ACPI\_DMTABLE\_INFO AcpiDmTableInfoHeader[]; extern ACPI\_DMTABLE\_INFO AcpiDmTableInfoHest[]; extern ACPI\_DMTABLE\_INFO AcpiDmTableInfoHest0[]; extern ACPI\_DMTABLE\_INFO AcpiDmTableInfoHest1[]; extern ACPI\_DMTABLE\_INFO AcpiDmTableInfoHest2[]; extern ACPI\_DMTABLE\_INFO AcpiDmTableInfoHest6[]; extern ACPI\_DMTABLE\_INFO AcpiDmTableInfoHest7[]; extern ACPI\_DMTABLE\_INFO AcpiDmTableInfoHest8[];** 282 extern ACPI DMTABLE INFO **extern ACPI\_DMTABLE\_INFO AcpiDmTableInfoHest9[];** 283 extern ACPI DMTABLE INFO **AcpiDmTableInfoHestNotify[];**<br>AcpiDmTableInfoHestBank[]; **extern ACPI\_DMTABLE\_INFO AcpiDmTableInfoHestBank[]; extern ACPI\_DMTABLE\_INFO AcpiDmTableInfoHpet[]; extern ACPI\_DMTABLE\_INFO AcpiDmTableInfoIvrs[]; extern ACPI\_DMTABLE\_INFO AcpiDmTableInfoIvrs0[]; extern ACPI\_DMTABLE\_INFO AcpiDmTableInfoIvrs1[]; extern ACPI\_DMTABLE\_INFO AcpiDmTableInfoIvrs4[]; extern ACPI\_DMTABLE\_INFO AcpiDmTableInfoIvrs8a[]; extern ACPI\_DMTABLE\_INFO AcpiDmTableInfoIvrs8b[]; extern ACPI\_DMTABLE\_INFO AcpiDmTableInfoIvrs8c[];** 293 extern ACPI DMTABLE INFO **AcpiDmTableInfoIvrsHdr[];**<br>AcpiDmTableInfoMadt[]; **extern ACPI\_DMTABLE\_INFO AcpiDmTableInfoMadt[]; extern ACPI\_DMTABLE\_INFO AcpiDmTableInfoMadt0[]; extern ACPI\_DMTABLE\_INFO AcpiDmTableInfoMadt1[]; extern ACPI\_DMTABLE\_INFO AcpiDmTableInfoMadt2[]; extern ACPI\_DMTABLE\_INFO AcpiDmTableInfoMadt3[];** 299 extern ACPI DMTABLE INFO **extern ACPI\_DMTABLE\_INFO AcpiDmTableInfoMadt4[];** 300 extern ACPI DMTABLE INFO **AcpiDmTableInfoMadt5[];**<br>AcpiDmTableInfoMadt6[]; **extern ACPI\_DMTABLE\_INFO AcpiDmTableInfoMadt6[]; extern ACPI\_DMTABLE\_INFO AcpiDmTableInfoMadt7[]; extern ACPI\_DMTABLE\_INFO AcpiDmTableInfoMadt8[];** 304 extern ACPI DMTABLE INFO **AcpiDmTableInfoMadt9[];**<br>AcpiDmTableInfoMadt10[]; **extern ACPI\_DMTABLE\_INFO AcpiDmTableInfoMadt10[];** 306 extern ACPI DMTABLE INFO **extern ACPI\_DMTABLE\_INFO AcpiDmTableInfoMadt11[];** 307 extern ACPI DMTABLE INFO **AcpiDmTableInfoMadt12[];<br>AcpiDmTableInfoMadtHdr[]; extern ACPI\_DMTABLE\_INFO AcpiDmTableInfoMadtHdr[]; extern ACPI\_DMTABLE\_INFO AcpiDmTableInfoMcfg[]; extern ACPI\_DMTABLE\_INFO AcpiDmTableInfoMcfg0[]; extern ACPI\_DMTABLE\_INFO AcpiDmTableInfoMchi[]; extern ACPI\_DMTABLE\_INFO AcpiDmTableInfoMpst[]; extern ACPI\_DMTABLE\_INFO AcpiDmTableInfoMpst0[]; extern ACPI\_DMTABLE\_INFO AcpiDmTableInfoMpst0A[]; extern ACPI\_DMTABLE\_INFO AcpiDmTableInfoMpst0B[]; extern ACPI\_DMTABLE\_INFO AcpiDmTableInfoMpst1[]; extern ACPI\_DMTABLE\_INFO AcpiDmTableInfoMpst2[]; extern ACPI\_DMTABLE\_INFO AcpiDmTableInfoMsct[]; extern ACPI\_DMTABLE\_INFO AcpiDmTableInfoMsct0[]; extern ACPI\_DMTABLE\_INFO AcpiDmTableInfoMtmr[]; extern ACPI\_DMTABLE\_INFO AcpiDmTableInfoMtmr0[]; extern ACPI\_DMTABLE\_INFO AcpiDmTableInfoPmtt[];**

**<sup>5</sup>**

 **extern ACPI\_DMTABLE\_INFO AcpiDmTableInfoPmtt0[]; extern ACPI\_DMTABLE\_INFO AcpiDmTableInfoPmtt1[]; extern ACPI\_DMTABLE\_INFO AcpiDmTableInfoPmtt1a[]; extern ACPI\_DMTABLE\_INFO AcpiDmTableInfoPmtt2[]; extern ACPI\_DMTABLE\_INFO AcpiDmTableInfoPmttHdr[]; extern ACPI\_DMTABLE\_INFO AcpiDmTableInfoPcct[]; extern ACPI\_DMTABLE\_INFO AcpiDmTableInfoPcctHdr[]; extern ACPI\_DMTABLE\_INFO AcpiDmTableInfoPcct0[]; extern ACPI\_DMTABLE\_INFO AcpiDmTableInfoRsdp1[]; extern ACPI\_DMTABLE\_INFO AcpiDmTableInfoRsdp2[]; extern ACPI\_DMTABLE\_INFO AcpiDmTableInfoS3pt[];** 334 extern ACPI DMTABLE INFO  $RepimTableInfoS3ptHdr[]$ ;<br>AcpiDmTableInfoS3pt0[]; **extern ACPI\_DMTABLE\_INFO AcpiDmTableInfoS3pt0[]; extern ACPI\_DMTABLE\_INFO AcpiDmTableInfoS3pt1[]; extern ACPI\_DMTABLE\_INFO AcpiDmTableInfoSbst[]; extern ACPI\_DMTABLE\_INFO AcpiDmTableInfoSlicHdr[]; extern ACPI\_DMTABLE\_INFO AcpiDmTableInfoSlic0[]; extern ACPI\_DMTABLE\_INFO AcpiDmTableInfoSlic1[]; extern ACPI\_DMTABLE\_INFO AcpiDmTableInfoSlit[]; extern ACPI\_DMTABLE\_INFO AcpiDmTableInfoSpcr[]; extern ACPI\_DMTABLE\_INFO AcpiDmTableInfoSpmi[]; extern ACPI\_DMTABLE\_INFO AcpiDmTableInfoSrat[];** 345 extern ACPI DMTABLE INFO **AcpiDmTableInfoSratHdr[];**<br>AcpiDmTableInfoSrat0[]; **extern ACPI\_DMTABLE\_INFO AcpiDmTableInfoSrat0[]; extern ACPI\_DMTABLE\_INFO AcpiDmTableInfoSrat1[];** 348 extern ACPI DMTABLE INFO **AcpiDmTableInfoSrat2[];**<br>AcpiDmTableInfoTcpa[]; **extern ACPI\_DMTABLE\_INFO AcpiDmTableInfoTcpa[]; extern ACPI\_DMTABLE\_INFO AcpiDmTableInfoTpm2[]; extern ACPI\_DMTABLE\_INFO AcpiDmTableInfoUefi[]; extern ACPI\_DMTABLE\_INFO AcpiDmTableInfoVrtc[]; extern ACPI\_DMTABLE\_INFO AcpiDmTableInfoVrtc0[]; extern ACPI\_DMTABLE\_INFO AcpiDmTableInfoWaet[]; extern ACPI\_DMTABLE\_INFO AcpiDmTableInfoWdat[]; extern ACPI\_DMTABLE\_INFO AcpiDmTableInfoWdat0[]; extern ACPI\_DMTABLE\_INFO AcpiDmTableInfoWddt[]; extern ACPI\_DMTABLE\_INFO AcpiDmTableInfoWdrt[];** 360 extern ACPI DMTABLE INFO **extern ACPI\_DMTABLE\_INFO AcpiDmTableInfoGeneric[][2]; /\* \* dmtable \*/ extern ACPI\_DMTABLE\_DATA AcpiDmTableData[]; IITNT8 UINT8 AcpiDmGenerateChecksum ( void \*Table, UINT32 Length, UINT8 OriginalChecksum); ACPI\_DMTABLE\_DATA \* AcpiDmGetTableData (** 376 char \*Signature); **void AcpiDmDumpDataTable (** 380 ACPI TABLE HEADER \*Table); **ACPI\_STATUS AcpiDmDumpTable ( UINT32 TableLength, UINT32 TableOffset, void \*Table, UINT32 SubTableLength, ACPI\_DMTABLE\_INFO \*Info);**

**h** 2

**new/usr/src/common/acpica/include/acdisasm.hb** 8

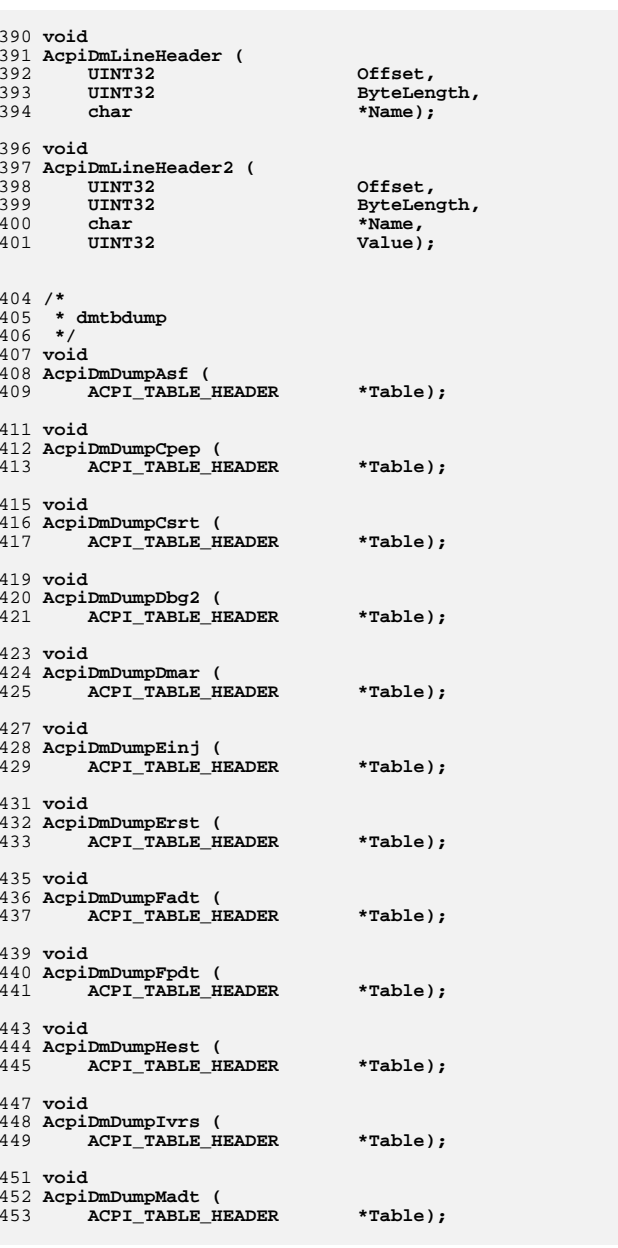

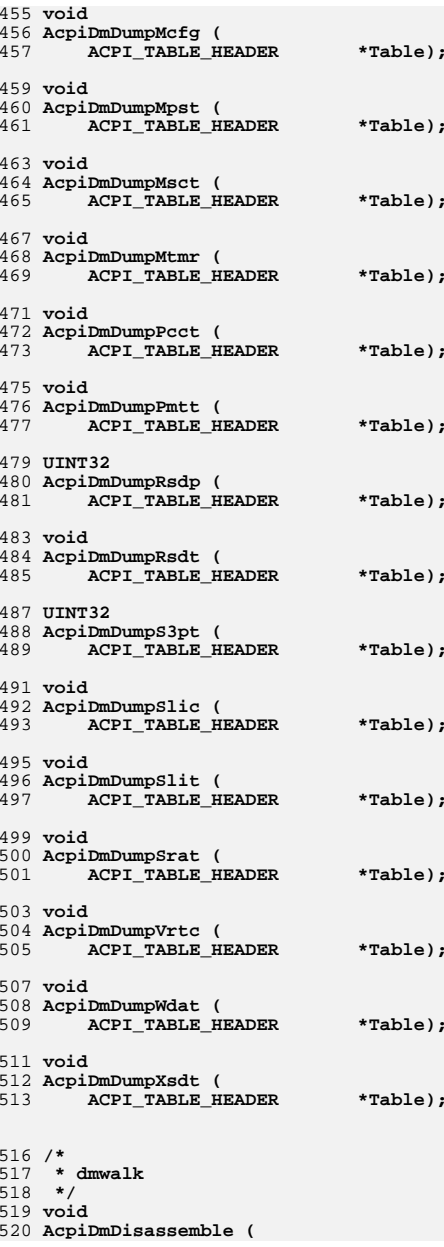

**new/usr/src/common/acpica/include/acdisasm.hh** 9 521 ACPI\_WALK\_STATE \*WalkState,<br>522 ACPI\_PARSE\_OBJECT \*Origin, 522 ACPI\_PARSE\_OBJECT<br>523 UINT32  **UINT32 NumOpcodes); void AcpiDmWalkParseTree ( ACPI\_PARSE\_OBJECT \*Op, ASL\_WALK\_CALLBACK DescendingCallback, ASL\_WALK\_CALLBACK AscendingCallback, void \*Context); /\* \* dmopcode \*/ void AcpiDmDisassembleOneOp (** 538 **ACPI\_WALK\_STATE** \*WalkState,<br>539 ACPI OP WALK INFO \*Info. 539 **ACPI\_OP\_WALK\_INFO**<br>540 **ACPI\_PARSE\_OBJECT**  $*$ Op);  $ACT<sub>PARSE</sub>$  OBJECT **void AcpiDmDecodeInternalObject ( ACPI\_OPERAND\_OBJECT \*ObjDesc); UINT32 AcpiDmListType ( ACPI\_PARSE\_OBJECT \*Op); void AcpiDmMethodFlags ( ACPI\_PARSE\_OBJECT \*Op); void AcpiDmPredefinedDescription (** 556 ACPI PARSE OBJECT \*Op); **void AcpiDmFieldPredefinedDescription ( ACPI\_PARSE\_OBJECT \*Op); void AcpiDmFieldFlags (** 564 ACPI PARSE OBJECT \*Op); 566 void **void AcpiDmAddressSpace ( UINT8 SpaceId); void AcpiDmRegionFlags (** 572 ACPI PARSE OBJECT \*Op); **void AcpiDmMatchOp ( ACPI\_PARSE\_OBJECT \*Op); /\* \* dmnames \*/ UINT32 AcpiDmDumpName ( UINT32 Name);**

**ACPI\_STATUS**

**new/usr/src/common/acpica/include/acdisasm.hh** 10 **AcpiPsDisplayObjectPathname (** 588 **ACPI\_WALK\_STATE** \*WalkState,<br>589 **ACPI\_PARSE OBJECT** \*Op);  **ACPI\_PARSE\_OBJECT \*Op); void AcpiDmNamestring ( char \*Name); /\* \* dmobject \*/**599 vo: **void AcpiDmDisplayInternalObject ( ACPI\_OPERAND\_OBJECT \*ObjDesc,**\*WalkState); ACPI\_WALK\_STATE **void AcpiDmDisplayArguments ( ACPI\_WALK\_STATE \*WalkState); void AcpiDmDisplayLocals (** 610 ACPI WALK STATE \*WalkState); **void AcpiDmDumpMethodInfo ( ACPI\_STATUS Status,**\*WalkState, 615 **ACPI\_WALK\_STATE** \*Walks<br>616 **ACPI\_PARSE\_OBJECT** \*Op);  $ACPI$ PARSE OBJECT **/\* \* dmbuffer \*/ void AcpiDmDisasmByteList ( UINT32 Level, UINT8 \*ByteData, UINT32 ByteCount); void AcpiDmByteList ( ACPI\_OP\_WALK\_INFO \*Info,** $*$ Op);  $ACPI$ PARSE\_OBJECT **void AcpiDmIsEisaId ( ACPI\_PARSE\_OBJECT \*Op); void AcpiDmEisaId ( UINT32 EncodedId); BOOLEAN AcpiDmIsUnicodeBuffer ( ACPI\_PARSE\_OBJECT \*Op); BOOLEAN AcpiDmIsStringBuffer ( ACPI\_PARSE\_OBJECT \*Op); BOOLEAN AcpiDmIsPldBuffer ( ACPI\_PARSE\_OBJECT \*Op);**

 $654/$  **/\* \* dmdeferred \*/**657 ACI **ACPI\_STATUS AcpiDmParseDeferredOps ( ACPI\_PARSE\_OBJECT \*Root); /\* \* dmextern \*/ ACPI\_STATUS AcpiDmAddToExternalFileList ( char \*PathList); void AcpiDmClearExternalFileList ( void); void AcpiDmAddOpToExternalList ( ACPI\_PARSE\_OBJECT \*Op, char \*Path, UINT8 Type, UINT32 Value, UINT16 Flags); void AcpiDmAddNodeToExternalList ( ACPI\_NAMESPACE\_NODE \*Node, UINT8 Type, UINT32 Value, UINT16 Flags); void AcpiDmAddExternalsToNamespace ( void); UINT32 AcpiDmGetExternalMethodCount ( void); void AcpiDmClearExternalList ( void); void AcpiDmEmitExternals ( void); void AcpiDmUnresolvedWarning ( UINT8 Type); void AcpiDmGetExternalsFromFile ( void); /\*** 713 **\* dmresrc \*/ void AcpiDmDumpInteger8 (**

717 **UINT8** Value,<br>718 char **\*Name**)  **char \*Name);** **h** 11

**new/usr/src/common/acpica/include/acdisasm.h**

 **void AcpiDmDumpInteger16 ( UINT16 Value, char \*Name); void AcpiDmDumpInteger32 ( UINT32 Value, char \*Name); void AcpiDmDumpInteger64 ( UINT64 Value, char \*Name); void AcpiDmResourceTemplate ( ACPI\_OP\_WALK\_INFO \*Info, ACPI\_PARSE\_OBJECT \*Op, UINT8 \*ByteData, UINT32 ByteCount); ACPI\_STATUS AcpiDmIsResourceTemplate (** 744 **ACPI\_WALK\_STATE** \*WalkState,<br>745 **ACPI\_PARSE OBJECT** \*Op); **ACPI PARSE OBJECT void AcpiDmBitList ( UINT16 Mask); void AcpiDmDescriptorName ( void); /\* \* dmresrcl \*/**759 vo: **void AcpiDmWordDescriptor ( AML\_RESOURCE \*Resource, UINT32 Length, UINT32 Level); void AcpiDmDwordDescriptor ( AML\_RESOURCE \*Resource,**Length,  **UINT32 Level); void AcpiDmExtendedDescriptor (** 773 **AML\_RESOURCE** \*Resource,<br>774 **UINT32** Length,  **UINT32 Length, UINT32 Level); void AcpiDmQwordDescriptor (** 779 **AML\_RESOURCE \*Resource, UINT32 Length, UINT32 Level);**

 **void AcpiDmMemory24Descriptor (**

**h** 13 785 **AML\_RESOURCE** \*Resource,<br>786 **UINT32** Length, **786 UINT32**<br>787 **UINT32 UINT32 Level); void AcpiDmMemory32Descriptor (** 791 **AML\_RESOURCE** \*Resource,<br>792 **UINT32 Length**,  **UINT32 Length, UINT32 Level); void AcpiDmFixedMemory32Descriptor (** 797 **AML\_RESOURCE \*Resource, UINT32 Length, UINT32 Level); void AcpiDmGenericRegisterDescriptor (** 803 **AML\_RESOURCE** \*Resource,<br>804 **UINT32** Length,  **UINT32 Length, UINT32 Level); void AcpiDmInterruptDescriptor (** 809 **AML\_RESOURCE \*Resource,**<br>810 **UINT32 Length**,  **UINT32 Length, UINT32 Level); void AcpiDmVendorLargeDescriptor (** 815 AML\_RESOURCE \*Resource,<br>816 UINT32 Length, 816 **UINT32** Length,<br>817 **UINT32** Level):  **UINT32 Level); void AcpiDmGpioDescriptor (** 821 **AML\_RESOURCE \*\*Resource,**<br>822 **UINT32** Length,  **UINT32 Length, UINT32 Level); void AcpiDmSerialBusDescriptor (** 827 **AML\_RESOURCE \*Resource,**<br>828 UINT32 Length, 828 **UINT32** Length,<br>829 **UINT32** Level);  **UINT32 Level); void AcpiDmVendorCommon (** 833 **char \*Name,**<br>834 **UINT8** \*ByteD  **UINT8 \*ByteData, UINT32 Length, UINT32 Level); /\* \* dmresrcs \*/ void AcpiDmIrqDescriptor (** 844 **AML\_RESOURCE \*Resource, UINT32 Length, UINT32 Level);void**

 **AcpiDmDmaDescriptor ( AML\_RESOURCE \*Resource,**

# **new/usr/src/common/acpica/include/acdisasm.h**

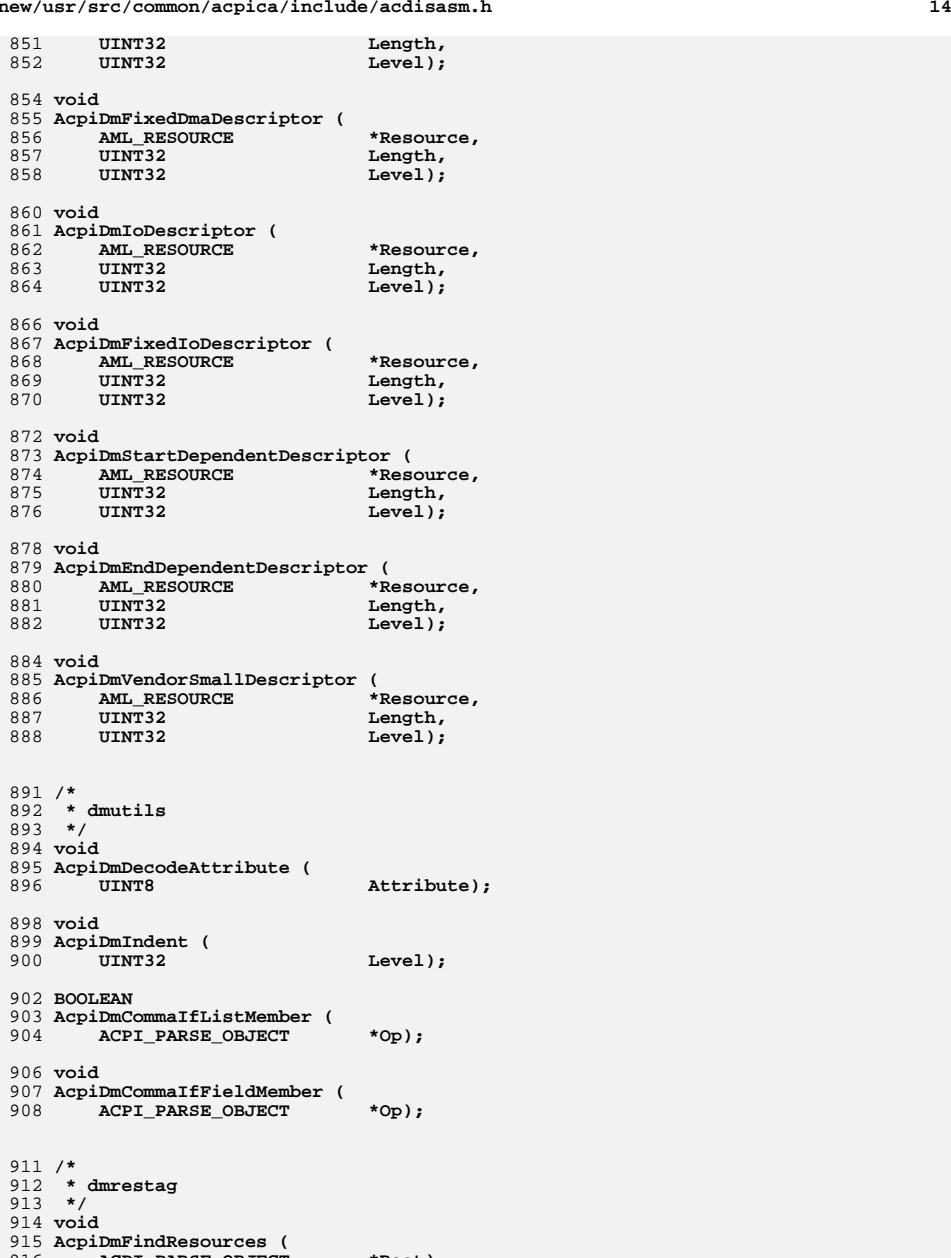

**ACPI PARSE OBJECT** \*Root):

**h** 15

918 void **void AcpiDmCheckResourceReference (** 920 **ACPI\_PARSE\_OBJECT \*Op,** 921 **ACPI\_WALK\_STATE \*WalkState);/\*** 925 **\* acdisasm** 926 **\*/**

 **void AdDisassemblerHeader (** 929 **char \*Filename);**

**#endif /\* \_\_ACDISASM\_H\_\_ \*/**
new/usr/src/common/acpica/include/acdispat.h 11413 Fri Jan 17 07:30:54 2014 new/usr/src/common/acpica/include/acdispat.h update to acpica-unix2-20140114  $acpica-unix2-20130823$ PANKOVS restructure  $2 *$  $\overline{\mathbf{z}}$ \* Name: acdispat.h - dispatcher (parser to interpreter interface)  $\overline{4}$  $5<sup>1</sup>$  $7 / *$ 8 \* Copyright (C) 2000 - 2014, Intel Corp.  $\mathsf{R}$ \* Copyright  $(C)$  2000 - 2011, Intel Corp.  $\mathsf{q}$ \* All rights reserved.  $10 *$  $11$  \* Redistribution and use in source and binary forms, with or without 12 \* modification, are permitted provided that the following conditions  $13 * are met:$ 14 \* 1. Redistributions of source code must retain the above copyright  $15 *$ notice, this list of conditions, and the following disclaimer,  $16 *$ without modification. 17 \* 2. Redistributions in binary form must reproduce at minimum a disclaimer substantially similar to the "NO WARRANTY" disclaimer below  $18 *$  $19 *$ ("Disclaimer") and any redistribution must be conditioned upon  $\star$ including a substantially similar Disclaimer requirement for further  $20$  $21 *$ binary redistribution. 22 \* 3. Neither the names of the above-listed copyright holders nor the names 23 \* of any contributors may be used to endorse or promote products derived 24 \* from this software without specific prior written permission.  $25 *$ 26 \* Alternatively, this software may be distributed under the terms of the 27 \* GNU General Public License ("GPL") version 2 as published by the Free \* Software Foundation. 2.8  $29 *$ 30 \* NO WARRANTY 31 \* THIS SOFTWARE IS PROVIDED BY THE COPYRIGHT HOLDERS AND CONTRIBUTORS 32 \* "AS IS" AND ANY EXPRESS OR IMPLIED WARRANTIES, INCLUDING, BUT NOT 33 \* LIMITED TO. THE IMPLIED WARRANTIES OF MERCHANTIBILITY AND FITNESS FOR 34 \* A PARTICULAR PURPOSE ARE DISCLAIMED. IN NO EVENT SHALL THE COPYRIGHT 35 \* HOLDERS OR CONTRIBUTORS BE LIABLE FOR SPECIAL, EXEMPLARY, OR CONSEQUENTIAL 36 \* DAMAGES (INCLUDING, BUT NOT LIMITED TO, PROCUREMENT OF SUBSTITUTE GOODS 37 \* OR SERVICES; LOSS OF USE, DATA, OR PROFITS; OR BUSINESS INTERRUPTION) 38 \* HOWEVER CAUSED AND ON ANY THEORY OF LIABILITY, WHETHER IN CONTRACT, 39 \* STRICT LIABILITY, OR TORT (INCLUDING NEGLIGENCE OR OTHERWISE) ARISING 40 \* IN ANY WAY OUT OF THE USE OF THIS SOFTWARE, EVEN IF ADVISED OF THE 41 \* POSSIBILITY OF SUCH DAMAGES.  $42 * /$ 45 #ifndef \_ACDISPAT\_H\_ 46 #define \_ACDISPAT\_H\_  $\frac{1}{1}$  -  $\frac{1}{1}$  -  $\frac{1}{1}$  -  $\frac{1}{1}$ 49 #define NAMEOF LOCAL NTE 50 #define NAMEOF ARG NTE  $53/$ 54 \* dsargs - execution of dynamic arguments for static objects  $55 * /$ 56 ACPI STATUS 57 AcpiDsGetBufferFieldArguments ( ACPI OPERAND OBJECT \*ObiDesc);

60 ACPI STATUS 61 AcpiDsGetBankFieldArguments ACPI OPERAND OBJECT \*ObiDesc); 62 64 ACPI\_STATUS 65 AcpiDsGetRegionArguments ( ACPI OPERAND OBJECT 66 \*RgnDesc); 68 ACPI STATUS 69 AcpiDsGetBufferArguments ( ACPI\_OPERAND\_OBJECT \*ObiDesc); 70 72 ACPI STATUS 73 AcpiDsGetPackageArguments ( 74 ACPI OPERAND OBJECT \*ObjDesc);  $77/$ 78 \* dscontrol - support for execution control opcodes  $79 * /$ 80 ACPI STATUS 81 AcpiDsExecBeginControlOp ( ACPI WALK STATE \*WalkState.  $82$ 83 ACPI PARSE OBJECT  $*$ Op); 85 ACPI STATUS 86 AcpiDsExecEndControlOp ( 87 ACPI WALK STATE \*WalkState, ACPT PARSE OBJECT  $R$  $*$ Op); 91  $/*$ 92 \* dsopcode - support for late operand evaluation  $93 * /$ 94 ACPI STATUS 95 AcpiDsEvalBufferFieldOperands ( ACPI WALK STATE \*WalkState,  $96$ 97 ACPI PARSE OBJECT  $*$ Op); 99 ACPT STATUS 100 AcpiDsEvalRegionOperands ( ACPI\_WALK\_STATE \*WalkState, 101 ACPT PARSE OBJECT  $102$  $*$ Op); 104 ACPI STATUS 105 AcpiDsEvalTableRegionOperands ( 106 ACPI WALK STATE \*WalkState, ACPI\_PARSE\_OBJECT 107  $*Op;$ 109 ACPI STATUS 110 AcpiDsEvalDataObjectOperands ( ACPI WALK STATE 111 \*WalkState, 112 ACPI\_PARSE\_OBJECT  $*$ Op, 113 ACPI OPERAND OBJECT  $*$ ObiDesc); 115 ACPI STATUS 116 AcpiDsEvalBankFieldOperands ( 117 ACPI WALK STATE \*WalkState, ACPI\_PARSE\_OBJECT 118  $*$ Op); 120 ACPI STATUS 121 AcpiDsInitializeRegion (  $122.$ ACPI\_HANDLE ObjHandle);

new/usr/src/common/acpica/include/acdispat.h

 $\mathbf{1}$ 

**new/usr/src/common/acpica/include/acdispat.hh** 3 125 /\*<br>126 \* dsexec – Parser/Interpreter interface, method execution callbacks<br>127 \*/  $127 \times / 128$  ACPI STATUS <sup>128</sup> ACPI\_STATUS <sup>129</sup> AcpiDsGetPredicateValue ( 130 ACPI\_WALK\_STATE \*WalkState,<br>131 ACPI OPERAND OBJECT \*ResultObi);  $ACPI$ <sup>OPERAND</sup> OBJECT <sup>133</sup> ACPI\_STATUS 134 AcpiDsExecBeginOp (<br>135 ACPI WALK STATE 135 ACPI\_WALK\_STATE \*WalkState,<br>136 ACPI\_PARSE\_OBJECT \*\*OutOp);  $ACPI$ PARSE\_OBJECT <sup>138</sup> ACPI\_STATUS 139 AcpiDsExecEndOp (140 ACPI WALK STA ACPI WALK STATE \*State); <sup>143</sup> /\* <sup>144</sup> \* dsfield - Parser/Interpreter interface for AML fields  $145$  \*/ <sup>146</sup> ACPI\_STATUS 147 AcpiDsCreateField ( 148 ACPI\_PARSE\_OBJECT \*Op,<br>149 ACPI\_NAMESPACE\_NODE \*RegionNode, 149 ACPI\_NAMESPACE\_NODE \*RegionNode,<br>150 ACPI\_WALK\_STATE \*WalkState);  $ACPI$ <sup>\_</sup>WALK\_STATE <sup>152</sup> ACPI\_STATUS <sup>153</sup> AcpiDsCreateBankField ( 154 ACPI\_PARSE\_OBJECT \*Op,<br>155 ACPI\_NAMESPACE\_NODE \*RegionNode,<br>155 ACPI\_NAMESPARE 156 ACPI<sup>WALK</sup> STATE \*WalkState); <sup>158</sup> ACPI\_STATUS <sup>159</sup> AcpiDsCreateIndexField ( 160 ACPI\_PARSE\_OBJECT \*Op,<br>161 ACPI\_NAMESPACE\_NODE \*RegionNode, 161 ACPI\_NAMESPACE\_NODE \*RegionNode,<br>162 ACPI\_WALK\_STATE \*WalkState);  $ACPI$  WALK STATE <sup>164</sup> ACPI\_STATUS 165 AcpiDsCreateBufferField (<br>166 ACPI PARSE OBJECT 166 ACPI\_PARSE\_OBJECT \*Op,<br>167 ACPI WALK STATE \*WalkState);  $A$ CPI\_WALK\_STATE <sup>169</sup> ACPI\_STATUS 170 AcpiDsInitFieldObjects ( 171 ACPI\_PARSE\_OBJECT \*Op,<br>172 ACPI\_WALK\_STATE \*WalkState); ACPI<sup>WALK</sup>STATE <sup>175</sup> /\* <sup>176</sup> \* dsload - Parser/Interpreter interface, pass 1 namespace load callbacks <sup>177</sup> \*/ <sup>178</sup> ACPI\_STATUS 179 AcpiDsInitCallbacks (<br>180 ACPI WALK STATE 180 ACPI\_WALK\_STATE \*WalkState,<br>181 UINT32 PassNumber) PassNumber); <sup>183</sup> ACPI\_STATUS 184 AcpiDsLoad1BeginOp (<br>185 ACPI WALK STATE <sup>185</sup> ACPI\_WALK\_STATE \*WalkState, <sup>186</sup> ACPI\_PARSE\_OBJECT \*\*OutOp); <sup>188</sup> ACPI\_STATUS <sup>189</sup> AcpiDsLoad1EndOp ( ACPI WALK STATE \*WalkState); **new/usr/src/common/acpica/include/acdispat.h**

 **<sup>4</sup>** <sup>193</sup> /\* <sup>194</sup> \* dsload - Parser/Interpreter interface, pass 2 namespace load callbacks <sup>195</sup> \*/ <sup>196</sup> ACPI\_STATUS 197 AcpiDsLoad2BeginOp (<br>198 ACPI WALK STATE 198 ACPI\_WALK\_STATE \*WalkState,<br>199 ACPI\_PARSE\_OBJECT \*\*OutOp);  $ACPI$  PARSE OBJECT <sup>201</sup> ACPI\_STATUS 202 AcpiDsLoad2EndOp ( ACPI WALK STATE \*WalkState);  $206 / *$ 207  $*$  dsmthdat - method data (locals/args)<br>208  $*$ / <sup>208</sup> \*/ <sup>209</sup> ACPI\_STATUS <sup>210</sup> AcpiDsStoreObjectToLocal ( 211 UINT8 Type, 212 UINT32 Index,<br>213 ACPI\_OPERAND\_OBJECT \*SrcDesc,<br>214 ACPI\_WYM CRAFT 214 ACPI WALK STATE \*WalkState); <sup>216</sup> ACPI\_STATUS <sup>217</sup> AcpiDsMethodDataGetEntry ( 218 UINT16 Opcode,<br>219 UINT32 Decree of the Sandax, 220 ACPI WALK STATE \*WalkState. <sup>220</sup> ACPI\_WALK\_STATE \*WalkState, <sup>221</sup> ACPI\_OPERAND\_OBJECT \*\*\*Node); <sup>223</sup> void <sup>224</sup> AcpiDsMethodDataDeleteAll ( 225 ACPI\_WALK\_STATE \*WalkState); <sup>227</sup> BOOLEAN <sup>228</sup> AcpiDsIsMethodValue ( <sup>229</sup> ACPI\_OPERAND\_OBJECT \*ObjDesc); <sup>231</sup> ACPI\_STATUS <sup>232</sup> AcpiDsMethodDataGetValue ( <sup>233</sup> UINT8 Type, 234 UINT32 Index,<br>235 ACPI\_WALK\_STATE \*WalkState,<br>235 ACPI\_WALK\_STATE \*WalkState, 236 ACPI<sup>OPERAND</sup> OBJECT \*\*DestDesc); <sup>238</sup> ACPI\_STATUS 239 AcpiDsMethodDataInitArgs (240 ACPI OPERAND OBJECT 240 ACPI\_OPERAND\_OBJECT \*\*Params,<br>241 HINT32 MaxParamC 241 UINT32 MaxParamCount,<br>242 ACPI WALK STATE \*WalkState); ACPI WALK STATE <sup>244</sup> ACPI\_STATUS <sup>245</sup> AcpiDsMethodDataGetNode ( <sup>246</sup> UINT8 Type, <sup>247</sup> UINT32 Index, <sup>248</sup> ACPI\_WALK\_STATE \*WalkState, 249 ACPI<sup>NAMESPACE</sup> NODE \*\*Node); <sup>251</sup> void <sup>252</sup> AcpiDsMethodDataInit ( <sup>253</sup> ACPI\_WALK\_STATE \*WalkState);

 $256 / *$ 

**new/usr/src/common/acpica/include/acdispat.h <sup>5</sup>** <sup>257</sup> \* dsmethod - Parser/Interpreter interface - control method parsing <sup>258</sup> \*/ <sup>259</sup> ACPI\_STATUS 260 AcpiDsParseMethod (261 ACPI NAMESPACE) ACPI\_NAMESPACE\_NODE \*Node); <sup>263</sup> ACPI\_STATUS <sup>264</sup> AcpiDsCallControlMethod ( 265 ACPI\_THREAD\_STATE \*Thread,<br>266 ACPI\_WALK\_STATE \*WalkState. 266 ACPI\_WALK\_STATE \*Walk:<br>267 ACPI\_PARSE\_OBJECT \*Op); ACPI<sup>PARSE</sup> OBJECT <sup>269</sup> ACPI\_STATUS <sup>270</sup> AcpiDsRestartControlMethod ( <sup>271</sup> ACPI\_WALK\_STATE \*WalkState, <sup>272</sup> ACPI\_OPERAND\_OBJECT \*ReturnDesc); <sup>274</sup> void 275 AcpiDsTerminateControlMethod (<br>276 ACPI\_OPERAND\_OBJECT \*MethodDesc, 276 ACPI\_OPERAND\_OBJECT \*MethodDesc,<br>277 ACPI WALK STATE \*WalkState);  $ACPI$  WALK STATE <sup>279</sup> ACPI\_STATUS 280 AcpiDsBeginMethodExecution (281 ACPI NAMESPACE NODE 281 ACPI\_NAMESPACE\_NODE \*MethodNode,<br>282 ACPI\_OPERAND\_OBJECT \*ObjDesc, 282 ACPI\_OPERAND\_OBJECT \*ObjDesc,<br>283 ACPI\_WALK\_STATE \*WalkState); ACPI\_WALK\_STATE <sup>285</sup> ACPI\_STATUS 286 AcpiDsMethodError (287 ACPI STATUS <sup>287</sup> ACPI\_STATUS Status, <sup>288</sup> ACPI\_WALK\_STATE \*WalkState); <sup>290</sup> /\* <sup>291</sup> \* dsinit <sup>292</sup> \*/ <sup>293</sup> ACPI\_STATUS <sup>294</sup> AcpiDsInitializeObjects ( <sup>295</sup> UINT32 TableIndex, <sup>296</sup> ACPI\_NAMESPACE\_NODE \*StartNode); <sup>299</sup> /\* <sup>300</sup> \* dsobject - Parser/Interpreter interface - object initialization and conversio  $301 * /$ <sup>302</sup> ACPI\_STATUS <sup>303</sup> AcpiDsBuildInternalBufferObj ( <sup>304</sup> ACPI\_WALK\_STATE \*WalkState, <sup>305</sup> ACPI\_PARSE\_OBJECT \*Op, <sup>306</sup> UINT32 BufferLength, <sup>307</sup> ACPI\_OPERAND\_OBJECT \*\*ObjDescPtr); <sup>309</sup> ACPI\_STATUS 310 AcpiDsBuildInternalPackageObj (<br>311 ACPI WALK STATE \*WalkState. 311 ACPI\_WALK\_STATE \*Wall<br>312 ACPI\_PARSE\_OBJECT \*op, 312 ACPI\_PARSE\_OBJECT \*op,<br>313 UINT32 PackageLength, <sup>313</sup> UINT32 PackageLength, <sup>314</sup> ACPI\_OPERAND\_OBJECT \*\*ObjDesc); <sup>316</sup> ACPI\_STATUS <sup>317</sup> AcpiDsInitObjectFromOp ( 318 ACPI\_WALK\_STATE \*WalkState,<br>319 ACPI\_PARSE\_OBJECT \*Op, 319 ACPI\_PARSE\_OBJECT \*Op,<br>320 UINT16 0pcode, <sup>320</sup> UINT16 Opcode, <sup>321</sup> ACPI\_OPERAND\_OBJECT \*\*ObjDesc);

# **new/usr/src/common/acpica/include/acdispat.hh** 6 <sup>323</sup> ACPI\_STATUS <sup>324</sup> AcpiDsCreateNode ( 325 ACPI\_WALK\_STATE \*WalkState,<br>326 ACPI\_NAMESPACE\_NODE \*Node, 326 ACPI\_NAMESPACE\_NODE \*Node<br>327 ACPI\_PARSE\_OBJECT \*Op); ACPI\_PARSE\_OBJECT <sup>330</sup> /\* <sup>331</sup> \* dsutils - Parser/Interpreter interface utility routines <sup>332</sup> \*/ <sup>333</sup> void 334 AcpiDsClearImplicitReturn ( ACPI WALK STATE \*WalkState); <sup>337</sup> BOOLEAN 338 AcpiDsDoImplicitReturn (339 ACPI OPERAND OBJECT 339 ACPI\_OPERAND\_OBJECT \*ReturnDesc,<br>340 ACPI\_WALK\_STATE \*WalkState,  $340$   $ACPI-WALK_STATE$ <br>341 BOOLEAN AddReference); <sup>343</sup> BOOLEAN <sup>344</sup> AcpiDsIsResultUsed ( <sup>345</sup> ACPI\_PARSE\_OBJECT \*Op, ACPI<sup>WALK</sup>STATE <sup>348</sup> void 349 AcpiDsDeleteResultIfNotUsed (<br>350 ACPI\_PARSE\_OBJECT \*Op, 350 ACPI\_PARSE\_OBJECT \*Op,<br>351 ACPI\_OPERAND\_OBJECT \*ResultObj, 351 ACPI\_OPERAND\_OBJECT \*ResultObj,<br>352 ACPI WALK STATE \*WalkState);  $ACPI$  WALK STATE <sup>354</sup> ACPI\_STATUS 355 AcpiDsCreateOperand (356 ACPI WALK STATE 356 ACPI\_WALK\_STATE \*WalkState,<br>357 ACPI\_PARSE\_OBJECT \*Arg, 357 ACPI\_PARSE\_OBJECT<br>358 UINT32 ArgsRemaining); <sup>360</sup> ACPI\_STATUS <sup>361</sup> AcpiDsCreateOperands ( <sup>362</sup> ACPI\_WALK\_STATE \*WalkState, 363 ACPI PARSE OBJECT \*FirstArg); <sup>365</sup> ACPI\_STATUS 366 AcpiDsResolveOperands ( ACPI\_WALK\_STATE \*WalkState); <sup>369</sup> void <sup>370</sup> AcpiDsClearOperands ( ACPI\_WALK\_STATE \*WalkState); <sup>373</sup> ACPI\_STATUS <sup>374</sup> AcpiDsEvaluateNamePath ( ACPI WALK STATE \*WalkState); <sup>378</sup> /\* <sup>379</sup> \* dswscope - Scope Stack manipulation <sup>380</sup> \*/ <sup>381</sup> ACPI\_STATUS <sup>382</sup> AcpiDsScopeStackPush ( 383 ACPI\_NAMESPACE\_NODE \*Node,<br>384 ACPI\_OBJECT\_TYPE Type, 384 ACPI\_OBJECT\_TYPE Type,<br>385 ACPI\_WALK\_STATE \*WalkState);  $ACPI$  WALK\_STATE

<sup>388</sup> ACPI\_STATUS

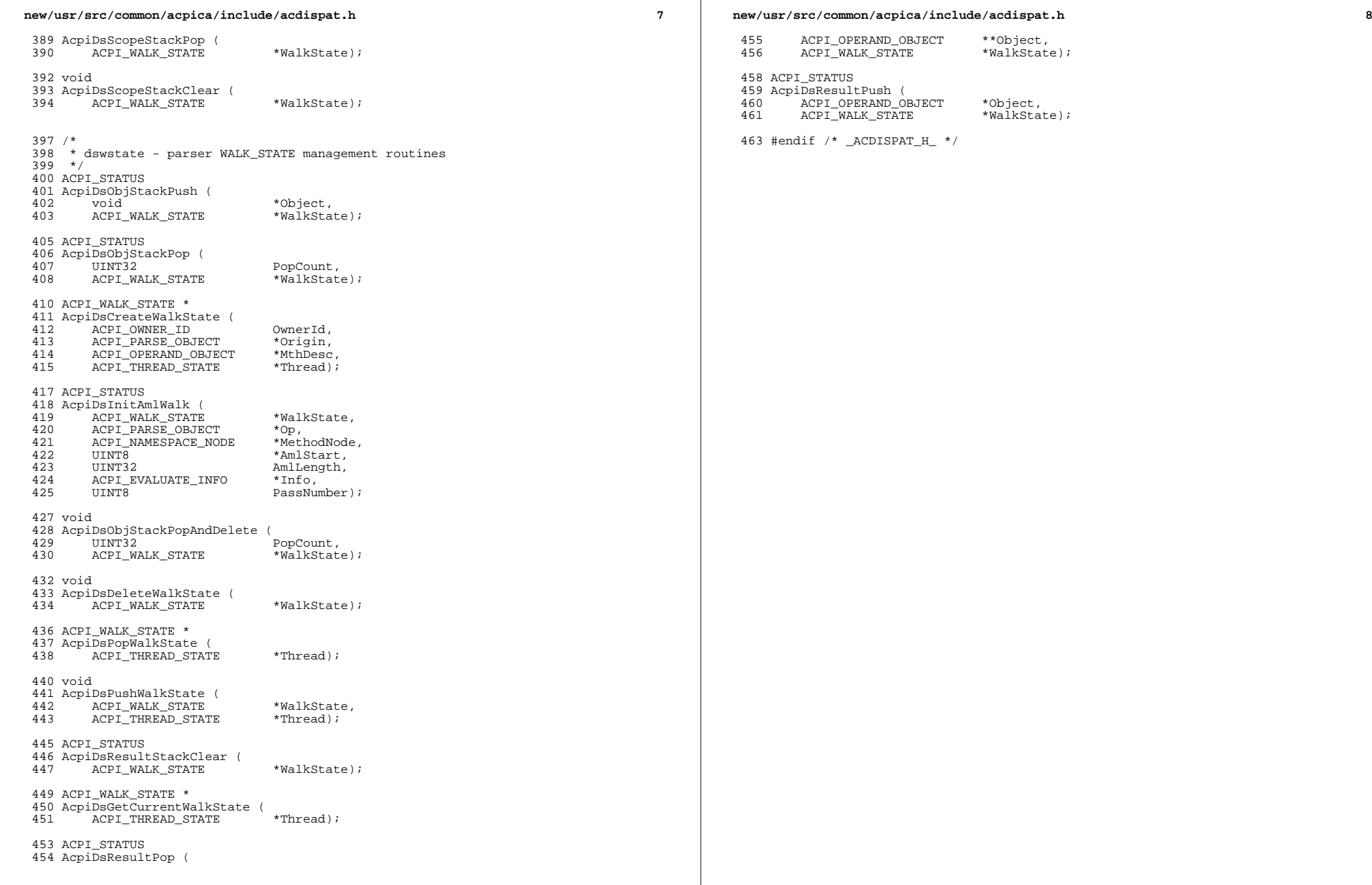

new/usr/src/common/acpica/include/acevents.h  $\mathbf{1}$ 8717 Fri Jan 17 07:30:55 2014 new/usr/src/common/acpica/include/acevents.h update to acpica-unix2-20140114 update to acpica-unix2-20131218  $acpica-unix2-20130823$ PANKOVS restructure  $2 *$ 3 \* Name: acevents.h - Event subcomponent prototypes and defines  $\overline{4}$  $7 / *$  $8$  \* Copyright (C) 2000 - 2014, Intel Corp.  $8 * Copyright (C) 2000 - 2011$ , Intel Corp. \* All rights reserved.  $10 \times$ 11 \* Redistribution and use in source and binary forms, with or without 12 \* modification, are permitted provided that the following conditions 13  $*$  are met: 14 \* 1. Redistributions of source code must retain the above copyright 15 \* notice, this list of conditions, and the following disclaimer,  $16 *$ without modification. 17 \* 2. Redistributions in binary form must reproduce at minimum a disclaimer 18 \* substantially similar to the "NO WARRANTY" disclaimer below  $19 *$ ("Disclaimer") and any redistribution must be conditioned upon  $20 *$ including a substantially similar Disclaimer requirement for further  $21 *$ binary redistribution. 22 \* 3. Neither the names of the above-listed copyright holders nor the names 23 of any contributors may be used to endorse or promote products derived  $24 *$ from this software without specific prior written permission.  $25 *$ 26 \* Alternatively, this software may be distributed under the terms of the \* GNU General Public License ("GPL") version 2 as published by the Free  $2.7$ 28 \* Software Foundation.  $29$ 30 \* NO WARRANTY 31 \* THIS SOFTWARE IS PROVIDED BY THE COPYRIGHT HOLDERS AND CONTRIBUTORS 32 \* "AS IS" AND ANY EXPRESS OR IMPLIED WARRANTIES. INCLUDING, BUT NOT 33 \* LIMITED TO, THE IMPLIED WARRANTIES OF MERCHANTIBILITY AND FITNESS FOR 34 \* A PARTICULAR PURPOSE ARE DISCLAIMED. IN NO EVENT SHALL THE COPYRIGHT 35 \* HOLDERS OR CONTRIBUTORS BE LIABLE FOR SPECIAL, EXEMPLARY, OR CONSEQUENTIAL 36 \* DAMAGES (INCLUDING, BUT NOT LIMITED TO, PROCUREMENT OF SUBSTITUTE GOODS 37 \* OR SERVICES; LOSS OF USE, DATA, OR PROFITS; OR BUSINESS INTERRUPTION) 38 \* HOWEVER CAUSED AND ON ANY THEORY OF LIABILITY, WHETHER IN CONTRACT, 39 \* STRICT LIABILITY, OR TORT (INCLUDING NEGLIGENCE OR OTHERWISE) ARISING 40 \* IN ANY WAY OUT OF THE USE OF THIS SOFTWARE, EVEN IF ADVISED OF THE 41 \* POSSIBILITY OF SUCH DAMAGES.  $42 \times$ 44 #ifndef \_\_ACEVENTS\_H\_\_ 45 #define \_\_ ACEVENTS\_H\_  $48/$  $49 *$  evevent  $50 * /$ 51 ACPI STATUS 52 Acpi EvInitializeEvents ( 53 void); 55 ACPI STATUS 56 AcpiEvInstallXruptHandlers ( 57 ; (biov

59 IIINT32 60 AcpiEvFixedEventDetect ( 61 void);  $64/$ 65 \* evmisc  $66 *1$ 67 ROOLEAN 68 AcpiEvIsNotifyObject ( ACPI\_NAMESPACE\_NODE  $*$ Node); 69 71 UINT32 72 AcpiEvGetGpeNumberIndex (  $73$ UINT32 GpeNumber); 75 ACPI STATUS 76 Acpi EvOueueNotifyRequest ( ACPI\_NAMESPACE\_NODE \*Node,  $78$ UINT32  $NotifyValue);$  $81 / *$ 82 \* evglock - Global Lock support  $83 * 7$ 84 ACPT STATUS 85 AcpiEvInitGlobalLockHandler ( 86 void); 88 ACPI\_HW\_DEPENDENT\_RETURN\_OK ( 89 ACPI STATUS 90 AcpiEvAcquireGlobalLock( UINT16 91 Timeout)) UINT16  $90$  $Timeout):$ 93 ACPI\_HW\_DEPENDENT\_RETURN\_OK ( 94 ACPI STATUS 95 AcpiEvReleaseGlobalLock(  $96$ void))  $94$  $void):$ 98 ACPI STATUS 99 AcpiEvRemoveGlobalLockHandler ( 100 void);  $103/$ 104 \* evgpe - Low-level GPE support  $105 * /$ 106 UINT32 107 AcpiEvGpeDetect ( ACPI\_GPE\_XRUPT\_INFO 108 \*GpeXruptList); 110 ACPI STATUS 111 AcpiEvUpdateGpeEnableMask ( ACPI\_GPE\_EVENT\_INFO 112 \*GpeEventInfo); 114 ACPI STATUS 115 AcpiEvEnableGpe ( ACPI GPE EVENT INFO 116 \*GpeEventInfo); 118 ACPI\_STATUS 119 AcpiEvAddGpeReference ( ACPI\_GPE\_EVENT\_INFO \*GpeEventInfo);  $120$ 

new/usr/src/common/acpica/include/acevents.h

 $\sim$ 

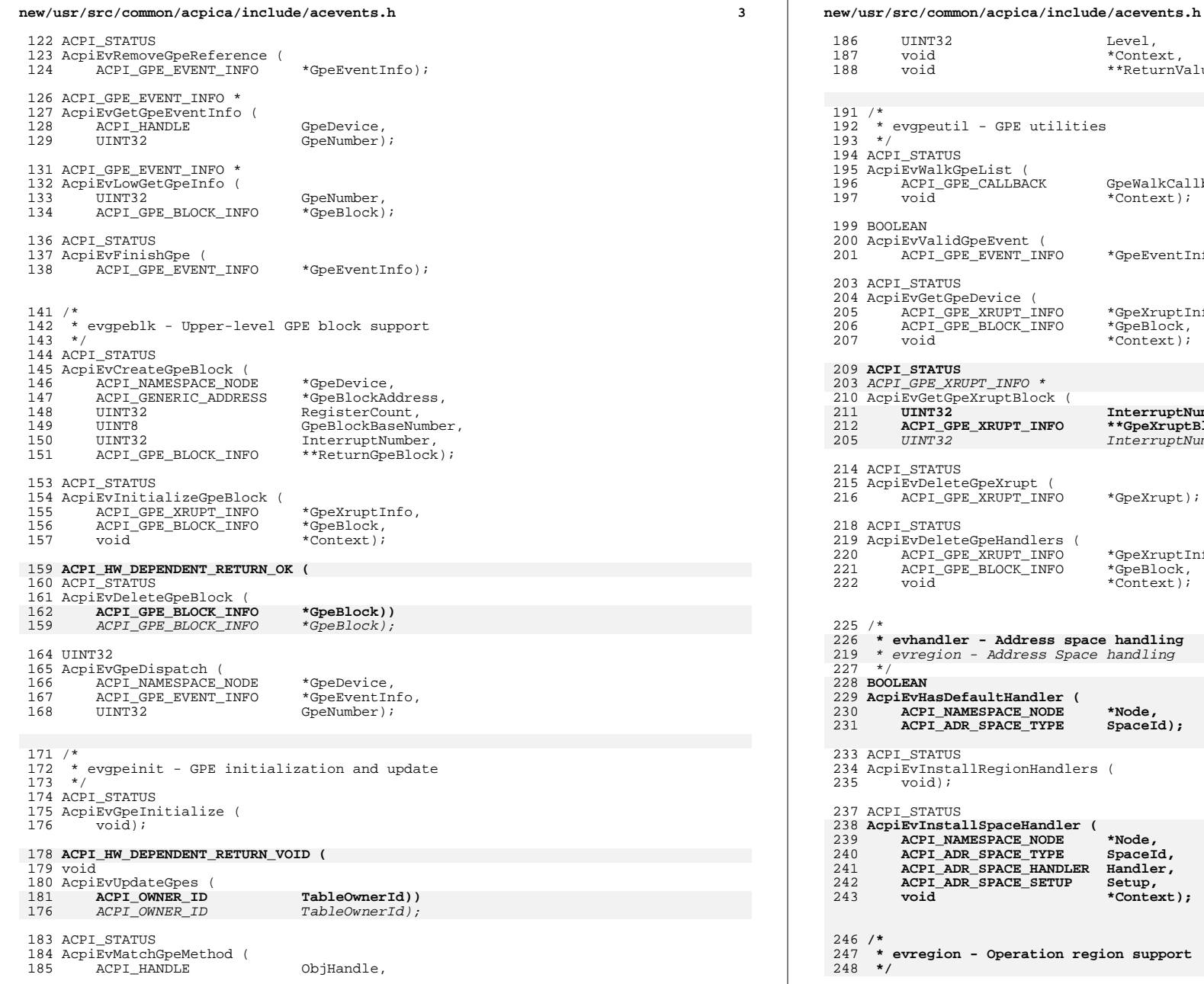

### 186 UINT32 Level,<br>17 void \*Conte % 187 void to the set of the set of the set of the set of the set of the set of t<br>Market Set of the set of the set of the set of the set of the set of the set of the set of the set of the set <br>Market Set of the set of the \*\*ReturnValue);  $91 / *$  \* evgpeutil - GPE utilities  $93 * /$ <sup>14</sup> ACPI STATUS )<br>195 AcpiEvWalkGpeList (<br>196 ACPI GPE CALLBA 196 - ACPI\_GPE\_CALLBACK GpeWalkCallback,<br>1964 - The Montext, southware of the southware to the southware to the southware to the southware of the south \*Context); 99 BOOLEAN 00 AcpiEvValidGpeEvent <mark>(</mark><br>01 ACPI GPE EVENT IN <sup>2</sup> ACPI GPE EVENT INFO \*GpeEventInfo); ACPI\_STATUS )<br>204 AcpiEvGetGpeDevice (<br>205 ACPI\_GPE\_XRUPT\_IN 205 ACPI\_GPE\_XRUPT\_INFO \*GpeXruptInfo,<br>205 ACPI\_GPE\_BLOCK\_INFO \*GpeBlock, ACPI\_GPE\_BLOCK\_INFO \*GpeBlock, \*Context); **ACPI\_STATUS** ACPI\_GPE\_XRUPT\_INFO \* 10 AcpiEvGetGpeXruptBlock <mark>(</mark><br>11 **UINT32** InterruptNumber, \*\*GpeXruptBlock); **ACPI\_GPE\_XRUPT\_INFO**<br>05 *UINT32*  UINT32 InterruptNumber); ACPI\_STATUS <sup>215</sup> AcpiEvDeleteGpeXrupt ( <sup>216</sup> ACPI\_GPE\_XRUPT\_INFO \*GpeXrupt); ACPI\_STATUS AcpiEvDeleteGpeHandlers ( 20 ACPI\_GPE\_XRUPT\_INFO \*GpeXruptInfo,<br>21 ACPI\_GPE\_BLOCK\_INFO \*GpeBlock, ACPI\_GPE\_BLOCK\_INFO \*GpeBlock,  $*Context);$  /\*  **\* evhandler - Address space handling** \* evregion - Address Space handling227 \*/<br>228 **boc BOOLEAN AcpiEvHasDefaultHandler (** <sup>2</sup> ACPI\_NAMESPACE\_NODE \*Node,<br>230 ACPI\_ADR\_SPACE\_TYPE SpaceT SpaceId);  $ACPI$ \_ADR\_SPACE\_TYPE ACPI\_STATUS 34 AcpiEvInstallRegionHandlers (<br>35 void); void); <sup>37</sup> ACPI STATUS **AcpiEvInstallSpaceHandler (** <sup>39</sup> ACPI\_NAMESPACE\_NODE \*Node,<br><sup>10</sup> aCPI\_aDR\_SPACE\_TYPE SpaceI SpaceId, ACPI\_ADR\_SPACE\_TYPE  **ACPI\_ADR\_SPACE\_HANDLER Handler, ACPI\_ADR\_SPACE\_SETUP Setup, void \*Context); /\* \* evregion - Operation region support**

**<sup>4</sup>**

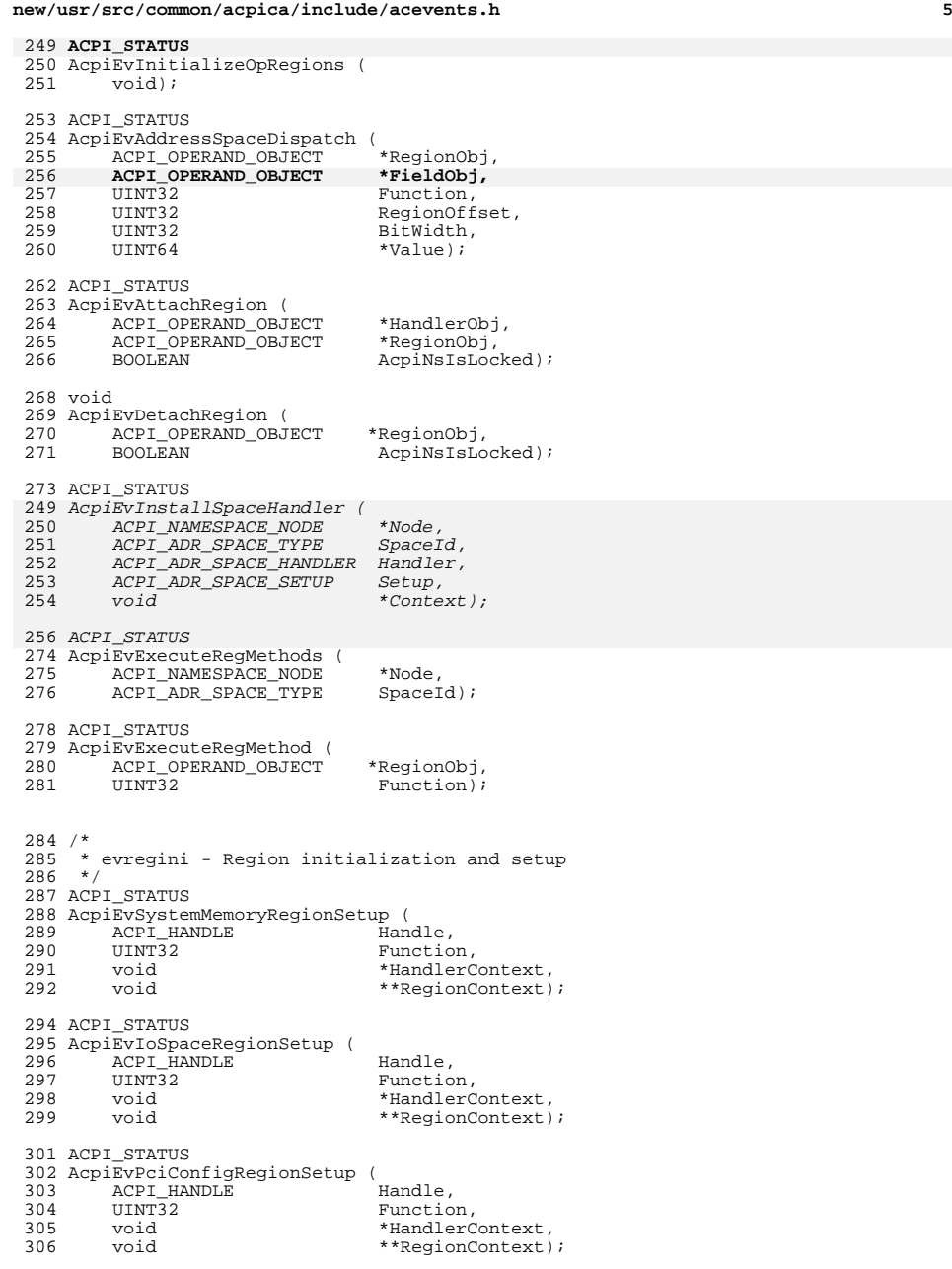

#### **new/usr/src/common/acpica/include/acevents.hh** 6

 ACPI\_STATUS AcpiEvCmosRegionSetup ( 310 ACPI\_HANDLE Handle,<br>311 UINT32 Function 311 UINT32 Function,<br>312 void \*HandlerCo 312 void \*HandlerContext,<br>313 void \*\*RegionContext) \*\*RegionContext); ACPI\_STATUS 316 AcpiEvPciBarRegionSetup (<br>317 ACPI HANDLE 317 ACPI\_HANDLE Handle,<br>318 UINT32 Function 318 UINT32 Function,<br>319 void \*HandlerC 319 void \*HandlerContext,<br>320 void \*\*RegionContext) \*\*RegionContext); ACPI\_STATUS AcpiEvDefaultRegionSetup ( 324 ACPI\_HANDLE Handle,<br>325 HINT32 Function 325 UINT32 Function,<br>326 void \*HandlerCo 326 void \*HandlerContext,<br>327 void \*\*RegionContext) \*\*RegionContext); ACPI\_STATUS 330 AcpiEvInitializeRegion (<br>331 ACPI OPERAND OBJECT 331 ACPI\_OPERAND\_OBJECT<br>332 BOOLEAN \*RegionObj,<br>AcpiNsLocked); /\* \* evsci - SCI (System Control Interrupt) handling/dispatch \*/ UINT32 ACPI\_SYSTEM\_XFACE 339 AcpiEvGpeXruptHandler (340 void \*Context); UINT32 **AcpiEvSciDispatch ( void); UINT32** AcpiEvInstallSciHandler ( void); 350 ACPI\_STATUS<br>351 **AcpiEvRemov AcpiEvRemoveAllSciHandlers (**<br>330 *AcpiEvRemoveSciHandler (*<br>352 void); **ACPI\_HW\_DEPENDENT\_RETURN\_VOID (** 333 UINT32<br>221 L AcpiEvInitializeSCI ( 335 UINT32 ProgramSCI); void 356 AcpiEvTerminate (<br>357 void))  **void))** void);#endif /\* \_\_ACEVENTS\_H\_\_ \*/

new/usr/src/common/acpica/include/acexcep.h  $\mathbf{1}$ new/usr/src/common/acpica/include/acexcep.h  $\overline{2}$ 60 #define AE CODE MASK  $0 \times F000$ 18604 Fri Jan 17 07:30:55 2014 new/usr/src/common/acpica/include/acexcep.h  $62/$ update to acpica-unix2-20140114 63 \* Macros to insert the exception code classes  $64 *1$  $acpica-unix2-20130823$ 65 #define EXCEP ENV(code) | AE CODE ENVIRONME PANKOVS restructure ((ACPI STATUS) (code 66 #define EXCEP PGM(code) ((ACPI STATUS) (code AE CODE PROGRAMME 67 #define EXCEP TBL(code) AE CODE ACPI TABL ((ACPI STATUS) (code  $2 \star$ 68 #define EXCEP AML(code) ((ACPI STATUS) (code AE CODE AML)) 3 \* Name: acexcep.h - Exception codes returned by the ACPI subsystem 69 #define EXCEP CTL(code) ((ACPI STATUS) (code AE CODE CONTROL) )  $\overline{4}$  $71/$ 72 \* Exception info table. The "Description" field is used only by the 73 \* ACPICA help application (acpihelp).  $7/$ 8 \* Copyright (C) 2000 - 2014, Intel Corp.  $74 \div 7$ 9 \* All rights reserved. 75 typedef struct acpi exception info  $10 \times$ 76 { 11 \* Redistribution and use in source and binary forms, with or without 77 char  $*$ Name: 12 \* modification, are permitted provided that the following conditions  $13 * are met:$ 79 #ifdef ACPI\_HELP\_APP 14 \* 1. Redistributions of source code must retain the above copyright \*Description;  $80$ char 15 \* notice, this list of conditions, and the following disclaimer, 81 #endif  $16$  \* without modification. 82 } ACPI\_EXCEPTION\_INFO; 17 \* 2. Redistributions in binary form must reproduce at minimum a disclaimer  $18$  \* substantially similar to the "NO WARRANTY" disclaimer below 84 #ifdef ACPI HELP APP  $19 \times$ ("Disclaimer") and any redistribution must be conditioned upon 85 #define EXCEP\_TXT(Name, Description) {Name, Description}  $20 *$ including a substantially similar Disclaimer requirement for further 86 #else  $21$  \* binary redistribution. 87 #define EXCEP TXT(Name, Description)  $\{Name\}$ 22 \* 3. Neither the names of the above-listed copyright holders nor the names 88 #endif  $23 *$ of any contributors may be used to endorse or promote products derived  $24 \times$ from this software without specific prior written permission. 25  $91/$ 92 \* Success is always zero, failure is non-zero 26 \* Alternatively, this software may be distributed under the terms of the 27 \* GNU General Public License ("GPL") version 2 as published by the Free  $93 * 1$ 28 \* Software Foundation. 94 #define ACPI SUCCESS(a)  $(1(a))$ 95 #define ACPI FAILURE(a) 29  $(a)$ 30 \* NO WARRANTY 31 \* THIS SOFTWARE IS PROVIDED BY THE COPYRIGHT HOLDERS AND CONTRIBUTORS 97 #define AE OK (ACPI STATUS) 0x0000 32 \* "AS IS" AND ANY EXPRESS OR IMPLIED WARRANTIES, INCLUDING, BUT NOT 33 \* LIMITED TO, THE IMPLIED WARRANTIES OF MERCHANTIBILITY AND FITNESS FOR  $99/$ 34 \* A PARTICULAR PURPOSE ARE DISCLAIMED. IN NO EVENT SHALL THE COPYRIGHT 100 \* Environmental exceptions 35 \* HOLDERS OR CONTRIBUTORS BE LIABLE FOR SPECIAL, EXEMPLARY, OR CONSEQUENTIAL  $101 *1$ 36 \* DAMAGES (INCLUDING, BUT NOT LIMITED TO, PROCUREMENT OF SUBSTITUTE GOODS 102 #define AE\_ERROR EXCEP\_ENV (0x0001) 37 \* OR SERVICES; LOSS OF USE, DATA, OR PROFITS; OR BUSINESS INTERRUPTION) 103 #define AE NO ACPI TABLES  $EXCEP$  ENV  $(0x0002)$ 38 \* HOWEVER CAUSED AND ON ANY THEORY OF LIABILITY, WHETHER IN CONTRACT, 104 #define AE\_NO\_NAMESPACE  $EXCEP$  ENV  $(0x0003)$ 39 \* STRICT LIABILITY, OR TORT (INCLUDING NEGLIGENCE OR OTHERWISE) ARISING 105 #define AE NO MEMORY  $EXCEPT$  ENV  $(0x0004)$ 40 \* IN ANY WAY OUT OF THE USE OF THIS SOFTWARE, EVEN IF ADVISED OF THE 106 #define AE NOT FOUND  $EXCEP$   $ENV$   $(0x0005)$ 41 \* POSSIBILITY OF SUCH DAMAGES.  $107$  #define AE NOT EXIST  $EXCEPT$  ENV  $(0x0006)$  $42 *1$ 108 #define AE\_ALREADY\_EXISTS  $EXCEP$  ENV  $(0x0007)$ 109 #define AE TYPE EXCEP ENV (0x0008) 44 #ifndef \_\_ACEXCEP\_H\_  $EXCEP$   $ENV$   $(0x0009)$ 110 #define AE NULL OBJECT 45 #define ACEXCEP H 111 #define AE NULL ENTRY EXCEP ENV  $(0x000A)$ 112 #define AE BUFFER OVERFLOW  $EXCEP$  ENV  $(0x000B)$ 113 #define AE STACK OVERFLOW EXCEP ENV (0x000C) 48 /\* This module contains all possible exception codes for ACPI STATUS \*/ 114 #define AE STACK UNDERFLOW EXCEP ENV  $(0x000D)$ 115 #define AE NOT IMPLEMENTED EXCEP ENV (0x000E)  $EXCEPT$  ENV  $(0x000F)$  $50/$ 116 #define AE SUPPORT 51 \* Exception code classes 117 #define AE LIMIT  $EXCEP$   $ENV$   $(0 \times 0010)$  $EXCEP$  ENV  $(0x0011)$  $52 * 1$ 118 #define AE TIME 53 #define AE CODE ENVIRONMENTAL 0x0000 /\* General ACPICA environment \*/ 119 #define AE\_ACQUIRE\_DEADLOCK  $EXCEP$ ENV  $(0x0012)$ 54 #define AE CODE PROGRAMMER 0x1000 /\* External ACPICA interface call 120 #define AE RELEASE DEADLOCK EXCEP ENV  $(0 \times 0013)$ 55 #define AE CODE ACPI TABLES  $0x2000$  /\* ACPI tables \*/ 121 #define  $AE$  NOT ACOUIRED  $EXCEP$  ENV  $(0x0014)$ 56 #define AE CODE AML 0x3000 /\* From executing AML code \*/ 122 #define AE ALREADY ACQUIRED EXCEP\_ENV (0x0015) 57 #define AE\_CODE\_CONTROL 0x4000 /\* Internal control codes \*/ 123 #define AE NO HARDWARE RESPONSE EXCEP ENV  $(0x0016)$ 124 #define AE\_NO\_GLOBAL\_LOCK EXCEP\_ENV (0x0017) 59 #define AE CODE MAX 125 #define AE ABORT METHOD  $EXCEP$  ENV  $(0x0018)$  $0x4000$ 

**new/usr/src/common/acpica/include/acexcep.hh** 3 **#define AE\_SAME\_HANDLER EXCEP\_ENV (0x0019)** 127 #define AE NO HANDLER **#define AE\_NO\_HANDLER EXCEP\_ENV (0x001A) #define AE\_OWNER\_ID\_LIMIT EXCEP\_ENV (0x001B) #define AE\_NOT\_CONFIGURED EXCEP\_ENV (0x001C) #define AE\_ACCESS EXCEP\_ENV (0x001D) #define AE\_CODE\_ENV\_MAX 0x001D /\* \* Programmer exceptions \*/ #define AE\_BAD\_PARAMETER EXCEP\_PGM (0x0001) #define AE\_BAD\_CHARACTER EXCEP\_PGM (0x0002) #define AE\_BAD\_PATHNAME EXCEP\_PGM (0x0003) #define AE\_BAD\_DATA EXCEP\_PGM (0x0004) #define AE\_BAD\_HEX\_CONSTANT EXCEP\_PGM (0x0005) #define AE\_BAD\_OCTAL\_CONSTANT EXCEP\_PGM (0x0006) #define AE\_BAD\_DECIMAL\_CONSTANT EXCEP\_PGM (0x0007) #define AE\_MISSING\_ARGUMENTS EXCEP\_PGM (0x0008) #define AE\_BAD\_ADDRESS EXCEP\_PGM (0x0009) #define AE\_CODE\_PGM\_MAX 0x0009 /\* \* Acpi table exceptions \*/ #define AE\_BAD\_SIGNATURE EXCEP\_TBL (0x0001) #define AE\_BAD\_HEADER EXCEP\_TBL (0x0002) #define AE\_BAD\_CHECKSUM EXCEP\_TBL (0x0003)** 157 #define AE BAD VALUE **#define AE\_BAD\_VALUE EXCEP\_TBL (0x0004) #define AE\_INVALID\_TABLE\_LENGTH EXCEP\_TBL (0x0005) #define AE\_CODE\_TBL\_MAX 0x0005**  $163/$  **/\* \* AML exceptions. These are caused by problems with \* the actual AML byte stream \*/ #define AE\_AML\_BAD\_OPCODE EXCEP\_AML (0x0001) #define AE\_AML\_NO\_OPERAND EXCEP\_AML (0x0002) #define AE\_AML\_OPERAND\_TYPE EXCEP\_AML (0x0003) #define AE\_AML\_OPERAND\_VALUE EXCEP\_AML (0x0004) #define AE\_AML\_UNINITIALIZED\_LOCAL EXCEP\_AML (0x0005) #define AE\_AML\_UNINITIALIZED\_ARG EXCEP\_AML (0x0006) #define AE\_AML\_UNINITIALIZED\_ELEMENT EXCEP\_AML (0x0007) #define AE\_AML\_NUMERIC\_OVERFLOW EXCEP\_AML (0x0008) #define AE\_AML\_REGION\_LIMIT EXCEP\_AML (0x0009) #define AE\_AML\_BUFFER\_LIMIT EXCEP\_AML (0x000A) #define AE\_AML\_PACKAGE\_LIMIT EXCEP\_AML (0x000B) #define AE\_AML\_DIVIDE\_BY\_ZERO EXCEP\_AML (0x000C) #define AE\_AML\_BAD\_NAME EXCEP\_AML (0x000D) #define AE\_AML\_NAME\_NOT\_FOUND EXCEP\_AML (0x000E) #define AE\_AML\_INTERNAL EXCEP\_AML (0x000F) #define AE\_AML\_INVALID\_SPACE\_ID EXCEP\_AML (0x0010) #define AE\_AML\_STRING\_LIMIT EXCEP\_AML (0x0011) #define AE\_AML\_NO\_RETURN\_VALUE EXCEP\_AML (0x0012) #define AE\_AML\_METHOD\_LIMIT EXCEP\_AML (0x0013) #define AE\_AML\_NOT\_OWNER EXCEP\_AML (0x0014) #define AE\_AML\_MUTEX\_ORDER EXCEP\_AML (0x0015) #define AE\_AML\_MUTEX\_NOT\_ACQUIRED EXCEP\_AML (0x0016) #define AE\_AML\_INVALID\_RESOURCE\_TYPE EXCEP\_AML (0x0017) #define AE\_AML\_INVALID\_INDEX EXCEP\_AML (0x0018) #define AE\_AML\_REGISTER\_LIMIT EXCEP\_AML (0x0019)**

**new/usr/src/common/acpica/include/acexcep.h <sup>4</sup> #define AE\_AML\_NO\_WHILE EXCEP\_AML (0x001A)** 193 #define AE AML ALIGNMENT **#define AE\_AML\_ALIGNMENT EXCEP\_AML (0x001B) #define AE\_AML\_NO\_RESOURCE\_END\_TAG EXCEP\_AML (0x001C) #define AE\_AML\_BAD\_RESOURCE\_VALUE EXCEP\_AML (0x001D) #define AE\_AML\_CIRCULAR\_REFERENCE EXCEP\_AML (0x001E) #define AE\_AML\_BAD\_RESOURCE\_LENGTH EXCEP\_AML (0x001F) #define AE\_AML\_ILLEGAL\_ADDRESS EXCEP\_AML (0x0020) #define AE\_AML\_INFINITE\_LOOP EXCEP\_AML (0x0021) #define AE\_CODE\_AML\_MAX 0x0021**  $204/$  **/\* \* Internal exceptions used for control \*/ #define AE\_CTRL\_RETURN\_VALUE EXCEP\_CTL (0x0001) #define AE\_CTRL\_PENDING EXCEP\_CTL (0x0002) #define AE\_CTRL\_TERMINATE EXCEP\_CTL (0x0003) #define AE\_CTRL\_TRUE EXCEP\_CTL (0x0004) #define AE\_CTRL\_FALSE EXCEP\_CTL (0x0005) #define AE\_CTRL\_DEPTH EXCEP\_CTL (0x0006) #define AE\_CTRL\_END EXCEP\_CTL (0x0007) #define AE\_CTRL\_TRANSFER EXCEP\_CTL (0x0008) #define AE\_CTRL\_BREAK EXCEP\_CTL (0x0009) #define AE\_CTRL\_CONTINUE EXCEP\_CTL (0x000A) #define AE\_CTRL\_SKIP EXCEP\_CTL (0x000B) #define AE\_CTRL\_PARSE\_CONTINUE EXCEP\_CTL (0x000C) #define AE\_CTRL\_PARSE\_PENDING EXCEP\_CTL (0x000D) #define AE\_CODE\_CTRL\_MAX 0x000D /\* Exception strings for AcpiFormatException \*/ #ifdef ACPI\_DEFINE\_EXCEPTION\_TABLE /\* \* String versions of the exception codes above \* These strings must match the corresponding defines exactly \*/ static const ACPI\_EXCEPTION\_INFO AcpiGbl\_ExceptionNames\_Env[] = { EXCEP\_TXT ("AE\_OK", "No error"),**"Unspecified error"). 235 **EXCEP\_TXT ("AE\_ERROR",**<br>236 **EXCEP\_TXT ("AE\_NO\_ACPI\_TABLES", EXCEP\_TXT ("AE\_NO\_ACPI\_TABLES", "ACPI tables could not be found" EXCEP\_TXT ("AE\_NO\_NAMESPACE", "A namespace has not been loaded EXCEP\_TXT ("AE\_NO\_MEMORY", "Insufficient dynamic memory"), EXCEP\_TXT ("AE\_NOT\_FOUND", "A requested entity is not found EXCEP\_TXT ("AE\_NOT\_EXIST", "A required entity does not exis EXCEP\_TXT ("AE\_ALREADY\_EXISTS", "An entity already exists"), EXCEP\_TXT ("AE\_TYPE", "The object type is incorrect"), EXCEP\_TXT ("AE\_NULL\_OBJECT", "A required object was missing") EXCEP\_TXT ("AE\_NULL\_ENTRY", "The requested object does not e**"The buffer provided is too smal **245 EXCEP\_TXT ("AE\_BUFFER\_OVERFLOW",**<br>246 **EXCEP TXT ("AE\_STACK\_OVERFLOW", EXCEP\_TXT ("AE\_STACK\_OVERFLOW", "An internal stack overflowed"),**"An internal stack underflowed") 247 EXCEP\_TXT ("AE\_STACK\_UNDERFLOW", "The feature is not implemented" 248 **EXCEP\_TXT ("AE\_NOT\_IMPLEMENTED",**<br>249 **EXCEP TXT ("AE\_SUPPORT", EXCEP\_TXT ("AE\_SUPPORT", "The feature is not supported"), EXCEP\_TXT ("AE\_LIMIT", "A predefined limit was exceeded EXCEP\_TXT ("AE\_TIME", "A time limit or timeout expired**"Internal error, attempt was mad **EXCEP\_TXT ("AE\_ACQUIRE\_DEADLOCK",** 253 EXCEP TXT ("AE RELEASE DEADLOCK",  **EXCEP\_TXT ("AE\_RELEASE\_DEADLOCK", "Internal error, attempt was mad EXCEP\_TXT ("AE\_NOT\_ACQUIRED", "An attempt to release a mutex o**

**EXCEP\_TXT ("AE\_ALREADY\_ACQUIRED"** 

256 **EXCEP\_TXT ("AE\_NO\_HARDWARE\_RESPONSE",** REXCEP\_TXT ("AR\_NO\_GLOBAL LOCK"

EXCEP\_TXT ("AE\_NO\_GLOBAL LOCK",

"Internal error, attempt was mad

"Hardware did not respond after

"There is no FACS Global Lock").

**new/usr/src/common/acpica/include/acexcep.hh** 5 258 **EXCEP\_TXT ("AE\_ABORT\_METHOD", "A control method was aborted"),** 259 **EXCEP\_TXT ("AE\_SAME\_HANDLER", "Attempt was made to install the** 260 **EXCEP\_TXT ("AE\_NO\_HANDLER", "A handler for the operation is** "There are no more Owner IDs ava **261 EXCEP\_TXT ("AE\_OWNER\_ID\_LIMIT",<br>262 EXCEP TXT ("AE NOT CONFIGURED",**  262 **EXCEP\_TXT ("AE\_NOT\_CONFIGURED", "The interface is not part of th** 263 **EXCEP\_TXT ("AE\_ACCESS", "Permission denied for the reque**264 **};** 266 **static const ACPI\_EXCEPTION\_INFO AcpiGbl\_ExceptionNames\_Pgm[] =** 267 **{** 268 **EXCEP\_TXT (NULL, NULL),**EXCEP\_TXT ("AE\_BAD\_PARAMETER", 269 **EXCEP\_TXT ("AE\_BAD\_PARAMETER", "A parameter is out of range or**  270 **EXCEP\_TXT ("AE\_BAD\_CHARACTER", "An invalid character was found**  271 **EXCEP\_TXT ("AE\_BAD\_PATHNAME", "An invalid character was found**  272 **EXCEP\_TXT ("AE\_BAD\_DATA", "A package or buffer contained i**"Invalid character in a Hex cons 273 EXCEP<sup>TXT</sup> ("AE BAD HEX CONSTANT", "Invalid character in an Octal c 274 **EXCEP\_TXT ("AE\_BAD\_OCTAL\_CONSTANT",**<br>275 **EXCEP\_TXT ("AE\_BAD\_DECIMAL\_CONSTANT** "Invalid character in a Decimal 275 **EXCEP\_TXT** ("AE\_BAD\_DECIMAL\_CONSTANT",<br>276 EXCEP\_TXT ("AE\_MISSING ARGUMENTS", "Too few arguments were passed t EXCEP\_TXT ("AE\_MISSING\_ARGUMENTS",<br>EXCEP\_TXT ("AE\_BAD\_ADDRESS", 277 **EXCEP\_TXT ("AE\_BAD\_ADDRESS", "An illegal null I/O address")**278 **};** 280 **static const ACPI\_EXCEPTION\_INFO AcpiGbl\_ExceptionNames\_Tbl[] =** 281 **{** 282 **EXCEP\_TXT (NULL, NULL),** 283 **EXCEP\_TXT ("AE\_BAD\_SIGNATURE", "An ACPI table has an invalid si** 284 **EXCEP\_TXT ("AE\_BAD\_HEADER", "Invalid field in an ACPI table** "An ACPI table checksum is not c 285 **EXCEP\_TXT** ("AE\_BAD\_CHECKSUM", 286 **EXCEP\_TXT ("AE\_BAD\_VALUE", "An invalid value was found in a**"The FADT or FACS has improper 1 287 **EXCEP** TXT ("AE INVALID TABLE LENGTH", 288 **};** 290 **static const ACPI\_EXCEPTION\_INFO AcpiGbl\_ExceptionNames\_Aml[] =** 291 **{** 292 EXCEP\_TXT (NULL, NULL),<br>293 EXCEP TXT ("AE AML BAD EXCEP TXT ("AE AML BAD OPCODE", "Invalid AML opcode encountered" 294 **EXCEP\_TXT ("AE\_AML\_NO\_OPERAND", "A required operand is missing")**"An operand of an incorrect type 295 **EXCEP TXT ("AE AML OPERAND TYPE",** "The operand had an inappropriat **296 EXCEP\_TXT ("AE\_AML\_OPERAND\_VALUE",** "Method tried to use an uninitia **297 EXCEP\_TXT ("AE\_AML\_UNINITIALIZED\_LOCAL",<br>298 EXCEP\_TXT ("AE\_AML\_UNINITIALIZED\_ARG",** "Method tried to use an uninitia EXCEP\_TXT ("AE\_AML\_UNINITIALIZED\_ARG", "Method tried to use an empty pa 299 **EXCEP\_TXT ("AE\_AML\_UNINITIALIZED\_ELEMENT",**  $\frac{300}{100}$  **EXCEP\_TXT** ("AE\_AML\_NIIMERTC\_OVERELOW", "Overflow during BCD conversion 300 **EXCEP\_TXT ("AE\_AML\_NUMERIC\_OVERFLOW",**<br>301 **EXCEP TXT ("AE AML BEGION LIMIT"** "Tried to access beyond the end EXCEP\_TXT ("AE\_AML\_REGION LIMIT", "Tried to access beyond the end **302 EXCEP\_TXT ("AE\_AML\_BUFFER\_LIMIT",**<br>303 **EXCEP\_TXT ("AE\_AML, PACKAGE\_LIMIT"** "Tried to access beyond the end 303 **EXCEP\_TXT ("AE\_AML\_PACKAGE\_LIMIT"**<br>304 **EXCEP TXT ("AE\_AML\_DIVIDE BY ZERO** "During execution of AML Divide 304 **EXCEP\_TXT ("AE\_AML\_DIVIDE\_BY\_ZERO",** 305 **EXCEP\_TXT ("AE\_AML BAD\_NAME"**, 305 **EXCEP\_TXT ("AE\_AML\_BAD\_NAME", "An ACPI name contains invalid c**"Could not resolve a named refer 306 **EXCEP\_TXT ("AE\_AML\_NAME\_NOT\_FOUND",** 307 **EXCEP** TXT ("AE\_AML\_INTERNAL", 307 **EXCEP\_TXT ("AE\_AML\_INTERNAL", "An internal error within the in**"An Operation Region SpaceID is 308 **EXCEP\_TXT ("AE\_AML\_INVALID\_SPACE\_ID", "An Operation Region SpaceID is** "String is longer than 200 chara EXCEP TXT ("AE AML STRING LIMIT", "A method did not return a requi 310 **EXCEP\_TXT ("AE\_AML\_NO\_RETURN\_VALUE",** "A control method reached the ma 311 **EXCEP\_TXT ("AE\_AML\_METHOD\_LIMIT",**  $312$  **EXCEP TXT ("AE AML NOT OWNER"**. 312 **EXCEP\_TXT ("AE\_AML\_NOT\_OWNER", "A thread tried to release a mut** 313 **EXCEP\_TXT ("AE\_AML\_MUTEX\_ORDER", "Mutex SyncLevel release mismatc**"Attempt to release a mutex that 314 **EXCEP\_TXT ("AE\_AML\_MUTEX\_NOT\_ACQUIRED", "Attempt to release a mutex that**"Invalid resource type in resour EXCEP\_TXT ("AE\_AML\_INVALID\_RESOURCE\_TYPE", "Invalid Argx or Localx (x too 1 316 **EXCEP\_TXT ("AE\_AML\_INVALID\_INDEX",**<br>317 **EXCEP\_TXT ("AE\_AML\_REGISTER\_LIMIT"** "Bank value or Index value beyon 317 **EXCEP\_TXT ("AE\_AML\_REGISTER\_LIMIT",** 318 **EXCEP\_TXT ("AE\_AML, NO WHILE".**  318 **EXCEP\_TXT ("AE\_AML\_NO\_WHILE", "Break or Continue without a Whi** 319 **EXCEP\_TXT ("AE\_AML\_ALIGNMENT", "Non-aligned memory transfer on** "No End Tag in a resource list") 320 **EXCEP\_TXT ("AE\_AML\_NO\_RESOURCE\_END\_TAG",** "Invalid value of a resource ele 321 **EXCEP\_TXT ("AE\_AML\_BAD\_RESOURCE\_VALUE",** "Two references refer to each ot 322 **EXCEP\_TXT ("AE\_AML\_CIRCULAR\_REFERENCE", "Two references refer to each ot**"The length of a Resource Descri EXCEP\_TXT ("AE\_AML\_BAD\_RESOURCE\_LENGTH",

**h** 6 324 **EXCEP\_TXT ("AE\_AML\_ILLEGAL\_ADDRESS", "A memory, I/O, or PCI configura**"An apparent infinite AML While EXCEP TXT ("AE AML INFINITE LOOP", 326 **};** 328 **static const ACPI\_EXCEPTION\_INFO AcpiGbl\_ExceptionNames\_Ctrl[] =** 329 **{** 330 **EXCEP\_TXT (NULL, NULL),** 331 **EXCEP\_TXT ("AE\_CTRL\_RETURN\_VALUE", "A Method returned a value"),** 332 **EXCEP\_TXT ("AE\_CTRL\_PENDING", "Method is calling another metho** 333 **EXCEP\_TXT ("AE\_CTRL\_TERMINATE", "Terminate the executing method"** 334 **EXCEP\_TXT ("AE\_CTRL\_TRUE", "An If or While predicate result** 335 **EXCEP\_TXT ("AE\_CTRL\_FALSE", "An If or While predicate result** 336 **EXCEP\_TXT ("AE\_CTRL\_DEPTH", "Maximum search depth has been r** 337 **EXCEP\_TXT ("AE\_CTRL\_END", "An If or While predicate is fal** 338 **EXCEP\_TXT ("AE\_CTRL\_TRANSFER", "Transfer control to called meth**339 **EXCEP\_TXT ("AE\_CTRL\_BREAK", "A Break has been executed"),** 340 **EXCEP\_TXT ("AE\_CTRL\_CONTINUE", "A Continue has been executed"),**341 **EXCEP\_TXT ("AE\_CTRL\_SKIP", "Not currently used"),** 342 **EXCEP\_TXT ("AE\_CTRL\_PARSE\_CONTINUE", "Used to skip over bad opcodes")**"Used to implement AML While loo 343 **EXCEP\_TXT** ("AE\_CTRL\_PARSE\_PENDING", 344 **};**

346 **#endif /\* EXCEPTION\_TABLE \*/**

**new/usr/src/common/acpica/include/acexcep.h**

348 **#endif /\* \_\_ACEXCEP\_H\_\_ \*/**

new/usr/src/common/acpica/include/acqlobal.h new/usr/src/common/acpica/include/acglobal.h  $\mathbf{1}$ 20926 Fri Jan 17 07:30:55 2014 new/usr/src/common/acpica/include/acglobal.h  $60$   $\text{H}$ andif update to acpica-unix2-20140114 update to acpica-unix2-20131218  $acpica-unix2-20130823$ PANKOVS restructure  $2^+$ 3 \* Name: acglobal.h - Declarations for global variables  $68 *$  $\overline{4}$  $70 *$  $7 / *$  $8 * Copyright (C) 2000 - 2014$ , Intel Corp.  $73/$ 8 \* Copyright (C) 2000 - 2011, Intel Corp. \* All rights reserved.  $10 *$ 11 \* Redistribution and use in source and binary forms, with or without  $77 *$ 12 \* modification, are permitted provided that the following conditions 13  $*$  are met: 79 \* 14  $*$  1. Redistributions of source code must retain the above copyright 15 \* notice, this list of conditions, and the following disclaimer,  $16 *$ without modification.  $17$  \* 2. Redistributions in binary form must reproduce at minimum a disclaimer 18 \* substantially similar to the "NO WARRANTY" disclaimer below  $19 *$ ("Disclaimer") and any redistribution must be conditioned upon  $20 *$ including a substantially similar Disclaimer requirement for further 86  $*/$  $21 *$  binary redistribution. 87 UINT8 22 \* 3. Neither the names of the above-listed copyright holders nor the names 23 of any contributors may be used to endorse or promote products derived  $89/$  $24 \times$ from this software without specific prior written permission.  $25 *$ 26 \* Alternatively, this software may be distributed under the terms of the \* GNU General Public License ("GPL") version 2 as published by the Free  $27$  $94 *1$ 28 \* Software Foundation.  $29 *$ 95 UTNT8 30 \* NO WARRANTY 31 \* THIS SOFTWARE IS PROVIDED BY THE COPYRIGHT HOLDERS AND CONTRIBUTORS  $97 / *$ 32 \* "AS IS" AND ANY EXPRESS OR IMPLIED WARRANTIES. INCLUDING, BUT NOT 33 \* LIMITED TO, THE IMPLIED WARRANTIES OF MERCHANTIBILITY AND FITNESS FOR 34 \* A PARTICULAR PURPOSE ARE DISCLAIMED. IN NO EVENT SHALL THE COPYRIGHT  $101 *$ 35 \* HOLDERS OR CONTRIBUTORS BE LIABLE FOR SPECIAL, EXEMPLARY, OR CONSEQUENTIAL 36 \* DAMAGES (INCLUDING, BUT NOT LIMITED TO, PROCUREMENT OF SUBSTITUTE GOODS 102 UINT8 37 \* OR SERVICES; LOSS OF USE, DATA, OR PROFITS; OR BUSINESS INTERRUPTION) 38 \* HOWEVER CAUSED AND ON ANY THEORY OF LIABILITY, WHETHER IN CONTRACT,  $104 /$ 39 \* STRICT LIABILITY, OR TORT (INCLUDING NEGLIGENCE OR OTHERWISE) ARISING 40 \* IN ANY WAY OUT OF THE USE OF THIS SOFTWARE, EVEN IF ADVISED OF THE 41 \* POSSIBILITY OF SUCH DAMAGES.  $107 * 1$ 108 UINT8  $42 * 7$ 44 #ifndef \_\_ACGLOBAL\_H\_\_  $110 /$ 45 #define \_\_ACGLOBAL\_H\_\_  $112 \times$ 113 UINT8  $48/$ 49 \* Ensure that the globals are actually defined and initialized only once.  $115 /$  $50 *$ 51 \* The use of these macros allows a single list of globals (here) in order  $52$  \* to simplify maintenance of the code.  $53 * 7$  $119 * the DSDT.$ 54 #ifdef DEFINE\_ACPI\_GLOBALS  $120 *$ / 55 #define ACPI EXTERN 121 UINT8 56 #define ACPI\_INIT\_GLOBAL(a,b) a=b  $123/$  $57 \text{ H}$ alge

 $\sim$ 58 #define ACPI EXTERN extern 59 #define ACPI INIT GLOBAL(a.b) a 63 #ifdef DEFINE ACPI GLOBALS 65 /\* Public globals, available from outside ACPICA subsystem \*/ 69 \* Runtime configuration (static defaults that can be overriden at runtime) 74 \* Enable "slack" in the AML interpreter? Default is FALSE, and the 75 \* interpreter strictly follows the ACPI specification. Setting to TRUE 76 \* allows the interpreter to ignore certain errors and/or bad AML constructs. 78 \* Currently, these features are enabled by this flag: 80 \* 1) Allow "implicit return" of last value in a control method 81 \* 2) Allow access beyond the end of an operation region 82 \* 3) Allow access to uninitialized locals/args (auto-init to integer 0) 83 \* 4) Allow ANY object type to be a source operand for the Store() operator 84 \* 5) Allow unresolved references (invalid target name) in package objects 85 \* 6) Enable warning messages for behavior that is not ACPI spec compliant ACPI INIT GLOBAL (AcpiGbl EnableInterpreterSlack, FALSE); 90 \* Automatically serialize ALL control methods? Default is FALSE, meaning 91 \* to use the Serialized/NotSerialized method flags on a per method basis. 92 \* Only change this if the ASL code is poorly written and cannot handle 93 \* reentrancy even though methods are marked "NotSerialized". ACPI INIT GLOBAL (AcpiGbl AllMethodsSerialized, FALSE); 98<sup> $*$ </sup> Create the predefined  $OSI$  method in the namespace? Default is TRUE 99 \* because ACPI CA is fully compatible with other ACPI implementations. 100 \* Changing this will revert ACPI CA (and machine ASL) to pre-OSI behavior. ACPI\_INIT\_GLOBAL (AcpiGbl\_CreateOsiMethod, TRUE); 105 \* Optionally use default values for the ACPI register widths. Set this to 106 \* TRUE to use the defaults, if an FADT contains incorrect widths/lengths. ACPI\_INIT\_GLOBAL (AcpiGbl\_UseDefaultRegisterWidths, TRUE); 111 \* Optionally enable output from the AML Debug Object. ACPI\_INIT\_GLOBAL (AcpiGbl\_EnableAmlDebugObject, FALSE); 116 \* Optionally copy the entire DSDT to local memory (instead of simply 117 \* mapping it.) There are some BIOSs that corrupt or replace the original 118 \* DSDT, creating the need for this option. Default is FALSE, do not copy ACPI\_INIT\_GLOBAL (AcpiGbl\_CopyDsdtLocally, FALSE);

**new/usr/src/common/acpica/include/acglobal.hh** 3  **\* Optionally ignore an XSDT if present and use the RSDT instead. \* Although the ACPI specification requires that an XSDT be used instead \* of the RSDT, the XSDT has been found to be corrupt or ill-formed on \* some machines. Default behavior is to use the XSDT if present. \*/**129 UI ACPI INIT GLOBAL (AcpiGbl DoNotUseXsdt, FALSE); **/\* \* Optionally use 32-bit FADT addresses if and when there is a conflict \* (address mismatch) between the 32-bit and 64-bit versions of the \* address. Although ACPICA adheres to the ACPI specification which \* requires the use of the corresponding 64-bit address if it is non-zero, \* some machines have been found to have a corrupted non-zero 64-bit \* address. Default is FALSE, do not favor the 32-bit addresses. \*/**140 UI **UINT8 ACPI\_INIT\_GLOBAL (AcpiGbl\_Use32BitFadtAddresses, FALSE); /\*** \* Optionally truncate I/O addresses to 16 bits. Provides compatibility \* with other ACPI implementations. NOTE: During ACPICA initialization, \* this value is set to TRUE if any Windows OSI strings have been \* requested by the BIOS. 147 \*/<br>148 UINT8 ACPI\_INIT\_GLOBAL (AcpiGbl\_TruncateIoAddresses, FALSE); **/\* \* Disable runtime checking and repair of values returned by control methods. \* Use only if the repair is causing a problem on a particular machine. \*/UI UINT8 ACPI\_INIT\_GLOBAL (AcpiGbl\_DisableAutoRepair, FALSE);**  $156/$  **/\* \* Optionally do not load any SSDTs from the RSDT/XSDT during initialization. \* This can be useful for debugging ACPI problems on some machines. \*/UI UINT8 ACPI\_INIT\_GLOBAL (AcpiGbl\_DisableSsdtTableLoad, FALSE);**  $162/$  **/\* \* We keep track of the latest version of Windows that has been requested by \* the BIOS. \*/**166 UI **UINT8 ACPI\_INIT\_GLOBAL (AcpiGbl\_OsiData, 0);** /\* AcpiGbl\_FADT is a local copy of the FADT, converted to a common format. \*/ 171 ACPI\_TABLE\_FADT <br>172 UINT32 AcpiCurrentGo 172 UINT32 <br>173 UINT32 <br>173 UINT32 <br>AcpiGbl TraceFlags; 173 UINT32 <br>174 ACPI NAME AcpiGbl\_TraceMethodl 174 ACPI\_NAME  $\overline{A}$  AcpiGbl\_TraceMethodName;<br>175 BOOLEAN AcpiGbl\_SystemAwakeAndRui AcpiGbl\_SystemAwakeAndRunning; **/\* \* ACPI 5.0 introduces the concept of a "reduced hardware platform", meaning \* that the ACPI hardware is no longer required. A flag in the FADT indicates \* a reduced HW machine, and that flag is duplicated here for convenience. \*/**182 BO **BOOLEAN AcpiGbl\_ReducedHardware;** #endif **#endif /\* DEFINE\_ACPI\_GLOBALS \*/ /\* Do not disassemble buffers to resource descriptors \*/** 188 ACPI EXTERN UINT8 **ACPI\_EXTERN UINT8 ACPI\_INIT\_GLOBAL (AcpiGbl\_NoResourceDisassembly, FALSE); new/usr/src/common/acpica/include/acglobal.h <sup>4</sup>** /\*\*\*\*\*\*\*\*\*\*\*\*\*\*\*\*\*\*\*\*\*\*\*\*\*\*\*\*\*\*\*\*\*\*\*\*\*\*\*\*\*\*\*\*\*\*\*\*\*\*\*\*\*\*\*\*\*\*\*\*\*\*\*\*\*\*\*\*\*\*\*\*\*\*\*\*\* \* <sup>192</sup> \* ACPI Table globals \* <sup>194</sup> \*\*\*\*\*\*\*\*\*\*\*\*\*\*\*\*\*\*\*\*\*\*\*\*\*\*\*\*\*\*\*\*\*\*\*\*\*\*\*\*\*\*\*\*\*\*\*\*\*\*\*\*\*\*\*\*\*\*\*\*\*\*\*\*\*\*\*\*\*\*\*\*\*\*\*\*/ /\* 197  $*$  AcpiGbl\_RootTableList is the master list of ACPI tables that were<br>198  $*$  found in the RSDT/XSDT 198  $*$  found in the RSDT/XSDT.<br>199  $*/$  \*/ <sup>200</sup> ACPI\_EXTERN ACPI\_TABLE\_LIST AcpiGbl\_RootTableList; **#if (!ACPI\_REDUCED\_HARDWARE)** ACPI\_EXTERN ACPI\_TABLE\_FACS \*AcpiGbl\_FACS; **#endif /\* !ACPI\_REDUCED\_HARDWARE \*/** /\* These addresses are calculated from the FADT Event Block addresses \*/ 209 ACPI\_EXTERN ACPI\_GENERIC\_ADDRESS AcpiGbl\_XPm1aStatus;<br>210 ACPI\_EXTERN ACPI\_GENERIC\_ADDRESS AcpiGbl\_XPm1aEnable; 210 ACPI\_EXTERN ACPI\_GENERIC\_ADDRESS 212 ACPI\_EXTERN ACPI\_GENERIC\_ADDRESS AcpiGbl\_XPm1bStatus;<br>213 ACPI EXTERN ACPI GENERIC ADDRESS AcpiGbl XPm1bEnable; 213 ACPI\_EXTERN ACPI\_GENERIC\_ADDRESS /\* DSDT information. Used to check for DSDT corruption \*/ 217 ACPI\_EXTERN ACPI\_TABLE\_HEADER \*AcpiGbl\_DSDT;<br>218 ACPI\_EXTERN ACPI\_TABLE\_HEADER \*AcpiGbl\_OriginalDsdtHeader; 218 ACPI\_EXTERN ACPI\_TABLE\_HEADER /\* <sup>221</sup> \* Handle both ACPI 1.0 and ACPI 2.0 Integer widths. The integer width is \* determined by the revision of the DSDT: If the DSDT revision is less than \* 2, use only the lower 32 bits of the internal 64-bit Integer. \*/<br>225 ACPI EXTERN UINT8 225 ACPI\_EXTERN UINT8 <br>226 ACPI EXTERN UINT8 <br>226 ACPI EXTERN UINT8 AcpiGbl IntegerByteWidth ACPI\_EXTERN UINT8 AcpiGbl\_IntegerByteWidth;  $Acpidb1$ IntegerNybbleWidth; /\*\*\*\*\*\*\*\*\*\*\*\*\*\*\*\*\*\*\*\*\*\*\*\*\*\*\*\*\*\*\*\*\*\*\*\*\*\*\*\*\*\*\*\*\*\*\*\*\*\*\*\*\*\*\*\*\*\*\*\*\*\*\*\*\*\*\*\*\*\*\*\*\*\*\*\*\* \* 232 **\* Mutual exclusion within ACPICA subsystem** \* Mutual exlusion within ACPICA subsystem \* <sup>234</sup> \*\*\*\*\*\*\*\*\*\*\*\*\*\*\*\*\*\*\*\*\*\*\*\*\*\*\*\*\*\*\*\*\*\*\*\*\*\*\*\*\*\*\*\*\*\*\*\*\*\*\*\*\*\*\*\*\*\*\*\*\*\*\*\*\*\*\*\*\*\*\*\*\*\*\*\*/ /\* <sup>237</sup> \* Predefined mutex objects. This array contains the \* actual OS mutex handles, indexed by the local ACPI\_MUTEX\_HANDLEs. 239  $*$  (The table maps local handles to the real OS handles)<br>240  $*$ / 241 ACPI\_EXTERN ACPI\_MUTEX\_INFO AcpiGbl\_MutexInfo[ACPI\_NUM\_MUTEX]; /\* \* Global lock mutex is an actual AML mutex object \* Global lock semaphore works in conjunction with the actual global lock \* Global lock spinlock is used for "pending" handshake \*/ ACPI\_EXTERN ACPI\_OPERAND\_OBJECT \*AcpiGbl\_GlobalLockMutex; 249 ACPI\_EXTERN ACPI\_SEMAPHORE<br>250 ACPI\_EXTERN ACPI\_SPINLOCK 250 ACPI\_EXTERN ACPI\_SPINLOCK <br>251 ACPI EXTERN UINT16 AcpiGbl GlobalLockHandle; 251 ACPI\_EXTERN UINT16 <br>252 ACPI\_EXTERN BOOLEAN <br>252 ACPI\_EXTERN BOOLEAN AcpiGbl\_GlobalLockAcquire 252 ACPI\_EXTERN BOOLEAN AcpiGbl\_GlobalLockAcquired;<br>253 ACPI EXTERN BOOLEAN AcpiGbl GlobalLockPresent; AcpiGbl\_GlobalLockPresent;

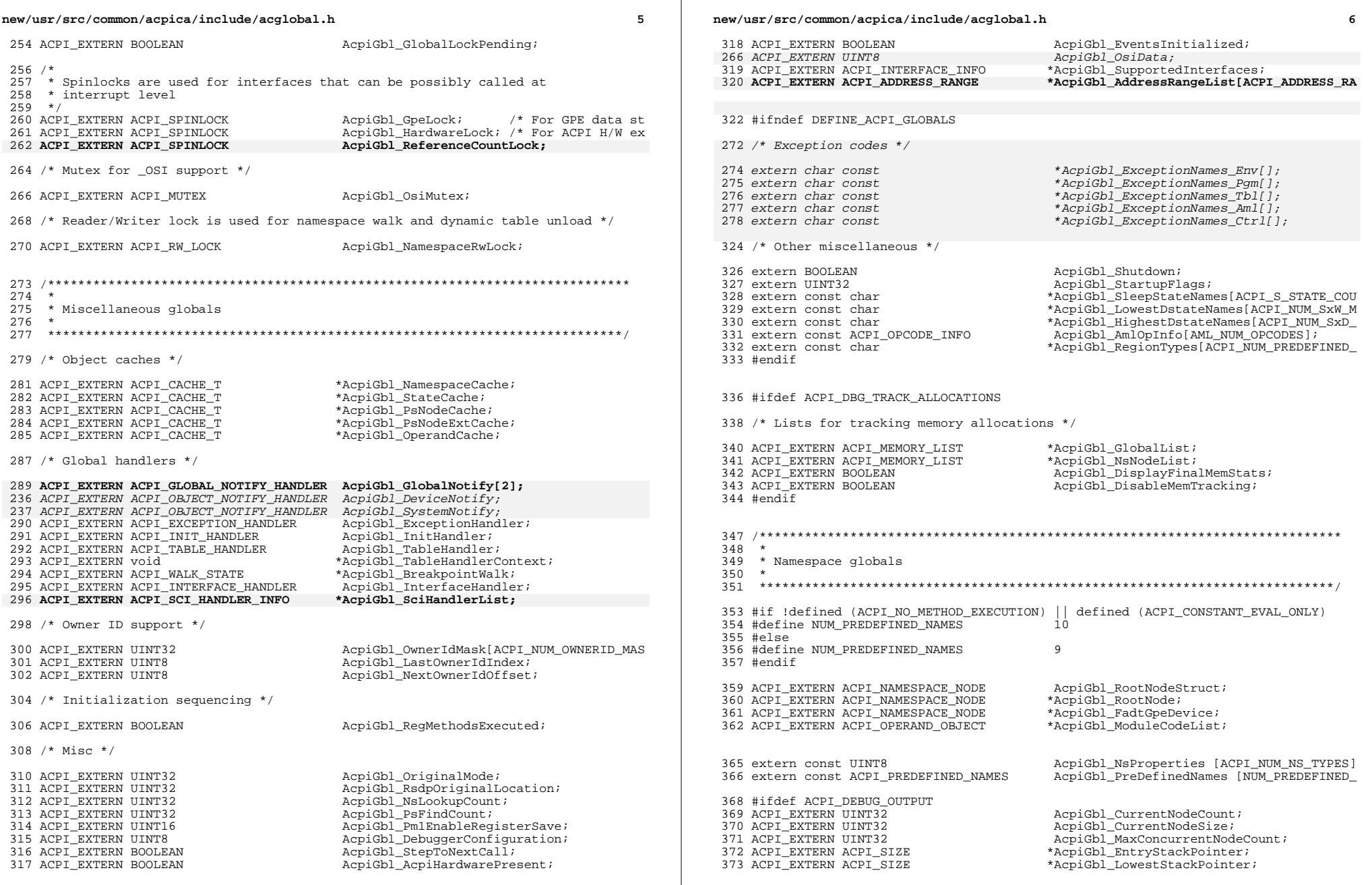

 $\mathcal{A}$ 

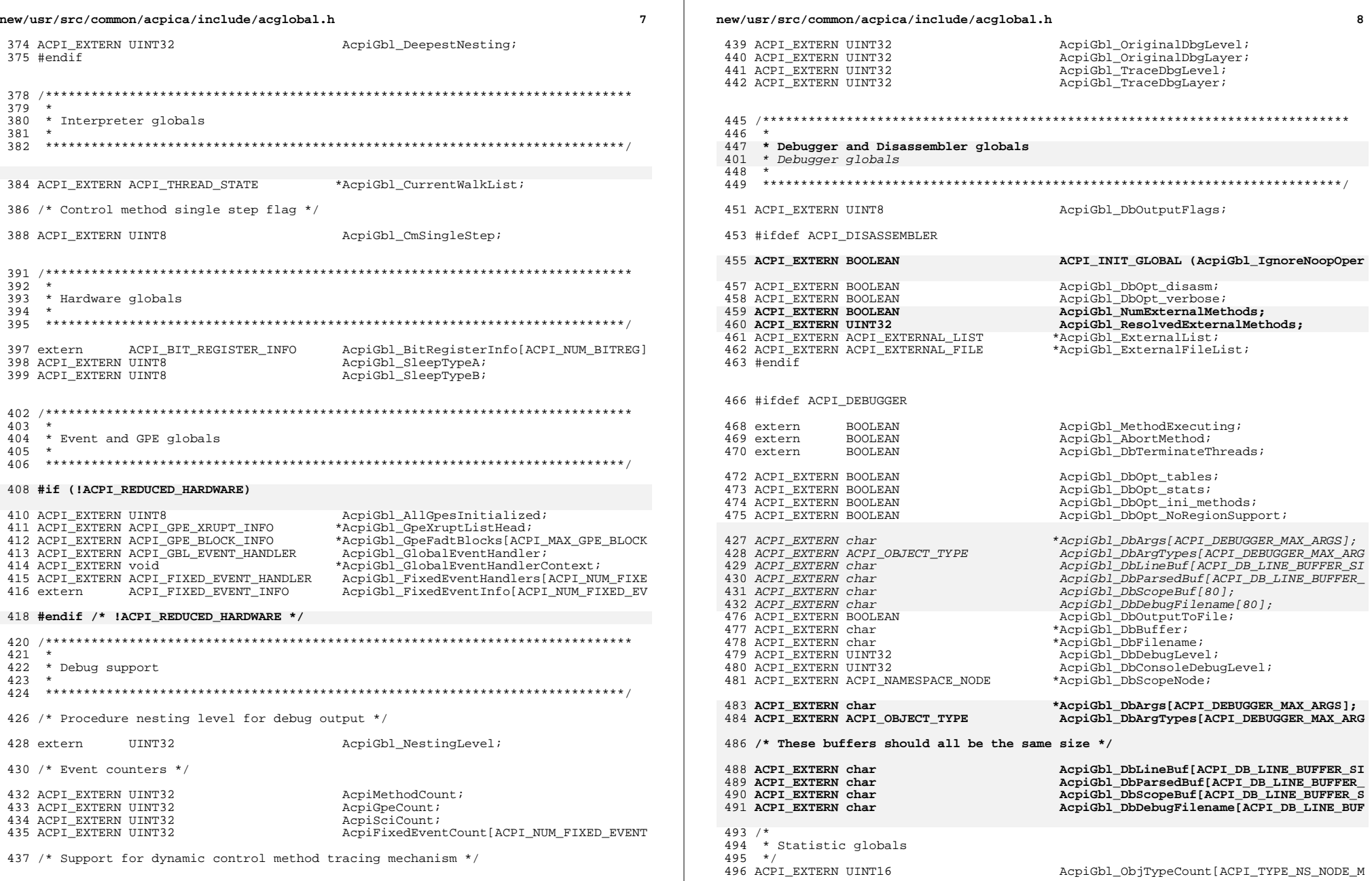

#### new/usr/src/common/acpica/include/acglobal.h

497 ACPI\_EXTERN UINT16 498 ACPI EXTERN UINT16 499 ACPI\_EXTERN UINT16 500 ACPI EXTERN UINT32 501 ACPI EXTERN UINT32

504 ACPI\_EXTERN UINT32 505 ACPI EXTERN UINT32 506 ACPI EXTERN UINT32 507 ACPI EXTERN UINT32

509 #endif /\* ACPI DEBUGGER \*/

 $513$  \* 514 \* Application globals 515  $\star$ 518 #ifdef ACPI\_APPLICATION 520 ACPI\_FILE ACPI\_INIT\_GLOBAL (AcpiGbl\_DebugFile, NULL); 522 #endif /\* ACPI\_APPLICATION \*/  $526$  \* 527 \* Info/help support 528 531 extern const AH\_PREDEFINED\_NAME AslPredefinedInfo[];

534 #endif /\* ACGLOBAL H \*/

 $\overline{9}$ 

AcpiGbl\_NodeTypeCount[ACPI\_TYPE\_NS\_NODE\_

AcpiGbl\_ObjTypeCountMisc;

AcpiGbl\_SizeOfParseTree;

AcpiGbl\_SizeOfMethodTrees;

AcpiGbl\_SizeOfNodeEntries;

AcpiGbl\_SizeOfAcpiObjects;

AcpiGbl\_NumNodes;

AcpiGbl\_NumObjects;

AcpiGbl\_NodeTypeCountMisc;

new/usr/src/common/acpica/include/achware.h 5682 Fri Jan 17 07:30:56 2014 new/usr/src/common/acpica/include/achware.h update to acpica-unix2-20140114  $acpica-unix2-20130823$ PANKOVS restructure  $2 *$  $\overline{\mathbf{z}}$ \* Name: achware.h -- hardware specific interfaces  $\overline{4}$  $5<sup>1</sup>$  $7 / *$ 8 \* Copyright (C) 2000 - 2014, Intel Corp.  $\mathsf{R}$ \* Copyright  $(C)$  2000 - 2011, Intel Corp.  $\mathsf{q}$ \* All rights reserved.  $10 *$  $11$  \* Redistribution and use in source and binary forms, with or without 12 \* modification, are permitted provided that the following conditions  $13 * are met:$ 14 \* 1. Redistributions of source code must retain the above copyright  $15 *$ notice, this list of conditions, and the following disclaimer,  $16 *$ without modification. 17 \* 2. Redistributions in binary form must reproduce at minimum a disclaimer  $18 \times$ substantially similar to the "NO WARRANTY" disclaimer below  $19 *$ ("Disclaimer") and any redistribution must be conditioned upon  $20$  $\star$ including a substantially similar Disclaimer requirement for further  $21 *$ binary redistribution. 22 \* 3. Neither the names of the above-listed copyright holders nor the names 23 \* of any contributors may be used to endorse or promote products derived 24 \* from this software without specific prior written permission.  $25 *$ 26 \* Alternatively, this software may be distributed under the terms of the 27 \* GNU General Public License ("GPL") version 2 as published by the Free \* Software Foundation. 2.8  $29$ 30 \* NO WARRANTY 31 \* THIS SOFTWARE IS PROVIDED BY THE COPYRIGHT HOLDERS AND CONTRIBUTORS 32 \* "AS IS" AND ANY EXPRESS OR IMPLIED WARRANTIES, INCLUDING, BUT NOT 33 \* LIMITED TO. THE IMPLIED WARRANTIES OF MERCHANTIBILITY AND FITNESS FOR 34 \* A PARTICULAR PURPOSE ARE DISCLAIMED. IN NO EVENT SHALL THE COPYRIGHT 35 \* HOLDERS OR CONTRIBUTORS BE LIABLE FOR SPECIAL, EXEMPLARY, OR CONSEOUENTIAL 36 \* DAMAGES (INCLUDING, BUT NOT LIMITED TO, PROCUREMENT OF SUBSTITUTE GOODS 37 \* OR SERVICES; LOSS OF USE, DATA, OR PROFITS; OR BUSINESS INTERRUPTION) 38 \* HOWEVER CAUSED AND ON ANY THEORY OF LIABILITY, WHETHER IN CONTRACT, 39 \* STRICT LIABILITY, OR TORT (INCLUDING NEGLIGENCE OR OTHERWISE) ARISING 40 \* IN ANY WAY OUT OF THE USE OF THIS SOFTWARE, EVEN IF ADVISED OF THE 41 \* POSSIBILITY OF SUCH DAMAGES.  $42 * /$ 44 #ifndef ACHWARE H 45 #define \_ACHWARE\_H\_ 48 /\* Values for the \_SST predefined method \*/ 50 #define ACPI SST INDICATOR OFF 0 51 #define ACPI SST WORKING  $\overline{1}$ 52 #define ACPI\_SST\_WAKING  $\overline{2}$ 53 #define ACPI SST SLEEPING  $\overline{\mathbf{z}}$ 54 #define ACPI\_SST\_SLEEP\_CONTEXT 4  $57/$ 58 \* hwacpi - high level functions

new/usr/src/common/acpica/include/achware.h  $50 \times$ 60 ACPI STATUS  $61$  Acpi $\overline{H}$ wSetMode ( TITNT32  $Mode);$ 62 64 UINT32 65 AcpiHwGetMode ( 66 void);  $69/$ 70 \* hwregs - ACPI Register I/O  $71 * /$ 72 ACPI STATUS 73 AcpiHwValidateRegister ( 74 ACPI GENERIC ADDRESS \*Req, 75 **TITNTR** MaxBitWidth, 76 UINT64 \*Address); 78 ACPI STATUS 79 AcpiHwRead ( 80 UINT32 \*Value, ACPI GENERIC ADDRESS 81  $*Reg$ ); 83 ACPI STATUS 84 AcpiHwWrite ( 85  $UTNT32$ Value. ACPI GENERIC ADDRESS 86  $*Reg$ ; 88 ACPI BIT REGISTER INFO \* 89 AcpiHwGetBitRegisterInfo (  $90$ UINT32 RegisterId); 92 ACPI STATUS 93 AcpiHwWritePmlControl ( UINT32 PmlaControl, 94 TITNT32  $Pm1hControl$ 95 97 ACPI STATUS 98 AcpiHwRegisterRead ( UINT32 RegisterId.  $00$ UINT32 100 \*ReturnValue); 102 ACPI STATUS 103 AcpiHwRegisterWrite ( 104 UINT32 RegisterId,  $105$ **IIINT32**  $Value$ ); 107 ACPI STATUS 108 AcpiHwClearAcpiStatus ( 109 i (biov 113 \* hwsleep - sleep/wake support (Legacy sleep registers)  $114 */$ 115 ACPI STATUS 116 AcpiHwLegacySleep ( UINT8 117 SleepState); 119 ACPI STATUS 120 AcpiHwLegacyWakePrep (  $121$ **TITNTR** SleepState); 123 ACPI\_STATUS  $124$  Acpi HwLegacyWake (

 $\mathbf{1}$ 

 $\sim$ 

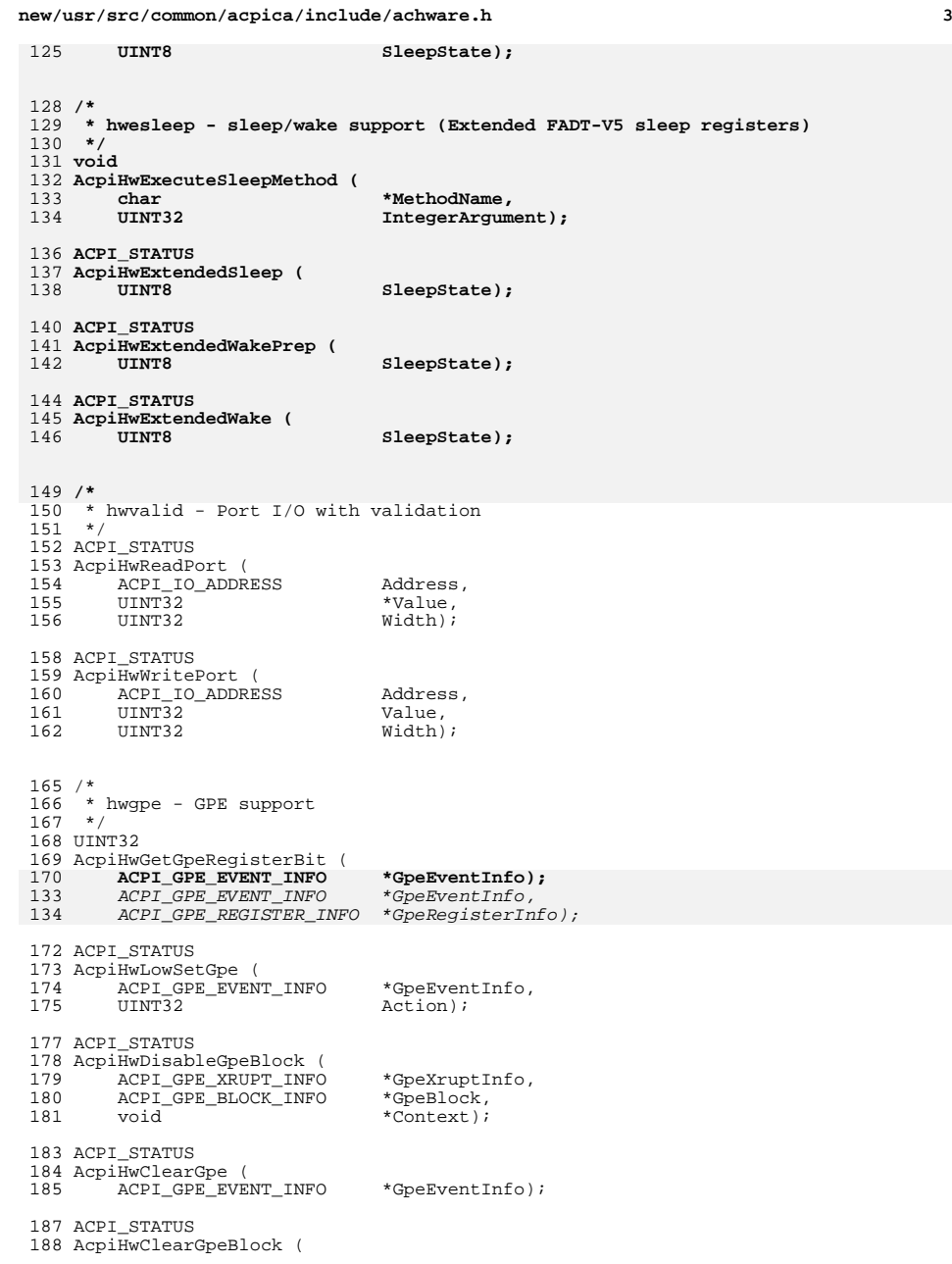

# **new/usr/src/common/acpica/include/achware.h <sup>4</sup>** 189 ACPI\_GPE\_XRUPT\_INFO \*GpeXruptInfo,<br>190 ACPI\_GPE\_BLOCK\_INFO \*GpeBlock, 190 ACPI\_GPE\_BLOCK\_INFO<br>191 void  $*Context);$  ACPI\_STATUS 194 AcpiHwGetGpeStatus (<br>195 ACPI GPE EVENT IN ACPI\_GPE\_EVENT\_INFO \*GpeEventInfo, <sup>196</sup> ACPI\_EVENT\_STATUS \*EventStatus); ACPI\_STATUS Acpi $\overline{\text{H}}$ wDisableAllGpes (<br>200 void);  $vol(t)$ ; ACPI\_STATUS AcpiHwEnableAllRuntimeGpes (  $204 \text{ void}$ ; ACPI\_STATUS AcpiHwEnableAllWakeupGpes (  $208 \qquad \text{void};$  ACPI\_STATUS AcpiHwEnableRuntimeGpeBlock ( 212 ACPI\_GPE\_XRUPT\_INFO \*GpeXruptInfo,<br>213 ACPI\_GPE\_BLOCK\_INFO \*GpeBlock, 213 ACPI\_GPE\_BLOCK\_INFO<br>214 void  $*Context);$  /\* \* hwpci - PCI configuration support  $219 \times / 220$  ACPI STATUS ACPI\_STATUS <sup>221</sup> AcpiHwDerivePciId ( 222 ACPI\_PCI\_ID \*PciId,<br>223 ACPI\_HANDLE RootPciDevice, ACPI\_HANDLE RootPciDevice, <sup>224</sup> ACPI\_HANDLE PciRegion); /\* \* hwtimer - ACPI Timer prototypes 193 \*/ ACPI\_STATUS AcpiGetTimerResolution ( 196 UINT32 \*Resolution); ACPI\_STATUS 199 AcpiGetTimer (<br>000 Hill UINT32 \*Ticks); ACPI\_STATUS AcpiGetTimerDuration ( 204 UINT32 StartTicks,<br>205 UINT32 EndTicks,  $UINT32$  UINT32 \*TimeElapsed);#endif /\* \_\_ACHWARE\_H\_\_ \*/

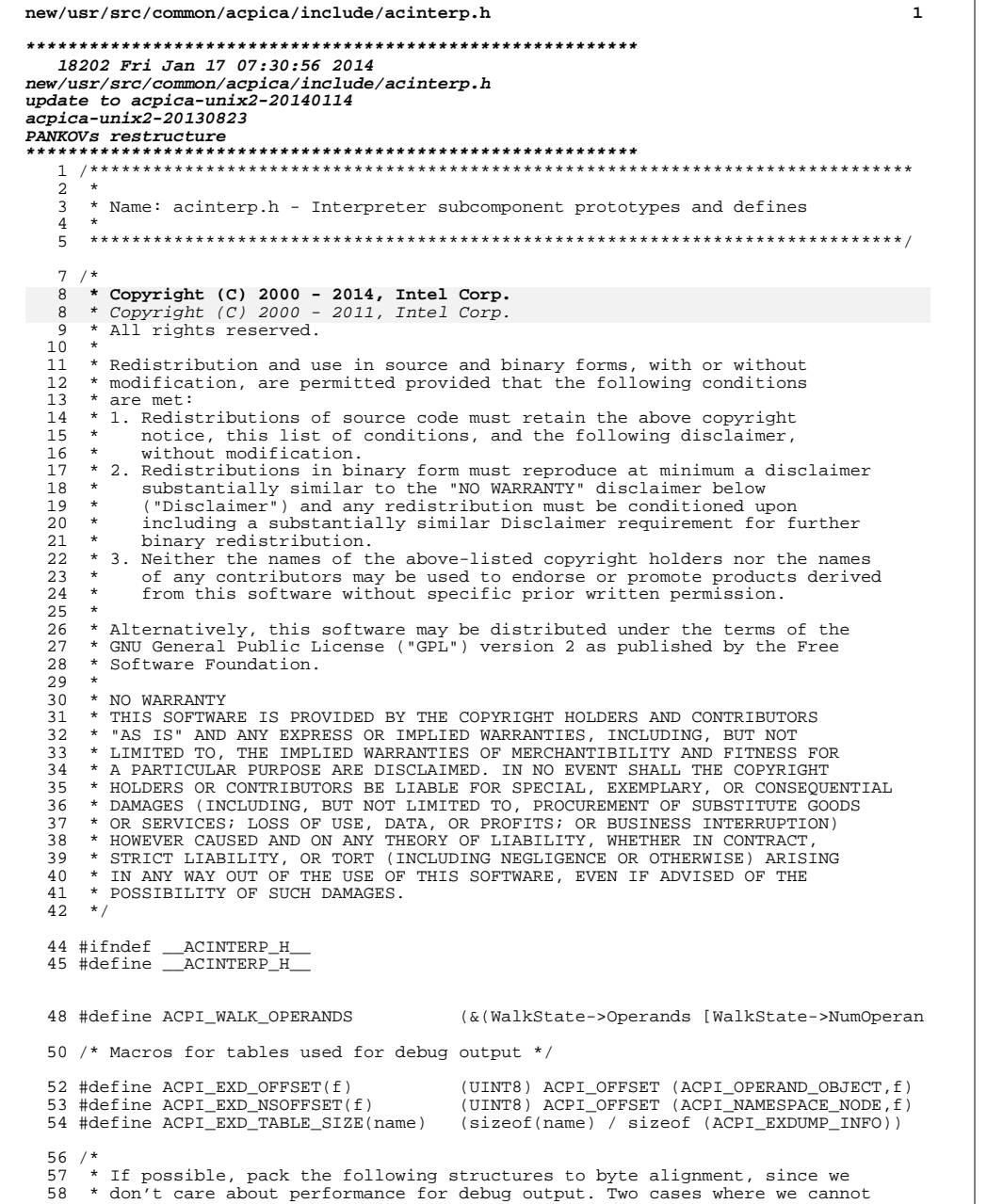

new/usr/src/common/acpica/include/acinterp.h 59 \* pack the structures:  $60 *$ 61 \* 1) Hardware does not support misaligned memory transfers 62 \* 2) Compiler does not support pointers within packed structures  $63 *1$ 64 #if (!defined(ACPI\_MISALIGNMENT\_NOT\_SUPPORTED) && !defined(ACPI\_PACKED\_POINTERS\_ 65 #pragma pack(1)  $66$  #endif 68 typedef const struct acpi exdump info  $69\{$ **IITNT8** Opcode; 70 71 UINT8  $Offset$ 72 char  $*$ Name; 74 } ACPI EXDUMP INFO; 76 /\* Values for the Opcode field above \*/ 78 #define ACPI\_EXD\_INIT  $\mathsf 0$ 79 #define ACPI\_EXD\_TYPE  $\overline{1}$ 80 #define ACPI\_EXD\_UINT8  $\overline{a}$ 81 #define ACPI\_EXD\_UINT16  $\overline{3}$ 82 #define ACPI\_EXD\_UINT32  $\overline{4}$ 83 #define ACPI\_EXD\_UINT64 5 84 #define ACPI\_EXD\_LITERAL 6 85 #define ACPI EXD POINTER  $7\phantom{.0}$ 86 #define ACPI\_EXD\_ADDRESS 8 87 #define ACPI\_EXD\_STRING 9 88 #define ACPI EXD BUFFER  $10$ 89 #define ACPI\_EXD\_PACKAGE 11 90 #define ACPI\_EXD\_FIELD<br>91 #define ACPI\_EXD\_FIELD<br>91 #define ACPI\_EXD\_REFERENCE  $12$ 13 93 /\* restore default alignment \*/ 95 #pragma pack() 98  $/*$ 99 \* exconvrt - object conversion  $100 * /$ 101 ACPI\_STATUS 102 AcpiExConvertToInteger ( 103 ACPI\_OPERAND\_OBJECT \*ObjDesc, 104 ACPI OPERAND OBJECT \*\*ResultDesc. 105  $UTNT32$  $Flaqs)$ ; 107 ACPI\_STATUS 108 AcpiExConvertToBuffer ( 109 \*ObjDesc, ACPI\_OPERAND\_OBJECT 110 ACPI OPERAND OBJECT \*\*ResultDesc); 112 ACPI\_STATUS 113 AcpiExConvertToString ( 114 ACPI\_OPERAND\_OBJECT \*ObjDesc, \*\*ResultDesc, ACPIOPERANDOBJECT 115 116 UINT32 Type); 118 /\* Types for ->String conversion \*/ 120 #define ACPI\_EXPLICIT\_BYTE\_COPY 0x00000000 121 #define ACPI\_EXPLICIT\_CONVERT\_HEX 0x00000001

 $\overline{2}$ 

122 #define ACPI\_IMPLICIT\_CONVERT\_HEX 0x00000002 123 #define ACPI\_EXPLICIT\_CONVERT\_DECIMAL 0x00000003

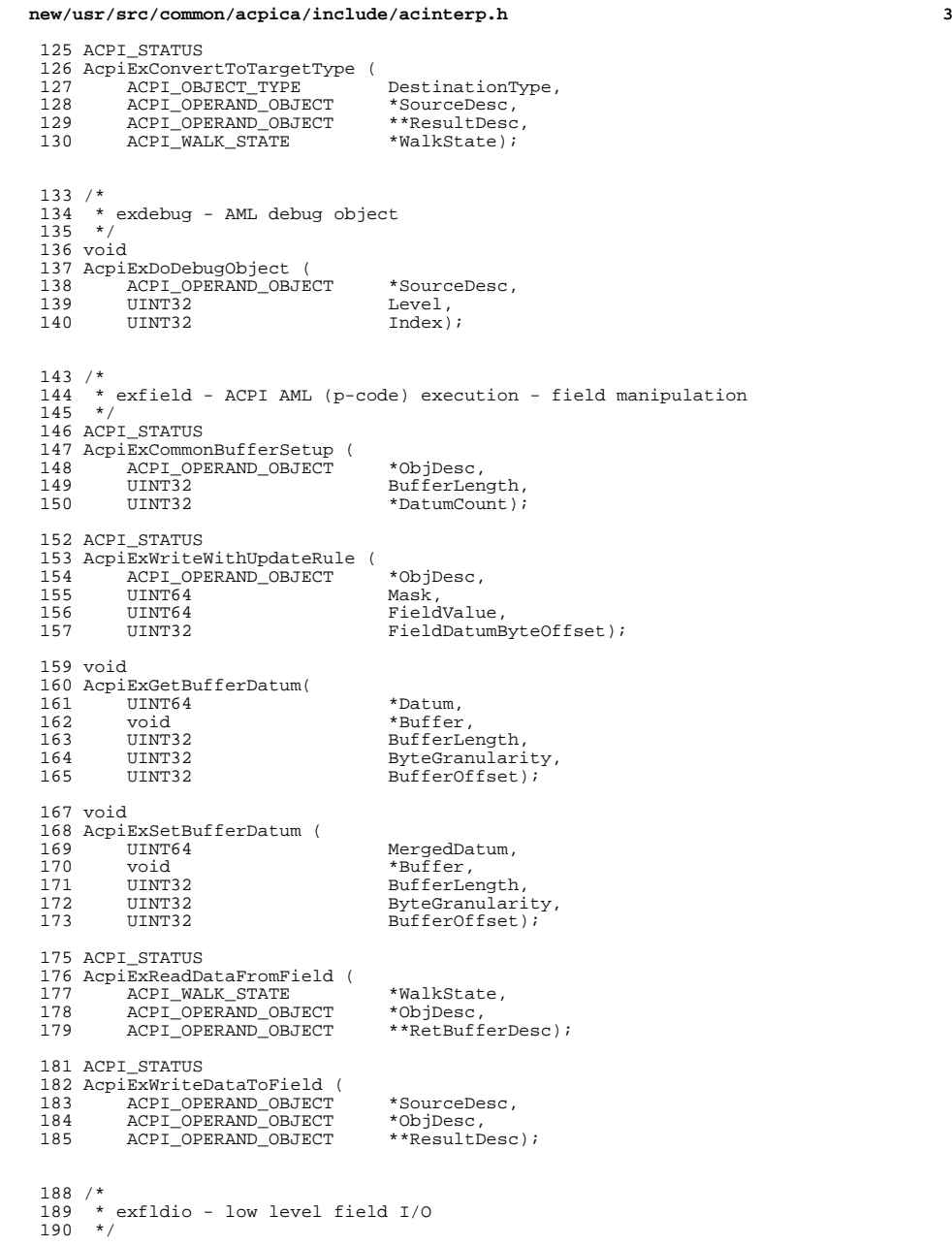

**new/usr/src/common/acpica/include/acinterp.h <sup>4</sup>** ACPI\_STATUS 192 AcpiExExtractFromField (<br>193 ACPI OPERAND OBJECT 193 ACPI\_OPERAND\_OBJECT \*ObjDesc,<br>194 void \*Buffer, 194 void \*Buffer,<br>195 UINT32 BufferLer BufferLength); ACPI\_STATUS 198 AcpiExInsertIntoField (<br>199 ACPI OPERAND OBJECT 199 ACPI\_OPERAND\_OBJECT \*ObjDesc,<br>200 void \*Buffer. 200 void \*Buffer,<br>201 UINT32 BufferLei BufferLength); ACPI\_STATUS 204 AcpiExAccessRegion (<br>205 ACPI OPERAND OBJI 205 ACPI\_OPERAND\_OBJECT \*ObjDesc,<br>206 UINT32 FieldDatum 206 UINT32 FieldDatumByteOffset,<br>207 UINT64 \*Value. UINT64 \*Value, ReadWrite); /\* \* exmisc - misc support routines \*/ ACPI\_STATUS 215 AcpiExGetObjectReference (216 ACPI OPERAND OBJECT 216 ACPI\_OPERAND\_OBJECT \*ObjDesc,<br>217 ACPI\_OPERAND\_OBJECT \*\*ReturnDesc, ACPI\_OPERAND\_OBJECT \*\*ReturnDesc,  $ACT\_WALK\_STATE$  ACPI\_STATUS 221 AcpiExConcatTemplate (<br>222 ACPI OPERAND OBJEC 222 ACPI\_OPERAND\_OBJECT \*ObjDesc,<br>223 ACPI\_OPERAND\_OBJECT \*ObjDesc2, 223 ACPI\_OPERAND\_OBJECT \*ObjDesc2,<br>223 ACPI\_OPERAND\_OBJECT \*ObjDesc2,<br>224 ACPI\_OPERAND\_OBJECT \*\*ActualReturnDesc.  $\text{ACPI\_OPERAND\_OBJECT}$  \*\*ActualReturnDescription \*\*ActualReturnDescription \*\* MalkState \; 225 ACPI\_WALK\_STATE ACPI\_STATUS 228 AcpiExDoConcatenate (229 ACPI OPERAND OBJEC 229 ACPI\_OPERAND\_OBJECT \*ObjDesc,<br>230 ACPI\_OPERAND\_OBJECT \*ObjDesc2, 230 ACPI\_OPERAND\_OBJECT \*ObjDesc2,<br>231 ACPI\_OPERAND\_OBJECT \*\*ActualReturnDesc. 231 ACPI\_OPERAND\_OBJECT \*\*ActualReturn 232 ACPI\_WALK\_STATE \*WalkState);  $ACPI\_WALK\_STATE$  ACPI\_STATUS AcpiExDoLogicalNumericOp ( UINT16 Opcode, 237 UINT64 Integer0,<br>238 UINT64 Integer1, 238 UINT64 Integer1,<br>239 BOOLEAN \*LogicalRe  $*$ LogicalResult); ACPI\_STATUS AcpiExDoLogicalOp ( UINT16 Opcode, <sup>244</sup> ACPI\_OPERAND\_OBJECT \*Operand0, 245 ACPI\_OPERAND\_OBJECT \*Operand1,<br>246 BOOLEAN \*LogicalReg  $*$ LogicalResult); UINT64 AcpiExDoMathOp ( 250 UINT16 Opcode,<br>251 UINT64 Operand 251 UINT64 Operand0,<br>252 UINT64 Operand1)  $Operand1$ ); ACPI\_STATUS 255 AcpiExCreateMutex (<br>256 ACPI WALK STATE ACPI WALK STATE \*WalkState);

**new/usr/src/common/acpica/include/acinterp.h <sup>5</sup>** <sup>258</sup> ACPI\_STATUS 259 AcpiExCreateProcessor (<br>260 ACPI WALK STATE ACPI WALK STATE \*WalkState); <sup>262</sup> ACPI\_STATUS 263 AcpiExCreatePowerResource (264 ACPI WALK STATE ACPI WALK STATE \*WalkState); <sup>266</sup> ACPI\_STATUS  $267$  Acpi $\overline{\text{ExCreateRegion}}$  (<br>268 UINT8 268 UINT8 \*AmlStart,<br>269 UINT32 \*AmlLength <sup>269</sup> UINT32 AmlLength, <sup>270</sup> UINT8 RegionSpace, <sup>271</sup> ACPI\_WALK\_STATE \*WalkState); <sup>273</sup> ACPI\_STATUS 274 AcpiExCreateEvent (275 ACPI WALK STATE <sup>2</sup> ACPI WALK STATE \*WalkState); <sup>277</sup> ACPI\_STATUS <sup>278</sup> AcpiExCreateAlias ( <sup>2</sup> ACPI\_WALK\_STATE \*WalkState); <sup>281</sup> ACPI\_STATUS  $282$  Acpi $\overline{\text{ExCreateMethod}}$  (<br>283 UINT8 283 UINT8 \*AmlStart,<br>284 UINT32 AmlLength, <sup>284</sup> UINT32 AmlLength, <sup>285</sup> ACPI\_WALK\_STATE \*WalkState); <sup>288</sup> /\* <sup>289</sup> \* exconfig - dynamic table load/unload  $290 *$ <sup>291</sup> ACPI\_STATUS 292 AcpiExLoadOp ( 293 ACPI\_OPERAND\_OBJECT \*ObjDesc,<br>294 ACPI\_OPERAND\_OBJECT \*Target, 294 ACPI\_OPERAND\_OBJECT \*Target,<br>295 ACPI\_WALK\_STATE \*WalkState);  $ACPI$  WALK\_STATE <sup>297</sup> ACPI\_STATUS 298 AcpiExLoadTableOp (<br>299 ACPI WALK STATE <sup>299</sup> ACPI\_WALK\_STATE \*WalkState, <sup>300</sup> ACPI\_OPERAND\_OBJECT \*\*ReturnDesc); <sup>302</sup> ACPI\_STATUS <sup>303</sup> AcpiExUnloadTable ( <sup>2</sup> ACPI OPERAND OBJECT \*DdbHandle); <sup>307</sup> /\* <sup>308</sup> \* exmutex - mutex support <sup>309</sup> \*/ <sup>310</sup> ACPI\_STATUS 311 AcpiExAcquireMutex (312 ACPI OPERAND OBJ 312 ACPI\_OPERAND\_OBJECT \*TimeDesc,<br>313 ACPI OPERAND OBJECT \*ObjDesc, 313 ACPI\_OPERAND\_OBJECT \*ObjDesc,<br>314 ACPI WALK STATE \*WalkState); ACPI\_WALK STATE <sup>316</sup> ACPI\_STATUS <sup>317</sup> AcpiExAcquireMutexObject ( <sup>318</sup> UINT16 Timeout, <sup>319</sup> ACPI\_OPERAND\_OBJECT \*ObjDesc, 320 ACPI\_THREAD\_ID ThreadId); <sup>322</sup> ACPI\_STATUS

<sup>323</sup> AcpiExReleaseMutex ( 324 ACPI\_OPERAND\_OBJECT \*ObjDesc,<br>325 ACPI WALK STATE \*WalkState);  $ACPI$  WALK\_STATE <sup>327</sup> ACPI\_STATUS 328 AcpiExReleaseMutexObject (329 ACPI OPERAND OBJECT ACPI OPERAND OBJECT \*ObjDesc); <sup>331</sup> void <sup>332</sup> AcpiExReleaseAllMutexes ( 333 ACPI THREAD STATE \*Thread); <sup>335</sup> void 336 AcpiExUnlinkMutex ( ACPI\_OPERAND\_OBJECT \*ObjDesc); <sup>340</sup> /\* 341  $*$  exprep - ACPI AML execution - prep utilities 342  $*/$ <sup>342</sup> \*/ <sup>343</sup> ACPI\_STATUS 344 AcpiExPrepCommonFieldObject (<br>345 ACPI\_OPERAND\_OBJECT \*ObjDesc, 345 ACPI\_OPERAND\_OBJECT<sup>346</sup> 346 UINT8 FieldFlags,<br>347 UINT8 FieldAttrib 347 UINT8 FieldAttribute,<br>348 UINT32 FieldRitPositio 348 UINT32 FieldBitPosition,<br>349 UINT32 FieldBitLength); FieldBitLength); <sup>351</sup> ACPI\_STATUS 352 AcpiExPrepFieldValue (<br>353 ACPI CREATE FIELD ACPI\_CREATE\_FIELD\_INFO \*Info); <sup>356</sup> /\* 357  $*$  exsystem - Interface to OS services<br>358  $*/$ <sup>358</sup> \*/ <sup>359</sup> ACPI\_STATUS 360 AcpiExSystemDoNotifyOp (<br>361 ACPI OPERAND OBJECT 361 ACPI\_OPERAND\_OBJECT \*Value,<br>362 ACPI\_OPERAND\_OBJECT \*ObjDesc);  $ACPI\_OPERAND_OBJECT$ <sup>364</sup> ACPI\_STATUS <sup>365</sup> AcpiExSystemDoSleep( 366 UINT64 Time); <sup>368</sup> ACPI\_STATUS <sup>369</sup> AcpiExSystemDoStall (  $370$   $UINT32$   $Time);$ <sup>372</sup> ACPI\_STATUS 373 AcpiExSystemSignalEvent(<br>374 ACPI OPERAND OBJECT ACPI OPERAND OBJECT \*ObjDesc); <sup>376</sup> ACPI\_STATUS 377 AcpiExSystemWaitEvent(<br>378 ACPI OPERAND OBJECT 378 ACPI\_OPERAND\_OBJECT \*Time,<br>379 ACPI\_OPERAND\_OBJECT \*ObjDesc);  $\overline{\text{ACPI}}$ OPERAND\_OBJECT <sup>381</sup> ACPI\_STATUS 382 AcpiExSystemResetEvent(<br>383 ACPI OPERAND OBJECT ACPI\_OPERAND\_OBJECT \*ObjDesc); <sup>385</sup> ACPI\_STATUS <sup>386</sup> AcpiExSystemWaitSemaphore ( <sup>387</sup> ACPI\_SEMAPHORE Semaphore, <sup>388</sup> UINT16 Timeout);

**new/usr/src/common/acpica/include/acinterp.h**

**h** 6

 ACPI\_STATUS <sup>391</sup> AcpiExSystemWaitMutex ( 392 ACPI\_MUTEX Mutex,<br>393 UINT16 Mutex, Timeout); /\* <sup>396</sup> \* exoparg1 - ACPI AML execution, 1 operand <sup>397</sup> \*/ ACPI\_STATUS AcpiExOpcode\_0A\_0T\_1R ( 400 ACPI\_WALK\_STATE \*WalkState); ACPI\_STATUS 403 AcpiExOpcode\_1A\_0T\_0R ( ACPI WALK STATE \*WalkState); ACPI\_STATUS AcpiExOpcode\_1A\_0T\_1R ( ACPI\_WALK\_STATE \*WalkState); ACPI\_STATUS AcpiExOpcode\_1A\_1T\_1R ( 412 ACPI WALK STATE \*WalkState); ACPI\_STATUS AcpiExOpcode\_1A\_1T\_0R ( 416 ACPI WALK STATE \*WalkState); /\* <sup>419</sup> \* exoparg2 - ACPI AML execution, 2 operands  $420 \times /$  ACPI\_STATUS <sup>422</sup> AcpiExOpcode\_2A\_0T\_0R ( <sup>423</sup> ACPI\_WALK\_STATE \*WalkState); ACPI\_STATUS AcpiExOpcode\_2A\_0T\_1R ( 427 ACPI\_WALK\_STATE \*WalkState); ACPI\_STATUS AcpiExOpcode\_2A\_1T\_1R ( 431 ACPI\_WALK\_STATE \*WalkState); ACPI\_STATUS AcpiExOpcode\_2A\_2T\_1R ( % ACPI\_WALK\_STATE \*WalkState); <sup>438</sup> /\* \* exoparg3 - ACPI AML execution, 3 operands <sup>440</sup> \*/ ACPI\_STATUS AcpiExOpcode\_3A\_0T\_0R ( 443 ACPI WALK STATE \*WalkState); ACPI\_STATUS AcpiExOpcode\_3A\_1T\_1R (  $ACPI$  WALK STATE \*WalkState); <sup>450</sup> /\* \* exoparg6 - ACPI AML execution, 6 operands <sup>452</sup> \*/ ACPI\_STATUS AcpiExOpcode\_6A\_0T\_1R (

**h** 2

**new/usr/src/common/acpica/include/acinterp.h**

**new/usr/src/common/acpica/include/acinterp.h1 8** 455 ACPI WALK STATE \*WalkState); <sup>458</sup> /\* <sup>459</sup> \* exresolv - Object resolution and get value functions <sup>460</sup> \*/ <sup>461</sup> ACPI\_STATUS 462 AcpiExResolveToValue (<br>463 ACPI OPERAND OBJECT 463 ACPI\_OPERAND\_OBJECT \*\*StackPtr,<br>464 ACPI WALK STATE \*WalkState); 1611\_0111111b\_0D0<br>ACPI\_WALK\_STATE <sup>466</sup> ACPI\_STATUS 467 AcpiExResolveMultiple (<br>468 ACPI WALK STATE 468 ACPI\_WALK\_STATE \*WalkState,<br>469 ACPI\_OPERAND\_OBJECT \*Operand, 469 ACPI\_OPERAND\_OBJECT \*Operand,<br>470 ACPI OBJECT TYPE \*ReturnType, 470 ACPI\_OBJECT\_TYPE \*ReturnType,<br>471 ACPI\_OPERAND\_OBJECT \*\*ReturnDesc);  $ACPI\_OPERAND_OBJECT$ <sup>474</sup> /\* <sup>475</sup> \* exresnte - resolve namespace node <sup>476</sup> \*/ <sup>477</sup> ACPI\_STATUS 478 AcpiExResolveNodeToValue (<br>479 ACPI NAMESPACE NODE 479 ACPI\_NAMESPACE\_NODE \*\*StackPtr,<br>480 ACPI WALK STATE \*WalkState);  $ACPI$  WALK\_STATE <sup>483</sup> /\* <sup>484</sup> \* exresop - resolve operand to value 485 \*/<br>486 ACPI STATUS <sup>486</sup> ACPI\_STATUS <sup>487</sup> AcpiExResolveOperands ( 488 UINT16 Opcode,<br>489 ACPI\_OPERAND\_OBJECT \*\*StackPtr,<br>ACPI\_OPERAND\_OBJECT \*\*StackPtr, 490 ACPI WALK STATE \*WalkState); <sup>493</sup> /\* <sup>494</sup> \* exdump - Interpreter debug output routines <sup>495</sup> \*/ <sup>496</sup> void 497 AcpiExDumpOperand (<br>498 ACPI OPERAND OB 498 ACPI\_OPERAND\_OBJECT \*ObjDesc,<br>499 UINT32 Depth);  $Depth)$ ; <sup>501</sup> void 502 AcpiExDumpOperands (503 ACPI OPERAND OBJE 503 ACPI\_OPERAND\_OBJECT \*\*Operands,<br>504 const char \*OpcodeName,  $504$  const char<br>505 UINT32  $NumO$ pcodes); <sup>507</sup> void <sup>508</sup> AcpiExDumpObjectDescriptor ( 509 ACPI\_OPERAND\_OBJECT \*Object,<br>510 UINT32 Flags);  $Flags$ ); <sup>512</sup> void <sup>513</sup> AcpiExDumpNamespaceNode ( 514 ACPI\_NAMESPACE\_NODE \*Node,<br>515 HTMT32 Flags)  $Flaqs$ ); <sup>518</sup> /\* <sup>519</sup> \* exnames - AML namestring support <sup>520</sup> \*/

**new/usr/src/common/acpica/include/acinterp.hh** 9 <sup>521</sup> ACPI\_STATUS 522 AcpiExGetNameString (<br>523 ACPI OBJECT TYPE 523 ACPI\_OBJECT\_TYPE DataType,<br>524 UINT8 \*InAmlAddress, 524 UINT8 \*InAmlAddress,<br>525 char \*\*OutNameString,<br>526 charmed 526 UINT32 \*OutNameLength); <sup>529</sup> /\* <sup>530</sup> \* exstore - Object store support <sup>531</sup> \*/ <sup>532</sup> ACPI\_STATUS 533 AcpiExStore (<br>534 ACPI OPER 534 ACPI\_OPERAND\_OBJECT \*ValDesc,<br>535 ACPI OPERAND OBJECT \*DestDesc. 535 ACPI\_OPERAND\_OBJECT \*DestDesc,<br>536 ACPI WALK STATE \*WalkState); ACPI\_WALK\_STATE <sup>538</sup> ACPI\_STATUS 539 AcpiExStoreObjectToNode ( 540 ACPI\_OPERAND\_OBJECT \*SourceDesc,<br>541 ACPI NAMESPACE NODE \*Node, 541 ACPI\_NAMESPACE\_NODE \*Node,<br>542 ACPI\_WALK\_STATE \*WalkState, 542 ACPI\_WALK\_STATE<br>543 UINT8 ImplicitConversion); 545 #define ACPI\_IMPLICIT\_CONVERSION TRUE<br>546 #define ACPI NO IMPLICIT CONVERSION FALSE <sup>546</sup> #define ACPI\_NO\_IMPLICIT\_CONVERSION FALSE <sup>549</sup> /\* <sup>550</sup> \* exstoren - resolve/store object 551 \*/<br>552 ACPI STATUS <sup>552</sup> ACPI\_STATUS <sup>553</sup> AcpiExResolveObject ( 554 ACPI\_OPERAND\_OBJECT \*\*SourceDescPtr,<br>555 ACPI\_OBJECT\_TYPE TargetType, <sup>555</sup> ACPI\_OBJECT\_TYPE TargetType, ACPI\_WALK\_STATE <sup>558</sup> ACPI\_STATUS 559 AcpiExStoreObjectToObject (<br>560 ACPI\_OPERAND\_OBJECT 560 ACPI\_OPERAND\_OBJECT \*SourceDesc,<br>561 ACPI\_OPERAND\_OBJECT \*DestDesc. 561 ACPI\_OPERAND\_OBJECT \*DestDesc,<br>562 ACPI\_OPERAND\_OBJECT \*\*NewDesc, <sup>562</sup> ACPI\_OPERAND\_OBJECT \*\*NewDesc,  $ACPI$  WALK\_STATE <sup>566</sup> /\* <sup>567</sup> \* exstorob - store object - buffer/string <sup>568</sup> \*/ <sup>569</sup> ACPI\_STATUS 570 AcpiExStoreBufferToBuffer ( 571 ACPI\_OPERAND\_OBJECT \*SourceDesc,<br>572 ACPI OPERAND OBJECT \*TargetDesc); ACPI\_OPERAND\_OBJECT <sup>574</sup> ACPI\_STATUS 575 AcpiExStoreStringToString (<br>576 ACPI OPERAND OBJECT 576 ACPI\_OPERAND\_OBJECT \*SourceDesc,<br>577 ACPI\_OPERAND\_OBJECT \*TargetDesc);  $ACT\_OPERAND\_OBJECT$ <sup>580</sup> /\* <sup>581</sup> \* excopy - object copy <sup>582</sup> \*/ <sup>583</sup> ACPI\_STATUS 584 AcpiExCopyIntegerToIndexField (<br>585 ACPI\_OPERAND\_OBJECT \*SourceDesc, 585 ACPI\_OPERAND\_OBJECT \*SourceDesc,<br>586 ACPI OPERAND OBJECT \*TargetDesc); ACPI\_OPERAND\_OBJECT

**new/usr/src/common/acpica/include/acinterp.hh** 10 <sup>588</sup> ACPI\_STATUS 589 AcpiExCopyIntegerToBankField (<br>590 ACPI OPERAND OBJECT \*SourceDesc, 590 ACPI\_OPERAND\_OBJECT \*SourceDesc,<br>591 ACPI\_OPERAND\_OBJECT \*TargetDesc); ACPI\_OPERAND\_OBJECT <sup>593</sup> ACPI\_STATUS <sup>594</sup> AcpiExCopyDataToNamedField ( 595 ACPI\_OPERAND\_OBJECT \*SourceDesc,<br>596 ACPI\_NAMESPACE\_NODE \*Node): ACPI\_NAMESPACE\_NODE <sup>598</sup> ACPI\_STATUS 599 AcpiExCopyIntegerToBufferField (<br>600 ACPI OPERAND OBJECT \*SourceDesc, 600 ACPI\_OPERAND\_OBJECT \*SourceDesc,<br>601 ACPI\_OPERAND\_OBJECT \*TargetDesc); ACPI\_OPERAND\_OBJECT <sup>604</sup> /\* <sup>605</sup> \* exutils - interpreter/scanner utilities <sup>606</sup> \*/ <sup>607</sup> void 608 AcpiExEnterInterpreter (609 void); void); <sup>611</sup> void 612 AcpiExExitInterpreter (613 void); void); <sup>615</sup> void 616 AcpiExReacquireInterpreter (617 void); void); <sup>619</sup> void <sup>620</sup> AcpiExRelinquishInterpreter ( void); 623 **BOOLEAN** 623 void 624 AcpiExTruncateFor32bitTable (<br>625 ACPI\_OPERAND\_OBJECT \*ObjDesc);  $ACPI\_OPERAND\_OBJECT$ <sup>627</sup> void <sup>628</sup> AcpiExAcquireGlobalLock ( <sup>629</sup> UINT32 Rule); <sup>631</sup> void <sup>632</sup> AcpiExReleaseGlobalLock ( <sup>633</sup> UINT32 Rule); <sup>635</sup> void <sup>636</sup> AcpiExEisaIdToString ( <sup>637</sup> char \*Dest, 638 UINT64 CompressedId); <sup>640</sup> void <sup>641</sup> AcpiExIntegerToString ( <sup>642</sup> char \*Dest, <sup>643</sup> UINT64 Value); 645 BOOLEAN **BOOLEAN** 646 **AcpiIsValidSpaceId (** 647 **UINT8 SpaceId);**

<sup>650</sup> /\*

<sup>651</sup> \* exregion - default OpRegion handlers

# **new/usr/src/common/acpica/include/acinterp.h**

# **new/usr/src/common/acpica/include/acinterp.h**

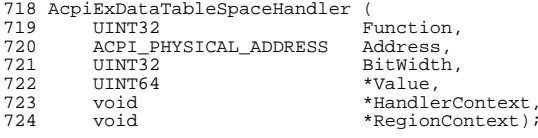

#endif /\* \_\_INTERP\_H\_\_ \*/

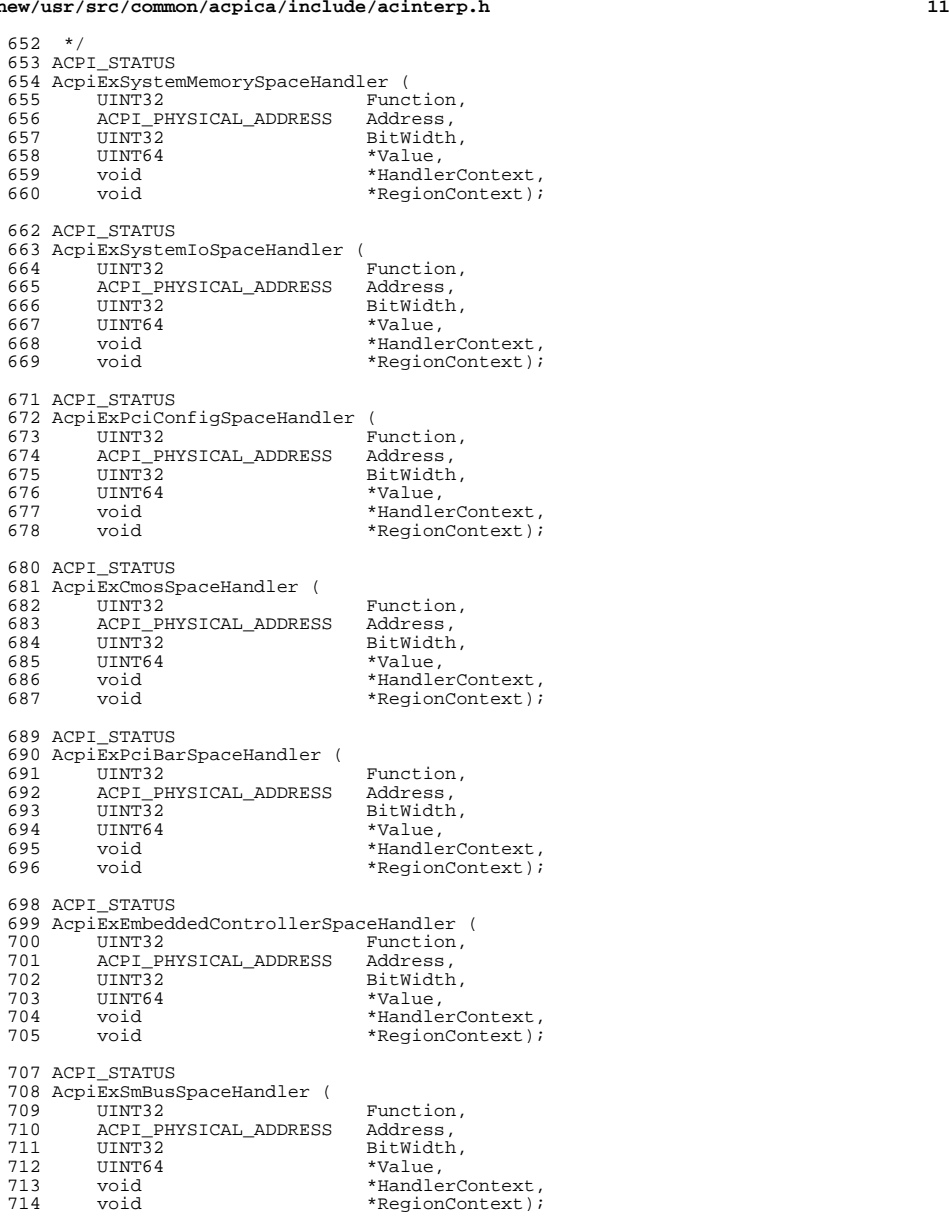

ACPI\_STATUS

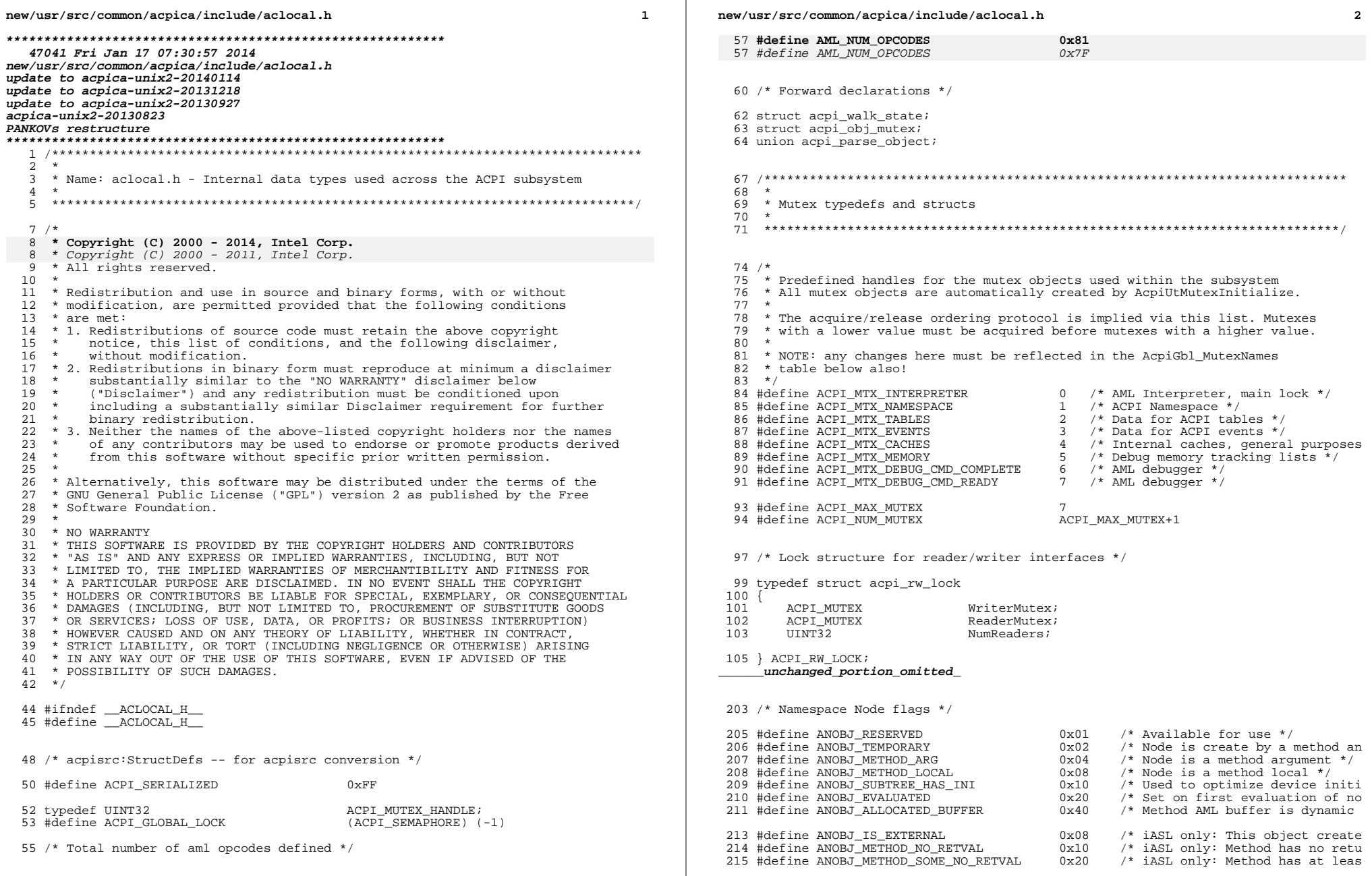

**new/usr/src/common/acpica/include/aclocal.hh** 3 216 #define ANOBJ\_IS\_BIT\_OFFSET 216 #define ANOBJ\_IS\_BIT\_OFFSET 0x40 /\* iASL only: Reference is a bit<br>216 #define ANOBJ\_IS\_REFERENCED 0x80 /\* iASL only: Object was referen  $/$ \* iASL only: Object was referen 219 /\* Internal ACPI table management - master table list  $*/$ <sup>221</sup> typedef struct acpi\_table\_list  $222$  {<br>223 223 ACPI\_TABLE\_DESC \*Tables; /\* Table descriptor arra<br>224 UINT32 CurrentTableCount; /\* Tables currently in t<br>225 UINT32 225 UINT32 MaxTableCount;  $\frac{1}{226}$  Max tables array will  $\frac{25}{226}$  UINT8 226 UINT8 Flags; 228 } ACPI TABLE LIST; **\_\_\_\_\_\_unchanged\_portion\_omitted\_**<sup>280</sup> /\* Field creation info \*/ <sup>282</sup> typedef struct acpi\_create\_field\_info  $\frac{283}{284}$  { 284 ACPI\_NAMESPACE\_NODE \*RegionNode;<br>285 ACPI\_NAMESPACE\_NODE \*FieldNode; 285 ACPI\_NAMESPACE\_NODE \*FieldNode;<br>286 ACPI\_NAMESPACE\_NODE \*RegisterNode; 286 ACPI\_NAMESPACE\_NODE \*RegisterNode;<br>287 ACPI\_NAMESPACE\_NODE \*DataRegisterNode; 287 ACPI\_NAMESPACE\_NODE \*DataRegisterNode:<br>288 ACPI\_NAMESPACE\_NODE \*ConnectionNode: 288 **ACPI\_NAMESPACE\_NODE**<br>289 UINT8 289 **UINT8 \*ResourceBuffer;**<sup>290</sup> UINT32 BankValue; 291 UINT32 FieldBitPosition;<br>292 UINT32 FieldBitLength; 292 UINT32 FieldBitLength;<br>293 UINT16 ResourceLength; 293 **UINT16** ResourceLength;<br>294 UINT8 ResourceLength; 294 UINT8 FieldFlags;<br>295 UINT8 FieldFlags; <sup>295</sup> UINT8 Attribute; 296 UINT8 FieldType;<br>297 UINT8 - AccessIency AccessLength; <sup>299</sup> } ACPI\_CREATE\_FIELD\_INFO; <sup>302</sup> typedef 303 ACPI\_STATUS (\*ACPI\_INTERNAL\_METHOD) (<br>304 struct acpi walk state \*WalkState); struct acpi\_walk\_state <sup>307</sup> /\* <sup>308</sup> \* Bitmapped ACPI types. Used internally only <sup>309</sup> \*/ <sup>310</sup> #define ACPI\_BTYPE\_ANY 0x00000000 311 #define ACPI\_BTYPE\_INTEGER 0x000000001<br>312 #define ACPI BTYPE STRING 0x000000002 312 #define ACPI\_BTYPE\_STRING 0x000000002<br>313 #define ACPI BTYPE BUFFER 0x000000004 <sup>313</sup> #define ACPI\_BTYPE\_BUFFER 0x00000004 <sup>314</sup> #define ACPI\_BTYPE\_PACKAGE 0x00000008 <sup>315</sup> #define ACPI\_BTYPE\_FIELD\_UNIT 0x00000010 316 #define ACPI\_BTYPE\_DEVICE 0x00000020<br>317 #define ACPI BTYPE EVENT 0x00000040 <sup>317</sup> #define ACPI\_BTYPE\_EVENT 0x00000040 <sup>318</sup> #define ACPI\_BTYPE\_METHOD 0x00000080 319 #define ACPI\_BTYPE\_MUTEX 0x00000100<br>320 #define ACPI RTYPE REGION 0x000000200 320 #define ACPI\_BTYPE\_REGION 0x00000200<br>321 #define ACPI BTYPE POWER 0x00000400 321 #define ACPI\_BTYPE\_POWER 0x00000400<br>322 #define ACPI BTYPE PROCESSOR 0x00000800 322 #define ACPI\_BTYPE\_PROCESSOR 0x00000800<br>323 #define ACPI RTYPE THERMAI. 0x00001000 323 #define ACPI\_BTYPE\_THERMAL 0x00001000<br>324 #define ACPI BTYPE BUEEER FIELD 0x00002000 324 #define ACPI\_BTYPE\_BUFFER\_FIELD 0x00002000<br>325 #define ACPI\_BTYPE\_DDB\_HANDLE 0x00004000 325 #define ACPI\_BTYPE\_DDB\_HANDLE 0x00004000<br>326 #define ACPI BTYPE DEBUG OBJECT 0x00008000 326 #define ACPI\_BTYPE\_DEBUG\_OBJECT 0x00008000<br>327 #define ACPI BTYPE REFERENCE 0x00010000 327 #define ACPI\_BTYPE\_REFERENCE 0x00010000<br>328 #define ACPI RTYPE RESOURCE 0x00020000  $328$  #define ACPI\_BTYPE\_RESOURCE

**new/usr/src/common/acpica/include/aclocal.h <sup>4</sup>** <sup>330</sup> #define ACPI\_BTYPE\_COMPUTE\_DATA (ACPI\_BTYPE\_INTEGER | ACPI\_BTYPE\_STRING <sup>332</sup> #define ACPI\_BTYPE\_DATA (ACPI\_BTYPE\_COMPUTE\_DATA | ACPI\_BTYPE\_P <sup>333</sup> #define ACPI\_BTYPE\_DATA\_REFERENCE (ACPI\_BTYPE\_DATA | ACPI\_BTYPE\_REFERENCE  $\overline{0}$  ACPI\_BTYPE\_DEVICE | ACPI\_BTYPE\_THERMAL  $\overline{0}$   $\overline{3}$  (0001FFFF /\* ARG or LOCAL \*/ 335 #define ACPI\_BTYPE\_OBJECTS\_AND\_REFS 0x0001FFFF<br>336 #define ACPI BTYPE ALL OBJECTS 0x0000FFFF 336 #define ACPI\_BTYPE\_ALL\_OBJECTS 338 **#pragma pack(1)** <sup>340</sup> /\* <sup>341</sup> \* Information structure for ACPI predefined names.  $342 \times$  Each entry in the table contains the following items:<br>343  $\times$  $344 \times$  Name 344 \* Name - The ACPI reserved name<br>345 \* ParamCount - Number of arguments to the method <sup>345</sup> \* ParamCount - Number of arguments to the method <sup>346</sup> \* ExpectedReturnBtypes - Allowed type(s) for the return value <sup>347</sup> \*/ <sup>348</sup> typedef struct acpi\_name\_info <sup>349</sup> { 350 char Name[ACPI\_NAME\_SIZE];<br>351 **UINT16 ArqumentList:** 351 **UINT16 ArgumentList;**<br>347 *IIINT8 ParamCount* 347 UINT8 ParamCount;<br>352 UINT8 ExpectedBty 352 UINT8 ExpectedBtypes; 354 } ACPI NAME INFO; <sup>356</sup> /\* <sup>357</sup> \* Secondary information structures for ACPI predefined objects that return 358  $*$  package objects. This structure appears as the next entry in the table  $*$  after the NAME INFO structure above \* after the NAME INFO structure above. <sup>360</sup> \* <sup>361</sup> \* The reason for this is to minimize the size of the predefined name table. <sup>362</sup> \*/ <sup>364</sup> /\* <sup>365</sup> \* Used for ACPI\_PTYPE1\_FIXED, ACPI\_PTYPE1\_VAR, ACPI\_PTYPE2, 366 **\* ACPI\_PTYPE2\_MIN, ACPI\_PTYPE2\_PKG\_COUNT, ACPI\_PTYPE2\_COUNT,**367 **\* ACPI\_PTYPE2\_FIX\_VAR** 362 \* ACPI\_PTYPE2\_MIN, ACPI\_PTYPE2\_PKG\_COUNT, ACPI\_PTYPE2\_COUNT<sup>368</sup> \*/ <sup>369</sup> typedef struct acpi\_package\_info  $370$  {<br>371 <sup>371</sup> UINT8 Type; 372 UINT8 ObjectType1;<br>373 UINT8 Count1; 373 UINT8 Count1;<br>274 UINT8 374 UINT8 ObjectType2;<br>375 UINT8 Count2; 375 UINT8 Count2;<br>236 UINT8 376 **UINT16 Reserved;** 371 UINT8 Reserved;378 } ACPI PACKAGE INFO; <sup>380</sup> /\* Used for ACPI\_PTYPE2\_FIXED \*/ <sup>382</sup> typedef struct acpi\_package\_info2  $383$  {<br>384 <sup>384</sup> UINT8 Type; <sup>385</sup> UINT8 Count; 386 UINT8 ObjectType[4];<br>387 UINT8 Reserved:  $R$ <sup>288</sup> $R$ <sup>389</sup> } ACPI\_PACKAGE\_INFO2; <sup>391</sup> /\* Used for ACPI\_PTYPE1\_OPTION \*/

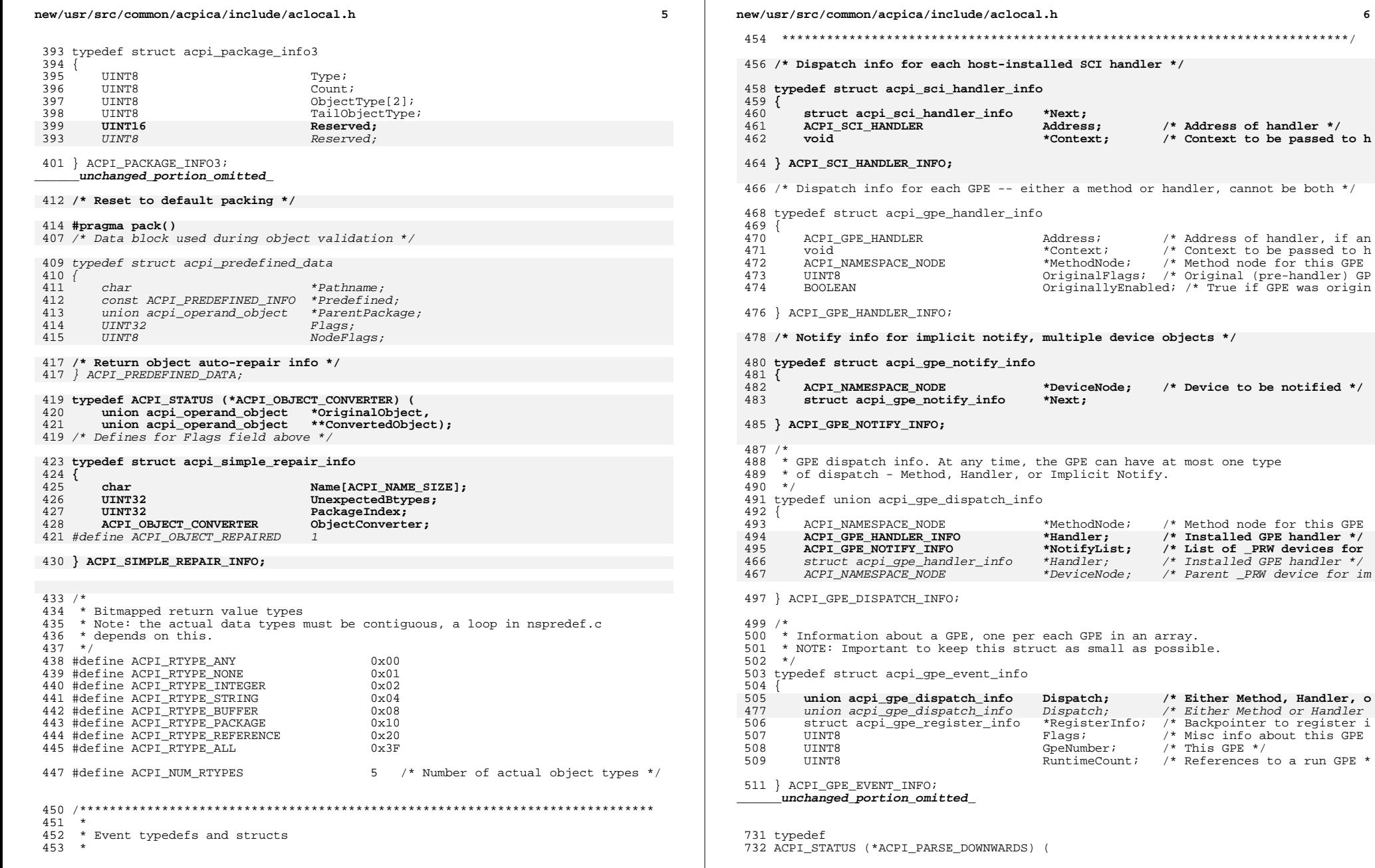

# **h** 6

Address;

Address;  $\overline{\phantom{a}}$  /\* Address of handler \*/<br>\*Context: /\* Context to be passed

Address;  $\frac{1}{4}$  Address of handler, if an \*Context;  $\frac{1}{4}$  Context to be passed to h

\*Handler; /\* Installed GPE handler \*/<br>\*NotifyList; /\* List of \_PRW devices for

Flags;  $\frac{1}{2}$  /\* Misc info about this GPE GpeNumber;  $\frac{1}{2}$  /\* This GPE \*/

 $/*$  References to a run GPE \*

GpeNumber;  $/$ \* This GPE \*/<br>RuntimeCount; /\* References t

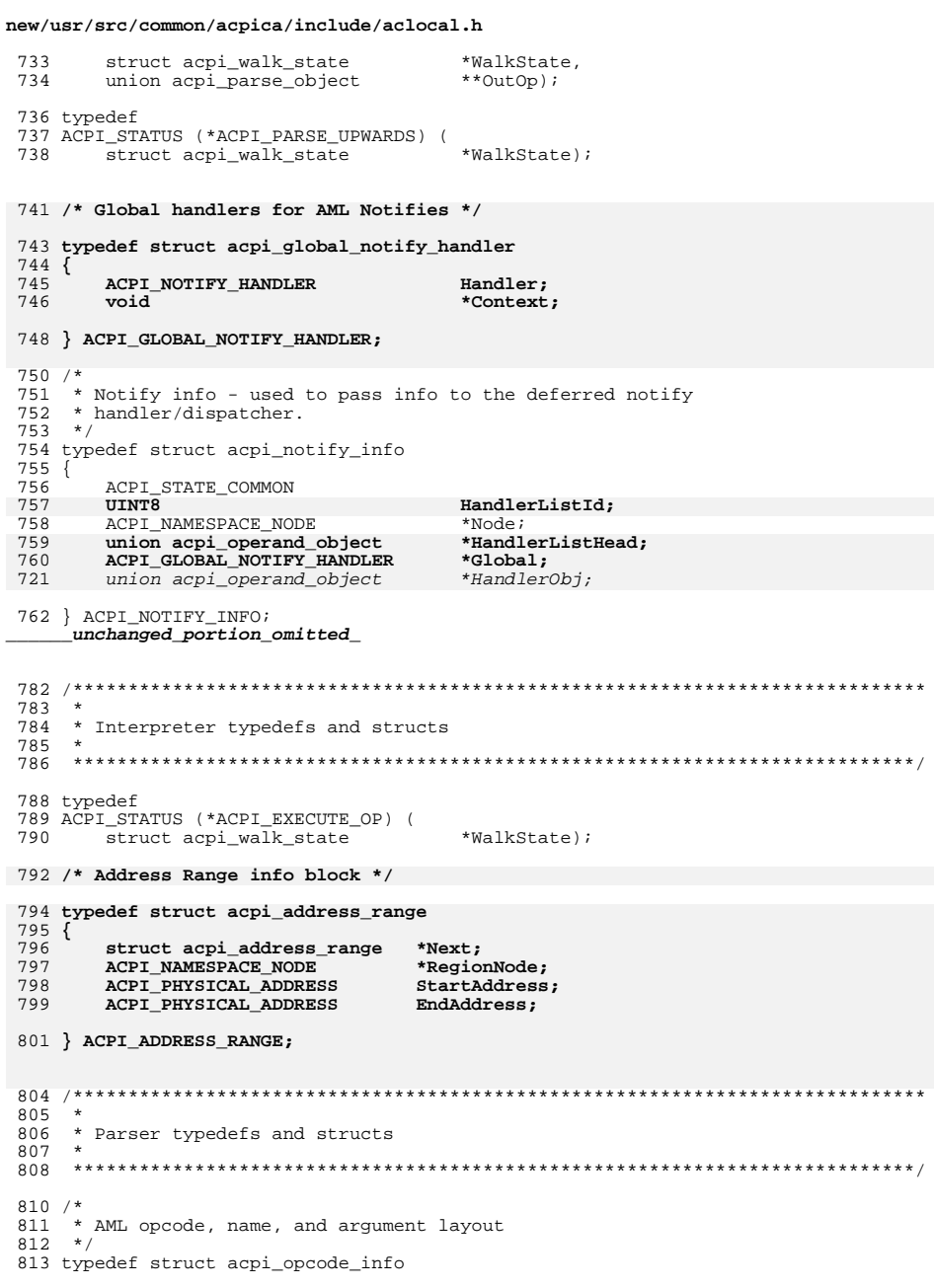

 $\overline{7}$ 

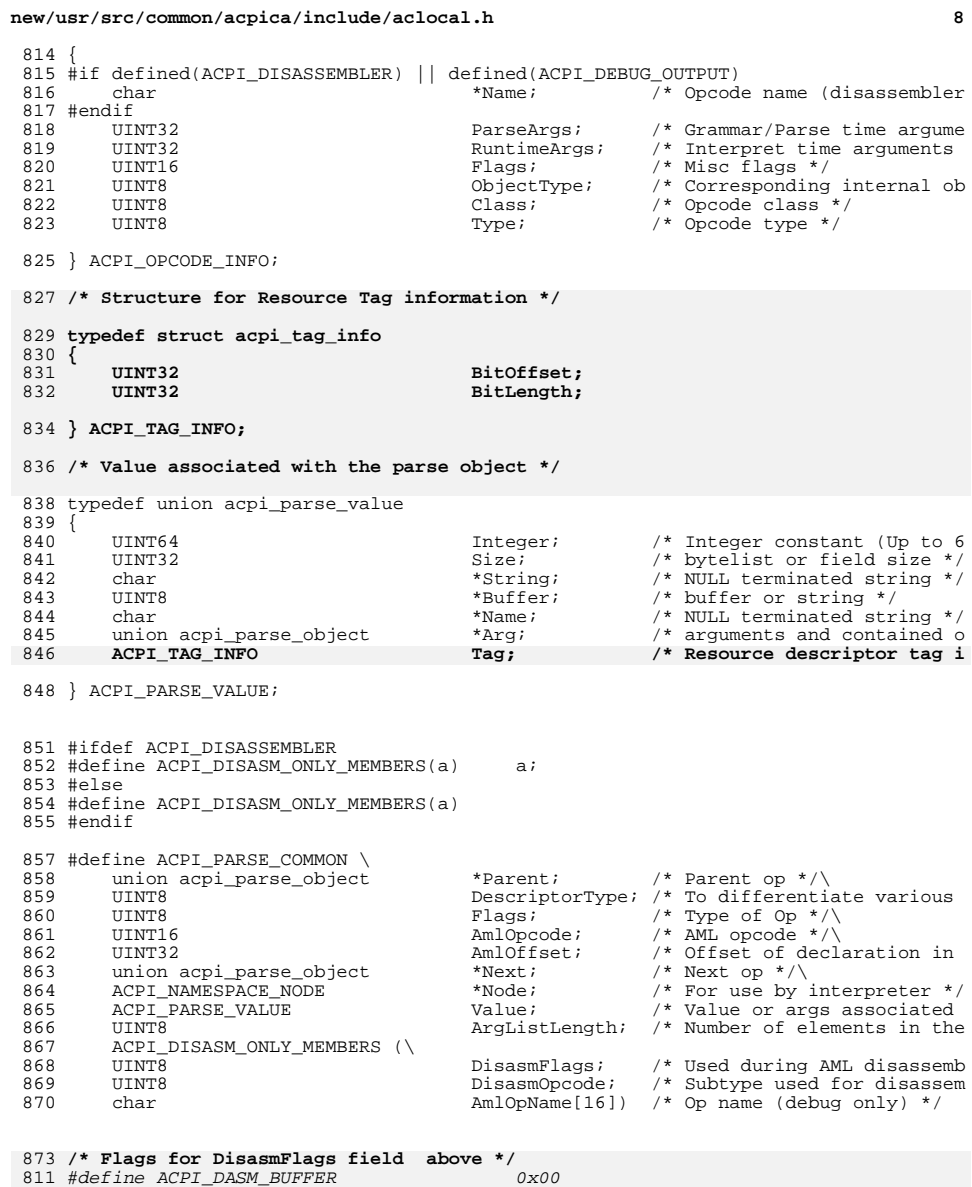

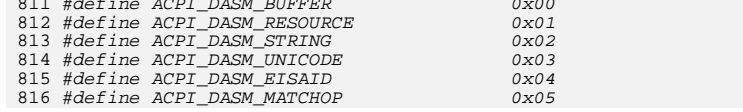

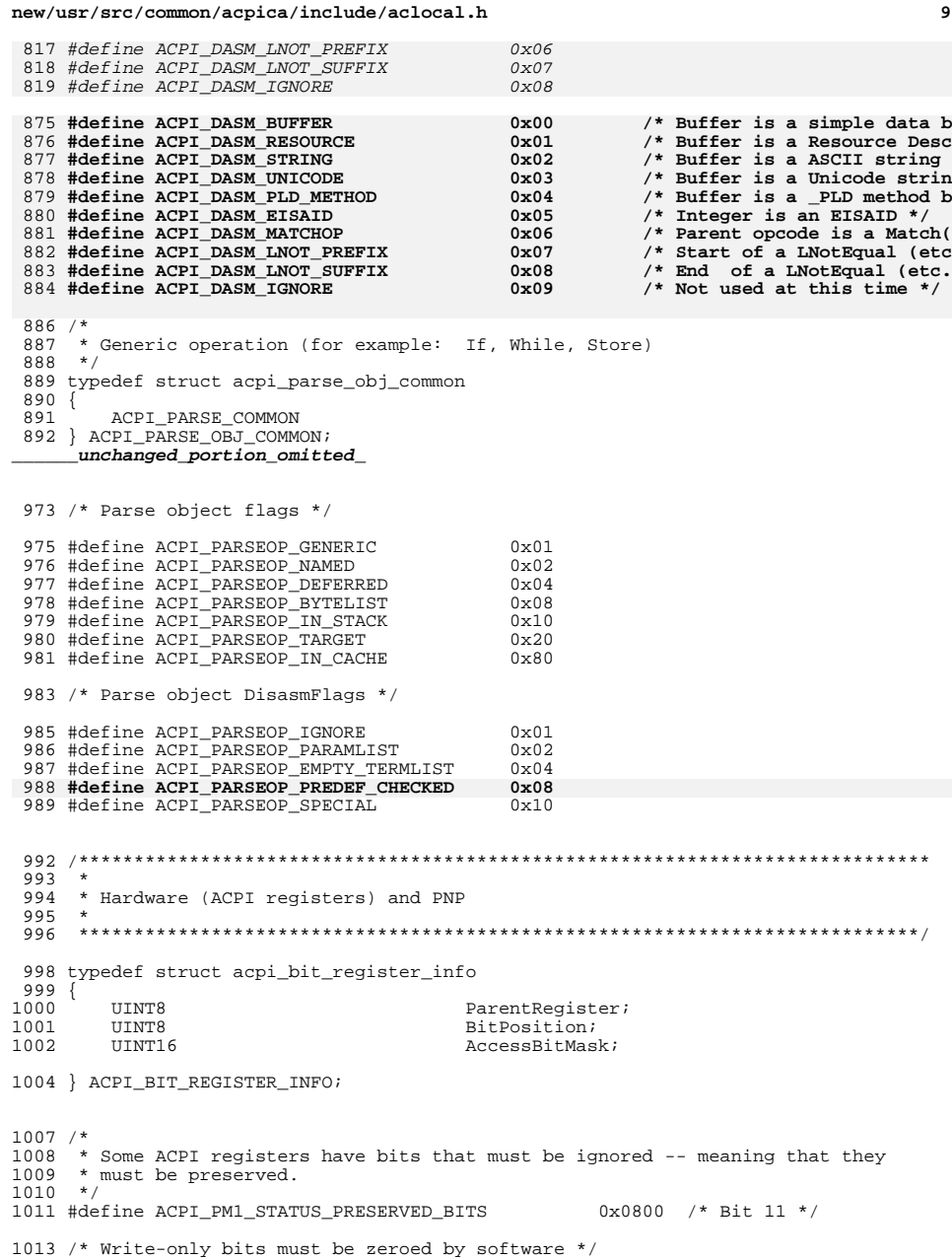

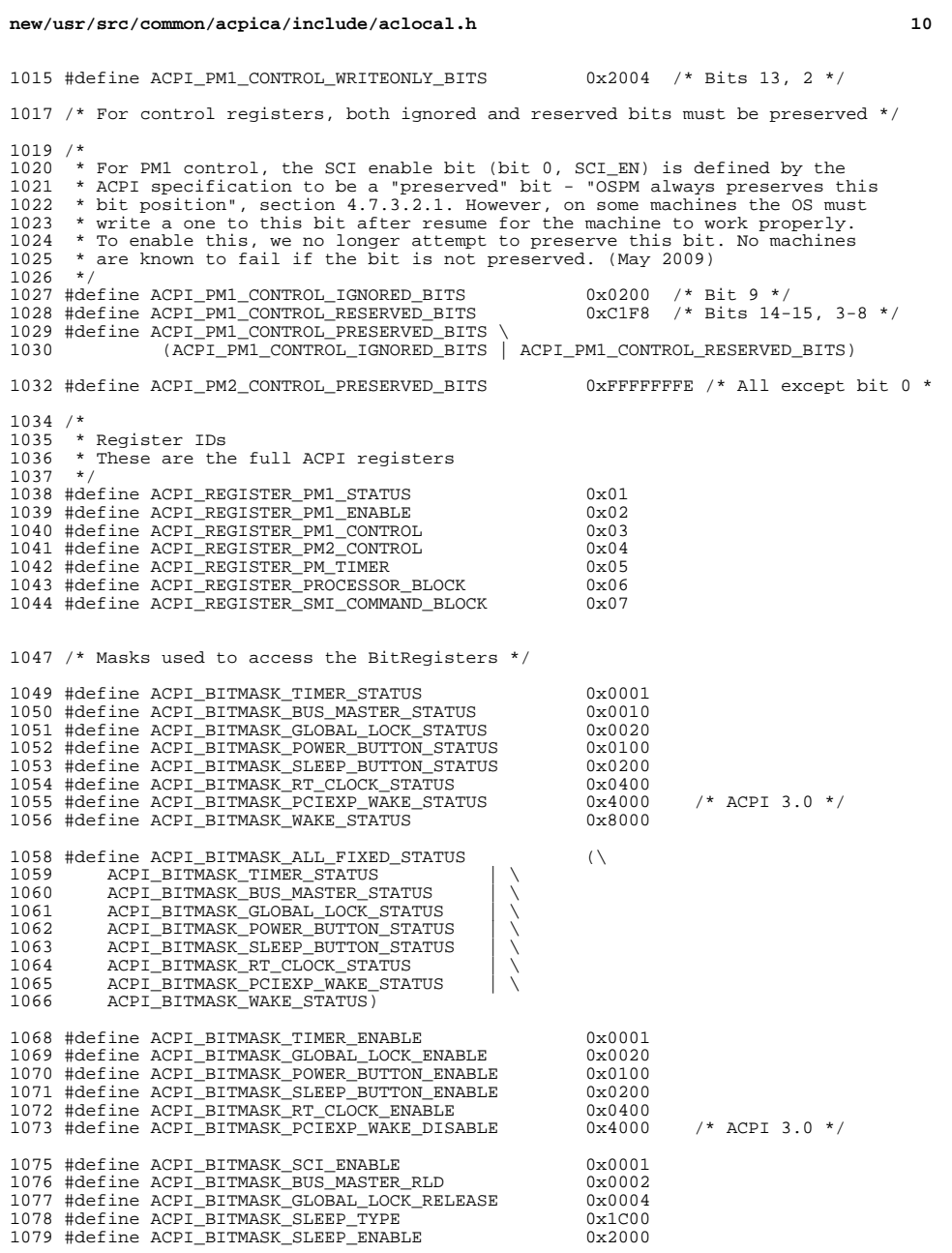

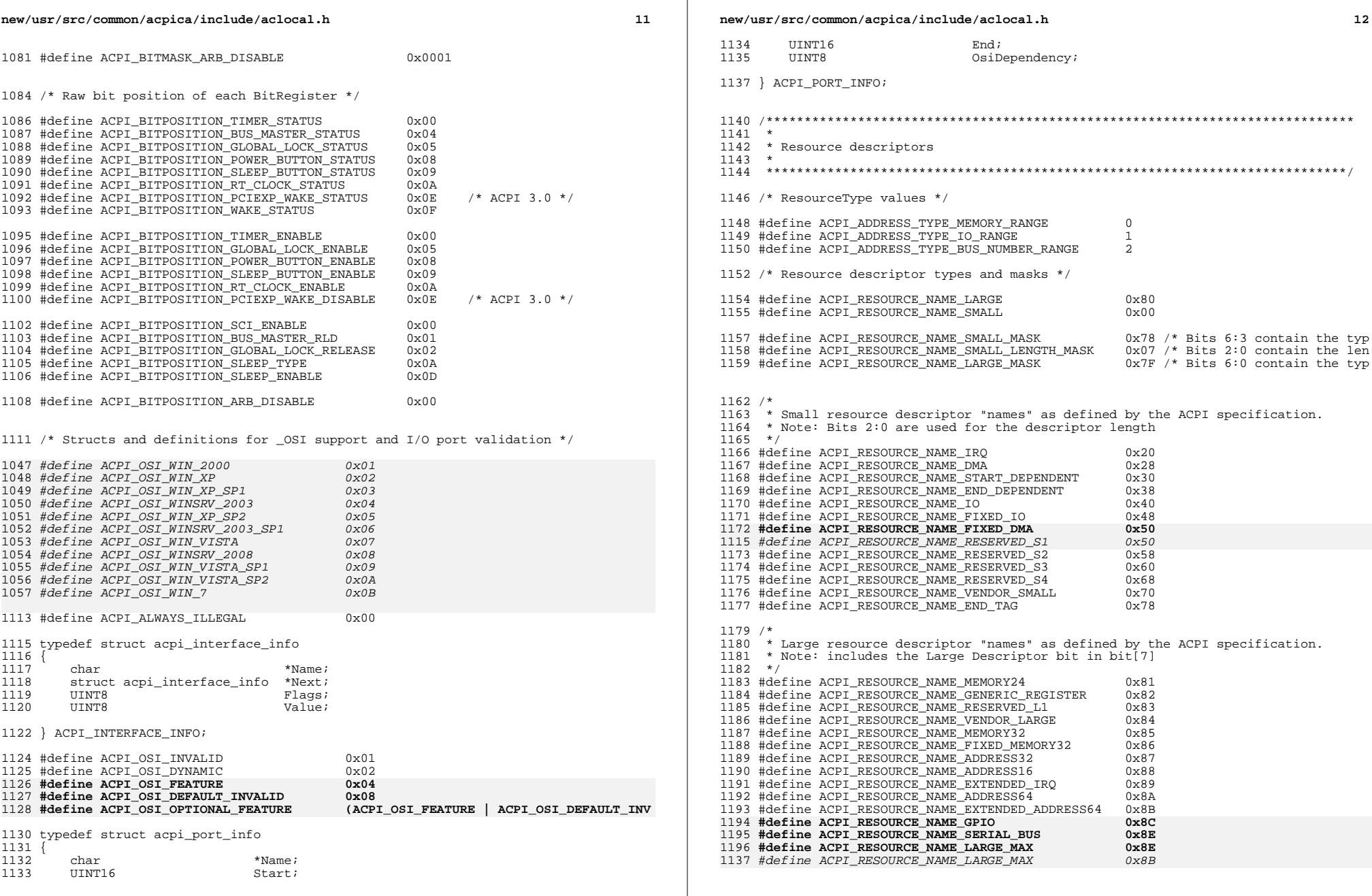

new/usr/src/common/acpica/include/aclocal.h  $12$ new/usr/src/common/acpica/include/aclocal.h  $1262$ char Pathname[ACPI\_DB\_LINE\_BUFFER\_SIZE]; Pathname [128]; 1199  $char$  $1200 \times$  $1263$ \*\*Args; char ACPI OBJECT TYPE 1201 \* Miscellaneous 1264  $*$ Types;  $1202$  $1266$ 1267 \* Arguments to be passed to method for the command 1268 \* Threads -1205 #define ACPI ASCII ZERO  $0x30$ 1269 the Number of threads, ID of current thread and  $\star$ Index of current thread inside all them created.  $1270$ 1271  $\star$  / 1209 1272 char InitArgs; 1210 \* Disassembler ACPI OBJECT TYPE  $1273$  $ArgTypes[4];$  $1211 *$ 1274 \*Arguments $[4]$ char 1275 char NumThreadsStr[11]; 1276  $char$ IdOfThreadStr[11]; 1214 typedef struct acpi\_external\_list 1277 char IndexOfThreadStr[11];  $1215$  { 1216  $*Path:$ 1279 } ACPI DB METHOD INFO;  $char$ 1217 \*InternalPath;  $\mu$ unchanged portion omitted char 1218 struct acpi\_external\_list  $*$ Next; 1219 UINT32 Value; 1220 UINT16 1289 #define ACPI\_DB\_DISABLE\_OUTPUT  $0x00$  $I\rho$ nath; 1221 **IITNT16** 1290 #define ACPI\_DB\_REDIRECTABLE OUTPUT Flags;  $0 \times 01$ 1222 UINT8 Type; 1291 #define ACPI DB CONSOLE OUTPUT  $0x02$ 1163 **IITNTR** Flags; 1292 #define ACPI\_DB\_DUPLICATE\_OUTPUT  $0 \times 03$ 1224 } ACPI EXTERNAL LIST; 1226 /\* Values for Flags field above \*/  $1296 *$ 1297 \* Debug 1228 #define ACPI EXT RESOLVED REFERENCE  $0x01$ /\* Object was resolved durin 1298 1229 #define ACPI EXT ORIGIN FROM FILE /\* External came from a file  $0 \times 02$ 1230 #define ACPI EXT INTERNAL PATH ALLOCATED /\* Deallocate internal path  $0x04$ /\* External() statement has 1231 #define ACPI\_EXT\_EXTERNAL\_EMITTED  $0 \times 08$ 1301 /\* Entry for a memory allocation (debug only) \*/ 1169 #define ACPI IPATH ALLOCATED 0x01 1303 #define ACPI\_MEM\_MALLOC  $\Omega$ 1304 #define ACPI MEM CALLOC  $\overline{1}$ 1305 #define ACPI\_MAX\_MODULE\_NAME 1234 typedef struct acpi\_external\_file 16  $1235$  {  $*Path$ 1307 #define ACPI COMMON DEBUG MEM HEADER \  $1236$  $char$ struct acpi\_external\_file 1237  $*Next:$ 1308 struct acpi\_debug\_mem\_block \*Previous; \ 1309 struct acpi\_debug\_mem\_block \*Next;  $\setminus$ 1239 } ACPI EXTERNAL FILE; 1310 UINT32  $Size:$ 1311 UINT32 Component; \ UINT32 1312  $T \cdot \overline{m}$   $\overline{e}$  :  $\overline{v}$  $1313$  $char$  $Module[ACPI MAX MODULE NAME]; \ \ \)$  $1243 *$ 1314 UINT8 AllocType; 1244 \* Debugger 1245 1316 typedef struct acpi debug mem header 1317 1318 ACPI COMMON DEBUG MEM HEADER 1248 typedef struct acpi\_db\_method\_info 1249 1320 } ACPI\_DEBUG\_MEM\_HEADER; 1250 ACPI HANDLE Method: unchanged portion omitted 1251 ACPI\_HANDLE MainThreadGate; 1252 ACPI HANDLE ThreadCompleteGate; 1330 #define ACPI MEM LIST GLOBAL  $\Omega$  $1253$ ACPI HANDLE  $Inf<sub>0</sub>Ca<sub>0</sub>$ ACPI THREAD ID \*Threads; 1331 #define ACPI MEM LIST NSNODE 1254  $\overline{1}$  $TITNT32$ NumThreads; 1332 #define ACPI\_MEM\_LIST\_MAX 1255  $\overline{1}$ 1256 **IIINT32** NumCreated: 1333 #define ACPI NUM MEM LISTS  $\sqrt{2}$ 1257 IIINT32 NumCompleted; 1259 char  $*$ Name; 1260 IIINT32 Flags;  $1337 *$ 1338 \* Info/help support 1261 **IIINT32**  $NumLoops:$ 

 $14$ 

new/usr/src/common/acpica/include/aclocal.h

15

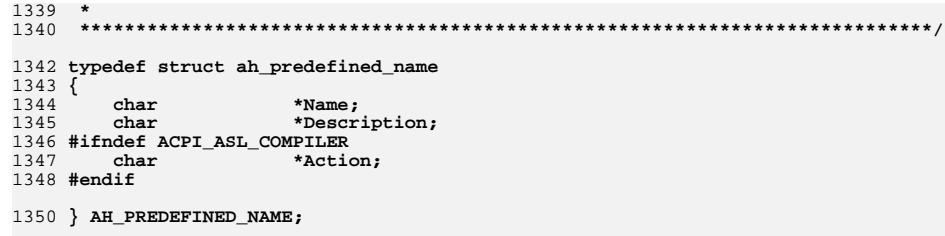

1352 #endif  $/*$   $\triangle$ CLOCAL $H$  \*/

new/usr/src/common/acpica/include/acmacros.h  $\mathbf{1}$ 19969 Fri Jan 17 07:30:57 2014 new/usr/src/common/acpica/include/acmacros.h update to acpica-unix2-20140114 update to acpica-unix2-20130927 acpica-unix2-20130823 PANKOVS restructure  $2^*$ 3 \* Name: acmacros.h - C macros for the entire subsystem.  $\overline{4}$  $7/$  $8 * Copyright (C) 2000 - 2014$ , Intel Corp.  $\mathsf{q}$ \* All rights reserved.  $10$ 11 \* Redistribution and use in source and binary forms, with or without 12 \* modification, are permitted provided that the following conditions  $13 * are met:$ 14 \* 1. Redistributions of source code must retain the above copyright notice, this list of conditions, and the following disclaimer,  $15 *$  $16 \times$ without modification. 17 \* 2. Redistributions in binary form must reproduce at minimum a disclaimer  $18 \times$ substantially similar to the "NO WARRANTY" disclaimer below  $19 *$ ("Disclaimer") and any redistribution must be conditioned upon 20  $\star$ including a substantially similar Disclaimer requirement for further  $21 \times$ binary redistribution. 22 \* 3. Neither the names of the above-listed copyright holders nor the names  $23 \times$ of any contributors may be used to endorse or promote products derived 24 from this software without specific prior written permission.  $25 +$ 26 \* Alternatively, this software may be distributed under the terms of the \* GNU General Public License ("GPL") version 2 as published by the Free 27 2.8 \* Software Foundation.  $29 - 1$ 30 \* NO WARRANTY 31 \* THIS SOFTWARE IS PROVIDED BY THE COPYRIGHT HOLDERS AND CONTRIBUTORS 32 \* "AS IS" AND ANY EXPRESS OR IMPLIED WARRANTIES, INCLUDING, BUT NOT 33 \* LIMITED TO. THE IMPLIED WARRANTIES OF MERCHANTIBILITY AND FITNESS FOR 34 \* A PARTICULAR PURPOSE ARE DISCLAIMED. IN NO EVENT SHALL THE COPYRIGHT 35 \* HOLDERS OR CONTRIBUTORS BE LIABLE FOR SPECIAL, EXEMPLARY, OR CONSEOUENTIAL 36 \* DAMAGES (INCLUDING, BUT NOT LIMITED TO, PROCUREMENT OF SUBSTITUTE GOODS 37 \* OR SERVICES; LOSS OF USE, DATA, OR PROFITS; OR BUSINESS INTERRUPTION) 38 \* HOWEVER CAUSED AND ON ANY THEORY OF LIABILITY, WHETHER IN CONTRACT, 39 \* STRICT LIABILITY, OR TORT (INCLUDING NEGLIGENCE OR OTHERWISE) ARISING 40 \* IN ANY WAY OUT OF THE USE OF THIS SOFTWARE, EVEN IF ADVISED OF THE 41 \* POSSIBILITY OF SUCH DAMAGES.  $42 *$ / 44 #ifndef ACMACROS H 45 #define \_ACMACROS\_H\_  $48/$ 49 \* Extract data using a pointer. Any more than a byte and we \* get into potential aligment issues -- see the STORE macros below.  $50$  $51 * Use with care.$  $52 *1$ 53 #define ACPI CAST8(ptr) ACPI CAST PTR (UINT8, (ptr)) 54 #define ACPI\_CAST16(ptr)  $ACPI\_CAST\_PTR$  (UINT16, (ptr)) 55 #define ACPI\_CAST32(ptr) ACPI CAST PTR (UINT32, (ptr)) ACPI CAST\_PTR (UINT64, (ptr)) 56 #define ACPI\_CAST64(ptr) 57 #define ACPI\_GET8(ptr)  $(*ACPI_CAST8 (ptr))$ 58 #define ACPI GET16(ptr)  $(*ACPI CAST16 (ptr))$ 

new/usr/src/common/acpica/include/acmacros.h  $\mathcal{L}$ 59 #define ACPI GET32(ptr)  $(*ACPI_CAST32 (ptr))$ 60 #define ACPI GET64(ptr)  $(*ACPI CAST64 (ptr))$ 61 #define ACPI\_SET8(ptr, val)  $(*ACFI_CAST8 (ptr) = (UINT8) (val))$ 62 #define ACPI SET16(ptr, val)  $(*ACFI_CAST16 (ptr) = (UINT16) (val))$  $(*ACPI CAST32 (ptr) = (UINT32) (val))$ 63 #define ACPI SET32(ptr. val) 64 #define ACPI SET64(ptr, val)  $(*ACPI_CAST64 (ptr) = (UINT64) (val))$  $66/$ 67 \* printf() format helpers. These macros are workarounds for the difficulties 68 \* with emitting 64-bit integers and 64-bit pointers with the same code 69 \* for both 32-bit and 64-bit hosts.  $70 *1$ 71 #define ACPI FORMAT UINT64(i) ACPI HIDWORD(i), ACPI LODWORD(i) 73 #if ACPI\_MACHINE\_WIDTH == 64 74 #define ACPI FORMAT NATIVE UINT(i) ACPI FORMAT UINT64(i) 75 #define ACPI\_FORMAT\_TO\_UINT(i)  $ACT FORMAT UINT64(i)$ 76 #define ACPI\_PRINTF\_UINT  $"0x88.8X88.8X"$  $78$  #else 79 #define ACPI FORMAT NATIVE UINT(i)  $0.$  (UINT32) (i) 80 #define ACPI\_FORMAT\_TO\_UINT(i)  $(UINT32)$   $(i)$ 81 #define ACPI\_PRINTF\_UINT  $"0x88.8X"$  $82$  **Hendif**  $85/$ 86 \* Macros for moving data around to/from buffers that are possibly unaligned. 87 \* If the hardware supports the transfer of unaligned data, just do the store. 88 \* Otherwise, we have to move one byte at a time.  $89 * 1$ 90 #ifdef ACPI BIG ENDIAN  $91 / *$ 92 \* Macros for big-endian machines  $93 * 1$ 95 /\* These macros reverse the bytes during the move, converting little-endian to b 97  $/*$  Big Endian  $\leq$  = =  $98$  $/*$  Hi...Lo 99 /\* 16-bit source, 16/32/64 destination \*/  $($  ( UINT8 \*)(void \*)(d))[0] = ((UINT8 \* 101 #define ACPI\_MOVE\_16\_TO\_16(d, s)  $(($  UINT8 \* $)($ void \* $)(d)$  $[1] = (($ UINT8 \*  $102$ 104 #define ACPI MOVE 16 TO  $32(d, s)$  $({*(UINT32 *)(void *)(d))=0:})$  $105$  $((UINT8 *)(void *)(d))[2] = ((UINT8 *$  $((UINT8 *)(void *)(d))[3] = ((UINT8 *$ 106  $\{(*(UINT64 *)(void *)(d))=0;\}$ 108 #define ACPI MOVE 16 TO  $64(d, s)$  $($  (UINT8 \*)(void \*)(d))[6] = ((UINT8 \* 109  $110$  $($  (UINT8 \*)(void \*)(d))[7] = ((UINT8 \* 112 /\* 32-bit source, 16/32/64 destination \*/ 114 #define ACPI\_MOVE\_32\_TO\_16(d, s) ACPI\_MOVE\_16\_TO\_16(d, s) /\* Truncate 116 #define ACPI MOVE 32 TO  $32(d, s)$  $($  ( UINT8 \*)(void \*)(d))[0] = ((UINT8 \*  $($  ( UINT8 \*)(void \*)(d))[1] = ((UINT8 \* 117 (( UINT8 \*)(void \*)(d))[2] = ((UINT8 \* 118  $119$  $($  (UINT8 \*)(void \*)(d))[3] = ((UINT8 \* 121 #define ACPI\_MOVE\_32\_TO\_64(d, s)  $\{ (*(UINT64 *)(void *)(d))=0; \}$ ((UINT8 \*)(void \*)(d))[4] = ((UINT8 \*  $122$  $123$  $($  (UINT8 \*)(void \*)(d))[5] = ((UINT8 \*  $($ (UINT8 \*)(void \*)(d))[6] = ((UINT8 \*  $124$ 

**new/usr/src/common/acpica/include/acmacros.hh** 3  **((UINT8 \*)(void \*)(d))[7] = ((UINT8 \* /\* 64-bit source, 16/32/64 destination \*/ #define ACPI\_MOVE\_64\_TO\_16(d, s) ACPI\_MOVE\_16\_TO\_16(d, s) /\* Truncate #define ACPI\_MOVE\_64\_TO\_32(d, s) ACPI\_MOVE\_32\_TO\_32(d, s) /\* Truncate**  133 #define ACPI MOVE 64 TO  $64(d, s)$  **#define ACPI\_MOVE\_64\_TO\_64(d, s) {(( UINT8 \*)(void \*)(d))[0] = ((UINT8 \***  $(($  UINT8 \* $)($ void \* $)(d)$  $[1] = (($ UINT8 \*  **(( UINT8 \*)(void \*)(d))[2] = ((UINT8 \* (( UINT8 \*)(void \*)(d))[3] = ((UINT8 \* (( UINT8 \*)(void \*)(d))[4] = ((UINT8 \* (( UINT8 \*)(void \*)(d))[5] = ((UINT8 \* (( UINT8 \*)(void \*)(d))[6] = ((UINT8 \* (( UINT8 \*)(void \*)(d))[7] = ((UINT8 \* #else**  $142/$  **/\* \* Macros for little-endian machines \*/ #ifndef ACPI\_MISALIGNMENT\_NOT\_SUPPORTED /\* The hardware supports unaligned transfers, just do the little-endian move \*/ /\* 16-bit source, 16/32/64 destination \*/** 152 #define ACPI\_MOVE\_16\_TO\_16(d, s)  $*(UINT16 *)(void *)(d) = *(UINT16 *)(voi)$ 153 #define ACPI\_MOVE\_16\_TO\_32(d, s)  $*(UINT32 *)(void *)(d) = *(UINT16 *)(voi)$ 154 #define ACPI MOVE 16 TO  $64(d, s)$  $*(\text{UNT64}*)(\text{void }*)(d) = *(\text{UNT16 }*)(\text{void })$  **/\* 32-bit source, 16/32/64 destination \*/** 158 #define ACPI MOVE 32 TO 16(d, s) **#define ACPI\_MOVE\_32\_TO\_16(d, s) ACPI\_MOVE\_16\_TO\_16(d, s) /\* Truncate #define ACPI\_MOVE\_32\_TO\_32(d, s) \*(UINT32 \*)(void \*)(d) = \*(UINT32 \*)(voi** 159 #define ACPI MOVE 32 TO 32(d, s) 160 #define ACPI MOVE 32 TO  $64(d, s)$  $*(\text{UNT64}*)(\text{void }*)(d) = *( \text{UNT32 }*)(\text{void }$  **/\* 64-bit source, 16/32/64 destination \*/ #define ACPI\_MOVE\_64\_TO\_16(d, s) ACPI\_MOVE\_16\_TO\_16(d, s) /\* Truncate #define ACPI\_MOVE\_64\_TO\_32(d, s) ACPI\_MOVE\_32\_TO\_32(d, s) /\* Truncate**  166 #define ACPI\_MOVE\_64\_TO\_64(d, s)  $*(\text{UNT64}*)(\text{void }*)(d) = *( \text{UNT64}*)(\text{void }$  **#else**  $169/$  **/\* \* The hardware does not support unaligned transfers. We must move the \* data one byte at a time. These macros work whether the source or \* the destination (or both) is/are unaligned. (Little-endian move) \*/ /\* 16-bit source, 16/32/64 destination \*/** 177 #define ACPI\_MOVE\_16\_TO\_16(d, s) **#define ACPI\_MOVE\_16\_TO\_16(d, s) {(( UINT8 \*)(void \*)(d))[0] = ((UINT8 \* (( UINT8 \*)(void \*)(d))[1] = ((UINT8 \***180 #define ACPI\_MOVE\_16\_TO\_32(d, s)  ${(\ast(\mathtt{UINT32}}\ast)(\mathrm{void}\ast)(d)) = 0; \; \text{ACPI_MOWE}$ 181 #define ACPI MOVE 16 TO  $64(d, s)$  $\{(*(\texttt{UINT64 }*) (\texttt{void }*)(d)) = 0; \texttt{ACPI_MOWE}\}$  **/\* 32-bit source, 16/32/64 destination \*/ #define ACPI\_MOVE\_32\_TO\_16(d, s) ACPI\_MOVE\_16\_TO\_16(d, s) /\* Truncate**  187 #define ACPI\_MOVE\_32\_TO\_32(d, s) **#define ACPI\_MOVE\_32\_TO\_32(d, s) {(( UINT8 \*)(void \*)(d))[0] = ((UINT8 \* (( UINT8 \*)(void \*)(d))[1] = ((UINT8 \* (( UINT8 \*)(void \*)(d))[2] = ((UINT8 \* (( UINT8 \*)(void \*)(d))[3] = ((UINT8 \*new/usr/src/common/acpica/include/acmacros.h <sup>4</sup>** 192 #define ACPI MOVE 32 TO  $64(d, s)$  $({*}$ (UINT64 \*)(void \*)(d)) = 0; ACPI\_MOVE **/\* 64-bit source, 16/32/64 destination \*/ #define ACPI\_MOVE\_64\_TO\_16(d, s) ACPI\_MOVE\_16\_TO\_16(d, s) /\* Truncate #define ACPI\_MOVE\_64\_TO\_32(d, s) ACPI\_MOVE\_32\_TO\_32(d, s) /\* Truncate**  198 #define ACPI MOVE 64 TO  $64(d, s)$  **#define ACPI\_MOVE\_64\_TO\_64(d, s) {(( UINT8 \*)(void \*)(d))[0] = ((UINT8 \***  $UINT8$  \*)(void \*)(d))[1] = ((UINT8 \*  **(( UINT8 \*)(void \*)(d))[2] = ((UINT8 \* (( UINT8 \*)(void \*)(d))[3] = ((UINT8 \* (( UINT8 \*)(void \*)(d))[4] = ((UINT8 \* (( UINT8 \*)(void \*)(d))[5] = ((UINT8 \* (( UINT8 \*)(void \*)(d))[6] = ((UINT8 \* (( UINT8 \*)(void \*)(d))[7] = ((UINT8 \* #endif #endif**  $210/$  **/\* \* Fast power-of-two math macros for non-optimized compilers \*/ #define \_ACPI\_DIV(value, PowerOf2) ((UINT32) ((value) >> (PowerOf2))) #define \_ACPI\_MUL(value, PowerOf2) ((UINT32) ((value) << (PowerOf2)))** 215 #define \_ACPI\_MOD(value, Divisor)  $((\texttt{UINT32}) ((\texttt{value}) \& ((\texttt{Divisor}) -1)))$  **#define ACPI\_DIV\_2(a) \_ACPI\_DIV(a, 1) #define ACPI\_MUL\_2(a) \_ACPI\_MUL(a, 1) #define ACPI\_MOD\_2(a) \_ACPI\_MOD(a, 2) #define ACPI\_DIV\_4(a) \_ACPI\_DIV(a, 2) #define ACPI\_MUL\_4(a) \_ACPI\_MUL(a, 2) #define ACPI\_MOD\_4(a) \_ACPI\_MOD(a, 4) #define ACPI\_DIV\_8(a) \_ACPI\_DIV(a, 3) #define ACPI\_MUL\_8(a) \_ACPI\_MUL(a, 3) #define ACPI\_MOD\_8(a) \_ACPI\_MOD(a, 8) #define ACPI\_DIV\_16(a) \_ACPI\_DIV(a, 4) #define ACPI\_MUL\_16(a) \_ACPI\_MUL(a, 4) #define ACPI\_MOD\_16(a) \_ACPI\_MOD(a, 16) #define ACPI\_DIV\_32(a) \_ACPI\_DIV(a, 5) #define ACPI\_MUL\_32(a) \_ACPI\_MUL(a, 5) #define ACPI\_MOD\_32(a) \_ACPI\_MOD(a, 32)**  $237/$  **/\* \* Rounding macros (Power of two boundaries only) \*/ #define ACPI\_ROUND\_DOWN(value, boundary) (((ACPI\_SIZE)(value)) & \ (~(((ACPI\_SIZE) boundary)-1))) #define ACPI\_ROUND\_UP(value, boundary) ((((ACPI\_SIZE)(value)) + \ (((ACPI\_SIZE) boundary)-1)) & \ (~(((ACPI\_SIZE) boundary)-1))) /\* Note: sizeof(ACPI\_SIZE) evaluates to either 4 or 8 (32- vs 64-bit mode) \*/ #define ACPI\_ROUND\_DOWN\_TO\_32BIT(a) ACPI\_ROUND\_DOWN(a, 4) #define ACPI\_ROUND\_DOWN\_TO\_64BIT(a) ACPI\_ROUND\_DOWN(a, 8) #define ACPI\_ROUND\_DOWN\_TO\_NATIVE\_WORD(a) ACPI\_ROUND\_DOWN(a, sizeof(ACPI\_SIZE) #define ACPI\_ROUND\_UP\_TO\_32BIT(a) ACPI\_ROUND\_UP(a, 4) #define ACPI\_ROUND\_UP\_TO\_64BIT(a) ACPI\_ROUND\_UP(a, 8) #define ACPI\_ROUND\_UP\_TO\_NATIVE\_WORD(a) ACPI\_ROUND\_UP(a, sizeof(ACPI\_SIZE))**

**new/usr/src/common/acpica/include/acmacros.h <sup>5</sup> #define ACPI\_ROUND\_BITS\_UP\_TO\_BYTES(a) ACPI\_DIV\_8((a) + 7) #define ACPI\_ROUND\_BITS\_DOWN\_TO\_BYTES(a) ACPI\_DIV\_8((a)) #define ACPI\_ROUND\_UP\_TO\_1K(a) (((a) + 1023) >> 10) /\* Generic (non-power-of-two) rounding \*/ #define ACPI\_ROUND\_UP\_TO(value, boundary) (((value) + ((boundary)-1)) / (bound** 266 #define ACPI IS MISALIGNED(value) **#define ACPI\_IS\_MISALIGNED(value) (((ACPI\_SIZE) value) & (sizeof(ACPI\_ /\* \* Bitmask creation \* Bit positions start at zero. \* MASK\_BITS\_ABOVE creates a mask starting AT the position and above \* MASK\_BITS\_BELOW creates a mask starting one bit BELOW the position \*/ #define ACPI\_MASK\_BITS\_ABOVE(position) (~((ACPI\_UINT64\_MAX) << ((UINT32) (p** 275 #define ACPI MASK BITS BELOW(position)  $((ACTI UINT64 MAX) << ((UINT32) (pos$  **/\* Bitfields within ACPI registers \*/ #define ACPI\_REGISTER\_PREPARE\_BITS(Val, Pos, Mask) \ ((Val << Pos) & Mask) #define ACPI\_REGISTER\_INSERT\_VALUE(Reg, Pos, Mask, Val) \** 283 Reg =  $(Reg & (~(Mask)))$  ACPI REGISTER PREPARE BITS(Val, Pos, Mask) **#define ACPI\_INSERT\_BITS(Target, Mask, Source) \ Target = ((Target & (~(Mask))) | (Source & Mask)) /\* Generic bitfield macros and masks \*/ #define ACPI\_GET\_BITS(SourcePtr, Position, Mask) \ ((\*SourcePtr >> Position) & Mask) #define ACPI\_SET\_BITS(TargetPtr, Position, Mask, Value) \ (\*TargetPtr |= ((Value & Mask) << Position)) #define ACPI\_1BIT\_MASK 0x00000001 #define ACPI\_2BIT\_MASK 0x00000003 #define ACPI\_3BIT\_MASK 0x00000007 #define ACPI\_4BIT\_MASK 0x0000000F #define ACPI\_5BIT\_MASK 0x0000001F #define ACPI\_6BIT\_MASK 0x0000003F #define ACPI\_7BIT\_MASK 0x0000007F #define ACPI\_8BIT\_MASK 0x000000FF #define ACPI\_16BIT\_MASK 0x0000FFFF #define ACPI\_24BIT\_MASK 0x00FFFFFF /\* Macros to extract flag bits from position zero \*/ #define ACPI\_GET\_1BIT\_FLAG(Value) ((Value) & ACPI\_1BIT\_MASK) #define ACPI\_GET\_2BIT\_FLAG(Value) ((Value) & ACPI\_2BIT\_MASK) #define ACPI\_GET\_3BIT\_FLAG(Value) ((Value) & ACPI\_3BIT\_MASK) #define ACPI\_GET\_4BIT\_FLAG(Value) ((Value) & ACPI\_4BIT\_MASK) /\* Macros to extract flag bits from position one and above \*/ #define ACPI\_EXTRACT\_1BIT\_FLAG(Field, Position) (ACPI\_GET\_1BIT\_FLAG ((Field) #define ACPI\_EXTRACT\_2BIT\_FLAG(Field, Position) (ACPI\_GET\_2BIT\_FLAG ((Field) #define ACPI\_EXTRACT\_3BIT\_FLAG(Field, Position) (ACPI\_GET\_3BIT\_FLAG ((Field) #define ACPI\_EXTRACT\_4BIT\_FLAG(Field, Position) (ACPI\_GET\_4BIT\_FLAG ((Field) /\* ACPI Pathname helpers \*/ new/usr/src/common/acpica/include/acmacros.hh** 6 323 #define ACPI IS ROOT PREFIX(c) **#define ACPI\_IS\_ROOT\_PREFIX(c) ((c) == (UINT8) 0x5C) /\* Backslash \*/** #define ACPI IS PARENT PREFIX(c) **#define ACPI\_IS\_PARENT\_PREFIX(c) ((c) == (UINT8) 0x5E) /\* Carat \*/ #define ACPI\_IS\_PATH\_SEPARATOR(c) ((c) == (UINT8) 0x2E) /\* Period (dot) \*/**  $327/11$  **/\* \* An object of type ACPI\_NAMESPACE\_NODE can appear in some contexts \* where a pointer to an object of type ACPI\_OPERAND\_OBJECT can also \* appear. This macro is used to distinguish them. \* \* The "DescriptorType" field is the second field in both structures. \*/ #define ACPI\_GET\_DESCRIPTOR\_PTR(d) (((ACPI\_DESCRIPTOR \*)(void \*)(d))->Commo** 335 #define ACPI SET DESCRIPTOR PTR(d, p) **#define ACPI\_SET\_DESCRIPTOR\_PTR(d, p) (((ACPI\_DESCRIPTOR \*)(void \*)(d))->Commo** 336 #define ACPI GET DESCRIPTOR TYPE(d) **#define ACPI\_GET\_DESCRIPTOR\_TYPE(d) (((ACPI\_DESCRIPTOR \*)(void \*)(d))->Commo #define ACPI\_SET\_DESCRIPTOR\_TYPE(d, t) (((ACPI\_DESCRIPTOR \*)(void \*)(d))->Commo** 339 /\* **/\* \* Macros for the master AML opcode table \*/ #if defined (ACPI\_DISASSEMBLER) || defined (ACPI\_DEBUG\_OUTPUT) #define ACPI\_OP(Name, PArgs, IArgs, ObjType, Class, Type, Flags) \ {Name, (UINT32)(PArgs), (UINT32)(IArgs), (UINT32)(Flags), ObjType, Class, Ty #else #define ACPI\_OP(Name, PArgs, IArgs, ObjType, Class, Type, Flags) \ {(UINT32)(PArgs), (UINT32)(IArgs), (UINT32)(Flags), ObjType, Class, Type} #endif #define ARG\_TYPE\_WIDTH 5 #define ARG\_1(x) ((UINT32)(x))** #define ARG  $2(x)$  $((\text{UINT32})(x) < (1 * \text{ARG TYPE WILL})$  #define ARG  $3(x)$  $((\texttt{UINT32})(x) \ll (2 * \texttt{ARG\_TYPE\_WIDTH}))$ 354 #define ARG  $4(x)$  $((\text{UINT32})(x) \ll (3 * \text{ARG-TYPE-WIDTH}))$  #define ARG  $5(x)$  $((\text{UINT32})(x) \ll (4 * \text{ARG\_TYPE\_WIDTH}))$  #define ARG  $6(x)$  $((\text{UINT32})(x))$  <<  $(5 * \text{ARG-TYPE-WIDTH}))$  **#define ARGI\_LIST1(a) (ARG\_1(a)) #define ARGI\_LIST2(a, b) (ARG\_1(b)|ARG\_2(a)) #define ARGI\_LIST3(a, b, c) (ARG\_1(c)|ARG\_2(b)|ARG\_3(a))** 361 #define ARGI\_LIST4(a, b, c, d) **#define ARGI\_LIST4(a, b, c, d) (ARG\_1(d)|ARG\_2(c)|ARG\_3(b)|ARG\_4(a)) #define ARGI\_LIST5(a, b, c, d, e) (ARG\_1(e)|ARG\_2(d)|ARG\_3(c)|ARG\_4(b)|ARG** 362 #define ARGI\_LIST5(a, b, c, d, e) #define ARGI LIST6(a, b, c, d, e, f)  $(ARG_1(f) | ARG_2(e) | ARG_3(d) | ARG_4(c) | ARG$ 365 #define ARGP LIST1(a) **#define ARGP\_LIST1(a) (ARG\_1(a)) #define ARGP\_LIST2(a, b) (ARG\_1(a)|ARG\_2(b)) #define ARGP\_LIST3(a, b, c) (ARG\_1(a)|ARG\_2(b)|ARG\_3(c))** 368 #define ARGP\_LIST4(a, b, c, d) **#define ARGP\_LIST4(a, b, c, d) (ARG\_1(a)|ARG\_2(b)|ARG\_3(c)|ARG\_4(d)) #define ARGP\_LIST5(a, b, c, d, e) (ARG\_1(a)|ARG\_2(b)|ARG\_3(c)|ARG\_4(d)|ARG** 369 #define ARGP LIST5(a, b, c, d, e) 370 #define ARGP LIST6(a, b, c, d, e, f)  $(ARG_1(a) | ARG_2(b) |ARG_3(c) |ARG_4(d) |ARG$  **#define GET\_CURRENT\_ARG\_TYPE(List) (List & ((UINT32) 0x1F))** 373 #define INCREMENT\_ARG\_LIST(List)  $(List \gg = ((UINT32) ARG_TYPE_WIDTH))$ 375 / **/\* \* Ascii error messages can be configured out \*/ #ifndef ACPI\_NO\_ERROR\_MESSAGES /\* \* Error reporting. Callers module and line number are inserted by AE\_INFO, \* the plist contains a set of parens to allow variable-length lists. \* These macros are used for both the debug and non-debug versions of the code. \*/#d** AcpiUtNamespaceError (AE\_INFO, s, e)<br>AcpiUtMethodError (AE\_INFO, s, n, p, **#define ACPI\_ERROR\_METHOD(s, n, p, e) AcpiUtMethodError (AE\_INFO, s, n, p, #define ACPI\_WARN\_PREDEFINED(plist) AcpiUtPredefinedWarning plist #define ACPI\_INFO\_PREDEFINED(plist) AcpiUtPredefinedInfo plist #define ACPI\_BIOS\_ERROR\_PREDEFINED(plist) AcpiUtPredefinedBiosError plist**

**new/usr/src/common/acpica/include/acmacros.hh** 2

**#else**

 **/\* No error messages \*/ #define ACPI\_ERROR\_NAMESPACE(s, e) #define ACPI\_ERROR\_METHOD(s, n, p, e) #define ACPI\_WARN\_PREDEFINED(plist) #define ACPI\_INFO\_PREDEFINED(plist) #define ACPI\_BIOS\_ERROR\_PREDEFINED(plist) #endif /\* ACPI\_NO\_ERROR\_MESSAGES \*/ #if (!ACPI\_REDUCED\_HARDWARE) #define ACPI\_HW\_OPTIONAL\_FUNCTION(addr) addr #else #define ACPI\_HW\_OPTIONAL\_FUNCTION(addr) NULL #endif**  $409/$ 409 /\*<br>410 \* Some code only gets executed when the debugger is built in.<br>411 \* Note that this is entirely independent of whether the<br>412 \* DEBUG\_PRINT stuff (set by ACPI\_DEBUG\_OUTPUT) is on, or not.  **\*/ #ifdef ACPI\_DEBUGGER #define ACPI\_DEBUGGER\_EXEC(a) a #else #define ACPI\_DEBUGGER\_EXEC(a) #endif /\* \* Macros used for ACPICA utilities only \*//\* Generate a UUID \*/**

 **#define ACPI\_INIT\_UUID(a, b, c, d0, d1, d2, d3, d4, d5, d6, d7) \** 428 **(a) & 0xFF, ((a) >> 8) & 0xFF, ((a) >> 16) & 0xFF, ((a) >> 24) & 0xFF, \ (b) & 0xFF, ((b) >> 8) & 0xFF, \ (c) & 0xFF, ((c) >> 8) & 0xFF, \ (d0), (d1), (d2), (d3), (d4), (d5), (d6), (d7)**433 #define ACPI\_IS\_OCTAL\_DIGIT(d)  $(((char)(d) >= '0') & & (char)(d) <=$ 

**#endif /\* ACMACROS\_H \*/**

new/usr/src/common/acpica/include/acnames.h  $\mathbf{1}$ 3582 Fri Jan 17 07:30:58 2014 new/usr/src/common/acpica/include/acnames.h update to acpica-unix2-20140114 update to acpica-unix2-20130927 acpica-unix2-20130823 PANKOVS restructure  $2^+$ 3 \* Name: acnames.h - Global names and strings  $\overline{4}$  $7 / *$  $8 * Copyright (C) 2000 - 2014$ , Intel Corp. 8 \* Copyright (C) 2000 - 2011, Intel Corp. \* All rights reserved.  $10 *$ 11 \* Redistribution and use in source and binary forms, with or without 12 \* modification, are permitted provided that the following conditions 13  $*$  are met: 14 \* 1. Redistributions of source code must retain the above copyright 15 \* notice, this list of conditions, and the following disclaimer,  $16 *$ without modification. 17 \* 2. Redistributions in binary form must reproduce at minimum a disclaimer 18 \* substantially similar to the "NO WARRANTY" disclaimer below  $19 *$ ("Disclaimer") and any redistribution must be conditioned upon  $20 *$ including a substantially similar Disclaimer requirement for further  $21 *$  binary redistribution. 22 \* 3. Neither the names of the above-listed copyright holders nor the names  $23 *$ of any contributors may be used to endorse or promote products derived  $24 *$ from this software without specific prior written permission.  $25 *$ 26 \* Alternatively, this software may be distributed under the terms of the 27 \* GNU General Public License ("GPL") version 2 as published by the Free 28 \* Software Foundation.  $29 *$ 30 \* NO WARRANTY 31 \* THIS SOFTWARE IS PROVIDED BY THE COPYRIGHT HOLDERS AND CONTRIBUTORS 32 \* "AS IS" AND ANY EXPRESS OR IMPLIED WARRANTIES. INCLUDING, BUT NOT 33 \* LIMITED TO, THE IMPLIED WARRANTIES OF MERCHANTIBILITY AND FITNESS FOR 34 \* A PARTICULAR PURPOSE ARE DISCLAIMED. IN NO EVENT SHALL THE COPYRIGHT 35 \* HOLDERS OR CONTRIBUTORS BE LIABLE FOR SPECIAL, EXEMPLARY, OR CONSEQUENTIAL 36 \* DAMAGES (INCLUDING, BUT NOT LIMITED TO, PROCUREMENT OF SUBSTITUTE GOODS 37 \* OR SERVICES; LOSS OF USE, DATA, OR PROFITS; OR BUSINESS INTERRUPTION) 38 \* HOWEVER CAUSED AND ON ANY THEORY OF LIABILITY, WHETHER IN CONTRACT, 39 \* STRICT LIABILITY, OR TORT (INCLUDING NEGLIGENCE OR OTHERWISE) ARISING 40 \* IN ANY WAY OUT OF THE USE OF THIS SOFTWARE, EVEN IF ADVISED OF THE 41 \* POSSIBILITY OF SUCH DAMAGES.  $42 *$ 44 #ifndef \_\_ACNAMES\_H\_\_ 45 #define \_\_ ACNAMES\_H\_ 47 /\* Method names - these methods can appear anywhere in the namespace \*/  $" HID"$ 49 #define METHOD NAME HID " $CLD"$ 50 #define METHOD\_NAME\_\_CID 51 #define METHOD\_NAME\_UID  $^{\prime\prime}$  UID" 49 #define METHOD NAME ADR  $A$ DR"  $"AET"$ 50 #define METHOD\_NAME\_AEI  $\sqrt{n}$   $\frac{1}{2}$   $\sqrt{1}$ 53 #define METHOD NAME INI 54 #define METHOD\_NAME\_\_STA  $\begin{array}{c}\n\overset{\_}{\_} \_STA'' \\
\quad \_ \_REG''\n\end{array}$ 

55 #define METHOD\_NAME\_\_REG  $\overline{\phantom{a}}$ SEG" 56 #define METHOD NAME SEG

new/usr/src/common/acpica/include/acnames.h

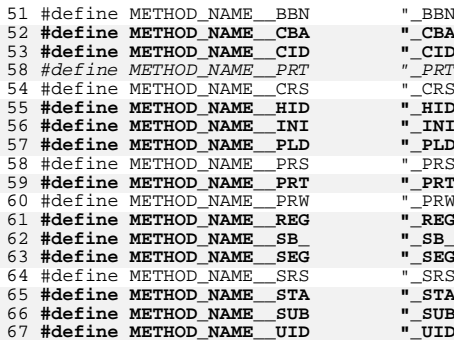

69 /\* Method names - these methods must appear at the namespace root \*/

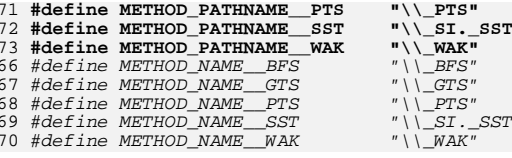

75 /\* Definitions of the predefined namespace names \*/

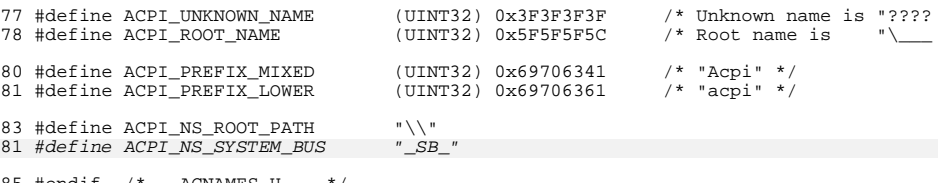

85 #endif /\* \_\_ACNAMES\_H\_\_ \*/
new/usr/src/common/acpica/include/acnamesp.h 13368 Fri Jan 17 07:30:58 2014 new/usr/src/common/acpica/include/acnamesp.h update to acpica-unix2-20140114  $acpica-unix2-20130823$ PANKOVS restructure  $2 *$ 3 \* Name: acnamesp.h - Namespace subcomponent prototypes and defines  $\overline{4}$  $5<sup>1</sup>$  $7 / *$ 8 \* Copyright (C) 2000 - 2014, Intel Corp.  $\mathsf{R}$ \* Copyright  $(C)$  2000 - 2011, Intel Corp.  $\mathsf{q}$ \* All rights reserved.  $10 *$  $11$  \* Redistribution and use in source and binary forms, with or without 12 \* modification, are permitted provided that the following conditions  $13 * are met:$ 14 \* 1. Redistributions of source code must retain the above copyright  $15 *$ notice, this list of conditions, and the following disclaimer,  $16 *$ without modification. 17 \* 2. Redistributions in binary form must reproduce at minimum a disclaimer substantially similar to the "NO WARRANTY" disclaimer below  $18 *$  $19 *$ ("Disclaimer") and any redistribution must be conditioned upon  $\star$ including a substantially similar Disclaimer requirement for further  $20$  $21 *$ binary redistribution. 22 \* 3. Neither the names of the above-listed copyright holders nor the names 23 \* of any contributors may be used to endorse or promote products derived 24 \* from this software without specific prior written permission.  $25 *$ 26 \* Alternatively, this software may be distributed under the terms of the \* GNU General Public License ("GPL") version 2 as published by the Free 27 \* Software Foundation. 2.8  $29$ 30 \* NO WARRANTY 31 \* THIS SOFTWARE IS PROVIDED BY THE COPYRIGHT HOLDERS AND CONTRIBUTORS 32 \* "AS IS" AND ANY EXPRESS OR IMPLIED WARRANTIES, INCLUDING, BUT NOT 33 \* LIMITED TO. THE IMPLIED WARRANTIES OF MERCHANTIBILITY AND FITNESS FOR 34 \* A PARTICULAR PURPOSE ARE DISCLAIMED. IN NO EVENT SHALL THE COPYRIGHT 35 \* HOLDERS OR CONTRIBUTORS BE LIABLE FOR SPECIAL, EXEMPLARY, OR CONSEQUENTIAL 36 \* DAMAGES (INCLUDING, BUT NOT LIMITED TO, PROCUREMENT OF SUBSTITUTE GOODS 37 \* OR SERVICES; LOSS OF USE, DATA, OR PROFITS; OR BUSINESS INTERRUPTION) 38 \* HOWEVER CAUSED AND ON ANY THEORY OF LIABILITY, WHETHER IN CONTRACT, 39 \* STRICT LIABILITY, OR TORT (INCLUDING NEGLIGENCE OR OTHERWISE) ARISING 40 \* IN ANY WAY OUT OF THE USE OF THIS SOFTWARE, EVEN IF ADVISED OF THE 41 \* POSSIBILITY OF SUCH DAMAGES.  $42 * /$ 44 #ifndef ACNAMESP H 45 #define \_ACNAMESP\_H\_ 48 /\* To search the entire name space, pass this as SearchBase \*/ 50 #define ACPI NS ALL  $((ACPI HANDLE) 0)$  $52/$ 53 \* Elements of AcpiNsProperties are bit significant 54 \* and should be one-to-one with values of ACPI\_OBJECT\_TYPE  $55 * /$ 56 #define ACPI\_NS\_NORMAL  $\Omega$ 1 /\* a definition of this type opens a nam 57 #define ACPI\_NS\_NEWSCOPE 2  $/*$  suppress search of enclosing scopes  $*$ 58 #define ACPI NS LOCAL

new/usr/src/common/acpica/include/acnamesp.h 60 /\* Flags for AcpiNsLookup, AcpiNsSearchAndEnter \*/ 62 #define ACPI NS NO UPSEARCH  $\cap$ 63 #define ACPI NS SEARCH PARENT  $0 \times 01$ 64 #define ACPI NS DONT OPEN SCOPE  $0 \times 02$ 65 #define ACPI NS NO PEER SEARCH  $0 \times 04$ 66 #define ACPI NS ERROR IF FOUND  $0 \times 08$  $67$  #define ACPI NS PREFIX IS SCOPE  $0 \times 10$ 68 #define ACPI\_NS\_EXTERNAL  $0 \times 20$ 69 #define ACPI NS TEMPORARY  $0 \times 40$ 71 /\* Flags for AcpiNsWalkNamespace \*/ 73 #define ACPI\_NS\_WALK\_NO\_UNLOCK  $\Omega$ 74 #define ACPI NS WALK UNLOCK  $0 \times 01$ 75 #define ACPI\_NS\_WALK\_TEMP\_NODES  $0 \times 02$ 77 /\* Object is not a package element \*/ 79 #define ACPI NOT PACKAGE ELEMENT ACPI UINT32 MAX 81 /\* Always emit warning message, not dependent on node flags \*/ 83 #define ACPI WARN ALWAYS  $\Omega$  $86/$ 87 \* nsinit - Namespace initialization  $R$  $R$   $*$  / 89 ACPI STATUS 90 AcpiNsInitializeObjects ( 91  $\text{tr}_\text{min}$ 93 ACPT STATUS 94 AcpiNsInitializeDevices (  $95$ : (biov 98  $/*$  $99 \times$  nsload - Namespace loading  $100 *$ / 101 ACPI STATUS 102 AcpiNsLoadNamespace (  $vol(i)$ 103 105 ACPI STATUS  $106$  AcpiNsLoadTable (  $107$ IIINT32 TableIndex.  $108$ ACPI NAMESPACE NODE  $*$ Node);  $111 /$ 112 \* nswalk - walk the namespace  $113 \times 7$ 114 ACPI STATUS 115 AcpiNsWalkNamespace ( ACPI OBJECT TYPE 116 Type, ACPI HANDLE StartObject, 117  $UTNT32$ MaxDepth, 118 119 **IIINT32** Flags. ACPI WALK CALLBACK DescendingCallback,  $120$  $121$ ACPI WALK CALLBACK AscendingCallback,  $120$ ACPI\_WALK\_CALLBACK  $PreOrderVisit.$ 

 $\mathbf{\cdot}$ 

 $\mathbf{1}$ 

121

 $122$ 

ACPI\_WALK\_CALLBACK

void

PostOrderVisit \*Context.

**new/usr/src/common/acpica/include/acnamesp.hh** 3 123 void \*\*ReturnValue); <sup>125</sup> ACPI\_NAMESPACE\_NODE \* 126 AcpiNsGetNextNode ( 127 ACPI\_NAMESPACE\_NODE \*Parent,<br>128 ACPI\_NAMESPACE\_NODE \*Child);  $A$ CPI\_NAMESPACE\_NODE 130 ACPI NAMESPACE NODE \* 131 AcpiNsGetNextNodeTyped ( 132 ACPI\_OBJECT\_TYPE Type,<br>133 ACPI\_NAMESPACE\_NODE \*Parent, 133 ACPI\_NAMESPACE\_NODE \*Parent,<br>134 ACPI\_NAMESPACE\_NODE \*Child);  $A$ CPI\_NAMESPACE\_NODE <sup>136</sup> /\* <sup>137</sup> \* nsparse - table parsing  $138$  \*/ <sup>139</sup> ACPI\_STATUS <sup>140</sup> AcpiNsParseTable ( <sup>141</sup> UINT32 TableIndex, <sup>142</sup> ACPI\_NAMESPACE\_NODE \*StartNode); <sup>144</sup> ACPI\_STATUS 145 AcpiNsOneCompleteParse ( 146 UINT32 PassNumber,<br>147 UINT32 TableIndex, <sup>147</sup> UINT32 TableIndex, <sup>148</sup> ACPI\_NAMESPACE\_NODE \*StartNode); <sup>151</sup> /\* <sup>152</sup> \* nsaccess - Top-level namespace access 153 \*/<br>154 ACPI STATUS <sup>154</sup> ACPI\_STATUS <sup>155</sup> AcpiNsRootInitialize (  $156 \quad \text{void}$ <sup>158</sup> ACPI\_STATUS 159 AcpinsLookup (<br>160 ACPI GENER 160 ACPI\_GENERIC\_STATE \*ScopeInfo,<br>161 char \*Name, 162 ACPI\_OBJECT\_TYPE Type, <sup>162</sup> ACPI\_OBJECT\_TYPE Type, <sup>163</sup> ACPI\_INTERPRETER\_MODE InterpreterMode, 164 UINT32 Flags,<br>165 ACPI\_WALK\_STATE \*WalkState, <sup>165</sup> ACPI\_WALK\_STATE \*WalkState, <sup>166</sup> ACPI\_NAMESPACE\_NODE \*\*RetNode); <sup>169</sup> /\* <sup>170</sup> \* nsalloc - Named object allocation/deallocation  $171 * /$ 172 ACPI NAMESPACE NODE \* 173 Acpi $\overline{\text{NsCreateNode}}$  (<br>174 UINT32 <sup>174</sup> UINT32 Name); <sup>176</sup> void 177 AcpiNsDeleteNode (<br>178 ACPI NAMESPACE ACPI\_NAMESPACE\_NODE \*Node); <sup>180</sup> void <sup>181</sup> AcpiNsRemoveNode ( ACPI\_NAMESPACE\_NODE \*Node); <sup>184</sup> void 185 AcpiNsDeleteNamespaceSubtree (<br>186 ACPI\_NAMESPACE\_NODE \*ParentHandle);  $A$ CPI\_NAMESPACE\_NODE <sup>188</sup> void **new/usr/src/common/acpica/include/acnamesp.h**235 **/\***

 **<sup>4</sup>** <sup>189</sup> AcpiNsDeleteNamespaceByOwner ( ACPI OWNER ID <sup>192</sup> void <sup>193</sup> AcpiNsDetachObject ( 194 ACPI NAMESPACE NODE \*Node); <sup>196</sup> void 197 AcpiNsDeleteChildren (<br>198 ACPI NAMESPACE NOD 111BBC10001111111111111.<br>ACPI\_NAMESPACE\_NODE \*Parent); <sup>200</sup> int <sup>201</sup> AcpiNsCompareNames ( <sup>202</sup> char \*Name1, 203 char \*Name2); <sup>206</sup> /\* 207 **\* nsconvert - Dynamic object conversion routines**208 **\*/** 209 **ACPI\_STATUS** 210 **AcpiNsConvertToInteger (** 211 **ACPI\_OPERAND\_OBJECT** \*OriginalObject, \*\*ReturnObject);  $ACPI$ <sup>OPERAND</sup> OBJECT 214 **ACPI\_STATUS** 215 **AcpiNsConvertToString (** 216 **ACPI\_OPERAND\_OBJECT \*OriginalObject,**\*\*ReturnObject);  $ACPI\_OPERAND\_OBJECT$ 219 **ACPI\_STATUS** 220 **AcpiNsConvertToBuffer (** 221 ACPI OPERAND OBJECT \*OriginalObject, \*\*ReturnObject); 222 ACPI<sup>\_</sup>OPERAND<sup>\_</sup>OBJECT 224 **ACPI\_STATUS** 225 **AcpiNsConvertToUnicode (** 226 **ACPI\_OPERAND\_OBJECT \*OriginalObject,**\*\*ReturnObject);  $ACT\_OPERAND\_OBJECT$ 229 **ACPI\_STATUS** 230 **AcpiNsConvertToResource (** 231 **ACPI\_OPERAND\_OBJECT \*OriginalObject,**\*\*ReturnObject):  $ACPI$ <sup>OPERAND</sup> OBJECT <sup>236</sup> \* nsdump - Namespace dump/print utilities  $237 *1$ <sup>238</sup> void 239 AcpiNsDumpTables (240 ACPI HANDLE 240 ACPI\_HANDLE SearchBase,<br>241 UINT32 MaxDepth); MaxDepth); <sup>243</sup> void 244 AcpiNsDumpEntry (<br>245 ACPI HANDLE 245 ACPI\_HANDLE Handle,<br>246 HINT32 DebugLe DebugLevel); <sup>248</sup> void 249 AcpiNsDumpPathname ( 250 ACPI\_HANDLE Handle,<br>251 char \*Msg, <sup>251</sup> char \*Msg, <sup>252</sup> UINT32 Level, <sup>253</sup> UINT32 Component);

**new/usr/src/common/acpica/include/acnamesp.h <sup>5</sup>** void AcpiNsPrintPathname ( 257 UINT32 NumSegments,<br>258 char \*Pathname);  $*$ Pathname); ACPI\_STATUS <sup>261</sup> AcpiNsDumpOneObject ( 262 ACPI\_HANDLE ObjHandle,<br>263 UINT32 Level, UINT32 Level, 264 void \*Context,<br>265 void \*\*ReturnV \*\*ReturnValue); void AcpiNsDumpObjects ( 269 ACPI\_OBJECT\_TYPE Type,<br>270 UINT8 Displ UINT8  $271$  UINT32 MaxDepth, UINT32 MaxDepth, <sup>272</sup> ACPI\_OWNER\_ID OwnerId, 273 ACPI\_HANDLE StartHandle); **void AcpiNsDumpObjectPaths ( ACPI\_OBJECT\_TYPE Type, UINT8 DisplayType, UINT32 MaxDepth, ACPI\_OWNER\_ID OwnerId,**StartHandle):  **ACPI\_HANDLE StartHandle);** /\* 285 \* nseval - Namespace evaluation functions<br>286 \*/ \*/ <sup>287</sup> ACPI\_STATUS 288 AcpiNsEvaluate (<br>289 ACPI EVALUATI ACPI\_EVALUATE\_INFO \*Info); void <sup>292</sup> AcpiNsExecModuleCodeList (  $293 \quad \text{void}$  /\* 297 **\* nsarguments - Argument count/type checking for predefined/reserved names** \* nspredef - Support for predefined/reserved names \*/ **void AcpiNsCheckArgumentCount ( char \*Pathname,** ACPI\_STATUS AcpiNsCheckPredefinedNames ( 302 ACPI\_NAMESPACE\_NODE \*Node,<br>303 UINT32 UERO USerParamCount. UINT32 UserParamCount, 304 **const ACPI\_PREDEFINED\_INFO \*Info);** ACPI\_STATUS ReturnStatus, $**ReturnObject);$ 267 ACPI\_OPERAND\_OBJECT 269 const ACPI PREDEFINED INFO \* const ACPI\_PREDEFINED\_INFO \* AcpiNsCheckForPredefinedName ( 271 ACPI NAMESPACE NODE \*Node); void **AcpiNsCheckAcpiCompliance (** AcpiNsCheckParameterCount ( 308 char \*Pathname,<br>309 ACPI\_NAMESPACE\_NODE \*Node, ACPI\_NAMESPACE\_NODE \*Node, 310 **const ACPI\_PREDEFINED\_INFO \*Predefined);new/usr/src/common/acpica/include/acnamesp.h void /\* \*/ ACPI\_STATUS** 328 ACPI STATUS /\*  **\*/ ACPI\_STATUS /\***  $347 *$ / UINT32 AcpiNsOpensScope ( ACPI\_STATUS  $ACPI\_SIZE$ <br>356  $char$  char \* ACPI\_STATUS BOOLEAN

 **AcpiNsCheckArgumentTypes ( ACPI\_EVALUATE\_INFO \*Info); \* nspredef - Return value checking for predefined/reserved names AcpiNsCheckReturnValue ( ACPI\_NAMESPACE\_NODE \*Node,**\*Info, 323 **ACPI\_EVALUATE\_INFO**<br>324 UINT32 324 UINT32 UserParamCount,<br>225 1977.571.7775 325 ACPI\_STATUS ReturnStatus,<br>326 ACPI\_OPERAND\_OBJECT \*\*ReturnObject \*\*ReturnObject);  $\overline{ACPI}$ OPERAND OBJECT const ACPI\_PREDEFINED\_INFO \*Info); **ACPI\_STATUS AcpiNsCheckObjectType ( ACPI\_EVALUATE\_INFO \*Info,**\*\*ReturnObjectPtr, 331 **ACPI\_OPERAND\_OBJECT**<br>332 **UINT32 UINT32 ExpectedBtypes, UINT32 PackageIndex); \* nsprepkg - Validation of predefined name packages AcpiNsCheckPackage ( ACPI\_EVALUATE\_INFO \*Info, ACPI\_OPERAND\_OBJECT \*\*ReturnObjectPtr);** \* nsnames - Name and Scope manipulation ACPI OBJECT TYPE Type); 353 AcpiNsBuildExternalPath (354 ACPI NAMESPACE NODE 354 ACPI\_NAMESPACE\_NODE \*Node,<br>355 ACPI\_SIZE Size, \*NameBuffer); char \* <sup>359</sup> AcpiNsGetExternalPathname ( 360 ACPI\_NAMESPACE\_NODE \*Node); AcpiNsNameOfCurrentScope ( ACPI WALK STATE \*WalkState); AcpiNsHandleToPathname ( 368 ACPI\_HANDLE TargetHandle,<br>369 ACPI\_BUFFER \*Buffer);  $ACPI$ BUFFER 372 AcpiNsPatternMatch (373 ACPI NAMESPACE NO 373 ACPI\_NAMESPACE\_NODE \*ObjNode,<br>374 char \*SearchFc \*SearchFor);

**h** 6

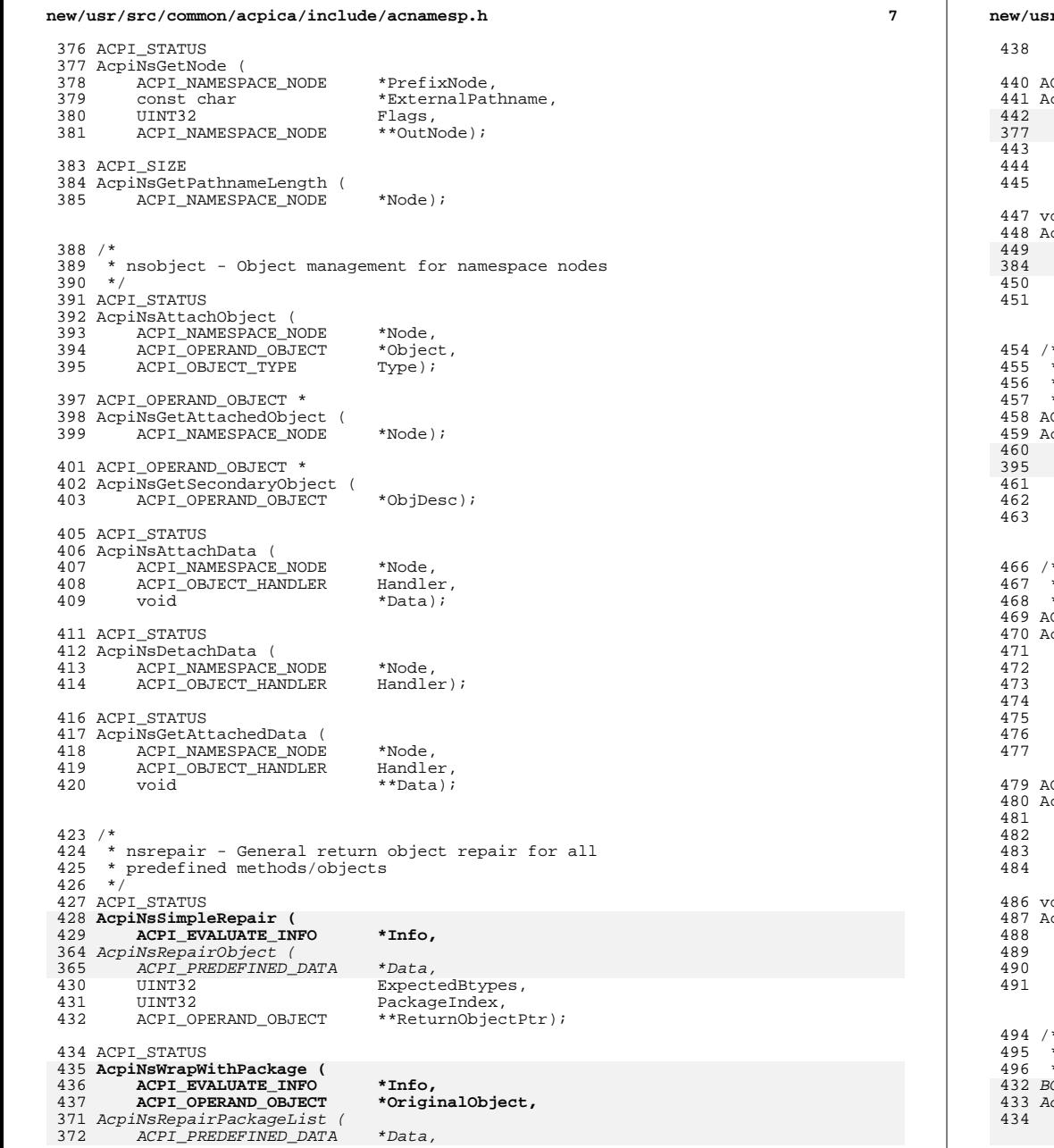

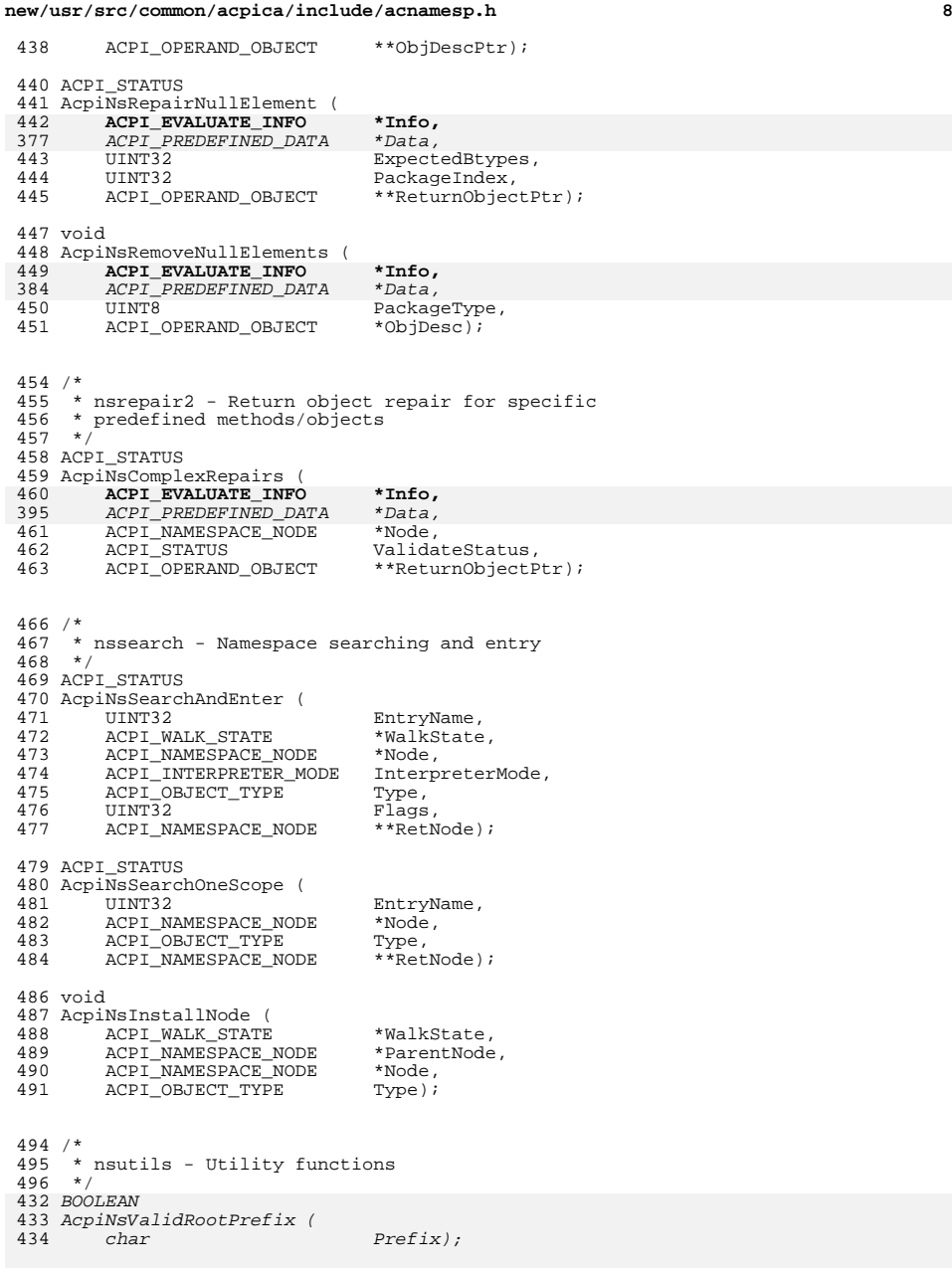

#### **new/usr/src/common/acpica/include/acnamesp.hh** 9

<sup>497</sup> ACPI\_OBJECT\_TYPE <sup>498</sup> AcpiNsGetType ( 499 ACPI\_NAMESPACE\_NODE \*Node); <sup>501</sup> UINT32 <sup>502</sup> AcpiNsLocal ( 503 ACPI\_OBJECT\_TYPE Type); <sup>505</sup> void <sup>506</sup> AcpiNsPrintNodePathname ( 507 ACPI\_NAMESPACE\_NODE \*Node,<br>508 const char \*Msg);  $\frac{1}{\text{const}}$  char <sup>510</sup> ACPI\_STATUS <sup>511</sup> AcpiNsBuildInternalName ( 512 ACPI\_NAMESTRING\_INFO \*Info); <sup>514</sup> void 515 AcpiNsGetInternalNameLength (<br>516 ACPI\_NAMESTRING\_INFO \*Info);  $A$ CPI\_NAMESTRING\_INFO <sup>518</sup> ACPI\_STATUS 519 AcpiNsInternalizeName (<br>520 const char 520 const char \*DottedName,<br>521 char \*\*ConvertedN \*\*ConvertedName); <sup>523</sup> ACPI\_STATUS 524 AcpiNsExternalizeName (<br>525 UINT32 525 UINT32 InternalNameLength,<br>526 const char \*InternalName, 526 const char \*InternalName,<br>527 UINT32 \*ConvertedName 527 UINT32 \*ConvertedNameLength,<br>528 char \*\*ConvertedName); \*\*ConvertedName); <sup>530</sup> ACPI\_NAMESPACE\_NODE \* 531 AcpiNsValidateHandle (<br>532 ACPI\_HANDLE ACPI\_HANDLE Handle); <sup>534</sup> void 535 AcpiNsTerminate (<br>536 void); void); <sup>538</sup> #endif /\* \_\_ACNAMESP\_H\_\_ \*/

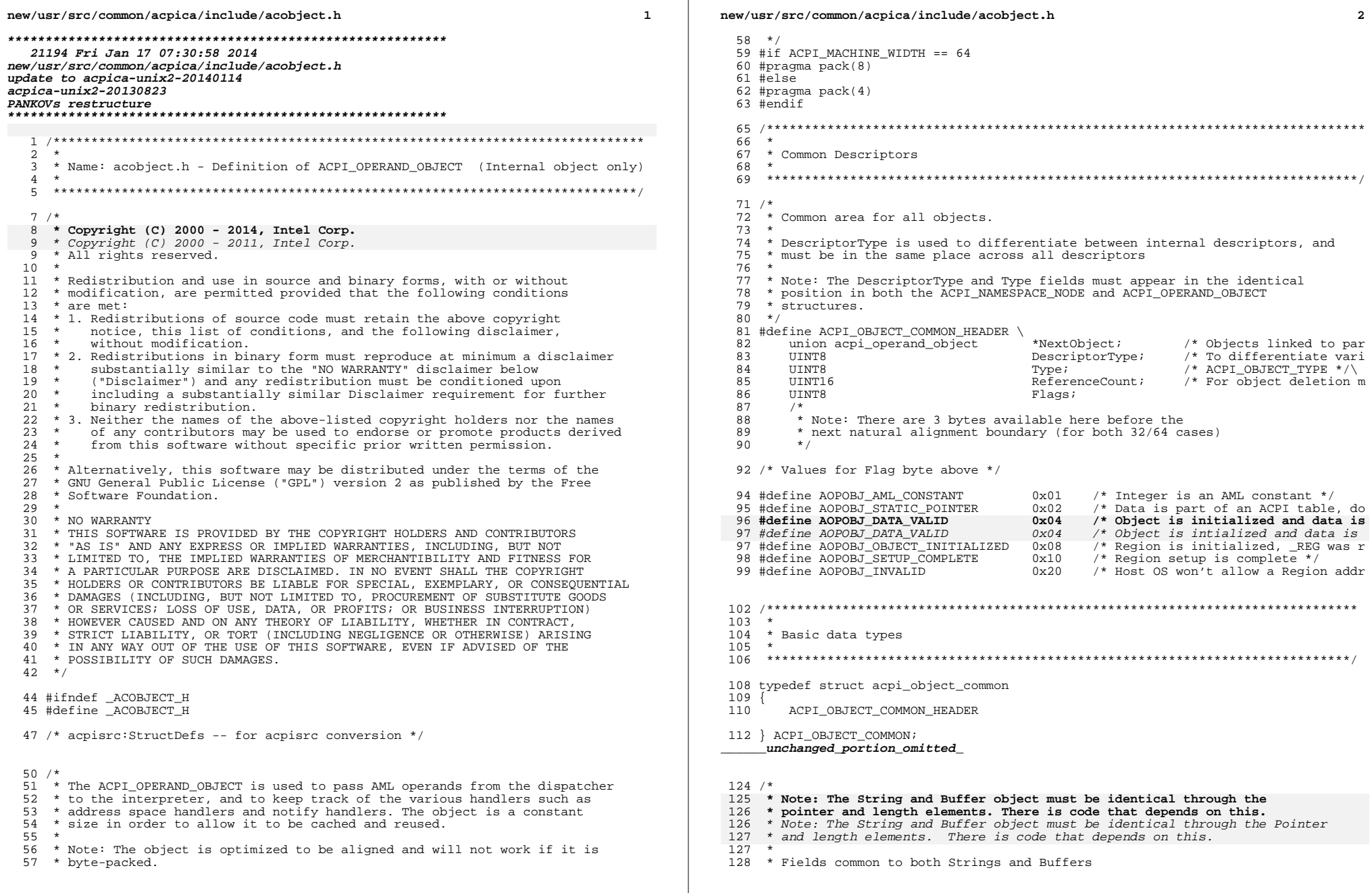

 $\overline{\mathbf{2}}$ 

new/usr/src/common/acpica/include/acobject.h  $\overline{\mathbf{a}}$  $129 - x$ 130 #define ACPI COMMON BUFFER INFO(Type) \  $121$ Type<sub>-</sub> \*Pointer; \  $132$  $UTNT32$ Length; 135 typedef struct acpi\_object\_string /\* Null terminated, ASCII characters only \*/  $136 \{$ 137 ACPI OBJECT COMMON HEADER ACPT COMMON BUFFER INFO  $138$  $(\text{char})$ /\* String in AML stream 140 } ACPI\_OBJECT\_STRING; unchanged portion omitted 229 /\* Flags for InfoFlags field above \*/ 231 #define ACPI\_METHOD\_MODULE\_LEVEL  $0 \times 01$ /\* Method is actually module-lev 232 #define ACPI\_METHOD\_INTERNAL\_ONLY  $0 \times 02$ /\* Method is implemented interna 233 #define ACPI METHOD SERIALIZED  $/*$  Method is serialized \*/  $0 \times 04$ 234 #define ACPI\_METHOD\_SERIALIZED\_PENDING  $0 \times 08$ /\* Method is to be marked serial 235 #define ACPI METHOD MODIFIED NAMESPACE /\* Method modified the namespace  $0 \times 10$ 239 \* Objects that can be notified. All share a common NotifyInfo area.  $240$  $2.41$ 242  $244/$ 245 \* Common fields for objects that support ASL notifications 246  $\star$  $247$  #define ACPI COMMON NOTIFY INFO \ 248 union acpi\_operand\_object \*NotifyList[2]; /\* Handlers for system/d /\* Handler for system no  $249$ union acpi\_operand\_object \*SystemNotify; \*DeviceNotify; /\* Handler for driver no  $2.50$ union acpi\_operand\_object /\* Handler for Address s  $249$ union acpi\_operand\_object \*Handler; 252 typedef struct acpi\_object\_notify\_common /\* COMMON NOTIFY for POWER, PROCESSO  $253$  { 254 ACPI\_OBJECT\_COMMON\_HEADER ACPICOMMON NOTIFY INFO 255 257 } ACPI\_OBJECT\_NOTIFY\_COMMON;  $unchanged\_portion\_omitted\_$  $302 *$ \* Fields. All share a common header/info field. 303  $304$ 305  $307 / *$ 308 \* Common bitfield for the field objects 309 \* "Field Datum" -- a datum from the actual field object "Further Datum" -- a datum from a user buffer, read from or to be written to t 310  $311 * /$ 312 #define ACPI\_COMMON\_FIELD\_INFO \  $313$ **IITNTR** FieldFlags; /\* Access, update, and l **IITNT8** /\* From AccessAs keyword 314 Attribute: 315 **IITNT8** AccessByteWidth; /\* Read/Write size in by  $/*$  Link back to parent n 316 ACPI NAMESPACE NODE \*Node; 317 IIINT32 BitLength; /\* Length of field in bi /\* Byte offset within co  $318$ **IIINT32** BaseByteOffset;

#### new/usr/src/common/acpica/include/acobject.h  $210$ **TITNTR32** /\* Value to store into t  $U \cap \Gamma$ StartFieldBitOffset;/\* Bit offset within fir 320 UINT8  $321$ **IITNTR** AccessLength; /\* For serial regions/fi 324 typedef struct acpi\_object\_field\_common /\* COMMON FIELD (for BUF  $325 \frac{1}{2}$ 326 ACPI OBJECT COMMON HEADER 327 ACPI<sup>COMMON</sup> FIELD INFO  $328$ union acpi operand object \*RegionObj; /\* Parent Operation Regi 330 } ACPI\_OBJECT\_FIELD\_COMMON; 333 typedef struct acpi\_object\_region\_field  $334$ 335 ACPI\_OBJECT\_COMMON\_HEADER 336 ACPI\_COMMON\_FIELD\_INFO 337  $UTNT16$ ResourceLength: \* Containing OpRegion o 338 union acpi\_operand\_object \*RegionObj; 339 UINT8 \*ResourceBuffer; /\* ResourceTemplate for 341 } ACPI\_OBJECT\_REGION\_FIELD; unchanged portion omitted  $381 \times$ 382 \* Objects for handlers  $383$ 384 386 typedef struct acpi object notify handler  $387$  { 388 ACPI OBJECT COMMON HEADER ACPI NAMESPACE NODE 389 \*Node; /\* Parent device \*/ /\* Type: Device/System/B 390 IITNT32 HandlerType;  $/*$  Handler address \*/ 391 ACPI NOTIFY HANDLER Handler; 389 ACPI NOTIFY HANDLER  $Handler:$ 392 hiov \*Context /\* Device and System han  $393$ union acpi operand object  $*Next[2]:$ 395 } ACPI\_OBJECT\_NOTIFY\_HANDLER; 398 typedef struct acpi\_object\_addr\_handler 399 400 ACPI OBJECT COMMON HEADER  $401$ **IITNTR** SpaceId; 402 UINT8 HandlerFlags; ACPI\_ADR\_SPACE\_HANDLER Handler:  $403$  $404$ ACPT NAMESPACE NODE \*Node; /\* Parent device \*/  $405$ \*Context; biov 406 ACPI ADR SPACE SETUP Setup; 407 union acpi operand object \*RegionList: /\* Regions using this ha 404 union acpi\_operand\_object \*RegionList; /\* regions using this ha  $408$ union acpi\_operand\_object \*Next; 410 } ACPI OBJECT ADDR HANDLER; unchanged portion omitted  $458/$ 459 \* Extra object is used as additional storage for types that

 $460$ \* have AML code in their declarations (TermArgs) that must be

461 \* evaluated at run time.

 $\overline{4}$ 

#### **new/usr/src/common/acpica/include/acobject.h<sup>5</sup>**

- <sup>462</sup> \* <sup>463</sup> \* Currently: Region and FieldUnit types
- $464$  \*/
- <sup>465</sup> typedef struct acpi\_object\_extra <sup>466</sup> {

**\_\_\_\_\_\_unchanged\_portion\_omitted\_**

<sup>467</sup> ACPI\_OBJECT\_COMMON\_HEADER <sup>468</sup> ACPI\_NAMESPACE\_NODE \*Method\_REG; /\* \_REG method for this 469 **ACPI\_NAMESPACE\_NODE \*ScopeNode;**

<sup>474</sup> } ACPI\_OBJECT\_EXTRA;

- 
- 
- 
- 
- 470 void \*RegionContext; /\* Region-specific data<br>471 UINT8 \*AmiStart; /\* Region-specific data
- 
- 
- 
- 
- 
- 
- 
- 
- 
- 
- 
- 
- 
- 
- 
- 
- 
- 472 UINT32 AmlLength;
- 
- 
- 
- 
- 
- 
- 
- 
- 
- 
- 
- 
- 470 vold<br>471 UINT8 \*AmlStart;<br>marketing \*American
- 
- 
- 
- 
- 
- 
- 
- 
- 
- 
- 
- 
- 
- 
- 
- 
- 
- 
- 
- 
- 
- 
- 
- 
- 
- 
- 
- 
- 
- 
- 
- 
- 
- 
- 

new/usr/src/common/acpica/include/acopcode.h  $\mathbf{1}$ 22618 Fri Jan 17 07:30:59 2014 new/usr/src/common/acpica/include/acopcode.h update to acpica-unix2-20140114  $acpica-unix2-20130823$ PANKOVS restructure  $2 *$ 3 \* Name: acopcode.h - AML opcode information for the AML parser and interpreter  $\overline{4}$  $5<sup>1</sup>$  $7 / *$ 8 \* Copyright (C) 2000 - 2014, Intel Corp.  $\mathsf{R}$ \* Copyright (C) 2000 - 2011, Intel Corp.  $\alpha$ \* All rights reserved.  $10 *$  $11$  \* Redistribution and use in source and binary forms, with or without 12 \* modification, are permitted provided that the following conditions  $13 * are met:$ 14 \* 1. Redistributions of source code must retain the above copyright  $15 *$ notice, this list of conditions, and the following disclaimer,  $16 *$ without modification. 17 \* 2. Redistributions in binary form must reproduce at minimum a disclaimer 18 \* substantially similar to the "NO WARRANTY" disclaimer below  $19 *$ ("Disclaimer") and any redistribution must be conditioned upon  $\star$ including a substantially similar Disclaimer requirement for further  $20$  $21 *$ binary redistribution. 22 \* 3. Neither the names of the above-listed copyright holders nor the names 23 \* of any contributors may be used to endorse or promote products derived 24 \* from this software without specific prior written permission.  $25 *$ 26 \* Alternatively, this software may be distributed under the terms of the \* GNU General Public License ("GPL") version 2 as published by the Free 27 2.8 \* Software Foundation.  $29 *$ 30 \* NO WARRANTY 31 \* THIS SOFTWARE IS PROVIDED BY THE COPYRIGHT HOLDERS AND CONTRIBUTORS 32 \* "AS IS" AND ANY EXPRESS OR IMPLIED WARRANTIES, INCLUDING, BUT NOT 33 \* LIMITED TO. THE IMPLIED WARRANTIES OF MERCHANTIBILITY AND FITNESS FOR 34 \* A PARTICULAR PURPOSE ARE DISCLAIMED. IN NO EVENT SHALL THE COPYRIGHT 35 \* HOLDERS OR CONTRIBUTORS BE LIABLE FOR SPECIAL, EXEMPLARY, OR CONSEQUENTIAL 36 \* DAMAGES (INCLUDING, BUT NOT LIMITED TO, PROCUREMENT OF SUBSTITUTE GOODS 37 \* OR SERVICES; LOSS OF USE, DATA, OR PROFITS; OR BUSINESS INTERRUPTION) 38 \* HOWEVER CAUSED AND ON ANY THEORY OF LIABILITY, WHETHER IN CONTRACT, 39 \* STRICT LIABILITY, OR TORT (INCLUDING NEGLIGENCE OR OTHERWISE) ARISING 40 \* IN ANY WAY OUT OF THE USE OF THIS SOFTWARE, EVEN IF ADVISED OF THE 41 \* POSSIBILITY OF SUCH DAMAGES.  $42 * /$ 44 #ifndef ACOPCODE H 45 #define \_\_ACOPCODE\_H\_ 47 #define MAX EXTENDED OPCODE  $0 \times 88$ 48 #define NUM\_EXTENDED\_OPCODE (MAX\_EXTENDED\_OPCODE + 1) 49 #define MAX INTERNAL OPCODE (MAX INTERNAL OPCODE + 1) 50 #define NUM INTERNAL OPCODE 52 /\* Used for non-assigned opcodes \*/ 54 #define \_UNK  $0x6B$  $56$  /\* 57 \* Reserved ASCII characters. Do not use any of these for 58 \* internal opcodes, since they are used to differentiate

new/usr/src/common/acpica/include/acopcode.h

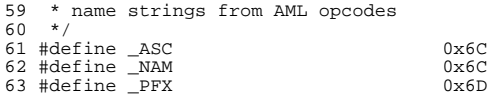

 $66 / *$ 67 \* All AML opcodes and the parse-time arguments for each. Used by the AML 68 \* parser Each list is compressed into a 32-bit number and stored in the  $69$  \* master opcode table (in psopcode.c).  $70 *1$ 71 #define ARGP ACCESSFIELD OP ARGP LIST1 (ARGP NAMESTRING) 72 #define ARGP\_ACQUIRE\_OP ARGP\_LIST2 (ARGP\_SUPERNAME, ARGP\_WORDDA 73 #define ARGP\_ADD\_OP ARGP\_LIST3 (ARGP\_TERMARG, ARGP\_TERMAR 74 #define ARGP ALIAS OP ARGP LIST2 (ARGP NAMESTRING, ARGP NAME) 75 #define ARGP\_ARG0 ARG\_NONE 76 #define ARGP\_ARG1 ARG NONE 77 #define ARGP ARG2 ARG NONE 78 #define ARGP\_ARG3 ARG\_NONE 79 #define ARGP ARG4 ARG NONE 80 #define ARGP\_ARG5 ARG NONE 81 #define ARGP\_ARG6 ARG NONE 82 #define ARGP BANK FIELD OP ARGP LIST6 (ARGP PKGLENGTH, ARGP NAMEST 83 #define ARGP BIT AND OP ARGP\_LIST3 (ARGP\_TERMARG, ARGP TERMAR ARGP\_LIST3 (ARGP\_TERMARG, 84 #define ARGP\_BIT\_NAND\_OP ARGP TERMAR 85 #define ARGP BIT NOR OP ARGP LIST3 (ARGP TERMARG, ARGP TERMAR 86 #define ARGP\_BIT\_NOT\_OP ARGP\_LIST2 (ARGP\_TERMARG, ARGP TARGET 87 #define ARGP\_BIT\_OR\_OP ARGP\_LIST3 (ARGP\_TERMARG, ARGP TERMAR ARGP LIST3 (ARGP TERMARG, 88 #define ARGP BIT XOR OP ARGP TERMAR 89 #define ARGP\_BREAK\_OP ARG NONE 90 #define ARGP\_BREAK\_POINT\_OP ARG NONE ARGP LIST3 (ARGP PKGLENGTH, ARGP TERMAR 91 #define ARGP BUFFER OP 92 #define ARGP BYTE OP ARGP\_LIST1 (ARGP\_BYTEDATA) 93 #define ARGP\_BYTELIST\_OP ARGP\_LIST1 (ARGP\_NAMESTRING) 94 #define ARGP CONCAT OP ARGP LIST3 (ARGP TERMARG, ARGP TERMAR 95 #define ARGP\_CONCAT\_RES\_OP ARGP\_LIST3 (ARGP\_TERMARG, ARGP\_TERMAR 96 #define ARGP COND REF OF OP ARGP LIST2 (ARGP SUPERNAME, ARGP SUPERN 97 #define ARGP\_CONNECTFIELD\_OP ARGP LIST1 (ARGP NAMESTRING) 98 #define ARGP\_CONTINUE\_OP ARG\_NONE 99 #define ARGP COPY OP ARGP LIST2 (ARGP TERMARG, ARGP SIMPLE 100 #define ARGP\_CREATE\_BIT\_FIELD\_OP ARGP\_LIST3 (ARGP\_TERMARG, ARGP\_TERMAR 101 #define ARGP\_CREATE\_BYTE\_FIELD\_OP ARGP\_LIST3 (ARGP\_TERMARG, ARGP\_TERMAR ARGP LIST3 (ARGP TERMARG. 102 #define ARGP CREATE DWORD FIELD OP ARGP TERMAR 103 #define ARGP\_CREATE\_FIELD\_OP ARGP\_LIST4 (ARGP\_TERMARG, ARGP\_TERMAR 104 #define ARGP\_CREATE\_QWORD\_FIELD\_OP ARGP\_LIST3 (ARGP\_TERMARG, ARGP TERMAR 105 #define ARGP\_CREATE\_WORD\_FIELD\_OP ARGP\_LIST3 (ARGP\_TERMARG. ARGP TERMAR 106 #define ARGP\_DATA\_REGION\_OP ARGPLIST4 (ARGP NAME, ARGP TERMAR 107 #define ARGP\_DEBUG\_OP ARG\_NONE 108 #define ARGP DECREMENT OP ARGP LIST1 (ARGP SUPERNAME) 109 #define ARGP\_DEREF\_OF\_OP ARGP\_LIST1 (ARGP\_TERMARG) 110 #define ARGP DEVICE OP ARGP LIST3 (ARGP PKGLENGTH, ARGP NAME. 111 #define ARGP\_DIVIDE\_OP ARGP\_LIST4 (ARGP\_TERMARG, ARGP TERMAR 112 #define ARGP\_DWORD\_OP ARGP\_LIST1 (ARGP\_DWORDDATA) 113 #define ARGP ELSE OP ARGP LIST2 (ARGP PKGLENGTH, ARGP TERMLI 114 #define ARGP\_EVENT\_OP ARGP\_LIST1 (ARGP\_NAME) ARGP\_LIST3 (ARGP\_BYTEDATA, 115 #define ARGP\_FATAL\_OP ARGP DWORDD 116 #define ARGP FIELD OP ARGP LIST4 (ARGP PKGLENGTH, ARGP NAMEST 117 #define ARGP\_FIND\_SET\_LEFT\_BIT\_OP ARGP\_LIST2 (ARGP\_TERMARG, ARGP TARGET 118 #define ARGP\_FIND\_SET\_RIGHT\_BIT\_OP ARGP\_LIST2 (ARGP\_TERMARG, ARGP\_TARGET 119 #define ARGP FROM BCD OP ARGP LIST2 (ARGP TERMARG, ARGP TARGET ARGP\_LIST3 (ARGP\_PKGLENGTH, ARGP\_TERMAR 120 #define ARGP\_IF\_OP 121 #define ARGP\_INCREMENT\_OP ARGP\_LIST1 (ARGP\_SUPERNAME) 122 #define ARGP\_INDEX\_FIELD\_OP ARGP\_LIST5 (ARGP\_PKGLENGTH, ARGP NAMEST 123 #define ARGP\_INDEX\_OP ARGP\_LIST3 (ARGP\_TERMARG, ARGP\_TERMAR 124 #define ARGP LAND OP ARGP LIST2 (ARGP TERMARG, ARGP TERMAR

### **new/usr/src/common/acpica/include/acopcode.h**

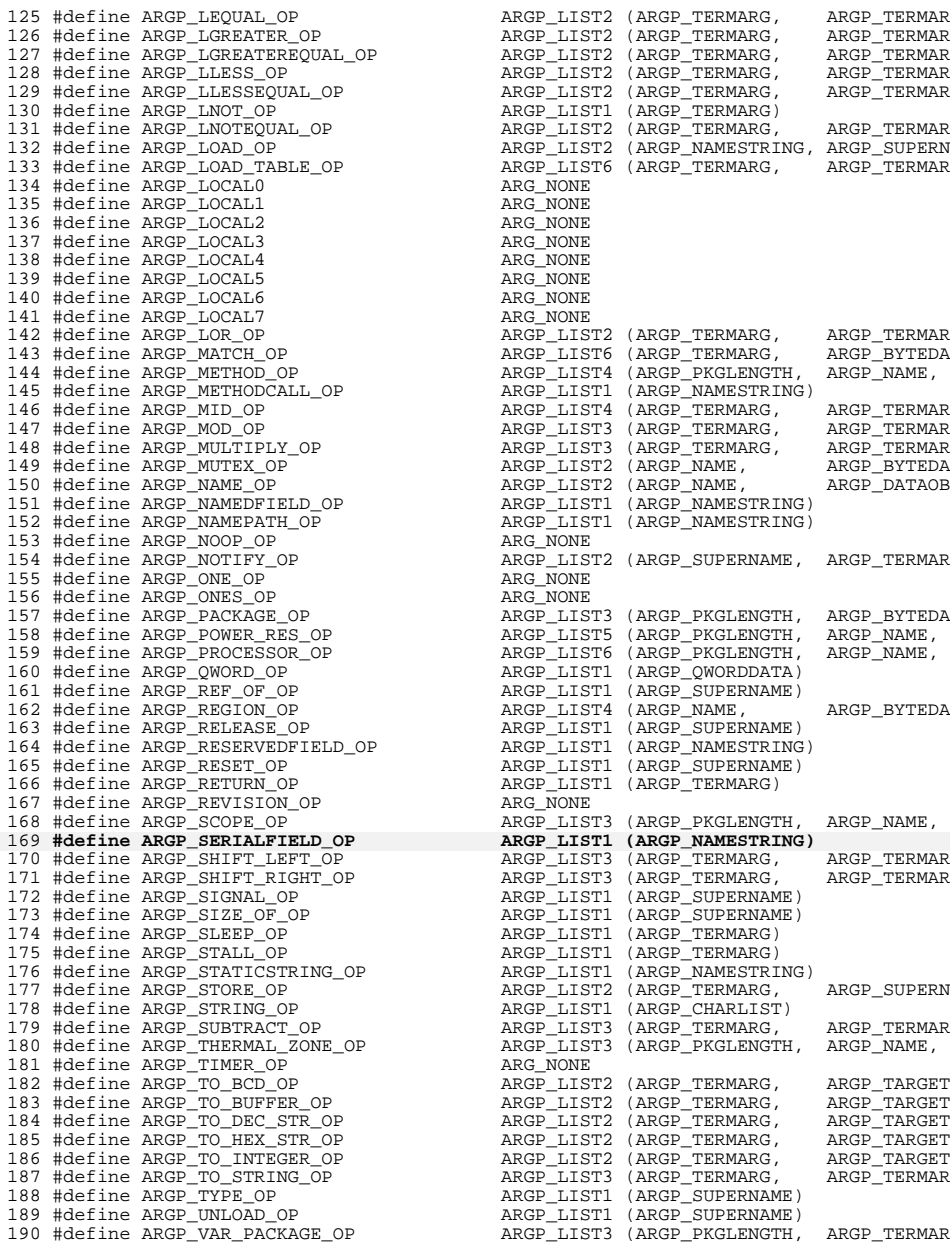

**h** 3 ARGP\_LIST2 (ARGP\_TERMARG, ARGP\_TERMARGREQUAL\_ORGP\_TERMARG)  $\begin{array}{lll}\n\text{ARGP\_LIST2} & \text{(ARGP\_TERMARG,} & \text{ARGP\_TERMAR} \\
\text{ARGP\_LIST2} & \text{(ARGP\_TERMARG,} & \text{ARGP\_TERMAR}\n\end{array}$ <sup>127</sup> #define ARGP\_LGREATEREQUAL\_OP ARGP\_LIST2 (ARGP\_TERMARG, ARGP\_TERMAR ARGP\_LIST2 (ARGP\_TERMARG, ARGP\_TERMARGR)<br>ARGP\_LIST2 (ARGP\_TERMARG, ARGP\_TERMAR ARGP\_LIST2 (ARGP\_TERMARG, ARGP\_LIST1 (ARGP\_TERMARG)<br>ARGP\_LIST2 (ARGP\_TERMARG,  ${\tt ARGP\_LIST6} \quad ({\tt ARGP\_TERMARG}, \qquad {\tt ARGP\_TERMAR} \label{thm:ARGP}$  ARGP\_TERMAR ARG\_NONE ARGP\_LIST2 (ARGP\_TERMARG, ARGP\_TERMARGRESS) ARGP\_LIST6 (ARGP\_TERMARG, ARGP\_BYTED.<br>ARGP\_LIST4 (ARGP\_PKGLENGTH, ARGP\_NAME,  $\overline{\text{ARGP\_LIST4}}$  (ARGP\_PKGLENGTH,  $ARGP$ LIST1 (ARGP\_NAMESTRING) ARGP\_LIST4 (ARGP\_TERMARG, ARGP\_TERMARGREGP\_LIST3 (ARGP\_TERMARG)  $\begin{array}{lll} \texttt{ARGP\_LIST3} & \texttt{(ARGP\_TERMARG,} & \texttt{ARGP\_TERMAR} \\ \texttt{ARGP\_LIST3} & \texttt{(ARGP\_TERMARG,} & \texttt{ARGP\_TERMAR} \end{array}$ ARGP\_LIST3 (ARGP\_TERMARG, ARGP\_TERMARGREGP\_LIST2 (ARGP\_NAME, ARGP\_BYTEDA ARGP\_LIST2 (ARGP\_NAME, ARGP\_BYTEDA<br>ARGP\_LIST2 (ARGP\_NAME, ARGP\_DATAOB ARGP\_LIST2 (ARGP\_NAME, ARGP\_LIST1 (ARGP\_NAMESTRING)  $\overline{ARGP\_LIST1}$  (ARGP\_NAMESTRING)<br>ARG NONE ARGP\_LIST2 (ARGP\_SUPERNAME, ARGP\_TERMAR<br>ARG NONE ARGP\_LIST3 (ARGP\_PKGLENGTH, ARGP\_BYTEDA<br>ARGP\_LIST5 (ARGP\_PKGLENGTH, ARGP\_NAME, ARGP\_LIST5 (ARGP\_PKGLENGTH, ARGP\_NAME,<br>ARGP\_LIST6 (ARGP\_PKGLENGTH, ARGP\_NAME, ARGP\_LIST6 (ARGP\_PKGLENGTH, ARGP\_LIST1 (ARGP\_OWORDDATA)  $ARGP_LIST1$  (ARGP\_SUPERNAME) ARGP\_LIST4 (ARGP\_NAME, ARGP\_BYTEDA  $ARGP_LIST1$  (ARGP\_SUPERNAME) ARGP\_LIST1 (ARGP\_NAMESTRING) ARGP\_LIST1 (ARGP\_SUPERNAME) ARGP\_LIST1 (ARGP\_TERMARG)<br>ARG\_NONE ARGP\_LIST3 (ARGP\_PKGLENGTH, ARGP\_NAME,  $\overline{\text{ARGP}}$  LIST1 (ARGP\_NAMESTRING)  $ARGP$ \_LIST3 (ARGP\_TERMARG, ARGP\_TERMAR ARGP\_LIST3 (ARGP\_TERMARG, ARGP\_TERMAR ARGP\_LIST3 (ARGP\_TERMARG,  $ARGP$ LIST1 (ARGP\_SUPERNAME) ARGP\_LIST1 (ARGP\_SUPERNAME)  $ARGP_LIST1$  (ARGP\_TERMARG) ARGP\_LIST1 (ARGP\_TERMARG) ARGP\_LIST1 (ARGP\_NAMESTRING) ARGP\_LIST2 (ARGP\_TERMARG, ARGP\_SUPERN  $ARGP_LIST1$  (ARGP\_CHARLIST)  $\begin{array}{lll} \texttt{ARGP\_LIST3} & \texttt{(ARGP\_TERMARG,} & \texttt{ARGP\_TERMAR} \\ \texttt{ARGP\_LIST3} & \texttt{(ARGP\_PKGLENGTH,} & \texttt{ARGP\_NAME,} \end{array}$ ARGP\_LIST3 (ARGP\_PKGLENGTH, ARGP NONE ARGP\_LIST2 (ARGP\_TERMARG, ARGP\_TARGET<br>ARGP\_LIST2 (ARGP\_TERMARG, ARGP\_TARGET  $\begin{array}{lll} \texttt{ARGP\_LIST2} & \texttt{(ARGP\_TERMARG,} & \texttt{ARGP\_TARGET} \\ \texttt{ARGP\_LIST2} & \texttt{(ARGP\_TERMARG,} & \texttt{ARGP\_TARGET} \end{array}$  $\begin{array}{cc} \texttt{ARGP\_LIST2} & \texttt{ARGP\_TERMARG} \end{array}$  argp\_target  $\begin{array}{cc} \texttt{ARGP\_TARGET} \end{array}$ ARGP\_LIST3 (ARGP\_TERMARG, ARGP\_TERMAR  $ARGP$ \_LIST1 (ARGP\_SUPERNAME)  $ARGP_LIST1$  (ARGP\_SUPERNAME) ARGP\_LIST3 (ARGP\_PKGLENGTH, ARGP\_TERMAR

### **new/usr/src/common/acpica/include/acopcode.h**

<sup>191</sup> #define ARGP\_WAIT\_OP ARGP\_LIST2 (ARGP\_SUPERNAME, ARGP\_TERMAR 192 #define ARGP\_WHILE\_OP <br>193 #define ARGP\_WORD\_OP <br>ARGP\_LIST1 (ARGP\_WORDDATA)  $\overline{ARGP\_LIST1}$  (ARGP\_WORDDATA)<br>ARG NONE 194 #define ARGP\_ZERO\_OP <sup>197</sup> /\* 198  $*$  All AML opcodes and the runtime arguments for each. Used by the AML 199  $*$  interpreter Each list is compressed into a 32-bit number and stored 199 \* interpreter Each list is compressed into a 32-bit number and stored 200  $*$  in the master opcode table (in psopcode c) 200  $*$  in the master opcode table (in psopcode.c).<br>201  $*$ <sup>201</sup> \* <sup>202</sup> \* (Used by PrepOperands procedure and the ASL Compiler)  $203 + 7$ <sup>204</sup> #define ARGI\_ACCESSFIELD\_OP ARGI\_INVALID\_OPCODE <sup>205</sup> #define ARGI\_ACQUIRE\_OP ARGI\_LIST2 (ARGI\_MUTEX, ARGI\_INTEGE ARGI\_LIST3 (ARGI\_INTEGER,<br>ARGI\_INVALID\_OPCODE <sup>207</sup> #define ARGI\_ALIAS\_OP ARGI\_INVALID\_OPCODE 208 #define ARGI\_ARG0 ARG\_NONE ARG\_NONE ARGENAL ARGOVER ARGENERY ARGENERY ARGENERY ARGENERY ARGENERY ARGENERY <sup>209</sup> #define ARGI\_ARG1 ARG\_NONE <sup>210</sup> #define ARGI\_ARG2 ARG\_NONE <sup>211</sup> #define ARGI\_ARG3 ARG\_NONE <sup>212</sup> #define ARGI\_ARG4 ARG\_NONE 213 #define ARGI\_ARG5 ARG\_NONE ARG\_NONE ARGI ARG6 ARG ARG ARG ARG <sup>214</sup> #define ARGI\_ARG6 ARG\_NONE <sup>215</sup> #define ARGI\_BANK\_FIELD\_OP ARGI\_INVALID\_OPCODE 216 #define ARGI\_BIT\_AND\_OP <br>217 #define ARGI BIT NAND OP ARGI LIST3 (ARGI INTEGER, ARGI INTEGE <sup>217</sup> #define ARGI\_BIT\_NAND\_OP ARGI\_LIST3 (ARGI\_INTEGER, ARGI\_INTEGE <sup>218</sup> #define ARGI\_BIT\_NOR\_OP ARGI\_LIST3 (ARGI\_INTEGER, ARGI\_INTEGE <sup>219</sup> #define ARGI\_BIT\_NOT\_OP ARGI\_LIST2 (ARGI\_INTEGER, ARGI\_TARGET <sup>220</sup> #define ARGI\_BIT\_OR\_OP ARGI\_LIST3 (ARGI\_INTEGER, ARGI\_INTEGE 221 #define ARGI\_BIT\_XOR\_OP ARGI\_LIST<br>222 #define ARGI\_BREAK\_OP ARG\_NONE <sup>222</sup> #define ARGI\_BREAK\_OP ARG\_NONE <sup>223</sup> #define ARGI\_BREAK\_POINT\_OP ARG\_NONE  $224 \text{ #define } \text{ART\_BUFFER\_OP} \longrightarrow \text{ART\_LIST1 (ARGI\_INY} \times \text{AGI\_RGT\_HW} \times \text{AGI\_NW} \times \text{AGI\_NW} \times \text{RGT\_INW} \times \text{RGT\_NW} \times \text{RGT\_NW} \times \text{RGT\_NW} \times \text{RGT\_NW} \times \text{RGT\_NW} \times \text{RGT\_NW} \times \text{RGT\_NW} \times \text{RGT\_NW} \times \text{RGT\_NW} \times \text{RGT\_NW} \times \text{RGT\_NW} \times \text{RGT\_NW} \times \text{R$ <sup>225</sup> #define ARGI\_BYTE\_OP ARGI\_INVALID\_OPCODE 226 #define ARGI\_BYTELIST\_OP<br>227 #define ARGI\_CONCAT\_OP <sup>227</sup> #define ARGI\_CONCAT\_OP ARGI\_LIST3 (ARGI\_COMPUTEDATA,ARGI\_COMPUT <sup>228</sup> #define ARGI\_CONCAT\_RES\_OP ARGI\_LIST3 (ARGI\_BUFFER, ARGI\_BUFFER <sup>229</sup> #define ARGI\_COND\_REF\_OF\_OP ARGI\_LIST2 (ARGI\_OBJECT\_REF, ARGI\_TARGET 230 **#define ARGI\_CONNECTFIELD\_OP ARGI\_INVALID\_OPCODE** <sup>231</sup> #define ARGI\_CONTINUE\_OP ARGI\_INVALID\_OPCODE <sup>232</sup> #define ARGI\_COPY\_OP ARGI\_LIST2 (ARGI\_ANYTYPE, ARGI\_SIMPLE <sup>233</sup> #define ARGI\_CREATE\_BIT\_FIELD\_OP ARGI\_LIST3 (ARGI\_BUFFER, ARGI\_INTEGE <sup>234</sup> #define ARGI\_CREATE\_BYTE\_FIELD\_OP ARGI\_LIST3 (ARGI\_BUFFER, ARGI\_INTEGE 235 #define ARGI\_CREATE\_DWORD\_FIELD\_OP ARGI\_LIST3 (ARGI\_BUFFER, ARGI\_INTEGE<br>236 #define ARGI\_CREATE\_FIELD\_OP ARGI\_LIST4 (ARGI\_BUFFER, ARGI\_INTEGE <sup>236</sup> #define ARGI\_CREATE\_FIELD\_OP ARGI\_LIST4 (ARGI\_BUFFER, ARGI\_INTEGE <sup>237</sup> #define ARGI\_CREATE\_QWORD\_FIELD\_OP ARGI\_LIST3 (ARGI\_BUFFER, ARGI\_INTEGE 238 #define ARGI\_CREATE\_WORD\_FIELD\_OP ARGI\_LIST3 (ARGI\_BUFFER, ARGI\_INTEGE<br>239 #define ARGI\_DATA\_REGION\_OP ARGI\_LIST3 (ARGI\_STRING, ARGI STRING 239 #define ARGI\_DATA\_REGION\_OP ARGI\_LIST<br>240 #define ARGI DEBUG OP ARG NONE <sup>240</sup> #define ARGI\_DEBUG\_OP ARG\_NONE 241 #define ARGI\_DECREMENT\_OP<br>242 #define ARGI DEREF OF OP ARGI\_LIST1 (ARGI\_REF\_OR\_STRING)<br>ARGI\_INVALID\_OPCODE 243 #define ARGI\_DEVICE\_OP<br>244 #define ARGI\_DIVIDE\_OP ARGI\_LIST4 (ARGI\_INTEGER, <sup>244</sup> #define ARGI\_DIVIDE\_OP ARGI\_LIST4 (ARGI\_INTEGER, ARGI\_INTEGE <sup>245</sup> #define ARGI\_DWORD\_OP ARGI\_INVALID\_OPCODE <sup>246</sup> #define ARGI\_ELSE\_OP ARGI\_INVALID\_OPCODE 247 #define ARGI\_EVENT\_OP<br>248 #define ARGI FATAL OP <sup>248</sup> #define ARGI\_FATAL\_OP ARGI\_LIST3 (ARGI\_INTEGER, ARGI\_INTEGE <sup>249</sup> #define ARGI\_FIELD\_OP ARGI\_INVALID\_OPCODE <sup>250</sup> #define ARGI\_FIND\_SET\_LEFT\_BIT\_OP ARGI\_LIST2 (ARGI\_INTEGER, ARGI\_TARGET <sup>251</sup> #define ARGI\_FIND\_SET\_RIGHT\_BIT\_OP ARGI\_LIST2 (ARGI\_INTEGER, ARGI\_TARGET <sup>252</sup> #define ARGI\_FROM\_BCD\_OP ARGI\_LIST2 (ARGI\_INTEGER, ARGI\_FIXED\_ 253 #define ARGI\_IF\_OP<br>254 #define ARGI\_INCREMENT\_OP ARGI\_LIST1 (ARGI\_TARGETREF)<br>ARGI\_INVALID\_OPCODE 255 #define ARGI\_INDEX\_FIELD\_OP<br>256 #define ARGI\_INDEX\_OP ARGI\_LIST3 (ARGI\_COMPLEXOBJ, ARGI\_INTEGE

**<sup>4</sup>**

### **new/usr/src/common/acpica/include/acopcode.h**

260 #define ARGI\_LGREATEREQUAL\_OP<br>261 #define ARGI\_LLESS OP #define ARGI\_LLESSEQUAL\_OP ARGI\_INVALID\_OPCODE #define ARGI\_LNOT\_OP ARGI\_LIST1 (ARGI\_INTEGER) 264 #define ARGI\_LNOTEQUAL\_OP<br>265 #define ARGI LOAD OP #define ARGI\_LOAD\_TABLE\_OP ARGI\_LIST6 (ARGI\_STRING, ARGI\_STRING 267 #define ARGI\_LOCAL0 <br>268 #define ARGI LOCAL1 ARG NONE #define ARGI\_LOCAL1 ARG\_NONE #define ARGI\_LOCAL2 ARG\_NONE #define ARGI\_LOCAL3 ARG\_NONE #define ARGI\_LOCAL4 ARG\_NONE #define ARGI\_LOCAL5 ARG\_NONE 273 #define ARGI\_LOCAL6 <br>274 #define ARGI\_LOCAL7 ARG\_NONE 274 #define ARGI\_LOCAL7<br>275 #define ARGI LOR OP 277 #define ARGI\_METHOD\_OP<br>278 #define ARGI\_METHODCALL\_OP ARGI\_INVALID\_OPCODE 278 #define ARGI\_METHODCALL\_OP<br>279 #define ARGI\_MID\_OP #define ARGI\_MULTIPLY\_OP ARGI\_LIST3 (ARGI\_INTEGER, ARGI\_INTEGE 282 #define ARGI\_MUTEX\_OP<br>283 #define ARGI NAME OP ARGI INVALID OPCODE #define ARGI\_NAME\_OP ARGI\_INVALID\_OPCODE #define ARGI\_NAMEDFIELD\_OP ARGI\_INVALID\_OPCODE #define ARGI\_NAMEPATH\_OP ARGI\_INVALID\_OPCODE 286 #define ARGI\_NOOP\_OP<br>287 #define ARGI\_NOTIFY\_OP #define ARGI\_ONE\_OP ARG\_NONE 289 #define ARGI\_ONES\_OP<br>290 #define ARGI PACKAGE OP ARGI LIST1 (ARGI INTEGER) #define ARGI\_PACKAGE\_OP ARGI\_LIST1 (ARGI\_INTEGER) #define ARGI\_POWER\_RES\_OP ARGI\_INVALID\_OPCODE #define ARGI\_PROCESSOR\_OP ARGI\_INVALID\_OPCODE 293 #define ARGI\_QWORD\_OP<br>294 #define ARGI REF OF OP #define ARGI\_RELEASE\_OP ARGI\_LIST1 (ARGI\_MUTEX) 297 #define ARGI\_RESERVEDFIELD\_OP<br>298 #define ARGI\_RESET\_OP #define ARGI\_RESET\_OP ARGI\_LIST1 (ARGI\_EVENT) 299 #define ARGI\_RETURN\_OP ARGI\_INVALID\_OPCODE<br>300 #define ARGI\_REVISION\_OP ARG\_NONE<br>300 #define ARGI\_REVISION\_OP #define ARGI\_SCOPE\_OP ARGI\_INVALID\_OPCODE **#define ARGI\_SERIALFIELD\_OP ARGI\_INVALID\_OPCODE** #define ARGI\_SHIFT\_RIGHT\_OP ARGI\_LIST3 (ARGI\_INTEGER, ARGI\_INTEGE 305 #define ARGI\_SIGNAL\_OP<br>306 #define ARGI SIZE OF OP #define ARGI\_SIZE\_OF\_OP ARGI\_LIST1 (ARGI\_DATAOBJECT) #define ARGI\_SLEEP\_OP ARGI\_LIST1 (ARGI\_INTEGER) 309 #define ARGI\_STATICSTRING\_OP<br>310 #define ARGI\_STORE\_OP #define ARGI\_STRING\_OP ARGI\_INVALID\_OPCODE #define ARGI\_THERMAL\_ZONE\_OP ARGI\_INVALID\_OPCODE #define ARGI\_TIMER\_OP ARG\_NONE 320 #define ARGI\_TO\_STRING\_OP<br>321 #define ARGI\_TYPE\_OP #define ARGI\_TYPE\_OP ARGI\_LIST1 (ARGI\_ANYTYPE)

 **<sup>5</sup>** <sup>257</sup> #define ARGI\_LAND\_OP ARGI\_LIST2 (ARGI\_INTEGER, ARGI\_INTEGE <sup>258</sup> #define ARGI\_LEQUAL\_OP ARGI\_LIST2 (ARGI\_COMPUTEDATA,ARGI\_COMPUT <sup>259</sup> #define ARGI\_LGREATER\_OP ARGI\_LIST2 (ARGI\_COMPUTEDATA,ARGI\_COMPUT ARGI\_LIST2 (ARGI\_COMPUTEDATA,ARGI\_COMPUT<br>ARGI\_INVALID\_OPCODE  $\begin{array}{lll} \texttt{ARGI\_LIST2} & \texttt{ARGI\_REGION\_OR\_BUFFER, ARGI\_T \\ \texttt{ARGI\_LIST6} & \texttt{ARGI\_STRING,} & \texttt{ARGI\_STRING} \end{array}$ <sup>275</sup> #define ARGI\_LOR\_OP ARGI\_LIST2 (ARGI\_INTEGER, ARGI\_INTEGE ARGI\_LIST6 (ARGI\_PACKAGE,<br>ARGI\_INVALID OPCODE <sup>279</sup> #define ARGI\_MID\_OP ARGI\_LIST4 (ARGI\_BUFFER\_OR\_STRING,ARGI\_I  ${\tt ARGI\_LIST3} \quad {\tt (ARGI\_INTER,} \qquad {\tt ARGI\_INTER} \quad {\tt ARGI\_INTER}$ ARGI\_LIST2 (ARGI\_DEVICE\_REF, ARGI\_INTEGE<br>ARG NONE ARGI\_LIST1 (ARGI\_OBJECT\_REF)<br>ARGI\_LIST2 (ARGI\_INTEGER, <sup>295</sup> #define ARGI\_REGION\_OP ARGI\_LIST2 (ARGI\_INTEGER, ARGI\_INTEGE <sup>303</sup> #define ARGI\_SHIFT\_LEFT\_OP ARGI\_LIST3 (ARGI\_INTEGER, ARGI\_INTEGE ARGI\_LIST1 (ARGI\_INTEGER)<br>ARGI\_INVALID\_OPCODE ARGI\_LIST2 (ARGI\_DATAREFOBJ, ARGI\_TARGET<br>ARGI\_INVALID\_OPCODE <sup>312</sup> #define ARGI\_SUBTRACT\_OP ARGI\_LIST3 (ARGI\_INTEGER, ARGI\_INTEGE 315 #define ARGI\_TO\_BCD\_OP ARGI\_LIST2 (ARGI\_INTEGER, ARGI\_FIXED\_<br>316 #define ARGI\_TO\_BUFFER\_OP ARGI\_LIST2 (ARGI\_COMPUTEDATA,ARGI\_FIXED\_<br>316 #define ARGI\_TO\_DRG\_GTD\_COMPUTEDATA\_ARGI\_TOMPUTEDATA\_ARGI\_ <sup>317</sup> #define ARGI\_TO\_DEC\_STR\_OP ARGI\_LIST2 (ARGI\_COMPUTEDATA,ARGI\_FIXED\_ <sup>318</sup> #define ARGI\_TO\_HEX\_STR\_OP ARGI\_LIST2 (ARGI\_COMPUTEDATA,ARGI\_FIXED\_  ${\bf ARGI\_LIST2} \quad ({\bf ARGI\_COMPUTEDATA, ARGI\_FTXED\_}} \\ {\bf ARGI\_LIST3} \quad ({\bf ARGI\_BUFFER}\, , \qquad {\bf ARGI\_INTEGE}$ ARGI\_LIST1 (ARGI\_DDBHANDLE)

#### **new/usr/src/common/acpica/include/acopcode.hh** 6

<sup>323</sup> #define ARGI\_VAR\_PACKAGE\_OP ARGI\_LIST1 (ARGI\_INTEGER) <sup>324</sup> #define ARGI\_WAIT\_OP ARGI\_LIST2 (ARGI\_EVENT, ARGI\_INTEGE <sup>325</sup> #define ARGI\_WHILE\_OP ARGI\_INVALID\_OPCODE 326 #define ARGI\_WORD\_OP ARGI\_INVALUP ARGILIDE ARGILIDE ARGILIDE ARGILIDE ARGILIDE ARGILIDE ARGILID 327 #define ARGI\_ZERO\_OP

<sup>329</sup> #endif /\* \_\_ACOPCODE\_H\_\_ \*/

new/usr/src/common/acpica/include/acoutput.h new/usr/src/common/acpica/include/acoutput.h  $\mathbf{1}$ 60 #define ACPI PARSER  $0 \times 00000020$ 17260 Fri Jan 17 07:30:59 2014 61 #define ACPI DISPATCHER 0x00000040 new/usr/src/common/acpica/include/acoutput.h 62 #define ACPI EXECUTER  $0 \times 00000080$ update to acpica-unix2-20140114 63 #define ACPI RESOURCES  $0 \times 00000100$  $acpica-unix2-20130823$ 64 #define ACPI CA DEBUGGER 0x00000200 65 #define ACPI OS SERVICES 0x00000400 PANKOVS restructure 66 #define ACPI CA DISASSEMBLER 0x00000800  $2 \star$ 68 /\* Component IDs for ACPI tools and utilities \*/ 3 \* Name: acoutput.h -- debug output  $\overline{4}$ 70 #define ACPI COMPILER 0x00001000 71 #define ACPI TOOLS  $0 \times 00002000$ 72 #define ACPI EXAMPLE  $0 \times 00004000$  $7/$ 73 #define ACPI DRIVER 0x00008000 8 \* Copyright (C) 2000 - 2014, Intel Corp. 74 #define DT COMPILER  $0 \times 00010000$ 9 \* All rights reserved. 75 #define ASL PREPROCESSOR 0x00020000  $10 *$ 11 \* Redistribution and use in source and binary forms, with or without 77 #define ACPI\_ALL\_COMPONENTS  $0x0001$ FFFF 12 \* modification, are permitted provided that the following conditions 78 #define ACPI COMPONENT DEFAULT (ACPI ALL COMPONENTS)  $13 * are met:$ 14 \* 1. Redistributions of source code must retain the above copyright 80 /\* Component IDs reserved for ACPI drivers \*/ 15 \* notice, this list of conditions, and the following disclaimer,  $16$  \* without modification. 82 #define ACPI ALL DRIVERS  $0 \times 22220000$ 17 \* 2. Redistributions in binary form must reproduce at minimum a disclaimer  $18$  \* substantially similar to the "NO WARRANTY" disclaimer below ("Disclaimer") and any redistribution must be conditioned upon  $19$  \*  $85/$  $20 *$ including a substantially similar Disclaimer requirement for further 86 \* Raw debug output levels, do not use these in the ACPI DEBUG PRINT macros  $21$  \* binary redistribution.  $RT$  \*/ 22 \* 3. Neither the names of the above-listed copyright holders nor the names 88 #define ACPI LV INIT 0x00000001  $23 *$ of any contributors may be used to endorse or promote products derived 89 #define ACPI LV DEBUG OBJECT 0x00000002  $24 \times$ 90 #define ACPI LV INFO 0x00000004 from this software without specific prior written permission. 25 91 #define ACPI LV REPAIR  $0 \times 00000008$ 26 \* Alternatively, this software may be distributed under the terms of the 92 #define ACPI LV ALL EXCEPTIONS  $0 \times 0000000$ 27 \* GNU General Public License ("GPL") version 2 as published by the Free 28 \* Software Foundation. 94 /\* Trace verbosity level 1 [Standard Trace Level] \*/ 29 30 \* NO WARRANTY 96 #define ACPI\_LV\_INIT\_NAMES  $0 \times 00000020$ 31 \* THIS SOFTWARE IS PROVIDED BY THE COPYRIGHT HOLDERS AND CONTRIBUTORS  $0 \times 00000040$ 97 #define ACPI LV PARSE 32 \* "AS IS" AND ANY EXPRESS OR IMPLIED WARRANTIES, INCLUDING, BUT NOT 98 #define ACPI LV LOAD 0x00000080 33 \* LIMITED TO, THE IMPLIED WARRANTIES OF MERCHANTIBILITY AND FITNESS FOR 99 #define ACPI\_LV\_DISPATCH  $0 \times 00000100$ 34 \* A PARTICULAR PURPOSE ARE DISCLAIMED. IN NO EVENT SHALL THE COPYRIGHT 100 #define ACPI LV EXEC  $0 \times 00000200$ 35 \* HOLDERS OR CONTRIBUTORS BE LIABLE FOR SPECIAL, EXEMPLARY, OR CONSEQUENTIAL 101 #define ACPI\_LV\_NAMES 0x00000400 36 \* DAMAGES (INCLUDING, BUT NOT LIMITED TO, PROCUREMENT OF SUBSTITUTE GOODS 102 #define ACPI\_LV\_OPREGION  $0 \times 00000800$ 37 \* OR SERVICES; LOSS OF USE, DATA, OR PROFITS; OR BUSINESS INTERRUPTION) 103 #define ACPI LV BFIELD 0x00001000 38 \* HOWEVER CAUSED AND ON ANY THEORY OF LIABILITY, WHETHER IN CONTRACT, 104 #define ACPI\_LV\_TABLES 0x00002000 39 \* STRICT LIABILITY, OR TORT (INCLUDING NEGLIGENCE OR OTHERWISE) ARISING 105 #define ACPI LV VALUES 0x00004000 40 \* IN ANY WAY OUT OF THE USE OF THIS SOFTWARE, EVEN IF ADVISED OF THE 106 #define ACPI LV OBJECTS  $0 \times 00008000$ 41 \* POSSIBILITY OF SUCH DAMAGES. 107 #define ACPI LV RESOURCES 0x00010000  $42 *1$ 108 #define ACPI LV USER REQUESTS  $0 \times 00020000$ 109 #define ACPI LV PACKAGE 0x00040000 0x0007FF40 | ACPI\_LV\_ALL\_EXCEPTIONS 44 #ifndef \_\_ACOUTPUT\_H\_\_ 110 #define ACPI\_LV\_VERBOSITY1 45 #define ACOUTPUT H 112 /\* Trace verbosity level 2 [Function tracing and memory allocation] \*/  $47/$ 48 \* Debug levels and component IDs. These are used to control the 114 #define ACPI LV ALLOCATIONS 0x00100000 49 \* granularity of the output of the ACPI\_DEBUG\_PRINT macro -- on a 115 #define ACPI LV FUNCTIONS 0x00200000 50 \* per-component basis and a per-exception-type basis. 116 #define ACPI LV OPTIMIZATIONS 0x00400000  $51 * 1$ 117 #define ACPI LV VERBOSITY2 0x00700000 | ACPI LV VERBOSITY1 ACPI LV VERBOSITY2 118 #define ACPI LV ALL 53 /\* Component IDs are used in the global "DebugLayer" \*/ 120 /\* Trace verbosity level 3 [Threading,  $I/O$ , and Interrupts] \*/ 55 #define ACPI UTILITIES  $0 \times 00000001$ 56 #define ACPI HARDWARE  $0 \times 00000002$ 122 #define ACPI\_LV\_MUTEX 0x01000000 57 #define ACPI EVENTS 0x00000004 123 #define ACPI LV THREADS 0x02000000 58 #define ACPI\_TABLES  $0 \times 00000008$ 124 #define ACPI\_LV\_IO  $0 \times 04000000$ 59 #define ACPI NAMESPACE 125 #define ACPI LV INTERRUPTS  $0 \times 00000010$ 0x08000000

 $\mathbf{\cdot}$ 

**new/usr/src/common/acpica/include/acoutput.hh** 3 126 #define ACPI LV VERBOSITY3 0x0F000000 | ACPI LV VERBOSITY2 128 **/\* Exceptionally verbose output -- also used in the global "DebugLevel" \*/** 130 **#define ACPI\_LV\_AML\_DISASSEMBLE 0x10000000** 131 **#define ACPI\_LV\_VERBOSE\_INFO 0x20000000** 132 **#define ACPI\_LV\_FULL\_TABLES 0x40000000** 133 **#define ACPI\_LV\_EVENTS 0x80000000** 134 **#define ACPI\_LV\_VERBOSE 0xF0000000** 137 **/\*** 138 **\* Debug level macros that are used in the DEBUG\_PRINT macros**139 **\*/**140 **#d #define ACPI\_DEBUG\_LEVEL(dl) (UINT32) dl,ACPI\_DEBUG\_PARAMETERS**  $142/$  **/\*** 143 **\* Exception level -- used in the global "DebugLevel"**144 **\*** 145 **\* Note: For errors, use the ACPI\_ERROR or ACPI\_EXCEPTION interfaces.**146 **\* For warnings, use ACPI\_WARNING.**147 **\*/**148 #do  $A$ CPI\_DEBUG\_LEVEL (ACPI\_LV\_INIT) 149 #define ACPI DB DEBUG OBJECT  $A$ CPI DEBUG LEVEL (ACPI LV DEBUG OBJECT) 150 #define ACPI DB INFO  $A$ CPI\_DEBUG\_LEVEL (ACPI\_LV\_INFO) 151 #define ACPI DB REPAIR  $A$ CPI\_DEBUG\_LEVEL (ACPI\_LV\_REPAIR) 152 #define ACPI DB ALL EXCEPTIONS ACPI DEBUG LEVEL (ACPI LV ALL EXCEPTIONS) 154 **/\* Trace level -- also used in the global "DebugLevel" \*/** 156 #define ACPI\_DB\_INIT\_NAMES  $A$ CPI\_DEBUG\_LEVEL (ACPI\_LV\_INIT\_NAMES) 157 #define ACPI DB THREADS  $A$ CPI\_DEBUG\_LEVEL (ACPI\_LV\_THREADS) 158 #define ACPI DB PARSE  $ACT$  DEBUG LEVEL (ACPI\_LV\_PARSE) 159 #define ACPI DB DISPATCH  $A$ CPI\_DEBUG\_LEVEL (ACPI\_LV\_DISPATCH) 160 #define ACPI DB LOAD  $A$ CPI\_DEBUG\_LEVEL (ACPI\_LV\_LOAD) 161 #define ACPI DB EXEC  $A$ CPI DEBUG LEVEL (ACPI LV EXEC) 162 #define ACPI DB NAMES  $A$ CPI\_DEBUG\_LEVEL (ACPI\_LV\_NAMES) 163 #define ACPI DB OPREGION  $A$ CPI DEBUG LEVEL (ACPI LV OPREGION) 164 #define ACPI DB BFIELD  $A$ CPI\_DEBUG\_LEVEL (ACPI\_LV\_BFIELD) 165 #define ACPI\_DB\_TABLES  $A$ CPI\_DEBUG\_LEVEL (ACPI\_LV\_TABLES) 166 #define ACPI DB FUNCTIONS  $A$ CPI\_DEBUG\_LEVEL (ACPI\_LV\_FUNCTIONS) 167 #define ACPI\_DB\_OPTIMIZATIONS  $ACT\_{DEBUG\_{LEVEL}$  (ACPI\_LV\_OPTIMIZATIONS) 168 #define ACPI\_DB\_VALUES  $ACT$ <sub>DEBUG</sub>\_LEVEL (ACPI\_LV\_VALUES) 169 #define ACPI DB OBJECTS  $ACT$  DEBUG LEVEL (ACPI\_LV\_OBJECTS) 170 #define ACPI\_DB\_ALLOCATIONS  $ACT\overline{\phantom{a}}$  DEBUG\_LEVEL (ACPI\_LV\_ALLOCATIONS) 171 #define ACPI DB RESOURCES  $ACT$ **DEBUG\_LEVEL (ACPI\_LV\_RESOURCES)** 172 #define ACPI DB IO  $A$ CPI DEBUG LEVEL (ACPI LV IO) 173 #define ACPI DB INTERRUPTS  $A CPT$ DEBUG\_LEVEL (ACPI\_LV\_INTERRUPTS) 174 #define ACPI DB USER REQUESTS  $A$ CPI\_DEBUG\_LEVEL (ACPI\_LV\_USER\_REQUESTS) 175 #define ACPI DB PACKAGE  $A$ CPI DEBUG LEVEL (ACPI LV PACKAGE) 176 #define ACPI DB MUTEX  $A$ CPI\_DEBUG\_LEVEL (ACPI\_LV\_MUTEX) 177 #define ACPI DB EVENTS  $A$ CPI DEBUG LEVEL (ACPI LV EVENTS) 179 #define ACPI\_DB\_ALL  $A$ CPI\_DEBUG\_LEVEL (ACPI\_LV\_ALL) 181 **/\* Defaults for DebugLevel, debug and normal \*/** 183 #define ACPI DEBUG DEFAULT  $(ACPILVIINT | ACPILV DEBUG OBJECT | ACPI$ 184 #define ACPI NORMAL DEFAULT  $(ACPILVTINT LIT$   $ACFILU$   $DEBUG$   $OBJECT$   $|$   $ACPI$ 185 #define ACPI DEBUG ALL **#define ACPI\_DEBUG\_ALL (ACPI\_LV\_AML\_DISASSEMBLE | ACPI\_LV\_ALL\_EXCEP** 188 **#if defined (ACPI\_DEBUG\_OUTPUT) || !defined (ACPI\_NO\_ERROR\_MESSAGES)** 189 **/\*** 190 **\* The module name is used primarily for error and debug messages.**191 **\* The \_\_FILE\_\_ macro is not very useful for this, because itnew/usr/src/common/acpica/include/acoutput.h**

193 **\* debug output difficult to read.**194 **\*/**195 #d  $static$  const char ACPI UNUSED VAR AcpiM 196 **#else** 197 **/\*** 198 **\* For the no-debug and no-error-msg cases, we must at least define**199 **\* a null module name.**200 **\*/** 201 **#define ACPI\_MODULE\_NAME(Name)** 202 **#define \_AcpiModuleName ""** 203 **#endif** 205 **/\*** 206 **\* Ascii error messages can be configured out**207 **\*/** 208 **#ifndef ACPI\_NO\_ERROR\_MESSAGES** 209 #define AE INFO  $\_\text{AcpiModuleName}$ , LINE  $211/$  **/\*** 212 **\* Error reporting. Callers module and line number are inserted by AE\_INFO,**213 **\* the plist contains a set of parens to allow variable-length lists.** 214 **\* These macros are used for both the debug and non-debug versions of the code.**215 **\*/**216 #d **#define ACPI\_INFO(plist) AcpiInfo plist** 217 **#define ACPI\_WARNING(plist) AcpiWarning plist** 218 **#define ACPI\_EXCEPTION(plist) AcpiException plist** 219 **#define ACPI\_ERROR(plist) AcpiError plist** 220 **#define ACPI\_BIOS\_WARNING(plist) AcpiBiosWarning plist** 221 **#define ACPI\_BIOS\_ERROR(plist) AcpiBiosError plist** 222 **#define ACPI\_DEBUG\_OBJECT(obj,l,i) AcpiExDoDebugObject(obj,l,i)** 224 **#else** 226 **/\* No error messages \*/** 228 **#define ACPI\_INFO(plist)** 229 **#define ACPI\_WARNING(plist)** 230 **#define ACPI\_EXCEPTION(plist)** 231 **#define ACPI\_ERROR(plist)** 232 **#define ACPI\_BIOS\_WARNING(plist)** 233 **#define ACPI\_BIOS\_ERROR(plist)** 234 **#define ACPI\_DEBUG\_OBJECT(obj,l,i)** 236 **#endif /\* ACPI\_NO\_ERROR\_MESSAGES \*/** 239 **/\*** 240 **\* Debug macros that are conditionally compiled**241 **\*/** 242 **#ifdef ACPI\_DEBUG\_OUTPUT** 244 **/\*** 245 **\* If ACPI\_GET\_FUNCTION\_NAME was not defined in the compiler-dependent header,**246 **\* define it now. This is the case where there the compiler does not support**247 **\* a \_\_FUNCTION\_\_ macro or equivalent.**248 **\*/** 249 **#ifndef ACPI\_GET\_FUNCTION\_NAME** 250 **#define ACPI\_GET\_FUNCTION\_NAME \_AcpiFunctionName** 252 **/\*** 253 **\* The Name parameter should be the procedure name as a quoted string.**254 **\* The function name is also used by the function exit macros below.** 255 **\* Note: (const char) is used to be compatible with the debug interfaces**256 **\* and macros such as \_\_FUNCTION\_\_.**257 **\*/**

192 **\* usually includes the entire pathname to the module making the**

**<sup>4</sup>**

**new/usr/src/common/acpica/include/acoutput.h <sup>5</sup>** 258 #define ACPI FUNCTION NAME(Name)  $static$  const char \_AcpiFunctionName[] =  $260 \text{ to } 100$  **#else /\* Compiler supports \_\_FUNCTION\_\_ (or equivalent) -- Ignore this macro \*/ #define ACPI\_FUNCTION\_NAME(Name) #endif /\* ACPI\_GET\_FUNCTION\_NAME \*/** 266 / **/\* \* Common parameters used for debug output functions: \* line number, function name, module(file) name, component ID \*/ #define ACPI\_DEBUG\_PARAMETERS \ \_\_LINE\_\_, ACPI\_GET\_FUNCTION\_NAME, \_AcpiModuleName, \_COMPONENT /\* Check if debug output is currently dynamically enabled \*/ #define ACPI\_IS\_DEBUG\_ENABLED(Level, Component) \ ((Level & AcpiDbgLevel) && (Component & AcpiDbgLayer)) /\* \* Master debug print macros \* Print message if and only if: \* 1) Debug print for the current component is enabled \* 2) Debug error level or trace level for the print statement is enabled \* \* November 2012: Moved the runtime check for whether to actually emit the \* debug message outside of the print function itself. This improves overall \* performance at a relatively small code cost. Implementation involves the \* use of variadic macros supported by C99. \* \* Note: the ACPI\_DO\_WHILE0 macro is used to prevent some compilers from \* complaining about these constructs. On other compilers the do...while \* adds some extra code, so this feature is optional. \*/ #ifdef ACPI\_USE\_DO\_WHILE\_0 #define ACPI\_DO\_WHILE0(a) do a while(0) #alse #else #define ACPI\_DO\_WHILE0(a) a #endif /\* DEBUG\_PRINT functions \*/ #define ACPI\_DEBUG\_PRINT(plist) ACPI\_ACTUAL\_DEBUG plist #define ACPI\_DEBUG\_PRINT\_RAW(plist) ACPI\_ACTUAL\_DEBUG\_RAW plist /\* Helper macros for DEBUG\_PRINT \*/ #define ACPI\_DO\_DEBUG\_PRINT(Function, Level, Line, Filename, Modulename, Compone ACPI\_DO\_WHILE0 ({ \ if (ACPI\_IS\_DEBUG\_ENABLED (Level, Component)) \** $\frac{309}{310}$  { \  **Function (Level, Line, Filename, Modulename, Component, \_\_VA\_ARGS\_\_)** $\begin{array}{ccc} 311 & & \\ 312 & & \end{array}$   $\}$  \  **}) #define ACPI\_ACTUAL\_DEBUG(Level, Line, Filename, Modulename, Component, ...) \ ACPI\_DO\_DEBUG\_PRINT (AcpiDebugPrint, Level, Line, \ Filename, Modulename, Component, \_\_VA\_ARGS\_\_) #define ACPI\_ACTUAL\_DEBUG\_RAW(Level, Line, Filename, Modulename, Component, ...) ACPI\_DO\_DEBUG\_PRINT (AcpiDebugPrintRaw, Level, Line, \**Filename, Modulename, Component, \_\_VA\_ARGS\_\_) **/\* new/usr/src/common/acpica/include/acoutput.hh** 6  **\* Function entry tracing \* \* The name of the function is emitted as a local variable that is \* intended to be used by both the entry trace and the exit trace. \*/ /\* Helper macro \*/ #define ACPI\_TRACE\_ENTRY(Name, Function, Type, Param) \ ACPI\_FUNCTION\_NAME (Name) \ Function (ACPI\_DEBUG\_PARAMETERS, (Type) (Param)) /\* The actual entry trace macros \*/ #define ACPI\_FUNCTION\_TRACE(Name) \** 339 ACPI FUNCTION NAME(Name) \  **AcpiUtTrace (ACPI\_DEBUG\_PARAMETERS) #define ACPI\_FUNCTION\_TRACE\_PTR(Name, Pointer) \ ACPI\_TRACE\_ENTRY (Name, AcpiUtTracePtr, void \*, Pointer) #define ACPI\_FUNCTION\_TRACE\_U32(Name, Value) \ ACPI\_TRACE\_ENTRY (Name, AcpiUtTraceU32, UINT32, Value) #define ACPI\_FUNCTION\_TRACE\_STR(Name, String) \ ACPI\_TRACE\_ENTRY (Name, AcpiUtTraceStr, char \*, String) #define ACPI\_FUNCTION\_ENTRY() \ AcpiUtTrackStackPtr()** $355 /$ \* **/\* \* Function exit tracing \* \* These macros include a return statement. This is usually considered \* bad form, but having a separate exit macro before the actual return \* is very ugly and difficult to maintain. \* \* One of the FUNCTION\_TRACE macros above must be used in conjunction \* with these macros so that "\_AcpiFunctionName" is defined. \* \* There are two versions of most of the return macros. The default version is \* safer, since it avoids side-effects by guaranteeing that the argument will \* not be evaluated twice. \* \* A less-safe version of the macros is provided for optional use if the \* compiler uses excessive CPU stack (for example, this may happen in the \* debug case if code optimzation is disabled.) \*/ /\* Exit trace helper macro \*/ #ifndef ACPI\_SIMPLE\_RETURN\_MACROS #define ACPI\_TRACE\_EXIT(Function, Type, Param) \ ACPI\_DO\_WHILE0** ( $\{\ \}\$   **register Type \_Param = (Type) (Param); \ Function (ACPI\_DEBUG\_PARAMETERS, \_Param); \ return (\_Param); \ }) #else /\* Use original less-safe macros \*/ #define ACPI\_TRACE\_EXIT(Function, Type, Param) \ ACPI\_DO\_WHILE0**  $({\ \setminus \}$ <br>389 **Eunction** (ACPI)  **Function (ACPI\_DEBUG\_PARAMETERS, (Type) (Param)); \**

**new/usr/src/common/acpica/include/acoutput.hh** 2  **return (Param); \ }) #endif /\* ACPI\_SIMPLE\_RETURN\_MACROS \*/ /\* The actual exit macros \*/ #define return\_VOID \ ACPI\_DO\_WHILE0 ({ \ AcpiUtExit (ACPI\_DEBUG\_PARAMETERS); \ return; \ }) #define return\_ACPI\_STATUS(Status) \ ACPI\_TRACE\_EXIT (AcpiUtStatusExit, ACPI\_STATUS, Status) #define return\_PTR(Pointer) \ ACPI\_TRACE\_EXIT (AcpiUtPtrExit, void \*, Pointer) #define return\_VALUE(Value) \ ACPI\_TRACE\_EXIT (AcpiUtValueExit, UINT64, Value) #define return\_UINT32(Value) \ ACPI\_TRACE\_EXIT (AcpiUtValueExit, UINT32, Value) #define return\_UINT8(Value) \ ACPI\_TRACE\_EXIT (AcpiUtValueExit, UINT8, Value) /\* Conditional execution \*/ #define ACPI\_DEBUG\_EXEC(a) a #define ACPI\_DEBUG\_ONLY\_MEMBERS(a) a; #define \_VERBOSE\_STRUCTURES /\* Various object display routines for debug \*/ #define ACPI\_DUMP\_STACK\_ENTRY(a) AcpiExDumpOperand((a), 0) #define ACPI\_DUMP\_OPERANDS(a, b ,c) AcpiExDumpOperands(a, b, c)** 429 #define ACPI\_DUMP\_ENTRY(a, b) **#define ACPI\_DUMP\_ENTRY(a, b) AcpiNsDumpEntry (a, b) #define ACPI\_DUMP\_PATHNAME(a, b, c, d) AcpiNsDumpPathname(a, b, c, d)** 431 #define ACPI\_DUMP\_BUFFER(a, b)  $AcpiUtDebugDumpBuffer((UINT8 *) a, b, DB)$  **#else /\* ACPI\_DEBUG\_OUTPUT \*/ /\* \* This is the non-debug case -- make everything go away, \* leaving no executable debug code! \*/**

**new/usr/src/common/acpica/include/acoutput.h**

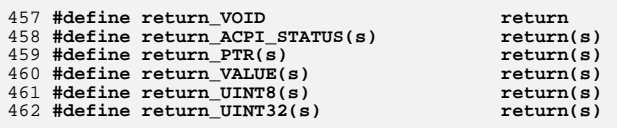

**#endif /\* ACPI\_DEBUG\_OUTPUT \*/**

**#endif /\* \_\_ACOUTPUT\_H\_\_ \*/**

**/\* Return macros must have a return statement at the minimum \*/**

 **#define ACPI\_DEBUG\_PRINT(pl) #define ACPI\_DEBUG\_PRINT\_RAW(pl) #define ACPI\_DEBUG\_EXEC(a) #define ACPI\_DEBUG\_ONLY\_MEMBERS(a) #define ACPI\_FUNCTION\_NAME(a) #define ACPI\_FUNCTION\_TRACE(a) #define ACPI\_FUNCTION\_TRACE\_PTR(a, b) #define ACPI\_FUNCTION\_TRACE\_U32(a, b) #define ACPI\_FUNCTION\_TRACE\_STR(a, b) #define ACPI\_FUNCTION\_ENTRY() #define ACPI\_DUMP\_STACK\_ENTRY(a) #define ACPI\_DUMP\_OPERANDS(a, b, c) #define ACPI\_DUMP\_ENTRY(a, b)**

 **#define ACPI\_DUMP\_PATHNAME(a, b, c, d) #define ACPI\_DUMP\_BUFFER(a, b)**

**#define ACPI\_IS\_DEBUG\_ENABLED(Level, Component) 0**

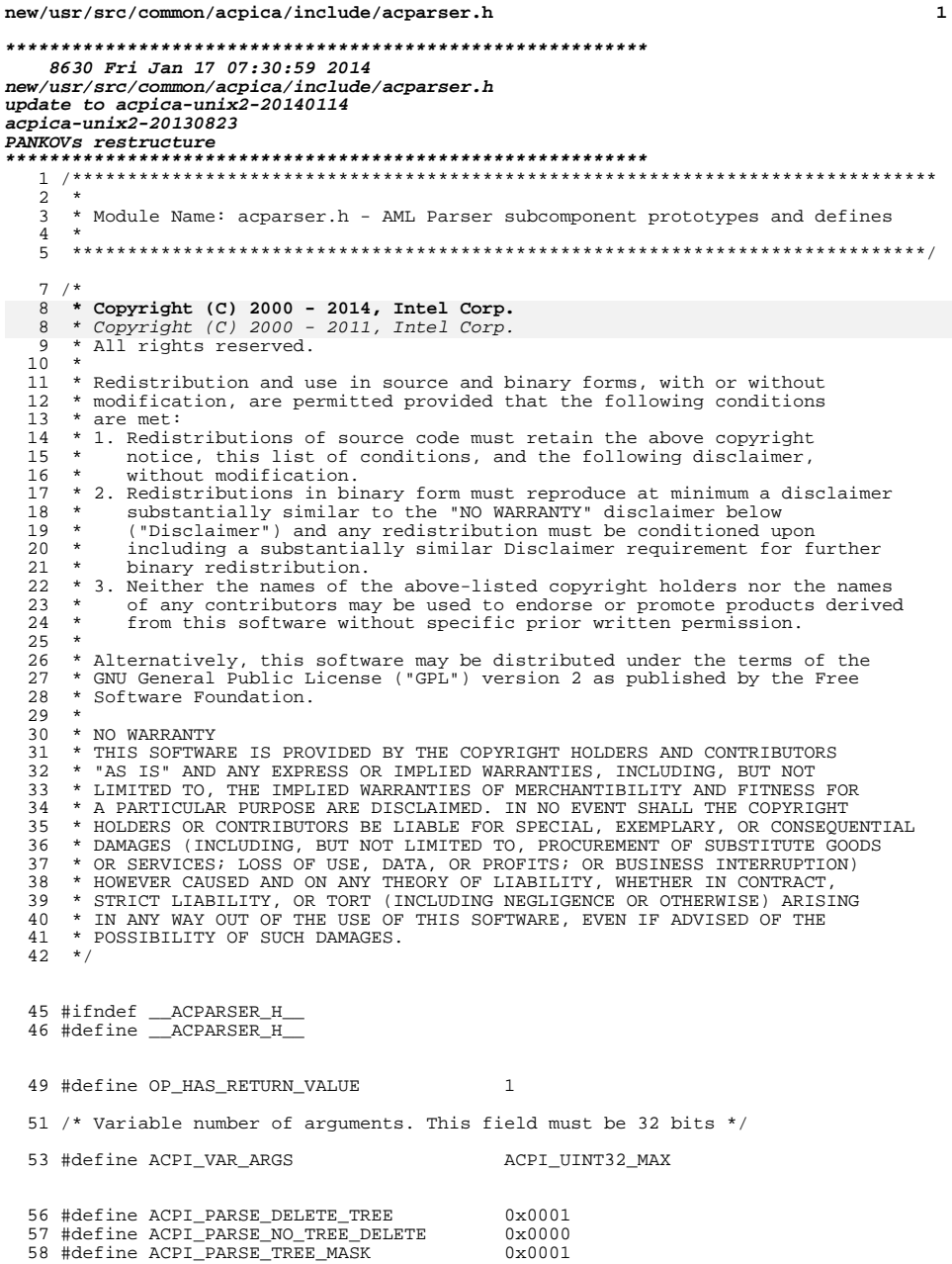

### new/usr/src/common/acpica/include/acparser.h

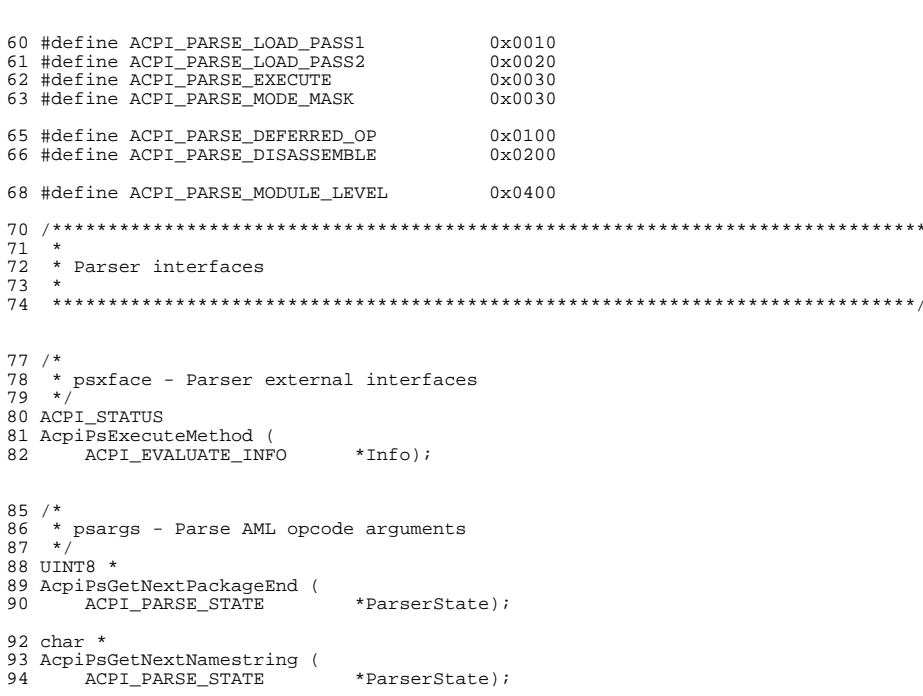

96 void 97 AcpiPsGetNextSimpleArg (<br>98 ACPI\_PARSE\_STATE \*ParserState, 99  $UTNT32$ ArgType, ACPI\_PARSE\_OBJECT 100 \*Arg);

102 ACPI\_STATUS 103 Acri\_Sinios<br>103 AcpiPsGetNextNamepath (<br>104 ACPI\_WALK\_STATE<br>105 ACPI\_PARSE\_STATE \*WalkState, \*ParserState, 106

107

111

112

113

114

\*Arg,<br>MethodCall); ACPI\_PARSE\_OBJECT BOOLEAN 109 ACPI\_STATUS 110 AcpiPsGetNextArg (

ACPI\_WALK\_STATE \*WalkState, ACPI\_PARSE\_STATE \*ParserState, UINT32 ArgType, ACPI\_PARSE\_OBJECT \*\*ReturnArg);

 $117 /$  $\begin{array}{c} 117 \ 118 \ 119 \end{array}$  +/ 120 ACPI\_PARSE\_OBJECT \* 121 AcpiPsFindName ( ACPI\_PARSE\_OBJECT 122 \*Scope, 123 UINT32 Name,  $124$ UINT32  $Opcode$ ;

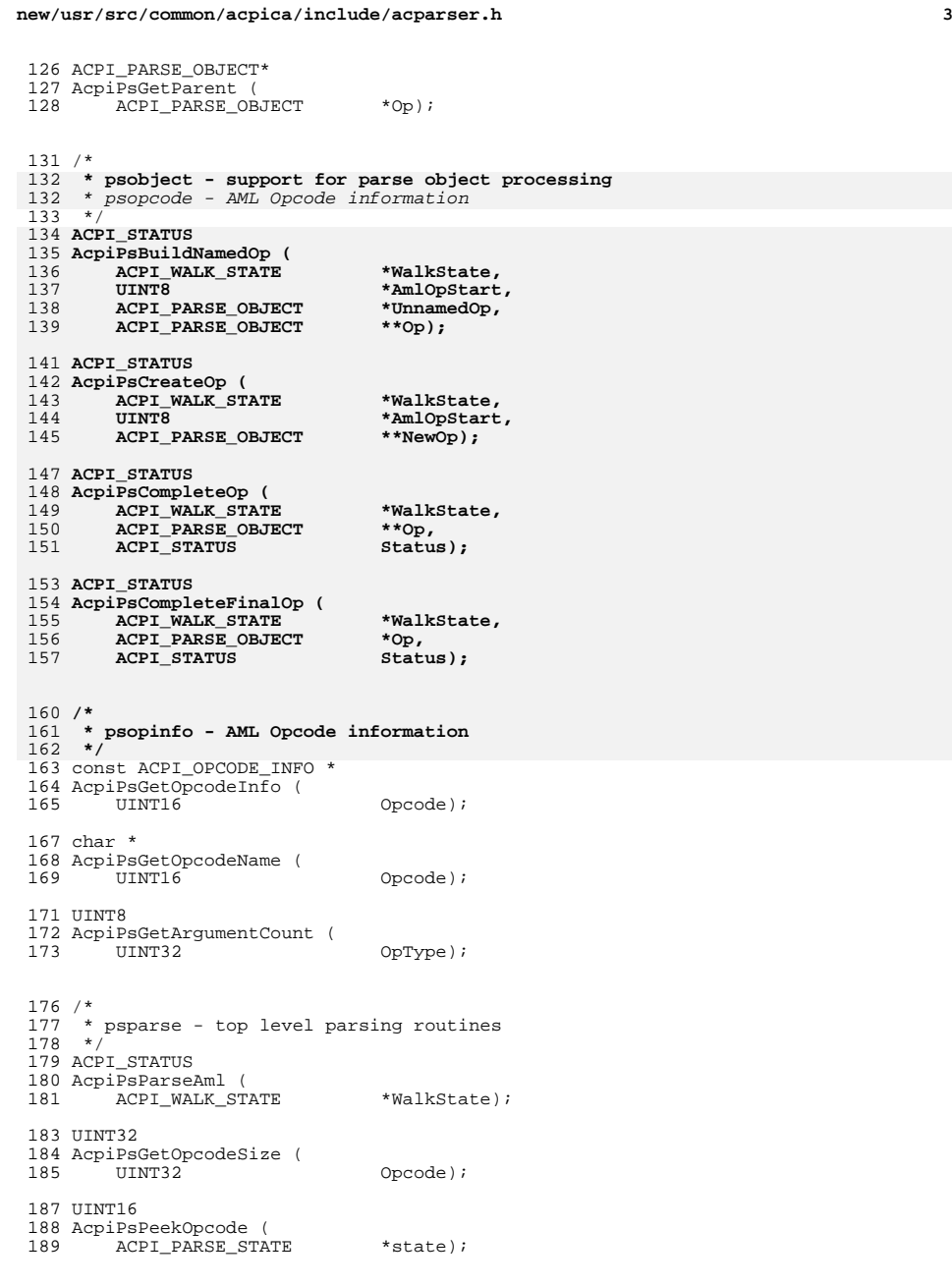

**new/usr/src/common/acpica/include/acparser.h <sup>4</sup>** ACPI\_STATUS AcpiPsCompleteThisOp ( <sup>193</sup> ACPI\_WALK\_STATE \*WalkState, 194 ACPI PARSE OBJECT \*Op); ACPI\_STATUS 197 AcpiPsNextParseState (<br>198 ACPI WALK STATE 198 ACPI\_WALK\_STATE \*WalkState,<br>199 ACPI\_PARSE\_OBJECT \*Op, 199 ACPI\_MENE\_DINE<br>199 ACPI\_PARSE\_OBJECT<br>200 ACPI\_STATUS CallbackStatus); 203 /\*<br>204 \* psloop – main parse loop<br>205 \*/ ACPI\_STATUS AcpiPsParseLoop ( 208 ACPI WALK STATE \*WalkState); /\* \* psscope - Scope stack management routines  $213 + 7$  ACPI\_STATUS AcpiPsInitScope ( 216 ACPI\_PARSE\_STATE \*ParserState,<br>217 ACPI\_PARSE\_OBJECT \*Root); 217 ACPI\_PARSE\_OBJECT 219 ACPI PARSE OBJECT \* AcpiPsGetParentScope ( 221 ACPI\_PARSE\_STATE \*state); BOOLEAN AcpiPsHasCompletedScope ( ACPI\_PARSE\_STATE \*ParserState); void AcpiPsPopScope ( <sup>229</sup> ACPI\_PARSE\_STATE \*ParserState, 230 ACPI\_PARSE\_OBJECT \*\*Op,<br>231 UINT32 \*ArgLi 231 UINT32 <sup>-</sup> \*ArgList,<br>232 UINT32 \*ArgCount  $*ArgCount);$  ACPI\_STATUS AcpiPsPushScope ( <sup>236</sup> ACPI\_PARSE\_STATE \*ParserState, 237 ACPI\_PARSE\_OBJECT \*Op,<br>238 UINT32 Rema UINT $\overline{32}$  RemainingArgs,<br>  $239$  UINT32 ArgCount); ArgCount); void AcpiPsCleanupScope ( <sup>243</sup> ACPI\_PARSE\_STATE \*state); /\* \* pstree - parse tree manipulation routines  $248 * /$  void AcpiPsAppendArg( 251 ACPI\_PARSE\_OBJECT \*op,<br>252 ACPI\_PARSE\_OBJECT \*arg);  $ACPI$ PARSE\_OBJECT ACPI\_PARSE\_OBJECT\* AcpiPsFind (

 **<sup>5</sup>** 256 ACPI\_PARSE\_OBJECT \*Scope,<br>257 char \*Path. <sup>257</sup> char \*Path, 258 UINT16 Opcode,<br>259 UINT32 Create)  $Create)$ ; <sup>261</sup> ACPI\_PARSE\_OBJECT \* 262 AcpiPsGetArg(<br>263 ACPI PARSI 263 ACPI\_PARSE\_OBJECT \*op,<br>264 UINT32 argn); <sup>264</sup> UINT32 argn); <sup>266</sup> ACPI\_PARSE\_OBJECT \* 267 AcpiPsGetDepthNext ( 268 ACPI\_PARSE\_OBJECT \*Origin,<br>269 ACPI\_PARSE\_OBJECT \*Op);  $ACPI\_PARSE_OBJECT$ <sup>272</sup> /\* <sup>273</sup> \* pswalk - parse tree walk routines  $274$  \*/ <sup>275</sup> ACPI\_STATUS 276 AcpiPsWalkParsedAml (277 ACPI PARSE OBJECT 277 ACPI\_PARSE\_OBJECT \*StartOp,<br>278 ACPI\_PARSE\_OBJECT \*EndOp, 278 ACPI\_PARSE\_OBJECT \*EndOp, 279 ACPI\_OPERAND\_OBJECT \*MthDesc,<br>280 ACPI\_NAMESPACE\_NODE \*StartNode, 280 ACPI\_NAMESPACE\_NODE \*StartNode<br>281 ACPI\_OPERAND\_OBJECT \*\*Params, 281 ACPI\_OPERAND\_OBJECT \*\*Params,<br>282 ACPI OPERAND OBJECT \*\*CallerReturnDesc, 282 ACPI\_OPERAND\_OBJECT \*\*Caller<br>283 ACPI\_OWNER\_ID OwnerId, <sup>283</sup> ACPI\_OWNER\_ID OwnerId, <sup>284</sup> ACPI\_PARSE\_DOWNWARDS DescendingCallback, 285 ACPI PARSE UPWARDS AscendingCallback); <sup>287</sup> ACPI\_STATUS <sup>288</sup> AcpiPsGetNextWalkOp ( 289 ACPI\_WALK\_STATE \*WalkState,<br>290 ACPI\_PARSE\_OBJECT \*Op, 290 ACPI\_PARSE\_OBJECT<br>291 ACPI\_PARSE\_UPWARDS AscendingCallback); <sup>293</sup> ACPI\_STATUS 294 AcpiPsDeleteCompletedOp (<br>295 ACPI\_WALK\_STATE ACPI\_WALK\_STATE \*WalkState); <sup>297</sup> void 298 AcpiPsDeleteParseTree (<br>299 ACPI PARSE OBJECT ACPI PARSE OBJECT \*root); <sup>302</sup> /\* <sup>303</sup> \* psutils - parser utilities  $304 \times r^2$ <sup>305</sup> ACPI\_PARSE\_OBJECT \* 306 AcpiPsCreateScopeOp (<br>307 void);  $\text{void}}$ ; <sup>309</sup> void <sup>310</sup> AcpiPsInitOp ( 311 ACPI\_PARSE\_OBJECT \*op,<br>312 UINT16 opco opcode); 314 ACPI PARSE OBJECT \* 315 AcpiPsAllocOp (<br>316 UINT16 opcode); <sup>318</sup> void 319 AcpiPsFreeOp (<br>320 ACPI PARSE acpi\_parse\_object \*Op);

**new/usr/src/common/acpica/include/acparser.h**

**new/usr/src/common/acpica/include/acparser.hh** 6 <sup>322</sup> BOOLEAN <sup>323</sup> AcpiPsIsLeadingChar (  $324$  UINT32 c); 297 BOOLEAN 297 BOOLEAN<br>298 AcpiPsIsPrefixChar (<br>200 - HINTOS 299 UINT32 c); <sup>326</sup> UINT32 <sup>327</sup> AcpiPsGetName( ACPI\_PARSE\_OBJECT \*op); <sup>330</sup> void 331 AcpiPsSetName( 332 ACPI\_PARSE\_OBJECT \*op,<br>333 UINT32 name);  $UINT32$ <sup>336</sup> /\* <sup>337</sup> \* psdump - display parser tree <sup>338</sup> \*/ <sup>339</sup> UINT32 <sup>340</sup> AcpiPsSprintPath ( 341 char \*BufferStart,<br>342 UINT32 BufferSize, <sup>342</sup> UINT32 BufferSize, <sup>343</sup> ACPI\_PARSE\_OBJECT \*Op); <sup>345</sup> UINT32 <sup>346</sup> AcpiPsSprintOp ( 347 char \*BufferStart,<br>348 UINT32 BufferSize, <sup>348</sup> UINT32 BufferSize, <sup>349</sup> ACPI\_PARSE\_OBJECT \*Op); <sup>351</sup> void <sup>352</sup> AcpiPsShow ( <sup>353</sup> ACPI\_PARSE\_OBJECT \*op); <sup>356</sup> #endif /\* \_\_ACPARSER\_H\_\_ \*/

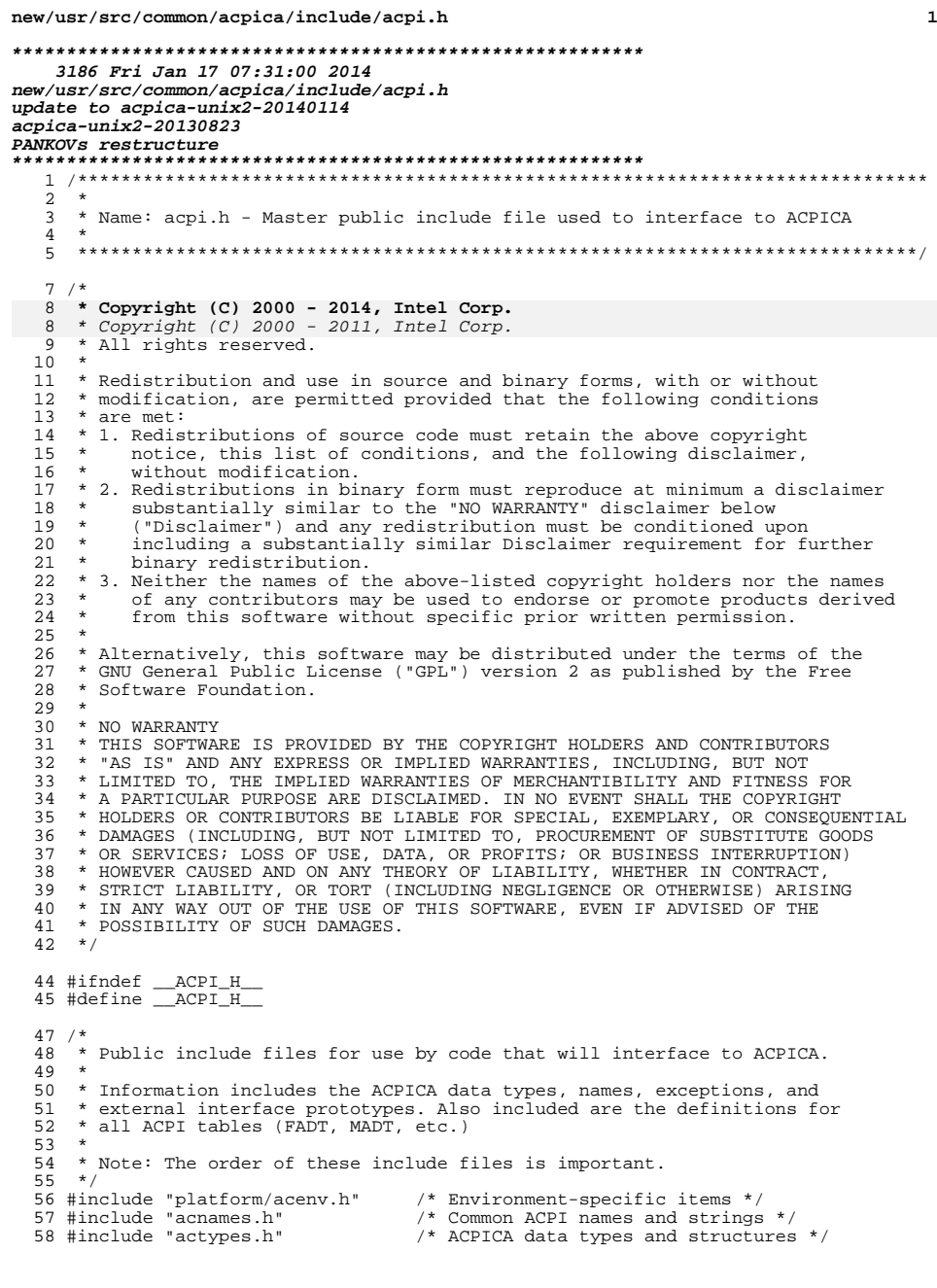

## new/usr/src/common/acpica/include/acpi.h

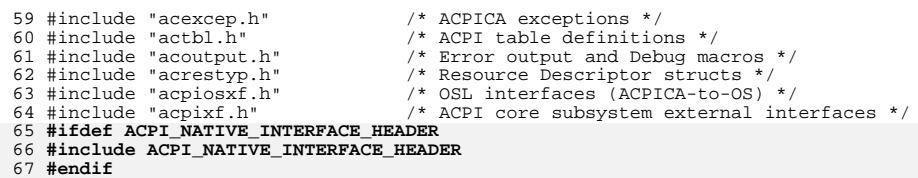

69 #endif  $/*$  \_ACPI\_H\_ \*/

 $\mathbf{1}$ 

## $\overline{\mathbf{2}}$

new/usr/src/common/acpica/include/acpiosxf.h  $\mathbf{1}$ 13374 Fri Jan 17 07:31:00 2014 new/usr/src/common/acpica/include/acpiosxf.h update to acpica-unix2-20140114 update to acpica-unix2-20130927 acpica-unix2-20130823 PANKOVS restructure  $2 *$ 3 \* Name: acpiosxf.h - All interfaces to the OS Services Layer (OSL). These interfaces must be implemented by OSL to interface the  $\overline{4}$  $5 \times$ ACPI components to the host operating system. 6  $9/$ 10 \* Copyright (C) 2000 - 2014, Intel Corp. 11 \* All rights reserved.  $12 *$ 13 \* Redistribution and use in source and binary forms, with or without 14 \* modification, are permitted provided that the following conditions  $15 * are met:$ 16 \* 1. Redistributions of source code must retain the above copyright 17 \* notice, this list of conditions, and the following disclaimer, without modification.  $18 \times$ 19 \* 2. Redistributions in binary form must reproduce at minimum a disclaimer substantially similar to the "NO WARRANTY" disclaimer below  $20$  \*  $21$  \* ("Disclaimer") and any redistribution must be conditioned upon  $22 *$ including a substantially similar Disclaimer requirement for further  $23 \times$ binary redistribution. 24 \* 3. Neither the names of the above-listed copyright holders nor the names 25 \* of any contributors may be used to endorse or promote products derived  $26 \times$ from this software without specific prior written permission.  $27 \times$ 28 \* Alternatively, this software may be distributed under the terms of the 29 \* GNU General Public License ("GPL") version 2 as published by the Free 30 \* Software Foundation.  $31 *$ 32 \* NO WARRANTY 33 \* THIS SOFTWARE IS PROVIDED BY THE COPYRIGHT HOLDERS AND CONTRIBUTORS 34 \* "AS IS" AND ANY EXPRESS OR IMPLIED WARRANTIES, INCLUDING, BUT NOT 35 \* LIMITED TO, THE IMPLIED WARRANTIES OF MERCHANTIBILITY AND FITNESS FOR 36 \* A PARTICULAR PURPOSE ARE DISCLAIMED. IN NO EVENT SHALL THE COPYRIGHT 37 \* HOLDERS OR CONTRIBUTORS BE LIABLE FOR SPECIAL, EXEMPLARY, OR CONSEQUENTIAL 38 \* DAMAGES (INCLUDING, BUT NOT LIMITED TO, PROCUREMENT OF SUBSTITUTE GOODS 39 \* OR SERVICES; LOSS OF USE, DATA, OR PROFITS; OR BUSINESS INTERRUPTION) 40 \* HOWEVER CAUSED AND ON ANY THEORY OF LIABILITY, WHETHER IN CONTRACT, 41 \* STRICT LIABILITY, OR TORT (INCLUDING NEGLIGENCE OR OTHERWISE) ARISING 42 \* IN ANY WAY OUT OF THE USE OF THIS SOFTWARE, EVEN IF ADVISED OF THE 43 \* POSSIBILITY OF SUCH DAMAGES.  $44 * 7$ 46 #ifndef \_\_ACPIOSXF\_H\_ 47 #define ACPIOSXF H 49 #include "platform/acenv.h" 50 #include "actypes.h" 53 /\* Types for AcpiOsExecute \*/ 55 typedef enum  $56\{$ OSL\_GLOBAL\_LOCK\_HANDLER, 57 OSL NOTIFY HANDLER. 58 124 ACPI STATUS

new/usr/src/common/acpica/include/acpiosxf.h OSL GPE HANDLER, 59 60 OSL DEBUGGER THREAD. OSL\_EC\_POLL\_HANDLER, 61 OSL EC BURST HANDLER 62 64 } ACPI EXECUTE TYPE: 66 #define ACPI NO UNIT LIMIT  $($ (UINT32) -1) 67 #define ACPI MUTEX SEM 70 /\* Functions for AcpiOsSignal \*/ 72 #define ACPI SIGNAL FATAL  $\Omega$ 73 #define ACPI\_SIGNAL\_BREAKPOINT  $\mathbf{1}$ 75 typedef struct acpi\_signal\_fatal\_info 76 { 77  $TTTNTT22$ Tyne: UINT32 78  $Code:$  $70$ UINT32 Arqument: 81 } ACPI\_SIGNAL\_FATAL\_INFO;  $84/$ 85 \* OSL Initialization and shutdown primitives  $86 * 7$ 87 #ifndef ACPI\_USE\_ALTERNATE\_PROTOTYPE\_AcpiOsInitialize 88 ACPI STATUS 89 AcpiOsInitialize (  $90$  $\overline{\ }$  void);  $91$   $\text{H}$ <sub>andif</sub> 93 #ifndef ACPI\_USE\_ALTERNATE\_PROTOTYPE\_AcpiOsTerminate 94 ACPI STATUS 95 AcpiOsTerminate (  $96$  $vol(d)$ ; 97 #endif  $100/$ \* 101 \* ACPI Table interfaces  $102 *1$ 103 #ifndef ACPI\_USE\_ALTERNATE\_PROTOTYPE\_AcpiOsGetRootPointer 104 ACPI PHYSICAL ADDRESS 105 AcpiOsGetRootPointer ( 106  $void)$ :  $107$  #endif 109 #ifndef ACPI\_USE\_ALTERNATE\_PROTOTYPE\_AcpiOsPredefinedOverride 110 ACPI STATUS 111 AcpiOsPredefinedOverride ( 112 const ACPI\_PREDEFINED\_NAMES \*InitVal,  $113$ ACPI STRING \*NewVal):  $114$  #endif 116 #ifndef ACPI USE ALTERNATE PROTOTYPE AcpiOsTableOverride 117 ACPI STATUS 118 AcpiOsTableOverride ( 119 **ACPI TABLE HEADER** \*ExistingTable.  $120$ **ACPI\_TABLE\_HEADER**  $**NewTable):$  $121$  #endif 123 #ifndef ACPI\_USE\_ALTERNATE\_PROTOTYPE\_AcpiOsPhysicalTableOverride  $\sim$ 

new/usr/src/common/acpica/include/acpiosxf.h  $\overline{\mathbf{3}}$ new/usr/src/common/acpica/include/acpiosxf.h 125 AcpiOsPhysicalTableOverride ( 191 #endif 126 ACPI TABLE HEADER \*ExistingTable,  $127$ ACPI\_PHYSICAL\_ADDRESS \*NewAddress, 128  $UTNT32$ \*NewTableLength);  $194/$ 195 \* Mutex primitives. May be configured to use semaphores instead via  $129$  #endif 196 \* ACPI\_MUTEX\_TYPE (see platform/acenv.h)  $197 * 1$ 198 #if (ACPI MUTEX TYPE != ACPI BINARY SEMAPHORE)  $132 /$ \* 133 \* Spinlock primitives  $134 *1$ 200 #ifndef ACPI USE ALTERNATE PROTOTYPE AcpiOsCreateMutex 135 #ifndef ACPI USE ALTERNATE PROTOTYPE AcpiOsCreateLock 201 ACPI STATUS 202 AcpiOsCreateMutex ( 136 ACPI STATUS 137 AcpiOsCreateLock (  $203$ ACPI MUTEX \*OutHandle); ACPI SPINLOCK  $204$  #endif 138 \*OutHandle); 139 #endif 206 #ifndef ACPI USE ALTERNATE PROTOTYPE AcpiOsDeleteMutex 141 #ifndef ACPI\_USE\_ALTERNATE\_PROTOTYPE\_AcpiOsDeleteLock  $207$  void 208 AcpiOsDeleteMutex (  $142$  void 143 AcpiOsDeleteLock ( ACPI MUTEX Handle):  $209$ ACPI\_SPINLOCK Handle);  $210$  #endif 144  $145$  #endif 212 #ifndef ACPI\_USE\_ALTERNATE\_PROTOTYPE\_AcpiOsAcquireMutex 147 #ifndef ACPI\_USE\_ALTERNATE\_PROTOTYPE\_AcpiOsAcquireLock 213 ACPI STATUS 148 ACPI CPU FLAGS 214 AcpiOsAcquireMutex ( 149 AcpiOsAcquireLock ( 215 ACPI MUTEX Handle. 150 ACPI\_SPINLOCK Handle);  $216$  $TTNTT16$ Timeout);  $217$  #endif  $151$  #endif 153 #ifndef ACPI\_USE\_ALTERNATE\_PROTOTYPE\_AcpiOsReleaseLock 219 #ifndef ACPI\_USE\_ALTERNATE\_PROTOTYPE\_AcpiOsReleaseMutex  $154$  void  $220$  void 155 AcpiOsReleaseLock ( 221 AcpiOsReleaseMutex ( 156 ACPI SPINLOCK Handle,  $222$ ACPI MUTEX Handle); ACPI CPU FLAGS  $223$   $\text{Hendif}$ 157  $Flacs):$ 158 #endif  $225$  #endif  $161/$ 162 \* Semaphore primitives  $228/$  $163 *$ 229 \* Memory allocation and mapping 164 #ifndef ACPI\_USE\_ALTERNATE\_PROTOTYPE\_AcpiOsCreateSemaphore  $230 *$ 165 ACPI STATUS 231 #ifndef ACPI USE ALTERNATE PROTOTYPE AcpiOsAllocate 166 AcpiOsCreateSemaphore (  $232$  void \* UINT32 233 AcpiOsAllocate ( 167 MaxUnits, 168 UINT32 InitialUnits. 234 ACPI SIZE  $Size$ ): ACPI SEMAPHORE \*OutHandle);  $235$  #endif 169  $170$  #endif 237 #ifndef ACPI USE ALTERNATE PROTOTYPE AcpiOsAllocateZeroed 172 #ifndef ACPI\_USE\_ALTERNATE\_PROTOTYPE\_AcpiOsDeleteSemaphore 238 void  $*$ 239 AcpiOsAllocateZeroed ( 173 ACPI STATUS 174 AcpiOsDeleteSemaphore ( 240 ACPI SIZE  $Size$ ): ACPI\_SEMAPHORE Handle);  $241$  #endif 175  $176$  #endif 243 #ifndef ACPI\_USE\_ALTERNATE\_PROTOTYPE\_AcpiOsFree 178 #ifndef ACPI\_USE\_ALTERNATE\_PROTOTYPE\_AcpiOsWaitSemaphore  $244$  void 179 ACPI STATUS 245 AcpiOsFree ( 180 AcpiOsWaitSemaphore ( 246 void \* Memory); ACPI SEMAPHORE  $247$  #endif 181 Handle,  $182$  $TTNT32$  $Hintes.$ UINT16 249 #ifndef ACPI\_USE\_ALTERNATE\_PROTOTYPE\_AcpiOsMapMemory 183 Timeout);  $184$  #endif  $250$  void  $*$ 251 AcpiOsMapMemory ( ACPI PHYSICAL ADDRESS 186 #ifndef ACPI\_USE\_ALTERNATE\_PROTOTYPE\_AcpiOsSignalSemaphore 252 Where. 187 ACPI\_STATUS  $253$ ACPI SIZE  $Lenath$ : 188 AcpiOsSignalSemaphore (  $254$  #endif 189 **ACPI\_SEMAPHORE** Handle, 256 #ifndef ACPI USE ALTERNATE PROTOTYPE ACDIOSUnmapMemory 190  $TTNTS2$  $Units$ ):

 $\overline{a}$ 

**new/usr/src/common/acpica/include/acpiosxf.h <sup>5</sup> void AcpiOsUnmapMemory ( void \*LogicalAddress, ACPI\_SIZE Size); #endif #ifndef ACPI\_USE\_ALTERNATE\_PROTOTYPE\_AcpiOsGetPhysicalAddress ACPI\_STATUS AcpiOsGetPhysicalAddress ( void \*LogicalAddress,**\*PhysicalAddress);  **ACPI\_PHYSICAL\_ADDRESS \*PhysicalAddress); #endif /\* \* Memory/Object Cache \*/ #ifndef ACPI\_USE\_ALTERNATE\_PROTOTYPE\_AcpiOsCreateCache** 275 ACPI STATUS **ACPI\_STATUS AcpiOsCreateCache ( char \*CacheName, UINT16 ObjectSize,**279 **UINT16** MaxDepth,<br>280 ACPI CACHE T \*\*ReturnC:  **ACPI\_CACHE\_T \*\*ReturnCache); #endif #ifndef ACPI\_USE\_ALTERNATE\_PROTOTYPE\_AcpiOsDeleteCache ACPI\_STATUS AcpiOsDeleteCache (** 286 ACPI CACHE T \*Cache); **#endif #ifndef ACPI\_USE\_ALTERNATE\_PROTOTYPE\_AcpiOsPurgeCache ACPI\_STATUS AcpiOsPurgeCache (** 292 ACPI CACHE T \*Cache); **#endif #ifndef ACPI\_USE\_ALTERNATE\_PROTOTYPE\_AcpiOsAcquireObject void \* AcpiOsAcquireObject (** 298 ACPI\_CACHE\_T \*Cache); **#endif #ifndef ACPI\_USE\_ALTERNATE\_PROTOTYPE\_AcpiOsReleaseObject ACPI\_STATUS AcpiOsReleaseObject (** 304 **ACPI\_CACHE\_T** \*Cache,<br>305 void \*Object  **void \*Object); #endif /\* \* Interrupt handlers \*/ #ifndef ACPI\_USE\_ALTERNATE\_PROTOTYPE\_AcpiOsInstallInterruptHandler** 313 ACPI STATUS **ACPI\_STATUS AcpiOsInstallInterruptHandler ( UINT32 InterruptNumber,**316 **ACPI\_OSD\_HANDLER**<br>317 **void void \*Context); #endif #ifndef ACPI\_USE\_ALTERNATE\_PROTOTYPE\_AcpiOsRemoveInterruptHandler ACPI\_STATUS AcpiOsRemoveInterruptHandler (**

**new/usr/src/common/acpica/include/acpiosxf.hh** 6  **UINT32 InterruptNumber,**ServiceRoutine):  **ACPI\_OSD\_HANDLER ServiceRoutine); #endif /\* \* Threads and Scheduling \*/ #ifndef ACPI\_USE\_ALTERNATE\_PROTOTYPE\_AcpiOsGetThreadId ACPI\_THREAD\_ID AcpiOsGetThreadId ( void); #endif #ifndef ACPI\_USE\_ALTERNATE\_PROTOTYPE\_AcpiOsExecute ACPI\_STATUS AcpiOsExecute ( ACPI\_EXECUTE\_TYPE Type, ACPI\_OSD\_EXEC\_CALLBACK Function, void \*Context); #endif #ifndef ACPI\_USE\_ALTERNATE\_PROTOTYPE\_AcpiOsWaitEventsComplete** 346 void **void AcpiOsWaitEventsComplete ( void); #endif #ifndef ACPI\_USE\_ALTERNATE\_PROTOTYPE\_AcpiOsSleep void AcpiOsSleep ( UINT64 Milliseconds); #endif #ifndef ACPI\_USE\_ALTERNATE\_PROTOTYPE\_AcpiOsStall void AcpiOsStall ( UINT32 Microseconds); #endif**  $364/$  **/\* \* Platform and hardware-independent I/O interfaces \*/ #ifndef ACPI\_USE\_ALTERNATE\_PROTOTYPE\_AcpiOsReadPort ACPI\_STATUS AcpiOsReadPort ( ACPI\_IO\_ADDRESS Address, UINT32 \*Value, UINT32 Width); #endif #ifndef ACPI\_USE\_ALTERNATE\_PROTOTYPE\_AcpiOsWritePort ACPI\_STATUS AcpiOsWritePort ( ACPI\_IO\_ADDRESS Address, UINT32 Value, UINT32 Width); #endif** 384 /\* **/\* \* Platform and hardware-independent physical memory interfaces \*/ #ifndef ACPI\_USE\_ALTERNATE\_PROTOTYPE\_AcpiOsReadMemory ACPI\_STATUS**

**new/usr/src/common/acpica/include/acpiosxf.hh** 2 **AcpiOsReadMemory ( ACPI\_PHYSICAL\_ADDRESS Address,**\*Value,  **UINT32 Width); #endif #ifndef ACPI\_USE\_ALTERNATE\_PROTOTYPE\_AcpiOsWriteMemory ACPI\_STATUS AcpiOsWriteMemory ( ACPI\_PHYSICAL\_ADDRESS Address,** $\frac{1}{11}$ UINT64 Value,<br>111NT32 Width)  **UINT32 Width); #endif /\* \* Platform and hardware-independent PCI configuration space access \* Note: Can't use "Register" as a parameter, changed to "Reg" -- \* certain compilers complain. \*/ #ifndef ACPI\_USE\_ALTERNATE\_PROTOTYPE\_AcpiOsReadPciConfiguration ACPI\_STATUS AcpiOsReadPciConfiguration (** 412 **ACPI\_PCI\_ID** \*PciId,<br>413 UINT32 Reg, UINT32 Reg,  **UINT64 \*Value, UINT32 Width); #endif #ifndef ACPI\_USE\_ALTERNATE\_PROTOTYPE\_AcpiOsWritePciConfiguration** 419 ACPI STATUS **ACPI\_STATUS AcpiOsWritePciConfiguration (** 421 ACPI PCI ID \*PciId,  **UINT32 Reg,** $Va^{\overline{1}}$ ue.  **UINT64 Value, UINT32 Width); #endif /\* \* Miscellaneous \*/ #ifndef ACPI\_USE\_ALTERNATE\_PROTOTYPE\_AcpiOsReadable** 432 BOOLEAN **BOOLEAN AcpiOsReadable ( void \*Pointer,** $Length);$ ACPI SIZE **#endif #ifndef ACPI\_USE\_ALTERNATE\_PROTOTYPE\_AcpiOsWritable BOOLEAN AcpiOsWritable ( void \*Pointer,**Length); **ACPI SIZE #endif #ifndef ACPI\_USE\_ALTERNATE\_PROTOTYPE\_AcpiOsGetTimer UINT64 AcpiOsGetTimer ( void); #endif #ifndef ACPI\_USE\_ALTERNATE\_PROTOTYPE\_AcpiOsSignal ACPI\_STATUS AcpiOsSignal ( UINT32 Function,new/usr/src/common/acpica/include/acpiosxf.hb** 8  **void \*Info); #endif /\* \* Debug print routines \*/ #ifndef ACPI\_USE\_ALTERNATE\_PROTOTYPE\_AcpiOsPrintf void ACPI\_INTERNAL\_VAR\_XFACE AcpiOsPrintf ( const char \*Format, ...);** 467 **#endif #ifndef ACPI\_USE\_ALTERNATE\_PROTOTYPE\_AcpiOsVprintf** void **void AcpiOsVprintf ( const char \*Format,**va\_list Args); **#endif #ifndef ACPI\_USE\_ALTERNATE\_PROTOTYPE\_AcpiOsRedirectOutput void AcpiOsRedirectOutput ( void \*Destination); #endif /\* \* Debug input \*/ #ifndef ACPI\_USE\_ALTERNATE\_PROTOTYPE\_AcpiOsGetLine** 487 ACPI STATUS **ACPI\_STATUS AcpiOsGetLine (** 489 **char** \*Buffer,<br>490 **UINT32** BufferLe  **UINT32 BufferLength, UINT32 \*BytesRead); #endif /\* \* Obtain ACPI table(s) \*/ #ifndef ACPI\_USE\_ALTERNATE\_PROTOTYPE\_AcpiOsGetTableByName ACPI\_STATUS AcpiOsGetTableByName (** 501 char **\*Signature,**<br>502 UINT32 1nstance, Instance,  **ACPI\_TABLE\_HEADER \*\*Table,**\*Address);  **ACPI\_PHYSICAL\_ADDRESS \*Address); #endif #ifndef ACPI\_USE\_ALTERNATE\_PROTOTYPE\_AcpiOsGetTableByIndex ACPI\_STATUS AcpiOsGetTableByIndex ( UINT32 Index,**\*\*Table, 511 **ACPI\_TABLE\_HEADER**<br>512 **HITNT32 UINT32 \*Instance,**\*Address); 513 ACPI PHYSICAL ADDRESS **#endif #ifndef ACPI\_USE\_ALTERNATE\_PROTOTYPE\_AcpiOsGetTableByAddress ACPI\_STATUS AcpiOsGetTableByAddress ( ACPI\_PHYSICAL\_ADDRESS Address,** $******Table):$  **ACPI\_TABLE\_HEADER \*\*Table);**

**new/usr/src/common/acpica/include/acpiosxf.hh** 9

**#endif**

 **/\* \* Directory manipulation \*/ #ifndef ACPI\_USE\_ALTERNATE\_PROTOTYPE\_AcpiOsOpenDirectory void \* AcpiOsOpenDirectory (** 530 char **contract of the set of the set of the set of the set of the set of the set of the set of the set of the set of the set of the set of the set of the set of the set of the set of the set of the set of the set of th char \*WildcardSpec, char RequestedFileType); #endif /\* RequesteFileType values \*/ #define REQUEST\_FILE\_ONLY 0** 538 **#define REQUEST\_DIR\_ONLY 1 #ifndef ACPI\_USE\_ALTERNATE\_PROTOTYPE\_AcpiOsGetNextFilename char \* AcpiOsGetNextFilename ( void \*DirHandle); #endif #ifndef ACPI\_USE\_ALTERNATE\_PROTOTYPE\_AcpiOsCloseDirectory void AcpiOsCloseDirectory ( void \*DirHandle);#endif**

**#endif /\* \_\_ACPIOSXF\_H\_\_ \*/**

new/usr/src/common/acpica/include/acpixf.h

55 #include "acbuffer.h"

20189 Fri Jan 17 07:31:01 2014 new/usr/src/common/acpica/include/acpixf.h update to acpica-unix2-20140114 update to acpica-unix2-20131218 update to acpica-unix2-20131115 update to acpica-unix2-20130927 acpica-unix2-20130823 PANKOVs restructure  $2 *$ 3 \* Name: acpixf.h - External interfaces to the ACPI subsystem  $\overline{4}$  $7/$ 8 \* Copyright (C) 2000 - 2014, Intel Corp.  $9 * All rights reserved.$  $10 *$ 11 \* Redistribution and use in source and binary forms, with or without 12 \* modification, are permitted provided that the following conditions  $13 * are met:$ 14 \* 1. Redistributions of source code must retain the above copyright 15 \* notice, this list of conditions, and the following disclaimer,  $16 *$ without modification. 17 \* 2. Redistributions in binary form must reproduce at minimum a disclaimer  $18$  \* substantially similar to the "NO WARRANTY" disclaimer below  $19$  \* ("Disclaimer") and any redistribution must be conditioned upon including a substantially similar Disclaimer requirement for further  $20 \times$  $21 \times$ binary redistribution. 22 \* 3. Neither the names of the above-listed copyright holders nor the names 23 \* of any contributors may be used to endorse or promote products derived  $24 \times$ from this software without specific prior written permission.  $25 *$ 26 \* Alternatively, this software may be distributed under the terms of the 27 \* GNU General Public License ("GPL") version 2 as published by the Free 28 \* Software Foundation.  $29 *$ 30 \* NO WARRANTY 31 \* THIS SOFTWARE IS PROVIDED BY THE COPYRIGHT HOLDERS AND CONTRIBUTORS 32 \* "AS IS" AND ANY EXPRESS OR IMPLIED WARRANTIES, INCLUDING, BUT NOT 33 \* LIMITED TO, THE IMPLIED WARRANTIES OF MERCHANTIBILITY AND FITNESS FOR 34 \* A PARTICULAR PURPOSE ARE DISCLAIMED. IN NO EVENT SHALL THE COPYRIGHT 35 \* HOLDERS OR CONTRIBUTORS BE LIABLE FOR SPECIAL, EXEMPLARY, OR CONSEQUENTIAL 36 \* DAMAGES (INCLUDING, BUT NOT LIMITED TO, PROCUREMENT OF SUBSTITUTE GOODS 37 \* OR SERVICES; LOSS OF USE, DATA, OR PROFITS; OR BUSINESS INTERRUPTION) 38 \* HOWEVER CAUSED AND ON ANY THEORY OF LIABILITY, WHETHER IN CONTRACT, 39 \* STRICT LIABILITY, OR TORT (INCLUDING NEGLIGENCE OR OTHERWISE) ARISING 40 \* IN ANY WAY OUT OF THE USE OF THIS SOFTWARE, EVEN IF ADVISED OF THE 41 \* POSSIBILITY OF SUCH DAMAGES.  $42 * 1$ 45 #ifndef ACXFACE H 46 #define \_\_ACXFACE\_H\_ 48 /\* Current ACPICA subsystem version in YYYYMMDD format \*/ 50 #define ACPI\_CA\_VERSION 0x20140114 52 #include "acconfig.h" 53 #include "actypes.h" 54 #include "actbl.h"

 $\mathbf{1}$ 

new/usr/src/common/acpica/include/acpixf.h  $57/$ 58 \* Globals that are publically available  $50 *1$ 60 extern UINT32 AcpiCurrentGpeCount: 61 extern ACPI TABLE FADT AcpiGbl FADT: 62 extern BOOLEAN  $Acpidb1$  SystemAwakeAndRunning: 63 extern BOOLEAN AcpiGbl ReducedHardware:  $/*$  ACPI 5.0 \*/ AcpiGbl OsiData;  $64$  extern  $IITNTR$ 66 /\* Runtime configuration of debug print levels \*/ 68 extern UINT32 AcpiDbgLevel;  $69$  extern  $IITNT32$ AcpiDbgLayer; 71 /\* ACPICA runtime options \*/ 73 extern UINT8 AcpiGbl\_AllMethodsSerialized; 74 extern UINT8 AcpiGbl\_CopyDsdtLocally; 75 extern UINT8 AcpiGbl CreateOsiMethod: 76 extern UINT8 AcpiGbl\_DisableAutoRepair; 77 extern UINT8 AcpiGbl\_DisableSsdtTableLoad: 78 extern UINT8 AcpiGbl DoNotUseXsdt; 79 extern UINT8  $Acpidb1$  EnableAmlDebuqObject: 80 extern IIINTR AcpiGbl EnableInterpreterSlack; 81 extern UINT32 AcpiGbl TraceFlags; 82 extern ACPI NAME AcpiGbl\_TraceMethodName; 83 extern UINT8 AcpiGbl TruncateIoAddresses; 84 extern UINT8 AcpiGbl Use32BitFadtAddresses; 85 extern UINT8 AcpiGbl\_UseDefaultRegisterWidths;  $88/$ 89 \* Hardware-reduced prototypes. All interfaces that use these macros will 90 \* be configured out of the ACPICA build if the ACPI REDUCED HARDWARE flag 91 \* is set to TRUE.  $92 * 1$ 93 #if (LACPT REDUCED HARDWARE) 94 #define ACPI HW DEPENDENT RETURN STATUS(Prototype) \ 95 Prototype; 97 #define ACPI HW DEPENDENT RETURN OK(Prototype) \ 98 Prototype; 100 #define ACPI HW DEPENDENT RETURN VOID(Prototype) \ 101 Prototype;  $103$   $\text{Holge}$ 104 #define ACPI\_HW\_DEPENDENT\_RETURN\_STATUS(Prototype) \ 105 static ACPI INLINE Prototype {return(AE NOT CONFIGURED);} 107 #define ACPI\_HW\_DEPENDENT\_RETURN\_OK(Prototype) \  $108$ static ACPI INLINE Prototype {return(AE OK);} 110 #define ACPI\_HW\_DEPENDENT\_RETURN\_VOID(Prototype) \ 111 static ACPI INLINE Prototype {return;} 113 #endif /\* !ACPI REDUCED HARDWARE \*/  $116/$ 117 \* Initialization  $118 + 7$ 119 ACPI STATUS 120 AcpiInitializeTables ( 121

ACPI\_TABLE\_DESC \*InitialStorage,  $122$  $TTNT32$  $TnifialTableCount$   $\sim$ 

**new/usr/src/common/acpica/include/acpixf.hh** 3  **BOOLEAN AllowResize); ACPI\_STATUS AcpiInitializeSubsystem ( void); ACPI\_STATUS AcpiEnableSubsystem ( UINT32 Flags);**133 ACPI STATUS **ACPI\_STATUS AcpiInitializeObjects ( UINT32 Flags);**137 ACPI STATUS **ACPI\_STATUS AcpiTerminate ( void); /\* \* Miscellaneous global interfaces \*/ ACPI\_HW\_DEPENDENT\_RETURN\_STATUS ( ACPI\_STATUS AcpiEnable ( void)) ACPI\_HW\_DEPENDENT\_RETURN\_STATUS (** 151 ACPI\_STATUS **ACPI\_STATUS AcpiDisable ( void))**155 ACPI STATUS **ACPI\_STATUS AcpiSubsystemStatus ( void);**159 ACPI STATUS **ACPI\_STATUS AcpiGetSystemInfo (** 161 ACPI\_BUFFER \*RetBuffer); 163 ACPI STATUS **ACPI\_STATUS AcpiGetStatistics (** 165 ACPI\_STATISTICS \*Stats); **const char \* AcpiFormatException ( ACPI STATUS Exception**); **ACPI\_STATUS AcpiPurgeCachedObjects ( void); ACPI\_STATUS AcpiInstallInterface (** 177 ACPI STRING **InterfaceName**); 179 ACPI STATUS **ACPI\_STATUS AcpiRemoveInterface (** 181 ACPI STRING **InterfaceName**); 183 ACPI STATUS **ACPI\_STATUS AcpiUpdateInterfaces ( UINT8 Action); UINT32 AcpiCheckAddressRange (**

**new/usr/src/common/acpica/include/acpixf.h <sup>4</sup> ACPI\_ADR\_SPACE\_TYPE SpaceId,**Address. 190 **ACPI\_PHYSICAL\_ADDRESS**<br>191 **ACPI STZE** Length, 191 **ACPI\_SIZE**<br>192 **BOOLEAN**  $Warn$ ) ; BOOLEAN **ACPI\_STATUS AcpiDecodePldBuffer ( UINT8 \*InBuffer,**197 **ACPI\_SIZE** Length,<br>198 **ACPI PLD INFO** \*\*Retur  **ACPI\_PLD\_INFO \*\*ReturnBuffer); /\* \* ACPI table load/unload interfaces \*/**204 ACI **ACPI\_STATUS AcpiLoadTable ( ACPI\_TABLE\_HEADER \*Table); ACPI\_STATUS AcpiUnloadParentTable ( ACPI\_HANDLE Object); ACPI\_STATUS AcpiLoadTables ( void); /\* \* ACPI table manipulation interfaces \*/**220 ACI **ACPI\_STATUS AcpiReallocateRootTable ( void); ACPI\_STATUS AcpiFindRootPointer (** 226 ACPI SIZE \*RsdpAddress); **ACPI\_STATUS AcpiGetTableHeader (** 230 **ACPI\_STRING** Signature,<br>231 **UINT32 Instance**,  **UINT32 Instance,**\*OutTableHeader): **ACPI TABLE HEADER** 234 ACPI STATUS **ACPI\_STATUS AcpiGetTable (** 236 **ACPI\_STRING Signature,**<br>237 IIINT32 Thatance.  **UINT32 Instance,**\*\*OutTable); 238 ACPI TABLE HEADER **ACPI\_STATUS AcpiGetTableByIndex ( UINT32 TableIndex,**\*\*OutTable): **ACPI TABLE HEADER** 245 ACPI STATUS **ACPI\_STATUS AcpiInstallTableHandler ( ACPI\_TABLE\_HANDLER Handler, void \*Context); ACPI\_STATUS AcpiRemoveTableHandler ( ACPI\_TABLE\_HANDLER Handler);**

**new/usr/src/common/acpica/include/acpixf.hh** 5  $255/$  **/\* \* Namespace and name interfaces \*/**258 ACI **ACPI\_STATUS AcpiWalkNamespace ( ACPI\_OBJECT\_TYPE Type, ACPI\_HANDLE StartObject, UINT32 MaxDepth, ACPI\_WALK\_CALLBACK DescendingCallback,**AscendingCallback, **ACPI\_WALK\_CALLBACK** 265 void void \*Context,  **void \*\*ReturnValue); ACPI\_STATUS AcpiGetDevices (** 270 char \*HID,<br>271 ACPI WALK CALLBACK USerF UserFunction, **ACPI\_WALK\_CALLBACK** 272 void 272 void \*Context,<br>273 void \*\*ReturnV  **void \*\*ReturnValue); ACPI\_STATUS AcpiGetName ( ACPI\_HANDLE Object, UINT32 NameType, ACPI\_BUFFER \*RetPathPtr); ACPI\_STATUS AcpiGetHandle ( ACPI\_HANDLE Parent,**Pathname.  **ACPI\_STRING Pathname,** $*$ RetHandle); 285 ACPI\_HANDLE **ACPI\_STATUS AcpiAttachData (** 289 ACPI HANDLE Object, Handler,  **ACPI\_OBJECT\_HANDLER Handler, void \*Data); ACPI\_STATUS AcpiDetachData ( ACPI HANDLE Object,** Handler);  **ACPI\_OBJECT\_HANDLER Handler);**298 ACPI STATUS **ACPI\_STATUS AcpiGetData ( ACPI\_HANDLE Object,**Handler. 301 **ACPI\_OBJECT\_HANDLER**<br>302 **void void \*\*Data); ACPI\_STATUS AcpiDebugTrace ( char \*Name, UINT32 DebugLevel, UINT32 DebugLayer, UINT32 Flags); /\* \* Object manipulation and enumeration \*/ ACPI\_STATUS AcpiEvaluateObject (**

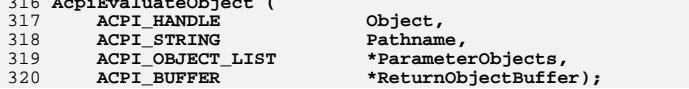

**new/usr/src/common/acpica/include/acpixf.h**

322 ACPI STATUS **ACPI\_STATUS AcpiEvaluateObjectTyped ( ACPI\_HANDLE Object,**Pathname.  **ACPI\_STRING Pathname,**\*ExternalParams, **ACPI\_OBJECT\_LIST**<br>327 **ACPI BUFFER ACPI\_BUFFER \*ReturnBuffer, ACPI\_OBJECT\_TYPE ReturnType); ACPI\_STATUS AcpiGetObjectInfo ( ACPI\_HANDLE** Object,<br>333 **ACPI\_DEVICE INFO** \*\*Return \*\*ReturnBuffer);  $ACPI$  DEVICE INFO **ACPI\_STATUS AcpiInstallMethod ( UINT8 \*Buffer);**339 ACPI STATUS **ACPI\_STATUS AcpiGetNextObject ( ACPI\_OBJECT\_TYPE Type,**Parent, **ACPI\_HANDLE**<br>343 **ACPI HANDLE** Child, **ACPI\_HANDLE**<br>344 **ACPI HANDLE** \*OutHandle):  $\overline{ACPI}$  HANDLE **ACPI\_STATUS AcpiGetType ( ACPI\_HANDLE Object,**\*OutType);  $ACPI_OBJECT_TYPE$  **ACPI\_STATUS AcpiGetParent ( ACPI\_HANDLE Object, ACPI\_HANDLE \*OutHandle);** $357 /$  **/\* \* Handler interfaces \*/ ACPI\_STATUS AcpiInstallInitializationHandler ( ACPI\_INIT\_HANDLER** Handler,<br>363 UINT32 Function  **UINT32 Function); ACPI\_HW\_DEPENDENT\_RETURN\_STATUS ( ACPI\_STATUS AcpiInstallSciHandler ( ACPI\_SCI\_HANDLER Address, void \*Context)) ACPI\_HW\_DEPENDENT\_RETURN\_STATUS ( ACPI\_STATUS AcpiRemoveSciHandler ( ACPI\_SCI\_HANDLER Address)) ACPI\_HW\_DEPENDENT\_RETURN\_STATUS (** 377 ACPI STATUS **ACPI\_STATUS AcpiInstallGlobalEventHandler ( ACPI\_GBL\_EVENT\_HANDLER Handler, void \*Context)) ACPI\_HW\_DEPENDENT\_RETURN\_STATUS ( ACPI\_STATUS AcpiInstallFixedEventHandler ( UINT32 AcpiEvent, ACPI\_EVENT\_HANDLER Handler,**

**new/usr/src/common/acpica/include/acpixf.h**

**h** 2  **void \*Context)) ACPI\_HW\_DEPENDENT\_RETURN\_STATUS (** 390 ACPI STATUS **ACPI\_STATUS AcpiRemoveFixedEventHandler ( UINT32 AcpiEvent,**Handler))  **ACPI\_EVENT\_HANDLER Handler)) ACPI\_HW\_DEPENDENT\_RETURN\_STATUS ( ACPI\_STATUS AcpiInstallGpeHandler (** 398 **ACPI\_HANDLE** GpeDevice,<br>399 **HINT32** GpeNumber.  **UINT32 GpeNumber, UINT32 Type,**Address 401 **ACPI\_GPE\_HANDLER**<br>402 **void void \*Context)) ACPI\_HW\_DEPENDENT\_RETURN\_STATUS (** 405 ACPI STATUS **ACPI\_STATUS AcpiRemoveGpeHandler ( ACPI\_HANDLE GpeDevice, UINT32 GpeNumber,**Address))  **ACPI\_GPE\_HANDLER Address)) ACPI\_STATUS AcpiInstallNotifyHandler ( ACPI\_HANDLE Device, UINT32 HandlerType, ACPI\_NOTIFY\_HANDLER Handler, void \*Context);**418 ACPI STATUS **ACPI\_STATUS AcpiRemoveNotifyHandler ( ACPI\_HANDLE Device, UINT32 HandlerType, ACPI\_NOTIFY\_HANDLER Handler); ACPI\_STATUS AcpiInstallAddressSpaceHandler ( ACPI\_HANDLE Device,**SpaceId. ACPI\_ADR\_SPACE\_TYPE  **ACPI\_ADR\_SPACE\_HANDLER Handler, ACPI\_ADR\_SPACE\_SETUP Setup, void \*Context); ACPI\_STATUS AcpiRemoveAddressSpaceHandler (** 434 **ACPI\_HANDLE** Device,<br>435 ACPI\_ADR\_SPACE\_TYPE SpaceId SpaceId, 435 ACPI\_ADR\_SPACE\_TYPE<br>436 ACPI ADR SPACE HANDI  **ACPI\_ADR\_SPACE\_HANDLER Handler); ACPI\_STATUS AcpiInstallExceptionHandler ( ACPI\_EXCEPTION\_HANDLER Handler);**442 ACPI STATUS **ACPI\_STATUS AcpiInstallInterfaceHandler ( ACPI\_INTERFACE\_HANDLER Handler); /\* \* Global Lock interfaces \*/ ACPI\_HW\_DEPENDENT\_RETURN\_STATUS ( ACPI\_STATUS AcpiAcquireGlobalLock (**

**new/usr/src/common/acpica/include/acpixf.hb** 8  **UINT16 Timeout, UINT32 \*Handle)) ACPI\_HW\_DEPENDENT\_RETURN\_STATUS (** 457 ACPI STATUS **ACPI\_STATUS AcpiReleaseGlobalLock ( UINT32 Handle)) /\* \* Interfaces to AML mutex objects \*/ ACPI\_STATUS AcpiAcquireMutex ( ACPI\_HANDLE Handle,**Pathname, ACPI\_STRING<br>UINT16  **UINT16 Timeout);**471 ACPI STATUS **ACPI\_STATUS AcpiReleaseMutex (** 473 ACPI HANDLE Handle, Pathname);  **ACPI\_STRING Pathname);** $477/$  **/\* \* Fixed Event interfaces \*/ ACPI\_HW\_DEPENDENT\_RETURN\_STATUS ( ACPI\_STATUS AcpiEnableEvent ( UINT32 Event, UINT32 Flags)) ACPI\_HW\_DEPENDENT\_RETURN\_STATUS ( ACPI\_STATUS AcpiDisableEvent ( UINT32 Event, UINT32 Flags)) ACPI\_HW\_DEPENDENT\_RETURN\_STATUS ( ACPI\_STATUS AcpiClearEvent ( UINT32 Event)) ACPI\_HW\_DEPENDENT\_RETURN\_STATUS ( ACPI\_STATUS AcpiGetEventStatus ( UINT32 Event,**\*EventStatus)) **ACPI\_EVENT\_STATUS /\* \* General Purpose Event (GPE) Interfaces \*/ ACPI\_HW\_DEPENDENT\_RETURN\_STATUS ( ACPI\_STATUS AcpiUpdateAllGpes ( void)) ACPI\_HW\_DEPENDENT\_RETURN\_STATUS (** 513 ACPI STATUS **ACPI\_STATUS AcpiEnableGpe (**

**ACPI\_HW\_DEPENDENT\_RETURN\_STATUS (**

515 **ACPI\_HANDLE** GpeDevice,<br>516 UINT32 GpeNumber)  **UINT32 GpeNumber))**

**new/usr/src/common/acpica/include/acpixf.hh** 9

 **ACPI\_STATUS AcpiDisableGpe ( ACPI\_HANDLE** GpeDevice,<br>522 **IIINT32** GpeNumber)  **UINT32 GpeNumber)) ACPI\_HW\_DEPENDENT\_RETURN\_STATUS ( ACPI\_STATUS AcpiClearGpe ( ACPI\_HANDLE GpeDevice, UINT32 GpeNumber)) ACPI\_HW\_DEPENDENT\_RETURN\_STATUS ( ACPI\_STATUS AcpiSetGpe ( ACPI\_HANDLE** GpeDevice,<br>534 UINT32 GpeNumber.  **UINT32 GpeNumber, UINT8 Action)) ACPI\_HW\_DEPENDENT\_RETURN\_STATUS ( ACPI\_STATUS AcpiFinishGpe ( ACPI\_HANDLE GpeDevice, UINT32 GpeNumber)) ACPI\_HW\_DEPENDENT\_RETURN\_STATUS ( ACPI\_STATUS AcpiSetupGpeForWake ( ACPI\_HANDLE ParentDevice,ACPI\_HANDLE** GpeDevice,<br>548 UINT32 GpeNumber)  **UINT32 GpeNumber)) ACPI\_HW\_DEPENDENT\_RETURN\_STATUS (** 551 ACPI STATUS **ACPI\_STATUS AcpiSetGpeWakeMask ( ACPI\_HANDLE** GpeDevice,<br>554 **UINT32** GpeNumber,  **UINT32 GpeNumber, UINT8 Action)) ACPI\_HW\_DEPENDENT\_RETURN\_STATUS ( ACPI\_STATUS AcpiGetGpeStatus ( ACPI\_HANDLE** GpeDevice,<br>561 UINT32 GpeNumber,  **UINT32 GpeNumber,**\*EventStatus)) **ACPI EVENT STATUS ACPI\_HW\_DEPENDENT\_RETURN\_STATUS (** 565 ACPI STATUS **ACPI\_STATUS AcpiDisableAllGpes ( void)) ACPI\_HW\_DEPENDENT\_RETURN\_STATUS ( ACPI\_STATUS AcpiEnableAllRuntimeGpes ( void)) ACPI\_HW\_DEPENDENT\_RETURN\_STATUS (** 575 ACPI STATUS **ACPI\_STATUS AcpiGetGpeDevice ( UINT32** GpeIndex,<br>578 ACPI HANDLE \*GpeDevic \*GpeDevice))  $ACPI$ **HANDLE ACPI\_HW\_DEPENDENT\_RETURN\_STATUS ( ACPI\_STATUS AcpiInstallGpeBlock ( ACPI\_HANDLE GpeDevice,**\*GpeBlockAddress.  $ACT$  GENERIC ADDRESS

**new/usr/src/common/acpica/include/acpixf.h UINT32 RegisterCount, UINT32 InterruptNumber)) ACPI\_HW\_DEPENDENT\_RETURN\_STATUS (** 589 ACPI STATUS **ACPI\_STATUS AcpiRemoveGpeBlock ( ACPI HANDLE** GpeDevice)) **/\* \* Resource interfaces \*/ typedef ACPI\_STATUS (\*ACPI\_WALK\_RESOURCE\_CALLBACK) ( ACPI\_RESOURCE \*Resource, void \*Context);**602 ACPI STATUS **ACPI\_STATUS AcpiGetVendorResource ( ACPI\_HANDLE Device,**\*Name, \*Uuid, 606 **ACPI\_VENDOR\_UUID**<br>607 **ACPI BUFFER** 

\*RetBuffer);

 **ACPI\_STATUS AcpiGetCurrentResources ( ACPI\_HANDLE Device, ACPI\_BUFFER \*RetBuffer);**614 ACPI STATUS

ACPI\_BUFFER

 **ACPI\_STATUS AcpiGetPossibleResources ( ACPI\_HANDLE Device,** $*P$ et $R$ uffer $)$ : ACPI\_BUFFER

 **ACPI\_STATUS AcpiGetEventResources ( ACPI\_HANDLE** DeviceHandle,<br>622 ACPI\_BUFFER \*RetBuffer);  **ACPI\_BUFFER \*RetBuffer);**

 **ACPI\_STATUS AcpiWalkResourceBuffer ( ACPI\_BUFFER** \*Buffer,<br>627 ACPI\_WALK\_RESOURCE\_CALLBACK\_UserFunc  **ACPI\_WALK\_RESOURCE\_CALLBACK UserFunction, void \*Context);**

 **ACPI\_STATUS AcpiWalkResources ( ACPI\_HANDLE Device,**\*Name,  **char \*Name,** 634 **ACPI\_WALK\_RESOURCE\_CALLBACK UserFunction, void \*Context); ACPI\_STATUS AcpiSetCurrentResources ( ACPI\_HANDLE Device,**\*InBuffer); 640 ACPI BUFFER **ACPI\_STATUS AcpiGetIrqRoutingTable (**

 **ACPI\_HANDLE Device,**\*RetBuffer): ACPI\_BUFFER

 **ACPI\_STATUS AcpiResourceToAddress64 (**

649 **ACPI\_RESOURCE** \*Resource,<br>650 ACPI\_RESOURCE\_ADDRESS64\_\*Out):  **ACPI\_RESOURCE\_ADDRESS64 \*Out);**

**new/usr/src/common/acpica/include/acpixf.h**

**h** 11 652 ACPI STATUS **ACPI\_STATUS AcpiBufferToResource ( UINT8 \*AmlBuffer, UINT16 AmlBufferLength, ACPI\_RESOURCE \*\*ResourcePtr); /\* \* Hardware (ACPI device) interfaces \*/**662 ACI **ACPI\_STATUS AcpiReset ( void); ACPI\_STATUS AcpiRead ( UINT64 \*Value,**ACPI GENERIC ADDRESS **ACPI\_STATUS AcpiWrite ( UINT64 Value,** $***Reg**$ ; **ACPI GENERIC ADDRESS ACPI\_HW\_DEPENDENT\_RETURN\_STATUS ( ACPI\_STATUS AcpiReadBitRegister ( UINT32 RegisterId, UINT32 \*ReturnValue)) ACPI\_HW\_DEPENDENT\_RETURN\_STATUS (** 683 ACPI STATUS **ACPI\_STATUS AcpiWriteBitRegister (** 685 UINT32 RegisterId,<br>686 UINT32 Value)  $Value)$ 689 /\* **/\* \* Sleep/Wake interfaces \*/ ACPI\_STATUS AcpiGetSleepTypeData (** 694 **UINTS** SleepState,<br>695 **UINTS** \*Slp TypA,  **UINT8 \*Slp\_TypA, UINT8 \*Slp\_TypB); ACPI\_STATUS AcpiEnterSleepStatePrep ( UINT8 SleepState); ACPI\_STATUS AcpiEnterSleepState ( UINT8 SleepState); ACPI\_HW\_DEPENDENT\_RETURN\_STATUS (** 707 ACPI STATUS **ACPI\_STATUS AcpiEnterSleepStateS4bios ( void))**711 ACPI STATUS **ACPI\_STATUS AcpiLeaveSleepStatePrep (**

 **UINT8 SleepState);**

 **ACPI\_STATUS AcpiLeaveSleepState (** **new/usr/src/common/acpica/include/acpixf.hh** 12  **UINT8 SleepState); ACPI\_HW\_DEPENDENT\_RETURN\_STATUS ( ACPI\_STATUS AcpiSetFirmwareWakingVector ( UINT32 PhysicalAddress)) #if ACPI\_MACHINE\_WIDTH == 64 ACPI\_HW\_DEPENDENT\_RETURN\_STATUS ( ACPI\_STATUS AcpiSetFirmwareWakingVector64 ( UINT64 PhysicalAddress)) #endif /\* \* ACPI Timer interfaces \*/ ACPI\_HW\_DEPENDENT\_RETURN\_STATUS ( ACPI\_STATUS AcpiGetTimerResolution ( UINT32 \*Resolution)) ACPI\_HW\_DEPENDENT\_RETURN\_STATUS ( ACPI\_STATUS AcpiGetTimer ( UINT32 \*Ticks)) ACPI\_HW\_DEPENDENT\_RETURN\_STATUS ( ACPI\_STATUS AcpiGetTimerDuration ( UINT32 StartTicks, UINT32 EndTicks, UINT32 \*TimeElapsed)) /\* \* Error/Warning output \*/ ACPI\_PRINTF\_LIKE(3) void ACPI\_INTERNAL\_VAR\_XFACE AcpiError ( const char \*ModuleName, UINT32 LineNumber, const char \*Format, ...); ACPI\_PRINTF\_LIKE(4) void ACPI\_INTERNAL\_VAR\_XFACE AcpiException ( const char \*ModuleName, UINT32 LineNumber,**ACPI STATUS Status, \*Format, **const char**<br>771 ...):  **...);**773 ACPI PRINTF LIKE(3) **ACPI\_PRINTF\_LIKE(3) void ACPI\_INTERNAL\_VAR\_XFACE AcpiWarning ( const char \*ModuleName,**<br>777 **HINT32 LineNumber UINT32** LineNumber,<br>778 const char \*Format, const char  **...);**

 **ACPI\_PRINTF\_LIKE(3) void ACPI\_INTERNAL\_VAR\_XFACE** **new/usr/src/common/acpica/include/acpixf.h**

**h** 13 **AcpiInfo ( const char \*ModuleName, UINT32 LineNumber,**786 const char **\*Format**,<br>787 ...):  **...); ACPI\_PRINTF\_LIKE(3) void ACPI\_INTERNAL\_VAR\_XFACE AcpiBiosError ( const char \*ModuleName, UINT32 LineNumber, const char \*Format, ...); ACPI\_PRINTF\_LIKE(3) void ACPI\_INTERNAL\_VAR\_XFACE AcpiBiosWarning (** 800 **const char** \*ModuleName,<br>801 UINT32 LineNumber.  **UINT32 LineNumber,**802 **const char** \*Format,<br>803 ...):  **...); /\* \* Debug output \*/ #ifdef ACPI\_DEBUG\_OUTPUT ACPI\_PRINTF\_LIKE(6) void ACPI\_INTERNAL\_VAR\_XFACE AcpiDebugPrint (** 814 **UINT32** RequestedDebugLevel,<br>815 UINT32 LineNumber. 815 UINT32<br>815 UINT32 **LineNumber,**<br>816 const char **\*FunctionNam const char \*FunctionName,**817 const char \*ModuleName,<br>818 UINT32 ComponentId,  **UINT32 ComponentId, const char \*Format, ...); ACPI\_PRINTF\_LIKE(6) void ACPI\_INTERNAL\_VAR\_XFACE AcpiDebugPrintRaw (** 825 UINT32 RequestedDebugLevel,<br>826 UINT32 LineNumber. 826 UINT32 LineNumber,<br>827 const char \*FunctionNai  **const char \*FunctionName,**828 const char \*ModuleName,<br>829 UINT32 ComponentId,  **UINT32 ComponentId, const char \*Format, ...); #endif #endif /\* \_\_ACXFACE\_H\_\_ \*/**

new/usr/src/common/acpica/include/acpredef.h  $\mathbf{1}$ 42485 Fri Jan 17 07:31:01 2014 new/usr/src/common/acpica/include/acpredef.h update to acpica-unix2-20140114  $acpica-unix2-20130823$ PANKOVS restructure  $2 \star$ 3 \* Name: acpredef - Information table for ACPI predefined methods and objects  $\overline{4}$  $7/$ 8 \* Copyright (C) 2000 - 2014, Intel Corp. 9 \* All rights reserved.  $10 *$ 11 \* Redistribution and use in source and binary forms, with or without 12 \* modification, are permitted provided that the following conditions  $13 * are met:$ 14 \* 1. Redistributions of source code must retain the above copyright 15 \* notice, this list of conditions, and the following disclaimer,  $16$  \* without modification. 17 \* 2. Redistributions in binary form must reproduce at minimum a disclaimer  $18$  \* substantially similar to the "NO WARRANTY" disclaimer below  $19 \cdot$ ("Disclaimer") and any redistribution must be conditioned upon  $20 *$ including a substantially similar Disclaimer requirement for further  $21$  \* binary redistribution. 22 \* 3. Neither the names of the above-listed copyright holders nor the names  $23 *$ of any contributors may be used to endorse or promote products derived  $24 \cdot$ from this software without specific prior written permission. 25 26 \* Alternatively, this software may be distributed under the terms of the 27 \* GNU General Public License ("GPL") version 2 as published by the Free 28 \* Software Foundation.  $29$ 30 \* NO WARRANTY 31 \* THIS SOFTWARE IS PROVIDED BY THE COPYRIGHT HOLDERS AND CONTRIBUTORS 32 \* "AS IS" AND ANY EXPRESS OR IMPLIED WARRANTIES, INCLUDING, BUT NOT 33 \* LIMITED TO, THE IMPLIED WARRANTIES OF MERCHANTIBILITY AND FITNESS FOR 34 \* A PARTICULAR PURPOSE ARE DISCLAIMED. IN NO EVENT SHALL THE COPYRIGHT 35 \* HOLDERS OR CONTRIBUTORS BE LIABLE FOR SPECIAL, EXEMPLARY, OR CONSEQUENTIAL 36 \* DAMAGES (INCLUDING, BUT NOT LIMITED TO, PROCUREMENT OF SUBSTITUTE GOODS 37 \* OR SERVICES; LOSS OF USE, DATA, OR PROFITS; OR BUSINESS INTERRUPTION) 38 \* HOWEVER CAUSED AND ON ANY THEORY OF LIABILITY, WHETHER IN CONTRACT, 39 \* STRICT LIABILITY, OR TORT (INCLUDING NEGLIGENCE OR OTHERWISE) ARISING 40 \* IN ANY WAY OUT OF THE USE OF THIS SOFTWARE, EVEN IF ADVISED OF THE 41 \* POSSIBILITY OF SUCH DAMAGES.  $42 *1$ 44 #ifndef \_\_ACPREDEF\_H\_ 45 #define ACPREDEF H  $49$  \* 50 \* Return Package types  $51 \rightarrow$ 52 \* 1) PTYPE1 packages do not contain sub-packages.  $53$  \* 54 \* ACPI PTYPE1 FIXED: Fixed-length length, 1 or 2 object types:  $55 *$ object type  $56 *$ count  $57 \cdot$ object type 58 \* count  $59$  $\star$ 

new/usr/src/common/acpica/include/acpredef.h  $\sim$ 60 \* ACPI\_PTYPE1\_VAR: Variable-length length. Zero-length package is allowed:  $61$  \* object type (Int/Buf/Ref)  $62$  \* 63 \* ACPI\_PTYPE1\_OPTION: Package has some required and some optional elements  $64 *$  $(Used for PRW)$  $65 *$  $66 *$ 67 \* 2) PTYPE2 packages contain a Variable-length number of sub-packages. Each  $68 *$ of the different types describe the contents of each of the sub-packages.  $69 *$ 70 \* ACPI PTYPE2: Each subpackage contains 1 or 2 object types. Zero-length  $71 \div$ parent package is allowed:  $72 \bullet$ object type  $73 *$ count  $74 \times$ object type  $75 \times$  $commt$  $76$  \* (Used for \_ALR, \_MLS, \_PSS, \_TRT, \_TSS)  $77 \times$ 78 \* ACPI PTYPE2 COUNT: Each subpackage has a count as first element.  $79 *$ Zero-length parent package is allowed:  $80 *$ object type  $81$  \* (Used for \_CSD, \_PSD, \_TSD)  $82 *$ 83 \* ACPI PTYPE2 PKG COUNT: Count of subpackages at start, 1 or 2 object types:  $84$  \* object type 85 \* count 86 \* object type  $87 \cdot$ count 88 \* (Used for CST)  $89 *$ 90 \* ACPI\_PTYPE2\_FIXED: Each subpackage is of Fixed-length. Zero-length  $91$  \* parent package is allowed.  $92 *$ (Used for PRT)  $93 *$ 94 \* ACPI\_PTYPE2\_MIN: Each subpackage has a Variable-length but minimum length.  $95 *$ Zero-length parent package is allowed:  $96 *$ (Used for \_HPX)  $97 *$ 98 \* ACPI\_PTYPE2\_REV\_FIXED: Revision at start, each subpackage is Fixed-length  $99 *$ (Used for \_ART, \_FPS)  $100 *$ 101 \* ACPI\_PTYPE2\_FIX\_VAR: Each subpackage consists of some fixed-length elements followed by an optional element. Zero-length parent package is allowed.  $102$  $\star$  $103 *$ object type  $104 *$  $\texttt{count}$  $105 *$ object type  $106$  \*  $count = 0$  (optional)  $107 *$ (Used for DLM)  $108$  \* 111 enum AcpiReturnPackageTypes  $112$  { 113 ACPI PTYPE1 FIXED  $= 1.$ 114 ACPI PTYPE1 VAR  $= 2$ . 115 ACPI PTYPE1 OPTION  $= 3,$ 116 ACPI PTYPE2  $= 4,$ 117 ACPI PTYPE2 COUNT  $= 5.$ 118 ACPI PTYPE2 PKG COUNT =  $6.$ ACPT PTYPE2 FIXED 119  $= 7.$  $120$ ACPI PTYPE2 MIN  $= 8.$ 121 ACPI PTYPE2 REV FIXED =  $9$ ,  $122$ ACPI PTYPE2 FIX VAR  $= 10$  $123$  };

**new/usr/src/common/acpica/include/acpredef.hh** 3 **/\* Support macros for users of the predefined info table \*/ #define METHOD\_PREDEF\_ARGS\_MAX 4 #define METHOD\_ARG\_BIT\_WIDTH 3 #define METHOD\_ARG\_MASK 0x0007 #define ARG\_COUNT\_IS\_MINIMUM 0x8000 #define METHOD\_MAX\_ARG\_TYPE ACPI\_TYPE\_PACKAGE #define METHOD\_GET\_ARG\_COUNT(ArgList) ((ArgList) & METHOD\_ARG\_MASK)** 135 #define METHOD GET NEXT TYPE(ArgList) **#define METHOD\_GET\_NEXT\_TYPE(ArgList) (((ArgList) >>= METHOD\_ARG\_BIT\_WIDTH) & /\* Macros used to build the predefined info table \*/ #define METHOD\_0ARGS 0 #define METHOD\_1ARGS(a1) (1 | (a1 << 3)) #define METHOD\_2ARGS(a1,a2) (2 | (a1 << 3) | (a2 << 6)) #define METHOD\_3ARGS(a1,a2,a3) (3 | (a1 << 3) | (a2 << 6) | (a3 << 9))** 143 #define METHOD\_4ARGS(a1,a2,a3,a4)  $(4 \mid (a1 \ll 3) \mid (a2 \ll 6) \mid (a3 \ll 9) \mid$  **#define METHOD\_RETURNS(type) (type) #define METHOD\_NO\_RETURN\_VALUE 0** 148 #define PACKAGE\_INFO(a,b,c,d,e,f)  ${({\{(a),(b),(c),(d)\},((((UINT16)(f))\leq$  **/\* Support macros for the resource descriptor info table \*/ #define WIDTH\_1 0x0001 #define WIDTH\_2 0x0002 #define WIDTH\_3 0x0004 #define WIDTH\_8 0x0008 #define WIDTH\_16 0x0010 #define WIDTH\_32 0x0020 #define WIDTH\_64 0x0040 #define VARIABLE\_DATA 0x0080 #define NUM\_RESOURCE\_WIDTHS 8** 163 #define WIDTH ADDRESS **#define WIDTH\_ADDRESS WIDTH\_16 | WIDTH\_32 | WIDTH\_64** 166 #ifdef ACPI CREATE PREDEFINED TABLE **#ifdef ACPI\_CREATE\_PREDEFINED\_TABLE /\*\*\*\*\*\*\*\*\*\*\*\*\*\*\*\*\*\*\*\*\*\*\*\*\*\*\*\*\*\*\*\*\*\*\*\*\*\*\*\*\*\*\*\*\*\*\*\*\*\*\*\*\*\*\*\*\*\*\*\*\*\*\*\*\*\*\*\*\*\*\*\*\*\*\*\*\*\* \* \* Predefined method/object information table. \* \* These are the names that can actually be evaluated via AcpiEvaluateObject. \* Not present in this table are the following: \*** $174 *$  **\* 1) Predefined/Reserved names that are never evaluated via \* AcpiEvaluateObject: \* \_Lxx and \_Exx GPE methods**177 **\***  $Qxx$  EC methods<br>178 **\*** T x compiler to  **\* \_T\_x compiler temporary variables \* \_Wxx wake events \*** \*  **\* 2) Predefined names that never actually exist within the AML code: \* Predefined resource descriptor field names \*** $184 *$  **\* 3) Predefined names that are implemented within ACPICA: \* \_OSI \* \* The main entries in the table each contain the following items: \***\* Name  **\* Name - The ACPI reserved name \* ArgumentList - Contains (in 16 bits), the number of required \* arguments to the method (3 bits), and a 3-bit type**

 **<sup>4</sup> \* field for each argument (up to 4 arguments). The \* METHOD\_?ARGS macros generate the correct packed data. \* ExpectedBtypes - Allowed type(s) for the return value. \* 0 means that no return value is expected. \* \* For methods that return packages, the next entry in the table contains \* information about the expected structure of the package. This information \* is saved here (rather than in a separate table) in order to minimize the \* overall size of the stored data. \* \* Note: The additional braces are intended to promote portability. \* \* Note2: Table is used by the kernel-resident subsystem, the iASL compiler, \* and the AcpiHelp utility. \* \* TBD: \_PRT - currently ignore reversed entries. Attempt to fix in nsrepair. \* Possibly fixing package elements like \_BIF, etc. \* \*\*\*\*\*\*\*\*\*\*\*\*\*\*\*\*\*\*\*\*\*\*\*\*\*\*\*\*\*\*\*\*\*\*\*\*\*\*\*\*\*\*\*\*\*\*\*\*\*\*\*\*\*\*\*\*\*\*\*\*\*\*\*\*\*\*\*\*\*\*\*\*\*\*\*\*\*/**212 const ACPI PREDEFINED INFO **const ACPI\_PREDEFINED\_INFO AcpiGbl\_PredefinedMethods[] = { {{"\_AC0", METHOD\_0ARGS, METHOD\_RETURNS (ACPI\_RTYPE\_INTEGER)}}, {{"\_AC1", METHOD\_0ARGS, METHOD\_RETURNS (ACPI\_RTYPE\_INTEGER)}},**220 {**{"\_AC2", METHOD\_OARGS**,<br>221 **METHOD RETURN METHOD\_RETURNS (ACPI\_RTYPE\_INTEGER)}}, {{"\_AC3", METHOD\_0ARGS, METHOD\_RETURNS (ACPI\_RTYPE\_INTEGER)}}, {{"\_AC4", METHOD\_0ARGS, METHOD\_RETURNS (ACPI\_RTYPE\_INTEGER)}}, {{"\_AC5", METHOD\_0ARGS, METHOD\_RETURNS (ACPI\_RTYPE\_INTEGER)}}, {{"\_AC6", METHOD\_0ARGS, METHOD\_RETURNS (ACPI\_RTYPE\_INTEGER)}}, {{"\_AC7", METHOD\_0ARGS, METHOD\_RETURNS (ACPI\_RTYPE\_INTEGER)}}, {{"\_AC8", METHOD\_0ARGS, METHOD\_RETURNS (ACPI\_RTYPE\_INTEGER)}}, {{"\_AC9", METHOD\_0ARGS, METHOD\_RETURNS (ACPI\_RTYPE\_INTEGER)}}, {{"\_ADR", METHOD\_0ARGS, METHOD\_RETURNS (ACPI\_RTYPE\_INTEGER)}}, {{"\_AEI", METHOD\_0ARGS, METHOD\_RETURNS (ACPI\_RTYPE\_BUFFER)}}, {{"\_AL0", METHOD\_0ARGS, METHOD\_RETURNS (ACPI\_RTYPE\_PACKAGE)}}, /\* Variable-length (Refs) PACKAGE\_INFO (ACPI\_PTYPE1\_VAR, ACPI\_RTYPE\_REFERENCE, 0,0,0,0 {{"\_AL1", METHOD\_0ARGS, METHOD\_RETURNS (ACPI\_RTYPE\_PACKAGE)}}, /\* Variable-length (Refs) PACKAGE\_INFO (ACPI\_PTYPE1\_VAR, ACPI\_RTYPE\_REFERENCE, 0,0,0,0**

**new/usr/src/common/acpica/include/acpredef.h**

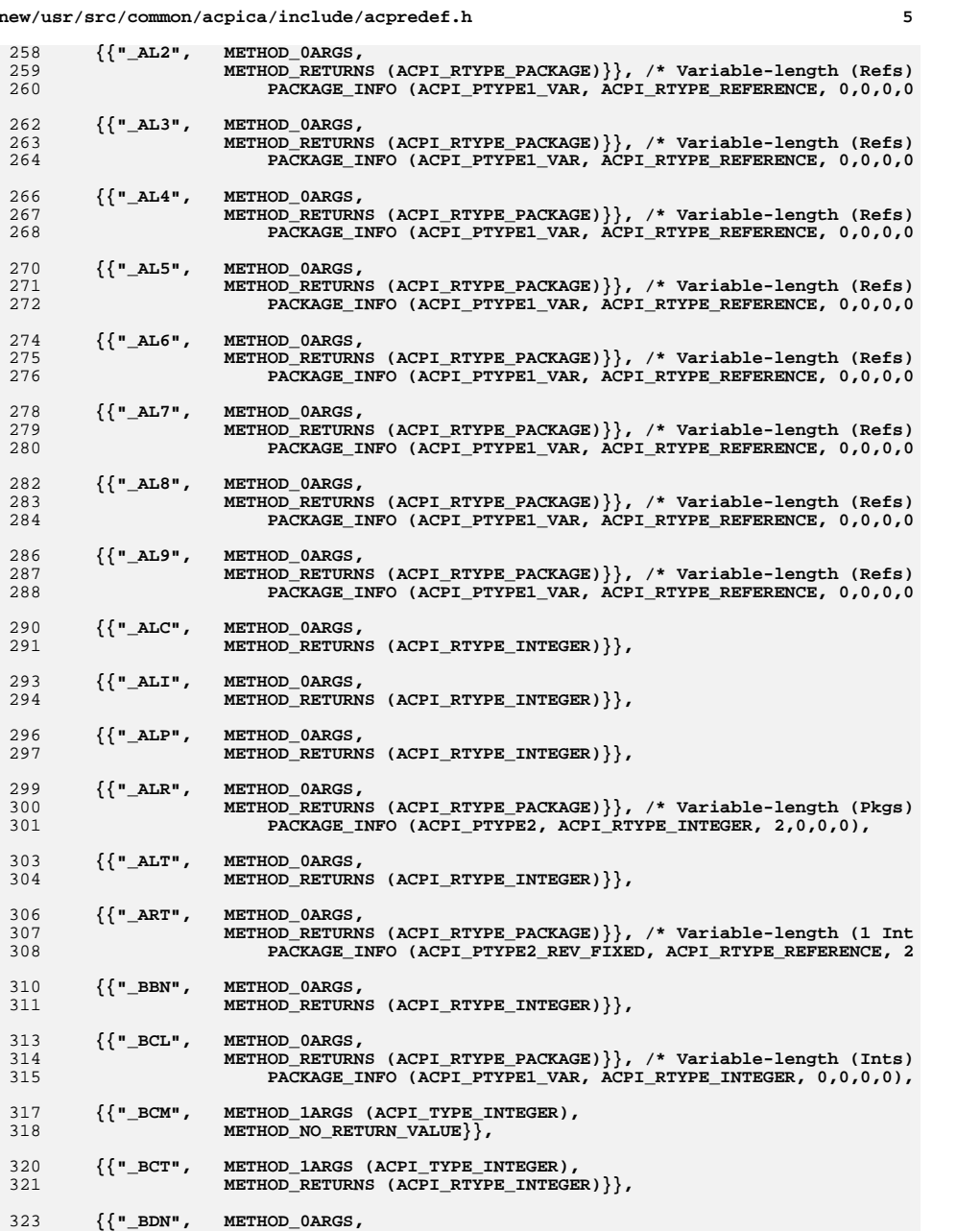

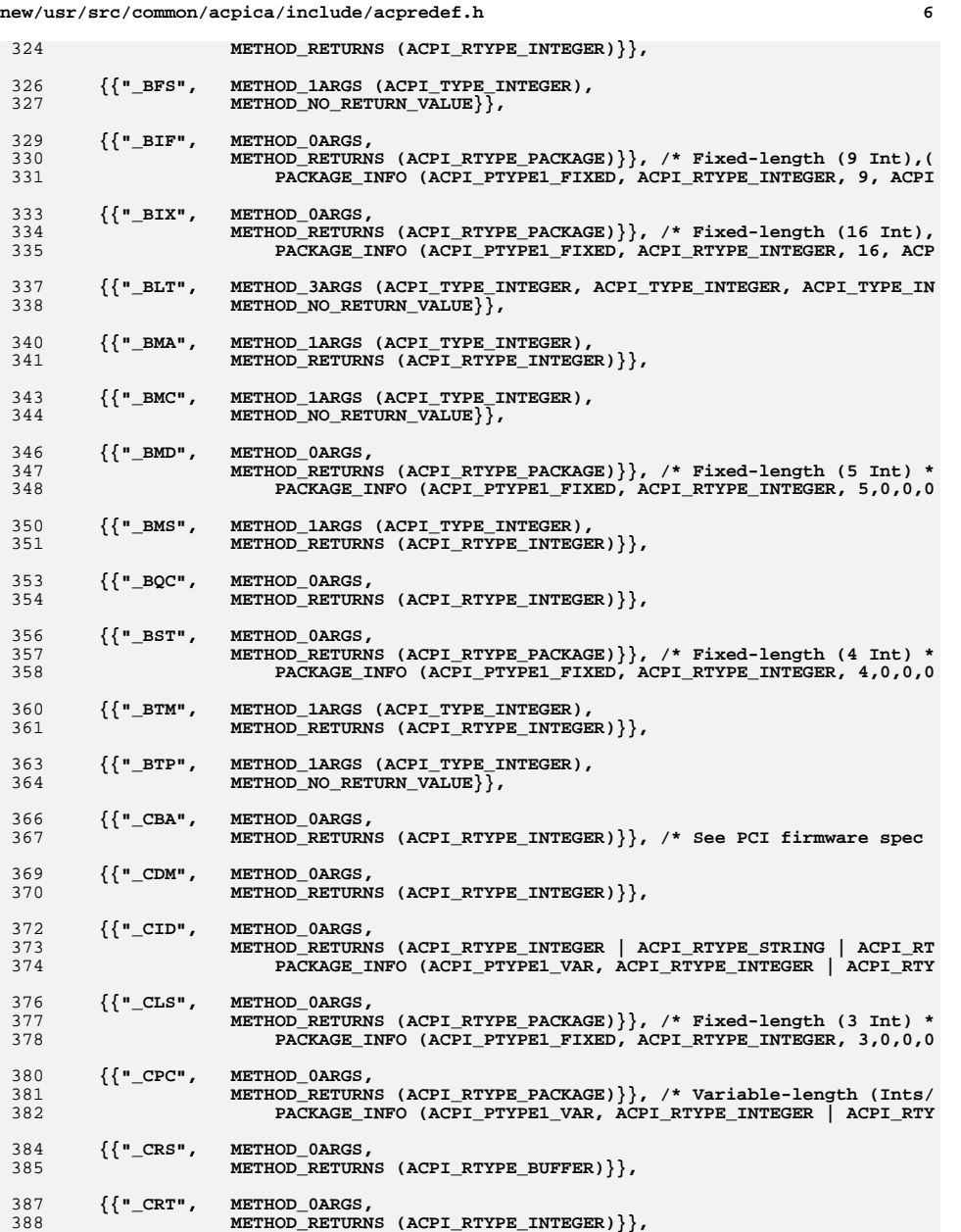

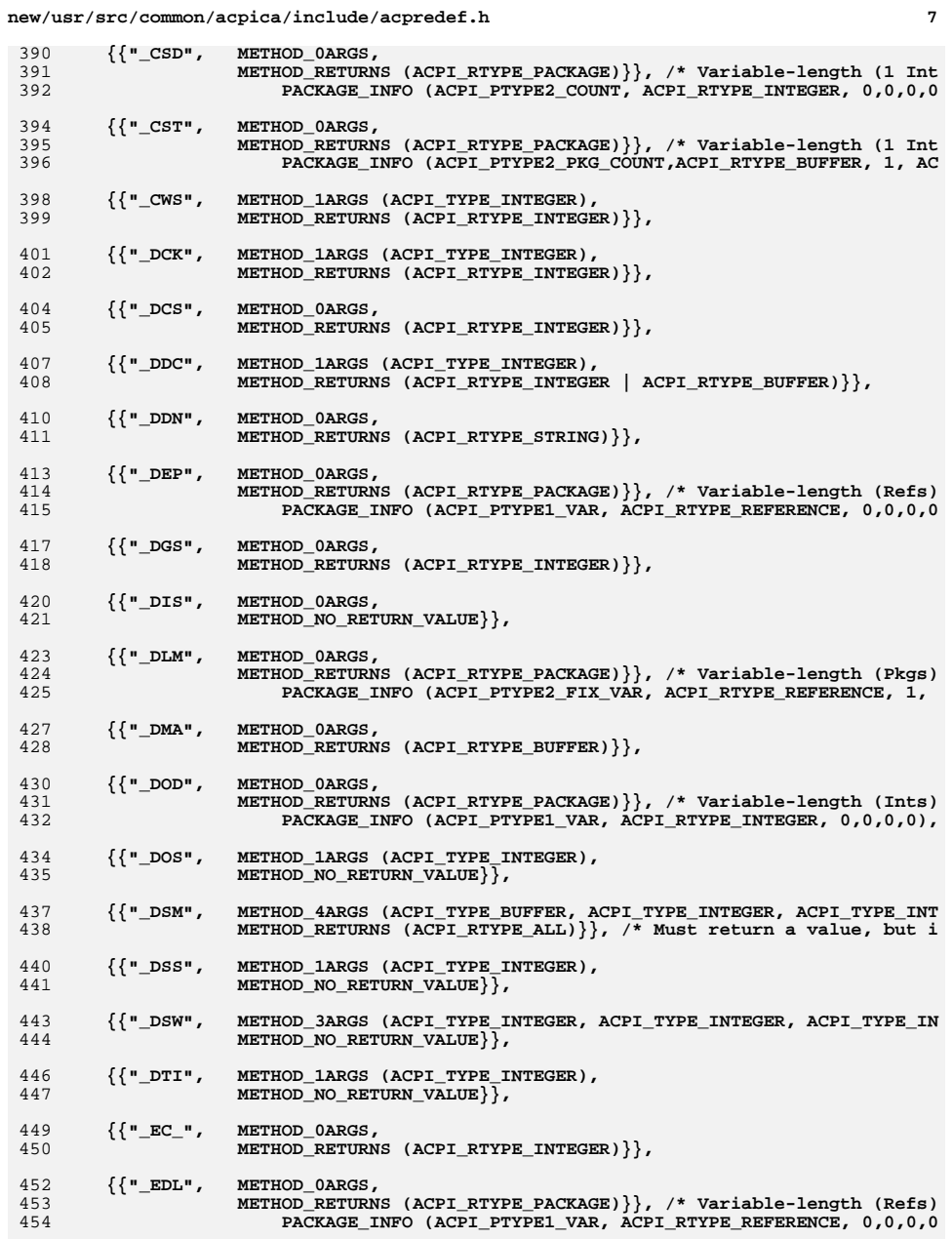

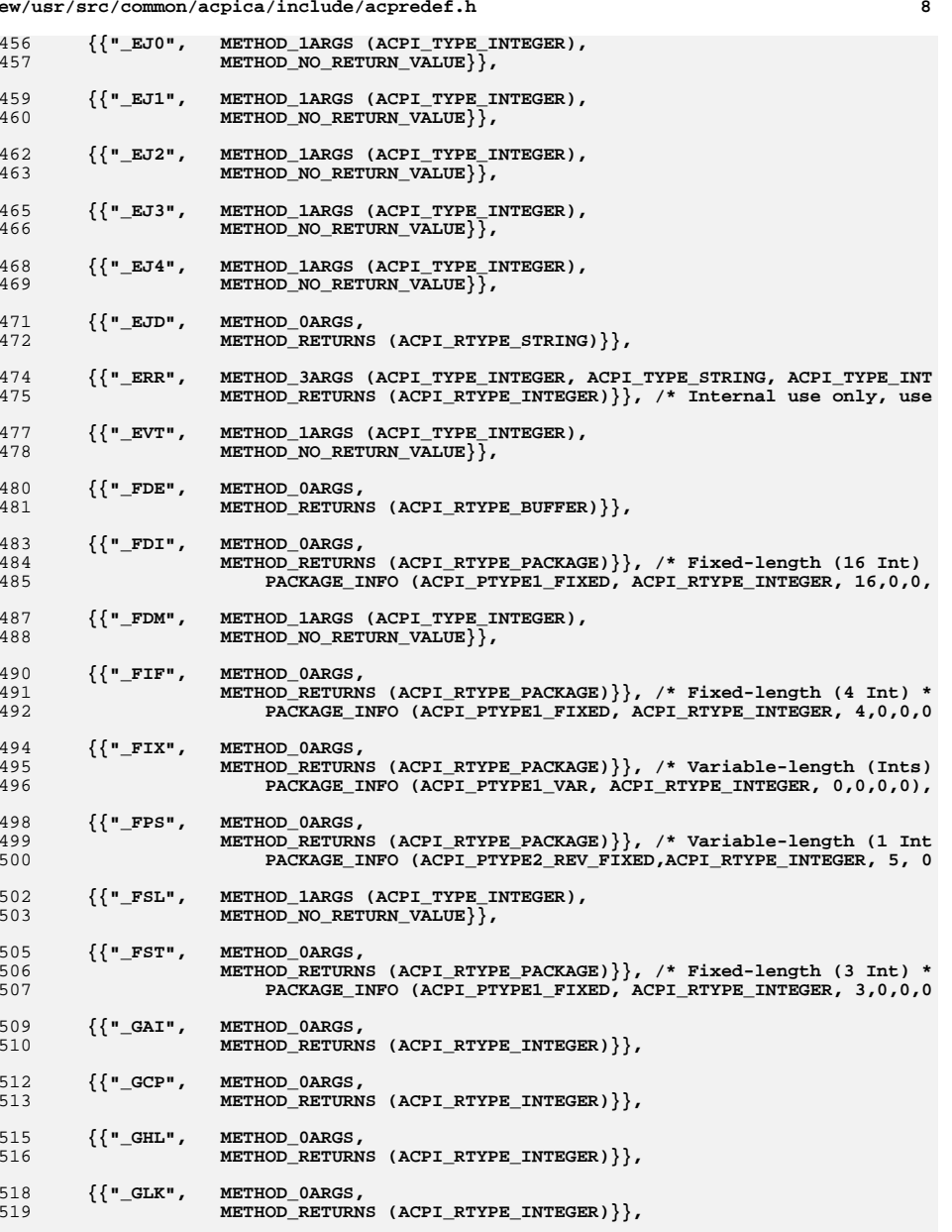

# **{{"\_GPD", METHOD\_0ARGS,**

**new/usr/src/common/acpica/include/acpredef.h**

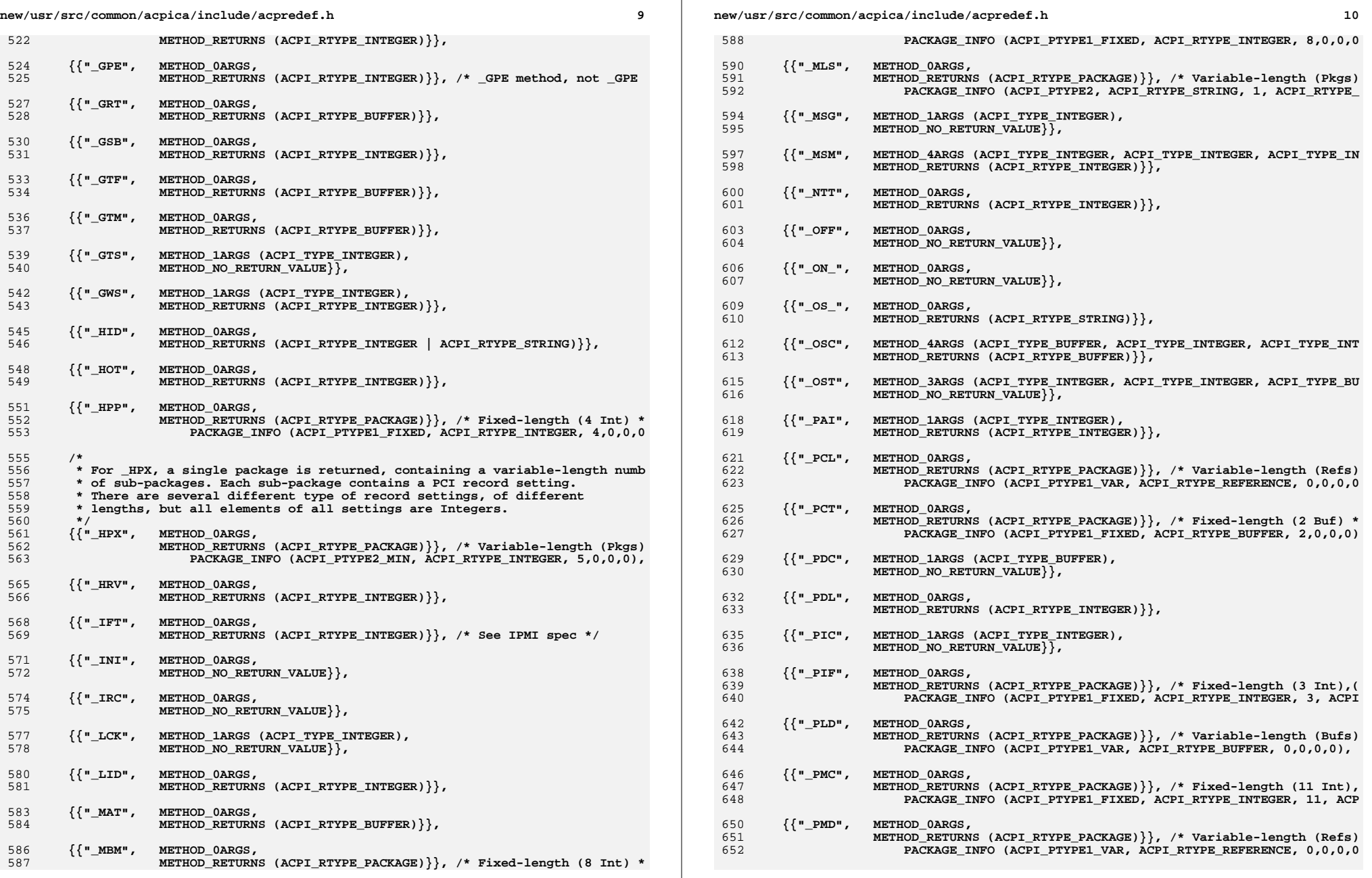
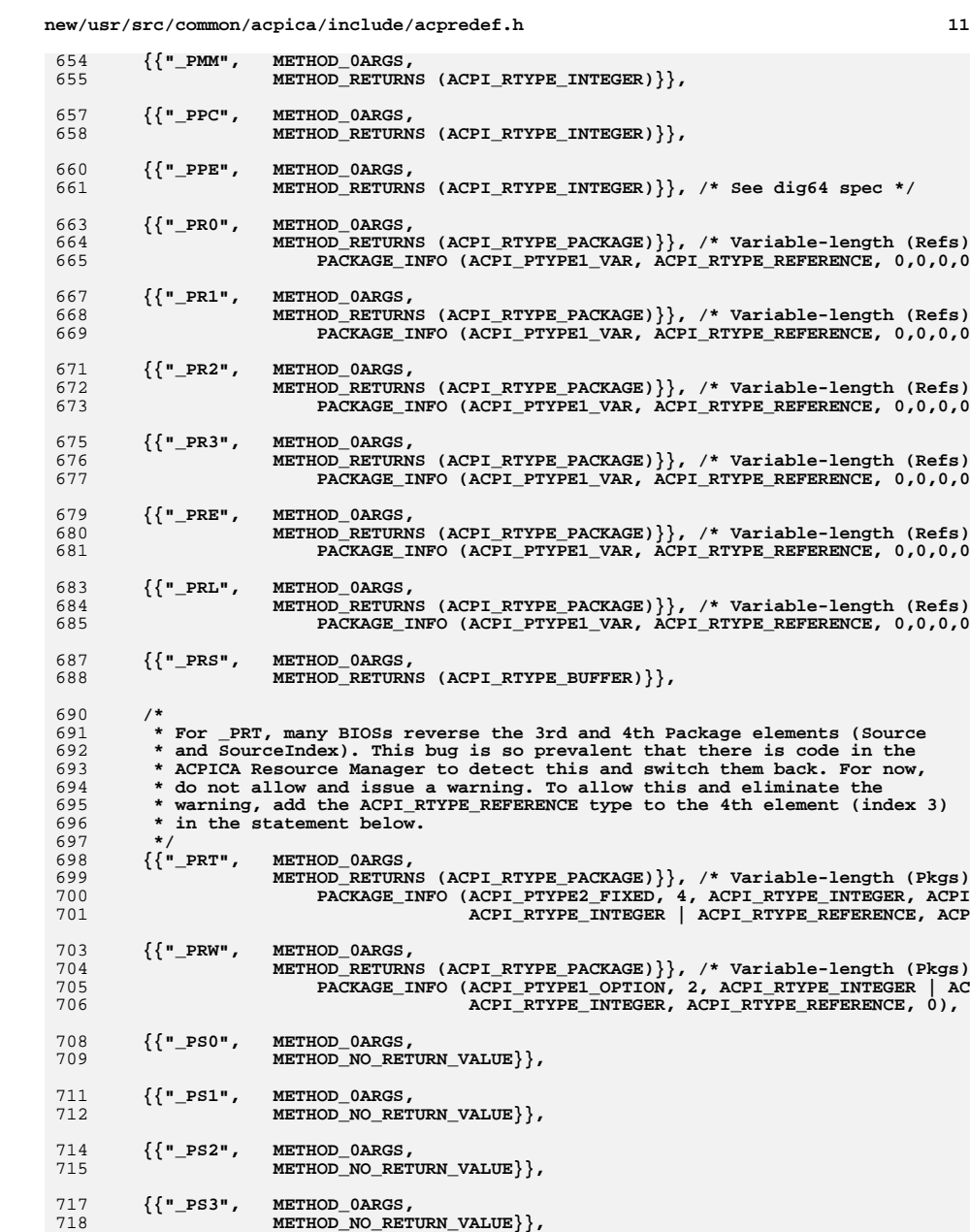

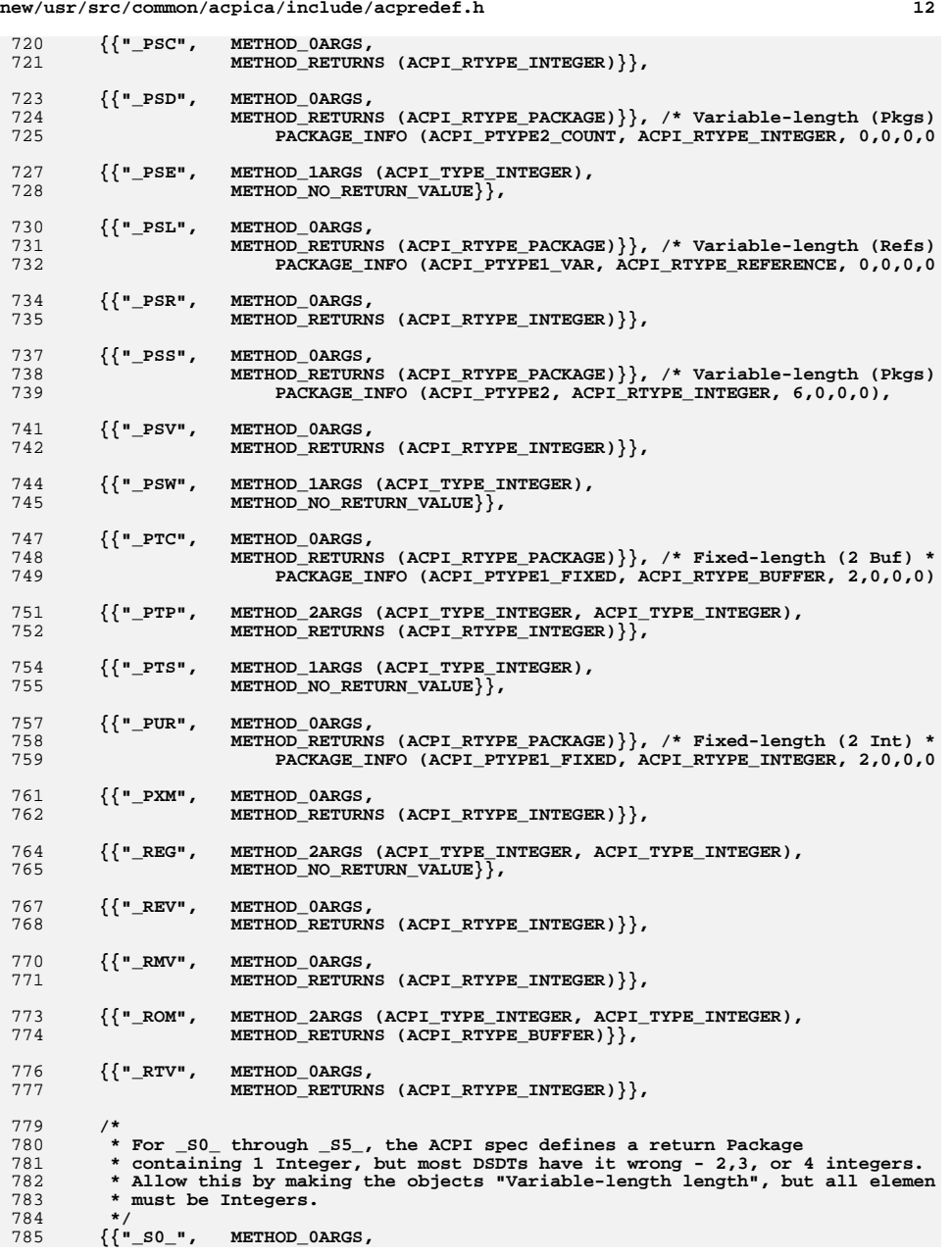

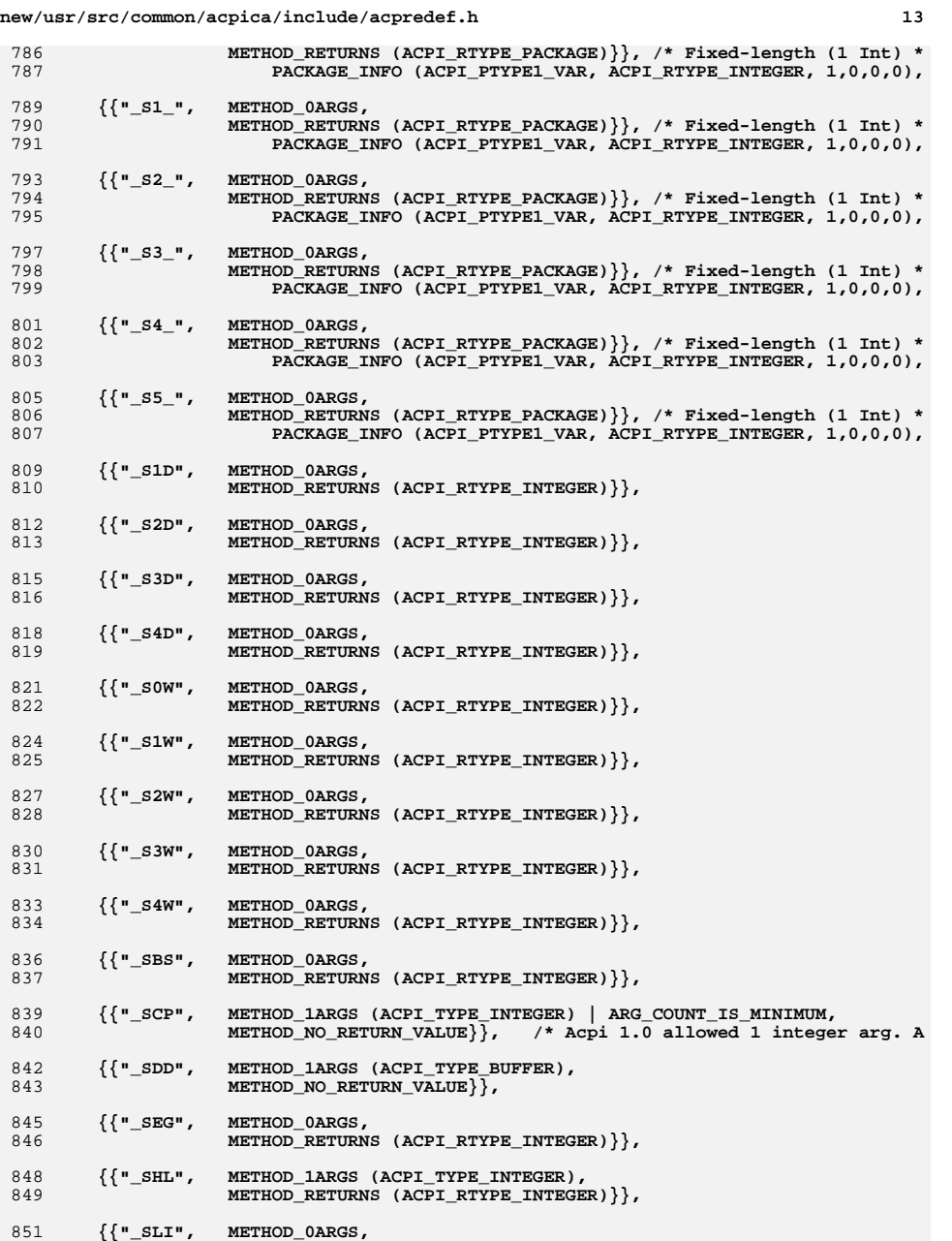

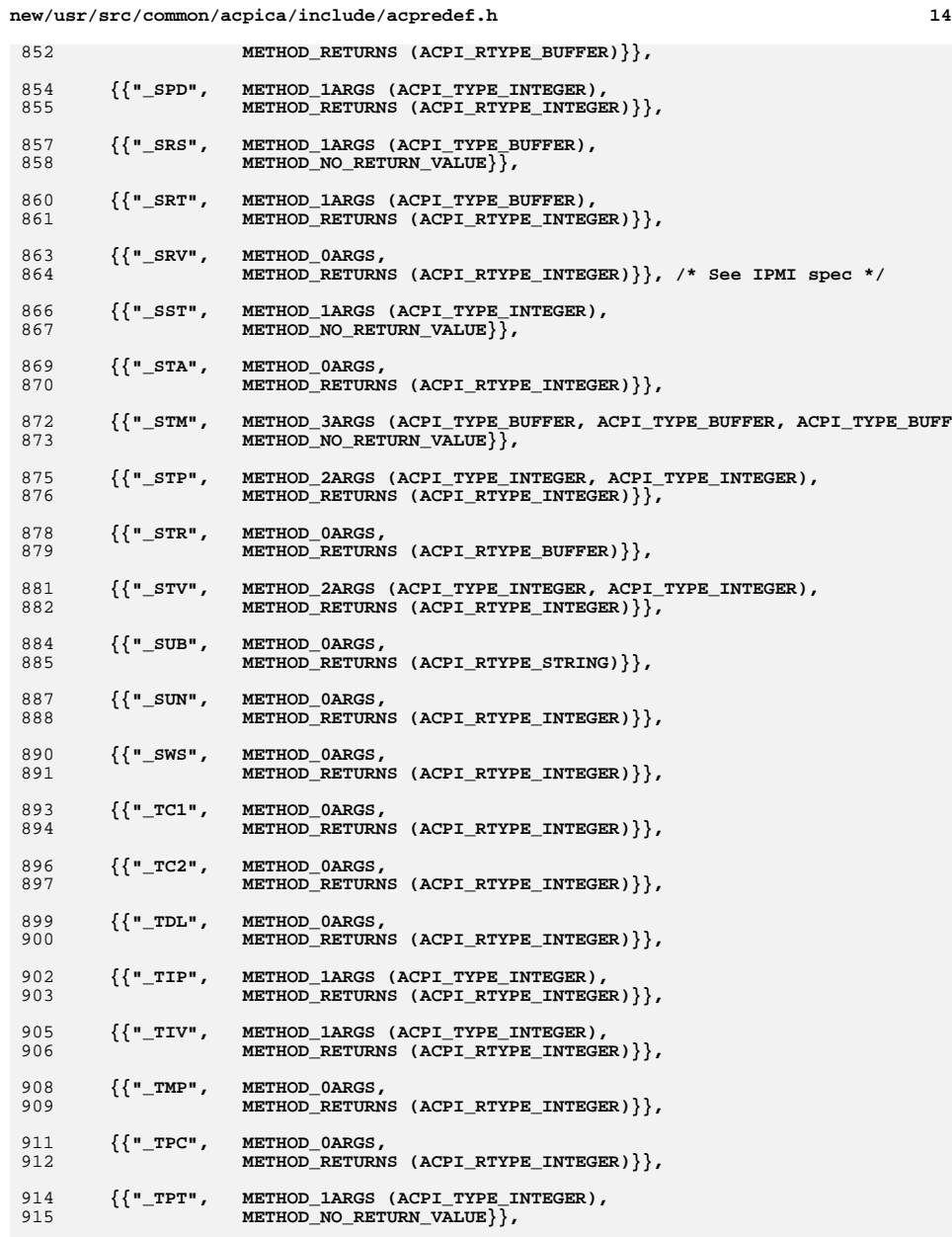

# **{{"\_TRT", METHOD\_0ARGS,**

**new/usr/src/common/acpica/include/acpredef.h**

**h** 15  **METHOD\_RETURNS (ACPI\_RTYPE\_PACKAGE)}}, /\* Variable-length (Pkgs) PACKAGE\_INFO (ACPI\_PTYPE2, ACPI\_RTYPE\_REFERENCE, 2, ACPI\_RTY {{"\_TSD", METHOD\_0ARGS, METHOD\_RETURNS (ACPI\_RTYPE\_PACKAGE)}}, /\* Variable-length (Pkgs) PACKAGE\_INFO (ACPI\_PTYPE2\_COUNT,ACPI\_RTYPE\_INTEGER, 5,0,0,0) {{"\_TSP", METHOD\_0ARGS, METHOD\_RETURNS (ACPI\_RTYPE\_INTEGER)}}, {{"\_TSS", METHOD\_0ARGS, METHOD\_RETURNS (ACPI\_RTYPE\_PACKAGE)}}, /\* Variable-length (Pkgs)PACKAGE INFO (ACPI PTYPE2, ACPI RTYPE INTEGER, 5,0,0,0), {{"\_TST", METHOD\_0ARGS, METHOD\_RETURNS (ACPI\_RTYPE\_INTEGER)}}, {{"\_TTS", METHOD\_1ARGS (ACPI\_TYPE\_INTEGER),**METHOD\_NO\_RETURN\_VALUE<sup>}</sup>,  **{{"\_TZD", METHOD\_0ARGS, METHOD\_RETURNS (ACPI\_RTYPE\_PACKAGE)}}, /\* Variable-length (Refs) PACKAGE\_INFO (ACPI\_PTYPE1\_VAR, ACPI\_RTYPE\_REFERENCE, 0,0,0,0 {{"\_TZM", METHOD\_0ARGS, METHOD\_RETURNS (ACPI\_RTYPE\_REFERENCE)}}, {{"\_TZP", METHOD\_0ARGS, METHOD\_RETURNS (ACPI\_RTYPE\_INTEGER)}}, {{"\_UID", METHOD\_0ARGS, METHOD\_RETURNS (ACPI\_RTYPE\_INTEGER | ACPI\_RTYPE\_STRING)}}, {{"\_UPC", METHOD\_0ARGS, METHOD\_RETURNS (ACPI\_RTYPE\_PACKAGE)}}, /\* Fixed-length (4 Int) \* PACKAGE\_INFO (ACPI\_PTYPE1\_FIXED, ACPI\_RTYPE\_INTEGER, 4,0,0,0 {{"\_UPD", METHOD\_0ARGS, METHOD\_RETURNS (ACPI\_RTYPE\_INTEGER)}}, {{"\_UPP", METHOD\_0ARGS, METHOD\_RETURNS (ACPI\_RTYPE\_INTEGER)}}, {{"\_VPO", METHOD\_0ARGS, METHOD\_RETURNS (ACPI\_RTYPE\_INTEGER)}}, /\* Acpi 1.0 defined \_WAK with no return value. Later, it was changed to retu {{"\_WAK", METHOD\_1ARGS (ACPI\_TYPE\_INTEGER), METHOD\_RETURNS (ACPI\_RTYPE\_NONE | ACPI\_RTYPE\_INTEGER | ACPI\_RTYP PACKAGE\_INFO (ACPI\_PTYPE1\_FIXED, ACPI\_RTYPE\_INTEGER, 2,0,0,0 /\* \_WDG/\_WED are MS extensions defined by "Windows Instrumentation" \*/ {{"\_WDG", METHOD\_0ARGS, METHOD\_RETURNS (ACPI\_RTYPE\_BUFFER)}}, {{"\_WED", METHOD\_1ARGS (ACPI\_TYPE\_INTEGER), METHOD\_RETURNS (ACPI\_RTYPE\_INTEGER | ACPI\_RTYPE\_STRING | ACPI\_RT PACKAGE\_INFO (0,0,0,0,0,0) /\* Table terminator \*/ }; #else extern const ACPI\_PREDEFINED\_INFO AcpiGbl\_PredefinedMethods[]; #endif**

**h** 16 **#if (defined ACPI\_CREATE\_RESOURCE\_TABLE && defined ACPI\_APPLICATION) /\*\*\*\*\*\*\*\*\*\*\*\*\*\*\*\*\*\*\*\*\*\*\*\*\*\*\*\*\*\*\*\*\*\*\*\*\*\*\*\*\*\*\*\*\*\*\*\*\*\*\*\*\*\*\*\*\*\*\*\*\*\*\*\*\*\*\*\*\*\*\*\*\*\*\*\*\*\* \* \* Predefined names for use in Resource Descriptors. These names do not \* appear in the global Predefined Name table (since these names never \* appear in actual AML byte code, only in the original ASL) \* \* Note: Used by iASL compiler and AcpiHelp utility only. \* \*\*\*\*\*\*\*\*\*\*\*\*\*\*\*\*\*\*\*\*\*\*\*\*\*\*\*\*\*\*\*\*\*\*\*\*\*\*\*\*\*\*\*\*\*\*\*\*\*\*\*\*\*\*\*\*\*\*\*\*\*\*\*\*\*\*\*\*\*\*\*\*\*\*\*\*\*/ const ACPI\_PREDEFINED\_INFO AcpiGbl\_ResourceNames[] = { {{"\_ADR", WIDTH\_16 | WIDTH\_64, 0}},**0}}, 999 **{{"\_ALN", WIDTH\_8 | WIDTH\_16 | WIDTH\_32,**<br>1000 {{"\_ASI", WIDTH\_8, }}, 1000 {{"\_ASI", WIDTH\_8,<br>1001 {{"\_ASZ", WIDTH\_8, } }, 1001 {**{"\_ASZ", WIDTH\_8,**<br>1002 **{{"\_ATT", WIDTH\_64**  1002 {**{"\_ATT",**<br>1003 {**{"\_BAS",**  } },  $\{ \cdot \frac{1}{2}$ BAS", WIDTH\_16 | WIDTH\_32,  $\}$  }, 1004 {**{"\_BM\_", WIDTH\_1,**<br>1005 {**{"**DBT", WIDTH 16,  **{{"\_DBT", WIDTH\_16, 0}}, /\* Acpi 5.0 \*/**1006 **{{"\_DEC", WIDTH\_1,** 0}<br>1007 {{"DMA", WIDTH 8, 0}}  $\}$  , 1007 **{{"\_DMA", WIDTH\_8,**<br>1008 {**{"DPL", WIDTH** 1,  **{{"\_DPL", WIDTH\_1, 0}}, /\* Acpi 5.0 \*/** 1009 **{{"\_DRS", WIDTH\_16, 0}}, /\* Acpi 5.0 \*/ {{"\_END", WIDTH\_1, 0}}, /\* Acpi 5.0 \*/ {{"\_FLC", WIDTH\_2, 0}}, /\* Acpi 5.0 \*/**1012  $\{ \{ \text{``-GRA"} \}$ , WIDTH\_ADDRESS, 0)<br>1013  $\{ \text{``-HE"} \}$ , WIDTH 1, 0) 0<sup>1</sup> 1013 {**{"\_HE\_",**<br>1014 {**{"\_INT",** }}, 1014 {**{"\_INT",** WIDTH\_16 | WIDTH\_32,<br>1015 {**{"\_IOR",** WIDTH\_2,  **{{"\_IOR", WIDTH\_2, 0}}, /\* Acpi 5.0 \*/**1016 {{"\_LEN", WIDTH\_8 | WIDTH\_ADDRESS, 0}}<br>1017 {{"\_LEN", WIDTH\_8, 0}}  **{{"\_LIN", WIDTH\_8, 0}}, /\* Acpi 5.0 \*/**1018 {**{"\_LL\_", WIDTH\_1,** 0}},<br>1019 {{"**MAF", WIDTH\_1,** 0}}, 1019 {**{"\_MAF", WIDTH\_1,**<br>1020 **{{"MAX", WIDTH\_AD** 1020 {**{"\_MAX", WIDTH\_ADDRESS,**<br>1021 {**{"MEM", WIDTH\_2,**  $0\}$ , 1021 **{{**"\_MEM",<br>1022 {**{**"\_MIF", }}, 1022 {**{"\_MIF", WIDTH\_1,**<br>1023 {**{"\_MIN", WIDTH\_ADDRESS,** 0} 1023 {**{"\_MIN", WIDTH\_ADDRESS,**<br>1024 {**{"MOD", WIDTH** 1,  **{{"\_MOD", WIDTH\_1, 0}}, /\* Acpi 5.0 \*/**1025 **{{"\_MTP", WIDTH\_2,** 0}**},**<br>1026 {{"\_PAR", WIDTH\_8, 0}}, 0}},  **{{"\_PAR", WIDTH\_8, 0}}, /\* Acpi 5.0 \*/** 1027 **{{"\_PHA", WIDTH\_1, 0}}, /\* Acpi 5.0 \*/ {{"\_PIN", WIDTH\_16, 0}}, /\* Acpi 5.0 \*/ {{"\_PPI", WIDTH\_8, 0}}, /\* Acpi 5.0 \*/** 1030 **{{"\_POL", WIDTH\_1 | WIDTH\_2, 0}}, /\* Acpi 5.0 \*/**1030 {{"\_POL", WIDTH\_1 | WIDTH\_2, 0}},<br>1031 {{"\_RBO", WIDTH\_8, 0}}, 0}},<br>1032 {{"\_RBW", WIDTH\_8, 0}}, 0}}, } }, 1032 {**{"\_RBW",** WIDTH\_8,<br>1033 {{"RNG", WIDTH\_1,  **{{"\_RT\_", WIDTH\_8, 0}}, /\* Acpi 3.0 \*/ {{"\_RNG", WIDTH\_1, 0}},**1035  $\{ \{ \text{``RW} \text{''}, \text{WIDTH}_1, \}$ <br>1036  $\{ \{ \text{``RXL''}, \text{WIDTH}_16, \}$   **{{"\_RXL", WIDTH\_16, 0}}, /\* Acpi 5.0 \*/**1037 {**{"\_SHR", WIDTH\_2,**<br>1038 {**{"\_SIZ", WIDTH\_2,** 0}},  $0\}$ . 1038 **{{"\_SIZ", WIDTH\_2,**<br>1039 **{{"\_SLV", WIDTH\_1, {{"\_SLV", WIDTH\_1, 0}}, /\* Acpi 5.0 \*/ {{"\_SPE", WIDTH\_32, 0}}, /\* Acpi 5.0 \*/ {{"\_STB", WIDTH\_2, 0}}, /\* Acpi 5.0 \*/**1042 {**{"\_TRA", WIDTH\_ADDRESS,** 0}}<br>1043 **{{"\_TRS", WIDTH** 1, 0}} 1043 {**{"\_TRS",** WIDTH\_1,<br>1044 {**{"**TSF", WIDTH 8,  **{{"\_TSF", WIDTH\_8, 0}}, /\* Acpi 3.0 \*/ {{"\_TTP", WIDTH\_1, 0}}, {{"\_TXL", WIDTH\_16, 0}}, /\* Acpi 5.0 \*/ {{"\_TYP", WIDTH\_2 | WIDTH\_16, 0}},** } },  **{{"\_VEN", VARIABLE\_DATA, 0}}, /\* Acpi 5.0 \*/** $PACKAGE$  INFO  $(0.0.0.0, 0.0, 0)$  /\* Table terminator \*/

**new/usr/src/common/acpica/include/acpredef.h**

**new/usr/src/common/acpica/include/acpredef.h**

**h** 17

## **};**

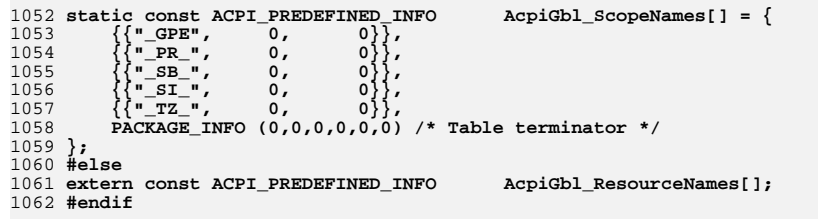

**#endif**

new/usr/src/common/acpica/include/acresrc.h  $\mathbf{1}$ 12788 Fri Jan 17 07:31:01 2014 new/usr/src/common/acpica/include/acresrc.h update to acpica-unix2-20140114 update to acpica-unix2-20131115  $acpica-unix2-20130823$ PANKOVS restructure  $2^+$ 3 \* Name: acresrc.h - Resource Manager function prototypes  $\overline{4}$  $7 / *$  $8$  \* Copyright (C) 2000 - 2014, Intel Corp. 8 \* Copyright (C) 2000 - 2011, Intel Corp. \* All rights reserved.  $10 *$ 11 \* Redistribution and use in source and binary forms, with or without 12 \* modification, are permitted provided that the following conditions  $13 * are met:$ 14  $*$  1. Redistributions of source code must retain the above copyright 15 \* notice, this list of conditions, and the following disclaimer,  $16 *$ without modification. 17 \* 2. Redistributions in binary form must reproduce at minimum a disclaimer 18 \* substantially similar to the "NO WARRANTY" disclaimer below  $19 *$ ("Disclaimer") and any redistribution must be conditioned upon  $20 *$ including a substantially similar Disclaimer requirement for further  $21 *$  binary redistribution. 22 \* 3. Neither the names of the above-listed copyright holders nor the names 23 of any contributors may be used to endorse or promote products derived  $24 *$ from this software without specific prior written permission.  $25 *$ 26 \* Alternatively, this software may be distributed under the terms of the \* GNU General Public License ("GPL") version 2 as published by the Free 27 28 \* Software Foundation.  $29$ 30 \* NO WARRANTY  $31$ \* THIS SOFTWARE IS PROVIDED BY THE COPYRIGHT HOLDERS AND CONTRIBUTORS 32 \* "AS IS" AND ANY EXPRESS OR IMPLIED WARRANTIES. INCLUDING, BUT NOT 33 \* LIMITED TO, THE IMPLIED WARRANTIES OF MERCHANTIBILITY AND FITNESS FOR 34 \* A PARTICULAR PURPOSE ARE DISCLAIMED. IN NO EVENT SHALL THE COPYRIGHT 35 \* HOLDERS OR CONTRIBUTORS BE LIABLE FOR SPECIAL, EXEMPLARY, OR CONSEQUENTIAL 36 \* DAMAGES (INCLUDING, BUT NOT LIMITED TO, PROCUREMENT OF SUBSTITUTE GOODS 37 \* OR SERVICES; LOSS OF USE, DATA, OR PROFITS; OR BUSINESS INTERRUPTION) 38 \* HOWEVER CAUSED AND ON ANY THEORY OF LIABILITY, WHETHER IN CONTRACT, 39 \* STRICT LIABILITY, OR TORT (INCLUDING NEGLIGENCE OR OTHERWISE) ARISING 40 \* IN ANY WAY OUT OF THE USE OF THIS SOFTWARE, EVEN IF ADVISED OF THE 41 \* POSSIBILITY OF SUCH DAMAGES.  $42 * 7$ 44 #ifndef \_\_ACRESRC\_H\_\_ 45 #define \_\_ACRESRC\_H\_ 47 /\* Need the AML resource descriptor structs \*/ 49 #include "amlresrc.h"  $52/$ 53 \* If possible, pack the following structures to byte alignment, since we \* don't care about performance for debug output. Two cases where we cannot 54 55 \* pack the structures: 56

57 \* 1) Hardware does not support misaligned memory transfers

new/usr/src/common/acpica/include/acresrc.h

58 \* 2) Compiler does not support pointers within packed structures

 $59 * /$ 

60 #if (!defined(ACPI\_MISALIGNMENT\_NOT\_SUPPORTED) && !defined(ACPI\_PACKED\_POINTERS\_

 $\Omega$ 

 $\mathbf{1}$ 

2

 $\overline{\mathbf{3}}$ 

 $\overline{4}$ 

 $5\overline{5}$ 

6

 $\overline{7}$ 

 $\beta$ 

9

 $10$ 

 $7<sub>7</sub>$ 

61 #pragma pack(1)  $62$  #endif

 $64/$ 

65 \* Individual entry for the resource conversion tables  $66 *1$ 

67 typedef const struct acpi rsconvert info

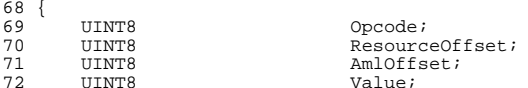

74 } ACPI\_RSCONVERT\_INFO;

76 /\* Resource conversion opcodes \*/

78 typedef enum 79 { ACPI RSC INITGET  $80$  $= 0.$ ACPI RSC\_INITSET,  $R1$ 82 ACPI RSC FLAGINIT, ACPI RSC 1BITFLAG,  $83$ 84 ACPI RSC 2BITFLAG. ACPI RSC 3BITFLAG, 85 86 ACPI RSC ADDRESS, 87 ACPI RSC BITMASK. 88 ACPI RSC BITMASK16, 89 ACPI RSC COUNT.  $90$ ACPT RSC COUNTIL ACPI RSC COUNT GPIO PIN. 91 92 ACPI RSC COUNT GPIO RES. ACPI RSC COUNT GPIO VEN, 93 94 ACPI RSC COUNT SERIAL RES.  $95$ ACPI RSC COUNT SERIAL VEN, 96 ACPI\_RSC\_DATA8, 97 ACPI\_RSC\_EXIT\_EQ,  $98$ ACPI RSC EXIT LE. 99 ACPI\_RSC\_EXIT\_NE, ACPI\_RSC\_LENGTH,  $100$ ACPI RSC MOVE GPIO PIN.  $101$ ACPI\_RSC\_MOVE\_GPIO\_RES,  $102$  $103$ ACPI RSC MOVE SERIAL RES. 104 ACPI RSC MOVE SERIAL VEN, 105  $ACT$  RSC MOVES. 106 ACPI RSC MOVE16. 107 ACPI RSC MOVE32, ACPI RSC MOVE64, 108 109 ACPI RSC SET8, ACPI RSC SOURCE,  $110$ 111 ACPI\_RSC\_SOURCEX 78 #define ACPI RSC INITGET 79 #define ACPI\_RSC\_INITSET 80 #define ACPI RSC FLAGINIT 81 #define ACPI RSC 1BITFLAG 82 #define ACPI RSC 2BITFLAG 83 #define ACPI\_RSC\_COUNT 84 #define ACPI RSC COUNT16 85 #define ACPI\_RSC\_LENGTH 86 #define ACPI\_RSC\_MOVE8 87 #define ACPI\_RSC\_MOVE16 88 #define ACPI\_RSC\_MOVE32 89 #define ACPT RSC MOVE64

 $\sim$ 

#### **new/usr/src/common/acpica/include/acresrc.hh** 3

 #define ACPI\_RSC\_SET8 12 #define ACPI\_RSC\_DATA8 13 #define ACPI\_RSC\_ADDRESS 14 #define ACPI\_RSC\_SOURCE 15 #define ACPI\_RSC\_SOURCEX 16 #define ACPI\_RSC\_BITMASK 17 #define ACPI\_RSC\_BITMASK16 18 #define ACPI\_RSC\_EXIT\_NE 19 #define ACPI\_RSC\_EXIT\_LE 20 #define ACPI\_RSC\_EXIT\_EQ 21

## **} ACPI\_RSCONVERT\_OPCODES;**

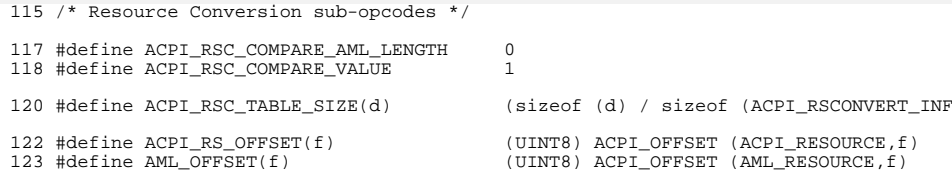

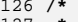

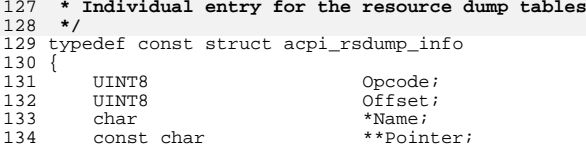

} ACPI\_RSDUMP\_INFO;

/\* Values for the Opcode field above \*/

### **typedef enum**

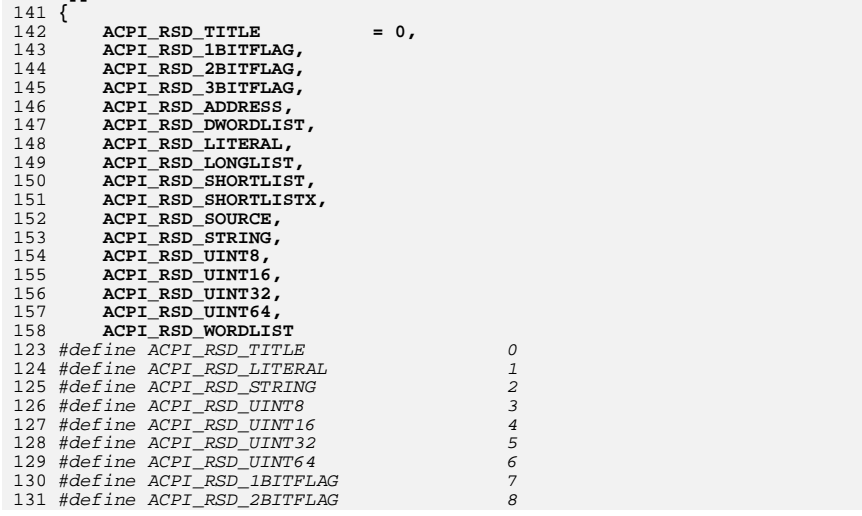

#### **new/usr/src/common/acpica/include/acresrc.h<sup>4</sup>**

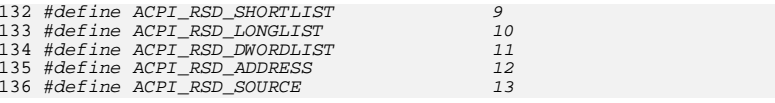

## **} ACPI\_RSDUMP\_OPCODES;**

/\* restore default alignment \*/

#pragma pack()

/\* Resource tables indexed by internal resource type \*/

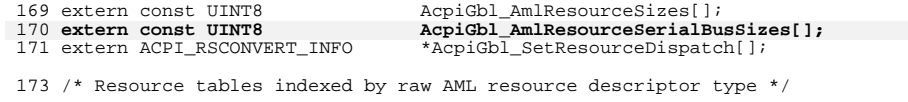

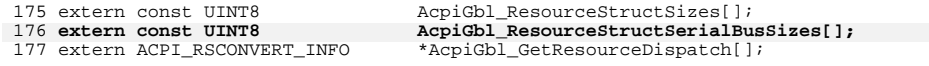

**extern ACPI\_RSCONVERT\_INFO \*AcpiGbl\_ConvertResourceSerialBusDispatch[];**

 typedef struct acpi\_vendor\_walk\_info  $\begin{matrix} 182 \\ 183 \end{matrix}$ 183 ACPI\_VENDOR\_UUID \*Uuid;<br>184 ACPI\_BUFFER \*Buffer; 184 ACPI\_BUFFER \*Buffer<br>185 ACPI\_STATUS 51.1111  $ACT$ <sub>STATUS</sub>

} ACPI\_VENDOR\_WALK\_INFO;

179 extern ACPI\_RSCONVERT\_INFO

```
190 /*
191 * rscreate
192 */
193 ACPI_STATUS
194 AcpiRsCreateResourceList (<br>195 ACPI OPERAND OBJECT
195 ACPI_OPERAND_OBJECT *AmlBuffer,<br>196 ACPI_BUFFER *OutputBuff
                                            *OutputBuffer);
```
 ACPI\_STATUS  $AepiRsCreateAmlResources$  (200  $ACPI BUFFER$ **ACPI\_BUFFER \*ResourceList,**<br>173 ACPI\_RESOURCE \*LinkedListBuf ACPI\_RESOURCE \*LinkedListBuffer,

```
201 ACPI_BUFFER *OutputBuffer);
203 ACPI_STATUS
204 AcpiRsCreatePciRoutingTable (<br>205 ACPI_OPERAND_OBJECT *PackageObject,
```
205 ACPI\_OPERAND\_OBJECT<br>206 ACPI\_BUFFER \*OutputBuffer);

 /\* \* rsutils \*/ ACPI\_STATUS AcpiRsGetPrtMethodData ( 214 ACPI\_NAMESPACE\_NODE \*Node,<br>215 ACPI\_BUFFER \*RetBuffer);  $ACPI$ \_BUFFER

 ACPI\_STATUS AcpiRsGetCrsMethodData (

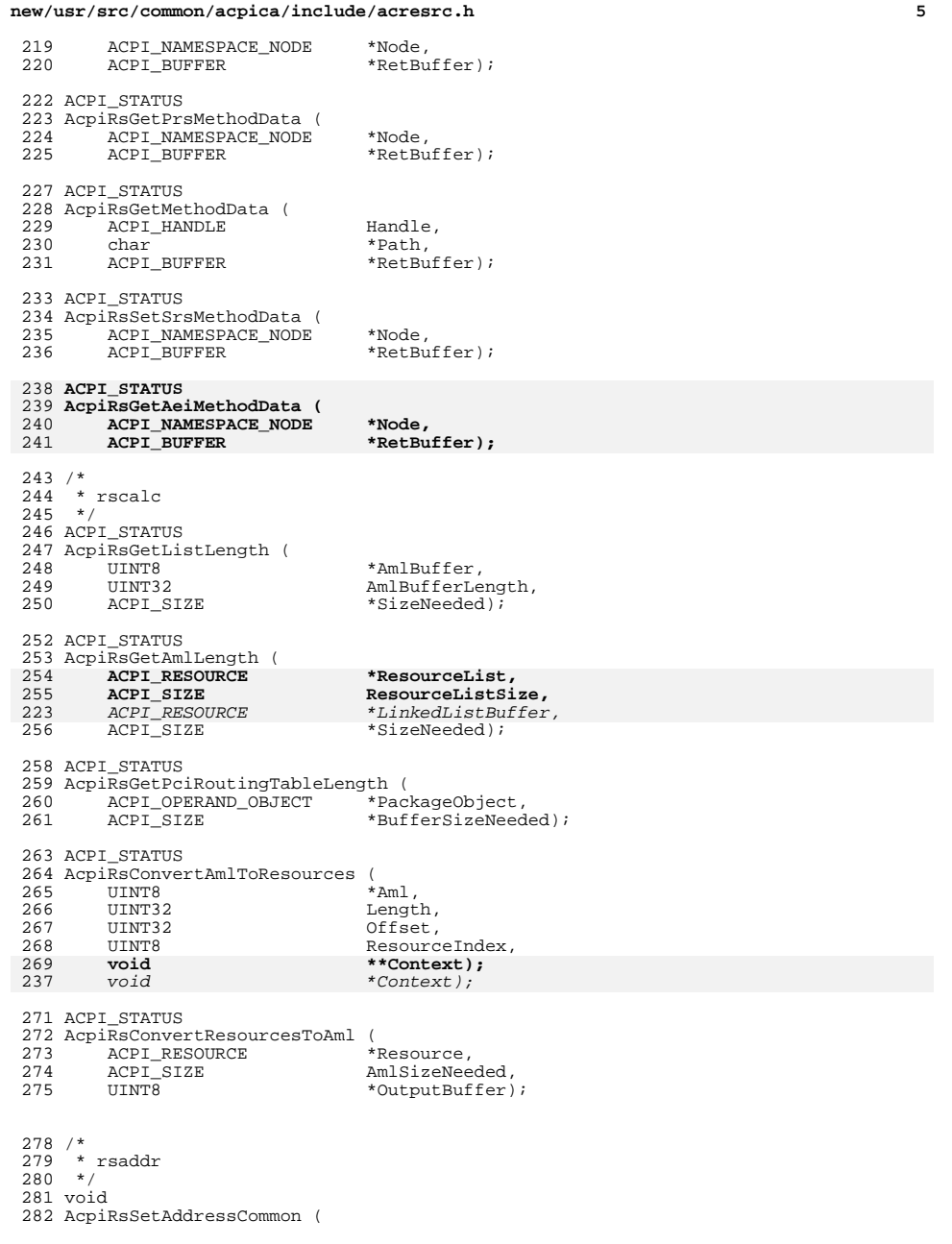

## **new/usr/src/common/acpica/include/acresrc.hh** 6 283 AML\_RESOURCE \*Aml,<br>284 ACPI RESOURCE \*Resource); ACPI\_RESOURCE BOOLEAN <sup>287</sup> AcpiRsGetAddressCommon ( 288 ACPI\_RESOURCE \*Resource,<br>289 AML RESOURCE \*Aml); AML\_RESOURCE /\* \* rsmisc \*/ ACPI\_STATUS 296 AcpiRsConvertAmlToResource (297 ACPI\_RESOURCE 297 ACPI\_RESOURCE \*Resource,<br>298 AML RESOURCE \*Aml, AML\_RESOURCE \*Aml, <sup>299</sup> ACPI\_RSCONVERT\_INFO \*Info); ACPI\_STATUS AcpiRsConvertResourceToAml ( 303 ACPI\_RESOURCE \*Resource,<br>304 AML\_RESOURCE \*Aml, AML\_RESOURCE \*Aml, <sup>305</sup> ACPI\_RSCONVERT\_INFO \*Info); /\* \* rsutils \*/ void AcpiRsMoveData ( 313 void \*Destination,<br>314 void \*Source, 314 void \*Source,<br>315 UINT16 \*Source, 315 UINT16 ItemCount,<br>316 UINT8 MoveType); MoveType); UINT8 AcpiRsDecodeBitmask ( 320 UINT16 Mask,<br>321 UINT8 \*List  $*List$ ); UINT16 AcpiRsEncodeBitmask ( 325 UINT8 \*List,<br>326 UINT8 Count); UINT8 Count); ACPI\_RS\_LENGTH 329 AcpiRsGetResourceSource (<br>330 ACPI RS LENGTH 330 ACPI\_RS\_LENGTH ResourceLength,<br>331 ACPI\_RS\_LENGTH MinimumLength, 331 ACPI\_RS\_LENGTH MinimumLength,<br>332 ACPI\_RESOURCE\_SOURCE \*ResourceSource, 332 ACPI\_RESOURCE\_SOURCE \*Resource \*Resource \*Resource 333 AML\_RESOURCE<br>334 char \*StringPtr); ACPI\_RSDESC\_SIZE 337 AcpiRsSetResourceSource (<br>338 AML\_RESOURCE 338 AML\_RESOURCE \*Aml,<br>339 ACPI\_RS\_LENGTH MinimumLength, ACPI\_RS\_LENGTH MinimumLength, <sup>340</sup> ACPI\_RESOURCE\_SOURCE \*ResourceSource); void AcpiRsSetResourceHeader ( 344 UINT8 DescriptorType,<br>345 ACPI\_RSDESC\_SIZE TotalLength, 345 ACPI\_RSDESC\_SIZE TotalLe<br>346 AML\_RESOURCE \*Aml);  $AML$ <sub>RESOURCE</sub>

void

**new/usr/src/common/acpica/include/acresrc.h**

**h** 2 349 AcpiRsSetResourceLength (<br>350 ACPI RSDESC SIZE 350 ACPI\_RSDESC\_SIZE TotalLength,<br>351 AML\_RESOURCE \*Aml); AML\_RESOURCE <sup>354</sup> /\* <sup>355</sup> \* rsdump <sup>356</sup> \*/ <sup>357</sup> void <sup>358</sup> AcpiRsDumpResourceList ( ACPI RESOURCE \*Resource); <sup>361</sup> void <sup>362</sup> AcpiRsDumpIrqList ( \*RouteTable); <sup>366</sup> /\* <sup>367</sup> \* Resource conversion tables <sup>368</sup> \*/ <sup>369</sup> extern ACPI\_RSCONVERT\_INFO AcpiRsConvertDma[]; 370 extern ACPI\_RSCONVERT\_INFO AcpiRsConvertEndDp:<br>371 extern ACPI\_RSCONVERT\_INFO AcpiRsConvertIo[]; 371 extern ACPI\_RSCONVERT\_INFO <br>372 extern ACPI RSCONVERT INFO AcpiRsConvertFixedIo[]; 372 extern ACPI\_RSCONVERT\_INFO AcpiRsConvertFixedIo[]<br>373 extern ACPI\_RSCONVERT\_INFO AcpiRsConvertEndTag[]; 373 extern ACPI\_RSCONVERT\_INFO AcpiRsConvertEndTag[];<br>374 extern ACPI\_RSCONVERT\_INFO AcpiRsConvertMemory24[]; 374 extern ACPI\_RSCONVERT\_INFO AcpiRsConvertMemory24[];<br>375 extern ACPI\_RSCONVERT\_INFO AcpiRsConvertGenericReq[]; <sup>375</sup> extern ACPI\_RSCONVERT\_INFO AcpiRsConvertGenericReg[]; 376 extern ACPI\_RSCONVERT\_INFO <br>377 extern ACPI\_RSCONVERT\_INFO AcpiRsConvertFixedMemory32[]; 377 extern ACPI\_RSCONVERT\_INFO AcpiRsConvertFixedMemory3<br>378 extern ACPI RSCONVERT INFO AcpiRsConvertAddress32[]; 378 extern ACPI\_RSCONVERT\_INFO AcpiRsConvertAddress32[];<br>379 extern ACPI\_RSCONVERT\_INFO AcpiRsConvertAddress16[]; 379 extern ACPI\_RSCONVERT\_INFO AcpiRsConvertAddress16<br>380 extern ACPI\_RSCONVERT\_INFO AcpiRsConvertExtIrq[]; 380 extern ACPI\_RSCONVERT\_INFO AcpiRsConvertExtIrq[];<br>381 extern ACPI RSCONVERT INFO AcpiRsConvertAddress64[]; 381 extern ACPI\_RSCONVERT\_INFO <br>382 extern ACPI RSCONVERT INFO AcpiRsConvertExtAddress64[]; 382 extern ACPI\_RSCONVERT\_INFO AcpiRsConvertExtAddress638 extern ACPI\_RSCONVERT\_INFO AcpiRsConvertGpio[]; 383 **extern ACPI\_RSCONVERT\_INFO AcpiRsConvertGpio[];** 384 **extern ACPI\_RSCONVERT\_INFO AcpiRsConvertFixedDma[];** 385 **extern ACPI\_RSCONVERT\_INFO AcpiRsConvertI2cSerialBus[];** 386 **extern ACPI\_RSCONVERT\_INFO AcpiRsConvertSpiSerialBus[];** 387 extern ACPI\_RSCONVERT\_INFO **extern ACPI\_RSCONVERT\_INFO AcpiRsConvertUartSerialBus[];** <sup>389</sup> /\* These resources require separate get/set tables \*/ 391 extern ACPI\_RSCONVERT\_INFO AcpiRsGetIrq[];<br>392 extern ACPI\_RSCONVERT\_INFO AcpiRsGetStartDpf[]; 392 extern ACPI\_RSCONVERT\_INFO <br>393 extern ACPI\_RSCONVERT\_INFO AcpiRsGetVendorSmall[]; 393 extern ACPI\_RSCONVERT\_INFO <br>394 extern ACPI\_RSCONVERT\_INFO AcpiRsGetVendorLarge[]; 394 extern ACPI\_RSCONVERT\_INFO 396 extern ACPI\_RSCONVERT\_INFO AcpiRsSetIrq[];<br>397 extern ACPI\_RSCONVERT\_INFO AcpiRsSetStartDpf[]; <sup>397</sup> extern ACPI\_RSCONVERT\_INFO AcpiRsSetStartDpf[]; 398 extern ACPI\_RSCONVERT\_INFO <sup>401</sup> #if defined(ACPI\_DEBUG\_OUTPUT) || defined(ACPI\_DEBUGGER) <sup>402</sup> /\*  $403 \times$  rsinfo 404 \*/<br>405 extern ACPI RSDUMP INFO

\*AcpiGbl\_DumpResourceDispatch[]; 406 extern ACPI\_RSDUMP\_INFO **extern ACPI\_RSDUMP\_INFO \*AcpiGbl\_DumpSerialBusDispatch[];** <sup>408</sup> /\* 409 **\* rsdumpinfo** $371 * rsdump$  $410 * /$ <sup>411</sup> extern ACPI\_RSDUMP\_INFO AcpiRsDumpIrq[];

412 **extern ACPI\_RSDUMP\_INFO AcpiRsDumpPrt[];** <sup>413</sup> extern ACPI\_RSDUMP\_INFO AcpiRsDumpDma[];

#### **new/usr/src/common/acpica/include/acresrc.h<sup>8</sup>**

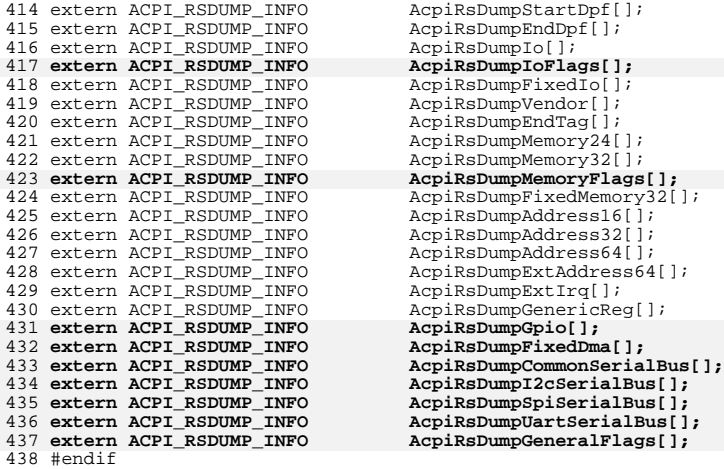

440 #endif  $/*$  ACRESRC H  $*/$ 

new/usr/src/common/acpica/include/acrestyp.h  $\mathbf{1}$ new/usr/src/common/acpica/include/acrestyp.h 60 #define ACPI NON CACHEABLE MEMORY (UINT8) 0x00 23494 Fri Jan 17 07:31:01 2014 61 #define ACPI CACHABLE MEMORY  $(UTNT8)$   $0x01$ new/usr/src/common/acpica/include/acrestyp.h 62 #define ACPI\_WRITE\_COMBINING\_MEMORY  $(UINT8) 0x02$ update to acpica-unix2-20140114 63 #define ACPI PREFETCHABLE MEMORY (UINT8) 0x03  $acpica-unix2-20130823$ PANKOVS restructure 65 /\*! [Begin] no source code translation \*/  $66/$ 67 \* IO Attributes  $2 \star$ 68 \* The ISA IO ranges are: n000-n0FFh, n400-n4FFh, n800-n8FFh, nC00-nCFFh. 69 \* The non-ISA IO ranges are: n100-n3FFh, n500-n7FFh, n900-nBFFh, nCD0-nFFFh. 3 \* Name: acrestyp.h - Defines, types, and structures for resource descriptors  $\overline{4}$  $70 *1$ 71 /\*! [End] no source code translation !\*/  $7/$ 73 #define ACPI NON ISA ONLY RANGES  $(UITNT8) 0x01$ 8 \* Copyright (C) 2000 - 2014, Intel Corp. 74 #define ACPI\_ISA\_ONLY\_RANGES (UINT8) 0x02 9 \* All rights reserved. 75 #define ACPI ENTIRE RANGE (ACPI NON ISA ONLY RANGES | ACPI ISA ONL  $10 *$ 11 \* Redistribution and use in source and binary forms, with or without 77 /\* Type of translation - 1=Sparse, 0=Dense \*/ 12 \* modification, are permitted provided that the following conditions  $13 * are met:$ 79 #define ACPI\_SPARSE\_TRANSLATION  $(UINT8)$   $0x01$ 14 \* 1. Redistributions of source code must retain the above copyright 15 \* notice, this list of conditions, and the following disclaimer,  $81 /$  $16$  \* without modification. 82 \* IO Port Descriptor Decode 17 \* 2. Redistributions in binary form must reproduce at minimum a disclaimer  $83 * 1$  $18$  \* substantially similar to the "NO WARRANTY" disclaimer below 84 #define ACPI DECODE 10  $(UINT8) 0x00$ /\* 10-bit IO address dec  $19$  \* ("Disclaimer") and any redistribution must be conditioned upon 85 #define ACPI\_DECODE\_16 (UINT8) 0x01 /\* 16-bit IO address dec  $20 *$ including a substantially similar Disclaimer requirement for further  $21$  \* binary redistribution.  $87/$ 88 \* Interrupt attributes - used in multiple descriptors 22 \* 3. Neither the names of the above-listed copyright holders nor the names  $89 * 1$ 23 \* of any contributors may be used to endorse or promote products derived 24 \* from this software without specific prior written permission. 25 91  $/*$  Triggering  $*/$ 26 \* Alternatively, this software may be distributed under the terms of the 27 \* GNU General Public License ("GPL") version 2 as published by the Free 93 #define ACPI LEVEL SENSITIVE (UINT8) 0x00 28 \* Software Foundation. 94 #define ACPI\_EDGE SENSITIVE  $(IIINT8)$   $0x01$  $29$   $*$ 30 \* NO WARRANTY 96 /\* Polarity \*/ 31 \* THIS SOFTWARE IS PROVIDED BY THE COPYRIGHT HOLDERS AND CONTRIBUTORS 32 \* "AS IS" AND ANY EXPRESS OR IMPLIED WARRANTIES, INCLUDING, BUT NOT  $(UINT8)$   $0 \times 00$ 98 #define ACPI ACTIVE HIGH 33 \* LIMITED TO, THE IMPLIED WARRANTIES OF MERCHANTIBILITY AND FITNESS FOR 99 #define ACPI\_ACTIVE\_LOW (UINT8) 0x01 34 \* A PARTICULAR PURPOSE ARE DISCLAIMED. IN NO EVENT SHALL THE COPYRIGHT  $(UINT8)$   $0x02$ 100 #define ACPI ACTIVE BOTH 35 \* HOLDERS OR CONTRIBUTORS BE LIABLE FOR SPECIAL, EXEMPLARY, OR CONSEQUENTIAL 36 \* DAMAGES (INCLUDING, BUT NOT LIMITED TO, PROCUREMENT OF SUBSTITUTE GOODS  $102$  /\* Sharing \*/ 37 \* OR SERVICES; LOSS OF USE, DATA, OR PROFITS; OR BUSINESS INTERRUPTION) 38 \* HOWEVER CAUSED AND ON ANY THEORY OF LIABILITY, WHETHER IN CONTRACT, 104 #define ACPI\_EXCLUSIVE  $(UINT8)$   $0x00$ 39 \* STRICT LIABILITY, OR TORT (INCLUDING NEGLIGENCE OR OTHERWISE) ARISING 105 #define ACPI SHARED  $(UINT8) 0x01$ 40 \* IN ANY WAY OUT OF THE USE OF THIS SOFTWARE, EVEN IF ADVISED OF THE 41 \* POSSIBILITY OF SUCH DAMAGES.  $107$  /\* Wake \*/  $42 *1$ 109 #define ACPI NOT WAKE CAPABLE (UINT8) 0x00 110 #define ACPI\_WAKE CAPABLE 44 #ifndef \_\_ACRESTYP\_H\_\_  $(IIINT8)$   $0x01$ 45 #define ACRESTYP H  $112.7*$ 113 \* DMA Attributes  $114 \times$  $48/$ 49 \* Definitions for Resource Attributes 115 #define ACPI COMPATIBILITY (UINT8) 0x00  $50 * /$ 116 #define ACPI TYPE A (UINT8) 0x01 ACPI RS LENGTH; /\* Resource Length fi 51 typedef UINT16 117 #define ACPI TYPE B  $(IIINTR)$   $0x02$ ACPI RSDESC SIZE: /\* Max Resource Descr 52 typedef UINT32 118 #define ACPI TYPE F (UINT8) 0x03  $54/$ 120 #define ACPI NOT BUS MASTER  $(UTNT8)$   $0x00$ 55 \* Memory Attributes 121 #define ACPI\_BUS\_MASTER (UINT8) 0x01  $56 *1$ 57 #define ACPI\_READ\_ONLY\_MEMORY (UINT8) 0x00 123 #define ACPI\_TRANSFER\_8  $(UINT8)$   $0x00$ 58 #define ACPI\_READ\_WRITE\_MEMORY (UINT8) 0x01 124 #define ACPI\_TRANSFER\_8\_16 (UINT8) 0x01 125 #define ACPI TRANSFER 16  $(UTNT8)$   $0x02$ 

 $\mathbf{\cdot}$ 

**new/usr/src/common/acpica/include/acrestyp.h**

**h** 3

 **/\* \* Start Dependent Functions Priority definitions \*/**130 #d **#define ACPI\_GOOD\_CONFIGURATION (UINT8) 0x00 #define ACPI\_ACCEPTABLE\_CONFIGURATION (UINT8) 0x01 #define ACPI\_SUB\_OPTIMAL\_CONFIGURATION (UINT8) 0x02**  $134/$  **/\* \* 16, 32 and 64-bit Address Descriptor resource types \*/ #define ACPI\_MEMORY\_RANGE (UINT8) 0x00 #define ACPI\_IO\_RANGE (UINT8) 0x01 #define ACPI\_BUS\_NUMBER\_RANGE (UINT8) 0x02 #define ACPI\_ADDRESS\_NOT\_FIXED (UINT8) 0x00 #define ACPI\_ADDRESS\_FIXED (UINT8) 0x01 #define ACPI\_POS\_DECODE (UINT8) 0x00 #define ACPI\_SUB\_DECODE (UINT8) 0x01 /\* Producer/Consumer \*/ #define ACPI\_PRODUCER (UINT8) 0x00 #define ACPI\_CONSUMER (UINT8) 0x01 /\* \* If possible, pack the following structures to byte alignment \*/ #ifndef ACPI\_MISALIGNMENT\_NOT\_SUPPORTED #pragma pack(1) #endif /\* UUID data structures for use in vendor-defined resource descriptors \*/ typedef struct acpi\_uuid { UINT8 Data[ACPI\_UUID\_LENGTH]; } ACPI\_UUID; typedef struct acpi\_vendor\_uuid {** 169 UINT8 Subtype;<br>170 UINT8 Subtype;  **UINT8 Data[ACPI\_UUID\_LENGTH]; } ACPI\_VENDOR\_UUID;**  $174/$  **/\* \* Structures used to describe device resources** $\frac{176}{}$  **\*/ typedef struct acpi\_resource\_irq {** 179 UINT8 **DescriptorLength;**<br>180 UINT8 **Triggering: UINT8 Triggering; UINT8 Polarity; UINT8 Sharable; UINT8 WakeCapable; UINT8 InterruptCount; UINT8 Interrupts[1]; } ACPI\_RESOURCE\_IRQ; typedef struct acpi\_resource\_dma { UINT8 Type;**

**new/usr/src/common/acpica/include/acrestyp.h <sup>4</sup> UINT8 BusMaster; UINT8 Transfer; UINT8 ChannelCount; UINT8 Channels[1]; } ACPI\_RESOURCE\_DMA; typedef struct acpi\_resource\_start\_dependent {** 201 **UINT8** DescriptorLength;<br>202 UINT8 CompatibilityPric  **UINT8 CompatibilityPriority; UINT8 PerformanceRobustness; } ACPI\_RESOURCE\_START\_DEPENDENT;**  $208/$  **/\* \* The END\_DEPENDENT\_FUNCTIONS\_RESOURCE struct is not \* needed because it has no fields \*/ typedef struct acpi\_resource\_io { UINT8 IoDecode; UINT8 Alignment; UINT8 AddressLength; UINT16 Minimum; UINT16 Maximum; } ACPI\_RESOURCE\_IO; typedef struct acpi\_resource\_fixed\_io { UINT16 Address; UINT8 AddressLength; } ACPI\_RESOURCE\_FIXED\_IO; typedef struct acpi\_resource\_fixed\_dma {** 233 UINT16 RequestLines;<br>234 UINT16 RequestLines; 234 **UINT16** Channels;<br>235 UINT8 Width:  $Width:$  **} ACPI\_RESOURCE\_FIXED\_DMA; /\* Values for Width field above \*/ #define ACPI\_DMA\_WIDTH8 0 #define ACPI\_DMA\_WIDTH16 1 #define ACPI\_DMA\_WIDTH32 2 #define ACPI\_DMA\_WIDTH64 3 #define ACPI\_DMA\_WIDTH128 4 #define ACPI\_DMA\_WIDTH256 5 typedef struct acpi\_resource\_vendor {** 251 **UINT16** ByteLength;<br>252 UINT8 ByteData[1]  **UINT8 ByteData[1]; } ACPI\_RESOURCE\_VENDOR; /\* Vendor resource with UUID info (introduced in ACPI 3.0) \*/**

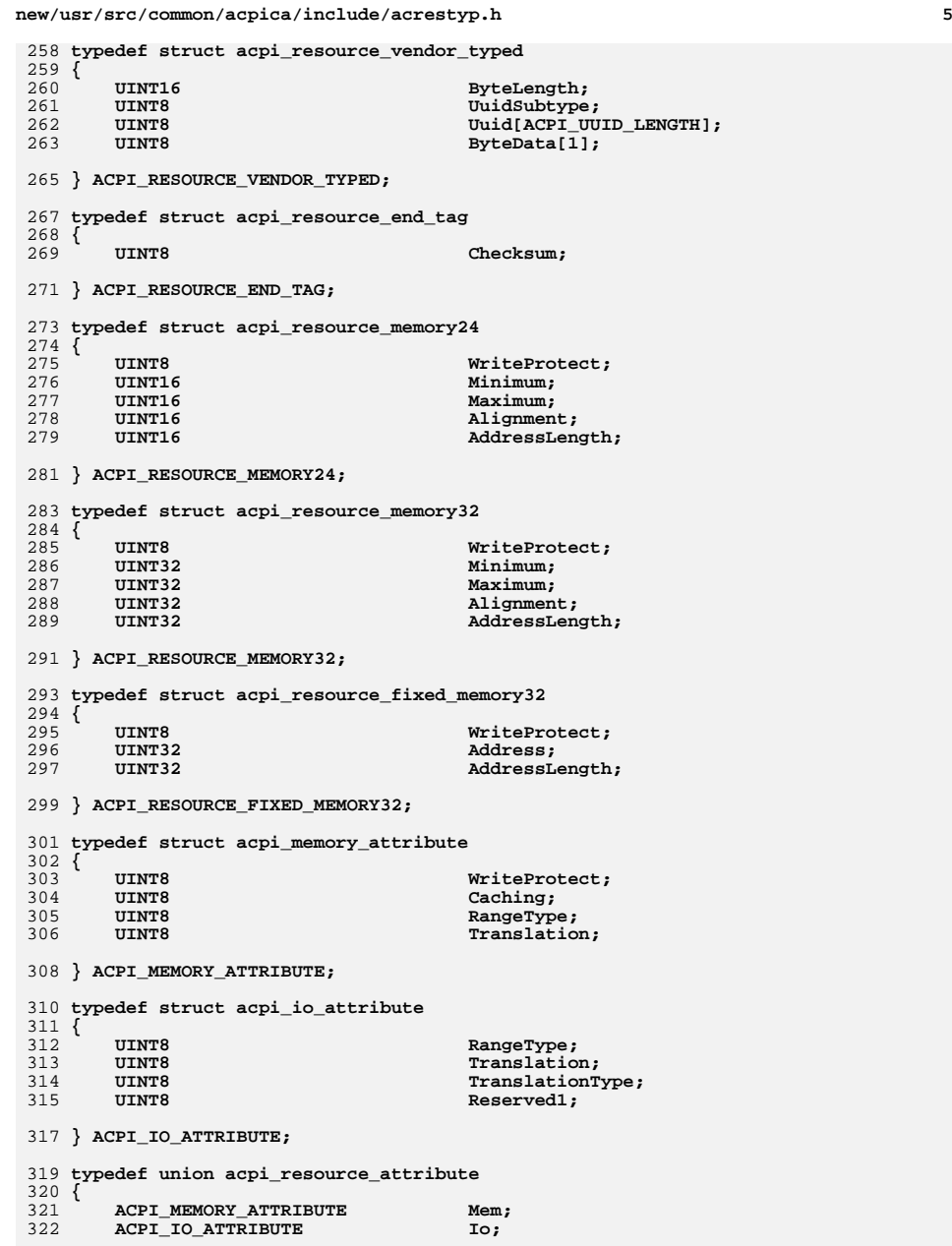

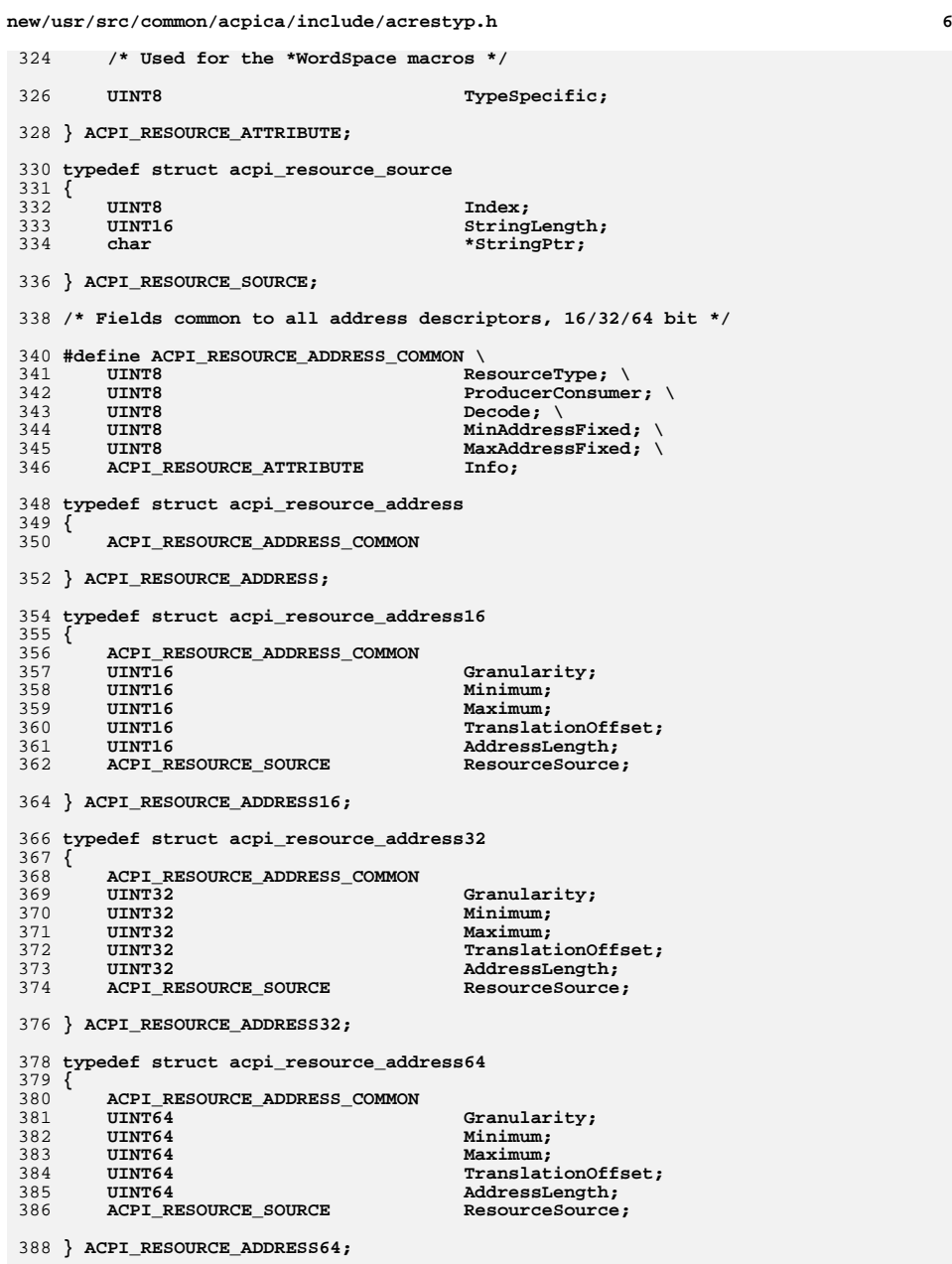

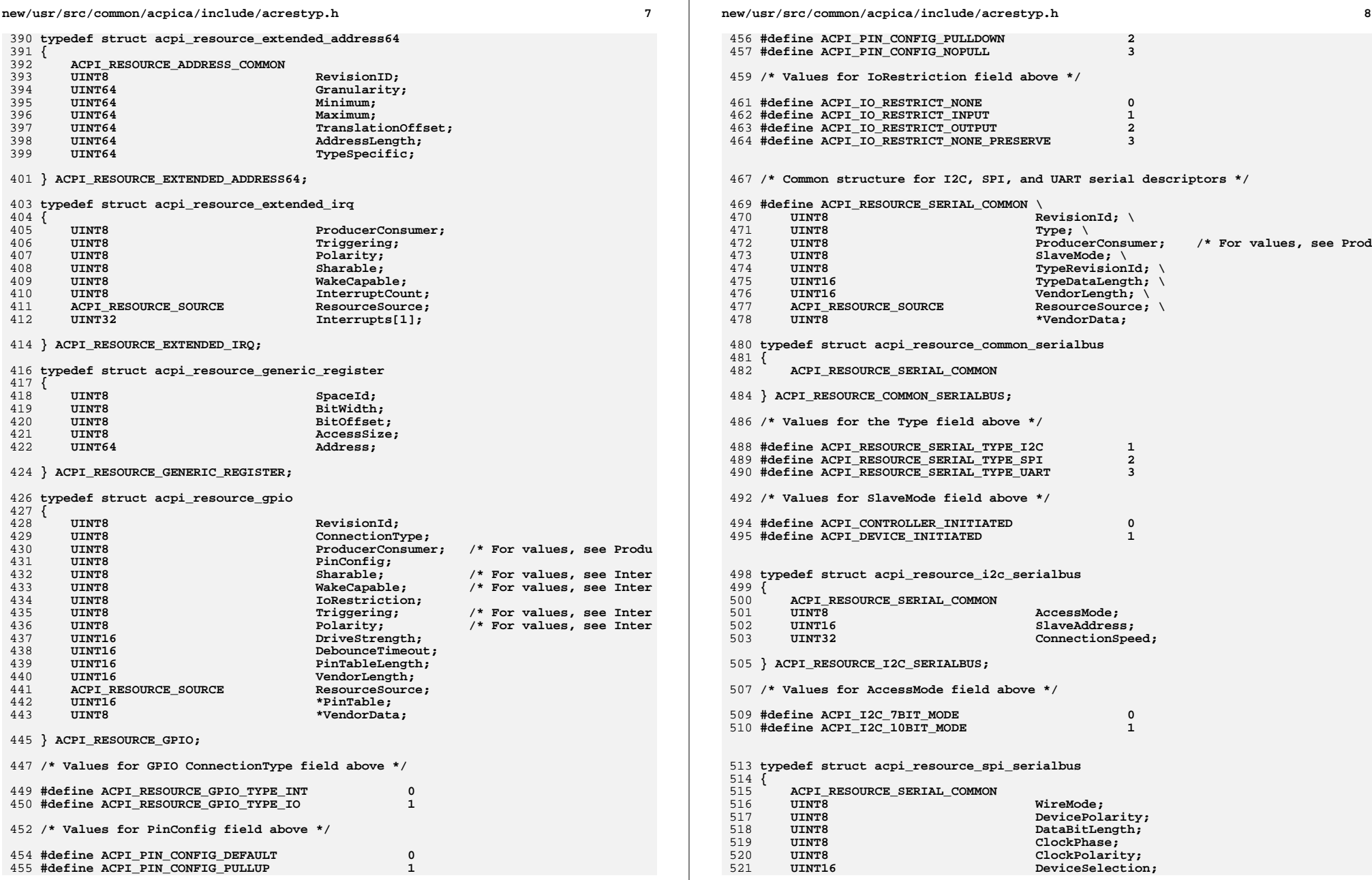

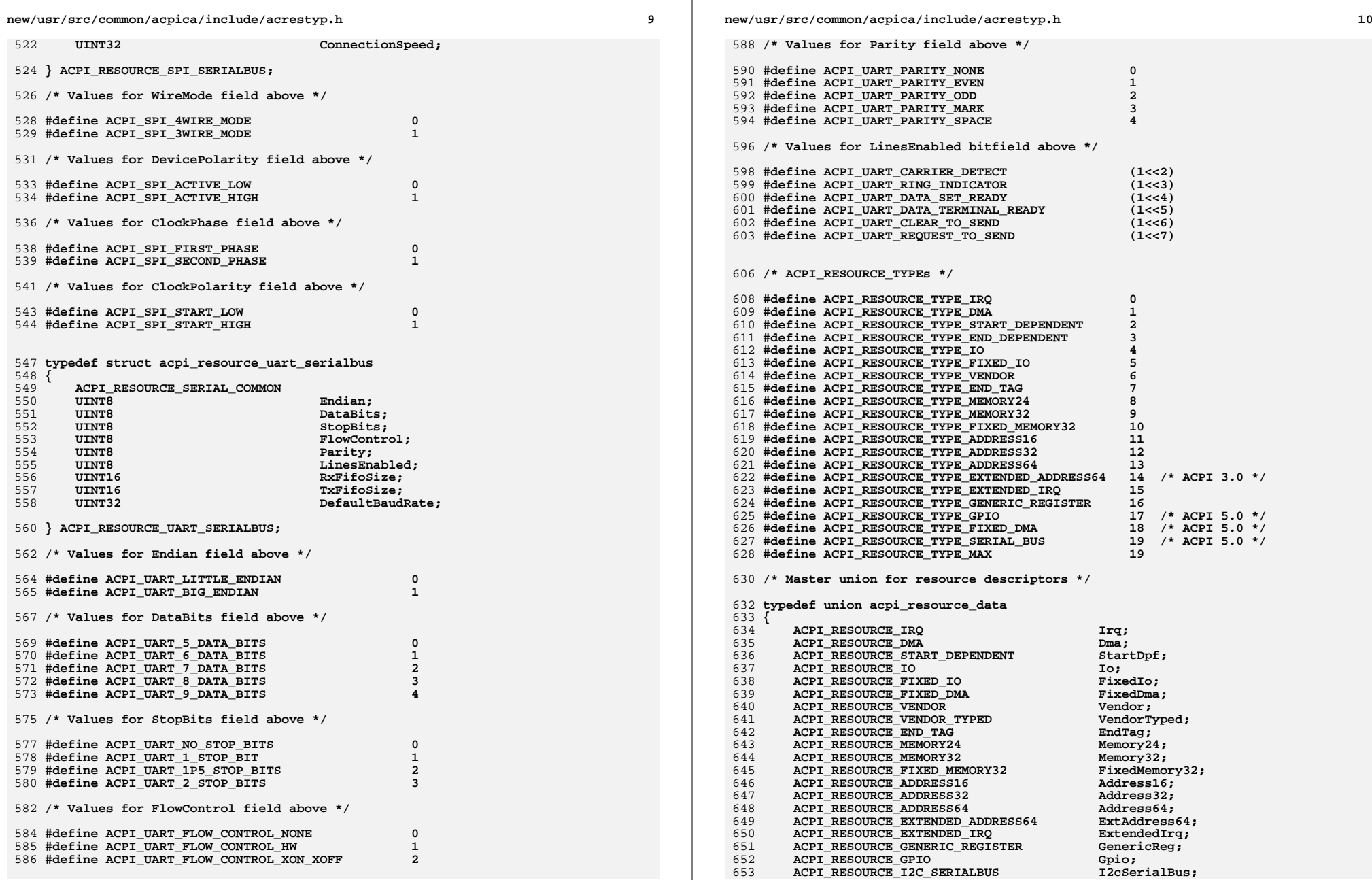

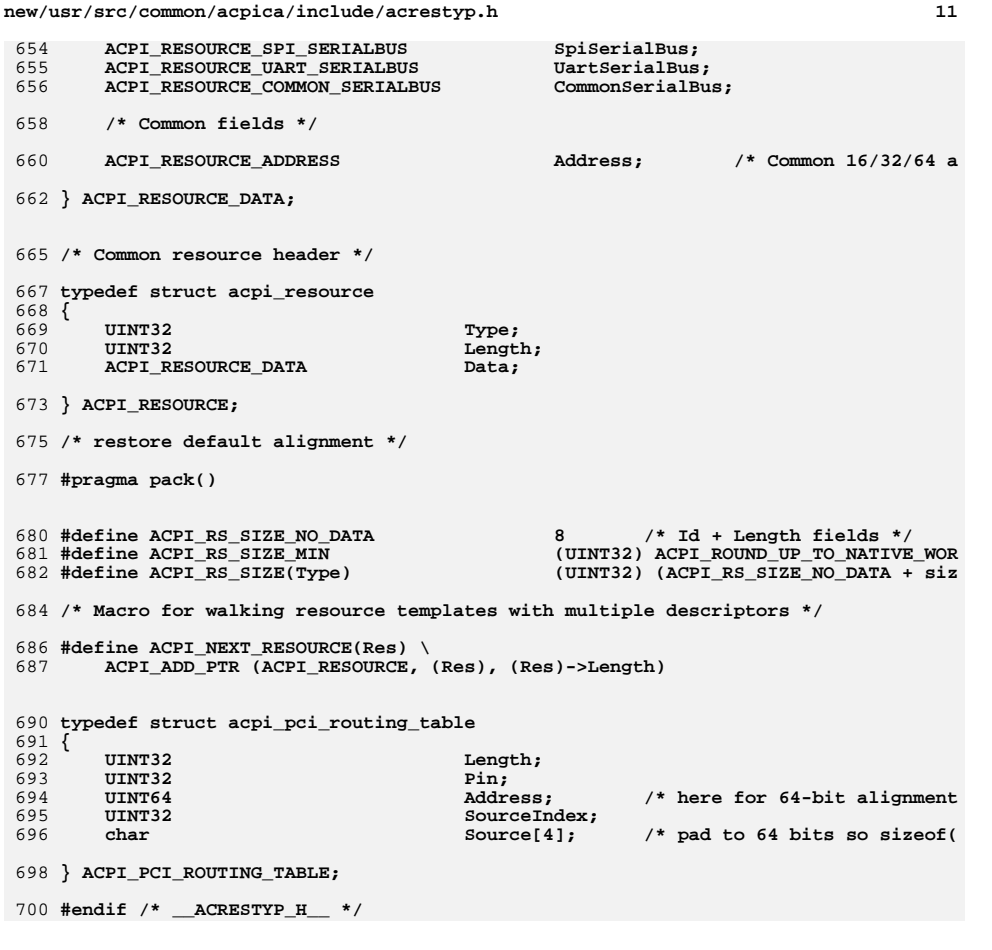

new/usr/src/common/acpica/include/acstruct.h  $\mathbf{1}$ 11317 Fri Jan 17 07:31:02 2014 new/usr/src/common/acpica/include/acstruct.h update to acpica-unix2-20140114  $acpica-unix2-20130823$ PANKOVS restructure  $\overline{2}$ \* Name: acstruct.h - Internal structs  $\overline{z}$  $\overline{4}$  $5<sup>1</sup>$  $7 / *$ 8 \* Copyright (C) 2000 - 2014, Intel Corp.  $\mathsf{R}$ \* Copyright  $(C)$  2000 - 2011, Intel Corp.  $\overline{q}$ \* All rights reserved.  $10$  $11$  \* Redistribution and use in source and binary forms, with or without 12 \* modification, are permitted provided that the following conditions  $13 * are met:$ 14 \* 1. Redistributions of source code must retain the above copyright notice, this list of conditions, and the following disclaimer,  $15$  $16 *$ without modification.  $17$ \* 2. Redistributions in binary form must reproduce at minimum a disclaimer substantially similar to the "NO WARRANTY" disclaimer below  $7R$  $\rightarrow$ 19 ("Disclaimer") and any redistribution must be conditioned upon  $\star$ including a substantially similar Disclaimer requirement for further  $2.0$ 21 binary redistribution.  $22$ \* 3. Neither the names of the above-listed copyright holders nor the names  $\star$ 23 of any contributors may be used to endorse or promote products derived 24 from this software without specific prior written permission.  $25$ 26 \* Alternatively, this software may be distributed under the terms of the \* GNU General Public License ("GPL") version 2 as published by the Free 27 \* Software Foundation. 2.8 29 30 \* NO WARRANTY 31 \* THIS SOFTWARE IS PROVIDED BY THE COPYRIGHT HOLDERS AND CONTRIBUTORS  $32$ \* "AS IS" AND ANY EXPRESS OR IMPLIED WARRANTIES, INCLUDING, BUT NOT \* LIMITED TO. THE IMPLIED WARRANTIES OF MERCHANTIBILITY AND FITNESS FOR  $33$ 34 \* A PARTICULAR PURPOSE ARE DISCLAIMED. IN NO EVENT SHALL THE COPYRIGHT \* HOLDERS OR CONTRIBUTORS BE LIABLE FOR SPECIAL, EXEMPLARY, OR CONSEQUENTIAL  $35$ \* DAMAGES (INCLUDING, BUT NOT LIMITED TO, PROCUREMENT OF SUBSTITUTE GOODS  $36$ 37 \* OR SERVICES; LOSS OF USE, DATA, OR PROFITS; OR BUSINESS INTERRUPTION) \* HOWEVER CAUSED AND ON ANY THEORY OF LIABILITY, WHETHER IN CONTRACT,  $38$  $39$ \* STRICT LIABILITY, OR TORT (INCLUDING NEGLIGENCE OR OTHERWISE) ARISING 40 \* IN ANY WAY OUT OF THE USE OF THIS SOFTWARE, EVEN IF ADVISED OF THE 41 \* POSSIBILITY OF SUCH DAMAGES.  $42 * /$ 44 #ifndef ACSTRUCT H 45 #define \_\_ACSTRUCT\_H\_  $47$  /\* acpisrc: StructDefs -- for acpisrc conversion \*/  $50 \times$ 51 \* Tree walking typedefs and structs 52  $53$ 56  $/*$ 57 \* Walk state - current state of a parse tree walk. Used for both a leisurely 58 \* stroll through the tree (for whatever reason), and for control method

new/usr/src/common/acpica/include/acstruct.h  $\mathcal{L}$ 59 \* execution.  $60 *1$ 61 #define ACPI\_NEXT\_OP\_DOWNWARD  $\overline{1}$ 62 #define ACPI NEXT OP UPWARD  $\mathcal{L}$  $64/$ 65 \* Groups of definitions for WalkType used for different implementations of 66 \* walkers (never simultaneously) - flags for interpreter:  $67 * 7$ 68 #define ACPI WALK NON METHOD  $\cap$ 69 #define ACPI WALK METHOD  $0 \times 01$ 70 #define ACPI\_WALK\_METHOD\_RESTART  $0 \times 02$ 72 /\* Flags for iASL compiler only \*/ 74 #define ACPI WALK CONST REQUIRED  $0 \times 10$ 75 #define ACPI\_WALK\_CONST\_OPTIONAL  $0 \times 20$ 78 typedef struct acpi\_walk\_state  $79 \left\{$ 80 struct acpi\_walk\_state  $*Next:$ /\* Next WalkState in lis UINT8 DescriptorType; /\* To differentiate vari 81 **TITNTR**  $82$ WalkType; 83 UINT16  $Opcode$ /\* Current AML opcode \*/  $/*$  Info about NextOp \*/ 84 **TITNTR** NextOpInfo; 85 **UINT8** NumOperands; /\* Stack pointer for Ope **TITNTR**  $Operationdex$ /\* Index into operand st  $86$ ACPI OWNER ID 87  $OwnerId$ /\* Owner of objects crea /\* Result of last predic  $R$ **BOOLEAN** LastPredicate; 89 **IITNT8** CurrentResult;  $90$ **IITNT8** ReturnUsed; ScopeDepth;  $Q<sub>1</sub>$ **IITNTR** UINT8 92 PassNumber; /\* Parse pass during tab  $93$ **IITNT8**  $ResultSize:$ /\* Total elements for th UINT8 ResultCount; /\* Current number of occ 94  $95$ IIINT32 AmlOffset;  $96$ **IIINT32** ArqTypes; 97 UINT32 MethodBreakpoint; /\* For single stepping \* 98 IIINT32 UserBreakpoint; /\* User AML breakpoint \*  $QQ$ TITNT32 ParseFlags; 101 ACPI\_PARSE\_STATE ParserState; /\* Current state of pars  $UTNT32$  $102$ PrevArqTypes; UINT32 /\* push for fixed or var  $103$ ArgCount;  $105$ struct acpi namespace node Arguments [ACPI METHOD NUM ARGS];  $/$ \*  $\sim$ 106 struct acpinamespace node LocalVariables ACPI METHOD NUM LOCALS 1; /\* C \*Operands[ACPI\_OBJ\_NUM\_OPERANDS + 1]; /\* O  $107$ union acpi\_operand\_object 108 union acpi\_operand\_object  $*$ Params; 110 UINT8 \*AmlLastWhile; union acpi\_operand\_object \*\*CallerReturnDesc: 111 112 ACPI\_GENERIC\_STATE \*ControlState; /\* List of control state 113 struct acpi namespace node \*DeferredNode; /\* Used when executing d 114 union acpi\_operand\_object \*ImplicitReturnObj; 115 struct acpi\_namespace\_node \*MethodCallNode; /\* Called method Node\*/ ACPI PARSE OBJECT /\* MethodCall Op if runn  $116$  $*Mathodd$ \*MethodDesc; 117 union acpi\_operand\_object /\* Method descriptor if \*MethodNode; /\* Method node if runnin struct acpi\_namespace\_node 118  $119$ ACPT PARSE OBJECT  $*$  Op  $:$  $/*$  Current parser op \*/ const ACPI\_OPCODE\_INFO  $120$ \*OpInfo; /\* Info on current opcod  $121$ ACPI\_PARSE\_OBJECT \*Origin; /\* Start of walk [Obsole union acpi\_operand\_object 122 \*ResultObj;  $123$ ACPI\_GENERIC\_STATE  $***Results**$ /\* Stack of accumulated /\* Return object, if any  $124$ union acpi operand object \*ReturnDesc;

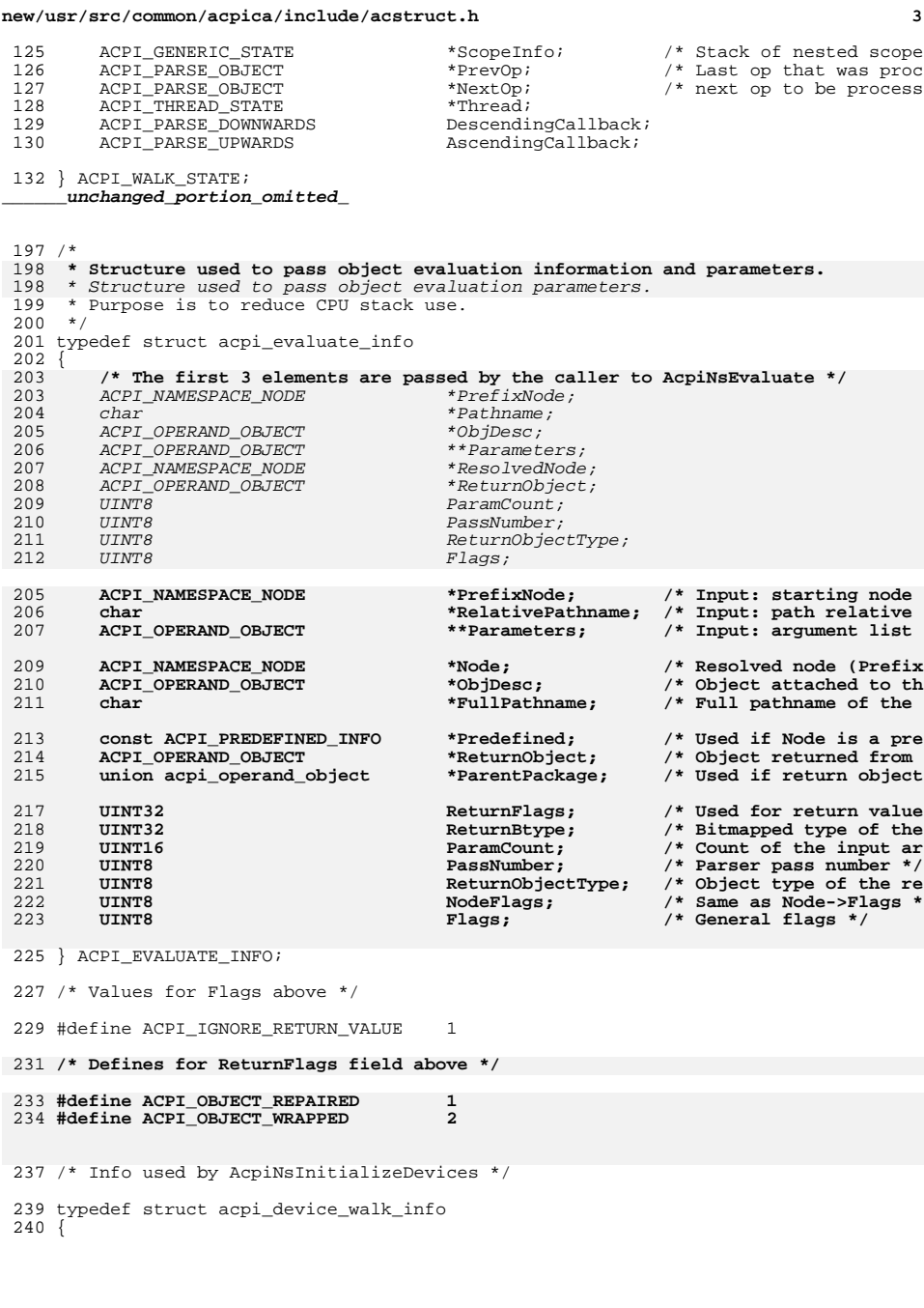

#### **new/usr/src/common/acpica/include/acstruct.h<sup>4</sup>**

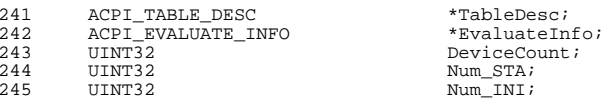

<sup>247</sup> } ACPI\_DEVICE\_WALK\_INFO; **\_\_\_\_\_\_unchanged\_portion\_omitted\_**

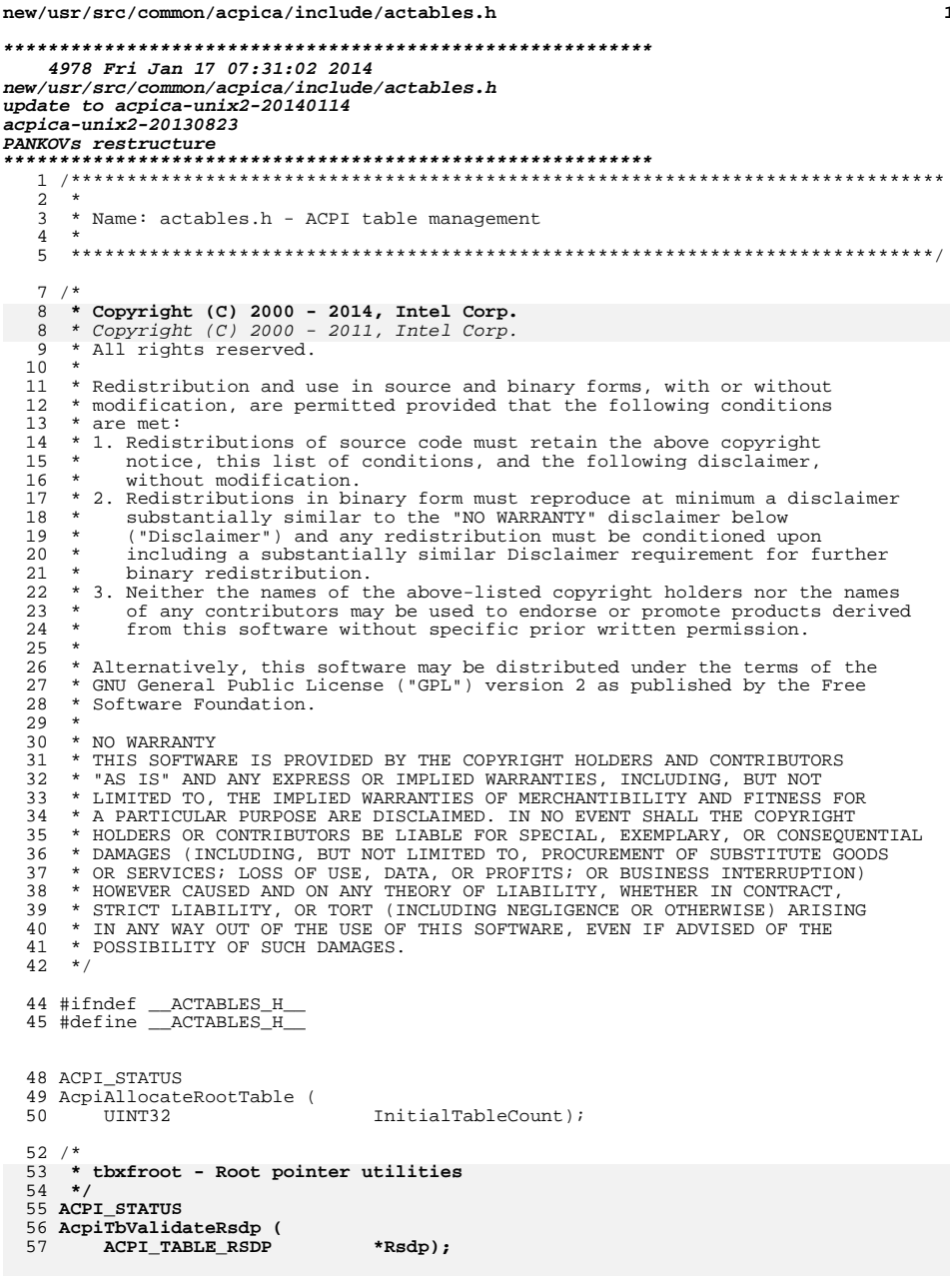

new/usr/src/common/acpica/include/actables.h 59 UINT8 \* 60 AcpiTbScanMemoryForRsdp ( UINT8 61 \*StartAddress, UINT32 62  $Length)$ ;  $65/$ 66 \* tbfadt - FADT parse/convert/validate  $67 * /$  $68$  void 69 AcpiTbParseFadt ( 70 UINT32 TableIndex); 72 void 73 AcpiTbCreateLocalFadt ( 74 ACPI TABLE HEADER \*Table, UINT32 75  $Length)$ ;  $78 / *$  $79$  \* tbfind - find ACPI table 80  $*/$ 81 ACPI\_STATUS 82 AcpiTbFindTable ( 83 char \*Signature, \*OemId, 84 char \*OemTableId, 85 char UINT32 86 \*TableIndex); 89  $/*$ 90  $*$  tbinstal - Table removal and deletion<br>91  $*/$ 92 ACPI STATUS 93 AcpiTbResizeRootTableList (  $94 \text{ void}$ ; 96 ACPI STATUS 97 AcpiTbVerifyTable (<br>98 ACPI\_TABLE\_DESC \*TableDesc); 100 ACPI\_TABLE\_HEADER \* 101 AcpiTbTableOverride ( \*TableHeader,  $102$ ACPI TABLE HEADER 103  $ACPI$  TABLE DESC \*TableDesc); 105 ACPI STATUS 106 AcpiTbAddTable ( ACPI\_TABLE\_DESC \*TableDesc, 107 108  $UINT32$ \*TableIndex); 110 ACPI STATUS 111 AcpiTbStoreTable ( ACPI\_PHYSICAL\_ADDRESS 112 Address, 113 ACPI TABLE HEADER \*Table. 114  $UINT32$ Length, 115 UINT8 Flags,<br>\*TableIndex); 116 UINT32 118 void 119 AcpiTbDeleteTable ( 120 ACPI TABLE DESC \*TableDesc); 122 void

123 AcpiTbTerminate (  $124$  $void);$ 

 $\mathbf{1}$ 

### $\overline{2}$

### **new/usr/src/common/acpica/include/actables.h**

**h** 3

## <sup>126</sup> ACPI\_STATUS 127 AcpiTbDeleteNamespaceByOwner (<br>128 UINT32 Ta TableIndex);

- <sup>130</sup> ACPI\_STATUS 131 AcpiTbAllocateOwnerId (<br>132 UINT32 TableIndex);
- <sup>134</sup> ACPI\_STATUS <sup>135</sup> AcpiTbReleaseOwnerId ( TableIndex);
- <sup>138</sup> ACPI\_STATUS <sup>139</sup> AcpiTbGetOwnerId ( <sup>140</sup> UINT32 TableIndex, <sup>141</sup> ACPI\_OWNER\_ID \*OwnerId);
- <sup>143</sup> BOOLEAN
- <sup>144</sup> AcpiTbIsTableLoaded ( TableIndex);
- <sup>147</sup> void <sup>148</sup> AcpiTbSetTableLoadedFlag ( 149 UINT32 TableIndex,<br>150 BOOLEAN IsLoaded); IsLoaded);
- <sup>153</sup> /\* <sup>154</sup> \* tbutils - table manager utilities 155 \*/<br>156 ACPI STATUS <sup>156</sup> ACPI\_STATUS <sup>157</sup> AcpiTbInitializeFacs (  $158 \quad \text{void}$
- <sup>160</sup> BOOLEAN 161 AcpiTbTablesLoaded (<br>162 void);  $vol(t)$ ;
- <sup>164</sup> void <sup>165</sup> AcpiTbPrintTableHeader( 166 ACPI\_PHYSICAL\_ADDRESS Address,<br>167 ACPI\_TABLE\_HEADER \*Header); ACPI<sup>TABLE</sup> HEADER <sup>169</sup> UINT8 170 AcpiTbChecksum ( 171 UINT8 \*Buffer,<br>172 UINT32 Length);  $Length)$ ; <sup>174</sup> ACPI\_STATUS 175 AcpiTbVerifyChecksum (176 ACPI TABLE HEADER 176 ACPI\_TABLE\_HEADER \*Table,<br>177 UINT32 Length) Length);
- <sup>179</sup> void <sup>180</sup> AcpiTbCheckDsdtHeader ( <sup>181</sup> void); <sup>183</sup> ACPI\_TABLE\_HEADER \*
- 184 AcpiTbCopyDsdt (<br>185 UINT32 TableIndex);
- <sup>187</sup> void <sup>188</sup> AcpiTbInstallTable (
- 189 ACPI\_PHYSICAL\_ADDRESS Address,<br>190 char \*Signatu \*Signature,

#### **new/usr/src/common/acpica/include/actables.h<sup>4</sup>**

<sup>191</sup> UINT32 TableIndex);

<sup>193</sup> ACPI\_STATUS 194 AcpiTbParseRootTable (<br>195 ACPI PHYSICAL ADDR ACPI PHYSICAL ADDRESS RsdpAddress);

<sup>197</sup> #endif /\* \_\_ACTABLES\_H\_\_ \*/

new/usr/src/common/acpica/include/actbl.h new/usr/src/common/acpica/include/actbl.h  $\sim$  $\mathbf{1}$ 22475 Fri Jan 17 07:31:02 2014 new/usr/src/common/acpica/include/actbl.h update to acpica-unix2-20140114 update to acpica-unix2-20131218  $62/$  $acpica-unix2-20130823$ 63 \* Values for description table header signatures for tables defined in this 64 \* file. Useful because they make it more difficult to inadvertently type in PANKOVS restructure 65 \* the wrong signature.  $66 * 7$  $2^+$ 67 #define ACPI SIG DSDT "תחפת" /\* Differentiated System Description  $\overline{3}$ 68 #define ACPI SIG FADT "FACP" /\* Fixed ACPI Description Table \*/ \* Name: actbl.h - Basic ACPI Table Definitions 69 #define ACPI SIG FACS "FACS" /\* Firmware ACPI Control Structure \*  $\overline{4}$ /\* Persistent System Description Tab  $\sqrt{2}$ 70 #define ACPI SIG PSDT "פת" /\* Root System Description Pointer \* 71 #define ACPI SIG RSDP "RSD PTR "  $7 / *$ /\* Root System Description Table \*/ 72 #define ACPI SIG RSDT "RSDT"  $8 * Copyright (C) 2000 - 2014$ , Intel Corp. 73 #define ACPI SIG XSDT "XSDT" /\* Extended System Description Tabl "SSDT"  $8 * Copyright (C) 2000 - 2011$ , Intel Corp. 74 #define ACPI\_SIG\_SSDT /\* Secondary System Description Tabl \* All rights reserved. 75 #define ACPI\_RSDP\_NAME "RSDP" /\* Short name for RSDP, not signatur  $10 *$ 11 \* Redistribution and use in source and binary forms, with or without 12 \* modification, are permitted provided that the following conditions  $78/$ 13  $*$  are met: 79 \* All tables and structures must be byte-packed to match the ACPI 14  $*$  1. Redistributions of source code must retain the above copyright 80 \* specification, since the tables are provided by the system BIOS 15 \* notice, this list of conditions, and the following disclaimer,  $R1 * 1$ 16 without modification. 82 #pragma pack(1)  $17$  \* 2. Redistributions in binary form must reproduce at minimum a disclaimer  $84 / *$ 18 \* substantially similar to the "NO WARRANTY" disclaimer below  $19 *$ ("Disclaimer") and any redistribution must be conditioned upon 85 \* Note: C bitfields are not used for this reason:  $20$ including a substantially similar Disclaimer requirement for further  $86$  $21 \times$ binary redistribution. 87 \* "Bitfields are great and easy to read, but unfortunately the C language 22 \* 3. Neither the names of the above-listed copyright holders nor the names 88 \* does not specify the layout of bitfields in memory, which means they are 23 of any contributors may be used to endorse or promote products derived 89 \* essentially useless for dealing with packed data in on-disk formats or of the protocols," (Or ACPI tables and buffers.) "If you ask me,  $24$ from this software without specific prior written permission. 91 \* this decision was a design error in C. Ritchie could have picked an order 25  $\rightarrow$ 92 \* and stuck with it." Norman Ramsey.  $26$ \* Alternatively, this software may be distributed under the terms of the \* GNU General Public License ("GPL") version 2 as published by the Free 93 \* See http://stackoverflow.com/a/1053662/41661 27 \* Software Foundation. 85 \* Note about bitfields: The UINT8 type is used for bitfields in ACPI tables. 2.8 86 \* This is the only type that is even remotely portable. Anything else is not  $29$ 30 \* NO WARRANTY 87 \* portable, so do not use any other bitfield types.  $31$ \* THIS SOFTWARE IS PROVIDED BY THE COPYRIGHT HOLDERS AND CONTRIBUTORS  $94$ \* "AS IS" AND ANY EXPRESS OR IMPLIED WARRANTIES, INCLUDING, BUT NOT  $32$ 33 \* LIMITED TO, THE IMPLIED WARRANTIES OF MERCHANTIBILITY AND FITNESS FOR \* A PARTICULAR PURPOSE ARE DISCLAIMED. IN NO EVENT SHALL THE COPYRIGHT  $34$ 35 \* HOLDERS OR CONTRIBUTORS BE LIABLE FOR SPECIAL, EXEMPLARY, OR CONSEQUENTIAL  $98 \times$ 36 \* DAMAGES (INCLUDING, BUT NOT LIMITED TO, PROCUREMENT OF SUBSTITUTE GOODS 99 \* Master ACPI Table Header. This common header is used by all ACPI tables \* OR SERVICES; LOSS OF USE, DATA, OR PROFITS; OR BUSINESS INTERRUPTION) 100 \* except the RSDP and FACS.  $37$ 38 \* HOWEVER CAUSED AND ON ANY THEORY OF LIABILITY, WHETHER IN CONTRACT,  $101 +$ 39 \* STRICT LIABILITY, OR TORT (INCLUDING NEGLIGENCE OR OTHERWISE) ARISING IN ANY WAY OUT OF THE USE OF THIS SOFTWARE. EVEN IF ADVISED OF THE  $40$ 41 \* POSSIBILITY OF SUCH DAMAGES. 104 typedef struct acpi table header  $\frac{1}{42}$  \*/  $105 \{$ 106 char Signature[ACPI NAME SIZE];  $/*$  ASCII table s 44 #ifndef \_\_ACTBL\_H\_\_  $107$ UINT32  $Length:$ /\* Length of tab /\* ACPI Specific 45 #define \_\_ACTBL\_H\_\_ 108 UINT8 Revision:  $102$  $IITNT8$ Revision: /\* ACPI Specific 109 UINT8 Checksum;  $/*$  To make sum o OemId[ACPI OEM ID SIZE]; /\* ASCII OEM ide  $110$ char OemTableId[ACPI OEM TABLE ID SIZE]; /\* ASCII OEM tab  $49 *$  $111$ char \* Fundamental ACPI tables  $/*$  OEM revision 50 112 IIINT32 OemRevision; AslCompilerId[ACPI\_NAME SIZE]; /\* ASCII ASL com  $51 *$  $113$ char /\* ASL compiler 52 \* This file contains definitions for the ACPI tables that are directly consumed  $114$ **IIINT32** AslCompilerRevision; 53 \* by ACPICA. All other tables are consumed by the OS-dependent ACPI-related 54 \* device drivers and other OS support code. 116 } ACPI\_TABLE\_HEADER; 55 56 \* The RSDP and FACS do not use the common ACPI table header. All other ACPI 57 \* tables use the header

new/usr/src/common/acpica/include/actbl.h  $\overline{ }$ new/usr/src/common/acpica/include/actbl.h  $120 \rightarrow$  $251 +$ 121 \* GAS - Generic Address Structure (ACPI 2.0+)  $122$ \* Note: Since this structure is used in the ACPI tables, it is byte aligned.  $123$ 254 /\* Fields common to all versions of the FADT \*/ \* If misaligned access is not supported by the hardware, accesses to the  $124$ 118 \* If misaliged access is not supported by the hardware, accesses to the 256 typedef struct acpi\_table\_fadt \* 64-bit Address field must be performed with care.  $257$  { 125 ACPI TABLE HEADER /\* Common ACPI table header \*/ 126 258 Header; 127 259 UINT32 Facs: /\* 32-bit physical address of FA TITNT32  $/*$  32-bit physical address of DS  $260$  $Dedt$ : 261 UINT8 Model; /\* System Interrupt Model (ACPI 129 typedef struct acpi generic address  $130\{$ **IITNT8** PreferredProfile; /\* Conveys preferred power manag 262 /\* System vector of SCI interrup  $131$ **TITNTR** SpaceId; /\* Address space where struc  $263$ **IITNT16** SciInterrunt:  $\frac{1}{2}$  32-bit Port address of SMI co 132 UINT8 BitWidth; /\* Size in bits of given reg 264 UINT32  $SmiCommand$ /\* Bit offset within the reg AcpiEnable; /\* Value to write to SMI\_CMD to  $133$ **IITNT8** BitOffset; 265 **IITNTR**  $134$ **TITNTR** AccessWidth; /\* Minimum Access size (ACPI  $266$ UINT8 AcpiDisable; /\* Value to write to SMI CMD to 135 IITNT64 Address; /\* 64-bit address of struct 267 **IITNT8** S4BiosRequest; /\* Value to write to SMI\_CMD to 256 UINT8  $AcpiEnable;$ /\* Value to write to smi\_cmd to 137 } ACPI GENERIC ADDRESS; 257  $UTNT8$  $AcpiDisable:$  $/*$  Value to write to smi\_cmd to unchanged\_portion\_omitted\_ 258 UINT8 S4BiosRequest; /\* Value to write to SMI CMD to  $268$ UINT8 PstateControl; /\* Processor performance state c 206 #define ACPI\_RSDT\_ENTRY\_SIZE (sizeof (UINT32)) 269 UINT32 PmlaEventBlock; /\* 32-bit port address of Power 207 #define ACPI XSDT ENTRY SIZE  $(sizeof (UINT64))$ 270 UINT32 Pm1bEventBlock: /\* 32-bit port address of Power  $271$  $TTNTP22$ PmlaControlBlock; /\* 32-bit port address of Power  $2.72$ UINT32 PmlbControlBlock;  $/*$  32-bit port address of Power /\* 32-bit port address of Power **IITNT32** Pm2ControlBlock:  $272$  $211 *$  $274$ UINT32  $PmTimerBlock:$ /\* 32-bit port address of Power 212 \* FACS - Firmware ACPI Control Structure (FACS) 275 UINT32 Gpe0Block; /\* 32-bit port address of Genera  $213$ 276 UINT32 Gpe1Block; /\* 32-bit port address of Genera  $/*$  32-bit Port address of Power  $214$  $260$  $IITNT32$  $PmlaEventBlock:$ Pm1bEventBlock; /\* 32-bit Port address of Power 261 UINT32 216 typedef struct acpi\_table\_facs  $262$  $IITNT32$  $PmlaContro1Block:$ /\* 32-bit Port address of Power  $217$  {  $/*$  32-hit Port address of Power  $263$  $IITNT 32$  $Pm1hContro1Block$ UINT32 /\* 32-bit Port address of Power 218 char Signature[4]; /\* ASCII table signature \*/ 264 Pm2ControlBlock; IITNT32 /\* Length of structure, in b  $IITNT32$  $/*$  32-bit Port address of Power 219  $Lenath;$ 265  $PmTimerBlock:$ UINT32 HardwareSignature; /\* Hardware configuration si 266 UINT32 Gpe0Block; /\* 32-bit Port address of Genera  $2.20$ FirmwareWakingVector; /\* 32-bit physical address o  $G_{DP}$  1Block: /\* 32-bit Port address of Genera 221 IIINT32 267  $IITNT32$ /\* Global Lock for shared ha /\* Byte Length of ports at PmlxE  $222$ **IIINT32**  $G1$ obalLock:  $277$ **IITNTR** PmlEventLength; 223 UINT32  $Fla$ gs; 278 UINT8 PmlControlLength; /\* Byte Length of ports at PmlxC 224 IITNT64 XFirmwareWakingVector; /\* 64-bit version of the Fir 279 **IITNT8** Pm2ControlLength; /\* Byte Length of ports at Pm2Co /\* Version of this table (AC UTNT8 /\* Byte Length of ports at PmTim  $225$ **TITNTR** Version;  $280$  $PmTimerLength$ /\* Reserved, must be zero \*/ 281 **UINT8** Gpe0BlockLength; 226 **UTNT8** Reserved[3]; /\* Byte Length of ports at GpeOB  $OspmFlags$ /\* Flags to be set by OSPM ( UINT8 Gpe1BlockLength; /\* Byte Length of ports at GpelB 227 IIINT32 282  $Reserved1[24]$  $/*$  Reserved, must be zero  $*/$ 283 UTNT8  $Gpe1Base;$ /\* Offset in GPE number space wh  $228$ **TITNTR** 284 UINT8 CstControl: /\* Support for the \_CST object a 230 } ACPI TABLE FACS; 275 UINT8  $CstControl$ /\* Support for the CST object a  $285$ **IITNT16** C2Latency; /\* Worst case HW latency to ente 232 /\* Masks for GlobalLock flag field above \*/ 286 UINT16  $C3$ Latenc $\overline{v}$ /\* Worst case HW latency to ente  $TTNT16$ /\* Processor memory cache line w  $287$ FlushSize: /\* Processor's memory cache line 234 #define ACPI GLOCK PENDING /\* 00: Pending global lock o  $278$ UINT16 FlushSize;  $(1)$ \* Number of flush strides that /\* 01: Global lock is owned 235 #define ACPI\_GLOCK\_OWNED  $(1 < c1)$  $288$  $TTINT16$ FlushStride: /\* Processor duty cycle index in 289 UINT8 DutyOffset;  $280$ **IITNTR** DutyOffset; /\* Processor duty cycle index in 237 /\* Masks for Flags field above \*/ 290 UINT8 DutyWidth; \* Processor duty cycle value bi /\* 00: S4BIOS support is pre 239 #define ACPI FACS S4 BIOS PRESENT  $(1)$  $291$ UINT8  $Davidlarm;$ /\* Index to day-of-month alarm i 240 #define ACPI FACS 64BIT WAKE  $(1<<1)$  $/* 01: 64-bit wake vector su$ 292 UINT8 MonthAlarm; /\* Index to month-of-year alarm  $293$ UINT8 Century; /\* Index to century in RTC CMOS 242 /\* Masks for OspmFlags field above \*/  $294$ /\* IA-PC Boot Architecture Flags **IITNT16**  $R_{\text{O}}$   $R_{\text{I}}$   $R_{\text{I}}$  $/*$  Reserved, must be zero \*/ 295 **IITNTR** Reserved; 244 #define ACPI\_FACS\_64BIT\_ENVIRONMENT (1)  $/* 00: 64-bit wake environment$  $296$ **IITNT32** /\* Miscellaneous flag bits (see  $Flacs:$ ACPI GENERIC ADDRESS  $/* 64$ -bit address of the Reset r  $297$ ResetRegister; 298 **IITNTR**  $ResetVa\overline{1}$ ue; /\* Value to write to the ResetRe  $290$ **IITNT8** Reserved4[3]; /\* Reserved, must be zero \*/  $248 *$ 300 UINT64 XFacs; /\* 64-bit physical address of FA 249 \* FADT - Fixed ACPI Description Table (Signature "FACP") 301 IITNT64 XDsdt; /\* 64-bit physical address of DS ACPI GENERIC ADDRESS XPmlaEventBlock; /\* 64-bit Extended Power Mat 1a  $250 \times$ Version 4  $302$ 

 $\overline{4}$ 

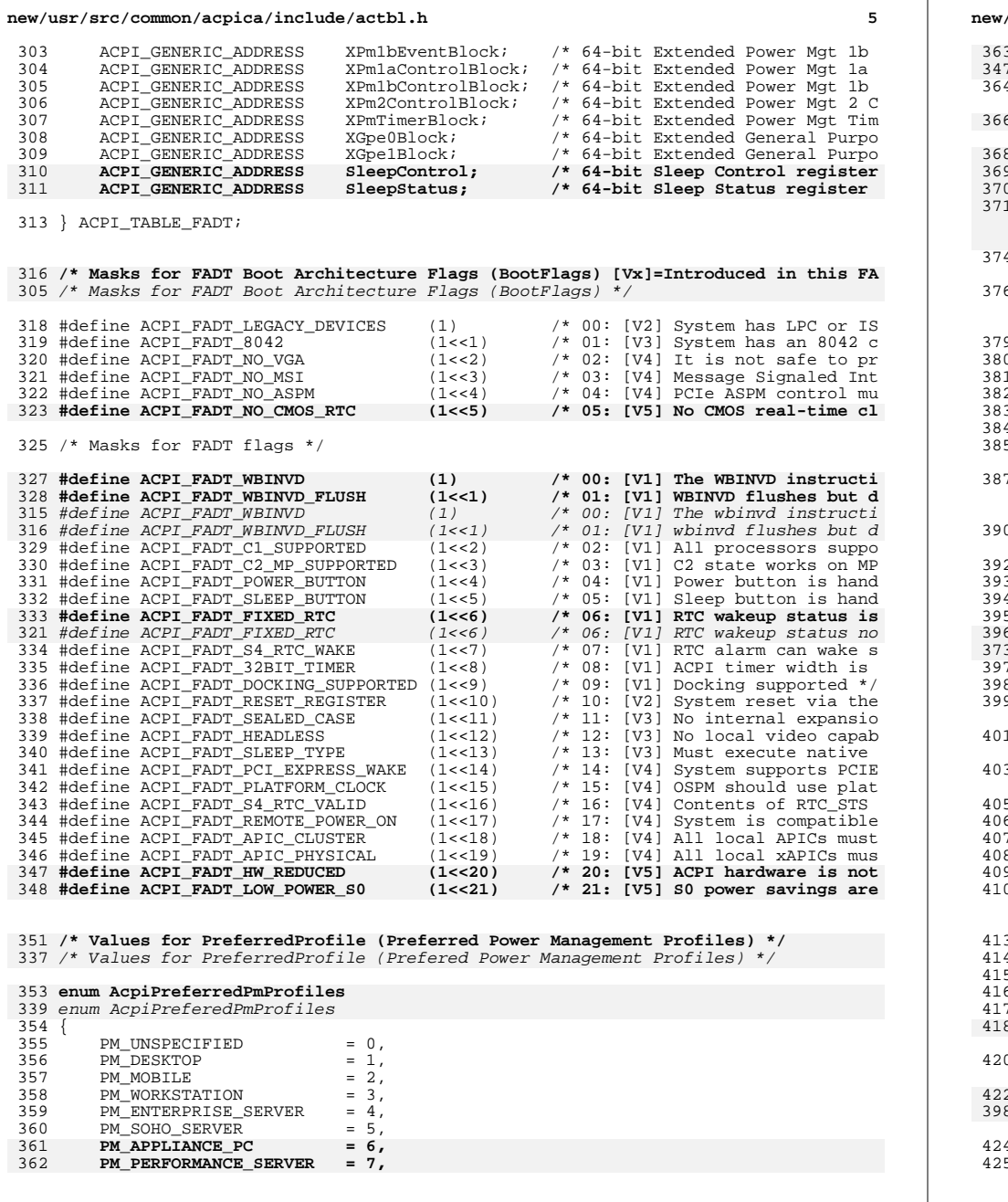

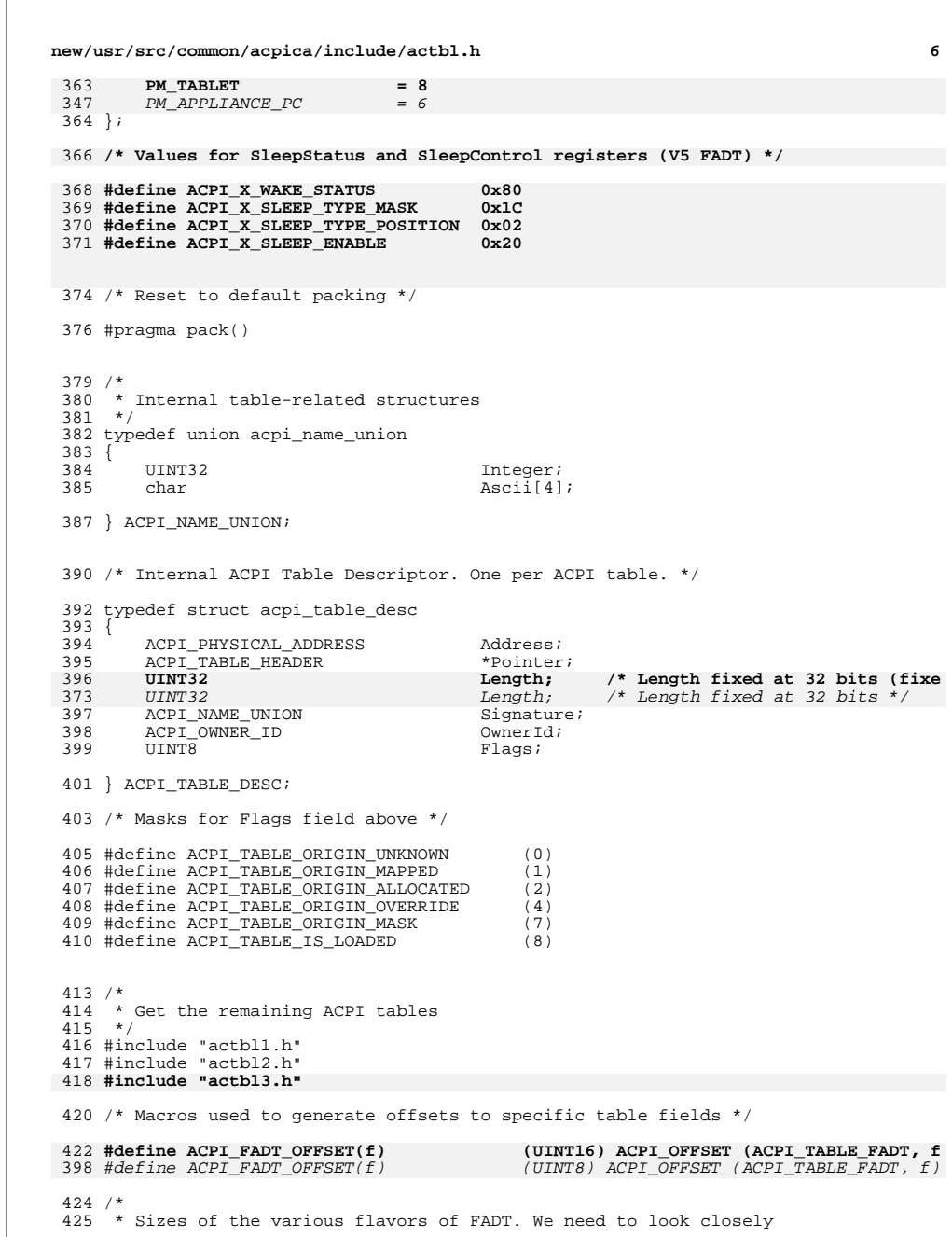

#### **new/usr/src/common/acpica/include/actbl.hh** 2

<sup>426</sup> \* at the FADT length because the version number essentially tells <sup>427</sup> \* us nothing because of many BIOS bugs where the version does not <sup>428</sup> \* match the expected length. In other words, the length of the <sup>429</sup> \* FADT is the bottom line as to what the version really is.  $430 *$ 431 \* For reference, the values below are as follows:<br>432 \* FADT V1 size: 0x074 432 **\* FADT V1 size: 0x074** 433 **\* FADT V2 size: 0x084** 434 **\* FADT V3 size: 0x0F4** 435 **\* FADT V4 size: 0x0F4** 436 **\* FADT V5 size: 0x10C** 408 \* FADT V1 size: 0x74 409 \* FADT V2 size: 0x84 410 \* FADT V3+ size: 0xF4437 \*/<br>438 #define ACPI FADT V1 SIZE 438 #define ACPI\_FADT\_V1\_SIZE (UINT32) (ACPI\_FADT\_OFFSET (Flags) + 4)<br>439 #define ACPI\_FADT\_V2\_SIZE (UINT32) (ACPI\_FADT\_OFFSET (Reserved4[0  $(UMT32)$   $(ACPI_FADT_OFFSET (Reserved4[0]) + 3)$ 440 #define ACPI FADT V3 SIZE (UINT32) (ACPI\_FADT\_OFFSET (SleepControl)) 441 #define ACPI FADT V5 SIZE (UINT32) (sizeof (ACPI\_TABLE\_FADT)) 414 #define ACPI\_FADT\_V3\_SIZE  $(UINT32)$  (sizeof (ACPI\_TABLE\_FADT))

<sup>443</sup> #endif /\* \_\_ACTBL\_H\_\_ \*/

new/usr/src/common/acpica/include/actbl1.h new/usr/src/common/acpica/include/actbl1.h  $\mathbf{1}$ 36382 Fri Jan 17 07:31:03 2014 new/usr/src/common/acpica/include/actbl1.h  $60/$ update to acpica-unix2-20140114 61 \* Values for description table header signatures for tables defined in this 62 \* file. Useful because they make it more difficult to inadvertently type in update to acpica-unix2-20131218  $acpica-unix2-20130823$ 63 \* the wrong signature. PANKOVS restructure  $64 *1$ 65 #define ACPI\_SIG\_BERT "RERT" /\* Boot Error Record Table \*/ 66 #define ACPI SIG CPEP "CPEP" /\* Corrected Platform Error Polling 67 #define ACPI\_SIG\_ECDT /\* Embedded Controller Boot Resource  $2^+$ "RCDT"  $\overline{3}$ 68 #define ACPI SIG EINJ "EINJ" /\* Error Injection table \*/ \* Name: actbl1.h - Additional ACPI table definitions 69 #define ACPI SIG ERST "ERST" /\* Error Record Serialization Table  $\overline{4}$ /\* Hardware Error Source Table \*/  $\sqrt{2}$ 70 #define ACPI SIG HEST "HEST" 71 #define ACPI SIG MADT "APIC" /\* Multiple APIC Description Table \*  $7 / *$ 72 #define ACPI\_SIG\_MSCT "MSCT" /\* Maximum System Characteristics Ta  $8 * Copyright (C) 2000 - 2014$ , Intel Corp. 73 #define ACPI SIG SBST "SRST" /\* Smart Battery Specification Table 74 #define ACPI\_SIG\_SLIT /\* System Locality Distance Informat 8 \* Copyright (C) 2000 - 2011, Intel Corp. "SLIT" \* All rights reserved. 75 #define ACPI\_SIG\_SRAT /\* System Resource Affinity Table \*/ "SRAT"  $10 *$ 11 \* Redistribution and use in source and binary forms, with or without 12 \* modification, are permitted provided that the following conditions  $78/$ 13  $*$  are met: 79 \* All tables must be byte-packed to match the ACPI specification, since 14  $*$  1. Redistributions of source code must retain the above copyright 80 \* the tables are provided by the system BIOS.  $\overline{R1}$  \*/ 15 \* notice, this list of conditions, and the following disclaimer,  $16$ without modification. 82 #pragma pack(1)  $17$  \* 2. Redistributions in binary form must reproduce at minimum a disclaimer 18 \* substantially similar to the "NO WARRANTY" disclaimer below  $84 / *$  $19 *$ ("Disclaimer") and any redistribution must be conditioned upon 85 \* Note: C bitfields are not used for this reason:  $20 *$ including a substantially similar Disclaimer requirement for further  $86$  $21 \times$ binary redistribution. 87 \* "Bitfields are great and easy to read, but unfortunately the C language 22 \* 3. Neither the names of the above-listed copyright holders nor the names 88 \* does not specify the layout of bitfields in memory, which means they are 23 of any contributors may be used to endorse or promote products derived 89 \* essentially useless for dealing with packed data in on-disk formats or 90 \* binary wire protocols." (Or ACPI tables and buffers.) "If you ask me,  $24$ from this software without specific prior written permission. 91 \* this decision was a design error in C. Ritchie could have picked an order 25  $\rightarrow$ 92 \* and stuck with it." Norman Ramsey.  $26$ \* Alternatively, this software may be distributed under the terms of the \* GNU General Public License ("GPL") version 2 as published by the Free 93 \* See http://stackoverflow.com/a/1053662/41661 27 85 \* Note about bitfields: The UINT8 type is used for bitfields in ACPI tables. \* Software Foundation. 2.8  $29$ 86 \* This is the only type that is even remotely portable. Anything else is not 30 87 \* portable, so do not use any other bitfield types. \* NO WARRANTY  $31$ \* THIS SOFTWARE IS PROVIDED BY THE COPYRIGHT HOLDERS AND CONTRIBUTORS  $94$ \* "AS IS" AND ANY EXPRESS OR IMPLIED WARRANTIES, INCLUDING, BUT NOT  $32$ 33 \* LIMITED TO, THE IMPLIED WARRANTIES OF MERCHANTIBILITY AND FITNESS FOR \* A PARTICULAR PURPOSE ARE DISCLAIMED. IN NO EVENT SHALL THE COPYRIGHT  $34$ 35 \* HOLDERS OR CONTRIBUTORS BE LIABLE FOR SPECIAL, EXEMPLARY, OR CONSEQUENTIAL  $98 \times$ 36 \* DAMAGES (INCLUDING, BUT NOT LIMITED TO, PROCUREMENT OF SUBSTITUTE GOODS 99 \* Common subtable headers 37 \* OR SERVICES; LOSS OF USE, DATA, OR PROFITS; OR BUSINESS INTERRUPTION) 100 38 \* HOWEVER CAUSED AND ON ANY THEORY OF LIABILITY, WHETHER IN CONTRACT, 39 \* STRICT LIABILITY, OR TORT (INCLUDING NEGLIGENCE OR OTHERWISE) ARISING \* IN ANY WAY OUT OF THE USE OF THIS SOFTWARE, EVEN IF ADVISED OF THE  $40$ 103 /\* Generic subtable header (used in MADT, SRAT, etc.) \*/ 41 \* POSSIBILITY OF SUCH DAMAGES.  $42 *7$ 105 typedef struct acpi\_subtable\_header  $106$  {  $107$ **TITNTR** 44 #ifndef \_\_ACTBL1\_H\_\_ Type; 45 #define \_\_ACTBL1\_H\_\_ 108 UINT8 Length; 110 } ACPI SUBTABLE HEADER; unchanged portion omitted  $49 *$ 50 \* Additional ACPI Tables (1)  $51 *$ 52 \* These tables are not consumed directly by the ACPICA subsystem, but are  $129 *$ 53 \* included here to support device drivers and the AML disassembler. 130 \* BERT - Boot Error Record Table (ACPI 4.0) 54  $131 *$ Version 1 55 \* The tables in this file are fully defined within the ACPI specification.  $132 *$ 56 57

 $\sim$ 

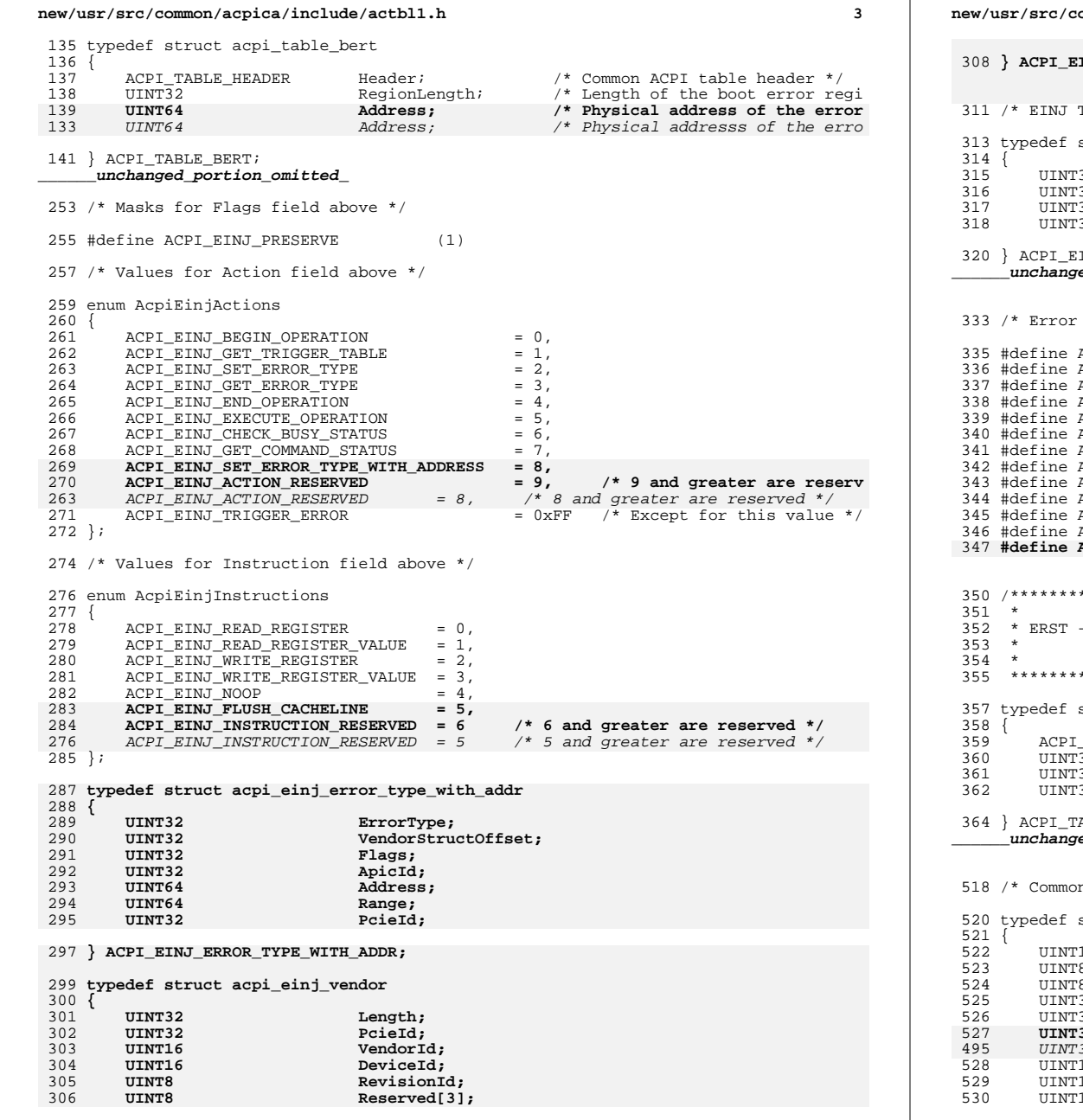

**new/usr/src/common/acpica/include/actbl1.h <sup>4</sup>** INJ VENDOR; Trigger Error Action Table \*/ struct acpi\_einj\_trigger 32 HeaderSize;<br>32 Hevision; 32 Revision;<br>32 TableSize 32 TableSize;<br>32 EntryCount EntryCount;  $INJ_TRIGGER;$ **\_\_\_\_\_\_unchanged\_portion\_omitted\_**types returned from ACPI\_EINJ\_GET\_ERROR\_TYPE (bitfield) \*/ ACPI\_EINJ\_PROCESSOR\_CORRECTABLE (1)<br>ACPI\_EINJ\_PROCESSOR\_UNCORRECTABLE (1<<1) ACPI\_EINJ\_PROCESSOR\_UNCORRECTABLE (1<<1)<br>ACPI\_EINJ\_PROCESSOR\_FATAL (1<<2) #define ACPI\_EINJ\_PROCESSOR\_FATAL (1<<2) ACPI\_EINJ\_MEMORY\_CORRECTABLE (1<<3)<br>ACPI\_EINJ\_MEMORY\_UNCORRECTABLE (1<<4) ACPI\_EINJ\_MEMORY\_UNCORRECTABLE (1<<4)<br>ACPI\_EINJ\_MEMORY\_FATAL (1<<5) #define ACPI\_EINJ\_MEMORY\_FATAL (1<<5) <sup>341</sup> #define ACPI\_EINJ\_PCIX\_CORRECTABLE (1<<6) ACPI\_EINJ\_PCIX\_UNCORRECTABLE (1<<7)<br>ACPI\_EINJ\_PCIX\_FATAL (1<<8) #define ACPI\_EINJ\_PCIX\_FATAL (1<<8) % ACPI\_EINJ\_PLATFORM\_CORRECTABLE (1<<9)<br>ACPI\_EINJ\_PLATFORM\_UNCORRECTABLE (1<<10) )<br>245 ACPI\_EINJ\_PLATFORM\_UNCORRECTABLE (1<<10)<br>345 ACPI\_EINJ\_PLATFORM\_FATAL (1<<11) #define ACPI\_EINJ\_PLATFORM\_FATAL (1<<11)  $ACT\_EINJ\_VENDOR\_DEFINED$  /\*\*\*\*\*\*\*\*\*\*\*\*\*\*\*\*\*\*\*\*\*\*\*\*\*\*\*\*\*\*\*\*\*\*\*\*\*\*\*\*\*\*\*\*\*\*\*\*\*\*\*\*\*\*\*\*\*\*\*\*\*\*\*\*\*\*\*\*\*\*\*\*\*\*\*\*\*\*\* Error Record Serialization Table (ACPI 4.0) Version 1 \*\*\*\*\*\*\*\*\*\*\*\*\*\*\*\*\*\*\*\*\*\*\*\*\*\*\*\*\*\*\*\*\*\*\*\*\*\*\*\*\*\*\*\*\*\*\*\*\*\*\*\*\*\*\*\*\*\*\*\*\*\*\*\*\*\*\*\*\*\*\*\*\*\*\*\*\*\*/ struct acpi\_table\_erst ACPI\_TABLE\_HEADER Header; /\* Common ACPI table header \*/  $\frac{3}{32}$  TheaderLength;<br> $\frac{3}{2}$  Reserved; 32 Reserved;<br>32 Entries; Entries; ABLE\_ERST; **\_\_\_\_\_\_unchanged\_portion\_omitted\_**n HEST sub-structure for PCI/AER structures below (6,7,8) \*/ struct acpi hest aer common UINT16 Reserved1; UINT8 Flags;

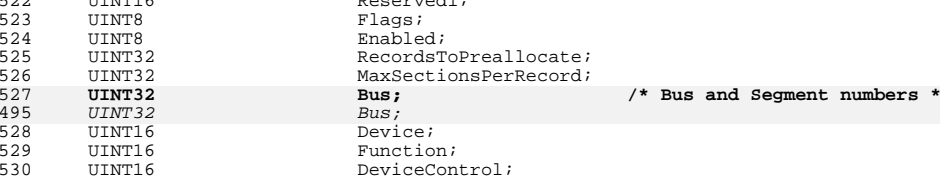

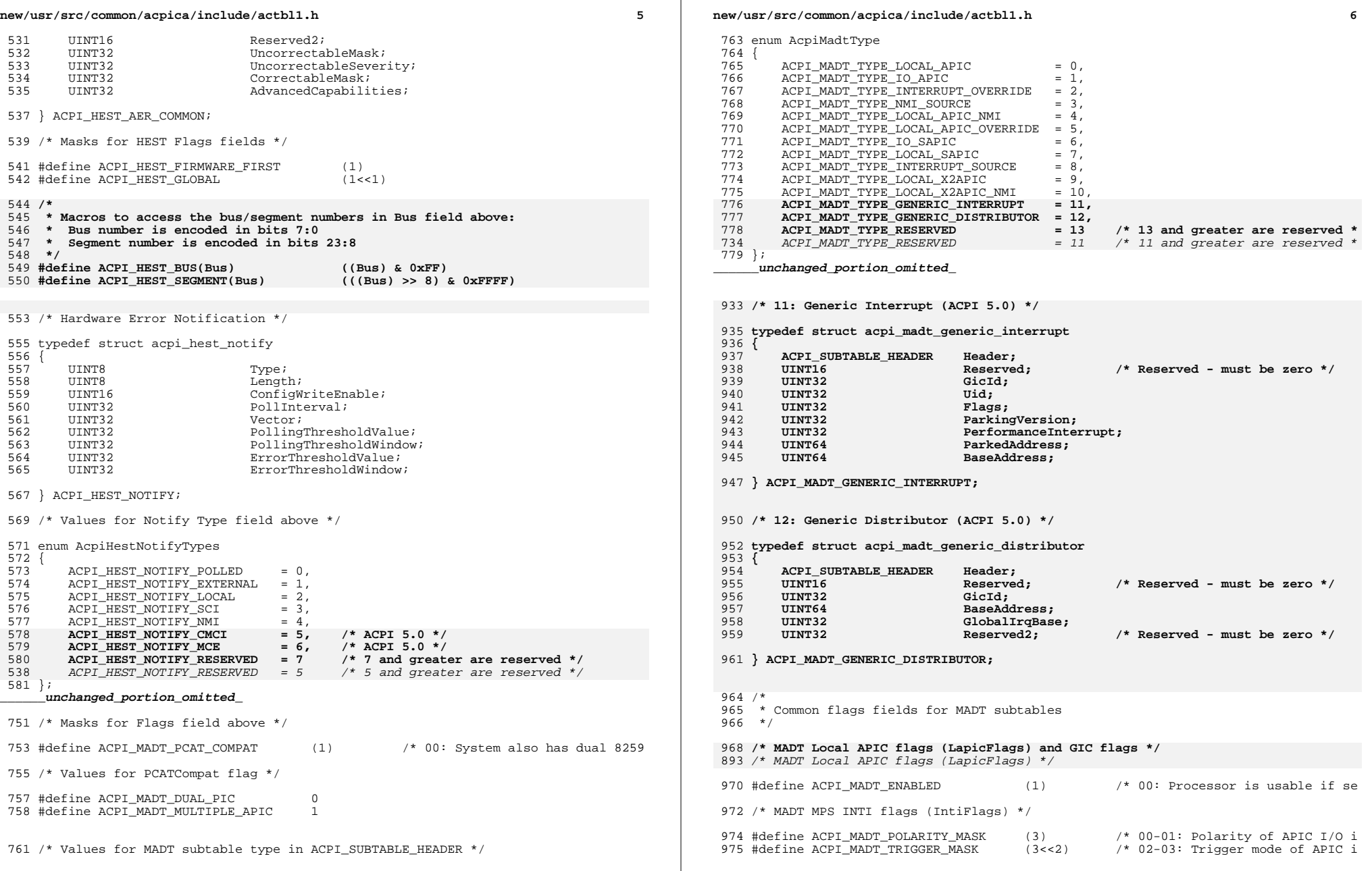

### new/usr/src/common/acpica/include/actbl1.h

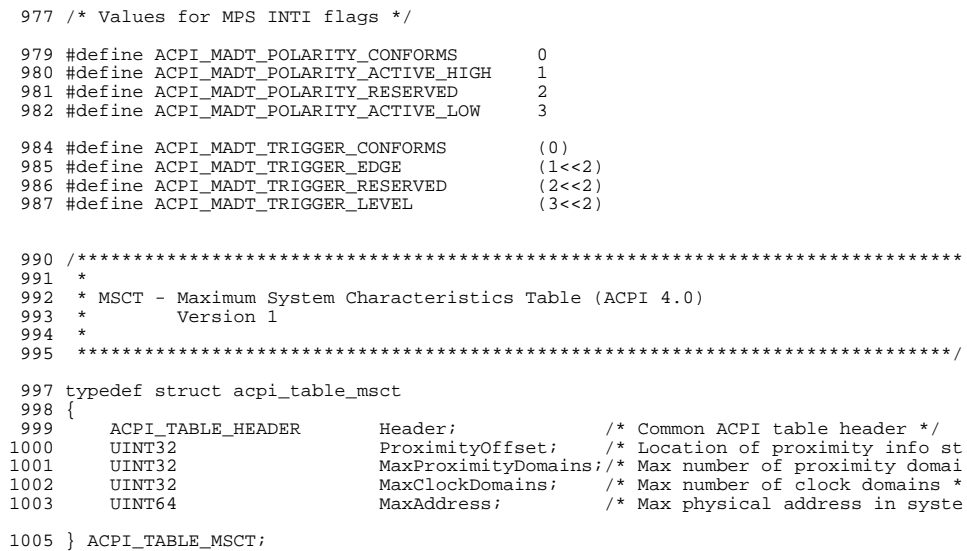

 $\overline{7}$ 

 $\begin{array}{c}\n\textcolor{red}{\textbf{unchanged\_portion\_omitted\_}}\n\end{array}$ 

new/usr/src/common/acpica/include/actbl2.h  $\mathbf{1}$ new/usr/src/common/acpica/include/actbl2.h 43681 Fri Jan 17 07:31:04 2014 new/usr/src/common/acpica/include/actbl2.h update to acpica-unix2-20140114  $61 / *$  $62$  \* Values for description table header signatures for tables defined in this update to acpica-unix2-20131218  $acpica-unix2-20130823$ 63 \* file. Useful because they make it more difficult to inadvertently type in PANKOVS restructure 64 \* the wrong signature.  $65 * 7$ 66 #define ACPI SIG ASF  $2^+$ 67 #define ACPI SIG BOOT  $\overline{3}$ 68 #define ACPI SIG CSRT \* Name: actbl2.h - ACPI Table Definitions (tables not in ACPI spec) 69 #define ACPI SIG DBG2  $\overline{4}$  $\sqrt{2}$ 70 #define ACPI SIG DBGP 71 #define ACPI SIG DMAR  $7 / *$ 72 #define ACPI\_SIG\_HPET  $8 * Copyright (C) 2000 - 2014$ , Intel Corp. 73 #define ACPI SIG IBFT 74 #define ACPI\_SIG\_IVRS 8 \* Copyright (C) 2000 - 2011, Intel Corp. \* All rights reserved. 75 #define ACPI\_SIG\_MCFG  $10 *$ 76 #define ACPI SIG MCHI 11 \* Redistribution and use in source and binary forms, with or without 77 #define ACPI SIG MTMR 78 #define ACPI\_SIG\_SLIC 12 \* modification, are permitted provided that the following conditions 13  $*$  are met: 79 #define ACPI SIG SPCR 14  $*$  1. Redistributions of source code must retain the above copyright 80 #define ACPI SIG SPMI 15 \* notice, this list of conditions, and the following disclaimer, 81 #define ACPI SIG TCPA  $16 *$ without modification. 82 #define ACPI SIG UEFI  $17$  \* 2. Redistributions in binary form must reproduce at minimum a disclaimer 83 #define ACPI SIG VRTC 18 \* substantially similar to the "NO WARRANTY" disclaimer below 84 #define ACPI SIG WAET  $19 *$ ("Disclaimer") and any redistribution must be conditioned upon 85 #define ACPI\_SIG\_WDAT  $20 *$ including a substantially similar Disclaimer requirement for further 86 #define ACPI SIG WDDT  $21 \times$ 87 #define ACPI SIG WDRT binary redistribution. 22 \* 3. Neither the names of the above-listed copyright holders nor the names 23 of any contributors may be used to endorse or promote products derived 89 #ifdef ACPI UNDEFINED TABLES  $90 / *$  $24$ from this software without specific prior written permission. 91 \* These tables have been seen in the field, but no definition has been found 25  $\rightarrow$  $92 * 1$  $26$ \* Alternatively, this software may be distributed under the terms of the \* GNU General Public License ("GPL") version 2 as published by the Free 93 #define ACPI SIG ATKG 27 \* Software Foundation. 94 #define ACPI\_SIG\_GSCI 2.8  $29$ 95 #define ACPI SIG IEIT 30 \* NO WARRANTY 96 #endif  $31$ \* THIS SOFTWARE IS PROVIDED BY THE COPYRIGHT HOLDERS AND CONTRIBUTORS \* "AS IS" AND ANY EXPRESS OR IMPLIED WARRANTIES, INCLUDING, BUT NOT  $32$  $98 / *$ 33 \* LIMITED TO, THE IMPLIED WARRANTIES OF MERCHANTIBILITY AND FITNESS FOR 99 \* All tables must be byte-packed to match the ACPI specification, since \* A PARTICULAR PURPOSE ARE DISCLAIMED. IN NO EVENT SHALL THE COPYRIGHT 100  $*$  the tables are provided by the system BIOS.  $34$  $101 *1$ 35 \* HOLDERS OR CONTRIBUTORS BE LIABLE FOR SPECIAL, EXEMPLARY, OR CONSEQUENTIAL 36 \* DAMAGES (INCLUDING, BUT NOT LIMITED TO, PROCUREMENT OF SUBSTITUTE GOODS 102 #pragma  $pack(1)$ 37 \* OR SERVICES; LOSS OF USE, DATA, OR PROFITS; OR BUSINESS INTERRUPTION) 38 \* HOWEVER CAUSED AND ON ANY THEORY OF LIABILITY, WHETHER IN CONTRACT,  $104 / *$ 105 \* Note: C bitfields are not used for this reason: 39 \* STRICT LIABILITY, OR TORT (INCLUDING NEGLIGENCE OR OTHERWISE) ARISING 40 \* IN ANY WAY OUT OF THE USE OF THIS SOFTWARE, EVEN IF ADVISED OF THE  $106$  \* 41 \* POSSIBILITY OF SUCH DAMAGES. 107 \* "Bitfields are great and easy to read, but unfortunately the C language  $42 *7$ 108 \* does not specify the layout of bitfields in memory, which means they are 109 \* essentially useless for dealing with packed data in on-disk formats or 110 \* binary wire protocols." (Or ACPI tables and buffers.) "If you ask me, 44 #ifndef \_\_ACTBL2\_H\_\_ 45 #define \_\_ACTBL2\_H\_\_  $111$ \* this decision was a design error in C. Ritchie could have picked an order 112 \* and stuck with it." Norman Ramsey, 113 \* See http://stackoverflow.com/a/1053662/41661 \* Note about bitfields: The UINT8 type is used for bitfields in ACPI tables. 101  $49 *$ 102 \* This is the only type that is even remotely portable. Anything else is not 50 \* Additional ACPI Tables (2) 103 \* portable, so do not use any other bitfield types.  $51 *$ 114 52 \* These tables are not consumed directly by the ACPICA subsystem, but are 53 \* included here to support device drivers and the AML disassembler. 54 55 \* The tables in this file are defined by third-party specifications, and are  $118 *$ 119 \* ASF - Alert Standard Format table (Signature "ASF!") 56 \* not defined directly by the ACPI specification itself. 57  $120 \times$ Revision 0x10

 $\mathbf{\cdot}$ 

/\* Alert Standard Format table \*/

/\* Core System Resource Table \*/

 $/*$  iSCSI Boot Firmware Table \*/

/\* High Precision Event Timer table

/\* I/O Virtualization Reporting Stru

/\* PCI Memory Mapped Configuration t

/\* Management Controller Host Interf

.<br>/\* Software Licensing Description Ta

/\* Serial Port Console Redirection t

/\* Server Platform Management Interf

/\* Trusted Computing Platform Allian

/\* Windows ACPT Emulated devices Tab

/\* Uefi Boot Optimization Table \*/

/\* Virtual Real Time Clock Table \*/

/\* Watchdog Timer Description Table

/\* Watchdog Action Table \*/

 $/*$  Watchdog Resource Table \*/

 $/*$  Simple Boot Flaq Table  $*/$ 

/\* Debug Port table type  $2*/$ 

 $/*$  Debug Port table  $*$ 

 $/*$  MID Timer table  $*/$ 

/\* GMCH SCI table \*/

/\* DMA Remapping table \*/

"ASF!"

"BOOT"

"CSRT"

"DBG2"

"DRGP"

"DMAR"

"HPET"

"TRET"

" TVRS"

"MCFG"

"MCHT"

"MTMR"

"SLIC"

"SPCR"

"SPMI"

 $"TCDA"$ 

"UEFI"

"VRTC"

"WART"

"אמת"

"WDDT"

"WDRT"

"ATKG"

"GSCT"

 $"TRTT"$ 

new/usr/src/common/acpica/include/actbl2.h  $\overline{2}$ new/usr/src/common/acpica/include/actbl2.h  $\overline{a}$  $121$ 122 \* Conforms to the Alert Standard Format Specification V2.0, 23 April 2003 329 /\* Resource Descriptor subtable \*/  $122 +$ 331 typedef struct acpi\_csrt\_descriptor  $332<sub>1</sub>$ 126 typedef struct acpi\_table\_asf 333 UINT32 Length;  $127$  { 334 UINT16 Type: 128 ACPI TABLE HEADER Header; /\* Common ACPI table header \*/ 335 UINT16 Subtype; 336 UINT32 Uid: 130 } ACPI TABLE ASF; /\* Resource-specific information immediately follows \*/ unchanged portion omitted 338 340 } ACPI CSRT DESCRIPTOR;  $276$  \* 277 \* CSRT - Core System Resource Table 343 /\* Resource Types \*/  $278$  \* Version 0  $\ddot{\phantom{0}}$ 345 #define ACPI\_CSRT\_TYPE\_INTERRUPT 0x0001 279 346 #define ACPI CSRT TYPE TIMER 280 \* Conforms to the "Core System Resource Table (CSRT)", November 14, 2011  $0 \times 0002$ 347 #define ACPI\_CSRT\_TYPE\_DMA  $0x0003$  $281 +$ 349 /\* Resource Subtypes \*/ 284 typedef struct acpi\_table\_csrt  $285$  { 351 #define ACPI CSRT XRUPT LINE  $0 \times 0000$ 286 ACPI TABLE HEADER Header: /\* Common ACPI table header \*/ 352 #define ACPI CSRT XRUPT CONTROLLER  $0x0001$ 353 #define ACPI\_CSRT\_TIMER  $0 \times 0000$ 288 } ACPI TABLE CSRT; 354 #define ACPI CSRT DMA CHANNEL  $0 \times 0000$ 355 #define ACPI\_CSRT\_DMA\_CONTROLLER  $0x0001$ 291 /\* Resource Group subtable \*/ 293 typedef struct acpi\_csrt\_group 359 360 \* DBG2 - Debug Port Table 2  $294$  { 295 IITNT32 Length;  $361 *$ Version 0 (Both main table and subtables)  $362 *$ 296 IITNT32 Vendor<sub>Id:</sub> 297 UINT32 SubvendorId; 363 \* Conforms to "Microsoft Debug Port Table 2 (DBG2)", May 22 2012. 298 **IITNT16** DeviceId: 364  $299$ UINT16 SubdeviceId; UINT16 300 Revision: 301 UINT16 Reserved; 367 typedef struct acpi\_table\_dbg2  $368$  {  $302$ UINT32 SharedInfoLength: 369 **ACPI\_TABLE\_HEADER** Header; /\* Common ACPI table header \*/ 304 /\* Shared data immediately follows (Length = SharedInfoLength) \*/ 370 InfoOffset; UINT32 UINT32 371 InfoCount: 306 } ACPI\_CSRT\_GROUP; 373 } ACPI TABLE DBG2: 308 /\* Shared Info subtable \*/ 310 typedef struct acpi\_csrt\_shared\_info 376 typedef struct acpi\_dbg2\_header  $311\{$  $377$  { MajorVersion; IITNT16 IITNT32 InfoOffset; 312 378 313 UINT16 MinorVersion: 379 UINT32 InfoCount; **IITNT32** MmioBaseLow; 314 315 UINT32 MmioBaseHigh; 381 } ACPI\_DBG2\_HEADER; 316 UINT32 GsiInterrupt: 317 UINT8 InterruptPolarity; 318 UINT8 InterruptMode: 384 /\* Debug Device Information Subtable \*/  $319$ **IITNTR**  $NumChannels:$ 320 UINT8 DmaAddressWidth; 386 typedef struct acpi\_dbg2\_device 321 IITNT16 BaseRequestLine; 387 $\{$ 322 UINT16 NumHandshakeSignals: 388 **IITNTR** Revision: UINT16 323 IITNT32 MaxBlockSize; 389 Length; 390 UINT8 RegisterCount; /\* Number of BaseAddress registe 325 /\* Resource descriptors immediately follow (Length = Group Length - SharedIn 391 UINT16 NamepathLength: 392 UINT16 NamepathOffset; 327 } ACPI CSRT SHARED INFO:  $393$ UINT16 OemDataLength:

new/usr/src/common/acpica/include/actbl2.h  $\mathbf{r}$ new/usr/src/common/acpica/include/actbl2.h 394 UINT16 OemDataOffset:  $1007$ ACPI TABLE HEADER Header; /\* Common ACPI table header \*/ 395 UINT16 PortType; 396  $TTNT16$ PortSubtype; 1009 } ACPI\_TABLE\_MTMR; 397 UINT16 Reserved: 1011 /\* MTMR entry \*/ 398  $TTNT16$ BaseAddressOffset: 399  $TTNT16$ AddressSizeOffset; 400 1013 typedef struct acpi\_mtmr\_entry 401 \* Data that follows:  $1014$  { 402 BaseAddress (required) - Each in 12-byte Generic Address Structure for 1015 ACPI GENERIC ADDRESS PhysicalAddress: AddressSize (required) - Array of UINT32 sizes corresponding to each B  $403$  $1016$  $TITNT32$ Frequency; (required) - Null terminated string. Single dot if not sup 1017 UINT32 404  $\star$ Namepath Irq; (optional) - Length is OemDataLength. OemData  $405$  $406$  $\star$  / 1019 } ACPI MTMR ENTRY; 407 } ACPI\_DBG2\_DEVICE; 409 /\* Types for PortType field above \*/  $1023$  \* 411 #define ACPI\_DBG2\_SERIAL\_PORT 0x8000 1024 \* SLIC - Software Licensing Description Table 412 #define  $ACPI$  DBG2 1394 PORT 0x8001  $1025$  \* Version 1 413 #define ACPI\_DBG2\_USB\_PORT 0x8002  $1026$  \* 414 #define ACPI DBG2 NET PORT 0x8003 1027 \* Conforms to "OEM Activation 2.0 for Windows Vista Operating Systems", 1028 \* Copyright 2006 416 /\* Subtypes for PortSubtype field above \*/ 1029 418 #define ACPI DBG2 16550 COMPATIBLE 0x0000 419 #define ACPI\_DBG2\_16550\_SUBSET  $0 \times 0001$ 1032 /\* Basic SLIC table is only the common ACPI header \*/ 421 #define ACPI DBG2 1394 STANDARD  $0 \times 0000$ 1034 typedef struct acpi\_table\_slic  $1035$  { ACPI TABLE HEADER 423 #define ACPI DBG2 USB XHCI  $0 \times 0000$ 1036 Header; /\* Common ACPI table header \*/ 424 #define ACPI DBG2 USB EHCI 0x0001 1038 } ACPI TABLE SLIC; unchanged portion omitted  $428 \times$ 429 \* DBGP - Debug Port table 430  $1222$  \* Version 1  $431 *$ 1223 \* VRTC - Virtual Real Time Clock Table Version 1 432 \* Conforms to the "Debug Port Specification", Version 1.00, 2/9/2000  $1224$  \* 433  $1225$  \* 1226 \* Conforms to "Simple Firmware Interface Specification". 1227 \* Draft 0.8.2, Oct 19, 2010 \* NOTE: The ACPI VRTC is equivalent to The SFI MRTC table. 436 typedef struct acpi\_table\_dbgp 1228  $437 \{$  $1229$ 438 ACPI\_TABLE\_HEADER /\* Common ACPI table header \*/ Header; 439 UINT8  $/* 0 = full 16550. 1 = subset of 165$ Type;  $440$ **TITNTR**  $Reserved[3]$ 1232 typedef struct acpi table vrtc 441 ACPI GENERIC ADDRESS DebugPort;  $1233$  { ACPI TABLE HEADER 1234 Header; /\* Common ACPI table header \*/ 443 } ACPI TABLE DBGP; 1236 } ACPI\_TABLE\_VRTC; \_unchanged\_portion\_omitted\_ 1238 /\* VRTC entry \*/  $995 *$ 1240 typedef struct acpi vrtc entry 996 \* MTMR - MID Timer Table 1241 { ACPI GENERIC ADDRESS 997  $\star$ Version 1 1242 PhysicalAddress;  $998$  \*  $1243$  $TTNT32$ Irq; 999 \* Conforms to "Simple Firmware Interface Specification", \* Draft 0.8.2, Oct 19, 2010 1245 } ACPI\_VRTC\_ENTRY; 1000 1001 \* NOTE: The ACPI MTMR is equivalent to the SFI MTMR table.  $1002$  \*  $12.49$  \* 1250 \* WAET - Windows ACPI Emulated devices Table 1005 typedef struct acpi\_table\_mtmr  $1006$  {  $1251$  \* Version 1

6

### new/usr/src/common/acpica/include/actbl2.h

 $\overline{7}$ 

 $1252$  \* 1253 \* Conforms to "Windows ACPI Emulated Devices Table", version 1.0, April 6, 2009  $1254$  \* 

1257 typedef struct acpi\_table\_waet

 $1258$  {

1259 ACPI\_TABLE\_HEADER Header; /\* Common ACPI table header \*/ 1260 UINT32  $Flags;$ 

1262 } ACPI\_TABLE\_WAET;<br>\_\_\_\_\_\_\_\_unchanged\_portion\_omitted\_

1419 /\* Reset to default packing \*/

1421 #pragma pack()

1423 #endif  $/*$  \_ACTBL2\_H\_ \*/

new/usr/src/common/acpica/include/actbl3.h  $\blacksquare$ new/usr/src/common/acpica/include/actbl3.h  $\sim$  $60/1$ 20829 Fri Jan 17 07:31:04 2014 61 \* Values for description table header signatures for tables defined in this new/usr/src/common/acpica/include/actbl3.h 62 \* file. Useful because they make it more difficult to inadvertently type in update to acpica-unix2-20140114 63 \* the wrong signature.  $64 *1$ update to acpica-unix2-20131218 65 #define ACPI SIG BGRT acpica-unix2-20130823 "BGRT" /\* Boot Graphics Resource Table \*/ 66 #define ACPI SIG DRTM "אידאס /\* Dynamic Root of Trust for Measure 67 #define ACPI SIG FPDT ייתמס /\* Firmware Performance Data Table \*  $2 \star$ 68 #define ACPI SIG GTDT "GTDT" /\* Generic Timer Description Table \* 3 \* Name: actbl3.h - ACPI Table Definitions **"MPST"** 69 #define ACPI SIG MPST /\* Memory Power State Table \*/ "PCCT" /\* Platform Communications Channel T  $\overline{4}$ 70 #define ACPI SIG PCCT /\* Platform Memory Topology Table \*/ 71 #define ACPI SIG PMTT "PMTT" 72 #define ACPI SIG RASF **"RASE"** /\* RAS Feature table  $*/$ 73 #define ACPI\_SIG\_TPM2 "TPM2" /\* Trusted Platform Module 2.0 H/W i  $7/$ 8 \* Copyright (C) 2000 - 2014, Intel Corp. 9 \* All rights reserved. 75 #define ACPI SIG S3PT "S3PT"  $/*$  S3 Performance (sub)Table \*/  $10 \times$ 76 #define ACPI\_SIG\_PCCS "PCC" /\* PCC Shared Memory Region \*/ 11 \* Redistribution and use in source and binary forms, with or without 12 \* modification, are permitted provided that the following conditions 78 /\* Reserved table signatures \*/  $13 * are met:$ 14 \* 1. Redistributions of source code must retain the above copyright "MATR" 80 #define ACPT STG MATR /\* Memory Address Translation Table  $15$  \* notice, this list of conditions, and the following disclaimer, 81 #define ACPI\_SIG\_MSDM "MSDM" /\* Microsoft Data Management Table \*  $16$  \* without modification. 82 #define ACPI\_SIG\_WPBT "WPBT" /\* Windows Platform Binary Table \*/ 17 \* 2. Redistributions in binary form must reproduce at minimum a disclaimer  $18$  \* substantially similar to the "NO WARRANTY" disclaimer below  $84/$  $19 *$ ("Disclaimer") and any redistribution must be conditioned upon 85 \* All tables must be byte-packed to match the ACPI specification, since  $20 *$ including a substantially similar Disclaimer requirement for further 86 \* the tables are provided by the system BIOS.  $21$  \* binary redistribution.  $87 * /$ 22 \* 3. Neither the names of the above-listed copyright holders nor the names 88 #pragma pack(1)  $23 *$ of any contributors may be used to endorse or promote products derived  $24$  \* from this software without specific prior written permission.  $90/$ 25 91 \* Note: C bitfields are not used for this reason: 26 \* Alternatively, this software may be distributed under the terms of the  $92 *$ 27 \* GNU General Public License ("GPL") version 2 as published by the Free 93 \* "Bitfields are great and easy to read, but unfortunately the C language 28 \* Software Foundation. 94 \* does not specify the layout of bitfields in memory, which means they are \* essentially useless for dealing with packed data in on-disk formats or 29 95 30 \* NO WARRANTY \* binary wire protocols." (Or ACPI tables and buffers.) "If you ask me,  $96$ 31 \* THIS SOFTWARE IS PROVIDED BY THE COPYRIGHT HOLDERS AND CONTRIBUTORS 97 \* this decision was a design error in C. Ritchie could have picked an order 32 \* "AS IS" AND ANY EXPRESS OR IMPLIED WARRANTIES, INCLUDING, BUT NOT 98 \* and stuck with it." Norman Ramsey. 33 \* LIMITED TO, THE IMPLIED WARRANTIES OF MERCHANTIBILITY AND FITNESS FOR 99 \* See http://stackoverflow.com/a/1053662/41661  $100 *1$ 34 \* A PARTICULAR PURPOSE ARE DISCLAIMED. IN NO EVENT SHALL THE COPYRIGHT 35 \* HOLDERS OR CONTRIBUTORS BE LIABLE FOR SPECIAL, EXEMPLARY, OR CONSEQUENTIAL \* DAMAGES (INCLUDING, BUT NOT LIMITED TO, PROCUREMENT OF SUBSTITUTE GOODS  $36$ 37 \* OR SERVICES; LOSS OF USE, DATA, OR PROFITS; OR BUSINESS INTERRUPTION) 38 \* HOWEVER CAUSED AND ON ANY THEORY OF LIABILITY, WHETHER IN CONTRACT,  $104 *$ 39 \* STRICT LIABILITY, OR TORT (INCLUDING NEGLIGENCE OR OTHERWISE) ARISING 105 \* BGRT - Boot Graphics Resource Table (ACPI 5.0) 40 \* IN ANY WAY OUT OF THE USE OF THIS SOFTWARE, EVEN IF ADVISED OF THE  $106$  \* Version 1 41 \* POSSIBILITY OF SUCH DAMAGES.  $107 *$  $42 *1$ 44 #ifndef \_ACTBL3\_H\_ 110 typedef struct acpi\_table\_bgrt  $111\;$  { 45 #define ACTBL3 H 112 ACPI TABLE HEADER /\* Common ACPI table header \*/ Header; 113 UINT16 Version: 114 **IITNTR** Status:  $49$  \* 115 UINT8 ImageType; 50 \* Additional ACPI Tables (3) 116 UINT64 ImageAddress; 51 117 **TITNT32** ImageOffsetX: 52 \* These tables are not consumed directly by the ACPICA subsystem, but are 118 UINT32 ImageOffsetY; 53 \* included here to support device drivers and the AML disassembler. 54 120 } ACPI TABLE BGRT; 55 \* The tables in this file are fully defined within the ACPI specification. 56  $124 +$ 125 \* DRTM - Dynamic Root of Trust for Measurement table

new/usr/src/common/acpica/include/actbl3.h  $\overline{\mathbf{z}}$  $126 +$ 129 typedef struct acpi\_table\_drtm  $130$  { 131 **ACPI\_TABLE\_HEADER** Header; /\* Common ACPI table header \*/ EntryBaseAddress: 132  $UTNT64$ 133 UINT64 EntryLength; 134 UINT32 EntryAddress32: **IITNT64** EntryAddress64;  $135$ 136 UINT64 ExitAddress; LogAreaAddress: 137 **IITNT64**  $138$ **TITNT32** LogAreaLength; 139 UINT64 ArchDependentAddress;  $140$ IITNT32 Flags; 142 } ACPI\_TABLE\_DRTM; 144 /\* 1) Validated Tables List \*/ 146 typedef struct acpi\_drtm\_vtl\_list  $147\{$ 148 UINT32 ValidatedTableListCount: 150 } ACPI\_DRTM\_VTL\_LIST; 152  $/*$  2) Resources List \*/ 154 typedef struct acpi\_drtm\_resource\_list  $155 \{$ 156 UINT32 ResourceListCount; 158 } ACPI DRTM RESOURCE LIST; 160 /\* 3) Platform-specific Identifiers List \*/ 162 typedef struct acpi\_drtm\_id\_list  $163\{$ 164 UINT32 IdListCount; 166 } ACPI DRTM ID LIST:  $170 *$ 171 \* FPDT - Firmware Performance Data Table (ACPI 5.0)  $172 *$ Version 1  $173 *$ 176 typedef struct acpi\_table\_fpdt  $177f$ ACPI TABLE HEADER 178 /\* Common ACPI table header \*/ Header; 180 } ACPI TABLE FPDT; 183 /\* FPDT subtable header \*/ 185 typedef struct acpi\_fpdt\_header  $186\{$ 187  $IITNT16$ Type: 188 **IITNT8** Length; 189 UINT8 Revision; 191 } ACPI FPDT HEADER:

new/usr/src/common/acpica/include/actbl3.h 193 /\* Values for Type field above \*/ 195 enum AcpiFpdtType  $196$  { 197 ACPI\_FPDT\_TYPE\_BOOT  $= 0.$ ACPI FPDT TYPE S3PERF 198  $= 1$  $199$  };  $202 / *$ 203 \* FPDT subtables  $204$  \*/ 206 /\* 0: Firmware Basic Boot Performance Record \*/ 208 typedef struct acpi\_fpdt\_boot  $209$  {  $210$ ACPI FPDT HEADER Header: 211 UINT8 Reserved[4]; 212 UINT64 ResetEnd: 213 UINT64 LoadStart; 214 UINT64 StartupStart;  $21E$ **IITNT64** ExitServicesEntry; 216 UINT64 ExitServicesExit; 218 } ACPI FPDT BOOT; 221 /\* 1: S3 Performance Table Pointer Record \*/ 223 typedef struct acpi\_fpdt\_s3pt\_ptr  $224$  { ACPI FPDT HEADER 225 Header;  $UTNTR$  $226$  $Reserved[4]:$ 227 UINT64 Address; 229 } ACPI FPDT S3PT PTR;  $232 /$ \* 233 \* S3PT - S3 Performance Table. This table is pointed to by the 234 \* FPDT S3 Pointer Record above.  $235 *1$ 236 typedef struct acpi\_table\_s3pt  $237$  {  $238$ **IITNTR** Signature[4];  $/*$  "S3PT" \*/ 239 UINT32 Length; 241 } ACPI TABLE S3PT;  $244 /$ 245 \* S3PT Subtables  $246$  \*/ 247 typedef struct acpi\_s3pt\_header  $248$  {  $TTNT16$  $249$ Type: UINT8 250 Length;  $251$ UINT8 Revision; 253 } ACPI\_S3PT\_HEADER; 255 /\* Values for Type field above \*/

 $\overline{a}$ 

```
257 enum AcpiS3ptType
```
new/usr/src/common/acpica/include/actbl3.h  $\mathbf{r}$ new/usr/src/common/acpica/include/actbl3.h  $258$  {  $TTNT16$ PowerNodeCount; \  $324$ 259 ACPI S3PT TYPE RESUME  $= 0.$ 325 UINT16 Reserved2: 260 ACPI\_S3PT\_TYPE\_SUSPEND  $-1$ 327 /\* Main table \*/  $261$  }: 263 typedef struct acpi\_s3pt\_resume 329 typedef struct acpi\_table\_mpst  $264$  {  $330f$ 265 /\* Common ACPI table header \*/ ACPI\_S3PT\_HEADER Header; 331 ACPI TABLE HEADER Header; 266 UINT32 ResumeCount:  $332$ ACPI MPST CHANNEL INFO /\* Platform Communication Channe  $Full$ 267 **IITNT64** 268 UINT64 334 } ACPI TABLE MPST; AverageResume; 270 } ACPI S3PT RESUME; 337 /\* Memory Platform Communication Channel Info \*/ 272 typedef struct acpi\_s3pt\_suspend  $273\{$ 339 typedef struct acpi mpst channel 274 ACPI\_S3PT\_HEADER Header;  $340$  { 275 UINT64 SuspendStart; 341 ACPI\_MPST\_CHANNEL\_INFO /\* Platform Communication Channe 276 UINT64  $S$ uspend $End:$ 343 } ACPI\_MPST\_CHANNEL; 278 } ACPI S3PT SUSPEND: 346 /\* Memory Power Node Structure \*/  $282 *$ 348 typedef struct acpi\_mpst\_power\_node 283 \* GTDT - Generic Timer Description Table (ACPI 5.0)  $349$  {  $284$  \* Version 1 350 UINT8 Flags;  $285$  \* 351 UINT8 Reserved1: 352 UINT16 NodeId; 353 UINT32 Length: 288 typedef struct acpi\_table\_gtdt 354 UINT64 RangeAddress; 289 { 355 UINT64 RangeLength; 290 ACPI TABLE HEADER Header: /\* Common ACPI table header \*/ 356 **TITNT32**  $N$ <sub>1</sub>m $P$  $\alpha$ *wer* $S$ tates: UINT32 291 UINT64 Address: 357 NumPhysicalComponents: Flags; 292 IITNT32 293 UINT32 SecurePl1Interrupt; 359 } ACPI MPST POWER NODE; 294 IITNT32 SecurePl1Flags: 361 /\* Values for Flags field above \*/  $295$ **TITNT32** NonSecurePllInterrupt; 296 UINT32 NonSecurePl1Flags; 297 IITNT32 VirtualTimerInterrupt; 363 #define ACPI\_MPST\_ENABLED  $\mathbf{1}$ VirtualTimerFlags: 364 #define ACPI MPST POWER MANAGED  $298$ **TITNT32**  $\overline{\phantom{a}}$ 365 #define ACPI\_MPST\_HOT\_PLUG\_CAPABLE 299 UINT32 NonSecurePl2Interrupt;  $\overline{4}$ UINT32 NonSecurePl2Flags; 300 302 } ACPI\_TABLE\_GTDT; 368 /\* Memory Power State Structure (follows POWER NODE above) \*/ 304 /\* Values for Flags field above \*/ 370 typedef struct acpi\_mpst\_power\_state  $371$  { **IITNTR** 306 #define ACPI\_GTDT\_MAPPED\_BLOCK\_PRESENT  $\mathbf{1}$  $272$ PowerState;  $373$ UINT8 InfoIndex; 308 /\* Values for all "TimerFlags" fields above \*/ 375 } ACPI MPST POWER STATE; 310 #define ACPI GTDT INTERRUPT MODE  $\mathbf{1}$ 311 #define ACPI\_GTDT\_INTERRUPT\_POLARITY  $\overline{a}$ 378 /\* Physical Component ID Structure (follows POWER STATE above) \*/ 380 typedef struct acpi\_mpst\_component  $315 *$  $381$ 316 \* MPST - Memory Power State Table (ACPI 5.0) 382  $IITNT16$ ComponentId;  $317 *$ Version 1 384 } ACPI MPST COMPONENT;  $318$  \* 321 #define ACPI\_MPST\_CHANNEL\_INFO \ 387 /\* Memory Power State Characteristics Structure (follows all POWER\_NODEs) \*/ 322 **IITNT8** ChannelId;  $\setminus$  $323$ **IITNTR** Reserved1[3]:  $\setminus$ 389 typedef struct acpi mpst data hdr

6

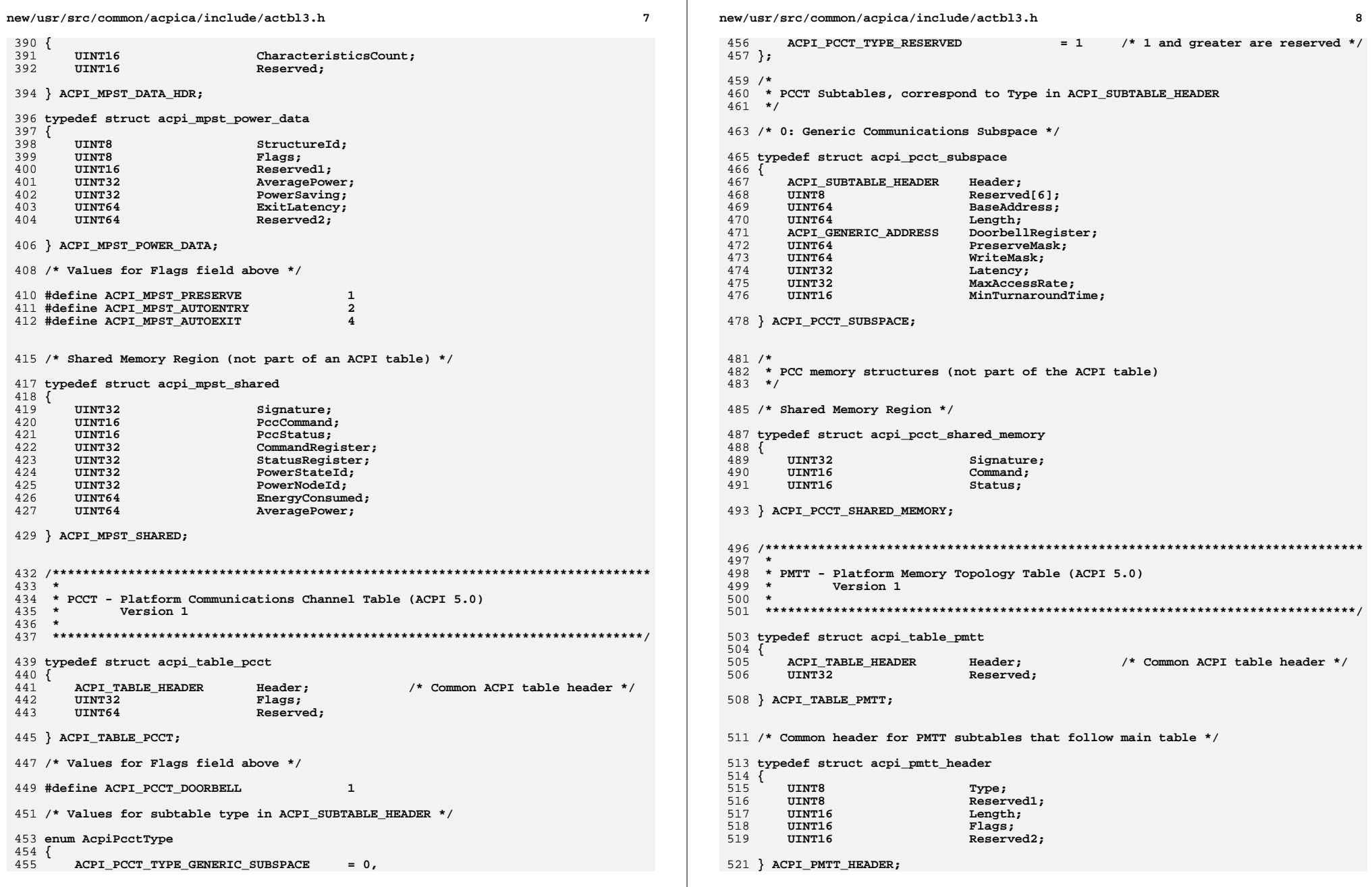

**new/usr/src/common/acpica/include/actbl3.hh** 9 **/\* Values for Type field above \*/ #define ACPI\_PMTT\_TYPE\_SOCKET 0 #define ACPI\_PMTT\_TYPE\_CONTROLLER 1 #define ACPI\_PMTT\_TYPE\_DIMM 2 #define ACPI\_PMTT\_TYPE\_RESERVED 3 /\* 0x03-0xFF are reserved \*/ /\* Values for Flags field above \*/ #define ACPI\_PMTT\_TOP\_LEVEL 0x0001 #define ACPI\_PMTT\_PHYSICAL 0x0002 #define ACPI\_PMTT\_MEMORY\_TYPE 0x000C /\* \* PMTT subtables, correspond to Type in acpi\_pmtt\_header \*/ /\* 0: Socket Structure \*/ typedef struct acpi\_pmtt\_socket {** 546 ACPI PMTT HEADER Header;  **UINT16 SocketId; UINT16 Reserved; } ACPI\_PMTT\_SOCKET; /\* 1: Memory Controller subtable \*/ typedef struct acpi\_pmtt\_controller {** 557 ACPI PMTT HEADER Header;  **UINT32 ReadLatency; UINT32 WriteLatency; UINT32 ReadBandwidth; UINT32 WriteBandwidth; UINT16 AccessWidth; UINT16 Alignment; UINT16 Reserved; UINT16 DomainCount; } ACPI\_PMTT\_CONTROLLER; /\* 1a: Proximity Domain substructure \*/ typedef struct acpi\_pmtt\_domain { UINT32 ProximityDomain; } ACPI\_PMTT\_DOMAIN; /\* 2: Physical Component Identifier (DIMM) \*/ typedef struct acpi\_pmtt\_physical\_component {** 582 ACPI PMTT HEADER Header:  **UINT16 ComponentId;**584 **UINT16** Reserved;<br>585 **UINT32** MemorySize  **UINT32 MemorySize; UINT32 BiosHandle;new/usr/src/common/acpica/include/actbl3.h } ACPI\_PMTT\_PHYSICAL\_COMPONENT; /\*\*\*\*\*\*\*\*\*\*\*\*\*\*\*\*\*\*\*\*\*\*\*\*\*\*\*\*\*\*\*\*\*\*\*\*\*\*\*\*\*\*\*\*\*\*\*\*\*\*\*\*\*\*\*\*\*\*\*\*\*\*\*\*\*\*\*\*\*\*\*\*\*\*\*\*\*\*\* \* \* RASF - RAS Feature Table (ACPI 5.0) \* Version 1 \* \*\*\*\*\*\*\*\*\*\*\*\*\*\*\*\*\*\*\*\*\*\*\*\*\*\*\*\*\*\*\*\*\*\*\*\*\*\*\*\*\*\*\*\*\*\*\*\*\*\*\*\*\*\*\*\*\*\*\*\*\*\*\*\*\*\*\*\*\*\*\*\*\*\*\*\*\*\*/ typedef struct acpi\_table\_rasf { ACPI\_TABLE\_HEADER Header; /\* Common ACPI table header \*/ UINT8 ChannelId[12]; } ACPI\_TABLE\_RASF; /\* RASF Platform Communication Channel Shared Memory Region \*/ typedef struct acpi\_rasf\_shared\_memory { UINT32 Signature; UINT16 Command; UINT16 Status; UINT16 Version; UINT8 Capabilities[16]; UINT8 SetCapabilities[16]; UINT16 NumParameterBlocks; UINT32 SetCapabilitiesStatus; } ACPI\_RASF\_SHARED\_MEMORY; /\* RASF Parameter Block Structure Header \*/ typedef struct acpi\_rasf\_parameter\_block { UINT16 Type; UINT16 Version; UINT16 Length; } ACPI\_RASF\_PARAMETER\_BLOCK; /\* RASF Parameter Block Structure for PATROL\_SCRUB \*/ typedef struct acpi\_rasf\_patrol\_scrub\_parameter { ACPI\_RASF\_PARAMETER\_BLOCK Header; UINT16 PatrolScrubCommand; UINT64 RequestedAddressRange[2]; UINT64 ActualAddressRange[2]; UINT16 Flags; UINT8 RequestedSpeed; } ACPI\_RASF\_PATROL\_SCRUB\_PARAMETER; /\* Masks for Flags and Speed fields above \*/ #define ACPI\_RASF\_SCRUBBER\_RUNNING 1** 646 #define ACPI RASF SPEED **#define ACPI\_RASF\_SPEED (7<<1) #define ACPI\_RASF\_SPEED\_SLOW (0<<1) #define ACPI\_RASF\_SPEED\_MEDIUM (4<<1) #define ACPI\_RASF\_SPEED\_FAST (7<<1) /\* Channel Commands \*/ enum AcpiRasfCommands**

**new/usr/src/common/acpica/include/actbl3.hh** 11

 **{ ACPI\_RASF\_EXECUTE\_RASF\_COMMAND = 1 }; /\* Platform RAS Capabilities \*/ enum AcpiRasfCapabiliities**

 **{ ACPI\_HW\_PATROL\_SCRUB\_SUPPORTED = 0,** $= 1$  **ACPI\_SW\_PATROL\_SCRUB\_EXPOSED = 1};**

**/\* Patrol Scrub Commands \*/**

**enum AcpiRasfPatrolScrubCommands**

 **{ ACPI\_RASF\_GET\_PATROL\_PARAMETERS = 1,** $= 2i$  **ACPI\_RASF\_START\_PATROL\_SCRUBBER = 2,** $= 3$  **ACPI\_RASF\_STOP\_PATROL\_SCRUBBER = 3};**

**/\* Channel Command flags \*/**

**#define ACPI\_RASF\_GENERATE\_SCI (1<<15)**

**/\* Status values \*/**

**/\* Status flags \*/**

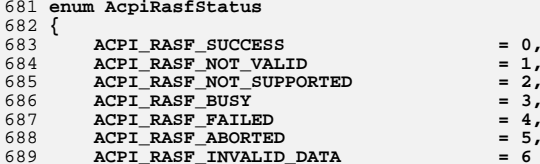

**};**

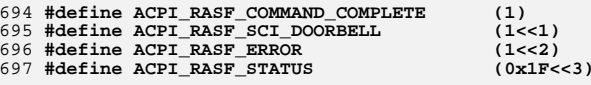

 **/\*\*\*\*\*\*\*\*\*\*\*\*\*\*\*\*\*\*\*\*\*\*\*\*\*\*\*\*\*\*\*\*\*\*\*\*\*\*\*\*\*\*\*\*\*\*\*\*\*\*\*\*\*\*\*\*\*\*\*\*\*\*\*\*\*\*\*\*\*\*\*\*\*\*\*\*\*\*\* \* \* TPM2 - Trusted Platform Module (TPM) 2.0 Hardware Interface Table \* Version 3 \* \* Conforms to "TPM 2.0 Hardware Interface Table (TPM2)" 29 November 2011 \* \*\*\*\*\*\*\*\*\*\*\*\*\*\*\*\*\*\*\*\*\*\*\*\*\*\*\*\*\*\*\*\*\*\*\*\*\*\*\*\*\*\*\*\*\*\*\*\*\*\*\*\*\*\*\*\*\*\*\*\*\*\*\*\*\*\*\*\*\*\*\*\*\*\*\*\*\*\*/typedef struct acpi\_table\_tpm2**

 $6^{\circ}$ 

 **{ ACPI\_TABLE\_HEADER Header; /\* Common ACPI table header \*/**

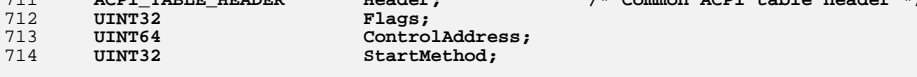

**} ACPI\_TABLE\_TPM2;**

**/\* Control area structure (not part of table, pointed to by ControlAddress) \*/**

**new/usr/src/common/acpica/include/actbl3.h**

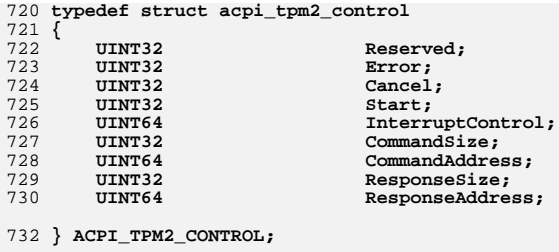

**/\* Reset to default packing \*/**

**#pragma pack()**

**#endif /\* \_\_ACTBL3\_H\_\_ \*/**

**h** 12
new/usr/src/common/acpica/include/actypes.h  $\mathbf{1}$ new/usr/src/common/acpica/include/actypes.h 45240 Fri Jan 17 07:31:04 2014 58 /\*! [Begin] no source code translation \*/ new/usr/src/common/acpica/include/actypes.h update to acpica-unix2-20140114  $60/$ \* update to acpica-unix2-20131218  $61 * Data$  type ranges update to acpica-unix2-20130927 62 \* Note: These macros are designed to be compiler independent as well as acpica-unix2-20130823 63 \* working around problems that some 32-bit compilers have with 64-bit  $64 * constants.$ PANKOVS restructure  $65 * /$  $(UINT8)$   $({\sim} (UINT8) 0))$  /\* 0xFF 66 #define ACPI UINT8 MAX 67 #define  $ACPI$ UINT $16$  MAX  $(UINT16)(-(UINT16) 0)$  /\* 0xFFFF  $\overline{2}$  $(UINT32)(-(UINT32) 0))$  /\*  $0x$ FFFFFFFFFF 68 #define ACPI UINT32 MAX 3 \* Name: actypes.h - Common data types for the entire ACPI subsystem  $(UINT64)(-(UINT64) 0))$  /\* 0xFFFFFFFFFFFF  $\overline{4}$ 69 #define ACPI UINT64 MAX 70 #define ACPI ASCII MAX  $0x7F$  $7 / *$ 8 \* Copyright (C) 2000 - 2014, Intel Corp.  $73/$ \* Copyright (C) 2000 - 2011, Intel Corp. 74 \* Architecture-specific ACPICA Subsystem Data Types  $\overline{R}$ \* All rights reserved.  $75 *$  $\alpha$  $10 *$ 76 \* The goal of these types is to provide source code portability across 11 \* Redistribution and use in source and binary forms, with or without  $77 * 16$ -bit, 32-bit, and  $64$ -bit targets. 12 \* modification, are permitted provided that the following conditions  $78 *$  $13 * are met:$ 79 \* 1) The following types are of fixed size for all targets  $(16/32/64)$ : 14 \* 1. Redistributions of source code must retain the above copyright  $80 *$ 15 \* notice, this list of conditions, and the following disclaimer, 81 \* BOOLEAN Logical boolean  $16 *$ without modification.  $82 *$ 17 \* 2. Redistributions in binary form must reproduce at minimum a disclaimer  $83 * IITNT8$ 8-bit (1 byte) unsigned value  $18 *$ substantially similar to the "NO WARRANTY" disclaimer below  $84 * UINT16$ 16-bit (2 byte) unsigned value  $19 *$ ("Disclaimer") and any redistribution must be conditioned upon 85 \* UINT32 32-bit (4 byte) unsigned value including a substantially similar Disclaimer requirement for further  $20 *$ 86 \* UINT64 64-bit (8 byte) unsigned value  $21$  \* binary redistribution.  $87 *$ 22 \* 3. Neither the names of the above-listed copyright holders nor the names  $88 * TNT16$ 16-bit (2 byte) signed value 32-bit (4 byte) signed value  $89 * TNT32$ 23 \* of any contributors may be used to endorse or promote products derived  $90 * INT64$ 24 \* from this software without specific prior written permission.  $64$ -bit (8 byte) signed value  $25$  $91 *$ 92 \* COMPILER DEPENDENT UINT64/INT64 - These types are defined in the 26 \* Alternatively, this software may be distributed under the terms of the 27 \* GNU General Public License ("GPL") version 2 as published by the Free 93 \* compiler-dependent header(s) and were introduced because there is no common 28 \* Software Foundation. 94 \* 64-bit integer type across the various compilation models, as shown in 29 95 \* the table below. 30 \* NO WARRANTY  $96 *$ 31 \* THIS SOFTWARE IS PROVIDED BY THE COPYRIGHT HOLDERS AND CONTRIBUTORS 97 \* Datatype LP64 ILP64 LLP64 ILP32 LP32 16bit 32 \* "AS IS" AND ANY EXPRESS OR IMPLIED WARRANTIES, INCLUDING, BUT NOT 98 \* char  $\begin{matrix} 8 \\ 8 \end{matrix} \qquad \begin{matrix} 8 \\ 8 \end{matrix} \qquad \begin{matrix} 8 \\ 8 \end{matrix}$ 8 8 -8 33 \* LIMITED TO, THE IMPLIED WARRANTIES OF MERCHANTIBILITY AND FITNESS FOR 16 16 16 16 16  $99 * short$ 16 34 \* A PARTICULAR PURPOSE ARE DISCLAIMED. IN NO EVENT SHALL THE COPYRIGHT  $100$  $*$  int32  $32$ 35 \* HOLDERS OR CONTRIBUTORS BE LIABLE FOR SPECIAL, EXEMPLARY, OR CONSEQUENTIAL  $101 * \overline{1}nt$ 32 64 32  $32$ 16  $16$ 36 \* DAMAGES (INCLUDING, BUT NOT LIMITED TO, PROCUREMENT OF SUBSTITUTE GOODS  $102 * long$ 64  $32$  $32$  $32$  $32$ 64 37 \* OR SERVICES; LOSS OF USE, DATA, OR PROFITS; OR BUSINESS INTERRUPTION)  $103 * long long$ 64 64 38 \* HOWEVER CAUSED AND ON ANY THEORY OF LIABILITY, WHETHER IN CONTRACT,  $104 * pointer 64$ 64 64  $32$ 32 32 39 \* STRICT LIABILITY, OR TORT (INCLUDING NEGLIGENCE OR OTHERWISE) ARISING  $105 *$ 40 \* IN ANY WAY OUT OF THE USE OF THIS SOFTWARE, EVEN IF ADVISED OF THE 106 \* Note: ILP64 and LP32 are currently not supported. 41 \* POSSIBILITY OF SUCH DAMAGES. 107  $42 * 7$  $108 *$ 109 \* 2) These types represent the native word size of the target mode of the 44 #ifndef \_\_ACTYPES\_H\_ 110 \* processor, and may be 16-bit, 32-bit, or 64-bit as required. They are 45 #define ACTYPES H  $111$ \* usually used for memory allocation, efficient loop counters, and array 112 \* indexes. The types are similar to the size\_t type in the C library and are 47 /\* acpisrc: StructDefs -- for acpisrc conversion \*/ 113 \* required because there is no C type that consistently represents the native 114 \* data width. ACPI SIZE is needed because there is no guarantee that a  $49/$ 115 \* kernel-level C library is present. 50 \* ACPI\_MACHINE\_WIDTH must be specified in an OS- or compiler-dependent header  $116 +$ 51 \* and must be either 32 or 64. 16-bit ACPICA is no longer supported, as of  $117 * ACPI STZR$ 16/32/64-bit unsigned value  $52 * 12/2006$ 118 \* ACPI\_NATIVE\_INT 16/32/64-bit signed value  $53 * 7$  $119 * 7$ 54 #ifndef ACPI MACHINE WIDTH 55 #error ACPI\_MACHINE\_WIDTH not defined  $56$  # $endif$  $122 *$ 

 $\sim$ 

new/usr/src/common/acpica/include/actypes.h  $\overline{2}$ new/usr/src/common/acpica/include/actypes.h  $\overline{A}$ 123 \* Common types for all compilers, all targets  $124 *$ 191 #elif ACPI MACHINE WIDTH == 32 127 typedef unsigned char **BOOLEAN:** 193 /\*! [Begin] no source code translation (keep the typedefs as-is) \*/ 128 typedef unsigned char UINT8; 129 typedef unsigned short UINT32;  $IITNT16$ 195 typedef unsigned int 130 typedef COMPILER DEPENDENT UINT64 IIINT64; 196 typedef int  $INT32;$ 131 typedef COMPILER DEPENDENT INT64 TNT64; 198 /\*! [End] no source code translation !\*/ 133 /\*! [End] no source code translation !\*/ 201 typedef INT32 ACPI NATIVE INT;  $135 / *$ 136 \* Value returned by AcpiOsGetThreadId. There is no standard "thread\_id" 202 typedef UINT32  $ACPI$  $SIZE$ 137 \* across operating systems or even the various UNIX systems. Since ACPICA 203 typedef UINT32  $ACPI\_IO\_ADDRESS;$ 138 \* only needs the thread ID as a unique thread identifier, we use a UINT64 204 typedef UINT32 ACPI PHYSICAL ADDRESS; 139 \* as the only common data type - it will accommodate any type of pointer or 140 \* any type of integer. It is up to the host-dependent OSL to cast the 206 #define ACPI\_MAX\_PTR ACPI\_UINT32\_MAX 141 \* native thread ID type to a UINT64 (in AcpiOsGetThreadId). 207 #define ACPI SIZE MAX ACPT UINT32 MAX  $142 * /$ 143 #define ACPI THREAD ID UINT64  $209$  #else 211 /\* ACPI\_MACHINE\_WIDTH must be either 64 or 32 \*/  $147 *$ 213 #error unknown ACPI\_MACHINE\_WIDTH 148 \* Types specific to 64-bit targets  $214$  #endif  $149 *$ 152 #if ACPI MACHINE WIDTH ==  $64$  $218$  \* 219 \* OS-dependent types 154 /\*! [Begin] no source code translation (keep the typedefs as-is) \*/  $220 *$ 221 \* If the defaults below are not appropriate for the host system, they can 222 \* be defined in the OS-specific header, and this will take precedence. 156 typedef unsigned int  $IITNT32$ 157 typedef int TNT32;  $223 *$ 159 /\*! [End] no source code translation !\*/ 226 /\* Flags for AcpiOsAcquireLock/AcpiOsReleaseLock \*/ 162 typedef INT64 ACPI\_NATIVE\_INT; 228 #ifndef ACPI\_CPU\_FLAGS 163 typedef UINT64 ACPT STZE: 229 #define ACPI CPU FLAGS ACPI SIZE 164 typedef UINT64 ACPI\_IO\_ADDRESS; 230 #endif 165 typedef UINT64 ACPI\_PHYSICAL\_ADDRESS; 232 /\* Object returned from AcpiOsCreateCache \*/ 167 #define ACPI\_MAX\_PTR ACPI\_UINT64\_MAX  $168$  #define ACPI SIZE MAX ACPI UINT64 MAX 234 #ifndef ACPI CACHE T 235 #ifdef ACPI USE LOCAL CACHE 169 #define ACPI USE NATIVE DIVIDE /\* Has native 64-bit integer support \*/ 236 #define ACPI CACHE T ACPI MEMORY LIST  $171 / *$ 237 #else 238 #define ACPI\_CACHE\_T 172 \* In the case of the Itanium Processor Family (IPF), the hardware does not void \* 173 \* support misaligned memory transfers. Set the MISALIGNMENT NOT SUPPORTED flag  $239$  #endif 174 \* to indicate that special precautions must be taken to avoid alignment faults.  $240$  #endif 175 \* (IA64 or ia64 is currently used by existing compilers to indicate IPF.)  $176$  \* 177 \* Note: EM64T and other X86-64 processors support misaligned transfers, 243<sup>\*</sup> Synchronization objects - Mutexes, Semaphores, and SpinLocks 178 \* so there is no need to define this flag.  $244 *$ 245 #if (ACPI MUTEX TYPE == ACPI BINARY SEMAPHORE) 179 180 #if defined ( IA64 ) || defined ( ia64 )  $246 / *$ 181 #define ACPI MISALIGNMENT NOT SUPPORTED 247 \* These macros are used if the host OS does not support a mutex object.  $182$  #endif 248 \* Map the OSL Mutex interfaces to binary semaphores.  $249 * 7$ 250 #define ACPI\_MUTEX ACPI SEMAPHORE 251 #define AcpiOsCreateMutex(OutHandle) AcpiOsCreateSemaphore (1, 1, OutHandle)  $186 *$ 252 #define AcpiOsDeleteMutex(Handle) (void) AcpiOsDeleteSemaphore (Handle) 187 \* Types specific to 32-bit targets 253 #define AcpiOsAcquireMutex(Handle,Time) AcpiOsWaitSemaphore (Handle, 1, Time)  $188 *$ (void) AcpiOsSignalSemaphore (Handle, 1) 254 #define AcpiOsReleaseMutex(Handle)

 $\mathbf{r}$ new/usr/src/common/acpica/include/actypes.h new/usr/src/common/acpica/include/actypes.h  $\epsilon$  $255$   $\text{H}$   $\text{and}$   $\text{if}$ 318 #ifndef ACPI EXPORT SYMBOL 319 #define ACPI EXPORT SYMBOL(Symbol) 257 /\* Configurable types for synchronization objects \*/ 320 #endif 259 #ifndef ACPI SPINLOCK  $322/$ 260 #define ACPI SPINLOCK 323 \* Compiler/Clibrary-dependent debug initialization. Used for ACPICA void \*  $261$  #endif 324 \* utilities only.  $325 * 1$ 263 #ifndef ACPI SEMAPHORE 326 #ifndef ACPI DEBUG INITIALIZE 264 #define ACPI SEMAPHORE 327 #define ACPI DEBUG INITIALIZE()  $\overline{v}$ nid \* 265 #endif  $328$  #endif 267 #ifndef ACPI MUTEX 268 #define ACPI MUTEX void \*  $269$  # $endif$  $332 *$ 333 \* Configuration  $334 *$  $273 +$ 274 \* Compiler-dependent types 337 #ifdef ACPI\_DBG\_TRACK\_ALLOCATIONS 275  $338 / *$ 276 \* If the defaults below are not appropriate for the host compiler, they can 339 \* Memory allocation tracking (used by AcpiExec to detect memory leaks) 277 \* be defined in the compiler-specific header, and this will take precedence.  $340 *1$  $278 *$ 341 #define ACPI MEM PARAMETERS COMPONENT, AcpiModuleName, LINE 279  $342$  #define ACPI ALLOCATE(a)  $\overline{AcpiUt}$ AllocateAndTrack ((ACPI SIZE) (a), 343 #define ACPI ALLOCATE ZEROED(a) AcpiUtAllocateZeroedAndTrack ((ACPI\_SIZE 281 /\* Use C99 uintptr t for pointer casting if available, "void \*" otherwise \*/ 344 #define ACPI FREE(a) AcpiUtFreeAndTrack (a, ACPI MEM PARAMETE 345 #define ACPI\_MEM\_TRACKING(a)  $\mathbf{a}$ 283 #ifndef ACPI UINTPTR T 284 #define ACPI UINTPTR T void \* 347 #else 285 #endif  $348/$ 349 \* Normal memory allocation directly via the OS services layer  $350 *1$  $287/$ 288 \* ACPI PRINTF LIKE is used to tag functions as "printf-like" because 351 #define ACPI ALLOCATE(a) AcpiOsAllocate ((ACPI SIZE) (a)) 289 \* some compilers can catch printf format string problems 352 #define ACPI\_ALLOCATE\_ZEROED(a) AcpiOsAllocateZeroed ((ACPI\_SIZE) (a)) 353 #define ACPI FREE(a)  $290 *$ AcpiOsFree (a) 291 #ifndef ACPI PRINTF LIKE 354 #define ACPI\_MEM\_TRACKING(a) 292 #define ACPI PRINTF LIKE(c) 293 #endif 356 #endif /\* ACPI DBG TRACK ALLOCATIONS \*/  $295 / *$ 296 \* Some compilers complain about unused variables. Sometimes we don't want to \* use all the variables (for example, \_AcpiModuleName). This allows us 297 360 298 \* to tell the compiler in a per-variable manner that a variable 361 \* ACPI Specification constants (Do not change unless the specification changes) 298  $*$  to to tell the compiler in a per-variable manner that a variable  $362 *$ 299 \* is unused 363  $300 *1$ 301 #ifndef ACPI UNUSED VAR 365 /\* Number of distinct FADT-based GPE register blocks (GPE0 and GPE1) \*/ 302 #define ACPI\_UNUSED\_VAR 303 #endif 367 #define ACPI MAX GPE BLOCKS  $\mathcal{L}$  $305 / *$ 369 /\* Default ACPI register widths \*/ 306 \* All ACPICA external functions that are available to the rest of the kernel 307 \* are tagged with thes macros which can be defined as appropriate for the host. 371 #define ACPI\_GPE\_REGISTER\_WIDTH 8 308 372 #define ACPI PM1 REGISTER WIDTH  $16$ 309 \* Notes: 373 #define ACPI\_PM2\_REGISTER\_WIDTH 8 \* ACPI EXPORT SYMBOL INIT is used for initialization and termination 310 374 #define ACPI PM TIMER WIDTH  $32$ 311 \* interfaces that may need special processing. 375 #define ACPI RESET REGISTER WIDTH  $\mathbf{R}$ 312 \* ACPI EXPORT SYMBOL is used for all other public external functions. 306 \* All ACPICA Functions that are available to the rest of the kernel are 377 /\* Names within the namespace are 4 bytes long \*/ 307 \* tagged with this macro which can be defined as appropriate for the host.  $313 +$ 379 #define ACPI NAME SIZE 314 #ifndef ACPI\_EXPORT\_SYMBOL\_INIT 380 #define ACPI\_PATH\_SEGMENT\_LENGTH 5  $/*$  4 chars for name + 1 char 315 #define ACPI\_EXPORT\_SYMBOL\_INIT(Symbol) 381 #define ACPI\_PATH\_SEPARATOR  $316$  #endif 383 /\* Sizes for ACPI table headers \*/

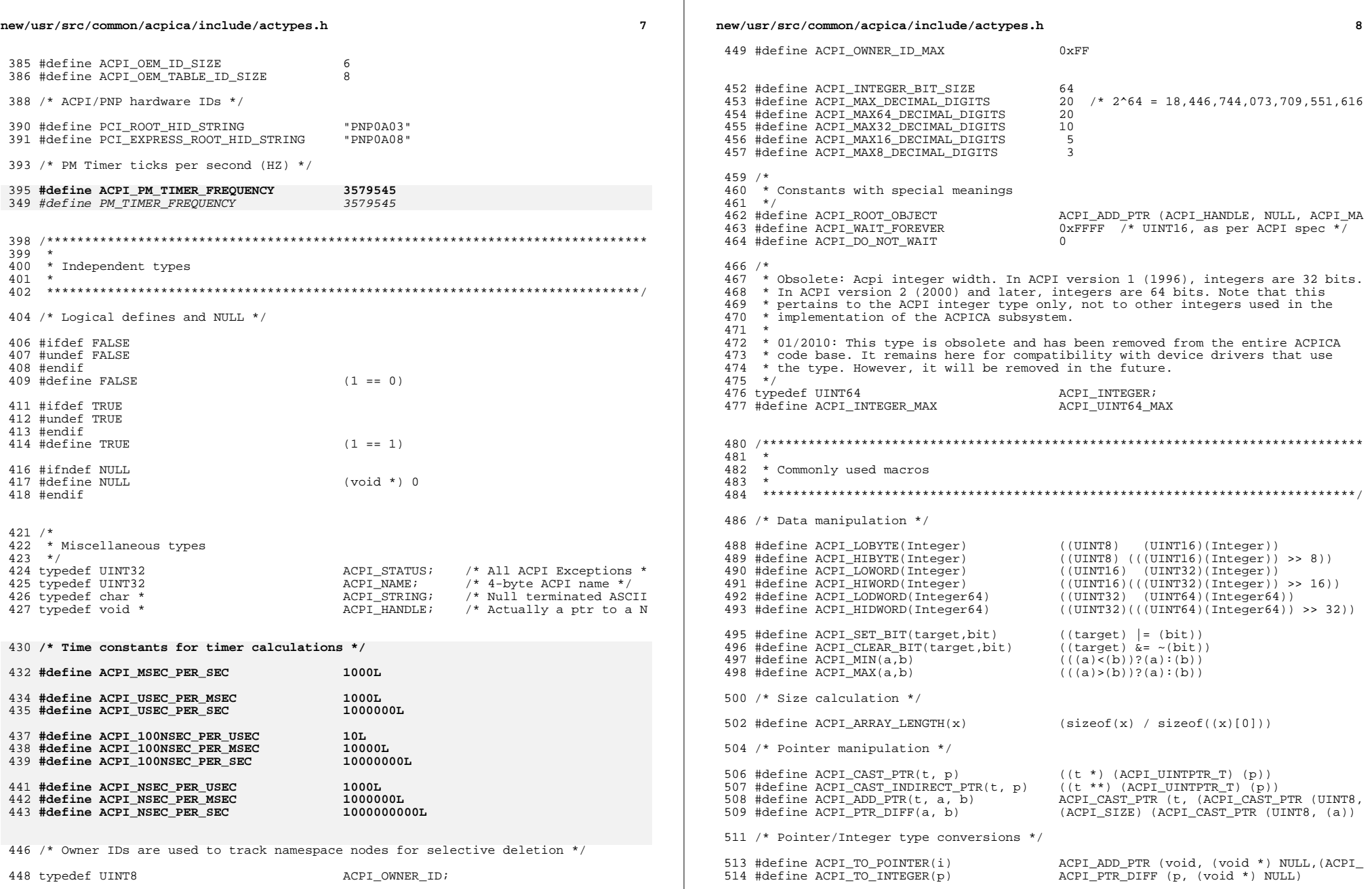

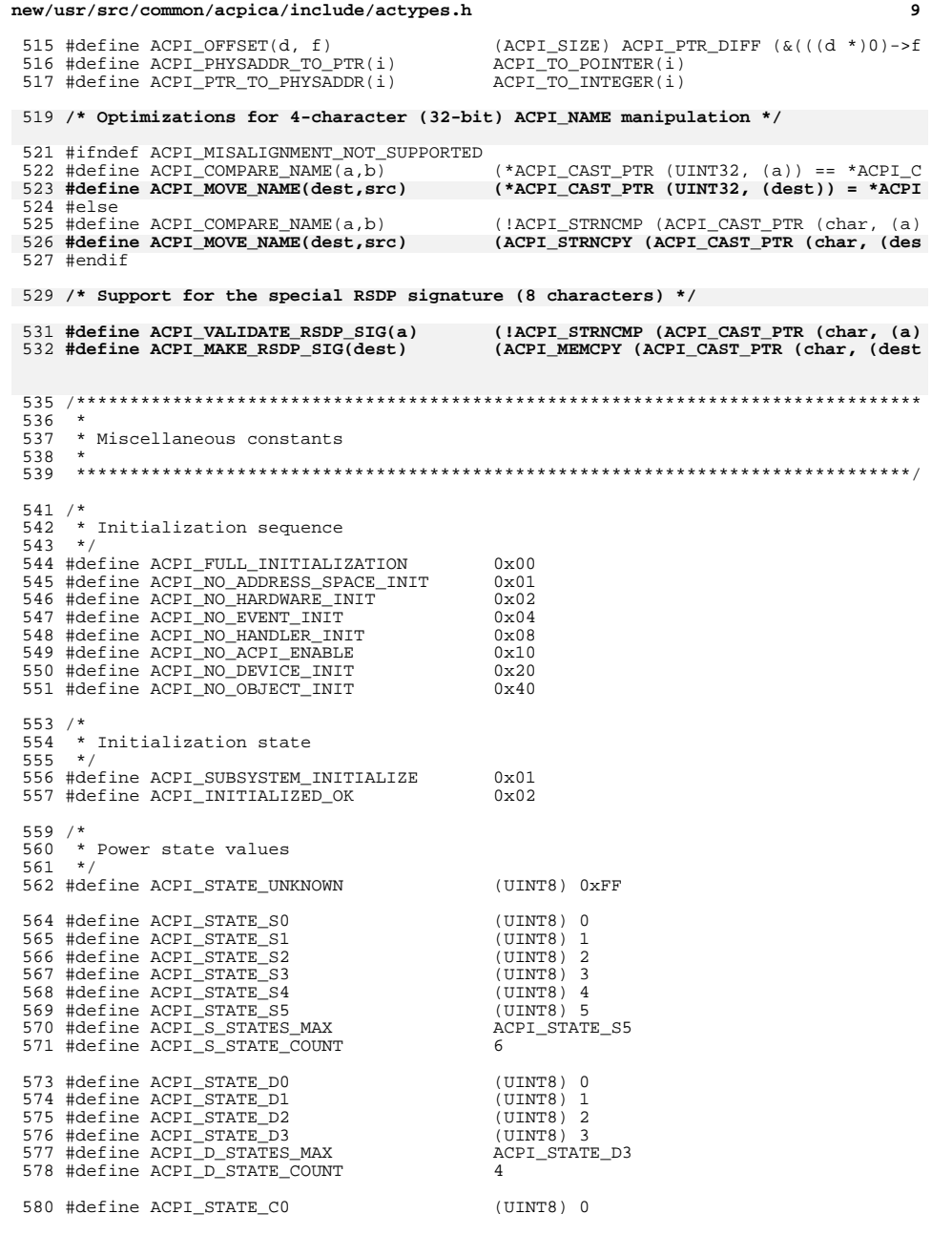

## **new/usr/src/common/acpica/include/actypes.h**581 #define ACPI\_STATE\_C1 (UINT8) 1<br>582 #define ACPI STATE C2 (UINT8) 2 582 #define ACPI\_STATE\_C2 (UINT8) 2<br>583 #define ACPI STATE C3 (UINT8) 3 #define ACPI\_STATE\_C3 (UINT8) 3 584 #define ACPI\_C\_STATES\_MAX  $\overline{A}$  accordance according to the set of the set of the set of the set of the set of the set of the set of the set of the set of the set of the set of the set of the set of the set of the s 585 #define ACPI C STATE COUNT /\* \* Sleep type invalid value \*/ 590 #define ACPI\_SLEEP\_TYPE\_MAX 0x7<br>591 #define ACPI SLEEP TYPE INVALID 0xFF 591 #define ACPI\_SLEEP\_TYPE\_INVALID /\* <sup>594</sup> \* Standard notify values \*/ 596 #define ACPI\_NOTIFY\_BUS\_CHECK (UINT8) 0x00<br>597 #define ACPI NOTIFY DEVICE CHECK (UINT8) 0x01 597 #define ACPI\_NOTIFY\_DEVICE\_CHECK (UINT8) 0x01<br>598 #define ACPI\_NOTIFY\_DEVICE\_WAKE (UINT8) 0x02 598 #define ACPI\_NOTIFY\_DEVICE\_WAKE (UINT8) 0x02<br>599 #define ACPI NOTIFY EJECT REQUEST (UINT8) 0x03 #define ACPI\_NOTIFY\_EJECT\_REQUEST (UINT8) 0x03 <sup>600</sup> #define ACPI\_NOTIFY\_DEVICE\_CHECK\_LIGHT (UINT8) 0x04 #define ACPI\_NOTIFY\_FREQUENCY\_MISMATCH (UINT8) 0x05 #define ACPI\_NOTIFY\_BUS\_MODE\_MISMATCH (UINT8) 0x06 603 #define ACPI\_NOTIFY\_POWER\_FAULT #define ACPI\_NOTIFY\_CAPABILITIES\_CHECK (UINT8) 0x08 #define ACPI\_NOTIFY\_DEVICE\_PLD\_CHECK (UINT8) 0x09 #define ACPI\_NOTIFY\_RESERVED (UINT8) 0x0A 607 #define ACPI\_NOTIFY\_LOCALITY\_UPDATE (UINT8) 0x0B<br>608 #define ACPI NOTIFY SHUTDOWN REQUEST (UINT8) 0x0C **#define ACPI\_NOTIFY\_SHUTDOWN\_REQUEST (UINT8) 0x0C #define ACPI\_NOTIFY\_MAX 0x0C** #define ACPI\_NOTIFY\_MAX 0x0B /\* <sup>613</sup> \* Types associated with ACPI names and objects. The first group of \* values (up to ACPI\_TYPE\_EXTERNAL\_MAX) correspond to the definition \* of the ACPI ObjectType() operator (See the ACPI Spec). Therefore, \* only add to the first group if the spec changes. \* \* NOTE: Types must be kept in sync with the global AcpiNsProperties \* and AcpiNsTypeNames arrays. \*/ 621 typedef UINT32 ACPI\_OBJECT\_TYPE; 623 #define ACPI\_TYPE\_ANY 0x00<br>624 #define ACPI\_TYPE\_INTEGER 0x01  $0x01$  /\* Byte/Word/Dword/Zero/One/Ones \* 625 #define ACPI\_TYPE\_STRING 0x02<br>626 #define ACPI TYPE BUFFER 0x03 626 #define ACPI\_TYPE\_BUFFER<br>627 #define ACPI TYPE PACKAGE  $0x04$  /\* ByteConst, multiple DataTerm/Co<br> $0x05$ 628 #define ACPI\_TYPE\_FIELD\_UNIT<br>629 #define ACPI\_TYPE\_DEVICE  $0x06$  /\* Name, multiple Node \*/<br> $0x07$ 630 #define ACPI\_TYPE\_EVENT<br>631 #define ACPI TYPE METHOD  $0x08$  /\* Name, ByteConst, multiple Code  $0x09$ 632 #define ACPI\_TYPE\_MUTEX 0x09<br>633 #define ACPI TYPE REGION 0x0A 633 #define ACPI\_TYPE\_REGION<br>634 #define ACPI TYPE POWER #define ACPI\_TYPE\_POWER 0x0B /\* Name,ByteConst,WordConst,multi  $0x0C$  /\* Name, ByteConst, DWordConst, ByteC<br> $0x0D$  /\* Name, multiple Node \*/ 636 #define ACPI\_TYPE\_THERMAL  $0x0D$  0x0D 637 #define ACPI TYPE RUFFER FIELD  $0x0R$ 637 #define ACPI\_TYPE\_BUFFER\_FIELD 0x0E<br>638 #define ACPI TYPE DDB HANDLE 0x0F 638 #define ACPI\_TYPE\_DDB\_HANDLE 0x0F<br>639 #define ACPI\_TYPE\_DEBUG\_OBJECT 0x10 639 #define ACPI\_TYPE\_DEBUG\_OBJECT #define ACPI\_TYPE\_EXTERNAL\_MAX 0x10

/\*

\* These are object types that do not map directly to the ACPI

\* ObjectType() operator. They are used for various internal purposes only.

**new/usr/src/common/acpica/include/actypes.hh** 11 \* If new predefined ACPI\_TYPEs are added (via the ACPI specification), these \* internal types must move upwards. (There is code that depends on these \* values being contiguous with the external types above.) \*/ #define ACPI\_TYPE\_LOCAL\_REGION\_FIELD 0x11 #define ACPI\_TYPE\_LOCAL\_BANK\_FIELD 0x12 652 #define ACPI\_TYPE\_LOCAL\_INDEX\_FIELD 0x13<br>653 #define ACPI TYPE LOCAL REFERENCE 0x14  $0x14$  /\* Arg#, Local#, Name, Debug, RefO<br>0x15 #define ACPI\_TYPE\_LOCAL\_ALIAS 0x15 #define ACPI\_TYPE\_LOCAL\_METHOD\_ALIAS 0x16 #define ACPI\_TYPE\_LOCAL\_NOTIFY 0x17 <sup>657</sup> #define ACPI\_TYPE\_LOCAL\_ADDRESS\_HANDLER 0x18 #define ACPI\_TYPE\_LOCAL\_RESOURCE 0x19 #define ACPI\_TYPE\_LOCAL\_RESOURCE\_FIELD 0x1A /\* 1 Name, multiple ObjectList Nod #define ACPI\_TYPE\_NS\_NODE\_MAX 0x1B /\* Last typecode used within a NS /\* \* These are special object types that never appear in  **\* a Namespace node, only in an object of ACPI\_OPERAND\_OBJECT** \* a Namespace node, only in an ACPI\_OPERAND\_OBJECT \*/ 668 #define ACPI\_TYPE\_LOCAL\_EXTRA 0x1C<br>669 #define ACPI TYPE LOCAL DATA 0x1D #define ACPI\_TYPE\_LOCAL\_DATA 0x1D #define ACPI\_TYPE\_LOCAL\_MAX 0x1D /\* All types above here are invalid \*/ #define ACPI\_TYPE\_INVALID 0x1E 676 #define ACPI\_TYPE\_NOT\_FOUND #define ACPI\_NUM\_NS\_TYPES (ACPI\_TYPE\_INVALID + 1) /\* \* All I/O \*/ #define ACPI\_READ 0 685 #define ACPI\_WRITE 1<br>686 #define ACPI TO MASK 1 #define ACPI\_IO\_MASK 1 /\* \* Event Types: Fixed & General Purpose \*/ 691 typedef UINT32 ACPI EVENT TYPE; /\* <sup>694</sup> \* Fixed events \*/ #define ACPI\_EVENT\_PMTIMER 0 697 #define ACPI\_EVENT\_GLOBAL 1<br>698 #define ACPI\_EVENT\_POWER\_BUTTON 2 #define ACPI\_EVENT\_POWER\_BUTTON 2 699 #define ACPI\_EVENT\_SLEEP\_BUTTON 3<br>700 #define ACPI\_EVENT\_RTC 4 700 #define ACPI\_EVENT\_RTC<br>701 #define ACPI EVENT MAX #define ACPI\_EVENT\_MAX 4 <sup>702</sup> #define ACPI\_NUM\_FIXED\_EVENTS ACPI\_EVENT\_MAX + 1 /\* 705  $*$  Event Status - Per event<br>706  $*$  ------------ \* ------------- <sup>707</sup> \* The encoding of ACPI\_EVENT\_STATUS is illustrated below. \* Note that a set bit (1) indicates the property is TRUE \* (e.g. if bit 0 is set then the event is enabled).  $710 \cdot \cdot \cdot + \cdot - \cdot - \cdot - \cdot - \cdot + \cdot + \cdot + \cdot +$ 

**new/usr/src/common/acpica/include/actypes.hh** 12 \* | Bits 31:3 |2|1|0| \* +-------------+-+-+-+ <sup>713</sup> \* | | | | \*  $\begin{array}{|c|c|c|c|c|}\n\hline\n715 & * & \multicolumn{1}{|c|}{+--} & \text{Enabled?} \\
\hline\n715 & * & & \multicolumn{1}{|c|}{+--} & \text{Enabled?} \\
\hline\n\end{array}$ 715 \*  $|$   $|$  +--- Enabled for wake?<br>716 \*  $+$ ----- Set? \* | +----- Set? <sup>717</sup> \* +----------- <Reserved> \*/ 719 typedef UINT32 ACPI\_EVENT\_STATUS; #define ACPI\_EVENT\_FLAG\_DISABLED (ACPI\_EVENT\_STATUS) 0x00 #define ACPI\_EVENT\_FLAG\_ENABLED (ACPI\_EVENT\_STATUS) 0x01 #define ACPI\_EVENT\_FLAG\_WAKE\_ENABLED (ACPI\_EVENT\_STATUS) 0x02 724 #define ACPI\_EVENT\_FLAG\_SET 654 /\* /\* \* General Purpose Events (GPE) \*/ #define ACPI\_GPE\_INVALID 0xFF #define ACPI\_GPE\_MAX 0xFF #define ACPI\_NUM\_GPE 256 /\* Actions for AcpiSetGpe, AcpiGpeWakeup, AcpiHwLowSetGpe \*/ #define ACPI\_GPE\_ENABLE 0 #define ACPI\_GPE\_DISABLE 1 #define ACPI\_GPE\_CONDITIONAL\_ENABLE 2 /\* <sup>733</sup> \* GPE info flags - Per GPE \* +-------+-+-+----+  $735 \div | 7:4 | 3| 2 | 1:0 |$ <br>  $736 \div |-------++------$  \* +-------+-+-+---+ \*<br> $738$  \* 738 \*  $\vert$   $\vert$   $\vert$  +-- Type of dispatch: to method, handler, notify, or none 739 \* 739 \*  $\vert$  +----- Interrupt type: edge or level triggered<br>740 \*  $\vert$  +------ Is a Wake GPE 740 \* | +------- Is a Wake GPE<br>741 \* +----------- <Reserved> |<br>|+------------- <Reserved>  $742 *$  #define ACPI\_GPE\_DISPATCH\_NONE (UINT8) 0x00 #define ACPI\_GPE\_DISPATCH\_METHOD (UINT8) 0x01 <sup>745</sup> #define ACPI\_GPE\_DISPATCH\_HANDLER (UINT8) 0x02 746 #define ACPI\_GPE\_DISPATCH\_NOTIFY (UINT8) 0x03<br>747 #define ACPI GPE DISPATCH MASK (UINT8) 0x03 747 #define ACPI\_GPE\_DISPATCH\_MASK #define ACPI\_GPE\_LEVEL\_TRIGGERED (UINT8) 0x04 <sup>750</sup> #define ACPI\_GPE\_EDGE\_TRIGGERED (UINT8) 0x00 #define ACPI\_GPE\_XRUPT\_TYPE\_MASK (UINT8) 0x04 #define ACPI\_GPE\_CAN\_WAKE (UINT8) 0x08 /\* <sup>756</sup> \* Flags for GPE and Lock interfaces \*/ 758 #define ACPI\_NOT\_ISR 0x1<br>759 #define ACPI ISR 0x0 759 #define ACPI\_ISR /\* Notify types \*/ #define ACPI\_SYSTEM\_NOTIFY 0x1 765 #define ACPI\_DEVICE\_NOTIFY<br>766 #define ACPI\_ALL\_NOTIFY

 $(ACPI_SYSTEM_NOTIFY | ACPI_DEVICE_NOTIFY)$ 767 #define ACPI\_MAX\_NOTIFY\_HANDLER\_TYPE 0x3<br>368 #define ACPI\_NUM\_NOTIFY\_TYPES 2 **#define ACPI\_NUM\_NOTIFY\_TYPES 2**

**new/usr/src/common/acpica/include/actypes.hh** 13 770 #define ACPI MAX SYS NOTIFY **#define ACPI\_MAX\_SYS\_NOTIFY 0x7F** 771 **#define ACPI\_MAX\_DEVICE\_SPECIFIC\_NOTIFY 0xBF** 704 #define ACPI\_MAX\_SYS\_NOTIFY 0x7f 773 #define ACPI SYSTEM HANDLER LIST 0 /\* Used as index, must be SYSTEM NOTIF 774 #define ACPI DEVICE HANDLER LIST 1 /\* Used as index, must be DEVICE\_NOTIF <sup>777</sup> /\* Address Space (Operation Region) Types \*/ 779 typedef UINT8 ACPI ADR SPACE TYPE; <sup>781</sup> #define ACPI\_ADR\_SPACE\_SYSTEM\_MEMORY (ACPI\_ADR\_SPACE\_TYPE) 0 <sup>782</sup> #define ACPI\_ADR\_SPACE\_SYSTEM\_IO (ACPI\_ADR\_SPACE\_TYPE) 1 <sup>783</sup> #define ACPI\_ADR\_SPACE\_PCI\_CONFIG (ACPI\_ADR\_SPACE\_TYPE) 2 <sup>784</sup> #define ACPI\_ADR\_SPACE\_EC (ACPI\_ADR\_SPACE\_TYPE) 3 <sup>785</sup> #define ACPI\_ADR\_SPACE\_SMBUS (ACPI\_ADR\_SPACE\_TYPE) 4 <sup>786</sup> #define ACPI\_ADR\_SPACE\_CMOS (ACPI\_ADR\_SPACE\_TYPE) 5 <sup>787</sup> #define ACPI\_ADR\_SPACE\_PCI\_BAR\_TARGET (ACPI\_ADR\_SPACE\_TYPE) 6 <sup>788</sup> #define ACPI\_ADR\_SPACE\_IPMI (ACPI\_ADR\_SPACE\_TYPE) 7 789 **#define ACPI\_ADR\_SPACE\_GPIO (ACPI\_ADR\_SPACE\_TYPE) 8** 790 **#define ACPI\_ADR\_SPACE\_GSBUS (ACPI\_ADR\_SPACE\_TYPE) 9** 791 **#define ACPI\_ADR\_SPACE\_PLATFORM\_COMM (ACPI\_ADR\_SPACE\_TYPE) 10** 793 **#define ACPI\_NUM\_PREDEFINED\_REGIONS 11** 720 #define ACPI\_NUM\_PREDEFINED\_REGIONS 8 <sup>795</sup> /\* <sup>796</sup> \* Special Address Spaces <sup>797</sup> \* 798  $*$  Note: A Data Table region is a special type of operation region  $799 *$  that has its own AML opcode. However, internally, the AML \* that has its own AML opcode. However, internally, the AML <sup>800</sup> \* interpreter simply creates an operation region with an an address <sup>801</sup> \* space type of ACPI\_ADR\_SPACE\_DATA\_TABLE.  $802 \times /$ <br>803 #define ACPI ADR SPACE DATA TABLE (ACPI\_ADR\_SPACE\_TYPE) 0x7E /\* Internal t<br>(ACPI\_ADR\_SPACE\_TYPE) 0x7F 804 #define ACPI\_ADR\_SPACE\_FIXED\_HARDWARE <sup>806</sup> /\* Values for \_REG connection code \*/ 808 #define ACPI\_REG\_DISCONNECT 0<br>809 #define ACPI REG CONNECT 1 <sup>809</sup> #define ACPI\_REG\_CONNECT 1 <sup>811</sup> /\* 812 \* BitRegister IDs 813 \*<br>814 \* These values are intended to be used by the hardware interfaces<br>815 \* These values are intended to be used by the defined with the 1907 <sup>815</sup> \* and are mapped to individual bitfields defined within the ACPI <sup>816</sup> \* registers. See the AcpiGbl\_BitRegisterInfo global table in utglobal.c <sup>817</sup> \* for this mapping. <sup>818</sup> \*/ <sup>820</sup> /\* PM1 Status register \*/ 822 #define ACPI\_BITREG\_TIMER\_STATUS 0x00 0x00<br>823 #define ACPI BITREG BUS MASTER STATUS 0x01 823 #define ACPI\_BITREG\_BUS\_MASTER\_STATUS 0x01 0x01<br>824 #define ACPI BITREG GLOBAL LOCK STATUS 0x02 824 #define ACPI\_BITREG\_GLOBAL\_LOCK\_STATUS 0x02<br>825 #define ACPI BITREG POWER BUTTON STATUS 0x03 825 #define ACPI\_BITREG\_POWER\_BUTTON\_STATUS 0x03<br>826 #define ACPI BITREG SLEEP BUTTON STATUS 0x04 826 #define ACPI\_BITREG\_SLEEP\_BUTTON\_STATUS 0x04<br>827 #define ACPI BITREG RT CLOCK STATUS 0x05 827 #define ACPI\_BITREG\_RT\_CLOCK\_STATUS 0x05<br>828 #define ACPI BITREG WAKE STATUS 0x06 828 #define ACPI\_BITREG\_WAKE\_STATUS 0x06<br>829 #define ACPI BITREG PCIEXP WAKE STATUS 0x07 829 #define ACPI\_BITREG\_PCIEXP\_WAKE\_STATUS <sup>831</sup> /\* PM1 Enable register \*/ 833 #define ACPI\_BITREG\_TIMER\_ENABLE 0x08

**new/usr/src/common/acpica/include/actypes.h14** 834 #define ACPI\_BITREG\_GLOBAL\_LOCK\_ENABLE 0x09<br>835 #define ACPI BITREG POWER BUTTON ENABLE 0x0A 835 #define ACPI\_BITREG\_POWER\_BUTTON\_ENABLE 0x0A<br>836 #define ACPI BITPEG SLEED BUTTON FNABLE 0x0B 836 #define ACPI\_BITREG\_SLEEP\_BUTTON\_ENABLE 0x0B<br>837 #define ACPI BITREG RT CLOCK ENABLE 0x0C 837 #define ACPI\_BITREG\_RT\_CLOCK\_ENABLE 0x0C<br>838 #define ACPI BITREG PCIEXP WAKE DISABLE 0x0D  $838$  #define ACPI\_BITREG\_PCIEXP\_WAKE\_DISABLE 840 /\* PM1 Control register \*/ 842 #define ACPI\_BITREG\_SCI\_ENABLE 0x0E<br>843 #define ACPI BITREG BUS MASTER RLD 0x0E 843 #define ACPI\_BITREG\_BUS\_MASTER\_RLD 0x0F<br>844 #define ACPI BITREG GLOBAL LOCK RELEASE 0x10 844 #define ACPI\_BITREG\_GLOBAL\_LOCK\_RELEASE 0x10<br>845 #define ACPI BITREG SLEEP TYPE 0x11 845 #define ACPI\_BITREG\_SLEEP\_TYPE 0x11 0x11 846 #define ACPI\_BITREG\_SLEEP\_ENABLE <sup>848</sup> /\* PM2 Control register \*/ <sup>850</sup> #define ACPI\_BITREG\_ARB\_DISABLE 0x13 <sup>852</sup> #define ACPI\_BITREG\_MAX 0x13 853 #define ACPI\_NUM\_BITREG <sup>856</sup> /\* Status register values. A 1 clears a status bit. 0 = no effect \*/ 858 #define ACPI CLEAR STATUS 1 <sup>860</sup> /\* Enable and Control register values \*/ 862 #define ACPI\_ENABLE\_EVENT<br>863 #define ACPI DISABLE EVENT 863 #define\_ACPI\_DISABLE\_EVENT 866 **/\* Sleep function dispatch \*/** 868 **typedef ACPI\_STATUS (\*ACPI\_SLEEP\_FUNCTION) (** 869 UINT8 SleepState); 871 **typedef struct acpi\_sleep\_functions** 872 **{** 873 **ACPI\_SLEEP\_FUNCTION LegacyFunction;**<br>874 **ACPI SLEEP\_FUNCTION** ExtendedEunction ExtendedFunction:  $ACPI$ <sub>SLEEP</sub>\_FUNCTION 876 **} ACPI\_SLEEP\_FUNCTIONS;** <sup>879</sup> /\* <sup>880</sup> \* External ACPI object definition <sup>881</sup> \*/ <sup>883</sup> /\* <sup>884</sup> \* Note: Type == ACPI\_TYPE\_ANY (0) is used to indicate a NULL package element <sup>885</sup> \* or an unresolved named reference. <sup>886</sup> \*/ <sup>887</sup> typedef union acpi\_object <sup>888</sup> { 889 ACPI\_OBJECT\_TYPE Type; /\* See definition of AcpiNsType for<br>890 struct struct 891<br>892 892 ACPI\_OBJECT\_TYPE Type; /\* ACPI\_TYPE\_INTEGER \*/<br>893 TITNT64 THE THE Tailue; /\* The actual number \*/ 893 UINT64  $V$ alue;  $\frac{1}{2}$   $\frac{1}{894}$  The actual number  $\frac{*}{2}$ } Integer; <sup>896</sup> struct 897<br>898 <sup>898</sup> ACPI\_OBJECT\_TYPE Type; /\* ACPI\_TYPE\_STRING \*/  $4*$  # of bytes in string, exc.

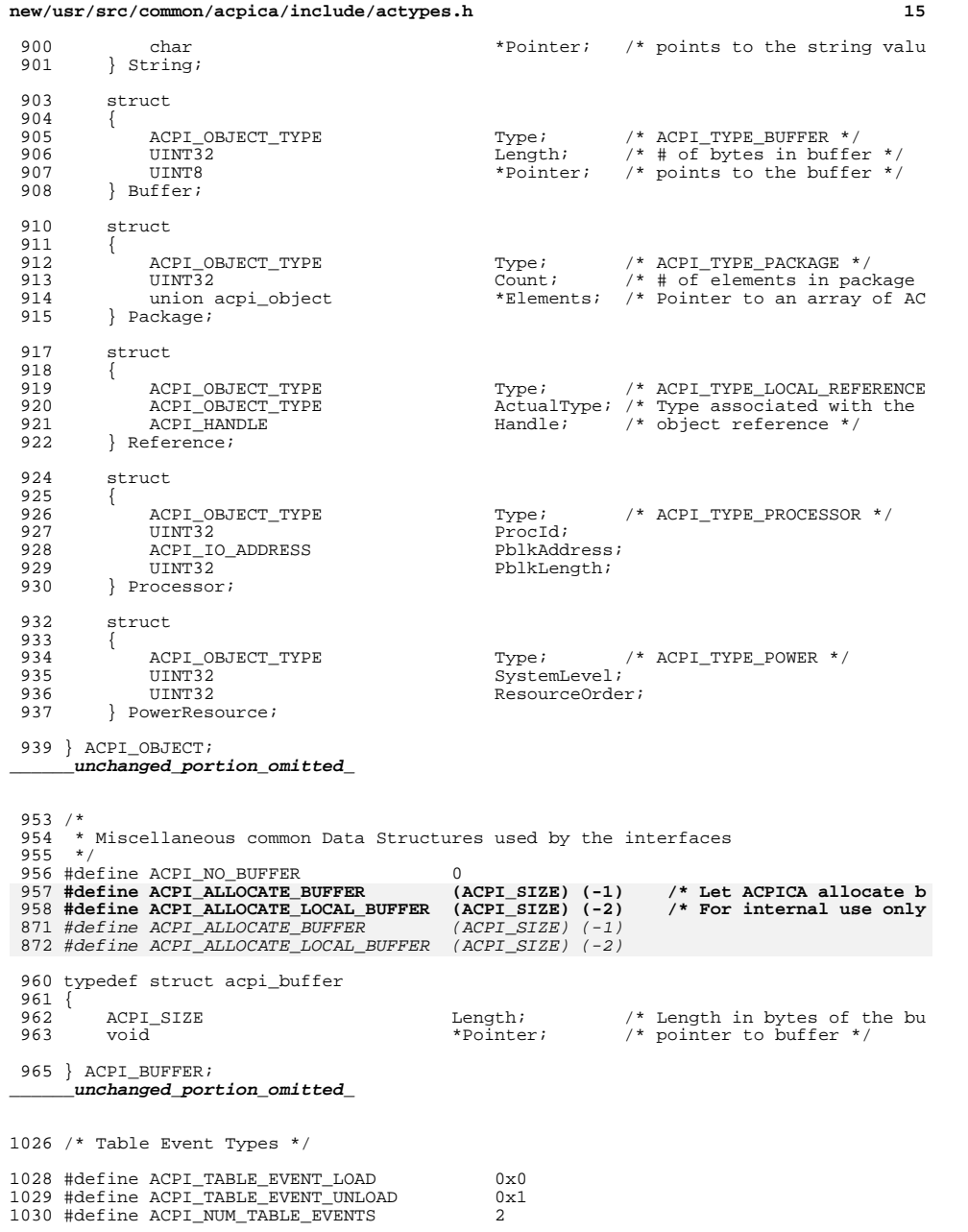

 /\* \* Types specific to the OS service interfaces  $1035 + /$  typedef UINT32 (ACPI\_SYSTEM\_XFACE \*ACPI\_OSD\_HANDLER) (  $void$  typedef void (ACPI\_SYSTEM\_XFACE \*ACPI\_OSD\_EXEC\_CALLBACK) (  $*Context);$  /\* \* Various handlers and callback procedures \*/ typedef **UINT32 (\*ACPI\_SCI\_HANDLER) (** 1049 void  $\sqrt{C_{\text{context}}}$ ; **typedef** void (\*ACPI\_GBL\_EVENT\_HANDLER) ( 1053 UINT32 - - EventType,<br>1054 ACPI HANDLE Device, 1054 ACPI\_HANDLE<br>1055 UINT32 1055 UINT32 EventNumber,<br>1056 void \*Context); \*Context); 1058 #define ACPI\_EVENT\_TYPE\_GPE 0<br>1059 #define ACPI EVENT TYPE FIXED 1 #define ACPI\_EVENT\_TYPE\_FIXED 1 typedef UINT32 (\*ACPI\_EVENT\_HANDLER) ( void \*Context); typedef UINT32 (\*ACPI\_GPE\_HANDLER) ( 1067 ACPI\_HANDLE (peDevice, 068 UINT32 1068 UINT32 GpeNumber,<br>1069 void \*Context;  $*$ Context); typedef void (\*ACPI\_NOTIFY\_HANDLER) ( 1073 ACPI\_HANDLE Device,<br>1074 UINT32 Value, UINT32 Value, 1075 void \*Context); typedef void (\*ACPI\_OBJECT\_HANDLER) ( 1079 ACPI\_HANDLE CODject,<br>1080 void \*Data); 1080 void  $\star$ Data); 1082 typedef<br>1083 ACPI\_STATUS (\*ACPI\_INIT\_HANDLER) (<br>1004 -1084 ACPI\_HANDLE  $\overline{A}$  Object,<br>1085 UINT32 Functio  $Function)$ ; #define ACPI\_INIT\_DEVICE\_INI 1 typedef ACPI\_STATUS (\*ACPI\_EXCEPTION\_HANDLER) ( 1091 ACPI\_STATUS - AmlStatus, AmlStatus, AmlStatus, AmlStatus, AmlStatus, AmlStatus, American American American American American American American American American American American American American American American Am ACPI\_NAME Name, UINT16 Opcode, 1094 UINT32 AmlOffset,<br>1095 void \*Context);

\*Context);

**new/usr/src/common/acpica/include/actypes.h**

## 

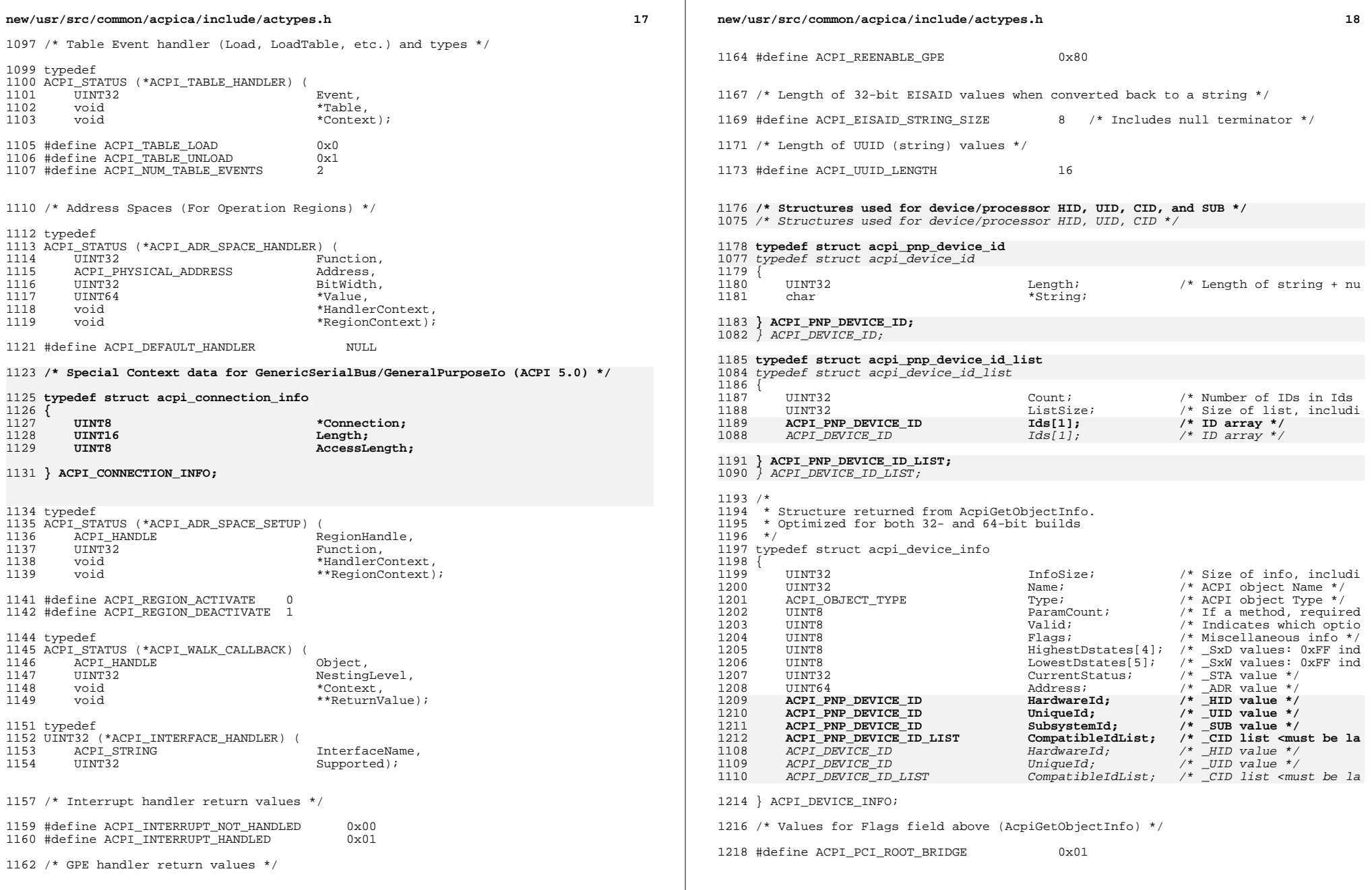

#### **new/usr/src/common/acpica/include/actypes.hh** 19

/\* Flags for Valid field above (AcpiGetObjectInfo) \*/

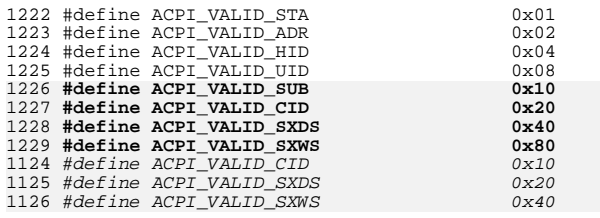

# **/\* Flags for \_STA return value (CurrentStatus above) \*/** 1128 /\* Flags for \_STA method \*/

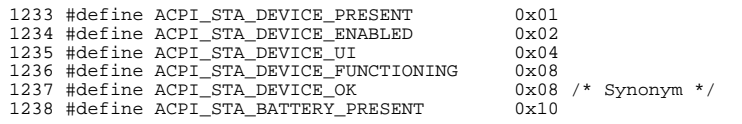

/\* Context structs for address space handlers \*/

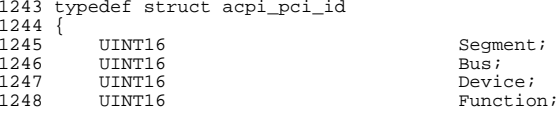

} ACPI\_PCI\_ID;

**\_\_\_\_\_\_unchanged\_portion\_omitted\_**

/\*

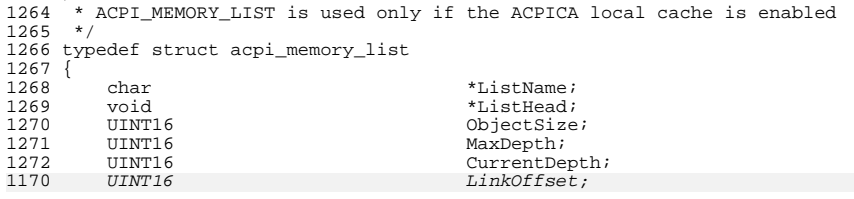

#ifdef ACPI\_DBG\_TRACK\_ALLOCATIONS

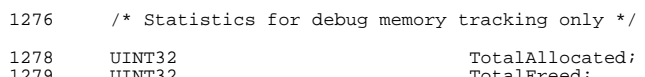

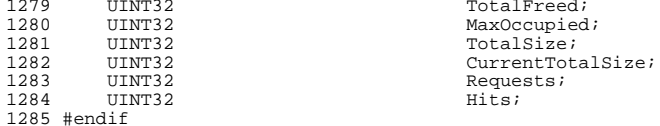

} ACPI\_MEMORY\_LIST;

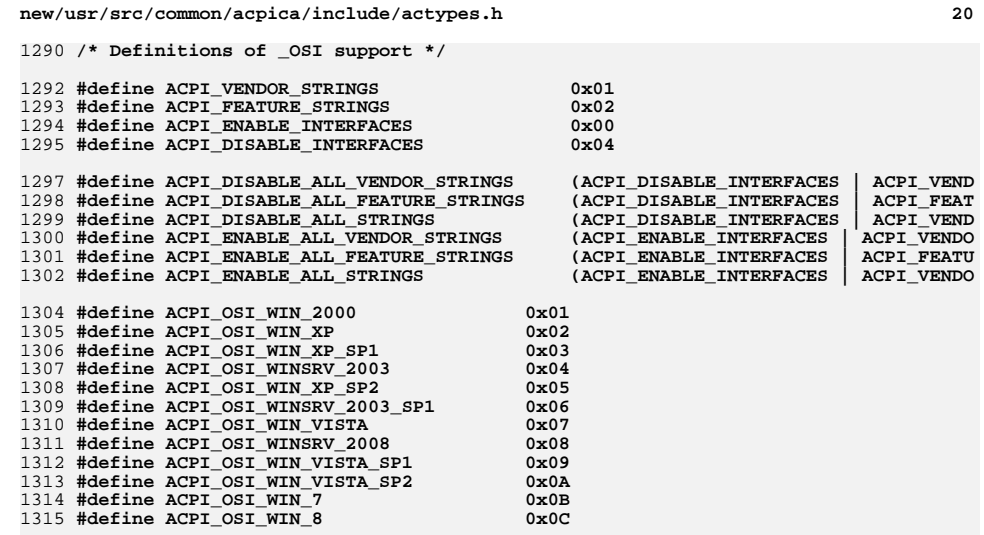

#endif /\* \_\_ACTYPES\_H\_\_ \*/

new/usr/src/common/acpica/include/acutils.h new/usr/src/common/acpica/include/acutils.h  $\blacksquare$ 57 extern const char \*AcpiGbl ConsumeDecode[]; 27305 Fri Jan 17 07:31:05 2014 58 extern const char \*AcpiGbl DecDecode[1; new/usr/src/common/acpica/include/acutils.h 59 extern conct char \*AcpiGbl\_HeDecode[]; \*AcpiGbl IoDecode[]; update to acpica-unix2-20140114 60 extern const char  $*A\text{cpiGb1}$  Ll Decode  $\overline{1}i$ update to acpica-unix2-20130927 61 extern const char  $acpica-unix2-20130823$ \*AcpiGbl\_MaxDecode[]; 62 extern const char \*AcpiGbl\_MemDecode[1; PANKOVS restructure 63 extern const char \*AcpiGbl MinDecode[]; 64 extern const char 65 extern const char \*AcpiGbl\_MtpDecode[]; \*AcpiGbl\_RngDecode[];  $2 *$ 66 extern const char 3 \* Name: acutils.h -- prototypes for the common (subsystem-wide) procedures 67 extern const char \*AcpiGbl RwDecode[]; \*AcpiGbl ShrDecode[];  $\overline{4}$ 68 extern const char 69 extern const char \*AcpiGbl SizDecode[]; 70 extern const char \*AcpiGbl TrsDecode[];  $7 / *$ 71 extern const char \*AcpiGbl\_TtpDecode[];  $8 * Copyright (C) 2000 - 2014$ , Intel Corp. 72 extern const char \*AcpiGbl TypDecode[];  $8 * Copyright (C) 2000 - 2011$ , Intel Corp. 73 extern const char \*AcpiGbl\_PpcDecode[]; \* All rights reserved. 74 extern const char \*AcpiGbl\_IorDecode[];  $10 \times$ 75 extern const char \*AcpiGbl\_DtsDecode[]: 11 \* Redistribution and use in source and binary forms, with or without 76 extern const char \*AcpiGbl\_CtDecode[]; 12 \* modification, are permitted provided that the following conditions 77 extern const char \*AcpiGbl SbtDecode[1; 13  $*$  are met: 78 extern const char \*AcpiGbl\_AmDecode[];  $14$  \* 1. Redistributions of source code must retain the above copyright 79 extern const char \*AcpiGbl SmDecode[]; 15 \* notice, this list of conditions, and the following disclaimer, 80 extern const char \*AcpiGbl\_WmDecode[];  $16 *$ without modification. 81 extern const char \*AcpiGbl CphDecode[];  $17$  \* 2. Redistributions in binary form must reproduce at minimum a disclaimer \*AcpiGbl\_CpoDecode[]; 82 extern const char 18 \* substantially similar to the "NO WARRANTY" disclaimer below 83 extern const char \*AcpiGbl DpDecode[];  $19 *$ \*AcpiGbl\_EdDecode[]; ("Disclaimer") and any redistribution must be conditioned upon 84 extern const char  $20 *$ including a substantially similar Disclaimer requirement for further 85 extern const char \*AcpiGbl BpbDecode[]; \*AcpiGbl SbDecode[]:  $21 *$ binary redistribution. 86 extern const char 22 \* 3. Neither the names of the above-listed copyright holders nor the names \*AcpiGbl\_FcDecode[]; 87 extern const char 23 of any contributors may be used to endorse or promote products derived 88 extern const char \*AcpiGbl PtDecode[];  $24 *$  $89$   $\text{Hendif}$ from this software without specific prior written permission.  $25 *$ 26 \* Alternatively, this software may be distributed under the terms of the  $91/$ \* GNU General Public License ("GPL") version 2 as published by the Free 92 \* For the iASL compiler case, the output is redirected to stderr so that 27 93 \* any of the various ACPI errors and warnings do not appear in the output \* Software Foundation. 2.8 94 \* files, for either the compiler or disassembler portions of the tool.  $29$ 30 \* NO WARRANTY  $95 * 1$  $31$ \* THIS SOFTWARE IS PROVIDED BY THE COPYRIGHT HOLDERS AND CONTRIBUTORS 96 #ifdef ACPI\_ASL\_COMPILER 32 \* "AS IS" AND ANY EXPRESS OR IMPLIED WARRANTIES. INCLUDING, BUT NOT 33 \* LIMITED TO, THE IMPLIED WARRANTIES OF MERCHANTIBILITY AND FITNESS FOR 98 #include <stdio.h> \* A PARTICULAR PURPOSE ARE DISCLAIMED. IN NO EVENT SHALL THE COPYRIGHT 99 extern FILE \*AcpiGbl OutputFile:  $34$ 35 \* HOLDERS OR CONTRIBUTORS BE LIABLE FOR SPECIAL, EXEMPLARY, OR CONSEQUENTIAL 36 \* DAMAGES (INCLUDING, BUT NOT LIMITED TO, PROCUREMENT OF SUBSTITUTE GOODS 101 #define ACPI\_MSG\_REDIRECT\_BEGIN \ 37 \* OR SERVICES; LOSS OF USE, DATA, OR PROFITS; OR BUSINESS INTERRUPTION)  $102$ **FILE** \*OutputFile = AcpiGbl OutputFile: \ 38 \* HOWEVER CAUSED AND ON ANY THEORY OF LIABILITY, WHETHER IN CONTRACT,  $103$ AcpiOsRedirectOutput (stderr); 39 \* STRICT LIABILITY, OR TORT (INCLUDING NEGLIGENCE OR OTHERWISE) ARISING A TIME TO THE USE OF THIS SOFTWARE, EVEN IF ADVISED OF THE 40  $*$  IN ANY WAY OUT OF THE USE OF THIS SOFTWARE, EVEN IF ADVISED OF THE 105 #define ACPI\_MSG\_REDIRECT\_END \ 41 \* POSSIBILITY OF SUCH DAMAGES. 106 AcpiOsRedirectOutput (OutputFile);  $42 * 7$  $108$  #else 44 #ifndef \_ACUTILS\_H  $109/$ 45 #define \_ACUTILS\_H 110 \* non-iASL case - no redirection, nothing to do  $111 * t$ 112 #define ACPI\_MSG\_REDIRECT\_BEGIN 113 #define ACPI\_MSG\_REDIRECT\_END 48 extern const UINT8 AcpiGbl ResourceAmlSizes[]; 49 extern const UINT8 AcpiGbl ResourceAmlSerialBusSizes[];  $114$  **Hendif** 51 /\* Strings used by the disassembler and debugger resource dump routines \*/  $116/$ 117 \* Common error message prefixes 53 #if defined(ACPI\_DEBUG\_OUTPUT) || defined (ACPI\_DISASSEMBLER) || defined (ACPI\_D<br>52 #if defined(ACPI\_DISASSEMBLER) || defined (ACPI\_DEBUGGER)  $118 + 7$ 119 #define ACPI\_MSG\_ERROR "ACPT Error: " 120 #define ACPI MSG EXCEPTION "ACPI Exception: " 55 extern const char \*AcpiGbl\_BmDecode[]; 121 #define ACPI\_MSG\_WARNING "ACPI Warning: "  $*AcpiGb1$  ConfigDecode[]; 122 #define ACPI MSG INFO 56 extern const char  $\blacksquare$   $\blacksquare$   $\blacksquare$ 

 $\sim$ 

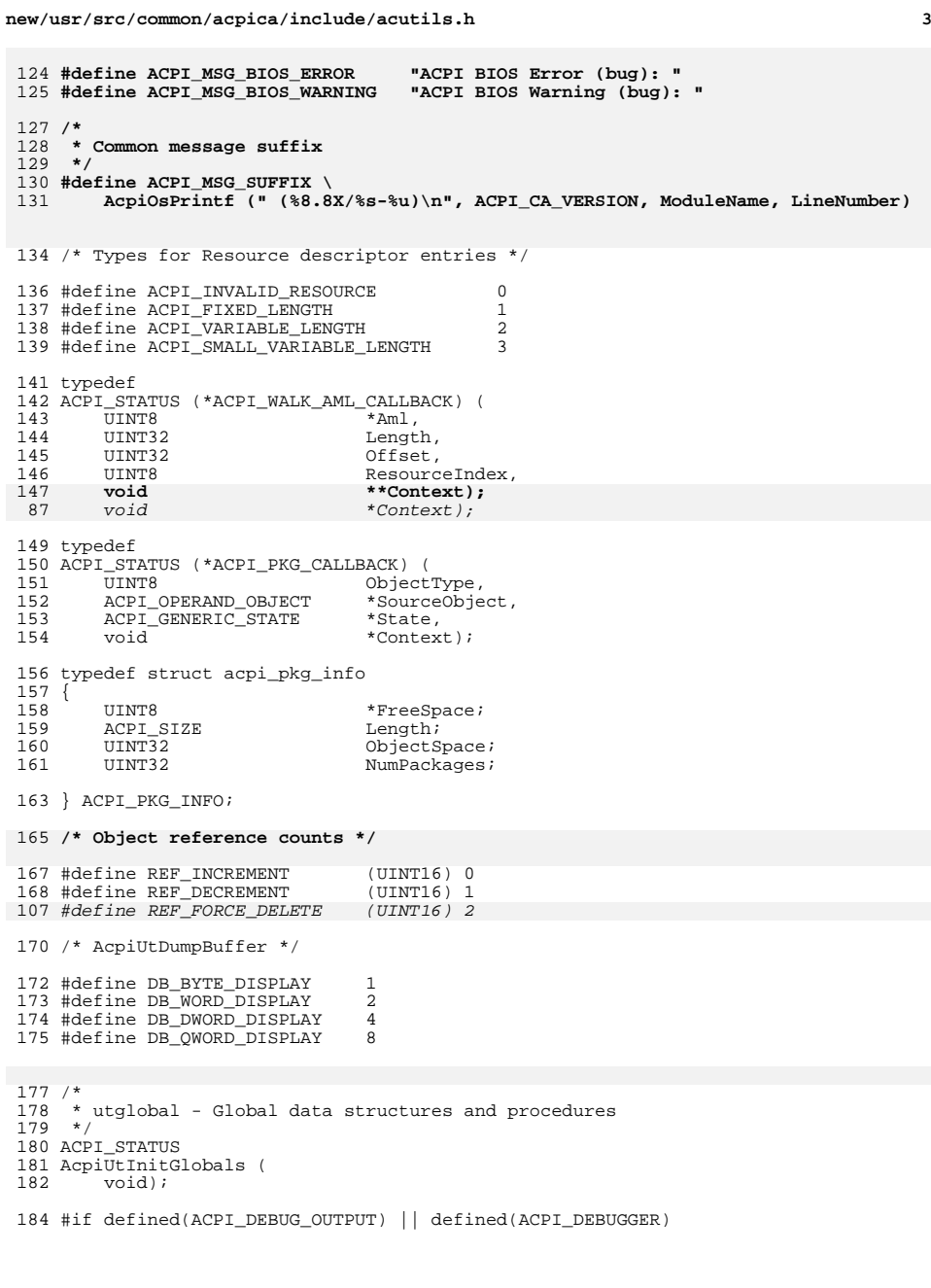

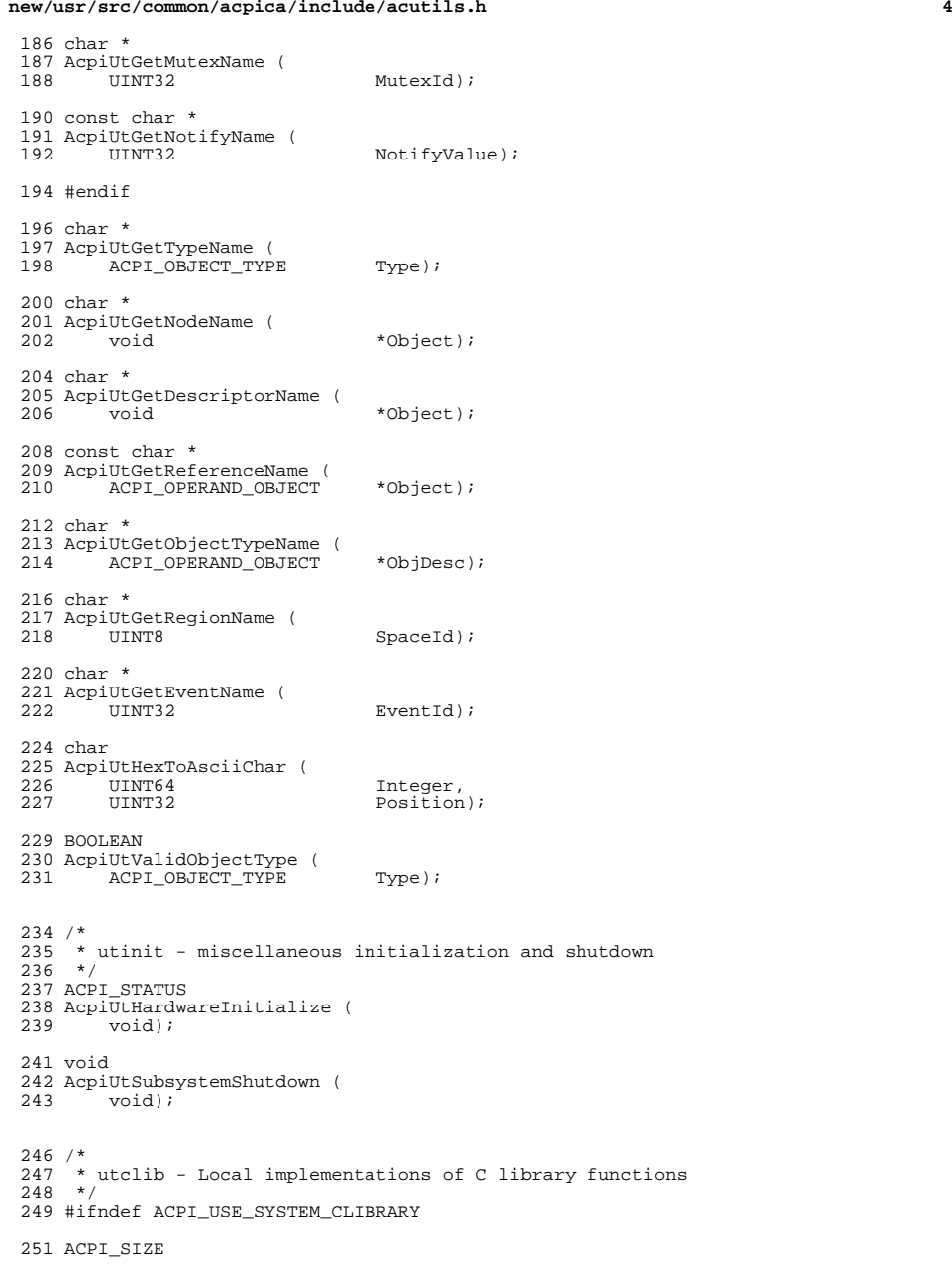

**new/usr/src/common/acpica/include/acutils.h**

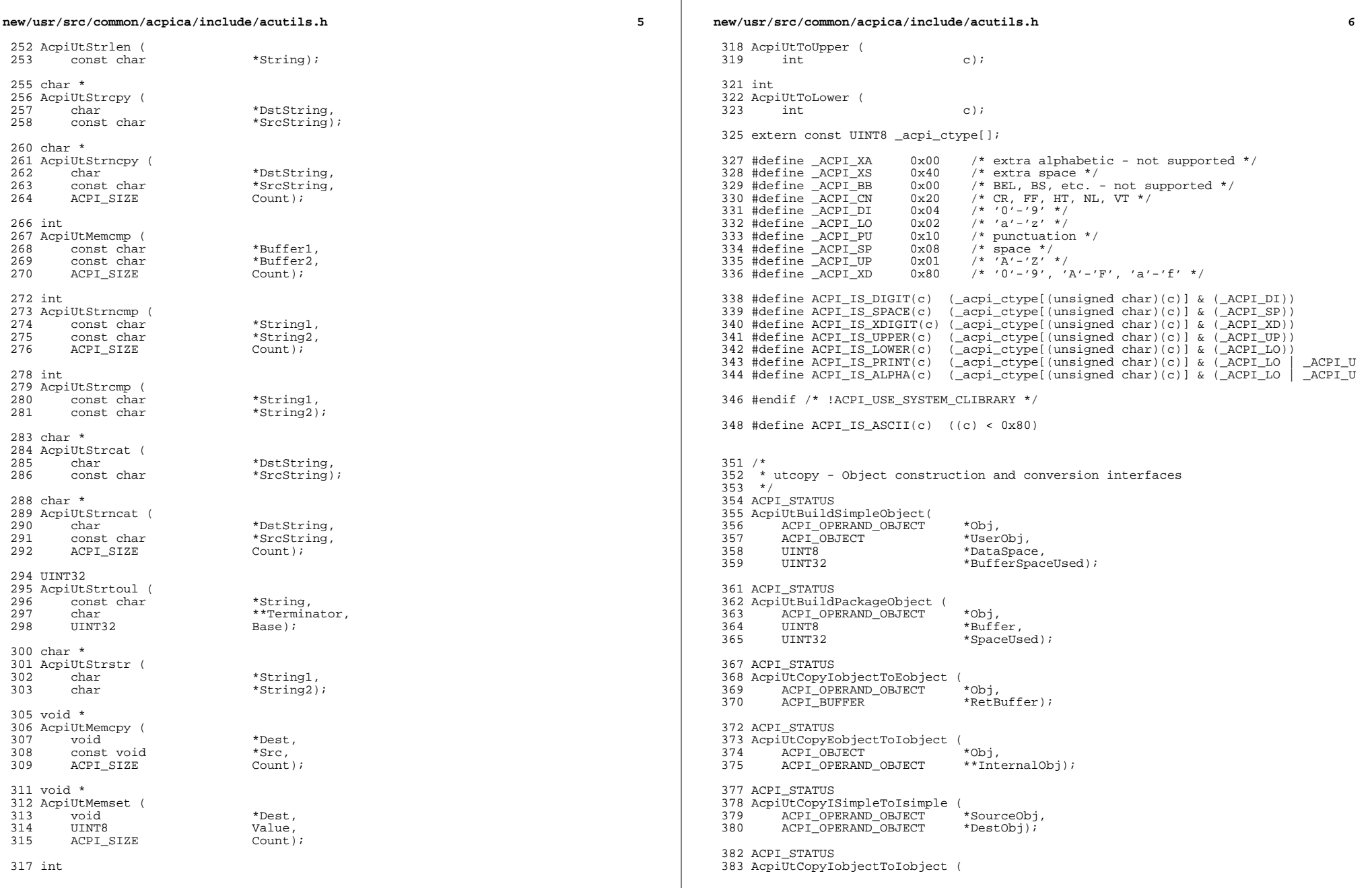

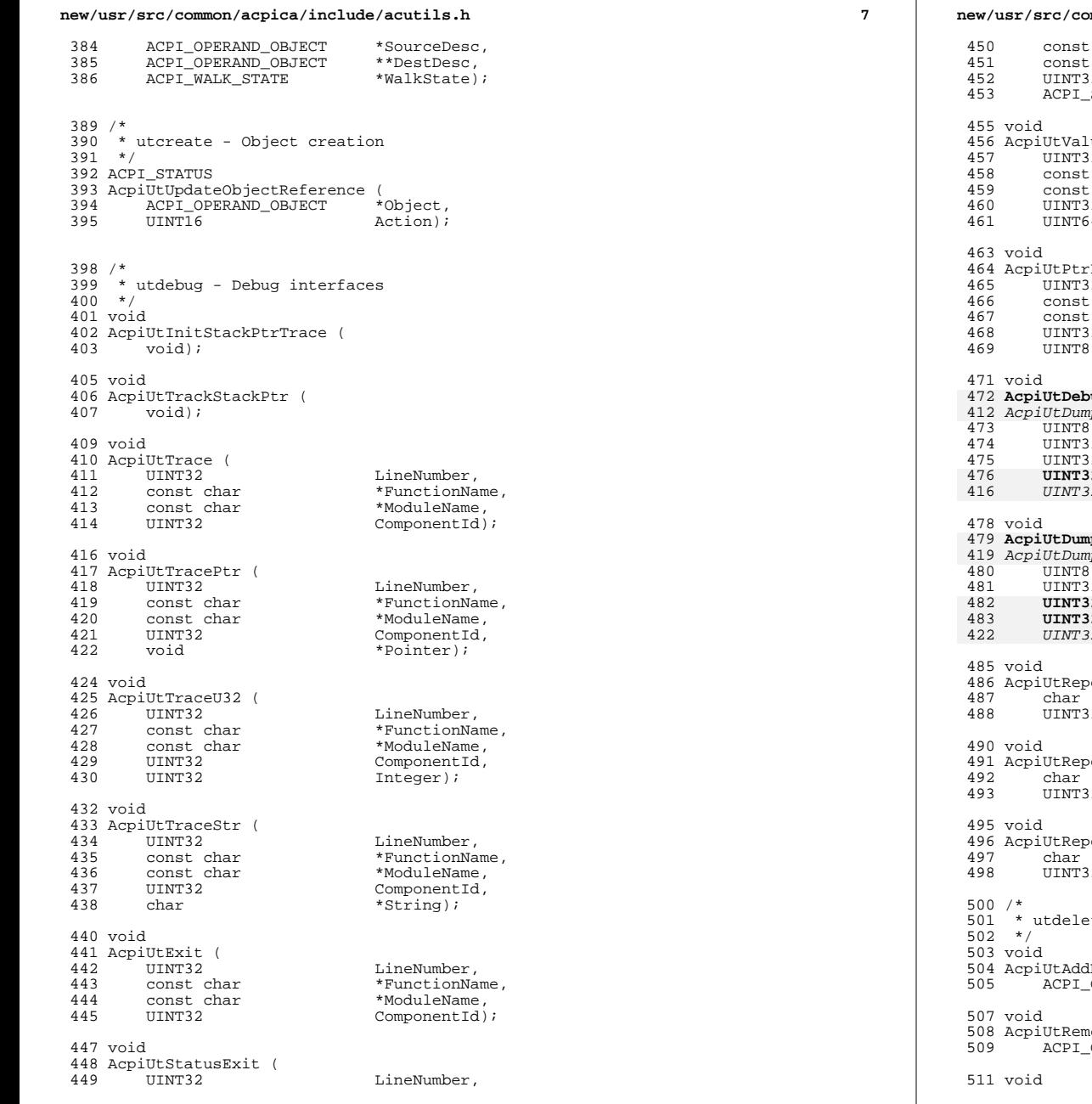

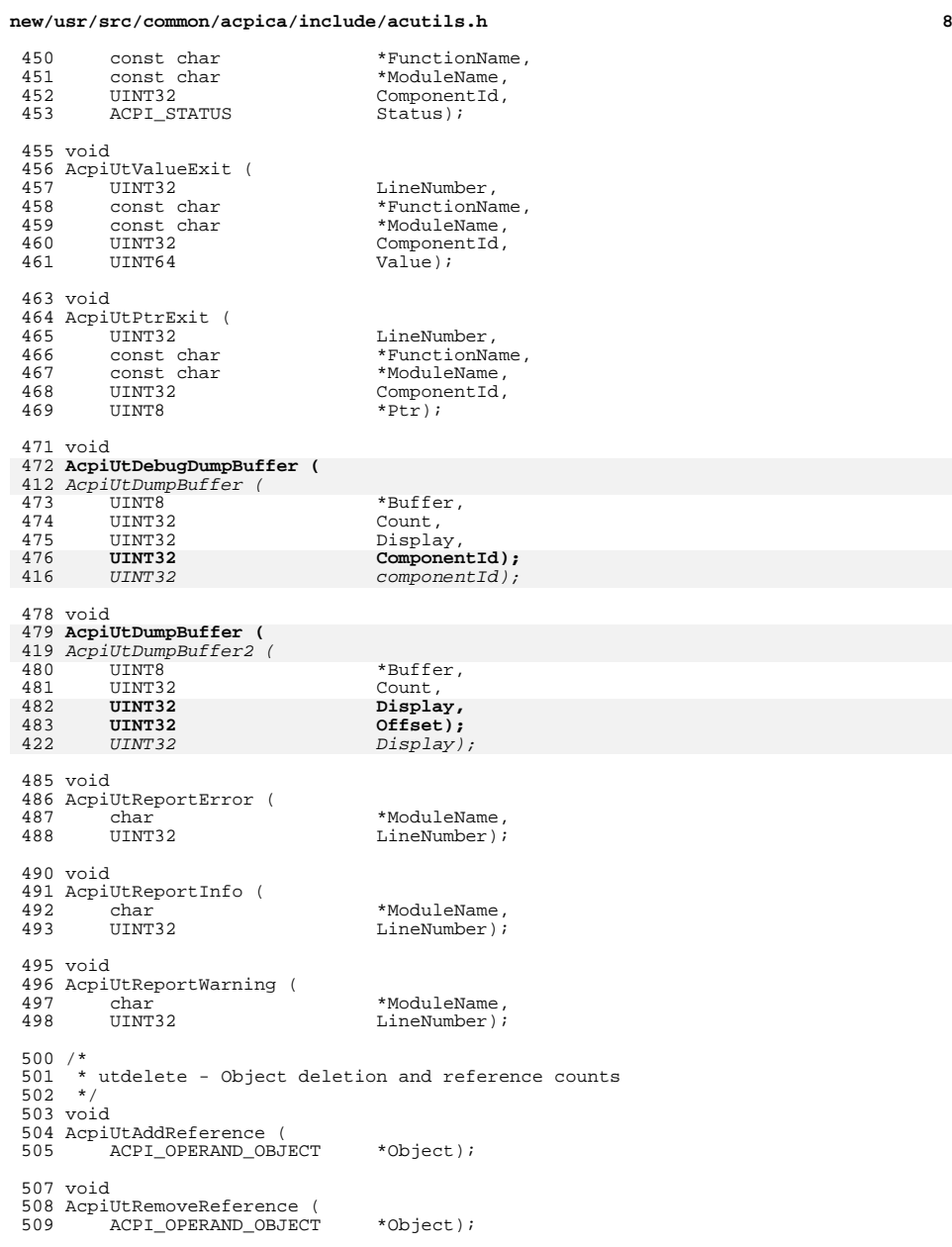

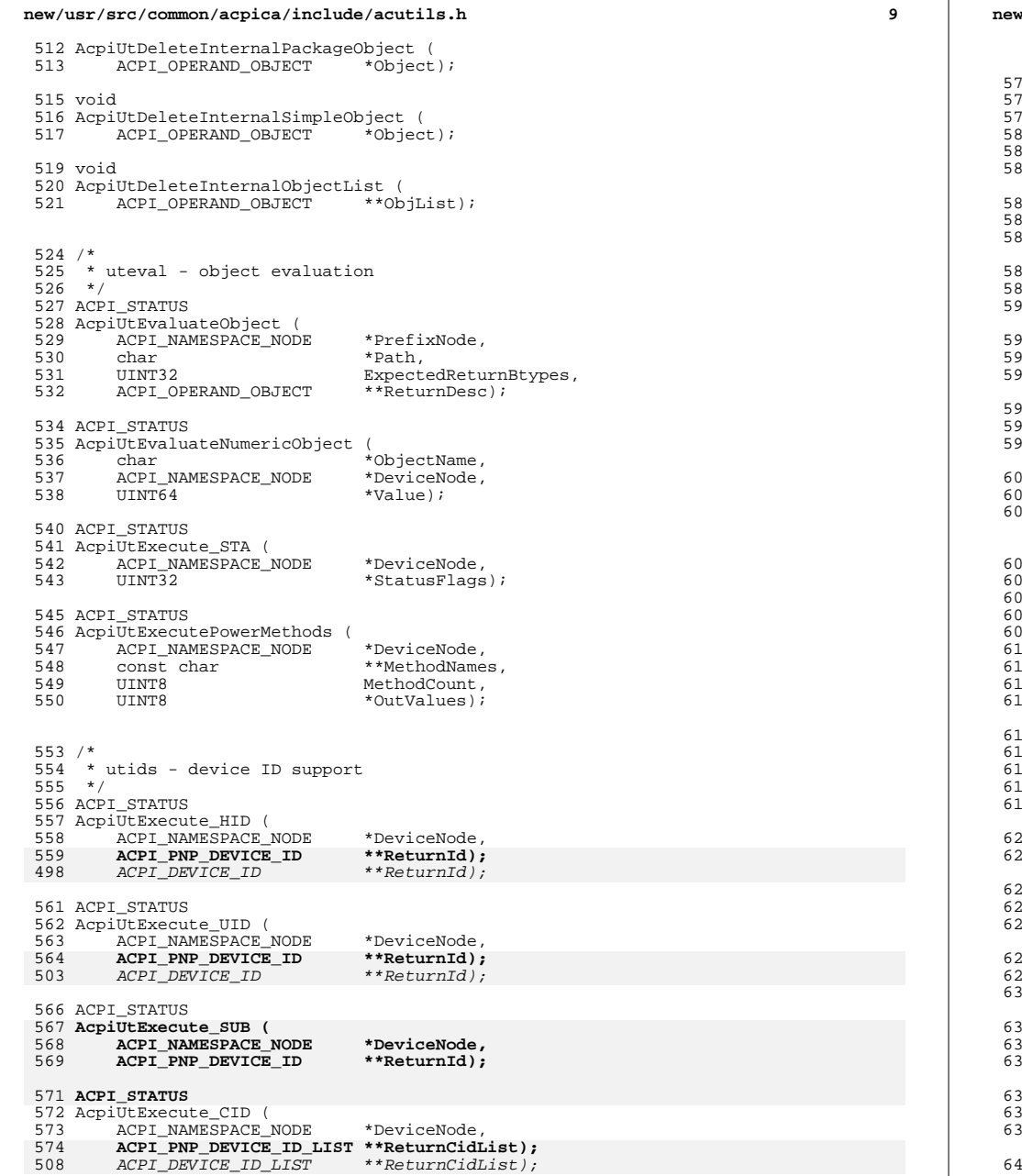

**new/usr/src/common/acpica/include/acutils.h**

 /\* \* utlock - reader/writer locks \*/ ACPI\_STATUS AcpiUtCreateRwLock ( ACPI\_RW\_LOCK \*Lock); void AcpiUtDeleteRwLock ( ACPI\_RW\_LOCK \*Lock); ACPI\_STATUS AcpiUtAcquireReadLock ( ACPI\_RW\_LOCK \*Lock); ACPI\_STATUS AcpiUtReleaseReadLock ( 34 ACPI\_RW\_LOCK \*Lock); ACPI\_STATUS eserved<br>58 - ACPI RW LOCK<br>38 - ACPI RW LOCK  $ACPI_RW_LOCK$  \*Lock); void 01 AcpiUtReleaseWriteLock ( 02 ACPI\_RW\_LOCK \*Lock); /\* 06<sup>\*</sup> utobject - internal object create/delete/cache routines  $50^{\circ}$  \*/ 08 ACPI\_OPERAND\_OBJECT \* AcpiUtCreateInternalObjectDbg ( 10 const char<br>11 UINT32 11 UINT32 LineNumber,<br>12 UINT32 ComponentId, UINT32 ComponentId, <sup>613</sup> ACPI\_OBJECT\_TYPE Type); void \* AcpiUtAllocateObjectDescDbg ( const char \*ModuleName, eddie 18 UND 18 UND 18 UND 18 UND 18 UND 18 UND 18 UND 18 UND 18 UND 18 UND 18 UND 18 UND 18 UND 18 U<br>19 UND 18 UND 18 UND 18 UND 18 UND 18 UND 18 UND 18 UND 18 UND 18 UND 18 UND 18 UND 18 UND 18 UND 18 UND 18 UN ComponentId); #define AcpiUtCreateInternalObject(t) AcpiUtCreateInternalObjectDbg (\_AcpiModu AcpiUtAllocateObjectDescDbg (\_AcpiModule void 25 AcpiUtDeleteObjectDesc (<br>26 ACPI OPERAND OBJECT ACPI OPERAND OBJECT \*Object); 28 BOOLEAN 29 AcpiUtValidInternalObject (<br>30 void \*Object); 32 ACPI OPERAND OBJECT \* -------<br>33 AcpiUtCreatePackageObject (<br>34 UINT32 Count); ACPI\_OPERAND\_OBJECT \* 37 AcpiUtCreateIntegerObject (<br>38 UINT64 UINT64 Value); 40 ACPI OPERAND OBJECT \*

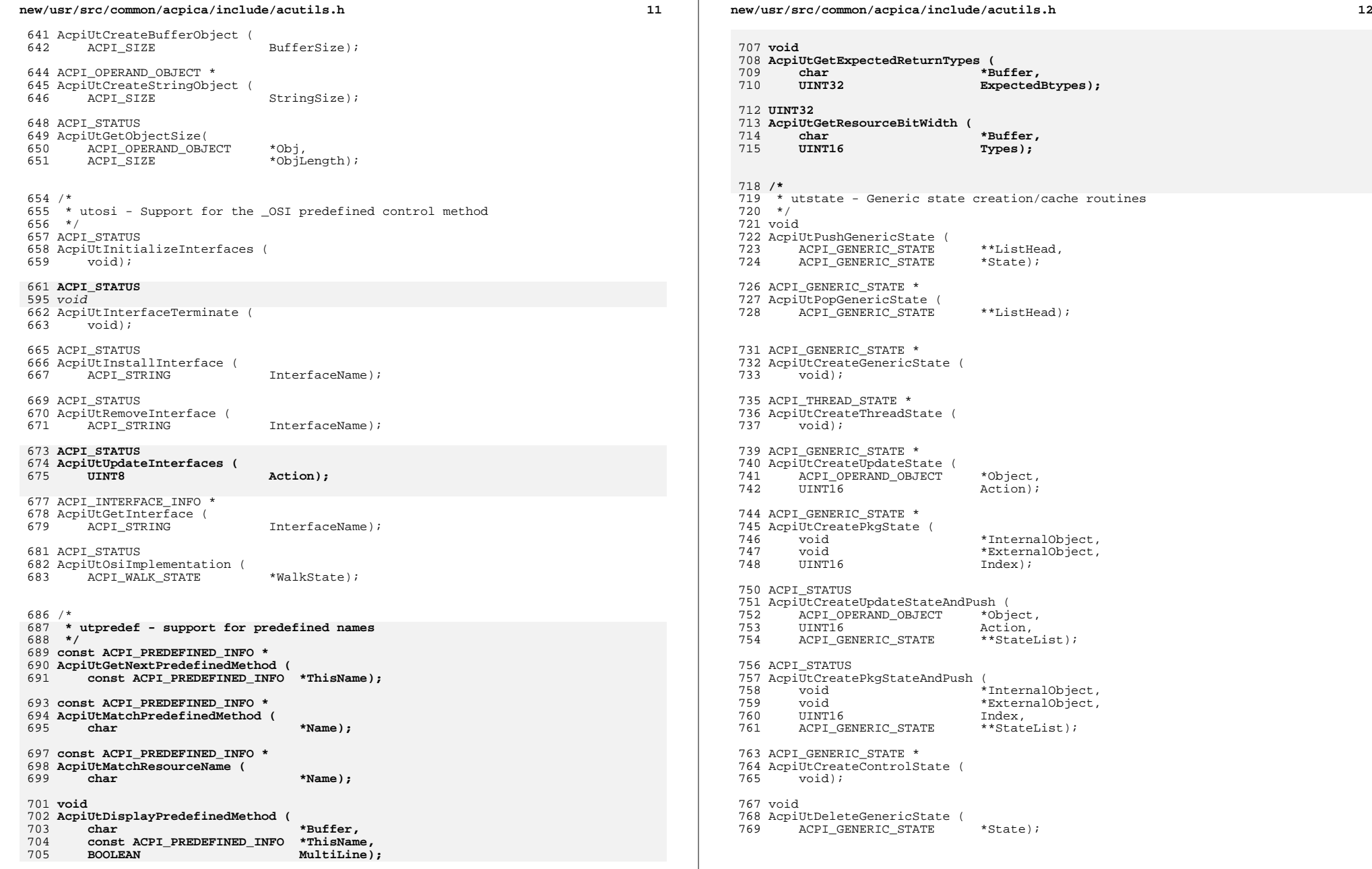

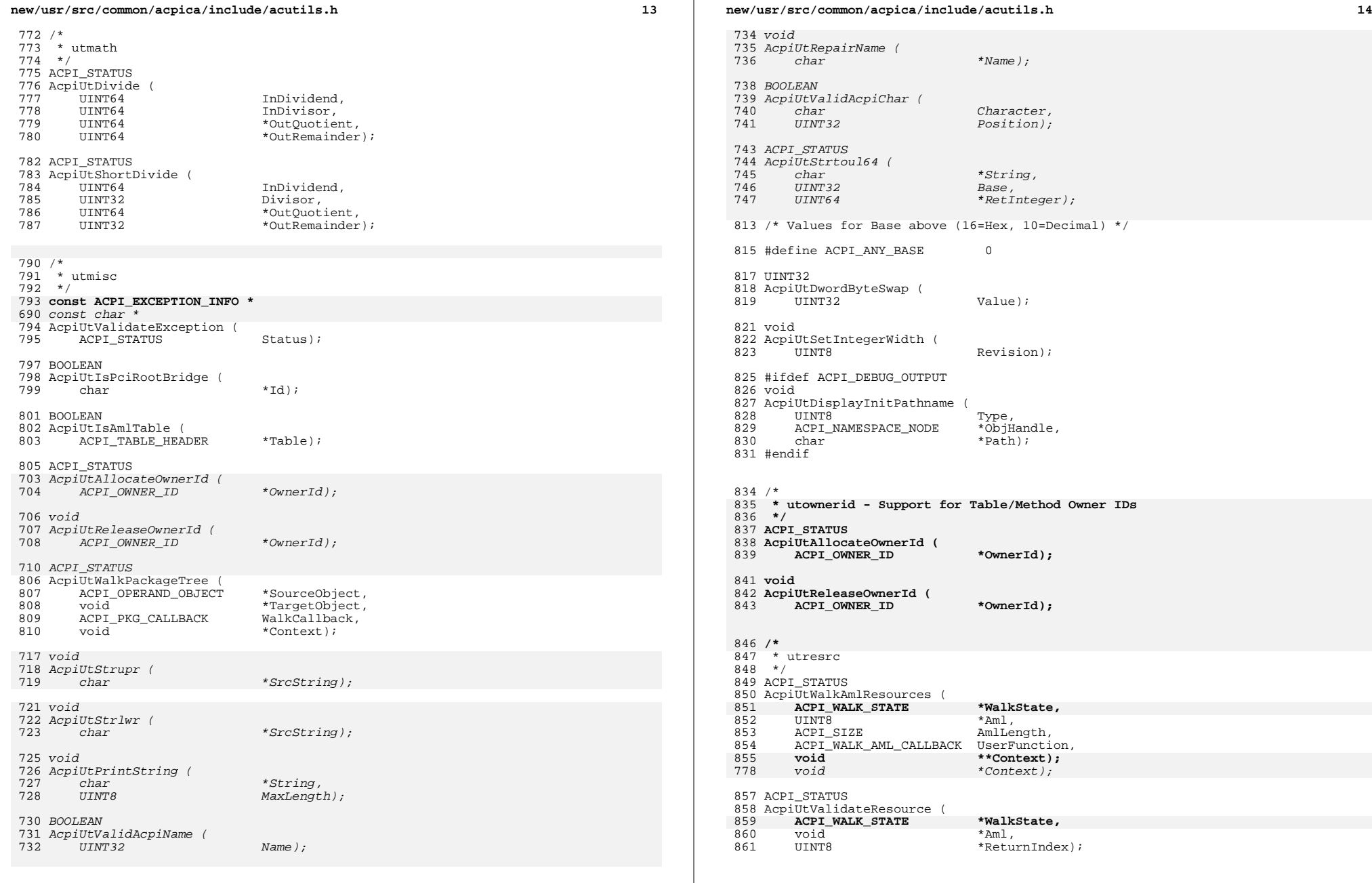

**new/usr/src/common/acpica/include/acutils.hh** 15 UINT32 AcpiUtGetDescriptorLength ( void  $*Am1$ ; UINT16 AcpiUtGetResourceLength ( void  $*Am1$ ; UINT8 872 AcpiUtGetResourceHeaderLength (<br>873 void \*Aml); void UINT8 <sup>876</sup> AcpiUtGetResourceType ( 877 void \*Aml); ACPI\_STATUS 880 AcpiUtGetResourceEndTag (881 ACPI OPERAND OBJECT 881 ACPI\_OPERAND\_OBJECT \*ObjDesc,<br>882 UINT8 \*\*EndTag)  $*$  $EndTag)$ ; /\*  **\* utstring - String and character utilities \*/**888 vo: **void AcpiUtStrupr (** 890 char **\*SrcString**); **void AcpiUtStrlwr (** 894 char \*SrcString); **int AcpiUtStricmp ( char \*String1, char \*String2);**901 ACPI STATUS **ACPI\_STATUS AcpiUtStrtoul64 (** 903 **char** \*String,<br>904 UINT32 Base.  **UINT32 Base, UINT64 \*RetInteger); void AcpiUtPrintString ( char \*String, UINT16 MaxLength); void UtConvertBackslashes (** 914 char **\*Pathname**); **BOOLEAN AcpiUtValidAcpiName ( char \*Name); BOOLEAN AcpiUtValidAcpiChar (** 922 char Character,<br>923 UINT32 Position):  **UINT32 Position); void AcpiUtRepairName (** 927 char **\*Name**); **new/usr/src/common/acpica/include/acutils.h #if defined (ACPI\_DEBUGGER) || defined (ACPI\_APPLICATION)** 930 BOOLEAN **BOOLEAN AcpiUtSafeStrcpy ( char \*Dest,**DestSize. 933 **ACPI\_SIZE**<br>934 **char char \*Source); BOOLEAN AcpiUtSafeStrcat (** ed a set that the set that the set of the set of the set of the set of the set of the set of the set of the set o<br>  $\frac{939}{2}$  acpi size the best size of the set of the set of the set of the set of the set of the set of th DestSize, 939 **ACPI\_SIZE**<br>940 **char char \*Source); BOOLEAN AcpiUtSafeStrncat ( char \*Dest,**DestSize, 945 **ACPI\_SIZE**<br>946 **char char \*Source, ACPI\_SIZE MaxTransferLength); #endif /\*** \* utmutex - mutex support \*/ ACPI\_STATUS 955 AcpiUtMutexInitialize (<br>956 void);  $vol(d)$ ; void 959 AcpiUtMutexTerminate (<br>960 void);  $vol(i)$ ; ACPI\_STATUS 963 AcpiUtAcquireMutex (<br>964 ACPI MUTEX HANDL ACPI\_MUTEX\_HANDLE MutexId); ACPI\_STATUS 967  $Acpi\overline{U}$ tReleaseMutex ( ACPI\_MUTEX\_HANDLE MutexId); /\* \* utalloc - memory allocation and object caching 973 \*/<br>974 ACPI STATUS ACPI\_STATUS <sup>975</sup> AcpiUtCreateCaches ( void); ACPI\_STATUS 979 AcpiutDeleteCaches (<br>980 void);  $vold$ ); ACPI\_STATUS AcpiUtValidateBuffer ( 984 ACPI\_BUFFER \*Buffer); ACPI\_STATUS 987 AcpiutInitializeBuffer (1988) ACPI\_BUFFER \*Buffer, RequiredLength); void \* AcpiUtAllocate ( 849 ACPI\_SIZE Size,<br>850 UINT32 Size,

 $UTNT32$ 

Component.

#### **new/usr/src/common/acpica/include/acutils.hh** 17

851 const char \*Module,<br>852 UINT32 [.ine];  $Line$ ); void \* AcpiUtAllocateZeroed ( 856 ACPI\_SIZE Size,<br>857 UINT32 Compor UINT32 Component,858 const char \*Module, UINT32 Line); #ifdef ACPI\_DBG\_TRACK\_ALLOCATIONS void \* 993 AcpiUtAllocateAndTrack (<br>994 ACPI SIZE 994 ACPI\_SIZE Size,<br>995 UINT32 Compon 995 UINT32 Component,<br>996 const char \*Module, 996 const char \*Module<br>997 UINT32 Line); UINT32 void \* 1000 AcpiUtAllocateZeroedAndTrack (<br>1001 ACPI SIZE Size, 1001 ACPI\_SIZE<br>1002 UINT32 1002 UINT32 Component,<br>1003 const char \*Module, 1003 const char \*Module<br>1004 UINT32 Line); UINT32 Line); void AcpiUtFreeAndTrack ( 1008 void \*Address,<br>1009 UINT32 Component 1009 UINT32 Component,<br>1010 const.char \*Module. 1010 const char \*Module<br>1011 UINT32 Line); UINT32 void 1014 AcpiUtDumpAllocationInfo (<br>1015 void);  $vold$ ); void 1018 AcpiUtDumpAllocations (<br>1019 UINT32 1019 UINT32 Component,<br>1020 const char \*Module); const char ACPI\_STATUS 1023 AcpiUtCreateList (<br>1024 char 1024 char \*ListName,<br>1025 UINT16 0bjectSize, UINT16 ObjectSize, <sup>1026</sup> ACPI\_MEMORY\_LIST \*\*ReturnCache); #endif /\* ACPI\_DBG\_TRACK\_ALLOCATIONS \*/

 **/\* \* utaddress - address range check \*/ ACPI\_STATUS AcpiUtAddAddressRange ( ACPI\_ADR\_SPACE\_TYPE SpaceId,**Address,  **ACPI\_PHYSICAL\_ADDRESS Address, UINT32 Length,**\*RegionNode); **ACPI NAMESPACE NODE void**

 **AcpiUtRemoveAddressRange ( ACPI\_ADR\_SPACE\_TYPE SpaceId,**\*RegionNode); **ACPI\_NAMESPACE\_NODE** 

**UINT32**

**AcpiUtCheckAddressRange (**

## **new/usr/src/common/acpica/include/acutils.h**

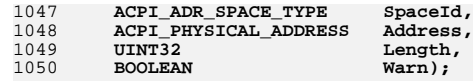

**void**

### **AcpiUtDeleteAddressLists ( void);**

 /\* \* utxferror - various error/warning output functions \*/ void ACPI\_INTERNAL\_VAR\_XFACE 1060 AcpiUtPredefinedWarning (<br>1061 const char 1061 const char \*ModuleName,<br>1062 UINT32 LineNumber, 1062 UINT32 LineNumber,<br>1063 char \*Pathname

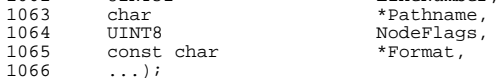

### void ACPI\_INTERNAL\_VAR\_XFACE 1069 AcpiUtPredefinedInfo ( 1070 const char \*ModuleName,<br>1071 UINT32 LineNumber LineNumber

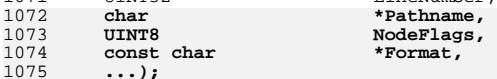

## **void ACPI\_INTERNAL\_VAR\_XFACE**

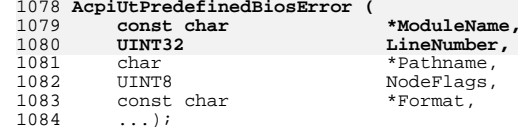

# void

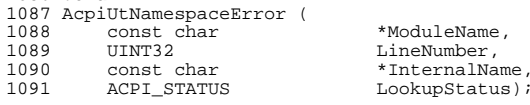

## void

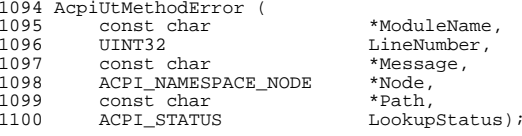

## #endif /\* \_ACUTILS\_H \*/

**h** 18

new/usr/src/common/acpica/include/amlcode.h  $\mathbf{1}$ 19946 Fri Jan 17 07:31:06 2014 new/usr/src/common/acpica/include/amlcode.h update to acpica-unix2-20140114  $acpica-unix2-20130823$ PANKOVS restructure  $2 *$ 3 \* Name: amlcode.h - Definitions for AML, as included in "definition blocks" Declarations and definitions contained herein are derived  $\overline{4}$ directly from the ACPI specification. -5  $\rightarrow$  $\epsilon$  $9 / *$ 10 \* Copyright (C) 2000 - 2014, Intel Corp. \* Copyright (C) 2000 - 2011, Intel Corp.  $10$ \* All rights reserved.  $11$  $12 *$ 13 \* Redistribution and use in source and binary forms, with or without 14 \* modification, are permitted provided that the following conditions  $15$  \* are met: 16 \* 1. Redistributions of source code must retain the above copyright 17 \* notice, this list of conditions, and the following disclaimer,  $18 *$ without modification. 19 \* 2. Redistributions in binary form must reproduce at minimum a disclaimer  $20 *$ substantially similar to the "NO WARRANTY" disclaimer below  $21 *$ ("Disclaimer") and any redistribution must be conditioned upon including a substantially similar Disclaimer requirement for further  $22 *$ 23 \* binary redistribution. 24 \* 3. Neither the names of the above-listed copyright holders nor the names 25 \* of any contributors may be used to endorse or promote products derived \* from this software without specific prior written permission. 26  $27 *$ 28 \* Alternatively, this software may be distributed under the terms of the \* GNU General Public License ("GPL") version 2 as published by the Free 29 \* Software Foundation. 30  $31 *$  $32$ \* NO WARRANTY 33 \* THIS SOFTWARE IS PROVIDED BY THE COPYRIGHT HOLDERS AND CONTRIBUTORS 34 \* "AS IS" AND ANY EXPRESS OR IMPLIED WARRANTIES, INCLUDING, BUT NOT \* LIMITED TO, THE IMPLIED WARRANTIES OF MERCHANTIBILITY AND FITNESS FOR  $35$ 36 \* A PARTICULAR PURPOSE ARE DISCLAIMED. IN NO EVENT SHALL THE COPYRIGHT 37 \* HOLDERS OR CONTRIBUTORS BE LIABLE FOR SPECIAL, EXEMPLARY, OR CONSEQUENTIAL 38 \* DAMAGES (INCLUDING, BUT NOT LIMITED TO, PROCUREMENT OF SUBSTITUTE GOODS 39 \* OR SERVICES; LOSS OF USE, DATA, OR PROFITS; OR BUSINESS INTERRUPTION) 40 \* HOWEVER CAUSED AND ON ANY THEORY OF LIABILITY, WHETHER IN CONTRACT, A STRICT LIABILITY, OR TORT (INCLUDING NEGLIGENCE OR OTHERWISE) ARISING 42 \* IN ANY WAY OUT OF THE USE OF THIS SOFTWARE, EVEN IF ADVISED OF THE 43 \* POSSIBILITY OF SUCH DAMAGES.  $44 *$ 46 #ifndef \_\_AMLCODE\_H\_\_<br>47 #define \_\_AMLCODE\_H 49 /\* primary opcodes \*/ 51 #define AML NULL CHAR (UINT16) 0x00 53 #define AML ZERO OP  $(IIINT16)$   $0 \times 00$ 54 #define AML\_ONE\_OP  $(UINT16)$   $0x01$ 55 #define AML\_UNASSIGNED  $(IIINT16)$   $0x02$ 56 #define AML\_ALIAS\_OP  $(IIINT16)$   $0 \times 06$ 57 #define AML\_NAME\_OP (UINT16) 0x08 58 #define AML\_BYTE\_OP  $(IIINT16)$   $0 \times 0a$ 

#### 59 #define AML WORD OP (UINT16) 0x0b 60 #define AML DWORD OP  $(IIINT16) 0x0c$ 61 #define AML\_STRING\_OP  $(Nx0$   $(31TNT)$ 62 #define AML\_QWORD\_OP (UINT16) 0x0e  $/*$  ACPI 2.0  $*/$ 63 #define AML SCOPE OP  $(IIINT16)$   $0x10$  $64$  #define AML BUFFER OP  $(UINT16)$   $0x11$ 65 #define AML PACKAGE OP (UINT16) 0x12 66 #define AML VAR PACKAGE OP (UINT16) 0x13 /\* ACPI 2.0 \*/ 67 #define AML METHOD OP (UINT16) 0x14 68 #define AML DUAL NAME PREFIX  $(UTNT16)$   $0x2e$ 69 #define AML MULTI NAME PREFIX OP  $(UINT16)$   $0x2f$ 70 #define AML\_NAME\_CHAR\_SUBSEQ  $(IIINT16)$   $0 \times 30$ 71 #define AML NAME CHAR FIRST  $(IIINT16)$   $0x41$ 72 #define AML EXTENDED OP PREFIX  $(UINT16)$   $0x5b$ 73 #define AML\_ROOT\_PREFIX  $(IIINT16)$   $0x5c$ 74 #define AML PARENT PREFIX  $(IIINT16)$   $0x5e$ 75 #define AML\_LOCAL\_OP  $(IIINT16)$   $0 \times 60$ 76 #define AML\_LOCALO  $(UINT16)$   $0x60$ 77 #define AML LOCAL1  $(IIINT16) 0 \times 61$ 78 #define AML\_LOCAL2  $(UINT16)$   $0x62$ 79 #define AML LOCAL3  $(UINT16)$   $0x63$ 80 #define AML LOCAL4  $(UINT16)$   $0x64$ 81 #define AML LOCAL5  $(UINT16)$   $0x65$ 82 #define AML\_LOCAL6  $(IIINT16)$   $0 \times 66$ 83 #define AML LOCAL7  $(UINT16)$   $0x67$ 84 #define AML\_ARG\_OP  $(IIINT16)$   $0 \times 68$ 85 #define AML ARGO  $(IIINT16)$   $0 \times 68$  $(UINT16) 0x69$ 86 #define AML ARG1 87 #define AML ARG2 (UINT16) 0x6a  $(UINT16)$  0x6b 88 #define AML ARG3 89 #define AML ARG4  $(UINT16) 0x6c$ 90 #define AML ARG5 (UINT16) 0x6d 91 #define AML\_ARG6  $(IIINT16)$   $0x6e$ 92 #define AML STORE OP  $(UINT16) 0x70$ 93 #define AML REF OF OP  $(IIINT16)$   $0x71$ 94 #define AML ADD OP (UINT16) 0x72 95 #define AML\_CONCAT\_OP  $(IIINT16)$   $0x73$ 96 #define AML SUBTRACT OP (UINT16) 0x74 97 #define AML\_INCREMENT\_OP  $(IIINT16)$   $0x75$ 98 #define AML\_DECREMENT\_OP  $(IIINT16)$   $0x76$ 99 #define AML MULTIPLY OP  $(IIINT16)$   $0x77$ 100 #define AML\_DIVIDE\_OP  $(UINT16)$   $0x78$ 101 #define AML\_SHIFT\_LEFT\_OP  $(UINT16)$   $0x79$ 102 #define AML SHIFT RIGHT OP  $(IIINT16)$   $0x7a$ 103 #define AML\_BIT\_AND\_OP  $(UINT16)$   $0x7b$ 104 #define AML\_BIT\_NAND\_OP  $(UINT16) 0x7c$ 105 #define AML BIT OR OP  $(IIINT16)$   $0x7d$  $106$  #define AML BIT NOR OP  $(UINT16)$   $0x7e$ 107 #define AML\_BIT\_XOR\_OP  $(IIINT16)$   $0x7f$ 108 #define AML BIT NOT OP (UINT16) 0x80 109 #define AML\_FIND\_SET\_LEFT\_BIT\_OP  $(IIINT16)$   $0 \times 81$ 110 #define AML FIND SET RIGHT BIT OP (UINT16) 0x82 111 #define AML\_DEREF\_OF\_OP  $(UINT16)$   $0x83$ 112 #define AML\_CONCAT\_RES\_OP (UINT16) 0x84  $/*$  ACPI 2.0 \*/ 113 #define AML MOD OP (UINT16) 0x85  $/*$  ACPT 2.0  $*/$ 114 #define AML\_NOTIFY\_OP (UINT16) 0x86 115 #define AML\_SIZE\_OF\_OP (UINT16) 0x87 116 #define AML INDEX OP  $(IIINT16)$   $0 \times 88$ 117 #define AML\_MATCH\_OP  $(UINT16)$   $0x89$  $(IIINT16)$   $0x8a$ 118 #define AML\_CREATE\_DWORD\_FIELD\_OP 119 #define AML CREATE WORD FIELD OP  $(IIINT16)$   $0x8h$ 120 #define AML\_CREATE\_BYTE\_FIELD\_OP  $(IIINT16)$   $0 \times 8c$ 121 #define AML\_CREATE\_BIT\_FIELD\_OP  $(XRX)$   $(AHTNT)$ 122 #define AML\_TYPE\_OP  $(IIINT16)$   $0x8e$ 123 #define AML\_CREATE\_QWORD\_FIELD\_OP  $/*$  ACPI 2.0  $*/$  $(IIINT16)$   $0x8f$  $124$  #define  $AMI$ ,  $IAND$   $OP$  $(IIINTT16)$   $0x90$

new/usr/src/common/acpica/include/amlcode.h

 $\sim$ 

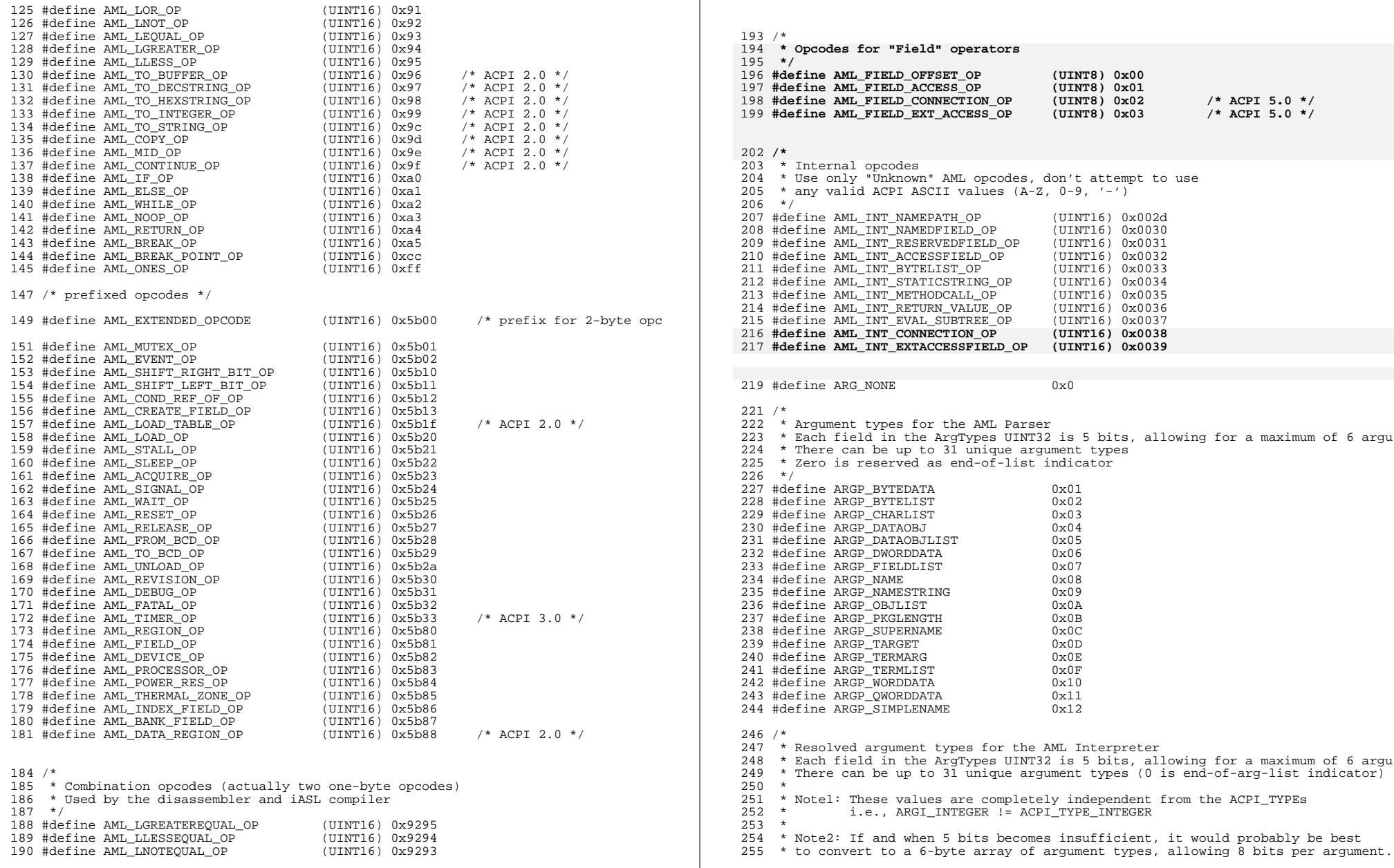

**h** 3

**new/usr/src/common/acpica/include/amlcode.h**

**new/usr/src/common/acpica/include/amlcode.h<sup>4</sup>** **new/usr/src/common/acpica/include/amlcode.hh** 5 \*/ /\* Single, simple types \*/ 260 #define ARGI\_ANYTYPE  $0 \times 01$  /\* Don't care \*/<br>261 #define ARGI PACKAGE  $0 \times 02$  #define ARGI\_PACKAGE  $0 \times 02$ <br>262 #define ARGI\_EVENT  $0 \times 03$ 262 #define ARGI\_EVENT 0x03<br>263 #define ARGI\_EVENT 0x04<br>0x04 263 #define ARGI\_MUTEX 0x04<br>264 #define ARGI DDBHANDLE 0x05 #define ARGI\_DDBHANDLE /\* Interchangeable types (via implicit conversion) \*/ 268 #define ARGI\_INTEGER 0x06<br>269 #define ARGI STRING 0x07 269 #define ARGI\_STRING 0x07<br>270 #define ARGI\_BUFFER 0x08 #define ARGI\_BUFFER 0x08 <sup>271</sup> #define ARGI\_BUFFER\_OR\_STRING 0x09 /\* Used by MID op only \*/ #define ARGI\_COMPUTEDATA 0x0A /\* Buffer, String, or Integer \*/ /\* Reference objects \*/ 276 #define ARGI\_INTEGER\_REF 0x0B<br>277 #define ARGI OBJECT REF 0x0C #define ARGI\_OBJECT\_REF 0x0C 278 #define ARGI\_DEVICE\_REF  $0x0D$ <br>279 #define ARGI\_REFERENCE  $0x0E$ 279 #define ARGI\_REFERENCE  $0 \times 0E$ <br>280 #define ARGI TARGETREF  $0 \times 0F$ 280 #define ARGI<sup>-</sup>TARGETREF 0x0F /\* Target, subject to implicit conversion \*/<br>281 #define ARGI<sup>-</sup>FIXED<sub>-</sub>TARGET 0x10 /\* Target, no implicit conversion \*/ 281 #define ARGI\_FIXED\_TARGET 0x10 /\* Target, no implicit conversion \*/<br>282 #define ARGI SIMPLE TARGET 0x11 /\* Name, Local, Arg -- no implicit c  $/$ \* Name, Local, Arg -- no implicit c /\* Multiple/complex types \*/ 286 #define ARGI\_DATAOBJECT #define ARGI\_COMPLEXOBJ  $x + 287$  #define ARGI\_COMPLEXOBJ  $x + 3$  and  $x + 28$  buffer, String, or package (Used 287 #define ARGI\_COMPLEXOBJ 0x13 /\* Buffer, String, or package (Used<br>288 #define ARGI REF OR STRING 0x14 /\* Reference or String (Used by DERE  $0x14$  /\* Reference or String (Used by DERE  $0x15$  /\* Used by LOAD op only \*/ #define ARGI\_REGION\_OR\_BUFFER  $0x15$   $0x16$ 290 #define ARGI\_DATAREFOBJ /\* Note: types above can expand to 0x1F maximum \*/ #define ARGI\_INVALID\_OPCODE 0xFFFFFFFF /\* \* hash offsets  $299 * /$  #define AML\_EXTOP\_HASH\_OFFSET 22 #define AML\_LNOT\_HASH\_OFFSET 19 /\* \* opcode groups and types \*/ 307 #define OPGRP\_NAMED 0x01<br>308 #define OPGRP FIELD 0x02 #define OPGRP\_FIELD  $0 \times 02$ <br>309 #define OPGRP\_BYTELIST  $0 \times 04$ 309 #define OPGRP\_BYTELIST /\* \* Opcode information \*/ /\* Opcode flags \*/<br> $310$  Websine AMI IOGIGII

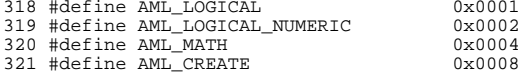

### **new/usr/src/common/acpica/include/amlcode.h**

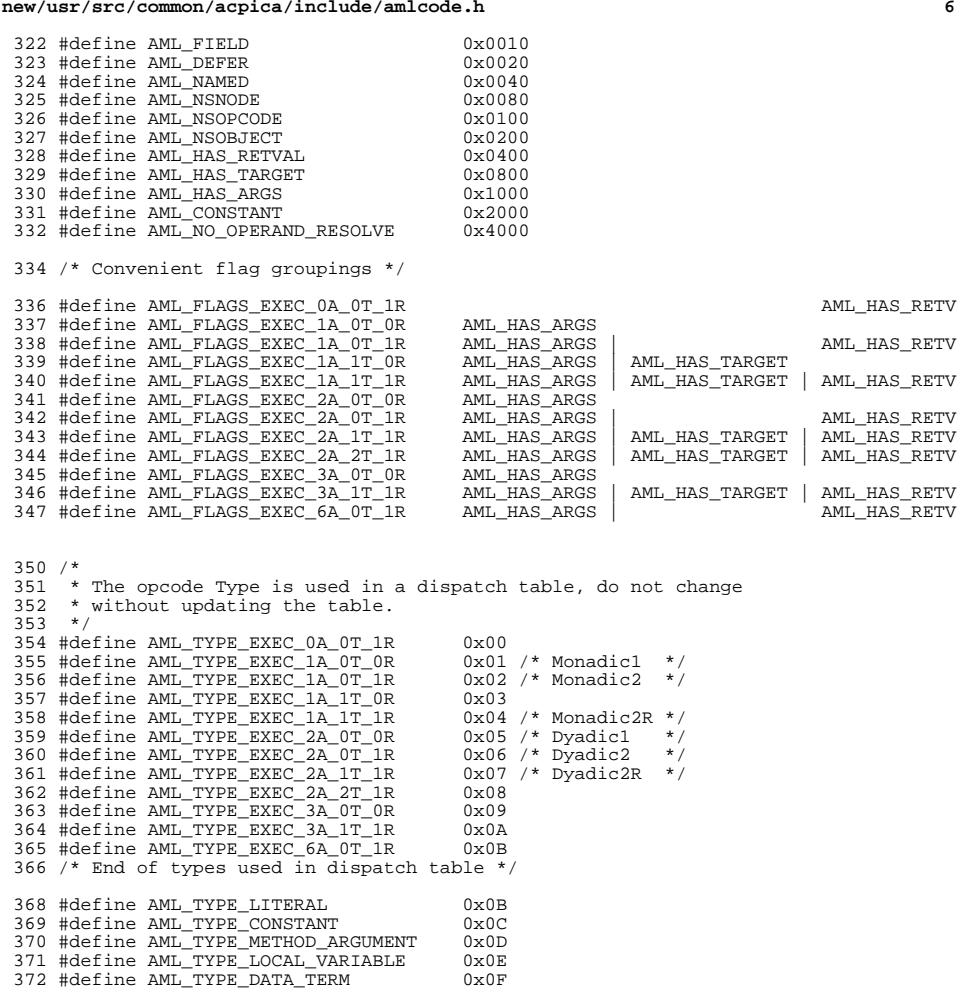

/\* Generic for an op that returns a value \*/

#define AML\_TYPE\_METHOD\_CALL 0x10

/\* Misc \*/

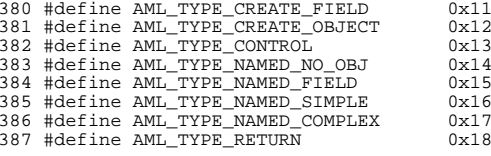

## **new/usr/src/common/acpica/include/amlcode.h**

**h** 2

389 #define AML\_TYPE\_UNDEFINED 0x19<br>390 #define AML\_TYPE\_BOGUS 0x1A 390 #define AML\_TYPE\_BOGUS

/\* AML Package Length encodings \*/

 #define ACPI\_AML\_PACKAGE\_TYPE1 0x40 <sup>395</sup> #define ACPI\_AML\_PACKAGE\_TYPE2 0x4000 #define ACPI\_AML\_PACKAGE\_TYPE3 0x400000 <sup>397</sup> #define ACPI\_AML\_PACKAGE\_TYPE4 0x40000000

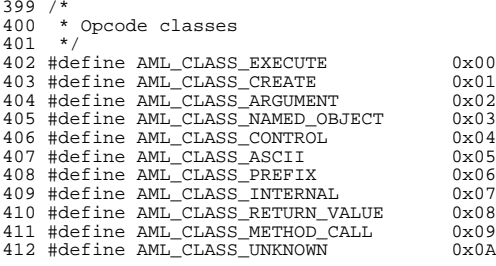

/\* Comparison operation codes for MatchOp operator \*/

typedef enum

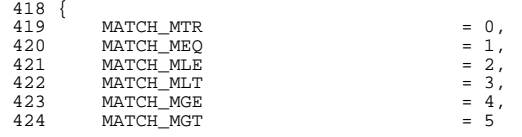

426 } AML\_MATCH\_OPERATOR;<br>unchanged\_portion\_om:

**\_\_\_\_\_\_unchanged\_portion\_omitted\_**

/\*

\* Field Access Attributes.

\* This byte is extracted from the AML via the

 \* AccessAs keyword  $488 * /$ 

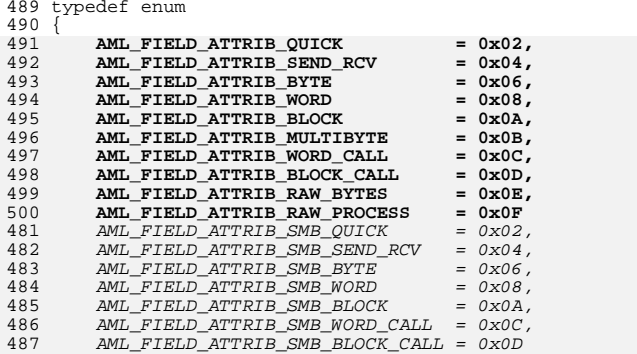

## } AML\_ACCESS\_ATTRIBUTE; **\_\_\_\_\_\_unchanged\_portion\_omitted\_**

new/usr/src/common/acpica/include/amlresrc.h 19141 Fri Jan 17 07:31:06 2014 new/usr/src/common/acpica/include/amlresrc.h update to acpica-unix2-20140114  $acpica-unix2-20130823$ PANKOVS restructure  $2 \star$ 3 \* Module Name: amlresrc.h - AML resource descriptors  $\overline{4}$  $7/$ 8 \* Copyright (C) 2000 - 2014, Intel Corp. 9 \* All rights reserved.  $10 *$ 11 \* Redistribution and use in source and binary forms, with or without 12 \* modification, are permitted provided that the following conditions  $13 * are met:$ 14 \* 1. Redistributions of source code must retain the above copyright 15 \* notice, this list of conditions, and the following disclaimer,  $16$  \* without modification. 17 \* 2. Redistributions in binary form must reproduce at minimum a disclaimer  $18$  \* substantially similar to the "NO WARRANTY" disclaimer below  $19 \times$ ("Disclaimer") and any redistribution must be conditioned upon  $20 \times$ including a substantially similar Disclaimer requirement for further  $21$  \* binary redistribution. 22 \* 3. Neither the names of the above-listed copyright holders nor the names  $23 *$ of any contributors may be used to endorse or promote products derived 24 \* from this software without specific prior written permission. 25 26 \* Alternatively, this software may be distributed under the terms of the 27 \* GNU General Public License ("GPL") version 2 as published by the Free 28 \* Software Foundation.  $29$   $*$ 30 \* NO WARRANTY 31 \* THIS SOFTWARE IS PROVIDED BY THE COPYRIGHT HOLDERS AND CONTRIBUTORS 32 \* "AS IS" AND ANY EXPRESS OR IMPLIED WARRANTIES, INCLUDING, BUT NOT 33 \* LIMITED TO, THE IMPLIED WARRANTIES OF MERCHANTIBILITY AND FITNESS FOR 34 \* A PARTICULAR PURPOSE ARE DISCLAIMED. IN NO EVENT SHALL THE COPYRIGHT 35 \* HOLDERS OR CONTRIBUTORS BE LIABLE FOR SPECIAL, EXEMPLARY, OR CONSEQUENTIAL 36 \* DAMAGES (INCLUDING, BUT NOT LIMITED TO, PROCUREMENT OF SUBSTITUTE GOODS 37 \* OR SERVICES; LOSS OF USE, DATA, OR PROFITS; OR BUSINESS INTERRUPTION) 38 \* HOWEVER CAUSED AND ON ANY THEORY OF LIABILITY, WHETHER IN CONTRACT, 39 \* STRICT LIABILITY, OR TORT (INCLUDING NEGLIGENCE OR OTHERWISE) ARISING 40 \* IN ANY WAY OUT OF THE USE OF THIS SOFTWARE, EVEN IF ADVISED OF THE 41 \* POSSIBILITY OF SUCH DAMAGES.  $42 *1$ 44 /\* acpisrc: StructDefs -- for acpisrc conversion \*/ 46 #ifndef \_\_AMLRESRC\_H<br>47 #define \_\_AMLRESRC\_H  $50/$ 51 \* Resource descriptor tags, as defined in the ACPI specification. 52 \* Used to symbolically reference fields within a descriptor.  $53 * 1$ 54 #define ACPI RESTAG ADDRESS " ADR" 55 #define ACPI\_RESTAG\_ALIGNMENT " ALN" 56 #define ACPI RESTAG ADDRESSSPACE  $"AST"$  $\sqrt{\phantom{a}}$ ASZ" 57 #define ACPI\_RESTAG\_ACCESSSIZE 58 #define ACPI\_RESTAG\_TYPESPECIFICATTRIBUTES "\_ATT" 59 #define ACPI RESTAG BASEADDRESS  $\overline{\phantom{a}}$ BAS"

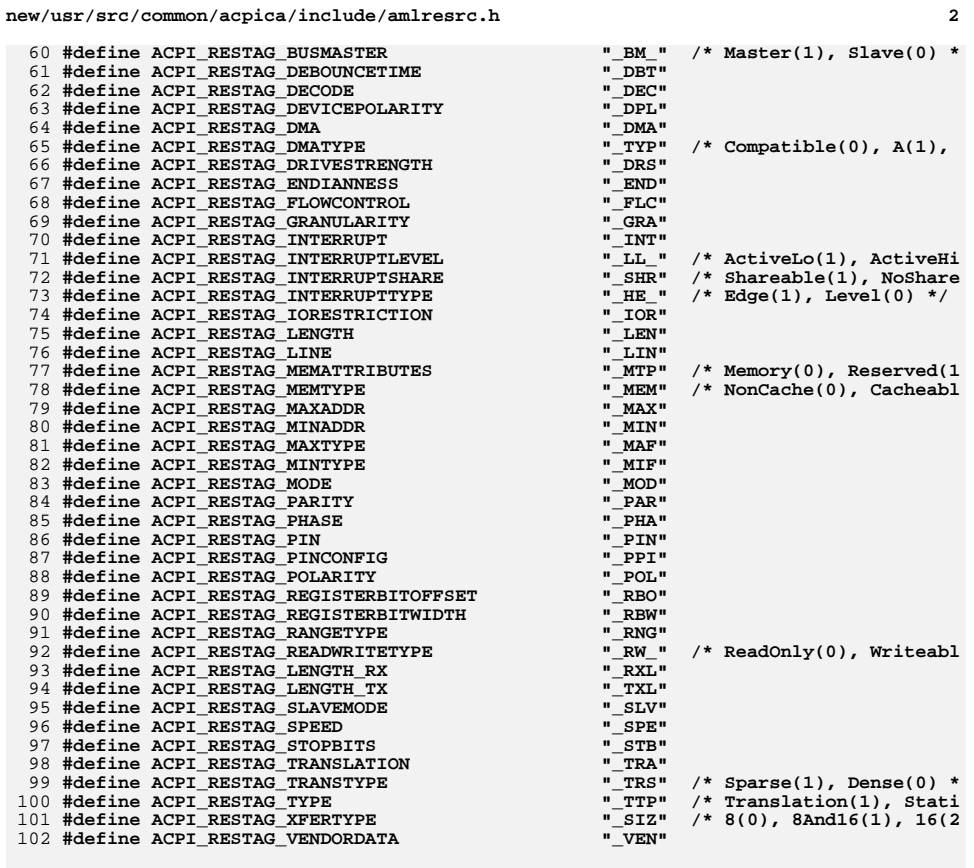

105 /\* Default sizes for "small" resource descriptors \*/

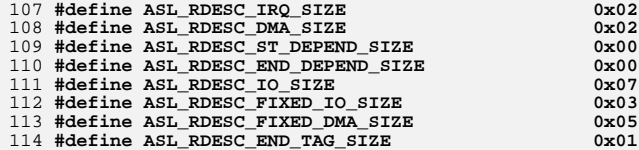

117 typedef struct asl resource node

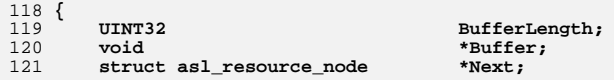

123 } ASL\_RESOURCE\_NODE;

 $\mathbf{1}$ 

 $\overline{7}$ 

**new/usr/src/common/acpica/include/amlresrc.hh** 3 **/\* Macros used to generate AML resource length fields \*/** 128 #define ACPI\_AML\_SIZE\_LARGE(r) **#define ACPI\_AML\_SIZE\_LARGE(r) (sizeof (r) - sizeof (AML\_RESOURCE\_LARGE\_HEA** 129 #define ACPI AML SIZE SMALL(r)  $(sizeof (r) - sizeof (AML RESOURCE SMALL. HEA)$  **/\* \* Resource descriptors defined in the ACPI specification. \* \* Packing/alignment must be BYTE because these descriptors \* are used to overlay the raw AML byte stream. \*/ #pragma pack(1) /\* \* SMALL descriptors \*/ #define AML\_RESOURCE\_SMALL\_HEADER\_COMMON \ UINT8 DescriptorType; typedef struct aml\_resource\_small\_header { AML\_RESOURCE\_SMALL\_HEADER\_COMMON } AML\_RESOURCE\_SMALL\_HEADER; typedef struct aml\_resource\_irq { AML\_RESOURCE\_SMALL\_HEADER\_COMMON**IrqMask:  **UINT8 Flags; } AML\_RESOURCE\_IRQ; typedef struct aml\_resource\_irq\_noflags { AML\_RESOURCE\_SMALL\_HEADER\_COMMON UINT16 IrqMask; } AML\_RESOURCE\_IRQ\_NOFLAGS; typedef struct aml\_resource\_dma { AML\_RESOURCE\_SMALL\_HEADER\_COMMON**172 **UINT8 DmaChannelMask;**<br>173 **UINT8 Plags**; Flags; **} AML\_RESOURCE\_DMA; typedef struct aml\_resource\_start\_dependent { AML\_RESOURCE\_SMALL\_HEADER\_COMMON UINT8 Flags; } AML\_RESOURCE\_START\_DEPENDENT; typedef struct aml\_resource\_start\_dependent\_noprio { AML\_RESOURCE\_SMALL\_HEADER\_COMMON} AML\_RESOURCE\_START\_DEPENDENT\_NOPRIO;**

```
new/usr/src/common/acpica/include/amlresrc.h 4
 193 typedef struct aml_resource_end_dependent
 194 {
195 AML_RESOURCE_SMALL_HEADER_COMMON197 } AML_RESOURCE_END_DEPENDENT;
 200 typedef struct aml_resource_io
 201 {
202 AML_RESOURCE_SMALL_HEADER_COMMON203 UINT8 Flags;
204 UINT16 Minimum;
205 UINT16 Maximum;
206 UINT8 Alignment;
207 UINT8 AddressLength;209 } AML_RESOURCE_IO;
 212 typedef struct aml_resource_fixed_io
 213 {
214 AML_RESOURCE_SMALL_HEADER_COMMON215 UINT16 Address;
216 UINT8 AddressLength;218 } AML_RESOURCE_FIXED_IO;
 221 typedef struct aml_resource_vendor_small
 222 {
223 AML_RESOURCE_SMALL_HEADER_COMMON225 } AML_RESOURCE_VENDOR_SMALL;
 228 typedef struct aml_resource_end_tag
 229 {
230 AML_RESOURCE_SMALL_HEADER_COMMON231 UINT8 Checksum;233 } AML_RESOURCE_END_TAG;
 236 typedef struct aml_resource_fixed_dma
 237 {
238 AML_RESOURCE_SMALL_HEADER_COMMON239 UINT16 RequestLines;<br>240 UINT16 Channels:
240 UINT16 Channels;Width;243 } AML_RESOURCE_FIXED_DMA;
 246 /*
247 * LARGE descriptors248 */
249 #define AML_RESOURCE_LARGE_HEADER_COMMON \
250 UINT8 DescriptorType;\ResourceLength;
 253 typedef struct aml_resource_large_header
 254 {
255 AML_RESOURCE_LARGE_HEADER_COMMON
```
**} AML\_RESOURCE\_LARGE\_HEADER;**

**new/usr/src/common/acpica/include/amlresrc.h**

 **#define ACPI\_RESOURCE\_FLAG\_DEC 2 #define ACPI\_RESOURCE\_FLAG\_MIF 4 #define ACPI\_RESOURCE\_FLAG\_MAF 8**

**/\* General Flags for address space resource descriptors \*/**

**<sup>5</sup>**

 **typedef struct aml\_resource\_memory24 { AML\_RESOURCE\_LARGE\_HEADER\_COMMON**269 UINT8 Flags;<br>270 UINT16 Minimu  **UINT16 Minimum; UINT16 Maximum; UINT16 Alignment; UINT16 AddressLength; } AML\_RESOURCE\_MEMORY24; typedef struct aml\_resource\_vendor\_large { AML\_RESOURCE\_LARGE\_HEADER\_COMMON } AML\_RESOURCE\_VENDOR\_LARGE; typedef struct aml\_resource\_memory32 { AML\_RESOURCE\_LARGE\_HEADER\_COMMON UINT8 Flags; UINT32 Minimum; UINT32 Maximum; UINT32 Alignment; UINT32 AddressLength; } AML\_RESOURCE\_MEMORY32; typedef struct aml\_resource\_fixed\_memory32 { AML\_RESOURCE\_LARGE\_HEADER\_COMMON UINT8 Flags; UINT32 Address; UINT32 AddressLength; } AML\_RESOURCE\_FIXED\_MEMORY32; #define AML\_RESOURCE\_ADDRESS\_COMMON \** 308 UINT8 ResourceType; \<br>309 UINT8 ResourceType; \ 309 UINT8 Flags; \<br>310 UINT8 Flags; \  **UINT8 SpecificFlags; typedef struct aml\_resource\_address { AML\_RESOURCE\_LARGE\_HEADER\_COMMON AML\_RESOURCE\_ADDRESS\_COMMON } AML\_RESOURCE\_ADDRESS; typedef struct aml\_resource\_extended\_address64 { AML\_RESOURCE\_LARGE\_HEADER\_COMMON {** 352<br>353 **{**  $\frac{3}{3}$  **{ {** 

### **new/usr/src/common/acpica/include/amlresrc.h**

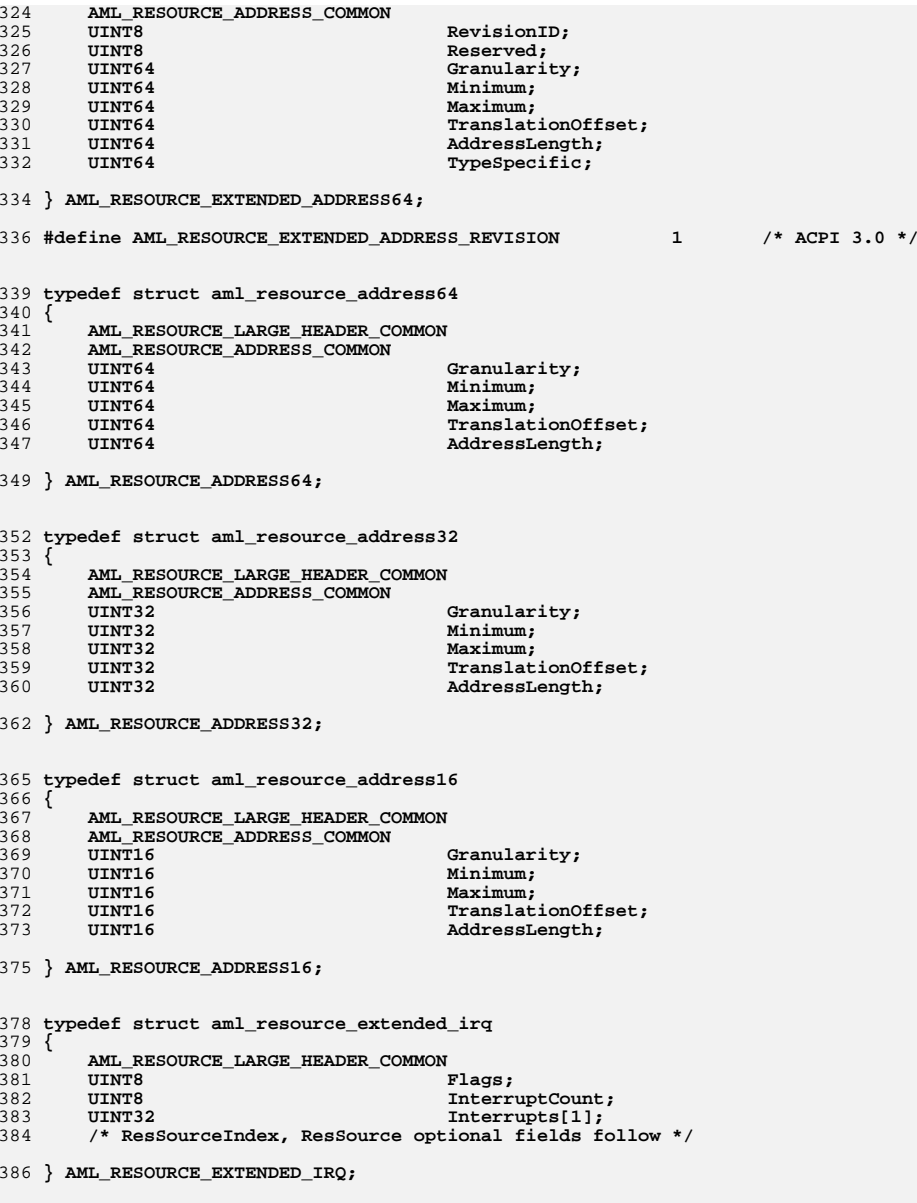

**typedef struct aml\_resource\_generic\_register**

**new/usr/src/common/acpica/include/amlresrc.hh** 2 **{ AML\_RESOURCE\_LARGE\_HEADER\_COMMON**392 UINT8 **AddressSpaceId;**<br>393 UINT8 **BitWidth**; 393 UINT8 BitWidth;<br>394 UINT8 BitOffset  **UINT8 BitOffset; UINT8 AccessSize; /\* ACPI 3.0, was previously Rese UINT64 Address; } AML\_RESOURCE\_GENERIC\_REGISTER; /\* Common descriptor for GpioInt and GpioIo (ACPI 5.0) \*/ typedef struct aml\_resource\_gpio { AML\_RESOURCE\_LARGE\_HEADER\_COMMON UINT8 RevisionId; UINT8 ConnectionType;**408 UINT16 Flags;<br>409 UINT16 Flags;  **UINT16 IntFlags; UINT8 PinConfig; UINT16 DriveStrength; UINT16 DebounceTimeout; UINT16 PinTableOffset; UINT8 ResSourceIndex; UINT16 ResSourceOffset; UINT16 VendorOffset; UINT16 VendorLength; /\* \* Optional fields follow immediately: \* 1) PIN list (Words) \* 2) Resource Source String \* 3) Vendor Data bytes \*/ } AML\_RESOURCE\_GPIO; #define AML\_RESOURCE\_GPIO\_REVISION 1 /\* ACPI 5.0 \*/ /\* Values for ConnectionType above \*/ #define AML\_RESOURCE\_GPIO\_TYPE\_INT 0 #define AML\_RESOURCE\_GPIO\_TYPE\_IO 1 #define AML\_RESOURCE\_MAX\_GPIOTYPE 1 /\* Common preamble for all serial descriptors (ACPI 5.0) \*/ #define AML\_RESOURCE\_SERIAL\_COMMON \** 439 UINT8 RevisionId; \  **UINT8 ResSourceIndex; \ UINT8 Type; \ UINT8 Flags; \ UINT16 TypeSpecificFlags; \ UINT8 TypeRevisionId; \ UINT16 TypeDataLength; \ /\* Values for the type field above \*/ #define AML\_RESOURCE\_I2C\_SERIALBUSTYPE 1 #define AML\_RESOURCE\_SPI\_SERIALBUSTYPE 2 #define AML\_RESOURCE\_UART\_SERIALBUSTYPE 3 #define AML\_RESOURCE\_MAX\_SERIALBUSTYPE 3 #define AML\_RESOURCE\_VENDOR\_SERIALBUSTYPE 192 /\* Vendor defined is 0xC0-0x**

**typedef struct aml\_resource\_common\_serialbus**

 **{ AML\_RESOURCE\_LARGE\_HEADER\_COMMON AML\_RESOURCE\_SERIAL\_COMMON } AML\_RESOURCE\_COMMON\_SERIALBUS; typedef struct aml\_resource\_i2c\_serialbus { AML\_RESOURCE\_LARGE\_HEADER\_COMMON AML\_RESOURCE\_SERIAL\_COMMON**ConnectionSpeed;  **UINT16 SlaveAddress; /\* \* Optional fields follow immediately: \* 1) Vendor Data bytes \* 2) Resource Source String \*/ } AML\_RESOURCE\_I2C\_SERIALBUS; #define AML\_RESOURCE\_I2C\_REVISION 1 /\* ACPI 5.0 \*/ #define AML\_RESOURCE\_I2C\_TYPE\_REVISION 1 /\* ACPI 5.0 \*/ #define AML\_RESOURCE\_I2C\_MIN\_DATA\_LEN 6 typedef struct aml\_resource\_spi\_serialbus { AML\_RESOURCE\_LARGE\_HEADER\_COMMON AML\_RESOURCE\_SERIAL\_COMMON UINT32 ConnectionSpeed;**DataBitLength:  **UINT8 ClockPhase; UINT8 ClockPolarity; UINT16 DeviceSelection; /\* \* Optional fields follow immediately: \* 1) Vendor Data bytes \* 2) Resource Source String \*/ } AML\_RESOURCE\_SPI\_SERIALBUS; #define AML\_RESOURCE\_SPI\_REVISION 1 /\* ACPI 5.0 \*/ #define AML\_RESOURCE\_SPI\_TYPE\_REVISION 1 /\* ACPI 5.0 \*/ #define AML\_RESOURCE\_SPI\_MIN\_DATA\_LEN 9 typedef struct aml\_resource\_uart\_serialbus { AML\_RESOURCE\_LARGE\_HEADER\_COMMON AML\_RESOURCE\_SERIAL\_COMMON UINT32 DefaultBaudRate;**507 UINT16 RxFifoSize;<br>508 UINT16 RxFifoSize:  **UINT16 TxFifoSize; UINT8 Parity; UINT8 LinesEnabled; /\* \* Optional fields follow immediately: \* 1) Vendor Data bytes \* 2) Resource Source String \*/ } AML\_RESOURCE\_UART\_SERIALBUS; #define AML\_RESOURCE\_UART\_REVISION 1 /\* ACPI 5.0 \*/ #define AML\_RESOURCE\_UART\_TYPE\_REVISION 1 /\* ACPI 5.0 \*/**

**#define AML\_RESOURCE\_UART\_MIN\_DATA\_LEN 10**

**new/usr/src/common/acpica/include/amlresrc.h**

**new/usr/src/common/acpica/include/amlresrc.hh** 9

**/\* restore default alignment \*/**

**#pragma pack()**

**/\* Union of all resource descriptors, so we can allocate the worst case \*/**

 **typedef union aml\_resource { /\* Descriptor headers \*/**

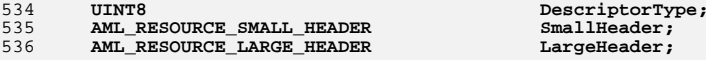

 **/\* Small resource descriptors \*/**

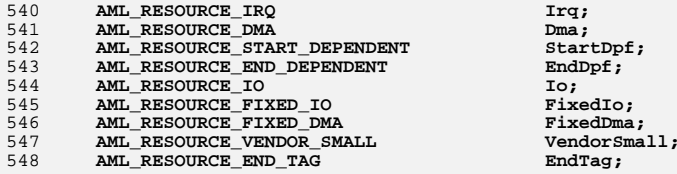

 **/\* Large resource descriptors \*/**

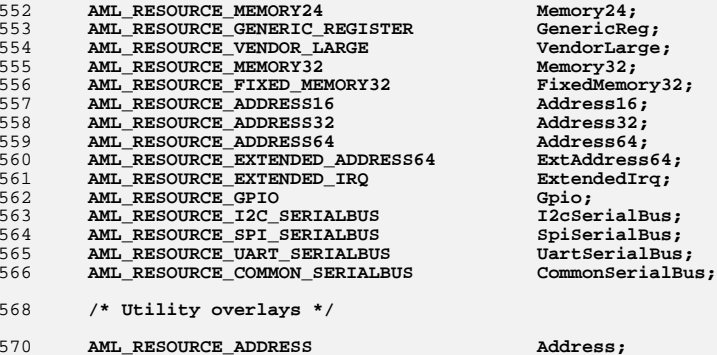

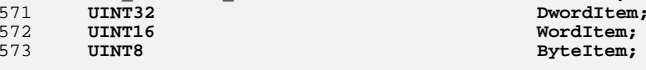

**} AML\_RESOURCE;**

**#endif**

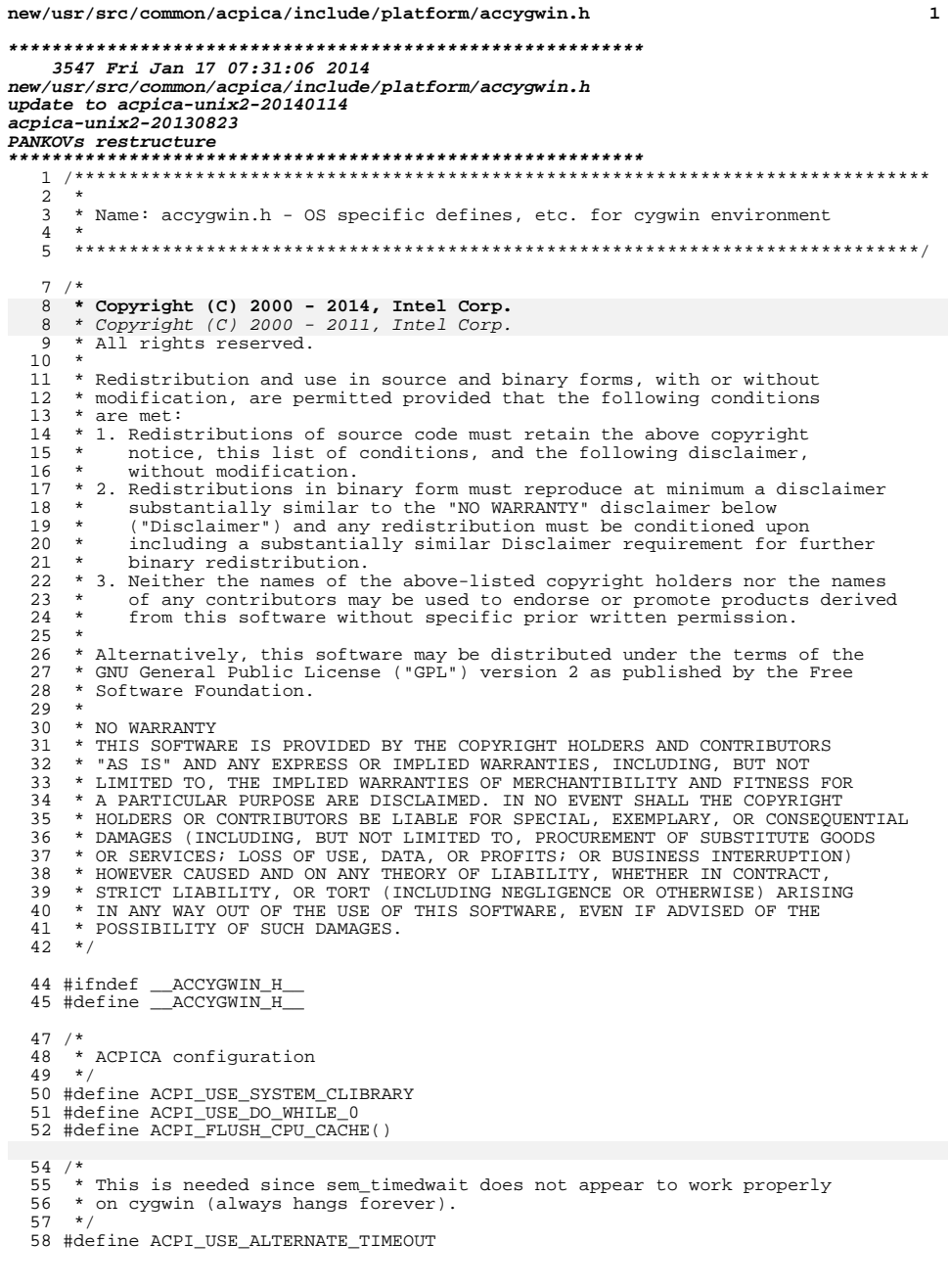

 $\star$ 

61 #include <stdarg.h> 62 #include <string.h>  $63$  #include <stdlib.h> 64 #include <ctype.h>  $65$  #include <unistd.h> 67 #if defined(\_ia64\_) || defined(\_x86\_64\_)<br>68 #define ACPI\_MACHINE\_WIDTH 64 69 #define COMPILER DEPENDENT INT64 long 70 #define COMPILER\_DEPENDENT\_UINT64 unsigned long 71 #else 72 #define ACPI\_MACHINE\_WIDTH 32 73 #define COMPILER\_DEPENDENT\_INT64 long long 74 #define COMPILER DEPENDENT UINT64 unsigned long long 75 #define ACPI\_USE\_NATIVE\_DIVIDE 76 #endif 78 #ifndef \_\_cdecl 79 #define \_cdecl 80 #endif 82 #define ACPI\_ACQUIRE\_GLOBAL\_LOCK(GLptr, Acq) if (GLptr) Acq=1; else Acq=0; 83 #define ACPI\_RELEASE\_GLOBAL\_LOCK(GLptr, Pending) Pending = 1 85 /\* On Cygwin, pthread\_t is a pointer \*/ 87 #define ACPI\_CAST\_PTHREAD\_T(pthread) ((ACPI\_THREAD\_ID) ACPI\_TO\_INTEGER (pthread) 89 /\* Cygwin uses GCC \*/ 91 #include "acgcc.h"  $94 / *$ 95 \* The vsnprintf function is defined by c99, but cygwin/gcc does not 96 \* enable this prototype when the -ansi flag is set. Also related to 97 \* \_STRICT\_ANSI\_. So, we just declare the prototype here.

 $\overline{2}$ 

- $98 * /$
- $99 \text{ int}$
- 100 vsnprintf (char \*s, size\_t n, const char \*format, va\_list ap);

new/usr/src/common/acpica/include/platform/accygwin.h

102 #endif /\* \_ACCYGWIN\_H\_ \*/

new/usr/src/common/acpica/include/platform/acefi.h 2836 Fri Jan 17 07:31:07 2014 new/usr/src/common/acpica/include/platform/acefi.h update to acpica-unix2-20140114  $acpica-unix2-20130823$ PANKOVS restructure  $2 *$ 3 \* Name: acefi.h - OS specific defines, etc.  $\overline{4}$  $5<sup>1</sup>$  $7 / *$ 8 \* Copyright (C) 2000 - 2014, Intel Corp.  $8 * Copyright (C) 2000 - 2011$ , Intel Corp.  $\overline{q}$ \* All rights reserved.  $10 *$  $11$  \* Redistribution and use in source and binary forms, with or without 12 \* modification, are permitted provided that the following conditions  $13 * are met:$ 14 \* 1. Redistributions of source code must retain the above copyright notice, this list of conditions, and the following disclaimer,  $15 *$  $16 *$ without modification. 17 \* 2. Redistributions in binary form must reproduce at minimum a disclaimer substantially similar to the "NO WARRANTY" disclaimer below  $18 *$  $19 *$ ("Disclaimer") and any redistribution must be conditioned upon  $20 *$ including a substantially similar Disclaimer requirement for further  $21 *$ binary redistribution. 22 \* 3. Neither the names of the above-listed copyright holders nor the names 23 \* of any contributors may be used to endorse or promote products derived 24 from this software without specific prior written permission.  $25 *$ 26 \* Alternatively, this software may be distributed under the terms of the \* GNU General Public License ("GPL") version 2 as published by the Free 27 \* Software Foundation. 28  $29 -$ 30 \* NO WARRANTY 31 \* THIS SOFTWARE IS PROVIDED BY THE COPYRIGHT HOLDERS AND CONTRIBUTORS 32 \* "AS IS" AND ANY EXPRESS OR IMPLIED WARRANTIES, INCLUDING, BUT NOT 33 \* LIMITED TO. THE IMPLIED WARRANTIES OF MERCHANTIBILITY AND FITNESS FOR 34 \* A PARTICULAR PURPOSE ARE DISCLAIMED. IN NO EVENT SHALL THE COPYRIGHT 35 \* HOLDERS OR CONTRIBUTORS BE LIABLE FOR SPECIAL, EXEMPLARY, OR CONSEOUENTIAL 36 \* DAMAGES (INCLUDING, BUT NOT LIMITED TO, PROCUREMENT OF SUBSTITUTE GOODS 37 \* OR SERVICES; LOSS OF USE, DATA, OR PROFITS; OR BUSINESS INTERRUPTION) 38 \* HOWEVER CAUSED AND ON ANY THEORY OF LIABILITY, WHETHER IN CONTRACT, 39 \* STRICT LIABILITY, OR TORT (INCLUDING NEGLIGENCE OR OTHERWISE) ARISING 40 \* IN ANY WAY OUT OF THE USE OF THIS SOFTWARE, EVEN IF ADVISED OF THE 41 \* POSSIBILITY OF SUCH DAMAGES.  $42 * /$ 44 #ifndef ACEFI H 45 #define ACEFI\_H 47 #include <efi.h> 48 #include <efistdarg.h> 49 #include <efilib.h> 52 /\* \_int64 works for both IA32 and IA64 \*/ 54 #define COMPILER\_DEPENDENT\_INT64 \_\_int64 55 #define COMPILER\_DEPENDENT\_UINT64 unsigned \_\_int64 58 \* Calling conventions:

new/usr/src/common/acpica/include/platform/acefi.h  $50 \rightarrow$ 60 \* ACPI SYSTEM XFACE - Interfaces to host OS (handlers, threads) 61 \* ACPI\_EXTERNAL\_XFACE - External ACPI interfaces 62 \* ACPI INTERNAL XFACE - Internal ACPI interfaces 63 \* ACPI INTERNAL VAR XFACE - Internal variable-parameter list interfaces  $64 *$ / 65 #define ACPI SYSTEM XFACE 66 #define ACPI EXTERNAL XFACE 67 #define ACPI INTERNAL XFACE 68 #define ACPI INTERNAL VAR XFACE 70 /\* warn C4142: redefinition of type \*/ 72 #pragma warning(disable: 4142)

 $\sim$ 

75 #endif /\* \_ACEFI\_H\_\_ \*/

 $\blacksquare$ 

new/usr/src/common/acpica/include/platform/acenv.h  $\blacksquare$ new/usr/src/common/acpica/include/platform/aceny.h 58 /\* Types for DEBUGGER THREADING \*/ 12451 Fri Jan 17 07:31:07 2014 new/usr/src/common/acpica/include/platform/acenv.h 60 #define DEBUGGER\_SINGLE\_THREADED  $\cap$ update to acpica-unix2-20140114 61 #define DEBUGGER MULTI THREADED  $\mathbf{1}$ update to acpica-unix2-20131218 acpica-unix2-20130823 PANKOVS restructure  $65 *$ 66 \* Configuration for ACPI tools and utilities  $2^+$ 67  $\overline{\mathbf{3}}$ \* Name: acenv.h - Host and compiler configuration  $\overline{4}$  $\sqrt{2}$ 70 /\* iASL configuration \*/  $7 / *$ 72 #ifdef ACPI\_ASL\_COMPILER  $8$  \* Copyright (C) 2000 - 2014, Intel Corp. 73 #define ACPI APPLICATION 74 #define ACPI\_DISASSEMBLER 8 \* Copyright (C) 2000 - 2011, Intel Corp. \* All rights reserved. 75 #define ACPI\_DEBUG\_OUTPUT  $10 *$ 76 #define ACPI CONSTANT EVAL ONLY 11 \* Redistribution and use in source and binary forms, with or without 77 #define ACPI\_LARGE\_NAMESPACE\_NODE 12 \* modification, are permitted provided that the following conditions 78 #define ACPI DATA TABLE DISASSEMBLY 13  $*$  are met: 79 #define ACPI\_SINGLE\_THREADED 14 \* 1. Redistributions of source code must retain the above copyright  $80$  #endif 15 \* notice, this list of conditions, and the following disclaimer,  $16 *$ without modification. 82 /\* AcpiExec configuration. Multithreaded with full AML debugger \*/ 17 \* 2. Redistributions in binary form must reproduce at minimum a disclaimer 82 /\* AcpiExec and AcpiBin configuration \*/ 18 \* substantially similar to the "NO WARRANTY" disclaimer below  $19 *$ 84 #ifdef ACPI\_EXEC\_APP ("Disclaimer") and any redistribution must be conditioned upon  $20 *$ including a substantially similar Disclaimer requirement for further 85 #define ACPI\_APPLICATION  $21 \times$ binary redistribution. 86 #define ACPI FULL DEBUG 22 \* 3. Neither the names of the above-listed copyright holders nor the names 87 #define ACPI\_MUTEX\_DEBUG 23 of any contributors may be used to endorse or promote products derived 88 #define ACPI DBG TRACK ALLOCATIONS  $24 *$ from this software without specific prior written permission.  $89$   $\text{Hendif}$  $25 *$ 91 /\* AcpiNames configuration. Single threaded with debugger output enabled. \*/ 26 \* Alternatively, this software may be distributed under the terms of the \* GNU General Public License ("GPL") version 2 as published by the Free 27 28 \* Software Foundation. 93 #ifdef ACPI NAMES APP  $29$ 94 #define ACPI DEBUGGER 91 #ifdef ACPI BIN APP 30 \* NO WARRANTY 31 \* THIS SOFTWARE IS PROVIDED BY THE COPYRIGHT HOLDERS AND CONTRIBUTORS 95 #define ACPI\_APPLICATION 32 \* "AS IS" AND ANY EXPRESS OR IMPLIED WARRANTIES. INCLUDING, BUT NOT 96 #define ACPI SINGLE THREADED 33 \* LIMITED TO, THE IMPLIED WARRANTIES OF MERCHANTIBILITY AND FITNESS FOR 97 #endif 34 \* A PARTICULAR PURPOSE ARE DISCLAIMED. IN NO EVENT SHALL THE COPYRIGHT 35 \* HOLDERS OR CONTRIBUTORS BE LIABLE FOR SPECIAL, EXEMPLARY, OR CONSEQUENTIAL  $99/$ 36 \* DAMAGES (INCLUDING, BUT NOT LIMITED TO, PROCUREMENT OF SUBSTITUTE GOODS 100 \* AcpiBin/AcpiDump/AcpiSrc/AcpiXtract/Example configuration. All single 37 \* OR SERVICES; LOSS OF USE, DATA, OR PROFITS; OR BUSINESS INTERRUPTION) 101 \* threaded, with no debug output. 38 \* HOWEVER CAUSED AND ON ANY THEORY OF LIABILITY, WHETHER IN CONTRACT,  $102 *$ 39 \* STRICT LIABILITY, OR TORT (INCLUDING NEGLIGENCE OR OTHERWISE) ARISING 103 #if (defined ACPI BIN APP) 40 \* IN ANY WAY OUT OF THE USE OF THIS SOFTWARE, EVEN IF ADVISED OF THE  $104$ (defined ACPI DUMP APP) 41 \* POSSIBILITY OF SUCH DAMAGES. 105 (defined ACPI SRC APP)  $42 *7$ (defined ACPI XTRACT APP) 106  $107$ (defined ACPI EXAMPLE APP) 108 #define ACPI\_APPLICATION 44 #ifndef \_\_ACENV\_H\_\_ 45 #define \_\_ ACENV\_H\_\_ 109 #define ACPI\_SINGLE\_THREADED  $110$  #endif  $47/$ 48 \* Environment configuration. The purpose of this file is to interface ACPICA 112 #ifdef ACPI HELP APP to the local environment. This includes compiler-specific, OS-specific, 113 #define ACPI APPLICATION 49 50 \* and machine-specific configuration. 114 #define ACPI SINGLE THREADED  $51 * 7$ 115 #define ACPI NO ERROR MESSAGES  $116$  **Hendif** 53 /\* Types for ACPI\_MUTEX\_TYPE \*/ 118 /\* Linkable ACPICA library \*/ 55 #define ACPI BINARY SEMAPHORE  $\Omega$ 56 #define ACPI\_OSL\_MUTEX  $\mathbf{1}$ 120 #ifdef ACPI\_LIBRARY 121 #define ACPT USE LOCAL CACHE

 $\sim$ 

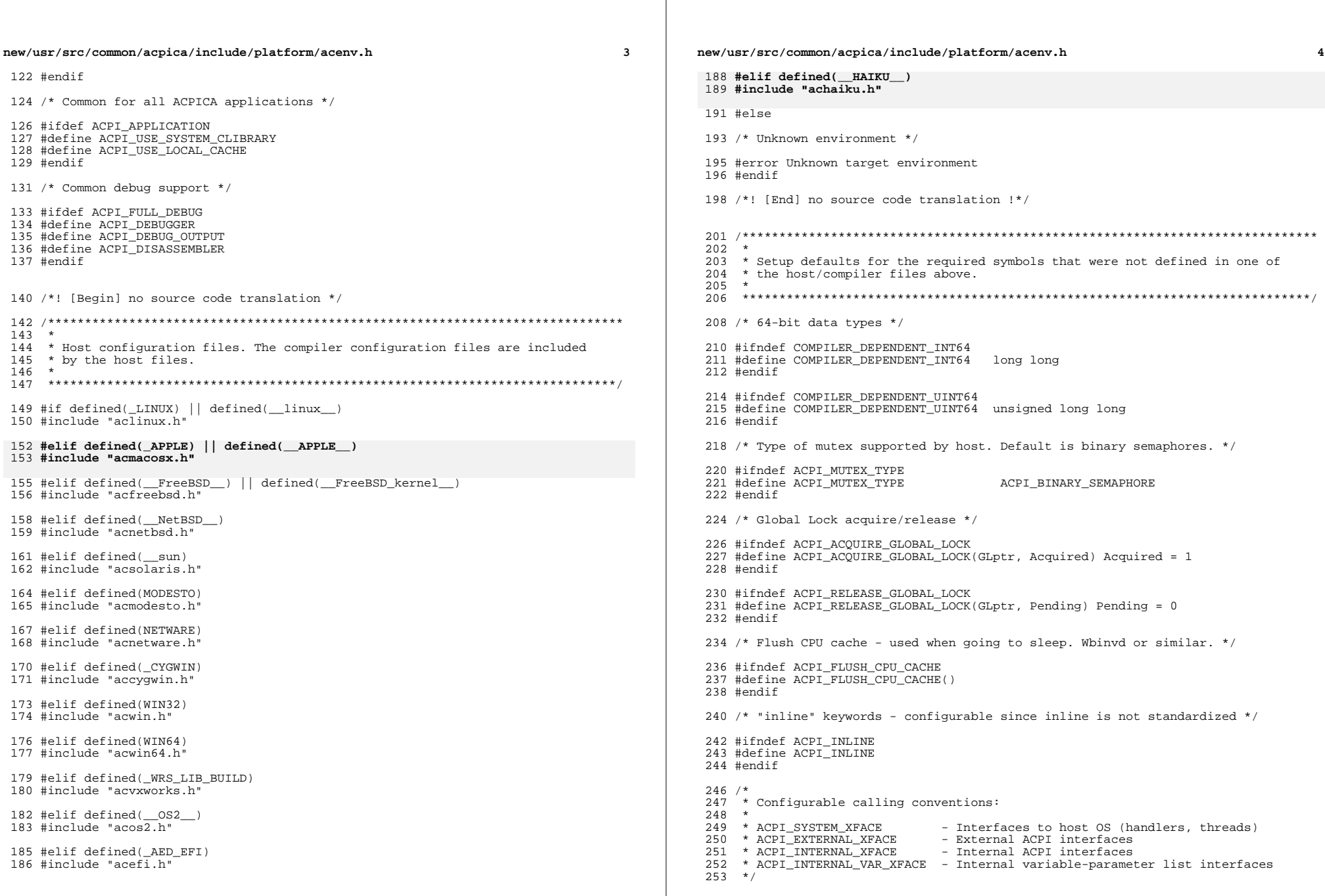

new/usr/src/common/acpica/include/platform/acenv.h  $\mathbf{E}$ new/usr/src/common/acpica/include/platform/acenv.h  $\epsilon$ 254 #ifndef ACPI SYSTEM XFACE 319 #endif /\* ACPI USE STANDARD HEADERS \*/ 255 #define ACPI SYSTEM XFACE  $256$  #endif 321 /\* We will be linking to the standard Clib functions \*/ 258 #ifndef ACPI EXTERNAL XFACE 323 #define ACPI STRSTR(s1.s2)  $strstr([s])$ .  $(s2))$ 259 #define ACPI EXTERNAL XFACE 324 #define ACPI\_STRCHR(s1,c)  $strchr((s1), (c))$  $(ACPI SIZE) string([s])$  $260$  #endif 325 #define ACPI\_STRLEN(s) 326 #define ACPI STRCPY(d,s)  $(void)$  strcpy $((d), (s))$ 262 #ifndef ACPI INTERNAL XFACE  $327$  #define ACPI STRNCPY(d,s,n)  $(void)$  strncpy $((d), (s), (ACPI\_SIZE)(n))$ 263 #define ACPI INTERNAL XFACE 328 #define ACPI STRNCMP $(d, s, n)$ strncmp( $(d)$ ,  $(s)$ ,  $(ACPI SIZE)(n)$ ) 329 #define  $ACPI$  STRCMP(d, s)  $stromp((d), (s))$  $264$  #endif 330 #define  $ACPI\_STRACT(d, s)$  $(void) struct((d), (s))$ 266 #ifndef ACPI INTERNAL VAR XFACE 331 #define ACPI STRNCAT(d,s,n)  $strncat((d), (s), (ACPI SIZE)(n))$ 267 #define ACPI\_INTERNAL\_VAR\_XFACE 332 #define ACPI\_STRTOUL(d,s,n)  $strtoul((d), (s), (ACPI_SIZE)(n))$  $268$  #endif 333 #define ACPI\_MEMCMP(s1,s2,n) memcmp((const char \*)(s1), (const char \*)(s2), ( 334 #define ACPI MEMCPY $(d, s, n)$  $(void)$  memcpy $((d), (s), (ACPI SIZE)(n))$ 335 #define ACPI\_MEMSET(d,s,n)  $270/$  $(void)$  memset $((d), (s), (ACPI_SIZE)(n))$ 271 \* Debugger threading model 336 #define ACPI\_TOUPPER(i)<br>337 #define ACPI\_TOLOWER(i)  $to upper((int) (i))$ 272 \* Use single threaded if the entire subsystem is contained in an application  $tolower(iint)$   $(i)$ 273 \* Use multiple threaded when the subsystem is running in the kernel. 338 #define ACPI\_IS\_XDIGIT(i)  $isxdigit(int) (i)$  $274$ 339 #define ACPI IS DIGIT(i)  $isdi\ddot{\text{u}}(i\text{int})$   $(i)$ 275 \* By default the model is single threaded if ACPI\_APPLICATION is set, 340 #define ACPI\_IS\_SPACE(i)  $isspace((int) (i))$ 276 \* multi-threaded if ACPI\_APPLICATION is not set. 341 #define ACPI\_IS\_UPPER(i)  $isupper((int) (i))$  $277 * 1$ 342 #define ACPI IS PRINT(i)  $isprint((int) (i))$ 278 #ifndef DEBUGGER THREADING 343 #define ACPI\_IS\_ALPHA(i)  $isalpha((int)(i))$ 279 #ifdef ACPI\_APPLICATION 280 #define DEBUGGER THREADING DEBUGGER SINGLE THREADED  $345$  #else 282 #else 283 #define DEBUGGER THREADING DEBUGGER MULTI THREADED  $348 *$ 349 \* Not using native C library, use local implementations  $284$  #endif 285 #endif /\* !DEBUGGER THREADING \*/  $350 *$  $353/$  $289 *$ 354 \* Use local definitions of C library macros and functions. These function  $290 * C$  library configuration 355 \* implementations may not be as efficient as an inline or assembly code 356 \* implementation provided by a native C library, but they are functionally  $291 *$ 357 \* equivalent.  $358$  \*/  $294/$  $359$  #ifndef va arg 295 \* ACPI\_USE\_SYSTEM\_CLIBRARY - Define this if linking to an actual C library. Otherwise, local versions of string/memory functions will be used. 361 #ifndef \_VALIST<br>362 #define VALIST 296 297 \* ACPI USE STANDARD HEADERS - Define this if linking to a C library and  $298 *$ the standard header files may be used. 363 typedef char \*va\_list; 299 364 #endif  $/*$  VALIST \*/ 300 \* The ACPICA subsystem only uses low level C library functions that do not call 301 \* operating system services and may therefore be inlined in the code. 366 /\* Storage alignment properties \*/  $302 *$ 303 \* It may be necessary to tailor these include files to the target 368 #define \_AUPBND<br>369 #define ADNBND (sizeof (ACPI NATIVE INT) - 1)  $(sizeof (ACPI_NATIVE_INT) - 1)$ 304 \* generation environment.  $305 *7$ 306 #ifdef ACPI USE SYSTEM CLIBRARY 371 /\* Variable argument list macro definitions \*/ 308 /\* Use the standard C library headers. We want to keep these to a minimum. \*/ 373 #define Bnd(X, bnd)  $(((size of (X)) + (bnd)) & ((bnd)))$ 280 /\* Use the standard C library headers. We want to keep these to a minimum  $*/$ 374 #define va\_arg(ap, T)  $(* (T *)((ap) += (-Bnd (T, \_AUPBND))) - (-Bnd (T$ 375 #define va\_end(ap)  $(ap = (va_list) NULL)$ 310 #ifdef ACPI USE STANDARD HEADERS 347 #define va\_end(ap)  $(void)$   $0$ 376 #define va\_start(ap, A)  $(void) ((ap) = (((char *) & (A)) + (.Bnd (A, _AUPB))$ 312 /\* Use the standard headers from the standard locations \*/ 378 #endif  $/*$  va arg  $*/$ 314 #include <stdarg.h> 315 #include <stdlib.h> 380 /\* Use the local (ACPICA) definitions of the clib functions \*/ 316 #include <string.h> 317 #include <ctype.h> 382 #define ACPI\_STRSTR(s1,s2) AcpiUtStrstr ((s1), (s2)) AcpiUtStrchr  $((s1), (c))$  $383$  #define  $ACPI$  STRCHR(s1.c)

#### **new/usr/src/common/acpica/include/platform/acenv.hh** 7

 #define ACPI\_STRLEN(s) (ACPI\_SIZE) AcpiUtStrlen ((s)) #define ACPI\_STRCPY(d,s) (void) AcpiUtStrcpy ((d), (s)) #define ACPI\_STRNCPY(d,s,n) (void) AcpiUtStrncpy ((d), (s), (ACPI\_SIZE)(n)) <sup>387</sup> #define ACPI\_STRNCMP(d,s,n) AcpiUtStrncmp ((d), (s), (ACPI\_SIZE)(n)) #define ACPI\_STRCMP(d,s) AcpiUtStrcmp ((d), (s)) #define ACPI\_STRCAT(d,s) (void) AcpiUtStrcat ((d), (s)) <sup>390</sup> #define ACPI\_STRNCAT(d,s,n) AcpiUtStrncat ((d), (s), (ACPI\_SIZE)(n)) 391 #define ACPI\_STRTOUL(d,s,n) AcpiUtStrtoul ((d), (s), (ACPI\_SIZE)(n))<br>392 #define ACPI\_MEMCMP(s1,s2,n) AcpiUtMemcmp((const char \*)(s1), (const char \*)(<br>393 #define ACPI\_MEMCPY(d,s,n) (void) AcpiUtMemcpy ((d), (s), (ACPI #define ACPI\_MEMSET(d,v,n) (void) AcpiUtMemset ((d), (v), (ACPI\_SIZE)(n)) <sup>395</sup> #define ACPI\_TOUPPER(c) AcpiUtToUpper ((int) (c)) <sup>396</sup> #define ACPI\_TOLOWER(c) AcpiUtToLower ((int) (c))

<sup>398</sup> #endif /\* ACPI\_USE\_SYSTEM\_CLIBRARY \*/

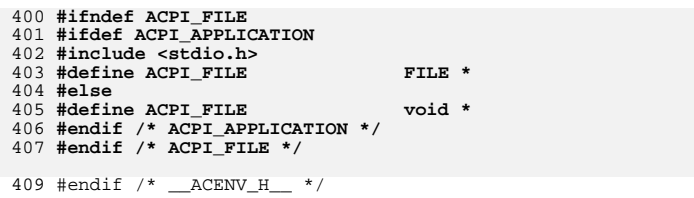

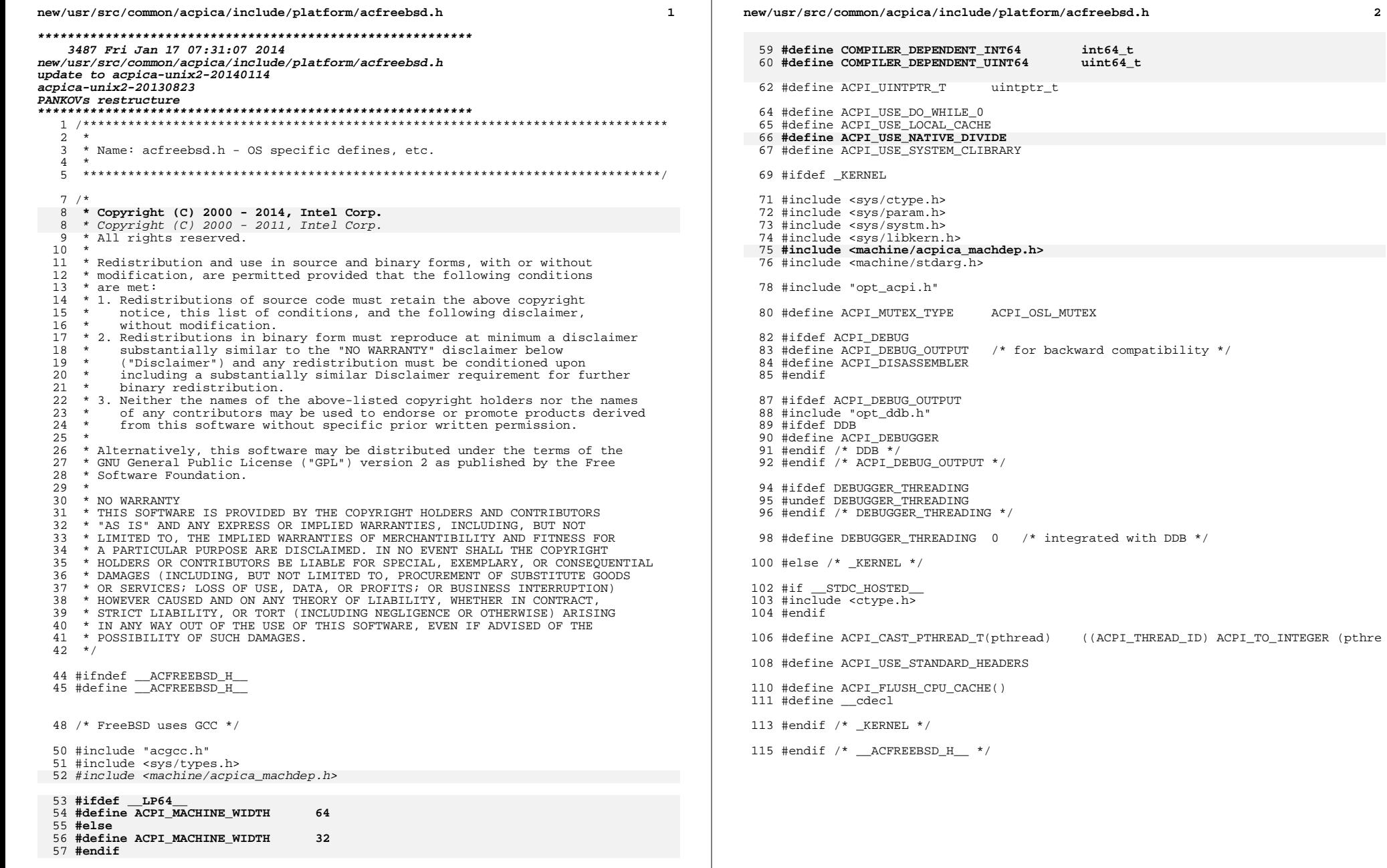

 $\mathbf{2}$ 

new/usr/src/common/acpica/include/platform/acccc.h  $\blacksquare$ 2843 Fri Jan 17 07:31:08 2014 new/usr/src/common/acpica/include/platform/acgcc.h update to acpica-unix2-20140114 update to acpica-unix2-20130927 acpica-unix2-20130823 PANKOVS restructure  $2^+$ 3 \* Name: acgcc.h - GCC specific defines, etc.  $\overline{4}$  $7 / *$  $8 * Copyright (C) 2000 - 2014$ , Intel Corp. 8 \* Copyright (C) 2000 - 2011, Intel Corp. \* All rights reserved.  $10 \times$ 11 \* Redistribution and use in source and binary forms, with or without 12 \* modification, are permitted provided that the following conditions 13  $*$  are met: 14  $*$  1. Redistributions of source code must retain the above copyright 15 \* notice, this list of conditions, and the following disclaimer,  $16 *$ without modification.  $17$  \* 2. Redistributions in binary form must reproduce at minimum a disclaimer 18 \* substantially similar to the "NO WARRANTY" disclaimer below  $19 *$ ("Disclaimer") and any redistribution must be conditioned upon  $20 *$ including a substantially similar Disclaimer requirement for further  $21 *$  binary redistribution. 22 \* 3. Neither the names of the above-listed copyright holders nor the names 23 of any contributors may be used to endorse or promote products derived  $24 *$ from this software without specific prior written permission.  $25 *$ 26 \* Alternatively, this software may be distributed under the terms of the \* GNU General Public License ("GPL") version 2 as published by the Free 27 28 \* Software Foundation.  $29 *$ 30 \* NO WARRANTY 31 \* THIS SOFTWARE IS PROVIDED BY THE COPYRIGHT HOLDERS AND CONTRIBUTORS 32 \* "AS IS" AND ANY EXPRESS OR IMPLIED WARRANTIES. INCLUDING, BUT NOT 33 \* LIMITED TO, THE IMPLIED WARRANTIES OF MERCHANTIBILITY AND FITNESS FOR 34 \* A PARTICULAR PURPOSE ARE DISCLAIMED. IN NO EVENT SHALL THE COPYRIGHT 35 \* HOLDERS OR CONTRIBUTORS BE LIABLE FOR SPECIAL, EXEMPLARY, OR CONSEQUENTIAL 36 \* DAMAGES (INCLUDING, BUT NOT LIMITED TO, PROCUREMENT OF SUBSTITUTE GOODS 37 \* OR SERVICES; LOSS OF USE, DATA, OR PROFITS; OR BUSINESS INTERRUPTION) 38 \* HOWEVER CAUSED AND ON ANY THEORY OF LIABILITY, WHETHER IN CONTRACT, 39 \* STRICT LIABILITY, OR TORT (INCLUDING NEGLIGENCE OR OTHERWISE) ARISING 40 \* IN ANY WAY OUT OF THE USE OF THIS SOFTWARE, EVEN IF ADVISED OF THE 41 \* POSSIBILITY OF SUCH DAMAGES.  $42 * 7$ 44 #ifndef \_ACGCC\_H\_ 45 #define \_\_ACGCC\_H\_ 47 #define ACPI INLINE \_inline\_ 49 /\* Function name is used for debug output. Non-ANSI, compiler-dependent \*/ 51 #define ACPI GET FUNCTION NAME func 51 #define ACPT GET FUNCTION NAME  $-FUNCTTON$  $52/$ 

54 \* This macro is used to tag functions as "printf-like" because

55 \* some compilers (like GCC) can catch printf format string problems.

 $56 * 7$ 

### new/usr/src/common/acpica/include/platform/acqcc.h

57 #define ACPI\_PRINTF\_LIKE(c) \_attribute\_ ((\_format\_ (\_printf\_, c, c+1)))

 $59/$ 

- 60 \* Some compilers complain about unused variables. Sometimes we don't want to
- 61 \* use all the variables (for example, AcpiModuleName). This allows us
- 62 \* to tell the compiler warning in a per-variable manner that a variable
- $62$  \* to to tell the compiler warning in a per-variable manner that a variable
- 63 \* is unused.
- $64 *$ /
- 65 #define ACPI UNUSED VAR attribute ((unused))

67 #endif /\* \_ACGCC\_H\_\_ \*/

## $\sim$
new/usr/src/common/acpica/include/platform/achaiku.h  $\mathbf{1}$ new/usr/src/common/acpica/include/platform/achaiku.h 61 #define ACPI USE NATIVE DIVIDE 3764 Fri Jan 17 07:31:08 2014 new/usr/src/common/acpica/include/platform/achaiku.h 63 // #define ACPT THREAD ID thread id update to acpica-unix2-20140114 64 #define ACPI SEMAPHORE sem id  $acpica-unix2-20130823$ 65 #define ACPI SPINLOCK  $spinlock$ 66 #define ACPI CPU FLAGS cpu status  $2 *$ 68 #define COMPILER DEPENDENT INT64  $int64$  $\mathcal{L}$ Name: achaiku.h - OS specific defines, etc. for Haiku (www.haiku-os.org) 69 #define COMPILER DEPENDENT UINT64 uint64  $\overline{4}$ 72 #ifdef B HAIKU 64 BIT  $7/$ 73 #define ACPI MACHINE WIDTH  $64$ 74 #else 8 \* Copyright (C) 2000 - 2014, Intel Corp. 9 \* All rights reserved. 75 #define ACPI\_MACHINE\_WIDTH  $32$  $10 *$  $76$  **flandif** 11 \* Redistribution and use in source and binary forms, with or without \* modification, are permitted provided that the following conditions  $12$  $13 * are met:$ 79 #ifdef KERNEL MODE 14 \* 1. Redistributions of source code must retain the above copyright 80 /\* Host-dependent types and defines for in-kernel ACPICA \*/  $15$  \* notice, this list of conditions, and the following disclaimer,  $16$  \* without modification. 82 /\* ACPICA cache implementation is adequate. \*/ 17 \* 2. Redistributions in binary form must reproduce at minimum a disclaimer 83 #define ACPI\_USE\_LOCAL\_CACHE  $18$  \* substantially similar to the "NO WARRANTY" disclaimer below  $19$  \* ("Disclaimer") and any redistribution must be conditioned upon 85 #define ACPI\_FLUSH\_CPU\_CACHE() \_\_ asm \_\_volatile("wbinvd");  $20 \times$ including a substantially similar Disclaimer requirement for further  $21 \cdot \bullet$ binary redistribution. 87 /\* Based on FreeBSD's due to lack of documentation \*/ 22 \* 3. Neither the names of the above-listed copyright holders nor the names 88 extern int AcpiOsAcquireGlobalLock(uint32 \*lock); 23 of any contributors may be used to endorse or promote products derived 89 extern int AcpiOsReleaseGlobalLock(uint32 \*lock);  $24 \times$ from this software without specific prior written permission.  $25 *$ 91 #define ACPI\_ACQUIRE\_GLOBAL\_LOCK(GLptr, Acq) do { 26 \* Alternatively, this software may be distributed under the terms of the 92  $(\text{Acq})$  = AcpiOsAcquireGlobalLock(&((GLptr)->GlobalLock)); 27 \* GNU General Public License ("GPL") version 2 as published by the Free  $93$  } while  $(0)$ 28 \* Software Foundation.  $29$   $*$ 95 #define ACPI\_RELEASE\_GLOBAL\_LOCK(GLptr, Acq) do {  $(\text{Acq})$  = AcpiOsReleaseGlobalLock(&((GLptr)->GlobalLock)); 30 \* NO WARRANTY 96 31 \* THIS SOFTWARE IS PROVIDED BY THE COPYRIGHT HOLDERS AND CONTRIBUTORS  $97$  } while  $(0)$ 32 \* "AS IS" AND ANY EXPRESS OR IMPLIED WARRANTIES, INCLUDING, BUT NOT 33 \* LIMITED TO, THE IMPLIED WARRANTIES OF MERCHANTIBILITY AND FITNESS FOR 99 #else /\* KERNEL MODE \*/ 34 \* A PARTICULAR PURPOSE ARE DISCLAIMED. IN NO EVENT SHALL THE COPYRIGHT 100 /\* Host-dependent types and defines for user-space ACPICA \*/ 35 \* HOLDERS OR CONTRIBUTORS BE LIABLE FOR SPECIAL, EXEMPLARY, OR CONSEOUENTIAL 36 \* DAMAGES (INCLUDING, BUT NOT LIMITED TO, PROCUREMENT OF SUBSTITUTE GOODS 102 #error "We only support kernel mode ACPI atm." 37 \* OR SERVICES; LOSS OF USE, DATA, OR PROFITS; OR BUSINESS INTERRUPTION) 38 \* HOWEVER CAUSED AND ON ANY THEORY OF LIABILITY. WHETHER IN CONTRACT. 104 #endif /\* KERNEL MODE \*/ 39 \* STRICT LIABILITY, OR TORT (INCLUDING NEGLIGENCE OR OTHERWISE) ARISING 105 #endif  $/*$  ACHAIKU H \*/ 40 \* IN ANY WAY OUT OF THE USE OF THIS SOFTWARE, EVEN IF ADVISED OF THE 41 \* POSSIBILITY OF SUCH DAMAGES.  $42 *$ / 44 #ifndef \_\_ACHAIKU\_H\_\_<br>45 #define \_\_ACHAIKU\_H\_ 47 #include "acgcc.h" 48 #include <KernelExport.h> 50 struct mutex; 53 /\* Host-dependent types and defines for user- and kernel-space ACPICA \*/ 55 #define ACPI USE SYSTEM CLIBRARY 56 #define ACPI\_USE\_STANDARD\_HEADERS 58 #define ACPI MUTEX TYPE ACPI OSL MUTEX 59 #define ACPI\_MUTEX struct muter \*

 $\sim$ 

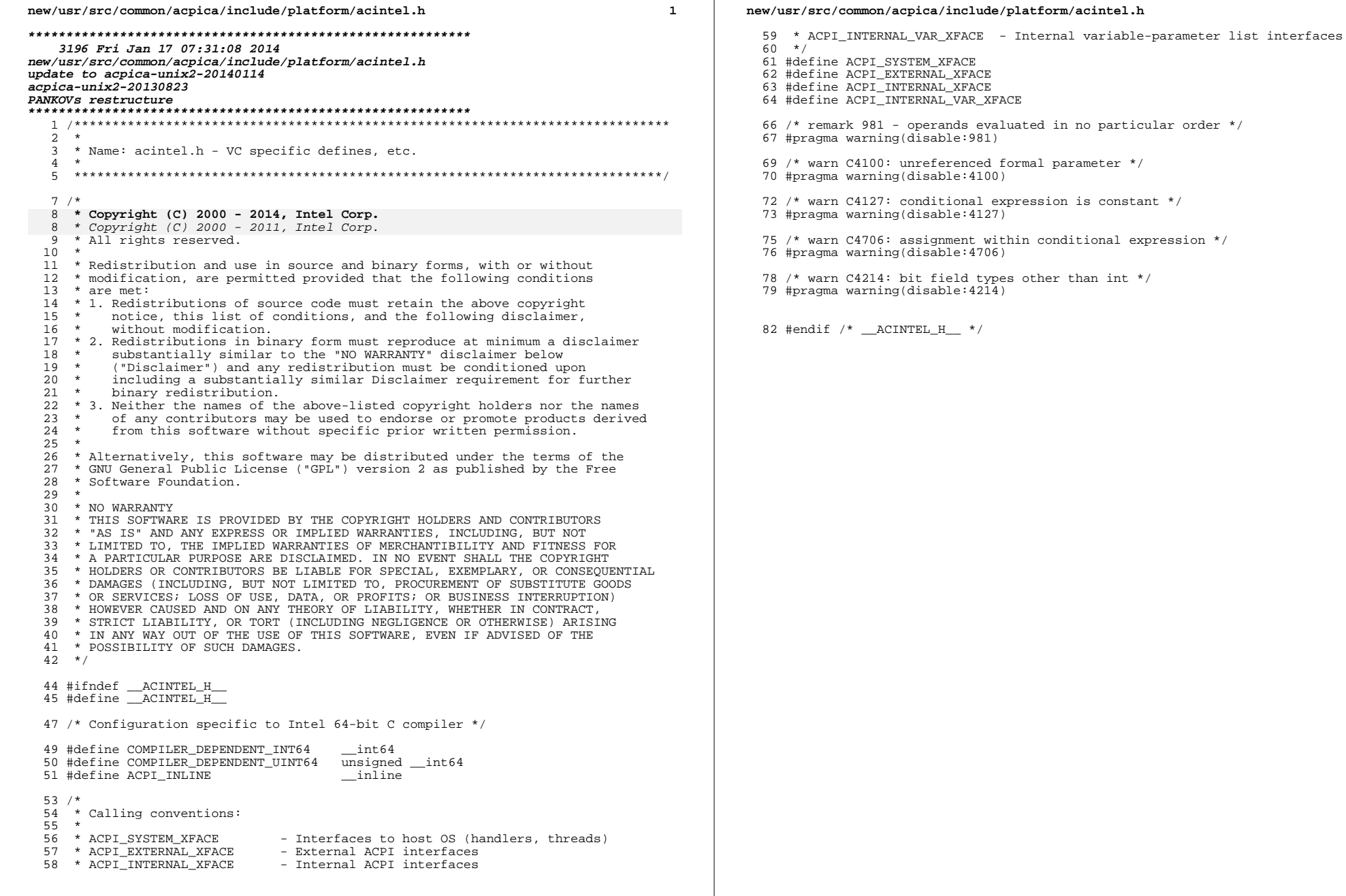

 $\overline{\mathbf{2}}$ 

new/usr/src/common/acpica/include/platform/aclinux.h

7844 Fri Jan 17 07:31:09 2014 new/usr/src/common/acpica/include/platform/aclinux.h update to acpica-unix2-20140114 update to acpica-unix2-20131218 update to acpica-unix2-20131115 update to acpica-unix2-20130927 acpica-unix2-20130823 PANKOVs restructure  $2 *$ 3 \* Name: aclinux.h - OS specific defines, etc. for Linux  $\overline{4}$  $7/$  $8$ \* Copyright (C) 2000 - 2014, Intel Corp.  $9 * All rights reserved.$  $10 *$ 11 \* Redistribution and use in source and binary forms, with or without 12 \* modification, are permitted provided that the following conditions  $13 * are met:$ 14 \* 1. Redistributions of source code must retain the above copyright 15 \* notice, this list of conditions, and the following disclaimer,  $16 *$ without modification. 17 \* 2. Redistributions in binary form must reproduce at minimum a disclaimer  $18$  \* substantially similar to the "NO WARRANTY" disclaimer below  $19$  \* ("Disclaimer") and any redistribution must be conditioned upon including a substantially similar Disclaimer requirement for further  $20 *$  $21 \times$ binary redistribution. 22 \* 3. Neither the names of the above-listed copyright holders nor the names 23 \* of any contributors may be used to endorse or promote products derived  $24 \times$ from this software without specific prior written permission.  $25 *$ 26 \* Alternatively, this software may be distributed under the terms of the 27 \* GNU General Public License ("GPL") version 2 as published by the Free 28 \* Software Foundation.  $29 *$ 30 \* NO WARRANTY 31 \* THIS SOFTWARE IS PROVIDED BY THE COPYRIGHT HOLDERS AND CONTRIBUTORS 32 \* "AS IS" AND ANY EXPRESS OR IMPLIED WARRANTIES, INCLUDING, BUT NOT 33 \* LIMITED TO, THE IMPLIED WARRANTIES OF MERCHANTIBILITY AND FITNESS FOR 34 \* A PARTICULAR PURPOSE ARE DISCLAIMED. IN NO EVENT SHALL THE COPYRIGHT 35 \* HOLDERS OR CONTRIBUTORS BE LIABLE FOR SPECIAL, EXEMPLARY, OR CONSEQUENTIAL 36 \* DAMAGES (INCLUDING, BUT NOT LIMITED TO, PROCUREMENT OF SUBSTITUTE GOODS 37 \* OR SERVICES; LOSS OF USE, DATA, OR PROFITS; OR BUSINESS INTERRUPTION) 38 \* HOWEVER CAUSED AND ON ANY THEORY OF LIABILITY, WHETHER IN CONTRACT, 39 \* STRICT LIABILITY, OR TORT (INCLUDING NEGLIGENCE OR OTHERWISE) ARISING 40 \* IN ANY WAY OUT OF THE USE OF THIS SOFTWARE, EVEN IF ADVISED OF THE 41 \* POSSIBILITY OF SUCH DAMAGES.  $42 * 1$ 44 #ifndef \_\_ACLINUX\_H 45 #define ACLINUX H 47 /\* Common (in-kernel/user-space) ACPICA configuration \*/ 49 #define ACPI USE SYSTEM CLIBRARY 50 #define ACPI\_USE\_DO\_WHILE\_0 51 #define ACPI MUTEX TYPE ACPI BINARY SEMAPHORE 54 #ifdef KERNEL

56 #include <linux/string.h>

new/usr/src/common/acpica/include/platform/aclinux.h 57 #include <linux/kernel.h> 58 #include <linux/ctvpe.h> 59 #include <linux/sched.h> 60 #include <linux/atomic.h> 61 #include <linux/math64.h> 62 #include <linux/slab.h> 63 #include <linux/spinlock types.h> 64 #ifdef EXPORT ACPI INTERFACES 65 #include <linux/export.h>  $66$  **Hendif** 67 #include <asm/acpi.h> 69 /\* Host-dependent types and defines for in-kernel ACPICA \*/ 71 #define ACPI\_MACHINE\_WIDTH BITS\_PER\_LONG 72 #define ACPI EXPORT SYMBOL(symbol) EXPORT SYMBOL(symbol); 73 #define strtoul simple\_strtoul 75 #define ACPI CACHE T struct kmem cache 76 #define ACPI\_SPINLOCK spinlock  $t^{-}$ 77 #define ACPI CPU FLAGS unsigned long 79 #else /\* ! KERNEL \*/ 81 #include <stdarg.h> 82 #include <string.h> 83 #include <stdlib.h> 84 #include <ctype.h> 85 #include <unistd.h> 87 /\* Host-dependent types and defines for user-space ACPICA \*/ 89 #define ACPI FLUSH CPU CACHE() 90 #define ACPI CAST PTHREAD T(Pthread) ((ACPI THREAD ID) (Pthread)) 92 #if defined(\_ia64\_) || defined(\_x86\_64\_) || defined(\_aarch64\_)<br>93 #define ACPI MACHINE WIDTH 64 94 #define COMPILER DEPENDENT INT64  $l$ ong 95 #define COMPILER DEPENDENT UINT64 unsigned long  $96$  #else 97 #define ACPI MACHINE WIDTH  $32$ 98 #define COMPILER\_DEPENDENT\_INT64 long long 99 #define COMPILER\_DEPENDENT\_UINT64 unsigned long long 100 #define ACPI USE NATIVE DIVIDE  $101$  #endif 103 #ifndef \_\_cdecl 104 #define \_cdecl  $105$  #endif 107 #endif  $/*$  \_KERNEL  $*/$ 109 /\* Linux uses GCC \*/ 111 #include "acgcc.h" 114 #ifdef KERNEL  $116/$ 117 \* FIXME: Inclusion of actypes.h 118 \* Linux kernel need this before defining inline OSL interfaces as 119 \* actypes.h need to be included to find ACPICA type definitions. 120 \* Since from ACPICA's perspective, the actypes.h should be included after 121 \* acenv.h (aclinux.h), this leads to a inclusion mis-ordering issue.

 $\sim$ 

 $122 + 1$ 

 $\mathbf{1}$ 

**new/usr/src/common/acpica/include/platform/aclinux.hh** 3 **#include <acpi/actypes.h>**  $125/$  **/\* \* Overrides for in-kernel ACPICA \*/ ACPI\_STATUS \_\_init AcpiOsInitialize ( void); #define ACPI\_USE\_ALTERNATE\_PROTOTYPE\_AcpiOsInitialize ACPI\_STATUS AcpiOsTerminate ( void); #define ACPI\_USE\_ALTERNATE\_PROTOTYPE\_AcpiOsTerminate /\* \* Memory allocation/deallocation \*/** $140/$  **/\* \* The irqs\_disabled() check is for resume from RAM. \* Interrupts are off during resume, just like they are for boot. \* However, boot has (system\_state != SYSTEM\_RUNNING) \* to quiet \_\_might\_sleep() in kmalloc() and resume does not. \*/ static inline void \* AcpiOsAllocate (** 148 ACPI SIZE Size) **{ return kmalloc (Size, irqs\_disabled () ? GFP\_ATOMIC : GFP\_KERNEL); } #define ACPI\_USE\_ALTERNATE\_PROTOTYPE\_AcpiOsAllocate /\* Use native linux version of AcpiOsAllocateZeroed \*/ static inline void \* AcpiOsAllocateZeroed (** 158 ACPI SIZE Size) **{ return kzalloc (Size, irqs\_disabled () ? GFP\_ATOMIC : GFP\_KERNEL); } #define ACPI\_USE\_ALTERNATE\_PROTOTYPE\_AcpiOsAllocateZeroed #define USE\_NATIVE\_ALLOCATE\_ZEROED static inline void AcpiOsFree ( void \*Memory) { kfree (Memory); } #define ACPI\_USE\_ALTERNATE\_PROTOTYPE\_AcpiOsFree static inline void \* AcpiOsAcquireObject (** 175 ACPI CACHE T \*Cache) **{ return kmem\_cache\_zalloc (Cache, irqs\_disabled () ? GFP\_ATOMIC : GFP\_KERNEL); } #define ACPI\_USE\_ALTERNATE\_PROTOTYPE\_AcpiOsAcquireObject static inline ACPI\_THREAD\_ID AcpiOsGetThreadId ( void) { return (ACPI\_THREAD\_ID) (unsigned long) current;} #define ACPI\_USE\_ALTERNATE\_PROTOTYPE\_AcpiOsGetThreadId**

**new/usr/src/common/acpica/include/platform/aclinux.h <sup>4</sup> #ifndef CONFIG\_PREEMPT /\* \* Used within ACPICA to show where it is safe to preempt execution \* when CONFIG\_PREEMPT=n \*/ #define ACPI\_PREEMPTION\_POINT() \** do { \  **if (!irqs\_disabled()) \cond** resched(); \  **} while (0) #endif**  $204/$  **/\* \* When lockdep is enabled, the spin\_lock\_init() macro stringifies it's \* argument and uses that as a name for the lock in debugging. \* By executing spin\_lock\_init() in a macro the key changes from "lock" for \* all locks to the name of the argument of acpi\_os\_create\_lock(), which \* prevents lockdep from reporting false positives for ACPICA locks. \*/ #define AcpiOsCreateLock(\_\_Handle) \ ({ \ spinlock\_t \*Lock = ACPI\_ALLOCATE(sizeof(\*Lock)); \ if (Lock) { \ \*(\_\_Handle) = Lock; \ spin\_lock\_init(\*(\_\_Handle)); \** $\frac{217}{218}$   **Lock ? AE\_OK : AE\_NO\_MEMORY; \ }) #define ACPI\_USE\_ALTERNATE\_PROTOTYPE\_AcpiOsCreateLock void \_\_iomem \* AcpiOsMapMemory ( ACPI\_PHYSICAL\_ADDRESS Where, ACPI\_SIZE Length); #define ACPI\_USE\_ALTERNATE\_PROTOTYPE\_AcpiOsMapMemory void AcpiOsUnmapMemory ( void \_\_iomem \*LogicalAddress, ACPI\_SIZE Size); #define ACPI\_USE\_ALTERNATE\_PROTOTYPE\_AcpiOsUnmapMemory** 234 / **/\* \* OSL interfaces used by debugger/disassembler \*/ #define ACPI\_USE\_ALTERNATE\_PROTOTYPE\_AcpiOsReadable #define ACPI\_USE\_ALTERNATE\_PROTOTYPE\_AcpiOsWritable**  $240/$  **/\* \* OSL interfaces used by utilities \*/ #define ACPI\_USE\_ALTERNATE\_PROTOTYPE\_AcpiOsRedirectOutput #define ACPI\_USE\_ALTERNATE\_PROTOTYPE\_AcpiOsGetLine #define ACPI\_USE\_ALTERNATE\_PROTOTYPE\_AcpiOsGetTableByName #define ACPI\_USE\_ALTERNATE\_PROTOTYPE\_AcpiOsGetTableByIndex #define ACPI\_USE\_ALTERNATE\_PROTOTYPE\_AcpiOsGetTableByAddress #define ACPI\_USE\_ALTERNATE\_PROTOTYPE\_AcpiOsOpenDirectory #define ACPI\_USE\_ALTERNATE\_PROTOTYPE\_AcpiOsGetNextFilename #define ACPI\_USE\_ALTERNATE\_PROTOTYPE\_AcpiOsCloseDirectory /\* \* OSL interfaces added by Linux**

 **\*/**

new/usr/src/common/acpica/include/platform/aclinux.h

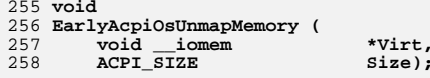

260 #endif /\* \_KERNEL\_ \*/

262 #endif  $/*$  \_ACLINUX\_H\_ \*/

 $5\overline{5}$ 

new/usr/src/common/acpica/include/platform/acmacosx.h  $\mathbf{1}$ 2399 Fri Jan 17 07:31:09 2014 new/usr/src/common/acpica/include/platform/acmacosx.h update to acpica-unix2-20140114  $acpica-unix2-20130823$  $2 *$  $\mathcal{L}$ \* Name: acmacosx.h - OS specific defines, etc. for Mac OS X  $\overline{4}$  $7/$ 8 \* Copyright (C) 2000 - 2014, Intel Corp. 9 \* All rights reserved.  $10 \times$ 11 \* Redistribution and use in source and binary forms, with or without 12 \* modification, are permitted provided that the following conditions  $13 * are met:$ 14 \* 1. Redistributions of source code must retain the above copyright  $15$  \* notice, this list of conditions, and the following disclaimer.  $16$  \* without modification. 17 \* 2. Redistributions in binary form must reproduce at minimum a disclaimer  $18$  \* substantially similar to the "NO WARRANTY" disclaimer below  $19$  \* ("Disclaimer") and any redistribution must be conditioned upon  $20 \times$ including a substantially similar Disclaimer requirement for further  $21 \times$ binary redistribution. 22 \* 3. Neither the names of the above-listed copyright holders nor the names 23 of any contributors may be used to endorse or promote products derived from this software without specific prior written permission.  $24 \times$  $25 *$ 26 \* Alternatively, this software may be distributed under the terms of the 27 \* GNU General Public License ("GPL") version 2 as published by the Free 28 \* Software Foundation.  $29$   $*$ 30 \* NO WARRANTY 31 \* THIS SOFTWARE IS PROVIDED BY THE COPYRIGHT HOLDERS AND CONTRIBUTORS 32 \* "AS IS" AND ANY EXPRESS OR IMPLIED WARRANTIES, INCLUDING, BUT NOT 33 \* LIMITED TO, THE IMPLIED WARRANTIES OF MERCHANTIBILITY AND FITNESS FOR 34 \* A PARTICULAR PURPOSE ARE DISCLAIMED. IN NO EVENT SHALL THE COPYRIGHT 35 \* HOLDERS OR CONTRIBUTORS BE LIABLE FOR SPECIAL, EXEMPLARY, OR CONSEOUENTIAL 36 \* DAMAGES (INCLUDING, BUT NOT LIMITED TO, PROCUREMENT OF SUBSTITUTE GOODS 37 \* OR SERVICES; LOSS OF USE, DATA, OR PROFITS; OR BUSINESS INTERRUPTION) 38 \* HOWEVER CAUSED AND ON ANY THEORY OF LIABILITY. WHETHER IN CONTRACT. 39 \* STRICT LIABILITY, OR TORT (INCLUDING NEGLIGENCE OR OTHERWISE) ARISING 40 \* IN ANY WAY OUT OF THE USE OF THIS SOFTWARE, EVEN IF ADVISED OF THE 41 \* POSSIBILITY OF SUCH DAMAGES.  $42 *$ / 44 #ifndef \_\_ACMACOSX\_H<br>45 #define \_\_ACMACOSX\_H 47 #include "aclinux.h" 49 #ifdef APPLE 50 #define sem\_destroy sem close 51 #define ACPI USE ALTERNATE TIMEOUT 52 #endif  $/*$  APPLE \*/ 54 #ifdef \_\_clang 55 #pragma clang diagnostic ignored "-Wformat-nonliteral" 56 #endif 58 #endif /\* \_ACMACOSX\_H\_\_ \*/

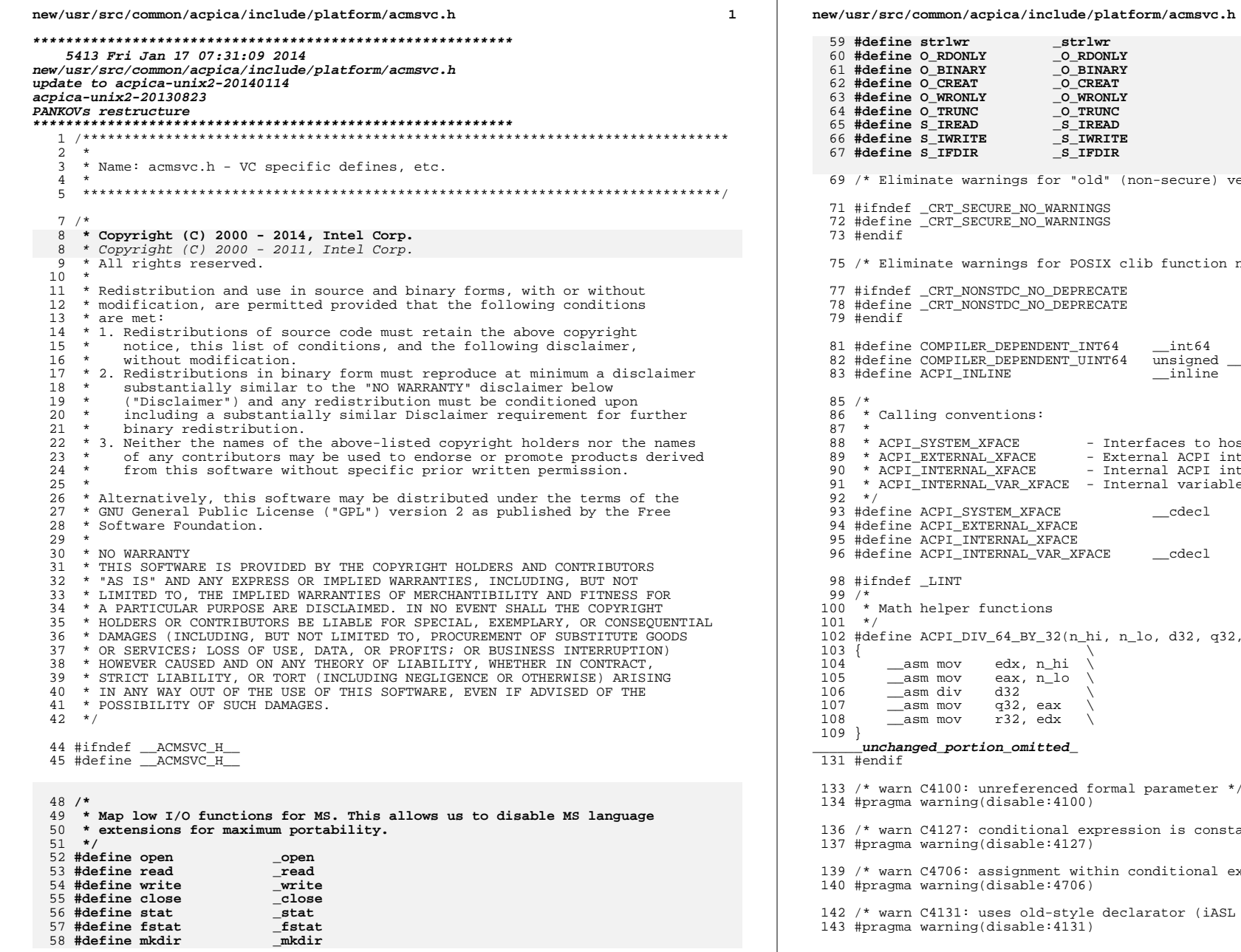

# $\_$ strlwr \_O\_RDONLY O\_BINARY  $O$  $CREAT$ \_O\_WRONLY  $\overline{\phantom{a}}$ O $\overline{\phantom{a}}$ TRUNC  $S$ \_IREAD  $S$ \_IWRITE  $\overline{\phantom{a}}$ S $\overline{\phantom{a}}$ IFDIR ings for "old" (non-secure) versions of clib functions \*/ RE NO WARNINGS RE\_NO\_WARNINGS ings for POSIX clib function names (open, write, etc.) \*/ TDC NO DEPRECATE TDC\_NO\_DEPRECATE DEPENDENT\_INT64  $int64$ DEPENDENT\_UINT64 unsigned \_\_int64  $\overline{\phantom{a}}$  in line VЕ tions: ACE - Interfaces to host OS (handlers, threads) XFACE - External ACPI interfaces XFACE - Internal ACPI interfaces .......<br>VAR\_XFACE - Internal variable-parameter list interfaces EM\_XFACE  $\_\_$ cdecl  $R\overline{\texttt{NAL}}$ \_XFACE ------\_------<br>RNAL\_XFACE RNAL VAR XFACE  $\_\text{cdec1}$ nctions  $54_BY_32(n_hi, n_lo, d32, q32, r32)$ edx, n\_hi eax, n\_lo 132<sup>1</sup> 132, eax r32, edx n omitted referenced formal parameter \*/ isable:4100) nditional expression is constant \*/ isable:4127) signment within conditional expression \*/  $is\bar{a}ble:4706)$

es old-style declarator (iASL compiler only) \*/ isable:4131)

#### **new/usr/src/common/acpica/include/platform/acmsvc.h**

**h** 3

 #if \_MSC\_VER > 1200 /\* Versions above VC++ 6 \*/ #pragma warning( disable : 4295 ) /\* needed for acpredef.h array \*/ #endif

**/\* Debug support. Must be last in this file, do not move. \*/**

**#ifdef \_DEBUG**

**#include <crtdbg.h>**

 $155 /$ \*

- **/\* \* Debugging memory corruption issues with windows:**
- **\* Add #include <crtdbg.h> to accommon.h if necessary.**
- **\* Add \_ASSERTE(\_CrtCheckMemory()); where needed to test memory integrity.**
- **\* This can quickly localize the memory corruption.**

 **\*/**

- 
- 
- **#define ACPI\_DEBUG\_INITIALIZE() \** <sup>162</sup> **\_CrtSetDbgFlag (\_CRTDBG\_CHECK\_ALWAYS\_DF | \** <sup>163</sup> **\_CRTDBG\_ALLOC\_MEM\_DF | \_CRTDBG\_CHECK\_CRT\_DF | \**
- **\_CrtSetDbgFlag(\_CRTDBG\_REPORT\_FLAG))**

**#endif**

#endif /\* \_\_ACMSVC\_H\_\_ \*/

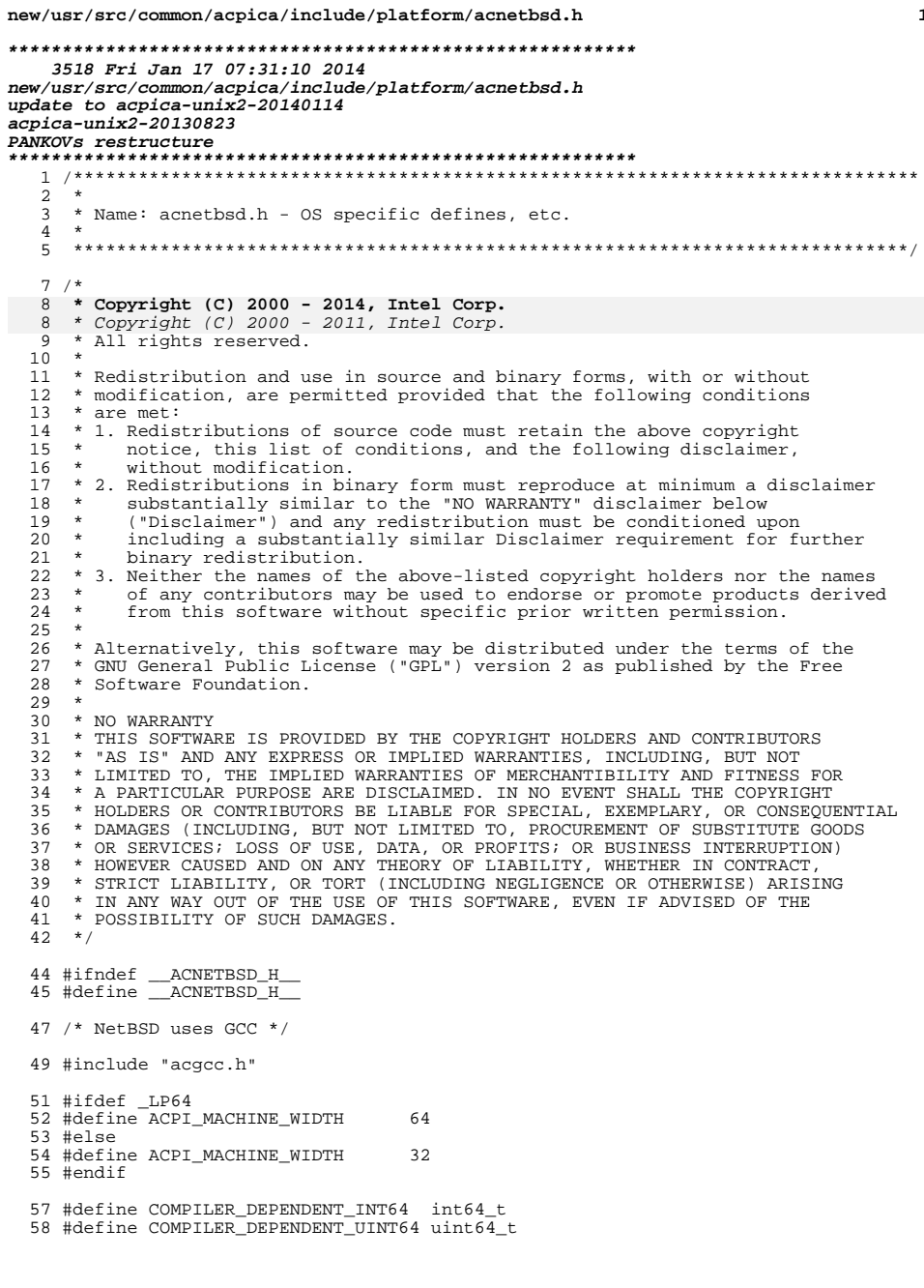

 $\ast$ 

### new/usr/src/common/acpica/include/platform/acnetbsd.h 60 #ifdef KERNEL /\* collect build-time options here \*/ 61 #include "opt\_acpi.h" 63 #include <sys/param.h> 64 #include <sys/systm.h> 65 #include <machine/stdarg.h> 66 #include <machine/acpi\_func.h> 68 #define asm asm 70 #define ACPI\_USE\_NATIVE\_DIVIDE 72 #define ACPI\_SYSTEM\_XFACE<br>73 #define ACPI\_EXTERNAL\_XFACE<br>74 #define ACPI\_INTERNAL\_XFACE 75 #define ACPI\_INTERNAL\_VAR\_XFACE 77 #ifdef ACPI DEBUG 78 #define ACPI\_DEBUG\_OUTPUT 79 #define ACPI\_DBG\_TRACK\_ALLOCATIONS 80 #ifdef DEBUGGER\_THREADING 81 #undef DEBUGGER\_THREADING 82 #endif /\* DEBUGGER\_THREADING \*/ 83 #define DEBUGGER\_THREADING 0 /\* integrated with DDB \*/ 84 #include "opt\_ddb.h" 85 #ifdef DDB 86 #define ACPI\_DISASSEMBLER 87 #define ACPI\_DEBUGGER 88 #endif  $/*$  DDB \*/ 89 #endif /\* ACPI\_DEBUG \*/ 91 static \_\_inline int 92 isprint $(i$ nt ch)  $93\{$ 94  $return(ispace(ch) || isascii(ch));$  $95$ } unchanged portion omitted

 $\overline{2}$ 

 $\mathbf{1}$ 

new/usr/src/common/acpica/include/platform/acos2.h  $\mathbf{1}$ 3565 Fri Jan 17 07:31:10 2014 new/usr/src/common/acpica/include/platform/acos2.h update to acpica-unix2-20140114  $acpica-unix2-20130823$ PANKOVS restructure  $2 *$ 3 \* Name: acos2.h - OS/2 specific defines, etc.  $\overline{4}$  $5<sup>1</sup>$  $7 / *$ 8 \* Copyright (C) 2000 - 2014, Intel Corp.  $8 * Copyright (C) 2000 - 2011$ , Intel Corp.  $\alpha$ \* All rights reserved.  $10 *$  $11$  \* Redistribution and use in source and binary forms, with or without 12 \* modification, are permitted provided that the following conditions  $13 * are met:$ 14 \* 1. Redistributions of source code must retain the above copyright  $15 *$ notice, this list of conditions, and the following disclaimer,  $16 *$ without modification. 17 \* 2. Redistributions in binary form must reproduce at minimum a disclaimer 18 \* substantially similar to the "NO WARRANTY" disclaimer below  $19 *$ ("Disclaimer") and any redistribution must be conditioned upon  $20 *$ including a substantially similar Disclaimer requirement for further  $21 *$ binary redistribution. 22 \* 3. Neither the names of the above-listed copyright holders nor the names 23 \* of any contributors may be used to endorse or promote products derived 24 from this software without specific prior written permission.  $25 *$ 26 \* Alternatively, this software may be distributed under the terms of the 27 \* GNU General Public License ("GPL") version 2 as published by the Free \* Software Foundation. 2.8  $29$   $*$ 30 \* NO WARRANTY 31 \* THIS SOFTWARE IS PROVIDED BY THE COPYRIGHT HOLDERS AND CONTRIBUTORS 32 \* "AS IS" AND ANY EXPRESS OR IMPLIED WARRANTIES, INCLUDING, BUT NOT 33 \* LIMITED TO. THE IMPLIED WARRANTIES OF MERCHANTIBILITY AND FITNESS FOR 34 \* A PARTICULAR PURPOSE ARE DISCLAIMED. IN NO EVENT SHALL THE COPYRIGHT 35 \* HOLDERS OR CONTRIBUTORS BE LIABLE FOR SPECIAL, EXEMPLARY, OR CONSEQUENTIAL 36 \* DAMAGES (INCLUDING, BUT NOT LIMITED TO, PROCUREMENT OF SUBSTITUTE GOODS 37 \* OR SERVICES; LOSS OF USE, DATA, OR PROFITS; OR BUSINESS INTERRUPTION) 38 \* HOWEVER CAUSED AND ON ANY THEORY OF LIABILITY, WHETHER IN CONTRACT, 39 \* STRICT LIABILITY, OR TORT (INCLUDING NEGLIGENCE OR OTHERWISE) ARISING 40 \* IN ANY WAY OUT OF THE USE OF THIS SOFTWARE, EVEN IF ADVISED OF THE 41 \* POSSIBILITY OF SUCH DAMAGES.  $42 * /$ 44 #ifndef \_ACOS2\_H\_ 45 #define \_ACOS2\_H\_ 46 #define INCL LONGLONG  $47$  #include  $\cos 2$ . h> 50 #define ACPI MACHINE WIDTH  $32$ 52 #define COMPILER\_DEPENDENT\_INT64 long long 53 #define COMPILER DEPENDENT UINT64 unsigned long long 54 #define ACPI\_USE\_NATIVE\_DIVIDE 56 #define ACPI\_SYSTEM\_XFACE **APTENTRY APTENTRY** 57 #define ACPI\_EXTERNAL\_XFACE 58 #define ACPI INTERNAL XFACE **APTEMTRY** 

## $61/$ 62<sup>\*</sup> Some compilers complain about unused variables. Sometimes we don't want to 63 \* use all the variables (most specifically for THIS MODULE). This allow us  $64$  \* to to tell the compiler warning in a per-variable manner that a variable  $65$  \* is unused.  $66 * /$ 67 #define ACPI UNUSED VAR 69 #define ACPI USE STANDARD HEADERS 70 #include <io.h> 72 #define ACPI FLUSH CPU CACHE() Wbinvd() 73 void Wbinvd(void); 75 #define ACPI\_ACQUIRE\_GLOBAL\_LOCK(GLptr, Acq) 76 #define ACPI\_RELEASE\_GLOBAL\_LOCK(GLptr, Pnd) 77 unsigned short OSPMAcquireGlobalLock (void \*); 78 unsigned short OSPMReleaseGlobalLock (void \*); 80 #define ACPI\_SHIFT\_RIGHT\_64(n\_hi, n\_lo) \ 81  $\{\ \ \ \ \ \$

- unsigned long long val =  $0LL; \ \ \rangle$  $82$
- 83 val = n\_lo | ( ((unsigned long long)h\_hi) << 32 ); \
- 84  $llrotr$  (val.1); \
	-
- 85  $\overline{n}$  hi = (unsigned long)((val >> 32) & 0xfffffffff ); \  $n\_lo$  = (unsigned long) (val & 0xffffffff); \  $86$ 
	-

87

### unchanged portion omitted

Acq = OSPMAcquireGlobalLock(G Pnd = OSPMReleaseGlobalLock(G

 $\sim$ 

new/usr/src/common/acpica/include/platform/acos2.h

59 #define ACPI INTERNAL VAR XFACE APIENTRY

- 
- 

new/usr/src/common/acpica/include/platform/acsolaris.h  $\mathbf{1}$ new/usr/src/common/acpica/include/platform/acsolaris.h 2832 Fri Jan 17 07:31:10 2014 61 #ifdef ILP32 new/usr/src/common/acpica/include/platform/acsolaris.h 62 #define ACPI\_MACHINE\_WIDTH  $32$  $acpica-unix2-20130823$ 63 #elif  $defined(\_LP64)$ PANKOVS restructure 64 #define ACPI MACHINE WIDTH  $64$ 65 #endif  $1 / *$ 67 #define COMPILER DEPENDENT INT64 2 \* CDDL HEADER START int64 t  $\overline{3}$  \* 68 #define COMPILER DEPENDENT UINT64 uint64 t 4 \* The contents of this file are subject to the terms of the 5 \* Common Development and Distribution License (the "License"). 70 #define ACPI CAST PTHREAD T(pthread) ((ACPI THREAD ID) (pthread)) 6 \* You may not use this file except in compliance with the License.  $7 *$ 72 #define ACPI PRINTF LIKE FUNC 8 \* You can obtain a copy of the license at usr/src/OPENSOLARIS.LICENSE 9 \* or http://www.opensolaris.org/os/licensing. 59 #define ACPI\_UNUSED\_VAR 10 \* See the License for the specific language governing permissions 74 #define ACPI USE NATIVE DIVIDE 11 \* and limitations under the License. 75 #define ACPI\_FLUSH\_CPU\_CACHE() (\_acpi\_wbinvd())  $12$ 13 \* When distributing Covered Code, include this CDDL HEADER in each 77 #ifdef DEBUG 14 \* file and include the License file at usr/src/OPENSOLARIS.LICENSE. 78 #define ACPI\_DEBUG\_OUTPUT 15 \* If applicable, add the following below this CDDL HEADER, with the 79 #define ACPI DISASSEMBLER 16 \* fields enclosed by brackets "[]" replaced with your own identifying 80 #endif 17 \* information: Portions Copyright [yyyy] [name of copyright owner]  $18 *$ 82 #define ACPI PACKED POINTERS NOT SUPPORTED 19 \* CDDL HEADER END  $20 * /$  $84 / *$ 85 \* Calling conventions:  $22 / *$  $86 *$ 22 \* Copyright 2011 Nexenta Systems, Inc. All rights reserved. 87 \* ACPI\_SYSTEM\_XFACE - Interfaces to host OS (handlers, threads) 23 \* Copyright 2009 Sun Microsystems, Inc. All rights reserved. 88 \* ACPT EXTERNAL XFACE - External ACPI interfaces 24 \* Use is subject to license terms. 89 \* ACPI\_INTERNAL\_XFACE - Internal ACPI interfaces 90 \* ACPI\_INTERNAL\_VAR\_XFACE - Internal variable-parameter list interfaces 25 \* Copyright 2013 Nexenta Systems, Inc. All rights reserved.  $91 * 1$  $26$ 92 #define ACPI SYSTEM XFACE 28 #ifndef \_ACSOLARIS\_H\_ 93 #define ACPI EXTERNAL XFACE 29 #define ACSOLARIS H 94 #define ACPI INTERNAL XFACE 95 #define ACPI\_INTERNAL\_VAR\_XFACE 31 #ifdef cplusplus 32 extern "C" { 97 #define ACPI ASM MACROS  $33$  #endif 98 #define BREAKPOINT3 99 #define ACPI DISABLE IROS()  $c1$ i $($ 100 #define ACPI\_ENABLE\_IRQS() 35 #ifdef \_KERNEL  $sti()$ 36 #include <sys/types.h> 101 #define ACPI\_ACQUIRE\_GLOBAL\_LOCK(Facs, Acq) 37 #include <sys/sunddi.h>  $((Acq) = acpi_acauire_global_lock(Facs))$  $102$ 38 #include <sys/varargs.h>  $39$  #include <sys/cpu.h> 104 #define ACPI\_RELEASE\_GLOBAL\_LOCK(Facs, Acq) 40 #include <sys/thread.h> 105  $((Acq) = \underline{acpi_{release_global\_lock(Facs)})$  $41$  #else 42 #include <ctype.h> 107 #ifdef \_cplusplus 43 #include <stdarg.h>  $108$ } 44 #include <stdlib.h> unchanged\_portion\_omitted\_ 45 #include <string.h> 46 #include <unistd.h> 47 #endif 49 #ifdef GNUC 50 #include "acgcc.h"  $51$   $\text{H}$ alse 52 /\* Function name used for debug output. \*/ 53 #define ACPI\_GET\_FUNCTION\_NAME \_\_\_ func 54 #define ACPI UNUSED VAR 55 #endif 57 uint32\_t \_\_acpi\_acquire\_global\_lock(void \*); 58 uint32\_t \_\_acpi\_release\_global\_lock(void \*);  $\overline{\phantom{a}}$   $\alpha$ pi\_wbinvd(void); 59 void

 $\sim$ 

new/usr/src/common/acpica/include/platform/acwin.h  $\mathbf{1}$ 5683 Fri Jan 17 07:31:11 2014 new/usr/src/common/acpica/include/platform/acwin.h update to acpica-unix2-20140114  $acpica-unix2-20130823$ PANKOVS restructure  $2 *$ 3 \* Name: acwin.h - OS specific defines, etc.  $\overline{4}$  $5<sup>1</sup>$  $7 / *$ 8 \* Copyright (C) 2000 - 2014, Intel Corp.  $8 * Copyright (C) 2000 - 2011$ , Intel Corp.  $\alpha$ \* All rights reserved.  $10 *$  $11$  \* Redistribution and use in source and binary forms, with or without 12 \* modification, are permitted provided that the following conditions  $13 * are met:$ 14 \* 1. Redistributions of source code must retain the above copyright notice, this list of conditions, and the following disclaimer,  $15 *$ 16 \* without modification. 17 \* 2. Redistributions in binary form must reproduce at minimum a disclaimer 18 \* substantially similar to the "NO WARRANTY" disclaimer below  $19 *$ ("Disclaimer") and any redistribution must be conditioned upon  $20 *$ including a substantially similar Disclaimer requirement for further  $21$  \* binary redistribution. 22 \* 3. Neither the names of the above-listed copyright holders nor the names 23 \* of any contributors may be used to endorse or promote products derived 24 \* from this software without specific prior written permission.  $25 *$ 26 \* Alternatively, this software may be distributed under the terms of the \* GNU General Public License ("GPL") version 2 as published by the Free 27 2.8 \* Software Foundation.  $29$   $*$ 30 \* NO WARRANTY 31 \* THIS SOFTWARE IS PROVIDED BY THE COPYRIGHT HOLDERS AND CONTRIBUTORS 32 \* "AS IS" AND ANY EXPRESS OR IMPLIED WARRANTIES, INCLUDING, BUT NOT 33 \* LIMITED TO. THE IMPLIED WARRANTIES OF MERCHANTIBILITY AND FITNESS FOR 34 \* A PARTICULAR PURPOSE ARE DISCLAIMED. IN NO EVENT SHALL THE COPYRIGHT 35 \* HOLDERS OR CONTRIBUTORS BE LIABLE FOR SPECIAL, EXEMPLARY, OR CONSEQUENTIAL 36 \* DAMAGES (INCLUDING, BUT NOT LIMITED TO, PROCUREMENT OF SUBSTITUTE GOODS 37 \* OR SERVICES; LOSS OF USE, DATA, OR PROFITS; OR BUSINESS INTERRUPTION) 38 \* HOWEVER CAUSED AND ON ANY THEORY OF LIABILITY, WHETHER IN CONTRACT, 39 \* STRICT LIABILITY, OR TORT (INCLUDING NEGLIGENCE OR OTHERWISE) ARISING 40 \* IN ANY WAY OUT OF THE USE OF THIS SOFTWARE, EVEN IF ADVISED OF THE 41 \* POSSIBILITY OF SUCH DAMAGES.  $42 * /$ 44 #ifndef ACWIN H 45 #define \_\_ACWIN\_H\_\_ 47 /\*! [Begin] no source code translation (Keep the include) \*/ 49 /\* Windows uses VC \*/ 50 #ifdef MSC VER 51 #include "acmsvc.h' 52 #endif 53 /\*! [End] no source code translation !\*/ 55 #define ACPI\_MACHINE\_WIDTH つつ 57 #define ACPI\_USE\_STANDARD\_HEADERS

new/usr/src/common/acpica/include/platform/acwin.h 59 #ifdef ACPI DEFINE ALTERNATE TYPES  $60/$ \* 61 \* Types used only in (Linux) translated source, defined here to enable 62 \* cross-platform compilation (i.e., generate the Linux code on Windows,  $63 *$  for test purposes only)  $64 */$ 65 typedef int  $532:$ 66 typedef unsigned char  $118;$ 67 typedef unsigned short  $1116:$ 68 typedef unsigned int  $1132:$ 69 typedef COMPILER\_DEPENDENT\_UINT64  $1164;$ 70 #endif  $73/$ 74 \* Handle platform- and compiler-specific assembly language differences.  $75$  \* 76 \* Notes:  $77 * 1$ ) Interrupt 3 is used to break into a debugger 78 \* 2) Interrupts are turned off during ACPI register setup  $70 *1$ 81 /\*! [Begin] no source code translation \*/ 83 #ifdef ACPI APPLICATION 84 #define ACPI\_FLUSH\_CPU\_CACHE()  $85$  #else 86 #define ACPI\_FLUSH\_CPU\_CACHE() \_\_asm {WBINVD} 87 #endif 89 #ifdef DEBUG 90 #define ACPI SIMPLE RETURN MACROS  $91$  # $endif$ 93 /\*! [End] no source code translation !\*/  $95/$ 96 \* Global Lock acquire/release code  $97 *$ 98 \* Note: Handles case where the FACS pointer is null  $99 * 7$ 100 #define ACPI\_ACQUIRE\_GLOBAL\_LOCK(FacsPtr, Acq) \_\_ asm \  $101$  {  $102$ asm mov eay OyFF  $\sqrt{2}$  asm mov ecx, FacsPtr  $103$ \_\_asm or  $104$ ecx, ecx 105 \_\_asm jz exit acq 106 ecx, [ecx].GlobalLock \_\_asm lea  $107$  $\_\_\_\_\_\_\_\_\_\_\_\_\_\_\_$ 108  $\overline{\phantom{0}}$  asm mov eax, [ecx] 109  $\sqrt{2}$ asm mov  $110$ edx, eax  $edx, 0x$ FFFFFFFFE 111 \_\_asm and \_\_asm bts 112 edx, 1 113 \_asm adc  $edx.0$ \_\_asm lock cmpxchg dword ptr [ecx], edx 114  $\_\_asm$  jnz 115  $acq10$ 116 \_\_asm cmp 117  $dl.3$ 118 \_\_asm sbb eax, eax 119 120 \_\_asm exit\_acq: 121 Acq, al asm mov  $122$  }

#### unchanged\_portion\_omitted\_

 $\sim$ 

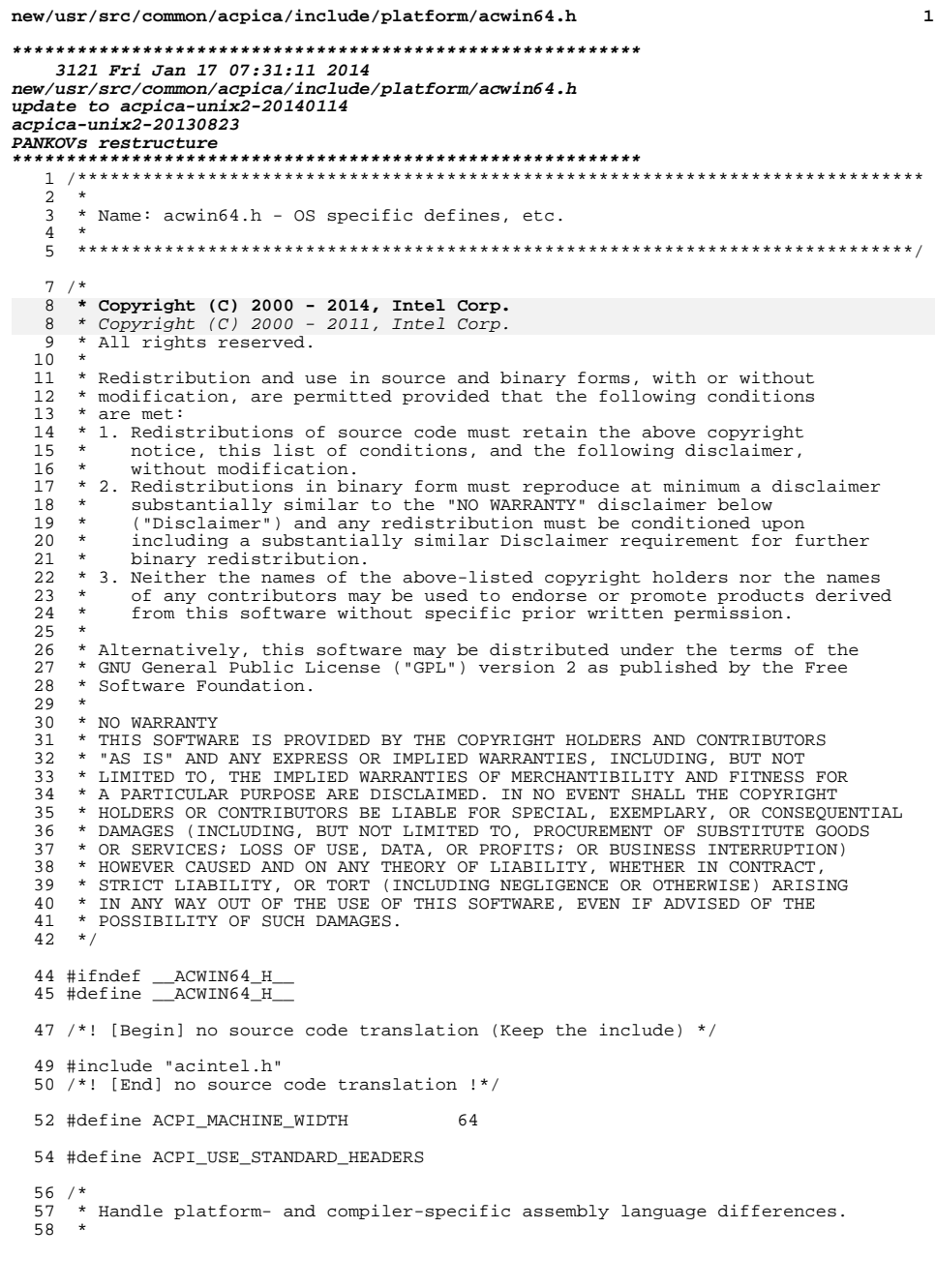

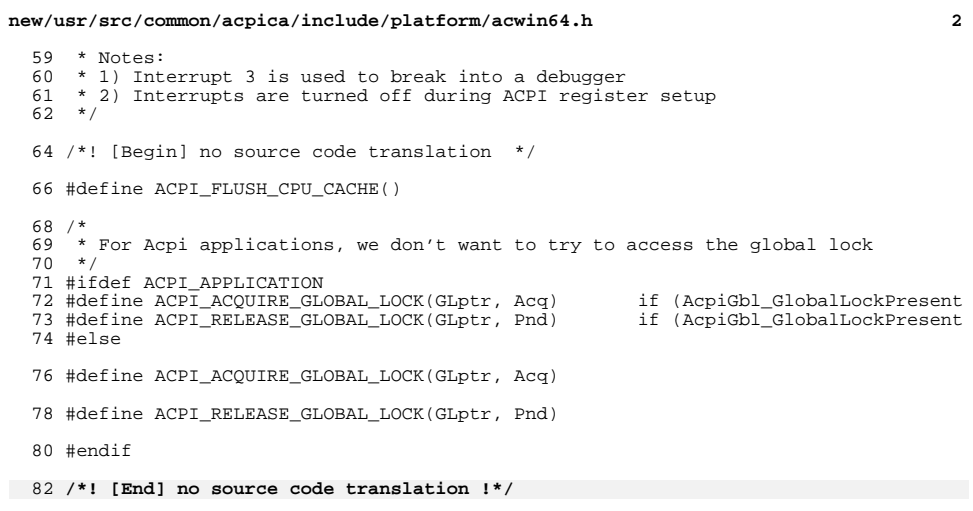

84 #endif  $/*$  \_ACWIN\_H\_ \*/

 $\mathbf 1$ 

new/usr/src/common/acpica/os\_specific/service layers/osfreebsdtbl.c new/usr/src/common/acpica/os specific/service layers/osfreebsdtbl.c  $\sim$  $\mathbf{1}$ 24958 Fri Jan 17 07:31:11 2014 62 static ACPI STATUS  ${\tt new/usr}/{src/common/acpica/os\_specific/service\_layers/osfreebsdtbl.c}$  $63$  OslMapTable  $($ update to acpica-unix2-20140114 ACPI SIZE Address, 64  $acpica-unix2-20130823$  $65$  $char$ \*Signature. ACPI TABLE HEADER 66  $******Table);$  $\overline{2}$ 68 static ACPI STATUS  $\mathcal{L}$ Module Name: osfreebsdtbl - FreeBSD OSL for obtaining ACPI tables 69 OslAddTablesToList (  $\overline{4}$  $70$ void): 72 static ACPT STATUS  $7/$  $73$  OslGetTableViaRoot ( 8 \* Copyright (C) 2000 - 2014, Intel Corp. 74 char \*Signature, 9 \* All rights reserved. 75 IITNT32 Instance.  $10 *$ 76 ACPI TABLE HEADER  $***Table 2**$ 11 \* Redistribution and use in source and binary forms, with or without 77 ACPI\_PHYSICAL\_ADDRESS \*Address); \* modification, are permitted provided that the following conditions  $12$  $13 * are met:$ 14 \* 1. Redistributions of source code must retain the above copyright 80 /\* Hints for RSDP \*/ 15 notice, this list of conditions, and the following disclaimer,  $16$  \* without modification. 82 #define SYSTEM\_KENV "hint.acpi.0.rsdp" 17 \* 2. Redistributions in binary form must reproduce at minimum a disclaimer 83 #define SYSTEM SYSCTL "machdep.acpi\_root"  $18$  \* substantially similar to the "NO WARRANTY" disclaimer below 19 ("Disclaimer") and any redistribution must be conditioned upon 85 /\* Initialization flags \*/ 20 including a substantially similar Disclaimer requirement for further  $21 \bullet$ binary redistribution. 87 TITNTR Gbl TableListInitialized = FALSE: 22 \* 3. Neither the names of the above-listed copyright holders nor the names 88 UINT8  $Gb1$  MainTableObtained = FALSE; 23 of any contributors may be used to endorse or promote products derived  $2.4$ from this software without specific prior written permission. 90 /\* Local copies of main ACPI tables \*/  $25 *$ 26 \* Alternatively, this software may be distributed under the terms of the 92 ACPI TABLE RSDP Chl Rsdp: 93 ACPI TABLE FADT 27 \* GNU General Public License ("GPL") version 2 as published by the Free  $*$ Chl Fadt : 94 ACPI TABLE RSDT  $*Gb1$  $Rsdt$ : 28 \* Software Foundation. 95 ACPI\_TABLE\_XSDT 29 \*Gbl Xsdt: 30 \* NO WARRANTY 31 \* THIS SOFTWARE IS PROVIDED BY THE COPYRIGHT HOLDERS AND CONTRIBUTORS 97 /\* Fadt address \*/ 32 \* "AS IS" AND ANY EXPRESS OR IMPLIED WARRANTIES, INCLUDING, BUT NOT 33 \* LIMITED TO, THE IMPLIED WARRANTIES OF MERCHANTIBILITY AND FITNESS FOR 99 ACPI PHYSICAL ADDRESS Gbl FadtAddress; 34 \* A PARTICULAR PURPOSE ARE DISCLAIMED. IN NO EVENT SHALL THE COPYRIGHT 35 \* HOLDERS OR CONTRIBUTORS BE LIABLE FOR SPECIAL, EXEMPLARY, OR CONSEOUENTIAL 101 /\* Revision of RSD PTR \*/ 36 \* DAMAGES (INCLUDING, BUT NOT LIMITED TO, PROCUREMENT OF SUBSTITUTE GOODS \* OR SERVICES: LOSS OF USE, DATA, OR PROFITS: OR BUSINESS INTERRUPTION) 103 UINT8 Gbl\_Revision;  $37$ 38 \* HOWEVER CAUSED AND ON ANY THEORY OF LIABILITY. WHETHER IN CONTRACT. 39 \* STRICT LIABILITY, OR TORT (INCLUDING NEGLIGENCE OR OTHERWISE) ARISING 105 /\* List of information about obtained ACPI tables \*/ 40 \* IN ANY WAY OUT OF THE USE OF THIS SOFTWARE, EVEN IF ADVISED OF THE 41 \* POSSIBILITY OF SUCH DAMAGES. 107 typedef struct table info  $108$  {  $42 *1$  $109$ struct table\_info \*Next; 44 #include "acpidump.h" 110  $char$  $square[4];$ 111 **TITNT32** Instance; 46 #include <kenv.h> 112 ACPI PHYSICAL ADDRESS Address; 47 #include <unistd.h> 48 #include <sys/param.h> 114 } OSL\_TABLE\_INFO; 49 #include <sys/sysctl.h> 116 OSL\_TABLE\_INFO \*Gbl\_TableListHead = NULL; ACPI OS SERVICES 52 #define COMPONENT 53 ACPI MODULE NAME ("osfreebsdtbl")  $120 *$  $121$  \* FUNCTION: AcpiOsGetTableByAddress 56 /\* Local prototypes \*/  $122 +$ 123 \* PARAMETERS: Address - Physical address of the ACPI table 58 static ACPI STATUS  $124$  \* Table - Where a pointer to the table is returned 59 OslTableInitialize (  $125 - 1$ 126 \* RETURN: Status: Table buffer is returned if AE OK.  $60$ void):

new/usr/src/common/acpica/os specific/service layers/osfreebsdtbl.c ્વ  $127 +$ AE NOT FOUND: A valid table was not found at the address  $128$  \* 129 \* DESCRIPTION: Get an ACPI table via a physical memory address. 130 133 ACPI STATUS 134 AcpiOsGetTableByAddress ( 135 ACPI PHYSICAL ADDRESS Address, ACPI TABLE HEADER  $136$  $******Table$  $137\{$ \*MappedTable; 138 ACPI TABLE HEADER  $139$ **ACPI TABLE HEADER** \*LocalTable; 140 ACPI STATUS Status; 143 /\* Validate the input physical address to avoid program crash \*/ 145 if (Address < ACPI HI RSDP WINDOW BASE) 146 € 147 fprintf (stderr, "Invalid table address: 0x%8.8X%8.8X\n", 148 ACPI\_FORMAT\_UINT64 (Address)); 149  $return (AE$  BAD ADDRESS);  $150$ -3 152 /\* Map the table and validate it \*/ 154 Status = OslMapTable (Address, NULL, &MappedTable); 155 if (ACPI\_FAILURE (Status)) 156 157 return (Status); 158  $\mathcal{E}$ 160 /\* Copy table to local buffer and return it \*/ 162 LocalTable = calloc (1, MappedTable->Length); 163  $if (II.00a1Table)$  $164$ 165 AcpiOsUnmapMemory (MappedTable, MappedTable->Length); 166 return (AE\_NO\_MEMORY); 167  $\mathcal{E}$ 169 ACPI\_MEMCPY (LocalTable, MappedTable, MappedTable->Length); AcpiOsUnmapMemory (MappedTable, MappedTable->Length);  $170$ 172  $*Table = LocalTable:$ 173  $return (AE OK);$ 174 }  $178$  \* 179 \* FUNCTION: AcpiOsGetTableByName 180 181 \* PARAMETERS: Signature - ACPI Signature for desired table. Must be  $182$  \* a null terminated 4-character string. 183  $\star$ Instance - Multiple table support for SSDT/UEFI (0...n)  $184 *$ Must be 0 for other tables.  $185 *$ Table - Where a pointer to the table is returned  $186 *$ - Where the table physical address is returned Address  $187 +$  $188$  \* RETURN: Status; Table buffer and physical address returned if AE\_OK.  $189 *$ AE\_LIMIT: Instance is beyond valid limit  $190 *$ AE\_NOT\_FOUND: A table with the signature was not found  $191 +$ 192 \* NOTE: Assumes the input signature is uppercase.

new/usr/src/common/acpica/os\_specific/service layers/osfreebsdtbl.c  $102 *$ 196 ACPI STATUS 197 AcpiOsGetTableByName ( 198 char \*Signature, 199 IITNT32 Instance, 200 ACPI TABLE HEADER \*\*Table,  $201$ ACPI PHYSICAL ADDRESS \*Address)  $202$  { 203 ACPI STATUS Status; /\* Instance is only valid for SSDT/UEFI tables \*/ 206  $208$  $if$  (Instance  $x$ 209 !ACPI\_COMPARE\_NAME (Signature, ACPI\_SIG\_SSDT) && 210 IACPI COMPARE NAME (Signature, ACPI SIG UEFI))  $211$ ₹ 212 return (AE\_LIMIT); 213 215  $/*$  Initialize main tables \*/ 217 Status = OslTableInitialize (); if (ACPI\_FAILURE (Status)) 218 219 €  $220$ return (Status); 221 - } 223 224 \* If one of the main ACPI tables was requested (RSDT/XSDT/FADT),  $225$ \* simply return it immediately. 226 227 if (ACPI\_COMPARE\_NAME (Signature, ACPI\_SIG\_XSDT)) 228 229 if (!Gbl\_Revision)  $230$ ₹ 231 return (AE\_NOT\_FOUND);  $232$ 234 \*Address = Gbl\_Rsdp.XsdtPhysicalAddress; 235 \*Table =  $(ACT\_TABLE_HER * ) Gbl_Xsdt;$  $return (AE OK):$  $236$ 237 - }  $239$ if (ACPI COMPARE NAME (Signature, ACPI SIG RSDT)) 240  $241$ if (!Gbl\_Rsdp.RsdtPhysicalAddress) 242 ₹ return (AE\_NOT\_FOUND);  $243$  $244$  $\mathcal{E}$ 246 \*Address = Gbl\_Rsdp.RsdtPhysicalAddress; 247 \*Table = (ACPI TABLE HEADER \*) Gbl Rsdt; 248 return (AE\_OK); 249  $\mathcal{E}$ 251 if (ACPI\_COMPARE\_NAME (Signature, ACPI\_SIG\_FADT))  $252$ 253 \*Address = Gbl FadtAddress: 254 \*Table = (ACPI\_TABLE\_HEADER \*) Gbl\_Fadt; 255 return  $(AE_0K)^T$ 256  $\}$  $258$ /\* Not a main ACPI table, attempt to extract it from the RSDT/XSDT \*/

 $\overline{a}$ 

new/usr/src/common/acpica/os specific/service layers/osfreebsdtbl.c new/usr/src/common/acpica/os specific/service layers/osfreebsdtbl.c  $\overline{5}$ 6  $260$ Status = OslGetTableViaRoot (Signature, Instance, Table, Address); 326  $Info = Gbl TableListHead:$ for  $(i = 0; i \leq \text{Index}; i++)$ 261 if (ACPI\_FAILURE (Status)) 327 262 328 € 263 return (Status):  $329$  $Info = Info - *N*ext:$ 264  $\mathcal{F}$  $330$  $\mathcal{F}$ 266 return (AE\_OK); 332 /\* Now we can just get the table via the address or name \*/  $267$ }  $334$  $if (Info- $\lambda$ )$ 335 Status = AcpiOsGetTableByAddress (Info->Address, Table); 336  $271 *$  $337$ if (ACPI SUCCESS (Status)) 272 \* FUNCTION: AcpiOsGetTableByIndex 338  $\{$  $273$ 339 \*Address = Info->Address; 274 \* PARAMETERS: Index - Which table to get  $340$  $\mathcal{E}$  $275 +$ Table - Where a pointer to the table is returned 341 276  $\star$ Instance - Where a pointer to the table instance no. is 342  $élse$  $277 +$ returned  $343$ €  $278$  \* Address - Where the table physical address is returned Status = AcpiOsGetTableByName (Info->Signature, Info->Instance, 344 279 345 Table, Address); 280 \* RETURN: Status; Table buffer and physical address returned if AE\_OK. 346  $\}$ AE\_LIMIT: Index is beyond valid limit 281 if (ACPI\_SUCCESS (Status))  $282 *$ 348 283 \* DESCRIPTION: Get an ACPI table via an index value (0 through n). Returns 349  $\mathcal{L}$ 284 AE\_LIMIT when an invalid index is reached. Index is not 350  $*Instance = Info->Instance:$  $285$  \* necessarily an index into the RSDT/XSDT. 351 286 352 return (Status); 287  $353$ } 289 ACPI STATUS 290 AcpiOsGetTableByIndex (  $291$ **TITNT32** Tndey.  $357 *$ \*\*Table, 292 ACPI TABLE HEADER 358 \* FUNCTION: OslTableInitialize  $293$  $ITNT32$ \*Tnstance. 359 ACPI PHYSICAL ADDRESS \*Address) 360 \* PARAMETERS: None 294  $295$  { 361  $296$ OSL TABLE INFO  $*$ Tnfo: 362 \* RETURN:  $S$ tatug  $ACPI$   $STATUS$ 297 Status;  $363$  \* 298 IITNT32 364 \* DESCRIPTION: Initialize ACPI table data. Get and store main ACPI tables to i: local variables. Main ACPI tables include RSDP, FADT, RSDT,  $365$  \*  $366$  \* and/or XSDT. 301  $/*$  Initialize main tables \*/ 367  $\ddot{\phantom{1}}$ 303 Status = OslTableInitialize (); 304 if (ACPI FAILURE (Status)) 370 static ACPI STATUS 305 371 OslTableInitialize ( ₹ 306 return (Status); 372 void) 307  $\mathcal{E}$  $373$  { 374  $Buffer[32];$ char 309 /\* Add all tables to list \*/ 375 **ACPI\_TABLE\_HEADER** \*MappedTable: 376 **TITNTR** \*TableAddress; 311 Status =  $OslAddTablesTOList$  (); 377 UINT8 \*RsdpAddress; 312 if (ACPI\_FAILURE (Status)) 378 ACPI\_PHYSICAL\_ADDRESS RsdpBase; 313 379 ACPI SIZE  $RgdnSiza$ ₹ 314 return (Status); 380 ACPI STATUS Status; 315  $\mathcal{E}$ 381  $\frac{1}{2}$  long Address =  $0:$  $382$ Length =  $sizeof (Address);$ size t 317 /\* Validate Index \*/ 319 if (Index >= Gbl TableListHead->Instance) 385 /\* Get main ACPI tables from memory on first invocation of this function \*/ 320 ₹ 321 return (AE\_LIMIT); 387 if (Gbl\_MainTableObtained) 322 ₹ 388 ₹ 389 return (AE\_OK);  $324$ /\* Point to the table list entry specified by the Index aroument  $*/$ 390 -3

```
new/usr/src/common/acpica/os_specific/service_layers/osfreebsdtbl.c 7
392 /* Attempt to use kenv or sysctl to find RSD PTR record. */394 if (Gbl_RsdpBase)395 {396 Address = Gbl_RsdpBase;397 }
398 else if (kenv (KENV_GET, SYSTEM_KENV, Buffer, sizeof (Buffer)) > 0)399 {Address = ACPI STRTOUL (Buffer, NULL, 0);
401 }
402 if (!Address)403 {404 if (sysctlbyname (SYSTEM_SYSCTL, &Address, &Length, NULL, 0) != 0)405 {406 Address = 0;407 }408 }
409 if (Address)410 {411 RsdpBase = Address;
412 RsdpSize = sizeof (Gbl_Rsdp);413 }
414 else415 {416 RsdpBase = ACPI_HI_RSDP_WINDOW_BASE;<br>417 RsdpSize = ACPI_HI_RSDP_WINDOW_SIZE:

417 RsdpSize = ACPI_HI_RSDP_WINDOW_SIZE;418 }420 /* Get RSDP from memory */422 RsdpAddress = AcpiOsMapMemory (RsdpBase, RsdpSize);423 if (!RsdpAddress)424 {<br>425425 return (AE_BAD_ADDRESS);426 }428 /* Search low memory for the RSDP */430 TableAddress = AcpiTbScanMemoryForRsdp (RsdpAddress, RsdpSize);431 if (!TableAddress)432 {433 AcpiOsUnmapMemory (RsdpAddress, RsdpSize);434 return (AE_ERROR);435 }437 ACPI_MEMCPY (&Gbl_Rsdp, TableAddress, sizeof (Gbl_Rsdp));438 AcpiOsUnmapMemory (RsdpAddress, RsdpSize);440 /* Get XSDT from memory */442 if (Gbl_Rsdp.Revision)443 {444 Status = OslMapTable (Gbl_Rsdp.XsdtPhysicalAddress,ACPI SIG XSDT, &MappedTable);
446 if (ACPI_FAILURE (Status))447 {448 return (Status);449 }451 Gbl_Revision = 2;
452 Gbl_Xsdt = calloc (1, MappedTable->Length);453 if (!Gbl_Xsdt)454 {455 fprintf (stderr,
456 "XSDT: Could not allocate buffer for table of length %X\n",new/usr/src/common/acpica/os_specific/service_layers/osfreebsdtbl.c 8
```

```
457 MappedTable->Length);
458 AcpiOsUnmapMemory (MappedTable, MappedTable->Length);459 return (AE_NO_MEMORY);460 }462 ACPI_MEMCPY (Gbl_Xsdt, MappedTable, MappedTable->Length);463 AcpiOsUnmapMemory (MappedTable, MappedTable->Length);464 }466 /* Get RSDT from memory */468 if (Gbl_Rsdp.RsdtPhysicalAddress)469 {470 Status = OslMapTable (Gbl_Rsdp.RsdtPhysicalAddress,471 ACPI_SIG_RSDT, &MappedTable);472 if (ACPI_FAILURE (Status))473 {find (Status);<br>}
475 }477 Gbl_Rsdt = calloc (1, MappedTable->Length);478 if (!Gbl_Rsdt)479 {480 fprintf (stderr,
481 "RSDT: Could not allocate buffer for table of length %X\n",482 MappedTable->Length);
483 AcpiOsUnmapMemory (MappedTable, MappedTable->Length);484 return (AE_NO_MEMORY);485 }487 ACPI_MEMCPY (Gbl_Rsdt, MappedTable, MappedTable->Length);488 AcpiOsUnmapMemory (MappedTable, MappedTable->Length);489 }491 /* Get FADT from memory */493 if (Gbl_Revision)494 {495 Gbl_FadtAddress = Gbl_Xsdt->TableOffsetEntry[0];496 }
497 else498 {499 Gbl_FadtAddress = Gbl_Rsdt->TableOffsetEntry[0];500 }502 if (!Gbl_FadtAddress)503 {504 fprintf(stderr, "FADT: Table could not be found\n");<br>505 return (AE ERROR):
          505 return (AE_ERROR);506 }508 Status = OslMapTable (Gbl_FadtAddress, ACPI_SIG_FADT, &MappedTable);509 if (ACPI_FAILURE (Status))510 {511 return (Status);512 }514 Gbl_Fadt = calloc (1, MappedTable->Length);515 if (!Gbl_Fadt)516 {517 fprintf (stderr,
518 "FADT: Could not allocate buffer for table of length %X\n",519 MappedTable->Length);
520 AcpiOsUnmapMemory (MappedTable, MappedTable->Length);521 return (AE_NO_MEMORY);522 }
```
524 ACPI MEMCPY (Gbl Fadt, MappedTable, MappedTable->Length); 525 AcpiOsUnmapMemory (MappedTable, MappedTable->Length); 526 Gbl MainTableObtained = TRUE: 527  $return (AE OK);$  $528$ }  $532 *$ 533 \* FUNCTION: OslGetTableViaRoot 534 535 \* PARAMETERS: Signature - ACPI Signature for common table. Must be a null terminated 4-character string.  $536 *$  $537 *$ Instance - Multiple table support for SSDT/UEFI (0...n)  $538$  \* Must be 0 for other tables.  $539$  \* Table - Where a pointer to the table is returned Address - Where the table physical address is returned 540  $\ddot{\phantom{1}}$  $541 *$ 542 \* RETURN: Status; Table buffer and physical address returned if AE\_OK.  $543 *$ AE LIMIT: Instance is beyond valid limit  $544$  \* AE\_NOT\_FOUND: A table with the signature was not found  $545$  \* 546 \* DESCRIPTION: Get an ACPI table via the root table (RSDT/XSDT) 547 548 \* NOTE: Assumes the input signature is uppercase. 549  $\overline{a}$ 552 static ACPI STATUS 553 OslGetTableViaRoot ( 554 char \*Signature, 555 **IITNT32** Tnstance. 556 ACPI TABLE HEADER \*\*Table, ACPI\_PHYSICAL\_ADDRESS 557 \*Address) 558 { 559 ACPI TABLE HEADER \*LocalTable = NULL; 560 ACPI TABLE HEADER \*MappedTable = NULL; NumberOfTables; 561 UINT8 562 IITNT32 CurrentInstance =  $0;$ 563 ACPI PHYSICAL ADDRESS  $TableAddress = 0:$ 564 ACPI STATUS Status; 565 IITNT32  $i;$ 568 /\* DSDT and FACS address must be extracted from the FADT  $*/$ 570 if (ACPI COMPARE NAME (Signature, ACPI SIG DSDT) || 571 ACPI COMPARE NAME (Signature, ACPI SIG FACS)) 572 ₹ 573 574 \* Get the appropriate address, either 32-bit or 64-bit. Be very 575 \* careful about the FADT length and validate table addresses. 576 \* Note: The 64-bit addresses have priority. 577 578 if (ACPI\_COMPARE\_NAME (Signature, ACPI\_SIG\_DSDT)) 579 580 if ((Gbl Fadt->Header.Length >= MIN FADT FOR XDSDT) && 581 Gbl Fadt->XDsdt) 582 ₹ 583 TableAddress = (ACPI PHYSICAL ADDRESS) Gbl Fadt->XDsdt: 584 585 else if ((Gbl\_Fadt->Header.Length >= MIN\_FADT\_FOR\_DSDT) && 586 Gbl\_Fadt->Dsdt) 587 ſ TableAddress = (ACPI PHYSICAL ADDRESS) Gbl Fadt->Dsdt: 588

new/usr/src/common/acpica/os specific/service layers/osfreebsdtbl.c

 $\mathbf{q}$ 

589 } 590 591 else /\* FACS \*/ 592  $593$ if ((Gbl Fadt->Header, Length >= MIN FADT FOR XFACS) && 594 Gbl Fadt->XFacs) 595 596 TableAddress = (ACPI PHYSICAL ADDRESS) Gbl Fadt->XFacs; 597 else if ((Gbl Fadt->Header.Length >= MIN FADT FOR FACS) && 598 599 Gbl Fadt->Facs) 600  $601$ TableAddress = (ACPI PHYSICAL ADDRESS) Gbl Fadt->Facs; 602 - } 603 - }  $604$ 605 else /\* Case for a normal ACPI table \*/ 606 if (Gbl Revision) 607 608 ₹ 609  $NumberOfTableS =$ 610 (Gbl\_Xsdt->Header.Length - sizeof (Gbl\_Xsdt->Header)) / sizeof (Gbl\_Xsdt->TableOffsetEntry[0]); 611 612 613 else /\* Use RSDT if XSDT is not available \*/ 614 ₹ 615  $NumberOfTables =$ 616 (Gbl\_Rsdt->Header.Length - sizeof (Gbl\_Rsdt->Header)) 617 / sizeof (Gbl\_Rsdt->TableOffsetEntry[0]); 618  $\mathcal{E}$ 620 /\* Search RSDT/XSDT for the requested table \*/ 622 for  $(i = 0; i <$  NumberOfTables;  $i++$ ) 623 624 if (Gbl Revision) 625 626 TableAddress = Gbl Xsdt->TableOffsetEntry[i]; 627 628  $e$ lse 629 630 TableAddress = Gbl\_Rsdt->TableOffsetEntry[i]; 631 MappedTable = AcpiOsMapMemory (TableAddress, sizeof (\*MappedTable)); 633 634 if (!MappedTable) 635 636 return (AE\_BAD\_ADDRESS); 637 /\* Does this table match the requested signature? \*/ 639 if (ACPI\_COMPARE\_NAME (MappedTable->Signature, Signature)) 641 642 644 /\* Match table instance (for SSDT/UEFI tables) \*/ 646 if (CurrentInstance == Instance) 647 AcpiOsUnmapMemory (MappedTable, sizeof (\*MappedTable)); 648 649 break: 650 - } 652 CurrentInstance++; 653 - }

new/usr/src/common/acpica/os specific/service layers/osfreebsdtbl.c

 $10$ 

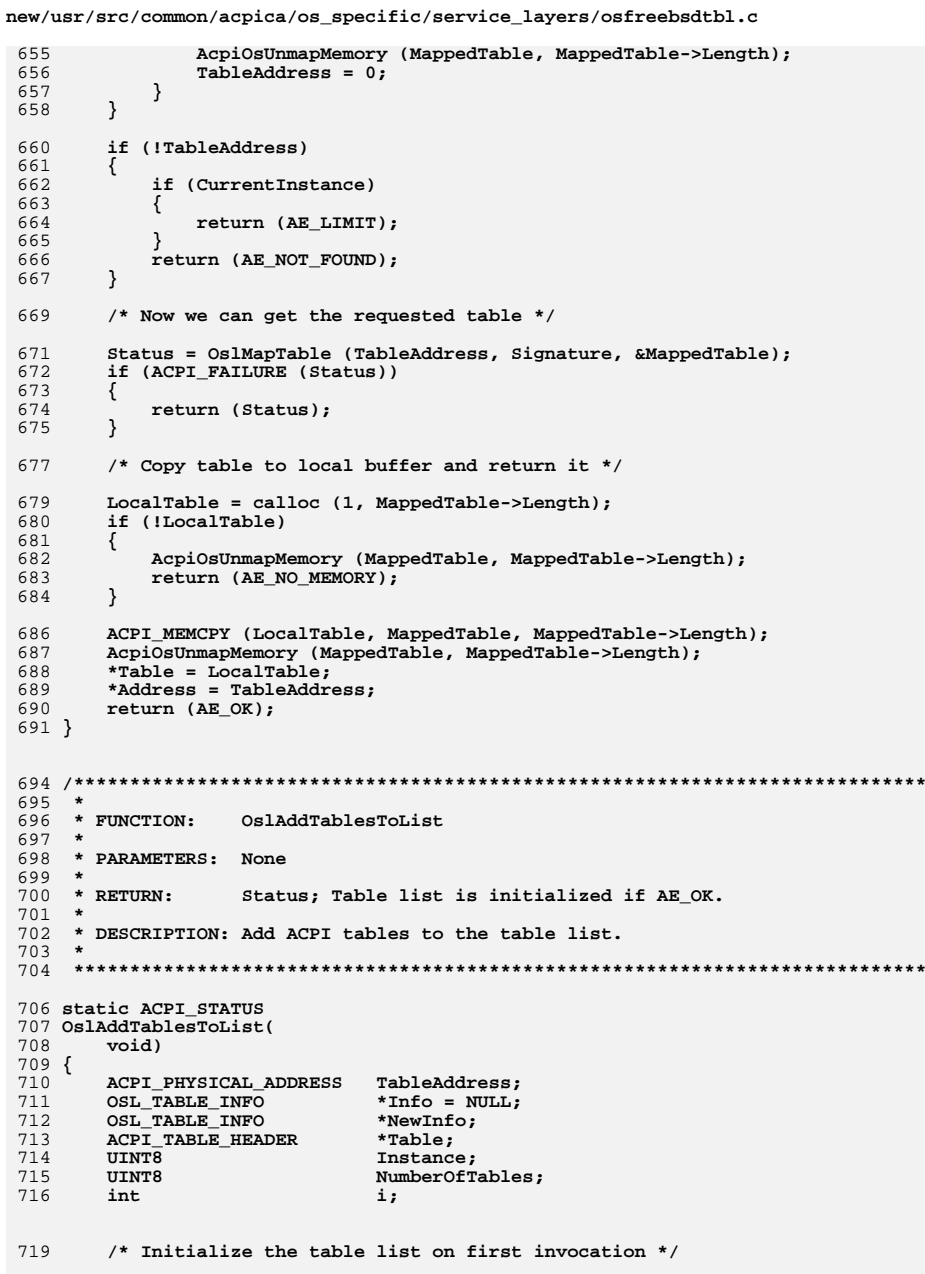

 $11$ 

 $*$  /

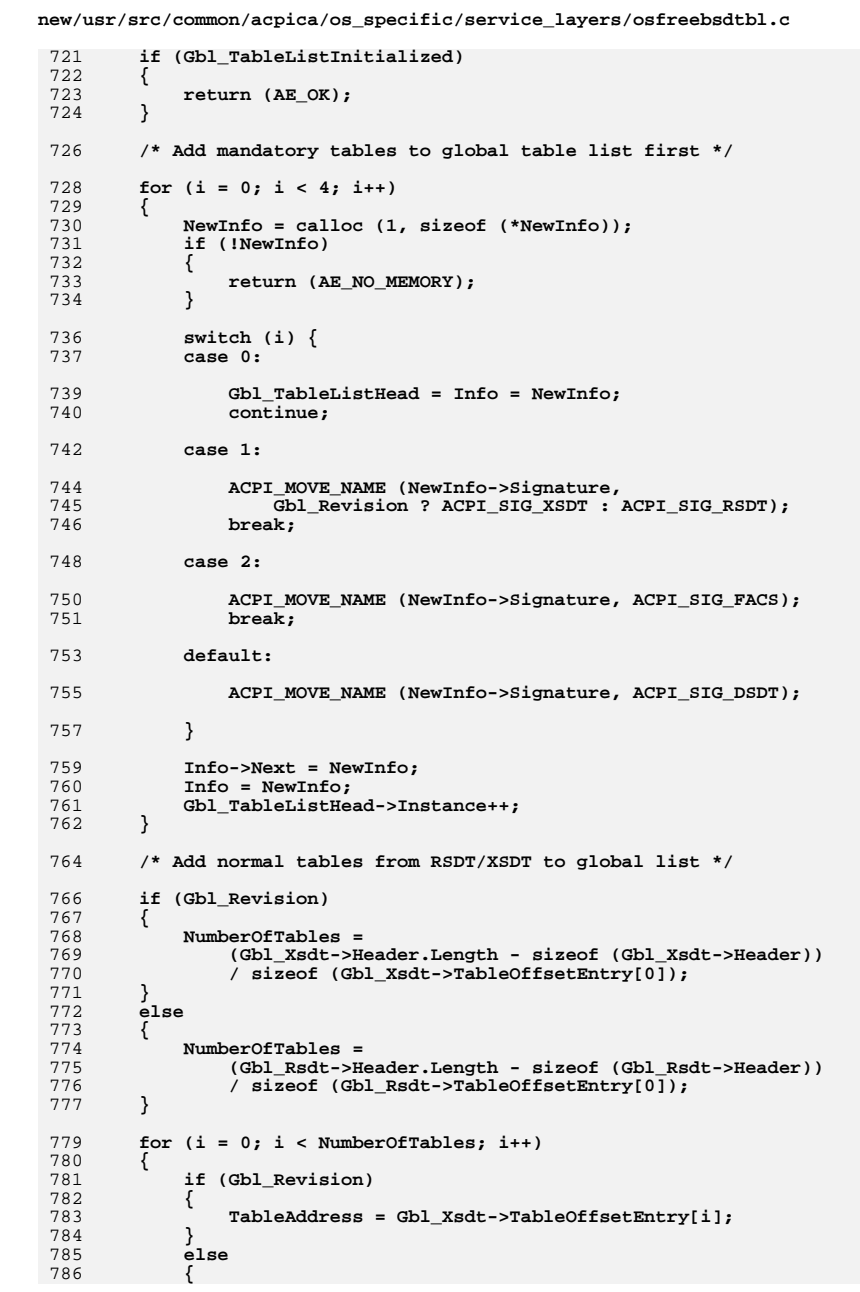

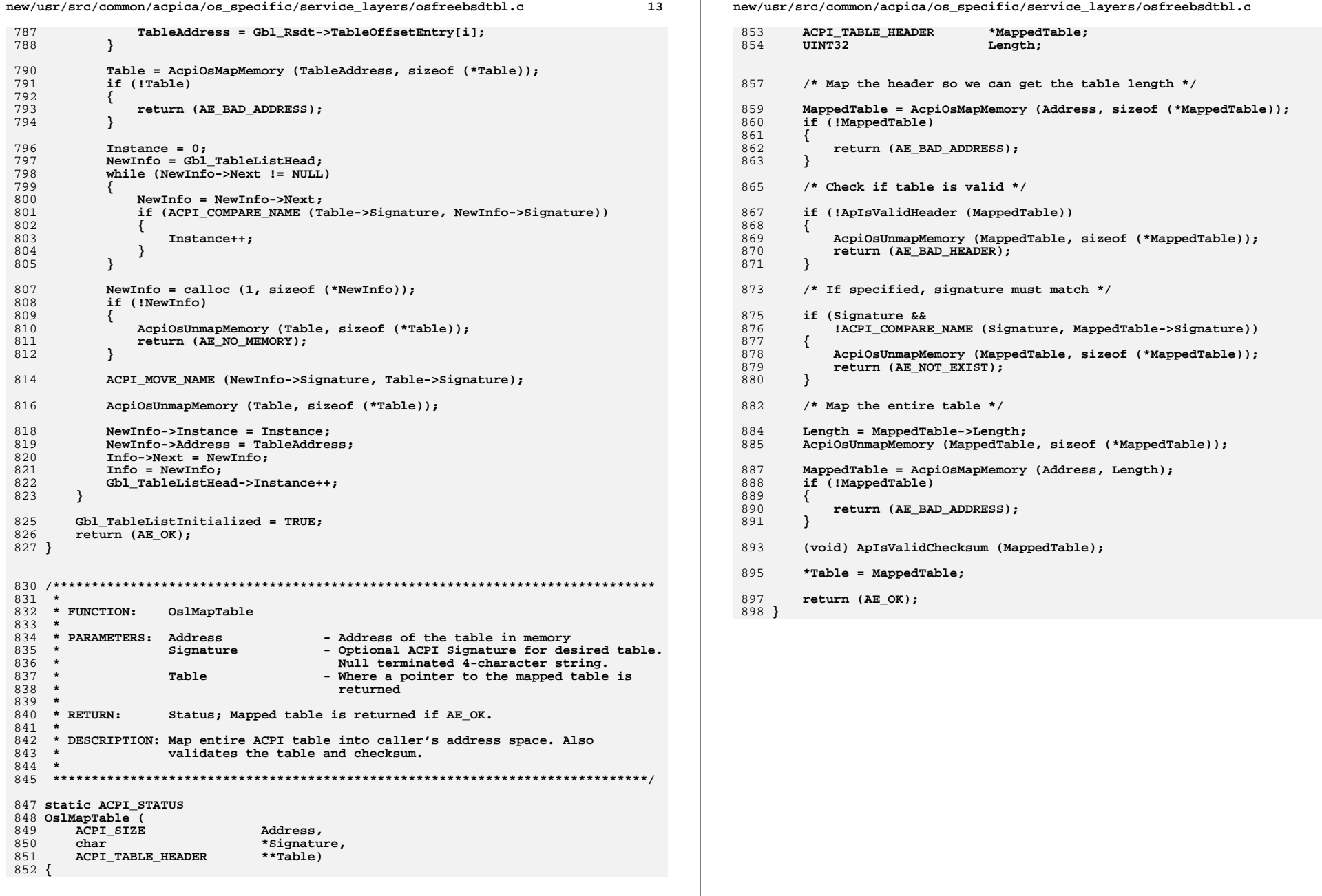

new/usr/src/common/acpica/os specific/service layers/oslinuxtbl.c  $\mathbf{I}$ 39193 Fri Jan 17 07:31:12 2014 new/usr/src/common/acpica/os\_specific/service\_layers/oslinuxtbl.c update to acpica-unix2-20140114  $acpica-unix2-20130823$  $\mathcal{L}$  $\mathcal{F}$ Module Name: oslinuxtbl - Linux OSL for obtaining ACPI tables  $\overline{4}$  $7/$ 8 \* Copyright (C) 2000 - 2014, Intel Corp.  $\overline{q}$ \* All rights reserved.  $10 *$ 11 \* Redistribution and use in source and binary forms, with or without \* modification, are permitted provided that the following conditions  $12$  $13 * are met:$ 14 \* 1. Redistributions of source code must retain the above copyright 15 notice, this list of conditions, and the following disclaimer.  $16$  \* without modification. 17 \* 2. Redistributions in binary form must reproduce at minimum a disclaimer  $18 *$ substantially similar to the "NO WARRANTY" disclaimer below 19 ("Disclaimer") and any redistribution must be conditioned upon 20 including a substantially similar Disclaimer requirement for further  $21 \bullet$ binary redistribution. 22 \* 3. Neither the names of the above-listed copyright holders nor the names 23 of any contributors may be used to endorse or promote products derived from this software without specific prior written permission.  $2.4$  $25$  \* 26 \* Alternatively, this software may be distributed under the terms of the  $27$ \* GNU General Public License ("GPL") version 2 as published by the Free 28 \* Software Foundation. 29 30 \* NO WARRANTY 31 \* THIS SOFTWARE IS PROVIDED BY THE COPYRIGHT HOLDERS AND CONTRIBUTORS 32 \* "AS IS" AND ANY EXPRESS OR IMPLIED WARRANTIES, INCLUDING, BUT NOT 33 \* LIMITED TO, THE IMPLIED WARRANTIES OF MERCHANTIBILITY AND FITNESS FOR 34 \* A PARTICULAR PURPOSE ARE DISCLAIMED. IN NO EVENT SHALL THE COPYRIGHT 35 \* HOLDERS OR CONTRIBUTORS BE LIABLE FOR SPECIAL, EXEMPLARY, OR CONSEOUENTIAL 36 \* DAMAGES (INCLUDING, BUT NOT LIMITED TO, PROCUREMENT OF SUBSTITUTE GOODS \* OR SERVICES; LOSS OF USE, DATA, OR PROFITS; OR BUSINESS INTERRUPTION)  $37$ 38 \* HOWEVER CAUSED AND ON ANY THEORY OF LIABILITY. WHETHER IN CONTRACT. 39 \* STRICT LIABILITY, OR TORT (INCLUDING NEGLIGENCE OR OTHERWISE) ARISING 40 \* IN ANY WAY OUT OF THE USE OF THIS SOFTWARE, EVEN IF ADVISED OF THE 41 \* POSSIBILITY OF SUCH DAMAGES.  $42 *$ / 44 #include "acpidump.h" ACPI OS SERVICES 47 #define COMPONENT 48 ACPI MODULE NAME ("oslinuxtbl") 51 #ifndef PATH MAX 52 #define PATH MAX 256  $53$  #endif 56 /\* List of information about obtained ACPI tables \*/ 58 typedef struct table\_info  $59 \{$  $60$ struct table info  $*Next:$ 

new/usr/src/common/acpica/os\_specific/service layers/oslinuxtbl.c **IITNT32** 61 Tnstance: 62 char Signature[ACPI NAME SIZE]; 64 } OSL TABLE INFO: 66 /\* Local prototypes \*/ 68 static ACPI STATUS 69 OslTableInitialize  $($  $70$ void): 72 static ACPT STATUS 73 OslTableNameFromFile ( 74 char \*Filename. 75 char \*Signature, 76 UINT32 \*Instance); 78 static ACPI\_STATUS 79 OslAddTableToList (  $char$ \*Signature,  $80$  $91$ UINT32  $Instance):$ 83 static ACPI STATUS  $84$  OslReadTableFromFile ( 85  $char$ \*Filename, 86 ACPT STZE FileOffset 87  $char$ \*Signature.  $**Table);$ 88 ACPI TABLE HEADER 90 static ACPI STATUS 91 OslMapTable ( 92 ACPT STZE Address,  $93$ char \*Signature, ACPI TABLE HEADER  $*$  $Table):$ 94 96 static void 97 OslUnmapTable ( ACPI TABLE HEADER  $9R$ \*Table); 100 static ACPI\_PHYSICAL\_ADDRESS 101 OslFindRsdpViaEfi (  $102$ void); 104 static ACPI STATUS  $105$  OslLoadRsdp $($ 106  $void):$ 108 static ACPI STATUS 109 OslListCustomizedTables (  $110$  $char$ \*Directory); 112 static ACPI STATUS 113 OslGetCustomizedTable ( 114 char \*Pathname, 115 char \*Signature. 116 UINT32 Instance, ACPI TABLE HEADER 117 \*\*Table, 118 ACPI PHYSICAL ADDRESS \*Address); 120 static ACPI STATUS 121 OslListBiosTables (  $122$ void); 124 static ACPI STATUS 125 OslGetBiosTable (  $126$ char \*Signature.

**new/usr/src/common/acpica/os\_specific/service\_layers/oslinuxtbl.c <sup>3</sup> UINT32 Instance,**\*\*Table.  **ACPI\_TABLE\_HEADER \*\*Table,**\*Address);  **ACPI\_PHYSICAL\_ADDRESS \*Address); static ACPI\_STATUS OslGetLastStatus (** 133 ACPI STATUS DefaultStatus); **/\* File locations \*/** 138 #define DYNAMIC TABLE DIR **#define DYNAMIC\_TABLE\_DIR "/sys/firmware/acpi/tables/dynamic"** 139 #define STATIC TABLE DIR **#define STATIC\_TABLE\_DIR "/sys/firmware/acpi/tables"** 140 #define EFI\_SYSTAB **#define EFI\_SYSTAB "/sys/firmware/efi/systab" /\* Should we get dynamically loaded SSDTs from DYNAMIC\_TABLE\_DIR? \*/** 144 UINT8 Gbl\_DumpDynamicTables = TRUE; **/\* Initialization flags \*/** 148 UINT8 **UINT8 Gbl\_TableListInitialized = FALSE; /\* Local copies of main ACPI tables \*/ ACPI\_TABLE\_RSDP Gbl\_Rsdp; ACPI\_TABLE\_FADT \*Gbl\_Fadt = NULL; ACPI\_TABLE\_RSDT \*Gbl\_Rsdt = NULL; ACPI\_TABLE\_XSDT \*Gbl\_Xsdt = NULL; /\* Table addresses \*/** 159 ACPI PHYSICAL ADDRESS Gbl\_FadtAddress = 0;<br>Gbl RsdpAddress = 0; **ACPI\_PHYSICAL\_ADDRESS Gbl\_RsdpAddress = 0; /\* Revision of RSD PTR \*/ IITNTR** Gbl Revision = 0; 166 OSL\_TABLE\_INFO **OSL\_TABLE\_INFO \*Gbl\_TableListHead = NULL;** 167 UINT32 Gbl TableCount = 0; **/\*\*\*\*\*\*\*\*\*\*\*\*\*\*\*\*\*\*\*\*\*\*\*\*\*\*\*\*\*\*\*\*\*\*\*\*\*\*\*\*\*\*\*\*\*\*\*\*\*\*\*\*\*\*\*\*\*\*\*\*\*\*\*\*\*\*\*\*\*\*\*\*\*\*\*\*\*\* \***172 \* FUNCTION:  **\* FUNCTION: OslGetLastStatus \* \* PARAMETERS: DefaultStatus - Default error status to return \***176 \* RETURN: Status: Converted from errno.  **\* \* DESCRIPTION: Get last errno and conver it to ACPI\_STATUS. \* \*\*\*\*\*\*\*\*\*\*\*\*\*\*\*\*\*\*\*\*\*\*\*\*\*\*\*\*\*\*\*\*\*\*\*\*\*\*\*\*\*\*\*\*\*\*\*\*\*\*\*\*\*\*\*\*\*\*\*\*\*\*\*\*\*\*\*\*\*\*\*\*\*\*\*\*\*/ static ACPI\_STATUS OslGetLastStatus (** 184 ACPI STATUS DefaultStatus) **{ switch (errno) { case EACCES: case EPERM: return (AE\_ACCESS);new/usr/src/common/acpica/os\_specific/service\_layers/oslinuxtbl.c <sup>4</sup> case ENOENT: return (AE\_NOT\_FOUND); case ENOMEM:return (AE\_NO\_MEMORY); default: return (DefaultStatus); } } /\*\*\*\*\*\*\*\*\*\*\*\*\*\*\*\*\*\*\*\*\*\*\*\*\*\*\*\*\*\*\*\*\*\*\*\*\*\*\*\*\*\*\*\*\*\*\*\*\*\*\*\*\*\*\*\*\*\*\*\*\*\*\*\*\*\*\*\*\*\*\*\*\*\*\*\*\*\* \*** $211 \times$  FUNCTION:  **\* FUNCTION: AcpiOsGetTableByAddress \***213 \* PARAMETERS: Address - Physical address of the ACPI table  **\* Table - Where a pointer to the table is returned \*** \* RETURN:  **\* RETURN: Status; Table buffer is returned if AE\_OK. \* AE\_NOT\_FOUND: A valid table was not found at the address \* \* DESCRIPTION: Get an ACPI table via a physical memory address. \* \*\*\*\*\*\*\*\*\*\*\*\*\*\*\*\*\*\*\*\*\*\*\*\*\*\*\*\*\*\*\*\*\*\*\*\*\*\*\*\*\*\*\*\*\*\*\*\*\*\*\*\*\*\*\*\*\*\*\*\*\*\*\*\*\*\*\*\*\*\*\*\*\*\*\*\*\*/ ACPI\_STATUS AcpiOsGetTableByAddress ( ACPI\_PHYSICAL\_ADDRESS Address,**\*\*Table) 226 ACPI<sup>T</sup>ABLE HEADER **{ UINT32 TableLength;**\*MappedTable; **ACPI\_TABLE\_HEADER** 230 **ACPI** TABLE HEADER  **ACPI\_TABLE\_HEADER \*LocalTable = NULL;**231 ACPI<sup>STATUS</sup> Status = AE OK;  **/\* Get main ACPI tables from memory on first invocation of this function \*/ Status = OslTableInitialize (); if (ACPI\_FAILURE (Status)) {**return (Status);  **} /\* Map the table and validate it \*/ Status = OslMapTable (Address, NULL, &MappedTable); if (ACPI\_FAILURE (Status)) { return (Status); } /\* Copy table to local buffer and return it \*/ TableLength = ApGetTableLength (MappedTable); if (TableLength == 0) { Status = AE\_BAD\_HEADER; goto ErrorExit; }**

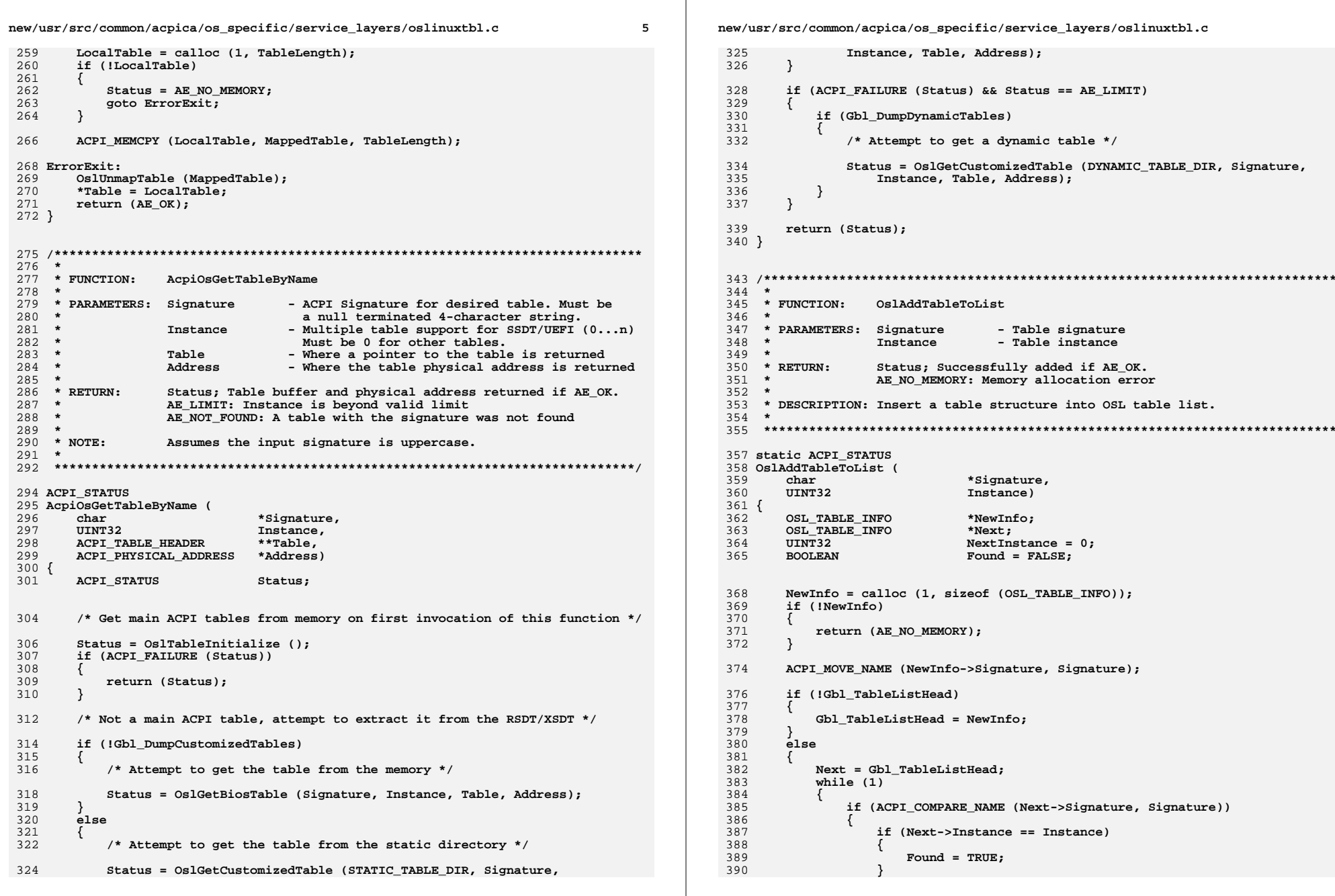

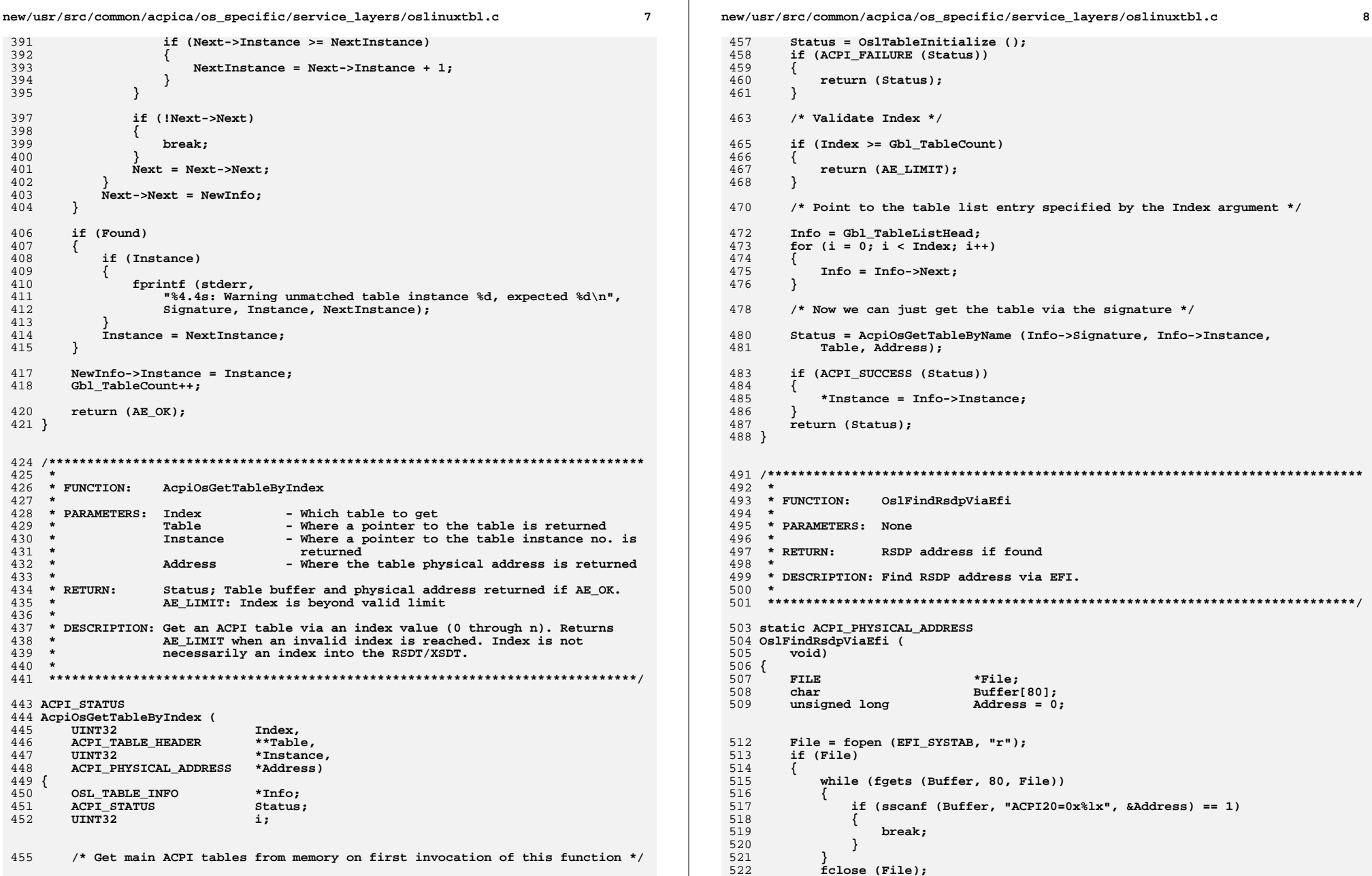

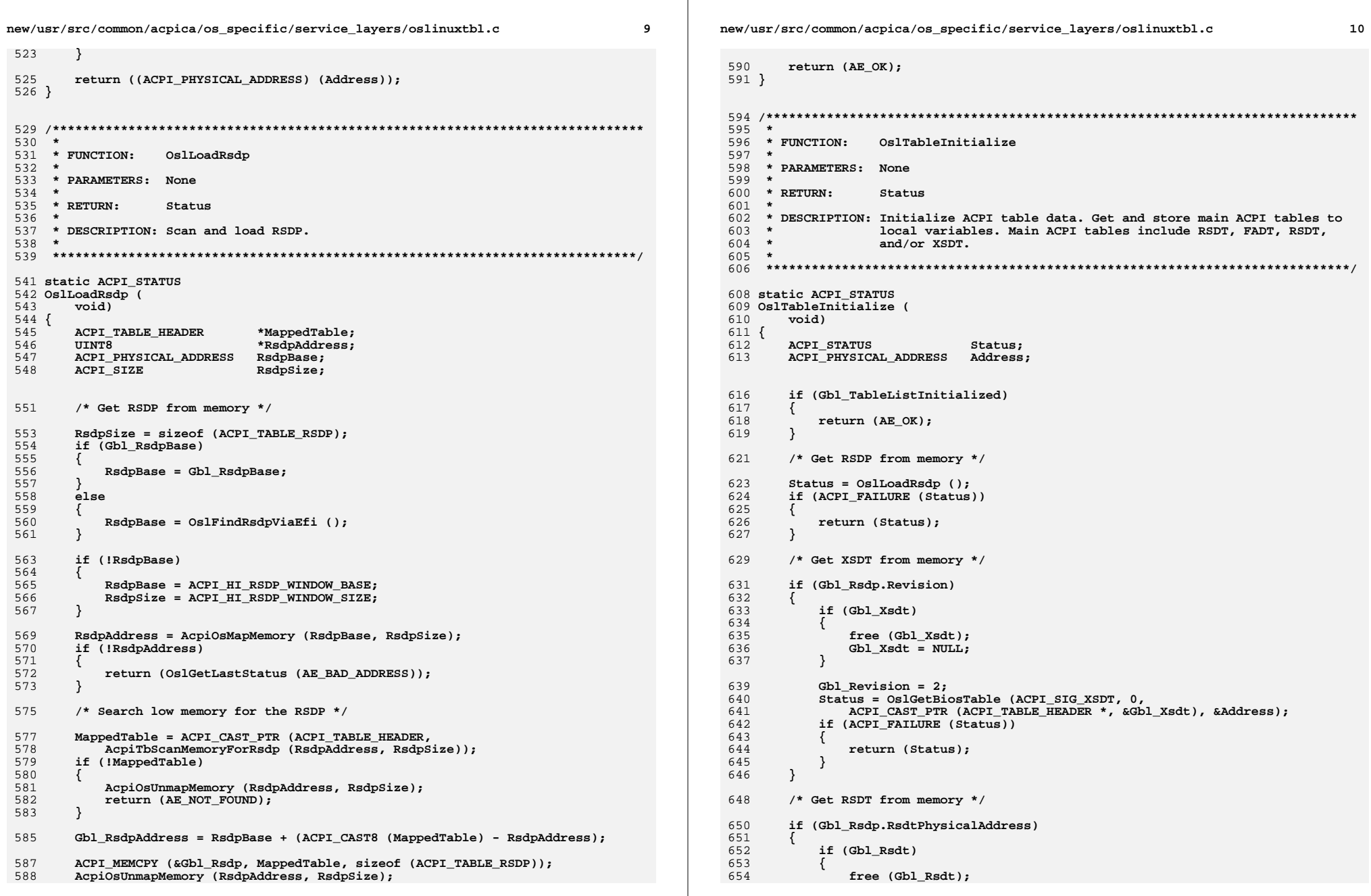

**new/usr/src/common/acpica/os\_specific/service\_layers/oslinuxtbl.c <sup>11</sup> Gbl\_Rsdt = NULL; } Status = OslGetBiosTable (ACPI\_SIG\_RSDT, 0, ACPI\_CAST\_PTR (ACPI\_TABLE\_HEADER \*, &Gbl\_Rsdt), &Address); if (ACPI\_FAILURE (Status)) { return (Status); } } /\* Get FADT from memory \*/ if (Gbl\_Fadt) {**free (Gbl Fadt);  **Gbl\_Fadt = NULL; } Status = OslGetBiosTable (ACPI\_SIG\_FADT, 0, ACPI\_CAST\_PTR (ACPI\_TABLE\_HEADER \*, &Gbl\_Fadt), &Gbl\_FadtAddress); if (ACPI\_FAILURE (Status)) { return (Status); } if (!Gbl\_DumpCustomizedTables) { /\* Add mandatory tables to global table list first \*/ Status = OslAddTableToList (ACPI\_RSDP\_NAME, 0); if (ACPI\_FAILURE (Status)) { return (Status); } Status = OslAddTableToList (ACPI\_SIG\_RSDT, 0); if (ACPI\_FAILURE (Status)) {**find (Status);<br>}  **} if (Gbl\_Revision == 2) { Status = OslAddTableToList (ACPI\_SIG\_XSDT, 0); if (ACPI\_FAILURE (Status)) { return (Status); } } Status = OslAddTableToList (ACPI\_SIG\_DSDT, 0); if (ACPI\_FAILURE (Status)) { return (Status); } Status = OslAddTableToList (ACPI\_SIG\_FACS, 0); if (ACPI\_FAILURE (Status))** $\frac{714}{715}$  {  **return (Status); } /\* Add all tables found in the memory \*/ Status = OslListBiosTables ();new/usr/src/common/acpica/os\_specific/service\_layers/oslinuxtbl.c <sup>12</sup> { } { { } { { } \***

 **if (ACPI\_FAILURE (Status)) return (Status); } else**/\* Add all tables found in the static directory \*/  **Status = OslListCustomizedTables (STATIC\_TABLE\_DIR); if (ACPI\_FAILURE (Status)) return (Status); } if (Gbl\_DumpDynamicTables) /\* Add all dynamically loaded tables in the dynamic directory \*/ Status = OslListCustomizedTables (DYNAMIC\_TABLE\_DIR); if (ACPI\_FAILURE (Status)) return (Status); } Gbl\_TableListInitialized = TRUE; return (AE\_OK); } /\*\*\*\*\*\*\*\*\*\*\*\*\*\*\*\*\*\*\*\*\*\*\*\*\*\*\*\*\*\*\*\*\*\*\*\*\*\*\*\*\*\*\*\*\*\*\*\*\*\*\*\*\*\*\*\*\*\*\*\*\*\*\*\*\*\*\*\*\*\*\*\*\*\*\*\*\*\* \*** \* FINCTION:  **\* FUNCTION: OslListBiosTables \* PARAMETERS: None \***759 \* RETURN: Status; Table list is initialized if AE\_OK.  **\* \* DESCRIPTION: Add ACPI tables to the table list from memory. \***763 \* NOTE:  **\* NOTE: This works on Linux as table customization does not modify the \* addresses stored in RSDP/RSDT/XSDT/FADT. \* \*\*\*\*\*\*\*\*\*\*\*\*\*\*\*\*\*\*\*\*\*\*\*\*\*\*\*\*\*\*\*\*\*\*\*\*\*\*\*\*\*\*\*\*\*\*\*\*\*\*\*\*\*\*\*\*\*\*\*\*\*\*\*\*\*\*\*\*\*\*\*\*\*\*\*\*\*/ static ACPI\_STATUS OslListBiosTables ( void) {** 772 ACPI TABLE HEADER \*MappedTable = NULL;  **UINT8 \*TableData; UINT8 NumberOfTables; UINT8 ItemSize;**TableAddress =  $0;$  **ACPI\_PHYSICAL\_ADDRESS TableAddress = 0;**777 **ACPI\_STATUS** Status =  $AE_0K$ ;<br>778 **IIINT32** i  **UINT32 i; if (Gbl\_Revision) { ItemSize = sizeof (UINT64); TableData = ACPI\_CAST8 (Gbl\_Xsdt) + sizeof (ACPI\_TABLE\_HEADER); NumberOfTables = (UINT8) ((Gbl\_Xsdt->Header.Length - sizeof (ACPI\_TABLE\_HEADER))**

new/usr/src/common/acpica/os specific/service layers/oslinuxtbl.c  $12$ 787 / ItemSize); 788 789 else /\* Use RSDT if XSDT is not available \*/ 790  $\left\{ \right.$ 791  $ItemSize = sizeof (UINT32):$ 792 TableData = ACPI\_CAST8 (Gbl\_Rsdt) + sizeof (ACPI\_TABLE\_HEADER); 793  $NumberOfTables =$ 794 (UINT8) ((Gbl\_Rsdt->Header.Length - sizeof (ACPI\_TABLE\_HEADER)) 795 / ItemSize); 796  $\mathcal{E}$ 798 /\* Search RSDT/XSDT for the requested table \*/ 800 for  $(i = 0; i <$  NumberOfTables;  $++i$ , TableData  $+=$  ItemSize) 801  $802$ if (Gbl Revision)  $803$ TableAddress = 804 (ACPI PHYSICAL ADDRESS) (\*ACPI CAST64 (TableData)):  $805$ 806 807  $e1$ se 808 TableAddress = 809 (ACPI PHYSICAL ADDRESS) (\*ACPI CAST32 (TableData));  $810$ 811  $813$ Status = OslMapTable (TableAddress, NULL, &MappedTable); if (ACPI FAILURE (Status)) 814 815 816 return (Status): 817 }  $819$ OslAddTableToList (MappedTable->Signature, 0); 820 OslUnmapTable (MappedTable); 821 <sup>1</sup> 823  $return (AE_OK);$ 824 }  $828$  \* \* FUNCTION: OslGetBiosTable 829 830 831 \* PARAMETERS: Signature - ACPI Signature for common table. Must be a null terminated 4-character string.  $832 *$ 833  $*$ Instance - Multiple table support for SSDT/UEFI (0...n)  $834 *$ Must be 0 for other tables. 835 \* Table - Where a pointer to the table is returned 836 Address - Where the table physical address is returned 837  $838$  \* RETURN: Status; Table buffer and physical address returned if AE OK. AE\_LIMIT: Instance is beyond valid limit  $839 *$ 840 AE\_NOT\_FOUND: A table with the signature was not found  $841 *$ 842 \* DESCRIPTION: Get a BIOS provided ACPI table 843 844 \* NOTE: Assumes the input signature is uppercase. 845 848 static ACPI STATUS 849 OslGetBiosTable ( 850 char \*Signature, 851  $IITNT32$ Instance, ACPI TABLE HEADER 852  $***rank**$ 

new/usr/src/common/acpica/os specific/service layers/oslinuxtbl.c  $14$ ACPI PHYSICAL ADDRESS \*Address)  $854$  { ACPT TABLE HEADER \*LocalTable = NULL; **ACPI TABLE HEADER** \*MappedTable = NULL: **IITNTR** \*TableData: **IITNT8** NumberOfTables; **IITNT8** ItemSize; UINT32 CurrentInstance =  $0$ ; ACPI PHYSICAL ADDRESS  $TableAddress = 0:$  $TTNT32$ TableLength =  $0$ ; ACPI STATUS  $Status = AE OK;$  $IITNT32$  $\mathbf{i}$ . /\* Handle special tables whose addresses are not in RSDT/XSDT \*/ if (ACPI\_COMPARE\_NAME (Signature, ACPI\_RSDP\_NAME) || ACPI COMPARE NAME (Signature, ACPI SIG RSDT) ACPI COMPARE NAME (Signature, ACPI SIG XSDT) ACPI\_COMPARE\_NAME (Signature, ACPI\_SIG\_DSDT) | ACPI COMPARE NAME (Signature, ACPI SIG FACS)) ₹ \* Get the appropriate address, either 32-bit or 64-bit. Be very \* careful about the FADT length and validate table addresses. \* Note: The 64-bit addresses have priority.  $\star$ if (ACPI\_COMPARE\_NAME (Signature, ACPI\_SIG\_DSDT)) if ((Gbl Fadt->Header, Length >= MIN FADT FOR XDSDT) && Gbl Fadt->XDsdt) TableAddress = (ACPI PHYSICAL ADDRESS) Gbl Fadt->XDsdt; else if ((Gbl\_Fadt->Header.Length >= MIN\_FADT\_FOR\_DSDT) && Gbl Fadt->Dsdt) TableAddress = (ACPI PHYSICAL ADDRESS) Gbl Fadt->Dsdt; - } else if (ACPI COMPARE NAME (Signature, ACPI SIG FACS)) ₹ if ((Gbl\_Fadt->Header.Length >= MIN\_FADT\_FOR\_XFACS) &&  $Gh1$  Fadt- $YFarea$ TableAddress = (ACPI PHYSICAL ADDRESS) Gbl Fadt->XFacs: else if ((Gbl Fadt->Header.Length >= MIN FADT FOR FACS) &&  $Gb1$  Fadt->Facs) TableAddress = (ACPI\_PHYSICAL\_ADDRESS) Gbl\_Fadt->Facs;  $\mathcal{E}$ else if (ACPI\_COMPARE\_NAME (Signature, ACPI\_SIG\_XSDT)) if (!Gbl\_Revision) return (AE BAD SIGNATURE); TableAddress = (ACPI\_PHYSICAL\_ADDRESS) Gbl\_Rsdp.XsdtPhysicalAddress; else if (ACPI\_COMPARE\_NAME (Signature, ACPI\_SIG\_RSDT)) TableAddress = (ACPI\_PHYSICAL\_ADDRESS) Gbl\_Rsdp.RsdtPhysicalAddress;  $e$ lse

853

855

856

 $857$ 

858

859

860

861

 $862$ 

863

864

867

869

870

871

872

873

874

875

876

877

878

879

880

881

882

883

884

 $885$ 

886

887

888

889

 $890$ 891

892

 $893$ 

894

895

 $896$ 

897

898

899

900

901

902

903

 $904$ 

905

906

907

908

909

 $910$ 

911

912 913

914

915

916

917

918

```
new/usr/src/common/acpica/os_specific/service_layers/oslinuxtbl.c 15
919 {920 TableAddress = (ACPI_PHYSICAL_ADDRESS) Gbl_RsdpAddress;921 Signature = ACPI_SIG_RSDP;922 }924 /* Now we can get the requested special table */926 Status = OslMapTable (TableAddress, Signature, &MappedTable);927 if (ACPI_FAILURE (Status))928 {929 return (Status);930 }932 TableLength = ApGetTableLength (MappedTable);933 }
934 else /* Case for a normal ACPI table */935 {936 if (Gbl_Revision)937 {938 ItemSize = sizeof (UINT64);
939 TableData = ACPI_CAST8 (Gbl_Xsdt) + sizeof (ACPI_TABLE_HEADER);940 NumberOfTables =
941 (UINT8) ((Gbl_Xsdt->Header.Length - sizeof (ACPI_TABLE_HEADER))942 / ItemSize);943 }
944 else /* Use RSDT if XSDT is not available */945 {946 ItemSize = sizeof (UINT32);
947 TableData = ACPI_CAST8 (Gbl_Rsdt) + sizeof (ACPI_TABLE_HEADER);948 NumberOfTables =
949 (UINT8) ((Gbl_Rsdt->Header.Length - sizeof (ACPI_TABLE_HEADER))950 / ItemSize);
951 }953 /* Search RSDT/XSDT for the requested table */955 for (i = 0; i < NumberOfTables; ++i, TableData += ItemSize)956 {957 if (Gbl_Revision)958 {959 TableAddress =
960 (ACPI_PHYSICAL_ADDRESS) (*ACPI_CAST64 (TableData));961 }
962 else963 {964 TableAddress =
965 (ACPI_PHYSICAL_ADDRESS) (*ACPI_CAST32 (TableData));966 }968 Status = OslMapTable (TableAddress, NULL, &MappedTable);969 if (ACPI_FAILURE (Status))970 {971 return (Status);972 }
973 TableLength = MappedTable->Length;975 /* Does this table match the requested signature? */977 if (!ACPI_COMPARE_NAME (MappedTable->Signature, Signature))978 {979 OslUnmapTable (MappedTable);980 MappedTable = NULL;<br>981 continue;
                 continue;
982 }984 /* Match table instance (for SSDT/UEFI tables) */
```

```
986 if (CurrentInstance != Instance)987 {988 OslUnmapTable (MappedTable);<br>989 MappedTable = NIII..
                  MappedTable = NULL;
990 CurrentInstance++;
991 continue;992 }994 break;995 }996 }998 if (!MappedTable)999 {1000 return (AE_LIMIT);1001 }1003 if (TableLength == 0)1004 {Status = AE_BAD_HEADER;
1006 goto ErrorExit;1007 }1009 /* Copy table to local buffer and return it */1011 LocalTable = calloc (1, TableLength);1012 if (!LocalTable)1013 {Status = AE_NO_MEMORY:
1015 goto ErrorExit;1016 }1018 ACPI_MEMCPY (LocalTable, MappedTable, TableLength);1019 *Address = TableAddress;1020 *Table = LocalTable;1022 ErrorExit:
1023 OslUnmapTable (MappedTable);1024 return (AE_OK);1025 }
1028 /******************************************************************************
1029 *1030 * FUNCTION:
                  1030 * FUNCTION: OslListCustomizedTables1031 *1032 * PARAMETERS: Directory
                                   - Directory that contains the tables
1033 *1034 * RETURN:
                  Status; Table list is initialized if AE OK.
1035 *
1036 * DESCRIPTION: Add ACPI tables to the table list from a directory.1037 *
1038 *****************************************************************************/1040 static ACPI_STATUS
1041 OslListCustomizedTables (
1042 char *Directory)1043 {
1044 void *TableDir;<br>1045 UINT32 1nstance:
                            Instance:

1046 char TempName[ACPI_NAME_SIZE];1047 char *Filename;
1048 ACPI_STATUS Status = AE_OK;
```
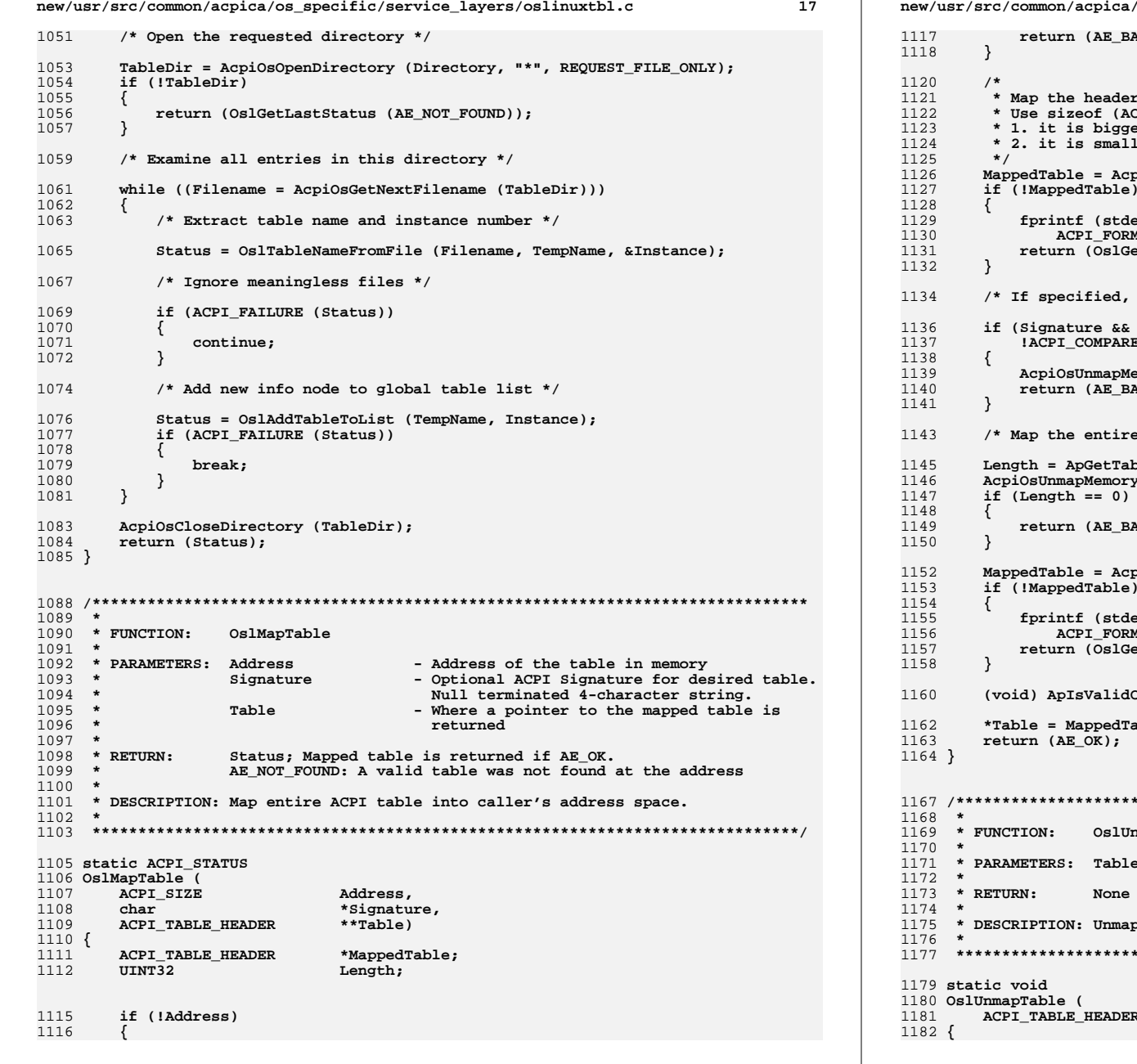

**new/usr/src/common/acpica/os\_specific/service\_layers/oslinuxtbl.c <sup>18</sup> return (AE\_BAD\_ADDRESS); \* Map the header so we can get the table length. \* Use sizeof (ACPI\_TABLE\_HEADER) as: \* 1. it is bigger than 24 to include RSDP->Length \* 2. it is smaller than sizeof (ACPI\_TABLE\_RSDP) MappedTable = AcpiOsMapMemory (Address, sizeof (ACPI\_TABLE\_HEADER));**err, "Could not map table header at 0x%8.8X%8.8X\n",  **ACPI\_FORMAT\_UINT64 (Address)); return (OslGetLastStatus (AE\_BAD\_ADDRESS));**signature must match \*/ E\_NAME (Signature, MappedTable->Signature))  **AcpiOsUnmapMemory (MappedTable, sizeof (ACPI\_TABLE\_HEADER));** 1140 **return (AE\_BAD\_SIGNATURE);** $etable *$ / bleLength (MappedTable);  **AcpiOsUnmapMemory (MappedTable, sizeof (ACPI\_TABLE\_HEADER));**AD HEADER);  **MappedTable = AcpiOsMapMemory (Address, Length);**err, "Could not map table at 0x%8.8X%8.8X length %8.8X\n",  **ACPI\_FORMAT\_UINT64 (Address), Length); return (OslGetLastStatus (AE\_INVALID\_TABLE\_LENGTH));**Checksum (MappedTable); able; **/\*\*\*\*\*\*\*\*\*\*\*\*\*\*\*\*\*\*\*\*\*\*\*\*\*\*\*\*\*\*\*\*\*\*\*\*\*\*\*\*\*\*\*\*\*\*\*\*\*\*\*\*\*\*\*\*\*\*\*\*\*\*\*\*\*\*\*\*\*\*\*\*\*\*\*\*\*\* \* FUNCTION: OslUnmapTable**<sup>2</sup> **1171 PARAMETERS: Table - A pointer to the mapped table \* DESCRIPTION: Unmap entire ACPI table. \*\*\*\*\*\*\*\*\*\*\*\*\*\*\*\*\*\*\*\*\*\*\*\*\*\*\*\*\*\*\*\*\*\*\*\*\*\*\*\*\*\*\*\*\*\*\*\*\*\*\*\*\*\*\*\*\*\*\*\*\*\*\*\*\*\*\*\*\*\*\*\*\*\*\*\*\*/**R \*Table)

new/usr/src/common/acpica/os specific/service layers/oslinuxtbl.c  $20$ new/usr/src/common/acpica/os specific/service layers/oslinuxtbl.c  $10$ 1183 if (Table)  $1249 +$ - Optional ACPI Signature for desired table. Signature 1184  $\{$  $1250$  \* A null terminated 4-character string.  $1251$  \* 1185 AcpiOsUnmapMemory (Table, ApGetTableLength (Table)); Table - Where a pointer to the table is returned 1186  $1252$  \* - 7  $1187$  }  $1253$  \* RETIRN. Status: Table buffer is returned if AE OK.  $1254$  \* 1255 \* DESCRIPTION: Read a ACPI table from a file. 1256  $1191$  \*  $1192$  \* FINCTION. OslTableNameFromFile 1193 1259 static ACPI STATUS 1194 \* PARAMETERS: Filename - File that contains the desired table 1260 OslReadTableFromFile (  $1195$  \* Signature - Pointer to 4-character buffer to store 1261  $char$ \*Filename,  $1196$  \* 1262 ACPI SIZE FileOffset, extracted table signature.  $1197$  \* **Tnstance** - Pointer to integer to store extracted 1263 \*Signature, char  $1198$  \* table instance number. 1264 ACPI TABLE HEADER  $***Table**$  $1199 *$  $1265$  {  $*$  RETURN: Status; Table name is extracted if AE\_OK. 1266 \*TableFile; 1200 **FTLE**  $1201$  \* 1267 ACPI TABLE HEADER Header: 1202 \* DESCRIPTION: Extract table signature and instance number from a table file 1268 ACPI\_TABLE\_HEADER \*LocalTable = NULL;  $1203$  \* 1269  $UTNT32$ TableLength: name.  $1204$  \* 1270 INT32  $Count:$ 1271 UINT32  $Total = 0:$ 1272 **ACPI STATUS** Status =  $AE OK$ ; 1207 static ACPI STATUS 1208 OslTableNameFromFile ( 1209 char \*Filename. 1275 /\* Open the file \*/  $1210$  $char$ \*Signature, 1211 UINT32 \*Instance) 1277 TableFile = fopen (Filename, "rb");  $1212 \quad$ 1278 if  $(TableFile == NULL)$ 1279 1214 /\* Ignore meaningless files \*/ 1280 fprintf (stderr, "Could not open table file: %s\n", Filename);  $1281$ return (OslGetLastStatus (AE NOT FOUND)); 1216 if (strlen (Filename) < ACPI NAME SIZE) 1282  $\mathcal{E}$ 1217  $\left\{ \right.$ 1218 return (AE BAD SIGNATURE); 1284 fseek (TableFile, FileOffset, SEEK SET); 1219  $\mathcal{E}$ 1286 /\* Read the Table header to get the table length \*/ 1221 /\* Extract instance number  $*/$ 1288 Count = fread (&Header, 1, sizeof (ACPI\_TABLE\_HEADER), TableFile); 1223 1289 if  $(Count \mid = sizeof (ACPI TABLE HEADER))$ if (isdigit ((int) Filename[ACPI NAME SIZE])) 1224 ₹ 1290 ₹ 1225 sscanf (&Filename[ACPI\_NAME\_SIZE], "%d", Instance); 1291 fprintf (stderr, "Could not read table header: %s\n", Filename); 1226 1292  $Startus = \n 2F$  RAD HEADER. 1227 else if (strlen (Filename) != ACPI\_NAME\_SIZE) 1293 goto ErrorExit; 1294 1228 - } 3.  $1229$ return (AE BAD SIGNATURE); 1230 1296 /\* If signature is specified, it must match the table \*/ 1231  $e$ lse 1232 1298 ₹ if (Signature && !ACPI\_COMPARE\_NAME (Signature, Header.Signature)) \*Instance =  $0;$ 1299  $1233$  $1234$ 1300 1301 fprintf (stderr, "Incorrect signature: Expecting %4.4s, found %4.4s\n", 1236 /\* Extract signature \*/ 1302 Signature, Header. Signature); 1303  $status = AE$  BAD SIGNATURE: 1238 ACPI\_MOVE\_NAME (Signature, Filename); 1304 goto ErrorExit; 1239  $return (AE_OK);$ 1305  $\overline{\mathbf{3}}$ 1240 } 1307 TableLength = ApGetTableLength (&Header); 1308 if  $(TableLength == 0)$  $1309$  $1244$  \* 1310  $Status = AE BAD HEADER;$  $1245$  \* FINCTION: OslReadTableFromFile 1311 goto ErrorExit;  $1246$  \* 1312  $\mathcal{E}$ 1247 \* PARAMETERS: Filename - File that contains the desired table - Offset of the table in file /\* Read the entire table into a local buffer \*/  $1248$  \* FileOffset 1314

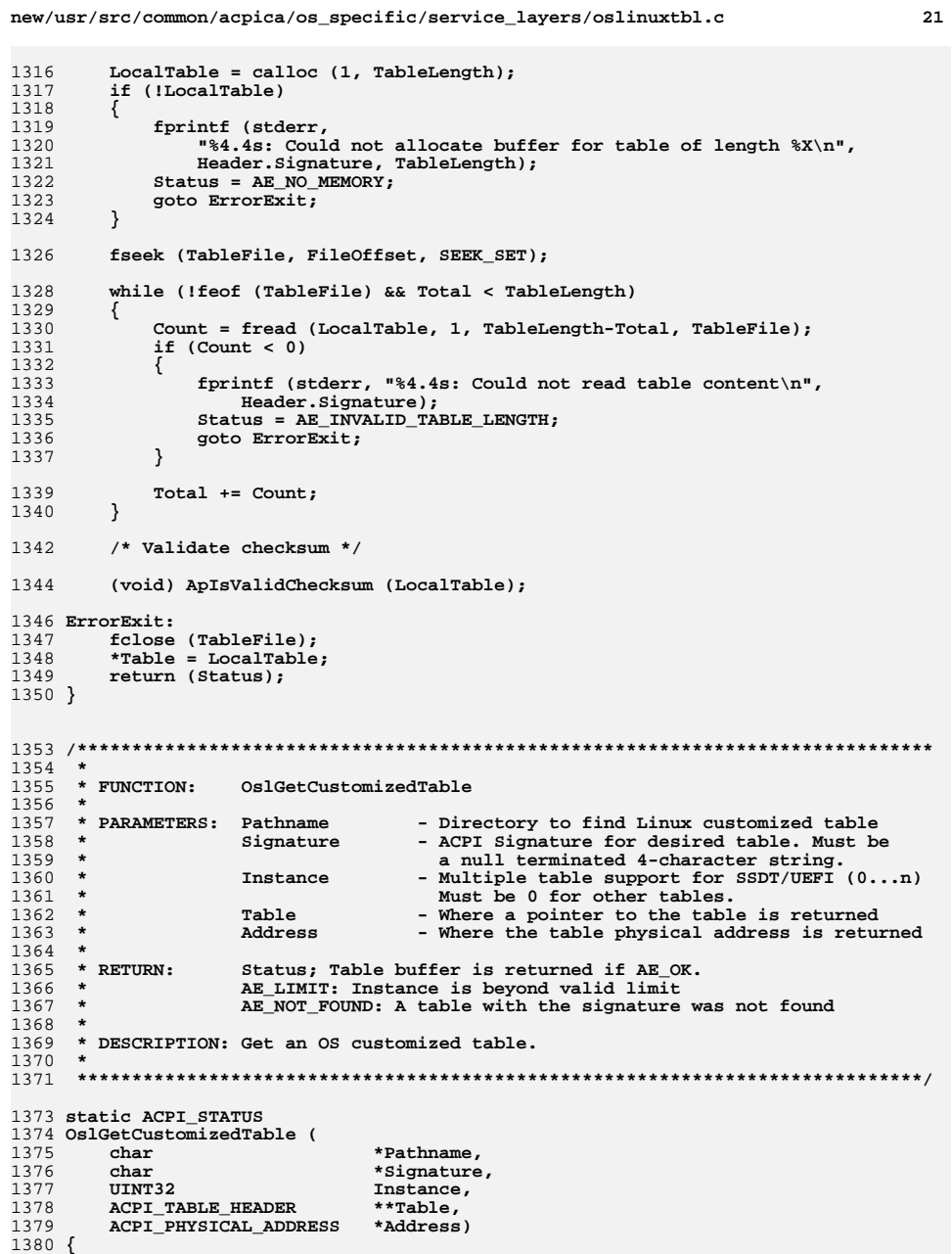

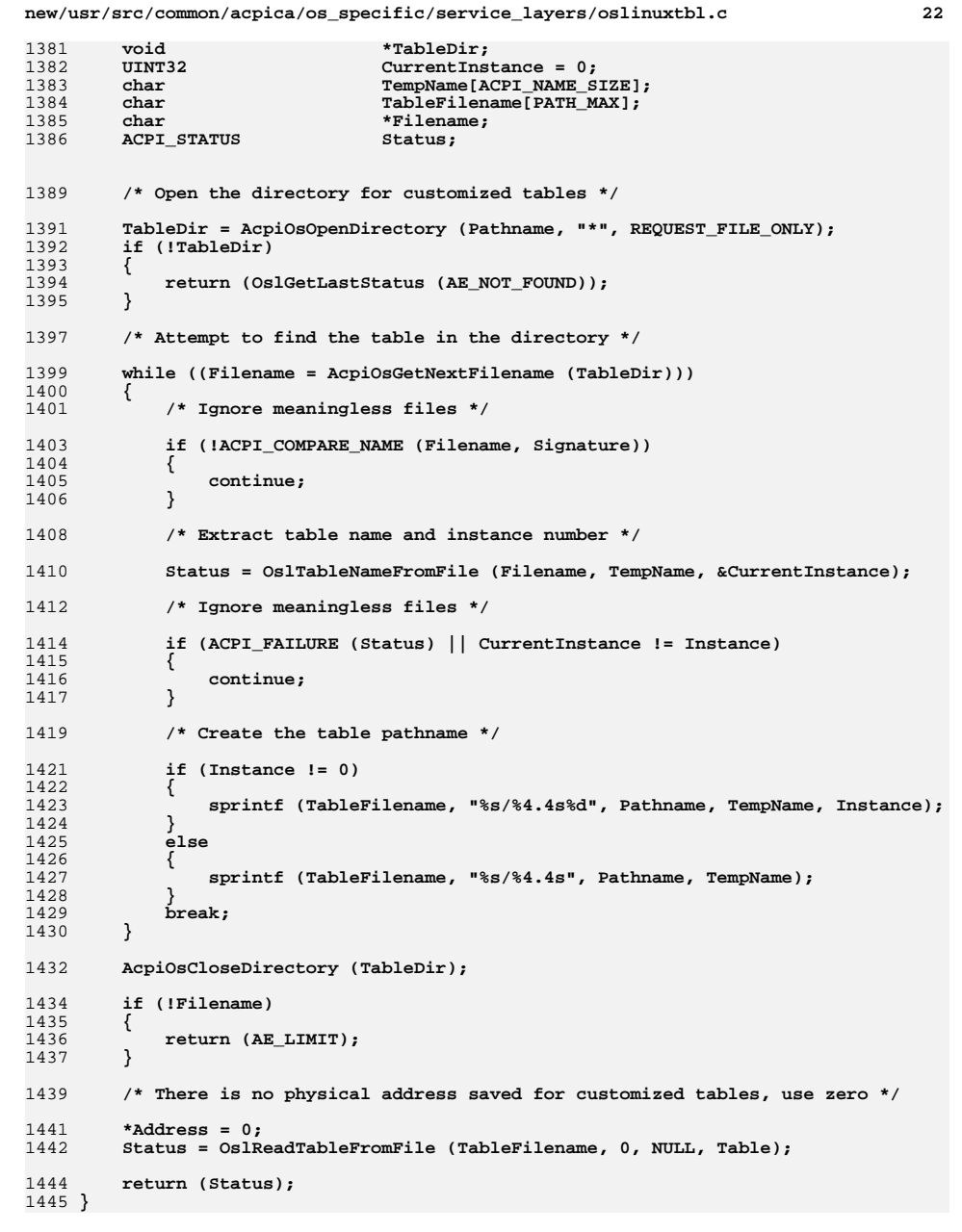

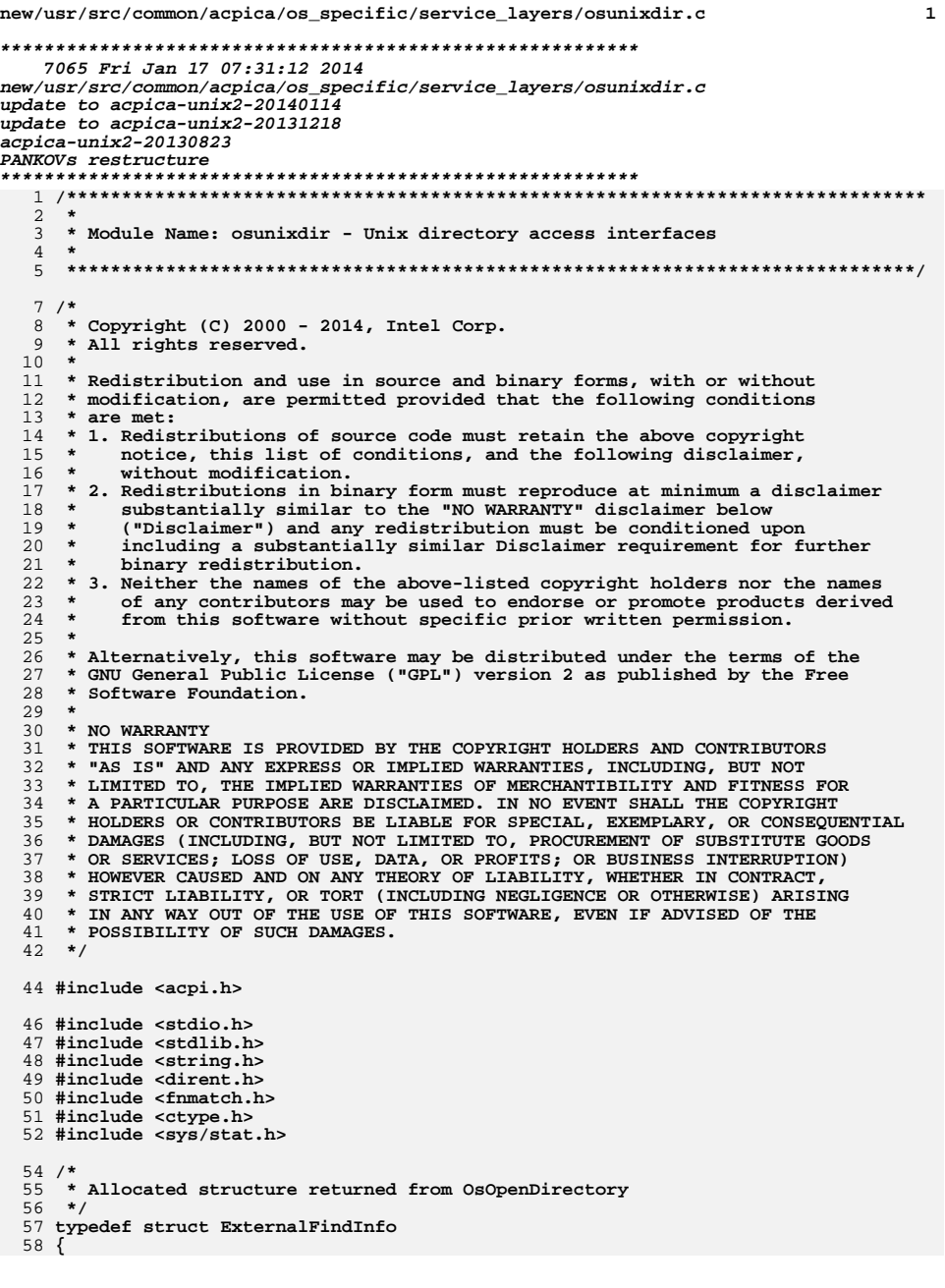

new/usr/src/common/acpica/os specific/service layers/osunixdir.c  $\overline{2}$ 59 char \*DirPathname; 60 **DIR** \*DirPtr; 61 temp\_buffer[256];  $char$ 62 char \*WildcardSpec; RequestedFileType: 63 char 65 } EXTERNAL FIND INFO:  $69$  \* 70 \* FUNCTION: AcpiOsOpenDirectory  $71 *$ 72 \* PARAMETERS: DirPathname - Full pathname to the directory  $73 *$ WildcardSpec - string of the form "\*.c", etc.  $74 \cdot$ 75 \* RETURN: A directory "handle" to be used in subsequent search operations.  $76$  \* NULL returned on failure.  $77 \cdot$ 78 \* DESCRIPTION: Open a directory in preparation for a wildcard search  $79 *$ 82 void  $*$ 83 AcpiOsOpenDirectory ( 84 char \*DirPathname, 85 char \*WildcardSpec, 86 RequestedFileType)  $char$  $87\{$ EXTERNAL FIND INFO \*ExternalInfo: 88 89 **DIR** \*dir: /\* Allocate the info struct that will be returned to the caller \*/ 92 94 ExternalInfo = calloc (1, sizeof (EXTERNAL\_FIND\_INFO)); if (!ExternalInfo)  $95$  $96$ ₹ 97 return (NULL); 98  $\mathcal{E}$ /\* Get the directory stream \*/ 100  $102$  $dir = opendir (DirPathname);$ 103 if  $(idir)$ 104 €  $105$ fprintf (stderr, "Cannot open directory - %s\n", DirPathname); 106  $free$  (ExternalInfo); 107 return (NULL); 108 } 110 /\* Save the info in the return structure  $*/$ 112 ExternalInfo->WildcardSpec = WildcardSpec; 113 ExternalInfo->RequestedFileType = RequestedFileType; 114  $ExternalInfo->DirPathname = DirPathname;$ ExternalInfo->DirPtr =  $dir:$ 115 116 return (ExternalInfo);  $117$ }  $121$  \*

122 \* FUNCTION: AcpiOsGetNextFilename  $123$ 

124 \* PARAMETERS: DirHandle - Created via AcpiOsOpenDirectory

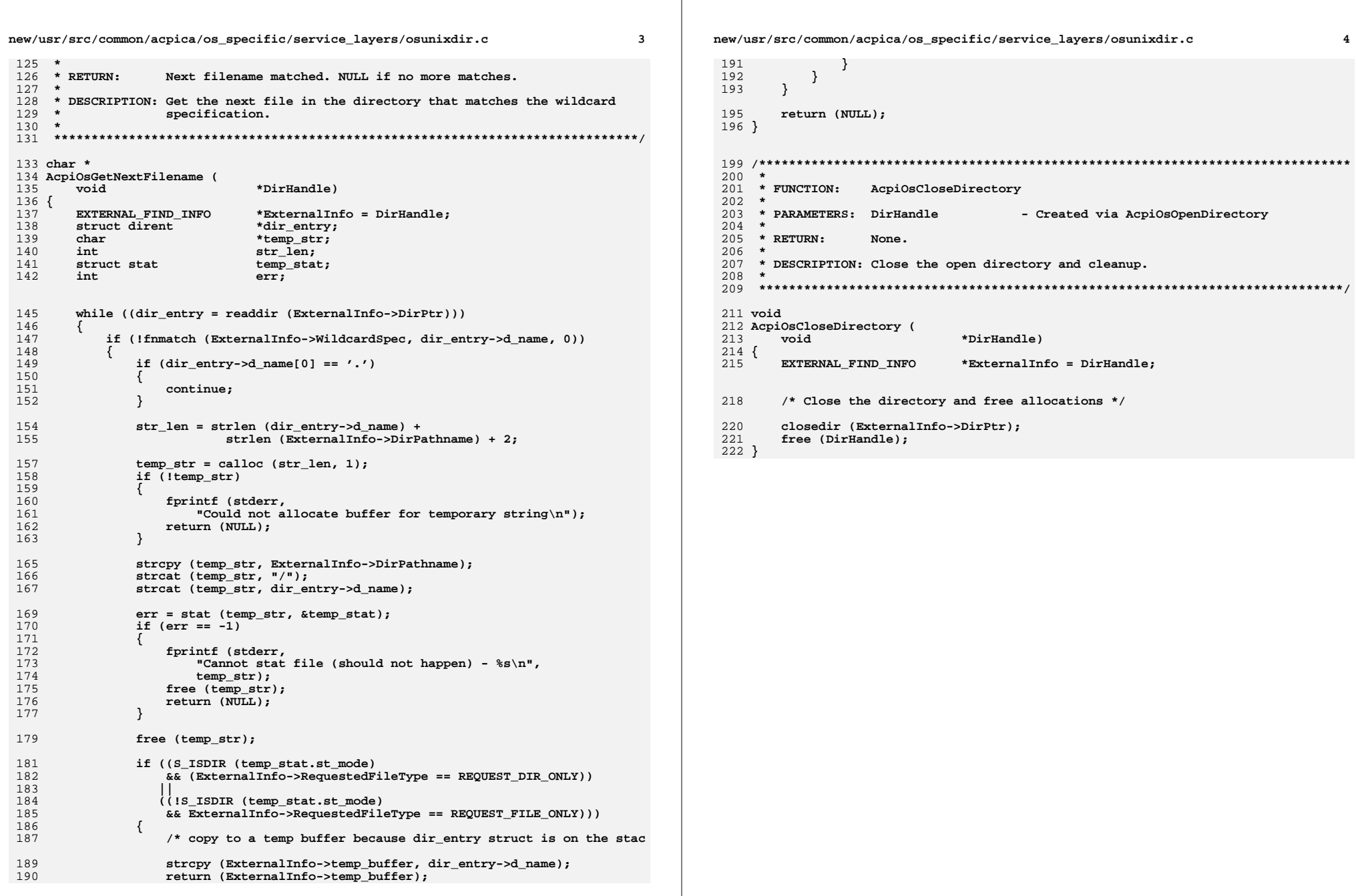

new/usr/src/common/acpica/os specific/service layers/osunixmap.c  $\mathbf{1}$ 5179 Fri Jan 17 07:31:12 2014 new/usr/src/common/acpica/os\_specific/service\_layers/osunixmap.c update to acpica-unix2-20140114  $acpica-unix2-20130823$  $2 *$  $\mathcal{L}$ \* Module Name: osunixmap - Unix OSL for file mappings  $\overline{4}$  $7/$ 8 \* Copyright (C) 2000 - 2014, Intel Corp. 9 \* All rights reserved.  $10 *$ 11 \* Redistribution and use in source and binary forms, with or without \* modification, are permitted provided that the following conditions  $12$  $13 * are met:$ 14 \* 1. Redistributions of source code must retain the above copyright  $15$  \* notice, this list of conditions, and the following disclaimer,  $16$  \* without modification. 17 \* 2. Redistributions in binary form must reproduce at minimum a disclaimer  $18$  \* substantially similar to the "NO WARRANTY" disclaimer below 19 ("Disclaimer") and any redistribution must be conditioned upon 20 including a substantially similar Disclaimer requirement for further  $21 \cdot \bullet$ binary redistribution. 22 \* 3. Neither the names of the above-listed copyright holders nor the names 23 of any contributors may be used to endorse or promote products derived  $24 \times$ from this software without specific prior written permission.  $25 *$ 26 \* Alternatively, this software may be distributed under the terms of the 27 \* GNU General Public License ("GPL") version 2 as published by the Free 28 \* Software Foundation.  $29 *$ 30 \* NO WARRANTY 31 \* THIS SOFTWARE IS PROVIDED BY THE COPYRIGHT HOLDERS AND CONTRIBUTORS 32 \* "AS IS" AND ANY EXPRESS OR IMPLIED WARRANTIES, INCLUDING, BUT NOT 33 \* LIMITED TO, THE IMPLIED WARRANTIES OF MERCHANTIBILITY AND FITNESS FOR 34 \* A PARTICULAR PURPOSE ARE DISCLAIMED. IN NO EVENT SHALL THE COPYRIGHT 35 \* HOLDERS OR CONTRIBUTORS BE LIABLE FOR SPECIAL, EXEMPLARY, OR CONSEOUENTIAL 36 \* DAMAGES (INCLUDING, BUT NOT LIMITED TO, PROCUREMENT OF SUBSTITUTE GOODS 37 \* OR SERVICES: LOSS OF USE, DATA, OR PROFITS: OR BUSINESS INTERRUPTION) 38 \* HOWEVER CAUSED AND ON ANY THEORY OF LIABILITY. WHETHER IN CONTRACT. 39 \* STRICT LIABILITY, OR TORT (INCLUDING NEGLIGENCE OR OTHERWISE) ARISING 40 \* IN ANY WAY OUT OF THE USE OF THIS SOFTWARE, EVEN IF ADVISED OF THE 41 \* POSSIBILITY OF SUCH DAMAGES.  $42 *1$ 44 #include "acpidump.h" 45 #include <unistd.h> 46 #include <sys/mman.h> 47 #ifdef FreeBSD 48 #include <sys/param.h>  $49$  #endif 51 #define COMPONENT ACPI OS SERVICES ACPI MODULE NAME 52 ("osunixmap") 55 #ifndef O BINARY 56 #define O\_BINARY 0  $57$  #endif 59 #ifdef \_FreeBSD MAP SHARED 60 #define MMAP FLAGS

new/usr/src/common/acpica/os\_specific/service layers/osunixmap.c  $\overline{2}$  $61$  #else 62 #define MMAP FLAGS MAP PRIVATE 63 #endif 65 #define SYSTEM MEMORY  $" / dev / mem"$  $69 *$ 70 \* FUNCTION: AcpiOsGetPageSize 71 72 \* PARAMETERS: None  $73 *$ 74 \* RETURN: Page size of the platform. 75 76 \* DESCRIPTION: Obtain page size of the platform.  $77 \cdot$ 80 static ACPI\_SIZE 81 AcpiOsGetPageSize ( 82 void)  $83 \{$ 85 #ifdef PAGE SIZE  $86$ return PAGE SIZE:  $87$  #else  $R$ return sysconf (\_SC\_PAGESIZE); 89 #endif  $90$ }  $94 \times$ 95 \* FUNCTION: AcpiOsMapMemory 96 97 \* PARAMETERS: Where - Physical address of memory to be mapped  $98 *$ Length - How much memory to map  $99 *$  $100 \times R$ THRN: Pointer to mapped memory. Null on error.  $101 *$ 102 \* DESCRIPTION: Map physical memory into local address space.  $103$  $106$  void  $*$ 107 AcpiOsMapMemory ( 108 ACPI PHYSICAL ADDRESS Where. 109 ACPI SIZE Length)  $110$  { 111 **IITNT8** \*MappedMemory; 112 ACPI PHYSICAL ADDRESS  $Offset:$  $113$ ACPI SIZE PageSize; 114 int  $fd:$  $fd = open ( SYSTEM MEMORY, O RDOMLY | O BINARY);$ 117 118  $if (fd < 0)$ 119 fprintf (stderr, "Cannot open %s\n", SYSTEM\_MEMORY);  $120$  $121$ return (NULL):  $122$  $\rightarrow$ 124 /\* Align the offset to use mmap \*/  $126$ PageSize =  $AcpidSGetPaqsize()$ :

new/usr/src/common/acpica/os specific/service layers/osunixmap.c

```
\overline{\mathbf{3}}
```

```
127
      Offset = Where % PageSize;
129
       /* Map the table header to get the length of the full table */
131
       MappedMemory = mmap (NULL, (Length + Offset), PROT_READ, MMAP_FLAGS,
          fd, (Where - Offset));132
133if (MappedMemory == MAP_FAILED)
134
       \{135
          fprintf (stderr, "Cannot map %s\n", SYSTEM_MEMORY);
136
          close (fd);
137
          return (NULL);
138
       \mathcal{F}140
       close (fd);
       return (ACPI_CAST8 (MappedMemory + Offset));
141
142}
146 *
147 * FUNCTION: AcpiOsUnmapMemory
148 *
149 * PARAMETERS: Where
                                  - Logical address of memory to be unmapped
150 *- How much memory to unmap
                 Length
151 *152 * RETURN:
                 None.
153 *154 * DESCRIPTION: Delete a previously created mapping. Where and Length must
155 *
                 correspond to a previous mapping exactly.
156 *
159 void
160 AcpiOsUnmapMemory (
161
                           *Where,
      void
162
       ACPI SIZE
                           Length)
163\{ACPI PHYSICAL ADDRESS Offset;
164
165
      ACPI\_SIZEPageSize;
168
       PageSize = AcpidSGEPage ();
169
       Offset = (ACPI_PHYSICAL_ADDRESS) Where % PageSize;
170munmap ((UINT8<sup>*</sup>*) Where - Offset, (Length + Offset));
171}
```
new/usr/src/common/acpica/os\_specific/service layers/osunixxf.c new/usr/src/common/acpica/os specific/service layers/osunixxf.c  $\mathbf{1}$ 57 #include <stdarg.h> 35731 Fri Jan 17 07:31:12 2014 58 #include <unistd.h> 59 #include <sys/time.h> new/usr/src/common/acpica/os\_specific/service\_layers/osunixxf.c update to acpica-unix2-20140114 60 #include <semaphore.h> update to acpica-unix2-20131218  $61$  #include <pthread.h> update to acpica-unix2-20131115 62 #include <errno.h> update to acpica-unix2-20130927 acpica-unix2-20130823 64 #define COMPONENT ACPI OS SERVICES PANKOVs restructure 65 ACPI MODULE NAME ("osunixxf")  $2 \star$ 68 FILE \*AcpiGbl\_OutputFile; 3 \* Module Name: osunixxf - UNIX OSL interfaces 69 ROOLEAN  $Acpidbl$  DebugTimeout = FALSE;  $\overline{4}$ 72 /\* Upcalls to AcpiExec \*/  $7/$ \* Copyright (C) 2000 - 2014, Intel Corp. 74 ACPI\_PHYSICAL\_ADDRESS  $\mathcal{R}$  $9 * All rights reserved.$ 75 AeLocalGetRootPointer (  $10 *$ 76  $\cdot$  (biov 11 \* Redistribution and use in source and binary forms, with or without 12 \* modification, are permitted provided that the following conditions 78 void  $13 * are met:$ 79 AeTableOverride ( 14 \* 1. Redistributions of source code must retain the above copyright ACPI TABLE HEADER \*ExistingTable,  $80$ 15 \* notice, this list of conditions, and the following disclaimer, 81 ACPI TABLE HEADER  $**NewTable);$  $16 *$ without modification. 17 \* 2. Redistributions in binary form must reproduce at minimum a disclaimer 83 typedef void\* (\*PTHREAD CALLBACK) (void \*);  $18$  \* substantially similar to the "NO WARRANTY" disclaimer below  $19$  \* ("Disclaimer") and any redistribution must be conditioned upon 85 /\* Buffer used by AcpiOsVprintf \*/  $20 \times$ including a substantially similar Disclaimer requirement for further  $21 \times$ binary redistribution. 87 #define ACPI VPRINTF BUFFER SIZE 512 22 \* 3. Neither the names of the above-listed copyright holders nor the names 88 #define ASCII NEWLINE  $\sqrt{n}$ 23 \* of any contributors may be used to endorse or promote products derived  $24 \times$ from this software without specific prior written permission. 90 /\* Terminal support for AcpiExec only \*/  $25 *$ 26 \* Alternatively, this software may be distributed under the terms of the 92 #ifdef ACPI EXEC APP 27 \* GNU General Public License ("GPL") version 2 as published by the Free 93 #include <termios.h> 28 \* Software Foundation.  $29 *$ 95 struct termios OriginalTermAttributes; 30 \* NO WARRANTY 31 \* THIS SOFTWARE IS PROVIDED BY THE COPYRIGHT HOLDERS AND CONTRIBUTORS 97 ACPI STATUS 32 \* "AS IS" AND ANY EXPRESS OR IMPLIED WARRANTIES, INCLUDING, BUT NOT 98 AcpiUtReadLine ( 33 \* LIMITED TO, THE IMPLIED WARRANTIES OF MERCHANTIBILITY AND FITNESS FOR \*Buffer, 99  $char$ 34 \* A PARTICULAR PURPOSE ARE DISCLAIMED. IN NO EVENT SHALL THE COPYRIGHT UINT32  $100$  $BufferLength$ 35 \* HOLDERS OR CONTRIBUTORS BE LIABLE FOR SPECIAL, EXEMPLARY, OR CONSEQUENTIAL UINT32 101 \*BytesRead); 36 \* DAMAGES (INCLUDING, BUT NOT LIMITED TO, PROCUREMENT OF SUBSTITUTE GOODS 37 \* OR SERVICES; LOSS OF USE, DATA, OR PROFITS; OR BUSINESS INTERRUPTION)  $103$  static void 38 \* HOWEVER CAUSED AND ON ANY THEORY OF LIABILITY, WHETHER IN CONTRACT, 104 OsEnterLineEditMode ( 39 \* STRICT LIABILITY, OR TORT (INCLUDING NEGLIGENCE OR OTHERWISE) ARISING  $105$ void); 40 \* IN ANY WAY OUT OF THE USE OF THIS SOFTWARE, EVEN IF ADVISED OF THE 41 \* POSSIBILITY OF SUCH DAMAGES. 107 static void  $42 * 1$ 108 OsExitLineEditMode ( 109 void);  $45/$ 46 \* These interfaces are required in order to compile the ASL compiler and the 47 \* various ACPICA tools under Linux or other Unix-like system.  $113 *$  $48 * 7$ 114 \* FUNCTION: OSEnterLineEditMode, OSExitLineEditMode 49 #include "acpi.h"  $115 +$ 116 \* PARAMETERS: None 50 #include "accommon.h" 51 #include "amlcode h"  $117 \cdot$ 52 #include "acparser.h"  $118$  \* RETURN: None 53 #include "acdebug.h"  $119 *$ 120 \* DESCRIPTION: Enter/Exit the raw character input mode for the terminal. 55 #include <stdio.h>  $121$ 56 #include cstdlib.h> 122 \* Interactive line-editing support for the AML debugger. Used with the

 $\overline{ }$
new/usr/src/common/acpica/os specific/service layers/osunixxf.c  $\overline{\mathbf{z}}$ 123 \* common/acgetline module.  $124$  \* 125 \* readline() is not used because of non-portability. It is not available 126 \* on all systems, and if it is, often the package must be manually installed. 127 128 \* Therefore, we use the POSIX tcgetattr/tcsetattr and do the minimal line 129 \* editing that we need in AcpiOsGetLine. 130 131 \* If the POSIX tcgetattr/tcsetattr interfaces are unavailable, these 132 \* calls will also work:  $133 *$ For OsEnterLineEditMode: system ("stty cbreak -echo")  $134 +$ For OsExitLineEditMode: system ("stty cooked echo")  $135 *$  $138$  static void 139 OsEnterLineEditMode ( 140  $\text{tr}_{\alpha}$  $141 \{$ 142 LocalTermAttributes; struct termios 145 /\* Get and keep the original attributes \*/ 147 if (tcgetattr (STDIN\_FILENO, &OriginalTermAttributes)) 148 € 149 fprintf (stderr, "Could not get/set terminal attributes!\n"); 150 return; 151 J. 153 /\* Set the new attributes to enable raw character input \*/ memcpy (&LocalTermAttributes, &OriginalTermAttributes, 155 156 sizeof (struct termios)); 158 LocalTermAttributes.c lflag &=  $\sim$  (ICANON | ECHO);  $LocalTermAttributes.c_cc[VMIN] = 1;$ 159  $160$ LocalTermAttributes.c  $cc[VTIME] = 0;$ 162 tcsetattr (STDIN\_FILENO, TCSANOW, &LocalTermAttributes);  $163<sup>3</sup>$ 165 static void 166 OsExitLineEditMode ( 167  $void()$  $168$  { 169 /\* Set terminal attributes back to the original values \*/ 171 tcsetattr (STDIN\_FILENO, TCSANOW, &OriginalTermAttributes);  $172$ }  $175$  #else 177 /\* These functions are not needed for other ACPICA utilities \*/ 179 #define OsEnterLineEditMode() 180 #define OsExitLineEditMode() 181 #endif  $185 +$ 186 \* FUNCTION: AcpiOsInitialize, AcpiOsTerminate 187 188 \* PARAMETERS: None

 $180 *$  $190 * RETURN:$ Status  $101 *$ 192 \* DESCRIPTION: Initialize and terminate this module.  $193 *$ 196 ACPI STATUS 197 AcpiOsInitialize (  $198$  $(h)$  $199<sup>8</sup>$  $201$ AcpiGbl OutputFile =  $stdout;$  $203$ OsEnterLineEditMode ();  $204$  $return (AE OK);$  $205$ } 207 ACPI STATUS 208 AcpiOsTerminate ( 209  $\text{tr}_{\alpha}$  $210$  {  $212$ OSExitLineEditMode (); 213 return (AE\_OK);  $214$  }  $218$  \* 219 \* FUNCTION: AcpiOsGetRootPointer  $220$ 221 \* PARAMETERS: None  $222 *$  $223$  \* RETURN: RSDP physical address  $2.2.4$ 225 \* DESCRIPTION: Gets the ACPI root pointer (RSDP)  $226$  \* 229 ACPI PHYSICAL ADDRESS 230 AcpiOsGetRootPointer (  $231$ void)  $232<sub>1</sub>$  $234$ return (AeLocalGetRootPointer ());  $235$ }  $239 *$  $240$  \* FUNCTION: AcpiOsPredefinedOverride  $241$  \* 242 \* PARAMETERS: InitVal - Initial value of the predefined object  $243$  \*  $NewVA$ - The new value for the object  $244$  \* 245 \* RETURN: Status, pointer to value. Null pointer returned if not  $246$  \* overriding.  $247 *$ 248 \* DESCRIPTION: Allow the OS to override predefined names  $249 - i$ 252 ACPI\_STATUS 253 AcpiOsPredefinedOverride ( const ACPI PREDEFINED NAMES \*InitVal.  $254$ 

new/usr/src/common/acpica/os specific/service layers/osunixxf.c

 $\overline{a}$ 

new/usr/src/common/acpica/os specific/service layers/osunixxf.c  $\overline{a}$ new/usr/src/common/acpica/os specific/service layers/osunixxf.c 6  $255$ ACPI STRING \*NewVal)  $256$  { 323 ACPT STATUS 258 if (!InitVal || !NewVal) 324 AcpiOsPhysicalTableOverride ( 259  $325$ ACPI TABLE HEADER \*ExistingTable. 260 return (AE BAD PARAMETER): 326 ACPI PHYSICAL ADDRESS \*NewAddress, 261 327  $UINT32$ \*NewTableLength)  $328 \{$  $263$ \*NewVal =  $NULL:$  $264$  $return (AE OK);$  $330$ return (AE SUPPORT);  $265$ }  $331$ } 269  $335$  $270 *$  FUNCTION: AcpiOsTableOverride 336 \* FUNCTION: AcpiOsRedirectOutput  $271 +$  $337 *$ \* PARAMETERS: ExistingTable - Header of current table (probably 338 \* PARAMETERS: Destination - An open file handle/pointer 272  $273$  \*  $firmwara)$  $339$  $274$  \* - Where an entire new table is returned.  $340$  \* RETURN: NewTable None 275  $341$ 276 \* RETURN: Status, pointer to new table. Null pointer returned if no 342 \* DESCRIPTION: Causes redirect of AcpiOsPrintf and AcpiOsVprintf 277 table is available to override  $343$  $278$  \* 279 \* DESCRIPTION: Return a different version of a table if one is available 280 346 void 347 AcpiOsRedirectOutput ( \*Destination) 348 void 283 ACPI STATUS  $349f$ 284 AcpiOsTableOverride ( 285 ACPI TABLE HEADER \*ExistingTable, 351 AcpiGbl\_OutputFile = Destination; 286 **ACPI TABLE HEADER** \*\*NewTable)  $352$ }  $287$  { if (!ExistingTable || !NewTable) 289 290  $356$   $*$  $\mathcal{L}$ 357 \* FUNCTION: 291 return (AE\_BAD\_PARAMETER); AcpiOsPrintf  $292$  $\mathcal{E}$  $358$  \* 359 \* PARAMETERS: fmt, ... - Standard printf format 294 \*NewTable =  $NULL;$  $360$  $361$  \* RETURN: **None** 296 #ifdef ACPI\_EXEC\_APP  $362 *$ \* DESCRIPTION: Formatted output. Note: very similar to AcpiOsVprintf 363 298 AeTableOverride (ExistingTable, NewTable); (performance), changes should be tracked in both functions. 364 299 return (AE\_OK);  $365$  \*  $300$  #else 366 302 return (AE\_NO\_ACPI\_TABLES); 368 void ACPI INTERNAL VAR XFACE 303 #endif 369 AcpiOsPrintf (  $304$ }  $370$ const char  $*Fmt.$ 371  $\ldots$  $372$  { 373 va list Args; 308 374 UINT8 Flags; 309 \* FUNCTION: AcpiOsPhysicalTableOverride 310  $\star$ 311 \* PARAMETERS: ExistingTable - Header of current table (probably firmware 377 Flags = AcpiGbl DbOutputFlags; if (Flags & ACPI DB REDIRECTABLE OUTPUT)  $312 *$ NewMddress  $378$ - Where new table address is returned  $313 *$ (Physical address) 379  $314 *$ NewTableLength /\* Output is directable to either a file (if open) or the console \*/ - Where new table length is returned 380  $315 *$ if (AcpiGbl\_DebugFile) 316 \* RETURN: Status, address/length of new table. Null pointer returned 382  $317 *$ if no table is available to override. 383  $318 *$ 384 /\* Output file is open, send the output there \*/ 319 \* DESCRIPTION: Returns AE\_SUPPORT, function not used in user space.  $320 *$ 386 va start (Args, Fmt);

new/usr/src/common/acpica/os specific/service layers/osunixxf.c  $\overline{7}$ new/usr/src/common/acpica/os specific/service layers/osunixxf.c 387 vfprintf (AcpiGbl\_DebugFile, Fmt, Args); 453 388  $va$  end  $(Args)$ ; 454  $e$ lse 389  $455$  $\{$ 390  $e$ lse 456 /\* No redirection, send output to console (once only!) \*/ 391 392 /\* No redirection, send output to console (once only!) \*/ 458  $\texttt{Flags}$  |= ACPI\_DB\_CONSOLE\_OUTPUT; 459 394  $\texttt{Flags}$  |= ACPI\_DB\_CONSOLE\_OUTPUT; 460  $\mathcal{E}$ 395  $\rightarrow$ 396  $\mathcal{F}$ 462 if (Flags & ACPI DB CONSOLE OUTPUT) 463  $\mathcal{L}$ 398 if (Flags & ACPI\_DB\_CONSOLE\_OUTPUT) 464 fputs (Buffer, AcpiGbl\_OutputFile); 399 465 ₹  $466$ } 400 va\_start (Args, Fmt); vfprintf (AcpiGbl\_OutputFile, Fmt, Args);  $401$  $402$  $va$  end  $(Args)$ ; 403  $\mathcal{E}$ 469 #ifndef ACPI\_EXEC\_APP  $404$ }  $471 *$ 472 \* FUNCTION: AcpiOsGetLine 473 474 \* PARAMETERS: Buffer  $408$  \* - Where to return the command line \* FUNCTION: - Maximum length of Buffer 409 AcpiOsVprintf 475 BufferLength  $476 *$  $410 *$ BytesRead - Where the actual byte count is returned 411 \* PARAMETERS: fmt - Standard printf format 477  $478$  \* RETURN: 412 args - Argument list Status and actual bytes read  $413 *$  $479 *$ 414 \* RETURN: 480 \* DESCRIPTION: Get the next input line from the terminal. NOTE: For the None 415 481 AcpiExec utility, we use the acgetline module instead to 416  $\star$ DESCRIPTION: Formatted output with argument list pointer. Note: very 482 provide line-editing and history support.  $417 *$ similar to AcpiOsPrintf, changes should be tracked in both  $483 *$ 418  $\star$ functions. 484 419  $*$ 486 ACPI STATUS 487 AcpiOsGetLine ( 422 void 488 char \*Buffer, 423 AcpiOsVprintf ( 489 IITNT32 BufferLength. 424 const char  $*Fm+$  $490$ **IITNT32** \*BytesRead) 491 { 425 va list Args)  $426$  { 492 int InputChar; 427 **IITNTS** Flags: 493 UINT32 EndOfLine: 428 char Buffer[ACPI\_VPRINTF\_BUFFER\_SIZE]; 496 /\* Standard AcpiOsGetLine for all utilities except AcpiExec \*/ 431 432 \* We build the output string in a local buffer because we may be 498 for  $(EndOfLine = 0; : EndOfLine++)$ 433 \* outputting the buffer twice. Using vfprintf is problematic because 499 434 \* some implementations modify the args pointer/structure during 500 if (EndOfLine >= BufferLength) 435 \* execution. Thus, we use the local buffer for portability. 501 € 436 502 return (AE BUFFER OVERFLOW); \* Note: Since this module is intended for use by the various ACPICA } 437 503  $438$ \* utilities/applications, we can safely declare the buffer on the stack. 439 \* Also, This function is used for relatively small error messages only. 505 if  $( (InputChar = getchar ()) == EOF)$ 440 506 ₹ 441 vsnprintf (Buffer, ACPI VPRINTF BUFFER SIZE, Fmt, Args); 507 return (AE ERROR); 508  $\}$ 443 Flags = AcpiGbl DbOutputFlags; if (Flags & ACPI DB REDIRECTABLE OUTPUT) if (!InputChar || InputChar == ASCII NEWLINE) 444  $510$ 445 511  $\{$ /\* Output is directable to either a file (if open) or the console \*/ 446 512 break: 513 448 if (AcpiGbl\_DebugFile) 449 515  $Buffer[EndOfLine] = (char) InputChar;$ 450 /\* Output file is open, send the output there \*/ 516 }  $/*$  Null terminate the buffer  $*/$  $452$ fputs (Buffer, AcpiGbl DebugFile): 518

я

```
new/usr/src/common/acpica/os specific/service layers/osunixxf.c
new/usr/src/common/acpica/os specific/service layers/osunixxf.c
                                                             \mathbf{q}10585 * PARAMETERS: Size
                                                                                                   - Amount to allocate, in bytes
520
      Buffer[EndOfLine] = 0:586 *
                                                                      587 * DFTITDNPointer to the new allocation. Null on error.
522
      /* Return the number of bytes in the string */
                                                                      588
                                                                      589 * DESCRIPTION: Allocate memory. Algorithm is dependent on the OS.
524
      if (BytesRead)
                                                                      590 *525
      \mathcal{L}526
         *BytesRead = EndOfLine;
527
      \lambda593 void *594 AcpiOsAllocate (
529
                                                                            ACPI SIZE
      return (AE OK);
                                                                      595
                                                                                             size)
530 }
                                                                      596 {
531 #endif
                                                                      597
                                                                            hiov
                                                                                             *Mem\cdot600
                                                                            Mem = (void * ) malloc ((size t) size);535 *601
                                                                            return (Mem);
   * FUNCTION:
                                                                      602}
536
               AcpiOsMapMemory
537 \rightarrow538 * PARAMETERS: where
                              - Physical address of memory to be mapped
                                                                      539 *- How much memory to map
               l angth
540 *606 *
541 * RETURN:
                                                                      607 * FUNCTION: AcpiOsFree
               Pointer to mapped memory. Null on error.
542 *608 *
543 * DESCRIPTION: Map physical memory into caller's address space
                                                                      609 * PARAMETERS: mem
                                                                                                   - Pointer to previously allocated memory
544 *
                                                                      610 *611 * RETURN:
                                                                                    None.
                                                                      612 *547 void *
                                                                      613 * DESCRIPTION: Free memory allocated via AcpiOsAllocate
548 AcpiOsMapMemory (
                                                                      614
                                                                      549
      ACPI PHYSICAL ADDRESS
                        where.
550
      ACPI SIZE
                        lengthl551 {
                                                                      617 void
                                                                      618 AcpiOsFree (
553
      return (ACPI_TO_POINTER ((ACPI_SIZE) where));
                                                                      619
                                                                                             *<sub>mem</sub>biov
554}
                                                                      620 {
                                                                      622
                                                                            free (mem);623}
558 *
559 * FUNCTION:
               AcpiOsUnmapMemory
560 *626 #ifdef ACPI_SINGLE_THREADED
                                                                      * PARAMETERS: where
                              - Logical address of memory to be unmapped
561
562 *- How much memory to unmap
                                                                      628 *
               length
563 *
                                                                      629 * FUNCTION:
                                                                                    Semaphore stub functions
564 * RETURN:
                                                                      630 *None.
565 *
                                                                      631 * DESCRIPTION: Stub functions used for single-thread applications that do
566 * DESCRIPTION: Delete a previously created mapping. Where and Length must
                                                                      632 *not require semaphore synchronization. Full implementations
567 *
                                                                      633 *correspond to a previous mapping exactly.
                                                                                    of these functions appear after the stubs.
568 *
                                                                      634 *571 void
                                                                      637 ACPI STATUS
572 AcpiOsUnmapMemory (
                                                                      638 AcpiOsCreateSemaphore (
573
      biov
                        *where
                                                                      639
                                                                           UINT32
                                                                                          MaxUnits.
574
      ACPI SIZE
                        length)
                                                                      640
                                                                            UINT32
                                                                                          InitialUnits,
575 {
                                                                      641
                                                                            ACPI HANDLE
                                                                                           *OutHandle)
                                                                      642\{577
      return;
                                                                      643
                                                                            *OutHandle = (ACPI HANDLE) 1;
578}
                                                                      644
                                                                            return (AE_0K);645}
647 ACPI_STATUS
                                                                      648 AcpiOsDeleteSemaphore (
582 *583 * FUNCTION:
               AcpiOsAllocate
                                                                      649
                                                                           ACPI_HANDLE
                                                                                          Handle)584 *650f
```

```
new/usr/src/common/acpica/os_specific/service layers/osunixxf.c
                                                                                new/usr/src/common/acpica/os specific/service layers/osunixxf.c
                                                                                                                                                      1211
651
       return (AE_OK);
652}
                                                                                718
                                                                                       if (sem init (Sem, 0, InitialUnits) == -1)
                                                                                719
                                                                                       €
654 ACPI STATUS
                                                                                720
                                                                                           AcpiOsFree (Sem);
                                                                                           return (AE BAD PARAMETER):
655 AcpiOsWaitSemaphore (
                                                                                721
656
       ACPI HANDLE
                        Handle,
                                                                                722
                                                                                723 #endif
657
       UINT32Units,
658
       UINT16
                        Timeout)
659 {
                                                                                725
                                                                                       *OutHandle = (ACPI HANDLE) Sem:
660
       return (AE OK);726
                                                                                       return (AE OK);661}
                                                                                727 }
663 ACPI STATUS
                                                                                664 AcpiOsSignalSemaphore (
665
       ACPI_HANDLE
                        Handle,
                                                                                731 \times666
       UTNT32Units)
                                                                                732 * FUNCTION:
                                                                                                 AcpiOsDeleteSemaphore
667 {
                                                                                733 *668
       return (AE_OK);734 * PARAMETERS: Handle
                                                                                                                  - Handle returned by AcpiOsCreateSemaphore
669 }
                                                                                735 *
                                                                                736 * RETURN:
                                                                                                 Status
671 #else
                                                                                737
738 * DESCRIPTION: Delete an OS semaphore
673 *739
                                                                                674 * FUNCTION:
                 AcpiOsCreateSemaphore
675 *
676 * PARAMETERS: InitialUnits
                                  - Units to be assigned to the new semaphore
                                                                                742 ACPI STATUS
677 *
                 OutHandle
                                  - Where a handle will be returned
                                                                                743 AcpiOsDeleteSemaphore (
678 *
                                                                                       ACPI HANDLE
                                                                                744
                                                                                                        Handle)
679 * RETURN:
                 Status
                                                                                745 {
680 *746
                                                                                       Sem +*Sem = (sem t * ) Handle:
681 * DESCRIPTION: Create an OS semaphore
682
749
                                                                                       if (15cm)750
                                                                                       €
685 ACPI_STATUS
                                                                                           return (AE_BAD_PARAMETER);
                                                                                751
686 AcpiOsCreateSemaphore (
                                                                                752
                                                                                       <sup>}</sup>
                        MaxUnits,
687
       IITNT32
688
       IITNT32
                        InitialUnits,
                                                                                754
                                                                                       if (sem destroy (Sem) == -1)
689
       ACPI_HANDLE
                        *OutHandle)
                                                                                755
                                                                                       \{690 {
                                                                                756
                                                                                           return (AE_BAD_PARAMETER);
                                                                                757
691
       sem t
                        *<sub>sem</sub>\mathcal{E}759
                                                                                       return (AE OK):
694
       if (10u + Handla)760 }
695
       ₹
696
          return (AE BAD PARAMETER);
                                                                                697
       \mathcal{E}764 *
699 #ifdef APPLE
                                                                                765 * FUNCTION:
                                                                                                 AcpiOsWaitSemaphore
700
                                                                                766
       ₹
701
                        *SemaphoreName = tmpnam (NULL);
                                                                                767 * PARAMETERS: Handle
                                                                                                                   - Handle returned by AcpiOsCreateSemaphore
           char
                                                                                768 *
                                                                                                 Units
                                                                                                                   - How many units to wait for
                                                                                769 *
703
           Sem = sem_open (SemaphoreName, O_EXCL O_CREAT, 0755, InitialUnits);
                                                                                                 MsecTimeout
                                                                                                                  - How long to wait (milliseconds)
704
           if (!Sem)
                                                                                770
                                                                                    \ddot{\phantom{1}}705
                                                                                771 * RETURN:
                                                                                                 Status
           ₹
706
              return (AE_NO_MEMORY);
                                                                                772 *
                                                                                773 * DESCRIPTION: Wait for units
707
           sem unlink (SemaphoreName); /* This just deletes the name */
708774
                                                                                709
       \rightarrow711 #else
                                                                                777 ACPI STATUS
                                                                                778 AcpiOsWaitSemaphore (
712
       Sem = AcpiOsAllocate (sizeof (sem_t));713
       if (!Sem)
                                                                                779
                                                                                       ACPI_HANDLE
                                                                                                        Handle,
                                                                                                        Units,
714
       \{780
                                                                                       UTNT32715
          return (AE_NO_MEMORY);
                                                                                781
                                                                                       UINT16
                                                                                                        MsecTimeout)
716
       \overline{\mathcal{L}}782 {
```
new/usr/src/common/acpica/os specific/service layers/osunixxf.c new/usr/src/common/acpica/os specific/service layers/osunixxf.c  $12$ 783 **ACPI STATUS**  $Status = AE OK$ : 849 - } 784  $sem t$ \*Sem =  $(sem t * )$  Handle; 850 785 #ifndef ACPI\_USE\_ALTERNATE TIMEOUT  $951$  $status = (AE_TIME);$ 786 struct timespec  $Time:$ 852 #else 787  $int$ RetVal:  $853$ 788 #endif 854 \* The interface to sem\_timedwait is an absolute time, so we need to \* get the current time, then add in the millisecond Timeout value. 855 856 791 if (!Sem) 857 if (clock gettime (CLOCK REALTIME,  $xTime$ ) == -1) 792  $\{$  $858$ 793 return (AE BAD PARAMETER); 859 perror ("clock\_gettime"); 794  $\mathcal{E}$  $860$ return (AE\_TIME);  $861$ -3 796 switch (MsecTimeout) 797 863 Time.tv\_sec += (MsecTimeout / ACPI\_MSEC\_PER\_SEC);  $\frac{1}{4}$ 798 864 Time.tv nsec += ((MsecTimeout % ACPI MSEC PER SEC) \* ACPI NSEC PER MSEC) 799  $*$  No Wait: 800 /\* Handle nanosecond overflow (field must be less than one second) \*/  $\ddot{\phantom{1}}$ 866 \* A zero timeout value indicates that we shouldn't wait - just  $801$ \* acquire the semaphore if available otherwise return AE\_TIME if (Time.tv\_nsec >= ACPI\_NSEC\_PER\_SEC) 802 868 803  $*(a.k.a.$  'would block'). 869 804  $\star$ / 870 Time.tv\_sec += (Time.tv\_nsec / ACPI\_NSEC\_PER\_SEC); 871 Time.tv\_nsec =  $(Time.tv_$ nsec % ACPI\_NSEC\_PER\_SEC); 805  $case 0:$  $\mathcal{E}$  $872$ 807 if  $(sem_trywait(sem) == -1)$ 808 ₹  $974$ while (((RetVal = sem\_timedwait (Sem, &Time)) == -1) && (errno == EINTR) 809 Status =  $(AE TIME);$ 875 ₹  $810$ 876 continue; 811 break; 877 } 813 /\* Wait Indefinitely \*/ 879 if  $(RetVal != 0)$ 880 if (errno != ETIMEDOUT) 815 case ACPI WAIT FOREVER:  $881$ 882 817 if (sem\_wait (Sem)) 883 perror ("sem\_timedwait"); 818 884 ₹ 819  $Status = (AE TIME):$ 885  $Status = (AE_TIME);$  $820$  $886$ 821 887 #endif break: 888 break; 823 /\* Wait with MsecTimeout \*/ 889  $\mathcal{E}$ 825 default: 891 return (Status); 892} 827 #ifdef ACPI\_USE\_ALTERNATE\_TIMEOUT 828 829 \* Alternate timeout mechanism for environments where 830 \* sem timedwait is not available or does not work properly.  $896$  \* 897 \* FUNCTION: 831  $\star$ AcpiOsSignalSemaphore 832 while (MsecTimeout) 898 899 \* PARAMETERS: Handle - Handle returned by AcpiOsCreateSemaphore 833 ₹  $900 *$  $834$ if  $(\text{sem trywait} (\text{Sem}) == 0)$ Units - Number of units to send  $901 *$ 835  $\{$ 836  $/*$  Got the semaphore \*/ 902 \* RETURN: Status 837 return  $(AE OK);$ 903 838  $\}$ 904 \* DESCRIPTION: Send units 905 840 if (MsecTimeout  $>= 10$ ) 841 ₹ 842  $M$ sec $T$ imeout -= 10: 908 ACPT STATUS 843 usleep (10 \* ACPI USEC PER MSEC); /\* ten milliseconds \*/ 909 AcpiOsSignalSemaphore ( ACPI HANDLE 844 910 Handle. 845  $e$ lse 911  $UINT32$ Units)  $912\{$ 846  $\{$ 847  $MsecTimeout--;$ 913 sem\_t  $*$ Sem =  $(sem_t * )$ Handle; usleep (ACPI USEC PER MSEC):  $/*$  one millisecond \*/ 848

 $14$ 

new/usr/src/common/acpica/os specific/service layers/osunixxf.c new/usr/src/common/acpica/os specific/service layers/osunixxf.c 15  $16$  $981 *$ ExceptPtr - Where status is returned 916 if (ISem)  $982 *$  $983$  \*  $DFTITDN$ **Q17** € Handle to the newly installed handler. 918 return (AE\_BAD\_PARAMETER); 984  $\mathcal{E}$ 919 985 \* DESCRIPTION: Install an interrupt handler. Used to install the ACPI  $986$  \* OS-independent handler. 921 if  $(sem post (sem) == -1)$ 987 922  $\{$ 923 return (AE LIMIT); 924  $\mathcal{E}$ 990 TITNT32 991 AcpiOsInstallInterruptHandler ( 926  $return (AE_OK);$ 992 IITNT32 InterruptNumber,  $927$ }  $993$ ACPI OSD HANDLER ServiceRoutine, 994 void \*Context) 929 #endif /\* ACPI\_SINGLE\_THREADED \*/  $995$  { 997 return (AE\_OK);  $998$ }  $933 *$ 934 \* FUNCTION: Spinlock interfaces 935 936 \* DESCRIPTION: Map these interfaces to semaphore interfaces  $1002$  \* 1003 \* FUNCTION: AcpiOsRemoveInterruptHandler 937  $1004$  \* 1005 \* PARAMETERS: Handle - Returned when handler was installed 940 ACPI\_STATUS  $1006$  \* 941 AcpiOsCreateLock ( 1007 \* RETURN: Status 942 ACPI SPINLOCK \*OutHandle)  $1008$   $*$  $943f$ 1009 \* DESCRIPTION: Uninstalls an interrupt handler. 1010 945 return (AcpiOsCreateSemaphore (1, 1, OutHandle));  $946$ } 1013 ACPT STATHS 1014 AcpiOsRemoveInterruptHandler ( 949 void 1015 IITNT32 InterruptNumber. ServiceRoutine) 950 AcpiOsDeleteLock ( 1016 ACPI OSD HANDLER 951 ACPI\_SPINLOCK Handle)  $1017$  {  $952$  { 953 AcpiOsDeleteSemaphore (Handle); 1019 return (AE\_OK);  $954$ } 1020 } 957 ACPI\_CPU\_FLAGS  $1024$  \* 958 AcpiOsAcquireLock ( ACPI\_HANDLE Handle) 1025 \* FUNCTION: 959 AcpiOsStall  $960$  {  $1026$  \* 961 AcpiOsWaitSemaphore (Handle, 1, 0xFFFF); 1027 \* PARAMETERS: microseconds - Time to sleep 962 return  $(0)$ ;  $1028$  \* 1029 \* RETURN:  $963$ } Blocks until sleep is completed. 1030 \* 1031 \* DESCRIPTION: Sleep at microsecond granularity 966 void  $1032 *$ 967 AcpiOsReleaseLock ( 968 ACPI SPINLOCK Handle, 969 **ACPI CPU FLAGS** Flags) 1035 void  $970$  { 1036 AcpiOsStall ( 971 AcpiOsSignalSemaphore (Handle, 1); 1037 UINT32 microseconds)  $972$ } 1038 {  $1040$ if (microseconds) 1041  $\left\{ \right.$  $976$  \* 1042 usleep (microseconds); 977 \* FUNCTION: AcpiOsInstallInterruptHandler 1043 <sup>}</sup>  $978 *$ 1044 } 979 \* PARAMETERS: InterruptNumber - Level handler should respond to. - Address of the ACPI interrupt handler  $980 *$ Isr

```
new/usr/src/common/acpica/os specific/service layers/osunixxf.c
                                                                                                                                       18
new/usr/src/common/acpica/os specific/service layers/osunixxf.c
                                                               171112 *Width
                                                                                                       - Number of bits
1048 *
                                                                        1114 *
1049 * FUNCTION:
                                                                        1115 \times PAcpiOsSleep
                                                                                        Q+q+1101050
                                                                        1116
1051 * PARAMETERS: milliseconds
                               - Time to sleep
                                                                        1117 * DESCRIPTION: Read data from PCI configuration space
1052 *
                                                                        1118 *
1053 * RETURN:
                                                                        Blocks until sleep is completed.
1054
1055 * DESCRIPTION: Sleep at millisecond granularity
                                                                        1121 ACPI STATUS
1056 *
                                                                        1122 AcpiOsReadPciConfiguration (
ACPI PCI ID
                                                                        1123
                                                                                                 *PciId.
                                                                        1124
                                                                               IITNT32
                                                                                                 Register,
1059 void
                                                                        1125
                                                                               IITNT64
                                                                                                 *value,
                                                                        1126
                                                                               UINT32
                                                                                                 Width)
1060 AcpiOsSleep (
1061
      IITNT64
                         milliseconds)
                                                                        1127 {
1062 {
                                                                        1129
                                                                               *Value = 0;1064
      /* Sleep for whole seconds */
                                                                        1130
                                                                               return (AE_OK);
                                                                        1131 }
1066
      sleep (milliseconds / ACPI_MSEC_PER_SEC);
                                                                        1068
1069
       * Sleep for remaining microseconds.
                                                                        1135 *
       * Arg to usleep() is in usecs and must be less than 1,000,000 (1 second).
                                                                        1136 * FUNCTION:
1070AcpiOsWritePciConfiguration
1071
                                                                        1137
                                                                        1138 * PARAMETERS: PciId
                                                                                                       - Seg/Bus/Dev
1072
      usleep ((milliseconds % ACPI_MSEC_PER_SEC) * ACPI_USEC_PER_MSEC);
1073<sup>1</sup>1139 *
                                                                                        Register
                                                                                                       - Device Register
                                                                        1140 *- Value to be written
                                                                                        V = I<sub>11</sub>1141
                                                                            \starWidth
                                                                                                       - Number of bits
1142
1077 *
                                                                        1143 * RETURN:
                                                                                        Status.
1078
    * FUNCTION:
               AcpiOsGetTimer
                                                                        1144
                                                                        1145 * DESCRIPTION: Write data to PCI configuration space
1079 *1080 * PARAMETERS: None
                                                                        1146 *
                                                                        1081 *
                Current time in 100 nanosecond units
1082
    * RETURN:
1083
                                                                        1149 ACPT STATUS
1084 * DESCRIPTION: Get the current system time
                                                                        1150 AcpiOsWritePciConfiguration (
1085 *
                                                                        1151
                                                                              ACPI PCI ID
                                                                                                 *PciId.
1152
                                                                               IITNT32
                                                                                                 Register,
                                                                        1153
                                                                               IITNT64
                                                                                                 Value.
1088 UINT64
                                                                        1154
                                                                               UINT32
                                                                                                 Width)
1089 AcpiOsGetTimer (
                                                                        1155 {
1090\text{tr}_\text{out}1157
1091 {
                                                                               return (AE_OK);
       struct timeval
                                                                        1158 }
1092
                         time:1095
      /* This timer has sufficient resolution for user-space application code */
                                                                        1162 *
                                                                        1163 * FUNCTION:
1097
      gettimeofday (&time, NULL);
                                                                                        AcpiOsReadPort
                                                                        1164 *
       /* (Seconds * 10^7 = 100ns(10^-7)) + (Microseconds(10^-6) * 10^1 = 100ns) */
                                                                        1165 * PARAMETERS: Address
                                                                                                       - Address of I/O port/register to read
1099
                                                                        1166
                                                                                        Value
                                                                                                       - Where value is placed
1101
      return (((UINT64) time.tv sec * ACPI 100NSEC PER SEC) +
                                                                        1167 *
                                                                                        Width
                                                                                                       - Number of bits
1102
             ((UINT64) time.tv_usec * ACPI_100NSEC_PER_USEC));
                                                                        1168 *
1103 }
                                                                        1169
                                                                            * RETURN:
                                                                                        Value read from port
                                                                        1170
                                                                        1171 * DESCRIPTION: Read data from an I/O port or register
1172 *1107 *1108 * FUNCTION:
               AcpiOsReadPciConfiguration
1109 *
                                                                        1175 ACPI_STATUS
                                                                        1176 AcpiOsReadPort (
1110 * PARAMETERS: PciId
                               - Seg/Bus/Dev
1111 +Register
                               - Device Register
                                                                        1177
                                                                              ACPI_IO_ADDRESS
                                                                                                 Address,
1112 *
                Value
                               - Buffer where value is placed
                                                                        1178
                                                                               TITNT32*Value.
```
new/usr/src/common/acpica/os specific/service layers/osunixxf.c  $10$ new/usr/src/common/acpica/os specific/service layers/osunixxf.c  $20$ 1179 **TITNT32** Width)  $1245$  \*  $1180$  { 1182 switch (Width) 1248 ACPI STATUS 1183 1249 AcpiOsReadMemory ( ACPI PHYSICAL ADDRESS 1184  $case 8:$ 1250 Address, 1251  $UTNT64$ \*Value, 1186 1252 \*Value =  $0xFF$ ; UINT32 Width) 1187 break;  $1253$  { 1189 case 16: 1255 switch (Width) 1256 1191 \*Value =  $0x$ FFFF; 1257  $\case 8$ : 1192 1258 case 16: break: 1259  $case 32:$ 1194  $case 32:$ 1260  $case 64:$ 1196 \*Value =  $0x$ FFFFFFFF; 1262 \*Value =  $0;$ 1197 1263 hreak: hreak: 1199 default: 1265 default: 1201 return (AE BAD PARAMETER); 1267 return (AE\_BAD\_PARAMETER);  $\mathcal{E}$ 1268 1202 1269 return (AE\_OK); 1204  $return (AE_OK);$ 1270 } 1205 }  $1274$  \*  $1209$  \* 1275 \* FUNCTION: AcpiOsWriteMemory 1210 \* FUNCTION: AcpiOsWritePort 1276  $1211 +$ 1277 \* PARAMETERS: Address - Physical Memory Address to write 1212 \* PARAMETERS: Address - Value to write - Address of I/O port/register to write  $1278$  \* Value  $1213 +$  $1279$  \* Value - Value to write Width - Number of bits  $(8, 16, 32,$  or  $64)$  $1214$  \* Width - Number of bits  $1280$  \*  $1281$  \* RETURN:  $1215 +$ None  $1216$  \* RETURN: **None**  $1282 *$ 1283 \* DESCRIPTION: Write data to a physical memory address  $1217$  \* 1218 \* DESCRIPTION: Write data to an I/O port or register  $1284 1219$  \* 1287 ACPI\_STATUS 1288 AcpiOsWriteMemory ( 1222 ACPT STATHS 1223 AcpiOsWritePort ( 1289 ACPI\_PHYSICAL\_ADDRESS Address, ACPI IO ADDRESS 1290 1224 Address.  $IITNT64$ Value. 1225  $TITNT32$ Value. 1291 TITNT32 Width) 1226 UINT32 Width)  $1292$  {  $1227$  { 1294 return (AE OK); 1229 return (AE\_OK);  $1295$ } 1230 }  $1299$  \*  $1234$  \* 1300 \* FUNCTION: AcpiOsReadable 1235 \* FUNCTION: AcpiOsReadMemory 1301 1302 \* PARAMETERS: Pointer - Area to be verified  $1236$ - Size of area 1237 \* PARAMETERS: Address - Physical Memory Address to read  $1303$  \* Length - Where value is placed  $1304$  \*  $1238$  \* Value  $1239$  \* Width - Number of bits  $(8.16.32.$  or  $64)$ 1305 \* RETURN: TRUE if readable for entire length  $1240 *$  $1306$  \*  $1241$  \* RETURN: Value read from physical memory address. Always returned 1307 \* DESCRIPTION: Verify that a pointer is valid for reading  $12.42$  \* as a 64-bit integer, regardless of the read width.  $1308$  \*  $1243$  \* 1244 \* DESCRIPTION: Read data from a physical memory address

new/usr/src/common/acpica/os specific/service layers/osunixxf.c  $21$ new/usr/src/common/acpica/os specific/service layers/osunixxf.c  $22$ 1311 BOOLEAN 1312 AcpiOsReadable ( 1378  $return (AE OK);$  $1212$ hiov \*Pointer, 1379 } 1314 ACPI SIZE Length)  $1315$  { 1381 /\* Optional multi-thread support \*/ 1317 return (TRUE): 1383 #ifndef ACPI SINGLE THREADED 1318 }  $1385$  \* 1386 \* FUNCTION: AcpiOsGetThreadId 1387 1388 \* PARAMETERS: None  $1322 *$ 1323 \* FUNCTION: AcpiOsWritable 1389 \* 1390 \* RETURN:  $1324$  \* Id of the running thread 1325 \* PARAMETERS: Pointer - Area to be verified 1391  $1326$  \* Length  $-$  Size of area 1392 \* DESCRIPTION: Get the ID of the current (running) thread  $1327$  \*  $1393 *$  $*$  RETURN: TRUE if writable for entire length 1328  $1329$   $\rightarrow$ 1330 \* DESCRIPTION: Verify that a pointer is valid for writing 1396 ACPI\_THREAD\_ID 1397 AcpiOsGetThreadId (  $1331 +$ 1398 void) 1399 { 1334 BOOLEAN 1400 pthread t thread: 1335 AcpiOsWritable ( 1336 void \*Pointer 1337 ACPI SIZE Length) 1403 thread = pthread  $self()$ ; 1338 { 1404 return (ACPI\_CAST\_PTHREAD\_T (thread)); 1405 } 1340 return (TRUE); 1341 }  $1409$  \* 1410 \* FUNCTION: **AcpiOsExecute**  $1345$  \*  $1411$  \* 1346 \* FUNCTION: 1412 \* PARAMETERS: Type - Type of execution AcpiOsSignal  $1413$  \* 1347 **Function** - Address of the function to execute  $1414$  \* 1348 \* PARAMETERS: Function - ACPI CA signal function code Context - Passed as a parameter to the function  $1349$  \* Info - Pointer to function-dependent structure  $1415$  \*  $1350 *$  $1416$  \* RETURN: Status. 1351 \* RETURN:  $S$ tatug  $1417$  \* 1418 \* DESCRIPTION: Execute a new thread  $1352$  \* \* DESCRIPTION: Miscellaneous functions. Example implementation only. 1353 1419  $1354 +$ 1422 ACPI STATUS 1357 ACPI STATUS 1423 AcpiOsExecute (  $1358$  AcpiOsSignal ( 1424 ACPI EXECUTE TYPE Type, 1359  $IITNT32$ Function, 1425 ACPI OSD EXEC CALLBACK Function, 1360 void  $*Info)$ 1426 void \*Context)  $1427$  {  $1361$  { 1428 pthread t thread: 1363 switch (Function) 1429 int ret; 1364 1365 case ACPI SIGNAL FATAL: 1432 ret = pthread\_create (&thread, NULL, (PTHREAD\_CALLBACK) Function, Context); 1367 hreak: 1433 if (ret) 1434 1369 case ACPI SIGNAL BREAKPOINT: 1435 AcpiOsPrintf("Create thread failed"); 1436 1371 break: 1437  $return (0):$ 1438 } 1373  $default:$ 1440 #endif /\* ACPI\_SINGLE\_THREADED \*/ 1375 break; 1376 -3

new/usr/src/common/acpica/os\_specific/service\_layers/osunixxf.c

return;

 $23$ 

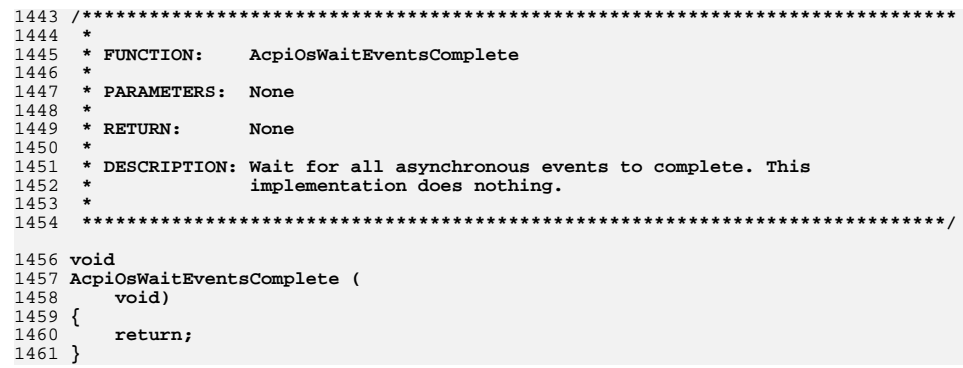

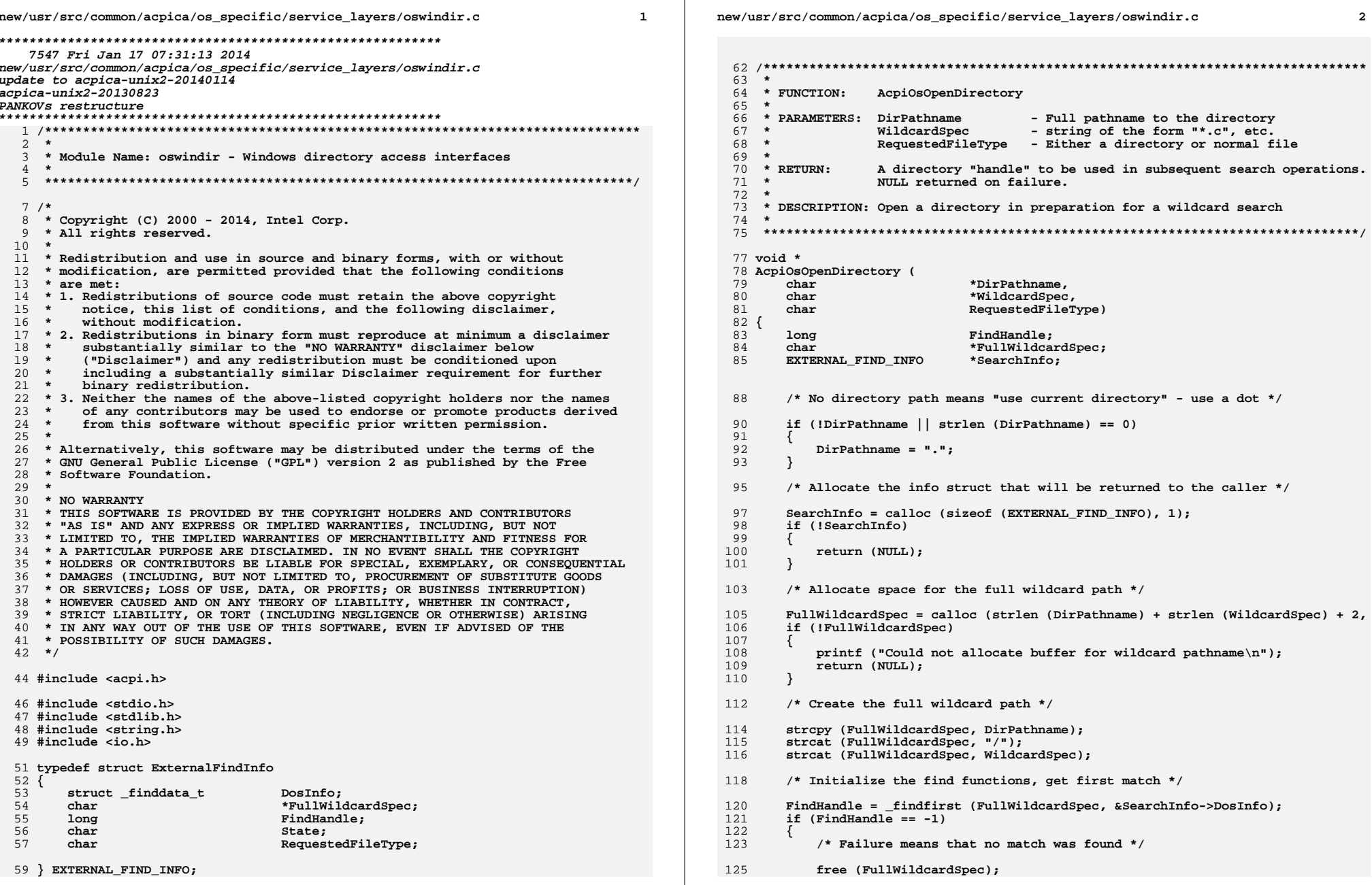

new/usr/src/common/acpica/os specific/service layers/oswindir.c new/usr/src/common/acpica/os specific/service layers/oswindir.c  $\overline{\mathbf{a}}$  $126$ free (SearchInfo); 192 \* expensive stat() on the file! 127 return (NULL): 193  $194$ 128 - } switch (SearchInfo->RequestedFileType) 195 130  $/*$  Save the info in the return structure \*/ 196 case REOUEST FILE ONLY: 132 /\* Anything other than A SUBDIR is OK \*/ SearchInfo->RequestedFileType = RequestedFileType; 198 133 SearchInfo->FullWildcardSpec = FullWildcardSpec; 134  $SearchInfo->FindHandle = FindHandle;$  $200$ if (!(SearchInfo->DosInfo.attrib & A SUBDIR))  $135$ SearchInfo->State =  $0;$  $201$  $FileTypeNotMatched = 0;$ 136 return (SearchInfo);  $2.02$  $137$ }  $203$  $204$ break;  $206$ case REQUEST\_DIR\_ONLY:  $141 *$ 142 \* FUNCTION: AcpiOsGetNextFilename 208 /\* Must have A\_SUBDIR bit set \*/ 143 144 \* PARAMETERS: DirHandle - Created via AcpiOsOpenDirectory  $210$ if (SearchInfo->DosInfo.attrib & A SUBDIR)  $145 *$ 211  $146$  \* RETURN: Next filename matched. NULL if no more matches.  $FileTypeNotMatched = 0:$  $212$ 147 213 148 \* DESCRIPTION: Get the next file in the directory that matches the wildcard 214 break:  $149 *$ specification. 150 216 default: 218 return (NULL);  $153$  char \*  $219$ - } 154 AcpiOsGetNextFilename ( 220 155 void \*DirHandle)  $156$  { 222 return (SearchInfo->DosInfo.name); 157 EXTERNAL FIND INFO \*SearchInfo = DirHandle;  $223$ }  $158$  $int$  $$ 159 char  $FileTypeNotMatched = 1$  $227 -$ 228 \* FUNCTION: 162 AcpiOsCloseDirectory \* Loop while we have matched files but not found any files of 163  $229$  \* 164 \* the requested type. 230 \* PARAMETERS: DirHandle - Created via AcpiOsOpenDirectory 165 231  $232$  \* RETURN: 166 while (FileTypeNotMatched) **None** 167  $233 *$ /\* On the first call, we already have the first match  $*/$ \* DESCRIPTION: Close the open directory and cleanup. 168  $234$  $235$ 170 if  $(SearchInfo->State == 0)$ 171 172 /\* No longer the first match  $*/$  $238$  void 239 AcpiOsCloseDirectory ( 174 SearchInfo->State =  $1;$ 240 void \*DirHandle) 175  $241$  { EXTERNAL\_FIND\_INFO 176 \*SearchInfo = DirHandle; else 242 177 178 /\* Get the next match  $*/$ 245 /\* Close the directory and free allocations \*/ 180 Status = findnext (SearchInfo->FindHandle, &SearchInfo->DosInfo); 181 if  $(Status != 0)$ 247 \_findclose (SearchInfo->FindHandle); 182 248 free (SearchInfo->FullWildcardSpec); ₹  $183$ return (NULL);  $249$ free (DirHandle); 184 }  $250$  } 185  $\rightarrow$ 187 188 \* Found a match, now check to make sure that the file type 189 \* matches the requested file type (directory or normal file) 190 191 \* NOTE: use of the attrib field saves us from doing a very

 $\boldsymbol{\Lambda}$ 

new/usr/src/common/acpica/os specific/service layers/oswintbl.c  $\mathbf{1}$ 12518 Fri Jan 17 07:31:13 2014 new/usr/src/common/acpica/os\_specific/service\_layers/oswintbl.c update to acpica-unix2-20140114 update to acpica-unix2-20130927 acpica-unix2-20130823 PANKOVS restructure  $\overline{2}$ 3 \* Module Name: oswintbl - Windows OSL for obtaining ACPI tables  $\overline{4}$  $7/$  $8 * Copyright (C) 2000 - 2014$ , Intel Corp.  $\overline{q}$ \* All rights reserved.  $10$ 11 \* Redistribution and use in source and binary forms, with or without 12 \* modification, are permitted provided that the following conditions  $13 * are met:$ 14 \* 1. Redistributions of source code must retain the above copyright notice, this list of conditions, and the following disclaimer,  $15$  $16 *$ without modification. 17 \* 2. Redistributions in binary form must reproduce at minimum a disclaimer  $18 \times$ substantially similar to the "NO WARRANTY" disclaimer below  $19 *$ ("Disclaimer") and any redistribution must be conditioned upon  $\star$ including a substantially similar Disclaimer requirement for further  $2.0$  $21 \cdot \cdot$ binary redistribution. 22 \* 3. Neither the names of the above-listed copyright holders nor the names  $23 \times$ of any contributors may be used to endorse or promote products derived 24 from this software without specific prior written permission.  $25$  \* 26 \* Alternatively, this software may be distributed under the terms of the 27 \* GNU General Public License ("GPL") version 2 as published by the Free 2.8 \* Software Foundation.  $29$ 30 \* NO WARRANTY 31 \* THIS SOFTWARE IS PROVIDED BY THE COPYRIGHT HOLDERS AND CONTRIBUTORS 32 \* "AS IS" AND ANY EXPRESS OR IMPLIED WARRANTIES, INCLUDING, BUT NOT 33 \* LIMITED TO. THE IMPLIED WARRANTIES OF MERCHANTIBILITY AND FITNESS FOR 34 \* A PARTICULAR PURPOSE ARE DISCLAIMED. IN NO EVENT SHALL THE COPYRIGHT \* HOLDERS OR CONTRIBUTORS BE LIABLE FOR SPECIAL, EXEMPLARY, OR CONSEOUENTIAL  $35$ 36 \* DAMAGES (INCLUDING, BUT NOT LIMITED TO, PROCUREMENT OF SUBSTITUTE GOODS 37 \* OR SERVICES; LOSS OF USE, DATA, OR PROFITS; OR BUSINESS INTERRUPTION) 38 \* HOWEVER CAUSED AND ON ANY THEORY OF LIABILITY, WHETHER IN CONTRACT, 39 \* STRICT LIABILITY, OR TORT (INCLUDING NEGLIGENCE OR OTHERWISE) ARISING 40 \* IN ANY WAY OUT OF THE USE OF THIS SOFTWARE, EVEN IF ADVISED OF THE 41 \* POSSTRILLTTY OF SUCH DAMAGES.  $42 *$ / 44 #include "acpi.h" 45 #include "accommon.h" 46 #include "acutils.h" 47 #include <stdio.h> 49 #ifdef WIN32 50 #pracma warning(disable:4115) /\* warning C4115: (caused by rpcasync.h) \*/ 51 #include <windows.h> 53 Helif WTN64 54 #include <windowsx.h> 55 #endif 57 #define \_COMPONENT ACPI\_OS\_SERVICES 58 ACPI MODULE NAME  $("oswinth1")$ 

new/usr/src/common/acpica/os specific/service layers/oswintbl.c ຳ 60 /\* Local prototypes \*/ 62 static char \* 63 WindowsFormatException ( 64 **T.ONG** WinStatus); 66 /\* Globals \*/ 68 #define LOCAL BUFFER SIZE  $64$ KeyBuffer[LOCAL BUFFER SIZE]; 70 static char  $71$  static char ErrorBuffer[LOCAL BUFFER SIZE];  $73/$ 74 \* Tables supported in the Windows registry. SSDTs are not placed into 75 \* the registry, a limitation.  $76 *1$ \*SupportedTables[] =  $77$  static char 78 { 79 "DSDT", 80 "RSDT", "FACS", 81 "FACP"  $82$  $83$  }; 85 /\* Max index for table above \*/ 87 #define ACPI OS MAX TABLE INDEX  $\mathbf{3}$  $91 \cdot$ 92 \* FUNCTION: WindowsFormatException  $93 *$ 94 \* PARAMETERS: WinStatus - Status from a Windows system call  $95$  $96$  \* RETIRN. Formatted (ascii) exception code. Front-end to Windows  $97 *$ FormatMessage interface.  $98 *$ 99 \* DESCRIPTION: Decode a windows exception  $100 \star$ 103 static char \* 104 WindowsFormatException (  $105$ LONG WinStatus)  $106$  { 108 ErrorBuffer $[0] = 0$ : FormatMessage (FORMAT\_MESSAGE\_FROM\_SYSTEM, NULL, WinStatus, 0, 109  $110$ ErrorBuffer, LOCAL BUFFER SIZE, NULL); 112 return (ErrorBuffer);  $113<sup>3</sup>$  $117 *$ 118 \* FUNCTION: AcpiOsGetTableByAddress  $119 - i$ 120 \* PARAMETERS: Address - Physical address of the ACPI table  $121 *$ Table - Where a pointer to the table is returned  $122 \times$  $123$  \* RETURN: Status; Table buffer is returned if AE\_OK.  $124 *$ AE NOT FOUND: A valid table was not found at the address

new/usr/src/common/acpica/os specific/service layers/oswintbl.c  $\overline{2}$  $125 +$ 126 \* DESCRIPTION: Get an ACPI table via a physical memory address.  $127 +$ 128 \* NOTE: Cannot be implemented without a Windows device driver.  $129$ 132 ACPI STATUS 133 AcpiOsGetTableByAddress (  $134$ ACPI PHYSICAL ADDRESS Address. 135 ACPI TABLE HEADER \*\*Table)  $136\{$ 138 fprintf (stderr, "Get table by address is not supported on Windows\n");  $139$ return (AE\_SUPPORT);  $140$ }  $144 +$ 145 \* FUNCTION: AcpiOsGetTableByIndex 146 \* PARAMETERS: Index 147 - Which table to get  $148$  \* - Where a pointer to the table is returned Table  $149 *$ Instance - Where a pointer to the table instance no. is  $150 *$ returned  $151 *$ Address - Where the table physical address is returned  $152 *$ 153 \* RETURN: Status; Table buffer and physical address returned if AE\_OK. 154 AE LIMIT: Index is beyond valid limit  $155 *$ 156 \* DESCRIPTION: Get an ACPI table via an index value (0 through n). Returns  $157 *$ AE LIMIT when an invalid index is reached. Index is not  $158 *$ necessarily an index into the RSDT/XSDT. 159 Table is obtained from the Windows registry. 160 161 \* NOTE: Cannot get the physical address from the windows registry;  $162 *$ zero is returned instead.  $163$  \* 164 166 ACPI STATUS 167 AcpiOsGetTableByIndex ( UINT32  $168$ Tndey. **ACPI\_TABLE\_HEADER**  $*$ \*Table, 169 \*Instance,  $170$  $UTNT32$ 171 ACPI PHYSICAL ADDRESS \*Address)  $172\{$  $173$ ACPI\_STATUS Status; 176 if (Index > ACPI OS MAX TABLE INDEX) 177 ₹ 178 return (AE\_LIMIT); 179 181 Status = AcpiOsGetTableByName (SupportedTables[Index], 0, Table, Address); return (Status);  $182$  $183$ }  $187 +$ 188 \* FUNCTION: AcpiOsGetTableByName 189 190 \* PARAMETERS: Signature - ACPI Signature for desired table. Must be

new/usr/src/common/acpica/os specific/service layers/oswintbl.c  $\overline{\mathbf{A}}$  $101 *$ a null terminated 4-character string.  $192 *$ Instance - For SSDTs (0...n). Use 0 otherwise.  $193 *$  $Table 72$ - Where a pointer to the table is returned 194  $\star$ Address - Where the table physical address is returned  $195 *$  $196$  \* RETURN: Status; Table buffer and physical address returned if AE\_OK. 197 AE LIMIT: Instance is beyond valid limit  $198 *$ AE\_NOT\_FOUND: A table with the signature was not found 199 200 \* DESCRIPTION: Get an ACPI table via a table signature (4 ASCII characters). Returns AE LIMIT when an invalid instance is reached.  $201$  $202 *$ Table is obtained from the Windows registry.  $203$  \* 204 \* NOTE: Assumes the input signature is uppercase.  $205$ Cannot get the physical address from the windows registry;  $206$  \* zero is returned instead.  $207 *$ 210 ACPI STATUS 211 AcpiOsGetTableByName ( 212 char \*Signature, 213 UINT32 Instance,  $211$ ACPI TABLE HEADER \*\*Table. 215 ACPI\_PHYSICAL\_ADDRESS \*Address)  $216 \{$ 217 **HKEY**  $Handle = NULL:$  $218$ **T.ONG** WinStatus: 219 **ULONG** Type;  $220$ **ULONG** NameSize: 221 **ULONG** DataSize:  $222$ **HKEY** SubKey;  $223$ **TIT.ONG**  $\mathbf{i}$ . 224 ACPI TABLE HEADER \*ReturnTable; 227 \* Windows has no SSDTs in the registry, so multiple instances are  $228$ 229 \* not supported. 230  $231$ if  $(Instance > 0)$ 232 ₹  $233$ return (AE LIMIT):  $234$ 236 /\* Get a handle to the table key \*/ 238 while  $(1)$ 239 240 ACPI STRCPY (KeyBuffer, "HARDWARE\\ACPI\\"); if (AcpiUtSafeStrcat (KeyBuffer, sizeof (KeyBuffer), Signature)) 241  $242$ return (AE\_BUFFER\_OVERFLOW); 243 244  $\rightarrow$ 246 WinStatus = RegOpenKeyEx (HKEY\_LOCAL\_MACHINE, KeyBuffer, 247 OL, KEY READ, &Handle); 249 if (WinStatus != ERROR SUCCESS)  $250$  $\mathcal{L}$ 251 \* Somewhere along the way, MS changed the registry entry for  $252$  $253$ \* the FADT from 254 \* HARDWARE/ACPI/FACP to 255 \* HARDWARE/ACPI/FADT.  $256$ 

```
new/usr/src/common/acpica/os_specific/service_layers/oswintbl.c 5
257 * This code allows for both.258 */
259 if (ACPI_COMPARE_NAME (Signature, "FACP"))260 {Signature = "FADT";
262 }
263 else if (ACPI_COMPARE_NAME (Signature, "XSDT"))264 {265 Signature = "RSDT";266 }
267 else268 {269 fprintf (stderr,
270 "Could not find %s in registry at %s: %s (WinStatus=0x%X)\n"
271 Signature, KeyBuffer, WindowsFormatException (WinStatus), Wi272 return (AE_NOT_FOUND);
273 }274 }
275 else276 {break:
278 }279 }281 /* Actual data for the table is down a couple levels */283 for (i = 0; ;)284 {285 WinStatus = RegEnumKey (Handle, i, KeyBuffer, sizeof (KeyBuffer));286 i++;
287 if (WinStatus == ERROR_NO_MORE_ITEMS)288 {break:
290 }292 WinStatus = RegOpenKey (Handle, KeyBuffer, &SubKey);293 if (WinStatus != ERROR_SUCCESS)294 {295 fprintf (stderr, "Could not open %s entry: %s\n",
296 Signature, WindowsFormatException (WinStatus));297 return (AE_ERROR);
298 }300 RegCloseKey (Handle);301 Handle = SubKey;302 i = 0;303 }305 /* Find the (binary) table entry */307 for (i = 0; ; i++)308 {309 NameSize = sizeof (KeyBuffer);
310 WinStatus = RegEnumValue (Handle, i, KeyBuffer, &NameSize, NULL,311 &Type, NULL, 0);
312 if (WinStatus != ERROR_SUCCESS)313 {314 fprintf (stderr, "Could not get %s registry entry: %s\n",315 Signature, WindowsFormatException (WinStatus));316 return (AE_ERROR);317 }319 if (Type == REG_BINARY)320 {break;
322 }new/usr/src/common/acpica/os_specific/service_layers/oswintbl.c 6
                                                                                323 }325 /* Get the size of the table */327 WinStatus = RegQueryValueEx (Handle, KeyBuffer, NULL, NULL,328 NULL, &DataSize);
329 if (WinStatus != ERROR_SUCCESS)330 {331 fprintf (stderr, "Could not read the %s table size: %s\n",332 Signature, WindowsFormatException (WinStatus));333 return (AE ERROR);
                                                                                334 }336 /* Allocate a new buffer for the table */338 ReturnTable = malloc (DataSize);339 if (!ReturnTable)340 {goto Cleanup;<br>}
                                                                                342 }344 /* Get the actual table from the registry */346 WinStatus = RegQueryValueEx (Handle, KeyBuffer, NULL, NULL,347 (UCHAR *) ReturnTable, &DataSize);348 if (WinStatus != ERROR_SUCCESS)349 {350 fprintf (stderr, "Could not read %s data: %s\n",
351 Signature, WindowsFormatException (WinStatus));352 free (ReturnTable);
353 return (AE_ERROR);354 }356 Cleanup:
                                                                                357 RegCloseKey (Handle);359 *Table = ReturnTable;360 *Address = 0;
361 return (AE_OK);362 }
                                                                                 365 /* These are here for acpidump only, so we don't need to link oswinxf */
                                                                                 367 #ifdef ACPI_DUMP_APP
                                                                                 368 /******************************************************************************
                                                                                369 *370 * FUNCTION:
                                                                                                 370 * FUNCTION: AcpiOsMapMemory371 *372 * PARAMETERS: Where
                                                                                                                  - Physical address of memory to be mapped
                                                                                373 * Length - How much memory to map374 *375 * RETURN:
                                                                                                 Pointer to mapped memory. Null on error.
                                                                                376 *
377 * DESCRIPTION: Map physical memory into caller's address space378 *
379 *****************************************************************************/381 void *
                                                                                 382 AcpiOsMapMemory (
                                                                                383 ACPI_PHYSICAL_ADDRESS Where,Length)
                                                                                384 ACPI_SIZE Length)385 {
                                                                                387 return (ACPI_TO_POINTER ((ACPI_SIZE) Where));388 }
```
new/usr/src/common/acpica/os\_specific/service\_layers/oswintbl.c

```
392 *
393 * FUNCTION:
            AcpiOsUnmapMemory
394 *395 * PARAMETERS: Where
                           - Logical address of memory to be unmapped
396 *
                           - How much memory to unmap
             Length
397 *
398 * RETURN:
             None.
399 *
400 * DESCRIPTION: Delete a previously created mapping. Where and Length must
401 *
             correspond to a previous mapping exactly.
402 *
405 void
406 AcpiOsUnmapMemory (
407
     void
                      *Where.
408
     ACPI_SIZE
                      Length)
409 {
411
     return;
412 }
413 #endif
```
 $\overline{7}$ 

new/usr/src/common/acpica/os\_specific/service layers/oswinxf.c new/usr/src/common/acpica/os specific/service layers/oswinxf.c  $\mathbf{1}$ 58 #include <stdlib.h> 37033 Fri Jan 17 07:31:13 2014 59 #include <stdarg.h> 60 #include <process.h> new/usr/src/common/acpica/os\_specific/service\_layers/oswinxf.c update to acpica-unix2-20140114 61 #include <time.h> update to acpica-unix2-20131218 update to acpica-unix2-20130927 63 #define \_COMPONENT ACPI OS SERVICES ACPI MODULE NAME acpica-unix2-20130823 64  $("oswinxf")$ PANKOVs restructure  $67$  FILE \*AcpiGbl OutputFile; 68 UINT64  $\overline{2}$ TimerFrequency; 3 \* Module Name: oswinxf - Windows OSL  $69$  char TableName[ACPI\_NAME\_SIZE + 1];  $\overline{4}$ 71 #define ACPI\_OS\_DEBUG\_TIMEOUT 30000 /\* 30 seconds \*/  $7/$ 8 \* Copyright (C) 2000 - 2014, Intel Corp. 74 /\* Upcalls to AcpiExec application \*/ 9 \* All rights reserved.  $10 \times$ 76 ACPI PHYSICAL ADDRESS 11 \* Redistribution and use in source and binary forms, with or without 77 AeLocalGetRootPointer ( 12 \* modification, are permitted provided that the following conditions void); 78  $13$  \* are met: 14 \* 1. Redistributions of source code must retain the above copyright 80 void 15 \* notice, this list of conditions, and the following disclaimer, 81 AeTableOverride (  $16$  \* without modification. 82 **ACPI TABLE HEADER** \*ExistingTable, 17 \* 2. Redistributions in binary form must reproduce at minimum a disclaimer 83 **ACPI\_TABLE\_HEADER** \*\*NewTable); 18 \* substantially similar to the "NO WARRANTY" disclaimer below  $19 *$ ("Disclaimer") and any redistribution must be conditioned upon  $85/$  $20 \times$ including a substantially similar Disclaimer requirement for further 86 \* Real semaphores are only used for a multi-threaded application  $87 *1$  $21 \bullet$ binary redistribution. 22 \* 3. Neither the names of the above-listed copyright holders nor the names 88 #ifndef ACPI SINGLE THREADED 23 of any contributors may be used to endorse or promote products derived  $24$  \* from this software without specific prior written permission. 90 /\* Semaphore information structure \*/  $25$  \* 26 \* Alternatively, this software may be distributed under the terms of the 92 typedef struct acpi\_os\_semaphore\_info \* GNU General Public License ("GPL") version 2 as published by the Free 27  $93\{$ 28 \* Software Foundation. 94  $IITNT16$ MaxUnits:  $29 \times$  $95$  $TTNT16$ CurrentUnits; 96 30 \* NO WARRANTY void \*OsHandle; 31 \* THIS SOFTWARE IS PROVIDED BY THE COPYRIGHT HOLDERS AND CONTRIBUTORS 32 \* "AS IS" AND ANY EXPRESS OR IMPLIED WARRANTIES. INCLUDING. BUT NOT 98 } ACPI OS SEMAPHORE INFO: 33 \* LIMITED TO, THE IMPLIED WARRANTIES OF MERCHANTIBILITY AND FITNESS FOR 34 \* A PARTICULAR PURPOSE ARE DISCLAIMED. IN NO EVENT SHALL THE COPYRIGHT 100 /\* Need enough semaphores to run the large aslts suite \*/ 35 \* HOLDERS OR CONTRIBUTORS BE LIABLE FOR SPECIAL, EXEMPLARY, OR CONSEQUENTIAL 36 \* DAMAGES (INCLUDING, BUT NOT LIMITED TO, PROCUREMENT OF SUBSTITUTE GOODS 102 #define ACPI\_OS\_MAX\_SEMAPHORES 256 37 \* OR SERVICES; LOSS OF USE, DATA, OR PROFITS; OR BUSINESS INTERRUPTION) 38 \* HOWEVER CAUSED AND ON ANY THEORY OF LIABILITY, WHETHER IN CONTRACT, 104 ACPI OS SEMAPHORE INFO AcpiGbl\_Semaphores[ACPI\_OS\_MAX\_SEMAPHORES]; 39 \* STRICT LIABILITY, OR TORT (INCLUDING NEGLIGENCE OR OTHERWISE) ARISING 40 \* IN ANY WAY OUT OF THE USE OF THIS SOFTWARE, EVEN IF ADVISED OF THE 106 #endif /\* ACPI\_SINGLE\_THREADED \*/ 41 \* POSSIBILITY OF SUCH DAMAGES.  $42 *1$ 108 BOOLEAN AcpiGbl\_DebugTimeout = FALSE; 44 #include "acpi.h" 45 #include "accommon.h"  $111$  \* 112 \* FUNCTION: AcpiOsTerminate 47 #ifdef WIN32  $113$  \* 48 #pragma warning(disable:4115) /\* warning C4115: named type definition in paren 114 \* PARAMETERS: None 115 50 #include <windows.h> 116 \* RETURN: Status 51 #include <winbase.h> 117 118 \* DESCRIPTION: Nothing to do for windows 53 #elif WTN64  $119 +$ 54 #include <windowsx.h> 55 #endif 122 ACPI\_STATUS 57 #include <stdio.h> 123 AcpiOsTerminate (

 $\mathbf{\cdot}$ 

new/usr/src/common/acpica/os specific/service layers/oswinxf.c  $\overline{\mathbf{z}}$ new/usr/src/common/acpica/os specific/service layers/oswinxf.c  $\overline{\mathbf{A}}$  $124$ void)  $125 \{$ 126 return (AE\_OK);  $127$ } 193 194 \* FUNCTION: AcpiOsPredefinedOverride  $195 *$ \* PARAMETERS: InitVal 196 - Initial value of the predefined object  $131 *$  $197 *$ NewVal - The new value for the object 132 \* FUNCTION: AcpiOsInitialize  $198 *$  $133$  \*  $199 \times R$ THEN. Status, pointer to value. Null pointer returned if not 134 \* PARAMETERS: None  $200$ overriding. 135  $201$  $136$  \* RETURN:  $S$ tatug 202 \* DESCRIPTION: Allow the OS to override predefined names 137  $203 +$ 138 \* DESCRIPTION: Init this OSL  $139 - i$ 206 ACPI\_STATUS 207 AcpiOsPredefinedOverride ( const ACPI PREDEFINED NAMES \*InitVal. 142 ACPT STATHS  $208$ 143 AcpiOsInitialize ( ACPI\_STRING 209 \*NewVal)  $210$  { 144  $void()$  $145$  { **LARGE INTEGER** 212 if (!InitVal || !NewVal) 146 LocalTimerFrequency;  $212$  $\{$ 214 return (AE\_BAD\_PARAMETER); 149 #ifndef ACPI SINGLE THREADED 215  $\mathcal{E}$ 150 /\* Clear the semaphore info array  $*/$  $217$  $*$ NewVal = NULL: 152 memset (AcpiGbl\_Semaphores, 0x00, sizeof (AcpiGbl\_Semaphores)); 218 return (AE\_OK);  $153$  #endif  $219$  } 155  $Acpidb1$  OutputFile = stdout: 157 /\* Get the timer frequency for use in AcpiOsGetTimer \*/  $223$  \*  $224$  \* FINCTION: AcpiOsTableOverride 159 TimerFrequency =  $0$ ; 225 226 \* PARAMETERS: ExistingTable  $160$ if (QueryPerformanceFrequency (&LocalTimerFrequency)) - Header of current table (probably firmware 161  $227 *$ NewTable - Where an entire new table is returned. ₹ 162 /\* Frequency is in ticks per second \*/  $228$  \*  $229$  \* RETURN: Status, pointer to new table. Null pointer returned if no 164 table is available to override TimerFrequency = LocalTimerFrequency.OuadPart:  $230 \times$ 165 <sup>}</sup>  $231$  \* \* DESCRIPTION: Return a different version of a table if one is available  $232$ 167  $return (AE OK);$  $233$  $168$ } 236 ACPI STATUS 237 AcpiOsTableOverride (  $172 *$  $238$ **ACPI\_TABLE\_HEADER** \*ExistingTable, 173 \* FUNCTION: 239 ACPI TABLE HEADER \*\*NewTable) AcpiOsGetRootPointer 174 240 175 \* PARAMETERS: None 241 #ifdef ACPI ASL COMPILER  $2.42$ **ACPI STATUS**  $176$  \* Status; 177  $*$  RETURN: RSDP physical address 243 ACPI\_PHYSICAL\_ADDRESS Address: 178  $244$  #endif 179 \* DESCRIPTION: Gets the root pointer (RSDP)  $180$ 246 if (!ExistingTable || !NewTable)  $247$ 248 return (AE\_BAD\_PARAMETER); 183 ACPI PHYSICAL ADDRESS 249 - 7 184 AcpiOsGetRootPointer ( 185 251 \*NewTable =  $NULL;$ void)  $186$  { 188 return (AeLocalGetRootPointer ()); 254 #ifdef ACPI\_EXEC\_APP  $189<sup>1</sup>$ 

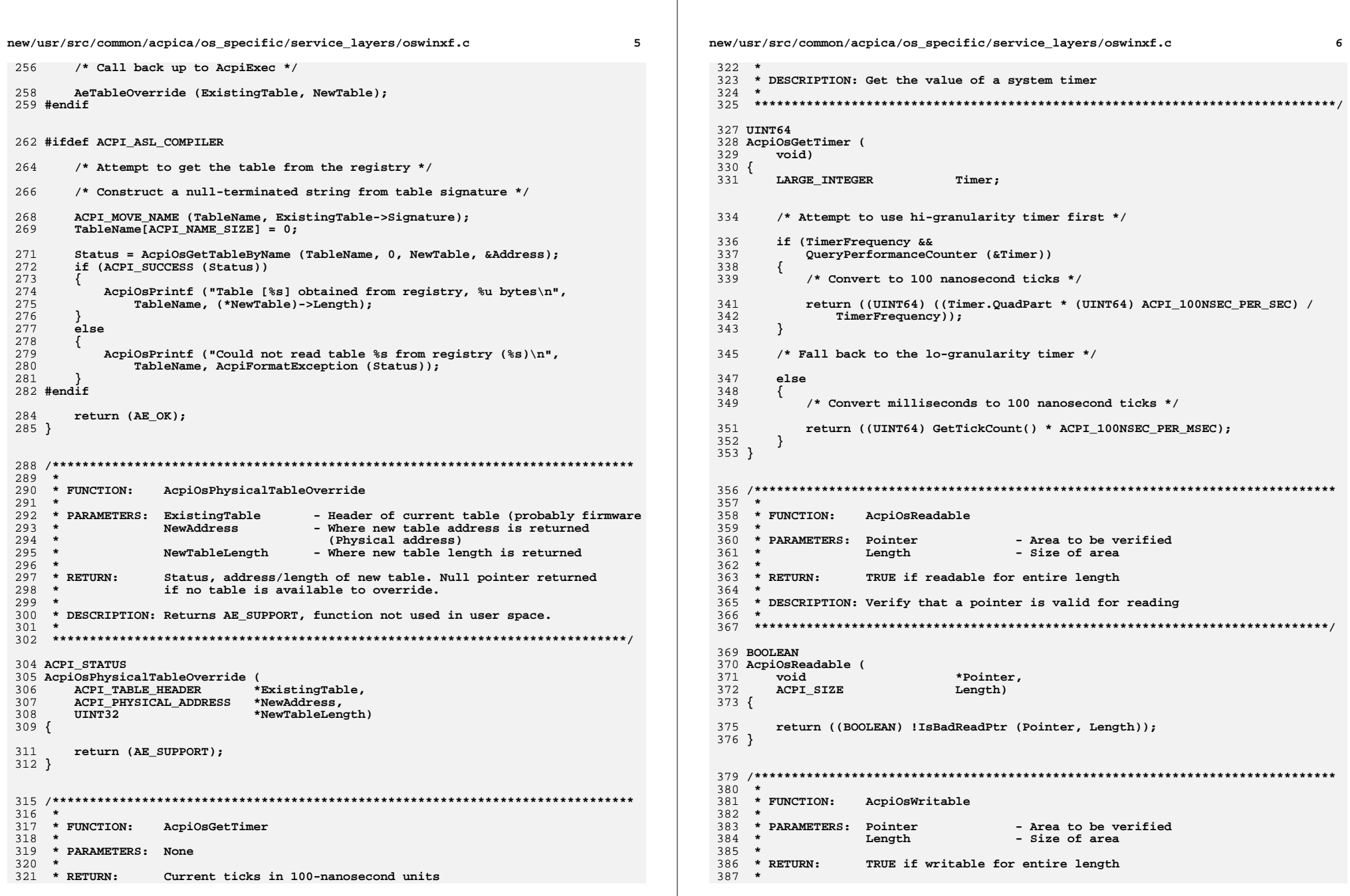

new/usr/src/common/acpica/os specific/service layers/oswinxf.c new/usr/src/common/acpica/os specific/service layers/oswinxf.c  $\overline{7}$ 388 \* DESCRIPTION: Verify that a pointer is valid for writing 454 vfprintf (AcpiGbl\_DebugFile, Fmt, Args);  $389 *$ 455  $va$  end  $(Args)$ ; 456 457  $élse$ 392 BOOLEAN 458  $\{$ 393 AcpiOsWritable ( 459 /\* No redirection, send output to console (once only!) \*/ 394 void \*Pointer, 395 ACPI SIZE Length) 461  $\texttt{Flags}$  |= ACPI\_DB\_CONSOLE\_OUTPUT;  $396$  { 462  $\rightarrow$  $463$  $\mathcal{E}$ 398 return ((BOOLEAN) !IsBadWritePtr (Pointer, Length));  $399$  } 465 if (Flags & ACPI\_DB\_CONSOLE\_OUTPUT) 466 467 va\_start (Args, Fmt); vfprintf (AcpiGbl\_OutputFile, Fmt, Args); 468  $403$  \*  $469$  $va$  end  $(Args)$ ;  $404 \times$  FINCTION: AcpiOsRedirectOutput  $470$  $\mathcal{E}$ 405 406 \* PARAMETERS: Destination 472 - An open file handle/pointer  $r$ eturn $\cdot$  $407 *$  $473$ }  $408$  \* RETURN: None 409 410 \* DESCRIPTION: Causes redirect of AcpiOsPrintf and AcpiOsVprintf  $411 +$  $477 +$ 478 \* FUNCTION: AcpiOsVprintf 479  $414$  void 480 \* PARAMETERS: Fmt - Standard printf format 415 AcpiOsRedirectOutput (  $481 *$ - Argument list Args 416 void \*Destination) 482  $417$  { 483  $*$  RETURN: **None**  $484 *$ 419 AcpiGbl\_OutputFile = Destination; 485 \* DESCRIPTION: Formatted output with argument list pointer  $420$ } 486 489 void 490 AcpiOsVprintf (  $424 +$ 425 \* FUNCTION: AcpiOsPrintf 491 const char  $*Fmt$  $426$  \* 492 va list Args) 427 \* PARAMETERS: Fmt, ... - Standard printf format  $493\{$  $428$  \* 494 TNT32 Count =  $0:$ 429 \* RETURN: None 495 UINT8 Flags; 430 431 \* DESCRIPTION: Formatted output 498 Flags = AcpiGbl\_DbOutputFlags;  $432 *$ 499 if (Flags & ACPI DB REDIRECTABLE OUTPUT) 500 435 void ACPI INTERNAL VAR XFACE 501 /\* Output is directable to either a file (if open) or the console \*/ 436 AcpiOsPrintf ( 437 const char 503 if (AcpiGbl\_DebugFile)  $*Fmt.$ 438  $\ldots$ 504 ₹  $439\{$ 505 /\* Output file is open, send the output there  $*/$  $440$ va list Args; 441 UINT8 Flags; 507 Count = vfprintf (AcpiGbl\_DebugFile, Fmt, Args); 508  $\mathcal{E}$ 509 else 444 Flags = AcpiGbl DbOutputFlags: 510 if (Flags & ACPI DB REDIRECTABLE OUTPUT) 445 511 /\* No redirection, send output to console (once only!) \*/ 446 /\* Output is directable to either a file (if open) or the console \*/ 447 513  $_{\texttt{Flags}}$  |= ACPI\_DB\_CONSOLE\_OUTPUT; 514  $\mathcal{E}$ 449 if (AcpiGbl\_DebugFile) 515  $\rightarrow$ 450 451 /\* Output file is open, send the output there \*/ 517 if (Flags & ACPI\_DB\_CONSOLE\_OUTPUT) 518 453 va start (Args, Fmt); 519 Count =  $vfprint$  (AcpiGbl OutputFile, Fmt, Args):

R

new/usr/src/common/acpica/os specific/service layers/oswinxf.c new/usr/src/common/acpica/os specific/service layers/oswinxf.c  $\mathbf{q}$  $10$ 520 586 \* FUNCTION: AcpiOsMapMemory <sup>}</sup>  $587 *$ 588 \* PARAMETERS: Where 522 return; - Physical address of memory to be mapped  $523$ } 589 Length - How much memory to map  $590 *$ 591 \* RETURN: Pointer to mapped memory. Null on error. 592  $527 *$ 593 \* DESCRIPTION: Map physical memory into caller's address space 528 \* FUNCTION: AcpiOsGetLine 594  $529 *$ 530 \* PARAMETERS: Buffer - Where to return the command line  $531 *$ - Maximum length of Buffer BufferLength 597 void \*  $532 *$ BytesRead - Where the actual byte count is returned 598 AcpiOsMapMemory (  $533 *$ 599 ACPI PHYSICAL ADDRESS Where, 534 \* RETURN: Status and actual bytes read 600 ACPI\_SIZE Length)  $535 *$  $601 \{$ 536 \* DESCRIPTION: Formatted input with argument list pointer 603 return (ACPI\_TO\_POINTER ((ACPI\_SIZE) Where)); 537  $604$  } 540 ACPT STATUS 541 AcpiOsGetLine ( \*Buffer, 542  $char$  $608$  \*  $609$  \* FUNCTION: 543 TITNT<sub>22</sub> BufferLength, AcpiOsUnmapMemory 544 UINT32 \*BytesRead) 610 611 \* PARAMETERS: Where  $545$  { - Logical address of memory to be unmapped  $612 *$ 546  $int$ Temp: Length - How much memory to unmap 547 **TITNT32**  $i:$  $613 *$  $614$  \* RETURN: None.  $615$  \* 550 for  $(i = 0; j \in i++)$ 616 \* DESCRIPTION: Delete a previously created mapping. Where and Length must 551 617 correspond to a previous mapping exactly.  $\mathcal{L}$  $618$  \* 552 if  $(i)$  = BufferLength) 553  $\mathcal{L}$ 554 return (AE\_BUFFER\_OVERFLOW); 555 621 void 622 AcpiOsUnmapMemory ( 557 if  $((Temp = getchar()) == EOF)$ 623  $h$ iov \*Where, 558 624 ACPI SIZE Length) ₹ 559 return (AE\_ERROR);  $625$  { 560  $\mathcal{E}$ 627 return; 562 if (!Temp || Temp ==  $'\n\times$ n')  $628$ } 563 564 break; 565  $632 *$ 567 Buffer  $[i] = (char)$  Temp; 633 \* FUNCTION: AcpiOsAllocate 568  $\mathcal{F}$  $634 *$ 635 \* PARAMETERS: Size - Amount to allocate, in bytes 570  $/*$  Null terminate the buffer  $*/$ 636  $637$  \* RETURN: Pointer to the new allocation. Null on error. 572 Buffer  $[i] = 0;$  $638 *$ 639 \* DESCRIPTION: Allocate memory. Algorithm is dependent on the OS. 574 /\* Return the number of bytes in the string  $*/$  $640$ 576 if (BytesRead) 577  $643$  void  $*$ ₹ 578 \*BytesRead = i; 644 AcpiOsAllocate ( ACPI\_SIZE  $Size()$ 579 645 580 return (AE OK);  $646f$  $581$ } 647 biov  $*$ Mem $:$ 650  $Mem = (void * ) malloc ((size_t) Size);$  $585 *$ 

652  $return (Mem);$  $653$ }  $657 *$ 658 \* FUNCTION: AcpiOsFree 659 660 \* PARAMETERS: Mem - Pointer to previously allocated memory  $661 *$ 662  $*$  RETURN: None.  $663$   $*$ 664 \* DESCRIPTION: Free memory allocated via AcpiOsAllocate 665 668 void 669 AcpiOsFree ( 670  $*$ Mem hiov  $671$  { 673 free (Mem);  $674$ } 677 #ifdef ACPI SINGLE THREADED  $679$  \* 680 \* FUNCTION: Semaphore stub functions  $681 *$ 682 \* DESCRIPTION: Stub functions used for single-thread applications that do 683 not require semaphore synchronization. Full implementations 684 \* of these functions appear after the stubs. 685  $\ddot{\phantom{1}}$ 686 688 ACPI\_STATUS 689 AcpiOsCreateSemaphore ( 690 UINT32 MaxUnits, 691 IITNT32 InitialUnits, \*OutHandle) 692 ACPI HANDLE  $693$  { \*OutHandle =  $(ACT\_HANDLE) 1;$ 694  $return (AE OK);$ 695  $696$ } 698 ACPI STATUS 699 AcpiosDeleteSemaphore ( 700 ACPI\_HANDLE  $Handle)$ 701 { 702 return  $(AE_OK)$ ; 703 } 705 ACPI\_STATUS 706 AcpiOsWaitSemaphore ( 707 ACPI HANDLE Handle, 708 UINT32 Units, 709  $TTNT16$  $Time_{\text{out}}$  $710$  { 711 return (AE\_OK);  $712$ } 714 ACPI\_STATUS 715 AcpiOsSignalSemaphore ( 716 ACPI\_HANDLE Handle, 717  $UTNT32$  $Units)$ 

new/usr/src/common/acpica/os specific/service layers/oswinxf.c

11

new/usr/src/common/acpica/os specific/service layers/oswinxf.c  $12$ 718 { 719  $return (AE OK);$ 720 } 722 #else 724  $\star$ 725 \* FUNCTION: AcpiOsCreateSemaphore 726 727 \* PARAMETERS. Maylinits - Maximum units that can be sent - Units to be assigned to the new semaphore 728 InitialUnits - Where a handle will be returned  $729$  \* OutHandle  $730 *$ 731 \* RETURN: Status 732 733 \* DESCRIPTION: Create an OS semaphore  $734 *$ 737 ACPI\_STATUS 738 AcpiOsCreateSemaphore ( 739 UINT32 MaxUnits, 740 UINT32 InitialUnits, **ACPI SEMAPHORE** 741 \*OutHandle) 742 { 743 biov \*Mutex; 744 UINT32  $\mathbf{i}$ : 746 ACPI\_FUNCTION\_NAME (OsCreateSemaphore); 749 if (MaxUnits == ACPI UINT32 MAX) 750 ₹ 751  $MaxUnits = 255:$ 752  $\mathcal{E}$ 754 if (InitialUnits == ACPI\_UINT32\_MAX) 755 ₹ 756 InitialUnits = MaxUnits; 757  $\mathcal{E}$ 759 if (InitialUnits > MaxUnits) 760 761 return (AE BAD PARAMETER): 762  $\mathcal{E}$ 764  $/*$  Find an empty slot \*/ 766 for  $(i = 0; i < ACPI_OS_MAX_SEMAPHORES; i++)$ 767  $\mathcal{L}$ if (!AcpiGbl\_Semaphores[i].OsHandle) 768 769 770 break; 771  $\rightarrow$ 772 773  $if (i >= ACPI_OS_MAX_SEMAPHORES)$ 774 775 ACPI EXCEPTION ((AE INFO, AE LIMIT, 776 "Reached max semaphores (%u), could not create", ACPI\_OS\_MAX\_SEMAPHO return (AE\_LIMIT); 777 778  $\mathcal{E}$ 780 /\* Create an OS semaphore \*/ 782 Mutex = CreateSemaphore (NULL, InitialUnits, MaxUnits, NULL); 783 if (!Mutex)

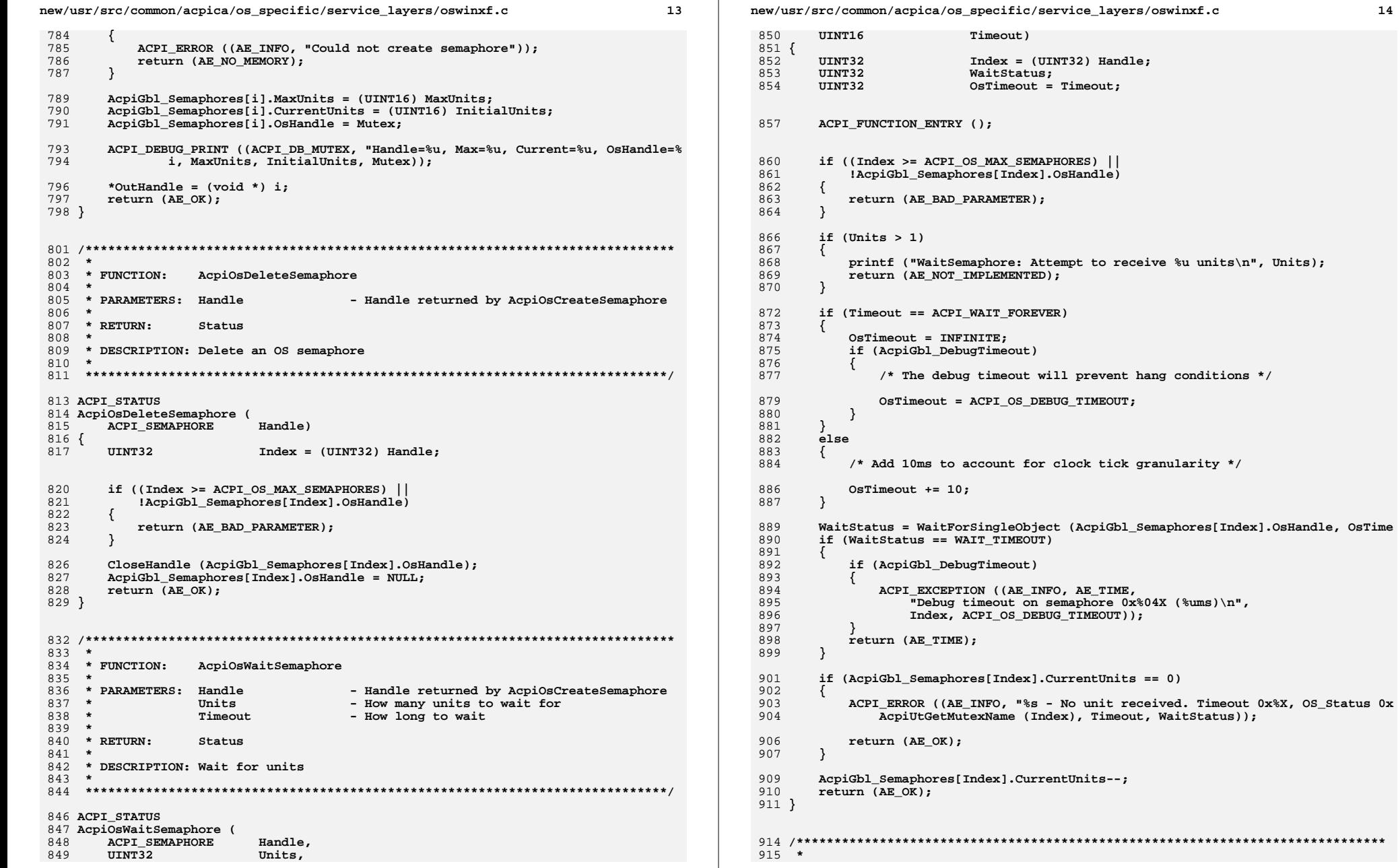

new/usr/src/common/acpica/os specific/service layers/oswinxf.c 15 916 \* FUNCTION: AcpiOsSignalSemaphore  $917 *$ 918 \* PARAMETERS: Handle - Handle returned by AcpiOsCreateSemaphore  $919 *$ Units - Number of units to send  $920 *$ 921 \* RETURN: Status 922 923 \* DESCRIPTION: Send units 924 927 ACPI\_STATUS 928 AcpiOsSignalSemaphore ( 929 ACPI SEMAPHORE Handle. 930 IITNT32 Units)  $931$  { 932 IITNT32  $Index = (UINT32)$  Handle; ACPI\_FUNCTION\_ENTRY ();  $935$ 938 if (Index >= ACPI\_OS\_MAX\_SEMAPHORES)  $939$  $\{$ 940 printf ("SignalSemaphore: Index/Handle out of range: %2.2X\n", Index); 941 return (AE\_BAD\_PARAMETER); 942  $\mathcal{E}$ 944 if (!AcpiGbl\_Semaphores[Index].OsHandle) 945 946 printf ("SignalSemaphore: Null OS handle, Index %2.2X\n", Index); 947 return (AE\_BAD\_PARAMETER); 948  $\mathcal{E}$  $950$ if  $(Units > 1)$ 951 ₹ 952 printf ("SignalSemaphore: Attempt to signal %u units, Index %2.2X\n", Un 953 return (AE NOT IMPLEMENTED); 954  $\}$ 956 if  $((Acpidh)$  Semaphores [Index]. Current Units + 1) > 957 AcpiGbl\_Semaphores[Index].MaxUnits) 958 959 ACPI ERROR ((AE INFO. "Oversignalled semaphore[%u]! Current %u Max %u", 960 Index, AcpiGbl\_Semaphores[Index].CurrentUnits, 961 962 AcpiGbl Semaphores[Index].MaxUnits)); 964 return (AE\_LIMIT); 965  $\}$ 967 AcpiGbl Semaphores[Index].CurrentUnits++; ReleaseSemaphore (AcpiGbl\_Semaphores[Index].OsHandle, Units, NULL); 968 970  $return (AE OK);$ 971 } 973 #endif /\* ACPI SINGLE THREADED \*/  $977 *$ 978 \* FUNCTION: Spinlock interfaces  $979 *$ 980 \* DESCRIPTION: Map these interfaces to semaphore interfaces  $981 *$ 

new/usr/src/common/acpica/os specific/service layers/oswinxf.c 984 ACPT STATUS 985 AcpiOsCreateLock ( 986 ACPI SPINLOCK \*OutHandle)  $987$  { 988 return (AcpiOsCreateSemaphore (1, 1, OutHandle));  $989$  } **Biov** 199 992 AcpiOsDeleteLock ( 993 ACPI\_SPINLOCK Handle)  $994$  { 995 AcpiOsDeleteSemaphore (Handle);  $996$ } 998 ACPI\_CPU\_FLAGS 999 AcpiOsAcquireLock ( ACPI SPINLOCK  $1000$ Handle)  $1001$  { 1002 AcpiOsWaitSemaphore (Handle, 1, OxFFFF); 1003 return  $(0)$ ; 1004 } 1006 void 1007 AcpiOsReleaseLock ( 1008 ACPI SPINLOCK Handle, 1009 ACPI\_CPU\_FLAGS Flags) 1010 { 1011 AcpiOsSignalSemaphore (Handle, 1);  $1012$  } 1015 #if ACPI FUTURE IMPLEMENTATION 1017 /\* Mutex interfaces, just implement with a semaphore \*/ 1019 ACPI STATUS 1020 AcpiOsCreateMutex ( 1021 ACPI\_MUTEX \*OutHandle)  $1022$  { 1023 return (AcpiOsCreateSemaphore (1, 1, OutHandle)); 1024 } 1026 void 1027 AcpiOsDeleteMutex ( 1028 ACPI MUTEX Handle) 1029 { 1030 AcpiOsDeleteSemaphore (Handle); 1031 } 1033 ACPI STATUS 1034 AcpiOsAcquireMutex ( 1035 **ACPI\_MUTEX** Handle, 1036  $UTNT16$ Timeout) 1037 { 1038 AcpiOsWaitSemaphore (Handle, 1, Timeout);  $1039$  $return (0);$  $1040$  } 1042 void 1043 AcpiOsReleaseMutex ( 1044 ACPI\_MUTEX Handle)  $1045$  { 1046 AcpiOsSignalSemaphore (Handle, 1);  $1047$  }

 $16$ 

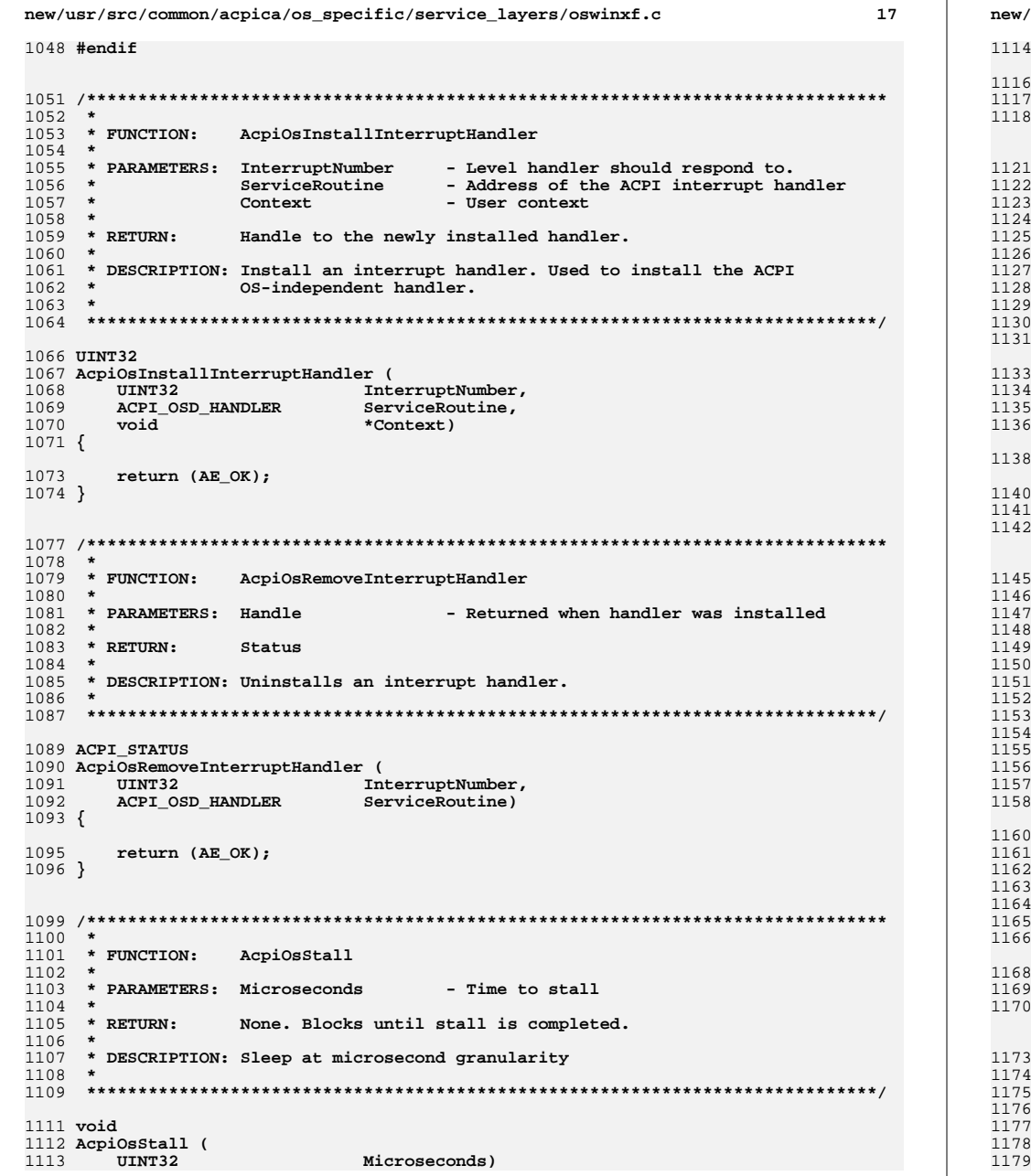

usr/src/common/acpica/os specific/service layers/oswinxf.c 18 € Sleep ((Microseconds / ACPI\_USEC\_PER\_MSEC) + 1); return;  $\mathcal{E}$ \* FUNCTION: AcpiOsSleep \* PARAMETERS: Milliseconds - Time to sleep  $*$  RETURN: None. Blocks until sleep is completed. \* DESCRIPTION: Sleep at millisecond granularity void AcpiOsSleep ( Milliseconds) UINT64  $\left\{ \right.$ /\* Add 10ms to account for clock tick granularity \*/ Sleep (((unsigned long) Milliseconds) + 10); return; - } \* FUNCTION: AcpiOsReadPciConfiguration \* PARAMETERS: PciId - Seg/Bus/Dev - Device Register Register  $\star$ - Buffer where value is placed Value Width - Number of bits  $*$  RETURN: Status \* DESCRIPTION: Read data from PCI configuration space ACPI STATUS AcpiOsReadPciConfiguration (  $ACPI\_PCI\_ID$ \*PciId,  $UINT32$ Register, IITNT64 \*Value, UINT32 Width)  $\{$  $*$ Value = 0: return (AE\_OK);  $\mathcal{E}$ \* FUNCTION: AcpiOsWritePciConfiguration \* PARAMETERS: PciId - Seg/Bus/Dev Register - Device Register Value - Value to be written  $\overline{u}$ 

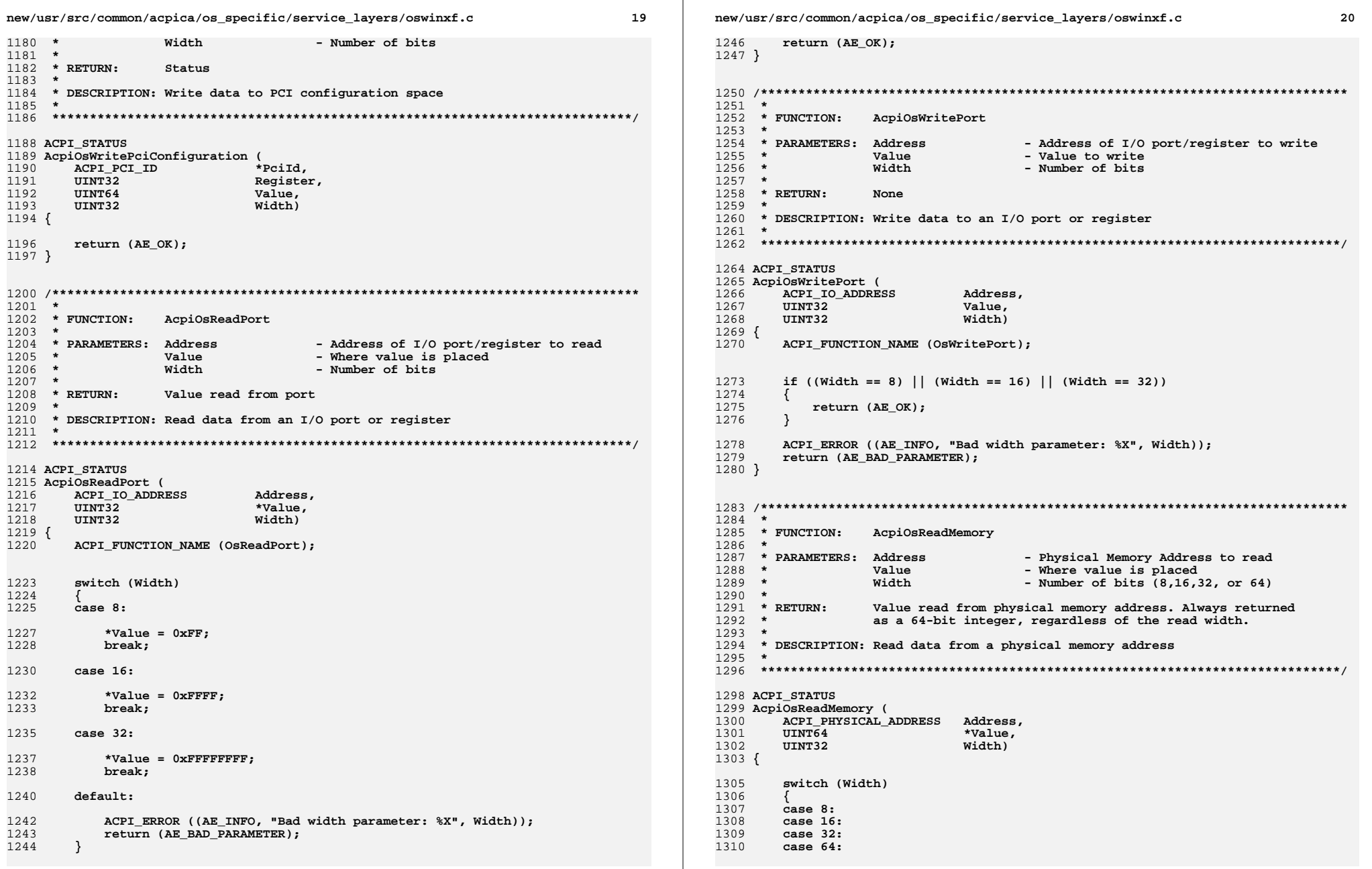

```
new/usr/src/common/acpica/os specific/service layers/oswinxf.c
                                                                     21new/usr/src/common/acpica/os specific/service layers/oswinxf.c
                                                                                                                                                   221312
          *Value = 0;1313
          break:
                                                                              1379
                                                                                     default:1315
       default:
                                                                              1381
                                                                                         break;
                                                                              1382
                                                                                     \mathcal{F}1317
          return (AE_BAD_PARAMETER);
1318
          break;
                                                                              1384
                                                                                     return (AE OK):
1319
       <sup>}</sup>
                                                                              1385 }
1321
       return (AE OK);1322 }
                                                                              1389 *
                                                                              1390 * FUNCTION:
                                                                                               Local cache interfaces
1391 *
1326 *
                                                                              1392 * DESCRIPTION: Implements cache interfaces via malloc/free for testing
1327 * FUNCTION:
                 AcpiOsWriteMemory
                                                                              1393 *purposes only.
1328 *
                                                                              1394 *1329 * PARAMETERS: Address
                                  - Physical Memory Address to write
1330 *- Value to write
                 V = 1191331 *
                 Width
                                  - Number of bits (8, 16, 32, or 64)1397 #ifndef ACPI_USE_LOCAL_CACHE
1332 *
1333 * RETURN:
                 None
                                                                              1399 ACPI_STATUS
1334
                                                                              1400 AcpiOsCreateCache (
1335 * DESCRIPTION: Write data to a physical memory address
                                                                              1401*CacheName.
                                                                                     char
1336 *
                                                                              1402
                                                                                     UINT16
                                                                                                         ObjectSize,
1403IITNT16MaxDepth,
                                                                              1404
                                                                                     ACPI CACHE T
                                                                                                         **ReturnCache)
                                                                              1405 {
1339 ACPI STATUS
1340 AcpiOsWriteMemory (
                                                                              1406
                                                                                     ACPI_MEMORY_LIST
                                                                                                         *NewCache;
1341
       ACPI PHYSICAL ADDRESS
                           Address.
1342
       UINT64
                           Value,
1343
       UINT32
                           Width)
                                                                              1409
                                                                                     NewCache = malloc (sizeof (ACPI_MEMORY_LIST));1344 {
                                                                              1410if (!NewCache)
                                                                              1411
                                                                                     €
                                                                                         return (AE_NO_MEMORY);
1346
       return (AE_OK);
                                                                              1412
                                                                              1413
1347 }
                                                                                     \}1415
                                                                                     memset (NewCache, 0, sizeof (ACPI MEMORY LIST));
NewCache->ListName = CacheName;
                                                                              1416
1351 *
                                                                              1417
                                                                                     NewCache->ObjectSize = ObjectSize;
1352 * FUNCTION:
                                                                              1418
                 AcpiOsSignal
                                                                                     NewCache-MaxDepth = MaxDepth:
1353 *
1354 * PARAMETERS: Function
                                  - ACPI CA signal function code
                                                                              1420
                                                                                     *ReturnCache = (ACPI_CACHE_T) NewCache;
1355 *
                                                                              1421
                                  - Pointer to function-dependent structure
                                                                                     return (AE OK);Tnfo1422 }
1356 *
1357 * RETURN:
                 Status
1358 *
                                                                              1424 ACPI_STATUS
1359 * DESCRIPTION: Miscellaneous functions. Example implementation only.
                                                                              1425 AcpiOsDeleteCache (
1360 *
                                                                              1426
                                                                                     ACPI_CACHE_T
                                                                                                         *Cache)
1427 {
                                                                              1428
                                                                                     free (Cache);
1363 ACPI STATUS
                                                                              1429
                                                                                     return (AE OK);1430 }
1364 AcpiOsSignal (
1365
       UINT32
                           Function,
1366
       void
                           *Info)1432 ACPI STATUS
1367 {
                                                                              1433 AcpiOsPurgeCache (
                                                                              1434
                                                                                     ACPI CACHE T
                                                                                                          *Cache)
1369
       switch (Function)
                                                                              1435 {
1370
                                                                              1436
                                                                                     return (AE_OK);
       case ACPI_SIGNAL_FATAL:
                                                                              1437 }
1371
1373
                                                                              1439 void *
          break:
                                                                              1440 AcpiOsAcquireObject (
1375
       case ACPI_SIGNAL_BREAKPOINT:
                                                                              1441
                                                                                     ACPI_CACHE_T
                                                                                                          *Cache)
                                                                              1442 {
1377
                                                                              1443
          break:
                                                                                     void
                                                                                                         *NewObject:
```

```
new/usr/src/common/acpica/os specific/service layers/oswinxf.c
                                                                  221445
       NewObject = malloc (((ACPI MEMORY LIST *) Cache)->ObjectSize);
       memset (NewObject, 0, ((ACPI MEMORY LIST *) Cache)->ObjectSize);
1446
1448
       return (NewObject);
1449 }
1451 ACPI STATUS
1452 AcpiOsReleaseObject (
1453ACPI CACHE T
                          *Cache.
1454
                          *Object)
       void
1455 {
1456
       free (Object);
1457
       return (AE_OK);
1458 }
1460 #endif /* ACPI_USE_LOCAL_CACHE */
1463 /* Optional multi-thread support */
1465 #ifndef ACPI_SINGLE_THREADED
1467 *
1468 * FUNCTION:
                AcpiOsGetThreadId
1469 *
1470 * PARAMETERS: None
1471 *
1472 * RETURN:
                Id of the running thread
1473 *
1474 * DESCRIPTION: Get the Id of the current (running) thread
1475
1478 ACPI THREAD ID
1479 AcpiOsGetThreadId (
1480
       void)
1481 {
1482
       DWORD
                          ThreadId;
1484
       /* Ensure ID is never 0 * /1486
       ThreadId = GetCurrentThreadId ();
       return ((ACPI THREAD ID) (ThreadId + 1));
1487
1488 }
1492 *1493 * FUNCTION:
                AcpiOsExecute
1494 *1495 * PARAMETERS: Type
                                - Type of execution
                Function
                                - Address of the function to execute
1496 *
1497
    \rightarrowContext
                                - Passed as a parameter to the function
1498 *
1499 * RETURN:
                Status
1500
1501 * DESCRIPTION: Execute a new thread
1502 *
1505 ACPI STATUS
1506 AcpiOsExecute (
1507
      ACPI EXECUTE TYPE
                          Type,
1508
       ACPI_OSD_EXEC_CALLBACK Function,
1509
      void
                          *Context)
```
new/usr/src/common/acpica/os specific/service layers/oswinxf.c  $24$  $1510$  { 1512 \_beginthread (Function, (unsigned) 0, Context); 1513  $return (0);$  $1514$  } 1516 #endif /\* ACPI SINGLE THREADED \*/ 1520 1521 \* FUNCTION: AcpiOsWaitEventsComplete  $1522 *$ 1523 \* PARAMETERS: None 1524 1525 \* RETURN:  $N$ one  $1526$  \* 1527 \* DESCRIPTION: Wait for all asynchronous events to complete. This  $1528$  \* implementation does nothing.  $1529$  \*  $1532$  void 1533 AcpiOsWaitEventsComplete ( 1534 void)  $1535$  { 1536 return; 1537 }

new/usr/src/common/acpica/tools/acpibin/abcompare.c  $\mathbf{1}$ 21798 Fri Jan 17 07:31:13 2014  ${\tt new} / {\tt usr} / {\tt src} / {\tt common} / {\tt acpica} / {\tt tools} / {\tt acpibin} / {\tt abcompare.c}$ update to acpica-unix2-20140114  $acpica-unix2-20130823$  $2 +$  $\mathcal{L}$  $\star$ Module Name: abcompare - compare AML files  $\overline{4}$  $7/$ 8 \* Copyright (C) 2000 - 2014, Intel Corp. 9 \* All rights reserved.  $10 *$ 11 \* Redistribution and use in source and binary forms, with or without \* modification, are permitted provided that the following conditions  $12$  $13 * are met:$ 14 \* 1. Redistributions of source code must retain the above copyright  $15$  \* notice, this list of conditions, and the following disclaimer,  $16$  \* without modification. 17 \* 2. Redistributions in binary form must reproduce at minimum a disclaimer  $18$  \* substantially similar to the "NO WARRANTY" disclaimer below 19 ("Disclaimer") and any redistribution must be conditioned upon  $20 *$ including a substantially similar Disclaimer requirement for further  $21 \bullet$ binary redistribution. 22 \* 3. Neither the names of the above-listed copyright holders nor the names 23 of any contributors may be used to endorse or promote products derived  $24 \times$ from this software without specific prior written permission.  $25 *$ 26 \* Alternatively, this software may be distributed under the terms of the 27 \* GNU General Public License ("GPL") version 2 as published by the Free 28 \* Software Foundation.  $29$   $*$ 30 \* NO WARRANTY 31 \* THIS SOFTWARE IS PROVIDED BY THE COPYRIGHT HOLDERS AND CONTRIBUTORS 32 \* "AS IS" AND ANY EXPRESS OR IMPLIED WARRANTIES, INCLUDING, BUT NOT 33 \* LIMITED TO, THE IMPLIED WARRANTIES OF MERCHANTIBILITY AND FITNESS FOR 34 \* A PARTICULAR PURPOSE ARE DISCLAIMED. IN NO EVENT SHALL THE COPYRIGHT 35 \* HOLDERS OR CONTRIBUTORS BE LIABLE FOR SPECIAL, EXEMPLARY, OR CONSEOUENTIAL 36 \* DAMAGES (INCLUDING, BUT NOT LIMITED TO, PROCUREMENT OF SUBSTITUTE GOODS 37 \* OR SERVICES; LOSS OF USE, DATA, OR PROFITS; OR BUSINESS INTERRUPTION) 38 \* HOWEVER CAUSED AND ON ANY THEORY OF LIABILITY. WHETHER IN CONTRACT. 39 \* STRICT LIABILITY, OR TORT (INCLUDING NEGLIGENCE OR OTHERWISE) ARISING 40 \* IN ANY WAY OUT OF THE USE OF THIS SOFTWARE, EVEN IF ADVISED OF THE 41 \* POSSIBILITY OF SUCH DAMAGES.  $42 *$ / 44 #include "acpibin.h"  $47$  FTLE  $*$ File1: 48 FILE  $*$ File2; 49 ACPI TABLE HEADER Header1: 50 ACPI TABLE HEADER Header2; 52 #define BUFFER SIZE  $256$ 53 char Buffer[BUFFER SIZE]; 56 /\* Local prototypes \*/ 58 static BOOLEAN 59 AbValidateHeader ( 60 **ACPI TABLE HEADER**  $*$ Header $):$ 

new/usr/src/common/acpica/tools/acpibin/abcompare.c  $\mathbf{\cdot}$ 62 static UINT8 63 AcpiTbSumTable ( void \*Buffer, 64 65 **TITNT32**  $Length):$ 67 static char \* 68 AbGetFile ( 69 char \*Filename, \*FileSize):  $ITNT32$  $70$ 72 static UINT32 73 AbGetFileSize ( 74 **FILE**  $*$ File); 76 static void 77 AbPrintHeaderInfo ( 78 ACPI TABLE HEADER \*Header); 80 static void 81 AbPrintHeadersInfo ( 82 ACPI TABLE HEADER \*Header,  $ACPI$  TABLE HEADER  $*$ Header2):  $83$ 85 ACPI PHYSICAL ADDRESS 86 AeLocalGetRootPointer ( 87 void):  $91$  \* 92 \* FUNCTION: UtHexCharToValue  $93$ 94 \* PARAMETERS: HexChar - Hex character in Ascii  $95 *$ 96 \* RETURN: The binary value of the hex character 97 98 \* DESCRIPTION: Perform ascii-to-hex translation  $99 *$ 102 static UINT8 103 UtHexCharToValue (  $104$ HeyChar.  $int$ \*OutBinary) 105 **IITNT8**  $106$  { 108 if (HexChar >=  $0x30$  && HexChar <=  $0x39$ )  $109$ € 110 \*OutBinary =  $(UINT8)$  (HexChar -  $0x30$ ); 111  $return (1):$ 112  $\mathcal{E}$ 114 else if (HexChar >=  $0x41$  && HexChar <=  $0x46$ ) 115 116 \*OutBinary =  $($ UINT8) (HexChar - 0x37); 117  $return (1);$  $118$ else if (HexChar >=  $0x61$  & HexChar <=  $0x66$ )  $120$ 121  $122$ \*OutBinary =  $(UINT8)$  (HexChar -  $0x57$ );  $123$ return  $(1)$ ; 124 125  $return (0);$  $126<sup>3</sup>$ 

new/usr/src/common/acpica/tools/acpibin/abcompare.c

 $\overline{\mathbf{z}}$ 

128 static UINT8 129 AbHexByteToBinary ( 130  $char$ \*HexString, 131 char \*OutBinary)  $132 \{$ UINT8 133  $Local1$ ; 134 UINT8 Local2; 137 if (!UtHexCharToValue (HexString[0], &Local1)) 138  $139$ return  $(0)$ ; 140 141 if (!UtHexCharToValue (HexString[1], &Local2))  $142$ 143 return  $(0)$ ; 144 146 \*OutBinary =  $(UINT8)$  ((Locall << 4) | Local2);  $return (2):$ 147  $149$  }  $153 *$ 154 \* FUNCTION: AbValidateHeader 155 156 \* DESCRIPTION: Check for valid ACPI table header  $157 *$ 158 160 static BOOLEAN 161 AbValidateHeader ( ACPI TABLE HEADER 162 \*Header)  $163 \{$ 165 if (!AcpiUtValidAcpiName (Header->Signature)) 166 ₹ 167 printf ("Header signature is invalid\n"): 168 return (FALSE); 169  $\mathcal{E}$ 171 return (TRUE);  $172$ }  $176 *$ 177 \* FUNCTION: AcpiTbSumTable  $178$  \* 179 \* PARAMETERS: Buffer - Buffer to checksum 180 Length - Size of the buffer  $181 *$ 182 \* RETURNS 8 bit checksum of buffer 183 184 \* DESCRIPTION: Computes an 8 bit checksum of the buffer(length) and returns it. 185 188 static UINT8 189 AcpiTbSumTable ( 190 void \*Buffer. 191 UINT32 Length)  $192 \{$ 

new/usr/src/common/acpica/tools/acpibin/abcompare.c  $102$ const. IITNT8  $*$ limit: 194 const UINT8  $*<sub>rover</sub>$ :  $195$ **IITNTR**  $sum = 0;$ 198 if (Buffer && Length) 199  $200$ /\* Buffer and Length are valid \*/  $202$  $limit = (UINT8 *) buffer + Length;$  $204$ for (rover = Buffer; rover < limit; rover++)  $205$ 206  $sum = (UINT8) (sum + *rover);$ 207  $208$ 209  $return (sum);$  $210$  }  $214$  \* 215 \* FUNCTION: AbPrintHeaderInfo  $216 +$ 217 \* PARAMETERS: Header - An ACPI table header  $218$  $219$  \* RETURNS None.  $220 \times$ 221 \* DESCRIPTION: Format and display header contents.  $222$  $225$  static void 226 AbPrintHeaderInfo ( 227 **ACPI\_TABLE\_HEADER** \*Header)  $228 \{$  $230$  $/*$  Display header information  $*/$  $232$ printf ("Signature :  $%4.4s\ln$ , Header->Signature); printf ("Length  $Header->Length):$  $233$ :  $%8.8X\$ n". printf ("Revision Header->Revision); 234 :  $2.2X\ n''$ , printf ("Checksum Header->Checksum);  $235$ :  $2.2X\ n''$ , printf ("OEM ID Header->0emId):  $236$ :  $%6.6s\$ n. 237 printf ("OEM Table ID :  $8.8s\ n$ , Header->OemTableId); printf ("OEM Revision :  $8.8X\ n''$ , Header->OemRevision); 238  $239$ printf ("ASL Compiler ID : %4.4s\n", Header->AslCompilerId); 240 printf ("Compiler Revision: %8.8X\n", Header->AslCompilerRevision); 241 printf  $(\sqrt[n]{n^n})$ ;  $242$ } 244 static void 245 AbPrintHeadersInfo ( 246 **ACPI\_TABLE\_HEADER** \*Header, 247 ACPI TABLE HEADER \*Header2)  $248 \{$  $250$ /\* Display header information for both headers \*/ 252 printf ("Signature Header->Signature, Header2- $88.4s : 84.4s \n\cdot$ . 253 printf ("Length  $%8.8X : %8.8X\n$ . Header->Length, Header2->Le printf ("Revision 254  $88.2X : 82.2X \n\sqrt{n}$ , Header->Revision, Header2-> 255 printf ("Checksum  $88.2X : 82.2X \n\sqrt{n}$ , Header->Checksum, Header2-> printf ("OEM ID 256  $%8.6s : %6.6s\n\Pi',$ Header->OemId, Header2->Oem 257 printf ("OEM Table ID  $88.8s : 88.8s \n\sqrt{n}$ , Header->OemTableId, Header2  $258$ printf ("OEM Revision  $%8.8X : %8.8X\n$ Header->OemRevision, Header

 $\overline{\mathbf{A}}$ 

 $\mathbf{r}$ new/usr/src/common/acpica/tools/acpibin/abcompare.c  $250$ printf ("ASL Compiler ID %8.4s: %4.4s\n", Header->AslCompilerId, Head  $260$ printf ("Compiler Revision %8.8X: %8.8X\n", Header->As1CompilerRevision 261 printf  $(\sqrt[n]{n})$ ;  $262$ }  $266$  \* 267 \* FUNCTION: AbDisplayHeader  $268$  \* 269 \* DESCRIPTION: Display an ACPI table header  $270$  $273$  void 274 AbDisplayHeader ( 275  $_{\rm char}$  $*$ File1Path)  $276$  { UINT32 277  $A$ ctual: 280 File1 = fopen (File1Path, "rb"); 281 if (!File1)  $282$  $\{$ 283 printf ("Could not open file %s\n", File1Path); 284 return; 285  $\mathcal{E}$ 287 Actual = fread (&Header1, 1, sizeof (ACPI\_TABLE\_HEADER), File1); if (Actual != sizeof (ACPI TABLE HEADER)) 288 289  $\left\{ \right.$ 290 printf ("File %s does not contain an ACPI table header\n", File1Path):  $291$ return: 292  $\rightarrow$ 294 if (!AbValidateHeader (&Header1)) 295  $\left\{ \right.$ 296 return; 297 - } 299 AbPrintHeaderInfo (&Header1):  $300$ }  $304$  \* 305 \* FUNCTION: AbComputeChecksum 306 307 \* DESCRIPTION: Compute proper checksum for an ACPI table 308 311 void 312 AbComputeChecksum ( 313  $\bar{char}$ \*File1Path)  $314\{$ 315 UINT32 Actual: ACPI TABLE HEADER 316  $***Table 1**$ 317 UINT8 Checksum: 320 File1 = fopen (File1Path, "rb"); 321 if (!File1) 322  $\{$ 323 printf ("Could not open file %s\n", File1Path); 324 return:

new/usr/src/common/acpica/tools/acpibin/abcompare.c 325 <sup>}</sup> Actual = fread (&Header1, 1, sizeof (ACPI\_TABLE\_HEADER), File1); 327 328 if (Actual < sizeof (ACPI\_TABLE\_HEADER)) 329 330 printf ("File %s does not contain an ACPI table header\n", File1Path); 331 return; 332 } if (!AbValidateHeader (&Header1))  $334$ 335  $\mathcal{L}$ 336 return:  $337$  $\mathcal{E}$ 339 if (!Gbl\_TerseMode)  $340$ 341 AbPrintHeaderInfo (&Header1); 342 /\* Allocate a buffer to hold the entire table  $*/$ 344 346 Table = AcpiOsAllocate (Header1.Length); 347  $if (ITable)$ 348 349 printf ("could not allocate\n"); 350 return; 351  $\mathcal{E}$ 353 /\* Read the entire table, including header \*/ 355 fseek (File1, 0, SEEK\_SET); 356 Actual = fread (Table, 1, Header1.Length, File1); 357 if (Actual != Header1.Length) 358  $\mathcal{L}$ 359 printf ("could not read table, length %u\n", Header1.Length); 360 return; 361  $\mathcal{E}$ 363 /\* Compute the checksum for the table \*/ 365  $Table - \times Checksum = 0$ : Checksum =  $(UINT8)$  (0 - AcpiTbSumTable (Table, Table->Length)); 367 printf ("Computed checksum:  $0x\$ X\n\n", Checksum);  $368$ 370 if (Header1.Checksum == Checksum) 371 ₹ 372 printf ("Checksum ok in AML file, not updating\n"); 373 return; 374 <sup>}</sup> 376 /\* Open the target file for writing, to update checksum \*/ 378 fclose (File1); 379 File1 = fopen (File1Path, "r+b"); 380 if (!File1) 381 printf ("Could not open file %s for writing\n", File1Path); 382 383 return:  $\overline{\mathbf{3}}$ 384 386 /\* Set the checksum, write the new header \*/ 388  $Header1.Checksum = Checksum:$  $390$ Actual = fwrite (&Header1, 1, sizeof (ACPI TABLE HEADER), File1):

6

new/usr/src/common/acpica/tools/acpibin/abcompare.c 391 if (Actual != sizeof (ACPI TABLE HEADER)) 392  $\{$ 393 printf ("Could not write updated table header\n"); 394 return; 395  $\mathcal{F}$ 397  $print f$  ("Wrote new checksum\n"); 398 return;  $399$  }  $403$  \* 404 \* FUNCTION: AbCompareAmlFiles  $405$ 406 \* DESCRIPTION: Compare two AML files  $407 *$  $410$  int 411 AbCompareAmlFiles ( 412 char \*File1Path, \*File2Path) 413  $char$  $414 \{$ 415 UINT32 Actual1: 416 IITNT32 Actual2; 417 UINT32 Offset: **IITNTR** 418  $char1:$ 419 UINT8  $char2:$  $420$ UINT8  $Mismatches = 0:$ 421 **BOOLEAN** HeaderMismatch = FALSE: 424 File1 = fopen (File1Path, "rb"); 425  $if (F1a1)$ 426 ₹ 427 printf ("Could not open file %s\n", File1Path); 428  $return (-1);$ 429  $\}$  $File2 = from (File2Path, "rb");$ 431 432 if (!File2) 433 printf ("Could not open file %s\n", File2Path);  $434$ 435 return  $(-1)$ ;  $\lambda$ 436 438 /\* Read the ACPI header from each file \*/ 440 Actual1 = fread (&Header1, 1, sizeof (ACPI\_TABLE\_HEADER), File1); 441 if (Actual1 != sizeof (ACPI\_TABLE\_HEADER)) 442 443 printf ("File %s does not contain an ACPI table header\n", File1Path); 444 return  $(-1)$ ; 445  $\mathcal{F}$ 447 Actual2 = fread (&Header2, 1, sizeof (ACPI\_TABLE\_HEADER), File2); if (Actual2 != sizeof (ACPI TABLE HEADER)) 448 449  $\left\{ \right.$ printf ("File %s does not contain an ACPI table header\n", File2Path);  $450$ 451  $return (-1):$ 452  $\mathcal{F}$ 454 if ((!AbValidateHeader (&Header1)) || 455 (!AbValidateHeader (&Header2))) 456

 $\mathbf{z}$ 

new/usr/src/common/acpica/tools/acpibin/abcompare.c 457 return  $(-1)$ ; 458 - } 460 /\* Table signatures must match \*/ 462 if  $(*((UINT32 *)$  Header1. Signature)  $!= *((UINT32 *)$  Header2. Signature)) 463 464 printf ("Table signatures do not match\n"); 465  $return (-1);$ 466  $\mathcal{E}$ 468 if (!Gbl TerseMode)  $469$ 470 /\* Display header information \*/ 472 AbPrintHeadersInfo (&Header1, &Header2); 473  $\rightarrow$ if (memcmp ( $\&$ Header1,  $\&$ Header2, sizeof ( $\&$ CPI TABLE HEADER))) 475 476 € printf ("Headers do not match exactly\n"); 477 478  $HeaderMismatch = TRUE;$ 479  $\mathcal{E}$ 481 /\* Do the byte-by-byte compare \*/ 483 Actual1 = fread (&Char1, 1, 1, File1); Actual2 = fread (&Char2, 1, 1, File2); 484 485 Offset = sizeof (ACPI\_TABLE\_HEADER); 487 while ((Actual1 == 1) && (Actual2 == 1)) 488 489  $if (Char1 \le Char2)$ 490  $\{$ 491 printf ("Error - Byte mismatch at offset %8.8X: 0x%2.2X 0x%2.2X\n", 492 Offset, Charl, Char2); 493 Mismatches++: 494 if (Mismatches > 100) 495 ₹ 496 printf ("100 Mismatches: Too many mismatches\n"); 497  $return (-1):$ 498  $\}$ 499  $\rightarrow$ 501 Offset++; Actual1 = fread  $(\&Char1, 1, 1, File1);$ 502 503 Actual2 = fread (&Char2, 1, 1, File2); 504  $\rightarrow$ 506 if (Actual1) 507  $\left\{ \right.$ 508 printf ("Error - file %s is longer than file %s\n", File1Path, File2Path 509  $Mismatches++;$ 510 511  $else$  if  $(Actual2)$ 512 ₹ 513 printf ("Error - file %s is shorter than file %s\n", File1Path, File2Pat 514  $M$ igmatches++ $:$ 515 else if (!Mismatches) 516 517 518 if (HeaderMismatch) 519 ₹ 520 printf ("Files compare exactly after header\n"); 521 522  $e$ lse

R

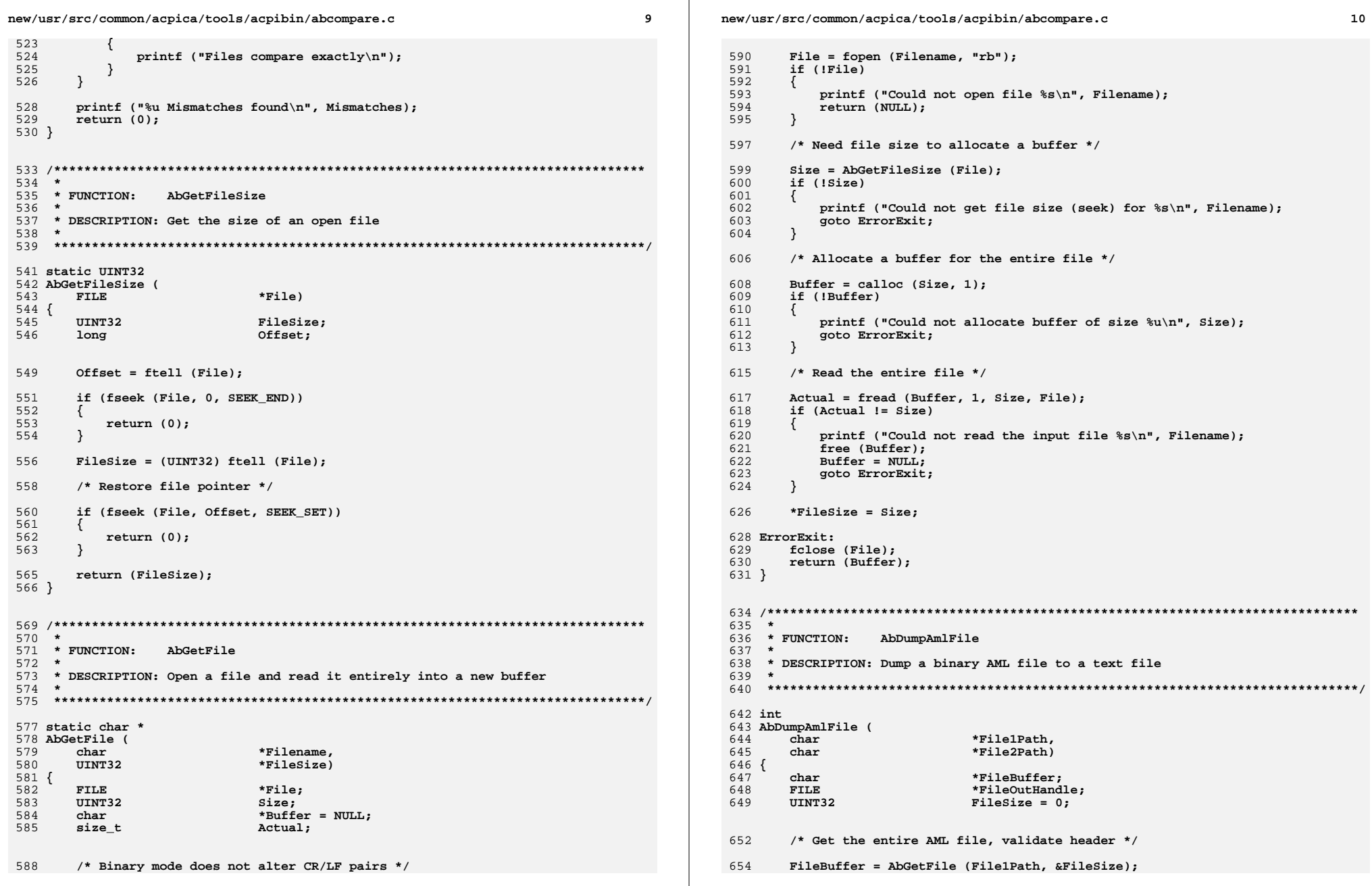

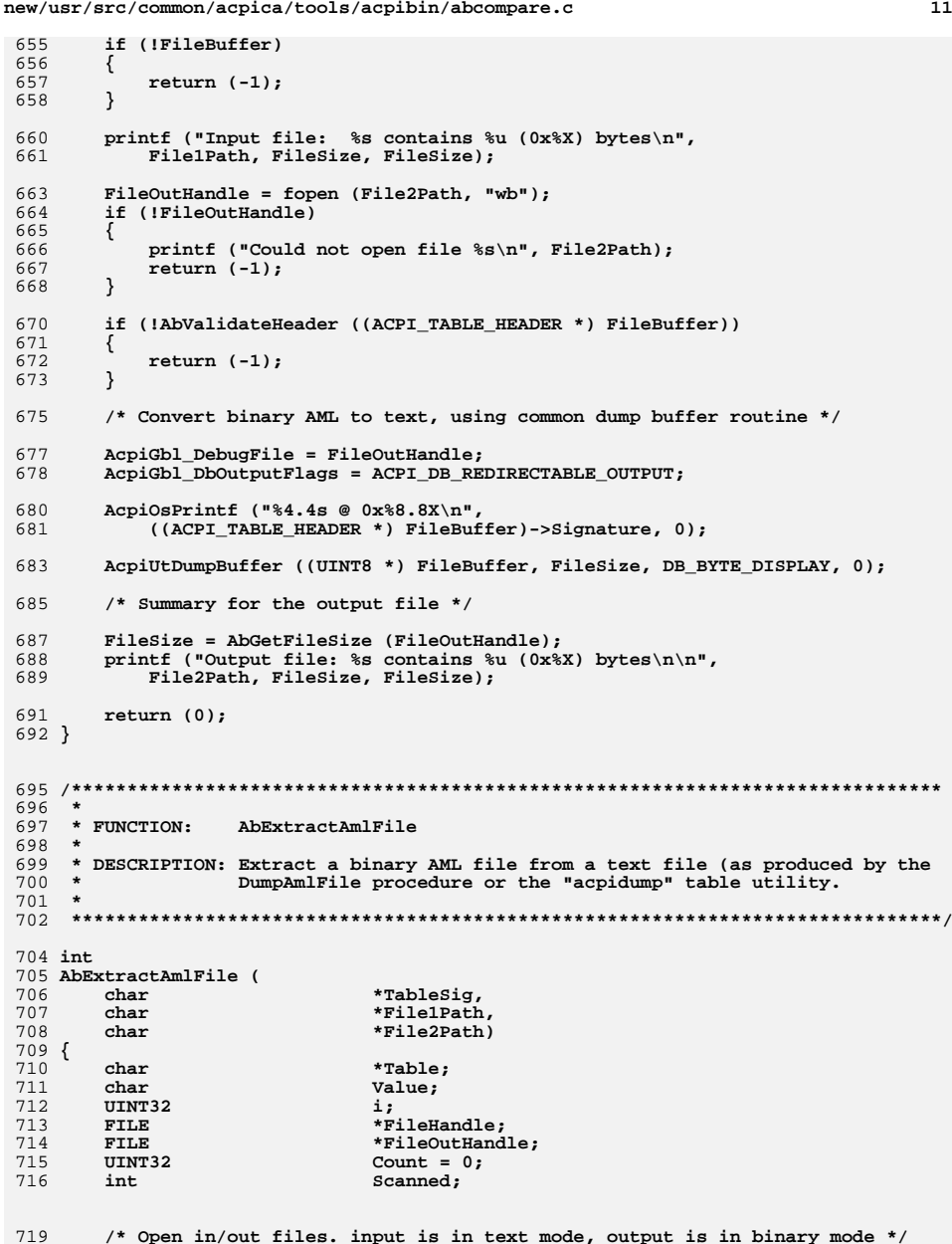

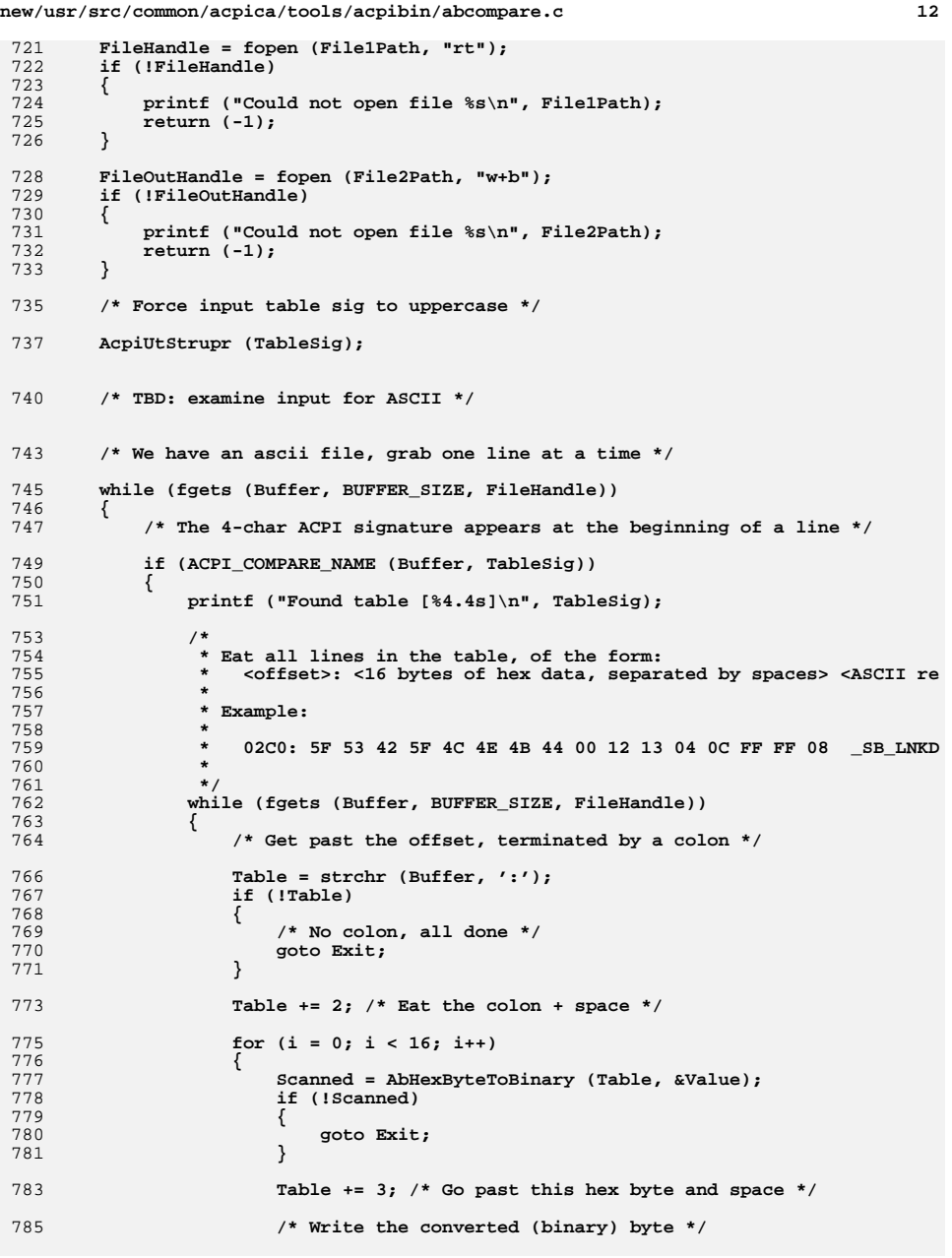

new/usr/src/common/acpica/tools/acpibin/abcompare.c

```
13
```

```
787
                    if (fwrite (&Value, 1, 1, FileOutHandle) != 1)
788
                    ₹
789
                        printf ("Error writing byte %u to output file: %s\n",
790
                          Count, File2Path);
791
                        goto Exit;
792
793
                    \text{Count++}794
                 \}795
             \mathcal{E}797
              /* No more lines, EOF, all done */
             goto Exit;
799
800
          }
       \lambda801
803
       /* Searched entire file, no match to table signature */
       printf ("Could not match table signature\n");
805
806
      fclose (FileHandle);
      return (-1);807
809 Exit:
810
      printf ("%u (0x%X) bytes written to %s\n", Count, Count, File2Path);
811
       fclose (FileHandle);
      fclose (FileOutHandle);
812
813
      return (0);814 }
818 *
819 * FUNCTION: Stubs
820 *821 * DESCRIPTION: For linkage
822
825 ACPI PHYSICAL ADDRESS
826 AeLocalGetRootPointer (
827
      void)
828 {
829
      return (AE_OK);830 }
832 ACPI THREAD ID
833 AcpiOsGetThreadId (
834
      void)
835 {
836
      return (OxFFFF);
837 }
839 ACPI_STATUS
840 AcpiOsExecute (
      ACPI EXECUTE TYPE
841
                           Type,
842
       ACPI_OSD_EXEC_CALLBACK Function,
843
       void
                           *Context)
844 {
       return (AE_SUPPORT);
845
846 }
```
new/usr/src/common/acpica/tools/acpibin/abmain.c  $\mathbf{1}$ 5650 Fri Jan 17 07:31:13 2014 new/usr/src/common/acpica/tools/acpibin/abmain.c update to acpica-unix2-20140114  $acpica-unix2-20130823$  $\mathcal{L}$  $\mathcal{L}$ Module Name: abmain - Main module for the acpi binary utility  $\overline{4}$  $7/$ 8 \* Copyright (C) 2000 - 2014, Intel Corp.  $\overline{q}$ \* All rights reserved.  $10 *$ 11 \* Redistribution and use in source and binary forms, with or without \* modification, are permitted provided that the following conditions  $12$  $13 * are met:$ 14 \* 1. Redistributions of source code must retain the above copyright notice, this list of conditions, and the following disclaimer.  $15$  $16$ without modification. 17 \* 2. Redistributions in binary form must reproduce at minimum a disclaimer  $18 *$ substantially similar to the "NO WARRANTY" disclaimer below 19 ("Disclaimer") and any redistribution must be conditioned upon 20 including a substantially similar Disclaimer requirement for further  $21 \times$ binary redistribution. 22 \* 3. Neither the names of the above-listed copyright holders nor the names 23 of any contributors may be used to endorse or promote products derived  $2.4$ from this software without specific prior written permission.  $25 *$ 26 \* Alternatively, this software may be distributed under the terms of the  $27$ \* GNU General Public License ("GPL") version 2 as published by the Free 28 \* Software Foundation. 29 30 \* NO WARRANTY 31 \* THIS SOFTWARE IS PROVIDED BY THE COPYRIGHT HOLDERS AND CONTRIBUTORS 32 \* "AS IS" AND ANY EXPRESS OR IMPLIED WARRANTIES, INCLUDING, BUT NOT 33 \* LIMITED TO, THE IMPLIED WARRANTIES OF MERCHANTIBILITY AND FITNESS FOR 34 \* A PARTICULAR PURPOSE ARE DISCLAIMED. IN NO EVENT SHALL THE COPYRIGHT 35 \* HOLDERS OR CONTRIBUTORS BE LIABLE FOR SPECIAL, EXEMPLARY, OR CONSEOUENTIAL 36 \* DAMAGES (INCLUDING, BUT NOT LIMITED TO, PROCUREMENT OF SUBSTITUTE GOODS \* OR SERVICES; LOSS OF USE, DATA, OR PROFITS; OR BUSINESS INTERRUPTION)  $37$ 38 \* HOWEVER CAUSED AND ON ANY THEORY OF LIABILITY. WHETHER IN CONTRACT. 39 \* STRICT LIABILITY, OR TORT (INCLUDING NEGLIGENCE OR OTHERWISE) ARISING 40 \* IN ANY WAY OUT OF THE USE OF THIS SOFTWARE, EVEN IF ADVISED OF THE 41 \* POSSIBILITY OF SUCH DAMAGES.  $42 *1$ 45 #define \_DECLARE\_GLOBALS 46 #include "acpibin.h" 47 #include "acapps.h" 49 /\* Local prototypes \*/ 51 static void 52 AbDisplayUsage (  $53$ UINT8 OptionCount); "ACPI Binary Table Dump Utility" 56 #define AB UTILITY NAME 57 #define AB\_SUPPORTED\_OPTIONS "c:d:e:h:s:tv" 

new/usr/src/common/acpica/tools/acpibin/abmain.c  $\overline{2}$  $61 *$ 62 \* FUNCTION: AbDisplavUsage  $63 *$ 64 \* DESCRIPTION: Usage message  $65 *$ 68 static void 69 AbDisplayUsage (  $70$ **IITNTR** OptionCount)  $71 \{$  $73$ if (OptionCount) 74 ₹ 75 printf ("Option requires %u arguments\n\n", OptionCount); 76 78 ACPI\_USAGE\_HEADER ("acpibin [options]"); ACPI\_OPTION ("-c <File1><File2>", "Compare two binary AML files");  $80$ ACPI OPTION ("-d <In><Out>", "Dump AML binary to text file"); 81 82 ACPI OPTION ("-e <Sig><In><Out>", "Extract binary AML table from AcpiD ACPI OPTION ("-h <File>", "Display table header for binary AML  $83$ ACPI OPTION ("-s <File>", "Update checksum for binary AML file  $84$ 85  $ACT$  OPTION  $($ "-t", "Terse mode"); 86 ACPI\_OPTION ("-v", "Display version information");  $87<sup>3</sup>$  $91$  \* 92 \* FUNCTION: main  $93 \rightarrow$ 94 \* DESCRIPTION: C main function  $95$ 98 int ACPI SYSTEM XFACE 99 main (  $100$ int argc.  $101$  $char$  $*arav(1)$  $102 \{$ 103 int i:  $status = AE OK$ :  $104$  $int$ 107 ACPI DEBUG INITIALIZE (); /\* For debug version only \*/  $109$ AcpiGbl\_DebugFile = NULL; 110 AcpiGbl DbOutputFlags = DB CONSOLE OUTPUT; 112 AcpiOsInitialize (); printf (ACPI\_COMMON\_SIGNON (AB\_UTILITY\_NAME)); 113 115 if  $(\text{area} < 2)$ 116 ₹ 117 AbDisplayUsage (0):  $118$  $return (0):$ 119  $\mathcal{E}$  $/*$  Command line options  $*/$ 121  $122$ while ( $(j = \text{Acpigetopt}$  (argc, argv, AB\_SUPPORTED\_OPTIONS)) != EOF) switch(j) 124 125 case 'c': /\* Compare Files \*/

**new/usr/src/common/acpica/tools/acpibin/abmain.c**

 **<sup>3</sup> if (argc < 4) {AbDisplayUsage (2);**<br>130 **return (-1);** <sup>1</sup> return (-1);  **} Status = AbCompareAmlFiles (AcpiGbl\_Optarg, argv[AcpiGbl\_Optind]); break; case 'd': /\* Dump AML file \*/ if (argc < 4) {AbDisplayUsage (2);**<br>141 **return (-1); return (-1); } Status = AbDumpAmlFile (AcpiGbl\_Optarg, argv[AcpiGbl\_Optind]); break; case 'e': /\* Extract AML text file \*/ if (argc < 5) { AbDisplayUsage (3); return (-1); } Status = AbExtractAmlFile (AcpiGbl\_Optarg, argv[AcpiGbl\_Optind],**argv[AcpiGbl\_Optind+1]);  **break; case 'h': /\* Display ACPI table header \*/ if (argc < 3)** $\begin{array}{ccc} 162 & & & \{ \\ 163 & & & \end{array}$ **AbDisplayUsage (1);**<br>164 **return (-1);** return  $(-1)$ ;  **} AbDisplayHeader (AcpiGbl\_Optarg); return (0); case 's': /\* Compute/update checksum \*/ if (argc < 3)** $\frac{173}{174}$  { **AbDisplayUsage (1);**<br>175 **return (-1); return (-1); } AbComputeChecksum (AcpiGbl\_Optarg); return (0); case 't': /\* Enable terse mode \*/ Gbl\_TerseMode = TRUE; break; case 'v': /\* -v: (Version): signon already emitted, just exit \*/ return (0); default: AbDisplayUsage (0);**

**new/usr/src/common/acpica/tools/acpibin/abmain.c<sup>4</sup>**

 **return (-1); } return (Status);}**

new/usr/src/common/acpica/tools/acpibin/acpibin.h 3116 Fri Jan 17 07:31:14 2014 new/usr/src/common/acpica/tools/acpibin/acpibin.h update to acpica-unix2-20140114 update to acpica-unix2-20131218 acpica-unix2-20130823  $2 \star$ 3 \* Module Name: acpibinh - Include file for AcpiBin utility  $\overline{4}$  $7/$ 8 \* Copyright (C) 2000 - 2014, Intel Corp. 9 \* All rights reserved.  $10 *$ 11 \* Redistribution and use in source and binary forms, with or without 12 \* modification, are permitted provided that the following conditions  $13 * are met:$ 14 \* 1. Redistributions of source code must retain the above copyright 15 \* notice, this list of conditions, and the following disclaimer,  $16$  \* without modification. 17 \* 2. Redistributions in binary form must reproduce at minimum a disclaimer  $18$  \* substantially similar to the "NO WARRANTY" disclaimer below  $19 \times$ ("Disclaimer") and any redistribution must be conditioned upon  $20 *$ including a substantially similar Disclaimer requirement for further  $21$  \* binary redistribution. 22 \* 3. Neither the names of the above-listed copyright holders nor the names  $23 *$ of any contributors may be used to endorse or promote products derived  $24 \cdot$ from this software without specific prior written permission. 25 26 \* Alternatively, this software may be distributed under the terms of the 27 \* GNU General Public License ("GPL") version 2 as published by the Free 28 \* Software Foundation.  $29$   $*$ 30 \* NO WARRANTY 31 \* THIS SOFTWARE IS PROVIDED BY THE COPYRIGHT HOLDERS AND CONTRIBUTORS 32 \* "AS IS" AND ANY EXPRESS OR IMPLIED WARRANTIES, INCLUDING, BUT NOT 33 \* LIMITED TO, THE IMPLIED WARRANTIES OF MERCHANTIBILITY AND FITNESS FOR 34 \* A PARTICULAR PURPOSE ARE DISCLAIMED. IN NO EVENT SHALL THE COPYRIGHT 35 \* HOLDERS OR CONTRIBUTORS BE LIABLE FOR SPECIAL, EXEMPLARY, OR CONSEQUENTIAL 36 \* DAMAGES (INCLUDING, BUT NOT LIMITED TO, PROCUREMENT OF SUBSTITUTE GOODS 37 \* OR SERVICES; LOSS OF USE, DATA, OR PROFITS; OR BUSINESS INTERRUPTION) 38 \* HOWEVER CAUSED AND ON ANY THEORY OF LIABILITY, WHETHER IN CONTRACT, 39 \* STRICT LIABILITY, OR TORT (INCLUDING NEGLIGENCE OR OTHERWISE) ARISING 40 \* IN ANY WAY OUT OF THE USE OF THIS SOFTWARE, EVEN IF ADVISED OF THE 41 \* POSSIBILITY OF SUCH DAMAGES.  $42 *1$ 44 #include "acpi.h" 45 #include "accommon.h" 47 #include <stdio.h> 48 #include <fcntl.h> 49 #include <errno.h> 51 #define DB CONSOLE OUTPUT  $0 \times 02$ 52 #define ACPI DB REDIRECTABLE OUTPUT 0x01  $54/$ 55 \* Global variables. Defined in main.c only, externed in all other files  $56 *1$ 57 #ifdef \_DECLARE\_GLOBALS 58 #define EXTERN 59 #define INIT GLOBAL(a,b)  $a = b$ 

new/usr/src/common/acpica/tools/acpibin/acpibin.h  $60$  #else 61 #define EXTERN extern 62 #define INIT\_GLOBAL(a,b)  $\overline{a}$  $63$  #endif 66 /\* Globals \*/ 68 EXTERN BOOLEAN INIT GLOBAL (Gbl TerseMode, FALSE); 71 /\* Prototypes \*/  $73$  int 74 AbCompareAmlFiles ( 75  $char$ \*File1Path, 76 char \*File2Path);  $78$  int 79 AbExtractAmlFile ( 80 \*TableSig, char 81 char \*File1Path, \*File2Path); 82 char  $84$  int 85 AbDumpAmlFile ( 86  $char$ \*File1Path. 87 \*File2Path); char  $B$ iov  $98$ 90 AbComputeChecksum ( 91  $char$ \*File1Path);  $93$  void 94 AbDisplayHeader ( 95 char \*File1Path);

 $\mathcal{L}$ 

 $\mathbf{1}$ 

new/usr/src/common/acpica/tools/acpidump/acpidump.h  $\mathbf{1}$ new/usr/src/common/acpica/tools/acpidump/acpidump.h  $\mathcal{L}$ 61 #define INIT GLOBAL(a,b)  $\mathbf{a}$ 4963 Fri Jan 17 07:31:14 2014  $62$  #endif new/usr/src/common/acpica/tools/acpidump/acpidump.h update to acpica-unix2-20140114  $65$  /\* Globals \*/  $acpica-unix2-20130823$ 67 EXTERN BOOLEAN INIT GLOBAL (Gbl SummarvMode, FALSE); INIT GLOBAL (Gbl VerboseMode, FALSE);  $\overline{2}$ 68 EXTERN BOOLEAN  $\mathcal{L}$ Module Name: acpidump.h - Include file for AcpiDump utility 69 EXTERN BOOLEAN INIT GLOBAL (Gbl BinaryMode, FALSE); 70 EXTERN BOOLEAN  $\overline{4}$ INIT GLOBAL (Gbl DumpCustomizedTables, FALSE); 71 EXTERN FILE INIT GLOBAL (\*Gbl OutputFile, NULL); INIT GLOBAL (\*Gbl\_OutputFilename, NULL); 72 EXTERN char  $7/$ 73 EXTERN UINT64 INIT GLOBAL (Gbl RsdpBase, 0); 8 \* Copyright (C) 2000 - 2014, Intel Corp. 9 \* All rights reserved. 75 /\* Globals required for use with ACPICA modules \*/  $10 *$ 11 \* Redistribution and use in source and binary forms, with or without 77 #ifdef \_DECLARE\_GLOBALS \* modification, are permitted provided that the following conditions **78 UINT8** AcpiGbl\_EnableInterpreterSlack = FALSE;  $12$  $13 * are met:$ 79 UINT8  $Acpidb1$ \_IntegerByteWidth = 8; 14 \* 1. Redistributions of source code must retain the above copyright 80 UINT32  $AcpidbgLevel = 0;$ 15 notice, this list of conditions, and the following disclaimer. 81 UINT32  $AcpidbdLayer = 0$ :  $16$  \* without modification. 82 #endif 17 \* 2. Redistributions in binary form must reproduce at minimum a disclaimer  $18$  \* substantially similar to the "NO WARRANTY" disclaimer below 84 /\* Action table used to defer requested options \*/ 19 ("Disclaimer") and any redistribution must be conditioned upon 20 including a substantially similar Disclaimer requirement for further 86 typedef struct ap\_dump\_action  $21 \bullet$ binary redistribution.  $87 \;\; \{$ 22 \* 3. Neither the names of the above-listed copyright holders nor the names  $R$ char \*Argument; 23 of any contributors may be used to endorse or promote products derived 89 UINT32 ToBeDone:  $24 *$ from this software without specific prior written permission.  $25 *$ 91 } AP DUMP ACTION: 26 \* Alternatively, this software may be distributed under the terms of the 27 \* GNU General Public License ("GPL") version 2 as published by the Free 93 #define AP MAX ACTIONS  $32$ 28 \* Software Foundation. 29 95 #define AP DUMP ALL TABLES  $\Omega$ 96 #define AP DUMP TABLE BY ADDRESS 30 \* NO WARRANTY  $\mathbf{1}$ 31 \* THIS SOFTWARE IS PROVIDED BY THE COPYRIGHT HOLDERS AND CONTRIBUTORS 97 #define AP DUMP TABLE BY NAME  $\overline{2}$ 32 \* "AS IS" AND ANY EXPRESS OR IMPLIED WARRANTIES, INCLUDING, BUT NOT 98 #define AP DUMP TABLE BY FILE ্ব 33 \* LIMITED TO, THE IMPLIED WARRANTIES OF MERCHANTIBILITY AND FITNESS FOR 34 \* A PARTICULAR PURPOSE ARE DISCLAIMED. IN NO EVENT SHALL THE COPYRIGHT 100 #define AP\_MAX\_ACPI\_FILES 256 /\* Prevent infinite loops \*/ 35 \* HOLDERS OR CONTRIBUTORS BE LIABLE FOR SPECIAL, EXEMPLARY, OR CONSEOUENTIAL 36 \* DAMAGES (INCLUDING, BUT NOT LIMITED TO, PROCUREMENT OF SUBSTITUTE GOODS 102 /\* Minimum FADT sizes for various table addresses \*/ \* OR SERVICES: LOSS OF USE, DATA, OR PROFITS: OR BUSINESS INTERRUPTION) 37 38 \* HOWEVER CAUSED AND ON ANY THEORY OF LIABILITY. WHETHER IN CONTRACT. (ACPI FADT OFFSET (Dsdt) + sizeof (UINT32)) 104 #define MIN FADT FOR DSDT 39 \* STRICT LIABILITY, OR TORT (INCLUDING NEGLIGENCE OR OTHERWISE) ARISING 105 #define MIN\_FADT\_FOR\_FACS  $(ACPI FADT OFFSET (Facs) + sizeof (UINT32))$ 40 \* IN ANY WAY OUT OF THE USE OF THIS SOFTWARE, EVEN IF ADVISED OF THE 106 #define MIN FADT FOR XDSDT  $(\text{ACPI}$  FADT OFFSET (XDsdt) + sizeof (UINT64)) 41 \* POSSIBILITY OF SUCH DAMAGES. 107 #define MIN FADT FOR XFACS (ACPI FADT OFFSET (XFacs) + sizeof (UINT64))  $42 *1$ 44 #include "acpi.h"  $110/$ 45 #include "accommon.h" 111 \* apdump - Table get/dump routines  $112 * /$ 46 #include "actables.h"  $113 \text{ in+}$ 48 #include <stdio.h> 114 ApDumpTableFromFile ( 49 #include <fcntl.h> 115  $\overline{char}$ \*Pathname): 50 #include <errno.h> 51 #include <sys/stat.h>  $117$  int 118 ApDumpTableByName (  $53/1$ 119 char \*Signature); 54 \* Global variables. Defined in main.c only, externed in all other files  $55 * 1$  $121 \; in+$ 56 #ifdef DECLARE GLOBALS 122 ApDumpTableByAddress ( 57 #define EXTERN  $122$  $char$ \*AsciiAddress); 58 #define INIT\_GLOBAL(a,b)  $a = b$ 59 **#else**  $125$  int 60 #define EXTERN 126 ApDumpAllTables ( extern

**new/usr/src/common/acpica/tools/acpidump/acpidump.hh** 3

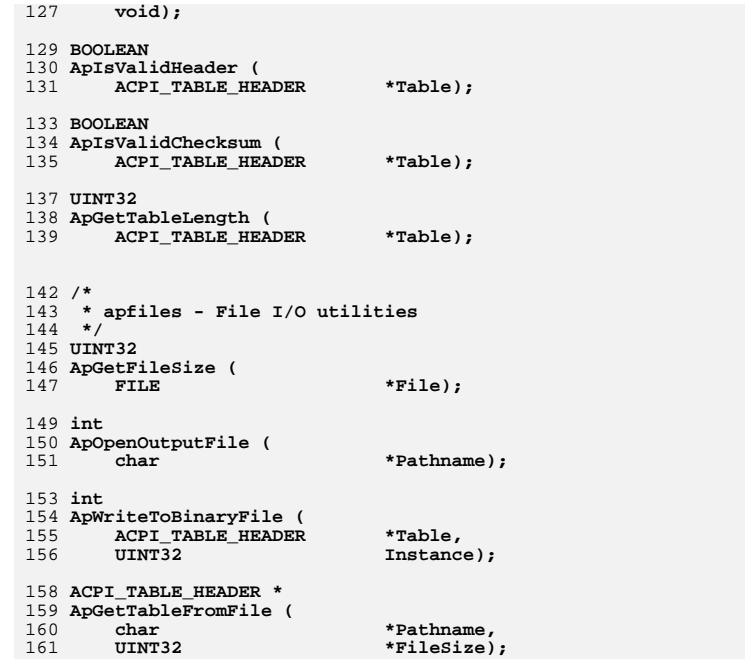

new/usr/src/common/acpica/tools/acpidump/apdump.c  $\mathbf{I}$ 13864 Fri Jan 17 07:31:14 2014  $61 *$ new/usr/src/common/acpica/tools/acpidump/apdump.c update to acpica-unix2-20140114  $63*$ update to acpica-unix2-20130927 acpica-unix2-20130823  $65 *$  $2 \star$ 3 \* Module Name: apdump - Dump routines for ACPI tables (acpidump)  $\overline{4}$ 70  $71 \{$ 72 73  $7/$ 8 \* Copyright (C) 2000 - 2014, Intel Corp. 74 9 \* All rights reserved.  $10 *$ 76 11 \* Redistribution and use in source and binary forms, with or without 77 12 \* modification, are permitted provided that the following conditions 78  $13 * are met:$ 79 14 \* 1. Redistributions of source code must retain the above copyright  $80$  $15$  \* notice, this list of conditions, and the following disclaimer, 81  $16$  \* without modification. 17 \* 2. Redistributions in binary form must reproduce at minimum a disclaimer  $R<sub>3</sub>$ 18 substantially similar to the "NO WARRANTY" disclaimer below 19 ("Disclaimer") and any redistribution must be conditioned upon  $85$  $20 *$ including a substantially similar Disclaimer requirement for further 86  $21$  \* binary redistribution.  $87$ 22 \* 3. Neither the names of the above-listed copyright holders nor the names 88  $23 *$ of any contributors may be used to endorse or promote products derived  $RQ$  $24 \times$ from this software without specific prior written permission. 90 25 91 26 \* Alternatively, this software may be distributed under the terms of the 27 \* GNU General Public License ("GPL") version 2 as published by the Free  $93$  $94$ } 28 \* Software Foundation. 2.9 30 \* NO WARRANTY 31 \* THIS SOFTWARE IS PROVIDED BY THE COPYRIGHT HOLDERS AND CONTRIBUTORS 32 \* "AS IS" AND ANY EXPRESS OR IMPLIED WARRANTIES, INCLUDING, BUT NOT  $98 *$ 33 \* LIMITED TO, THE IMPLIED WARRANTIES OF MERCHANTIBILITY AND FITNESS FOR 34 \* A PARTICULAR PURPOSE ARE DISCLAIMED. IN NO EVENT SHALL THE COPYRIGHT  $100 \times$ 35 \* HOLDERS OR CONTRIBUTORS BE LIABLE FOR SPECIAL, EXEMPLARY, OR CONSEQUENTIAL \* DAMAGES (INCLUDING, BUT NOT LIMITED TO, PROCUREMENT OF SUBSTITUTE GOODS  $36$  $102$ 37 \* OR SERVICES; LOSS OF USE, DATA, OR PROFITS; OR BUSINESS INTERRUPTION) 38 \* HOWEVER CAUSED AND ON ANY THEORY OF LIABILITY, WHETHER IN CONTRACT,  $104 *$ 39 \* STRICT LIABILITY, OR TORT (INCLUDING NEGLIGENCE OR OTHERWISE) ARISING 40 \* IN ANY WAY OUT OF THE USE OF THIS SOFTWARE, EVEN IF ADVISED OF THE 106 41 \* POSSIBILITY OF SUCH DAMAGES.  $42 * 7$ 44 #include "acpidump.h" 111  $112$  { 47 /\* Local prototypes \*/ 113 114 49 static int 50 ApDumpTableBuffer ( 117  $51$ **ACPI TABLE HEADER**  $***Table 7**$ 52 IITNT32 Instance, 118 53 ACPI\_PHYSICAL\_ADDRESS Address); 119  $120$ 121  $122$  $57 *$ 58 \* FUNCTION: ApIsValidHeader 124  $59 *$ 125

new/usr/src/common/acpica/tools/acpidump/apdump.c  $\overline{2}$ 60 \* PARAMETERS: Table - Pointer to table to be validated 62 \* RETURN: TRUE if the header appears to be valid. FALSE otherwise 64 \* DESCRIPTION: Check for a valid ACPI table header 68 BOOLEAN 69 ApIsValidHeader ( ACPI TABLE HEADER  $*Table$ if (!ACPI VALIDATE RSDP SIG (Table->Signature)) € /\* Make sure signature is all ASCII and a valid ACPI name \*/ if (!AcpiUtValidAcpiName (Table->Signature))  $\left\{ \right.$ forintf (stderr, "Table signature ( $0x88.8X$ ) is invalid $\ln$ ", \*(UINT32 \*) Table->Signature); return (FALSE); -3  $/*$  Check for minimum table length  $*/$ if (Table->Length < sizeof (ACPI\_TABLE\_HEADER)) ₹ fprintf (stderr, "Table length (0x%8.8X) is invalid\n", Table->Length); return (FALSE): <sup>}</sup>  $\lambda$ return (TRUE):  $99 \times$  FINCTION: ApIsValidChecksum 101 \* PARAMETERS: Table - Pointer to table to be validated  $103$  \* RETURN: TRUE if the checksum appears to be valid. FALSE otherwise 105 \* DESCRIPTION: Check for a valid ACPI table checksum 109 BOOLEAN 110 ApIsValidChecksum ( ACPI TABLE HEADER  $*Table$ **ACPI STATUS** Status; ACPI TABLE RSDP  $*Redn$ if (ACPI VALIDATE RSDP SIG (Table->Signature)) € \* Checksum for RSDP. \* Note: Other checksums are computed during the table dump.  $\star$  / Rsdp = ACPI\_CAST\_PTR (ACPI\_TABLE\_RSDP, Table); Status =  $Acpi$ ThvalidateRsdp  $(Rsdp)$ :

new/usr/src/common/acpica/tools/acpidump/apdump.c  $\overline{\mathbf{z}}$ new/usr/src/common/acpica/tools/acpidump/apdump.c  $126$  $192 \times$ 127  $e$ lse  $128$ € 129 Status = AcpiTbVerifyChecksum (Table, Table->Length); 195 static int  $\mathcal{E}$ 130 196 ApDumpTableBuffer ( 197 ACPI TABLE HEADER \*Table, 132 if (ACPI FAILURE (Status)) 198  $UINT32$ Instance, 133 199 ACPI\_PHYSICAL\_ADDRESS Address) ₹ 134 fprintf (stderr, "%4.4s: Warning: wrong checksum\n",  $200$  {  $135$ Table->Signature);  $201$  $TTNT32$  $TableI on a th:$  $\mathcal{E}$ 136  $138$  $return (AE OK);$  $204$ TableLength = ApGetTableLength (Table);  $139$  } 206 /\* Print only the header if requested \*/ 208 if (Gbl\_SummaryMode) 209 143  $144$  \* FUNCTION: AcpiTbPrintTableHeader (Address, Table): ApGetTableLength  $210$ 211 145 return  $(0)$ ; 146 \* PARAMETERS: Table - Pointer to the table 212 147  $148$  \* RETURN: Table length 214 /\* Dump to binary file if requested \*/  $149 *$ 150 \* DESCRIPTION: Obtain table length according to table signature 216 if (Gbl\_BinaryMode) 151 217 ₹ 218 return (ApWriteToBinaryFile (Table, Instance));  $219$  $\}$ 154 UINT32 155 ApGetTableLength (  $2.21$ 156 ACPI TABLE HEADER  $*Table)$ 222 \* Dump the table with header for use with acpixtract utility  $157$  { 223 \* Note: simplest to just always emit a 64-bit address. Acpixtract 158 ACPI TABLE RSDP \*Rsdp;  $224$ \* utility can handle this. 225  $226$ printf ("%4.4s @ 0x%8.8X%8.8X\n", Table->Signature, /\* Check if table is valid \*/ 227 ACPI FORMAT UINT64 (Address)); 161 163 AcpiUtDumpBuffer (ACPI\_CAST\_PTR (UINT8, Table), TableLength, if (!ApIsValidHeader (Table))  $229$ 164 230 DB BYTE DISPLAY,  $0$ );  $\{$ 165 return  $(0)$ ; 231 printf  $(\sqrt[n]{n})$ ; 166  $\mathcal{E}$  $232$  $return (0):$ 233 } 168 if (ACPI VALIDATE RSDP SIG (Table->Signature)) 169 170 Rsdp = ACPI\_CAST\_PTR (ACPI\_TABLE\_RSDP, Table); 171 return (Rsdp->Length);  $237 +$ 172  $\overline{\mathcal{E}}$  $238$  \* FUNCTION: ApDumpAllTables 173  $239$  \* else 240 \* PARAMETERS: None 174 € 175  $241$ return (Table->Length);  $242$  \* RETURN: <sup>1</sup> 176 Status  $177$ }  $243$  \* 244 \* DESCRIPTION: Get all tables from the RSDT/XSDT (or at least all of the 245 tables that we can possibly get).  $246$  \*  $181$  \* 182 \* FUNCTION: ApDumpTableBuffer  $183 249$  int 250 ApDumpAllTables ( 184 \* PARAMETERS: Table - ACPI table to be dumped  $185 *$ - ACPI table instance no. to be dumped 251 **Tnstance** void) 186  $\star$ Address - Physical address of the table  $252$  { 253  $187 *$ **ACPI\_TABLE\_HEADER** \*Table;  $188$  \* RETURN: None 254  $UTNT32$ Instance =  $0;$ ACPI\_PHYSICAL\_ADDRESS 189 255 Address; 190 \* DESCRIPTION: Dump an ACPI table in standard ASCII hex format, with a 256 ACPI\_STATUS Status; header that is compatible with the AcpiXtract utility.  $UTNT32$  $191 *$  $257$  $\mathbf{i}$ :

 $\overline{\mathbf{A}}$ 

**new/usr/src/common/acpica/tools/acpidump/apdump.c <sup>5</sup> /\* Get and dump all available ACPI tables \*/** for  $(i = 0; i < AP$  MAX ACPI FILES:  $i++$ )  **{ Status = AcpiOsGetTableByIndex (i, &Table, &Instance, &Address); if (ACPI\_FAILURE (Status)) {**/\* AE LIMIT means that no more tables are available \*/  **if (Status == AE\_LIMIT) { return (0); } else if (i == 0) {**275 **fprintf (stderr, "Could not get ACPI tables,**  $\frac{275}{776}$ **,**  $\frac{276}{776}$ 276 **AcpiFormatException (Status));**<br>277 **ceturn (-1)**;  **return (-1); } else {**281 **fprintf (stderr, "Could not get ACPI table at index %u, %s\n", i, AcpiFormatException (Status))**;  **i, AcpiFormatException (Status)); continue; } } if (ApDumpTableBuffer (Table, Instance, Address)) { return (-1); } free (Table); } /\* Something seriously bad happened if the loop terminates here \*/ return (-1); } /\*\*\*\*\*\*\*\*\*\*\*\*\*\*\*\*\*\*\*\*\*\*\*\*\*\*\*\*\*\*\*\*\*\*\*\*\*\*\*\*\*\*\*\*\*\*\*\*\*\*\*\*\*\*\*\*\*\*\*\*\*\*\*\*\*\*\*\*\*\*\*\*\*\*\*\*\*\* \***302 \* FUNCTION:  **\* FUNCTION: ApDumpTableByAddress \***304 \* PARAMETERS: AsciiAddress  **\* PARAMETERS: AsciiAddress - Address for requested ACPI table \* \* RETURN: Status \* \* DESCRIPTION: Get an ACPI table via a physical address and dump it. \* \*\*\*\*\*\*\*\*\*\*\*\*\*\*\*\*\*\*\*\*\*\*\*\*\*\*\*\*\*\*\*\*\*\*\*\*\*\*\*\*\*\*\*\*\*\*\*\*\*\*\*\*\*\*\*\*\*\*\*\*\*\*\*\*\*\*\*\*\*\*\*\*\*\*\*\*\*\*/ int ApDumpTableByAddress ( char \*AsciiAddress) { ACPI\_PHYSICAL\_ADDRESS Address;** $***Table 1**$ 317 **ACPI\_TABLE\_HEADER**<br>318 **ACPI STATUS** Status:  **ACPI\_STATUS Status; int TableStatus; UINT64 LongAddress; /\* Convert argument to an integer physical address \*/new/usr/src/common/acpica/tools/acpidump/apdump.c <sup>6</sup> Status = AcpiUtStrtoul64 (AsciiAddress, 0, &LongAddress); if (ACPI\_FAILURE (Status)) { fprintf (stderr, "%s: Could not convert to a physical address\n", AsciiAddress); return (-1); } Address = (ACPI\_PHYSICAL\_ADDRESS) LongAddress; Status = AcpiOsGetTableByAddress (Address, &Table); if (ACPI\_FAILURE (Status)) { fprintf (stderr, "Could not get table at 0x%8.8X%8.8X, %s\n", ACPI\_FORMAT\_UINT64 (Address), AcpiFormatException (Status)); return (-1); } TableStatus = ApDumpTableBuffer (Table, 0, Address); free (Table); return (TableStatus); } /\*\*\*\*\*\*\*\*\*\*\*\*\*\*\*\*\*\*\*\*\*\*\*\*\*\*\*\*\*\*\*\*\*\*\*\*\*\*\*\*\*\*\*\*\*\*\*\*\*\*\*\*\*\*\*\*\*\*\*\*\*\*\*\*\*\*\*\*\*\*\*\*\*\*\*\*\*\* \***351 \* FUNCTION:  **\* FUNCTION: ApDumpTableByName \***353 \* PARAMETERS: Signature  **\* PARAMETERS: Signature - Requested ACPI table signature \* \* RETURN: Status \* \* DESCRIPTION: Get an ACPI table via a signature and dump it. Handles \* multiple tables with the same signature (SSDTs). \* \*\*\*\*\*\*\*\*\*\*\*\*\*\*\*\*\*\*\*\*\*\*\*\*\*\*\*\*\*\*\*\*\*\*\*\*\*\*\*\*\*\*\*\*\*\*\*\*\*\*\*\*\*\*\*\*\*\*\*\*\*\*\*\*\*\*\*\*\*\*\*\*\*\*\*\*\*\*/ int ApDumpTableByName ( char \*Signature) { char LocalSignature [ACPI\_NAME\_SIZE + 1]; UINT32 Instance; ACPI\_TABLE\_HEADER \*Table;**Address: 369 **ACPI\_PHYSICAL\_ADDRESS**<br>370 **ACPI\_STATIIS** Status;  **ACPI\_STATUS Status; if (strlen (Signature) != ACPI\_NAME\_SIZE) { fprintf (stderr, "Invalid table signature [%s]: must be exactly 4 characters\n",**377 **Signature);**<br>378 **return (-1)**:  **return (-1); } /\* Table signatures are expected to be uppercase \*/ strcpy (LocalSignature, Signature); AcpiUtStrupr (LocalSignature); /\* To be friendly, handle tables whose signatures do not match the name \*/ if (ACPI\_COMPARE\_NAME (LocalSignature, "FADT")) {**

```
\overline{7}new/usr/src/common/acpica/tools/acpidump/apdump.c
                                                                                      new/usr/src/common/acpica/tools/acpidump/apdump.c
390
           strcpy (LocalSignature, ACPI_SIG_FADT);
                                                                                       456
391
                                                                                       457
                                                                                                  return (-1);
        else if (ACPI_COMPARE_NAME (LocalSignature, "MADT"))
392
                                                                                       458
                                                                                              <sup>}</sup>
393
        \{394
           strcpy (LocalSignature, ACPI SIG MADT);
                                                                                       460
                                                                                              /* File must be at least as long as the table length */
395
        \mathcal{F}462
                                                                                              if (Table->Length > FileSize)
397
        /* Dump all instances of this signature (to handle multiple SSDTs) */
                                                                                       463
                                                                                              \{464
                                                                                                  fprintf (stderr,
399
        for (Instance = 0; Instance < AP MAX ACPI FILES; Instance++)
                                                                                       465
                                                                                                      "Table length (0x%X) is too large for input file (0x%X) %s\n",
400
                                                                                       466
                                                                                                     Table->Length, FileSize, Pathname);
        \mathcal{L}Status = AcpiOsGetTableByName (LocalSignature, Instance,
401
                                                                                       467
                                                                                                  return (-1);
402
               \&Table, \&Address);
                                                                                       468
                                                                                              \mathcal{E}403
           if (ACPI_FAILURE (Status))
404
                                                                                       470if (Gbl_VerboseMode)
405
               /* AE LIMIT means that no more tables are available */471
                                                                                       472
                                                                                                  fprintf (stderr,
407
               if (Status == AE_LIMIT)
                                                                                       473
                                                                                                     "Input file: %s contains table [%4.4s], 0x%X (%u) bytes\n",
                                                                                                     Pathname, Table->Signature, FileSize, FileSize);
408474
409
                                                                                              \mathcal{E}return (0);
                                                                                       475
410
                                                                                       477
                                                                                              TableStatus = ApDumpTableBuffer (Table, 0, 0);
412
               fprintf (stderr,
                                                                                       478
                                                                                              frac(Table):
                   "Could not get ACPI table with signature [%s], %s\n",
413
                                                                                       479
                                                                                              return (TableStatus);
414
                   LocalSignature, AcpiFormatException (Status));
                                                                                       480 }
415
               return (-1);
416
           \mathcal{F}418
           if (ApDumpTableBuffer (Table, Instance, Address))
                                                                                       484 *419
                                                                                       485 * FUNCTION: AcpiOs* print functions
420
               return (-1);
                                                                                       486 *
421
                                                                                       487 * DESCRIPTION: Used for linkage with ACPICA modules
422free (Table);
                                                                                       488423
        \rightarrow491 void ACPI INTERNAL VAR XFACE
425
        /* Something seriously bad happened if the loop terminates here */
                                                                                       492 AcpiOsPrintf (
427
        return (-1);
                                                                                       493
                                                                                              const char
                                                                                                                    *Fmt,
428 }
                                                                                       494
                                                                                              \ldots495\{496
                                                                                              va list
                                                                                                                    Args:
498
432
                                                                                              va start (Args, Fmt);
433 * FUNCTION: ApDumpTableFromFile
                                                                                       499
                                                                                              vfprintf (stdout, Fmt, Args);
                                                                                              va<sub>end</sub> (Args);
434 *500
435 * PARAMETERS: Pathname
                                     - File containing the binary ACPI table
                                                                                       501 }
436
437 * RETURN:
                   Status
                                                                                       503 void
438 *504 AcpiOsVprintf (
439 * DESCRIPTION: Dump an ACPI table from a binary file
                                                                                       505
                                                                                              const char
                                                                                                                     *Fmt.440506
                                                                                              va list
                                                                                                                    Args)
507 {
                                                                                       508
                                                                                              vfprintf (stdout, Fmt, Args);
443 int
                                                                                       509}
444 ApDumpTableFromFile (
445
        char
                              *Pathname)
446 {
        ACPI TABLE HEADER
447
                              *<b>Table</b>:
448
        UINT32
                              Filesize = 0:449
                              TableStatus;
        int
452
        /* Get the entire ACPI table from the file */
454
        Table = ApGetTableFromFile (Pathname, &FileSize);
455
        if (|Table)
```
R

new/usr/src/common/acpica/tools/acpidump/apfiles.c  $\blacksquare$ 8016 Fri Jan 17 07:31:14 2014 new/usr/src/common/acpica/tools/acpidump/apfiles.c update to acpica-unix2-20140114  $acpica-unix2-20130823$  $\overline{2}$  $\mathcal{L}$ Module Name: apfiles - File-related functions for acpidump utility  $\overline{4}$  $7/$ 8 \* Copyright (C) 2000 - 2014, Intel Corp. 9 \* All rights reserved.  $10 *$ 11 \* Redistribution and use in source and binary forms, with or without \* modification, are permitted provided that the following conditions  $12$  $13 * are met:$ 14 \* 1. Redistributions of source code must retain the above copyright  $15$  \* notice, this list of conditions, and the following disclaimer.  $16$  \* without modification. 17 \* 2. Redistributions in binary form must reproduce at minimum a disclaimer  $18 *$ substantially similar to the "NO WARRANTY" disclaimer below 19 ("Disclaimer") and any redistribution must be conditioned upon 20 including a substantially similar Disclaimer requirement for further  $21 \times$ binary redistribution. 22 \* 3. Neither the names of the above-listed copyright holders nor the names 23 of any contributors may be used to endorse or promote products derived  $24 *$ from this software without specific prior written permission.  $25 *$ 26 \* Alternatively, this software may be distributed under the terms of the 27 \* GNU General Public License ("GPL") version 2 as published by the Free 28 \* Software Foundation.  $29 *$ 30 \* NO WARRANTY 31 \* THIS SOFTWARE IS PROVIDED BY THE COPYRIGHT HOLDERS AND CONTRIBUTORS 32 \* "AS IS" AND ANY EXPRESS OR IMPLIED WARRANTIES, INCLUDING, BUT NOT 33 \* LIMITED TO, THE IMPLIED WARRANTIES OF MERCHANTIBILITY AND FITNESS FOR 34 \* A PARTICULAR PURPOSE ARE DISCLAIMED. IN NO EVENT SHALL THE COPYRIGHT 35 \* HOLDERS OR CONTRIBUTORS BE LIABLE FOR SPECIAL, EXEMPLARY, OR CONSEOUENTIAL 36 \* DAMAGES (INCLUDING, BUT NOT LIMITED TO, PROCUREMENT OF SUBSTITUTE GOODS \* OR SERVICES; LOSS OF USE, DATA, OR PROFITS; OR BUSINESS INTERRUPTION) 37 38 \* HOWEVER CAUSED AND ON ANY THEORY OF LIABILITY. WHETHER IN CONTRACT. 39 \* STRICT LIABILITY, OR TORT (INCLUDING NEGLIGENCE OR OTHERWISE) ARISING 40 \* IN ANY WAY OUT OF THE USE OF THIS SOFTWARE, EVEN IF ADVISED OF THE 41 \* POSSIBILITY OF SUCH DAMAGES.  $42 *1$ 44 #include "acpidump.h" 45 #include "acapps.h"  $49 *$ 50 \* FUNCTION: ApOpenOutputFile 51 52 \* PARAMETERS: Pathname - Output filename  $53 *$  $54$  \* RETURN: Open file handle 55 56 \* DESCRIPTION: Open a text output file for acpidump. Checks if file already  $57$  \* exists.  $58 *$ 

new/usr/src/common/acpica/tools/acpidump/apfiles.c  $\mathcal{L}$  $61$  int 62 ApOpenOutputFile ( \*Pathname)  $63$ char 64 {  $65$ struct stat StatInfo: 66 **FTLE**  $*$ File: 69 /\* If file exists, prompt for overwrite \*/ 71 if (!stat (Pathname, &StatInfo)) 72  $73$ fprintf (stderr, "Target path already exists, overwrite?  $[y|n]$  "); 75 if (getchar  $()$  != 'y') 76 77 return  $(-1)$ ; 78  $\mathcal{L}$ 79 81 /\* Point stdout to the file \*/  $83$ File = freopen (Pathname, "w", stdout); if (!File)  $84$ 85  $\{$  $86$ perror ("Could not open output file"); 87  $return (-1);$ 88 - } 90 /\* Save the file and path  $*/$ 92  $Gb1$  OutputFile = File:  $93$  $Gb1$  OutputFilename = Pathname; 94  $return (0);$  $95$ }  $99 *$ 100 \* FUNCTION: ApWriteToBinaryFile  $101$ 102 \* PARAMETERS: Table - ACPI table to be written - ACPI table instance no. to be written  $103 \times$ **Tnstance**  $104$  \*  $105$  \* RETURN: Status 106 107 \* DESCRIPTION: Write an ACPI table to a binary file. Builds the output  $108 *$ filename from the table signature.  $109 *$  $112$  int 113 ApWriteToBinaryFile ( 114 ACPI TABLE HEADER \*Table, 115  $UTNT32$ Instance)  $116\{$ Filename [ACPI NAME SIZE + 16]; 117 char 118  $Tn$ stance $S+r$   $\overline{161}$  $char$ 119 **FILE**  $*$ File:  $120$ size t Actual:  $121$  $TITNT32$ TableLength: 124 /\* Obtain table length \*/

 $126$ TableLength = ApGetTableLength (Table):

 **<sup>3</sup> /\* Construct lower-case filename from the table local signature \*/ if (ACPI\_VALIDATE\_RSDP\_SIG (Table->Signature)) { ACPI\_MOVE\_NAME (Filename, ACPI\_RSDP\_NAME); } else { ACPI\_MOVE\_NAME (Filename, Table->Signature); } Filename[0] = (char) ACPI\_TOLOWER (Filename[0]); Filename[1] = (char) ACPI\_TOLOWER (Filename[1]); Filename[2] = (char) ACPI\_TOLOWER (Filename[2]); Filename[3] = (char) ACPI\_TOLOWER (Filename[3]); Filename[ACPI\_NAME\_SIZE] = 0; /\* Handle multiple SSDTs - create different filenames for each \*/ if (Instance > 0) { sprintf (InstanceStr, "%u", Instance);**strcat (Filename, InstanceStr);  **} strcat (Filename, ACPI\_TABLE\_FILE\_SUFFIX); if (Gbl\_VerboseMode) { fprintf (stderr, "Writing [%4.4s] to binary file: %s 0x%X (%u) bytes\n", Table->Signature, Filename, Table->Length, Table->Length); } /\* Open the file and dump the entire table in binary mode \*/ File = fopen (Filename, "wb");**if (!File)  **{**166 **perror ("Could not open output file");**<br>167 **perror (-1): return (-1); } Actual = fwrite (Table, 1, TableLength, File); if (Actual != TableLength)** $\frac{172}{173}$  { 173 **perror ("Error writing binary output file");**<br>174 **folose (File)**; fclose (File);  **return (-1); } fclose (File); return (0); } /\*\*\*\*\*\*\*\*\*\*\*\*\*\*\*\*\*\*\*\*\*\*\*\*\*\*\*\*\*\*\*\*\*\*\*\*\*\*\*\*\*\*\*\*\*\*\*\*\*\*\*\*\*\*\*\*\*\*\*\*\*\*\*\*\*\*\*\*\*\*\*\*\*\*\*\*\*\* \* \* FUNCTION: ApGetTableFromFile \***187 \* PARAMETERS: Pathname 187 **\* PARAMETERS:** Pathname - File containing the binary ACPI table<br>188 **\*** OutFileSize - Where the file size is returned OutFileSize - Where the file size is returned  **\*** $*$  RETURN:  **\* RETURN: Buffer containing the ACPI table. NULL on error. \* \* DESCRIPTION: Open a file and read it entirely into a new buffer**

**new/usr/src/common/acpica/tools/acpidump/apfiles.c**

**new/usr/src/common/acpica/tools/acpidump/apfiles.c <sup>4</sup> \* \*\*\*\*\*\*\*\*\*\*\*\*\*\*\*\*\*\*\*\*\*\*\*\*\*\*\*\*\*\*\*\*\*\*\*\*\*\*\*\*\*\*\*\*\*\*\*\*\*\*\*\*\*\*\*\*\*\*\*\*\*\*\*\*\*\*\*\*\*\*\*\*\*\*\*\*\*\*/ ACPI\_TABLE\_HEADER \* ApGetTableFromFile ( char \*Pathname, UINT32 \*OutFileSize) {** 201 ACPI\_TABLE\_HEADER \*Buffer = NULL;<br>202 FILE \*File: 202 FILE **\*File;**<br>203 UINT32 FileSiz  **UINT32 FileSize;**204 size t **Actual**:  **/\* Must use binary mode \*/ File = fopen (Pathname, "rb"); if (!File)** $\frac{211}{212}$  { 212 **perror ("Could not open input file");**<br>213 **perror (NULL)**;  **return (NULL); } /\* Need file size to allocate a buffer \*/ FileSize = ApGetFileSize (File); if (!FileSize)** $\frac{220}{221}$  {  **fprintf (stderr, "Could not get input file size: %s\n", Pathname); goto Cleanup; } /\* Allocate a buffer for the entire file \*/ Buffer = calloc (1, FileSize); if (!Buffer) {**fprintf (stderr,  **"Could not allocate file buffer of size: %u\n", FileSize); goto Cleanup; } /\* Read the entire file \*/**238 Actual = fread (Buffer, 1, FileSize, File);<br>239 if (Actual I= FileSize)  **if (Actual != FileSize)** $\frac{240}{241}$  { **fprintf (stderr,** 242 **r**Could not r  **"Could not read input file: %s\n", Pathname); free (Buffer); Buffer = NULL; goto Cleanup; } \*OutFileSize = FileSize; Cleanup: fclose (File); return (Buffer); } /\*\*\*\*\*\*\*\*\*\*\*\*\*\*\*\*\*\*\*\*\*\*\*\*\*\*\*\*\*\*\*\*\*\*\*\*\*\*\*\*\*\*\*\*\*\*\*\*\*\*\*\*\*\*\*\*\*\*\*\*\*\*\*\*\*\*\*\*\*\*\*\*\*\*\*\*\*\* \* \* FUNCTION: ApGetFileSize**

new/usr/src/common/acpica/tools/acpidump/apfiles.c

 $\frac{1}{2}$ 

 $\cdot$ 

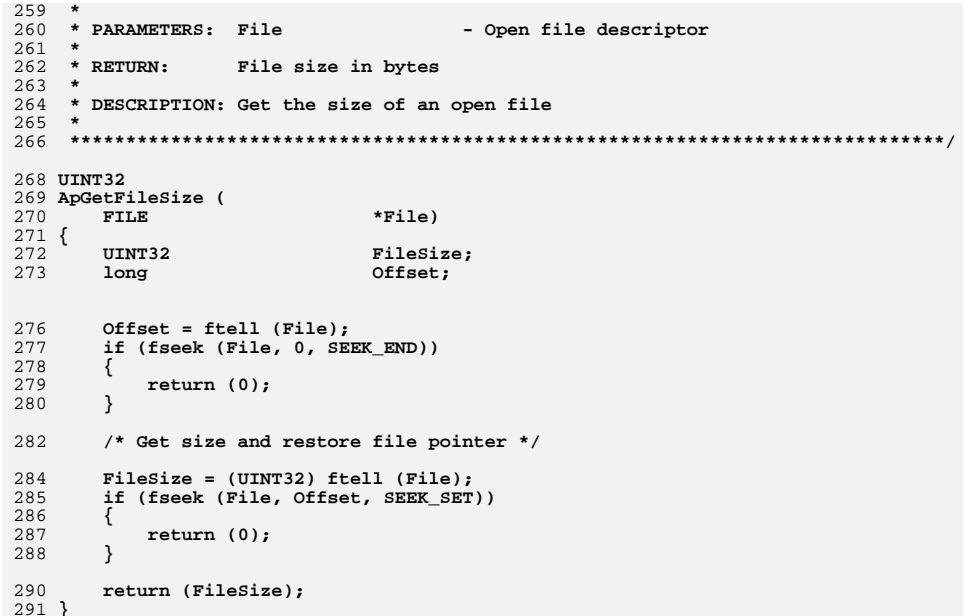

 $5\overline{5}$ 

new/usr/src/common/acpica/tools/acpidump/apmain.c  $\blacksquare$ new/usr/src/common/acpica/tools/acpidump/apmain.c  $61 *$ 10358 Fri Jan 17 07:31:14 2014  $62$  \* See the ACPICA Reference Guide for the exact definitions of these new/usr/src/common/acpica/tools/acpidump/apmain.c 63 \* interfaces. Also, see these ACPICA source code modules for example update to acpica-unix2-20140114 64 \* implementations:  $acpica-unix2-20130823$  $65 *$ 66 \* source/os\_specific/service\_layers/oswintbl.c  $67$  \* source/os\_specific/service\_layers/oslinuxtbl.c  $68 * /$  $2 +$  $\mathcal{L}$ \* Module Name: apmain - Main module for the acpidump utility  $\overline{4}$ 71 /\* Local prototypes \*/  $7/$ 73 static void 8 \* Copyright (C) 2000 - 2014, Intel Corp. 74 ApDisplayUsage ( 9 \* All rights reserved. 75 void);  $10 *$ 11 \* Redistribution and use in source and binary forms, with or without 77 static int \* modification, are permitted provided that the following conditions 78 ApDoOptions (  $12$  $13 * are met:$  $70$  $\overline{\mathbf{int}}$ argc. 14 \* 1. Redistributions of source code must retain the above copyright  $80$ char \*\*argv);  $15$  \* notice, this list of conditions, and the following disclaimer,  $16$  \* without modification. 82 static void 17 \* 2. Redistributions in binary form must reproduce at minimum a disclaimer 83 ApInsertAction (  $18$  \* substantially similar to the "NO WARRANTY" disclaimer below  $QA$  $ahar$ \*Arqument. 19 ("Disclaimer") and any redistribution must be conditioned upon 85 UINT32 ToBeDone);  $20 \times$ including a substantially similar Disclaimer requirement for further  $21 \cdot \bullet$ binary redistribution. 22 \* 3. Neither the names of the above-listed copyright holders nor the names 88 /\* Table for deferred actions from command line options \*/ 23 of any contributors may be used to endorse or promote products derived  $24 \times$ from this software without specific prior written permission. 90 AP DUMP ACTION  $25 *$ 91 UINT32 26 \* Alternatively, this software may be distributed under the terms of the 27 \* GNU General Public License ("GPL") version 2 as published by the Free 28 \* Software Foundation. 94 #define AP UTILITY NAME  $29$   $*$ 95 #define AP\_SUPPORTED\_OPTIONS 30 \* NO WARRANTY 31 \* THIS SOFTWARE IS PROVIDED BY THE COPYRIGHT HOLDERS AND CONTRIBUTORS 32 \* "AS IS" AND ANY EXPRESS OR IMPLIED WARRANTIES, INCLUDING, BUT NOT 33 \* LIMITED TO, THE IMPLIED WARRANTIES OF MERCHANTIBILITY AND FITNESS FOR  $99 *$ 34 \* A PARTICULAR PURPOSE ARE DISCLAIMED. IN NO EVENT SHALL THE COPYRIGHT 100 \* FUNCTION: ApDisplayUsage 35 \* HOLDERS OR CONTRIBUTORS BE LIABLE FOR SPECIAL, EXEMPLARY, OR CONSEOUENTIAL  $101 *$ 36 \* DAMAGES (INCLUDING, BUT NOT LIMITED TO, PROCUREMENT OF SUBSTITUTE GOODS 102 \* DESCRIPTION: Usage message for the AcpiDump utility 37 \* OR SERVICES: LOSS OF USE, DATA, OR PROFITS: OR BUSINESS INTERRUPTION)  $103$ 38 \* HOWEVER CAUSED AND ON ANY THEORY OF LIABILITY. WHETHER IN CONTRACT. 39 \* STRICT LIABILITY, OR TORT (INCLUDING NEGLIGENCE OR OTHERWISE) ARISING 40 \* IN ANY WAY OUT OF THE USE OF THIS SOFTWARE, EVEN IF ADVISED OF THE 106 static void 41 \* POSSIBILITY OF SUCH DAMAGES. 107 ApDisplayUsage (  $42 *1$ 108 (biov  $109<sup>2</sup>$ 44 #define \_DECLARE\_GLOBALS 45 #include "acpidump.h" 111 ACPI\_USAGE\_HEADER ("acpidump [options]"); 46 #include "acapps.h"  $113$ 114  $49/$ 115 50 \* acpidump - A portable utility for obtaining system ACPI tables and dumping 116 51 \* them in an ASCII hex format suitable for binary extraction via acpixtract. 117  $52$  $118$ 53 \* Obtaining the system ACPI tables is an OS-specific operation. 119  $54$  \*  $120$ 55 \* This utility can be ported to any host operating system by providing a 56 \* module containing system-specific versions of these interfaces:  $122$  $57$  \*  $58 *$ AcpiOsGetTableByAddress 124  $59 *$ AcpiOsGetTableByIndex 125  $60 *$ AcpiOsGetTableByName 126 ACPI\_OPTION ("-n <Signature>",

ActionTable [AP MAX ACTIONS]:  $CurrentAction = 0$ : "ACPI Binary Table Dump Utility" "?a:bcf:hn:o:r:svz" 

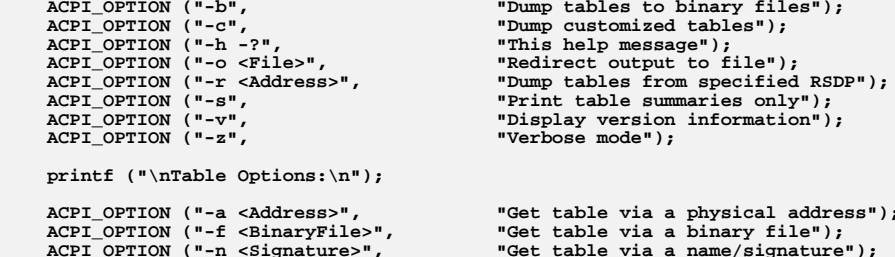

## $\mathcal{L}$

new/usr/src/common/acpica/tools/acpidump/apmain.c  $\overline{\mathbf{a}}$ 128 printf (  $129$  $\mathbf{H} \setminus \mathbf{n}$ 130 "Invocation without parameters dumps all available tables\n" 131 "Multiple mixed instances of  $-a$ ,  $-f$ , and  $-n$  are supported $\ln^n$ ;  $132$ }  $136 *$ 137 \* FUNCTION: ApInsertAction 138 139 \* PARAMETERS: Argument - Pointer to the argument for this action - What to do to process this action  $140 *$ ToBeDone  $141 +$  $142$  \* RETURN: None. Exits program if action table becomes full.  $143 *$ 144 \* DESCRIPTION: Add an action item to the action table  $145 -$ 148 static void 149 ApInsertAction (  $150$  $ahar$ \*Argument, 151 UINT32 ToBeDone)  $152 \{$ 154 /\* Insert action and check for table overflow \*/ 156 ActionTable [CurrentAction].Argument = Argument; 157 ActionTable [CurrentAction].ToBeDone = ToBeDone;  $159$  $CurrentAtion++$ 160 if (CurrentAction > AP MAX ACTIONS) 161 162 fprintf (stderr, "Too many table options (max %u)\n", AP MAX ACTIONS); 163  $exit (-1):$ 164  $\mathcal{E}$  $165$  } 169  $170 *$  FUNCTION: ApDoOptions  $171 +$ 172 \* PARAMETERS: argc/argv - Standard argc/argv 173  $174$  \* RETURN: Status  $175 +$ 176 \* DESCRIPTION: Command line option processing. The main actions for getting 177 and dumping tables are deferred via the action table.  $178 *$ 181 static int 182 ApDoOptions ( 183 int argc, 184 char \*\*argv)  $185$  { 186 int 187 **ACPI STATUS** Status: 190 /\* Command line options \*/ 192 while ( $(j = \text{Acpigetopt}$  (argc, argv, AP SUPPORTED OPTIONS)) != EOF) switch (j new/usr/src/common/acpica/tools/acpidump/apmain.c 193 <u>ኒ</u><br>/∗ 194  $195$ \* Global options 196 197 case 'b': /\* Dump all input tables to binary files \*/ 199 Gbl BinaryMode = TRUE: 200 continue;  $202$ case 'c': /\* Dump customized tables \*/  $204$  $Gb1_DumpCustomizedTables = TRUE;$  $205$  $continue;$ 207  $case$   $'h'$ :  $208$ case  $'$ ?': 210 ApDisplayUsage ();  $211$  $exit(0):$ 213 case 'o': /\* Redirect output to a single file \*/ 215 if (ApOpenOutputFile (AcpiGbl\_Optarg))  $216$ ₹ 217  $exit (-1):$  $218$ 219  $contine:$ 221 case 'r': /\* Dump tables from specified RSDP \*/ 223 Status = AcpiUtStrtoul64 (AcpiGbl\_Optarg, 0, &Gbl\_RsdpBase); 224 if (ACPI\_FAILURE (Status))  $225$ 226 fprintf (stderr, "%s: Could not convert to a physical address\n", 227 AcpiGbl\_Optarg); 228  $exit (-1);$ 229  $230$  $\frac{1}{2}$ continue; 232 case 's': /\* Print table summaries only \*/ 234  $Gb1$ \_SummaryMode = TRUE; 235  $\overline{\text{continue}}$ case 'v': /\* Revision/version \*/ 237  $239$ printf (ACPI COMMON SIGNON (AP UTILITY NAME));  $240$  $exit(0):$ 242 case 'z':  $/*$  Verbose mode \*/  $2.44$ Gbl VerboseMode = TRUE; fprintf (stderr, ACPI\_COMMON\_SIGNON (AP\_UTILITY\_NAME)); 245 246 continue; 248 249 \* Table options  $250$ 251 case 'a': /\* Get table by physical address \*/ 253 ApInsertAction (AcpiGbl Optarg, AP DUMP TABLE BY ADDRESS); 254 break: 256 case 'f': /\* Get table from a file \*/ 258 ApInsertAction (AcpiGbl Optarg, AP DUMP TABLE BY FILE):

 $\overline{a}$ 

new/usr/src/common/acpica/tools/acpidump/apmain.c  $5^{\circ}$ 259 break; 261 case 'n': /\* Get table by input name (signature) \*/ 263 ApInsertAction (AcpiGbl\_Optarg, AP\_DUMP\_TABLE\_BY\_NAME); 264 break; 266 default:  $268$ ApDisplayUsage (); 269 exit  $(-1)$ ;  $\}$ 270 272 /\* If there are no actions, this means "get/dump all tables" \*/ 274 if  $(CurrentAction == 0)$ 275  $\{$ 276 ApInsertAction (NULL, AP\_DUMP\_ALL\_TABLES); 277  $\mathcal{E}$ 279 return  $(0)$ ; 280 }  $284$  \* 285 \* FUNCTION: main  $286$  \* 287 \* PARAMETERS: argc/argv - Standard argc/argv  $288$  \* 289 \* RETURN: Status 290 291 \* DESCRIPTION: C main function for acpidump utility 292 295 int ACPI\_SYSTEM\_XFACE  $296$  main ( 297 int argc, 298  $char$  $*argv[]$  $299$  { 300 int Status =  $0;$ 301 AP\_DUMP\_ACTION \*Action;  $302$  $UTNT32$ FileSize: 303 UINT32  $i;$ 306 ACPI\_DEBUG\_INITIALIZE (); /\* For debug version only \*/ 308 /\* Process command line options \*/ 310 if (ApDoOptions (argc, argv)) 311  $\{$ 312 return  $(-1)$ ; 313  $\mathcal{F}$ 315 /\* Get/dump ACPI table(s) as requested \*/ 317 for  $(i = 0; i <$  CurrentAction; i++) 318 319  $Action = \&ActionTable[i];$ 320 switch (Action->ToBeDone) 321 322 case AP\_DUMP\_ALL\_TABLES: 324 Status =  $ApDumpAllTables()$ ;

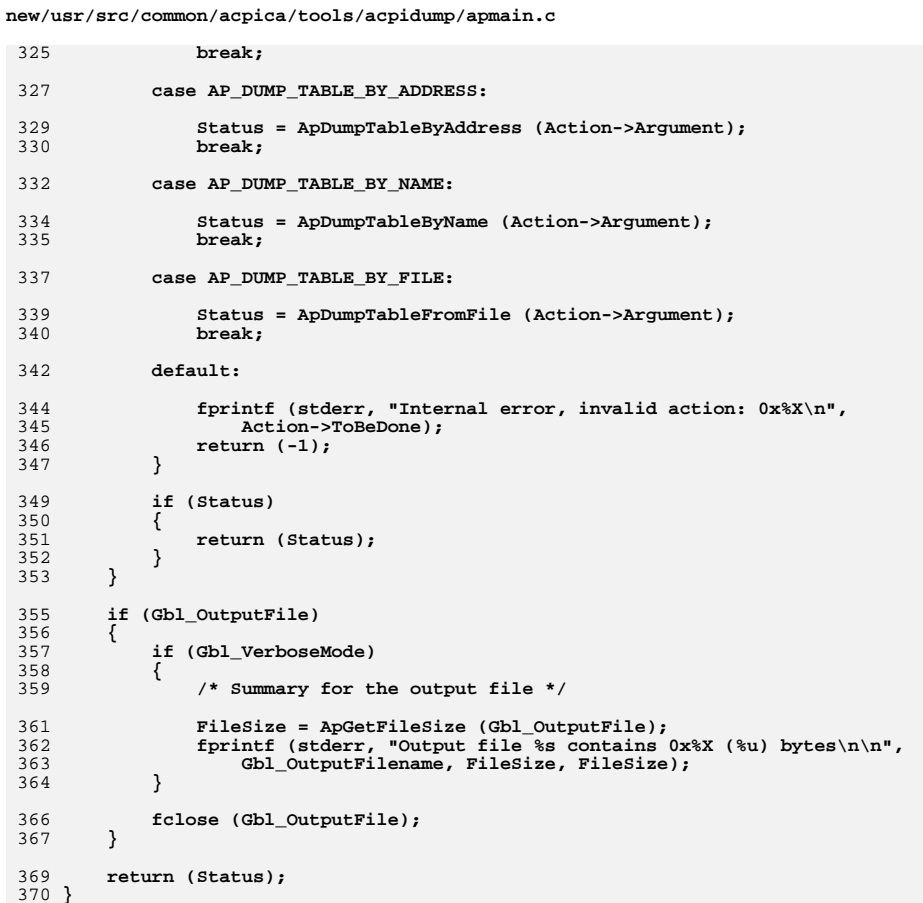

 $6\overline{6}$ 

new/usr/src/common/acpica/tools/acpiexec/aecommon.h  $\mathbf{1}$ 5484 Fri Jan 17 07:31:14 2014  ${\tt new} / {\tt usr} / {\tt src} / {\tt common} / {\tt acpica} / {\tt tools} / {\tt acpiew} / {\tt aecommon.h}$ update to acpica-unix2-20140114 update to acpica-unix2-20131218 acpica-unix2-20130823 PANKOVS restructure  $\overline{2}$  $\overline{3}$ \* Module Name: aecommon - common include for the AcpiExec utility  $\overline{4}$  $7/$  $8 * Copyright (C) 2000 - 2014$ , Intel Corp.  $\mathsf{q}$ \* All rights reserved.  $10 \times$ 11 \* Redistribution and use in source and binary forms, with or without 12 \* modification, are permitted provided that the following conditions  $13 * are met:$ 14 \* 1. Redistributions of source code must retain the above copyright notice, this list of conditions, and the following disclaimer,  $15$  $16 \times$ without modification. 17 \* 2. Redistributions in binary form must reproduce at minimum a disclaimer  $18 \times$ substantially similar to the "NO WARRANTY" disclaimer below  $19$  \* ("Disclaimer") and any redistribution must be conditioned upon 20  $\star$ including a substantially similar Disclaimer requirement for further  $21 \times$ binary redistribution. 22 \* 3. Neither the names of the above-listed copyright holders nor the names  $23 \times$ of any contributors may be used to endorse or promote products derived 24 from this software without specific prior written permission.  $25 *$ 26 \* Alternatively, this software may be distributed under the terms of the 27 \* GNU General Public License ("GPL") version 2 as published by the Free 2.8 \* Software Foundation.  $29$ 30 \* NO WARRANTY 31 \* THIS SOFTWARE IS PROVIDED BY THE COPYRIGHT HOLDERS AND CONTRIBUTORS 32 \* "AS IS" AND ANY EXPRESS OR IMPLIED WARRANTIES, INCLUDING, BUT NOT 33 \* LIMITED TO. THE IMPLIED WARRANTIES OF MERCHANTIBILITY AND FITNESS FOR 34 \* A PARTICULAR PURPOSE ARE DISCLAIMED. IN NO EVENT SHALL THE COPYRIGHT 35 \* HOLDERS OR CONTRIBUTORS BE LIABLE FOR SPECIAL, EXEMPLARY, OR CONSEOUENTIAL 36 \* DAMAGES (INCLUDING, BUT NOT LIMITED TO, PROCUREMENT OF SUBSTITUTE GOODS 37 \* OR SERVICES; LOSS OF USE, DATA, OR PROFITS; OR BUSINESS INTERRUPTION) 38 \* HOWEVER CAUSED AND ON ANY THEORY OF LIABILITY, WHETHER IN CONTRACT, 39 \* STRICT LIABILITY, OR TORT (INCLUDING NEGLIGENCE OR OTHERWISE) ARISING 40 \* IN ANY WAY OUT OF THE USE OF THIS SOFTWARE, EVEN IF ADVISED OF THE 41 \* POSSIBILITY OF SUCH DAMAGES.  $42 *$ / 44 #ifndef AECOMMON 45 #define \_AECOMMON 47 #ifdef MSC VER  $/*$  disable some level-4 warnings \*/ 48 #pragma warning(disable:4100) /\* warning C4100: unreferenced formal parameter 49 #endif 51 #include "acpi.h" 52 #include "accommon.h" 53 #include "acparser.h" 54 #include "amlcode.h" 55 #include "acnamesp.h" 56 #include "acdebug.h" 57 #include "actables.h" 58 #include "acinterp.h"

new/usr/src/common/acpica/tools/acpiexec/aecommon.h 59 #include "acapps.h"  $61$  #include  $extdi0.b2$ 62 #include <stdlib.h> 63 #include <string.h> 64 #include <signal.h> 66 extern BOOLEAN AcpiGbl IgnoreErrors; 67 extern IIINT8 AcpiGbl RegionFillValue; 68 extern IIINTR AcpiGbl UseHwReducedFadt; 69 extern BOOLEAN AcpiGbl DisplayRegionAccess; AcpiGbl\_DoInterfaceTests; 70 extern BOOLEAN 71 extern ROOLEAN AcpiGbl LoadTestTables; 73 /\* Check for unexpected exceptions \*/ 75 #define AE\_CHECK\_STATUS(Name, Status, Expected) \ if (Status  $!=$  Expected) \ 76  $77$  $\{\ \ \lambda$ AcpiOsPrintf ("Unexpected %s from %s (%s-%d)\n", \ 78 79 AcpiFormatException (Status), #Name, AcpiModuleName, LINE ); \ 80 <sup>}</sup> 82 /\* Check for unexpected non-AE OK errors \*/ 84 #define AE\_CHECK\_OK(Name, Status) AE\_CHECK\_STATUS (Name, Status, AE\_OK); 86 typedef struct ae\_table\_desc  $87\{$  $R$ **ACPI TABLE HEADER**  $***Table 1**$ 89 struct ae\_table\_desc \*Next; 91 } AE TABLE DESC;  $93/$ 94 \* Debug Regions  $95 * 1$ 96 typedef struct ae region  $97\{$ 98 ACPI\_PHYSICAL\_ADDRESS Address;  $QQ$  $TITNT32$ Length: 100 void \*Buffer:  $101$ biov \*NextRegion; UINT8  $102$ SpaceId: 104 } AE REGION: 106 typedef struct ae\_debug\_regions  $1.07$  { 108 UINT32 NumberOfRegions; 109 AE REGION \*RegionList; 111 } AE\_DEBUG\_REGIONS; 114 #define TEST OUTPUT LEVEL(1v1) if ((1v1) & OutputLevel) TEST OUTPUT LEVEL(1v1) {\ 116 #define OSD PRINT(lvl,fp) 117  $AcpidsPrintf$  PARAM  $LIST(fp);$ 119 void ACPI SYSTEM XFACE 120 AeCtrlCHandler (  $121$  $int$  $sig);$ 123 ACPI STATUS 124 AeBuildLocalTables (

 $\mathbf{\cdot}$ 

**new/usr/src/common/acpica/tools/acpiexec/aecommon.h**

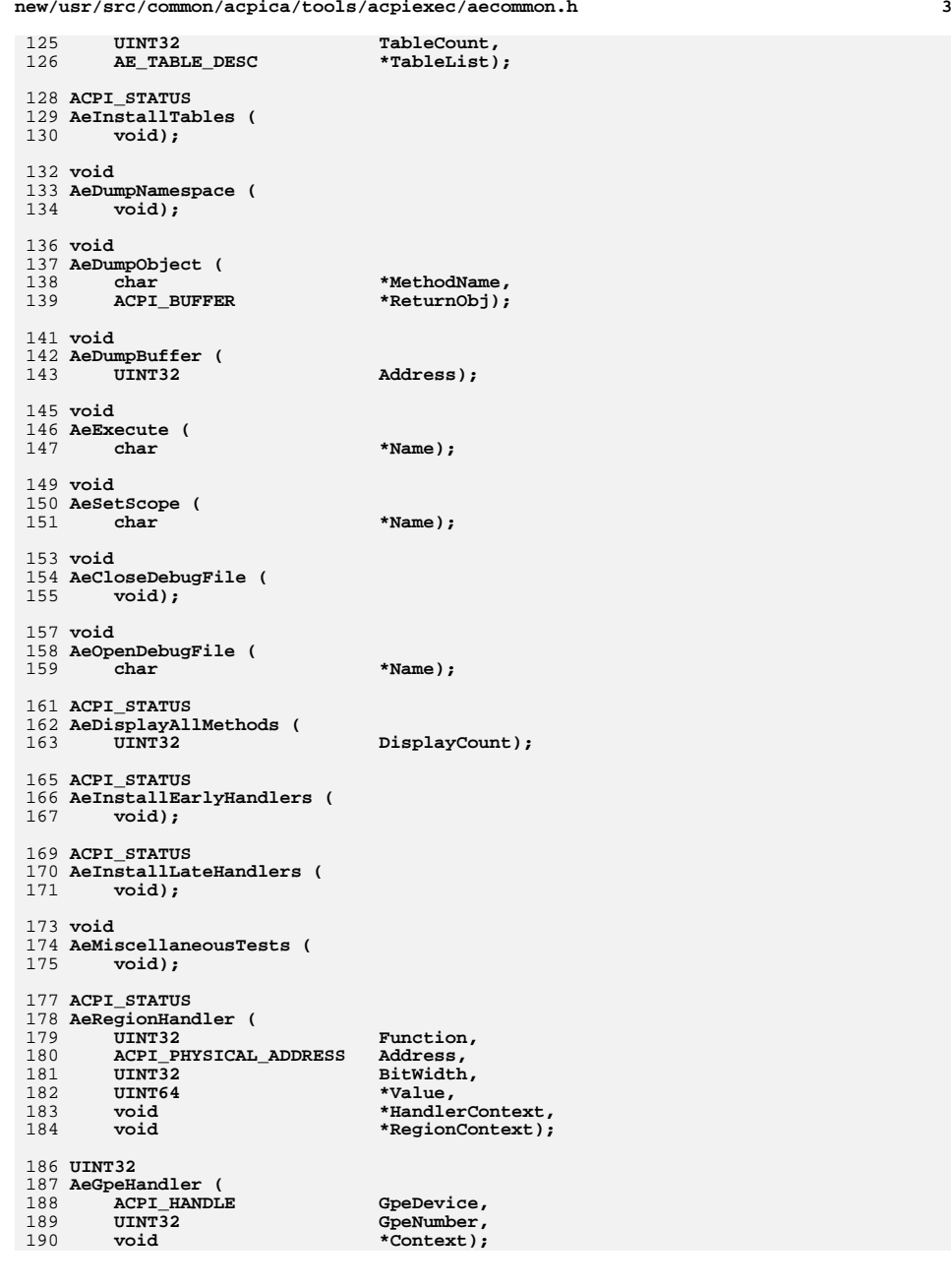

**new/usr/src/common/acpica/tools/acpiexec/aecommon.h**

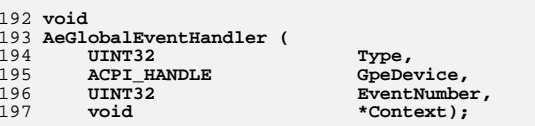

**#endif /\* \_AECOMMON \*/**

new/usr/src/common/acpica/tools/acpiexec/aeexec.c  $\blacksquare$ 22774 Fri Jan 17 07:31:15 2014 new/usr/src/common/acpica/tools/acpiexec/aeexec.c update to acpica-unix2-20140114 update to acpica-unix2-20131218 acpica-unix2-20130823 PANKOVS restructure  $2 *$ 3 \* Module Name: aeexec - Support routines for AcpiExec utility  $\overline{4}$  $7/$  $8 * Copyright (C) 2000 - 2014$ , Intel Corp. 9 \* All rights reserved.  $10 \times$ 11 \* Redistribution and use in source and binary forms, with or without 12 \* modification, are permitted provided that the following conditions  $13 * are met:$ 14 \* 1. Redistributions of source code must retain the above copyright notice, this list of conditions, and the following disclaimer,  $15$  $16 \times$ without modification. 17 \* 2. Redistributions in binary form must reproduce at minimum a disclaimer  $18 \times$ substantially similar to the "NO WARRANTY" disclaimer below  $19$  \* ("Disclaimer") and any redistribution must be conditioned upon 20  $\star$ including a substantially similar Disclaimer requirement for further  $21 \times$ binary redistribution. 22 \* 3. Neither the names of the above-listed copyright holders nor the names  $23 \times$ of any contributors may be used to endorse or promote products derived 24 from this software without specific prior written permission.  $25 *$ 26 \* Alternatively, this software may be distributed under the terms of the 27 \* GNU General Public License ("GPL") version 2 as published by the Free 2.8 \* Software Foundation.  $29$ 30 \* NO WARRANTY 31 \* THIS SOFTWARE IS PROVIDED BY THE COPYRIGHT HOLDERS AND CONTRIBUTORS 32 \* "AS IS" AND ANY EXPRESS OR IMPLIED WARRANTIES, INCLUDING, BUT NOT 33 \* LIMITED TO. THE IMPLIED WARRANTIES OF MERCHANTIBILITY AND FITNESS FOR 34 \* A PARTICULAR PURPOSE ARE DISCLAIMED. IN NO EVENT SHALL THE COPYRIGHT 35 \* HOLDERS OR CONTRIBUTORS BE LIABLE FOR SPECIAL, EXEMPLARY, OR CONSEOUENTIAL 36 \* DAMAGES (INCLUDING, BUT NOT LIMITED TO, PROCUREMENT OF SUBSTITUTE GOODS 37 \* OR SERVICES; LOSS OF USE, DATA, OR PROFITS; OR BUSINESS INTERRUPTION) 38 \* HOWEVER CAUSED AND ON ANY THEORY OF LIABILITY, WHETHER IN CONTRACT, 39 \* STRICT LIABILITY, OR TORT (INCLUDING NEGLIGENCE OR OTHERWISE) ARISING 40 \* IN ANY WAY OUT OF THE USE OF THIS SOFTWARE, EVEN IF ADVISED OF THE 41 \* POSSIBILITY OF SUCH DAMAGES.  $42 *$ / 44 #include "aecommon.h" 46 #define COMPONENT ACPI TOOLS 47 ACPI MODULE NAME  $("aeexec")$ 49 /\* Local prototypes \*/ 51 static ACPI STATUS 52 AeSetupConfiguration (  $53$ void \*RegionAddr): 55 static void 56 AeTestBufferArgument ( 57 void);

new/usr/src/common/acpica/tools/acpiexec/aeexec.c  $\mathbf{\cdot}$ 59 static void 60 AeTestPackageArgument (  $61$  void); 63 static ACPI STATUS 64 AeGetDevices ( ACPI HANDLE 65 ObjHandle, 66 UINT32 NestingLevel, 67 void \*Context,  $68$ biov \*\*ReturnValue): 70 static ACPI STATUS 71 ExecuteOSI  $($ \*OsiString, 72 char  $73$ IITNT32 ExpectedResult); 75 static void 76 AeMutexInterfaces (  $77$  void): 79 static void 80 AeHardwareInterfaces ( void);  $91$ 83 static void 84 AeGenericRegisters ( 85 void): 87 #if (!ACPI\_REDUCED\_HARDWARE)  $88$  static void 89 AfInstallGpeBlock (  $90$ void); 91 #endif /\* !ACPI REDUCED HARDWARE \*/ 93 extern unsigned char Ssdt2Code[]; 94 extern unsigned char Ssdt3Code[]; 95 extern unsigned char Ssdt4Code[];  $99 *$ 100 \* FUNCTION: AeSetupConfiguration  $101$ 102 \* PARAMETERS: RegionAddr - Address for an ACPI table to be loaded  $103 *$ dynamically. Test purposes only.  $104 *$  $105$  \* RETHEN. Status 106 107 \* DESCRIPTION: Call AML \_CFG configuration control method 108 111 static ACPI STATUS 112 AeSetupConfiguration ( 113  $\overline{bin}$ \*RegionAddr)  $114 \;$ 115 ACPI OBJECT LIST ArgList: 116 ACPI OBJECT  $Arg[3];$ 119 120 \* Invoke \_CFG method if present 121  $\star$  /  $122$  $ArgList.Count = 1;$  $123$  $ArgList.Pointer = Arg;$ 

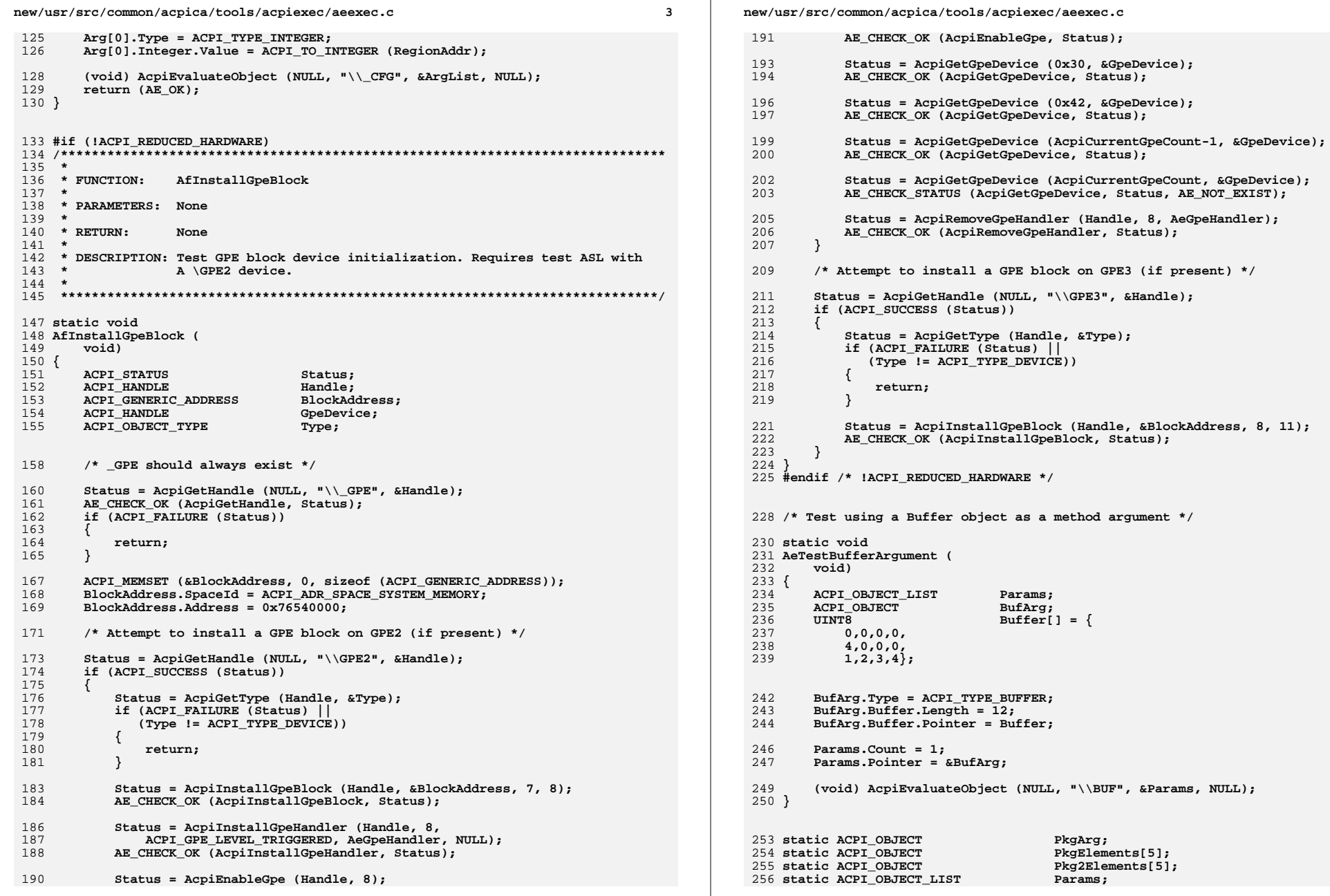

 $\overline{\mathbf{4}}$ 

**new/usr/src/common/acpica/tools/acpiexec/aeexec.c**

**<sup>5</sup>**

 **/\* \* Test using a Package object as an method argument \*/ static void AeTestPackageArgument ( void) { /\* Main package \*/**269 PkgArg.Type = ACPI\_TYPE\_PACKAGE;<br>270 PkgArg.Package.Count = 4;  **PkgArg.Package.Count = 4; PkgArg.Package.Elements = PkgElements; /\* Main package elements \*/ PkgElements[0].Type = ACPI\_TYPE\_INTEGER; PkgElements[0].Integer.Value = 0x22228888; PkgElements[1].Type = ACPI\_TYPE\_STRING; PkgElements[1].String.Length = sizeof ("Top-level package"); PkgElements[1].String.Pointer = "Top-level package";**282 PkgElements[2].Type = ACPI\_TYPE\_BUFFER;<br>283 PkgElements[2].Buffer.Length = sizeof (  **PkgElements[2].Buffer.Length = sizeof ("XXXX"); PkgElements[2].Buffer.Pointer = (UINT8 \*) "XXXX"; PkgElements[3].Type = ACPI\_TYPE\_PACKAGE; PkgElements[3].Package.Count = 2; PkgElements[3].Package.Elements = Pkg2Elements; /\* Sub-package elements \*/ Pkg2Elements[0].Type = ACPI\_TYPE\_INTEGER; Pkg2Elements[0].Integer.Value = 0xAAAABBBB; Pkg2Elements[1].Type = ACPI\_TYPE\_STRING; Pkg2Elements[1].String.Length = sizeof ("Nested Package"); Pkg2Elements[1].String.Pointer = "Nested Package"; /\* Parameter object \*/**301 **Params.Count = 1;**<br>302 **Params.Pointer =** 4  **Params.Pointer = &PkgArg; (void) AcpiEvaluateObject (NULL, "\\\_PKG", &Params, NULL); } static ACPI\_STATUS AeGetDevices ( ACPI\_HANDLE ObjHandle, UINT32 NestingLevel, void \*Context, void \*\*ReturnValue) { return (AE\_OK); } /\*\*\*\*\*\*\*\*\*\*\*\*\*\*\*\*\*\*\*\*\*\*\*\*\*\*\*\*\*\*\*\*\*\*\*\*\*\*\*\*\*\*\*\*\*\*\*\*\*\*\*\*\*\*\*\*\*\*\*\*\*\*\*\*\*\*\*\*\*\*\*\*\*\*\*\*\*\* \* \* FUNCTION: ExecuteOSI**

 **<sup>6</sup> \***324 \* PARAMETERS: OsiString **\* PARAMETERS:** OsiString - String passed to \_OSI method 325 **\*** ExpectedResult - 0 (FALSE) or 0xFFFFFFFF (TRUE  **\* ExpectedResult - 0 (FALSE) or 0xFFFFFFFF (TRUE) \* \* RETURN: Status \* \* DESCRIPTION: Execute the internally implemented (in ACPICA) \_OSI method. \* \*\*\*\*\*\*\*\*\*\*\*\*\*\*\*\*\*\*\*\*\*\*\*\*\*\*\*\*\*\*\*\*\*\*\*\*\*\*\*\*\*\*\*\*\*\*\*\*\*\*\*\*\*\*\*\*\*\*\*\*\*\*\*\*\*\*\*\*\*\*\*\*\*\*\*\*\*/ static ACPI\_STATUS ExecuteOSI ( char \*OsiString, UINT32 ExpectedResult) {** 338 ACPI STATUS Status; ArgList; 339 **ACPI\_OBJECT\_LIST**<br>340 **ACPI OBJECT**  $Arg[1];$ 340 **ACPI\_OBJECT**<br>341 **ACPI BUFFER ACPI\_BUFFER ReturnValue; ACPI\_OBJECT \*Obj; /\* Setup input argument \*/ ArgList.Count = 1; ArgList.Pointer = Arg; Arg[0].Type = ACPI\_TYPE\_STRING; Arg[0].String.Pointer = OsiString; Arg[0].String.Length = strlen (Arg[0].String.Pointer); /\* Ask ACPICA to allocate space for the return object \*/ ReturnValue.Length = ACPI\_ALLOCATE\_BUFFER; Status = AcpiEvaluateObject (NULL, "\\\_OSI", &ArgList, &ReturnValue); if (ACPI\_FAILURE (Status)) {**362 **AcpiOsPrintf** ("Could not execute \_OSI method,  $\frac{26}{10}$ ,  $\frac{263}{100}$  **AcpiFormatException (Status)); return (Status); } Status = AE\_ERROR; if (ReturnValue.Length < sizeof (ACPI\_OBJECT)) { AcpiOsPrintf ("Return value from \_OSI method too small, %.8X\n", ReturnValue.Length); goto ErrorExit; } Obj = ReturnValue.Pointer; if (Obj->Type != ACPI\_TYPE\_INTEGER) { AcpiOsPrintf ("Invalid return type from \_OSI method, %.2X\n", Obj->Type) goto ErrorExit; } if (Obj->Integer.Value != ExpectedResult) { AcpiOsPrintf ("Invalid return value from \_OSI, expected %.8X found %.8X\ ExpectedResult, (UINT32) Obj->Integer.Value); goto ErrorExit; }**

**new/usr/src/common/acpica/tools/acpiexec/aeexec.c**

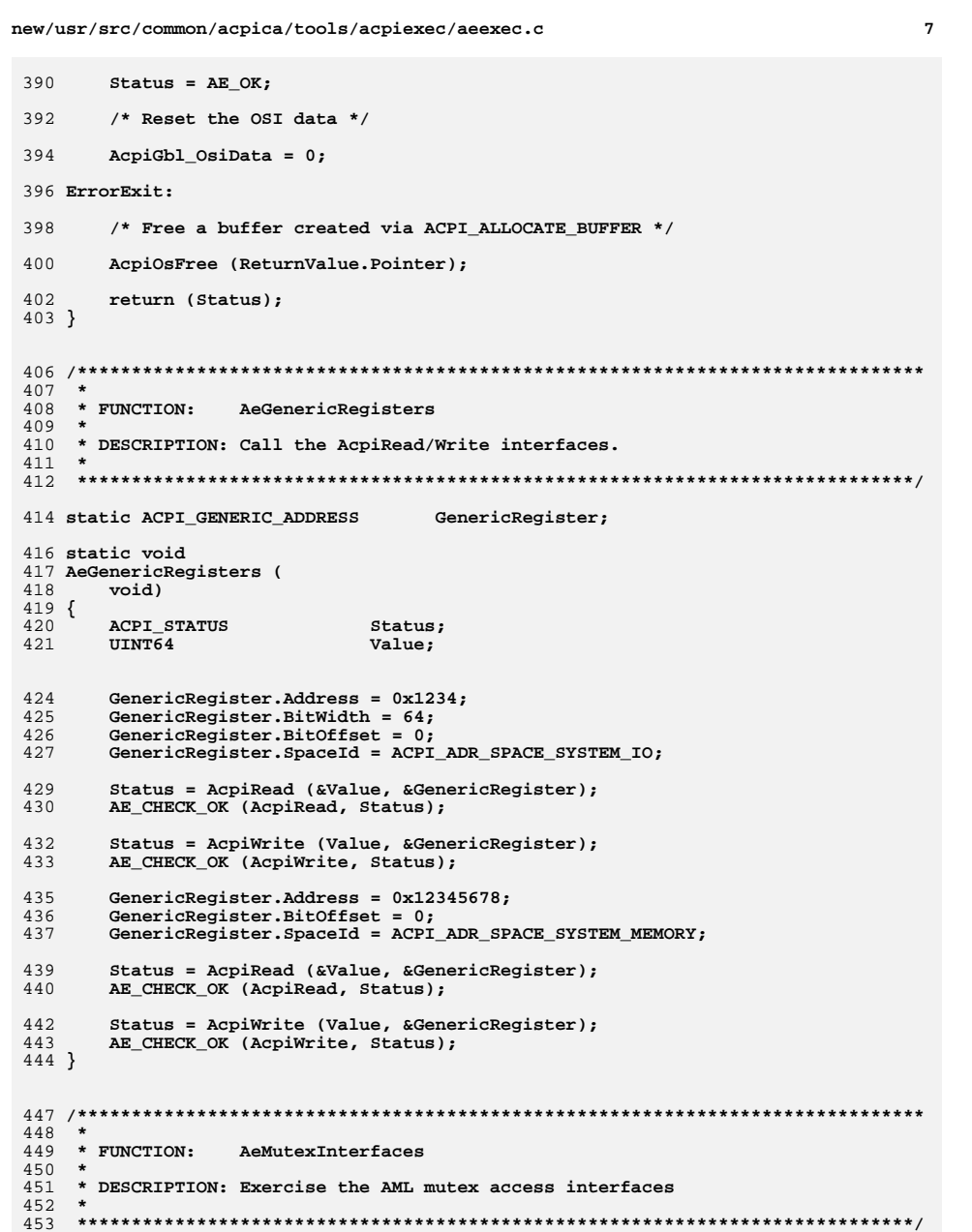

```
new/usr/src/common/acpica/tools/acpiexec/aeexec.c
                                                                           \bf{8}455 static void
456 AeMutexInterfaces (
457
       void)
458\{459
        ACPI STATUS
                             Status:
460
        ACPI_HANDLE
                             MutexHandle;
463
        /* Get a handle to an AML mutex */Status = AcpiGetHandle (NULL, "\\MTX1", &MutexHandle);
465
        if (\text{Status} == \text{AE_NOT_FOUND})466
467
        ₹
468
           return;
469
        - }
471
        AE_CHECK_OK (AcpiGetHandle, Status);
472
        if (ACPI FAILURE (Status))
473
        \left\{ \right.474
           return;
475
        \}477
        /* Acquire the mutex */
        Status = AcpiAcquireMutex (NULL, "\\MTX1", 0xFFFF);
479
        AE_CHECK_OK (AcpiAcquireMutex, Status);
480
481
        if (ACPI FAILURE (Status))
482
        \{483
           return;
       \rightarrow484
486
       /* Release mutex with different parameters */
488
        Status = AcpiReleaseMutex (MutexHandle, NULL);
        AE_CHECK_OK (AcpiReleaseMutex, Status);
489
490 }
494 *495 * FUNCTION: AeHardwareInterfaces
496 *497 * DESCRIPTION: Call various hardware support interfaces
498 *
501 static void
502 AeHardwareInterfaces (
503
       void)
504 {
505 #if (!ACPI_REDUCED_HARDWARE)
507
        ACPI STATUS
                             Status;
508
        UINT32
                             Value;
511
        /* If Hardware Reduced flag is set, we are all done */
513
        if (AcpiGbl_ReducedHardware)
514
        ₹
515
           return;
        \mathcal{F}516
518
        Status = AcpiWriteBitRegister (ACPI_BITREG_WAKE_STATUS, 1);
519
        AE_CHECK_OK (AcpiWriteBitRegister, Status);
```
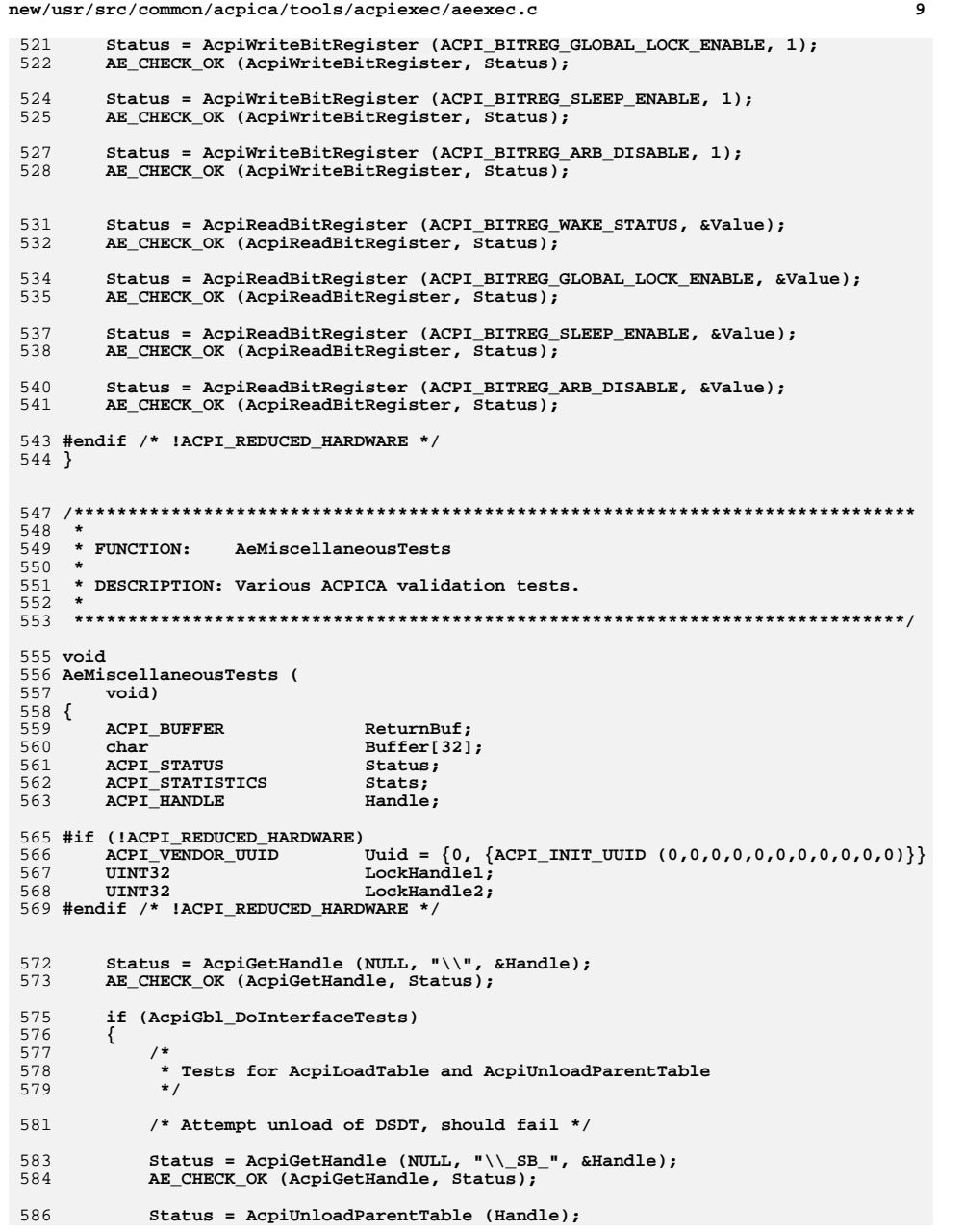

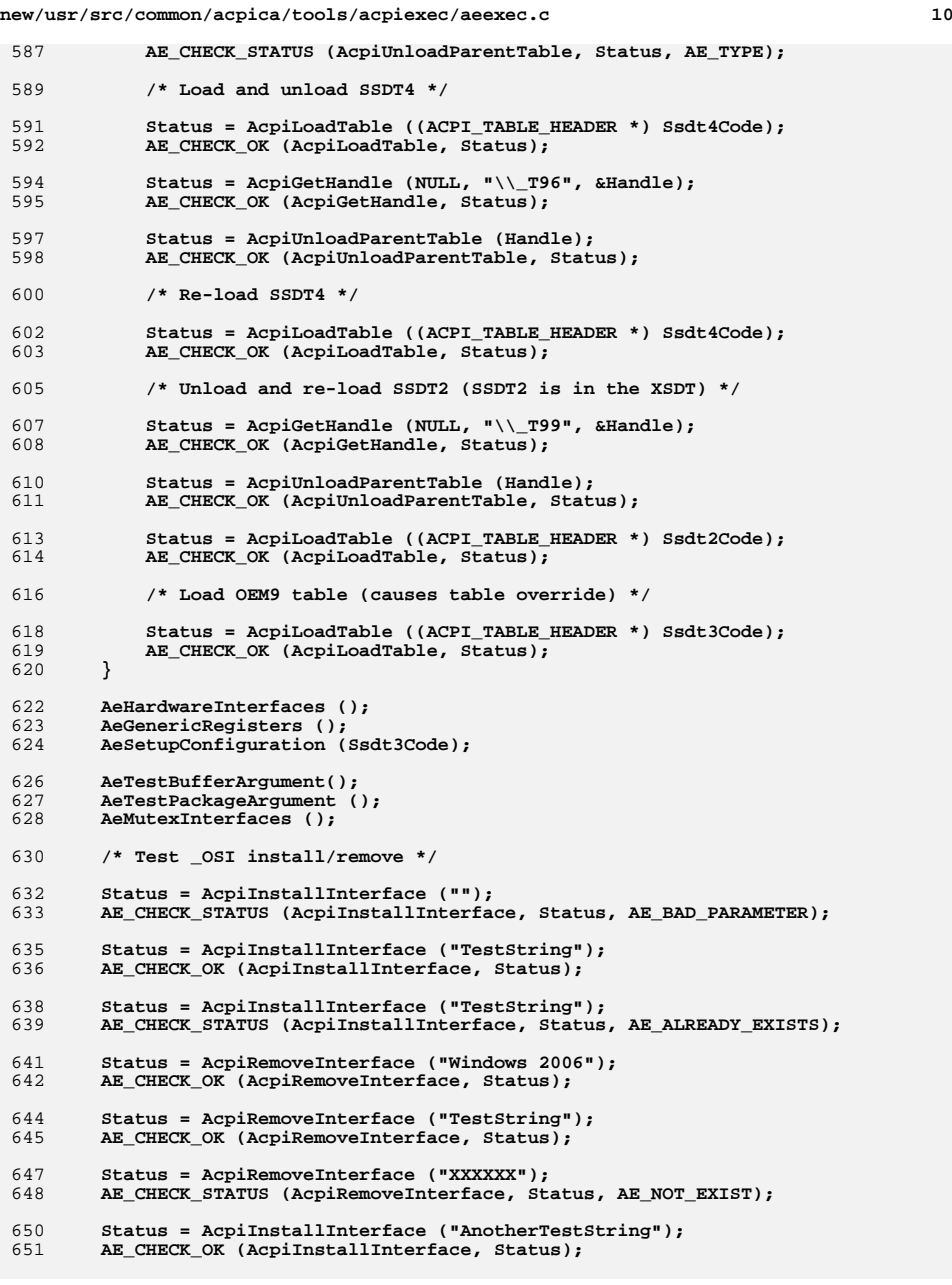

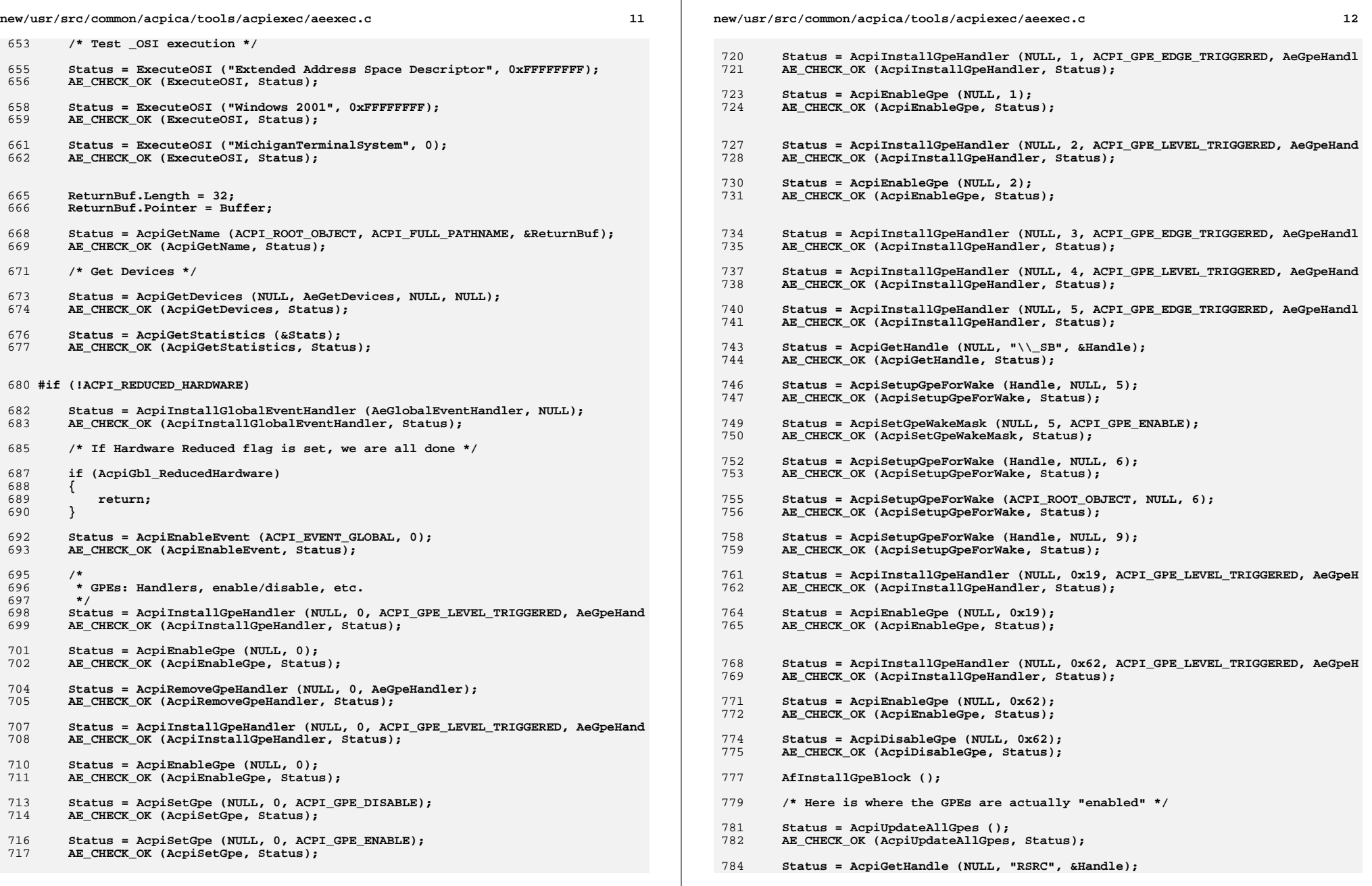

**new/usr/src/common/acpica/tools/acpiexec/aeexec.c<sup>13</sup>**

```
785 if (ACPI_SUCCESS (Status))786 {787 ReturnBuf.Length = ACPI_ALLOCATE_BUFFER;789 Status = AcpiGetVendorResource (Handle, "_CRS", &Uuid, &ReturnBuf);790 if (ACPI_SUCCESS (Status))\frac{791}{792} {
              AcpiOsFree (ReturnBuf.Pointer);<br>}
793 }794 }796 /* Test global lock */798 Status = AcpiAcquireGlobalLock (0xFFFF, &LockHandle1);
799 AE_CHECK_OK (AcpiAcquireGlobalLock, Status);801 Status = AcpiAcquireGlobalLock (0x5, &LockHandle2);<br>802 AE CHECK OK (AcpiAcquireGlobalLock, Status);
         802 AE_CHECK_OK (AcpiAcquireGlobalLock, Status);804 Status = AcpiReleaseGlobalLock (LockHandle1);
805 AE_CHECK_OK (AcpiReleaseGlobalLock, Status);807 Status = AcpiReleaseGlobalLock (LockHandle2);
808 AE_CHECK_OK (AcpiReleaseGlobalLock, Status);
```
**#endif /\* !ACPI\_REDUCED\_HARDWARE \*/**

**}**

new/usr/src/common/acpica/tools/acpiexec/aehandlers.c

53161 Fri Jan 17 07:31:15 2014  ${\tt new} / {\tt usr} / {\tt src} / {\tt common} / {\tt acpica} / {\tt tools} / {\tt acpie} {\tt xec} / {\tt aeh} {\tt andlers.c}$ update to acpica-unix2-20140114 update to acpica-unix2-20131218 update to acpica-unix2-20131115 update to acpica-unix2-20130927 acpica-unix2-20130823 PANKOVs restructure  $2 *$ 3 \* Module Name: aehandlers - Various handlers for acpiexec  $\overline{4}$  $\mathcal{R}$ 9 \* 1. Copyright Notice  $10 *$ 11 \* Some or all of this work - Copyright (c) 1999 - 2014, Intel Corp.  $12$ \* All rights reserved.  $13$  $14 * 2$ . License  $15$  \* 16 \* 2.1. This is your license from Intel Corp. under its intellectual property 17 \* rights. You may have additional license terms from the party that provided 18 \* you this software, covering your right to use that party's intellectual 19 \* property rights.  $20$ 21 \* 2.2. Intel grants, free of charge, to any person ("Licensee") obtaining a 22 \* copy of the source code appearing in this file ("Covered Code") an 23 \* irrevocable, perpetual, worldwide license under Intel's copyrights in the 24 \* base code distributed originally by Intel ("Original Intel Code") to copy, 25 \* make derivatives, distribute, use and display any portion of the Covered 26 \* Code in any form, with the right to sublicense such rights; and 27 28 \* 2.3. Intel grants Licensee a non-exclusive and non-transferable patent 29 \* license (with the right to sublicense), under only those claims of Intel 30 \* patents that are infringed by the Original Intel Code, to make, use, sell, \* offer to sell, and import the Covered Code and derivative works thereof  $31$ 32 \* solely to the minimum extent necessary to exercise the above copyright 33 \* license, and in no event shall the patent license extend to any additions 34 \* to or modifications of the Original Intel Code. No other license or right 35 \* is granted directly or by implication, estoppel or otherwise;  $36$ 37 \* The above copyright and patent license is granted only if the following 38 \* conditions are met:  $39$ 40 \* 3. Conditions 41 42 \* 3.1. Redistribution of Source with Rights to Further Distribute Source. 43 \* Redistribution of source code of any substantial portion of the Covered 44 \* Code or modification with rights to further distribute source must include  $45$ \* the above Copyright Notice, the above License, this list of Conditions, 46 \* and the following Disclaimer and Export Compliance provision. In addition, 47 \* Licensee must cause all Covered Code to which Licensee contributes to 48 \* contain a file documenting the changes Licensee made to create that Covered 49 \* Code and the date of any change. Licensee must include in that file the 50 \* documentation of any changes made by any predecessor Licensee. Licensee 51 \* must include a prominent statement that the modification is derived, 52 \* directly or indirectly, from Original Intel Code.  $53$  \* 54 \* 3.2. Redistribution of Source with no Rights to Further Distribute Source. 55 \* Redistribution of source code of any substantial portion of the Covered 56 \* Code or modification without rights to further distribute source must

 $\blacksquare$ 

new/usr/src/common/acpica/tools/acpiexec/aehandlers.c 57 \* include the following Disclaimer and Export Compliance provision in the 58 \* documentation and/or other materials provided with distribution. In 59 \* addition, Licensee may not authorize further sublicense of source of any 60 \* portion of the Covered Code, and must include terms to the effect that the 61 \* license from Licensee to its licensee is limited to the intellectual 62 \* property embodied in the software Licensee provides to its licensee, and 63 \* not to intellectual property embodied in modifications its licensee may 64  $*$  make. 65 66 \* 3.3. Redistribution of Executable. Redistribution in executable form of any \* substantial portion of the Covered Code or modification must reproduce the 67 \* above Copyright Notice, and the following Disclaimer and Export Compliance 68 69 \* provision in the documentation and/or other materials provided with the 70 \* distribution. 71 72 \* 3.4. Intel retains all right, title, and interest in and to the Original 73 \* Intel Code. 74 75 \* 3.5. Neither the name Intel nor any other trademark owned or controlled by \* Intel shall be used in advertising or otherwise to promote the sale, use or 76 \* other dealings in products derived from or relating to the Covered Code 77 78 \* without prior written authorization from Intel. 79 80 \* 4. Disclaimer and Export Compliance  $81$  \* 82 \* 4.1. INTEL MAKES NO WARRANTY OF ANY KIND REGARDING ANY SOFTWARE PROVIDED 83 \* HERE. ANY SOFTWARE ORIGINATING FROM INTEL OR DERIVED FROM INTEL SOFTWARE 84 \* IS PROVIDED "AS IS," AND INTEL WILL NOT PROVIDE ANY SUPPORT, ASSISTANCE, 85 \* INSTALLATION, TRAINING OR OTHER SERVICES. INTEL WILL NOT PROVIDE ANY 86 \* UPDATES, ENHANCEMENTS OR EXTENSIONS, INTEL SPECIFICALLY DISCLAIMS ANY 87 \* IMPLIED WARRANTIES OF MERCHANTABILITY, NONINFRINGEMENT AND FITNESS FOR A 88 \* PARTICULAR PURPOSE.  $RQ$ 90 \* 4.2. IN NO EVENT SHALL INTEL HAVE ANY LIABILITY TO LICENSEE, ITS LICENSEES 91 \* OR ANY OTHER THIRD PARTY, FOR ANY LOST PROFITS, LOST DATA, LOSS OF USE OR \* COSTS OF PROCUREMENT OF SUBSTITUTE GOODS OR SERVICES, OR FOR ANY INDIRECT, 92 93 \* SPECIAL OR CONSEOUENTIAL DAMAGES ARISING OUT OF THIS AGREEMENT, UNDER ANY 94 \* CAUSE OF ACTION OR THEORY OF LIABILITY, AND IRRESPECTIVE OF WHETHER INTEL 95 \* HAS ADVANCE NOTICE OF THE POSSIBILITY OF SUCH DAMAGES. THESE LIMITATIONS  $96$ \* SHALL APPLY NOTWITHSTANDING THE FAILURE OF THE ESSENTIAL PURPOSE OF ANY 97 \* LIMITED REMEDY.  $98 *$ 99 \* 4.3. Licensee shall not export, either directly or indirectly, any of this \* software or system incorporating such software without first obtaining any  $100$ 101 \* required license or other approval from the U.S. Department of Commerce or \* any other agency or department of the United States Government. In the  $102$ 103 \* event Licensee exports any such software from the United States or 104 \* re-exports any such software from a foreign destination, Licensee shall 105 \* ensure that the distribution and export/re-export of the software is in  $106$ \* compliance with all laws, regulations, orders, or other restrictions of the \* U.S. Export Administration Regulations. Licensee agrees that neither it nor 107 108 \* any of its subsidiaries will export/re-export any technical data, process, 109 \* software, or service, directly or indirectly, to any country for which the 110 \* United States government or any agency thereof requires an export license,  $111$ \* other governmental approval, or letter of assurance, without first obtaining 112 \* such license, approval or letter. 113  $114$ 116 #include "aecommon.h" 118 #define \_COMPONENT ACPI TOOLS ACPI\_MODULE\_NAME ("aehandlers") 119 121 /\* Local prototypes \*/

 $\sim$ 

**new/usr/src/common/acpica/tools/acpiexec/aehandlers.c**

**<sup>3</sup>**

**new/usr/src/common/acpica/tools/acpiexec/aehandlers.c <sup>4</sup> static ACPI\_STATUS AeInstallPciHandler ( ACPI\_HANDLE ObjHandle,UINT32 void \*Context, void \*\*ReturnValue); static ACPI\_STATUS AeInstallDeviceHandlers ( void); #if (!ACPI\_REDUCED\_HARDWARE) static UINT32 AeEventHandler ( void \*Context); static UINT32 AeSciHandler ( void \*Context);**210 static char **static char \*TableEvents[] = { "LOAD", "UNLOAD", "UNKNOWN" }; #endif /\* !ACPI\_REDUCED\_HARDWARE \*/** 219 static UINT32 **static UINT32 SigintCount = 0; static AE\_DEBUG\_REGIONS AeRegions;** 221 BOOLEAN **BOOLEAN AcpiGbl\_DisplayRegionAccess = FALSE; /\* \* We will override some of the default region handlers, especially \* the SystemMemory handler, which must be implemented locally. \* These handlers are installed "early" - before any \_REG methods \* are executed - since they are special in the sense that the ACPI spec \* declares that they must "always be available". Cannot override the \* DataTable region handler either -- needed for test execution. \* \* NOTE: The local region handler will simulate access to these address \* spaces by creating a memory buffer behind each operation region. \*/ static ACPI\_ADR\_SPACE\_TYPE DefaultSpaceIdList[] = {** 236 ACPI\_ADR\_SPACE\_SYSTEM\_MEMORY,<br>237 ACPT\_ADR\_SPACE\_SYSTEM\_TO.  **ACPI\_ADR\_SPACE\_SYSTEM\_IO, ACPI\_ADR\_SPACE\_PCI\_CONFIG, ACPI\_ADR\_SPACE\_EC }; /\* \* We will install handlers for some of the various address space IDs. \* Test one user-defined address space (used by aslts). \*/ #define ACPI\_ADR\_SPACE\_USER\_DEFINED1 0x80 #define ACPI\_ADR\_SPACE\_USER\_DEFINED2 0xE4 static ACPI\_ADR\_SPACE\_TYPE SpaceIdList[] = { ACPI\_ADR\_SPACE\_SMBUS, ACPI\_ADR\_SPACE\_CMOS, ACPI\_ADR\_SPACE\_PCI\_BAR\_TARGET, ACPI\_ADR\_SPACE\_IPMI,**

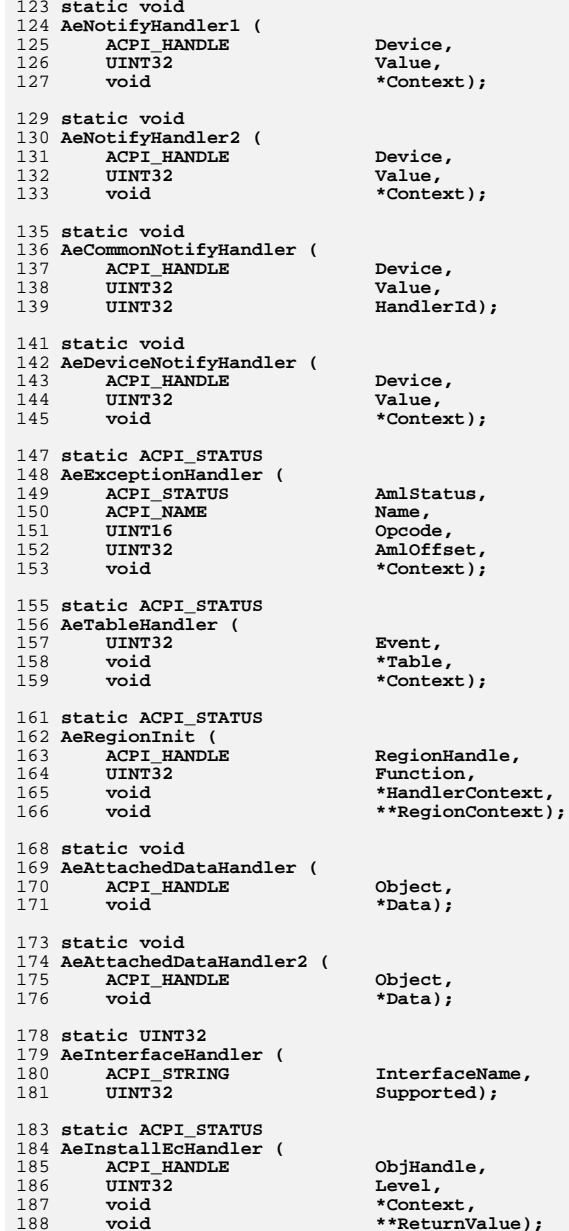

new/usr/src/common/acpica/tools/acpiexec/aehandlers.c  $\overline{a}$  $255$ ACPI\_ADR\_SPACE\_GPIO, 256 ACPI ADR SPACE GSBUS,  $257$ ACPI\_ADR\_SPACE\_FIXED\_HARDWARE, 258 ACPI ADR SPACE USER DEFINED1, 259 ACPI ADR SPACE USER DEFINED2  $260$  }: 262 static ACPI\_CONNECTION\_INFO AeMyContext;  $266$  \*  $267$  \* FUNCTION: AeCtrlCHandler 268 269 \* PARAMETERS: Sig  $270$  \*  $271$  \* RETURN:  $none$ 272 273 \* DESCRIPTION: Control-C handler. Abort running control method if any. 274 275 277 void ACPI SYSTEM XFACE 278 AeCtrlCHandler ( 279 int Sig)  $280 \{$ 282 signal (SIGINT, SIG\_IGN); 283 SigintCount++; 285 AcpiOsPrintf ("Caught a ctrl-c (#%u)\n\n", SigintCount);  $287$ if (AcpiGbl MethodExecuting) 288 € 289 AcpiGbl\_AbortMethod = TRUE; signal (SIGINT, AeCtrlCHandler); 290  $292$ if  $(sightCount < 10)$ 293 ₹ 294 return;  $295$ 296  $\}$ 298 (void) AcpiOsTerminate (); 299  $exit(0);$  $300$  }  $304$  \* 305 \* FUNCTION: AeNotifyHandler(s)  $306$  \* 307 \* PARAMETERS: Standard notify handler parameters 308  $309$  \* RETURN:  $S$ tatug  $310 *$ 311 \* DESCRIPTION: Notify handlers for AcpiExec utility. Used by the ASL 312 test suite(s) to communicate errors and other information to  $313 *$ this utility via the Notify() operator. Tests notify handling  $314 *$ and multiple notify handler support. 315  $\star$ 318 static void 319 AeNotifyHandler1 ( 320 ACPI HANDLE Device.

new/usr/src/common/acpica/tools/acpiexec/aehandlers.c 6 321 **IITNT32** Value, 322 void \*Context)  $323$  { 324 AeCommonNotifyHandler (Device, Value, 1);  $325<sup>3</sup>$ 327 static void 328 AeNotifyHandler2 ( 329 ACPI HANDLE Device,  $330$  $TITNT32$ Value. \*Context) 331 void  $332$  {  $333$ AeCommonNotifyHandler (Device, Value, 2); 334 } 336 static void 337 AeCommonNotifyHandler ( ACPI\_HANDLE 338 Device,  $339$  $TITNT32$  $Value$ UINT32 HandlerId) 340  $341$  { 342 char \*Type; 345 Type = "Device"; 346 if (Value <= ACPI\_MAX\_SYS\_NOTIFY) 347 € 348  $Type = "System";$ 349 <sup>1</sup> 351 switch (Value) 352  $353$   $\#$ if  $\stackrel{1}{0}$ 354 case 0: 356 printf ("[AcpiExec] Method Error 0x%X: Results not equal\n", Value); 357 if (AcpiGbl\_DebugFile) 358 359 AcpiOsPrintf ("[AcpiExec] Method Error: Results not equal\n"); 360 361 break: 363  $case 1:$ printf ("[AcpiExec] Method Error: Incorrect numeric result\n"); 365 if (AcpiGbl\_DebugFile) 366 367 368 AcpiOsPrintf ("[AcpiExec] Method Error: Incorrect numeric result\n") 369 370 break: 372  $Case 2.$ 374 printf ("[AcpiExec] Method Error: An operand was overwritten\n"); 375 if (AcpiGbl DebugFile) 376 ₹ 377 AcpiOsPrintf ("[AcpiExec] Method Error: An operand was overwritten\n 378 379 break: 381 #endif 383  $default:$ 385 printf ("[AcpiExec] Handler %u: Received a %s Notify on [%4.4s] %p Value 386 HandlerId, Type, AcpiUtGetNodeName (Device), Device, Value,

new/usr/src/common/acpica/tools/acpiexec/aehandlers.c  $\overline{7}$ new/usr/src/common/acpica/tools/acpiexec/aehandlers.c  $\mathbf{R}$ 387 AcpiUtGetNotifyName (Value)); 388 if (AcpiGbl DebugFile) 454 printf ("[AcpiExec] Global: Received a Device Notify on [%4.4s] %p Value 389 AcpiUtGetNodeName (Device), Device, Value, 455 390 AcpiOsPrintf ("[AcpiExec] Handler %u: Received a %s notify, Value 0x 456 AcpiUtGetNotifyName (Value)); 391 HandlerId, Type, Value); 457 if (AcpiGbl DebugFile) 392  $\rightarrow$ 458 ₹ 459 AcpiOsPrintf ("[AcpiExec] Global: Received a Device Notify, Value 0x% 394 (void) AcpiEvaluateObject (Device, "\_NOT", NULL, NULL); 460 ₹ 395 break; 396  $\mathcal{E}$ 462 (void) AcpiEvaluateObject (Device, " NOT", NULL, NULL); 397 }  $463$ }  $401 \times$  $467 +$  $402$  \* FUNCTION: AeSystemNotifyHandler  $468$  \* FUNCTION: AeExceptionHandler  $403 \times$  $469$  \* 404 \* PARAMETERS: Standard notify handler parameters 470 \* PARAMETERS: Standard exception handler parameters  $405 \rightarrow$  $471 \rightarrow$  $406$  \* RETURN:  $472$  \* RETURN: Status Status 407 473 408 \* DESCRIPTION: System notify handler for AcpiExec utility. Used by the ASL 474 \* DESCRIPTION: System exception handler for AcpiExec utility. test suite(s) to communicate errors and other information to  $409$  \* 475  $410 *$ this utility via the Notify() operator.  $411 *$ 478 static ACPI STATUS 479 AeExceptionHandler ( ACPI STATUS 414 static void 480 AmlStatus. 415 AeSystemNotifyHandler ( 481 ACPI NAME Name, 416 ACPI HANDLE Device. 482  $UTNT16$ Opcode. 417 UINT32 Value, 483 UINT32 AmlOffset, 418 void \*Context) 484 void \*Context)  $419 \{$  $485$  { 486 **ACPI STATUS** NewAmlStatus = AmlStatus: 421 printf ("[AcpiExec] Global: Received a System Notify on [%4.4s] %p Value 487 ACPT STATUS Status:  $ACPI$ \_BUFFER AcpiUtGetNodeName (Device), Device, Value,  $422.$ 488 ReturnObj; 423 AcpiUtGetNotifyName (Value)); 489 ACPT OBJECT LIST ArgList; 424 if (AcpiGbl DebugFile)  $490$ ACPI OBJECT  $Arg[3];$ 491 425 const char \*Exception; ₹ 426 AcpiOsPrintf ("[AcpiExec] Global: Received a System Notify, Value 0x%  $\mathcal{L}$ 427 494 Exception = AcpiFormatException (AmlStatus); 429 (void) AcpiEvaluateObject (Device, "\_NOT", NULL, NULL); 495 AcpiOsPrintf ("[AcpiExec] Exception %s during execution ", Exception); 496  $430<sup>3</sup>$ if (Name) 497 498 AcpiOsPrintf ("of method [%4.4s]", (char \*) &Name); 499  $434 \cdot$ 500 else 435 \* FUNCTION: AeDeviceNotifyHandler 501  $\left\{ \right.$ 436 502 AcpiOsPrintf ("at module level (table load)"); 437 \* PARAMETERS: Standard notify handler parameters 503  $438$  \* 504 AcpiOsPrintf (" Opcode [%s] @%X\n", AcpiPsGetOpcodeName (Opcode), AmlOffset) 439 \* RETURN: Status 440 506 441 \* DESCRIPTION: Device notify handler for AcpiExec utility. Used by the ASL 507 \* Invoke the ERR method if present  $442$  \* test suite(s) to communicate errors and other information to 508 443  $\star$ this utility via the Notify() operator. 509 \* Setup parameter object  $444 *$  $510$ 511  $A$ rqList.Count =  $3:$ 512  $ArgList.Pointer = Arg;$ 447 static void  $Arg[0].Type = ACPI_TYPE_INTEGER;$ 448 AeDeviceNotifyHandler ( 514 449 ACPI\_HANDLE Device, 515  $Arg[0].Integer.Value = AmlStatus;$ 450 UINT32 Value, 451 void \*Context) 517  $Arg[1].Type = ACPI_TYPE_STRING;$  $452$  { 518  $Arg[1].String.Pointer = ACPI CAST PTR (char, Exception);$ 

```
new/usr/src/common/acpica/tools/acpiexec/aehandlers.c 9
519 Arg[1].String.Length = ACPI_STRLEN (Exception);521 Arg[2].Type = ACPI_TYPE_INTEGER;
522 Arg[2].Integer.Value = AcpiOsGetThreadId();524 /* Setup return buffer */526 ReturnObj.Pointer = NULL;
527 ReturnObj.Length = ACPI_ALLOCATE_BUFFER;529 Status = AcpiEvaluateObject (NULL, "\\_ERR", &ArgList, &ReturnObj);530 if (ACPI_SUCCESS (Status))531 {532 if (ReturnObj.Pointer)533 {534 /* Override original status */536 NewAmlStatus = (ACPI_STATUS)<br>537 ((ACPI_ORTECT *) ReturnO

537 ((ACPI_OBJECT *) ReturnObj.Pointer)->Integer.Value;539 /* Free a buffer created via ACPI_ALLOCATE_BUFFER */541 AcpiOsFree (ReturnObj.Pointer);542 }543 }
544 else if (Status != AE_NOT_FOUND)545 {546 AcpiOsPrintf ("[AcpiExec] Could not execute _ERR method, %s\n",AcpiFormatException (Status));
548 }550 /* Global override */552 if (AcpiGbl_IgnoreErrors)553 {554 NewAmlStatus = AE_OK;555 }557 if (NewAmlStatus != AmlStatus)558 {559 AcpiOsPrintf ("[AcpiExec] Exception override, new status %s\n",560 AcpiFormatException (NewAmlStatus));561 }563 return (NewAmlStatus);564 }
 567 /******************************************************************************
568 *569 * FUNCTION:
                569 * FUNCTION: AeTableHandler570 *
571 * PARAMETERS: Table handler572 *
573 * RETURN: Status574 *
575 * DESCRIPTION: System table handler for AcpiExec utility.576 *
577 *****************************************************************************/579 static ACPI_STATUS
 580 AeTableHandler (
581 UINT32 Event,
582 void *Table,
583 void *Context)584 {
                                                                                   new/usr/src/common/acpica/tools/acpiexec/aehandlers.c 10
                                                                                    585 #if (!ACPI_REDUCED_HARDWARE)
                                                                                    586 ACPI STATUS Status;

587 #endif /* !ACPI_REDUCED_HARDWARE */
                                                                                    590 if (Event > ACPI_NUM_TABLE_EVENTS)591 {592 Event = ACPI_NUM_TABLE_EVENTS;593 }595 #if (!ACPI_REDUCED_HARDWARE)
                                                                                    596 /* Enable any GPEs associated with newly-loaded GPE methods */598 Status = AcpiUpdateAllGpes ();
599 AE_CHECK_OK (AcpiUpdateAllGpes, Status);601 printf ("[AcpiExec] Table Event %s, [%4.4s] %p\n",
602 TableEvents[Event], ((ACPI_TABLE_HEADER *) Table)->Signature, Table);603 #endif /* !ACPI_REDUCED_HARDWARE */
                                                                                    605 return (AE_OK);606 }
                                                                                    609 /******************************************************************************
                                                                                    610 *
611 * FUNCTION: AeGpeHandler612 *
613 * DESCRIPTION: Common GPE handler for acpiexec614 *
615 *****************************************************************************/617 UINT32
                                                                                    618 AeGpeHandler (
                                                                                    619 ACPI_HANDLE GpeDevice,
620 UINT32 GpeNumber,621 void *Context)622 {
                                                                                    623 ACPI_NAMESPACE_NODE *DeviceNode = (ACPI_NAMESPACE_NODE *) GpeDevice;626 AcpiOsPrintf ("[AcpiExec] GPE Handler received GPE%02X (GPE block %4.4s)\n",627 GpeNumber, GpeDevice ? DeviceNode->Name.Ascii : "FADT");629 return (ACPI_REENABLE_GPE);630 }
                                                                                    633 /******************************************************************************
                                                                                    634 *
635 * FUNCTION: AeGlobalEventHandler636 *
637 * DESCRIPTION: Global GPE/Fixed event handler638 *
639 *****************************************************************************/641 void
                                                                                    642 AeGlobalEventHandler (
                                                                                    643 UINT32 Type,Device,
                                                                                    644 ACPI_HANDLE<br>645 UINT32

645 UINT32 EventNumber,646 void *Context)647 {
                                                                                    648 char *TypeName;
```
 $12$ new/usr/src/common/acpica/tools/acpiexec/aehandlers.c 11 new/usr/src/common/acpica/tools/acpiexec/aehandlers.c 651 switch (Type) 652 653 case ACPI\_EVENT\_TYPE\_GPE:  $719 \times$ 720 \* FUNCTION: AeInterfaceHandler 655  $TvpeName = "GPE":$ 721 656 break; 722 \* DESCRIPTION: Handler for \_OSI invocations 723 case ACPI EVENT TYPE FIXED: 658 660  $Tvnew = "FixedEvent":$ 726 static IIINT32 727 AeInterfaceHandler ( 661 break; ACPT STRING 728 InterfaceName. 663  $A$ efault $\cdot$ 729  $TITNT32$ Supported) 730 { 665  $TypeName = "UNKNOWLED'$ 731 ACPI\_FUNCTION\_NAME (AeInterfaceHandler); 666  $break;$ 667  $\rightarrow$ 734 ACPI\_DEBUG\_PRINT ((ACPI\_DB\_INFO, 669 AcpiOsPrintf ("[AcpiExec] Global Event Handler received: Type %s Number %.2X 735 "Received OSI  $(\n\sqrt{n} s)$ ", is %ssupported\n", TypeName, EventNumber, Device); 736 InterfaceName, Supported ==  $0$  ? "not " : "")); 670  $671$ } 738 return (Supported); 739 }  $675$  \* 676 \* FUNCTION: AeAttachedDataHandler 742 #if (!ACPI\_REDUCED\_HARDWARE)  $677 *$ 678 \* DESCRIPTION: Handler for deletion of nodes with attached data (attached via  $744 *$ 679  $\star$ AcpiAttachData) 745 \* FUNCTION: AeEventHandler, AeSciHandler  $680 *$  $746$  \* 747 \* DESCRIPTION: Handler for Fixed Events and SCIs 748  $683$  static void 684 AeAttachedDataHandler ( 685 ACPI HANDLE Object. 751 static UINT32 752 AeEventHandler ( 686 void \*Data)  $687$  { 753  $*Context()$ biov 688 ACPI NAMESPACE NODE \*Node = ACPI CAST PTR (ACPI NAMESPACE NODE, Data); 754 { 755 return  $(0)$ ; 756 } 691 AcpiOsPrintf ("Received an attached data deletion (1) on  $4.4s\$ ". 758 static UINT32 692 Node->Name.Ascii);  $693$ } 759 AeSciHandler ( 760 biov  $*Content$  $761$  {  $697 *$ 763 AcpiOsPrintf ("[AcpiExec] Received an SCI at handler\n"); 698 \* FUNCTION: AeAttachedDataHandler2 764  $return (0);$ 699 765 } 700 \* DESCRIPTION: Handler for deletion of nodes with attached data (attached via 767 #endif /\* !ACPI\_REDUCED\_HARDWARE \*/  $701 *$ AcpiAttachData)  $702 *$ 705 static void  $771 *$ 706 AeAttachedDataHandler2 ( 772 \* FUNCTION: AeRegionInit 707 ACPI HANDLE Object, 773 774 \* PARAMETERS · None 708 biov  $*$ Data)  $709$  {  $775 *$ ACPI NAMESPACE NODE \*Node = ACPI\_CAST\_PTR (ACPI\_NAMESPACE\_NODE, Data); 776 \* RETURN: 710 Status 777 778 \* DESCRIPTION: Opregion init function. 713 AcpiOsPrintf ("Received an attached data deletion (2) on %4.4s\n", 779 714 Node->Name.Ascii);  $715$ } 782 static ACPI STATUS

new/usr/src/common/acpica/tools/acpiexec/aehandlers.c  $12$ new/usr/src/common/acpica/tools/acpiexec/aehandlers.c  $14$ 783 AeRegionInit (  $849 *$ 784 **ACPI HANDLE** RegionHandle, 850 \* FUNCTION: AeInstallDeviceHandlers, AeInstallEcHandler, AeInstallPciHandler 785  $TTNT32$  $951$  \* Function. 786 void \*HandlerContext,  $852 *$ 853 \* PARAMETERS: ACPI WALK NAMESPACE callback 787 void \*\*RegionContext) 788 {  $854$  \* 855 \* RETURN: Status 790 if (Function == ACPI REGION DEACTIVATE)  $856$  \* 791  $\{$ 857 \* DESCRIPTION: Walk entire namespace, install a handler for every EC and PCI device found. 792 \*RegionContext = NULL;  $R5R$  \* 793 - } 859 794  $e18e$ 795 ₹ 796 \*RegionContext = RegionHandle; 862 static ACPI STATUS 797 <sup>1</sup> 863 AeInstallEcHandler (  $864$ **ACPI HANDLE** ObjHandle, 799  $return (AE_OK);$ 865 IITNT32 Level.  $800$  } 866 \*Context biov \*\*ReturnValue) 867  $h$ iov  $868$  { 869 ACPI STATUS Status:  $804$  \* 805 \* FUNCTION: AeInstallSciHandler  $R<sub>06</sub>$  \* 872 /\* Install the handler for this EC device \*/ 807 \* PARAMETERS: None Status = AcpiInstallAddressSpaceHandler (ObjHandle, ACPI\_ADR\_SPACE\_EC,  $808$   $*$  $974$ 809 \* RETURN: Status 875 AeRegionHandler, AeRegionInit, &AeMyContext); if (ACPI\_FAILURE (Status))  $810 *$  $876$ 811 \* DESCRIPTION: Install handler for SCIs. Exercise the code by doing an 877 install/remove/install.  $812$  \* 878 ACPI EXCEPTION ((AE INFO, Status,  $813 *$ 879 "Could not install an OpRegion handler for EC device (%p)", 880  $Obi$ Handle $)$ ;  $881$  $\mathcal{F}$ 816 static ACPI STATUS 817 AeInstallSciHandler ( 883 return (Status); 818 void) 884 }  $819$  { 886 static ACPI STATUS  $820$ ACPI STATUS Status; 887 AeInstallPciHandler ( 888 ACPT HANDLE ObjHandle, Status = AcpiInstallSciHandler (AeSciHandler, &AeMyContext):  $823$  $889$  $TTNT32$  $Level.$ 824 if (ACPI\_FAILURE (Status)) 890 void \*Context \*\*ReturnValue) 825 891 biov ACPI EXCEPTION ((AE INFO, Status,  $892$  {  $826$ "Could not install an SCI handler  $(1)$ ")); 893 ACPI\_STATUS 827 Status;  $\mathcal{F}$ 828 830 Status = AcpiRemoveSciHandler (AeSciHandler); 896 /\* Install memory and I/O handlers for the PCI device \*/ if (ACPI FAILURE (Status)) 831 832 898 Status = AcpiInstallAddressSpaceHandler (ObjHandle, ACPI\_ADR\_SPACE\_SYSTEM\_IO  $\{$ ACPI\_EXCEPTION ((AE\_INFO, Status,  $833$ 899 AeRegionHandler, AeRegionInit, &AeMyContext);  $834$ "Could not remove an SCI handler")); 900 if (ACPI FAILURE (Status))  $\mathcal{F}$ 901 835 ₹ 902 ACPI\_EXCEPTION ((AE\_INFO, Status, 837 Status = AcpiInstallSciHandler (AeSciHandler, &AeMyContext); 903 "Could not install an OpRegion handler for PCI device (%p)", 838 if (ACPI\_FAILURE (Status)) 904 ObjHandle)); 839 905  $\mathcal{E}$ ACPI EXCEPTION ((AE INFO, Status,  $840$ "Could not install an SCI handler  $(2)$ ")); 841 907 Status = AcpiInstallAddressSpaceHandler (ObjHandle, ACPI\_ADR\_SPACE\_SYSTEM\_ME  $\mathcal{E}$ 908 842 AeRegionHandler, AeRegionInit, &AeMyContext); 909 if (ACPI FAILURE (Status)) 844 return (Status); 910 ₹  $845$ } 911 ACPI\_EXCEPTION ((AE\_INFO, Status, 912 "Could not install an OpRegion handler for PCI device (%p)", 913  $Obj$ Handle $)$ ; 914 -3

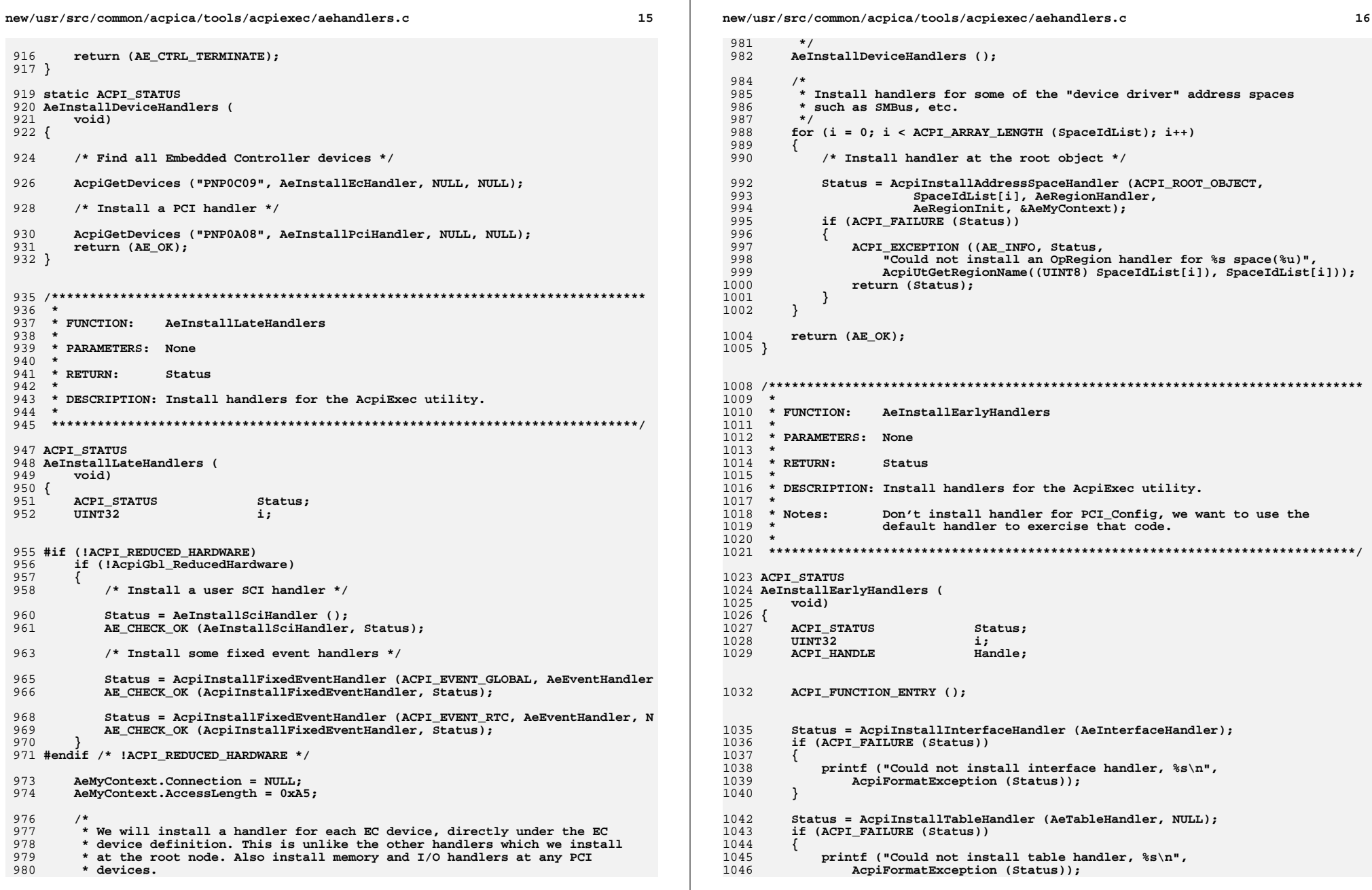

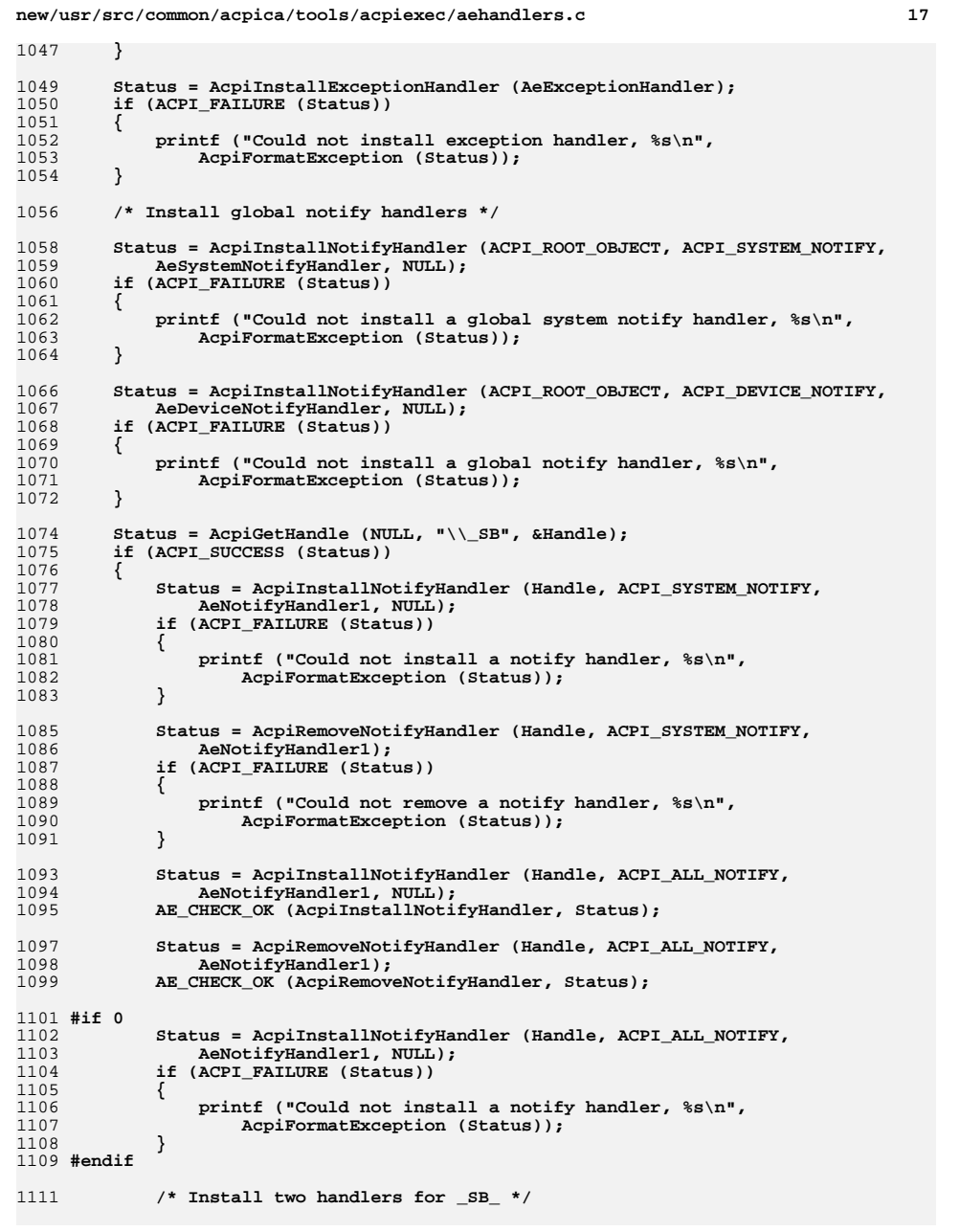

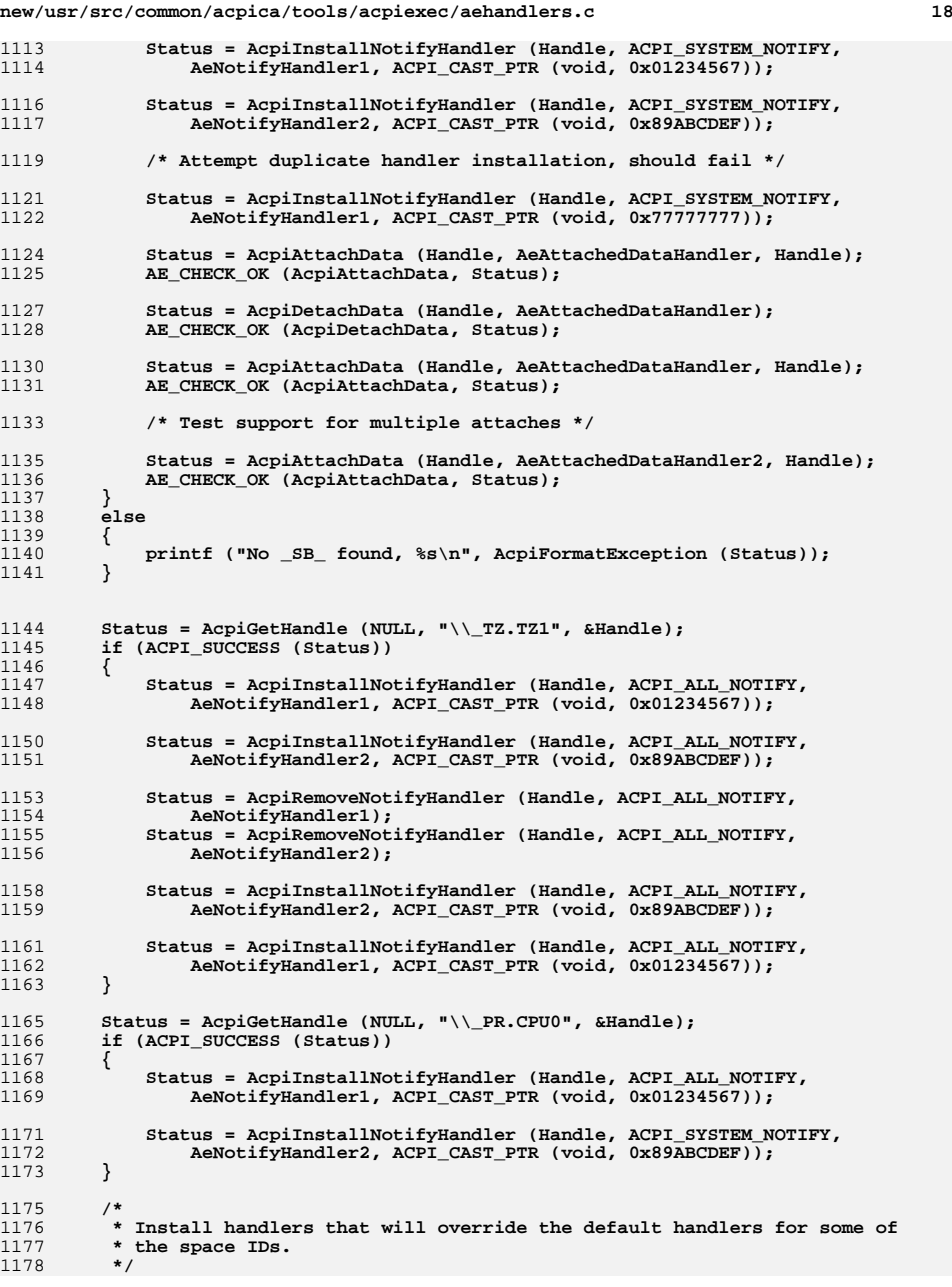

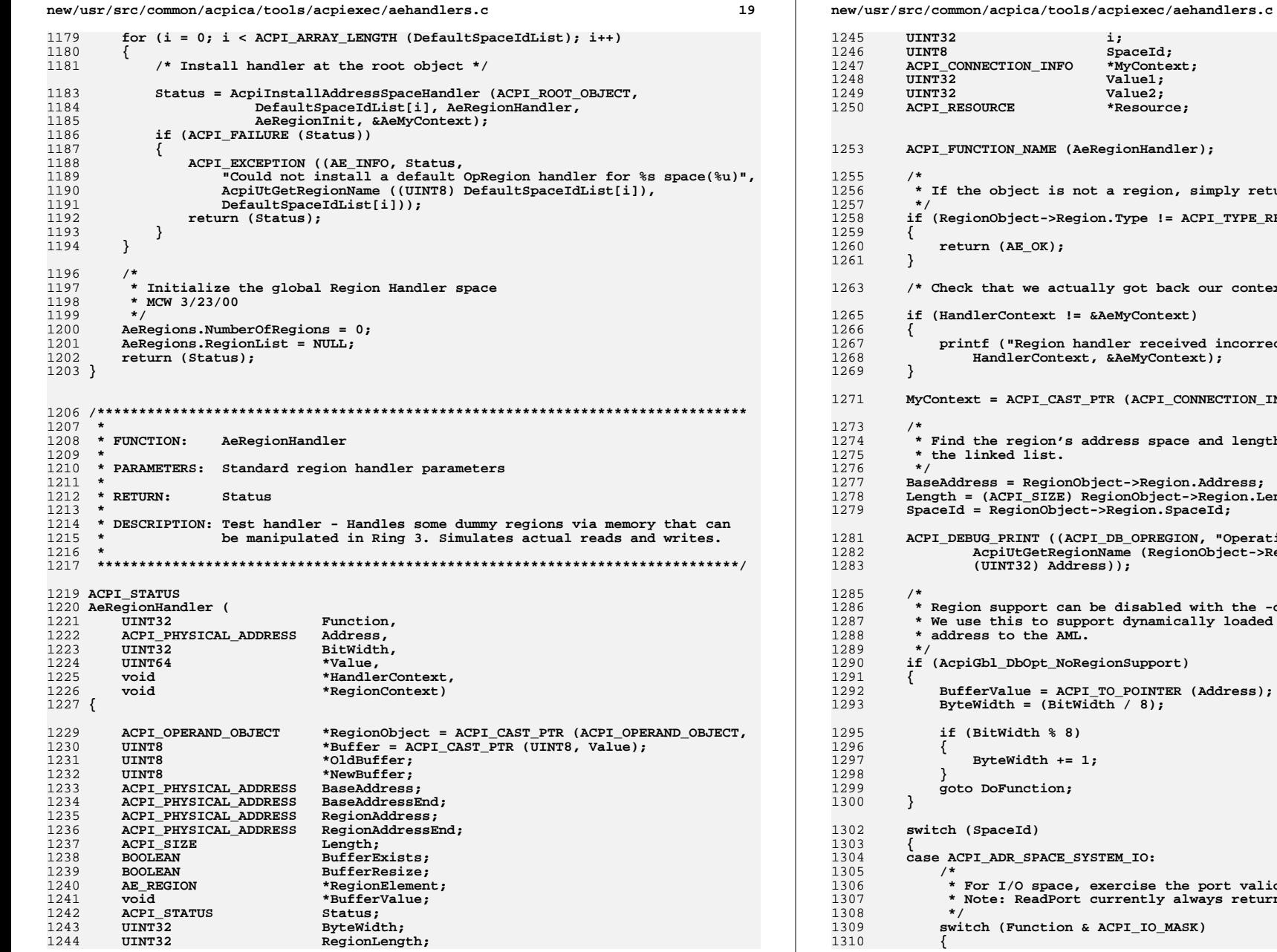

\*MyContext; Value1; Value<sub>2</sub>: \*Resource; RegionHandler); a region, simply return on.Type != ACPI\_TYPE\_REGION) lly got back our context parameter \*/ &AeMyContext) ndler received incorrect context %p, should be %p\n", &AeMyContext); PTR (ACPI CONNECTION INFO, HandlerContext); ddress space and length before searching ject->Region.Address; .<br>egionObject->Region.Length; ->Region.SpaceId; [DB\_OPREGION, "Operation Region request on %s at 0x%X Name (RegionObject->Region.SpaceId), ss)); be disabled with the -do option.<br>ort dynamically loaded tables where we pass a valid gionSupport) \_TO\_POINTER (Address);<br>dth / 8); STEM\_IO: exercise the port validation currently always returns all ones, length=BitLength ACPI\_IO\_MASK)

i;  $spaceId;$ 

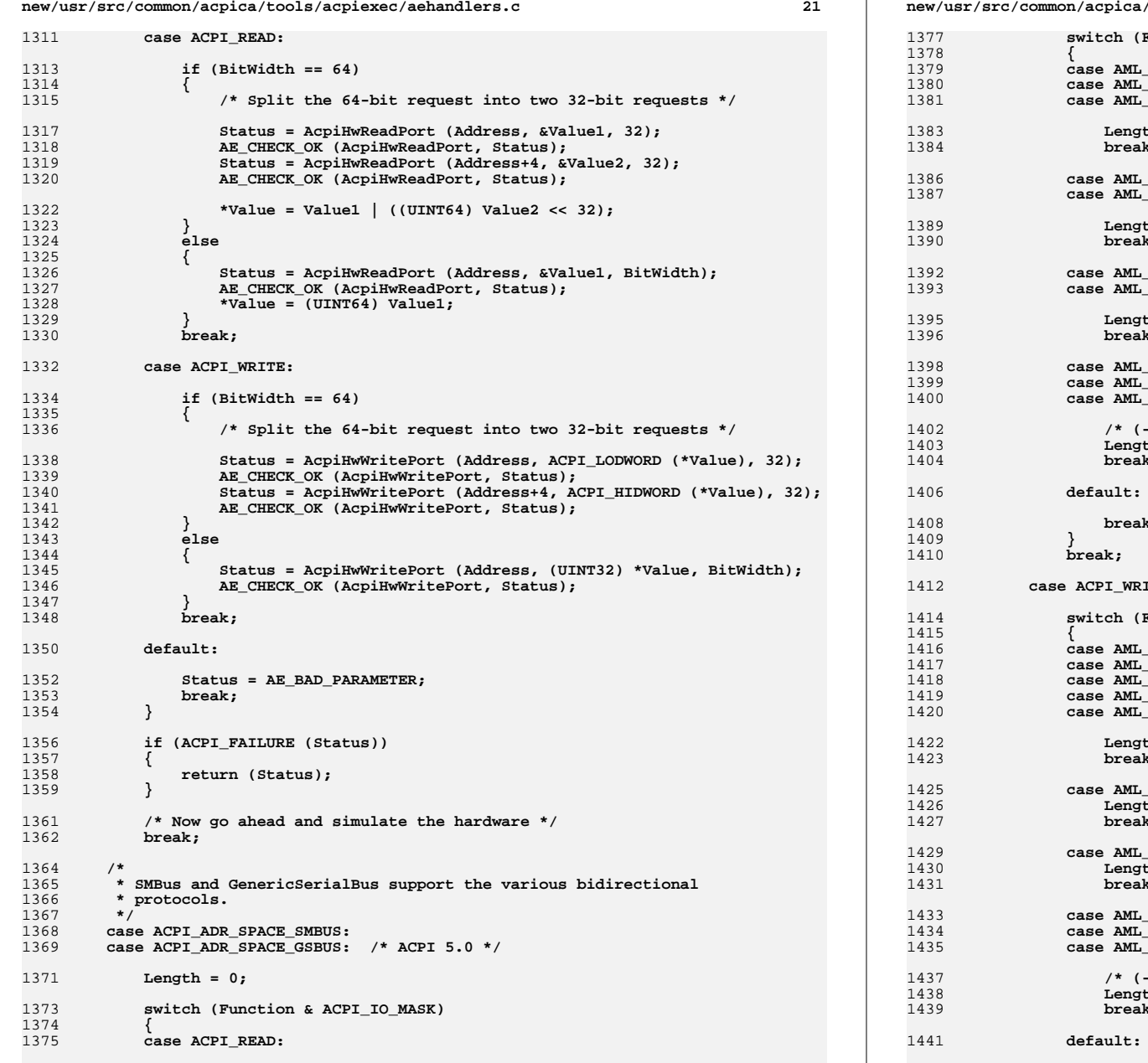

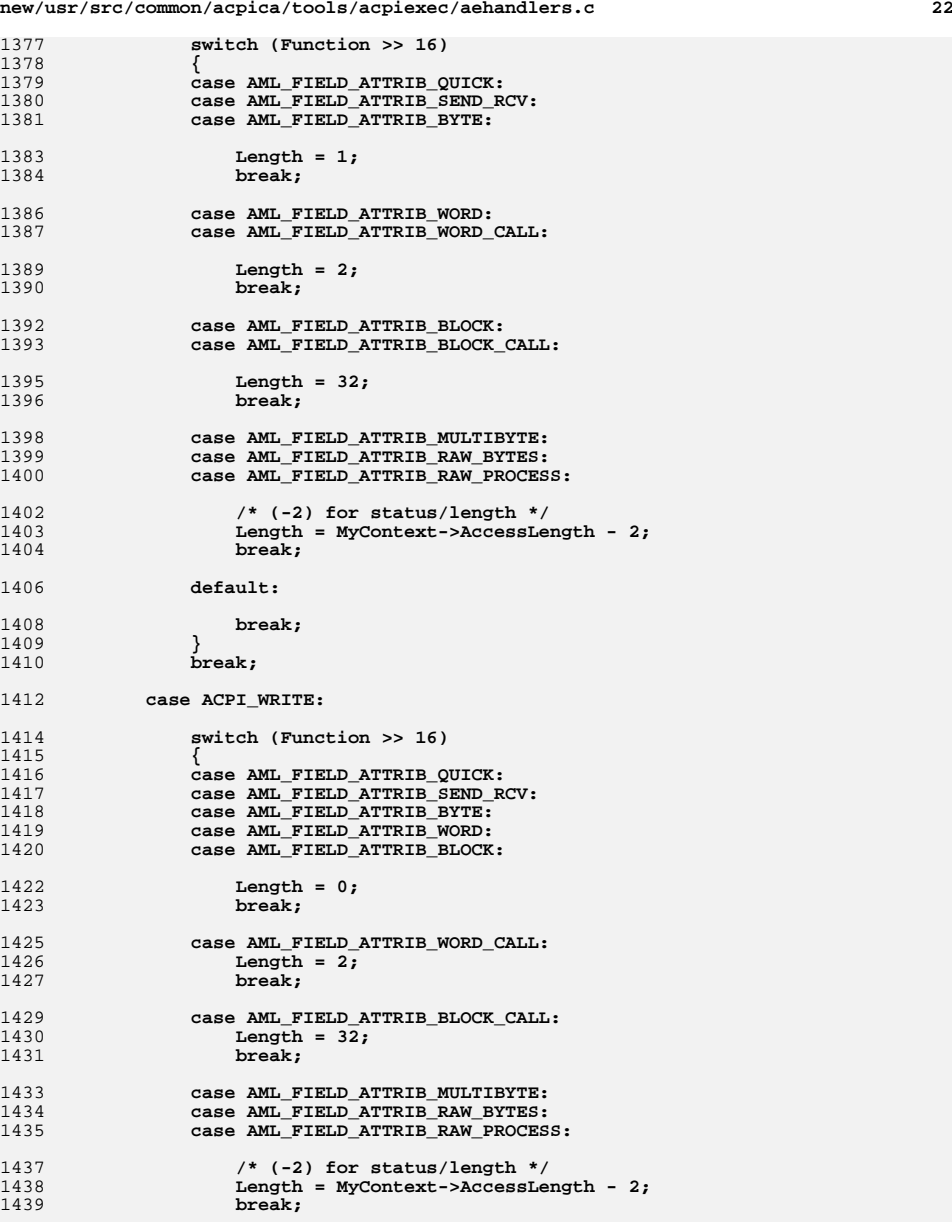

**new/usr/src/common/acpica/tools/acpiexec/aehandlers.c <sup>23</sup> break;**

 **{**

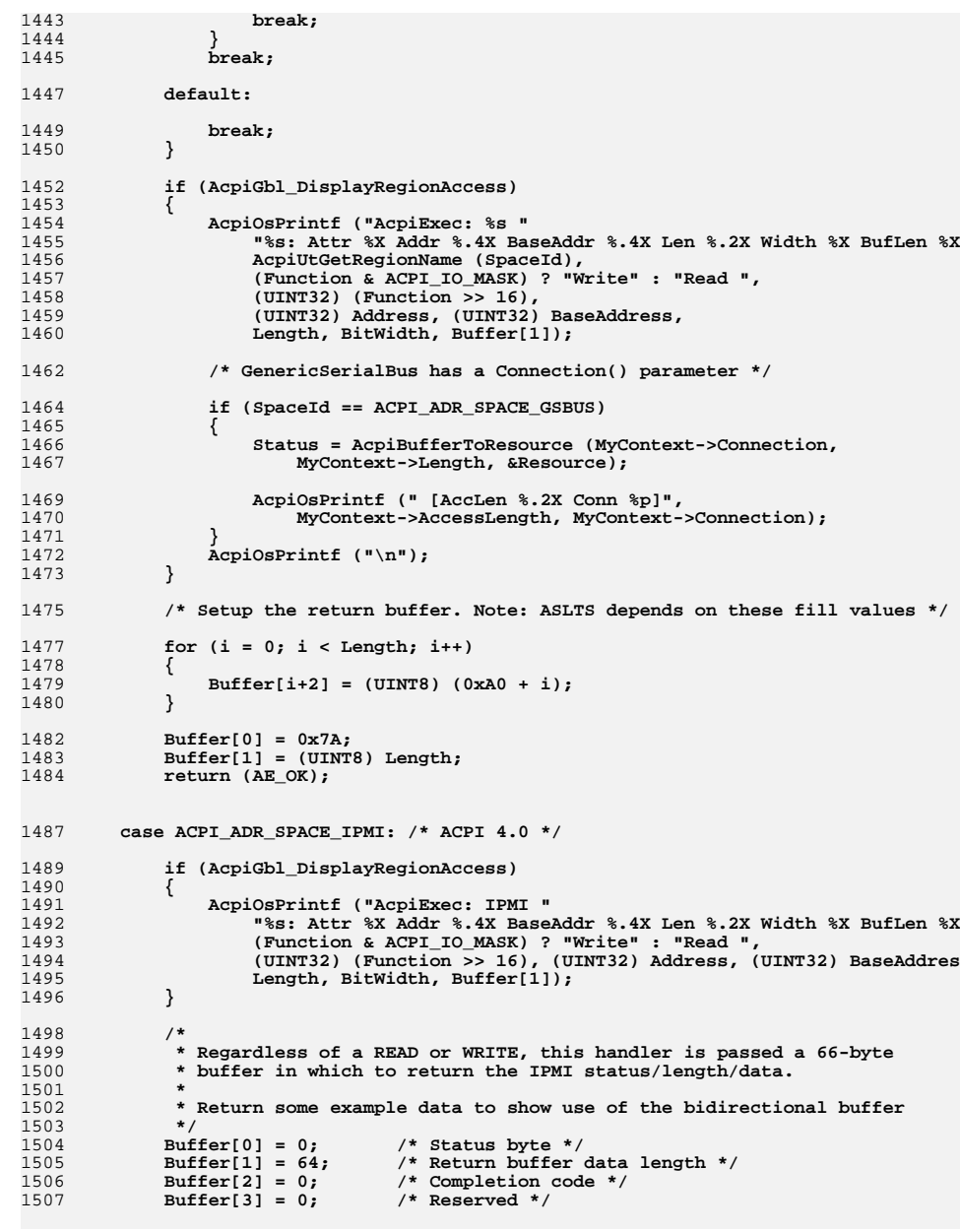

**new/usr/src/common/acpica/tools/acpiexec/aehandlers.c <sup>24</sup> /\* \* Fill the 66-byte buffer with the return data. \* Note: ASLTS depends on these fill values. \*/ for (i = 4; i < 66; i++) { Buffer[i] = (UINT8) (i); } return (AE\_OK); default: break; } /\* \* Search through the linked list for this region's buffer \*/ BufferExists = FALSE; BufferResize = FALSE; RegionElement = AeRegions.RegionList; if (AeRegions.NumberOfRegions) { BaseAddressEnd = BaseAddress + Length - 1; while (!BufferExists && RegionElement) { RegionAddress = RegionElement->Address; RegionAddressEnd = RegionElement->Address + RegionElement->Length - RegionLength = RegionElement->Length; /\* \* Overlapping Region Support \* \* While searching through the region buffer list, determine if an \* overlap exists between the requested buffer space and the current \* RegionElement space. If there is an overlap then replace the old \* buffer with a new buffer of increased size before continuing to \* do the read or write \*/ if (RegionElement->SpaceId != SpaceId || BaseAddressEnd < RegionAddress || BaseAddress > RegionAddressEnd) { /\* \* Requested buffer is outside of the current RegionElement \* bounds \*/ RegionElement = RegionElement->NextRegion; } else { /\* \* Some amount of buffer space sharing exists. There are 4 cases \* to consider: \* \* 1. Right overlap \* 2. Left overlap \* 3. Left and right overlap \* 4. Fully contained - no resizing required \*/ BufferExists = TRUE; if ((BaseAddress >= RegionAddress) && (BaseAddress <= RegionAddressEnd) && (BaseAddressEnd > RegionAddressEnd))**
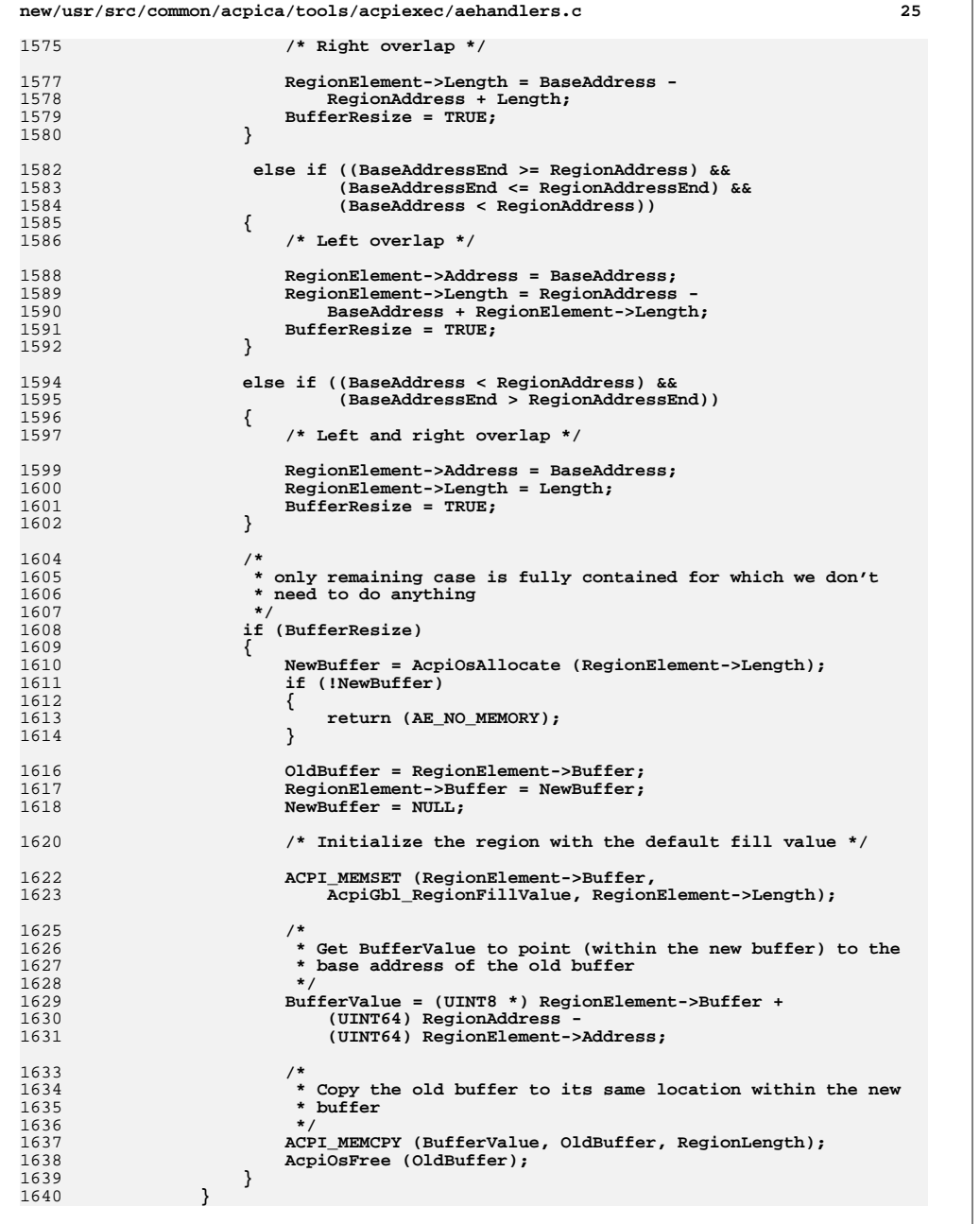

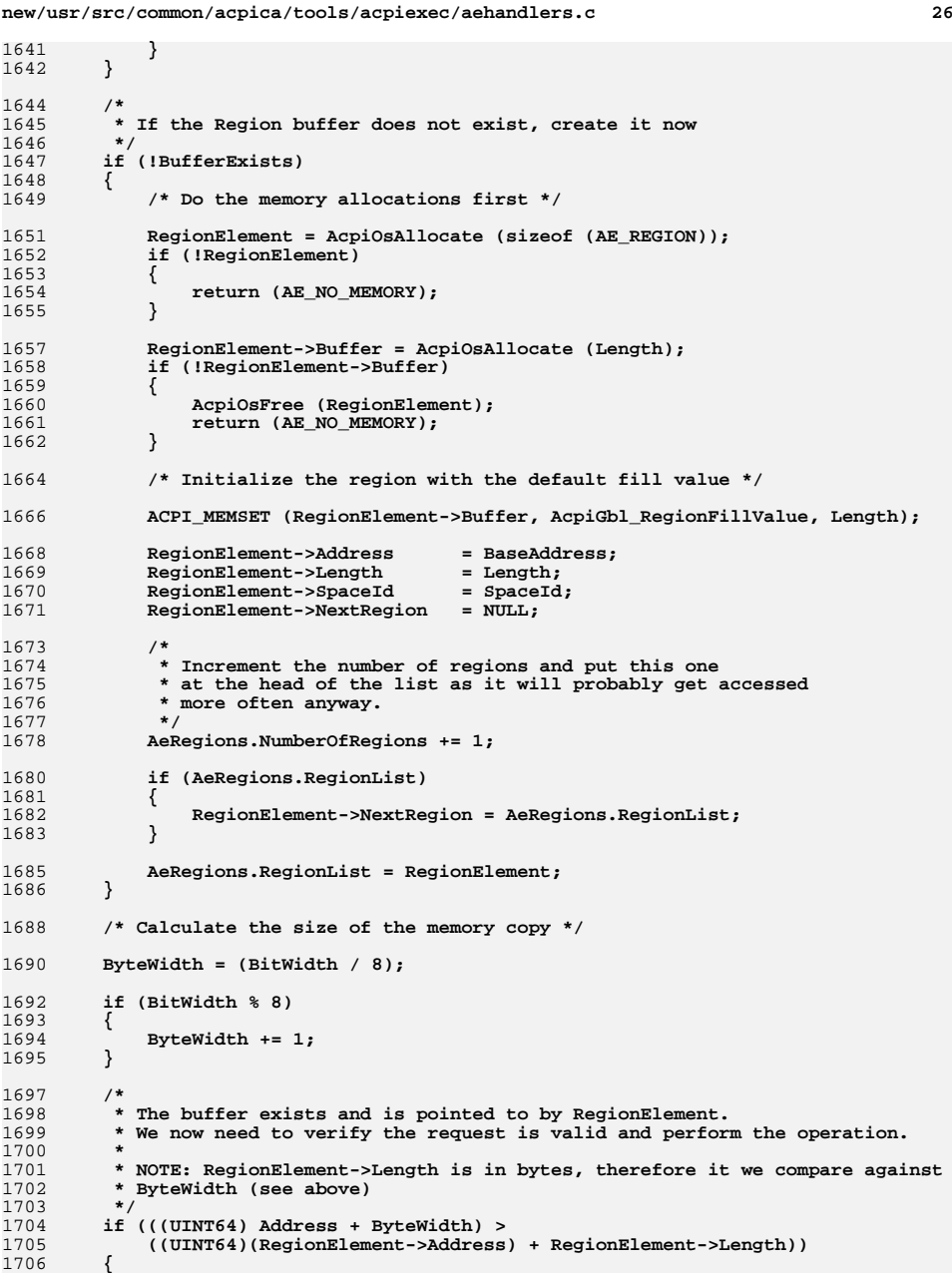

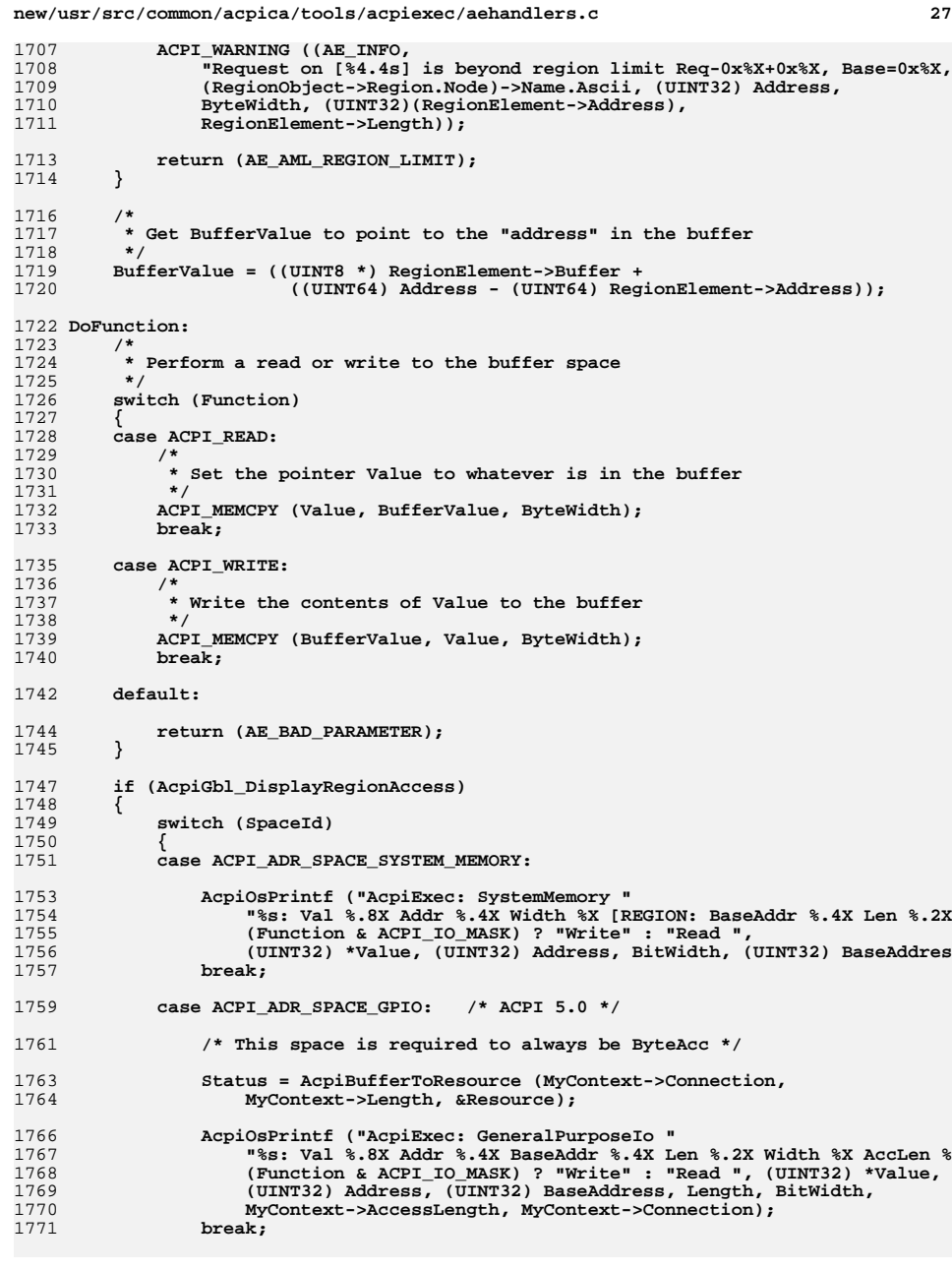

## **new/usr/src/common/acpica/tools/acpiexec/aehandlers.c**

 **default:**break;<br>}  **}**1777 **} return (AE\_OK);**

**}**

**<sup>28</sup>**

new/usr/src/common/acpica/tools/acpiexec/aemain.c new/usr/src/common/acpica/tools/acpiexec/aemain.c  $\sim$  $\mathbf{I}$ 59 \* expand wildcards.  $60 *1$ 16416 Fri Jan 17 07:31:15 2014 new/usr/src/common/acpica/tools/acpiexec/aemain.c 61 extern BOOLEAN AcpiGbl DebugTimeout: update to acpica-unix2-20140114 update to acpica-unix2-20130927 63 /\* Local prototypes \*/ acpica-unix2-20130823 PANKOVS restructure 65 static int 66 AeDoOptions ( 67 int argc,  $2 *$  $68$  $char$  $**array$ ): 3 \* Module Name: aemain - Main routine for the AcpiExec utility 70 static ACPT STATUS  $\overline{4}$ 71 AcpiDbRunBatchMode ( 72 void);  $7/$  $8 * Copyright (C) 2000 - 2014$ , Intel Corp.  $\overline{q}$ \* All rights reserved. 75 #define AE\_BUFFER\_SIZE 1024 76 #define ASL MAX FILES  $10$ 256 11 \* Redistribution and use in source and binary forms, with or without 12 \* modification, are permitted provided that the following conditions 78 /\* Execution modes \*/  $13 * are met:$ 14 \* 1. Redistributions of source code must retain the above copyright 0 /\* Normal command execution loop \*/ 80 #define AE\_MODE\_COMMAND\_LOOP notice, this list of conditions, and the following disclaimer, 81 #define AE MODE BATCH MULTIPLE  $1$  /\* -b option to execute a command line \*  $15$  $16 \times$ 82 #define AE MODE BATCH SINGLE  $2$  /\* -m option to execute a single control without modification. 17 \* 2. Redistributions in binary form must reproduce at minimum a disclaimer  $18 \times$ substantially similar to the "NO WARRANTY" disclaimer below  $19$  \* ("Disclaimer") and any redistribution must be conditioned upon  $85$  /\* Globals \*/ 20  $\star$ including a substantially similar Disclaimer requirement for further  $21 \times$ binary redistribution. 87 UINT8  $Acpidbl\_RegionFillValue = 0;$ 22 \* 3. Neither the names of the above-listed copyright holders nor the names 88 BOOLEAN  $Acpidb1$  Ignore Errors = FALSE:  $23 \times$ of any contributors may be used to endorse or promote products derived 89 BOOLEAN AcpiGbl\_DbOpt\_NoRegionSupport = FALSE; 24 from this software without specific prior written permission. 90 **IITNT8** AcpiGbl UseHwReducedFadt = FALSE:  $25 +$ 91 ROOLEAN AcpiGbl DoInterfaceTests = FALSE; 92 BOOLEAN 26 \* Alternatively, this software may be distributed under the terms of the AcpiGbl LoadTestTables = FALSE: 93 static UINT8 27 \* GNU General Public License ("GPL") version 2 as published by the Free AcpiGbl\_ExecutionMode = AE\_MODE\_COMMAND\_LOOP; BatchBuffer[AE BUFFER SIZE]; /\* Batch command buf 2.8 \* Software Foundation. 94 static char  $29$ 95 static AE\_TABLE\_DESC \*AeTableListHead =  $NIII.L$ : 30 \* NO WARRANTY 31 \* THIS SOFTWARE IS PROVIDED BY THE COPYRIGHT HOLDERS AND CONTRIBUTORS 97 #define ACPIEXEC NAME "AML Execution/Debug Utility" 32 \* "AS IS" AND ANY EXPRESS OR IMPLIED WARRANTIES, INCLUDING, BUT NOT 98 #define AE\_SUPPORTED\_OPTIONS "?b:d:e:f:ghm^orv^:x:" 33 \* LIMITED TO. THE IMPLIED WARRANTIES OF MERCHANTIBILITY AND FITNESS FOR 34 \* A PARTICULAR PURPOSE ARE DISCLAIMED. IN NO EVENT SHALL THE COPYRIGHT \* HOLDERS OR CONTRIBUTORS BE LIABLE FOR SPECIAL, EXEMPLARY, OR CONSEOUENTIAL  $35$ 36 \* DAMAGES (INCLUDING, BUT NOT LIMITED TO, PROCUREMENT OF SUBSTITUTE GOODS  $102 \times$ 37 \* OR SERVICES; LOSS OF USE, DATA, OR PROFITS; OR BUSINESS INTERRUPTION)  $103$  \* FUNCTION: usage 38 \* HOWEVER CAUSED AND ON ANY THEORY OF LIABILITY, WHETHER IN CONTRACT,  $104 +$ 39 \* STRICT LIABILITY, OR TORT (INCLUDING NEGLIGENCE OR OTHERWISE) ARISING 105 \* PARAMETERS: None 40 \* IN ANY WAY OUT OF THE USE OF THIS SOFTWARE, EVEN IF ADVISED OF THE 106  $107$  \*  $P$ <sup>T</sup>TIPN. 41 \* POSSTRILLTTY OF SUCH DAMAGES. None  $42 *$ /  $108$ 109 \* DESCRIPTION: Print a usage message 44 #include "aecommon.h"  $110 *$ 46 #define \_COMPONENT ACPI TOOLS 47 ACPI MODULE NAME  $("aemain")$ 113 static void  $114$  usage ( 115  $\text{width}$  $50/$  $116<sup>1</sup>$ 51 \* Main routine for the ACPI user-space execution utility. 118 ACPI\_USAGE\_HEADER ("acpiexec [options] AMLfile1 AMLfile2 ..."); 52 53 \* Portability note: The utility depends upon the host for command-line ACPI OPTION ("-b \"CommandLine\"", "Batch mode command line execution (cmdl 54 \* wildcard support - it is not implemented locally. For example:  $120$ 55 121  $A$ CPI OPTION  $( " - h - ?", )$ "Display this help message"); 56 \* Linux/Unix systems: Shell expands wildcards automatically.  $122$ ACPI\_OPTION ("-m [Method]", "Batch mode method execution. Default=MA 57  $123$ printf  $(\sqrt[n]{n})$ ; 58 \* Windows: The setargy obj module must be linked in to automatically

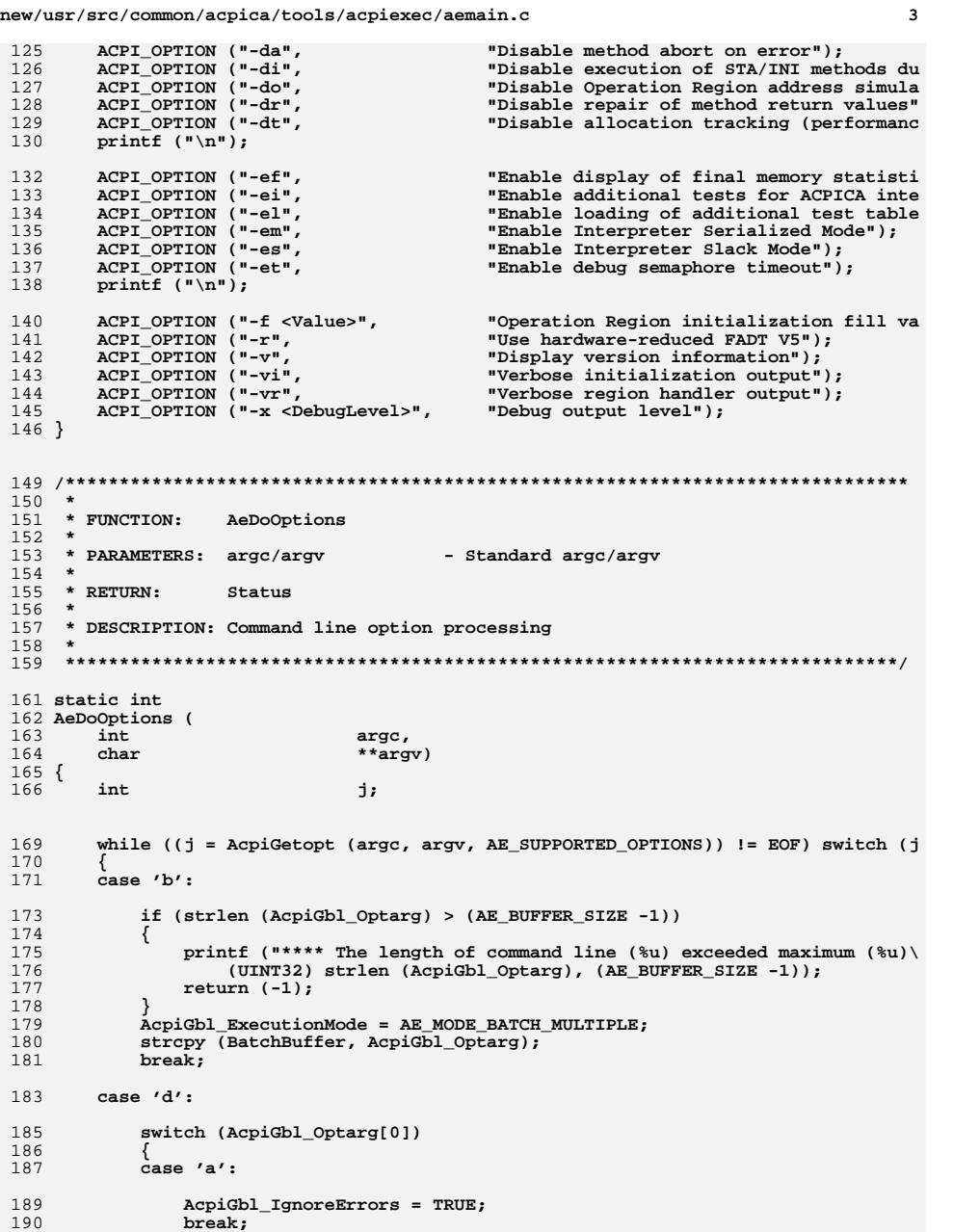

new/usr/src/common/acpica/tools/acpiexec/aemain.c

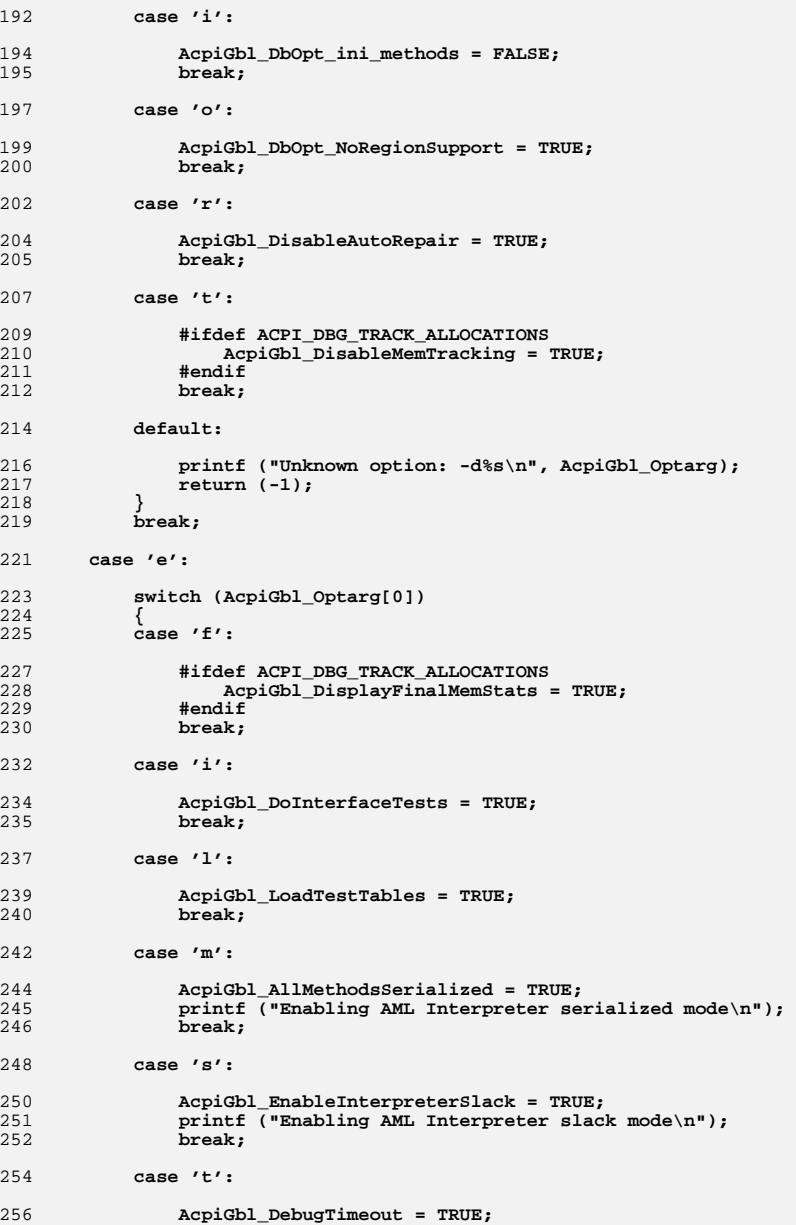

 $\bf{4}$ 

**new/usr/src/common/acpica/tools/acpiexec/aemain.c**

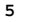

 **<sup>5</sup> break; default: printf ("Unknown option: -e%s\n", AcpiGbl\_Optarg); return (-1); } break; case 'f': AcpiGbl\_RegionFillValue = (UINT8) strtoul (AcpiGbl\_Optarg, NULL, 0);**break;  **case 'g': AcpiGbl\_DbOpt\_tables = TRUE; AcpiGbl\_DbFilename = NULL; break; case 'h': case '?': usage(); return (0); case 'm':**285 **AcpiGbl\_ExecutionMode = AE\_MODE\_BATCH\_SINGLE;**<br>286 **Switch (AcpiGbl Optarg[01)** switch (AcpiGbl Optarg[0])  **{ case '^':**290 **strcpy (BatchBuffer, "MAIN");**<br>291 **break:** break;  **default:**295 **strcpy (BatchBuffer, AcpiGbl\_Optarg);**<br>296 **break; break; } break; case 'o': AcpiGbl\_DbOpt\_disasm = TRUE; AcpiGbl\_DbOpt\_stats = TRUE; break; case 'r': AcpiGbl\_UseHwReducedFadt = TRUE; printf ("Using ACPI 5.0 Hardware Reduced Mode via version 5 FADT\n"); break; case 'v': switch (AcpiGbl\_Optarg[0]) { case '^': /\* -v: (Version): signon already emitted, just exit \*/ exit (0); case 'i':AcpiDbgLevel** |= ACPI LV INIT NAMES;  **} } \* \* \* \* \* main ( { { }**

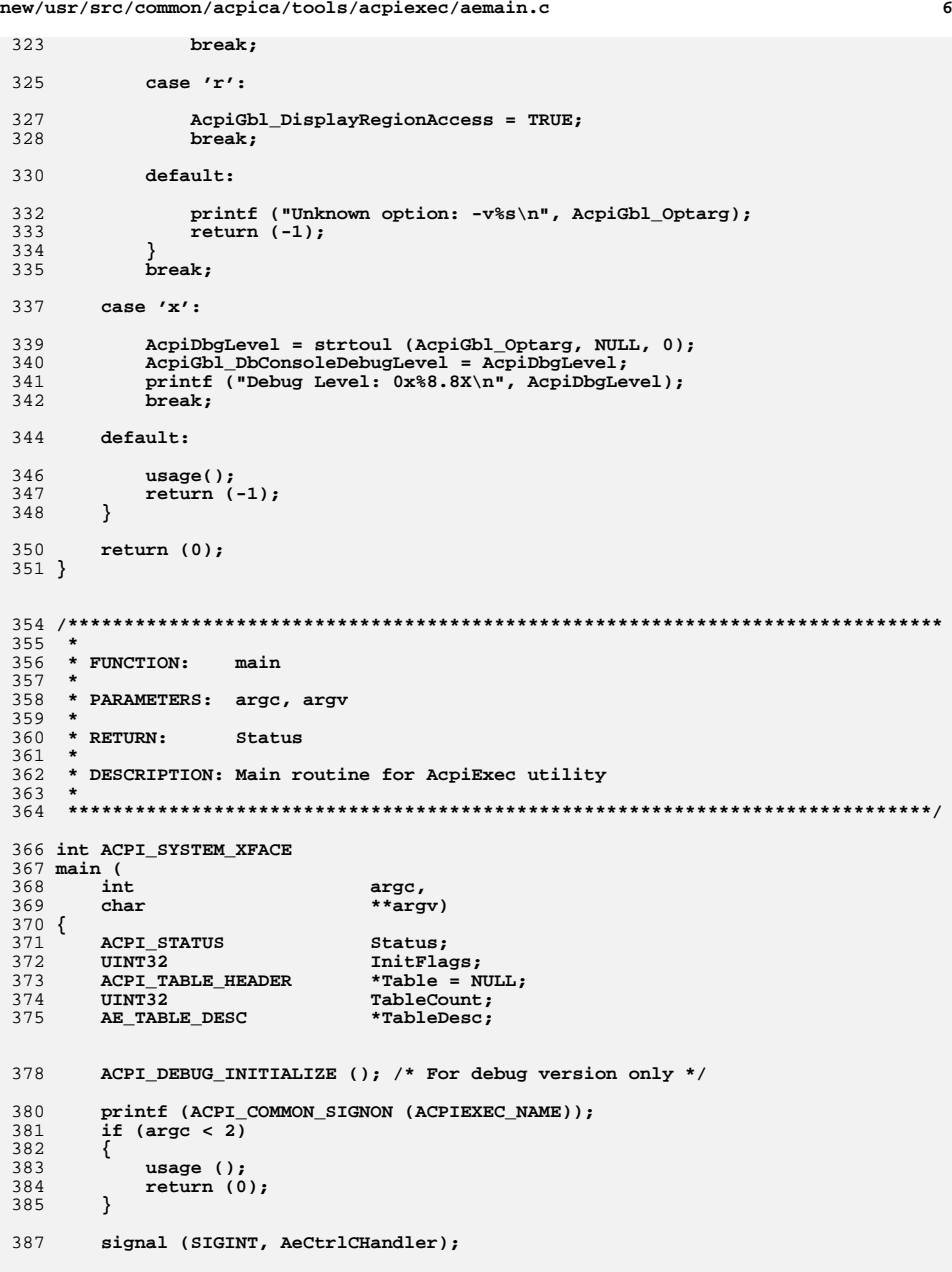

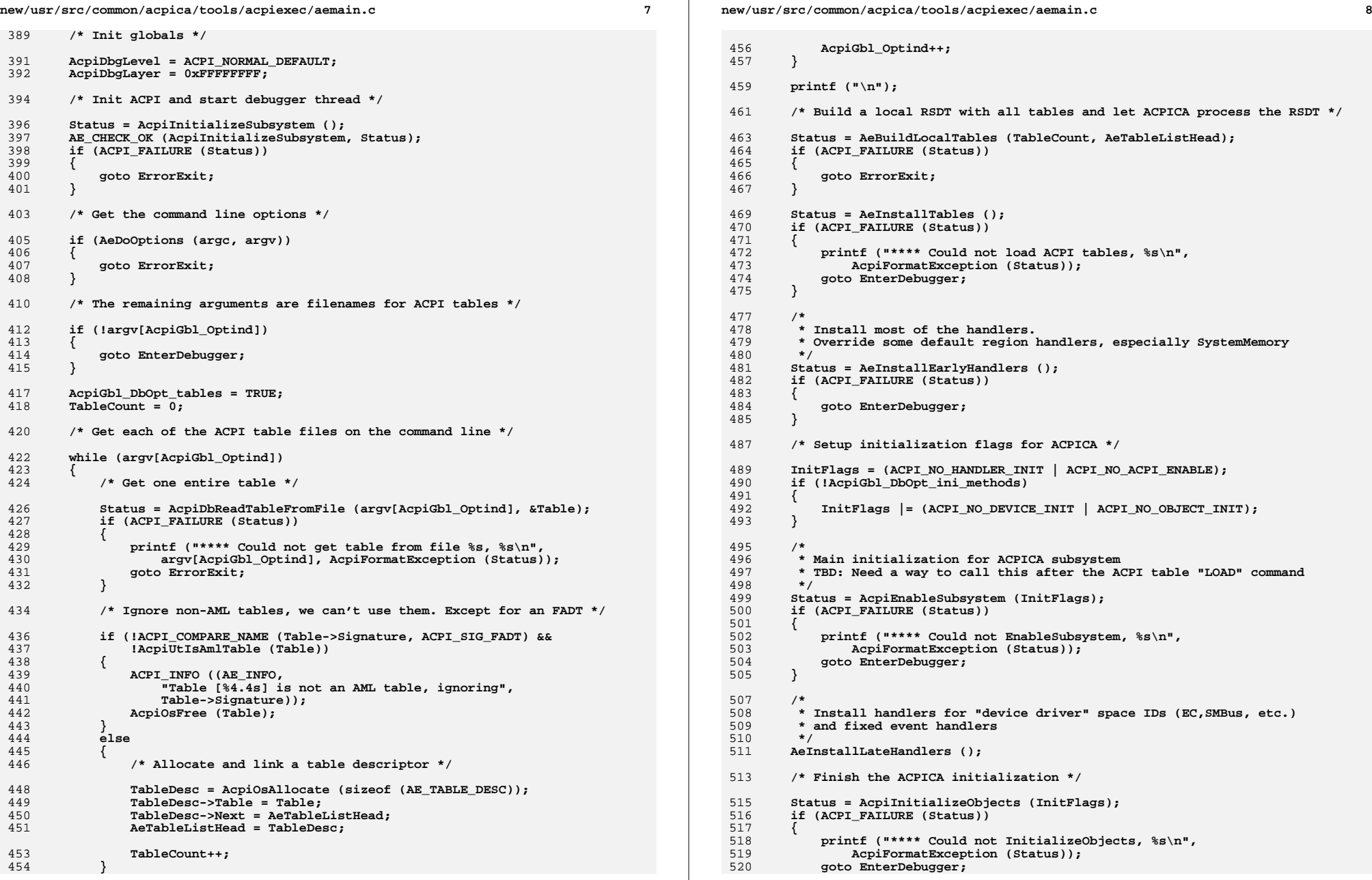

```
new/usr/src/common/acpica/tools/acpiexec/aemain.c
                                                                           \overline{9}521
       <sup>}</sup>
        AeMiscellaneousTests ();
523
526 EnterDebugger:
528
        /* Exit if error above and we are in one of the batch modes */530if (ACPI FAILURE (Status) && (AcpiGbl ExecutionMode > 0))
531
        ₹
532
           goto ErrorExit;
533
        \mathcal{E}535
        /* Run a batch command or enter the command loop */
537
        switch (AcpiGbl_ExecutionMode)
538
539
        \detault:
540
        case AE_MODE_COMMAND_LOOP:
542
           AcpiDbUserCommands (ACPI_DEBUGGER_COMMAND_PROMPT, NULL);
543
           hreak:
545
        case AE_MODE_BATCH_MULTIPLE:
547
           AcpiDbRunBatchMode ();
           break;
548
        case AE MODE BATCH SINGLE:
550
552
           AcpiDbExecute (BatchBuffer, NULL, NULL, EX_NO_SINGLE_STEP);
553
           Status = AcpiTerminate ();
554
           break;
555
        \mathcal{E}557
       return (0);
560 ErrorExit:
        (void) AcpiOsTerminate ();
562
563
        return (-1);
564}
568 *
569 * FUNCTION:
                  AcpiDbRunBatchMode
570 *571 * PARAMETERS: BatchCommandLine
                                     - A semicolon separated list of commands
572 *to be executed.
573 *Use only commas to separate elements of
574 *
                                       particular command.
575 * RETURN:
                  Status
576 *
577
     * DESCRIPTION: For each command of list separated by ';' prepare the command
578 *
                  buffer and pass it to AcpiDbCommandDispatch.
579
582 static ACPI_STATUS
583 AcpiDbRunBatchMode (
584
       void)
585 {
586
        ACPI STATUS
                             Status:
```

```
new/usr/src/common/acpica/tools/acpiexec/aemain.c
587
         char
                                    *Ptr = BatchBuffer;
588
         char
                                    *Cmd = Ptr;
589
         IITNTR
                                   Run = 0:592
         Acpidb1_MethodExecuting = FALSE;593
         Acpidb1 StepToNextCall = FALSE;
595
         while (*Ptr)596
         €
597
              if (*Ptr == ', ')598
              €
599
                  /* Convert commas to spaces */
600
                  *Ptr = ' ';
601
602
              else if (*Ptr == ';')603
              \left\{ \right.604
                  *Ptr = \prime \setminus 0';
605
                  Run = 1;\mathcal{E}606
608
              Ptr++;610
              if (Run || (*Ptr == ' \0') )611
              ₹
612
                  (void) AcpiDbCommandDispatch (Cmd, NULL, NULL);
613
                  Run = 0;614
                  Cmd = Ptr;615
              }
616
         \mathcal{F}618
         Status = AcpiTerminate ();
619
         return (Status);
```

```
620 }
```
new/usr/src/common/acpica/tools/acpiexec/aetables.c  $\mathbf{1}$ new/usr/src/common/acpica/tools/acpiexec/aetables.c  $\sim$ 59 AeTableOverride ( 17954 Fri Jan 17 07:31:15 2014 60 **ACPI TABLE HEADER** \*ExistingTable, new/usr/src/common/acpica/tools/acpiexec/aetables.c ACPI\_TABLE\_HEADER \*\*NewTable);  $61$ update to acpica-unix2-20140114 update to acpica-unix2-20130927 63 ACPI PHYSICAL ADDRESS acpica-unix2-20130823 64 AeLocalGetRootPointer ( PANKOVS restructure 65 void);  $67$  /\* User table (DSDT) \*/  $\overline{2}$ 69 static ACPI TABLE HEADER  $\overline{3}$ \* Module Name: aetables - ACPI table setup/install for acpiexec utility \*DsdtToInstallOverride;  $\overline{4}$ 71 /\* Non-AML tables that are constructed locally and installed \*/  $7/$ 73 static ACPI\_TABLE\_RSDP LocalRSDP;  $8 * Copyright (C) 2000 - 2014$ , Intel Corp. 74 static ACPI TABLE FACS LocalFACS .  $\overline{q}$ \* All rights reserved. 75 static ACPI\_TABLE\_HEADER LocalTEST: 76 static ACPI\_TABLE\_HEADER  $10$ LOCALBADTABLE: 11 \* Redistribution and use in source and binary forms, with or without 12 \* modification, are permitted provided that the following conditions  $78/$  $13 * are met:$ 79 \* We need a local FADT so that the hardware subcomponent will function, 14 \* 1. Redistributions of source code must retain the above copyright 80 \* even though the underlying OSD HW access functions don't do anything. notice, this list of conditions, and the following disclaimer,  $81 * /$  $15$  $16 *$ 82 static ACPI TABLE FADT LocalFADT: without modification. 17 \* 2. Redistributions in binary form must reproduce at minimum a disclaimer  $18 \times$ substantially similar to the "NO WARRANTY" disclaimer below  $84/$  $19 \cdot \bullet$ ("Disclaimer") and any redistribution must be conditioned upon 85 \* Use XSDT so that both 32- and 64-bit versions of this utility will 20  $\star$ including a substantially similar Disclaimer requirement for further 86 \* function automatically.  $87 *1$  $21 \times$ binary redistribution. 22 \* 3. Neither the names of the above-listed copyright holders nor the names 88 static ACPI TABLE XSDT \*LocalXSDT:  $23 \times$ of any contributors may be used to endorse or promote products derived 24 from this software without specific prior written permission. 90 #define BASE XSDT TABLES 9  $25 *$  $((BASE XSDT TABLES) * sizeof (UINT64))$ 91 #define BASE XSDT SIZE 26 \* Alternatively, this software may be distributed under the terms of the 27 \* GNU General Public License ("GPL") version 2 as published by the Free 93 #define ACPI MAX INIT TABLES  $(32)$ 94 static ACPI TABLE DESC 2.8 \* Software Foundation. Tables[ACPI MAX INIT TABLES];  $29$ 30 \* NO WARRANTY 31 \* THIS SOFTWARE IS PROVIDED BY THE COPYRIGHT HOLDERS AND CONTRIBUTORS 32 \* "AS IS" AND ANY EXPRESS OR IMPLIED WARRANTIES, INCLUDING, BUT NOT  $98 *$ 33 \* LIMITED TO. THE IMPLIED WARRANTIES OF MERCHANTIBILITY AND FITNESS FOR 99 \* FUNCTION: AeTableOverride 34 \* A PARTICULAR PURPOSE ARE DISCLAIMED. IN NO EVENT SHALL THE COPYRIGHT  $100 *$ 35 \* HOLDERS OR CONTRIBUTORS BE LIABLE FOR SPECIAL, EXEMPLARY, OR CONSEQUENTIAL \* DESCRIPTION: Local implementation of AcpiOsTableOverride.  $101$ 36 \* DAMAGES (INCLUDING, BUT NOT LIMITED TO, PROCUREMENT OF SUBSTITUTE GOODS  $102$  \* Exercise the override mechanism 37 \* OR SERVICES; LOSS OF USE, DATA, OR PROFITS; OR BUSINESS INTERRUPTION)  $103 *$ 38 \* HOWEVER CAUSED AND ON ANY THEORY OF LIABILITY, WHETHER IN CONTRACT, 104 39 \* STRICT LIABILITY, OR TORT (INCLUDING NEGLIGENCE OR OTHERWISE) ARISING 40 \* IN ANY WAY OUT OF THE USE OF THIS SOFTWARE, EVEN IF ADVISED OF THE  $106$  void 41 \* POSSIBILITY OF SUCH DAMAGES. 107 AeTableOverride (  $42 *$ /  $108$ ACPI TABLE HEADER \*ExistingTable, \*\*NewTable) 109 **ACPI\_TABLE\_HEADER** 44 #include "aecommon.h"  $110 \{$ 45 #include "aetables.h" 112 if (!AcpiGbl\_LoadTestTables) 47 #define COMPONENT ACPI TOOLS 113 48 ACPI MODULE NAME ("aetables") 114 \*NewTable = NULL; 115 return: 50 /\* Local prototypes \*/ 116 /\* This code exercises the table override mechanism in the core \*/ 52 static void 118 53 AeInitializeTableHeader ( if (ACPI\_COMPARE\_NAME (ExistingTable->Signature, ACPI\_SIG\_DSDT)) 54 **ACPI\_TABLE\_HEADER**  $120$ \*Header.  $55$  $char$ \*Signature, 121 € 56 UINT32 Length);  $122$ \*NewTable = DsdtToInstallOverride;  $123$ } 58 yoid

new/usr/src/common/acpica/tools/acpiexec/aetables.c  $\overline{2}$ new/usr/src/common/acpica/tools/acpiexec/aetables.c 125 /\* This code tests override of dynamically loaded tables \*/ 192  $192$ \* Update the table count. For the DSDT, it is not put into the XSDT. 127 else if (ACPI\_COMPARE\_NAME (ExistingTable->Signature, "OEM9")) 128 194 \* For the FADT, this table is already accounted for since we usually  $\mathcal{L}$ 129 \*NewTable = ACPI CAST PTR (ACPI TABLE HEADER, Ssdt3Code): 195 \* install a local FADT. 130 196 - 7  $131$ } 197  $NextTable = TableList:$ 198 while (NextTable) 199 if (ACPI\_COMPARE\_NAME (NextTable->Table->Signature, ACPI\_SIG\_DSDT) ||  $200$ ACPI COMPARE NAME (NextTable->Table->Signature, ACPI SIG FADT))  $135$  \*  $2.01$  $136$  \* FINCTION: AeInitializeTableHeader  $202$  $137 *$  $203$ TableCount--; 138 \* PARAMETERS: Header 204 - A valid standard ACPI table header  $139 *$ Signature - Signature to insert  $205$  $NextTable = NextTable->Next;$  $140 \star$ Length - Length of the table  $206$  $\mathcal{F}$  $141 *$  $*$  RETURN: None. Header is modified. 208  $XsdtSize = (((TableCount + 1) * sizeof (UINT64)) + sizeof (ACPI TABLE HEADER)$ 142  $143 \rightarrow$  $209$ if (AcpiGbl LoadTestTables) 144 \* DESCRIPTION: Initialize the table header for a local ACPI table.  $210$ €  $211$ XsdtSize += BASE XSDT SIZE; 145 212 - }  $211$  $/*$  Build an XSDT \*/ 148 static void 149 AeInitializeTableHeader (  $150$ **ACPI\_TABLE\_HEADER** \*Header,  $216$  $LocalXSDT = AcpiOsAllocate (XsdtSize);$ 151  $char$ \*Signature. 217 if (!LocalXSDT) **IITNT32** 152 Length)  $218$ ₹  $153 \{$ 219 return (AE\_NO\_MEMORY);  $2.20$ J 155 ACPI\_MOVE\_NAME (Header->Signature, Signature); 156  $Header->Length = Length:$ 222 ACPI MEMSET (LocalXSDT, 0, XsdtSize);  $223$ AeInitializeTableHeader ((void \*) LocalXSDT, ACPI SIG XSDT, XsdtSize); 158  $Header->OemReviewision = 0x1001;$ 159 ACPI\_STRNCPY (Header->OemId, "Intel", ACPI\_OEM\_ID\_SIZE); 225 LocalXSDT->TableOffsetEntry[0] = ACPI\_PTR\_TO\_PHYSADDR (&LocalFADT); ACPI\_STRNCPY (Header->OemTableId, "AcpiExec", ACPI\_OEM\_TABLE\_ID\_SIZE); 160 226 NextIndex =  $1$ ; ACPI STRNCPY (Header->AslCompilerId, "INTL", ACPI\_NAME\_SIZE); 161 162  $Header$ ->AslCompilerRevision =  $0x20131218$ ;  $228$ 229 \* Install the user tables. The DSDT must be installed in the FADT.  $163$  } 230 \* All other tables are installed directly into the XSDT.  $231$ 232 \* Note: The tables are loaded in reverse order from the incoming \* input, which makes it match the command line order. 167  $233$  $168$  \* FUNCTION: AeBuildLocalTables  $234$  $NextTable = TableList;$  $169 *$ 235 170 \* PARAMETERS: TableCount - Number of tables on the command line 236 while (NextTable) 171 TableList - List of actual tables from files 237 €  $172 *$ 238  $173$  \* RETURN. Status  $239$ \* Incoming DSDT or FADT are special cases. All other tables are 174 240 \* just immediately installed into the XSDT. \* DESCRIPTION: Build a complete ACPI table chain, with a local RSDP, XSDT, 175 241  $176$  \* FADT, and several other test tables.  $242$ if (ACPI COMPARE NAME (NextTable->Table->Signature, ACPI SIG DSDT))  $177 +$ 243 ₹ 244 if (DsdtAddress) 245 180 ACPI STATUS 246 printf ("Already found a DSDT, only one allowed\n"); 181 AeBuildLocalTables ( 247 return (AE\_ALREADY\_EXISTS); TableCount, **TITNT32**  $182$  $248$ 183 AE TABLE DESC \*TableList)  $184$  {  $250$ /\* The incoming user table is a DSDT \*/ 185 ACPI PHYSICAL ADDRESS  $DsdtAddress = 0:$ XsdtSize: 186 IITNT32  $252$ DsdtAddress = ACPI\_PTR\_TO\_PHYSADDR (NextTable->Table); 187 AE\_TABLE\_DESC \*NextTable;  $253$  $DsdtToInstallOverride = NextTable->Table;$ 188 UINT32 NextIndex; 254 189 ACPI\_TABLE\_FADT \*ExternalFadt = NULL; 255 else if (ACPI\_COMPARE\_NAME (NextTable->Table->Signature, ACPI\_SIG\_FADT))  $256$ 

 $\overline{a}$ 

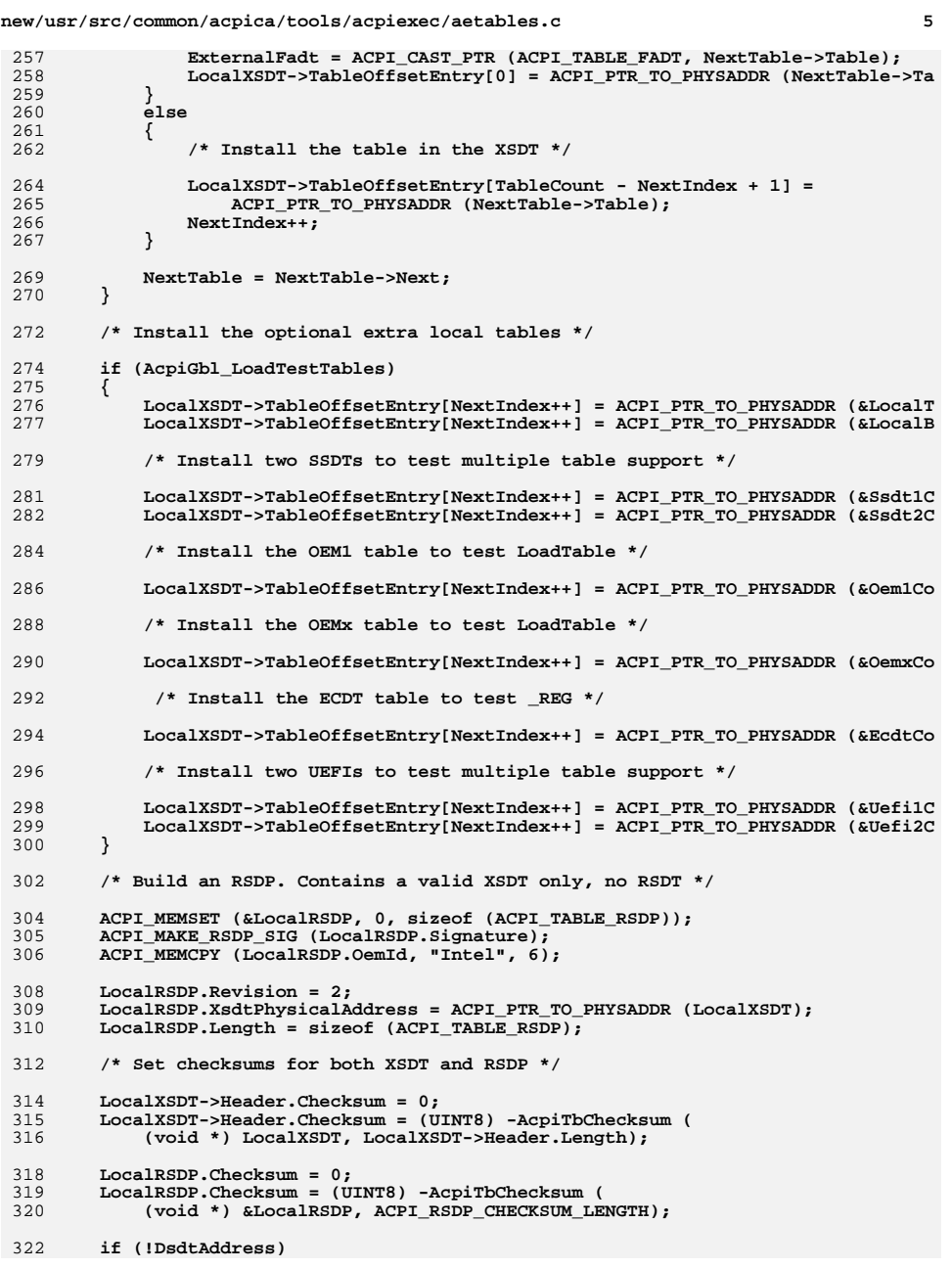

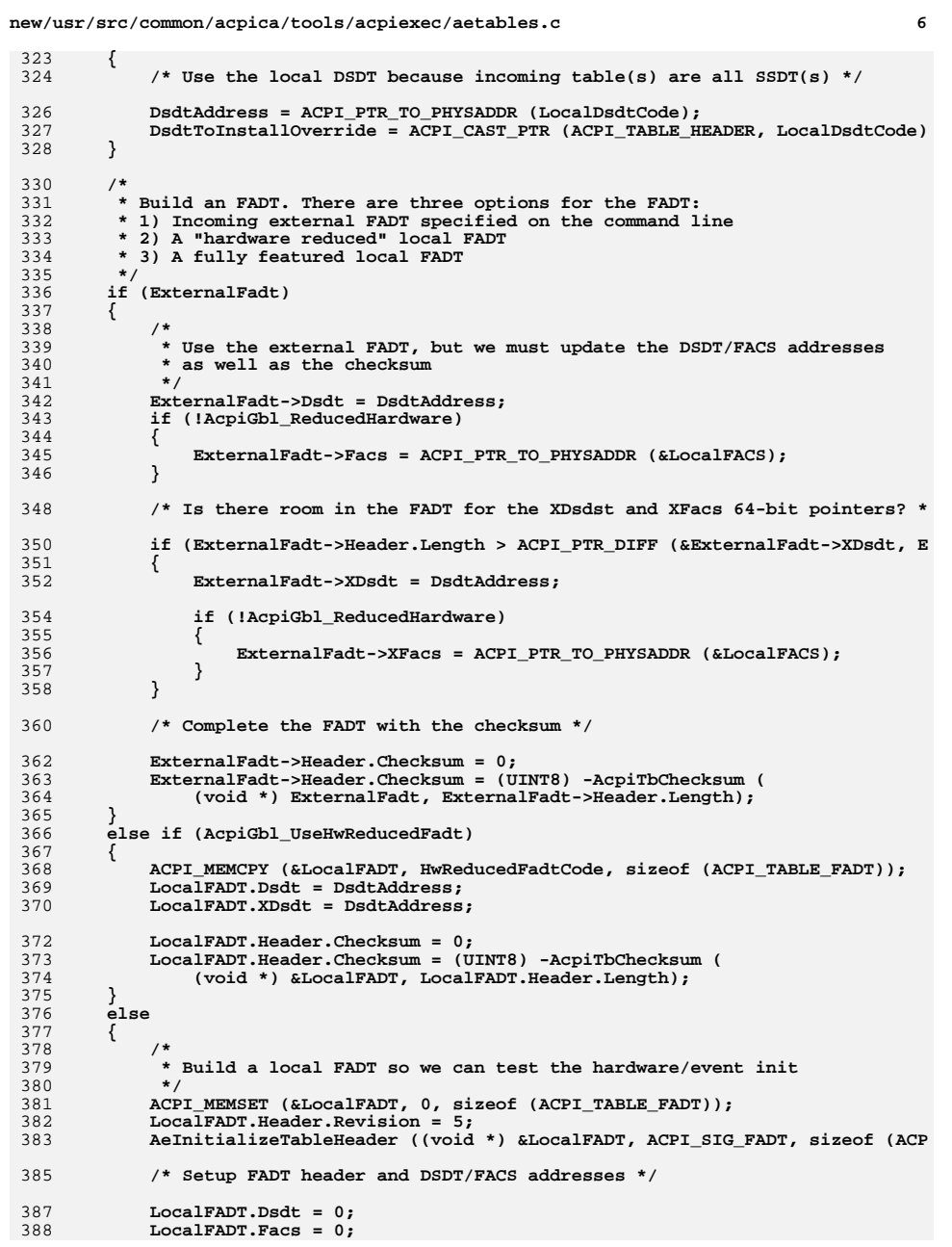

**new/usr/src/common/acpica/tools/acpiexec/aetables.c<sup>7</sup>**

 **LocalFADT.XDsdt = DsdtAddress; LocalFADT.XFacs = ACPI\_PTR\_TO\_PHYSADDR (&LocalFACS); /\* Miscellaneous FADT fields \*/ LocalFADT.Gpe0BlockLength = 16; LocalFADT.Gpe0Block = 0x00001234; LocalFADT.Gpe1BlockLength = 6; LocalFADT.Gpe1Block = 0x00005678; LocalFADT.Gpe1Base = 96; LocalFADT.Pm1EventLength = 4; LocalFADT.Pm1aEventBlock = 0x00001aaa; LocalFADT.Pm1bEventBlock = 0x00001bbb; LocalFADT.Pm1ControlLength = 2; LocalFADT.Pm1aControlBlock = 0xB0; LocalFADT.PmTimerLength = 4; LocalFADT.PmTimerBlock = 0xA0; LocalFADT.Pm2ControlBlock = 0xC0; LocalFADT.Pm2ControlLength = 1; /\* Setup one example X-64 GAS field \*/ LocalFADT.XPm1bEventBlock.SpaceId = ACPI\_ADR\_SPACE\_SYSTEM\_IO; LocalFADT.XPm1bEventBlock.Address = LocalFADT.Pm1bEventBlock; LocalFADT.XPm1bEventBlock.BitWidth = (UINT8) ACPI\_MUL\_8 (LocalFADT.Pm1Ev /\* Complete the FADT with the checksum \*/ LocalFADT.Header.Checksum = 0; LocalFADT.Header.Checksum = (UINT8) -AcpiTbChecksum ( (void \*) &LocalFADT, LocalFADT.Header.Length); } /\* Build a FACS \*/ ACPI\_MEMSET (&LocalFACS, 0, sizeof (ACPI\_TABLE\_FACS)); ACPI\_MOVE\_NAME (LocalFACS.Signature, ACPI\_SIG\_FACS); LocalFACS.Length = sizeof (ACPI\_TABLE\_FACS); LocalFACS.GlobalLock = 0x11AA0011; /\* Build the optional local tables \*/ if (AcpiGbl\_LoadTestTables) { /\* \* Build a fake table [TEST] so that we make sure that the \* ACPICA core ignores it \*/ ACPI\_MEMSET (&LocalTEST, 0, sizeof (ACPI\_TABLE\_HEADER)); ACPI\_MOVE\_NAME (LocalTEST.Signature, "TEST"); LocalTEST.Revision = 1; LocalTEST.Length = sizeof (ACPI\_TABLE\_HEADER); LocalTEST.Checksum = (UINT8) -AcpiTbChecksum ( (void \*) &LocalTEST, LocalTEST.Length); /\* \* Build a fake table with a bad signature [BAD!] so that we make \* sure that the ACPICA core ignores it**

**new/usr/src/common/acpica/tools/acpiexec/aetables.c <sup>8</sup> \*/ ACPI\_MEMSET (&LocalBADTABLE, 0, sizeof (ACPI\_TABLE\_HEADER)); ACPI\_MOVE\_NAME (LocalBADTABLE.Signature, "BAD!"); LocalBADTABLE.Revision = 1; LocalBADTABLE.Length = sizeof (ACPI\_TABLE\_HEADER); LocalBADTABLE.Checksum = (UINT8) -AcpiTbChecksum ( (void \*) &LocalBADTABLE, LocalBADTABLE.Length); } return (AE\_OK); } /\*\*\*\*\*\*\*\*\*\*\*\*\*\*\*\*\*\*\*\*\*\*\*\*\*\*\*\*\*\*\*\*\*\*\*\*\*\*\*\*\*\*\*\*\*\*\*\*\*\*\*\*\*\*\*\*\*\*\*\*\*\*\*\*\*\*\*\*\*\*\*\*\*\*\*\*\*\* \* \* FUNCTION: AeInstallTables \* \* PARAMETERS: None \* \* RETURN: Status \* \* DESCRIPTION: Install the various ACPI tables \* \*\*\*\*\*\*\*\*\*\*\*\*\*\*\*\*\*\*\*\*\*\*\*\*\*\*\*\*\*\*\*\*\*\*\*\*\*\*\*\*\*\*\*\*\*\*\*\*\*\*\*\*\*\*\*\*\*\*\*\*\*\*\*\*\*\*\*\*\*\*\*\*\*\*\*\*\*/ ACPI\_STATUS AeInstallTables ( void) {** 485 ACPI STATUS Status: Header;  **ACPI\_TABLE\_HEADER Header;**\*Table; ACPI TABLE HEADER  **Status = AcpiInitializeTables (Tables, ACPI\_MAX\_INIT\_TABLES, TRUE); AE\_CHECK\_OK (AcpiInitializeTables, Status); Status = AcpiReallocateRootTable (); AE\_CHECK\_OK (AcpiReallocateRootTable, Status); Status = AcpiLoadTables (); AE\_CHECK\_OK (AcpiLoadTables, Status); /\* \* Test run-time control method installation. Do it twice to test code \* for an existing name. \*/ Status = AcpiInstallMethod (MethodCode); if (ACPI\_FAILURE (Status)) { AcpiOsPrintf ("%s, Could not install method\n", AcpiFormatException (Status)); }**510 Status = AcpiInstallMethod (MethodCode);<br>511 **if (ACPI FAILURE (Status)) if (ACPI\_FAILURE (Status)) { AcpiOsPrintf ("%s, Could not install method\n",**AcpiFormatException (Status));  **} if (AcpiGbl\_LoadTestTables) { /\* Test multiple table/UEFI support. First, get the headers \*/**

```
new/usr/src/common/acpica/tools/acpiexec/aetables.c
521
           Status = AcpiGetTableHeader (ACPI_SIG_UEFI, 1, &Header);
522
           AE CHECK OK (AcpiGetTableHeader, Status);
524
           Status = AcpiGetTableHeader (ACPI_SIG_UEFI, 2, &Header);
525
           AE_CHECK_OK (AcpiGetTableHeader, Status);
527
           Status = AcpiGetTableHeader (ACPI_SIG_UEFI, 3, &Header);
528
           AE_CHECK_STATUS (AcpiGetTableHeader, Status, AE_NOT_FOUND);
530
           /* Now get the actual tables */532
           Status = AcpiGetTable (ACPI_SIG_UEFI, 1, &Table);
533
           AE CHECK OK (AcpiGetTable, Status);
535
           Status = AcpiGetTable (ACPI_SIG_UEFI, 2, &Table);
536
           AE CHECK OK (AcpiGetTable, Status);
538
           Status = AcpiGetTable (ACPI_SIG_UEFI, 3, &Table);
539
           AE_CHECK_STATUS (AcpiGetTable, Status, AE_NOT_FOUND);
540
       \mathcal{F}542
       return (AE_OK);
543}
547 *548 * FUNCTION: AeLocalGetRootPointer
549 *
550 * PARAMETERS: Flags
                            - not used
551 *Address
                           - Where the root pointer is returned
552 *
553 * RETURN:
                  Status
554 *
555 * DESCRIPTION: Return a local RSDP, used to dynamically load tables via the
556 *
                  standard ACPI mechanism.
557 *560 ACPI_PHYSICAL_ADDRESS
561 AeLocalGetRootPointer (
562
       void)
563 {
565
       return ((ACPI_PHYSICAL_ADDRESS) &LocalRSDP);
```
 $\overline{9}$ 

 $566$ }

new/usr/src/common/acpica/tools/acpiexec/aetables.h  $\mathbf{1}$ 21982 Fri Jan 17 07:31:16 2014  ${\tt new} / {\tt usr} / {\tt src} / {\tt common} / {\tt acpica} / {\tt tools} / {\tt acpie} {\tt xec} / {\tt aetables.h}$ update to acpica-unix2-20140114 update to acpica-unix2-20130927 acpica-unix2-20130823 PANKOVS restructure  $2^*$  $\overline{3}$ \* Module Name: aetables.h - Precompiled AML ACPI tables for acpiexec  $\overline{4}$  $7/$  $8 * Copyright (C) 2000 - 2014$ , Intel Corp.  $\overline{q}$ \* All rights reserved.  $10$ 11 \* Redistribution and use in source and binary forms, with or without 12 \* modification, are permitted provided that the following conditions  $13 * are met:$ 14 \* 1. Redistributions of source code must retain the above copyright notice, this list of conditions, and the following disclaimer,  $15$  $16 *$ without modification. 17 \* 2. Redistributions in binary form must reproduce at minimum a disclaimer  $18 \times$ substantially similar to the "NO WARRANTY" disclaimer below  $19 *$ ("Disclaimer") and any redistribution must be conditioned upon 20  $\star$ including a substantially similar Disclaimer requirement for further  $21$  \* binary redistribution. 22 \* 3. Neither the names of the above-listed copyright holders nor the names  $23 *$ of any contributors may be used to endorse or promote products derived 24 from this software without specific prior written permission.  $25 +$ 26 \* Alternatively, this software may be distributed under the terms of the 27 \* GNU General Public License ("GPL") version 2 as published by the Free 2.8 \* Software Foundation.  $29$ 30 \* NO WARRANTY 31 \* THIS SOFTWARE IS PROVIDED BY THE COPYRIGHT HOLDERS AND CONTRIBUTORS 32 \* "AS IS" AND ANY EXPRESS OR IMPLIED WARRANTIES, INCLUDING, BUT NOT 33 \* LIMITED TO, THE IMPLIED WARRANTIES OF MERCHANTIBILITY AND FITNESS FOR 34 \* A PARTICULAR PURPOSE ARE DISCLAIMED. IN NO EVENT SHALL THE COPYRIGHT \* HOLDERS OR CONTRIBUTORS BE LIABLE FOR SPECIAL, EXEMPLARY, OR CONSEQUENTIAL  $35$ 36 \* DAMAGES (INCLUDING, BUT NOT LIMITED TO, PROCUREMENT OF SUBSTITUTE GOODS 37 \* OR SERVICES; LOSS OF USE, DATA, OR PROFITS; OR BUSINESS INTERRUPTION) 38 \* HOWEVER CAUSED AND ON ANY THEORY OF LIABILITY, WHETHER IN CONTRACT, 39 \* STRICT LIABILITY, OR TORT (INCLUDING NEGLIGENCE OR OTHERWISE) ARISING 40 \* IN ANY WAY OUT OF THE USE OF THIS SOFTWARE, EVEN IF ADVISED OF THE 41 \* POSSIBILITY OF SUCH DAMAGES.  $42 */$ 44 #ifndef AETABLES H 45 #define \_AETABLES\_H\_  $48/$ 49 \* Miscellaneous pre-compiled AML ACPI tables to be installed  $50 *$ 52 /\* Local DSDT used only if not present in the input \*/ 54 static unsigned char LocalDsdtCode[] =  $55\{$ 56  $0x44, 0x53, 0x44, 0x54, 0x24, 0x00, 0x00, 0x00,$  /\* 00000000 "DSDT\$..."  $*/$ 57  $0x02, 0x2C, 0x49, 0x6E, 0x74, 0x65, 0x6C, 0x00,$  /\* 00000008 "., Intel."  $*/$  $0 \times 4C.0 \times 6F.0 \times 63.0 \times 61.0 \times 6C.0 \times 00.0 \times 00.0 \times 00.$  /\* 00000010 "Local..."  $*/$ 58

new/usr/src/common/acpica/tools/acpiexec/aetables.h  $\sim$  $0x01, 0x00, 0x00, 0x00, 0x49, 0x4E, 0x54, 0x4C,$  /\* 00000018 "....INTL" \*/  $50$ 60  $0x30.0x07.0x09.0x20.$  $61$  }; 63 /\* Several example SSDTs \*/ 65 /\* SSDT1 is used by ASLTS: if changed here, must also be changed in dtregions.as 67 static unsigned char Ssdt1Code[] =  $/*$  Has method T98 \*/ 68 { 69  $0x53, 0x53, 0x44, 0x54, 0x3E, 0x00, 0x00, 0x00,$  /\* 00000000 "SSDT>..."  $*/$  $0x02, 0x08, 0x49, 0x6E, 0x74, 0x65, 0x6C, 0x00,$  /\* 00000008  $"$ ..Intel." \*/ 70 "ssdt $1...$ " \*/  $0x73, 0x73, 0x64, 0x74, 0x31, 0x00, 0x00, 0x00,$  /\* 00000010  $71$  $\cdots$ . INTL $\cdots$  \*/  $0x01, 0x00, 0x00, 0x00, 0x49, 0x4E, 0x54, 0x4C,$  /\* 00000018 72  $0x20, 0x06, 0x12, 0x20, 0x14, 0x19, 0x5F, 0x54,$  /\* 00000020  $73$  $\cdots$ ... $T^{\prime\prime}$  \*/ 74  $0x39, 0x38, 0x01, 0x70, 0x0D, 0x53, 0x53, 0x44,$  /\* 00000028  $"98.p.SSD" * /$ 75  $0x54, 0x31, 0x20, 0x2D, 0x20, 0x5F, 0x54, 0x39,$  /\* 00000030  $"T1 - T9" * /$  $/* 00000038$ 76  $0x38,0x00,0x5B,0x31,0xA4,0x00$  $\frac{18.11 - 1}{12.1}$  \*/  $77.3:$ 79 unsigned char Ssdt2Code[] =  $/*$  Has method T99 \*/  $80 \{$  $0x53, 0x53, 0x44, 0x54, 0x3E, 0x00, 0x00, 0x00,$   $* 00000000$ "SSDT>..."  $*/$ 81  $0x02, 0xFE, 0x49, 0x6E, 0x74, 0x65, 0x6C, 0x00,$  /\* 00000008  $"$ ..Intel." \*/  $82$ 83  $0x73, 0x73, 0x64, 0x74, 0x32, 0x00, 0x00, 0x00,$  /\* 00000010 "ssdt $2...$ " \*/  $0x02, 0x00, 0x00, 0x00, 0x49, 0x4E, 0x54, 0x4C,$  /\* 00000018  $\cdots$ . INTL" \*/ 84  $\cdots$   $\cdots$   $\cdots$   $\cdots$   $\cdots$ 85  $0x20, 0x06, 0x12, 0x20, 0x14, 0x19, 0x5F, 0x54,$  /\* 00000020  $0x39, 0x39, 0x06, 0x70, 0x0D, 0x53, 0x53, 0x44,$  /\* 00000028 "99.p.SSD" \*/  $86$  $"T2 - T9" */$ <br>"9. [1.. " \*/ 87  $0x54, 0x32, 0x20, 0x2D, 0x20, 0x5F, 0x54, 0x39,$  /\* 00000030  $/* 00000038$  $R$  $0x39,0x00,0x5B,0x31,0xA4,0x00$  $89$  }; 91 unsigned char Ssdt3Code[] = /\* OEM9: Has method T97 \*/  $92\{$  $0x4F$ ,  $0x45$ ,  $0x4D$ ,  $0x39$ ,  $0x30$ ,  $0x00$ ,  $0x00$ ,  $0x00$ ,  $\quad$   $\quad$  00000000  $93$ "OEM10..." \*/  $0x01, 0xDD, 0x49, 0x6E, 0x74, 0x65, 0x6C, 0x00,$  /\* 00000008 94  $"$ ..Intel." \*/ "Many...."  $*/$  $0x4D, 0x61, 0x6E, 0x79, 0x00, 0x00, 0x00, 0x00,$   $* 00000010$  $95$  $0x01, 0x00, 0x00, 0x00, 0x49, 0x4E, 0x54, 0x4C,$  /\* 00000018  $\cdots$ . INTL $\cdots$  $96$ 97  $0x24, 0x04, 0x03, 0x20, 0x14, 0x0B, 0x5F, 0x54,$  /\* 00000020  $"\$... \t T" */$ 98  $0x39, 0x37, 0x00, 0x70, 0x0A, 0x04, 0x60, 0xA4,$  /\* 00000028  $"97.p...$   $"$  \*/  $99.$ 101 unsigned char Ssdt4Code[] =  $/*$  Has method \_T96 \*/  $102$  {  $0x53, 0x53, 0x44, 0x54, 0x2D, 0x00, 0x00, 0x00,$  /\* 00000000  $103$  $"SSDT-.$   $"$  \*/ 104  $0x02, 0x2B, 0x49, 0x6E, 0x74, 0x65, 0x6C, 0x00,$  /\* 00000008 ".+Intel."  $*/$  $105$  $0x73, 0x73, 0x64, 0x74, 0x34, 0x00, 0x00, 0x00,$   $* 00000010$ "ssdt $4...$ " \*/  $0x04, 0x00, 0x00, 0x00, 0x49, 0x4E, 0x54, 0x4C,$  /\* 00000018  $\cdots$ . INTL $\cdots$  \*/ 106  $0x20, 0x06, 0x12, 0x20, 0x14, 0x08, 0x5F, 0x54,$  /\* 00000020  $\cdots$   $\cdots$   $\cdots$   $\cdots$   $\cdots$   $\cdots$ 107 108  $0x39, 0x36, 0x05, 0xA4, 0x00$  $/* 00000028$  $"96..."$  \*/  $109$  }: 111 /\* "Hardware-Reduced" ACPI 5.0 FADT (No FACS, no ACPI hardware) \*/ 113 unsigned char HwReducedFadtCode[] =  $114\{$ 115  $0x46, 0x41, 0x43, 0x50, 0x0C, 0x01, 0x00, 0x00,$  /\* 00000000 "FACP...."  $*/$  $0x05, 0x8C, 0x49, 0x4E, 0x54, 0x45, 0x4C, 0x20,$  /\* 00000008 "..INTEL "  $*/$  $1.16$  $0x41, 0x43, 0x50, 0x49, 0x35, 0x30, 0x20, 0x20,$  /\* 00000010 "ACPI50 " \*/ 117  $0x00, 0x00, 0x00, 0x00, 0x49, 0x4E, 0x54, 0x4C,$  /\* 00000018  $\cdots$ . INTL" \*/ 118 119  $0x13, 0x04, 0x11, 0x20, 0x00, 0x00, 0x00, 0x00,$   $*00000020$  $\frac{1}{2}$  ... ....  $\frac{1}{2}$  \*/  $0x01, 0x00, 0x00, 0x00, 0x00, 0x00, 0x00, 0x00,$  /\* 00000028  $\frac{1}{2}$ ........" \*/  $120$  $\frac{1}{2}$ ........" \*/  $121$  $0x00, 0x00, 0x00, 0x00, 0x00, 0x00, 0x00, 0x00,$  /\* 00000030  $122$  $0x00, 0x00, 0x00, 0x00, 0x00, 0x00, 0x00, 0x00,$  /\* 00000038  $\frac{1}{2}$  . . . . . . . .  $\frac{1}{2}$  \*/  $123$  $0x00, 0x00, 0x00, 0x00, 0x00, 0x00, 0x00, 0x00,$  /\* 00000040  $0x00, 0x00, 0x00, 0x00, 0x00, 0x00, 0x00, 0x00,$  /\* 00000048  $124$  $"$ ........" \*/

**new/usr/src/common/acpica/tools/acpiexec/aetables.hh** 3

```
125 0x00,0x00,0x00,0x00,0x00,0x00,0x00,0x00, /* 00000050 "........" */"........" */
         126 0x00,0x00,0x00,0x00,0x00,0x00,0x00,0x00, /* 00000058 "........" */"........" */
127 0x00,0x00,0x00,0x00,0x00,0x00,0x00,0x00, /* 00000060 "........" */\frac{1}{2}........" */
128 0x00,0x00,0x00,0x00,0x00,0x00,0x00,0x00, /* 00000068 "........" */"...x......" */
         0x00,0x00,0x78,0x00,0x01,0x08,0x00,0x01, /* 00000070

130 0x00,0x00,0x00,0x00,0x00,0x00,0x00,0x00, /* 00000078 "........" */
131 0x00,0x00,0x00,0x00,0x00,0x00,0x00,0x00, /* 00000080 "........" */"........" */
132 0x00,0x00,0x00,0x00,0x01,0x00,0x00,0x00, /* 00000088 "........" */j
133 0x00,0x00,0x00,0x00,0x01,0x20,0x00,0x02, /* 00000090
134 0x00,0x00,0x00,0x00,0x00,0x00,0x00,0x00, /* 00000098 "........" */"........" */
135 0x01,0x00,0x00,0x00,0x00,0x00,0x00,0x00, /* 000000A0 "........" */\frac{1}{2}........" */
136 0x00,0x00,0x00,0x00,0x01,0x10,0x00,0x02, /* 000000A8 "........" */"........" */
         137 0x00,0x00,0x00,0x00,0x00,0x00,0x00,0x00, /* 000000B0 "........" */
138 0x01,0x00,0x00,0x00,0x00,0x00,0x00,0x00, /* 000000B8 "........" */"........" */
139 0x00,0x00,0x00,0x00,0x01,0x08,0x00,0x00, /* 000000C0 "........" */"........" */
         0x00, 0x00, 0x00, 0x00, 0x00, 0x00, 0x00, 0x00, 0x00, 0x00, 0x00, 0x00, 0x00, 0x00, 0x00, 0x00, 0x00, 0x00, 0x00, 0x00, 0x00, 0x00, 0x00, 0x00, 0x00, 0x00, 0x00, 0x00, 0x00, 0x00, 0x00, 0x00, 0x00, 0x00, 0x00, 0x00, 0x00,\cdots \cdots \cdots */
141 0x01,0x20,0x00,0x03,0x00,0x00,0x00,0x00,

142 0x00,0x00,0x00,0x00,0x01,0x80,0x00,0x01, /* 000000D8 "........" */
         143 0x00,0x00,0x00,0x00,0x00,0x00,0x00,0x00, /* 000000E0 "........" */
144 0x01,0x00,0x00,0x00,0x00,0x00,0x00,0x00, /* 000000E8 "........" */
145 0x00,0x00,0x00,0x00,0x01,0x08,0x00,0x01,
                                                                           "........" */
146 0x01,0x00,0x00,0x00,0x00,0x00,0x00,0x00, /* 000000F8 "........" */\frac{1}{2}........" */
147 0x01,0x08,0x00,0x01,0x01,0x00,0x00,0x00, /* 00000100 "........" */"........" */
148 0x00,0x00,0x00,0x00 /* 00000108
149 };
151 /* Example OEM table */
```
153 **static unsigned char Oem1Code[] =**

```
154 {
155 0x4F,0x45,0x4D,0x31,0x38,0x00,0x00,0x00, /* 00000000 "OEM18..." */".KIntel." */156 0x01,0x4B,0x49,0x6E,0x74,0x65,0x6C,0x00, /* 00000008<br>157 0x4D,0x61,0x6E,0x79,0x00,0x00,0x00,0x00, /* 00000010
                                                                                    "Many...." */0x4D,0x61,0x6E,0x79,0x00,0x00,0x00,0x00,\overline{\mathbf{r}}....INTL\overline{\mathbf{r}} */
158 0x01,0x00,0x00,0x00,0x49,0x4E,0x54,0x4C, /* 00000018<br>159 0x18,0x09,0x03,0x20,0x08,0x5F,0x58,0x54, /* 00000020
                                                                                    "... \overline{XT'' \cdot x'}/159 0x18,0x09,0x03,0x20,0x08,0x5F,0x58,0x54,
                                                                                    "2...1" */
160 0x32,0x0A,0x04,0x14,0x0C,0x5F,0x58,0x54, /* 00000028
                                                                                    "1.p. XT2" */
161 0x31,0x00,0x70,0x01,0x5F,0x58,0x54,0x32, /* 00000030
 162 };
```
164 **/\* ASL source for this table is at the end of this file \*/**

```
166 static unsigned char OemxCode[] =
 167 {
168 0x4F,0x45,0x4D,0x58,0xB0,0x00,0x00,0x00, /* 00000000 "OEMX...." */". TMyOEM. "*/169 0x02,0x54,0x4D,0x79,0x4F,0x45,0x4D,0x00, /* 00000008<br>170 0x54,0x65,0x73,0x74,0x00,0x00,0x00,0x00, /* 00000010
                                                                                                 "Test..." */
170 0x54,0x65,0x73,0x74,0x00,0x00,0x00,0x00, /* 00000010<br>171 0x32,0x04,0x00,0x00,0x49,0x4E,0x54,0x4C, /* 00000018
                                                                                                 "2...INTL" */
171 0x32,0x04,0x00,0x00,0x49,0x4E,0x54,0x4C,<br>172 0x31,0x03,0x10,0x20,0x14,0x1D,0x5F,0x49,
                                                                                                 "1.. .._I" */
172   0x31,0x03,0x10,0x20,0x14,0x1D,0x5F,0x49, /* 00000020<br>173   0x4E,0x49,0x00,0x70,0x0p,0x54,0x61,0x62, /* 00000028
                                                                                                 "NI.p.Tab" */173 0x4E,0x49,0x00,0x70,0x0D,0x54,0x61,0x62, /* 00000028<br>174 0x6C,0x65,0x20,0x4F,0x45,0x4D,0x58,0x20, /* 00000030
                                                                                                 "le OEMX " */0x6C,0x65,0x20,0x4F,0x45,0x4D,0x58,0x20, /* 0000030<br>0x72,0x75,0x6E,0x6E,0x66,0x6E,0x67,0x00, /* 0000038
                                                                                                 "running." */175 0x72,0x75,0x6E,0x6E,0x69,0x6E,0x67,0x00,<br>176 0x5B.0x31.0x10.0x22.0x5C.0x5F.0x47.0x50.
                                                                                                 "[1." \S P" */
            0x5B,0x31,0x10,0x22,0x5C,0x5F,0x47,0x50, /* 00000040<br>0x45,0x14,0x06,0x5F,0x45,0x30,0x37,0x00, /* 00000048
                                                                                                 "E.._E07." */
177 0x45,0x14,0x06,0x5F,0x45,0x30,0x37,0x00,
                                                                                                 \cdots E22.." */
178  0x14,0x06,0x5F,0x45,0x32,0x32,0x00,0x14, /* 00000050<br>179  0x06.0x5F.0x4C.0x33.0x31.0x00.0x14.0x06. /* 00000058
                                                                                                 ". \overline{L}31..." */
            0x06,0x5F,0x4C,0x33,0x31,0x00,0x14,0x06,"L66.[.."*/180 0x5F,0x4C,0x36,0x36,0x00,0x5B,0x82,0x10, /* 00000060
                                                                                                 "OEM1._PR" */
181 0x4F,0x45,0x4D,0x31,0x08,0x5F,0x50,0x52, /* 00000068<br>182 0x57.0x12.0x05.0x02.0x0A.0x07.0x00.0x5B, /* 00000070
                                                                                                 "W......[" */
            0x57,0x12,0x05,0x02,0x0A,0x07,0x00,0x5B,"..OEM2." */
183  0x82,0x10,0x4F,0x45,0x4D,0x32,0x08,0x5F, /* 00000078<br>184  0x50,0x52,0x57,0x12,0x05,0x02,0x0a,0x66, /* 00000080
                                                                                                 "PRW....\overline{f}" */
184   0x50,0x52,0x57,0x12,0x05,0x02,0x0A,0x66, /* 00000080<br>185   0x00.0x10.0x26.0x5C.0x47.0x50.0x45.0x32. /* 00000088
                                                                                                 ", .& GPE2" */
            0x00,0x10,0x26,0x5C,0x47,0x50,0x45,0x32, /* 00000088<br>0x14,0x06,0x5F,0x4C,0x30,0x31,0x00,0x14, /* 00000090
                                                                                                 \cdotsL01.." */
186 0x14,0x06,0x5F,0x4C,0x30,0x31,0x00,0x14,
                                                                                                 ". E07..." */
187 0x06,0x5F,0x45,0x30,0x37,0x00,0x08,0x5F, /* 00000098<br>188 0x50,0x52,0x57,0x12,0x0C,0x02,0x12,0x08, /* 000000A0
                                                                                                 "PRW....." */188 0x50,0x52,0x57,0x12,0x0C,0x02,0x12,0x08,
                                                                                                 \sqrt{GPE2... */
189 0x02,0x5C,0x47,0x50,0x45,0x32,0x01,0x00 /* 000000A8
 190 };
```
**new/usr/src/common/acpica/tools/acpiexec/aetables.h**

```
192 /* Example ECDT */
194 unsigned char EcdtCode[] =
195 {
196 0x45,0x43,0x44,0x54,0x4E,0x00,0x00,0x00, /* 00000000 "ECDTN..." */".. Intel" */197 0x01,0x94,0x20,0x49,0x6E,0x74,0x65,0x6C, /* 00000008
                                                                                "Template" */
198 0x54,0x65,0x6D,0x70,0x6C,0x61,0x74,0x65, /* 00000010
                                                                                \cdots. INTL\cdots */
199 0x01,0x00,0x00,0x00,0x49,0x4E,0x54,0x4C, /* 00000018
                                                                                " \cdots \cdots " * \rangle200 0x16,0x03,0x11,0x20,0x01,0x08,0x00,0x00, /* 00000020
                                                                                "f......" *201 0x66,0x00,0x00,0x00,0x00,0x00,0x00,0x00, /* 00000028 "f......." */\sqrt{1}....b..." */
202 0x01,0x08,0x00,0x00,0x62,0x00,0x00,0x00, /* 00000030 "....b..." */
203 0x00,0x00,0x00,0x00,0x00,0x00,0x00,0x00, /* 00000038 "........" */".\ SB.PC" */0x09,0x5C,0x5F,0x53,0x42,0x2E,0x50,0x43, /* 00000040
                                                                                "10.EC." */
205 0x49,0x30,0x2E,0x45,0x43,0x00 /* 00000048
206 };
208 /* Test for multiple UEFI tables */
210 unsigned char Uefi1Code[] =
211 {
212 0x55,0x45,0x46,0x49,0x36,0x00,0x00,0x00, /* 00000000 "UEFI6..." */".n Intel" */0x01,0x6E,0x20,0x49,0x6E,0x74,0x65,0x6C, /* 00000008
                                                                                " UEFI1" */214 0x20,0x20,0x20,0x55,0x45,0x46,0x49,0x31, /* 00000010<br>215 0x01,0x00,0x00,0x00,0x49,0x4E,0x54,0x4C, /* 00000018
                                                                                \cdots...INTL" */
          0x01,0x00,0x00,0x00,0x49,0x4E,0x54,0x4C, /* 00000018
                                                                                " #.. ...." */
216 0x23,0x08,0x13,0x20,0x06,0x07,0x08,0x09, /* 00000020<br>217 0x04.0x05.0x06.0x07.0x08.0x09.0x0A.0x0B. /* 00000028

          0x04,0x05,0x06,0x07,0x08,0x09,0x0A,0x0B, /* 00000028<br>0x0C,0x0D,0x0E,0x0F,0x36,0x00 /* 00000030
                                                                                "....6." */
218 0x0C,0x0D,0x0E,0x0F,0x36,0x00
219 };
221 unsigned char Uefi2Code[] =
222 {
223 0x55,0x45,0x46,0x49,0xAA,0x00,0x00,0x00, /* 00000000 "UEFI...." */".. Intel" */224 0x01,0xE0,0x20,0x49,0x6E,0x74,0x65,0x6C, /* 00000008<br>225 0x20,0x20,0x20,0x55,0x45,0x46,0x49,0x32, /* 00000010
                                                                                " UEFI2" */225 0x20,0x20,0x20,0x55,0x45,0x46,0x49,0x32, /* 00000010<br>226 0x01,0x00,0x00,0x00,0x49,0x4E,0x54,0x4C, /* 00000018
                                                                                ".... INTL" */
226 0x01,0x00,0x00,0x00,0x49,0x4E,0x54,0x4C, /* 00000018<br>227 0x23,0x08,0x13,0x20,0x67,0x45,0x23.0x01. /* 00000020
                                                                                "#.. gE#." */
227 0x23,0x08,0x13,0x20,0x67,0x45,0x23,0x01,<br>228 0x04.0x05.0x06.0x07.0x08.0x09.0x04.0x0B.

          0x04,0x05,0x06,0x07,0x08,0x09,0x0A,0x0B, /* 00000028
                                                                                \frac{1}{2}....6..." */
229 0x0C,0x0D,0x0E,0x0F,0x36,0x00,0x04,0x19, /* 00000030
                                                                                ". V4....." */
230 0x00,0x56,0x34,0xF2,0x04,0x03,0x02,0x01, /* 00000038<br>231 0x77.0x66.0x55.0x44.0x33.0x22.0x11.0x1E, /* 00000040
                                                                                "wfUD3".." */0x77,0x66,0x55,0x44,0x33,0x22,0x11,0x1E, /* 00000040

232 0x1C,0x1F,0x14,0x10,0x0C,0x08,0x04,0xAB, /* 00000048
                                                                                "This is " */
233 0x54,0x68,0x69,0x73,0x20,0x69,0x73,0x20, /* 00000050<br>234 0x61.0x20.0x73.0x74.0x72.0x69.0x6E.0x67. /* 00000058
                                                                                "a string" */0x61,0x20,0x73,0x74,0x72,0x69,0x6E,0x67, /* 00000058
                                                                                ".\PCIO\A" */
235 0x00,0x5C,0x50,0x43,0x49,0x30,0x5C,0x41, /* 00000060<br>236 0x42,0x43,0x44,0x00,0x36,0x00,0x55,0x00, /* 00000068
                                                                                "BCD.6.U." */
236 0x42,0x43,0x44,0x00,0x36,0x00,0x55,0x00, /* 00000068<br>237 0x6E,0x00,0x69,0x00,0x63,0x00,0x6F,0x00, /* 00000070
                                                                                "n.i.c.o." */
237 0x6E,0x00,0x69,0x00,0x63,0x00,0x6F,0x00,<br>238 0x64,0x00,0x65,0x00,0x20,0x00,0x53,0x00,
                                                                                "d.e. .s." */0x64,0x00,0x65,0x00,0x20,0x00,0x53,0x00, /* 00000078
                                                                                "t.r.i.n." */239 0x74,0x00,0x72,0x00,0x69,0x00,0x6E,0x00, /* 00000080<br>240 0x67,0x00,0x00,0x00,0x58,0x5B,0x00,0x00, /* 00000088
                                                                                \frac{1}{2} ... X[..." */
          0x67,0x00,0x00,0x00,0x58,0x5B,0x00,0x00, /* 00000088<br>0x00,0x00,0x00,0x00,0x41,0x42,0x43,0x44, /* 00000090
                                                                                \cdots.ABCD" */
241 0x00,0x00,0x00,0x00,0x41,0x42,0x43,0x44,
                                                                                "E......." */
242 0x45,0x00,0x00,0x01,0x02,0x03,0x04,0x05, /* 00000098
                                                                                "........" */
243 0x06,0x07,0x08,0x09,0x0A,0x0B,0x0C,0x0D, /* 000000A0
                                                                                             \star /
244 0x0E,0x0F /* 000000A8
245 };
```
248 **/\*** 249 **\* Example installable control method**250 **\*** 251 **\* DefinitionBlock ("", "DSDT", 2, "Intel", "MTHDTEST", 0x20090512)** $252$  **\*** {<br>253 **\*** \* Method (\\_SI\_.\_T97, 1, Serialized)<br>\* 1 <sup>254</sup> **\* {**255 **\* Store ("Example installed method", Debug)**256 **\* Store (Arg0, Debug)**

**new/usr/src/common/acpica/tools/acpiexec/aetables.h**

```
 5
257 * Return ()258 * }259 * }260 *
261 * Compiled byte code below.262 */
263 static unsigned char MethodCode[] =
264 {
265 0x44,0x53,0x44,0x54,0x53,0x00,0x00,0x00, /* 00000000 "DSDTS..." */"..Intel." */
266 0x02,0xF9,0x49,0x6E,0x74,0x65,0x6C,0x00, /* 00000008
                                                                     "MTHDTEST" */
267 0x4D,0x54,0x48,0x44,0x54,0x45,0x53,0x54, /* 00000010
                                                                     "... INTL" */268 0x12,0x05,0x09,0x20,0x49,0x4E,0x54,0x4C, /* 00000018<br>269 0x22,0x04,0x09,0x20,0x14,0x2E,0x2E,0x5F, /* 00000020

269 0x22,0x04,0x09,0x20,0x14,0x2E,0x2E,0x5F, /* 00000020<br>270 0x54,0x49,0x5F,0x5F,0x54,0x39,0x37,0x09, /* 00000028
                                                                     "SI_{T97." */
        0x54,0x49,0x5F,0x5F,0x54,0x39,0x37,0x09,
                                                                     "p.Exampl" */271 0x70,0x0D,0x45,0x78,0x61,0x6D,0x70,0x6C, /* 00000030<br>272 0x65.0x20.0x69.0x6E.0x73.0x74.0x61.0x6C, /* 00000038
                                                                     "e instal" */0x65,0x20,0x69,0x6E,0x73,0x74,0x61,0x6C, /* 00000038
                                                                     "led meth" */
273 0x6C,0x65,0x64,0x20,0x6D,0x65,0x74,0x68, /* 00000040<br>274 0x6F,0x64,0x00,0x5B,0x31,0x70,0x68,0x5B, /* 00000048
                                                                     "od.[1ph[" */
274 0x6F,0x64,0x00,0x5B,0x31,0x70,0x68,0x5B, /* 00000048<br>275 0x31,0x84,0x00.
        275 0x31,0xA4,0x00,276 };
279 #if 0
 #if 0
280 /******************************************************************************
281 *
282 * DESCRIPTION: ASL tables that are used in RSDT/XSDT, also used to test283 * Load/LoadTable operators.284 *
285 *****************************************************************************/287 DefinitionBlock ("", "OEMX", 2, "MyOEM", "Test", 0x00000432)
288 {
289 External (GPE2, DeviceObj)291 Method (_INI)292 {<sup>2</sup> Store ("Table OEMX running", Debug)
294 }296 Scope (\_GPE)297 {298 Method (_E07) {}299 Method (_E22) {}300 Method (_L31) {}
301 Method (_L66) {}302 }304 Device (OEM1)305 {306 Name (_PRW, Package(){7,0})307 }
308 Device (OEM2)309 {Name (_PRW, Package(){0x66,0})<br>}
311 }313 Scope (\GPE2)314 {315 Method (_L01) {}
316 Method (_E07) {}318 Name (_PRW, Package() {Package() {\GPE2, 1}, 0})319 }320 }
322 /* Parent gr.asl file */
```
324 **DefinitionBlock ("", "DSDT", 2, "Intel", "Many", 0x00000001)** 325 **{** 326 **Name (BUF1, Buffer()**327 **{**328 **0x4F,0x45,0x4D,0x58,0xB0,0x00,0x00,0x00, /\* 00000000 "OEMX...." \*/**". TMVOEM. " $*/$ 329 0x02,0x54,0x4D,0x79,0x4F,0x45,0x4D,0x00, /\* 00000008 "Test...."  $*/$ 330 0x54,0x65,0x73,0x74,0x00,0x00,0x00,0x00, /\* 00000010  $"2...INTL"$  \*/ 331 0x32,0x04,0x00,0x00,0x49,0x4E,0x54,0x4C, /\* 00000018<br>332 0x31,0x03,0x10,0x20,0x14,0x1D,0x5F,0x49, /\* 00000020 " $1... 1"$  \*/ **332** 0x31,0x03,0x10,0x20,0x14,0x1D,0x5F,0x49,<br>333 0x4E,0x49,0x00,0x70,0x0D,0x54,0x61,0x62, "NI.p.Tab"  $*/$ 0x4E,0x49,0x00,0x70,0x0D,0x54,0x61,0x62, /\* 00000028<br>0x6C.0x65.0x20.0x4F.0x45,0x4D,0x58,0x20, /\* 00000030 "le OEMX "  $*/$ 334 0x6C,0x65,0x20,0x4F,0x45,0x4D,0x58,0x20, /\* 00000030<br>335 0x72,0x75,0x6E,0x6E,0x69,0x6E,0x67,0x00, /\* 00000038 "running."  $*/$ 335 0x72,0x75,0x6E,0x6E,0x69,0x6E,0x67,0x00, /\* 00000038<br>336 0x5B,0x31,0x10,0x22,0x5C,0x5F,0x47,0x50, /\* 00000040 " $[1." \& \text{GP" *}$  $0x5B$ ,  $0x31$ ,  $0x10$ ,  $0x22$ ,  $0x5C$ ,  $0x5F$ ,  $0x47$ ,  $0x50$ , "E..\_E07." \*/ 337 0x45,0x14,0x06,0x5F,0x45,0x30,0x37,0x00, /\* 00000048<br>338 0x14,0x06,0x5F,0x45,0x32,0x32,0x00,0x14, /\* 00000050 "..  $E22...$ " \*/  $0x14,0x06,0x5F,0x45,0x32,0x32,0x00,0x14,$  $\sqrt{1.31...}$  \*/ 339 0x06,0x5F,0x4C,0x33,0x31,0x00,0x14,0x06, /\* 00000058<br>340 0x5F,0x4C,0x36,0x36,0x00,0x5B,0x82,0x10, /\* 00000060 "L66.[.." \*/ 340 0x5F,0x4C,0x36,0x36,0x00,0x5B,0x82,0x10, /\* 00000060<br>341 0x4F,0x45,0x4D,0x31,0x08,0x5F,0x50,0x52, /\* 00000068 "OEM1. PR"  $*/$  $0x4F$ , $0x45$ , $0x4D$ , $0x31$ , $0x08$ , $0x5F$ , $0x50$ , $0x52$ ,  $*$  0000068<br> $0x57$ , $0x12$ , $0x05$ , $0x02$ , $0x0A$ , $0x07$ , $0x00$ , $0x5B$ ,  $*$  0000070  $"W......$ [" \*/ 342 0x57,0x12,0x05,0x02,0x0A,0x07,0x00,0x5B, /\* 00000070<br>343 0x82,0x10,0x4F,0x45,0x4D,0x32,0x08,0x5F, /\* 00000078 ".. $0EM2.$ " \*/ 0x82,0x10,0x4F,0x45,0x4D,0x32,0x08,0x5F, "PRW.... $f$ " \*/ 344 0x50,0x52,0x57,0x12,0x05,0x02,0x0A,0x66, /\* 00000080<br>345 0x00,0x10,0x26,0x5C,0x47,0x50,0x45,0x32, /\* 00000088 "..&\GPE2" \*/ 345 0x00,0x10,0x26,0x5C,0x47,0x50,0x45,0x32,  $\cdots$ L01.." \*/ 346 0x14,0x06,0x5F,0x4C,0x30,0x31,0x00,0x14, /\* 00000090<br>347 0x06,0x5F,0x45,0x30,0x37,0x00,0x08,0x5F, /\* 00000098 " $\cdot$ \_E07 $\cdot$ . " \*/ 0x06,0x5F,0x45,0x30,0x37,0x00,0x08,0x5F, /\* 00000098<br>0x50.0x52.0x57.0x12.0x0C,0x02,0x12,0x08, /\* 000000A0 "PRW....."  $*/$ 348 0x50,0x52,0x57,0x12,0x0C,0x02,0x12,0x08, /\* 000000A0<br>349 0x02.0x5C.0x47.0x50.0x45.0x32.0x01.0x00 /\* 000000A8 ".\GPE2.." \*/  $0x02,0x5C,0x47,0x50,0x45,0x32,0x01,0x00$ 350 **})**352 **Name (HNDL, 0)**353 **Method (LD)**354 **{**355 **Load (BUF1, HNDL)** 356 **Store ("Load operator, handle:", Debug)**357 **Store (HNDL, Debug)**358 **}**360 **Method (MAIN, 0, NotSerialized)**361 **{**362 **Store ("Loading OEMX table", Debug)** 363 **Store (LoadTable ("OEMX", "MyOEM", "Test"), Debug)**364 **}**366 **Scope (\\_GPE)**367 **{**368 **Method (\_L08) {}**369 **Method (\_E08) {}** 370 **Method (\_L0B) {}**371 **}**373 **Device (DEV0)**374 **{**375 **Name (\_PRW, Package() {0x11, 0})**376 **}**378 **Device (\GPE2)**379 **{**380 **Method (\_L00) {}**381 **}**382 **}** 384 **/\* SSDT1 \*/** 386 **DefinitionBlock ("ssdt1.aml", "SSDT", 2, "Intel", "ssdt1", 0x00000001)** 387 **{**

```
388 Method (_T98, 1, NotSerialized)
```
**new/usr/src/common/acpica/tools/acpiexec/aetables.h**

**h** 6

**new/usr/src/common/acpica/tools/acpiexec/aetables.hh** 7 389 **{**390 **Store ("SSDT1 - \_T98", Debug)**391 **Return (Zero)**392 **}**393 **}** 395 **/\* SSDT2 \*/** 397 **DefinitionBlock ("ssdt2.aml", "SSDT", 2, "Intel", "ssdt2", 0x00000002)** 398 **{** 399 **Method (\_T99, 6, NotSerialized)**400 **{**401 **Store ("SSDT2 - \_T99", Debug)**402 **Return (Zero)**403 **}**404 **}** 406 **/\* SSDT4 \*/** 408 **DefinitionBlock ("ssdt4.aml", "SSDT", 2, "Intel", "ssdt4", 0x00000004)** 409 **{** 410 **Method (\_T96, 5, NotSerialized)**411 **{**412 **Return (Zero)**413 **}**414 **}** 416 **/\* Example ECDT \*/** 418 (000h 0000 41 **[000h 0000 4] Signature : "ECDT" /\* Embedded Controller**  419 [004h 0004 4] **[004h 0004 4] Table Length : 0000004E** 420 **[008h 0008 [008h 0008 1] Revision : 01** 421 **[009h 0009 1] Checksum : 14** 422 [00Ah 0010 6] **[00Ah 0010 6] Oem ID : " Intel" [010h 0016 8] Oem Table ID : "Template"** 423 (010h 0016 81) 424 [018h 0024 4] **[018h 0024 4] Oem Revision : 00000001** 425 [01Ch 0028 4] **[01Ch 0028 4] Asl Compiler ID : "INTL"** 426 [020h 0032 4] **[020h 0032 4] Asl Compiler Revision : 20110316** 429 (024h 0036 121) **[024h 0036 12] Command/Status Register : <Generic Address Structure>** 430 [024h 0036 1] **[1]** Space ID : 01 (SystemIO)<br>1] Bit Width : 08 431 [025h 0037 **[025h 0037 1] Bit Width : 08** 432 **[026h 0038 1] Bit Offset : 00 [027h 0039 1] Encoded Access Width : 00 (Undefined/Legacy)** 433 [027h 0039 1] 434 **[028h 0040 [028h 0040 8] Address : 0000000000000066** 436 (030h 0048 121 **[030h 0048 12] Data Register : <Generic Address Structure>** 437 [030h 0048 1] **Space ID : 01 (SystemIO)**<br>Bit Width : 08 438 **[031h 0049 1] Bit Width : 08** 439 **[032h 0050 1] Bit Offset : 00** 440 [033h 0051 1] **[033h 0051 1] Encoded Access Width : 00 (Undefined/Legacy)** 441 [034h 0052 8] **[034h 0052 8] Address : 0000000000000062** 443 (03Ch 0060 41) **[03Ch 0060 4] UID : 00000000** 444 **[040h 0064 1] GPE Number : 09** 445 [041h 0065 13] **[041h 0065 13] Namepath : "\\_SB.PCI0.EC"** 448 **/\* Test multiple UEFI support \*/** 450 **[00041 [0004] Signature : "UEFI" [UEFI Boot Optimization Ta** 451 [0004] **[0004] Table Length : 00000036** 452 [0001] **[0001] Revision : 01** 453 [0001] **[0001] Checksum : 9B** 454 [0006] **[0006] Oem ID : " Intel"**

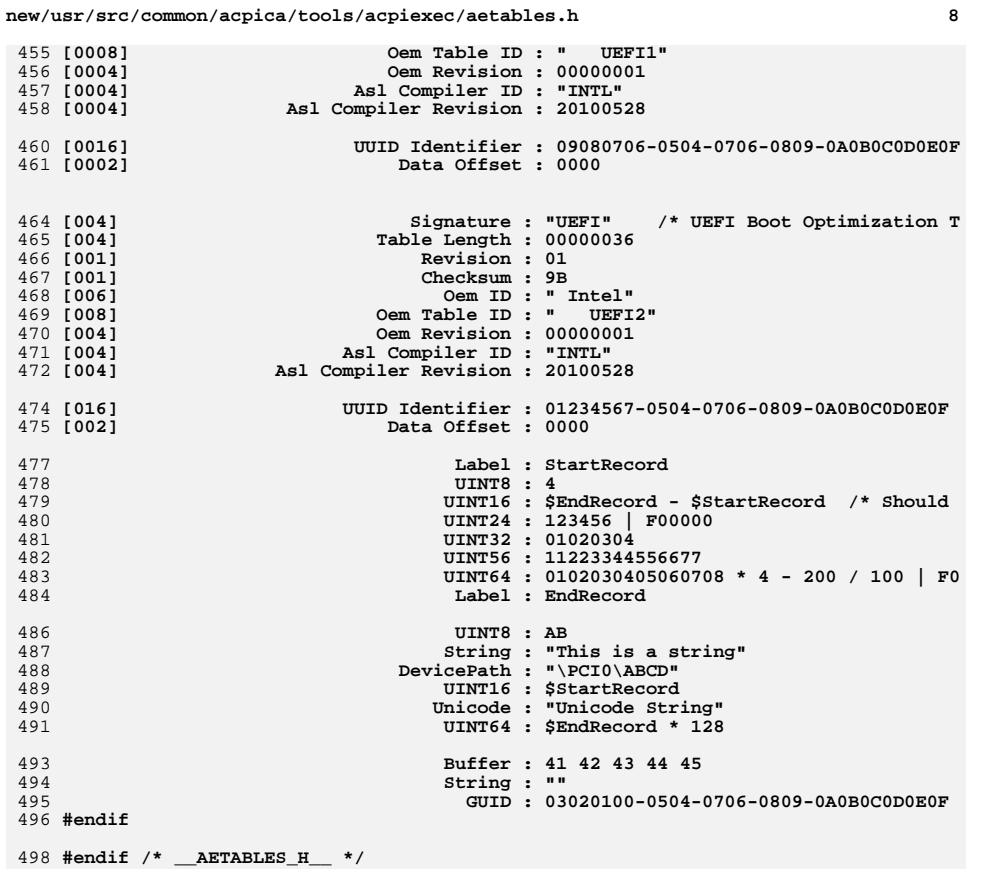

new/usr/src/common/acpica/tools/acpihelp/acpihelp.h 4277 Fri Jan 17 07:31:16 2014 new/usr/src/common/acpica/tools/acpihelp/acpihelp.h update to acpica-unix2-20140114  $acpica-unix2-20130823$  $\mathcal{L}$  $\mathcal{L}$ Module Name: acpihelp.h - Include file for AcpiHelp utility  $\overline{4}$  $7/$ 8 \* Copyright (C) 2000 - 2014, Intel Corp.  $\overline{q}$ \* All rights reserved.  $10 *$ 11 \* Redistribution and use in source and binary forms, with or without \* modification, are permitted provided that the following conditions  $12$  $13 * are met:$ 14 \* 1. Redistributions of source code must retain the above copyright 15 notice, this list of conditions, and the following disclaimer.  $16$ without modification. 17 \* 2. Redistributions in binary form must reproduce at minimum a disclaimer  $18 *$ substantially similar to the "NO WARRANTY" disclaimer below 19 ("Disclaimer") and any redistribution must be conditioned upon 20 including a substantially similar Disclaimer requirement for further  $21 \bullet$ binary redistribution. 22 \* 3. Neither the names of the above-listed copyright holders nor the names 23 of any contributors may be used to endorse or promote products derived from this software without specific prior written permission.  $2.4$  $25$  \* 26 \* Alternatively, this software may be distributed under the terms of the  $27$ \* GNU General Public License ("GPL") version 2 as published by the Free 28 \* Software Foundation. 29 30 \* NO WARRANTY 31 \* THIS SOFTWARE IS PROVIDED BY THE COPYRIGHT HOLDERS AND CONTRIBUTORS 32 \* "AS IS" AND ANY EXPRESS OR IMPLIED WARRANTIES, INCLUDING, BUT NOT 33 \* LIMITED TO, THE IMPLIED WARRANTIES OF MERCHANTIBILITY AND FITNESS FOR 34 \* A PARTICULAR PURPOSE ARE DISCLAIMED. IN NO EVENT SHALL THE COPYRIGHT 35 \* HOLDERS OR CONTRIBUTORS BE LIABLE FOR SPECIAL, EXEMPLARY, OR CONSEOUENTIAL 36 \* DAMAGES (INCLUDING, BUT NOT LIMITED TO, PROCUREMENT OF SUBSTITUTE GOODS \* OR SERVICES; LOSS OF USE, DATA, OR PROFITS; OR BUSINESS INTERRUPTION)  $37$ 38 \* HOWEVER CAUSED AND ON ANY THEORY OF LIABILITY. WHETHER IN CONTRACT. 39 \* STRICT LIABILITY, OR TORT (INCLUDING NEGLIGENCE OR OTHERWISE) ARISING 40 \* IN ANY WAY OUT OF THE USE OF THIS SOFTWARE, EVEN IF ADVISED OF THE 41 \* POSSIBILITY OF SUCH DAMAGES.  $42 *$ / 44 #ifndef \_\_ACPIHELP\_H<br>45 #define \_\_ACPIHELP\_H 48 #include "acpi.h" 49 #include "accommon.h" 50 #include "acapps.h" 52 #include <stdio.h> 53 #include <sys/stat.h> 54 #include <sys/types.h> 55 #include <fcntl.h> 56 #include <ctype.h> 57 #include <string.h> 58 #ifdef WIN32 59 #include <io.h>  $60$  #include <direct.h>

new/usr/src/common/acpica/tools/acpihelp/acpihelp.h  $61$  #endif  $62$  #include <errno.h> AH DECODE DEFAULT  $65$  #define  $\Omega$ 66 #define AH DECODE ASL  $\mathbf{1}$ 67 #define AH DECODE ASL KEYWORD  $\overline{2}$ 68 #define AH DECODE PREDEFINED NAME  $\overline{3}$ 69 #define AH DECODE AML 4 AH\_DECODE AML OPCODE 70 #define 5 71 #define AH DISPLAY DEVICE IDS 6 AH DECODE EXCEPTION 72 #define 7 74 #define AH MAX ASL LINE LENGTH 70 75 #define AH\_MAX\_AML\_LINE\_LENGTH  $100$ 78 typedef struct ah\_aml\_opcode 79 { UINT16  $80$ OpcodeRangeStart;  $81$ UINT16 OpcodeRangeEnd; 82  $char$ \*OpcodeString; char \*OpcodeName:  $83$  $84$ char \*Type; 85  $char$ \*FixedArguments;  $R6$  $ahar$ \*VariableArguments;  $R<sub>7</sub>$ char  $*Grammar:$ 89 } AH AML OPCODE: 91 typedef struct ah\_asl\_operator  $92\{$  $93$  $char$  $*$ Name $\cdot$ 94 char \*Syntax: \*Description;  $95$  $char$ 97 } AH\_ASL\_OPERATOR; 99 typedef struct ah\_asl\_keyword  $100 \{$  $101$  $char$  $*$ Name $\cdot$  $102$ char \*Description; 103 \*KeywordList;  $char$ 105 } AH\_ASL\_KEYWORD; 107 typedef struct ah device id  $108 \left\{ \right.$  $109$  $char$  $*$ Name:  $110$  $char$ \*Description; 112 } AH DEVICE ID; 115 extern const AH AML OPCODE AmlOpcodeInfo[]: 116 extern const AH\_ASL\_OPERATOR AslOperatorInfo[]; 117 extern const AH ASL KEYWORD AslKeywordInfo[]; 118 extern BOOLEAN AhDisplayAll:  $120$  void 121 Ahstrupr (  $122$ char \*SrcString);  $124$  void

125 AhFindAmlOpcode (  $126$  $char$ 

 $\mathbf{1}$ 

 $*$ Name $)$ :

**new/usr/src/common/acpica/tools/acpihelp/acpihelp.hh** 3

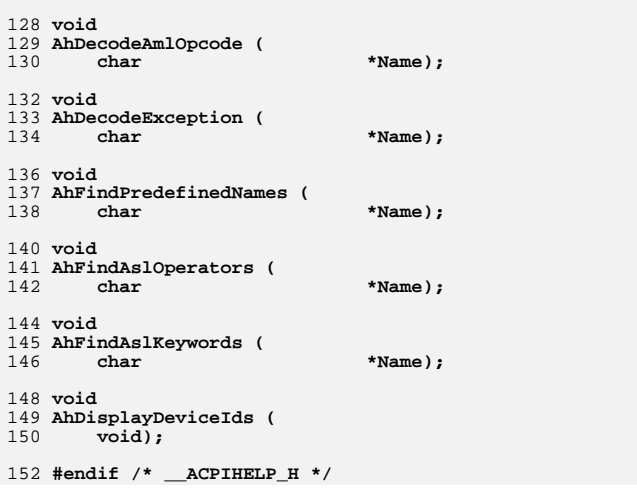

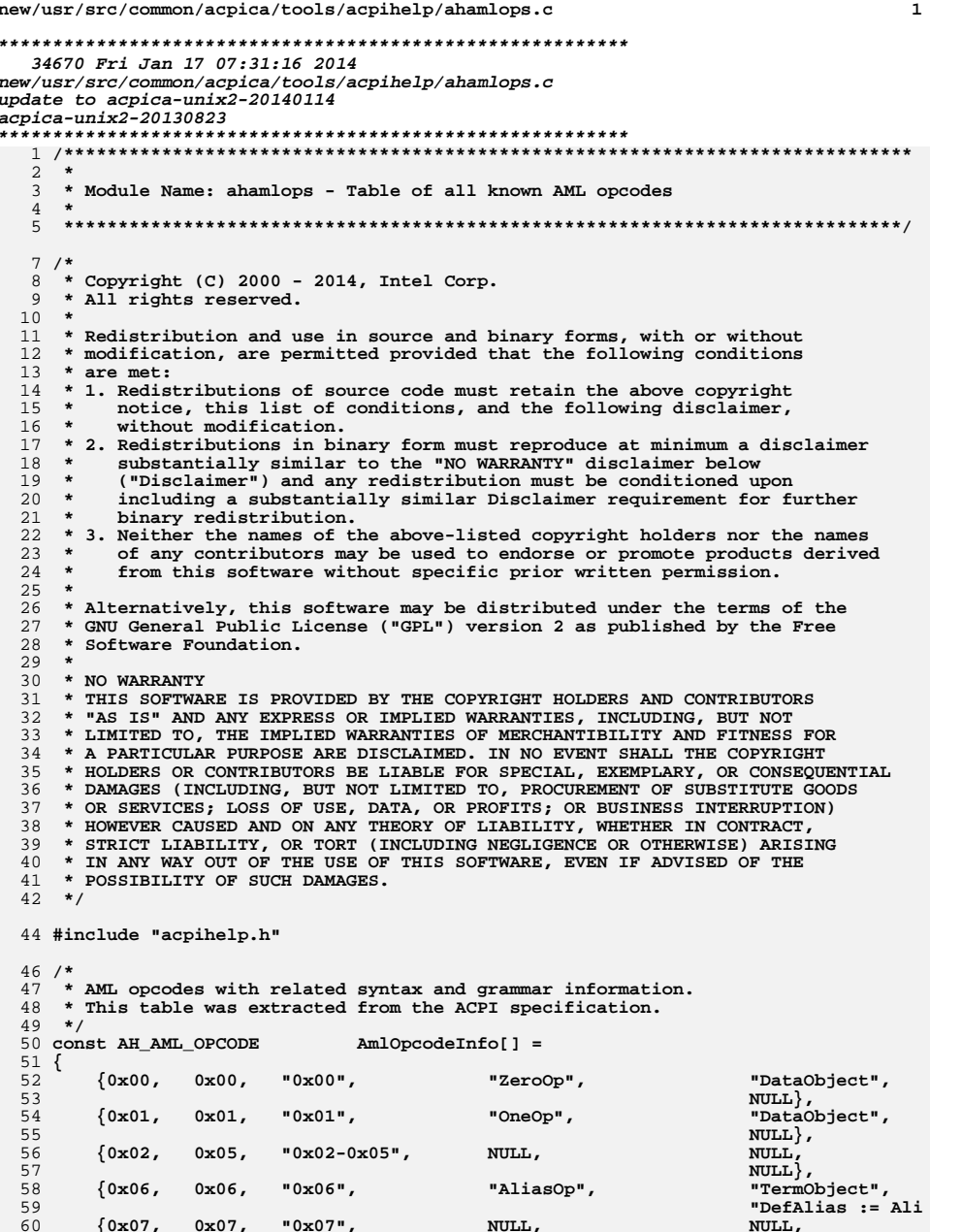

## new/usr/src/common/acpica/tools/acpihelp/ahamlops.c

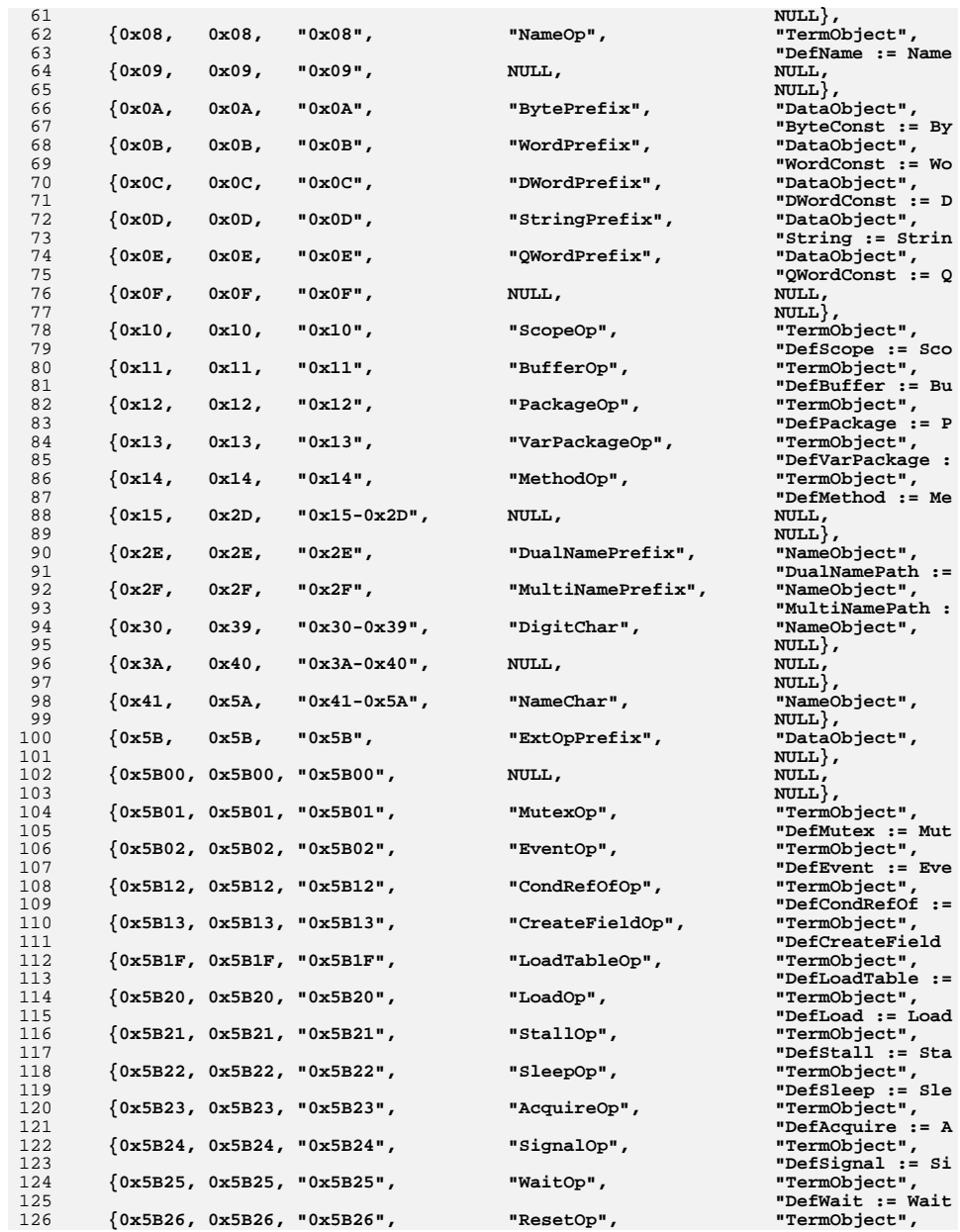

 $\overline{\mathbf{2}}$ 

**new/usr/src/common/acpica/tools/acpihelp/ahamlops.c<sup>3</sup>**

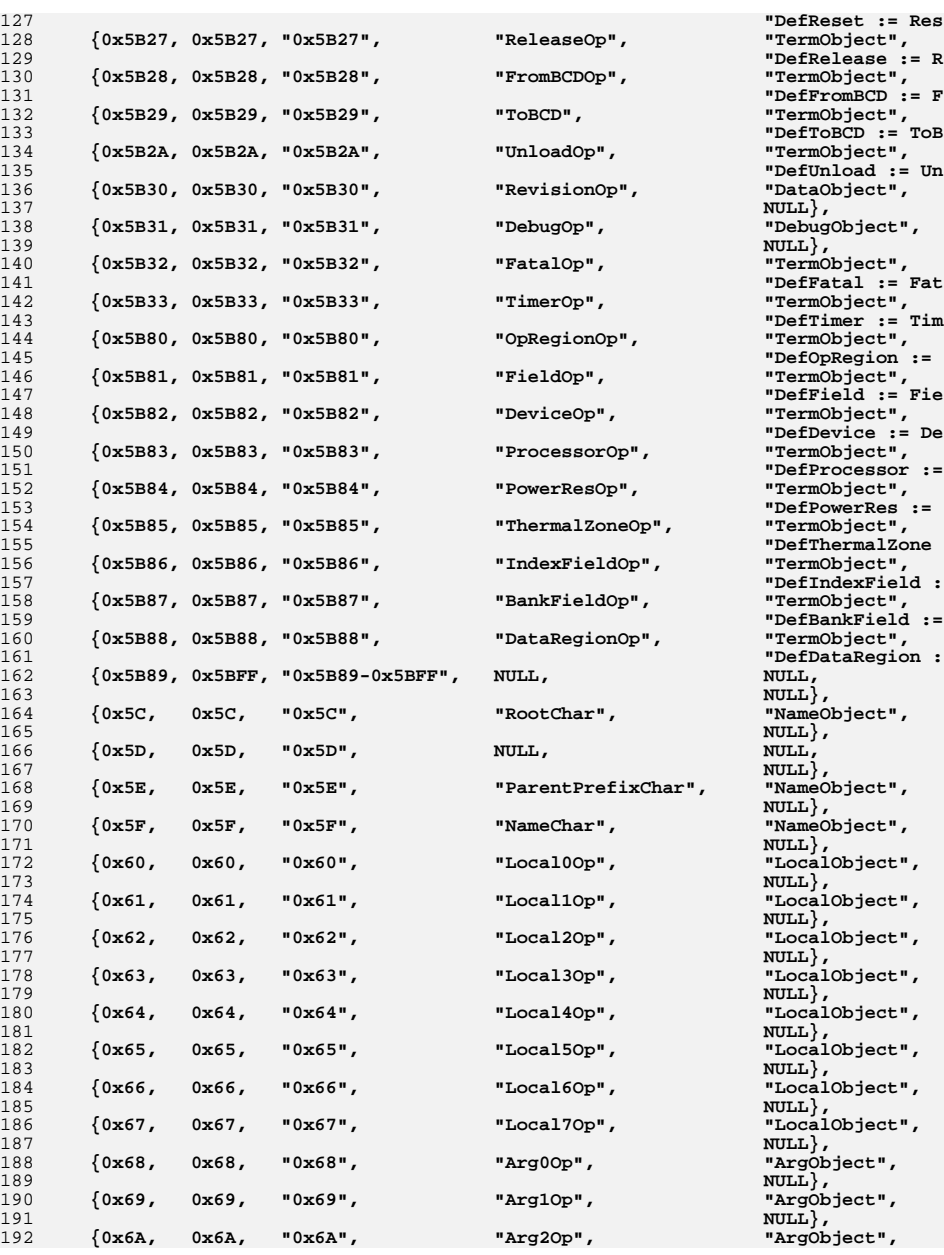

 **"DefReset := Res**"TermObject", "TermObject", "TermObject", "TermObject", "DataObject", "TermObject", "TermObject", "TermObject", "TermObject", "TermObject", "TermObject", "TermObject", "TermObject", "TermObject", "TermObject",  $NULL$ }, NULL,  $NULL$ ,

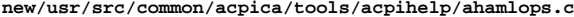

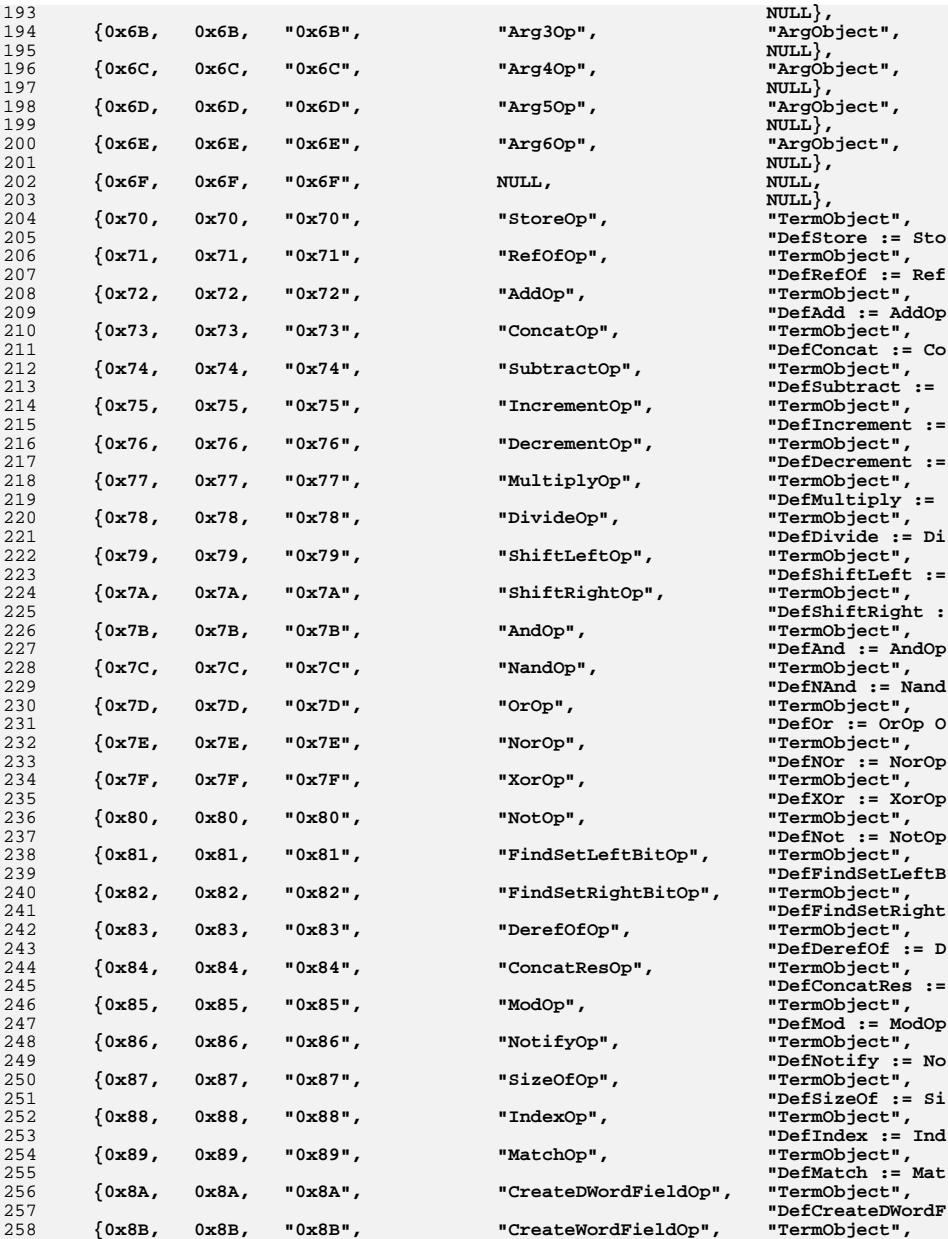

**<sup>4</sup>**

**new/usr/src/common/acpica/tools/acpihelp/ahamlops.c**

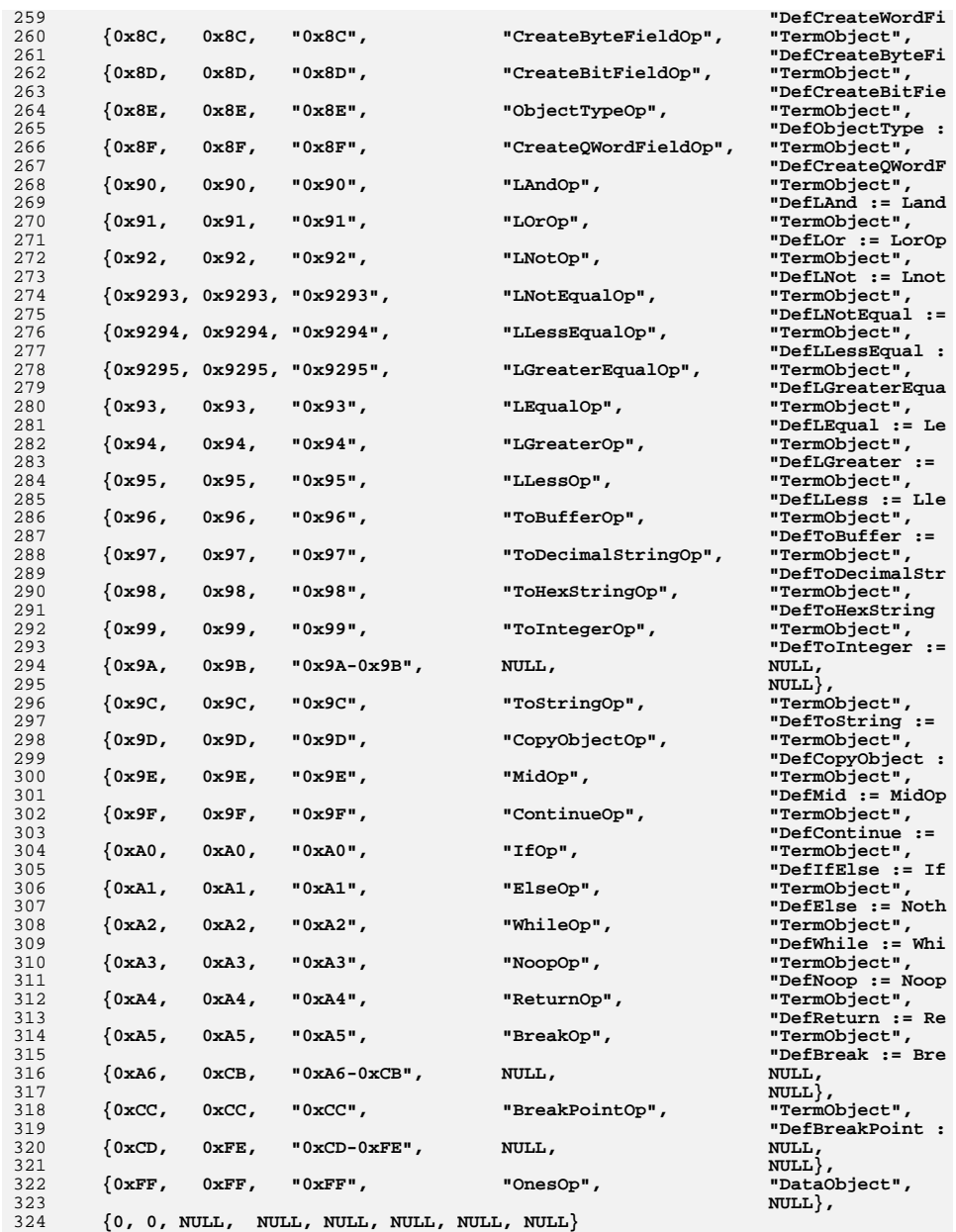

**<sup>5</sup>**

**new/usr/src/common/acpica/tools/acpihelp/ahamlops.c**

**};**

new/usr/src/common/acpica/tools/acpihelp/ahaslkey.c  $\mathbf{1}$ 7842 Fri Jan 17 07:31:16 2014 new/usr/src/common/acpica/tools/acpihelp/ahaslkey.c update to acpica-unix2-20140114  $acpica-unix2-20130823$  $2 *$  $\mathcal{L}$ Module Name: ahaslkey - Table of all known ASL non-operator keywords  $\overline{4}$  $7/$ 8 \* Copyright (C) 2000 - 2014, Intel Corp. 9 \* All rights reserved.  $10 *$ 11 \* Redistribution and use in source and binary forms, with or without \* modification, are permitted provided that the following conditions  $12$  $13 * are met:$ 14 \* 1. Redistributions of source code must retain the above copyright 15 notice, this list of conditions, and the following disclaimer,  $16$  \* without modification. 17 \* 2. Redistributions in binary form must reproduce at minimum a disclaimer  $18$  \* substantially similar to the "NO WARRANTY" disclaimer below 19 ("Disclaimer") and any redistribution must be conditioned upon  $20 \times$ including a substantially similar Disclaimer requirement for further  $21 \bullet$ binary redistribution.  $22$  \* 3. Neither the names of the above-listed copyright holders nor the names 23 of any contributors may be used to endorse or promote products derived  $24$ from this software without specific prior written permission.  $25 *$ 26 \* Alternatively, this software may be distributed under the terms of the 27 \* GNU General Public License ("GPL") version 2 as published by the Free 28 \* Software Foundation. 29 30 \* NO WARRANTY 31 \* THIS SOFTWARE IS PROVIDED BY THE COPYRIGHT HOLDERS AND CONTRIBUTORS 32 \* "AS IS" AND ANY EXPRESS OR IMPLIED WARRANTIES, INCLUDING, BUT NOT 33 \* LIMITED TO, THE IMPLIED WARRANTIES OF MERCHANTIBILITY AND FITNESS FOR  $34$ \* A PARTICULAR PURPOSE ARE DISCLAIMED. IN NO EVENT SHALL THE COPYRIGHT 35 \* HOLDERS OR CONTRIBUTORS BE LIABLE FOR SPECIAL, EXEMPLARY, OR CONSEOUENTIAL 36 \* DAMAGES (INCLUDING, BUT NOT LIMITED TO, PROCUREMENT OF SUBSTITUTE GOODS \* OR SERVICES; LOSS OF USE, DATA, OR PROFITS; OR BUSINESS INTERRUPTION) 37 38 \* HOWEVER CAUSED AND ON ANY THEORY OF LIABILITY. WHETHER IN CONTRACT. 39 \* STRICT LIABILITY, OR TORT (INCLUDING NEGLIGENCE OR OTHERWISE) ARISING 40 \* IN ANY WAY OUT OF THE USE OF THIS SOFTWARE, EVEN IF ADVISED OF THE 41 \* POSSIBILITY OF SUCH DAMAGES.  $42 *$ / 44 #include "acpihelp.h"  $46/$ 47 \* ASL Keyword types and associated actual keywords. 48 \* This table was extracted from the ACPI specification.  $49 * 7$ 50 const AH ASL KEYWORD  $AslKeywordsInfo[] =$  $51$  {  $52$ {"AccessAttribKeyword", "Serial Bus Attributes (with legacy SMBus aliases)", ":= AttribOuick (SMBusOuick) | AttribSendReceive (SMBusSendReceive) | ' 53 54 "AttribByte (SMBusByte) | AttribWord (SMBusWord) | "<br>"AttribBlock (SMBusBlock) | AttribProcessCall (SMBusProcessCall) | " 55 "AttribBlockProcessCall (SMBusProcessCall)"}, 56 57 {"AccessTypeKeyword", "Field Access Types", 58 ":= AnyAcc | ByteAcc | WordAcc | DWordAcc | QWordAcc | BufferAcc" },  $59$ {"AddressingModeKeyword", "Mode - Resource Descriptors", ":= AddressingMode7Bit | AddressingMode10Bit" },  $60$ 

new/usr/src/common/acpica/tools/acpihelp/ahaslkey.c ຳ {"AddressKeyword", "ACPI memory range types", 61 62 ":= AddressRangeMemory | AddressRangeReserved | " 63 "AddressRangeNVS | AddressRangeACPI" }, 64 {"AddressSpaceKeyword", "Operation Region Address Space Types",  $65$ ":= RegionSpaceKeyword | FFixedHW" }, {"BusMasterKeyword", "DMA Bus Mastering", 66 ":= BusMaster | NotBusMaster" }, 67 68 {"ByteLengthKeyword", "Bits per Byte - Resource Descriptors", 69 := DataBitsFive | DataBitsSix | DataBitsSeven | DataBitsEight | DataBit  $70$ {"ClockPhaseKeyword", "Resource Descriptors", ":= ClockPhaseFirst | ClockPhaseSecond" }, 71 {"ClockPolarityKeyword", "Resource Descriptors",  $72$  $73$ ":= ClockPolarityLow | ClockPolarityHigh"}, 74 {"DecodeKeyword", "Type of Memory Decoding - Resource Descriptors", ":= SubDecode | PosDecode"},<br>{"DmaTypeKeyword", "DMA Types - DMA Resource Descriptor",  $75$ 76 77 ":= Compatibility | TypeA | TypeB | TypeF" }, 78 {"EndianKeyword", "Endian type - Resource Descriptor", 79 ":= BigEndian | LittleEndian" }, 80 {"ExtendedAttribKeyword", "Extended Bus Attributes", 81 ":= AttribBytes (AccessLength) | AttribRawBytes (AccessLength) | " 82 "AttribRawProcessBytes (AccessLength)" }, {"FlowControlKeyword", "Resource Descriptor"  $83$ ":= FlowControlNone | FlowControlXon | FlowControlHardware" },  $R<sub>4</sub>$ 85 {"InterruptLevelKeyword", "Interrupt Active Types",  $86$ ":= ActiveHigh | ActiveLow | ActiveBoth" }, 87 {"InterruptTypeKeyword", "Interrupt Types", 88 ":= Edge  $|$  Level" }, 89 {"IoDecodeKeyword", "I/O Decoding - IO Resource Descriptor",  $90$ ":=  $Decode16$  |  $Decode10"$ }, 91 {"IORestrictionKeyword", "I/O Restriction - GPIO Resource Descriptors", 92 ":= IoRestrictionNone | IoRestrictionInputOnly | "  $92$ "IoRestrictionOutputOnly | IoRestrictionNoneAndPreserve" }, {"LockRuleKeyword", "Global Lock use for Field Operator", 94  $95$ ":= Lock | NoLock" }, {"MatchOpKeyword", "Types for Match Operator",<br>":= MTR | MEQ | MLE | MLT | MGE | MGT"}, 96 97 {"MaxKeyword", "Max Range Type - Resource Descriptors",  $QR$ 99 ":=  $MaxFixed | MaxNotFixed"$ ,  $100$ {"MemTypeKeyword", "Memory Types - Resource Descriptors", ":= Cacheable | WriteCombining | Prefetchable | NonCacheable" },  $101$  $102$ {"MinKeyword", "Min Range Type - Resource Descriptors", ":=  $MinFixed | MinNotFixed"$ ,  $103$ 104 {"ObjectTypeKeyword", "ACPI Object Types", ":= UnknownObj | IntObj | StrObj | BuffObj | PkgObj | FieldUnitObj | " 105 106 "DeviceObj | EventObj | MethodObj | MutexObj | OpRegionObj | PowerResObj<br>"ProcessorObj | ThermalZoneObj | BuffFieldObj | DDBHandleObj"},  $107$ 108 {"ParityKeyword", "Resource Descriptors",  $109$ ":= ParityTypeNone | ParityTypeSpace | ParityTypeMark | " 110 "ParityTypeOdd | ParityTypeEven" }, {"PinConfigKeyword", "Pin Configuration - GPIO Resource Descriptors", 111 ":= PullDefault | PullUp | PullDown | PullNone" }, 112  $113$ {"PolarityKeyword", "Resource Descriptors", 114 ":= PolarityHigh | PolarityLow" }, 115 {"RangeTypeKeyword", "I/O Range Types - Resource Descriptors", 116 ":= ISAOnlyRanges | NonISAOnlyRanges | EntireRange" }, {"ReadWriteKeyword", "Memory Access Types - Resource Descriptors",<br>"ReadWriteKeyword", "Memory Access Types - Resource Descriptors",<br>":= ReadWrite | ReadOnly"}, 117  $118$ 119 {"RegionSpaceKeyword", "Operation Region Address Space Types", ":= UserDefRegionSpace | SystemIO | SystemMemory | PCI\_Config | "  $120$  $121$ "EmbeddedControl | SMBus | SystemCMOS | PciBarTarget | IPMI |  $122$ "GeneralPurposeIo, GenericSerialBus" },  $123$ {"ResourceTypeKeyword", "Resource Usage - Resource Descriptors", ":= ResourceConsumer | ResourceProducer"},<br>{"SerializeRuleKeyword", "Control Method Serialization", 124 125 ":= Serialized | NotSerialized" }.  $126$ 

**new/usr/src/common/acpica/tools/acpihelp/ahaslkey.c<sup>3</sup>**

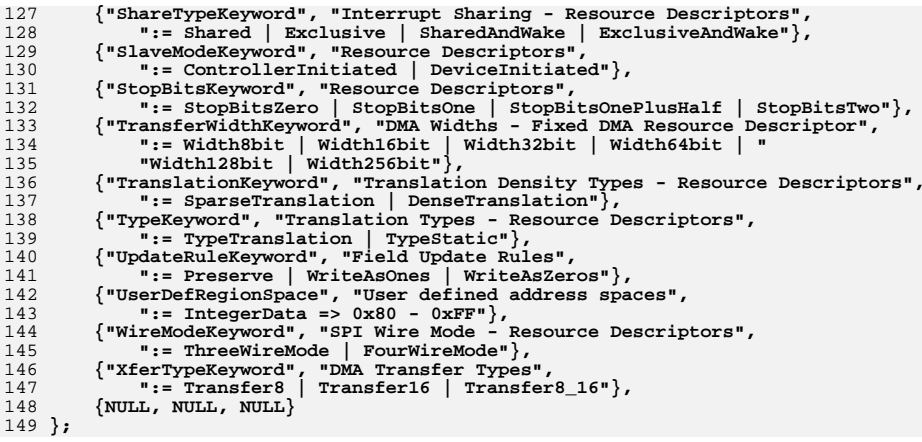

new/usr/src/common/acpica/tools/acpihelp/ahaslops.c 28994 Fri Jan 17 07:31:16 2014 new/usr/src/common/acpica/tools/acpihelp/ahaslops.c update to acpica-unix2-20140114  $acpica-unix2-20130823$  $\overline{2}$  $\mathcal{L}$ Module Name: ahaslops - Table of all known ASL operators  $\overline{4}$  $7/$ 8 \* Copyright (C) 2000 - 2014, Intel Corp.  $\mathsf{q}$ \* All rights reserved.  $10 *$ 11 \* Redistribution and use in source and binary forms, with or without \* modification, are permitted provided that the following conditions  $12$  $13 * are met:$ 14 \* 1. Redistributions of source code must retain the above copyright 15 notice, this list of conditions, and the following disclaimer.  $16$  \* without modification. 17 \* 2. Redistributions in binary form must reproduce at minimum a disclaimer  $18$  \* substantially similar to the "NO WARRANTY" disclaimer below 19 ("Disclaimer") and any redistribution must be conditioned upon 20 including a substantially similar Disclaimer requirement for further  $21 \bullet$ binary redistribution. 22 \* 3. Neither the names of the above-listed copyright holders nor the names 23 of any contributors may be used to endorse or promote products derived from this software without specific prior written permission.  $2.4$  $\overline{a}$  $25 *$ 26 \* Alternatively, this software may be distributed under the terms of the  $27$ \* GNU General Public License ("GPL") version 2 as published by the Free 28 \* Software Foundation. 29 30 \* NO WARRANTY 31 \* THIS SOFTWARE IS PROVIDED BY THE COPYRIGHT HOLDERS AND CONTRIBUTORS 32 \* "AS IS" AND ANY EXPRESS OR IMPLIED WARRANTIES, INCLUDING, BUT NOT 33 \* LIMITED TO, THE IMPLIED WARRANTIES OF MERCHANTIBILITY AND FITNESS FOR 34 \* A PARTICULAR PURPOSE ARE DISCLAIMED. IN NO EVENT SHALL THE COPYRIGHT 35 \* HOLDERS OR CONTRIBUTORS BE LIABLE FOR SPECIAL, EXEMPLARY, OR CONSEOUENTIAL 36 \* DAMAGES (INCLUDING, BUT NOT LIMITED TO, PROCUREMENT OF SUBSTITUTE GOODS \* OR SERVICES; LOSS OF USE, DATA, OR PROFITS; OR BUSINESS INTERRUPTION)  $37$ 38 \* HOWEVER CAUSED AND ON ANY THEORY OF LIABILITY. WHETHER IN CONTRACT. 39 \* STRICT LIABILITY, OR TORT (INCLUDING NEGLIGENCE OR OTHERWISE) ARISING 40 \* IN ANY WAY OUT OF THE USE OF THIS SOFTWARE, EVEN IF ADVISED OF THE 41 \* POSSIBILITY OF SUCH DAMAGES.  $42 * 7$ 44 #include "acpihelp.h"  $46/$ 47 \* ASL operators with syntax (directly from ACPI specification). 48 \* Note: All tokens require a space separator. 49 \* Long lines are automatically split during output.  $50 */$ 51 const AH ASL OPERATOR AslOperatorInfo[] =  $52 \left\{ \right.$ 53 {"AccessAs", "(AccessType, AccessAttribKeyword | " 54 "ExtendedAttribKeyword (AccessLength))", 55 "ChangeFieldUnitAccess"}, "(SyncObject, TimeoutValue) => Boolean", 56 {"Acquire", 57 "Acquire a mutex" }, "(Addend1, Addend2, Result) => Integer", 58  ${^{\prime}}$   $^{ndd}$  , "Integer Add" },  $59$ "(SourceObject, AliasObject)", 60  $\{$ "Alias".

new/usr/src/common/acpica/tools/acpihelp/ahaslops.c

 $\mathbf{1}$ 

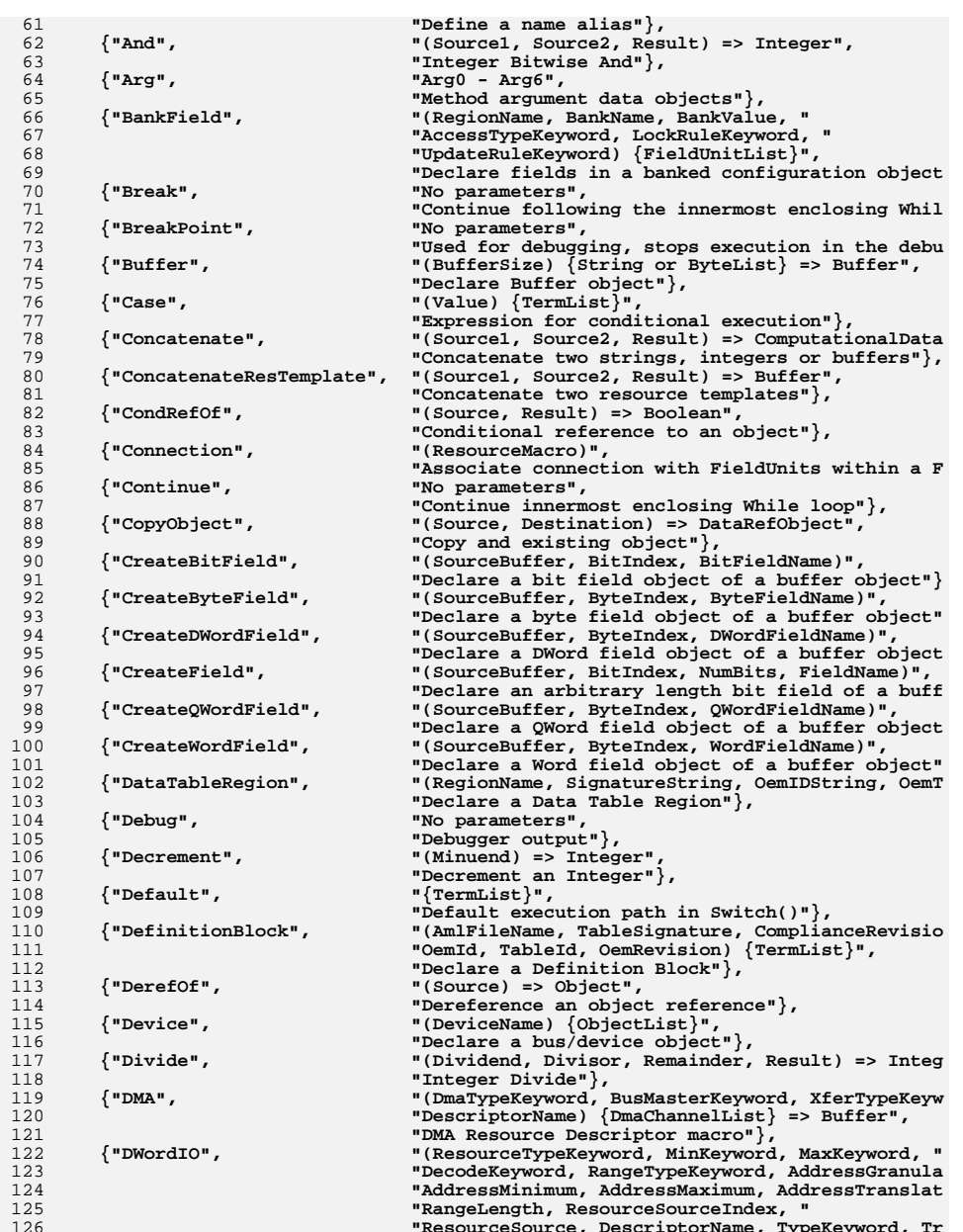

**new/usr/src/common/acpica/tools/acpihelp/ahaslops.c**

**new/usr/src/common/acpica/tools/acpihelp/ahaslops.c**

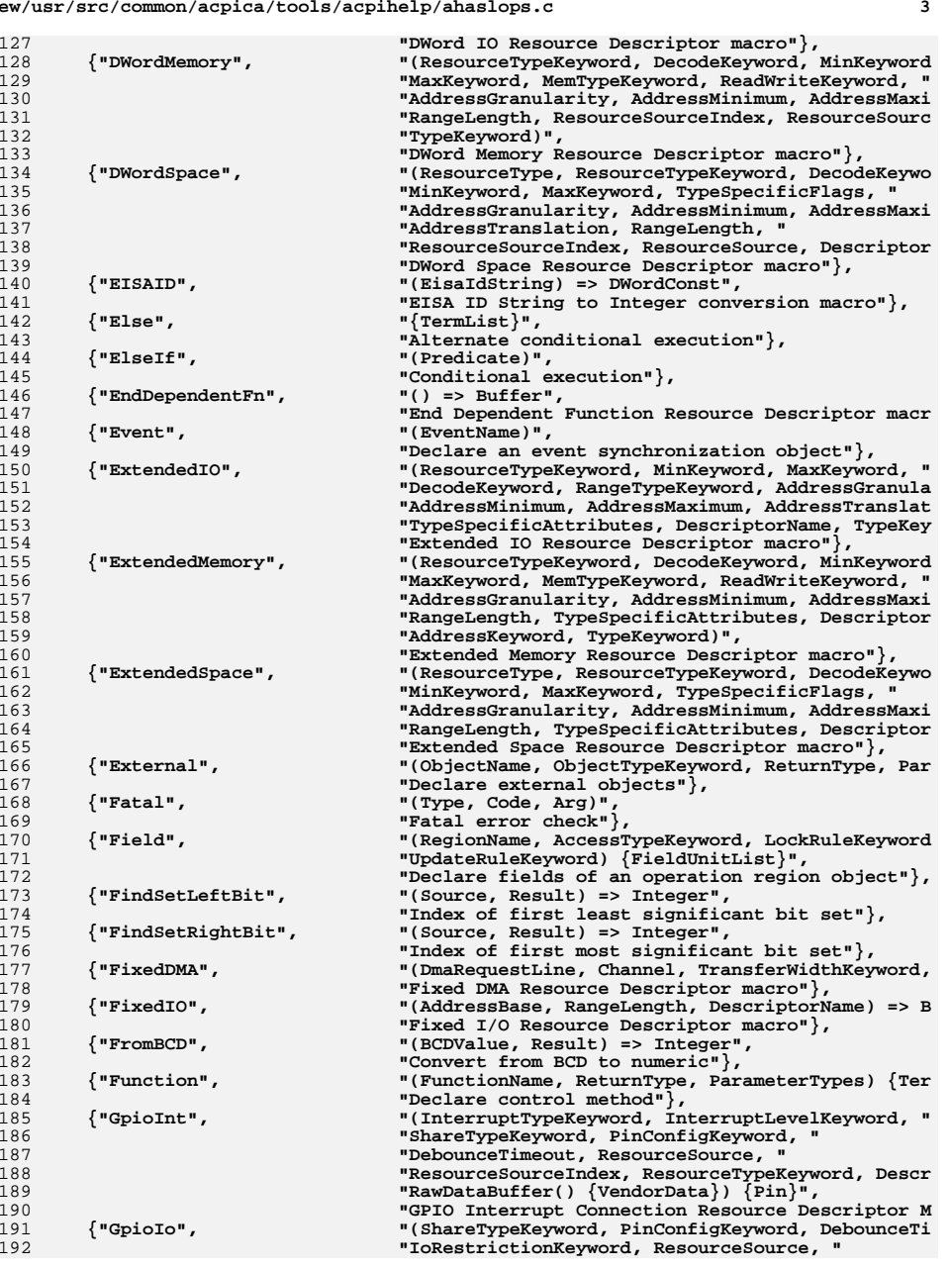

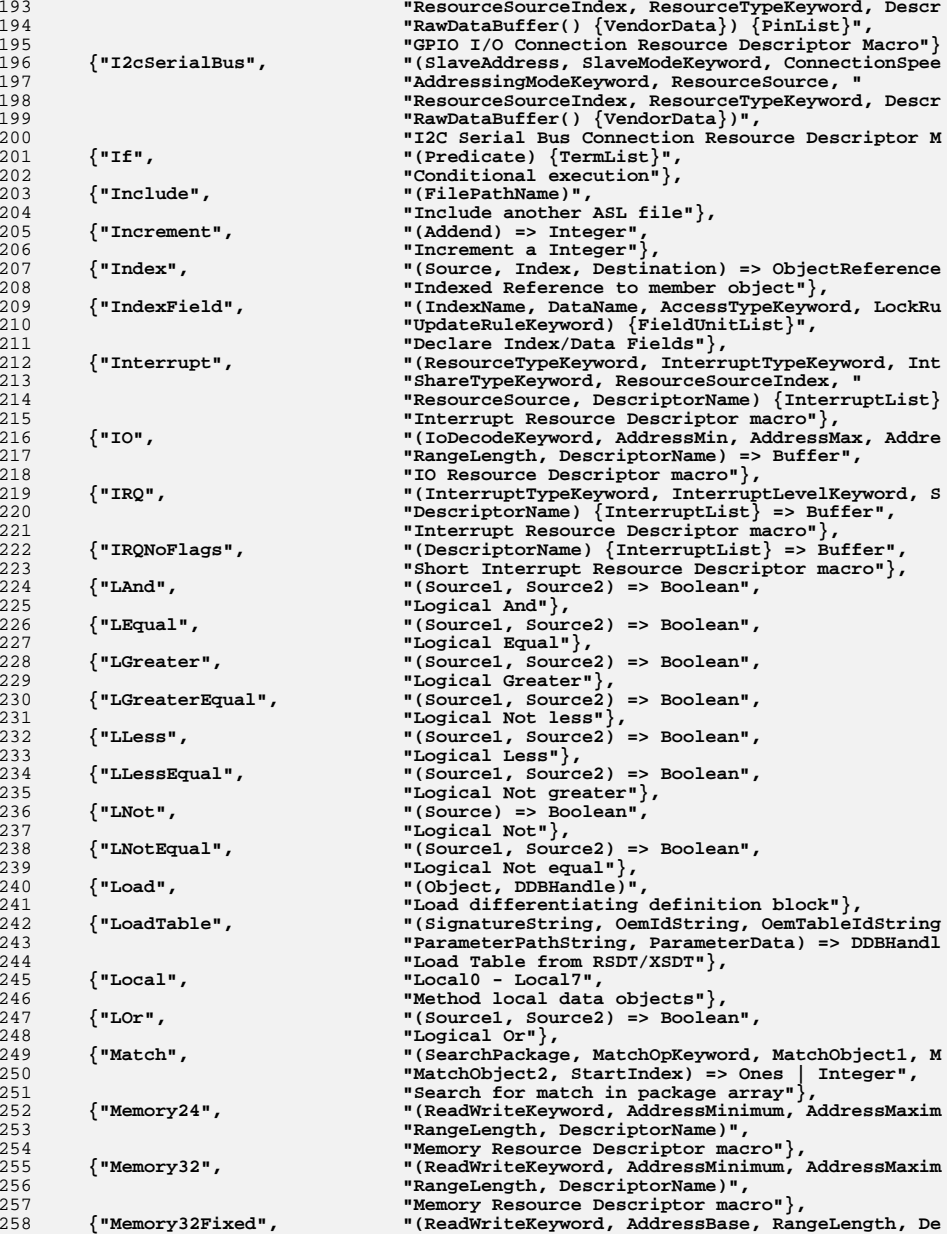

## **<sup>4</sup>**

**new/usr/src/common/acpica/tools/acpihelp/ahaslops.c**

**new/usr/src/common/acpica/tools/acpihelp/ahaslops.c**

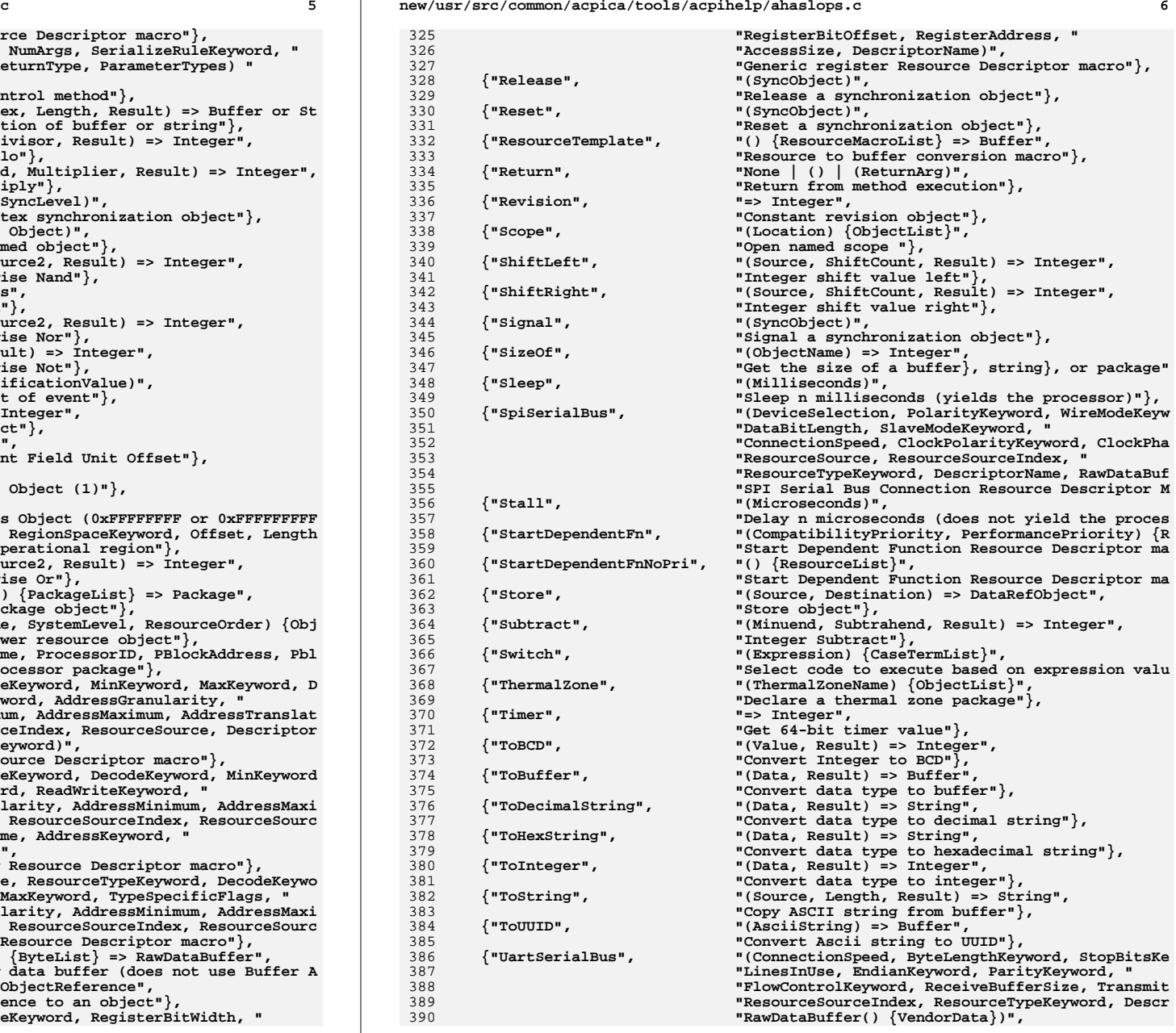

י<br>י

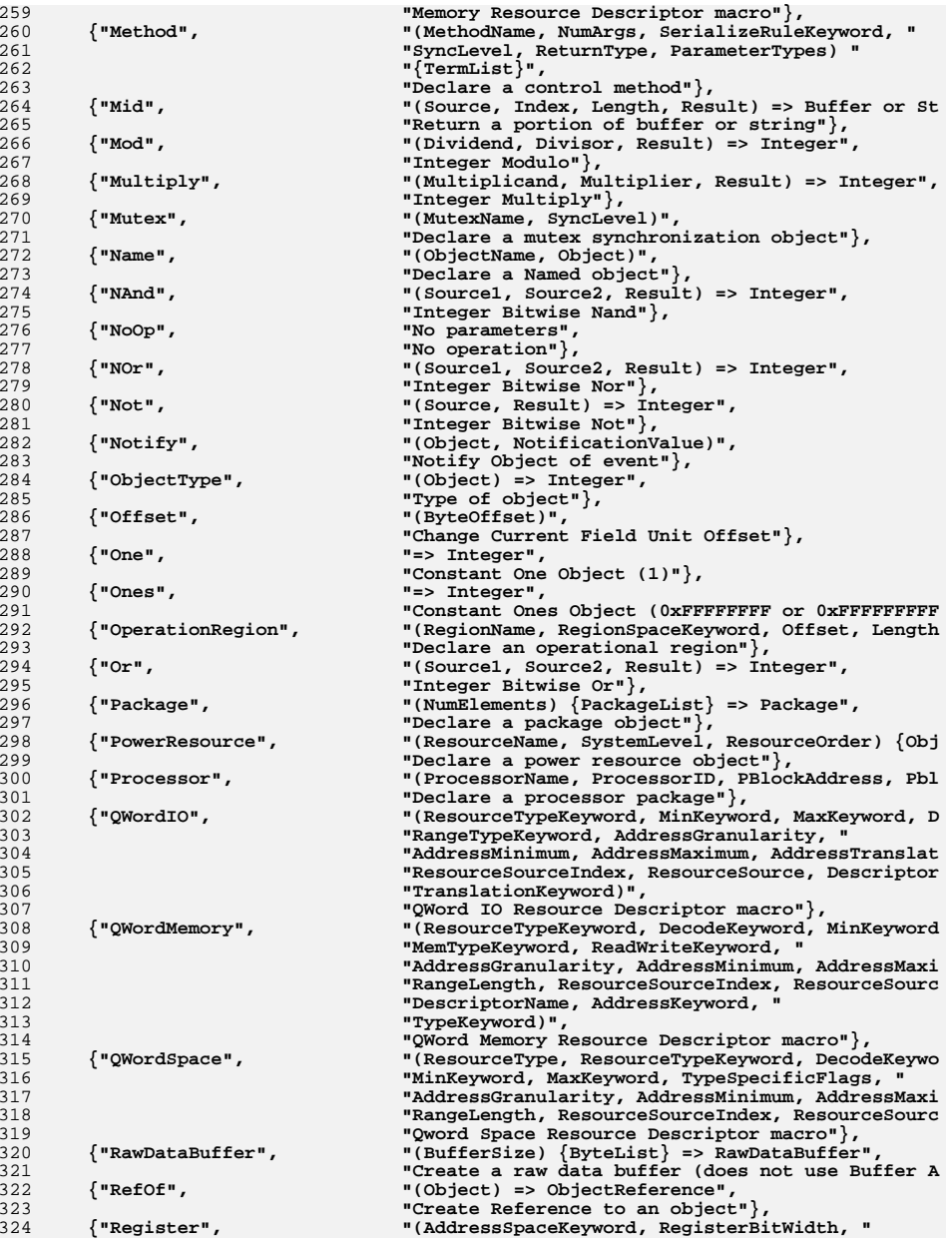

**new/usr/src/common/acpica/tools/acpihelp/ahaslops.c**

**<sup>7</sup>**

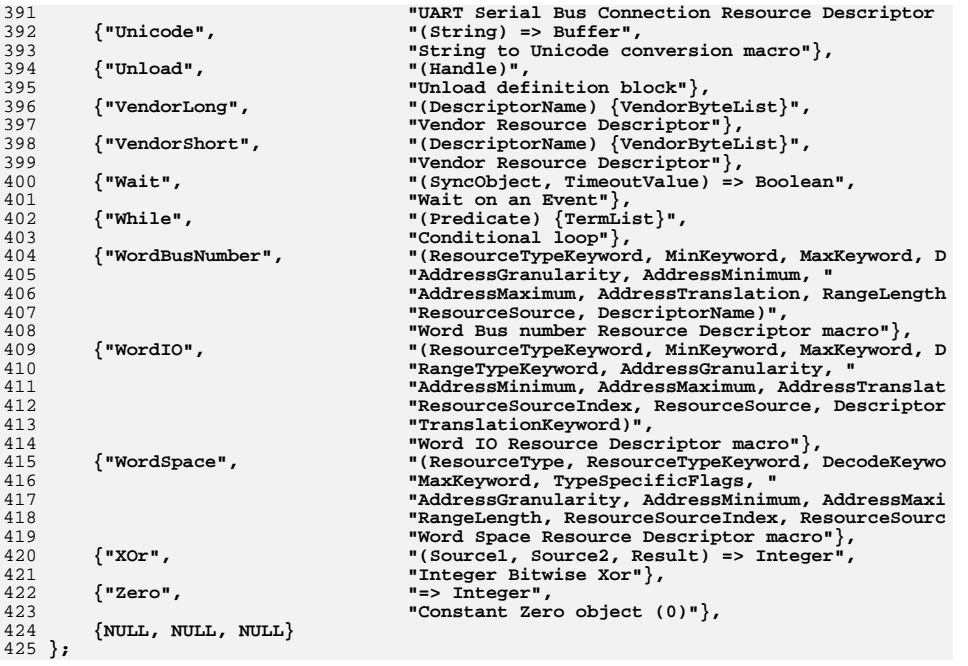

new/usr/src/common/acpica/tools/acpihelp/ahdecode.c  $\blacksquare$ new/usr/src/common/acpica/tools/acpihelp/ahdecode.c "PNP0C0C", "Power Button Device" }, 61 "Lid Device" }, 23886 Fri Jan 17 07:31:16 2014 62  $\lim_{h \to 0}$ "PNPOCOE", new/usr/src/common/acpica/tools/acpihelp/ahdecode.c 63 "Sleep Button Device" }, update to acpica-unix2-20140114 64 "PNPOCOF", "PCI Interrupt Link Device" },  $\langle$  "PNP0C80",  $acpica-unix2-20130823$  $65$ "Memory Device" }, 67 {"ACPI0001", "SMBus 1.0 Host Controller" }, "ACPI0002", "Smart Battery Subsystem" },  $\overline{2}$ 68  $\mathcal{L}$ Module Name: ahdecode - Operator/Opcode decoding for acpihelp utility 69  $\langle$ "ACPI0003", "Power Source Device" }, "ACPI0004", "Module Device" },  $\overline{4}$  $70$ "ACPI0005", "SMBus 2.0 Host Controller" }, 71  $\sum$  "ACPI0006", "GPE Block Device" }, 72  $7/$  $73$  $\{$  "ACPI0007", "Processor Device" }, "ACPI0008", 74 "Ambient Light Sensor Device" }, 8 \* Copyright (C) 2000 - 2014, Intel Corp. "ACPI0009", 9 \* All rights reserved. 75 "I/O xAPIC Device" }, /"ACPI000A",  $10 *$  $76$ "I/O APIC Device"} {"ACPI000B",<br>{"ACPI000C", "I/O SAPIC Device" }, 11 \* Redistribution and use in source and binary forms, with or without 77 \* modification, are permitted provided that the following conditions 78 "Processor Aggregator Device"},  $12$  $\sum_{i=1}^{N}$  $13 * are met:$ 79 "Power Meter Device" }, 14 \* 1. Redistributions of source code must retain the above copyright {"ACPI000E",<br>{"ACPI000F", "Time/Alarm Device" },  $80$  $15$  \* notice, this list of conditions, and the following disclaimer.  $81$ "User Presence Detection Device" },  $16$  \* without modification. 17 \* 2. Redistributions in binary form must reproduce at minimum a disclaimer  $\{NULL, NULL\}$  $83$  $18$  \* substantially similar to the "NO WARRANTY" disclaimer below  $84$  }; 19 ("Disclaimer") and any redistribution must be conditioned upon 86 #define AH\_DISPLAY\_EXCEPTION(Status, Name) \  $20 *$ including a substantially similar Disclaimer requirement for further  $21 \bullet$ binary redistribution.  $R7$ printf  $(*\$ .  $4X:$   $s\$ n", Status, Name) 22 \* 3. Neither the names of the above-listed copyright holders nor the names 23 of any contributors may be used to endorse or promote products derived 89 #define AH\_DISPLAY\_EXCEPTION\_TEXT(Status, Exception) \  $24 *$ from this software without specific prior written permission.  $9<sub>0</sub>$ printf ("%.4X: %-28s (%s)\n", Status, Exception->Name, Exception->Descriptio  $25$  \* 26 \* Alternatively, this software may be distributed under the terms of the 92 #define BUFFER LENGTH 128 27 \* GNU General Public License ("GPL") version 2 as published by the Free 93 #define LINE BUFFER LENGTH 512 28 \* Software Foundation.  $29$   $*$ 95 static char Gbl Buffer[BUFFER LENGTH]; 96 static char Gbl LineBuffer[LINE BUFFER LENGTH]; 30 \* NO WARRANTY 31 \* THIS SOFTWARE IS PROVIDED BY THE COPYRIGHT HOLDERS AND CONTRIBUTORS 32 \* "AS IS" AND ANY EXPRESS OR IMPLIED WARRANTIES, INCLUDING, BUT NOT 98 /\* Local prototypes \*/ 33 \* LIMITED TO, THE IMPLIED WARRANTIES OF MERCHANTIBILITY AND FITNESS FOR 34 \* A PARTICULAR PURPOSE ARE DISCLAIMED. IN NO EVENT SHALL THE COPYRIGHT 100 static BOOLEAN 35 \* HOLDERS OR CONTRIBUTORS BE LIABLE FOR SPECIAL, EXEMPLARY, OR CONSEOUENTIAL 101 AhDisplayPredefinedName ( 36 \* DAMAGES (INCLUDING, BUT NOT LIMITED TO, PROCUREMENT OF SUBSTITUTE GOODS  $*$ Name  $102$ char 37 \* OR SERVICES; LOSS OF USE, DATA, OR PROFITS; OR BUSINESS INTERRUPTION) 103 UINT32  $Length):$ 38 \* HOWEVER CAUSED AND ON ANY THEORY OF LIABILITY. WHETHER IN CONTRACT. 39 \* STRICT LIABILITY, OR TORT (INCLUDING NEGLIGENCE OR OTHERWISE) ARISING 105 static void 40 \* IN ANY WAY OUT OF THE USE OF THIS SOFTWARE, EVEN IF ADVISED OF THE 106 AhDisplayPredefinedInfo ( 41 \* POSSIBILITY OF SUCH DAMAGES.  $107$  $char$  $*$ Name);  $42 *$ / 109 static void 44 #define ACPI CREATE PREDEFINED TABLE 110 AhDisplayResourceName ( const ACPI\_PREDEFINED\_INFO \*ThisName); 45 #define ACPI CREATE RESOURCE TABLE 111 47 #include "acpihelp.h" 113 static void 48 #include "acpredef.h" 114 AhDisplayAmlOpcode ( 115 CONSt AH AML OPCODE  $*$ Op); 51 /\* Device IDs defined in the ACPI specification \*/ 117 static void 118 AhDisplayAs1Operator ( 53 static const AH DEVICE ID AhDeviceIds[] = 119 CONSt AH ASL OPERATOR  $*$ Op):  $54 \{$ 55 "PNP0A05". "Generic Container Device" },  $121$  static void "PNP0A06", 122 AhDisplayOperatorKeywords ( 56 "Generic Container Device" }, 57 "PNP0C08", "ACPI core hardware" },  $122$ **CONST AH\_ASL\_OPERATOR**  $*$ Op); "PNP0C09", 58 "Embedded Controller Device" },  $59$ "PNPOCOA", "Control Method Battery" }, 125 static void  $60$  $\langle$  "PNP0C0B".  $"Fan"\}$ . 126 AhDisplavAslKevword (

 $\mathcal{L}$ 

new/usr/src/common/acpica/tools/acpihelp/ahdecode.c

 $\overline{\mathbf{a}}$ 

127 CONSt AH ASL KEYWORD  $*$ Op); 129 static void 130 AhPrintOneField (  $131$ UINT32 Indent.  $132$ IITNT32 CurrentPosition, 133 UINT32 MaxPosition, 134 const char  $*Field$ ;  $138 *$ 139 \* FUNCTION: AhFindPredefinedNames (entry point for predefined name search) 140 141 \* PARAMETERS: NamePrefix - Name or prefix to find. Must start with  $142$  \* an underscore. NULL means "find all"  $143 *$  $144$  \* RETURN: None  $145$  \* 146 \* DESCRIPTION: Find and display all ACPI predefined names that match the input name or prefix. Includes the required number of arguments 147 148  $\star$ and the expected return type, if any. 149 152 void 153 AhFindPredefinedNames ( \*NamePrefix) 154 char  $155\{$ **IITNT32** 156 Length: 157 **BOOLEAN** Found: 158 char Name[9]; 161 if (!NamePrefix) 162 ₹ 163 Found = AhDisplayPredefinedName (Name,  $0$ ); 164 return; 165  $\}$ 167 /\* Contruct a local name or name prefix \*/ 169 AhStrupr (NamePrefix): 170 if  $(*\texttt{NamePrefix} == '')$ 171 172  $NamePrefix++$ : 173  $\mathcal{E}$ 175 Name[0] =  $'$  /; 176 strncpy (&Name[1], NamePrefix, 7); 178 Length =  $strlen$  (Name); 179 if  $(Length > 4)$ 180 ₹ 181 printf ("%.8s: Predefined name must be 4 characters maximum\n", Name); 182 return; 183 - 7 185 Found = AhDisplayPredefinedName (Name, Length); 186 if (!Found) 187 188 printf ("%s, no matching predefined names\n", Name); 189  $190$ }

new/usr/src/common/acpica/tools/acpihelp/ahdecode.c  $\overline{4}$  $194$  \* 195 \* FUNCTION: AhDisplayPredefinedName 196 197 \* PARAMETERS: Name - Name or name prefix 198  $\star$ TRUE if any names matched, FALSE otherwise 199  $*$  RETURN:  $200$  $201$ \* DESCRIPTION: Display information about ACPI predefined names that match  $202 *$ the input name or name prefix. 203  $\star$  $204$ 206 static BOOLEAN 207 AhDisplayPredefinedName (  $208$  $char$  $*$ Name 209 UINT32 Length)  $210$  {  $211$ CONSt AH PREDEFINED NAME  $*$ Tnfo $\cdot$ 212 **BOOLEAN** Found =  $FALSE;$ 213 **BOOLEAN** Matched: 214 UINT32  $\mathbf{i}$ : 217 /\* Find/display all names that match the input name prefix \*/ 219 for (Info = AslPredefinedInfo; Info->Name; Info++)  $2.20$ ₹ 221 if (!Name)  $2.2.2$ 223 Found =  $TRUE:$ 224 printf ("%s: <%s>\n", Info->Name, Info->Description); printf  $("%*s%s\n'n", 6, "", Info->Action);$ 225 227 AhDisplayPredefinedInfo (Info->Name); 228 continue;  $\mathcal{E}$ 229 231  $Matched = TRUE;$ 232 for  $(i = 0; i <$  Length;  $i++)$  $233$ € 234 if  $(Info->Name[i] != Name[i])$ 235 ₹  $236$  $Mathed = FAISTE$ 237 break; 238 239  $\mathcal{E}$ 241 if (Matched) 242 ₹ Found =  $TRUE:$  $242$  $244$ printf ("%s: <%s>\n", Info->Name, Info->Description); 245 printf  $("%*s%s\n", 6, " ", Info->Action);$  $247$ AhDisplayPredefinedInfo (Info->Name); 248 - } 249  $\mathcal{E}$ 251 return (Found);  $252$ }  $256$  \* 257 \* FUNCTION: AhDisplayPredefinedInfo  $258$  \*

new/usr/src/common/acpica/tools/acpihelp/ahdecode.c  $\overline{5}$ new/usr/src/common/acpica/tools/acpihelp/ahdecode.c 259 \* PARAMETERS: Name - Exact 4-character ACPI name.  $260 *$ 261 \* RETURN: **None** 262 328 263 \* DESCRIPTION: Find the name in the main ACPICA predefined info table and  $329$ \* FUNCTION: AhFindAmlOpcode (entry point for AML opcode name search)  $264$  \* display the # of arguments and the return value type. 330  $\star$ \* PARAMETERS: Name 265  $\star$  $331$ - Name or prefix for an AML opcode.  $266$  \* Note: Resource Descriptor field names do not appear in this  $332 :$ NULL means "find all"  $267$  \* table -- thus, nothing will be displayed for them.  $333 *$  $268$  \*  $334$  \* RETURN: **None** 269 335 \* DESCRIPTION: Find all AML opcodes that match the input Name or name 336  $271$  static void 337  $\overline{v}$ prefix. 272 AhDisplayPredefinedInfo ( 338  $273$  $char$ \*Name) 339  $274$  { 275 const ACPI\_PREDEFINED\_INFO \*ThisName;  $341$  void 342 AhFindAmlOpcode (  $343$  $char$  $*$ Name $)$ 278 /\* NOTE: we check both tables always because there are some dupes \*/  $344$  { CONSt AH AML OPCODE 345  $*$ Op: Found =  $FALSE;$ 280 /\* Check against the predefine methods first \*/ 346 **BOOLEAN** 282 ThisName = AcpiUtMatchPredefinedMethod (Name); 283 if (ThisName) 349 AhStrupr (Name); 284 285 AcpiUtDisplayPredefinedMethod (Gbl Buffer, ThisName, TRUE); 351 /\* Find/display all opcode names that match the input name prefix \*/ 286 <sup>}</sup> 353 for (Op = AmlOpcodeInfo; Op->OpcodeString; Op++) 288 /\* Check against the predefined resource descriptor names \*/ 354 355 if (!Op->OpcodeName) /\* Unused opcodes \*/ 290 ThisName = AcpiUtMatchResourceName (Name); 356  $291$  $if$  (ThisName)  $357$  $contrime:$ 292  $\{$ 358 }  $293$ AhDisplayResourceName (ThisName); 294 } 360 if (!Name)  $295$ } 361  $\left\{ \right.$  $362$ AhDisplayAmlOpcode (Op); 363 Found =  $TRUE;$ 364 continue;  $299 *$ 365  $\mathcal{E}$ 300 \* FUNCTION: AhDisplayResourceName /\* Upper case the opcode name before substring compare \*/ 301 367 302 \* PARAMETERS: ThisName - Entry in the predefined method/name table  $303 *$ 369 strcpy (Gbl\_Buffer, Op->OpcodeName);  $304$  \* RETURN: Ahstrupr (Gbl\_Buffer); 370 None 305 306 \* DESCRIPTION: Display information about a resource descriptor name. 372 if (strstr (Gbl\_Buffer, Name) == Gbl\_Buffer) 307 373  $\left\{ \right.$ 308 374 AhDisplayAmlOpcode (Op); 375  $Found = TRUE$ : 310 static void 376  $\mathcal{E}$ 311 AhDisplayResourceName ( } 377 312 const ACPI\_PREDEFINED\_INFO \*ThisName)  $313$  { 379 if (!Found) 314 UINT32 NumTypes; 380  $\{$ 381 printf ("%s, no matching AML operators\n", Name);  $\mathcal{E}$ 382 317 NumTypes = AcpiUtGetResourceBitWidth (Gbl Buffer,  $383$ } 318 ThisName->Info.ArgumentList); printf (" %4.4s resource descriptor field is %s bits wide%s\n", 320 321 ThisName->Info.Name, 387  $\star$ 322 Gbl Buffer, 388 \* FUNCTION: AhDecodeAmlOpcode (entry point for AML opcode search) 323 (NumTypes > 1) ? " (depending on descriptor type)" : ""); 389  $324$ } 390 \* PARAMETERS: OpcodeString - String version of AML opcode

6

new/usr/src/common/acpica/tools/acpihelp/ahdecode.c  $\overline{7}$  $391 *$ 392 \* RETURN: None  $393 *$ 394 \* DESCRIPTION: Display information about the input AML opcode 395 398 void 399 AhDecodeAmlOpcode (  $400$ char \*OpcodeString)  $401$  { CONSt AH\_AML\_OPCODE  $402$  $*$ Op: Opcode; 403 TITNT32 404 UINT8 Prefix; 407 if (!OpcodeString) 408 AhFindAmlOpcode (NULL);  $409$ 410 return; 411 - 7 413 Opcode = ACPI\_STRTOUL (OpcodeString, NULL, 16); 414 if (Opcode > ACPI UINT16 MAX) 415 ₹ 416 printf ("Invalid opcode (more than 16 bits) $\n\cdot$ "); 417 return: 418 <sup>}</sup>  $420$ /\* Only valid opcode extension is  $0x5B$  \*/ 422  $Prefix = (Opcode & 0x0000FF00) >> 8:$  $423$ if (Prefix && (Prefix !=  $0x5B$ )) 424  $\{$ printf ("Invalid opcode (invalid extension prefix 0x%X)\n", 425 426  $Prefix);$ 427 return; 428  $\mathcal{F}$ 430 /\* Find/Display the opcode. May fall within an opcode range \*/ 432 for (Op = AmlOpcodeInfo; Op->OpcodeString; Op++) 433  $434$ if ((Opcode >= Op->OpcodeRangeStart) && 435 (Opcode <= Op->OpcodeRangeEnd)) 436 437 AhDisplayAmlOpcode (Op); 438 - 7 439  $\}$ 440 } 444  $445 * FUNCTION:$ AhDisplayAmlOpcode 446 447 \* PARAMETERS: Op - An opcode info struct 448 449 \* RETURN: None  $450$ 451 \* DESCRIPTION: Display the contents of an AML opcode information struct 452 455 static void 456 AhDisplayAmlOpcode (

new/usr/src/common/acpica/tools/acpihelp/ahdecode.c R CONSt AH\_AML\_OPCODE  $*$ Op) 457  $458$  { 460 if (!Op->OpcodeName) 461 462 printf ("%18s: Opcode=%-9s\n", "Reserved opcode", Op->OpcodeString); 463 return; 464 466 /\* Opcode name and value(s) \*/ printf ("%18s: Opcode=%-9s Type (%s)", 468  $469$ Op->OpcodeName, Op->OpcodeString, Op->Type); 471 /\* Optional fixed/static arguments \*/ 473 if (Op->FixedArguments) 474  $print f$  (" FixedArgs ("); 475 AhPrintOneField  $(37, 36 + 7 + \text{strlen} (Op->Type) + 12,$ 476 AH\_MAX\_AML\_LINE\_LENGTH, Op->FixedArguments); 477 478 printf  $(")")$ ; 479 - } 481 /\* Optional variable-length argument list \*/ 483 if (Op->VariableArguments) 484 ₹ 485 if (Op->FixedArguments) 486 487 printf  $("n$ \*s", 36, ""); 488 489 printf (" VariableArgs ("); 490 AhPrintOneField (37, 15, AH\_MAX\_AML\_LINE\_LENGTH, Op->VariableArguments); 491 printf  $(")")$ ; 492 493 printf  $(\sqrt[n]{n})$ ; 495 /\* Grammar specification \*/ 497 if (Op->Grammar) 498 ₹ AhPrintOneField (37, 0, AH\_MAX\_AML\_LINE\_LENGTH, Op->Grammar); 499 500  $printf (\text{''}\n$ 501  $\mathcal{E}$  $502$ }  $506$  \* 507 \* FUNCTION: AhFindAslKeywords (entry point for ASL keyword search)  $508$  \* 509 \* PARAMETERS: Name - Name or prefix for an ASL keyword. 510 NULL means "find all" 511 512 \* RETURN: None 513 \* DESCRIPTION: Find all ASL keywords that match the input Name or name 514  $515$  \* prefix. 516 517 519 void 520 AhFindAslKeywords ( 521 char \*Name)  $522<sup>1</sup>$ 

new/usr/src/common/acpica/tools/acpihelp/ahdecode.c  $\overline{9}$  $10$ new/usr/src/common/acpica/tools/acpihelp/ahdecode.c 523 CONSt AH\_ASL\_KEYWORD \*Keyword: 524 **BOOLEAN**  $Found = FALSE:$  $591 *$ 592 \* FUNCTION: AhFindAslOperators (entry point for ASL operator search) 527 AhStrupr (Name): 593 594 \* PARAMETERS: Name - Name or prefix for an ASL operator. 529 for (Keyword = AslKeywordInfo; Keyword->Name; Keyword++) NULL means "find all" 595 530  $596$  \* ₹ 531 if (!Name) 597 \* RETURN: None 598 \* 532 533 AhDisplayAslKeyword (Keyword); 599 \* DESCRIPTION: Find all ASL operators that match the input Name or name  $Found = TRUE$ 534 600 prefix.  $601 *$ 535 continue; 536 ₹ 538 /\* Upper case the operator name before substring compare \*/  $604$  void 605 AhFindAslOperators ( 540 strcpy (Gbl\_Buffer, Keyword->Name); 606  $char$  $*$ Name $)$ Ahstrupr (Gbl Buffer); 541  $607$  { 608 CONSt AH\_ASL\_OPERATOR \*Operator; 543 if (strstr (Gbl Buffer, Name) == Gbl Buffer) 609 **BOOLEAN**  $Found = FALSE:$ 544  $\mathcal{L}$ 545 AhDisplayAslKeyword (Keyword); 612 546  $Found = TRUE:$ AhStrupr (Name); 547  $\mathcal{E}$ 548 614 /\* Find/display all names that match the input name prefix \*/ 550 616 for (Operator = AslOperatorInfo; Operator->Name; Operator++) if (!Found) 551 617  $\left\{ \right.$ 3 552 printf ("%s, no matching ASL keywords\n", Name); 618 if (!Name) 553 619 <sup>}</sup>  $554$ } 620 AhDisplayAs1Operator (Operator);  $F$ ound = TRUE: 621 622 continue: 623 }  $558$  \* 559 \* FUNCTION: /\* Upper case the operator name before substring compare \*/ AhDisplayAslKeyword 625  $560 *$ 561 \* PARAMETERS: Op - Pointer to ASL keyword with syntax info 627 strcpy (Gbl\_Buffer, Operator->Name); 562 628 AhStrupr (Gbl\_Buffer); 563 \* RETURN: **None**  $564$  \* 630 if (strstr (Gbl\_Buffer, Name) == Gbl\_Buffer) \* DESCRIPTION: Format and display syntax info for an ASL keyword. Splits 565 631  $566$  \* long lines appropriately for reading. 632 AhDisplayAslOperator (Operator); Found =  $TRUE$ ; 567 \* 633 - } 634 635  $\mathcal{F}$ 570 static void 571 AhDisplayAslKeyword ( 637 if (!Found) 572 const AH ASL KEYWORD 638  $*$ Op) ₹ printf ("%s, no matching ASL operators\n", Name);  $573 \{$ 639 640 J, 575 641 } /\* ASL keyword name and description \*/ 577 printf ("%22s: %s\n", Op->Name, Op->Description); 578 if (!Op->KeywordList) 579 645  $646$  \* FUNCTION: 580 AhDisplayAslOperator return: 581  $\mathcal{E}$  $647 *$ 648 \* PARAMETERS: Op - Pointer to ASL operator with syntax info 583 /\* List of actual keywords \*/  $649$  \*  $650$  \* RETURN: None 585 AhPrintOneField (24, 0, AH\_MAX\_ASL\_LINE\_LENGTH, Op->KeywordList);  $651 *$ 586 printf  $(\sqrt[n]{n})$ ; 652 \* DESCRIPTION: Format and display syntax info for an ASL operator. Splits 587 }  $653$  \* long lines appropriately for reading. 654 \*

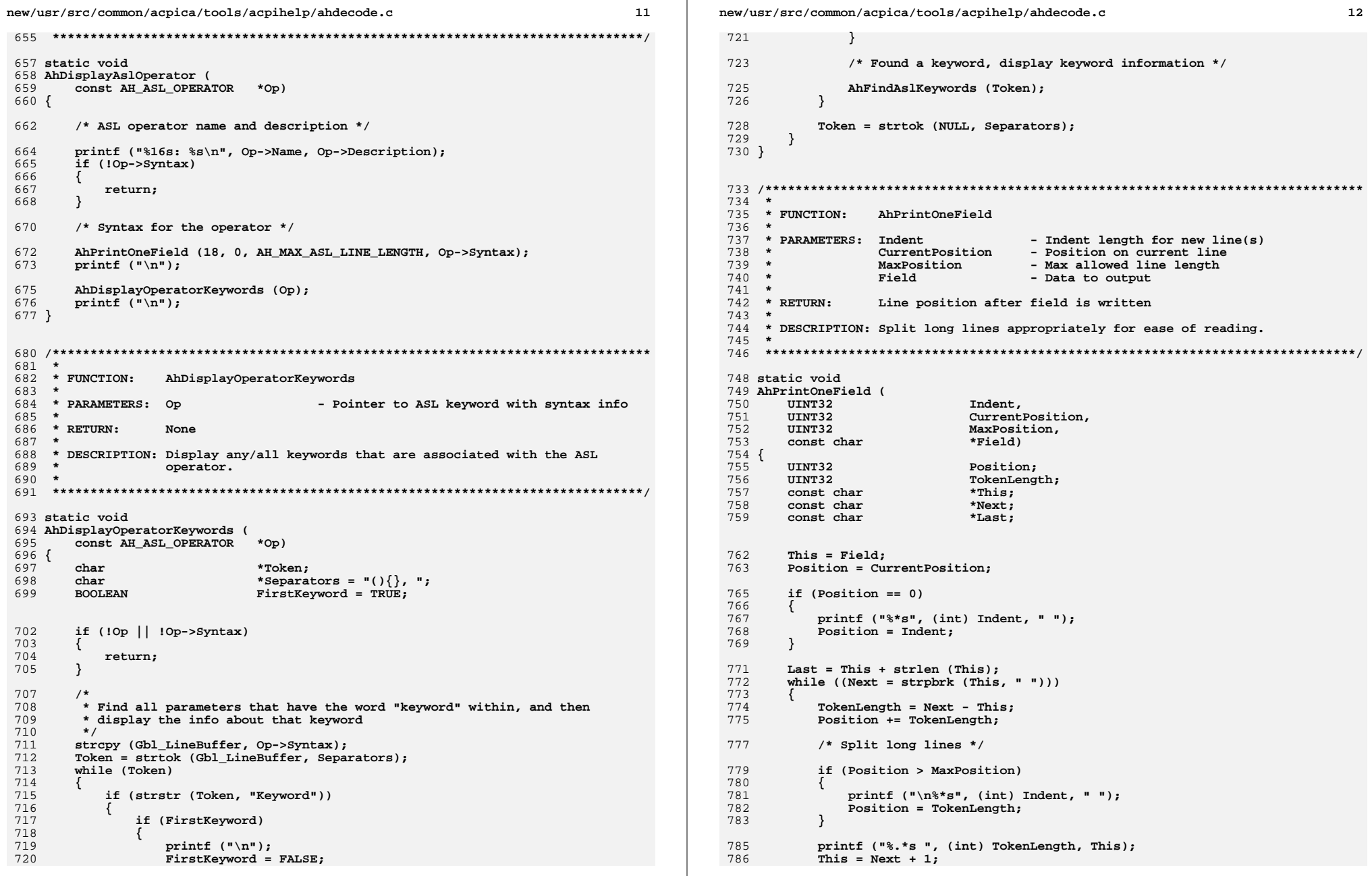

new/usr/src/common/acpica/tools/acpihelp/ahdecode.c  $12$ 787 <sup>}</sup> 789 /\* Handle last token on the input line \*/ 791  $TokenLength = Last - This:$ 792 if  $(TokenLength > 0)$ 793 794 Position += TokenLength; 795 if (Position > MaxPosition) 796 797 printf  $(\cdot \n \cdot s^*s', \text{int})$  Indent,  $\cdot \cdot \cdot$ ; 798 799 printf  $(*\$ s", This); 800 <sup>}</sup>  $801$  }  $805$  \* 806 \* FUNCTION: AhDisplayDeviceIds 807 808 \* PARAMETERS: None 809  $810 * RETURN:$ **None** 811 812 \* DESCRIPTION: Display all PNP\* and ACPI\* device IDs defined in the ACPI spec.  $813 *$ 816 void 817 AhDisplayDeviceIds ( 818  $v^{\text{o}}$ id $\bar{d}$  $819 \{$ 820 CONSt AH DEVICE ID \*DeviceId = AhDeviceIds; 823 printf ("ACPI and PNP Device IDs defined in the ACPI specification: $\ln \ln$ "); 824 while (DeviceId->Name) 825  $\{$ 826 printf ("%8s %s\n", DeviceId->Name, DeviceId->Description); 827  $DeviceId++:$ 828  $\}$  $829$ }  $833 *$ 834 \* FUNCTION: AhDecodeException  $835$  \* 836 \* PARAMETERS: HexString - ACPI status string from command line, in 837 hex. If null, display all exceptions.  $R3R$  \* 839 \* RETURN: None 840 841 \* DESCRIPTION: Decode and display an ACPI STATUS exception code.  $842 *$ 845 void 846 AhDecodeException ( 847 char \*HexString) 848 { 849 CONSt ACPI\_EXCEPTION\_INFO \*ExceptionInfo; 850 UINT32 Status:

 $i;$ 

851

IITNT32

```
new/usr/src/common/acpica/tools/acpihelp/ahdecode.c
                                                                                          14854
         /*
          * A null input string means to decode and display all known
855
856
          * exception codes.
857
           \star858
         if (!HexString)
859
860
              printf ("All defined ACPICA exception codes:\n\n");
861
             AH DISPLAY EXCEPTION (0, "AE OK
                                                                          (No error occurre
863
              /* Display codes in each block of exception types */
865for (i = 1; (i \& AE \tCODE \t{MASK}) \le AE \tCODE \t{MAX}; i += 0x1000)866
              \mathcal{L}867
                  Status = i;
868do
869
                  \left\{ \right.870
                      ExceptionInfo = AcpiUtValidateException ((ACPI_STATUS) Status);
871
                      if (ExceptionInfo)
872
                      \left\{ \right.873
                          AH DISPLAY EXCEPTION TEXT (Status, ExceptionInfo):
874
875
                      \:877
                  } while (ExceptionInfo);
878
879
             return;
880
         <sup>}</sup>
882
         /* Decode a single user-supplied exception code */
884
         Status = ACPI STRTOUL (HexString, NULL, 16);
RRSif (IStatus)
886
         €
887
              printf ("%s: Invalid hexadecimal exception code value\n", HexString);
888
             return;
         \mathcal{E}889
891
         if (Status > ACPI_UINT16_MAX)
892
         \left\{ \right.AH DISPLAY EXCEPTION (Status, "Invalid exception code (more than 16 bits
893894
             return;
895
         }
897
         ExceptionInfo = AcpiUtValidateException ((ACPI_STATUS) Status);
898
         if (!ExceptionInfo)
899
         ₹
900
             AH_DISPLAY_EXCEPTION (Status, "Unknown exception code");
901
             return:902
         - }
904
         AH DISPLAY EXCEPTION TEXT (Status, ExceptionInfo);
905 }
```
new/usr/src/common/acpica/tools/acpihelp/ahmain.c  $\blacksquare$ new/usr/src/common/acpica/tools/acpihelp/ahmain.c 7002 Fri Jan 17 07:31:17 2014  $62 *$ new/usr/src/common/acpica/tools/acpihelp/ahmain.c update to acpica-unix2-20140114  $acpica-unix2-20130823$ 65 static void 66 AhDisplayUsage ( 67 void)  $2 *$  $68 \{$  $\mathcal{L}$ \* Module Name: ahmain - Main module for the acpi help utility  $\overline{4}$  $70$ 71 72  $7/$ 8 \* Copyright (C) 2000 - 2014, Intel Corp. 74 9 \* All rights reserved. 75  $10 *$ 76 11 \* Redistribution and use in source and binary forms, with or without 77 \* modification, are permitted provided that the following conditions 78  $12$  $13 * are met:$ 14 \* 1. Redistributions of source code must retain the above copyright 80 15 notice, this list of conditions, and the following disclaimer. 81  $16$  \* without modification. 82 17 \* 2. Redistributions in binary form must reproduce at minimum a disclaimer  $83$  $18$  \* substantially similar to the "NO WARRANTY" disclaimer below 19 ("Disclaimer") and any redistribution must be conditioned upon 85 20 including a substantially similar Disclaimer requirement for further 86  $21 \bullet$ binary redistribution. 87  $print$  ( $"$  $22$  \* 3. Neither the names of the above-listed copyright holders nor the names  $R$ printf (" 23 of any contributors may be used to endorse or promote products derived  $89$  }  $2.4$ from this software without specific prior written permission.  $25 *$ 26 \* Alternatively, this software may be distributed under the terms of the 27 \* GNU General Public License ("GPL") version 2 as published by the Free  $93 *$ 28 \* Software Foundation.  $29 *$  $95$ 30 \* NO WARRANTY 31 \* THIS SOFTWARE IS PROVIDED BY THE COPYRIGHT HOLDERS AND CONTRIBUTORS 97 32 \* "AS IS" AND ANY EXPRESS OR IMPLIED WARRANTIES, INCLUDING, BUT NOT 33 \* LIMITED TO, THE IMPLIED WARRANTIES OF MERCHANTIBILITY AND FITNESS FOR 34 \* A PARTICULAR PURPOSE ARE DISCLAIMED. IN NO EVENT SHALL THE COPYRIGHT 35 \* HOLDERS OR CONTRIBUTORS BE LIABLE FOR SPECIAL, EXEMPLARY, OR CONSEOUENTIAL  $101$  main  $($ 36 \* DAMAGES (INCLUDING, BUT NOT LIMITED TO, PROCUREMENT OF SUBSTITUTE GOODS  $102$ int \* OR SERVICES: LOSS OF USE, DATA, OR PROFITS: OR BUSINESS INTERRUPTION)  $37$  $103$  $char$ 38 \* HOWEVER CAUSED AND ON ANY THEORY OF LIABILITY. WHETHER IN CONTRACT.  $104 \{$ 39 \* STRICT LIABILITY, OR TORT (INCLUDING NEGLIGENCE OR OTHERWISE) ARISING 105  $char$ 40 \* IN ANY WAY OUT OF THE USE OF THIS SOFTWARE, EVEN IF ADVISED OF THE 106 UINT32 41 \* POSSIBILITY OF SUCH DAMAGES.  $107$  $int$  $42 *$ / 44 #include "acpihelp.h" 110 111 112 47 /\* Local prototypes \*/ 114 49 static void 115 50 AhDisplayUsage ( 116 51 void); 117  $118$ J 53 #define AH UTILITY NAME "ACPI Help Utility" 54 #define AH\_SUPPORTED\_OPTIONS  $120$ "ehikmopsv"  $122$  $123$  $58 *$ 124 case 'e': 59 \* FUNCTION: AhDisplayUsage  $60$  $\overline{a}$  $126$ 

61 \* DESCRIPTION: Usage message ACPI USAGE HEADER ("acpihelp <options> [NamePrefix | HexValue]");  $ACT$  OPTION  $(" - h",$ "Display help"); ACPI OPTION ("-v", "Display version information"); printf ("\nACPI Names and Symbols:\n"); ACPI\_OPTION ("-k [NamePrefix]", "Find/Display ASL non-operator keywo ACPI OPTION ("-m [NamePrefix]", "Find/Display AML opcode name(s)"); ACPI\_OPTION ("-p [NamePrefix]", "Find/Display ASL predefined method ACPI OPTION ("-s [NamePrefix]", "Find/Display ASL operator name(s)") printf ("\nACPI Values:\n"); ACPI OPTION ("-e [HexValue]", "Decode ACPICA exception code"); ACPI OPTION ("-i", "Display known ACPI Device IDs (\_HID ACPI OPTION ("-o [HexValue]", "Decode hex AML opcode"); printf ("\nNamePrefix/HexValue not specified means \"Display All\"\n"); printf ("\nDefault search with NamePrefix and no options:\n"); Find ASL operator names - if NamePrefix does not start with und Find ASL predefined method names - if NamePrefix starts with un 94 \* FUNCTION: main 96 \* DESCRIPTION: C main function for AcpiHelp utility. 100 int ACPI\_SYSTEM\_XFACE argc,  $*argv[]$  $*$ Name: DecodeType;  $\mathbf{1}$ : ACPI DEBUG INITIALIZE (); /\* For debug version only \*/ printf (ACPI\_COMMON\_SIGNON (AH\_UTILITY\_NAME));  $DecodeType = AH$  DECODE DEFAULT; if  $(\text{argc} < 2)$ AhDisplayUsage ();  $return (0);$ /\* Command line options \*/ while ((j = AcpiGetopt (argc, argv, AH\_SUPPORTED\_OPTIONS)) != EOF) switch (j

 $\overline{2}$ 

DecodeType = AH DECODE EXCEPTION:

**new/usr/src/common/acpica/tools/acpihelp/ahmain.c**

 **{**

 **<sup>3</sup> break; case 'i': DecodeType = AH\_DISPLAY\_DEVICE\_IDS; break; case 'k': DecodeType = AH\_DECODE\_ASL\_KEYWORD; break; case 'm':**141 **DecodeType = AH\_DECODE\_AML;**<br>142 **break;** break;  **case 'o': DecodeType = AH\_DECODE\_AML\_OPCODE;**break;  **case 'p': DecodeType = AH\_DECODE\_PREDEFINED\_NAME;**break;  **case 's': DecodeType = AH\_DECODE\_ASL; break; case 'v': /\* -v: (Version): signon already emitted, just exit \*/ return (0); case 'h': default:**166 **AhDisplayUsage ();**<br>167 **return (-1):** return (-1);  **} /\* Missing (null) name means "display all" \*/ Name = argv[AcpiGbl\_Optind]; switch (DecodeType) case AH\_DECODE\_AML: AhFindAmlOpcode (Name); break; case AH\_DECODE\_AML\_OPCODE: AhDecodeAmlOpcode (Name); break; case AH\_DECODE\_PREDEFINED\_NAME: AhFindPredefinedNames (Name); break; case AH\_DECODE\_ASL:new/usr/src/common/acpica/tools/acpihelp/ahmain.c**248<br>249  $\begin{array}{c} 2 \\ 2 \\ 2 \end{array}$  **}**

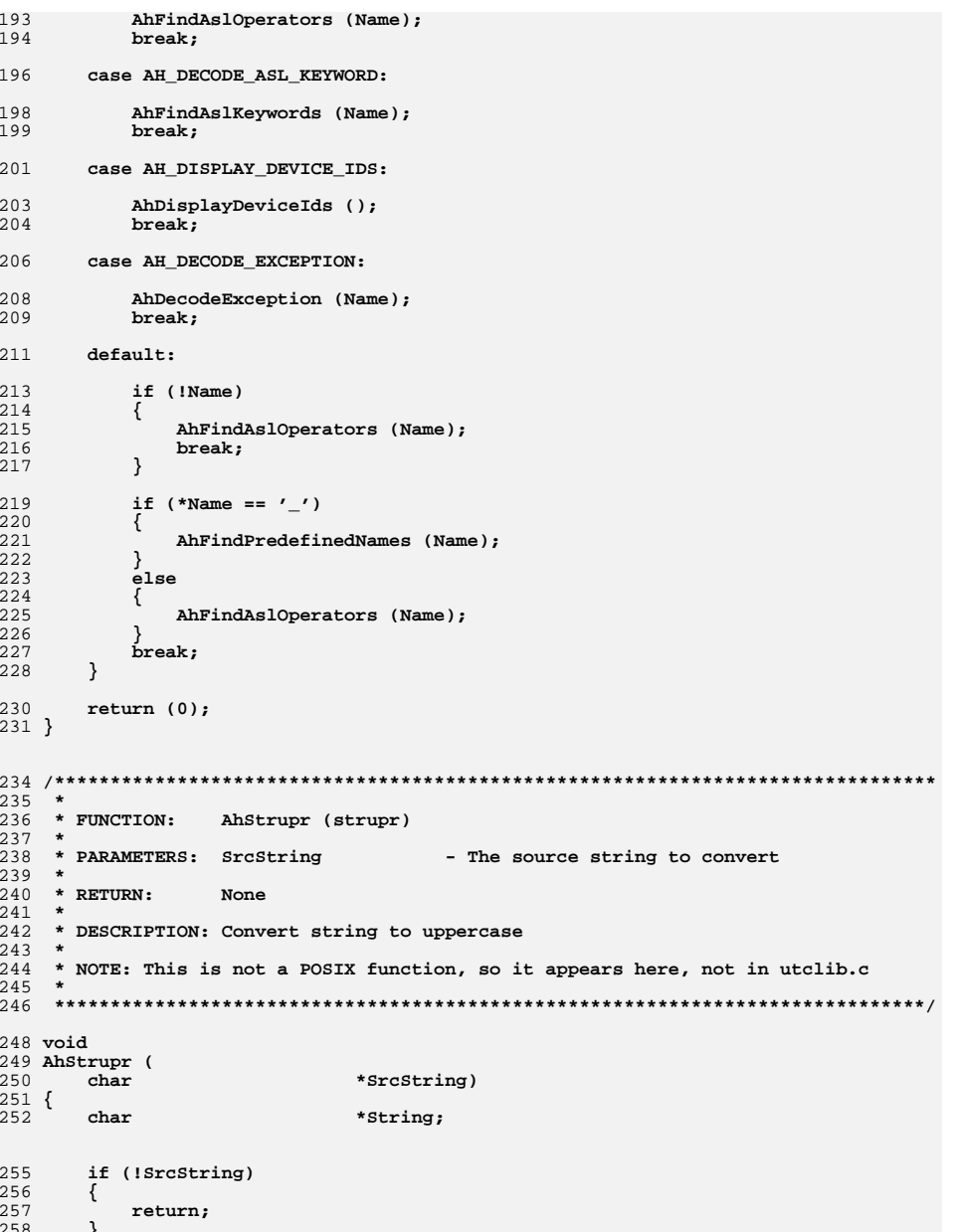

**<sup>4</sup>**
**new/usr/src/common/acpica/tools/acpihelp/ahmain.c<sup>5</sup>**

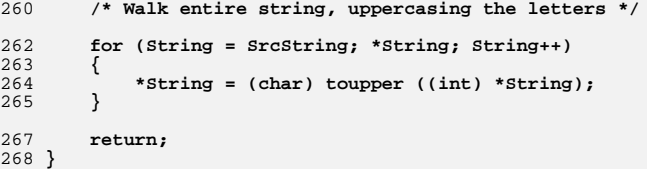

new/usr/src/common/acpica/tools/acpinames/acpinames.h 2317 Fri Jan 17 07:31:17 2014 new/usr/src/common/acpica/tools/acpinames/acpinames.h update to acpica-unix2-20140114  $acpica-unix2-20130823$ PANKOVs restructure  $2 \star$ 3 \* Module Name: acpinames.h - Common include for AcpiNames utility  $4\overline{ }$  $7/$ 8 \* Copyright (C) 2000 - 2014, Intel Corp. 9 \* All rights reserved.  $10 *$ 11 \* Redistribution and use in source and binary forms, with or without 12 \* modification, are permitted provided that the following conditions 13 \* are met: 14 \* 1. Redistributions of source code must retain the above copyright 15 \* notice, this list of conditions, and the following disclaimer,  $16$  \* without modification. 17 \* 2. Redistributions in binary form must reproduce at minimum a disclaimer  $18$  \* substantially similar to the "NO WARRANTY" disclaimer below  $19 \times$ ("Disclaimer") and any redistribution must be conditioned upon  $20 \times$ including a substantially similar Disclaimer requirement for further  $21$  \* binary redistribution. 22 \* 3. Neither the names of the above-listed copyright holders nor the names  $23 *$ of any contributors may be used to endorse or promote products derived  $24 \times$ from this software without specific prior written permission. 25 26 \* Alternatively, this software may be distributed under the terms of the 27 \* GNU General Public License ("GPL") version 2 as published by the Free 28 \* Software Foundation. 29 30 \* NO WARRANTY 31 \* THIS SOFTWARE IS PROVIDED BY THE COPYRIGHT HOLDERS AND CONTRIBUTORS 32 \* "AS IS" AND ANY EXPRESS OR IMPLIED WARRANTIES, INCLUDING, BUT NOT 33 \* LIMITED TO, THE IMPLIED WARRANTIES OF MERCHANTIBILITY AND FITNESS FOR 34 \* A PARTICULAR PURPOSE ARE DISCLAIMED. IN NO EVENT SHALL THE COPYRIGHT 35 \* HOLDERS OR CONTRIBUTORS BE LIABLE FOR SPECIAL, EXEMPLARY, OR CONSEQUENTIAL 36 \* DAMAGES (INCLUDING, BUT NOT LIMITED TO, PROCUREMENT OF SUBSTITUTE GOODS 37 \* OR SERVICES; LOSS OF USE, DATA, OR PROFITS; OR BUSINESS INTERRUPTION) 38 \* HOWEVER CAUSED AND ON ANY THEORY OF LIABILITY, WHETHER IN CONTRACT, 39 \* STRICT LIABILITY, OR TORT (INCLUDING NEGLIGENCE OR OTHERWISE) ARISING 40 \* IN ANY WAY OUT OF THE USE OF THIS SOFTWARE, EVEN IF ADVISED OF THE 41 \* POSSIBILITY OF SUCH DAMAGES.  $42 * 7$ 44 #ifndef \_ACPINAMES H 45 #define ACPINAMES H 47 #include "acpi.h" 48 #include "accommon.h" 49 #include "acapps.h" 50 #include "../acpiexec/aecommon.h" 52 #include <stdio.h> 54 #define ACPI MAX INIT TABLES  $(32)$ 56 #endif

 $\mathbf{1}$ 

new/usr/src/common/acpica/tools/acpinames/anmain.c  $\mathbf{1}$ 8211 Fri Jan 17 07:31:17 2014 new/usr/src/common/acpica/tools/acpinames/anmain.c update to acpica-unix2-20140114 update to acpica-unix2-20131218 acpica-unix2-20130823 PANKOVS restructure  $2 *$ 3 \* Module Name: anmain - Main routine for the AcpiNames utility  $\overline{4}$  $7/$  $8 * Copyright (C) 2000 - 2014$ , Intel Corp.  $\overline{q}$ \* All rights reserved.  $10$ 11 \* Redistribution and use in source and binary forms, with or without 12 \* modification, are permitted provided that the following conditions  $13 * are met:$ 14 \* 1. Redistributions of source code must retain the above copyright notice, this list of conditions, and the following disclaimer,  $15$  $16 *$ without modification. 17 \* 2. Redistributions in binary form must reproduce at minimum a disclaimer  $18 \times$ substantially similar to the "NO WARRANTY" disclaimer below  $19 *$ ("Disclaimer") and any redistribution must be conditioned upon  $\star$ including a substantially similar Disclaimer requirement for further  $2.0$  $21 \cdot \cdot$ binary redistribution. 22 \* 3. Neither the names of the above-listed copyright holders nor the names  $23 \times$ of any contributors may be used to endorse or promote products derived 24 from this software without specific prior written permission.  $25 *$ 26 \* Alternatively, this software may be distributed under the terms of the \* GNU General Public License ("GPL") version 2 as published by the Free 27 2.8 \* Software Foundation.  $29$ 30 \* NO WARRANTY 31 \* THIS SOFTWARE IS PROVIDED BY THE COPYRIGHT HOLDERS AND CONTRIBUTORS 32 \* "AS IS" AND ANY EXPRESS OR IMPLIED WARRANTIES, INCLUDING, BUT NOT 33 \* LIMITED TO. THE IMPLIED WARRANTIES OF MERCHANTIBILITY AND FITNESS FOR 34 \* A PARTICULAR PURPOSE ARE DISCLAIMED. IN NO EVENT SHALL THE COPYRIGHT \* HOLDERS OR CONTRIBUTORS BE LIABLE FOR SPECIAL, EXEMPLARY, OR CONSEQUENTIAL  $35$ 36 \* DAMAGES (INCLUDING, BUT NOT LIMITED TO, PROCUREMENT OF SUBSTITUTE GOODS 37 \* OR SERVICES; LOSS OF USE, DATA, OR PROFITS; OR BUSINESS INTERRUPTION) 38 \* HOWEVER CAUSED AND ON ANY THEORY OF LIABILITY, WHETHER IN CONTRACT, 39 \* STRICT LIABILITY, OR TORT (INCLUDING NEGLIGENCE OR OTHERWISE) ARISING 40 \* IN ANY WAY OUT OF THE USE OF THIS SOFTWARE, EVEN IF ADVISED OF THE 41 \* POSSTRILLTTY OF SUCH DAMAGES.  $42 */$ 44 #include "acpinames.h" 46 #define COMPONENT ACPI TOOLS 47 ACPI MODULE NAME  $("annmain")$ 50 extern ACPI TABLE DESC Tables[]; 52 static AE\_TABLE\_DESC \*AeTableListHead = NULL; 55 #define AN\_UTILITY\_NAME "ACPI Namespace Dump Utility" 56 #define AN\_SUPPORTED\_OPTIONS  $"?$ hv"

new/usr/src/common/acpica/tools/acpinames/anmain.c  $\sim$  $60 *$ 61 \* FUNCTION: usage  $62$   $*$ 63 \* PARAMETERS: None  $64 *$  $65$  \* RETURN: None 66 67 \* DESCRIPTION: Print a usage message  $68 *$ 71 static void  $72$  usage (  $73$ void) 74 { 76 ACPI\_USAGE\_HEADER ("AcpiNames [options] AMLfile");  $ACPI$  OPTION  $($ "-?", 77 "Display this message"):  $ACPI$ <sup>OPTION</sup>  $($ "-v", "Display version information"); 78  $79<sup>1</sup>$  $83$  \* 84 \* FUNCTION: NsDumpEntireNamespace 85  $\star$ 86 \* PARAMETERS: AmlFilename - Filename for DSDT or SSDT AMI, table 87 88 \* RETURN: Status (pass/fail)  $89 *$  $90$ \* DESCRIPTION: Build an ACPI namespace for the input AML table, and dump the  $91 \bullet$ formatted namespace contents.  $92 *$ 95 static int 96 NsDumpEntireNamespace ( 97 char \*AmlFilename)  $98 \{$ ACPI STATUS  $QQ$  $S$ tatus: 100 ACPI\_TABLE\_HEADER \*Table = NULL; TableCount =  $0;$  $101$  $IITNT32$ AE TABLE DESC  $102$  $***Table 1**$ ACPI\_HANDLE Handle;  $103$ 106  $/*$  Open the binary AML file and read the entire table  $*/$ 108 Status = AcpiDbReadTableFromFile (AmlFilename, &Table); 109 if (ACPI\_FAILURE (Status))  $110$ printf ("\*\*\*\* Could not get input table %s, %s\n", AmlFilename, 111 112 AcpiFormatException (Status)); 113  $return (-1)$ 114 - } /\* Table must be a DSDT. SSDTs are not currently supported \*/ 116 118 if (!ACPI\_COMPARE\_NAME (Table->Signature, ACPI\_SIG\_DSDT)) 119 printf ("\*\*\*\* Input table signature is [%4.4s], must be [DSDT]\n",  $120$ 121 Table->Signature);  $122$ return  $(-1)$ ;  $123$  $\mathcal{F}$ 

```
new/usr/src/common/acpica/tools/acpinames/anmain.c 3
125 /*
126 * Allocate and link a table descriptor (allows for future expansion to127 * multiple input files)128 */
129 TableDesc = AcpiOsAllocate (sizeof (AE_TABLE_DESC));130 TableDesc->Table = Table;
131 TableDesc->Next = AeTableListHead;132 AeTableListHead = TableDesc;134 TableCount++;136 /*
137 * Build a local XSDT with all tables. Normally, here is where the138 * RSDP search is performed to find the ACPI tables139 */
140 Status = AeBuildLocalTables (TableCount, AeTableListHead);141 if (ACPI_FAILURE (Status))\frac{142}{143}143 return (-1);144 }146 /* Initialize table manager, get XSDT */148 Status = AcpiInitializeTables (Tables, ACPI_MAX_INIT_TABLES, TRUE);149 if (ACPI_FAILURE (Status))150 {151 printf ("**** Could not initialize ACPI table manager, %s\n",152 AcpiFormatException (Status));<br>153 return (-1);
        153 return (-1);154 }156 /* Reallocate root table to dynamic memory */158 Status = AcpiReallocateRootTable ();159 if (ACPI_FAILURE (Status))160 {161 printf ("**** Could not reallocate root table, %s\n",<br>162 AcpiFormatException (Status));
               162 AcpiFormatException (Status));163 return (-1);164 }166 /* Load the ACPI namespace */168 Status = AcpiLoadTables ();
169 if (ACPI_FAILURE (Status))170 {171 printf ("**** Could not load ACPI tables, %s\n",<br>172 AcpiFormatException (Status));
172 AcpiFormatException (Status));<br>173 return (-1):
           173 return (-1);174 }176 /*
177 * Enable ACPICA. These calls don't do much for this
178 * utility, since we only dump the namespace. There is no179 * hardware or event manager code underneath.180 */
181 Status = AcpiEnableSubsystem (
182 ACPI_NO_ACPI_ENABLE |
183 ACPI_NO_ADDRESS_SPACE_INIT |184 ACPI_NO_EVENT_INIT<br>185 ACPI_NO_BANDLER_INIT

185 ACPI_NO_HANDLER_INIT);186 if (ACPI_FAILURE (Status))187 {188 printf ("**** Could not EnableSubsystem, %s\n",189 AcpiFormatException (Status));<br>190 return (-1):
           190 return (-1);new/usr/src/common/acpica/tools/acpinames/anmain.c 4
                                                                                       191 }193 Status = AcpiInitializeObjects (
194 ACPI_NO_ADDRESS_SPACE_INIT |195 ACPI_NO_DEVICE_INIT |
196 ACPI_NO_EVENT_INIT);197 if (ACPI_FAILURE (Status))198 {199 printf ("**** Could not InitializeObjects, %s\n",<br>200 acpiFormatException (Status))
                                                                                                       200 AcpiFormatException (Status));201 return (-1);202 }204 /*
205 * Perform a namespace walk to dump the contents206 */
207 AcpiOsPrintf ("\nACPI Namespace:\n");209 AcpiNsDumpObjects (ACPI_TYPE_ANY, ACPI_DISPLAY_SUMMARY, ACPI_UINT32_MAX,210 ACPI_OWNER_ID_MAX, AcpiGbl_RootNode);213 /* Example: get a handle to the _GPE scope */215 Status = AcpiGetHandle (NULL, "\\_GPE", &Handle);216 AE_CHECK_OK (AcpiGetHandle, Status);218 return (0);219 }
                                                                                         222 /******************************************************************************
                                                                                        223 *
224 * FUNCTION: main225 *
226 * PARAMETERS: argc, argv227 *228 \times RTHEN.
                                                                                                           Status (pass/fail)
                                                                                        229 *
230 * DESCRIPTION: Main routine for NsDump utility231 *
232 *****************************************************************************/234 int ACPI_SYSTEM_XFACE
                                                                                         235 main (
                                                                                        236 int argc,<br>237 char **arg

237 char **argv)238 {
                                                                                        239 ACPI_STATUS Status;<br>240 int j;
                                                                                               int j;
                                                                                        243 ACPI_DEBUG_INITIALIZE (); /* For debug version only */244 printf (ACPI_COMMON_SIGNON (AN_UTILITY_NAME));246 if (argc < 2)^{247}_{248}usage ():

249 return (0);250 }252 /* Init globals and ACPICA */254 AcpiDbgLevel = ACPI_NORMAL_DEFAULT | ACPI_LV_TABLES;255 AcpiDbgLayer = 0xFFFFFFFF;
```

```
new/usr/src/common/acpica/tools/acpinames/anmain.c 5
 257 Status = AcpiInitializeSubsystem ();
258 AE_CHECK_OK (AcpiInitializeSubsystem, Status);260 /* Get the command line options */262 while ((j = AcpiGetopt (argc, argv, AN_SUPPORTED_OPTIONS)) != EOF) switch(j)263 {
264 case 'v': /* -v: (Version): signon already emitted, just exit */266 return (0);268 case '?':
269 case 'h':
270 default:272 usage();
273 return (0);274 }276 /*
277 * The next argument is the filename for the DSDT or SSDT.278 * Open the file, build namespace and dump it.279 */
280 return (NsDumpEntireNamespace (argv[AcpiGbl_Optind]));
```
**}**

new/usr/src/common/acpica/tools/acpinames/anstubs.c 8820 Fri Jan 17 07:31:17 2014 new/usr/src/common/acpica/tools/acpinames/anstubs.c update to acpica-unix2-20140114  $acpica-unix2-20130823$ PANKOVs restructure  $2 \star$ 3 \* Module Name: anstubs - Stub routines for the AcpiNames utility  $\overline{4}$  $7/$ 8 \* Copyright (C) 2000 - 2014, Intel Corp. 9 \* All rights reserved.  $10 *$ 11 \* Redistribution and use in source and binary forms, with or without 12 \* modification, are permitted provided that the following conditions  $13 * are met:$ 14 \* 1. Redistributions of source code must retain the above copyright 15 \* notice, this list of conditions, and the following disclaimer,  $16$  \* without modification. 17 \* 2. Redistributions in binary form must reproduce at minimum a disclaimer  $18$  \* substantially similar to the "NO WARRANTY" disclaimer below  $19 \cdot$ ("Disclaimer") and any redistribution must be conditioned upon  $20 *$ including a substantially similar Disclaimer requirement for further  $21$  \* binary redistribution. 22 \* 3. Neither the names of the above-listed copyright holders nor the names  $23 *$ of any contributors may be used to endorse or promote products derived  $24 \times$ from this software without specific prior written permission. 25 26 \* Alternatively, this software may be distributed under the terms of the 27 \* GNU General Public License ("GPL") version 2 as published by the Free 28 \* Software Foundation. 29 30 \* NO WARRANTY 31 \* THIS SOFTWARE IS PROVIDED BY THE COPYRIGHT HOLDERS AND CONTRIBUTORS 32 \* "AS IS" AND ANY EXPRESS OR IMPLIED WARRANTIES, INCLUDING, BUT NOT 33 \* LIMITED TO, THE IMPLIED WARRANTIES OF MERCHANTIBILITY AND FITNESS FOR 34 \* A PARTICULAR PURPOSE ARE DISCLAIMED. IN NO EVENT SHALL THE COPYRIGHT 35 \* HOLDERS OR CONTRIBUTORS BE LIABLE FOR SPECIAL, EXEMPLARY, OR CONSEQUENTIAL 36 \* DAMAGES (INCLUDING, BUT NOT LIMITED TO, PROCUREMENT OF SUBSTITUTE GOODS 37 \* OR SERVICES; LOSS OF USE, DATA, OR PROFITS; OR BUSINESS INTERRUPTION) 38 \* HOWEVER CAUSED AND ON ANY THEORY OF LIABILITY, WHETHER IN CONTRACT, 39 \* STRICT LIABILITY, OR TORT (INCLUDING NEGLIGENCE OR OTHERWISE) ARISING 40 \* IN ANY WAY OUT OF THE USE OF THIS SOFTWARE, EVEN IF ADVISED OF THE 41 \* POSSIBILITY OF SUCH DAMAGES.  $42 * 7$ 44 #include "acpinames.h" 46 #include <acutils.h> 47 #include <acevents.h> 48 #include <acdispat.h> 50 #define \_COMPONENT ACPI TOOLS ACPI MODULE NAME 51  $("anstubs")$  $55 *$ 

56 \* DESCRIPTION: Stubs used to facilitate linkage of the NsDump utility. 57  new/usr/src/common/acpica/tools/acpinames/anstubs.c

 $\mathbf{1}$ 

 $61$  /\* Utilities \*/ 63 void 64 AcpiUtSubsystemShutdown ( void) 65 66 {  $67 \frac{1}{2}$ 69 ACPT STATUS 70 AcpiUtExecute STA ( 71 ACPI NAMESPACE NODE \*DeviceNode. 72  $TTNT32$ \*StatusFlags) 73 { 74 return (AE\_NOT\_IMPLEMENTED);  $75$ } 77 ACPI\_STATUS 78 AcpiUtExecute HID ( ACPI\_NAMESPACE\_NODE 79 \*DeviceNode. ACPI PNP DEVICE ID \*\*ReturnId)  $80$  $81 \{$ return (AE\_NOT\_IMPLEMENTED); 82  $83$  } 85 ACPI STATUS 86 AcpiUtExecute CID ( ACPI\_NAMESPACE\_NODE  $87$ \*DeviceNode 88 ACPI\_PNP\_DEVICE\_ID\_LIST \*\*ReturnCidList)  $89 \{$ 90 return (AE\_NOT\_IMPLEMENTED);  $91$  } 93 ACPI STATUS 94 AcpiUtExecute\_UID ( 95 ACPI NAMESPACE NODE \*DeviceNode, \*\*ReturnId) ACPI\_PNP\_DEVICE\_ID 96  $97 \{$ 98 return (AE\_NOT\_IMPLEMENTED);  $99$  } 101 ACPI\_STATUS 102 AcpiUtExecute\_SUB ( ACPI NAMESPACE NODE \*DeviceNode.  $103$ ACPI\_PNP\_DEVICE\_ID  $104$  $****ReturnId**$  $105$  { 106 return (AE NOT IMPLEMENTED);  $107$ } 109 ACPI STATUS 110 AcpiUtExecutePowerMethods ( ACPI NAMESPACE NODE 111 \*DeviceNode \*\*MethodNames, 112 const char 113 UINT8 MethodCount, 114 UINT8 \*OutValues)  $115\{$ 116 return (AE\_NOT\_IMPLEMENTED);  $117$ } 119 ACPI STATUS 120 AcpiUtEvaluateNumericObject (  $121$ \*ObjectName. char  $122$ ACPI\_NAMESPACE\_NODE \*DeviceNode, 123 UINT64 \*Value)  $124 \{$ return (AE NOT IMPLEMENTED): 125

**new/usr/src/common/acpica/tools/acpinames/anstubs.c**

**<sup>3</sup>**

 **} ACPI\_STATUS AcpiUtCopyIobjectToEobject (** 130 ACPI OPERAND OBJECT \*Obj, \*RetBuffer) 131 ACPI BUFFER **{ return (AE\_NOT\_IMPLEMENTED); } ACPI\_STATUS AcpiUtCopyEobjectToIobject (** 138 **ACPI\_OBJECT** \*Obj,<br>139 **ACPI\_OPERAND\_OBJECT** \*\*Int \*\*InternalObj)  $ACPI\_OPERAND_OBJECT$  **{** 141 return (AE NOT IMPLEMENTED); **}** 144 ACPI STATUS **ACPI\_STATUS AcpiUtCopyIobjectToIobject ( ACPI\_OPERAND\_OBJECT \*SourceDesc, ACPI\_OPERAND\_OBJECT \*\*DestDesc,**\*WalkState)  $ACPI$ <sup>\_</sup>WALK\_STATE **{ return (AE\_NOT\_IMPLEMENTED); } /\* Hardware manager \*/ UINT32 AcpiHwGetMode ( void) { return (0); } /\* Event manager \*/ ACPI\_STATUS AcpiEvInstallXruptHandlers ( void) { return (AE\_OK); } ACPI\_STATUS AcpiEvInitializeEvents ( void) { return (AE\_OK); } ACPI\_STATUS AcpiEvInstallRegionHandlers ( void) { return (AE\_OK); } ACPI\_STATUS AcpiEvInitializeOpRegions ( void) { return (AE\_OK);**

**new/usr/src/common/acpica/tools/acpinames/anstubs.c <sup>4</sup> } ACPI\_STATUS AcpiEvInitializeRegion (** 196 ACPI OPERAND OBJECT \*RegionObj,  **BOOLEAN AcpiNsLocked) { return (AE\_OK); } #if (!ACPI\_REDUCED\_HARDWARE) ACPI\_STATUS AcpiEvDeleteGpeBlock ( ACPI\_GPE\_BLOCK\_INFO \*GpeBlock) { return (AE\_OK); }** 210 ACPI STATUS **ACPI\_STATUS AcpiEnable ( void) { return (AE\_OK); } #endif /\* !ACPI\_REDUCED\_HARDWARE \*/ /\* AML Interpreter \*/ void AcpiExUnlinkMutex ( ACPI\_OPERAND\_OBJECT \*ObjDesc) { } void AcpiExReleaseAllMutexes (** 229 ACPI THREAD STATE \*Thread) **{ } ACPI\_STATUS AcpiExReadDataFromField (** 235 **ACPI\_WALK\_STATE** \*WalkState,<br>236 **ACPI\_OPERAND\_OBJECT** \*ObjDesc, 236 **ACPI\_OPERAND\_OBJECT**<br>237 **ACPI OPERAND OBJECT** \*\*RetBufferDesc)  $ACPI$ <sup>OPERAND</sup> OBJECT **{ return (AE\_NOT\_IMPLEMENTED); } ACPI\_STATUS AcpiExWriteDataToField ( ACPI\_OPERAND\_OBJECT \*SourceDesc, ACPI\_OPERAND\_OBJECT \*ObjDesc,**\*\*ResultDesc) **ACPI\_OPERAND\_OBJECT { return (AE\_NOT\_IMPLEMENTED); } ACPI\_STATUS AcpiExPrepFieldValue ( ACPI\_CREATE\_FIELD\_INFO \*Info) { return (AE\_OK);}**

**new/usr/src/common/acpica/tools/acpinames/anstubs.c**

 **<sup>5</sup> ACPI\_STATUS AcpiExAcquireMutexObject ( UINT16 Timeout,**\*ObiDesc 261 **ACPI\_OPERAND\_OBJECT**<br>262 **ACPI THREAD ID** ThreadId) ACPI\_THREAD\_ID **{ return (AE\_OK); } ACPI\_STATUS AcpiExReleaseMutexObject ( ACPI\_OPERAND\_OBJECT \*ObjDesc) { return (AE\_OK); } ACPI\_STATUS AcpiExStoreObjectToNode (** 276 **ACPI\_OPERAND\_OBJECT** \*SourceDesc,<br>277 **ACPI\_NAMESPACE\_NODE** \*Node, 277 **ACPI\_NAMESPACE\_NODE**<br>278 **ACPI WALK STATE** \*WalkState, **ACPI\_WALK\_STATE UINT8 ImplicitConversion) {** 281 return (AE NOT IMPLEMENTED); **} /\* Namespace manager \*/ ACPI\_STATUS AcpiNsEvaluate ( ACPI\_EVALUATE\_INFO \*Info) { return (AE\_NOT\_IMPLEMENTED); } void AcpiNsExecModuleCodeList ( void) { } /\* Dispatcher \*/** 303 ACPI STATUS **ACPI\_STATUS AcpiDsInitializeObjects ( UINT32 TableIndex,**\*StartNode) 306 ACPI\_NAMESPACE\_NODE **{ return (AE\_OK); } ACPI\_STATUS AcpiDsCallControlMethod ( ACPI\_THREAD\_STATE \*Thread,**\*WalkState, 314 **ACPI\_WALK\_STATE** \*Wall<br>315 **ACPI\_PARSE\_OBJECT** \*Op)  $ACPI$  PARSE OBJECT **{ return (AE\_NOT\_IMPLEMENTED); } ACPI\_STATUS AcpiDsRestartControlMethod ( ACPI\_WALK\_STATE \*WalkState,**\*ReturnDesc)  $\overline{ACPI}$ OPERAND OBJECT

 **{** 325 return (AE NOT IMPLEMENTED); **} void AcpiDsTerminateControlMethod (** 330 ACPI OPERAND OBJECT \*MethodDesc,  **ACPI\_WALK\_STATE \*WalkState) { } ACPI\_STATUS AcpiDsMethodError (** 337 ACPI STATUS Status,  $*$ WalkState) 338 ACPI\_WALK\_STATE **{ return (AE\_NOT\_IMPLEMENTED); } ACPI\_STATUS AcpiDsBeginMethodExecution ( ACPI\_NAMESPACE\_NODE \*MethodNode,** $\overline{ACPI}$  OPERAND OBJECT \*WalkState) **ACPI WALK STATE { return (AE\_NOT\_IMPLEMENTED); } ACPI\_STATUS AcpiDsGetPredicateValue ( ACPI\_WALK\_STATE \*WalkState,**\*ResultObi) 355 ACPI<sup>\_</sup>OPERAND\_OBJECT **{ return (AE\_NOT\_IMPLEMENTED); } ACPI\_STATUS AcpiDsGetBufferFieldArguments ( ACPI\_OPERAND\_OBJECT \*ObjDesc) { return (AE\_OK); }** 367 ACPI STATUS **ACPI\_STATUS AcpiDsGetBankFieldArguments ( ACPI\_OPERAND\_OBJECT \*ObjDesc) { return (AE\_OK); } ACPI\_STATUS AcpiDsGetRegionArguments ( ACPI\_OPERAND\_OBJECT \*RgnDesc) { return (AE\_OK); } ACPI\_STATUS AcpiDsGetBufferArguments ( ACPI\_OPERAND\_OBJECT \*ObjDesc) { return (AE\_OK); } ACPI\_STATUS AcpiDsGetPackageArguments (**

**new/usr/src/common/acpica/tools/acpinames/anstubs.c**

**new/usr/src/common/acpica/tools/acpinames/anstubs.c**

 **<sup>7</sup> ACPI\_OPERAND\_OBJECT \*ObjDesc) { return (AE\_OK); } ACPI\_STATUS AcpiDsExecBeginOp ( ACPI\_WALK\_STATE \*WalkState,** $ACPI$ PARSE\_OBJECT **{ return (AE\_NOT\_IMPLEMENTED); } ACPI\_STATUS AcpiDsExecEndOp ( ACPI\_WALK\_STATE \*State) { return (AE\_NOT\_IMPLEMENTED); } /\* AML Debugger \*/ void AcpiDbDisplayArgumentObject (** 415 **ACPI\_OPERAND\_OBJECT \*ObjDesc,**\*WalkState)  **ACPI\_WALK\_STATE \*WalkState) {** 418 **} ACPI\_STATUS AcpiDbInitialize ( void) { return (AE\_OK); } void AcpiDbTerminate ( void) { } /\* OSL interfaces \*/** 435 ACPI THREAD ID **ACPI\_THREAD\_ID AcpiOsGetThreadId ( void) { return (0xFFFF); } ACPI\_STATUS AcpiOsExecute ( ACPI\_EXECUTE\_TYPE Type, ACPI\_OSD\_EXEC\_CALLBACK Function, void \*Context) { return (AE\_SUPPORT);}**

new/usr/src/common/acpica/tools/acpinames/antables.c  $\mathbf{1}$ new/usr/src/common/acpica/tools/acpinames/antables.c  $60/$ 9903 Fri Jan 17 07:31:17 2014 new/usr/src/common/acpica/tools/acpinames/antables.c  $63 *1$ update to acpica-unix2-20140114  $acpica-unix2-20130823$ 64 static ACPI TABLE FADT PANKOVS restructure  $66/$  $2 \star$ 68 \* function automatically.  $69 *1$ 3 \* Module Name: antables - ACPI table setup/install for AcpiNames utility 70 static ACPI TABLE XSDT  $\overline{4}$ 72 #define BASE XSDT TABLES  $\mathbf{1}$  $7/$ 73 #define BASE\_XSDT\_SIZE 8 \* Copyright (C) 2000 - 2014, Intel Corp. 74 9 \* All rights reserved.  $10 *$ 76 ACPI\_TABLE\_DESC 11 \* Redistribution and use in source and binary forms, with or without 12 \* modification, are permitted provided that the following conditions  $13 * are met:$ 14 \* 1. Redistributions of source code must retain the above copyright  $80 \star$ 15 \* notice, this list of conditions, and the following disclaimer, 81 \* FUNCTION: AeBuildLocalTables  $16$  \* without modification.  $82 \star$ 17 \* 2. Redistributions in binary form must reproduce at minimum a disclaimer 83 \* PARAMETERS: TableCount  $18$  \* substantially similar to the "NO WARRANTY" disclaimer below  $84$  \* TableList  $85 *$  $19 \times$ ("Disclaimer") and any redistribution must be conditioned upon  $20 *$ including a substantially similar Disclaimer requirement for further 86 \* RETURN:  $S$ tatug  $21$  \* binary redistribution.  $87 *$ 22 \* 3. Neither the names of the above-listed copyright holders nor the names  $23 *$ of any contributors may be used to endorse or promote products derived  $RQ$  \*  $24$  \*  $90 *$ from this software without specific prior written permission. 25 26 \* Alternatively, this software may be distributed under the terms of the 27 \* GNU General Public License ("GPL") version 2 as published by the Free 93 ACPI STATUS 28 \* Software Foundation. 94 AeBuildLocalTables ( 29 95 UINT32 30 \* NO WARRANTY AE\_TABLE\_DESC 96 31 \* THIS SOFTWARE IS PROVIDED BY THE COPYRIGHT HOLDERS AND CONTRIBUTORS  $97 \left\{ \right.$ 32 \* "AS IS" AND ANY EXPRESS OR IMPLIED WARRANTIES, INCLUDING, BUT NOT 98 33 \* LIMITED TO, THE IMPLIED WARRANTIES OF MERCHANTIBILITY AND FITNESS FOR  $99$  $IITNT32$ 34 \* A PARTICULAR PURPOSE ARE DISCLAIMED. IN NO EVENT SHALL THE COPYRIGHT AE TABLE DESC  $100$ 35 \* HOLDERS OR CONTRIBUTORS BE LIABLE FOR SPECIAL, EXEMPLARY, OR CONSEQUENTIAL 101 UINT32 36 \* DAMAGES (INCLUDING, BUT NOT LIMITED TO, PROCUREMENT OF SUBSTITUTE GOODS ACPI TABLE FADT  $102$ 37 \* OR SERVICES; LOSS OF USE, DATA, OR PROFITS; OR BUSINESS INTERRUPTION) 38 \* HOWEVER CAUSED AND ON ANY THEORY OF LIABILITY, WHETHER IN CONTRACT, 39 \* STRICT LIABILITY, OR TORT (INCLUDING NEGLIGENCE OR OTHERWISE) ARISING 105 40 \* IN ANY WAY OUT OF THE USE OF THIS SOFTWARE, EVEN IF ADVISED OF THE  $106$ 41 \* POSSIBILITY OF SUCH DAMAGES. 107  $42 *1$ \* local FADT.  $108$ 109  $\star$  / 44 #include "acpinames.h"  $NextTable = TableList:$  $110$ 111 while (NextTable) ACPI TOOLS 46 #define COMPONENT 112 47 ACPI MODULE NAME ("antables") 113 114 49 /\* Local prototypes \*/ 115 116 TableCount--; 51 ACPI PHYSICAL ADDRESS 117 52 AeLocalGetRootPointer ( 118  $53$ 119  $\mathcal{E}$ void); 55 /\* Non-AML tables that are constructed locally and installed \*/ 121 57 static ACPI TABLE RSDP LocalRSDP: 123 /\* Build an XSDT  $*/$ 58 static ACPI\_TABLE\_FACS LocalFACS; 125

61 \* We need a local FADT so that the hardware subcomponent will function, 62 \* even though the underlying OSD HW access functions don't do anything. LocalFADT: 67 \* Use XSDT so that both 32- and 64-bit versions of this utility will \*LocalXSDT:  $(sizeof (ACPI TABLE XSDT) + \n$  $((BASE_XSDT_TABLES -1) * sizeof (UINT64)))$ Tables[ACPI\_MAX\_INIT\_TABLES]; - Number of tables on the command line - List of actual tables from files 88 \* DESCRIPTION: Build a complete ACPI table chain, with a local RSDP, XSDT, FADT, FACS, and the input DSDT/SSDT. TableCount, \*TableList) ACPI\_PHYSICAL\_ADDRESS DsdtAddress = 0; XsdtSize: \*NextTable: NextIndex; \*ExternalFadt = NULL; \* Update the table count. For DSDT, it is not put into the XSDT. For \* FADT, this is already accounted for since we usually install a if (ACPI\_COMPARE NAME (NextTable->Table->Signature, ACPI\_SIG\_DSDT) || ACPI COMPARE NAME (NextTable->Table->Signature, ACPI SIG FADT))  $NextTable = NextTable->Next:$ 

 $\sim$ 

- XsdtSize = BASE\_XSDT\_SIZE + (TableCount \* sizeof (UINT64));
- $LocalXSDT = AcpiOsAllocate (XsdtSize):$

**new/usr/src/common/acpica/tools/acpinames/antables.c <sup>3</sup> if (!LocalXSDT)** $\frac{127}{128}$  {  **return (AE\_NO\_MEMORY); } ACPI\_MEMSET (LocalXSDT, 0, XsdtSize); ACPI\_MOVE\_NAME (LocalXSDT->Header.Signature, ACPI\_SIG\_XSDT); LocalXSDT->Header.Length = XsdtSize; LocalXSDT->Header.Revision = 1; LocalXSDT->TableOffsetEntry[0] = ACPI\_PTR\_TO\_PHYSADDR (&LocalFADT); /\* \* Install the user tables. The DSDT must be installed in the FADT. \* All other tables are installed directly into the XSDT. \*/ NextIndex = BASE\_XSDT\_TABLES;**143 **NextTable = TableList;**<br>144 **while (NextTable)** while (NextTable)  **{ /\* \* Incoming DSDT or FADT are special cases. All other tables are \* just immediately installed into the XSDT. \*/ if (ACPI\_COMPARE\_NAME (NextTable->Table->Signature, ACPI\_SIG\_DSDT)) { if (DsdtAddress)** $\begin{array}{ccc} 153 & & & \\ 154 & & & \end{array}$ 154 **printf ("Already found a DSDT, only one allowed\n");**<br>155 **printf (AE ALREADY EXISTS): return (AE\_ALREADY\_EXISTS); } /\* The incoming user table is a DSDT \*/ DsdtAddress = ACPI\_PTR\_TO\_PHYSADDR (NextTable->Table); } else if (ACPI\_COMPARE\_NAME (NextTable->Table->Signature, ACPI\_SIG\_FADT)) { ExternalFadt = ACPI\_CAST\_PTR (ACPI\_TABLE\_FADT, NextTable->Table); LocalXSDT->TableOffsetEntry[2] = ACPI\_PTR\_TO\_PHYSADDR (NextTable->Ta } else { /\* Install the table in the XSDT \*/ LocalXSDT->TableOffsetEntry[NextIndex] = ACPI\_PTR\_TO\_PHYSADDR (NextT NextIndex++; } NextTable = NextTable->Next; } /\* Build an RSDP \*/**180 ACPI MEMSET (&LocalRSDP, 0, sizeof (ACPI TABLE RSDP));  **ACPI\_MAKE\_RSDP\_SIG (LocalRSDP.Signature); ACPI\_MEMCPY (LocalRSDP.OemId, "I\_TEST", 6); LocalRSDP.Revision = 2; LocalRSDP.XsdtPhysicalAddress = ACPI\_PTR\_TO\_PHYSADDR (LocalXSDT); LocalRSDP.Length = sizeof (ACPI\_TABLE\_XSDT); /\* Set checksums for both XSDT and RSDP \*/ LocalXSDT->Header.Checksum = (UINT8) -AcpiTbChecksum ( (void \*) LocalXSDT, LocalXSDT->Header.Length); LocalRSDP.Checksum = (UINT8) -AcpiTbChecksum (**

 **<sup>4</sup> (void \*) &LocalRSDP, ACPI\_RSDP\_CHECKSUM\_LENGTH); if (!DsdtAddress) { return (AE\_SUPPORT); } if (ExternalFadt) { \* Use the external FADT, but we must update the DSDT/FACS addresses \* as well as the checksum \*/ ExternalFadt->Dsdt = DsdtAddress; ExternalFadt->Facs = ACPI\_PTR\_TO\_PHYSADDR (&LocalFACS); if (ExternalFadt->Header.Length > ACPI\_PTR\_DIFF (&ExternalFadt->XDsdt, E { ExternalFadt->XDsdt = DsdtAddress; ExternalFadt->XFacs = ACPI\_PTR\_TO\_PHYSADDR (&LocalFACS); } /\* Complete the FADT with the checksum \*/ ExternalFadt->Header.Checksum = 0; ExternalFadt->Header.Checksum = (UINT8) -AcpiTbChecksum ( (void \*) ExternalFadt, ExternalFadt->Header.Length); } else { /\* \* Build a local FADT so we can test the hardware/event init \*/ ACPI\_MEMSET (&LocalFADT, 0, sizeof (ACPI\_TABLE\_FADT)); ACPI\_MOVE\_NAME (LocalFADT.Header.Signature, ACPI\_SIG\_FADT); /\* Setup FADT header and DSDT/FACS addresses \*/ LocalFADT.Dsdt = 0; LocalFADT.Facs = 0; LocalFADT.XDsdt = DsdtAddress; LocalFADT.XFacs = ACPI\_PTR\_TO\_PHYSADDR (&LocalFACS); LocalFADT.Header.Revision = 3; LocalFADT.Header.Length = sizeof (ACPI\_TABLE\_FADT); /\* Miscellaneous FADT fields \*/ LocalFADT.Gpe0BlockLength = 16; LocalFADT.Gpe0Block = 0x00001234; LocalFADT.Gpe1BlockLength = 6; LocalFADT.Gpe1Block = 0x00005678; LocalFADT.Gpe1Base = 96;**247 **LocalFADT.Pm1EventLength = 4;**<br>248 **LocalFADT.Pm1aEventBlock = 0x LocalFADT.Pm1aEventBlock = 0x00001aaa; LocalFADT.Pm1bEventBlock = 0x00001bbb;**251 **LocalFADT.Pm1ControlLength = 2;**<br>252 **LocalFADT.Pm1aControlBlock = 0x LocalFADT.Pm1aControlBlock = 0xB0; LocalFADT.PmTimerLength = 4; LocalFADT.PmTimerBlock = 0xA0; LocalFADT.Pm2ControlBlock = 0xC0;**

**new/usr/src/common/acpica/tools/acpinames/antables.c**

new/usr/src/common/acpica/tools/acpinames/antables.c

 $5\overline{5}$ 

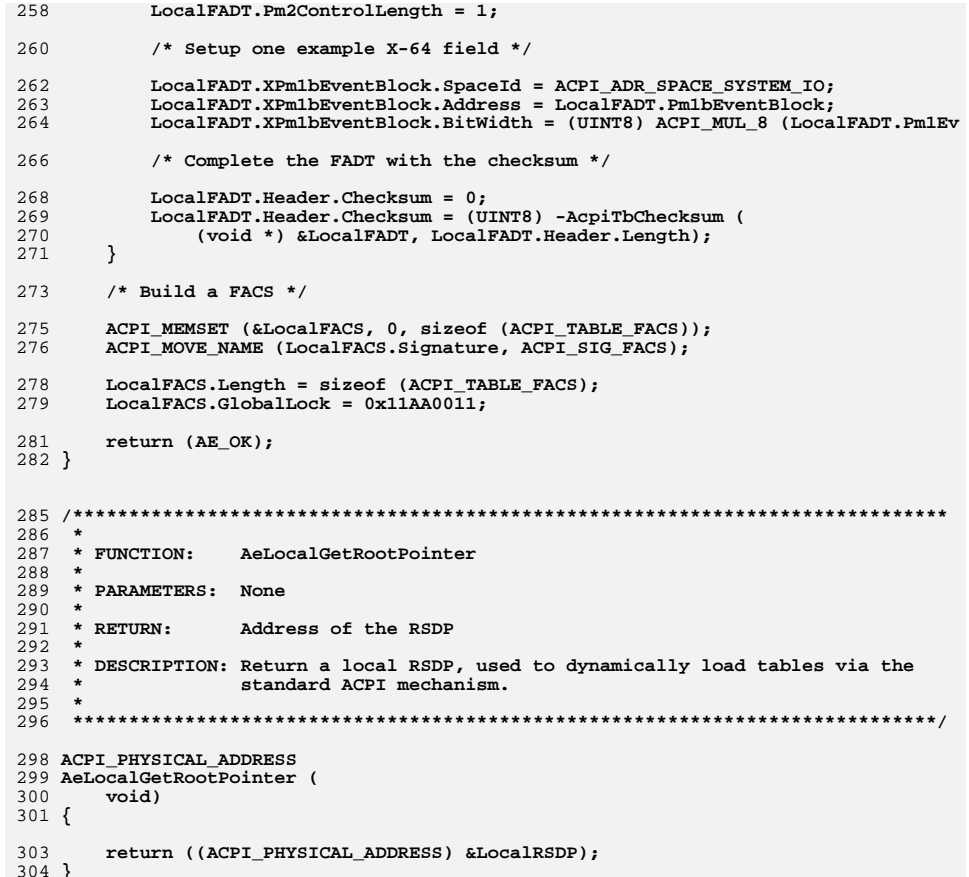

new/usr/src/common/acpica/tools/acpisrc/acpisrc.h  $\mathbf{1}$ 12847 Fri Jan 17 07:31:18 2014 new/usr/src/common/acpica/tools/acpisrc/acpisrc.h update to acpica-unix2-20140114 update to acpica-unix2-20130927 acpica-unix2-20130823  $2 \star$ 3 \* Module Name: acpisrc.h - Include file for AcpiSrc utility  $\overline{4}$  $7/$ 8 \* Copyright (C) 2000 - 2014, Intel Corp. 9 \* All rights reserved.  $10 *$ 11 \* Redistribution and use in source and binary forms, with or without 12 \* modification, are permitted provided that the following conditions  $13 * are met:$ 14 \* 1. Redistributions of source code must retain the above copyright 15 \* notice, this list of conditions, and the following disclaimer,  $16$  \* without modification. 17 \* 2. Redistributions in binary form must reproduce at minimum a disclaimer  $18$  \* substantially similar to the "NO WARRANTY" disclaimer below  $19$  \* ("Disclaimer") and any redistribution must be conditioned upon  $20 *$ including a substantially similar Disclaimer requirement for further  $21$  \* binary redistribution. 22 \* 3. Neither the names of the above-listed copyright holders nor the names  $22 *$ of any contributors may be used to endorse or promote products derived  $24 \times$ from this software without specific prior written permission. 25 26 \* Alternatively, this software may be distributed under the terms of the 27 \* GNU General Public License ("GPL") version 2 as published by the Free 28 \* Software Foundation.  $29$ 30 \* NO WARRANTY 31 \* THIS SOFTWARE IS PROVIDED BY THE COPYRIGHT HOLDERS AND CONTRIBUTORS 32 \* "AS IS" AND ANY EXPRESS OR IMPLIED WARRANTIES, INCLUDING, BUT NOT 33 \* LIMITED TO, THE IMPLIED WARRANTIES OF MERCHANTIBILITY AND FITNESS FOR 34 \* A PARTICULAR PURPOSE ARE DISCLAIMED. IN NO EVENT SHALL THE COPYRIGHT 35 \* HOLDERS OR CONTRIBUTORS BE LIABLE FOR SPECIAL, EXEMPLARY, OR CONSEQUENTIAL 36 \* DAMAGES (INCLUDING, BUT NOT LIMITED TO, PROCUREMENT OF SUBSTITUTE GOODS 37 \* OR SERVICES; LOSS OF USE, DATA, OR PROFITS; OR BUSINESS INTERRUPTION) 38 \* HOWEVER CAUSED AND ON ANY THEORY OF LIABILITY, WHETHER IN CONTRACT, 39 \* STRICT LIABILITY, OR TORT (INCLUDING NEGLIGENCE OR OTHERWISE) ARISING 40 \* IN ANY WAY OUT OF THE USE OF THIS SOFTWARE, EVEN IF ADVISED OF THE 41 \* POSSIBILITY OF SUCH DAMAGES.  $42 \div 7$ 44 #include "acpi.h" 45 #include "accommon.h" 47 #include <stdio.h> 48 #include <sys/stat.h> 49 #include <errno.h> 51 /\* mkdir support \*/ 53 #ifdef WTN32 54 #include <direct.h> 55 #else 56 #define mkdir(x) mkdir(x, 0770) 57 #endif

 $60$  /\* Constants \*/ 62 #define LINES IN LEGAL HEADER 105 /\* See above \*/ 63 #define LEGAL HEADER SIGNATURE " \* 2.1. This is your license from I 64 #define LINES IN LINUX HEADER  $34$ 65 #define LINUX HEADER SIGNATURE " \* THIS SOFTWARE IS PROVIDED BY THE 66 #define LINES IN ASL HEADER 29 /\* Header as output from disassem 68 #define ASRC MAX FILE SIZE  $(1024 * 100)$ 70 #define FILE TYPE SOURCE  $\mathbf{1}$ 71 #define FILE\_TYPE\_HEADER  $\overline{2}$ 72 #define FILE TYPE DIRECTORY  $\overline{\mathbf{a}}$ 73 #define FILE\_TYPE\_PATCH  $\overline{4}$ 75 #define CVT COUNT TABS 0x00000001 76 #define CVT\_COUNT\_NON\_ANSI\_COMMENTS  $0 \times 00000002$ 77 #define CVT TRIM LINES 0x00000004 78 #define CVT CHECK BRACES  $0 \times 00000008$ 79 #define CVT\_COUNT\_LINES 0x00000010 80 #define CVT BRACES ON SAME LINE 0x00000020 81 #define CVT MIXED CASE TO UNDERSCORES 0x00000040 82 #define CVT LOWER CASE IDENTIFIERS 0x00000080 83 #define CVT REMOVE DEBUG MACROS 0x00000100 84 #define CVT TRIM WHITESPACE  $0x00000200$  /\* Should be after all l 85 #define CVT\_REMOVE\_EMPTY\_BLOCKS  $0x00000400$  /\* Should be after trimm 86 #define CVT REDUCE TYPEDEFS 0x00000800 87 #define CVT\_COUNT\_SHORTMULTILINE\_COMMENTS 0x00001000 88 #define CVT\_SPACES\_TO\_TABS4 0x40000000 /\* Tab conversion should 89 #define CVT SPACES TO TABS8  $0x80000000$  /\* Tab conversion should 91 #define FLG DEFAULT FLAGS  $0 \times 00000000$ 92 #define FLG NO CARRIAGE RETURNS  $0 \times 00000001$ 93 #define FLG NO FILE OUTPUT  $0 \times 00000002$ 94 #define FLG\_LOWERCASE\_DIRNAMES  $0 \times 00000004$ 96 #define AS START IGNORE  $\frac{11}{11}$  / \* 1 =  $\mathbf{u}_1 \star / \mathbf{u}$ 97 #define AS STOP IGNORE  $100$  /\* Globals \*/ 102 extern UINT32 Gbl\_Files; 103 extern UINT32 Gbl MissingBraces; 104 extern UINT32  $Gb1$  Tabs; 105 extern UINT32 Gbl NonAnsiComments;  $106$  extern  $IITNT32$ Gbl SourceLines: 107 extern UINT32  $Gb1$  WhiteLines: 108 extern UINT32 Gbl CommentLines: 109 extern UINT32 Gbl LongLines;  $110$  extern  $IITNT32$ Gbl TotalLines: 111 extern UINT32 Gbl HeaderSize: 112 extern UINT32 Gbl\_HeaderLines; 113 extern struct stat Gbl StatBuf: 114 extern char \*Gbl FileBuffer: 115 extern UINT32 Gbl TotalSize; 116 extern UINT32 Gbl FileSize:  $117$  extern  $IITNT32$ Gbl FileType; 118 extern BOOLEAN Gbl VerboseMode: 119 extern BOOLEAN Gbl\_QuietMode; 120 extern ROOLEAN Gbl BatchMode: 121 extern BOOLEAN  $Gb1$  MadeChanges: 122 extern BOOLEAN Gbl\_Overwrite; Gbl WidenDeclarations: 123 extern BOOLEAN 124 extern BOOLEAN Gbl\_IgnoreLoneLineFeeds; 125 extern BOOLEAN Gbl HasLoneLineFeeds:

 $\mathcal{L}$ 

new/usr/src/common/acpica/tools/acpisrc/acpisrc.h

**new/usr/src/common/acpica/tools/acpisrc/acpisrc.hh** 3 **extern BOOLEAN Gbl\_Cleanup;** 127 extern BOOLEAN Gbl IgnoreTranslationEscapes; 128 extern void **extern void \*Gbl\_StructDefs; #define PARAM\_LIST(pl) pl** 131 #define TERSE PRINT(a) **#define TERSE\_PRINT(a) if (!Gbl\_VerboseMode) printf PARAM\_LIST(a)** 132 #define VERBOSE PRINT(a) **if (Gbl\_VerboseMode) printf PARAM\_LIST(a) #define REPLACE\_WHOLE\_WORD 0x00 #define REPLACE\_SUBSTRINGS 0x01 #define REPLACE\_MASK 0x01 #define EXTRA\_INDENT\_C 0x02 /\* Conversion table structs \*/ typedef struct acpi\_string\_table {** 145 char **\*Target;**<br>146 char **\*Replace char \*Replacement; UINT8 Type; } ACPI\_STRING\_TABLE; typedef struct acpi\_typed\_identifier\_table {** 154 char **\*Identifier;**<br>155 UINT8 Type: Type; **} ACPI\_TYPED\_IDENTIFIER\_TABLE; #define SRC\_TYPE\_SIMPLE 0 #define SRC\_TYPE\_STRUCT 1 #define SRC\_TYPE\_UNION 2 typedef struct acpi\_identifier\_table { char \*Identifier; } ACPI\_IDENTIFIER\_TABLE; typedef struct acpi\_conversion\_table {** 172 char **\*NewHeader;**<br>173 UINT32 Flags; Flags;  **ACPI\_TYPED\_IDENTIFIER\_TABLE \*LowerCaseTable; ACPI\_STRING\_TABLE \*SourceStringTable;**178 ACPI<sup>IDENTIFIER</sup> TABLE \*SourceConditionalTable; 179 ACPI\_IDENTIFIER\_TABLE \*SourceConditionalTable;<br>180 ACPI\_IDENTIFIER\_TABLE \*SourceMacroTable; ACPI\_IDENTIFIER\_TABLE  **ACPI\_TYPED\_IDENTIFIER\_TABLE \*SourceStructTable; ACPI\_IDENTIFIER\_TABLE \*SourceSpecialMacroTable; UINT32 SourceFunctions; ACPI\_STRING\_TABLE \*HeaderStringTable;**186 **ACPI\_IDENTIFIER\_TABLE**<br>187 **ACPI IDENTIFIER TABLE** \*HeaderConditionalTable;  $ACPI$ \_IDENTIFIER\_TABLE  **ACPI\_IDENTIFIER\_TABLE \*HeaderMacroTable; ACPI\_TYPED\_IDENTIFIER\_TABLE \*HeaderStructTable; ACPI\_IDENTIFIER\_TABLE \*HeaderSpecialMacroTable; UINT32 HeaderFunctions;new/usr/src/common/acpica/tools/acpisrc/acpisrc.h**193 ACPI\_STRING\_TABLE \*PatchStringTable;<br>194 ACPI\_IDENTIFIER\_TABLE \*PatchLineTable;  $ACT$ **IDENTIFIER** TABLE  **ACPI\_IDENTIFIER\_TABLE \*PatchConditionalTable; ACPI\_IDENTIFIER\_TABLE \*PatchMacroTable; ACPI\_TYPED\_IDENTIFIER\_TABLE \*PatchStructTable; ACPI\_IDENTIFIER\_TABLE \*PatchSpecialMacroTable; UINT32 PatchFunctions; } ACPI\_CONVERSION\_TABLE; /\* Conversion tables \*/ /\* Prototypes \*/ char \* AsSkipUntilChar (** 218 **char** \*Buffer,<br>219 **char \*Buffer, char Target); char \* AsSkipPastChar (** 223 char \*Buffer,<br>
223 char \*Buffer,<br>
224 char Target)  **char Target);** char  $*$  **char \* AsReplaceData ( char \*Buffer, UINT32 LengthToRemove,**230 char **\*BufferToAdd**,  **UINT32 LengthToAdd); int AsReplaceString (** 235 char **\*Target,**<br>236 char **\*Target, char \*Replacement,UINT8** Type, 237 **UINT8** Type,  **char \*Buffer); int AsLowerCaseString (** 242 char **\*Target,**<br>243 char **\*Buffer**)  **char \*Buffer); void AsRemoveLine (** 247 char **\*Buffer**,  **char \*Keyword); void AsRemoveMacro ( char \*Buffer, char \*Keyword); void AsCheckForBraces ( char \*Buffer,**

 **extern ACPI\_CONVERSION\_TABLE LinuxConversionTable; extern ACPI\_CONVERSION\_TABLE CleanupConversionTable; extern ACPI\_CONVERSION\_TABLE StatsConversionTable; extern ACPI\_CONVERSION\_TABLE CustomConversionTable; extern ACPI\_CONVERSION\_TABLE LicenseConversionTable; extern ACPI\_CONVERSION\_TABLE IndentConversionTable;**

**new/usr/src/common/acpica/tools/acpisrc/acpisrc.h**

 **char \*Filename);**  $\text{void}$  **void AsTrimLines ( char \*Buffer, char \*Filename); void AsMixedCaseToUnderscores (** 267 char \*Buffer,<br>268 char \*Filenam  **char \*Filename);**  $\text{void}$  **void AsCountTabs (** 272 char \*Buffer,<br>273 char \*Filenam  **char \*Filename); void AsBracesOnSameLine (** 277 char **\*Buffer**); **void AsLowerCaseIdentifiers (** 281 char \*Buffer); **void AsReduceTypedefs ( char \*Buffer, char \*Keyword); void AsRemoveDebugMacros (** 290 char \*Buffer): **void AsRemoveEmptyBlocks ( char \*Buffer, char \*Filename); void AsCleanupSpecialMacro (** 299 char \*Buffer,<br>300 char \*Keyword  **char \*Keyword); void AsCountSourceLines (** 304 char \*Buffer,<br>305 char \*Filenam  **char \*Filename); void AsCountNonAnsiComments ( char \*Buffer, char \*Filename); void AsTrimWhitespace ( char \*Buffer); void AsTabify4 ( char \*Buffer);**

**void**

 **AsTabify8 ( char \*Buffer);** **<sup>5</sup>**

 **void AsRemoveConditionalCompile ( char \*Buffer, char \*Keyword); ACPI\_NATIVE\_INT AsProcessTree ( ACPI\_CONVERSION\_TABLE \*ConversionTable,**332 char **\*SourcePath,**<br>333 char \*TargetPath)  **char \*TargetPath); int AsGetFile ( char \*FileName, char \*\*FileBuffer, UINT32 \*FileSize); int AsPutFile ( char \*Pathname, char \*FileBuffer, UINT32 SystemFlags);**347 void **void AsReplaceHeader (** 349 **char \*Buffer,**<br>350 **char \*NewHead char \*NewHeader); void AsConvertFile ( ACPI\_CONVERSION\_TABLE \*ConversionTable,**355 char \*FileBuffer,<br>356 char \*Filepame. 356 char **\*Filename,**<br>357 ACPI NATIVE INT **FileType**);  $Filterype);$ ACPI NATIVE INT **ACPI\_NATIVE\_INT AsProcessOneFile ( ACPI\_CONVERSION\_TABLE \*ConversionTable, char \*SourcePath, char \*TargetPath, int MaxPathLength, char \*Filename,**FileType);  $ACPI\_NATIVE\_INT$  **ACPI\_NATIVE\_INT AsCheckForDirectory (** 370 char \*SourceDirPath,<br>371 char \*TargetDirPath,  **char \*TargetDirPath,**372 char \*Filename,<br>373 char \*\*SourcePa  **char \*\*SourcePath, char \*\*TargetPath);**376 void **void AsRemoveExtraLines ( char \*FileBuffer, char \*Filename); void AsRemoveSpacesAfterPeriod (** 383 char \*FileBuffer,<br>384 char \*Filename):  **char \*Filename); BOOLEAN AsMatchExactWord ( char \*Word, UINT32 WordLength);**

**new/usr/src/common/acpica/tools/acpisrc/acpisrc.h**

**new/usr/src/common/acpica/tools/acpisrc/acpisrc.hh** 7

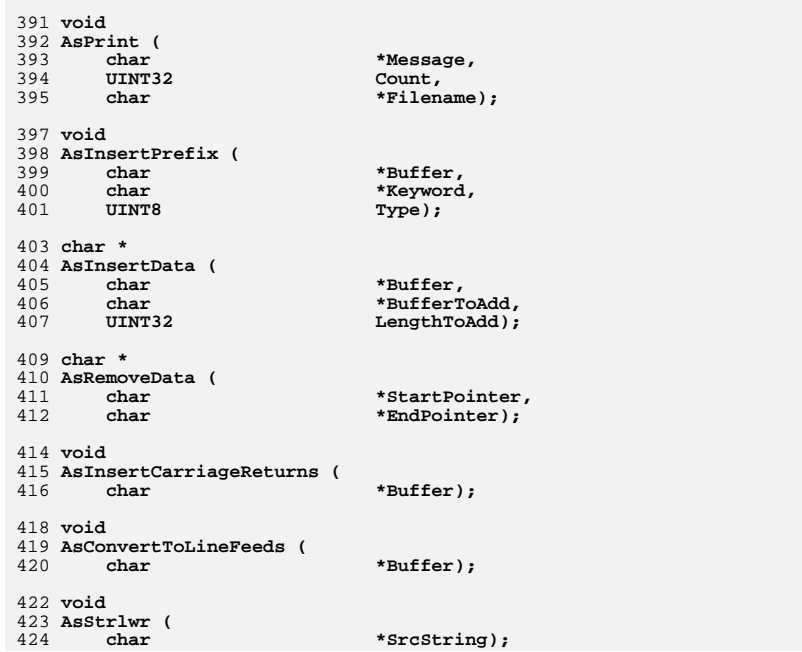

new/usr/src/common/acpica/tools/acpisrc/ascase.c  $\mathbf{I}$ 18586 Fri Jan 17 07:31:18 2014 new/usr/src/common/acpica/tools/acpisrc/ascase.c update to acpica-unix2-20140114 update to acpica-unix2-20130927 acpica-unix2-20130823  $\overline{2}$ 3 \* Module Name: ascase - Source conversion - lower/upper case utilities  $\overline{4}$  $5$  $7/$ 8 \* Copyright (C) 2000 - 2014, Intel Corp. 9 \* All rights reserved.  $10 *$ 11 \* Redistribution and use in source and binary forms, with or without 12 \* modification, are permitted provided that the following conditions 13 \* are met: 14 \* 1. Redistributions of source code must retain the above copyright  $15$ notice, this list of conditions, and the following disclaimer, without modification.  $16$ 17 \* 2. Redistributions in binary form must reproduce at minimum a disclaimer 18 substantially similar to the "NO WARRANTY" disclaimer below 19 ("Disclaimer") and any redistribution must be conditioned upon  $20 *$ including a substantially similar Disclaimer requirement for further  $21$  \* binary redistribution. 22 \* 3. Neither the names of the above-listed copyright holders nor the names  $23 *$ of any contributors may be used to endorse or promote products derived  $24$  \* from this software without specific prior written permission. 25 26 \* Alternatively, this software may be distributed under the terms of the 27 \* GNU General Public License ("GPL") version 2 as published by the Free 28 \* Software Foundation. 2.9 30 \* NO WARRANTY 31 \* THIS SOFTWARE IS PROVIDED BY THE COPYRIGHT HOLDERS AND CONTRIBUTORS 32 \* "AS IS" AND ANY EXPRESS OR IMPLIED WARRANTIES, INCLUDING, BUT NOT 33 \* LIMITED TO, THE IMPLIED WARRANTIES OF MERCHANTIBILITY AND FITNESS FOR 34 \* A PARTICULAR PURPOSE ARE DISCLAIMED. IN NO EVENT SHALL THE COPYRIGHT 35 \* HOLDERS OR CONTRIBUTORS BE LIABLE FOR SPECIAL, EXEMPLARY, OR CONSEQUENTIAL \* DAMAGES (INCLUDING, BUT NOT LIMITED TO, PROCUREMENT OF SUBSTITUTE GOODS 36 37 \* OR SERVICES; LOSS OF USE, DATA, OR PROFITS; OR BUSINESS INTERRUPTION) 38 \* HOWEVER CAUSED AND ON ANY THEORY OF LIABILITY, WHETHER IN CONTRACT, \* STRICT LIABILITY, OR TORT (INCLUDING NEGLIGENCE OR OTHERWISE) ARISING 39 40 \* IN ANY WAY OUT OF THE USE OF THIS SOFTWARE, EVEN IF ADVISED OF THE 41 \* POSSIBILITY OF SUCH DAMAGES.  $42 * 7$ 44 #include "acpisrc.h" 46 /\* Local prototypes \*/ 48 void 49 AsUppercaseTokens (  $50$ char \*Buffer,  $51$  $char$ \*PrefixString):  $55 *$ 56 \* FUNCTION: AsLowerCaseString  $57$  \* 58 \* DESCRIPTION: LowerCase all instances of a target string with a replacement  $59$  \* string. Returns count of the strings replaced.

new/usr/src/common/acpica/tools/acpisrc/ascase.c  $\sim$  $60 *$  $63$  int 64 AsLowerCaseString ( char 65 \*Target 66  $char$ \*Buffer)  $67<sup>5</sup>$ 68  $char$ \*SubString1;  $69$  $char$ \*SubString2: \*SubBuffer;  $70$ char 71  $int$ TargetLength: 72  $int$ LowerCaseCount =  $0$ ; 73 int  $\mathbf{i}$ : 76 TargetLength = strlen (Target); 78  $SubBuffer = Buffer$ :  $SubString1 = Buffer;$ 79 81 while (SubString1) 82 /\* Find the target string  $*/$  $R<sub>3</sub>$  $85$ SubString1 = strstr (SubBuffer, Target); if (!SubString1) 86 87 ₹ 88 return (LowerCaseCount);  $RQ$  $\mathcal{E}$ 91  $^{\prime}$ \* Check for translation escape string -- means to ignore  $92$  $93$ \* blocks of code while replacing 94 95 if (Gbl IgnoreTranslationEscapes)  $96$  $\left\{ \right.$ 97  $SubString2 = NULL;$ 98 99  $e1$ se  $100$  $\{$  $SubString2 = strstr (SubBuffer, AS_START_IGNORE);$ 101  $102$ if ((SubString2) &&  $104$ 105  $(subString2 < SubString1))$  $106$ ₹ 107 /\* Find end of the escape block starting at "Substring2" \*/ 109  $SubString2 = strstr (SubString2, AS STOP IGNORE);$  $110$ if (!SubString2)  $111$ 112 /\* Didn't find terminator \*/ 114 return (LowerCaseCount); 115 - } 117 /\* Move buffer to end of escape block and continue \*/  $SubBuffer = SubString2;$ 119  $120$  $\mathcal{E}$  $122$ /\* Do the actual replace if the target was found \*/ 124  $e^{1}$ se  $125$ ₹

```
new/usr/src/common/acpica/tools/acpisrc/ascase.c
                                                                                \overline{\mathbf{z}}126
                if (!AsMatchExactWord (SubString1, TargetLength))
127
128SubBuffer = SubString1 + 1;
129
                    continue;
130
                \mathcal{E}132
                for (i = 0; i < TargetLength; i++)
133
                \{134
                    SubString1[i] = (char) to lower ((int) SubString1[i]);135\mathcal{E}137SubBuffer = SubString1 + TargetLength;139
                if ((Gbl_WidenDeclarations) && (!Gbl_StructDefs))
140141
                    if ((SubBuffer[0] == ' ' ) && (SubBuffer[1] == ' ' )142
143
                       AsInsertData (SubBuffer, "
                                                        ", 8);144
145
                \mathcal{E}147
                LowerCaseCount++;
148
            <sup>}</sup>
        \mathcal{F}149
151
        return (LowerCaseCount);
152}
156 *
157
     * FUNCTION:
                   AsMixedCaseToUnderscores
158 *
159 * DESCRIPTION: Converts mixed case identifiers to underscored identifiers.
160 *for example,
161
     \star162
                    ThisUsefullyNamedIdentifier becomes:
163 *164 *
                    this_usefully_named_identifier
165
     166
168 void
169 AsMixedCaseToUnderscores (
170
                                *Buffer,
        charchar
                               *Filename)
171
172 {
173
        UINT32
                               I.enath:
174
        char
                               *SubBuffer = Buffer;
175
        char*TokenEnd;
                               *TokenStart = NULL;
176
        char
177
        char*SubString;
        IITNT32
178
                               LineNumber = 1;
179
        UINT32
                               Count:
182
183
         * Examine the entire buffer (contains the entire file)
         * We are only interested in these tokens:
184
185
                Escape sequences - ignore entire sequence
186
                Single-quoted constants - ignore
187
                Quoted strings - ignore entire string
188
         \ddot{\phantom{1}}Translation escape - starts with /,*,!
189
         \starDecimal and hex numeric constants - ignore entire token
190
                Entire uppercase token - ignore, it is a macro or define
                Starts with underscore, then a lowercase or digit: convert
191
```

```
new/usr/src/common/acpica/tools/acpisrc/ascase.c
                                                                                        \overline{a}192
         while (*SubBuffer)
193
194₹
195
             if (*SubBuffer == ' \n'')196
197
                  LineNumber++198
                  SubBuffer++199
                  continue;
200
             }
 202
             /* Ignore standard escape sequences (\n\cdot \r, \text{ etc.}) Not Hex or Octal esc
 204if (*SubBuffer == '\\ \lor')205
             \mathcal{L}206
                  SubBuffer += 2;207continue;
208
             \mathcal{F}210/* Ignore single-guoted characters */
 212
             if (*SubBuffer == '\\'')213
             \{214
                  SubBuffer += 3:215continue:
 216
             \mathcal{E}218
             /* Ignore standard double-quoted strings */
 220
             if (*SubBuffer == '""')2.21222
                  SubBuffer++223
                  Count = 0:while (*SubBuffer != ' "')224225
 226Count++if ((!*SubBuffer) |
 227
 228
                           (Count > 8192)229230
                          printf ("Found an unterminated quoted string!, line %u: %s\n
 231LineNumber, Filename);
 232return:
 233
                      }
 235/* Handle escape sequences */if (*SubBuffer == '\\ \n\237238239
                          SubBuffer++;240- }
 2.42SubBuffer++;
 2432.44SubBuffer++;245
                  continue:
246
             \mathcal{E}248
               * Check for translation escape string. It means to ignore
249* blocks of code during this code conversion.
 250
 251
252
             if ((SubBuffer[0] == ')') &&
253(SubBuffer[1] == '*) &
254
                  (SubBuffer[2] == '!')255
             ₹
 256
                  SubBuffer = strstr (SubBuffer, "!*/");
257
                  if (!SubBuffer)
```
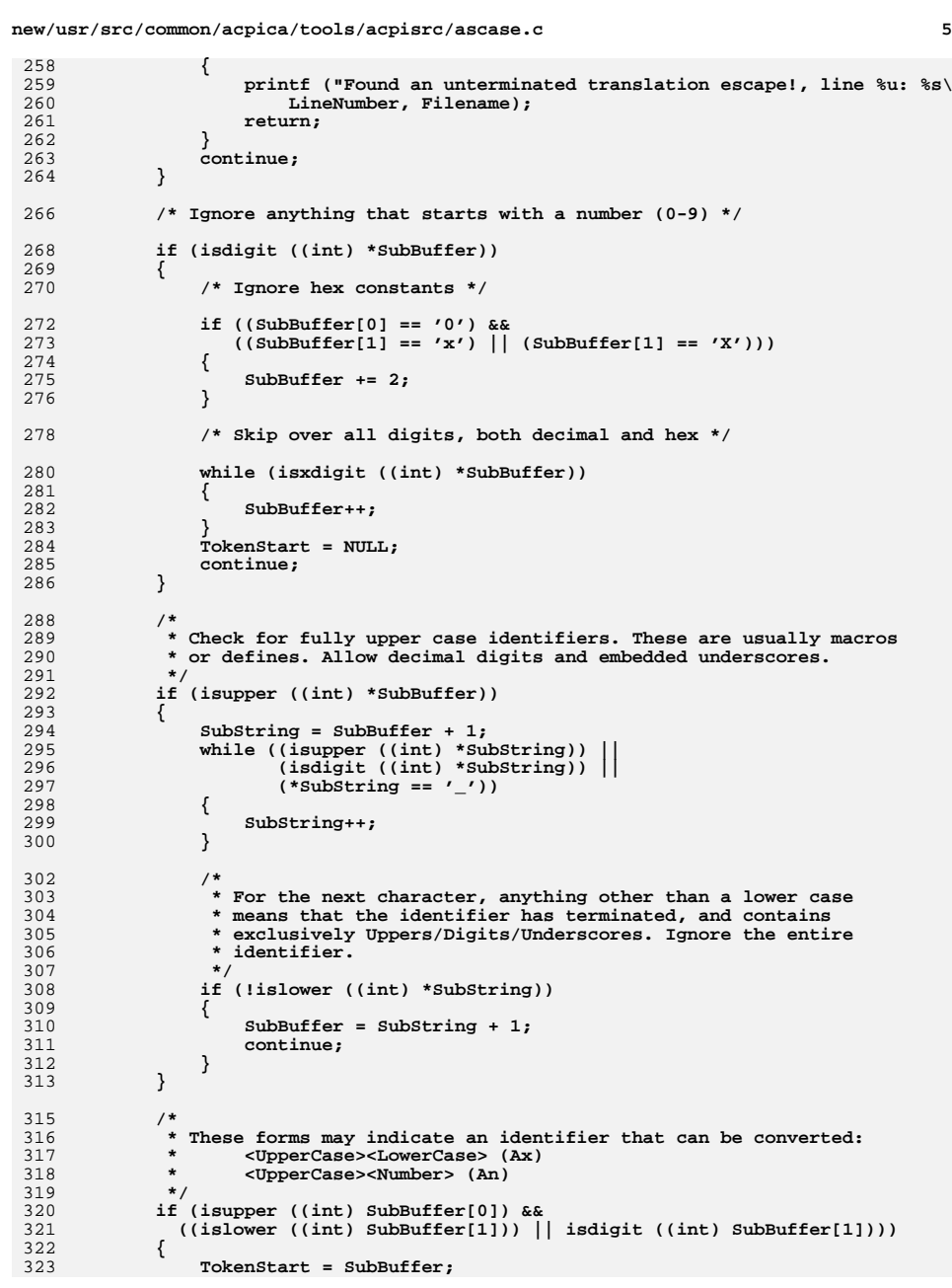

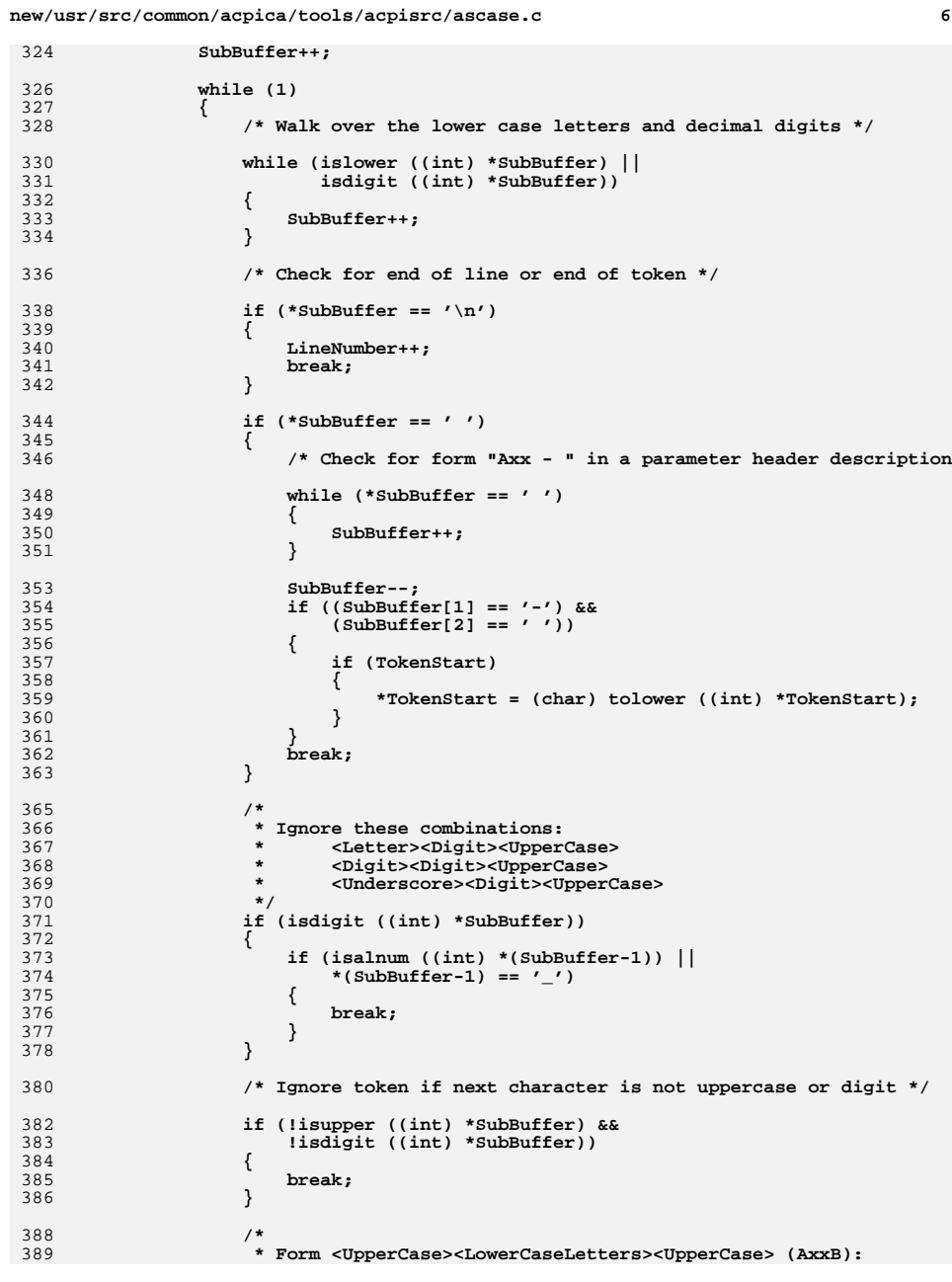

 **SubBuffer++;**

 **{ SubBuffer++; }**

 **{**

 **break; }**

 **{**

 **{**

 **}**

354<br>355<br>356<br>357

 $\frac{356}{359}$ 

 **} }**

365<br>366<br>367

 **\*/**

 **{**

 **{**

 **}**

 **{ break; } /\***

```
new/usr/src/common/acpica/tools/acpisrc/ascase.c 7
390 * Convert leading character of the token to lower case391 */
392 if (TokenStart)393 {394 *TokenStart = (char) tolower ((int) *TokenStart);395 TokenStart = NULL;396 }398 /* Find the end of this identifier (token) */400 TokenEnd = SubBuffer - 1;
401 while ((isalnum ((int) *TokenEnd)) ||402 (*TokenEnd == '_'))403 {404 TokenEnd++;405 }407 SubString = TokenEnd;408 Length = 0;410 while (*SubString != '\n')411 {412 /*
413 * If we have at least two trailing spaces, we can get rid o
414 * one to make up for the newly inserted underscore. This wi415 * help preserve the alignment of the text416 */
417 if ((SubString[0] == ' ') &&418 (SubString[1] == ' '))419 {420 Length = SubString - SubBuffer - 1;421 break;422 }424 SubString++;425 }427 if (!Length)428 {429 Length = strlen (&SubBuffer[0]);430 }432 /*
433 * Within this identifier, convert this pair of letters that434 * matches the form:435 *\star436 * <LowerCase><UpperCase>437 * to438 * <LowerCase><Underscore><LowerCase>439 */
440 Gbl_MadeChanges = TRUE;442 /* Insert the underscore */444 memmove (&SubBuffer[1], &SubBuffer[0], Length + 1);445 SubBuffer[0] = '_';447 /*
448 * If we have <UpperCase><UpperCase>, leave them as-is449 * Enables transforms like:
450 * LocalFADT -> local_FADT451 */
452 if (isupper ((int) SubBuffer[2]))453 {454 SubBuffer += 1;455 break;
```

```
new/usr/src/common/acpica/tools/acpisrc/ascase.c 8
 456 }458 /* Lower case the original upper case letter */460 SubBuffer[1] = (char) tolower ((int) SubBuffer[1]);461 SubBuffer += 2;462 }463 }465 SubBuffer++;466 }467 }
 470 /******************************************************************************
471 *472 * FUNCTION:
                472 * FUNCTION: AsLowerCaseIdentifiers473 *
474 * DESCRIPTION: Converts mixed case identifiers to lower case. Leaves comments,475 * quoted strings, and all-upper-case macros alone.476 *
477 ******************************************************************************/479 void
  void
480 AsLowerCaseIdentifiers (
481 char *Buffer)482 {
483 char *SubBuffer = Buffer;486 while (*SubBuffer)487 {488 /*
489 * Check for translation escape string -- means to ignore490 * blocks of code while replacing491 */
492 if ((SubBuffer[0] == '/') &&
493 (SubBuffer[1] == '*') &&494 (SubBuffer[2] == '!'))495 {496 SubBuffer = strstr (SubBuffer, "!*/");497 if (!SubBuffer)498 {return:500 }501 }503 /* Ignore comments */505 if ((SubBuffer[0] == '/') &&506 (SubBuffer[1] == '*'))507 {508 SubBuffer = strstr (SubBuffer, "*/");509 if (!SubBuffer)510 {511 return;512 }514 SubBuffer += 2;515 }517 /* Ignore quoted strings */519 if ((SubBuffer[0] == '\"') && (SubBuffer[1] != '\''))520 {521 SubBuffer++;
```

```
new/usr/src/common/acpica/tools/acpisrc/ascase.c
523
               /* Find the closing quote */525
               while (SubBuffer[0])
526
527
                   /* Ignore escaped quote characters */
529
                   if (SubBuffer[0] == \prime \setminus \setminus \prime)
530
                       SubBuffer++:
531
532
                   else if (SubBuffer[0] == \prime \"')
533
534
535
                       SubBuffer++;536
                      break;
537
538
                   SubBuffer++;539
               }
           \lambda540
542
           if (!SubBuffer[0])
543
            \{544
               return;
545
            -3
547
548
            * Only lower case if we have an upper followed by a lower
549
             * This leaves the all-uppercase things (macros, etc.) intact
550
551
           if ((isupper ((int) SubBuffer[0])) &&
552
               (islower ((int) SubBuffer[1]))553
554
               Gbl MadeChanges = TRUE;
               *SubBuffer = (char) tolower ((int) *SubBuffer);
555
556
558
           SubBuffer++;559
        \mathcal{E}560}
564
565 * FUNCTION:
                AsUppercaseTokens
566 *
567 * DESCRIPTION: Force to uppercase all tokens that begin with the prefix string.
568
                   used to convert mixed-case macros and constants to uppercase.
569 *
    570
572 void
573 AsUppercaseTokens (
                              *Buffer,
574
        char
575
        char
                              *PrefixString)
576 {
577
        char
                              *SubBuffer;
578
        char
                              *TokenEnd:
                              *SubString;
579
        char
580
        int
                              \mathbf{i}IITNT32581
                              Length;
584
        SubBuffer = Buffer;586
        while (SubBuffer)
587
```
 $\overline{9}$ 

588

589

590

591

592

593

594

595

597

598

599

 $600$ 

601

603

604

 $606$ 607

608

609

610

611 612

613

615

616

618

619

620

621

623

624

625

626

627

628

630

631

632

633

635

636

637

```
new/usr/src/common/acpica/tools/acpisrc/ascase.c
             SubBuffer = strstr (SubBuffer, PrefixString);
             if (SubBuffer)
             ₹
                 TokenEnd = SubBuffer:while ((isalnum ((int) *TokenEnd)) || (*TokenEnd == ''))
                 \{TokenEnd++;
                 for (i = 0; i < (TokenEnd - SubBuffer); i++)\mathbf{f}if ((islower ((int) SubBuffer[i])) &&
                         (isupport ((int) SubBuffer[i+1]))\{SubString = TokenEnd;Length = 0;₹
                             if ((SubString[0] == '') &(SubString[1] == '')Length = SubString - & SubBuffer[i] - 2;
                                 break;
                             \mathcal{F}SubString++;
                         - }
                         if (!Length)
                             Length = strlen (xSubBuffer[i+1]);- }
                         memmove (&SubBuffer[i+2], &SubBuffer[i+1], (Length+1));
                         SubBuffer[i+1] = '_';
                         i + = 2;TokenEnd++;
                     - }
                 \mathcal{E}for (i = 0; i < (TokenEnd - SubBuffer); i++)SubBuffer[i] = (char) \ to upper ((int) SubBuffer[i]);SubBuffer = TokenEnd:\rightarrow}
638}
```
new/usr/src/common/acpica/tools/acpisrc/asconvrt.c  $\mathbf{1}$ new/usr/src/common/acpica/tools/acpisrc/asconvrt.c  $\sim$  $60$  char 39065 Fri Jan 17 07:31:18 2014 new/usr/src/common/acpica/tools/acpisrc/asconvrt.c update to acpica-unix2-20140114 update to acpica-unix2-20130927  $64 *$ acpica-unix2-20130823 65 \* FUNCTION: AsRemoveExtraLines 66 67 \* DESCRIPTION: Remove all extra lines at the start and end of the file.  $2 \star$ 68 3 \* Module Name: asconvrt - Source conversion code  $\overline{4}$  $71$  void 72 AsRemoveExtraLines (  $7/$ 73 char \*FileBuffer 8 \* Copyright (C) 2000 - 2014, Intel Corp. 74 \*Filename) char 9 \* All rights reserved.  $75<sub>1</sub>$  $10 *$ 76 char \*FileEnd: 11 \* Redistribution and use in source and binary forms, with or without 77  $int$ Length; 12 \* modification, are permitted provided that the following conditions  $13 * are met:$ 80 /\* Remove any extra lines at the start of the file  $*/$ 14 \* 1. Redistributions of source code must retain the above copyright 15 \* notice, this list of conditions, and the following disclaimer,  $16$  \* without modification. while  $(* \text{FileBuffer} == ' \n')$ 82 17 \* 2. Redistributions in binary form must reproduce at minimum a disclaimer  $R<sub>3</sub>$ ₹  $18 *$ substantially similar to the "NO WARRANTY" disclaimer below 84 printf ("Removing extra line at start of file: %s\n", Filename); 19 ("Disclaimer") and any redistribution must be conditioned upon 85 AsRemoveData (FileBuffer, FileBuffer + 1);  $20 \times$ including a substantially similar Disclaimer requirement for further 86 <sup>1</sup>  $21$  \* binary redistribution. 22 \* 3. Neither the names of the above-listed copyright holders nor the names 88 /\* Remove any extra lines at the end of the file \*/  $23 *$ of any contributors may be used to endorse or promote products derived  $24 \times$ from this software without specific prior written permission. Length =  $strlen$  (FileBuffer); 90 25 91 FileEnd = FileBuffer + (Length - 2): 26 \* Alternatively, this software may be distributed under the terms of the 27 \* GNU General Public License ("GPL") version 2 as published by the Free  $93$ while  $(* \text{FileEnd} == ' \n')$ 28 \* Software Foundation. 94 29 95 printf ("Removing extra line at end of file: %s\n", Filename); 30 \* NO WARRANTY AsRemoveData (FileEnd, FileEnd + 1); 96 31 \* THIS SOFTWARE IS PROVIDED BY THE COPYRIGHT HOLDERS AND CONTRIBUTORS  $Q<sub>7</sub>$  $FindBend--$ 32 \* "AS IS" AND ANY EXPRESS OR IMPLIED WARRANTIES, INCLUDING, BUT NOT 98 <sup>}</sup> 33 \* LIMITED TO, THE IMPLIED WARRANTIES OF MERCHANTIBILITY AND FITNESS FOR  $99$  } 34 \* A PARTICULAR PURPOSE ARE DISCLAIMED. IN NO EVENT SHALL THE COPYRIGHT 35 \* HOLDERS OR CONTRIBUTORS BE LIABLE FOR SPECIAL, EXEMPLARY, OR CONSEQUENTIAL \* DAMAGES (INCLUDING, BUT NOT LIMITED TO, PROCUREMENT OF SUBSTITUTE GOODS  $36$ 37 \* OR SERVICES; LOSS OF USE, DATA, OR PROFITS; OR BUSINESS INTERRUPTION)  $103 \times$ 38 \* HOWEVER CAUSED AND ON ANY THEORY OF LIABILITY, WHETHER IN CONTRACT, 104 \* FUNCTION: AsRemoveSpacesAfterPeriod 39 \* STRICT LIABILITY, OR TORT (INCLUDING NEGLIGENCE OR OTHERWISE) ARISING  $105 +$ 40 \* IN ANY WAY OUT OF THE USE OF THIS SOFTWARE, EVEN IF ADVISED OF THE 106 \* DESCRIPTION: Remove an extra space after a period. 41 \* POSSIBILITY OF SUCH DAMAGES. 107  $42 * 7$ 44 #include "acpisrc.h"  $110$  void 111 AsRemoveSpacesAfterPeriod ( \*FileBuffer, 112 46 /\* Local prototypes \*/ char 113 char \*Filename) 48 char  $*$  $114 \{$ 49 AsCheckAndSkipLiterals ( 115 int  $ReplaceCount = 0;$  $50$ char \*Buffer, 116 char \*Possible:  $51$ **IITNT32**  $*T_0t_2]$ 53 HTNT32 119 Possible =  $FileBuffer:$ 54 AsCountLines (  $120$ while (Possible) 55 char \*Buffer. 121 € 56 \*Filename);  $122$ Possible = strstr (Possible, ". ");  $char$ 123 if (Possible) 58 /\* Opening signature of the Intel legal header \*/ 124  $\{$ if  $((*(\text{Possible -1}) == ', ') )$ 125

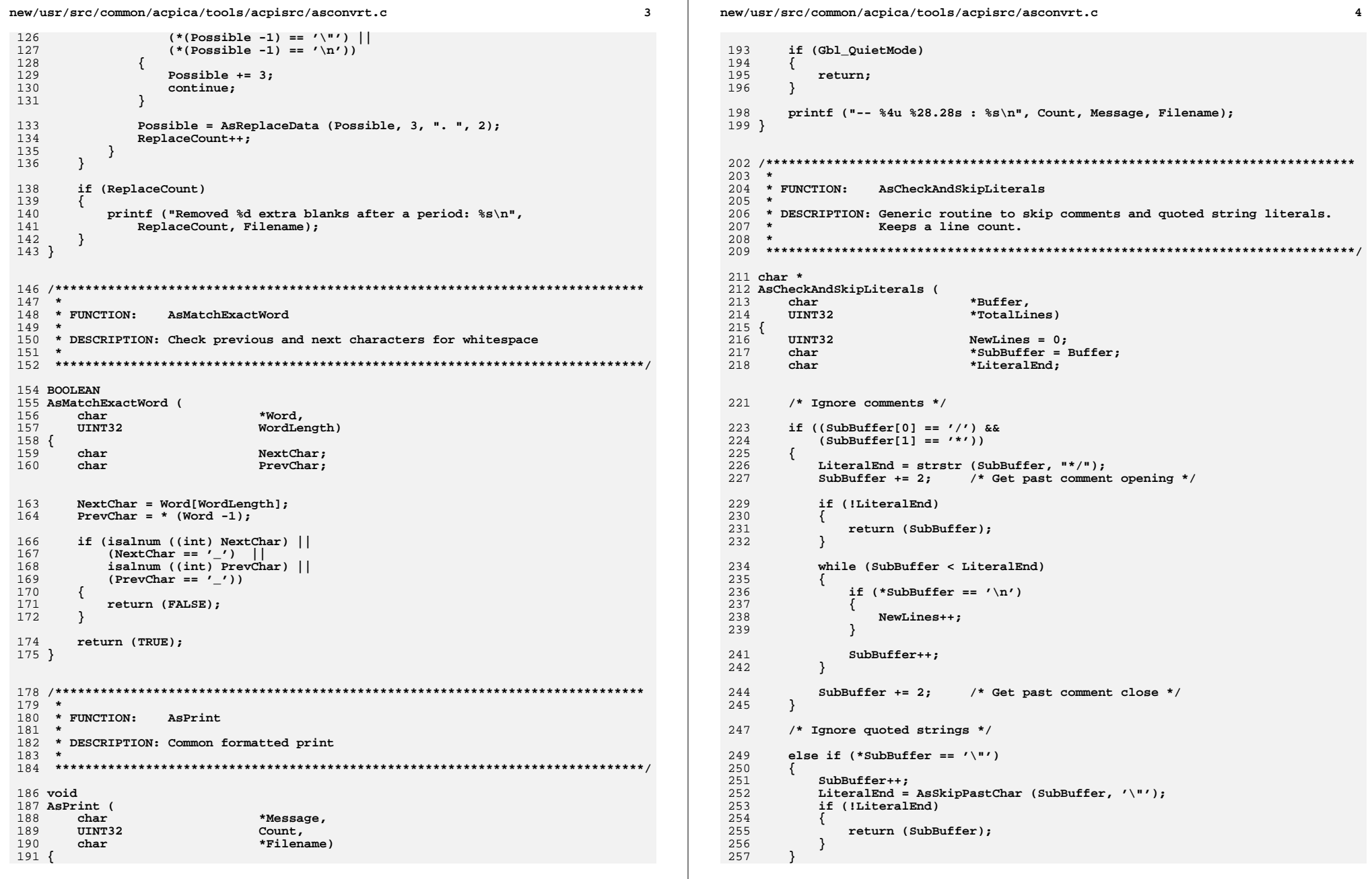

new/usr/src/common/acpica/tools/acpisrc/asconvrt.c  $\overline{a}$ 259 if (TotalLines) 260 € 261 (\*TotalLines) += NewLines:  $262$  $\mathcal{E}$ 263 return (SubBuffer);  $264$ }  $268$  \*  $269$  \* FINCTION: AsAsCheckForBraces  $270$ 271 \* DESCRIPTION: Check for an open brace after each if statement 272  $275$  void 276 AsCheckForBraces ( \*Buffer, 277 char 278 \*Filename)  $char$  $279$  { 280 \*SubBuffer = Buffer:  $char$ 281 char \*NextBrace: 282  $char$ \*NextSemicolon; 283 char  $*$ NextIf: 284 UINT32 TotalLines =  $1$ ; 287 while (\*SubBuffer) 288  $\left\{ \right.$ 290 SubBuffer = AsCheckAndSkipLiterals (SubBuffer, &TotalLines); 292 if  $(*SubBuffer == '\n')$ 293  $\mathcal{L}$ 294 TotalLines++; 295 else if (!(strncmp (" if", SubBuffer, 3))) 296 297  $\left\{ \right.$  $298$ SubBuffer  $+= 2:$ 299 NextBrace = strstr (SubBuffer,  $\sqrt[n]{n}$ ); NextSemicolon = strstr (SubBuffer, ";"); 300 NextIf = strstr (SubBuffer, " $if$ ");  $301$ 303 if ((!NextBrace) || 304 (NextSemicolon && (NextBrace > NextSemicolon)) || 305  $(NextIf &$  (NextBrace > NextIf))) 306  $\left\{ \right.$ 307 Gbl MissingBraces++; 309 if (!Gbl QuietMode) 310  $\{$ 311 printf ("Missing braces for <if>, line %u: %s\n", TotalLines 312  $\overline{\mathcal{E}}$ 313  $\}$ 314 else if  $(!(\text{strncmp} (" else if", SubBuffer, 8)))$ 315 316  $SubButffer += 7:$ 317 318 NextBrace = strstr (SubBuffer,  $\sqrt[n]{n}$ ); 319 NextSemicolon = strstr (SubBuffer, ";");  $320$ NextIf = strstr (SubBuffer, " $if$ "); 322 if ((!NextBrace) || 323 (NextSemicolon && (NextBrace > NextSemicolon)) ||

new/usr/src/common/acpica/tools/acpisrc/asconvrt.c 6 (NextIf && (NextBrace > NextIf))) 324 325 326 Gbl\_MissingBraces++;  $328$ if (!Gbl QuietMode) 329  $\left\{ \right.$ printf ("Missing braces for <if>, line %u: %s\n", TotalLines 330 331 - } 332  $\}$  $333$ else if  $(!(\text{strncmp} ("\text{else", SubBuffer, 5)}))$ 334 335  $336$ SubBuffer  $+= 4;$ NextBrace = strstr (SubBuffer,  $"\$ ); 337 338 NextSemicolon = strstr (SubBuffer, ";"); 339 NextIf = strstr (SubBuffer, " $if$ "); 341 if ((!NextBrace) | (NextSemicolon && (NextBrace > NextSemicolon)) ||  $342$  $(NextIf &$  (NextBrace > NextIf)))  $343$ 344 ₹ 345 Gbl\_MissingBraces++; 347 if (!Gbl QuietMode) 348  $\{$ 349 printf ("Missing braces for <else>, line %u: %s\n", TotalLin 350 351  $\rightarrow$ 352  $\mathcal{E}$ 354  $SubBuffer++$ 355 }  $356$ }  $360 *$ 361 \* FUNCTION: AsTrimLines  $362 *$ 363 \* DESCRIPTION: Remove extra blanks from the end of source lines. Does not 364  $\overline{a}$ check for tabs.  $365$  \* 368 void 369 AsTrimLines (  $370$ char \*Buffer. 371  $char$ \*Filename)  $372<sub>6</sub>$ 373 \*SubBuffer = Buffer; char \*StartWhiteSpace = NULL; 374 char 375 UINT32  $SpaceCount = 0;$ 378 while (\*SubBuffer) 379 ₹ 380 while  $(*SubBuffer != ' \n')$  $381$ ₹ 382 if (!\*SubBuffer) 383  $\left\{ \right.$ 384 goto Exit: 385 - 7 387 if  $(*SubBuffer == ' '')$ 388 389 if (!StartWhiteSpace)

390 456 void 391 StartWhiteSpace = SubBuffer; 457 AsReplaceHeader ( 392 \*Buffer, <sup>}</sup>  $458$  $char$ 393 459 char \*NewHeader) 394  $e$ lse  $460f$ 395 461 char \*SubBuffer;  $\{$ 396  $StartWhiteSpace = NULL;$ 462 char \*TokenEnd: 397 }  $399$  $SubBuffer++$ : 465  $/*$  Find the original header \*/ 400 - } 467  $SubBuffer = strstr (Buffer, HeaderBegin);$  $402$ if (StartWhiteSpace)  $468$ if (!SubBuffer) 403 469 ₹ ₹  $404$ SpaceCount += (SubBuffer - StartWhiteSpace);  $470$ return; 471 J, 406  $/*$  Remove the spaces \*/ 473  $/*$  Find the end of the original header  $*/$ 408 SubBuffer = AsRemoveData (StartWhiteSpace, SubBuffer); 475 TokenEnd = strstr (SubBuffer, "\*/");  $409$ StartWhiteSpace = NULL; 410 TokenEnd = AsSkipPastChar (TokenEnd, '\n'); 476 412  $SubBuffer++$ 478 /\* Delete old header, insert new one \*/ 413 -3 480 AsReplaceData (SubBuffer, TokenEnd - SubBuffer, NewHeader, strlen (NewHeader  $481$ } 416 Exit: 417 if (SpaceCount) 418  $\left\{ \right.$ 419 Gbl MadeChanges = TRUE:  $485$  \* 420 AsPrint ("Extraneous spaces removed", SpaceCount, Filename); 486 \* FUNCTION: AsReplaceString 421 } 487 422 } 488 \* DESCRIPTION: Replace all instances of a target string with a replacement 489  $\ddot{\phantom{0}}$ string. Returns count of the strings replaced.  $490$ 491  $426 +$ 427 \* FUNCTION: AsTrimWhitespace  $493$  int  $428$  \* 494 AsReplaceString ( 429 \* DESCRIPTION: Remove "excess" blank lines - any more than 2 blank lines. 495 char \*Target, 430  $\star$ this can happen during the translation when lines are removed. 496  $char$ \*Replacement.  $431 *$ 497 UINT8 Type,  $*$ Buffer) 432 498  $char$ 499 $\{$ 434 void \*SubString1; 500  $char$ 435 AsTrimWhitespace ( \*SubString2: 501  $char$ 436  $char$  $*Buffer)$ 502 char \*SubBuffer;  $437\{$ 503 int TargetLength; 438 int  $ReplaceCount = 1;$ 504 int ReplacementLength; 505 int  $ReplaceCount = 0;$ 441 while (ReplaceCount) 442 508 TargetLength = strlen (Target); ₹ 443 ReplaceCount = AsReplaceString ("\n\n\n\n", "\n\n\n", REPLACE\_SUBSTRINGS 509 ReplacementLength = strlen (Replacement); 444  $\mathcal{E}$ 445 } 511  $SubBuffer = Buffer;$ 512  $SubString1 = Buffer;$ 514 while (SubString1)  $449 *$ 515  $450 * FUNCTION:$ AsReplaceHeader 516 /\* Find the target string  $*/$ 451 452 \* DESCRIPTION: Replace the default Intel legal header with a new header 518 SubString1 = strstr (SubBuffer, Target);  $453 *$ 519 if (!SubString1)

520

521

 $\left\{ \right.$ 

return (ReplaceCount):

 $\overline{7}$ 

new/usr/src/common/acpica/tools/acpisrc/asconvrt.c

R

new/usr/src/common/acpica/tools/acpisrc/asconvrt.c

**new/usr/src/common/acpica/tools/acpisrc/asconvrt.c**

**<sup>9</sup>**

```
522 }524 /*525 * Check for translation escape string -- means to ignore526 * blocks of code while replacing527 */
528 if (Gbl_IgnoreTranslationEscapes)529 {530 SubString2 = NULL;531 }
532 else533 {SubString2 = strstr (SubBuffer, AS START IGNORE);
535 }537 if ((SubString2) &&
538 (SubString2 < SubString1))539 {540 /* Find end of the escape block starting at "Substring2" */542 SubString2 = strstr (SubString2, AS_STOP_IGNORE);543 if (!SubString2)544 {545 /* Didn't find terminator */547 return (ReplaceCount);<br>548 }
548 }550 /* Move buffer to end of escape block and continue */552 SubBuffer = SubString2;553 }555 /* Do the actual replace if the target was found */557 else558 {559 if ((Type & REPLACE_MASK) == REPLACE_WHOLE_WORD)560 {561 if (!AsMatchExactWord (SubString1, TargetLength))562 {563 SubBuffer = SubString1 + 1;<br>564 continue;
564 continue;565 }566 }568 SubBuffer = AsReplaceData (SubString1, TargetLength, Replacement, Re570 if ((Type & EXTRA_INDENT_C) &&571 (!Gbl_StructDefs))572 {SubBuffer = AsInsertData (SubBuffer, " ", 8);
574 }576 ReplaceCount++;577 }578 }580 return (ReplaceCount);581 }
584 /******************************************************************************
585 *586 * FUNCTION:
                586 * FUNCTION: AsConvertToLineFeeds587 *
```
**new/usr/src/common/acpica/tools/acpisrc/asconvrt.c <sup>10</sup> \* DESCRIPTION: \* \*\*\*\*\*\*\*\*\*\*\*\*\*\*\*\*\*\*\*\*\*\*\*\*\*\*\*\*\*\*\*\*\*\*\*\*\*\*\*\*\*\*\*\*\*\*\*\*\*\*\*\*\*\*\*\*\*\*\*\*\*\*\*\*\*\*\*\*\*\*\*\*\*\*\*\*\*\*/ void AsConvertToLineFeeds ( char \*Buffer) {** 596 char \*SubString;<br>597 char \*SubBuffer:  **char \*SubBuffer; SubBuffer = Buffer; SubString = Buffer; while (SubString) { /\* Find the target string \*/ SubString = strstr (SubBuffer, "\r\n"); if (!SubString) { return; } SubBuffer = AsReplaceData (SubString, 1, NULL, 0); } return; } /\*\*\*\*\*\*\*\*\*\*\*\*\*\*\*\*\*\*\*\*\*\*\*\*\*\*\*\*\*\*\*\*\*\*\*\*\*\*\*\*\*\*\*\*\*\*\*\*\*\*\*\*\*\*\*\*\*\*\*\*\*\*\*\*\*\*\*\*\*\*\*\*\*\*\*\*\*\* \***621 \* FUNCTION:  **\* FUNCTION: AsInsertCarriageReturns \* \* DESCRIPTION: \* \*\*\*\*\*\*\*\*\*\*\*\*\*\*\*\*\*\*\*\*\*\*\*\*\*\*\*\*\*\*\*\*\*\*\*\*\*\*\*\*\*\*\*\*\*\*\*\*\*\*\*\*\*\*\*\*\*\*\*\*\*\*\*\*\*\*\*\*\*\*\*\*\*\*\*\*\*\*/ void AsInsertCarriageReturns ( char \*Buffer) { char \*SubString; char \*SubBuffer; SubBuffer = Buffer; SubString = Buffer; while (SubString) { /\* Find the target string \*/ SubString = strstr (SubBuffer, "\n"); if (!SubString) {** $return:$  **} SubBuffer = AsInsertData (SubString, "\r", 1); SubBuffer += 1; } return;}**

new/usr/src/common/acpica/tools/acpisrc/asconvrt.c

 $11<sub>1</sub>$ 

```
656 *
657 * FUNCTION:
                AsBracesOnSameLine
658
    \overline{a}659 * DESCRIPTION: Move opening braces up to the same line as an if, for, else,
                  or while statement (leave function opening brace on separate
660
661 *
                  line).
662
665 void
666 AsBracesOnSameLine (
667
                              *Buffer)
       char
668 {
669
       char*SubBuffer = Buffer;
670
       char*Beginning;
671
       char
                              *StartOfThisLine;
672
       char*Nevt\cdotBOOLEAN
                             BlockBegin = TRUE;673
676
       while (*SubBuffer)
677
       €
678
           /* Ignore comments */
680
           if ((SubBuffer[0] == ')') &&
               (SubBuffer[1] == '*)')681
682
683
               SubBuffer = strstr (SubBuffer, **/"):
684
               if (!SubBuffer)
685
               €
686
                  return:
               \mathcal{E}687
689
               SubBuffer += 2;690
               contime:691
           \mathcal{E}693
           /* Ignore quoted strings */
695
           if (*SubBuffer == '\\ "')696
           \{697
               SubButffart:
698
               SubBuffer = AsSkipPastChar (SubBuffer, '\"');
699
               if (!SubBuffer)
700
               \sqrt{ }701
                  return;
702
703
           ₹
705
           if (!strncmp (\sqrt[n]{n})^n, SubBuffer, 2))
706
           ₹
707
708
                * A newline followed by a closing brace closes a function
709
                * or struct or initializer block
710
711BlockBegin = TRUE;712
           \rightarrow714
           /*
715
            * Move every standalone brace up to the previous line
716
            * Check for digit will ignore initializer lists surrounded by braces.
717
            * This will work until we we need more complex detection.
718
           if ((*SubBuffer == '{'}) \& i:isdigit ((int) SubBuffer[1]))719
```

```
\left\{ \right.if (BlockBegin)
721
722
                 ₹
723
                     BlockBegin = FALSE:724
725
                 else
726
                 \left\{ \right.727
728
                       * Backup to previous non-whitespace
729
730
                     Beginning = SubBuffer - 1;
                     while ((*)Beginning == ''
731
                                                     \Box732(*<b>Beginning</b> == 'n')733
                     ₹
734
                          Beginning--;
735
                     \mathbf{I}737
                     StartOfThisLine = Beginning;
738
                     while (*StartOfThisLine != '\n')739
                     \left\{ \right.740
                          StartOfThisLine--;
741
                     - }
743
                      /*
744
                       * Move the brace up to the previous line, UNLESS:
745
746
                       * 1) There is a conditional compile on the line (starts with '#
747
                       * 2) Previous line ends with an '=' (Start of initializer block
748
                       * 3) Previous line ends with a comma (part of an init list)
749
                       * 4) Previous line ends with a backslash (part of a macro)
750
751
                     if ((StartOfThisLine[1] != '#') &&752
                          (*Beginning != \prime \setminus \setminus \prime) & &
                          (*<b>Beginning</b> != '///) &753
754
                          (*Beginning != ' {'}) & &
755
                          (*<b>Beginning</b> != '=') & &(*Beginning != ',''))
756
757
                     ₹
758
                          Beaninnina++:
759
                          SubBuffer++;761
                          Gb1_MadeChanges = TRUE;763 #ifdef ADD EXTRA WHITESPACE
                          AsReplaceData (Beginning, SubBuffer - Beginning, "\{n", 3\};
764
765 #else
766
                          /* Find non-whitespace start of next line */
768
                          Next = SubBuffer + 1;
769
                          while ((*)Next == ''
                                                    -11
                                  770
771
772
                              Next++;773
                          ₹
775
                          /* Find non-whitespace start of this line */
777
                          StartOfThisLine++;
                          while ((*StartOfThisLine == ' ' ))778
                                  (*StartOfThisLine == '\t')779
780
781
                              StartOfThisLine++;
782
                          - 1
784
785
                           * Must be a single-line comment to need more whitespace
```
new/usr/src/common/acpica/tools/acpisrc/asconvrt.c 786 \* Even then, we don't need more if the previous statement 787 \* is an "else". 788  $\star$ 789 if  $(Next[0] == '$ /') & &  $(Next[1] == '*)$  & 790 791  $(Next[2] != 'n') &$ 793 (!strncmp (StartOfThisLine, "else if", 7) 794 Istrncmp (StartOfThisLine, "else while", 10) strncmp (StartOfThisLine, "else", 4))) 795 796 797 AsReplaceData (Beginning, SubBuffer - Beginning, " $\{n\}$ , 798 799 else 800 801 AsReplaceData (Beginning, SubBuffer - Beginning, " {", 2 802  $\overline{\mathbf{3}}$  $803$  #endif  $804$  $\mathcal{E}$ 805 } 806 808  $SubBuffer++;$ 809  $\}$ 810 } 814  $\star$  $815$  \* FUNCTION: AsTabifv4  $816$  \* 817 \* DESCRIPTION: Convert the text to tabbed text. Alignment of text is  $818 *$ preserved.  $819 *$  $820$ 822 void 823 AsTabify4 ( \*Buffer) 824 char  $825$  { \*SubBuffer = Buffer: 826  $char$ 827 char \*NewSubBuffer; 828 UINT32  $SpaceCount = 0;$  $829$ **TITNT32**  $Column = 0:$ 832 while (\*SubBuffer) 833 € 834 if  $(*SubBuffer == '\n')$ 835 ₹ 836 Column =  $0;$ 837 838 else 839 € 840  $Column++$ : 841  $\mathcal{E}$ 843 /\* Ignore comments \*/ 845 if  $((SubBuffer[0] == ')')$  && 846  $(SubBuffer[1] == ' */$ 847 848 SubBuffer = strstr (SubBuffer, "\*/"); 849 if (!SubBuffer) 850 ſ 851 return:

852 - } 854 SubBuffer  $+= 2;$ 855 continue:  $\mathcal{E}$ 856 858 /\* Ignore guoted strings \*/ 860 if  $(*SubBuffer == '\\ "')$  $861$ 862  $SubBuffer++;$ SubBuffer = AsSkipPastChar (SubBuffer, '\"'); 863  $864$ if (!SubBuffer) 865 ₹ 866 return; 867 868  $SpaceCount = 0;$ 869 } 871 if  $(*SubBuffer == '')$ 872 873 SpaceCount++;  $Q7E$ if  $(SpaceCount >= 4)$ 876 ₹ 877  $SpaceCount = 0;$ 879 NewSubBuffer =  $(SubBuffer + 1) - 4;$ 880 \*NewSubBuffer =  $\prime \setminus t$ '; 881 NewSubBuffer++: 883  $/*$  Remove the spaces \*/ 885 SubBuffer = AsRemoveData (NewSubBuffer, SubBuffer + 1) : 886 <sup>}</sup> 888 if  $((Column % 4) == 0)$  $889$ 890  $SpaceCount = 0;$ 891 892  $\mathbf{I}$ 893 else 894 ₹ SpaceCount =  $0:$  $895$ 896  $\rightarrow$ 898 SubBuffer++; 899 }  $900$ }  $904 *$ 905 \* FUNCTION: AsTabify8 906 907 \* DESCRIPTION: Convert the text to tabbed text. Alignment of text is 908  $\star$ preserved.  $909$  \*  $912$  void 913 AsTabify8 ( 914  $char$ \*Buffer)  $915\{$ 916  $char$ \*SubBuffer = Buffer; \*NewSubBuffer: 917 char

### new/usr/src/common/acpica/tools/acpisrc/asconvrt.c

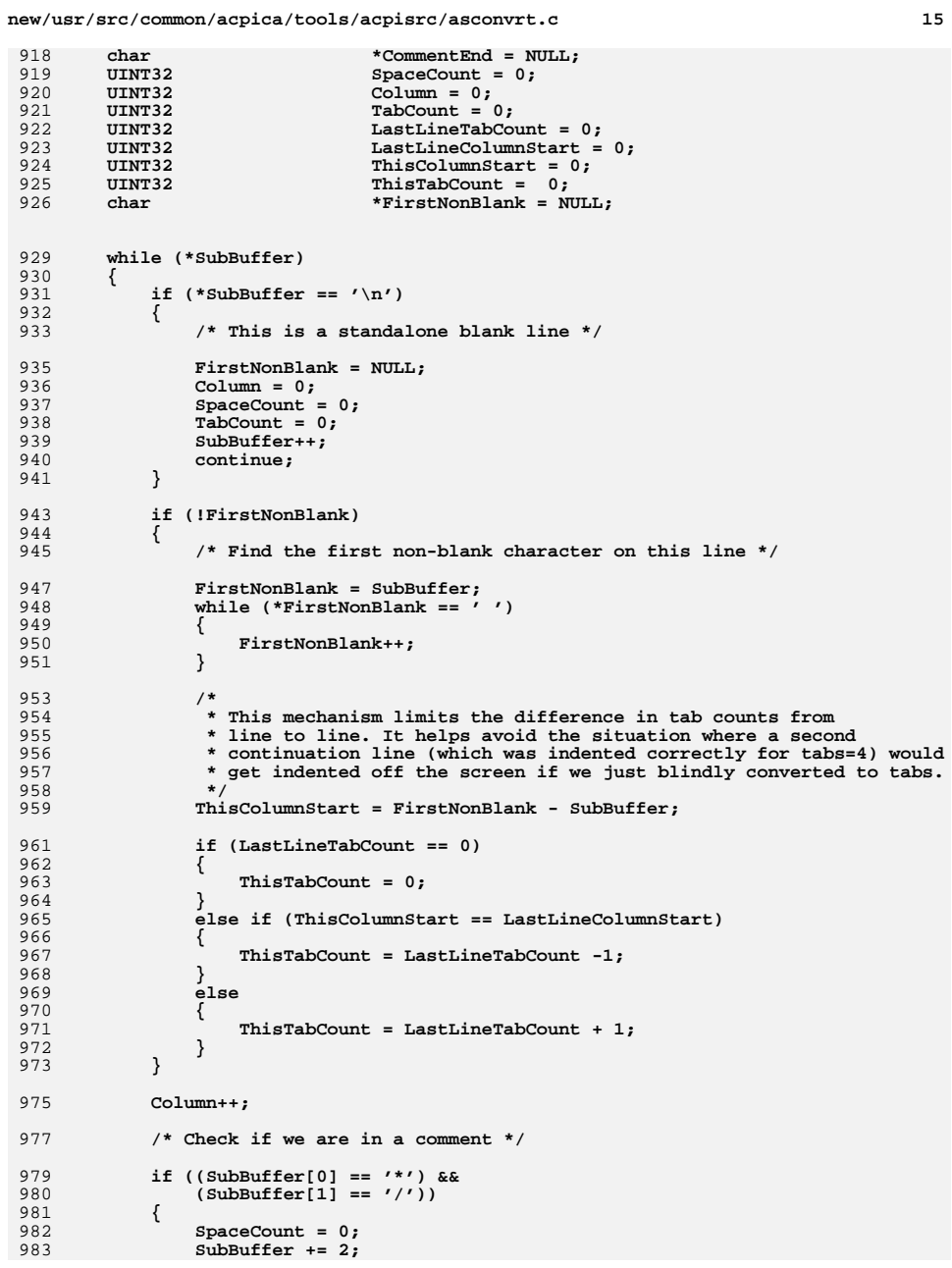

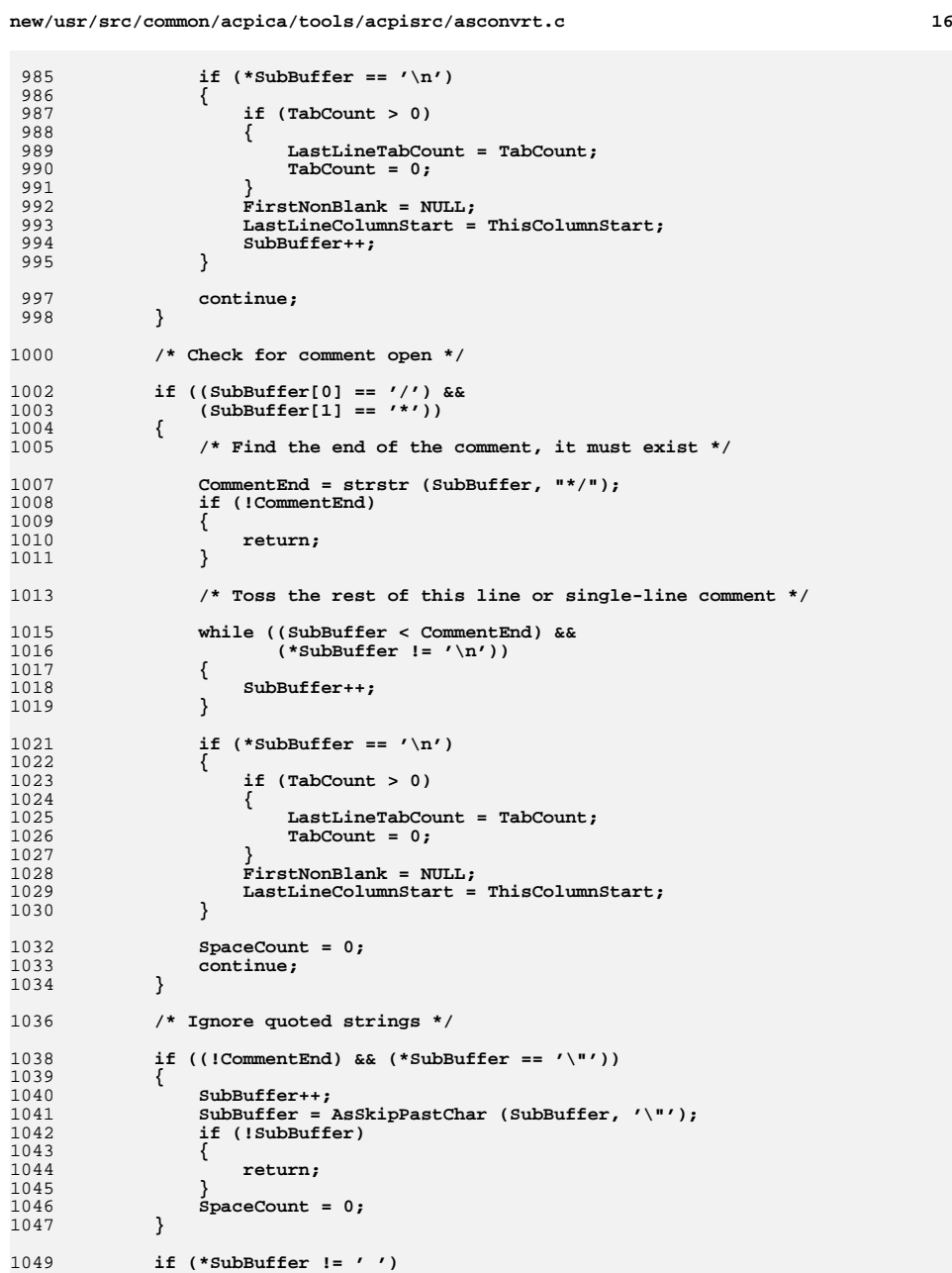

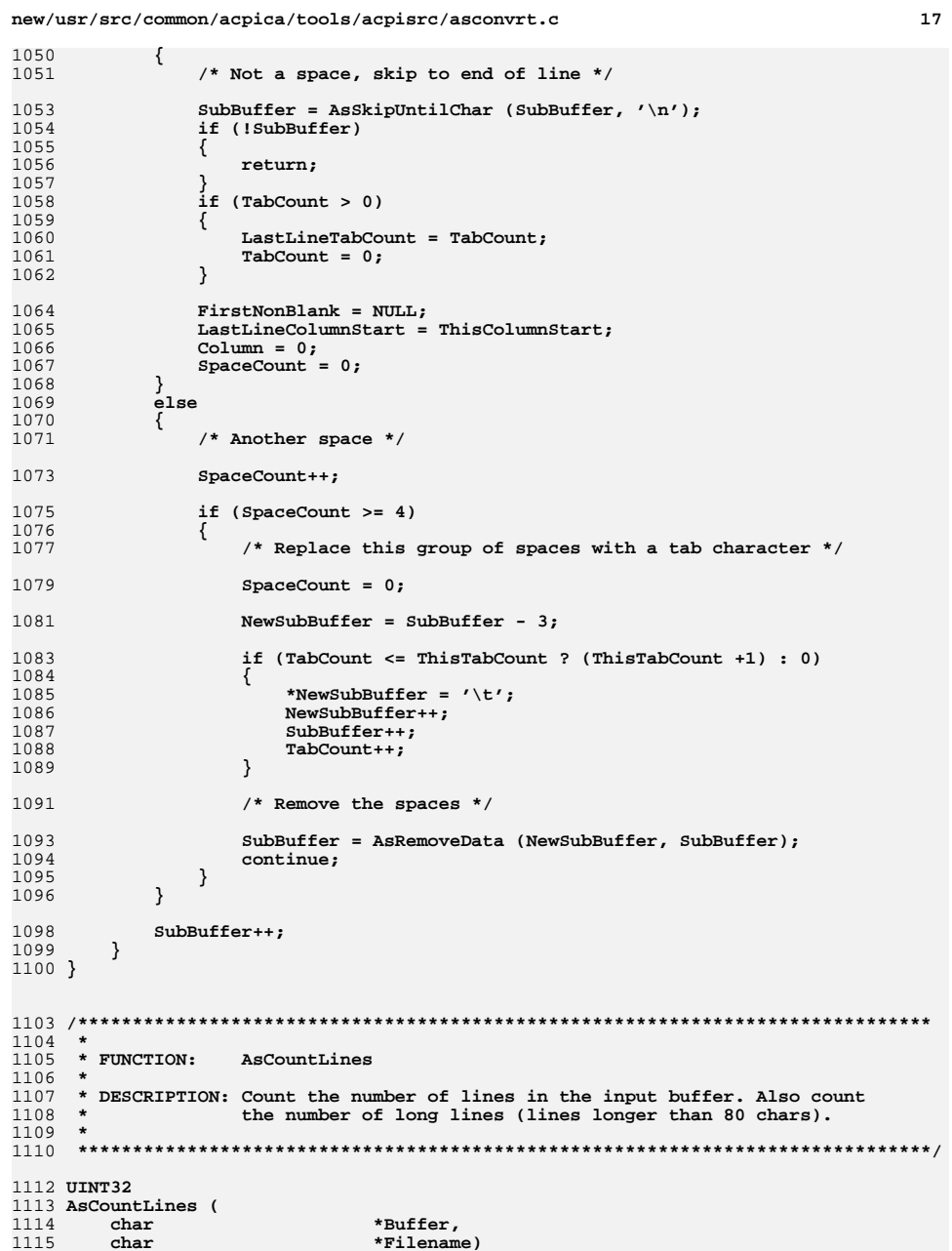

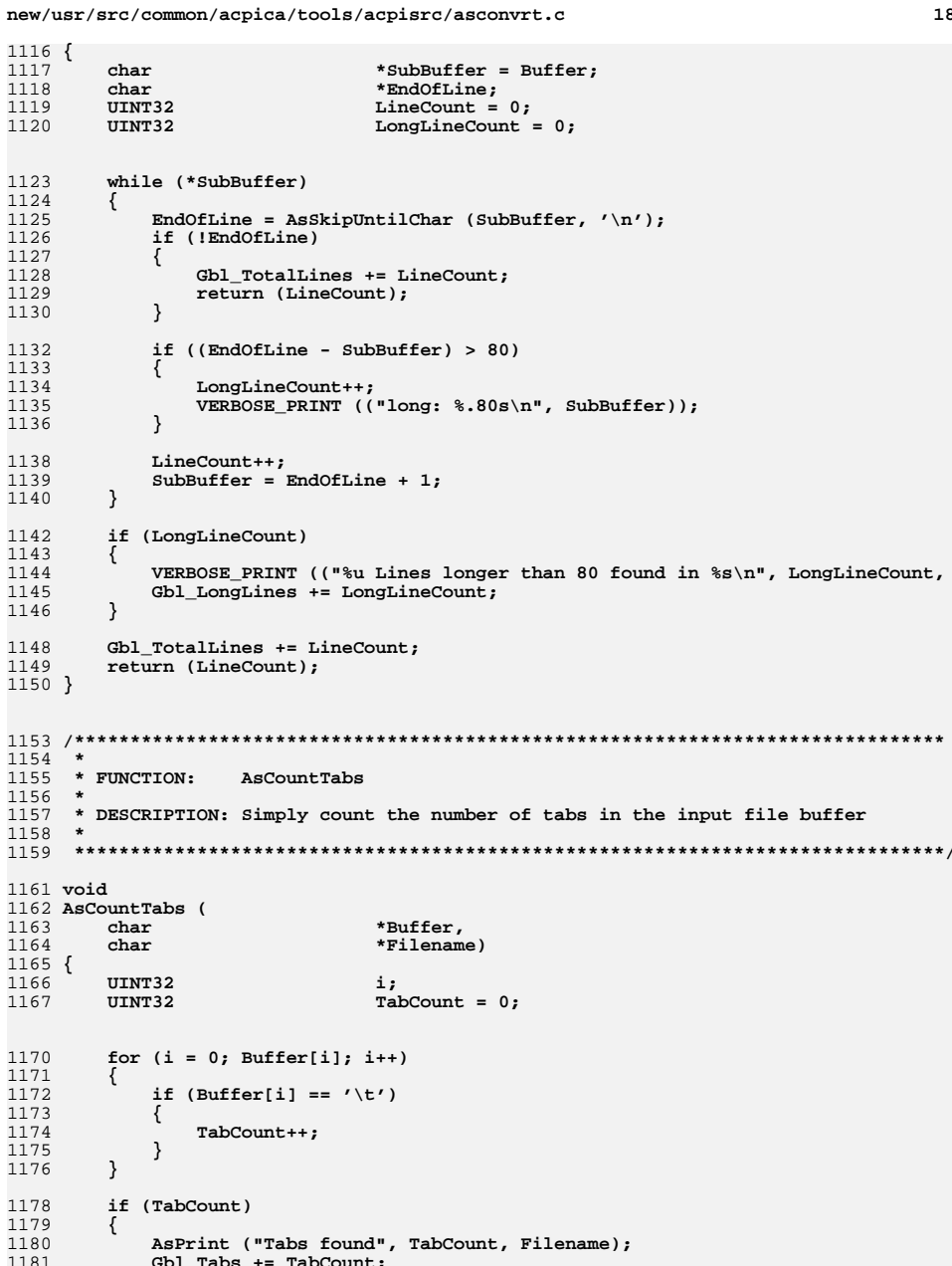

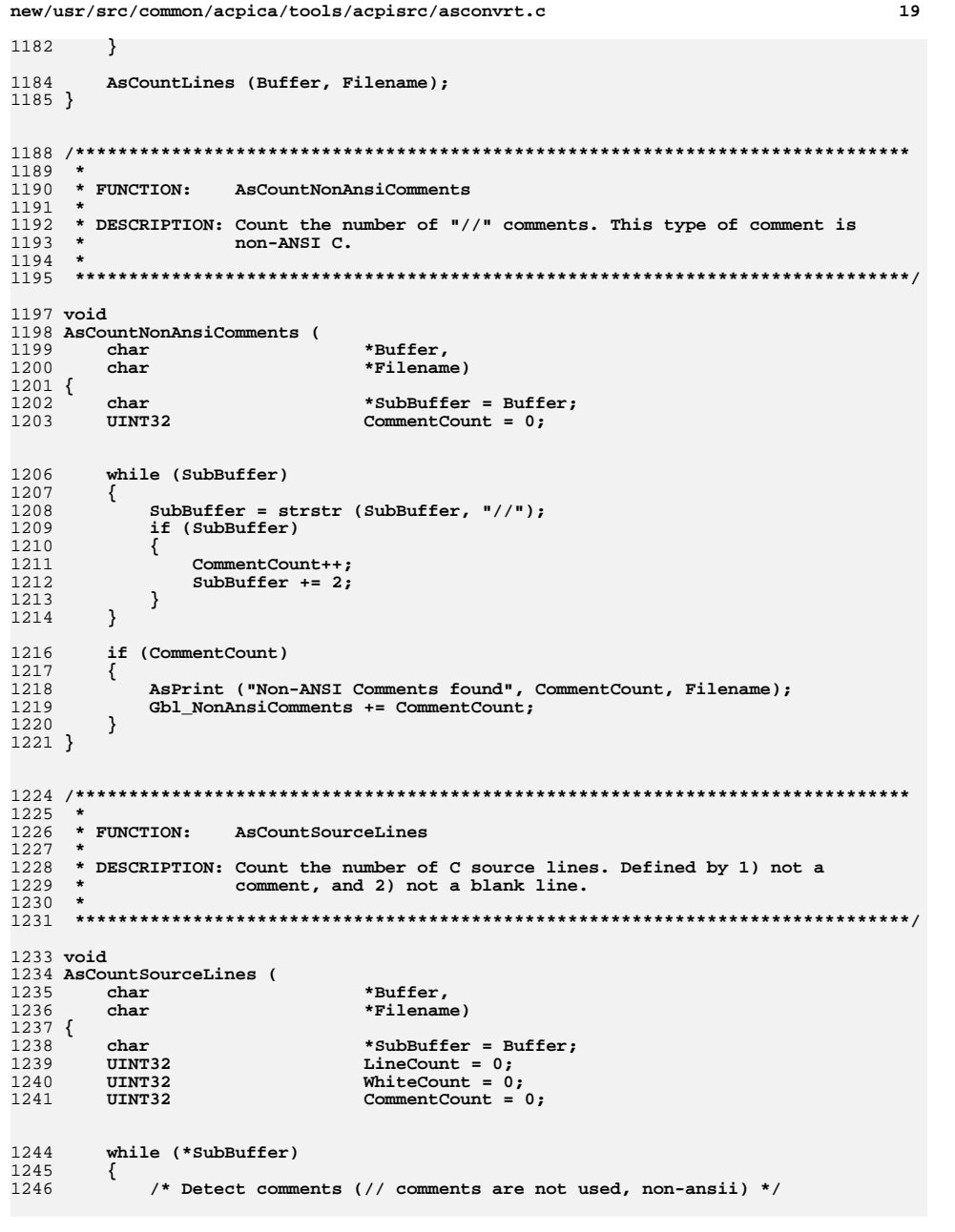

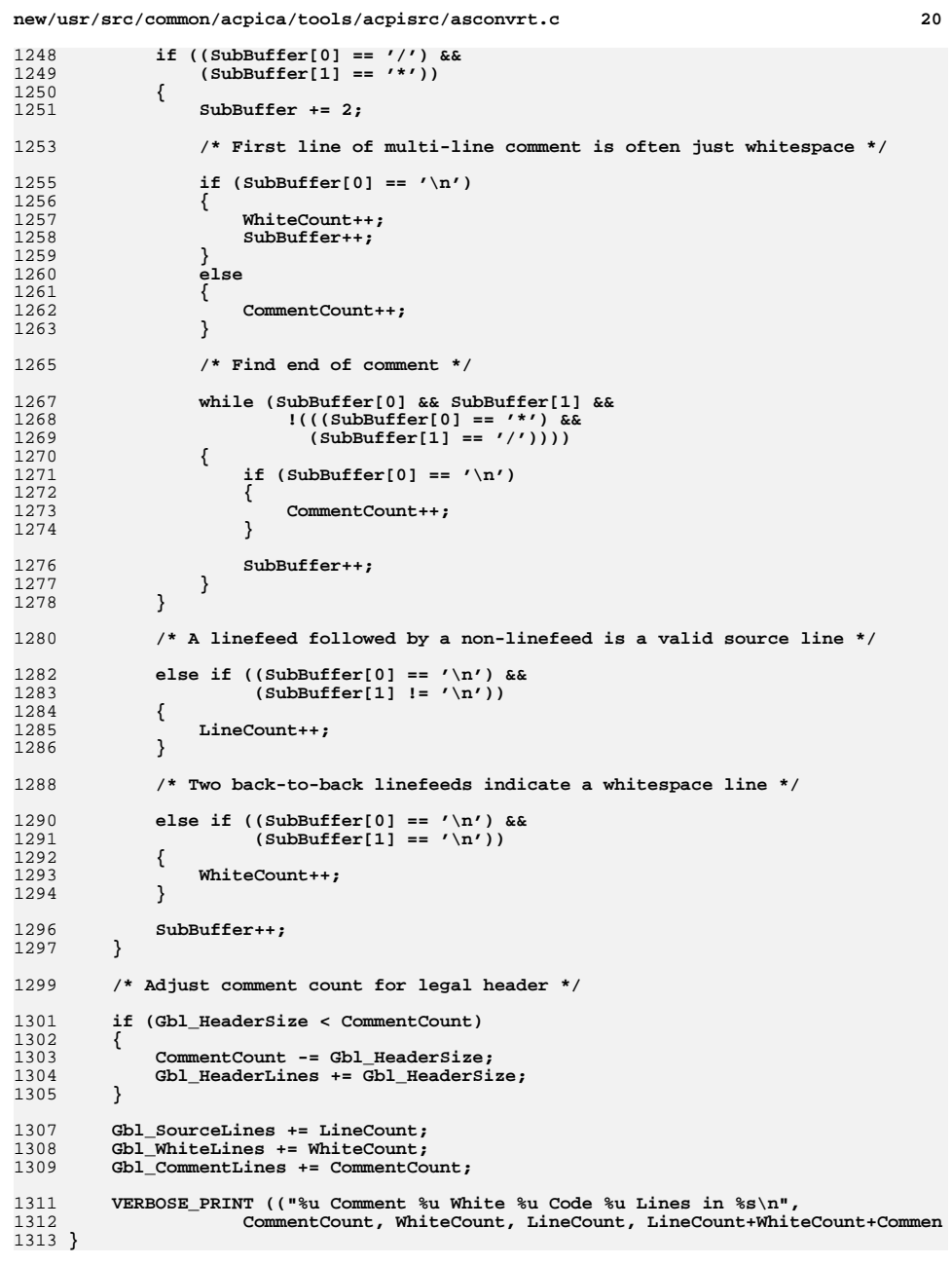

new/usr/src/common/acpica/tools/acpisrc/asconvrt.c  $21$ 1317 1318 \* FUNCTION: AsInsertPrefix 1319 1320 \* DESCRIPTION: Insert struct or union prefixes 1321 1322 1324 void 1325 AsInsertPrefix ( 1326  $char$  $*Rnffer$ 1327 char \*Keyword, 1328 **IITNT8** Type)  $1329$  { 1330  $char$ \*SubString; 1331 \*SubBuffer;  $char$ \*EndKeyword:  $1332$  $char$ 1333 InsertLength; int \*InsertString;  $1334$  $char$ 1335 int TrailingSpaces; 1336 LowerKeyword[128];  $char$ 1337  $int$ KeywordLength; 1340 switch (Type) 1341 1342 case SRC TYPE STRUCT: 1344 InsertString = "struct "; 1345 hreak: case SRC TYPE UNION: 1347 1349 InsertString = "union "; 1350 hreak: 1352 default: 1354 return: 1355 <sup>}</sup> 1357 strcpy (LowerKeyword, Keyword); 1358 AsStrlwr (LowerKeyword); 1360  $SubBuffer = Buffer;$ 1361  $SubString = Buffer$ : 1362  $InsertLength = strlen (InsertString);$ 1363 KeywordLength = strlen (Keyword); 1366 while (SubString) 1367 1368 /\* Find an instance of the keyword  $*/$ 1370 SubString = strstr (SubBuffer, LowerKeyword); 1371 if (ISubString) 1372 1373 return: 1374  $\mathcal{E}$ 1376  $SubBuffer = SubString;$ 

/\* Must be standalone word, not a substring \*/

1378

1380 if (AsMatchExactWord (SubString, KeywordLength)) 1381 1382 /\* Make sure the keyword isn't already prefixed with the insert \*/  $1384$ if (!strncmp (SubString - InsertLength, InsertString, InsertLength)) 1385 1386 /\* Add spaces if not already at the end-of-line \*/ 1388 if  $(*$  (SubBuffer + KeywordLength) !=  $'\n\cdot$  $1389$ 1390 /\* Already present, add spaces after to align structure memb  $1392$  #if 0 1393 /\* ONLY FOR C FILES \*/ 1394 AsInsertData (SubBuffer + KeywordLength, "  $", 8);$  $1395$   $\text{H}$ andif 1396 1397 goto Next;  $\mathcal{E}$  $1398$ 1400 /\* Make sure the keyword isn't at the end of a struct/union \*/ 1401 /\* Note: This code depends on a single space after the brace \*/  $1403$ if  $(* (SubString - 2) == '})')$ 1404 ₹ 1405 goto Next; 1406 1408 /\* Prefix the keyword with the insert string \*/ 1410  $Gb1$  MadeChanges = TRUE; 1412  $/*$  Is there room for insertion \*/  $EndKeyword = SubString + strlen (LowerKeyword);$ 1414 1416 TrailingSpaces =  $0;$ while (EndKeyword[TrailingSpaces] ==  $'$  ') 1417 1418 ₹ 1419 TrailingSpaces++; 1420 J, 1422 \* Use "if (TrailingSpaces > 1)" if we want to ignore casts  $1423$ 1424  $SubBuffer = SubString + InsertLength;$ 1425 1427 if (TrailingSpaces > InsertLength) 1428 1429 /\* Insert the keyword \*/ 1431 memmove (SubBuffer, SubString, KeywordLength); 1433 /\* Insert the keyword \*/ 1435 memmove (SubString, InsertString, InsertLength); 1436 1437  $e1$ se 1438 AsInsertData (SubString, InsertString, InsertLength); 1439 1440 J, 1441  $\rightarrow$ 1443 Next: 1444 SubBuffer += KeywordLength; 1445

new/usr/src/common/acpica/tools/acpisrc/asconvrt.c

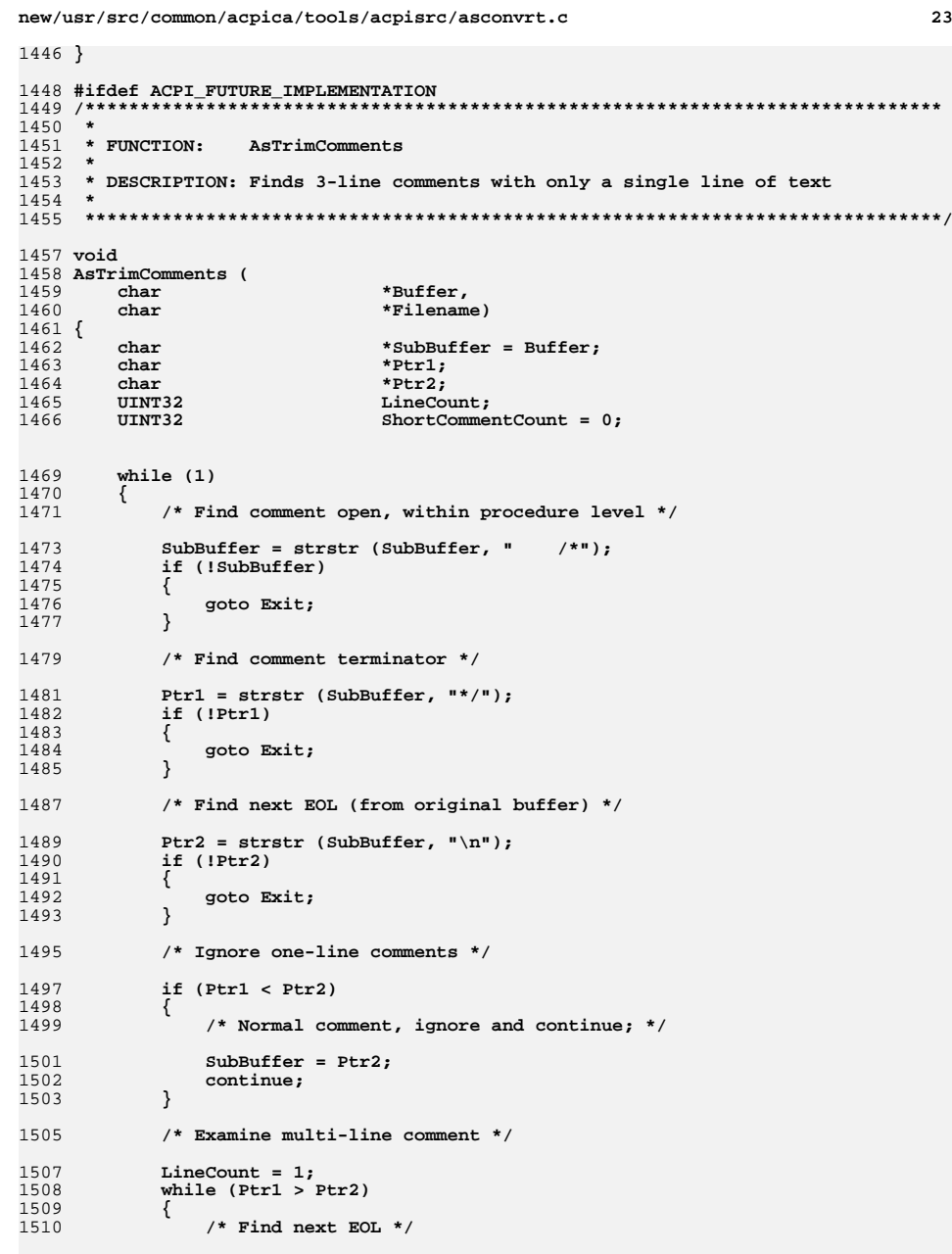

# **new/usr/src/common/acpica/tools/acpisrc/asconvrt.c**

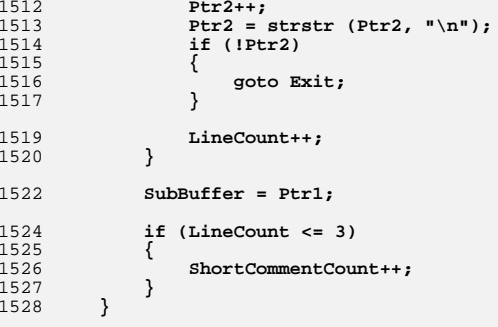

# **Exit:**

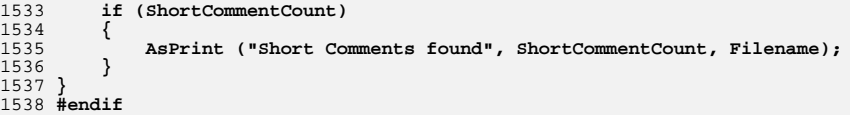

new/usr/src/common/acpica/tools/acpisrc/asfile.c  $\mathbf{1}$ new/usr/src/common/acpica/tools/acpisrc/asfile.c  $\sim$  $*Buffer$ :  $60$ char 22883 Fri Jan 17 07:31:18 2014 new/usr/src/common/acpica/tools/acpisrc/asfile.c 62 static ACPI INLINE int update to acpica-unix2-20140114 63 AsMaxInt (int a, int b) update to acpica-unix2-20130927  $64 \left\{$ acpica-unix2-20130823 65 return  $(a > b ? a : b)$ ; 66 }  $\overline{2}$ 3 \* Module Name: asfile - Main module for the acpi source processor utility  $\overline{4}$  $70 *$ 71 \* FINCTION: AsDoWildcard  $72 *$ 73 \* DESCRIPTION: Process files via wildcards  $7/$ 8 \* Copyright (C) 2000 - 2014, Intel Corp.  $74$ 9 \* All rights reserved.  $10 *$ 11 \* Redistribution and use in source and binary forms, with or without  $77$  void 12 \* modification, are permitted provided that the following conditions 78 AsDoWildcard (  $13 * are met:$ ACPI\_CONVERSION\_TABLE \*ConversionTable, 79 80 14 \* 1. Redistributions of source code must retain the above copyright  $char$ \*SourcePath.  $15$ notice, this list of conditions, and the following disclaimer, 81 char \*TargetPath,  $16$  \* without modification. MaxPathLength,  $int$ 82 17 \* 2. Redistributions in binary form must reproduce at minimum a disclaimer  $R<sub>3</sub>$  $int$ FileType, 18 substantially similar to the "NO WARRANTY" disclaimer below 84  $char$ \*WildcardSpec) 19 ("Disclaimer") and any redistribution must be conditioned upon  $85 \{$  $20 *$ including a substantially similar Disclaimer requirement for further 86 void \*DirInfo:  $21$  \* \*Filename; binary redistribution. 87 char 22 \* 3. Neither the names of the above-listed copyright holders nor the names 88 char \*SourceDirPath:  $23 *$ of any contributors may be used to endorse or promote products derived  $RQ$ char \*TargetDirPath:  $24$  \* from this software without specific prior written permission. 90 char RequestedFileType; 25 26 \* Alternatively, this software may be distributed under the terms of the 27 \* GNU General Public License ("GPL") version 2 as published by the Free  $93$ if (FileType == FILE TYPE DIRECTORY) 28 \* Software Foundation. 94  $\left\{ \right.$ 2.9 95 RequestedFileType = REQUEST DIR ONLY; 30 \* NO WARRANTY 96 31 \* THIS SOFTWARE IS PROVIDED BY THE COPYRIGHT HOLDERS AND CONTRIBUTORS  $Q<sub>7</sub>$  $éIse$ 32 \* "AS IS" AND ANY EXPRESS OR IMPLIED WARRANTIES, INCLUDING, BUT NOT 98 33 \* LIMITED TO, THE IMPLIED WARRANTIES OF MERCHANTIBILITY AND FITNESS FOR  $99$ RequestedFileType = REQUEST\_FILE\_ONLY; 34 \* A PARTICULAR PURPOSE ARE DISCLAIMED. IN NO EVENT SHALL THE COPYRIGHT  $100$ <sup>1</sup> 35 \* HOLDERS OR CONTRIBUTORS BE LIABLE FOR SPECIAL, EXEMPLARY, OR CONSEQUENTIAL \* DAMAGES (INCLUDING, BUT NOT LIMITED TO, PROCUREMENT OF SUBSTITUTE GOODS 102 VERBOSE PRINT (("Checking for %s source files in directory \"%s\"\n",  $36$ 37 \* OR SERVICES; LOSS OF USE, DATA, OR PROFITS; OR BUSINESS INTERRUPTION)  $103$ WildcardSpec. SourcePath)): 38 \* HOWEVER CAUSED AND ON ANY THEORY OF LIABILITY, WHETHER IN CONTRACT, 39 \* STRICT LIABILITY, OR TORT (INCLUDING NEGLIGENCE OR OTHERWISE) ARISING 105 /\* Open the directory for wildcard search \*/ 40 \* IN ANY WAY OUT OF THE USE OF THIS SOFTWARE, EVEN IF ADVISED OF THE 41 \* POSSIBILITY OF SUCH DAMAGES. 107 DirInfo = AcpiOsOpenDirectory (SourcePath, WildcardSpec, RequestedFileType);  $42 * 7$  $108$ if (DirInfo) 109 ₹ 44 #include "acpisrc.h"  $110$ 111 \* Get all of the files that match both the 46 /\* Local prototypes \*/ 112 \* wildcard and the requested file type 113 48 void 114 while  $((Filename = AcpidOSGetNextFilename (DirInfo)))$ 49 AsDoWildcard ( 115 50 ACPI CONVERSION TABLE \*ConversionTable, 116 /\* Looking for directory files, must check file type \*/  $51$ char \*SourcePath 52 char \*TargetPath, 118 switch (RequestedFileType) 53 MaxPathLength, int 119 case REOUEST DIR ONLY: 54 FileTvpe.  $120$  $int$ 55 \*WildcardSpec); char  $122$ /\* If we actually have a dir, process the subtree \*/ 57 BOOLEAN 58 AsDetectLoneLineFeeds ( 124 if (!AsCheckForDirectory (SourcePath, TargetPath, Filename,  $59$ char \*Filename.  $125$ &SourceDirPath, &TargetDirPath))

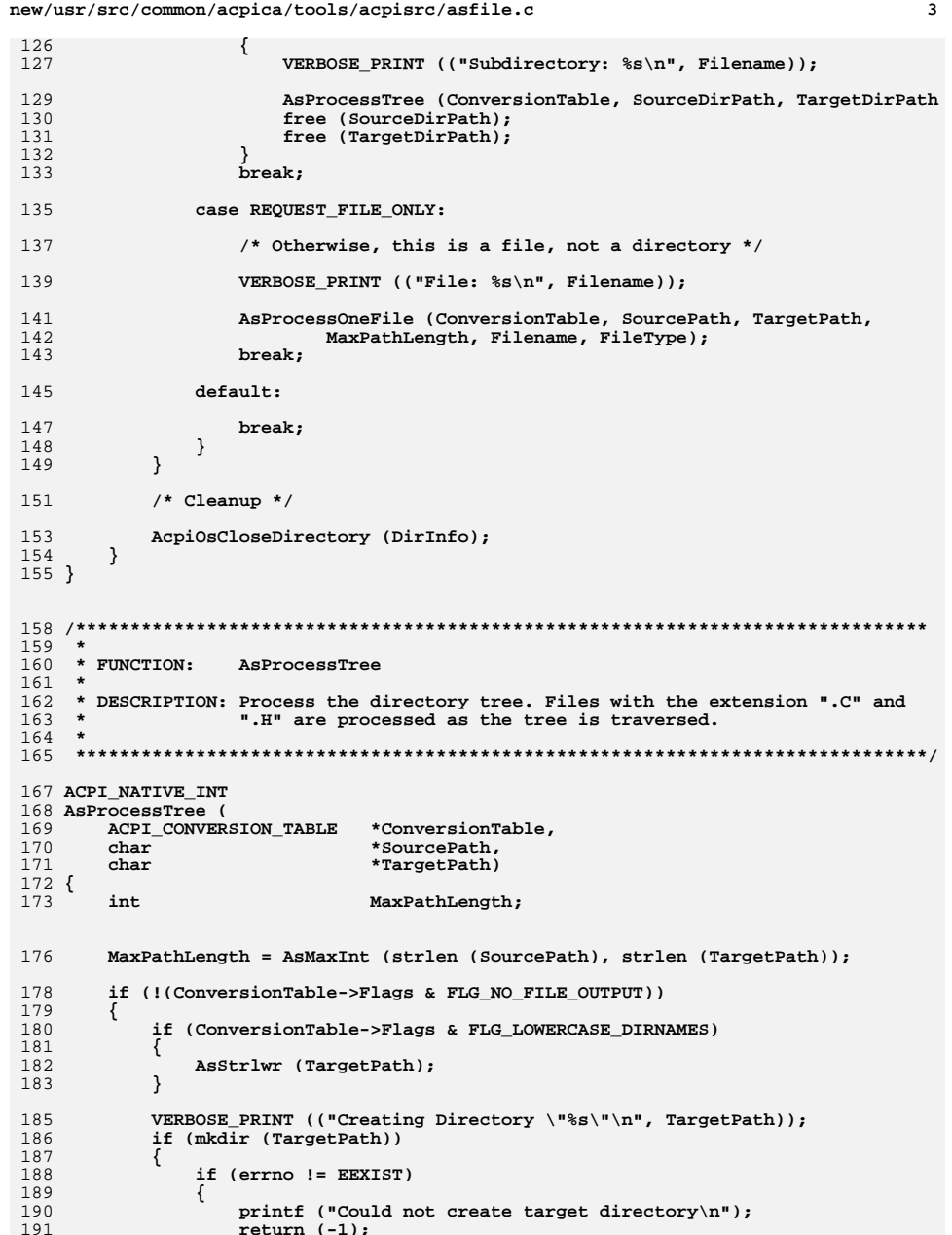

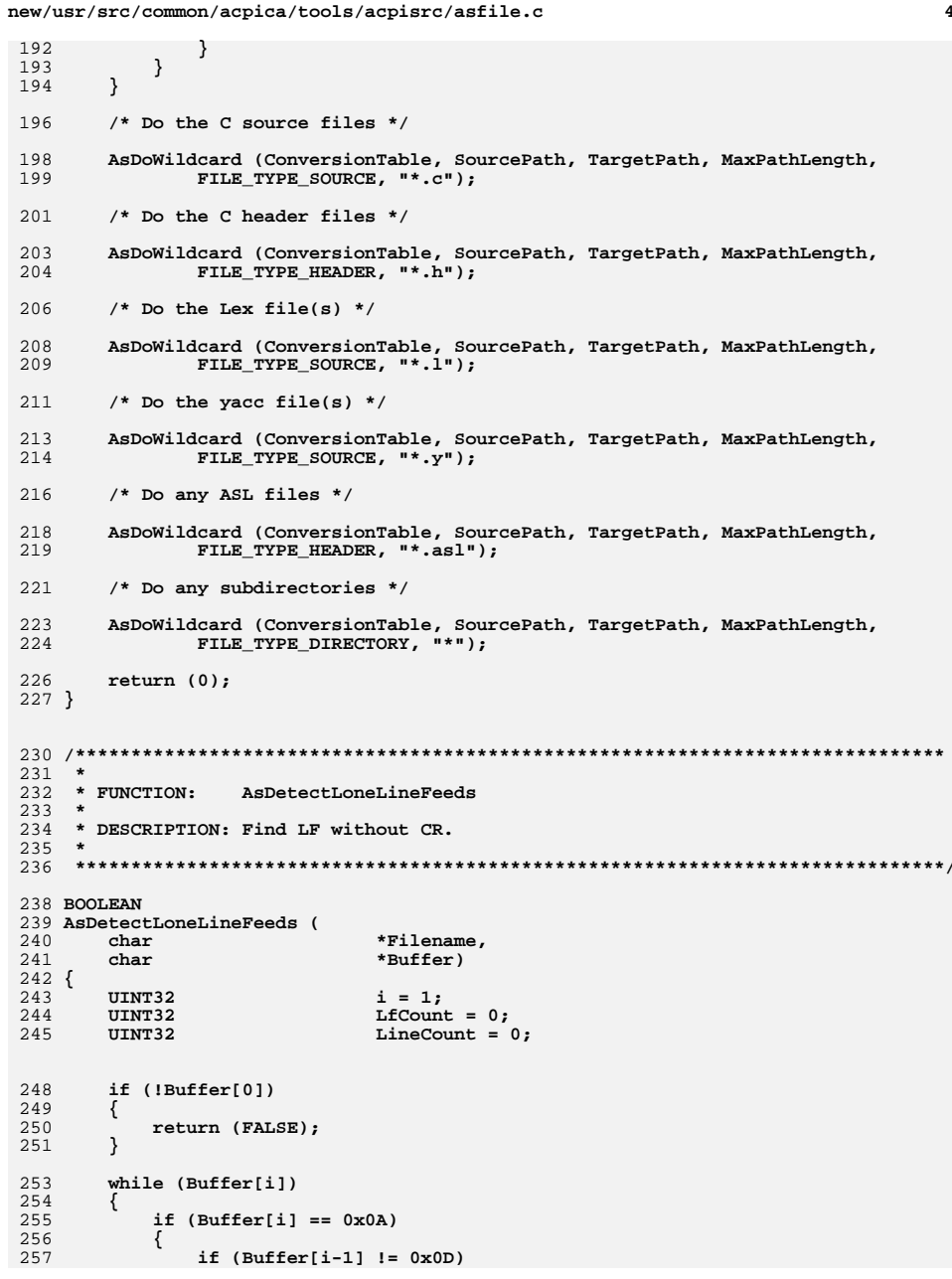

new/usr/src/common/acpica/tools/acpisrc/asfile.c

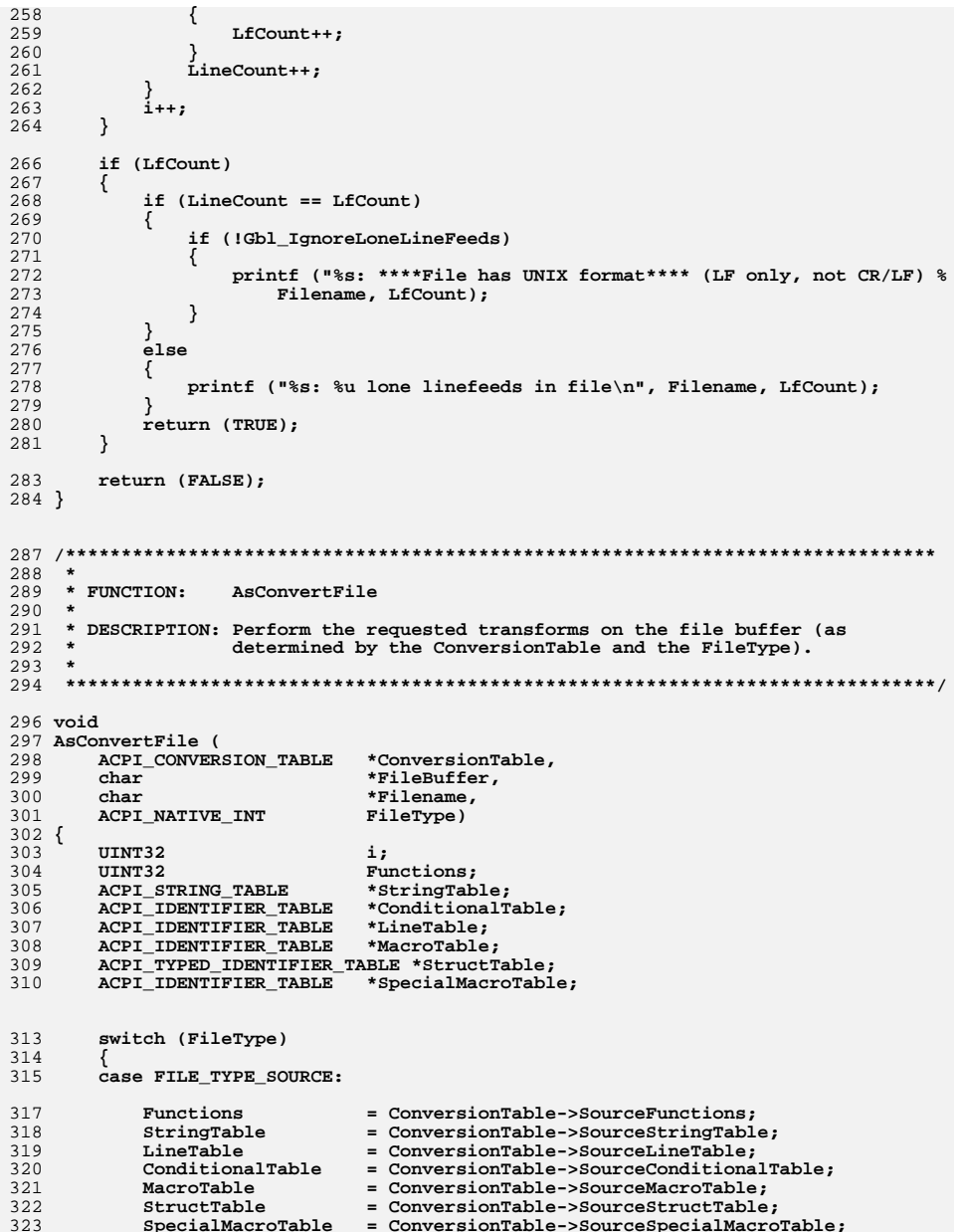

 $\mathbf{r}$ 

new/usr/src/common/acpica/tools/acpisrc/asfile.c 324 break; case FILE\_TYPE\_HEADER: 326 = ConversionTable->HeaderFunctions:  $328$ Functions = ConversionTable->HeaderStringTable; 329 StringTable LineTable = ConversionTable->HeaderLineTable; 330 ConditionalTable = ConversionTable->HeaderConditionalTable; 331 332 MacroTable = ConversionTable->HeaderMacroTable; StructTable  $333$ = ConversionTable->HeaderStructTable; 334  $Special MacroTable = ConversionTable > Header Special MacroTable;$  $335$  $break:$ 337 case FILE TYPE PATCH: 339 Functions = ConversionTable->PatchFunctions;  $340$ StringTable = ConversionTable->PatchStringTable; 341 LineTable = ConversionTable->PatchLineTable; 342 ConditionalTable = ConversionTable->PatchConditionalTable: 343 MacroTable = ConversionTable->PatchMacroTable; 344 StructTable = ConversionTable->PatchStructTable; 345 SpecialMacroTable = ConversionTable->PatchSpecialMacroTable; 346 hreak: 348 default: 350 printf ("Unknown file type, cannot process\n"); 351 return; 352  $\mathcal{E}$ 355 Gbl\_StructDefs = strstr (FileBuffer, "/\* acpisrc:StructDefs");  $Gb1$  Files++; 356 357 VERBOSE PRINT (("Processing %u bytes\n", 358  $(unsigned int) strlen (FileBuffer))$ ; 360 if (Gbl\_Cleanup) 361 AsRemoveExtraLines (FileBuffer, Filename); 362 363 AsRemoveSpacesAfterPeriod (FileBuffer, Filename); 364  $\mathcal{E}$ 366 if (ConversionTable->LowerCaseTable) 367 368 for (i = 0; ConversionTable->LowerCaseTable[i].Identifier; i++) 369  $370$ AsLowerCaseString (ConversionTable->LowerCaseTable[i].Identifier, 371 FileBuffer); 372 - } 373  $\mathcal{F}$ 375 /\* Process all the string replacements  $*/$ 377 if (StringTable) 378 379 for  $(i = 0; StringTable[i].Target; i++)$ 380 381 AsReplaceString (StringTable[i].Target, StringTable[i].Replacement, 382 StringTable[i].Type, FileBuffer);  $\mathcal{E}$ 383  $\lambda$ 384 386 if (LineTable) 387 ₹

for  $(i = 0;$  LineTable[i]. Identifier; i++)

388 389
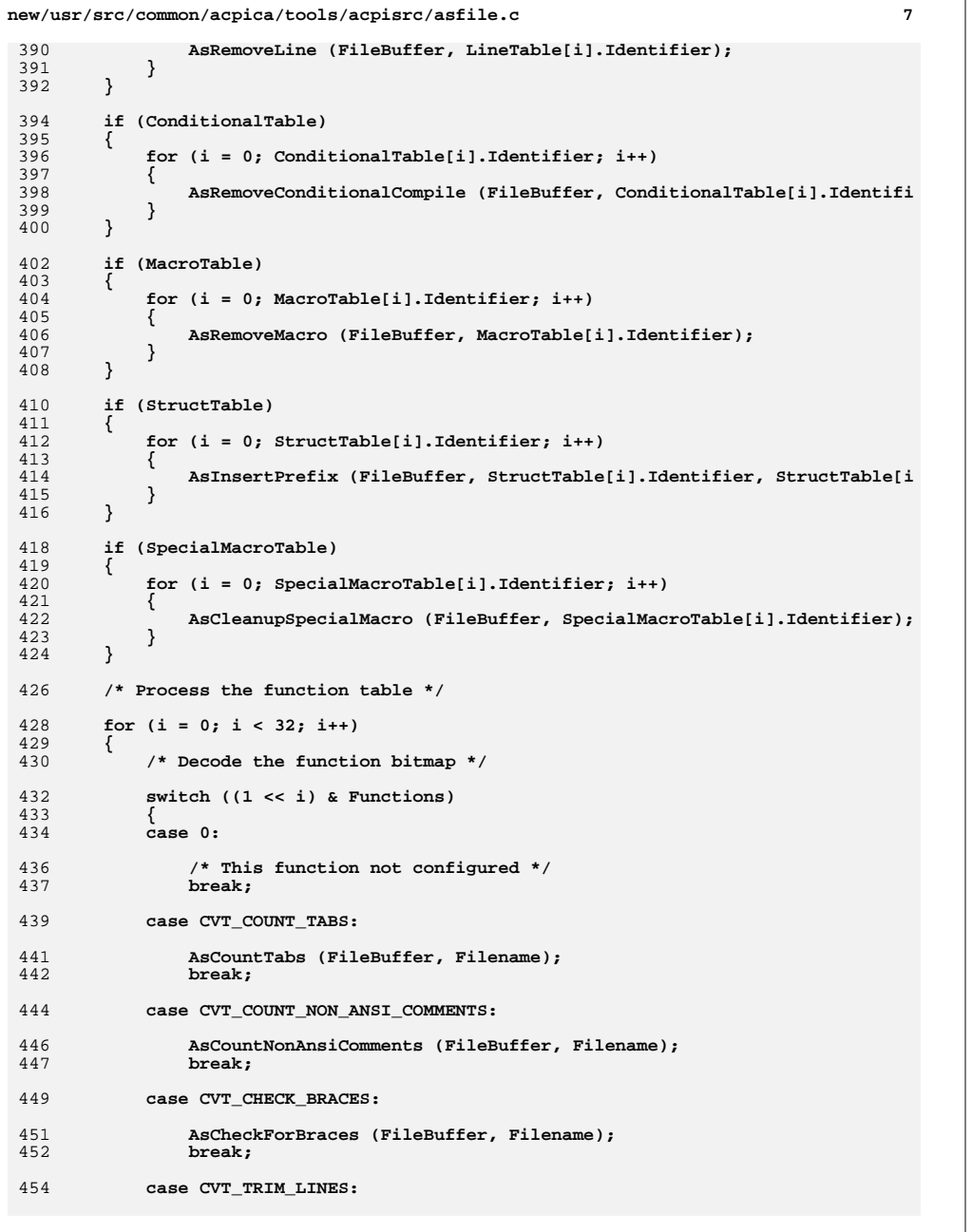

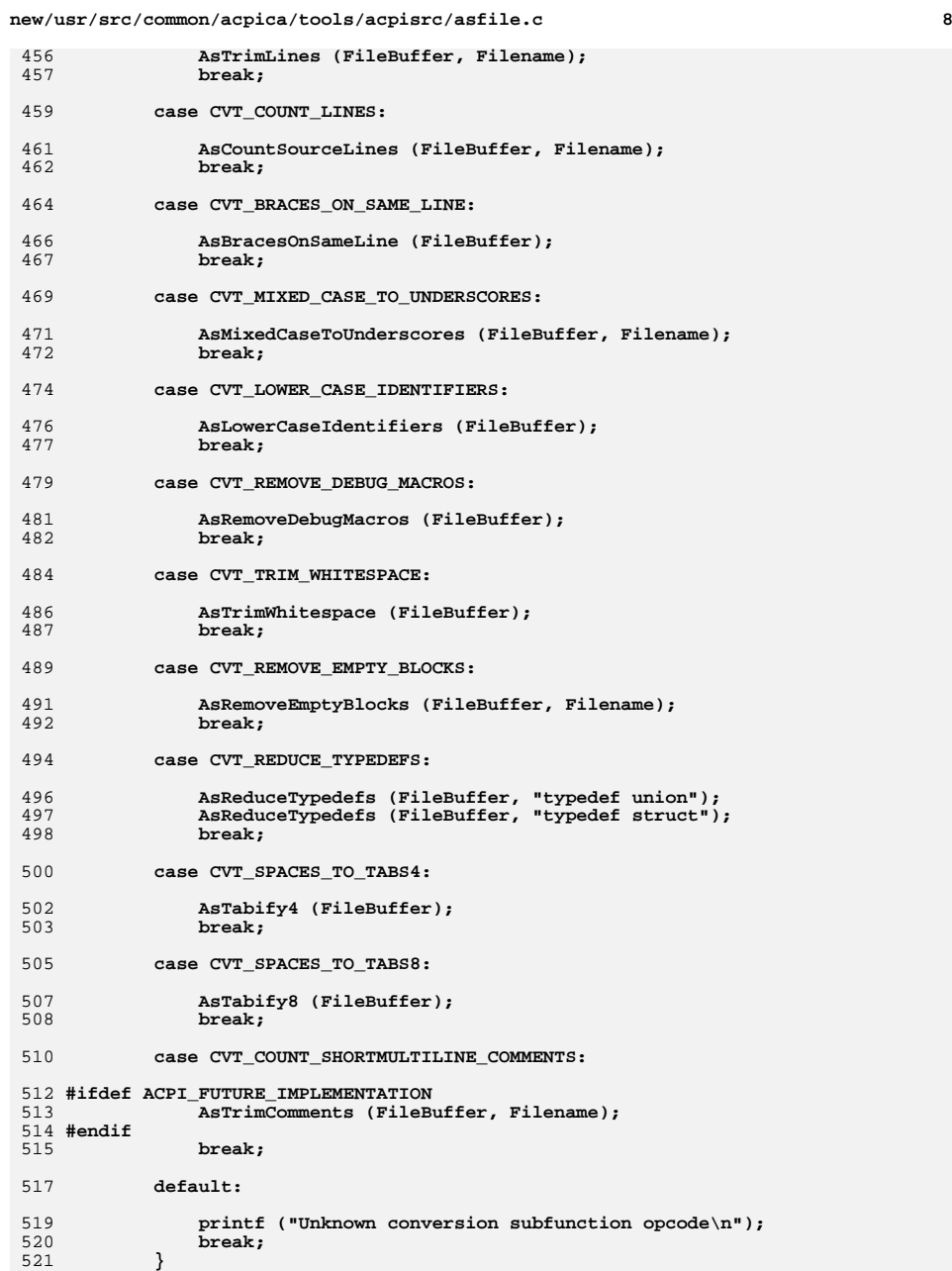

and the state

```
\overline{10}new/usr/src/common/acpica/tools/acpisrc/asfile.c
                                                                               \mathbf{q}new/usr/src/common/acpica/tools/acpisrc/asfile.c
522
                                                                                                 else if (strstr (Gbl_FileBuffer, LINUX_HEADER_SIGNATURE))
        <sup>}</sup>
                                                                                         588
                                                                                         589
524
        if (ConversionTable->NewHeader)
                                                                                         590
                                                                                                     Gbl_HeaderSize = LINES_IN_LINUX_HEADER; /* Linuxized C file and H header
525
                                                                                         591
526
            AsReplaceHeader (FileBuffer, ConversionTable->NewHeader):
527
                                                                                         593
                                                                                                 /* Process the file in the buffer */
        <sup>}</sup>
528}
                                                                                         595
                                                                                                 Gbl MadeChanges = FALSE;
                                                                                         596
                                                                                                 if (IGbl IgnoreLoneLineFeeds && Gbl HasLoneLineFeeds)
597
                                                                                                 ₹
532 *598
533 * FINCTION:
                 AsProcessOneFile
                                                                                         599
                                                                                                      * All lone LFs will be converted to CR/LF
534 *600* (when file is written, Windows version only)
535 * DESCRIPTION: Process one source file. The file is opened, read entirely
                                                                                         601
536
                   into a buffer, converted, then written to a new file.
                                                                                         602
                                                                                                     printf ("Converting lone linefeeds\n");
537 *603Gbl MadeChanges = TRUE;
604
                                                                                                 \mathcal{F}AsConvertFile (ConversionTable, Gbl FileBuffer, Pathname, FileTvpe):
540 ACPT NATIVE INT
                                                                                         606541 AsProcessOneFile (
        ACPI CONVERSION TABLE
                                                                                         608
                                                                                                 if (!(ConversionTable->Flags & FLG NO FILE OUTPUT))
542
                              *ConversionTable.
543
        char
                               *SourcePath,
                                                                                         609
                                                                                                 \mathcal{L}if (!(Gbl_Overwrite && !Gbl_MadeChanges))
544
        char*TargetPath.
                                                                                         610
545
        intMaxPathLength,
                                                                                         611
546
        char*Filename,
                                                                                         612
                                                                                                         /* Generate the target pathname and write the file */
547
        ACPI_NATIVE_INT
                               FileType)
548 {
                                                                                         614
                                                                                                         OutPathname = calloc (MaxPathLength + strlen (Filename) + 2 + strlen
                                                                                         615
549
                                                                                                         if (!OutPathname)
        char
                               *Pathname:
550
        char
                               *OutPathname = NULL:
                                                                                         616
                                                                                         617
                                                                                                            printf ("Could not allocate buffer for file pathnames\n");
                                                                                         618
                                                                                                            return (-1):553
        /* Allocate a file pathname buffer for both source and target */
                                                                                         619
555
        Pathname = calloc (MaxPathLength + strlen (Filename) + 2, 1):
                                                                                         621
                                                                                                         strcpy (OutPathname, TargetPath);
556
        if (IPathname)
                                                                                         622
                                                                                                         if (SourcePath)557
                                                                                         623
        \mathcal{L}558
            printf ("Could not allocate buffer for file pathnames\n");
                                                                                                            strcat (OutPathname, "/");
                                                                                         624
559
            return (-1);625
                                                                                                            strcat (OutPathname, Filename);
        \mathcal{E}560
                                                                                         626
        Gb1 FileType = FileType:
562
                                                                                         628
                                                                                                        AsPutFile (OutPathname, Gbl FileBuffer, ConversionTable->Flags):
                                                                                         629
                                                                                                     \}/* Generate the source pathname and read the file */564
                                                                                         630
                                                                                                 \mathcal{F}free (Gbl_FileBuffer);
566
        if (SourcePath)
                                                                                         632
567
                                                                                                 frac (Pathname) :633
        \left\{ \right.568
            strcpy (Pathname, SourcePath);
                                                                                         634
                                                                                                 if (OutPathname)
569
            strcat (Pathname, "/");
                                                                                         635
                                                                                                 €
570
        \mathcal{E}636
                                                                                                     free (OutPathname);
                                                                                         637
                                                                                                 <sup>}</sup>
572
        strcat (Pathname, Filename);
                                                                                         639
                                                                                                 return (0);574
        if (AsGetFile (Pathname, &Gbl_FileBuffer, &Gbl_FileSize))
                                                                                         640 }
575
576
            return (-1):577
        <sup>}</sup>
                                                                                         644
579
                                                                                         645 * FUNCTION: AsCheckForDirectory
        Gbl HeaderSize = 0;
580
        if (strstr (Filename, ".asl"))
                                                                                         646 *
                                                                                         647 * DESCRIPTION: Check if the current file is a valid directory. If not,
581
582
            Gbl HeaderSize = LINES IN ASL HEADER: /* Lines in default ASL header */648
                                                                                                            construct the full pathname for the source and target paths.
                                                                                         649 *583
                                                                                                            Checks for the dot and dot-dot files (they are ignored)
584
        else if (strstr (Gbl_FileBuffer, LEGAL_HEADER_SIGNATURE))
                                                                                         650 *585
                                                                                         ί
586
            Gbl_HeaderSize = LINES_IN_LEGAL_HEADER; /* Normal C file and H header */
587
                                                                                         653 ACPI NATIVE INT
```
 **size\_t Actual;**

 **<sup>11</sup> AsCheckForDirectory ( char \*SourceDirPath, char \*TargetDirPath, char \*Filename, char \*\*SourcePath, char \*\*TargetPath) { char \*SrcPath; char \*TgtPath; if (!(strcmp (Filename, ".")) || !(strcmp (Filename, ".."))) {**<sup>1</sup> return (-1);  **}** SrcPath = calloc (strlen (SourceDirPath) + strlen (Filename) + 2, 1);<br> $672$  if (ISrcPath)  **if (!SrcPath) { printf ("Could not allocate buffer for directory source pathname\n"); return (-1); } TgtPath = calloc (strlen (TargetDirPath) + strlen (Filename) + 2, 1); if (!TgtPath) {**681 printf ("Could not allocate buffer for directory target pathname\n");<br>682 free (SrcPath);  **free (SrcPath); return (-1); } strcpy (SrcPath, SourceDirPath); strcat (SrcPath, "/"); strcat (SrcPath, Filename); strcpy (TgtPath, TargetDirPath);**strcat (TgtPath, "/");  **strcat (TgtPath, Filename); \*SourcePath = SrcPath; \*TargetPath = TgtPath; return (0); } /\*\*\*\*\*\*\*\*\*\*\*\*\*\*\*\*\*\*\*\*\*\*\*\*\*\*\*\*\*\*\*\*\*\*\*\*\*\*\*\*\*\*\*\*\*\*\*\*\*\*\*\*\*\*\*\*\*\*\*\*\*\*\*\*\*\*\*\*\*\*\*\*\*\*\*\*\*\* \* \* FUNCTION: AsGetFile \* \* DESCRIPTION: Open a file and read it entirely into a an allocated buffer \* \*\*\*\*\*\*\*\*\*\*\*\*\*\*\*\*\*\*\*\*\*\*\*\*\*\*\*\*\*\*\*\*\*\*\*\*\*\*\*\*\*\*\*\*\*\*\*\*\*\*\*\*\*\*\*\*\*\*\*\*\*\*\*\*\*\*\*\*\*\*\*\*\*\*\*\*\*\*/ int AsGetFile ( char \*Filename, char \*\*FileBuffer, UINT32 \*FileSize) { FILE \*File;** $size:$  **UINT32 Size; char \*Buffer; int Seek1; int Seek2;**

```
new/usr/src/common/acpica/tools/acpisrc/asfile.c 12
722 /* Binary mode leaves CR/LF pairs */724 File = fopen (Filename, "rb");725 if (!File)726 {727 printf ("Could not open file %s\n", Filename);728 return (-1);729 }731 /* Need file size to allocate a buffer */733 Seek1 = fseek (File, 0L, SEEK_END);734 Size = ftell (File);
735 Seek2 = fseek (File, 0L, SEEK_SET);737 if (Seek1 || Seek2 || (Size == -1))738 {739 printf ("Could not get file size for %s\n", Filename);740 goto ErrorExit;741 }743 /*
744 * Create a buffer for the entire file
745 * Add plenty extra buffer to accommodate string replacements746 */
747 Gbl_TotalSize += Size;749 Buffer = calloc (Size * 2, 1);750 if (!Buffer)751 {printf ("Could not allocate buffer of size \iotau\n", Size * 2);
753 goto ErrorExit;754 }756 /* Read the entire file */758 Actual = fread (Buffer, 1, Size, File);759 if (Actual != Size)760 {761 printf ("Could not read the input file %s (%u bytes)\n",762 Filename, Size);763 goto ErrorExit;764 }766 Buffer [Size] = 0; /* Null terminate the buffer */767 fclose (File);769 /* Check for unix contamination */771 Gbl_HasLoneLineFeeds = AsDetectLoneLineFeeds (Filename, Buffer);773 /*
774 * Convert all CR/LF pairs to LF only. We do this locally so that775 * this code is portable across operating systems.776 */
777 AsConvertToLineFeeds (Buffer);779 *FileBuffer = Buffer;780 *FileSize = Size;781 return (0);
```

```
784 ErrorExit:
```
fclose (File);

786

 $13$ 

```
787
      return (-1);
788 }
792 *793 * FUNCTION: AsPutFile
794 *795 * DESCRIPTION: Create a new output file and write the entire contents of the
796 *
                 buffer to the new file. Buffer must be a zero terminated string
797 *800 int
801 AsPutFile (
802
      {\tt char}*Pathname,
803
       char*FileBuffer,
804
      UINT32
                           SystemFlags)
805 {
806
      FILE
                           *File;
807
      UINT32
                           FileSize;
808
      size_t
                           Actual;
809
                           Status = 0;int
      /* Create the target file */812
814
       if (!(SystemFlags & FLG_NO_CARRIAGE_RETURNS))
815
       \left\{ \right.816
          /* Put back the CR before each LF */818
          AsInsertCarriageReturns (FileBuffer);
819
      \}821
       File = fopen (Pathname, "w+b");
      if (!File)
822
823
       \{824
          perror ("Could not create destination file");
825
          printf ("Could not create destination file \"%s\"\n", Pathname);
826
          return (-1):827
      \}/* Write the buffer to the file */
829
831
       FileSize = strlen (FileBuffer);
      Actual = fwrite (FileBuffer, 1, FileSize, File);
832
833
      if (Actual != FileSize)
834
       \{835
          printf ("Error writing output file \"%s\"\n", Pathname);
836
          Status = -1;
       \lambda837
839
       fclose (File);
840return (Status);
841 }
```
new/usr/src/common/acpica/tools/acpisrc/asmain.c  $\mathbf{1}$ new/usr/src/common/acpica/tools/acpisrc/asmain.c  $60$ **IITNT32** \*SourceFileType); 13677 Fri Jan 17 07:31:19 2014 new/usr/src/common/acpica/tools/acpisrc/asmain.c  $62$   $mod$ update to acpica-unix2-20140114 63 AsDisplayStats ( update to acpica-unix2-20130927  $64$  $void)$ : acpica-unix2-20130823 66 void 67 AsDisplayUsage (  $2 \star$ 68 void); 3 \* Module Name: asmain - Main module for the acpi source processor utility 70 /\* Globals \*/  $\overline{4}$ 72 UINT32 Gbl Tabs =  $0;$  $7/$ 73 UINT32  $Gb1$  MissingBraces = 0: 8 \* Copyright (C) 2000 - 2014, Intel Corp. 74 **IITNT32**  $Gb1_NonAnsiComments = 0;$ 9 \* All rights reserved. 75 UINT32 Gbl Files =  $0;$  $10 *$ **76 UTNT32**  $Gb1_$  WhiteLines = 0; 11 \* Redistribution and use in source and binary forms, with or without 77 UINT32  $Gb1$  CommentLines = 0; 12 \* modification, are permitted provided that the following conditions 78 UINT32  $Gh \overline{h}$  SourceLines = 0:  $13 * are met:$ 79 UINT32  $Gb1$ LongLines = 0; 14 \* 1. Redistributions of source code must retain the above copyright 80 UINT32  $Gb1$  TotalLines = 0;  $15$  \* notice, this list of conditions, and the following disclaimer, 81 UINT32 Gbl TotalSize =  $0;$  $16$  \* without modification. 82 UINT32  $Gb1$  HeaderLines = 0: 17 \* 2. Redistributions in binary form must reproduce at minimum a disclaimer  $83$   $\overline{11}$  $\overline{11}$  $\overline{11}$  $\overline{22}$  $Gb1$  HeaderSize =  $0:$ 18 substantially similar to the "NO WARRANTY" disclaimer below 84 void \*Gbl StructDefs =  $\overline{\text{NULL}}$ ;  $19$ ("Disclaimer") and any redistribution must be conditioned upon  $20 *$ including a substantially similar Disclaimer requirement for further 86 struct stat Gbl StatBuf:  $21$  \* binary redistribution.  $87$  char \*Gbl FileBuffer; 22 \* 3. Neither the names of the above-listed copyright holders nor the names 88 UINT32 Gbl FileSize:  $23 *$ of any contributors may be used to endorse or promote products derived 89 UINT32 Gbl FileType:  $24$  \* from this software without specific prior written permission. 90 BOOLEAN  $Gb1$  VerboseMode = FALSE; 25 91 BOOLEAN  $Gb1$  OuietMode = FALSE: 26 \* Alternatively, this software may be distributed under the terms of the  $Gb1$  BatchMode = FALSE: 92 BOOLEAN 93 BOOLEAN  $Gb1$  DebugStatementsMode = FALSE: 27 \* GNU General Public License ("GPL") version 2 as published by the Free 28 \* Software Foundation.  $Gb1$  MadeChanges = FALSE; 94 BOOLEAN 29 95 BOOLEAN  $Gb1$  Overwrite = FALSE; 30 \* NO WARRANTY Gbl\_WidenDeclarations = FALSE; 96 BOOLEAN 31 \* THIS SOFTWARE IS PROVIDED BY THE COPYRIGHT HOLDERS AND CONTRIBUTORS 97 BOOLEAN Gbl IgnoreLoneLineFeeds = FALSE; 32 \* "AS IS" AND ANY EXPRESS OR IMPLIED WARRANTIES, INCLUDING, BUT NOT 98 BOOLEAN Gbl HasLoneLineFeeds = FALSE; 33 \* LIMITED TO, THE IMPLIED WARRANTIES OF MERCHANTIBILITY AND FITNESS FOR 99 BOOLEAN  $Gb1_Cleanup = FALSE;$ 34 \* A PARTICULAR PURPOSE ARE DISCLAIMED. IN NO EVENT SHALL THE COPYRIGHT 100 BOOLEAN  $Gb1$  IgnoreTranslationEscapes = FALSE: 35 \* HOLDERS OR CONTRIBUTORS BE LIABLE FOR SPECIAL, EXEMPLARY, OR CONSEQUENTIAL \* DAMAGES (INCLUDING, BUT NOT LIMITED TO, PROCUREMENT OF SUBSTITUTE GOODS 102 #define AS\_UTILITY\_NAME  $36$ "ACPI Source Code Conversion Utility" 37 \* OR SERVICES; LOSS OF USE, DATA, OR PROFITS; OR BUSINESS INTERRUPTION) 103 #define AS SUPPORTED OPTIONS "cdhilgsuv^y" 38 \* HOWEVER CAUSED AND ON ANY THEORY OF LIABILITY, WHETHER IN CONTRACT, 39 \* STRICT LIABILITY, OR TORT (INCLUDING NEGLIGENCE OR OTHERWISE) ARISING 40 \* IN ANY WAY OUT OF THE USE OF THIS SOFTWARE, EVEN IF ADVISED OF THE 41 \* POSSIBILITY OF SUCH DAMAGES.  $107 *$  $42 *1$ 108 \* FUNCTION: AsStricmp  $109$ 110 \* DESCRIPTION: Implementation of the non-ANSI stricmp function (compare  $111$  \* 45 #include "acpisrc.h" strings with no case sensitivity)  $112 *$ 46 #include "acapps.h" 48 /\* Local prototypes \*/  $115$  int  $50$  int 116 AsStricmp (  $117$ \*String1, 51 AsStricmp ( char 52 char \*String1, 118 char \*String2)  $53$ \*String2); char  $119 \{$  $120$  $int$  $c1$ : 55 int  $121$ int  $c2:$ 56 AsExaminePaths ( ACPI\_CONVERSION\_TABLE 57 \*ConversionTable. \*Source,  $58$ char 124 do  $59$  $char$ \*Target. 125 ₹

 $\mathbf{\cdot}$ 

new/usr/src/common/acpica/tools/acpisrc/asmain.c  $\overline{\mathbf{a}}$ new/usr/src/common/acpica/tools/acpisrc/asmain.c  $126$  $cl = tolower ((int) *String1);$ 127  $c2 =$  tolower ((int) \*String2); 193  $Gb1$  Overwrite = TRUE;  $194$ 129  $String1++;$ 195  $e$ lse 130  $String2++$ : 196 131 197 Status = stat (Target, &Gbl\_StatBuf); while  $((c1 == c2) & (c1))$ ; 132 198 if (!Status) 199 ₹ 134 return  $(c1 - c2)$ ; 200 printf ("Target path already exists, overwrite?\n");  $135$ }  $201$ Response =  $getchar()$ ; 203  $/*$  Check response \*/  $139 *$ 205 if (Response  $!= 'y')$ 140 \* FUNCTION: AsExaminePaths  $206$  $141 \times$  $207$ return  $(-1)$ ; 142 \* DESCRIPTION: Source and Target pathname verification and handling 208 143 209  $\lambda$  $210$  $146$  int  $212$  $return (0);$ 147 AsExaminePaths (  $213$  } 148 ACPI\_CONVERSION\_TABLE \*ConversionTable, 149 char \*Source. 150  $char$ \*Target, 151 IITNT32 \*SourceFileType)  $217 +$  $152$  {  $218$  \* FUNCTION: AsDisplayStats 153  $219 +$  $int$ Status: 154 int Response; 220 \* DESCRIPTION: Display global statistics gathered during translation  $221$ 157 Status = stat (Source, &Gbl\_StatBuf); 158 if (Status)  $224$  void 159  $\{$ 225 AsDisplayStats (  $160$ printf ("Source path \"%s\" does not exist\n", Source);  $226$ void) 161 return  $(-1)$ ;  $227 \{$ 162  $\mathcal{E}$ 229 if (Gbl QuietMode) 164 /\* Return the filetype -- file or a directory \*/ 230 ₹  $231$ return; 166 \*SourceFileType =  $0:$  $232$ 167 if (Gbl\_StatBuf.st\_mode & S\_IFDIR) 234 printf ("\nAcpiSrc statistics:\n\n"); 168 169 \*SourceFileType = S IFDIR; printf ("%8u Files processed\n", Gbl\_Files);  $235$  $\mathcal{F}$ 170 237 if (!Gbl Files)  $172$ 238 € 173 \* If we are in no-output mode or in batch mode, we are done 239 return: 174  $\star$  /  $240$  $\mathcal{E}$ 175 if ((ConversionTable->Flags & FLG NO FILE OUTPUT) ||  $2.42$ printf ("%8u Total bytes (%.1fK/file)\n", 176 (Gbl\_BatchMode)) 177  $243$ Gbl TotalSize, ((double) Gbl TotalSize/Gbl Files)/1024); printf ("%8u Tabs found\n", Gbl\_Tabs); 178 return  $(0)$ ; 2.44 179  $\mathcal{F}$ 245 printf ("%8u Missing if/else braces\n", Gbl\_MissingBraces); 246 printf ("%8u Non-ANSI comments found\n", Gbl NonAnsiComments); 181 if (!AsStricmp (Source, Target)) 247 printf ("%8u Total Lines\n", Gbl\_TotalLines); 182 248 printf ("%8u Lines of code\n", Gbl\_SourceLines); printf ("%8u Lines of non-comment whitespace\n", Gbl WhiteLines);  $183$ printf ("Target path is the same as the source path, overwrite?\n");  $249$ 184 Response =  $\sigma = \sigma + \sigma$  (): 250 printf ("%8u Lines of comments\n", Gbl\_CommentLines); 251 printf ("%8u Long lines found\n", Gbl\_LongLines); 186 /\* Check response \*/  $253$ if (Gbl\_WhiteLines > 0) 188 if (Response  $!= 'y')$ 254  $\{$ printf ("%8.1f Ratio of code to whitespace\n", 189 255 ₹  $190$ return  $(-1)$ ; 256 ((float) Gbl\_SourceLines / (float) Gbl\_WhiteLines)); 191 257

 $\overline{a}$ 

new/usr/src/common/acpica/tools/acpisrc/asmain.c  $\overline{5}$ 259 if  $((Gb1 CommentLines + Gb1 NonAnsiComments) > 0)$ 260 € 261 printf ("%8.1f Ratio of code to comments\n",  $262$ ((float) Gbl SourceLines / (float) (Gbl CommentLines + Gbl NonAnsiCo 263  $\mathcal{F}$ 265 if (!Gbl TotalLines) 266 €  $267$  $r$ eturn $\cdot$ 268 - } printf (" 270 %u%% code, %u%% comments, %u%% whitespace, %u%% headers\n" 271 (Gbl\_SourceLines \* 100) / Gbl\_TotalLines, (Gbl\_CommentLines \* 100) / Gbl\_TotalLines, 272  $273$ (Gbl WhiteLines \* 100) / Gbl TotalLines, 274 (Gbl\_HeaderLines \* 100) / Gbl\_TotalLines); 275 return;  $276<sup>3</sup>$  $280$  \*  $281$  \* FUNCTION: AsDisplayUsage  $282 *$ 283 \* DESCRIPTION: Usage message  $284$  \*  $287$  void 288 AsDisplayUsage ( 289  $void)$  $290$  { ACPI\_USAGE\_HEADER ("acpisrc [-c|l|u] [-dsvy] <SourceDir> <DestinationDir>"); 292 "Generate cleaned version of the source"); 294 ACPI\_OPTION ("-c",  $295$ ACPI OPTION ("-h", "Insert dual-license header into all modules"); ACPI\_OPTION ("-i", "Cleanup macro indentation"); 296 297 ACPI\_OPTION ("-1", "Generate Linux version of the source");  $ACPI$  OPTION  $($ "-u".  $298$ "Generate Custom source translation"): 300 printf  $(\sqrt[n]{n})$ ; ACPI OPTION ("-d",  $301$ "Leave debug statements in code"):  $ACPI$ <sup>OPTION</sup>  $($ "-s", "Generate source statistics only"); 302  $ACPI$  OPTION  $($ "-v". "Display version information");  $303$ 304 ACPI OPTION ("-vb", "Verbose mode"); 305  $ACT\_OPTION$  ("-y", "Suppress file overwrite prompts");  $306$ }  $310 *$ 311 \* FUNCTION: main 312 313 \* DESCRIPTION: C main function  $314$ 317 int ACPI\_SYSTEM\_XFACE  $318$  main  $($ 319  $int$ argc, 320  $char$  $*argv[]$  $321\{$ 322 int ACPI CONVERSION TABLE  $*$ ConversionTable = NULL: 323

```
new/usr/src/common/acpica/tools/acpisrc/asmain.c
                                                                                       6
                                  *SourcePath:
324
         char
325
         char
                                  *TargetPath;
326IITNT32FileType;
329
         ACPI_DEBUG_INITIALIZE (); /* For debug version only */
         printf (ACPI COMMON SIGNON (AS UTILITY NAME));
330332
         if (\text{area} < 2)333₹
334
             AsDisplayUsage ();
335
             return (0);
336<sup>1</sup>
338
         /* Command line options */
340while ((j = \text{Acpigetopt} (argc, argv, AS_SUPPORTED_OPTIONS)) != EOF) switch(j)
341
         case \prime1':
342/* Linux code generation */
344
346
             printf ("Creating Linux source code\n");
             ConversionTable = \& LinuxConversionTable:347
348
             Gbl WidenDeclarations = TRUE;
349
             Gbl_IgnoreLoneLineFeeds = TRUE;
350
             break:352
         case 'c':
354
             /* Cleanup code */
             printf ("Code cleanup\n");
356
             ConversionTable = \& CleanupConversionTable357
358
             Gb1_Cleanup = TRUE;359
             break;
361
         Case 1h1.363
             /* Inject Dual-license header */
365
             printf ("Inserting Dual-license header to all modules\n");
             ConversionTable = &LicenseConversionTable;
366
367
             hreak\cdot369
         case 'i':
371
             /* Cleanup wrong indent result */
373
             printf ("Cleaning up macro indentation\n");
374
             ConversionTable = \&IndentConversionTable;
375
             Gbl IgnoreLoneLineFeeds = TRUE;
             Gb1_IgnoreTranslationEscapes = TRUE;
376
377
             break:
379
         case 's':
381
             /* Statistics only */
383
             hreak:
         case 'u':
385
387
             /* custom conversion */389printf ("Custom source translation\n"):
```
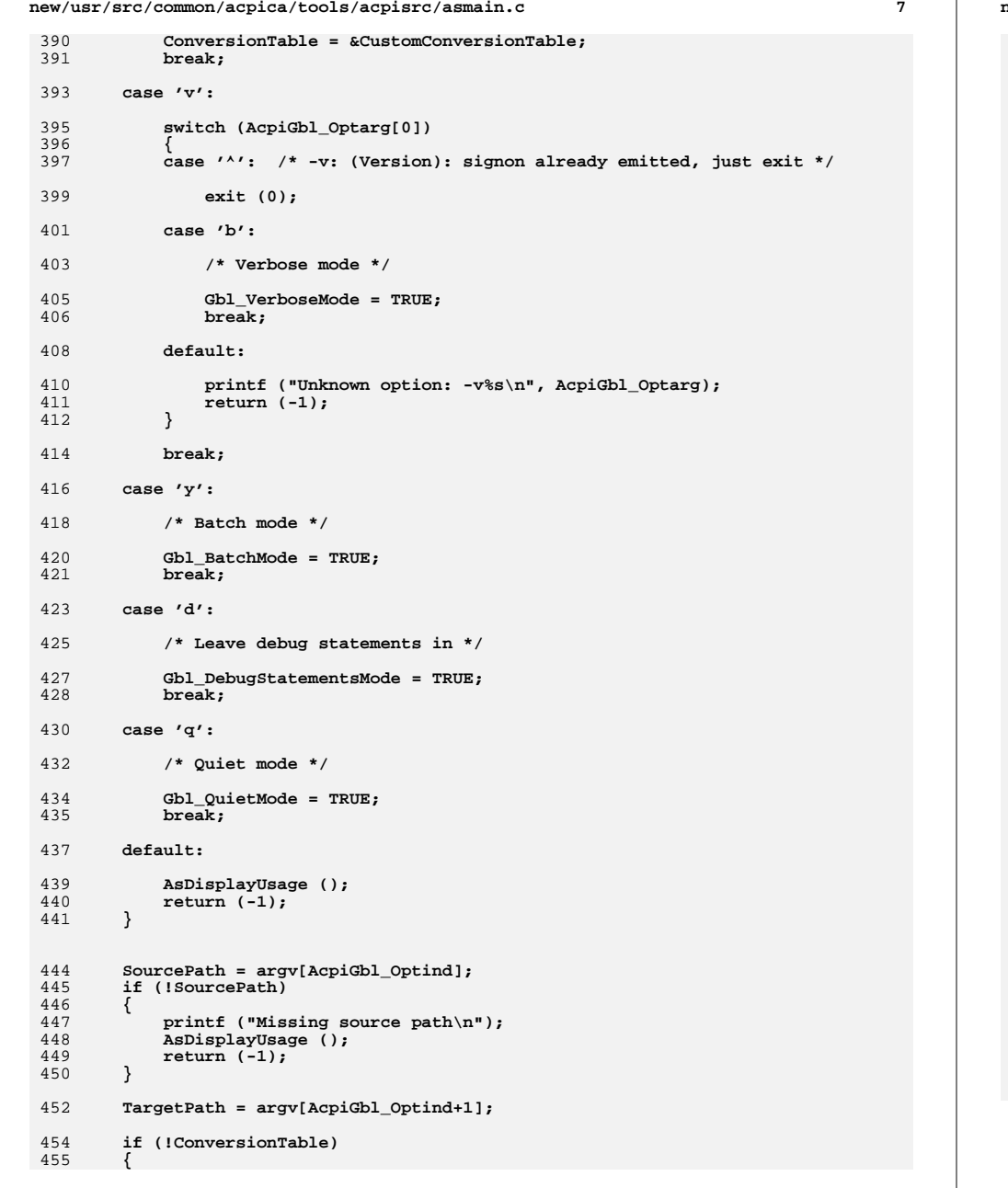

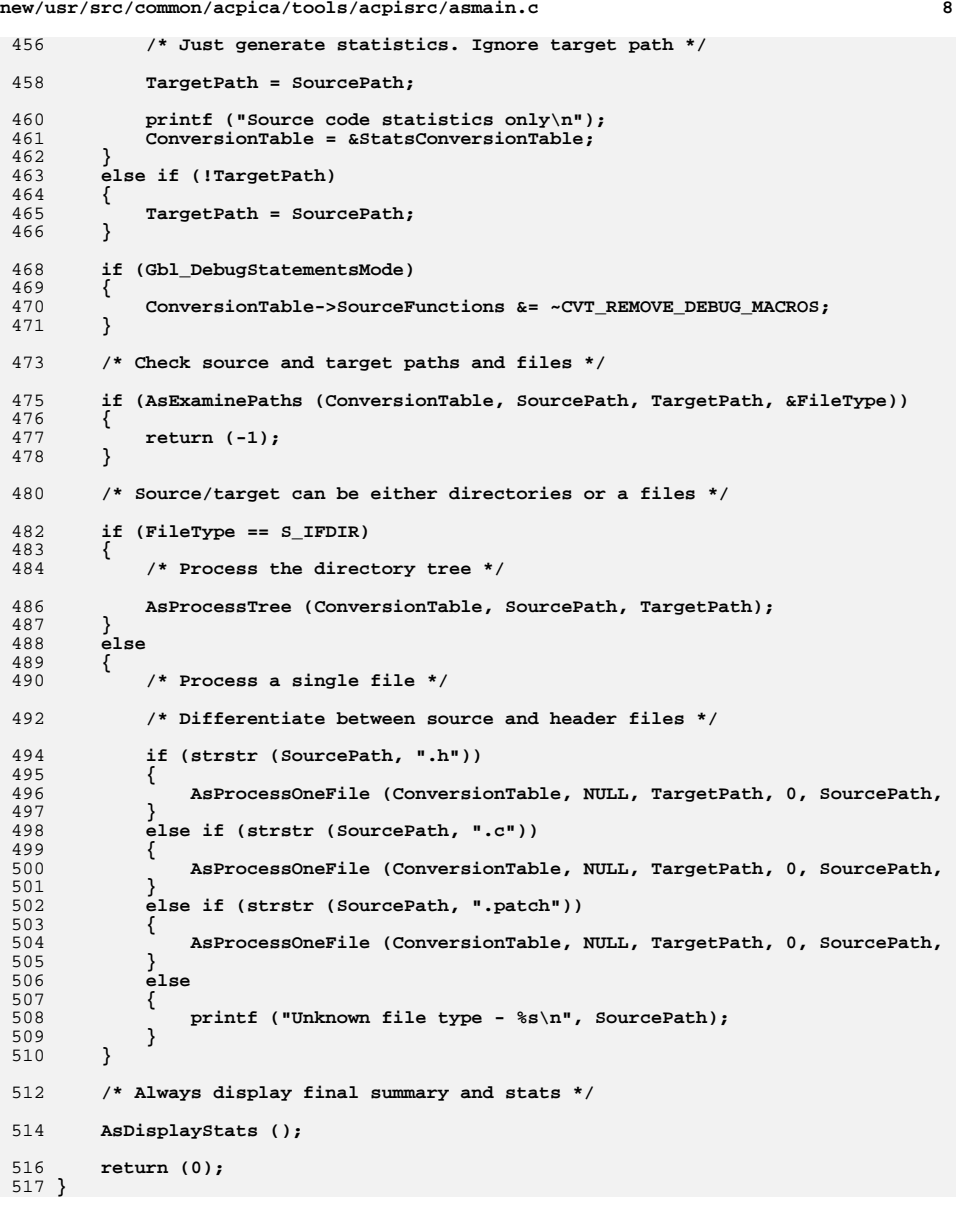

new/usr/src/common/acpica/tools/acpisrc/asremove.c  $\mathbf{I}$ 19063 Fri Jan 17 07:31:19 2014 new/usr/src/common/acpica/tools/acpisrc/asremove.c update to acpica-unix2-20140114 update to acpica-unix2-20131218 update to acpica-unix2-20130927 acpica-unix2-20130823  $\mathcal{L}$  $\overline{3}$ \* Module Name: asremove - Source conversion - removal functions  $\overline{4}$  $7/$  $8 * Copyright (C) 2000 - 2014$ , Intel Corp.  $\overline{q}$ \* All rights reserved.  $10$ 11 \* Redistribution and use in source and binary forms, with or without 12 \* modification, are permitted provided that the following conditions  $13 * are met:$ \* 1. Redistributions of source code must retain the above copyright 14 notice, this list of conditions, and the following disclaimer,  $15$  $16 *$ without modification. 17 \* 2. Redistributions in binary form must reproduce at minimum a disclaimer 18 substantially similar to the "NO WARRANTY" disclaimer below  $19$  \* ("Disclaimer") and any redistribution must be conditioned upon  $20$  $\star$ including a substantially similar Disclaimer requirement for further  $21$  $\star$ binary redistribution. 22 \* 3. Neither the names of the above-listed copyright holders nor the names  $23$  \* of any contributors may be used to endorse or promote products derived 24 from this software without specific prior written permission.  $25$ 26 \* Alternatively, this software may be distributed under the terms of the 27 \* GNU General Public License ("GPL") version 2 as published by the Free 2.8 \* Software Foundation.  $29$ 30 \* NO WARRANTY 31 \* THIS SOFTWARE IS PROVIDED BY THE COPYRIGHT HOLDERS AND CONTRIBUTORS 32 \* "AS IS" AND ANY EXPRESS OR IMPLIED WARRANTIES, INCLUDING, BUT NOT 33 \* LIMITED TO. THE IMPLIED WARRANTIES OF MERCHANTIBILITY AND FITNESS FOR 34 \* A PARTICULAR PURPOSE ARE DISCLAIMED. IN NO EVENT SHALL THE COPYRIGHT \* HOLDERS OR CONTRIBUTORS BE LIABLE FOR SPECIAL, EXEMPLARY, OR CONSEOUENTIAL  $35$ 36 \* DAMAGES (INCLUDING, BUT NOT LIMITED TO, PROCUREMENT OF SUBSTITUTE GOODS 37 \* OR SERVICES; LOSS OF USE, DATA, OR PROFITS; OR BUSINESS INTERRUPTION) 38 \* HOWEVER CAUSED AND ON ANY THEORY OF LIABILITY, WHETHER IN CONTRACT, 39 \* STRICT LIABILITY, OR TORT (INCLUDING NEGLIGENCE OR OTHERWISE) ARISING 40 \* IN ANY WAY OUT OF THE USE OF THIS SOFTWARE, EVEN IF ADVISED OF THE 41 \* POSSTRILLTTY OF SUCH DAMAGES.  $42 *$ / 44 #include "acpisrc.h" 46 /\* Local prototypes \*/ 48 void 49 AsRemoveStatement (  $*Rnffer.$  $50$ char 51 char \*Keyword, 52 IITNT32 Type);  $56 *$ 57 \* FUNCTION: AsRemoveStatement 58  $\overline{a}$ 

new/usr/src/common/acpica/tools/acpisrc/asremove.c 59 \* DESCRIPTION: Remove all statements that contain the given keyword.  $60 *$ Limitations: Removes text from the start of the line that  $61 \bullet$ contains the keyword to the next semicolon. Currently  $62 *$ doesn't ignore comments.  $63 *$ 66 void 67 AsRemoveStatement (  $68$  $char$  $*Rnffer.$ 69 char \*Keyword,  $70$ IITNT32 Type)  $71.$ \*SubString; 72 char  $73$  $char$ \*SubBuffer; 74  $int$ KeywordLength; 77  $K$ evwordLength = strlen  $(K$ evword): SubBuffer = Buffer; 78 79  $SubString = Buffer$ 82 while (SubString) 83 SubString = strstr (SubBuffer, Keyword); 84  $86$ if (SubString) 87 88  $SubBuffer = SubString:$ 90 if ((Type == REPLACE WHOLE WORD) &&  $Q<sub>1</sub>$ (!AsMatchExactWord (SubString, KeywordLength))) 92  $93$  $SubButffert$ : 94 continue;  $95$ 97 /\* Find start of this line  $*/$ 99 while  $(*SubString != 'n')$ 100 €  $101$  $SubString--;$  $102$  $103$  $SubString++;$  $105$  $/*$  Find end of this statement \*/  $107$ SubBuffer = AsSkipPastChar (SubBuffer, ';'); 108 if (!SubBuffer)  $109$  $110$  $r$ eturn $\cdot$ 111 113  $/*$  Find end of this line \*/ 115 SubBuffer = AsSkipPastChar (SubBuffer,  $'\n\ln'$ ); 116 if (!SubBuffer) 117 118 return:  $119$  $121$ /\* If next line is blank, remove it too \*/  $123$ if  $(*SubBuffer == '\n')$  $124$ 

 $\sim$ 

new/usr/src/common/acpica/tools/acpisrc/asremove.c  $125$ SubBuffer++; 126 - 3 128  $/*$  Remove the lines \*/  $130$ SubBuffer = AsRemoveData (SubString, SubBuffer); 131 132 <sup>}</sup>  $133$  }  $137 *$ 138 \* FUNCTION: AsRemoveConditionalCompile  $139$ 140 \* DESCRIPTION: Remove a "#ifdef" statement, and all text that it encompasses.  $141 *$ Limitations: cannot handle nested ifdefs. 142  $\ddot{\phantom{0}}$  $145$  void 146 AsRemoveConditionalCompile ( char \*Buffer, 147 148 char \*Keyword)  $149$  { \*SubString; 150 char 151 char \*SubBuffer; \*IfPtr; 152 char 153 char \*EndifPtr; 154 char \*ElsePtr: 155 char \*Comment; 156 int KeywordLength; 159 KeywordLength = strlen (Keyword); 160  $SubBuffer = Buffer;$  $SubString = Buffer;$ 161 164 while (SubString) 165 € 166 SubBuffer = strstr (SubString, Keyword); 167 if (!SubBuffer)  $168$ 169 return;  $170$ 172 173 \* Check for translation escape string -- means to ignore 174 \* blocks of code while replacing 175 176 if (Gbl IgnoreTranslationEscapes) 177  $\{$ 178  $Comment = NULL:$ 179 180 else 181  $182$ Comment = strstr (SubString, AS START IGNORE); 183  $\mathbf{L}$ 185  $if ((Comment) &$ 186  $(Comment < subBuffer)$ ) 187 188 SubString = strstr (Comment, AS\_STOP\_IGNORE); 189 if (!SubString) 190

 $\overline{\mathbf{a}}$ 

191 return; 192 -3 194 SubString  $+= 3;$ 195  $continue:$ 196  $\mathcal{E}$ 198 /\* Check for ordinary comment \*/  $200$ Comment = strstr (SubString,  $"$ /\*"); if  $((Comment) &$  $202$  $203$ (Comment < SubBuffer)) 204  $205$ SubString = strstr (Comment,  $"\n$ /");  $206$ if (!SubString) 207 ₹ 208 return;  $\mathcal{E}$  $209$ 211 SubString  $+= 2:$ 212 continue; 213  $\mathcal{E}$ 215  $SubString = SubBuffer;$ 216 if (!AsMatchExactWord (SubString, KeywordLength)) 217 ₹  $218$  $SubString++;$ 219 continue;  $2.20$ J 222  $/*$  Find start of this line \*/ while (\*SubString != '\n' && (SubString > Buffer)) 224 225 226  $SubString--;$ 227 228  $subString++;$ 230  $/*$  Find the "#ifxxxx" \*/ 232 IfPtr = strstr (SubString, "#if"); 233 if (!IfPtr) 234  $235$ return; 236 } 238 if (IfPtr > SubBuffer)  $239$  $\left\{ \right.$ 240 /\* Not the right #if \*/  $2.42$ SubString = SubBuffer + strlen (Keyword); 243 continue; 244  $\mathcal{E}$ 246 /\* Find closing #endif or #else \*/ EndifPtr = strstr (SubBuffer, "#endif");  $248$ if (!EndifPtr) 249  $250$ 251  $/*$  There has to be an #endif \*/  $253$ return; 254 } 256  $ElsePtr = strstr (SubBuffer. "#else");$ 

new/usr/src/common/acpica/tools/acpisrc/asremove.c

 $\overline{a}$ 

 $257$ 

258

259

260

261

263

264

265

 $266$ 

267

 $269$ 

271

 $273$ 

275

276

277

278

 $290$ 

281

283

284

286

287

 $289$ 

290 291

292

 $293$ 

295

297

298

 $299$  }

 $303 *$ 

305  $\star$ 306

307

313

314

316

317

318

321

322

 $315$  {

 $308 *$ 

 $311$  void

 $\{$ 

 $\{$ 

- }

 $\mathcal{E}$ 

₹

 $\mathfrak{z}$ 

<sup>}</sup>

304 \* FUNCTION:

char

char

 $char$ 

char

 $SubBuffer = Buffer;$ 

 $SubString = Buffer:$ 

int

 $\overline{a}$ 

if ((ElsePtr) &&  $(EndifPtr > ElsePtr))$ 325 /\* This #ifdef contains an #else clause \*/ 326  $/*$  Find end of this line \*/ 327 SubBuffer = AsSkipPastChar (ElsePtr, '\n'); 329 if (!SubBuffer) 330 ₹ 331  $return:$ 333 /\* Remove the #ifdef .... #else code \*/  $335$ 336 AsRemoveData (SubString, SubBuffer); 337  $338$ /\* Next, we will remove the #endif statement \*/ 339 EndifPtr = strstr (SubString, "#endif"); 341 if (!EndifPtr) 343 /\* There has to be an #endif \*/ 345 return: 346 347 ₹ 348  $SubString = EndifPtr;$ 349 350 351 /\* Remove the ... #endif part \*/ 352  $/*$  Find end of this line  $*/$ 353 354 SubBuffer = AsSkipPastChar (EndifPtr,  $'\n\n\cdot$ );  $355$ if (!SubBuffer) 357 return; 359  $360$  $/*$  Remove the lines \*/ 361 362  $SubBuffer = AskemoveData (SubString, SubBuffer):$ 363  $\mathcal{E}$ 365 367 368 <sup>}</sup> 369  $\mathcal{E}$ AsRemoveMacro 370 } \* DESCRIPTION: Remove every line that contains the keyword. Does not skip comments.  $374 *$ 375 \* FUNCTION: 376 312 AsRemoveMacro (  $378 *$ \*Buffer, 379 \*Keyword) \*SubString; 382 void \*SubBuffer: NestLevel; 384 char 385  $char$ 

while (SubString)  $SubString = strstr (SubBuffer, Keword):$ if (SubString)  $SubBuffer = SubString:$ /\* Find start of the macro parameters  $*/$ while  $(*SubString != '(')')$  $\mathcal{L}$  $SubString++;$  $SubString++;$ /\* Remove the macro name and opening paren  $*/$ SubString = AsRemoveData (SubBuffer, SubString);  $NestLevel = 1$ : while (\*SubString) if  $(*SubString == '(')$  $NestLevel++;$ else if  $(*SubString == ')')$ ₹  $NestLevel--:$  $\overline{\mathbf{y}}$  $SubString++$ if (NestLevel ==  $0$ ) break: - 1  $/*$  Remove the closing paren \*/ SubBuffer = AsRemoveData (SubString-1, SubString); AsRemoveLine 377 \* DESCRIPTION: Remove every line that contains the keyword. Does not skip comments. 

### 383 AsRemoveLine ( \*Buffer, \*Keyword)  $386$  { 387  $char$ \*SubString; 388 char \*SubBuffer:

new/usr/src/common/acpica/tools/acpisrc/asremove.c

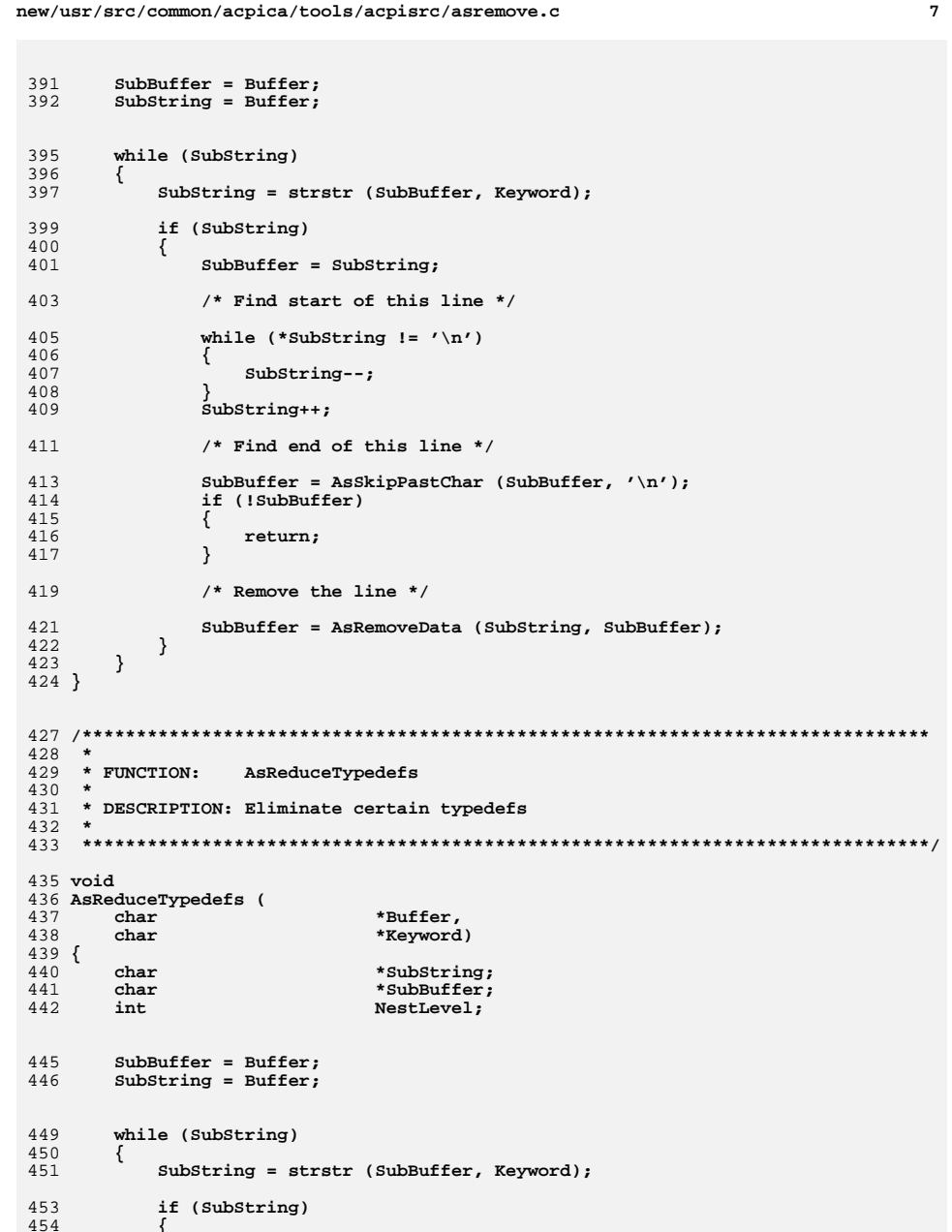

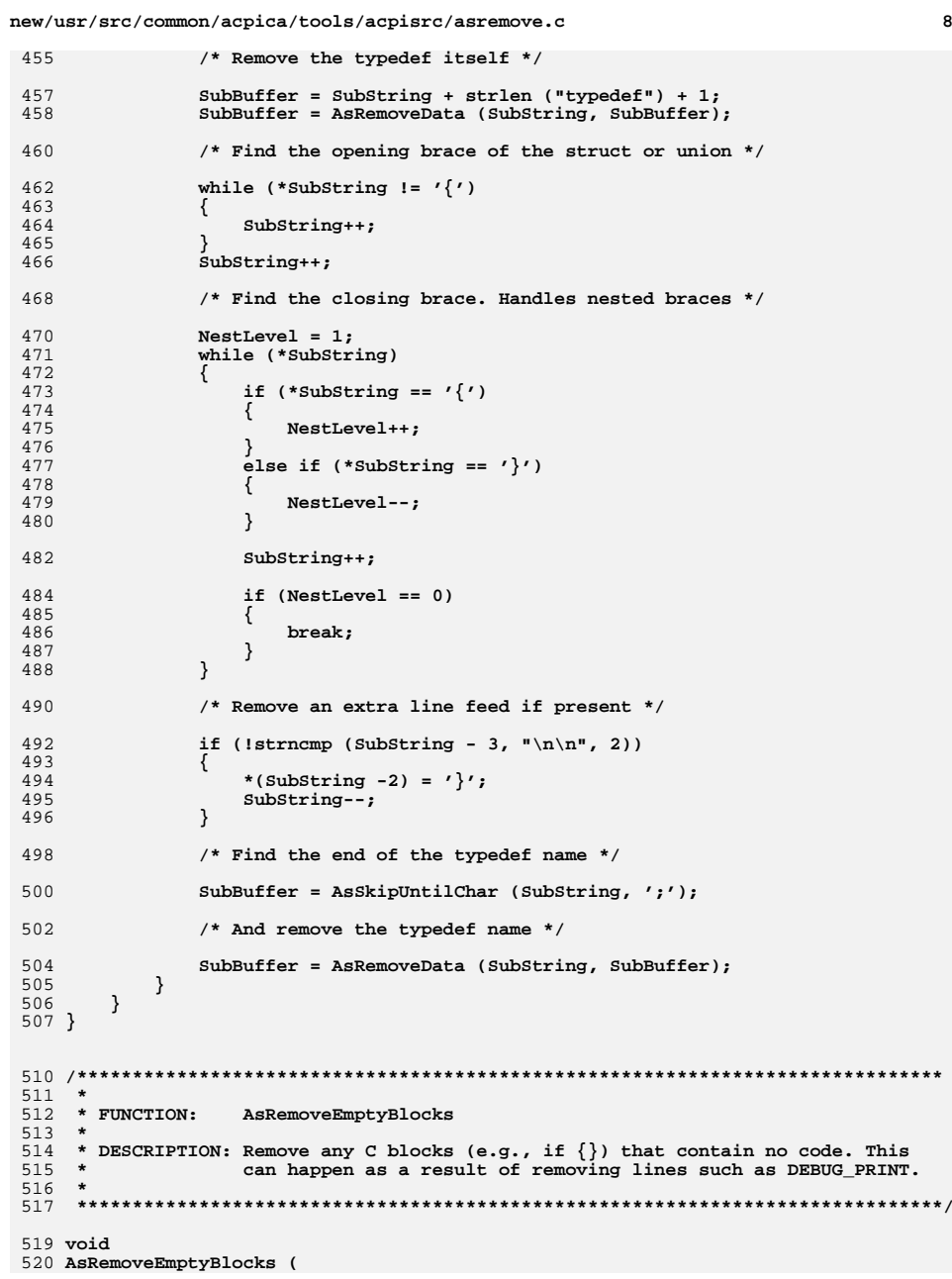

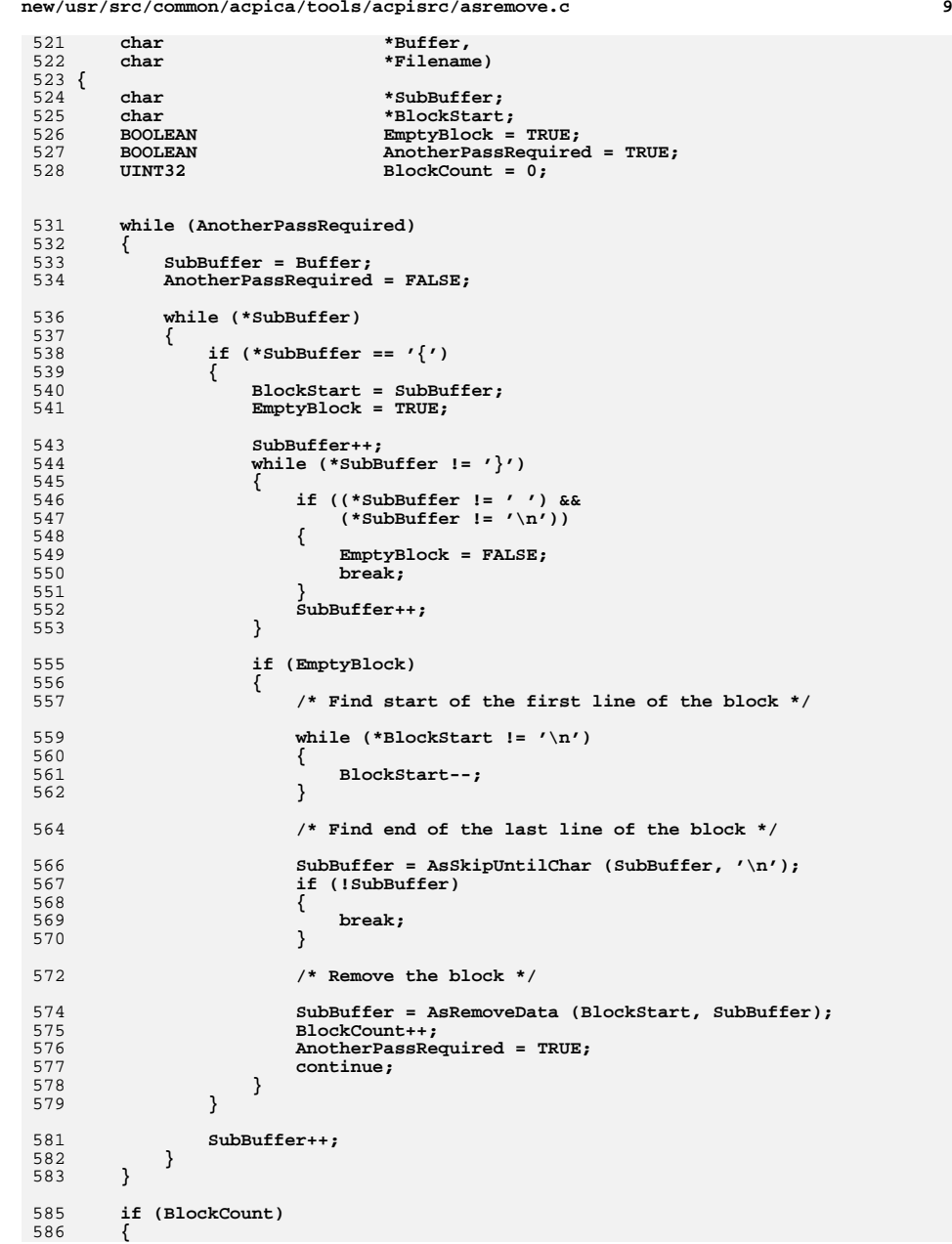

**new/usr/src/common/acpica/tools/acpisrc/asremove.c <sup>10</sup> Gbl\_MadeChanges = TRUE; AsPrint ("Code blocks deleted", BlockCount, Filename); } } /\*\*\*\*\*\*\*\*\*\*\*\*\*\*\*\*\*\*\*\*\*\*\*\*\*\*\*\*\*\*\*\*\*\*\*\*\*\*\*\*\*\*\*\*\*\*\*\*\*\*\*\*\*\*\*\*\*\*\*\*\*\*\*\*\*\*\*\*\*\*\*\*\*\*\*\*\*\* \* \* FUNCTION: AsRemoveDebugMacros \* \* DESCRIPTION: Remove all "Debug" macros -- macros that produce debug output. \* \*\*\*\*\*\*\*\*\*\*\*\*\*\*\*\*\*\*\*\*\*\*\*\*\*\*\*\*\*\*\*\*\*\*\*\*\*\*\*\*\*\*\*\*\*\*\*\*\*\*\*\*\*\*\*\*\*\*\*\*\*\*\*\*\*\*\*\*\*\*\*\*\*\*\*\*\*\*/ void AsRemoveDebugMacros ( char \*Buffer) { AsRemoveConditionalCompile (Buffer, "ACPI\_DEBUG\_OUTPUT"); AsRemoveStatement (Buffer, "ACPI\_DEBUG\_PRINT", REPLACE\_WHOLE\_WORD); AsRemoveStatement (Buffer, "ACPI\_DEBUG\_PRINT\_RAW", REPLACE\_WHOLE\_WORD);** 609 **AsRemoveStatement (Buffer, "DEBUG\_EXEC", REPLACE\_WHOLE\_WORD);**REPLACE WHOLE WORD); 610 AsRemoveStatement (Buffer, "FUNCTION\_ENTRY",<br>611 AsRemoveStatement (Buffer, "PROC NAME", REPLACE\_WHOLE\_WORD);  **AsRemoveStatement (Buffer, "PROC\_NAME", REPLACE\_WHOLE\_WORD);**612 **AsRemoveStatement (Buffer, "FUNCTION\_TRACE", REPLACE\_SUBSTRINGS);**REPLACE\_SUBSTRINGS); REPLACE SUBSTRINGS); 613 AsRemoveStatement (Buffer, "DUMP ",  **AsReplaceString ("return\_VOID", "return", REPLACE\_WHOLE\_WORD, Buffer AsReplaceString ("return\_PTR", "return", REPLACE\_WHOLE\_WORD, Buffer AsReplaceString ("return\_ACPI\_STATUS", "return", REPLACE\_WHOLE\_WORD, Buffer AsReplaceString ("return\_acpi\_status", "return", REPLACE\_WHOLE\_WORD, Buffer** 619 **AsReplaceString ("return\_VALUE", "return", REPLACE\_WHOLE\_WORD, Buffer } /\*\*\*\*\*\*\*\*\*\*\*\*\*\*\*\*\*\*\*\*\*\*\*\*\*\*\*\*\*\*\*\*\*\*\*\*\*\*\*\*\*\*\*\*\*\*\*\*\*\*\*\*\*\*\*\*\*\*\*\*\*\*\*\*\*\*\*\*\*\*\*\*\*\*\*\*\*\* \* \* FUNCTION: AsCleanupSpecialMacro \* \* DESCRIPTION: For special macro invocations (invoked without ";" at the end \* of the lines), do the following: \* 1. Remove spaces appended by indent at the beginning of lines. \* 2. Add an empty line between two special macro invocations. \* \*\*\*\*\*\*\*\*\*\*\*\*\*\*\*\*\*\*\*\*\*\*\*\*\*\*\*\*\*\*\*\*\*\*\*\*\*\*\*\*\*\*\*\*\*\*\*\*\*\*\*\*\*\*\*\*\*\*\*\*\*\*\*\*\*\*\*\*\*\*\*\*\*\*\*\*\*\*/ void AsCleanupSpecialMacro ( char \*Buffer, char \*Keyword) { char \*SubString; char \*SubBuffer; char \*CommentEnd; int NewLine; int NestLevel; SubBuffer = Buffer; SubString = Buffer; while (SubString) { SubString = strstr (SubBuffer, Keyword);**

 **{**

 **}**

 **{**

 **{**

 **}**

 **{**

 **}**

 **}**

 **}**

 **{**

 **}**

**}**

## **new/usr/src/common/acpica/tools/acpisrc/asremove.c**

```
 11
653 if (SubString)655 /* Find start of the macro parameters */657 while (*SubString != '(')658 {SubString++;

661 SubString++;663 NestLevel = 1;
664 while (*SubString)666 if (*SubString == '(')668 NestLevel++;
670 else if (*SubString == ')')672 NestLevel--;673 }675 SubString++;677 if (NestLevel == 0)678 {679 break;680 }683 SkipLine:
685 /* Find end of the line */687 NewLine = FALSE;
688 while (!NewLine && *SubString)689 {if (*SubString == '\n' & (SubString - 1) != '\\')691 {692 NewLine = TRUE;
694 SubString++;695 }697 /* Find end of the line */699 if (*SubString == '#' || *SubString == '\n')700 {<sup>7</sup> goto SkipLine;<br>}
704 SubBuffer = SubString;706 /* Find start of the non-space */708 while (*SubString == ' ')709 {SubString++;
711 }713 /* Find end of the line */715 if (*SubString == '#' || *SubString == '\n')717 goto SkipLine;
```

```
720 /* Find end of the line */722 if (*SubString == '/' || *SubString == '*')723 {724 CommentEnd = strstr (SubString, "*/");725 if (CommentEnd)726 {727 SubString = CommentEnd + 2;<br>728 goto SkipLine;
                  728 goto SkipLine;729 }730 }732 SubString = AsRemoveData (SubBuffer, SubString);733 }734 }
```
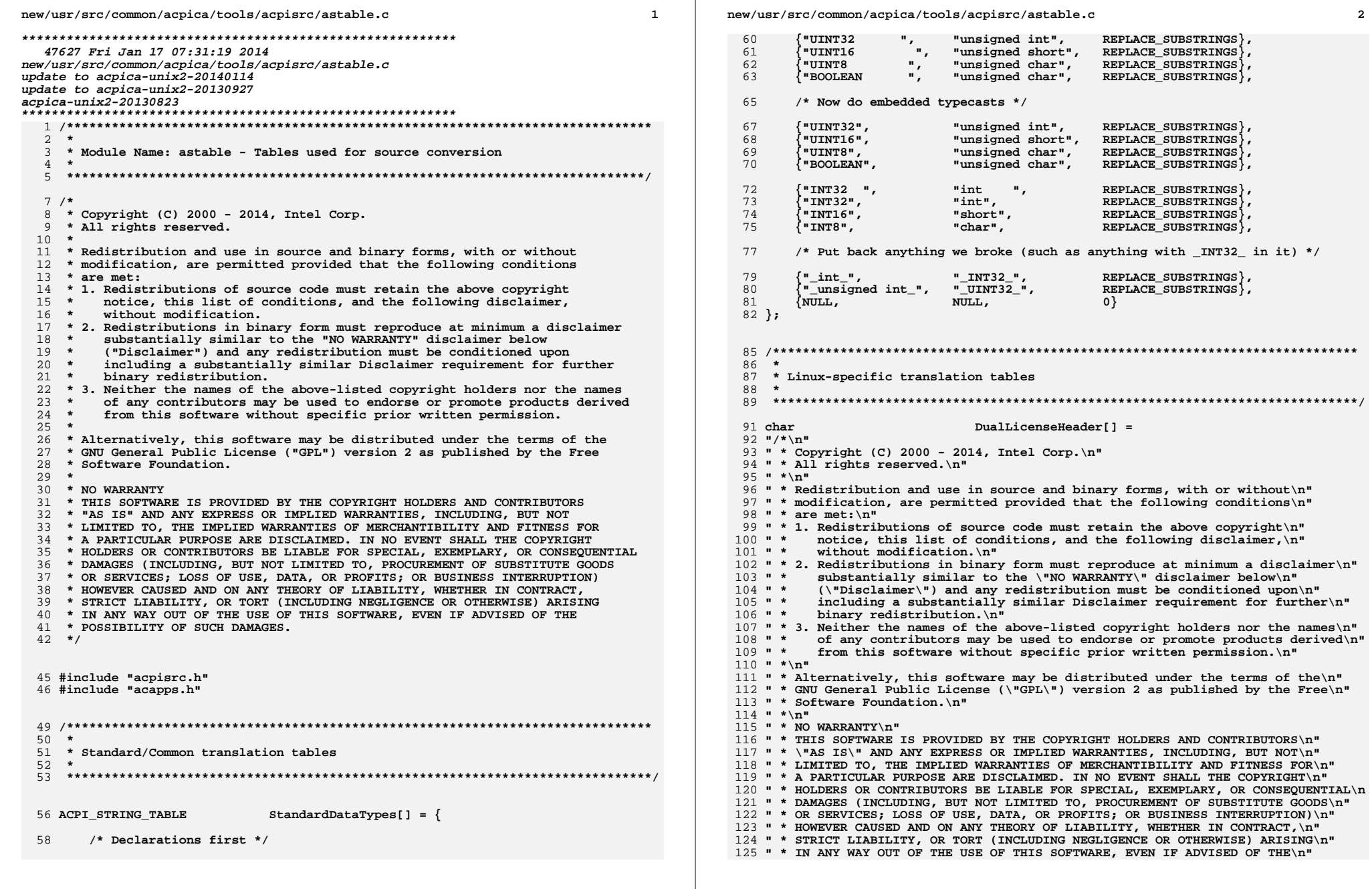

 $\overline{\mathbf{2}}$ 

 **" \* POSSIBILITY OF SUCH DAMAGES.\n" " \*/\n";**

#### 129 ACPI\_STRING\_TABLE  $\text{LinuxDataTypes}$   $] = \{$

**/\***

 **\* Extra space is added after the type so there is room to add "struct", "union"**

 **\* etc. when the existing struct typedefs are eliminated.**

 **\*/**

**};**

 **/\* Declarations first - ACPI types and standard C types \*/**

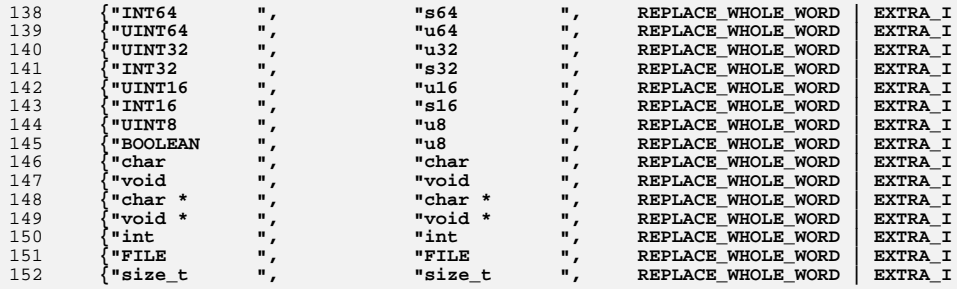

### **/\* Now do embedded typecasts \*/**

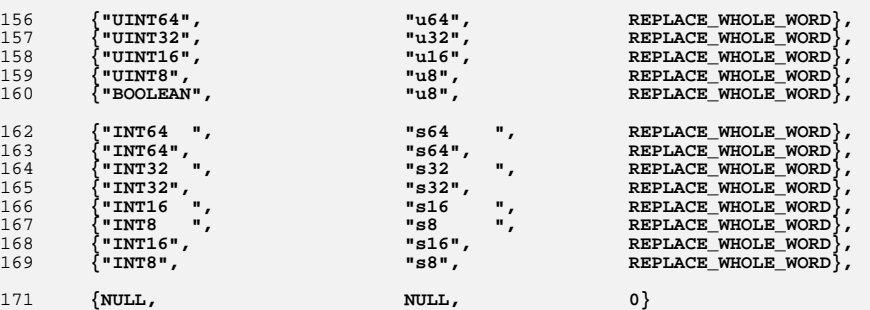

 **ACPI\_TYPED\_IDENTIFIER\_TABLE AcpiIdentifiers[] = {** 176 {**"ACPI\_ADDRESS\_RANGE",** SRC\_TYPE\_STRUCT},<br>177 {"ACPI\_ADR\_SPACE\_HANDLER", SRC\_TYPE\_SIMPLE}, SRC TYPE SIMPLE), 177 **{"ACPI\_ADR\_SPACE\_HANDLER",**<br>178 **{"ACPI\_ADR\_SPACE\_SETUP",**  $SRC$ <sup>TYPE</sub> $sim$ FIMPLE $}$ ,</sup> 178 {**"ACPI\_ADR\_SPACE\_SETUP",**<br>179 {**"ACPI\_ADR\_SPACE\_TYPE"**,  $SRC_TYPE_SIMPLE$ , 179 {**"ACPI\_ADR\_SPACE\_TYPE",** SRC\_TYPE\_SIMPLE}<br>180 {"ACPI\_AML\_OPERANDS", SRC\_TYPE\_UNION}, 180 {"ACPI\_AML\_OPERANDS",<br>181 {"ACPI\_BIT\_REGISTER\_IN SRC\_TYPE\_STRUCT }, 181 {"ACPI\_BIT\_REGISTER\_INFO",<br>182 {"ACPI\_BUFFER",  **{"ACPI\_BUFFER", SRC\_TYPE\_STRUCT},** $src$   $rrPE$   $srRUCT$   $\},$ 183 {**"ACPI\_BUS\_ATTRIBUTE",**<br>184 {**"ACPI CACHE T"**,  $SRC$  TYPE SIMPLE). 184 **{"ACPI\_CACHE\_T",**<br>185 {"ACPI\_CMTABLE H<sub>1</sub>  $SRC$   $TYPE$   $SIMPLE$ }, 185 {"ACPI<sup>\_</sup>CMTABLE\_HANDLER",<br>186 {"ACPI COMMON FACS", SRC TYPE STRUCT $\}$ , 186 {**"ACPI\_COMMON\_FACS",**<br>187 {**"ACPI\_COMMON\_STATE"**  $SRC$  TYPE\_STRUCT }, 187 **{"ACPI\_COMMON\_STATE",**<br>188 **{"ACPI\_COMMON\_DESCRIP**  $SRC$  TYPE  $STRUCT$ , 188 {"ACPI<sup>\_</sup>COMMON\_DESCRIPTOR",<br>189 {"ACPI COMPATIBLE ID",  $src$ <sub>r $r$  $r$  $r$  $r$  $s$  $r$  $r$  $v$  $r$  $\rbrace$ ,</sub> 189 {**"ACPI\_COMPATIBLE\_ID",**<br>190 {"ACPI\_CONNECTION\_INFO  $SRC$   $TYPE$   $STRUCT$ , 190 {**"ACPI\_CONNECTION\_INFO",**<br>191 {"ACPI\_CONTROL\_STATE",  $src$   $rrPE$   $srRUCT$ ).  $\sqrt{\phantom{a}}$  "ACPI<sup>CONTROL</sup> STATE",

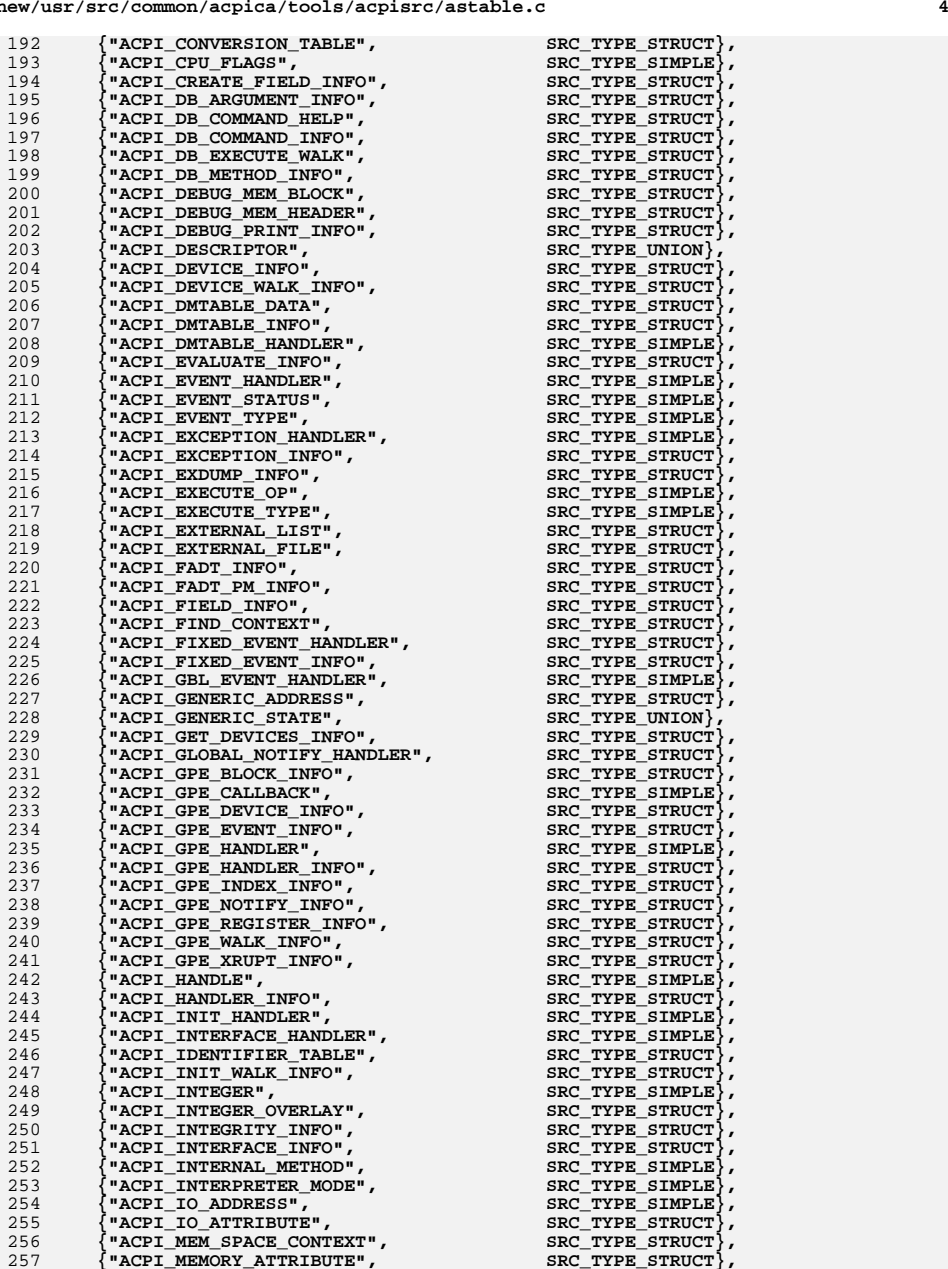

**new/usr/src/common/acpica/tools/acpisrc/astable.c**

**<sup>5</sup>**

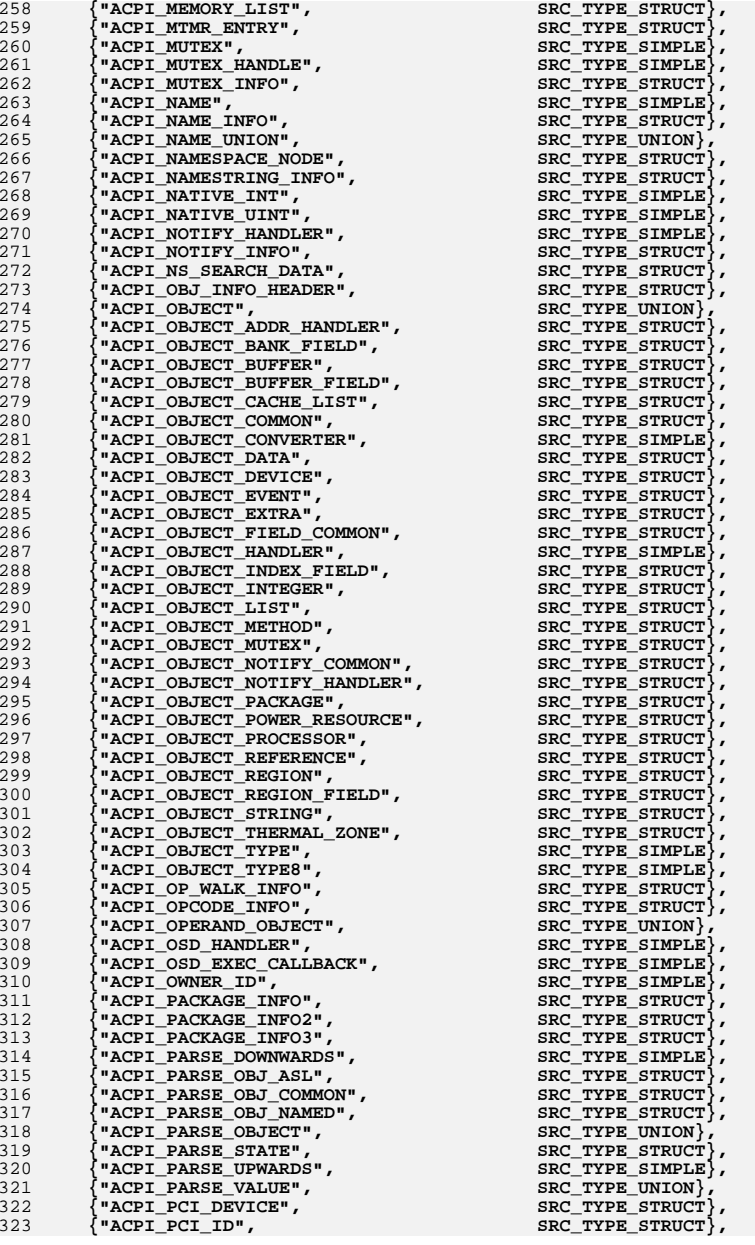

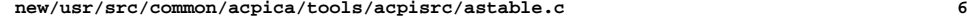

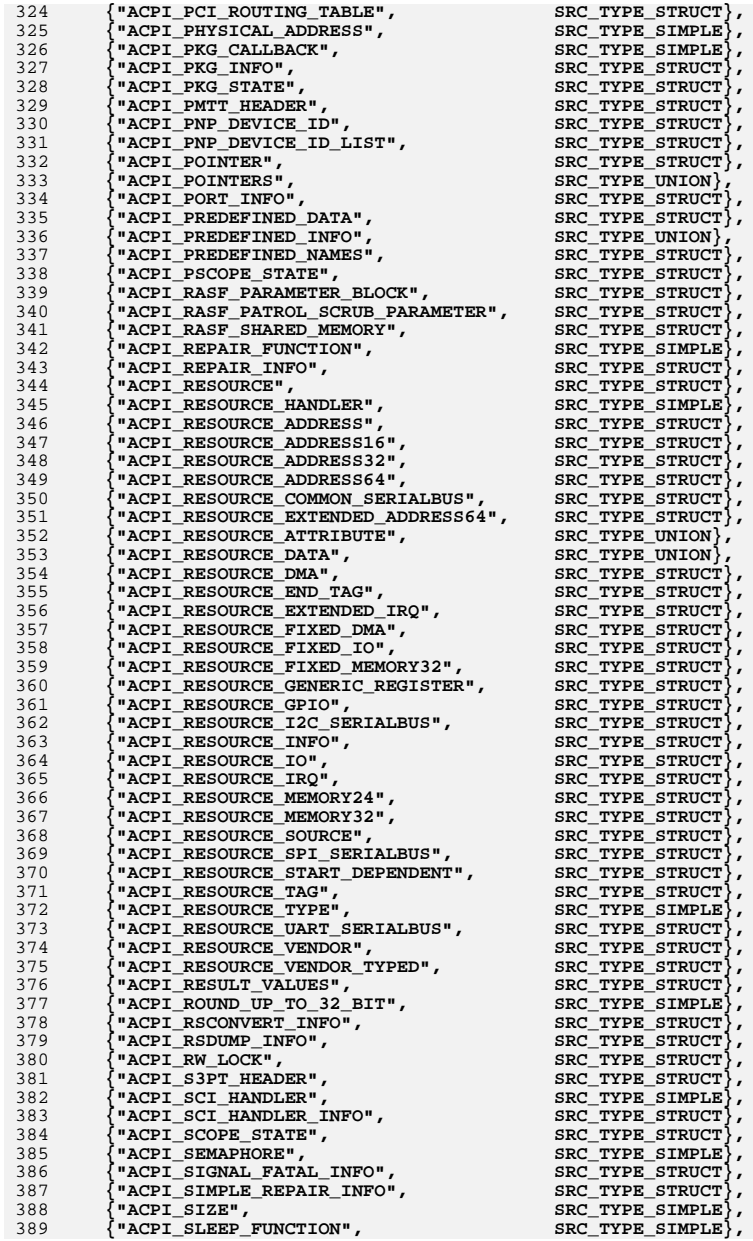

**<sup>7</sup>**

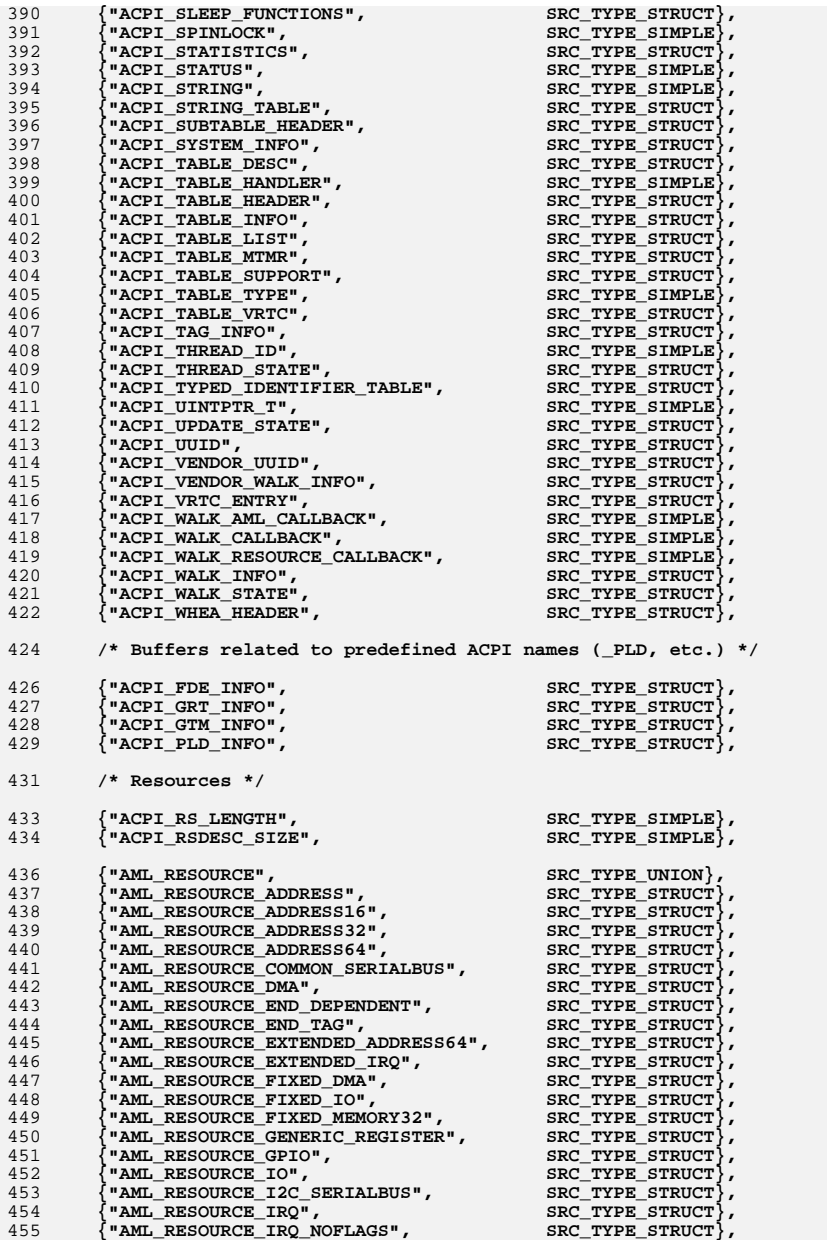

**new/usr/src/common/acpica/tools/acpisrc/astable.c<sup>8</sup>**

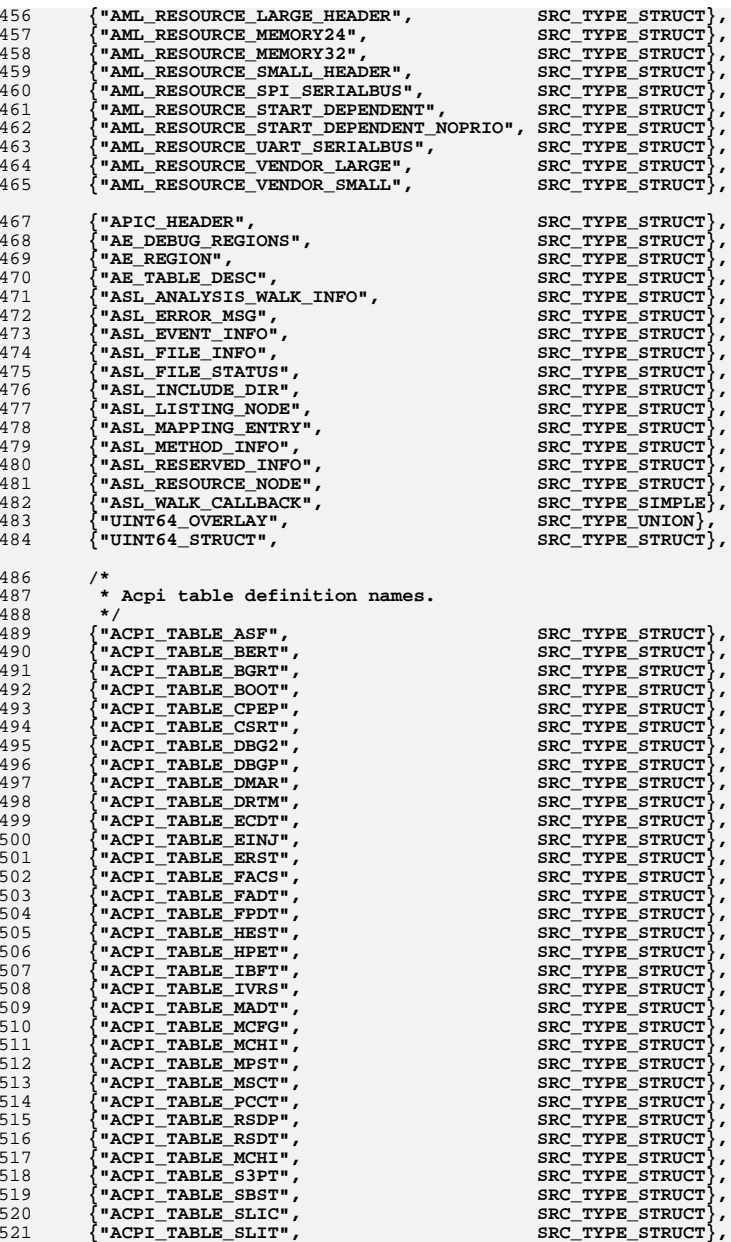

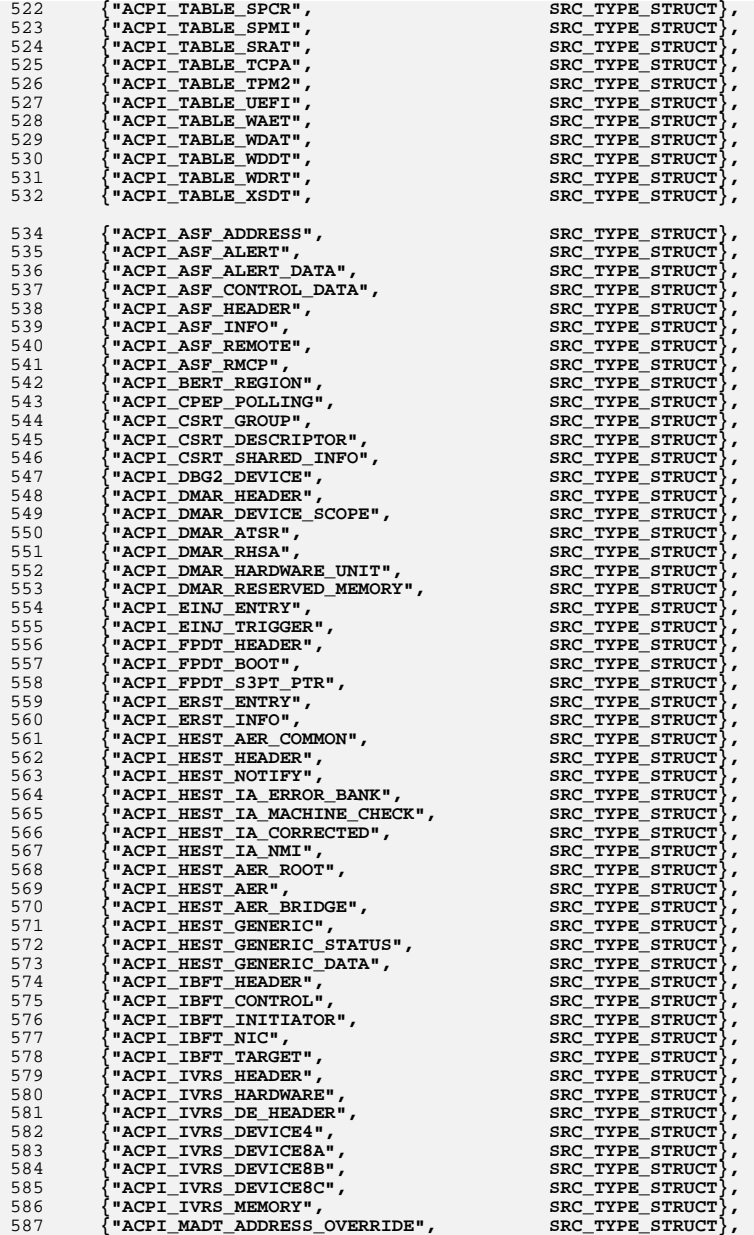

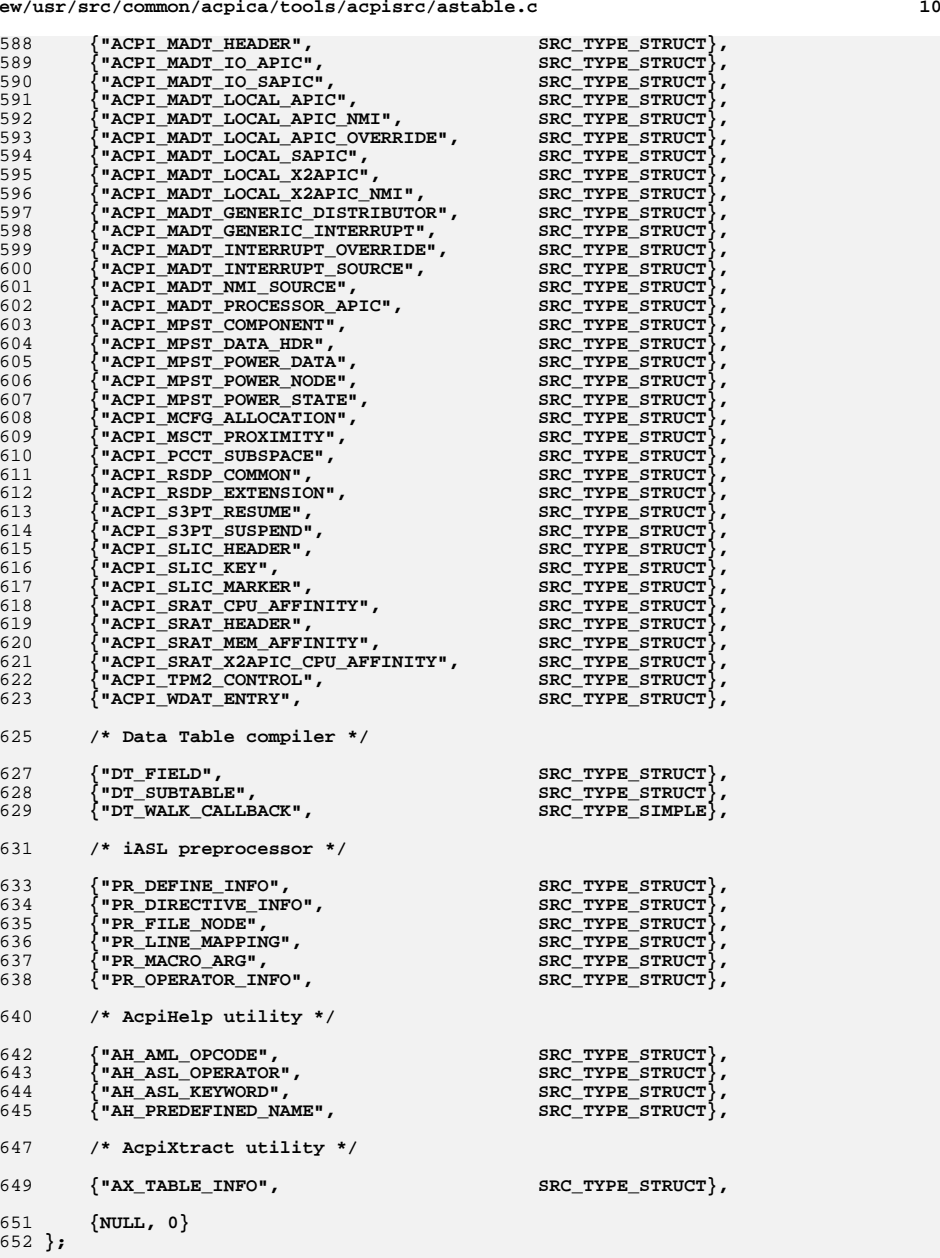

**new/usr/src/common/acpica/tools/acpisrc/astable.c<sup>9</sup>**

**new/usr/src/common/acpica/tools/acpisrc/astable.c <sup>11</sup>** 655 **ACPI\_IDENTIFIER\_TABLE LinuxAddStruct[] = {** 656 **{"acpi\_namespace\_node"},**657 **{"acpi\_parse\_object"},**658 **{"acpi\_table\_desc"},** 659 **{"acpi\_walk\_state"},**660 **{NULL}**661 **};** 664 ACPI IDENTIFIER TABLE  $\text{LinuxEliminateMacros}[ ] = { }$ 666 **{"ACPI\_GET\_ADDRESS"},** 667 **{"ACPI\_VALID\_ADDRESS"},**668 **{NULL}**669 **};** 672 ACPI IDENTIFIER TABLE  $LinuxEliminateLines C[1 = {$ 674  ${\{\n \text{``Hdefine}\n \_\n \}$ ,<br>675  ${\{\text{NULL}\}\n \}$  ${NULL}$ 676 **};** 679 ACPI\_IDENTIFIER\_TABLE  $\text{LinuxEliminateLines_H[]} = \{$ 681 **{NULL}**682 **};** 685 ACPI IDENTIFIER TABLE  $\text{LinuxConditionalIdentities}$  | = { 687 /\* **/\* {"ACPI\_USE\_STANDARD\_HEADERS"}, \*/** 688 **{"WIN32"},** 689 **{"\_MSC\_VER"},**690 **{NULL}**691 **};** 694 ACPI STRING TABLE  $LinuxSpecialString[] = {$ 696 **/\* Include file paths \*/**698 **{"\"acpi.h\"", "<acpi/acpi.h>", REPLACE\_WHOLE\_WO**REPLACE WHOLE WO 699 {"\"acpiosxf.h\"", "<acpi/acpiosxf.h>",<br>700 {"\"acpixf.h\"", "<acpi/acpixf.h>", REPLACE WHOLE WO 700  $\{\cdot\}'$  acpixf.h\"",<br>701  $\{\cdot\}'$  acbuffer.h\"", REPLACE WHOLE WO 701 **{"\"acbuffer.h\"",** "<acpi/acbuffer.h>",<br>702 **{"\"acconfig.h\"",** "<acpi/acconfig.h>", REPLACE WHOLE WO 702 {"\"acconfig.h\"", "<acpi/acconfig.h>",<br>703 {"\"acexcep.h\"", "<acpi/acexcep.h>", REPLACE WHOLE WO 703 {"\"acexcep.h\"", "<acpi/acexcep.h>",<br>704 {"\"acnames.h\"", "<acpi/acnames.h>", REPLACE WHOLE WO 704  $\{\mathbf{``\`}$ acnames.h\"", "<acpi/acnames.h>",<br>705  $\{\mathbf{``\`}$ acoutput.h\"", "<acpi/acoutput.h>" REPLACE WHOLE WO 705 **{"\"acoutput.h\"", "<acpi/acoutput.h>", REPLACE\_WHOLE\_WO**REPLACE\_WHOLE\_WO 706 {"\"acrestyp.h\"", "<acpi/acrestyp.h>",<br>707 {"\"actbl.h\"", "<acpi/actbl.h>", REPLACE\_WHOLE\_WO 707 {"\"actbl.h\"", "<acpi/actbl.h>",<br>708 {"\"actbl1.h\"", "sacpi/actbl1.h>", REPLACE WHOLE WO 708  $\left\{\n \begin{array}{c}\n \text{``ractbl1.h}\n \text{''''}\n \end{array}\n \right\}$ REPLACE\_WHOLE\_WO 709 {"\"actbl2.h\"", "<acpi/actbl2.h>",<br>710 {"\"actbl3.h\"", "<acpi/actbl3.h>", REPLACE WHOLE WO 710  $\{N\}$  **actbl3.h\"",** "<acpi/actbl3.h>",<br>711  $\{N\}$  actypes.h\"", "<acpi/actypes.h>" REPLACE WHOLE WO 711  $\left\{\int_0^\infty \frac{1}{2} \arccos\ln\left(\frac{1}{2}m\right)\right\}$  =  $\left\{\int_0^\infty \frac{1}{2} \arccos\ln\left(\frac{1}{2}m\right)\right\}$  =  $\left\{\int_0^\infty \frac{1}{2} \arccos\ln\left(\frac{1}{2}m\right)\right\}$  =  $\left\{\int_0^\infty \frac{1}{2} \arccos\ln\left(\frac{1}{2}m\right)\right\}$  =  $\left\{\int_0^\infty \frac{1}{2} \arccos\ln\left(\frac{1}{2}m\right)\right\}$  REPLACE WHOLE WO 712  $\left\{\n\begin{array}{l}\n\text{``v} \cdot \text{''p} \cdot \text{''acenv.h} \\
\text{``v} \cdot \text{''acq} \cdot \text{''b} \\
\text{``v} \cdot \text{''acq} \cdot \text{''c} \\
\text{``v} \cdot \text{''acq} \cdot \text{''c} \\
\text{``capi/p} \cdot \text{d} \cdot \text{''acq} \cdot \text{''c} \\
\text{``v} \cdot \text{''acq} \cdot \text{''c} \cdot \text{''c} \\
\text{``v} \cdot \text{''acq} \cdot \text{''c} \cdot \text{''c} \cdot \text{''c} \cdot$ REPLACE WHOLE WO 713 {"\"acgcc.h\"", "<acpi/platform/acgcc.h>",<br>714 {"\"aclinux.h\"", "<acpi/platform/aclinux.h> REPLACE WHOLE WO  $"~<$ acpi/platform/aclinux.h>", 716 **{NULL, NULL, 0}**717 **}; new/usr/src/common/acpica/tools/acpisrc/astable.c <sup>12</sup>** 720 ACPI IDENTIFIER TABLE  $\text{LinuxSpecialMacros}$ [] = { 722 **{"ACPI\_EXPORT\_SYMBOL"},** 723 **{"ACPI\_EXPORT\_SYMBOL\_INIT"},** 724 **{"ACPI\_HW\_DEPENDENT\_RETURN\_OK"},** 725 **{"ACPI\_HW\_DEPENDENT\_RETURN\_STATUS"},**726 {**"ACPI\_HW\_DEPENDENT\_RETURN\_VOID"**}, 727 **{NULL}**728 **};** 731 ACPI\_CONVERSION\_TABLE LinuxConversionTable = { 733 **DualLicenseHeader,** 734 **FLG\_NO\_CARRIAGE\_RETURNS | FLG\_LOWERCASE\_DIRNAMES,**736 **AcpiIdentifiers,**738 **/\* C source files \*/**740 **LinuxDataTypes,** 741 **LinuxEliminateLines\_C,**742 **NULL,** 743 **LinuxEliminateMacros,**744 **AcpiIdentifiers,**745 **NULL,**<br>746 (CVT) 746 **(CVT\_COUNT\_TABS | CVT\_COUNT\_NON\_ANSI\_COMMENTS | CVT\_COUNT\_LINES |**747 **CVT\_CHECK\_BRACES | CVT\_TRIM\_LINES | CVT\_BRACES\_ON\_SAME\_LINE |**748 **CVT\_MIXED\_CASE\_TO\_UNDERSCORES | CVT\_LOWER\_CASE\_IDENTIFIERS |**749 **CVT\_REMOVE\_DEBUG\_MACROS | CVT\_TRIM\_WHITESPACE |** 750 **CVT\_REMOVE\_EMPTY\_BLOCKS | CVT\_SPACES\_TO\_TABS8),**752 **/\* C header files \*/**754 **LinuxDataTypes,** 755 **LinuxEliminateLines\_H,** 756 **LinuxConditionalIdentifiers,**757 **NULL,** 758 **AcpiIdentifiers,**759 **NULL,** 760 **(CVT\_COUNT\_TABS | CVT\_COUNT\_NON\_ANSI\_COMMENTS | CVT\_COUNT\_LINES |**761 **CVT\_TRIM\_LINES | CVT\_MIXED\_CASE\_TO\_UNDERSCORES |** 762 **CVT\_LOWER\_CASE\_IDENTIFIERS | CVT\_TRIM\_WHITESPACE |** 763 **CVT\_REMOVE\_EMPTY\_BLOCKS| CVT\_REDUCE\_TYPEDEFS | CVT\_SPACES\_TO\_TABS8),**765 **/\* Patch files \*/**767 **LinuxDataTypes,**768 **NULL,** 769 **NULL,** 770 **NULL,** 771 **AcpiIdentifiers,**772 **NULL,** 773 **(CVT\_COUNT\_TABS | CVT\_COUNT\_NON\_ANSI\_COMMENTS | CVT\_COUNT\_LINES |**774 **CVT\_MIXED\_CASE\_TO\_UNDERSCORES),**775 **};** 778 **/\*\*\*\*\*\*\*\*\*\*\*\*\*\*\*\*\*\*\*\*\*\*\*\*\*\*\*\*\*\*\*\*\*\*\*\*\*\*\*\*\*\*\*\*\*\*\*\*\*\*\*\*\*\*\*\*\*\*\*\*\*\*\*\*\*\*\*\*\*\*\*\*\*\*\*\*\*\*** 779 **\*** 780 **\* Code cleanup translation tables**781 **\*** 782 **\*\*\*\*\*\*\*\*\*\*\*\*\*\*\*\*\*\*\*\*\*\*\*\*\*\*\*\*\*\*\*\*\*\*\*\*\*\*\*\*\*\*\*\*\*\*\*\*\*\*\*\*\*\*\*\*\*\*\*\*\*\*\*\*\*\*\*\*\*\*\*\*\*\*\*\*\*\*/**784 ACPI\_CONVERSION\_TABLE **ACPI\_CONVERSION\_TABLE CleanupConversionTable = {**

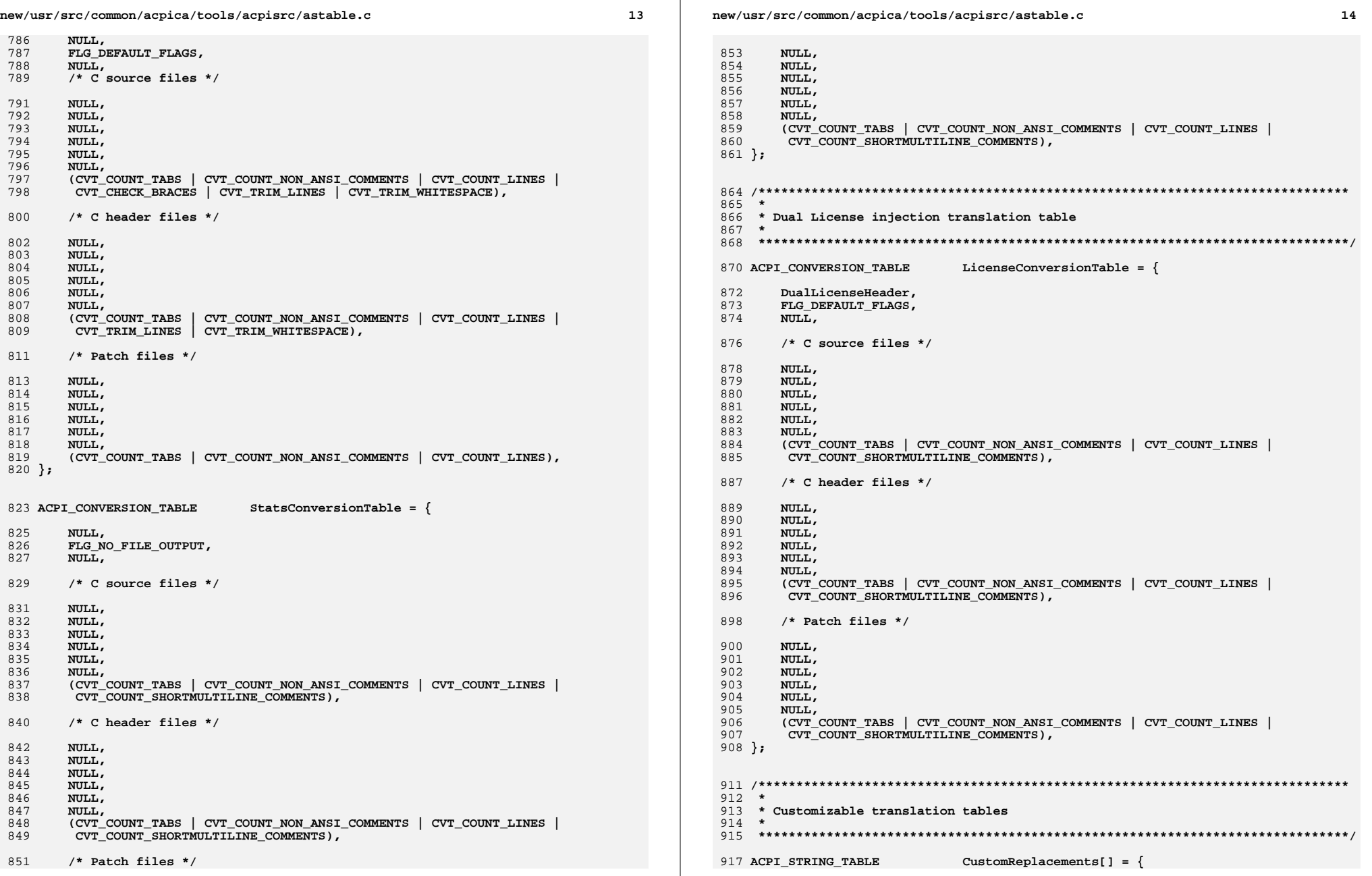

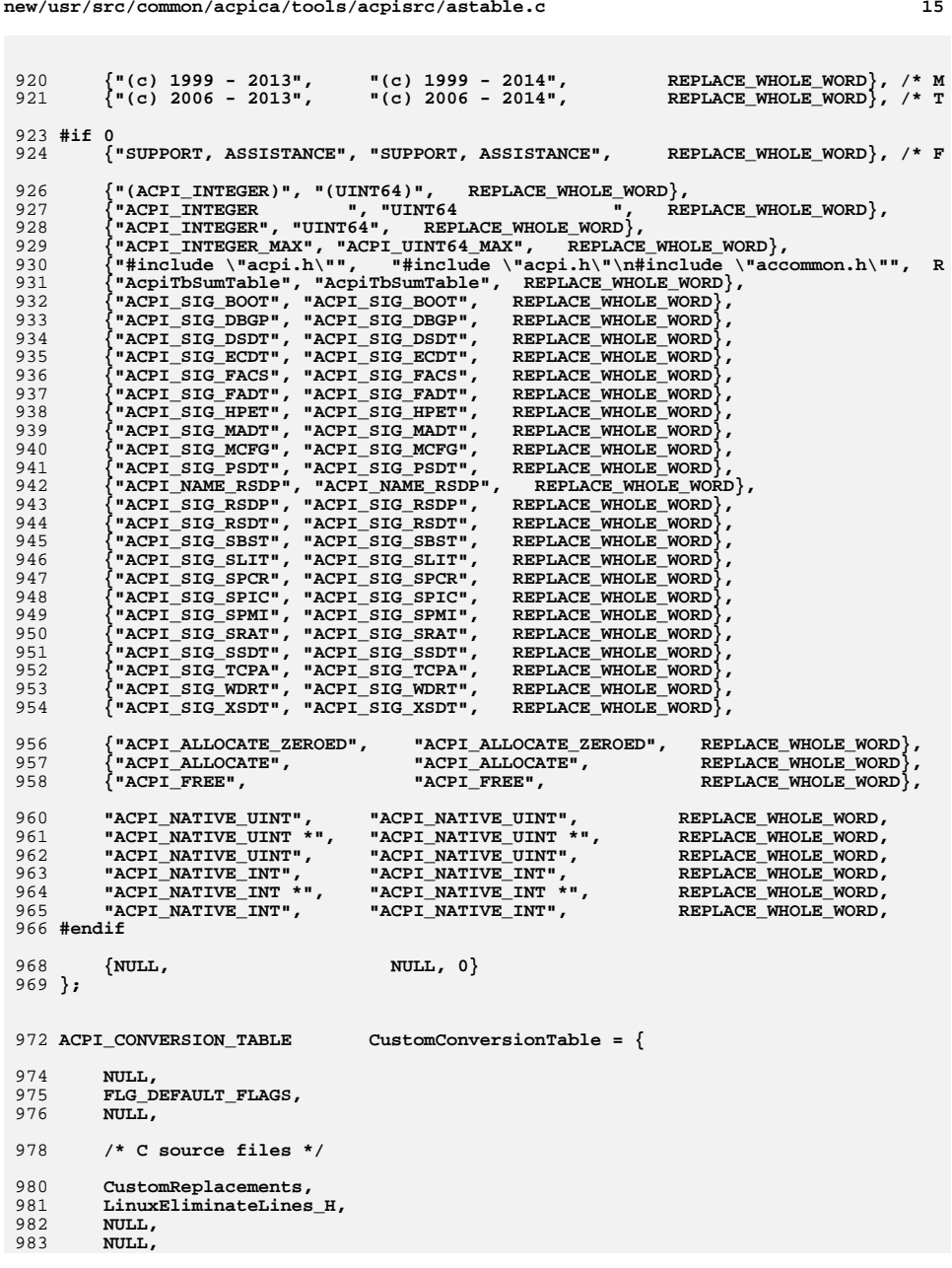

**new/usr/src/common/acpica/tools/acpisrc/astable.c <sup>16</sup> NULL, NULL, (CVT\_COUNT\_TABS | CVT\_COUNT\_NON\_ANSI\_COMMENTS | CVT\_COUNT\_LINES |** 987 **CVT\_TRIM\_LINES | CVT\_TRIM\_WHITESPACE), /\* C header files \*/**991 **CustomReplacements,**<br>992 LinuxEliminateLines  **LinuxEliminateLines\_H, NULL, NULL, NULL, NULL, (CVT\_COUNT\_TABS | CVT\_COUNT\_NON\_ANSI\_COMMENTS | CVT\_COUNT\_LINES |** 998 **CVT\_TRIM\_LINES | CVT\_TRIM\_WHITESPACE), /\* C header files \*/**1002 **NULL,**<br>1003 **NULL, NULL, NULL, NULL, NULL, NULL, (CVT\_COUNT\_TABS | CVT\_COUNT\_NON\_ANSI\_COMMENTS | CVT\_COUNT\_LINES), }; /\*\*\*\*\*\*\*\*\*\*\*\*\*\*\*\*\*\*\*\*\*\*\*\*\*\*\*\*\*\*\*\*\*\*\*\*\*\*\*\*\*\*\*\*\*\*\*\*\*\*\*\*\*\*\*\*\*\*\*\*\*\*\*\*\*\*\*\*\*\*\*\*\*\*\*\*\*\* \* \* Indentation result fixup table \* \*\*\*\*\*\*\*\*\*\*\*\*\*\*\*\*\*\*\*\*\*\*\*\*\*\*\*\*\*\*\*\*\*\*\*\*\*\*\*\*\*\*\*\*\*\*\*\*\*\*\*\*\*\*\*\*\*\*\*\*\*\*\*\*\*\*\*\*\*\*\*\*\*\*\*\*\*\*/**1018 ACPI\_CONVERSION\_TABLE **ACPI\_CONVERSION\_TABLE IndentConversionTable = { NULL, FLG\_NO\_CARRIAGE\_RETURNS, NULL, /\* C source files \*/**1027 LinuxSpecialStrings,<br>1028 NULL, 1028 **NULL,**<br>1029 **NULL**,  **NULL, NULL, NULL, LinuxSpecialMacros, (CVT\_COUNT\_TABS | CVT\_COUNT\_NON\_ANSI\_COMMENTS | CVT\_COUNT\_LINES |** 1034 **CVT\_TRIM\_LINES | CVT\_TRIM\_WHITESPACE), /\* C header files \*/ LinuxSpecialStrings, NULL, NULL, NULL, NULL, LinuxSpecialMacros, (CVT\_COUNT\_TABS | CVT\_COUNT\_NON\_ANSI\_COMMENTS | CVT\_COUNT\_LINES | CVT\_TRIM\_LINES | CVT\_TRIM\_WHITESPACE), /\* C header files \*/ NULL,**

**<sup>17</sup>**

1050 **NULL,** 1051 **NULL,** $NULL$ , 1052 **NULL,**1053 **NULL,**1054 **NULL,**NULL, 1055 **(CVT\_COUNT\_TABS | CVT\_COUNT\_NON\_ANSI\_COMMENTS | CVT\_COUNT\_LINES),**1056 **};**

new/usr/src/common/acpica/tools/acpisrc/asutils.c  $\mathbf{1}$ 7817 Fri Jan 17 07:31:19 2014 new/usr/src/common/acpica/tools/acpisrc/asutils.c update to acpica-unix2-20140114  $acpica-unix2-20130823$  $\mathcal{L}$  $\mathcal{L}$ Module Name: asutils - common utilities  $\overline{4}$  $7/$ 8 \* Copyright (C) 2000 - 2014, Intel Corp.  $\mathsf{q}$ \* All rights reserved.  $10 *$ 11 \* Redistribution and use in source and binary forms, with or without \* modification, are permitted provided that the following conditions  $12$  $13 * are met:$ 14 \* 1. Redistributions of source code must retain the above copyright notice, this list of conditions, and the following disclaimer.  $15$  $16$  $\star$ without modification. 17 \* 2. Redistributions in binary form must reproduce at minimum a disclaimer  $18 *$ substantially similar to the "NO WARRANTY" disclaimer below 19 ("Disclaimer") and any redistribution must be conditioned upon 20 including a substantially similar Disclaimer requirement for further binary redistribution.  $21 \bullet$ 22 \* 3. Neither the names of the above-listed copyright holders nor the names 23 of any contributors may be used to endorse or promote products derived  $2.4$ from this software without specific prior written permission.  $25 *$ 26 \* Alternatively, this software may be distributed under the terms of the 27 \* GNU General Public License ("GPL") version 2 as published by the Free 28 \* Software Foundation.  $29 *$ 30 \* NO WARRANTY 31 \* THIS SOFTWARE IS PROVIDED BY THE COPYRIGHT HOLDERS AND CONTRIBUTORS 32 \* "AS IS" AND ANY EXPRESS OR IMPLIED WARRANTIES, INCLUDING, BUT NOT 33 \* LIMITED TO, THE IMPLIED WARRANTIES OF MERCHANTIBILITY AND FITNESS FOR 34 \* A PARTICULAR PURPOSE ARE DISCLAIMED. IN NO EVENT SHALL THE COPYRIGHT 35 \* HOLDERS OR CONTRIBUTORS BE LIABLE FOR SPECIAL, EXEMPLARY, OR CONSEOUENTIAL 36 \* DAMAGES (INCLUDING, BUT NOT LIMITED TO, PROCUREMENT OF SUBSTITUTE GOODS \* OR SERVICES; LOSS OF USE, DATA, OR PROFITS; OR BUSINESS INTERRUPTION)  $37$ 38 \* HOWEVER CAUSED AND ON ANY THEORY OF LIABILITY, WHETHER IN CONTRACT, 39 \* STRICT LIABILITY, OR TORT (INCLUDING NEGLIGENCE OR OTHERWISE) ARISING 40 \* IN ANY WAY OUT OF THE USE OF THIS SOFTWARE, EVEN IF ADVISED OF THE 41 \* POSSIBILITY OF SUCH DAMAGES.  $42 *$ / 44 #include "acpisrc.h" 48 49 \* FUNCTION: AsStrlwr (strlwr) 50  $\star$ 51 \* PARAMETERS: SrcString - The source string to convert 52 53 \* RETURN: None 54 55 \* DESCRIPTION: Convert string to lowercase 56 57 \* NOTE: This is not a POSIX function, so it appears here so that we don't have 58 \* header file issues with the various hosts/compilers/clibs. 59  new/usr/src/common/acpica/tools/acpisrc/asutils.c  $\mathcal{L}$  $62$  void 63 AsStrlwr ( \*SrcString) 64 char  $65<sup>1</sup>$ 66 \*String; char 69 /\* Walk entire string, lowercasing the letters \*/ 71 if (SrcString) 72  $73$ for (String = SrcString; \*String; String++) 74  $\{$  $75$ \*String = (char) ACPI\_TOLOWER (\*String); 76 77 - } 78 }  $82 *$ 83 \* FUNCTION: AsSkipUntilChar  $RA$  \* 85 \* DESCRIPTION: Find the next instance of the input character  $86$ 89 char \* 90 AsSkipUntilChar ( 91 \*Buffer, char 92 char Target)  $93 \{$  $95$ while (\*Buffer != Target) 96  $\mathcal{L}$ 97 if (!\*Buffer)  $98$ ₹ 99 return (NULL):  $100$  $102$ Buffer++;  $103$  $\mathcal{E}$ 105 return (Buffer);  $106$ }  $110 *$ 111 \* FUNCTION: AsSkipPastChar  $112 *$ 113 \* DESCRIPTION: Find the next instance of the input character, return a buffer 114 pointer to this character+1.  $115 +$  $118$  char  $*$ 119 AsSkipPastChar ( \*Buffer,  $120$ char  $121$ Target)  $char$  $122 \{$ 124 while (\*Buffer != Target) 125  $126$ if (!\*Buffer)

new/usr/src/common/acpica/tools/acpisrc/asutils.c  $\overline{\mathbf{a}}$  $127$ 128 return (NULL):  $129$  $131$  $Buffer++$ : 132  $\mathcal{F}$ 134  $Buffer++;$  $136$ return (Buffer);  $137$ } 141  $142$  \* FINCTION. AsReplaceData  $143 *$ 144 \* DESCRIPTION: This function inserts and removes data from the file buffer. if more data is inserted than is removed, the data in the buffer  $145$  $146$  \* is moved to make room. If less data is inserted than is removed, the remaining data is moved to close the hole. 147 148 149 151 char \* 152 AsReplaceData ( 153  $char$ \*Buffer. 154 **IITNT32** LengthToRemove, 155 char \*BufferToAdd, 156 UINT32 LengthToAdd)  $157$  { 158  $UTNT32$ BufferLength; 161 162 \* Buffer is a string, so the length must include the terminating zero 163 164 BufferLength = strlen (Buffer) + 1; 166 if (LengthToRemove != LengthToAdd) 167 168 169 \* Move some of the existing data 170 \* 1) If adding more bytes than removing, make room for the new data 171 \* 2) if removing more bytes than adding, delete the extra space 172 173 if (LengthToRemove > 0) 174  $\{$ 175  $Gb1_MadeChanges = TRUE;$ 176 memmove ((Buffer + LengthToAdd), (Buffer + LengthToRemove), (BufferL 177 } 178  $\mathcal{F}$ 180 181 \* Now we can move in the new data 182 if  $(LenathToAdd > 0)$ 183 184 185 Gbl MadeChanges = TRUE; memmove (Buffer, BufferToAdd, LengthToAdd); 186 187 <sup>1</sup> 189 return (Buffer + LengthToAdd);  $190$ }

new/usr/src/common/acpica/tools/acpisrc/asutils.c  $\overline{\mathbf{A}}$  $194$  \* 195 \* FUNCTION: AsInsertData 196 197 \* DESCRIPTION: This function inserts and removes data from the file buffer.  $198 *$ if more data is inserted than is removed, the data in the buffer is moved to make room. If less data is inserted than is removed, 199  $200 *$ the remaining data is moved to close the hole.  $201$  $202$  $204$  char \* 205 AsInsertData ( 206 char \*Buffer. \*BufferToAdd, 207  $char$  $208$ **IITNT32** LengthToAdd)  $209$  {  $210$ UINT32 BufferLength; 213 if  $(LenathToAdd > 0)$ 214 ₹ 215 \* Buffer is a string, so the length must include the terminating zero  $216$ 217 218 BufferLength = strlen (Buffer) + 1;  $2.20$ 221 \* Move some of the existing data  $2.2.2$ \* 1) If adding more bytes than removing, make room for the new data 223 \* 2) if removing more bytes than adding, delete the extra space 224  $225$ Gbl MadeChanges = TRUE; memmove ((Buffer + LengthToAdd), Buffer, BufferLength); 226 228 229 \* Now we can move in the new data  $230$  $\star$  / 231 memmove (Buffer, BufferToAdd, LengthToAdd);  $232$ - } 234 return (Buffer + LengthToAdd);  $235$ }  $239$ 240 \* FUNCTION: AsRemoveData  $241 +$ 242 \* DESCRIPTION: This function inserts and removes data from the file buffer. if more data is inserted than is removed, the data in the buffer  $243 *$  $244$  \* is moved to make room. If less data is inserted than is removed,  $245$  $\star$ the remaining data is moved to close the hole. 246  $\ddot{\phantom{1}}$ 249 char \* 250 AsRemoveData ( 251 char \*StartPointer,  $252$ \*EndPointer) char  $253 \text{ }$ 254 UINT32 BufferLength; 257 \* Buffer is a string, so the length must include the terminating zero  $258$ 

- $\begin{array}{c} 259 \\ 260 \end{array}$  $*/$  Buffer<br>Length = strlen (EndPointer) + 1;
- $\begin{array}{c} 262 \\ 263 \end{array}$
- Gbl\_MadeChanges = TRUE;<br>memmove (StartPointer, EndPointer, BufferLength);

 $5\overline{5}$ 

- $\begin{smallmatrix} 265\ 266 \end{smallmatrix}$  } return (StartPointer);
- 

new/usr/src/common/acpica/tools/acpixtract/acpixtract.c  $\mathbf{1}$ 21590 Fri Jan 17 07:31:19 2014 new/usr/src/common/acpica/tools/acpixtract/acpixtract.c update to acpica-unix2-20140114 update to acpica-unix2-20130927 acpica-unix2-20130823 PANKOVS restructure  $\overline{2}$  $\overline{3}$ \* Module Name: acpixtract - convert ascii ACPI tables to binary  $\overline{4}$  $7/$  $8 * Copyright (C) 2000 - 2014$ , Intel Corp.  $\overline{q}$ \* All rights reserved.  $10<sup>1</sup>$ 11 \* Redistribution and use in source and binary forms, with or without 12 \* modification, are permitted provided that the following conditions  $13 * are met:$ \* 1. Redistributions of source code must retain the above copyright 14 notice, this list of conditions, and the following disclaimer,  $15$  $16 *$ without modification. 17 \* 2. Redistributions in binary form must reproduce at minimum a disclaimer  $18 \times$ substantially similar to the "NO WARRANTY" disclaimer below  $19 *$ ("Disclaimer") and any redistribution must be conditioned upon  $20$  $\star$ including a substantially similar Disclaimer requirement for further  $21$  \* binary redistribution. 22 \* 3. Neither the names of the above-listed copyright holders nor the names  $23 \times$ of any contributors may be used to endorse or promote products derived 24 from this software without specific prior written permission.  $25$ 26 \* Alternatively, this software may be distributed under the terms of the 27 \* GNU General Public License ("GPL") version 2 as published by the Free 2.8 \* Software Foundation.  $29$ 30 \* NO WARRANTY 31 \* THIS SOFTWARE IS PROVIDED BY THE COPYRIGHT HOLDERS AND CONTRIBUTORS 32 \* "AS IS" AND ANY EXPRESS OR IMPLIED WARRANTIES, INCLUDING, BUT NOT 33 \* LIMITED TO. THE IMPLIED WARRANTIES OF MERCHANTIBILITY AND FITNESS FOR 34 \* A PARTICULAR PURPOSE ARE DISCLAIMED. IN NO EVENT SHALL THE COPYRIGHT \* HOLDERS OR CONTRIBUTORS BE LIABLE FOR SPECIAL, EXEMPLARY, OR CONSEQUENTIAL  $35$ 36 \* DAMAGES (INCLUDING, BUT NOT LIMITED TO, PROCUREMENT OF SUBSTITUTE GOODS 37 \* OR SERVICES; LOSS OF USE, DATA, OR PROFITS; OR BUSINESS INTERRUPTION) 38 \* HOWEVER CAUSED AND ON ANY THEORY OF LIABILITY, WHETHER IN CONTRACT, 39 \* STRICT LIABILITY, OR TORT (INCLUDING NEGLIGENCE OR OTHERWISE) ARISING 40 \* IN ANY WAY OUT OF THE USE OF THIS SOFTWARE, EVEN IF ADVISED OF THE 41 \* POSSIBILITY OF SUCH DAMAGES.  $42 *$ / 44 #include "acpi.h" 45 #include "accommon.h" 46 #include "acapps.h" 48 #include <stdio.h> 49 #include <stdlib.h> 50 #include <string.h> 51 #include <ctype.h> 53 /\* Local prototypes \*/ 55 static void 56 AxStrlwr ( 57 char \*String);

59 static void 60 AxCheckAscii ( 61  $char$  $*$ Name 62  $Count$ ) : int 64 static void 65 AxNormalizeSignature ( 66 char \*Signature); 68 static unsigned int 69 AxGetNextInstance (  $70$ char \*InputPathname, 71  $char$ \*Signature); 73 static size\_t 74 AxGetTableHeader ( 75 **FILE** \*InputFile, unsigned char \*OutputData); 76 78 static unsigned int 79 AxCountTableInstances ( 80 char \*InputPathname, char \*Signature); 81  $83$  int 84 AxExtractTables (  $85$ char \*InputPathname, 86 \*Signature, char 87 unsigned int MinimumInstances);  $89$  int 90 AxListTables (  $91$ char \*InputPathname); 93 static size t 94 AxConvertLine (  $95$ \*InputLine, char  $96$ unsigned char \*OutputData); 98 static int 99 AxIsEmptyLine ( 100 char \*Buffer); 102 typedef struct AxTableInfo  $103 \{$ UINT32  $104$ Signature; 105 unsigned int Instances; 106 unsigned int NextInstance;  $107$ struct AxTableInfo  $*$ Next: 109 } AX\_TABLE\_INFO; 111 /\* Extraction states \*/ 113 #define AX STATE FIND HEADER  $\mathbf{0}$ 114 #define AX\_STATE\_EXTRACT\_DATA  $\mathbf{1}$ 116 /\* Miscellaneous constants \*/ 118 #define AX\_LINE\_BUFFER\_SIZE 256  $6$  /\* strlen ("DSDT @") \*/ 119 #define AX MIN TABLE NAME LENGTH 122 static AX TABLE INFO \*AxTableListHead = NULL; 123 static char  $Filename[16]$ ;

 $Data[16]:$ 

124 static unsigned char

new/usr/src/common/acpica/tools/acpixtract/acpixtract.c

```
new/usr/src/common/acpica/tools/acpixtract/acpixtract.c
                                                                \overline{\mathbf{z}}new/usr/src/common/acpica/tools/acpixtract/acpixtract.c
                                                                                                                                        \overline{4}LineBuffer[AX_LINE_BUFFER_SIZE];
125 static char
                                                                        191 * PARAMETERS: Buffer
                                                                                                       - Line from input file
126 static char
                         HeaderBuffer[AX LINE BUFFER SIZE];
                                                                        192 *127 static char
                         InstanceBuffer[AX_LINE_BUFFER_SIZE];
                                                                        103 * DFTITDNTRUE if line is empty (zero or more blanks only)
                                                                        194 *195 * DESCRIPTION: Determine if an input line is empty.
196 *131 *132 * FUNCTION: AxStrlwr
133 *199 static int
134 * PARAMETERS: String
                                                                        200 AxIsEmptyLine (
                               - Ascii string
135
                                                                                                 *Buffer)
                                                                        201
                                                                               char
136 * RETURN:
                None
                                                                        202 \{137 *138 * DESCRIPTION: String lowercase function.
                                                                        204
                                                                               /* Skip all spaces */
139206while (*Buffer == '')207
                                                                               €
142 static void
                                                                        208
                                                                                  Buffer++;143 AxStrlwr (\mathcal{E}209*String)
144
      char
145 {
                                                                        211
                                                                               /* If end-of-line, this line is empty */
147
      while (*String)
                                                                        213
                                                                              if (*Buffer == '\n')148
      \{214\{149
         *String = (char) tolower ((int) *String);
                                                                        215
                                                                                 return (1):\mathcal{E}150
         String++;216
151
      \}152}
                                                                        218return (0);
                                                                        219 }
156
157 * FUNCTION: AxCheckAscii
                                                                        223 *
158 *224 * FUNCTION:
                                                                                       AxNormalizeSignature
159 * PARAMETERS: Name
                                                                        225 *
                               - Ascii string, at least as long as Count
                               - Number of characters to check
                                                                        226 * PARAMETERS: Name
160
   \starCount
                                                                                                       - Ascii string containing an ACPI signature
161 *227
162 * RETURN:
                                                                        228 * RETURN:
                None
                                                                                        None
163 *229 *
164
   * DESCRIPTION: Ensure that the requested number of characters are printable
                                                                        230 * DESCRIPTION: Change "RSD PTR" to "RSDP"
               Ascii characters. Sets non-printable and null chars to <space>.
165
    \overline{a}231 *166 *
   167
                                                                        234 static void
169 static void
                                                                        235 AxNormalizeSignature (
170 AxCheckAscii (
                                                                        236
                                                                               char*Signature)
171
      char*Name
                                                                        237 \{172
      int
                         Count)
173 \{239
                                                                               if (!strncmp (Signature, "RSD ", 4))
174
                                                                        240
      int
                         \pm:
                                                                               ₹
                                                                                  Signature[3] = 'P';241
                                                                        242\mathcal{E}177
      for (i = 0; i < Count; i++)243 }
178
      \left\{ \right.179
         if ( ! \texttt{Name}[i] || ! \texttt{isprint} ((int) \texttt{Name}[i]))180
         ₹
181
            Name[i] = ' ';
                                                                        247
                                                                        248 * FUNCTION: AxConvertLine
182
183
      \}249 *
                                                                        250 * PARAMETERS: InputLine
                                                                                                       - One line from the input acpidump file
184}
                                                                        251 *
                                                                                        OutputData
                                                                                                       - Where the converted data is returned
                                                                        252 +253 * RETURN:
                                                                                        The number of bytes actually converted
188 *
                                                                        254 *
189 * FUNCTION: AxIsEmptyLine
                                                                        255 * DESCRIPTION: Convert one line of ascii text binary (up to 16 bytes)
190 *256
                                                                            \star
```
new/usr/src/common/acpica/tools/acpixtract/acpixtract.c  $\mathbf{r}$ 259 static size t 260 AxConvertLine (  $261$ char \*InputLine. 262 unsigned char \*OutputData)  $263$  { 264 char \*End; 265 int BytesConverted:  $266$  $int$ Converted $[16]$ ; 267 int  $\mathbf{i}$ : 270 /\* Terminate the input line at the end of the actual data (for sscanf) \*/  $2.72$ End = strstr (InputLine + 2, " ");  $273$  $if (!End)$ 274 € return  $(0)$ : /\* Don't understand the format \*/ 275 276 277  $***End** = 0$ : 279 \* Convert one line of table data, of the form:  $280$ 281 \* <offset>: <up to 16 bytes of hex data> <ASCII representation> <newline> 282 283 \* Example: \* 02C0: 5F 53 42 5F 4C 4E 4B 44 00 12 13 04 0C FF FF 08 \_SB\_LNKD........ 284 285 286 BytesConverted = sscanf (InputLine, 287 288  $&$ Converted[0],  $&$ Converted[1],  $&$ Converted[2],  $&$ Converted[3],  $&$ Converted[5],  $&$ Converted[6],  $&$ Converted[7],  $289$ 290 &Converted[8], &Converted[9], &Converted[10], &Converted[11],  $\&\text{Converted}[12], \&\text{Converted}[13], \&\text{Converted}[14], \&\text{Converted}[15]);$ 291 293 /\* Pack converted data into a byte array \*/ 295 for  $(i = 0; i <$  BytesConverted; i++) 296  $\left\{ \right.$  $OutputData[i] = (unsigned char) Converted[i];$  $297$ 298 ₹  $300$ return ((size t) BytesConverted);  $301$ }  $305$  \* 306 \* FUNCTION: AxGetTableHeader 307 308 \* PARAMETERS: InputFile - Handle for the input acpidump file  $309 *$ - Where the table header is returned OutputData 310  $\ddot{\phantom{1}}$  $311$  \* RETURN: The actual number of bytes converted 312 313 \* DESCRIPTION: Extract and convert an ACPI table header  $314$ 317 static size t 318 AxGetTableHeader ( 319 **FTLE** \*InputFile, 320 unsigned char \*OutputData)  $321 \{$ 322 size t BytesConverted:

new/usr/src/common/acpica/tools/acpixtract/acpixtract.c 6 TotalConverted =  $0:$  $323$ size t 324 int  $\mathbf{i}$ : /\* Get the full 36 byte ACPI table header, requires 3 input text lines \*/ 327 329 for  $(i = 0; i < 3; i++)$ 330 ₹ 331 if (!fgets (HeaderBuffer, AX LINE BUFFER SIZE, InputFile))  $332$ 333 return (TotalConverted);  $334$ 336 BytesConverted = AxConvertLine (HeaderBuffer, OutputData); 337 TotalConverted += BytesConverted;  $338$ OutputData +=  $16$ ;  $340$ if (BytesConverted != 16) 341 return (TotalConverted); 342  $343$ 344 ₹ return (TotalConverted); 346 347 }  $351 *$ 352 \* FUNCTION: AxCountTableInstances  $353 *$ 354 \* PARAMETERS: InputPathname - Filename for acpidump file  $355$  \* Signature - Requested signature to count 356  $357$  \* RETURN: The number of instances of the signature 358 359 \* DESCRIPTION: Count the instances of tables with the given signature within  $360 *$ the input acpidump file. 361 362 364 static unsigned int 365 AxCountTableInstances ( \*InputPathname. 366 char 367 char \*Signature)  $368$  { 369 **RTLE** \*InputFile; 370 unsigned int  $That are a = 0:$ 373  $InputFile = fopen (InputPathname, "rt");$ 374 if (!InputFile) 375 ₹ 376 printf ("Could not open file %s\n", InputPathname); 377  $return (0):$ 378 - }  $380$ /\* Count the number of instances of this signature  $*/$ while (fgets (InstanceBuffer, AX\_LINE\_BUFFER\_SIZE, InputFile)) 382 383 384 /\* Ignore empty lines and lines that start with a space \*/ 386 if (AxIsEmptyLine (InstanceBuffer) || 387  $(InstanceBuffer[0] == '') )$ 388

new/usr/src/common/acpica/tools/acpixtract/acpixtract.c 389 continue; 390 -3 392 AxNormalizeSignature (InstanceBuffer); if (ACPI COMPARE NAME (InstanceBuffer, Signature)) 393 394 395  $Instead *its* + *its*$ 396 397  $\mathcal{E}$ 399 fclose (InputFile); 400 return (Instances);  $401$ }  $405 *$ 406 \* FUNCTION: AxGetNextInstance  $407$ 408 \* PARAMETERS: InputPathname - Filename for acpidump file 409 - Requested ACPI signature Signature  $410 *$  $411$  \* RETURN: The next instance number for this signature. Zero if this  $412 *$ is the first instance of this signature.  $413 *$ 414 \* DESCRIPTION: Get the next instance number of the specified table. If this  $415 *$ is the first instance of the table, create a new instance  $416$  \* block. Note: only SSDT and PSDT tables can have multiple 417  $\ddot{\phantom{1}}$ instances.  $418$  \* 421 static unsigned int 422 AxGetNextInstance ( 423  $char$ \*InputPathname, \*Signature) 424 char  $425$  { AX TABLE INFO 426 \*Info; 429  $Info = AxTableListHead:$ 430 while (Info) 431 432 if  $(*$  (UINT32 \*) Signature == Info->Signature) 433  $\{$ 434 hreak: 435  $437$  $Info = Info->Next;$ 438 <sup>}</sup>  $440$ if (!Info) 441 ₹ 442 /\* Signature not found, create new table info block \*/ 444 Info = malloc (sizeof (AX\_TABLE\_INFO)); 445 if (!Info) 446 447 printf ("Could not allocate memory\n"); 448  $exit(0):$  $\mathcal{E}$ 449 451  $Info\text{-}\text{-}\text{Signature} = *(\text{UINT32} *)$  Signature; Info->Instances = AxCountTableInstances (InputPathname, Signature); 452 453  $Info->NextInstance = 1;$ 454  $Info-*Next* = AxTableListHead:$ 

 $\overline{7}$ 

new/usr/src/common/acpica/tools/acpixtract/acpixtract.c R 455 AxTableListHead = Info; 456 - } 458 if  $(Info->Instances > 1)$  $459$ 460 return (Info->NextInstance++); 461 } 463  $return (0);$  $464$ }  $468$  \* 469 \* FUNCTION: **AxExtractTables**  $470$ 471 \* PARAMETERS: InputPathname - Filename for acpidump file - Requested ACPI signature to extract. 472 Signature  $473 *$ NULL means extract ALL tables.  $474 *$ MinimumInstances - Min instances that are acceptable 475 476 \* RETURN: Status 477 478 \* DESCRIPTION: Convert text ACPI tables to binary 479  $482$  int 483 AxExtractTables ( 484 char \*InputPathname. 485  $char$ \*Signature, 486 unsigned int MinimumInstances)  $487$  { 488 **FTLE** \*InputFile; 489 **FTLE** \*OutputFile = NULL; 490 BytesWritten; size t 491  $size t$ TotalBytesWritten =  $0;$ 492 size t BytesConverted; 493 unsigned int State = AX STATE FIND HEADER; 494 unsigned int FoundTable =  $0;$ unsigned int 495  $Intances = 0:$ 496 unsigned int ThisInstance; 497 ThisSignature[4]; char 498  $int$  $Status = 0:$ 501 /\* Open input in text mode, output is in binary mode \*/ 503  $InputFile = fopen (InputPathname, "rt");$ 504 if (!InputFile) 505 506 printf ("Could not open file %s\n", InputPathname); 507 return  $(-1)$ ;  $\rightarrow$ 508 510 if (Signature) 511 /\* Are there enough instances of the table to continue? \*/ 512 514 AxNormalizeSignature (Signature); 516 Instances = AxCountTableInstances (InputPathname, Signature); 517 if (Instances < MinimumInstances) 518 ₹ 519 printf ("Table %s was not found in %s\n", Signature, InputPathname); 520  $status = -1:$ 

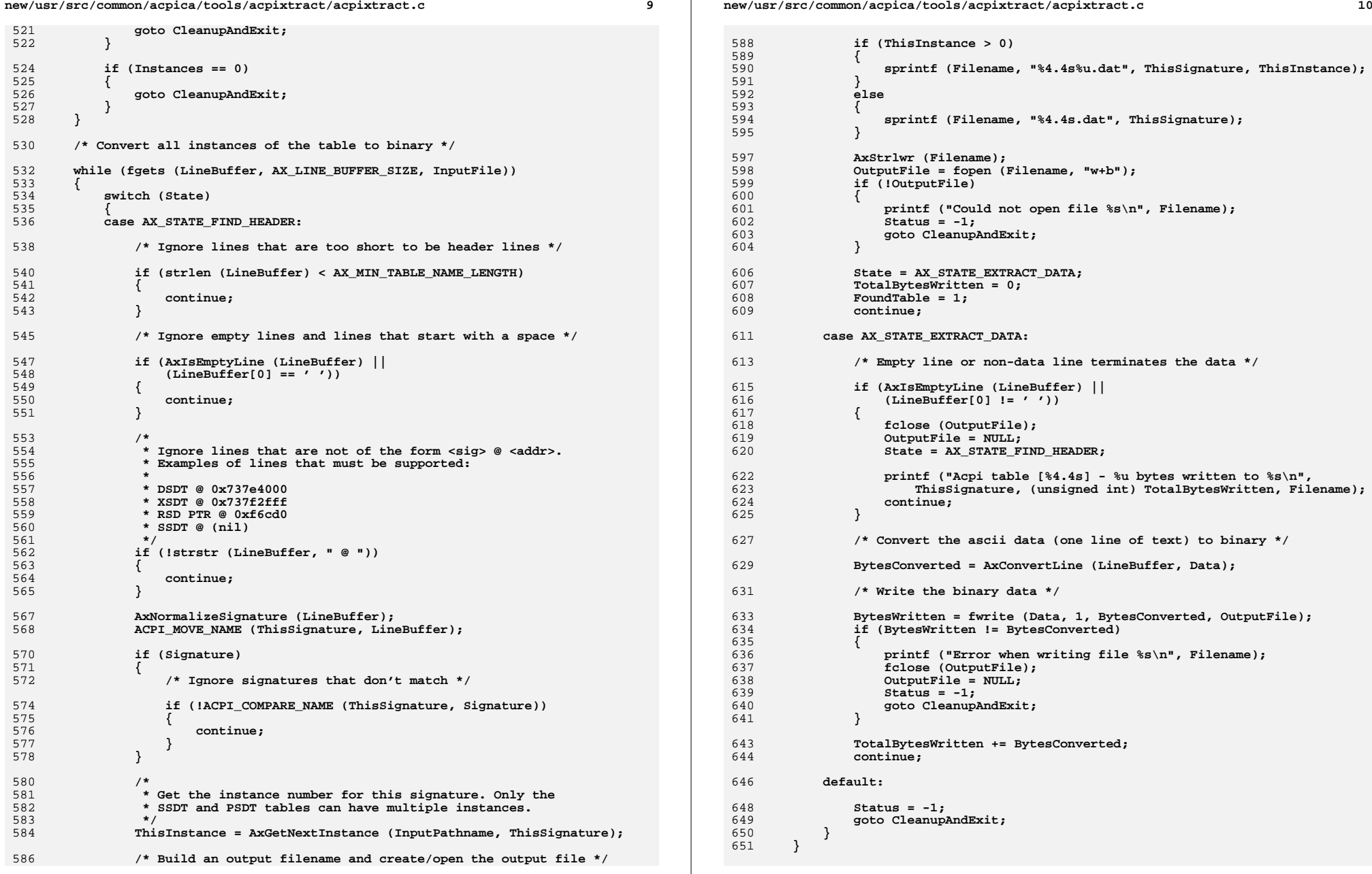

new/usr/src/common/acpica/tools/acpixtract/acpixtract.c

if (!FoundTable)

 $653$ 

654

655

 $\{$ 

11

printf ("Table %s was not found in %s\n", Signature, InputPathname); 656 - 7 659 CleanupAndExit: 661 if (OutputFile) 662 ₹ 663 fclose (OutputFile); 664 if (State == AX\_STATE\_EXTRACT\_DATA) 665 666 /\* Received an EOF while extracting data \*/ 668 printf ("Acpi table [%4.4s] - %u bytes written to %s\n", 669 ThisSignature, (unsigned int) TotalBytesWritten, Filename); 670  $\lambda$ 671 673 fclose (InputFile); 674 return (Status);  $675$ }  $679$  \*  $680$  \* FUNCTION: AxListTables 681 682 \* PARAMETERS: InputPathname - Filename for acpidump file  $683 *$ 684 \* RETURN: Status  $685 +$ 686 \* DESCRIPTION: Display info for all ACPI tables found in input. Does not 687 \* perform an actual extraction of the tables. 688  $691$  int 692 AxListTables ( \*InputPathname)  $693$ char  $694$  { **FILE** \*InputFile; 695 696 HeaderSize:  $size +$ 697 unsigned char  $Header[48]$ ; 698 TableCount =  $0$ ; int 699 ACPI TABLE HEADER \*TableHeader = (ACPI TABLE HEADER \*) (void \*) Header 702 /\* Open input in text mode, output is in binary mode \*/ 704  $InputFile = fopen (InputPathname, "rt");$ 705 if (!InputFile) 706  $\left\{ \right.$ 707 printf ("Could not open file %s\n", InputPathname); 708 return  $(-1)$ ; 709 J 711 /\* Dump the headers for all tables found in the input file \*/ 713 printf ("\nSignature Length Revision OemId OemTableId" 714 OemRevision CompilerId CompilerRevision\n\n"); 716 while (fgets (LineBuffer, AX\_LINE\_BUFFER\_SIZE, InputFile)) 717 718 /\* Ignore empty lines and lines that start with a space  $*/$ 

new/usr/src/common/acpica/tools/acpixtract/acpixtract.c 720 if (AxIsEmptyLine (LineBuffer) || 721  $(LineBuffer[0] == '')$ 722  $723$ continue: 724  $\rightarrow$ 726 /\* Get the 36 byte header and display the fields \*/  $728$ HeaderSize = AxGetTableHeader (InputFile, Header); 729 if (HeaderSize  $< 16$ ) 730 ſ 731 continue; 732  $\}$ 734 /\* RSDP has an oddball signature and header \*/ 736 if (!strncmp (TableHeader->Signature, "RSD PTR ", 8)) 737 738 AxCheckAscii ((char \*) &Header[9], 6); 739 \"%6.6s\"\n", "RSDP", &Heade printf ("%7.4s 740 TableCount++; 741  $contime:$  $\mathcal{E}$ 742 744 /\* Minimum size for table with standard header \*/ 746 if (HeaderSize < sizeof (ACPI\_TABLE\_HEADER)) 747  $\left\{ \right.$ 748 continue: 749 }  $/*$  Signature and Table length  $*/$ 751 753  $TableCount++$ 754 printf ("%7.4s 0x%8.8X", TableHeader->Signature, TableHeader->Length); 756 /\* FACS has only signature and length \*/ 758 if (ACPI\_COMPARE\_NAME (TableHeader->Signature, "FACS"))  $759$  $\{$ 760 printf  $(\sqrt[n]{n})$ ; 761 continue; 762  $\mathcal{E}$ 764 /\* OEM IDs and Compiler IDs \*/ 766 AxCheckAscii (TableHeader->OemId, 6); 767 AxCheckAscii (TableHeader->OemTableId, 8); 768 AxCheckAscii (TableHeader->AslCompilerId, 4); 770 printf ("  $0x82.2X$  \"86.6s\" \"88.8s\"  $0x*8.8X$  $\sqrt{984.4s}$ TableHeader->Revision, TableHeader->OemId, 771 772 TableHeader->OemTableId, TableHeader->OemRevision, 773 TableHeader->AslCompilerId, TableHeader->AslCompilerRevision); 774 - } 776 printf ("\nFound %u ACPI tables\n", TableCount); 777 fclose (InputFile); 778  $return (0);$ 779 }

 $12$ 

new/usr/src/common/acpica/tools/acpixtract/axmain.c  $\blacksquare$ new/usr/src/common/acpica/tools/acpixtract/axmain.c 61 AxListTables ( 5867 Fri Jan 17 07:31:20 2014 62 char \*InputPathname): new/usr/src/common/acpica/tools/acpixtract/axmain.c update to acpica-unix2-20140114 65 /\* Options \*/  $acpica-unix2-20130823$ 67 #define AX EXTRACT ALL  $\Omega$  $\overline{2}$ 68 #define AX LIST ALL  $\mathbf{1}$  $\mathcal{L}$ Module Name: axmain - main module for acpixtract utility 69 #define AX EXTRACT SIGNATURE  $\overline{2}$  $\overline{4}$ 70 #define AX EXTRACT AML TABLES ્વ AxAction = AX\_EXTRACT\_AML\_TABLES; /\* DSDT & SSDTs \*/ 72 static int  $7/$ 8 \* Copyright (C) 2000 - 2014, Intel Corp. 74 #define AX OPTIONAL TABLES  $\Omega$  $\overline{q}$ \* All rights reserved. 75 #define AX\_REQUIRED\_TABLE  $\overline{1}$  $10 *$ 11 \* Redistribution and use in source and binary forms, with or without 77 #define AX\_UTILITY\_NAME "ACPI Binary Table Extraction Utility" \* modification, are permitted provided that the following conditions 78 #define AX\_SUPPORTED\_OPTIONS  $12$ "ahls:v"  $13 * are met:$ 14 \* 1. Redistributions of source code must retain the above copyright notice, this list of conditions, and the following disclaimer.  $15$  $16$  \* without modification.  $82 *$ 17 \* 2. Redistributions in binary form must reproduce at minimum a disclaimer 83 \* FUNCTION: DisplayUsage  $18 *$ substantially similar to the "NO WARRANTY" disclaimer below  $84 \times$ 19 ("Disclaimer") and any redistribution must be conditioned upon 85 \* DESCRIPTION: Usage message 20 including a substantially similar Disclaimer requirement for further  $86 *$  $21 \times$ binary redistribution. 22 \* 3. Neither the names of the above-listed copyright holders nor the names 23 of any contributors may be used to endorse or promote products derived 89 static void  $2.4$ from this software without specific prior written permission. 90 DisplayUsage (  $25 *$ 91 void) 26 \* Alternatively, this software may be distributed under the terms of the  $92 \left\{ \right.$ 27 \* GNU General Public License ("GPL") version 2 as published by the Free 28 \* Software Foundation. 94 ACPI USAGE HEADER ("acpixtract [option] <InputFile>"): 29 30 \* NO WARRANTY 96 ACPI OPTION ("-a", "Extract all tables, not just DSDT/SSDT" 31 \* THIS SOFTWARE IS PROVIDED BY THE COPYRIGHT HOLDERS AND CONTRIBUTORS  $ACT$  OPTION  $($ "-1". 97 "List table summaries, do not extract"); 32 \* "AS IS" AND ANY EXPRESS OR IMPLIED WARRANTIES, INCLUDING, BUT NOT  $9R$ ACPI OPTION ("-s <signature>", "Extract all tables with <signature>"); 33 \* LIMITED TO, THE IMPLIED WARRANTIES OF MERCHANTIBILITY AND FITNESS FOR 99  $ACT$  OPTION  $($ "- $v$ ", "Display version information"); 34 \* A PARTICULAR PURPOSE ARE DISCLAIMED. IN NO EVENT SHALL THE COPYRIGHT 35 \* HOLDERS OR CONTRIBUTORS BE LIABLE FOR SPECIAL, EXEMPLARY, OR CONSEOUENTIAL 101 printf ("\nExtract binary ACPI tables from text acpidump output\n"): 36 \* DAMAGES (INCLUDING, BUT NOT LIMITED TO, PROCUREMENT OF SUBSTITUTE GOODS printf ("Default invocation extracts the DSDT and all  $SSDTs\$ n");  $102$ \* OR SERVICES; LOSS OF USE, DATA, OR PROFITS; OR BUSINESS INTERRUPTION)  $103<sup>3</sup>$  $37$ 38 \* HOWEVER CAUSED AND ON ANY THEORY OF LIABILITY. WHETHER IN CONTRACT. 39 \* STRICT LIABILITY, OR TORT (INCLUDING NEGLIGENCE OR OTHERWISE) ARISING 40 \* IN ANY WAY OUT OF THE USE OF THIS SOFTWARE, EVEN IF ADVISED OF THE 41 \* POSSIBILITY OF SUCH DAMAGES.  $107 *$  $42 *$ / 108 \* FUNCTION: main  $109$ 44 #include "acpi.h" 110 \* DESCRIPTION: C main function 45 #include "accommon.h" 111 46 #include "acapps.h" 47 #include <stdio.h>  $114$  int  $115$  main  $($ 50 static void 116 int argc, 51 DisplayUsage ( 117  $char$  $*array[]$  $118$  { 52  $\cdot$  (biov 119 char \*Filename;  $54$  int  $120$ int Status: 55 AxExtractTables (  $121$  $int$  $\mathbf{1}$ : 56 char \*InputPathname, 57 \*Signature, char 58 unsigned int MinimumInstances); 124 ACPI\_DEBUG\_INITIALIZE (); /\* For debug version only \*/ 125 printf (ACPI\_COMMON\_SIGNON (AX\_UTILITY\_NAME));  $60$  int

 $\sim$ 

**new/usr/src/common/acpica/tools/acpixtract/axmain.c <sup>3</sup> if (argc < 2) {**129 **DisplayUsage ();**<br>130 **return (0); return**  $(0)$ **; } /\* Command line options \*/ while ((j = AcpiGetopt (argc, argv, AX\_SUPPORTED\_OPTIONS)) != EOF) switch (j { case 'a': AxAction = AX\_EXTRACT\_ALL; /\* Extract all tables found \*/ break; case 'l': AxAction = AX\_LIST\_ALL; /\* List tables only, do not extract break; case 's': AxAction = AX\_EXTRACT\_SIGNATURE; /\* Extract only tables with this sig break; case 'v': /\* -v: (Version): signon already emitted, just exit \*/ return (0); case 'h': default:**159 **DisplayUsage ();**<br>160 **return (0): return (0); } /\* Input filename is always required \*/ Filename = argv[AcpiGbl\_Optind]; if (!Filename) {**168 **printf ("Missing required input filename\n");**<br>169 **return (-1); return**  $(-1)$ **; } /\* Perform requested action \*/ switch (AxAction) { case AX\_EXTRACT\_ALL: Status = AxExtractTables (Filename, NULL, AX\_OPTIONAL\_TABLES); break;case AX LIST ALL: Status = AxListTables (Filename); break; case AX\_EXTRACT\_SIGNATURE: Status = AxExtractTables (Filename, AcpiGbl\_Optarg, AX\_REQUIRED\_TABLE);**break;  **default: /\***

**new/usr/src/common/acpica/tools/acpixtract/axmain.c <sup>4</sup> \* Default output is the DSDT and all SSDTs. One DSDT is required, \* any SSDTs are optional. \*/ Status = AxExtractTables (Filename, "DSDT", AX\_REQUIRED\_TABLE); if (Status) {**return (Status);<br>}  **} Status = AxExtractTables (Filename, "SSDT", AX\_OPTIONAL\_TABLES);**break;  **} return (Status);**

**}**

new/usr/src/common/acpica/tools/examples/examples.c  $\mathbf{1}$ new/usr/src/common/acpica/tools/examples/examples.c  $\sim$  $60 *$ 13245 Fri Jan 17 07:31:20 2014  $61 * 2$  main - using the debug output mechanism and the error/warning output new/usr/src/common/acpica/tools/examples/examples.c  $62 *$ macros. update to acpica-unix2-20140114  $63 *$ update to acpica-unix2-20131218  $64$  \* 3) Two examples of the ACPICA initialization sequence. The first is a acpica-unix2-20130823  $65 *$ initialization with no "early" ACPI table access. The second shows how to use ACPICA to obtain the tables very early during kernel 66  $\star$  $67 *$ initialization, even before dynamic memory is available.  $2 \star$ 68 \* 3 \* Module Name: examples - Example ACPICA initialization and execution code  $69$  \* 4) How to invoke a control method, including argument setup and how to  $\overline{4}$  $70 *$ access the return value.  $71 *$  $7/$ 8 \* Copyright (C) 2000 - 2014, Intel Corp. 9 \* All rights reserved. 75 /\* Local Prototypes \*/  $10 \times$ 11 \* Redistribution and use in source and binary forms, with or without 77 static ACPI\_STATUS 12 \* modification, are permitted provided that the following conditions 78 InitializeFullAcpica (void):  $13 * are met:$ 80 static ACPI STATUS 14 \* 1. Redistributions of source code must retain the above copyright 15 \* notice, this list of conditions, and the following disclaimer, 81 InstallHandlers (void);  $16$  \* without modification. 17 \* 2. Redistributions in binary form must reproduce at minimum a disclaimer  $83$  static void  $18$  \* substantially similar to the "NO WARRANTY" disclaimer below 84 NotifyHandler (  $19 \cdot$ ("Disclaimer") and any redistribution must be conditioned upon  $95$ ACPT HANDLE Device.  $20 *$ including a substantially similar Disclaimer requirement for further 86  $UTNT32$ Value.  $21$  \* binary redistribution.  $87$  $\frac{1}{2}$ \*Context); 22 \* 3. Neither the names of the above-listed copyright holders nor the names  $23 *$ of any contributors may be used to endorse or promote products derived 89 static void  $24$  \* from this software without specific prior written permission. 90 ExecuteMAIN (void): 25 26 \* Alternatively, this software may be distributed under the terms of the 92 static void 27 \* GNU General Public License ("GPL") version 2 as published by the Free 93 ExecuteOSI (void): 28 \* Software Foundation. 29 95 ACPI STATUS 30 \* NO WARRANTY 96 InitializeAcpiTables ( 31 \* THIS SOFTWARE IS PROVIDED BY THE COPYRIGHT HOLDERS AND CONTRIBUTORS  $97$  void); 32 \* "AS IS" AND ANY EXPRESS OR IMPLIED WARRANTIES, INCLUDING, BUT NOT 33 \* LIMITED TO, THE IMPLIED WARRANTIES OF MERCHANTIBILITY AND FITNESS FOR 99 ACPI STATUS 34 \* A PARTICULAR PURPOSE ARE DISCLAIMED. IN NO EVENT SHALL THE COPYRIGHT 100 InitializeAcpi ( 35 \* HOLDERS OR CONTRIBUTORS BE LIABLE FOR SPECIAL, EXEMPLARY, OR CONSEQUENTIAL 101 void): 36 \* DAMAGES (INCLUDING, BUT NOT LIMITED TO, PROCUREMENT OF SUBSTITUTE GOODS 37 \* OR SERVICES; LOSS OF USE, DATA, OR PROFITS; OR BUSINESS INTERRUPTION) 38 \* HOWEVER CAUSED AND ON ANY THEORY OF LIABILITY, WHETHER IN CONTRACT, 39 \* STRICT LIABILITY, OR TORT (INCLUDING NEGLIGENCE OR OTHERWISE) ARISING  $105 +$ 40 \* IN ANY WAY OUT OF THE USE OF THIS SOFTWARE, EVEN IF ADVISED OF THE 106 \* FUNCTION: main 41 \* POSSIBILITY OF SUCH DAMAGES.  $107 *$  $42 *1$ 108 \* PARAMETERS: argc, argv  $109 *$ 44 #define \_EXAMPLES C  $110$  \* RETURN: Status 45 #include "examples.h"  $111 *$ 112 \* DESCRIPTION: Main routine. Shows the use of the various output macros, as 47 #define \_COMPONENT ACPI EXAMPLE  $113 *$ well as the use of the debug layer/level globals. 48 ACPI MODULE NAME  $("examples")$  $114 +$ 117 int ACPI SYSTEM XFACE  $52 *$  $118$  main  $($ 53 \* ACPICA Example Code 119 int argc,  $54 *$  $120$ char  $**$ argy) 55 \* This module contains examples of how the host OS should interface to the  $121 \{$ 56 \* ACPICA subsystem.  $57$  \* 123 ACPI\_DEBUG\_INITIALIZE (); /\* For debug version only \*/ 58 \* 1) How to use the platform/acenv.h file and how to set configuration  $59 *$ options. 125 printf (ACPI COMMON SIGNON ("ACPI Example Code")):

new/usr/src/common/acpica/tools/examples/examples.c  $\overline{2}$ new/usr/src/common/acpica/tools/examples/examples.c  $192$ Status = InstallHandlers  $()$ : 127 /\* Initialize the local ACPI tables (RSDP/RSDT/XSDT/FADT/DSDT/FACS) \*/ 193 if (ACPI FAILURE (Status))  $104$ ₹ 129 ExInitializeAcpiTables (); 195 ACPI\_EXCEPTION ((AE\_INFO, Status, "While installing handlers"));  $196$  $return (Status):$ 131 /\* Initialize the ACPICA subsystem \*/ 197  $\mathcal{E}$ 133 InitializeFullAcpica (); 199 /\* Initialize the ACPI hardware \*/  $135$  $/*$  Example warning and error output \*/  $201$ Status = AcpiEnableSubsystem (ACPI FULL INITIALIZATION); if (ACPI FAILURE (Status))  $2.02$ 137 ACPT TNFO ((AE\_INFO, "Example ACPICA info message"));  $203$  $138$ ACPI WARNING ((AE INFO, "Example ACPICA warning message"));  $204$ ACPI EXCEPTION ((AE INFO, Status, "While enabling ACPICA")); 139 ACPI ERROR ((AE\_INFO, "Example ACPICA error message")); 205 return (Status);  $140$ ACPI\_EXCEPTION ((AE\_INFO, AE\_AML\_OPERAND\_TYPE, "Example ACPICA exception m  $206$  $\mathcal{E}$ 142 ExecuteOSI (); 208 /\* Complete the ACPI namespace object initialization \*/ ExecuteMAIN $()$ ;  $143$  $210$  $Status = AcplInitializeObjects (ACPI FULL. INTIALIZATION):$ 144  $return (0):$  $145$ } if (ACPI\_FAILURE (Status)) 211 212 213 ACPI\_EXCEPTION ((AE\_INFO, Status, "While initializing ACPICA objects")); 214 return (Status):  $110 \times$  $215$ -3 150 \* Example ACPICA initialization code. This shows a full initialization with \* no early ACPI table access. 151  $217$ return (AE\_OK); 152  $218<sup>3</sup>$ 155 static ACPI STATUS 156 InitializeFullAcpica (void)  $222 *$  $157$  { 223 \* Example ACPICA initialization code with early ACPI table access. This shows ACPI STATUS  $158$  $$ 224 \* an initialization that requires early access to ACPI tables (before 225 \* kernel dynamic memory is available)  $226 +$ 161 /\* Initialize the ACPICA subsystem \*/  $163$ Status = AcpiInitializeSubsystem ();  $229/$ 164 if (ACPI\_FAILURE (Status)) 230 \* The purpose of this static table array is to avoid the use of kernel 165 231 \* dynamic memory which may not be available during early ACPI table ACPI EXCEPTION ((AE INFO, Status, "While initializing ACPICA")): 166  $232 * \bar{a}$ 167 return (Status);  $233 * 1$ 234 #define ACPI MAX INIT TABLES 168 - }  $16$ 235 static ACPI TABLE DESC TableArray[ACPI MAX INIT TABLES]; /\* Initialize the ACPICA Table Manager and get all ACPI tables \*/  $170$ 172 ACPI INFO ((AE INFO, "Loading ACPI tables"));  $238/$ 239 \* This function would be called early in kernel initialization. After this 174 Status = AcpiInitializeTables (NULL, 16, FALSE); 240 \* is called, all ACPI tables are available to the host. 175 if (ACPI FAILURE (Status))  $241 * /$ 176 242 ACPT STATUS 177 ACPI EXCEPTION ((AE INFO, Status, "While initializing Table Manager")); 243 InitializeAcpiTables ( 178 return (Status); 2.44 void) 179  $\mathcal{E}$  $245 \{$ 246 **ACPI STATUS** Status: 181 /\* Create the ACPI namespace from ACPI tables \*/  $183$ 249 /\* Initialize the ACPICA Table Manager and get all ACPI tables \*/ Status =  $Acpi$ LoadTables (); 184 if (ACPI FAILURE (Status)) 185 251 Status = AcpiInitializeTables (TableArray, ACPI\_MAX\_INIT\_TABLES, TRUE); 186 ACPI EXCEPTION ((AE INFO, Status, "While loading ACPI tables"));  $252$ return (Status): 187 return (Status);  $253$  } 188  $190$  $/*$  Install local handlers \*/  $256/$ 257 \* This function would be called after the kernel is initialized and

 $\overline{a}$
```
new/usr/src/common/acpica/tools/examples/examples.c 5
258 * dynamic/virtual memory is available. It completes the initialization of259 * the ACPICA subsystem.260 */261 ACI
  ACPI_STATUS
262 InitializeAcpi (
263 void)264 {
265 ACPI STATUS Status;
268 /* Initialize the ACPICA subsystem */270 Status = AcpiInitializeSubsystem ();<br>271 if (ACPI FAILURE (Status))
        271 if (ACPI_FAILURE (Status))272 {273 return (Status);274 }276 /* Copy the root table list to dynamic memory */278 Status = AcpiReallocateRootTable ();279 if (ACPI_FAILURE (Status))280 {281 return (Status);282 }284 /* Create the ACPI namespace from ACPI tables */286 Status = AcpiLoadTables ();
287 if (ACPI_FAILURE (Status))288 {return (Status);<br>}
290 }292 /* Install local handlers */294 Status = InstallHandlers ();295 if (ACPI_FAILURE (Status))296 {297 ACPI_EXCEPTION ((AE_INFO, Status, "While installing handlers"));<br>298 continues (Status):
            298 return (Status);299 }301 /* Initialize the ACPI hardware */303 Status = AcpiEnableSubsystem (ACPI_FULL_INITIALIZATION);304 if (ACPI_FAILURE (Status))305 {306 return (Status);307 }309 /* Complete the ACPI namespace object initialization */311 Status = AcpiInitializeObjects (ACPI_FULL_INITIALIZATION);<br>312 if (ACPI FAILURE (Status))
        312 if (ACPI_FAILURE (Status))313 {return (Status);
315 }317 return (AE_OK);318 }
 321 /******************************************************************************
322 *
323 * Example ACPICA handler and handler installationnew/usr/src/common/acpica/tools/examples/examples.c 6
                                                                                          324 *
325 *****************************************************************************/327 static void
                                                                                           328 NotifyHandler (
                                                                                          329 ACPI_HANDLE Device,Value,

331 void *Context)332 {
                                                                                          334 ACPI_INFO ((AE_INFO, "Received a notify 0x%X", Value));335 }
                                                                                           338 static ACPI_STATUS
                                                                                           339 InstallHandlers (void)
                                                                                           340 {
                                                                                          341 ACPI_STATUS Status;344 /* Install global notify handler */346 Status = AcpiInstallNotifyHandler (ACPI_ROOT_OBJECT, ACPI_SYSTEM_NOTIFY,347 if (ACPI FAILURE (Status) NotifyHandler, NULL);
                                                                                                  348 if (ACPI_FAILURE (Status))349 {ACPI EXCEPTION ((AE INFO, Status, "While installing Notify handler"));
                                                                                          351 return (Status);352 }354 return (AE_OK);355 }
                                                                                           358 /******************************************************************************
                                                                                          359 *
360 * Examples of control method execution.361 *
362 * _OSI is a predefined method that is implemented internally within ACPICA.363 *
364 * Shows the following elements:365 *
366 * 1) How to setup a control method argument and argument list367 * 2) How to setup the return value object368 * 3) How to invoke AcpiEvaluateObject
369 * 4) How to check the returned ACPI_STATUS370 * 5) How to analyze the return value371 *
372 *****************************************************************************/374 static void
                                                                                           375 ExecuteOSI (void)
                                                                                           376 {
                                                                                          377 ACPI_STATUS Status;<br>378 ACPI_OBJECT_LIST ArgList
                                                                                                                         ArgList:
                                                                                                  378 ACPI_OBJECT_LIST ArgList;Arg[1];379 ACPI_OBJECT<br>380 ACPI BUFFER

380 ACPI_BUFFER ReturnValue;381 ACPI OBJECT *Object;
                                                                                          384 ACPI_INFO ((AE_INFO, "Executing _OSI reserved method"));386 /* Setup input argument */388 ArgList.Count = 1;<br>389 ArgList.Pointer =

389 ArgList.Pointer = Arg;
```
**new/usr/src/common/acpica/tools/examples/examples.c <sup>7</sup> Arg[0].Type = ACPI\_TYPE\_STRING; Arg[0].String.Pointer = "Windows 2001"; Arg[0].String.Length = strlen (Arg[0].String.Pointer); /\* Ask ACPICA to allocate space for the return object \*/ ReturnValue.Length = ACPI\_ALLOCATE\_BUFFER; Status = AcpiEvaluateObject (NULL, "\\\_OSI", &ArgList, &ReturnValue); if (ACPI\_FAILURE (Status)) { ACPI\_EXCEPTION ((AE\_INFO, Status, "While executing \_OSI")); return; } /\* Ensure that the return object is large enough \*/ if (ReturnValue.Length < sizeof (ACPI\_OBJECT)) { AcpiOsPrintf ("Return value from \_OSI method too small, %.8X\n", ReturnValue.Length); goto ErrorExit; } /\* Expect an integer return value from execution of \_OSI \*/ Object = ReturnValue.Pointer; if (Object->Type != ACPI\_TYPE\_INTEGER) {**AcpiOsPrintf ("Invalid return type from \_OSI, %.2X\n", Object->Type);<br>}  **} ACPI\_INFO ((AE\_INFO, "\_OSI returned 0x%8.8X", (UINT32) Object->Integer.Value ErrorExit: /\* Free a buffer created via ACPI\_ALLOCATE\_BUFFER \*/ AcpiOsFree (ReturnValue.Pointer); } /\*\*\*\*\*\*\*\*\*\*\*\*\*\*\*\*\*\*\*\*\*\*\*\*\*\*\*\*\*\*\*\*\*\*\*\*\*\*\*\*\*\*\*\*\*\*\*\*\*\*\*\*\*\*\*\*\*\*\*\*\*\*\*\*\*\*\*\*\*\*\*\*\*\*\*\*\*\* \* \* Execute an actual control method in the DSDT (MAIN) \* \*\*\*\*\*\*\*\*\*\*\*\*\*\*\*\*\*\*\*\*\*\*\*\*\*\*\*\*\*\*\*\*\*\*\*\*\*\*\*\*\*\*\*\*\*\*\*\*\*\*\*\*\*\*\*\*\*\*\*\*\*\*\*\*\*\*\*\*\*\*\*\*\*\*\*\*\*/ static void ExecuteMAIN (void) { ACPI\_STATUS Status;**ArgList; ACPI OBJECT LIST  $Arg[1];$ **445 ACPI\_OBJECT**<br>446 **ACPI BUFFER ACPI\_BUFFER ReturnValue; ACPI\_OBJECT \*Object; ACPI\_INFO ((AE\_INFO, "Executing MAIN method")); /\* Setup input argument \*/**454 **ArgList.Count = 1;**<br>455 **ArgList.Pointer = ArgList.Pointer = Arg;**

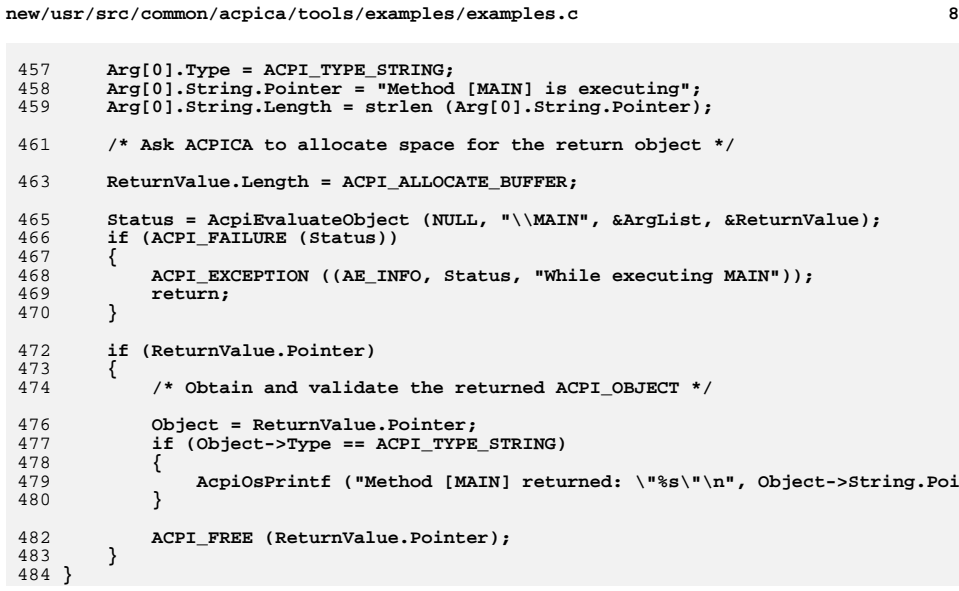

new/usr/src/common/acpica/tools/examples/examples.h 2318 Fri Jan 17 07:31:20 2014 new/usr/src/common/acpica/tools/examples/examples.h update to acpica-unix2-20140114 update to acpica-unix2-20131218  $2 +$  $\mathcal{L}$ \* Module Name: examples.h - Common include for Examples program  $\overline{4}$  $7/$  $8$  \* Copyright (C) 2000 - 2014, Intel Corp. 9 \* All rights reserved.  $10 \times$ 11 \* Redistribution and use in source and binary forms, with or without 12 \* modification, are permitted provided that the following conditions  $13 * are met:$ 14 \* 1. Redistributions of source code must retain the above copyright  $15$  \* notice, this list of conditions, and the following disclaimer.  $16$  \* without modification. 17 \* 2. Redistributions in binary form must reproduce at minimum a disclaimer  $18$  \* substantially similar to the "NO WARRANTY" disclaimer below ("Disclaimer") and any redistribution must be conditioned upon  $19$  \*  $20 \times$ including a substantially similar Disclaimer requirement for further  $21 \times$ binary redistribution. 22 \* 3. Neither the names of the above-listed copyright holders nor the names 23 of any contributors may be used to endorse or promote products derived from this software without specific prior written permission.  $24 \times$  $25 *$ 26 \* Alternatively, this software may be distributed under the terms of the 27 \* GNU General Public License ("GPL") version 2 as published by the Free 28 \* Software Foundation.  $29 +$ 30 \* NO WARRANTY 31 \* THIS SOFTWARE IS PROVIDED BY THE COPYRIGHT HOLDERS AND CONTRIBUTORS 32 \* "AS IS" AND ANY EXPRESS OR IMPLIED WARRANTIES, INCLUDING, BUT NOT 33 \* LIMITED TO, THE IMPLIED WARRANTIES OF MERCHANTIBILITY AND FITNESS FOR 34 \* A PARTICULAR PURPOSE ARE DISCLAIMED. IN NO EVENT SHALL THE COPYRIGHT 35 \* HOLDERS OR CONTRIBUTORS BE LIABLE FOR SPECIAL, EXEMPLARY, OR CONSEOUENTIAL 36 \* DAMAGES (INCLUDING, BUT NOT LIMITED TO, PROCUREMENT OF SUBSTITUTE GOODS 37 \* OR SERVICES; LOSS OF USE, DATA, OR PROFITS; OR BUSINESS INTERRUPTION) 38 \* HOWEVER CAUSED AND ON ANY THEORY OF LIABILITY. WHETHER IN CONTRACT. 39 \* STRICT LIABILITY, OR TORT (INCLUDING NEGLIGENCE OR OTHERWISE) ARISING 40 \* IN ANY WAY OUT OF THE USE OF THIS SOFTWARE, EVEN IF ADVISED OF THE 41 \* POSSIBILITY OF SUCH DAMAGES.  $42 * 7$ 44 #ifndef EXAMPLES H 45 #define EXAMPLES H 47 #include "acpi.h" 48 #include "accommon.h" 49 #include "acapps.h" 50 #include "../acpiexec/aecommon.h" 52 #include <stdio.h> 55 void 56 ExInitializeAcpiTables (  $57$ void); 59 #endif

 $\mathbf{1}$ 

new/usr/src/common/acpica/tools/examples/exstubs.c  $\mathbf{1}$ 7187 Fri Jan 17 07:31:20 2014 new/usr/src/common/acpica/tools/examples/exstubs.c update to acpica-unix2-20140114 update to acpica-unix2-20131218  $\mathcal{L}$  $\mathcal{L}$ Module Name: exstubs - Stub routines for the Example program  $\overline{4}$  $7/$ 8 \* Copyright (C) 2000 - 2014, Intel Corp. 9 \* All rights reserved.  $10 *$ 11 \* Redistribution and use in source and binary forms, with or without \* modification, are permitted provided that the following conditions  $12$  $13 * are met:$ 14 \* 1. Redistributions of source code must retain the above copyright 15 notice, this list of conditions, and the following disclaimer,  $16$  \* without modification. 17 \* 2. Redistributions in binary form must reproduce at minimum a disclaimer  $18 *$ substantially similar to the "NO WARRANTY" disclaimer below 19 ("Disclaimer") and any redistribution must be conditioned upon 20 including a substantially similar Disclaimer requirement for further  $21 \times$ binary redistribution. 22 \* 3. Neither the names of the above-listed copyright holders nor the names 23 of any contributors may be used to endorse or promote products derived  $2.4$ from this software without specific prior written permission.  $25$  \* 26 \* Alternatively, this software may be distributed under the terms of the 27 \* GNU General Public License ("GPL") version 2 as published by the Free 28 \* Software Foundation. 29 30 \* NO WARRANTY 31 \* THIS SOFTWARE IS PROVIDED BY THE COPYRIGHT HOLDERS AND CONTRIBUTORS 32 \* "AS IS" AND ANY EXPRESS OR IMPLIED WARRANTIES, INCLUDING, BUT NOT 33 \* LIMITED TO, THE IMPLIED WARRANTIES OF MERCHANTIBILITY AND FITNESS FOR 34 \* A PARTICULAR PURPOSE ARE DISCLAIMED. IN NO EVENT SHALL THE COPYRIGHT 35 \* HOLDERS OR CONTRIBUTORS BE LIABLE FOR SPECIAL, EXEMPLARY, OR CONSEOUENTIAL 36 \* DAMAGES (INCLUDING, BUT NOT LIMITED TO, PROCUREMENT OF SUBSTITUTE GOODS \* OR SERVICES; LOSS OF USE, DATA, OR PROFITS; OR BUSINESS INTERRUPTION)  $37$ 38 \* HOWEVER CAUSED AND ON ANY THEORY OF LIABILITY. WHETHER IN CONTRACT. 39 \* STRICT LIABILITY, OR TORT (INCLUDING NEGLIGENCE OR OTHERWISE) ARISING 40 \* IN ANY WAY OUT OF THE USE OF THIS SOFTWARE, EVEN IF ADVISED OF THE 41 \* POSSIBILITY OF SUCH DAMAGES.  $42 *$ / 44 #include "examples.h" 46 #include cacutils h> 47 #include <acevents.h> 48 #include <acdispat.h> 50 #define COMPONENT ACPI EXAMPLE 51 ACPI MODULE NAME ("exstubs") 55 56 \* DESCRIPTION: Stubs used to facilitate linkage of the example program 57 

new/usr/src/common/acpica/tools/examples/exstubs.c  $61$  /\* Utilities \*/  $63$  void 64 AcpiUtSubsystemShutdown ( 65 void)  $66<sup>8</sup>$  $67 \;$  } 69 ACPI STATUS 70 AcpiUtExecute STA ( ACPI NAMESPACE NODE 71 \*DeviceNode, IITNT32  $*$ StatusFlags) 72  $73f$ 74 return (AE\_NOT\_IMPLEMENTED);  $75$ } 77 ACPT STATUS 78 AcpiUtExecute\_HID ( ACPI NAMESPACE NODE \*DeviceNode. 79 ACPI\_PNP\_DEVICE\_ID \*\*ReturnId)  $80$  $81 \left\{$ 82 return (AE\_NOT\_IMPLEMENTED);  $83$ } 85 ACPI STATUS 86 AcpiUtExecute\_CID ( 87 ACPI NAMESPACE NODE \*DeviceNode. ACPI\_PNP\_DEVICE\_ID\_LIST \*\*ReturnCidList) 88  $89<sup>2</sup>$  $90$ return (AE NOT IMPLEMENTED):  $91$  } 93 ACPI STATUS 94 AcpiUtExecute UID (  $95$ ACPI NAMESPACE NODE \*DeviceNode. 96 ACPI PNP DEVICE ID \*\*ReturnId)  $97 \left\{ \right.$  $QR$ return (AE NOT IMPLEMENTED);  $99$ } 101 ACPI STATUS 102 AcpiUtExecute\_SUB ( ACPI NAMESPACE NODE  $103$ \*DeviceNode, \*\*ReturnId)  $104$ ACPI PNP DEVICE ID  $105 \{$ 106 return (AE\_NOT\_IMPLEMENTED);  $107$ } 109 ACPI STATUS 110 AcpiUtExecutePowerMethods ( 111 ACPI NAMESPACE NODE \*DeviceNode, 112  $const$  char \*\*MethodNames. **IITNTR** MethodCount,  $113$ 114 UINT8 \*OutValues)  $115<sub>1</sub>$ 116 return (AE\_NOT\_IMPLEMENTED);  $117$ } 119 ACPI STATUS 120 AcpiUtEvaluateNumericObject (  $121$ \*ObjectName. char ACPI\_NAMESPACE\_NODE  $122$ \*DeviceNode.  $123$  $UTNT64$  $*$ Value)  $124$  { 125 return (AE\_NOT\_IMPLEMENTED);

 $126<sup>3</sup>$ 

# $\sim$

**new/usr/src/common/acpica/tools/examples/exstubs.c**

**<sup>3</sup>**

```
128 ACPI STATUS
 ACPI_STATUS
129 AcpiUtGetResourceEndTag (
130 ACPI_OPERAND_OBJECT *ObjDesc,
131 UINT8 **EndTag)132 {
133 return (AE OK);
134 }
137 /* Hardware manager */
139 UINT32
140 AcpiHwGetMode (
141 void)142 {
143 return (0);144 }
146 ACPI_STATUS
147 AcpiHwReadPort (
148 ACPI_IO_ADDRESS Address,*Value,
150 UINT32 Width)151 {
152 return (AE_OK);153 }
155 ACPI_STATUS
 ACPI_STATUS
156 AcpiHwWritePort (
157 ACPI_IO_ADDRESS Address,158 UINT32 Value,
159 UINT32 Width)160 {
161 return (AE_OK);162 }
165 /* Event manager */
167 ACPI_STATUS
168 AcpiInstallNotifyHandler (
169 ACPI_HANDLE Device,<br>170 UINT32 Handler

170 UINT32 HandlerType,171 ACPI_NOTIFY_HANDLER Handler,
172 void *Context)173 {
174 return (AE_OK);175 }
177 ACPI_STATUS
178 AcpiEvInstallXruptHandlers (
179 void)180 {
181 return (AE OK);
182 }
184 ACPI_STATUS
185 AcpiEvInitializeEvents (
186 void)187 {
188 return (AE_OK);189 }
191 ACPI_STATUS
192 AcpiEvInstallRegionHandlers (
```
 **void) { return (AE\_OK); } ACPI\_STATUS AcpiEvInitializeOpRegions ( void) { return (AE\_OK); } ACPI\_STATUS AcpiEvInitializeRegion ( ACPI\_OPERAND\_OBJECT \*RegionObj, BOOLEAN AcpiNsLocked) { return (AE\_OK); } #if (!ACPI\_REDUCED\_HARDWARE) ACPI\_STATUS AcpiEvDeleteGpeBlock (** 216 ACPI GPE BLOCK INFO \*GpeBlock) **{ return (AE\_OK); }** 221 ACPI\_STATUS **ACPI\_STATUS AcpiEnable ( void) { return (AE\_OK); } #endif /\* !ACPI\_REDUCED\_HARDWARE \*/ void AcpiEvUpdateGpes ( ACPI\_OWNER\_ID TableOwnerId) { } ACPI\_STATUS AcpiEvAddressSpaceDispatch ( ACPI\_OPERAND\_OBJECT \*RegionObj,ACPI\_OPERAND\_OBJECT UINT32 Function, UINT32 RegionOffset, UINT32 BitWidth,** $*$ Value) **{ return (AE\_OK); } ACPI\_STATUS AcpiEvAcquireGlobalLock ( UINT16 Timeout) { return (AE\_OK); } ACPI\_STATUS AcpiEvReleaseGlobalLock ( void) { return (AE\_OK);**

**new/usr/src/common/acpica/tools/examples/exstubs.c**

**<sup>4</sup>**

**new/usr/src/common/acpica/tools/examples/exstubs.c**

**<sup>5</sup>**

```
259 }
261 ACPI_STATUS
262 AcpiEvQueueNotifyRequest (
263 ACPI_NAMESPACE_NODE *Node,
264 UINT32 NotifyValue)265 {
266 return (AE_OK);267 }
269 BOOLEAN
270 AcpiEvIsNotifyObject (
271 ACPI_NAMESPACE_NODE *Node)272 {
273 return (TRUE);274 }
277 /* Namespace manager */
279 ACPI_STATUS
280 AcpiNsCheckReturnValue (
281 ACPI_NAMESPACE_NODE *Node,<br>282 ACPI_EVALUATE_INFO *Info.
                               *Info,
282 ACPI_EVALUATE_INFO<br>283 UINT32

283 UINT32 UserParamCount,284 ACPI_STATUS ReturnStatus,**ReturnObjectPtr)
       ACPI<sup>OPERAND</sup> OBJECT
286 {
287 return (AE_OK);288 }
290 void
291 AcpiNsCheckArgumentTypes (
292 ACPI_EVALUATE_INFO *Info)293 {
294 return;295 }
297 void
298 AcpiNsCheckArgumentCount (
299 char *Pathname,300 ACPI_NAMESPACE_NODE *Node,
301 UINT32 UserParamCount,302 const ACPI_PREDEFINED_INFO *Predefined)303 {
304 return;305 }
307 void
308 AcpiNsCheckAcpiCompliance (
309 char *Pathname,310 ACPI NAMESPACE NODE *Node,

311 const ACPI_PREDEFINED_INFO *Predefined)312 {
313 return;314 }
316 const ACPI_PREDEFINED_INFO *
317 AcpiUtMatchPredefinedMethod (
318 char *Name)319 {
320 return (NULL);321 }
323 /* OSL interfaces */
```
 **ACPI\_THREAD\_ID AcpiOsGetThreadId ( void) { return (1); } ACPI\_STATUS AcpiOsExecute ( ACPI\_EXECUTE\_TYPE Type, ACPI\_OSD\_EXEC\_CALLBACK Function, void \*Context)**

**new/usr/src/common/acpica/tools/examples/exstubs.c**

**<sup>6</sup>**

**{**

 **return (AE\_SUPPORT);}**

new/usr/src/common/acpica/tools/examples/extables.c  $\mathbf{1}$ 21052 Fri Jan 17 07:31:20 2014  ${\tt new} / {\tt usr} / {\tt src} / {\tt common} / {\tt acpica} / {\tt tools} / {\tt examples} / {\tt extables.c}$ update to acpica-unix2-20140114 update to acpica-unix2-20131218  $2 *$  $\mathcal{L}$ Module Name: extables - ACPI tables for Example program  $\overline{4}$  $7/$  $\overline{8}$ \* Copyright (C) 2000 - 2014, Intel Corp.  $\alpha$ \* All rights reserved.  $10 *$ 11 \* Redistribution and use in source and binary forms, with or without \* modification, are permitted provided that the following conditions  $12$  $13 * are met:$ 14 \* 1. Redistributions of source code must retain the above copyright 15 notice, this list of conditions, and the following disclaimer,  $16$ without modification. 17 \* 2. Redistributions in binary form must reproduce at minimum a disclaimer  $18 *$ substantially similar to the "NO WARRANTY" disclaimer below 19 ("Disclaimer") and any redistribution must be conditioned upon 20 including a substantially similar Disclaimer requirement for further  $21 \times$ binary redistribution. 22 \* 3. Neither the names of the above-listed copyright holders nor the names 23 of any contributors may be used to endorse or promote products derived  $2.4$ from this software without specific prior written permission.  $25$  \* 26 \* Alternatively, this software may be distributed under the terms of the \* GNU General Public License ("GPL") version 2 as published by the Free  $27$ 28 \* Software Foundation.  $29$ 30 \* NO WARRANTY \* THIS SOFTWARE IS PROVIDED BY THE COPYRIGHT HOLDERS AND CONTRIBUTORS  $31$ 32 \* "AS IS" AND ANY EXPRESS OR IMPLIED WARRANTIES, INCLUDING, BUT NOT 33 \* LIMITED TO, THE IMPLIED WARRANTIES OF MERCHANTIBILITY AND FITNESS FOR 34 \* A PARTICULAR PURPOSE ARE DISCLAIMED. IN NO EVENT SHALL THE COPYRIGHT  $35$ \* HOLDERS OR CONTRIBUTORS BE LIABLE FOR SPECIAL, EXEMPLARY, OR CONSEOUENTIAL 36 \* DAMAGES (INCLUDING, BUT NOT LIMITED TO, PROCUREMENT OF SUBSTITUTE GOODS \* OR SERVICES: LOSS OF USE, DATA, OR PROFITS: OR BUSINESS INTERRUPTION)  $37$ \* HOWEVER CAUSED AND ON ANY THEORY OF LIABILITY, WHETHER IN CONTRACT,  $38$ 39 \* STRICT LIABILITY, OR TORT (INCLUDING NEGLIGENCE OR OTHERWISE) ARISING \* IN ANY WAY OUT OF THE USE OF THIS SOFTWARE, EVEN IF ADVISED OF THE  $40$ 41 \* POSSIBILITY OF SUCH DAMAGES.  $42 *$ / 44 #define EXTABLES C 46 #include "examples.h" 47 #include "actables.h" 49 #define COMPONENT **ACPI EXAMPLE** 50 ACPI MODULE NAME ("extables") 52 ACPT PHYSTCAL ADDRESS 53 AeLocalGetRootPointer (  $54$  $:$  (biov 58 59 \* ACPICA Example tables and table setup  $60$ 

new/usr/src/common/acpica/tools/examples/extables.c 61 \* This module contains the ACPI tables used for the example program. The 62 \* original source code for the tables appears at the end of the module.  $63 *$ 67 /\* These tables will be modified at runtime \*/ 69 unsigned char RsdpCode[] = 70 {  $0x52, 0x53, 0x44, 0x20, 0x50, 0x54, 0x52, 0x20,$  /\* 00000000 71 "RSD PTR  $"*/$  $0x43, 0x49, 0x4E, 0x54, 0x45, 0x4C, 0x20, 0x02,$  /\* 00000008 "CINTEL  $.$  " \*/ 72  $"...$ \$..." \*/  $0x00, 0x00, 0x00, 0x00, 0x24, 0x00, 0x00, 0x00,$  /\* 00000010  $73$ 74  $0x00, 0x00, 0x00, 0x00, 0x00, 0x00, 0x00, 0x00,$  /\* 00000018  $/* 00000020$ 75  $0xDC, 0x00, 0x00, 0x00$  $\mathbf{H}_{1,1,2,1}$  ,  $\mathbf{H}_{1,1}$  $76$  }; 78 unsigned char RsdtCode[] = 79 {  $0x52, 0x53, 0x44, 0x54, 0x28, 0x00, 0x00, 0x00,$  /\* 00000000  $80$ "RSDT $(\ldots$ " \*/  $81$  $0x01, 0x10, 0x49, 0x4E, 0x54, 0x45, 0x4C, 0x20,$  /\* 00000008 "..INTEL  $"$  \*/ 82  $0x54, 0x45, 0x4D, 0x50, 0x4C, 0x41, 0x54, 0x45,$  /\* 00000010 "TEMPLATE" \*/  $0x01, 0x00, 0x00, 0x00, 0x49, 0x4E, 0x54, 0x4C,$  /\* 00000018  $\cdots$ . INTL $" *$ /  $83$  $0x15, 0x11, 0x13, 0x20, 0x01, 0x00, 0x00, 0x00$  /\* 00000020  $\mathbf{u}$ ...... $\mathbf{v}$  \*/  $84$  $85$  }; 87 unsigned char XsdtCode[] = 88 { "XSDT,  $\dots$ " \*/ 89  $0x58, 0x53, 0x44, 0x54, 0x2C, 0x00, 0x00, 0x00,$  /\* 00000000  $0x01, 0x06, 0x49, 0x4E, 0x54, 0x45, 0x4C, 0x20,$  /\* 00000008 "..INTEL  $"$  \*/  $90$  $0x54, 0x45, 0x4D, 0x50, 0x4C, 0x41, 0x54, 0x45,$  /\* 00000010 91 "TEMPLATE" \*/ 92  $0x01, 0x00, 0x00, 0x00, 0x49, 0x4E, 0x54, 0x4C,$  /\* 00000018  $"$ .... INTL" \*/  $0x15, 0x11, 0x13, 0x20, 0x01, 0x00, 0x00, 0x00,$  /\* 00000020 "... ...." \*/  $92$  $/* 00000028$ 94  $0x00, 0x00, 0x00, 0x00$  $\star$  /  $95$  }; 97 unsigned char FadtCode[] = 98 { 99  $0x46, 0x41, 0x43, 0x50, 0x0C, 0x01, 0x00, 0x00,$  /\* 00000000  $"FACP$ ...." \*/  $100$  $0x05, 0x64, 0x49, 0x4E, 0x54, 0x45, 0x4C, 0x20,$  /\* 00000008 ".dINTEL  $"$  \*/  $0x54, 0x45, 0x4D, 0x50, 0x4C, 0x41, 0x54, 0x45,$  /\* 00000010 "TEMPLATE" \*/  $101$  $0x00, 0x00, 0x00, 0x00, 0x49, 0x4E, 0x54, 0x4C,$  /\* 00000018  $\cdots$ ...INTL" \*/  $102$  $0x15, 0x11, 0x13, 0x20, 0x01, 0x00, 0x00, 0x00,$  /\* 00000020  $103$  $\cdots \cdots \cdots$  \*/  $0x01, 0x00, 0x00, 0x00, 0x00, 0x00, 0x00, 0x00,$  /\* 00000028  $104$  $0x00, 0x00, 0x00, 0x00, 0x00, 0x00, 0x00, 0x00,$  /\* 00000030 105 106  $0x01, 0x00, 0x00, 0x00, 0x00, 0x00, 0x00, 0x00,$  /\* 00000038  $107$  $0x01, 0x00, 0x00, 0x00, 0x00, 0x00, 0x00, 0x00,$   $*00000040$  $\frac{1}{2}$ ........" \*/ 108  $0x01, 0x00, 0x00, 0x00, 0x01, 0x00, 0x00, 0x00,$  /\* 00000048  $0x01, 0x00, 0x00, 0x00, 0x00, 0x00, 0x00, 0x00,$  /\* 00000050  $100$ 110  $0x04, 0x02, 0x01, 0x04, 0x08, 0x00, 0x00, 0x00,$  /\* 00000058  $\frac{1}{2}$ ........" \*/  $0x00, 0x00, 0x00, 0x00, 0x00, 0x00, 0x00, 0x00,$  /\* 00000060  $"$ ........" \*/ 111 112  $0x00, 0x00, 0x00, 0x00, 0x00, 0x00, 0x00, 0x00,$  /\* 00000068  $0x00, 0x00, 0x00, 0x00, 0x01, 0x08, 0x00, 0x01,$  /\* 00000070  $113$ 114  $0x01, 0x00, 0x00, 0x00, 0x00, 0x00, 0x00, 0x00,$  /\* 00000078  $\frac{1}{2}$ ........" \*/ 115  $0x00, 0x00, 0x00, 0x00, 0x01, 0x00, 0x00, 0x00,$  /\* 00000080  $"$ ........" \*/ 116  $0x00, 0x00, 0x00, 0x00, 0x01, 0x00, 0x00, 0x00,$  /\* 00000088 117  $0x00, 0x00, 0x00, 0x00, 0x01, 0x20, 0x00, 0x02,$  /\* 00000090  $"$ ..... .." \*/  $0x01, 0x00, 0x00, 0x00, 0x00, 0x00, 0x00, 0x00,$  /\* 00000098  $118$  $0x01, 0x00, 0x00, 0x00, 0x00, 0x00, 0x00, 0x00,$  /\* 000000A0  $\frac{1}{2}$ ........" \*/ 119  $0x00, 0x00, 0x00, 0x00, 0x01, 0x10, 0x00, 0x02,$  /\* 000000A8  $\frac{1}{2}$ ........" \*/  $120$  $121$  $0x01, 0x00, 0x00, 0x00, 0x00, 0x00, 0x00, 0x00,$   $*00000000$  $"$ ........" \*/  $0x01, 0x00, 0x00, 0x00, 0x00, 0x00, 0x00, 0x00,$  /\* 000000B8  $\frac{1}{2}$ ........" \*/  $122$  $\frac{1}{2}$ ........" \*/  $123$  $0x00, 0x00, 0x00, 0x00, 0x01, 0x08, 0x00, 0x00,$  /\* 000000C0 124  $0x01, 0x00, 0x00, 0x00, 0x00, 0x00, 0x00, 0x00,$  /\* 000000C8  $\frac{1}{2}$  . . . . . . . .  $\frac{1}{2}$  \*/ 125  $0x01, 0x20, 0x00, 0x03, 0x01, 0x00, 0x00, 0x00,$  /\* 000000D0  $0x00, 0x00, 0x00, 0x00, 0x01, 0x40, 0x00, 0x01,$  /\* 000000D8  $126$  $\frac{1}{2}$  .....@..." \*/

 $\sim$ 

```
new/usr/src/common/acpica/tools/examples/extables.c 3
127 0x01,0x00,0x00,0x00,0x00,0x00,0x00,0x00, /* 000000E0 "........" */"........" */
128 0x01,0x00,0x00,0x00,0x00,0x00,0x00,0x00, /* 000000E8 "........" */
          0x00,0x00,0x00,0x00,0x01,0x08,0x00,0x01, /* 000000F0
                                                                          "........" */
130 0x00,0x00,0x00,0x00,0x00,0x00,0x00,0x00, /* 000000F8 "........" */
          131 0x01,0x08,0x00,0x01,0x00,0x00,0x00,0x00, /* 00000100 "........" */\frac{1}{2}.... \frac{1}{2} \frac{1}{2} \frac{1}{2}132 0x00,0x00,0x00,0x00 /* 00000108 "...." */133 };
 135 /* Fixed tables */
 137 static unsigned char FacsCode[] =
 138 {
139 0x46,0x41,0x43,0x53,0x40,0x00,0x00,0x00, /* 00000000 "FACS@..." */
          140 0x00,0x00,0x00,0x00,0x00,0x00,0x00,0x00, /* 00000008 "........" */"........" */
 141 0x00,0x00,0x00,0x00,0x00,0x00,0x00,0x00, /* 00000010 "........" */"........" */
          142 0x00,0x00,0x00,0x00,0x00,0x00,0x00,0x00, /* 00000018 "........" */\frac{1}{2}........" */
 143 0x02,0x00,0x00,0x00,0x00,0x00,0x00,0x00, /* 00000020 "........" */
144 0x00,0x00,0x00,0x00,0x00,0x00,0x00,0x00, /* 00000028 "........" */
          145 0x00,0x00,0x00,0x00,0x00,0x00,0x00,0x00, /* 00000030 "........" */
 146 0x00,0x00,0x00,0x00,0x00,0x00,0x00,0x00 /* 00000038 "........" */147 };
 149 static unsigned char DsdtCode[] =
 150 {
 151 0x44,0x53,0x44,0x54,0x67,0x00,0x00,0x00, /* 00000000 "DSDTg..." */"..Intel." */
152  0x02,0x97,0x49,0x6E,0x74,0x65,0x6C,0x00, /* 00000008<br>153  0x54,0x65,0x6D,0x70,0x6C,0x61,0x74,0x65, /* 00000010
                                                                          "Template" */
          0x54,0x65,0x6D,0x70,0x6C,0x61,0x74,0x65, /* 00000010
                                                                          \cdots. INTL\cdots */
154 0x01,0x00,0x00,0x00,0x49,0x4E,0x54,0x4C, /* 00000018
                                                                          "... -B.M'' */
155 0x15,0x11,0x13,0x20,0x14,0x42,0x04,0x4D, /* 00000020<br>156 0x41.0x49.0x4E.0x01.0x70.0x73.0x0D.0x4D, /* 00000028
                                                                          "AIN.ps.M" */
          0x41,0x49,0x4E,0x01,0x70,0x73,0x0D,0x4D, /* 00000028
                                                                          \frac{\text{main/Arg0} \cdot \cdot \cdot}{\text{Again/Arg0}}157 0x61,0x69,0x6E,0x2F,0x41,0x72,0x67,0x30, /* 00000030<br>158 0x3A,0x20,0x00,0x68,0x00,0x5B,0x31,0xA4, /* 00000038
                                                                           ": \cdot h \cdot l \cdot l \cdot *158  0x3A,0x20,0x00,0x68,0x00,0x5B,0x31,0xA4, /* 00000038<br>159  0x0D.0x4D.0x61.0x69.0x6E.0x20.0x73.0x75. /* 00000040
                                                                          ". Main su'' */
          0x0D,0x4D,0x61,0x69,0x6E,0x20,0x73,0x75, /* 00000040
                                                                          "ccessful"*/160 0x63,0x63,0x65,0x73,0x73,0x66,0x75,0x6C, /* 00000048
                                                                          "ly compl" */161 0x6C,0x79,0x20,0x63,0x6F,0x6D,0x70,0x6C, /* 00000050
                                                                          "eted exe" */
 162 0x65,0x74,0x65,0x64,0x20,0x65,0x78,0x65, /* 00000058<br>163 0x63.0x75.0x74.0x69.0x6F.0x6F.0x00 /* 00000060
                                                                          "cution." */163 0x63,0x75,0x74,0x69,0x6F,0x6E,0x00
 164 };
 167 /* Useful pointers */
 169 ACPI_TABLE_RSDP *Rsdp = ACPI_CAST_PTR (ACPI_TABLE_RSDP, RsdpCode);
 170 ACPI_TABLE_RSDT *Rsdt = ACPI_CAST_PTR (ACPI_TABLE_RSDT, RsdtCode);
 171 ACPI_TABLE_XSDT *Xsdt = ACPI_CAST_PTR (ACPI_TABLE_XSDT, XsdtCode);
 172 ACPI_TABLE_FADT *Fadt = ACPI_CAST_PTR (ACPI_TABLE_FADT, FadtCode);
 175 /******************************************************************************
176 *
177 * Build the various required ACPI tables:178 *
179 * 1) Setup RSDP to point to the RSDT and XSDT180 * 2) Setup RSDT/XSDT to point to the FADT
181 * 3) Setup FADT to point to the DSDT and FACS
182 * 4) Update checksums for all modified tables183 *
184 *****************************************************************************/186 void
 187 ExInitializeAcpiTables (
188 void)189 {
191 /* Setup RSDP */
```

```
new/usr/src/common/acpica/tools/examples/extables.c 4
193 Rsdp->RsdtPhysicalAddress = (UINT32) ACPI_TO_INTEGER (RsdtCode);
194 Rsdp->XsdtPhysicalAddress = (UINT64) ACPI_TO_INTEGER (XsdtCode);196 /* RSDT and XSDT */198 Rsdt->TableOffsetEntry[0] = (UINT32) ACPI_TO_INTEGER (FadtCode);
199 Xsdt->TableOffsetEntry[0] = (UINT64) ACPI_TO_INTEGER (FadtCode);201 /* FADT */203 Fadt->Facs = 0;
204 Fadt->Dsdt = 0;
205 Fadt->XFacs = (UINT64) ACPI_TO_INTEGER (FacsCode);
206 Fadt->XDsdt = (UINT64) ACPI_TO_INTEGER (DsdtCode);208 /* Set new checksums for the modified tables */210 Rsdp->Checksum = 0;
211 Rsdp->Checksum = (UINT8) -AcpiTbChecksum (
212 (void *) RsdpCode, ACPI_RSDP_CHECKSUM_LENGTH);214 Rsdt->Header.Checksum = 0;<br>215 Rsdt->Header.Checksum = (U)

215 Rsdt->Header.Checksum = (UINT8) -AcpiTbChecksum (216 (void *) Rsdt, Rsdt->Header.Length);218 Xsdt->Header.Checksum = 0;
219 Xsdt->Header.Checksum = (UINT8) -AcpiTbChecksum (220 (void *) Xsdt, Xsdt->Header.Length);222 Fadt->Header.Checksum = 0;
223 Fadt->Header.Checksum = (UINT8) -AcpiTbChecksum (224 (void *) Fadt, Fadt->Header.Length);225 }
 228 /******************************************************************************
229 *
230 * OSL support - return the address of the RSDP231 *
232 *****************************************************************************/234 ACPI_PHYSICAL_ADDRESS
 235 AeLocalGetRootPointer (
236 void)237 {
239 return ((ACPI_PHYSICAL_ADDRESS) RsdpCode);240 }
243 #ifdef DO NOT COMPILE ACPI TABLE CODE
  #ifdef DO_NOT_COMPILE_ACPI_TABLE_CODE
244 /******************************************************************************
245 *
246 * ACPICA Example table source code247 *
248 * This is the original source code for the tables above249 *
250 *****************************************************************************/252 /* RSDP */
254 [0008]
                                     [0008] Signature : "RSD PTR "
255 [0001]
                                      [0001] Checksum : 43
256 [0006]
                                        [0006] Oem ID : "INTEL "
257 [0001]
                                      [0001] Revision : 02
258 [0004]
                                  [0004] RSDT Address : 00000000
```
**new/usr/src/common/acpica/tools/examples/extables.c**

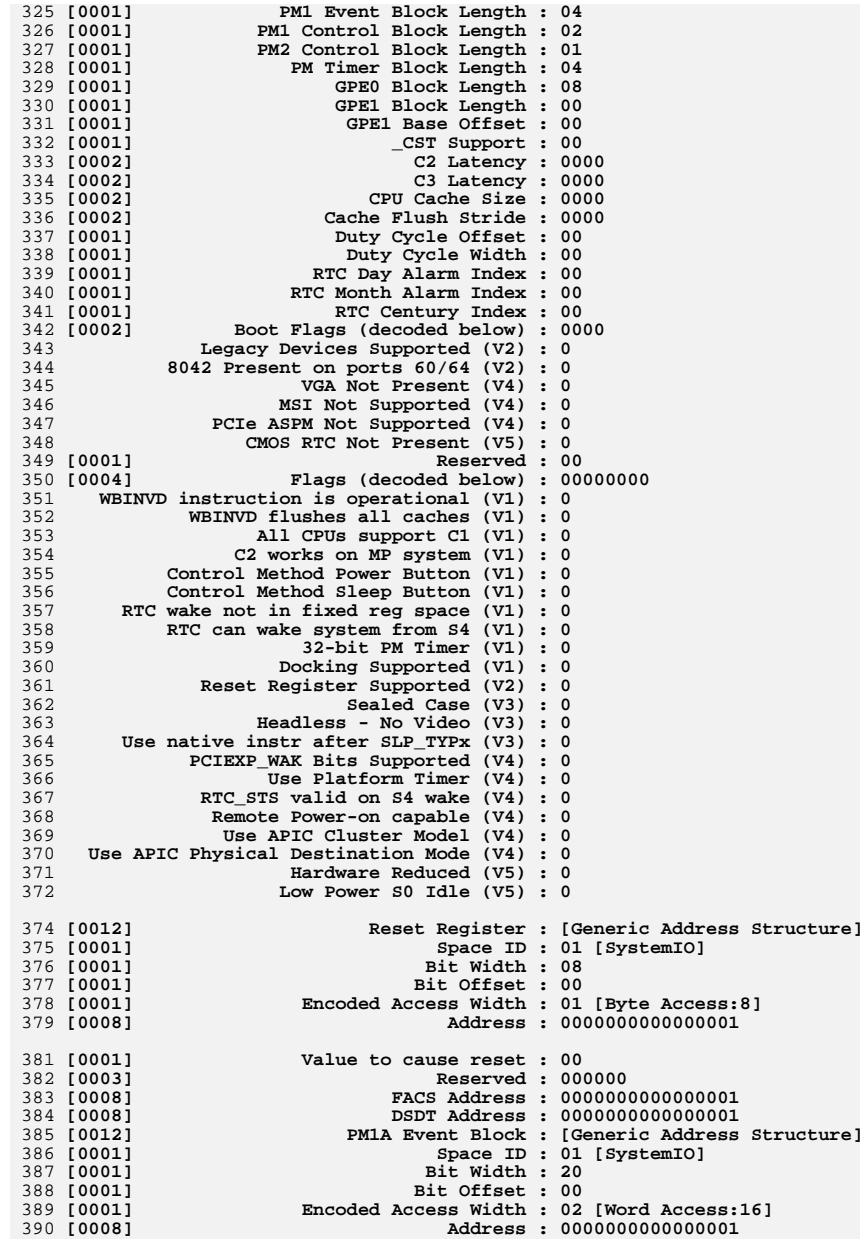

 **[0004] Length : 00000024 [0008] XSDT Address : 0000000000000000 [0001] Extended Checksum : DC [0003] Reserved : 000000** 265 **/\* RSDT \*/ [0004] Signature : "RSDT" [Root System Description T [0004] Table Length : 00000044**

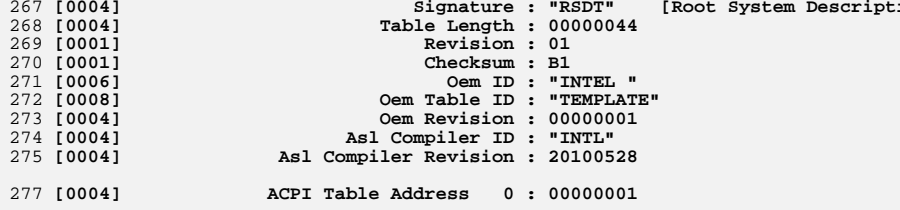

280 **/\* XSDT \*/**

259<br>260

261<br>262

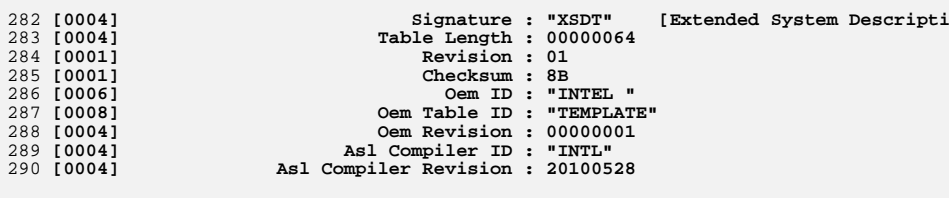

292 [0008] **[0008] ACPI Table Address 0 : 0000000000000001**

295 **/\* FADT \*/**

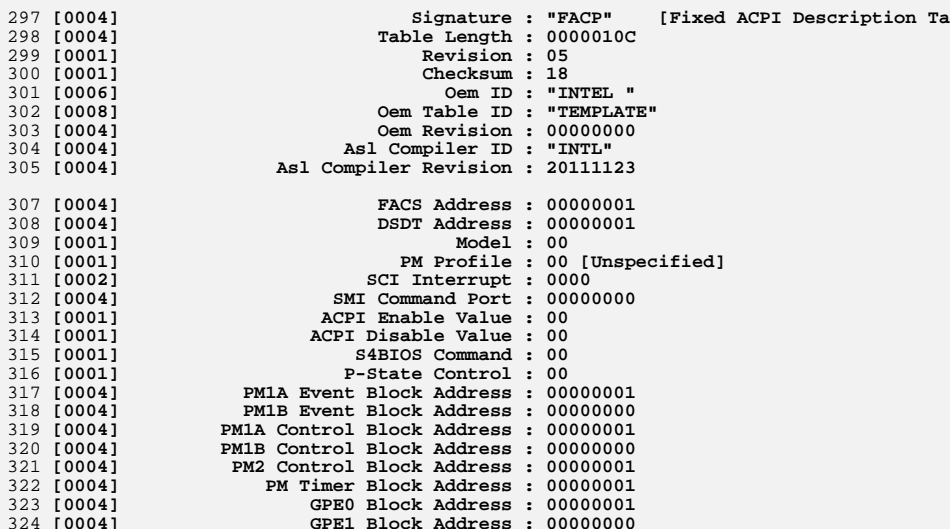

**[0004] GPE1 Block Address : 00000000**

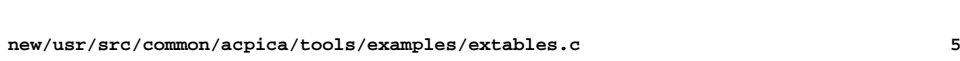

**<sup>6</sup>**

**new/usr/src/common/acpica/tools/examples/extables.c**

**<sup>7</sup>**

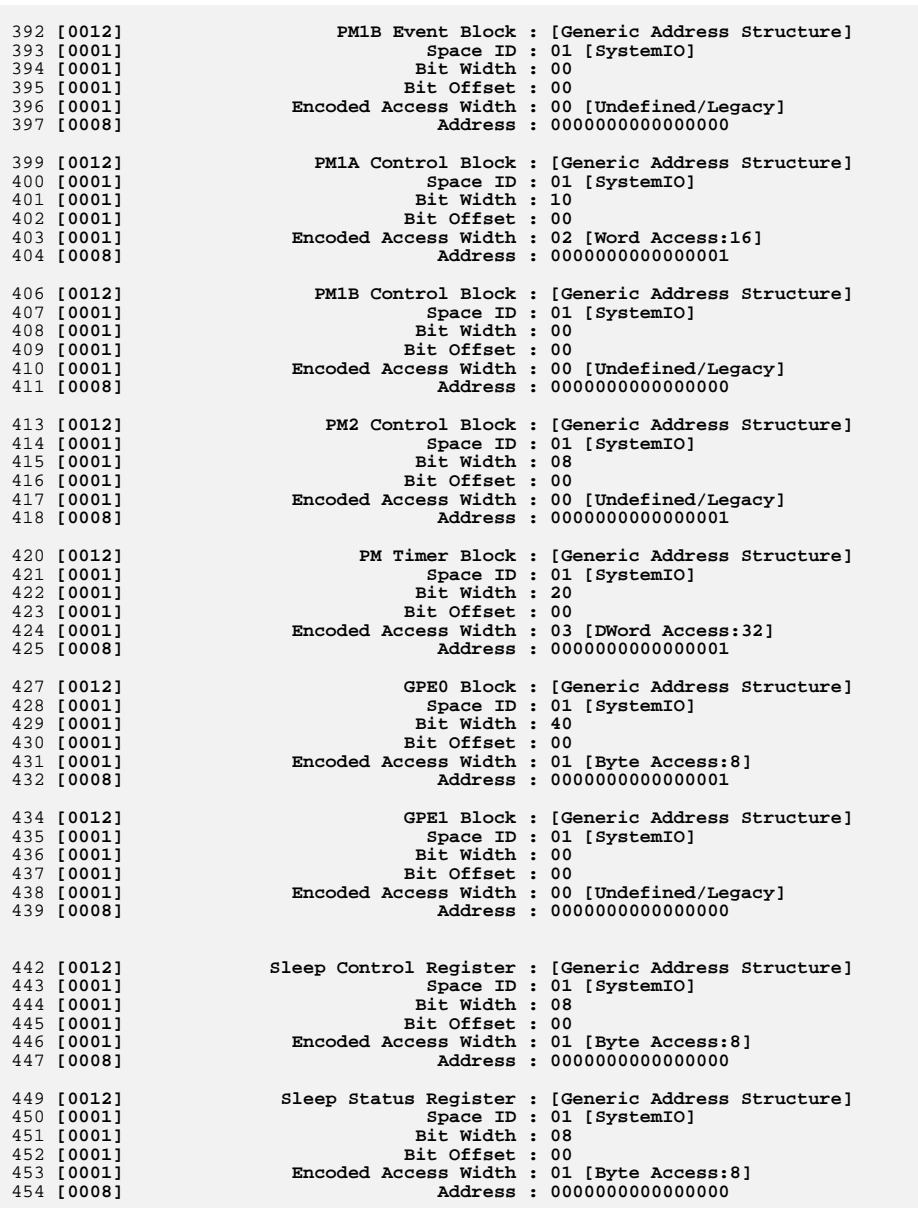

**new/usr/src/common/acpica/tools/examples/extables.c**

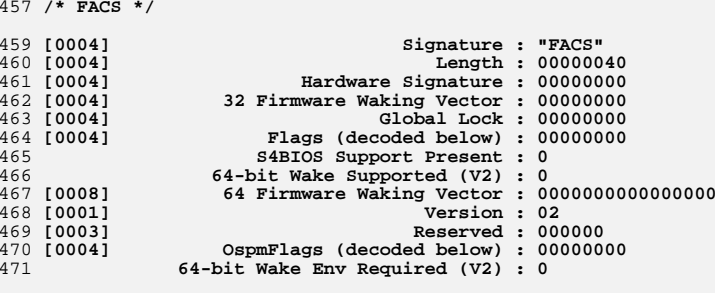

```
474 /* DSDT - ASL code */
```
476 **DefinitionBlock ("dsdt.aml", "DSDT", 2, "Intel", "Template", 0x00000001)** 477 **{** 478 **Method (MAIN, 1, NotSerialized)**

479 **{**

480 **Store (Concatenate ("Main/Arg0: ", Arg0), Debug)** 481 **Return ("Main successfully completed execution")**

482 **}**

483 **}** 484 **#endif** **new/usr/src/pkg/manifests/diagnostic-acpitools.mf<sup>1</sup>**

**\*\*\*\*\*\*\*\*\*\*\*\*\*\*\*\*\*\*\*\*\*\*\*\*\*\*\*\*\*\*\*\*\*\*\*\*\*\*\*\*\*\*\*\*\*\*\*\*\*\*\*\*\*\*\*\*\*\* 1032 Fri Jan 17 07:31:21 2014 new/usr/src/pkg/manifests/diagnostic-acpitools.mfPANKOVs restructure \*\*\*\*\*\*\*\*\*\*\*\*\*\*\*\*\*\*\*\*\*\*\*\*\*\*\*\*\*\*\*\*\*\*\*\*\*\*\*\*\*\*\*\*\*\*\*\*\*\*\*\*\*\*\*\*\*\***2 **# This file and its contents are supplied under the terms of the** 3 **# Common Development and Distribution License ("CDDL"), version 1.0.** 4 **# You may only use this file in accordance with the terms of version** 5 **# 1.0 of the CDDL.**

7 **# A full copy of the text of the CDDL should have accompanied this** 8 **# source. A copy of the CDDL is also available via the Internet at** 9 **# http://www.illumos.org/license/CDDL.**

10 **#**

1 **#**

6 **#**

12 **#** 13 **# Copyright 2013 Nexenta Systems, Inc. All rights reserved.** 14 **#**

16 **set name=pkg.fmri value=pkg:/diagnostic/acpitools@\$(PKGVERS)**

- 17 **set name=pkg.description value=acpitools**
- 18 **set name=pkg.summary value=acpitools**
- 19 **set name=info.classification \**
- 20 **value="org.opensolaris.category.2008:Applications/System Utilities"**
- 21 **set name=variant.arch value=\$(ARCH)**
- 22 **dir path=usr group=sys**
- 23 **dir path=usr/bin**
- 
- 24 **file path=usr/bin/acpiexec mode=0555**
- 25 **file path=usr/bin/acpixtract mode=0555**
- 26 **file path=usr/bin/iasl mode=0555**
- 27 **license lic\_CDDL license=lic\_CDDL**
- 28 **license usr/src/common/acpica/THIRDPARTYLICENSE \** 29 **license=usr/src/common/acpica/THIRDPARTYLICENSE**
- 

45175 Fri Jan 17 07:31:21 2014

new/usr/src/pkg/manifests/system-kernel.mf  $acpica-unix2-20130823$ 

# $1#$

2 # CDDL HEADER START  $3#$ 4 # The contents of this file are subject to the terms of the 5 # Common Development and Distribution License (the "License"). 6 # You may not use this file except in compliance with the License. 7 # 8 # You can obtain a copy of the license at usr/src/OPENSOLARIS.LICENSE 9 # or http://www.opensolaris.org/os/licensing. 10 # See the License for the specific language governing permissions 11 # and limitations under the License.  $12 \pm$ 13 # When distributing Covered Code, include this CDDL HEADER in each  $14$  # file and include the License file at usr/src/OPENSOLARTS LICENSE. 15 # If applicable, add the following below this CDDL HEADER, with the 16 # fields enclosed by brackets "[]" replaced with your own identifying 17 # information: Portions Copyright [yyyy] [name of copyright owner]  $18#$ 19 # CDDL HEADER END  $20#$  $22 \pm$ 23 # Copyright (c) 2010, Oracle and/or its affiliates. All rights reserved.  $24#$  $26#$ 27 # The default for payload-bearing actions in this package is to appear in the 28 # global zone only. See the include file for greater detail, as well as  $29$  # information about overriding the defaults.  $30#$ 31 <include global zone only component> 32 <include system-kernel.man1m.inc> 33 <include system-kernel.man2.inc> 34 <include system-kernel.man4.inc> 35 <include system-kernel.man5.inc> 36 sinclude system-kernel.man7.inc> 37 <include system-kernel.man7d.inc> 38 <include system-kernel.man7fs.inc> 39 <include system-kernel.man7m.inc> 40 <include system-kernel.man7p.inc> 41 <include system-kernel.man9.inc> 42 <include system-kernel.man9e.inc> 43 <include system-kernel.man9f.inc> 44 <include system-kernel.man9p.inc> 45 <include system-kernel.man9s.inc> 46 set name=pkg.fmri value=pkg:/system/kernel@\$(PKGVERS) 47 set name=pkg.description value="core kernel software for a specific instruction-set architecture" 48 49 set name=pkg.summary value="Core Solaris Kernel" 50 set name=info.classification value=org.opensolaris.category.2008:System/Core 51 set name=variant.arch value=\$(ARCH) 52 dir path=boot group=sys 53 \$(i386 ONLY)dir path=boot/acpi group=sys 54 \$(1386 ONLY)dir path=boot/acpi/tables group=sys 55 dir path=boot/solaris group=sys 56 dir path=boot/solaris/bin group=sys 57 dir path=etc group=sys 58 dir path=etc/crypto group=sys 59 dir path=etc/sock2path.d group=sys

 $61$  \$(i386 ONLY)dir path=kernel/\$(ARCH64) group=sys

new/usr/src/pkg/manifests/system-kernel.mf

 $\mathbf{1}$ 

62 dir path=kernel/crypto group=sys 63 dir path=kernel/crypto/\$(ARCH64) group=sys 64 dir path=kernel/dacf group=sys 65 dir path=kernel/dacf/\$(ARCH64) group=sys 66 dir path=kernel/dry group=sys  $67$  dir path=kernel/drv/ $\bar{\text{S}}$ (ARCH $64$ ) group=sys 68 dir path=kernel/exec group=sys 69 dir path=kernel/exec/\$(ARCH64) group=sys 70 dir path=kernel/fs group=sys 71 dir path=kernel/fs/\$(ARCH64) group=sys 72 dir path=kernel/ipp group=sys 73 dir path=kernel/ipp/\$(ARCH64) group=sys 74 dir path=kernel/kiconv group=sys 75 dir path=kernel/kiconv/š(ARCH64) group=sys 76 dir path=kernel/mac group=sys 77 dir path=kernel/mac/\$(ARCH64) group=sys 78 dir path=kernel/misc group=sys 79 dir path=kernel/misc/\$(ARCH64) group=sys 80 dir path=kernel/misc/scsi vhci group=sys 81 dir path=kernel/misc/scsi\_vhci/\$(ARCH64) group=sys 82 dir path=kernel/sched group=sys 83 dir path=kernel/sched/\$(ARCH64) group=sys 84 dir path=kernel/socketmod group=sys 85 dir path=kernel/socketmod/\$(ARCH64) group=sys 86 dir path=kernel/strmod group=sys 87 dir path=kernel/strmod/\$(ARCH64) group=sys 88 dir path=kernel/sys group=sys 89 dir path=kernel/sys/\$(ARCH64) group=sys 90 dir path=lib 91 dir path=lib/syc 92 dir path=lib/svc/manifest group=sys 93 dir path=lib/svc/manifest/system group=sys 94 dir path=lib/syc/method 95 dir path=usr/share/man 96 dir path=usr/share/man/man1m 97 dir path=usr/share/man/man2 98 dir path=usr/share/man/man3 99 dir path=usr/share/man/man4 100 dir path=usr/share/man/man5 101 dir path=usr/share/man/man7d 102 dir path=usr/share/man/man7fs 103 dir path=usr/share/man/man7m 104 dir path=usr/share/man/man7p 105 dir path=usr/share/man/man9 106 dir path=usr/share/man/man9e 107 dir path=usr/share/man/man9f 108 dir path=usr/share/man/man9p 109 dir path=usr/share/man/man9s 110 \$(i386\_ONLY)driver name=acpi\_drv perms="\* 0666 root sys" 111 driver name=aggr perms="\* 0666 root sys" 112 driver name=arp perms="arp 0666 root sys" 113 driver name=bl perms="\* 0666 root sys" 114 driver name=bridge clone\_perms="bridge 0666 root sys" \ 115 policy="read\_priv\_set=net\_rawaccess write\_priv\_set=net\_rawaccess" 116  $\frac{1}{2}$  (sparc ONLY) driver name=bschus alias=SUNW, bschus 117 \$(i386\_ONLY)driver name=bscbus alias=SVI0101 118 S(spare ONLY)driver name=bscy alias=SUNW, bscy perms="\* 0644 root sys" 119 \$(1386 ONLY)driver name=bscv 120 driver name=clone 121 driver name=cn perms="\* 0620 root tty" 122 driver name=conskbd perms="kbd 0666 root svs" 123 driver name=consms perms="mouse 0666 root sys"

- 124 driver name=cpuid perms="self 0644 root sys"
- 125 \$(i386\_ONLY)driver name=cpunex alias=cpus
- 126 driver name=crypto perms="crypto 0666 root sys"
- 127 driver name=cryptoadm perms="cryptoadm 0644 root sys"

 $\sim$ 

<sup>128</sup> \$(sparc\_ONLY)driver name=dad alias=ide-disk perms="\* 0640 root sys"

**<sup>3</sup>**

129 driver name=devinfo perms="devinfo 0640 root sys"  $\setminus$  130 perms="devinfo,ro 0444 root sys" <sup>131</sup> driver name=dld perms="\* 0666 root sys" <sup>132</sup> driver name=dlpistub perms="\* 0666 root sys" <sup>133</sup> \$(sparc\_ONLY)driver name=i8042 alias=8042 <sup>134</sup> \$(i386\_ONLY)driver name=i8042 135 driver name=icmp perms="icmp 0666 root sys" \ <sup>136</sup> policy="read\_priv\_set=net\_icmpaccess write\_priv\_set=net\_icmpaccess" 137 driver name=icmp6 perms="icmp6 0666 root sys"<br>138 policy="read priv set=net icmpaccess write policy="read\_priv\_set=net\_icmpaccess\_write\_priv\_set=net\_icmpaccess" 139 \$(i386\_ONLY)driver name=intel\_nb5000 \ 140 alias=pci8086,25c0 \<br>141 alias=pci8086,25d0 \  $141$  alias= $pci8086,25d0$   $142$  alias= $pci8086,25d4$  \ 142 alias=pci8086,25d4 \ 143 alias=pci8086,25d8 \ 144 alias=pci8086,3600 \<br>145 alias=pci8086,4000 \  $145$  alias=pci8086,4000 \ 146 alias=pci8086,4001 \  $147$  alias=pci8086,4003 \  $alias=pci8086.65c0$  $149 \text{ $(|i386\rangle$}$ ONLY)driver name=intel\_nhm \  $150 \t{\text{alias}} = \text{pci8086,3423} \setminus 151 \t{\text{alias}} = \text{pci8086,372a}$ <sup>151</sup> alias=pci8086,372a <sup>152</sup> \$(i386\_ONLY)driver name=intel\_nhmex alias=pci8086,3438 153 driver name=ip perms="ip 0666 root sys"<br>154 policy="read priv set=net rawaccess policy="read priv\_set=net\_rawaccess\_write\_priv\_set=net\_rawaccess" 155 driver name=ip6 perms="ip6 0666 root sys" \times policy="read\_priv\_set=net\_rawaccess wri <sup>156</sup> policy="read\_priv\_set=net\_rawaccess write\_priv\_set=net\_rawaccess" 157 driver name=ipnet perms="lo0 0666 root sys" \thermal prior read priv set=net observability w <sup>158</sup> policy="read\_priv\_set=net\_observability write\_priv\_set=net\_observability" <sup>159</sup> driver name=ippctl <sup>160</sup> driver name=ipsecah perms="ipsecah 0666 root sys" \ <sup>161</sup> policy="read\_priv\_set=sys\_ip\_config write\_priv\_set=sys\_ip\_config" 162 driver name=ipsecesp perms="ipsecesp 0666 root sys" \<br>163 policy="read priv set=sys ip config write priv se <sup>163</sup> policy="read\_priv\_set=sys\_ip\_config write\_priv\_set=sys\_ip\_config" <sup>164</sup> driver name=iptun <sup>165</sup> driver name=iwscn <sup>166</sup> driver name=kb8042 alias=pnpPNP,303 167 driver name=keysock perms="keysock 0666 root sys" \ policy="read priv\_set=sys\_ip\_config write\_priv\_set=sys\_ip\_config" <sup>169</sup> driver name=kmdb <sup>170</sup> driver name=kssl perms="\* 0666 root sys" 171 driver name=llc1 clone perms="llc1 0666 root sys" <sup>172</sup> driver name=lofi perms="\* 0600 root sys" perms="ctl 0644 root sys" <sup>173</sup> driver name=log perms="conslog 0666 root sys" perms="log 0640 root sys" 174 \$(i386\_ONLY)driver name=mc-amd \  $175$  alias=pci1022,1100 \ 176 alias=pci1022,1101 \<br>177 alias=pci1022,1102 177 alias=pci1022,1102<br>178 driver name=mm perms="allkmem 0600 root sys" perms="kmem 0640 root sys" \<br>178 driver 179 perms="mem 0640 root sys" perms="null 0666 root sys" \<br>180 perms="zero 0666 root sys" \ 180 perms="zero 0666 root sys" \<br>181 policy="allkmem read priv se 181 policy="allkmem read\_priv\_set=all write\_priv\_set=all" \<br>182 policy="kmem read priv set=none write priv set=all" \ 182 policy="kmem read\_priv\_set=none write\_priv\_set=all" \<br>183 policy="mem read priv set=none write priv set=all" <sup>183</sup> policy="mem read\_priv\_set=none write\_priv\_set=all" <sup>184</sup> driver name=mouse8042 alias=pnpPNP,f03 185  $\frac{185}{186}$  ONLY)driver name=mpt class=scsi \  $186$  alias=pci1000,30 \  $187$  alias=pci1000,50 \<br>188 alias=pci1000.54 \  $188$  alias=pci1000,54 \  $189$  alias=pci1000,56 \  $190$  alias=pci1000,58 \<br>191 alias=pci1000.62 \  $191$  alias=pci1000,62 \  $192$  alias=pciex1000,56 \ alias=pciex1000.58 \

 **<sup>4</sup>** alias=pciex1000,62 <sup>195</sup> driver name=nulldriver \ 196 alias=scsa,nodev \<br>197 alias=scsa,probe alias=scsa,probe <sup>198</sup> driver name=openeepr perms="openprom 0640 root sys" policy=write\_priv\_set=all driver name=options \$(sparc\_ONLY)driver name=pci\_pci class=pci \ alias=pci1011,1 \  $202$  alias=pci1011,21 202 alias=pci1011,21 \,<br>203 alias=pci1011\_24 \, alias=pci1011,24 \<br>204 alias=pci1011,25 \ alias=pci1011,25 \ 205 alias=pci1011,26  $\langle$ <br>206 alias=pci1014 22 \ alias=pci1014,22 \<br>207 alias=pciclass,060400 alias=pciclass,060400 <sup>208</sup> \$(i386\_ONLY)driver name=pci\_pci class=pci \ alias=pci1011,1 \ alias=pci1011,21 \<br>211 alias=pci1014.22 \ alias=pci1014,22 \
alias=pciclass.060 212 alias=pciclass,060400 \<br>213 alias=pciclass,060401 alias=pciclass,060401 <sup>214</sup> \$(sparc\_ONLY)driver name=pcieb \ 215 alias=pciex108e,9010<br>216 alias=pciex108e,9020 216 alias=pciex108e,9020 alias=pciex10b5,8114 \<br>218 alias=pciex10b5,8516 \ alias=pciex10b5,8516 \ alias= $\overline{p}$ ciex10b5,8517 \
alias= $\overline{p}$ ciex10b5,8518 \ alias=pciex10b5,8518 \ alias=pciex10b5,8532 \ alias=pciex10b5,8533 \ 223 alias=pciex10b5,8548 \<br>224 alias=pciexclass.06040 alias=pciexclass,060400  $\frac{\{(i386) \text{ONLY}\}}{\text{div}}$  and  $\frac{1}{3}$  and  $\frac{1}{3}$  and  $\frac{1}{3}$  and  $\frac{1}{3}$  and  $\frac{1}{3}$  and  $\frac{1}{3}$  and  $\frac{1}{3}$  and  $\frac{1}{3}$  and  $\frac{1}{3}$  and  $\frac{1}{3}$  and  $\frac{1}{3}$  and  $\frac{1}{3}$  and  $\frac{1}{3}$  and  $\frac{1}{$ 226 alias=pciexclass,060400 \nn 227 alias=pciexclass.060401 alias=pciexclass,060401 \$(sparc\_ONLY)driver name=pcieb\_bcm alias=pciex1166,103 driver name=physmem perms="\* 0600 root sys" <sup>230</sup> driver name=poll perms="\* 0666 root sys" \$(sparc\_ONLY)driver name=power alias=ali1535d+-power \$(i386\_ONLY)driver name=power driver name=pseudo alias=zconsnex driver name=ptc perms="\* 0666 root sys" driver name=ptsl perms="\* 0666 root sys" 236 \$(sparc\_ONLY)driver name=ramdisk alias=SUNW,ramdisk perms="\* 0600 root sys" \<br>237 perms="ctl 0644 root sys" perms="ctl 0644 root sys" <sup>238</sup> \$(i386\_ONLY)driver name=ramdisk perms="\* 0600 root sys" \ perms="ctl 0644 root sys" <sup>240</sup> driver name=random perms="\* 0644 root sys" policy=write\_priv\_set=sys\_devices driver name=rts perms="rts 0666 root sys" driver name=sad perms="admin 0666 root sys" perms="user 0666 root sys" 243 driver name=scsi\_vhci class=scsi-self-identifying perms="\* 0666 root sys" \ 244 policy="devertl write priv set=sys devices" policy="devctl write\_priv\_set=sys\_devices" 245 \$(sparc\_ONLY)driver name=sd perms="\* 0640 root sys"  $\setminus$  246 alias=ide-cdrom \ alias=ide-cdrom \<br>247 alias=scsiclass. 247 alias=scsiclass,00 \,<br>248 alias=scsiclass.05 alias=scsiclass,05 249 \$(i386\_ONLY)driver name=sd perms="\* 0640 root sys"  $\{250, 250\}$  alias=scsiclass, 00 \<br>251 alias=scsiclass, 05 alias=scsiclass,05 <sup>252</sup> driver name=sgen perms="\* 0600 root sys" \ alias=scsa,08.bfcp \ alias=scsa.08.bvhci driver name=simnet clone\_perms="simnet 0666 root sys" perms="\* 0666 root sys" \$(i386\_ONLY)driver name=smbios perms="smbios 0444 root sys" driver name=softmac driver name=spdsock perms="spdsock 0666 root sys" \ policy="read\_priv\_set=sys\_ip\_config write\_priv\_set=sys\_ip\_config"

**new/usr/src/pkg/manifests/system-kernel.mf**

 **<sup>5</sup>** driver name=st alias=scsiclass,01 perms="\* 0666 root sys" driver name=sy perms="tty 0666 root tty" driver name=sysevent perms="\* 0600 root sys" driver name=sysmsg perms="msglog 0600 root sys" perms="sysmsg 0600 root sys" driver name=tcp perms="tcp 0666 root sys" driver name=tcp6 perms="tcp6 0666 root sys" 266 driver name=tl perms="\* 0666 root sys" clone\_perms="ticlts 0666 root sys" \<br>267 clone perms="ticots 0666 root sys" clone perms="ticotsord 0666 root sys" clone perms="ticots 0666 root sys" clone perms="ticotsord 0666 root sys" \$(sparc\_ONLY)driver name=ttymux alias=multiplexer \$(i386\_ONLY)driver name=tzmon  $270 \text{ $s$ (sparc_NNLY) driver name=uata}$ <br>271 alias=pci1095.646 271 alias=pci1095,646 \ 272 alias=pci1095,649 \<br>273 alias=pci1095,680 \ alias= $\overline{p}$ ci1095,680 \<br>274 alias= $\overline{p}$ ci10b9,5229 alias=pci10b9,5229 \ alias=pci10b9,5288 class=dada class=scsi \$(i386\_ONLY)driver name=ucode perms="\* 0644 root sys" driver name=udp perms="udp 0666 root sys" driver name=udp6 perms="udp6 0666 root sys"  $\frac{\xi}{1386}$ ONLY)driver name=vgatext \ alias=pciclass,000100 \<br>281 alias=pciclass,030000 \ 281 alias=pciclass,030000 \<br>282 alias=pciclass.030001 \ alias=pciclass,030001 \<br>283 alias=pnpPNP,900 alias=pnpPNP,900 <sup>284</sup> driver name=vnic clone\_perms="vnic 0666 root sys" perms="\* 0666 root sys" <sup>285</sup> driver name=wc perms="\* 0600 root sys" \$(i386\_ONLY)file path=boot/solaris/bin/create\_diskmap group=sys mode=0555 file path=boot/solaris/bin/create\_ramdisk group=sys mode=0555 file path=boot/solaris/bin/extract\_boot\_filelist group=sys mode=0555 \$(i386\_ONLY)file path=boot/solaris/bin/mbr group=sys mode=0555 \$(i386\_ONLY)file path=boot/solaris/bin/symdef group=sys mode=0555 \$(i386\_ONLY)file path=boot/solaris/bin/update\_grub group=sys mode=0555 file path=boot/solaris/filelist.ramdisk group=sys file path=boot/solaris/filelist.safe group=sys 294 file path=etc/crypto/kcf.conf group=sys \295 original name=SUNWckr:etc/crypto/kcf. original name=SUNWckr:etc/crypto/kcf.conf preserve=true 296 \$(i386\_ONLY)file path=etc/mach group=sys original\_name=SUNWos86r:etc/mach \<br>297 preserve=true 297 preserve=true<br>298 file path=etc/name\_to\_sysnum group=sys \ original\_name=SUNWckr:etc/name\_to\_sysnum preserve=renameold file path=etc/sock2path.d/system%2Fkernel group=sys file path=etc/system group=sys original\_name=SUNWckr:etc/system preserve=true \$(i386\_ONLY)file path=kernel/\$(ARCH64)/genunix group=sys mode=0755 file path=kernel/crypto/\$(ARCH64)/aes group=sys mode=0755 file path=kernel/crypto/\$(ARCH64)/arcfour group=sys mode=0755 file path=kernel/crypto/\$(ARCH64)/blowfish group=sys mode=0755 file path=kernel/crypto/\$(ARCH64)/des group=sys mode=0755 file path=kernel/crypto/\$(ARCH64)/ecc group=sys mode=0755 file path=kernel/crypto/\$(ARCH64)/md4 group=sys mode=0755 file path=kernel/crypto/\$(ARCH64)/md5 group=sys mode=0755 file path=kernel/crypto/\$(ARCH64)/rsa group=sys mode=0755 file path=kernel/crypto/\$(ARCH64)/sha1 group=sys mode=0755 file path=kernel/crypto/\$(ARCH64)/sha2 group=sys mode=0755 file path=kernel/crypto/\$(ARCH64)/swrand group=sys mode=0755 \$(i386\_ONLY)file path=kernel/crypto/aes group=sys mode=0755 \$(i386\_ONLY)file path=kernel/crypto/arcfour group=sys mode=0755 \$(i386\_ONLY)file path=kernel/crypto/blowfish group=sys mode=0755 \$(i386\_ONLY)file path=kernel/crypto/des group=sys mode=0755 \$(i386\_ONLY)file path=kernel/crypto/ecc group=sys mode=0755 \$(i386\_ONLY)file path=kernel/crypto/md4 group=sys mode=0755 \$(i386\_ONLY)file path=kernel/crypto/md5 group=sys mode=0755 \$(i386\_ONLY)file path=kernel/crypto/rsa group=sys mode=0755 \$(i386\_ONLY)file path=kernel/crypto/sha1 group=sys mode=0755 \$(i386\_ONLY)file path=kernel/crypto/sha2 group=sys mode=0755 \$(i386\_ONLY)file path=kernel/crypto/swrand group=sys mode=0755 \$(sparc\_ONLY)file path=kernel/dacf/\$(ARCH64)/consconfig\_dacf\_group=sys \

 **<sup>6</sup>** mode=0755 <sup>327</sup> file path=kernel/dacf/\$(ARCH64)/net\_dacf group=sys mode=0755 \$(i386\_ONLY)file path=kernel/dacf/net\_dacf group=sys mode=0755 \$(i386\_ONLY)file path=kernel/drv/\$(ARCH64)/acpi\_drv group=sys \$(i386\_ONLY)file path=kernel/drv/\$(ARCH64)/acpi\_toshiba group=sys file path=kernel/drv/\$(ARCH64)/aggr group=sys file path=kernel/drv/\$(ARCH64)/arp group=sys file path=kernel/drv/\$(ARCH64)/bl group=sys file path=kernel/drv/\$(ARCH64)/bridge group=sys \$(i386\_ONLY)file path=kernel/drv/\$(ARCH64)/bscbus group=sys \$(i386\_ONLY)file path=kernel/drv/\$(ARCH64)/bscv group=sys file path=kernel/drv/\$(ARCH64)/clone group=sys file path=kernel/drv/\$(ARCH64)/cn group=sys file path=kernel/drv/\$(ARCH64)/conskbd group=sys file path=kernel/drv/\$(ARCH64)/consms group=sys file path=kernel/drv/\$(ARCH64)/cpuid group=sys \$(i386\_ONLY)file path=kernel/drv/\$(ARCH64)/cpunex group=sys file path=kernel/drv/\$(ARCH64)/crypto group=sys file path=kernel/drv/\$(ARCH64)/cryptoadm group=sys \$(sparc\_ONLY)file path=kernel/drv/\$(ARCH64)/dad group=sys file path=kernel/drv/\$(ARCH64)/devinfo group=sys file path=kernel/drv/\$(ARCH64)/dld group=sys file path=kernel/drv/\$(ARCH64)/dlpistub group=sys file path=kernel/drv/\$(ARCH64)/i8042 group=sys file path=kernel/drv/\$(ARCH64)/icmp group=sys file path=kernel/drv/\$(ARCH64)/icmp6 group=sys \$(i386\_ONLY)file path=kernel/drv/\$(ARCH64)/intel\_nb5000 group=sys \$(i386\_ONLY)file path=kernel/drv/\$(ARCH64)/intel\_nhm group=sys \$(i386\_ONLY)file path=kernel/drv/\$(ARCH64)/intel\_nhmex group=sys file path=kernel/drv/\$(ARCH64)/ip group=sys file path=kernel/drv/\$(ARCH64)/ip6 group=sys file path=kernel/drv/\$(ARCH64)/ipnet group=sys file path=kernel/drv/\$(ARCH64)/ippctl group=sys file path=kernel/drv/\$(ARCH64)/ipsecah group=sys file path=kernel/drv/\$(ARCH64)/ipsecesp group=sys file path=kernel/drv/\$(ARCH64)/iptun group=sys file path=kernel/drv/\$(ARCH64)/iwscn group=sys file path=kernel/drv/\$(ARCH64)/kb8042 group=sys file path=kernel/drv/\$(ARCH64)/keysock group=sys file path=kernel/drv/\$(ARCH64)/kmdb group=sys file path=kernel/drv/\$(ARCH64)/kssl group=sys file path=kernel/drv/\$(ARCH64)/llc1 group=sys file path=kernel/drv/\$(ARCH64)/lofi group=sys file path=kernel/drv/\$(ARCH64)/log group=sys \$(i386\_ONLY)file path=kernel/drv/\$(ARCH64)/mc-amd group=sys file path=kernel/drv/\$(ARCH64)/mm group=sys file path=kernel/drv/\$(ARCH64)/mouse8042 group=sys \$(i386\_ONLY)file path=kernel/drv/\$(ARCH64)/mpt group=sys file path=kernel/drv/\$(ARCH64)/nulldriver group=sys file path=kernel/drv/\$(ARCH64)/openeepr group=sys file path=kernel/drv/\$(ARCH64)/options group=sys file path=kernel/drv/\$(ARCH64)/pci\_pci group=sys file path=kernel/drv/\$(ARCH64)/pcieb group=sys \$(sparc\_ONLY)file path=kernel/drv/\$(ARCH64)/pcieb\_bcm group=sys file path=kernel/drv/\$(ARCH64)/physmem group=sys file path=kernel/drv/\$(ARCH64)/poll group=sys \$(i386\_ONLY)file path=kernel/drv/\$(ARCH64)/power group=sys file path=kernel/drv/\$(ARCH64)/pseudo group=sys file path=kernel/drv/\$(ARCH64)/ptc group=sys file path=kernel/drv/\$(ARCH64)/ptsl group=sys file path=kernel/drv/\$(ARCH64)/ramdisk group=sys file path=kernel/drv/\$(ARCH64)/random group=sys file path=kernel/drv/\$(ARCH64)/rts group=sys file path=kernel/drv/\$(ARCH64)/sad group=sys file path=kernel/drv/\$(ARCH64)/scsi\_vhci group=sys

**new/usr/src/pkg/manifests/system-kernel.mf**

file path=kernel/drv/\$(ARCH64)/sd group=sys

**<sup>7</sup>**

 file path=kernel/drv/\$(ARCH64)/sgen group=sys file path=kernel/drv/\$(ARCH64)/simnet group=sys \$(i386\_ONLY)file path=kernel/drv/\$(ARCH64)/smbios group=sys file path=kernel/drv/\$(ARCH64)/softmac group=sys file path=kernel/drv/\$(ARCH64)/spdsock group=sys file path=kernel/drv/\$(ARCH64)/st group=sys file path=kernel/drv/\$(ARCH64)/sy group=sys file path=kernel/drv/\$(ARCH64)/sysevent group=sys file path=kernel/drv/\$(ARCH64)/sysmsg group=sys file path=kernel/drv/\$(ARCH64)/tcp group=sys file path=kernel/drv/\$(ARCH64)/tcp6 group=sys file path=kernel/drv/\$(ARCH64)/tl group=sys \$(sparc\_ONLY)file path=kernel/drv/\$(ARCH64)/ttymux group=sys \$(i386\_ONLY)file path=kernel/drv/\$(ARCH64)/tzmon group=sys \$(sparc\_ONLY)file path=kernel/drv/\$(ARCH64)/uata group=sys \$(i386\_ONLY)file path=kernel/drv/\$(ARCH64)/ucode group=sys file path=kernel/drv/\$(ARCH64)/udp group=sys file path=kernel/drv/\$(ARCH64)/udp6 group=sys \$(i386\_ONLY)file path=kernel/drv/\$(ARCH64)/vgatext group=sys file path=kernel/drv/\$(ARCH64)/vnic group=sys file path=kernel/drv/\$(ARCH64)/wc group=sys \$(i386\_ONLY)file path=kernel/drv/acpi\_drv group=sys \$(i386\_ONLY)file path=kernel/drv/acpi\_drv.conf group=sys \$(i386\_ONLY)file path=kernel/drv/acpi\_toshiba group=sys \$(i386\_ONLY)file path=kernel/drv/aggr group=sys file path=kernel/drv/aggr.conf group=sys \$(i386\_ONLY)file path=kernel/drv/arp group=sys file path=kernel/drv/arp.conf group=sys \$(i386\_ONLY)file path=kernel/drv/bl group=sys file path=kernel/drv/bl.conf group=sys \$(i386\_ONLY)file path=kernel/drv/bridge group=sys file path=kernel/drv/bridge.conf group=sys \$(i386\_ONLY)file path=kernel/drv/bscbus group=sys \$(i386\_ONLY)file path=kernel/drv/bscbus.conf group=sys \$(i386\_ONLY)file path=kernel/drv/bscv group=sys \$(i386\_ONLY)file path=kernel/drv/bscv.conf group=sys \$(i386\_ONLY)file path=kernel/drv/clone group=sys file path=kernel/drv/clone.conf group=sys \$(i386\_ONLY)file path=kernel/drv/cn group=sys file path=kernel/drv/cn.conf group=sys \$(i386\_ONLY)file path=kernel/drv/conskbd group=sys file path=kernel/drv/conskbd.conf group=sys \$(i386\_ONLY)file path=kernel/drv/consms group=sys file path=kernel/drv/consms.conf group=sys \$(i386\_ONLY)file path=kernel/drv/cpuid group=sys file path=kernel/drv/cpuid.conf group=sys \$(i386\_ONLY)file path=kernel/drv/cpunex group=sys \$(i386\_ONLY)file path=kernel/drv/crypto group=sys file path=kernel/drv/crypto.conf group=sys \$(i386\_ONLY)file path=kernel/drv/cryptoadm group=sys file path=kernel/drv/cryptoadm.conf group=sys \$(sparc\_ONLY)file path=kernel/drv/dad.conf group=sys \$(i386\_ONLY)file path=kernel/drv/devinfo group=sys file path=kernel/drv/devinfo.conf group=sys \$(i386\_ONLY)file path=kernel/drv/dld group=sys file path=kernel/drv/dld.conf group=sys \$(i386\_ONLY)file path=kernel/drv/dlpistub group=sys file path=kernel/drv/dlpistub.conf group=sys \$(i386\_ONLY)file path=kernel/drv/i8042 group=sys \$(i386\_ONLY)file path=kernel/drv/icmp group=sys file path=kernel/drv/icmp.conf group=sys \$(i386\_ONLY)file path=kernel/drv/icmp6 group=sys file path=kernel/drv/icmp6.conf group=sys \$(i386\_ONLY)file path=kernel/drv/intel\_nb5000 group=sys \$(i386\_ONLY)file path=kernel/drv/intel\_nb5000.conf group=sys \$(i386\_ONLY)file path=kernel/drv/intel\_nhm group=sys

#### **new/usr/src/pkg/manifests/system-kernel.mf<sup>8</sup>**

 \$(i386\_ONLY)file path=kernel/drv/intel\_nhm.conf group=sys \$(i386\_ONLY)file path=kernel/drv/intel\_nhmex group=sys \$(i386\_ONLY)file path=kernel/drv/intel\_nhmex.conf group=sys \$(i386\_ONLY)file path=kernel/drv/ip group=sys file path=kernel/drv/ip.conf group=sys \$(i386\_ONLY)file path=kernel/drv/ip6 group=sys file path=kernel/drv/ip6.conf group=sys \$(i386\_ONLY)file path=kernel/drv/ipnet group=sys file path=kernel/drv/ipnet.conf group=sys <sup>467</sup> \$(i386\_ONLY)file path=kernel/drv/ippctl group=sys file path=kernel/drv/ippctl.conf group=sys \$(i386\_ONLY)file path=kernel/drv/ipsecah group=sys file path=kernel/drv/ipsecah.conf group=sys \$(i386\_ONLY)file path=kernel/drv/ipsecesp group=sys file path=kernel/drv/ipsecesp.conf group=sys \$(i386\_ONLY)file path=kernel/drv/iptun group=sys file path=kernel/drv/iptun.conf group=sys \$(i386\_ONLY)file path=kernel/drv/iwscn group=sys file path=kernel/drv/iwscn.conf group=sys \$(i386\_ONLY)file path=kernel/drv/kb8042 group=sys \$(i386\_ONLY)file path=kernel/drv/keysock group=sys file path=kernel/drv/keysock.conf group=sys \$(i386\_ONLY)file path=kernel/drv/kmdb group=sys file path=kernel/drv/kmdb.conf group=sys \$(i386\_ONLY)file path=kernel/drv/kssl group=sys file path=kernel/drv/kssl.conf group=sys \$(i386\_ONLY)file path=kernel/drv/llc1 group=sys file path=kernel/drv/llc1.conf group=sys \$(i386\_ONLY)file path=kernel/drv/lofi group=sys file path=kernel/drv/lofi.conf group=sys \$(i386\_ONLY)file path=kernel/drv/log group=sys 489 file path=kernel/drv/log.conf group=sys \ original\_name=SUNWckr:kernel/drv/log.conf preserve=true \$(i386\_ONLY)file path=kernel/drv/mc-amd group=sys \$(i386\_ONLY)file path=kernel/drv/mc-amd.conf group=sys \$(i386\_ONLY)file path=kernel/drv/mm group=sys file path=kernel/drv/mm.conf group=sys \$(i386\_ONLY)file path=kernel/drv/mouse8042 group=sys \$(i386\_ONLY)file path=kernel/drv/mpt group=sys  $\frac{1386 \text{ ONL}}{1386 \text{ ONL}}$  is the path=kernel/drv/mpt.conf group=sys \ original\_name=SUNWckr:kernel/drv/mpt.conf preserve=true \$(i386\_ONLY)file path=kernel/drv/nulldriver group=sys \$(i386\_ONLY)file path=kernel/drv/openeepr group=sys file path=kernel/drv/openeepr.conf group=sys \$(i386\_ONLY)file path=kernel/drv/options group=sys file path=kernel/drv/options.conf group=sys \$(i386\_ONLY)file path=kernel/drv/pci\_pci group=sys \$(i386\_ONLY)file path=kernel/drv/pcieb group=sys file path=kernel/drv/pcieb.conf group=sys \$(i386\_ONLY)file path=kernel/drv/physmem group=sys file path=kernel/drv/physmem.conf group=sys \$(i386\_ONLY)file path=kernel/drv/poll group=sys file path=kernel/drv/poll.conf group=sys \$(i386\_ONLY)file path=kernel/drv/power group=sys \$(i386\_ONLY)file path=kernel/drv/power.conf group=sys \$(i386\_ONLY)file path=kernel/drv/pseudo group=sys file path=kernel/drv/pseudo.conf group=sys \$(i386\_ONLY)file path=kernel/drv/ptc group=sys file path=kernel/drv/ptc.conf group=sys \$(i386\_ONLY)file path=kernel/drv/ptsl group=sys file path=kernel/drv/ptsl.conf group=sys \$(i386\_ONLY)file path=kernel/drv/ramdisk group=sys file path=kernel/drv/ramdisk.conf group=sys \$(i386\_ONLY)file path=kernel/drv/random group=sys file path=kernel/drv/random.conf group=sys \$(i386\_ONLY)file path=kernel/drv/rts group=sys

 file path=kernel/drv/rts.conf group=sys \$(i386\_ONLY)file path=kernel/drv/sad group=sys file path=kernel/drv/sad.conf group=sys \$(i386\_ONLY)file path=kernel/drv/scsi\_vhci group=sys 528 file path=kernel/drv/scsi\_vhci.conf group=sys \ original\_name=SUNWckr:kernel/drv/scsi\_vhci.conf preserve=true \$(i386\_ONLY)file path=kernel/drv/sd group=sys \$(sparc\_ONLY)file path=kernel/drv/sd.conf group=sys \ original\_name=SUNWckr:kernel/drv/sd.conf preserve=true \$(i386\_ONLY)file path=kernel/drv/sd.conf group=sys \ original name=SUNWos86r:kernel/drv/sd.conf preserve=true \$(i386\_ONLY)file path=kernel/drv/sgen group=sys 536 file path=kernel/drv/sgen.conf group=sys \ original\_name=SUNWckr:kernel/drv/sgen.conf preserve=true \$(i386\_ONLY)file path=kernel/drv/simnet group=sys file path=kernel/drv/simnet.conf group=sys \$(i386\_ONLY)file path=kernel/drv/smbios group=sys \$(i386\_ONLY)file path=kernel/drv/smbios.conf group=sys \$(i386\_ONLY)file path=kernel/drv/softmac group=sys file path=kernel/drv/softmac.conf group=sys \$(i386\_ONLY)file path=kernel/drv/spdsock group=sys file path=kernel/drv/spdsock.conf group=sys \$(i386\_ONLY)file path=kernel/drv/st group=sys 547 file path=kernel/drv/st.conf group=sys \<br>548 original name=SUNWckr:kernel/drv/st. original name=SUNWckr:kernel/drv/st.conf preserve=true \$(i386\_ONLY)file path=kernel/drv/sy group=sys file path=kernel/drv/sy.conf group=sys \$(i386\_ONLY)file path=kernel/drv/sysevent group=sys file path=kernel/drv/sysevent.conf group=sys \$(i386\_ONLY)file path=kernel/drv/sysmsg group=sys file path=kernel/drv/sysmsg.conf group=sys \$(i386\_ONLY)file path=kernel/drv/tcp group=sys file path=kernel/drv/tcp.conf group=sys \$(i386\_ONLY)file path=kernel/drv/tcp6 group=sys file path=kernel/drv/tcp6.conf group=sys \$(i386\_ONLY)file path=kernel/drv/tl group=sys file path=kernel/drv/tl.conf group=sys \$(i386\_ONLY)file path=kernel/drv/tzmon group=sys \$(i386\_ONLY)file path=kernel/drv/tzmon.conf group=sys \$(sparc\_ONLY)file path=kernel/drv/uata.conf group=sys \ original\_name=SUNWckr:kernel/drv/uata.conf preserve=true \$(i386\_ONLY)file path=kernel/drv/ucode group=sys \$(i386\_ONLY)file path=kernel/drv/ucode.conf group=sys \$(i386\_ONLY)file path=kernel/drv/udp group=sys file path=kernel/drv/udp.conf group=sys \$(i386\_ONLY)file path=kernel/drv/udp6 group=sys file path=kernel/drv/udp6.conf group=sys \$(i386\_ONLY)file path=kernel/drv/vgatext group=sys \$(i386\_ONLY)file path=kernel/drv/vnic group=sys file path=kernel/drv/vnic.conf group=sys \$(i386\_ONLY)file path=kernel/drv/wc group=sys file path=kernel/drv/wc.conf group=sys \$(sparc\_ONLY)file path=kernel/exec/\$(ARCH64)/aoutexec group=sys mode=0755 file path=kernel/exec/\$(ARCH64)/elfexec group=sys mode=0755 file path=kernel/exec/\$(ARCH64)/intpexec group=sys mode=0755 \$(i386\_ONLY)file path=kernel/exec/elfexec group=sys mode=0755 \$(i386\_ONLY)file path=kernel/exec/intpexec group=sys mode=0755 <sup>581</sup> file path=kernel/fs/\$(ARCH64)/autofs group=sys mode=0755 file path=kernel/fs/\$(ARCH64)/cachefs group=sys mode=0755 file path=kernel/fs/\$(ARCH64)/ctfs group=sys mode=0755 file path=kernel/fs/\$(ARCH64)/dcfs group=sys mode=0755 file path=kernel/fs/\$(ARCH64)/dev group=sys mode=0755 file path=kernel/fs/\$(ARCH64)/devfs group=sys mode=0755 file path=kernel/fs/\$(ARCH64)/fifofs group=sys mode=0755 file path=kernel/fs/\$(ARCH64)/hsfs group=sys mode=0755 file path=kernel/fs/\$(ARCH64)/lofs group=sys mode=0755

 file path=kernel/fs/\$(ARCH64)/mntfs group=sys mode=0755 file path=kernel/fs/\$(ARCH64)/namefs group=sys mode=0755 file path=kernel/fs/\$(ARCH64)/objfs group=sys mode=0755 file path=kernel/fs/\$(ARCH64)/procfs group=sys mode=0755 file path=kernel/fs/\$(ARCH64)/sharefs group=sys mode=0755 file path=kernel/fs/\$(ARCH64)/sockfs group=sys mode=0755 file path=kernel/fs/\$(ARCH64)/specfs group=sys mode=0755 file path=kernel/fs/\$(ARCH64)/tmpfs group=sys mode=0755 file path=kernel/fs/\$(ARCH64)/ufs group=sys mode=0755 \$(i386\_ONLY)file path=kernel/fs/autofs group=sys mode=0755 \$(i386\_ONLY)file path=kernel/fs/cachefs group=sys mode=0755 \$(i386\_ONLY)file path=kernel/fs/ctfs group=sys mode=0755 \$(i386\_ONLY)file path=kernel/fs/dcfs group=sys mode=0755 \$(i386\_ONLY)file path=kernel/fs/dev group=sys mode=0755 \$(i386\_ONLY)file path=kernel/fs/devfs group=sys mode=0755 \$(i386\_ONLY)file path=kernel/fs/fifofs group=sys mode=0755 \$(i386\_ONLY)file path=kernel/fs/hsfs group=sys mode=0755 \$(i386\_ONLY)file path=kernel/fs/lofs group=sys mode=0755 \$(i386\_ONLY)file path=kernel/fs/mntfs group=sys mode=0755 \$(i386\_ONLY)file path=kernel/fs/namefs group=sys mode=0755 \$(i386\_ONLY)file path=kernel/fs/objfs group=sys mode=0755 \$(i386\_ONLY)file path=kernel/fs/procfs group=sys mode=0755 \$(i386\_ONLY)file path=kernel/fs/sharefs group=sys mode=0755 \$(i386\_ONLY)file path=kernel/fs/sockfs group=sys mode=0755 \$(i386\_ONLY)file path=kernel/fs/specfs group=sys mode=0755 \$(i386\_ONLY)file path=kernel/fs/tmpfs group=sys mode=0755 \$(i386\_ONLY)file path=kernel/fs/ufs group=sys mode=0755 \$(i386\_ONLY)file path=kernel/genunix group=sys mode=0755 file path=kernel/ipp/\$(ARCH64)/ipgpc group=sys mode=0755 \$(i386\_ONLY)file path=kernel/ipp/ipgpc group=sys mode=0755 file path=kernel/kiconv/\$(ARCH64)/kiconv\_emea group=sys mode=0755 file path=kernel/kiconv/\$(ARCH64)/kiconv\_ja group=sys mode=0755 file path=kernel/kiconv/\$(ARCH64)/kiconv\_ko group=sys mode=0755 file path=kernel/kiconv/\$(ARCH64)/kiconv\_sc group=sys mode=0755 file path=kernel/kiconv/\$(ARCH64)/kiconv\_tc group=sys mode=0755 \$(i386\_ONLY)file path=kernel/kiconv/kiconv\_emea group=sys mode=0755 \$(i386\_ONLY)file path=kernel/kiconv/kiconv\_ja group=sys mode=0755 \$(i386\_ONLY)file path=kernel/kiconv/kiconv\_ko group=sys mode=0755 \$(i386\_ONLY)file path=kernel/kiconv/kiconv\_sc group=sys mode=0755 \$(i386\_ONLY)file path=kernel/kiconv/kiconv\_tc group=sys mode=0755 file path=kernel/mac/\$(ARCH64)/mac\_6to4 group=sys mode=0755 file path=kernel/mac/\$(ARCH64)/mac\_ether group=sys mode=0755 file path=kernel/mac/\$(ARCH64)/mac\_ib group=sys mode=0755 file path=kernel/mac/\$(ARCH64)/mac\_ipv4 group=sys mode=0755 file path=kernel/mac/\$(ARCH64)/mac\_ipv6 group=sys mode=0755 file path=kernel/mac/\$(ARCH64)/mac\_wifi group=sys mode=0755 \$(i386\_ONLY)file path=kernel/mac/mac\_6to4 group=sys mode=0755 \$(i386\_ONLY)file path=kernel/mac/mac\_ether group=sys mode=0755 \$(i386\_ONLY)file path=kernel/mac/mac\_ib group=sys mode=0755 \$(i386\_ONLY)file path=kernel/mac/mac\_ipv4 group=sys mode=0755 \$(i386\_ONLY)file path=kernel/mac/mac\_ipv6 group=sys mode=0755 \$(i386\_ONLY)file path=kernel/mac/mac\_wifi group=sys mode=0755 \$(i386\_ONLY)file path=kernel/misc/\$(ARCH64)/acpica group=sys mode=0755 \$(i386\_ONLY)file path=kernel/misc/\$(ARCH64)/agpmaster group=sys mode=0755 file path=kernel/misc/\$(ARCH64)/bignum group=sys mode=0755 \$(i386\_ONLY)file path=kernel/misc/\$(ARCH64)/bootdev group=sys mode=0755 file path=kernel/misc/\$(ARCH64)/busra group=sys mode=0755 file path=kernel/misc/\$(ARCH64)/cardbus group=sys mode=0755 file path=kernel/misc/\$(ARCH64)/cmlb group=sys mode=0755 file path=kernel/misc/\$(ARCH64)/consconfig group=sys mode=0755 file path=kernel/misc/\$(ARCH64)/ctf group=sys mode=0755 \$(sparc\_ONLY)file path=kernel/misc/\$(ARCH64)/dada group=sys mode=0755 file path=kernel/misc/\$(ARCH64)/dls group=sys mode=0755 file path=kernel/misc/\$(ARCH64)/fssnap\_if group=sys mode=0755 file path=kernel/misc/\$(ARCH64)/gld group=sys mode=0755 file path=kernel/misc/\$(ARCH64)/hook group=sys mode=0755

**<sup>11</sup>**

 file path=kernel/misc/\$(ARCH64)/hpcsvc group=sys mode=0755 file path=kernel/misc/\$(ARCH64)/idmap group=sys mode=0755 \$(i386\_ONLY)file path=kernel/misc/\$(ARCH64)/iommulib group=sys mode=0755 file path=kernel/misc/\$(ARCH64)/ipc group=sys mode=0755 file path=kernel/misc/\$(ARCH64)/kbtrans group=sys mode=0755 file path=kernel/misc/\$(ARCH64)/kcf group=sys mode=0755 \$(i386\_ONLY)file path=kernel/misc/\$(ARCH64)/kmdbmod group=sys mode=0755 file path=kernel/misc/\$(ARCH64)/ksocket group=sys mode=0755 file path=kernel/misc/\$(ARCH64)/mac group=sys mode=0755 file path=kernel/misc/\$(ARCH64)/mii group=sys mode=0755 \$(i386\_ONLY)file path=kernel/misc/\$(ARCH64)/net80211 group=sys mode=0755 file path=kernel/misc/\$(ARCH64)/neti group=sys mode=0755 \$(i386\_ONLY)file path=kernel/misc/\$(ARCH64)/pci\_autoconfig group=sys mode=0755 \$(i386\_ONLY)file path=kernel/misc/\$(ARCH64)/pcicfg group=sys mode=0755 \$(i386\_ONLY)file path=kernel/misc/\$(ARCH64)/pcie group=sys mode=0755 file path=kernel/misc/\$(ARCH64)/pcihp group=sys mode=0755 file path=kernel/misc/\$(ARCH64)/pcmcia group=sys mode=0755 file path=kernel/misc/\$(ARCH64)/rpcsec group=sys mode=0755 \$(i386\_ONLY)file path=kernel/misc/\$(ARCH64)/sata group=sys mode=0755 file path=kernel/misc/\$(ARCH64)/scsi group=sys mode=0755 file path=kernel/misc/\$(ARCH64)/strplumb group=sys mode=0755 \$(sparc\_ONLY)file path=kernel/misc/\$(ARCH64)/swapgeneric group=sys mode=0755 file path=kernel/misc/\$(ARCH64)/tem group=sys mode=0755 file path=kernel/misc/\$(ARCH64)/tlimod group=sys mode=0755 \$(i386\_ONLY)file path=kernel/misc/acpica group=sys mode=0755 \$(i386\_ONLY)file path=kernel/misc/agpmaster group=sys mode=0755 \$(i386\_ONLY)file path=kernel/misc/bignum group=sys mode=0755 \$(i386\_ONLY)file path=kernel/misc/bootdev group=sys mode=0755 \$(i386\_ONLY)file path=kernel/misc/busra group=sys mode=0755 \$(i386\_ONLY)file path=kernel/misc/cardbus group=sys mode=0755 \$(i386\_ONLY)file path=kernel/misc/cmlb group=sys mode=0755 \$(i386\_ONLY)file path=kernel/misc/consconfig group=sys mode=0755 \$(i386\_ONLY)file path=kernel/misc/ctf group=sys mode=0755 \$(i386\_ONLY)file path=kernel/misc/dls group=sys mode=0755 \$(i386\_ONLY)file path=kernel/misc/fssnap\_if group=sys mode=0755 \$(i386\_ONLY)file path=kernel/misc/gld group=sys mode=0755 \$(i386\_ONLY)file path=kernel/misc/hook group=sys mode=0755 \$(i386\_ONLY)file path=kernel/misc/hpcsvc group=sys mode=0755 \$(i386\_ONLY)file path=kernel/misc/idmap group=sys mode=0755 \$(i386\_ONLY)file path=kernel/misc/iommulib group=sys mode=0755 \$(i386\_ONLY)file path=kernel/misc/ipc group=sys mode=0755 \$(i386\_ONLY)file path=kernel/misc/kbtrans group=sys mode=0755 \$(i386\_ONLY)file path=kernel/misc/kcf group=sys mode=0755 \$(i386\_ONLY)file path=kernel/misc/kmdbmod group=sys mode=0755 \$(i386\_ONLY)file path=kernel/misc/ksocket group=sys mode=0755 \$(i386\_ONLY)file path=kernel/misc/mac group=sys mode=0755 \$(i386\_ONLY)file path=kernel/misc/mii group=sys mode=0755 \$(i386\_ONLY)file path=kernel/misc/net80211 group=sys mode=0755 \$(i386\_ONLY)file path=kernel/misc/neti group=sys mode=0755 \$(i386\_ONLY)file path=kernel/misc/pci\_autoconfig group=sys mode=0755 \$(i386\_ONLY)file path=kernel/misc/pcicfg group=sys mode=0755 \$(i386\_ONLY)file path=kernel/misc/pcie group=sys mode=0755 \$(i386\_ONLY)file path=kernel/misc/pcihp group=sys mode=0755 \$(i386\_ONLY)file path=kernel/misc/pcmcia group=sys mode=0755 \$(i386\_ONLY)file path=kernel/misc/rpcsec group=sys mode=0755 \$(i386\_ONLY)file path=kernel/misc/sata group=sys mode=0755 \$(i386\_ONLY)file path=kernel/misc/scsi group=sys mode=0755 file path=kernel/misc/scsi\_vhci/\$(ARCH64)/scsi\_vhci\_f\_asym\_emc group=sys \ mode=0755 <sup>715</sup> file path=kernel/misc/scsi\_vhci/\$(ARCH64)/scsi\_vhci\_f\_asym\_lsi group=sys \ mode=0755 <sup>717</sup> file path=kernel/misc/scsi\_vhci/\$(ARCH64)/scsi\_vhci\_f\_asym\_sun group=sys \

- mode=0755 <sup>719</sup> file path=kernel/misc/scsi\_vhci/\$(ARCH64)/scsi\_vhci\_f\_sym group=sys mode=0755
- file path=kernel/misc/scsi\_vhci/\$(ARCH64)/scsi\_vhci\_f\_sym\_emc group=sys \
- $mode=0755$

# **new/usr/src/pkg/manifests/system-kernel.mf**

file path=kernel/misc/scsi\_vhci/\$(ARCH64)/scsi\_vhci\_f\_sym\_hds group=sys \

- mode=0755 <sup>724</sup> file path=kernel/misc/scsi\_vhci/\$(ARCH64)/scsi\_vhci\_f\_tape group=sys mode=0755
- file path=kernel/misc/scsi\_vhci/\$(ARCH64)/scsi\_vhci\_f\_tpgs group=sys mode=0755
- 726 file path=kernel/misc/scsi\_vhci/\$(ARCH64)/scsi\_vhci\_f\_tpgs\_tape group=sys \ndotsi\_vhcid=0755
- 
- mode=0755 <sup>728</sup> \$(i386\_ONLY)file path=kernel/misc/scsi\_vhci/scsi\_vhci\_f\_asym\_emc group=sys \
- mode=0755 <sup>730</sup> \$(i386\_ONLY)file path=kernel/misc/scsi\_vhci/scsi\_vhci\_f\_asym\_lsi group=sys \
- mode=0755 <sup>732</sup> \$(i386\_ONLY)file path=kernel/misc/scsi\_vhci/scsi\_vhci\_f\_asym\_sun group=sys \
- mode=0755 <sup>734</sup> \$(i386\_ONLY)file path=kernel/misc/scsi\_vhci/scsi\_vhci\_f\_sym group=sys \
- mode=0755 <sup>736</sup> \$(i386\_ONLY)file path=kernel/misc/scsi\_vhci/scsi\_vhci\_f\_sym\_emc group=sys \
- mode=0755 <sup>738</sup> \$(i386\_ONLY)file path=kernel/misc/scsi\_vhci/scsi\_vhci\_f\_sym\_hds group=sys \

mode=0755 <sup>740</sup> \$(i386\_ONLY)file path=kernel/misc/scsi\_vhci/scsi\_vhci\_f\_tape group=sys \

- mode=0755 <sup>742</sup> \$(i386\_ONLY)file path=kernel/misc/scsi\_vhci/scsi\_vhci\_f\_tpgs group=sys \
- mode=0755 <sup>744</sup> \$(i386\_ONLY)file path=kernel/misc/scsi\_vhci/scsi\_vhci\_f\_tpgs\_tape group=sys \
- mode=0755 <sup>746</sup> \$(i386\_ONLY)file path=kernel/misc/strplumb group=sys mode=0755
- \$(i386\_ONLY)file path=kernel/misc/tem group=sys mode=0755

\$(i386\_ONLY)file path=kernel/misc/tlimod group=sys mode=0755

- file path=kernel/sched/\$(ARCH64)/SDC group=sys mode=0755
- file path=kernel/sched/\$(ARCH64)/TS group=sys mode=0755
- file path=kernel/sched/\$(ARCH64)/TS\_DPTBL group=sys mode=0755
- \$(i386\_ONLY)file path=kernel/sched/SDC group=sys mode=0755
- \$(i386\_ONLY)file path=kernel/sched/TS group=sys mode=0755
- \$(i386\_ONLY)file path=kernel/sched/TS\_DPTBL group=sys mode=0755 file path=kernel/socketmod/\$(ARCH64)/ksslf group=sys mode=0755
- file path=kernel/socketmod/\$(ARCH64)/socksctp group=sys mode=0755
- file path=kernel/socketmod/\$(ARCH64)/trill group=sys mode=0755
- \$(i386\_ONLY)file path=kernel/socketmod/ksslf group=sys mode=0755
- \$(i386\_ONLY)file path=kernel/socketmod/socksctp group=sys mode=0755
- \$(i386\_ONLY)file path=kernel/socketmod/trill group=sys mode=0755
- file path=kernel/strmod/\$(ARCH64)/bufmod group=sys mode=0755
- file path=kernel/strmod/\$(ARCH64)/connld group=sys mode=0755
- file path=kernel/strmod/\$(ARCH64)/dedump group=sys mode=0755 file path=kernel/strmod/\$(ARCH64)/drcompat group=sys mode=0755
- file path=kernel/strmod/\$(ARCH64)/ldterm group=sys mode=0755
- \$(sparc\_ONLY)file path=kernel/strmod/\$(ARCH64)/ms group=sys mode=0755
- file path=kernel/strmod/\$(ARCH64)/pckt group=sys mode=0755
- file path=kernel/strmod/\$(ARCH64)/pfmod group=sys mode=0755 file path=kernel/strmod/\$(ARCH64)/pipemod group=sys mode=0755
- file path=kernel/strmod/\$(ARCH64)/ptem group=sys mode=0755
- file path=kernel/strmod/\$(ARCH64)/redirmod group=sys mode=0755
- file path=kernel/strmod/\$(ARCH64)/rpcmod group=sys mode=0755
- file path=kernel/strmod/\$(ARCH64)/timod group=sys mode=0755 file path=kernel/strmod/\$(ARCH64)/tirdwr group=sys mode=0755
- file path=kernel/strmod/\$(ARCH64)/ttcompat group=sys mode=0755
- \$(sparc\_ONLY)file path=kernel/strmod/\$(ARCH64)/vuid3ps2 group=sys mode=0755 \$(i386\_ONLY)file path=kernel/strmod/bufmod group=sys mode=0755
- \$(i386\_ONLY)file path=kernel/strmod/connld group=sys mode=0755
- \$(i386\_ONLY)file path=kernel/strmod/dedump group=sys mode=0755 \$(i386\_ONLY)file path=kernel/strmod/drcompat group=sys mode=0755
- \$(i386\_ONLY)file path=kernel/strmod/ldterm group=sys mode=0755 \$(i386\_ONLY)file path=kernel/strmod/pckt group=sys mode=0755
- \$(i386\_ONLY)file path=kernel/strmod/pfmod group=sys mode=0755
- \$(i386\_ONLY)file path=kernel/strmod/pipemod group=sys mode=0755
- \$(i386\_ONLY)file path=kernel/strmod/ptem group=sys mode=0755
- \$(i386\_ONLY)file path=kernel/strmod/redirmod group=sys mode=0755
- \$(i386\_ONLY)file path=kernel/strmod/rpcmod group=sys mode=0755

 **<sup>13</sup>** \$(i386\_ONLY)file path=kernel/strmod/timod group=sys mode=0755 \$(i386\_ONLY)file path=kernel/strmod/tirdwr group=sys mode=0755 \$(i386\_ONLY)file path=kernel/strmod/ttcompat group=sys mode=0755 file path=kernel/sys/\$(ARCH64)/c2audit group=sys mode=0755 file path=kernel/sys/\$(ARCH64)/doorfs group=sys mode=0755 file path=kernel/sys/\$(ARCH64)/inst\_sync group=sys mode=0755 file path=kernel/sys/\$(ARCH64)/kaio group=sys mode=0755 file path=kernel/sys/\$(ARCH64)/msgsys group=sys mode=0755 file path=kernel/sys/\$(ARCH64)/pipe group=sys mode=0755 file path=kernel/sys/\$(ARCH64)/portfs group=sys mode=0755 file path=kernel/sys/\$(ARCH64)/pset group=sys mode=0755 file path=kernel/sys/\$(ARCH64)/semsys group=sys mode=0755 file path=kernel/sys/\$(ARCH64)/shmsys group=sys mode=0755 \$(i386\_ONLY)file path=kernel/sys/c2audit group=sys mode=0755 \$(i386\_ONLY)file path=kernel/sys/doorfs group=sys mode=0755 \$(i386\_ONLY)file path=kernel/sys/inst\_sync group=sys mode=0755 \$(i386\_ONLY)file path=kernel/sys/kaio group=sys mode=0755 \$(i386\_ONLY)file path=kernel/sys/msgsys group=sys mode=0755 \$(i386\_ONLY)file path=kernel/sys/pipe group=sys mode=0755 \$(i386\_ONLY)file path=kernel/sys/portfs group=sys mode=0755 \$(i386\_ONLY)file path=kernel/sys/pset group=sys mode=0755 \$(i386\_ONLY)file path=kernel/sys/semsys group=sys mode=0755 \$(i386\_ONLY)file path=kernel/sys/shmsys group=sys mode=0755 file path=lib/svc/manifest/system/dumpadm.xml group=sys mode=0444 file path=lib/svc/manifest/system/intrd.xml group=sys mode=0444 file path=lib/svc/manifest/system/scheduler.xml group=sys mode=0444 file path=lib/svc/method/svc-dumpadm mode=0555 file path=lib/svc/method/svc-intrd mode=0555 file path=lib/svc/method/svc-scheduler mode=0555 817 \$(sparc\_ONLY)file path=usr/share/man/man1m/monitor.1m \$(sparc\_ONLY)file path=usr/share/man/man1m/obpsym.1m # On SPARC driver/bscv is Serverblade1 specific, and in system/kernel/platform # We keep the manual page generic \$(sparc\_ONLY)file path=usr/share/man/man7d/dad.7d \$(i386\_ONLY)file path=usr/share/man/man7d/smbios.7d # Sadly vuid mouse support is in different packages on different platforms # While kstat(7D) is in SUNWcs, the structures are general 825 hardlink path=kernel/misc/\$(ARCH64)/md5 \end{826 target=../../../kernel/grypto/\$(ARCH6 target=../../../kernel/crypto/\$(ARCH64)/md5 827 hardlink path=kernel/misc/\$(ARCH64)/shal \ target=../../../kernel/crypto/\$(ARCH64)/shal hardlink path=kernel/misc/\$(ARCH64)/sha2 \ target=../../../kernel/crypto/\$(ARCH64)/sha2 \$(i386\_ONLY)hardlink path=kernel/misc/md5 target=../../kernel/crypto/md5 \$(i386\_ONLY)hardlink path=kernel/misc/sha1 target=../../kernel/crypto/sha1 \$(i386\_ONLY)hardlink path=kernel/misc/sha2 target=../../kernel/crypto/sha2 834 hardlink path=kernel/socketmod/\$(ARCH64)/icmp \835 target= / / /kernel/dry/\$(ARCH64)/icmp target=../../../kernel/drv/\$(ARCH64)/icmp 836 hardlink path=kernel/socketmod/\$(ARCH64)/rts \\ 837 target=../../../kernel/drv/\$(ARCH64)/rts target=../../../kernel/drv/\$(ARCH64)/rts 838 hardlink path=kernel/socketmod/\$(ARCH64)/tcp \<br>839 hardet= / / /kernel/dry/\$(ARCH64)/tcp target=../../../kernel/drv/\$(ARCH64)/tcp 840 hardlink path=kernel/socketmod/\$(ARCH64)/udp \ 841 target=../../../kernel/drv/\$(ARCH64)/udp target=../../../kernel/drv/\$(ARCH64)/udp \$(i386\_ONLY)hardlink path=kernel/socketmod/icmp target=../../kernel/drv/icmp \$(i386\_ONLY)hardlink path=kernel/socketmod/rts target=../../kernel/drv/rts \$(i386\_ONLY)hardlink path=kernel/socketmod/tcp target=../../kernel/drv/tcp \$(i386\_ONLY)hardlink path=kernel/socketmod/udp target=../../kernel/drv/udp 846 hardlink path=kernel/strmod/\$(ARCH64)/arp \<br>847 target= / / /kernel/dry/\$(ARCH64)/arm target=../../../kernel/drv/\$(ARCH64)/arp 848 hardlink path=kernel/strmod/\$(ARCH64)/icmp \849 target= / / / kernel/dry/\$(ARCH64)/icm target=../../../kernel/drv/\$(ARCH64)/icmp 850 hardlink path=kernel/strmod/\$(ARCH64)/ip \  $851$  target=../../../kernel/drv/\$(ARCH64)/i target=../../../kernel/drv/\$(ARCH64)/ip 852 hardlink path=kernel/strmod/\$(ARCH64)/ipsecah \gada hardet=../../../kernel/dry/\$(ARCH64)/ipseca target=../../../kernel/drv/\$(ARCH64)/ipsecah

## **new/usr/src/pkg/manifests/system-kernel.mf <sup>14</sup>** 854 hardlink path=kernel/strmod/\$(ARCH64)/ipsecesp \  $855$  target=../../../kernel/drv/\$(ARCH64)/ipseces <sup>855</sup> target=../../../kernel/drv/\$(ARCH64)/ipsecesp

856 hardlink path=kernel/strmod/\$(ARCH64)/keysock \<br>857 target=../../../kernel/drv/\$(ARCH64)/keysoc target=../../../kernel/drv/\$(ARCH64)/keysock 858 hardlink path=kernel/strmod/\$(ARCH64)/tcp \ target=../../../kernel/drv/\$(ARCH64)/tcp 860 hardlink path=kernel/strmod/\$(ARCH64)/udp \  $861$  target=../.././kernel/drv/\$(ARCH64)/ud target=../../../kernel/drv/\$(ARCH64)/udp <sup>862</sup> \$(i386\_ONLY)hardlink path=kernel/strmod/arp target=../../kernel/drv/arp <sup>863</sup> \$(i386\_ONLY)hardlink path=kernel/strmod/icmp target=../../kernel/drv/icmp <sup>864</sup> \$(i386\_ONLY)hardlink path=kernel/strmod/ip target=../../kernel/drv/ip 865  $\frac{s}{i386}$ ONLY)hardlink path=kernel/strmod/ipsecah \ <sup>866</sup> target=../../kernel/drv/ipsecah  $867 \frac{\text{S}}{\text{1386\_ONLY}}$ hardlink path=kernel/strmod/ipsecesp \ <sup>868</sup> target=../../kernel/drv/ipsecesp 869  $$(i386\rule[0.8ex]{0.869}]{\n 870 \n target = //kernel/drv/keysock\n}$ <sup>870</sup> target=../../kernel/drv/keysock <sup>871</sup> \$(i386\_ONLY)hardlink path=kernel/strmod/tcp target=../../kernel/drv/tcp <sup>872</sup> \$(i386\_ONLY)hardlink path=kernel/strmod/udp target=../../kernel/drv/udp 873 hardlink path=kernel/sys/\$(ARCH64)/autofs \874 target= / / /kernel/fs/\$(ARCH64)/aut target=../../../kernel/fs/\$(ARCH64)/autofs 875 hardlink path=kernel/sys/\$(ARCH64)/rpcmod \  $876$  target= / / / kernel/strmod/\$(ARCH64) target=../../../kernel/strmod/\$(ARCH64)/rpcmod <sup>877</sup> \$(i386\_ONLY)hardlink path=kernel/sys/autofs target=../../kernel/fs/autofs <sup>878</sup> \$(i386\_ONLY)hardlink path=kernel/sys/rpcmod target=../../kernel/strmod/rpcmod 879 legacy pkg=SUNWckr \<br>880 desc="core kerne 880 desc="core kernel software for a specific instruction-set architecture" \<br>881 name="Core Solaris Kernel (Root)" name="Core Solaris Kernel (Root)" <sup>882</sup> license cr\_Sun license=cr\_Sun <sup>883</sup> license lic\_CDDL license=lic\_CDDL 884 license usr/src/cmd/mdb/common/libstand/THIRDPARTYLICENSE \<br>885 license=usr/src/cmd/mdb/common/libstand/THIRDPARTYLICEN <sup>885</sup> license=usr/src/cmd/mdb/common/libstand/THIRDPARTYLICENSE 886 **\$(i386\_ONLY)license usr/src/common/acpica/THIRDPARTYLICENSE \** 887 **license=usr/src/common/acpica/THIRDPARTYLICENSE** <sup>888</sup> license usr/src/common/bzip2/LICENSE license=usr/src/common/bzip2/LICENSE <sup>889</sup> license usr/src/common/crypto/THIRDPARTYLICENSE.cryptogams \ <sup>890</sup> license=usr/src/common/crypto/THIRDPARTYLICENSE.cryptogams 891 \$(i386\_ONLY)license usr/src/common/crypto/aes/amd64/THIRDPARTYLICENSE.gladman \<br>892 license=usr/src/common/crypto/aes/amd64/THIRDPARTYLICENSE.gladman license=usr/src/common/crypto/aes/amd64/THIRDPARTYLICENSE.gladman  $893 \text{ $(|386\rangle$}$ ONLY)license usr/src/common/crypto/aes/amd64/THIRDPARTYLICENSE.openssl <sup>894</sup> license=usr/src/common/crypto/aes/amd64/THIRDPARTYLICENSE.openssl 895 license usr/src/common/crypto/ecc/THIRDPARTYLICENSE \<br>896 license=usr/src/common/crypto/ecc/THIRDPARTYLICEN <sup>896</sup> license=usr/src/common/crypto/ecc/THIRDPARTYLICENSE 897  $$(i386_ONLY)$  license usr/src/common/crypto/md5/amd64/THIRDPARTYLICENSE \ <sup>898</sup> license=usr/src/common/crypto/md5/amd64/THIRDPARTYLICENSE 899 license usr/src/common/mpi/THIRDPARTYLICENSE \<br>900 license=usr/src/common/mpi/THIRDPARTYLICEN <sup>900</sup> license=usr/src/common/mpi/THIRDPARTYLICENSE 901 license usr/src/uts/common/inet/ip/THIRDPARTYLICENSE.rts \\ <sup>902</sup> license=usr/src/uts/common/inet/ip/THIRDPARTYLICENSE.rts 903 license usr/src/uts/common/inet/tcp/THIRDPARTYLICENSE \\ <sup>904</sup> license=usr/src/uts/common/inet/tcp/THIRDPARTYLICENSE 905 license usr/src/uts/common/io/THIRDPARTYLICENSE.etheraddr 1906 license=usr/src/uts/common/io/THIRDPARTYLICENSE.ethera <sup>906</sup> license=usr/src/uts/common/io/THIRDPARTYLICENSE.etheraddr 907 license usr/src/uts/common/sys/THIRDPARTYLICENSE.icu \<br>908 license=usr/src/uts/common/sys/THIRDPARTYLICENSE <sup>908</sup> license=usr/src/uts/common/sys/THIRDPARTYLICENSE.icu <sup>909</sup> license usr/src/uts/common/sys/THIRDPARTYLICENSE.unicode \ <sup>910</sup> license=usr/src/uts/common/sys/THIRDPARTYLICENSE.unicode 909 \$(i386\_ONLY)license usr/src/uts/intel/io/acpica/THIRDPARTYLICENSE \ 910 license=usr/src/uts/intel/io/acpica/THIRDPARTYLICENSE911  $$(i386_QNLY)$ link path=boot/solaris/bin/root\_archive \
912 target=../../../usr/sbin/root archive  $target=../../../user/sbin/root ~archive$ <sup>913</sup> link path=dev/dld target=../devices/pseudo/dld@0:ctl 914 link path=kernel/misc/\$(ARCH64)/des \taxaet=../../../kernel/crypto/\$( target=../../../kernel/crypto/\$(ARCH64)/des

<sup>916</sup> \$(i386\_ONLY)link path=kernel/misc/des target=../../kernel/crypto/des

new/usr/src/tools/findunref/exception list.open  $\mathbf{1}$ 7434 Fri Jan 17 07:31:21 2014 new/usr/src/tools/findunref/exception\_list.open acpica-unix2-20130823  $1#$ 2 # CDDL HEADER START  $3#$ 4 # The contents of this file are subject to the terms of the 5 # Common Development and Distribution License (the "License"). 6 # You may not use this file except in compliance with the License. 7 # 8 # You can obtain a copy of the license at usr/src/OPENSOLARIS.LICENSE 9 # or http://www.opensolaris.org/os/licensing. 10 # See the License for the specific language governing permissions  $11$  # and limitations under the License.  $12 \pm$ 13 # When distributing Covered Code, include this CDDL HEADER in each  $14$  # file and include the License file at usr/src/OPENSOLARTS LICENSE. 15 # If applicable, add the following below this CDDL HEADER, with the 16 # fields enclosed by brackets "[]" replaced with your own identifying 17 # information: Portions Copyright [yyyy] [name of copyright owner]  $18#$ 19 # CDDL HEADER END  $20#$  $22 \pm$ 23 # Copyright (c) 2001, 2010, Oracle and/or its affiliates. All rights reserved.  $24#$  $26#$ 27 # open-tree exception list  $28 \pm$ 29 # See README.exception\_lists for details  $30#$  $32 \pm$ 33 # Ignore oddly-named text files scattered about -- someday these should be 34 # suffixed with .txt so we don't have to list them.  $35#$ 36./usr/src/cmd/oawk/EXPLAIN 37 ./usr/src/cmd/vi/port/ex.news 38 ./usr/src/cmd/ssh/doc  $40#$ 41 # Ignore everything under trees that may be resynched from outside ON.  $42 \pm$ 43 ./usr/src/cmd/perl 44 ./usr/src/cmd/sqlite 45 ./usr/src/lib/libsqlite 46./usr/src/cmd/tcpd 47./usr/src/common/openssl 48./usr/src/grub 49./usr/src/cmd/acpitools 50./usr/src/common/acpica 49 ./usr/src/uts/intel/sys/acpi  $52 \pm$ 53 # Ignore ksh93/ast-related files that are only used to resync our build 54 # configuration with upstream.  $55 \#$ 56 ./usr/src/lib/libast/\*/src/lib/libast/FEATURE 57 ./usr/src/lib/libast/\*/src/lib/libast/ast\_namval.h

- 
- 58./usr/src/lib/libast/common/comp/conf.\*
- 59 ./usr/src/lib/libast/common/features
- 60 /usr/src/lib/libast/common/include/ast\_windows.h

new/usr/src/tools/findunref/exception list.open 61 ./usr/src/lib/libast/common/port/lc.tab 62./usr/src/lib/libast/common/port/lcgen.c 63 ./usr/src/lib/libcmd/\*/src/lib/libcmd/FEATURE 64 ./usr/src/lib/libcmd/common/features 65 /usr/src/lib/libdll/\*/src/lib/libdll/FEATURE 66 ./usr/src/lib/libdll/common/features 67./usr/src/lib/libpp/\*/pp.\* 68 ./usr/src/lib/libpp/common/gentab.sh 69 ./usr/src/lib/libpp/common/ppsym.c 70 ./usr/src/lib/libpp/i386/ppdebug.h 71 ./usr/src/lib/libpp/sparc/ppdebug.h 72 ./usr/src/lib/libshell/\*/src/cmd/ksh93/FEATURE 73 ./usr/src/lib/libshell/common/data/math.tab 74 ./usr/src/lib/libshell/common/features 75 ./usr/src/lib/libshell/misc/buildksh93.sh 76 ./usr/src/lib/libshell/misc/buildksh93.readme 79 # Janore ksh93/ast-related "iffe" (if feature enabled) probe  $80#$ 81 ./usr/src/lib/libsum/common/features/sum  $83 \pm$ 84 # Ignore ksh93/ast-related upstream source, currently superseded by 85 # a per-platform version of sum.h, since we use libmd.so.1 for some 86 # ciphers.  $87#$ 88./usr/src/lib/libsum/common/sum.h  $90 \pm$ 91 # Ignore ksh93/ast-related test programs.  $92#$ 93 ./usr/src/cmd/ast/msgcc/msgcc.tst 94 ./usr/src/lib/libast/common/port/astmath.c 96 # 97 # Ignore ksh93/ast-related source components that are not currently 98 # used but may be useful later. 99 # 100./usr/src/lib/libcmd/common/cksum.c 101 ./usr/src/lib/libcmd/common/md5sum.c 102 ./usr/src/lib/libcmd/common/sum.c 103 ./usr/src/lib/libshell/common/bltins/mkservice.c 104 ./usr/src/lib/libshell/common/data/bash pre rc.sh 105 ./usr/src/lib/libshell/common/include/env.h 106 ./usr/src/lib/libshell/common/sh/bash.c 107./usr/src/lib/libshell/common/sh/env.c 108 ./usr/src/lib/libshell/common/sh/shcomp.c 109 ./usr/src/lib/libshell/common/sh/suid\_exec.c  $111#$ 112 # Ignore any files built as part of the nightly program itself.  $113 +$ 114 # ISUSED - let checkpaths know that the next entry is good.  $115$ , /usr/src/\*.out 116 # ISUSED - let checkpaths know that the next entry is good.  $117$ ./usr/src/\*.ref  $119 +$ 120 # Ignore internal test directories and test programs.  $121 \pm$  $122 \times \text{Hests}$  $123$  \*/test 124 \*Test.java  $125 *_test.[ch]$ 

 $\sim$ 

 $126$ ,  $\sqrt{usr/src/cmd}/ldap/cmmon/*test.c$ 

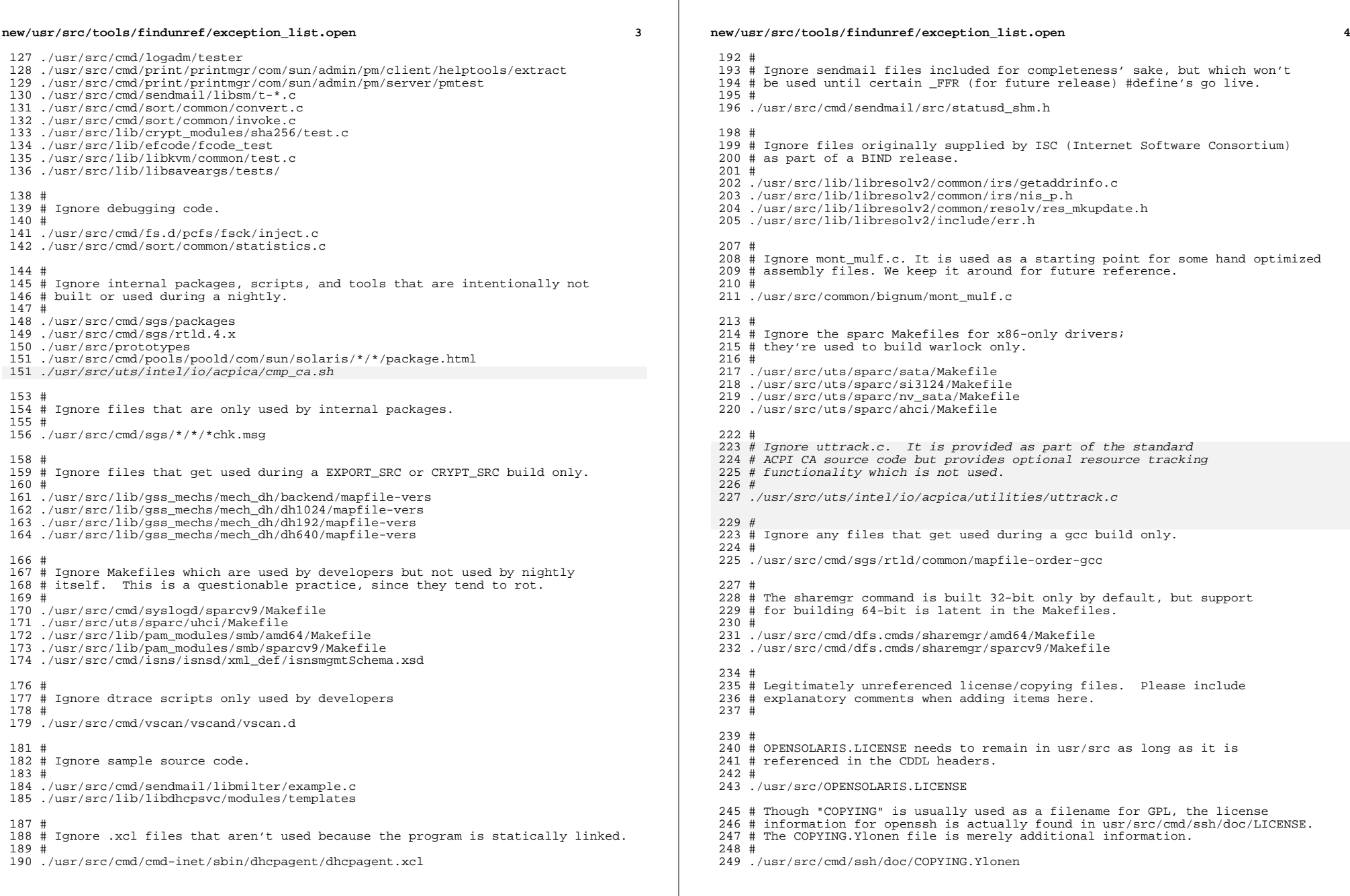

 $\mathbb{R}$ 

#### **new/usr/src/tools/findunref/exception\_list.open<sup>5</sup>**

# <sup>252</sup> # This covers header files that are not delivered.

# <sup>254</sup> ./usr/src/uts/common/xen/public/COPYING

- # <sup>257</sup> # ld tests which are not currently delivered <sup>258</sup> #
- 
- ./usr/src/cmd/sgs/test <sup>260</sup> ./usr/src/cmd/mdb/test

new/usr/src/uts/common/io/power.c  $\mathbf{1}$ new/usr/src/uts/common/io/power.c 32149 Fri Jan 17 07:31:22 2014 63 #if defined( sparc) new/usr/src/uts/common/io/power.c 64 #include <sys/machsystm.h> PANKOVs restructure 65 #endif  $1 / *$ 67 #ifdef ACPI POWER BUTTON 2 \* CDDL HEADER START  $3 \star$ 69 #include <acpica/include/acpi.h> 4 \* The contents of this file are subject to the terms of the 69 #include <sys/acpi/acpi.h> 5 \* Common Development and Distribution License (the "License"). 70 #include <sys/acpica.h> \* You may not use this file except in compliance with the License. 6  $7$  $72 \text{ #else}$ 8 \* You can obtain a copy of the license at usr/src/OPENSOLARIS.LICENSE 9 \* or http://www.opensolaris.org/os/licensing. 74 #include <sys/epic.h> 10 \* See the License for the specific language governing permissions  $75 / *$ 11 \* and limitations under the License. 76 \* Some #defs that must be here as they differ for power.c  $12 *$ 77 \* and epic.c 13 \* When distributing Covered Code, include this CDDL HEADER in each  $78 * /$  $14 *$  file and include the License file at usr/src/OPENSOLARTS LICENSE. 79 #define EPIC REGS OFFSET  $0 \times 0.0$ 15 \* If applicable, add the following below this CDDL HEADER, with the 80 #define EPIC\_REGS\_LEN  $0x82$ 16 \* fields enclosed by brackets "[]" replaced with your own identifying 17 \* information: Portions Copyright [yyyy] [name of copyright owner]  $18 *$  $83/$  $84$  \* This flag, which is set for platforms, that have EPIC processor 19 \* CDDL HEADER END  $20 * /$ 85 \* to process power button interrupt, helps in executing platform 86 \* specific code.  $21/$  $87 * /$ 22 \* Copyright 2008 Sun Microsystems, Inc. All rights reserved. 23 \* Use is subject to license terms.  $hasEPIC = B_FALSE;$ 88 static char 24 \* Copyright 2011 Joyent, Inc. All rights reserved. 89 #endif /\* ACPI\_POWER\_BUTTON \*/ 25 \* Copyright 2011 Nexenta Systems, Inc. All rights reserved.  $26 * 1$  $91/$ 92 \* Maximum number of clone minors that is allowed. This value 93 \* is defined relatively low to save memory.  $28/$  $29 *$ Power Button Driver  $94 * /$  $30 *$ 95 #define POWER\_MAX\_CLONE 256  $31 *$ This driver handles interrupt generated by the power button on  $32 *$ platforms with "power" device node which has "button" property.  $97/$  $33 *$ Currently, these platforms are: 98 \* Minor number is instance << 8 + clone minor from range 1-255; clone 0  $34$  \* 99 \* is reserved for "original" minor.  $100 *$ 35 ACPI-enabled x86/x64 platforms  $36 *$  $U$ ltra-5 10.  $U$ ltra-80. Sun-Blade-100. Sun-Blade-150. 101 #define POWER MINOR TO CLONE(minor) ((minor) & (POWER MAX CLONE - 1))  $37 *$ Sun-Blade-1500, Sun-Blade-2500, 38  $\rightarrow$ Sun-Fire-V210, Sun-Fire-V240, Netra-240  $103$  /\* 104 \* Power Button Abort Delay  $39 *$  $40 *$ Only one instance is allowed to attach. In order to know when  $105 *$  $41 *$ an application that has opened the device is going away, a new 106 #define ABORT INCREMENT DELAY 10  $42 *$ minor clone is created for each open (9E) request. There are  $43 *$ allocations for creating minor clones between 1 and 255. The ioctl  $108/$  $44 \cdot$ 109 \* FWARC 2005/687: power device compatible property interface is defined by pbio(7I) and approved as part of  $45 *$ PSARC/1999/393 case.  $110 * /$  $46 *$ / 111 #define POWER\_DEVICE\_TYPE "power-device-type" 48 #include <sys/types.h>  $113/$ 114 \* Driver global variables 49 #include <sys/conf.h>  $115 *1$ 50 #include <sys/ddi.h> 51 #include <sys/sunddi.h> 116 static void \*power\_state; 52 #include <svs/ddi impldefs.h> 117 static int power\_inst =  $-1i$ 53 #include <sys/cmn err.h>  $54$  #include <sys/errno.h> 119 static hrtime\_t power\_button\_debounce = NANOSEC/MILLISEC\*10; 55 #include <sys/modctl.h> 120 static hrtime\_t power\_button\_abort\_interval = 1.5 \* NANOSEC; 56 #include <sys/open.h> 121 static int power button abort presses =  $3i$ 57 #include <sys/stat.h>  $power_b$  button\_abort\_enable = 1; 122 static int 58 #include <sys/poll.h> 123 static int  $power_b$  button enable = 1; 59 #include <sys/pbio.h> 60 #include <sys/sysevent/eventdefs.h> 125 static int  $power_b$ utton\_pressed = 0; 61 #include <sys/sysevent/pwrctl.h>  $126$  static int power button cancel =  $0i$ 

 $\sim$ 

# **new/usr/src/uts/common/io/power.c**

**<sup>3</sup>**

```
127 static int power_button_timeouts = 0;<br>128 static int timeout cancel = 0;
128 static int timeout_cancel = 0;<br>129 static int additional_presses =
                         additional_presses = 0;131 /*
132 * Function prototypes
133 * /134 static int power_attach(dev_info_t *, ddi_attach_cmd_t);
135 static int power_detach(dev_info_t *, ddi_detach_cmd_t);
136 static int power_getinfo(dev_info_t *, ddi_info_cmd_t, void *, void **);
 137 static int power_open(dev_t *, int, int, cred_t *);
138 static int power_close(dev_t, int, int, cred_t *);
139 static int power ioctl(dev t, int, intptr t, int, cred t *, int *);
140 static int power_chpoll(dev_t, short, int, short *, struct pollhead **);
141 #ifndef ACPI_POWER_BUTTON
142 static uint \bar{t} power_high_intr(caddr_t);<br>143 #endif
144 static uint_t power_soft_intr(caddr_t);
 144 static uint_t power_soft_intr(caddr_t);
145 static uint_t power_issue_shutdown(caddr_t);
146 static void power_timeout(caddr_t);
147 static void power_log_message(void);
149 /*
150 * Structure used in the driver
151 */
152 struct power_soft_state {<br>153 dev info t *dip;
153 dev_info_t *dip; /* device info pointer */<br>154 kmutex_t power_mutex; /* mutex lock */
155 kmutex_t power_intr_mutex; /* interrupt mutex lock */
 155 kmutex_t power_intr_mutex; /* interrupt mutex lock */
156 ddi_iblock_cookie_t soft_iblock_cookie; /* holds interrupt cookie */
157 ddi_iblock_cookie_t high_iblock_cookie; /* holds interrupt cookie */<br>158 ddi_softintr_t softintr_id; /* soft interrupt id */
158 ddi_softintr_t softintr_id;<br>159 uchar t clones[POWER]
159 uchar_t clones[POWER_MAX_CLONE]; /* array of minor clones */<br>160 int monitor on; /* clone monitoring the button event
                                                      \overline{1}^* clone monitoring the button event */
161/* clone 0 indicates no one is */162 /* monitoring the button event */
163 pollhead_t pollhd; /* poll head struct */<br>164 int events; /* bit map of occured (
164 int events; /* bit map of occured events */<br>165 int shutdown_pending; /* system shutdown in progress
165 int shutdown_pending; /* system shutdown in progress */<br>166 #ifdef ACPI_POWER_BUTTON
166 #ifdef ACPI_POWER_BUTTON
167 boolean_t fixed_attached; /* true means fixed is attached */<br>168 boolean_t gpe_attached; /* true means GPE is attached */
168 boolean_t gpe_attached; /* true means GPE is attached */
                                                       14<sup>*</sup> handle to device power button */
170 #else
171 ddi_acc_handle_t power_rhandle; /* power button register handle */
172 uint8_t *power_btn_reg; /* power button register address */<br>173 uint8_t power_btn_bit; /* power button register bit */
173 uint8_t power_btn_bit; /* power button register bit */<br>174 boolean t power regs mapped; /* flag to tell if regs mappe
174 boolean_t power_regs_mapped; /* flag to tell if regs mapped */<br>175 boolean_t power_btn_ioctl; /* flag to specify ioctl request */
                                   power_btn_ioctl; /* flag to specify ioctl request */
176 #endif
177 };
      ______unchanged_portion_omitted_
```
**\*\*\*\*\*\*\*\*\*\*\*\*\*\*\*\*\*\*\*\*\*\*\*\*\*\*\*\*\*\*\*\*\*\*\*\*\*\*\*\*\*\*\*\*\*\*\*\*\*\*\*\*\*\*\*\*\*\* 3541 Fri Jan 17 07:31:22 2014**

# **new/usr/src/uts/common/sys/hotkey\_drv.h**

#### **PANKOVs restructure \*\*\*\*\*\*\*\*\*\*\*\*\*\*\*\*\*\*\*\*\*\*\*\*\*\*\*\*\*\*\*\*\*\*\*\*\*\*\*\*\*\*\*\*\*\*\*\*\*\*\*\*\*\*\*\*\*\***/\*

 \* CDDL HEADER START \* \* The contents of this file are subject to the terms of the \* Common Development and Distribution License (the "License").  $6 *$  You may not use this file except in compliance with the License.<br>7  $*$  \* <sup>8</sup> \* You can obtain a copy of the license at usr/src/OPENSOLARIS.LICENSE \* or http://www.opensolaris.org/os/licensing. \* See the License for the specific language governing permissions \* and limitations under the License. \* \* When distributing Covered Code, include this CDDL HEADER in each \* file and include the License file at usr/src/OPENSOLARIS.LICENSE. \* If applicable, add the following below this CDDL HEADER, with the \* fields enclosed by brackets "[]" replaced with your own identifying 17 \* information: Portions Copyright [yyyy] [name of copyright owner] 18 \* \* <sup>19</sup> \* CDDL HEADER END  $20 */$  $22 / *$ 23 \* Copyright 2009 Sun Microsystems, Inc. All rights reserved.<br>24 \* Use is subject to license terms. \* Use is subject to license terms.  $25 * /$  #ifndef \_HOTKEY\_DRV\_H <sup>28</sup> #define \_HOTKEY\_DRV\_H #ifdef \_\_cplusplus extern "C" { #endif #include <sys/types.h> #include <sys/conf.h> #include <sys/stat.h> #include <sys/note.h> #include <sys/modctl.h> #include <sys/ddi.h> #include <sys/sunddi.h> **#include <acpica/include/acpi.h>** #include <sys/acpi/acpi.h> #include <sys/acpica.h> #include <sys/sysevent/eventdefs.h> #include <sys/acpi\_drv.h> #define ID\_LEN <sup>9</sup> 49 struct acpi\_drv\_dev {<br>50 ACPI HANDLE h ACPI\_HANDLE hdl; 51 char hid[ID\_LEN]; /\* ACPI HardwareId \*/<br>52 char uid[ID LEN]; /\* ACPI UniqueId \*/ 52 char uid[ID\_LEN]; /\* ACPI UniqueId \*/<br>53 ACPI INTEGER adr; /\* Bus device Id \*/ 53 ACPI\_INTEGER adr;  $\begin{array}{ccc} \n\text{A} & \text{B} \\
\text{B} & \text{B} \\
\text{C} & \text{C} \\
\text{D} & \text{D} \\
\text{E} & \text{D} \\
\text{D} & \text{A} \\
\text{F} & \text{A} \\
\text{D} & \text{B} \\
\text{E} & \text{A} \\
\text{D} & \text{B} \\
\text{E} & \text{A} \\
\text{E} & \text{B} \\
\text{E} & \text{A} \\
\text{E} & \text{B} \\
\text{E} & \text{B} \\
\text{E} & \text{A}$  $/*$  the device state is valid \*/ /\* 57 \* Unlike most other devices, when a battery is inserted or<br>58 \* removed from the system, the device itself(the battery battery) 58 \* removed from the system, the device itself(the battery bay)<br>  $\frac{1}{2}$  \* is still considered to be present in the system  $*$  is still considered to be present in the system.<br>60  $*$ \*

# **new/usr/src/uts/common/sys/hotkey\_drv.h**

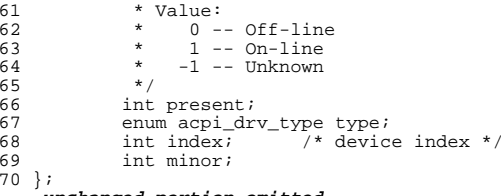

**\_\_\_\_\_\_unchanged\_portion\_omitted\_**

new/usr/src/uts/i86pc/cpu/amd opteron/ao mca.c  $\mathbf{1}$ new/usr/src/uts/i86pc/cpu/amd opteron/ao mca.c 27764 Fri Jan 17 07:31:22 2014 60 int ao mca smi disable =  $1$ ; /\* attempt to disable SMI polling \*/ new/usr/src/uts/i86pc/cpu/amd\_opteron/ao\_mca.c  $acpica-unix2-20130823$ 62 extern int x86gentopo\_legacy; /\* x86 generic topology support \*/ PANKOVS restructure 64 struct ao\_ctl\_init {  $1 / *$  $u$ int32 t ctl revmask; /\* rev(s) to which this applies  $*/$ 65 2 \* CDDL HEADER START /\* mca ctl reg bitmask to set \*/ 66 uint64\_t ctl\_bits;  $\sqrt{3}$   $\sqrt{3}$  $67$ }; 4 \* The contents of this file are subject to the terms of the unchanged portion omitted 5 \* Common Development and Distribution License (the "License"). 6 \* You may not use this file except in compliance with the License.  $7 *$ 8 \* You can obtain a copy of the license at usr/src/OPENSOLARIS.LICENSE 9 \* or http://www.opensolaris.org/os/licensing. 10 \* See the License for the specific language governing permissions 11 \* and limitations under the License.  $12$ 13 \* When distributing Covered Code, include this CDDL HEADER in each 14 \* file and include the License file at usr/src/OPENSOLARIS.LICENSE. 15 \* If applicable, add the following below this CDDL HEADER, with the 16 \* fields enclosed by brackets "[]" replaced with your own identifying 17 \* information: Portions Copyright [yyyy] [name of copyright owner]  $18 *$ 19 \* CDDL HEADER END  $20 \times$ /  $22/$ 23 \* Copyright (c) 2006, 2010, Oracle and/or its affiliates. All rights reserved.  $24 *$ 26 #include <sys/types.h> 27 #include <sys/regset.h> 28 #include <sys/privregs.h> 29 #include <sys/pci\_impl.h> 30 #include <sys/cpuvar.h> 31 #include <sys/x86\_archext.h> 32 #include <sys/cmn err.h> 33 #include <sys/systm.h> 34 #include <sys/sysmacros.h> 35 #include <sys/pghw.h> 36 #include <sys/cyclic.h> 37 #include <sys/sysevent.h>  $38$  #include <sys/smbios.h> 39 #include <sys/mca\_x86.h> 40 #include <sys/mca\_amd.h> 41 #include  $<$ sys/mc.h> 42 #include <sys/mc amd.h> 43 #include <sys/psw.h> 44 #include <sys/ddi.h> 45 #include <sys/sunddi.h> 46 #include <sys/sdt.h> 47 #include <sys/fm/util.h> 48 #include <sys/fm/protocol.h> 49 #include <sys/fm/cpu/AMD.h> 50 #include <sys/fm/smb/fmsmb.h> 51 #include <acpica/include/acpi.h> 51 #include <sys/acpi/acpi.h> 52 #include <sys/acpi/acpi\_pci.h> 52 #include <sys/acpica.h> 53 #include <sys/cpu module.h> 55 #include "ao.h" 56 #include "ao\_mca\_disp.h" 58 #define AO F REVS FG (X86 CHIPREV AMD F REV F | X86 CHIPREV AMD F REV G)

 $\sim$ 

**\*\*\*\*\*\*\*\*\*\*\*\*\*\*\*\*\*\*\*\*\*\*\*\*\*\*\*\*\*\*\*\*\*\*\*\*\*\*\*\*\*\*\*\*\*\*\*\*\*\*\*\*\*\*\*\*\*\* 8962 Fri Jan 17 07:31:23 2014new/usr/src/uts/i86pc/io/acpi/acpidev/acpidev\_container.c**

**PANKOVs restructure\*\*\*\*\*\*\*\*\*\*\*\*\*\*\*\*\*\*\*\*\*\*\*\*\*\*\*\*\*\*\*\*\*\*\*\*\*\*\*\*\*\*\*\*\*\*\*\*\*\*\*\*\*\*\*\*\*\***

/\*

2  $*$  CDDL HEADER START 3  $*$ <sup>3</sup> \* \* The contents of this file are subject to the terms of the

- 
- 5 \* Common Development and Distribution License (the "License").<br>6 \* You may not use this file except in compliance with the Licen  $6 *$  You may not use this file except in compliance with the License.<br>7  $*$
- \* <sup>8</sup> \* You can obtain a copy of the license at usr/src/OPENSOLARIS.LICENSE
- \* or http://www.opensolaris.org/os/licensing. \* See the License for the specific language governing permissions
- \* and limitations under the License.
- \*
- \* When distributing Covered Code, include this CDDL HEADER in each
- \* file and include the License file at usr/src/OPENSOLARIS.LICENSE.
- \* If applicable, add the following below this CDDL HEADER, with the
- \* fields enclosed by brackets "[]" replaced with your own identifying
- \* information: Portions Copyright [yyyy] [name of copyright owner] \*
- \* CDDL HEADER END
- $20 */$
- /\*
- \* Copyright 2009 Sun Microsystems, Inc. All rights reserved.
- \* Use is subject to license terms.
- $24 *$ /
- $25 /$
- \* Copyright (c) 2009-2010, Intel Corporation. \* All rights reserved.
- 

 $28 *1$ 

/\*

- \* There are three types of container objects defined in the ACPI Spec as below. \* PNP0A05: Generic Container Device \* A device whose settings are totally controlled by its ACPI resource \* information, and otherwise needs no device or bus-specific driver support. <sup>35</sup> \* This was originally known as Generic ISA Bus Device. \* This ID should only be used for containers that do not produce resources 37 \* for consumption by child devices. Any system resources claimed by a PNP0A05<br>38 \* device's CRS object must be consumed by the container itself. device's \_CRS object must be consumed by the container itself. \* PNP0A06: Generic Container Device \* This device behaves exactly the same as the PNP0A05 device. \* This was originally known as Extended I/O Bus. 42 \* This ID should only be used for containers that do not produce resources \* for consumption by child devices. Any system resources claimed by a PNP0A06 \* device's \_CRS object must be consumed by the container itself. \* ACPI0004: Module Device. \* This device is a container object that acts as a bus node in a namespace. \* A Module Device without any of the \_CRS, \_PRS and \_SRS methods behaves 48 \* the same way as the Generic Container Devices (PNP0A05 or PNP0A06).<br>49 \* If the Module Device contains a CRS method, only the resources If the Module Device contains a \_CRS method, only the resources
- \* described in the CRS are available for consumption by its child devices.
- \* Also, the Module Device can support \_PRS and \_SRS methods if \_CRS is \* supported.
- \*/
- #include <sys/types.h>
- #include <sys/atomic.h>
- #include <sys/note.h>
- #include <sys/sunddi.h>
- #include <sys/sunndi.h>
- **#include <acpica/include/acpi.h>**
- #include <sys/acpi/acpi.h>

# **new/usr/src/uts/i86pc/io/acpi/acpidev/acpidev\_container.c <sup>2</sup>**

- #include <sys/acpica.h>
- #include <sys/acpidev.h>
- #include <sys/acpidev\_dr.h>
- #include <sys/acpidev\_impl.h>
- static ACPI\_STATUS acpidev\_container\_probe(acpidev\_walk\_info\_t \*infop);
- 67 static acpidev\_filter\_result\_t acpidev\_container\_filter( $\overline{68}$  acpidev walk info t \*infop. char \*devname. int maxle
- acpidev\_walk\_info\_t \*infop, char \*devname, int maxlen);
- static ACPI\_STATUS acpidev\_container\_init(acpidev\_walk\_info\_t \*infop);
- static acpidev\_filter\_result\_t acpidev\_container\_filter\_func(
- 71 acpidev\_walk\_info\_t \*infop, ACPI\_HANDLE hdl, acpidev\_filter\_rule\_t \*rulep,<br>72 char \*devname, int devnamelen);
- char \*devname, int devnamelen);
- \* Default class driver for ACPI container objects. \*/
- 
- acpidev\_class\_t acpidev\_class\_container = {
- 79 ACPIDEV CLASS REV1.  $\frac{1}{x}$  adc\_version \*/ ACPIDEV\_CLASS\_REV1, /\* adc\_version \*/ <sup>80</sup> ACPIDEV\_CLASS\_ID\_CONTAINER, /\* adc\_class\_id \*/ "ACPI Container", /\* adc\_class\_name \*/ 82 ACPIDEV\_TYPE\_CONTAINER,<br>83 MIILL 83 NULL,  $\overline{N}$  adc\_private \*/<br>84 NULL,  $\overline{N}$  /\* adc\_private \*/ 84 NULL,<br>85 NULL,  $\frac{1}{3}$  adc\_pre\_probe \*/ 85 NULL,<br>86 acpidev\_container\_probe,  $\frac{7}{100}$  adc\_probe \*/<br>86 acpidev\_container\_probe,  $\frac{7}{100}$  adc\_probe \*/ 86 acpidev\_container\_probe,  $\frac{1}{8}$  /\* adc\_probe \*/<br>87 acpidev container filter, /\* adc filter \*/ acpidev\_container\_filter, /\* adc\_filter \*/ 88  $\qquad \qquad \text{acpidev\_container\_init},$ 89  $\qquad \qquad \text{NULL}$  $/*$  adc fini \*/
- };

/\*

**\_\_\_\_\_\_unchanged\_portion\_omitted\_**

**<sup>1</sup>**

**\*\*\*\*\*\*\*\*\*\*\*\*\*\*\*\*\*\*\*\*\*\*\*\*\*\*\*\*\*\*\*\*\*\*\*\*\*\*\*\*\*\*\*\*\*\*\*\*\*\*\*\*\*\*\*\*\*\* 21688 Fri Jan 17 07:31:23 2014 new/usr/src/uts/i86pc/io/acpi/acpidev/acpidev\_cpu.cPANKOVs restructure \*\*\*\*\*\*\*\*\*\*\*\*\*\*\*\*\*\*\*\*\*\*\*\*\*\*\*\*\*\*\*\*\*\*\*\*\*\*\*\*\*\*\*\*\*\*\*\*\*\*\*\*\*\*\*\*\*\*** /\* \* CDDL HEADER START \* \* The contents of this file are subject to the terms of the 5 \* Common Development and Distribution License (the "License").<br>6 \* You may not use this file except in compliance with the Lice 6  $*$  You may not use this file except in compliance with the License.<br>7  $*$  \* <sup>8</sup> \* You can obtain a copy of the license at usr/src/OPENSOLARIS.LICENSE \* or http://www.opensolaris.org/os/licensing. \* See the License for the specific language governing permissions \* and limitations under the License. \* \* When distributing Covered Code, include this CDDL HEADER in each \* file and include the License file at usr/src/OPENSOLARIS.LICENSE. \* If applicable, add the following below this CDDL HEADER, with the \* fields enclosed by brackets "[]" replaced with your own identifying 17 \* information: Portions Copyright [yyyy] [name of copyright owner] 18 \* \* <sup>19</sup> \* CDDL HEADER END  $20 */$  $22 / *$ 23 \* Copyright 2009 Sun Microsystems, Inc. All rights reserved.<br>24 \* Use is subject to license terms. \* Use is subject to license terms. \*/  $26 / *$  \* Copyright (c) 2009-2010, Intel Corporation. 28 \* All rights reserved. \*/ /\* \* [Support of X2APIC] \* According to the ACPI Spec, when using the X2APIC interrupt model, logical \* processors with APIC ID values of 255 and greater are required to have a \* Processor Device object and must convey the Processor's APIC information to \* OSPM using the Processor Local X2APIC structure. Logical Processors with APIC \* ID values less than 255 must use the Processor Local XAPIC structure to \* convey their APIC information to OSPM. \*/ #include <sys/types.h> #include <sys/atomic.h> #include <sys/bootconf.h> #include <sys/cpuvar.h> #include <sys/machsystm.h> #include <sys/note.h> #include <sys/psm\_types.h> #include <sys/x86\_archext.h> #include <sys/sunddi.h> #include <sys/sunndi.h> **#include <acpica/include/acpi.h>** #include <sys/acpi/acpi.h> #include <sys/acpica.h> #include <sys/acpidev.h> #include <sys/acpidev\_impl.h> 56 struct acpidev\_cpu\_map\_item {<br>57 uint32\_t proc\_id; uint $32^{\text{-}}$ t<br> $58$  uint $32^{\text{-}}$ t apic\_id; }; **\_\_\_\_\_\_unchanged\_portion\_omitted\_**

new/usr/src/uts/i86pc/io/acpi/acpidev/acpidev device.c

 $\mathbf{1}$ 

new/usr/src/uts/i86pc/io/acpi/acpidev/acpidev device.c

 $61$  };

unchanged portion omitted

5107 Fri Jan 17 07:31:24 2014 new/usr/src/uts/i86pc/io/acpi/acpidev/acpidev\_device.c PANKOVs restructure  $1 / *$ 2 \* CDDL HEADER START  $3^{\prime}$ 4 \* The contents of this file are subject to the terms of the 5 \* Common Development and Distribution License (the "License"). 6 \* You may not use this file except in compliance with the License.  $7$ 8 \* You can obtain a copy of the license at usr/src/OPENSOLARIS.LICENSE 9 \* or http://www.opensolaris.org/os/licensing. 10 \* See the License for the specific language governing permissions 11 \* and limitations under the License.  $12$  \* 13 \* When distributing Covered Code, include this CDDL HEADER in each 14 \* file and include the License file at usr/src/OPENSOLARIS.LICENSE. 15 \* If applicable, add the following below this CDDL HEADER, with the 16 \* fields enclosed by brackets "[]" replaced with your own identifying 17 \* information: Portions Copyright [yyyy] [name of copyright owner]  $18 *$ 19 \* CDDL HEADER END  $20 * /$  $21 / *$ 22 \* Copyright (c) 2009-2010, Intel Corporation. 23 \* All rights reserved.  $24$  \*/ 26 #include <sys/types.h> 27 #include <sys/atomic.h> 28 #include <sys/sunddi.h>  $29$  #include <sys/sunndi.h> 30 #include <acpica/include/acpi.h> 30 #include <sys/acpi/acpi.h> 31 #include <sys/acpica.h> 32 #include <sys/acpidev.h> 33 #include <sys/acpidev\_impl.h> 35 static ACPI STATUS acpidev device probe(acpidev walk info t \*infop); 36 static acpidev\_filter\_result\_t acpidev\_device\_filter(acpidev\_walk\_info\_t \*infop, 37 char \*devname, int maxlen); 38 static ACPI STATUS acpidev device init(acpidev walk info t \*infop); 40 static uint32\_t acpidev\_device\_unitaddr =  $0$ ;  $42/$ 43 \* Default class driver for ACPI DEVICE objects. 44 \* The default policy for DEVICE objects is to scan child objects without \* creating device nodes. But some special DEVICE objects will have device 45 46 \* nodes created for them.  $47 * /$ 48 acpidev\_class\_t acpidev\_class\_device = {  $\frac{1}{1}$  adc refent \*/ 49  $\overline{0}$ . 50 ACPIDEV CLASS REV1,  $/*$  adc\_version  $*/$ 51 ACPIDEV\_CLASS\_ID\_DEVICE,  $/*$  adc\_class\_id \*/ 52  $/*$  adc\_class\_name \*/ "ACPI Device", 53  $/*$  adc\_dev\_type \*/ ACPIDEV\_TYPE\_DEVICE, 54  $\texttt{NULL}$  ,  $/*$  adc\_private \*/  $55$ NULL.  $/*$  adc pre probe  $*/$ 56  $/*$  adc\_post\_probe \*/ NULL. 57 acpidev\_device\_probe,  $/*$  adc\_probe \*/ 58 acpidev\_device\_filter, /\* adc\_filter \*/  $59$ acpidev\_device\_init,  $/*$  adc\_init \*/  $/*$  add fini \*/  $60$  $NTIL.$ 

new/usr/src/uts/i86pc/io/acpi/acpidev/acpidev dr.c 73056 Fri Jan 17 07:31:24 2014 new/usr/src/uts/i86pc/io/acpi/acpidev/acpidev\_dr.c PANKOVs restructure  $1 / *$ 2 \* CDDL HEADER START  $3 *$ 4 \* The contents of this file are subject to the terms of the 5 \* Common Development and Distribution License (the "License"). 6 \* You may not use this file except in compliance with the License.  $7 \rightarrow$ 8 \* You can obtain a copy of the license at usr/src/OPENSOLARIS.LICENSE 9 \* or http://www.opensolaris.org/os/licensing. 10 \* See the License for the specific language governing permissions 11 \* and limitations under the License.  $12$  \* 13 \* When distributing Covered Code, include this CDDL HEADER in each 14 \* file and include the License file at usr/src/OPENSOLARIS.LICENSE. 15 \* If applicable, add the following below this CDDL HEADER, with the 16 \* fields enclosed by brackets "[]" replaced with your own identifying 17 \* information: Portions Copyright [yyyy] [name of copyright owner]  $18 *$ 19 \* CDDL HEADER END  $20 * /$  $22/$ 23 \* Copyright (c) 2010, Intel Corporation. 24 \* All rights reserved.  $25 \times$ 27 #include <sys/types.h> 28 #include <sys/atomic.h> 29 #include <sys/cmn\_err.h> 30 #include <sys/cpuvar.h> 31 #include <sys/memlist.h> 32 #include <sys/memlist\_impl.h> 33 #include <sys/note.h> 34 #include <sys/obpdefs.h> 35 #include <sys/synch.h> 36 #include <sys/sysmacros.h> 37 #include <sys/sunddi.h> 38 #include <sys/sunndi.h>  $39$  #include <sys/x86 archext.h> 40 #include <sys/machsystm.h> 41 #include <sys/memnode.h>  $/*$  for lgrp\_plat\_node\_cnt \*/ 42 #include <sys/psm types.h> 43 #include <acpica/include/acpi.h> 43 #include <sys/acpi/acpi.h> 44 #include <sys/acpica.h> 45 #include <sys/acpidev.h> 46 #include <sys/acpidev\_rsc.h> 47 #include <sys/acpidev\_dr.h> 48 #include <sys/acpidev\_impl.h> 50 struct acpidev\_dr\_set\_prop\_arg {  $u$ int $32$ \_t level; hdnum: uint32 t  $uint32$  $t$  $cpu_idi$  $uint32_t$  $mem_id;$ 

 $uint32_t$ \_unchanged\_portion\_omitted\_

 $uint32$  $t$ 

 $\overline{\text{io}}$   $\overline{\text{id}}$ ;

mod\_id;

51

52

53

54

 $55$ 

56

 $57$  } ;

 $\mathbf{1}$ 

**\*\*\*\*\*\*\*\*\*\*\*\*\*\*\*\*\*\*\*\*\*\*\*\*\*\*\*\*\*\*\*\*\*\*\*\*\*\*\*\*\*\*\*\*\*\*\*\*\*\*\*\*\*\*\*\*\*\***

 **35905 Fri Jan 17 07:31:25 2014 new/usr/src/uts/i86pc/io/acpi/acpidev/acpidev\_drv.cPANKOVs restructure**

# **\*\*\*\*\*\*\*\*\*\*\*\*\*\*\*\*\*\*\*\*\*\*\*\*\*\*\*\*\*\*\*\*\*\*\*\*\*\*\*\*\*\*\*\*\*\*\*\*\*\*\*\*\*\*\*\*\*\*** /\* 2  $*$  CDDL HEADER START 3  $*$

- <sup>3</sup> \* \* The contents of this file are subject to the terms of the
- 5 \* Common Development and Distribution License (the "License").<br>6 \* You may not use this file except in compliance with the Licen
- $6 *$  You may not use this file except in compliance with the License.<br>7  $*$
- \* <sup>8</sup> \* You can obtain a copy of the license at usr/src/OPENSOLARIS.LICENSE
- \* or http://www.opensolaris.org/os/licensing.
- \* See the License for the specific language governing permissions
- 11  $*$  and limitations under the License.<br>12  $*$
- \* <sup>13</sup> \* When distributing Covered Code, include this CDDL HEADER in each
- \* file and include the License file at usr/src/OPENSOLARIS.LICENSE.
- \* If applicable, add the following below this CDDL HEADER, with the
- \* fields enclosed by brackets "[]" replaced with your own identifying
- \* information: Portions Copyright [yyyy] [name of copyright owner]
- \*
- \* CDDL HEADER END
- $20 */$
- $21 /$
- \* Copyright (c) 2009-2010, Intel Corporation.
- 
- $24 *$ /

 \* All rights reserved.  $26 / *$  \* Platform specific device enumerator for ACPI specific devices. \* "x86 system devices" refers to the suite of hardware components which are \* common to the x86 platform and play important roles in the system \* architecture but can't be enumerated/discovered through industry-standard \* bus specifications. Examples of these x86 system devices include: \* \* Logical processor/CPU <sup>33</sup> \* \* Memory device \* \* Non-PCI discoverable IOMMU or DMA Remapping Engine \* \* Non-PCI discoverable IOxAPIC \* \* Non-PCI discoverable HPET (High Precision Event Timer) \* \* ACPI defined devices, including power button, sleep button, battery etc.<br>38 \* \* <sup>39</sup> \* X86 system devices may be discovered through BIOS/Firmware interfaces, such \* as SMBIOS tables, MPS tables and ACPI tables since their discovery isn't  $*$  covered by any industry-standard bus specifications.<br>42  $*$  \* <sup>43</sup> \* In order to aid Solaris in flexibly managing x86 system devices, \* x86 system devices are placed into a specific firmware device 45 \* subtree whose device path is  $\prime$ /devices/fw'.<br>46 \* \* <sup>47</sup> \* This driver populates the firmware device subtree with ACPI-discoverable \* system devices if possible. To achieve that, the ACPI object \* namespace is abstracted as ACPI virtual buses which host system devices. \* Another nexus driver for the ACPI virtual bus will manage all devices  $*$  connected to it.<br>52  $*$ \* <sup>53</sup> \* For more detailed information, please refer to PSARC/2009/104.

- $54 */$
- #include <sys/types.h>
- #include <sys/bitmap.h>
- #include <sys/cmn\_err.h>
- #include <sys/ddi\_subrdefs.h>
- #include <sys/errno.h>
- #include <sys/modctl.h>
- **new/usr/src/uts/i86pc/io/acpi/acpidev/acpidev\_drv.c <sup>2</sup>**
	- #include <sys/mutex.h>
	- #include <sys/note.h>
	- #include <sys/obpdefs.h>
	- #include <sys/sunddi.h>
	- #include <sys/sunndi.h>
	- **#include <acpica/include/acpi.h>**
	- #include <sys/acpi/acpi.h>
	- #include <sys/acpica.h>
	- #include <sys/acpidev.h>
	- #include <sys/acpidev\_dr.h>
	- #include <sys/acpidev\_impl.h>
	- /\* Patchable through /etc/system \*/
	- int acpidev\_options = 0;
	- int acpidev\_debug = 0;
	- krwlock\_t acpidev\_class\_lock;
	- acpidev\_class\_list\_t \*acpidev\_class\_list\_root = NULL;
	- 79 ulong\_t acpidev\_object\_type\_mask[BT\_BITOUL(ACPI\_TYPE\_NS\_NODE\_MAX + 1)];

/\* ACPI device autoconfig global status \*/

- 
- 82 typedef enum acpidev\_status { $\text{ACPIDEV\_STATUS\_FAILED} = -2,$
- 83  $\overline{1}$  ACPIDEV\_STATUS\_FAILED = -2,  $\overline{1}$  ACPI device autoconfig failed \*/<br>84 ACPIDEV STATUS DISABLED = -1,  $\overline{1}$  ACPI device autoconfig disabled \* 84 ACPIDEV\_STATUS\_DISABLED = -1, /\* ACPI device autoconfig disabled \*/<br>85 ACPIDEV\_STATUS\_UNKNOWN = 0, /\* initial status \*/
- 
- 85 ACPIDEV\_STATUS\_UNKNOWN = 0,<br>86 ACPIDEV\_STATUS\_INITIALIZED,
- 
- -
- } acpidev\_status\_t;
	- **\_\_\_\_\_\_unchanged\_portion\_omitted\_**
- 86 ACPIDEV\_STATUS\_INITIALIZED, /\* ACPI device autoconfig initialized \*/<br>87 ACPIDEV STATUS FIRST PASS, /\* first probing finished \*/
	-
	-
- 87 ACPIDEV\_STATUS\_FIRST\_PASS,  $\frac{1}{10}$  t first probing finished \*/<br>88 ACPIDEV\_STATUS\_READY /\* second probing finished \*,
	- $/*$  second probing finished \*/

 $\mathbf{1}$ 

5203 Fri Jan 17 07:31:25 2014 new/usr/src/uts/i86pc/io/acpi/acpidev/acpidev\_memory.c PANKOVs restructure  $1 / *$ 2 \* CDDL HEADER START  $3 \star$ 4 \* The contents of this file are subject to the terms of the 5 \* Common Development and Distribution License (the "License"). \* You may not use this file except in compliance with the License. 6  $7$ 8 \* You can obtain a copy of the license at usr/src/OPENSOLARIS.LICENSE 9 \* or http://www.opensolaris.org/os/licensing. 10 \* See the License for the specific language governing permissions 11 \* and limitations under the License.  $12$  \* 13 \* When distributing Covered Code, include this CDDL HEADER in each 14 \* file and include the License file at usr/src/OPENSOLARIS.LICENSE. 15 \* If applicable, add the following below this CDDL HEADER, with the 16 \* fields enclosed by brackets "[]" replaced with your own identifying 17 \* information: Portions Copyright [yyyy] [name of copyright owner]  $18 *$ 19 \* CDDL HEADER END  $20 * /$  $21 / *$ 22 \* Copyright (c) 2009-2010, Intel Corporation.  $23 * All rights reserved.$  $24 *$ / 26 #include <sys/types.h> 27 #include <sys/atomic.h>  $28$  #include <sys/sunddi.h>  $29$  #include <sys/sunndi.h> 30 #include <acpica/include/acpi.h> 30 #include <sys/acpi/acpi.h> 31 #include <sys/acpica.h> 32 #include <sys/acpidev.h> 33 #include <sys/acpidev\_rsc.h> 34 #include <sys/acpidev\_dr.h> 35 #include <sys/acpidev\_impl.h> 37 static ACPI\_STATUS acpidev\_memory\_probe(acpidev\_walk\_info\_t \*infop); 38 static acpidev\_filter\_result\_t acpidev\_memory\_filter( acpidev\_walk\_info\_t \*infop, char \*devname, int maxlen); 39 40 static ACPI STATUS acpidev memory init(acpidev walk info t \*infop);  $42/$ 43 \* Default class driver for ACPI memory objects.  $44 * /$ 45 acpidev\_class\_t acpidev\_class\_memory = {  $/*$  adc\_refcnt  $*/$  $46$  $n -$ ACPIDEV\_CLASS\_REV1,  $/*$  adc\_version \*/ 47 ACPIDEV\_CLASS\_ID\_MEMORY,  $/*$  adc\_class\_id \*/ 48 49 "ACPI memory",  $/*$  adc class name \*/ 50 ACPIDEV\_TYPE\_MEMORY, /\* adc\_dev\_type \*/  $51$ NULL. /\* adc\_private \*/ 52  $/*$  adc\_pre\_probe \*/ NULL, 53  $/*$  adc\_post\_probe \*/ NULL.  $\overline{54}$ acpidev\_memory\_probe,  $/*$  adc\_probe \*/ 55 acpidev memory filter,  $/*$  adc filter \*/ 56  $/*$  adc\_init \*/ acpidev\_memory\_init, 57 NULL,  $/*$  adc\_fini \*/ 58 }  $\boldsymbol{i}$ unchanged\_portion\_omitted\_

 $\mathbf{1}$ 

4851 Fri Jan 17 07:31:26 2014 new/usr/src/uts/i86pc/io/acpi/acpidev/acpidev\_pci.c PANKOVs restructure  $1 / *$ 2 \* CDDL HEADER START  $3 *$ 4 \* The contents of this file are subject to the terms of the 5 \* Common Development and Distribution License (the "License"). \* You may not use this file except in compliance with the License. 6  $7$ 8 \* You can obtain a copy of the license at usr/src/OPENSOLARIS.LICENSE 9 \* or http://www.opensolaris.org/os/licensing. 10 \* See the License for the specific language governing permissions 11 \* and limitations under the License.  $12$  \* 13 \* When distributing Covered Code, include this CDDL HEADER in each 14 \* file and include the License file at usr/src/OPENSOLARIS.LICENSE. 15 \* If applicable, add the following below this CDDL HEADER, with the 16 \* fields enclosed by brackets "[]" replaced with your own identifying 17 \* information: Portions Copyright [yyyy] [name of copyright owner]  $18 *$ 19 \* CDDL HEADER END  $20 * /$  $22/$ 23 \* Copyright (c) 2010, Intel Corporation. 24 \* All rights reserved.  $25 \times$ 27 #include <sys/types.h> 28 #include <sys/atomic.h> 29 #include <sys/sunddi.h> 30 #include <sys/sunndi.h> 31 #include <acpica/include/acpi.h> 31 #include <sys/acpi/acpi.h> 32 #include <sys/acpica.h> 33 #include <sys/acpidev.h> 34 #include <sys/acpidev\_rsc.h> 35 #include <sys/acpidev\_dr.h> 36 #include <sys/acpidev\_impl.h> 38 static ACPI STATUS acpidev pci probe(acpidev walk info t \*infop);  $40/$ 41 \* Default class driver for PCI/PCIEX Host Bridge devices.  $42 *$ / 43 acpidev\_class\_t acpidev\_class\_pci = { 44  $/*$  adc\_refcnt  $*/$  $\Omega$ . ACPIDEV\_CLASS\_REV1,  $/*$  adc\_version \*/ 45  $/*$  adc class id \*/ 46 ACPIDEV CLASS ID PCI, 47 "PCI/PCIex Host Bridge", /\* adc\_class\_name \*/ 48 ACPIDEV\_TYPE\_PCI, /\* adc\_dev\_type \*/ 49 NULL.  $/*$  adc\_private \*/ 50 NULL, /\* adc\_pre\_probe \*/  $51$ NULL. /\* adc\_post\_probe \*/  $5\overline{2}$  $/*$  adc\_probe \*/ acpidev pci probe, 53  $/*$  adc\_filter \*/ NULL.  $\overline{54}$  $/*$  adc\_init \*/ NULL, 55  $/*$  adc\_fini \*/ NULL.  $56$ }; unchanged\_portion\_omitted\_

**new/usr/src/uts/i86pc/io/acpi/acpidev/acpidev\_resource.c\*\*\*\*\*\*\*\*\*\*\*\*\*\*\*\*\*\*\*\*\*\*\*\*\*\*\*\*\*\*\*\*\*\*\*\*\*\*\*\*\*\*\*\*\*\*\*\*\*\*\*\*\*\*\*\*\*\***

**d 1** 

#### **new/usr/src/uts/i86pc/io/acpi/acpidev/acpidev\_resource.c<sup>2</sup>**

 int acpidev\_dma\_count; <sup>62</sup> int acpidev\_dmap[ACPIDEV\_RES\_DMA\_MAX]; }; **\_\_\_\_\_\_unchanged\_portion\_omitted\_**

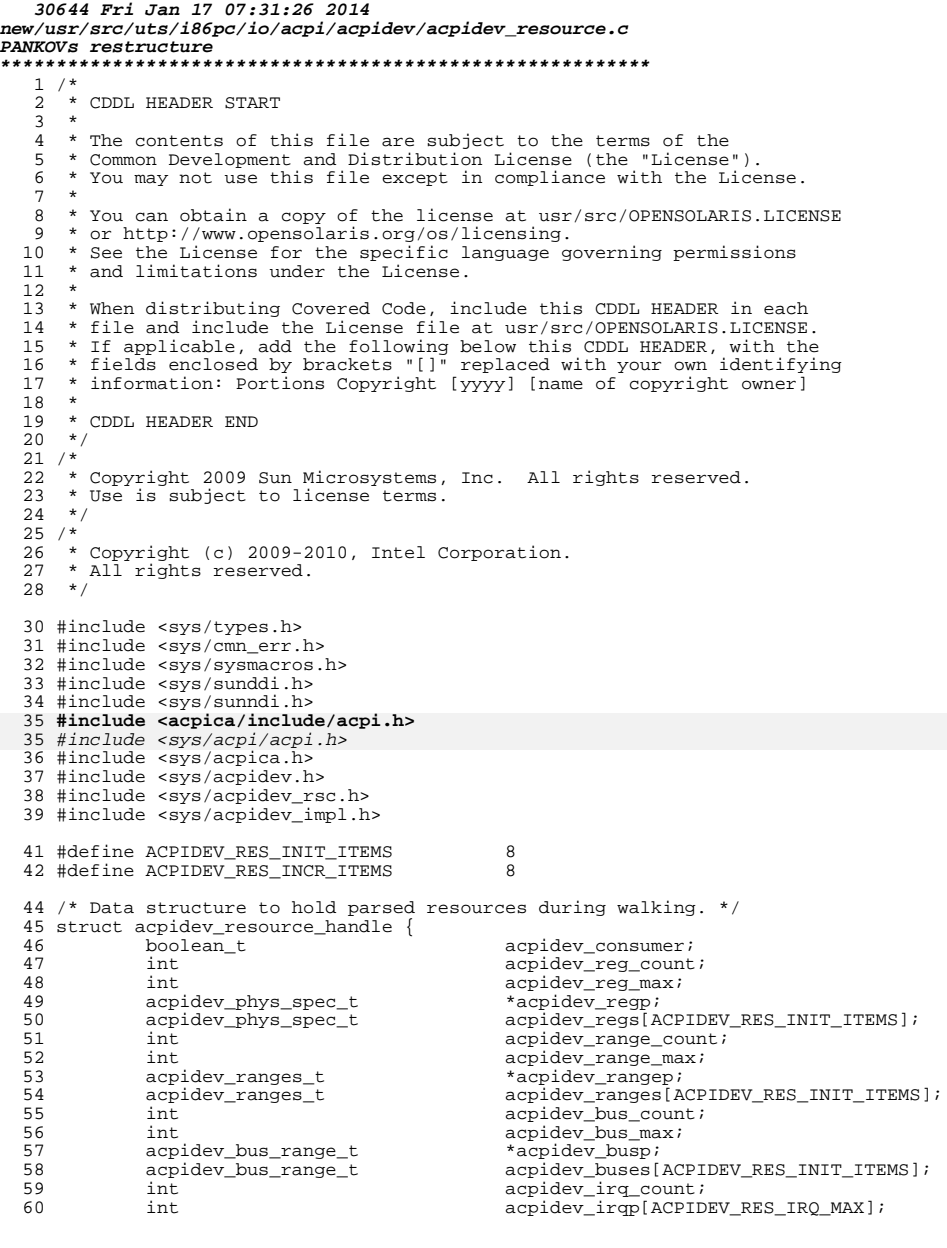

 $\mathbf{1}$ 

5148 Fri Jan 17 07:31:27 2014 new/usr/src/uts/i86pc/io/acpi/acpidev/acpidev\_scope.c PANKOVs restructure  $1 / *$ 2 \* CDDL HEADER START  $3 \star$ 4 \* The contents of this file are subject to the terms of the 5 \* Common Development and Distribution License (the "License"). \* You may not use this file except in compliance with the License. 6  $7$ 8 \* You can obtain a copy of the license at usr/src/OPENSOLARIS.LICENSE 9 \* or http://www.opensolaris.org/os/licensing. 10 \* See the License for the specific language governing permissions 11 \* and limitations under the License.  $12$  \* 13 \* When distributing Covered Code, include this CDDL HEADER in each  $14 *$  file and include the License file at usr/src/OPENSOLARIS LICENSE. 15 \* If applicable, add the following below this CDDL HEADER, with the 16 \* fields enclosed by brackets "[]" replaced with your own identifying 17 \* information: Portions Copyright [yyyy] [name of copyright owner]  $18 *$ 19 \* CDDL HEADER END  $20 * /$  $21 / *$ 22 \* Copyright (c) 2009-2010, Intel Corporation. 23 \* All rights reserved.  $24 *$ / 26 #include <sys/types.h> 27 #include <sys/atomic.h> 28 #include <sys/sunddi.h>  $29$  #include <sys/sunndi.h> 30 #include <acpica/include/acpi.h> 30 #include <sys/acpi/acpi.h> 31 #include <sys/acpica.h> 32 #include <sys/acpidev.h> 33 #include <sys/acpidev\_impl.h> 35 static ACPI STATUS acpidev scope probe(acpidev walk info t \*infop); 36 static acpidev\_filter\_result\_t acpidev\_scope\_filter(acpidev\_walk\_info\_t \*infop, 37 char \*devname, int maxlen); 38 static ACPI STATUS acpidev scope init(acpidev walk info t \*infop);  $40/$ 41 \* Default class driver for ACPI scope objects. 42 \* This class driver is used to handle predefined ACPI SCOPE objects 43 \* under the ACPI root object, such as \_PR\_, \_SB\_ and \_TZ\_ etc. 44 \* The default policy for ACPI SCOPE objects is SKIP.  $45 * /$ 46 acpidev\_class\_t acpidev\_class\_scope = {  $/*$  adc\_refcnt  $*/$ 47 0, 48 ACPIDEV\_CLASS\_REV1, /\* adc\_version \* ACPIDEV CLASS\_ID\_SCOPE, 49  $/*$  adc class id \*/ 50 "ACPI Scope", /\* adc\_class\_name \*/  $51$ ACPIDEV\_TYPE\_SCOPE, /\* adc\_dev\_type \*/ 52  $/*$  adc\_private \*/ NULL. 53  $/*$  adc\_pre\_probe \*/ NULL.  $\frac{54}{55}$  $/*$  adc\_post\_probe \*/ NULL, acpidev scope probe,  $/*$  adc probe \*/ 56  $/*$  adc\_filter \*/ acpidev\_scope\_filter, 57 acpidev\_scope\_init,  $/*$  adc\_init \*/ 58 NULL, /\*  $adc_fini$  \*/  $59$  } ; unchanged portion omitted

**d 1** 

**\*\*\*\*\*\*\*\*\*\*\*\*\*\*\*\*\*\*\*\*\*\*\*\*\*\*\*\*\*\*\*\*\*\*\*\*\*\*\*\*\*\*\*\*\*\*\*\*\*\*\*\*\*\*\*\*\*\* 24027 Fri Jan 17 07:31:27 2014 new/usr/src/uts/i86pc/io/acpi/acpidev/acpidev\_util.cPANKOVs restructure \*\*\*\*\*\*\*\*\*\*\*\*\*\*\*\*\*\*\*\*\*\*\*\*\*\*\*\*\*\*\*\*\*\*\*\*\*\*\*\*\*\*\*\*\*\*\*\*\*\*\*\*\*\*\*\*\*\*** /\* \* CDDL HEADER START \* \* The contents of this file are subject to the terms of the \* Common Development and Distribution License (the "License"). 6  $*$  You may not use this file except in compliance with the License.<br>7  $*$  \* <sup>8</sup> \* You can obtain a copy of the license at usr/src/OPENSOLARIS.LICENSE \* or http://www.opensolaris.org/os/licensing. \* See the License for the specific language governing permissions \* and limitations under the License. \* \* When distributing Covered Code, include this CDDL HEADER in each \* file and include the License file at usr/src/OPENSOLARIS.LICENSE. \* If applicable, add the following below this CDDL HEADER, with the \* fields enclosed by brackets "[]" replaced with your own identifying \* information: Portions Copyright [yyyy] [name of copyright owner] \* \* CDDL HEADER END  $20 * /$  $22 / *$ 23 \* Copyright 2009 Sun Microsystems, Inc. All rights reserved.<br>24 \* Use is subject to license terms. \* Use is subject to license terms.  $25 * /$  $26 / *$  \* Copyright (c) 2009-2010, Intel Corporation. 28 \* All rights reserved. \*/ #include <sys/types.h> #include <sys/cmn\_err.h> #include <sys/note.h> #include <sys/sysmacros.h> #include <sys/sunddi.h> #include <sys/sunndi.h> **#include <acpica/include/acpi.h>** #include <sys/acpi/acpi.h> #include <sys/acpica.h> #include <sys/acpidev.h> #include <sys/acpidev\_impl.h> #include <util/sscanf.h> /\* Data structures used to extract the numeric unit address from string \_UID. \*/ static acpidev\_pseudo\_uid\_head\_t acpidev\_uid\_heads[ACPIDEV\_CLASS\_ID\_MAX]; 45 static char \*acpidev\_uid\_formats[] =  $\{$  46  $"$  \*u".  $"$   $"$   $"$   $"$  }; **\_\_\_\_\_\_unchanged\_portion\_omitted\_**

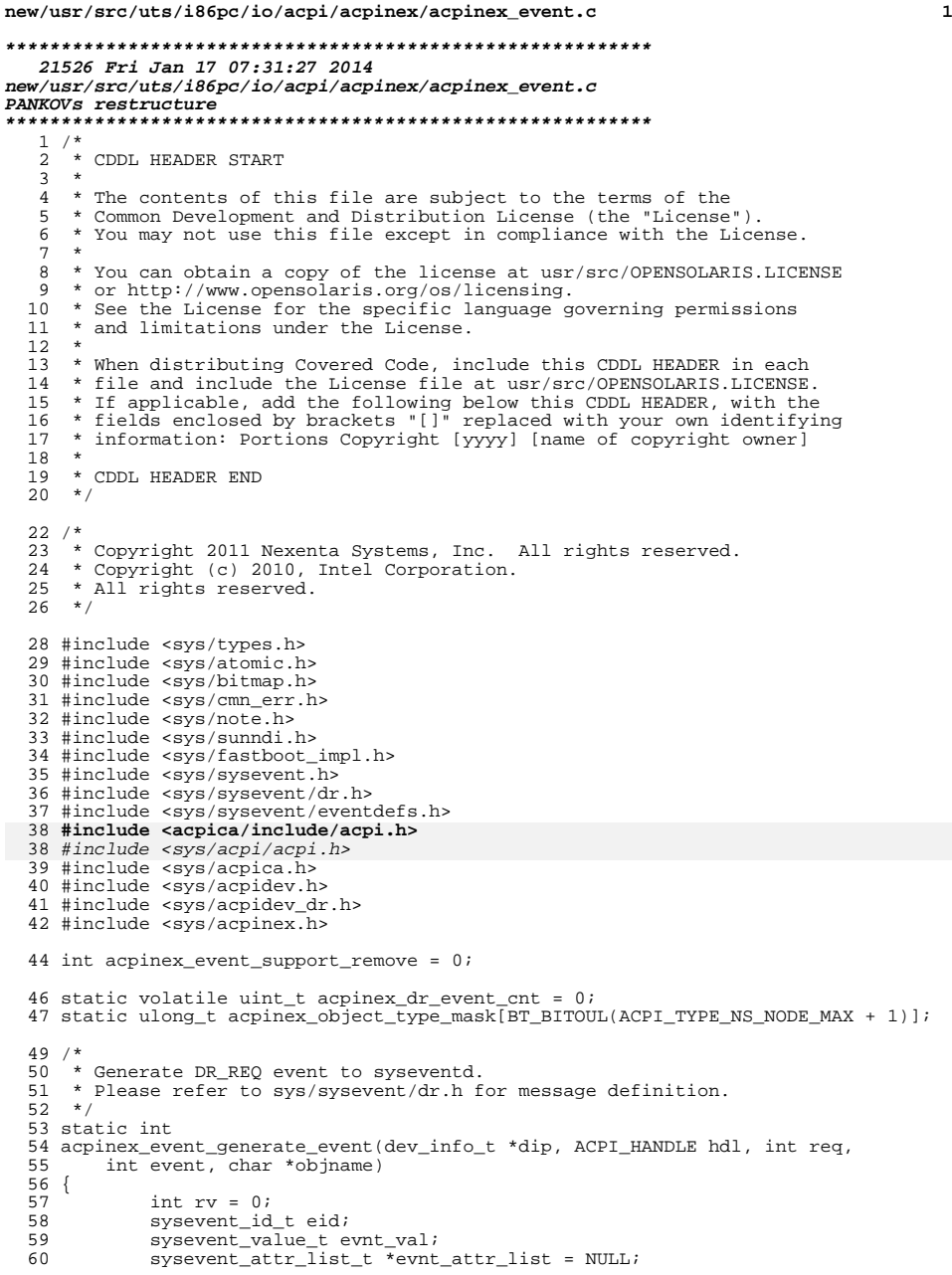

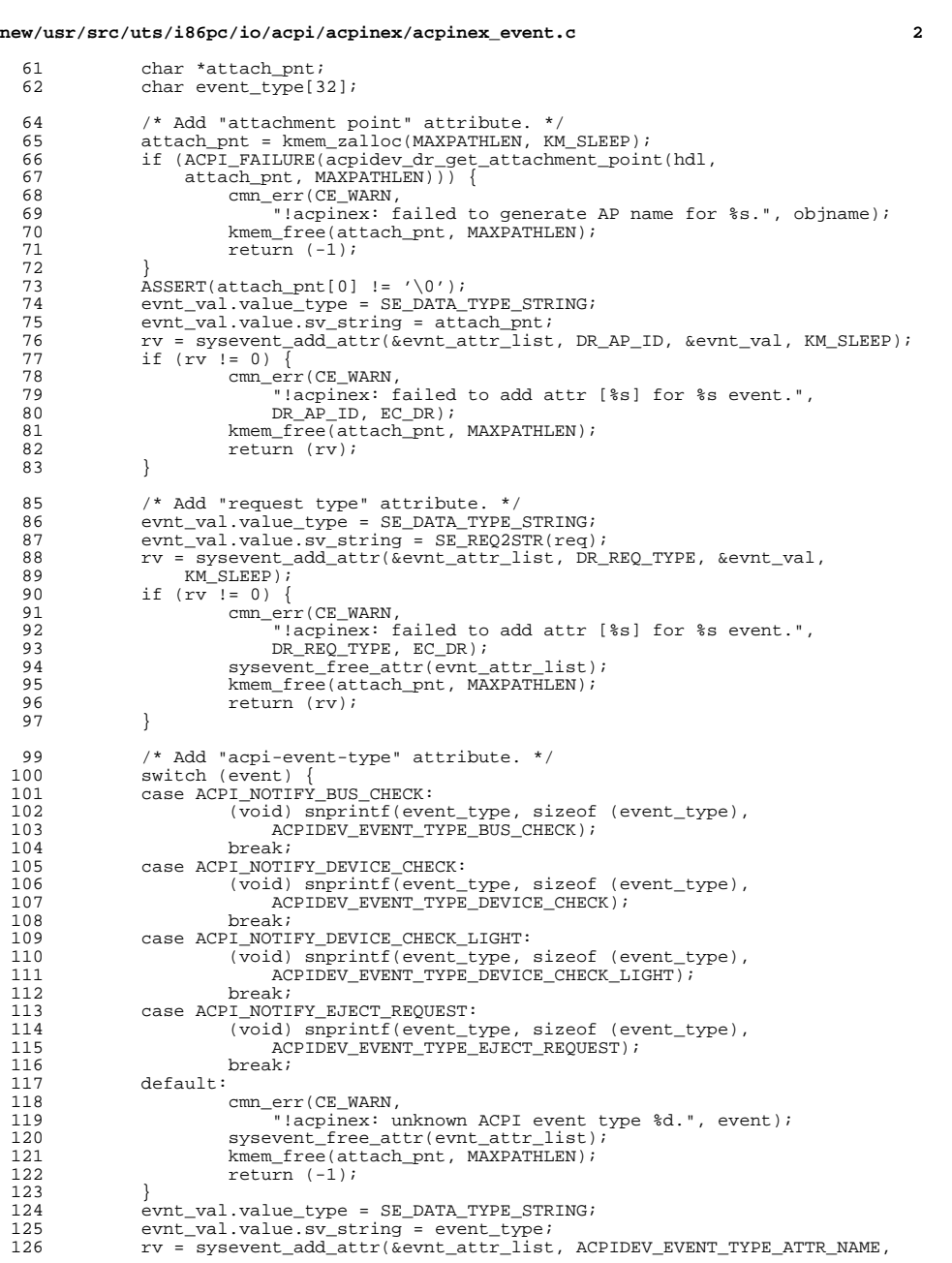
#### **new/usr/src/uts/i86pc/io/acpi/acpinex/acpinex\_event.c<sup>3</sup>**

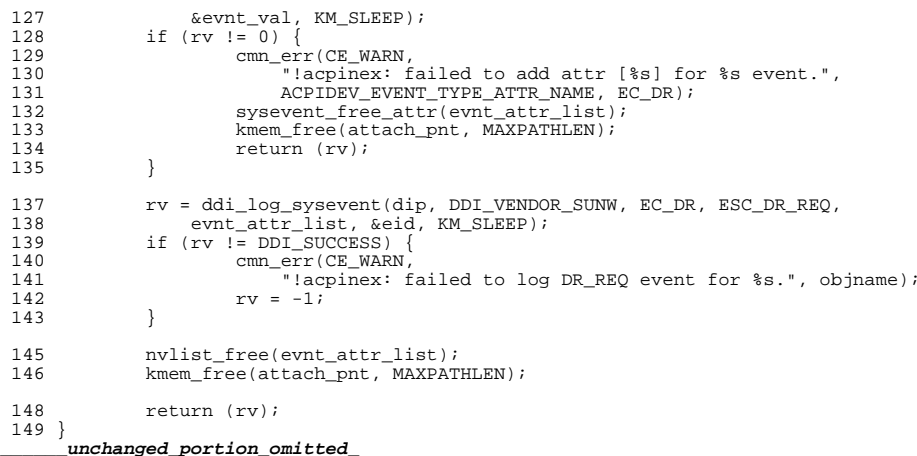

**new/usr/src/uts/i86pc/io/acpi/drmach\_acpi/drmach\_acpi.cd 1 \*\*\*\*\*\*\*\*\*\*\*\*\*\*\*\*\*\*\*\*\*\*\*\*\*\*\*\*\*\*\*\*\*\*\*\*\*\*\*\*\*\*\*\*\*\*\*\*\*\*\*\*\*\*\*\*\*\* 66613 Fri Jan 17 07:31:28 2014 new/usr/src/uts/i86pc/io/acpi/drmach\_acpi/drmach\_acpi.c \*\*\*\*\*\*\*\*\*\*\*\*\*\*\*\*\*\*\*\*\*\*\*\*\*\*\*\*\*\*\*\*\*\*\*\*\*\*\*\*\*\*\*\*\*\*\*\*\*\*\*\*\*\*\*\*\*\*PANKOVs restructure** /\*  $*$  CDDL HEADER START \* \* The contents of this file are subject to the terms of the \* Common Development and Distribution License (the "License").  $6 *$  You may not use this file except in compliance with the License.<br>7  $*$  \* <sup>8</sup> \* You can obtain a copy of the license at usr/src/OPENSOLARIS.LICENSE \* or http://www.opensolaris.org/os/licensing. \* See the License for the specific language governing permissions  $*$  and limitations under the License.<br>12  $*$  \* <sup>13</sup> \* When distributing Covered Code, include this CDDL HEADER in each \* file and include the License file at usr/src/OPENSOLARIS.LICENSE. \* If applicable, add the following below this CDDL HEADER, with the \* fields enclosed by brackets "[]" replaced with your own identifying \* information: Portions Copyright [yyyy] [name of copyright owner] \* \* CDDL HEADER END  $20 * /$  /\* \* Copyright 2008 Sun Microsystems, Inc. All rights reserved. \* Use is subject to license terms.  $24 *$ /  $25 / *$  \* Copyright (c) 2010, Intel Corporation. \* All rights reserved. \*/ #include <sys/types.h> #include <sys/cmn\_err.h> #include <sys/conf.h> #include <sys/debug.h> #include <sys/errno.h> #include <sys/note.h> #include <sys/dditypes.h> #include <sys/ddi.h> #include <sys/sunddi.h> #include <sys/sunndi.h> #include <sys/ddi\_impldefs.h> #include <sys/ndi\_impldefs.h> #include <sys/varargs.h> #include <sys/modctl.h> #include <sys/kmem.h> #include <sys/cpuvar.h> #include <sys/cpupart.h> #include <sys/mem\_config.h> #include <sys/mem\_cage.h> #include <sys/memnode.h> #include <sys/callb.h> #include <sys/ontrap.h> #include <sys/obpdefs.h> #include <sys/promif.h> #include <sys/synch.h> #include <sys/systm.h> #include <sys/sysmacros.h> #include <sys/archsystm.h> #include <sys/machsystm.h> #include <sys/x\_call.h> #include <sys/x86\_archext.h> #include <sys/fastboot\_impl.h>

**new/usr/src/uts/i86pc/io/acpi/drmach\_acpi/drmach\_acpi.c <sup>2</sup>** #include <sys/sysevent.h> #include <sys/sysevent/dr.h> #include <sys/sysevent/eventdefs.h> **#include <acpica/include/acpi.h>** #include <sys/acpi/acpi.h> #include <sys/acpica.h> #include <sys/acpidev.h> #include <sys/acpidev\_rsc.h> #include <sys/acpidev\_dr.h> #include <sys/dr.h> #include <sys/dr\_util.h> #include <sys/drmach.h> #include "drmach\_acpi.h" /\* utility \*/ #define MBYTE (1048576ull) 77 #define \_ptob64(p) ((uint64\_t)(p) << PAGESHIFT)<br>78 #define \_b64top(b) ((pgcnt\_t)((b) >> PAGESHIFT)  $((\text{pgcnt}_t)(\overrightarrow{b}) \rightarrow \text{PAGESHIFT}))$ 80 static int drmach\_init(void);<br>81 static void drmach fini(void); 81 static void<br>82 static int drmach name2type is 82 static int drmach\_name2type\_idx(char \*);<br>83 static sbd\_error\_t \*drmach\_mem\_update\_lgrp(drmac  $*$ drmach\_mem\_update\_lgrp(drmachid\_t); static void drmach\_board\_dispose(drmachid\_t id); static sbd\_error\_t \*drmach\_board\_release(drmachid\_t); <sup>87</sup> static sbd\_error\_t \*drmach\_board\_status(drmachid\_t, drmach\_status\_t \*); 89 static void drmach\_io\_dispose(drmachid\_t); 90 static sbd\_error\_t \*drmach\_io\_release(drmachid\_t); 91 static sbd\_error\_t \*drmach\_io\_status(drmachid\_t, drmach\_status\_t \*); 93 static void drmach cpu dispose(drmachid t); 94 static sbd error  $t^{-*}$ drmach cpu release(drmachid t); 95 static sbd\_error\_t \*drmach\_cpu\_status(drmachid\_t, drmach\_status\_t \*); 97 static void drmach\_mem\_dispose(drmachid\_t); 98 static sbd\_error\_t<sup>-\*</sup>drmach\_mem\_release(drmachid\_t); 99 static sbd\_error\_t \*drmach\_mem\_status(drmachid\_t, drmach\_status\_t \*); 101 #ifdef DEBUG<br>102 int drmach\_debug = 1; /\* set to non-zero to enable debug messages \*/ 103 #endif  $/*$  DEBUG  $*/$  drmach\_domain\_info\_t drmach\_domain; static char \*drmach\_ie\_fmt = "drmach\_acpi.c %d"; 108 static drmach array t \*drmach\_boards; 110 /\* rwlock to protect drmach\_boards. \*/<br>111 static krwlock t drmach boards drmach boards rwlock; 113 /\* rwlock to block out CPR thread. \*/<br>114 static krwlock t drmach cpr ru drmach\_cpr\_rwlock; /\* CPR callb id. \*/ 117 static callb id t drmach cpr cid; static struct {<br>120 const char const char \*name; <sup>121</sup> const char \*type; 122 sbd\_error\_t \*(\*new)(drmach\_device\_t \*, drmachid\_t \*); } drmach\_name2type[] = { **\_\_\_\_\_\_unchanged\_portion\_omitted\_**

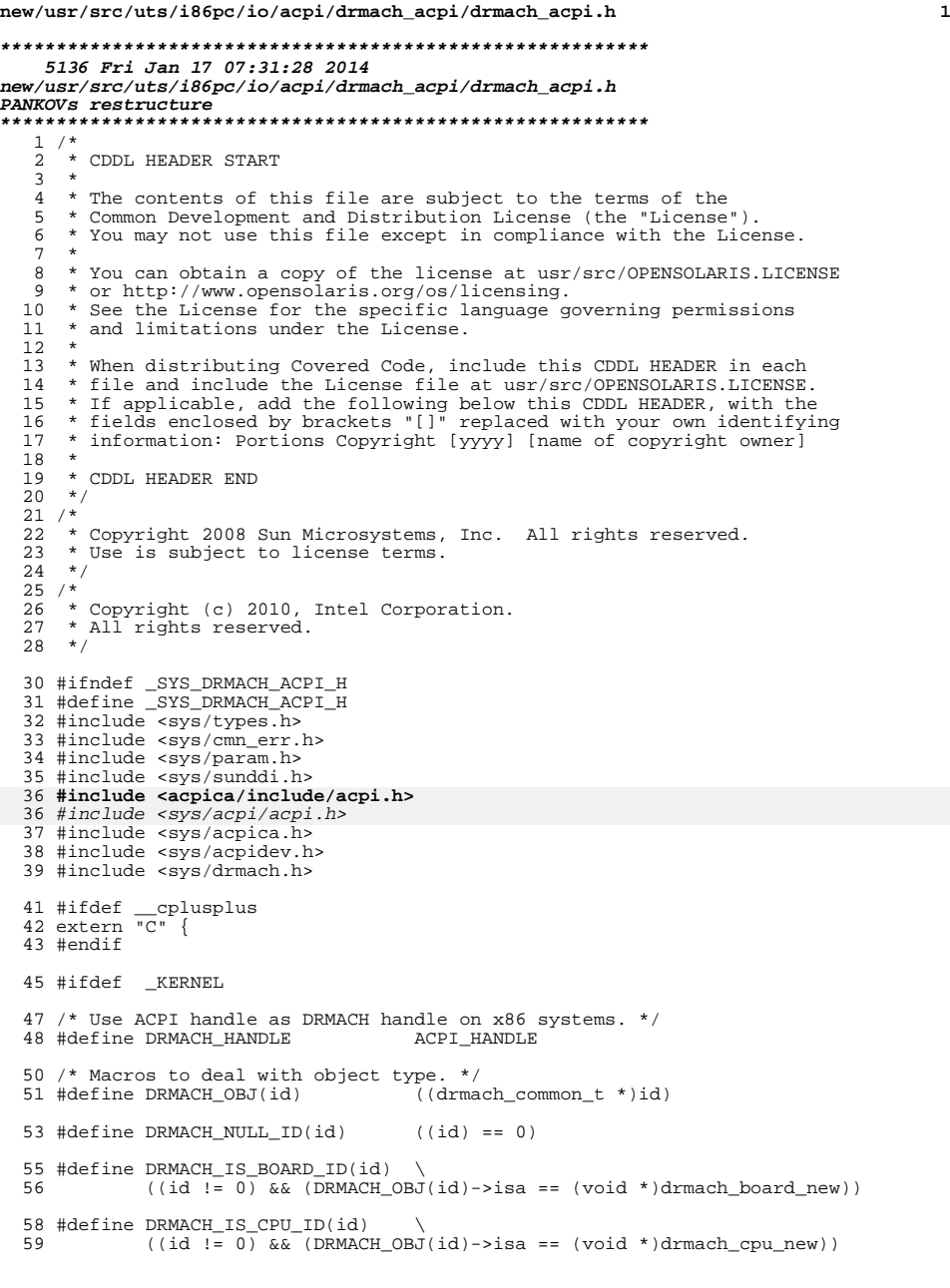

```
new/usr/src/uts/i86pc/io/acpi/drmach_acpi/drmach_acpi.h 2
  61 #define DRMACH_IS_MEM_ID(id)<br>62 ((id != 0) & & (DRMACH
               (id != 0) && (DRMACH OBJ(id)->isa == (void *)drmach mem new))
  64 #define DRMACH_IS_IO_ID(id)<br>65 ((id != 0) \& (DRMAC
               ((id \neq 0) \& (DRMACH \text{OBJ}(id)->isa == (void *)drmachio new))67 #define DRMACH_IS_DEVICE_ID(id) 68 ((id != 0) \&68 ((id != 0) && \
69 (DRMACH_OBJ(id)->isa == (void *)drmach_cpu_new || \
  70 DRMACH_OBJ(id)->isa == (void *)drmach_mem_new || \text{1}}<br>71 DRMACH_OBJ(id)->isa == (void *)drmach_io new)
                    DRMACH_OBJ(id) - >isa == (void *)drmach_io_new))
  73 #define DRMACH_IS_ID(id)<br>74 ((id != 0) \&&74 ((id != 0) && \
75 (DRMACH_OBJ(id)->isa == (void *)drmach_board_new || \
  76 DRMACH_OBJ(id)->isa == (void *)drmach_cpu_new <br>77 DRMACH_OBJ(id)->isa == (void *)drmach_mem_new
  77 DRMACH_OBJ(id)->isa == (void *)drmach_mem_new ||<br>78 DRMACH_OBJ(id)->isa == (void *)drmach_io_new))
                    DRMACH_OBJ(id) - >isa == (void *)drmach_io_new))
  80 #define DRMACH_INTERNAL_ERROR() \<br>81 drerr new(1, EX86 INTERNA
               drerr_new(1, EX86_INTERNAL, drmach_ie_fmt, __LINE__)
  83 #ifdef DEBUG
  84 extern int drmach_debug;
  86 #define DRMACH_PR if (drmach_debug) printf
  87 #else<br>88 #define DRMACH_PR
                                            _NOTE(CONSTANTCONDITION) if (0) printf
  89 #endif /* DEBUG */91 typedef struct {
  92 struct drmach_node *node;<br>93 void *data;
   93 void *data;
   94 void *func;
95 } drmach_node_walk_args_t;
       ______unchanged_portion_omitted_
```
**new/usr/src/uts/i86pc/io/amd\_iommu/amd\_iommu\_acpi.hh** 1 **\*\*\*\*\*\*\*\*\*\*\*\*\*\*\*\*\*\*\*\*\*\*\*\*\*\*\*\*\*\*\*\*\*\*\*\*\*\*\*\*\*\*\*\*\*\*\*\*\*\*\*\*\*\*\*\*\*\* 7428 Fri Jan 17 07:31:29 2014 new/usr/src/uts/i86pc/io/amd\_iommu/amd\_iommu\_acpi.hPANKOVs restructure \*\*\*\*\*\*\*\*\*\*\*\*\*\*\*\*\*\*\*\*\*\*\*\*\*\*\*\*\*\*\*\*\*\*\*\*\*\*\*\*\*\*\*\*\*\*\*\*\*\*\*\*\*\*\*\*\*\*** /\* \* CDDL HEADER START \* \* The contents of this file are subject to the terms of the 5 \* Common Development and Distribution License (the "License").<br>6 \* You may not use this file except in compliance with the Licen \* You may not use this file except in compliance with the License. \* \* You can obtain a copy of the license at usr/src/OPENSOLARIS.LICENSE \* or http://www.opensolaris.org/os/licensing. \* See the License for the specific language governing permissions 11  $*$  and limitations under the License.<br>12  $*$  \* <sup>13</sup> \* When distributing Covered Code, include this CDDL HEADER in each \* file and include the License file at usr/src/OPENSOLARIS.LICENSE. \* If applicable, add the following below this CDDL HEADER, with the \* fields enclosed by brackets "[]" replaced with your own identifying \* information: Portions Copyright [yyyy] [name of copyright owner] \* \* CDDL HEADER END  $20 */$  /\* \* Copyright (c) 2009, 2010, Oracle and/or its affiliates. All rights reserved. \*/ #ifndef \_AMD\_IOMMU\_ACPI\_H #define \_AMD\_IOMMU\_ACPI\_H #ifdef \_\_cplusplus extern  $\overline{C}$ " { #endif #include <sys/sunddi.h> **#include <acpica/include/acpi.h>** #include <sys/acpi/acpi.h> #include <sys/acpica.h> #include <sys/amd\_iommu.h> #include "amd\_iommu\_impl.h" #ifdef \_KERNEL #define IVRS\_SIG "IVRS" /\* <sup>43</sup> \* IVINFO settings \*/ #define AMD\_IOMMU\_ACPI\_IVINFO\_RSV1 (31 << 16 | 23) #define AMD\_IOMMU\_ACPI\_HT\_ATSRSV (22 << 16 | 22) 47 #define AMD\_IOMMU\_ACPI\_VA\_SIZE (21 << 16 | 15<br>48 #define AMD\_IOMMU\_ACPI\_PA\_SIZE (14 << 16 | 8) 48 #define AMD\_IOMMU\_ACPI\_PA\_SIZE (14 << 16 | 8)<br>49 #define AMD IOMMU ACPI IVINFO RSV2 (7 << 16 | 0) 49 #define AMD\_IOMMU\_ACPI\_IVINFO\_RSV2 /\* <sup>52</sup> \* IVHD Device entry len field 53  $*/$  #define AMD\_IOMMU\_ACPI\_DEVENTRY\_LEN (7 << 16 | 6) /\* \* IVHD flag fields definition \*/ #define AMD\_IOMMU\_ACPI\_IVHD\_FLAGS\_RSV (7 << 16 | 5) #define AMD\_IOMMU\_ACPI\_IVHD\_FLAGS\_IOTLBSUP (4 << 16 | 4)

**new/usr/src/uts/i86pc/io/amd\_iommu/amd\_iommu\_acpi.h 2**  #define AMD\_IOMMU\_ACPI\_IVHD\_FLAGS\_ISOC (3 << 16 | 3) 62 #define AMD\_IOMMU\_ACPI\_IVHD\_FLAGS\_RESPASSPW (2 << 16 | 2)<br>64 #define AMD\_IOMMU\_ACPI\_IVHD\_FLAGS\_PASSPW (1 << 16 | 1)<br>64 #define AMD\_IOMMU\_ACPI\_IVHD\_FLAGS\_PHTUNEN (0 << 16 | 0) 63 #define AMD\_IOMMU\_ACPI\_IVHD\_FLAGS\_PASSPW #define AMD\_IOMMU\_ACPI\_IVHD\_FLAGS\_HTTUNEN (0 << 16 | 0) /\* \* IVHD IOMMU info fields \*/ #define AMD\_IOMMU\_ACPI\_IOMMU\_INFO\_RSV1 (15 << 16 | 13) #define AMD\_IOMMU\_ACPI\_IOMMU\_INFO\_UNITID (12 << 16 | 8) #define AMD\_IOMMU\_ACPI\_IOMMU\_INFO\_RSV2 (7 << 16 | 5) #define AMD\_IOMMU\_ACPI\_IOMMU\_INFO\_MSINUM (4 << 16 | 0) /\* \* IVHD deventry data settings \*/ #define AMD\_IOMMU\_ACPI\_LINT1PASS (7 << 16 | 7) #define AMD\_IOMMU\_ACPI\_LINT0PASS (6 << 16 | 6) 79 #define AMD\_IOMMU\_ACPI\_SYSMGT  $(5 \lt 16 \mid 4)$ <br>80 #define AMD IOMMU ACPI DATRSV  $(3 \lt 16 \mid 3)$ 80 #define AMD\_IOMMU\_ACPI\_DATRSV (3 << 16 | 3)<br>81 #define AMD\_IOMMU\_ACPI\_NMIPASS (2 << 16 | 2) 81 #define AMD\_IOMMU\_ACPI\_NMIPASS (2 << 16 | 2)<br>82 #define AMD\_IOMMU\_ACPI\_EXTINTPASS (1 << 16 | 1) 82 #define AMD\_IOMMU\_ACPI\_EXTINTPASS (1 << 16 | 1)<br>83 #define AMD IOMMU ACPI INITPASS (0 << 16 | 0) 83 #define AMD\_IOMMU\_ACPI\_INITPASS 85 /\*<br>86 \* IVHD deventry extended data settings<br>07 \* \* \*/ #define AMD\_IOMMU\_ACPI\_ATSDISABLED (31 << 16 | 31) 89 #define AMD\_IOMMU\_ACPI\_EXTDATRSV /\* 92 \* IVMD flags fields settings  $93 * /$ 94 #define AMD\_IOMMU\_ACPI\_IVMD\_RSV (7 << 16 | 4)<br>95 #define AMD IOMMU ACPI IVMD EXCL RANGE (3 << 16 | 3) 95 #define AMD\_IOMMU\_ACPI\_IVMD\_EXCL\_RANGE (3 << 16 | 3)<br>96 #define AMD IOMMU ACPI IVMD IW (2 << 16 | 2) 96 #define AMD\_IOMMU\_ACPI\_IVMD\_IW (2 << 16 | 2)<br>97 #define AMD\_IOMMII\_ACPI\_IVMD\_IR (1 << 16 | 1) 97 #define AMD\_IOMMU\_ACPI\_IVMD\_IR (1 << 16 | 1)<br>98 #define AMD IOMMU ACPI IVMD UNITY (0 << 16 | 0) 98 #define AMD\_IOMMU\_ACPI\_IVMD\_UNITY #define AMD\_IOMMU\_ACPI\_INFO\_HASH\_SZ (256) /\* <sup>103</sup> \* Deventry special device "variety" \*/ 105 #define AMD\_IOMMU\_ACPI\_SPECIAL\_APIC 0x1<br>106 #define AMD TOMMU ACPI SPECIAL HPET 0x2 106 #define AMD\_IOMMU\_ACPI\_SPECIAL\_HPET typedef enum { 109 DEVENTRY\_INVALID = 0,<br>110 DEVENTRY ALL = 1, DEVENTRY ALL = 1,<br>  $111$  DEVENTEY SELECT 111 DEVENTRY\_SELECT,<br>112 DEVENTRY RANGE 112 DEVENTRY\_RANGE, 113 DEVENTRY<sup>-</sup>RANGE\_END,<br>114 DEVENTRY ALIAS SELE 114 DEVENTRY\_ALIAS\_SELECT,<br>115 DEVENTRY ALIAS RANGE. 115 DEVENTRY\_ALIAS\_RANGE,<br>116 DEVENTRY EXTENDED SEL 116 DEVENTRY\_EXTENDED\_SELECT,<br>117 DEVENTRY\_EXTENDED\_RANGE 117 DEVENTRY\_EXTENDED\_RANGE,<br>118 DEVENTRY SPECIAL DEVICE DEVENTRY\_SPECIAL\_DEVICE } ivhd\_deventry\_type\_t; **\_\_\_\_\_\_unchanged\_portion\_omitted\_**

new/usr/src/uts/i86pc/io/amd iommu/amd iommu page tables.c

 $\mathbf{1}$ 

```
45674 Fri Jan 17 07:31:29 2014
new/usr/src/uts/i86pc/io/amd_iommu/amd_iommu_page_tables.c
PANKOVs restructure
1 / *2 * CDDL HEADER START
  3 \star4 * The contents of this file are subject to the terms of the
  5 * Common Development and Distribution License (the "License").
     * You may not use this file except in compliance with the License.
  6
  78 * You can obtain a copy of the license at usr/src/OPENSOLARIS.LICENSE
  9 * or http://www.opensolaris.org/os/licensing.
 10 * See the License for the specific language governing permissions
 11 * and limitations under the License.
 12 *
 13 * When distributing Covered Code, include this CDDL HEADER in each
 14 * file and include the License file at usr/src/OPENSOLARIS.LICENSE.
 15 * If applicable, add the following below this CDDL HEADER, with the
 16 * fields enclosed by brackets "[]" replaced with your own identifying
 17 * information: Portions Copyright [yyyy] [name of copyright owner]
 18 *19 * CDDL HEADER END
 20 * /22/23 * Copyright (c) 2009, 2010, Oracle and/or its affiliates. All rights reserved.
 24 */
 26 #include <sys/sunddi.h>
 27 #include <sys/sunndi.h>
 28 #include <acpica/include/acpi.h>
 28 #include <sys/acpi/acpi.h>
 29 #include <sys/acpica.h>
 30 #include <sys/amd iommu.h>
 31 #include <sys/bootconf.h>
 32 #include <sys/sysmacros.h>
 33 #include <sys/ddidmareq.h>
 35 #include "amd iommu impl.h"
 36 #include "amd_iommu_acpi.h"
 37 #include "amd_iommu_page_tables.h"
 39 ddi_dma_attr_t amd_iommu_pgtable_dma_attr = {
 40DMA ATTR VO,
 41
            0U./* dma attr addr lo */
            OxffffffffffffffffffuLL,
                                          /* dma_attr_addr_hi */
 42
            0xfffffffffu,
                                          /* dma_attr_count_max */
 43
                                          /* dma_attr_align */
 44
            (uint64 t)4096,/* dma_attr_burstsizes */
 45
            1.
           64,
 46
                                          /* dma attr minxfer */
 4\,70xfffffffffu,
                                          /* dma_attr_maxxfer */
 48
            0xfffffffffu,
                                          /* dma_attr_seg */
 49
                                          /* dma attr sqllen, variable */
            150
            64,
                                          /* dma_attr_granular */
 51/* dma_attr_flags */
            \circ52 \cdot 3:
     unchanged_portion_omitted_
```
**new/usr/src/uts/i86pc/io/apix/apix.c <sup>1</sup> \*\*\*\*\*\*\*\*\*\*\*\*\*\*\*\*\*\*\*\*\*\*\*\*\*\*\*\*\*\*\*\*\*\*\*\*\*\*\*\*\*\*\*\*\*\*\*\*\*\*\*\*\*\*\*\*\*\* 65839 Fri Jan 17 07:31:30 2014 new/usr/src/uts/i86pc/io/apix/apix.cPANKOVs restructure \*\*\*\*\*\*\*\*\*\*\*\*\*\*\*\*\*\*\*\*\*\*\*\*\*\*\*\*\*\*\*\*\*\*\*\*\*\*\*\*\*\*\*\*\*\*\*\*\*\*\*\*\*\*\*\*\*\*** /\* \* CDDL HEADER START \* \* The contents of this file are subject to the terms of the 5 \* Common Development and Distribution License (the "License").<br>6 \* You may not use this file except in compliance with the Licen  $6 *$  You may not use this file except in compliance with the License.<br>7  $*$  \* <sup>8</sup> \* You can obtain a copy of the license at usr/src/OPENSOLARIS.LICENSE \* or http://www.opensolaris.org/os/licensing. \* See the License for the specific language governing permissions  $*$  and limitations under the License.<br>12  $*$  \* <sup>13</sup> \* When distributing Covered Code, include this CDDL HEADER in each \* file and include the License file at usr/src/OPENSOLARIS.LICENSE. \* If applicable, add the following below this CDDL HEADER, with the \* fields enclosed by brackets "[]" replaced with your own identifying \* information: Portions Copyright [yyyy] [name of copyright owner] \* \* CDDL HEADER END  $20 */$  $22 / *$  \* Copyright (c) 2010, Oracle and/or its affiliates. All rights reserved.  $24 *$  $25 /$  \* Copyright (c) 2010, Intel Corporation. \* All rights reserved.  $28 *1$  /\* \* Copyright (c) 2013, Joyent, Inc. All rights reserved.  $31 * /$  /\* \* To understand how the apix module interacts with the interrupt subsystem read \* the theory statement in uts/i86pc/os/intr.c.  $36 */$  /\* \* PSMI 1.1 extensions are supported only in 2.6 and later versions. \* PSMI 1.2 extensions are supported only in 2.7 and later versions. \* PSMI 1.3 and 1.4 extensions are supported in Solaris 10. \* PSMI 1.5 extensions are supported in Solaris Nevada. \* PSMI 1.6 extensions are supported in Solaris Nevada. \* PSMI 1.7 extensions are supported in Solaris Nevada. \*/ #define PSMI\_1\_7 #include <sys/processor.h> #include <sys/time.h> #include <sys/psm.h> #include <sys/smp\_impldefs.h> #include <sys/cram.h> **#include <acpica/include/acpi.h>** #include <sys/acpi/acpi.h> #include <sys/acpica.h> #include <sys/psm\_common.h> #include <sys/pit.h>

#include <sys/ddi.h>

#include <sys/sunddi.h>

```
59 #include <sys/ddi_impldefs.h>
```

```
60 #include <sys/pci.h>
```
**new/usr/src/uts/i86pc/io/apix/apix.c <sup>2</sup>** #include <sys/promif.h> #include <sys/x86\_archext.h> #include <sys/cpc\_impl.h> #include <sys/uadmin.h> #include <sys/panic.h> #include <sys/debug.h> #include <sys/archsystm.h> #include <sys/trap.h> #include <sys/machsystm.h> #include <sys/sysmacros.h> #include <sys/cpuvar.h> #include <sys/rm\_platter.h> #include <sys/privregs.h> #include <sys/note.h> #include <sys/pci\_intr\_lib.h> #include <sys/spl.h> #include <sys/clock.h> #include <sys/cyclic.h> #include <sys/dditypes.h> #include <sys/sunddi.h> 81 #include  $\langle sys/x$  call.h> #include <sys/reboot.h> 83 #include <sys/mach\_intr.h> #include <sys/apix.h> #include <sys/apix\_irm\_impl.h> 87 static int apix probe(); static void apix\_init(); static void apix\_picinit(void); 90 static int apix intr enter(int, int \*); static void apix\_intr\_exit(int, int); static void apix\_setspl(int); 93 static int apix disable intr(processorid t); 94 static void  $a$ pix enable intr(processorid t); static int apix\_get\_clkvect(int); 96 static int apix get ipivect(int, int); static void apix\_post\_cyclic\_setup(void \*); 98 static int apix post  $\overline{c}$ pu start(); 99 static int apix\_intr\_ops(dev\_info\_t \*, ddi\_intr\_handle\_impl\_t \*, nsm intr op t, int \*);  $psm\_intr\_op_t, int *);$  /\* <sup>103</sup> \* Helper functions for apix\_intr\_ops()  $104 *$ / static void apix\_redistribute\_compute(void); static int apix\_get\_pending(apix\_vector\_t \*); 107 static apix vector  $\overline{t}$  \*apix get reg vector(ddi intr handle impl  $t$  \*, ushort  $t$ ); 108 static int apix get\_intr\_info(ddi\_intr\_handle\_impl\_t \*, apic\_get\_intr\_t \*); 109 static char \*apix\_get\_apic\_type(void); static int apix\_intx\_get\_pending(int); static void apix\_intx\_set\_mask(int irqno); 112 static void apix intx clear mask(int irqno); static int apix\_intx\_get\_shared(int irqno); static void apix\_intx\_set\_shared(int irqno, int delta); 115 static apix\_vector\_t \*apix\_intx\_xlate\_vector(dev\_info\_t \*, int, 116 struct intrspec \*); struct intrspec \*); 117 static int apix\_intx\_alloc\_vector(dev\_info\_t \*, int, struct intrspec \*); extern int apic\_clkinit(int); /\* IRM initialization for APIX PSM module \*/ extern void apix\_irm\_init(void); extern int irm\_enable;  $126 / *$ 

#### **new/usr/src/uts/i86pc/io/apix/apix.c<sup>3</sup>**

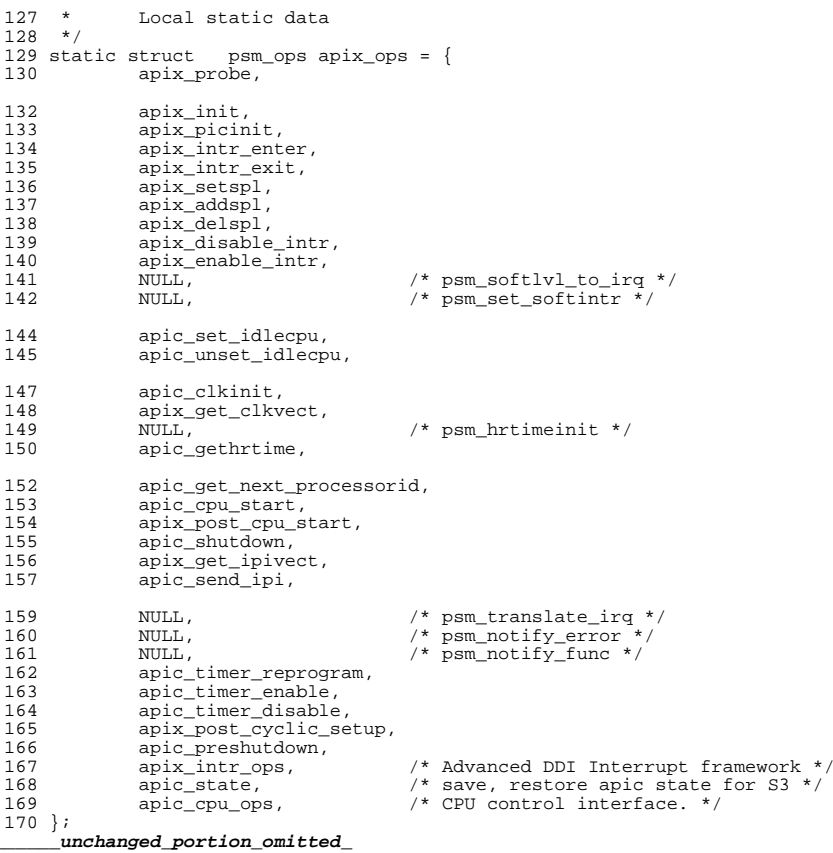

new/usr/src/uts/i86pc/io/apix/apix utils.c 48694 Fri Jan 17 07:31:30 2014 new/usr/src/uts/i86pc/io/apix/apix\_utils.c PANKOVs restructure  $1 / *$ 2 \* CDDL HEADER START  $3 \star$ 4 \* The contents of this file are subject to the terms of the 5 \* Common Development and Distribution License (the "License"). \* You may not use this file except in compliance with the License. 6  $7 *$ 8 \* You can obtain a copy of the license at usr/src/OPENSOLARIS.LICENSE 9 \* or http://www.opensolaris.org/os/licensing. 10 \* See the License for the specific language governing permissions 11 \* and limitations under the License.  $12 *$ 13 \* When distributing Covered Code, include this CDDL HEADER in each  $14 *$  file and include the License file at usr/src/OPENSOLARIS LICENSE. 15 \* If applicable, add the following below this CDDL HEADER, with the 16 \* fields enclosed by brackets "[]" replaced with your own identifying 17 \* information: Portions Copyright [yyyy] [name of copyright owner]  $18 *$ 19 \* CDDL HEADER END  $20 * /$  $22/$ 23 \* Copyright (c) 2010, Oracle and/or its affiliates. All rights reserved.  $24 *$  $25/$ 26 \* Copyright (c) 2010, Intel Corporation. 27 \* All rights reserved.  $28 *1$  $29/$ 30 \* Copyright 2013 Nexenta Systems, Inc. All rights reserved. 31 \* Copyright 2013 Pluribus Networks, Inc.  $32 * 7$ 34 #include <sys/processor.h> 35 #include <sys/time.h>  $36$  #include  $\langle$ sys/psm.h> 37 #include <sys/smp\_impldefs.h> 38 #include <sys/cram.h> 39 #include <acpica/include/acpi.h> 39 #include <sys/acpi/acpi.h> 40 #include <sys/acpica.h> 41 #include <sys/psm common.h> 42 #include  $\langle$ svs/pit.h> 43 #include <sys/ddi.h> 44 #include <sys/sunddi.h> 45 #include <sys/ddi\_impldefs.h> 46 #include <sys/pci.h> 47 #include <sys/promif.h> 48 #include <sys/x86\_archext.h> 49 #include <sys/cpc impl.h> 50 #include <sys/uadmin.h> 51 #include <svs/panic.h> 52 #include <sys/debug.h> 53 #include <sys/archsystm.h> 54 #include <sys/trap.h> 55 #include <sys/machsystm.h> 56 #include <sys/sysmacros.h> 57 #include <sys/cpuvar.h> 58 #include <sys/rm\_platter.h> 59 #include <sys/privregs.h>  $60$  #include <sys/note.h>

 $\mathbf{1}$ 

new/usr/src/uts/i86pc/io/apix/apix utils.c 61 #include <sys/pci\_intr\_lib.h> 62 #include <sys/spl.h> 63 #include <sys/clock.h> 64 #include <sys/dditypes.h>  $65$  #include  $\langle$ sys/sunddi.h> 66 #include <sys/x\_call.h>  $67$  #include <sys/reboot.h> 68 #include <sys/apix.h> 70 static int apix get avail vector oncpu(uint32 t, int, int); 71 static apix vector  $\bar{t}$  \*apix init vector(processorid  $\bar{t}$ , uchar  $\bar{t}$ ); 72 static void apix\_cleanup\_vector(apix\_vector\_t \*); 73 static void apix\_insert\_av(apix\_vector\_t \*, void \*, avfunc, caddr\_t, caddr\_t, 74  $\text{uint64\_t}$ <sup>\*</sup>,  $\text{int, dev\_info\_t}^*$ ); 75 static void apix\_remove\_av(apix\_vector\_t \*, struct autovec \*);<br>76 static void apix clear dev map(dev info t \*, int, int); 77 static boolean\_t apix\_is\_cpu\_enabled(processorid\_t); 78 static void apix\_wait\_till\_seen(processorid\_t, int); 80 #define GET\_INTR\_INUM(ihdlp)  $((\overline{[ihdlp)}] := \overline{NULL})$  ?  $((\overline{ddi}\_intr\_handle\_imp\_t *)(\overline{ihdlp}) - \overline{ih}\_inm : 0)$ 81 83 apix\_rebind\_info\_t\_apix\_rebindinfo = {0, 0, 0, NULL, 0, NULL}; 85 /\* 86 \* Allocate IPI  $87 *$ 88 \* Return vector number or 0 on error 89  $*/$  $90$  uchar t 91 apix\_alloc\_ipi(int ipl)  $92^{6}$  $93$ apix vector t \*vecp; 94 uchar t vector;  $95$ int  $c$ pun; 96 int nproc; APIX ENTER CPU LOCK(0);  $QR$  $100$ vector = apix\_get\_avail\_vector\_oncpu(0, APIX\_IPI\_MIN, APIX\_IPI\_MAX);  $101$ if (vector ==  $0$ )  $\overline{6}$  $102$ APIX\_LEAVE\_CPU\_LOCK(0); 103 cmn  $err(CE-WARN, "apix: no available IPI\n\\n");$ 104 apic error |= APIC ERR GET IPIVECT FAIL;  $return (0);$ 105 106  $\rightarrow$ 108 nproc = max(apic\_nproc, apic\_max\_nproc);  $100$ for  $(\text{cpun} = 0; \text{cpun} < \text{nproc}; \text{cpun++})$  $vecp = xv\_vector(cpun, vector);$ 110 if  $(vecp == NULL)$ 111 112  $vecp = k$ mem zalloc(sizeof (apix vector t), KM NOSLEEP); if  $vecp = NULL)$  {  $113$ 114 cmn\_err(CE\_WARN, "apix: No memory for ipi"); 115  $qoto$  fail; 116 117  $xv_{\text{vector}}(cpun, vector) = vecpi$ 118 119  $vecp$ ->v state = APIX STATE ALLOCED;  $vecp->v_type = APIX_TYPE_IPI;$  $120$  $121$  $vecp \rightarrow v$  cpuid =  $vecp \rightarrow v$  bound cpuid = cpun;  $vecp \rightarrow v$  vector =  $vector$ ;  $122$  $123$  $vecp - \rightarrow v_pri = ipl;$ 124 APIX\_LEAVE\_CPU\_LOCK(0); 125  $126$  $return (vector);$ 

 $\mathbf{\cdot}$ 

#### **new/usr/src/uts/i86pc/io/apix/apix\_utils.c<sup>3</sup>**

128 fail:<br>129<br>130<br>131

- 
- <sup>129</sup> while (--cpun >= 0) <sup>130</sup> apix\_cleanup\_vector(xv\_vector(cpun, vector)); <sup>131</sup> APIX\_LEAVE\_CPU\_LOCK(0); <sup>132</sup> return (0);
- 
- $\frac{132}{133}$ }
- 
- **\_\_\_\_\_\_unchanged\_portion\_omitted\_**

**new/usr/src/uts/i86pc/io/immu\_dmar.c <sup>1</sup> \*\*\*\*\*\*\*\*\*\*\*\*\*\*\*\*\*\*\*\*\*\*\*\*\*\*\*\*\*\*\*\*\*\*\*\*\*\*\*\*\*\*\*\*\*\*\*\*\*\*\*\*\*\*\*\*\*\* 27729 Fri Jan 17 07:31:31 2014 new/usr/src/uts/i86pc/io/immu\_dmar.cPANKOVs restructure \*\*\*\*\*\*\*\*\*\*\*\*\*\*\*\*\*\*\*\*\*\*\*\*\*\*\*\*\*\*\*\*\*\*\*\*\*\*\*\*\*\*\*\*\*\*\*\*\*\*\*\*\*\*\*\*\*\*** /\* \* CDDL HEADER START  $3 *$ <br>4 \* The contents of this file are subject to the terms of the \* The contents of this file are subject to the terms of the <sup>5</sup> \* Common Development and Distribution License (the "License").  $6 *$  You may not use this file except in compliance with the License.<br>7  $*$  \* <sup>8</sup> \* You can obtain a copy of the license at usr/src/OPENSOLARIS.LICENSE \* or http://www.opensolaris.org/os/licensing. \* See the License for the specific language governing permissions \* and limitations under the License. \* \* When distributing Covered Code, include this CDDL HEADER in each \* file and include the License file at usr/src/OPENSOLARIS.LICENSE. \* If applicable, add the following below this CDDL HEADER, with the \* fields enclosed by brackets "[]" replaced with your own identifying \* information: Portions Copyright [yyyy] [name of copyright owner] \* \* CDDL HEADER END  $20 */$  /\* \* Copyright (c) 2010, Oracle and/or its affiliates. All rights reserved. \*/ /\* \* Copyright (c) 2009, Intel Corporation. \* All rights reserved.  $28 *1$  #include <sys/debug.h> #include <sys/sysmacros.h> #include <sys/types.h> #include <sys/kmem.h> #include <sys/sunddi.h> #include <sys/list.h> #include <sys/pci.h> #include <sys/pci\_cfgspace.h> #include <sys/pci\_impl.h> #include <sys/sunndi.h> #include <sys/ksynch.h> #include <sys/cmn\_err.h> #include <sys/bootconf.h> #include <sys/int\_fmtio.h> #include <sys/smbios.h> #include <sys/apic.h> **#include <acpica/include/acpi.h>** #include <sys/acpi/acpi.h> #include <sys/acpica.h> #include <sys/immu.h> #include <sys/smp\_impldefs.h> 52 static void dmar table destroy(dmar table t \*tbl); /\* \* internal global variables  $56 \times /$ <br>57 static char static char \*dmar\_raw; /\* raw DMAR ACPI table \*/ <sup>58</sup> static dmar\_table\_t \*dmar\_table; /\* converted form of DMAR table \*/

**new/usr/src/uts/i86pc/io/immu\_dmar.c <sup>2</sup>** \* global variables exported outside this file  $62 *1$  boolean\_t dmar\_print = B\_FALSE; kmutex\_t ioapic\_drhd\_lock; 65 list  $t$  ioapic drhd list; /\* ######################################################################### \*/ /\* \* helper functions to read the "raw" DMAR table \*/

 static uint8\_t get\_uint8(char \*cp)  $\frac{75}{76}$ 76 uint8\_t val =  $*($ (uint8\_t \*)cp);<br>77 return (val); return (val); } **\_\_\_\_\_\_unchanged\_portion\_omitted\_**

/\*

#### **new/usr/src/uts/i86pc/io/immu\_dvma.c<sup>2</sup>**

61  $((d).dck\_paddr & ((d).dck\_paddr + IMMU\_PAGESIZE) == (p))$ 

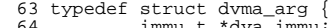

- immu\_t \*dva\_immu; <sup>65</sup> dev\_info\_t \*dva\_rdip;
- 66 dev\_info\_t \*dva\_ddip;<br>67 domain t \*dva domain;
- 67 domain\_t<sup>-\*</sup>dva\_domain;<br>68 int dva level;
- int dva\_level;<br> $69$  immu flags t d
- immu\_flags\_t dva\_flags;
- 70 list\_t \*dva\_list;<br>71 int dva error;
- int  $\bar{d}$ va error;

 } dvma\_arg\_t; **\_\_\_\_\_\_unchanged\_portion\_omitted\_**

**new/usr/src/uts/i86pc/io/immu\_dvma.c <sup>1</sup> \*\*\*\*\*\*\*\*\*\*\*\*\*\*\*\*\*\*\*\*\*\*\*\*\*\*\*\*\*\*\*\*\*\*\*\*\*\*\*\*\*\*\*\*\*\*\*\*\*\*\*\*\*\*\*\*\*\* 78638 Fri Jan 17 07:31:31 2014 new/usr/src/uts/i86pc/io/immu\_dvma.cPANKOVs restructure \*\*\*\*\*\*\*\*\*\*\*\*\*\*\*\*\*\*\*\*\*\*\*\*\*\*\*\*\*\*\*\*\*\*\*\*\*\*\*\*\*\*\*\*\*\*\*\*\*\*\*\*\*\*\*\*\*\*** /\* \* CDDL HEADER START \* \* The contents of this file are subject to the terms of the \* Common Development and Distribution License (the "License").  $\frac{6}{7}$  \* You may not use this file except in compliance with the License. \* <sup>8</sup> \* You can obtain a copy of the license at usr/src/OPENSOLARIS.LICENSE \* or http://www.opensolaris.org/os/licensing. \* See the License for the specific language governing permissions \* and limitations under the License. \* \* When distributing Covered Code, include this CDDL HEADER in each \* file and include the License file at usr/src/OPENSOLARIS.LICENSE. \* If applicable, add the following below this CDDL HEADER, with the \* fields enclosed by brackets "[]" replaced with your own identifying 17 \* information: Portions Copyright [yyyy] [name of copyright owner] 18 \* \* <sup>19</sup> \* CDDL HEADER END  $20 * /$  $21 / *$  \* Portions Copyright (c) 2010, Oracle and/or its affiliates. \* All rights reserved. \*/  $25 / *$  \* Copyright (c) 2009, Intel Corporation. \* All rights reserved.  $28 *1$  /\* \* Copyright 2012 Garrett D'Amore <garrett@damore.org>. All rights reserved.  $31 * /$  /\* \* DVMA code \* This file contains Intel IOMMU code that deals with DVMA \* i.e. DMA remapping.  $37 * /$  #include <sys/sysmacros.h> #include <sys/pcie.h> #include <sys/pci\_cfgspace.h> #include <vm/hat\_i86.h> #include <sys/memlist.h> **#include <acpica/include/acpi.h>** #include <sys/acpi/acpi.h> #include <sys/acpica.h> #include <sys/modhash.h> #include <sys/immu.h> #include <sys/x86\_archext.h> #include <sys/archsystm.h> #undef TEST /\* <sup>54</sup> \* Macros based on PCI spec \*/ #define IMMU\_PCI\_REV2CLASS(r) ((r) >> 8) /\* classcode from revid \*/ 57 #define IMMU\_PCI\_CLASS2BASE(c) ((c) >> 16) /\* baseclass from classcode \*/ #define IMMU\_PCI\_CLASS2SUB(c) (((c) >> 8) & 0xff); /\* classcode \*/ #define IMMU\_CONTIG\_PADDR(d, p) \

 $\mathbf{1}$ 

new/usr/src/uts/i86pc/io/mp platform common.c

67080 Fri Jan 17 07:31:32 2014 new/usr/src/uts/i86pc/io/mp\_platform\_common.c PANKOVs restructure  $1 / *$ 2 \* CDDL HEADER START  $3 \star$ 4 \* The contents of this file are subject to the terms of the 5 \* Common Development and Distribution License (the "License"). 6 \* You may not use this file except in compliance with the License.  $7 *$ 8 \* You can obtain a copy of the license at usr/src/OPENSOLARIS.LICENSE 9 \* or http://www.opensolaris.org/os/licensing. 10 \* See the License for the specific language governing permissions 11 \* and limitations under the License.  $12 *$ 13 \* When distributing Covered Code, include this CDDL HEADER in each  $14 *$  file and include the License file at usr/src/OPENSOLARTS LICENSE. 15 \* If applicable, add the following below this CDDL HEADER, with the 16 \* fields enclosed by brackets "[]" replaced with your own identifying 17 \* information: Portions Copyright [yyyy] [name of copyright owner]  $18 *$ 19 \* CDDL HEADER END  $20 * /$  $21/$ 22 \* Copyright (c) 2007, 2010, Oracle and/or its affiliates. All rights reserved.  $23 * /$  $24/$ 25 \* Copyright (c) 2010, Intel Corporation. 26 \* All rights reserved.  $27 * 1$  $29/$ 30 \* PSMI 1.1 extensions are supported only in 2.6 and later versions. 31 \* PSMI 1.2 extensions are supported only in 2.7 and later versions. 32 \* PSMI 1.3 and 1.4 extensions are supported in Solaris 10. 33 \* PSMI 1.5 extensions are supported in Solaris Nevada. 34 \* PSMI 1.6 extensions are supported in Solaris Nevada. 35 \* PSMI 1.7 extensions are supported in Solaris Nevada.  $36 *1$ 37 #define PSMI\_1\_7 39 #include <sys/processor.h> 40 #include <sys/time.h>  $41$  #include <sys/psm.h> 42 #include <sys/smp impldefs.h>  $43$  #include <sys/cram.h> 44 #include <acpica/include/acpi.h> 44 #include <sys/acpi/acpi.h> 45 #include <sys/acpica.h> 46 #include <sys/psm common.h> 47 #include <sys/apic.h> 48 #include <sys/apic\_timer.h> 49 #include <sys/pit.h> 50 #include <sys/ddi.h> 51 #include <sys/sunddi.h> 52 #include <sys/ddi impldefs.h> 53 #include <sys/pci.h> 54 #include <sys/promif.h> 55 #include <sys/x86 archext.h> 56 #include <sys/cpc\_impl.h> 57 #include <sys/uadmin.h> 58 #include <sys/panic.h> 59 #include <sys/debug.h>  $60$  #include  $\langle$ sys/archsystm.h>

61 #include <sys/trap.h> 62 #include <sys/machsystm.h>  $63$  #include <sys/cpuvar.h> 64 #include <sys/rm\_platter.h> 65 #include <sys/privregs.h> 66 #include <sys/cyclic.h>  $67$  #include <sys/note.h> 68 #include <sys/pci intr lib.h> 69 #include <sys/sunndi.h> 70 #if !defined( xpv) 71 #include <sys/hpet.h> 72 #include <sys/clock.h> 73 #endif  $75 / *$  $76 \cdot$ Local Function Prototypes  $77 * 1$ 78 static int apic\_handle\_defconf(); 79 static int apic parse mpct(caddr t mpct, int bypass); 80 static struct apic mpfps hdr \*apic\_find\_fps\_sig(caddr\_t fptr, int size); 81 static int apic\_checksum(caddr\_t bptr, int len); 82 static int apic\_find\_bus\_type(char \*bus); 83 static int  $apic$ -find\_bus(int busid); 84 static struct apic\_io\_intr \*apic\_find\_io\_intr(int irqno); 85 static int apic\_find\_free\_irq(int start, int end); 86 struct apic\_io\_intr \*apic\_find\_io\_intr\_w\_busid(int\_irqno,\_int\_busid); 87 static void apic\_set\_pwroff\_method\_from\_mpcnfhdr(struct apic\_mp\_cnf\_hdr \*hdrp); 88 static void apic\_free\_apic\_cpus(void); 89 static boolean\_t\_apic\_is\_ioapic\_AMD\_813x(uint32\_t\_physaddr); 90 static int apic acpi enter apicmode(void); 92 int apic\_handle\_pci\_pci\_bridge(dev\_info\_t \*idip, int child\_devno, 93 int child\_ipin, struct apic\_io\_intr \*\*intrp); 94 int apic\_find\_bus\_id(int bustype); 95 int apic\_find\_intin(uchar\_t ioapic, uchar\_t intin); 96 void apic\_record\_rdt\_entry(apic\_irq\_t \*irqptr, int irq); 98 int apic debug mps id = 0;  $\frac{1}{2}$  + 1 - print MPS ID strings \*/ 100 /\* ACPI SCI interrupt configuration; -1 if SCI not used \*/ 101 int apic sci yect =  $-1i$ 102 iflag\_t apic\_sci\_flags; 104 #if !defined( xpv) 105 /\* ACPI HPET interrupt configuration; -1 if HPET not used \*/ 106 int apic hpet yect =  $-1i$ 107 iflag\_t apic\_hpet\_flags;  $108$  #endif  $110/$ 111 \* psm name pointer  $\frac{1}{112}$  \*/ 113 char \*psm\_name; 115 /\* ACPI support routines \*/ 116 static int acpi\_probe(char \*); 117 static int apic\_acpi\_irq\_configure(acpi\_psm\_lnk\_t \*acpipsmlnkp, dev\_info\_t \*dip, int \*pci irqp, iflag t \*intr flagp); 118 120 int apic\_acpi\_translate\_pci\_irq(dev\_info\_t \*dip, int busid, int devid,  $121$ int ipin, int \*pci irqp, iflag t \*intr flagp); 122 uchar\_t acpi\_find\_ioapic(int irq); 123 static int acpi\_intr\_compatible(iflag\_t iflag1, iflag\_t iflag2); 125 /\* Max wait time (in repetitions) for flags to clear in an RDT entry. \*/ 126 int apic max reps clear pending =  $1000$ ;

**new/usr/src/uts/i86pc/io/mp\_platform\_common.c <sup>3</sup>** 128 int apic intr policy = INTR ROUND ROBIN; 130 int apic\_next\_bind\_cpu = 1;  $/*$  For round robin assignment  $*/$ 131 $/*$  start with cpu 1  $*/$ <sup>133</sup> /\* <sup>134</sup> \* If enabled, the distribution works as follows: 135  $*$  On every interrupt entry, the current ipl for the CPU is set in cpu info 136  $*$  and the irq corresponding to the ipl is also set in the aci\_current array.<br>137  $*$  interrupt exit and setspl (due to soft interrupts) will cause the current \* interrupt exit and setspl (due to soft interrupts) will cause the current <sup>138</sup> \* ipl to be be changed. This is cache friendly as these frequently used 139  $*$  paths write into a per cpu structure.<br>140  $*$ <sup>140</sup> \* <sup>141</sup> \* Sampling is done by checking the structures for all CPUs and incrementing <sup>142</sup> \* the busy field of the irq (if any) executing on each CPU and the busy field 143  $*$  of the corresponding CPU.<br>144  $*$  In periodic mode this is a \* In periodic mode this is done on every clock interrupt. <sup>145</sup> \* In one-shot mode, this is done thru a cyclic with an interval of <sup>146</sup> \* apic\_redistribute\_sample\_interval (default 10 milli sec). <sup>147</sup> \* <sup>148</sup> \* Every apic\_sample\_factor\_redistribution times we sample, we do computations <sup>149</sup> \* to decide which interrupt needs to be migrated (see comments <sup>150</sup> \* before apic\_intr\_redistribute(). <sup>151</sup> \*/ <sup>153</sup> /\* <sup>154</sup> \* Following 3 variables start as % and can be patched or set using an <sup>155</sup> \* API to be defined in future. They will be scaled to 156 \* sample factor redistribution which is in turn set to hertz+1 (in periodic <sup>157</sup> \* mode), or 101 in one-shot mode to stagger it away from one sec processing <sup>158</sup> \*/ 160 int apic\_int\_busy\_mark = 60;<br>161 int apic int free mark = 20; 161 int apic\_int\_free\_mark = 20;<br>162 int apic diff for redistribution  $apic\_diff\_for\_redistribution = 10$ ; 164 /\* sampling interval for interrupt redistribution for dynamic migration \*/<br>165 int apic redistribute sample interval = NANOSEC / 100; /\* 10 millisec  $apic\_redistribute\_sample\_interval$  = NANOSEC / 100; /\* 10 millisec \*/ <sup>167</sup> /\* <sup>168</sup> \* number of times we sample before deciding to redistribute interrupts <sup>169</sup> \* for dynamic migration  $170$  \*/<br>171 int  $apic\_sample\_factor\_redistribution = 101$ ; 173 int apic\_redist\_cpu\_skip = 0;<br>174 int apic num imbalance = 0; 174 int  $\overline{apic\_num\_imb}$  and  $\overline{apic\_num}$  reports = 0;  $apic_number$   $rebind = 0;$ <sup>177</sup> /\* <sup>178</sup> \* Maximum number of APIC CPUs in the system, -1 indicates that dynamic <sup>179</sup> \* allocation of CPU ids is disabled. 180 \*/<br>181 int 181 int  $apic_max_nproc = -1;$ <br>182 int  $apic_nproc = 0;$ 182 int apic\_nproc = 0;<br>183 size t apic cpus size: 183 size\_t apic\_cpus\_size =  $0$ ;<br>184 int apic defconf =  $0$ ; 184 int apic\_defconf = 0;<br>185 int apic irg translat 185 int apic\_irq\_translate =  $0$ ;<br>186 int apic spec rev =  $0$ ; 186 int  $apic\_spec\_rev = 0;$ <br>187 int apic imern = 0; apic imcrp =  $0$ ; <sup>189</sup> int apic\_use\_acpi = 1; /\* 1 = use ACPI, 0 = don't use ACPI \*/ <sup>190</sup> int apic\_use\_acpi\_madt\_only = 0; /\* 1=ONLY use MADT from ACPI \*/ <sup>192</sup> /\* **new/usr/src/uts/i86pc/io/mp\_platform\_common.c <sup>4</sup>** <sup>193</sup> \* For interrupt link devices, if apic\_unconditional\_srs is set, an irq resource <sup>194</sup> \* will be assigned (via \_SRS). If it is not set, use the current 195  $*$  irq setting (via  $CRS$ ), but only if that irq is in the set of possible <sup>196</sup> \* irqs (returned by \_PRS) for the device.  $197$  \*/<br>198 int  $apic\_unconditional\_srs = 1;$  $200 / *$ <sup>201</sup> \* For interrupt link devices, if apic\_prefer\_crs is set when we are <sup>202</sup> \* assigning an IRQ resource to a device, prefer the current IRQ setting <sup>203</sup> \* over other possible irq settings under same conditions.  $204$  \*/ <sup>206</sup> int apic\_prefer\_crs = 1; <sup>208</sup> uchar\_t apic\_io\_id[MAX\_IO\_APIC]; <sup>209</sup> volatile uint32\_t \*apicioadr[MAX\_IO\_APIC]; <sup>210</sup> uchar\_t apic\_io\_ver[MAX\_IO\_APIC]; 211 uchar\_t apic\_io\_vectbase[MAX\_IO\_APIC]; <sup>212</sup> uchar\_t apic\_io\_vectend[MAX\_IO\_APIC]; 213 uchar\_t apic\_reserved\_irqlist[MAX\_ISA\_IRO + 1]; <sup>214</sup> uint32\_t apic\_physaddr[MAX\_IO\_APIC]; 216 boolean t ioapic mask workaround[MAX\_IO\_APIC]; <sup>218</sup> /\* <sup>219</sup> \* First available slot to be used as IRQ index into the apic\_irq\_table 220  $*$  for those interrupts (like MSI/X) that don't have a physical IRQ.  $221 * /$ 222 int apic first avail irq = APIC FIRST FREE IRQ; <sup>224</sup> /\* <sup>225</sup> \* apic\_ioapic\_lock protects the ioapics (reg select), the status, temp\_bound 226  $*$  and bound elements of cpus\_info and the temp\_cpu element of irq\_struct 227  $*$ / <sup>227</sup> \*/ <sup>228</sup> lock\_t apic\_ioapic\_lock; 230 int apic io max = 0;  $\frac{1}{2}$  /\* no. of i/o apics enabled \*/ <sup>232</sup> struct apic\_io\_intr \*apic\_io\_intrp = NULL; 233 static struct apic bus \*apic\_busp; <sup>235</sup> uchar\_t apic\_resv\_vector[MAXIPL+1]; <sup>237</sup> char apic\_level\_intr[APIC\_MAX\_VECTOR+1]; <sup>239</sup> uint32\_t eisa\_level\_intr\_mask = 0; <sup>240</sup> /\* At least MSB will be set if EISA bus \*/ <sup>242</sup> int apic\_pci\_bus\_total = 0; <sup>243</sup> uchar\_t apic\_single\_pci\_busid = 0;  $245$  /\* <sup>246</sup> \* airq\_mutex protects additions to the apic\_irq\_table - the first  $247$  \* pointer and any airq nexts off of that one. It also protects <sup>248</sup> \* apic\_max\_device\_irq & apic\_min\_device\_irq. It also guarantees <sup>249</sup> \* that share\_id is unique as new ids are generated only when new <sup>250</sup> \* irq\_t structs are linked in. Once linked in the structs are never <sup>251</sup> \* deleted. temp\_cpu & mps\_intr\_index field indicate if it is programmed <sup>252</sup> \* or allocated. Note that there is a slight gap between allocating in 253 \* apic introp xlate and programming in addspl.  $254 *1$ <sup>255</sup> kmutex\_t airq\_mutex; 256 apic\_irq\_t \*apic\_irq\_table[APIC\_MAX\_VECTOR+1];<br>257 int apic\_max\_device\_irq = 0; 257 int  $apic_max\_device\_irq = 0;$ <br>258 int apic min device  $irq = 2P$  $apic\_min\_device\_irq = APIC MAX VECTOR;$ 

#### **new/usr/src/uts/i86pc/io/mp\_platform\_common.c<sup>5</sup>**

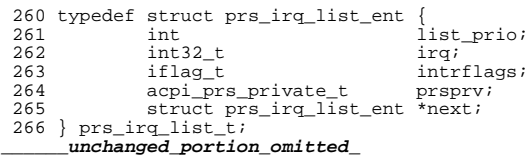

**\*\*\*\*\*\*\*\*\*\*\*\*\*\*\*\*\*\*\*\*\*\*\*\*\*\*\*\*\*\*\*\*\*\*\*\*\*\*\*\*\*\*\*\*\*\*\*\*\*\*\*\*\*\*\*\*\*\* 63988 Fri Jan 17 07:31:33 2014 new/usr/src/uts/i86pc/io/mp\_platform\_misc.cPANKOVs restructure \*\*\*\*\*\*\*\*\*\*\*\*\*\*\*\*\*\*\*\*\*\*\*\*\*\*\*\*\*\*\*\*\*\*\*\*\*\*\*\*\*\*\*\*\*\*\*\*\*\*\*\*\*\*\*\*\*\*** /\* \* CDDL HEADER START \* \* The contents of this file are subject to the terms of the \* Common Development and Distribution License (the "License"). \* You may not use this file except in compliance with the License. \* \* You can obtain a copy of the license at usr/src/OPENSOLARIS.LICENSE \* or http://www.opensolaris.org/os/licensing. \* See the License for the specific language governing permissions  $*$  and limitations under the License.<br>12  $*$  \* <sup>13</sup> \* When distributing Covered Code, include this CDDL HEADER in each \* file and include the License file at usr/src/OPENSOLARIS.LICENSE. \* If applicable, add the following below this CDDL HEADER, with the \* fields enclosed by brackets "[]" replaced with your own identifying \* information: Portions Copyright [yyyy] [name of copyright owner] \* \* CDDL HEADER END  $20 * /$  /\* \* Copyright (c) 2010, Oracle and/or its affiliates. All rights reserved. 23  $*/$  $24 / *$  \* Copyright (c) 2010, Intel Corporation. \* All rights reserved.  $27 * /$  /\* <sup>30</sup> \* PSMI 1.1 extensions are supported only in 2.6 and later versions. \* PSMI 1.2 extensions are supported only in 2.7 and later versions. \* PSMI 1.3 and 1.4 extensions are supported in Solaris 10. \* PSMI 1.5 extensions are supported in Solaris Nevada. \* PSMI 1.6 extensions are supported in Solaris Nevada. \* PSMI 1.7 extensions are supported in Solaris Nevada.  $36 * /$  #define PSMI\_1\_7 #include <sys/processor.h> #include <sys/time.h> #include <sys/psm.h> #include <sys/smp\_impldefs.h> #include <sys/inttypes.h> #include <sys/cram.h> **#include <acpica/include/acpi.h>** #include <sys/acpi/acpi.h> #include <sys/acpica.h> #include <sys/psm\_common.h> #include <sys/apic.h> #include <sys/apic\_common.h> #include <sys/pit.h> #include <sys/ddi.h> #include <sys/sunddi.h> #include <sys/ddi\_impldefs.h> #include <sys/pci.h> #include <sys/promif.h> #include <sys/x86\_archext.h> #include <sys/cpc\_impl.h> #include <sys/uadmin.h> #include <sys/panic.h> #include <sys/debug.h>

## #include <sys/archsystm.h> #include <sys/trap.h> #include <sys/machsystm.h>

**new/usr/src/uts/i86pc/io/mp\_platform\_misc.c**

- 
- #include <sys/cpuvar.h> #include <sys/rm\_platter.h>
- #include <sys/privregs.h>
- #include <sys/cyclic.h>
- #include <sys/note.h>
- #include <sys/pci\_intr\_lib.h>
- #include <sys/sunndi.h>
- #include <sys/hpet.h>
- #include <sys/clock.h>
- 
- /\*
- \* Part of mp\_platfrom\_common.c that's used only by pcplusmp & xpv\_psm
- \* but not apix.
- \* These functions may be moved to xpv\_psm later when apix and pcplusmp
- \* are merged together
- \*/
- $81 / *$ <br>82 \*
- Local Function Prototypes
- \*/
- static void apic\_mark\_vector(uchar\_t oldvector, uchar\_t newvector);
- static void apic\_xlate\_vector\_free\_timeout\_handler(void \*arg);
- static int apic\_check\_stuck\_interrupt(apic\_irq\_t \*irq\_ptr, int old\_bind\_cpu,
- 87 int new\_bind\_cpu, int apicindex, int intin\_no, int which\_irq,  $\frac{1}{2}$ , struct ioanic reprogram data \*drep):
- struct ioapic\_reprogram\_data \*drep);
- 89 static int apic\_setup\_irq\_table(dev\_info\_t \*dip, int irqno,<br>90 struct apic io intr \*intrp\_struct intrspec \*ispec ifl
- 90 struct apic\_io\_intr \*intrp, struct intrspec \*ispec, iflag\_t \*intr\_flagp, int type); int type); <sup>92</sup> static void apic\_try\_deferred\_reprogram(int ipl, int vect);
- 
- 93 static void delete defer repro ent(int which irq);
- 94 static void apic\_ioapic\_wait\_pending\_clear(int ioapicindex,<br>95 int intin no);
- int intin\_no);
- 97 extern int apic\_acpi\_translate\_pci\_irq(dev\_info\_t \*dip, int busid, int devid,<br>98 int inin int \*pci\_irqn if lag t \*intr flagp):
- int ipin, int \*pci irqp, iflag t \*intr flagp);
- 
- 
- 
- extern struct apic\_io\_intr \*apic\_find\_io\_intr\_w\_busid(int irqno, int busid);
- 103 extern int apic find bus id(int bustype);
- 
- 
- 107 extern int apic sci vect;
- 
- 
- 
- 
- 
- extern char \*psm\_name;
- 
- /\* <sup>116</sup> \* number of bits per byte, from <sys/param.h>
- 
- \*/ <sup>118</sup> #define UCHAR\_MAX UINT8\_MAX
- /\* Max wait time (in repetitions) for flags to clear in an RDT entry. \*/
- 121 extern int apic max reps clear pending;
- /\* The irq # is implicit in the array index: \*/
- struct ioapic\_reprogram\_data apic\_reprogram\_info[APIC\_MAX\_VECTOR+1];
- 
- /\* <sup>126</sup> \* APIC\_MAX\_VECTOR + 1 is the maximum # of IRQs as well. ioapic\_reprogram\_info

**<sup>2</sup>**

99 extern int apic\_handle\_pci\_pci\_bridge(dev\_info\_t \*idip, int child\_devno,<br>100 int child\_ipin, struct apic\_intr \*\*intrp);<br>200 int child\_ipin, struct apic\_intr \*\*intrp); extern uchar\_t acpi\_find\_ioapic(int irq); 104 extern int apic find intin(uchar t ioapic, uchar t intin); extern void apic\_record\_rdt\_entry(apic\_irq\_t \*irqptr, int irq); extern iflag\_t apic\_sci\_flags; <sup>109</sup> /\* ACPI HPET interrupt configuration; -1 if HPET not used \*/ extern int apic\_hpet\_vect; <sup>111</sup> extern iflag\_t apic\_hpet\_flags; 112 extern int apic intr policy;

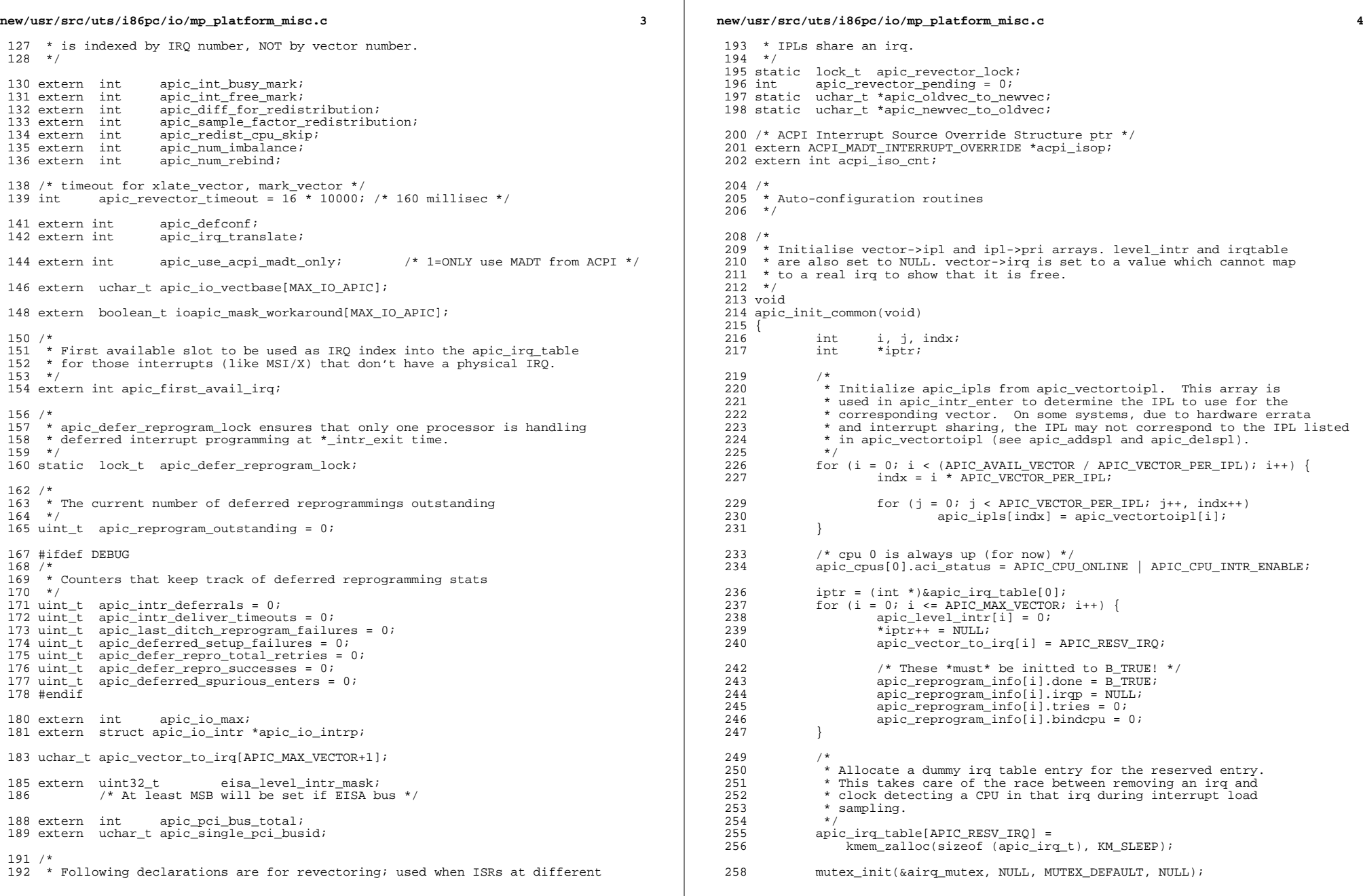

new/usr/src/uts/i86pc/io/mp\_platform\_misc.c

 $\begin{array}{c} {\bf _{259}} \\ {\bf _{unchanged\_portion\_omitted\_}} \end{array}$ 

 $5\overline{5}$ 

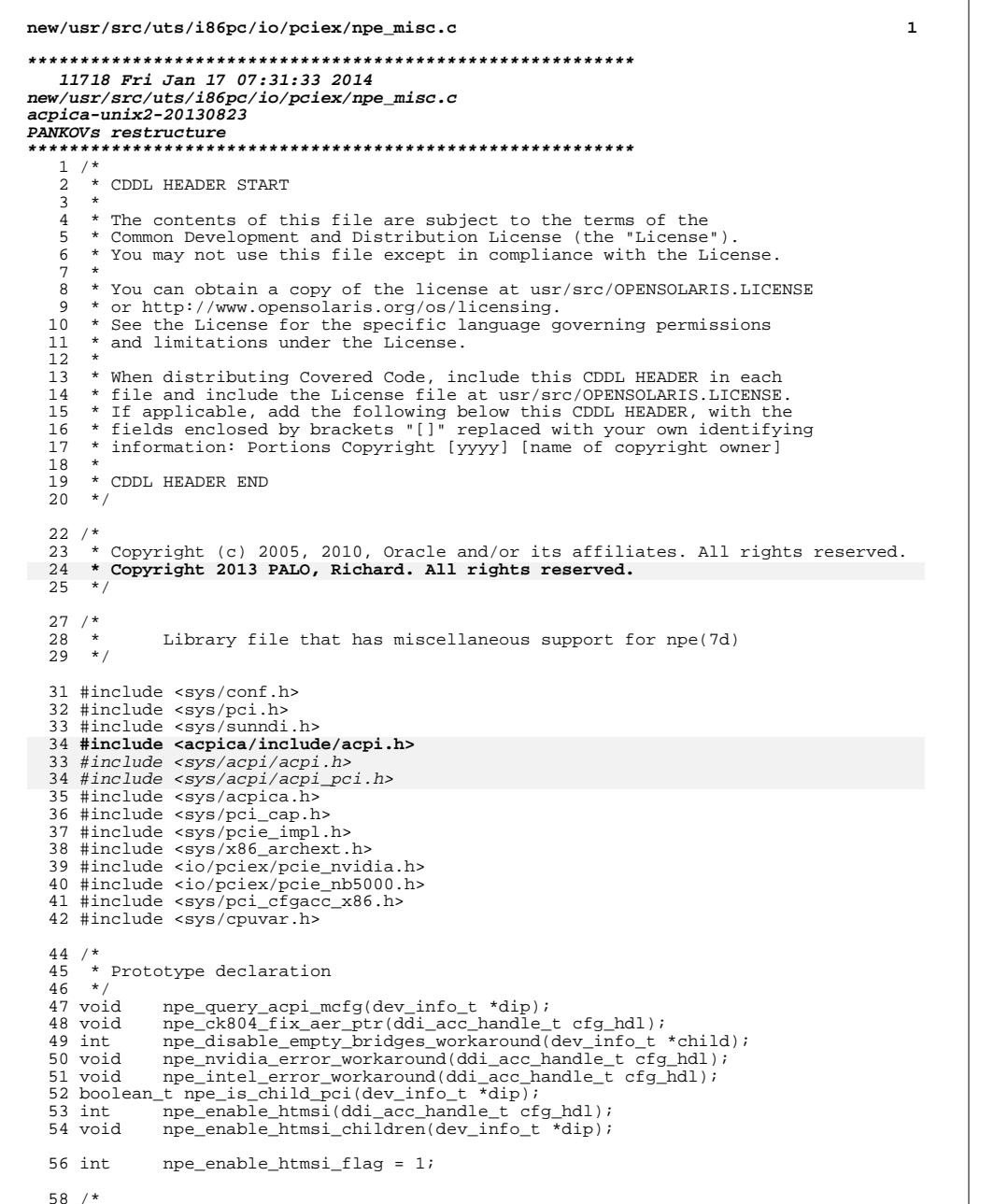

 $\overline{2}$ new/usr/src/uts/i86pc/io/pciex/npe misc.c 59 \* Default ecfga base address  $60 *1$ 61  $int64_t$  npe\_default\_ecfga\_base =  $0xE0000000$ ; 63 extern uint32 t npe aer uce mask; 65  $/*$ 66 \* Query the MCFG table using ACPI. If MCFG is found, setup the 67 \*  $Teck$  property accordingly. Otherwise, set the values 68 \* to the default values. 69  $*/$ 70 void 71 npe query acpi mcfq(dev info t \*dip) 72 { ACPI\_TABLE\_HEADER \*mcfgp; 74 ACPI MCFG ALLOCATION \*cfg baap;  $MCFG\_TABLE$  \* $mcfg$ ; CFG\_BASE\_ADDR\_ALLOC \*cfg\_baap; char \*cfg\_baa\_endp;  $int64_t$  ecfginfo[4]; int  $ecfg$  found =  $0$ ; /\* Query the MCFG table using ACPI \*/ 80 if (AcpiGetTable(ACPI\_SIG\_MCFG, 1, &mcfgp) == AE\_OK) { if (AcpiGetTable(ACPI\_SIG\_MCFG, 1,  $(\overline{ACPI\_TABLE\_HEADER}$  \*\*  $\overline{) \&mcfgp}$  == AE\_OK) { 82  $cfg\_baap = (ACPI_MCFG_ALLOCATION *)((ACPI_TABLE_MCFG *)mcfgp + 1);$  $cfg\_baap = (CFG\_BASE\_ADDR\_ALLOC * )mcfgp->CfgBaseAddrAllocList;$ cfq baa endp =  $((char *)\overline{mcfgp})$  +  $mcfgp$ ->Length; while ((char \*)cfg\_baap < cfg\_baa\_endp) 86 if (cfg baap->Address !=  $(uint64 t)0 \&$  $cfg\_baap \rightarrow Peisegment == 0)$ if  $(cfg_baap->base_addr := (uint64_t)0 &$  $cfg\_baap \rightarrow segment == 0)$  { \* Set up the 'ecfg' property to hold \* base\_addr, segment, and first/last bus. \* We only do the first entry that maps \* segment 0; nonzero segments are not yet \* known, or handled. If they appear, \* we'll need to figure out which bus node \* should have which entry by examining the \* ACPI \_SEG method on each bus node.  $ecfginfo[0] = cfg_baap - > Address;$  $ecfginfo[1] = cfg_baap->PciSegment;$  $ecfginfo[2] = cfg_baap->StartBusNumber;$  $ecfginfo[3] = cfg_baap->EndBusNumber;$  $ecfginfo[0] = cfg_baap - base_addr;$  $ecfqinfo[1] = cfq baap-ssegment;$  $ecfginfo[2] = cfg_baap \rightarrow start_bno;$  $ecfginfo[3] = cfg_baap$ ->end\_bno; (void) ndi\_prop\_update\_int64\_array( DDI\_DEV\_T\_NONE, dip, "ecfg",  $ecf\overline{g}$ info, 4); ecfq found =  $1$ ; break;  $cfq$  baap++;  $\rightarrow$ if (ecfg\_found) return;  $/$ \*

73

73

74

75 76

77

79

80

81

83

83 85

87 87

88  $88$ 

89 90

91

 $92$ 

93

94

95 96

97 98

99

 $100$ 

101 99

100

101

102

 $102$ 

103

104  $105$ 

106

107 108

109

 $110$ 111

 $112$ 

113

# **new/usr/src/uts/i86pc/io/pciex/npe\_misc.c**

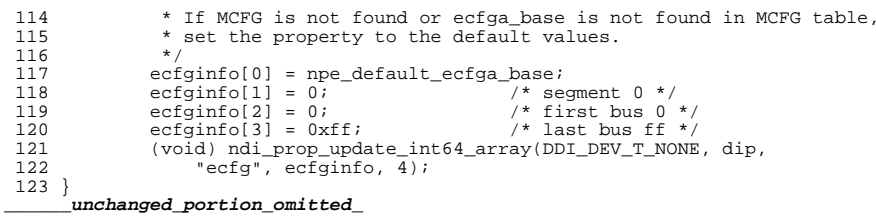

**<sup>3</sup>**

**new/usr/src/uts/i86pc/io/pcplusmp/apic.c <sup>1</sup> \*\*\*\*\*\*\*\*\*\*\*\*\*\*\*\*\*\*\*\*\*\*\*\*\*\*\*\*\*\*\*\*\*\*\*\*\*\*\*\*\*\*\*\*\*\*\*\*\*\*\*\*\*\*\*\*\*\* 36120 Fri Jan 17 07:31:34 2014 new/usr/src/uts/i86pc/io/pcplusmp/apic.cPANKOVs restructure \*\*\*\*\*\*\*\*\*\*\*\*\*\*\*\*\*\*\*\*\*\*\*\*\*\*\*\*\*\*\*\*\*\*\*\*\*\*\*\*\*\*\*\*\*\*\*\*\*\*\*\*\*\*\*\*\*\*** /\* 2 \* CDDL HEADER START \* \* The contents of this file are subject to the terms of the 5 \* Common Development and Distribution License (the "License").<br>6 \* You may not use this file except in compliance with the Licen  $6 *$  You may not use this file except in compliance with the License.<br>7  $*$  \* <sup>8</sup> \* You can obtain a copy of the license at usr/src/OPENSOLARIS.LICENSE \* or http://www.opensolaris.org/os/licensing. \* See the License for the specific language governing permissions  $*$  and limitations under the License.<br>12  $*$  \* <sup>13</sup> \* When distributing Covered Code, include this CDDL HEADER in each \* file and include the License file at usr/src/OPENSOLARIS.LICENSE. \* If applicable, add the following below this CDDL HEADER, with the \* fields enclosed by brackets "[]" replaced with your own identifying \* information: Portions Copyright [yyyy] [name of copyright owner] \* \* CDDL HEADER END  $20 */$  $22 / *$  \* Copyright (c) 1993, 2010, Oracle and/or its affiliates. All rights reserved.  $24 *$  $25 /$  \* Copyright (c) 2010, Intel Corporation. \* All rights reserved.  $28 *1$  /\* \* Copyright (c) 2013, Joyent, Inc. All rights reserved.  $31 *1$  /\* \* To understand how the pcplusmp module interacts with the interrupt subsystem \* read the theory statement in uts/i86pc/os/intr.c.  $36 *1$  /\* \* PSMI 1.1 extensions are supported only in 2.6 and later versions. \* PSMI 1.2 extensions are supported only in 2.7 and later versions. \* PSMI 1.3 and 1.4 extensions are supported in Solaris 10. \* PSMI 1.5 extensions are supported in Solaris Nevada. \* PSMI 1.6 extensions are supported in Solaris Nevada. \* PSMI 1.7 extensions are supported in Solaris Nevada. \*/ #define PSMI\_1\_7 #include <sys/processor.h> #include <sys/time.h> #include <sys/psm.h> #include <sys/smp\_impldefs.h> #include <sys/cram.h> **#include <acpica/include/acpi.h>** #include <sys/acpi/acpi.h> #include <sys/acpica.h> #include <sys/psm\_common.h> #include <sys/apic.h> #include <sys/pit.h> #include <sys/ddi.h> #include <sys/sunddi.h> #include <sys/ddi\_impldefs.h>

**new/usr/src/uts/i86pc/io/pcplusmp/apic.c <sup>2</sup>** #include <sys/pci.h> #include <sys/promif.h> #include <sys/x86\_archext.h> #include <sys/cpc\_impl.h> #include <sys/uadmin.h> #include <sys/panic.h> #include <sys/debug.h> #include <sys/archsystm.h> <sup>69</sup> #include <sys/trap.h> #include <sys/machsystm.h> #include <sys/sysmacros.h> #include <sys/cpuvar.h> #include <sys/rm\_platter.h> #include <sys/privregs.h> #include <sys/note.h> #include <sys/pci\_intr\_lib.h> #include <sys/spl.h> #include <sys/clock.h> #include <sys/cyclic.h> #include <sys/dditypes.h> #include <sys/sunddi.h> #include <sys/x\_call.h> #include <sys/reboot.h> #include <sys/hpet.h> #include <sys/apic\_common.h> #include <sys/apic\_timer.h>  $88 / *$ Local Function Prototypes  $90 * /$  static void apic\_init\_intr(void); 93 /\*<br>94 \* 94  $*$  standard MP entries<br>95  $*/$ 96 static int 96 static int apic\_probe(void);<br>97 static int apic getclkirg(int 97 static int apic\_getclkirq(int ipl);<br>98 static void apic init(void); 98 static void apic\_init(void);<br>99 static void apic picinit(void 99 static void  $apic\_pic\_initial(void);$ <br>100 static int apic post cpu start 100 static int apic\_post\_cpu\_start(void);<br>101 static int apic intr enter(int ipl. i) 101 static int apic\_intr\_enter(int ipl, int \*vect);<br>102 static void apic setspl(int ipl); 102 static void apic\_setspl(int ipl);<br>103 static void x2apic\_setspl(int ipl) 103 static void x2apic\_setspl(int ipl);<br>104 static int apic addspl(int ipl, in 104 static int apic\_addspl(int ipl, int vector, int min\_ipl, int max\_ipl);<br>105 static int apic delspl(int ipl, int vector, int min ipl, int max ipl); 105 static int apic\_delspl(int ipl, int vector, int min\_ipl, int max\_ipl);<br>106 static int apic disable intr(processorid t cpun); 106 static int apic\_disable\_intr(processorid\_t cpun);<br>107 static void apic\_enable\_intr(processorid\_t\_cpun); 107 static void  $apic\_enable\_intr(processorid_t cpun);$ <br>108 static int  $apic$  get ipivect(int ipl, int 108 static int  $\frac{1}{2}$  apic\_get\_ipivect(int ipl, int type);<br>109 static void apic post cyclic setup(void \*arg);  $apic\_post\_cyclic\_setup(void *arg);$  /\* \* The following vector assignments influence the value of ipltopri and \* vectortoipl. Note that vectors 0 - 0x1f are not used. We can program \* idle to 0 and IPL 0 to 0xf to differentiate idle in case \* we care to do so in future. Note some IPLs which are rarely used \* will share the vector ranges and heavily used IPLs (5 and 6) have  $117 * a$  wide range.<br>118  $*$  \* <sup>119</sup> \* This array is used to initialize apic\_ipls[] (in apic\_init()).  $\begin{matrix} 120 & * \\ 121 & * \end{matrix}$ 121 \* IPL Vector range. as passed to intr\_enter 122 \* 0 0 none.  $123 * 1,2,3$  $\begin{array}{ccccccccc}\n 123 & * & 1,2,3 & 0x20-0x2f & 0x0-0xf \\
 124 & * & 4 & 0x30-0x3f & 0x10-0x1f\n\end{array}$  \* <sup>4</sup> 0x30-0x3f 0x10-0x1f \* <sup>5</sup> 0x40-0x5f 0x20-0x3f <sup>126</sup> \* <sup>6</sup> 0x60-0x7f 0x40-0x5f

#### **new/usr/src/uts/i86pc/io/pcplusmp/apic.c<sup>3</sup>**

 \* 7,8,9 0x80-0x8f 0x60-0x6f <sup>128</sup> \* <sup>10</sup> 0x90-0x9f 0x70-0x7f \* <sup>11</sup> 0xa0-0xaf 0x80-0x8f <sup>130</sup> \* ... ... \* <sup>15</sup> 0xe0-0xef 0xc0-0xcf 132 \* 15 0xf0-0xff 0xd0-0xdf<br>133 \*/ \*/ <sup>134</sup> uchar\_t apic\_vectortoipl[APIC\_AVAIL\_VECTOR / APIC\_VECTOR\_PER\_IPL] = { <sup>135</sup> 3, 4, 5, 5, 6, 6, 9, 10, 11, 12, 13, 14, 15, 15

 $136$  };

**\_\_\_\_\_\_unchanged\_portion\_omitted\_**

**new/usr/src/uts/i86pc/io/pcplusmp/apic\_common.cd 1 \*\*\*\*\*\*\*\*\*\*\*\*\*\*\*\*\*\*\*\*\*\*\*\*\*\*\*\*\*\*\*\*\*\*\*\*\*\*\*\*\*\*\*\*\*\*\*\*\*\*\*\*\*\*\*\*\*\* 44511 Fri Jan 17 07:31:34 2014 new/usr/src/uts/i86pc/io/pcplusmp/apic\_common.cPANKOVs restructure \*\*\*\*\*\*\*\*\*\*\*\*\*\*\*\*\*\*\*\*\*\*\*\*\*\*\*\*\*\*\*\*\*\*\*\*\*\*\*\*\*\*\*\*\*\*\*\*\*\*\*\*\*\*\*\*\*\*** /\* \* CDDL HEADER START \* \* The contents of this file are subject to the terms of the \* Common Development and Distribution License (the "License"). \* You may not use this file except in compliance with the License. \* \* You can obtain a copy of the license at usr/src/OPENSOLARIS.LICENSE \* or http://www.opensolaris.org/os/licensing. \* See the License for the specific language governing permissions  $*$  and limitations under the License.<br>12  $*$  \* <sup>13</sup> \* When distributing Covered Code, include this CDDL HEADER in each \* file and include the License file at usr/src/OPENSOLARIS.LICENSE. \* If applicable, add the following below this CDDL HEADER, with the \* fields enclosed by brackets "[]" replaced with your own identifying \* information: Portions Copyright [yyyy] [name of copyright owner] \* \* CDDL HEADER END  $20 */$  $22 / *$  \* Copyright (c) 2010, Oracle and/or its affiliates. All rights reserved.  $24 *$  $25 /$  \* Copyright (c) 2013, Joyent, Inc. All rights reserved.  $27 * /$  /\* \* PSMI 1.1 extensions are supported only in 2.6 and later versions. \* PSMI 1.2 extensions are supported only in 2.7 and later versions. \* PSMI 1.3 and 1.4 extensions are supported in Solaris 10. \* PSMI 1.5 extensions are supported in Solaris Nevada. \* PSMI 1.6 extensions are supported in Solaris Nevada. \* PSMI 1.7 extensions are supported in Solaris Nevada.  $36 * /$  #define PSMI\_1\_7 #include <sys/processor.h> #include <sys/time.h> #include <sys/psm.h> #include <sys/smp\_impldefs.h> #include <sys/cram.h> **#include <acpica/include/acpi.h>** #include <sys/acpi/acpi.h> #include <sys/acpica.h> #include <sys/psm\_common.h> #include <sys/apic.h> #include <sys/pit.h> #include <sys/ddi.h> #include <sys/sunddi.h> #include <sys/ddi\_impldefs.h> #include <sys/pci.h> #include <sys/promif.h> #include <sys/x86\_archext.h> #include <sys/cpc\_impl.h> #include <sys/uadmin.h> #include <sys/panic.h> #include <sys/debug.h> #include <sys/archsystm.h> #include <sys/trap.h> **new/usr/src/uts/i86pc/io/pcplusmp/apic\_common.c** #include <sys/machsystm.h> #include <sys/sysmacros.h> #include <sys/cpuvar.h> #include <sys/rm\_platter.h> #include <sys/privregs.h> #include <sys/note.h> #include <sys/pci\_intr\_lib.h> 68 #include  $\langle \frac{\text{sys}}{\text{sp1}} \cdot \text{h} \rangle$ <br>69 #include  $\langle \frac{\text{sys}}{\text{c1}} \rangle$  #include <sys/clock.h> #include <sys/dditypes.h> #include <sys/sunddi.h> #include <sys/x\_call.h> #include <sys/reboot.h> #include <sys/hpet.h> #include <sys/apic\_common.h> #include <sys/apic\_timer.h> /\* \*/ int apic\_clkinit(int); hrtime\_t apic\_gettime(); \*/ 110 int apic setspl delay = 1; int apic\_clkvect; int apic\_errvect; 119 int apic cpcovf vect; int apic\_cmci\_vect; extern int cmi\_enable\_cmci; extern void cmi\_cmci\_trap(void);

 static void apic\_record\_ioapic\_rdt(void \*intrmap\_private, 79 ioapic\_rdt\_t \*irdt);<br>80 static void apic\_record\_msi(void \*int  $apic\_record\_msi(void *intrmap\_private, msi\_regs_t *mregs);$  \* Common routines between pcplusmp & apix (taken from apic.c). 87 hrtime t apic gethrtime(void); 88 void apic\_send\_ipi(int, int);<br>89 void apic set idlecpu(process 89 void apic\_set\_idlecpu(processorid\_t);<br>90 void apic\_unset\_idlecpu(processorid\_t) 90 void apic\_unset\_idlecpu(processorid\_t);<br>91 void apic shutdown(int, int); 91 void apic\_shutdown(int, int);<br>92 void apic preshutdown(int, int  $apic\_preshutdown(int, int);$ 93 processorid  $\overline{t}$  apic get next processorid(processorid t); 97 enum apic\_ioapic\_method\_type apix\_mul\_ioapic\_method = APIC\_MUL\_IOAPIC PCPLUSMP; /\* Now the ones for Dynamic Interrupt distribution \*/ 100 int apic\_enable\_dynamic\_migration = 0; /\* maximum loop count when sending Start IPIs. \*/ int apic\_sipi\_max\_loop\_count = 0x1000; /\* <sup>106</sup> \* These variables are frequently accessed in apic\_intr\_enter(), 107 \* apic\_intr\_exit and apic\_setspl, so group them together 109 volatile uint32\_t \*apicadr = NULL; /\* virtual addr of local APIC \*/<br>110 int apic setspl delay = 1; /\* apic setspl - delay enable \*/ /\* vector at which error interrupts come in \*/ 115 int apic enable error intr = 1; int apic\_error\_display\_delay = 100; /\* vector at which performance counter overflow interrupts come in \*/ 120 int apic\_enable\_cpcovf\_intr = ; /\* vector at which CMCI interrupts come in \*/

**<sup>2</sup>**

## **new/usr/src/uts/i86pc/io/pcplusmp/apic\_common.c**

```
 3
127 kmutex_t cmci_cpu_setup_lock; /* protects cmci_cpu_setup_registered */
128 int cmci cpu setup registered;
130 /* number of CPUs in power-on transition state */
131 static int apic_poweron_cnt = 0;
132 lock_t apic_mode_switch_lock;
134 /*
135 * Patchable global variables.
136 */
              apic forceload = 0;139 int apic coarse hrtime = 1; \frac{1}{2} /* 0 - use accurate slow gethrtime() */
141 int apic_flat_model = 0; \frac{1}{2} /* 0 - clustered. 1 - flat */<br>142 int apic panic on nmi = 0;
142 int apic_panic_on_nmi = 0;<br>143 int apic_panic_on_apic_erro
              apic\_panic\_on\_apic\_error = 0;145 int apic verbose = 0; /* 0x1ff */
147 #ifdef DEBUG<br>148 int apic
148 int apic_debug = 0;<br>149 int apic restrict ve
             apic\_restrict\_vector = 0;151 int apic_debug_msgbuf[APIC_DEBUG_MSGBUFSIZE];<br>152 int apic_debug_msgbufindex = 0;
              apic_debug_msgbufindex = 0;154 #endif /* DEBUG */
156 uint t apic nticks = 0;
157 uint_t apic_skipped_redistribute = 0;
159 uint t last count read = 0;
160 lock_t apic_gethrtime_lock;
161 volatile int apic_hrtime_stamp = 0;
162 volatile hrtime_t apic_nsec_since_boot = 0;
164 static hrtime_t apic_last_hrtime = 0;<br>165 int apic hrtime error = 0;
165 int apic_hrtime_error = 0;<br>166 int apic_remote_hrterr = 0;
166 int \overline{abc} remote_hrterr = 0;<br>167 int apic num nmis = 0;
167 int apic_num_nmis = 0;<br>168 int apic_apic_error =
168 int apic_apic_error = 0;<br>169 int apic_num_apic_errors
169 int apic_num_apic_errors = 0;<br>170 int apic_num_cksum_errors = 0
                       apic_number = 0;172 int apic_error = 0;
174 static int apic_cmos_ssb_set = 0;
176 /* use to make sure only one cpu handles the nmi */
177 lock_t apic_nmi_lock;
178 /* use to make sure only one cpu handles the error interrupt */
179 lock_t apic_error_lock;
181 static struct {<br>182 uchar t o
182 uchar_t cntl;<br>183 uchar_t data;
183 uchar_t data;
184 } aspen_bmc[] = {
     ______unchanged_portion_omitted_
```
new/usr/src/uts/i86pc/io/ppm/acpippm.c 9947 Fri Jan 17 07:31:35 2014  ${\tt new/usr/src/uts/}186{\tt pc/io/ppm/acpippm.c}$ PANKOVs restructure  $1 / *$ 2 \* CDDL HEADER START  $3 \star$ 4 \* The contents of this file are subject to the terms of the 5 \* Common Development and Distribution License (the "License"). \* You may not use this file except in compliance with the License. 6  $7$ 8 \* You can obtain a copy of the license at usr/src/OPENSOLARIS.LICENSE 9 \* or http://www.opensolaris.org/os/licensing. 10 \* See the License for the specific language governing permissions 11 \* and limitations under the License.  $12$  \* 13 \* When distributing Covered Code, include this CDDL HEADER in each 14 \* file and include the License file at usr/src/OPENSOLARIS.LICENSE. 15 \* If applicable, add the following below this CDDL HEADER, with the 16 \* fields enclosed by brackets "[]" replaced with your own identifying 17 \* information: Portions Copyright [yyyy] [name of copyright owner]  $18 *$ 19 \* CDDL HEADER END  $20 * /$  $22/$ 23 \* Copyright 2008 Sun Microsystems, Inc. All rights reserved. 24 \* Use is subject to license terms. 25 \* Copyright (c) 2011 Bayard G. Bell. All rights reserved.  $26 * /$ 28 #include <sys/types.h> 29 #include <sys/conf.h> 30 #include <sys/open.h> 31 #include <sys/modctl.h> 32 #include <sys/promif.h> 33 #include <sys/stat.h> 34 #include <sys/ddi\_impldefs.h> 35 #include <sys/ddi.h> 36 #include <sys/sunddi.h> 37 #include <sys/epm.h> 38 #include <acpica/include/acpi.h> 38 #include <sys/acpi/acpi.h> 39 #include <sys/acpica.h> 40 #include <sys/psm\_types.h>  $42/$  $43 \cdot$ ACPI Power Management Driver  $44$  \*  $45 *$ acpippm deals with those bits of ppm functionality that  $46 *$ must be mediated by ACPI  $47 *$ 48  $\rightarrow$ The routines in this driver is referenced by Platform 49  $\star$ Power Management driver of X86 workstation systems.  $50 *$ acpippm driver is loaded because it is listed as a platform driver 51  $\star$ It is initially configured as a pseudo driver.  $52 * 7$ 53 extern void pc\_tod\_set\_rtc\_offsets(ACPI\_TABLE\_FADT \*); 54 extern int acpica\_use\_safe\_delay;  $56/$ 57 \* Configuration Function prototypes and data structures 58  $*/$ 59 static int appm\_attach(dev\_info\_t \*, ddi\_attach\_cmd\_t);  $\frac{1}{2}$  appm detach(dev info t \*, ddi detach cmd t); 60 static int

### new/usr/src/uts/i86pc/io/ppm/acpippm.c

**CALCULATION** 

 $\mathbf{1}$ 

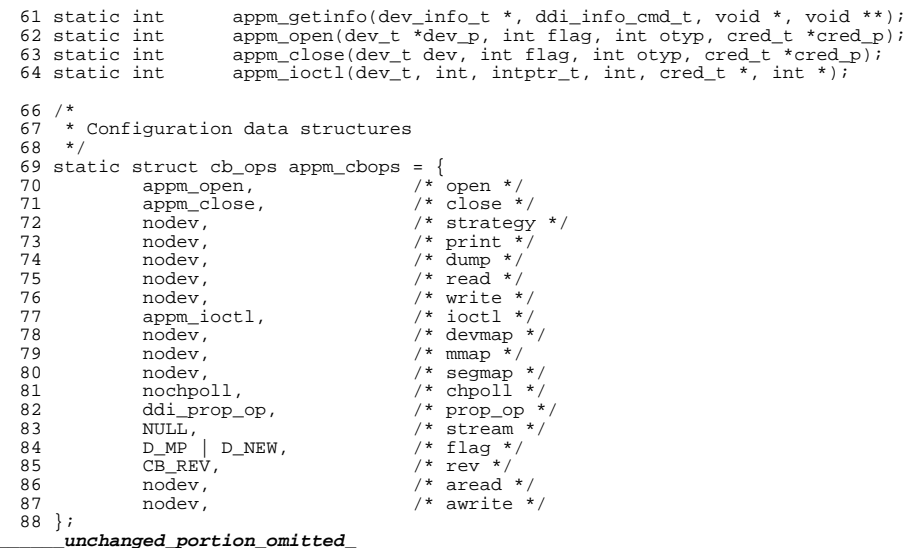

 $\overline{2}$ 

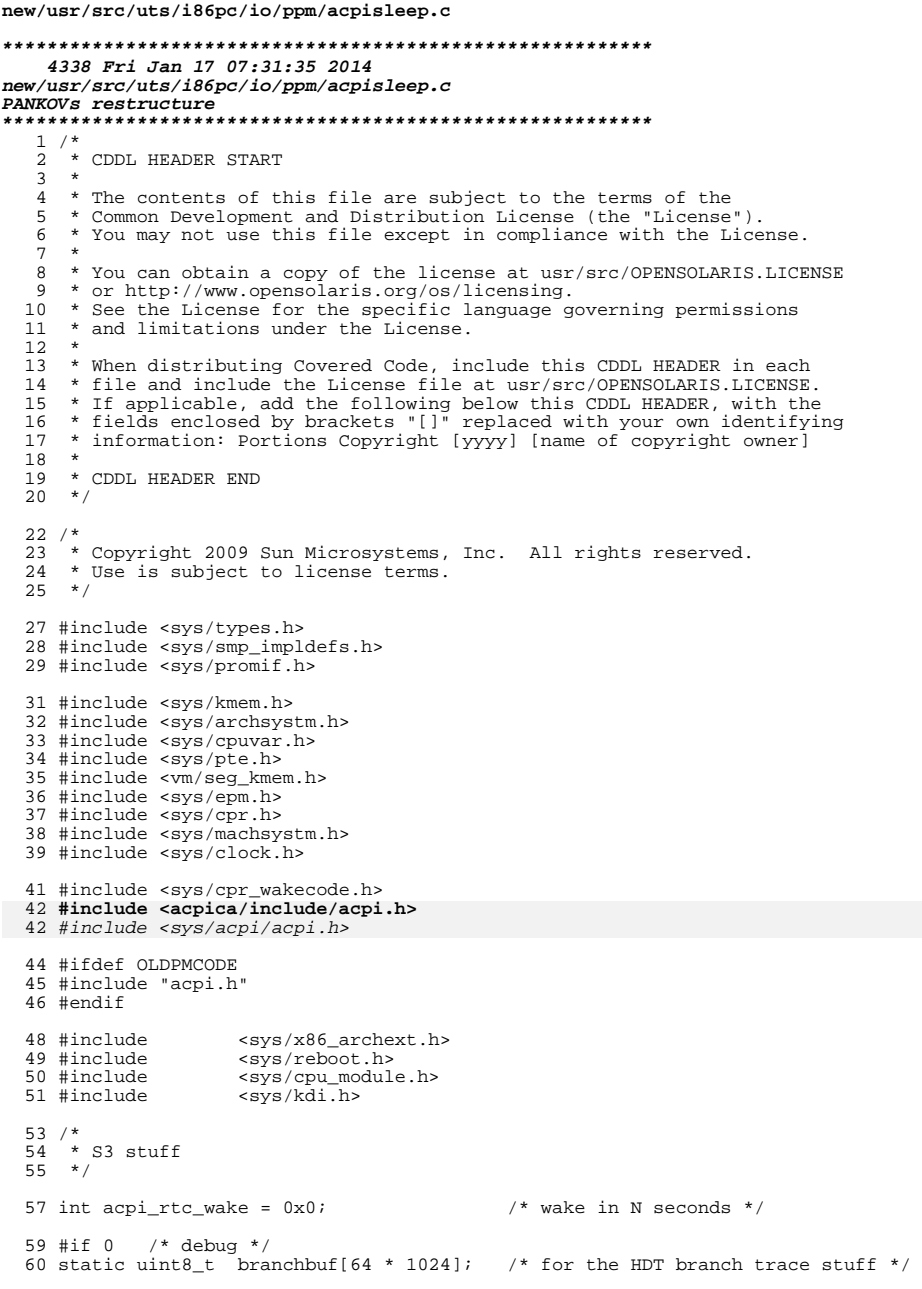

 $\mathbf{1}$ 

new/usr/src/uts/i86pc/io/ppm/acpisleep.c 61 #endif  $/*$  debug  $*/$ 63 extern int boothowto; 65 #define BOOTCPU 0 /\* cpu 0 is always the boot cpu \*/ 67 extern void kernel wc code(void); 68 extern tod\_ops\_t \*tod\_ops; 69 extern int flushes require  $x$ calls; 70 extern int tsc gethrtime enable; 72 extern cpuset\_t cpu\_ready\_set; 73 extern void \* (\*cpu pause func) (void \*);  $77/$ 78 \* This is what we've all been waiting for!  $79 * /$  $80$  int 81 acpi\_enter\_sleepstate(s3a\_t \*s3ap)  $82\{$ ACPI PHYSICAL\_ADDRESS wakephys = s3ap->s3a\_wakephys;  $83$  $caddr$  t  $wakevirt = rm\_plater\_va$  $84$ 85  $/$ \*LINTED\*/  $*wp = (wakecode_t * )wakevirt;$ 86 wakecode\_t 87 uint t  $Sx = s3ap \rightarrow s3a state;$  $PT(PT_SWV);$ 89 90 /\* Set waking vector \*/ 91 if (AcpiSetFirmwareWakingVector(wakephys) != AE\_OK) {  $92$ PT(PT\_SWV\_FAIL); PMD(PMD\_SX, ("Can't SetFirmwareWakingVector(%lx)\n",  $92$ (long)wakephys)) 94  $95$ goto insomnia; 96  $\rightarrow$  $PT(PT EWE);$ 98 99 /\* Enable wake events  $*/$ 100 if (AcpiEnableEvent(ACPI\_EVENT\_POWER\_BUTTON, 0) != AE\_OK) { 101  $PT(PT$  FWE FAIL); 102 PMD(PMD\_SX, ("Can't EnableEvent(POWER\_BUTTON)\n")) 103 104 if  $(aepi_rtc_wake > 0)$  { 105  $\overline{7}$  clear the RTC bit first \*/ 106 (void) AcpiWriteBitRegister(ACPI\_BITREG\_RT\_CLOCK\_STATUS, 1); 107  $PT(PT_RTCW);$ if  $(ACpiEnableEvent(ACPI_EVENT_RTC, 0) := AE_OK)$  { 108 109  $PT(PT_RTCW_FAIL);$ 110  $PMD(PMD_SX, ("Can't EnableEvent(RTC)\n') )$  $\left\{ \right\}$ 111 113  $/$  \* \* Set RTC to wake us in a wee while. 114 115  $\star$  / 116 mutex\_enter(&tod\_lock); 117  $PT(PT_TOD);$ 118 TODOP SETWAKE(tod ops, acpi rtc wake); 119  $mutex$  $ext(\&tod\_lock);$  $\left\{ \right\}$  $120$ 122  $/$ \* 123 \* Prepare for sleep ... could've done this earlier? 124  $\star$  /  $PT(PT_SXP);$ 125  $PMD(PMD SX, ('Calling AcpiEntersleepStatePrep(\text{ad}) ... \n', Sx))$ 126

 $\overline{2}$ 

#### **new/usr/src/uts/i86pc/io/ppm/acpisleep.c<sup>3</sup>**

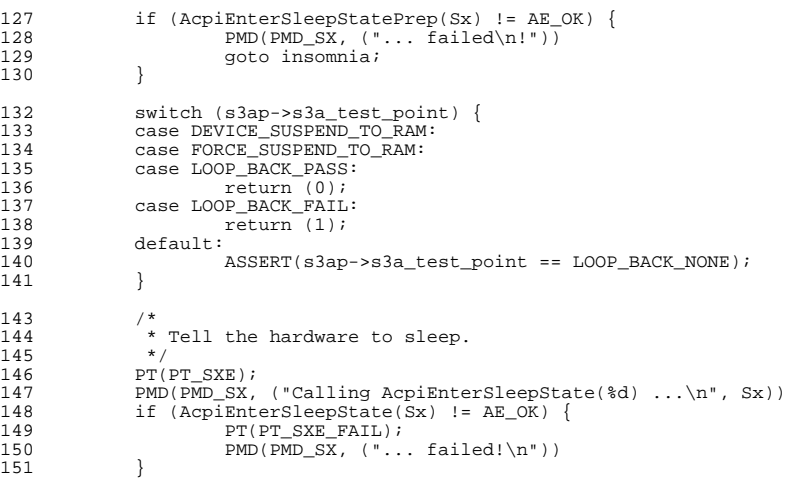

insomnia:

 PT(PT\_INSOM); <sup>155</sup> /\* cleanup is done in the caller \*/ <sup>156</sup> return (1); 153<br>154<br>155<br>156<br>157 }

```
______unchanged_portion_omitted_
```

```
new/usr/src/uts/i86pc/io/psm/psm common.c
                                                                                    \mathbf{1}new/usr/src/uts/i86pc/io/psm/psm common.c
                                                                                                                                                                                   \mathbf{\cdot}60 #define PSM VERBOSE IRO(fmt)
                                                                                                                   if (psm_verbose & PSM_VERBOSE IRO FLAG) \
  27091 Fri Jan 17 07:31:35 2014
                                                                                                61
\textit{new}/\textit{usr}/\textit{src}/\textit{uts}/\textit{i86pc}/\textit{io}/\textit{psm}/\textit{psm\_common.c}62cmn err fmt;
acpica-unix2-2013082364 #define PSM VERBOSE POWEROFF(fmt) \
PANKOVS restructure
if (psm_verbose & PSM_VERBOSE_POWEROFF FLAG || \
                                                                                                65
                                                                                                                       psm_verbose & PSM_VERBOSE_POWEROFF_PAUSE_FLAG) \
  1 / *66
  2 * CDDL HEADER START
                                                                                                67
                                                                                                                           prom printf fmt;
  \overline{3} *
                                                                                                69 #define PSM VERBOSE POWEROFF PAUSE(fmt) \
  4 * The contents of this file are subject to the terms of the
  5 * Common Development and Distribution License (the "License").
                                                                                                                   if (psm verbose & PSM VERBOSE POWEROFF FLAG || \ \rangle70
     * You may not use this file except in compliance with the License.
                                                                                                                       psm_verbose & PSM_VERBOSE_POWEROFF_PAUSE_FLAG) {\
                                                                                                71
  6^{\circ}7\rightarrow72
                                                                                                                           prom printf fmt; \
                                                                                                                           if (psm_verbose & PSM_VERBOSE_POWEROFF_PAUSE_FLAG) \
  8 * You can obtain a copy of the license at usr/src/OPENSOLARIS.LICENSE
                                                                                                73
  9 * or http://www.opensolaris.org/os/licensing.
                                                                                                74
                                                                                                                                    (void) goany(); \setminus10 * See the License for the specific language governing permissions
                                                                                                75
                                                                                                                   \rightarrow11 * and limitations under the License.
 1213 * When distributing Covered Code, include this CDDL HEADER in each
                                                                                                78 /* Local storage */14 * file and include the License file at usr/src/OPENSOLARIS.LICENSE.
                                                                                                79 static ACPI_HANDLE acpi_sbobj = NULL;
 15 * If applicable, add the following below this CDDL HEADER, with the
                                                                                                80 static kmutex_t acpi_irq_cache_mutex;
 16 * fields enclosed by brackets "[]" replaced with your own identifying
 17 * information: Portions Copyright [yyyy] [name of copyright owner]
                                                                                                82/18 \times83 * irg cache table is a list that serves a two-key cache. It is used
 19 * CDDL HEADER END
                                                                                                84 * as a pci busid/devid/ipin <-> irq cache and also as a acpi
                                                                                                85 * interrupt lnk <-> irq cache.
 20 * /86 * 721/22 * Copyright (c) 2004, 2010, Oracle and/or its affiliates. All rights reserved.
                                                                                                87 static irq_cache_t *irq_cache_table;
 23 * Copyright 2013 PALO, Richard. All rights reserved.
 2489 #define IRO CACHE INITLEN
                                                                                                                                    2090 static int irq_cache_len = 0;
 26 #include <sys/types.h>
                                                                                                91 static int irq_cache_valid = 0;
 27 #include <sys/param.h>
                                                                                                93 static int acpi_get_gsiv(dev_info_t *dip, ACPI_HANDLE pciobj, int devno,
 28 #include <svs/cmn err.h>
 29 #include <sys/promif.h>
                                                                                                94
                                                                                                           int ipin, int *pci_irqp, iflag_t *iflagp, acpi_psm_lnk_t *acpipsmlnkp);
 30 #include <acpica/include/acpi.h>
                                                                                                96 static int acpi_eval_lnk(dev_info_t *dip, char *lnkname,
 29 #include <sys/acpi/acpi.h>
  31 #include <sys/acpica.h>
                                                                                                       int *pci irgp, iflag t *intr flagp, acpi psm lnk t *acpipsmlnkp);
                                                                                                97
 32 #include <sys/sunddi.h>
 33 #include <sys/ddi.h>
                                                                                                99 static int acpi_get_irq_lnk_cache_ent(ACPI_HANDLE lnkobj, int *pci_irqp,
 34 #include <sys/ddi impldefs.h>
                                                                                                      iflag t *intr flagp);
                                                                                               10035 #include <sys/pci.h>
  36 #include <sys/debug.h>
                                                                                               102 extern int goany(void);
 37 #include <sys/psm common.h>
  38 #include <sys/sunndi.h>
                                                                                               105 #define NEXT_PRT_ITEM(p)
 39 #include <sys/ksynch.h>
                                                                                                                   \lim_{(void *)(((char *)(p)) + (p)-\text{Length})}10641 /* Global configurables */
                                                                                               108 static int
                                                                                               109 acpi_get_gsiv(dev_info_t *dip, ACPI_HANDLE pciobj, int devno, int ipin,
 43 char *psm module name; /* used to store name of psm module */
                                                                                                       int *pci_irqp, iflag_t *intr_flagp, acpi_psm_lnk_t *acpipsmlnkp)
                                                                                               11045/111.ACPI BUFFER rb;
 46 * acpi_irq_check_elcr: when set elcr will also be consulted for building
                                                                                               112
  47
     * the reserved irq list. When 0 (false), the existing state of the ELCR
                                                                                               113
                                                                                                           ACPI_PCI_ROUTING_TABLE *prtp;
 48 * is ignored when selecting a vector during IRO translation, and the ELCR
                                                                                               114
                                                                                                           int status;
  49 * is programmed to the proper setting for the type of bus (level-triggered
                                                                                               115
                                                                                                           int dev adr;
 50
     * for PCI, edge-triggered for non-PCI). When non-zero (true), vectors
 51 * set to edge-mode will not be used when in PIC-mode. The default value
                                                                                               117
                                                                                                           /*
 52 * is 0 (false). Note that ACPI's SCI vector is always set to conform to
                                                                                               118
                                                                                                            * Get the IRQ routing table
 53 * ACPI-specification regardless of this.
                                                                                                            \star /
                                                                                               119
 54120rb.Pointer = NULL55 * /rb.Length = ACPI\_ALLOCALCATE\_BUFFER;121
 56 int acpi_irq_check_elcr = 0;
                                                                                               122if (AcpiGetIrqRoutingTable(pciobj, &rb) != AE_OK) {
                                                                                               123
                                                                                                                   return (ACPI_PSM_FAILURE);
                                                                                                           \rightarrow58 int psm_verbose = 0;
                                                                                               124
```
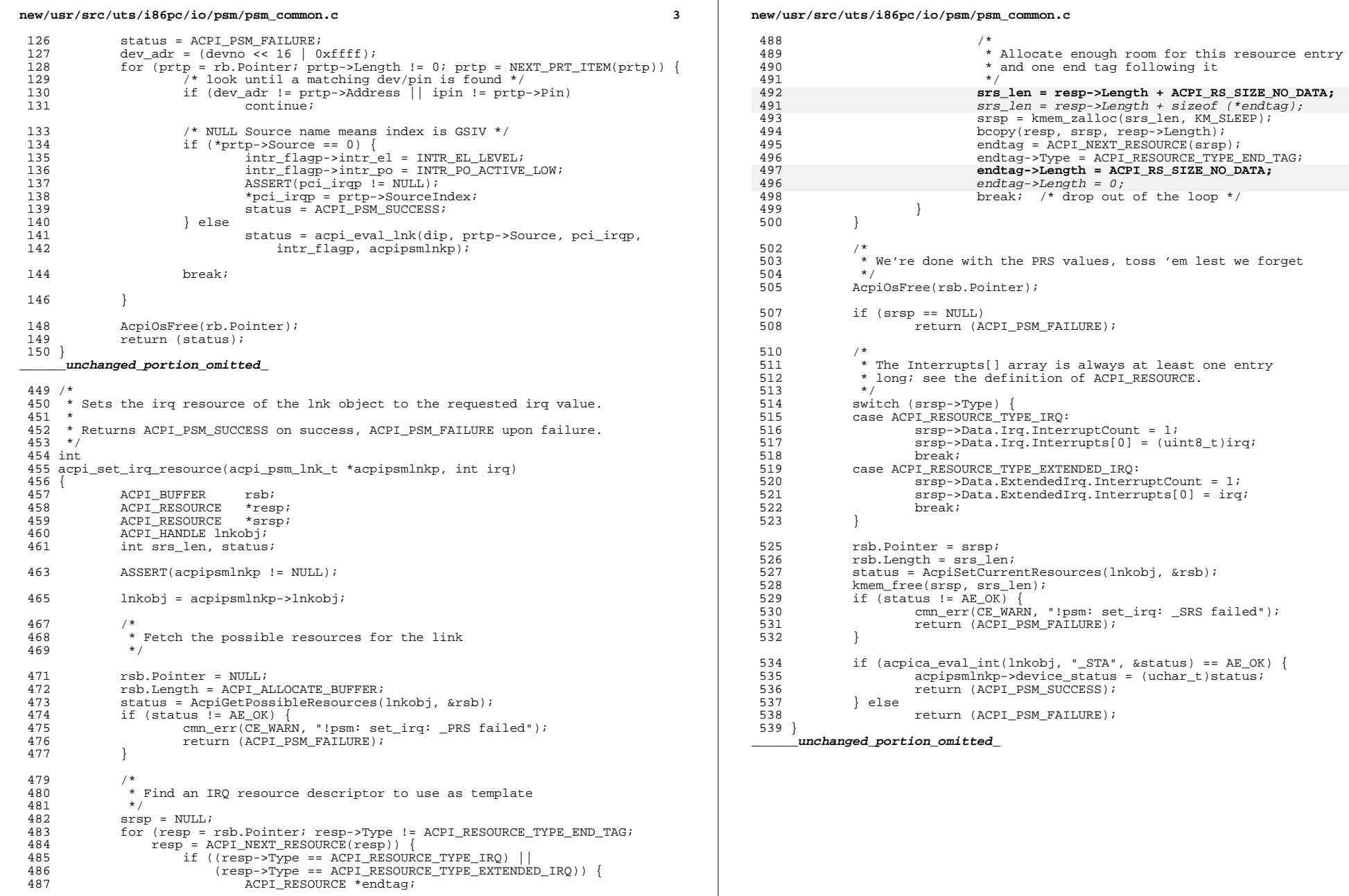

### **new/usr/src/uts/i86pc/io/psm/psm\_common.c<sup>4</sup>**

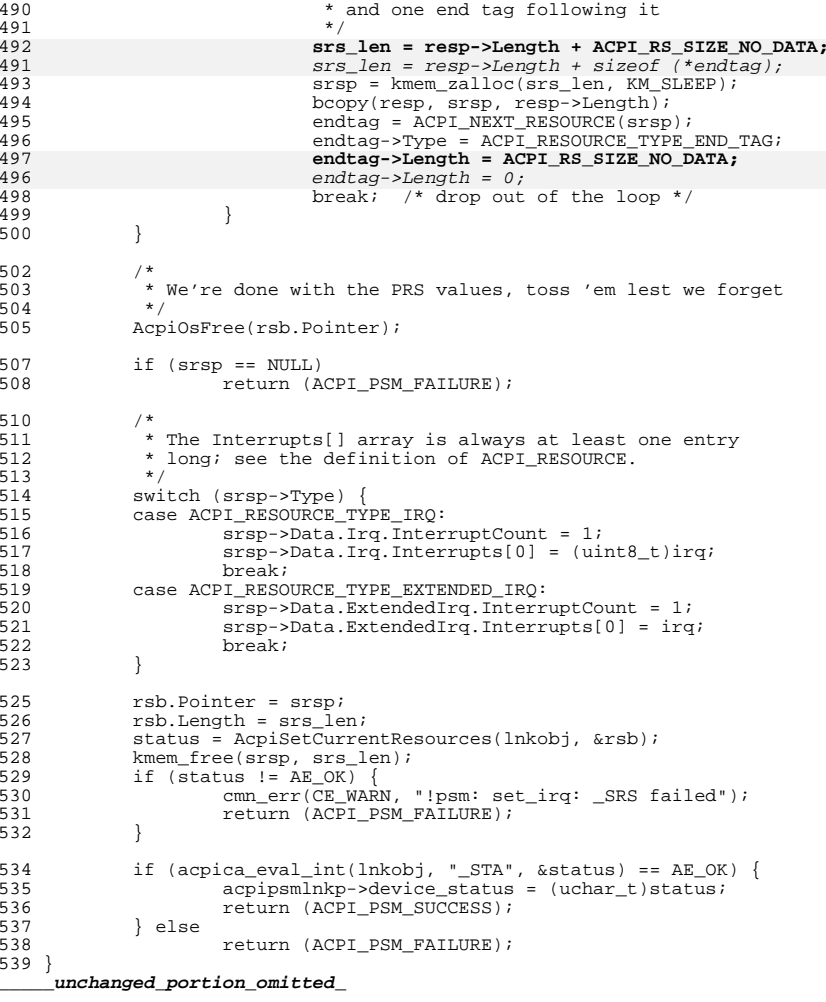

**new/usr/src/uts/i86pc/io/todpc\_subr.c <sup>1</sup> \*\*\*\*\*\*\*\*\*\*\*\*\*\*\*\*\*\*\*\*\*\*\*\*\*\*\*\*\*\*\*\*\*\*\*\*\*\*\*\*\*\*\*\*\*\*\*\*\*\*\*\*\*\*\*\*\*\* 11730 Fri Jan 17 07:31:36 2014 new/usr/src/uts/i86pc/io/todpc\_subr.cPANKOVs restructure \*\*\*\*\*\*\*\*\*\*\*\*\*\*\*\*\*\*\*\*\*\*\*\*\*\*\*\*\*\*\*\*\*\*\*\*\*\*\*\*\*\*\*\*\*\*\*\*\*\*\*\*\*\*\*\*\*\*** /\* \* CDDL HEADER START \* \* The contents of this file are subject to the terms of the \* Common Development and Distribution License (the "License").  $6 *$  You may not use this file except in compliance with the License.<br>7  $*$  \* <sup>8</sup> \* You can obtain a copy of the license at usr/src/OPENSOLARIS.LICENSE \* or http://www.opensolaris.org/os/licensing. \* See the License for the specific language governing permissions \* and limitations under the License. \* \* When distributing Covered Code, include this CDDL HEADER in each \* file and include the License file at usr/src/OPENSOLARIS.LICENSE. \* If applicable, add the following below this CDDL HEADER, with the \* fields enclosed by brackets "[]" replaced with your own identifying \* information: Portions Copyright [yyyy] [name of copyright owner] \* \* CDDL HEADER END  $20 */$  /\* \* Copyright 2012 Nexenta Systems, Inc. All rights reserved. \*/  $24 / *$  \* Copyright 2010 Sun Microsystems, Inc. All rights reserved. \* Use is subject to license terms.  $27 * /$  /\* Copyright (c) 1990, 1991 UNIX System Laboratories, Inc. \*/  $30 \t *$  Copyright (c) 1984, 1986, 1987, 1988, 1989, 1990 AT&T \*/<br>31 /\* All Rights Reserved \*/ All Rights Reserved \*/ 33 /\* Copyright (c) 1987, 1988 Microsoft Corporation \*/<br>34 /\* All Rights Reserved \*/ All Rights Reserved \*/ #include <sys/param.h> #include <sys/time.h> #include <sys/systm.h> #include <sys/cpuvar.h> #include <sys/clock.h> #include <sys/debug.h> #include <sys/rtc.h> #include <sys/archsystm.h> #include <sys/sysmacros.h> #include <sys/lockstat.h> #include <sys/stat.h> #include <sys/sunddi.h> **#include <acpica/include/acpi.h>** #include <sys/acpi/acpi.h> #include <sys/acpica.h> static int todpc\_rtcget(unsigned char \*buf); static void todpc\_rtcput(unsigned char \*buf); #define CLOCK\_RES <sup>1000</sup> /\* 1 microsec in nanosecs \*/ int clock\_res = CLOCK\_RES; /\*

#### **new/usr/src/uts/i86pc/io/todpc\_subr.c<sup>2</sup>**

- \* The minimum sleep time till an alarm can be fired.
- 62  $*$  This can be tuned in /etc/system, but if the value is too small,
- \* there is a danger that it will be missed if it takes too long to
- 64  $*$  get from the set point to sleep. Or that it can fire quickly, and
- \* generate a power spike on the hardware. And small values are
- \* probably only usefull for test setups.  $67 *$

int clock\_min\_alarm = 4;

- 
- 70 /\*<br>71 \* Machine-dependent clock routines.<br>72 \* \*
- \*/

extern long gmt\_lag;

- 76 struct rtc\_offset {<br>77 int8 t loa
- 77 int8\_t loaded;<br>78 uint8 t day alr
- 78 uint8\_t day\_alrm;<br>79 uint8 t mon alrm;
- 79 uint8\_t mon\_alrm;<br>80 uint8 t century;  $u$ int $8$ <sup>-t</sup> century;
- };
- **\_\_\_\_\_\_unchanged\_portion\_omitted\_**

new/usr/src/uts/i86pc/io/tzmon/tzmon.c  $\mathbf{1}$ 17867 Fri Jan 17 07:31:36 2014 new/usr/src/uts/i86pc/io/tzmon/tzmon.c PANKOVs restructure  $1 / *$ 2 \* CDDL HEADER START  $3 \star$ 4 \* The contents of this file are subject to the terms of the 5 \* Common Development and Distribution License (the "License"). \* You may not use this file except in compliance with the License. 6  $7$ 8 \* You can obtain a copy of the license at usr/src/OPENSOLARIS.LICENSE 9 \* or http://www.opensolaris.org/os/licensing. 10 \* See the License for the specific language governing permissions 11 \* and limitations under the License.  $12 *$ 13 \* When distributing Covered Code, include this CDDL HEADER in each  $14 *$  file and include the License file at usr/src/OPENSOLARIS.LICENSE. 15 \* If applicable, add the following below this CDDL HEADER, with the 16 \* fields enclosed by brackets "[]" replaced with your own identifying 17 \* information: Portions Copyright [yyyy] [name of copyright owner]  $18 *$ 19 \* CDDL HEADER END  $20 * /$  $22/$ 23 \* Copyright 2009 Sun Microsystems, Inc. All rights reserved. 24 \* Use is subject to license terms.  $25 * 1$  $27/$ 28 \* Solaris x86 ACPI ThermalZone Monitor  $29 * 7$ 32 #include <sys/errno.h> 33 #include <sys/conf.h> 34 #include <sys/modctl.h> 35 #include <sys/open.h>  $36$  #include  $\langle$ sys/stat.h> 37 #include <sys/ddi.h> 38 #include <sys/sunddi.h>  $39$  #include  $\langle$ sys/ksynch.h> 40 #include <sys/uadmin.h> 41 #include <acpica/include/acpi.h> 41 #include <sys/acpi/acpi.h> 42 #include <sys/acpica.h> 43 #include <sys/sdt.h> 45 #include "tzmon.h" 48 #define TZMON\_ENUM\_TRIP\_POINTS 1 49 #define TZMON ENUM DEV LISTS  $\overline{2}$ 50 #define TZMON\_ENUM\_ALL (TZMON\_ENUM\_TRIP\_POINTS | TZMON\_ENUM\_DEV\_LISTS)  $52/$ 53 \* TZ\_TASKQ\_NAME\_LEN is precisely the length of the string "AcpiThermalMonitor" 54 \* plus a two-digit instance number plus a NULL. If the taskg name is changed 55 \* (particularly if it is lengthened), then this value needs to change.  $56 * /$ 57 #define TZ\_TASKQ\_NAME\_LEN  $21$  $59/$  $60 *$  Kelvin to Celsius conversion

new/usr/src/uts/i86pc/io/tzmon/tzmon.c 61 \* The formula for converting degrees Kelvin to degrees Celsius is 62 \* C = K - 273.15 (we round to  $273.2$ ). The unit for thermal zone 63 \* temperatures is tenths of a degree Kelvin. Use tenth of a degree 64 \* to convert, then make a whole number out of it.  $65 * 7$ 66 #define K\_TO\_C(temp)  $(((\text{temp}) - 2732) / 10)$ 69 /\* cb\_ops or dev\_ops forward declarations \*/  $70$  static int tzmon getinfo(dev info t \*dip, ddi info cmd t infocmd, 71 void \*arg, void \*\*result); 72 static int tzmon\_attach(dev\_info\_t \*dip, ddi\_attach\_cmd\_t cmd); tzmon\_detach(dev\_info\_t \*dip, ddi\_detach\_cmd\_t cmd); 73 static int 75 /\* other forward declarations \*/ 76 static void tzmon notify zone (ACPI HANDLE obj, UINT32 val, void \*ctx); 77 static void tzmoneval\_int(ACPI\_HANDLE obj, char \*method, int \*rv); 78 static thermal\_zone\_t \*tzmon\_alloc\_zone(); 79 static void tzmon free zone list(); 80 static void tzmon\_discard\_buffers(thermal\_zone\_t \*tzp); 81 static void tzmon enumerate zone(ACPI HANDLE obj. thermal zone t \*tzp. 82 int enum flag); 83 static ACPI STATUS tzmon\_zone\_callback(ACPI\_HANDLE obj, UINT32 nest, void \*ctx, void \*\*rv);  $R_4$ 85 static void tzmon find zones(void); 86 static void tzmon\_monitor(void \*ctx); 87 static void tzmon set power device (ACPI HANDLE dev, int on off, char \*tz name); 88 static void tzmon\_set\_power(ACPI\_BUFFER devlist, int on\_off, char \*tz\_name); 89 static void tzmon\_eval\_zone(thermal\_zone\_t \*tzp); 90 static void tzmon do shutdown(void); 92 extern void halt(char \*); 94 static struct cb\_ops tzmon\_cb\_ops = { 95  $\overline{7}$  no open routine  $\star$  / nodev.  $/*$  no close routine 96 nodev.  $\star$  / nodev, 97 /\* not a block driver  $/*$  no print routine  $QR$ nodev,  $\star$  / 99 nodev,  $/*$  no dump routine  $\star$  $100$ nodev,  $/*$  no read routine  $\star$  $/*$  no write routine  $101$ nodev.  $\star$  /  $102$ nodev, /\* no ioctl routine  $\star$  / 103  $/*$  no devmap routine nodev,  $\star$  $/*$  no mmap routine  $\star$  /  $104$ nodev nodev,  $/*$  no segmap routine  $\star$  / 105 106 nochpoll,  $/*$  no chpoll routine  $\star$  /  $107$ ddi\_prop\_op, 108  $\Omega$ .  $/*$  not a STREAMS driver  $*/$  $D$ <sup>NEW</sup>  $D$ <sup>MP</sup>,  $/*$  safe for multi-thread/multi-processor \*/  $100$  $110$  };

 $\mathbf{\cdot}$ 

unchanged\_portion\_omitted\_

 $\mathbf{1}$ 

1456 Fri Jan 17 07:31:37 2014  ${\tt new/usr/src/uts/i86pc/os/acpi\_stubs.c}$ PANKOVs restructure \*\*\*\*\*\*\*\*\*\*\*\*\*\*\*\*\*\*\*\*\*\*  $1 / *$ 2 \* CDDL HEADER START  $3 *$ 4 \* The contents of this file are subject to the terms of the 5 \* Common Development and Distribution License (the "License"). \* You may not use this file except in compliance with the License. 6  $7^{\circ}$ 8 \* You can obtain a copy of the license at usr/src/OPENSOLARIS.LICENSE 9 \* or http://www.opensolaris.org/os/licensing. 10 \* See the License for the specific language governing permissions 11 \* and limitations under the License.  $12$  \* 13 \* When distributing Covered Code, include this CDDL HEADER in each 14 \* file and include the License file at usr/src/OPENSOLARIS.LICENSE. 15 \* If applicable, add the following below this CDDL HEADER, with the 16 \* fields enclosed by brackets "[]" replaced with your own identifying 17 \* information: Portions Copyright [yyyy] [name of copyright owner]  $18 *$ 19 \* CDDL HEADER END  $20 * /$  $21 / *$ 22 \* Copyright 2007 Sun Microsystems, Inc. All rights reserved. 23 \* Use is subject to license terms.  $24 *$ / 26 #pragma ident "%Z%%M% %I% %E% SMI" 26 #include <sys/types.h> 28 #include <acpica/include/acpi.h> 30 #include <sys/acpi/acpi.h> 29 #include <sys/acpica.h>  $31 / *$ 32 \* This file contains ACPI functions that are needed by the kernel before 33 \* the ACPI module is loaded. Any functions or definitions need to be 34 \* able to deal with the possibility that ACPI doesn't get loaded, or 35 \* doesn't contain the required method.  $36 *1$ 38 int (\*acpi\_fp\_setwake)();  $40/$  $41$  \*  $42 * /$ 43 int 44 acpi\_ddi\_setwake(dev\_info\_t \*dip, int level)  $45\{$ 46 if (acpi\_fp\_setwake == NULL) 47 return (AE ERROR); 49 return ((\*acpi\_fp\_setwake)(dip, level));  $50$ } unchanged\_portion\_omitted\_

new/usr/src/uts/i86pc/os/cpr impl.c new/usr/src/uts/i86pc/os/cpr impl.c  $\mathbf{1}$ 62 #include <sys/epm.h> 27105 Fri Jan 17 07:31:37 2014 63 #include <sys/cpr wakecode.h> new/usr/src/uts/i86pc/os/cpr\_impl.c  $64$  #include <sys/x86\_archext.h> PANKOVs restructure  $65$  #include <sys/reboot.h> 66 #include <acpica/include/acpi.h>  $1 / *$ 66 #include <sys/acpi/acpi.h> 2 \* CDDL HEADER START  $67$  #include <sys/acpica.h> 68 #include <sys/fp.h>  $3^{\prime}$ 4 \* The contents of this file are subject to the terms of the  $69$  #include <sys/sysmacros.h> 5 \* Common Development and Distribution License (the "License"). 6 \* You may not use this file except in compliance with the License. 71 #define AFMT  $"$ %lx"  $7$ 8 \* You can obtain a copy of the license at usr/src/OPENSOLARIS.LICENSE 73 extern int flushes require xcalls; 9 \* or http://www.opensolaris.org/os/licensing. 74 extern cpuset\_t cpu\_ready\_set; 10 \* See the License for the specific language governing permissions 11 \* and limitations under the License. 76 #if defined(\_amd64)  $12 *$ 77 extern void \*wc\_long\_mode\_64(void); 13 \* When distributing Covered Code, include this CDDL HEADER in each 78 #endif  $/*$  \_amd64  $*/$ <br>79 extern int tsc q  $14 *$  file and include the License file at usr/src/OPENSOLARTS LICENSE. tsc gethrtime enable; 15 \* If applicable, add the following below this CDDL HEADER, with the 80 extern void i\_cpr\_start\_cpu(void); 16 \* fields enclosed by brackets "[]" replaced with your own identifying 82 ushort\_t 17 \* information: Portions Copyright [yyyy] [name of copyright owner] cpr\_mach\_type = CPR\_MACHTYPE\_X86;  $18 *$ 83 void  $\frac{1}{($ \*cpr\_start\_cpu\_func)(void)} = i\_cpr\_start\_cpu; 19 \* CDDL HEADER END  $20 * /$ 85 static wc\_cpu\_t \*wc\_other\_cpus = NULL;  $21/$ 86 static cpuset\_t procset; 22 \* Copyright (c) 2007, 2010, Oracle and/or its affiliates. All rights reserved.  $23 * /$ 88 static void 89 init\_real\_mode\_platter(int cpun, uint32\_t offset, uint\_t cr4, wc\_desctbr\_t gdt);  $25/$ 26 \* Platform specific implementation code 91 static int i\_cpr\_platform\_alloc(psm\_state\_request\_t \*req); 27 \* Currently only suspend to RAM is supported (ACPI S3) 92 static void i\_cpr\_platform\_free(psm\_state\_request\_t \*req);  $28 * 7$ 93 static int i cpr save apic (psm state request t \*req); 94 static int i\_cpr\_restore\_apic(psm\_state\_request\_t \*req); 30 #define SUNDDI IMPL 95 static int wait for set (cpuset t \*set, int who); 32 #include <sys/types.h> 97 static void i\_cpr\_save\_stack(kthread\_t \*t, wc\_cpu\_t \*wc\_cpu); 33 #include <sys/promif.h> 98 void i cpr restore stack(kthread t \*t, greg t \*save stack); 34 #include <sys/prom isa.h> 35 #include <sys/prom\_plat.h> 100 #ifdef STACK\_GROWTH\_DOWN  $36$  #include  $\langle$ sys/cpuvar.h> 101 #define CPR GET STACK START(t)  $((t)$ ->t stkbase) 102 #define  $CPR_GET_STACK_END(t)$  ((t)->t\_stk) 37 #include <sys/pte.h> 38 #include <vm/hat.h>  $103$  #else  $39$  #include  $\langle \text{vm}/\text{page} \cdot \text{h} \rangle$ 104 #define CPR GET STACK START(t)  $((t)$ ->t stk) 40 #include <vm/as.h> 105 #define CPR\_GET\_STACK\_END(t) ((t)->t\_stkbase) 41 #include <sys/cpr.h> 106 #endif /\* STACK\_GROWTH\_DOWN \*/ 42 #include <sys/kmem.h> 43 #include <sys/clock.h>  $108/$ 109 \* restart paused slave cpus 44 #include <sys/kmem.h> 45 #include <sys/panic.h>  $110 *$ 46 #include <vm/seg\_kmem.h> 111 void 47 #include <sys/cpu module.h> 112 i cpr machdep setup(void)  $113\{$ 48 #include <sys/callb.h> 49 #include <sys/machsystm.h> 114 if (ncpus  $> 1$ ) { 50 #include <sys/vmsystm.h> 115 CPR DEBUG(CPR DEBUG1, ("MP restarted...\n")); 51 #include <sys/systm.h> 116 mutex\_enter(&cpu\_lock); 52 #include <svs/archsvstm.h> 117  $start$  cpus $()$ ; 53 #include <sys/stack.h> 118 mutex exit(&cpu lock); 54 #include <sys/fs/ufs  $fs.h$ > 119 55 #include <sys/memlist.h>  $120$ } 56 #include <sys/bootconf.h> unchanged portion omitted 57 #include <sys/thread.h> 58 #include <sys/x\_call.h> 59 #include <sys/smp\_impldefs.h> 60 #include <vm/vm\_dep.h>  $61$  #include  $\langle$ svs/psm.h>

 $\sim$ 

**new/usr/src/uts/i86pc/os/cpupm/cpu\_idle.c 1 \*\*\*\*\*\*\*\*\*\*\*\*\*\*\*\*\*\*\*\*\*\*\*\*\*\*\*\*\*\*\*\*\*\*\*\*\*\*\*\*\*\*\*\*\*\*\*\*\*\*\*\*\*\*\*\*\*\* 26724 Fri Jan 17 07:31:38 2014 new/usr/src/uts/i86pc/os/cpupm/cpu\_idle.cPANKOVs restructure \*\*\*\*\*\*\*\*\*\*\*\*\*\*\*\*\*\*\*\*\*\*\*\*\*\*\*\*\*\*\*\*\*\*\*\*\*\*\*\*\*\*\*\*\*\*\*\*\*\*\*\*\*\*\*\*\*\*** /\* \* CDDL HEADER START \* \* The contents of this file are subject to the terms of the \* Common Development and Distribution License (the "License").  $6 *$  You may not use this file except in compliance with the License.<br>7  $*$  \* <sup>8</sup> \* You can obtain a copy of the license at usr/src/OPENSOLARIS.LICENSE \* or http://www.opensolaris.org/os/licensing. \* See the License for the specific language governing permissions  $*$  and limitations under the License.<br>12  $*$  \* <sup>13</sup> \* When distributing Covered Code, include this CDDL HEADER in each \* file and include the License file at usr/src/OPENSOLARIS.LICENSE. \* If applicable, add the following below this CDDL HEADER, with the \* fields enclosed by brackets "[]" replaced with your own identifying \* information: Portions Copyright [yyyy] [name of copyright owner] \* \* CDDL HEADER END  $20 * /$  $21 / *$  \* Copyright 2009 Sun Microsystems, Inc. All rights reserved. \* Use is subject to license terms.  $24 *$ /  $25 /$  \* Copyright (c) 2009-2010, Intel Corporation. \* All rights reserved.  $28 *1$  #include <sys/x86\_archext.h> #include <sys/machsystm.h> #include <sys/x\_call.h> #include <sys/stat.h> **#include <acpica/include/acpi.h>** #include <sys/acpi/acpi.h> #include <sys/acpica.h> #include <sys/cpu\_acpi.h> #include <sys/cpu\_idle.h> #include <sys/cpupm.h> #include <sys/cpu\_event.h> #include <sys/hpet.h> #include <sys/archsystm.h> #include <vm/hat\_i86.h> #include <sys/dtrace.h> #include <sys/sdt.h> #include <sys/callb.h> 47 #define CSTATE\_USING\_HPET 1<br>48 #define CSTATE USING LAT 2 #define CSTATE\_USING\_LAT <sup>2</sup> #define CPU\_IDLE\_STOP\_TIMEOUT <sup>1000</sup> extern void cpu\_idle\_adaptive(void); 53 extern uint32\_t cpupm\_next\_cstate(cma\_c\_state\_t \*cs\_data, 54 cpu acpi cstate t \*cstates, uint32 t cs count, hrtime  $cpu_a$ cpu\_acpi\_cstate\_t \*cstates, uint32\_t cs\_count, hrtime\_t start); static int cpu\_idle\_init(cpu\_t \*); static void cpu\_idle\_fini(cpu\_t \*); static void cpu\_idle\_stop(cpu\_t \*); static boolean\_t cpu\_deep\_idle\_callb(void \*arg, int code); 60 static boolean t cpu\_idle\_cpr\_callb(void \*arg, int code);

**new/usr/src/uts/i86pc/os/cpupm/cpu\_idle.c <sup>2</sup>** static void acpi\_cpu\_cstate(cpu\_acpi\_cstate\_t \*cstate); static boolean\_t cstate\_use\_timer(hrtime\_t \*lapic\_expire, int timer); /\* <sup>66</sup> \* the flag of always-running local APIC timer. \* the flag of HPET Timer use in deep cstate. \*/ static boolean\_t cpu\_cstate\_arat = B\_FALSE; static boolean\_t cpu\_cstate\_hpet = B\_FALSE; /\* <sup>73</sup> \* Interfaces for modules implementing Intel's deep c-state. \*/ cpupm\_state\_ops\_t cpu\_idle\_ops = { 76 "Generic ACPI C-state Support",<br>77 coulde init. 77 cpu\_idle\_init,<br>78 cpu\_idle\_fini, 78 cpu\_idle\_fini,<br>79 NULL. 79 NULL,<br>80 Cpu io cpu\_idle\_stop };

**\_\_\_\_\_\_unchanged\_portion\_omitted\_**

**d 1 \*\*\*\*\*\*\*\*\*\*\*\*\*\*\*\*\*\*\*\*\*\*\*\*\*\*\*\*\*\*\*\*\*\*\*\*\*\*\*\*\*\*\*\*\*\*\*\*\*\*\*\*\*\*\*\*\*\* 26818 Fri Jan 17 07:31:38 2014 new/usr/src/uts/i86pc/os/cpupm/cpupm\_mach.cPANKOVs restructure \*\*\*\*\*\*\*\*\*\*\*\*\*\*\*\*\*\*\*\*\*\*\*\*\*\*\*\*\*\*\*\*\*\*\*\*\*\*\*\*\*\*\*\*\*\*\*\*\*\*\*\*\*\*\*\*\*\*** /\* \* CDDL HEADER START \* \* The contents of this file are subject to the terms of the \* Common Development and Distribution License (the "License").  $6 *$  You may not use this file except in compliance with the License.<br>7  $*$  \* <sup>8</sup> \* You can obtain a copy of the license at usr/src/OPENSOLARIS.LICENSE \* or http://www.opensolaris.org/os/licensing. \* See the License for the specific language governing permissions 11  $*$  and limitations under the License.<br>12  $*$  \* <sup>13</sup> \* When distributing Covered Code, include this CDDL HEADER in each \* file and include the License file at usr/src/OPENSOLARIS.LICENSE. \* If applicable, add the following below this CDDL HEADER, with the \* fields enclosed by brackets "[]" replaced with your own identifying 17 \* information: Portions Copyright [yyyy] [name of copyright owner] 18 \* \* <sup>19</sup> \* CDDL HEADER END  $20 */$  /\* \* Copyright 2009 Sun Microsystems, Inc. All rights reserved. \* Use is subject to license terms.  $24 *$ /  $25 /$  \* Copyright (c) 2009, Intel Corporation. 27 \* All rights reserved. \*/ #include <sys/cpu\_pm.h> #include <sys/x86\_archext.h> #include <sys/sdt.h> #include <sys/spl.h> #include <sys/machsystm.h> #include <sys/archsystm.h> #include <sys/hpet.h> **#include <acpica/include/acpi.h>** #include <sys/acpi/acpi.h> #include <sys/acpica.h> #include <sys/cpupm.h> #include <sys/cpu\_idle.h> #include <sys/cpu\_acpi.h> #include <sys/cpupm\_throttle.h> #include <sys/dtrace.h> #include <sys/note.h> /\* <sup>47</sup> \* This callback is used to build the PPM CPU domains once \* a CPU device has been started. The callback is initialized \* by the PPM driver to point to a routine that will build the \* domains. \*/ 52 void (\*cpupm\_ppm\_alloc\_pstate\_domains)(cpu\_t \*); /\* <sup>55</sup> \* This callback is used to remove CPU from the PPM CPU domains \* when the cpu driver is detached. The callback is initialized \* by the PPM driver to point to a routine that will remove CPU 58  $*$  from the domains.<br>59  $*/$  \*/ <sup>60</sup> void (\*cpupm\_ppm\_free\_pstate\_domains)(cpu\_t \*); /\* \*/ 75  $*/$  $81 * /$  /\*  $90 * /$  \*  $104 *$  $113 * /$ 

 \* This callback is used to redefine the topspeed for a CPU device. \* Since all CPUs in a domain should have identical properties, this \* callback is initialized by the PPM driver to point to a routine \* that will redefine the topspeed for all devices in a CPU domain.  $67 *$  This callback is exercised whenever an ACPI PPC change notification \* is received by the CPU driver. void (\*cpupm\_redefine\_topspeed)(void \*); /\* <sup>73</sup> \* This callback is used by the PPM driver to call into the CPU driver \* to find a CPU's current topspeed (i.e., it's current ACPI \_PPC value). 76 void (\*cpupm set topspeed callb)(void \*, int); /\* <sup>79</sup> \* This callback is used by the PPM driver to call into the CPU driver \* to set a new topspeed for a CPU. int (\*cpupm\_get\_topspeed\_callb)(void \*); 84 static void cpupm event notify handler(ACPI HANDLE, UINT32, void \*); 85 static void cpupm\_free\_notify\_handlers(cpu\_t \*); 86 static void cpupm\_power\_manage\_notifications(void \*); \* Until proven otherwise, all power states are manageable. static uint32\_t cpupm\_enabled = CPUPM\_ALL\_STATES; 93 cpupm state domains t \*cpupm pstate domains = NULL; cpupm\_state\_domains\_t \*cpupm\_tstate\_domains = NULL; cpupm\_state\_domains\_t \*cpupm\_cstate\_domains = NULL; /\* <sup>98</sup> \* c-state tunables \* cpupm\_cs\_sample\_interval is the length of time we wait before \* recalculating c-state statistics. When a CPU goes idle it checks \* to see if it has been longer than cpupm\_cs\_sample\_interval since it last \* caculated which C-state to go to. \* cpupm\_cs\_idle\_cost\_tunable is the ratio of time CPU spends executing + idle \* divided by time spent in the idle state transitions. \* A value of 10 means the CPU will not spend more than 1/10 of its time \* in idle latency. The worst case performance will be 90% of non Deep C-state  $109 * \text{kernel.}$ <br> $110 *$  \* <sup>111</sup> \* cpupm\_cs\_idle\_save\_tunable is how long we must stay in a deeper C-state \* before it is worth going there. Expressed as a multiple of latency. 114 uint32\_t cpupm\_cs\_sample\_interval =  $100*1000*1000$ ; /\* 100 milliseconds \*/<br>115 uint32 t cpupm cs idle cost tunable =  $10$ ; /\* work time / latency cost \*/ 115 uint32\_t cpupm\_cs\_idle\_cost\_tunable = 10; /\* work time / latency cost 116 uint32\_t cpupm\_cs\_idle\_save\_tunable = 2; /\* idle power savings \*/ 116 uint32 $^-$ t cpupm $^-$ cs $^-$ idle $^-$ save $^-$ tunable = 2; uint16\_t cpupm\_C2\_idle\_pct\_tunable = 70; <sup>118</sup> uint16\_t cpupm\_C3\_idle\_pct\_tunable = 80; #ifndef \_\_xpv 121 extern boolean t cpupm intel init(cpu t \*); 122 extern boolean\_t cpupm\_amd\_init(cpu\_t \*); 124 typedef struct cpupm\_vendor {<br>125 boolean\_t (\*cpu  $(*c\nu_v\ni_i)$  (cpu\_t \*);  $\}$  cpupm vendor  $\overline{t}$ ;

```
______unchanged_portion_omitted_
```
**new/usr/src/uts/i86pc/os/cpupm/cpupm\_mach.c**

**<sup>2</sup>**

 $\mathbf{1}$ 

7735 Fri Jan 17 07:31:38 2014  ${\tt new} / {\tt usr} / {\tt src} / {\tt uts} / {\tt i86pc} / {\tt os} / {\tt cpupm} / {\tt pwrnow.c}$ PANKOVs restructure  $1 / *$ 2 \* CDDL HEADER START  $3 *$ 4 \* The contents of this file are subject to the terms of the 5 \* Common Development and Distribution License (the "License"). 6 \* You may not use this file except in compliance with the License.  $7 \rightarrow$ 8 \* You can obtain a copy of the license at usr/src/OPENSOLARIS.LICENSE 9 \* or http://www.opensolaris.org/os/licensing. 10 \* See the License for the specific language governing permissions 11 \* and limitations under the License.  $12$  \* 13 \* When distributing Covered Code, include this CDDL HEADER in each 14 \* file and include the License file at usr/src/OPENSOLARIS.LICENSE. 15 \* If applicable, add the following below this CDDL HEADER, with the 16 \* fields enclosed by brackets "[]" replaced with your own identifying 17 \* information: Portions Copyright [yyyy] [name of copyright owner]  $18 *$ 19 \* CDDL HEADER END  $20 * /$  $21 / *$ 22  $*$  Copyright (c) 2007, 2010, Oracle and/or its affiliates. All rights reserved.  $23 * /$ 25 #include <sys/x86 archext.h> 26 #include <sys/machsystm.h>  $27$  #include <sys/x call.h> 28 #include <acpica/include/acpi.h> 28 #include <sys/acpi/acpi.h> 29 #include <sys/acpica.h> 30 #include <sys/pwrnow.h> 31 #include <sys/cpu\_acpi.h> 32 #include <sys/cpupm.h> 33 #include <sys/dtrace.h> 34 #include <sys/sdt.h> 36 static int pwrnow\_init(cpu\_t \*); 37 static void pwrnow\_fini(cpu\_t \*); 38 static void pwrnow\_power(cpuset\_t, uint32\_t); 39 static void pwrnow\_stop(cpu\_t  $\star$ ); 41 static boolean\_t pwrnow\_cpb\_supported(void); 43 /\* 44 \* Interfaces for modules implementing AMD's PowerNow!.  $45 *$ / 46 cpupm\_state\_ops\_t pwrnow\_ops = { 47 "PowerNow! Technology", 48 pwrnow\_init, 49 pwrnow fini, 50 pwrnow\_power,  $51$ pwrnow\_stop  $52$  }; unchanged\_portion\_omitted\_

**\*\*\*\*\*\*\*\*\*\*\*\*\*\*\*\*\*\*\*\*\*\*\*\*\*\*\*\*\*\*\*\*\*\*\*\*\*\*\*\*\*\*\*\*\*\*\*\*\*\*\*\*\*\*\*\*\*\* 7884 Fri Jan 17 07:31:39 2014 new/usr/src/uts/i86pc/os/cpupm/speedstep.cPANKOVs restructure \*\*\*\*\*\*\*\*\*\*\*\*\*\*\*\*\*\*\*\*\*\*\*\*\*\*\*\*\*\*\*\*\*\*\*\*\*\*\*\*\*\*\*\*\*\*\*\*\*\*\*\*\*\*\*\*\*\*** /\* \* CDDL HEADER START \* \* The contents of this file are subject to the terms of the \* Common Development and Distribution License (the "License"). 6  $*$  You may not use this file except in compliance with the License.<br>7  $*$  \* <sup>8</sup> \* You can obtain a copy of the license at usr/src/OPENSOLARIS.LICENSE \* or http://www.opensolaris.org/os/licensing. \* See the License for the specific language governing permissions \* and limitations under the License. \* \* When distributing Covered Code, include this CDDL HEADER in each \* file and include the License file at usr/src/OPENSOLARIS.LICENSE. \* If applicable, add the following below this CDDL HEADER, with the \* fields enclosed by brackets "[]" replaced with your own identifying 17 \* information: Portions Copyright [yyyy] [name of copyright owner] 18 \* \* <sup>19</sup> \* CDDL HEADER END  $20 */$  /\* \* Copyright (c) 2007, 2010, Oracle and/or its affiliates. All rights reserved. \*/  $24 / *$  \* Copyright (c) 2009, Intel Corporation. \* All Rights Reserved.  $27 * /$  #include <sys/x86\_archext.h> #include <sys/machsystm.h> #include <sys/archsystm.h> #include <sys/x\_call.h> **#include <acpica/include/acpi.h>** #include <sys/acpi/acpi.h> #include <sys/acpica.h> #include <sys/speedstep.h> #include <sys/cpu\_acpi.h> #include <sys/cpupm.h> #include <sys/dtrace.h> #include <sys/sdt.h> static int speedstep\_init(cpu\_t \*); static void speedstep\_fini(cpu\_t \*); static void speedstep\_power(cpuset\_t, uint32\_t); 44 static void speedstep\_stop(cpu\_t  $*\overline{\ }$ ; static boolean\_t speedstep\_turbo\_supported(void); /\* \* Interfaces for modules implementing Intel's Enhanced SpeedStep. \*/ cpupm\_state\_ops\_t speedstep\_ops = { 51 "Enhanced SpeedStep Technology",<br>52 speedstep init, 52 speedstep\_init,<br>53 speedstep fini, 53 speedstep\_fini,<br>54 speedstep\_power 54 speedstep\_power,<br>55 speedstep\_stop speedstep\_stop }; **\_\_\_\_\_\_unchanged\_portion\_omitted\_**
**\*\*\*\*\*\*\*\*\*\*\*\*\*\*\*\*\*\*\*\*\*\*\*\*\*\*\*\*\*\*\*\*\*\*\*\*\*\*\*\*\*\*\*\*\*\*\*\*\*\*\*\*\*\*\*\*\*\* 5163 Fri Jan 17 07:31:39 2014 new/usr/src/uts/i86pc/os/cpupm/turbo.cPANKOVs restructure \*\*\*\*\*\*\*\*\*\*\*\*\*\*\*\*\*\*\*\*\*\*\*\*\*\*\*\*\*\*\*\*\*\*\*\*\*\*\*\*\*\*\*\*\*\*\*\*\*\*\*\*\*\*\*\*\*\*** /\* \* CDDL HEADER START \* \* The contents of this file are subject to the terms of the \* Common Development and Distribution License (the "License").  $6 *$  You may not use this file except in compliance with the License.<br>7  $*$  \* <sup>8</sup> \* You can obtain a copy of the license at usr/src/OPENSOLARIS.LICENSE \* or http://www.opensolaris.org/os/licensing. \* See the License for the specific language governing permissions \* and limitations under the License. \* \* When distributing Covered Code, include this CDDL HEADER in each \* file and include the License file at usr/src/OPENSOLARIS.LICENSE. \* If applicable, add the following below this CDDL HEADER, with the \* fields enclosed by brackets "[]" replaced with your own identifying \* information: Portions Copyright [yyyy] [name of copyright owner] \* \* CDDL HEADER END  $20 */$  $21 / *$  \* Copyright (c) 2007, 2010, Oracle and/or its affiliates. All rights reserved. \*/  $24 / *$  \* Copyright (c) 2009, Intel Corporation. \* All Rights Reserved.  $27 * /$  #include <sys/x86\_archext.h> #include <sys/machsystm.h> #include <sys/archsystm.h> #include <sys/x\_call.h> **#include <acpica/include/acpi.h>** #include <sys/acpi/acpi.h> #include <sys/acpica.h> #include <sys/speedstep.h> #include <sys/cpu\_acpi.h> #include <sys/cpupm.h> #include <sys/dtrace.h> #include <sys/sdt.h> 41 typedef struct turbo\_kstat\_s {<br>42 struct kstat named 42 struct kstat\_named turbo\_supported;  $\begin{array}{ccc} \n 42 & \times & \text{struct } \text{kstat\_named} \\
 43 & \times & \text{struct } \text{kstat\_named} \\
 \end{array}$ 43 struct kstat\_named t\_mcnt; <br>44 struct kstat named t acnt; /\* IA32\_APERF\_MSR \*/ /\* IA32 APERF\_MSR \*/ } turbo\_kstat\_t; **\_\_\_\_\_\_unchanged\_portion\_omitted\_**

new/usr/src/uts/i86pc/sys/acpidey.h new/usr/src/uts/i86pc/sys/acpidev.h  $\blacksquare$ 60 #define ACPIDEV\_HID\_PCIEX\_HOSTBRIDGE "PNP0A08" 19844 Fri Jan 17 07:31:40 2014 61 #define ACPIDEV HID MEMORY "DNPOCAO" new/usr/src/uts/i86pc/sys/acpidev.h  $acpica-unix2-20130823$ 63 /\* Device names for ACPI objects. \*/ 64 #define ACPIDEV NODE NAME ROOT "fw" PANKOVS restructure 65 #define ACPIDEV\_NODE\_NAME\_ACPIDR "acpidr"  $1 / *$ 66 #define ACPIDEV NODE NAME CONTAINER "container" 2 \* CDDL HEADER START 67 #define ACPIDEV NODE NAME MODULE SBD  $"$  sh"  $\mathcal{R}$ 68 #define ACPIDEV NODE NAME MODULE CPU "socket' 4 \* The contents of this file are subject to the terms of the 69 #define ACPIDEV NODE NAME CPU "cpu" \* Common Development and Distribution License (the "License"). 70 #define ACPIDEV NODE NAME PROCESSOR -5 "cpus" \* You may not use this file except in compliance with the License. 71 #define ACPIDEV NODE NAME MEMORY "mem"  $6^{\circ}$  $7^{\circ}$ 72 #define ACPIDEV NODE NAME PCI "pci" 8 \* You can obtain a copy of the license at usr/src/OPENSOLARIS.LICENSE  $\alpha$ \* or http://www.opensolaris.org/os/licensing. 74 /\* Device types for ACPI objects. \*/ 10 \* See the License for the specific language governing permissions 75 #define ACPIDEV TYPE ROOTNEX "acpirootnex" 76 #define ACPIDEV\_TYPE\_VIRTNEX 11 \* and limitations under the License. "acpivirtnex" 77 #define ACPIDEV\_TYPE\_SCOPE "acpiscope"  $12$ 13 \* When distributing Covered Code, include this CDDL HEADER in each 78 #define ACPIDEV TYPE DEVICE "acpidevice" 14 \* file and include the License file at usr/src/OPENSOLARIS.LICENSE. 79 #define ACPIDEV\_TYPE\_CONTAINER "acpicontainer" 15 \* If applicable, add the following below this CDDL HEADER, with the 80 #define ACPIDEV TYPE CPU "acpicpu" 16 \* fields enclosed by brackets "[]" replaced with your own identifying 81 #define ACPIDEV\_TYPE\_MEMORY "acpimemory" 17 \* information: Portions Copyright [yyyy] [name of copyright owner] 82 #define ACPIDEV\_TYPE\_PCI "pci"  $18 \times$ 83 #define ACPIDEV TYPE PCIEX "pciex" 19 \* CDDL HEADER END  $20 * /$ 85 /\* Device property names for ACPI objects. \*/  $21/$ 86 #define ACPIDEV PROP NAME UNIT ADDR "unit-address" "acpi-uid" 22 \* Copyright (c) 2009-2010, Intel Corporation. 87 #define ACPIDEV\_PROP\_NAME\_ACPI\_UID 23 \* All rights reserved. 88 #define ACPIDEV\_PROP\_NAME\_PROCESSOR\_ID "acpi-processor-id"  $24 * 7$ 89 #define ACPIDEV PROP NAME LOCALAPIC ID "apic-id" 90 #define ACPIDEV\_PROP\_NAME\_PROXIMITY\_ID "proximity-id" 26 #ifndef \_SYS\_ACPIDEV\_H<br>27 #define SYS ACPIDEV H 92 #define ACPIDEV PROP NAME UID FORMAT "acpidev-uid-format"  $28$  #include <sys/types.h> 29 #include <sys/obpdefs.h> 94 /\* Miscellaneous strings. \*/ 30 #include <sys/sunddi.h> 95 #define ACPIDEV CMD OST PREFIX "acpi-update-status" 96 #define ACPIDEV\_CMD\_OST\_INPROGRESS 31 #ifdef KERNEL "acpi-update-status=inprogress" 32 #include <acpica/include/acpi.h> 97 #define ACPIDEV CMD OST SUCCESS "acpi-update-status=success" 32 #include <sys/acpi/acpi.h> 98 #define ACPIDEV\_CMD\_OST\_FAILURE<br>99 #define ACPIDEV\_CMD\_OST\_RAILURE<br>99 #define ACPIDEV\_CMD\_OST\_NOOP "acpi-update-status=failure" 33 #include <sys/acpica.h> "acpi-update-status=noop"  $34$  #endif 101 #define ACPIDEV\_EVENT\_TYPE\_ATTR\_NAME "acpi-event-type" 36 #ifdef \_cplusplus<br>37 extern "C" { 102 #define ACPIDEV\_EVENT\_TYPE\_BUS\_CHECK "bus\_check" 103 #define ACPIDEV EVENT TYPE DEVICE CHECK "device check' 38 #endif 104 #define ACPIDEV\_EVENT\_TYPE\_DEVICE\_CHECK\_LIGHT "device\_check\_light" 105 #define ACPIDEV EVENT TYPE EJECT REQUEST "eject\_request" 40 /\* Maximum recursion levels when enumerating objects in ACPI namespace. \*/ 41 #define ACPIDEV MAX ENUM LEVELS  $32$ 107 /\* ACPI device class Id. \*/ 108 typedef enum acpidev\_class\_id { 43 /\* Maximum length of device name for ACPI object. \*/  $109$ ACPIDEV CLASS ID INVALID =  $0$ , 44 #define ACPIDEV MAX NAMELEN ACPIDEV\_CLASS\_ID\_ROOTNEX = 1, OBP MAXDRVNAME  $110$ 111 ACPIDEV CLASS ID SCOPE =  $2$ ,  $ACPIDEV\_CLASS\_ID\_DEVICE = 3$ , 46 /\* Pseudo ACPI device HID for ACPI root object. \*/ 112 47 #define ACPIDEV\_HID\_ROOTNEX "SOLA0001" 113 ACPIDEV\_CLASS\_ID\_CONTAINER = 4, 48 /\* Pseudo ACPI device HID for ACPI virtual bus. \*/ 114 ACPIDEV CLASS ID CPU =  $5$ , 49 #define ACPIDEV\_HID\_VIRTNEX "SOLA0002" 115 ACPIDEV\_CLASS\_ID\_MEMORY = 6 50 #define ACPIDEV HID SCOPE "SOLA0003" 116 ACPIDEV CLASS ID PCI =  $7.$ 51 #define ACPIDEV HID PROCESSOR "SOLA0004"  $ACPIDEV\_CLASS\_ID\_PCIEX = 8$ , 117 ACPIDEV CLASS ID MAX 118 53 /\* ACPI device HIDs/CIDs defined by ACPI specification. \*/ 119 } acpidev\_class\_id\_t; 54 #define ACPIDEV\_HID\_CONTAINER1  $"PNP0A05"$ 55 #define ACPIDEV\_HID\_CONTAINER2 "PNP0A06" 121 /\* Flags for acpidev\_options boot options. \*/ 56 #define ACPIDEV\_HID\_MODULE "ACPI0004" 122 #define ACPIDEV\_OUSER\_NO\_CPU  $0x1$ 57 #define ACPIDEV HID CPU " $ACPT0007$ " 123 #define ACPIDEV\_OUSER\_NO\_MEM  $0 \times 2$ 58 #define ACPIDEV\_HID\_PCI\_HOSTBRIDGE "PNP0A03" 124 #define ACPIDEV\_OUSER\_NO\_CONTAINER  $0 \times 4$ 59 #define ACPIDEV HID PCIE HOSTBRIDGE 125 #define ACPIDEV OUSER NO PCT " PNP0A08"  $0 \times 8$ 

 $\sim$ 

### **new/usr/src/uts/i86pc/sys/acpidev.hh** 3

## #define ACPIDEV\_OUSER\_NO\_CACHE 0x10000

#ifdef \_KERNEL

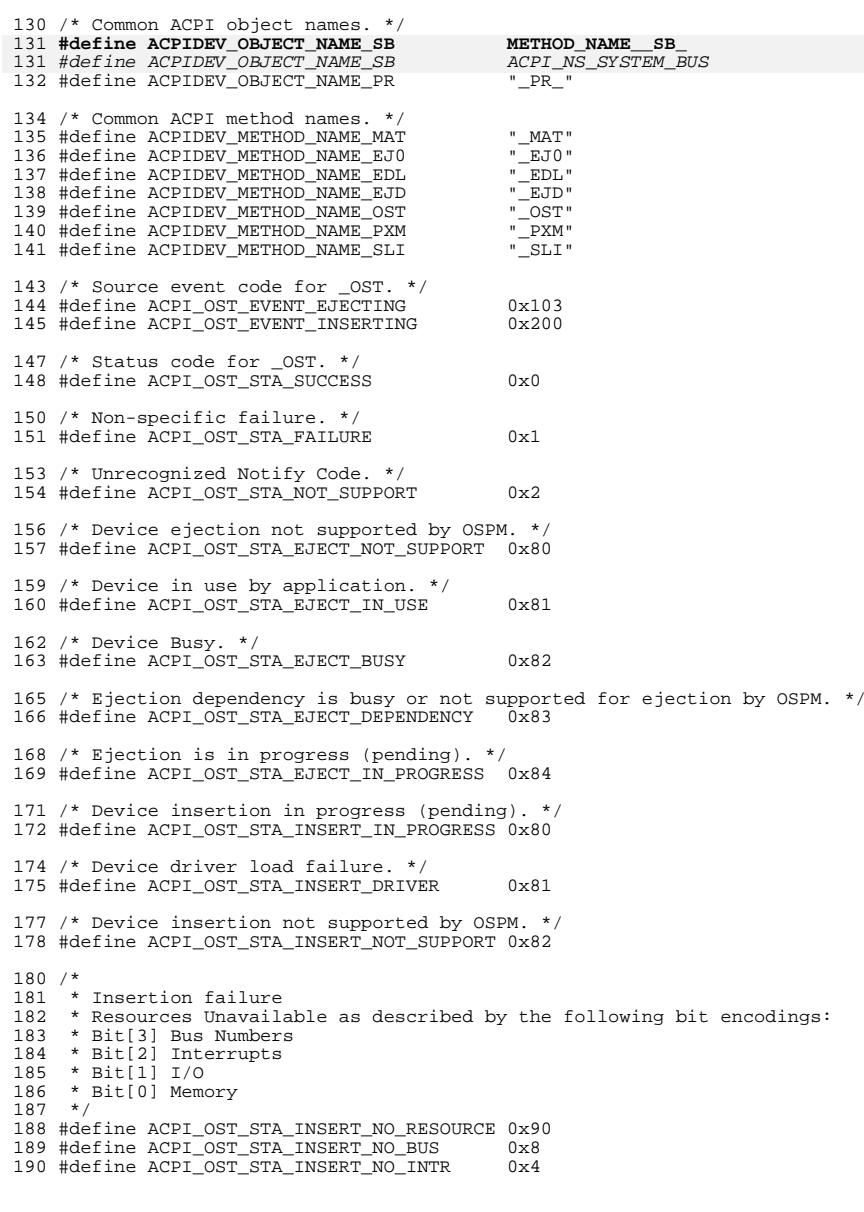

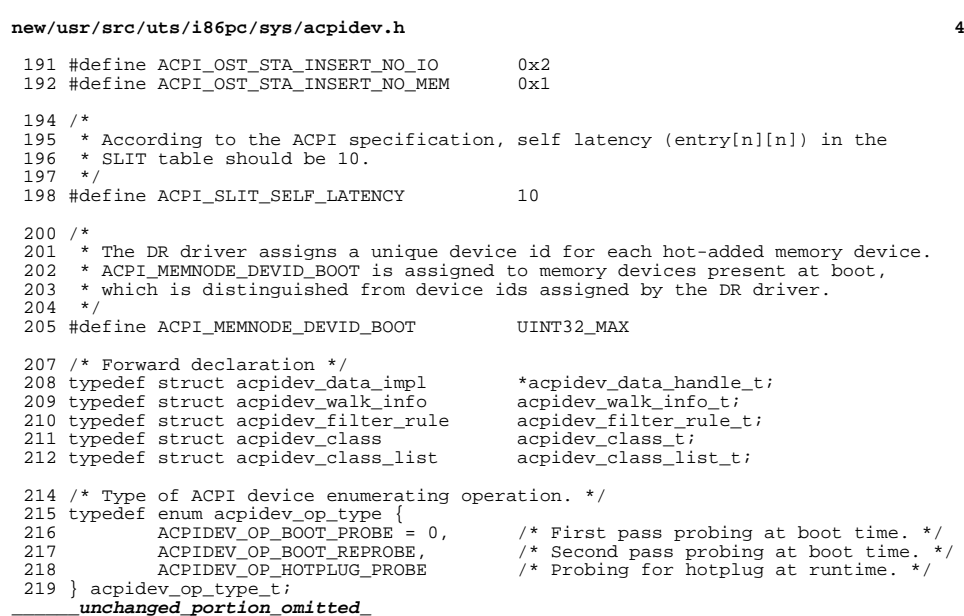

 $\mathbf{1}$ 

## 8327 Fri Jan 17 07:31:40 2014 new/usr/src/uts/i86pc/sys/acpidev\_dr.h PANKOVs restructure  $1 / *$ 2 \* CDDL HEADER START  $3 \cdot$ 4 \* The contents of this file are subject to the terms of the 5 \* Common Development and Distribution License (the "License"). \* You may not use this file except in compliance with the License. 6  $7 *$ 8 \* You can obtain a copy of the license at usr/src/OPENSOLARIS.LICENSE 9 \* or http://www.opensolaris.org/os/licensing. 10 \* See the License for the specific language governing permissions 11 \* and limitations under the License.  $12$  \* 13 \* When distributing Covered Code, include this CDDL HEADER in each 14 \* file and include the License file at usr/src/OPENSOLARIS.LICENSE. 15 \* If applicable, add the following below this CDDL HEADER, with the 16 \* fields enclosed by brackets "[]" replaced with your own identifying 17 \* information: Portions Copyright [yyyy] [name of copyright owner]  $18 *$ 19 \* CDDL HEADER END  $20 * /$  $22/$ 23 \* Copyright (c) 2010, Intel Corporation. 24 \* All rights reserved.  $25 * 7$  $26/$ 27 \* Interfaces to support System Board Dynamic Reconfiguration.  $28 * 7$ 30 #ifndef \_SYS\_ACPIDEV\_DR\_H 31 #define \_SYS\_ACPIDEV\_DR\_H<br>32 #include <sys/types.h> 33 #include <sys/obpdefs.h> 34 #include <sys/cpuvar.h> 35 #include <sys/memlist.h>  $36$  #include  $\langle$ sys/sunddi.h> 37 #include <acpica/include/acpi.h> 37 #include <sys/acpi/acpi.h>  $38$  #include <sys/acpica.h> 39 #include <sys/acpidev.h> 40 #include <sys/acpidev\_rsc.h> 42 #ifdef \_cplusplus<br>43 extern  $\sqrt[m]{C}$  { 44 #endif 46 #ifdef KERNEL 48 /\* Maximum number of DR capable system boards supported. \*/ 49 #define ACPIDEV DR MAX BOARDS  $0 \times 40$ 50 #define ACPIDEV\_DR\_SEGS\_PER\_MEM\_DEV  $0x10$ 51 #define ACPIDEV DR MEMLISTS PER SEG  $0x10$ 52 #define ACPIDEV DR MAX MEMLIST ENTRIES 0x10000 54 #define ACPIDEV\_DR\_PROP\_PORTID "portid" 55 #define ACPIDEV DR PROP BOARDNUM OBP BOARDNUM 56 #define ACPIDEV\_DR\_PROP\_DEVNAME OBP\_NAME 58  $/*$ 59 \* Format strings for DR capable system boards.  $60 *$  They will be used as attachment point names.

## new/usr/src/uts/i86pc/sys/acpidev dr.h

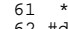

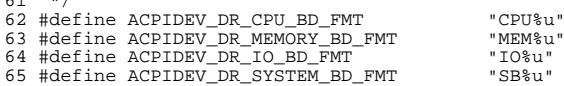

67 typedef enum {

- ACPIDEV INVALID BOARD =  $0$ , 68
- 69 ACPIDEV CPU BOARD,
- ACPIDEV MEMORY BOARD,  $70$
- $71$ ACPIDEV IO BOARD,
- ACPIDEV SYSTEM BOARD 72
- 73 } acpidev board type  $t_i$

## $\_unc$ hanged portion omitted

 $\blacksquare$ 

61

64

65

## new/usr/src/uts/i86pc/sys/acpidev impl.h

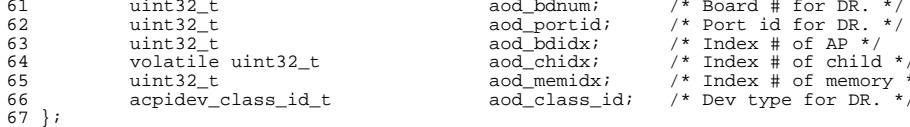

\_unchanged\_portion\_omitted\_

4564 Fri Jan 17 07:31:40 2014 new/usr/src/uts/i86pc/sys/acpidev\_impl.h PANKOVs restructure  $1 / *$ 2 \* CDDL HEADER START  $3 \star$ 4 \* The contents of this file are subject to the terms of the 5 \* Common Development and Distribution License (the "License"). 6 \* You may not use this file except in compliance with the License.  $7 \rightarrow$ 8 \* You can obtain a copy of the license at usr/src/OPENSOLARIS.LICENSE 9 \* or http://www.opensolaris.org/os/licensing. 10 \* See the License for the specific language governing permissions 11 \* and limitations under the License.  $12$  \* 13 \* When distributing Covered Code, include this CDDL HEADER in each 14 \* file and include the License file at usr/src/OPENSOLARIS.LICENSE. 15 \* If applicable, add the following below this CDDL HEADER, with the 16 \* fields enclosed by brackets "[]" replaced with your own identifying 17 \* information: Portions Copyright [yyyy] [name of copyright owner]  $18 *$ 19 \* CDDL HEADER END  $20 * /$  $21 / *$ 22 \* Copyright (c) 2009-2010, Intel Corporation.  $23 * All rights reserved.$  $24 *$ / 26 #ifndef \_SYS\_ACPIDEV\_IMPL\_H 27 #define SYS\_ACPIDEV\_IMPL\_H 28 #include <sys/types. $h$ > 29 #include <sys/cmn\_err.h> 30 #include <sys/bitmap.h> 31 #include <sys/synch.h> 32 #include <sys/sunddi.h> 33 #include <acpica/include/acpi.h> 33 #include <sys/acpi/acpi.h> 34 #include <sys/acpica.h>  $35$  #include  $\langle$ sys/acpidev.h> 36 #include <sys/acpidev\_dr.h> 38 #ifdef \_cplusplus 39 extern  $\overline{C}$  {  $40$  #endif 42 #ifdef KERNEL 44 #define ACPIDEV ARRAY PARAM(a)  $(a)$ , (sizeof  $(a)$  / sizeof  $((a)[0]))$ 46 /\* Debug support facilities. \*/ 47 extern int acpidev\_debug; 48 #define ACPIDEV\_DEBUG(lvl, ...) if (acpidev\_debug) cmn\_err((lvl), \_VA\_ARGS\_) 50 /\* Data attached to an ACPI object to maintain device status information. \*/ 51 struct acpidev\_data\_impl {  $/*$  External flags \*/ 52 aod eflag; uint32 t  $/*$  Internal flags \*/  $uint32<sup>-</sup>t$ aod iflag; 53 54  $uint32<sup>-</sup>t$  $aod\_level$  $/*$  Cached \_STA value  $*/$ 55 int. and  $\bar{\text{status}}$ 56 ACPI\_HANDLE  $*$ aod hdl; 57 dev\_info\_t \*aod\_dip; 58  $acpidev_class_t$ \*aod\_class;  $59$ acpidev\_class\_list\_t \*\*aod\_class\_list; acpidev\_board\_type\_t aod  $b\overline{d}$ type; /\* Type of board. \*/  $60$ 

 $\mathbf{1}$ 

7693 Fri Jan 17 07:31:41 2014 new/usr/src/uts/i86pc/sys/acpidev\_rsc.h PANKOVs restructure  $1 / *$ 2 \* CDDL HEADER START  $3$  \* 4 \* The contents of this file are subject to the terms of the 5 \* Common Development and Distribution License (the "License"). 6 \* You may not use this file except in compliance with the License.  $7$ 8 \* You can obtain a copy of the license at usr/src/OPENSOLARIS.LICENSE 9 \* or http://www.opensolaris.org/os/licensing. 10 \* See the License for the specific language governing permissions 11 \* and limitations under the License.  $12$  \* 13 \* When distributing Covered Code, include this CDDL HEADER in each 14 \* file and include the License file at usr/src/OPENSOLARIS.LICENSE. 15 \* If applicable, add the following below this CDDL HEADER, with the 16 \* fields enclosed by brackets "[]" replaced with your own identifying 17 \* information: Portions Copyright [yyyy] [name of copyright owner]  $18 *$ 19 \* CDDL HEADER END  $20 * /$  $22/$ 23 \* Copyright 2009 Sun Microsystems, Inc. All rights reserved. \* Use is subject to license terms. 24  $25 * 7$  $26/$ 27 \* Copyright (c) 2009, Intel Corporation.  $28 * All rights reserved.$  $29 \times$ 31 #ifndef \_SYS\_ACPIDEV\_RSC\_H<br>32 #define \_SYS\_ACPIDEV\_RSC\_H 33 #include <sys/types. $h$ > 34 #include <sys/obpdefs.h> 35 #include <sys/sunddi.h> 36 #include <acpica/include/acpi.h> 36 #include <sys/acpi/acpi.h> 37 #include <sys/acpica.h> 39 #ifdef \_cplusplus<br>40 extern  $"C"$  { 41 #endif 43 /\* ACPI bus range structure. \*/ 44 typedef struct acpidev\_bus\_range { uint\_t bus\_start; 45 46 uint  $t$  bus end; 47 } acpidev\_bus\_range\_t; unchanged\_portion\_omitted\_

new/usr/src/uts/i86pc/sys/cpu acpi.h new/usr/src/uts/i86pc/sys/cpu acpi.h  $\mathbf{1}$ 59 #define CPU\_ACPI\_TSD(sp) sp->cs\_tsd 7156 Fri Jan 17 07:31:41 2014 sp->cs\_ptc 60 #define CPU ACPI PTC( $sp$ ) new/usr/src/uts/i86pc/sys/cpu\_acpi.h 61 #define CPU\_ACPI\_PTC\_CTRL(sp)  $&s$ p->cs\_ptc[0] PANKOVs restructure 62 #define CPU\_ACPI\_PTC\_STATUS(sp)  $&50->cs$  ptc[1] 63 #define CPU ACPI TSTATES(sp)  $s_{\rm D-2CS}$  tstates ss states  $1 / *$ 64 #define CPU ACPI TSTATES COUNT(sp) sp->cs tstates.ss count 2 \* CDDL HEADER START 66 #define CPU ACPI FREOPER(tstate)  $3 \star$ tstate->ts freqper 4 \* The contents of this file are subject to the terms of the 67 #define  $CPU$   $A CPI$   $TSTATE$   $TRANSLAT(tstate)$  tstate->ts translat 5 \* Common Development and Distribution License (the "License"). 68 #define CPU\_ACPI\_TSTATE\_CTRL(tstate) tetate-ste ctrl \* You may not use this file except in compliance with the License. 69 #define CPU ACPI TSTATE STAT(tstate) 6 tstate->ts state  $7$  $71/$ 8 \* You can obtain a copy of the license at usr/src/OPENSOLARIS.LICENSE 9 \* or http://www.opensolaris.org/os/licensing. 72 \* C-state realted macros  $73 * 7$ 10 \* See the License for the specific language governing permissions 11 \* and limitations under the License. 74 #define CPU ACPI CSD(sp) sp->cs csd 75 #define CPU\_ACPI\_CSTATES(sp)  $12 *$ sp->cs\_cstates.ss\_states 13 \* When distributing Covered Code, include this CDDL HEADER in each 76 #define CPU\_ACPI\_CSTATES\_COUNT(sp) sp->cs\_cstates.ss\_count  $14 *$  file and include the License file at usr/src/OPENSOLARTS LICENSE. 15 \* If applicable, add the following below this CDDL HEADER, with the 78 #define CPU\_ACPI\_NONE\_CACHED 0x0000 16 \* fields enclosed by brackets "[]" replaced with your own identifying 79 #define CPU ACPI PCT CACHED  $0x0001$ 17 \* information: Portions Copyright [yyyy] [name of copyright owner] 80 #define CPU\_ACPI\_PSS\_CACHED 0x0002  $18 *$ 81 #define CPU\_ACPI\_PSD\_CACHED 0x0004 19 \* CDDL HEADER END 82 #define CPU ACPI PPC CACHED  $0 \times 0008$  $20 * /$ 83 #define CPU ACPI PTC CACHED 0x0010  $21/$ 84 #define CPU\_ACPI\_TSS\_CACHED  $0 \times 0020$ 22 \* Copyright 2009 Sun Microsystems, Inc. All rights reserved. 85 #define CPU ACPI TSD CACHED  $0 \times 0040$ 23 \* Use is subject to license terms. 86 #define CPU\_ACPI\_TPC\_CACHED  $0 \times 0080$  $24 *1$ 87 #define CPU\_ACPI\_CST\_CACHED 0x0100 88 #define CPU ACPI CSD CACHED  $0 \times 0200$ 26 #ifndef \_CPU\_ACPI\_H 90 #define CPU\_ACPI\_IS\_OBJ\_CACHED(sp, obj) (sp->cpu\_acpi\_cached & obj) 27 #define CPU\_ACPI\_H 91 #define CPU ACPI OBJ IS CACHED(sp, obj) (sp->cpu acpi cached  $| =$  obj) 29 #include <sys/cpuvar.h> 92 #define CPU\_ACPI\_OBJ\_IS\_NOT\_CACHED(sp, obj) (sp->cpu\_acpi\_cached  $\&=$  ~obj) 31 #include <acpica/include/acpi.h> 94 #define CPU\_ACPI\_PSTATES\_SIZE(cnt) (cnt \* sizeof (cpu\_acpi\_pstate\_t)) 32 #include <acpica/include/accommon.h> 95 #define CPU\_ACPI\_PSS\_CNT (sizeof (cpu\_acpi\_pstate\_t) / sizeof (uint32\_t)) 33 #include <acpica/include/acresrc.h> 96 #define CPU ACPI TSTATES SIZE(cnt) (cnt \* sizeof (cpu acpi tstate t)) 30 #include <sys/acpi/acpi.h> 97 #define CPU\_ACPI\_TSS\_CNT (size<br>of (cpu\_acpi\_tstate\_t) / sizeof (uint32\_t))<br>98 #define CPU\_ACPI\_CSTATES\_SIZE(cnt) (cnt \* sizeof (cpu\_acpi\_cstate\_t)) 31 #include <sys/acpi/accommon.h> 99 #define CPU ACPI CST CNT (size of (cpu acpi cstate t) / size of (uint32 t))  $32$  #include  $\langle$ svs/acpi/acresrc.h> 34 #include <sys/acpica.h>  $100 / *$ 101 \* CPU Domain Coordination Types  $102 *1$ 36 #ifdef cplusplus 37 extern  $\overline{C}$  { 103 #define CPU\_ACPI\_SW\_ALL 0xfc 38 #endif 104 #define CPU\_ACPI\_SW\_ANY 0xfd 105 #define CPU ACPI HW ALL 0xfe  $40/$ 41 \* P-state related macros  $107 / *$  $42 * /$ 108 \* Container for ACPI processor state dependency information  $\frac{109}{109}$  \*/ 43 #define CPU\_ACPI\_PPC(sp) sp->cs\_ppc 44 #define CPU ACPI PSD(sp)  $sp - > cs$   $psd$ 110 typedef struct cpu acpi state dependency 45 #define CPU\_ACPI\_PCT(sp)  $111$  { sp->cs\_pct 46 #define CPU\_ACPI\_PCT\_CTRL(sp)  $&$ sp->cs\_pct[0] 112 uint8\_t sd\_entries; 47 #define CPU ACPI PCT STATUS(sp)  $&sp->cs{\_}pt[1]$ 113  $uint8 + sd$  revision; 48 #define CPU\_ACPI\_PSTATES(sp) sp->cs\_pstates.ss\_states 114 uint32\_t sd\_domain; 49 #define CPU\_ACPI\_PSTATES\_COUNT(sp) sp->cs\_pstates.ss\_count 115 uint32 t sd type;  $uint32$  t sd num; 116 51 #define CPU\_ACPI\_FREQ(pstate) pstate->ps\_freq 117 uint32 t sd index; 52 #define CPU\_ACPI\_PSTATE\_TRANSLAT(pstate) pstate->ps\_translat 118 } cpu\_acpi\_state\_dependency\_t; 53 #define CPU ACPI PSTATE CTRL(pstate) pstate->ps ctrl unchanged portion omitted  $55 / *$ 56 \* T-state related macros  $57 * 7$ 58 #define CPU ACPI TPC(sp) sp->cs\_tpc

 $\sim$ 

new/usr/src/uts/i86pc/sys/hpet\_acpi.h new/usr/src/uts/i86pc/sys/hpet acpi.h  $\blacksquare$  $60 *$  $\n *unit64*\n +\n$  $rest:$ 9810 Fri Jan 17 07:31:42 2014  $61 *$  $uint64$  t qen config; new/usr/src/uts/i86pc/sys/hpet\_acpi.h  $uint64$ <sup>-t</sup>  $62 *$  $res2:$ gen\_inter\_stat; PANKOVs restructure 63  $\star$  $uint64$  $t$  $\star$ 64  $uint64$  t  $res3;$ 65 \*  $1 / *$ uint64 t main\_counter\_value; 2 \* CDDL HEADER START 66  $\star$  $uint64$  $t$  $res47$  $\star$ stuct hpet\_timer {  $3 \star$ 67  $\overline{4}$ \* The contents of this file are subject to the terms of the 68  $\star$ uint64 t  $\star$ 5 \* Common Development and Distribution License (the "License").  $69$  $min+64$  + \* You may not use this file except in compliance with the License. 6 70  $\star$ uint64 t  $71 *$  $7^{\circ}$ uint64 t  $72 *$ 8 \* You can obtain a copy of the license at usr/src/OPENSOLARIS.LICENSE  $\}$  timers[32];  $73 *$ } 9 \* or http://www.opensolaris.org/os/licensing. 10 \* See the License for the specific language governing permissions  $74 *$ 11 \* and limitations under the License. 75 \* There are 32 possible timers in an hpet. Only the first 3 timers are  $12 *$ 76 \* required. The other 29 timers are optional. 13 \* When distributing Covered Code, include this CDDL HEADER in each 77  $14 *$  file and include the License file at usr/src/OPENSOLARIS LICENSE. 78 \* HPETs can have 64-bit or 32-bit timers. Timers/compare registers can 15 \* If applicable, add the following below this CDDL HEADER, with the 79 \* be 64-bit or 32-bit and can be a mixture of both. 16 \* fields enclosed by brackets "[]" replaced with your own identifying \* The first two timers are not used. The HPET spec intends the first two  $80$ 17 \* information: Portions Copyright [yyyy] [name of copyright owner] 81 \* timers to be used as "legacy replacement" for the PIT and RTC timers.  $18 *$ 82 19 \* CDDL HEADER END 83 \* Solaris uses the first available non-legacy replacement timer as a proxy  $20 * /$ 84 \* timer for processor Local APIC Timers that stop in deep idle C-states. 85  $*/$  $21/$ 22 \* Copyright (c) 2009, 2010, Oracle and/or its affiliates. All rights reserved.  $23 * /$  $87/$ 88 \* We only use HPET table 1 on x86. Typical x86 systems only have 1 HPET. 25 #ifndef HPET ACPT H 89 \* ACPI allows for multiple HPET tables to describe multiple HPETs.  $90 * /$ 26 #define \_HPET\_ACPI\_H 91 #define HPET TABLE 1 28 #if defined( KERNEL) 29 #include <acpica/include/acpi.h>  $93/$ 30 #include <acpica/include/actbl1.h> 94 \* HPET Specification 1.0a defines the HPET to occupy 1024 bytes regardless of 29 #include <sys/acpi/acpi.h> 95 \* the number of counters (3 to 32) in this implementation.  $96 *1$ 30 #include <sys/acpi/actbl1.h> 31 #include <sys/acpica.h> 97 #define HPET SIZE 32 #endif /\* defined(\_KERNEL) \*/  $99 / *$ 100 \* Offsets of hpet registers and macros to access them from HPET base address. 34 #ifdef cplusplus 35 extern "C" {  $101 *$ / 36 #endif 102 #define HPET GEN CAP OFFSET 103 #define HPET GEN CONFIG OFFSET 104 #define HPET\_GEN\_INTR\_STAT\_OFFSET  $38/$ 39 \* Solaris uses an HPET Timer to generate interrupts for CPUs in Deep C-state 105 #define HPET\_MAIN\_COUNTER\_OFFSET<br>106 #define HPET TIMER N CONF OFFSET(n)  $40$ \* with stalled LAPIC Timers. All CPUs use one HPET timer. The timer's 41 \* interrupt targets one CPU (via the I/O APIC). The one CPU that receives 107 #define HPET TIMER N COMP OFFSET(n) 42 \* the HPET's interrupt wakes up other CPUs as needed during the HPET Interrupt 43 \* Service Routing. The HPET ISR uses poke\_cpus to wake up other CPUs with an 109 #define OFFSET\_ADDR(a, o) \* Inter Processor Interrupt. 110 #define HPET\_GEN\_CAP\_ADDRESS(la) 44  $45 *$  $111$ OFFSET ADDR(la, HPET GEN CAP OFFSET) 46 \* Please see the Intel Programmer's guides. Interrupts are disabled before 112 #define HPET\_GEN\_CONFIG\_ADDRESS(la) 47 \* a CPU Halts into Deep C-state. (This allows CPU-hardware-specific cleanup 113 OFFSET\_ADDR(la, HPET\_GEN\_CONFIG\_OFFSET) 48 \* before servicing interrupts.) When a Deep C-state CPU wakes up (due to 114 #define HPET GEN INTR STAT ADDRESS(la) 49 \* an externally generated interrupt), it resume execution where it halted. 115 OFFSET\_ADDR(la, HPET\_GEN\_INTR\_STAT\_OFFSET) 116 #define HPET MAIN COUNTER ADDRESS(1a) 50 \* The CPU returning from Deep C-state must enable interrupts before it will OFFSET\_ADDR(la, HPET\_MAIN\_COUNTER OFFSET) 51 \* handle the pending interrupt that woke it from Deep C-state. 117 118 #define HPET\_TIMER\_N\_CONF\_ADDRESS(la, n)  $52 *$ OFFSET\_ADDR(la, HPET\_TIMER\_N\_CONF\_OFFSET(n))  $53 *$ 119 120 #define HPET TIMER N COMP ADDRESS(la, n) 54 \* HPET bits as defined in the Intel IA-PC HPET Specification Rev 1.0a. OFFSET\_ADDR(la, HPET\_TIMER\_N\_COMP\_OFFSET(n))  $55*$ 121 56 \* The physical address space layout of the memory mapped HPET looks like this:  $57 *$  $123/$ 124 \* HPET General Capabilities and ID Register 58 \* struct hpet {  $59 *$  $uint64 \t{t}$  $125 + 1$ gen cap;

 $\sim$ 

config and capability;

FSB interrupt route;

comparator value;

reserved;

 $(1)$ 

 $(1024)$ 

 $(0)$ 

 $(0x10)$ 

 $(0x20)$ 

 $(0xF0)$ 

 $(0x100 + (n * 0x20))$ 

 $(0x108 + (n * 0x20))$ 

 $((\text{uintptr}_t)(a)) + (o))$ 

### **new/usr/src/uts/i86pc/sys/hpet\_acpi.hh** 3

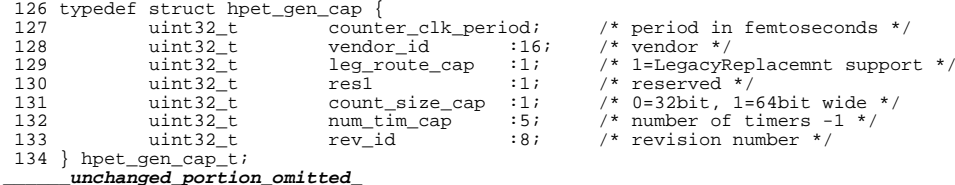

- 
- 
- 
- 
- 
- 

 $\mathbf{1}$ 

4042 Fri Jan 17 07:31:42 2014 new/usr/src/uts/i86pc/sys/psm\_common.h PANKOVs restructure \*\*\*\*\*\*\*\*\*\*\*\*\*\*\*\*\*\*\*\*\*\*  $1 / *$ 2 \* CDDL HEADER START  $3 *$ 4 \* The contents of this file are subject to the terms of the 5 \* Common Development and Distribution License (the "License"). \* You may not use this file except in compliance with the License. 6  $7$ 8 \* You can obtain a copy of the license at usr/src/OPENSOLARIS.LICENSE 9 \* or http://www.opensolaris.org/os/licensing. 10 \* See the License for the specific language governing permissions 11 \* and limitations under the License.  $12$  \* 13 \* When distributing Covered Code, include this CDDL HEADER in each 14 \* file and include the License file at usr/src/OPENSOLARIS.LICENSE. 15 \* If applicable, add the following below this CDDL HEADER, with the 16 \* fields enclosed by brackets "[]" replaced with your own identifying 17 \* information: Portions Copyright [yyyy] [name of copyright owner]  $18 *$ 19 \* CDDL HEADER END  $20 * /$  $22/$ 23 \* Copyright 2007 Sun Microsystems, Inc. All rights reserved. 24 \* Use is subject to license terms. 25 \* Copyright 2013 Nexenta Systems, Inc. All rights reserved.  $26 *$ 28 #ifndef SYS PSM COMMON H 29 #define SYS\_PSM\_COMMON\_H 29 #pragma ident "%Z%%M% %I%  $E^2$  SMI" 31 #include <sys/types.h> 32 #include <sys/param.h> 33 #include <sys/cmn\_err.h> 35 #include <acpica/include/acpi.h>  $34$  #include <svs/acpi/acpi.h> 36 #include <sys/acpica.h> 38 #include <sys/sunddi.h> 39 #include <sys/ddi.h> 40 #include <sys/ddi\_impldefs.h> 41 #include <sys/pci.h> 42 #include <sys/debug.h> 44 #ifdef cplusplus 45 extern  $\sqrt[n]{C^n}$  { 46 #endif 49 /\* private data used in psm\_common \*/ 50 typedef struct acpi\_prs\_private { 51 uchar\_t prs\_irqflags;  $uchar$ <sub>\_</sub>t 52 prs\_type; 53 acpi prs private t; unchanged\_portion\_omitted\_

**d 1** 

**\*\*\*\*\*\*\*\*\*\*\*\*\*\*\*\*\*\*\*\*\*\*\*\*\*\*\*\*\*\*\*\*\*\*\*\*\*\*\*\*\*\*\*\*\*\*\*\*\*\*\*\*\*\*\*\*\*\* 62027 Fri Jan 17 07:31:42 2014 new/usr/src/uts/i86xpv/io/psm/mp\_platform\_xpv.cPANKOVs restructure \*\*\*\*\*\*\*\*\*\*\*\*\*\*\*\*\*\*\*\*\*\*\*\*\*\*\*\*\*\*\*\*\*\*\*\*\*\*\*\*\*\*\*\*\*\*\*\*\*\*\*\*\*\*\*\*\*\*** /\* \* CDDL HEADER START \* \* The contents of this file are subject to the terms of the \* Common Development and Distribution License (the "License").  $6 *$  You may not use this file except in compliance with the License.<br>7  $*$  \* <sup>8</sup> \* You can obtain a copy of the license at usr/src/OPENSOLARIS.LICENSE \* or http://www.opensolaris.org/os/licensing. \* See the License for the specific language governing permissions  $*$  and limitations under the License.<br>12  $*$  \* <sup>13</sup> \* When distributing Covered Code, include this CDDL HEADER in each \* file and include the License file at usr/src/OPENSOLARIS.LICENSE. \* If applicable, add the following below this CDDL HEADER, with the \* fields enclosed by brackets "[]" replaced with your own identifying \* information: Portions Copyright [yyyy] [name of copyright owner] \* \* CDDL HEADER END  $20 */$  /\* \* Copyright (c) 2010, Oracle and/or its affiliates. All rights reserved. 23  $*/$  $24 / *$  \* Copyright (c) 2010, Intel Corporation. \* All rights reserved.  $27 * /$  /\* <sup>30</sup> \* PSMI 1.1 extensions are supported only in 2.6 and later versions. \* PSMI 1.2 extensions are supported only in 2.7 and later versions. \* PSMI 1.3 and 1.4 extensions are supported in Solaris 10. \* PSMI 1.5 extensions are supported in Solaris Nevada. \* PSMI 1.6 extensions are supported in Solaris Nevada. \* PSMI 1.7 extensions are supported in Solaris Nevada.  $36 * /$  #define PSMI\_1\_7 #include <sys/processor.h> #include <sys/time.h> #include <sys/psm.h> #include <sys/smp\_impldefs.h> #include <sys/cram.h> **#include <acpica/include/acpi.h>** #include <sys/acpi/acpi.h> #include <sys/acpica.h> #include <sys/psm\_common.h> #include <sys/apic.h> #include <sys/apic\_common.h> #include <sys/pit.h> #include <sys/ddi.h> #include <sys/sunddi.h> #include <sys/ddi\_impldefs.h> #include <sys/pci.h> #include <sys/promif.h> #include <sys/x86\_archext.h> #include <sys/cpc\_impl.h> #include <sys/uadmin.h> #include <sys/panic.h> #include <sys/debug.h> #include <sys/archsystm.h>

### **new/usr/src/uts/i86xpv/io/psm/mp\_platform\_xpv.c<sup>2</sup>**

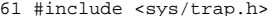

- #include <sys/trap.h> <sup>62</sup> #include <sys/machsystm.h>
- #include <sys/cpuvar.h>
- #include <sys/rm\_platter.h>
- #include <sys/privregs.h>
- #include <sys/cyclic.h>
- #include <sys/note.h>
- #include <sys/pci\_intr\_lib.h>
- #include <sys/sunndi.h>

 $72 / *$ <br> $73 *$ Local Function Prototypes \*/ static void apic\_mark\_vector(uchar\_t oldvector, uchar\_t newvector); static void apic\_xlate\_vector\_free\_timeout\_handler(void \*arg); 77 static int apic\_check\_stuck\_interrupt(apic\_irq\_t \*irq\_ptr, int old\_bind\_cpu,<br>78 int new bind\_cpu, int apicindex, int intin no, int which irq. 78 int new\_bind\_cpu, int apicindex, int intin\_no, int which\_irq,<br>79 struct ioapic reprogram data \*drep); struct ioapic\_reprogram\_data \*drep); <sup>80</sup> static int apic\_setup\_irq\_table(dev\_info\_t \*dip, int irqno, 81 struct apic\_io\_intr \*intrp, struct intrspec \*ispec, iflag\_t \*intr\_flagp, int type); int type); <sup>83</sup> static void apic\_try\_deferred\_reprogram(int ipl, int vect); 84 static void delete defer repro ent(int which irq); 85 static void apic\_ioapic\_wait\_pending\_clear(int ioapicindex,<br>86 int intin no); int intin no); extern int apic\_acpi\_translate\_pci\_irq(dev\_info\_t \*dip, int busid, int devid, int ipin, int \*pci\_irqp, iflag\_t \*intr\_flagp); 90 extern int apic\_handle\_pci\_bridge(dev\_info\_t \*idip, int child\_devno,<br>91 int child ipin, struct apic io intr \*\*intrp); int child\_ipin, struct apic\_io\_intr \*\*intrp); extern uchar\_t acpi\_find\_ioapic(int irq); 93 extern struct apic io intr \*apic find io intr w busid(int irqno, int busid); 94 extern int apic\_find\_bus\_id(int bustype); extern int apic\_find\_intin(uchar\_t ioapic, uchar\_t intin); extern void apic\_record\_rdt\_entry(apic\_irq\_t \*irqptr, int irq); 98 extern int apic sci vect; 99 extern iflag\_t apic\_sci\_flags;<br>100 extern int apic\_intr\_polic apic\_intr\_policy; 101 extern char \*psm\_name; /\* \* number of bits per byte, from <sys/param.h> \*/ #define UCHAR\_MAX ((1 << NBBY) - 1) /\* Max wait time (in repetitions) for flags to clear in an RDT entry. \*/ extern int apic\_max\_reps\_clear\_pending; /\* The irq # is implicit in the array index: \*/ struct ioapic\_reprogram\_data apic\_reprogram\_info[APIC\_MAX\_VECTOR+1];  $113 / *$  \* APIC\_MAX\_VECTOR + 1 is the maximum # of IRQs as well. ioapic\_reprogram\_info \* is indexed by IRQ number, NOT by vector number. \*/ 118 extern int apic\_int\_busy\_mark;<br>119 extern int apic int free mark; 119 extern int apic\_int\_free\_mark;<br>120 extern int apic\_diff\_for\_redistribution;<br>120 extern int 121 extern int apic\_sample\_factor\_redistribution;<br>122 extern int apic\_redist\_cpu\_skip; 122 extern int apic\_redist\_cpu\_skip;<br>123 extern int apic\_num\_imbalance; 123 extern int apic\_num\_imbalance;<br>124 extern int apic num rebind;  $apic_number$ 

126 /\* timeout for xlate vector, mark vector \*/

**new/usr/src/uts/i86xpv/io/psm/mp\_platform\_xpv.c <sup>3</sup>** 127 int apic revector timeout = 16 \* 10000; /\* 160 millisec \*/ 129 extern int apic\_defconf;<br>130 extern int apic irg trang apic\_irq\_translate; 132 extern int apic\_use\_acpi\_madt\_only;  $\frac{132 \text{ extern}}{10000 \text{ m}}$  and  $\frac{1}{2}$  /\* 1=ONLY use MADT from ACPI \*/ <sup>134</sup> extern uchar\_t apic\_io\_vectbase[MAX\_IO\_APIC]; <sup>136</sup> extern boolean\_t ioapic\_mask\_workaround[MAX\_IO\_APIC]; <sup>138</sup> /\* <sup>139</sup> \* First available slot to be used as IRQ index into the apic\_irq\_table 140  $*$  for those interrupts (like MSI/X) that don't have a physical IRQ.  $141 * /$ 142 extern int apic first avail irq; <sup>144</sup> /\* <sup>145</sup> \* apic\_defer\_reprogram\_lock ensures that only one processor is handling <sup>146</sup> \* deferred interrupt programming at \*\_intr\_exit time.  $147 *$ / <sup>148</sup> static lock\_t apic\_defer\_reprogram\_lock; 150 /\*<br>151 \* The current number of deferred reprogrammings outstanding<br>150 \* \*  $152$  \*/ 153 uint t apic reprogram outstanding =  $0$ ; <sup>155</sup> #ifdef DEBUG <sup>156</sup> /\* <sup>157</sup> \* Counters that keep track of deferred reprogramming stats <sup>158</sup> \*/ 159 uint  $t$  apic intr deferrals = 0; 160 uint\_t apic\_intr\_deliver\_timeouts = 0; 161 uint\_t apic\_last\_ditch\_reprogram\_failures = 0; 162 uint t apic deferred setup failures =  $0$ ; <sup>163</sup> uint\_t apic\_defer\_repro\_total\_retries = 0; 164 uint t apic defer repro successes =  $0$ ; <sup>165</sup> uint\_t apic\_deferred\_spurious\_enters = 0; <sup>166</sup> #endif <sup>168</sup> extern int apic\_io\_max; <sup>169</sup> extern struct apic\_io\_intr \*apic\_io\_intrp; <sup>171</sup> uchar\_t apic\_vector\_to\_irq[APIC\_MAX\_VECTOR+1]; <sup>173</sup> extern uint32\_t eisa\_level\_intr\_mask; <sup>174</sup> /\* At least MSB will be set if EISA bus \*/ <sup>176</sup> extern int apic\_pci\_bus\_total; <sup>177</sup> extern uchar\_t apic\_single\_pci\_busid; 179 /\*<br>180 \* Following declarations are for revectoring; used when ISRs at different<br>191 \* ISLE <sup>181</sup> \* IPLs share an irq. <sup>182</sup> \*/ 183 static lock\_t apic\_revector\_lock;<br>184 int apic revector pending = 0; <sup>184</sup> int apic\_revector\_pending = 0; <sup>185</sup> static uchar\_t \*apic\_oldvec\_to\_newvec; 186 static uchar\_t \*apic\_newvec\_to\_oldvec; <sup>188</sup> /\* ACPI Interrupt Source Override Structure ptr \*/ <sup>189</sup> ACPI\_MADT\_INTERRUPT\_OVERRIDE \*acpi\_isop; <sup>190</sup> extern int acpi\_iso\_cnt; <sup>192</sup> /\* <sup>194</sup> \*/ <sup>200</sup> \*/ <sup>201</sup> void  $203$  {<br>204  $\frac{213}{214}$ <sup>219</sup> } <sup>235</sup> } 237<br>238  $242$ <sup>247</sup> }

**new/usr/src/uts/i86xpv/io/psm/mp\_platform\_xpv.c <sup>4</sup>** <sup>193</sup> \* Auto-configuration routines <sup>196</sup> /\* <sup>197</sup> \* Initialise vector->ipl and ipl->pri arrays. level\_intr and irqtable <sup>198</sup> \* are also set to NULL. vector->irq is set to a value which cannot map <sup>199</sup> \* to a real irq to show that it is free. <sup>202</sup> apic\_init\_common(void)  $204$  int i, j, indx;<br> $205$  int \*iptr;  $*$ iptr; <sup>207</sup> /\* 208 \* Initialize apic\_ipls from apic\_vectortoipl. This array is<br>209 \* used in apic intr enter to determine the IPL to use for the 209 \* used in apic\_intr\_enter to determine the IPL to use for the 210 \* corresponding vector. On some systems, due to hardware erra 210 \* corresponding vector. On some systems, due to hardware errata<br>211 \* and interrupt sharing, the IPL may not correspond to the IPL 1 <sup>211</sup> \* and interrupt sharing, the IPL may not correspond to the IPL listed \* in apic\_vectortoipl (see apic\_addspl and apic\_delspl).<br>\*/ 214 for  $(i = 0; i < (APIC_AVAIL_VECTOR / APIC_VECTOR_PER_IPL); i++)$   $\{215 \}$  indx =  $i * APIC VECTOR PER IPL;$  $indx = i * APIC_VECTOR_PER_IPL;$ 217 for  $(j = 0; j < APIC_VECTOR_P ER_I PL; j++, indx++)$ <br>
218 apic\_ipls[indx] = apic\_vectortoipl[i];<br>} 221  $/*$  cpu 0 is always up (for now)  $*/$ <br>222 apic cpus[0] aci status = APTC CPU  $2$ <sub>apic</sub> cpus[0].aci\_status = APIC\_CPU\_ONLINE | APIC\_CPU\_INTR\_ENABLE; 224  $\text{intr} = (\text{int} *) \& \text{apic\_irq\_table}[0];$ <br>225  $\text{for} (i = 0; i <= \text{APIC MAX VECTOR};$ 225 for  $(i = 0; i \leq A)P1C_MAX_WECTOR; i++)$  {<br>225 for  $(i = 0; i \leq A)P1C_MAX_WECTOR; i++)$  { 226  $apic\_level\_intr[i] = 0;$ <br>  $227 * intr++ = NIII.L;$  $227$   $*iptr++ = NULL;$ <br>  $228$  apic vector to  $apic\_vector_to\_irq[i] = APIC\_RESV\_IRQ;$ 230  $\frac{1}{2}$  /\* These \*must\* be initted to B\_TRUE! \*/<br>231 apic reprogram info[i].done = B\_TRUE; 231  $apic\_reprogram\_info[i].done = B_TRUE;$ <br>232 apic\_reprogram\_info[i]\_irm = NUIL; 232  $apic\_reprogram\_info[i].irqp = NULL;$ <br>233 apic\_reprogram\_info[i]\_tries = 0; 233 apic\_reprogram\_info[i].tries = 0;<br>234 apic\_reprogram\_info[i].bindcpu = 0; apic\_reprogram\_info[i].bindcpu = 0;<br>} 238 \* Allocate a dummy irq table entry for the reserved entry.<br>239 \* This takes care of the race between removing an irq and 239 \* This takes care of the race between removing an irq and 240 \* clock detecting a CPU in that irq during interrupt load <sup>240</sup> \* clock detecting a CPU in that irq during interrupt load \* sampling. 243 apic\_irq\_table[APIC\_RESV\_IRQ] =<br>244 htmem\_zalloc(sizeof\_(apic\_irc  $k$ mem\_zalloc(sizeof (apic irq t), KM\_SLEEP); <sup>246</sup> mutex\_init(&airq\_mutex, NULL, MUTEX\_DEFAULT, NULL);

**\_\_\_\_\_\_unchanged\_portion\_omitted\_**

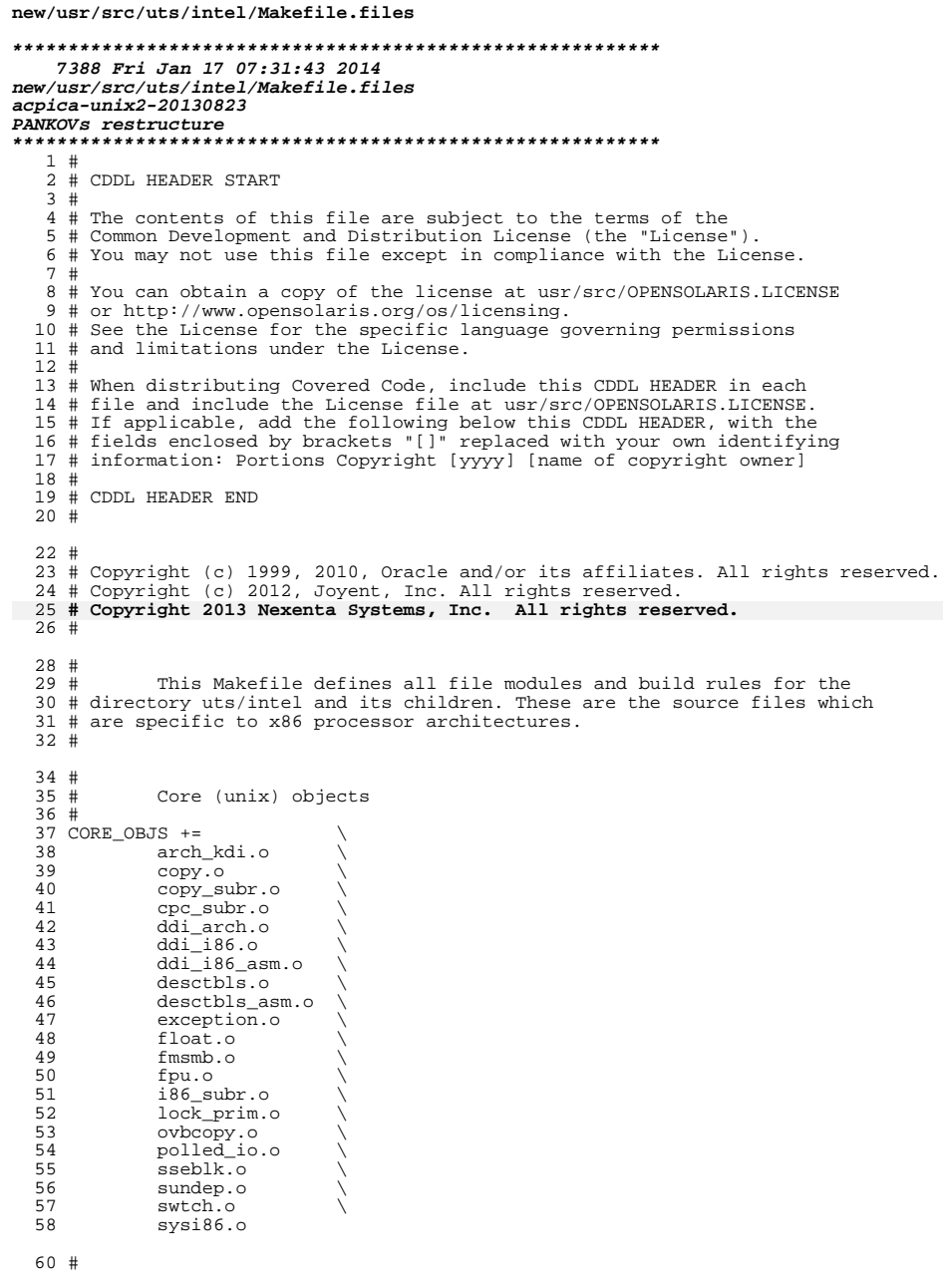

```
new/usr/src/uts/intel/Makefile.files
  61 # 64-bit multiply/divide compiler helper routines
  62 # used only for ia32
  63#65 SPECIAL OBJS 32 +=\Delta66
             muldiv.o
  68 #
  69#Generic-unix Module
  70#71 GENUNIX_OBJS +=
             archdep.o
  72
  73
             getcontext.o
                             \lambdainstall\_utrap.o \ (74
  75
             lwp_private.o
  76
             prom enter.o
  77
             prom_exit.o
  78
             prom_panic.o<br>sendsig.o
  79
                             \sqrt{2}80
             syscall.o
  83#84 \pmPROM Routines
  85#86 GENUNIX_OBJS +=
  87
             prom_env.o
  88
             prom_emul.o
  89
             prom_getchar.o
  90
             prom init.o
  91
             prom_node.o
  92prom_printf.o
  93
             prom_prop.o
  94
             prom_putchar.o
                             \Deltaprom_reboot.o
  95
                             \sqrt{}96
             prom_version.o
  98 #
 99#file system modules
100#101 CORE OBJS +=\Delta102
             prmachdep.o
104 \pm105#ZFS file system module
106#107 ZFS_OBJS +=
                             \Delta108
             spa_boot.o
110#111#Decompression code
112#113 CORE_OBJS += decompress.o
115 \pm116#Microcode utilities
 117#118 CORE OBJS += ucode utils.o
120 #
121 +Driver modules
122#123 AGPGART_OBJS += agpgart.o agp_kstat.o
124 AGPTARGET_OBJS += agptarget.o<br>125 AMD64GART_OBJS += amd64_gart.o
126 ARCMSR OBJS += arcmsr.o
```
 $\mathbf{1}$ 

## $\overline{2}$

## **new/usr/src/uts/intel/Makefile.files**

 **<sup>3</sup>** 127 ATA\_OBJS +=  $$(GHD_OBJS)$  ata\_blacklist.o ata\_common.o ata\_disk.o \ 128 ata dma.o atapi.o atapi fsm.o ata debug.o \ 128 ata\_dma.o atapi.o atapi\_fsm.o ata\_debug.o \<br>129 sil3xxx.o <sup>129</sup> sil3xxx.o <sup>130</sup> BSCBUS\_OBJS += bscbus.o 131 BSCV  $OBJS$  += bscv.o <sup>132</sup> CMDK\_OBJS += cmdk.o 133  $CMLB$   $OBJS$   $+=$   $cm1b.0$ <sup>134</sup> CPUNEX\_OBJS += cpunex.o 135 DADK  $0BJS$  += dadk.o 136 DCOPY OBJS  $+=$  dcopy.o 137 DNET  $\overline{O}$ BJS += dnet.o dnet mii.o <sup>138</sup> FD\_OBJS += fd.o 139 GDA OBJS  $+=$  gda.o 140 GHD\_OBJS  $+=$  ghd.o ghd\_debug.o ghd\_dma.o ghd\_queue.o ghd\_scsa.o \ 141 ghd\_scsi.o ghd\_timer.o ghd\_waitq.o ghd\_gcmd.o <sup>141</sup> ghd\_scsi.o ghd\_timer.o ghd\_waitq.o ghd\_gcmd.o <sup>142</sup> I915\_OBJS += i915\_dma.o i915\_drv.o i915\_irq.o i915\_mem.o \ <sup>143</sup> i915\_gem.o i915\_gem\_debug.o i915\_gem\_tiling.o <sup>144</sup> NSKERN\_OBJS += nsc\_asm.o <sup>145</sup> PCICFG\_OBJS += pcicfg.o <sup>146</sup> PCI\_PCINEXUS\_OBJS += pci\_pci.o <sup>147</sup> PCIEB\_OBJS += pcieb\_x86.o <sup>148</sup> PIT\_BEEP\_OBJS += pit\_beep.o <sup>149</sup> POWER\_OBJS += power.o 150 PCI\_AUTOCONFIG\_OBJS += pci\_autoconfig.o pci\_boot.o pcie\_nvidia.o \ pci\_memlist.o pci\_resource.o <sup>151</sup> pci\_memlist.o pci\_resource.o <sup>152</sup> RADEON\_OBJS += r300\_cmdbuf.o radeon\_cp.o radeon\_drv.o \ 153 **radeon state.o radeon irq.o radeon mem.o** <sup>154</sup> SD\_OBJS += sd.o sd\_xbuf.o 156 HECI\_OBJS +=<br>157 heci 157 heci\_init.o<br>158 heci intr.o 158 **heci\_intr.o**<br>159 **heci\_intr.o**  $159$  heci\_interface.o \<br>160 io heci.o 160 io\_heci.o<br>161 hecimain. heci\_main.o <sup>163</sup> STRATEGY\_OBJS += strategy.o 164 UCODE OBJS  $+=$  ucode drv.o <sup>165</sup> VGATEXT\_OBJS += vgatext.o vgasubr.o  $\begin{matrix} 167 \\ 168 \end{matrix} \begin{matrix} \# \\ \# \end{matrix}$ Kernel linker <sup>169</sup> # 170 KRTLD\_OBJS +=<br>171 bootro  $171$  bootrd.o<br>172 ufsops o 172 ufsops.o<br>173 hsfs.o 173 hsfs.o \<br>174 doreloc.o \ 175 kobj\_boot.o<br>176 kobj\_convrel  $176$  kobj\_convrelstr.o \ 177 kobj\_crt.o<br>178 kobi isa.o 178 kobj\_isa.o<br>179 kobj\_reloc kobj\_reloc.o <sup>181</sup> # 182 **# ACPI CA module** 181 $misc.$  modules <sup>183</sup> # 185 **# native** 186 **ACPICA\_OBJS += acpica.o acpica\_ec.o acpi\_enum.o master\_ops.o osl.o \** 187 **osl\_ml.o** 188 **# debugger** 189 **ACPICA\_OBJS += dbcmds.o dbdisply.o dbexec.o dbfileio.o dbhistry.o \** 190 **dbinput.o dbmethod.o dbnames.o dbstats.o dbutils.o \** 191**dbxface.o dbconvert.o**

### **new/usr/src/uts/intel/Makefile.files<sup>4</sup>**

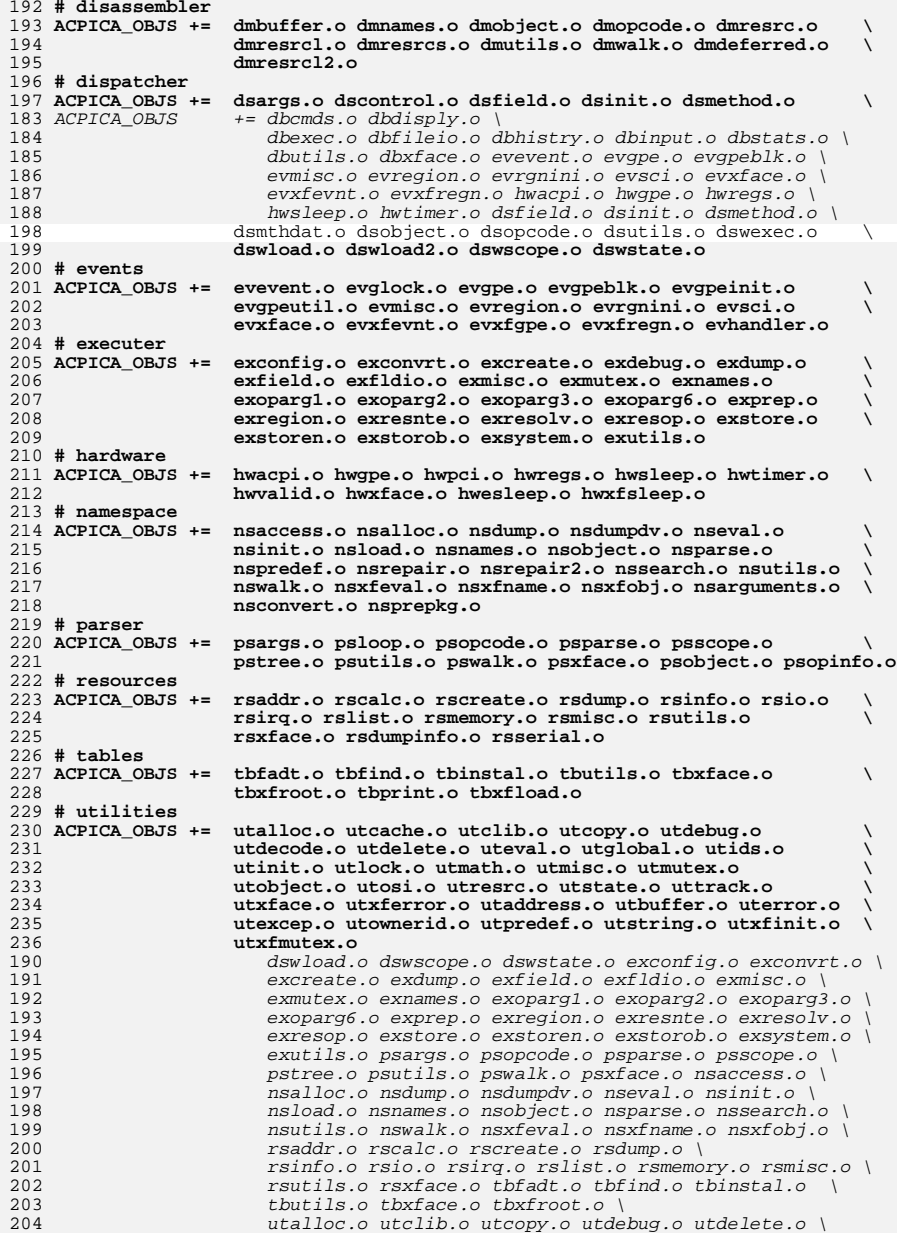

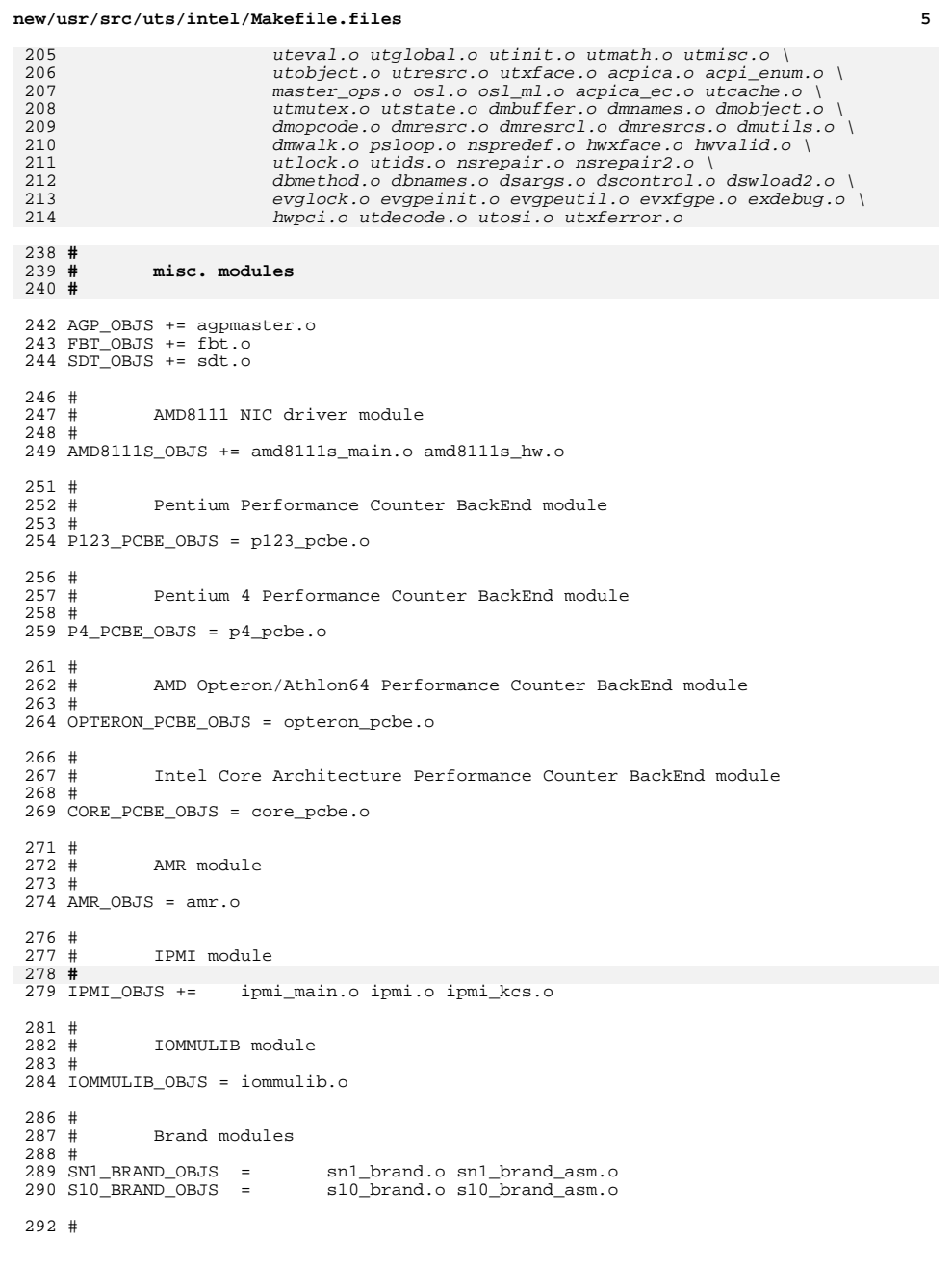

```
293 # special files
294 #
295 MODSTUB_OBJ += \
             modstubs.o
298 BOOTDEV_OBJS += \qquad \qquad \backslash299 bootdev.o
301 INC PATH +-1\(UTSBASE)/intel
304 CPR_INTEL_OBJS += cpr_intel.o
306 #
307 # AMD family 0xf memory controller module
308 #
309 include $(SRC)/common/mc/mc-amd/Makefile.mcamd
310 MCAMD_OBJS += \setminus<br>311 $ (MCAMD CMN (
311 $ (MCAMD_CMN_OBJS) \ \ 312 mean_drv.o
 312 mcamd_drv.o \
313 mcamd_dimmcfg.o \
314 mcamd_subr.o \setminus<br>315 mcamd_pcicfg.o
             mcamd_pcicfg.o
317 #
318 # Intel Nehalem memory controller module
319 #
320 INTEL_NHM_OBJS += \<br>321 hhm_init.o
321 nhm_init.o \<br>322 mem addr.o \
322 mem_addr.o \<br>323 intel_nhmdrv
323 intel_nhmdrv.o \<br>324 hhm pci cfq.o \
324 nhm_pci_cfg.o \<br>325 dimm topo.o \
325 dimm_topo.o \<br>326 intel nhm.o
             326 intel_nhm.o
328 #
329 # Intel 5000/5100/5400/7300 chipset memory controller hub (MCH) module
 330 #
331 INTEL_NB5000_OBJS += \
332 intel_nb5000.o \
333 intel_nbdrv.o \<br>334 dimm_addr.o \
```
**<sup>6</sup>**

```
334 dimm_addr.o \
335 nb_pci_cfg.o \
336 nb5000_init.o
```
**new/usr/src/uts/intel/Makefile.files**

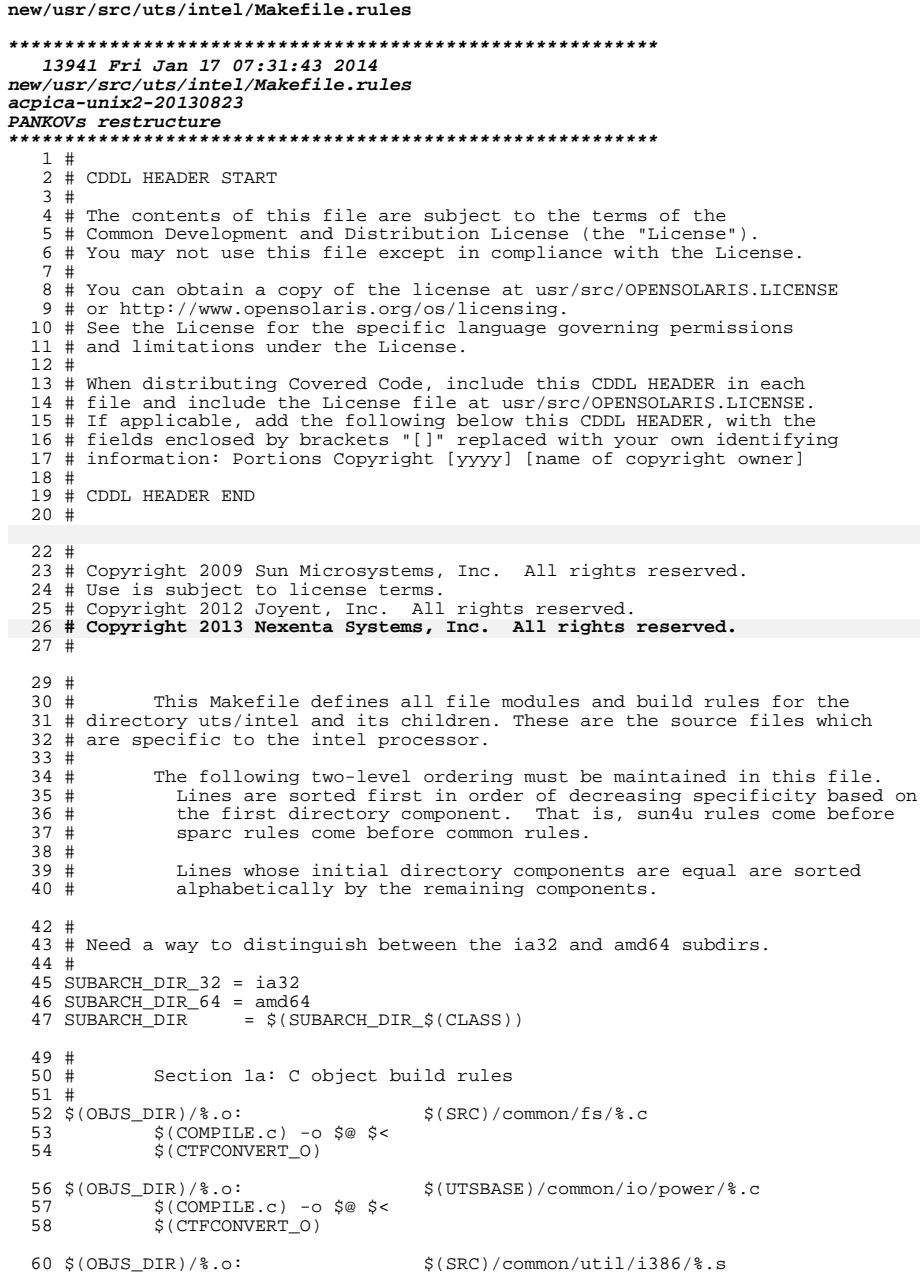

### new/usr/src/uts/intel/Makefile.rules

 $\mathbf{1}$ 

```
61
             $ (COMPILE.s) -o $@ $ <
 63 $(OBJS_DIR)/%.o:
                                      $(UTSBASE)/intel/brand/sn1/%.s
 64
            $(COMPILE.s) -o $@ $ <
 66 $(OBJS_DIR)/%.o:
                                      $(UTSBASE)/intel/brand/solaris10/%.s
            $(COMPILE.s) -o $@ $ <
 67
 69 $ (OBJS DIR) / %.o:
                                      $(UTSBASE)/intel/dtrace/%.c
             $(COMPILE.c) -o $@ $ <
 7071$(CTFCONVERT 0)
 73 $(OBJS DIR)/%.o:
                                      $(UTSBASE)/intel/dtrace/%.s
            $(COMPILE.s) -o $@ $ <
 74
 76 $ (OBJS DIR) / %.o:
                                      $(UTSBASE)/intel/fs/proc/%.c
 77
             $(COMPILE.c) -0 $@ $ <
 78
             $(CTFCONVERT_0)
 80 $(OBJS_DIR)/%.o:
                                      $(UTSBASE)/intel/ia32/ml/%.s
 81
            $(COMPILE.s) -o $@ $ <
 83 $(OBJS_DIR)/%.o:
                                      $(UTSBASE)/intel/ia32/os/%.c
             $(COMPILE.c) -o $@ $ <
 8485
             $(CTFCONVERT_0)
 87 $(OBJS DIR)/%.o:
                                      $(UTSBASE)/intel/ia32/promif/%.c
             $(COMPILE.c) -o $@ $ <
 R89
             $(CTFCONVERT_0)
 91 $(OBJS_DIR)/%.o:
                                      $(UTSBASE)/intel/ia32/syscall/%.c
 92
             $(COMPILE.c) -o $@ $ <
             $(CTFCONVERT_O)
 9395 $(OBJS_DIR)/%.o:
                                      $(UTSBASE)/intel/io/%.c
             $(COMPILE.c) -0 $@ $ <
 96
 97
             $(CTFCONVERT_0)
 99 $(OBJS_DIR)/%.o:
                                      $(UTSBASE)/intel/io/acpica/%.c
100
             $(COMPILE.c) -o $@ $ <
101S(CTFCONVERT O)
103 $(OBJS_DIR)/%.o:
                                      $(UTSBASE)/intel/io/acpica/%.s
            S(COMPILE.S) - 0 S@S5104106 $(OBJS DIR)/%.o:
                                      $(SRC)/common/acpica/components/debugger/%.c
104 \text{ } \text{\%} (OBJS DIR)/\text{\%}.o:$(UTSBASE)/intel/io/acpica/debugger/%.c
107
             $(COMPILE.c) -o $@ $ <
             $(CTFCONVERT_O)
108
110 $(OBJS_DIR)/%.o:
                                      $(SRC)/common/acpica/components/disassembler/%.c
108 \frac{2}{9} (OBJS DIR)/%.o:
                                      \frac{2}{\pi}(UTSBASE)/intel/io/acpica/events/%.c
111$(COMPILE.c) -o $@ $ <
112
             $(CTFCONVERT_0)
114 $(OBJS_DIR)/%.o:
                                      $(SRC)/common/acpica/components/dispatcher/%.c
112 \frac{2}{9} (OBJS_DIR)/%.o:
                                      $(UTSBASE)/intel/io/acpica/hardware/%.c
115$(COMPILE.c) -o $@ $ <
             $(CTFCONVERT_0)
116
118 $(OBJS DIR)/%.o:
                                      $(SRC)/common/acpica/components/events/%.c
116 \frac{2}{9} (OBJS_DIR)/%.o:
                                      $(UTSBASE)/intel/io/acpica/dispatcher/%.c
110$(COMPILE.c) -o $@ $ <
120$(CTFCONVERT_O)
122 $(OBJS DIR)/%.o:
                                      $(SRC)/common/acpica/components/executer/%.c
```
 $\overline{2}$ 

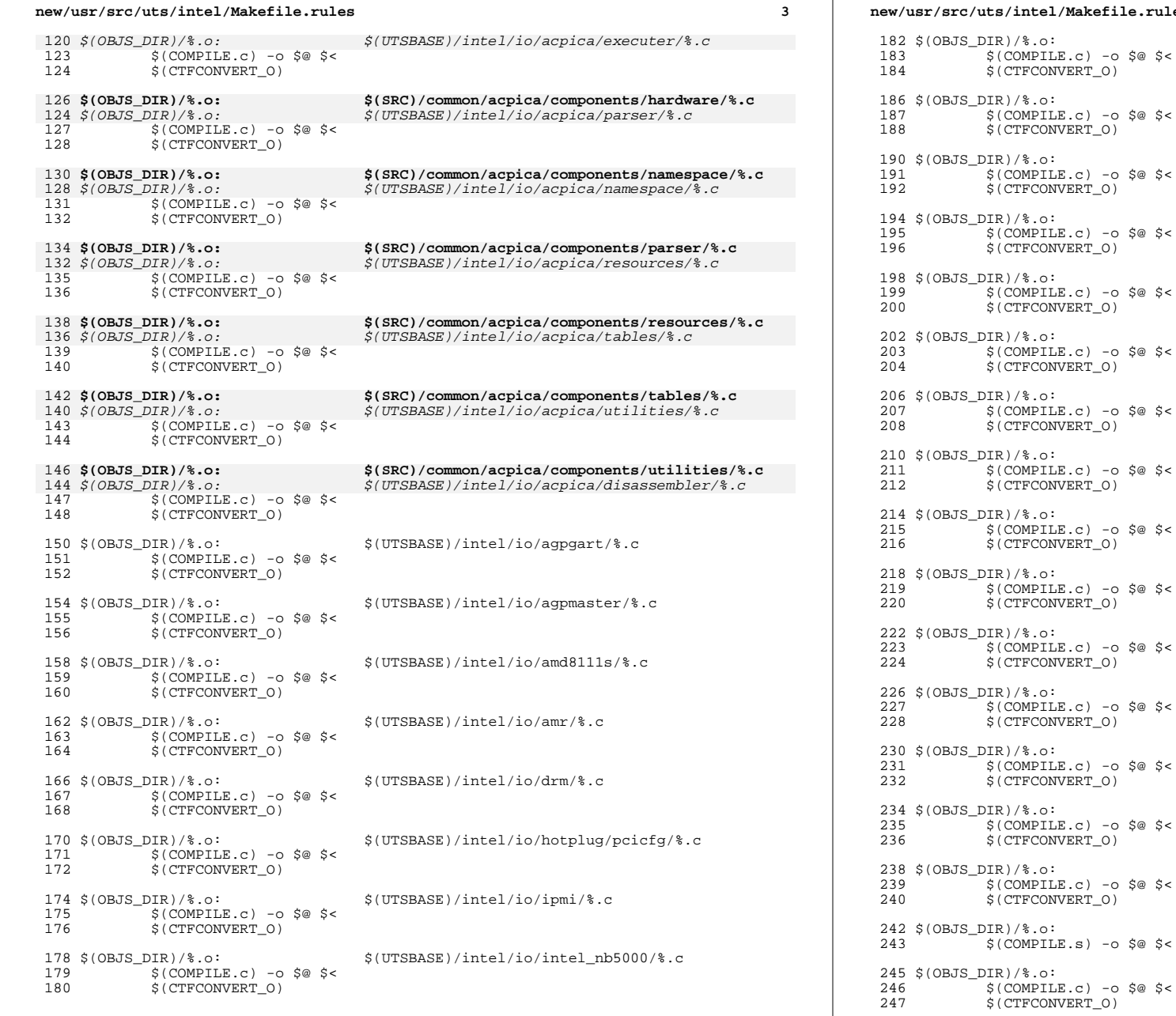

# **Le.rules <sup>4</sup>**  $$(UTSBASE)/interl/io/intel\_nhm/*.c$ <br> $$@$   $$<$  \$(COMPILE.c) -o \$@ \$<  $$(SRC)/common/mc/mc-amd/$ .c  $$0 \text{ } $0$$  $$(UTSBASE)/interline$ intel/io/mc-amd/%.c \$(COMPILE.c) -o \$@ \$<  $$(UTSBASE)/intel/io/pci/*.c$  $$@$<$  $$(UTSBASE)/interl/io/pciex/\$ .c<br> $$@$ \$< \$(COMPILE.c) -o \$@ \$<  $$(UTSBASE)/inter/io/dktp/contracted/*(c)$  $$@$<$  $\label{eq:24} $$ \$ (UTSBASE)/intel/io/dktp/dcdev$  <br> &  $\$  \$(COMPILE.c) -o \$@ \$<  $\Upsilon_{\text{20}}$  <br>  $\Upsilon_{\text{21}}$   $\Upsilon_{\text{22}}$  <br>  $\Upsilon_{\text{23}}$  <br>  $\Upsilon_{\text{24}}$  <br>  $\Upsilon_{\text{25}}$  <br>  $\Upsilon_{\text{26}}$  <br>  $\Upsilon_{\text{26}}$  <br>  $\Upsilon_{\text{27}}$  <br>  $\Upsilon_{\text{28}}$  <br>  $\Upsilon_{\text{28}}$  <br>  $\Upsilon_{\text{28}}$  <br>  $\Upsilon_{\text{28}}$  <br>  $\Upsilon_{\text{28}}$  <br>  $\Upsilon_{\text{28}}$  \$(COMPILE.c) -o \$@ \$<  $$(UTSBASE)/inter/io/dktp/drvobj/\$ .c  $$0 \text{ } $0$  $\label{eq:24} $$ \$ @ \$  \$(COMPILE.c) -o \$@ \$<  $$(UTSBASE)/intel/io/dnet/*.c$  $$<$  $$(UTSBASE)/inter/3$ c<br>S@ \$< \$(COMPILE.c) -o \$@ \$<  $$Q$$   $$<$   $$\%$  .  $$Q$$  \$(COMPILE.c) -o \$@ \$<  $$(UTSBASE)/interl/io/vgatext/*.c$  \$(COMPILE.c) -o \$@ \$<  $$(UTSBASE)/intel/io/heci/*.c$ <br> $$@$ \$<

 $$(UTSBASE)/inter1/nskern/\$ .s

 $$(UTSBASE)/intel/os$ .c

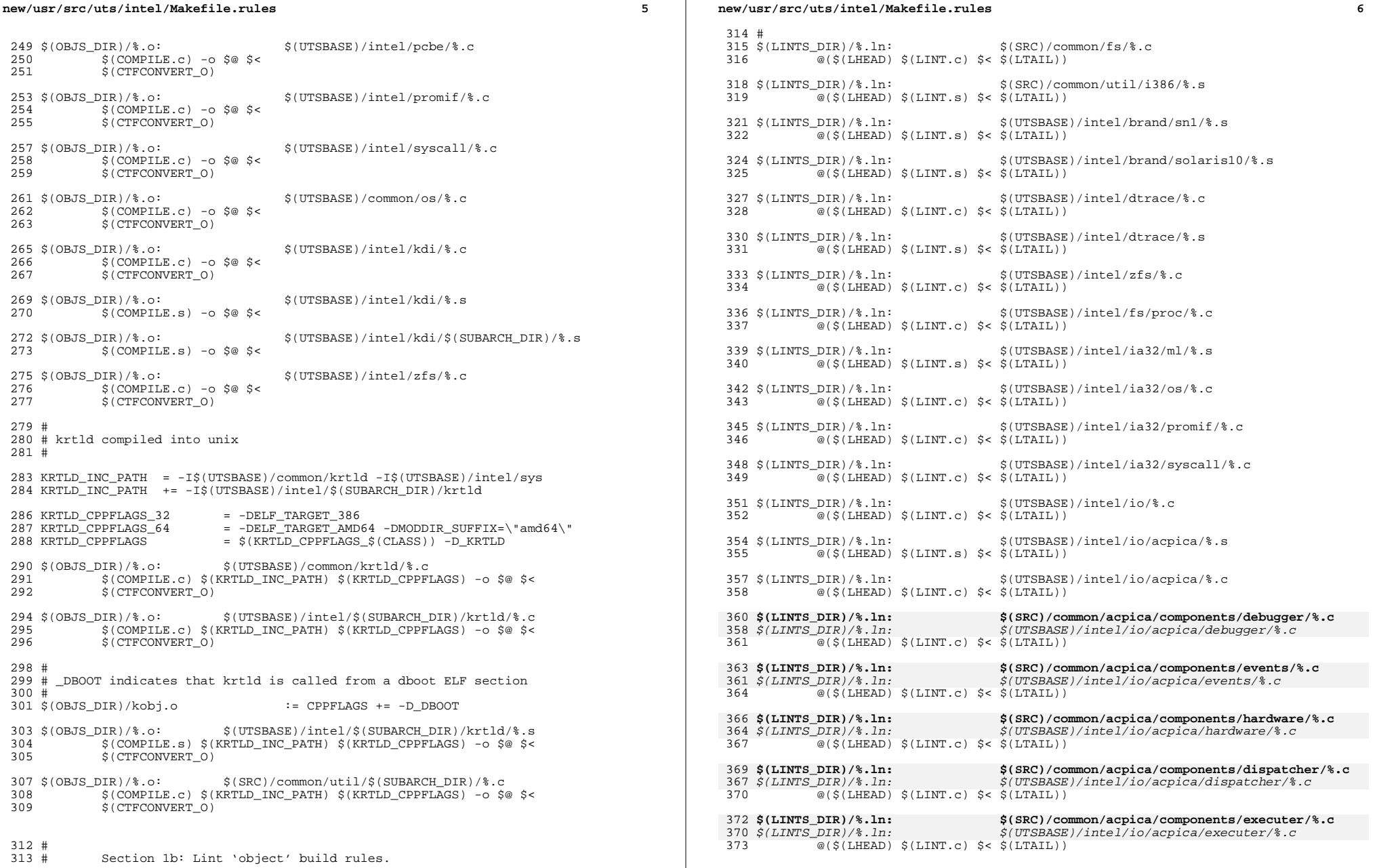

 $\epsilon$ 

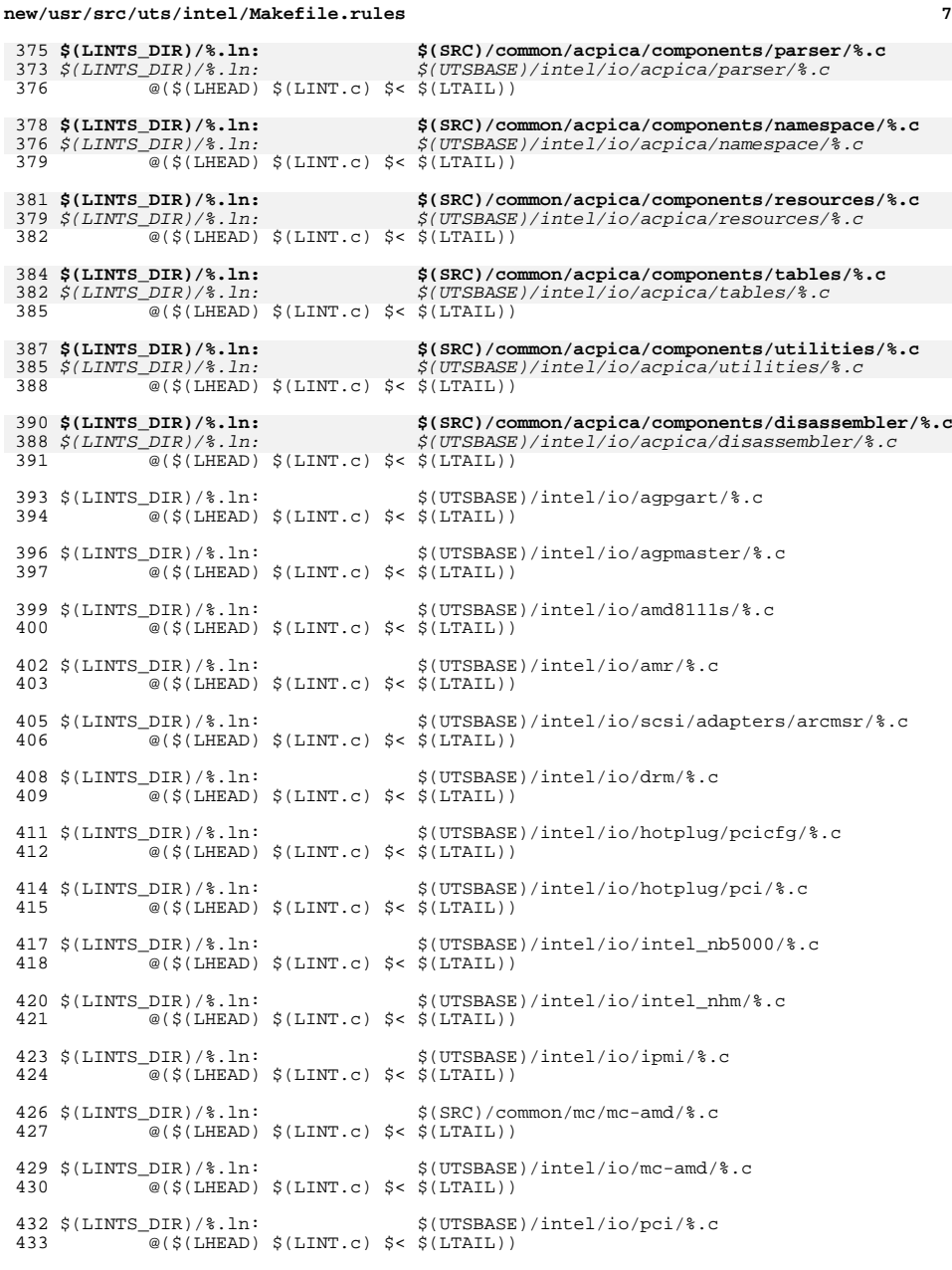

### **new/usr/src/uts/intel/Makefile.rules<sup>8</sup>**

 \$(LINTS\_DIR)/%.ln: \$(UTSBASE)/intel/io/pciex/%.c  $\overline{\text{ }^{\circ}$  (\$(LHEAD) \$(LINT.c) \$< \$(LTAIL)) \$(LINTS\_DIR)/%.ln: \$(UTSBASE)/intel/io/dktp/controller/ata/%.c @(\$(LHEAD) \$(LINT.c) \$< \$(LTAIL)) \$(LINTS\_DIR)/%.ln: \$(UTSBASE)/intel/io/dktp/dcdev/%.c  $@({\text{\texttt{S}}}(\texttt{LHEAD}) \ {\text{\texttt{S}}}(\texttt{LINT.c}) \ {\text{\texttt{S}}}< {\text{\texttt{S}}}(\texttt{LTAIL}))$  $\langle$ [LINTS\_DIR)/\\static finit (UTSBASE)/intel/io/dktp/disk/\static 445 (\static finit c) \static finit (LINT.c) \static finit (LINT.c) = \static finit (LINT.c) = \static finit (LINT.c) = \static finit (LINT.c) = \sta  $\overline{\textcircled{\textcirc}}$  (\$(LHEAD)  $\textcircled{\textcirc}$  (LINT.c)  $\textcircled{\textcirc}$   $\textcircled{\textcirc}$  (LTAIL)) \$(LINTS\_DIR)/%.ln: \$(UTSBASE)/intel/io/dktp/drvobj/%.c  $\qquad \qquad \circ (\text{ $s$ (LHEAD) $ (LINT.c) $ < $ (LTAIL) } )$  $450 \text{ $($LINTS_DIR$)}$ ,  $1 \text{ n}:$ <br> $\frac{\text{``$(SIMST_DIR)}$}$ ,  $\frac{\text{``$(JITSBASE)} \cdot \text{}'(IITBASE)}$ ,  $\frac{\text{``[AII]}}{2}$ ,  $\frac{\text{``[AII]}}{2}$ ,  $\frac{\text{``[AII]}}{2}$ ,  $\frac{\text{``[AII]}}{2}$ ,  $\frac{\text{``[AII]}}{2}$ ,  $\frac{\text{``[AII]}}{2}$  $\overline{\textcirc}$ (\$(LHEAD) \$(LINT.c) \$< \$(LTAIL)) \$(LINTS\_DIR)/%.ln: \$(UTSBASE)/intel/io/dnet/%.c <sup>454</sup> @(\$(LHEAD) \$(LINT.c) \$< \$(LTAIL)) \$(LINTS\_DIR)/%.ln: \$(UTSBASE)/intel/io/scsi/targets/%.c  $\overline{\mathscr{A}}$  (\$(LHEAD) \$(LINT.c) \$< \$(LTAIL)) \$(LINTS\_DIR)/%.ln: \$(UTSBASE)/intel/io/vgatext/%.c  $@({\text{\texttt{S}}(LHEAD)} \t{\text{\texttt{S}}(LINT.c)} \t{\text{\texttt{S}}(LTAIL))$  \$(LINTS\_DIR)/%.ln: \$(UTSBASE)/intel/io/heci/%.c <sup>463</sup> @(\$(LHEAD) \$(LINT.c) \$< \$(LTAIL)) \$(LINTS\_DIR)/%.ln: \$(UTSBASE)/intel/os/%.c <sup>466</sup> @(\$(LHEAD) \$(LINT.c) \$< \$(LTAIL)) \$(LINTS\_DIR)/%.ln: \$(UTSBASE)/intel/pcbe/%.c <sup>469</sup> @(\$(LHEAD) \$(LINT.c) \$< \$(LTAIL)) \$(LINTS\_DIR)/%.ln: \$(UTSBASE)/intel/promif/%.c <sup>472</sup> @(\$(LHEAD) \$(LINT.c) \$< \$(LTAIL)) \$(LINTS\_DIR)/%.ln: \$(UTSBASE)/intel/syscall/%.c <sup>475</sup> @(\$(LHEAD) \$(LINT.c) \$< \$(LTAIL)) \$(LINTS\_DIR)/%.ln: \$(UTSBASE)/common/os/%.c <sup>478</sup> @(\$(LHEAD) \$(LINT.c) \$< \$(LTAIL)) \$(LINTS\_DIR)/%.ln: \$(UTSBASE)/intel/kdi/%.c <sup>481</sup> @(\$(LHEAD) \$(LINT.c) \$< \$(LTAIL)) \$(LINTS\_DIR)/%.ln: \$(UTSBASE)/intel/kdi/%.s <sup>484</sup> @(\$(LHEAD) \$(LINT.s) \$< \$(LTAIL))  $(LLNTS_DIR)/\$ .ln:<br>  $@(\xi(LHEAD) \xi(LINT.s) \xi< \xi(LTAIL))$ <br>
487  $@(\xi(LHEAD) \xi(LINT.s) \xi< \xi(LTAIL))$  $\sqrt{\omega}$ (\$(LHEAD) \$(LINT.s) \$< \$(LTAIL)) \$(LINTS\_DIR)/%.ln: \$(UTSBASE)/intel/nskern/%.s <sup>490</sup> @(\$(LHEAD) \$(LINT.s) \$< \$(LTAIL)) # <sup>493</sup> # krtld lints 494 #<br>495 \$(LINTS DIR)/%.ln: \$(LINTS\_DIR)/%.ln: \$(UTSBASE)/common/krtld/%.c <sup>496</sup> @(\$(LHEAD) \$(LINT.c) \$(KRTLD\_INC\_PATH) \$(KRTLD\_CPPFLAGS) \$< \$(LTAIL)) \$(LINTS\_DIR)/%.ln: \$(UTSBASE)/intel/\$(SUBARCH\_DIR)/krtld/%.c  $\overline{\ }$  @(\$(LHEAD) \$(LINT.c) \$(KRTLD\_INC\_PATH) \$(KRTLD\_CPPFLAGS) \$< \$(LTAIL))

## **new/usr/src/uts/intel/Makefile.rules**

**<sup>9</sup>**

<sup>501</sup> \$(LINTS\_DIR)/%.ln: \$(UTSBASE)/intel/\$(SUBARCH\_DIR)/krtld/%.s <sup>502</sup> @(\$(LHEAD) \$(LINT.s) \$(KRTLD\_INC\_PATH) \$(KRTLD\_CPPFLAGS) \$< \$(LTAIL))

<sup>504</sup> \$(LINTS\_DIR)/%.ln: \$(SRC)/common/util/\$(SUBARCH\_DIR)/%.c <sup>505</sup> @(\$(LHEAD) \$(LINT.c) \$(KRTLD\_INC\_PATH) \$(KRTLD\_CPPFLAGS) \$< \$(LTAIL))

<sup>507</sup> \$(OBJS\_DIR)/kobj.ln := CPPFLAGS += -D\_DBOOT

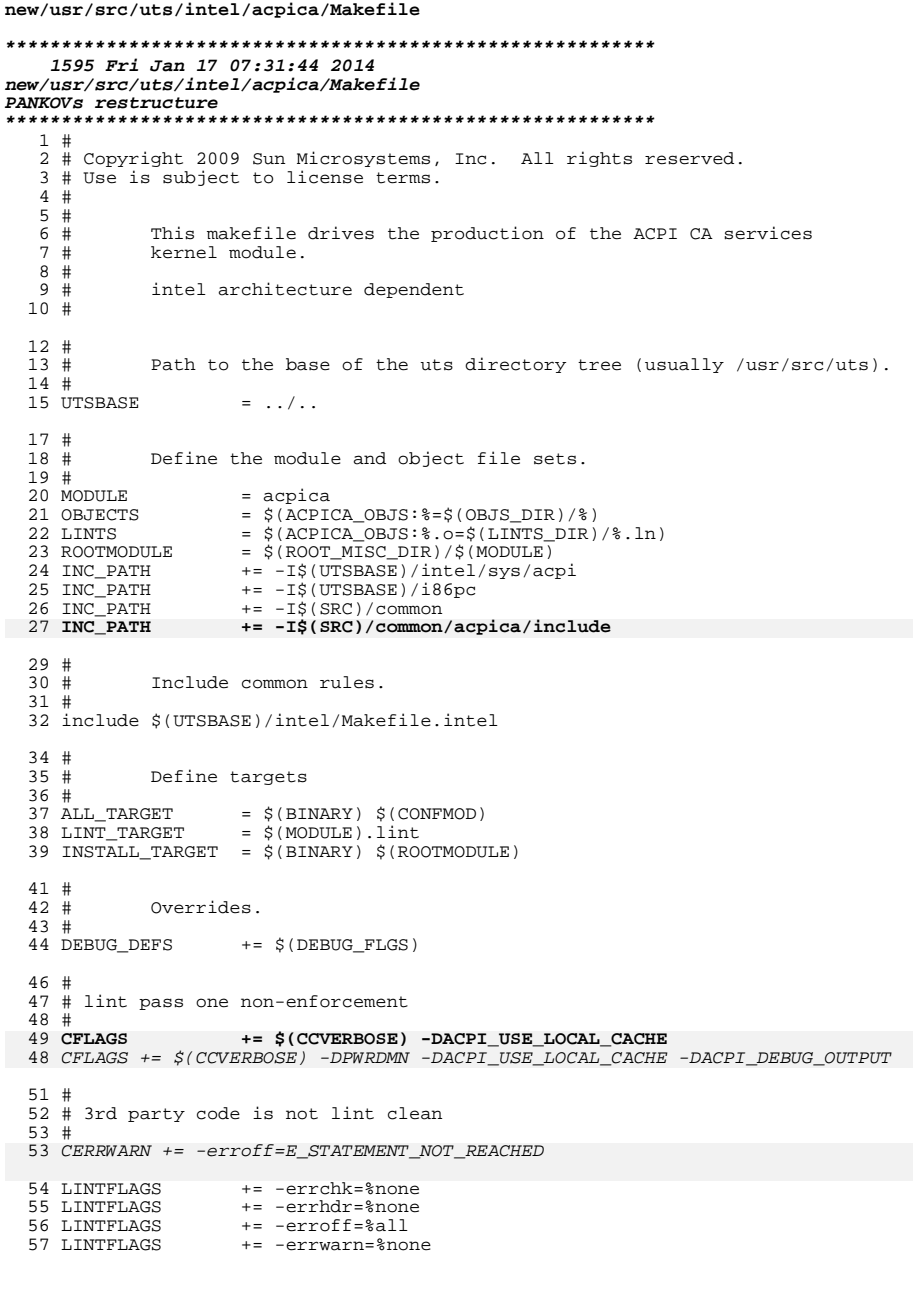

## new/usr/src/uts/intel/acpica/Makefile 59 CERRWARN += -\_cc=-erroff=E\_STATEMENT\_NOT\_REACHED += -\_gcc=-Wno-unused-variable<br>+= -\_gcc=-Wno-parentheses<br>+= -\_gcc=-Wno-uninitialized 61 CERRWARN<br>62 CERRWARN 63 CERRWARN 65 # 66 # Default build targets.  $67$  #<br> $68$  .KEEP\_STATE: 70 def:  $$$  (DEF\_DEPS) 72 all:  $\Lambda(LL_DEPS)$ 74 clean: \$(CLEAN DEPS) 76 clobber:  $\boldsymbol{\mathsf{S}}$  (CLOBBER\_DEPS) 78 lint:  $$$ (LINT\_DEPS) 80 modlintlib: \$(MODLINTLIB\_DEPS) 82 clean.lint: \$(CLEAN\_LINT\_DEPS) 84 install: **\$(INSTALL\_DEPS)**

86 #  $87#$ Include common targets.  $88 \#$ 

 $\mathbf 1$ 

```
89 include $(UTSBASE)/intel/Makefile.targ
```
28791 Fri Jan 17 07:31:44 2014

 $\mathbf{1}$ 

## new/usr/src/uts/intel/io/acpica/acpi enum.c

 $\sim$ unchanged portion omitted

 $65$  } used\_io\_mem\_t;

58 static dev\_info\_t \*usedrdip = NULL; 59 static unsigned short used interrupts =  $0$ ; 60 static unsigned short used\_dmas =  $0$ ; 61 typedef struct used\_io\_mem 62 unsigned int start addr 63 unsigned int length; struct used io mem \*next; 64

- new/usr/src/uts/intel/io/acpica/acpi\_enum.c PANKOVs restructure  $1 / *$ 2 \* CDDL HEADER START  $3 \star$ 4 \* The contents of this file are subject to the terms of the 5 \* Common Development and Distribution License (the "License"). \* You may not use this file except in compliance with the License. 6  $7$ 8 \* You can obtain a copy of the license at usr/src/OPENSOLARIS.LICENSE 9 \* or http://www.opensolaris.org/os/licensing. 10 \* See the License for the specific language governing permissions 11 \* and limitations under the License.  $12$  \* 13 \* When distributing Covered Code, include this CDDL HEADER in each 14 \* file and include the License file at usr/src/OPENSOLARIS.LICENSE. 15 \* If applicable, add the following below this CDDL HEADER, with the 16 \* fields enclosed by brackets "[]" replaced with your own identifying 17 \* information: Portions Copyright [yyyy] [name of copyright owner]  $18 *$ 19 \* CDDL HEADER END  $20 * /$  $22/$ 22 \* Copyright (c) 2012 Gary Mills 23 23 \* Copyright 2009 Sun Microsystems, Inc. All rights reserved. 24 \* Use is subject to license terms. 25 \* Copyright (c) 2012 Gary Mills 26 \* Copyright 2013 Nexenta Systems, Inc. All rights reserved.  $27 * 7$  $29/$ 30 \* ACPI enumerator  $31 * /$ 33 #include <sys/ddi.h>  $34$  #include  $\langle$ svs/sunddi.h> 35 #include <sys/sunndi.h> 36 #include <sys/note.h> 36 #include <sys/acpi/acpi.h> 37 #include <sys/acpica.h> 37 #include <util/sscanf.h> 39 #include <acpica/include/acpi.h> 40 #include <sys/acpica.h> 42 static char keyboard\_alias[] = "keyboard"; 43 static char mouse alias[] = "mouse"; 44 #define ACPI ENUM DEBUG "acpi\_enum\_debug" 45 #define PARSE\_RESOURCES\_DEBUG 0x0001 46 #define MASTER LOOKUP DEBUG  $0 \times 0002$ 47 #define DEVICES NOT ENUMED  $0x0004$ 48 #define PARSE RES IRO 0x0008 49 #define PARSE RES DMA  $0 \times 0010$ 50 #define PARSE RES MEMORY  $0x0020$ 51 #define PARSE RES IO  $0x0040$ 52 #define PARSE RES ADDRESS  $0 \times 0080$ 53 #define ISA\_DEVICE\_ENUM  $0x1000$ 54 #define PROCESS\_CIDS  $0x2000$
- 55 static unsigned long acpi\_enum\_debug = 0x00;

57 static char USED RESOURCES[] = "used-resources";

**new/usr/src/uts/intel/io/acpica/acpica.c <sup>1</sup> \*\*\*\*\*\*\*\*\*\*\*\*\*\*\*\*\*\*\*\*\*\*\*\*\*\*\*\*\*\*\*\*\*\*\*\*\*\*\*\*\*\*\*\*\*\*\*\*\*\*\*\*\*\*\*\*\*\* 22335 Fri Jan 17 07:31:45 2014 new/usr/src/uts/intel/io/acpica/acpica.cPANKOVs restructure \*\*\*\*\*\*\*\*\*\*\*\*\*\*\*\*\*\*\*\*\*\*\*\*\*\*\*\*\*\*\*\*\*\*\*\*\*\*\*\*\*\*\*\*\*\*\*\*\*\*\*\*\*\*\*\*\*\*** /\* 2 \* CDDL HEADER START  $\begin{matrix} 3 & * \\ 4 & * \end{matrix}$ 4  $*$  The contents of this file are subject to the terms of the  $*$  Common Development and Distribution License (the "License" 5 \* Common Development and Distribution License (the "License").<br>6 \* You may not use this file except in compliance with the Lice 6  $*$  You may not use this file except in compliance with the License.<br>7  $*$  \* <sup>8</sup> \* You can obtain a copy of the license at usr/src/OPENSOLARIS.LICENSE \* or http://www.opensolaris.org/os/licensing. \* See the License for the specific language governing permissions \* and limitations under the License.  $\begin{matrix}12 & *\\ 13 & * \end{matrix}$ 13 \* When distributing Covered Code, include this CDDL HEADER in each \* file and include the License file at usr/src/OPENSOLARIS LICENSE <sup>\*</sup> file and include the License file at usr/src/OPENSOLARIS.LICENSE.<br>15 \* If applicable, add the following below this CDDL HEADER, with the 15  $*$  If applicable, add the following below this CDDL HEADER, with the 16  $*$  fields enclosed by brackets "[]" replaced with your own identifyire 16 \* fields enclosed by brackets "[]" replaced with your own identifying \* information: Portions Copyright [yyyy] [name of copyright owner] 17 \* information: Portions Copyright [yyyy] [name of copyright owner]<br>18 \* \* <sup>19</sup> \* CDDL HEADER END  $20 */$  $22 / *$ 23 \* Copyright (c) 2005, 2010, Oracle and/or its affiliates. All rights reserved.<br>24 \* Copyright (c) 2011, Jovent, Inc. All rights reserved. \* Copyright (c) 2011, Joyent, Inc. All rights reserved.  **\* Copyright 2013 Nexenta Systems, Inc. All rights reserved.** \* Copyright 2011 Nexenta Systems, Inc. All rights reserved. $26 *$  /\* 29  $*$  Copyright (c) 2009, Intel Corporation.<br>30  $*$  All rights reserved. \* All rights reserved.  $31 * /$  /\*  **\* x86 ACPI CA services** \* Solaris x86 ACPI CA services \*/ #include <sys/file.h> #include <sys/errno.h> #include <sys/conf.h> #include <sys/modctl.h> #include <sys/open.h> #include <sys/stat.h> #include <sys/spl.h> #include <sys/ddi.h> #include <sys/sunddi.h> #include <sys/esunddi.h> #include <sys/kstat.h> #include <sys/x86\_archext.h> **#include <acpica/include/acpi.h>** #include <sys/acpi/acpi.h> #include <sys/acpica.h> #include <sys/archsystm.h> /\* \* \*/ 57 static struct modlmisc modlmisc =  $\left\{\n \begin{array}{cc}\n 58\n \end{array}\n\right.$ &mod\_miscops,

**new/usr/src/uts/intel/io/acpica/acpica.c <sup>2</sup>** "ACPI interpreter", }; **\_\_\_\_\_\_unchanged\_portion\_omitted\_** /\* \* Process acpi-user-options property if present \*/ static void 331 acpica\_process\_user options() { static int processed = 0;<br> $334$  int acniuser options: 334 int acpi\_user\_options;<br>335 char \*acpi prop; char \*acpi\_prop; /\* 338  $*$  return if acpi-user-options has already been processed 339  $*$ / \*/ <sup>340</sup> if (processed) 341 return;<br>342 else else  $processed = 1;$  /\* converts acpi-user-options from type string to int, if any \*/<br> $346$  if (ddi prop lookup string (DDI DEV T ANY, ddi root node), if (ddi\_prop\_lookup\_string(DDI\_DEV\_T\_ANY, ddi\_root\_node(), DDI\_PROP\_DONTPASS, "acpi-user-options", &acpi\_prop) == 348 DDI\_PROP\_SUCCESS) {<br>349 long data; 349 long data;<br>350 int ret; int ret;<br> $351$  ret = dd ret = ddi\_strtol(acpi\_prop, NULL, 0, &data);<br> $352$  if (ret == 0) { if (ret == 0) {<br> $353$  eddi p 353 e\_ddi\_prop\_remove(DDI\_DEV\_T\_NONE, ddi\_root\_node(),<br>354 september-options"); 354 "acpi-user-options");<br>355 e ddi prop update int(DDI) 355 e\_ddi\_prop\_update\_int(DDI\_DEV\_T\_NONE, ddi\_root\_node(),<br>356 second racpi-user-options" data); "acpi-user-options", data); } ddi\_prop\_free(acpi\_prop); } /\* 362 \* fetch the optional options property<br>363 \*/ \*/ <sup>364</sup> acpi\_user\_options = ddi\_prop\_get\_int(DDI\_DEV\_T\_ANY, ddi\_root\_node(), DDI\_PROP\_DONTPASS, "acpi-user-options", 0); /\* \* Note that 'off' has precedence over 'on' 369 \* Also note - all cases of ACPI\_OUSER\_MASK<br>370 \* provided here, no default: case is present \* provided here, no default: case is present switch (acpi\_user\_options & ACPI\_OUSER\_MASK) { 373 case ACPI\_OUSER\_DFLT:<br>374 acpica enable acpica\_enable = acpica\_check\_bios\_date(1999, 1, 1); break; <sup>376</sup> case ACPI\_OUSER\_ON: 377 acpica\_enable = TRUE;<br>378 break; break; <sup>379</sup> case ACPI\_OUSER\_OFF: 380 case  $ACPI\_OUSER\_OFF$  |  $ACPI\_OUSER\_ON:$ <br>381 carrica enable =  $FAI,SE$ ; acpica\_enable = FALSE;  $\begin{matrix} \texttt{breaki} \end{matrix}$  } acpi\_init\_level = ACPI\_FULL\_INITIALIZATION; /\*

## **new/usr/src/uts/intel/io/acpica/acpica.c**

```
 3
388 * special test here; may be generalized in the<br>389 * future - test for a machines that are known t
389 * future - test for a machines that are known to<br>390 * work only in legacy mode, and set OUSER LEGACY
390 * work only in legacy mode, and set OUSER_LEGACY if
391 * we're on one<br>392 */
 392 */
393 if (acpica_metro_old_bios())
394 acpi_user_options |= ACPI_OUSER_LEGACY;
396 /*<br>397 *
 397 * If legacy mode is specified, set initialization
398 * options to avoid entering ACPI mode and hooking SCI
399 * - basically try to act like legacy acpi_intp
400 */<br>401 if (
 401 if ((acpi_user_options & ACPI_OUSER_LEGACY) != 0)
402 acpi_init_level |= (ACPI_NO_ACPI_ENABLE | ACPI_NO_HANDLER_INIT);
\begin{array}{ccc} 4\,0\,4 & & \nearrow\\ 4\,0\,5 & & \end{array}405 * modify default ACPI CA debug output level for non-DEBUG builds
406 * (to avoid BIOS debug chatter in /var/adm/messages)
407 */
408 if (acpica_muzzle_debug_output) {
409AcpiDbgLayer = 0;<br>
405 if (acpica_muzzle_debug_output)<br>
410 AcpiDbgLevel = 0;
405<br>410411 }
412 }
```
**\_\_\_\_\_\_unchanged\_portion\_omitted\_**

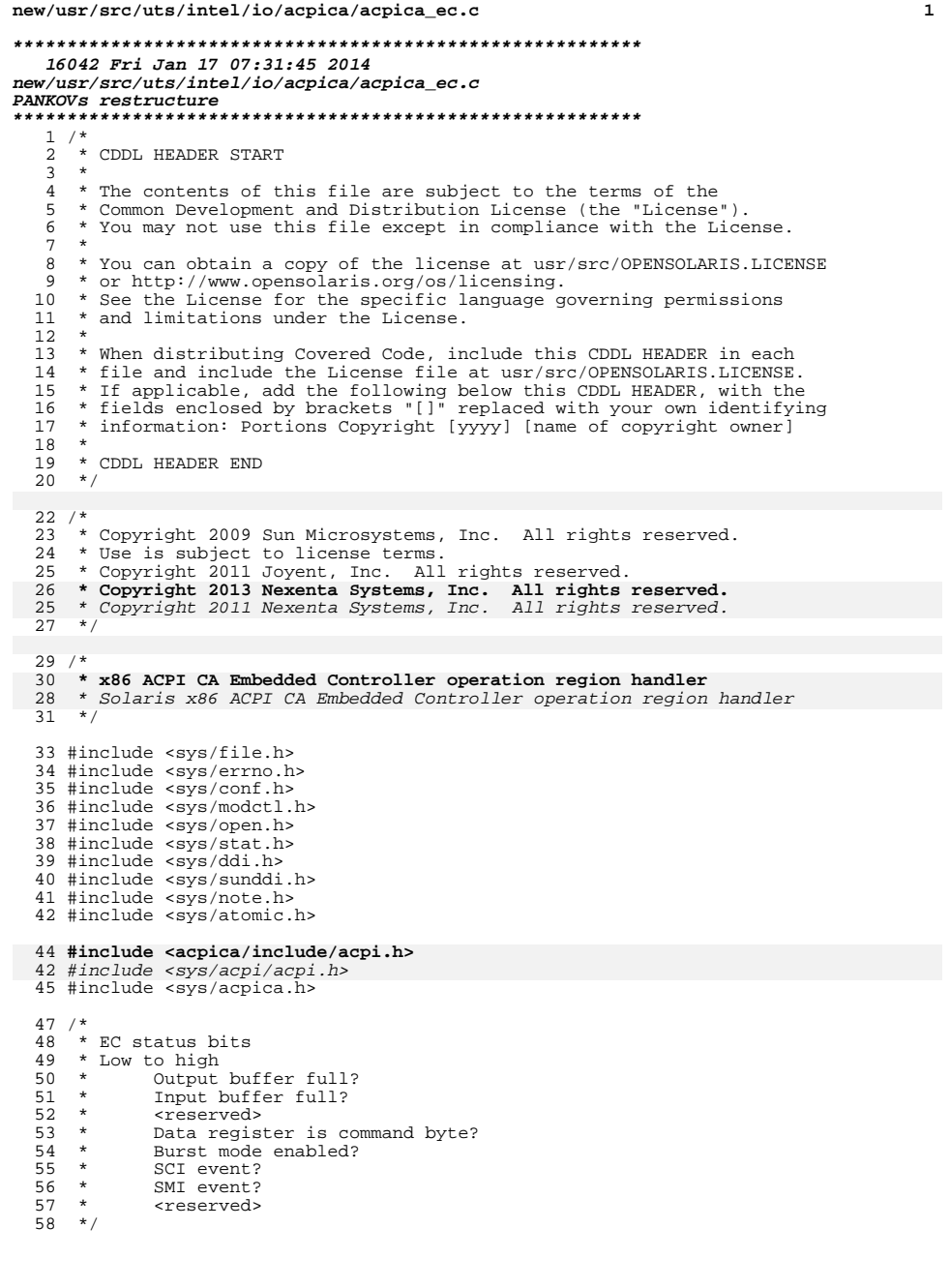

```
59 #define EC_OBF (0x01)
60 #define EC IBF (0x02)61 #define EC_DRC (0x02)<br>61 #define EC_DRC (0x08)<br>62 #define EC_BME (0x10)
63 #define EC_SCI (0x20)64 #define ECSMI (0x40)66 / *67 * EC commands68 * /69 #define EC_RD<br>70 #define EC_WR
                           (0x80)(0x81)71 #define EC BE
                           (0x82)72 #define EC_BD (0x83)<br>73 #define EC_QR (0x84)
75 #define IO_PORT_DES (0x47)
77/78 * EC softstate
79 * //* != 0 if we have ec_base, ec_sc */<br>/* base of EC I/O port - data */
               uint16_t ec_base;
82
               uint16_t ec_sc;<br>ACPI_HANDLE ec_dev_hdl; /* EC status/command */<br>ACPI_HANDLE ec_dev_hdl; /* EC device handle */<br>ACPI_HANDLE ec_gpe_hdl; /* GPE info */
83
                                                /* EC status/command */84
85
               ACPI_INTEGER ec_gpe_bit;<br>ACPI_INTEGER ec_gpe_bit;<br>kmutex_t ec_mutex; /* serialize access to EC */
86
87
88 } ec;
     unchanged_portion_omitted_
```
new/usr/src/uts/intel/io/acpica/acpica\_ec.c

```
********************************************************** 8653 Fri Jan 17 07:31:47 2014
new/usr/src/uts/intel/io/acpica/master_ops.cPANKOVs restructure
**********************************************************1 /*
  2 * CDDL HEADER START
  3 *
  4 * The contents of this file are subject to the terms of the
  5 * Common Development and Distribution License (the "License").
  6 * You may not use this file except in compliance with the License.<br>7 *7 *
8 * You can obtain a copy of the license at usr/src/OPENSOLARIS.LICENSE
  9 * or http://www.opensolaris.org/os/licensing.
 10 * See the License for the specific language governing permissions
 11 * and limitations under the License.
 12 *
 13 * When distributing Covered Code, include this CDDL HEADER in each
 14 * file and include the License file at usr/src/OPENSOLARIS.LICENSE.
 15 * If applicable, add the following below this CDDL HEADER, with the
 16 * fields enclosed by brackets "[]" replaced with your own identifying
 17 * information: Portions Copyright [yyyy] [name of copyright owner]
 18 *
 19 * CDDL HEADER END
 20 */22 /*
23 * Copyright (c) 2005, 2010, Oracle and/or its affiliates. All rights reserved.
 24 * Copyright 2013 Nexenta Systems, Inc. All rights reserved.25 * /27 #include <sys/kobj.h>
  28 #include <sys/kobj_lex.h>
  29 #include <sys/ddi.h>
  30 #include <sys/sunddi.h>
  31 #include <sys/sunndi.h>
  33 #include <acpica/include/acpi.h>
  30 #include <sys/acpi/acpi.h>
  34 #include <sys/acpica.h>
  36 #define masterfile "/boot/solaris/devicedb/master"
 38 /*
  39 * Internal definitions
 40 */
  42 typedef enum {
 43 MF_UNEXPECTED = -1,<br>44 MF IDENT,
  44 MF_IDENT,<br>45 MF_STRING
  45 MF_STRING,<br>46 MF EOF,
  46 MF_EOF,<br>47 MF_NEWL.
  47 MF_NEWLINE,<br>48 MF_EQUALS,
 48 MF_EQUALS,<br>49 MF BIT OR
             MF_BIT_OR
 50 } mftoken_t;
     ______unchanged_portion_omitted_
```
**new/usr/src/uts/intel/io/acpica/osl.c <sup>1</sup> \*\*\*\*\*\*\*\*\*\*\*\*\*\*\*\*\*\*\*\*\*\*\*\*\*\*\*\*\*\*\*\*\*\*\*\*\*\*\*\*\*\*\*\*\*\*\*\*\*\*\*\*\*\*\*\*\*\* 51515 Fri Jan 17 07:31:48 2014 new/usr/src/uts/intel/io/acpica/osl.cacpica-unix2-20130823PANKOVs restructure \*\*\*\*\*\*\*\*\*\*\*\*\*\*\*\*\*\*\*\*\*\*\*\*\*\*\*\*\*\*\*\*\*\*\*\*\*\*\*\*\*\*\*\*\*\*\*\*\*\*\*\*\*\*\*\*\*\*** /\* <sup>2</sup> \* CDDL HEADER START \* \* The contents of this file are subject to the terms of the 5 \* Common Development and Distribution License (the "License").<br>6 \* You may not use this file except in compliance with the Licen  $6 *$  You may not use this file except in compliance with the License. \* <sup>8</sup> \* You can obtain a copy of the license at usr/src/OPENSOLARIS.LICENSE \* or http://www.opensolaris.org/os/licensing. \* See the License for the specific language governing permissions 11  $*$  and limitations under the License.<br>12  $*$  \* <sup>13</sup> \* When distributing Covered Code, include this CDDL HEADER in each \* file and include the License file at usr/src/OPENSOLARIS.LICENSE. \* If applicable, add the following below this CDDL HEADER, with the \* fields enclosed by brackets "[]" replaced with your own identifying \* information: Portions Copyright [yyyy] [name of copyright owner] \* \* CDDL HEADER END \*/  $22 / *$  \* Copyright 2009 Sun Microsystems, Inc. All rights reserved. \* Use is subject to license terms.  **\* Copyright 2012 Joyent, Inc. All rights reserved. \* Copyright 2013 Nexenta Systems, Inc. All rights reserved. \* Copyright 2013 PALO, Richard. All rights reserved.**25 \* Copyright 2011 Joyent, Inc. All rights reserved.<br>  $28 + 1$  /\* \* Copyright (c) 2009-2010, Intel Corporation. \* All rights reserved. \*/ /\* 36 **\* x86 ACPI CA OSL** \* ACPI CA OSL for Solaris x86 $37 * /$  #include <sys/types.h> #include <sys/kmem.h> #include <sys/psm.h> #include <sys/pci\_cfgspace.h> #include <sys/apic.h> #include <sys/ddi.h> #include <sys/sunddi.h> #include <sys/sunndi.h> #include <sys/pci.h> #include <sys/kobj.h> #include <sys/taskq.h> #include <sys/strlog.h> #include <sys/x86\_archext.h> #include <sys/note.h> #include <sys/promif.h> **#include <acpica/include/accommon.h>** #include <sys/acpi/accommon.h> #include <sys/acpica.h> **new/usr/src/uts/intel/io/acpica/osl.c <sup>2</sup>** #define MAX\_DAT\_FILE\_SIZE (64\*1024) /\* local functions \*/ static int CompressEisaID(char \*np); static void scan\_d2a\_subtree(dev\_info\_t \*dip, ACPI\_HANDLE acpiobj, int bus); static int acpica\_query\_bbn\_problem(void); static int acpica\_find\_pcibus(int busno, ACPI\_HANDLE \*rh); static int acpica\_eval\_hid(ACPI\_HANDLE dev, char \*method, int \*rint); 67 static ACPI STATUS acpica set devinfo(ACPI\_HANDLE, dev info t \*); 68 static ACPI STATUS acpica\_unset devinfo(ACPI\_HANDLE); static void acpica\_devinfo\_handler(ACPI\_HANDLE, void \*); /\* \* Event queue vars \*/ int acpica\_eventq\_init = 0; ddi\_taskq\_t \*osl\_eventq[OSL\_EC\_BURST\_HANDLER+1]; /\* \* Priorities relative to minclsyspri that each taskq \* run at; OSL\_NOTIFY\_HANDLER needs to run at a higher \* priority than OSL\_GPE\_HANDLER. There's an implicit \* assumption that no priority here results in exceeding \* maxclsyspri. \* Note: these initializations need to match the order of 84  $*$  ACPI\_EXECUTE\_TYPE. \*/ <sup>86</sup> int osl\_eventq\_pri\_delta[OSL\_EC\_BURST\_HANDLER+1] = { 87 0,  $/$  OSL\_GLOBAL\_LOCK\_HANDLER \*/<br>88 2.  $/$  OSL\_NOTIFY\_HANDLER \*/ 88  $2, \t/ *$  OSL\_NOTIFY\_HANDLER  $*/$ <br>89 0. /\* OSL GPE HANDLER \*/ 0, /\* OSL\_GPE\_HANDLER \*/ <sup>90</sup> 0, /\* OSL\_DEBUGGER\_THREAD \*/ 91 0,  $/$ \* OSL\_EC\_POLL\_HANDLER \*/<br>92 0 /\* OSL. EC\_BURST\_HANDLER \* /\* OSL\_EC\_BURST\_HANDLER \*/ }; **\_\_\_\_\_\_unchanged\_portion\_omitted\_**322 ACPI STATUS **ACPI\_STATUS AcpiOsPhysicalTableOverride(ACPI\_TABLE\_HEADER \*ExistingTable, ACPI\_PHYSICAL\_ADDRESS \*NewAddress, UINT32 \*NewTableLength) { return (AE\_SUPPORT); }** /\* <sup>330</sup> \* ACPI semaphore implementation \*/ typedef struct { kmutex\_t mutex;<br> $334$  kcondvar t cv; 334 kcondvar\_t<br>335 uint32 t uint $32\text{ t}$  available;<br> $336$  uint $32\text{ t}$  initial; uint $32\overline{t}$  initial;<br>337 uint32 t maximum; uint32\_t maximum; <sup>338</sup> } acpi\_sema\_t; **\_\_\_\_\_\_unchanged\_portion\_omitted\_** void **AcpiOsWaitEventsComplete (void) { if (acpica\_eventq\_init) { int i; /\* \* blocks until all events initiated by AcpiOsExecute have compl \*/ for (i = OSL\_GLOBAL\_LOCK\_HANDLER; i <= OSL\_EC\_BURST\_HANDLER; i++**

## **new/usr/src/uts/intel/io/acpica/osl.c**

```
 3
765 if (osl_eventq[i])
766ddi_taskq_wait(osl_eventq[i]);
767 }
768 }
769 return;770 }
772 void
773 AcpiOsSleep(ACPI_INTEGER Milliseconds)
774 {
775<br>776776 * During kernel startup, before the first tick interrupt<br>777 * has taken place, we can't call delay; very late in
777 * has taken place, we can't call delay; very late in<br>778 * kernel shutdown or suspend/resume, clock interrupts
778 * kernel shutdown or suspend/resume, clock interrupts<br>779 * are blocked, so delay doesn't work then either.
779 * are blocked, so delay doesn't work then either.<br>780 * So we busy wait if lbolt == 0 (kernel startup)
780 * So we busy wait if lbolt == 0 (kernel startup)<br>781 * or if acpica_use_safe_delay has been set to a
781 * or if acpica_use_safe_delay has been set to a<br>782 * non-zero value.
782 * non-zero value.<br>783 */
783 */
784 if ((ddi_get_lbolt() == 0) || acpica_use_safe_delay)
785 drv_usecwait(Milliseconds * 1000);<br>786 else
786 else
                      delay(drv_usectohz(Milliseconds * 1000));
788 }
     ______unchanged_portion_omitted_902 /*
903 *
904 */
906 #define OSL_RW(ptr, val, type, rw) \<br>907 { if (rw) *((type *)(ptr)) = *((type *) val); \
908 else *((type *) val) = *((type *)(ptr)); }
911 static void
912 osl_rw_memory(ACPI_PHYSICAL_ADDRESS Address, UINT64 *Value,
886 osl_rw_memory(ACPI_PHYSICAL_ADDRESS Address, UINT32 *Value,
913 UINT32 Width, int write)
914 {<br>915
915 size_t maplen = Width / 8;<br>916 caddr t ptr;
             caddr_t ptr;
918 ptr = psm_map_new((paddr_t)Address, maplen,<br>919 pSM PROT WRITE | PSM PROT READ);
                  PSM_PROT_WRITE | PSM_PROT_READ);
921 switch (maplen) {<br>922 case 1:
922 case 1:
923 OSL_RW(ptr, Value, uint8_t, write);<br>924 break;
924 break;
925 case 2:
926 		 OSL_RW(ptr, Value, uint16_t, write);<br>927 	 break;
927 break;
928 case 4:
929 OSL_RW(ptr, Value, uint32_t, write);<br>930 Dreak;
930 break;
 case 8:
931932 OSL_RW(ptr, Value, uint64_t, write);
933 break;
934 default:
935 cmn_err(CE_WARN, "!osl_rw_memory: invalid size d",<br>936 Width);
936 \overline{\text{Width}};<br>937 break;
              937 break;
938 }
```
### **new/usr/src/uts/intel/io/acpica/osl.c <sup>4</sup>** 940 psm\_unmap(ptr, maplen); <sup>941</sup> } <sup>943</sup> ACPI\_STATUS <sup>944</sup> AcpiOsReadMemory(ACPI\_PHYSICAL\_ADDRESS Address, 945 **UINT64 \*Value, UINT32 Width)** 916 UINT32 \*Value, UINT32 Width)  $946$  {<br>947 <sup>947</sup> osl\_rw\_memory(Address, Value, Width, 0);  $return (AE OK);$ <sup>949</sup> } <sup>951</sup> ACPI\_STATUS <sup>952</sup> AcpiOsWriteMemory(ACPI\_PHYSICAL\_ADDRESS Address, 953 **UINT64 Value, UINT32 Width)** 924 UINT32 Value, UINT32 Width) <sup>954</sup> {

955 osl\_rw\_memory(Address, &Value, Width, 1);<br>956 return (AE OK);

<sup>957</sup> } **\_\_\_\_\_\_unchanged\_portion\_omitted\_**

 $return (AR OK);$ 

new/usr/src/uts/intel/io/pci/pci boot.c 96795 Fri Jan 17 07:31:50 2014 new/usr/src/uts/intel/io/pci/pci\_boot.c PANKOVs restructure  $1 / *$ 2 \* CDDL HEADER START  $3^{\prime}$ 4 \* The contents of this file are subject to the terms of the 5 \* Common Development and Distribution License (the "License"). 6 \* You may not use this file except in compliance with the License.  $7$ 8 \* You can obtain a copy of the license at usr/src/OPENSOLARIS.LICENSE 9 \* or http://www.opensolaris.org/os/licensing. 10 \* See the License for the specific language governing permissions 11 \* and limitations under the License.  $12$  \* 13 \* When distributing Covered Code, include this CDDL HEADER in each 14 \* file and include the License file at usr/src/OPENSOLARIS.LICENSE. 15 \* If applicable, add the following below this CDDL HEADER, with the 16 \* fields enclosed by brackets "[]" replaced with your own identifying 17 \* information: Portions Copyright [yyyy] [name of copyright owner]  $18 *$ 19 \* CDDL HEADER END  $20 * /$  $21 / *$ 22 \* Copyright (c) 2005, 2010, Oracle and/or its affiliates. All rights reserved.  $23 * /$ 25 #include <sys/types.h> 26 #include <sys/stat.h> 27 #include <sys/sysmacros.h> 28 #include <sys/sunndi.h> 29 #include <sys/pci.h> 30 #include <sys/pci\_impl.h> 31 #include <sys/pcie\_impl.h> 32 #include <sys/memlist.h> 33 #include <sys/bootconf.h> 34 #include <io/pci/mps\_table.h> 35 #include <sys/pci\_cfgacc.h> 36 #include <sys/pci cfgspace.h> 37 #include <sys/pci\_cfgspace\_impl.h> 38 #include <sys/psw.h> 39 #include "../../../../common/pci/pci strings.h" 40 #include <sys/apic.h> 41 #include <io/pciex/pcie\_nvidia.h> 42 #include <sys/hotplug/pci/pciehpc\_acpi.h> 43 #include <acpica/include/acpi.h> 43 #include <sys/acpi/acpi.h> 44 #include <sys/acpica.h> 45 #include <sys/iommulib.h> 46 #include <sys/devcache.h> 47 #include <sys/pci\_cfgacc\_x86.h> 49 #define pci getb (\*pci getb func) 50 #define pci\_getw (\*pci\_getw\_func) 51 #define pci\_getl  $(*\text{pci}_\text{getl}_\text{func})$ 52 #define pci\_putb  $(*\text{pci} \text{putb} \text{func})$ 53 #define pci\_putw (\*pci\_putw\_func)  $(*\text{pci\_putl\_func})$ 54 #define pci\_putl 55 #define domn err if (pci boot debug) cmn err 57 #define CONFIG\_INFO  $\Omega$ 58 #define CONFIG\_UPDATE 1 59 #define CONFIG\_NEW  $\overline{2}$ 60 #define CONFIG FIX  $\overline{\mathbf{z}}$ 

## new/usr/src/uts/intel/io/pci/pci boot.c

61 #define COMPAT BUFSIZE 512

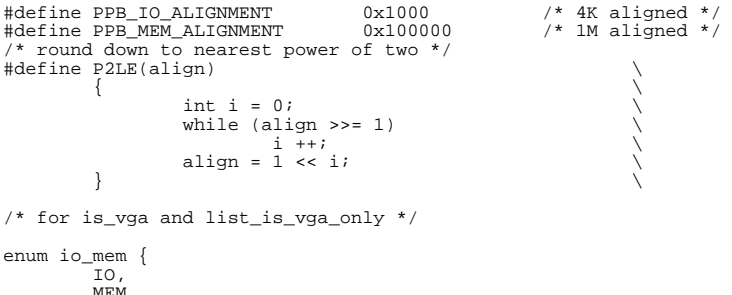

78  $79.1:$ 

 $63$ 

64

65

66

67

68

69

 $70$ 

71

72

74

76

77

 $\mathbf{1}$ 

unchanged\_portion\_omitted\_

 $\sim$ 

new/usr/src/uts/intel/io/pci/pci resource.c 16007 Fri Jan 17 07:31:51 2014 new/usr/src/uts/intel/io/pci/pci\_resource.c PANKOVs restructure  $1 / *$ 2 \* CDDL HEADER START  $3^{\prime}$ 4 \* The contents of this file are subject to the terms of the 5 \* Common Development and Distribution License (the "License"). 6 \* You may not use this file except in compliance with the License.  $7 \rightarrow$ 8 \* You can obtain a copy of the license at usr/src/OPENSOLARIS.LICENSE 9 \* or http://www.opensolaris.org/os/licensing. 10 \* See the License for the specific language governing permissions 11 \* and limitations under the License.  $12 *$ 13 \* When distributing Covered Code, include this CDDL HEADER in each  $14 *$  file and include the License file at usr/src/OPENSOLARTS LICENSE. 15 \* If applicable, add the following below this CDDL HEADER, with the 16 \* fields enclosed by brackets "[]" replaced with your own identifying 17 \* information: Portions Copyright [yyyy] [name of copyright owner]  $18 *$ 19 \* CDDL HEADER END  $20 * /$  $21/$ 22 \* Copyright 2010 Sun Microsystems, Inc. All rights reserved. 23 \* Use is subject to license terms.  $24$  \* 25 \* pci resource.c -- routines to retrieve available bus resources from  $26 *$ the MP Spec. Table and Hotplug Resource Table  $27 * 1$ 29 #include <sys/types.h> 30 #include <sys/memlist.h> 31 #include <sys/pci impl.h>  $32$  #include <sys/systm.h> 33 #include <sys/cmn err.h> 34 #include <acpica/include/acpi.h> 34 #include <sys/acpi/acpi.h>  $35$  #include  $\langle$ sys/acpica.h> 36 #include "mps\_table.h" 37 #include "pcinrt.h" 39 extern int pci\_boot\_debug; 40 extern int pci\_bios\_maxbus;<br>41 #define dprintf if (pci boot debug) printf 43 static int tbl\_init =  $0$ ; 44 static uchar  $t \rightarrow mps$  extp = NULL;  $45$  static uchar\_t \*mps\_ext\_endp = NULL; 46 static struct php entry \*hrt hpep; 47 static int  $hrt\_entry\_cnt = 0$ ; 48 static int acpi\_cb\_cnt =  $0$ ; 50 static void mps\_probe(void); 51 static void acpi\_pci\_probe(void);<br>52 static int mps\_find\_bus\_res(int, int, struct memlist \*\*); 53 static void  $hrt\_probe(void)$ ; 54 static int hrt\_find\_bus\_res(int, int, struct memlist \*\*); 55 static int acpi\_find\_bus\_res(int, int, struct memlist \*\*); 56 static uchar\_t \*find\_sig(uchar\_t \*cp, int len, char \*sig); 57 static int checksum(unsigned char \*cp, int len); 58 static ACPI\_STATUS acpi\_wr\_cb(ACPI\_RESOURCE \*rp, void \*context); 59 void bus\_res\_fini(void); 60 static void acpi trim bus ranges(void);

```
62 struct memlist *acpi io res[256];
63 struct memlist *acpi_mem_res[256];
64 struct memlist *acpi_pmem_res[256];
65 struct memlist *acpi bus res[256];
67/68 * -1 = attempt ACPI resource discovery
69 * 0 = don't attempt ACPI resource discovery70 * 1 = ACPI resource discovery successful
71 * /72 volatile int acpi_resource_discovery = -1;
74 struct memlist *
75 find_bus_res(int bus, int type)
76 {
77
           struct memlist *res = NULL;
79
           if (tb) init == 0) {
                  \bar{t}bl_init = 1;
8081
                   acpi_pci_probe();
82
                   hrt_probe();
83mps_probe();
           \rightarrow8486if (aepi_find_bus,res(bus, type, kres) > 0)87
                   return (res);89
           if (ht_find_bus_res(bus, type, \&res) > 0)90
                   return (res);92
           (void) mps_find_bus_res(bus, type, &res);
93r\thetaturn (r \theta):
94}
    unchanged_portion_omitted_
```
new/usr/src/uts/intel/io/pci/pci resource.c

 $\mathbf{1}$ 

 $\sim$ 

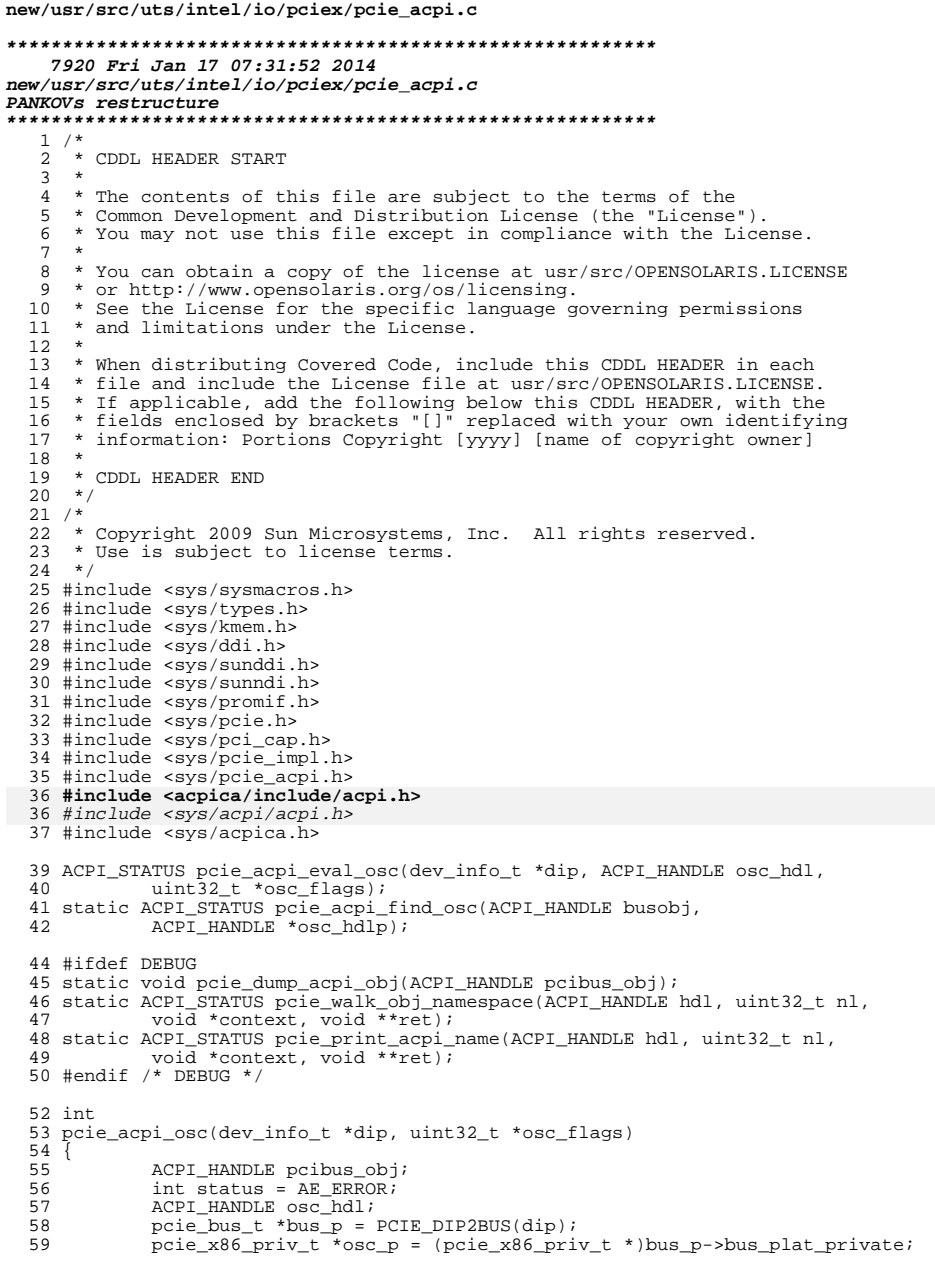

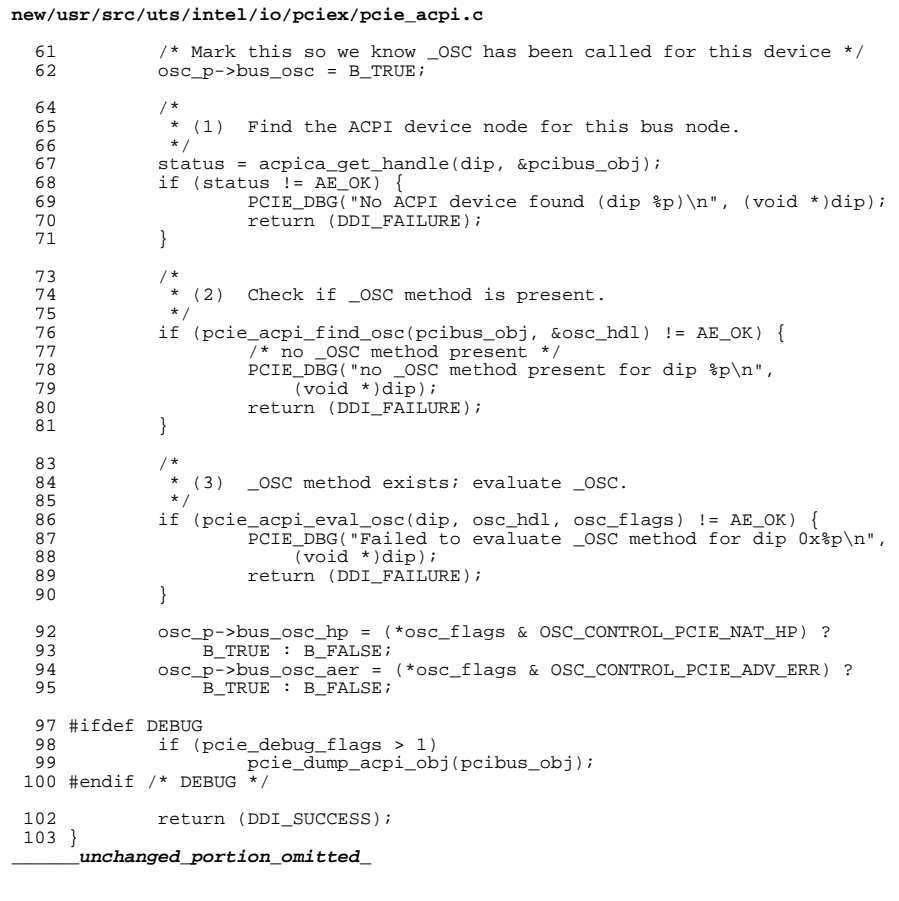

 $\overline{\mathbf{2}}$ 

 $\mathbf{1}$ 

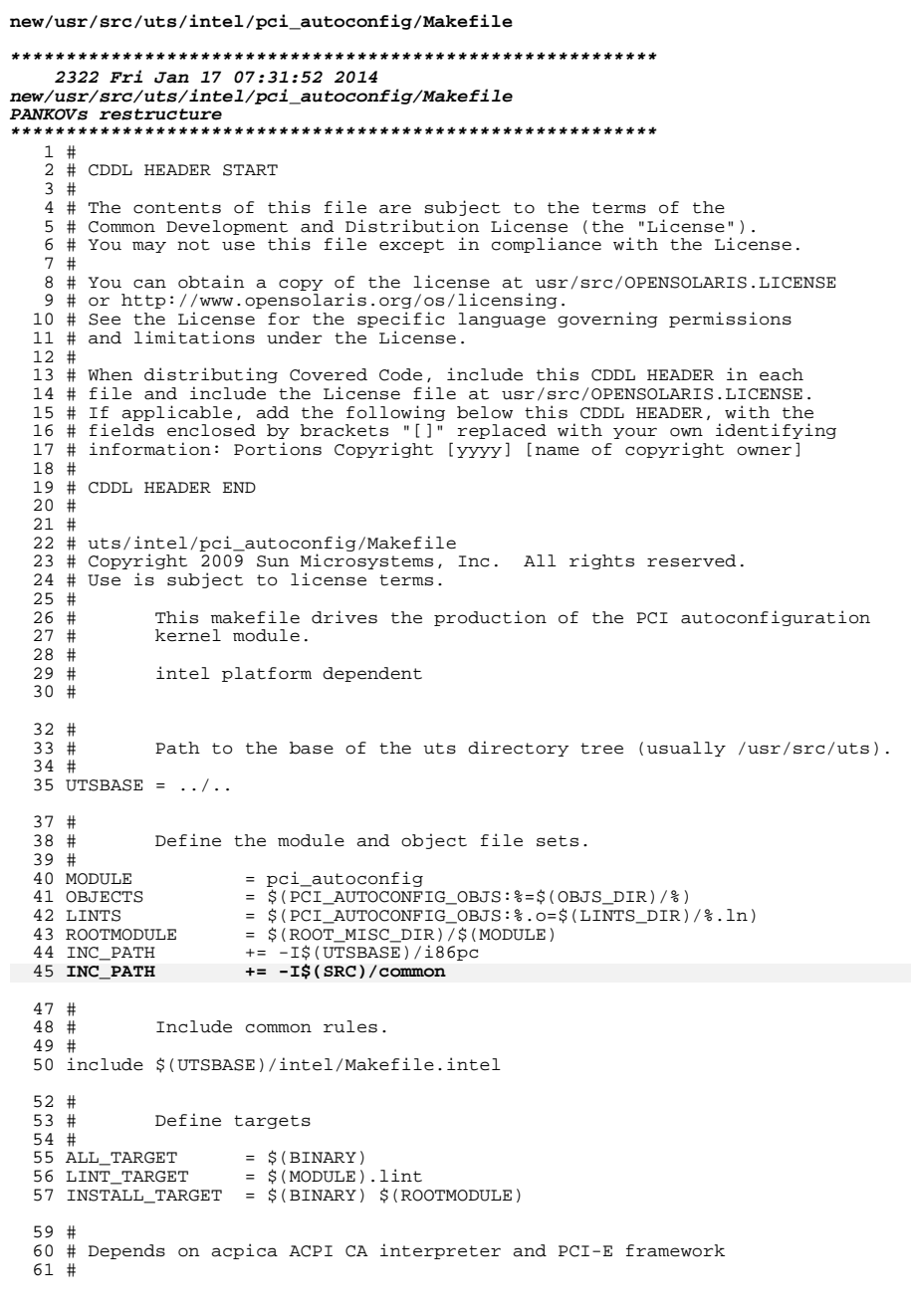

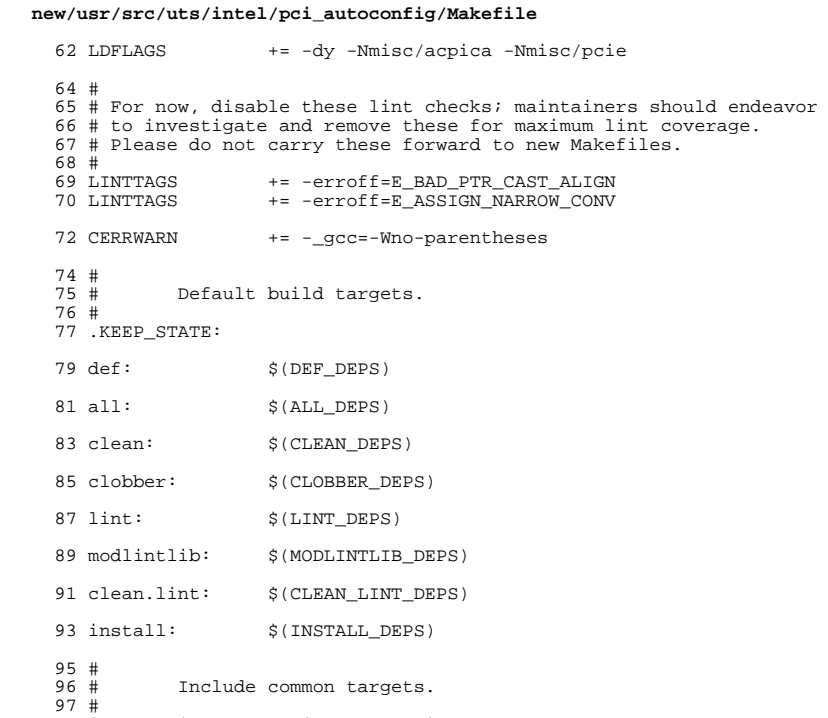

 $\overline{a}$ 

98 include \$(UTSBASE)/intel/Makefile.targ

 $\mathbf{1}$ 

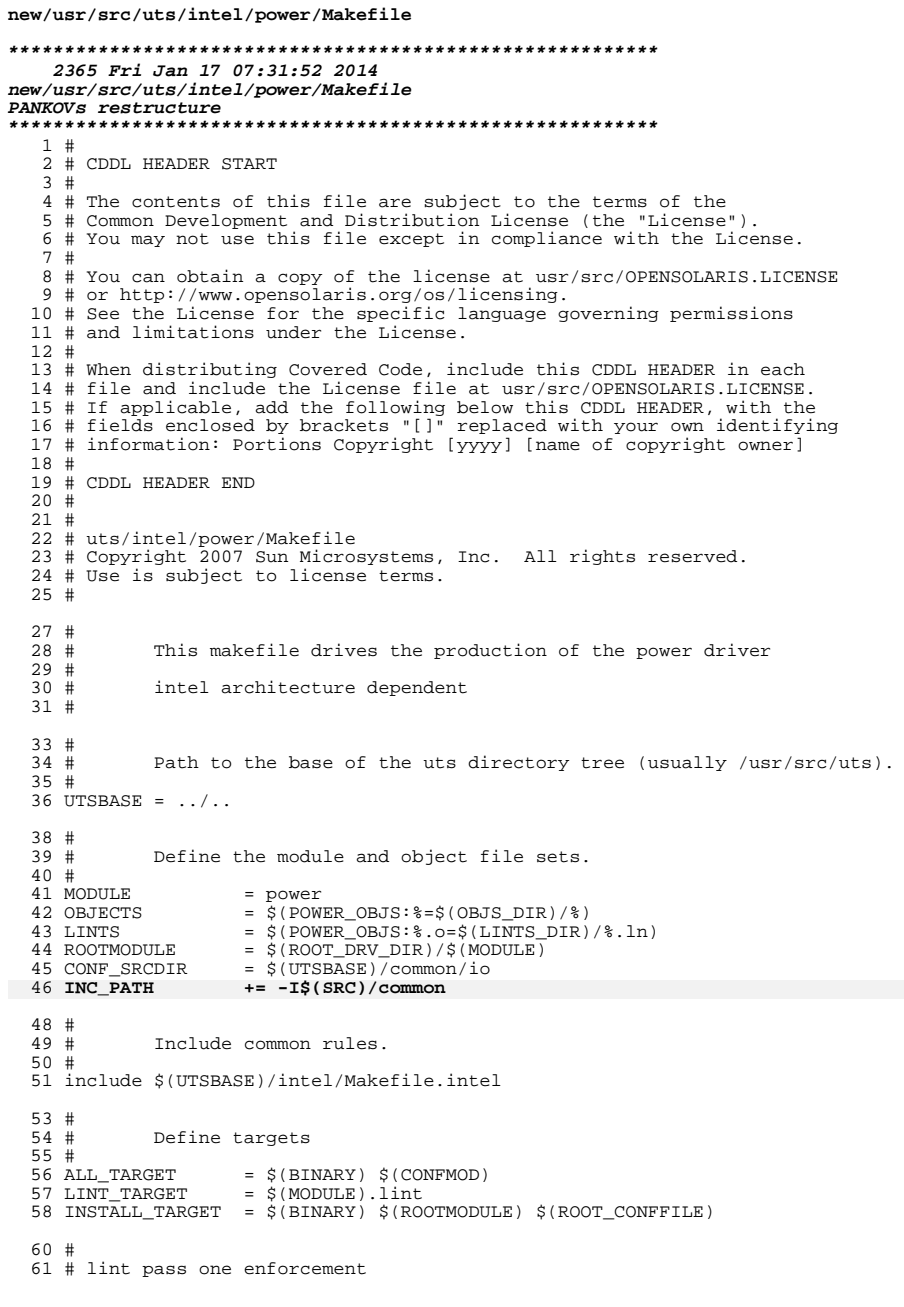

 $\star$ 

```
new/usr/src/uts/intel/power/Makefile
 62 #<br>63 CFLAGS += $(CCVERBOSE)
  65 #
 66 # ACPI power button
  67 #
  68 CFLAGS += -DACPI_POWER_BUTTON
  69 LINTFLAGS += -DACPI_POWER_BUTTON
 71 LDFLAGS += -dy -N misc/acpica
  73 #
  74 # For now, disable these lint checks; maintainers should endeavor
  75 # to investigate and remove these for maximum lint coverage.
  76 # Please do not carry these forward to new Makefiles.
  77#78 LINTTAGS
                     += -erroff=E_BAD_PTR_CAST_ALIGN
  79 LINTTAGS
                     += -erroff=E_STATIC_UNUSED
  81 CERRWARN
                     += -_gcc=-Wno-unused-variable
  83 #
  84#Default build targets.
  85#86 .KEEP_STATE:
  88 def:
                     $(DEF DEPS)
  90 all:
                     $ (ALL_DEPS)
 92 clean:
                     $ (CLEAN_DEPS)
 94 clobber:
                     $(CLOBBER_DEPS)
 96 lint:
                     $(LINT_DEPS)
 98 modlintlib:
                     $(MODLINTLIB_DEPS)
 100 clean.lint:
                     $(CLEAN_LINT_DEPS)
 102 install:
                     $(INSTALL DEPS)
 104#105 \pmInclude common targets.
 106#107 include $(UTSBASE)/intel/Makefile.targ
```
 $\overline{2}$ 

 $\mathbf{1}$ 

 $\mathbf{1}$ 

2492 Fri Jan 17 07:31:54 2014 new/usr/src/uts/intel/sys/hotplug/pci/pciehpc\_acpi.h PANKOVs restructure  $1 / *$ 2 \* CDDL HEADER START  $3 *$ 4 \* The contents of this file are subject to the terms of the 5 \* Common Development and Distribution License (the "License"). \* You may not use this file except in compliance with the License. 6  $7$ 8 \* You can obtain a copy of the license at usr/src/OPENSOLARIS.LICENSE 9 \* or http://www.opensolaris.org/os/licensing. 10 \* See the License for the specific language governing permissions 11 \* and limitations under the License.  $12$  \* 13 \* When distributing Covered Code, include this CDDL HEADER in each 14 \* file and include the License file at usr/src/OPENSOLARIS.LICENSE. 15 \* If applicable, add the following below this CDDL HEADER, with the 16 \* fields enclosed by brackets "[]" replaced with your own identifying 17 \* information: Portions Copyright [yyyy] [name of copyright owner]  $18 *$ 19 \* CDDL HEADER END  $20 * /$  $22/$ 23 \* Copyright 2009 Sun Microsystems, Inc. All rights reserved. 24 \* Use is subject to license terms.  $25 * 7$ 27 #ifndef \_PCIEHPC\_ACPI\_H 28 #define PCIEHPC ACPI H 30 #ifdef \_cplusplus 31 extern  $\overline{C}$  { 32 #endif 34 #include <acpica/include/acpi.h> 34 #include <sys/acpi/acpi.h>  $35$  #include <sys/acpica.h> 36 #include <sys/hotplug/pci/pcie\_hp.h> 37 #include <sys/hotplug/pci/pciehpc.h> 39 /\* soft state data structure for ACPI hot plug mode \*/ 40 typedef struct pciehpc\_acpi { 41 /\* handle for the ACPI device for the bus node with HPC \*/ 42 ACPI HANDLE bus obi;  $44$ /\* handle for the ACPI device for the slot (dev#0, func#0) \*/ ACPI HANDLE slot\_dev\_obj; 45 47 /\* ACPI control methods present on the bus node \*/ 48  $uint16_t$ bus\_methods; 50 /\* ACPI control methods on the slot device functions \*/ 51 uint16 t slot methods; 52 } pciehpc\_acpi\_t; unchanged\_portion\_omitted\_